załącznik nr 1.1<br>Tabela opisu efektów uczenia się dla kierunku Budownictwo studiów II stopnia *załącznik nr 1.1 Tabela opisu efektów uczenia się dla kierunku Budownictwo studiów II stopnia*

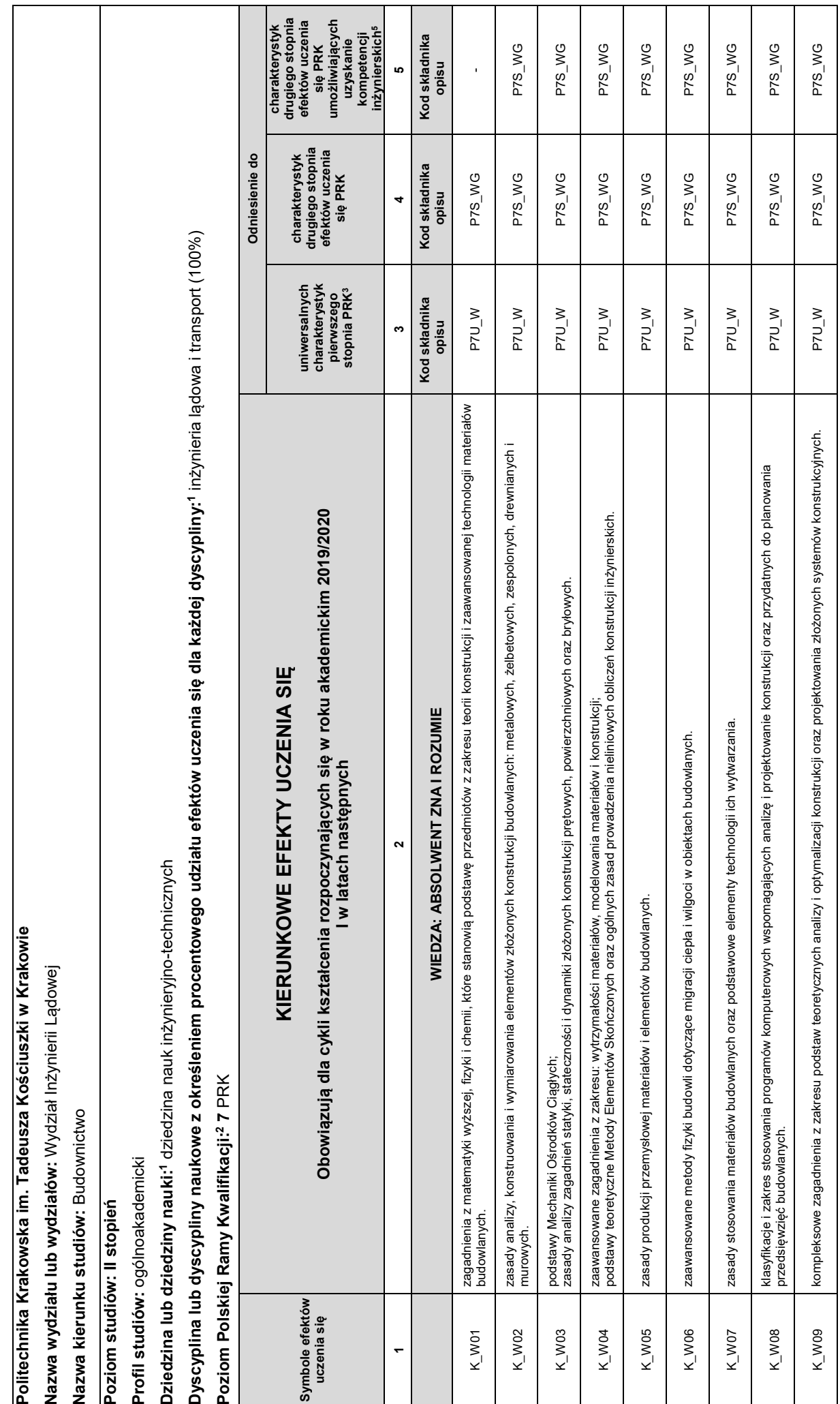

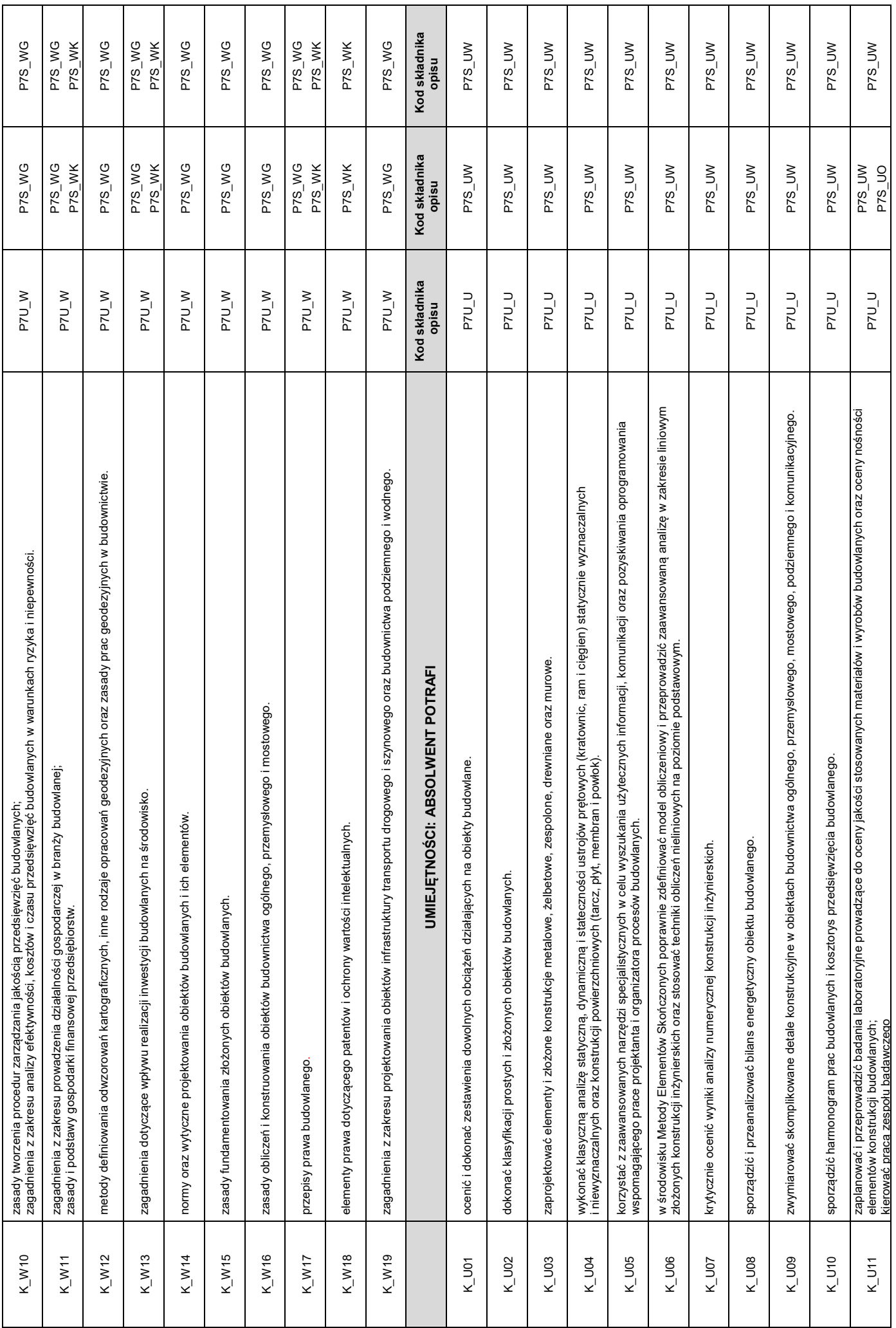

| $K_U$ U12          | ocenić zagrożenia przy realizacji przedsięwzięć budowlanych i wdrożyć odpowiednie zasady bezpieczeństwa;<br>opracować zakładowe normy i normatywy pracy oraz procedury zarządzania jakością.                                              | <b>D<sub>LO</sub></b>  | <b>MU<sub>S</sub>Zd</b>        | P7S_UW                  |
|--------------------|----------------------------------------------------------------------------------------------------|------------------------|--------------------------------|-------------------------|
| $K_U$ U13          | wybrać narzędzia (analityczne bądź numeryczne) do rozwiązywania problemów inżynierskich.                                                                                                    | <b>D<sub>LU</sub></b>  | P7S_UW                         | P7S_UW                  |
| $K_U$ U14          | porozumiewać się w języku obcym nowożytnym na poziomie B2, wykazując się znajomością elementów języka technicznego z zakresu budownictwa, oraz w<br>drugim języku obcym na poziomie A2.                                                   | P7U_U                  | P7S_UK                         |                         |
| $K_U$ U15          | zaprojektować fundamenty pod obiekty budowlane obciążone quasi statycznie i dynamicznie.                                                                                                    | P7U_U                  | P7S_UW                         | P7S_UW                  |
| $K_U$ U16          | sporządzić dokumentację graficzną w środowisku wybranych programów CAD.                                                                                                    | <b>D<sub>LO</sub></b>  | P7S_UW                         | P7S_UW                  |
| $K_UUT$            | przeprowadzić wstępne badania problemów inżynierskich,<br>zgodnie z zasadami naukowymi, wykorzystując warsztat naukowy, sformułować<br>technologicznych i organizacyjnych pojawiających się w budownictwie;                               | <b>D<sub>T</sub>U</b>  | P7S_UW                         | P7S_UW                  |
| $K_U$ U18          | formułować raporty przygotowujące go do podjęcia pracy naukowej.                                                                                                    | <b>D<sub>LO</sub></b>  | P7S_UW                         | <b>MU<sub>S</sub>Zd</b> |
|                    | <b>SSOLWENT JEST GOTÓW DO</b><br>KOMPETENCJE SPOŁECZNE: AI                                                                                                    | Kod składnika<br>usido | Kod składnika<br>nsido         | Kod składnika<br>usido  |
| K KO1              | Έ<br>samodzielnej pracy, współpracy i kierowania zespołem nad określonymi zadania                                                                                                    | P7U_K                  | P7S KO<br>$P7S$ <sub>KR</sub>  |                         |
| K_K02              | ponoszenia odpowiedzialności za rzetelność uzyskanych wyników swoich prac oraz ocenę prac podległego mu zespołu                                                                                                    | P7U_K                  | P7S_KK                         |                         |
| $K_K$ KO3          | samodzielnego uzupełniania i poszerzania wiedzy w zakresie nowoczesnych procesów i technologii w budownictwie                                                                                                    | P7U_K                  | P7S_KK<br>P7S_KR               | ٠                       |
| K_K04              | dążenia do zrównoważonego rozwoju w budownictwie.                                                                                                    | P7U_K                  | P7S_KO<br>$P7S$ <sub>_KR</sub> | $\blacksquare$          |
| $K_K$ KO5          | ponoszenia odpowiedzialności za bezpieczeństwo pracy własnej i zespołu.                                                                                                    | P7U_K                  | P7S_KR                         | $\blacksquare$          |
| K_K06              | podnoszenia kompetencji zawodowych i osobistych.                                                                                                    | P7U_K                  | P7S_KK<br>P7S_KR               | ٠                       |
| K_K07              | formułowania i prezentowania opinii na temat budownictwa                                                                                                    | <b>P7U_K</b>           | P7S_KK<br>$P7S$ <sub>_KR</sub> | ٠                       |
| $K_K$ 08           | uznawania potrzeby przekazywania społeczeństwu wiedzy na temat budownictwa.                                                                                                    | P7U_K                  | P7S_KO                         |                         |
| K_K09              | przekazywania społeczeństwu informacji z dziedziny budownictwa w sposób powszechnie zrozumiały                                                                                                    | P7U_K                  | P7S_KO                         | $\blacksquare$          |
| $K_K$ 10           | formułowania wniosków i opisywania wyników prac własnych, referowania istotnych wyników na konferencjach naukowo-technicznych oraz publikowania w<br>bycia komunikatywnym w relacjach z mediami<br>czasopismach i periodykach branżowych; | P7U_K                  | P7S_KK<br>P7S_KR               | ٠                       |
| $K$ <sub>K11</sub> | przestrzegania zasad ekonomicznych/finansowych działalności przedsiębiorstw;<br>postępowania zgodnie z zasadami etyki.                                                                                                    | P7U_K                  | P7S_KR                         | $\blacksquare$          |
| K K12              | uczestniczenia w dziełach kultury miasta, regionu i kraju;<br>dbania o podtrzymanie historii i tradycji społeczności lokalnych.                                                                                                    | P7U_K                  | P7S_KO                         |                         |
| $K_K$ K13          | dbania o stan zdrowia i sprawność fizyczną przez praktykowanie aktywności sportowej, rekreacyjnej lub rehabilitacyjnej oraz organizację aktywnego<br>wypoczynku.                                                                          |                        |                                |                         |
|                    | Objaśnienia używanych symboli:                                                                                                    |                        |                                |                         |

<sup>1.</sup> Uniwersalne charakterystyki poziomów PRK (pierwszego stopnia): 1. Uniwersalne charakterystyki poziomów PRK (pierwszego stopnia):

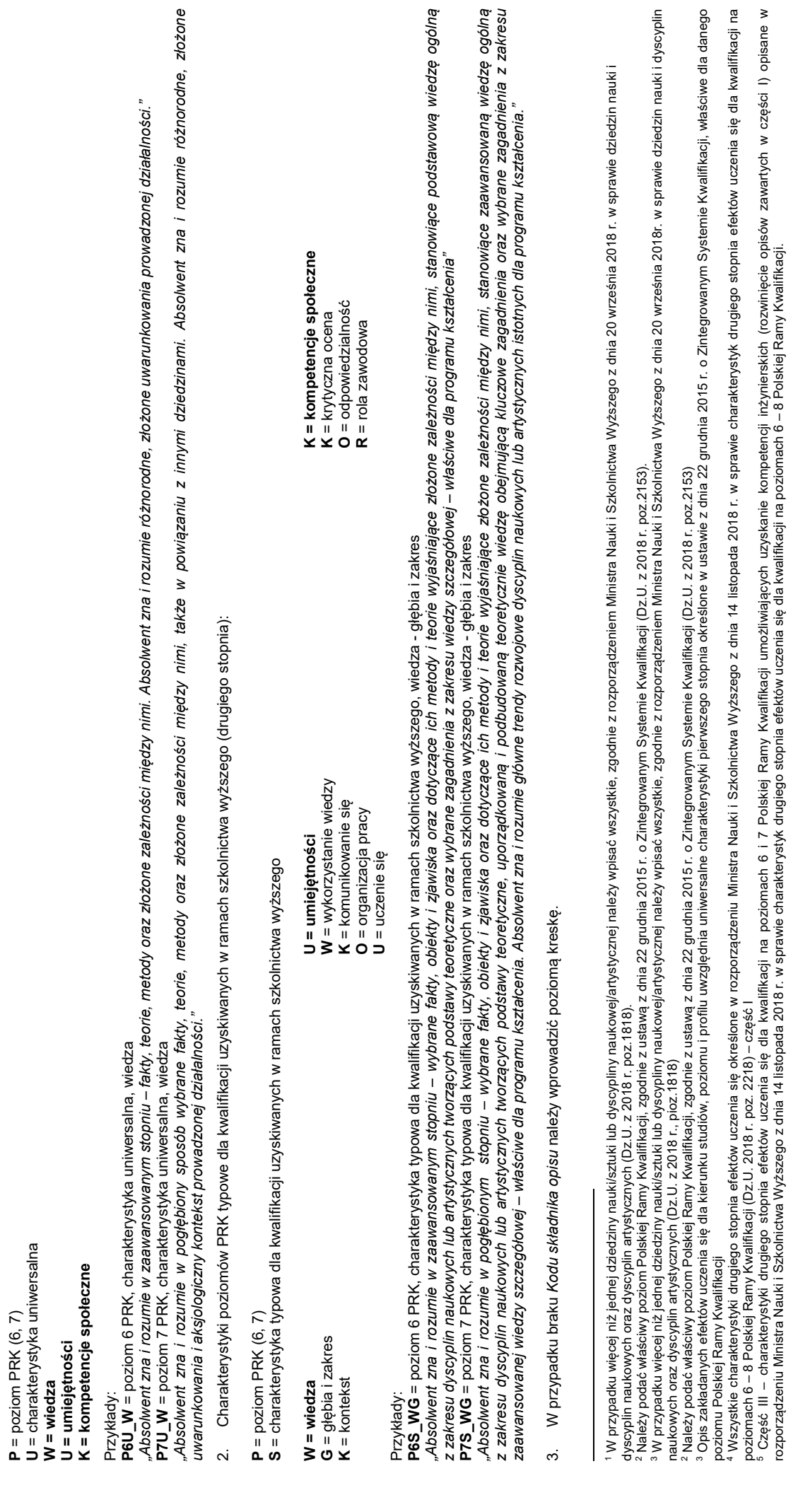

**P** = poziom PRK (6, 7)

**U** = charakterystyka uniwersalna

**W = wiedza U = umiejętności** 

### **OPIS PROGRAMU STUDIÓW**

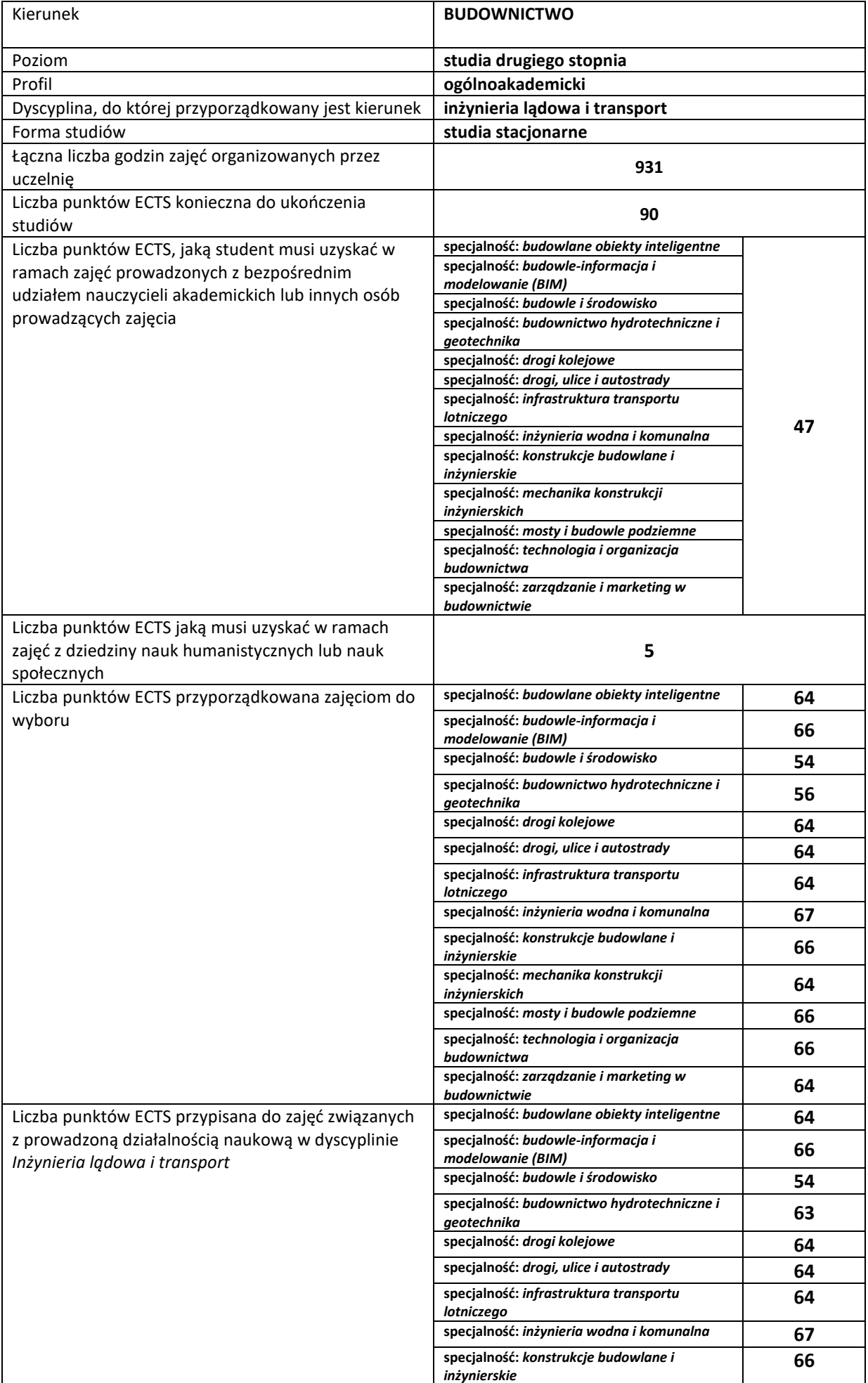

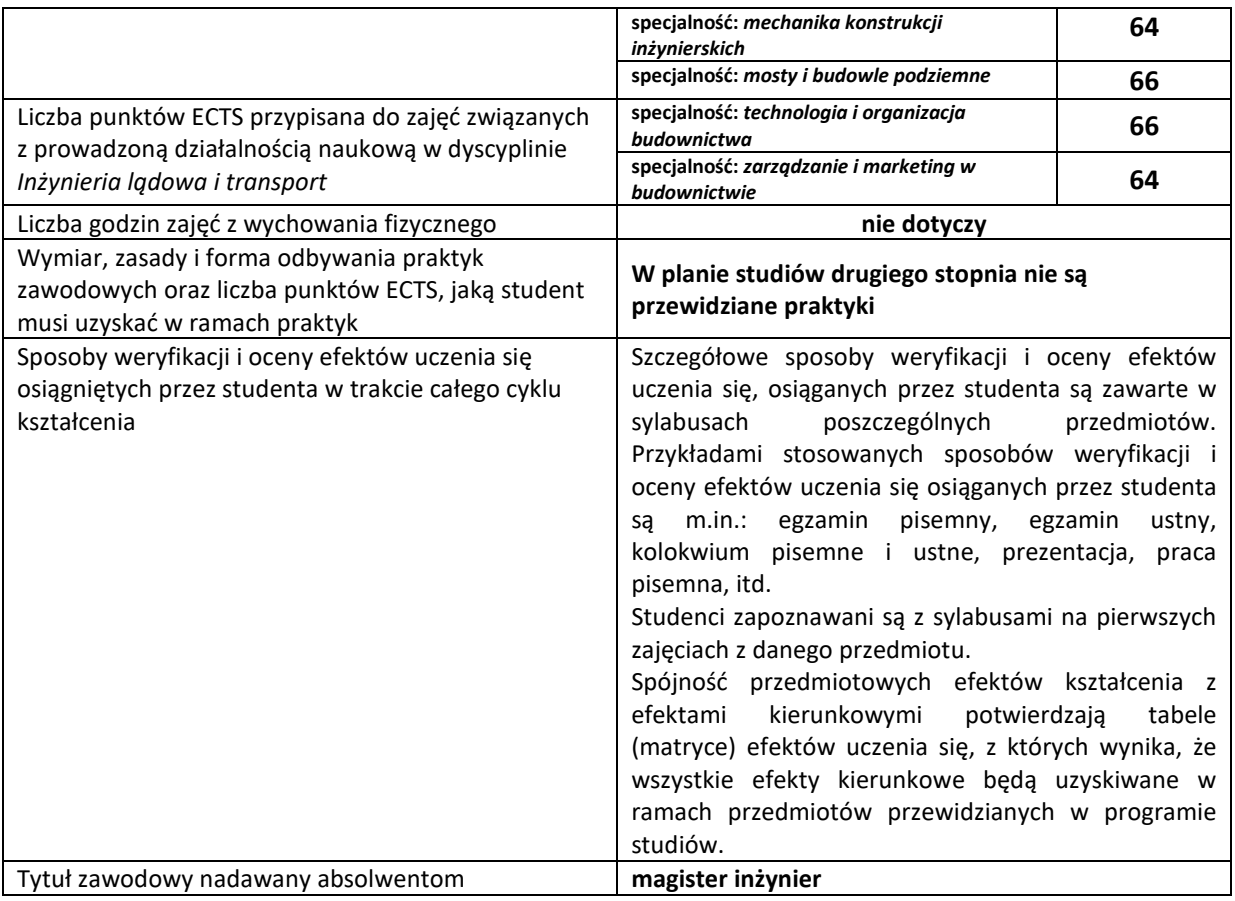

Wydział Inżynierii Lądowej<br>Kierunek: Budownictwo Specjalność: Budowlane obiekty inteligentne<br>Stopień: drugi Profil: Ogólnoakademicki Forma: stacjonarne **Kierunek: Budownictwo Specjalność: Budowlane obiekty inteligentne Wydział Inżynierii Lądowej**

**Stopień: drugi Profil: Ogólnoakademicki Forma: stacjonarne**

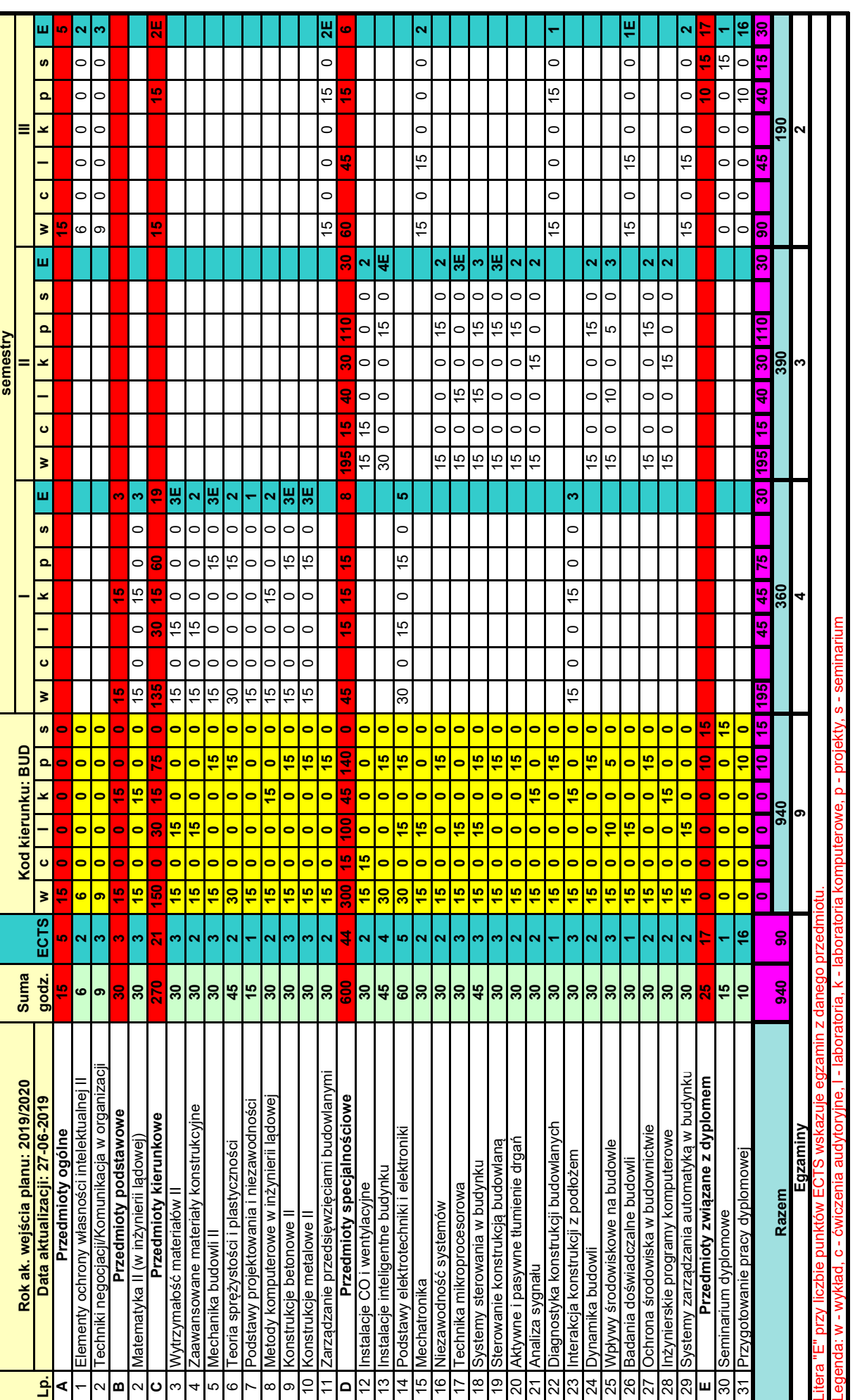

# **Wydział Inżynierii Lądowej**

Wydział Inżynierii Lądowej<br>Kierunek: Budownictwo Specjalność: Budowle - informacja i modelowanie (BIM)<br>Stopień: drugi Profil: Ogólnoakademicki Forma: stacjonarne **Kierunek: Budownictwo Specjalność: Budowle - informacja i modelowanie (BIM)**

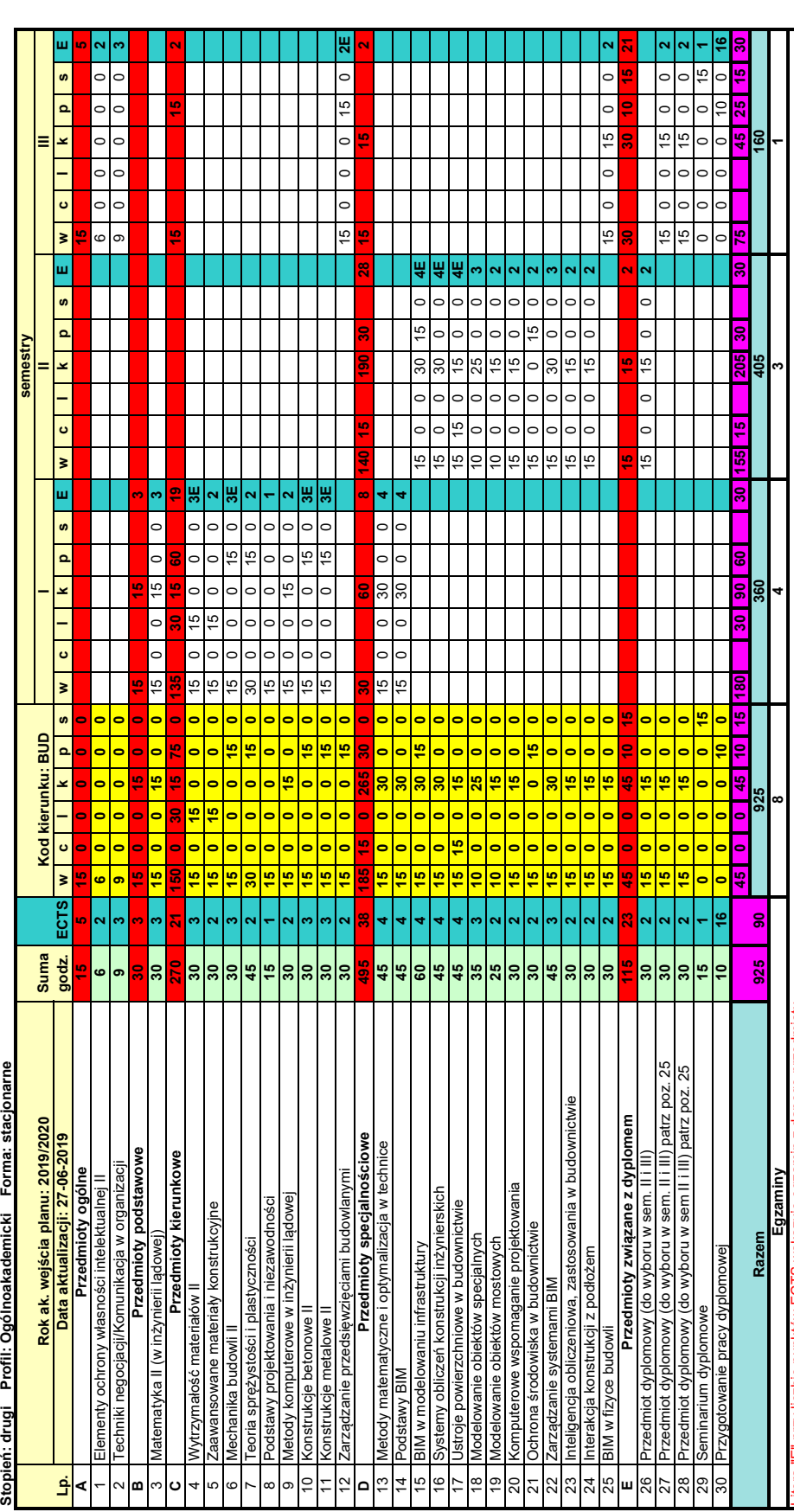

Litera "E" przy liczbie punktów ECTS wskazuje egzamin z danego przedmiotu. Litera "E" przy liczbie punktów ECTS wskazuje egzamin z danego przedmiotu.

Legenda: w - wykład, c - ćwiczenia audytoryjne, l - laboratoria, k - laboratoria komputerowe, p - projekty, s - seminarium **Przedmiot dyplomowy (do wyboru w sem. II i III)**

E27a Algorytmy i struktury danych

E27b Bazy danych E27c Modelowanie konstrukcji inżynierskich

E27d Programowanie obiektowe

E27f Trwałość konstrukcji budowlanych

<mark>Legenda: w~wykad, c - ćwiczenia audytoryjne, l~ laboratoria, k - laboratoria ko<br>Przedmiot dyplomowy (do wyboru w sem. II iIII)<br>E27b Alazy danyi i struktury danych<br>E27b Alazy danie konstrukcji inżynierskich<br>E27d Programow</mark> E27g BIM - modelowanie parametryczne i analizy środowiskowe

E27h BIM w zarządzaniu

E27i Administracja i bezpieczeństwo systemów BIM

E27l Budowa systemów symulacji komputerowych - narzędzia i metody E27m Możliwości oprogramowania inżynierskiego i biznesowego

Wydział Inżynierii Lądowej<br>Kierunek: Budownictwo Specjalność: Budowle i środowisko<br>Stopień: drugi Profil: Ogólnoakademicki Forma: stacjonarne **Stopień: drugi Profil: Ogólnoakademicki Forma: stacjonarne Kierunek: Budownictwo Specjalność: Budowle i środowisko Wydział Inżynierii Lądowej**

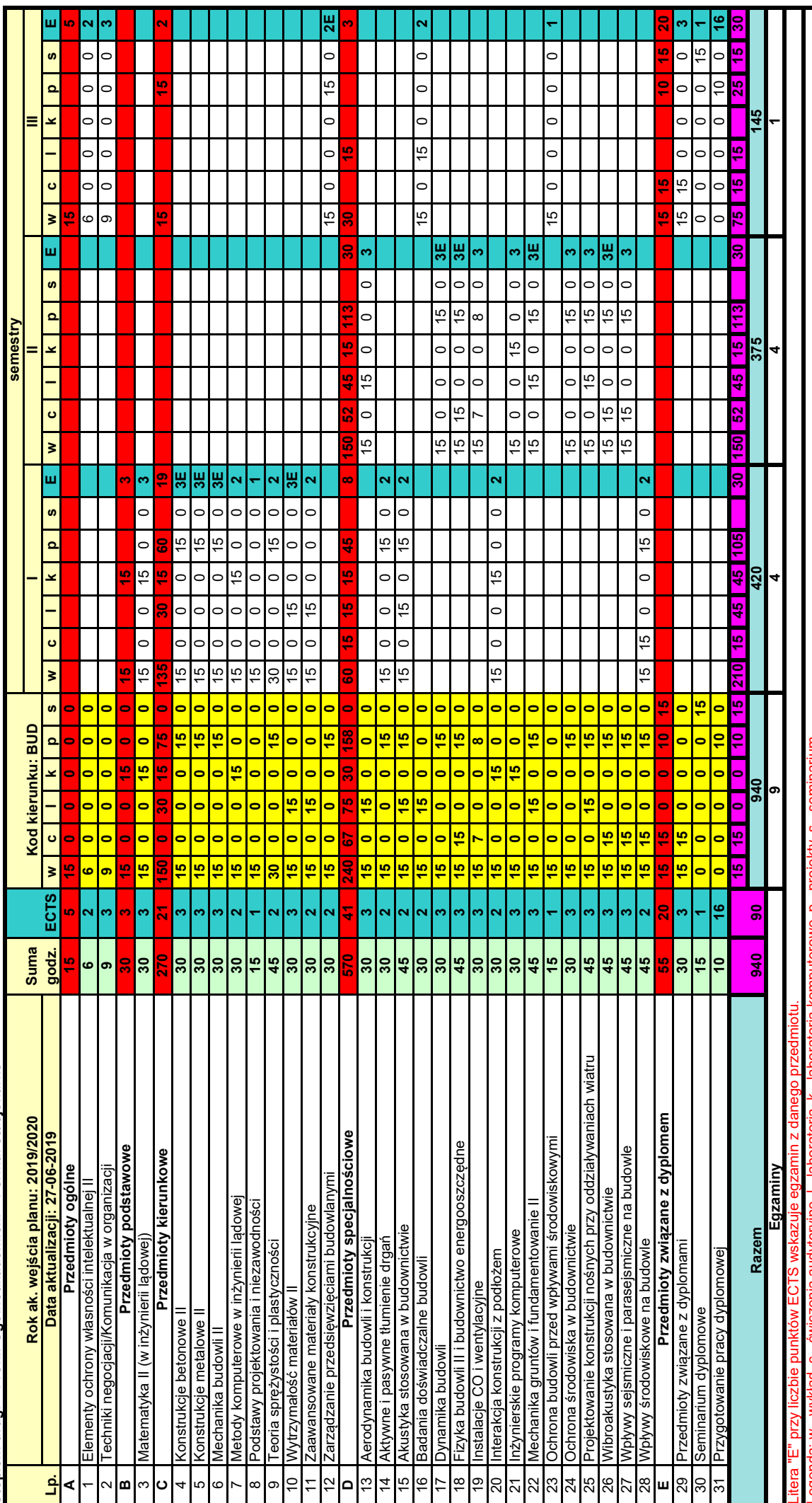

Legenda: w - wykład, c - ćwiczenia audytoryjne, l - laboratoria, k - laboratoria komputerowe, p - projekty, s - seminarium

<mark>ILegenda: w - wykład, c - cwiczenia audytoryjne, i - labor</mark><br>Przedmioty związane z dyplomami<br>E30a Warunki użytkowalności w budownictwie **Przedmioty związane z dyplomami**

E30a Warunki użytkowalności w budownictwie

Wydział Inżynierii Lądowej<br>Kierunek: Budownictwo Specjalność: Drogi, ulice i autostrady<br>Stopień: drugi Profil: Ogólnoakademicki Forma: stacjonarne **Kierunek: Budownictwo Specjalność: Drogi, ulice i autostrady Stopień: drugi Profil: Ogólnoakademicki Forma: stacjonarne Wydział Inżynierii Lądowej**

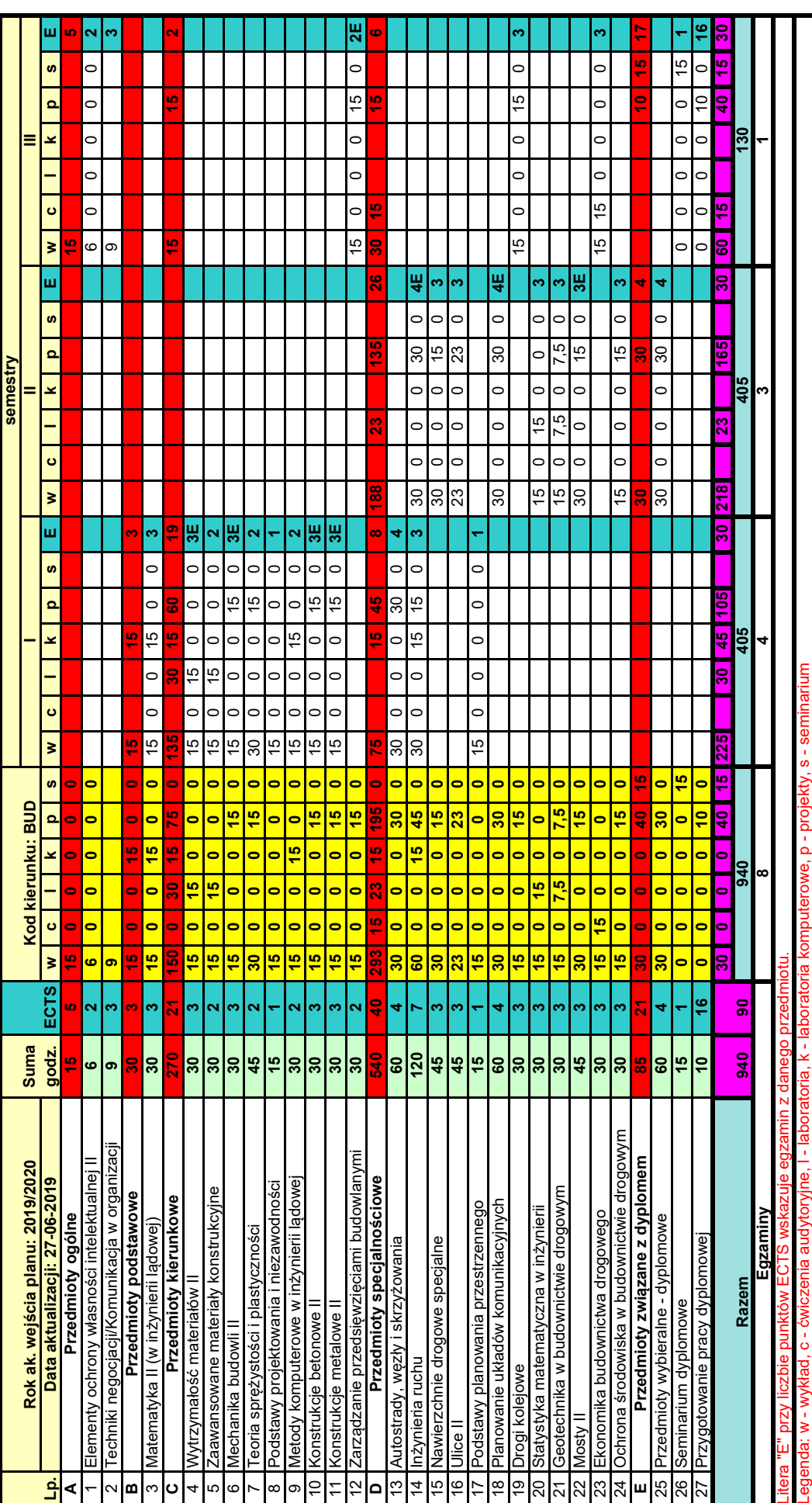

Legenda: w - wykład, c - ćwiczenia audytoryjne, l - laboratoria, k - laboratoria komputerowe, p - projekty, s - seminarium <mark>Legenda: w - wykład, c - ćwiczenia audytoryjne, I - laboratoria, I<br>E1a Estetyka w projektowaniu dróg<br>E1b Komunikacja miejska<br>E1c Analizy bezpieczeństwa ruchu drogowego<br>E1e ITS w zarządzaniu ruchem<br>E1f Komputerowe wspomaga</mark>

**Przedmioty wybieralne - dyplomowe**

E1a Estetyka w projektowaniu dróg E1b Komunikacja miejska

E1c Analizy bezpieczeństwa ruchu drogowego

E1e ITS w zarządzaniu ruchem E1f Komputerowe wspomaganie projektowania nawierzchni

Wydział Inżynierii Lądowej<br>Kierunek: Budownictwo Specjalność: Drogi kolejowe<br>Stopień: drugi Profil: Ogólnoakademicki Forma: stacjonarne **Wydział Inżynierii Lądowej**

**Kierunek: Budownictwo Specjalność: Drogi kolejowe Stopień: drugi Profil: Ogólnoakademicki Forma: stacjonarne**

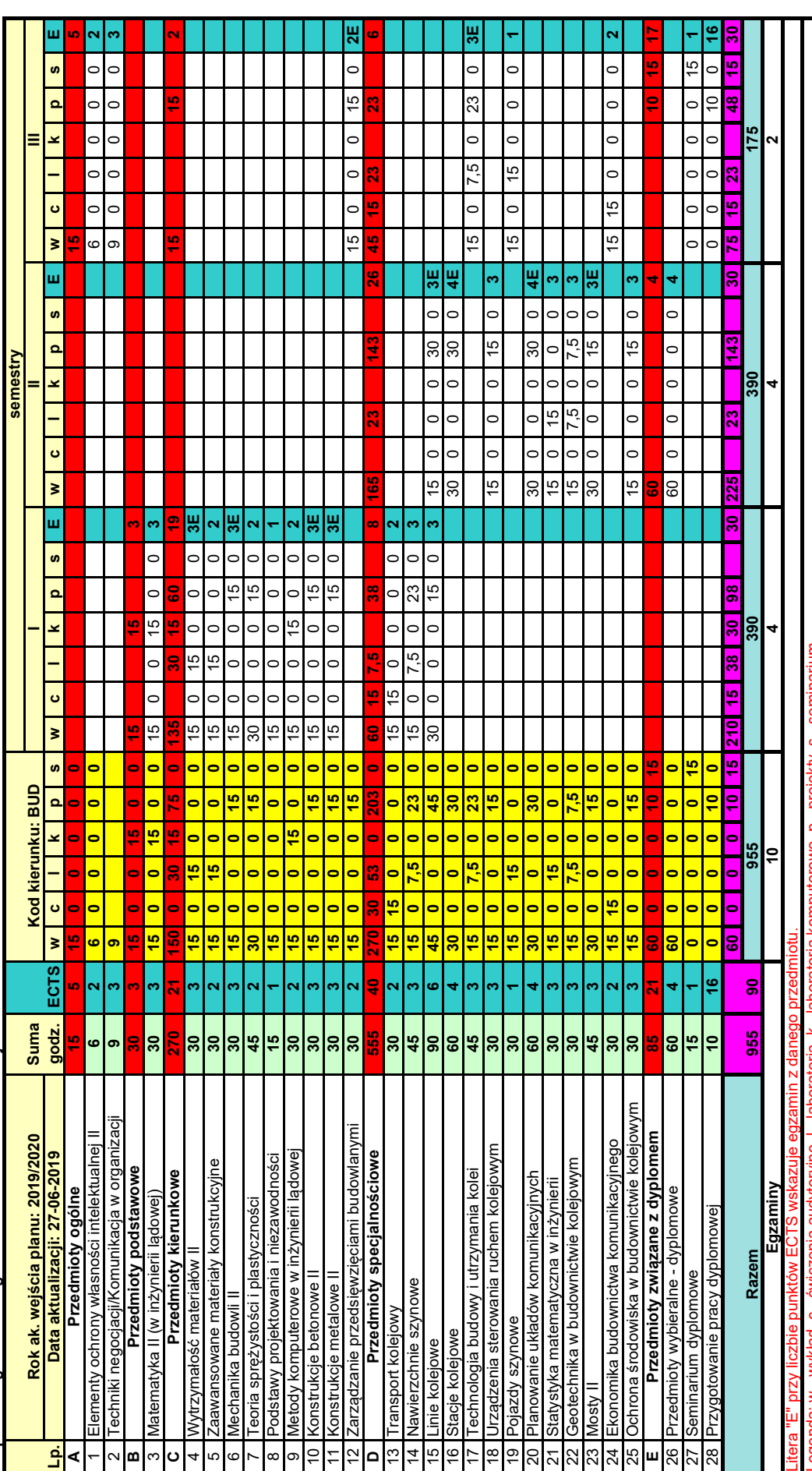

Legenda: w - wykład, c - ćwiczenia audytoryjne, l - laboratoria, k - laboratoria komputerowe, p - projekty, s - seminarium

<mark>Legenda: w - wykład, c - cwiczenia audytoryjne,</mark> I - li<br>P**rzedmioty wybieralne - dyplomowe**<br>E1a Dynamika nawierzchni szynowych<br>E1b Koleje niekonwencjonalne<br>E1d Organizacja ruchu kolejowego<br>E1d Organizacja ruchu kolejoweg **Przedmioty wybieralne - dyplomowe**

E1a Dynamika nawierzchni szynowych

E1b Koleje niekonwencjonalne

E1c Miejskie nawierzchnie szynowe

E1d Organizacja ruchu kolejowego E27 Budowa i wzmacnianie podtorza

Wydział Inżynierii Lądowej<br>Kierunek: Budownictwo Specjalność: Infrastruktura transportu lotniczego<br>Stopień: drugi Profil: Ogólnoakademicki Forma: stacjonarne **Kierunek: Budownictwo Specjalność: Infrastruktura transportu lotniczego Wydział Inżynierii Lądowej**

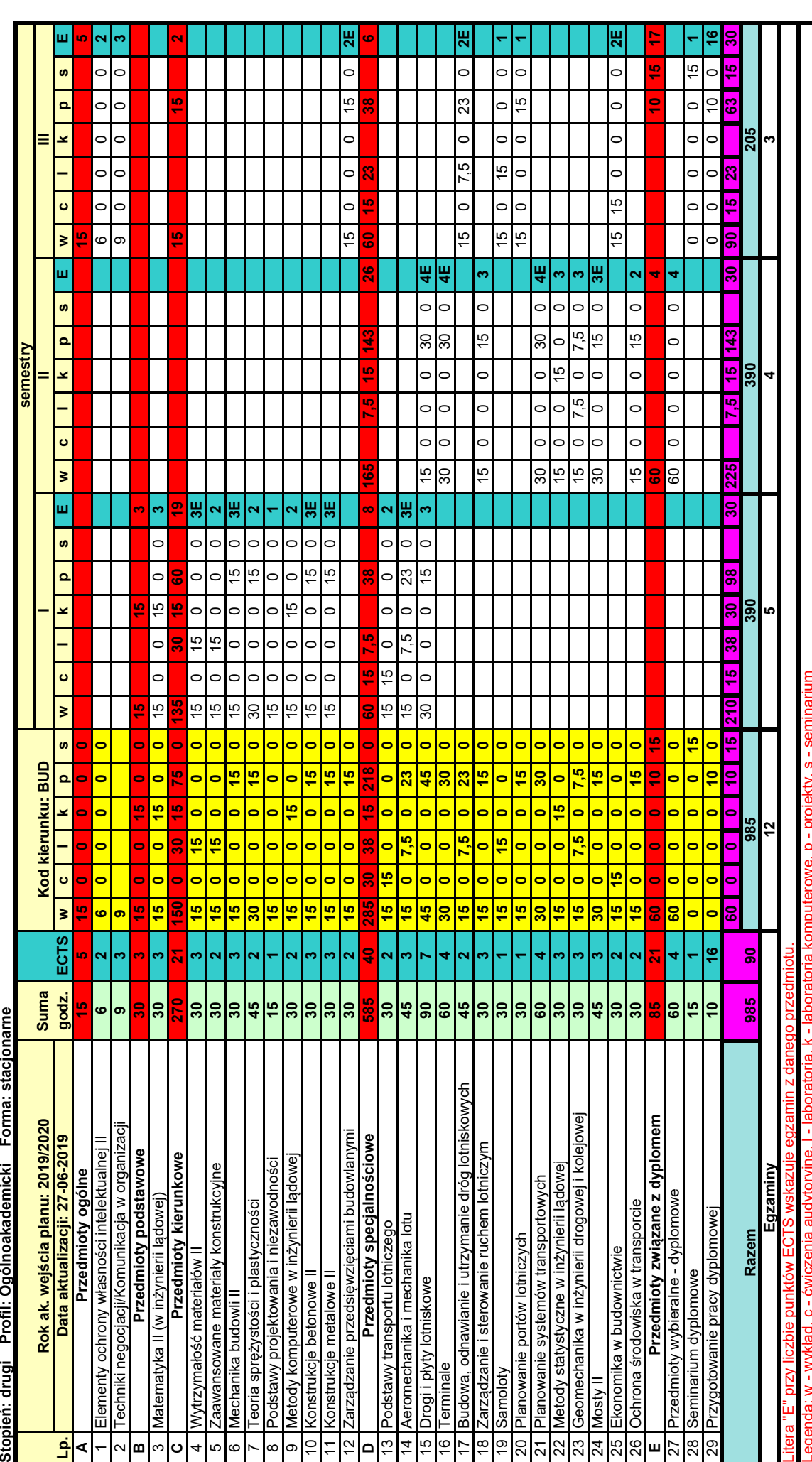

Legenda: w - wykład, c - ćwiczenia audytoryjne, l - laboratoria, k - laboratoria komputerowe, p - projekty, s - seminarium <mark>Legenda: w - wykład, c - ćwiczenia audytory</mark><br>P**rzedmioty wybieralne - dyplomowe**<br>E1a Mechanika obiektów latających<br>E1b Współczesne systemy nawigacyjne

E1a Mechanika obiektów latających **Przedmioty wybieralne - dyplomowe**

E1b Współczesne systemy nawigacyjne

**Wydział Inżynierii Lądowej**

Wydział Inżynierii Lądowej<br>Kierunek: Budownictwo – Showard Martinieria wodna i komunalna<br>Kierunek: Budownictwo – Shoep-erioenistri – Eerma – etechnomo **Kierunek: Budownictwo Specjalność: Inżynieria wodna i komunalna**

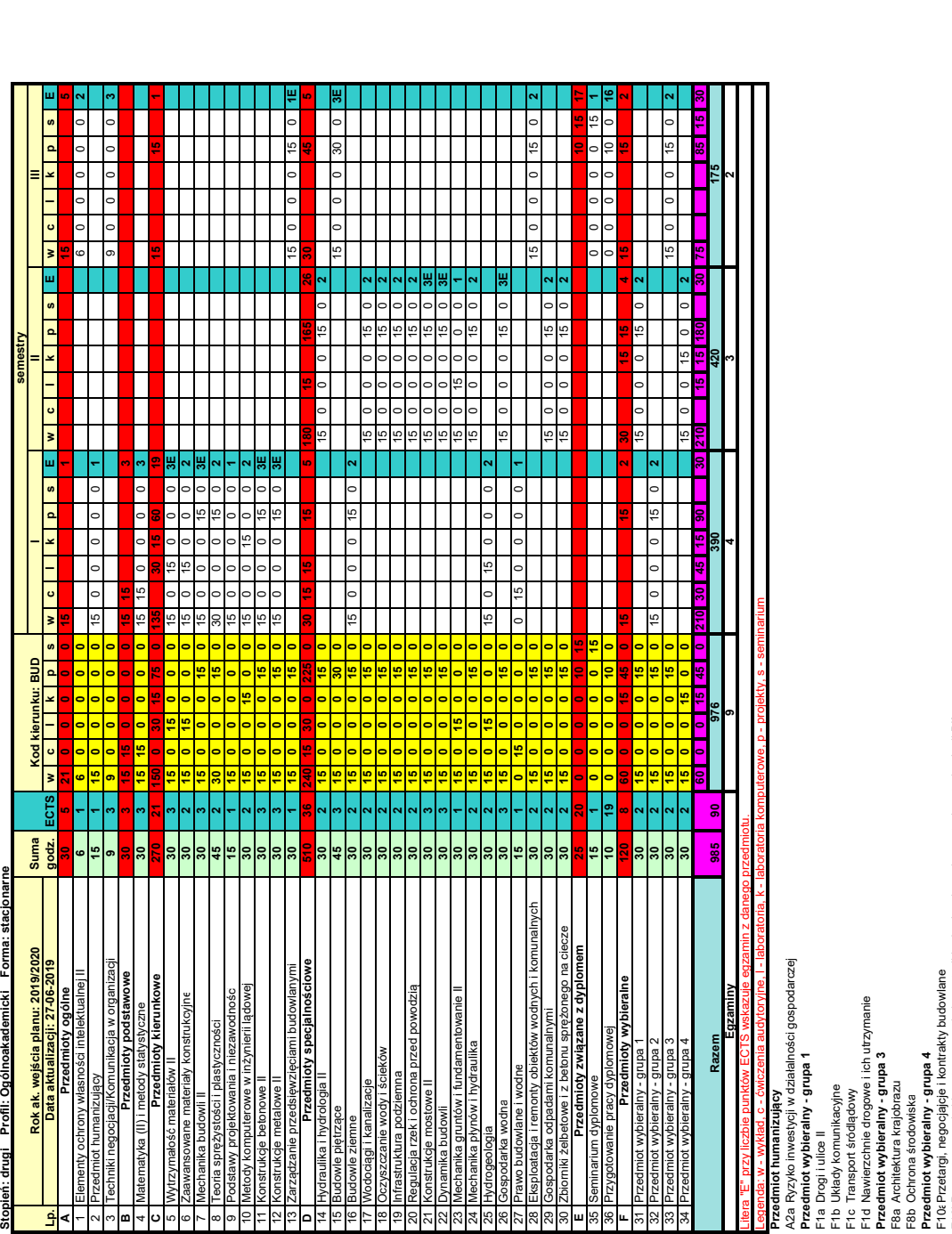

F10bPrzygotowywania i kosztorysowanie inwestycji budowlanej z wykorzystaniem technologii BIM F10cKomputerowe wspomaganie zarządzania inwestycjami wodnymi i komunalnymi F10dZarządzanie i marketing w inżynierii wodnej i komunalnej

F10k Przetargi, negocjącje i kontrakty budowlane<br>F10k Przygotowywania i kosztorysowanie inwestycji budowlanej z wykorzystaniem technologii BIM<br>F10k Zarzątzanie i marketing w inżynierii wodia inwestycjami wodnymi i komunaln F10eGospodarowanie zasobami komunalnymi **Przedmiot wybieralny - grupa 2**

F33 Elektrownie wodne

F34 Hydromorfologia rzek i potoków górskich

F35 Struktura koryt rzecznych F36 Drogi wodne

F37 Systemy wodno – gospodarcze

Wydział Inżynierii Lądowej<br>Kierunek: Budownictwo Specjalność: Konstrukcje budowlane i inżynierskie<br>Stopień: drugi Profil: Ogólnoakademicki Forma: stacjonarne **Kierunek: Budownictwo Specjalność: Konstrukcje budowlane i inżynierskie Wydział Inżynierii Lądowej**

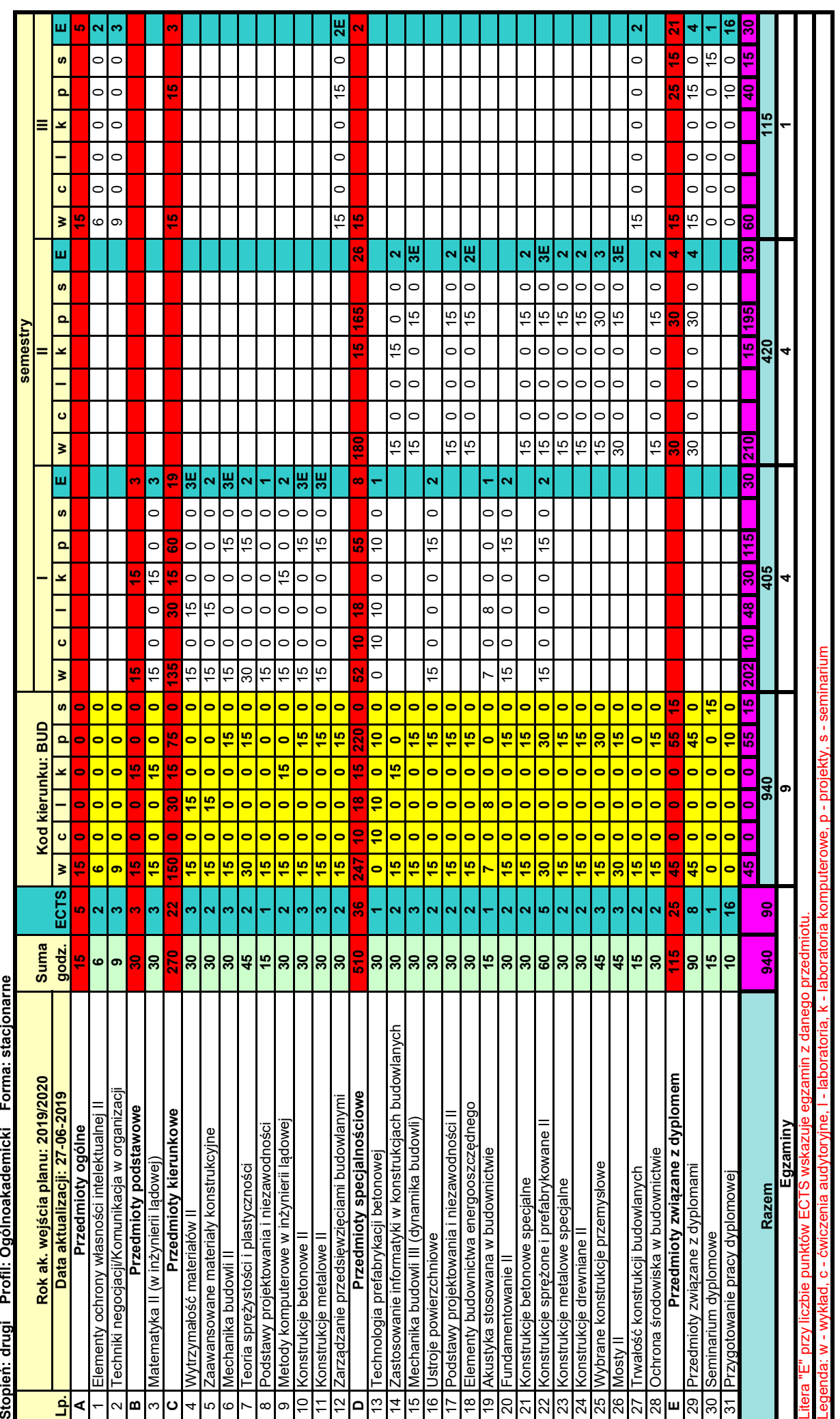

### **Seminarium dyplomowe**

E1aSeminarium dyplomowe - Budownictwo niskoenergetyczne

- E1bSeminarium dyplomowe Budownictwo ogólne i przemysłowe (drewniane, murowe, żelbetowe)
- E1c Seminarium dyplomowe Inżynieria materiałów budowlanych i ochrona budowli przed korozją
- E1dSeminarium dyplomowe Konstrukcje metalowe
- E1eSeminarium dyplomowe Konstrukcje murowe
- E1f Seminarium dyplomowe Konstrukcje z betonu
- E1gSeminarium dyplomowe Konstrukcje żelbetowe
- E1hSeminarium dyplomowe Mosty i budowle podziemne

E1i Seminarium dyplomowe - Rewitalizacja budynków

### **Przedmioty związane z dyplomami**

E1aKonstrukcje żelbetowe w budownictwie miejskim i przemysłowym III

E1b Wybrane zagadnienia z konstrukcji murowych

E1c Konstrukcje z betonu w sytuacjach pożarowych

E1dKonstrukcje z betonu i konstrukcje murowe w sytuacjach pożarowych

E1eProjektowanie, konstruowanie betonowych nawierzchni i płyt na gruncie

E1f Wzmacnianie konstrukcji budowlanych

E1gProjektowanie wybranych konstrukcji sprężonych

E1hKomputerowe wspomaganie projektowania budynków nieskoenergetycznych

E1i Systemowe ciepłochronne rozwiązania w budownictwie ogólnym i przemysłowym

- E1j Projektowanie budynków w aspekcie europejskiej dyrektywy energetycznej
- E1k Akustyka budowli w rewitalizacji budynków
- E1l Konstrukcje zespolone w budownictwie ogólnym i przemysłowym

E1mOcena stanu materiałów w istniejącym obiekcie

E1nProcedury obliczeniowe wybranych metalowych konstrukcji powierzchniowych

- E1oProcedury obliczeniowe wybranych metalowych konstrukcji prętowych
- E1p Technologia kompozytów polimerowych i ich zastosowania w budownictwie

E1q Wybrane specjalne badania tworzyw cementowych

E31 Mosty betonowe

E32 Mosty metalowe

E33 Mosty zespolone i tunele

Wydział Inżynierii Lądowej<br>Kierunek: Budownictwo Specjalność: Mechanika konstrukcji inżynierskich<br>Stopień: drugi Profii: Ogólnoakademicki Forma: stacjonarne **Kierunek: Budownictwo Specjalność: Mechanika konstrukcji inżynierskich Stopień: drugi Profil: Ogólnoakademicki Forma: stacjonarne Wydział Inżynierii Lądowej**

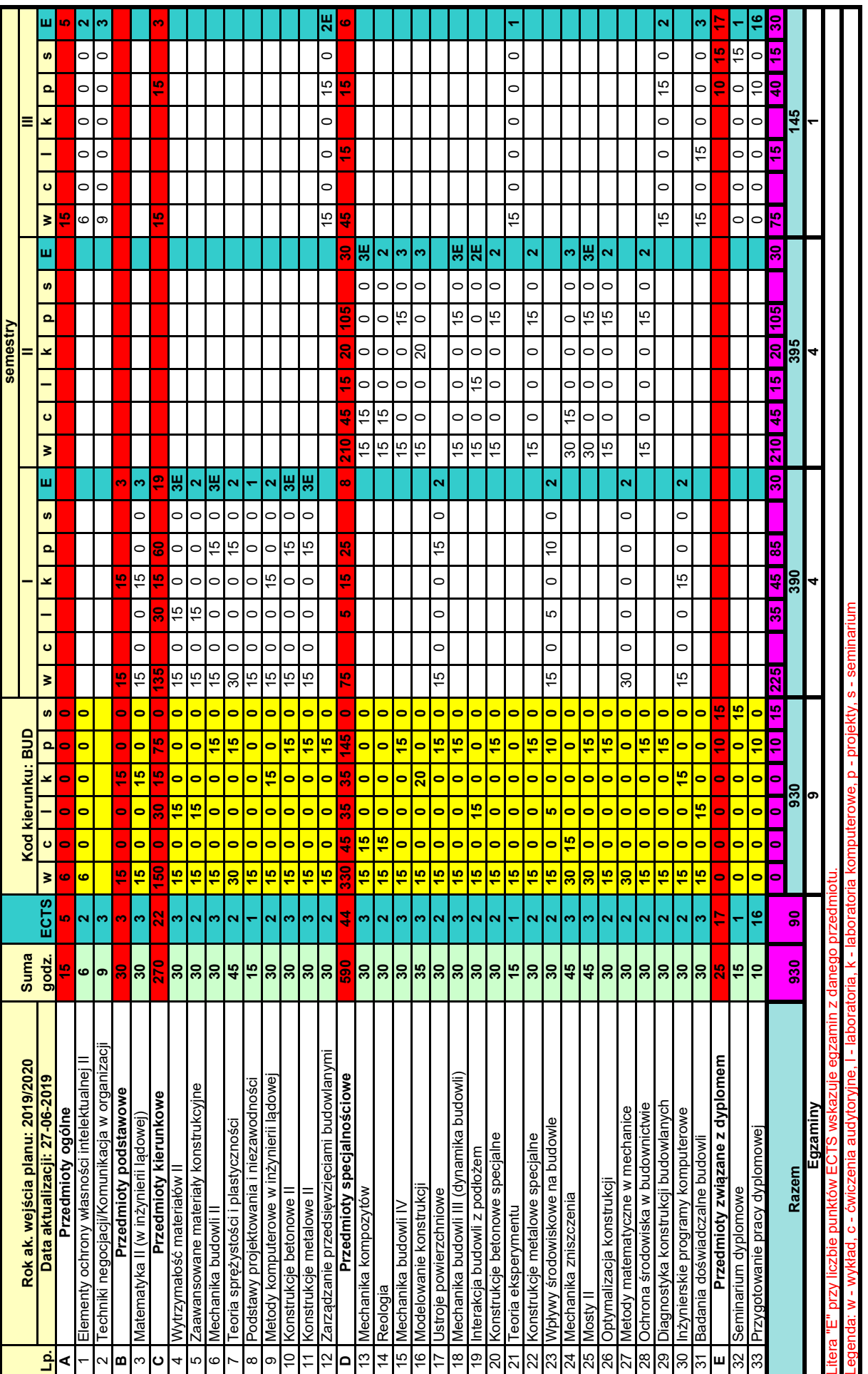

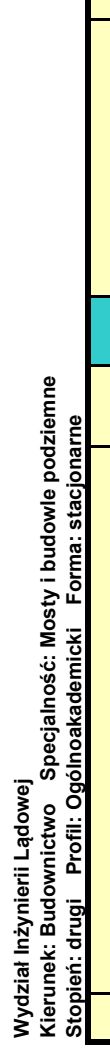

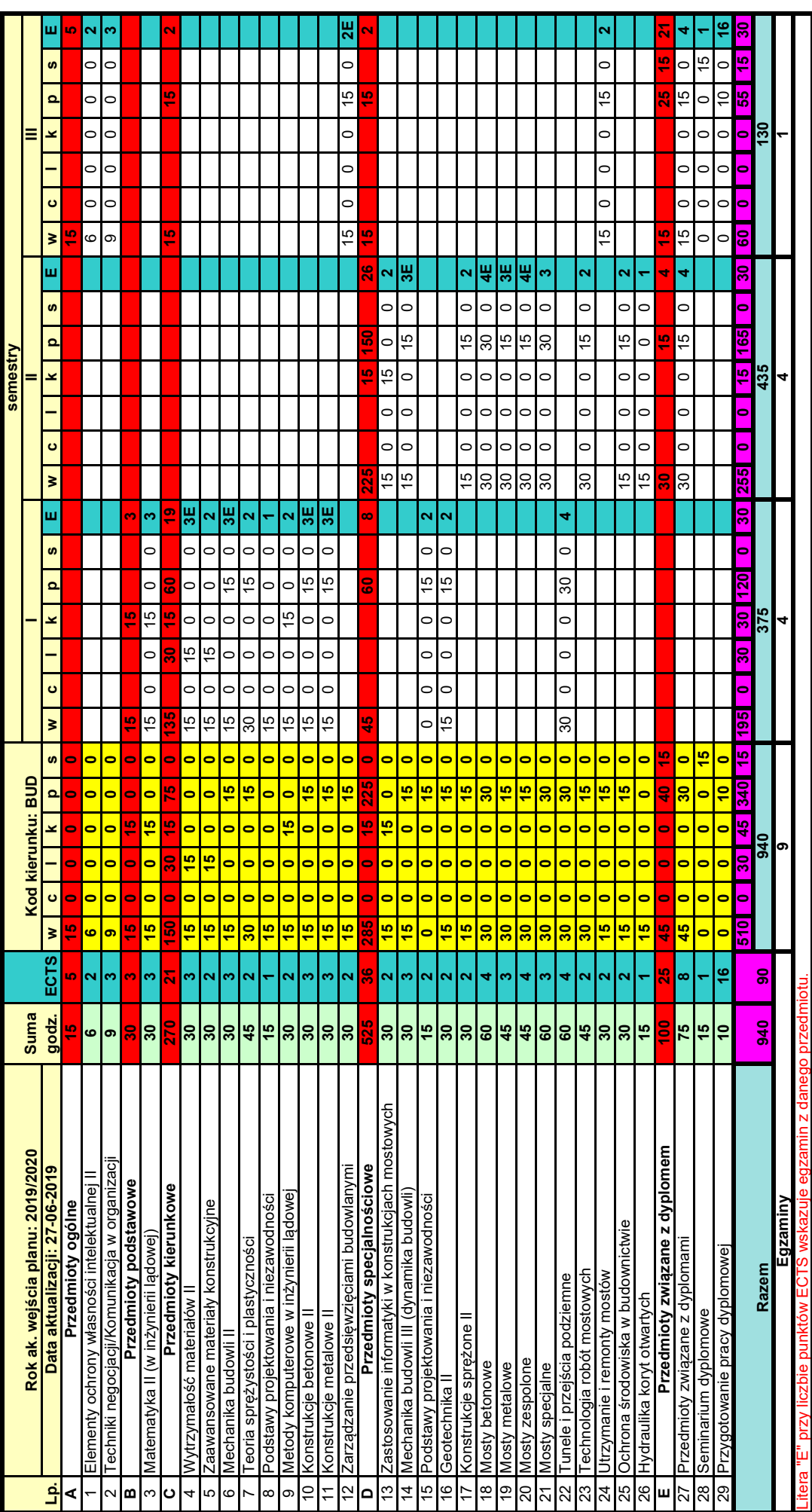

Legenda: w - wykład, c - ćwiczenia audytoryjne, l - laboratoria, k - laboratoria komputerowe, p - projekty, s - seminarium <u>Legenda: w - wykład, c - ćwiczenia audy</u><br>Przedmioty związane z dyplomami<br>E1a Mosty metalowe<br>E1b Mosty betonowe<br>E1c Mosty betonowe **Przedmioty związane z dyplomami**

E1a Mosty metalowe

E1b Mosty zespolone i tunele

E1c Mosty betonowe

Wydział Inżynierii Lądowej<br>Kierunek: Budownictwo Specjalność: Technologia i organizacja budownictwa<br>Stopień: drugi EProfii: Ogólnoakademicki Eorma: stacjonarne **Wydział Inżynierii Lądowej**

**Kierunek: Budownictwo Specjalność: Technologia i organizacja budownictwa Stopień: drugi Profil: Ogólnoakademicki Forma: stacjonarne**

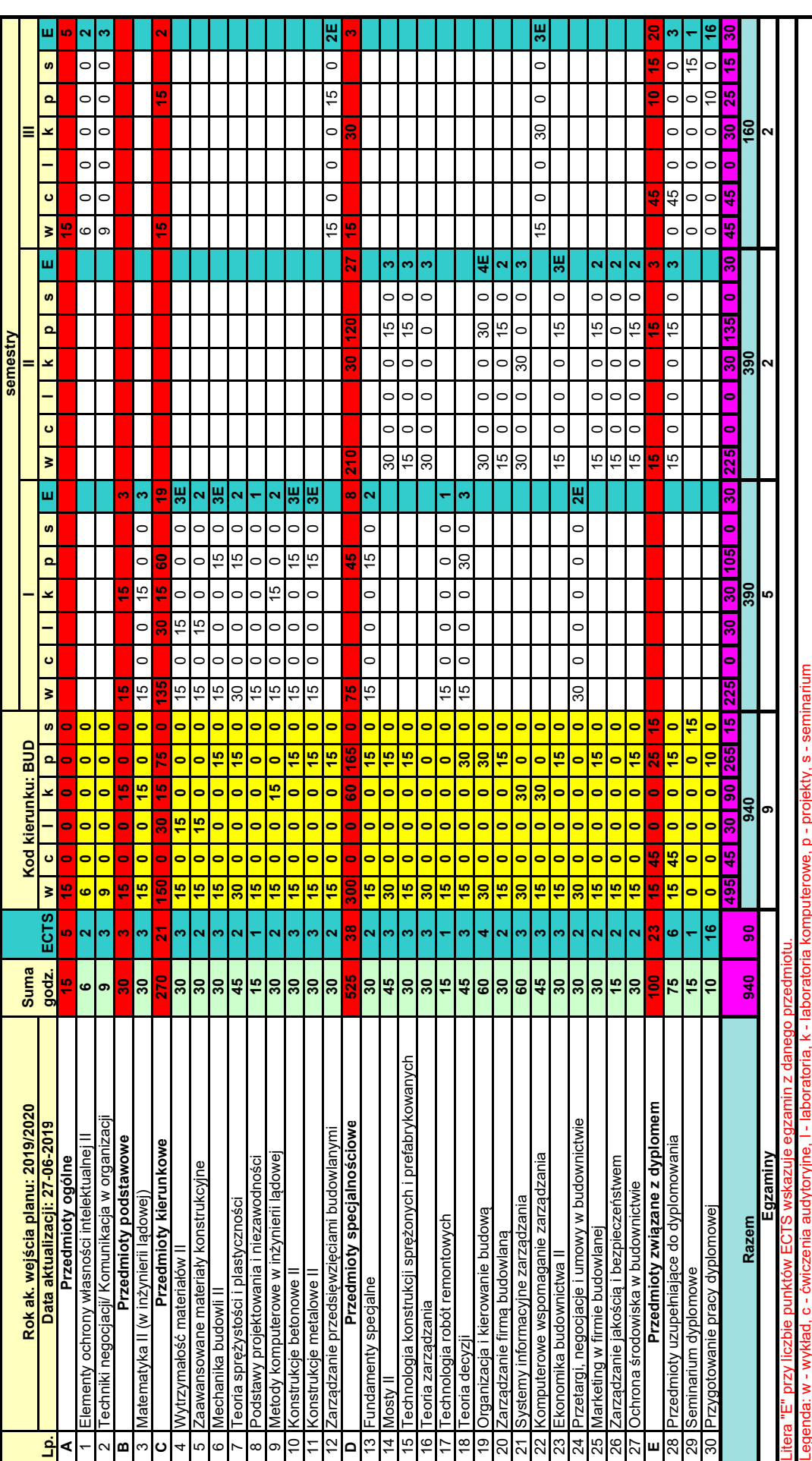

<mark>Legenda: w - wykład, c - ćwiczenia audytoryjne,</mark> l - lat<br>P**rzedmioty uzupełniające do dyplomowania**<br>E1a Proces inwestycyjny w budownictwie<br>E1b Realizacji inwestycji budowlanych wg FIDIC<br>E1c Gospodarowanie nieruchomośc **Przedmioty uzupełniające do dyplomowania**

Legenda: w - wykład, c - ćwiczenia audytoryjne, l - laboratoria, k - laboratoria komputerowe, p - projekty, s - seminarium

seminarium

E1a Proces inwestycyjny w budownictwie

E1b Realizacji inwestycji budowlanych wg FIDIC

E1c Gospodarowanie nieruchomościami

E2 Zamówienia publiczne na roboty budowlane

Wydział Inżynierii Lądowej<br>Kierunek: Budownictwo Specjalność: Zarządzanie i marketing w budownictwie<br>Stopień: drugi Profii: Ogólnoakademicki Forma: stacjonarne **Wydział Inżynierii Lądowej**

**Kierunek: Budownictwo Specjalność: Zarządzanie i marketing w budownictwie Stopień: drugi Profil: Ogólnoakademicki Forma: stacjonarne**

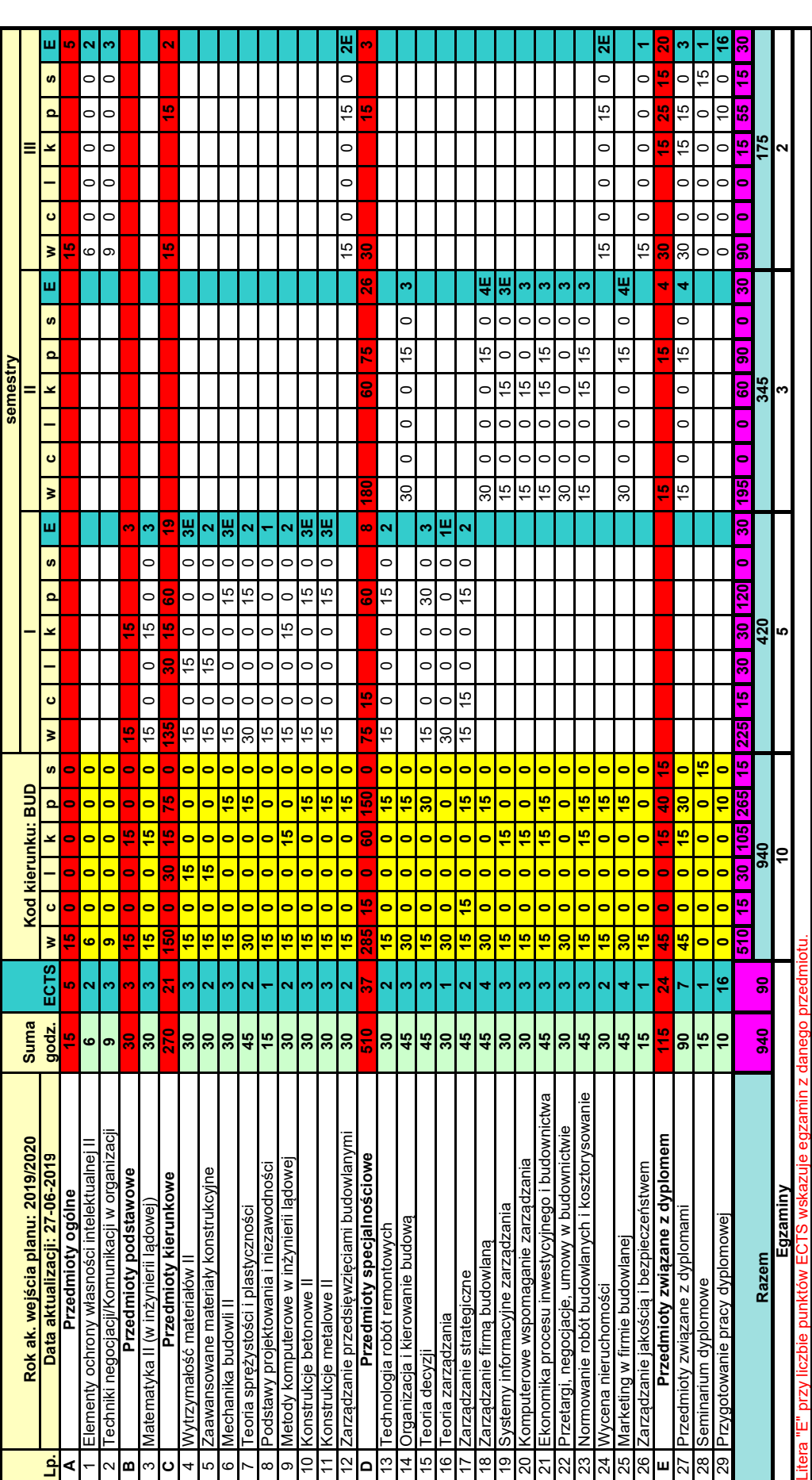

Legenda: w - wykład, c - ćwiczenia audytoryjne, l - laboratoria, k - laboratoria komputerowe, p - projekty, s - seminarium

**Przedmioty związane z dyplomami**

E1c Proces inwestycyjny w budownictwie

Przedmioty związane z dyplomami<br>E1c Proces inwestycyjny w budownictwie<br>E1f Zarządzanie kosztami przedsięwzięcia budowlanego<br>E1g Zarządzanie nieruchomościami<br>E29 Inwestycje deweloperskie<br>E30 Realizacja inwestycji budowlanyc E1f Zarządzanie kosztami przedsięwzięcia budowlanego

E1g Zarządzanie nieruchomościami

E29 Inwestycje deweloperskie

E30 Realizacja inwestycji budowlanych wg FIDIC

## **Wydział Inżynierii Lądowej**

Wydział Inżynierii Lądowej<br><mark>Kierunek: Budownictwo Specjalność: Budownictwo hydrotechniczne i geotechnika <br>\_ Stopień: drugi Profil: Ogólnoakademicki Forma: stacjonarne</mark> **Kierunek: Budownictwo Specjalność: Budownictwo hydrotechniczne i geotechnika**

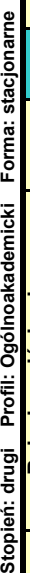

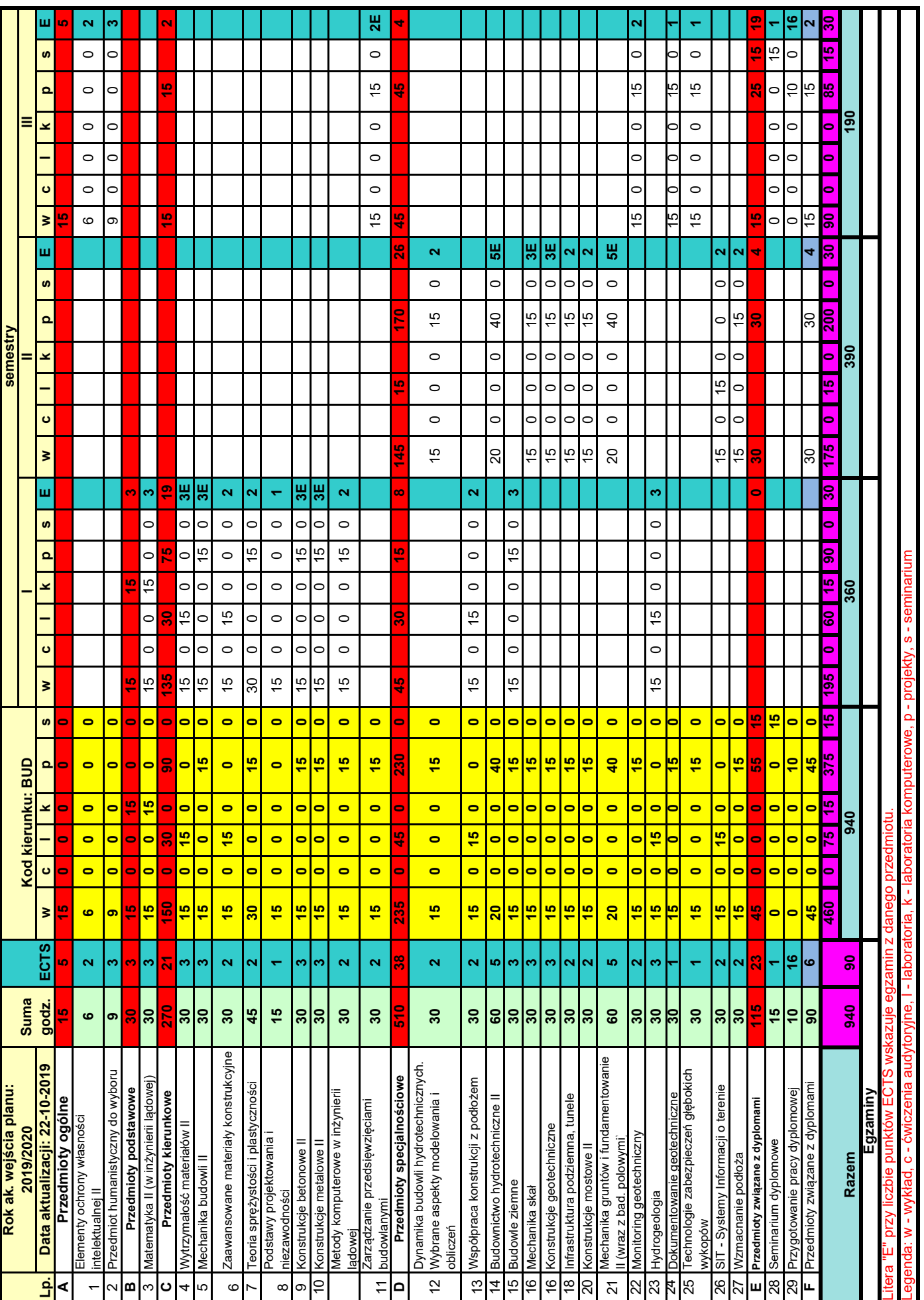

**Przedmioty humanistyczne do wyboru:** Techniki negocjacji

 $\overline{\phantom{0}}$ 

### Przedmioty zwiazane z dyplomami **Przedmioty związane z dyplomami**

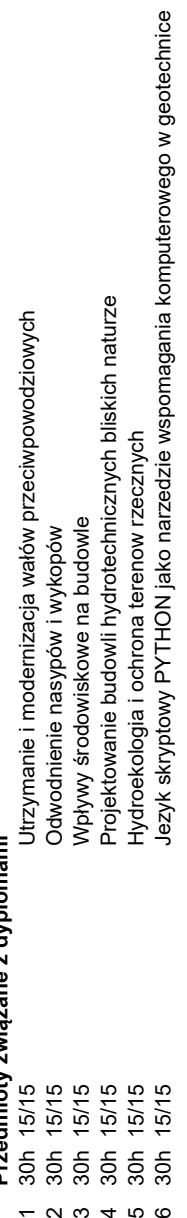

### Politechnika Krakowska im. Tadeusza Kościuszki

### Karta przedmiotu

obowiązuje studentów rozpoczynających studia w roku akademickim 2019/2020

Wydział Inżynierii Lądowej

Kierunek studiów: Budownictwo **Profil: Ogólnoakademicki** Profil: Ogólnoakademicki

Forma sudiów: stacjonarne 
Kod kierunku: BUD

Stopień studiów: II

Specjalności: Budowle - informacja i modelowanie (BIM)

### 1 Informacje o przedmiocie

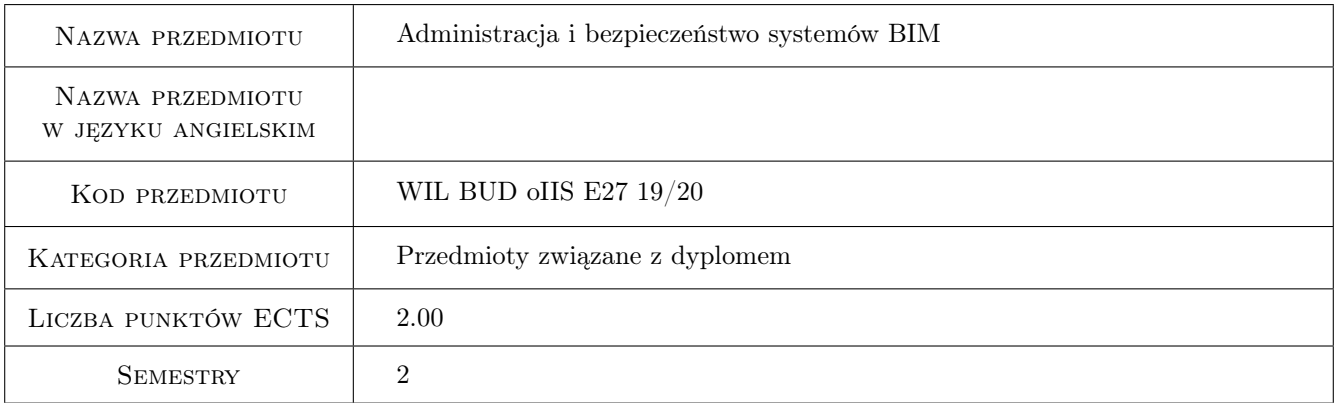

### 2 Rodzaj zajęć, liczba godzin w planie studiów

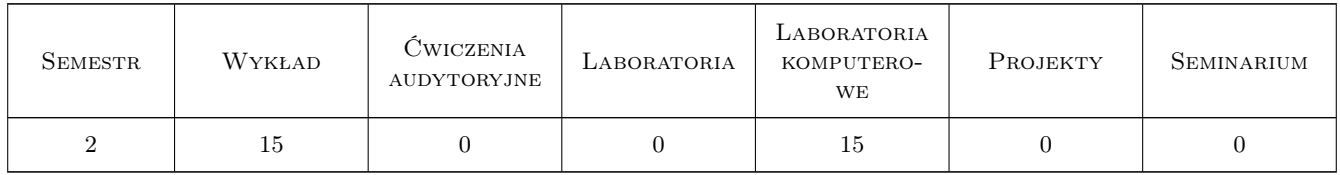

### 3 Cele przedmiotu

- Cel 1 Zapoznanie z podstawowymi metodami pracy zespołowej w ramach projektowania i modelowania z wykorzystaniem technologii BIM.
- Cel 2 Zapoznanie z narzędziami i aplikacjami umożliwiającymi pracę zespołową i współdzielenie zasobów wchodzących w skład projektów i modeli konstrukcji inżynierskich przygotowywanych z wykorzystaniem technologii BIM.

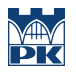

- Cel 3 Zapoznanie z zagrożeniami związanymi z udostępnianiem treści i zasobów w ramach pracy zespołowej.Zapoznanie z możliwościami zwiększenia bezpieczeństwa procesu współdzielenia danych poprzez odpowiednią konfigurację systemu operacyjnego i wykorzystanie dodatkowych narzędzi i aplikacji.
- Cel 4 Zapoznanie z narzędziami do wirtualizacji i tworzenia kopii zapasowych danych i zasobów wchodzących w skład projektów przygotowywanych w technologii BIM.
- Cel 5 Zapoznanie z technologią podpisu cyfrowego i możliwościami jego wykorzystania w procesie przygotowywania dokumentacji projektowej.

### 4 Wymagania wstępne w zakresie wiedzy, umiejętności i innych kompetencji

- 1 Umiejętność obsługi systemów operacyjnych z rodziny Windows.
- 2 Umiejętność obsługi pakietu biurowego MS Office.
- 3 Podstawowa wiedza z zakresu wykorzystania sieci internet do komunikacji i wymiany danych w postaci zasobów i projektów przygotowanych z wykorzystaniem technologii BIM.
- 4 Umiejętność obsługi oprogramowania do projektowania z wykorzystaniem technologii BIM na poziomie średniozaawansowanym.

### 5 Efekty kształcenia

- EK1 Kompetencje społeczne Przygotowanie do pracy zespołowej w projektowaniu z wykorzystaniem technologii BIM.
- EK2 Wiedza Pozyskanie wiedzy w zakresie metod i istniejących narzędzi do pracy zespołowej w projektowaniu z wykorzystaniem technologii BIM.
- EK3 Wiedza Pozyskanie wiedzy na temat istniejących zagrożeń związanych z udostępnianiem i współdzieleniem zasobów i projektów realizowanych z użyciem technologii BIM. Pozyskanie wiedzy na temat możliwości zwiększenia poziomu bezpieczeństwa w tym zakresie.
- EK4 Umiejętności Umiejętność konfiguracji i wykorzystania narzędzi systemowych do pracy zespołowej w projektowaniu z wykorzystaniem technologii BIM.
- EK5 Umiejętności Umiejętność konfiguracji i wykorzystania aplikacji umożliwiających wykorzystanie technologii zdalnego pulpitu, podpisu cyfrowego, usług katalogowych.
- EK6 Umiejętności Umiejętność wykorzystania oprogramowania do wirtualizacji oraz aplikacji do automatycznego tworzenia kopii zapasowych danych.

### 6 Treści programowe

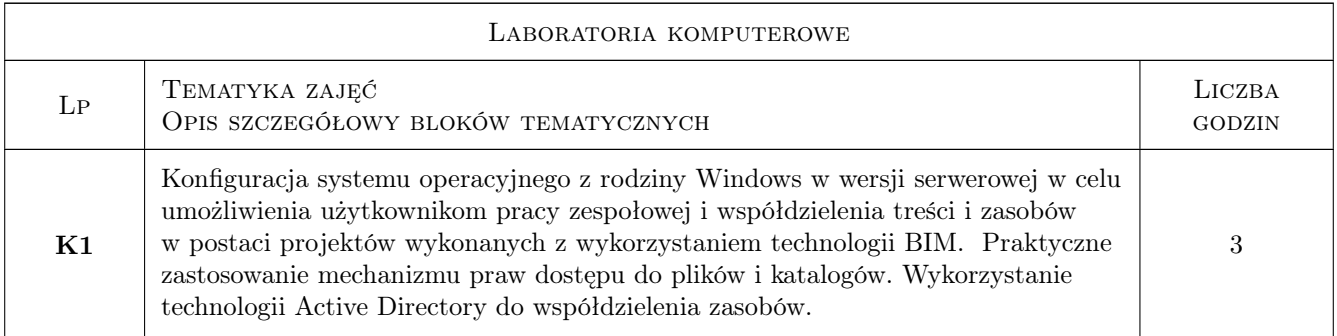

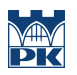

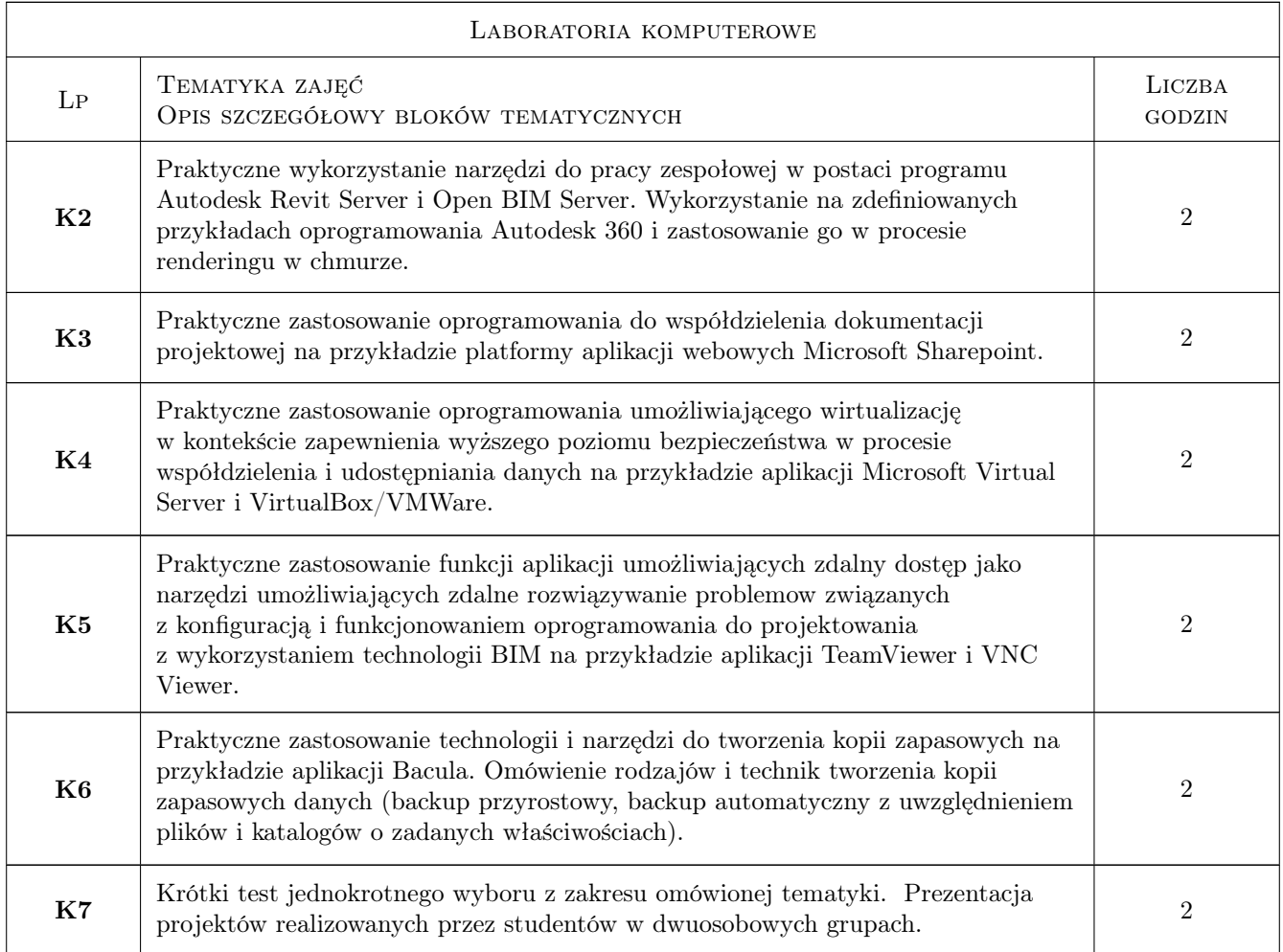

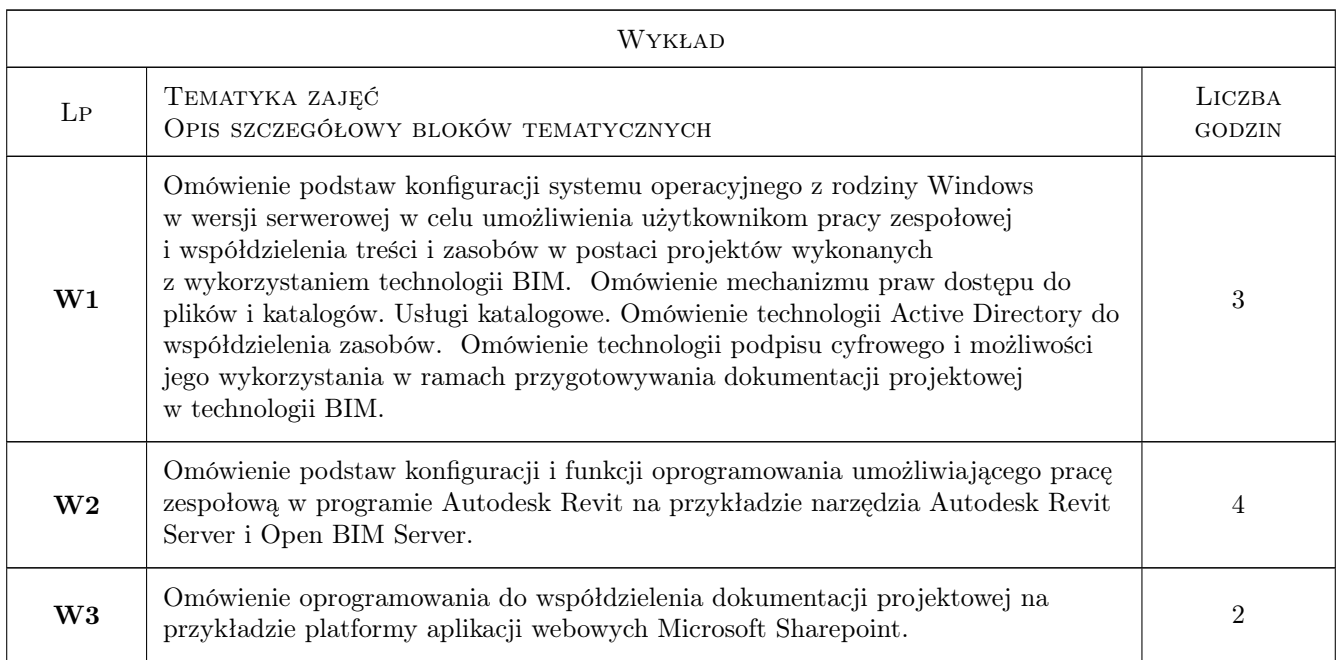

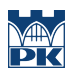

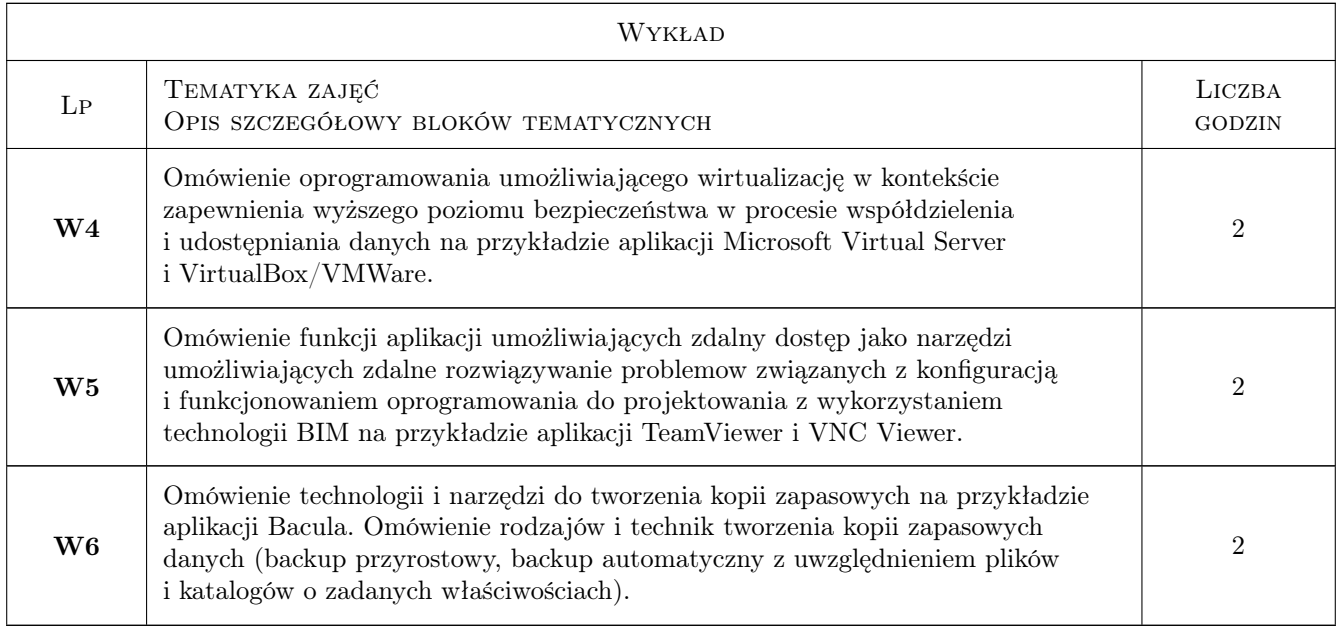

### 7 Narzędzia dydaktyczne

- N1 Wykład tradycyjny z wykorzystaniem prezentacji multimedialnych.
- N2 Konsultacje.
- N3 Praca własna przygotowanie prezentacji na temat samodzielnego wykorzystania narzędzi/aplikacji omawianych w ramach jednego z bloków tematycznych.
- N4 Praca własna przygotowanie do krótkiego testu jednokrotnego wyboru z zakresu omawianej tematyki.
- N5 Praca w grupach wykonywanie projektów zaliczeniowych
- N6 Ćwiczenia laboratoryjne

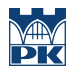

### 8 Obciążenie pracą studenta

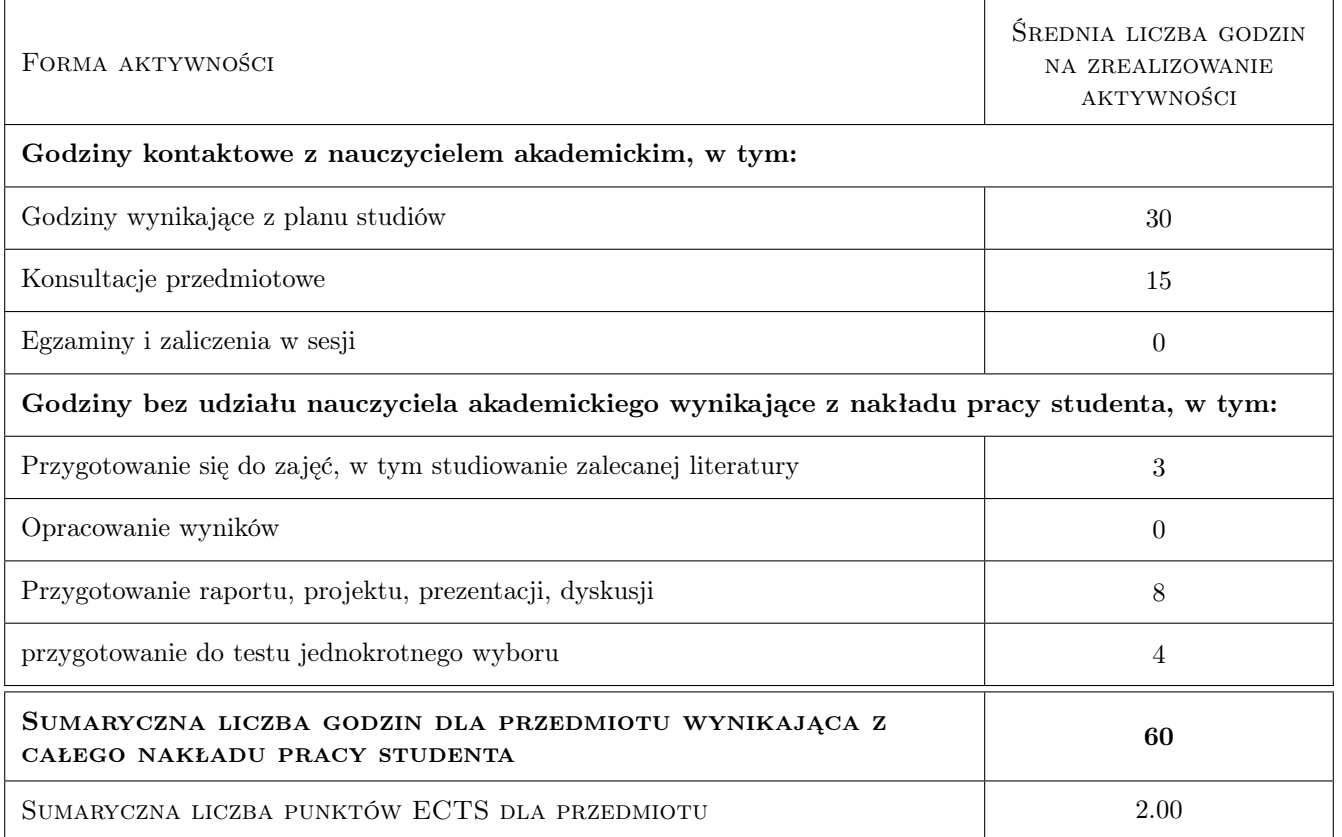

### 9 Sposoby oceny

### Ocena formująca

- F1 Projekt indywidualny
- F2 Sprawozdanie z ćwiczenia laboratoryjnego
- F3 Projekt zespołowy

### Ocena podsumowująca

- P1 Test
- P2 Średnia ważona ocen formujących

### Warunki zaliczenia przedmiotu

- W1 Pozytywna ocena z testu jednokrotnego wyboru (uzyskanie 51% możliwych do zdobycia punktów).
- W2 Pozytywna ocena za prezentację multimedialną samodzielnego wykorzystania jednego z omówionych narzędzi/aplikacji.
- W3 Wykonanie ćwiczeń laboratoryjnych przeiwdzianych programem przedmiotu

### Ocena aktywności bez udziału nauczyciela

B1 Projekt zespołowy

### Kryteria oceny

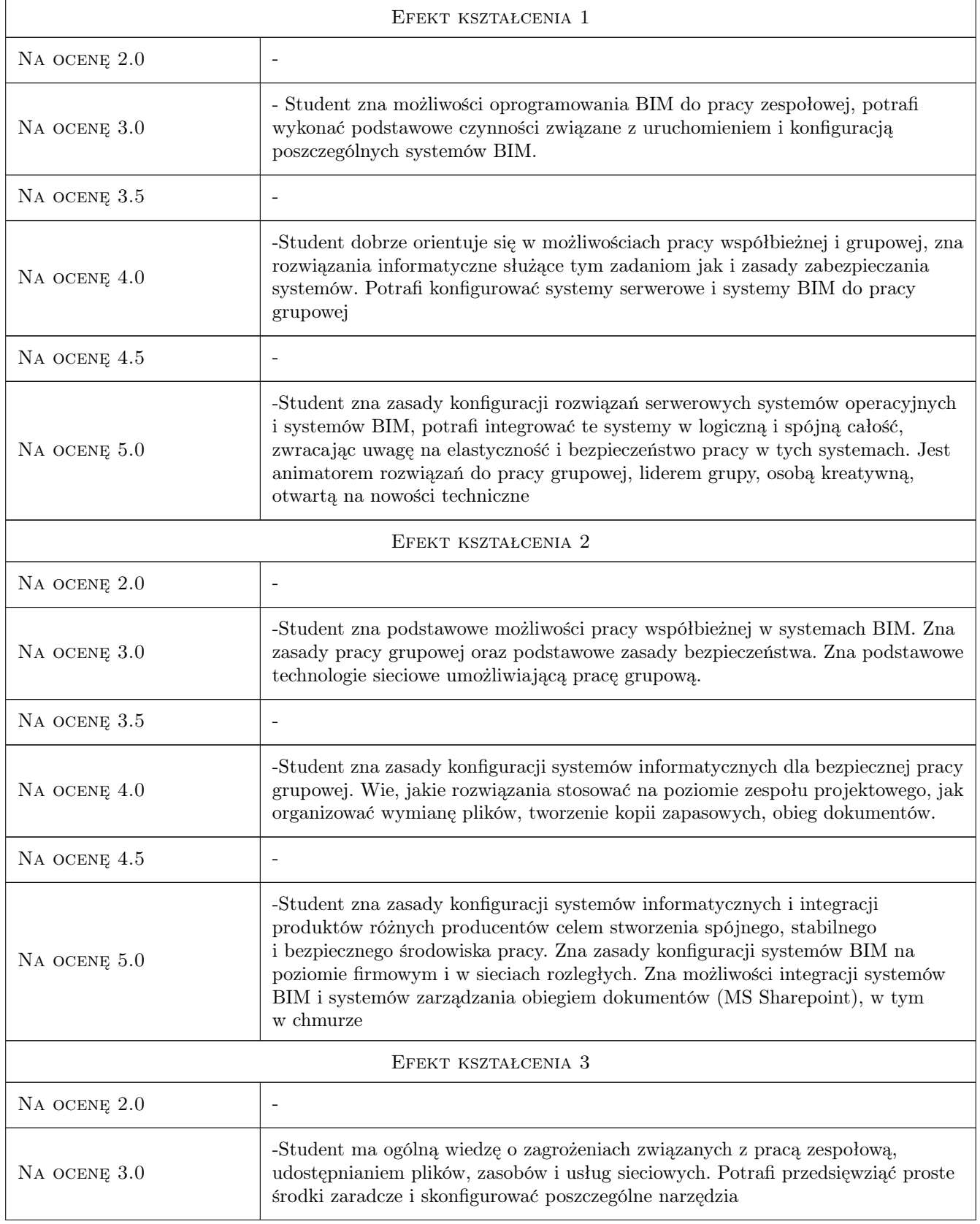

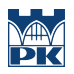

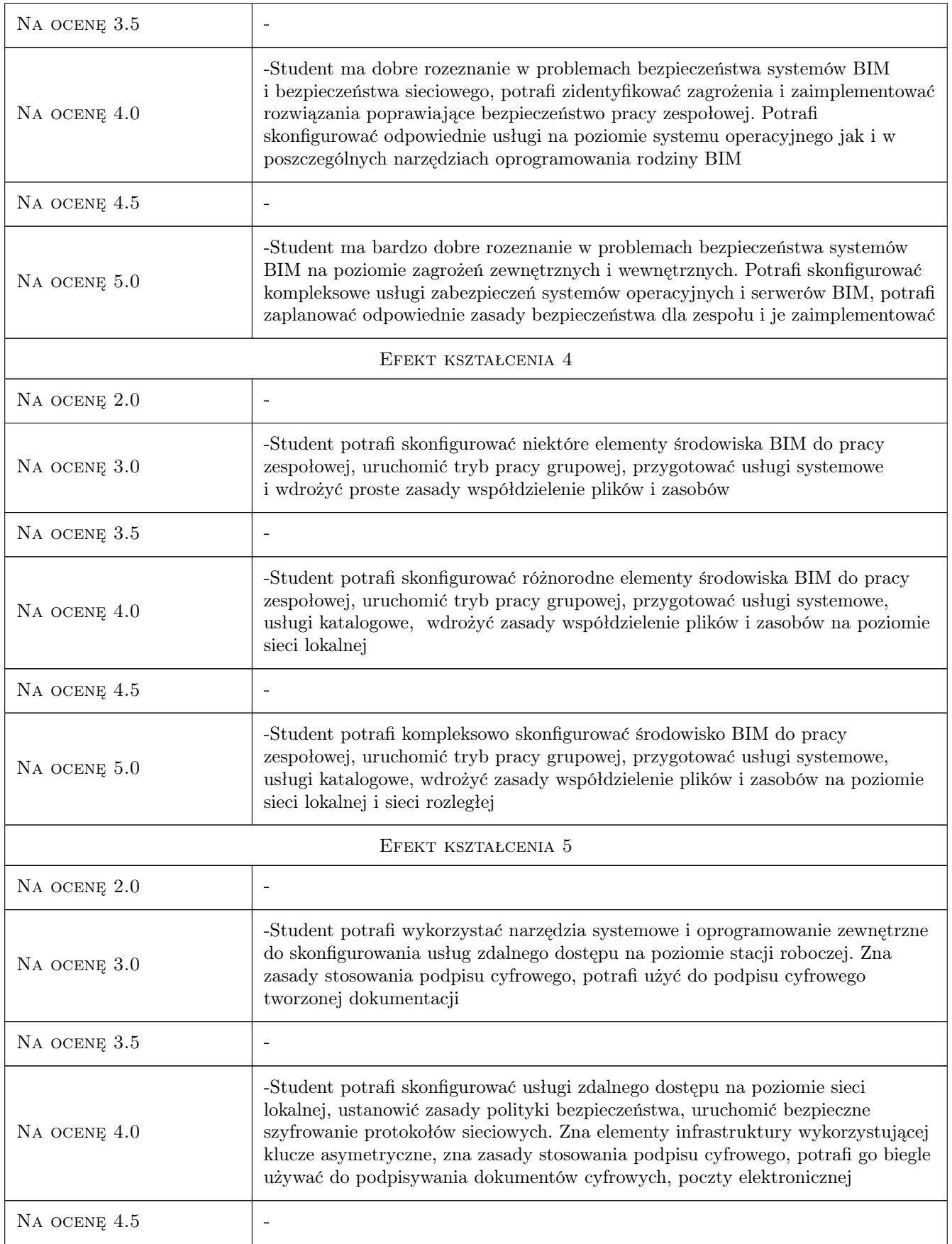

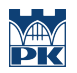

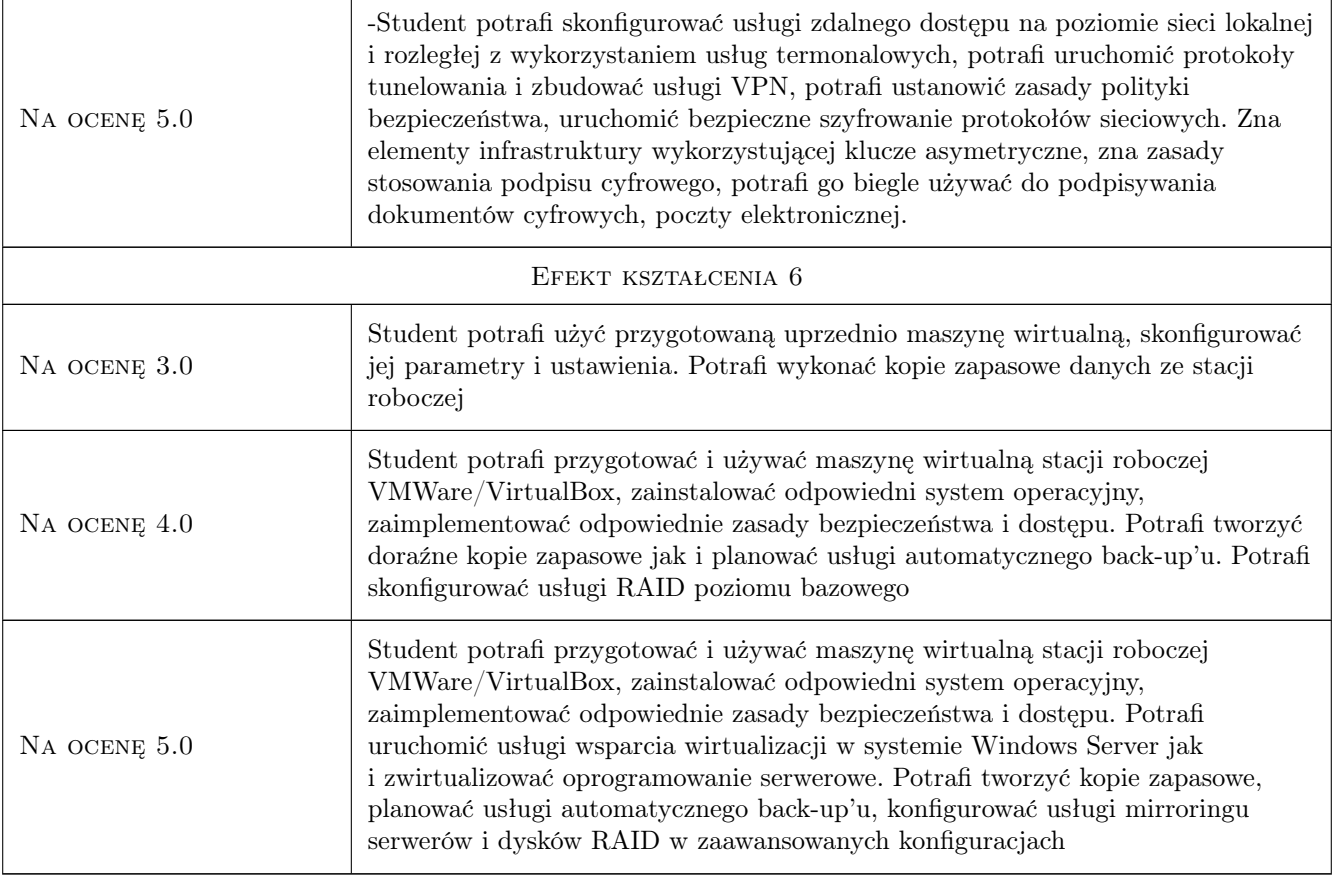

### 10 Macierz realizacji przedmiotu

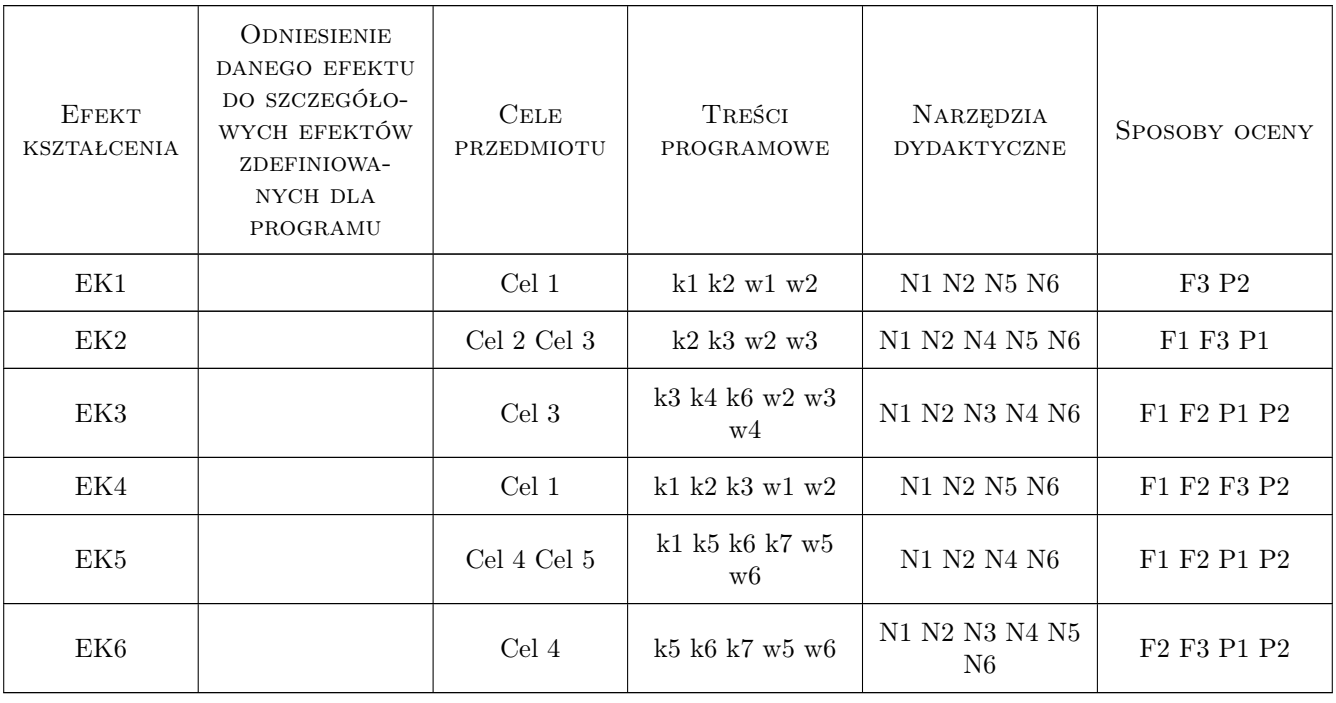

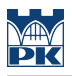

### 11 Wykaz literatury

### Literatura podstawowa

- [1 ] Elise Moss *Revit Structure 2014 Basics*, , 2014, SDC Publications
- [2 ] IFMA *BIM for Facility Managers*, , 2013, Wiley
- [3 ] Olga M. Londer Penelope Coventry *Microsoft SharePoint 2013 Krok po kroku*, , 2014, PROMISE

### Literatura uzupełniająca

- [1 ] Yauheni V. Pankov *Network Backup with Bacula How-to*, , 2012, Packt Publishing
- [2 ] Steve Clines *Active Directory For Dummies*, , 2008, John Wiley & Sons

### Literatura dodatkowa

[1 ] Alfonso V. Romero — *VirtualBox 3.1: Beginner's Guide*, , 2010, Packt Publishing

### 12 Informacje o nauczycielach akademickich

### Osoba odpowiedzialna za kartę

dr inż. Jacek Magiera (kontakt: plmagier@cyf-kr.edu.pl)

### Osoby prowadzące przedmiot

1 mgr inż. Marcin Tekieli (kontakt: mtekieli@l5.pk.edu.pl)

### 13 Zatwierdzenie karty przedmiotu do realizacji

(miejscowość, data) (odpowiedzialny za przedmiot) (dziekan)

. . . . . . . . . . . . . . . . . . . . . . . . . . . . . . . . . . . . . . . . . . . . . . . .

PRZYJMUJĘ DO REALIZACJI (data i podpisy osób prowadzących przedmiot)

### Politechnika Krakowska im. Tadeusza Kościuszki

### Karta przedmiotu

obowiązuje studentów rozpoczynających studia w roku akademickim 2019/2020

Wydział Inżynierii Lądowej

Kierunek studiów: Budownictwo **Profil: Ogólnoakademicki** Profil: Ogólnoakademicki

Forma sudiów: stacjonarne 
Kod kierunku: BUD

Stopień studiów: II

Specjalności: Budowle i środowisko

### 1 Informacje o przedmiocie

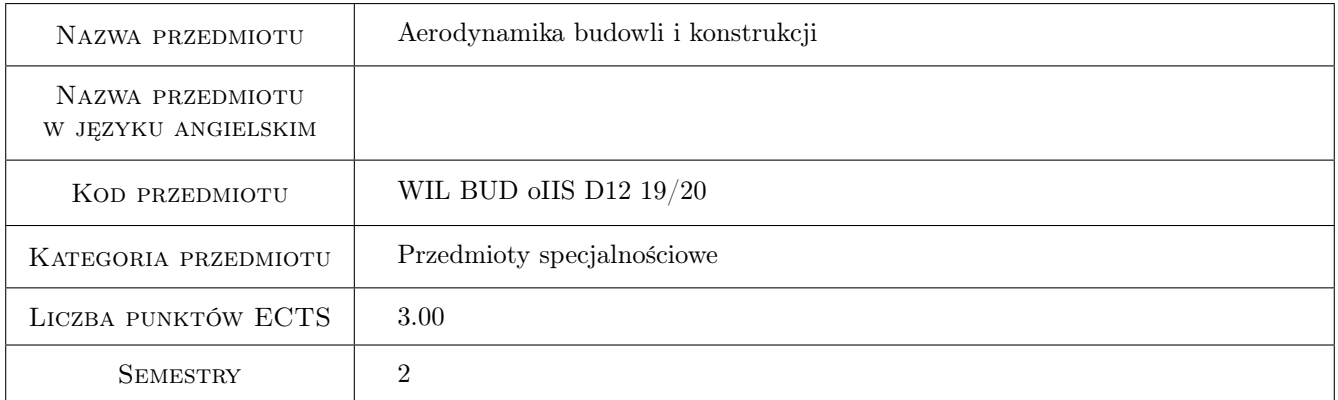

### 2 Rodzaj zajęć, liczba godzin w planie studiów

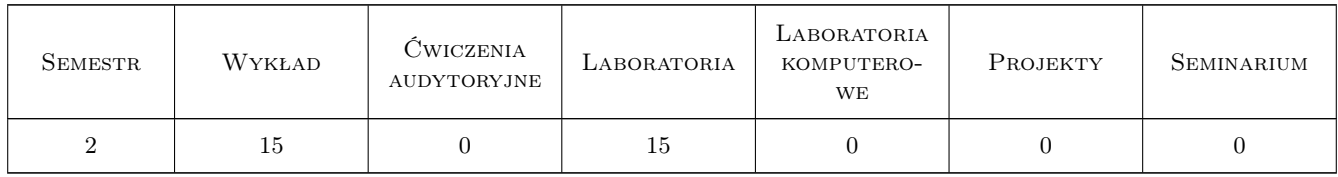

### 3 Cele przedmiotu

Cel 1 Wprowadzenie podstawowych pojec z zakresu aerodynamiki w warstwie przyziemnnej

Cel 2 Zapoznanie studentów z mozliwosciami modelowania zjawisk aerodynamicznych

Cel 3 Przedstawienie studentom podstawowych zjawisk opływu powietrza wokół przekrojów smukłych, fenomenów aerodynamicznych i aeroeleastycznych

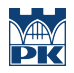

Cel 4 Zapoznanie studentów z kryteriami bezpieczenstwa i komfortu w aerodynamice

### 4 Wymagania wstępne w zakresie wiedzy, umiejętności i innych **KOMPETENCJI**

1 Zaliczenie przedmiotu mechanika budowli

### 5 Efekty kształcenia

- EK1 Wiedza Student zna podstawowe pojęcia i zjawiska aerodynamiki w warstwie przyziemnej.
- EK2 Wiedza Student zna podstawowe kryteria podobienstwa i mozliwosci modelowania zjawisk aerodynamicznych w tunelu oraz podstawy symulacji komputerowej róznych zjawisk aerodynamicznych.
- EK3 Wiedza Student zna kryteria bezpieczenstwa i komfortu w aerodynamice budowli.
- EK4 Umiejętności Student umie opisac podstawowe pojecia i zjawiska zwiazane z opływem powietrza wokół budowli, zna podstawowe fenomeny aerodynamiczne odniesione do konstrukcji budowlanych.

### 6 Treści programowe

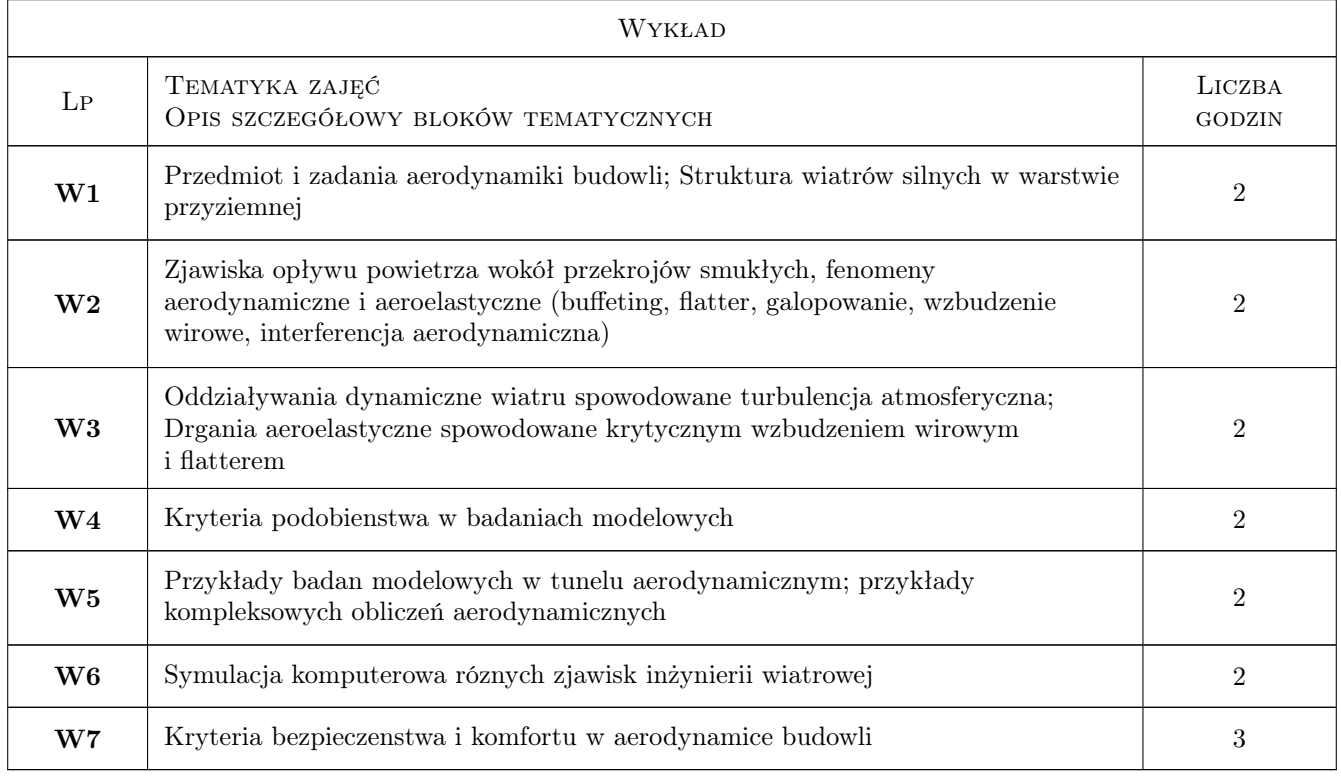

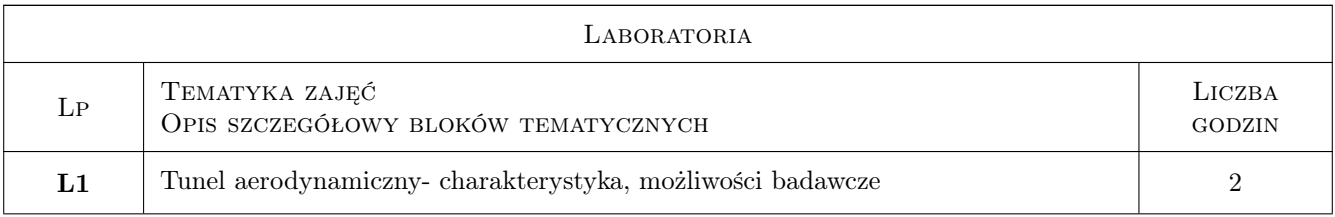

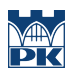

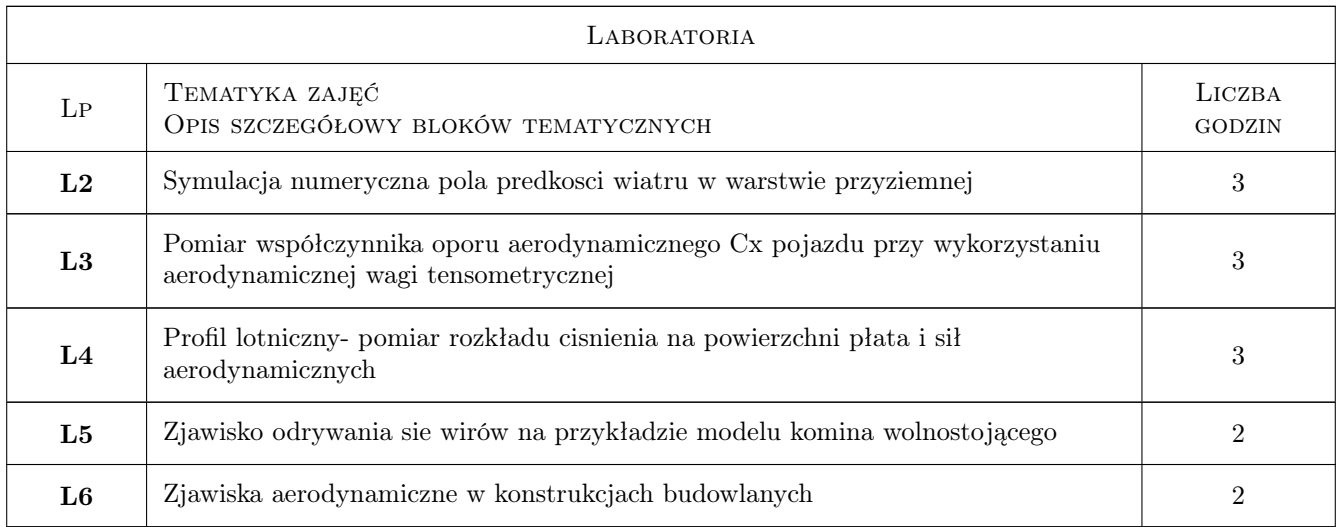

### 7 Narzędzia dydaktyczne

- N1 Wykłady
- N2 Ćwiczenia laboratoryjne
- N3 Konsultacje
- N4 Prezentacje multimedialne

### 8 Obciążenie pracą studenta

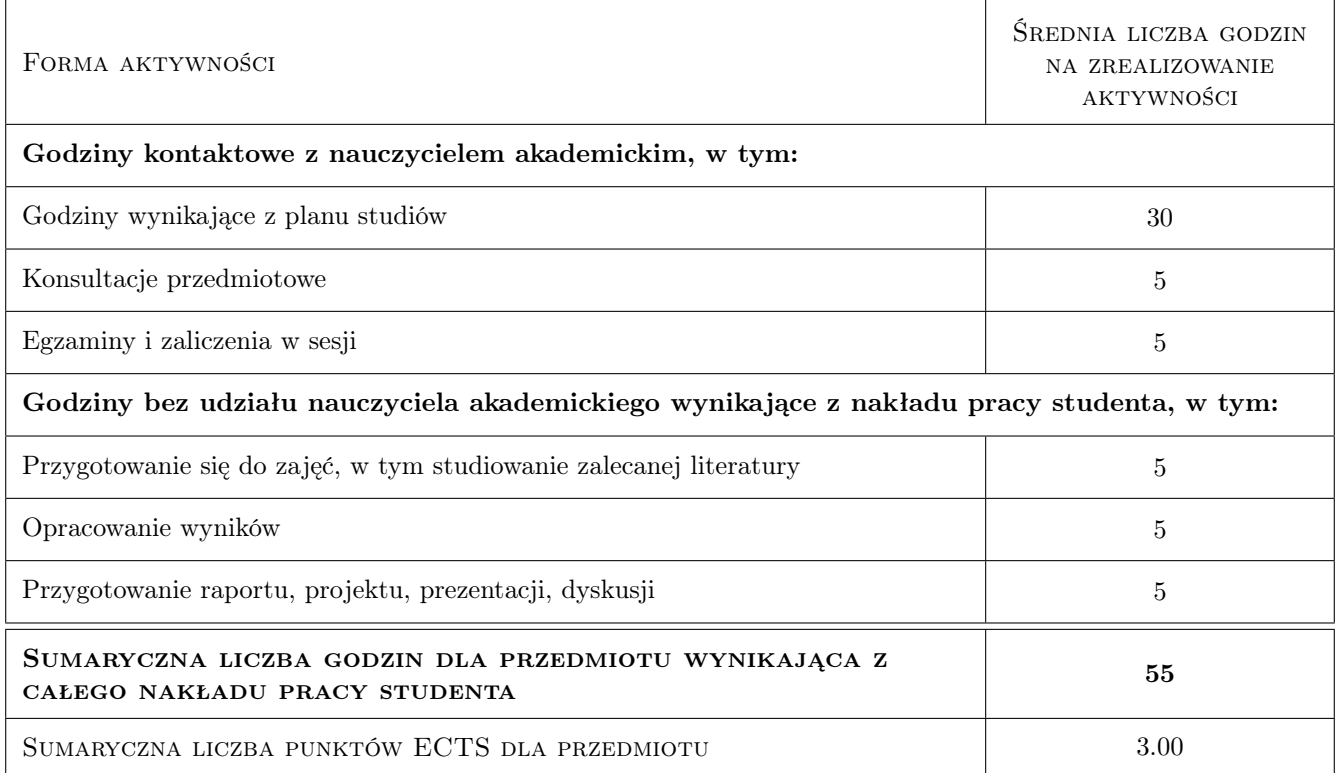

### 9 Sposoby oceny

### Ocena formująca

F1 Sprawozdanie z ćwiczenia laboratoryjnego

F2 Test

### Ocena podsumowująca

P1 Średnia ważona ocen formujących

### Kryteria oceny

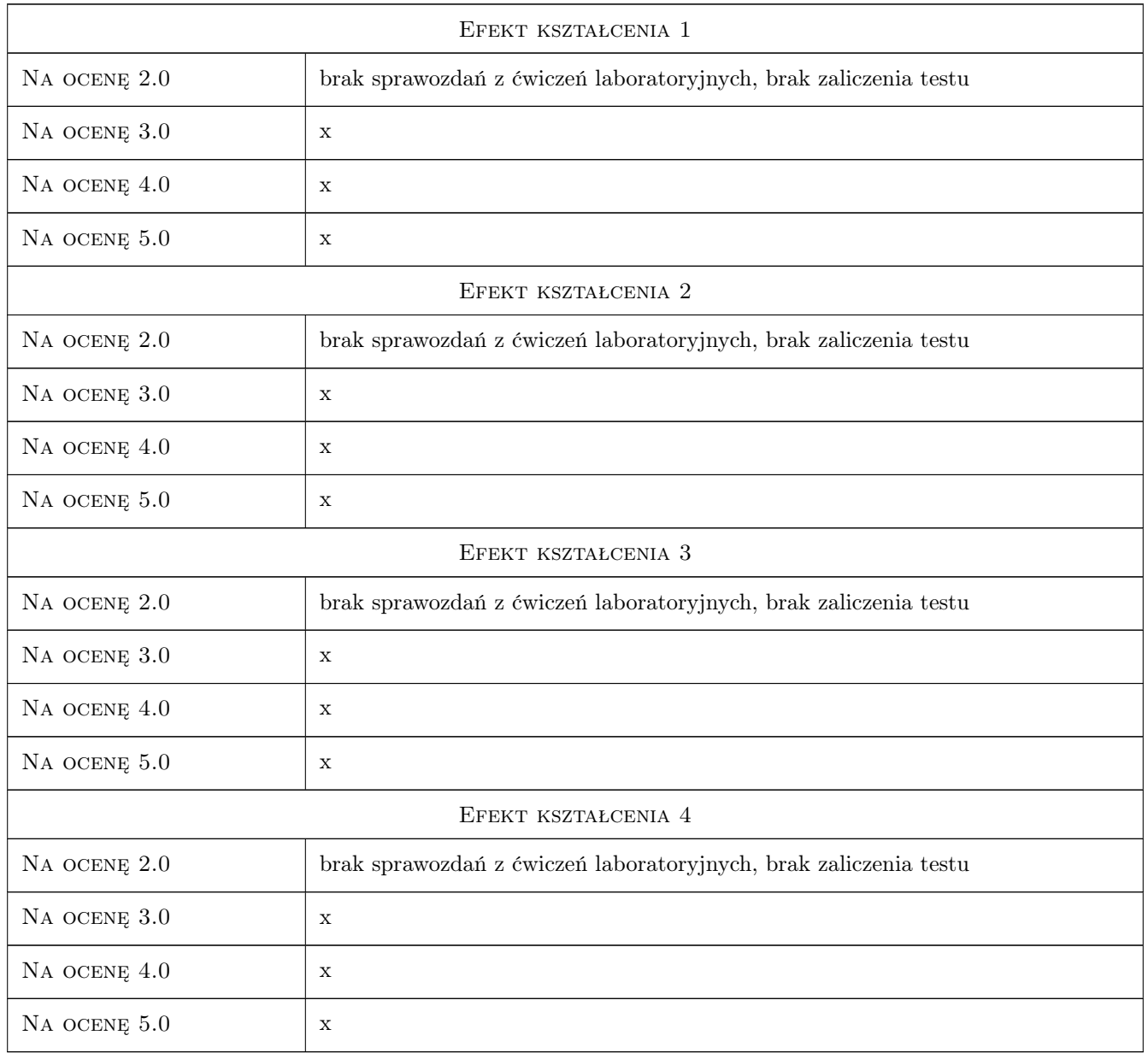

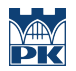

### 10 Macierz realizacji przedmiotu

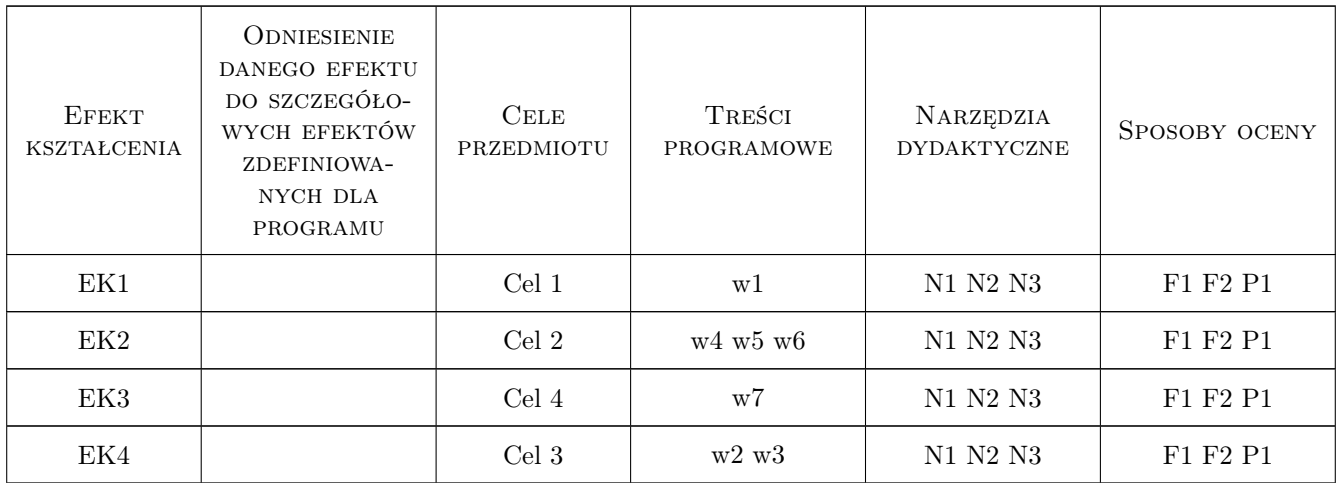

### 11 Wykaz literatury

### Literatura podstawowa

- [1 ] Andrzej Flaga Inzynieria wiatrowa. Podstawy i zastosowania, Warszawa, 2008, Arkady
- [2 ] Jerzy Żurański Obciazenia wiatrem budowli i konstrukcji, Warszawa, 1978, Arkady
- [3 ] PN-EN 1991-1-2008 Oddziaływania na konstrukcje. Czesc 1-4: Oddziaływania ogólne. Oddziaływanie wiatru, Warszawa, 2008, PKN

### 12 Informacje o nauczycielach akademickich

### Osoba odpowiedzialna za kartę

prof. dr hab. inż. Andrzej Flaga (kontakt: LIWPK@windlab.pl)

### Osoby prowadzące przedmiot

1 prof. dr hab. inż. Andrzej Flaga (kontakt: liwpk@windlab.pl)

2 dr inż. Grzegorz Bosak (kontakt: GBosak@interia.pl)

3 mgr inż. Agnieszka Porowska (kontakt: agnieszkaporowska89@gmail.com)

### 13 Zatwierdzenie karty przedmiotu do realizacji

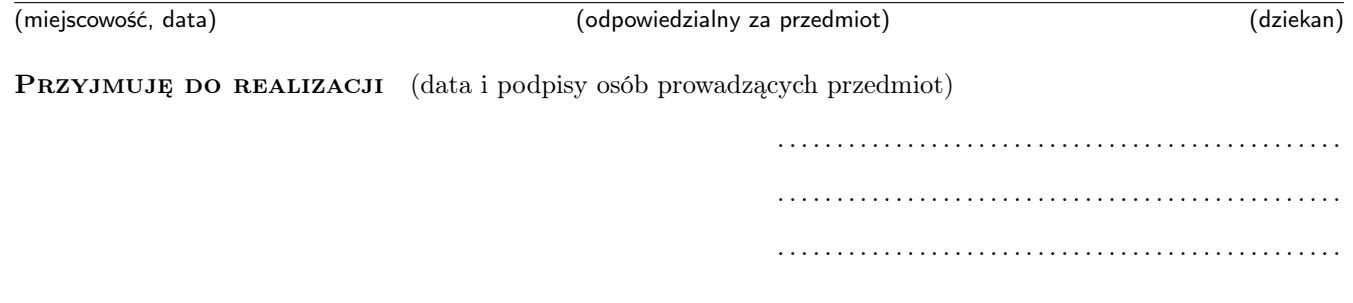
# Karta przedmiotu

obowiązuje studentów rozpoczynających studia w roku akademickim 2019/2020

Wydział Inżynierii Lądowej

Kierunek studiów: Budownictwo **Profil: Ogólnoakademicki** 

Forma sudiów: stacjonarne 
Kod kierunku: BUD

Stopień studiów: II

Specjalności: Budowle i środowisko

#### 1 Informacje o przedmiocie

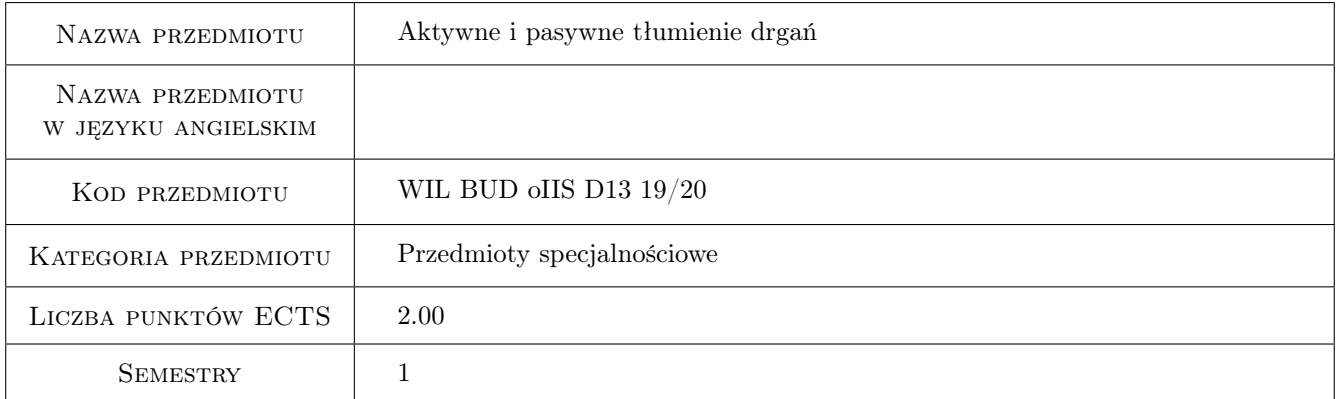

## 2 Rodzaj zajęć, liczba godzin w planie studiów

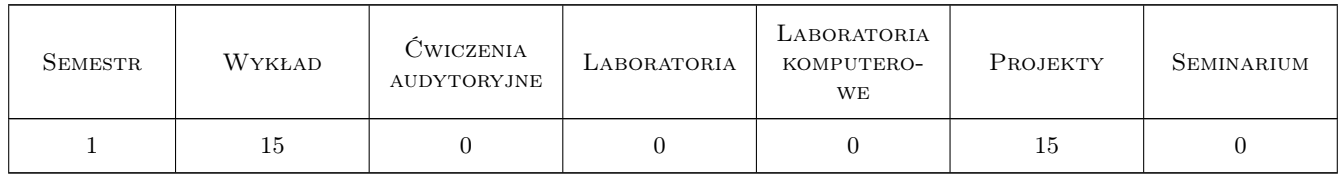

#### 3 Cele przedmiotu

- Cel 1 Wprowadzenie do zagadnień sterowania zachowaniem się konstrukcji w inżynierii wiatrowe, sejsmicznej i parasejsmicznej
- Cel 2 Zapoznanie studentów z pasywnymi mechanicznymi tłumikami drgań

- Cel 3 Przedstawienie studentom możliwości redukcji niekorzystnych wpływów aerodynamicznych na budowle i konstrukcje przy wykorzystaniu środków aerodynamicznych oraz możliwości sterowania zachowaniem się budowli poprzez zmianę warunków połączeń elementów konstrukcji
- Cel 4 Zapoznanie studentów z aktywnymi, półaktywnymi i mieszanymi mechanicznymi tłumikami drgań

## 4 Wymagania wstępne w zakresie wiedzy, umiejętności i innych **KOMPETENCJI**

1 Zaliczenie przedmiotu mechanika budowli

#### 5 Efekty kształcenia

- EK1 Wiedza Student zna podstawowe definicje i pojęcia dotyczące mechanicznych i aerodynamicznych sposobów redukcji drgań wywołanych wiatrem
- EK2 Umiejętności Student potrafi zaprojektować podstawowe parametry pojedynczego strojonego tłumika masowego
- EK3 Wiedza Student zna rozwiązania konstrukcyjne i urządzenia powodujące redukcję wpływów aerodynamicznych na budowle
- EK4 Wiedza Student zna zasadę działania aktywnych, półaktywnych i mieszanych mechanicznych tłumików drgań

## 6 Treści programowe

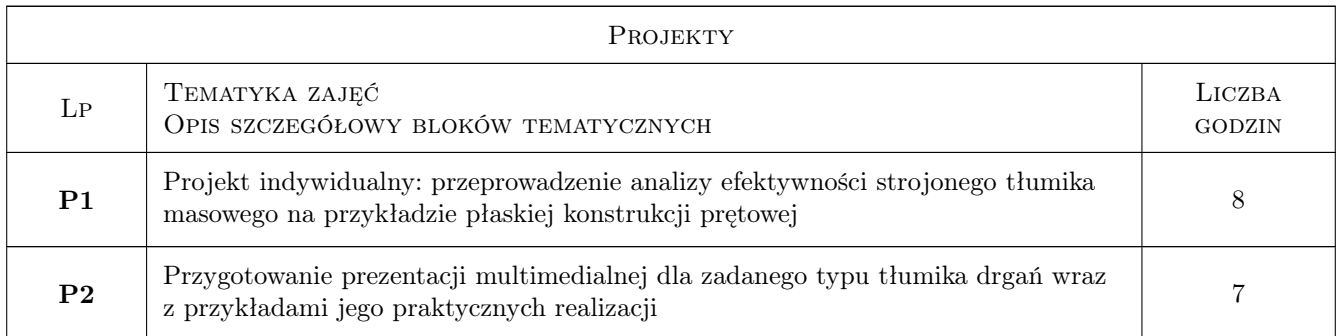

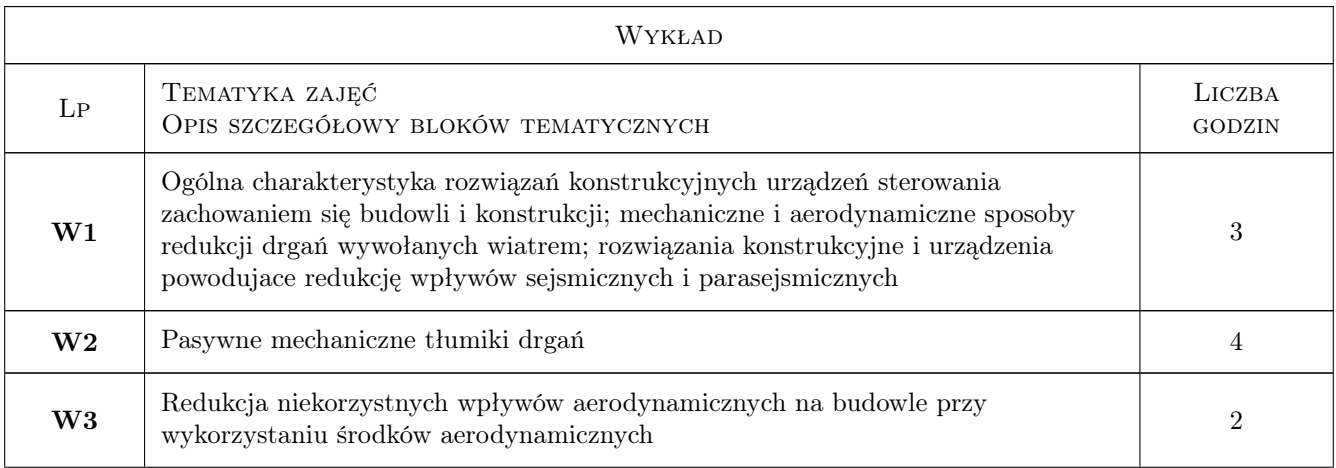

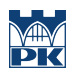

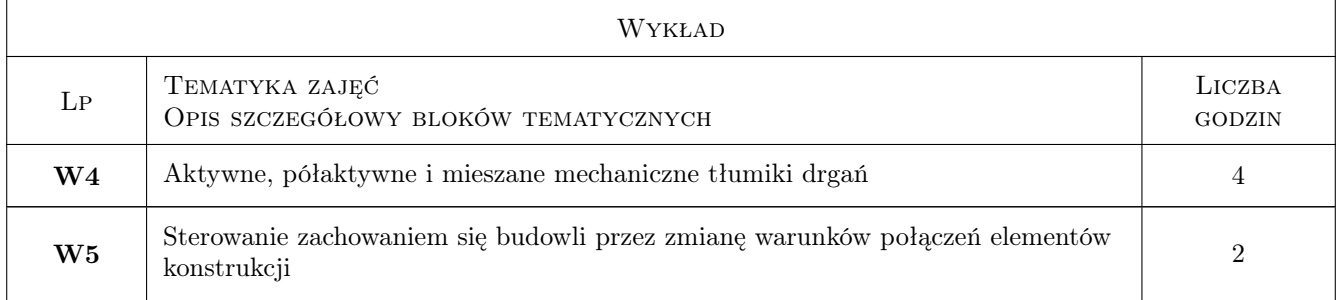

## 7 Narzędzia dydaktyczne

- N1 Wykłady
- N2 Ćwiczenia projektowe
- N3 Konsultacje
- N4 Prezentacje multimedialne

## 8 Obciążenie pracą studenta

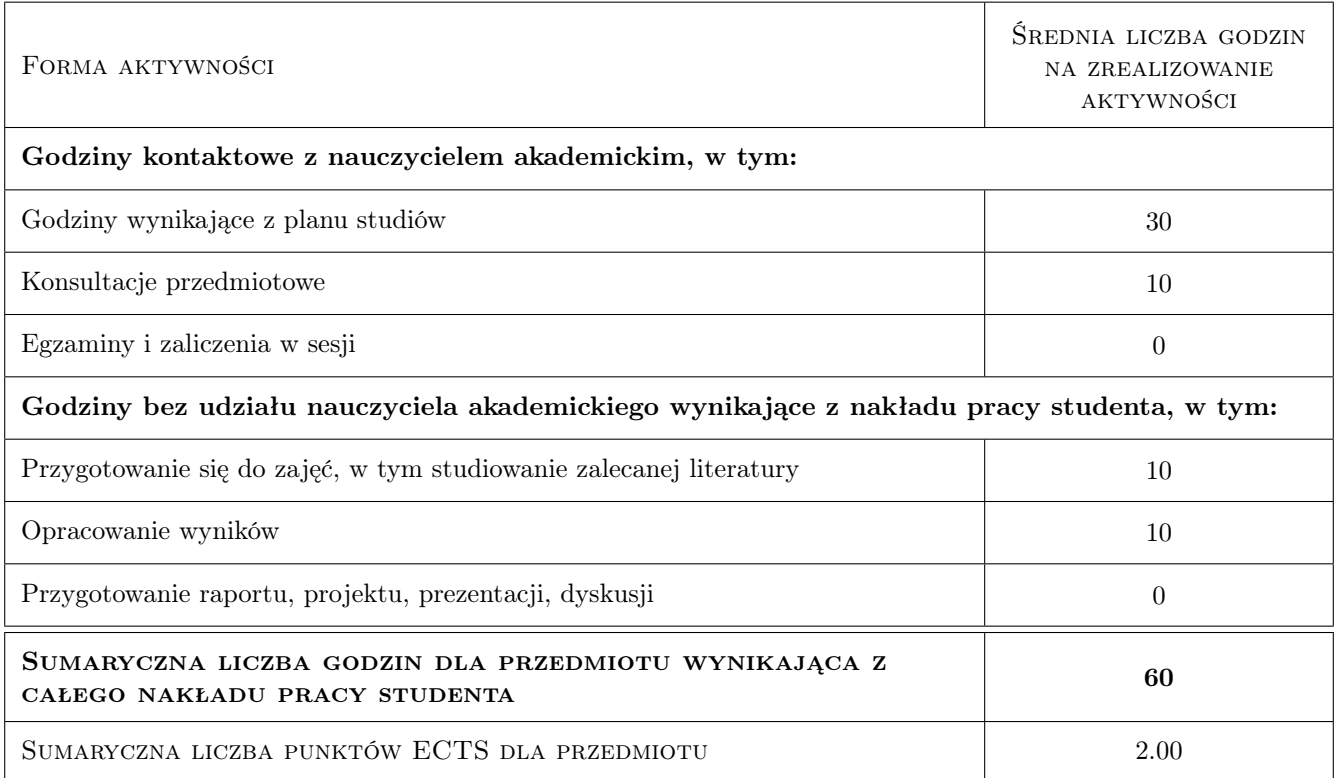

## 9 Sposoby oceny

#### Ocena formująca

- F1 Projekt indywidualny, prezentacja multimedialna
- F2 Test

#### Ocena podsumowująca

P1 Średnia ważona ocen formujących

#### Warunki zaliczenia przedmiotu

W1 prezentacja multimedialna

#### Kryteria oceny

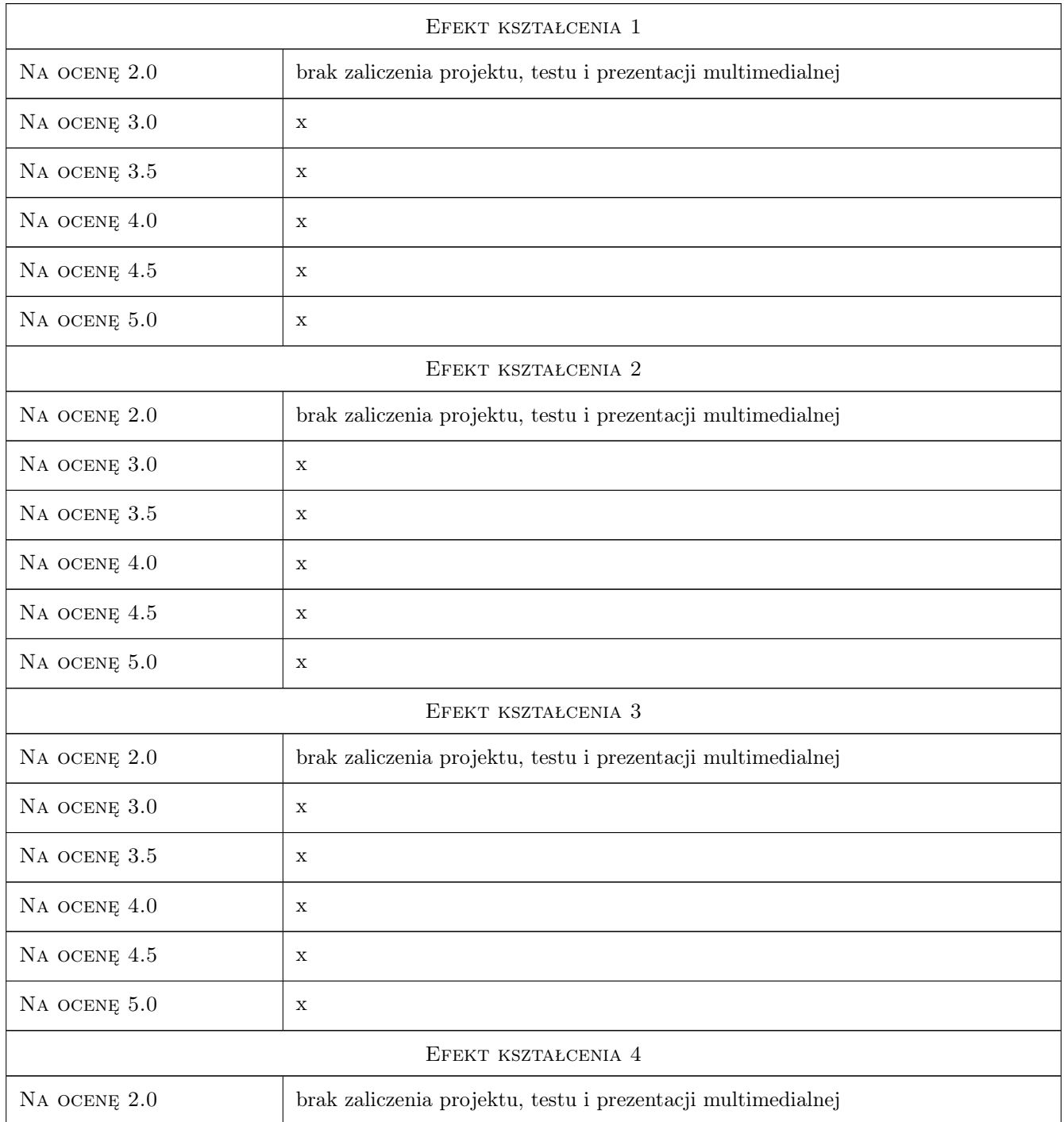

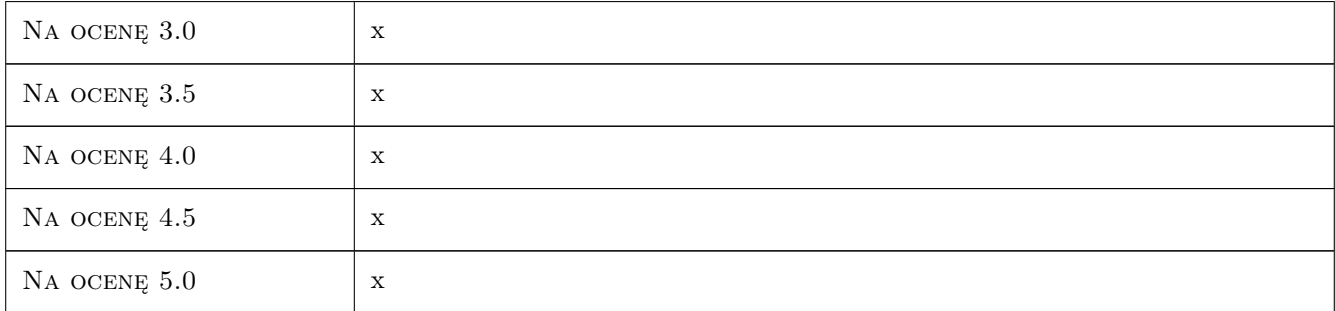

## 10 Macierz realizacji przedmiotu

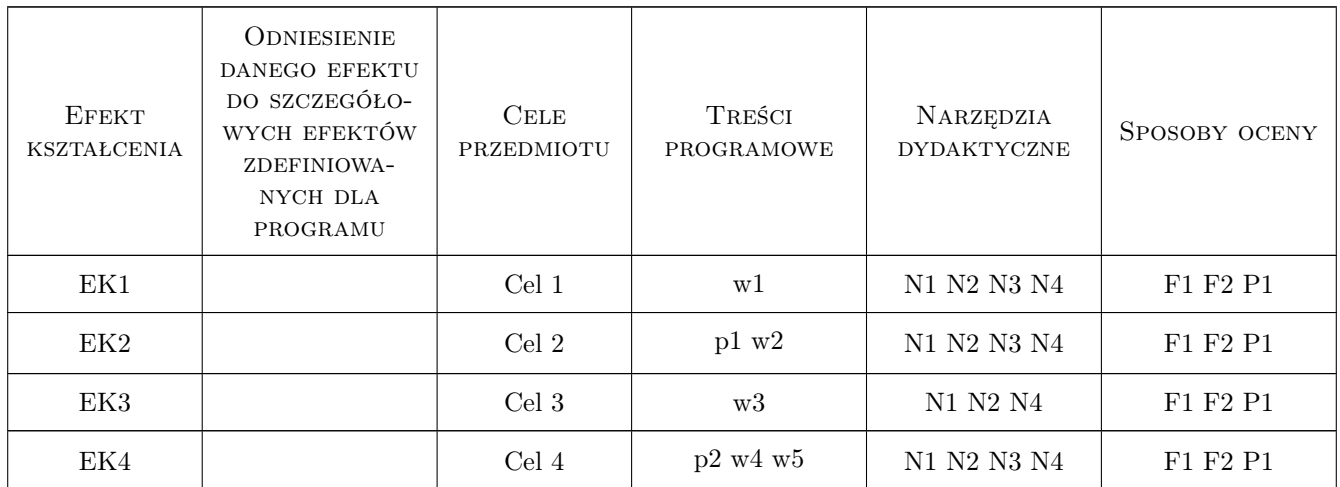

## 11 Wykaz literatury

#### Literatura podstawowa

- [1 ] Andrzej Flaga, Jurij Miełaszwili Konstrukcje sterowane w inżynierii lądowej, Kraków, 1997, PK
- [2 ] Andrzej Flaga Mosty dla pieszych, Warszawa, 2011, Wydawnictwa Komunikacji i Łączności

## 12 Informacje o nauczycielach akademickich

#### Osoba odpowiedzialna za kartę

prof. dr hab. inż. Andrzej Flaga (kontakt: LIWPK@windlab.pl)

#### Osoby prowadzące przedmiot

1 prof. dr hab. inż. Andrzej Flaga (kontakt: LIWPK@windlab.pl)

2 dr inż. Grzegorz Bosak (kontakt: GBosak@interia.pl)

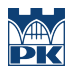

## 13 Zatwierdzenie karty przedmiotu do realizacji

(miejscowość, data) (odpowiedzialny za przedmiot) (dziekan)

PRZYJMUJĘ DO REALIZACJI (data i podpisy osób prowadzących przedmiot)

. . . . . . . . . . . . . . . . . . . . . . . . . . . . . . . . . . . . . . . . . . . . . . . .

. . . . . . . . . . . . . . . . . . . . . . . . . . . . . . . . . . . . . . . . . . . . . . . .

# Karta przedmiotu

obowiązuje studentów rozpoczynających studia w roku akademickim 2019/2020

Wydział Inżynierii Lądowej

Kierunek studiów: Budownictwo **Profil: Ogólnoakademicki** Profil: Ogólnoakademicki

Forma sudiów: stacjonarne 
Kod kierunku: BUD

Stopień studiów: II

Specjalności: Budowlane obiekty inteligentne

## 1 Informacje o przedmiocie

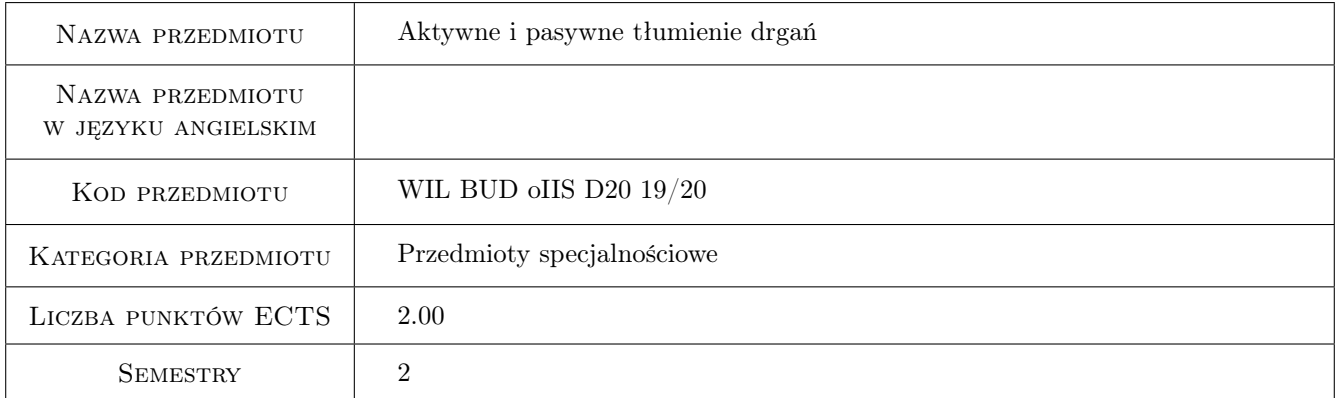

## 2 Rodzaj zajęć, liczba godzin w planie studiów

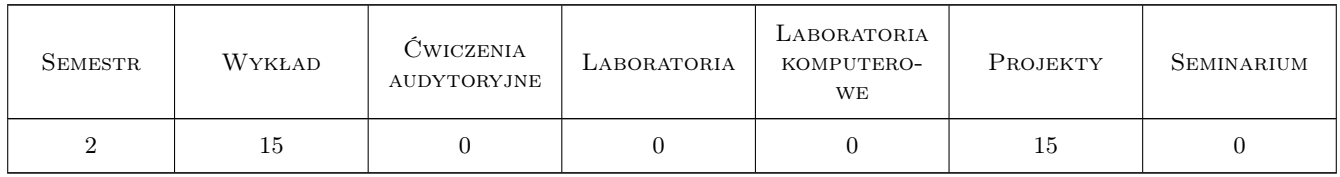

#### 3 Cele przedmiotu

- Cel 1 Wprowadzenie ogólnej charakterystyki rozwiązań konstrukcyjnych urządzeń sterowania zachowaniem się konstrukcji w inżynierii wiatrowe, sejsmicznej i parasejsmicznej
- Cel 2 Zapoznanie studentów z pasywnymi mechanicznymi tłumikami drgań

- Cel 3 Przedstawienie studentom możliwości redukcji niekorzystnych wpływów aerodynamicznych na budowle i konstrukcje przy wykorzystaniu środków aerodynamicznych oraz możliwości sterowania zachowaniem się budowli poprzez zmianę warunków połączeń elementów konstrukcji
- Cel 4 Zapoznanie studentów z aktywnymi, półaktywnymi i mieszanymi mechanicznymi tłumikami drgań

## 4 Wymagania wstępne w zakresie wiedzy, umiejętności i innych **KOMPETENCJI**

1 Zaliczenie przedmiotu mechanika budowli

#### 5 Efekty kształcenia

- EK1 Wiedza Student zna podstawowe definicje i pojęcia dotyczące mechanicznych i aerodynamicznych sposobów redukcji drgań wywołanych wiatrem
- EK2 Wiedza Student zna rozwiązania konstrukcyjne i urządzenia powodujące redukcję wpływów aerodynamicznych, sejsmicznych i parasejsmicznych na budowle
- EK3 Umiejętności Student potrafi zaprojektować podstawowe parametry pojedynczego strojonego tłumika masowego
- EK4 Wiedza Student zna zasadę działania aktywnych, półaktywnych i mieszanych mechanicznych tłumików drgań

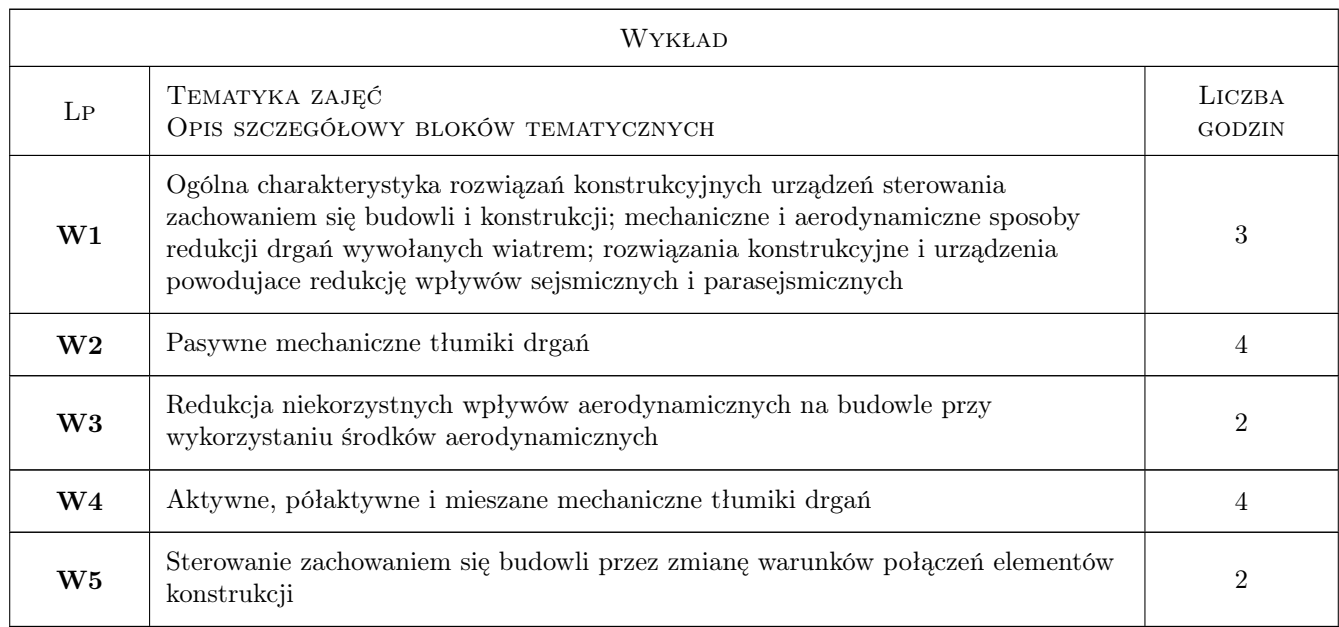

## 6 Treści programowe

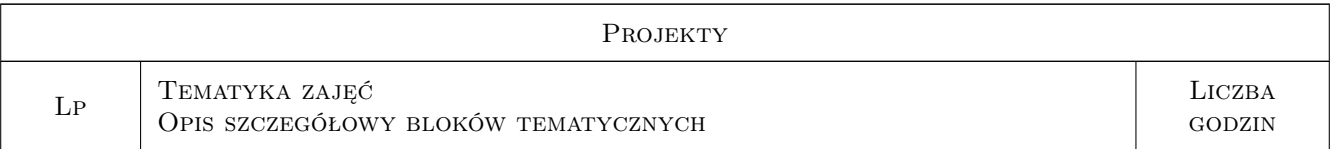

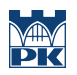

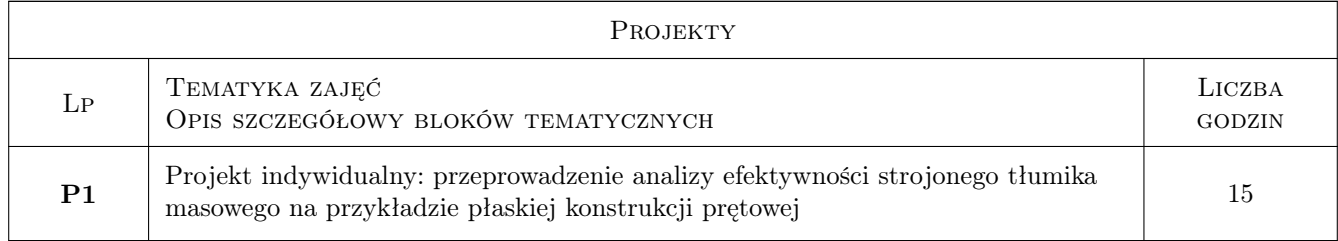

## 7 Narzędzia dydaktyczne

- N1 Wykłady
- N2 Ćwiczenia projektowe
- N3 Dyskusja
- N4 Konsultacje
- N5 Prezentacje multimedialne

## 8 Obciążenie pracą studenta

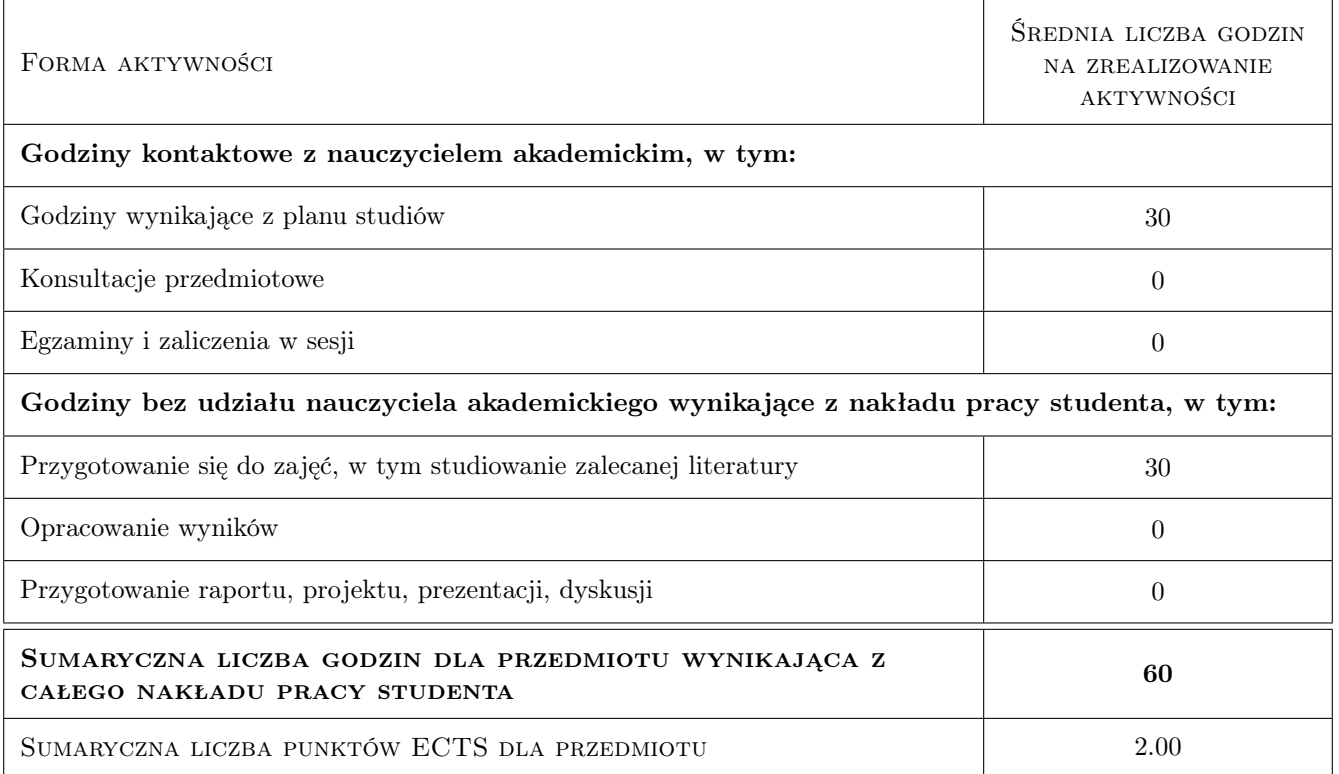

## 9 Sposoby oceny

#### Ocena formująca

- F1 Projekt indywidualny
- F2 Test

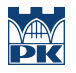

#### Ocena podsumowująca

P1 Średnia ważona ocen formujących

## Kryteria oceny

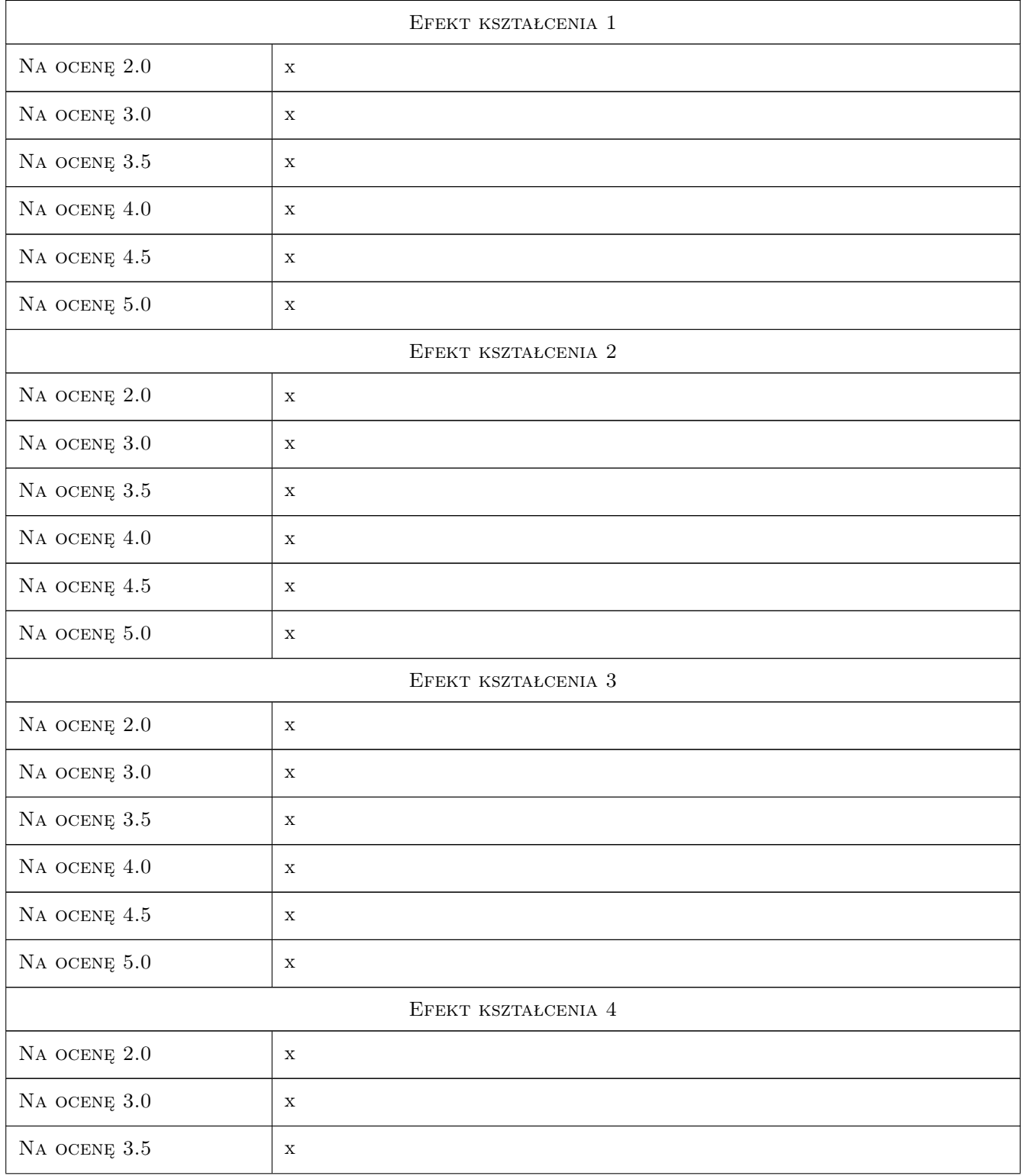

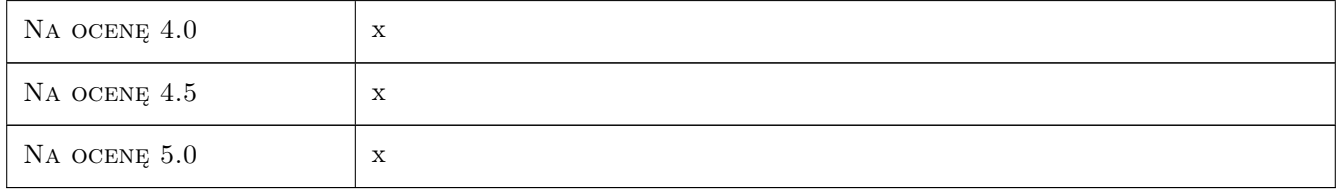

## 10 Macierz realizacji przedmiotu

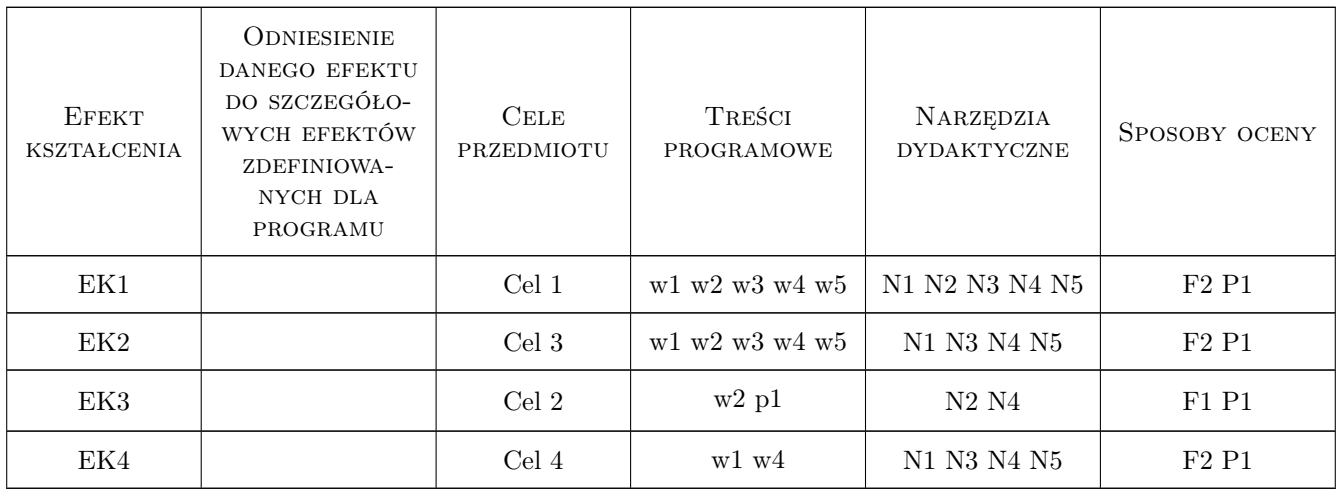

## 11 Wykaz literatury

#### Literatura podstawowa

[1 ] Andrzej Flaga, Jurij Miełaszwili — Konstrukcje sterowane w inżynierii lądowej, Kraków, 1997, PK

## 12 Informacje o nauczycielach akademickich

#### Osoba odpowiedzialna za kartę

prof. dr hab. inż. Andrzej Flaga (kontakt: LIWPK@windlab.pl)

#### Osoby prowadzące przedmiot

1 prof. dr hab. inż. Andrzej Flaga (kontakt: LIWPK@windlab.pl)

2 dr inż. Grzegorz Bosak (kontakt: GBosak@interia.pl)

#### 13 Zatwierdzenie karty przedmiotu do realizacji

(miejscowość, data) (odpowiedzialny za przedmiot) (dziekan)

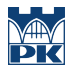

PRZYJMUJĘ DO REALIZACJI (data i podpisy osób prowadzących przedmiot)

. . . . . . . . . . . . . . . . . . . . . . . . . . . . . . . . . . . . . . . . . . . . . . . . . . . . . . . . . . . . . . . . . . . . . . . . . . . . . . . . . . . . . . . . . . . . . . . .

# KARTA PRZEDMIOTU

obowiązuje studentów rozpoczynających studia w roku akademickim 2019/2020

Wydział Inżynierii Lądowej

Kierunek studiów: Budownictwo **Profil: Ogólnoakademicki** 

Forma sudiów: stacjonarne 
Kod kierunku: BUD

Stopień studiów: II

Specjalności: Konstrukcje budowlane i inżynierskie

#### 1 Informacje o przedmiocie

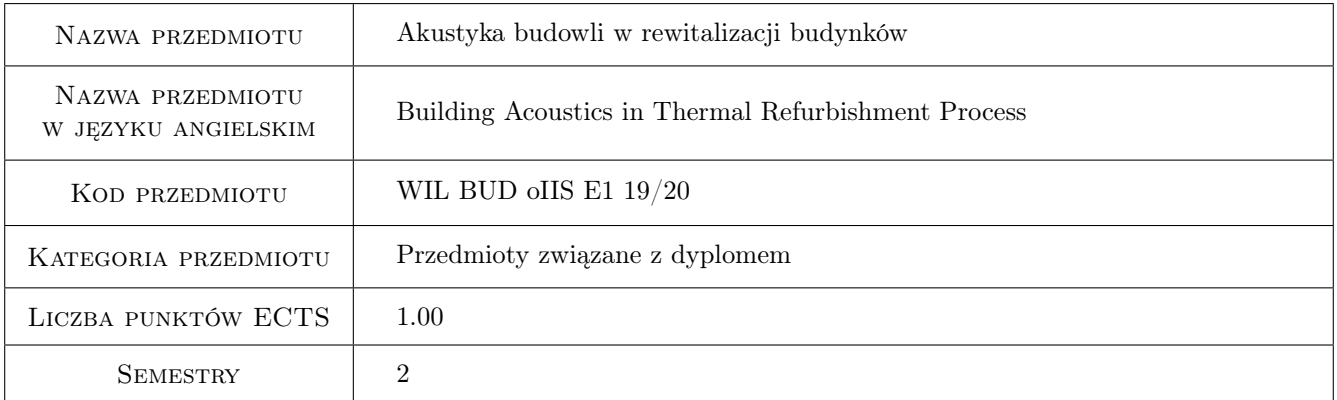

## 2 Rodzaj zajęć, liczba godzin w planie studiów

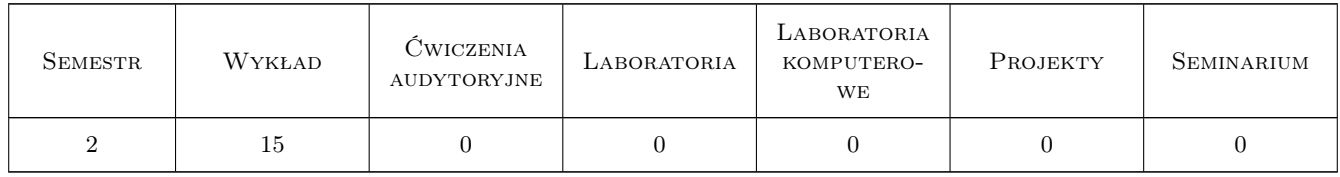

#### 3 Cele przedmiotu

Cel 1 Celem przedmiotu jest poznanie metod rewitalizacji budynków w aspekcie ich akustyki.

## 4 Wymagania wstępne w zakresie wiedzy, umiejętności i innych **KOMPETENCJI**

- 1 Rysunek techniczny
- 2 grafika komputerowa
- 3 Materiały budowlane
- 4 Budownictwo Ogólne

#### 5 Efekty kształcenia

EK1 Kompetencje społeczne Student ma świadomość potrzeby poprawy komfortu akustycznego w budynkach.

EK2 Wiedza Student zna podstawy akustyki budowlanej

EK3 Umiejętności Student potrafi ocenić problem akustyczny w budynku i dobrać rozwiązanie go eliminujące.

EK4 Wiedza Student zna podstawy akustyki architektonicznej

## 6 Treści programowe

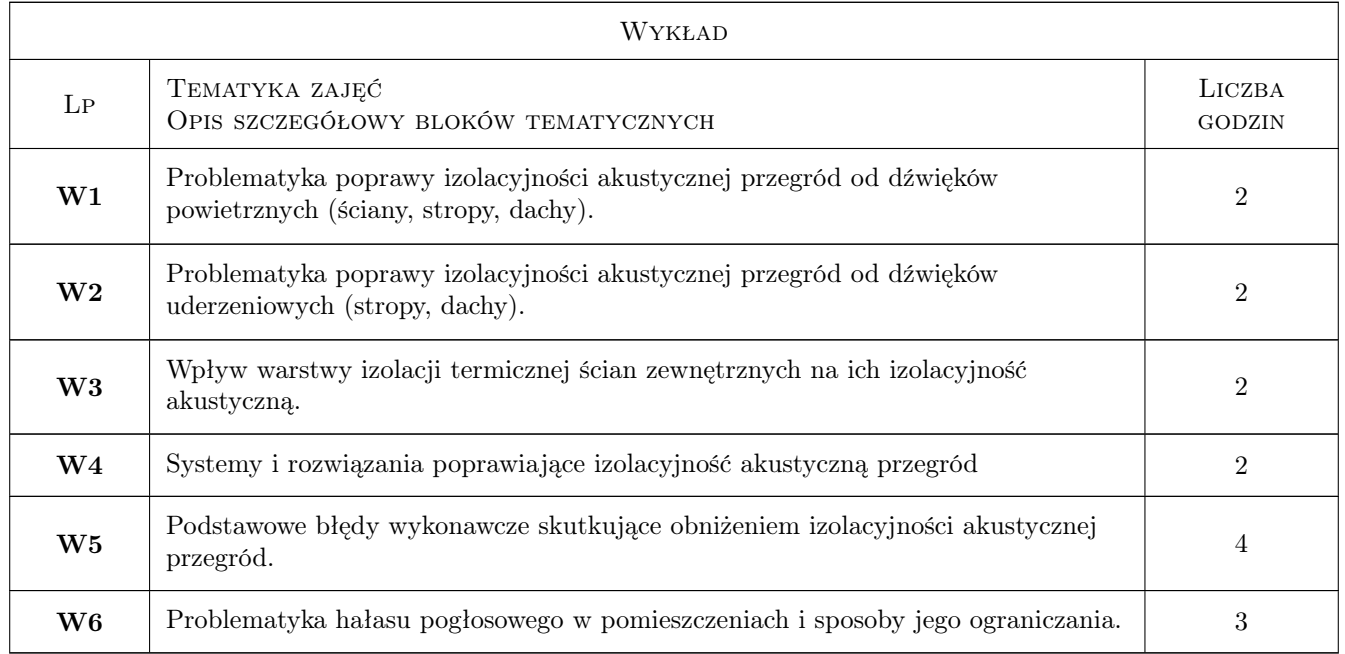

## 7 Narzędzia dydaktyczne

- N1 Wykłady
- N2 Prezentacje multimedialne
- N3 Dyskusja
- N4 Konsultacje

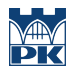

# 8 Obciążenie pracą studenta

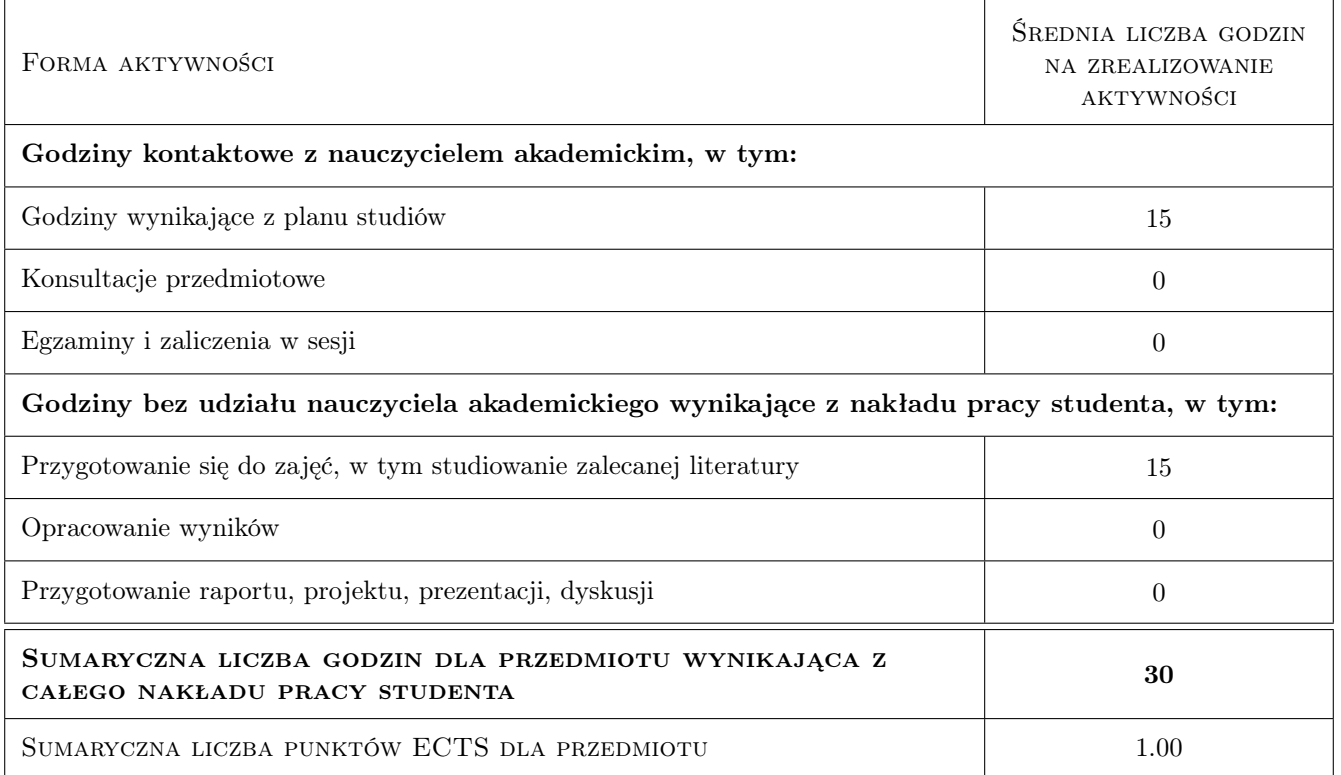

#### 9 Sposoby oceny

#### Ocena formująca

F1 Test

#### Ocena podsumowująca

P1 Średnia ważona ocen formujących

#### Warunki zaliczenia przedmiotu

W1 obecność na wykładach

#### Ocena aktywności bez udziału nauczyciela

B1 Inne

#### Kryteria oceny

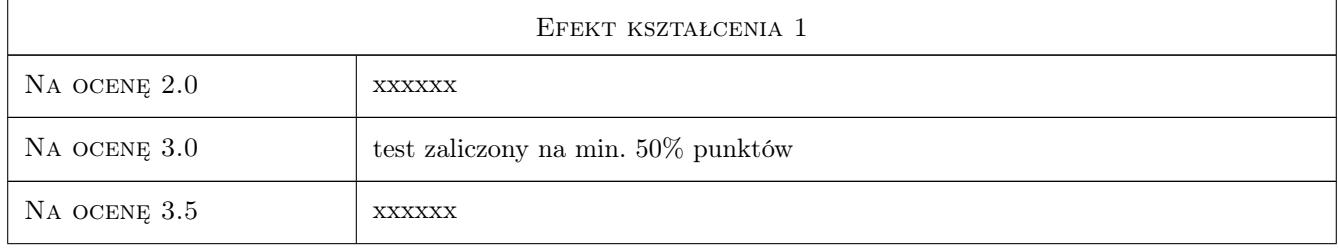

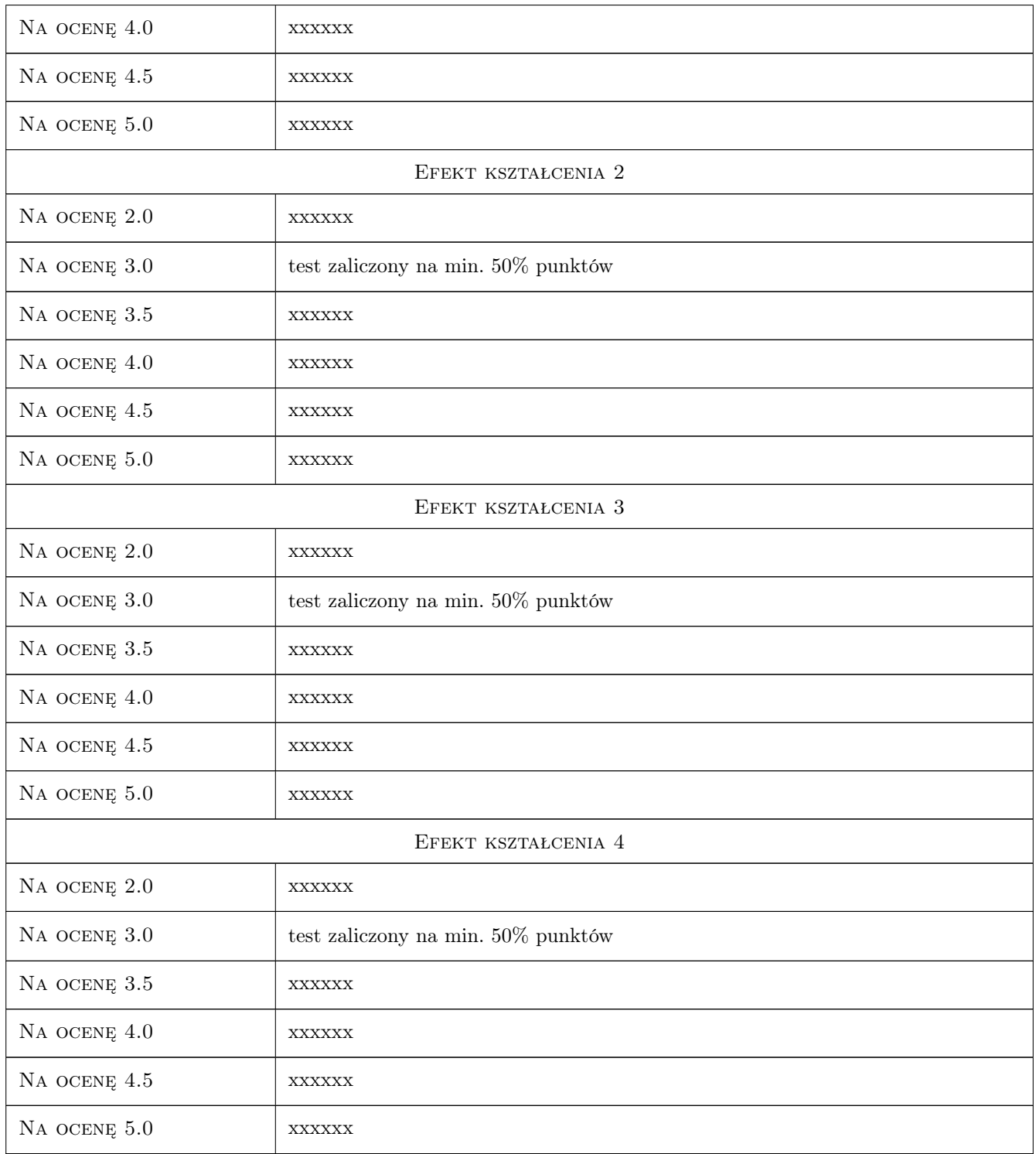

## 10 Macierz realizacji przedmiotu

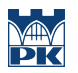

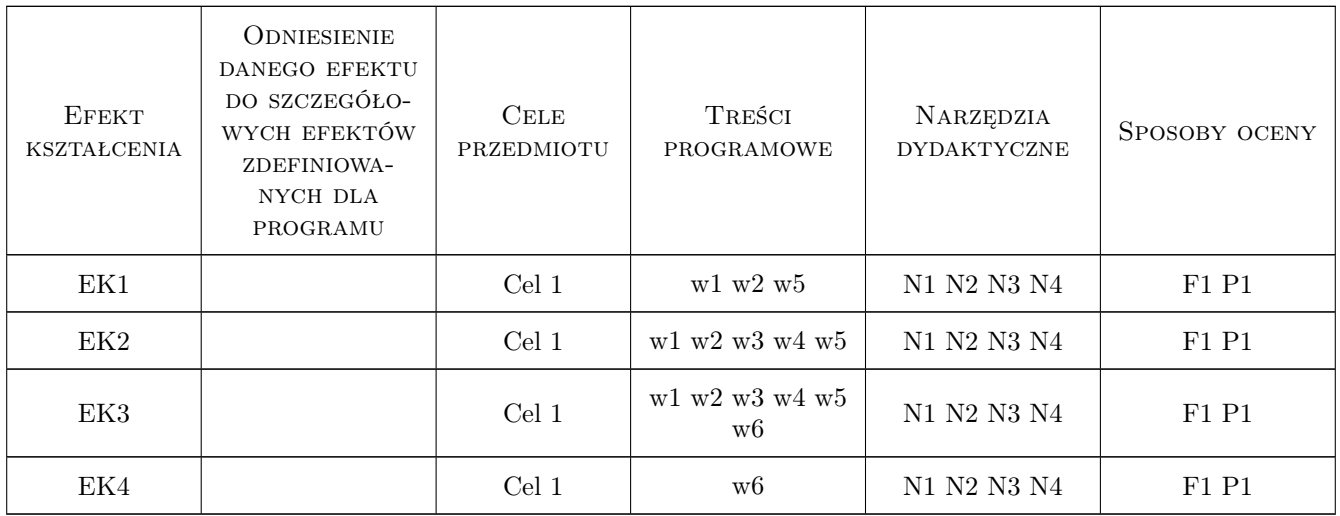

## 11 Wykaz literatury

#### Literatura podstawowa

- [1 ] Sadowski, J. Akustyka w urbanistyce, architekturze i budownictwie, Warszawa, 1971, arkady
- [2 ] Szudrowicz, B. et al Właściwości dźwiękoizolacyjne przegród budowlanych i ich elementów Instrukcja ITB nr. 369/02, Warszawa, 2002, ITB
- [3 ] Szudrowicz, B. et al Problemy ochrony przed hałasem w budynkach wielkopłytowych. : Budynki wielkopłytowe - wymagania podstawowe. Ochrona przed hałasem i drganiami, Instrukcja ITB nr 382/2002, Warszawa, 2002, ITB
- [4 ] Szudrowicz, B. et al Zasady doboru podłóg z uwagi na izolacyjność od dźwięków uderzeniowych stropów masywnych, Instrukcja ITB nr. 394/2004, Warszawa, 2004, ITB
- [5 ] Szudrowicz, B. et al  $-$  Zasady oceny i metody zabezpieczeń akustycznych przegród wewnętrznych w istniejących budynkach mieszkalnych, Instrukcja ITB nr 346, Warszawa, 1997, ITB
- [6 ] seria norm PN-B 02151 część 2, 3 i 4, Warszawa, 1999, PKN

#### Literatura uzupełniająca

- [1 ] Rossing Springer Handbook of Acoustics, Nowy Jork, 2007, Springer
- [2 ] Hopkins, C. Sound Insulation, Oxford, 2007, Elsevier
- [3 ] Vigran, T.E. Building Acoustics, Nowy Jork, 2008, Taylor & Francis
- [4 ] Kuttruff, H. Room Acoustics, Londyn, 2000, Spon

#### 12 Informacje o nauczycielach akademickich

#### Osoba odpowiedzialna za kartę

dr inż. arch. Andrzej Kłosak (kontakt: andrzej.klosak@pk.edu.pl)

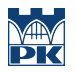

#### Osoby prowadzące przedmiot

1 dr inż. arch. Andrzej Kłosak (kontakt: aklosak@pk.edu.pl)

## 13 Zatwierdzenie karty przedmiotu do realizacji

(miejscowość, data) (odpowiedzialny za przedmiot) (dziekan)

PRZYJMUJĘ DO REALIZACJI (data i podpisy osób prowadzących przedmiot)

. . . . . . . . . . . . . . . . . . . . . . . . . . . . . . . . . . . . . . . . . . . . . . . .

# Karta przedmiotu

obowiązuje studentów rozpoczynających studia w roku akademickim 2019/2020

Wydział Inżynierii Lądowej

Kierunek studiów: Budownictwo **Profil: Ogólnoakademicki** Profil: Ogólnoakademicki

Forma sudiów: stacjonarne 
Kod kierunku: BUD

Stopień studiów: II

Specjalności: Konstrukcje budowlane i inżynierskie

#### 1 Informacje o przedmiocie

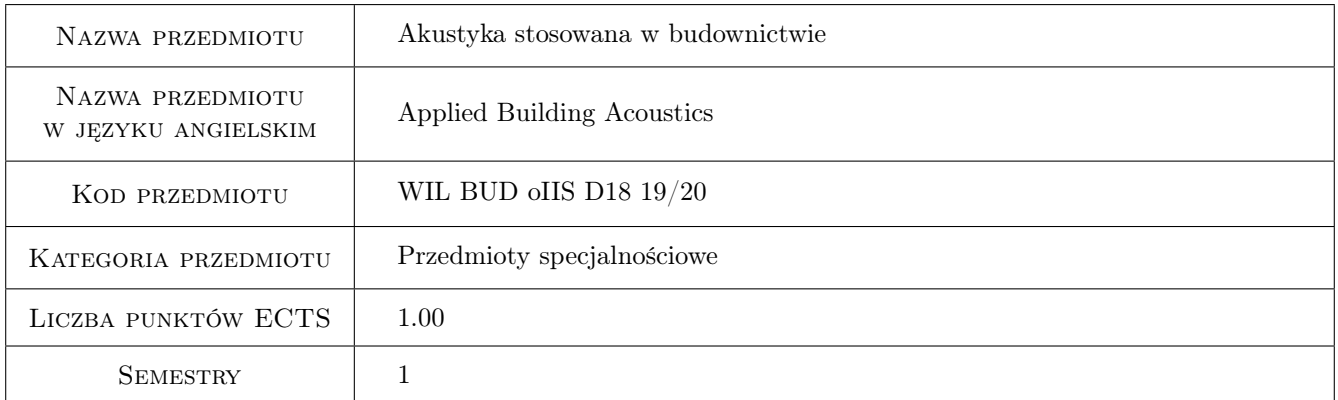

## 2 Rodzaj zajęć, liczba godzin w planie studiów

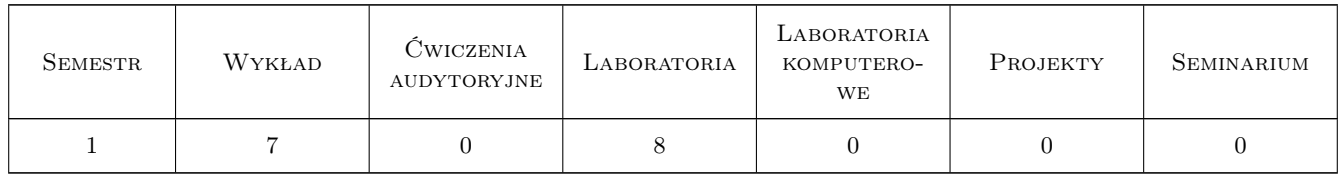

## 3 Cele przedmiotu

- Cel 1 Cel 1 Zdobycie podstawowych informacji w zakresie fal i zjawisk akustycznych, akustyki przegród budowlanych, akustyki pomieszczeń, akustyki środowiskowej, pomiarów akustycznych, wymagań norm w tym zakresie, redukcji hałasu środowiskowego i hałasu wewnątrz budynków.
- Cel 2 Cel 2 Nabycie umiejętności wykonywania podstawowych pomiarów akustycznych i sposobu postępowania przy rozwiązywaniu problemów akustyki budowlanej, pomieszczeń i środowiskowej

## 4 Wymagania wstępne w zakresie wiedzy, umiejętności i innych **KOMPETENCJI**

1 Uzyskanie zaliczenia z fizyki, fizyki budowli i mechaniki budowli. Zaliczenie testu.

#### 5 Efekty kształcenia

- EK1 Wiedza Posiada podstawową wiedzę dotyczącą fal akustycznych, akustyki przegród budowlanych, akustyki pomieszczeń, akustyki środowiskowej
- EK2 Wiedza Posiada wiedzę w zakresie ekranów akustycznych i redukcji hałasów i drgań akustycznych
- EK3 Umiejętności Potrafi wykonywać podstawowe pomiary akustyczne w zakresie akustyki wnętrz, akustyki przegród i akustyki środowiskowej.
- EK4 Umiejętności Potrafi skorzystać z najprostszych programów komputerowych w zakresie akustyki stosowanej

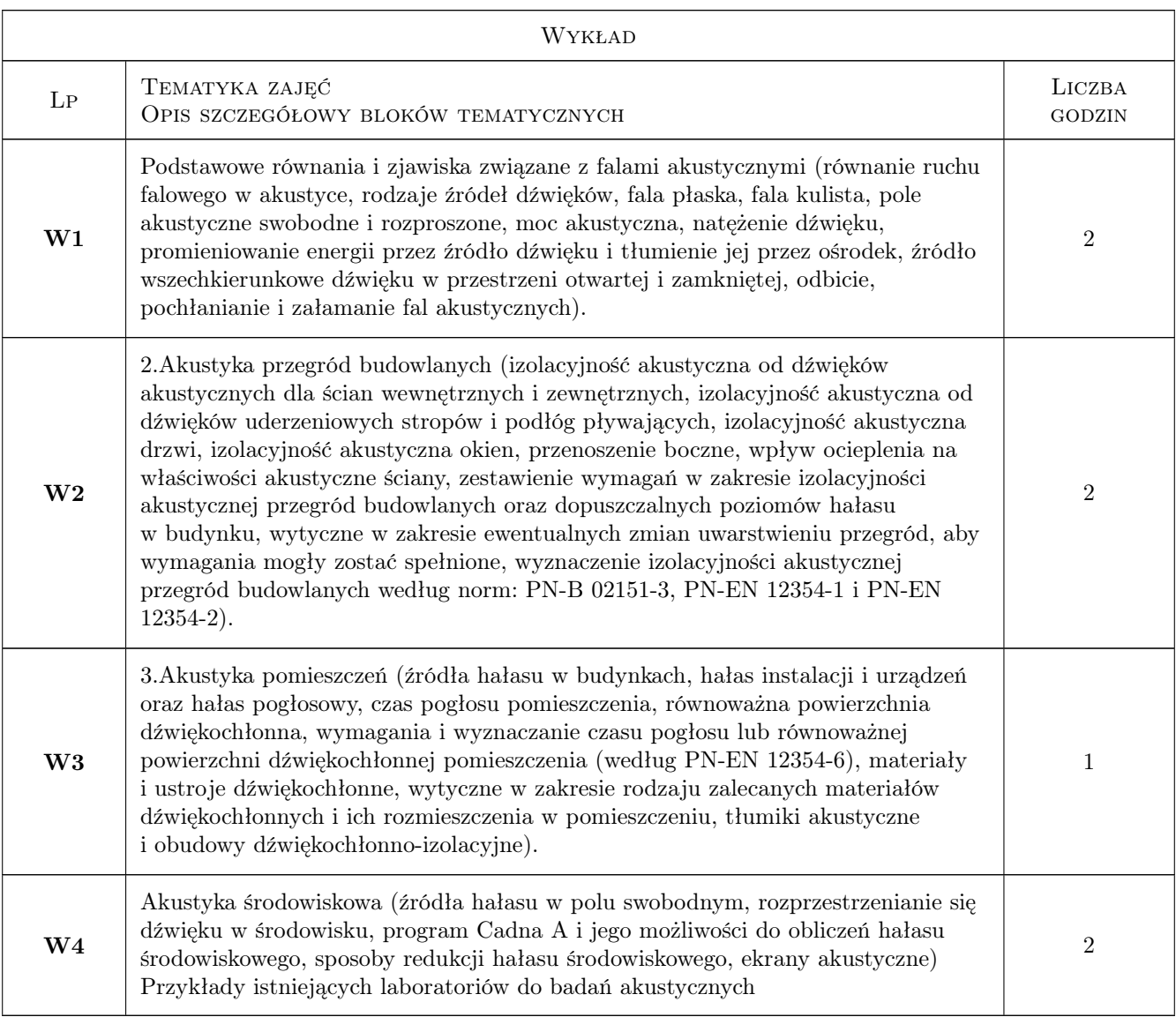

## 6 Treści programowe

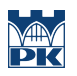

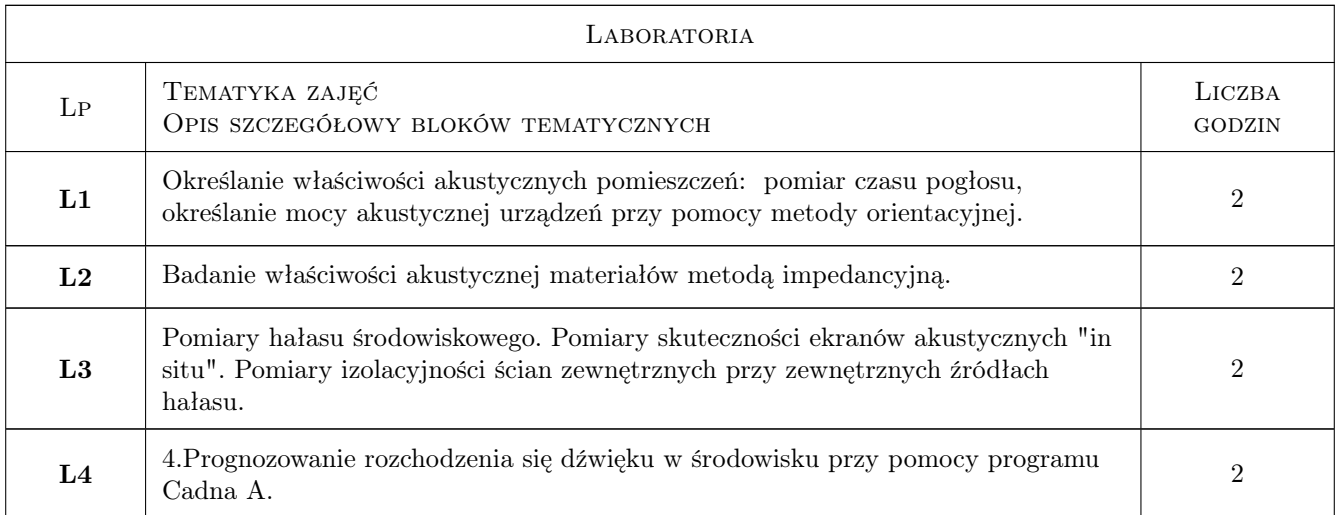

## 7 Narzędzia dydaktyczne

N1 Wykłady

 $\bf N2$ Ćwiczenia laboratoryjne

## 8 Obciążenie pracą studenta

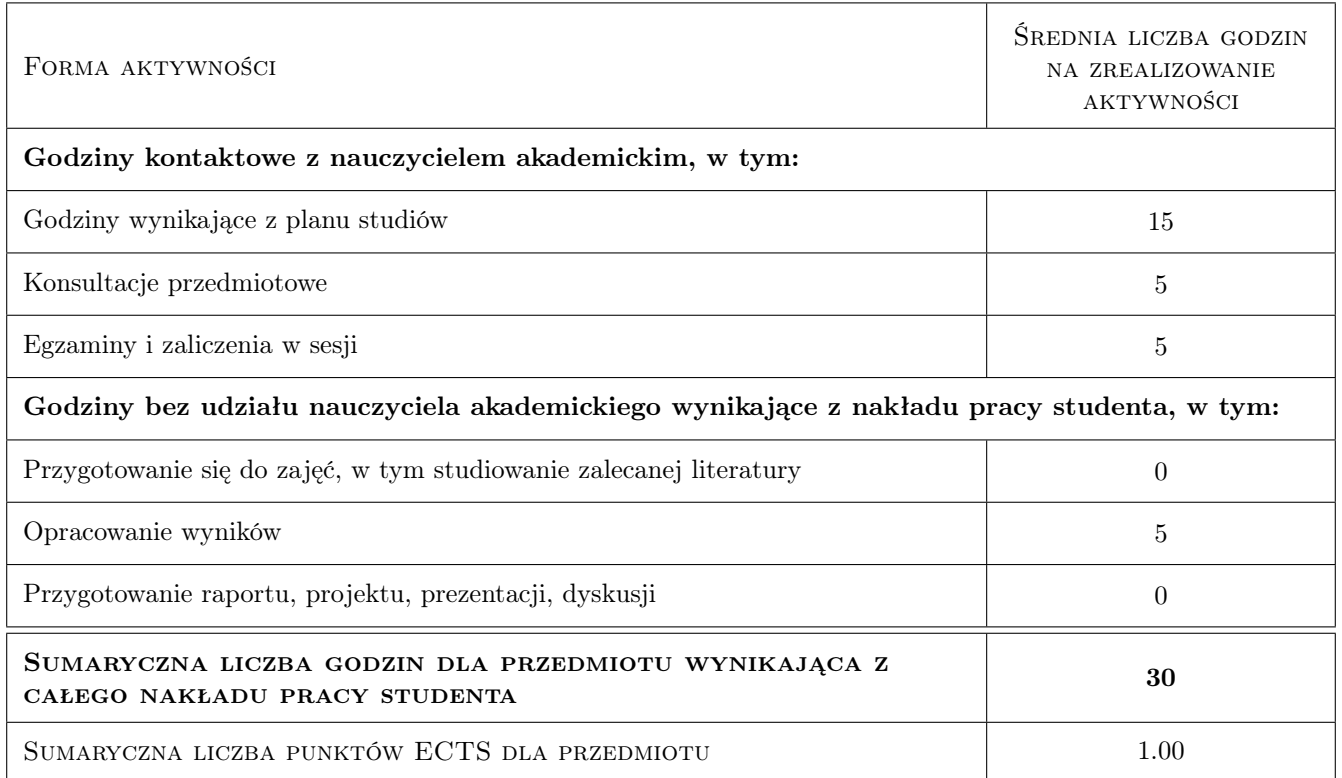

## 9 Sposoby oceny

#### Ocena formująca

F1 Sprawozdanie z ćwiczenia laboratoryjnego

F2 Test

#### Ocena podsumowująca

P1 Średnia ważona ocen formujących

#### Kryteria oceny

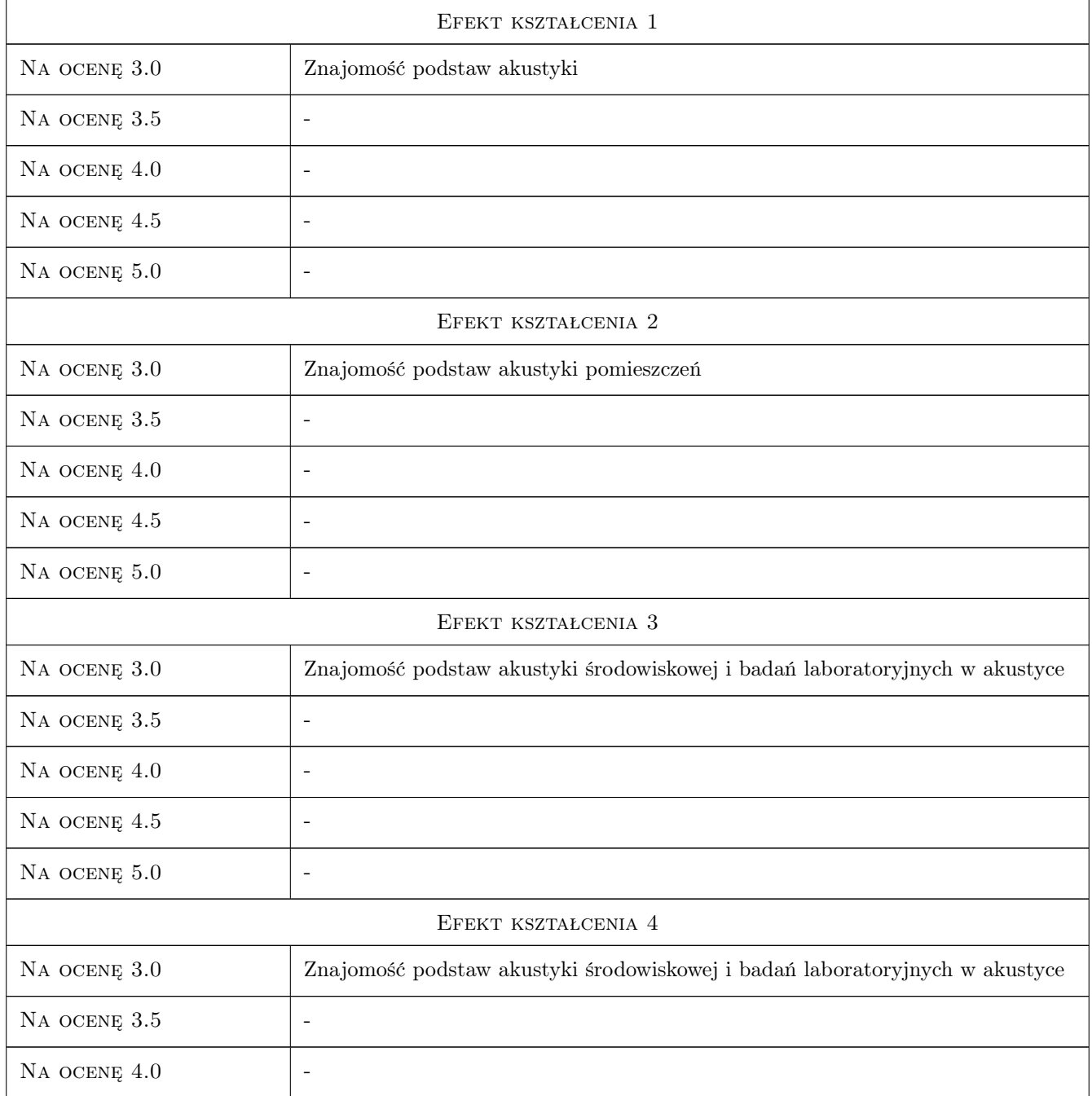

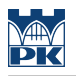

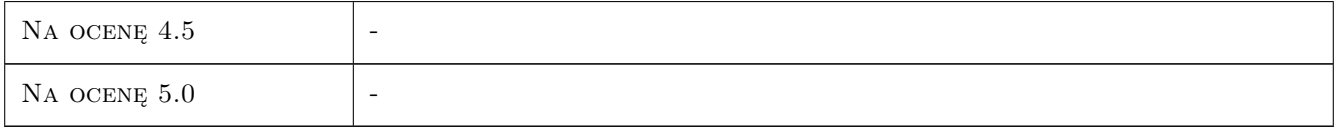

## 10 Macierz realizacji przedmiotu

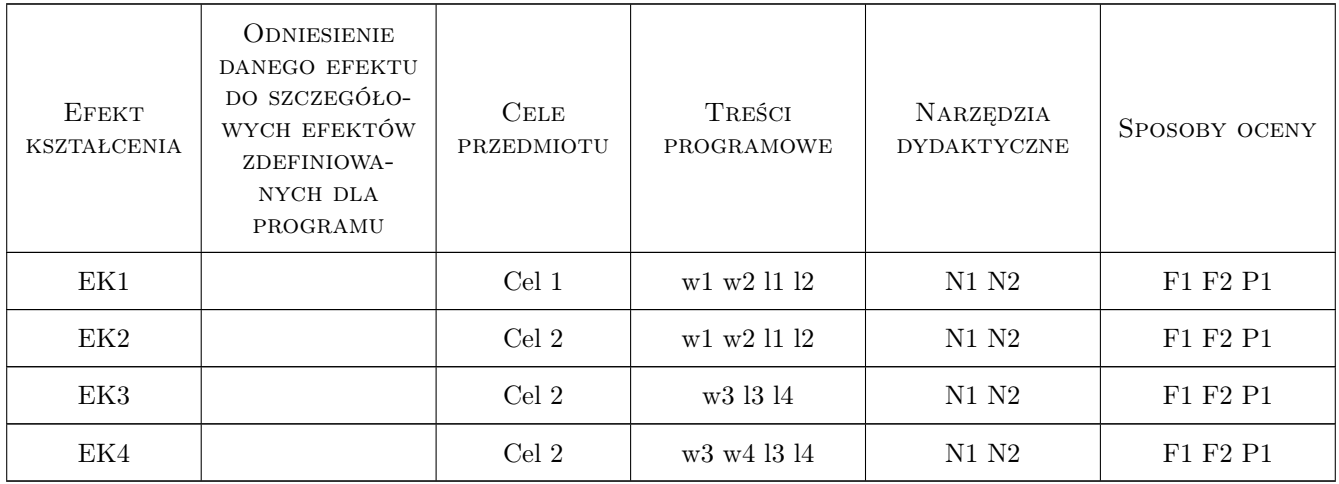

## 11 Wykaz literatury

#### Literatura podstawowa

- [1 ] Engel Z., Ochrona środowiska przed drganiami i hałasem, Warszawa, 1993, PWN
- [2 ] Cempel Cz. Wibroakustyka stosowana, Warszawa, 1989, PWN

#### Literatura uzupełniająca

- [1 ] Sadowski J Podstawy izolacyjności akustycznej ustrojów, Warszawa, 1973, Warszawa
- [2 ] Sadowski J Akustyka w urbanistyce, architekturze i budownictwie, Warszawa, 1971, Arkady

#### 12 Informacje o nauczycielach akademickich

#### Osoba odpowiedzialna za kartę

prof. dr hab. inż. Andrzej Flaga (kontakt: LIWPK@windlab.pl)

#### Osoby prowadzące przedmiot

1 Prof. dr hab. inż. Andrzej Flaga (kontakt: liwpk@windlab.pl)

2 Dr inż. Grzegorz Kimbar (kontakt: GKimbar@pk.edu.pl)

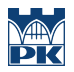

## 13 Zatwierdzenie karty przedmiotu do realizacji

(miejscowość, data) (odpowiedzialny za przedmiot) (dziekan)

PRZYJMUJĘ DO REALIZACJI (data i podpisy osób prowadzących przedmiot)

. . . . . . . . . . . . . . . . . . . . . . . . . . . . . . . . . . . . . . . . . . . . . . . .

. . . . . . . . . . . . . . . . . . . . . . . . . . . . . . . . . . . . . . . . . . . . . . . .

# Karta przedmiotu

obowiązuje studentów rozpoczynających studia w roku akademickim 2019/2020

Wydział Inżynierii Lądowej

Kierunek studiów: Budownictwo **Profil: Ogólnoakademicki** Profil: Ogólnoakademicki

Forma sudiów: stacjonarne 
Kod kierunku: BUD

Stopień studiów: II

Specjalności: Budowle i środowisko

#### 1 Informacje o przedmiocie

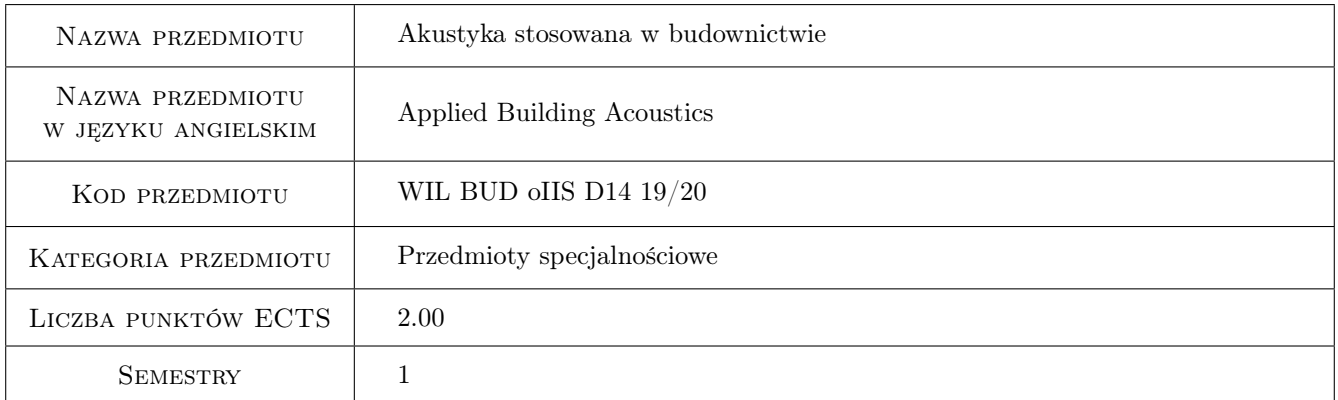

## 2 Rodzaj zajęć, liczba godzin w planie studiów

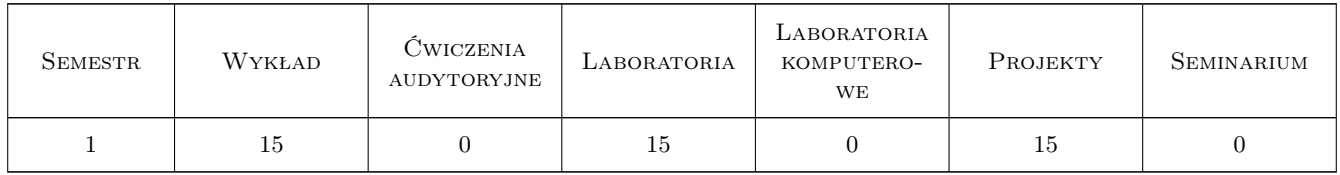

#### 3 Cele przedmiotu

- Cel 1 Zdobycie podstawowych informacji w zakresie fal i zjawisk akustycznych, akustyki przegród budowlanych, akustyki pomieszczeń, akustyki środowiskowej, pomiarów akustycznych, wymagań norm w tym zakresie, redukcji hałasu środowiskowego i hałasu wewnątrz budynków.
- Cel 2 Nabycie umiejętności wykonywania podstawowych pomiarów akustycznych i sposobu postępowania przy rozwiązywaniu problemów akustyki budowlanej, pomieszczeń i środowiskowej.

## 4 Wymagania wstępne w zakresie wiedzy, umiejętności i innych **KOMPETENCJI**

1 Uzyskanie zaliczenia z fizyki, fizyki budowli i mechaniki budowli.

#### 5 Efekty kształcenia

- EK1 Wiedza Posiada podstawową wiedzę dotyczącą fal akustycznych, akustyki przegród budowlanych, akustyki pomieszczeń, akustyki środowiskowej.
- EK2 Wiedza Posiada wiedzę w zakresie ekranów akustycznych i redukcji hałasów i drgań akustycznych.
- EK3 Umiejętności Potrafi wykonywać podstawowe pomiary akustyczne w zakresie akustyki wnętrz, akustyki przegród i akustyki środowiskowej.
- EK4 Umiejętności Potrafi skorzystać z najprostszych programów komputerowych w zakresie akustyki stosowanej.

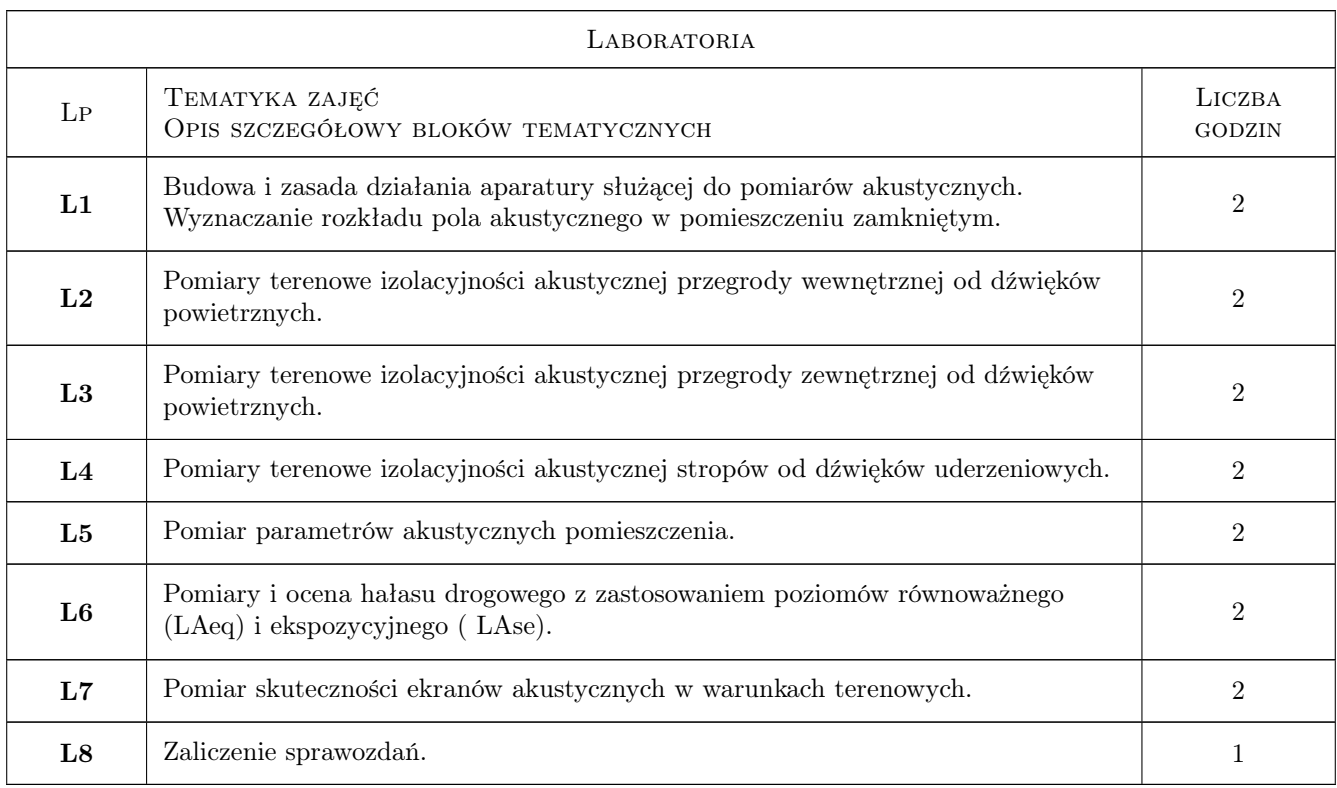

## 6 Treści programowe

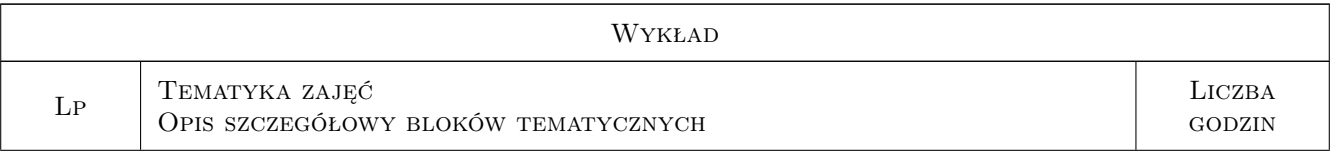

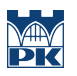

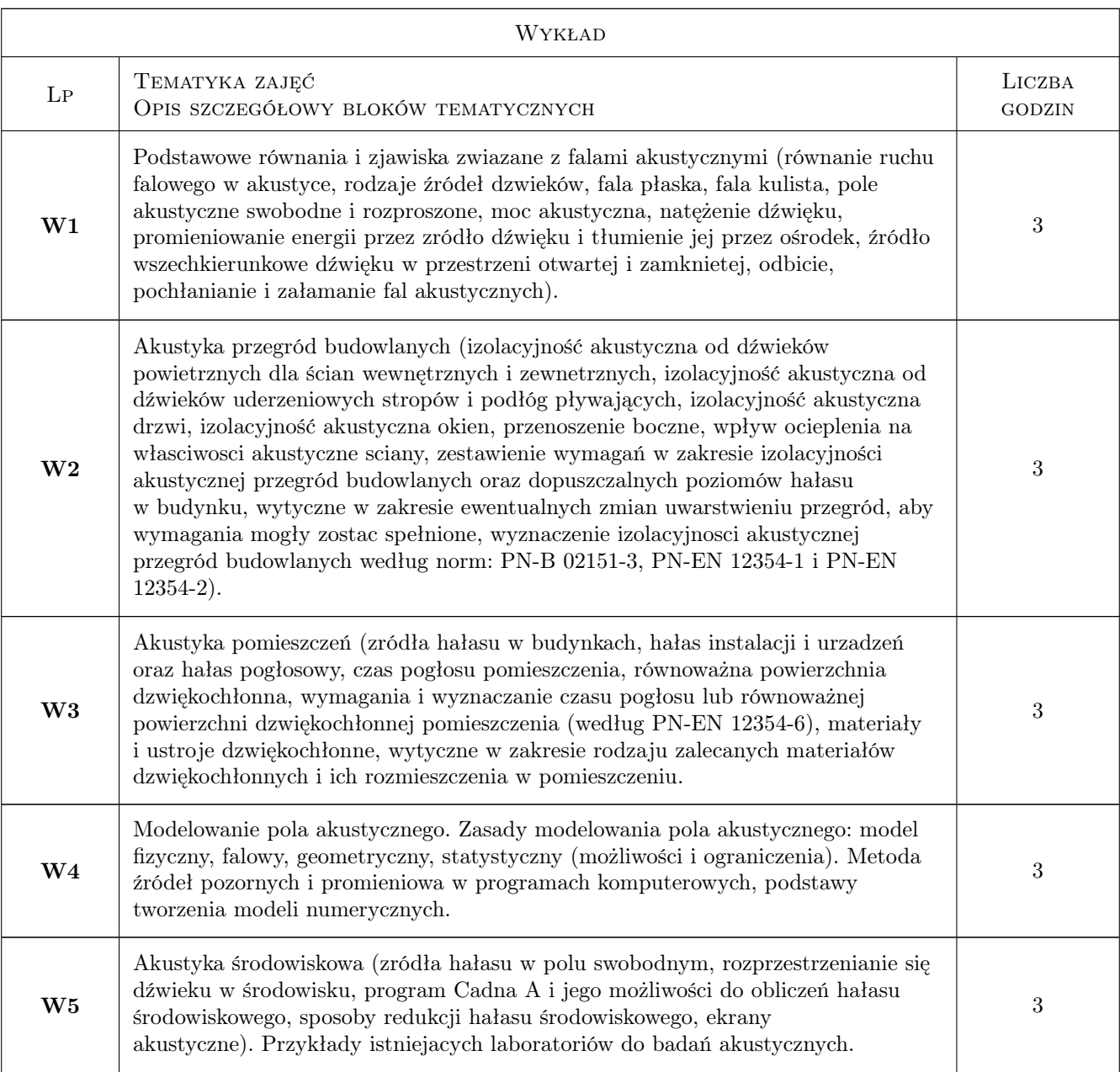

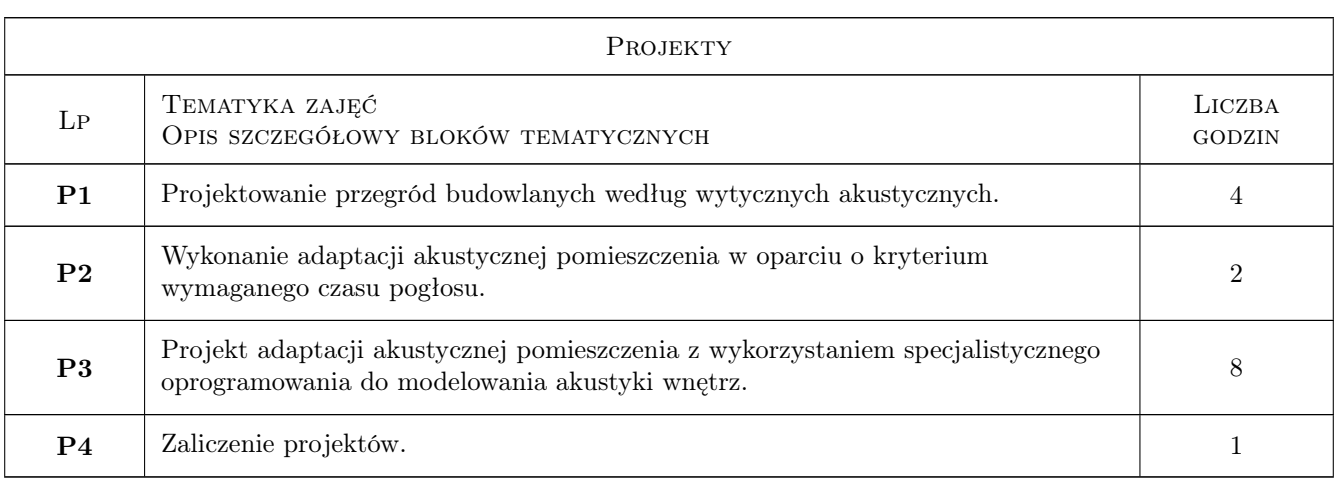

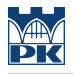

## 7 Narzędzia dydaktyczne

N1 Wykłady

N2 Ćwiczenia laboratoryjne

N3 Ćwiczenia projektowe

## 8 Obciążenie pracą studenta

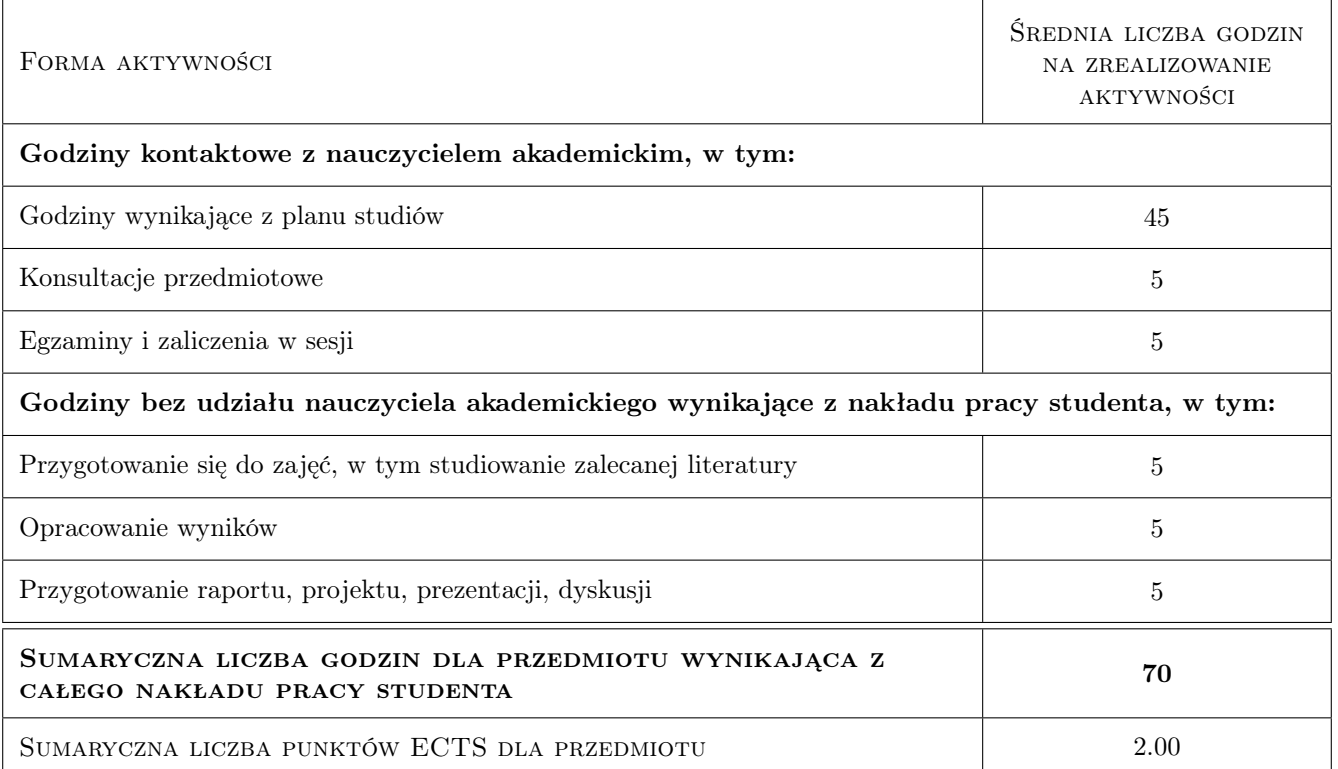

## 9 Sposoby oceny

#### Ocena formująca

F1 Sprawozdanie z ćwiczenia laboratoryjnego

F2 Sprawozdanie z ćwiczenia projektowego

F3 Test

#### Ocena podsumowująca

P1 Średnia ważona ocen formujących

#### Kryteria oceny

Efekt kształcenia 1

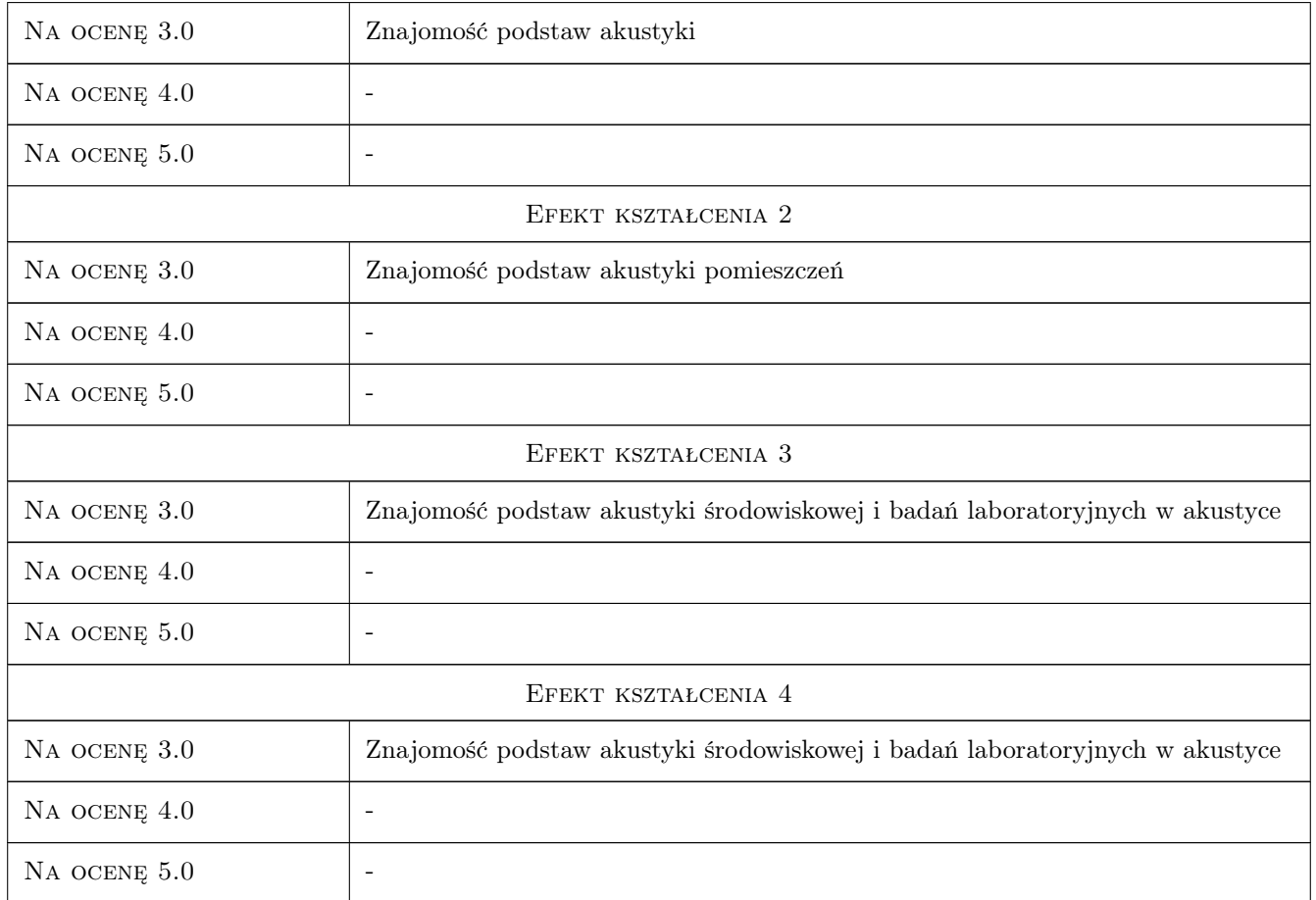

## 10 Macierz realizacji przedmiotu

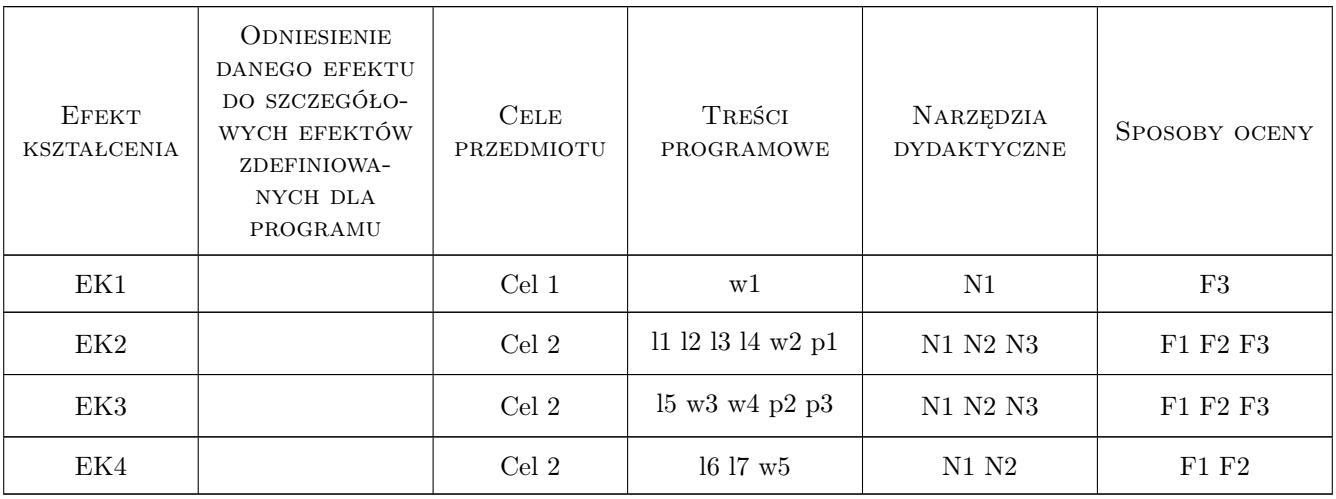

## 11 Wykaz literatury

#### Literatura podstawowa

- [1 ] Engel Z. Ochrona srodowiska przed drganiami i hałasem, Warszawa, 1993, PWN
- [2 ] Zakrzewski T. Akustyka budowlana, Gliwice, 1997, Wydawnictwo Politechniki Śląskiej
- [3 ] Kulowski A. Akustyka sal. Zalecenia projektowe dla architektów, Gdańsk, 2011, Wydawnictwo Politechniki Gdańskiej
- [4 ] Osama A. B. Hassan Building acoustics and vibration. Theory and practice, Singapore, 2009, World Scientific Publishing Co. Pte. Ltd.
- [5 ] Long M. Architectural acoustics, , 2006, Elsevier Academic Press

#### Literatura uzupełniająca

- [1 ] Sadowski Podstawy izolacyjnosci akustycznej ustrojów, Warszawa, 1973, PWN
- [2 ] Sadowski Akustyka w urbanistyce, architekturze i budownictwie, Warszawa, 1971, Arkady

#### 12 Informacje o nauczycielach akademickich

#### Osoba odpowiedzialna za kartę

prof. dr hab. inż. Andrzej Flaga (kontakt: LIWPK@windlab.pl)

#### Osoby prowadzące przedmiot

1 prof. dr hab. inż. Andrzej Flaga (kontakt: liwpk@windlab.pl)

2 dr inż. Agata Szeląg (kontakt: aszelag@pk.edu.pl)

#### 13 Zatwierdzenie karty przedmiotu do realizacji

(miejscowość, data) (odpowiedzialny za przedmiot) (dziekan)

. . . . . . . . . . . . . . . . . . . . . . . . . . . . . . . . . . . . . . . . . . . . . . . .

. . . . . . . . . . . . . . . . . . . . . . . . . . . . . . . . . . . . . . . . . . . . . . . .

PRZYJMUJĘ DO REALIZACJI (data i podpisy osób prowadzących przedmiot)

# KARTA PRZEDMIOTU

obowiązuje studentów rozpoczynających studia w roku akademickim 2019/2020

Wydział Inżynierii Lądowej

Kierunek studiów: Budownictwo **Profil: Ogólnoakademicki** Profil: Ogólnoakademicki

Forma sudiów: stacjonarne 
Kod kierunku: BUD

Stopień studiów: II

Specjalności: Budowle - informacja i modelowanie (BIM)

#### 1 Informacje o przedmiocie

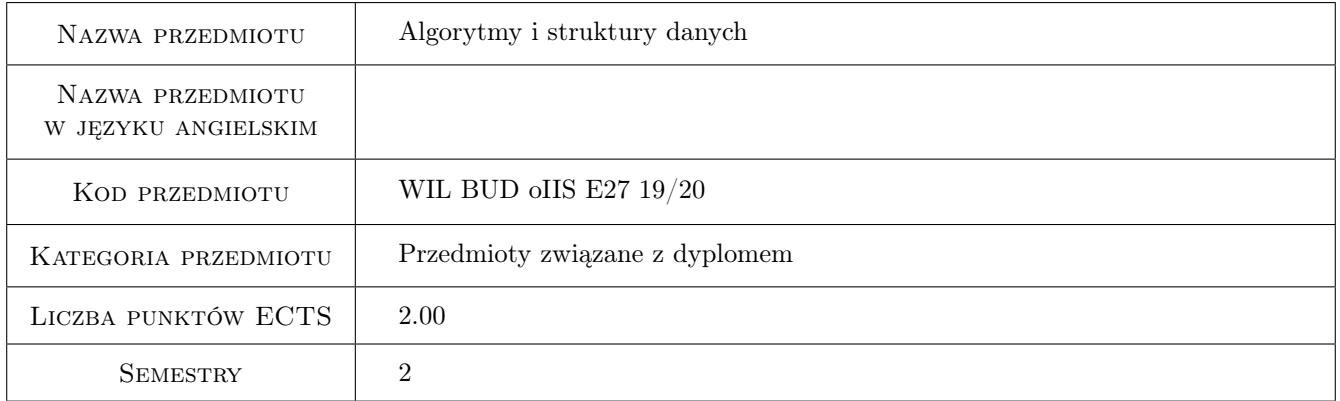

## 2 Rodzaj zajęć, liczba godzin w planie studiów

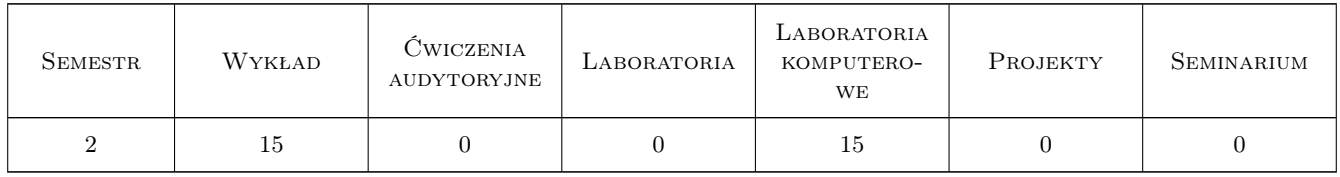

#### 3 Cele przedmiotu

Cel 1 Opanowanie podstawowych umiejętności dotyczących algorytmów.

Cel 2 Opanowanie umiejętności posługiwania się dynamicznym przydziałem pamięci.

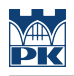

## 4 Wymagania wstępne w zakresie wiedzy, umiejętności i innych **KOMPETENCJI**

1 Opanowanie umiejętności programowania w języku C.

#### 5 Efekty kształcenia

EK1 Umiejętności Opanowanie ukiejętności dynamicznego przydziału i zwalniania pamięci operacyjnej.

EK2 Umiejętności Implementacja złożonych, abstrakcyjnych struktur danych.

EK3 Umiejętności Umiejętność określenia złożoności algorytmu.

EK4 Wiedza Poznanie podstawowych algorytmów.

## 6 Treści programowe

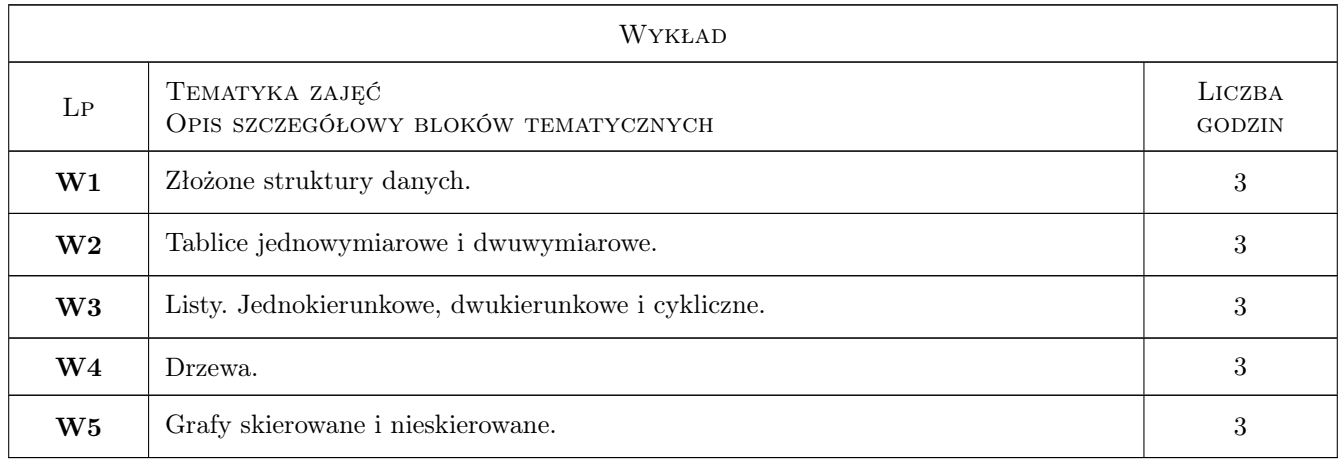

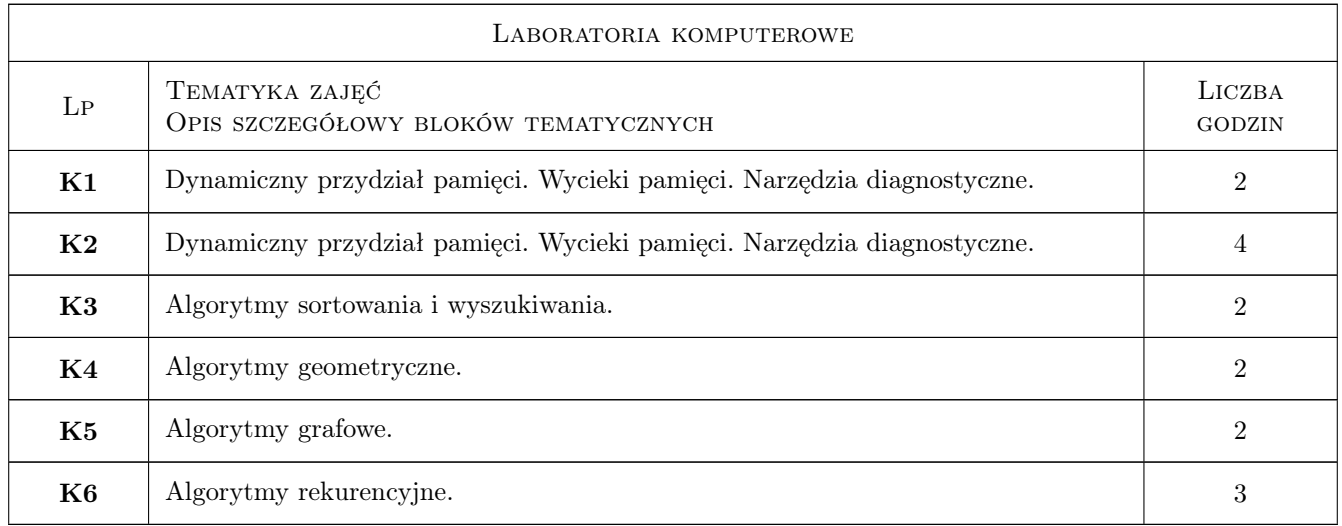

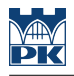

## 7 Narzędzia dydaktyczne

N1 Ćwiczenia laboratoryjne

N2 Wykłady

N3 Konsultacje

## 8 Obciążenie pracą studenta

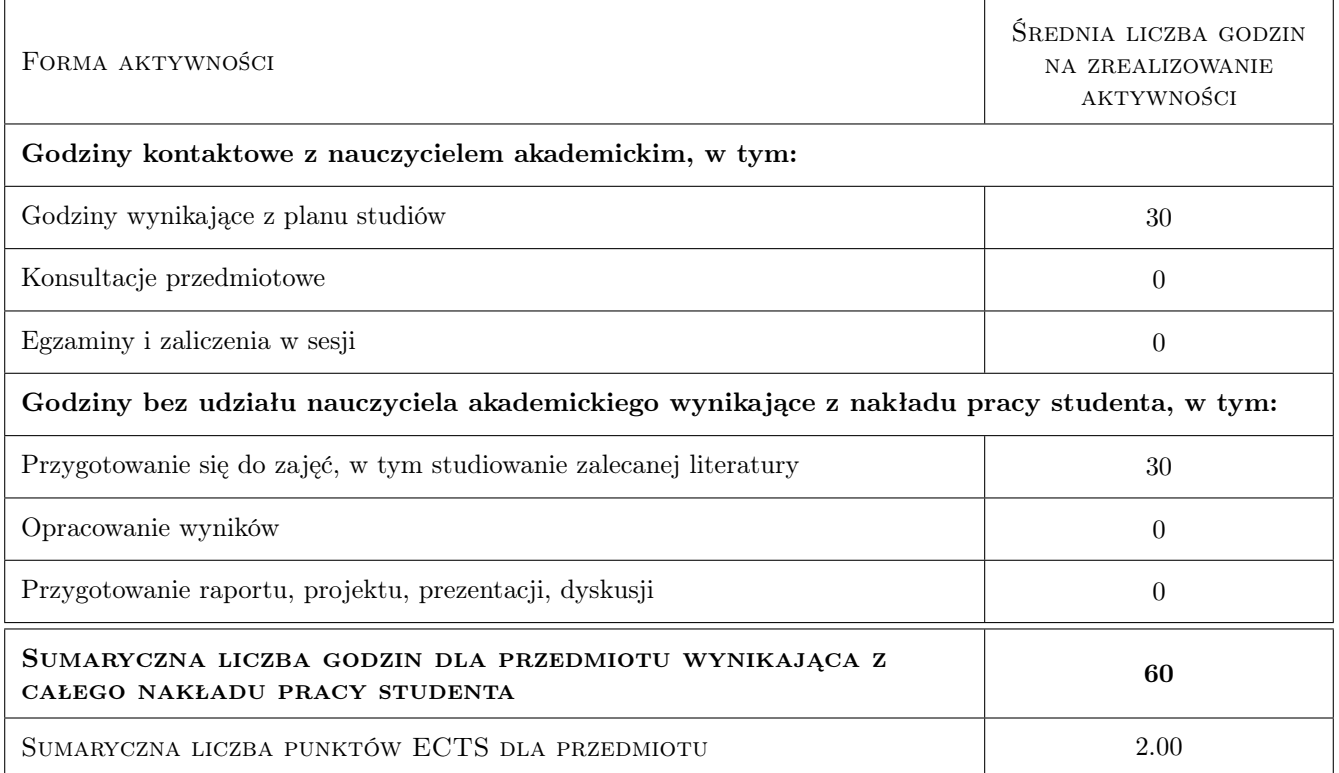

## 9 Sposoby oceny

#### Ocena formująca

F1 Projekt indywidualny

#### Ocena podsumowująca

P1 Średnia ważona ocen formujących

#### Kryteria oceny

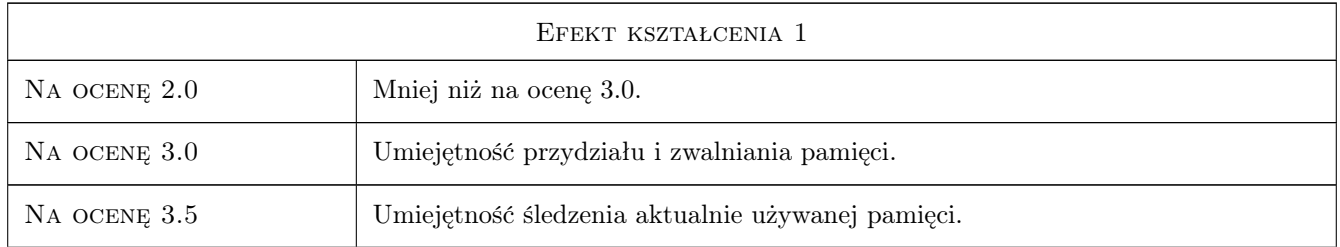

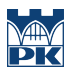

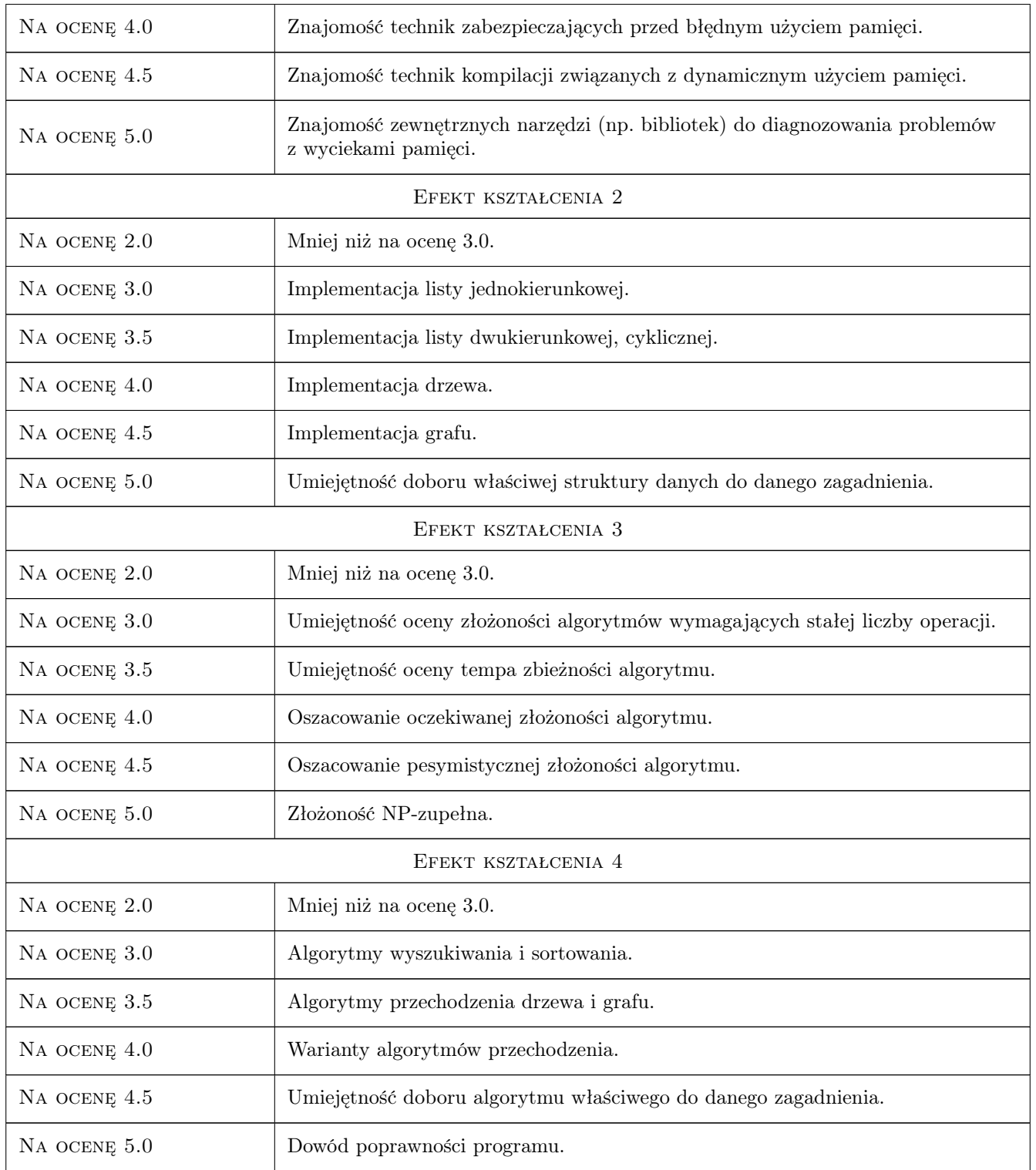

## 10 Macierz realizacji przedmiotu

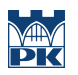

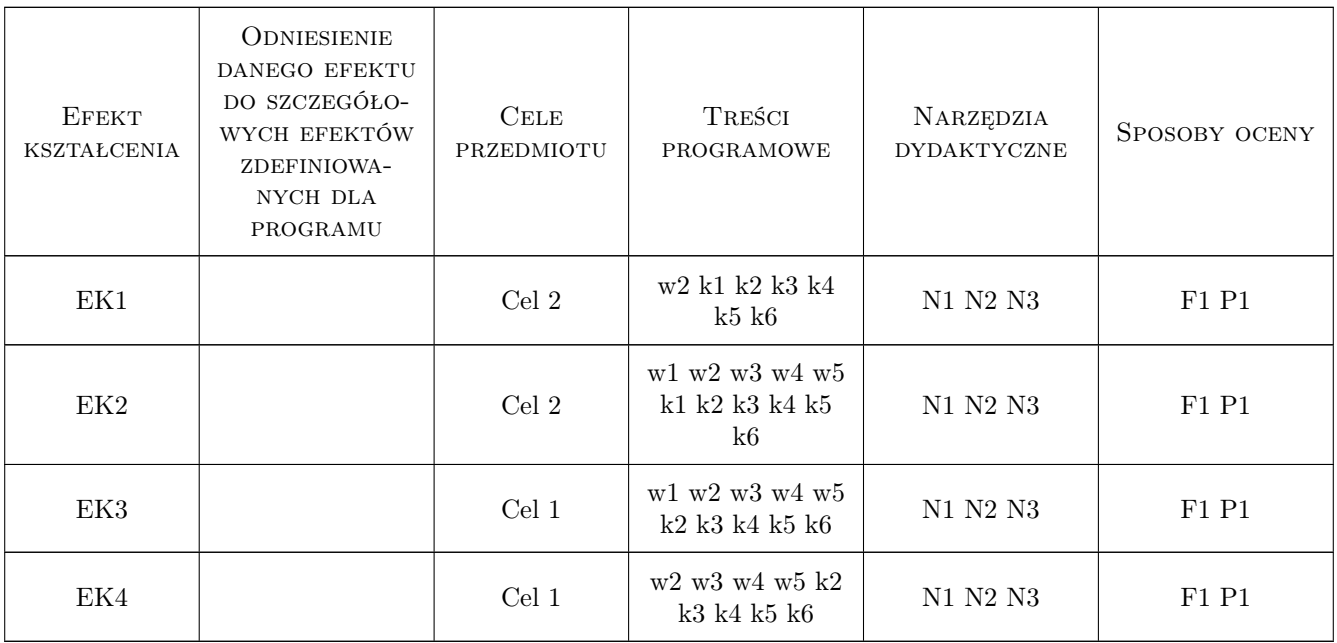

## 11 Wykaz literatury

## 12 Informacje o nauczycielach akademickich

#### Osoba odpowiedzialna za kartę

dr inż. Aleksander Matuszak (kontakt: a.matuszak@15.pk.edu.pl)

## 13 Zatwierdzenie karty przedmiotu do realizacji

(miejscowość, data) (odpowiedzialny za przedmiot) (dziekan)

# Karta przedmiotu

obowiązuje studentów rozpoczynających studia w roku akademickim 2019/2020

Wydział Inżynierii Lądowej

Kierunek studiów: Budownictwo **Profil: Ogólnoakademicki** 

Forma sudiów: stacjonarne 
Kod kierunku: BUD

Stopień studiów: II

Specjalności: Budowlane obiekty inteligentne

## 1 Informacje o przedmiocie

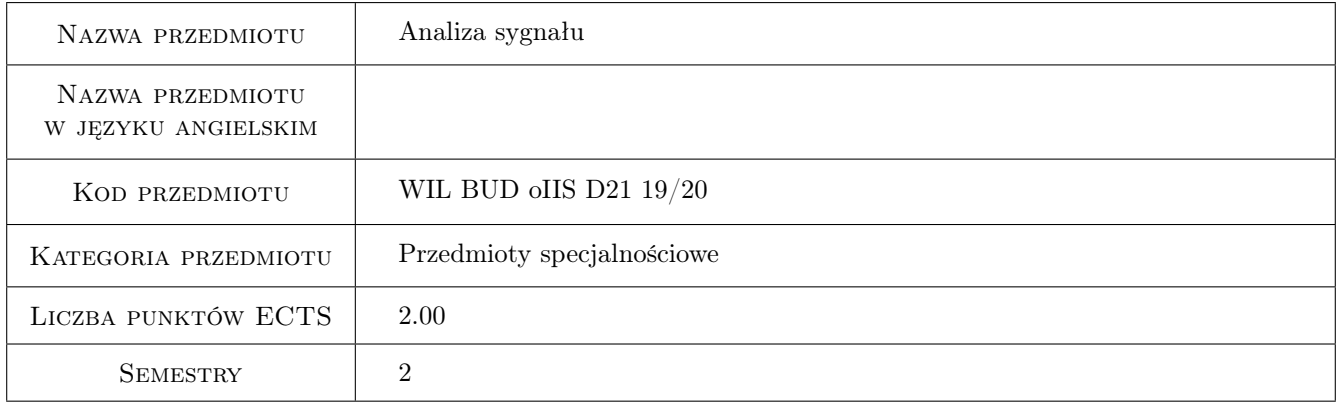

## 2 Rodzaj zajęć, liczba godzin w planie studiów

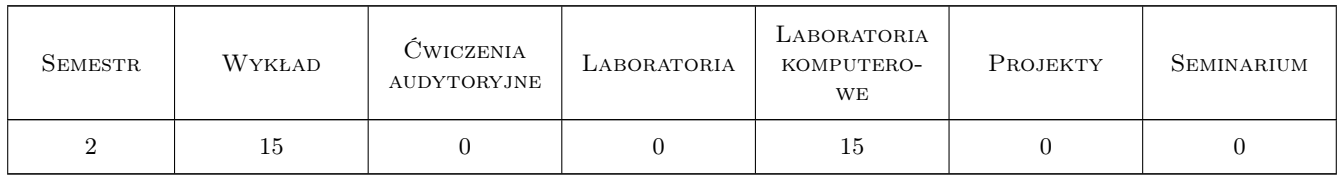

#### 3 Cele przedmiotu

Cel 1 Zapoznanie z analizą Fouriera sygnału pomiarowego

Cel 2 Zapoznannie z dyskretną postacią transformaty Fouriera

Cel 3 Zapoznanie z filtrami analogowymi i filtrami cyfrowymi
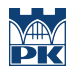

Cel 4 Zapoznanie z transformatą falkową

# 4 Wymagania wstępne w zakresie wiedzy, umiejętności i innych kompetencji

1 Matematyka, Fizyka

#### 5 Efekty kształcenia

- EK1 Wiedza Student podaje wzory na ciągłą transformatę Fouriera wraz z założeniami
- EK2 Umiejętności Student potrafi napisać program w środowisku MATLAB na ciągłą transformatę Fourieta
- EK3 Wiedza Student podaje wzory na dyskretną transformatę Fouriera i określa błąd transformaty zależny od próbkowania
- EK4 Umiejętności Student potrafi napisać program w środowisku MATLAB na dyskretną transformatę

EK5 Wiedza Student podaje rodzaje filtrów cyfrowych i analogowych

EK6 Umiejętności Student potrafi napisać program na filtrację sygnału przy zastosowaniu różnych filtrów

## 6 Treści programowe

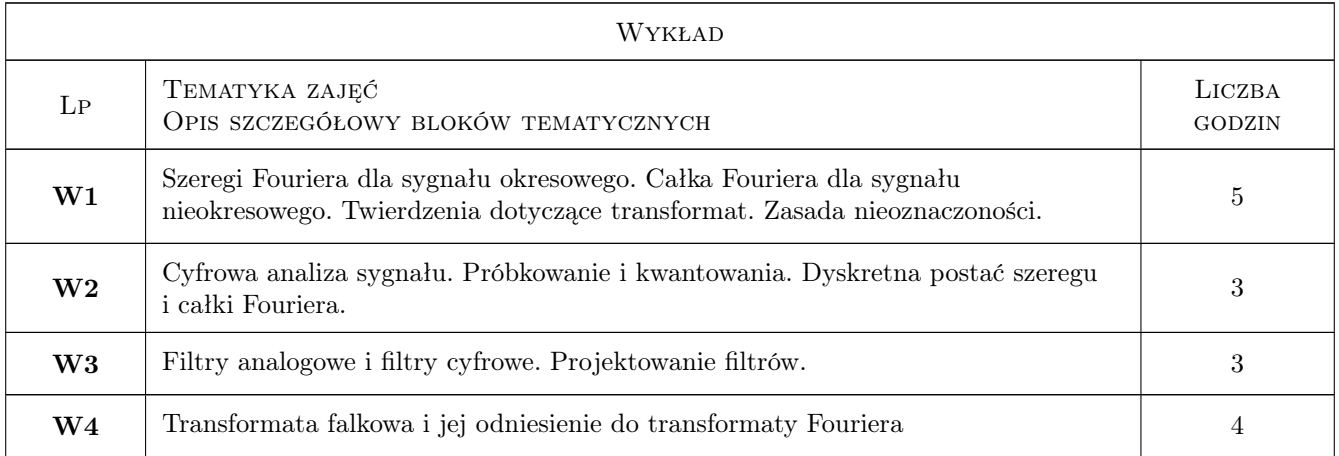

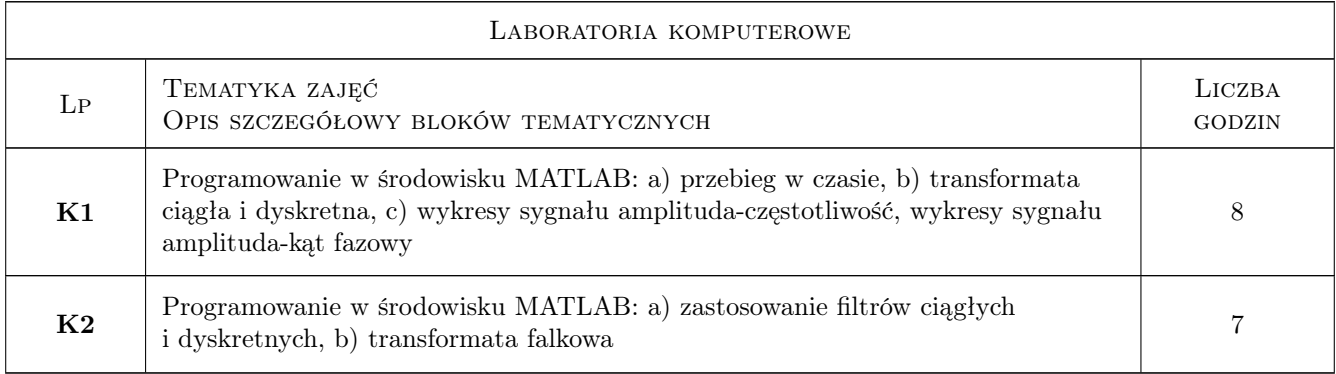

## 7 Narzędzia dydaktyczne

- N1 Wykłady
- N2 Ćwiczenia laboratoryjne
- N3 Praca w grupach
- N4 Konsultacje
- N5 Dyskusja

# 8 Obciążenie pracą studenta

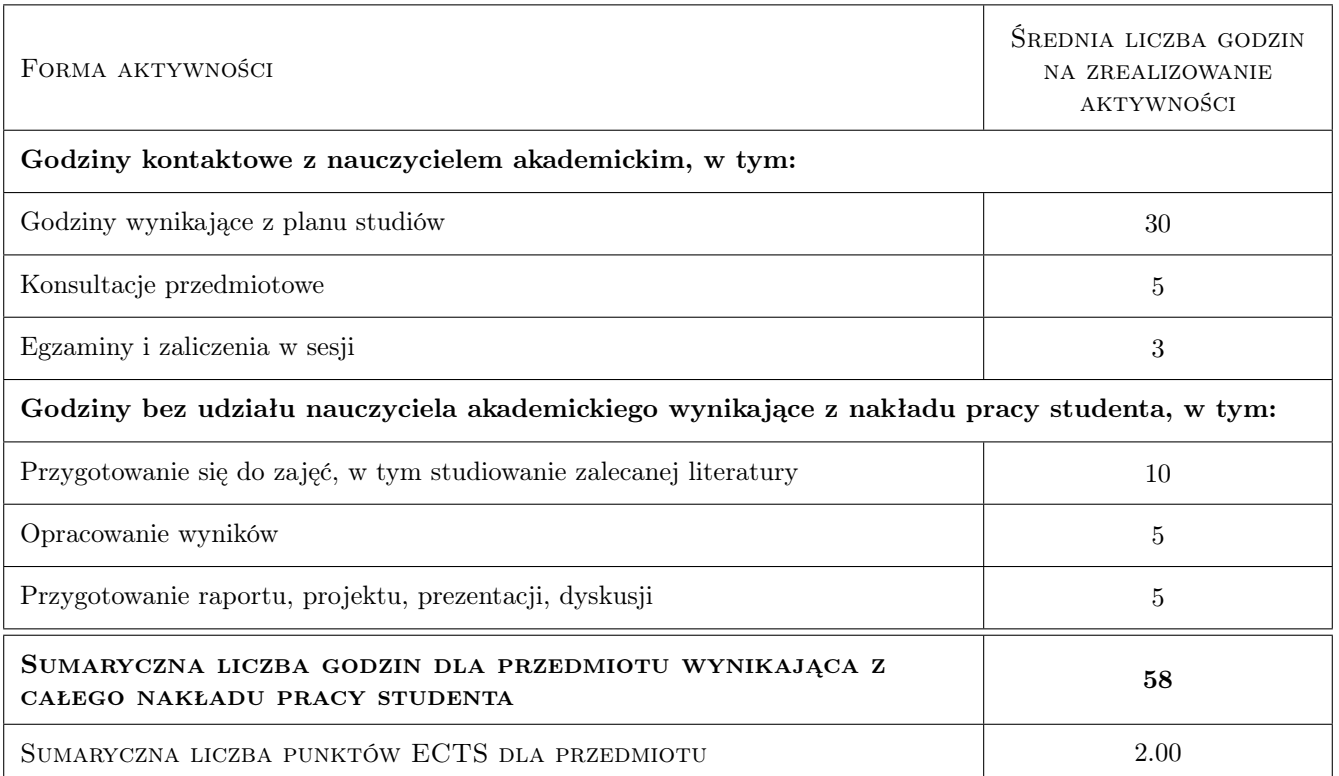

## 9 Sposoby oceny

#### Ocena formująca

- F1 Projekt indywidualny
- F2 Odpowiedź ustna
- F3 Test

#### Ocena podsumowująca

- P1 Zaliczenie pisemne
- P2 Średnia ważona ocen formujących

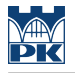

#### Warunki zaliczenia przedmiotu

- W1 Do testu zaliczeniowego mogą przystępować studenci, który zaliczyli projekty indywidualne
- W2 Ocena z efektu kształcenia jest średnią ocen P1 i P2

W3 Warunkiem zaliczenia przedmiotu jest uzyskanie pozytywnej oceny z każdego efektu kształcenia

#### Kryteria oceny

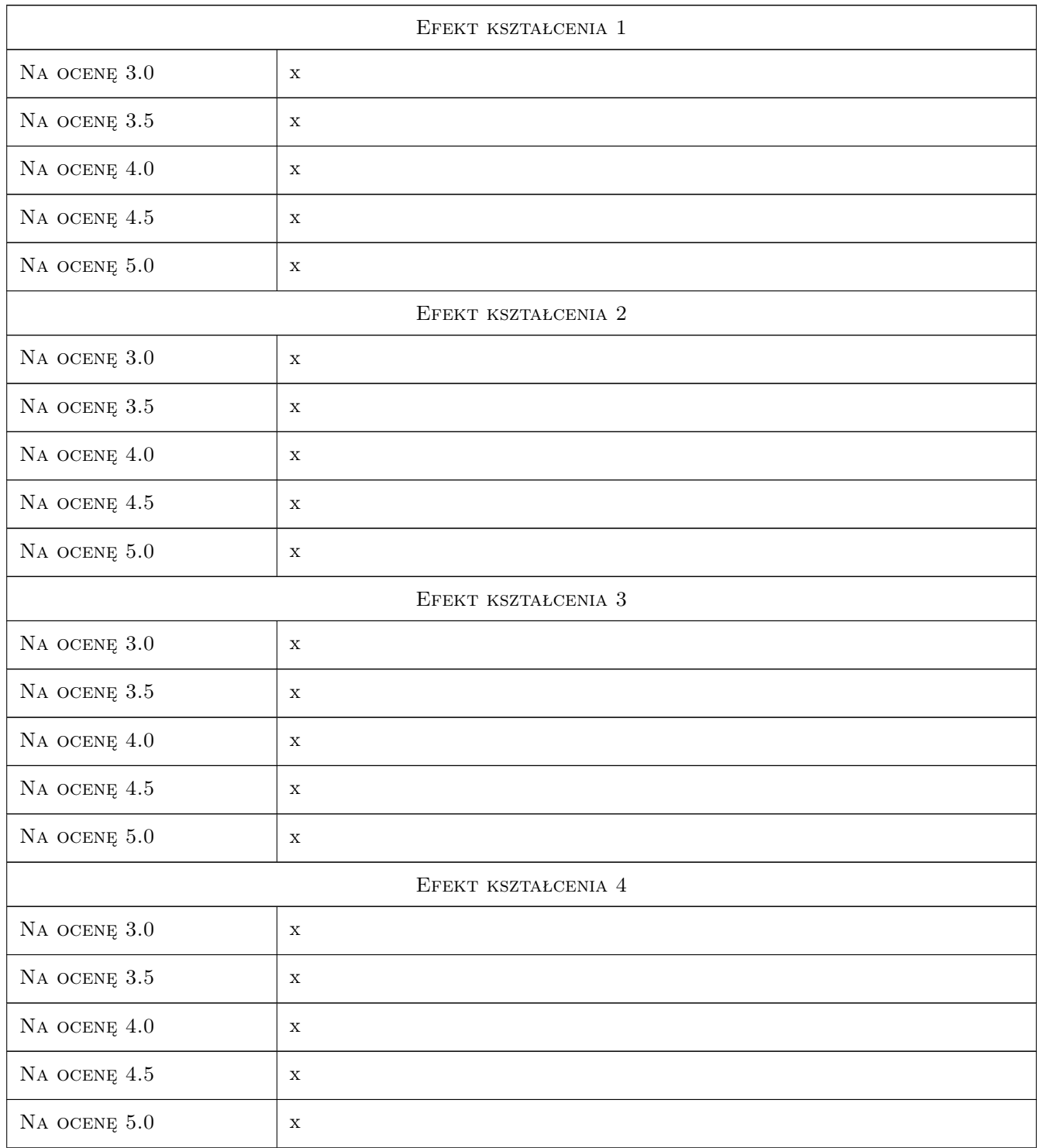

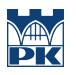

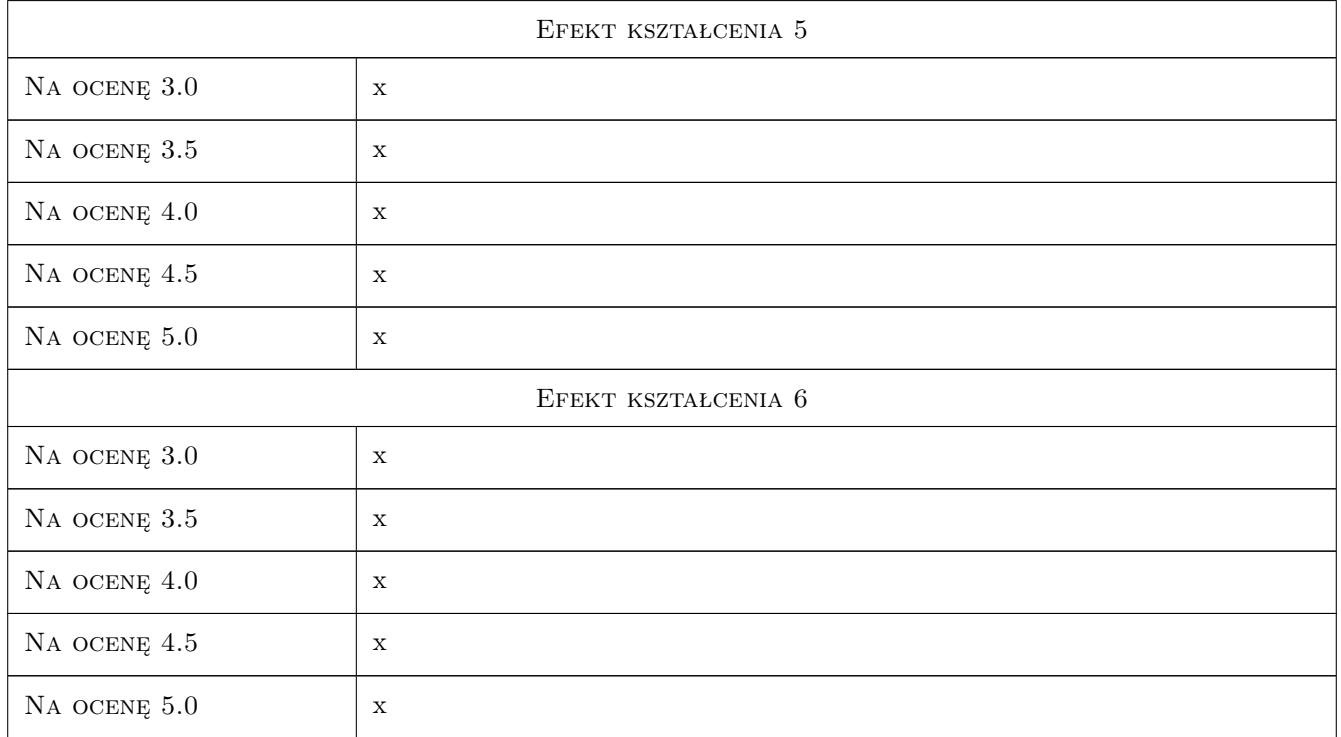

# 10 Macierz realizacji przedmiotu

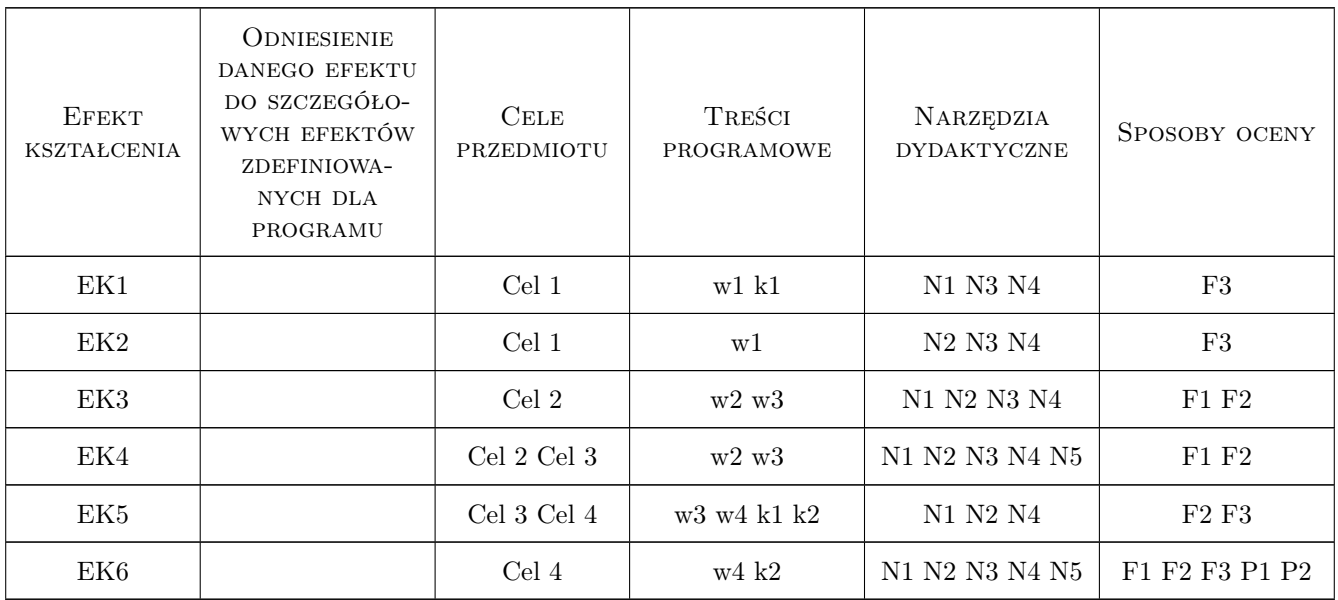

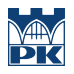

## 11 Wykaz literatury

#### Literatura podstawowa

- [1 ] Zieliński Tomasz Od teorii do cyfrowego przetwarzania sygnałów, Kraków, 2002, AGH
- [2 ] Ozimek Edward Podstawy teoretyczne analizy sygnałów, Warszawa, 1985, PWN

#### 12 Informacje o nauczycielach akademickich

#### Osoba odpowiedzialna za kartę

dr hab. inż. prof. PK Bogumił Wrana (kontakt: wrana@limba.wil.pk.edu.pl)

#### Osoby prowadzące przedmiot

1 dr hab. inz. prof. PK Bogumił Wrana (kontakt: bwrana@interia.pl)

2 dr inz. Bartłomiej Czado (kontakt: )

#### 13 Zatwierdzenie karty przedmiotu do realizacji

(miejscowość, data) (odpowiedzialny za przedmiot) (dziekan)

PRZYJMUJĘ DO REALIZACJI (data i podpisy osób prowadzących przedmiot)

. . . . . . . . . . . . . . . . . . . . . . . . . . . . . . . . . . . . . . . . . . . . . . . .

. . . . . . . . . . . . . . . . . . . . . . . . . . . . . . . . . . . . . . . . . . . . . . . .

Strona 6/6

# Politechnika Krakowska im. Tadeusza Kościuszki

# Karta przedmiotu

obowiązuje studentów rozpoczynających studia w roku akademickim 2019/2020

Wydział Inżynierii Lądowej

Kierunek studiów: Budownictwo **Profil: Ogólnoakademicki** Profil: Ogólnoakademicki

Forma sudiów: stacjonarne 
Kod kierunku: BUD

Stopień studiów: II

Specjalności: Drogi, ulice i autostrady

## 1 Informacje o przedmiocie

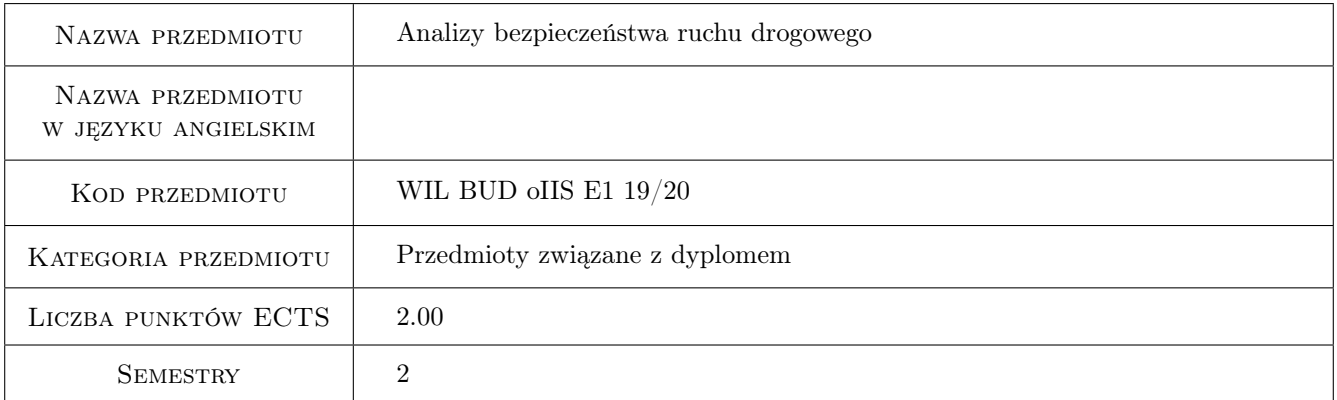

# 2 Rodzaj zajęć, liczba godzin w planie studiów

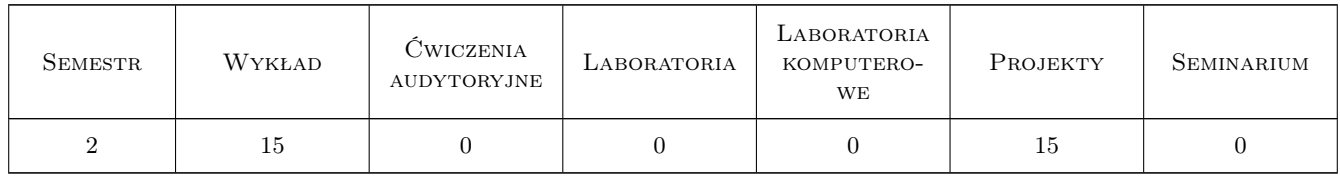

## 3 Cele przedmiotu

- Cel 1 Przekazanie wiedzy w zakresie uwarunkowań bezpieczeństwa ruchu i roli tego kryterium w projektowaniu infrastruktury drogowej
- Cel 2 Wyrobienie umiejętności identyfikowania i rozwiązywania istotnych problemów bezpieczeństwa ruchu drogowego

# 4 Wymagania wstępne w zakresie wiedzy, umiejętności i innych **KOMPETENCJI**

1 Znajomość zagadnień projektowania infrastruktury drogowej

#### 5 Efekty kształcenia

- EK1 Wiedza Student potrafi identyfikować problemy i przeprowadzać badania z zakresu wpływu infrastruktury drogowej na bezpieczeństwo ruchu
- EK2 Wiedza Zna i potrafi zastosować w praktyce komputerowe techniki analiz statystycznych i modelowania matematycznego w badaniach bezpieczeństwa ruchu
- EK3 Umiejętności Potrafi opracować raporty z własnych badań i analiz
- EK4 Umiejętności Potrafi zaplanować badania i analizy bezpieczeństwa ruchu oraz wybrać związane z nimi narzędzia
- EK5 Kompetencje społeczne Potrafi pracować samodzielnie oraz współpracować przy wykonywaniu różnych zadań

## 6 Treści programowe

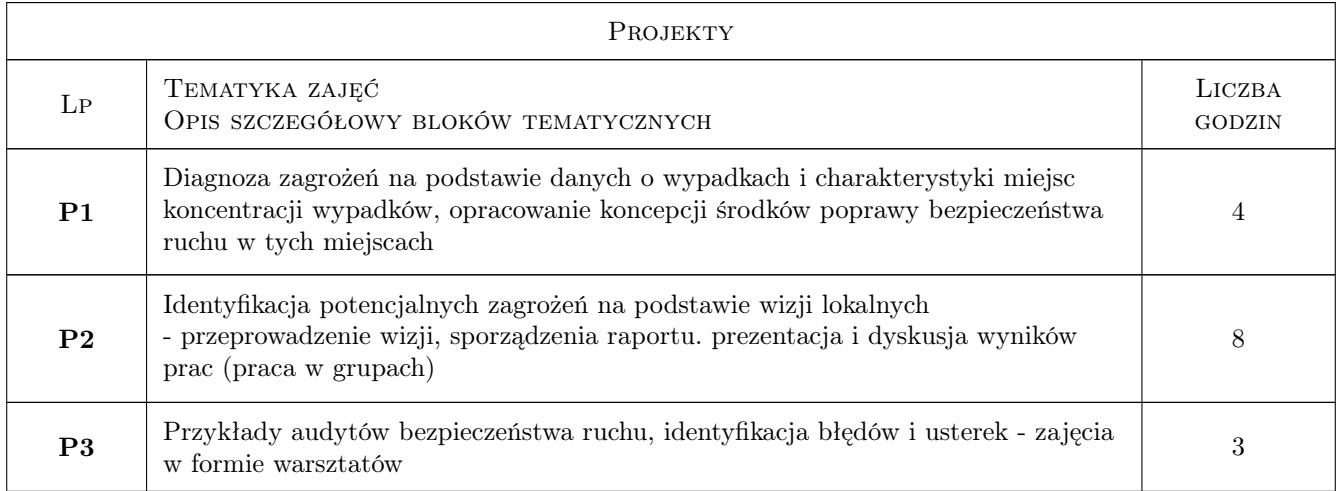

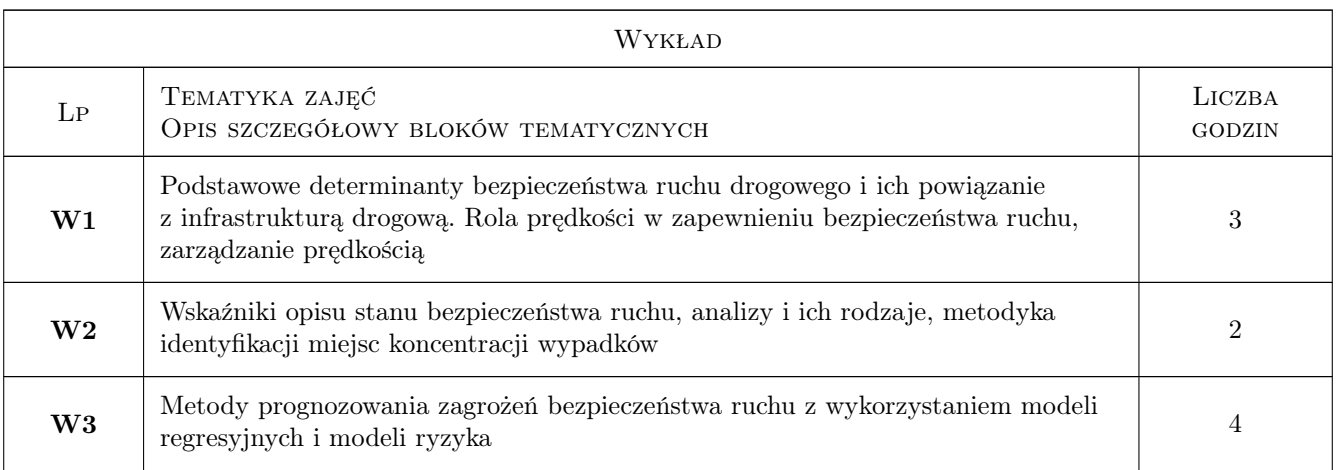

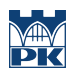

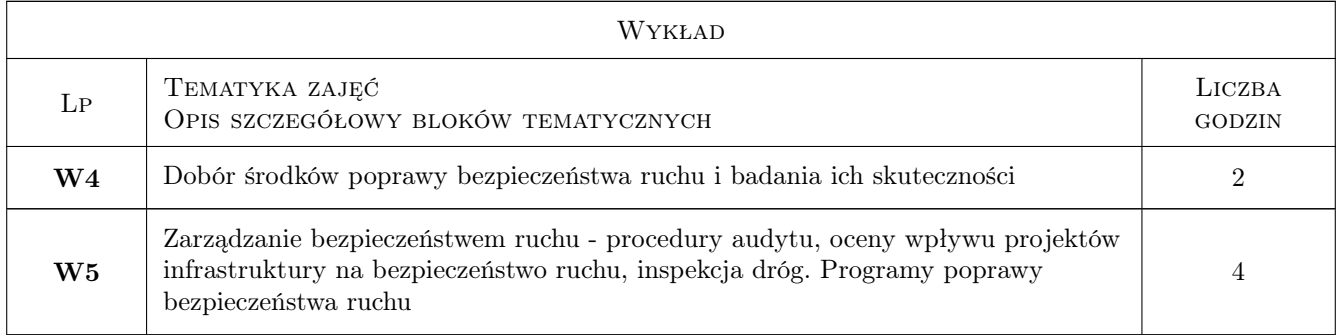

# 7 Narzędzia dydaktyczne

- N1 Wykłady
- N2 Ćwiczenia projektowe
- N3 Praca w grupach

# 8 Obciążenie pracą studenta

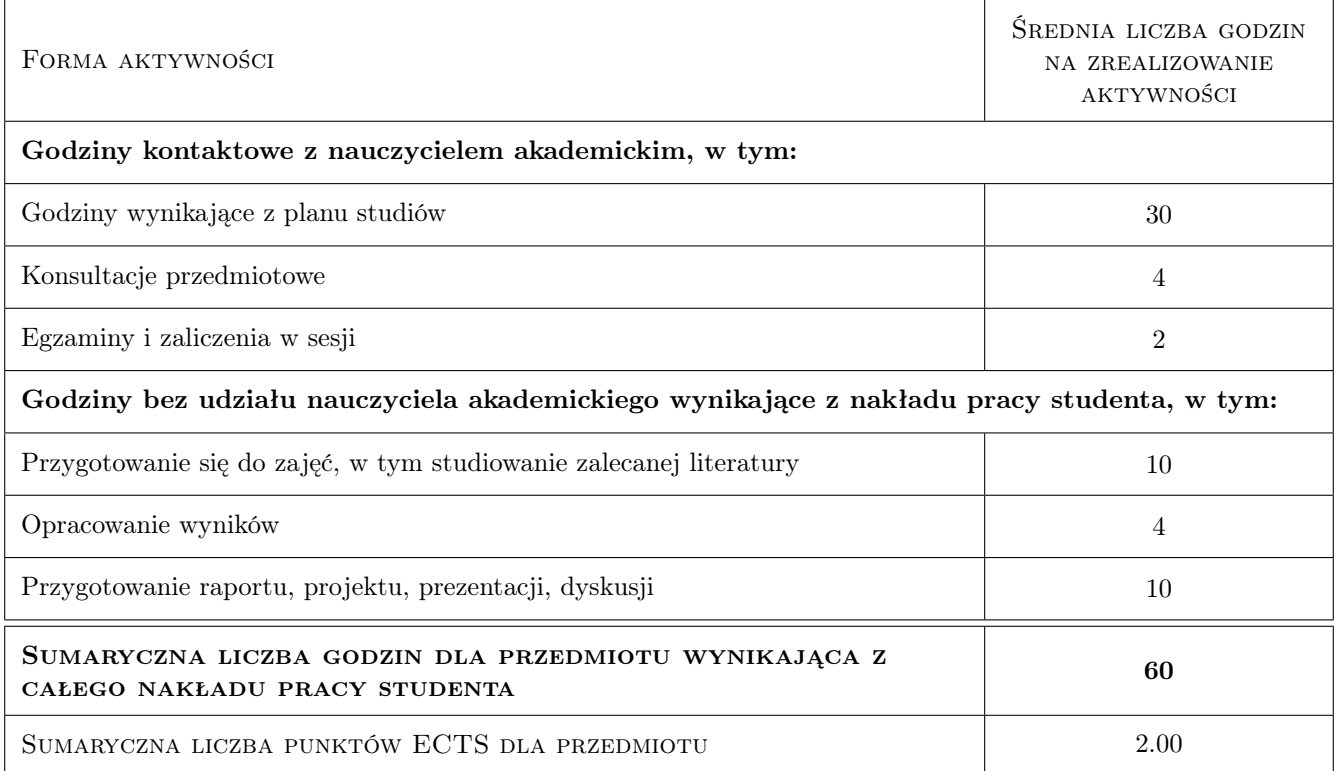

# 9 Sposoby oceny

#### Ocena formująca

- F1 Projekt zespołowy
- F2 Odpowiedź ustna

#### Ocena podsumowująca

#### P1 Kolokwium

#### Warunki zaliczenia przedmiotu

W1 Uczestnictwo w zajęciach projektowych, prezentacja projektu, pozytywna ocena z kolokwium

#### Ocena aktywności bez udziału nauczyciela

B1 Projekt zespołowy

#### Kryteria oceny

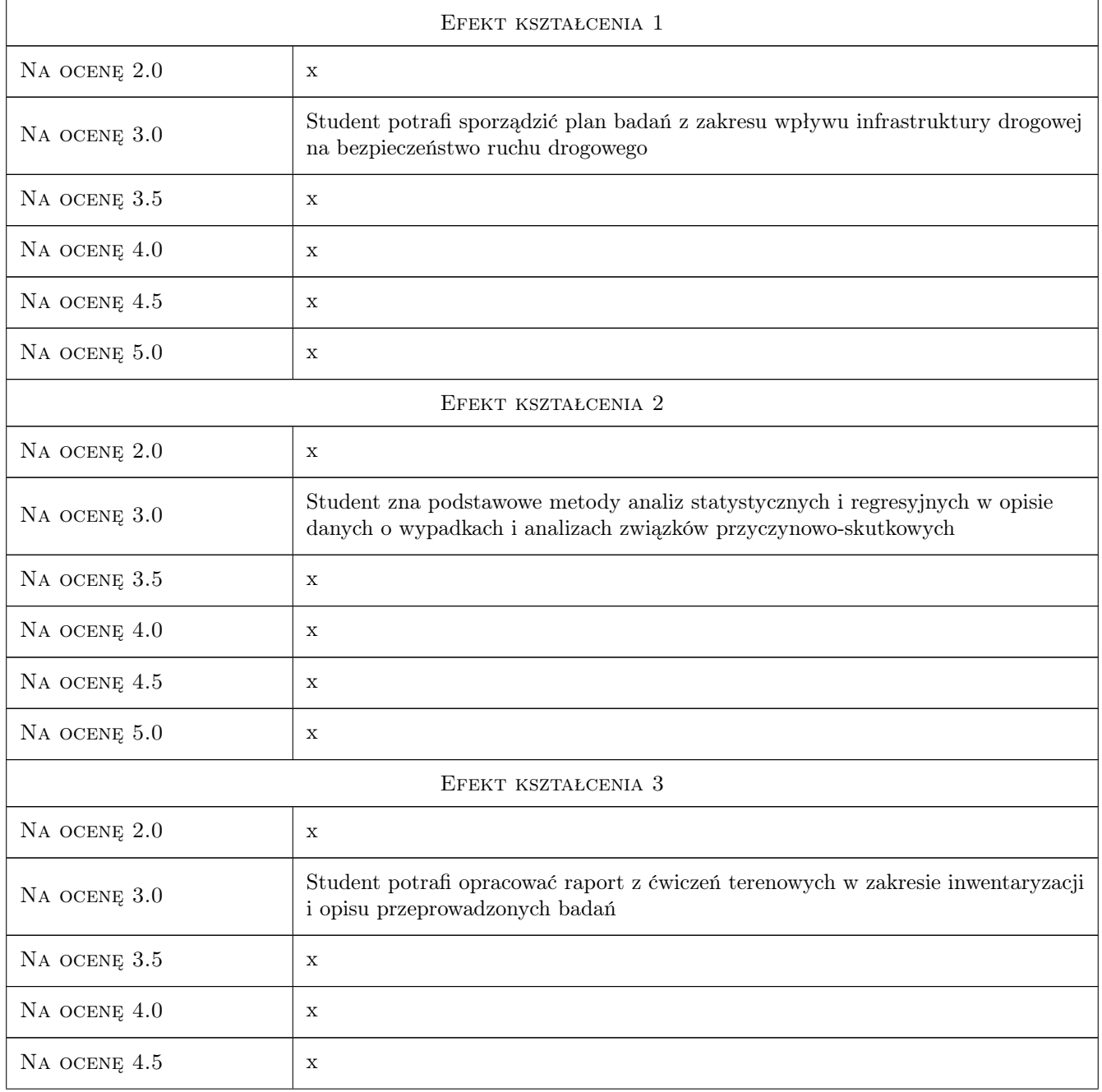

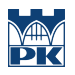

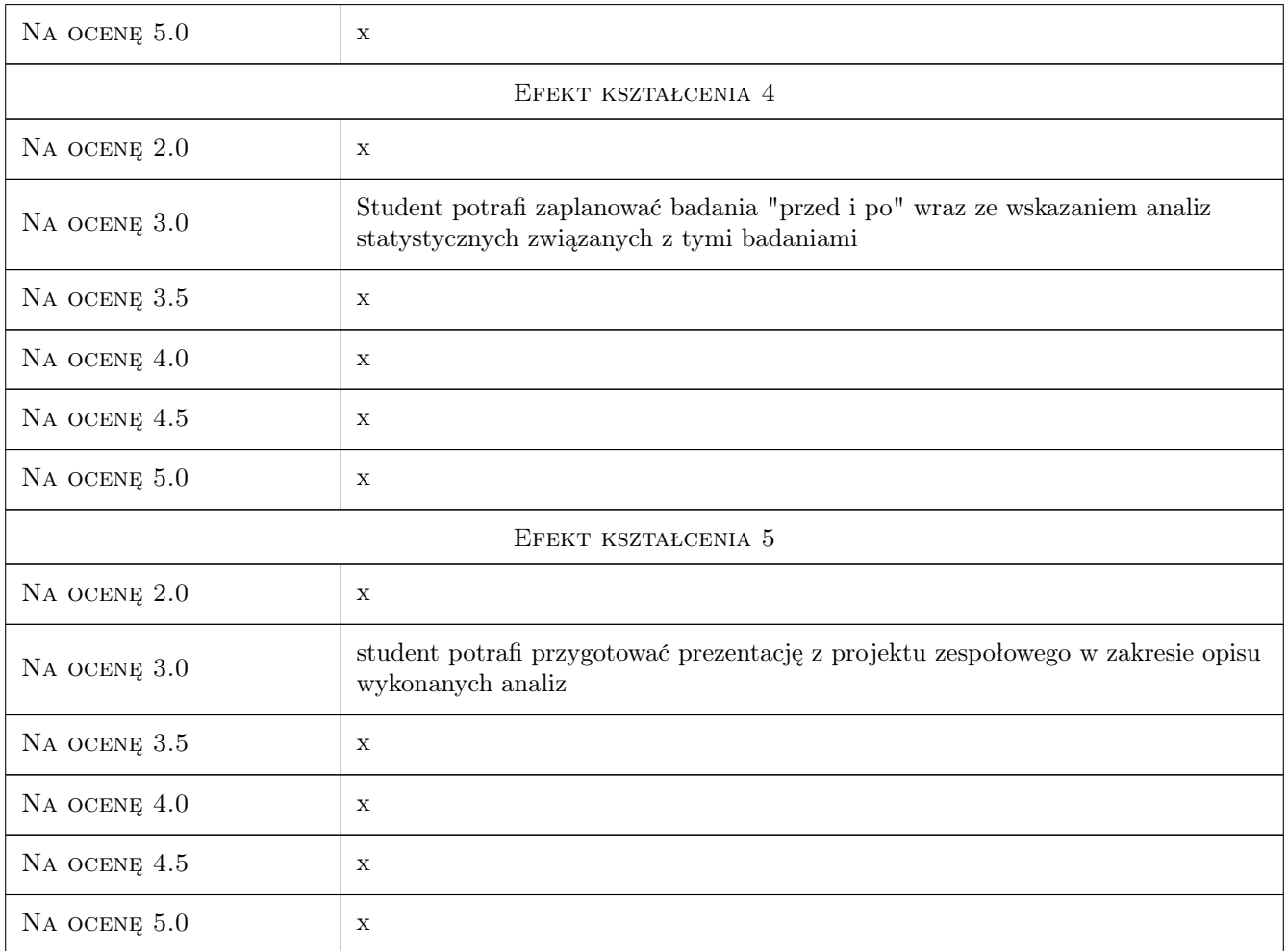

# 10 Macierz realizacji przedmiotu

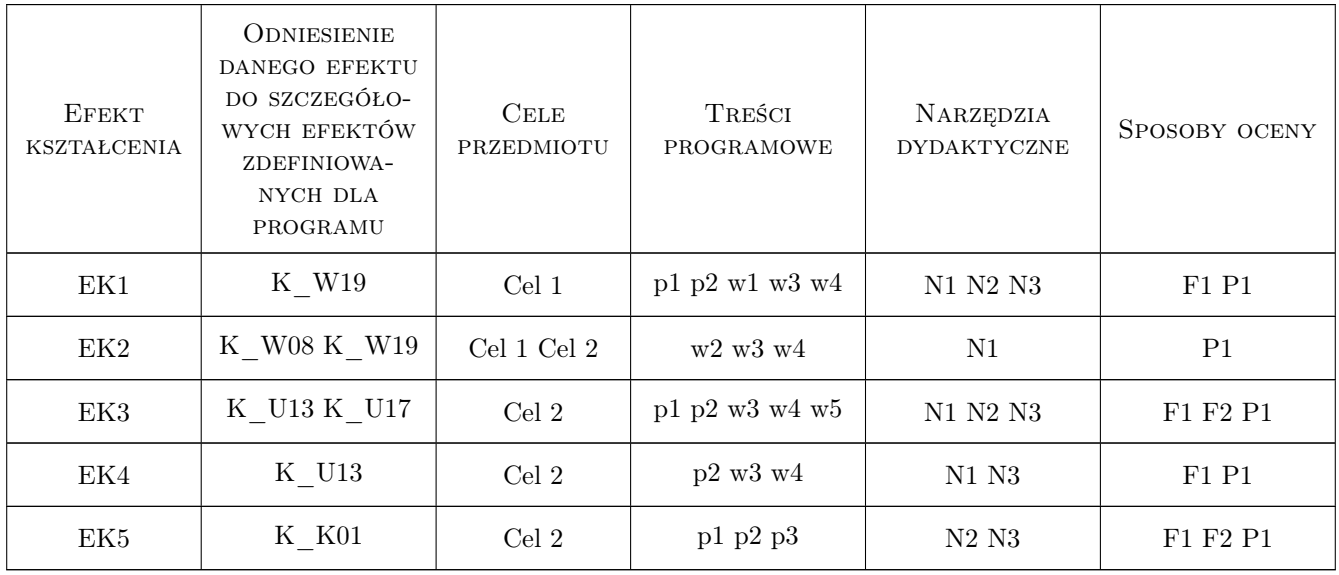

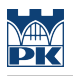

## 11 WYKAZ LITERATURY

#### Literatura podstawowa

- [1 ] Gaca S., Suchorzewski W., Tracz M. Inżynieria ruchu drogowego teoria i praktyka, Warszawa, 2008, WKŁ
- [2 ] Szczuraszek T. i inni Bezpieczeństwo ruchu miejskiego, Warszawa, 2005, WKŁ
- [3 ] Szczuraszek T. Badania zagrożeń w ruchu drogowym, Warszawa, 2005, KILiW PAN

## 12 Informacje o nauczycielach akademickich

#### Osoba odpowiedzialna za kartę

prof. dr hab. inż. Stanisław Gaca (kontakt: sgaca@pk.edu.pl)

#### Osoby prowadzące przedmiot

1 prof. dr hab. inż. Stanisław Gaca (kontakt: sgaca@pk.edu.pl)

2 Dr inż. Mariusz Kieć (kontakt: mkiec@pk.edu.pl)

### 13 Zatwierdzenie karty przedmiotu do realizacji

(miejscowość, data) (odpowiedzialny za przedmiot) (dziekan)

. . . . . . . . . . . . . . . . . . . . . . . . . . . . . . . . . . . . . . . . . . . . . . . .

. . . . . . . . . . . . . . . . . . . . . . . . . . . . . . . . . . . . . . . . . . . . . . . .

PRZYJMUJĘ DO REALIZACJI (data i podpisy osób prowadzących przedmiot)

# Politechnika Krakowska im. Tadeusza Kościuszki

# Karta przedmiotu

obowiązuje studentów rozpoczynających studia w roku akademickim 2019/2020

Wydział Inżynierii Lądowej

Kierunek studiów: Budownictwo **Profil: Ogólnoakademicki** Profil: Ogólnoakademicki

Forma sudiów: stacjonarne 
Kod kierunku: BUD

Stopień studiów: II

Specjalności: Inżynieria wodna i komunalna

## 1 Informacje o przedmiocie

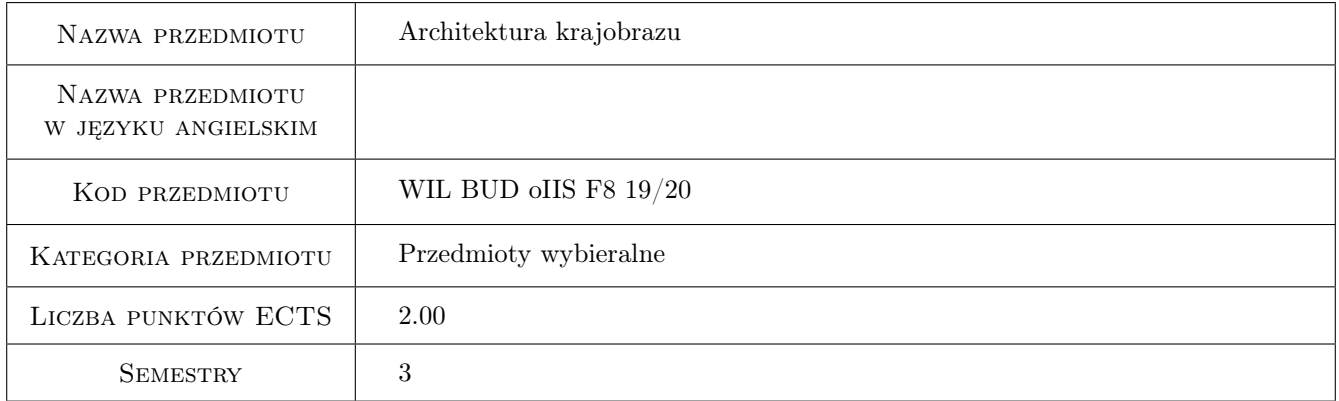

# 2 Rodzaj zajęć, liczba godzin w planie studiów

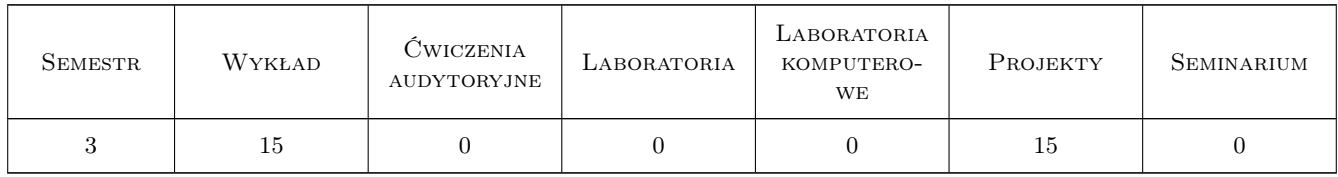

## 3 Cele przedmiotu

Cel 1 Zaznajomienie studentów z podstawowymi pojęciami z zakresu architektury krajobrazu

Cel 2 Zapoznanie studentów z zakresem działań architekta krajobrazu i metodami oceny wpływu inwestycji inżynierskich na krajobraz

Cel 3 Wypracowanie umiejętności wykonania analiz krajobrazowych i uwzględnienia ich w projekcie inżynierskim

# 4 Wymagania wstępne w zakresie wiedzy, umiejętności i innych **KOMPETENCJI**

1 Podstawowe umiejętności opracowania projektu dowolną techniką (ręczną lub komputerową)

## 5 Efekty kształcenia

EK1 Wiedza Student rozumie podstawowe pojęcia związane z architekturą krajobrazu i umie się nimi posługiwać

EK2 Wiedza Student zna metody oceny krajobrazu i wpływu inwestycji inżynierskiej na krajobraz

EK3 Umiejętności Student potrafi opracować projekt inżynierski i ocenić jego wpływ na krajobraz

EK4 Kompetencje społeczne Student potrafi pracować w małym zespole projektowym

# 6 Treści programowe

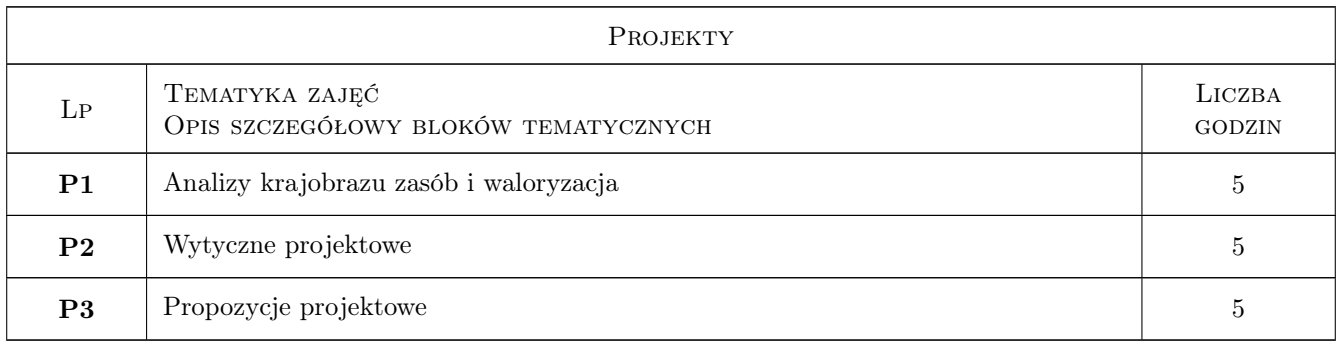

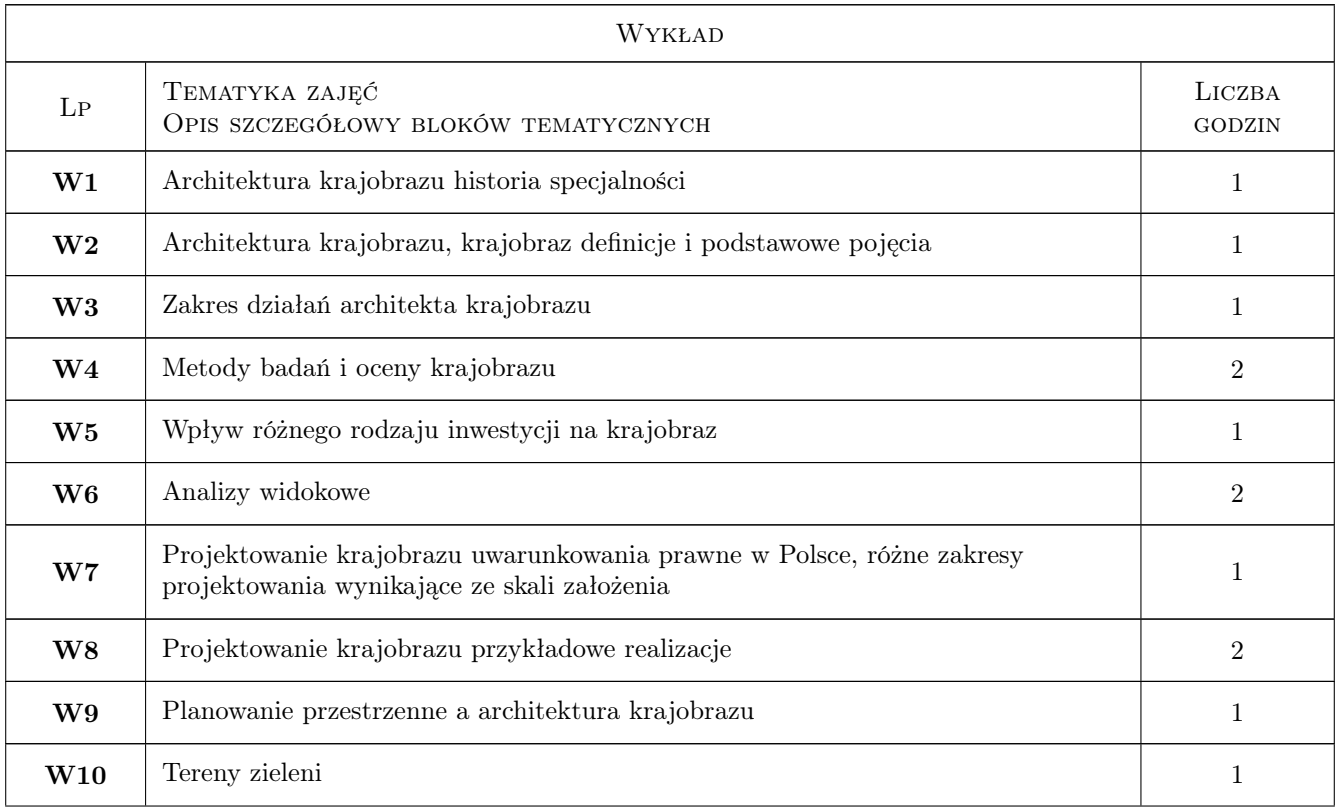

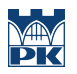

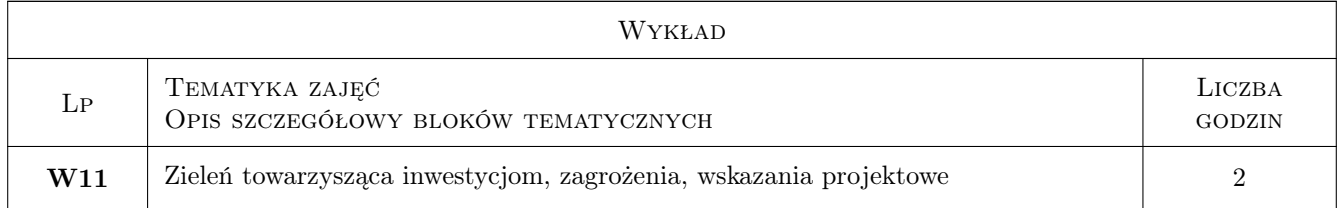

## 7 Narzędzia dydaktyczne

- N1 Prezentacje multimedialne
- N2 Wykłady
- N3 Ćwiczenia projektowe

# 8 Obciążenie pracą studenta

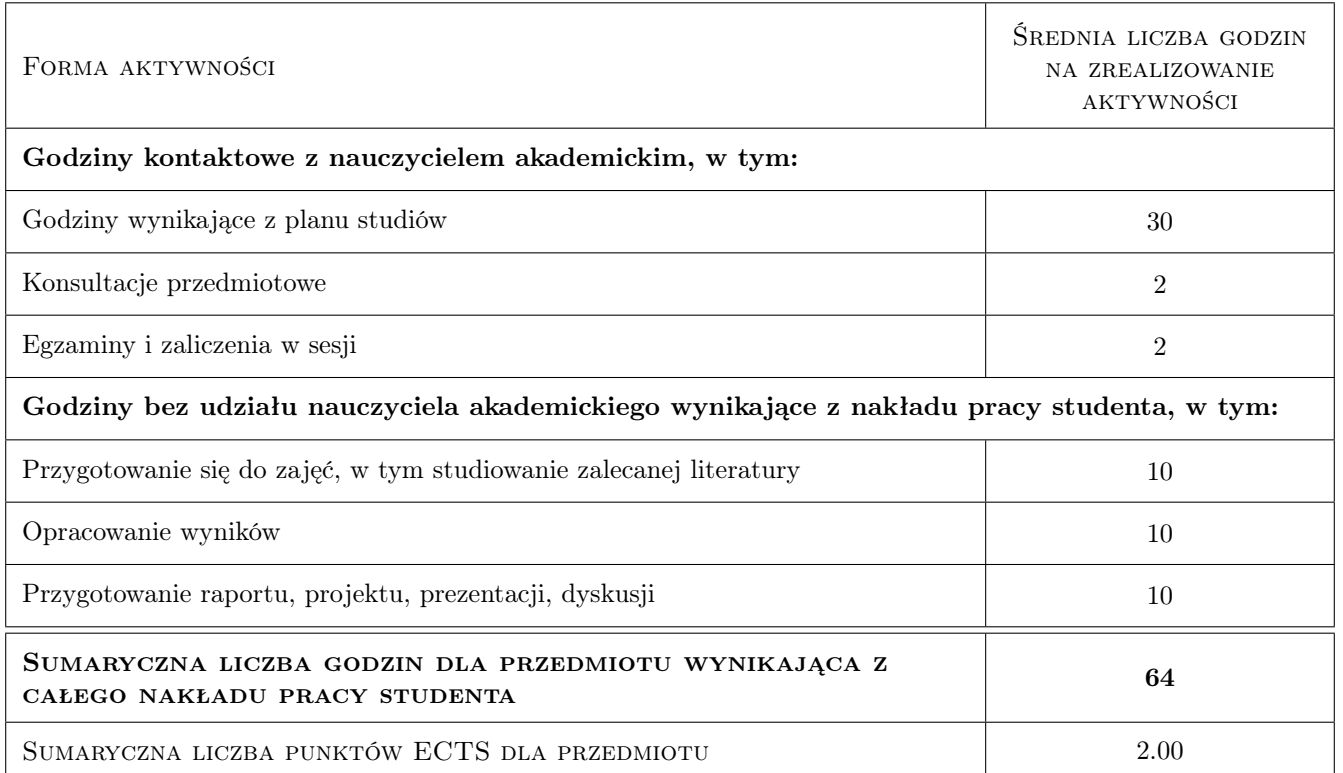

# 9 Sposoby oceny

Ocena formująca

- F1 Kolokwium
- F2 Projekt zespołowy
- F3 Opracowanie graficzne projektu

#### Ocena podsumowująca

P1 Średnia ważona ocen formujących

#### Warunki zaliczenia przedmiotu

- W1 Pozytywna ocena kolokwium
- W2 Pozytywna ocena projektu zespołowego

W3 Uczestnictwo w zajęciach ponad 70%

#### Kryteria oceny

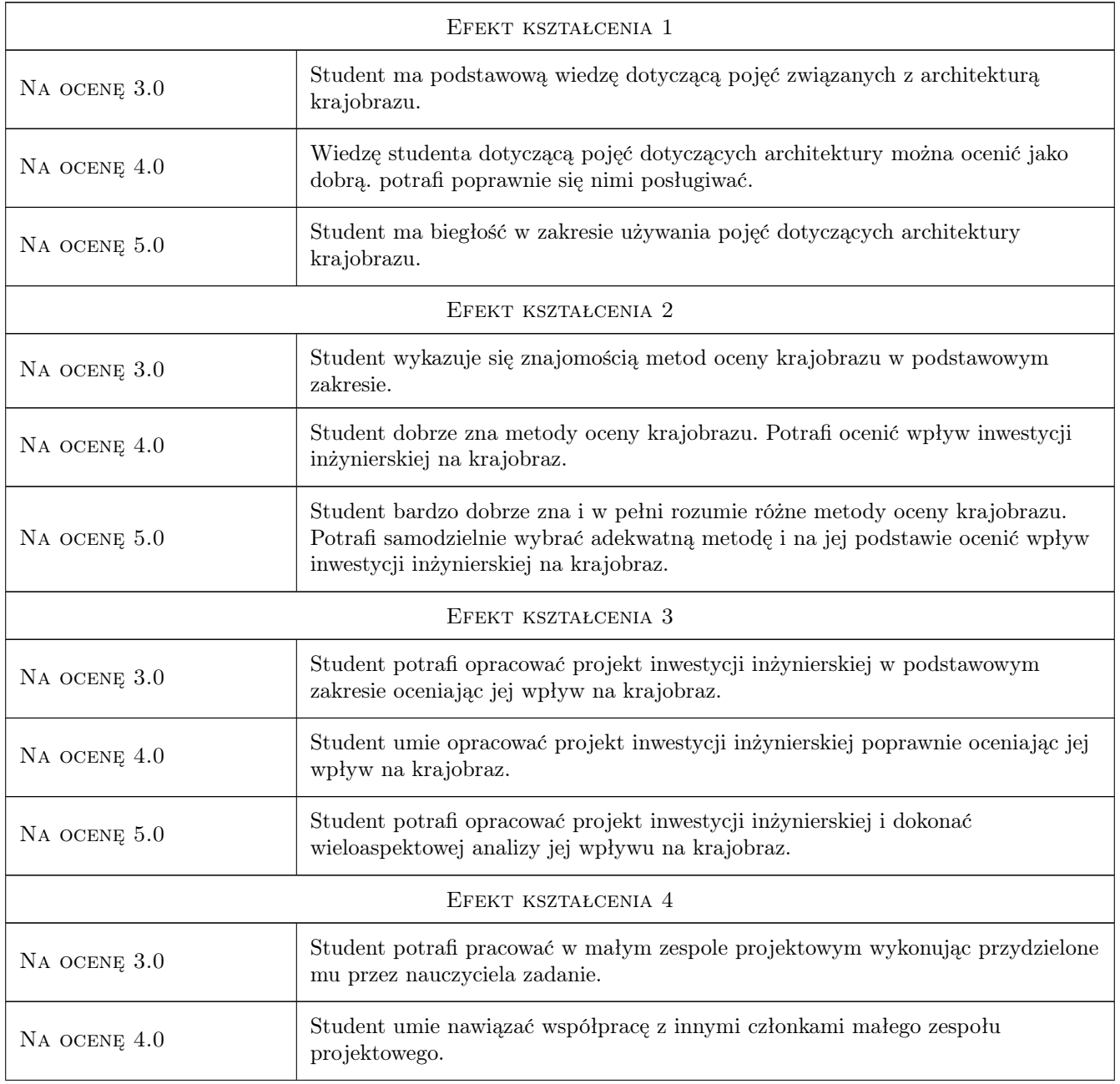

Na ocenę 5.0 Student umie zarządzać małym zespołem projektowym, dbając o sprawiedliwy podział zadań i współpracę jego członków.

# 10 Macierz realizacji przedmiotu

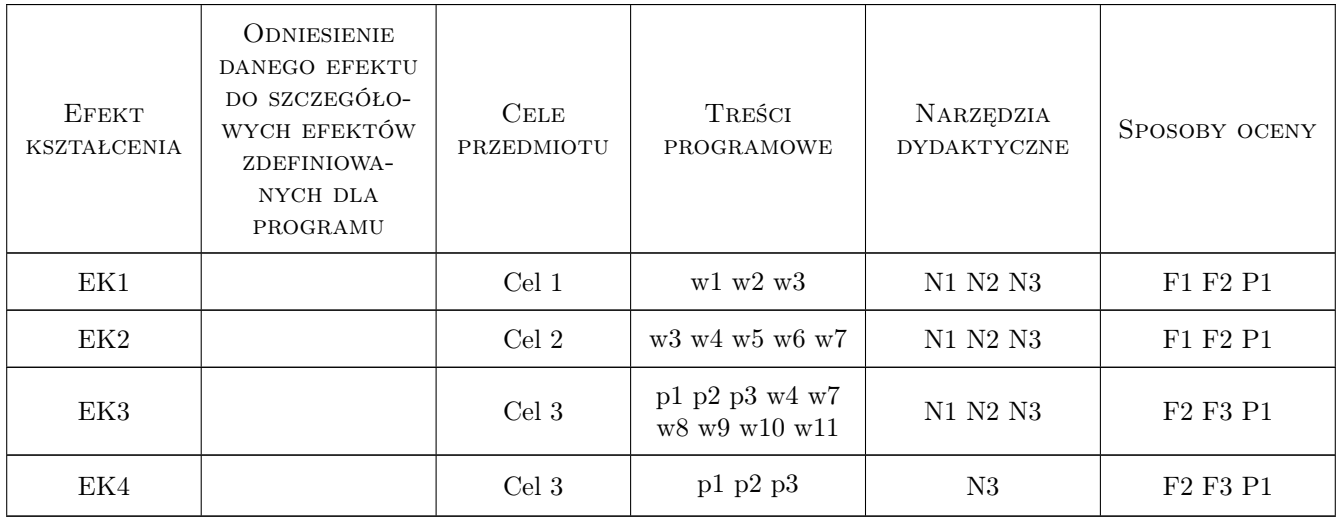

# 11 WYKAZ LITERATURY

#### Literatura podstawowa

- [1 ] Böhm A. Architektura krajobrazu, jej początki i rozwój, Kraków, 1994, PK
- [2 ] Böhm A. Wnętrze w kompozycji krajobrazu wybrane elementy genezy, analizy porównawczej, Kraków, 2004, PK
- [3 ] Bogdanowski J. Metoda jednostek i wnętrz architektonicznokrajobrazowych (JARK WARK), Kraków, 1990, PK
- [4 ] Neufert E. Podręcznik projektowania architektoniczno-budowlanego, Warszawa, 2012, Arkady
- [5 ] Pawłowska K. [pr. zb.] Architektura krajobrazu a planowanie przestrzenne, kraków, 2001, PK

#### Literatura uzupełniająca

- [1 ] Giedych R., Szumański M. Architekt krajobrazu wybrane aspekty prawne wykonywania zawodu, Warszawa, 2008, SGGW
- [2 ] Mitkowska A., Siewniak M. Tezaurus sztuki ogrodowej, Warszawa, 1998, Rytm
- [4 ] Myczkowski Z. Krajobraz wyrazem tożsamości w wybranych obszarach chronionych w Polsce, Kraków, 2003, PK
- [5 ] Böhm, Aleksander Planowanie przestrzenne dla architektów krajobrazu : o czynniku kompozycji : podręcznik dla studentów wyższych szkół technicznych, Kraków, 2006, PK

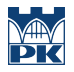

#### Literatura dodatkowa

- [1 ] Lynch K. Obraz miasta, Massachusetts, 1960, MIT Press
- [2 ] Chmielewski T. J. Systemy krajobrazowe. Struktura funkcjonowanie planowanie, Warszawa, 2012, PWN

#### 12 Informacje o nauczycielach akademickich

#### Osoba odpowiedzialna za kartę

dr hab. inż. arch. prof. PK Agata Zachariasz (kontakt: azachar@pk.edu.pl)

#### Osoby prowadzące przedmiot

1 dr hab. inż. arch. prof. PK Agata Zachariasz (kontakt: azachar@pk.edu.pl)

2 dr inż. arch. Agnieszka Ozimek (kontakt: aozimek@pk.edu.pl)

3 dr inż. arch. Izabela Sykta (kontakt: isykta@pk.edu.pl)

#### 13 Zatwierdzenie karty przedmiotu do realizacji

(miejscowość, data) (odpowiedzialny za przedmiot) (dziekan)

PRZYJMUJĘ DO REALIZACJI (data i podpisy osób prowadzących przedmiot)

. . . . . . . . . . . . . . . . . . . . . . . . . . . . . . . . . . . . . . . . . . . . . . . . . . . . . . . . . . . . . . . . . . . . . . . . . . . . . . . . . . . . . . . . . . . . . . . . . . . . . . . . . . . . . . . . . . . . . . . . . . . . . . . . . . . . . . . . . . . . . . . .

# Politechnika Krakowska im. Tadeusza Kościuszki

# Karta przedmiotu

obowiązuje studentów rozpoczynających studia w roku akademickim 2019/2020

Wydział Inżynierii Lądowej

Kierunek studiów: Budownictwo **Profil: Ogólnoakademicki** Profil: Ogólnoakademicki

Forma sudiów: stacjonarne 
Kod kierunku: BUD

Stopień studiów: II

Specjalności: Drogi, ulice i autostrady

## 1 Informacje o przedmiocie

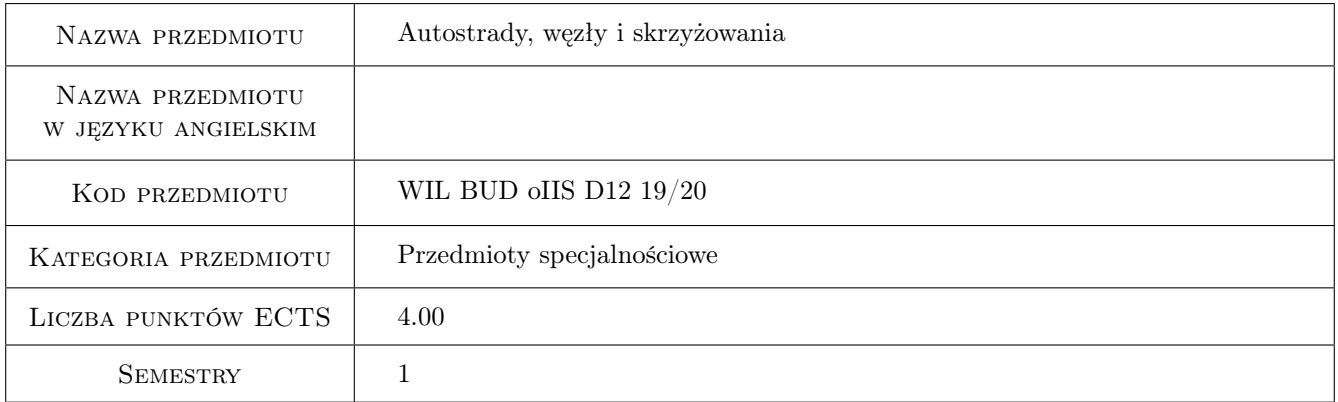

# 2 Rodzaj zajęć, liczba godzin w planie studiów

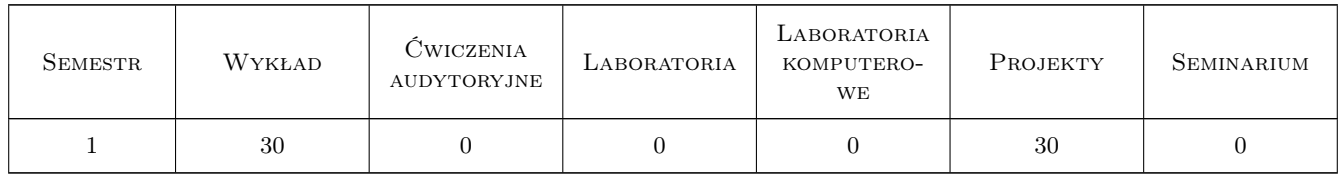

## 3 Cele przedmiotu

- Cel 1 Zapoznanie studentów z podstawowymi kryteriami projektowania skrzyżowań i i węzłów. Przygotowanie studenta do projektowania różnych typów skrzyżowań drogowych stosowanych najczęściej na drogach zamiejskich i miejskich wszystkich klas technicznych wraz z projektowaniem ich elementów geometrycznych
- Cel 2 Zapoznanie studenta z typowymi rozwiązaniami węzłów drogowych i ich elementami oraz jego przygotowanie do ich sytuacyjno-wysokościowego projektowania

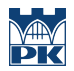

Cel 3 Zaznajomienie studenta ze specyfiką projektowania i funkcjonowania autostrad i dróg ekspresowych oraz ich eksploatacją

# 4 Wymagania wstępne w zakresie wiedzy, umiejętności i innych **KOMPETENCJI**

1 Wiedza i kompetencje w zakresie podstaw planowania komunikacyjnego oraz projektowania dróg samochodowych w zakresie studiów stopnia I

## 5 Efekty kształcenia

- EK1 Wiedza Poznanie typów i elementów geometrycznych oraz kryteriów technicznych, uwarunkowań i zasad projektowania skrzyżowań i węzłów oraz autostrad. Poznanie uproszczonej metody szacowania ich przepustowości
- EK2 Wiedza Poznanie zasad i technik projektowania odcinków autostrad i dróg ekspresowych oraz projektowania skrzyżowań i węzłów
- EK3 Umiejętności Umiejętność posługiwania się przepisami techniczno-budowlanymi w projektowaniu elementów infrastruktury drogowej
- EK4 Umiejętności Zdolność do samodzielnego analizowania kryteriów bezpieczeństwa i sprawności ruchu w projektowaniu i ocenie odcinków dróg, skrzyżowań i węzłów
- EK5 Kompetencje społeczne Student ma świadomość konieczności uwzględniania różnych kryteriów w projektowaniu infrastruktury drogowej oraz społecznych i środowiskowych kosztów projektowania elementów infrastruktury drogowej, zwłaszcza autostrad i dróg ekspresowych

# 6 Treści programowe

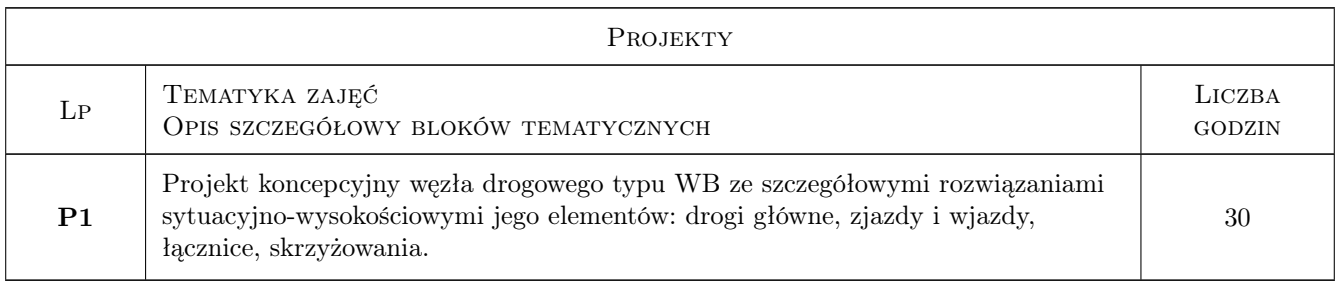

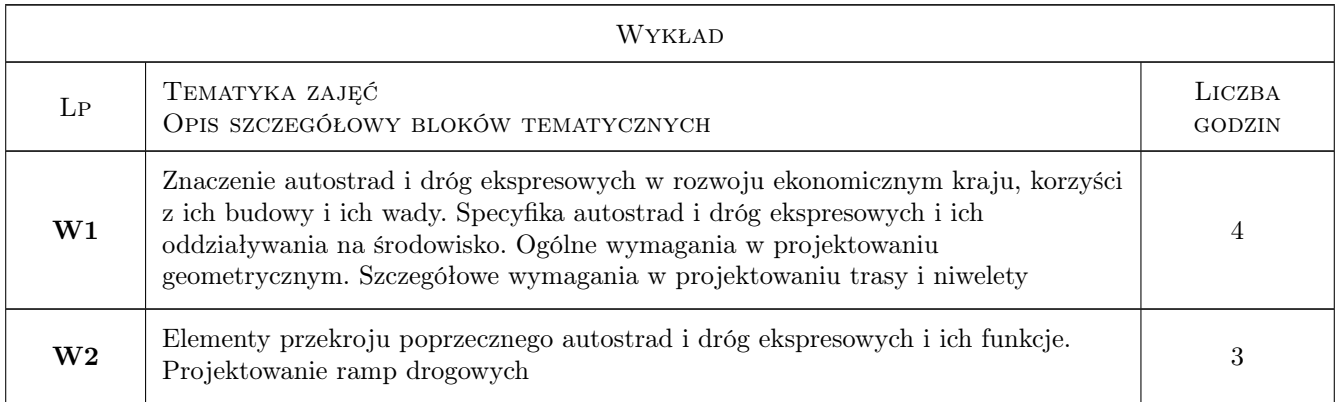

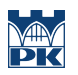

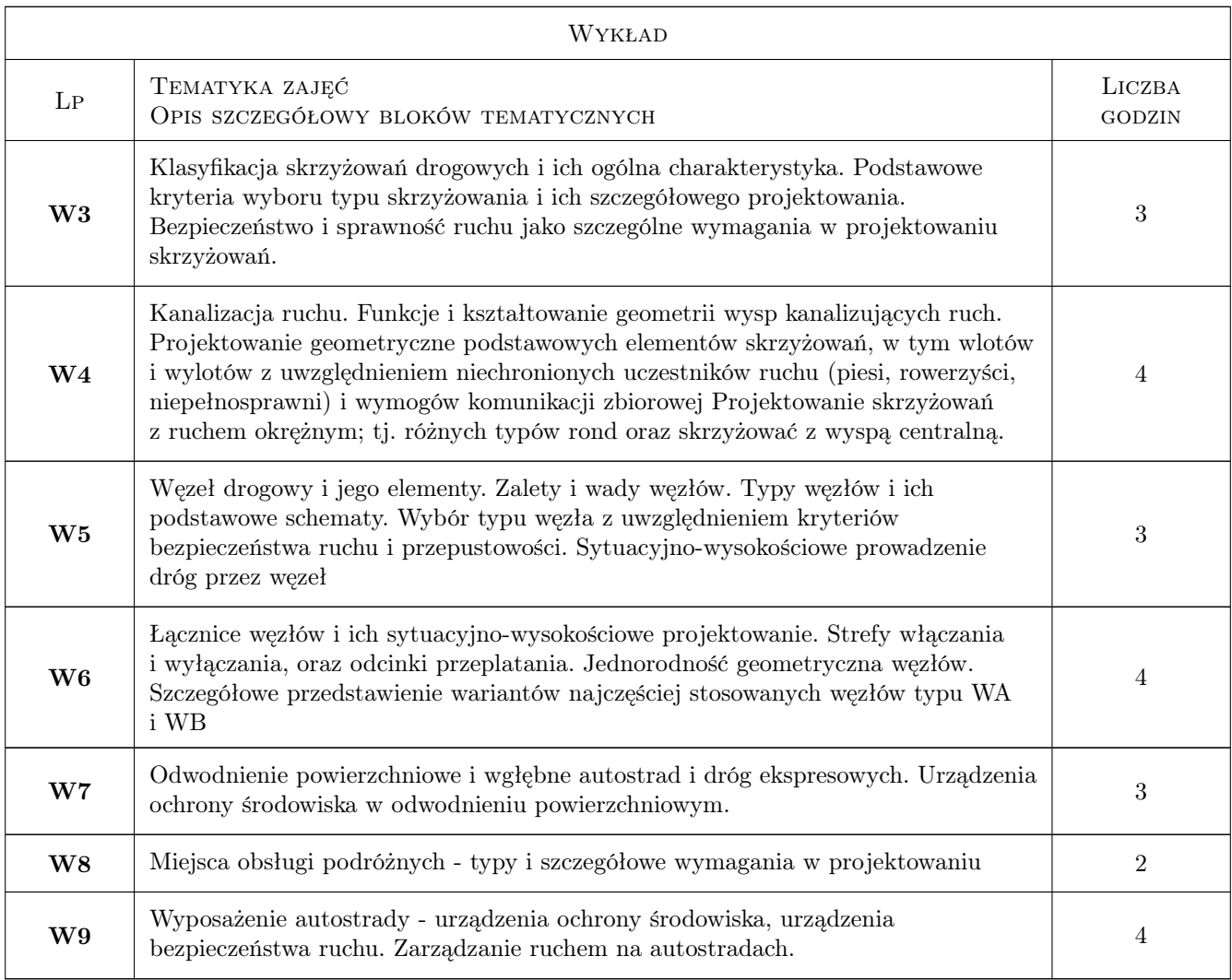

# 7 Narzędzia dydaktyczne

- N1 Wykłady
- N2 Ćwiczenia projektowe
- N3 Dyskusja

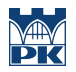

# 8 Obciążenie pracą studenta

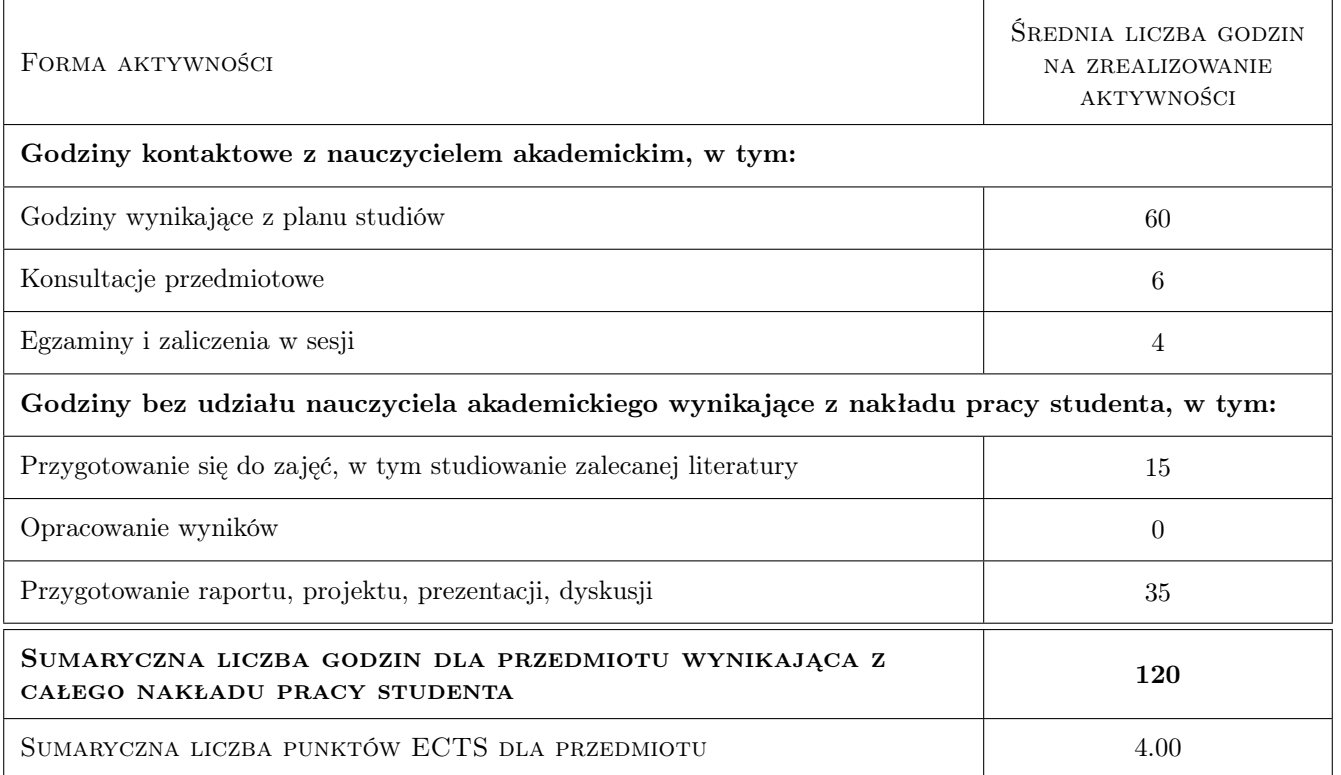

## 9 Sposoby oceny

#### Ocena formująca

F1 Projekt indywidualny

#### Ocena podsumowująca

P1 Kolokwium zaliczeniowe

#### Warunki zaliczenia przedmiotu

W1 Uczestniczenie w zajęciach projektowych i uzyskanie pozytywnej oceny z ćwiczenia projektowego, pozytywna ocena z kolokwium zaliczeniowego

#### Ocena aktywności bez udziału nauczyciela

B1 Projekt indywidualny

#### Kryteria oceny

Efekt kształcenia 1

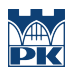

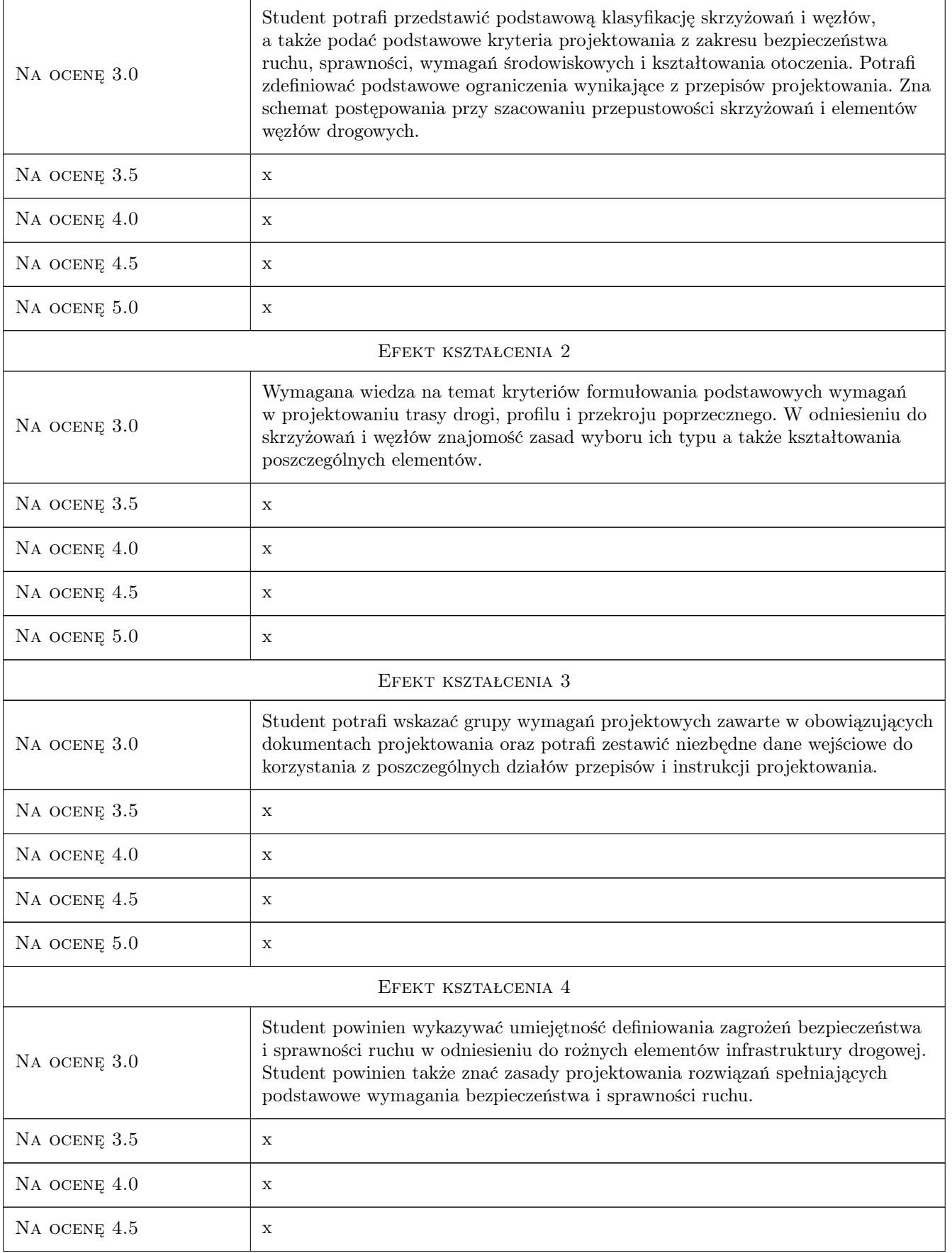

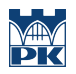

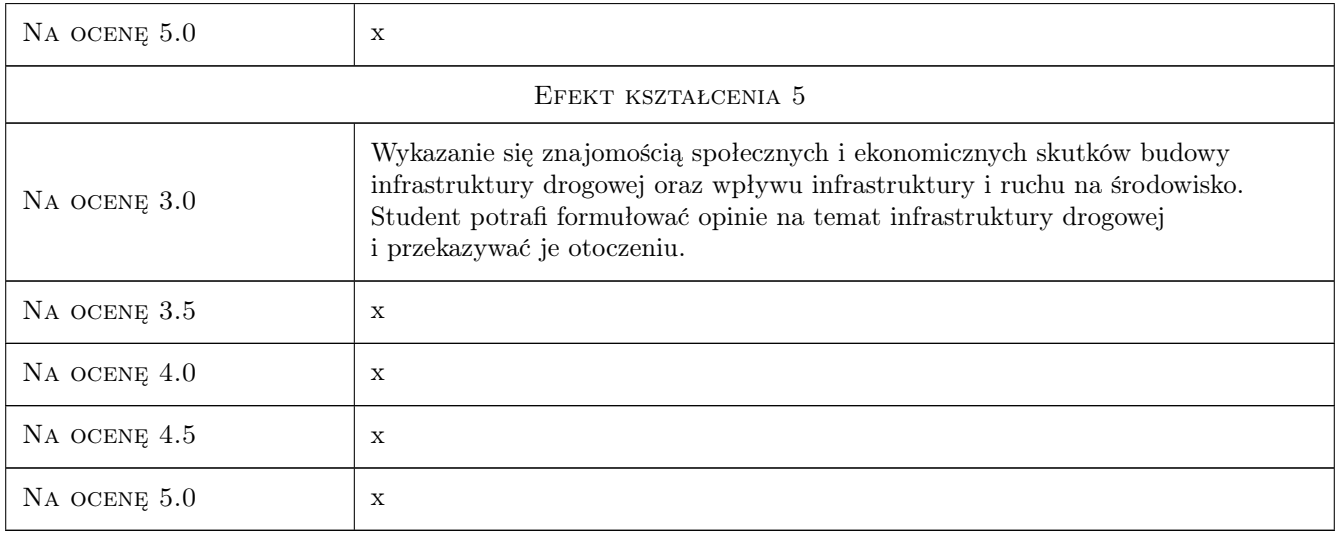

# 10 Macierz realizacji przedmiotu

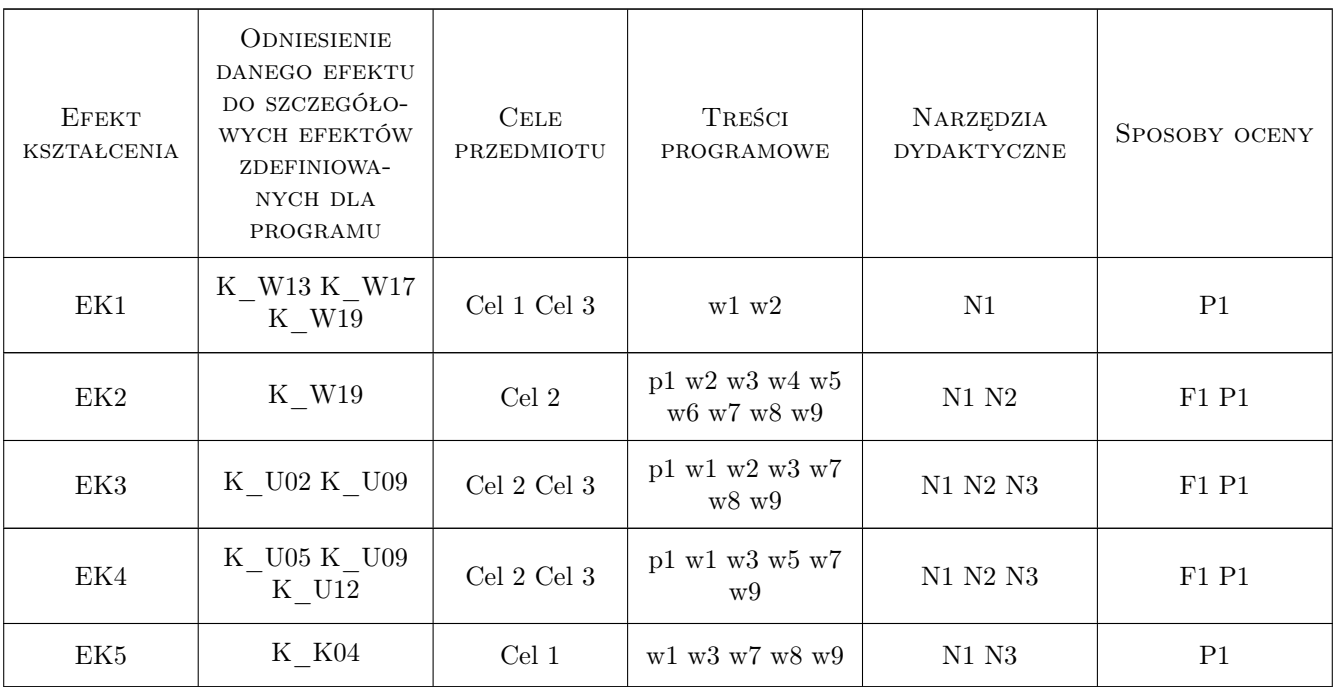

# 11 Wykaz literatury

#### Literatura podstawowa

[1 ] Ministerstwo Infrastruktury — Rozporządzenie Ministra Infrastruktury z dnia 16.01.2002 r. sprawie przepisów techniczno-budowlanych dotyczących autostrad płatnych, Warszawa, 2002, Dz. Ustaw Nr 12, poz. 116

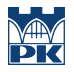

- [2 ] Tracz M., Chodur J., Gaca S. i inni Wytyczne projektowania skrzyżowań drogowych, Warszawa, 2001, Generalna Dyrekcja Dróg Publicznych
- [3 ] Krystek R. i inni Węzły drogowe i autostradowe, Warszawa, 2008, WKŁ

## 12 Informacje o nauczycielach akademickich

#### Osoba odpowiedzialna za kartę

prof. dr hab. inż. Stanisław Gaca (kontakt: sgaca@pk.edu.pl)

#### Osoby prowadzące przedmiot

1 Prof. dr hab. inż. Stanisław Gaca (kontakt: sgaca@pk.edu.pl)

2 Dr inż. Radosław Bąk (kontakt: rbak@pk.edu.pl)

#### 13 Zatwierdzenie karty przedmiotu do realizacji

(miejscowość, data) (odpowiedzialny za przedmiot) (dziekan)

PRZYJMUJĘ DO REALIZACJI (data i podpisy osób prowadzących przedmiot)

. . . . . . . . . . . . . . . . . . . . . . . . . . . . . . . . . . . . . . . . . . . . . . . .

. . . . . . . . . . . . . . . . . . . . . . . . . . . . . . . . . . . . . . . . . . . . . . . .

# Politechnika Krakowska im. Tadeusza Kościuszki

# Karta przedmiotu

obowiązuje studentów rozpoczynających studia w roku akademickim 2019/2020

Wydział Inżynierii Lądowej

Kierunek studiów: Budownictwo **Profil: Ogólnoakademicki** Profil: Ogólnoakademicki

Forma sudiów: stacjonarne 
Kod kierunku: BUD

Stopień studiów: II

Specjalności: Budowle i środowisko

## 1 Informacje o przedmiocie

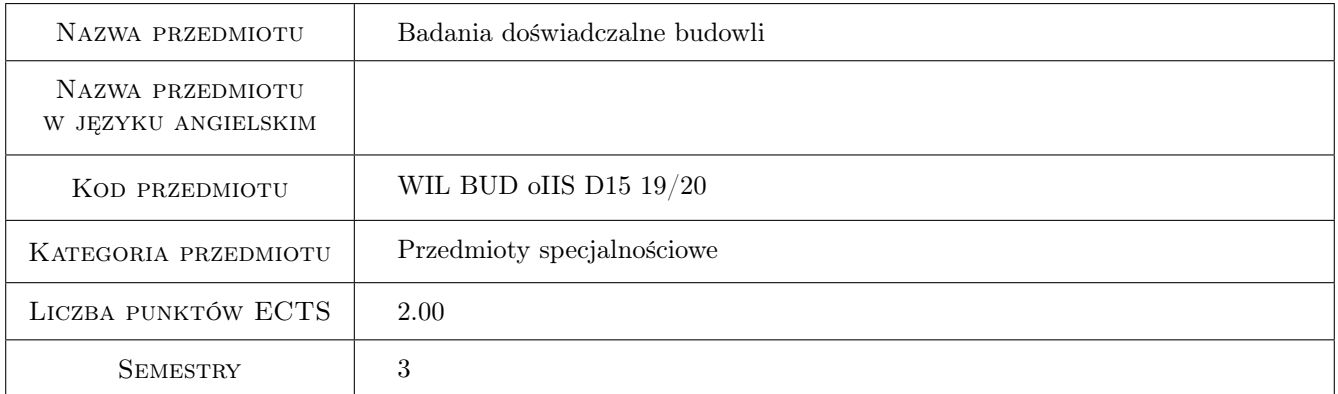

## 2 Rodzaj zajęć, liczba godzin w planie studiów

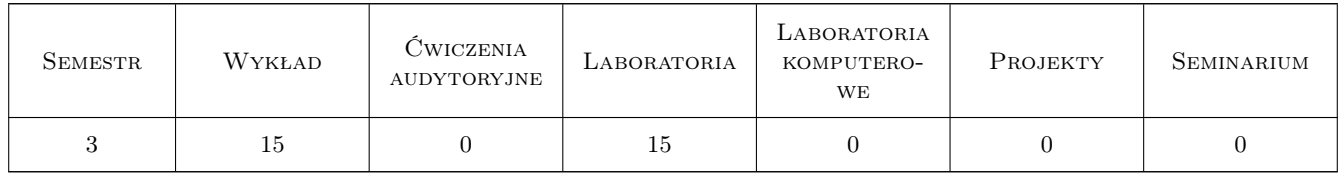

## 3 Cele przedmiotu

- Cel 1 Wprowadzenie podstawowych pojęć z zakresu podziału i planowania eksperymentów, rodzajów badań doświadczalnych w budownictwie, metodyki pomiarów oraz analizy wyników pomiarów
- Cel 2 Zapoznanie studentów z zagadnieniami dotyczącymi aparatury pomiarowej
- Cel 3 Zapoznanie studentów z metodami i przykładami badań laboratoryjnych w budownictwie

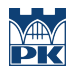

Cel 4 Zapoznanie studentów z metodami i przykładami badań doświadczalnych in situ w budownictwie

# 4 Wymagania wstępne w zakresie wiedzy, umiejętności i innych **KOMPETENCJI**

2 ukończenie przedmiotu Dynamika budowli

### 5 Efekty kształcenia

- EK1 Wiedza Student objaśnia podstawowe pojęcia z zakresu metodyki pomiarów oraz opracowania i analizy wyników pomiarów
- EK2 Umiejętności Student potrafi opracować program badań doświadczalnych
- EK3 Wiedza Student opisuje i objaśnia działanie aparatury pomiarowej

EK4 Umiejętności Student potrafi dokonać doboru aparatury pomiarowej do badań diagnostycznych budowli

EK5 Wiedza Student opisuje i objaśnia metody opracowania i analizy wyników pomiarów

EK6 Umiejętności Student potrafi wykonać opracowanie i analizę wyników pomiarów

## 6 Treści programowe

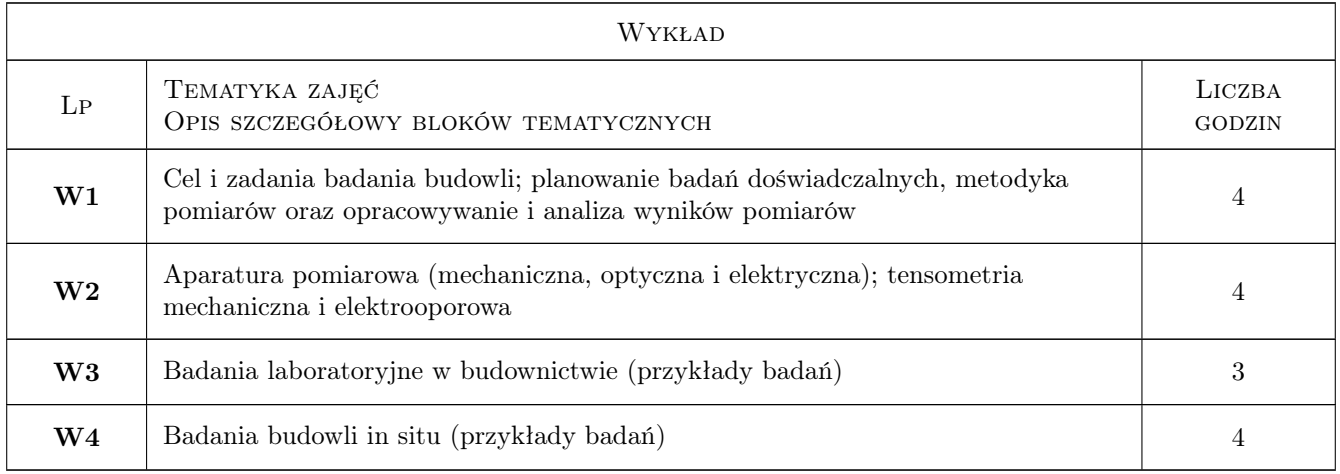

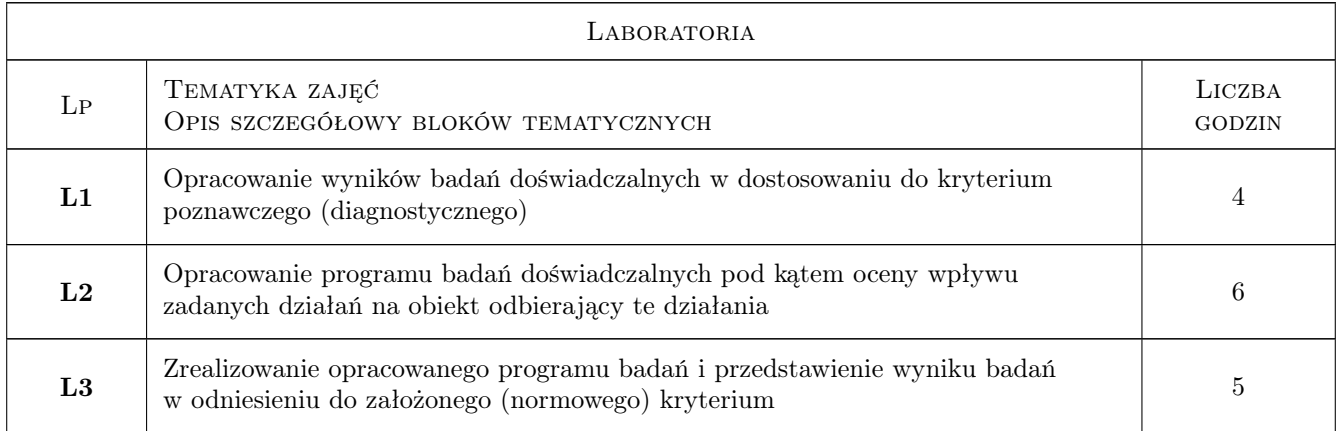

## 7 Narzędzia dydaktyczne

- N1 Wykłady
- N2 Dyskusja
- N3 Prezentacje multimedialne
- N4 Ćwiczenia laboratoryjne
- N5 Konsultacje

# 8 Obciążenie pracą studenta

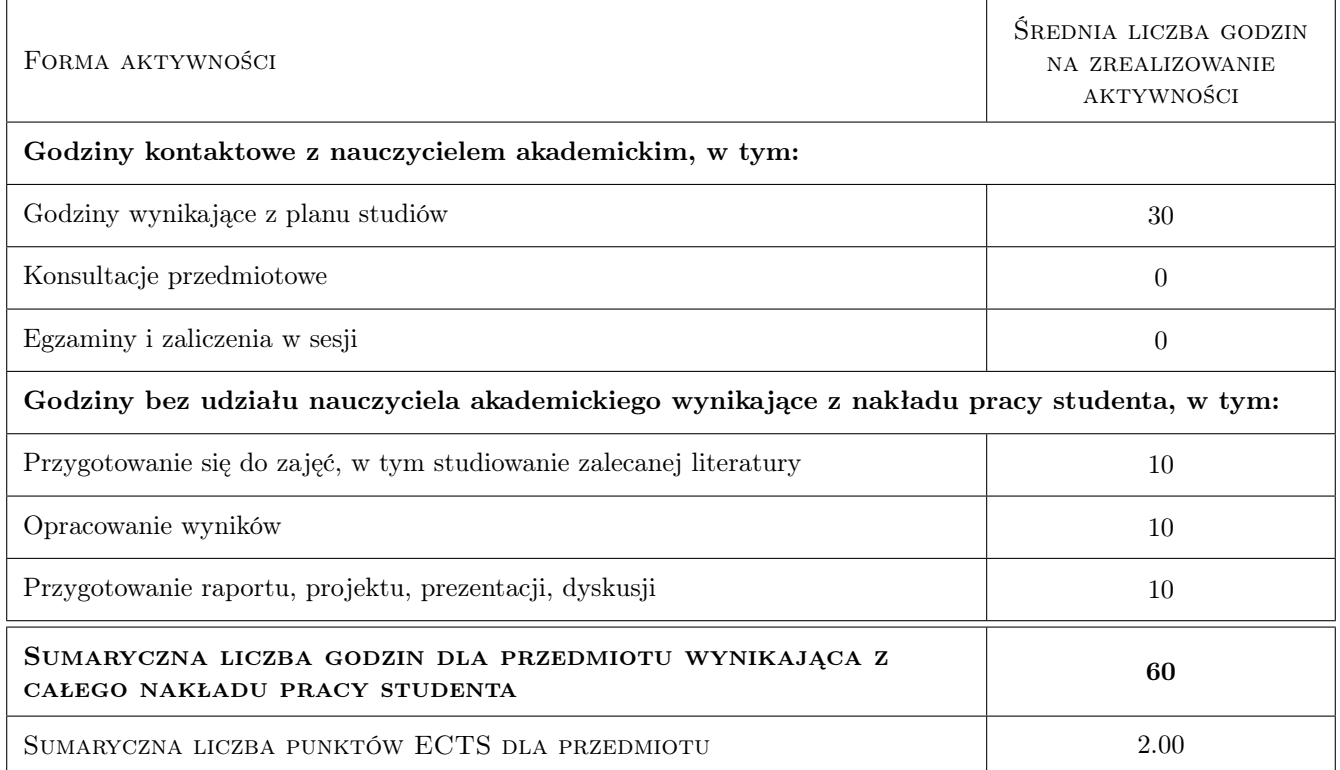

# 9 Sposoby oceny

#### Ocena formująca

F1 Sprawozdanie z ćwiczenia laboratoryjnego

#### Ocena podsumowująca

P1 Egzamin pisemny

#### Warunki zaliczenia przedmiotu

W1 Do egzaminu mogą przystąpić studenci, którzy zaliczyli wszystkie ćwiczenia laboratoryjne

W2 Warunkiem zaliczenia przedmiotu jest uzyskanie pozytywnej oceny z każdego efektu kształcenia

## Kryteria oceny

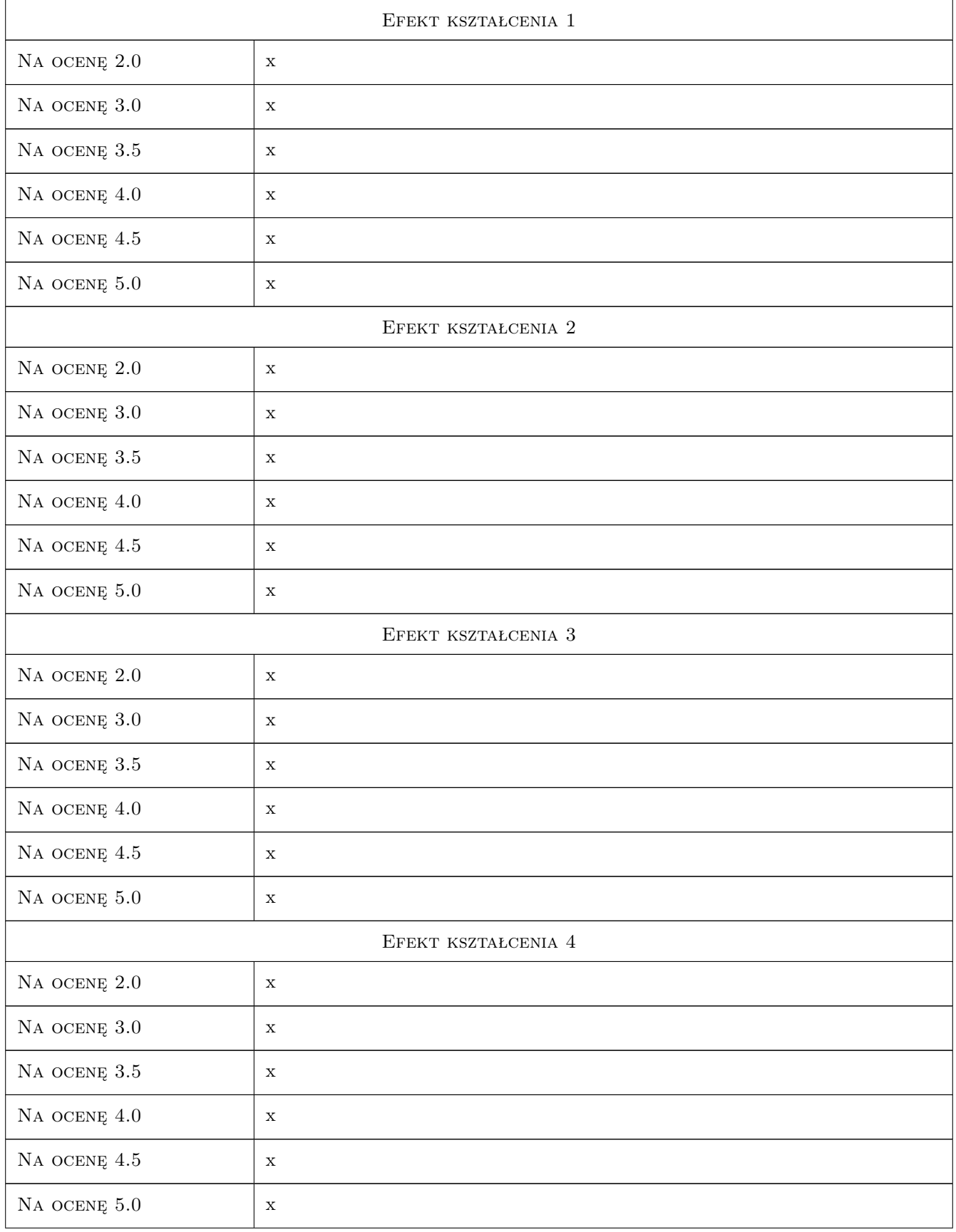

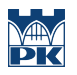

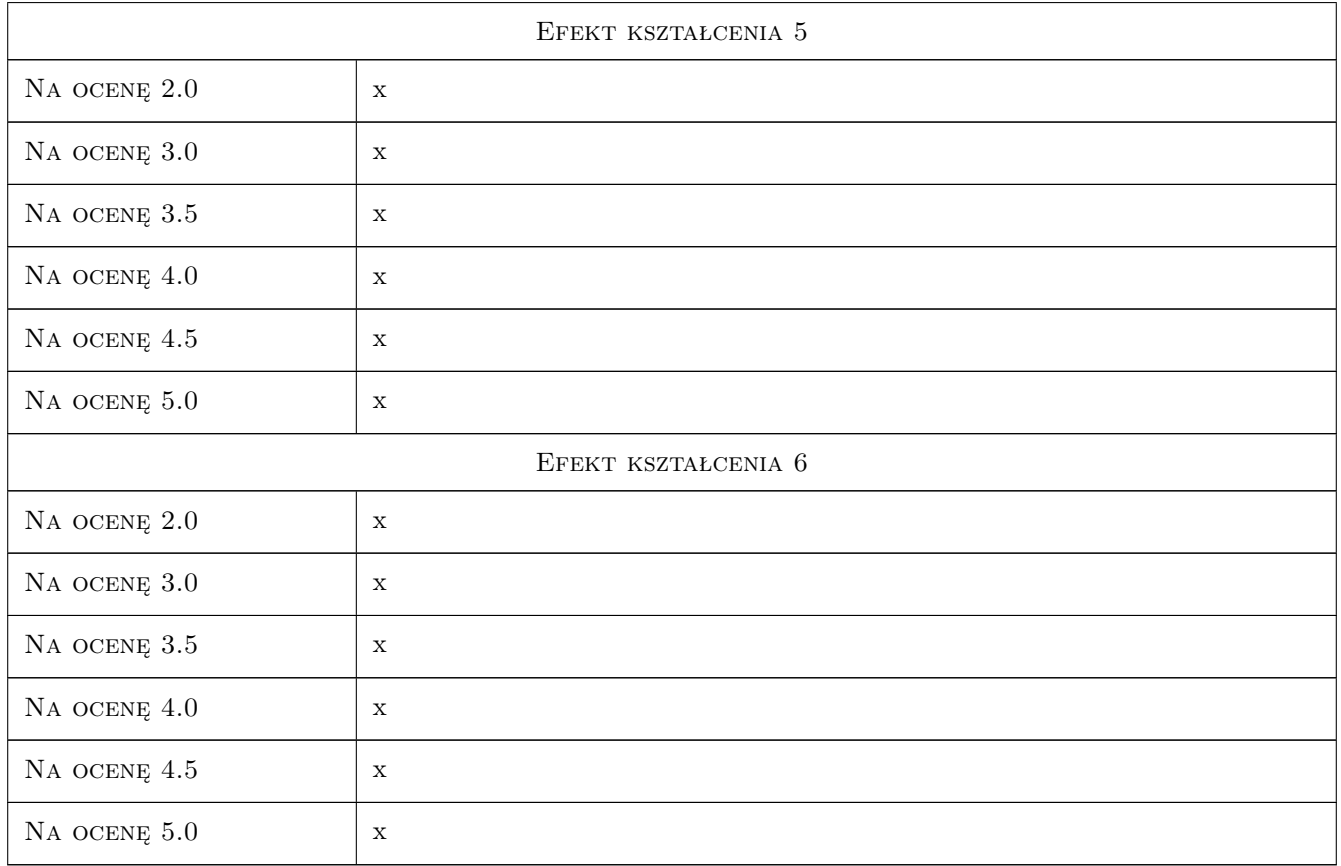

# 10 Macierz realizacji przedmiotu

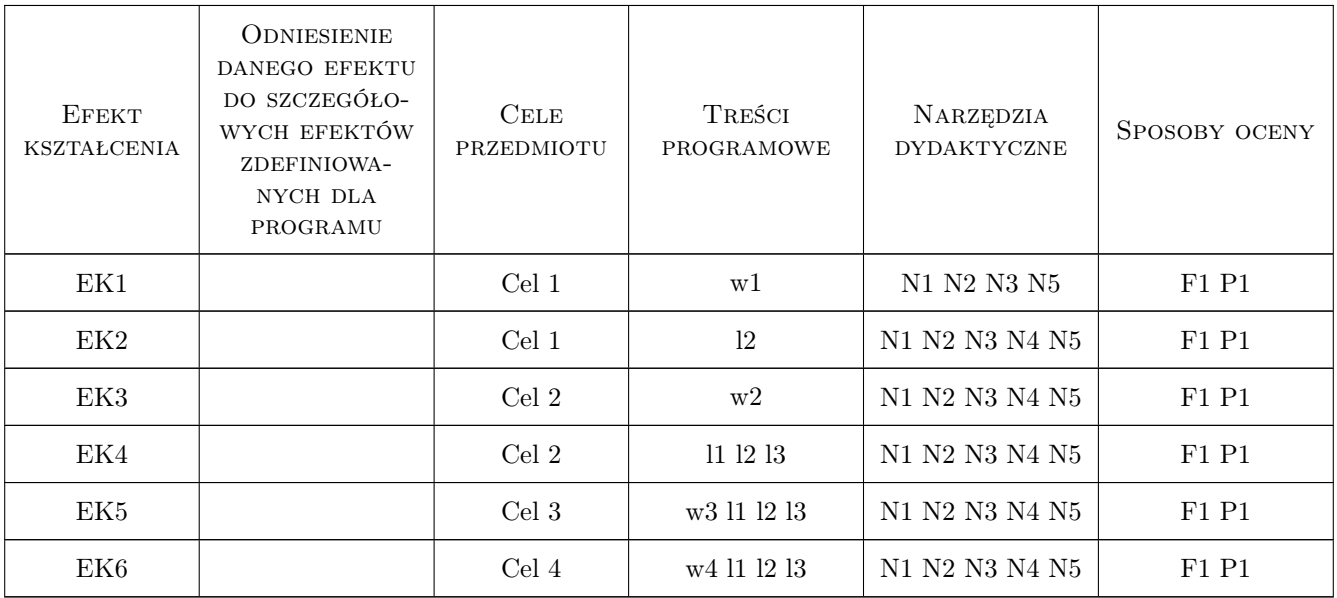

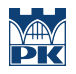

## 11 Wykaz literatury

#### Literatura podstawowa

[1 ] Zbigniew Polański — Metodyka badań doświadczalnych, Kraków, 1981, Politechnika Krakowska

## 12 Informacje o nauczycielach akademickich

#### Osoba odpowiedzialna za kartę

prof. dr hab. inż. Krzysztof Stypuła (kontakt: kstypula@pk.edu.pl)

#### Osoby prowadzące przedmiot

1 Prof. dr hab. inż. Krzysztof Stypuła (kontakt: kstypula@pk.edu.pl)

2 Prof. dr hab. inż. Tadeusz Tatara (kontakt: ttatara@pk.edu.pl)

3 Prof. dr hab. inż. Joanna Dulińska (kontakt: jdulinsk@pk.edu.pl)

4 Dr inż. Krzysztof Kozioł (kontakt: k\_koziol@poczta.fm)

## 13 Zatwierdzenie karty przedmiotu do realizacji

(miejscowość, data) (odpowiedzialny za przedmiot) (dziekan)

PRZYJMUJĘ DO REALIZACJI (data i podpisy osób prowadzących przedmiot)

. . .

# Politechnika Krakowska im. Tadeusza Kościuszki

# Karta przedmiotu

obowiązuje studentów rozpoczynających studia w roku akademickim 2019/2020

Wydział Inżynierii Lądowej

Kierunek studiów: Budownictwo **Profil: Ogólnoakademicki** Profil: Ogólnoakademicki

Forma sudiów: stacjonarne 
Kod kierunku: BUD

Stopień studiów: II

Specjalności: Mechanika konstrukcji inżynierskich

## 1 Informacje o przedmiocie

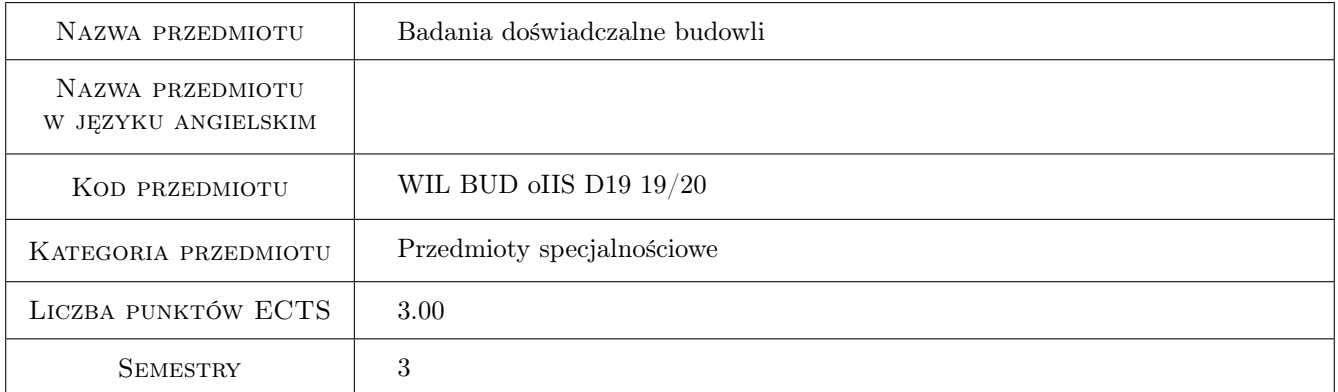

## 2 Rodzaj zajęć, liczba godzin w planie studiów

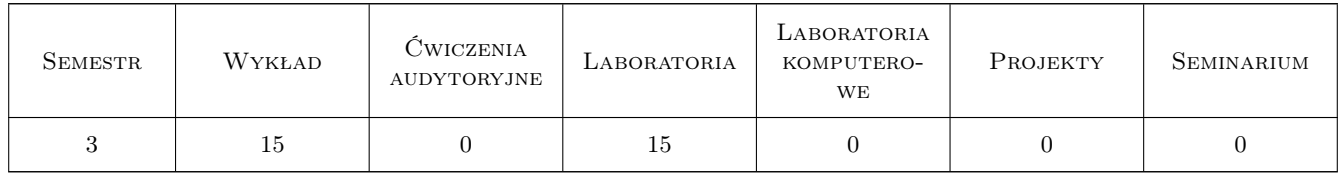

## 3 Cele przedmiotu

- Cel 1 Cel przedmiotu 1 Zapoznanie studentów z zagadnieniami związanymi z metodyką pomiarowo-interpretacyjną pomiarów oraz analizą wyników pomiarów
- Cel 2 Cel przedmiotu 2 Zapoznanie studentów z nowoczesną aparaturą pomiarową
- Cel 3 Cel przedmiotu 3 Zapoznanie studentów z metodami badań laboratoryjnych w budownictwie

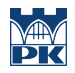

Cel 4 Cel przedmiotu 4 Zapoznanie studentów z metodami pomiarów in-situ w budownictwie

Cel 5 Cel przedmiotu 5 Zapoznanie studentów z dobrymi praktykami badań naukowych

# 4 Wymagania wstępne w zakresie wiedzy, umiejętności i innych **KOMPETENCJI**

1 Wymaganie 1 Zaliczenie z przedmiotu Dynamika Budowli

#### 5 Efekty kształcenia

- EK1 Wiedza Efekt kształcenia 1 Student zna podstawowe pojęcia z zakresu badań doswiadczalnych w budownictwie
- EK2 Wiedza Efekt kształcenia 2 Student zna działanie i zastosowanie podstawowej aparatury pomiarowej
- EK3 Wiedza Efekt kształcenia 3 Studnet zna podstawowe metody badań laboratoryjnych i pomiarów in-situ oraz analizy wyników pomiarów
- EK4 Umiejętności Efekt kształcenia 4 Student potrafi zaplanować badania doswiadczalne, dobrać odpowiednią aparaturę i wykonać podstawową analizę wyników pomiarów
- EK5 Kompetencje społeczne Efekt kształcenia 5 Student potrafi pracować w zespole

## 6 Treści programowe

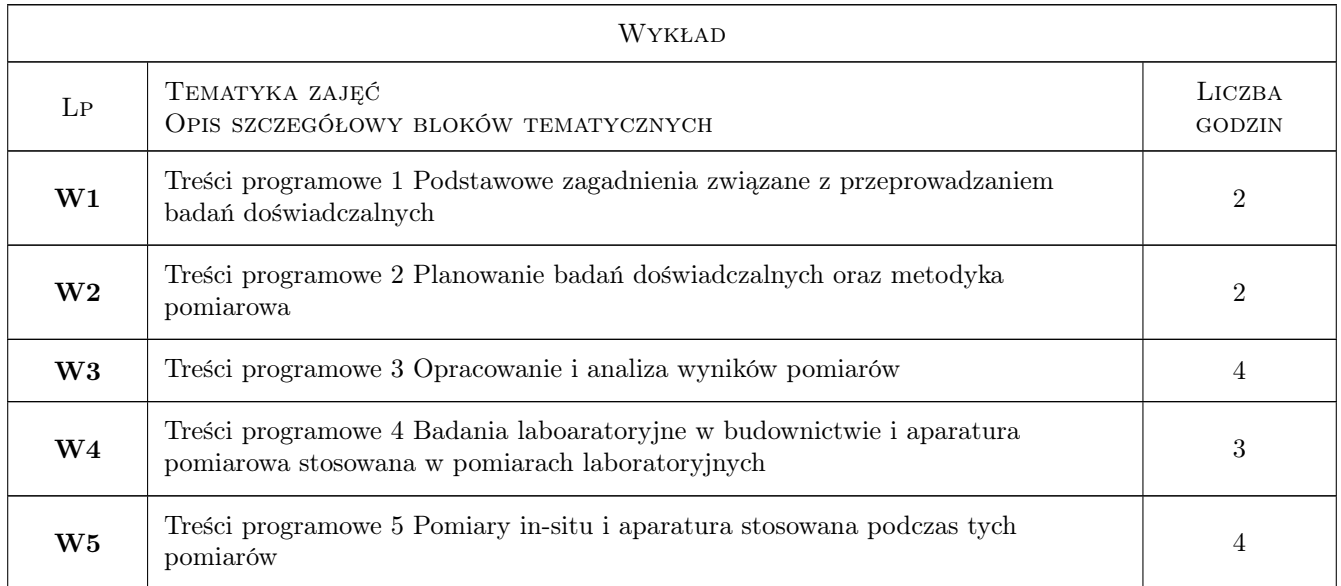

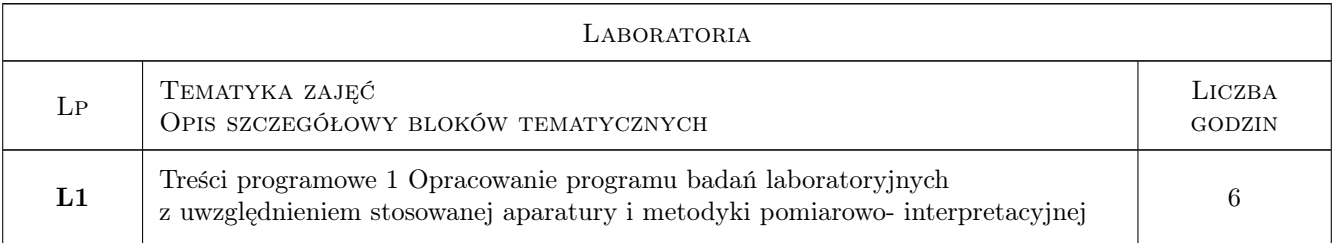

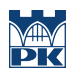

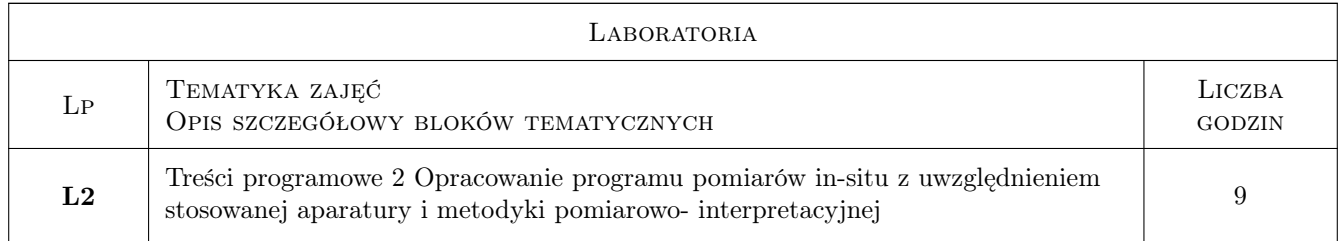

## 7 Narzędzia dydaktyczne

- N1 Wykłady
- N2 Ćwiczenia laboratoryjne
- N3 Prezentacje multimedialne
- N4 Konsultacje
- N5 Praca w grupach

# 8 Obciążenie pracą studenta

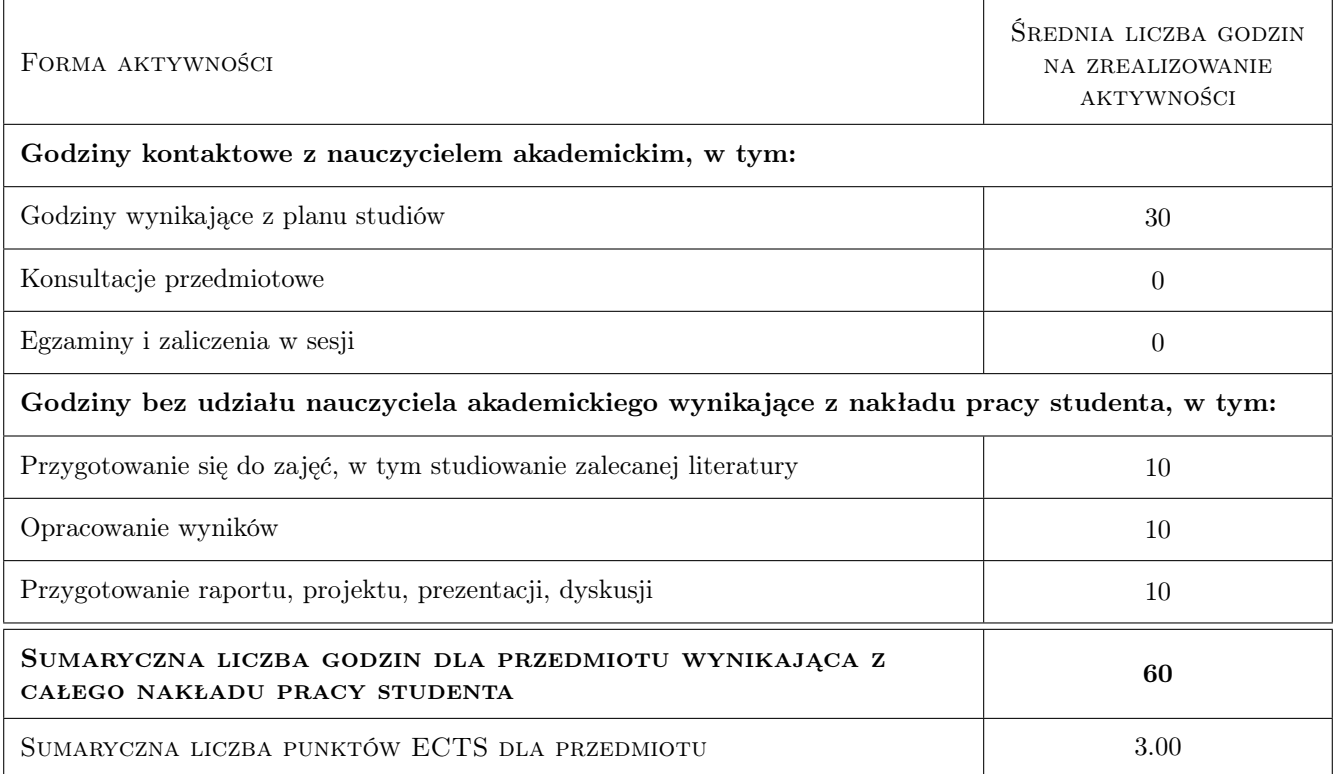

## 9 Sposoby oceny

#### Ocena formująca

F1 Sprawozdanie z ćwiczenia laboratoryjnego

#### Ocena podsumowująca

P1 Zaliczenie pisemne

#### Warunki zaliczenia przedmiotu

W1 Ocena końcowa jest średnia ważona ocen P1 i P2, przy czym żadna z ocen składowych nie może być negatywna

#### Kryteria oceny

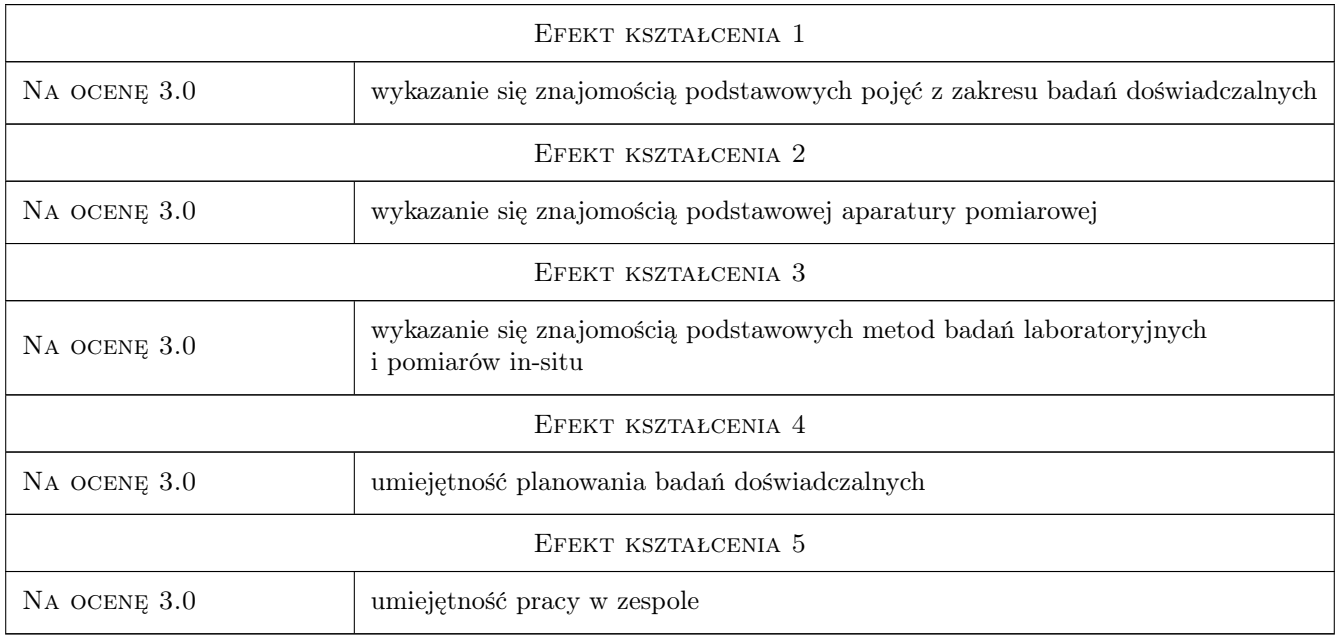

# 10 Macierz realizacji przedmiotu

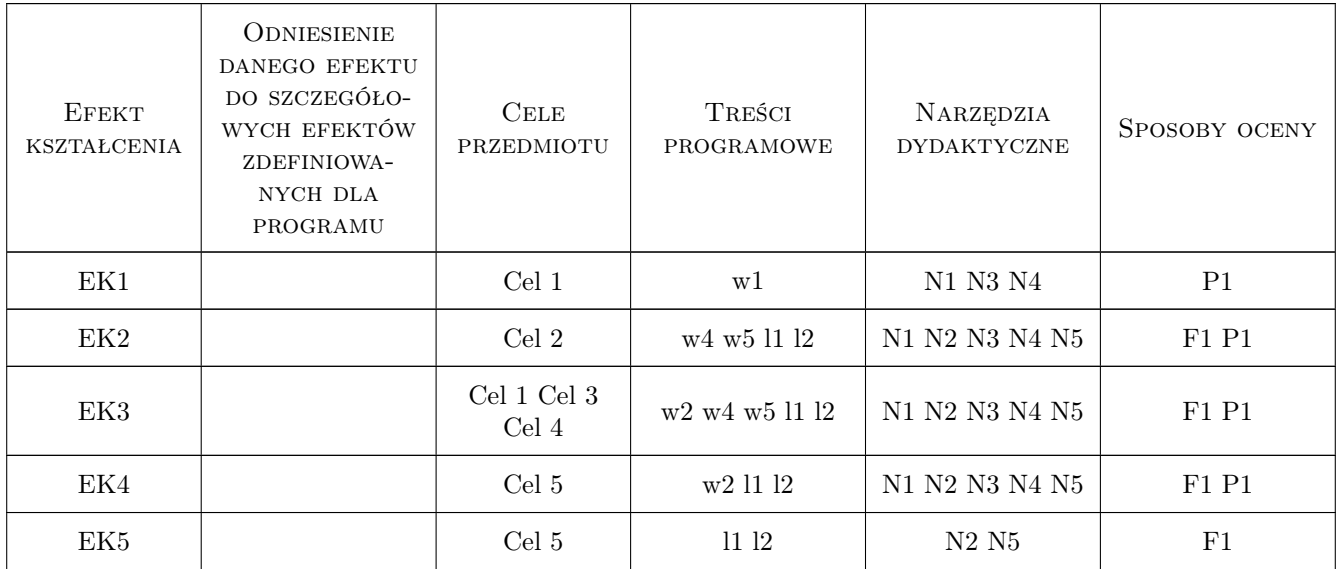

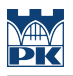

## 11 Wykaz literatury

#### Literatura podstawowa

- [1 ] Witold BODASZEWSKI Wytrzymałość materiałów. Badania doświadczalne, Warszawa, 2011,
- [2 ] Chróścielewski J., Rucka M., Witkowski W.: Metody Doświadczalne w Wytrzymałości Materiałów, Gdańsk, 2018, Wydawnictwo Politechniki Gdańskiej
- [3 ] Zbigniew Polański Metodyka badań doświdaczalnych, Kraków, 1981, Wydawnictwo Politechniki Krakowskiej

#### 12 Informacje o nauczycielach akademickich

#### Osoba odpowiedzialna za kartę

dr inż. Alicja Kowalska-Koczwara (kontakt: akowalska@pk.edu.pl)

#### Osoby prowadzące przedmiot

1 dr hab. inż. Alicja Kowalska-Koczwara (kontakt: akowalska@pk.edu.pl)

2 dr inż. Izabela Drygała (kontakt: idrygala@pk.edu.pl)

3 dr inż. Nadzieja Jurkowska (kontakt: nadzieja.jurkowska@pk.edu.pl)

4 mgr inż. Paweł Boroń (kontakt: pboron@pk.edu.pl)

## 13 Zatwierdzenie karty przedmiotu do realizacji

(miejscowość, data) (odpowiedzialny za przedmiot) (dziekan)

PRZYJMUJĘ DO REALIZACJI (data i podpisy osób prowadzących przedmiot)

. . .

# Politechnika Krakowska im. Tadeusza Kościuszki

# Karta przedmiotu

obowiązuje studentów rozpoczynających studia w roku akademickim 2019/2020

Wydział Inżynierii Lądowej

Kierunek studiów: Budownictwo **Profil: Ogólnoakademicki** Profil: Ogólnoakademicki

Forma sudiów: stacjonarne 
Kod kierunku: BUD

Stopień studiów: II

Specjalności: Budowlane obiekty inteligentne

## 1 Informacje o przedmiocie

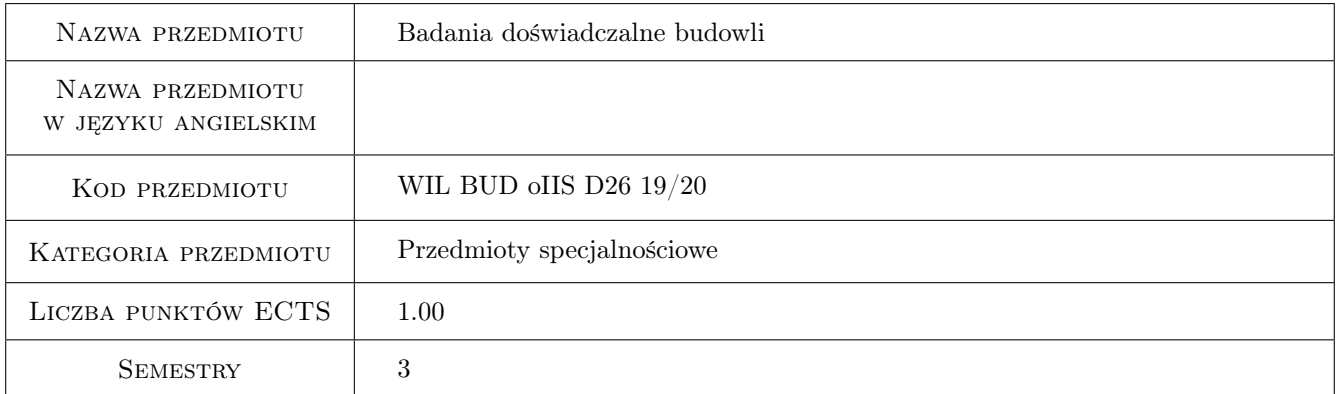

## 2 Rodzaj zajęć, liczba godzin w planie studiów

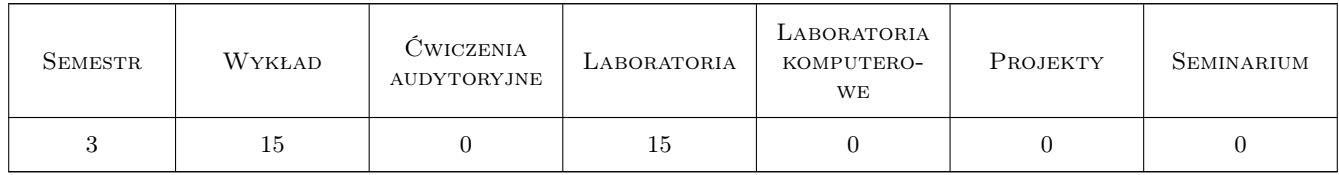

## 3 Cele przedmiotu

- Cel 1 Wprowadzenie podstawowych pojęć z zakresu podziału i planowania eksperymentów, rodzajów badań doświadczalnych w budownictwie, metodyki pomiarów oraz analizy wyników pomiarów
- Cel 2 Zapoznanie studentów z zagadnieniami dotyczącymi aparatury pomiarowej
- Cel 3 Zapoznanie studentów z metodami i przykładami badań laboratoryjnych w budownictwie
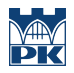

Cel 4 Zapoznanie studentów z metodami i przykładami badań doświadczalnych in situ w budownictwie

# 4 Wymagania wstępne w zakresie wiedzy, umiejętności i innych **KOMPETENCJI**

- 1 ukończenie przedmiotu Mechanika budowli II
- 2 ukończenie przedmiotu Dynamika budowli

### 5 Efekty kształcenia

- EK1 Wiedza Student objaśnia podstawowe pojęcia z zakresu metodyki pomiarów oraz opracowania i analizy wyników pomiarów
- EK2 Umiejętności Student potrafi opracować program badań doświadczalnych
- EK3 Wiedza Student opisuje i objaśnia działanie aparatury pomiarowej
- EK4 Umiejętności Student potrafi dokonać doboru aparatury pomiarowej do badań diagnostycznych budowli

EK5 Wiedza Student opisuje i objaśnia metody opracowania i analizy wyników pomiarów

EK6 Umiejętności Student potrafi wykonać opracowanie i analizę wyników pomiarów

# 6 Treści programowe

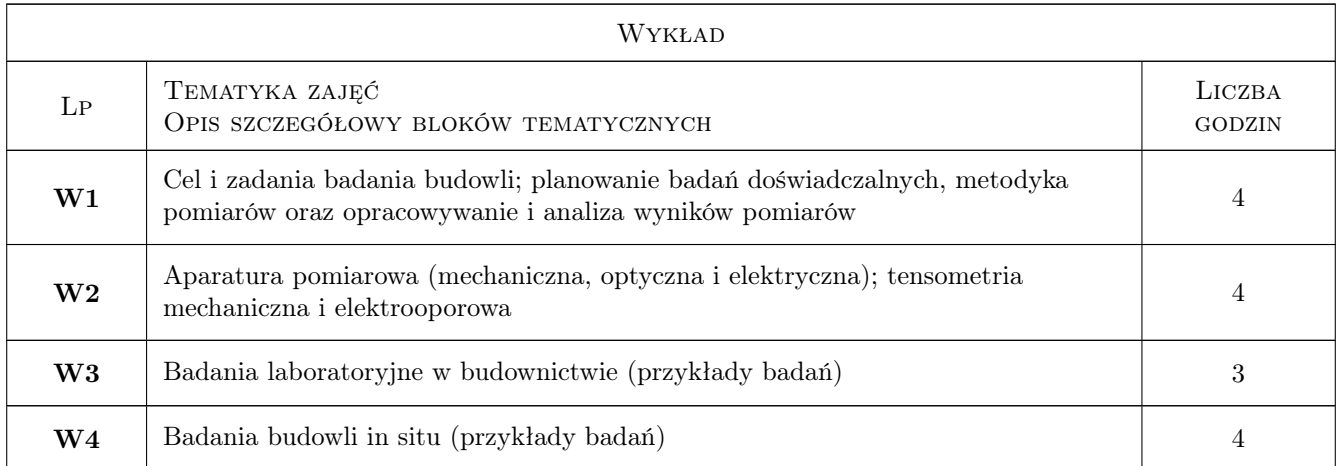

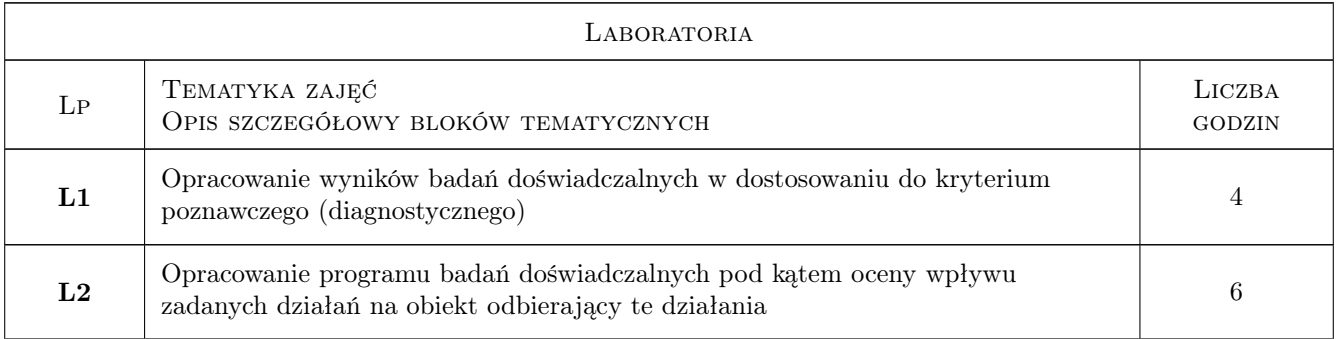

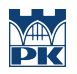

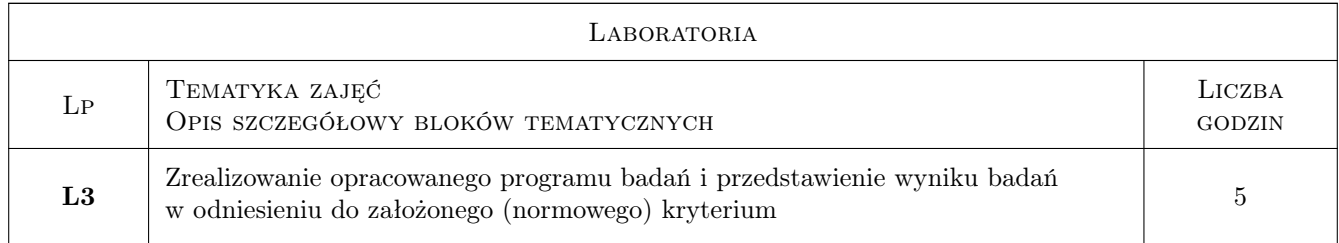

# 7 Narzędzia dydaktyczne

- N1 Wykłady
- N2 Dyskusja
- N3 Prezentacje multimedialne
- N4 Ćwiczenia laboratoryjne
- N5 Konsultacje

# 8 Obciążenie pracą studenta

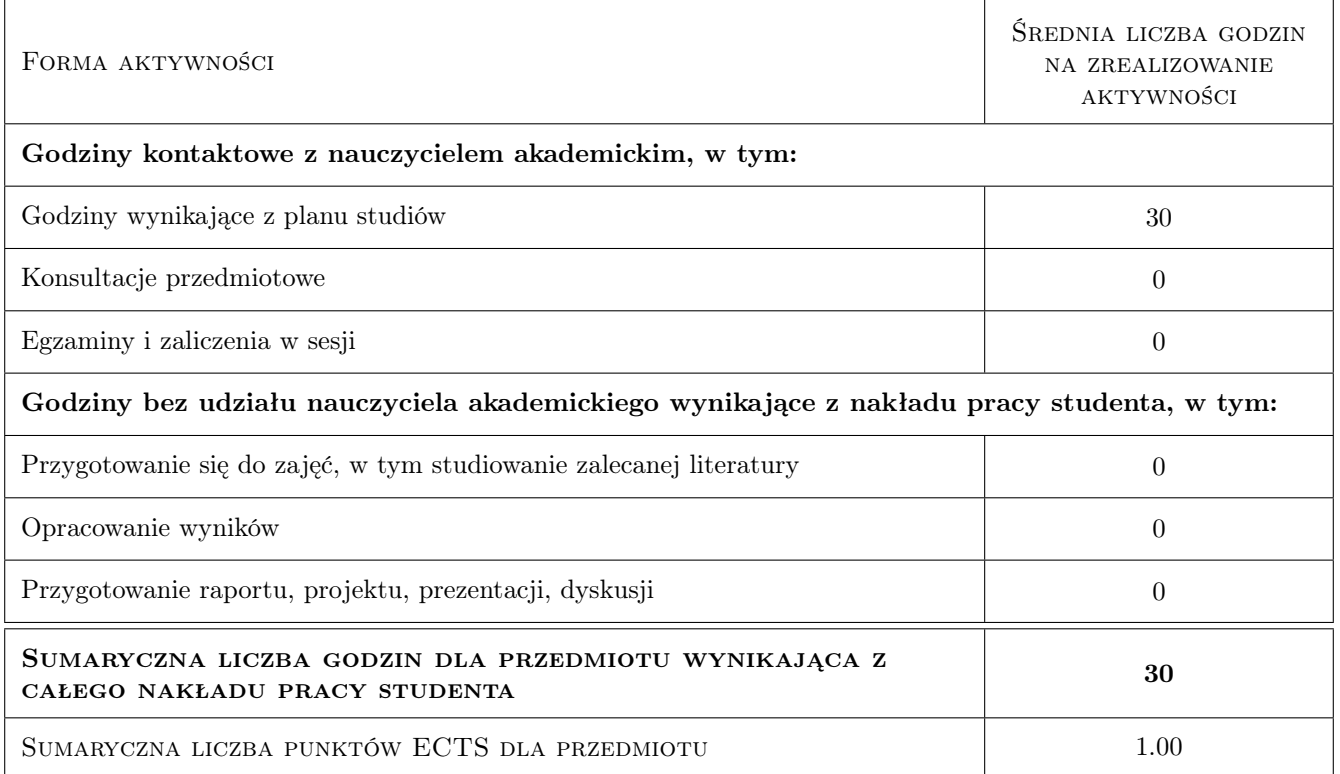

# 9 Sposoby oceny

#### Ocena formująca

F1 Sprawozdanie z ćwiczenia laboratoryjnego

#### Ocena podsumowująca

P1 Egzamin pisemny

#### Warunki zaliczenia przedmiotu

W1 Do egzaminu mogą przystąpić studenci, którzy zaliczyli wszystkie ćwiczenia laboratoryjne

W2 Warunkiem zaliczenia przedmiotu jest uzyskanie pozytywnej oceny z każdego efektu kształcenia

#### Kryteria oceny

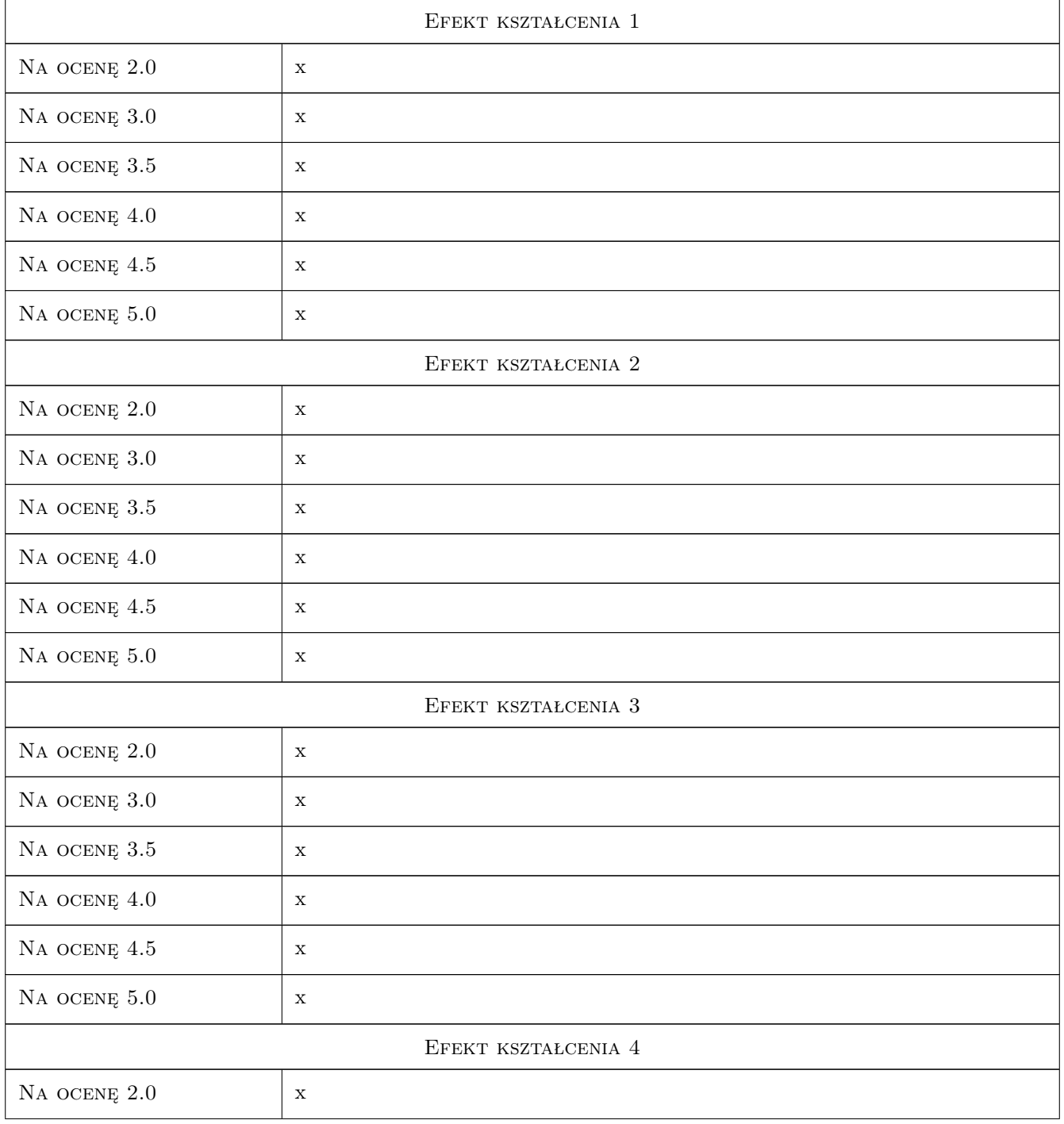

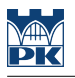

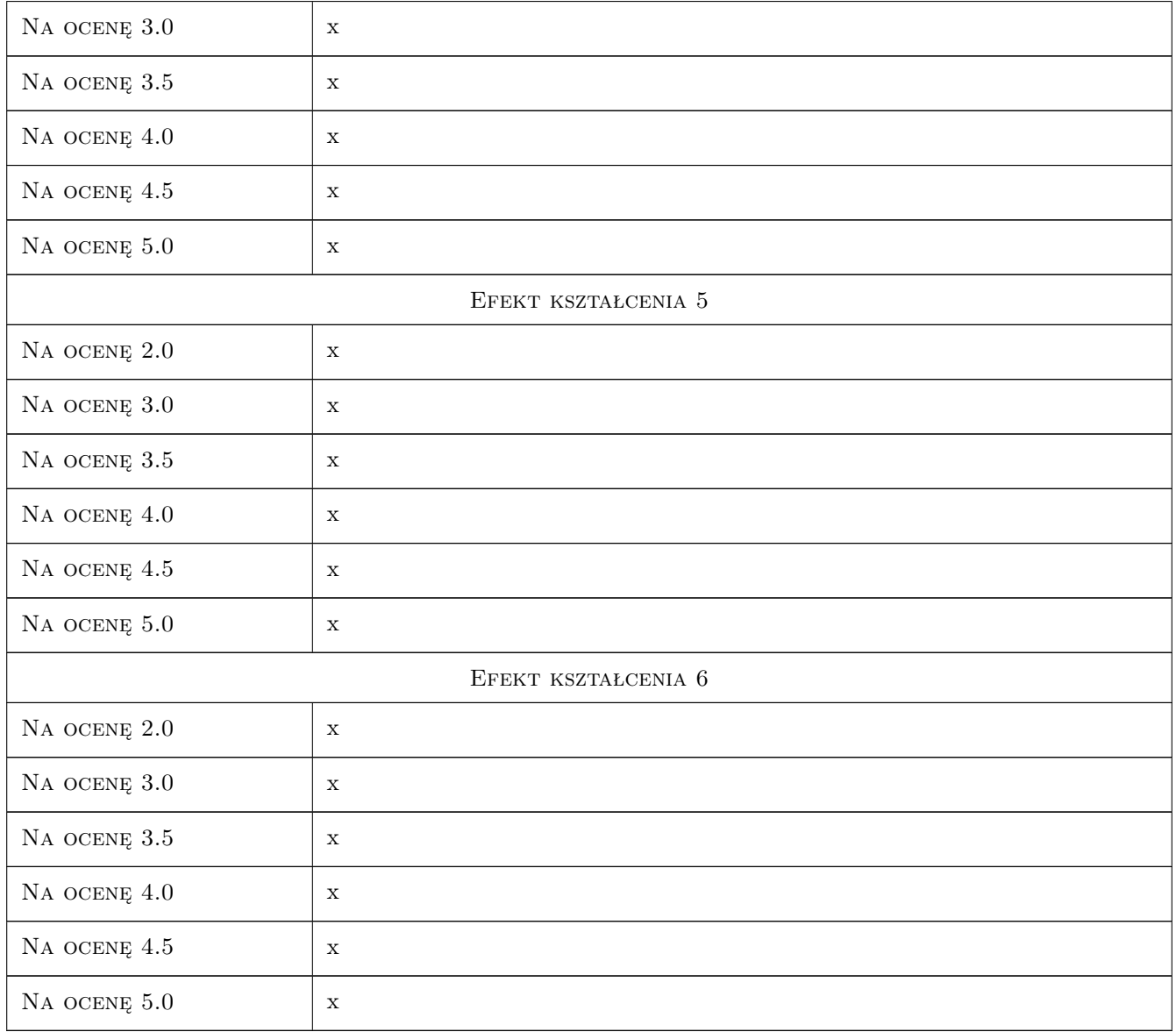

# 10 Macierz realizacji przedmiotu

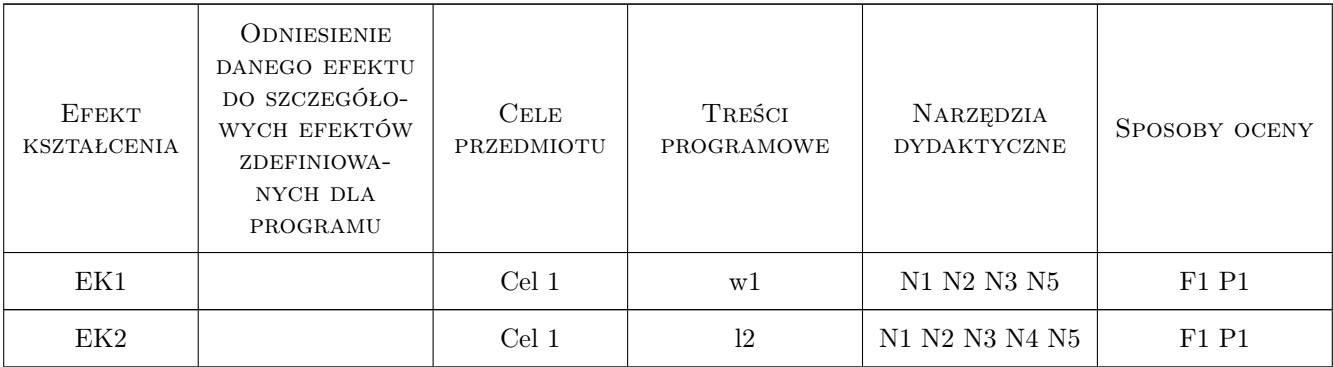

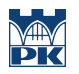

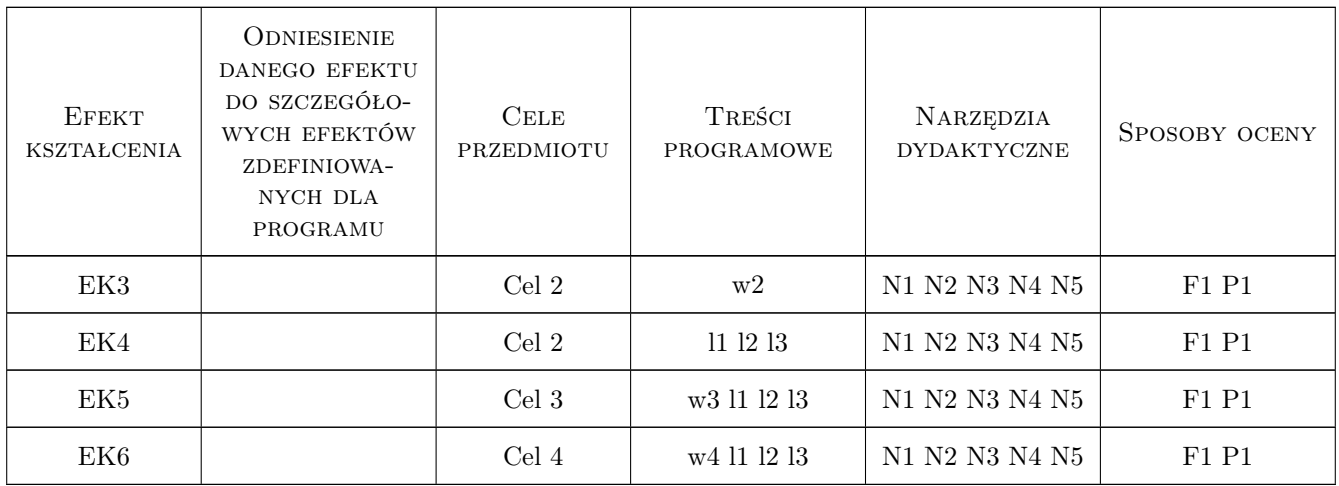

## 11 Wykaz literatury

#### Literatura podstawowa

[1 ] Zbigniew Polański — Metodyka badań doświadczalnych, Kraków, 1981, Politechnika Krakowska

### 12 Informacje o nauczycielach akademickich

#### Osoba odpowiedzialna za kartę

prof. dr hab. inż. Krzysztof Stypuła (kontakt: kstypula@pk.edu.pl)

#### Osoby prowadzące przedmiot

1 Prof. dr hab. inż. Krzysztof Stypuła (kontakt: kstypula@pk.edu.pl)

2 Prof. dr hab. inż. Tadeusz Tatara (kontakt: ttatara@pk.edu.pl)

3 Prof. dr hab. inż. Joanna Dulińska (kontakt: jdulinsk@pk.edu.pl)

4 Dr inż. Krzysztof Kozioł (kontakt: k\_koziol@poczta.fm)

### 13 Zatwierdzenie karty przedmiotu do realizacji

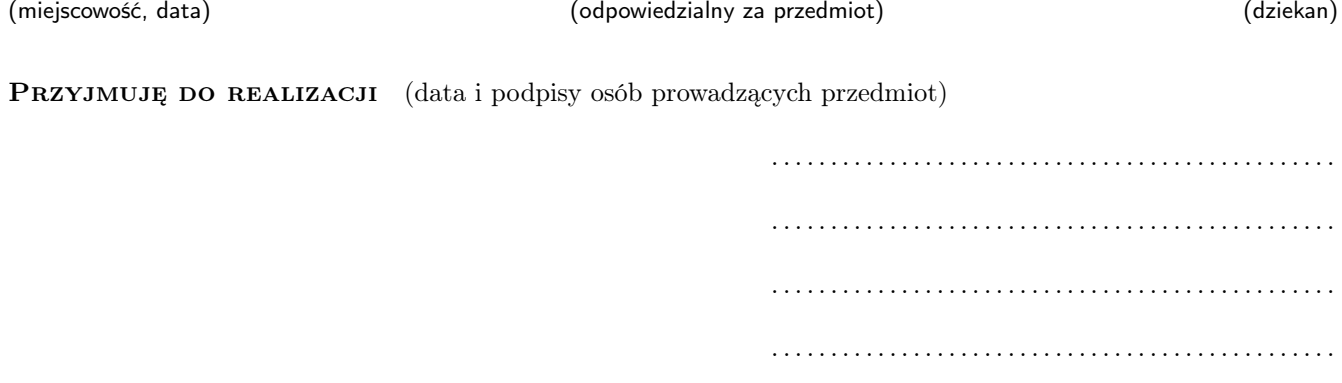

# Politechnika Krakowska im. Tadeusza Kościuszki

# KARTA PRZEDMIOTU

obowiązuje studentów rozpoczynających studia w roku akademickim 2019/2020

Wydział Inżynierii Lądowej

Kierunek studiów: Budownictwo **Profil: Ogólnoakademicki** 

Forma sudiów: stacjonarne 
Kod kierunku: BUD

Stopień studiów: II

Specjalności: Budowle - informacja i modelowanie (BIM)

### 1 Informacje o przedmiocie

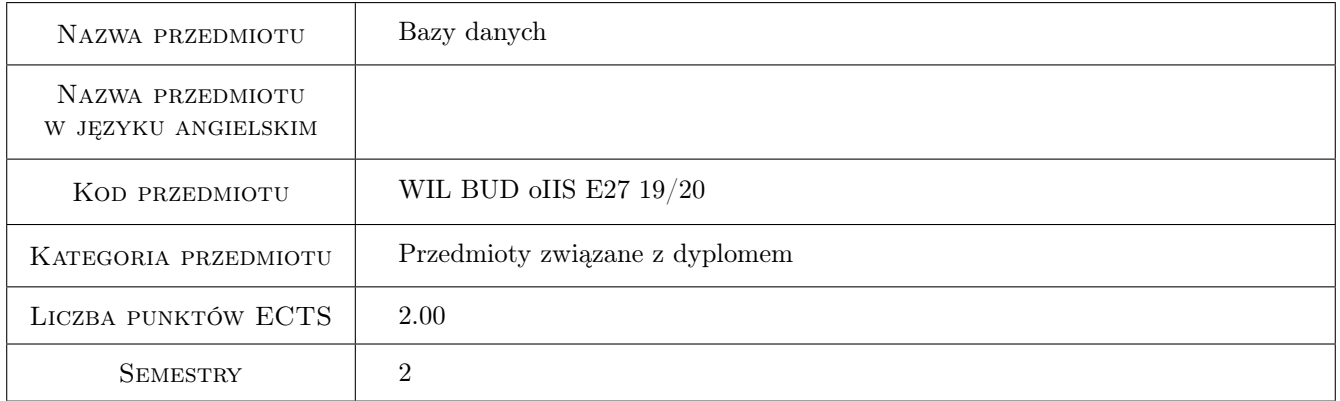

# 2 Rodzaj zajęć, liczba godzin w planie studiów

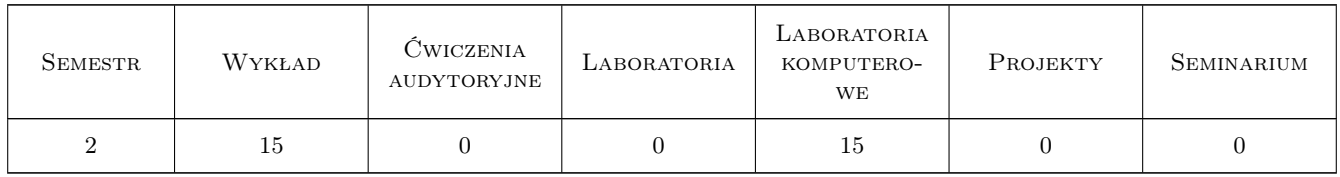

### 3 Cele przedmiotu

Cel 1 Cel przedmiotu 1 Zapoznanie studentów z zasadami projektowania i korzystania z relacyjnych baz danych.

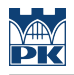

# 4 Wymagania wstępne w zakresie wiedzy, umiejętności i innych **KOMPETENCJI**

1 Wymaganie 1 Podstawowe wiadomości z zakresu algebry, języków programowania.

#### 5 Efekty kształcenia

EK1 Wiedza Efekt kształcenia 1 Znajomość systemów baz danych i języka baz danych

EK2 Umiejętności Efekt kształcenia 2 Umiejętność tworzenia i zarządzania relacyjnymi bazami danych

EK3 Umiejętności Efekt kształcenia 3 Umiejętność optymalizacji baz danych

EK4 Umiejętności Efekt kształcenia 4 Umiejętność zarządzania procesami współbierznymi

## 6 Treści programowe

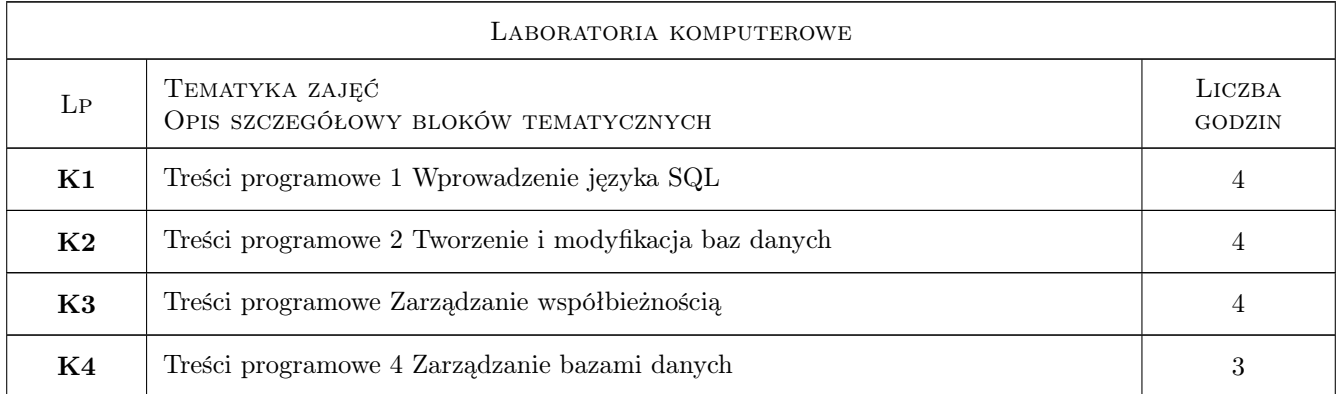

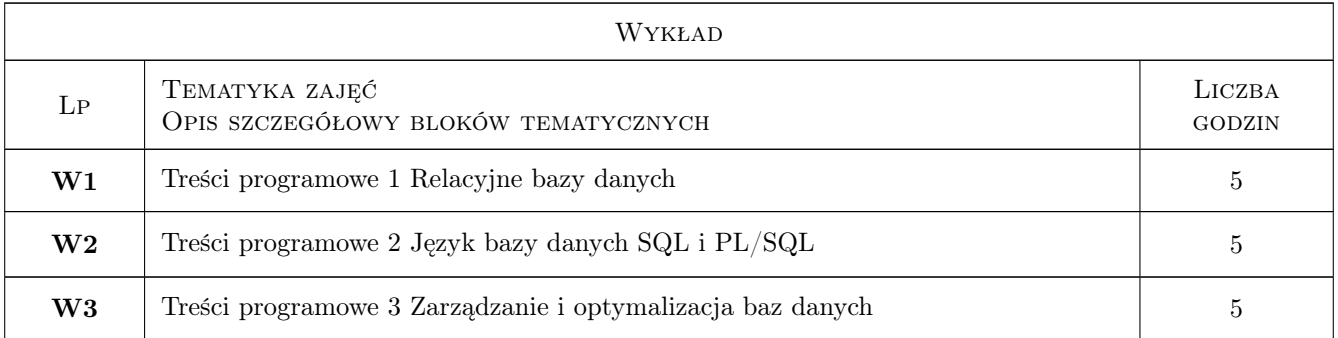

## 7 Narzędzia dydaktyczne

- N1 Wykłady
- N2 Prezentacje multimedialne
- N3 Praca w grupach
- N4 Konsultacje

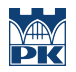

# 8 Obciążenie pracą studenta

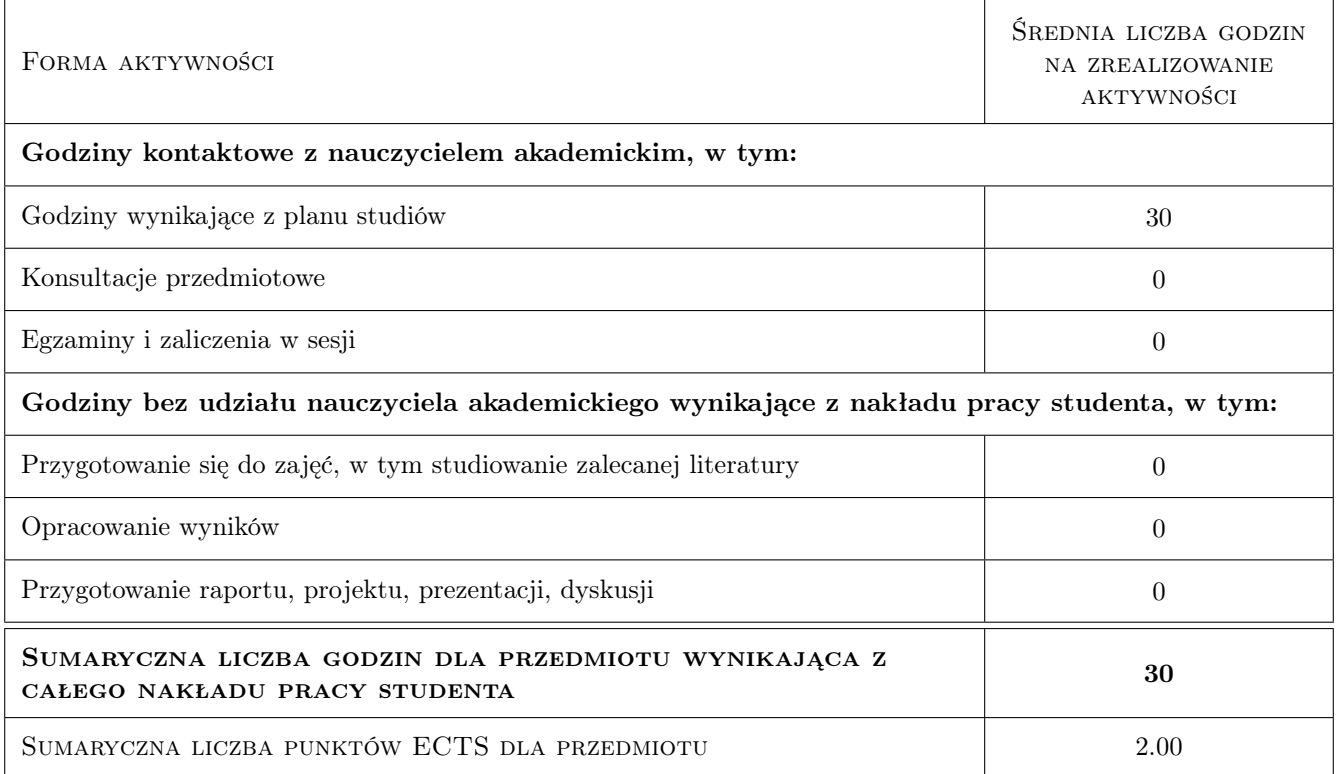

### 9 Sposoby oceny

#### Ocena formująca

F1 Projekt indywidualny

#### Ocena podsumowująca

P1 Średnia ważona ocen formujących

#### Warunki zaliczenia przedmiotu

W1 Obecność na wykładach i laboratoriach komputerowych

W2 Zrealizowanie projektu indywidualnego

#### Kryteria oceny

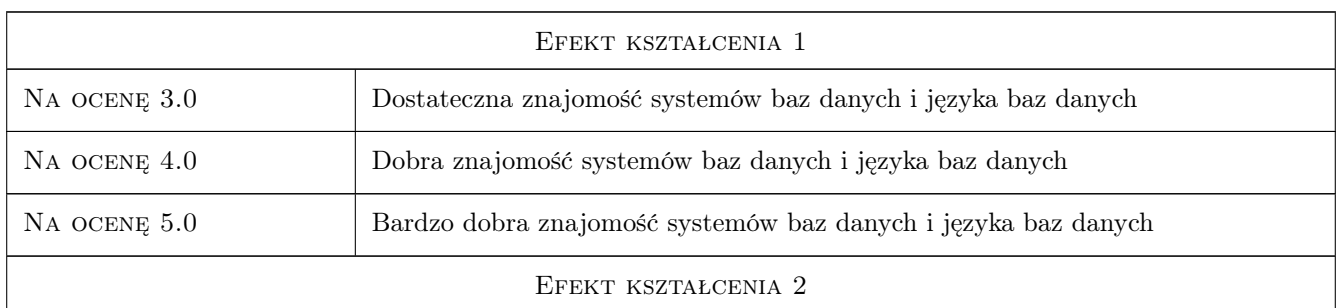

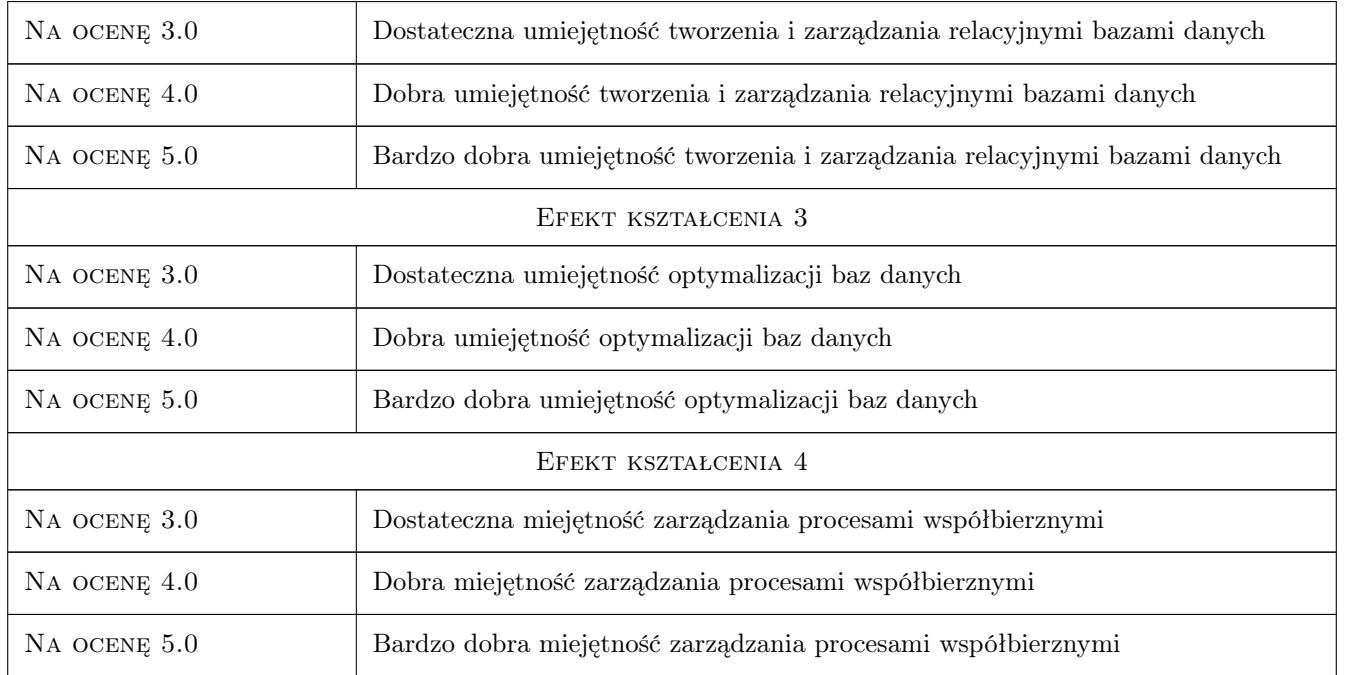

# 10 Macierz realizacji przedmiotu

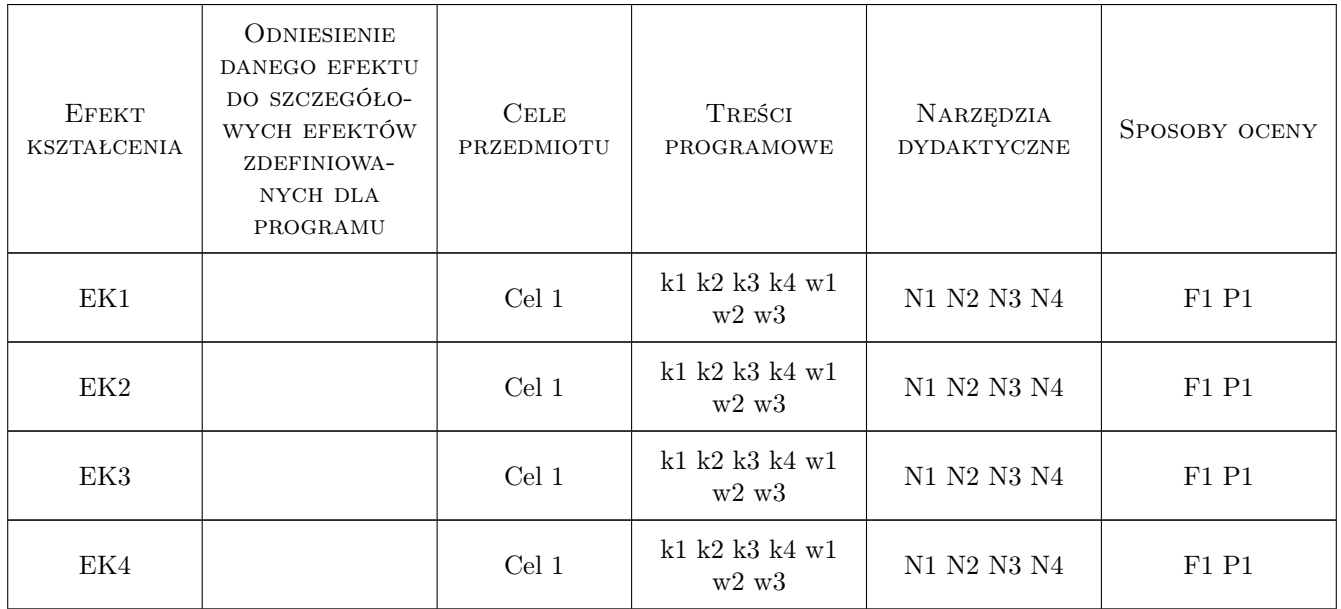

# 11 Wykaz literatury

Literatura podstawowa

[1 ] J.D. Ullman, J. Widom — Podstawowy wykład z systemów baz danych, , 2000, WNT

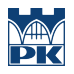

# 12 Informacje o nauczycielach akademickich

#### Osoba odpowiedzialna za kartę

dr inż. Jan Jaśkowiec (kontakt: j.jaskowiec@15.pk.edu.pl)

### 13 Zatwierdzenie karty przedmiotu do realizacji

(miejscowość, data) (odpowiedzialny za przedmiot) (dziekan)

# Politechnika Krakowska im. Tadeusza Kościuszki

# Karta przedmiotu

obowiązuje studentów rozpoczynających studia w roku akademickim 2019/2020

Wydział Inżynierii Lądowej

Kierunek studiów: Budownictwo **Profil: Ogólnoakademicki** Profil: Ogólnoakademicki

Forma sudiów: stacjonarne 
Kod kierunku: BUD

Stopień studiów: II

Specjalności: Budowle - informacja i modelowanie (BIM)

### 1 Informacje o przedmiocie

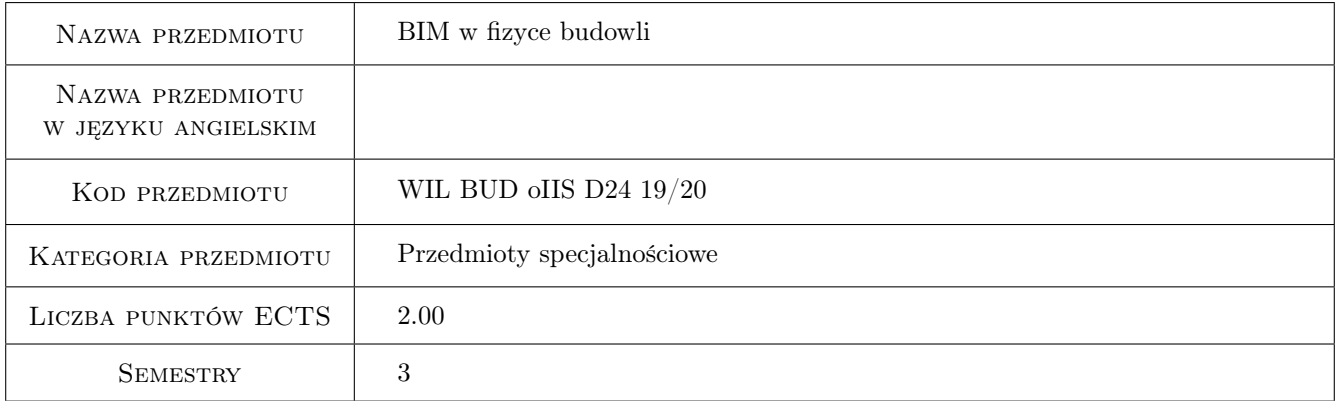

# 2 Rodzaj zajęć, liczba godzin w planie studiów

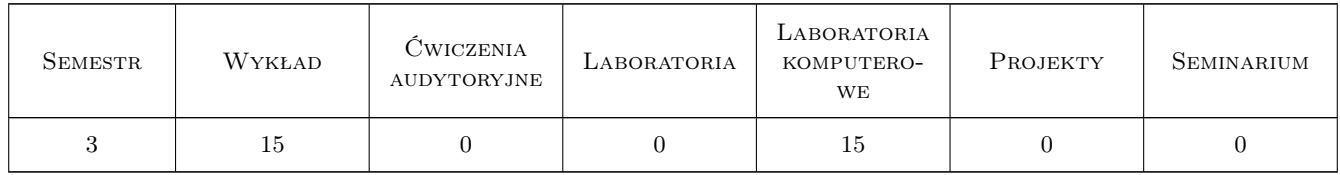

#### 3 Cele przedmiotu

- Cel 1 Cel przedmiotu 1 Modelowanie fizyczne w zakresie transportu ciepła i zjawisk wilgotnościowych oraz charakterystyki energetycznej całego budynku
- Cel 2 Cel przedmiotu 2 Zapoznanie studentów z problematyką budownictwa niskoenergetycznego oraz złożonym kompleksem zjawisk wpływających na zużycie energii oraz komfort cieplny wnętrza budynku.

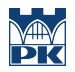

Cel 3 Cel przedmiotu 3 Komputerowe programy użytkowe z zakresu fizyki budowli oraz ich udział w BIM

# 4 Wymagania wstępne w zakresie wiedzy, umiejętności i innych kompetencji

1 Wymaganie 1 Zaliczone przedmioty budownictwo i fizyka budowli

### 5 Efekty kształcenia

- EK1 Kompetencje społeczne Efekt kształcenia 1 Student umie pracować samodzielnie i w zespole.
- EK2 Kompetencje społeczne Efekt kształcenia 2 Student potrafi ocenić społeczne,środowiskowe, ekonomiczne aspekty użytkowania energii w budownictwie.
- EK3 Wiedza Efekt kształcenia 3 Student rozumie wzajemne związki między charakterystyką termiczną budynku a klimatem, wie jak modeluje się zjawiska cieplno-wilgotnościowe w budynku.
- EK4 Wiedza Efekt kształcenia 4 Student zna podstawowe programy stosowane do modelowania zjawisk cieplnowilgotnościowych.
- EK5 Umiejętności Efekt kształcenia 5 Student potrafi sporządzić i przeanalizować bilans energetyczny obiektu budowlanego oraz stosować odpowiednie programy wspomagające.

# 6 Treści programowe

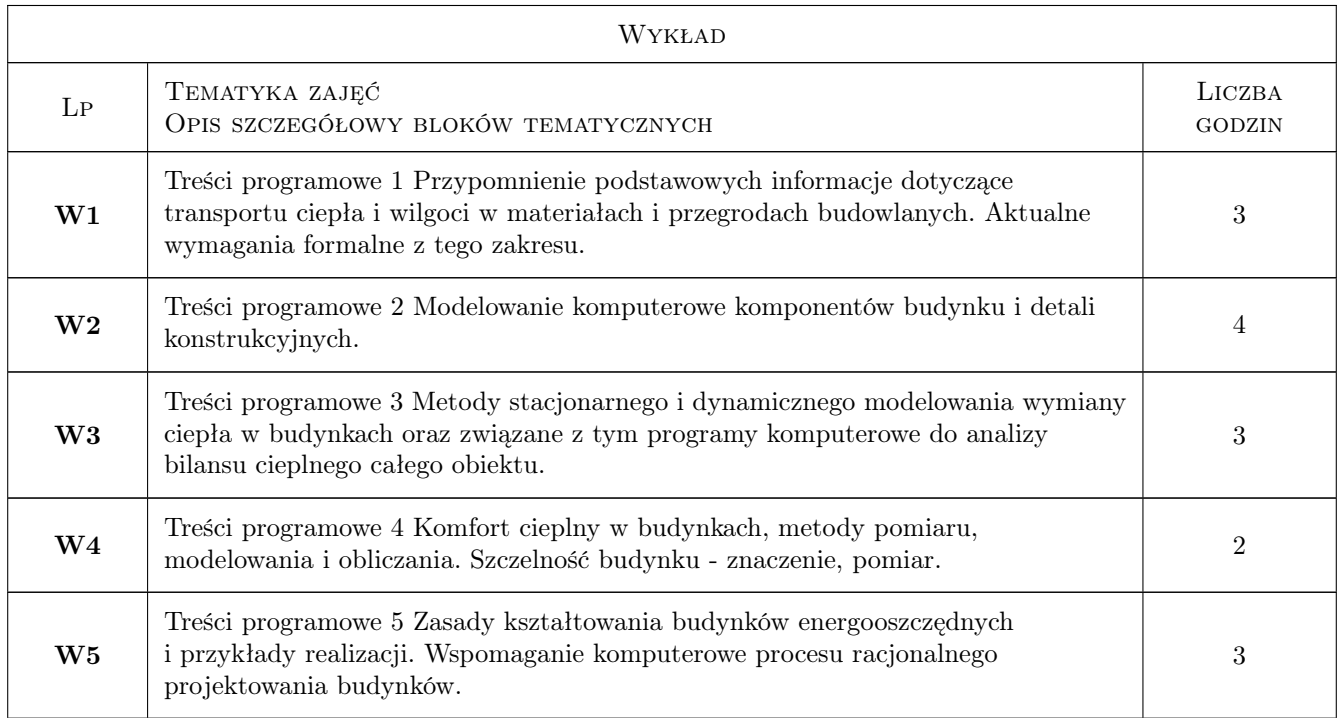

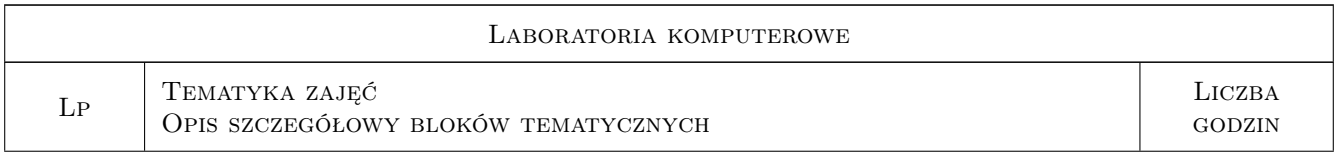

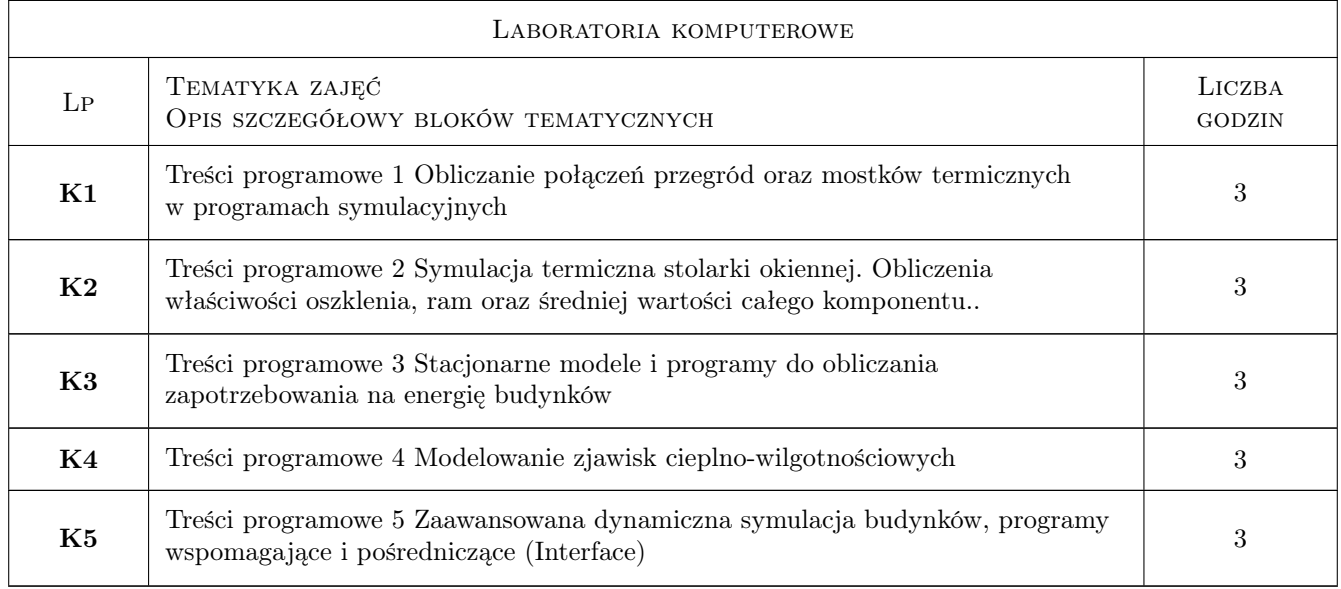

# 7 Narzędzia dydaktyczne

N1 Narzędzie 1 Prezentacje multimedialne

N2 Narzędzie 2 Programy komputerowe

# 8 Obciążenie pracą studenta

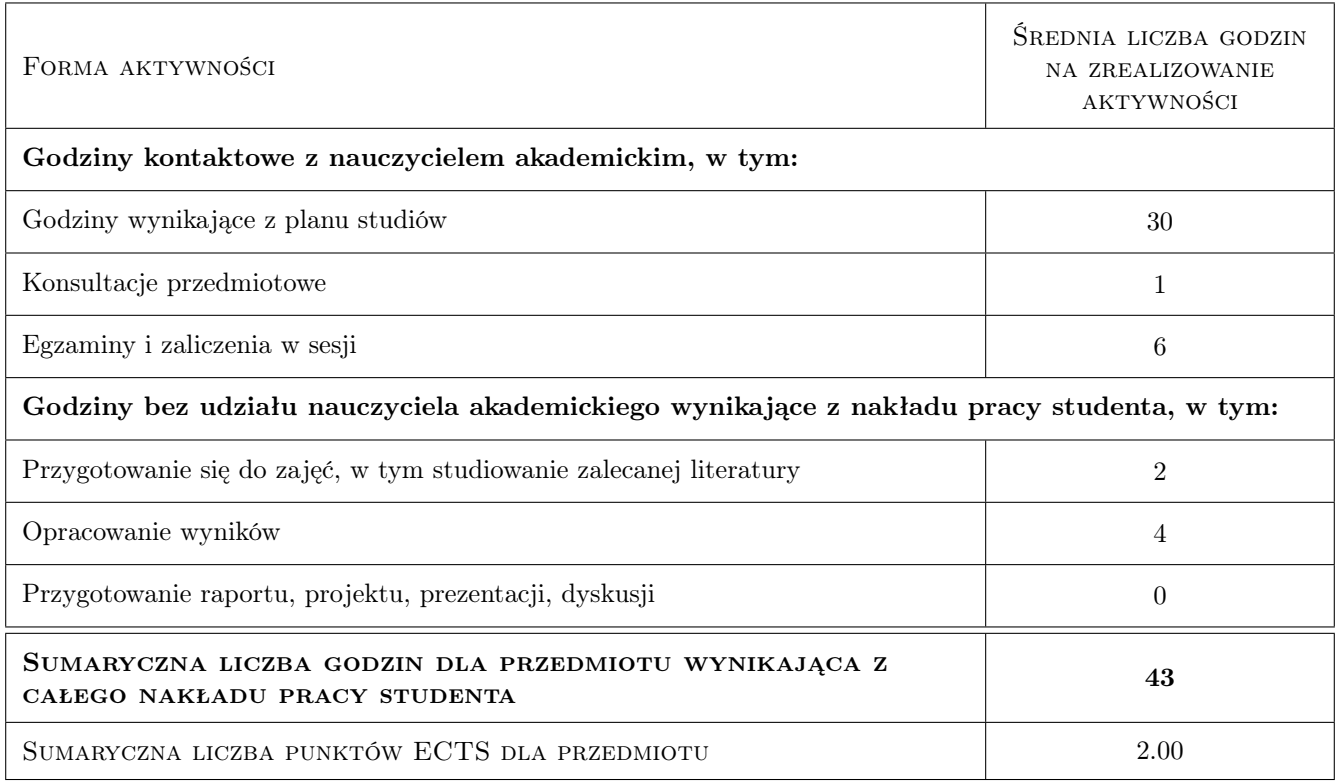

# 9 Sposoby oceny

#### Ocena formująca

F1 Ocena 1 Zaliczone ćwiczenia komputerowe

#### Ocena podsumowująca

P1 Zaliczenie pisemne

#### Warunki zaliczenia przedmiotu

W1 Pozytywna ocena z zaliczenia laboratorium i wykładów

#### Kryteria oceny

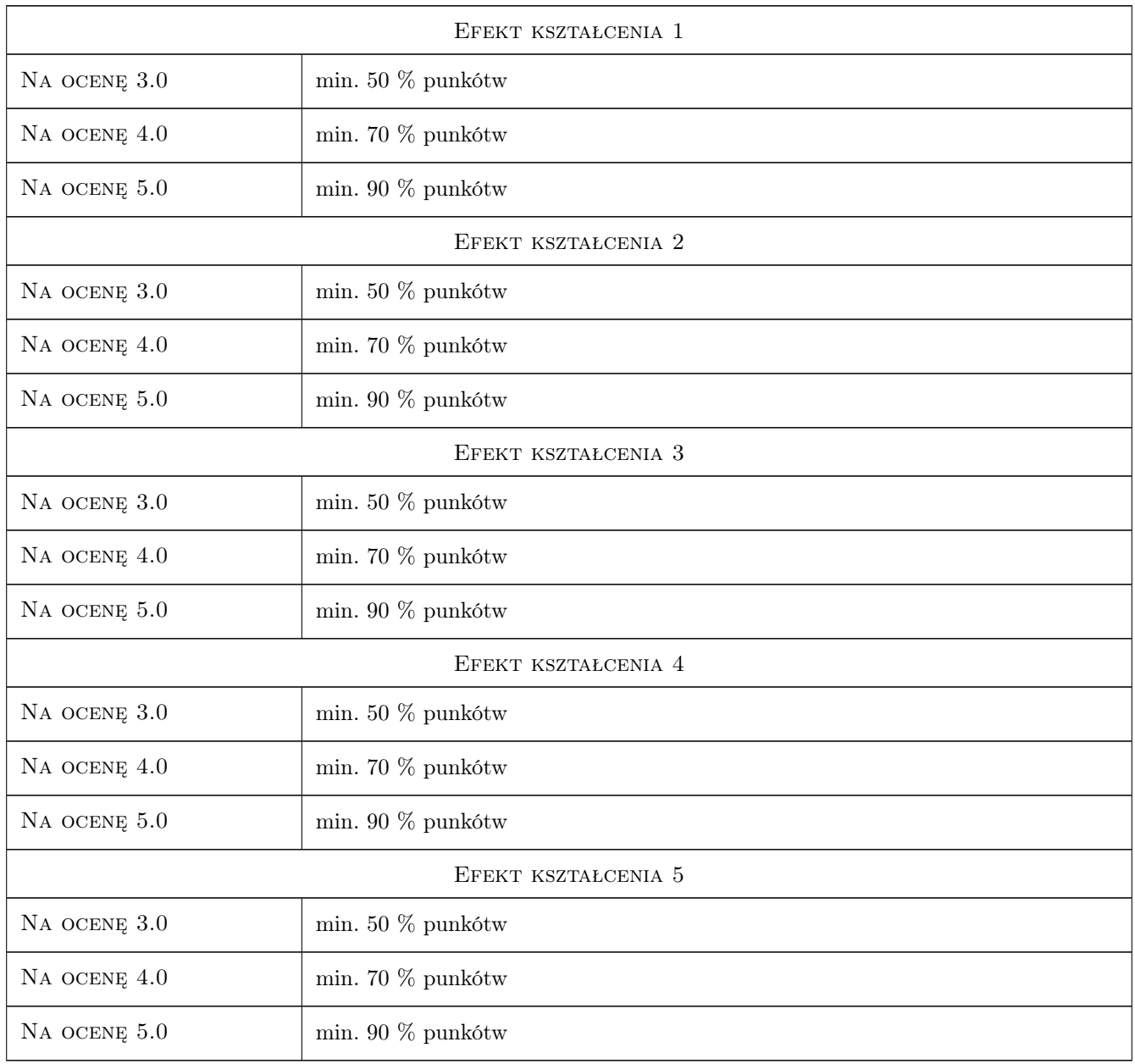

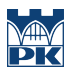

## 10 Macierz realizacji przedmiotu

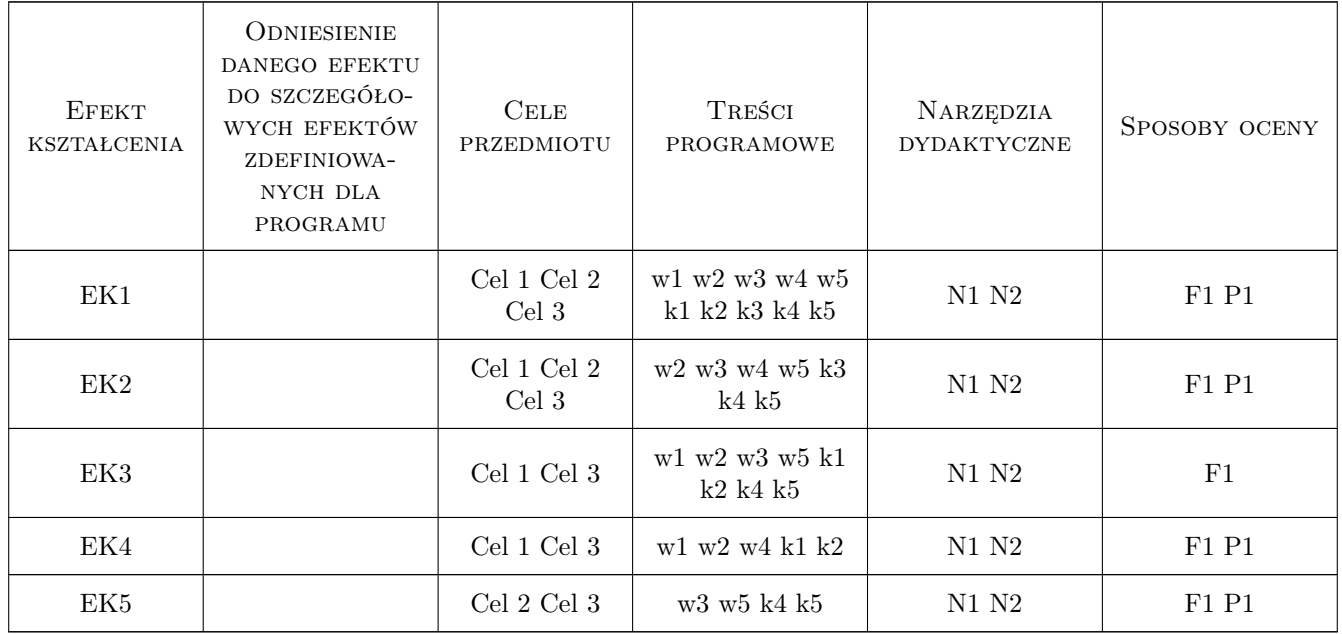

## 11 Wykaz literatury

#### Literatura podstawowa

- [1 ] Praca zbiorowa Bud. ogólne t.2 Fizyka Budowli, Warszawa, 2007, Arkady
- [2 ] Kisilewicz T. Wpływ izoalcyjnych i dynamicznych właściwości przegród na...i, Kraków, 2008, Wyd. PK
- [3 ] Autor Warunki Techniczne, Warszawa, 2013, Min. Transportu i Budownictwa

#### Literatura uzupełniająca

- [1 ] Izolacje, Miejscowość, 2014, Wydawnictwo
- [2 ] Autor Materiały Budowlane, Miejscowość, 2014, Wydawnictwo
- [3 ] Autor Instrukcje do programów, Miejscowość, 2014, Wydawnictwo

### 12 Informacje o nauczycielach akademickich

#### Osoba odpowiedzialna za kartę

dr hab. inż. Tomasz Kisilewicz (kontakt: tkisilew@usk.pk.edu.pl)

#### Osoby prowadzące przedmiot

- 1 mgr inż. Katarzyna Nowak\_Dzieszko (kontakt: knowakdzieszko@o2.pl)
- 2 dr inż. Katarzyna Nowak (kontakt: knowak@pk.edu.pl)
- 3 mgr inż. Łukasz Łukaszewski (kontakt: lukaszewski\_luk@interia.pl)

### 13 Zatwierdzenie karty przedmiotu do realizacji

(miejscowość, data) (odpowiedzialny za przedmiot) (dziekan)

PRZYJMUJĘ DO REALIZACJI (data i podpisy osób prowadzących przedmiot)

. . . . . . . . . . . . . . . . . . . . . . . . . . . . . . . . . . . . . . . . . . . . . . . . . . . . . . . . . . . . . . . . . . . . . . . . . . . . . . . . . . . . . . . . . . . . . . . . . . . . . . . . . . . . . . . . . . . . . . . . . . . . . . . . . . . . . . . . . . . . . . . .

# Politechnika Krakowska im. Tadeusza Kościuszki

# Karta przedmiotu

obowiązuje studentów rozpoczynających studia w roku akademickim 2019/2020

Wydział Inżynierii Lądowej

Kierunek studiów: Budownictwo **Profil: Ogólnoakademicki** Profil: Ogólnoakademicki

Forma sudiów: stacjonarne 
Kod kierunku: BUD

Stopień studiów: II

Specjalności: Budowle - informacja i modelowanie (BIM)

### 1 Informacje o przedmiocie

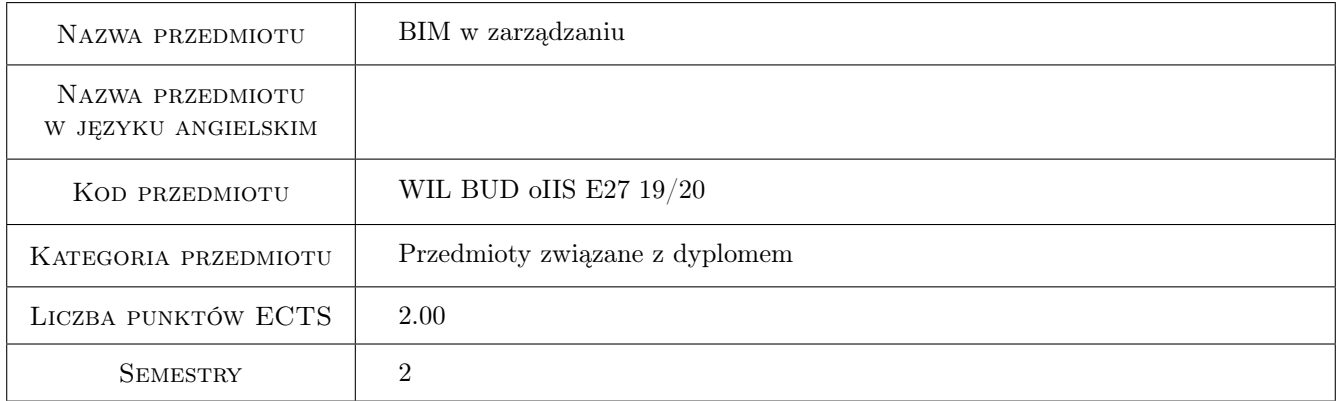

# 2 Rodzaj zajęć, liczba godzin w planie studiów

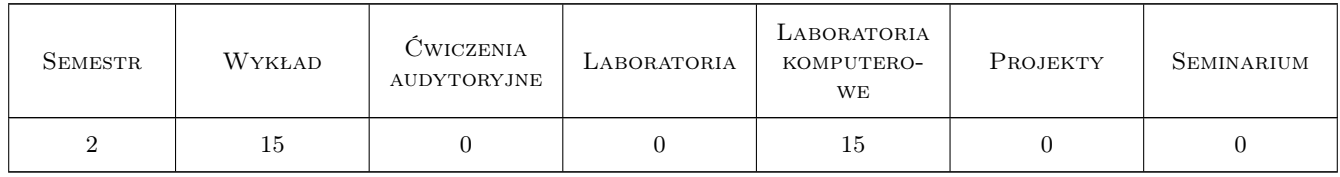

#### 3 Cele przedmiotu

Cel 1 Prezentacja możliwości zastosowania technologii BIM w zarządzaniu.

- Cel 2 Nauczenie wykonania prostych kosztorysów i harmonogramów z wykorzystaniem modelu BIM obiektu budowlanego.
- Cel 3 Weryfikacja modelu do celów kosztorysowania i harmonogramowania.

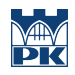

# 4 Wymagania wstępne w zakresie wiedzy, umiejętności i innych **KOMPETENCJI**

#### 5 Efekty kształcenia

- EK1 Kompetencje społeczne Praca samodzielna przy wykonywaniu kosztorysu i harmonogramu robót budowlanych z wykorzystaniem modelu BIM
- EK2 Umiejętności Samodzielne wykonanie prostego kosztorysu i harmonogramu w oparciu o model BIM
- EK3 Wiedza Wykorzystanie technologii BIM w planowaniu przedsięwzięcia budowlanego

EK4 Wiedza Wykorzystanie technologii BIM na budowie.

### 6 Treści programowe

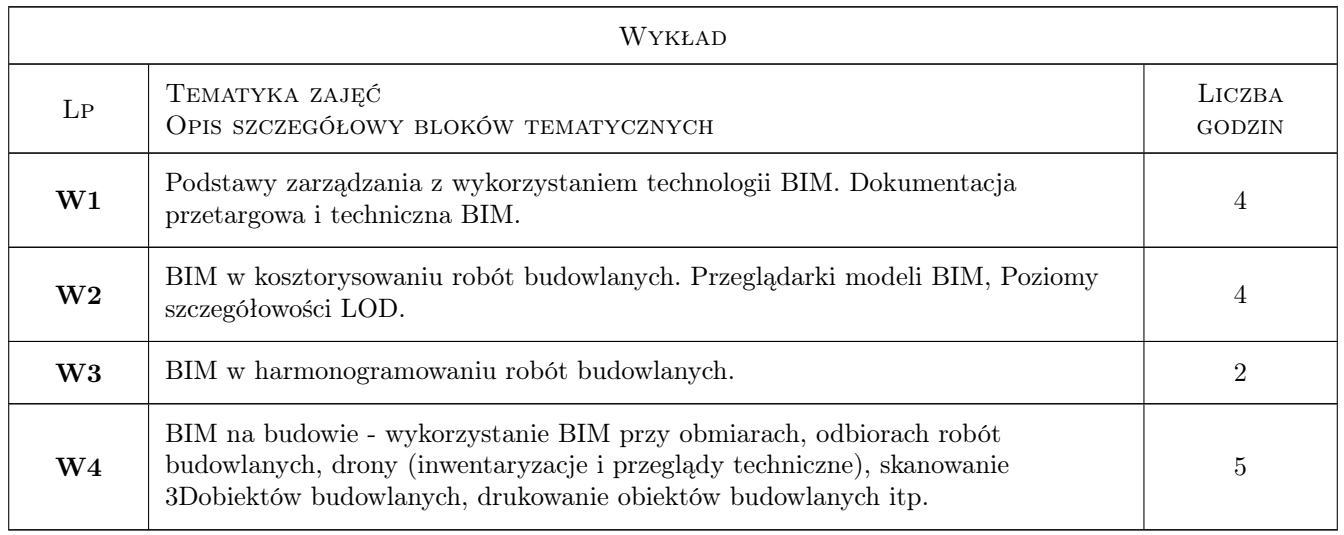

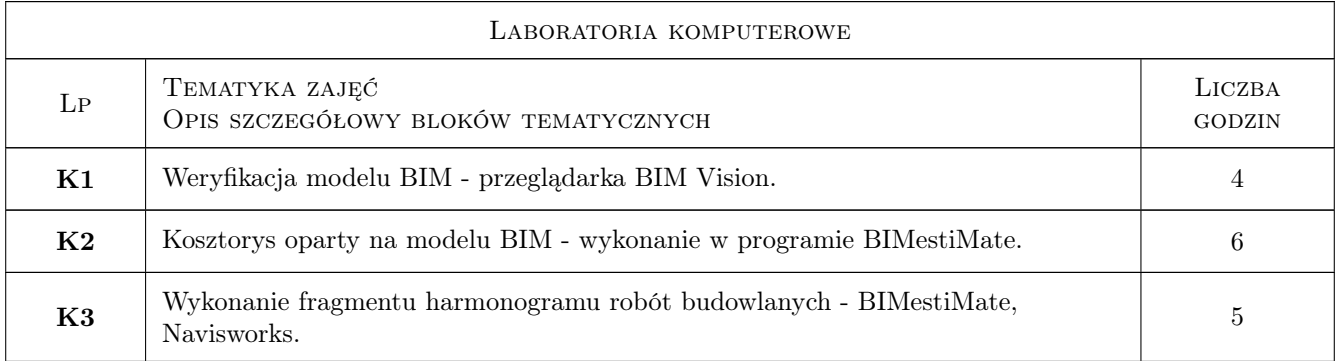

#### 7 Narzędzia dydaktyczne

- N1 Rzutnik multimedialny wykład
- N2 Komputer + oprogramowanie laboratoria
- N3 Dyskusje i konsultacje

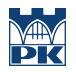

# 8 Obciążenie pracą studenta

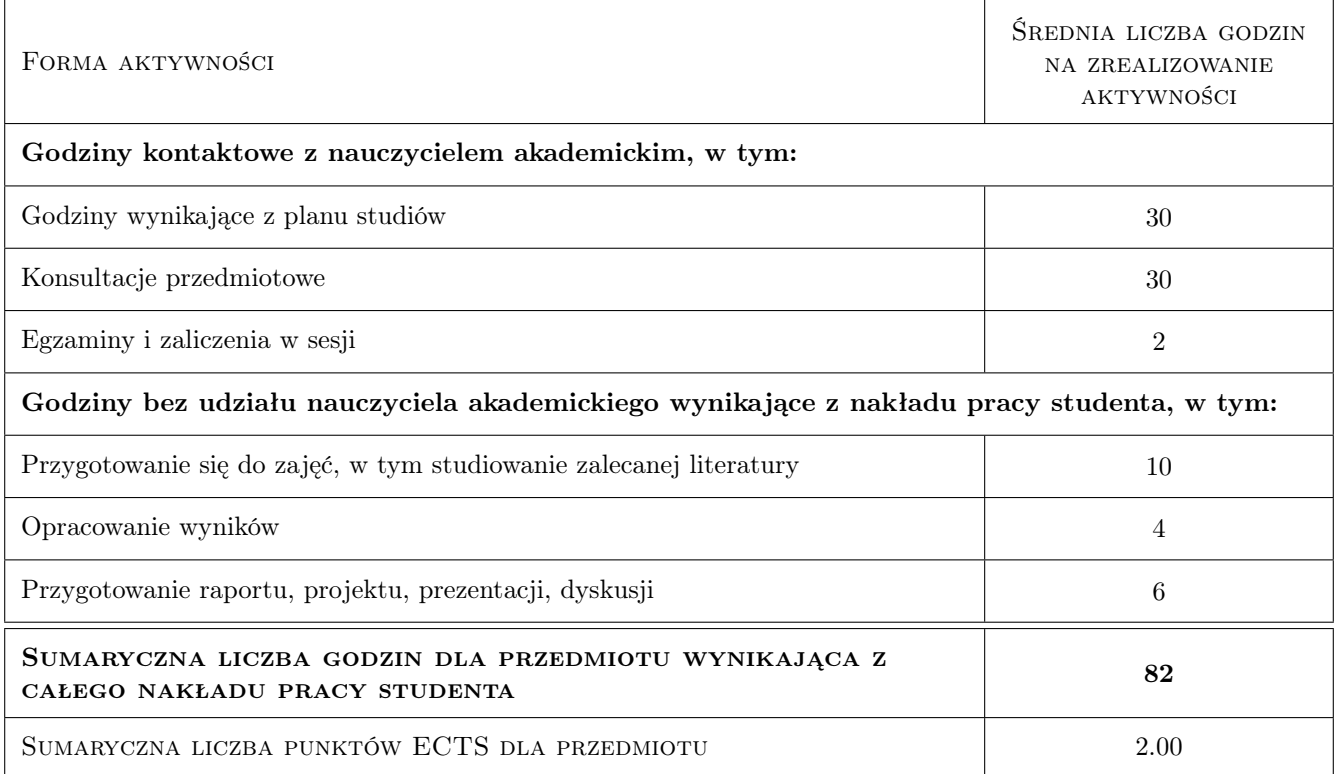

### 9 Sposoby oceny

#### Ocena formująca

- F1 Zaliczenie laboratoriów
- F2 Zaliczenie części wykładowej

#### Ocena podsumowująca

P1 Średnia z ocen z laboratoriów i wykładów

#### Warunki zaliczenia przedmiotu

- W1 Zaliczenie wykładów
- W2 Zaliczenie laboratoriów
- W3 Obecności na zajęciach ponad 80%

#### Kryteria oceny

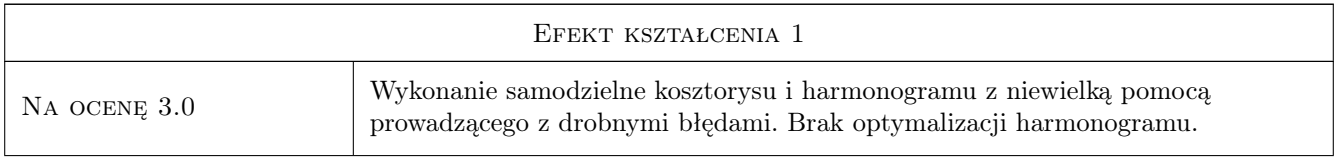

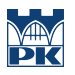

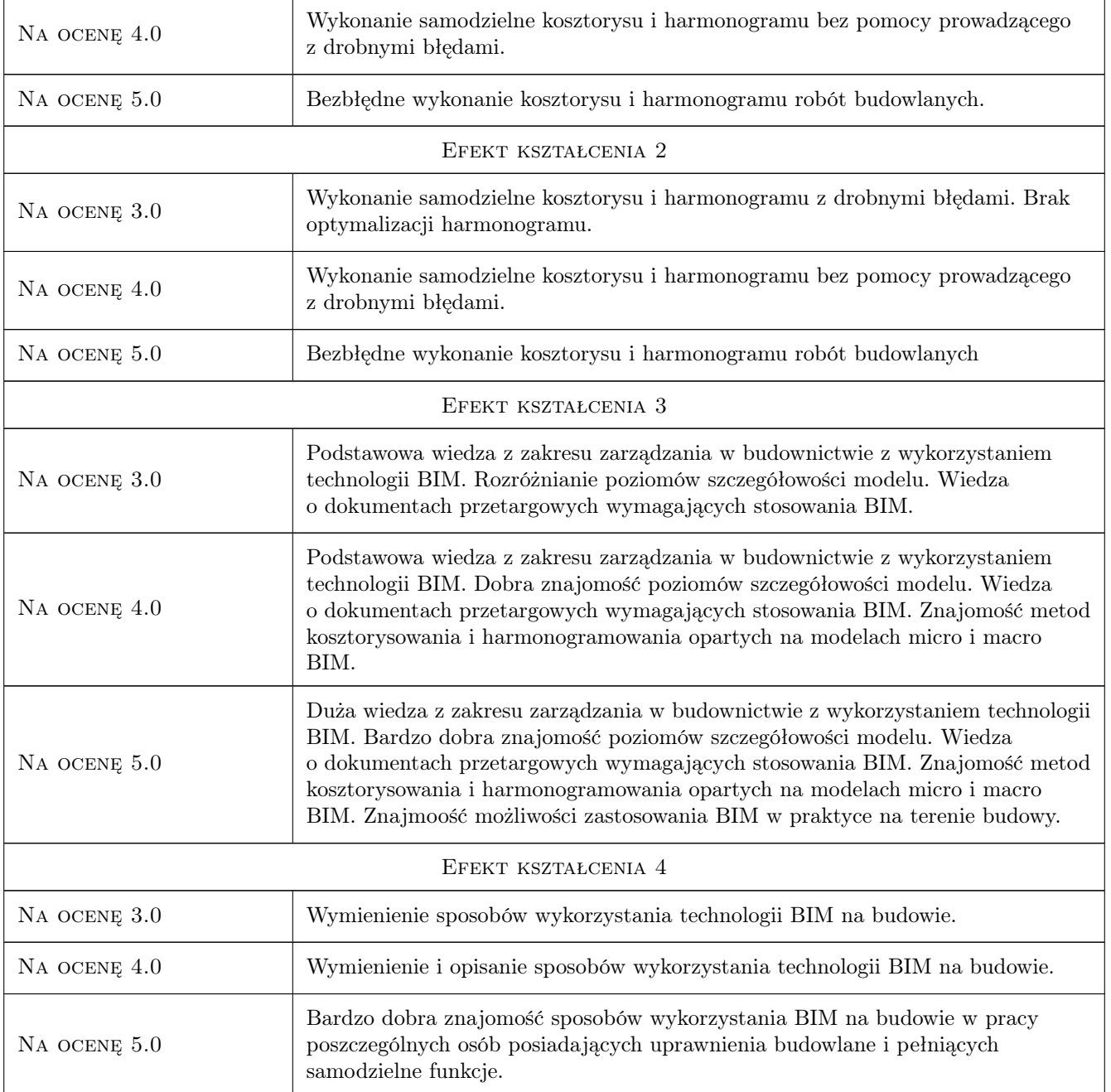

# 10 Macierz realizacji przedmiotu

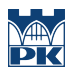

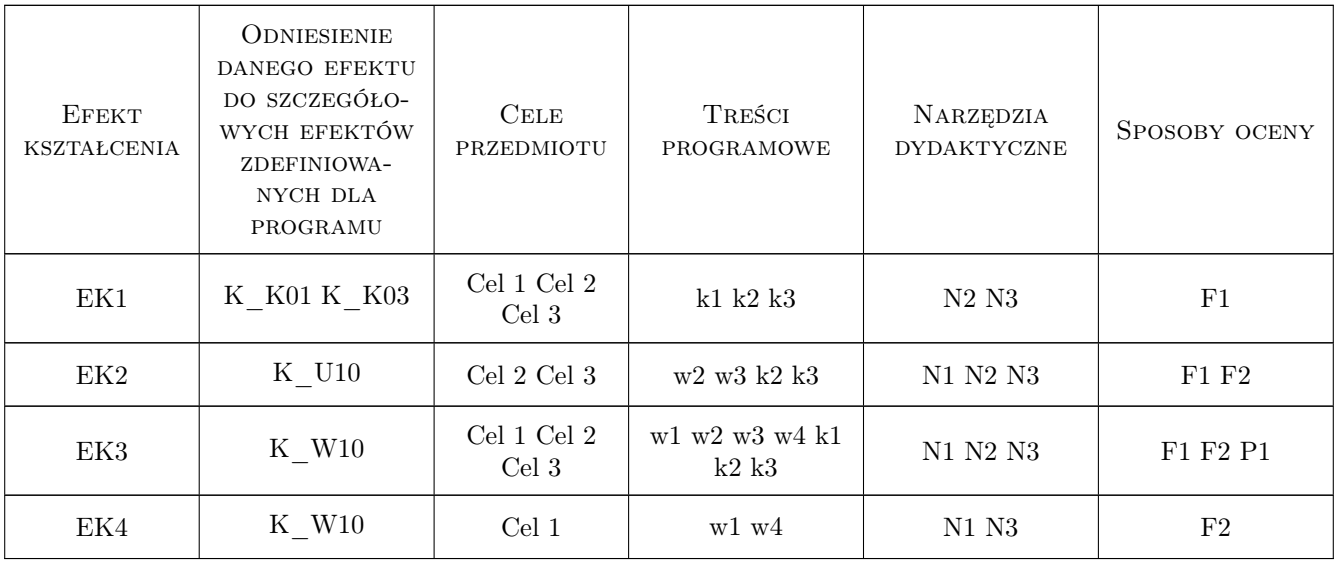

# 11 Wykaz literatury

#### Literatura podstawowa

- [1 ] Dariusz Kasznia, Jacek Magiera, Paweł Wierzowiecki BIM w praktyce, Warszawa, 2018, PWN
- [2 ] Tomana Andrzej BIM Innowacyjna technologia w budownictwie. Podstawy, standardy, narzędzia, Miejscowość, 2016, Builder

#### Literatura uzupełniająca

[1 ] Chuck Eastman, Paul Teicholz, Rafael Sacks, Kathleen Liston — BIM Handbook, Miejscowość, 2008, John Wiley & Sons

#### 12 Informacje o nauczycielach akademickich

#### Osoba odpowiedzialna za kartę

dr inż. Krzysztof Zima (kontakt: kzima@izwbit.pk.edu.pl)

#### Osoby prowadzące przedmiot

- 1 dr hab. inż., prof. PK Krzysztof Zima (kontakt: kzima@l3.pk.edu.pl)
- 2 dr inż. Michał Juszczyk (kontakt: mjuszczyk@l3.pk.edu.pl)

3 dr inż. Damian Wieczorek (kontakt: dwieczorek@l3.pk.edu.pl)

### 13 Zatwierdzenie karty przedmiotu do realizacji

(miejscowość, data) (odpowiedzialny za przedmiot) (dziekan)

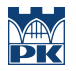

PRZYJMUJĘ DO REALIZACJI (data i podpisy osób prowadzących przedmiot)

. . . . . . . . . . . . . . . . . . . . . . . . . . . . . . . . . . . . . . . . . . . . . . . . . . . . . . . . . . . . . . . . . . . . . . . . . . . . . . . . . . . . . . . . . . . . . . . . . . . . . . . . . . . . . . . . . . . . . . . . . . . . . . . . . . . . . . . . . . . . . . . .

# Politechnika Krakowska im. Tadeusza Kościuszki

# Karta przedmiotu

obowiązuje studentów rozpoczynających studia w roku akademickim 2019/2020

Wydział Inżynierii Lądowej

Kierunek studiów: Budownictwo **Profil: Ogólnoakademicki** Profil: Ogólnoakademicki

Forma sudiów: stacjonarne 
Kod kierunku: BUD

Stopień studiów: II

Specjalności: Budowle - informacja i modelowanie (BIM)

### 1 Informacje o przedmiocie

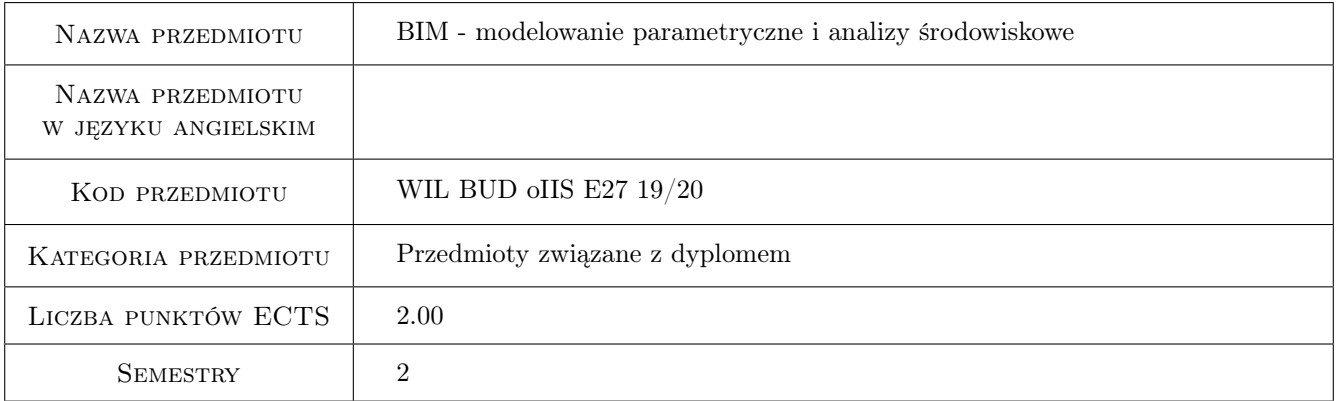

# 2 Rodzaj zajęć, liczba godzin w planie studiów

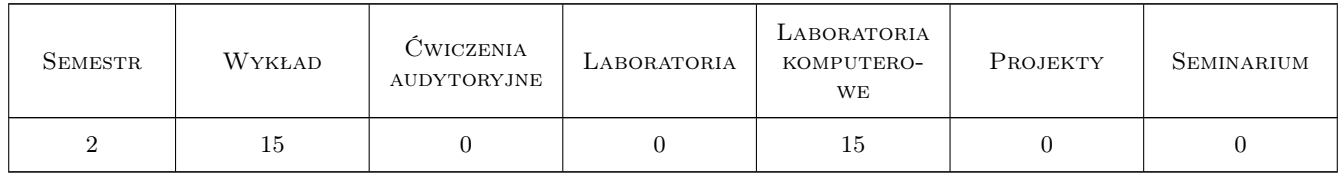

#### 3 Cele przedmiotu

Cel 1 Zapoznanie studentów z możliwościami komercyjnych programów komputerowych do modelowania parametrycznego i wykonywania analiz środowiskowych

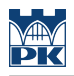

# 4 Wymagania wstępne w zakresie wiedzy, umiejętności i innych **KOMPETENCJI**

1 Znajomość technologii BIM oraz programów komputerowych z tego zakresu

#### 5 Efekty kształcenia

- EK1 Wiedza Podstawy modelowania parametrycznego w technologii BIM
- EK2 Wiedza Podstawy analiz środowiskowych w technologii BIM
- EK3 Umiejętności Tworzenie prostych modeli parametrycznych budowli z wykorzystaniem dedykowanego oprogramowania
- EK4 Umiejętności Wykonywanie podstawowych analiz środowiskowych z wykorzystaniem dedykowanego oprogramowania

# 6 Treści programowe

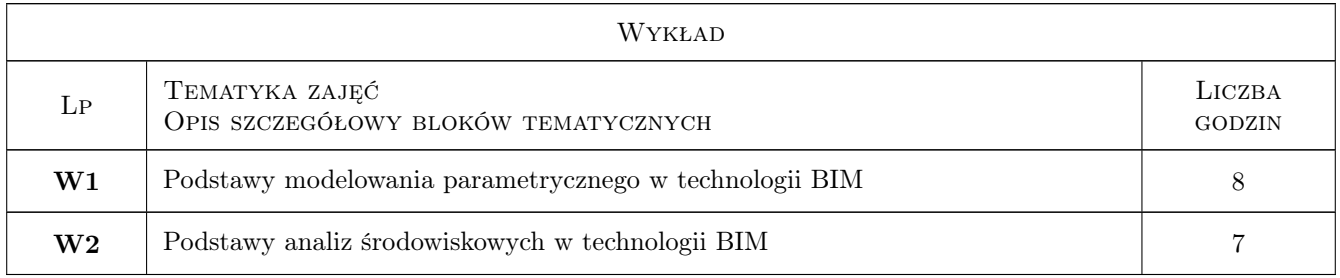

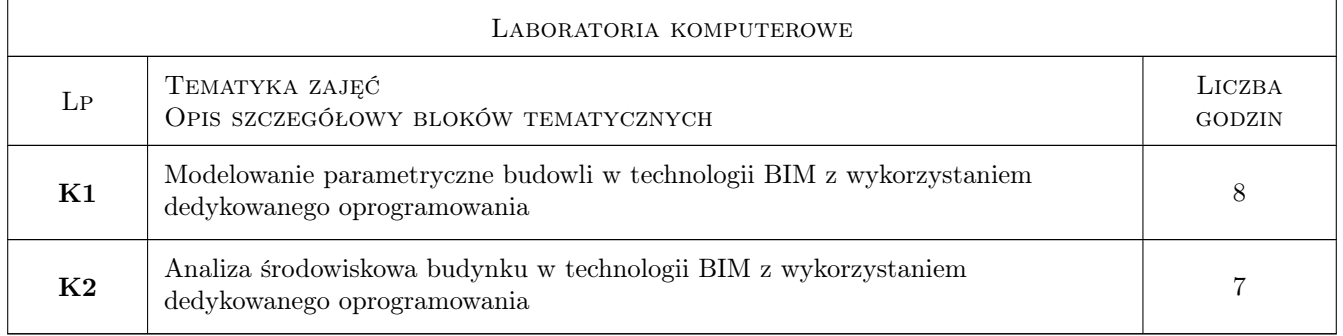

## 7 Narzędzia dydaktyczne

- N1 Prezentacje podczas wykładów
- N2 Ćwiczenia laboratoryjne z wykorzystaniem oprogramowania

N3 Konsultacje

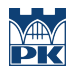

# 8 Obciążenie pracą studenta

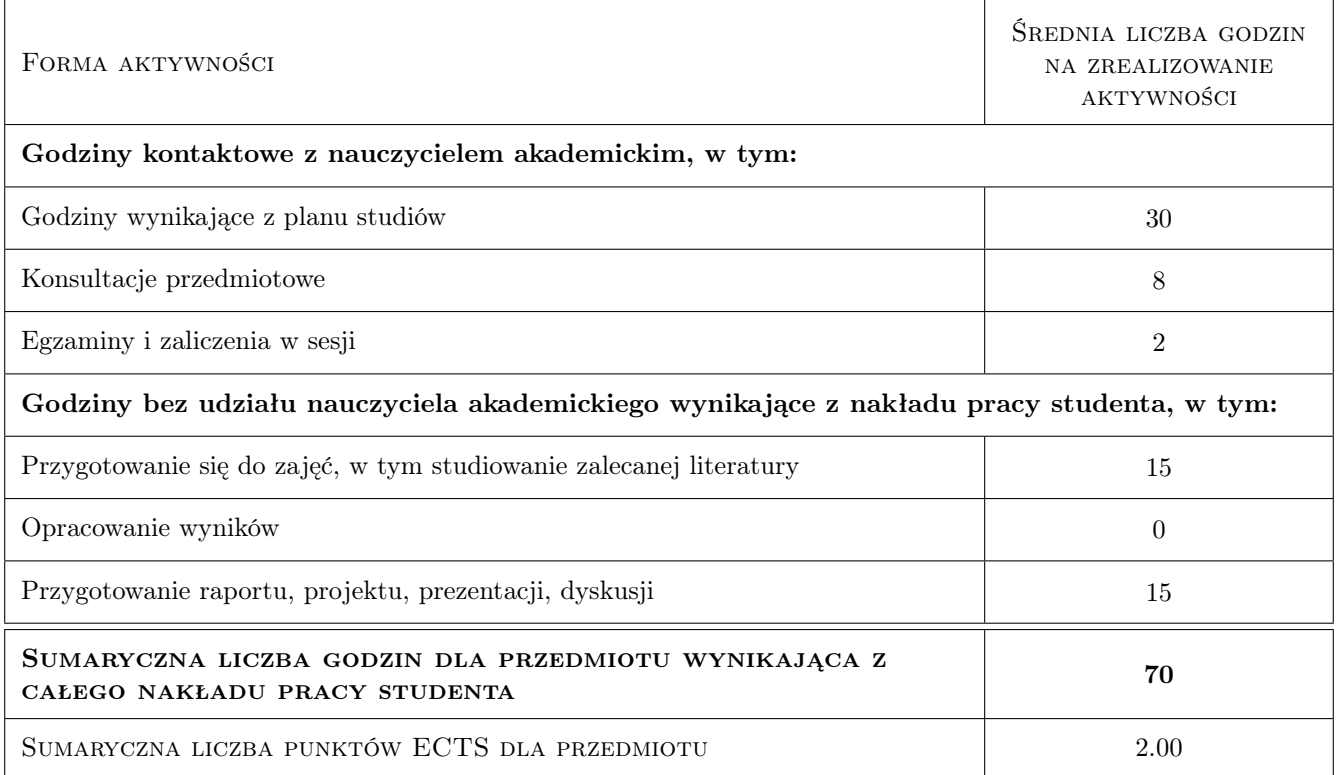

### 9 Sposoby oceny

#### Ocena formująca

- F1 Ćwiczenie praktyczne
- F2 Projekt zespołowy

#### Ocena podsumowująca

P1 Test

#### Warunki zaliczenia przedmiotu

W1 średnia ocen cząstkowych

#### Ocena aktywności bez udziału nauczyciela

B1 Projekt zespołowy

#### Kryteria oceny

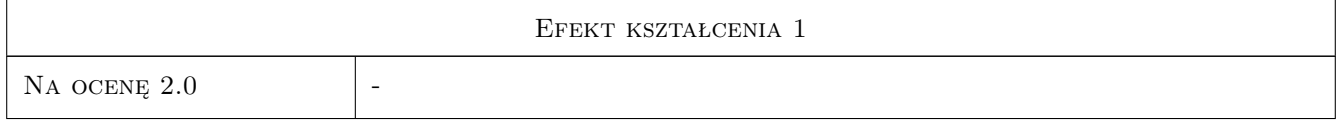

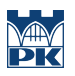

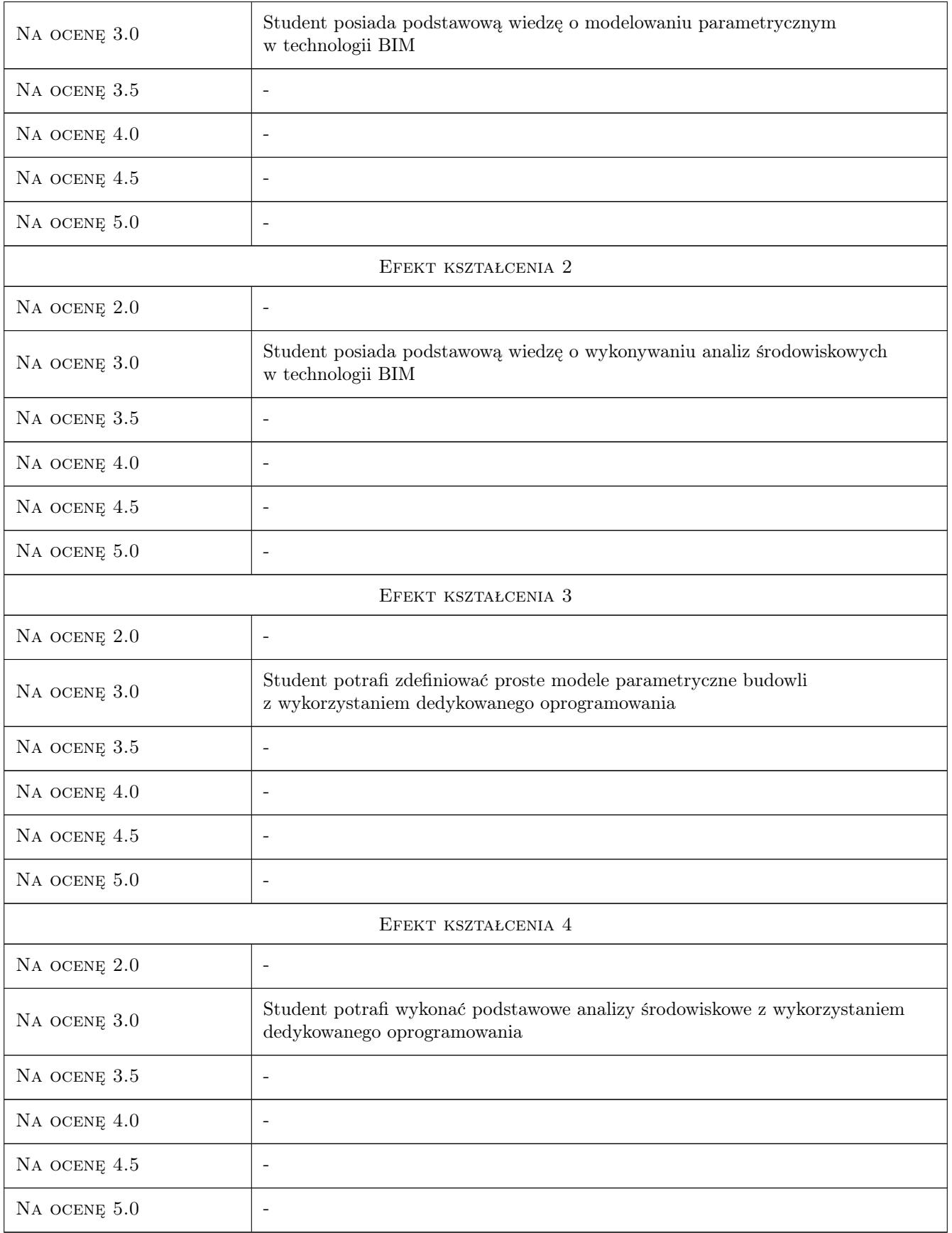

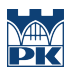

### 10 Macierz realizacji przedmiotu

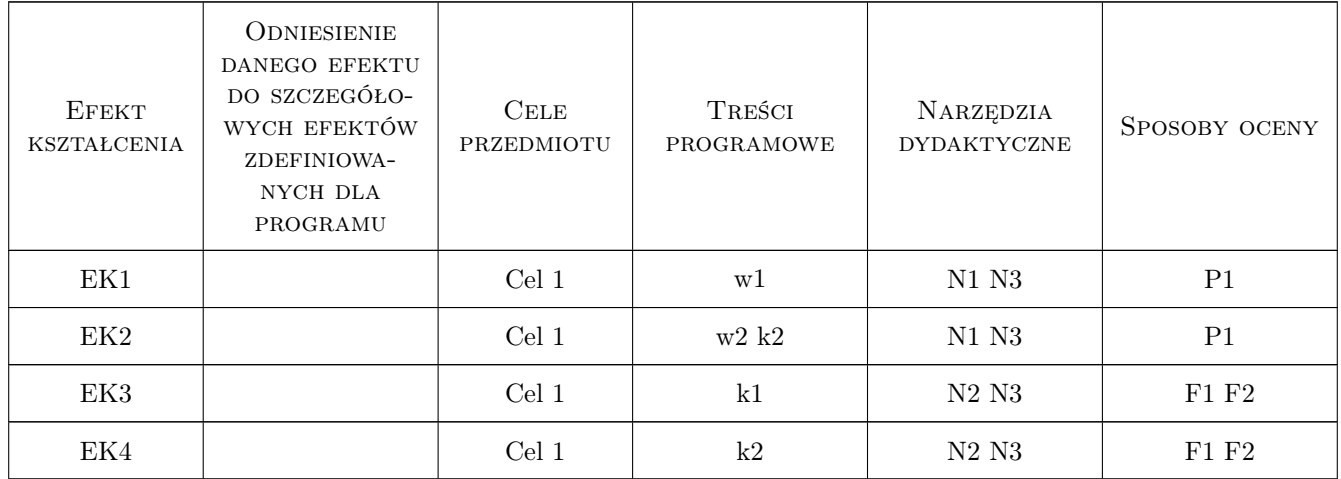

## 11 Wykaz literatury

#### Literatura podstawowa

[1 ] Zbigniew Kacprzyk, Beata Pawłowska — Komputerowe Wspomaganie Projektowania. Podstawy i przykłady, Warszawa, 2012, Oficyna Wydawnicza Politechniki Warszawskiej

### 12 Informacje o nauczycielach akademickich

#### Osoba odpowiedzialna za kartę

dr hab. inż. prof. PK Marek Słoński (kontakt: m.slonski@l5.pk.edu.pl)

#### Osoby prowadzące przedmiot

1 dr hab. inż. prof. PK Marek Słoński (kontakt: m.slonski@l5.pk.edu.pl)

2 mgr inż. Marcin Tekieli (kontakt: m.tekieli@l5.pk.edu.pl)

### 13 Zatwierdzenie karty przedmiotu do realizacji

(miejscowość, data) (odpowiedzialny za przedmiot) (dziekan)

PRZYJMUJĘ DO REALIZACJI (data i podpisy osób prowadzących przedmiot)

. . . . . . . . . . . . . . . . . . . . . . . . . . . . . . . . . . . . . . . . . . . . . . . . . . . . . . . . . . . . . . . . . . . . . . . . . . . . . . . . . . . . . . . . . . . . . . . .

# Politechnika Krakowska im. Tadeusza Kościuszki

# Karta przedmiotu

obowiązuje studentów rozpoczynających studia w roku akademickim 2019/2020

Wydział Inżynierii Lądowej

Kierunek studiów: Budownictwo **Profil: Ogólnoakademicki** Profil: Ogólnoakademicki

Forma sudiów: stacjonarne 
Kod kierunku: BUD

Stopień studiów: II

Specjalności: Drogi kolejowe

### 1 Informacje o przedmiocie

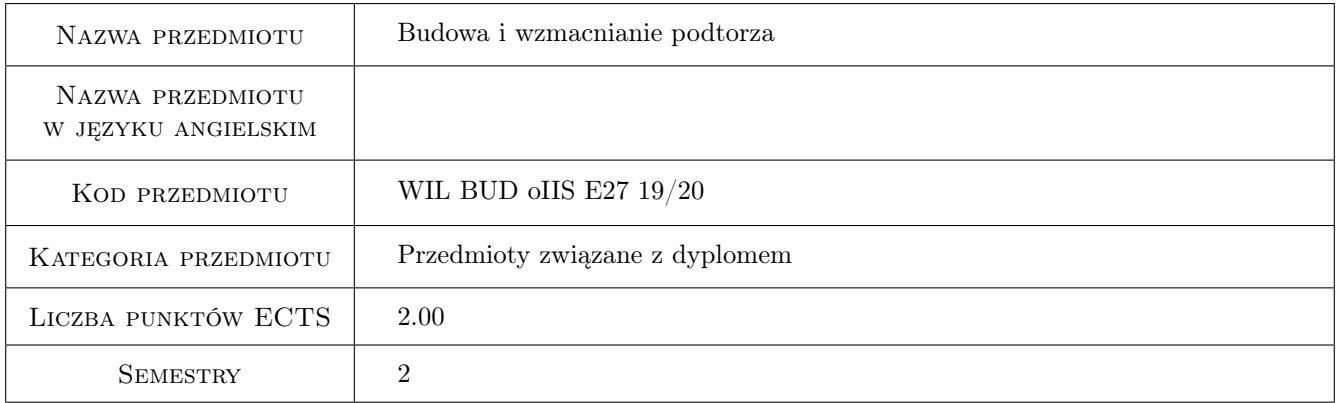

## 2 Rodzaj zajęć, liczba godzin w planie studiów

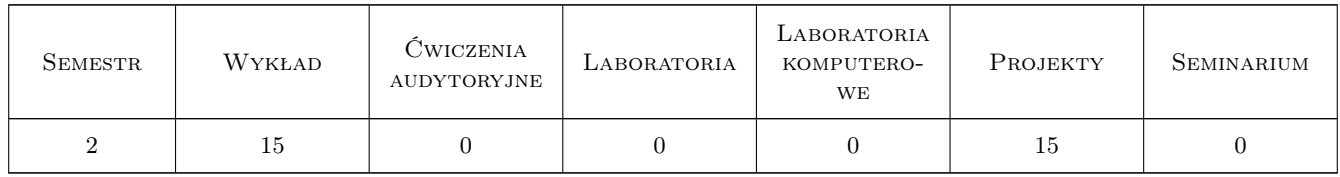

#### 3 Cele przedmiotu

Cel 1 Cel przedmiotu 1 Zapoznanie studentów z wymaganiami dotyczącymi kolejowej budowli ziemnej - podtorza

Cel 2 Cel przedmiotu 2 Zapoznanie studentów z najnowszymi materiałami i technologiami, które mogą służyć wzmacnianiu podtorza

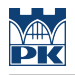

# 4 Wymagania wstępne w zakresie wiedzy, umiejętności i innych **KOMPETENCJI**

1 Zakres wiadomości z Geologii inżynierskiej obowiązujący na I stopniu studiów politechnicznych

#### 5 Efekty kształcenia

- EK1 Wiedza Uzyskanie wiedzy na temat wymagań dotyczących kolejowej budowli ziemnej podtorza
- EK2 Wiedza Uzyskanie wiedzy na temat technologii i materiałów do wzmacniania podtorza
- EK3 Umiejętności nabycie umiejętności projektowania wzmocnienia podtorza kolejowego
- EK4 Kompetencje społeczne nabycie kompetencji w zakresie umiejętności współpracy w grupie, korzystania z informacji z internetu

### 6 Treści programowe

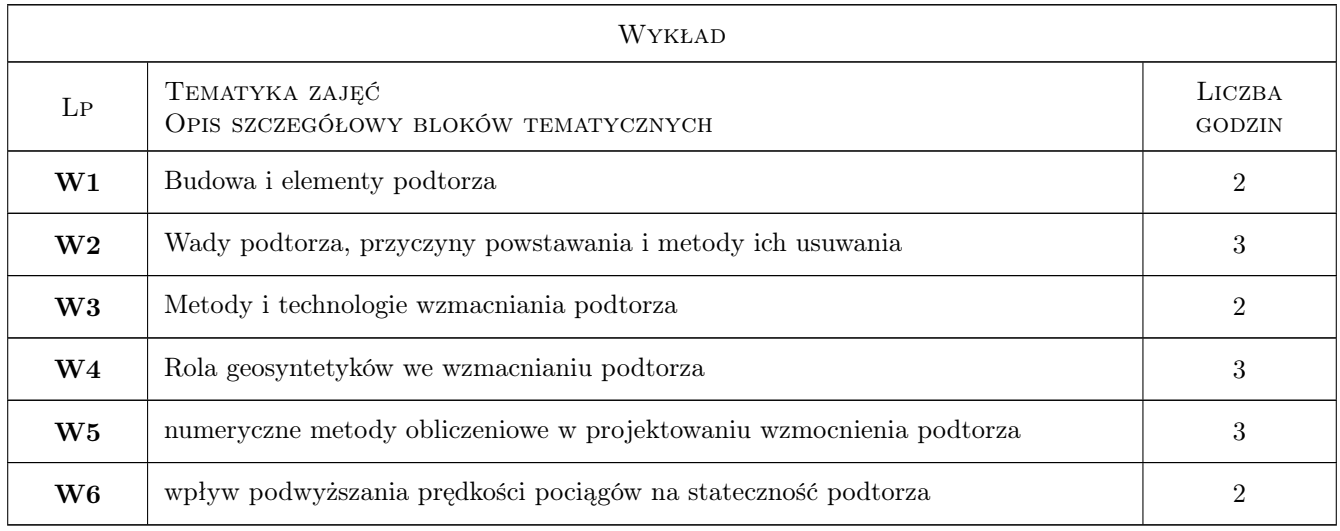

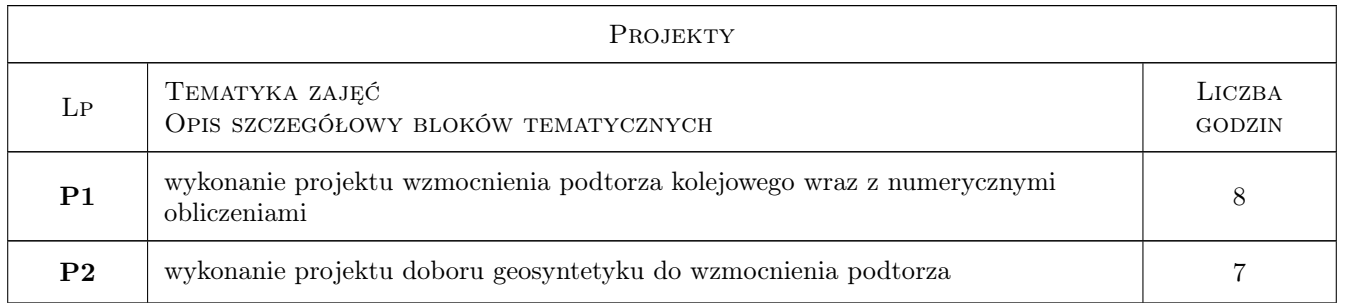

## 7 Narzędzia dydaktyczne

- N1 Wykłady
- N2 Ćwiczenia projektowe
- N4 Prezentacje multimedialne

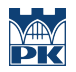

# 8 Obciążenie pracą studenta

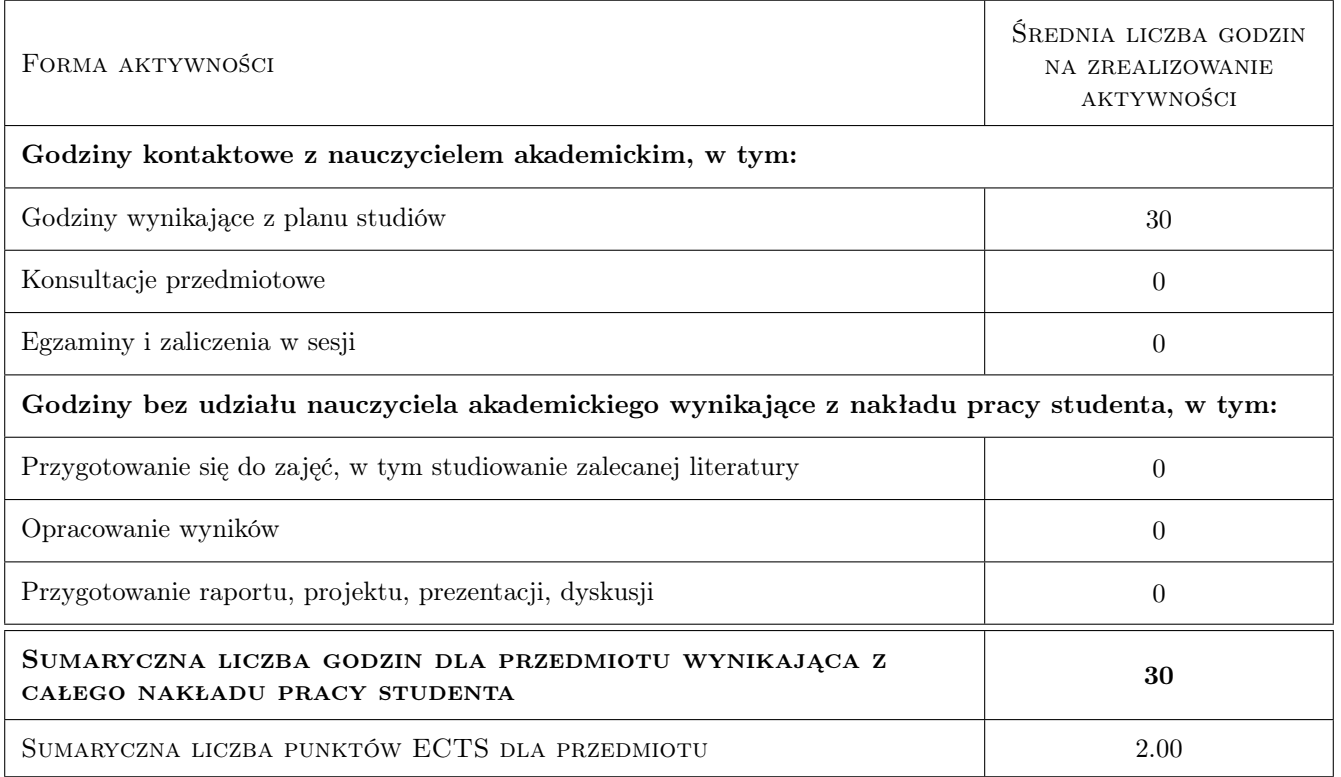

### 9 Sposoby oceny

#### Ocena formująca

- F1 Ćwiczenie praktyczne
- F2 Projekt zespołowy
- F3 Odpowiedź ustna

#### Ocena podsumowująca

P1 Test

#### Warunki zaliczenia przedmiotu

W1 dopuszczenie do kolokwium jest uwarunkowanie pozytywnym zaliczeniem projetów

#### Kryteria oceny

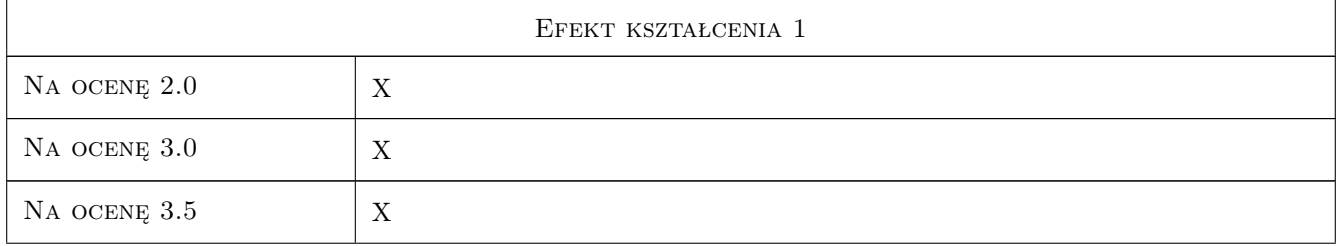

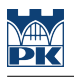

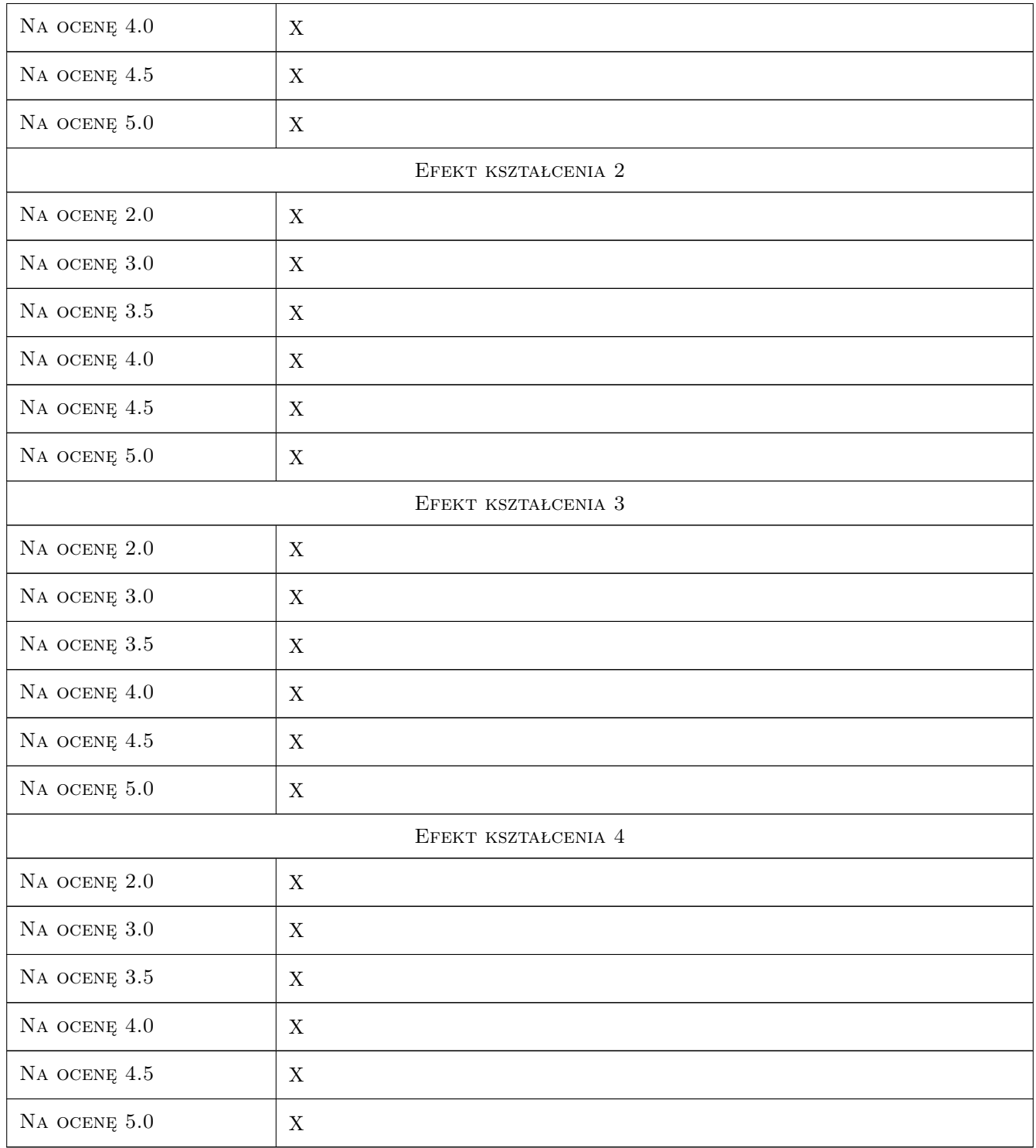

# 10 Macierz realizacji przedmiotu

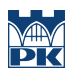

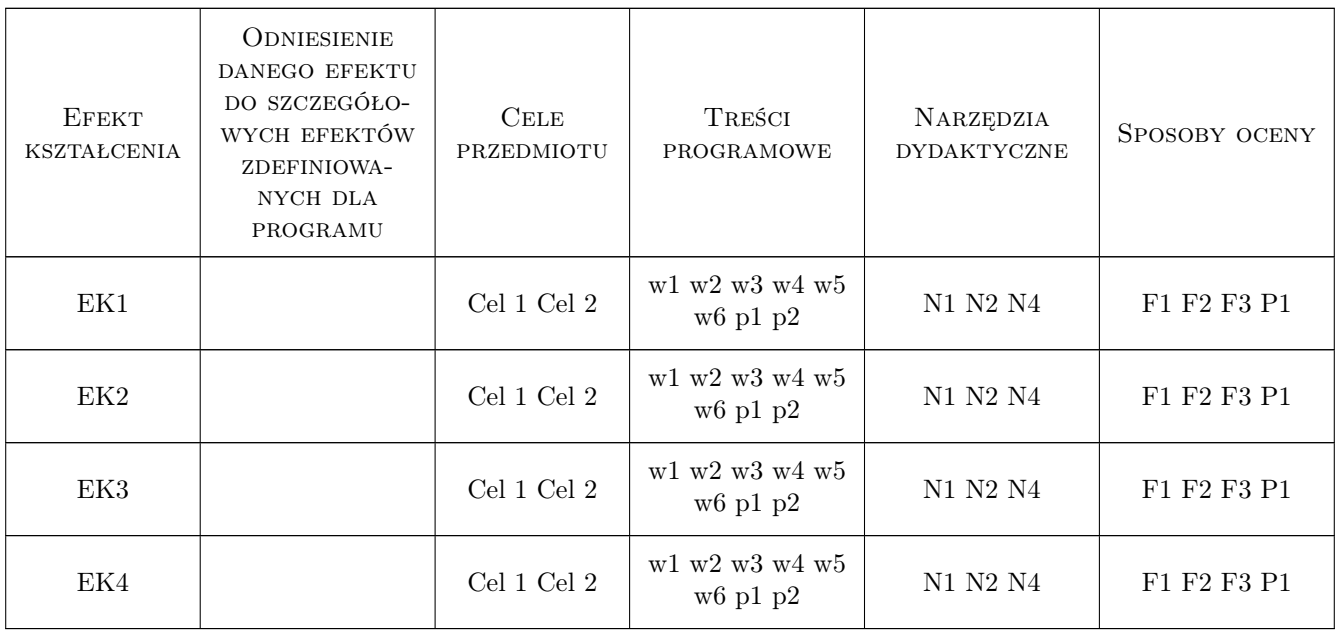

# 11 Wykaz literatury

#### Literatura podstawowa

[1 ] PKP — Id3, Miejscowość, 2014, Wydawnictwo

### 12 Informacje o nauczycielach akademickich

#### Osoba odpowiedzialna za kartę

dr hab. inż. Elżbieta Pilecka (kontakt: epilecka@pk.edu.pl)

#### Osoby prowadzące przedmiot

1 dr hab.inż. Elżbieta Pilecka (kontakt: epilecka@pk.edu.pl)

### 13 Zatwierdzenie karty przedmiotu do realizacji

(miejscowość, data) (odpowiedzialny za przedmiot) (dziekan)

. . . . . . . . . . . . . . . . . . . . . . . . . . . . . . . . . . . . . . . . . . . . . . . .

PRZYJMUJĘ DO REALIZACJI (data i podpisy osób prowadzących przedmiot)

# Politechnika Krakowska im. Tadeusza Kościuszki

# Karta przedmiotu

obowiązuje studentów rozpoczynających studia w roku akademickim 2019/2020

Wydział Inżynierii Lądowej

Kierunek studiów: Budownictwo **Profil: Ogólnoakademicki** Profil: Ogólnoakademicki

Forma sudiów: stacjonarne 
Kod kierunku: BUD

Stopień studiów: II

Specjalności: Budowle - informacja i modelowanie (BIM)

### 1 Informacje o przedmiocie

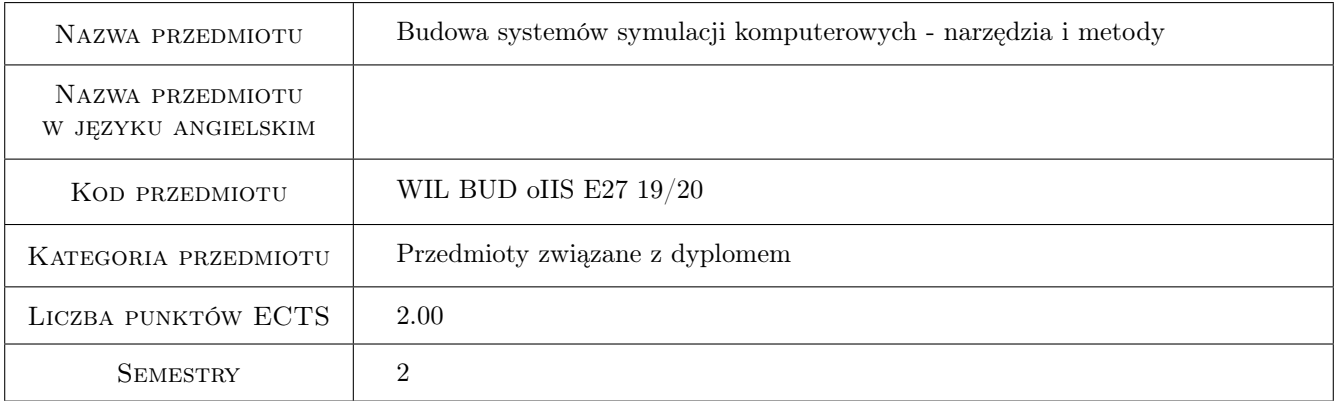

# 2 Rodzaj zajęć, liczba godzin w planie studiów

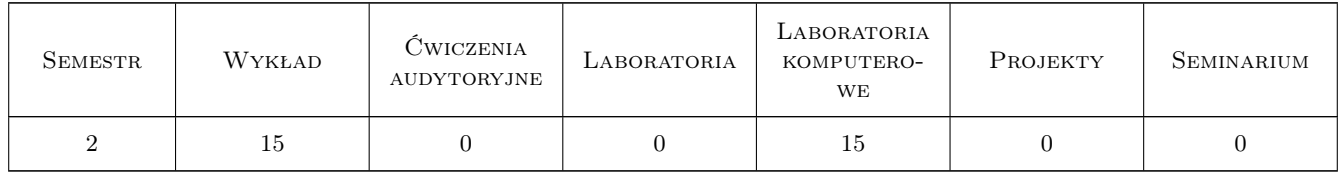

#### 3 Cele przedmiotu

Cel 1 Celem przedmiotu jest prezentacja nowoczesnych narzędzi i metod tworzenia symulacji komputerowych ze szczególnym uwzględnieniem systemów modelowania materiałów i konstrukcji inżynierskich.

# 4 Wymagania wstępne w zakresie wiedzy, umiejętności i innych **KOMPETENCJI**

1 Umiejętność programowania w języku C++ (lub innym obiektowym) na poziomie średnim. Znajomość podstaw metody elementów skończonych i różnic skończonych.

# 5 Efekty kształcenia

- EK1 Wiedza Znajomość podstawowych komponentów składających się na systemy symulacji komputerowych z zakresu modelowania materiałów i konstrukcji
- EK2 Wiedza Możliwość wskazania pakietów oprogramowania wspierającego implementację podstawowych komponentów systemów symulacji komputerowych.
- EK3 Umiejętności Umiejętność obsługi wybranych programów realizujących poszczególne etapy symulacji komputerowych.
- EK4 Umiejętności Umiejętność zastosowania wybranych bibliotek oprogramowania we własnych programach symulacji komputerowych z zakresu modelowania materiałów i konstrukcji.

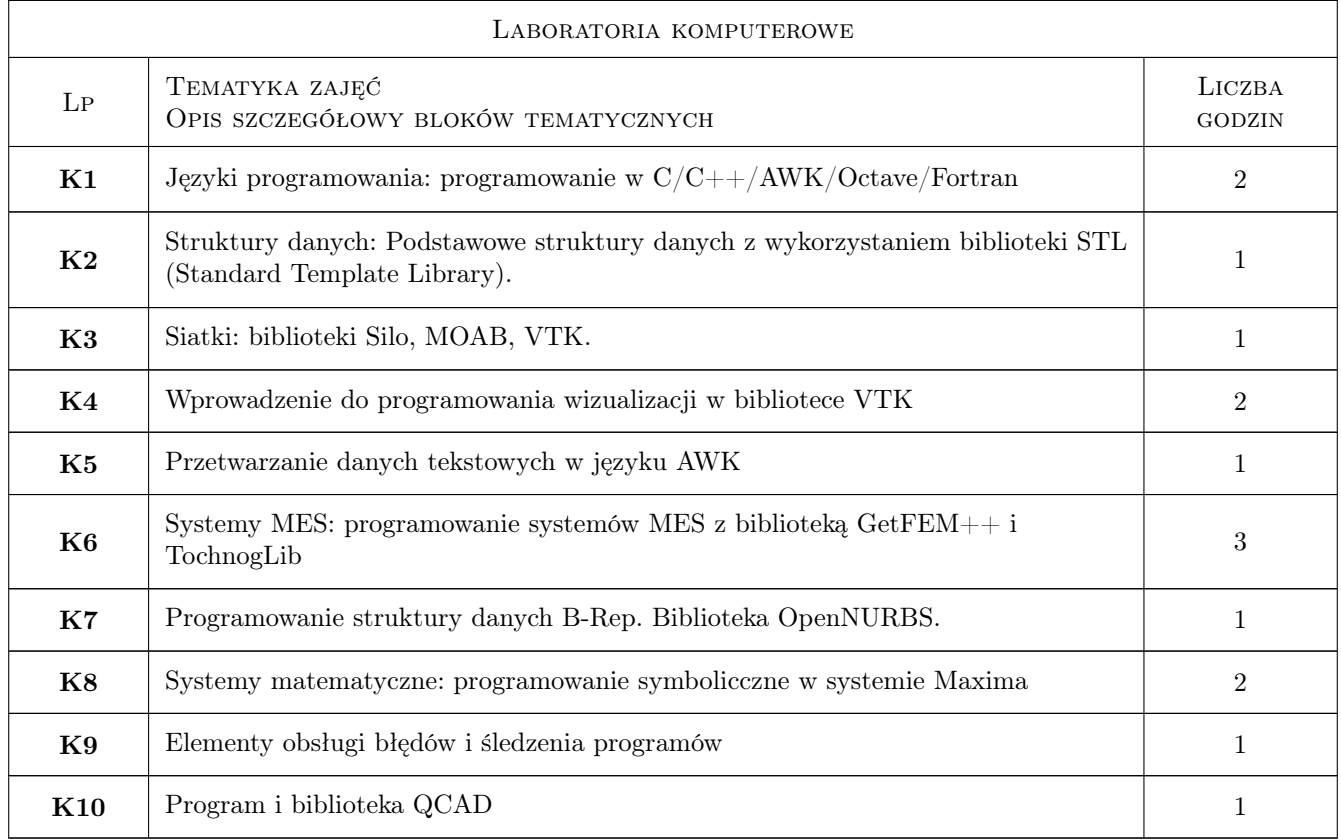

# 6 Treści programowe

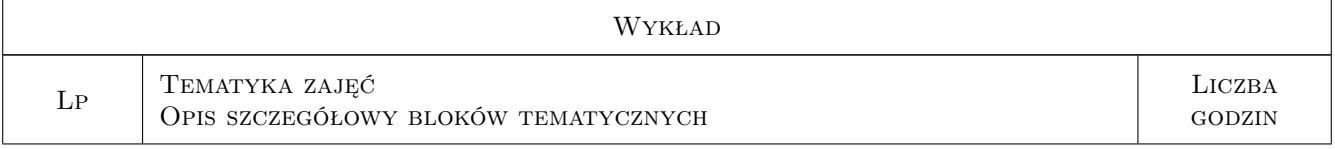

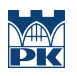

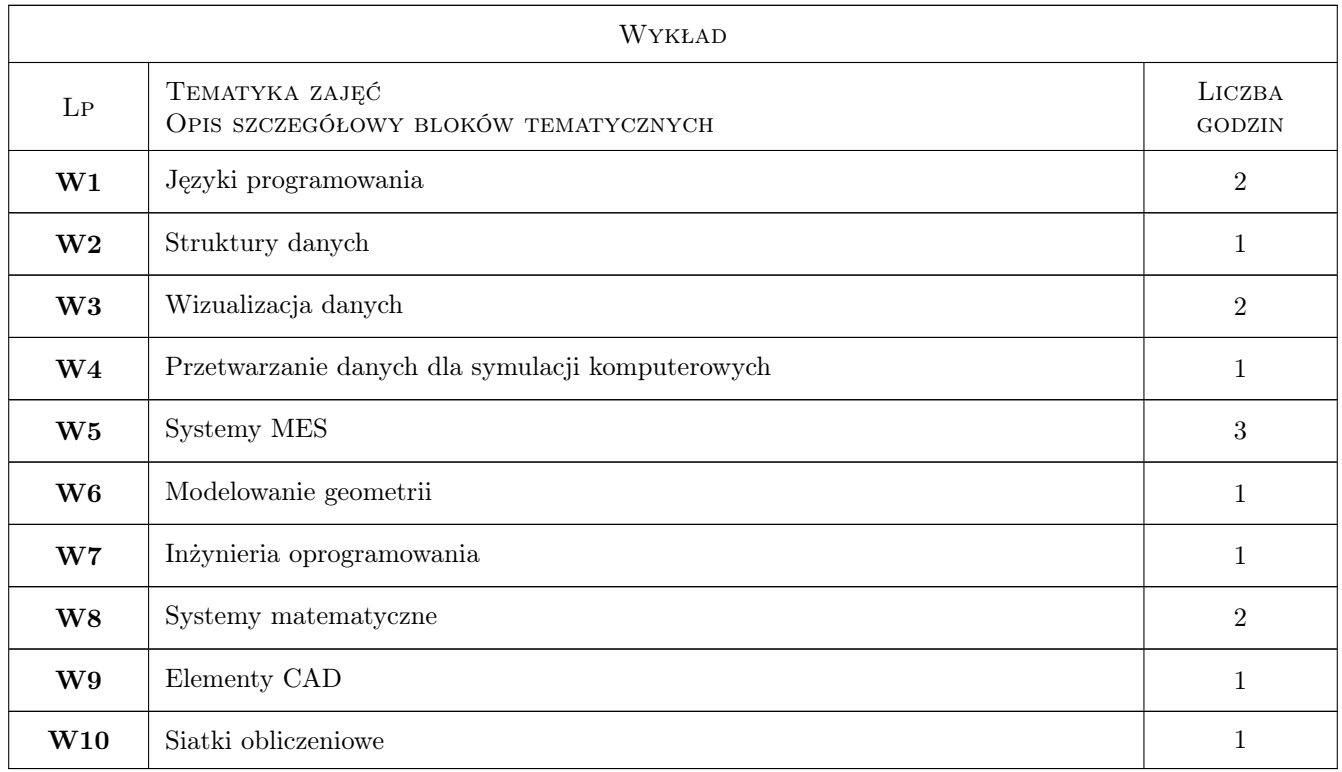

# 7 Narzędzia dydaktyczne

N1 Wykłady

N2 Ćwiczenia laboratoryjne

N3 Konsultacje

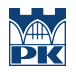

# 8 Obciążenie pracą studenta

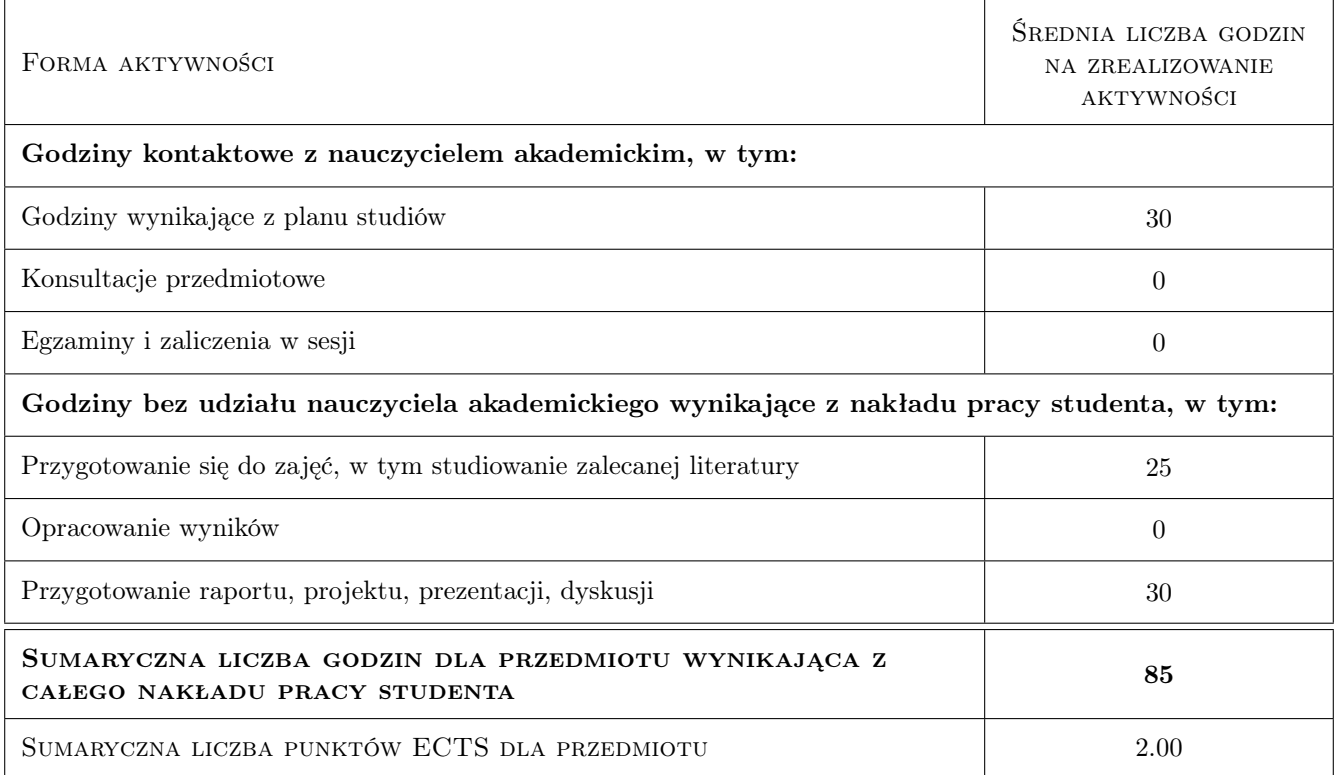

### 9 Sposoby oceny

#### Ocena formująca

- F1 Ćwiczenie praktyczne
- F2 Projekt indywidualny
- F3 Odpowiedź ustna

#### Ocena podsumowująca

P1 Średnia ważona ocen formujących

#### Warunki zaliczenia przedmiotu

- W1 Umiejętność wkazania podstawowych komponentów dla symulacji komputerowych z zakresu mechaniki i omówienie ich roli.
- W2 Umiejętność wskazania przynajmniej po jednym narzędziu (bibliotece lub programie) wspierającym tworzenie podstawowych komponentów systemów symulacji komputerowych.
- W3 Umiejętność wykorzystania programu gmsh do generacji siatek w obszarach 2D.
- W4 Umiejętność napisania programu w Octave do wizualizacji dowolnej funkcji skalarnej w obszarze 2D.

#### Ocena aktywności bez udziału nauczyciela

B1 Projekt indywidualny
# Kryteria oceny

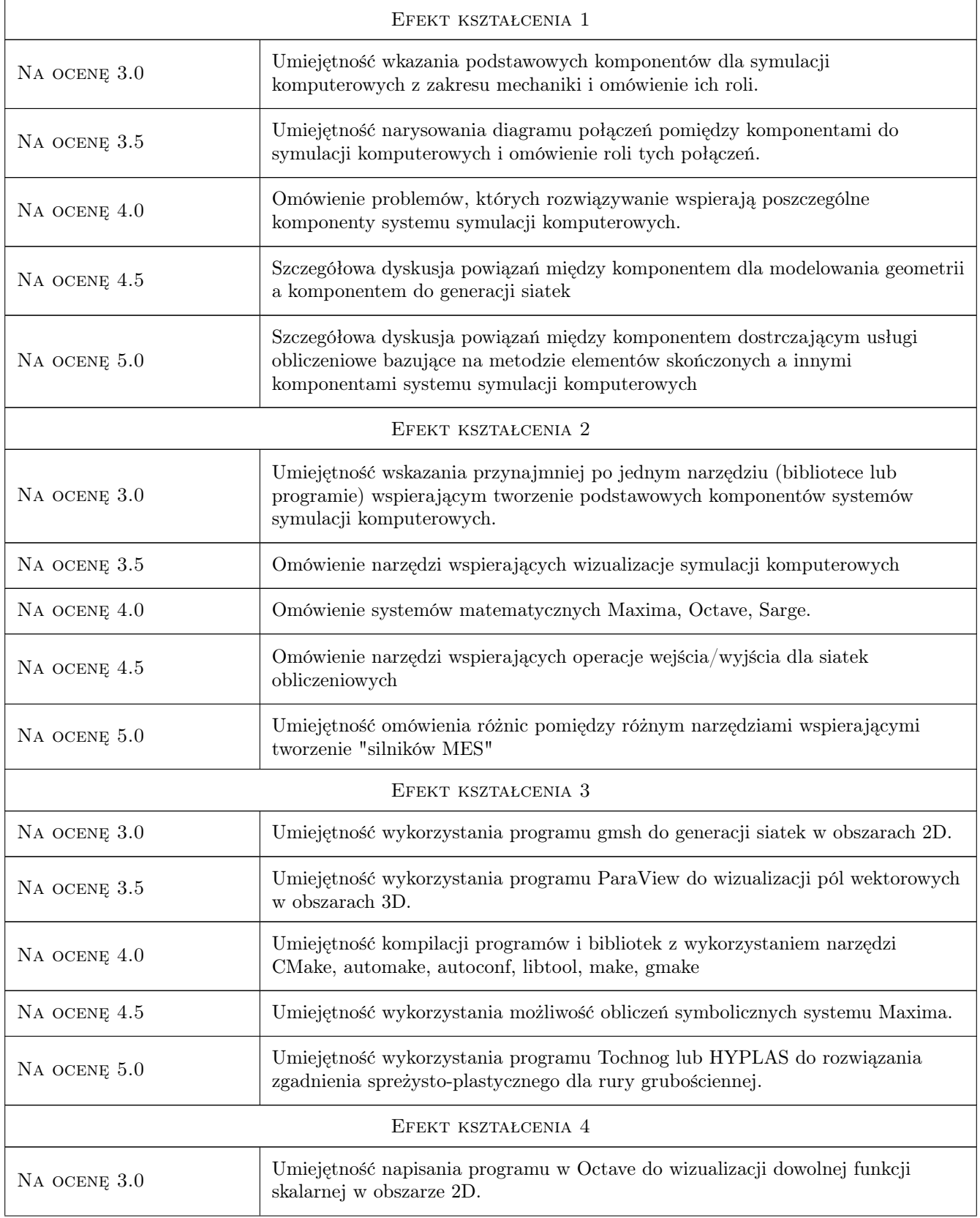

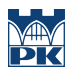

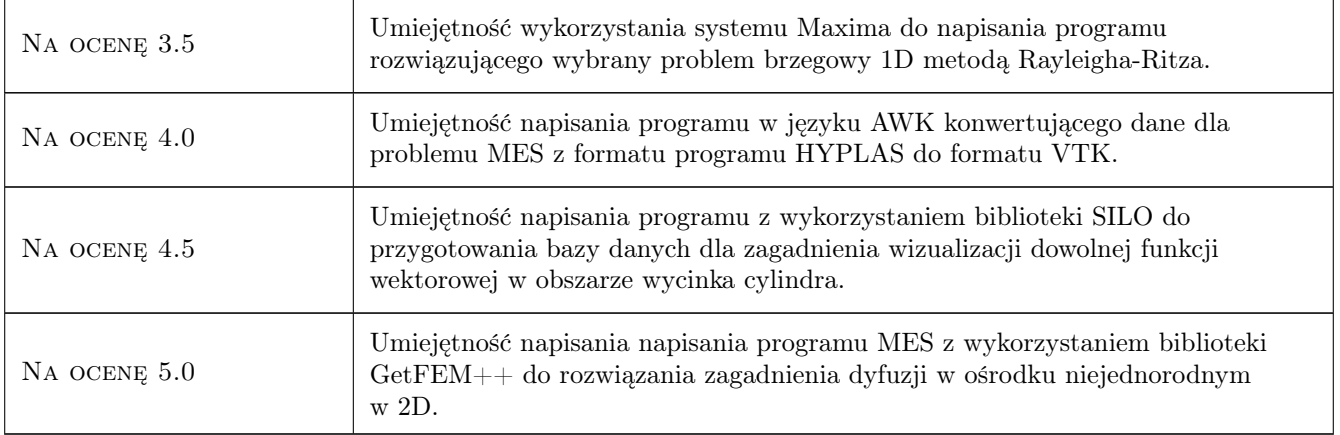

# 10 Macierz realizacji przedmiotu

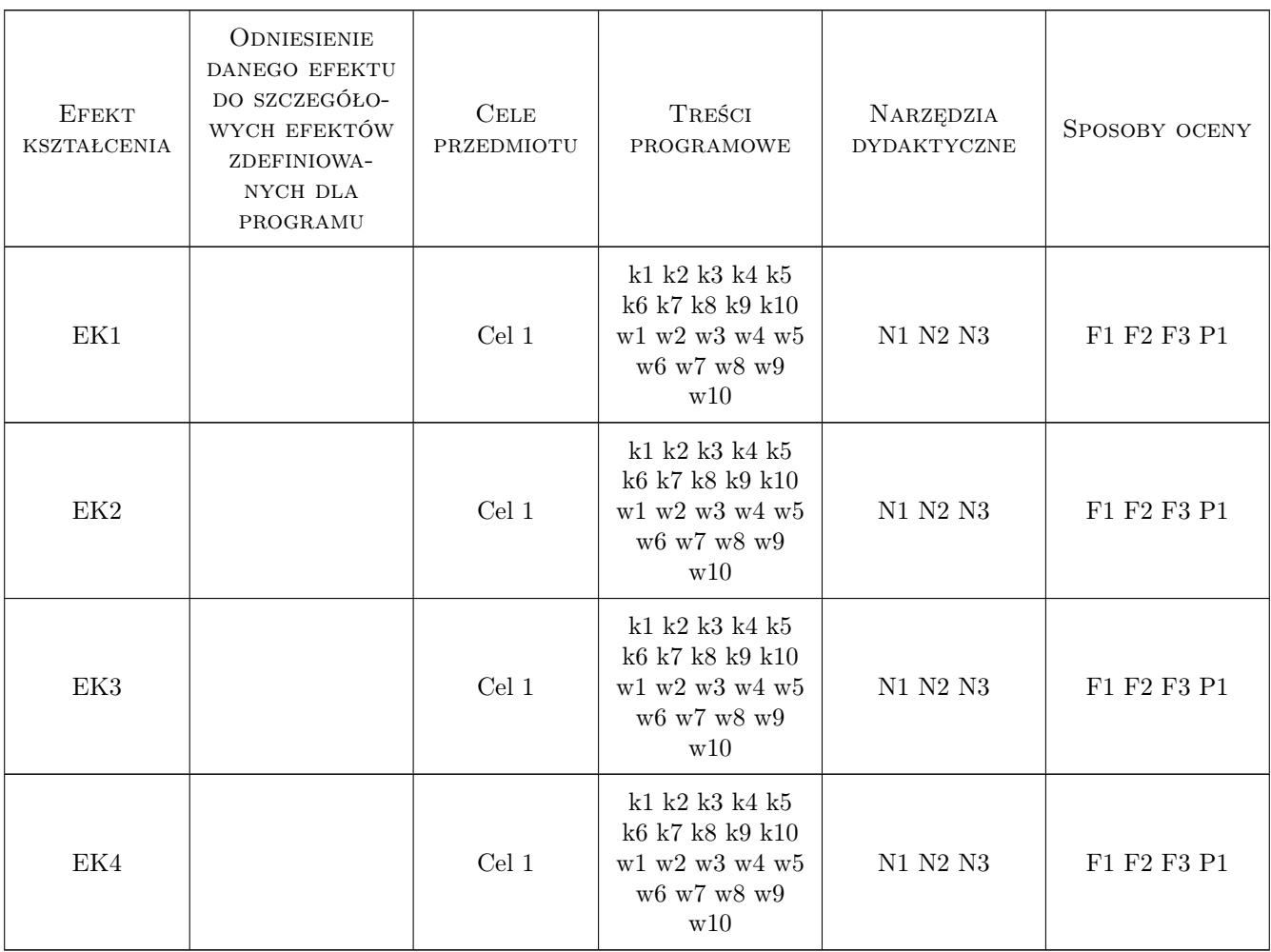

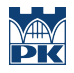

## 11 Wykaz literatury

#### Literatura podstawowa

- [1 ] A. Quarteroni i inni Numerical Mathematics, New York, 2000, Springer
- [2 ] W. Schroeder The Visualisation Toolkit, New York, 2004, Kitware
- [3 ] B.H.V Topping i inni Finite Element Mesh Generation, Edinburgh, 2004, Saxe-Coburg Publications

#### Literatura dodatkowa

- [1 ] Autor Tytuł, Miejscowość, 2014, Wydawnictwo
- [2 ] Autor Tytuł, Miejscowość, 2014, Wydawnictwo
- [3 ] Autor Tytuł, Miejscowość, 2014, Wydawnictwo
- [4 ] Autor Tytuł, Miejscowość, 2014, Wydawnictwo
- [5 ] Autor Tytuł, Miejscowość, 2014, Wydawnictwo

### 12 Informacje o nauczycielach akademickich

#### Osoba odpowiedzialna za kartę

dr inż. Roman Putanowicz (kontakt: r.putanowicz@15.pk.edu.pl)

#### Osoby prowadzące przedmiot

1 dr inż Roman Putanowicz (kontakt: R.Putanowicz@L5.pk.edu.pl)

## 13 Zatwierdzenie karty przedmiotu do realizacji

(miejscowość, data) (odpowiedzialny za przedmiot) (dziekan)

. . . . . . . . . . . . . . . . . . . . . . . . . . . . . . . . . . . . . . . . . . . . . . . .

PRZYJMUJĘ DO REALIZACJI (data i podpisy osób prowadzących przedmiot)

# Politechnika Krakowska im. Tadeusza Kościuszki

# Karta przedmiotu

obowiązuje studentów rozpoczynających studia w roku akademickim 2019/2020

Wydział Inżynierii Lądowej

Kierunek studiów: Budownictwo **Profil: Ogólnoakademicki** Profil: Ogólnoakademicki

Forma sudiów: stacjonarne 
Kod kierunku: BUD

Stopień studiów: II

Specjalności: Infrastruktura transportu lotniczego

## 1 Informacje o przedmiocie

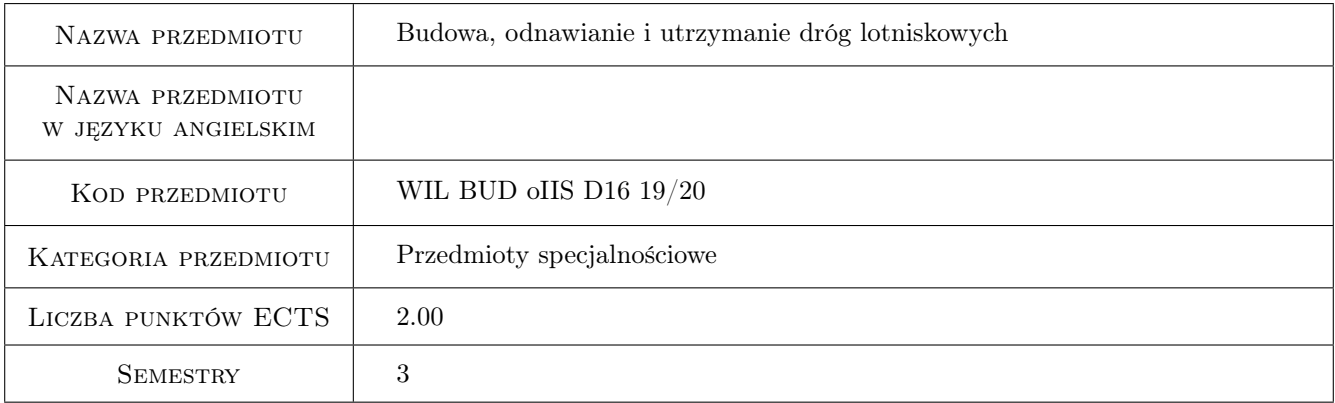

# 2 Rodzaj zajęć, liczba godzin w planie studiów

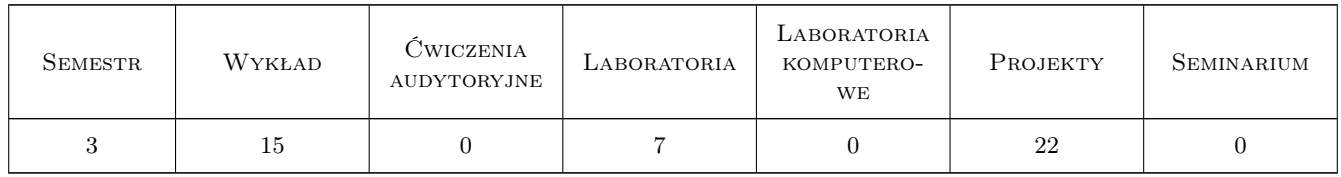

## 3 Cele przedmiotu

- Cel 1 Przygotowanie studentów do analizy funkcjonowania lotnisk i praktycznego wykorzystania danych w budowie i eksploatacji lotnisk. Przygotowanie do prowadzenia ocen sprawnosci realizacji robót i utrzymania układu dróg lotniskowych oraz projektowanych elementów zwiazanych z bezpieczenstwem
- Cel 2 Zapoznanie studentów z sposobami utrzymania i organizacji robót budowlanych ,naprawczych i konserwacyjnych na drogach startowych, kołowania , płytach i w obiektach lotniskowych. Przygotowanie studentów

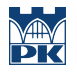

w zakresie koncepcyjnego projektowania ,rozbudowy , eksploatacji nawierzchni , diagnostyki technicznej w czesci lotniczej portu lotniczego oraz eksploatacji systemów swietlnych a takze terminalowych.

Cel 3 Kształtowanie swiadomosci społecznych oraz srodowiskowych aspektów i skutków działalnosci inzynierskiej w budowie ,eksploatacji portów lotniczych i odpowiedzialnosci za podejmowane decyzje

# 4 Wymagania wstępne w zakresie wiedzy, umiejętności i innych **KOMPETENCJI**

1 Zaliczenie jednego semestu studiów I stopnia z przedmiotu Infrastruktura (czesc lotnicza)

## 5 Efekty kształcenia

- EK1 Wiedza Student zna zasady budowy i utrzymania lotniska oraz typowe charakterystyki oddziaływania ruchu statków powietrznych . Zna metody ICAO analiz przepustowosci i warunków eksploatacji na drogach startowych ,kołowania i płytach postojowych . Zna podstawowe metody oceny bezpieczenstwa portu lotniczego oraz srodki poprawy .
- EK2 Umiejętności Student potrafi zaplanowac i oszacowac podstawowe cechy nawierzchnii lotniskowych, opracowac wskazniki i charakterystyki stosowane w praktyce projektowej i eksploatacji lotniska. Potrafi analizowac warunki eksploatacji w czesci manewrowej i terminalowej , ocenic oddziaływanie na niezawodnosc i wskazac srodki usprawnienia .
- EK3 Wiedza Student objasnia metody i srodki w budowie i utrzymaniu pola wzlotów . Opisuje zasady działania słuzb portu oraz podstawy budowy i eksploatacji oznakowania i oswietlenia.
- EK4 Umiejętności Student potrafi zaprojektowac organizacje procesu rozbudowy, naprawy i rekonstrukcji na nawierzchniach lotniskowych oraz koncepcyjnie zaprojektowac system utrzymania zimowego lotniska .
- EK5 Kompetencje społeczne Kompetencje społeczne: Student ma ogólna swiadomosc społecznych oraz srodowiskowych aspektów wdrazania nowych rozwiazan szeroko rozumianej budowy i eksploatacji portu lotniczego oraz potrzeby prowadzenia akcji informacyjnej.

# 6 Treści programowe

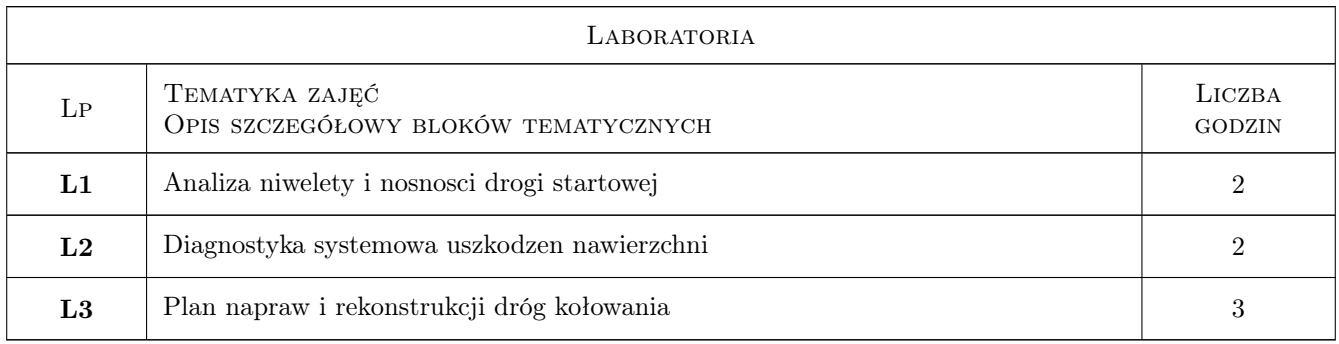

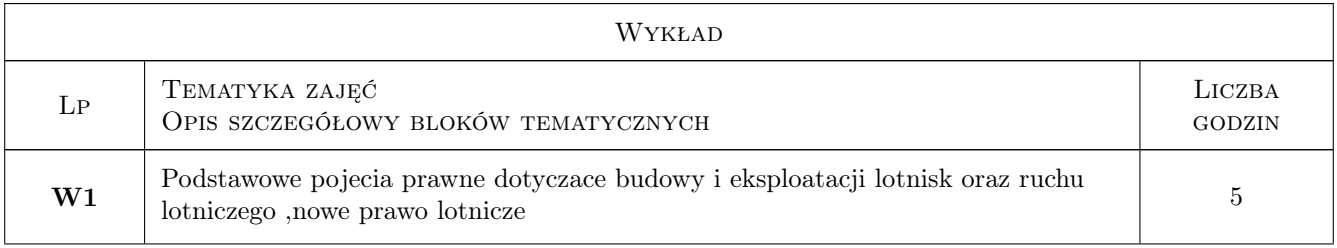

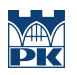

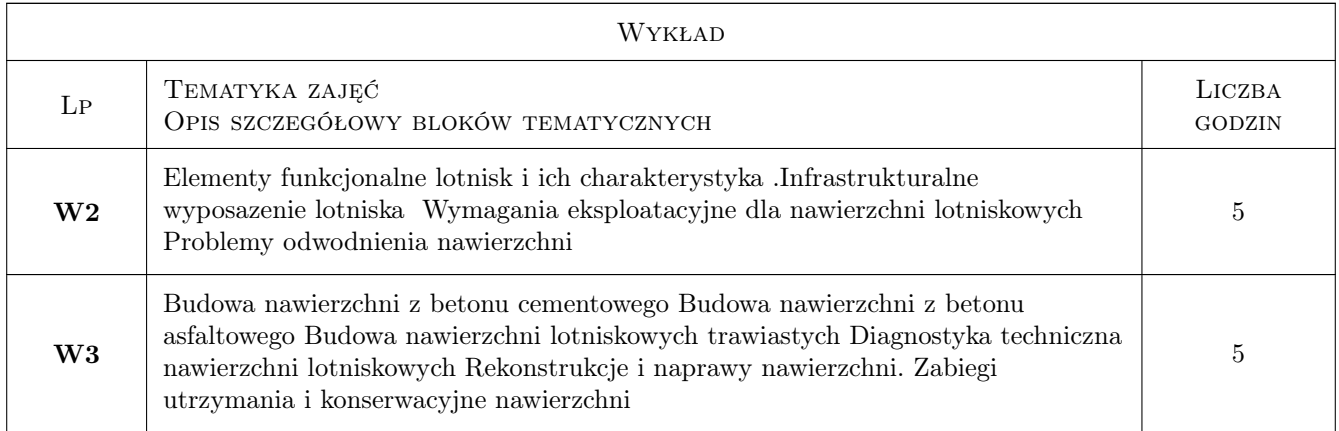

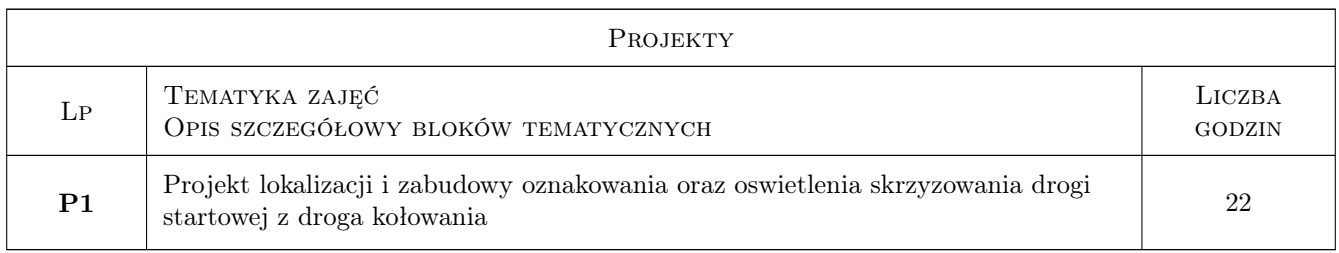

# 7 Narzędzia dydaktyczne

- N1 Wykłady
- N2 Ćwiczenia laboratoryjne
- N3 Ćwiczenia projektowe
- N4 Konsultacje
- N5 Praca w grupach
- N6 Prezentacje multimedialne

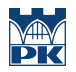

# 8 Obciążenie pracą studenta

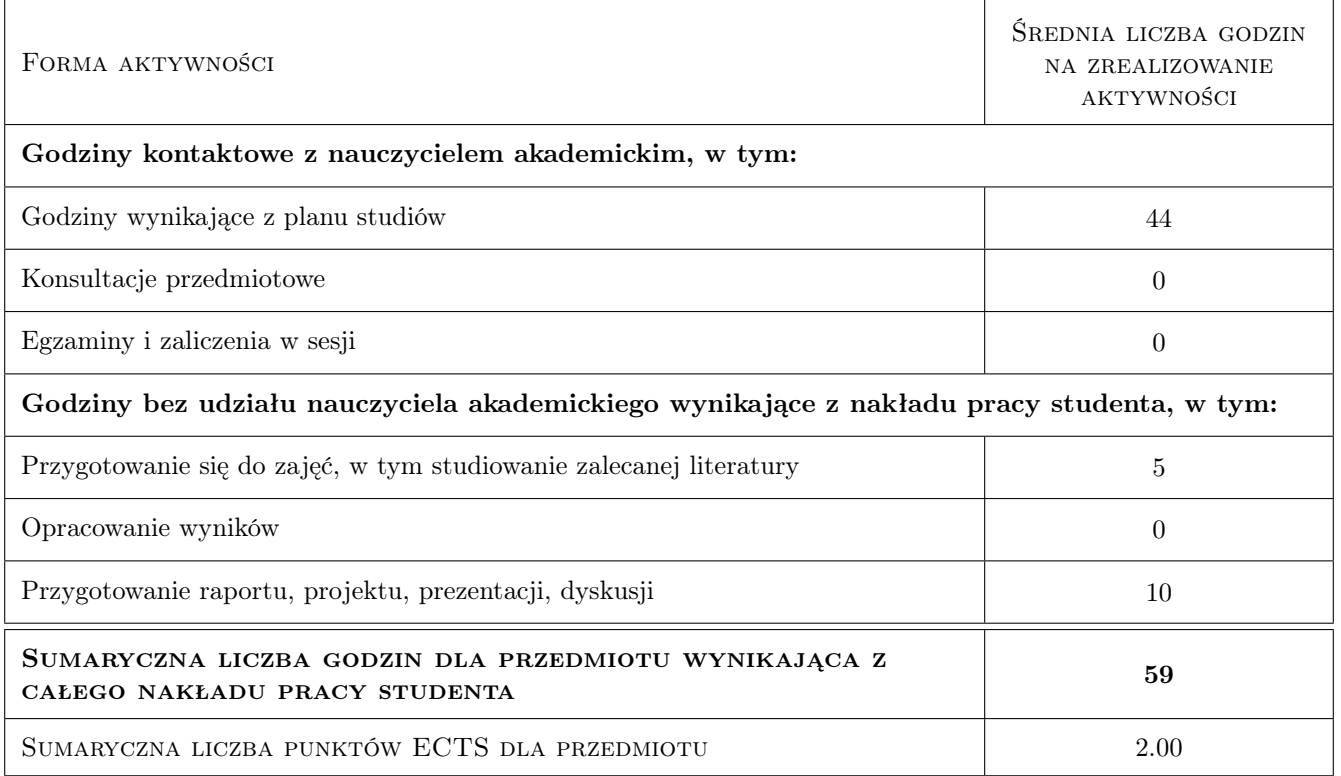

## 9 Sposoby oceny

#### Ocena formująca

- F1 Projekt zespołowy
- F2 Kolokwium
- F3 Odpowiedź ustna

#### Ocena podsumowująca

- P1 Egzamin pisemny
- P2 Średnia ważona ocen formujących

#### Warunki zaliczenia przedmiotu

- W1 do egzaminu moga przystapic studenci, którzy zaliczyli wszystkie cwiczenia i laboratorium.
- W2 Egzamin pisemny ma forme opisowa

### Kryteria oceny

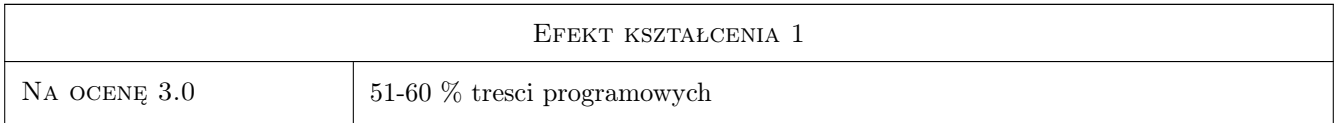

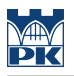

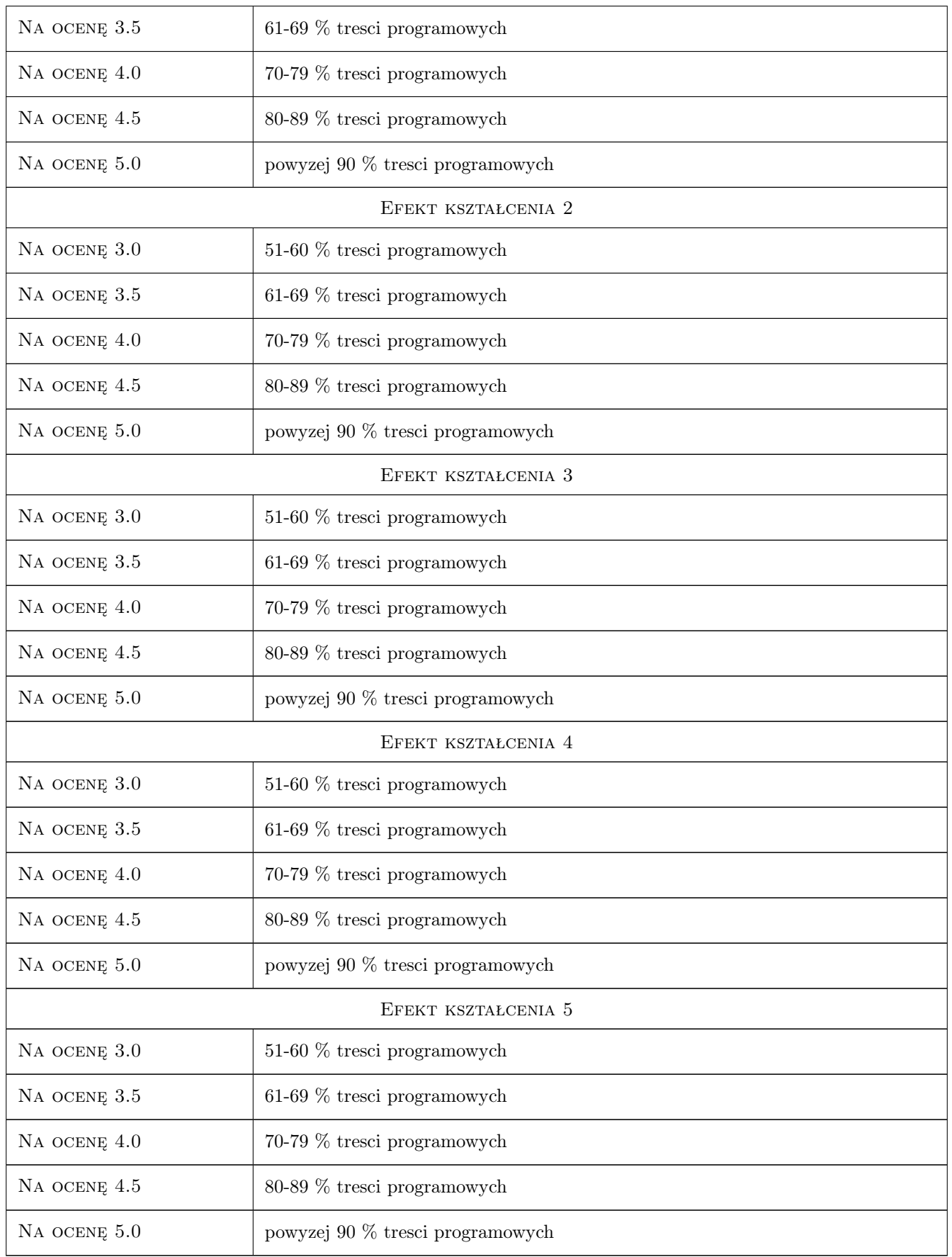

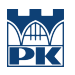

# 10 Macierz realizacji przedmiotu

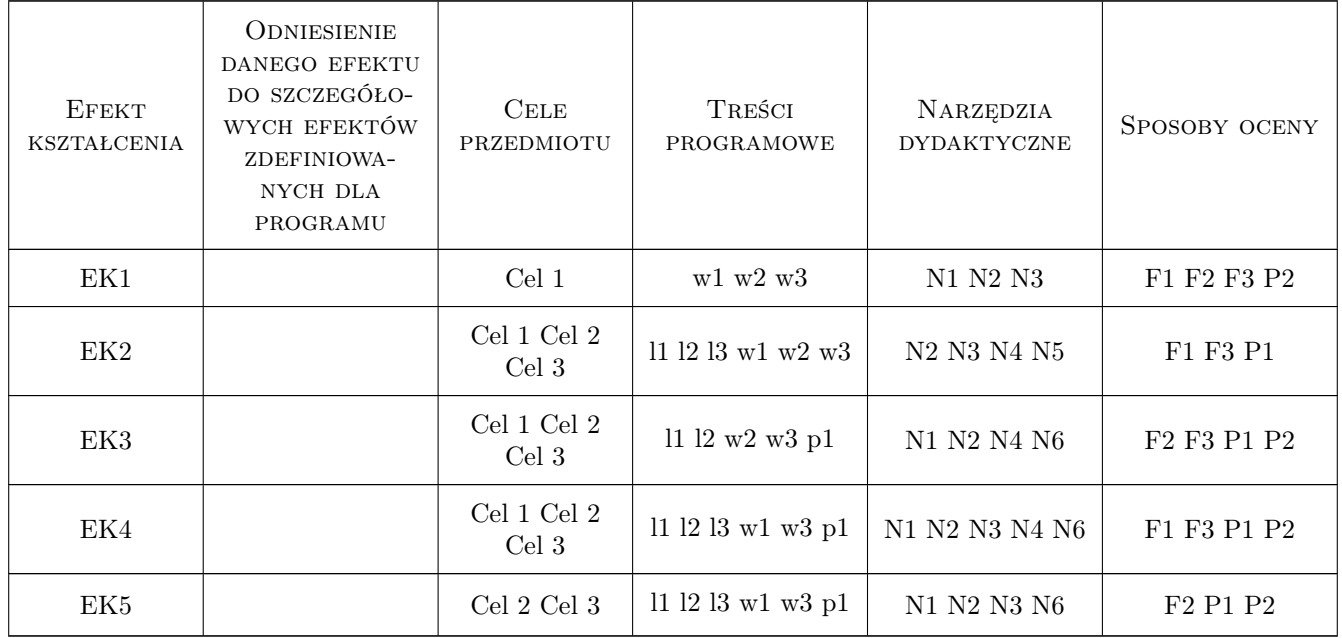

# 11 Wykaz literatury

#### Literatura podstawowa

- [1 ] ICAO ZAŁACZNIK 14 (ANNEX 14) DO KONWENCJI O MIEDZYNARODOWYM LOTNICTWIE CYWILNYM,, ULC Warszawa, 2011, ICAO
- [2 ] Nita Piotr BUDOWA I UTRZYMANIE NAWIERZCHNI LOTNISKOWYCH, Warszawa, 2008, WKŁ
- [3 ] ASHFORD NORMAN ,STANTON MARTIN,MOORE CLIFTON AIRPORT OPERATION, Boston, 1997, Mac Grow Hill

#### Literatura uzupełniająca

[1 ] LESKO MIECZYSŁAW, PASEK MAŁGORZATA — PORTY LOTNICZE WYBRANE ZAGADNIE-NIA, Gliwice, 1997, Wydawnictwo Politechniki Śląskiej

## 12 Informacje o nauczycielach akademickich

#### Osoba odpowiedzialna za kartę

mgr inż. Czesław Jarosz (kontakt: jaroszcz@kr.onet.pl)

#### Osoby prowadzące przedmiot

1 mgr inż. Czesław Jarosz (kontakt: jaroszcz@kr.onet.pl)

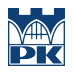

# 13 Zatwierdzenie karty przedmiotu do realizacji

(miejscowość, data) (odpowiedzialny za przedmiot) (dziekan)

PRZYJMUJĘ DO REALIZACJI (data i podpisy osób prowadzących przedmiot)

. . . . . . . . . . . . . . . . . . . . . . . . . . . . . . . . . . . . . . . . . . . . . . . .

# Politechnika Krakowska im. Tadeusza Kościuszki

# Karta przedmiotu

obowiązuje studentów rozpoczynających studia w roku akademickim 2019/2020

Wydział Inżynierii Lądowej

Kierunek studiów: Budownictwo **Profil: Ogólnoakademicki** Profil: Ogólnoakademicki

Forma sudiów: stacjonarne 
Kod kierunku: BUD

Stopień studiów: II

Specjalności: Budownictwo hydrotechniczne i geotechnika

# 1 Informacje o przedmiocie

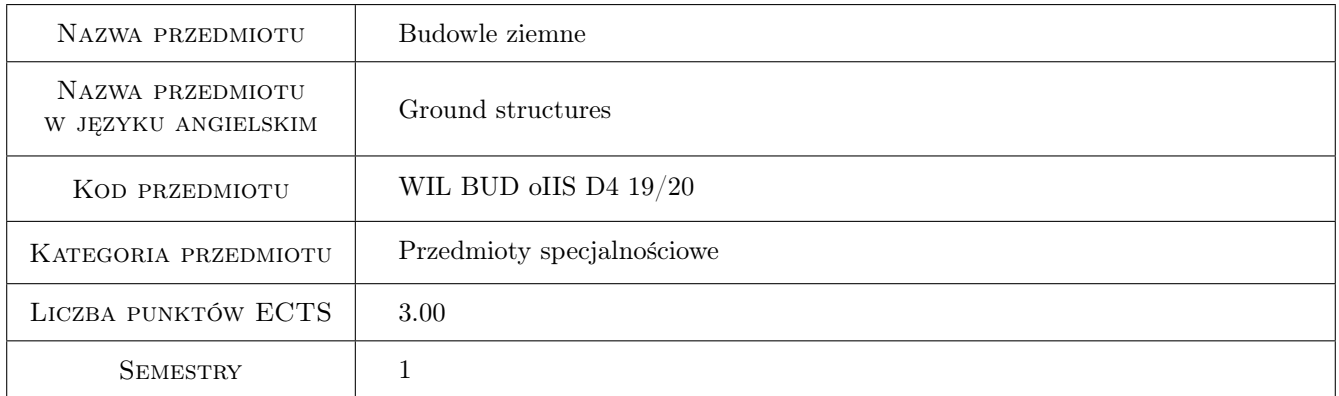

# 2 Rodzaj zajęć, liczba godzin w planie studiów

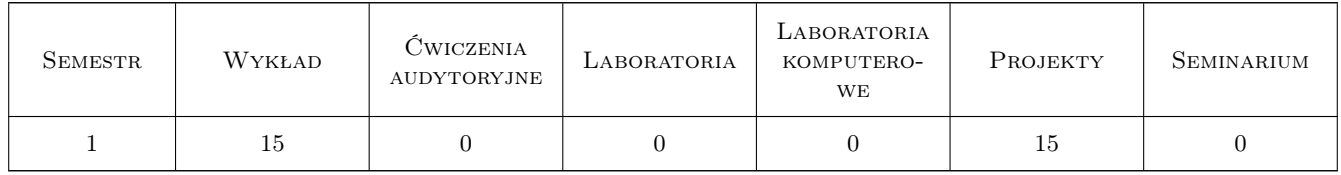

# 3 Cele przedmiotu

- Cel 1 Zapoznanie studentów z podstawami prawnymi związanymi z wykonywaniem robót ziemnych, zasadami sporządzania dokumentacji technicznych, przygotowaniem terenu pod budowę z uwzględnieniem aspektów środowiskowych oraz przepisów BHP
- Cel 2 Zapoznanie studentów z zasadami dotyczącymi projektowania i wykonywania wykopów/nasypów oraz doborem materiałów do formowania budowli ziemnych, hydrotechnicznych i składowisk odpadów, specyfikacją

badań geotechnicznych dla budowli ziemnych

Cel 3 Zapoznanie studentów z zasadami projektowania nasypów hydrotechnicznych w danych warunkach terenowych, z wykorzystaniem SIT oraz modelowania MES

# 4 Wymagania wstępne w zakresie wiedzy, umiejętności i innych kompetencji

### 5 Efekty kształcenia

- EK1 Wiedza Student zna podstawy prawne związane z wykonywaniem robót ziemnych oraz przygotowaniem terenu pod budowę
- EK2 Umiejętności Student potrafi ocenić przydatność materiałów miejscowych oraz odpadowych do wykonywania konstrukcji gruntowych w tym konstrukcji nasypów hydrotechnicznych
- EK3 Wiedza Student zna podstawy specyfikacji badań geotechnicznych dla budowli ziemnych, zasady kontroli prawidłowości wykonania robót ziemnych oraz przesłon w składowiskach odpadów
- EK4 Umiejętności Student potrafi zaprojektować nasyp hydrotechniczny z wykorzystaniem systemów informatycznych SIT oraz modelowania MES
- EK5 Wiedza Student zna podstawy projektowania nasypów, zabezpieczenia wykopów oraz ich czasowego odwadniania

EK6 Umiejętności Student potrafi ocenić konieczność wzmocnienia podłoża pod projektowanym nasypem

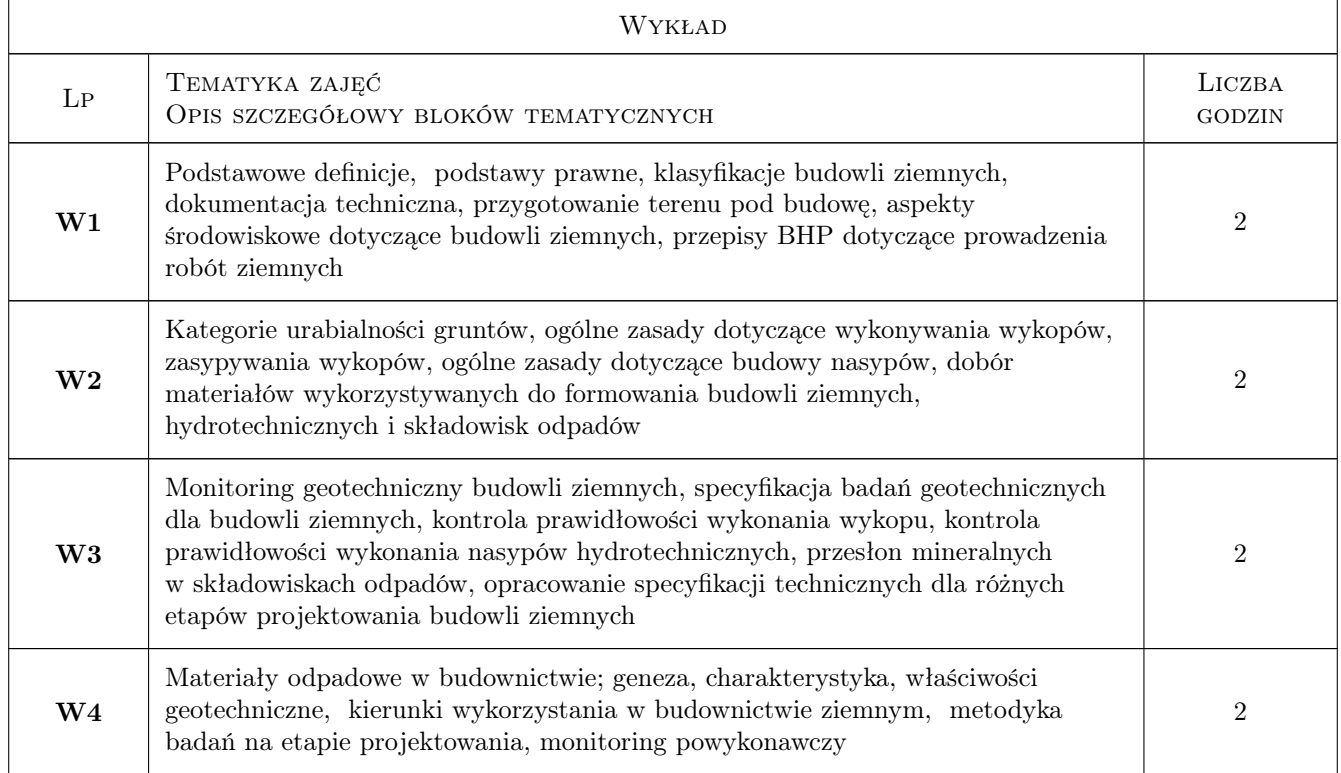

# 6 Treści programowe

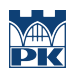

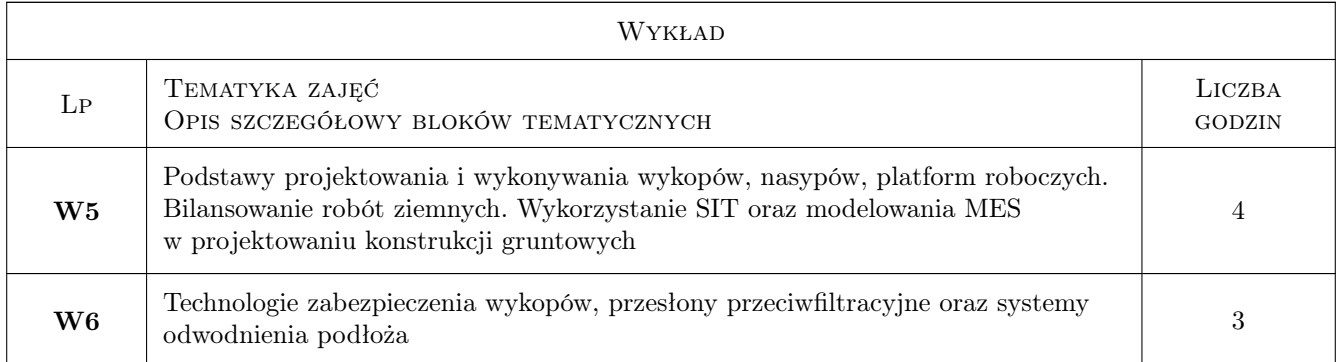

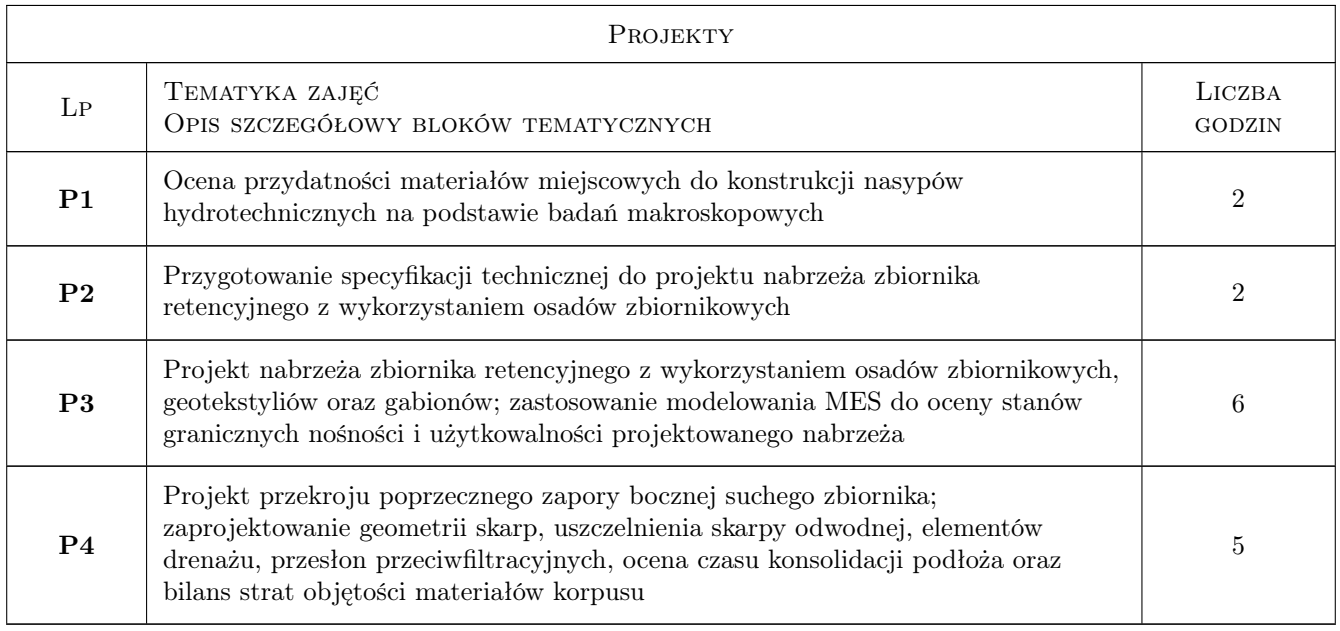

# 7 Narzędzia dydaktyczne

- N1 Wykłady
- N2 Ćwiczenia projektowe
- N3 Praca w grupach

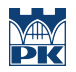

# 8 Obciążenie pracą studenta

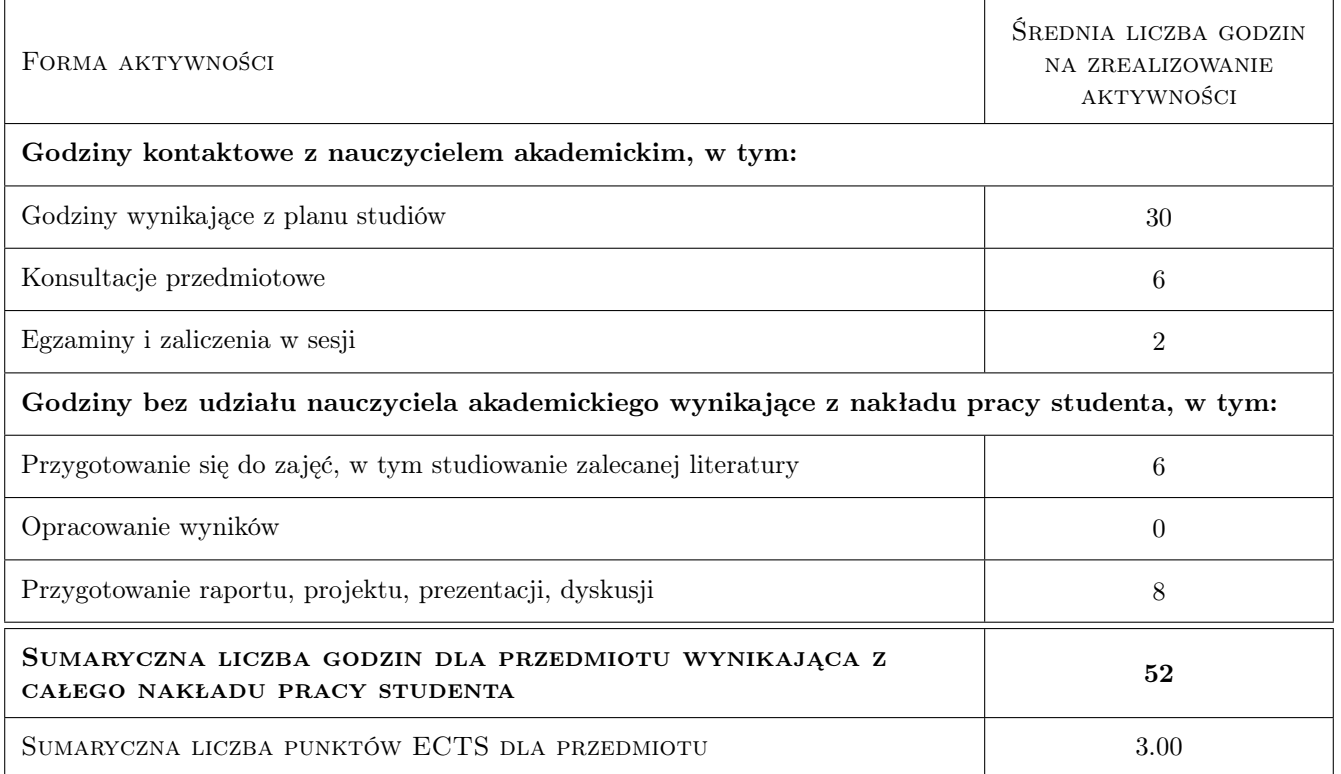

## 9 Sposoby oceny

#### Ocena formująca

F1 Projekt zespołowy

#### Ocena podsumowująca

P1 Średnia ważona ocen formujących

P2 Test końcowy

#### Warunki zaliczenia przedmiotu

W1 Wykonanie prac projektowych

W2 Uzyskanie pozytywnej oceny z testu końcowego

#### Kryteria oceny

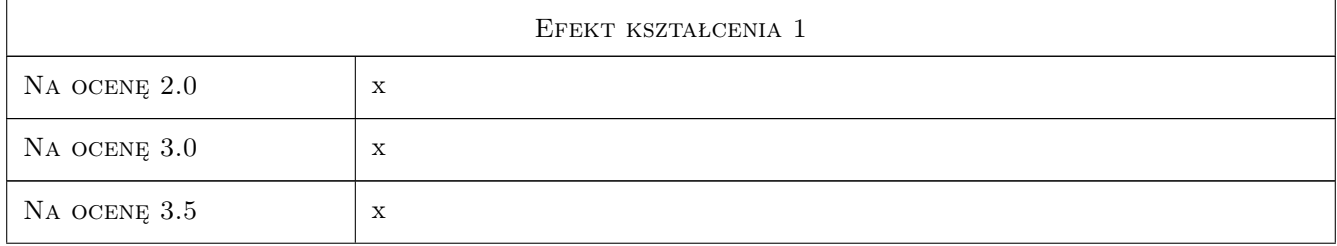

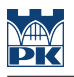

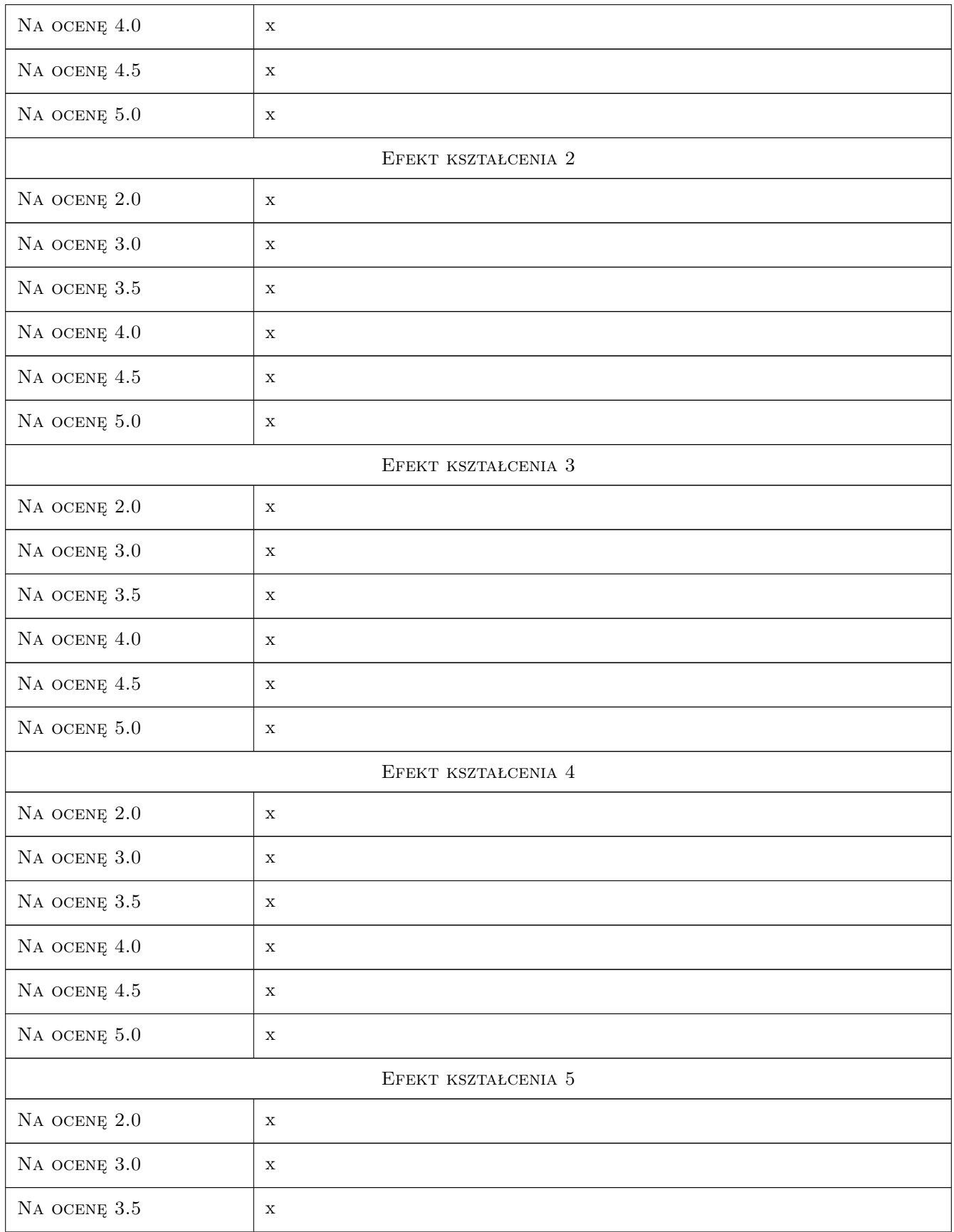

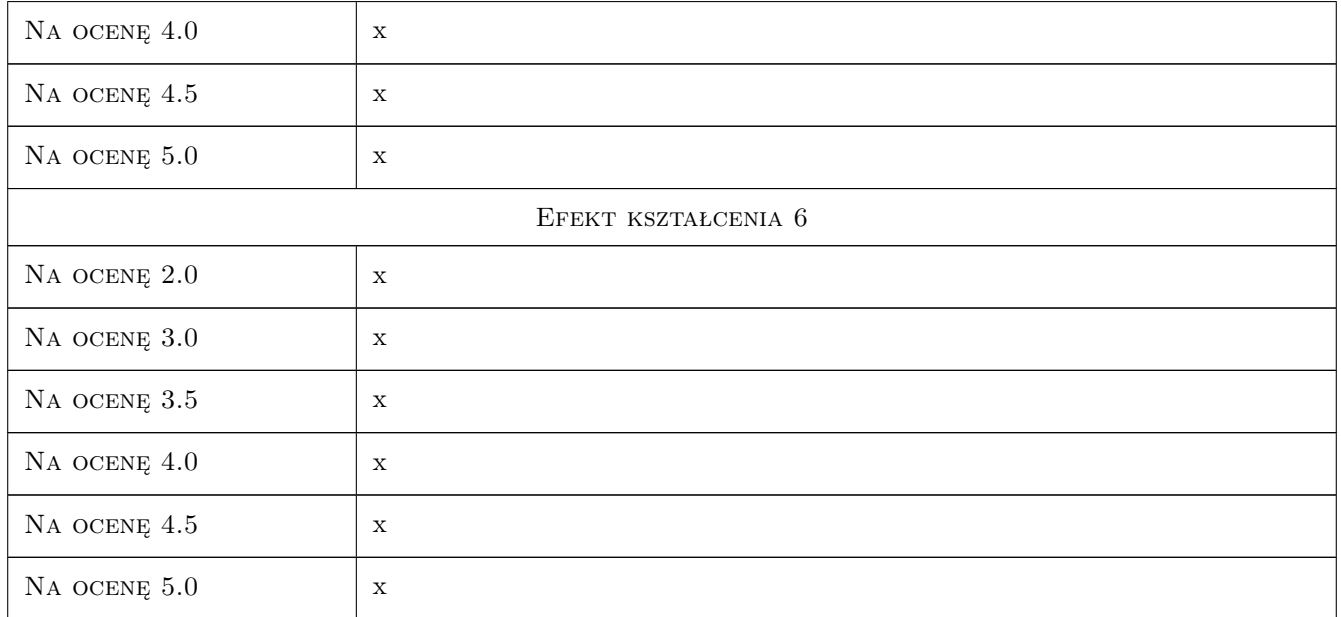

# 10 Macierz realizacji przedmiotu

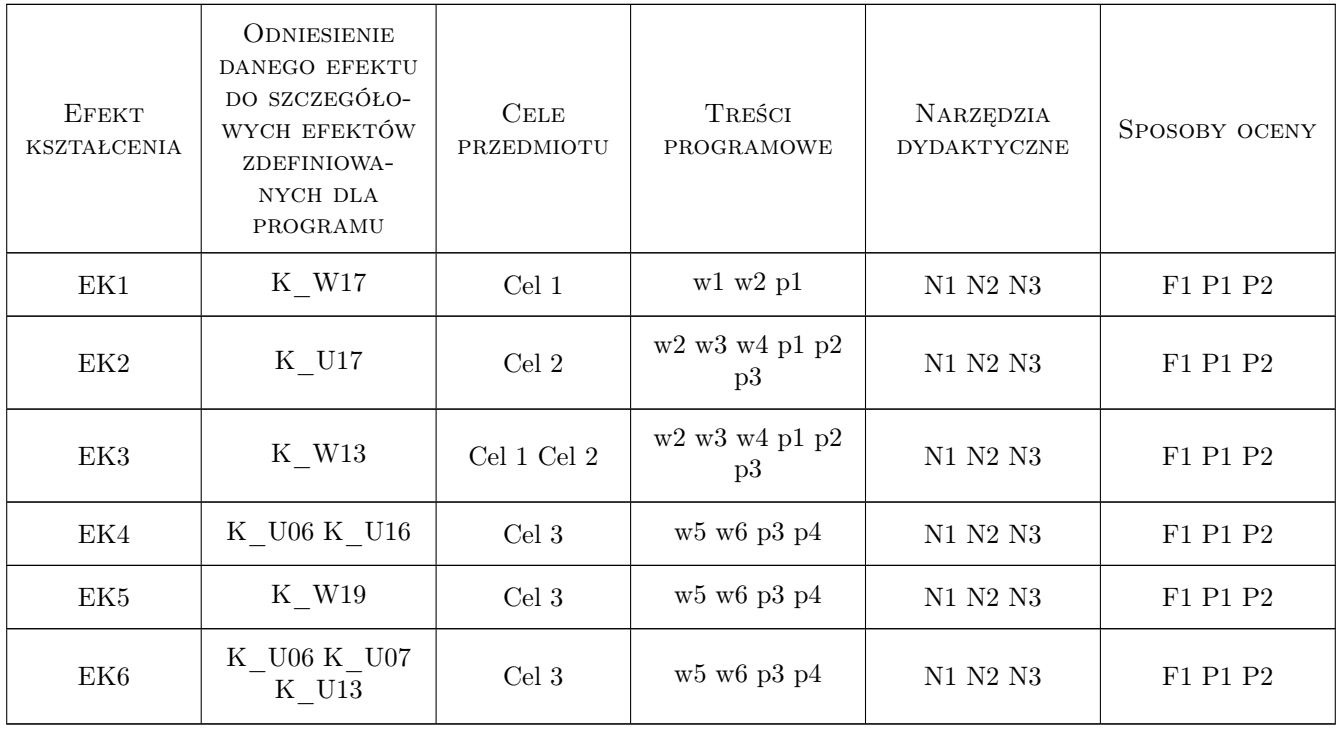

# 11 Wykaz literatury

#### Literatura podstawowa

- $[1]$   $-$  PN-EN 1997-1; Eurokod  $\gamma$  Projektowanie geotechniczne. Cz. 1. Zasady ogólne,  $, 0$ ,
- [2 ] 2.PN-EN 1997-2; Eurokod 7 Projektowanie geotechniczne. Cz. 2. Rozpoznanie i badanie podłoża gruntowego, , 0,
- $[3] PN-B-06050:1999$  Geotechnika. Roboty ziemne. Wymagania ogólne, , 0,
- [4 ] Warunki Techniczne Wykonania i Odbioru Robót Budowlanych. A1: Roboty ziemne (2018). ITB, Warszawa, 2018, ITB
- [5  $\vert$  9. Głażewski M., Nowocień E., Piechowicz K Roboty ziemne i rekultywacyjne w budownictwie komunikacyjnym, Warszawa, 2010, WKŁ
- $[6]$  10. Gawrysiak U., Kacprzak G Budownictwo. Praca w wykopach., Warszawa, 2010, PIP
- [7 ] 11.Instrukcja nr 337/1995. Projektowanie przesłon izolacyjnych na składowiska odpadów komunalnych, Warszawa, 1995, ITB
- [8 ] Wiłun Z., Zarys geotechniki, Warszawa, 1987, Wyd. Komunikacji i Łączności,
- [9 ] Pisarczyk S., Grunty nasypowe. Właściwości geotechniczne i metody ich badania, Warszawa, 2004, Oficyna Wydawnicza Politechniki Warszawskiej
- [10 ] 14.Czyżewski K., Wolski W., Wójcicki S., Żbikowski A.: Zapory ziemne, Warszawa, 1973, Arkady
- [11 ] 15.Sobczak J. Zapory z materiałów miejscowych, Warszawa, 1975, PWN

#### Literatura uzupełniająca

- $[1]$  PN-EN 1997-1; Eurokod 7 Projektowanie geotechniczne. Cz. 1. Zasady ogólne, , 0,
- [2 ] PN-EN 1997-2; Eurokod 7 Projektowanie geotechniczne. Cz. 2. Rozpoznanie i badanie podłoża gruntowego, , 0,
- $[3] PN-B-06050:1999$  Geotechnika. Roboty ziemne. Wymagania ogólne,  $, 0$ ,
- [4 ] Rozporządzenie Ministra Transportu, Budownictwa i Gospodarki Morskiej z dnia 25 kwietnia 2012 r. w sprawie ustalania geotechnicznych warunków posadawiania obiektów budowlanych (Dz. U. z 2012 r. poz. 463)., , 0,
- [5 ] Rozporządzenie Ministra Infrastruktury z dnia 6 lutego 2003 r. w sprawie bezpieczeństwa i higieny pracy podczas wykonywania robót budowlanych. Rozdział 10. Roboty ziemne., , 0,
- $[6]$   $-$  USTAWA z dnia 20 lipca 2017 r. Prawo wodne,  $, 0, 0$
- $[7]$   $-$  Ustawa z dnia 7 lipca 1994 r. Prawo budowlane, , 0,

#### 12 Informacje o nauczycielach akademickich

#### Osoba odpowiedzialna za kartę

dr hab. inż. prof. PK Andrzej Truty (kontakt: andrzej.truty@pk.edu.pl)

#### Osoby prowadzące przedmiot

- 1 dr hab.inż. Andrzej Truty (kontakt: andrzej.truty@pk.edu.pl)
- 2 dr inż Rafał Gwóźdź (kontakt: rgwozdz@pk.edu.pl)

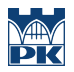

# 13 Zatwierdzenie karty przedmiotu do realizacji

(miejscowość, data) (odpowiedzialny za przedmiot) (dziekan)

PRZYJMUJĘ DO REALIZACJI (data i podpisy osób prowadzących przedmiot)

. . . . . . . . . . . . . . . . . . . . . . . . . . . . . . . . . . . . . . . . . . . . . . . . . . . . . . . . . . . . . . . . . . . . . . . . . . . . . . . . . . . . . . . . . . . . . . . .

# Politechnika Krakowska im. Tadeusza Kościuszki

# Karta przedmiotu

obowiązuje studentów rozpoczynających studia w roku akademickim 2019/2020

Wydział Inżynierii Lądowej

Kierunek studiów: Budownictwo **Profil: Ogólnoakademicki** Profil: Ogólnoakademicki

Forma sudiów: stacjonarne 
Kod kierunku: BUD

Stopień studiów: II

Specjalności: Budownictwo hydrotechniczne i geotechnika

## 1 Informacje o przedmiocie

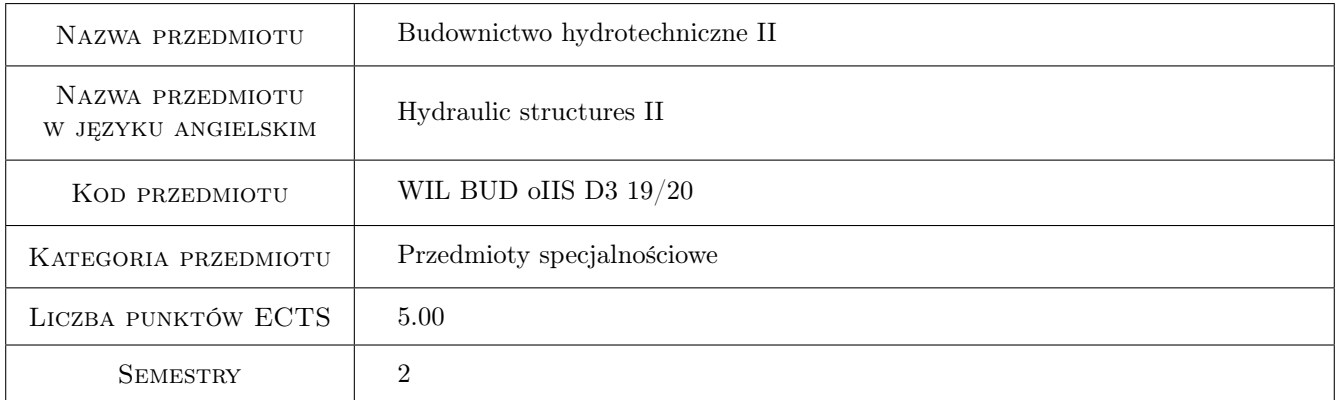

# 2 Rodzaj zajęć, liczba godzin w planie studiów

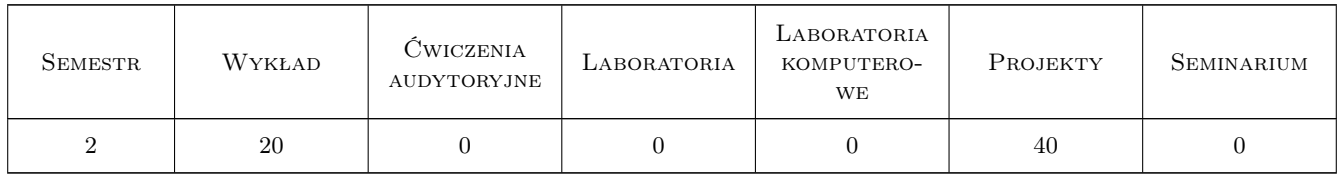

## 3 Cele przedmiotu

Cel 1 Cel przedmiotu 1 Zapoznanie studenta z budowlami hydrotechnicznymi

Cel 2 Cel przedmiotu 2 Wskazanie studentom problemów w projektowaniu budowli hydrotechnicznych

Cel 3 Cel przedmiotu 3 Zapoznanie studenta z budowlami regulacji rzek

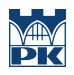

# 4 Wymagania wstępne w zakresie wiedzy, umiejętności i innych **KOMPETENCJI**

1 Wymaganie 1 Hydraulika i hydrologia

#### 5 Efekty kształcenia

- EK1 Kompetencje społeczne Efekt kształcenia 1 Student posiada podstawową wiedzę o budowlach hydrotechnicznych
- EK2 Kompetencje społeczne Efekt kształcenia 2 Student posiada podstawową wiedzę o budowlach inżynierii rzecznej
- EK3 Kompetencje społeczne Efekt kształcenia 3 Student potrafi zaprojektować budowlę wodną
- EK4 Kompetencje społeczne Efekt kształcenia 4 Student ma poszerzona wiedzę o aktualnych kierunkach hydrotechniki

## 6 Treści programowe

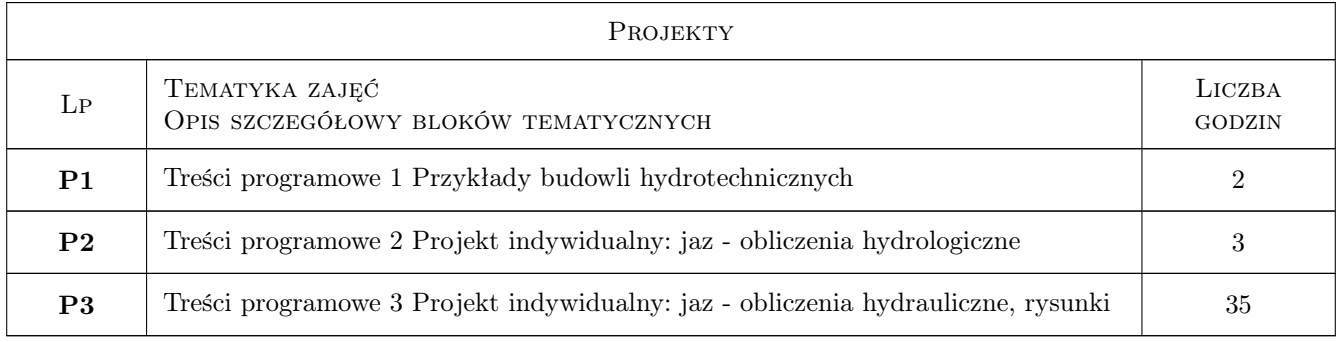

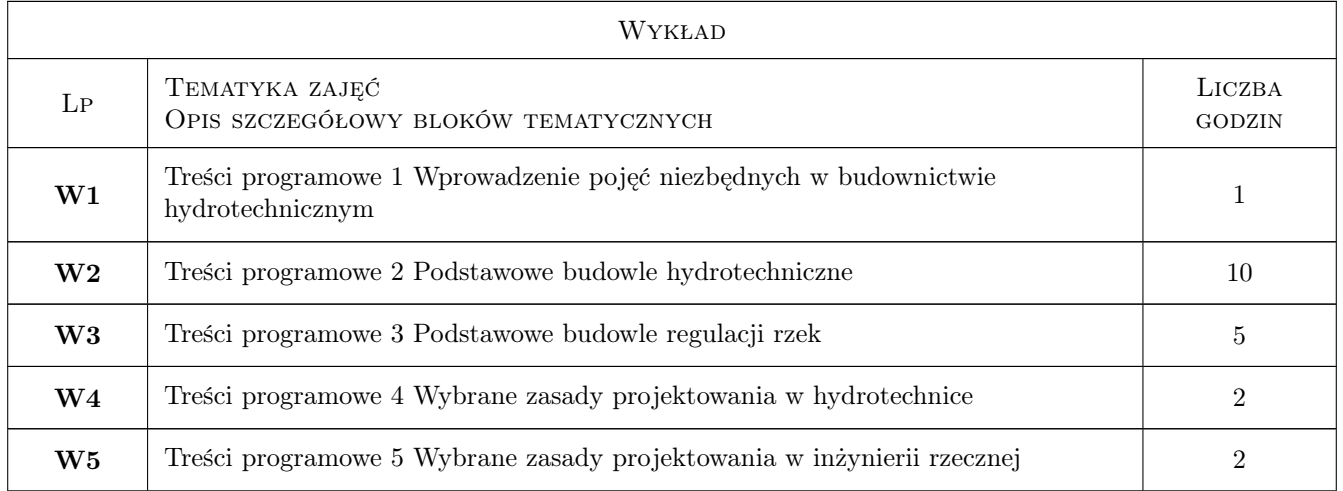

## 7 Narzędzia dydaktyczne

- N1 Narzędzie 1 Wykłady
- N2 Narzędzie 2 Dyskusja
- N3 Narzędzie 3 Prezentacje multimedialne
- N4 Narzędzie 4 Ćwiczenia projektowe
- N5 Narzędzie 5 Konsultacje

# 8 Obciążenie pracą studenta

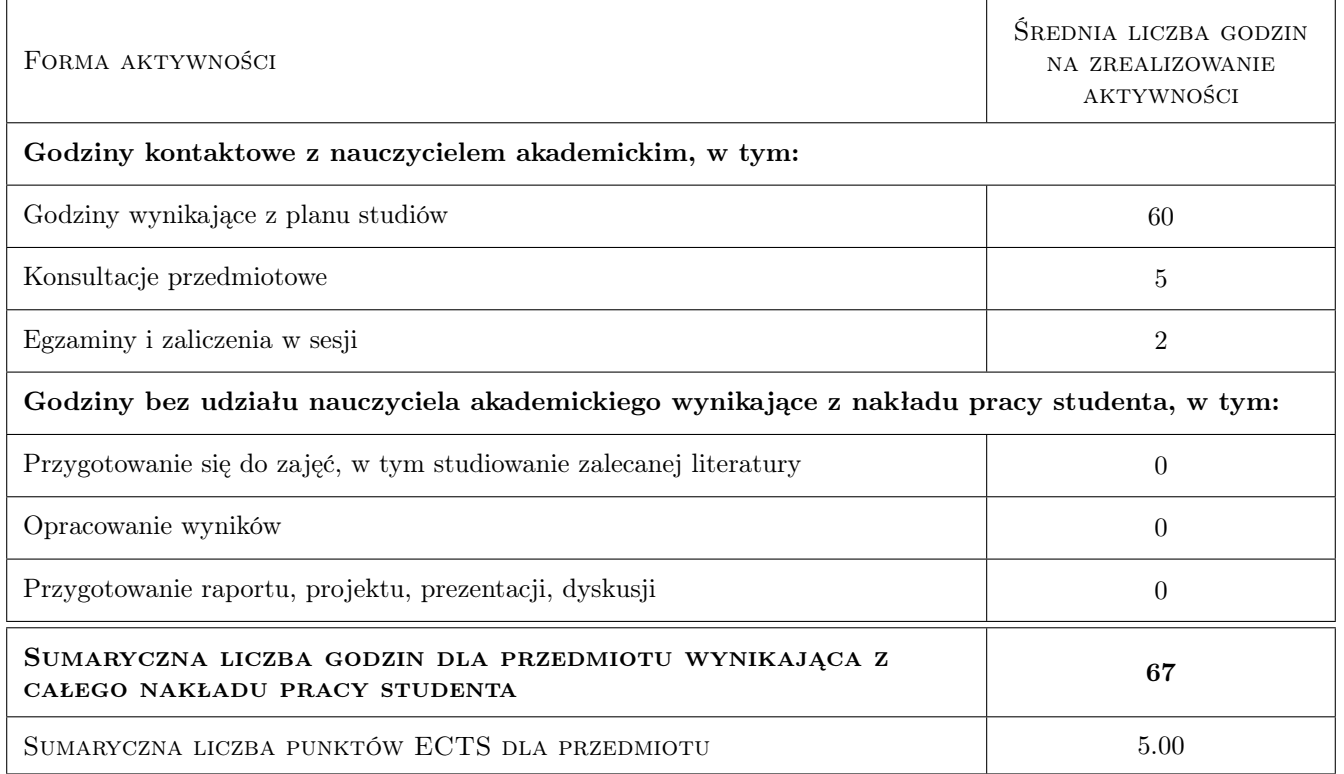

# 9 Sposoby oceny

#### Ocena formująca

- F1 Ocena 1 Projekt indywidualny
- F2 Ocena 2 Ćwiczenie praktyczne

#### Ocena podsumowująca

- P1 Ocena 1 Egzami ustny
- P2 Ocena 2 Średnia ważona ocen formujcych

#### Warunki zaliczenia przedmiotu

- W1 Ocena 1 Obecność przy projektowaniu i konsultacjach
- W2 Ocena 2 Ocena końcowa jest średnia ocen P1 i P2, przy czym żadna z ocen nie może być negatywna

#### Kryteria oceny

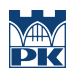

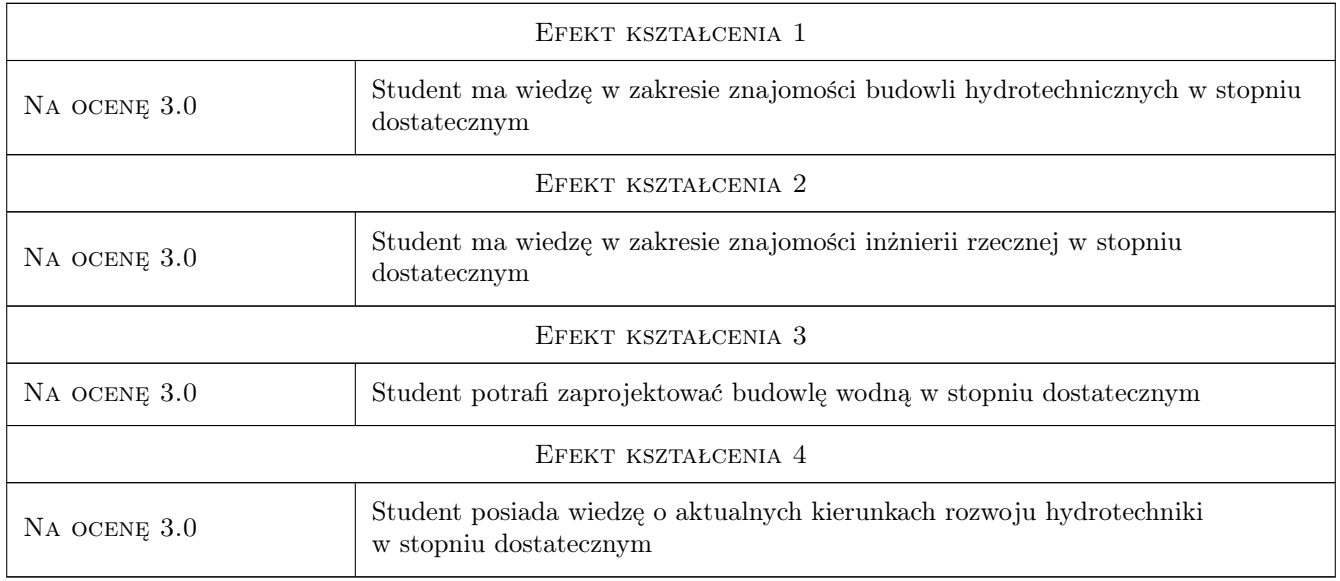

# 10 Macierz realizacji przedmiotu

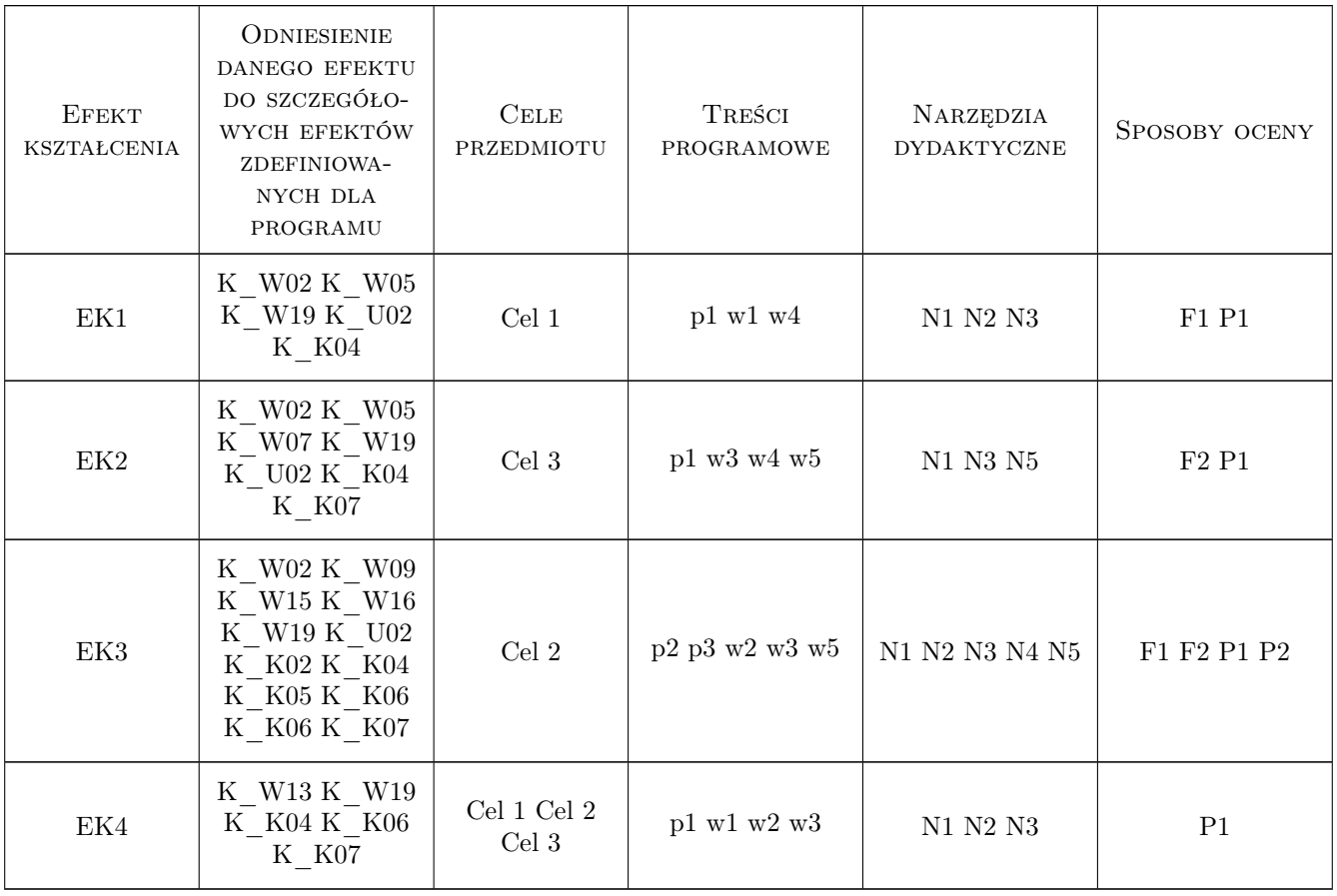

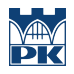

## 11 Wykaz literatury

#### Literatura podstawowa

- [1 ] Dąbkowski i in. Hydrauliczne podstawy projektów wodno-melioracyjnych, Warszawa, 1985, PWN
- [2 ] Radecki-Pawlik A. Hydromorfologia rzek i potoków górskich, Kraków, 2015, UR Kraków
- [3 ] Bednarczyk T.  $-$  Jazy I, II, III, Kraków, 1980, UR Kraków
- [4 ] Żbikowski A. Małe budowle wodne, Warszawa, 1970, SGGW

#### Literatura uzupełniająca

[1 ] Novak i in. — Hydraulic structures, Londyn, 1995, CRC

## 12 Informacje o nauczycielach akademickich

#### Osoba odpowiedzialna za kartę

prof. dr hab. inż. Artur Radecki-Pawlik (kontakt: rmradeck@cyf-kr.edu.pl)

#### Osoby prowadzące przedmiot

1 prof. dr hab. inż. Artur Radecki-Pawlik (kontakt: rmradeck@cyf-kr.edu.pl)

2 dr inż. Anna Lenar-Matyas (kontakt: Anna.Lenar-Matyas@iigw.pk.edu.pl)

## 13 Zatwierdzenie karty przedmiotu do realizacji

(miejscowość, data) (odpowiedzialny za przedmiot) (dziekan)

. . . . . . . . . . . . . . . . . . . . . . . . . . . . . . . . . . . . . . . . . . . . . . . .

. . . . . . . . . . . . . . . . . . . . . . . . . . . . . . . . . . . . . . . . . . . . . . . .

PRZYJMUJĘ DO REALIZACJI (data i podpisy osób prowadzących przedmiot)

# Politechnika Krakowska im. Tadeusza Kościuszki

# Karta przedmiotu

obowiązuje studentów rozpoczynających studia w roku akademickim 2019/2020

Wydział Inżynierii Lądowej

Kierunek studiów: Budownictwo **Profil: Ogólnoakademicki** Profil: Ogólnoakademicki

Forma sudiów: stacjonarne 
Kod kierunku: BUD

Stopień studiów: II

Specjalności: Mechanika konstrukcji inżynierskich

## 1 Informacje o przedmiocie

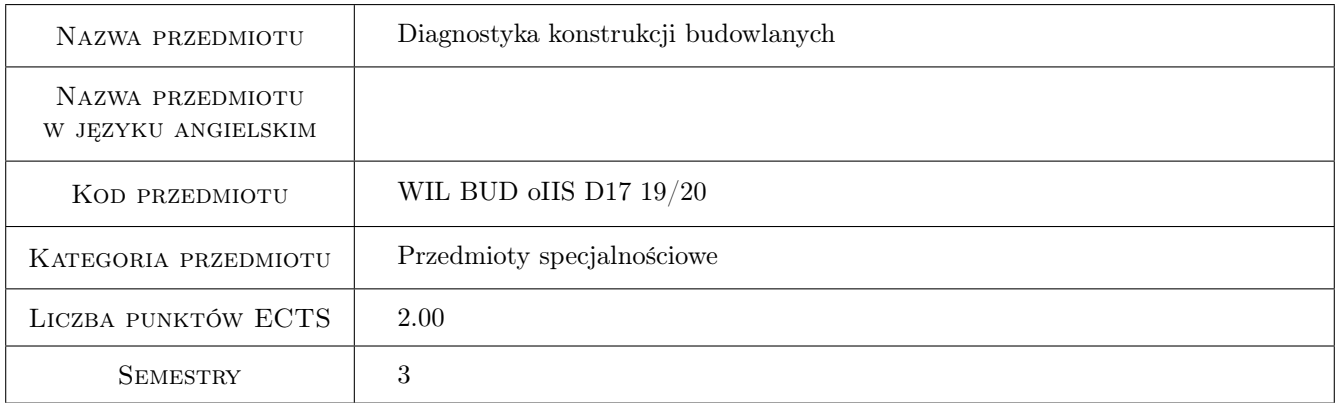

# 2 Rodzaj zajęć, liczba godzin w planie studiów

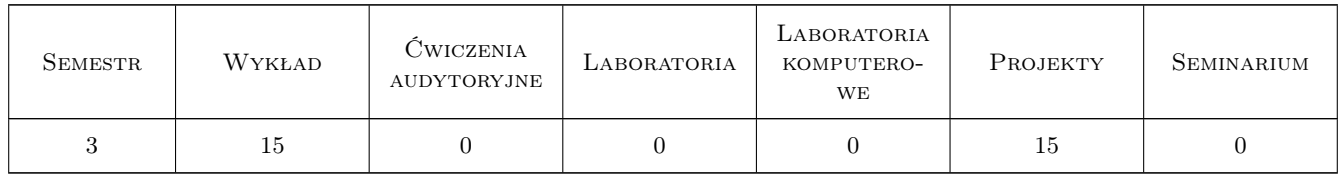

#### 3 Cele przedmiotu

Cel 1 Cel przedmiotu 1 Zapoznanie studentów z rodzajami sytuacji diagnostycznych spotykanymi w budownictwie

Cel 2 Cel przedmiotu 2 Zapoznanie studentów ze specyfiką i celem diagnostyki budowlanej

Cel 3 Cel przedmiotu 3 Zapoznanie studentów z nieniszczącymi metodami oceny stanu obiektu budowlanego, w tym z użyciem nowoczesnych narzędzi diagnostycznych

- Cel 4 Cel przedmiotu 4 Zapoznanie studentów metodami oceny wpływu drgań na obiekty budowlane znajdujące się w strefie oddziaływań dynamicznych
- Cel 5 Cel przedmiotu 5 Zapoznanie studentów metodami oceny wpływu drgań i hałasu na ludzi przebywających w budynkach znajdujących się w strefie oddziaływań dynamicznych

# 4 Wymagania wstępne w zakresie wiedzy, umiejętności i innych **KOMPETENCJI**

- 1 Wymaganie 1 Posiadanie wiedzy z zakresu mechaniki budowli i wiedzy podstawowej z zakresu dynamiki konstrukcji
- 2 Wymaganie 2 Zaliczenie przedmiotów Mechanika Budowli III oraz Dynamika Budowli

## 5 Efekty kształcenia

- EK1 Wiedza Student zna metodologię diagnostyki budowlanej oraz metody pomiarowe służace do oceny stanu technicznego obiektu budowlanego, w tym nowoczesne metody nieinwazyjne
- EK2 Wiedza Student zna metody przybliżone i dokładne oceny wpływu dragń na obiekty budowlane
- EK3 Wiedza Student zna kryteria ewaluacyjne oceny wpływu drgań i hałasu na ludzi przebywających w budynkach
- EK4 Umiejętności Student potrafi ocenić w sposób przybliżony stan techniczny obektu budowlanego
- EK5 Kompetencje społeczne Student potrafi pracować w zespole, a jednocześnie potrafi nawiązywać kontakty interpersonalne

# 6 Treści programowe

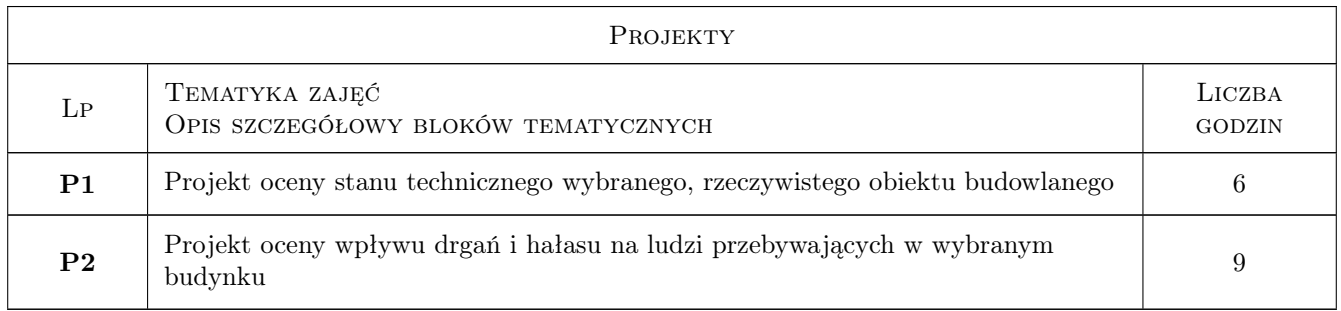

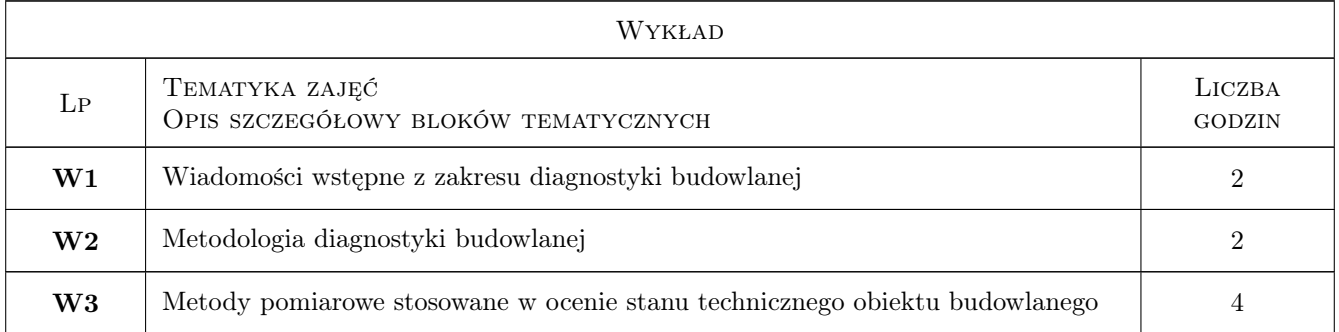

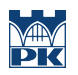

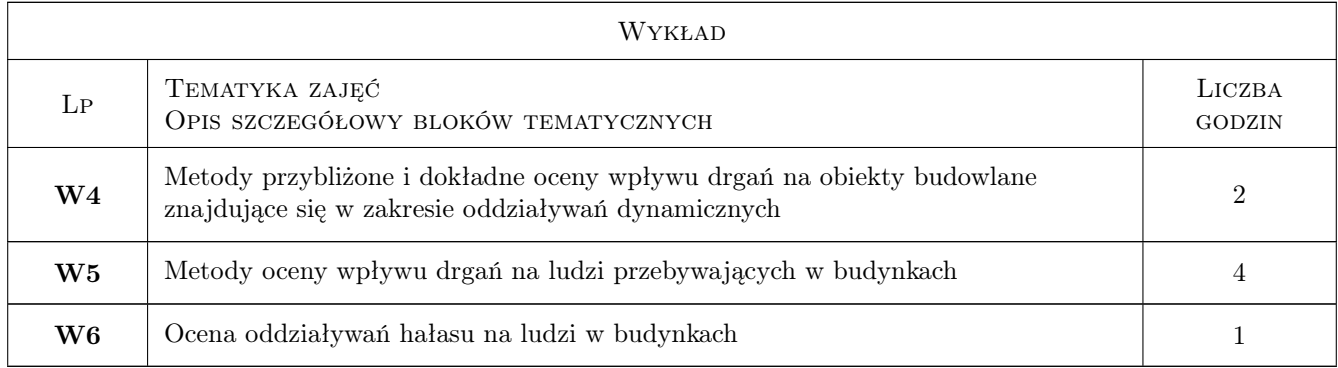

# 7 Narzędzia dydaktyczne

- N1 Wykłady
- N2 Prezentacje multimedialne
- N3 Ćwiczenia projektowe
- N4 Dyskusja
- N5 Konsultacje

# 8 Obciążenie pracą studenta

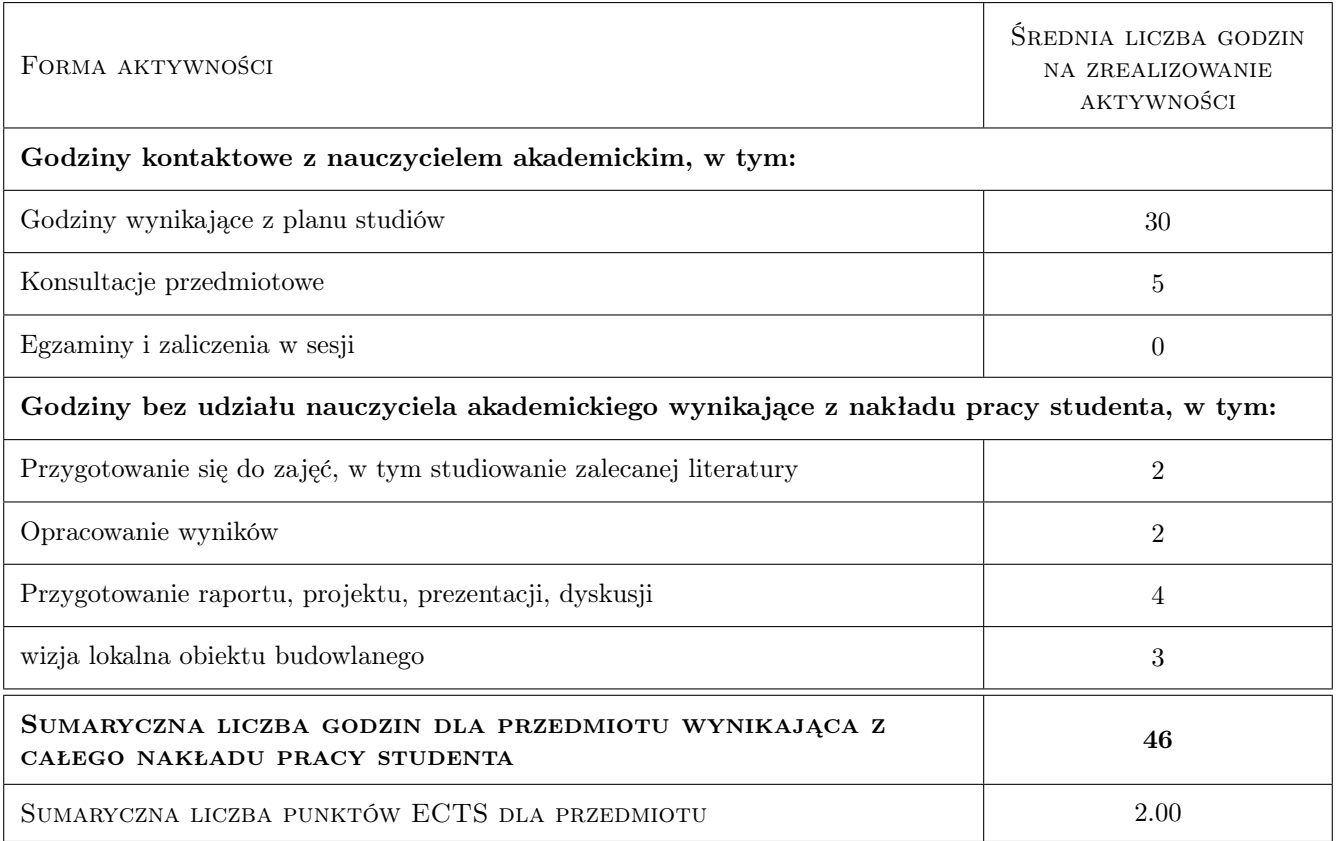

# 9 Sposoby oceny

#### Ocena formująca

F1 Projekt indywidualny

#### Ocena podsumowująca

P1 Średnia ważona ocen formujących

P2 Zaliczenie pisemne

#### Warunki zaliczenia przedmiotu

W1 Ocena koncowa jest srednia wazona ocen P1 i P2, przy czym zadna z ocen składowych nie moze byc negatywna

#### Kryteria oceny

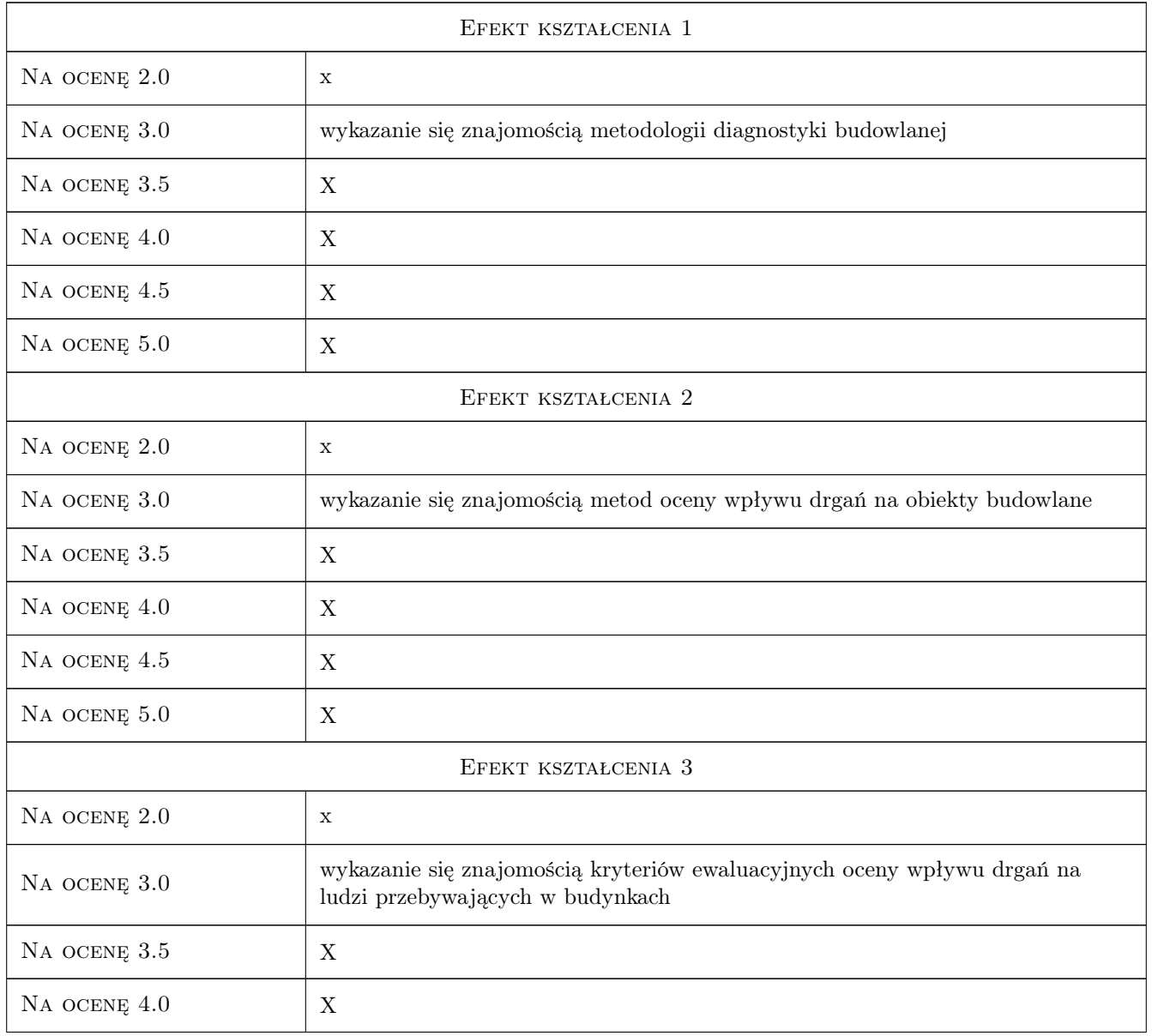

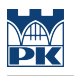

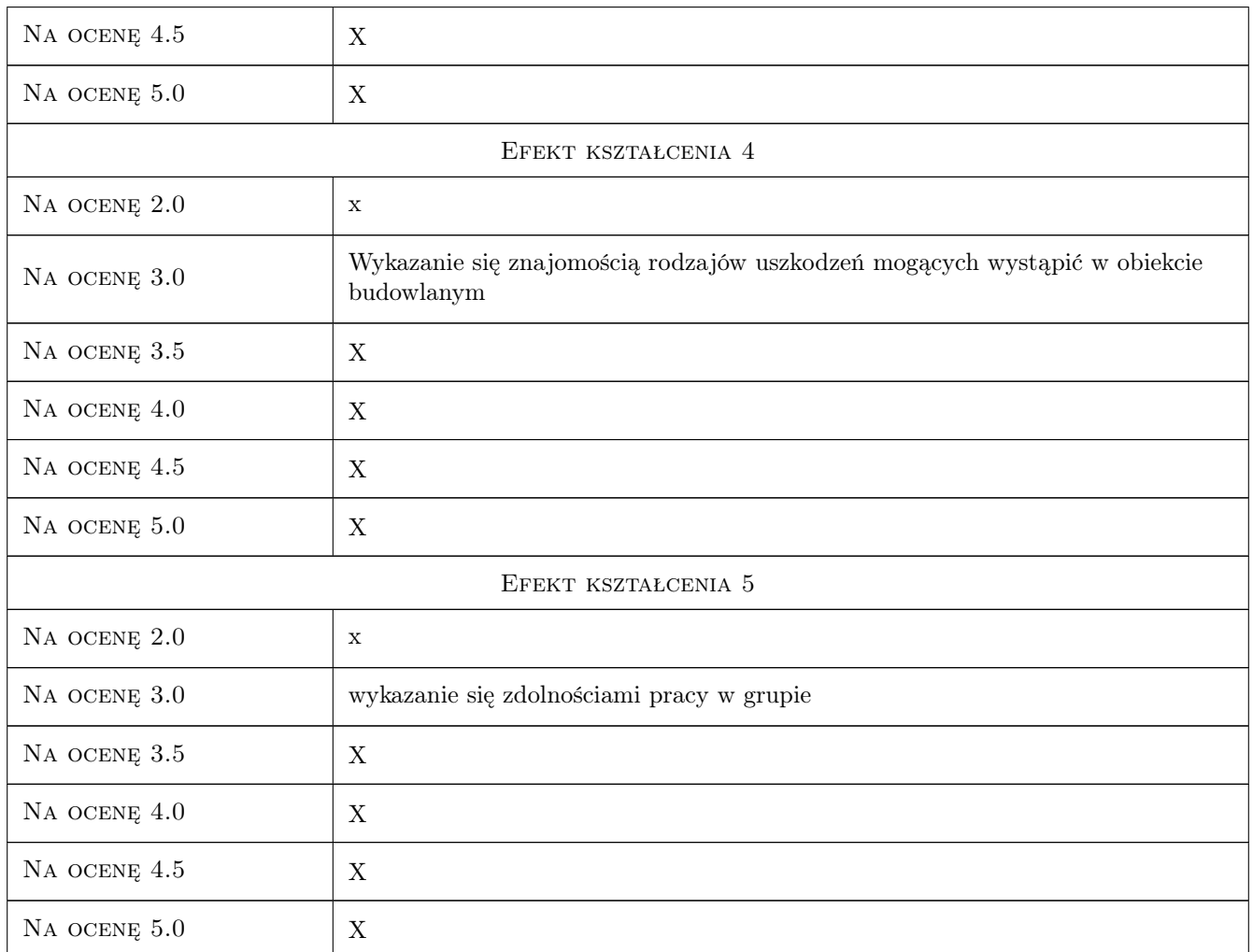

# 10 Macierz realizacji przedmiotu

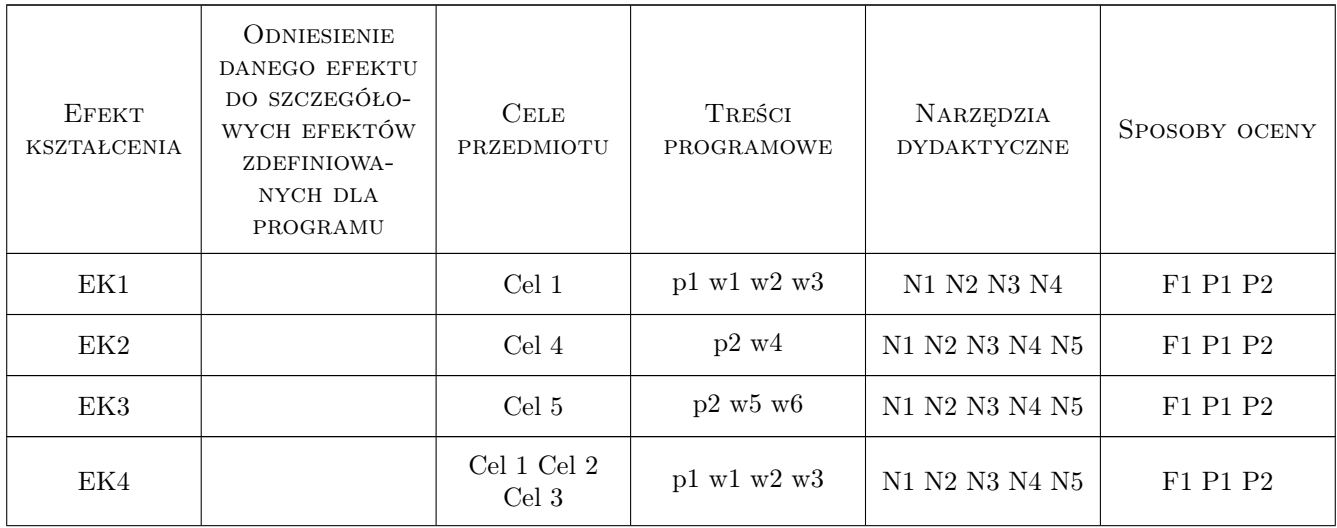

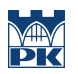

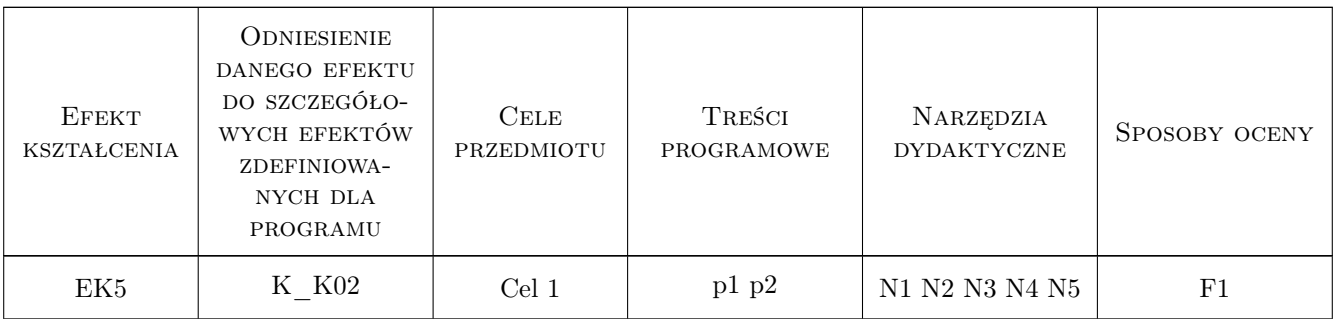

# 11 Wykaz literatury

#### Literatura podstawowa

- [1 ] Runkiewicz L., Sieczkowski J. Ocena bezpieczeństwa istniejących konstrukcji żelbetowych, Warszawa, 2019, ITB
- [2 ] PN-B-02170. Ocena szkodliwości drgań przekazywanych przez podłoże na budynki, Warszawa, 2017, PKN
- $[3]$  PN-B-02171. Ocena wpływu drgań na ludzi w budynkach, Warszawa, 2018, PKN
- [4 ] Ciesielski R., Kawecki J., Maciąg E. Ocena wpływu wibracji na budynki i ludzi w budynkach (diagnostyka dynamiczna), Warszawa, 1993, ITB

#### Literatura uzupełniająca

[1 ] Lewicki B. — OCENA BEZPIECZEŃSTWA ISTNIEJĄCYCH KONSTRUKCJI MUROWYCH, Warszawa, 1998, ITB

#### Literatura dodatkowa

 $[1]$  — Współczesna litaretura z zakresu diagnostyki budowlanej,  $, 0, 0$ 

## 12 Informacje o nauczycielach akademickich

#### Osoba odpowiedzialna za kartę

dr inż. Alicja Kowalska-Koczwara (kontakt: akowalska@pk.edu.pl)

#### Osoby prowadzące przedmiot

- 1 dr hab. inż. Alicja Kowalska-Koczwara (kontakt: akowalska@pk.edu.pl)
- 2 dr inż. Paweł Szeptyński (kontakt: pszeptynski@pk.edu.pl)
- 3 dr inż. Izabela Drygła (kontakt: imurzyn@pk.edu.pl)
- 4 mgr inż. Paweł Boroń (kontakt: pboron@pk.edu.pl)
- 5 dr inż. Nadzieja Jurkowska (kontakt: nadzieja.jurkowska@pk.edu.pl)

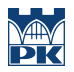

# 13 Zatwierdzenie karty przedmiotu do realizacji

(miejscowość, data) (odpowiedzialny za przedmiot) (dziekan)

PRZYJMUJĘ DO REALIZACJI (data i podpisy osób prowadzących przedmiot)

. . .

# Politechnika Krakowska im. Tadeusza Kościuszki

# Karta przedmiotu

obowiązuje studentów rozpoczynających studia w roku akademickim 2019/2020

Wydział Inżynierii Lądowej

Kierunek studiów: Budownictwo **Profil: Ogólnoakademicki** Profil: Ogólnoakademicki

Forma sudiów: stacjonarne 
Kod kierunku: BUD

Stopień studiów: II

Specjalności: Budowlane obiekty inteligentne

# 1 Informacje o przedmiocie

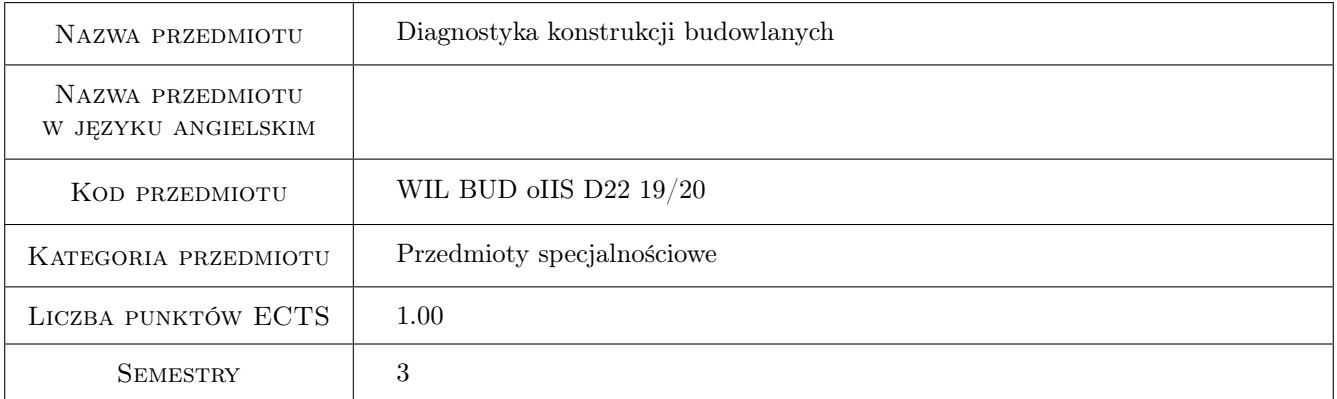

# 2 Rodzaj zajęć, liczba godzin w planie studiów

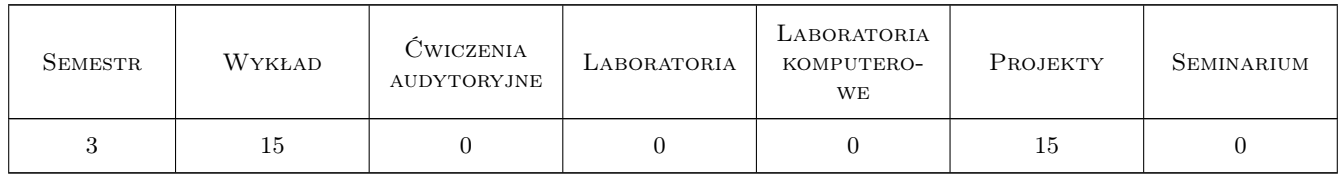

## 3 Cele przedmiotu

Cel 1 Poznanie zagadnień związanych z planowaniem i realizacją diagnoz technicznych konstrukcji budowlanych.

Cel 2 Poznanie narzędzi diagnostycznych oraz procedur oceny wiarygodnosci diagnoz technicznych statycznych i dynamicznych.

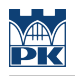

# 4 Wymagania wstępne w zakresie wiedzy, umiejętności i innych **KOMPETENCJI**

1 Zaliczenie przedmiotów Mechanika budowli II oraz Dynamiki Budowli.

#### 5 Efekty kształcenia

- EK1 Wiedza Student zna podstawowe procedury oraz narzędzia diagnostyczne stosowane w diagnostyce konstrukcji budowlanych
- EK2 Umiejętności Student potrafi zaplanować prostą diagnozę konstrukcji budowlanej.
- EK3 Umiejętności Student umie wykorzystać w diagnozie wyniki badań doświadczalnych oraz wiedzę pozyskaną na podstawie analizy przyczyn awarii i katastrof budowlanych.
- EK4 Kompetencje społeczne Student umiejętnie korzysta z literatury technicznej w zakresie poszerzania swej wiedzy w obszarze nowoczesnych procesów technicznych.

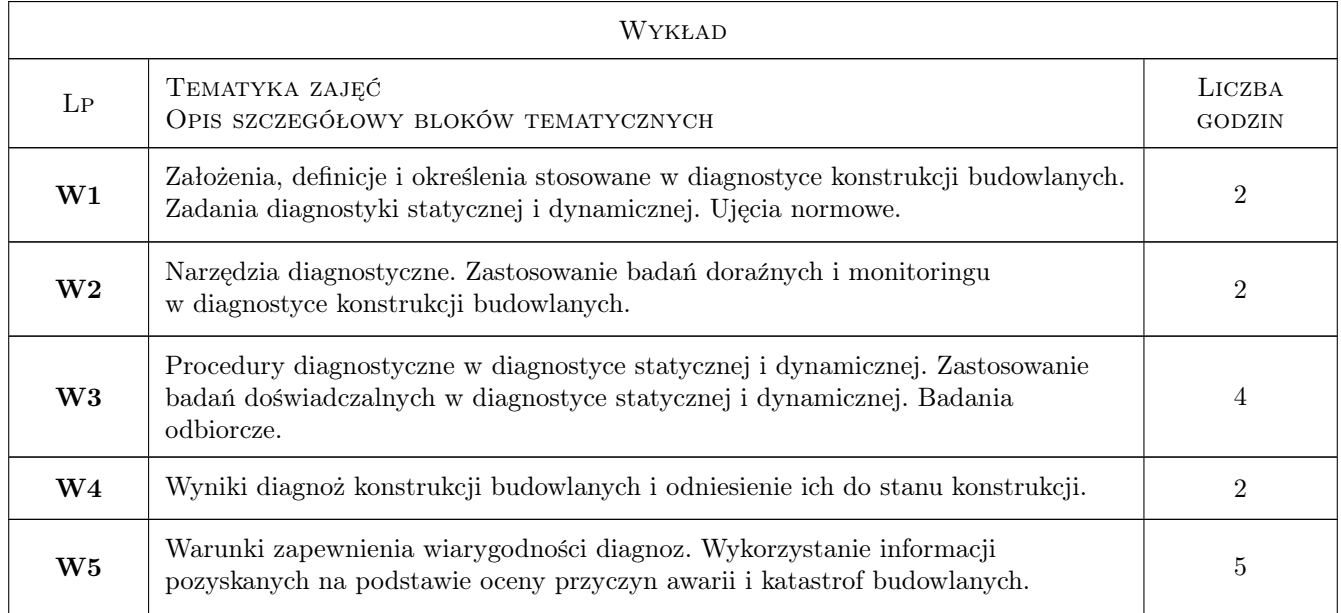

### 6 Treści programowe

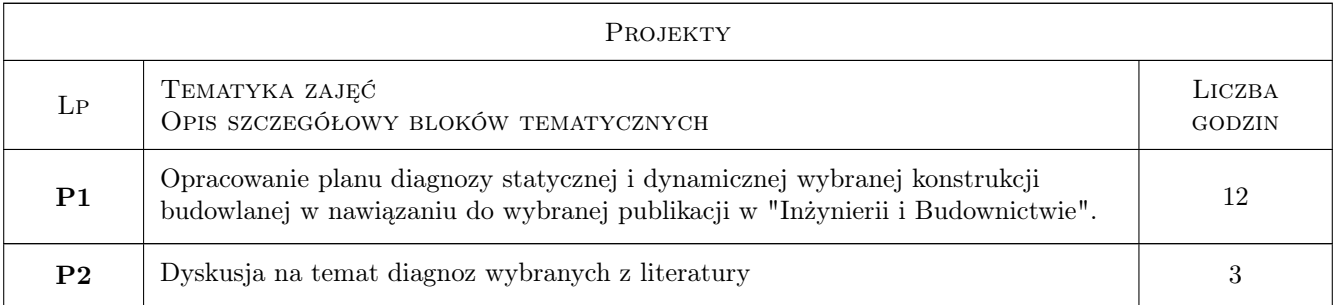

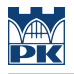

## 7 Narzędzia dydaktyczne

- N1 Wykłady
- N2 Ćwiczenia projektowe
- N3 Konsultacje
- N4 Dyskusja

# 8 Obciążenie pracą studenta

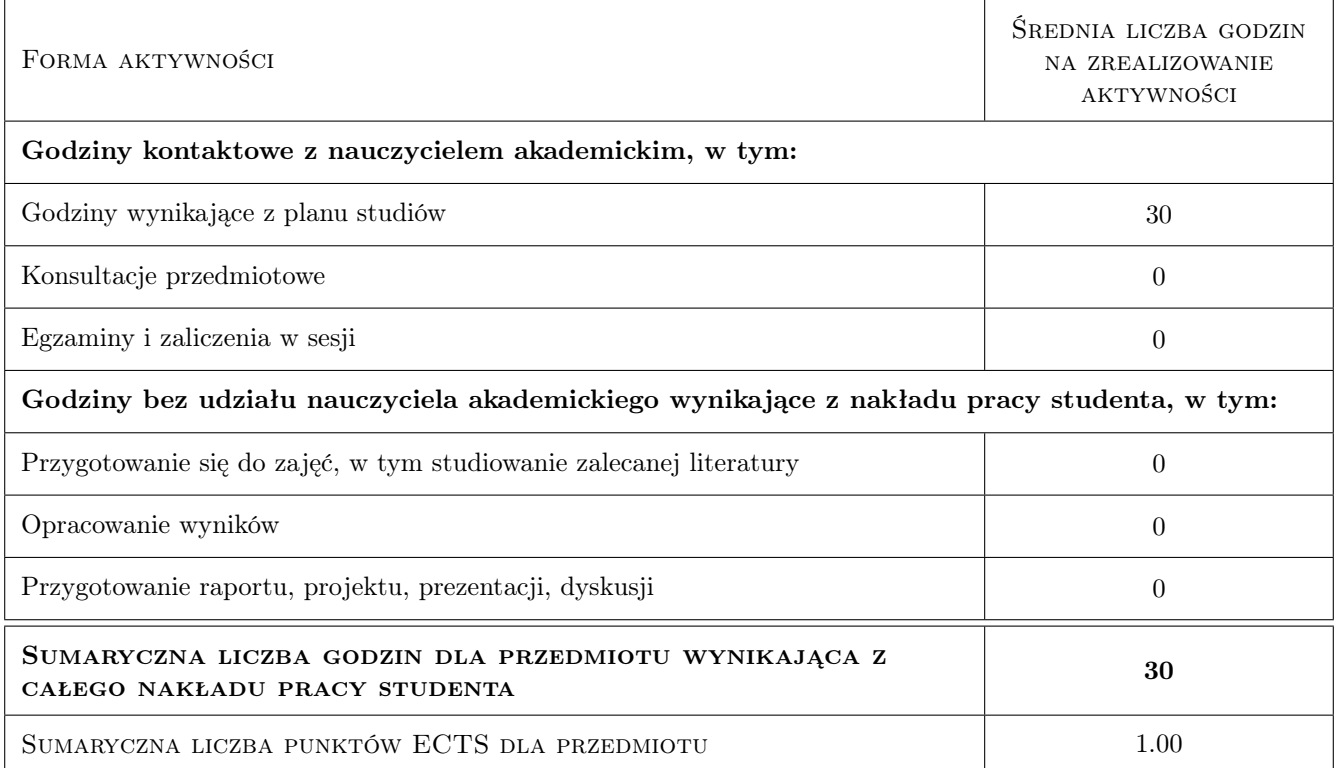

# 9 Sposoby oceny

#### Ocena formująca

- F1 Projekt indywidualny
- F2 Odpowiedź ustna

#### Ocena podsumowująca

- P1 Zaliczenie pisemne
- P2 Średnia ważona ocen formujących

#### Warunki zaliczenia przedmiotu

W1 Do zaliczenia pisemnego mogą przystąpić studenci, którzy zaliczyli wszystkie (2) projekty.

#### Kryteria oceny

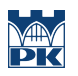

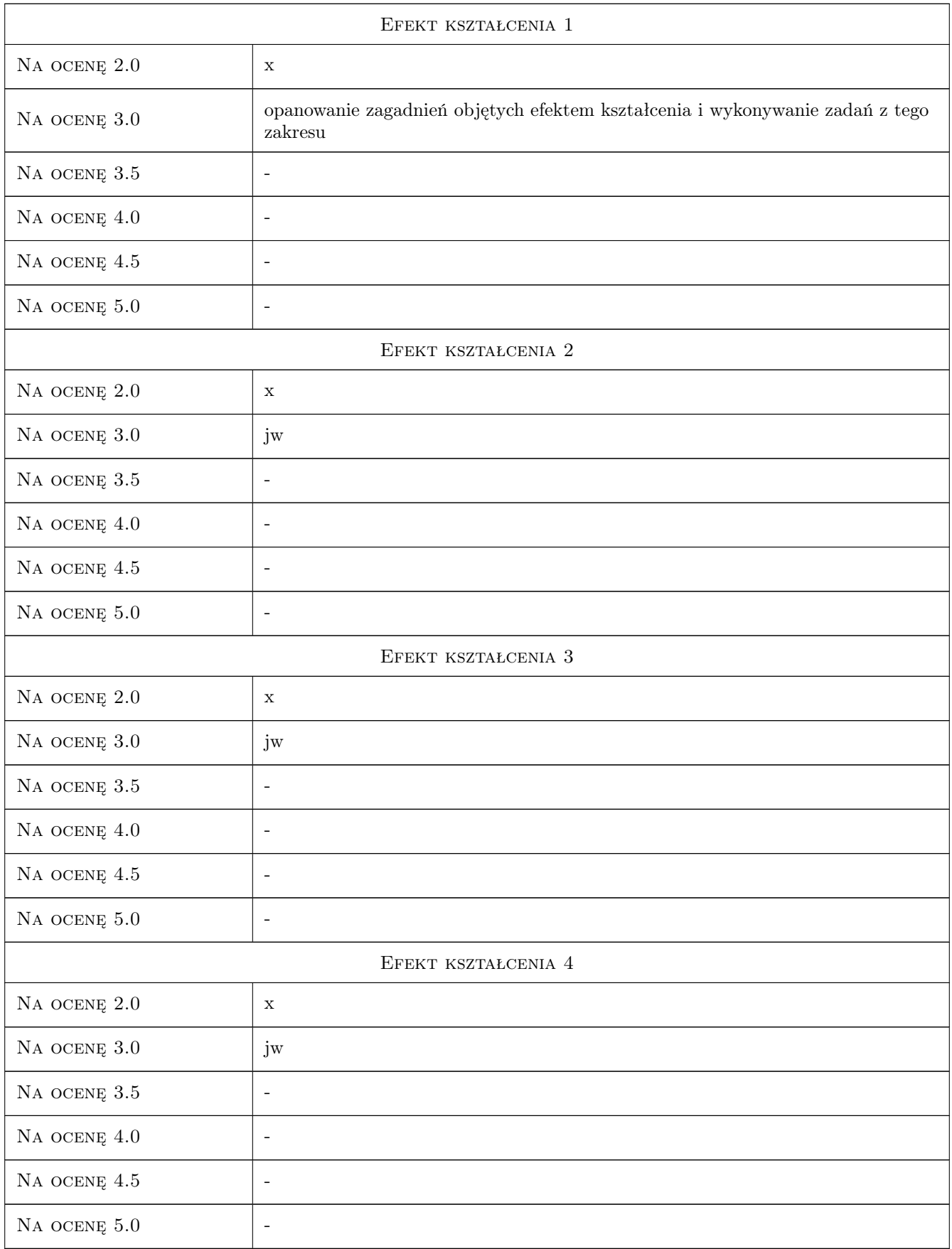

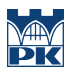

## 10 Macierz realizacji przedmiotu

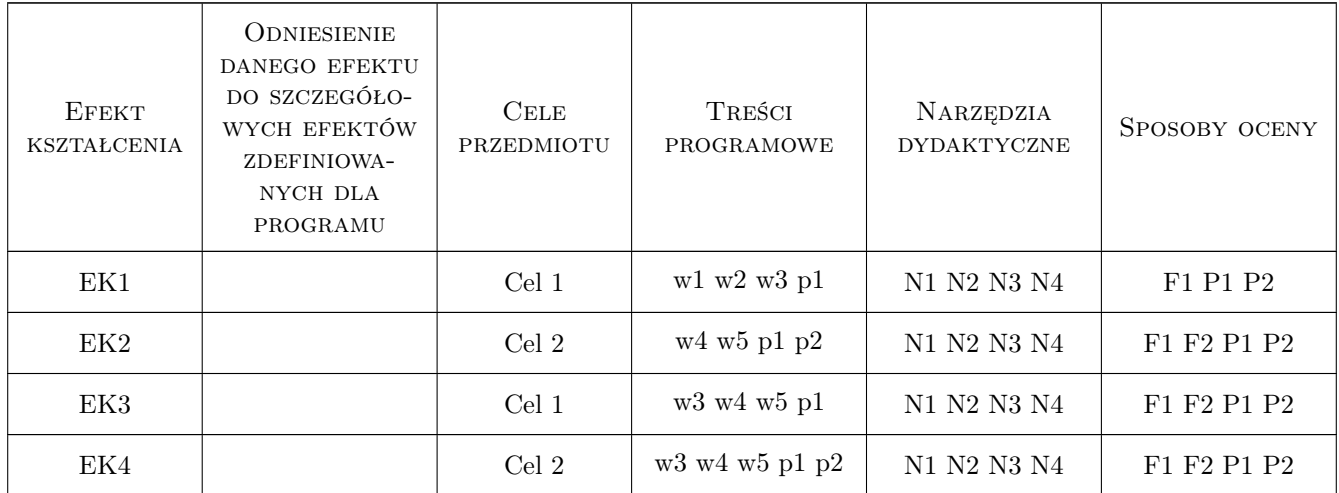

# 11 WYKAZ LITERATURY

#### Literatura podstawowa

- [1 ] R. Ciesielski, J. Kawecki, E. Maciąg Ocena wpływu wibracji na budowle i ludzi w budynkach (diagnostyka dynamiczna), Warszawa, 1993, Instytut Techniki Budowlanej
- [2 ] B. Lewicki Obciążenia próbne konstrukcji istniejących budynków, Warszawa, 1997, Instytut Techniki Budowlanej
- [3 ] J. Kawecki, K. Stypuła Zapewnienie komfortu wibracyjnego ludziom w budynkach narażonym na oddziaływania komunikacyjne, Kraków, 2013, Politechnika Krakowska

#### Literatura uzupełniająca

[1 ] R. Ciesielski, E. Maciąg — Drgania drogowe i ich wpływ na budynki, Warszawa, 1990, Wydawnictwo Komunikacji i Łączności

#### Literatura dodatkowa

[1 ] Wskazane artykuły publikowane w zeszytach "Inżynierii i Budownictwa" oraz w materiałach konferencji "Awarie konstrukcji budowlanych".

#### 12 Informacje o nauczycielach akademickich

#### Osoba odpowiedzialna za kartę

prof. dr hab. inż. Janusz Kawecki (kontakt: jkawec@pk.edu.pl)

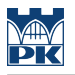

#### Osoby prowadzące przedmiot

1 prof. dr hab. inż. Janusz Kawecki (kontakt: jkawec@pk.edu.pl)

2 dr inż Alicja Kowalska-Koczwara (kontakt: alunciak@o2.pl)

# 13 Zatwierdzenie karty przedmiotu do realizacji

(miejscowość, data) (odpowiedzialny za przedmiot) (dziekan)

PRZYJMUJĘ DO REALIZACJI (data i podpisy osób prowadzących przedmiot)

. . . . . . . . . . . . . . . . . . . . . . . . . . . . . . . . . . . . . . . . . . . . . . . . . . . . . . . . . . . . . . . . . . . . . . . . . . . . . . . . . . . . . . . . . . . . . . . .
# Politechnika Krakowska im. Tadeusza Kościuszki

# Karta przedmiotu

obowiązuje studentów rozpoczynających studia w roku akademickim 2019/2020

Wydział Inżynierii Lądowej

Kierunek studiów: Budownictwo **Profil: Ogólnoakademicki** Profil: Ogólnoakademicki

Forma sudiów: stacjonarne 
Kod kierunku: BUD

Stopień studiów: II

Specjalności: Budownictwo hydrotechniczne i geotechnika

## 1 Informacje o przedmiocie

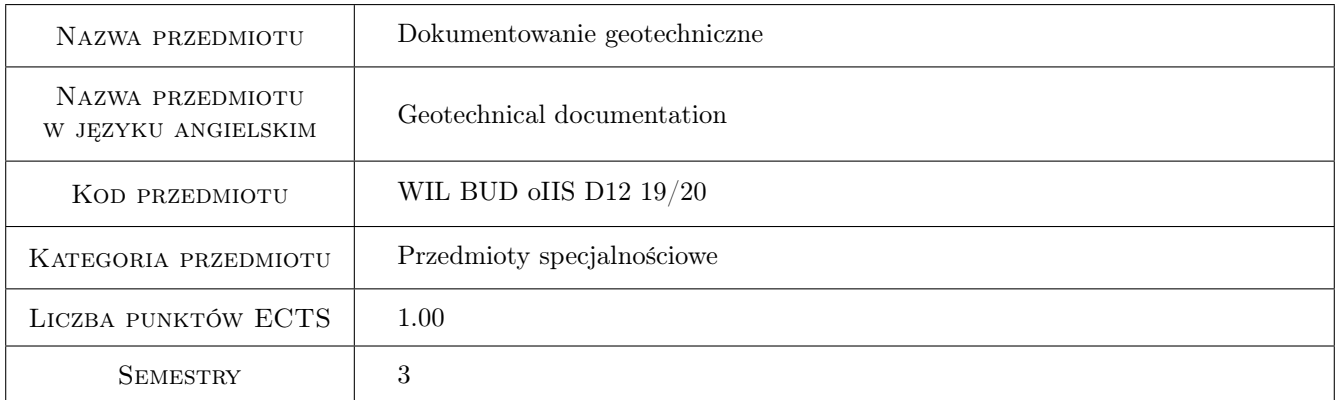

# 2 Rodzaj zajęć, liczba godzin w planie studiów

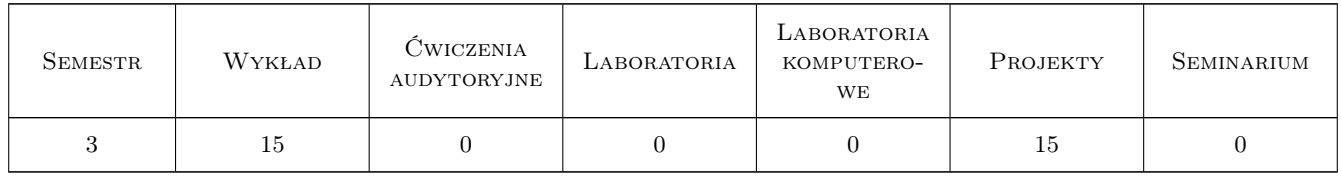

### 3 Cele przedmiotu

Cel 1 Wprowadzenie pojęć związanych z dokumentowaniem geotechnicznym. Zapoznanie studentów z podstawami prawnymi oraz celami i formą sporządzania dokumentów geotechnicznych - Opinii geotechnicznej, Dokumentacji badań podłoża gruntowego, Projektem geotechnicznym. Przedstawanienie sposobów projektowania zakresu rozpoznania geotechnicznego podłoża gruntowego w zależności od kategorii geotechnicznej.

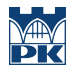

- Cel 2 Nabycie umiejętności projektowania zakresu i formy rozpoznania podłoża gruntowego dla różnych kategorii geotechnicznych w świetle Eurokodu 7 i przepisów prawnych
- Cel 3 Nabycie umiejętności pracy w zespole w zakresie opracowywania dokumentacji geotechnicznej

# 4 Wymagania wstępne w zakresie wiedzy, umiejętności i innych **KOMPETENCJI**

### 5 Efekty kształcenia

- EK1 Wiedza Student posiada wiedzę z zakresu podstawowych zagadnień związanych z dokumentowaniem geotechnicznym, ponadto zna podstawy prawne do sporządzania wyżej wymienionych dokumentacji. Student posiada wiedzę na temat sposobów projektowania rozpoznania podłoża geotechnicznego, wyznaczania jego parametrów.
- EK2 Umiejętności Student posiada umiejętności zaprojektowania rozpoznania podłoża gruntowego dla różnych obiektów inżynierskich oraz dla różnych kategorii geotechnicznych w świetle obowiązujących przepisów.
- EK3 Umiejętności Student posiada umiejętność sporządzania dokumentacji geotechnicznej Opinii geotechnicznej, Dokumentacji badań podłoża, Projektu geotechnicznego.
- EK4 Kompetencje społeczne Student potrafi pracować w zespole, prowadzić dyskusje wyników.

# 6 Treści programowe

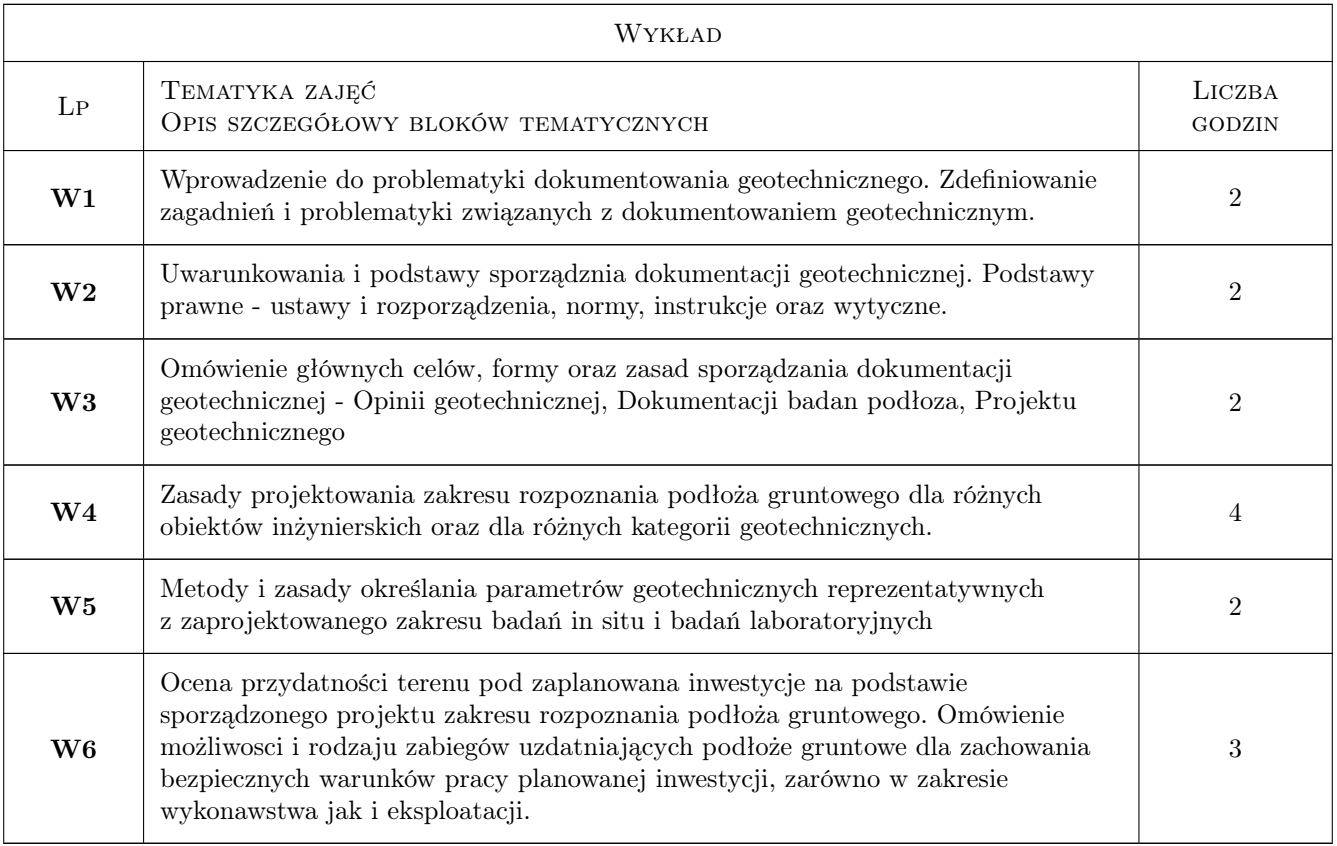

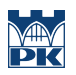

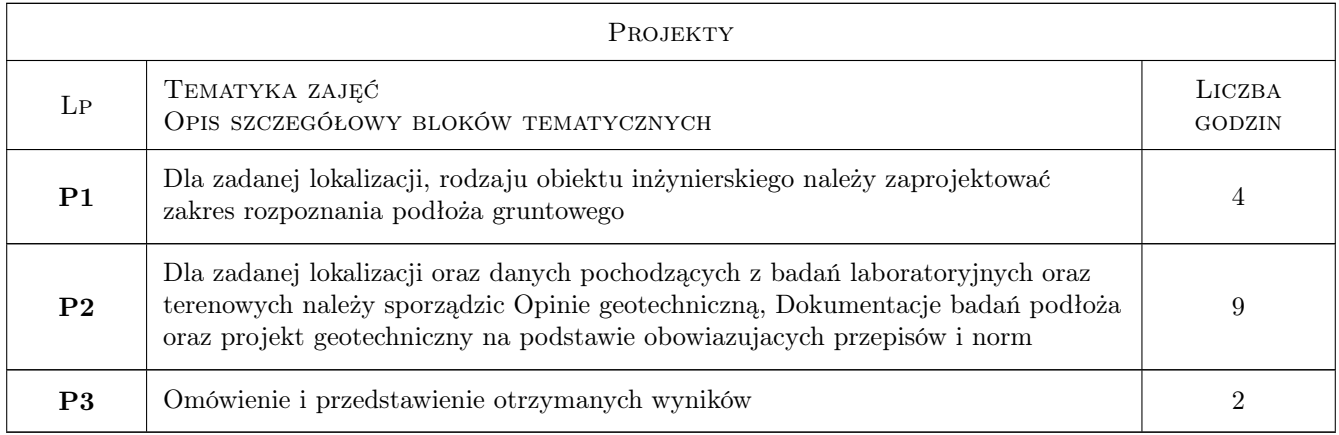

# 7 Narzędzia dydaktyczne

- N1 Wykłady
- N2 Prezentacje multimedialne
- N3 Ćwiczenia projektowe
- N4 Praca w grupach

# 8 Obciążenie pracą studenta

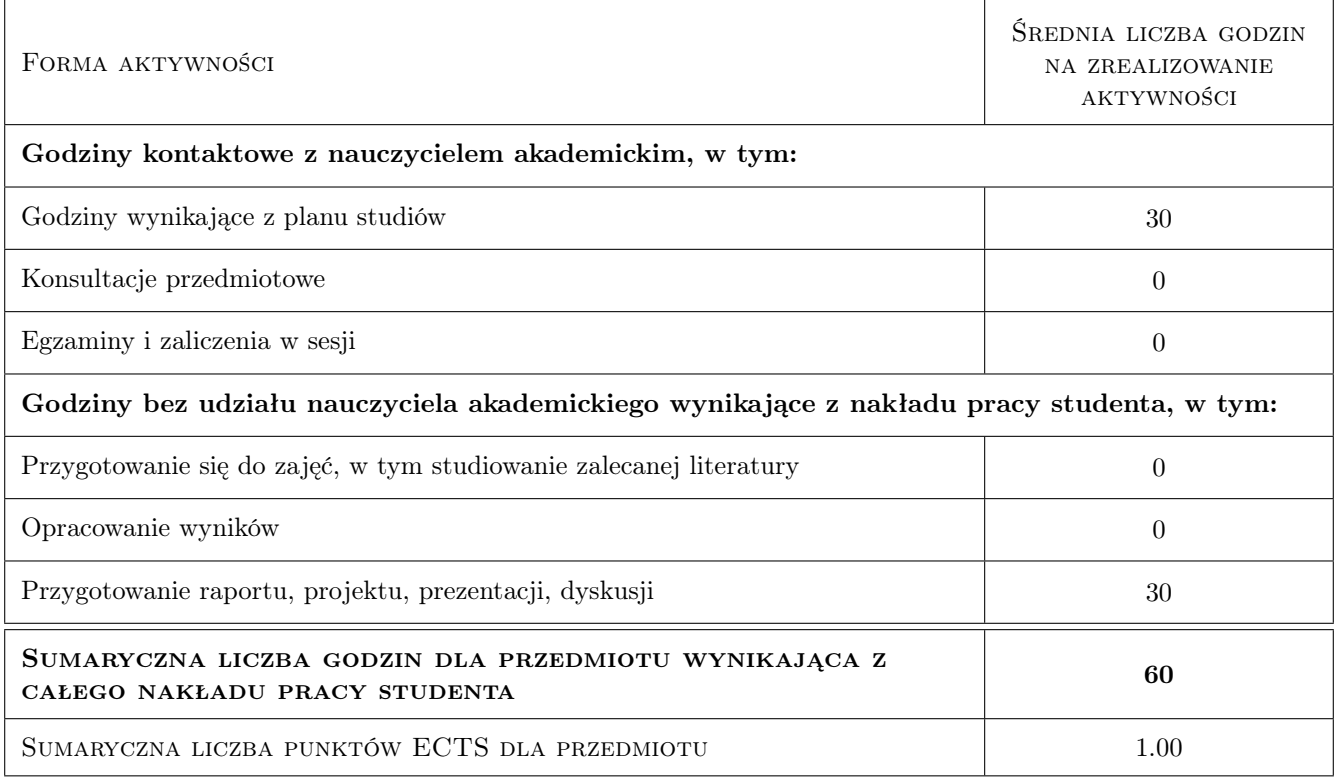

# 9 Sposoby oceny

### Ocena formująca

F1 Kolokwium

F2 Projekt zespołowy

#### Ocena podsumowująca

P1 Średnia ważona ocen formujących

### Warunki zaliczenia przedmiotu

W1 ocena pozytywna z kolokwium

W2 ocena pozytywna z projektu

### Kryteria oceny

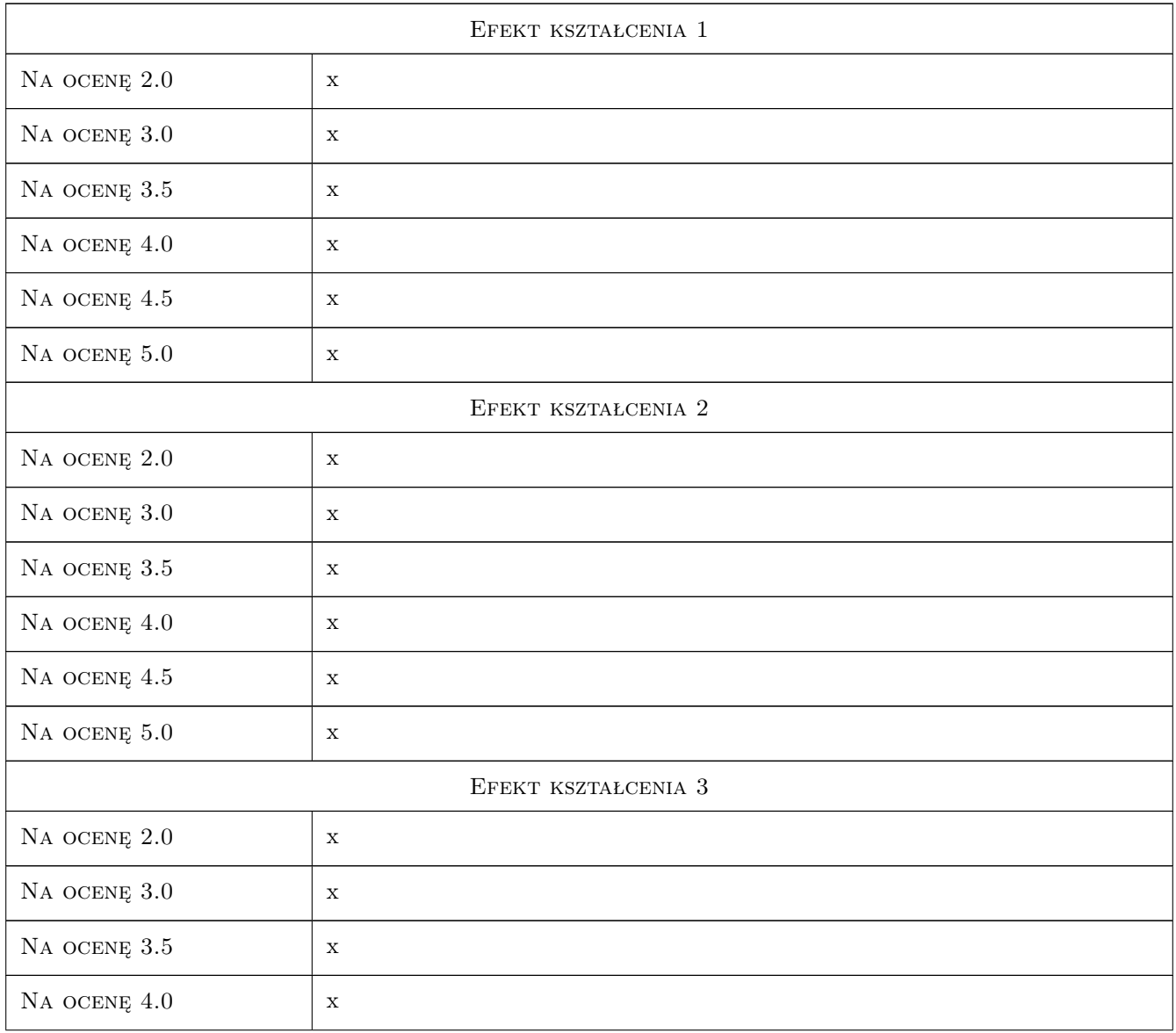

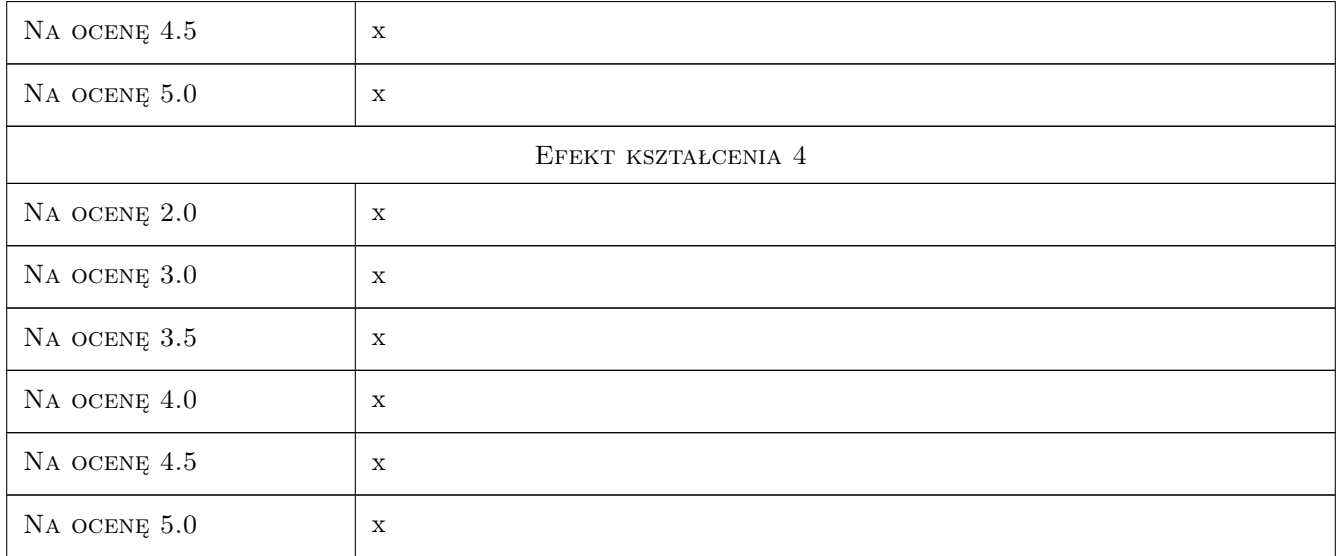

# 10 Macierz realizacji przedmiotu

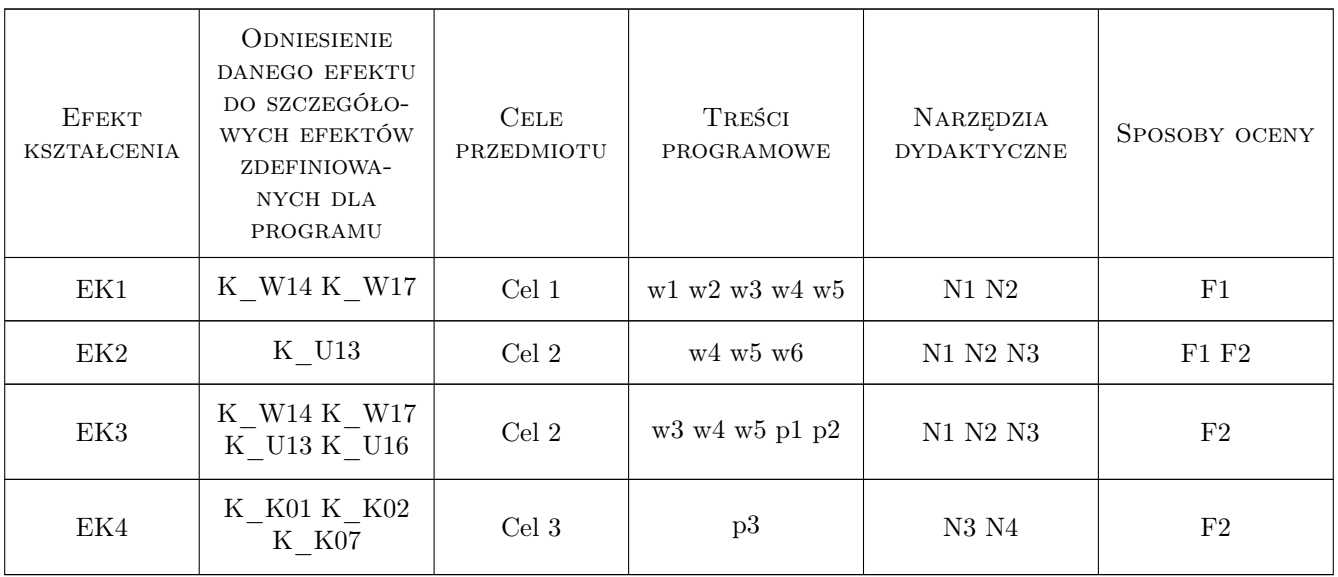

# 11 WYKAZ LITERATURY

### Literatura podstawowa

- [1 ] AutorEurokod 7 Projektowanie geotechniczne, Warszawa, 2008, PKN
- [2 ] Pieczyrak J. Wprowadzenie do geotechniki, Wrocław, 2014, DWE
- [3 ] Gaszyńska-Freiwald G., Gaszyński J. Teoretyczne i doświadczalne podstawy geotechniki, Kraków, 2018, Wydawnictwo PK

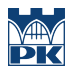

# 12 Informacje o nauczycielach akademickich

### Osoba odpowiedzialna za kartę

dr inż. Grażyna Gaszyńska-Freiwald (kontakt: gfreiw@pk.edu.pl)

### Osoby prowadzące przedmiot

1 dr inż. Grażyna Gaszyńska-Freiwald (kontakt: gfreiw@pk.edu.pl)

### 13 Zatwierdzenie karty przedmiotu do realizacji

(miejscowość, data) (odpowiedzialny za przedmiot) (dziekan)

PRZYJMUJĘ DO REALIZACJI (data i podpisy osób prowadzących przedmiot)

. . . . . . . . . . . . . . . . . . . . . . . . . . . . . . . . . . . . . . . . . . . . . . . .

# Politechnika Krakowska im. Tadeusza Kościuszki

# Karta przedmiotu

obowiązuje studentów rozpoczynających studia w roku akademickim 2019/2020

Wydział Inżynierii Lądowej

Kierunek studiów: Budownictwo **Profil: Ogólnoakademicki** 

Forma sudiów: stacjonarne 
Kod kierunku: BUD

Stopień studiów: II

Specjalności: Infrastruktura transportu lotniczego

# 1 Informacje o przedmiocie

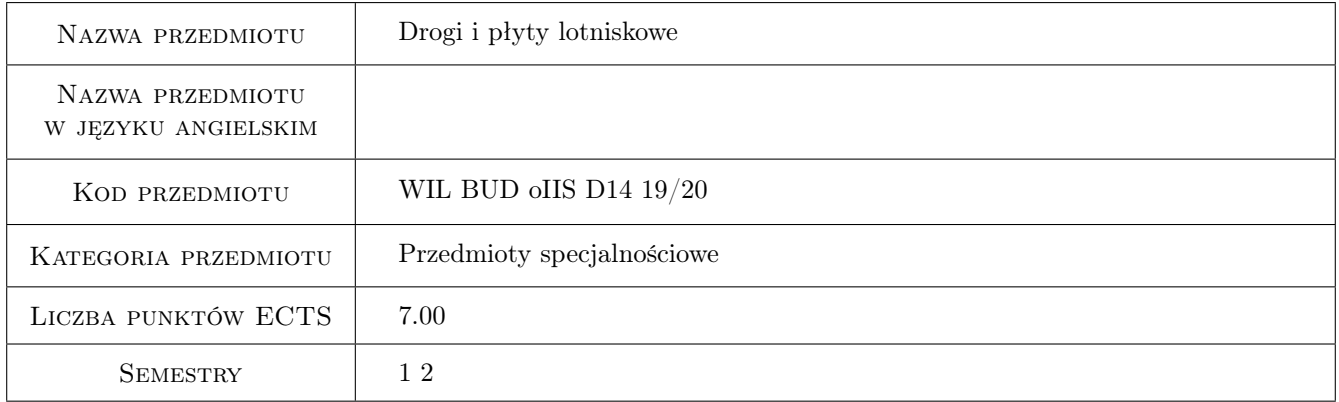

# 2 Rodzaj zajęć, liczba godzin w planie studiów

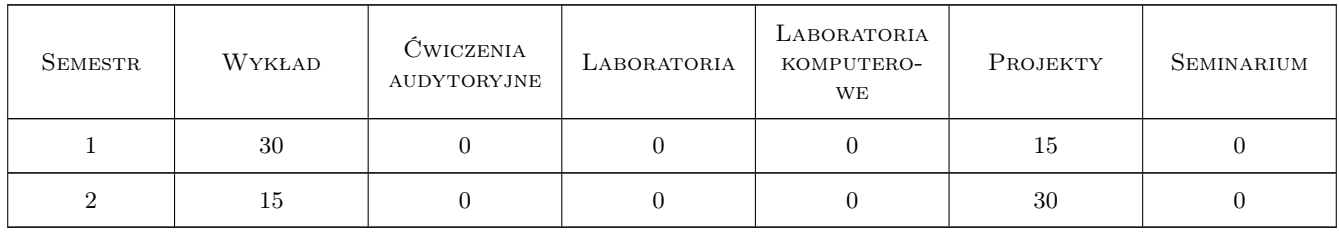

## 3 Cele przedmiotu

Cel 1 Poznanie podstawowych informacji, dotyczących rodzajów dróg lotniskowych i typów konstrukcji

Cel 2 Poznanie obciązeń i zasad wymiarowania konstrukcji

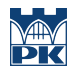

Cel 3 Poznanie zasad i procedur wymiarowania układów geometrycznych dróg startowych, dróg kołowania i płyt lotniskowych

# 4 Wymagania wstępne w zakresie wiedzy, umiejętności i innych **KOMPETENCJI**

- 1 Materiały budowlane
- 2 Wytrzymałośc materiałów
- 3 Mechanika konstrukcji inżynierskich

### 5 Efekty kształcenia

- EK1 Wiedza Student zna podstawowe elementy konstrukcji dróg lotniskowych oraz jej obciążenia
- EK2 Umiejętności Student potrafi wyznaczyc stan naprężeń i przemieszczeń dróg lotniskowych przy obciążeniach użytkowych i termicznych
- EK3 Wiedza Student zna układy geometryczne dróg lotniskowych
- EK4 Umiejętności Student potrafi zaprojektowac układ geometryczny dróg startowych, dróg kołowania i płyt lotniskowych

## 6 Treści programowe

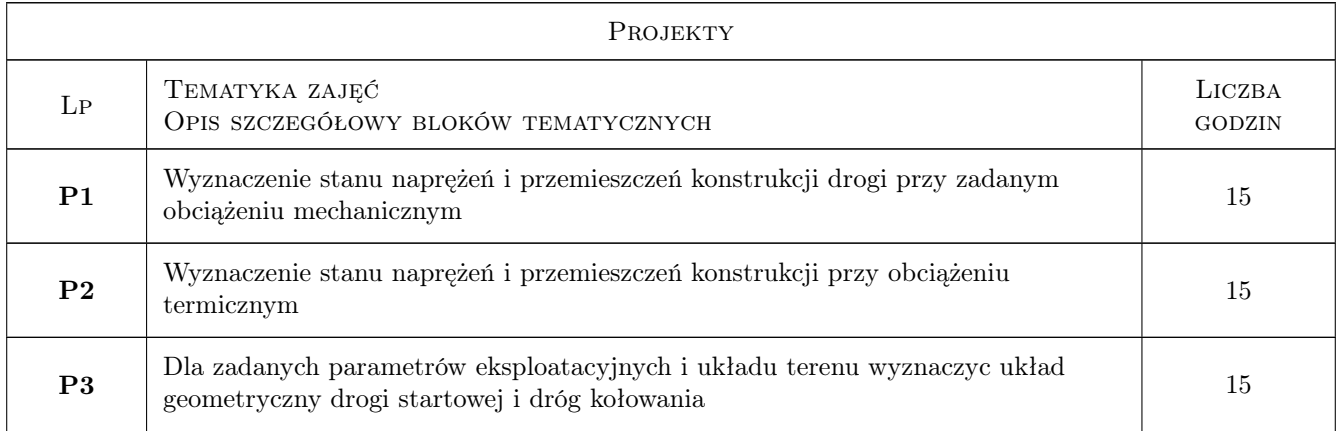

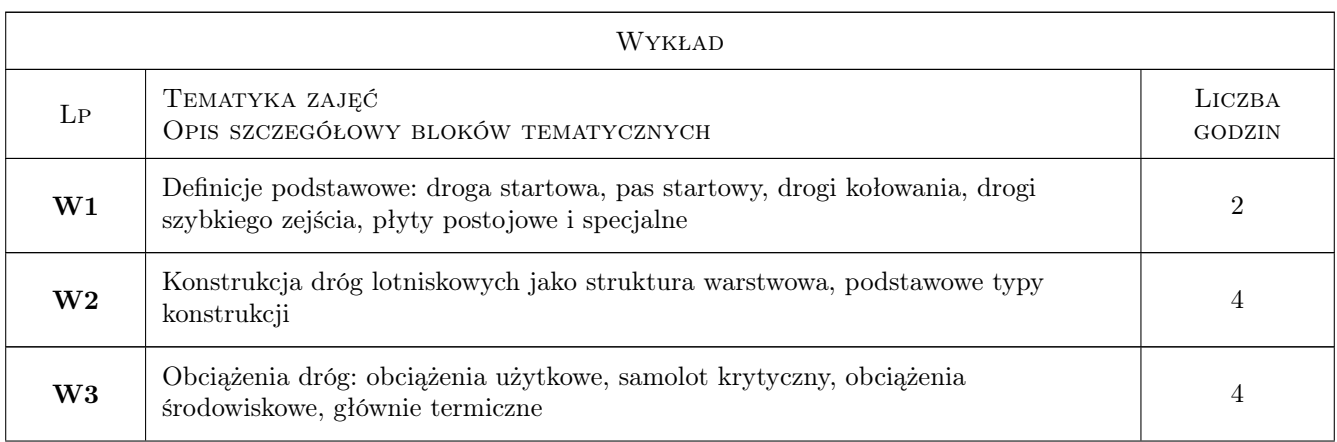

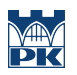

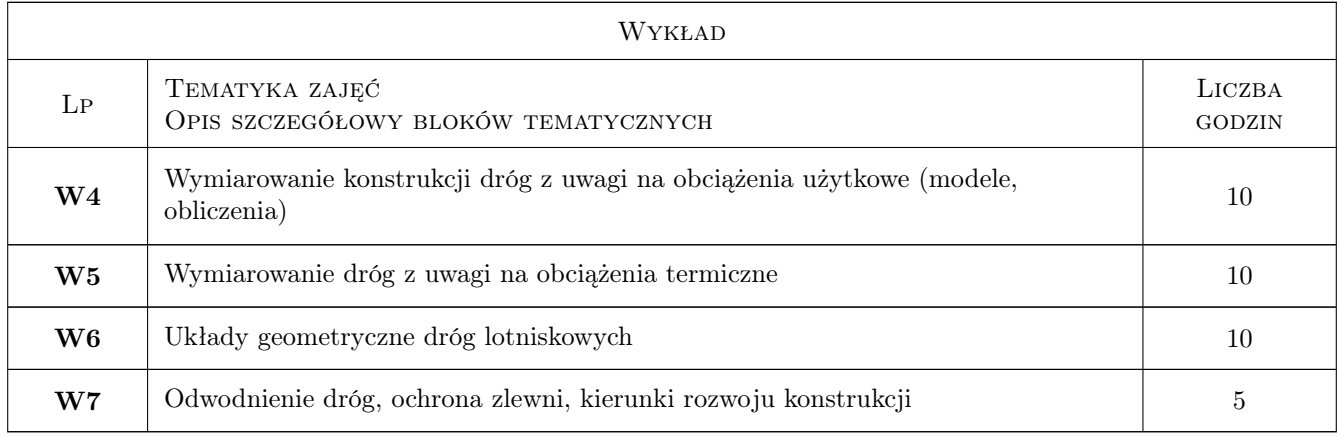

# 7 Narzędzia dydaktyczne

- N1 Wykłady
- N2 Ćwiczenia projektowe
- N3 Praca w grupach

# 8 Obciążenie pracą studenta

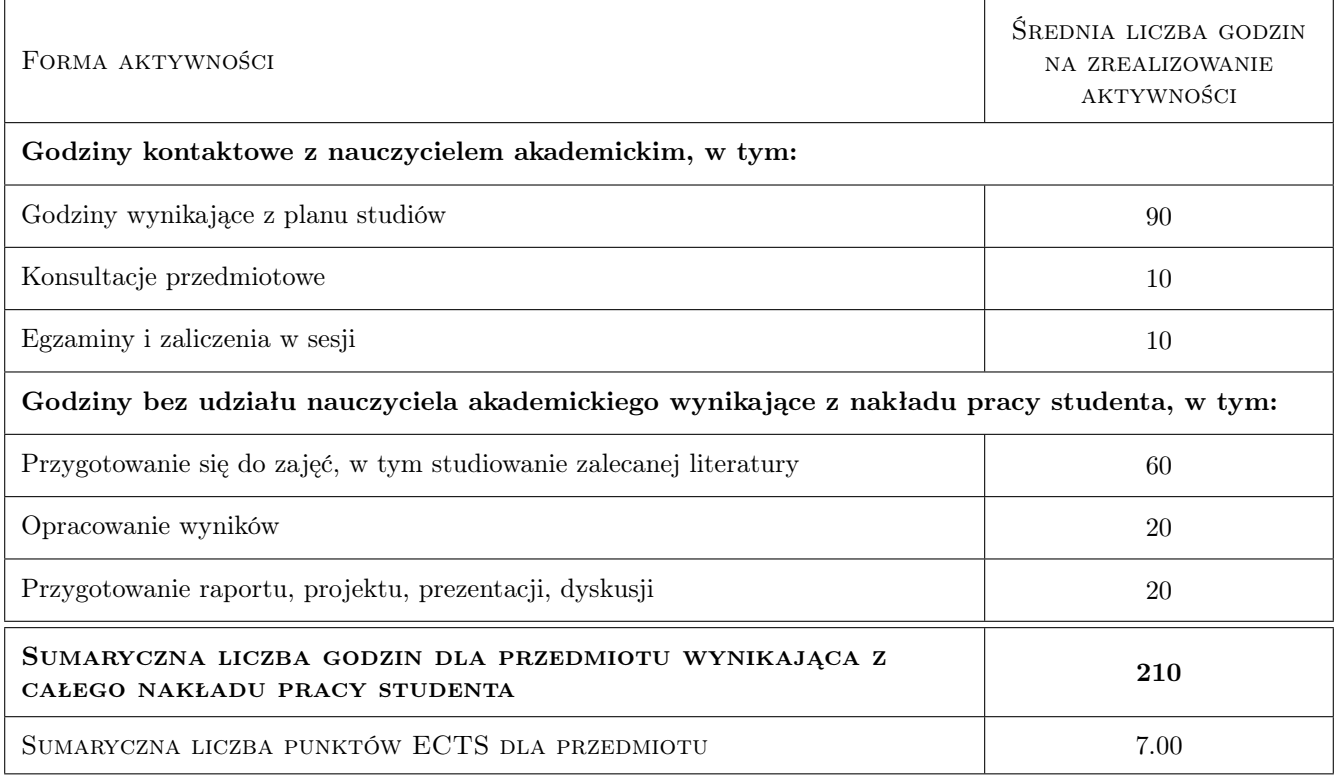

# 9 Sposoby oceny

### Ocena formująca

F1 Kolokwium

F2 Projekt zespołowy

F3 Projekt indywidualny

### Ocena podsumowująca

- P1 Średnia ważona ocen formujących
- P2 Egzamin pisemny

## Kryteria oceny

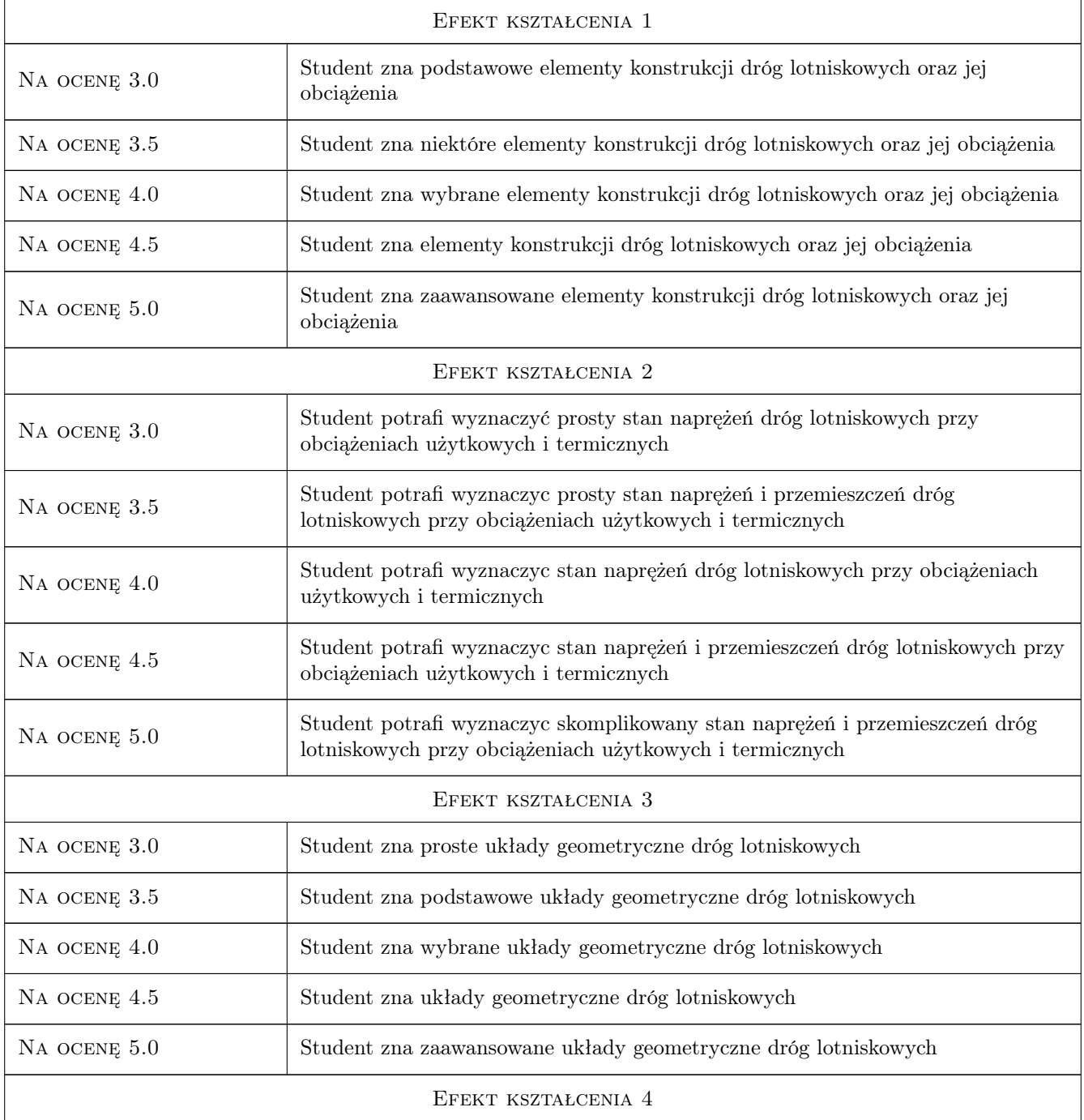

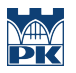

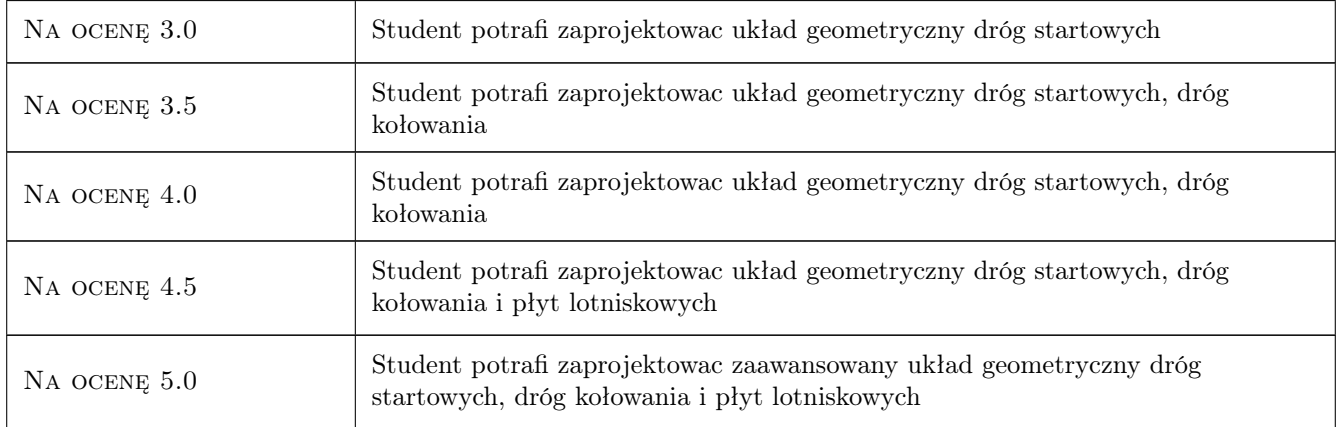

# 10 Macierz realizacji przedmiotu

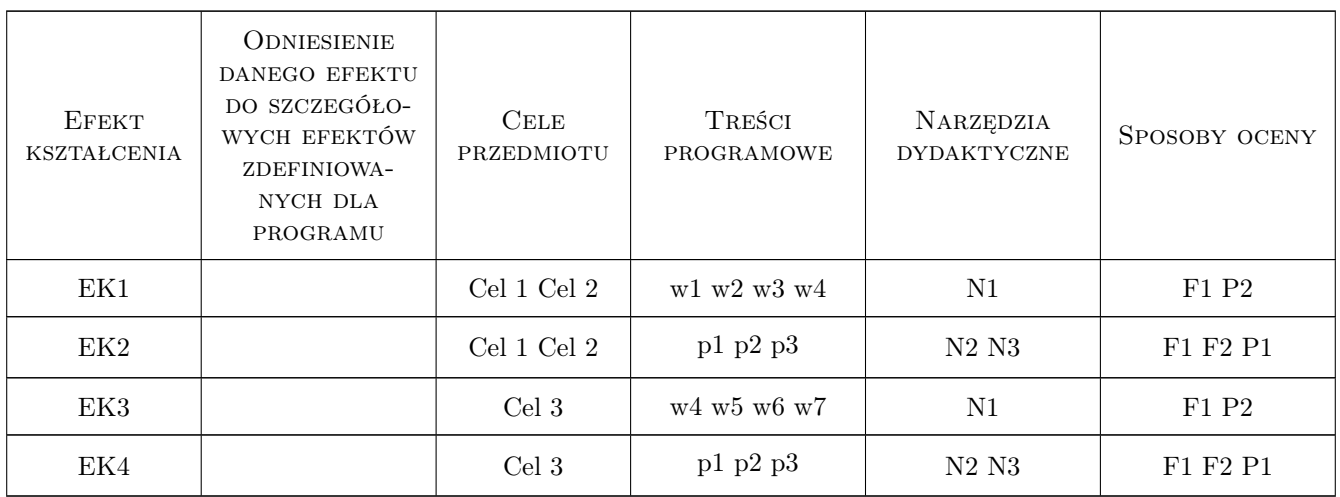

# 11 Wykaz literatury

### Literatura podstawowa

- [1 ] Praca zbiorowa Aneks 14 do Konwencji Chicagowskiej, Washington, 2009, ICAO
- [2 ] Praca Zbiorowa IATA Airport Development Reference Manual, Montreal, Geneva, 2004, IATA
- [3 ] Nita Piotr Budowa i utrzymanie nawierzchni lotniskowych, Warszawa, 2008, Wydawnictwo Komunikacji i Łączności

### Literatura dodatkowa

[1 ] Czasopismo Drogownictwo

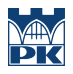

### 12 Informacje o nauczycielach akademickich

### Osoba odpowiedzialna za kartę

prof. dr hab. inż. Włodzimierz Czyczuła (kontakt: czyczula@pk.edu.pl)

### Osoby prowadzące przedmiot

- 1 Prof. dr hab. inż. Włodzimierz Czyczuła (kontakt: )
- 2 Mgr inż. Dariusz Kudła (kontakt: )
- 3 Dr inż. Jarosław Górszczyk (kontakt: )

# 13 Zatwierdzenie karty przedmiotu do realizacji

(miejscowość, data) (odpowiedzialny za przedmiot) (dziekan)

PRZYJMUJĘ DO REALIZACJI (data i podpisy osób prowadzących przedmiot)

. . . . . . . . . . . . . . . . . . . . . . . . . . . . . . . . . . . . . . . . . . . . . . . . . . . . . . . . . . . . . . . . . . . . . . . . . . . . . . . . . . . . . . . . . . . . . . . . . . . . . . . . . . . . . . . . . . . . . . . . . . . . . . . . . . . . . . . . . . . . . . . .

# Politechnika Krakowska im. Tadeusza Kościuszki

# KARTA PRZEDMIOTU

obowiązuje studentów rozpoczynających studia w roku akademickim 2019/2020

Wydział Inżynierii Lądowej

Kierunek studiów: Budownictwo **Profil: Ogólnoakademicki** Profil: Ogólnoakademicki

Forma sudiów: stacjonarne 
Kod kierunku: BUD

Stopień studiów: II

Specjalności: Drogi, ulice i autostrady

# 1 Informacje o przedmiocie

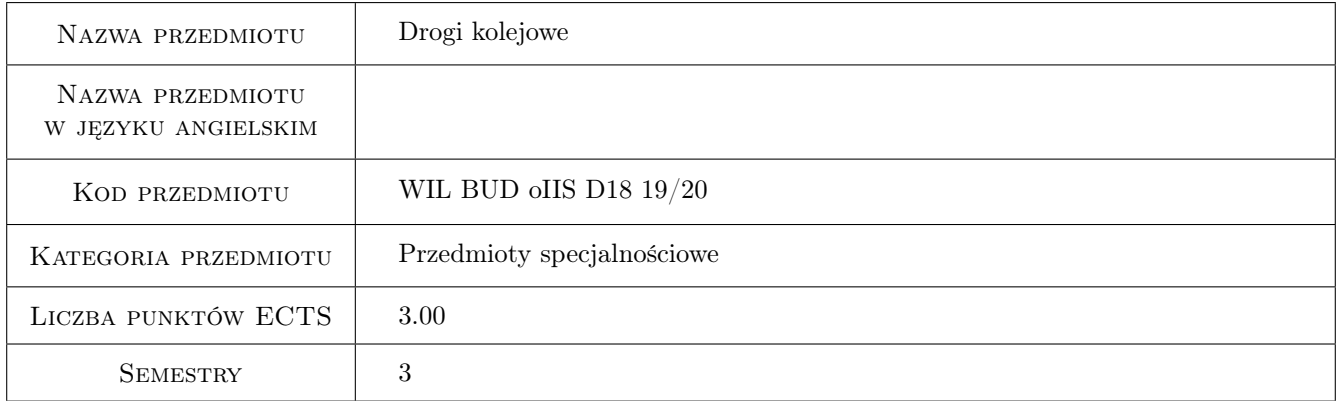

# 2 Rodzaj zajęć, liczba godzin w planie studiów

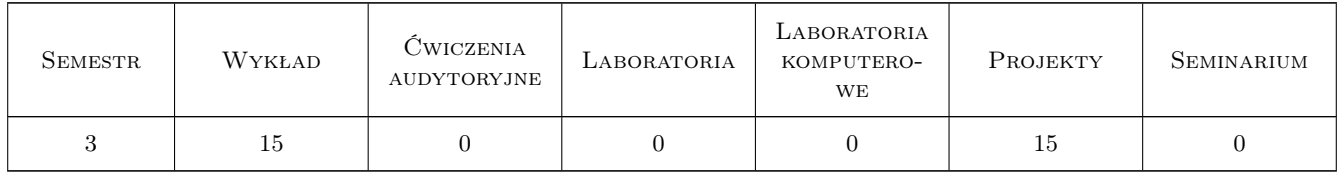

### 3 Cele przedmiotu

Cel 1 ZAPOZNANIE STUDENTÓW Z ELEMENTAMI NAWIERZCHNI SZYNOWYCH ORAZ TYPAMI NA-WIERZCHNI STOSOWANYCH W POLSCE I NA ŚWIECIE

Cel 2 PRZEKAZANIE STUDENTOM INFORMACJI ZWIĄZANYCH Z PRACĄ POSZCZEGÓLNYCH ELE-MENTÓW NAWIERZCHNI SZYNOWYCH TAKICH JAK SZYNY, PRZYTWIERDZENIA PODKŁADY,

PODSYPKA, ORAZ INNYCH MATERIAŁÓW STOSOWANYCH ZAMIAST PODSYPKI ORAZ MATE-RIAŁÓW SPRĘŻYSTYCH I GEOTEKSTYLNYCH

- Cel 3 ZAPOZNANIE STUDENTÓW Z PRZYKŁADAMI WYKONANIA RÓŻNYCH TYPÓW NAWIERZCHNI SZYNOWYCH KOLEJOWYCH I TRAMWAJOWYCH
- Cel 4 ZAPOZNANIE STUDENTÓW Z PODSTAWOWYMI METODAMI PROJEKTOWANIA LINII KOLEJO-WYCH

# 4 Wymagania wstępne w zakresie wiedzy, umiejętności i innych **KOMPETENCJI**

1 WIADOMOŚCI OGÓLNOBUDOWLANE

### 5 Efekty kształcenia

- EK1 Wiedza STUDENT ZNA KONSTRUKCJĘ NAWIERZCHNI SZYNOWYCH ORAZ ICH TYPOLOGIĘ
- EK2 Wiedza STUDENT ZNA WŁAŚCIWOŚCI POSZCZEGÓLNYCH MATERIAŁÓW DO BUDOWY NA-WIERZCHNI
- EK3 Wiedza STUDENT ZNA ZASADY PROJEKTOWANIA LINI KOLEJOWYCH
- EK4 Wiedza STUDENT ZNA PRZEPISY W ZAKRESIE BUDOWY NAWIERZCHNI SZYNOWYCH I PRO-JEKTOWANIA LINI KOLEJOWYCH

# 6 Treści programowe

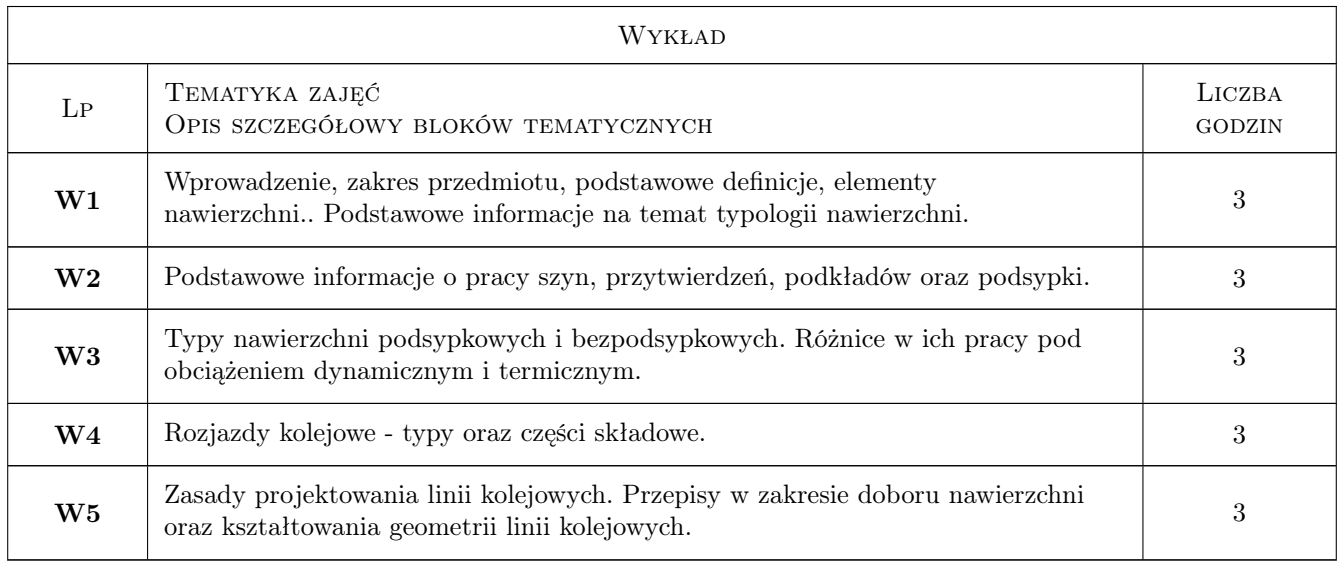

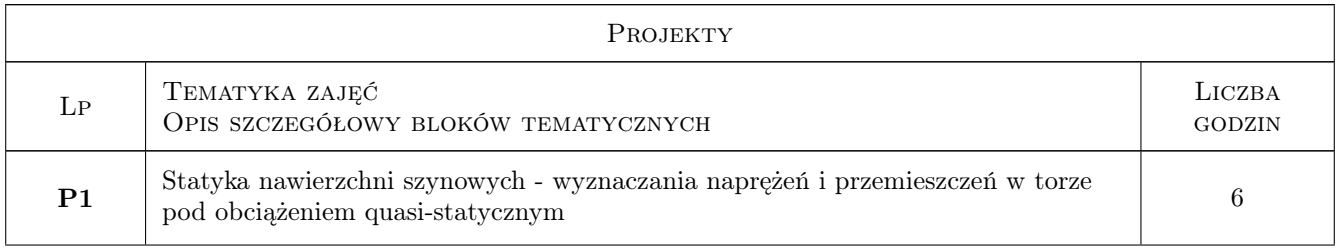

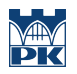

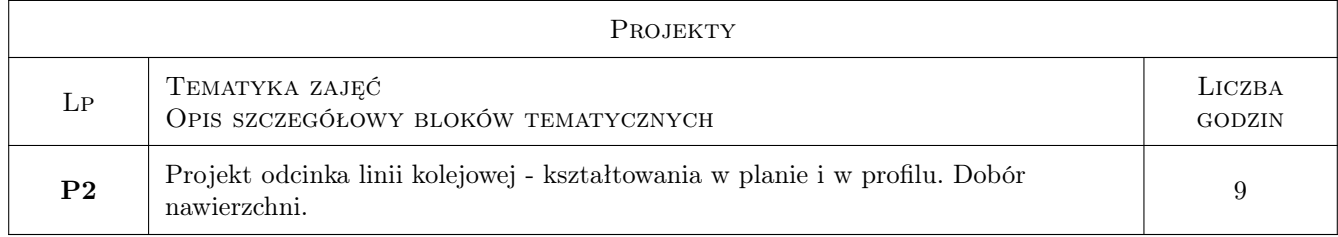

# 7 Narzędzia dydaktyczne

N1 Prezentacje multimedialne

N2 Ćwiczenia projektowe

# 8 Obciążenie pracą studenta

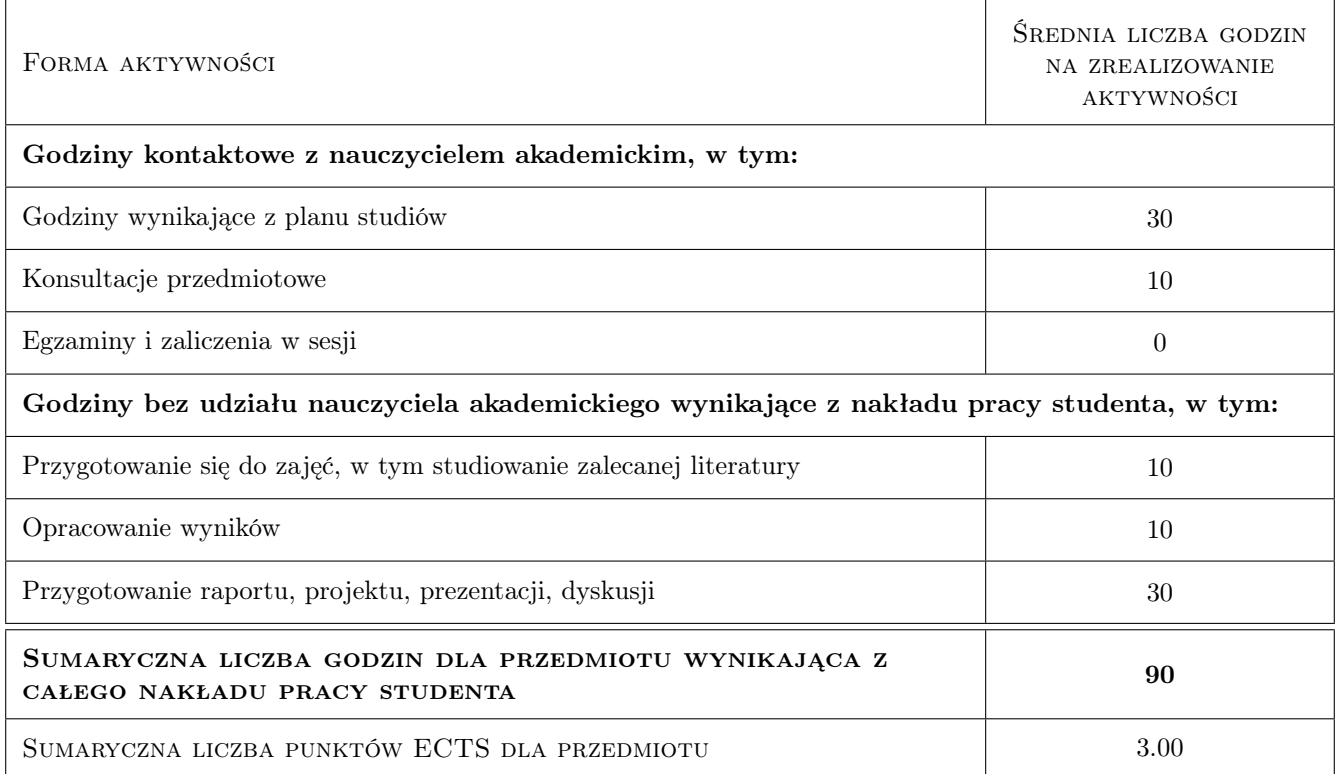

# 9 Sposoby oceny

#### Ocena formująca

F1 Kolokwium

F2 Projekt indywidualny

#### Ocena podsumowująca

P1 Średnia ważona ocen formujących

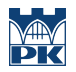

## Kryteria oceny

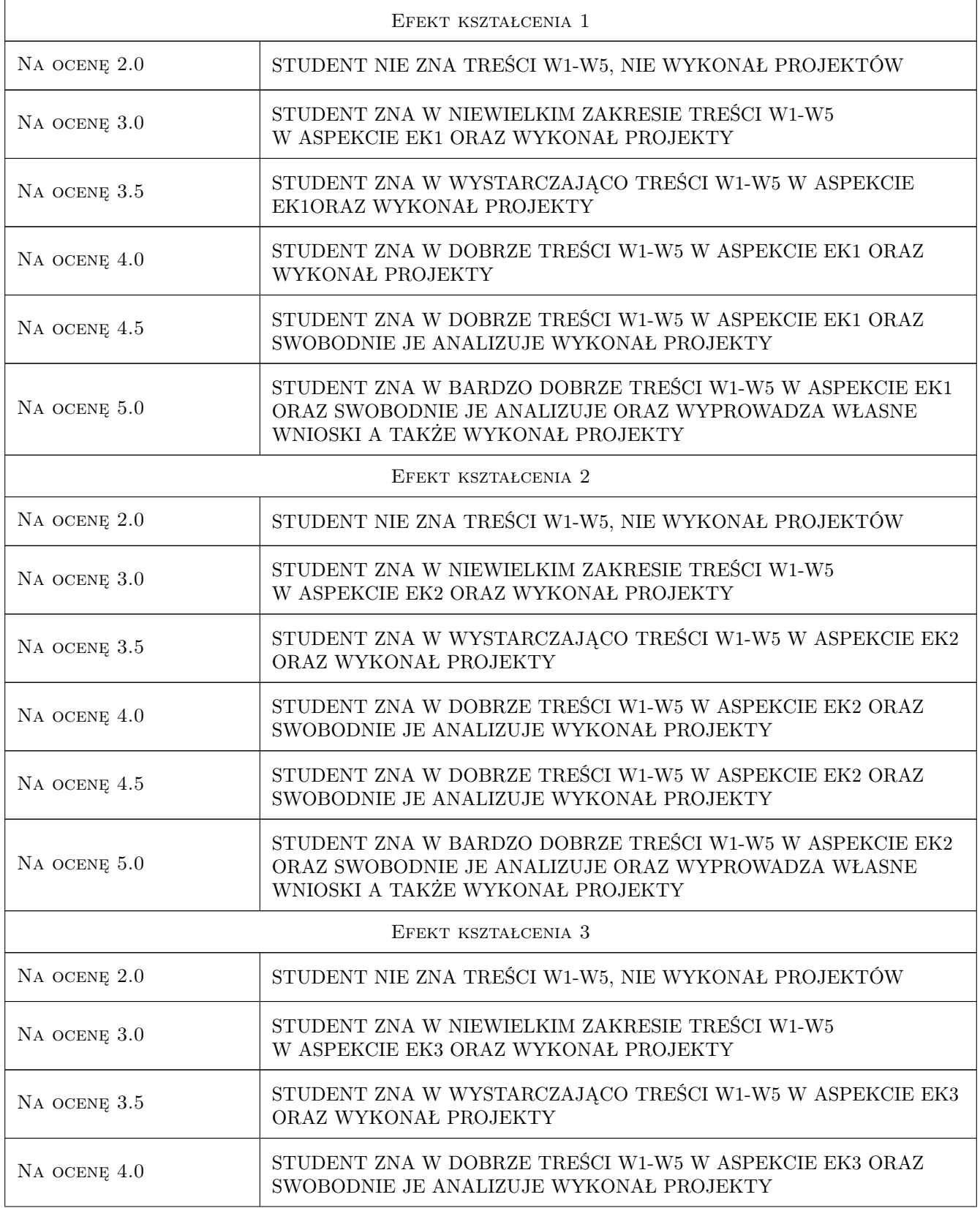

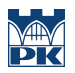

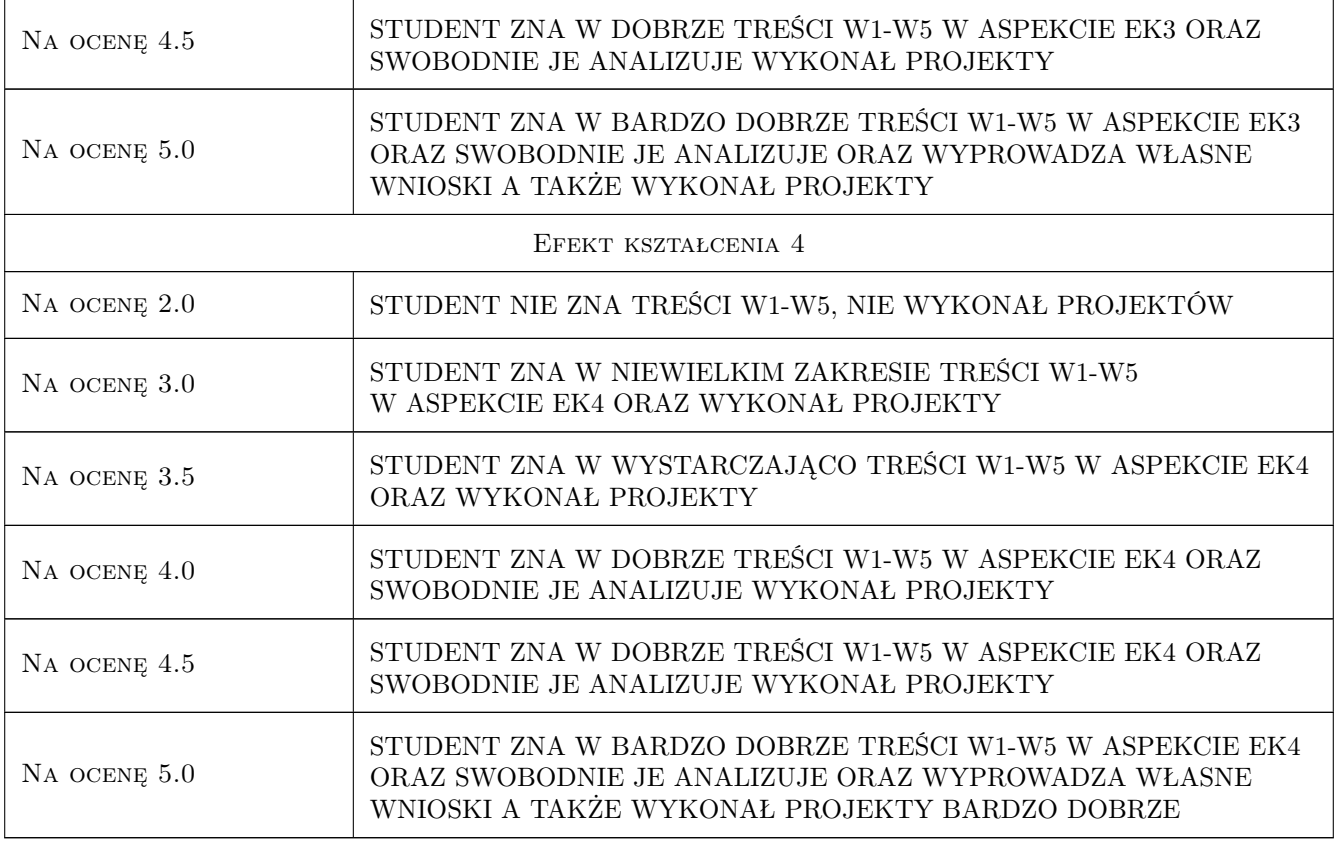

# 10 Macierz realizacji przedmiotu

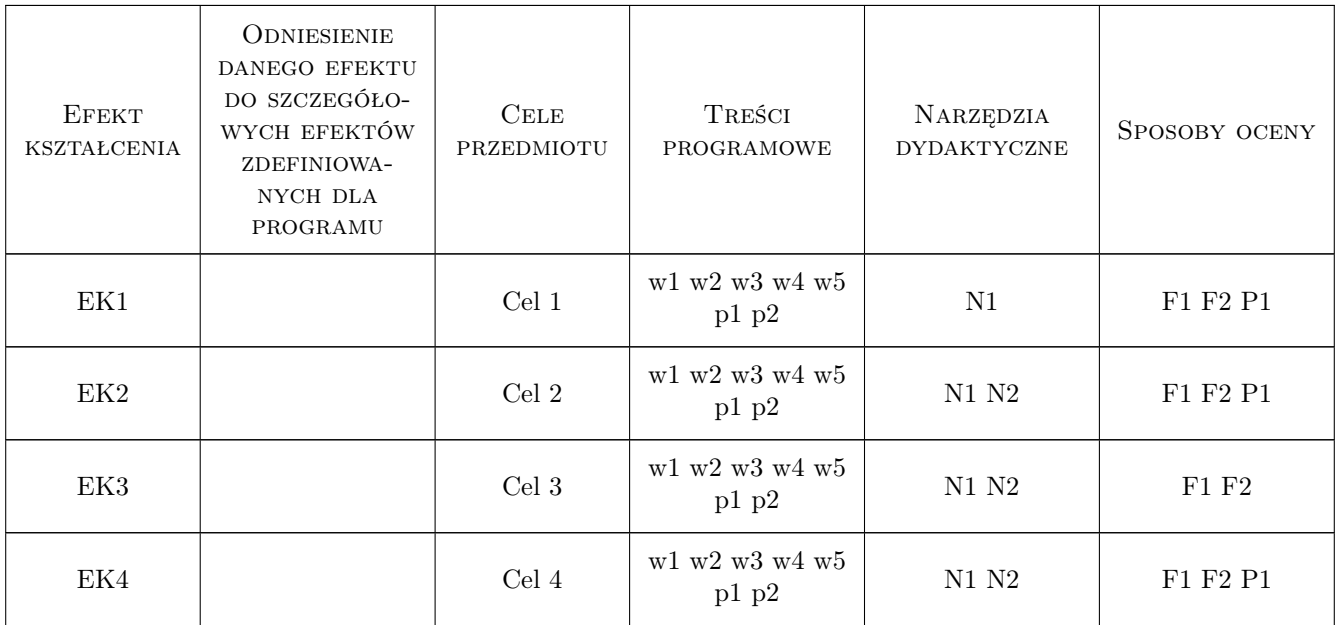

# 11 Wykaz literatury

### Literatura podstawowa

- [1 ] T. Basiewicz Projektowanie linii kolejowych, Warszawa, 2002, PW
- [2 ] K. Towpik Infrastruktura transportu kolejowego, Warszawa, 2007, PW
- [3 ] S.Sancewicz Nawierzchnia kolejowa, Warszawa, 2010, ZPT, WAT, PKP PLK S.A.
- [4 ] H. Bałuch, M. Bałuch Układy geometryczne toru i ich deformacje, Warszawa, 2010, PW

### Literatura dodatkowa

- [1 ] Rozporządzenie Ministra Transportu i Gospodarki Morskiej z dnia 10 września 1998 r. w sprawie warunków, jakim powinny odpowiadać budowle kolejowe i ich usytuowanie, Dz.U. 151
- [2 ] Id-1 Warunki techniczne utrzymania nawierzchni na liniach kolejowych, PKP PLK S.A., Warszawa 2005
- [3 ] Id-2 Warunki techniczne dla kolejowych obiektów inżynieryjnych, PKP PLK S.A., Warszawa 2005

### 12 Informacje o nauczycielach akademickich

### Osoba odpowiedzialna za kartę

dr Łukasz Chudyba (kontakt: lchudyba@poczta.onet.pl)

### Osoby prowadzące przedmiot

1 dr inż. Łukasz Chudyba (kontakt: lchudyba@poczta.onet.pl)

### 13 Zatwierdzenie karty przedmiotu do realizacji

(miejscowość, data) (odpowiedzialny za przedmiot) (dziekan)

. . . . . . . . . . . . . . . . . . . . . . . . . . . . . . . . . . . . . . . . . . . . . . . .

PRZYJMUJĘ DO REALIZACJI (data i podpisy osób prowadzących przedmiot)

# Politechnika Krakowska im. Tadeusza Kościuszki

# Karta przedmiotu

obowiązuje studentów rozpoczynających studia w roku akademickim 2019/2020

Wydział Inżynierii Lądowej

Kierunek studiów: Budownictwo **Profil: Ogólnoakademicki** Profil: Ogólnoakademicki

Forma sudiów: stacjonarne 
Kod kierunku: BUD

Stopień studiów: II

Specjalności: Budownictwo hydrotechniczne i geotechnika

## 1 Informacje o przedmiocie

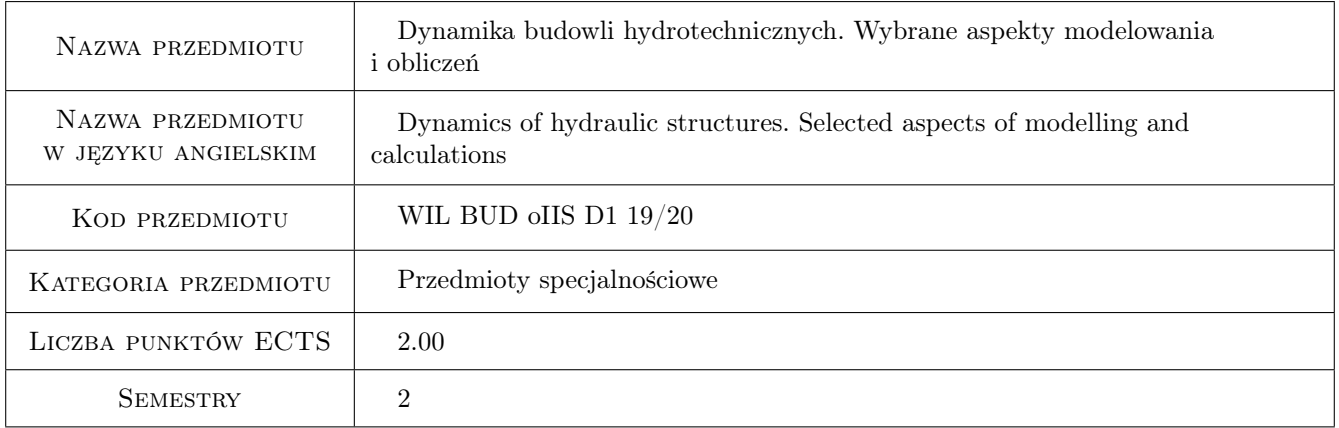

# 2 Rodzaj zajęć, liczba godzin w planie studiów

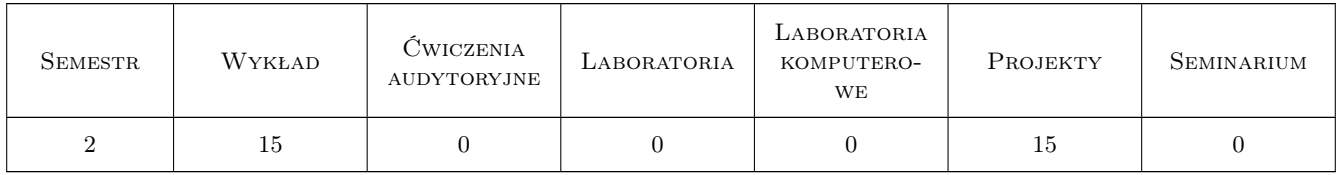

### 3 Cele przedmiotu

- Cel 1 Cel 1. Zapoznanie studenta z metodyką tworzenia modeli obliczeniowych skończenie elementowych złożonych budowli hydrotechnicznych narażonych na obciążenia dynamiczne.
- Cel 2 Cel 2. Wskazanie studentom problemów w modelowaniu budowli hydrotechnicznych w dynamice oraz wypracowanie umiejętności krytycznej analizy wyników obliczeń teoretycznych i ich interpretacji

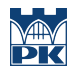

Cel 3 Cel 3. Zapoznanie studenta z komputerowymi narzędziami wspomagającymi modelowanie i analizę budowli hydrotechnicznych oraz wskazanie współczesnych kierunków rozwoju wiedzy z zakresu modelowania i obliczeń dynamicznych budowli hydrotechnicznych

# 4 Wymagania wstępne w zakresie wiedzy, umiejętności i innych **KOMPETENCJI**

1 Wymaganie 1. Dynamika budowli

## 5 Efekty kształcenia

- EK1 Wiedza EK1. Student ma wiedzę w zakresie zaawansowanych zagadnień modelowania złożonych budowli hydrotechnicznych poddanych działaniom dynamicznym i zna metodykę tworzenia tych modeli obliczeniowych w środowisku Metody Elementów Skończonych.
- EK2 Umiejętności EK2 Student potrafi zbudować poprawne skończenie elementowe modele obliczeniowe budowli hydrotechnicznych i przeprowadzić obliczenia ich charakterystyk dynamicznych
- EK3 Umiejętności EK3. Student potrafi wskazać mechanizmy ograniczające wiarygodność modeli obliczeniowych i ocenić błędy powstające na etapie modelowania układu rzeczywistego oraz interpretować wyniki analizy
- EK4 Wiedza EK4. Student ma poszerzona wiedzę o aktualnych kierunkach rozwoju nauki w obszarze szeroko rozumianego modelowania budowli hydrotechnicznych pod obciążeniem dynamicznym oraz programów wspomagajacych modelowanie i analize obiektów

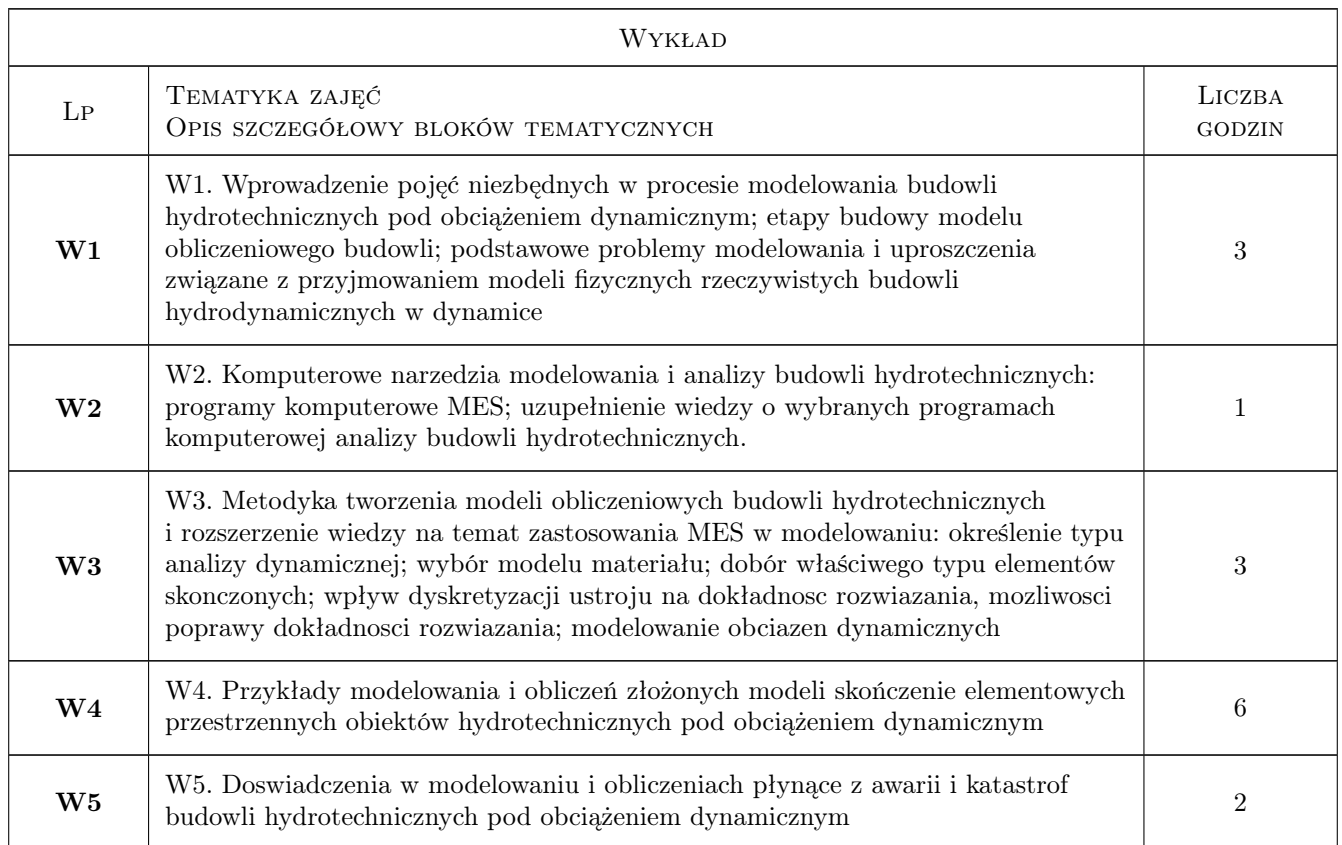

# 6 Treści programowe

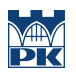

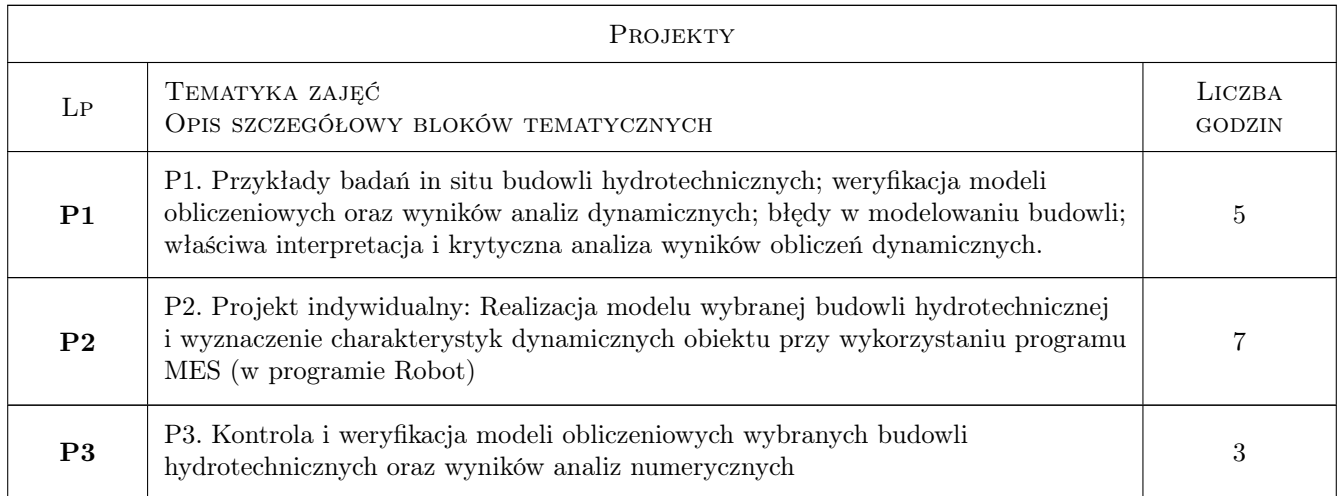

# 7 Narzędzia dydaktyczne

- N1 N1. Wykłady
- N2 N2. Dyskusja
- N3 N3. Prezentacje multimedialne
- N4 N4. Ćwiczenia projektowe
- N5 N5. Konsultacje

# 8 Obciążenie pracą studenta

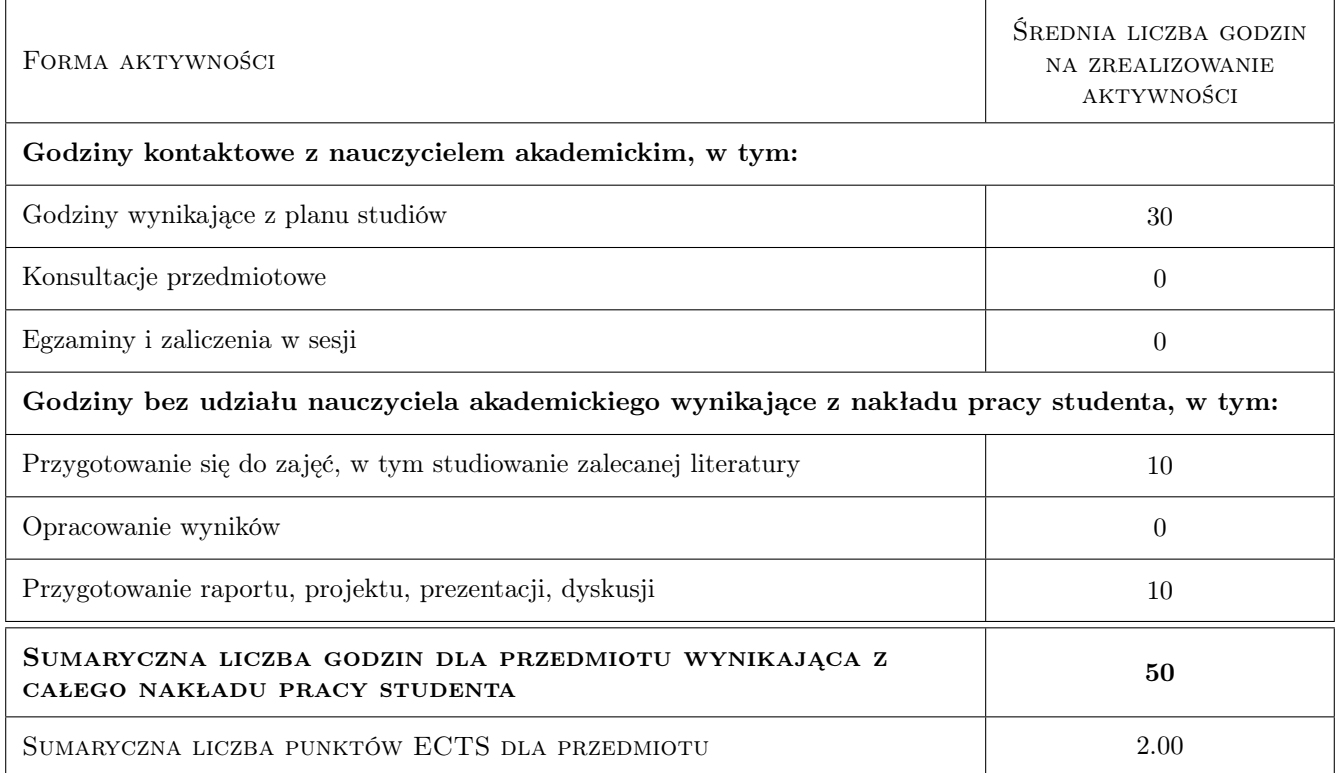

# 9 Sposoby oceny

### Ocena formująca

F1 F1. Projekt indywidualny

F2 F2. Ćwiczenie praktyczne

#### Ocena podsumowująca

- P1 P1. Zaliczenie pisemne
- P2 P2. Średnia ważona ocen formujących

### Warunki zaliczenia przedmiotu

W1 W1. Obecność na projektach

W2 W2. Ocena końcowa jest średnia ocen P1 i P2, przy czym żadna z ocen nie może być negatywna

### Kryteria oceny

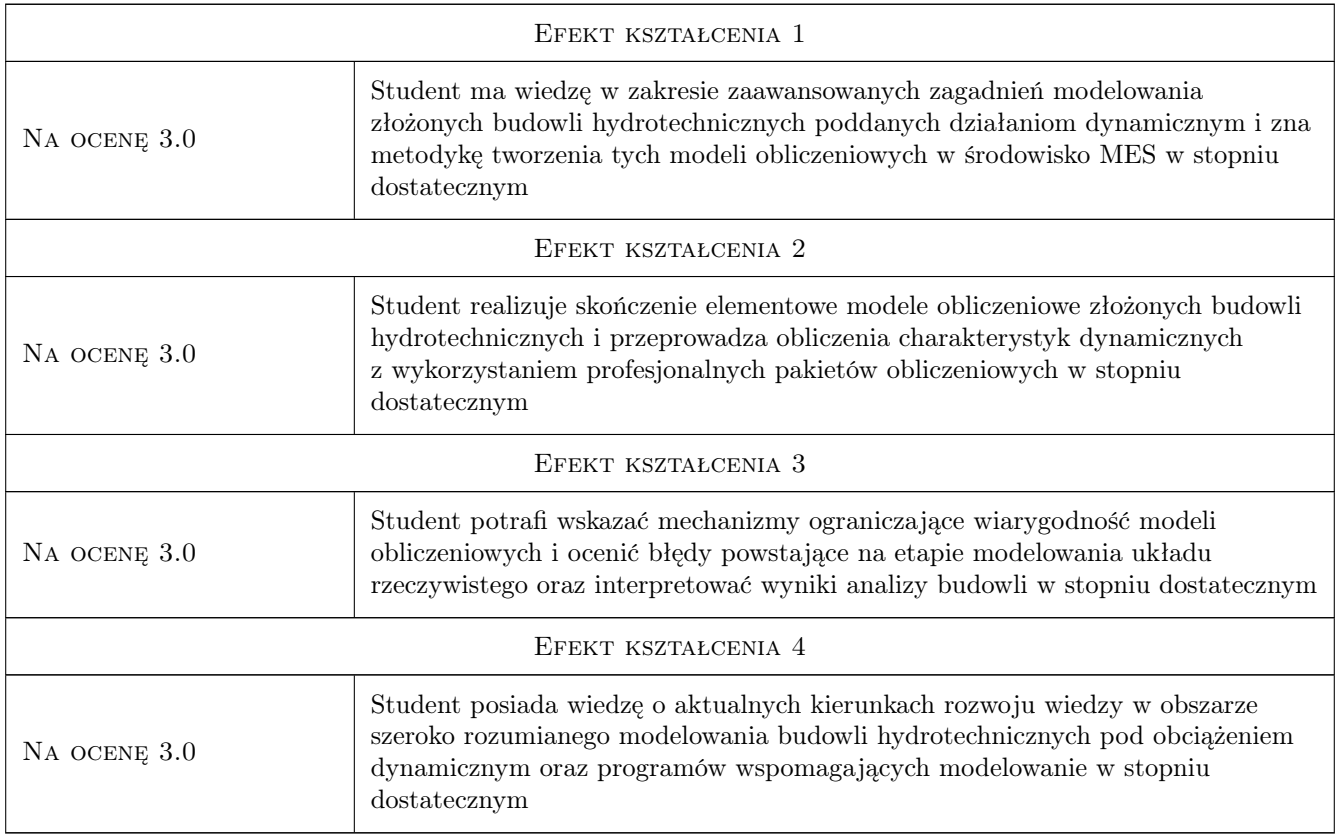

# 10 Macierz realizacji przedmiotu

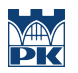

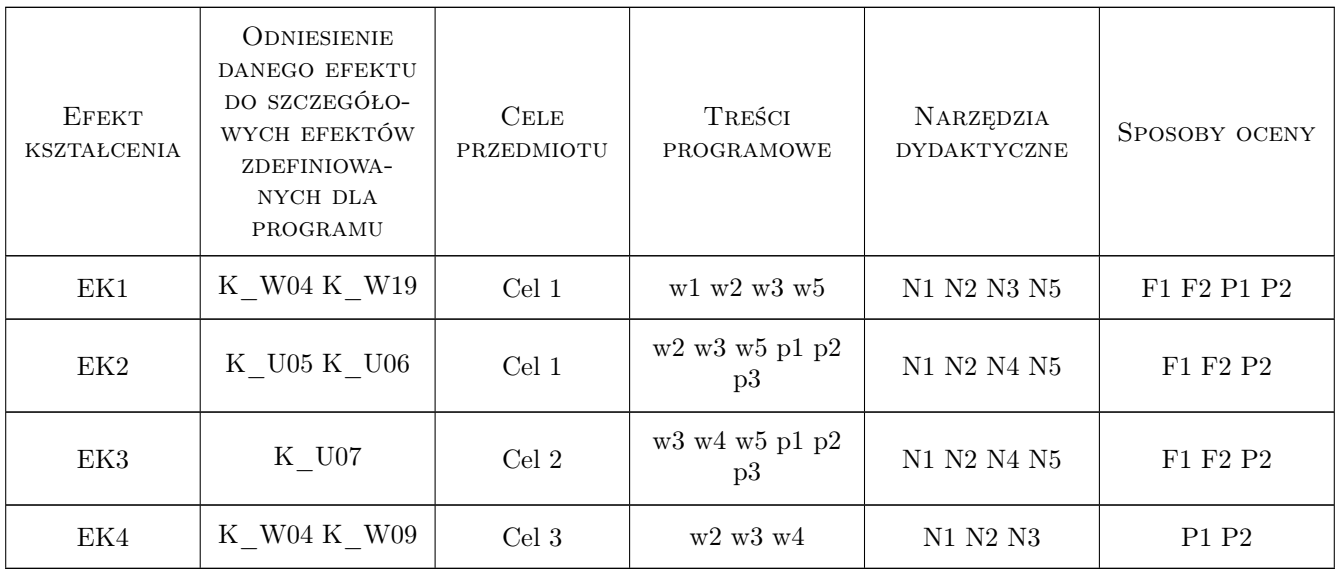

# 11 WYKAZ LITERATURY

### Literatura podstawowa

- [1 ] Dulińska J. Ziemne budowle hydrotechniczne na terenach sejsmicznych i parasejsmicznych w Polsce. Wybrane aspekty modelowania i obliczeń,, Kraków, 2012, Wydawnictwo Pk
- [2 ] Chmielewski T. Zembaty Z. Podstawy dynamiki budowli, Warszawa, 1998, Arkady

### 12 Informacje o nauczycielach akademickich

### Osoba odpowiedzialna za kartę

dr hab. inż. prof. PK Joanna Dulińska (kontakt: jdulinsk@pk.edu.pl)

### Osoby prowadzące przedmiot

1 Dr inż. Piotr Kuboń (kontakt: pkubon@pk.edu.pl)

2 Mgr inż. Paweł Boroń (kontakt: pboron@pk.edu.pl)

# 13 Zatwierdzenie karty przedmiotu do realizacji

(miejscowość, data) (odpowiedzialny za przedmiot) (dziekan)

PRZYJMUJĘ DO REALIZACJI (data i podpisy osób prowadzących przedmiot)

. . . . . . . . . . . . . . . . . . . . . . . . . . . . . . . . . . . . . . . . . . . . . . . . . . . . . . . . . . . . . . . . . . . . . . . . . . . . . . . . . . . . . . . . . . . . . . . .

# Politechnika Krakowska im. Tadeusza Kościuszki

# Karta przedmiotu

obowiązuje studentów rozpoczynających studia w roku akademickim 2019/2020

Wydział Inżynierii Lądowej

Kierunek studiów: Budownictwo **Profil: Ogólnoakademicki** Profil: Ogólnoakademicki

Forma sudiów: stacjonarne 
Kod kierunku: BUD

Stopień studiów: II

Specjalności: Budowle i środowisko

# 1 Informacje o przedmiocie

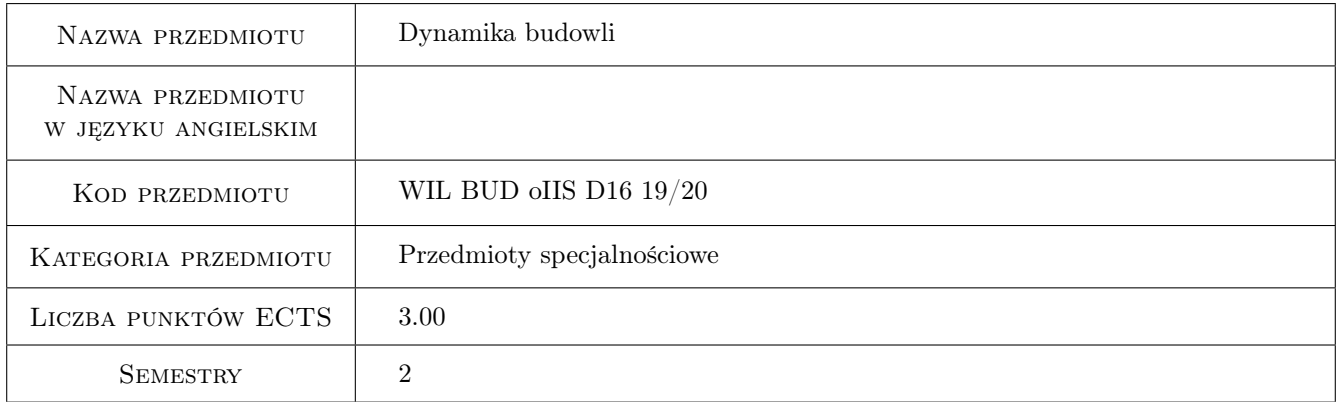

# 2 Rodzaj zajęć, liczba godzin w planie studiów

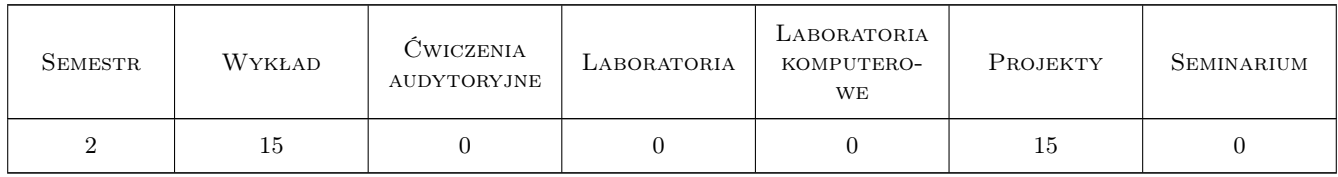

# 3 Cele przedmiotu

- Cel 1 Zapoznanie studentów z pojęciem modelu konstrukcji i ich rodzajami dla różnego typu konstrukcji inżynierskich
- Cel 2 Zapoznanie studentów z różnymi typami obciążeń dynamicznych działających na budowle inżynierskie, a w szczególności m.in. obciążeniami sejsmicznymi i parasejsmicznymi oraz obciążeniem wiatrem

- Cel 3 Zapoznanie studentów z modelami obciążeń dynamicznych
- Cel 4 Zapoznanie studentów z metodami wyznaczania odpowiedzi modelu konstrukcji na zadane obciążenie dynamiczne
- Cel 5 Nabycie umiejętności pracy w zespole

# 4 Wymagania wstępne w zakresie wiedzy, umiejętności i innych **KOMPETENCJI**

1 Zaliczony przedmiot poprzedzający - Mechanika budowli II

### 5 Efekty kształcenia

- EK1 Wiedza Student objaśnia podstawowe pojęcia związane z kształtowaniem modelu dynamicznego konstrukcji
- EK2 Umiejętności Student potrafi zbudować model dynamiczny wybranej konstrukcji inżynierskiej
- EK3 Wiedza Student objaśnia podstawowe charakterystyki dynamiczne modelu, definiuje obciążenia dynamiczne, a w tym obciążenia kinematyczne
- EK4 Umiejętności Student potrafi wyznaczyć charakterystyki dynamiczne modelu konstrukcji i obciążeń dynamicznych
- EK5 Umiejętności Student potrafi wyznaczyć odpowiedź przyjętego modelu konstrukcji na zadane obciążenie dynamiczne
- EK6 Kompetencje społeczne Student współpracuje w zespole

# 6 Treści programowe

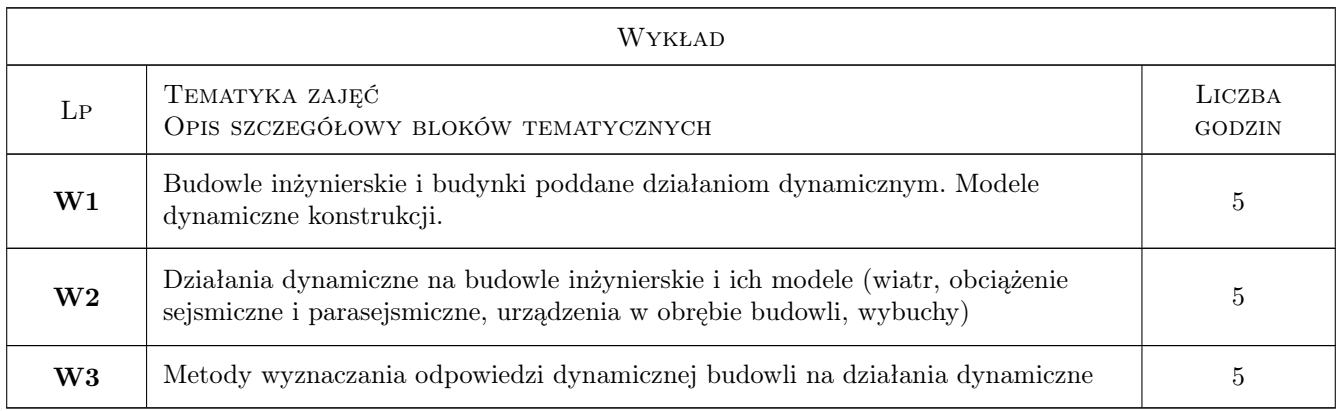

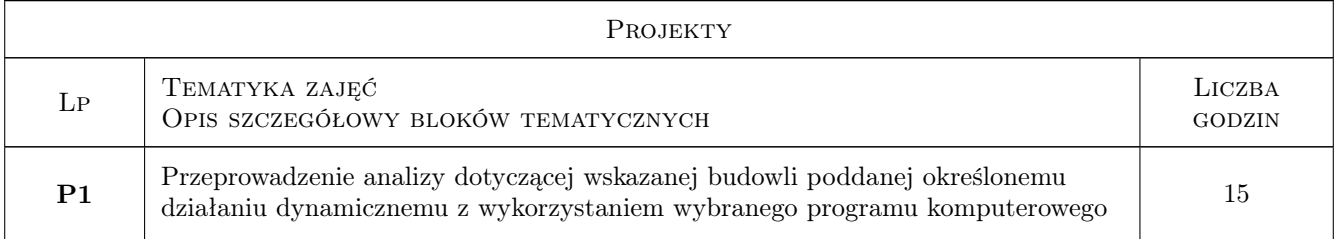

# 7 Narzędzia dydaktyczne

- N1 Wykłady
- N2 Ćwiczenia projektowe
- N3 Konsultacje
- N4 Dyskusja
- N5 Prezentacje multimedialne

# 8 Obciążenie pracą studenta

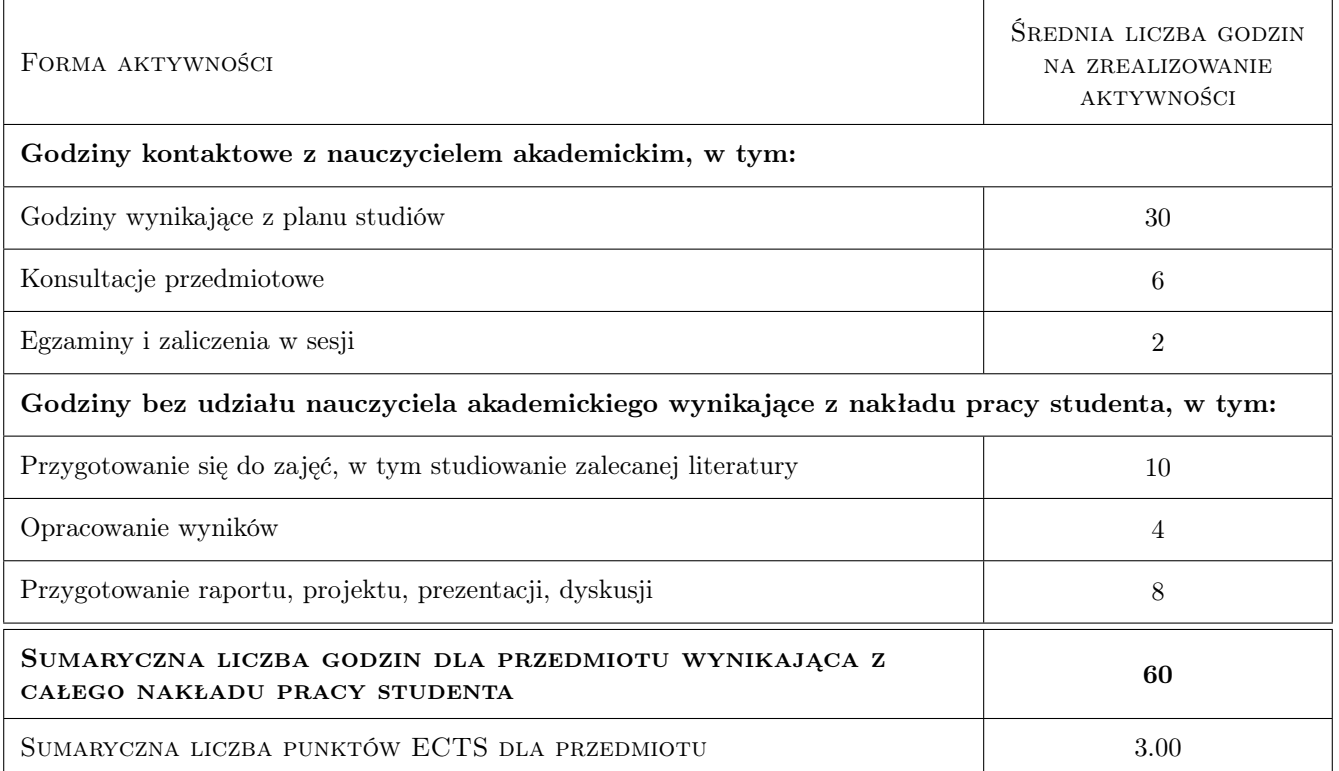

# 9 Sposoby oceny

### Ocena formująca

F1 Projekt indywidualny

#### Ocena podsumowująca

P1 Egzamin pisemny

### Warunki zaliczenia przedmiotu

W1 Do egzaminu mogą przystapić studenci, którzy zaliczyli projekt

W2 Egzamin pisemny składa się z dwóch części: pierwsza - część zadaniowa, druga - część testowa

### Kryteria oceny

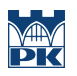

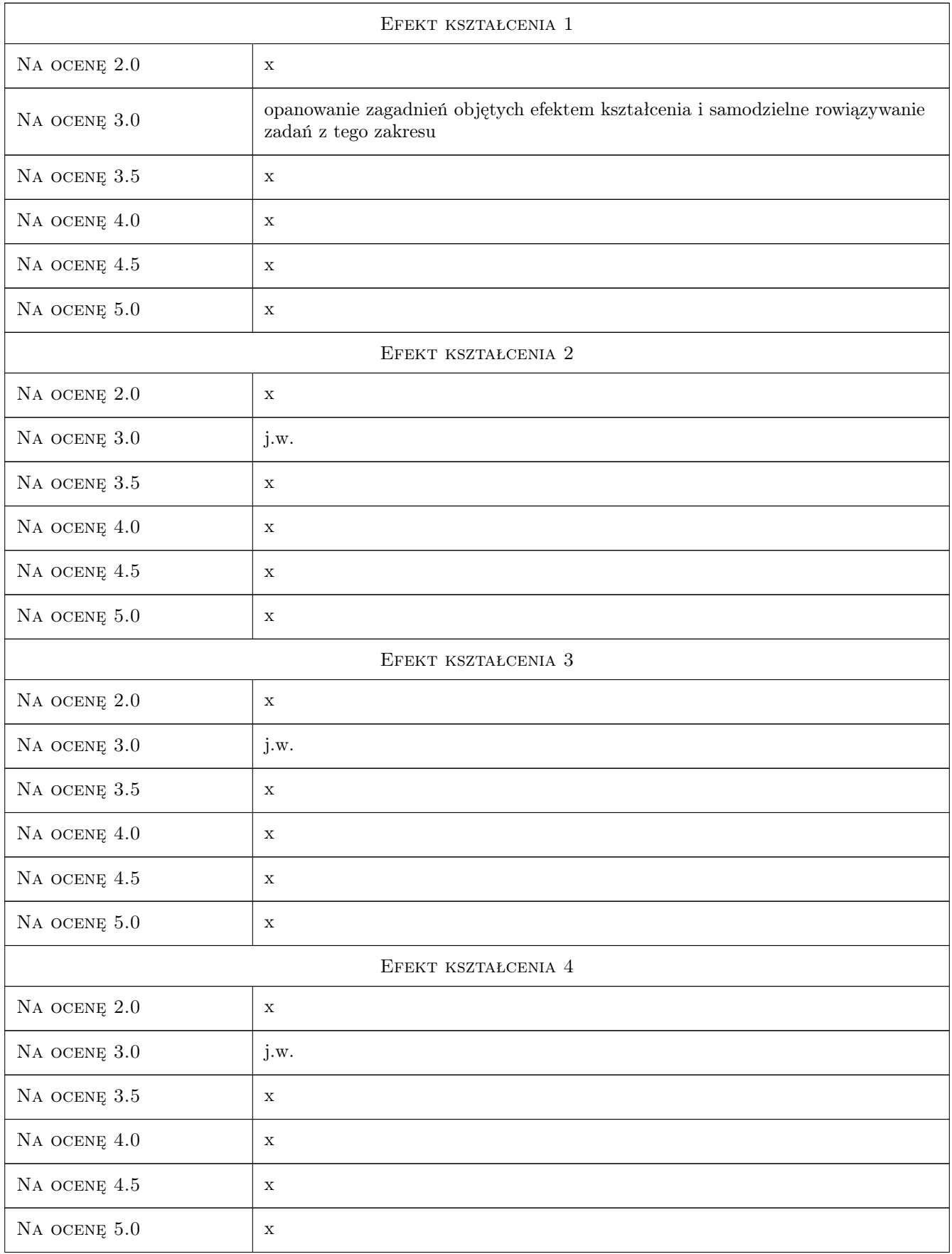

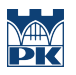

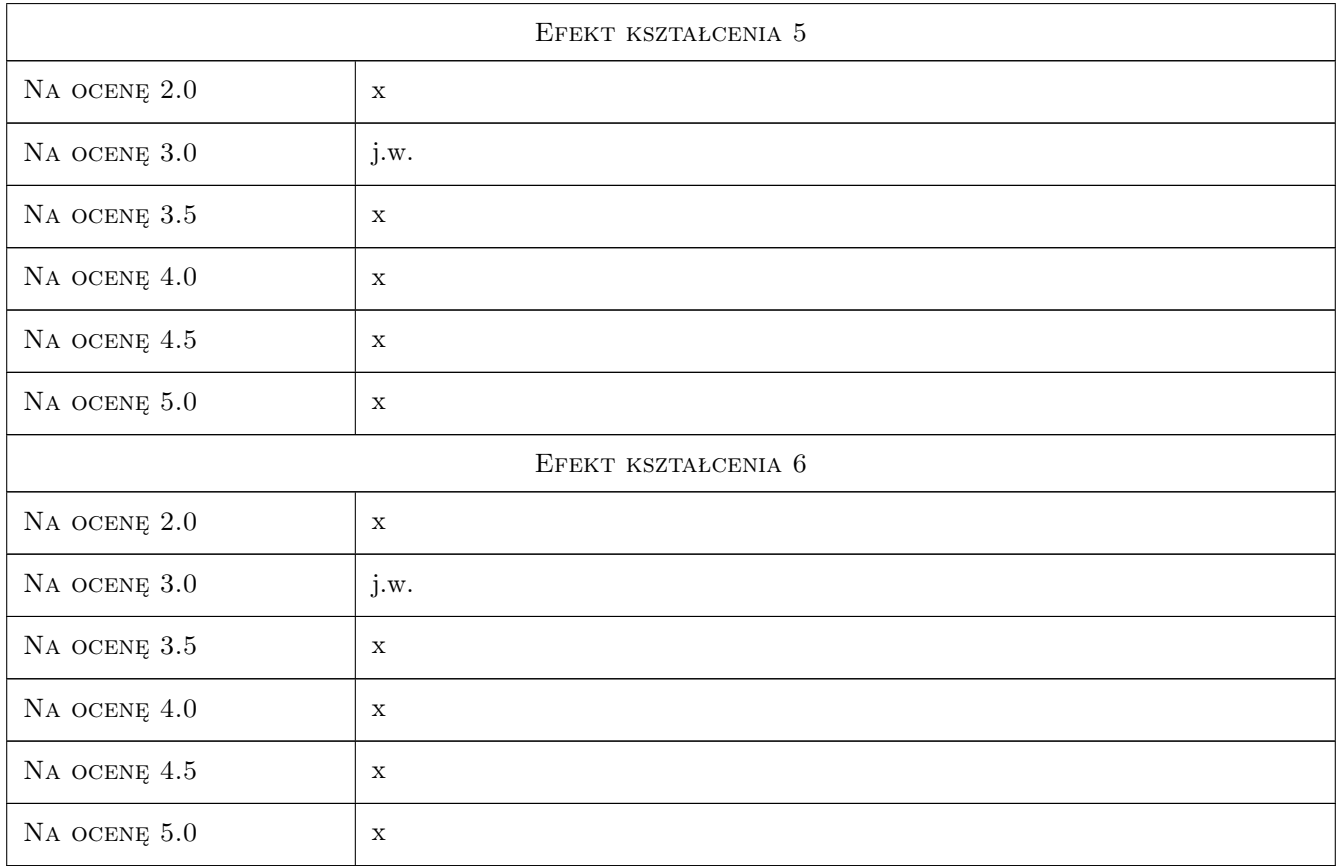

# 10 Macierz realizacji przedmiotu

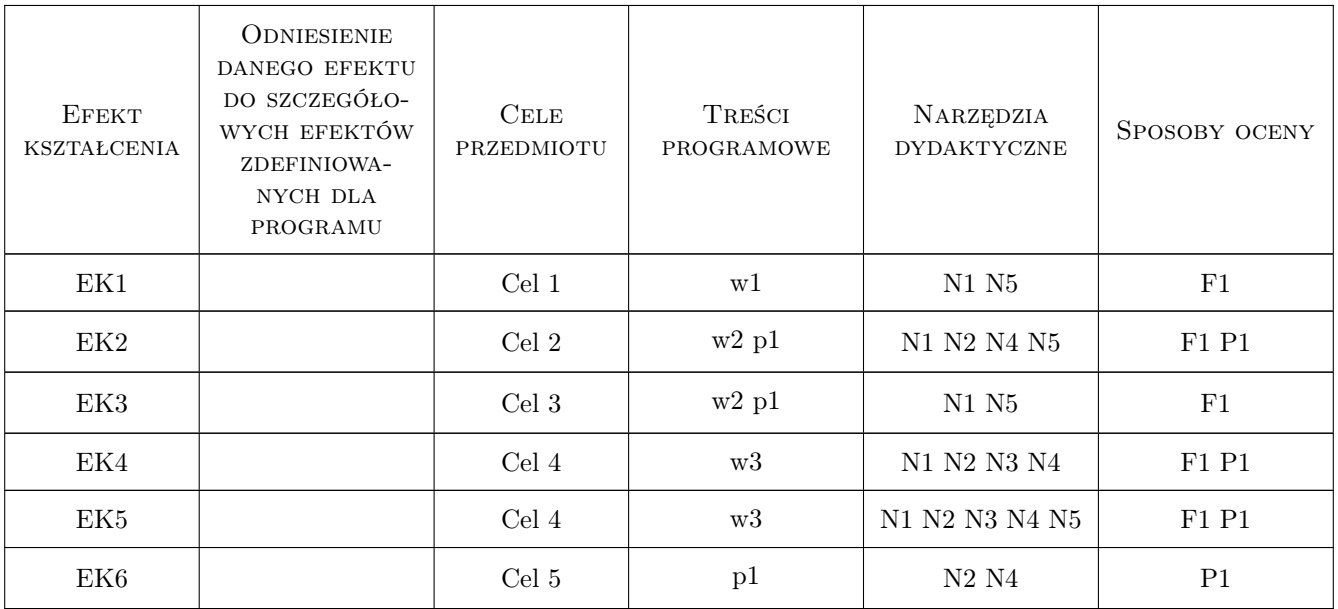

# 11 Wykaz literatury

### Literatura podstawowa

- [1 ] Chmielewski T., Zembaty Z. Podstawy dynamiki budowli, Warszawa, 1998, Arkady
- [2 ] Ciesielski R., Kawecki J., Maciag E. Ocena wibracji na budowle i ludzi w budynkach, Warszawa, 1993, ITB
- [3 ] Rakowski G. Mechanika budowli. Ujecie komputerowe t.1 i 2, Warszawa, 1998, Arkady
- [4 ] Olszowski B., Radwanska M. Mechanika budowli. Podrecznik dla studentów wyzszych szkół technicznych, Kraków, 2003, Wydawnictwo PK
- [5 ] Langer J. Dynamika budowli, Wrocław, 1980, Politechnika Wrocławska

### Literatura uzupełniająca

[1 ] Tatara T. — Odporność dynamiczna obiektów budowlanych w warunkach wstrząsów górniczych, Kraków, 2012, Politechnika Krakowska

### Literatura dodatkowa

[1 ] PN-B-02170:2016-12 — Ocena szkodliwościo drgań przekazywanych przez podłoze na budynki, Warszawa, 2016, Wydawnictwo

### 12 Informacje o nauczycielach akademickich

#### Osoba odpowiedzialna za kartę

dr hab. inż. prof. PK Tadeusz Tatara (kontakt: ttatara@pk.edu.pl)

#### Osoby prowadzące przedmiot

- 1 prof. dr hab. inż. Joanna Dulińska (kontakt: jdulinsk@pk.edu.pl)
- 2 prof. dr hab. inż. Krzysztof Stypuła (kontakt: kstypula@pk.edu.pl)
- 3 prof. dr hab. inż. Tadeusz Tatara (kontakt: ttatara@pk.edu.pl)
- 4 dr inż. Piotr Kuboń (kontakt: pkmam@wp.pl)
- 5 dr hab. inż. Arkadiusz Kwiecień (kontakt: akwiecie@pk.edu.pl)
- 6 dr inż. Filip Pachla (kontakt: fpachla@pk.edu.pl)
- 7 dr inż. Alicja Kowalska Koczwara (kontakt: akowalska@pk.edu.pl)
- 8 dr inż. Ryszard Masłowski (kontakt: rmaslows@pk.edu.pl)
- 9 dr inż. Krzysztof Kozioł (kontakt: kkoziol@pk.edu.pl)

### 13 Zatwierdzenie karty przedmiotu do realizacji

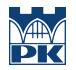

PRZYJMUJĘ DO REALIZACJI (data i podpisy osób prowadzących przedmiot)

# Politechnika Krakowska im. Tadeusza Kościuszki

# Karta przedmiotu

obowiązuje studentów rozpoczynających studia w roku akademickim 2019/2020

Wydział Inżynierii Lądowej

Kierunek studiów: Budownictwo **Profil: Ogólnoakademicki** Profil: Ogólnoakademicki

Forma sudiów: stacjonarne 
Kod kierunku: BUD

Stopień studiów: II

Specjalności: Inżynieria wodna i komunalna

### 1 Informacje o przedmiocie

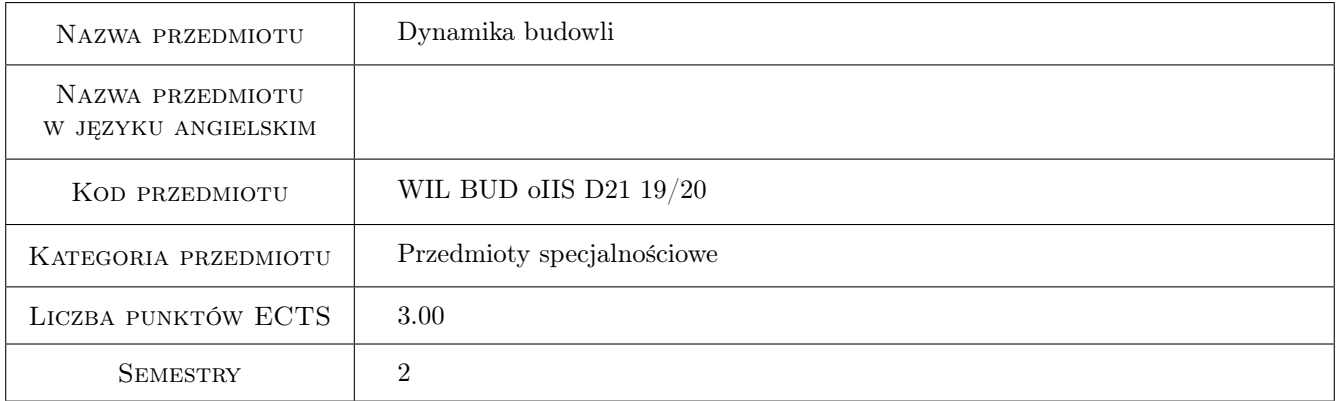

# 2 Rodzaj zajęć, liczba godzin w planie studiów

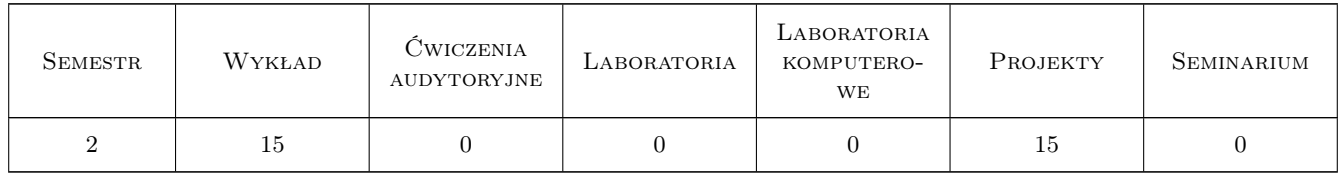

### 3 Cele przedmiotu

- Cel 1 Zapoznanie studentów z modelowaniem działań dynamicznych na budowle inżynierskie i budynki (wpływy sejsmiczne i parasejsmiczne, urządzenia w budynkach).
- Cel 2 Zapoznanie studentów z wyznaczaniem odpowiedzi dynamicznej budowli na działania dynamiczne
- Cel 3 Zapoznanie studentów z metodami oceny wpływu drgań na budynki i na ludzi w budynkach

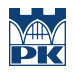

Cel 4 Zapoznanie studentów ze sposobami ograniczenia wpływów dynamicznych na budowle

# 4 Wymagania wstępne w zakresie wiedzy, umiejętności i innych kompetencji

1 ukończenie przedmiotu Mechanika budowli II

### 5 Efekty kształcenia

- EK1 Wiedza Student opisuje i objaśnia podstawowe pojęcia dotyczące wpływów dynamicznych na budowle oraz sposoby modelowania tych wpływów
- EK2 Umiejętności Student potrafi kształtować modele dynamiczne budowli
- EK3 Wiedza Student opisuje i objaśnia metody wyznaczania odpowiedzi dynamicznej budowli
- EK4 Umiejętności Student potrafi wyznaczyć odpowiedź dynamiczną budynku
- EK5 Wiedza Student opisuje i objaśnia metody oceny wpływu drgań na budynki i ludzi w budynkach oraz metody ograniczenia tych wpływów
- EK6 Umiejętności Student potrafi zinterpretować wyniki analiz wpływu drgań na budynki i na ludzi w budynkach

# 6 Treści programowe

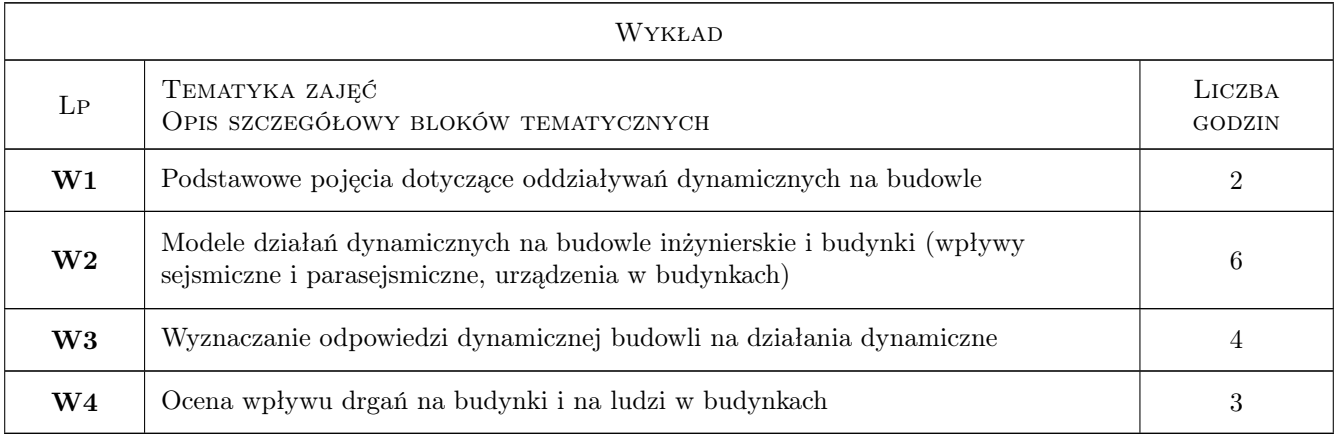

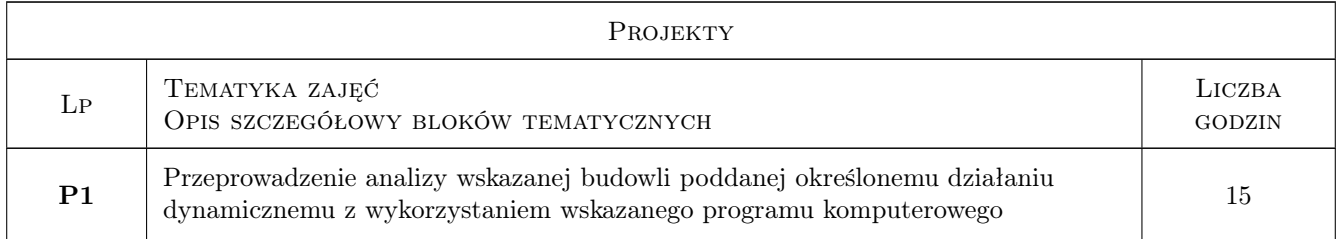

# 7 Narzędzia dydaktyczne

N1 Wykłady

- N2 Ćwiczenia projektowe
- N3 Prezentacje multimedialne
- N4 Konsultacje

# 8 Obciążenie pracą studenta

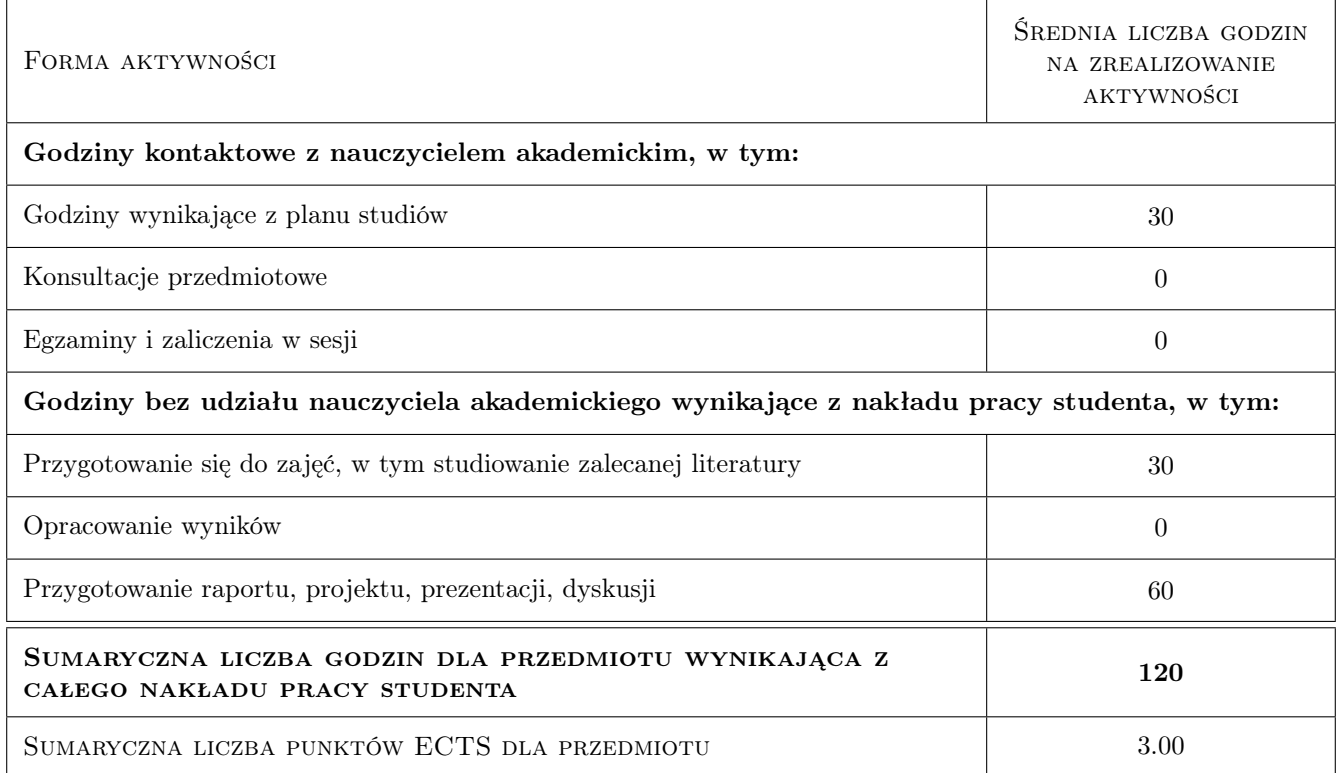

# 9 Sposoby oceny

#### Ocena formująca

F1 Projekt indywidualny

#### Ocena podsumowująca

- P1 Egzamin pisemny
- P2 Egzamin ustny

### Warunki zaliczenia przedmiotu

- W1 Do egzaminu mogą przystąpić studenci, którzy zaliczyli ćwiczenia projektowe
- W2 Ocena z efektu kształcenia jest średnią ważoną ocen P1 i P2
- W3 Warunkiem zaliczenia przedmiotu jest uzyskanie pozytywnej oceny z każdego efektu kształcenia

### Kryteria oceny

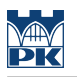

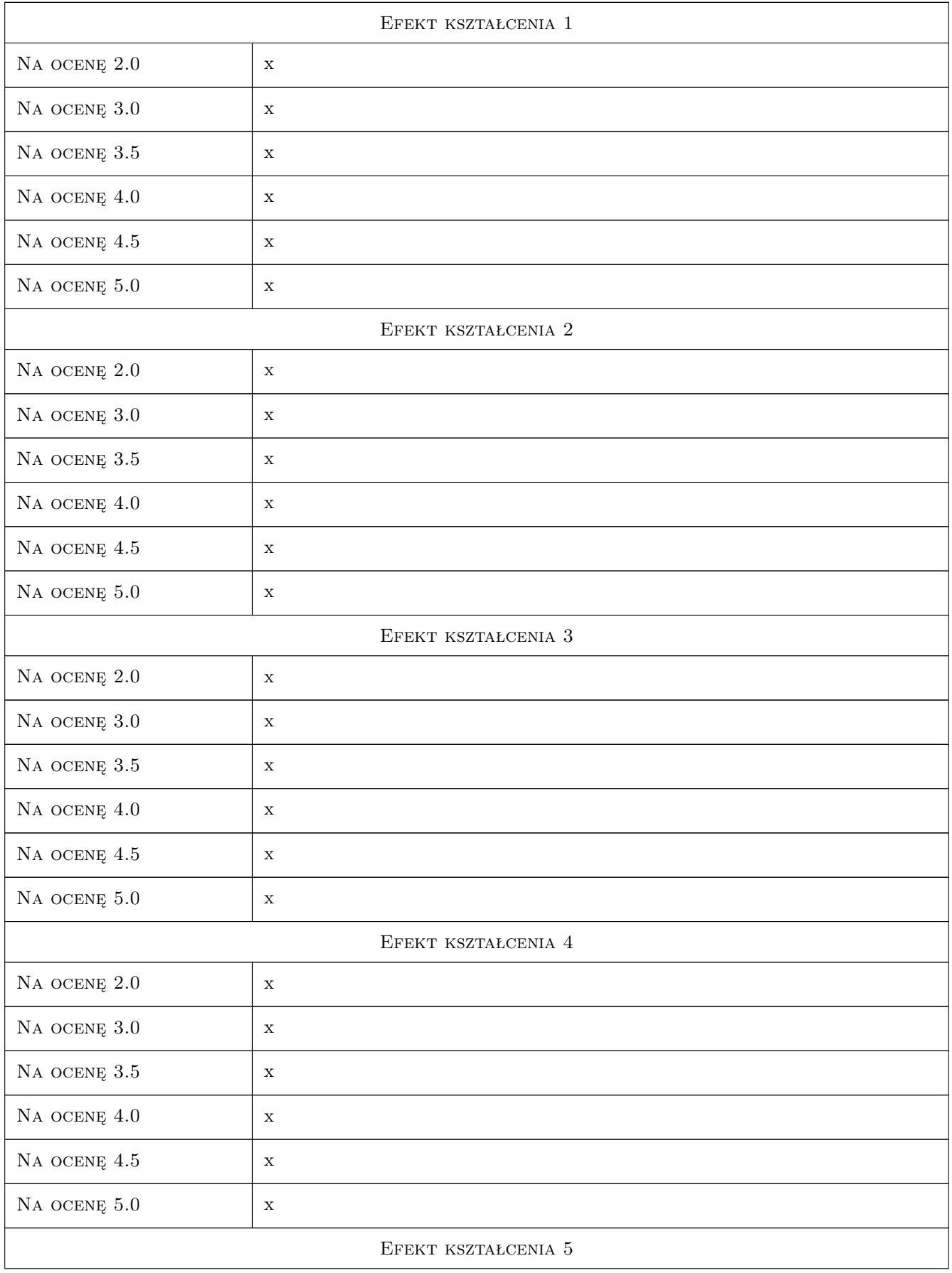

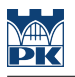

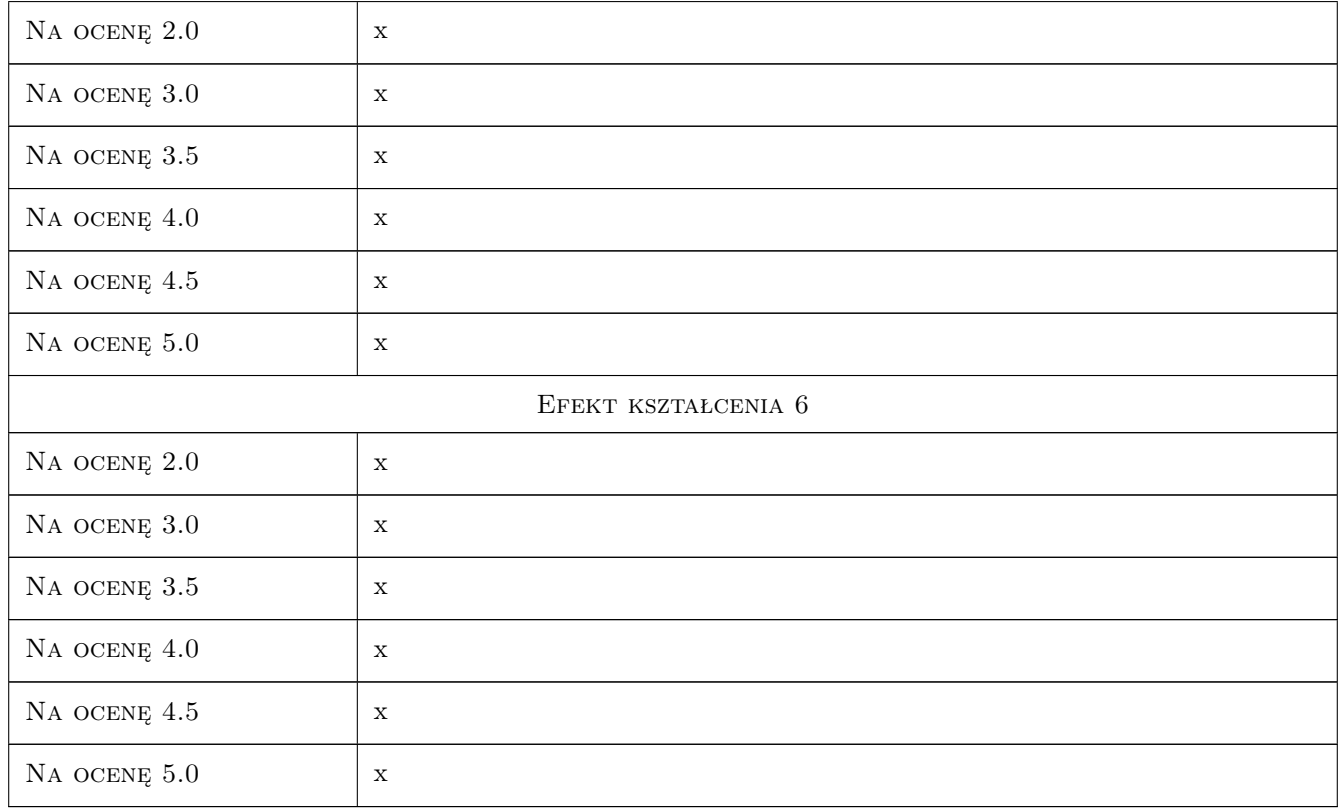

# 10 Macierz realizacji przedmiotu

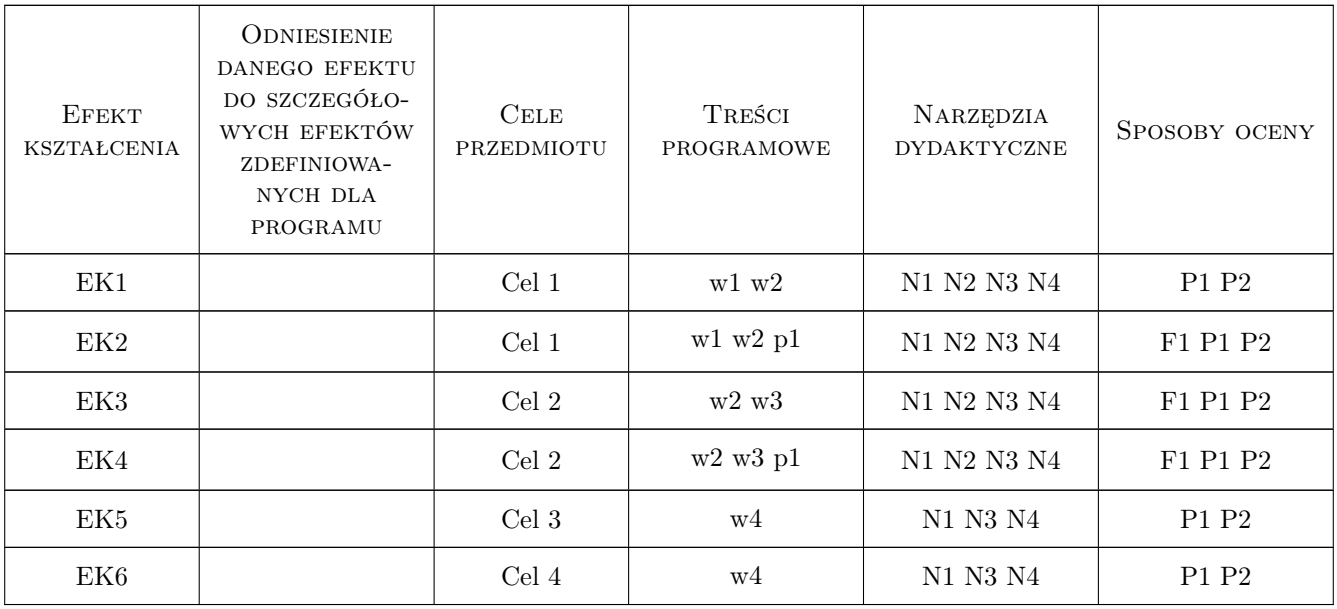

# 11 Wykaz literatury

### Literatura podstawowa

- [1 ] T. Chmielewski, Z. Zembaty Podstawy dynamiki budowli, Warszawa, 1998, Arkady
- [2 ] R. Ciesielski, J. Kawecki, E. Maciąg Ocena wpływu wibracji na budowle i ludzi w budynkach, Warszawa, 1993, ITB

#### Literatura uzupełniająca

- [1 ] Kawecki J., Stypuła K. Zapewnienie komfortu wibracyjnego ludziom w budynkach narażonych na oddziaływania komunikacyjne., Kraków, 2013, Wydawnictwo PK
- [2 ] Kawecki J., Dulińska J., Kozioł K., Stypuła K., Tatara T. Oddziaływania parasejsmiczne przekazywane na obiekty budowlane., Kraków, 2014, Wydawnictwo PK

### 12 Informacje o nauczycielach akademickich

#### Osoba odpowiedzialna za kartę

prof. dr hab. inż. Krzysztof Stypuła (kontakt: kstypula@pk.edu.pl)

#### Osoby prowadzące przedmiot

1 Dr hab. inż., prof. PK Krzysztof Stypuła (kontakt: kstypula@pk.edu.pl)

2 Dr inż. Krzysztof Kozioł (kontakt: k\_koziol@poczta.fm)

### 13 Zatwierdzenie karty przedmiotu do realizacji

(miejscowość, data) (odpowiedzialny za przedmiot) (dziekan)

. . . . . . . . . . . . . . . . . . . . . . . . . . . . . . . . . . . . . . . . . . . . . . . .

. . . . . . . . . . . . . . . . . . . . . . . . . . . . . . . . . . . . . . . . . . . . . . . .

PRZYJMUJĘ DO REALIZACJI (data i podpisy osób prowadzących przedmiot)
## Politechnika Krakowska im. Tadeusza Kościuszki

# Karta przedmiotu

obowiązuje studentów rozpoczynających studia w roku akademickim 2019/2020

Wydział Inżynierii Lądowej

Kierunek studiów: Budownictwo **Profil: Ogólnoakademicki** Profil: Ogólnoakademicki

Forma sudiów: stacjonarne 
Kod kierunku: BUD

Stopień studiów: II

Specjalności: Budowlane obiekty inteligentne

## 1 Informacje o przedmiocie

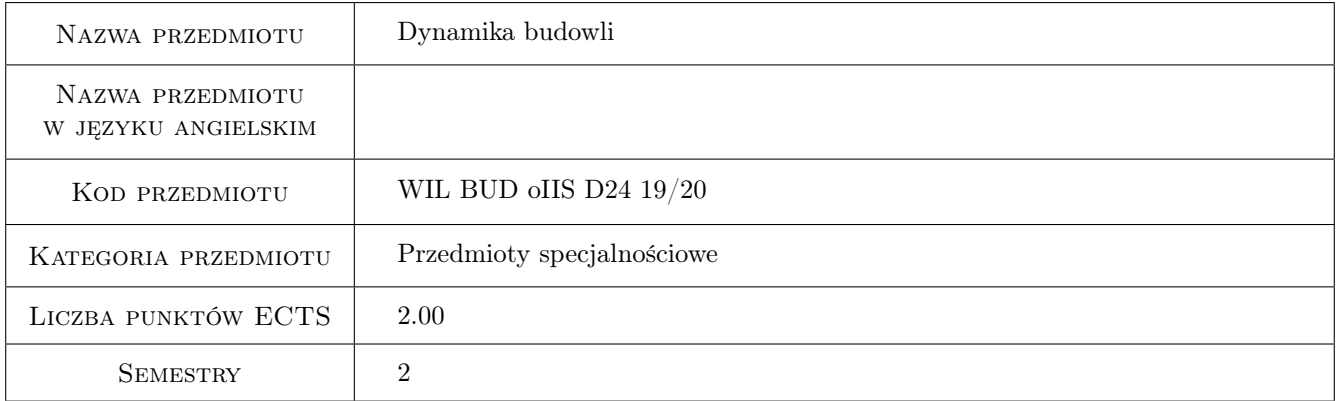

## 2 Rodzaj zajęć, liczba godzin w planie studiów

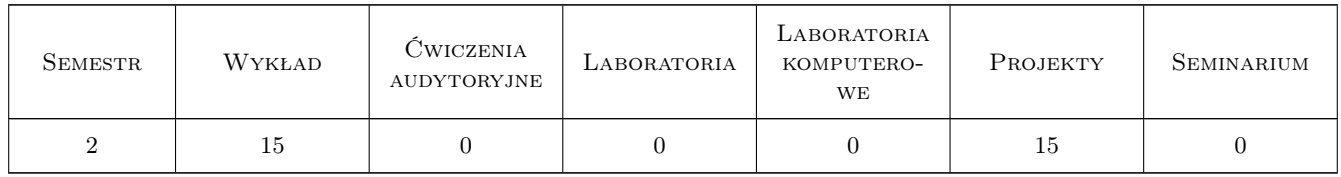

### 3 Cele przedmiotu

- Cel 1 Zapoznanie studentów z pojęciem modelu konstrukcji i ich rodzajami dla różnego typu konstrukcji inżynierskich
- Cel 2 Zapoznanie studentów z różnymi typami obciążeń dynamicznych działających na budowle inżynierskie, a w szczególności m.in. obciążeniami sejsmicznymi i parasejsmicznymi oraz obciążeniem wiatrem

- Cel 3 Zapoznanie studentów z modelami obciążeń dynamicznych
- Cel 4 Zapoznanie studentów z metodami wyznaczania odpowiedzi modelu konstrukcji na zadane obciążenie dynamiczne
- Cel 5 Nabycie umiejętności pracy w zespole

## 4 Wymagania wstępne w zakresie wiedzy, umiejętności i innych **KOMPETENCJI**

1 Zaliczony przedmiot poprzedzający - Mechanika budowli II

### 5 Efekty kształcenia

- EK1 Wiedza Student objaśnia podstawowe pojęcia związane z kształtowaniem modelu dynamicznego konstrukcji
- EK2 Umiejętności Student potrafi zbudować model dynamiczny wybranej konstrukcji inżynierskiej
- EK3 Wiedza Student objaśnia podstawowe charakterystyki dynamiczne modelu, definiuje obciążenia dynamiczne, a w tym obciążenia kinematyczne
- EK4 Umiejętności Student potrafi wyznaczyć charakterystyki dynamiczne modelu konstrukcji i obciążeń dynamicznych
- EK5 Umiejętności Student potrafi wyznaczyć odpowiedź przyjętego modelu konstrukcji na zadane obciążenie dynamiczne
- EK6 Kompetencje społeczne Student współpracuje w zespole

## 6 Treści programowe

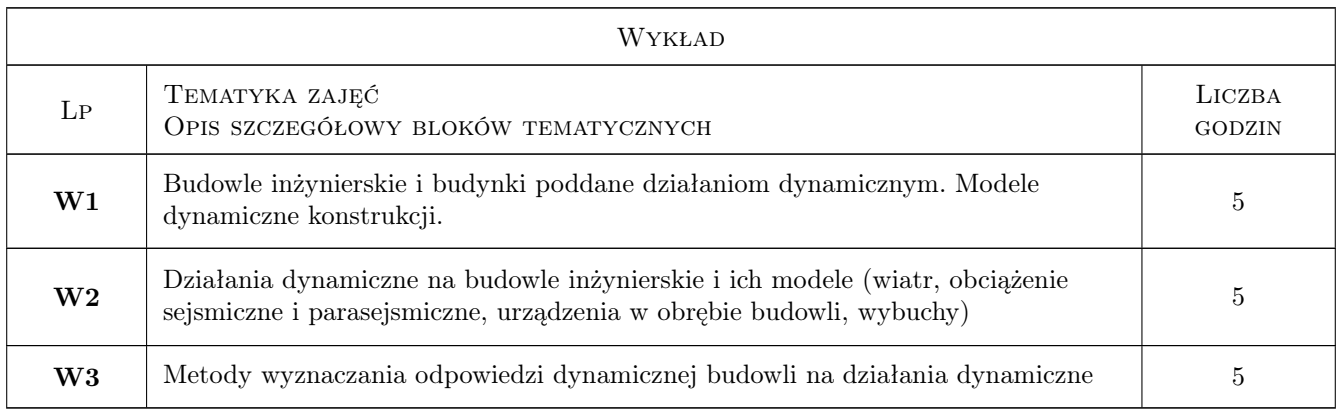

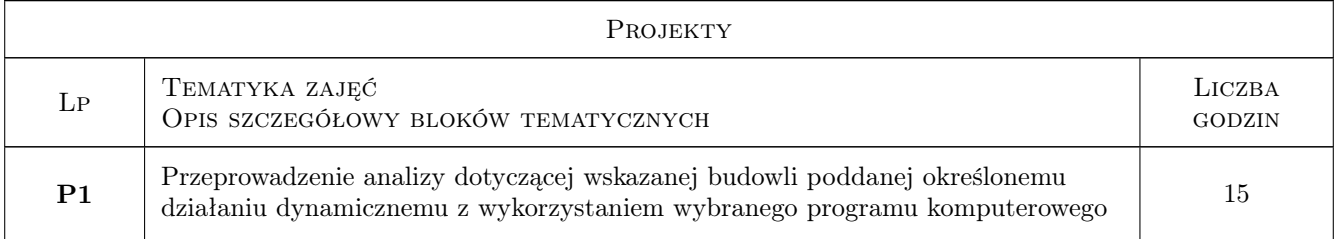

## 7 Narzędzia dydaktyczne

- N1 Wykłady
- N2 Ćwiczenia projektowe
- N3 Konsultacje
- N4 Dyskusja
- N5 Prezentacje multimedialne

## 8 Obciążenie pracą studenta

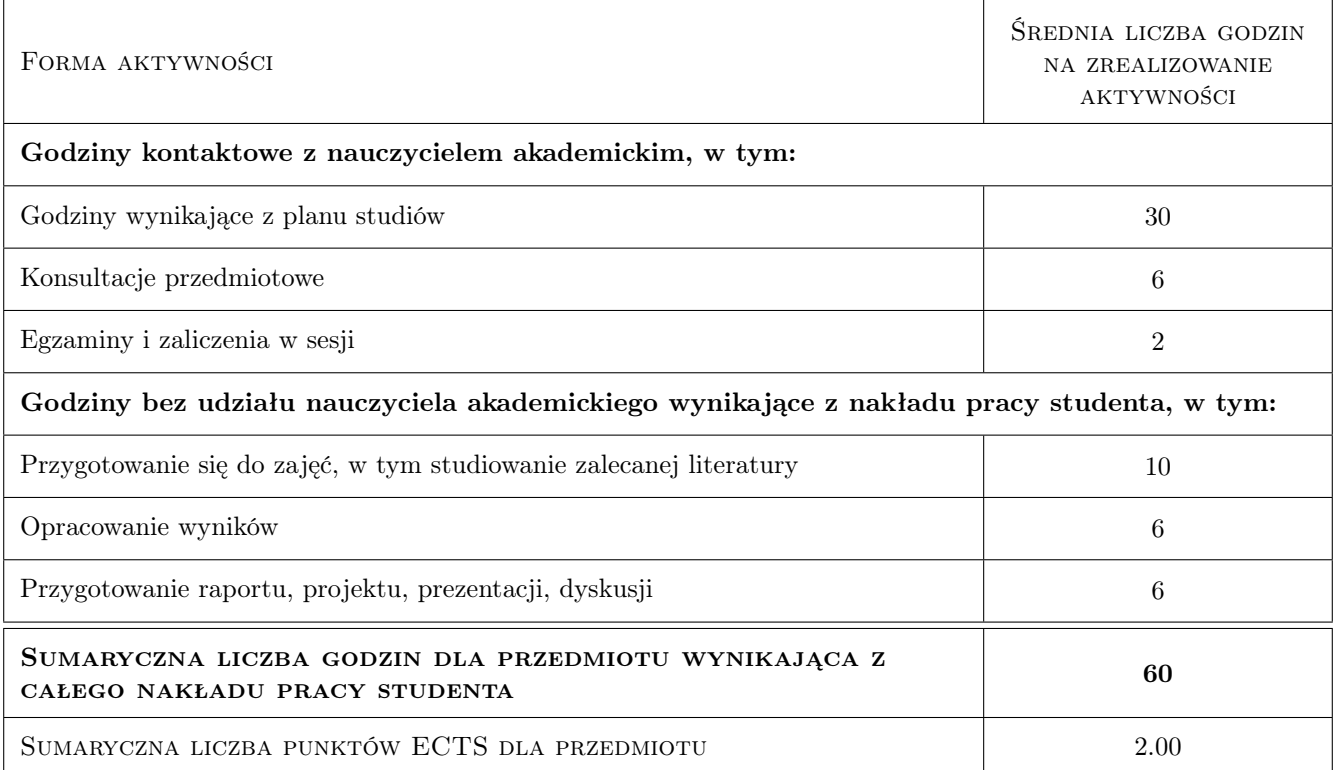

## 9 Sposoby oceny

### Ocena formująca

F1 Projekt indywidualny

#### Ocena podsumowująca

P1 Egzamin pisemny

### Warunki zaliczenia przedmiotu

W1 Do egzaminu mogą przystapić studenci, którzy zaliczyli projekt

W2 Egzamin pisemny ma formę testu

### Kryteria oceny

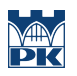

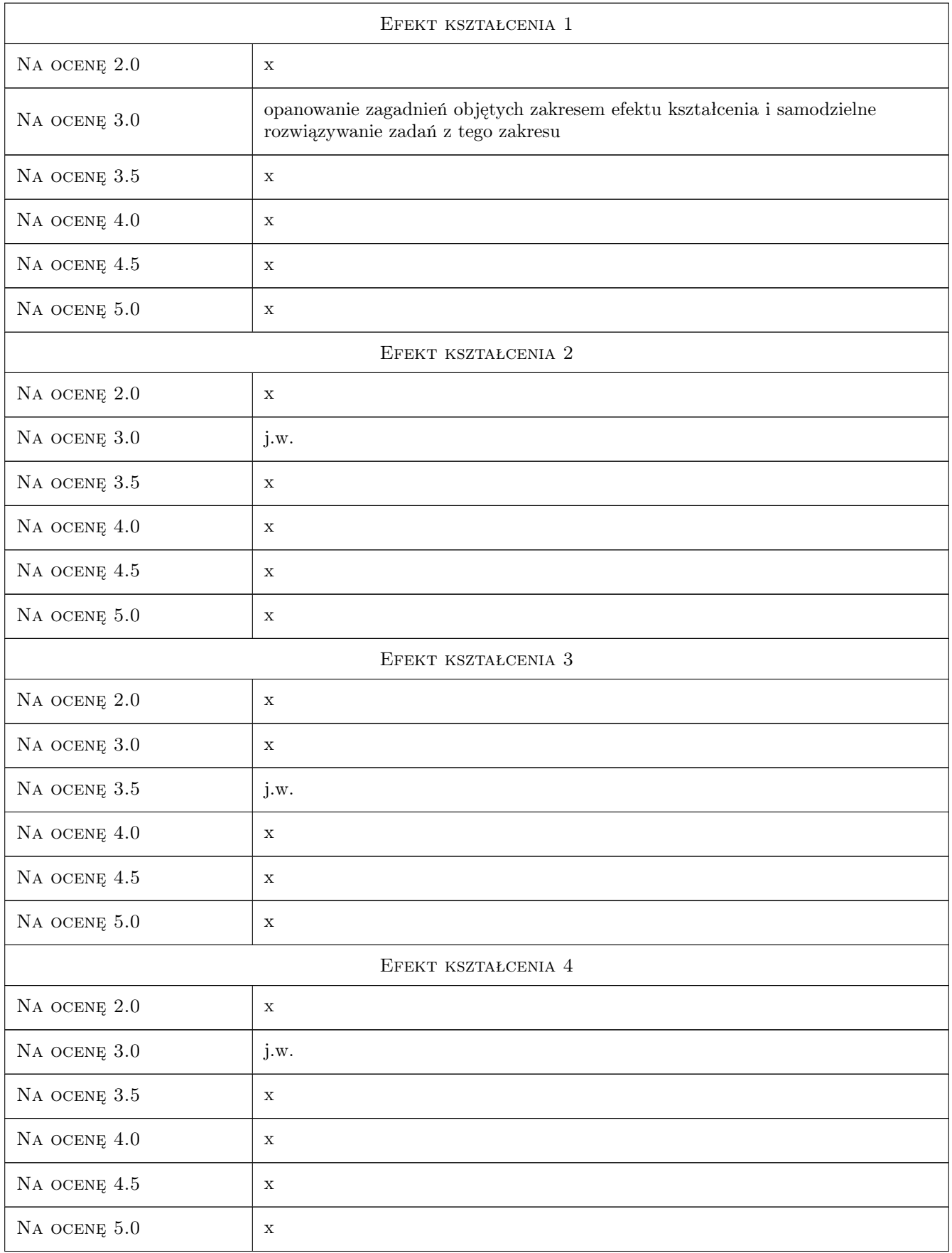

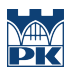

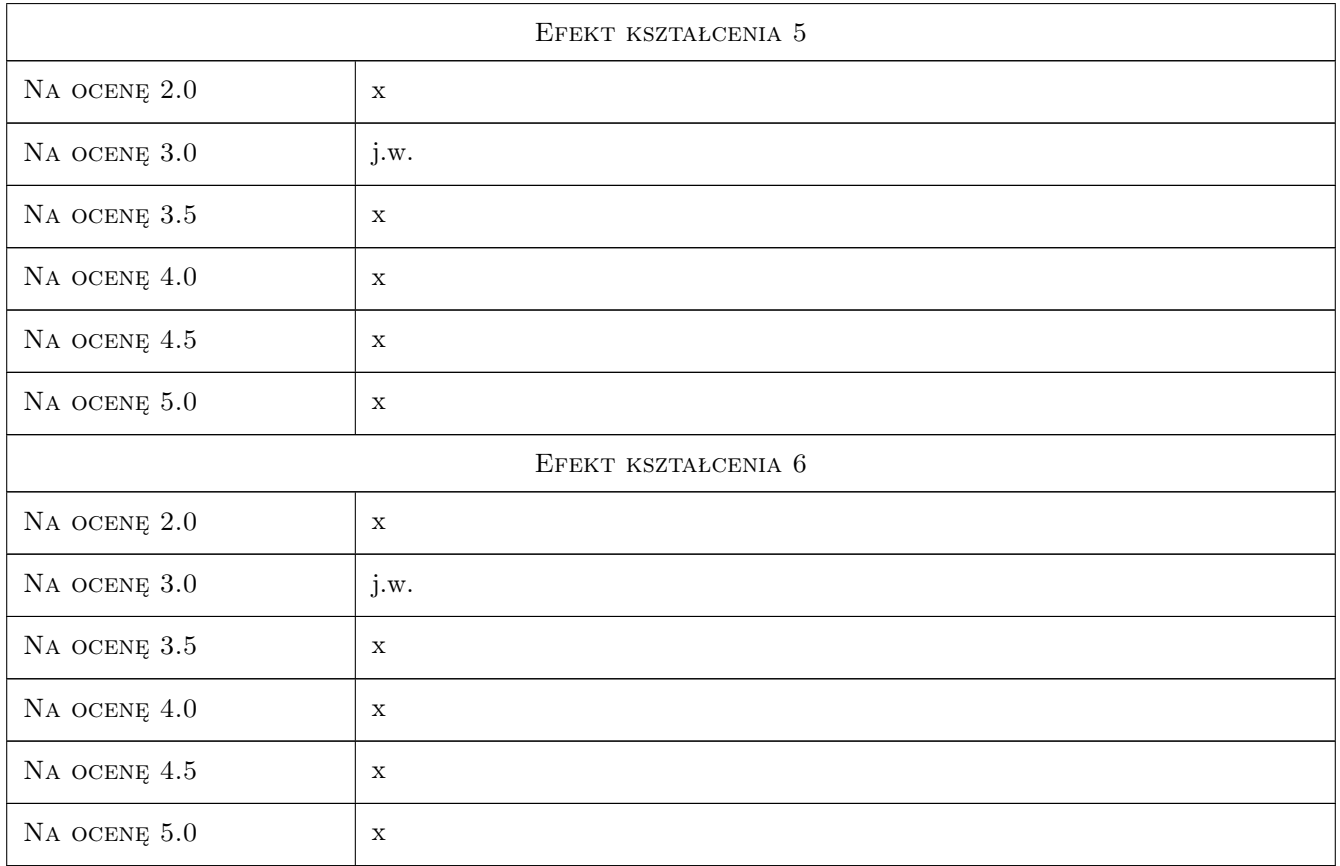

## 10 Macierz realizacji przedmiotu

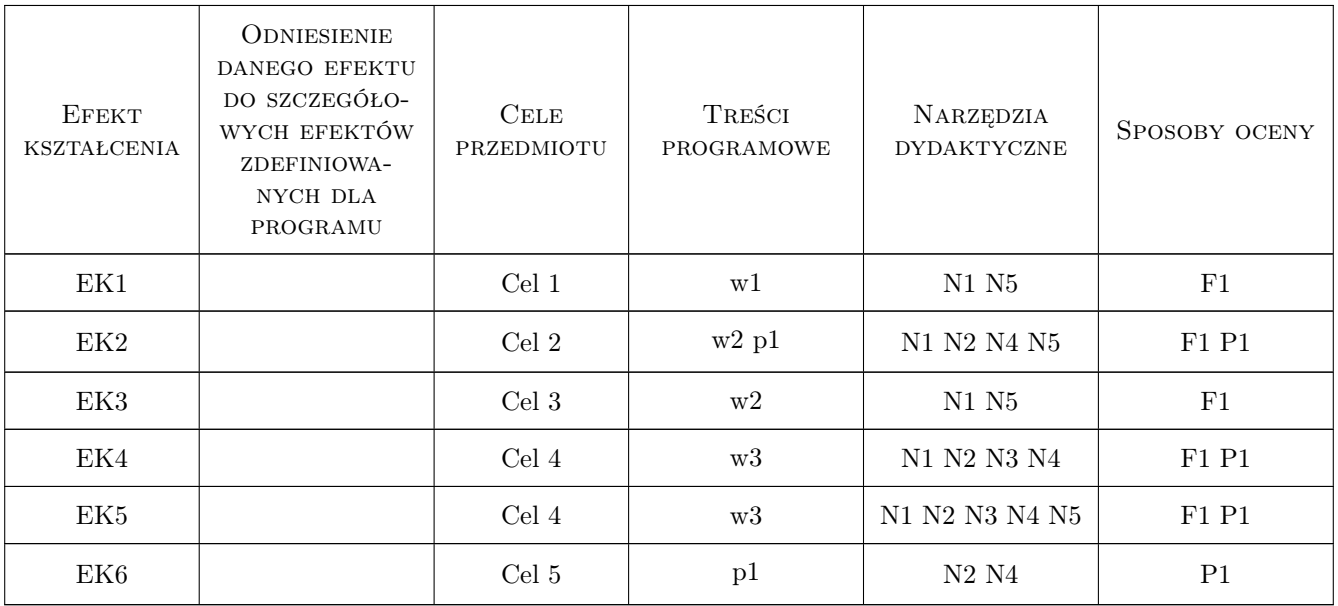

## 11 Wykaz literatury

### Literatura podstawowa

- [1 ] Chmielewski T., Zembaty Z. Podstawy dynamiki budowli, Warszawa, 1998, Arkady
- [2 ] Ciesielski R., Kawecki J., Maciag E. Ocena wibracji na budowle i ludzi w budynkach, Warszawa, 1993, ITB
- [3 ] Rakowski G. Mechanika budowli. Ujecie komputerowe t.1 i 2, Warszawa, 1998, Arkady
- [4 ] Olszowski B., Radwanska M. Mechanika budowli. Podrecznik dla studentów wyzszych szkół technicznych, Kraków, 2003, Wydawnictwo PK
- [5 ] Langer J. Dynamika Budowli, Wrocław, 1980, Politechnika Wrocławska

### Literatura uzupełniająca

[1 ] Tatara T. — Odpornośc dynamiczna obiektów budowlanych w warunkach wstrząsów górniczych, Kraków, 2012, Politechnika Krakowska

### Literatura dodatkowa

[1 ] PN-B-2170:2016-12 — Ocena szkodliwości drgań przekazywanych przez podłoże na budynki, Warszawa, 2016, Wydawnictwo

### 12 Informacje o nauczycielach akademickich

#### Osoba odpowiedzialna za kartę

dr hab. inż. prof. PK Tadeusz Tatara (kontakt: ttatara@pk.edu.pl)

#### Osoby prowadzące przedmiot

- 1 prof. dr hab. inż. Joanna Dulińska (kontakt: jdulinsk@pk.edu.pl)
- 2 prof. dr hab. inż. Krzysztof Stypuła (kontakt: kstypula@pk.edu.pl)
- 3 prof. dr hab. inż. Tadeusz Tatara (kontakt: ttatara@pk.edu.pl)
- 4 dr inż. Piotr Kuboń (kontakt: pkmam@wp.pl)
- 5 dr hab. inż. Arkadiusz Kwiecień (kontakt: akwiecie@pk.edu.pl)
- 6 dr inż. Filip Pachla (kontakt: fpachla@pk.edu.pl)
- 7 dr inż. Alicja Kowalska Koczwara (kontakt: akowalska@pk.edu.pl)
- 8 dr inż. Ryszard Masłowski (kontakt: rmaslows@pk.edu.pl)
- 9 dr inż. Krzysztof Kozioł (kontakt: kkoziol@pk.edu.pl)

### 13 Zatwierdzenie karty przedmiotu do realizacji

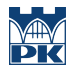

PRZYJMUJĘ DO REALIZACJI (data i podpisy osób prowadzących przedmiot)

## Politechnika Krakowska im. Tadeusza Kościuszki

# Karta przedmiotu

obowiązuje studentów rozpoczynających studia w roku akademickim 2019/2020

Wydział Inżynierii Lądowej

Kierunek studiów: Budownictwo **Profil: Ogólnoakademicki** Profil: Ogólnoakademicki

Forma sudiów: stacjonarne 
Kod kierunku: BUD

Stopień studiów: II

Specjalności: Drogi kolejowe

### 1 Informacje o przedmiocie

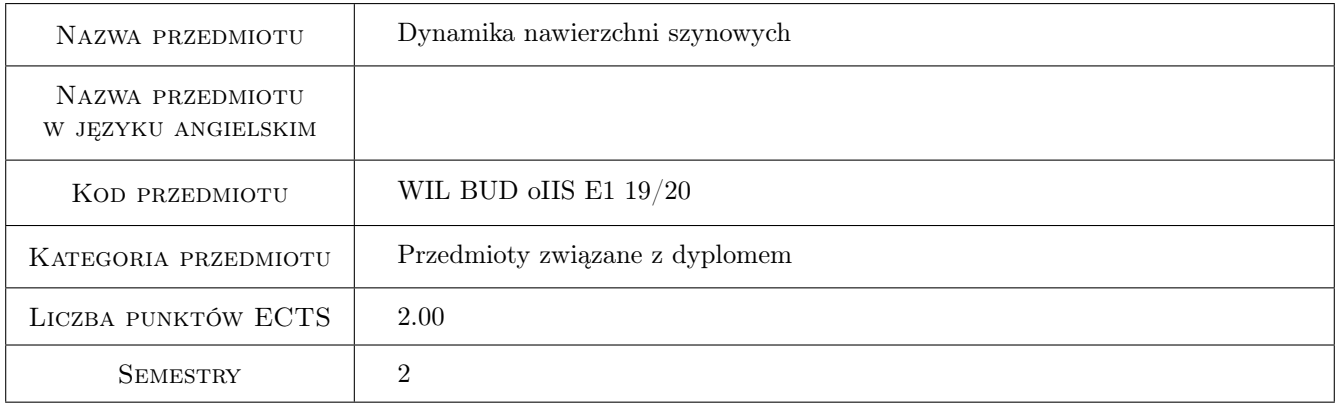

## 2 Rodzaj zajęć, liczba godzin w planie studiów

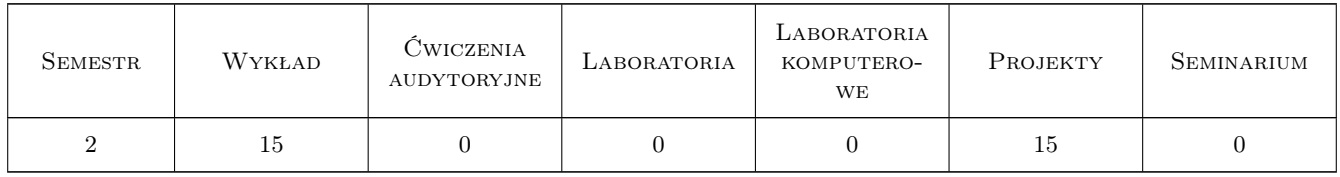

### 3 Cele przedmiotu

Cel 1 Poznanie typowych rodzajów nawierzchni kolejowej, struktury, modelowania

Cel 2 Poznanie modeli fizycznych i modeli matematycznych nawierzchni kolejowej

Cel 3 Poznanie modeli fizycznych i modeli matematycznych obciążeń przez pojazdy szynowe

- Cel 4 Poznanie rodzajów i modeli nieklasycznych nawierzchni kolejowej
- Cel 5 Poznanie modelowania szyny i toru jako belki na sprężystym podłożu
- Cel 6 Poznanie właściwości fizycznych toru jako struktury okresowej
- Cel 7 Poznanie dynamicznego zagadnienia oddziaływania pojazd tor. Problemów stateczności i zużycia

## 4 Wymagania wstępne w zakresie wiedzy, umiejętności i innych kompetencji

1 zaliczenie przedmiotu: Podstawy budowy maszyn i podstaw mechaniki technicznej

### 5 Efekty kształcenia

- EK1 Wiedza Student zna typowe rodzaje nawierzchni kolejowej, struktury, modelowania
- EK2 Umiejętności Student potrafi dokonać klasyfikacji nawierzchni i podać sposoby modelowania matematycznego nawierzchni
- EK3 Wiedza Student zna kilka modeli matematycznych obciążeń nawierzchni przez pojazdy szynowe
- EK4 Umiejętności Student potrafi wymienić kilka modeli matematycznych obciążeń nawierzchni klasycznych i nieklasycznych przez pojazdy szynowe
- EK5 Wiedza Student zna właściwości fizyczne toru jako struktury okresowej
- EK6 Umiejętności Student potrafi modelować matematycznie proste rodzaje nawierzchni
- EK7 Wiedza Student zna podstawowe cechy dynamicznego oddziaływania układu pojazd-tor

## 6 Treści programowe

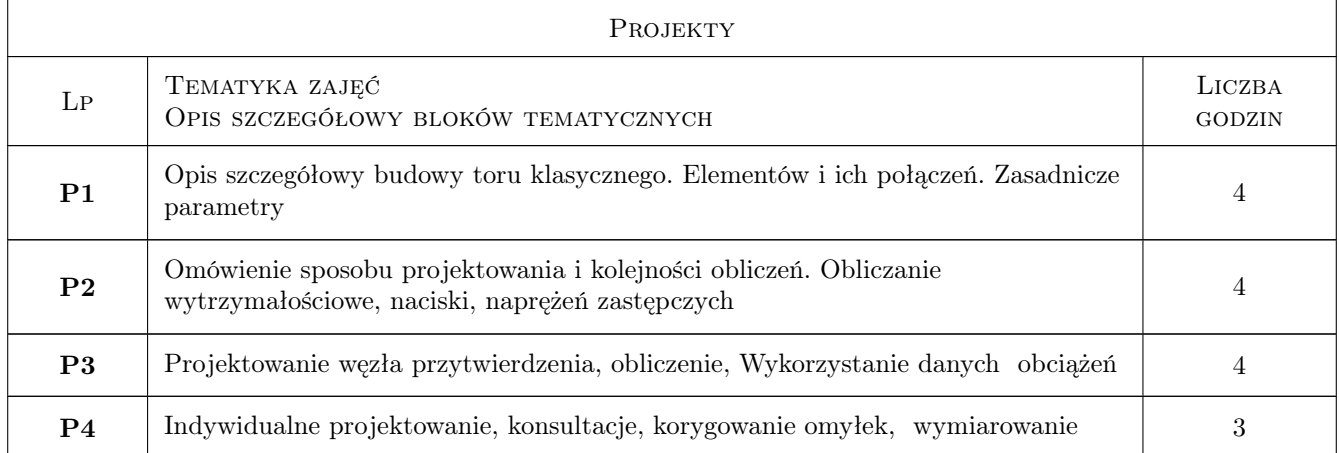

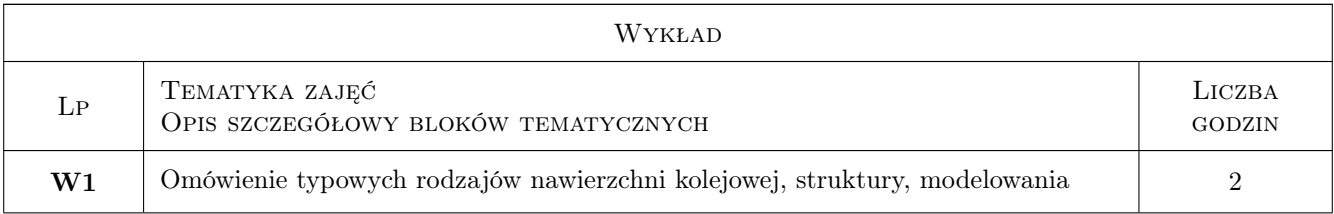

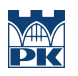

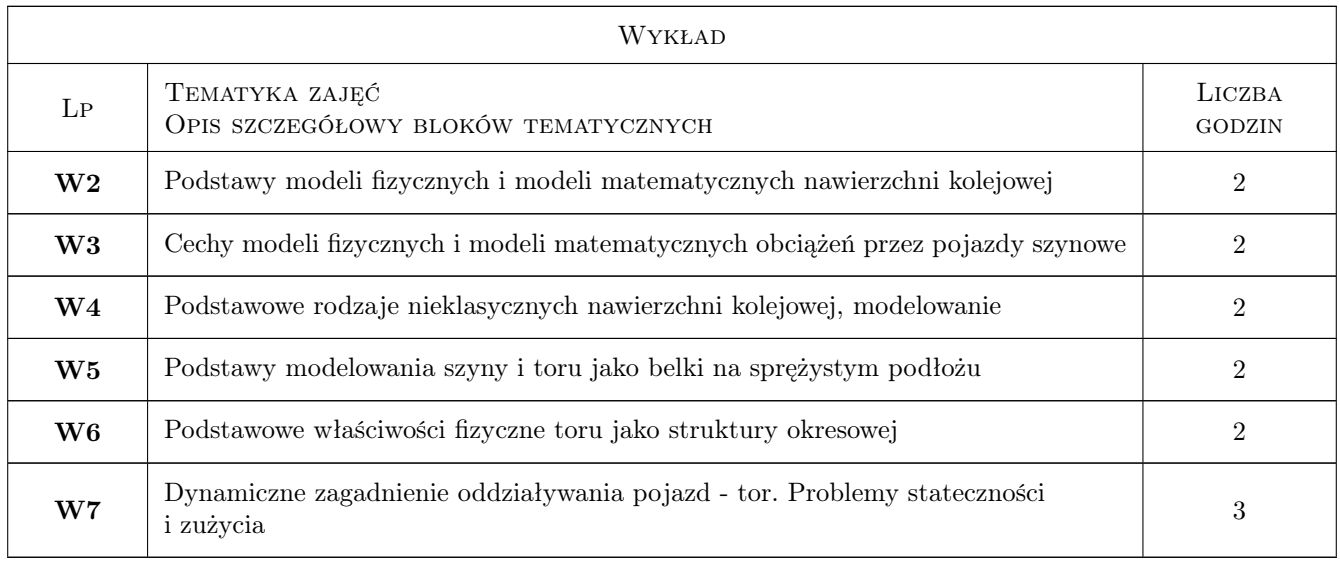

## 7 Narzędzia dydaktyczne

- N1 Wykłady
- N2 Zadania tablicowe
- N3 Ćwiczenia projektowe
- N4 Ćwiczenia laboratoryjne
- N5 Inne- kolokwia
- N6 Konsultacje

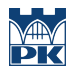

## 8 Obciążenie pracą studenta

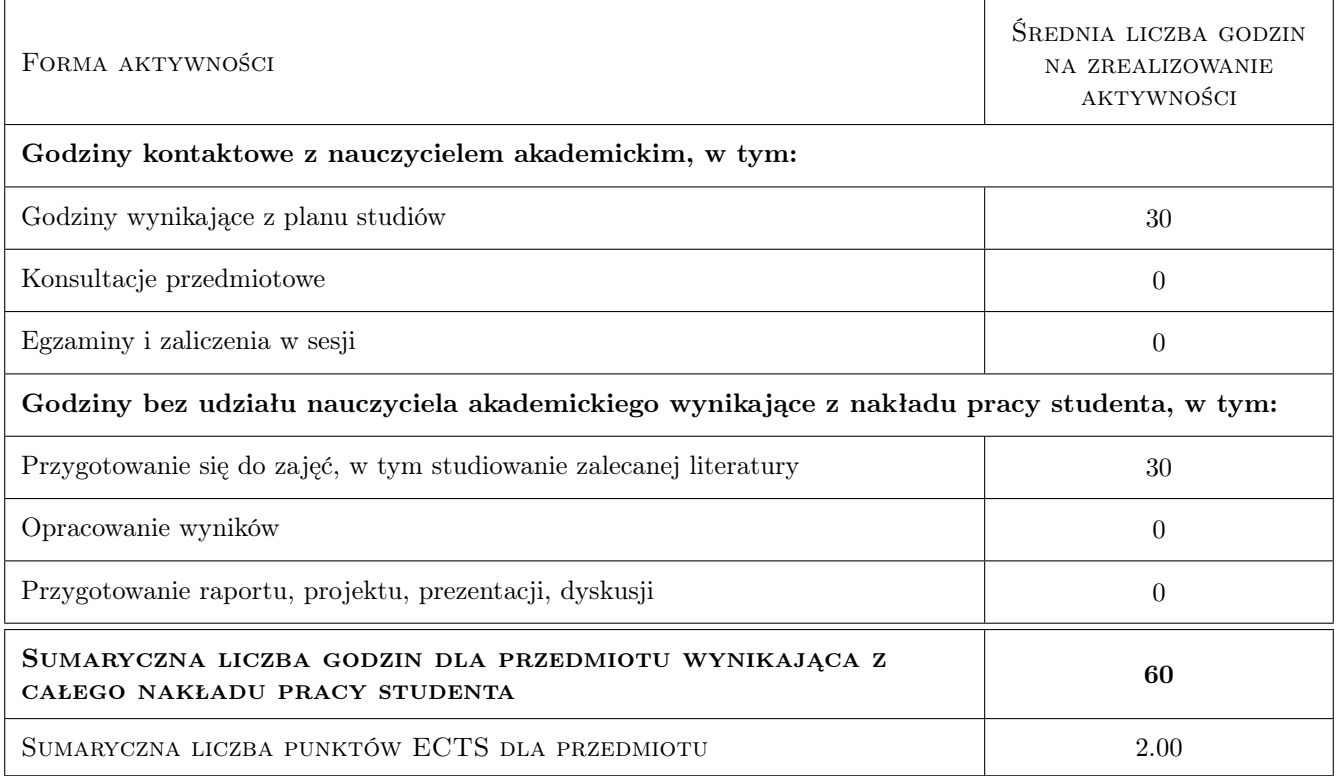

### 9 Sposoby oceny

### Ocena formująca

- F1 Projekt indywidualny
- F2 Test
- F3 Kolokwium

### Ocena podsumowująca

- P1 Średnia ważona ocen formujących
- P2 Egzamin pisemny

### Warunki zaliczenia przedmiotu

W1 Do egzaminu mogą przystąpić studenci, którzy zaliczyli kolokwia i projekt

### Kryteria oceny

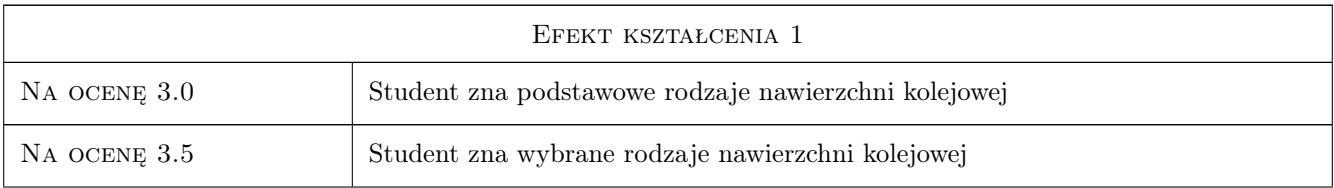

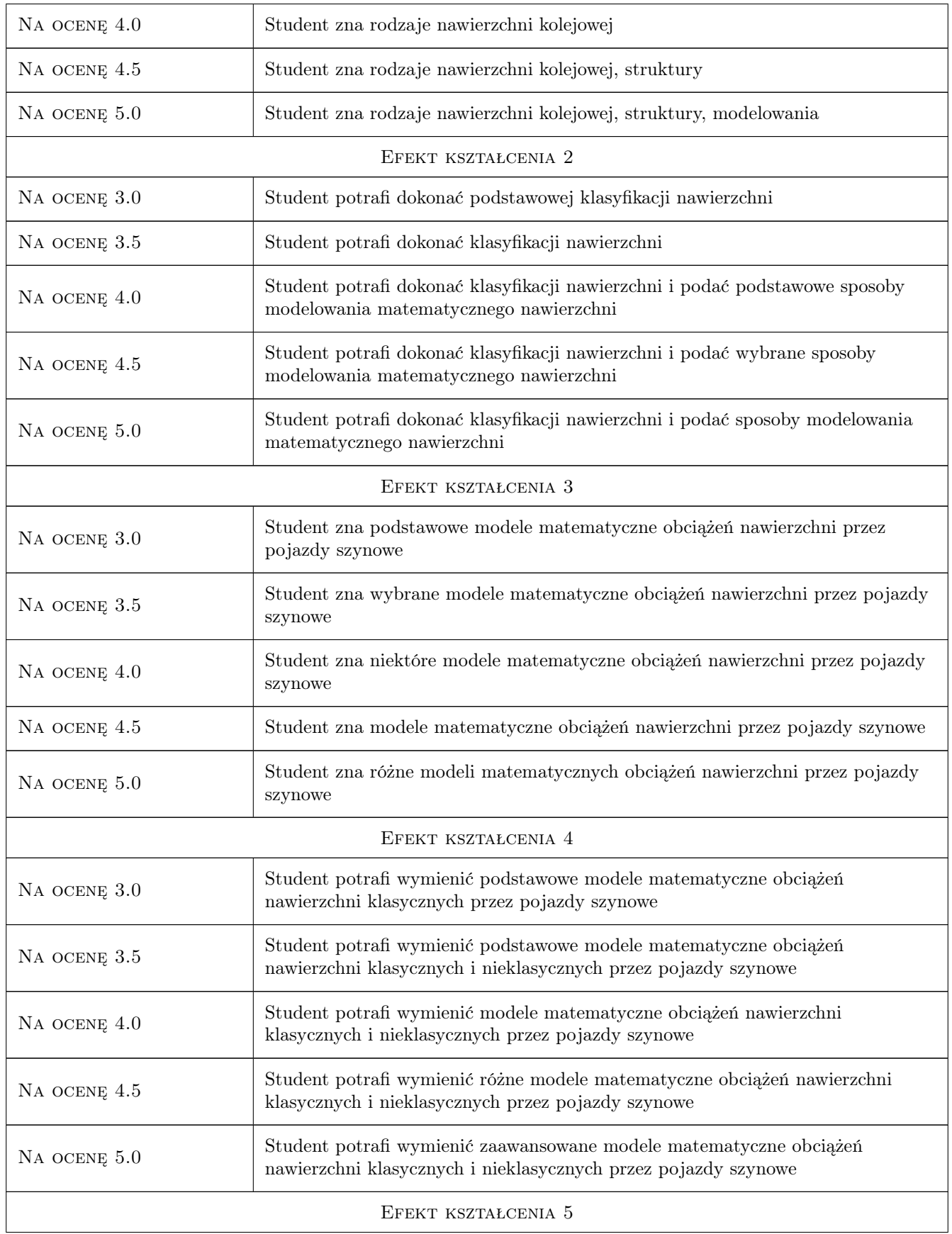

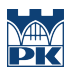

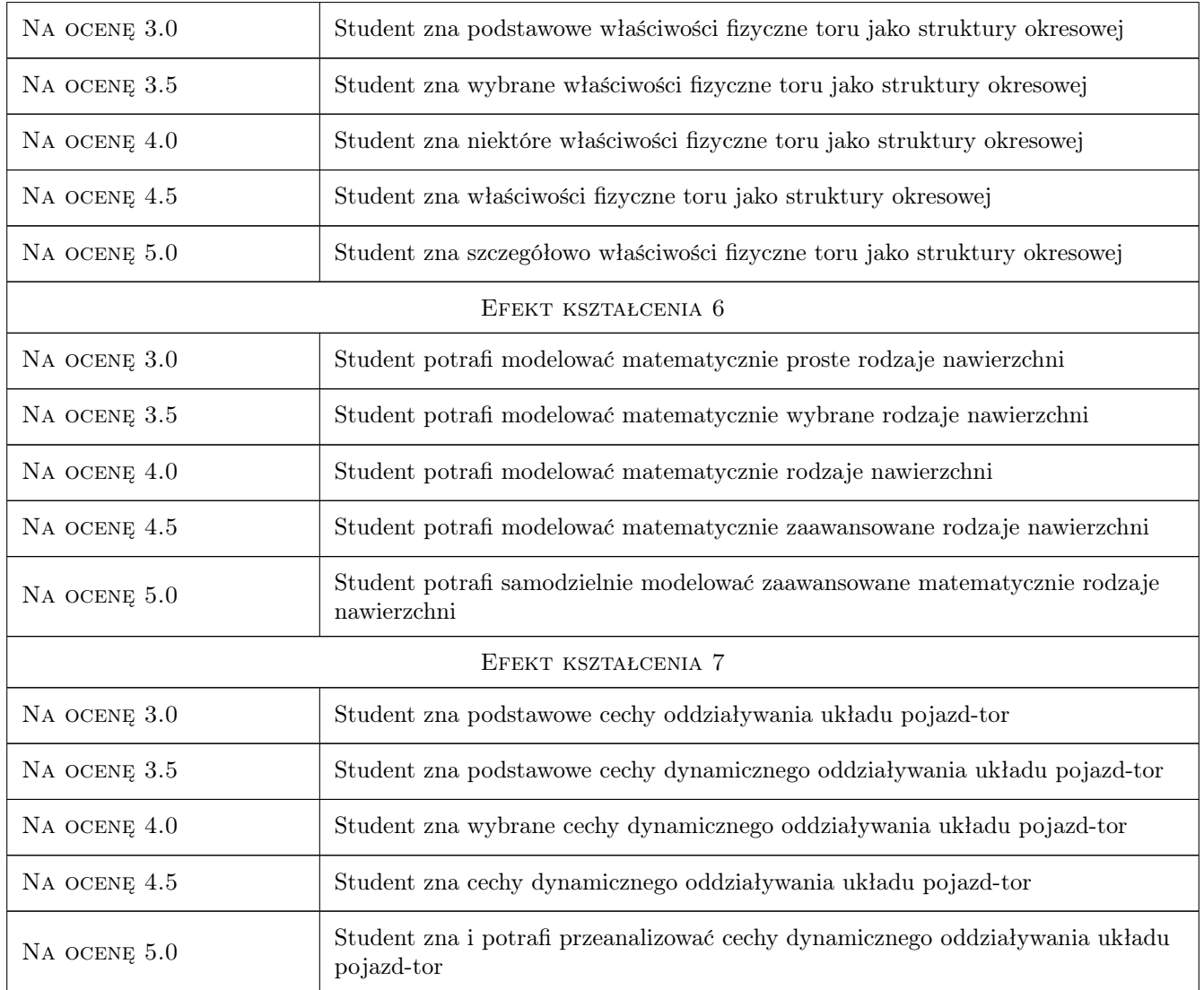

## 10 Macierz realizacji przedmiotu

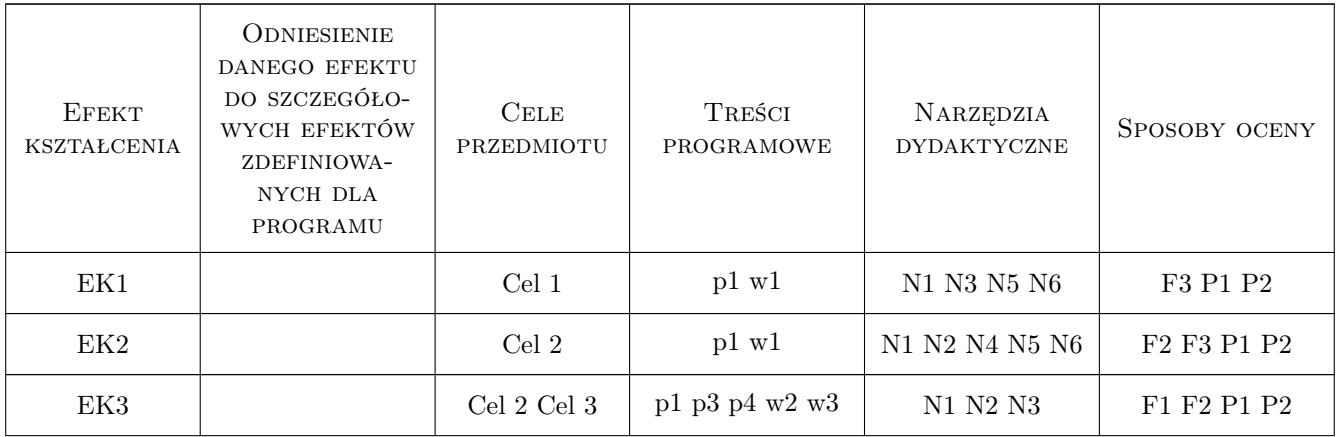

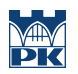

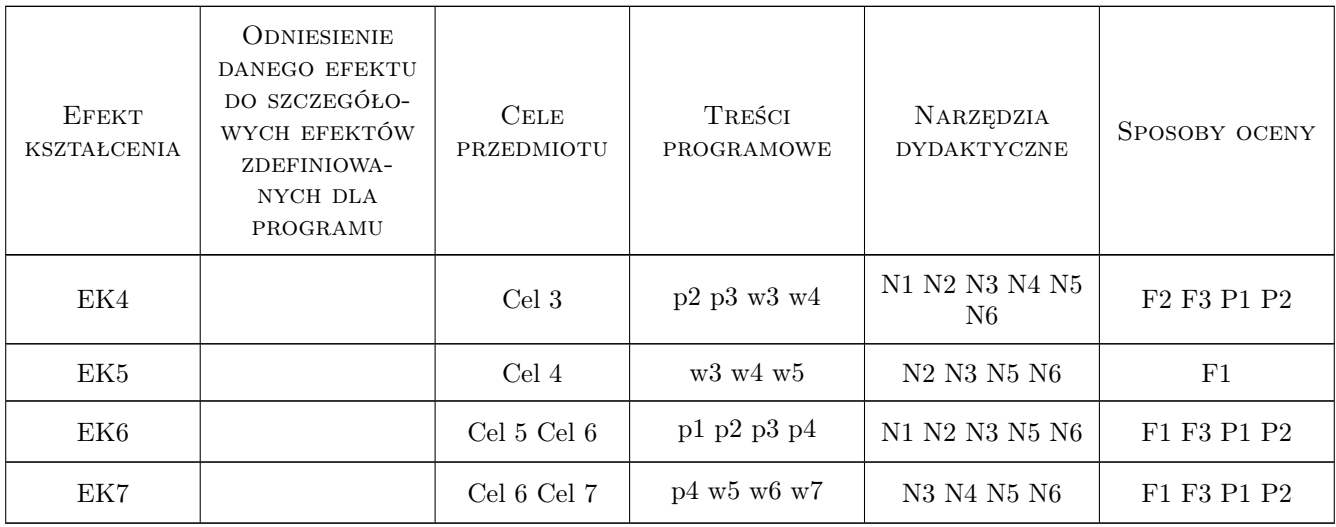

## 11 WYKAZ LITERATURY

### Literatura podstawowa

- [1 ] Czyczuła Włodzimierz Tor bezstykowy, Kraków, 2002, Wyd. Politechniki Krakowskiej
- [2 ] R. Bogacz, J. Luckel, K. Popp Eds. *Dynamical Problems in Mechanical Systems*, Warszawa, 1991, Warszawska Drukarnia Naukowa

### 12 Informacje o nauczycielach akademickich

### Osoba odpowiedzialna za kartę

prof. dr hab. inż. Roman Bogacz (kontakt: rbogacz@pk.edu.pl)

### Osoby prowadzące przedmiot

1 prof. dr hab. inż. Roman Bogacz (kontakt: )

### 13 Zatwierdzenie karty przedmiotu do realizacji

(miejscowość, data) (odpowiedzialny za przedmiot) (dziekan)

. . . . . . . . . . . . . . . . . . . . . . . . . . . . . . . . . . . . . . . . . . . . . . . .

PRZYJMUJĘ DO REALIZACJI (data i podpisy osób prowadzących przedmiot)

## Politechnika Krakowska im. Tadeusza Kościuszki

# Karta przedmiotu

obowiązuje studentów rozpoczynających studia w roku akademickim 2019/2020

Wydział Inżynierii Lądowej

Kierunek studiów: Budownictwo **Profil: Ogólnoakademicki** Profil: Ogólnoakademicki

Forma sudiów: stacjonarne 
Kod kierunku: BUD

Stopień studiów: II

Specjalności: Drogi, ulice i autostrady

### 1 Informacje o przedmiocie

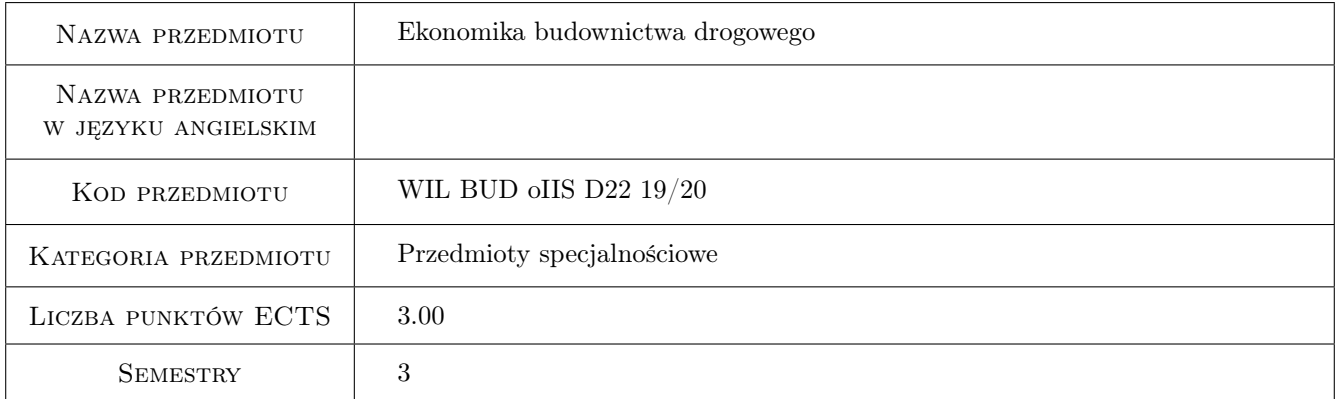

## 2 Rodzaj zajęć, liczba godzin w planie studiów

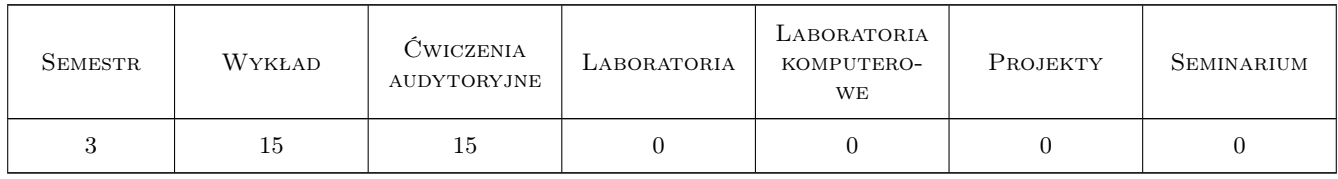

### 3 Cele przedmiotu

Cel 1 Zapoznanie z terminologią analiz ekonomicznych i finansowych.

Cel 2 Zaznajomienie studentów z kosztami funkcjonowania infrastruktury drogowej i z kosztami ruchu.

Cel 3 Nabycie umiejętności sporządzania analiz ekonomicznych dla inwestycji drogowej.

## 4 Wymagania wstępne w zakresie wiedzy, umiejętności i innych **KOMPETENCJI**

1 Nie określa się.

### 5 Efekty kształcenia

- EK1 Wiedza Opanowanie podstawowej terminologii z zakresu analiz ekonomicznych i finansowych.
- EK2 Wiedza Identyfikacja kosztów ruchu i kosztów eksploatacji infrastruktury.
- EK3 Umiejętności Przeprowadzenie analizy efektywności ekonomicznej dla prostej inwestycji drogowej.
- EK4 Kompetencje społeczne W podejmowaniu decyzji zawodowych uwzględnia aspekty finansowe i ekonomiczne.

### 6 Treści programowe

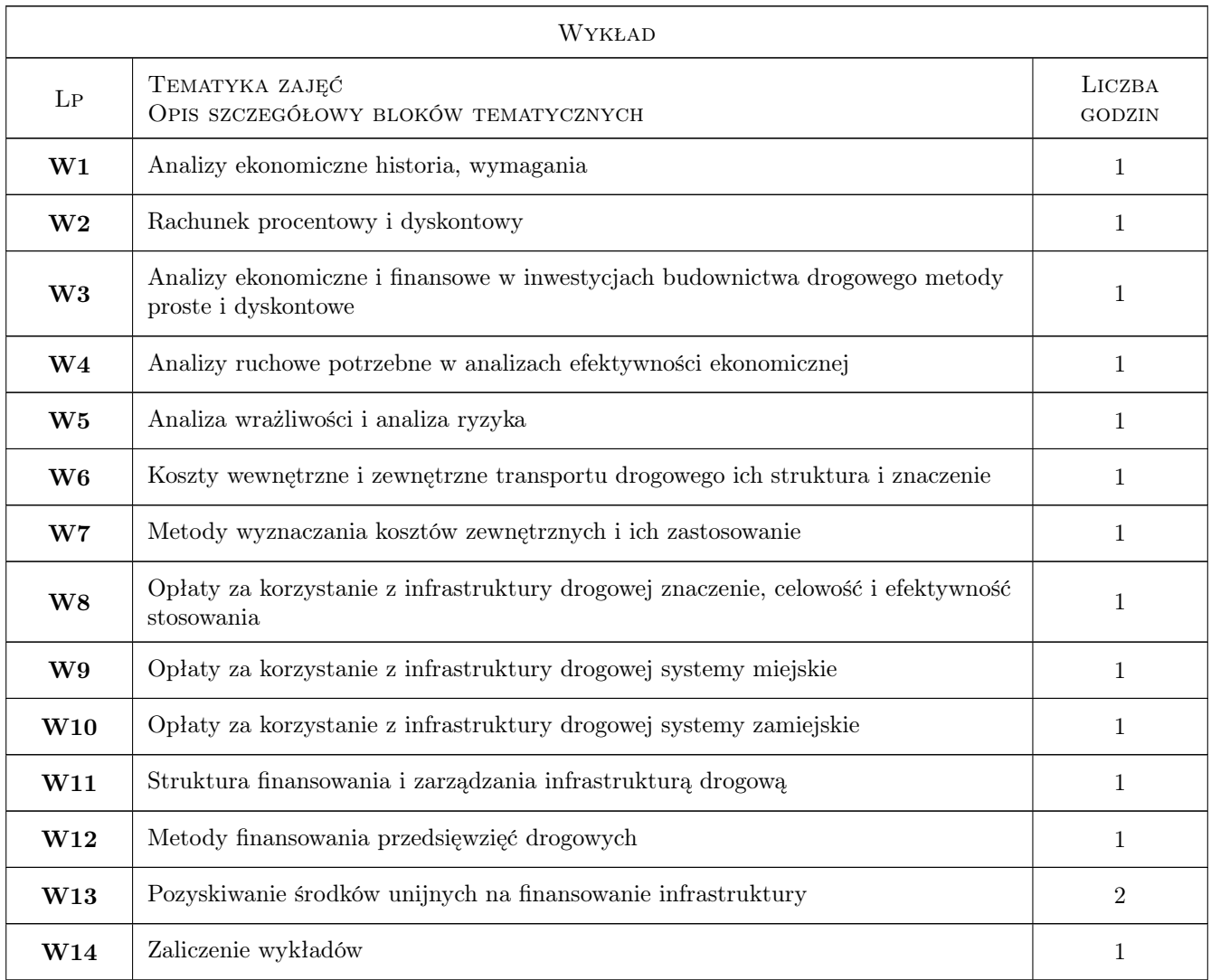

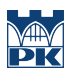

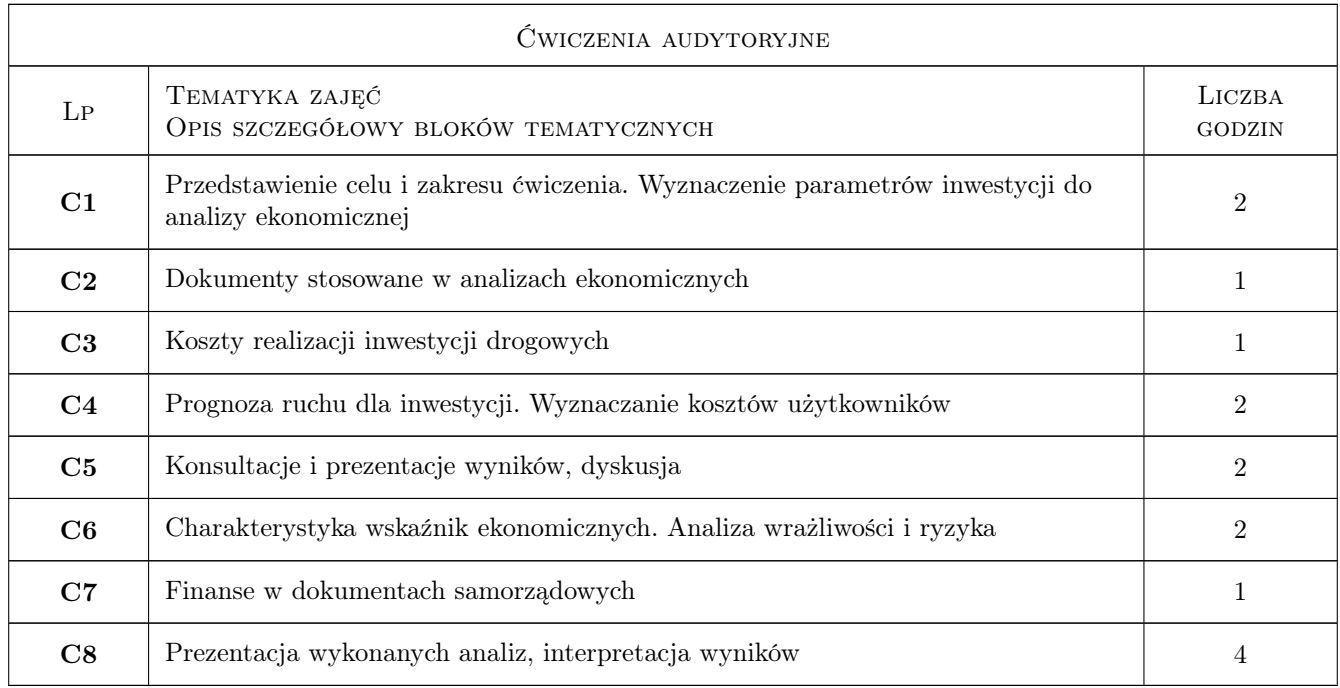

## 7 Narzędzia dydaktyczne

- N1 Wykłady
- N2 Prezentacje multimedialne
- N3 Ćwiczenia projektowe
- N4 Konsultacje
- N5 Inne

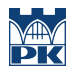

## 8 Obciążenie pracą studenta

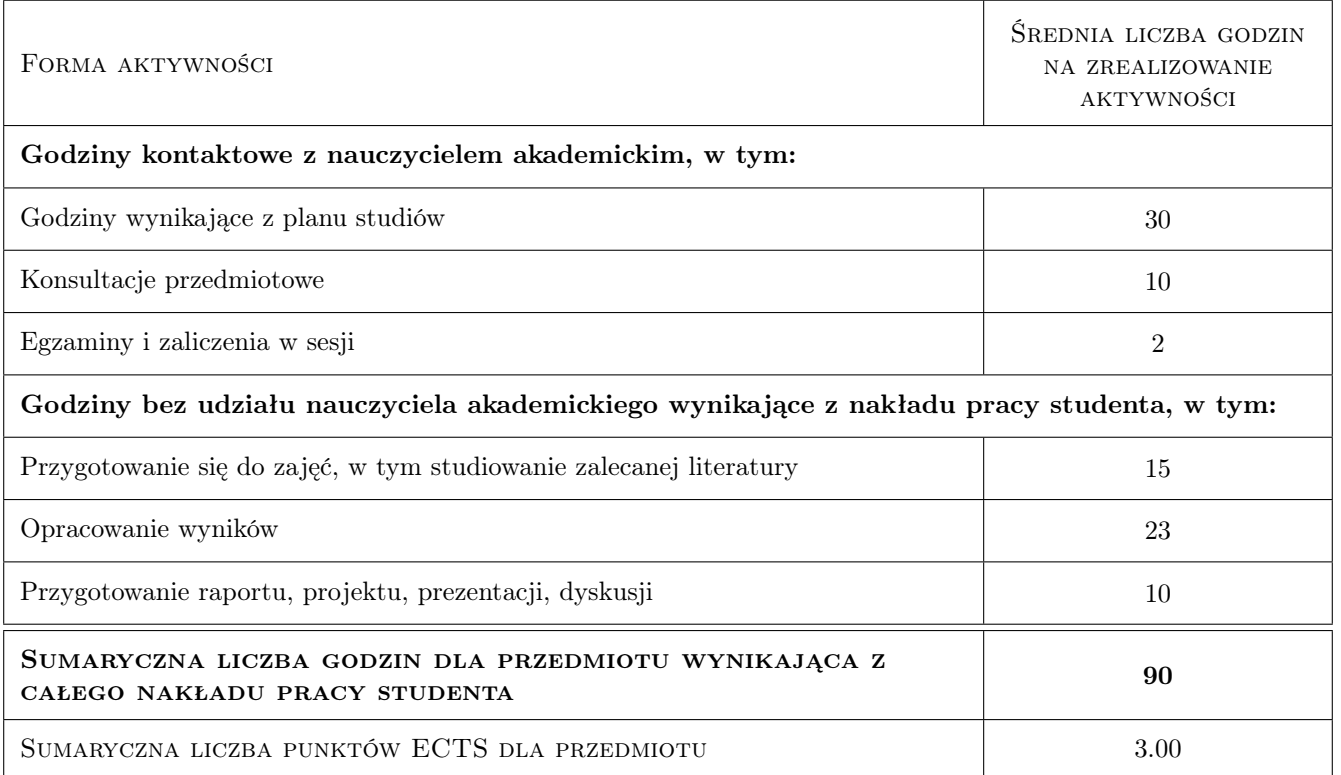

### 9 Sposoby oceny

Zaliczenie wykładów w postaci testu wyboru. Ocena opracowanej analizy ekonomicznej dla inwestycji drogowej.

#### Ocena formująca

F1 Test

F2 Ćwiczenie praktyczne

#### Ocena podsumowująca

P1 Średnia ważona ocen formujących

#### Warunki zaliczenia przedmiotu

- W1 Test wielokrotnego wyboru z punktami dodatnimi i ujemnymi (za wskazanie prawidłowej odpowiedzi oraz za wskazanie nieprawidłowej odpowiedzi).
- W2 Ocena końcowa jest średnią ważoną z ocen uzyskanych z wykładów i z ćwiczeń.

#### Ocena aktywności bez udziału nauczyciela

B1 Ćwiczenie praktyczne

### Kryteria oceny

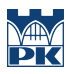

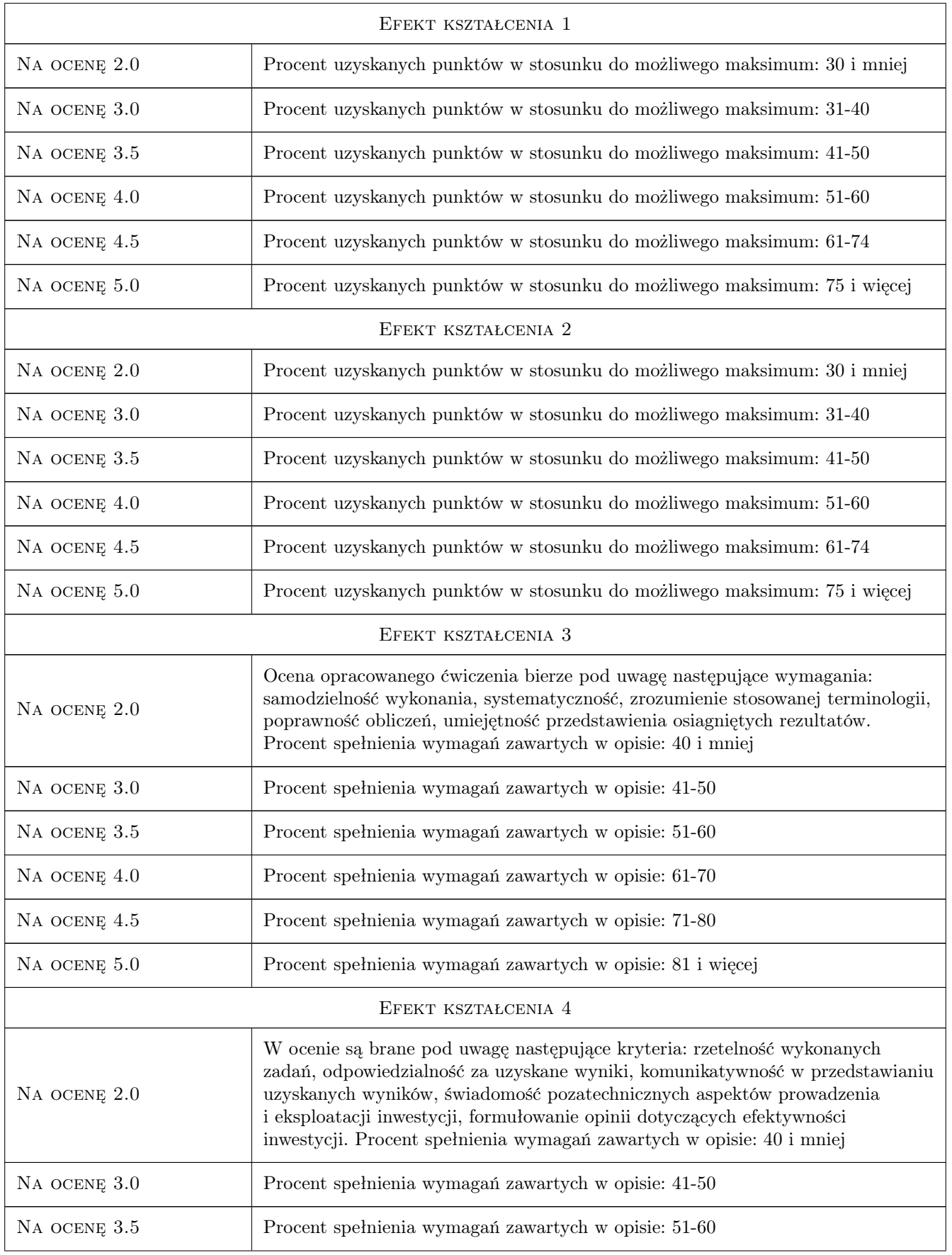

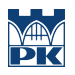

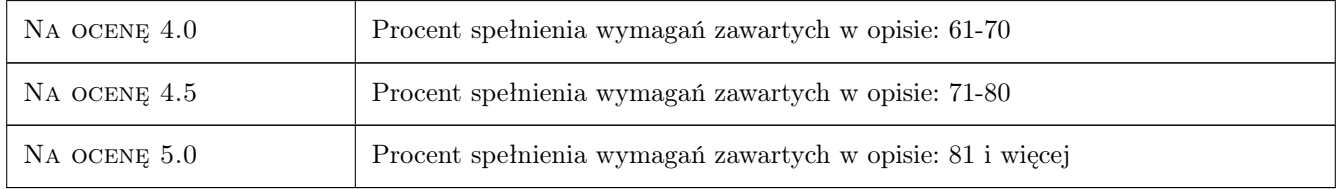

### 10 Macierz realizacji przedmiotu

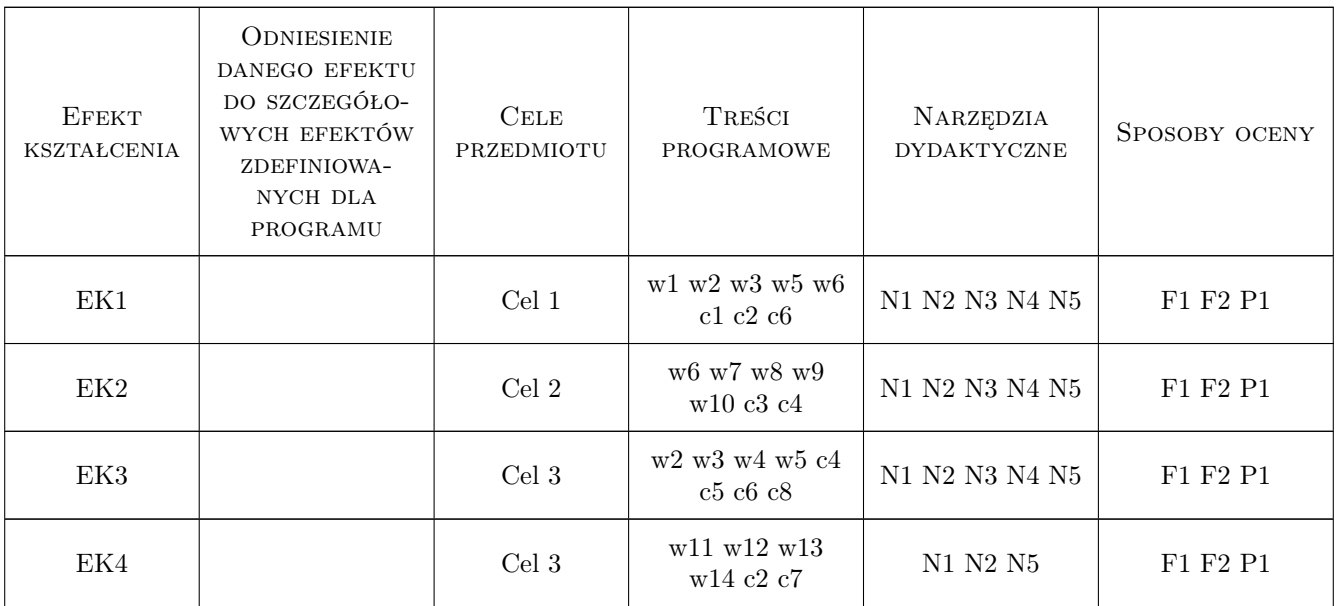

## 11 Wykaz literatury

### Literatura podstawowa

- [1 ] Chrostowska H. Efektywnosć nakąłdów na drogi., Wraszawa, 1987, Wydawnictwa Komuniakcji i Łączności
- [2 ] Pawłowska B. Zewnętrzne koszty transportu, Gdańsk, 2000, Wydawnictwo Uniwersytetu Gdańskiego
- [3 ] Szrajber J. Instrukcja oceny efektywnosci przedsięwzięć drogowych i mostowych, Warszawa, 2008, Instytut Badawczy Dróg i Mostów

### 12 Informacje o nauczycielach akademickich

#### Osoba odpowiedzialna za kartę

dr inż. Wiesław Dźwigoń (kontakt: wdzwigon@pk.edu.pl)

### Osoby prowadzące przedmiot

1 dr inż Wiesław Dźwigoń (kontakt: wdzwigon@pk.edu.pl)

- 2 mgr inż. Katarzyna Nosal (kontakt: knosal@pk.edu.pl)
- 3 dr inż. Katarzyna Solecka (kontakt: ksolecka@pk.edu.pl)

## 13 Zatwierdzenie karty przedmiotu do realizacji

(miejscowość, data) (odpowiedzialny za przedmiot) (dziekan)

PRZYJMUJĘ DO REALIZACJI (data i podpisy osób prowadzących przedmiot)

. . . . . . . . . . . . . . . . . . . . . . . . . . . . . . . . . . . . . . . . . . . . . . . . . . . . . . . . . . . . . . . . . . . . . . . . . . . . . . . . . . . . . . . . . . . . . . . . . . . . . . . . . . . . . . . . . . . . . . . . . . . . . . . . . . . . . . . . . . . . . . . .

## Politechnika Krakowska im. Tadeusza Kościuszki

# KARTA PRZEDMIOTU

obowiązuje studentów rozpoczynających studia w roku akademickim 2019/2020

Wydział Inżynierii Lądowej

Kierunek studiów: Budownictwo **Profil: Ogólnoakademicki** 

Forma sudiów: stacjonarne **Kod kierunku: BUD** 

Stopień studiów: II

Specjalności: Technologia i organizacja budownictwa

### 1 Informacje o przedmiocie

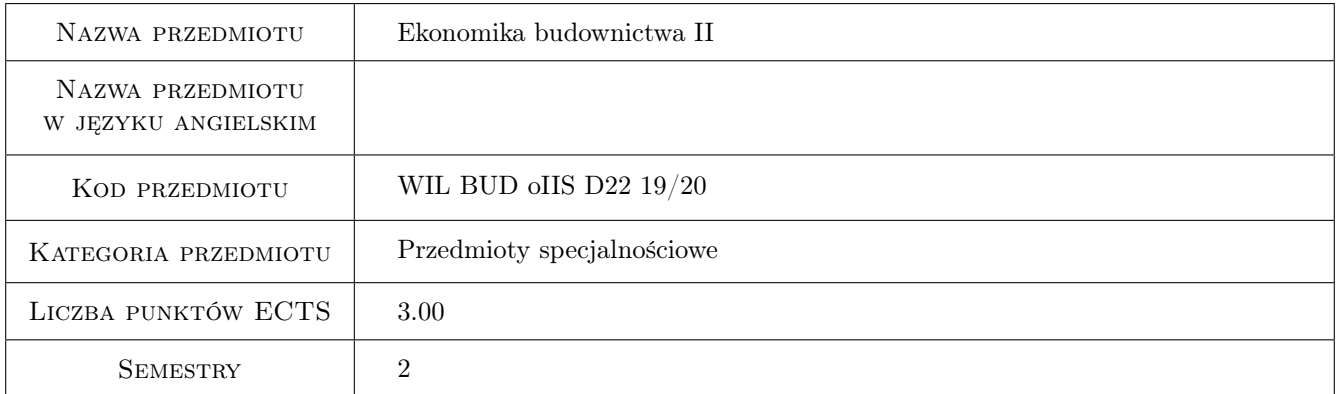

## 2 Rodzaj zajęć, liczba godzin w planie studiów

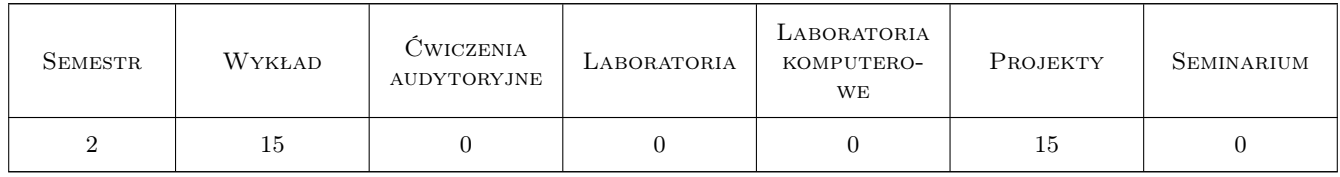

## 3 Cele przedmiotu

Cel 1 Zapoznanie studentów z problematyką ekonomiki budownictwa

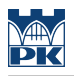

## 4 Wymagania wstępne w zakresie wiedzy, umiejętności i innych **KOMPETENCJI**

1 Ekonomika i zarządzanie w procesie inwestycyjnym

### 5 Efekty kształcenia

- EK1 Wiedza Student wie, czym zajmuje się ekonomika budownictwa i jakie podejścia badawcze stosują analitycy zajmujący się ekonomiką budownictwa
- EK2 Wiedza Student rozumie rolę budownictwa w gospodarce narodowej
- EK3 Wiedza Student zna charakterystyczne metody analizy ekonomicznej branży budowlanej i przedsięwzięć budowlanych
- EK4 Umiejętności Student potrafi opisywać i analizować zjawiska obserwowane w budownictwie na podstawie danych statystycznych
- EK5 Umiejętności Student potrafi przeprowadzić analizę ekonomiczną przedsięwzięcia budowlanego / wdrożenia innowacji
- EK6 Kompetencje społeczne Student prezentuje w sposób komunikatywny wyniki własnej pracy

## 6 Treści programowe

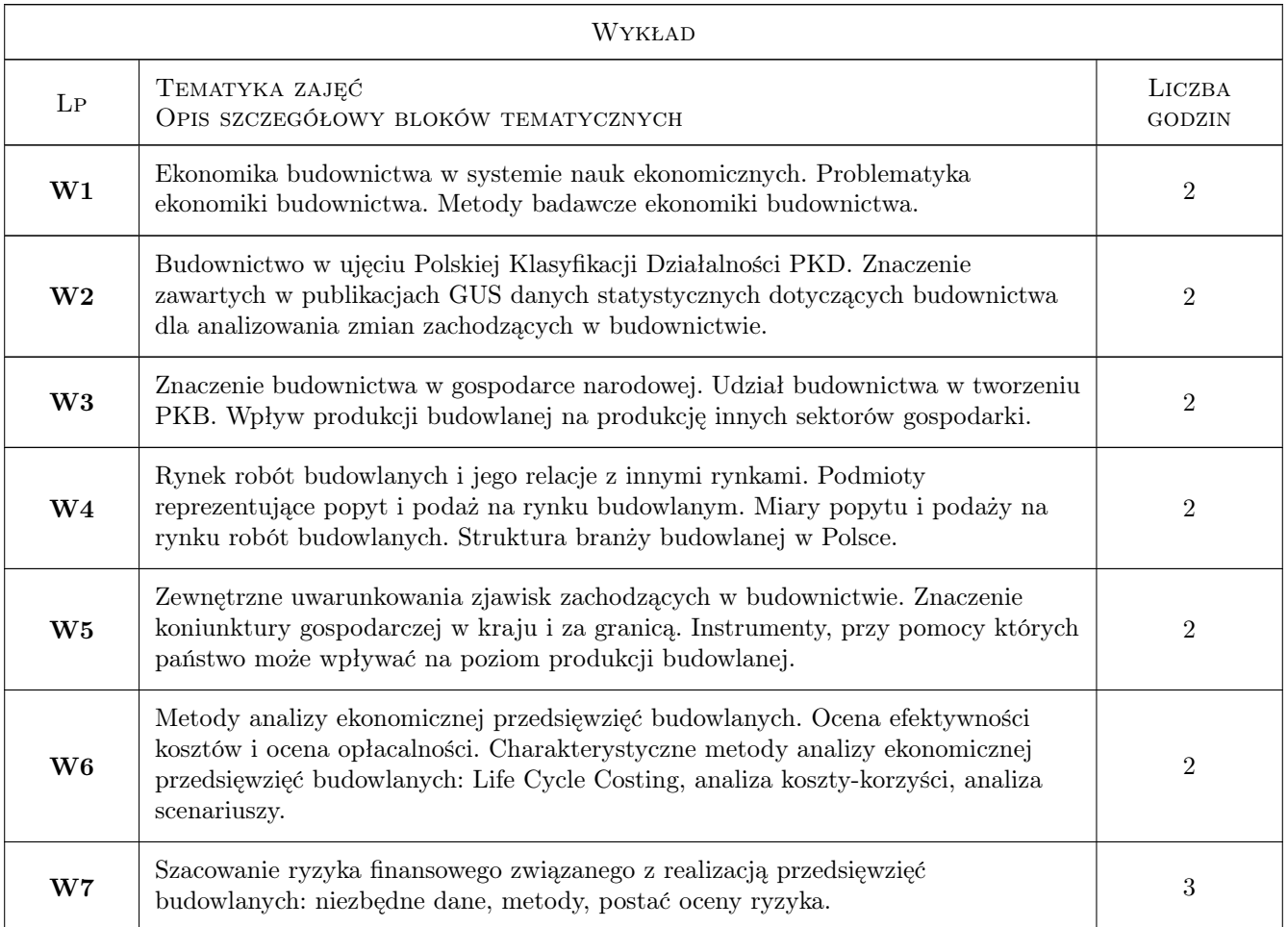

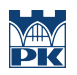

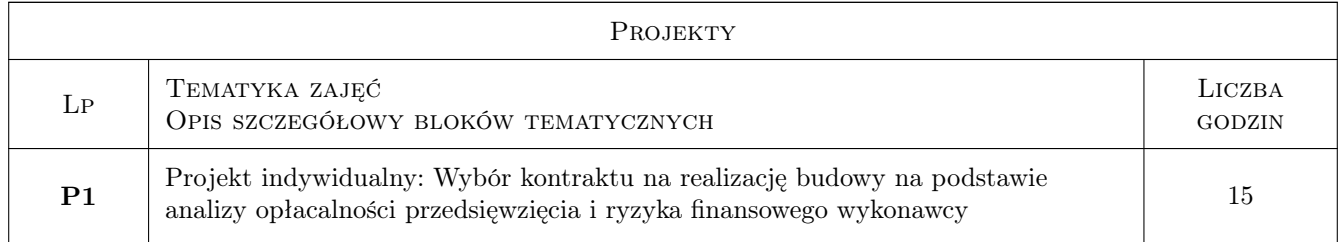

## 7 Narzędzia dydaktyczne

- N1 Wykłady
- N2 Ćwiczenia projektowe
- N3 Konsultacje

## 8 Obciążenie pracą studenta

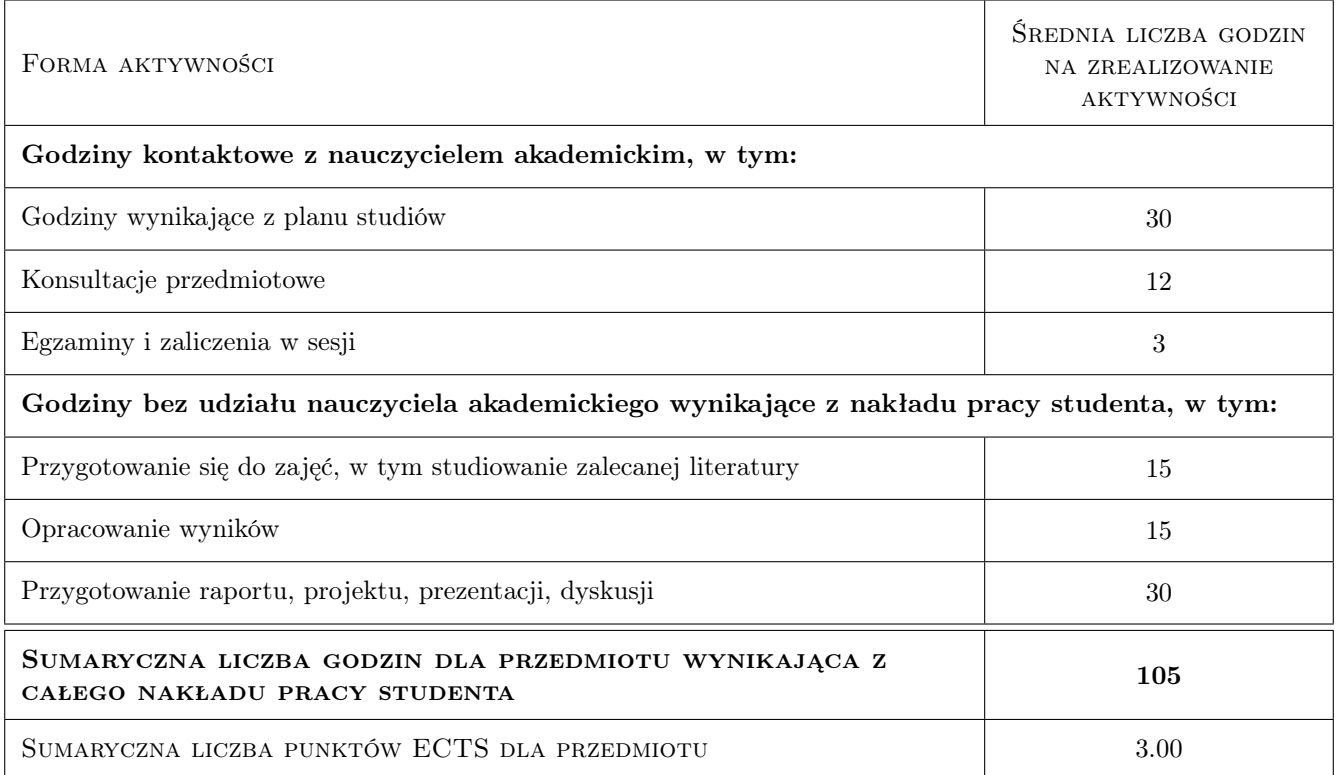

## 9 Sposoby oceny

### Ocena formująca

F1 Projekt indywidualny

#### Ocena podsumowująca

- P1 Egzamin pisemny
- P2 Średnia ważona ocen formujących

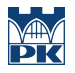

#### Warunki zaliczenia przedmiotu

W1 Do egzaminu moga przystapic studenci, którzy zaliczyli projekty

### Kryteria oceny

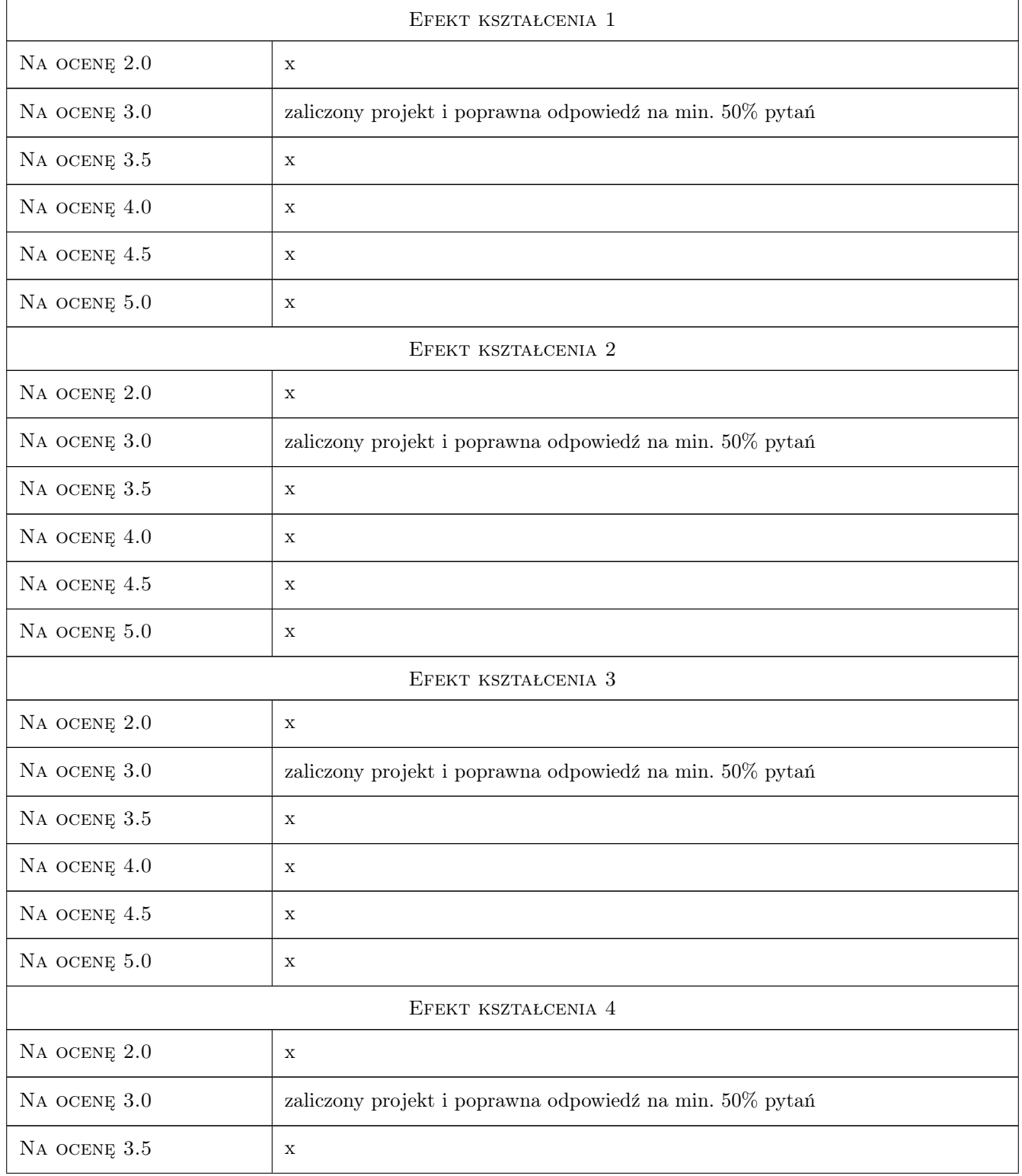

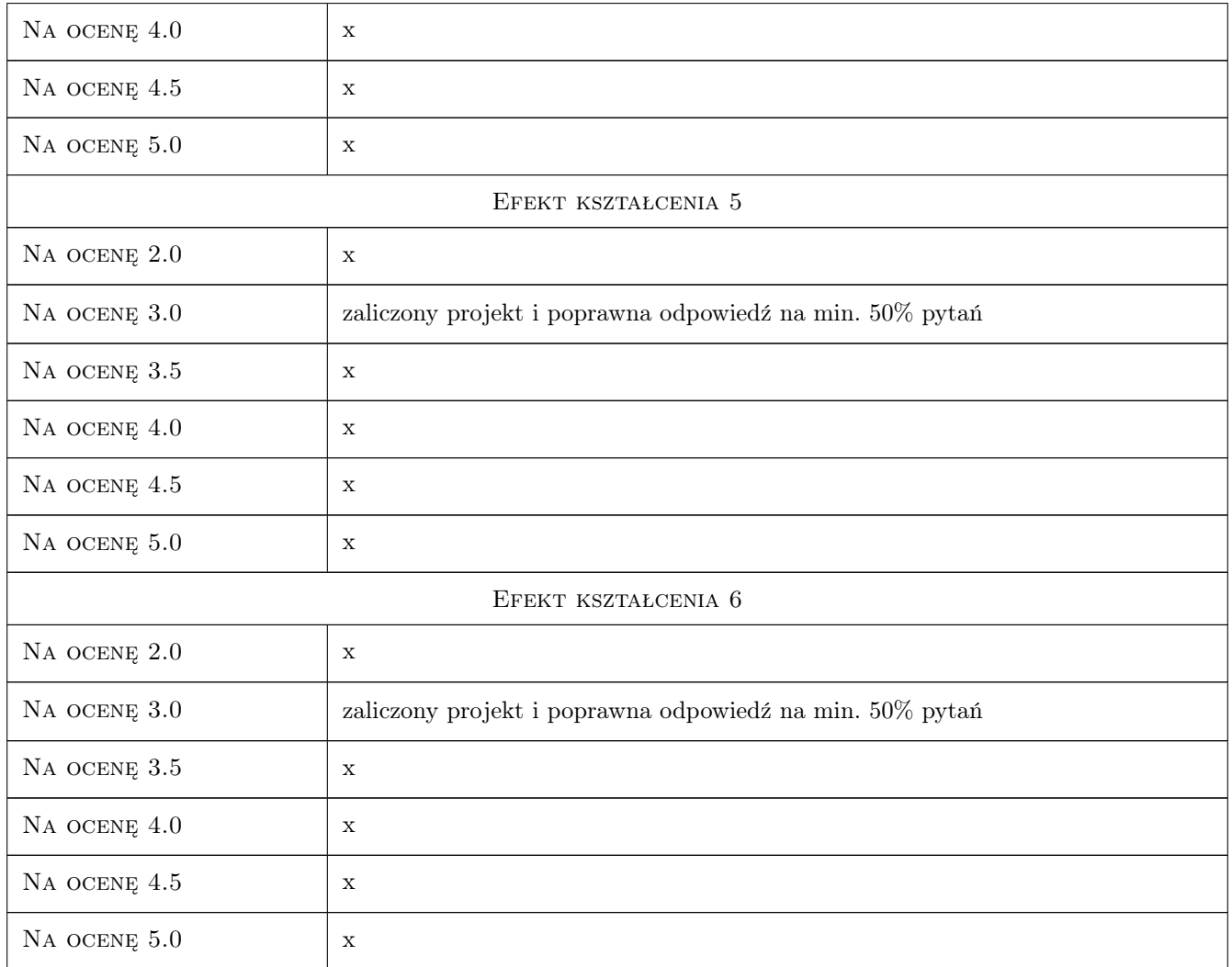

## 10 Macierz realizacji przedmiotu

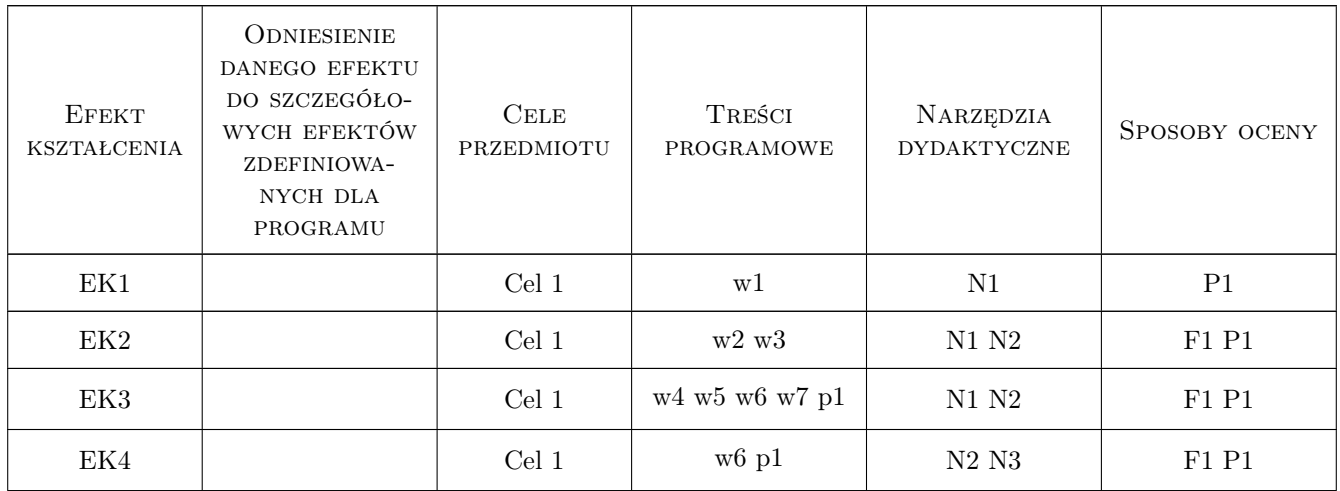

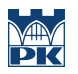

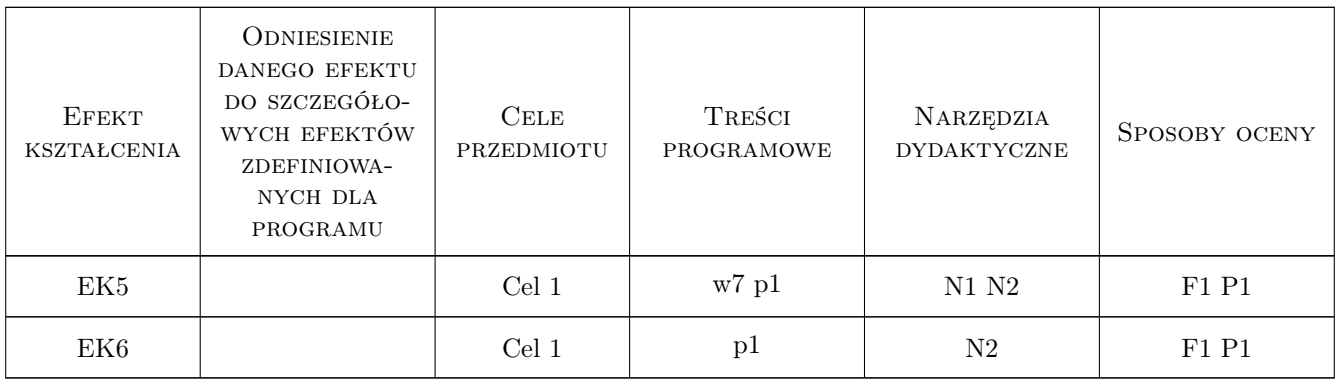

### 11 Wykaz literatury

### Literatura podstawowa

[1 ] Głowacz Ł. — Analiza ekonomiczna przedsięwzięć budowlanych, Kraków, 1999, PK

[2 ] Sierpińska M., Jachna T. — Ocena przedsiębiorstwa według standardów światowych, Warszawa, 1995, PWN

- [3 ] Schlosser M. Corporate finance, New York, London, Toronto, ..., 1992, Prentice Hall
- [4 ] Hillebrandt P. Economic theory and the construction industry, UK, 1991, MACMILLAN

### Literatura dodatkowa

[1 ] Publikacje GUS

### 12 Informacje o nauczycielach akademickich

#### Osoba odpowiedzialna za kartę

dr hab. inż. prof. PK Agnieszka Leśniak (kontakt: alesniak@izwbit.pk.edu.pl)

### Osoby prowadzące przedmiot

1 prof dr hab. Stanisław Belniak (kontakt: sbelniak@izwbit.pk.edu.pl)

2 dr inż. Krzysztof Zima (kontakt: kzima@izwbit.pk.edu.pl)

3 mgr inż. Bartłomiej Szewczyk (kontakt: bszewczyk@izwbit.pk.edu.pl)

### 13 Zatwierdzenie karty przedmiotu do realizacji

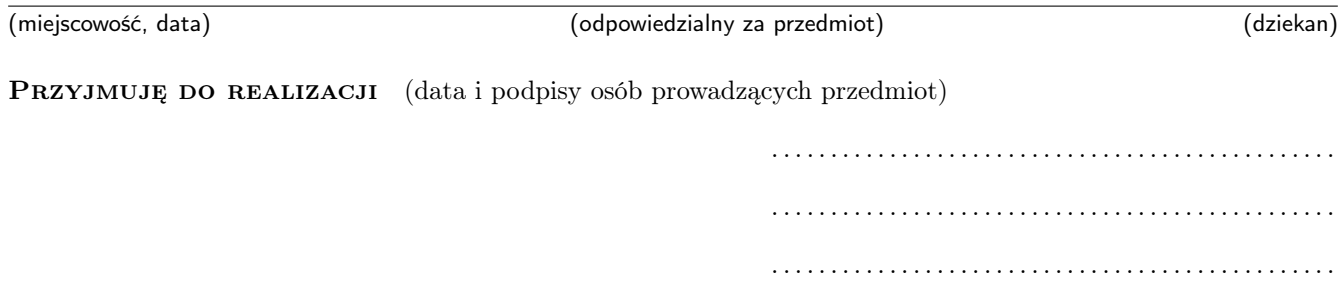

## Politechnika Krakowska im. Tadeusza Kościuszki

# Karta przedmiotu

obowiązuje studentów rozpoczynających studia w roku akademickim 2019/2020

Wydział Inżynierii Lądowej

Kierunek studiów: Budownictwo **Profil: Ogólnoakademicki** Profil: Ogólnoakademicki

Forma sudiów: stacjonarne 
Kod kierunku: BUD

Stopień studiów: II

Specjalności: Drogi kolejowe

### 1 Informacje o przedmiocie

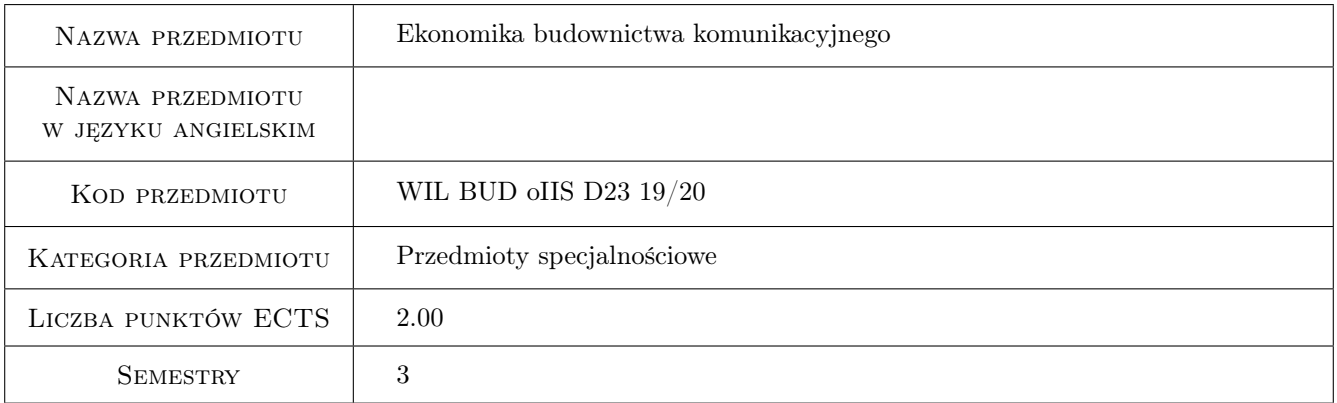

## 2 Rodzaj zajęć, liczba godzin w planie studiów

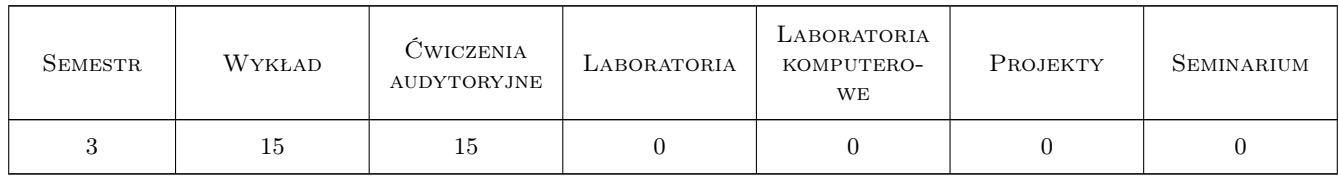

### 3 Cele przedmiotu

Cel 1 Zapoznanie z terminologią analiz efektywności i oceny inwestycji.

Cel 2 Zaznajomienie studentów z kosztami funkcjonowania infrastruktury drogowej, kolejowej i z kosztami ruchu.

Cel 3 Nabycie umiejętności oceny efektywności funkcjonalnej i ekonomicznej inwestycji.

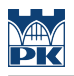

## 4 Wymagania wstępne w zakresie wiedzy, umiejętności i innych **KOMPETENCJI**

1 Nie określa się.

### 5 Efekty kształcenia

- EK1 Wiedza Opanowanie podstawowej terminologii z zakresu analiz efektywności.
- EK2 Wiedza Identyfikacja kosztów inwestycji, kosztów ruchu pojazdów i kosztów eksploatacji infrastruktury.
- EK3 Umiejętności Przeprowadzenie analizy oceny inwestycji.
- EK4 Kompetencje społeczne W podejmowaniu decyzji zawodowych uwzględnia aspekty finansowe i ekonomiczne.

### 6 Treści programowe

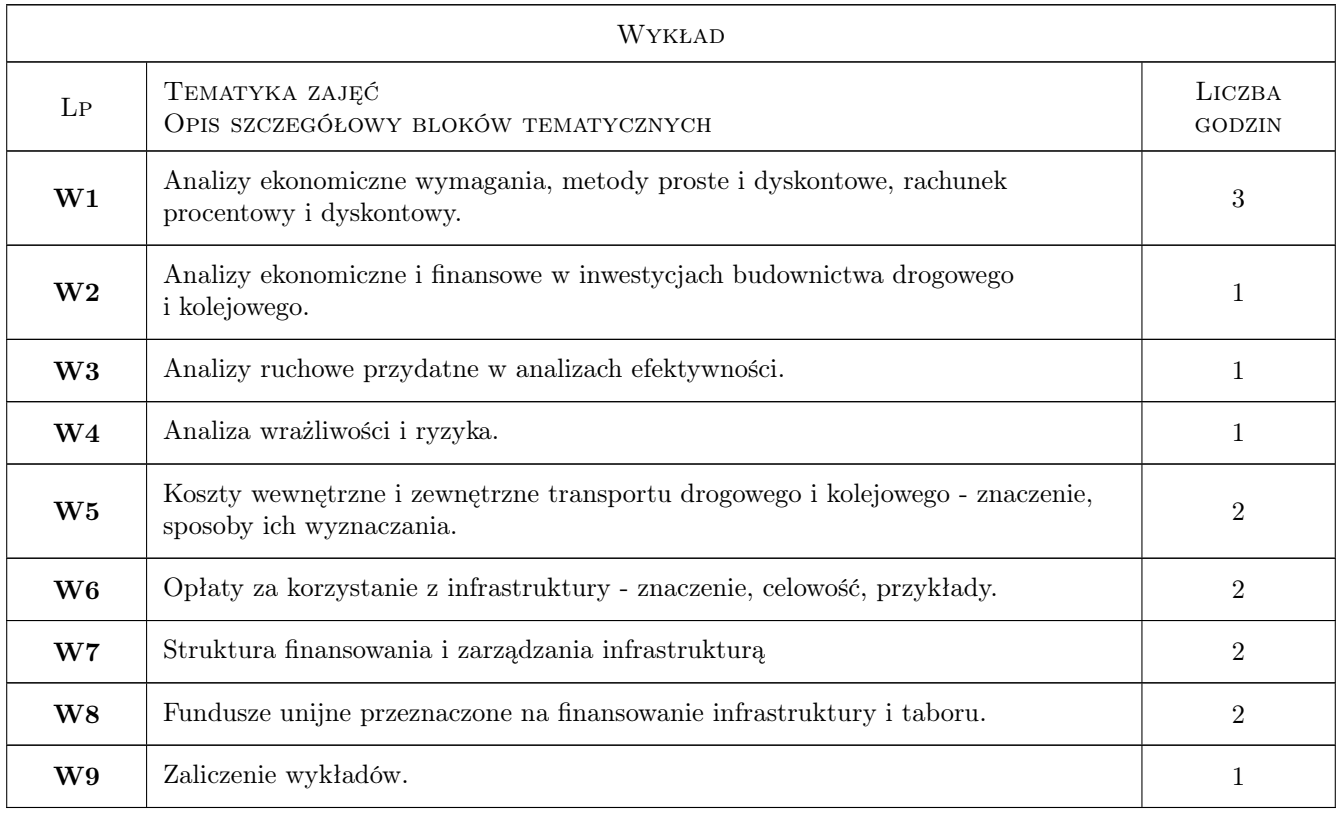

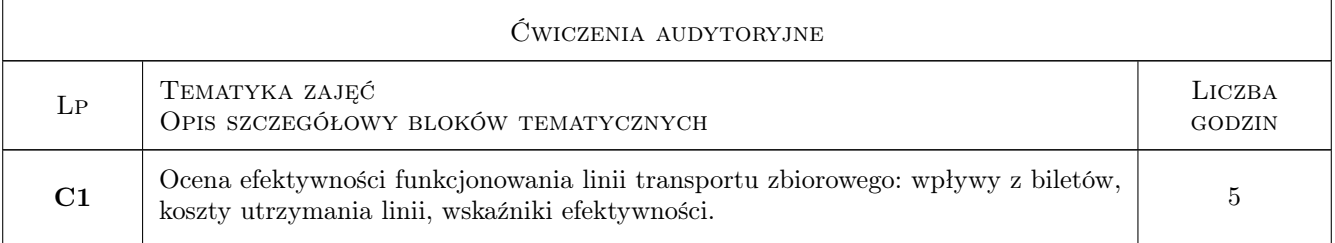

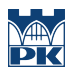

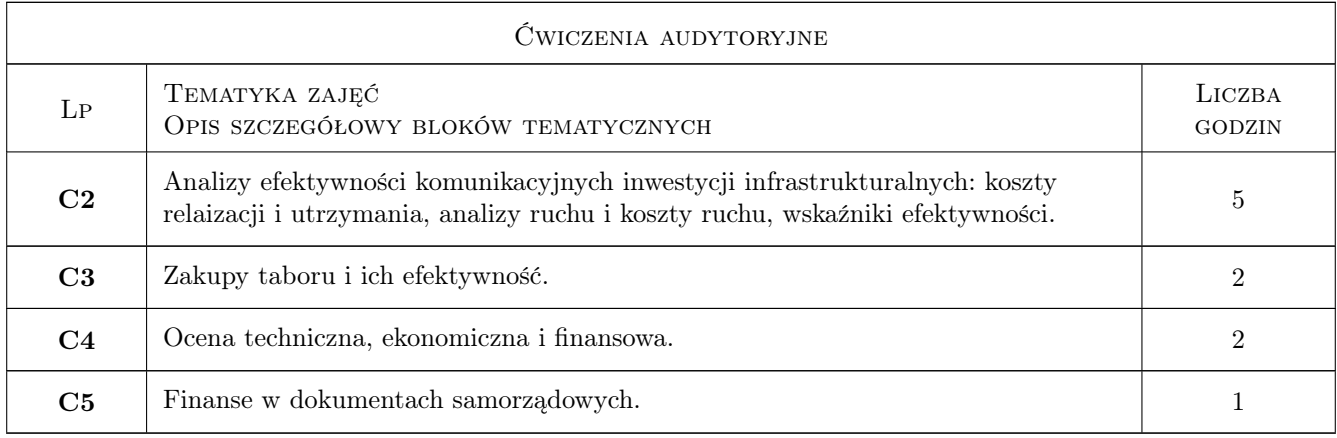

## 7 Narzędzia dydaktyczne

- N1 Wykłady
- N2 Praca w grupach

## 8 Obciążenie pracą studenta

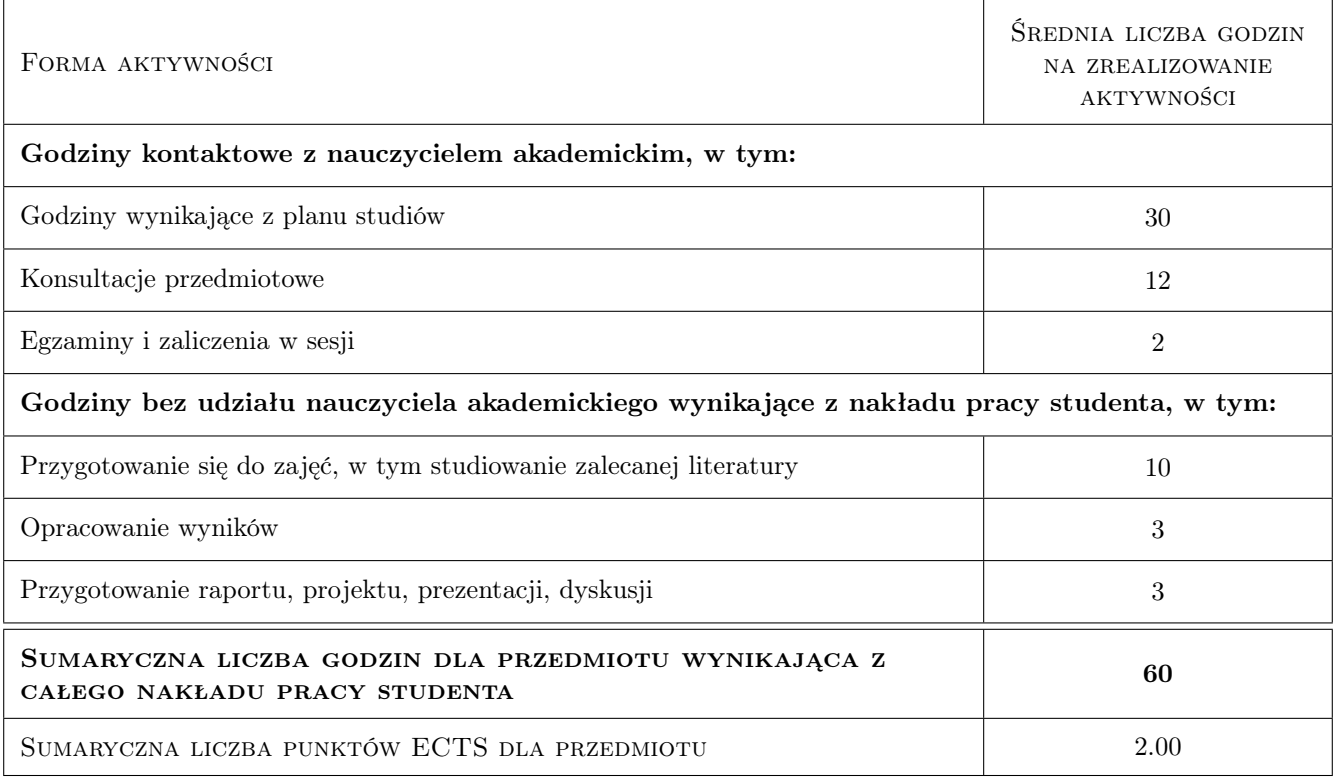

## 9 Sposoby oceny

### Ocena formująca

- F1 Test
- F2 Ćwiczenie praktyczne

### Ocena podsumowująca

P1 Średnia ważona ocen formujących

#### Warunki zaliczenia przedmiotu

W1 Test wielokrotnego wyboru z punktami dodatnimi i ujemnymi.

### Kryteria oceny

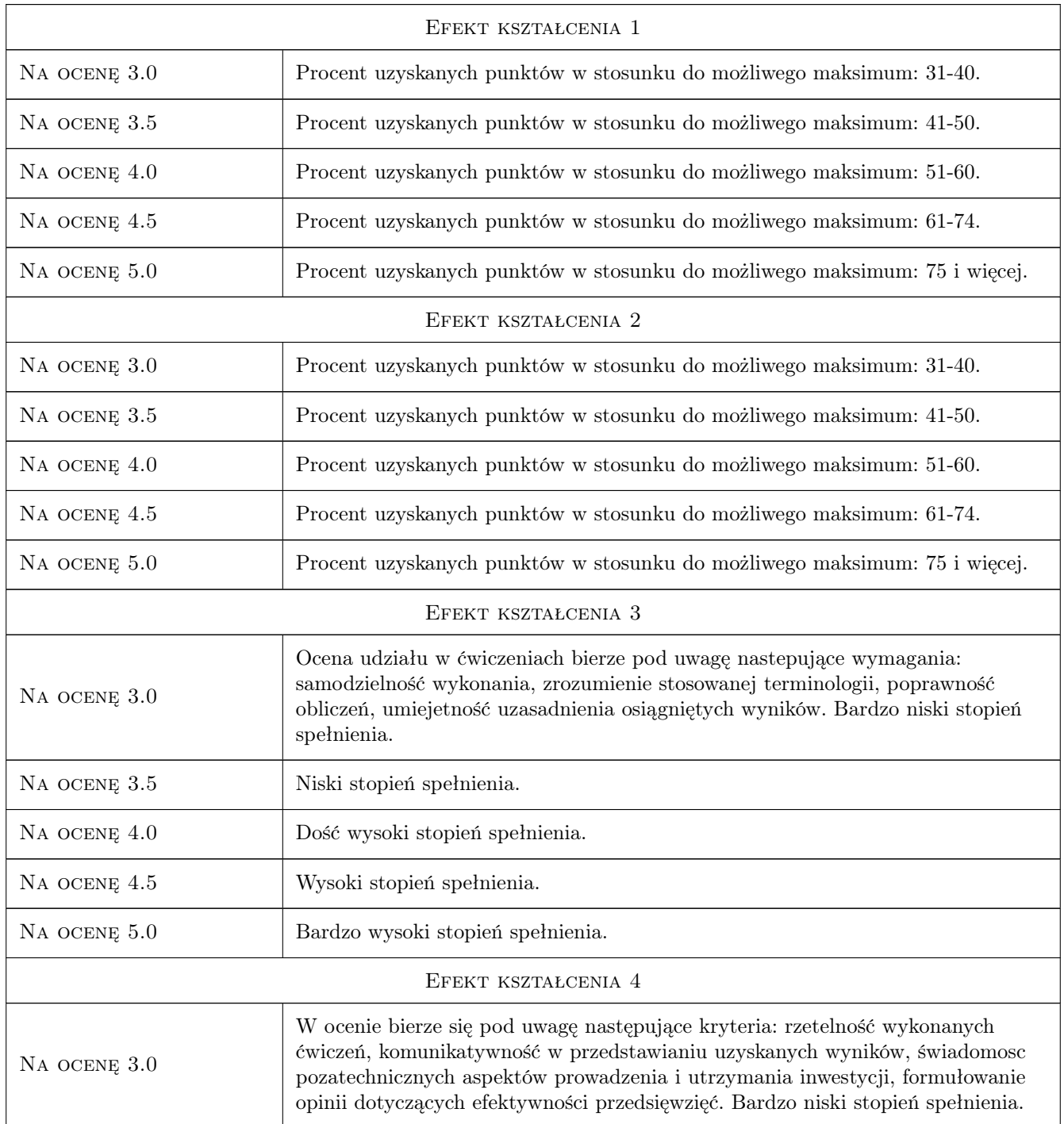

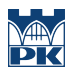

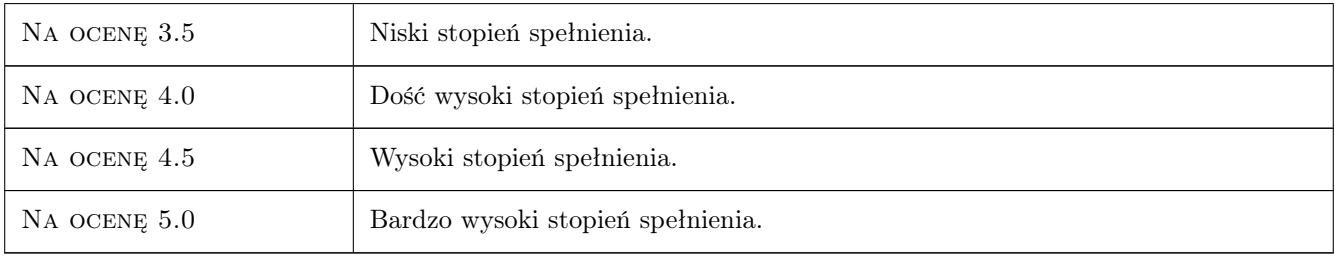

## 10 Macierz realizacji przedmiotu

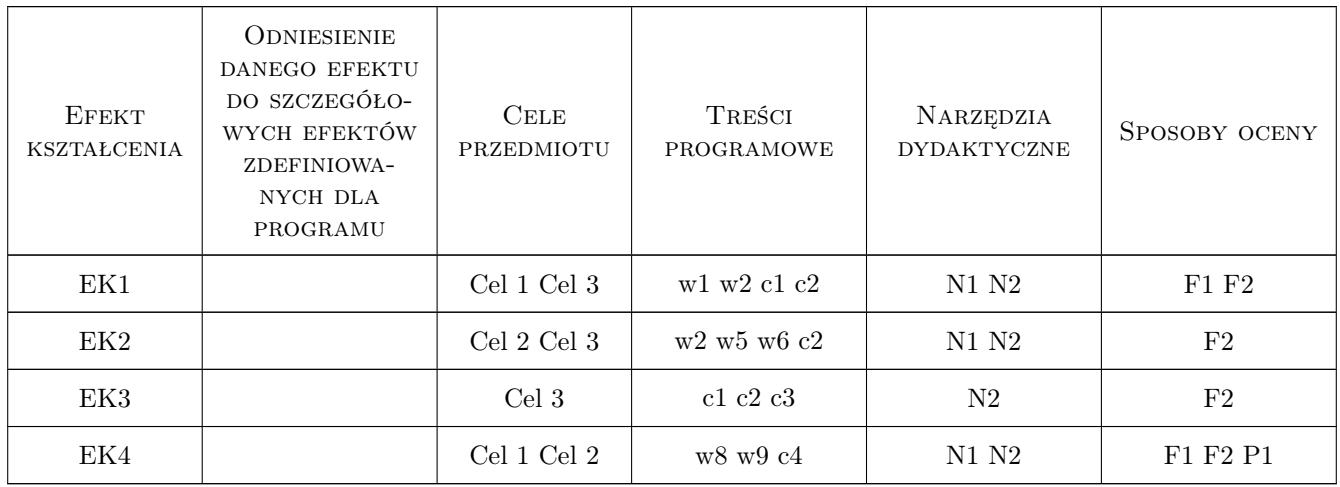

## 11 Wykaz literatury

### Literatura podstawowa

- [1 ] Jaspers Niebieska księga Analiza kosztów i korzysci projektów inwestycyjnych w sektorze transportu. Metodyka sporzadzania analiz dla projektów realizowanych w Polsce, współfinansowanych z funduszy Unii sporzadzania analiz dla projektów realizowanych w Polsce, współfinansowanych z funduszy Unii, Warszawa, 2008, .
- [2 ] Pawłowska B. Zewnętrzne koszty transportu problem ekonomicznej oceny, Gdańsk, 2000, Wydawnictwo Uniwersytetu Gdańskiego

### Literatura dodatkowa

[1 ] Czasopisma branżowe

## 12 Informacje o nauczycielach akademickich

### Osoba odpowiedzialna za kartę

dr inż. Wiesław Dźwigoń (kontakt: wdzwigon@pk.edu.pl)

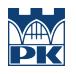

### Osoby prowadzące przedmiot

1 dr inż. Wiesław Dźwigoń (kontakt: wdzwigon@pk.edu.pl)

## 13 Zatwierdzenie karty przedmiotu do realizacji

(miejscowość, data) (odpowiedzialny za przedmiot) (dziekan)

PRZYJMUJĘ DO REALIZACJI (data i podpisy osób prowadzących przedmiot)

. . . . . . . . . . . . . . . . . . . . . . . . . . . . . . . . . . . . . . . . . . . . . . . .

## Politechnika Krakowska im. Tadeusza Kościuszki

# Karta przedmiotu

obowiązuje studentów rozpoczynających studia w roku akademickim 2019/2020

Wydział Inżynierii Lądowej

Kierunek studiów: Budownictwo **Profil: Ogólnoakademicki** 

Forma sudiów: stacjonarne 
Kod kierunku: BUD

Stopień studiów: II

Specjalności: Zarządzanie i marketing w budownictwie

### 1 Informacje o przedmiocie

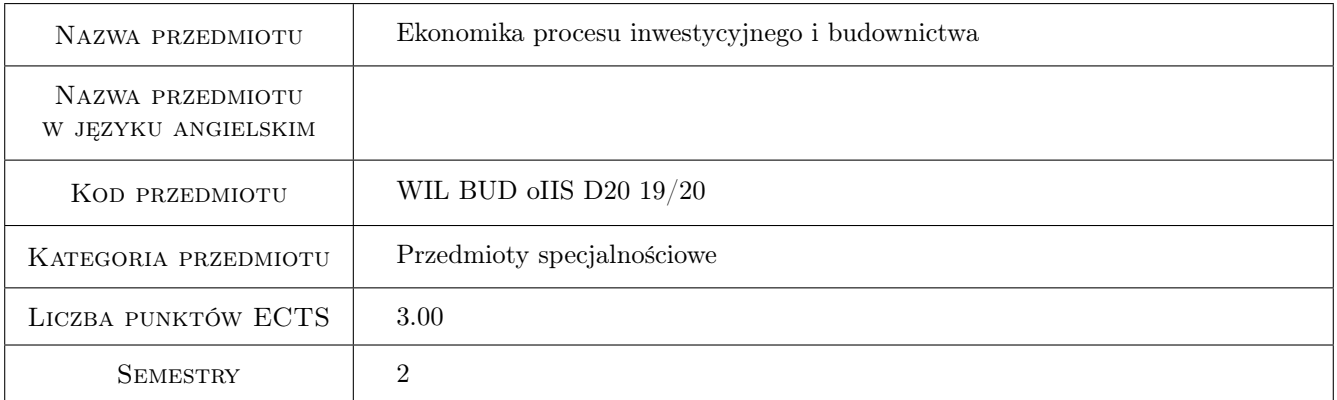

## 2 Rodzaj zajęć, liczba godzin w planie studiów

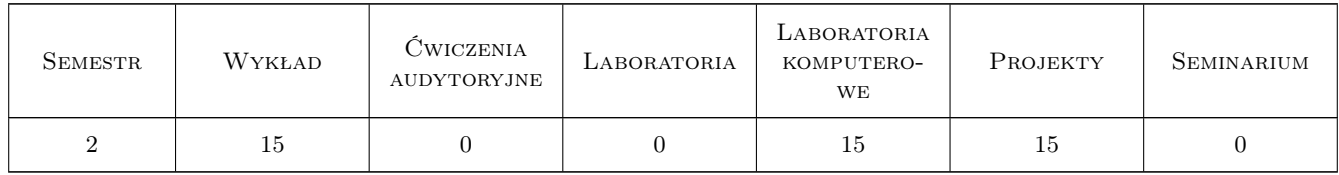

### 3 Cele przedmiotu

Cel 1 Zapoznanie studentów z istotą i struktura procesu inwestycyjnego w budownictwie oraz analiza finansowa przedsiębiorstwa budowlanego

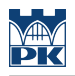

## 4 Wymagania wstępne w zakresie wiedzy, umiejętności i innych **KOMPETENCJI**

1 Ekonomika i zarządzanie w procesie inwestycyjnym

### 5 Efekty kształcenia

- EK1 Wiedza Znajomość metod analizowania finansowej atrakcyjności kontraktów budowlanych
- EK2 Wiedza Planowanie żródeł finansowania inwestycji budowlanych
- EK3 Umiejętności Zastosowanie analiz ekonomicznych w podejmowaniu decyzji związanych z planowaniem inwestycji budowlanych
- EK4 Umiejętności Ocena atrakcyjności finansowej przedsiewzięcia budowlanego

### 6 Treści programowe

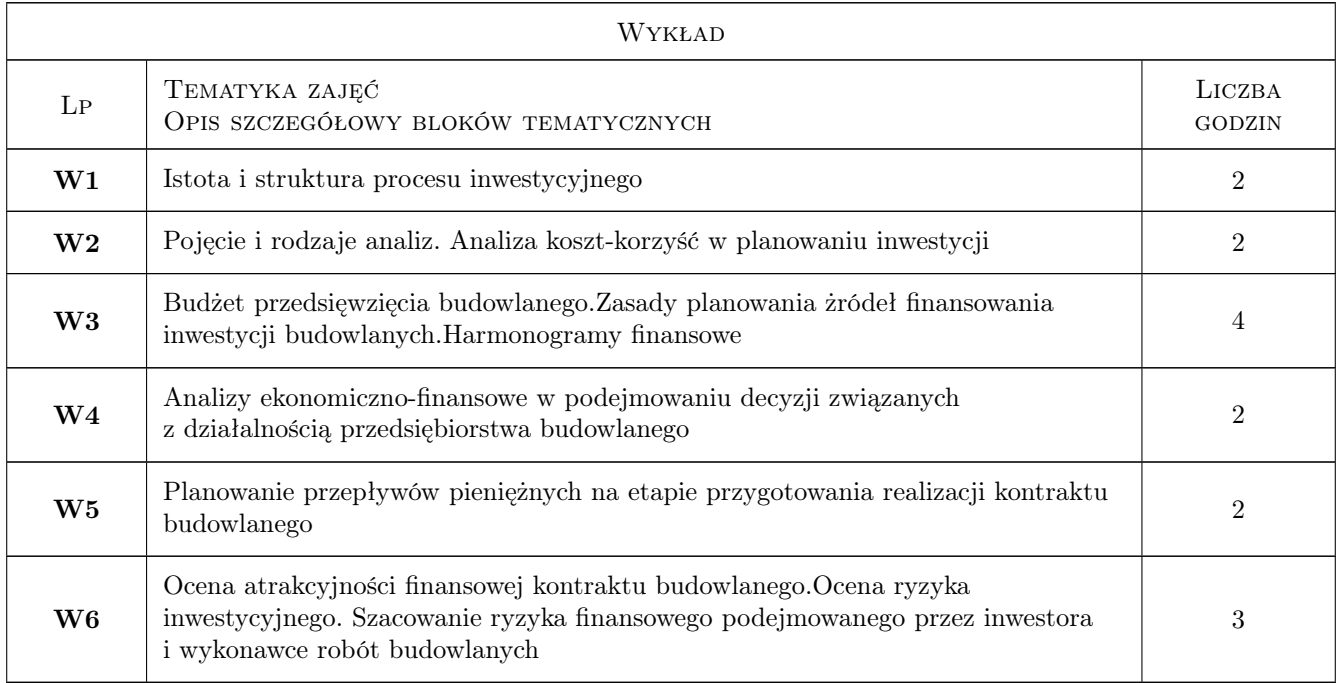

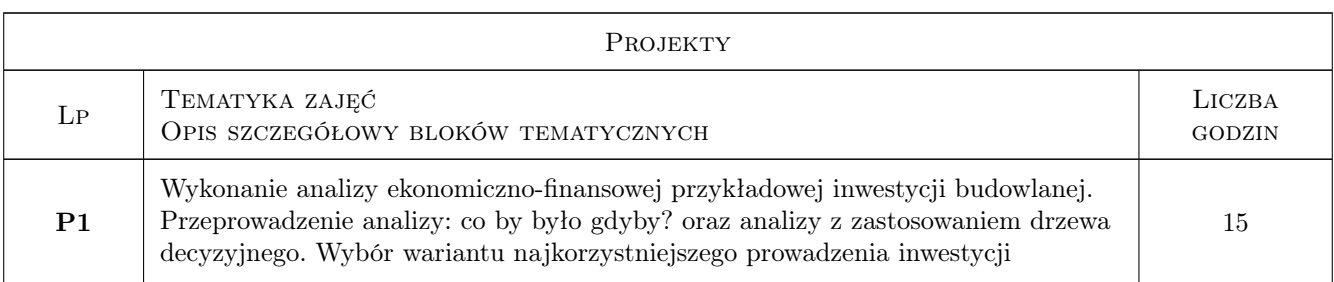

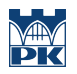

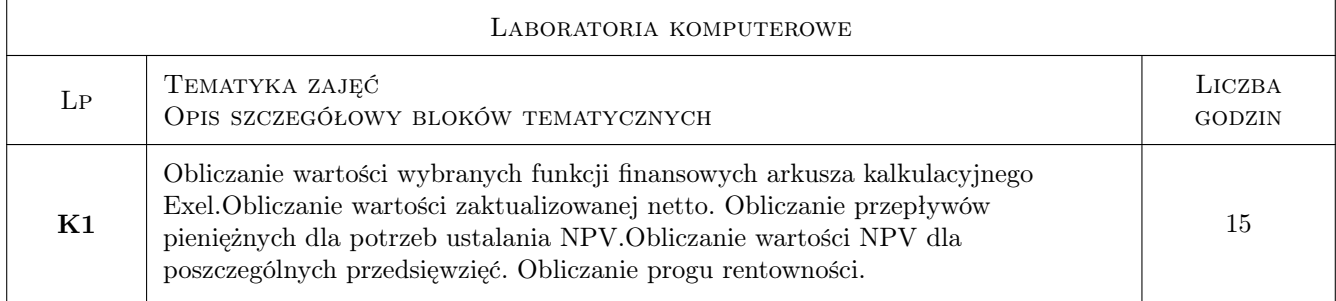

## 7 Narzędzia dydaktyczne

- N1 Wykłady
- N2 Ćwiczenia projektowe
- N3 Ćwiczenia laboratoryjne
- N4 Konsultacje

## 8 Obciążenie pracą studenta

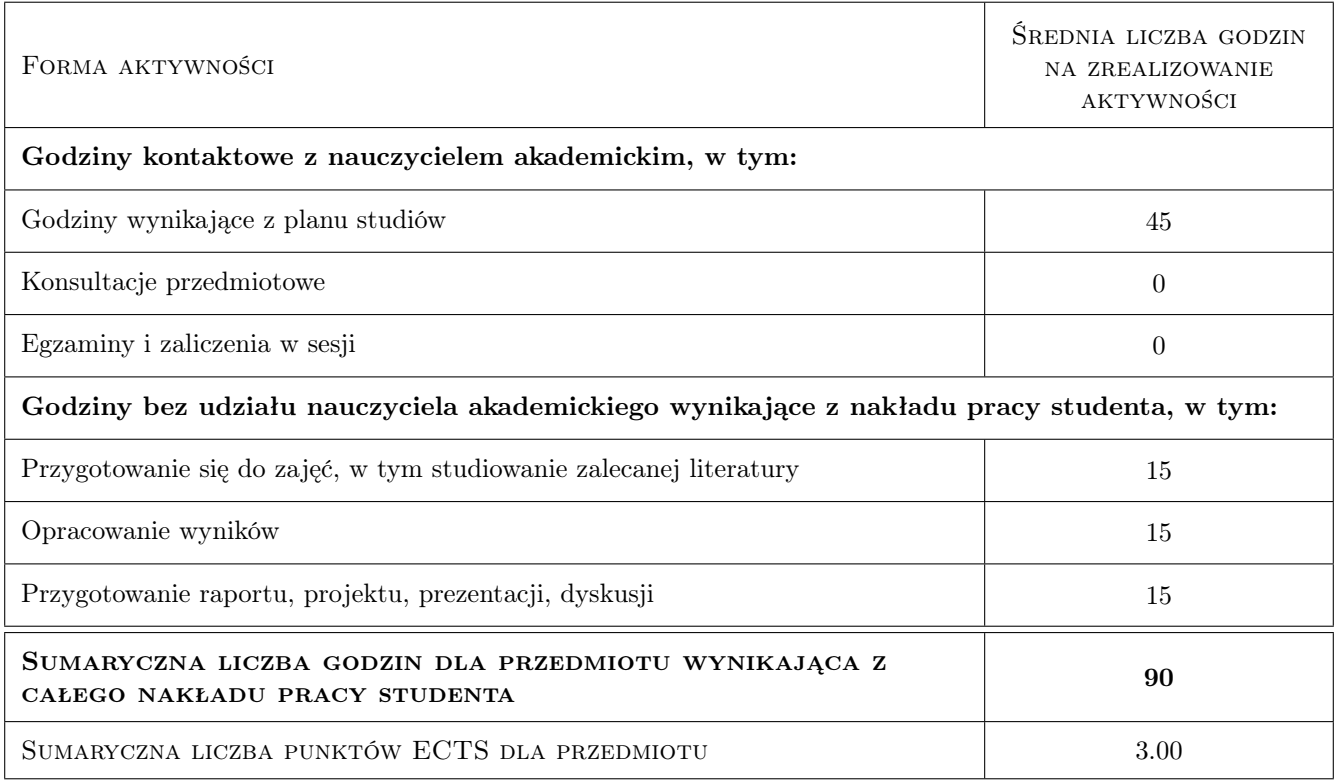

## 9 Sposoby oceny

### Ocena formująca

- F1 Projekt indywidualny
- F2 Sprawozdanie z ćwiczenia laboratoryjnego
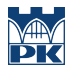

#### Ocena podsumowująca

P1 Średnia ważona ocen formujących

## Kryteria oceny

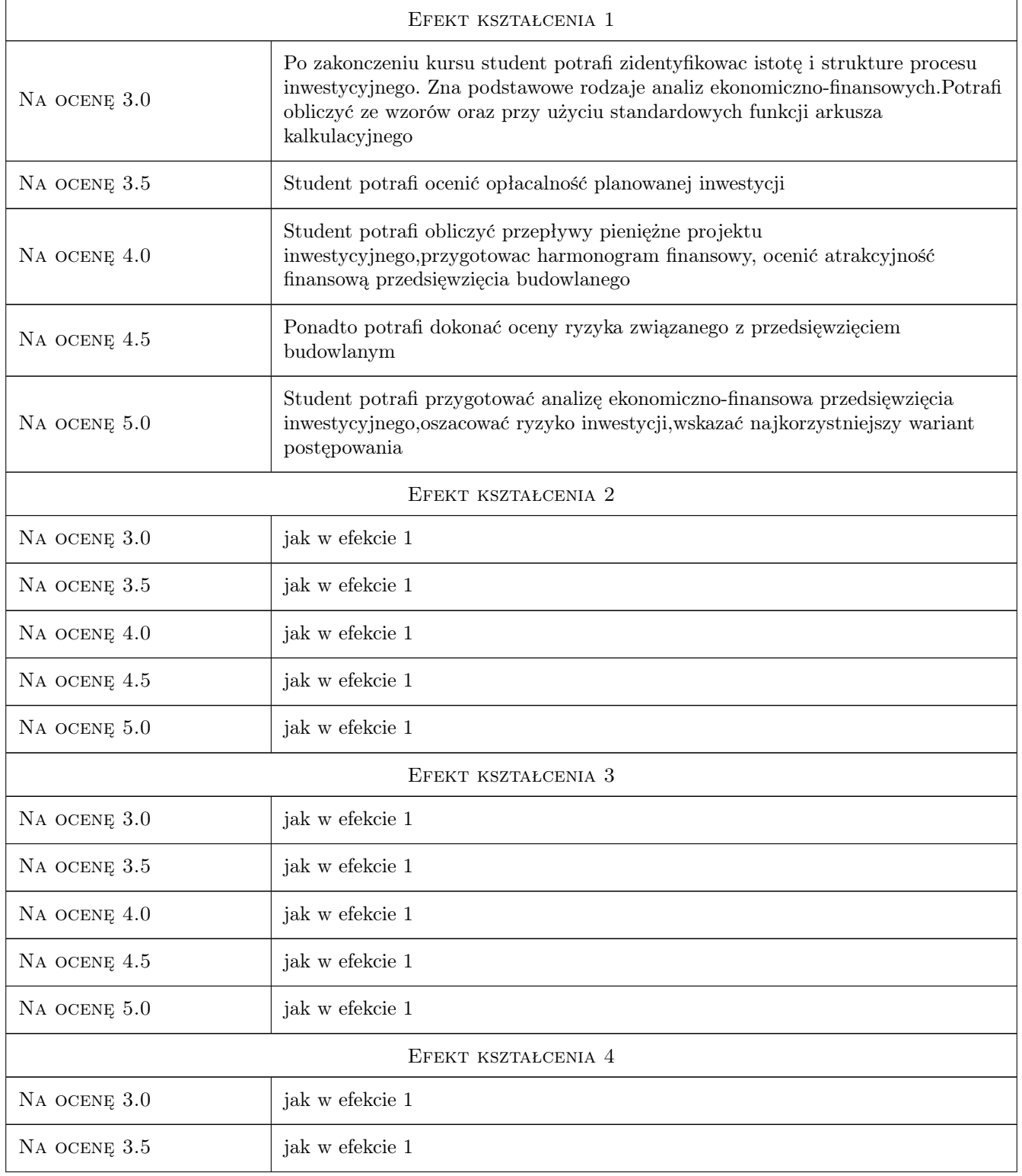

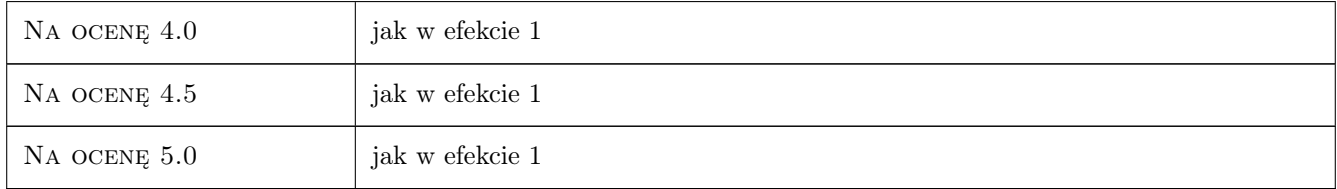

# 10 Macierz realizacji przedmiotu

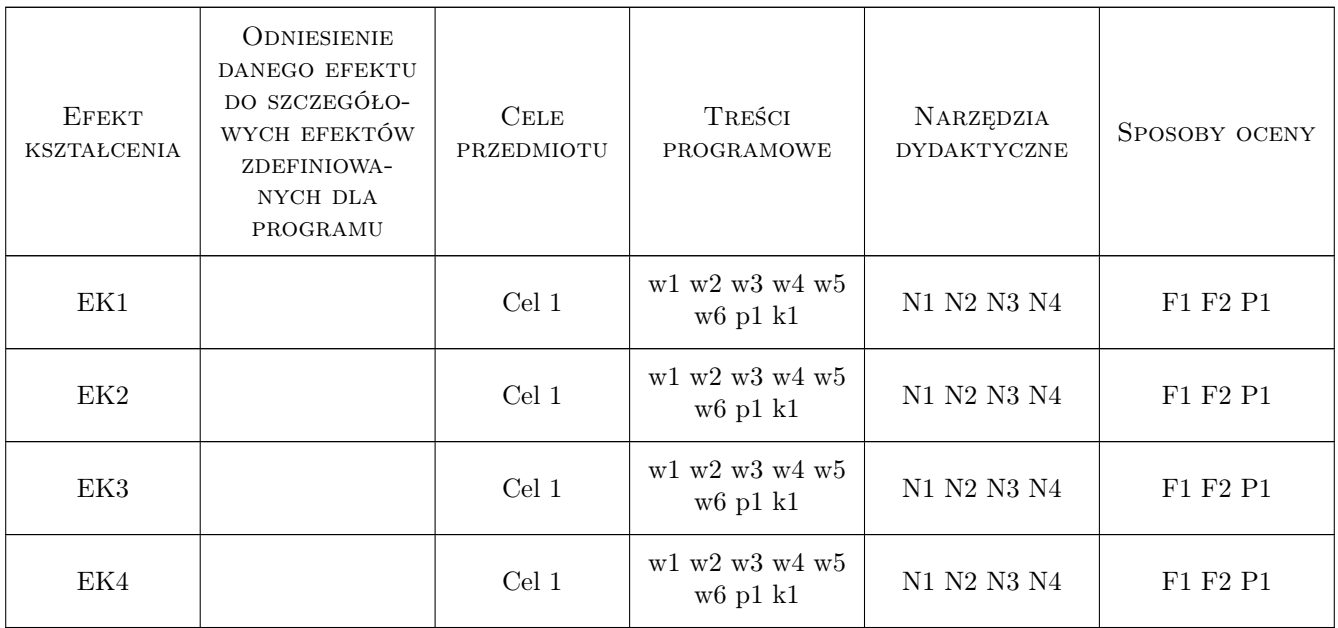

## 11 Wykaz literatury

#### Literatura podstawowa

[1 ] Dębski W — Teoretyczne i praktyczne aspekty zarządzania finansami przedsiebiorstw, Warszawa, 2005, PWN

#### Literatura uzupełniająca

[1 ] Sobańska I — Rachunkowość w przedsiebiorstwie budowlanym, Warszawa, 2006, Difin

### 12 Informacje o nauczycielach akademickich

#### Osoba odpowiedzialna za kartę

prof. dr hab. Stanisław Belniak (kontakt: belniaks@uek.krakow.pl)

#### Osoby prowadzące przedmiot

1 prof.dr hab. Stanisław Belniak (kontakt: belniaks@uek.krakow.pl)

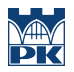

# 13 Zatwierdzenie karty przedmiotu do realizacji

(miejscowość, data) (odpowiedzialny za przedmiot) (dziekan)

PRZYJMUJĘ DO REALIZACJI (data i podpisy osób prowadzących przedmiot)

. . . . . . . . . . . . . . . . . . . . . . . . . . . . . . . . . . . . . . . . . . . . . . . .

# Politechnika Krakowska im. Tadeusza Kościuszki

# Karta przedmiotu

obowiązuje studentów rozpoczynających studia w roku akademickim 2019/2020

Wydział Inżynierii Lądowej

Kierunek studiów: Budownictwo **Profil: Ogólnoakademicki** Profil: Ogólnoakademicki

Forma sudiów: stacjonarne 
Kod kierunku: BUD

Stopień studiów: II

Specjalności: Infrastruktura transportu lotniczego

## 1 Informacje o przedmiocie

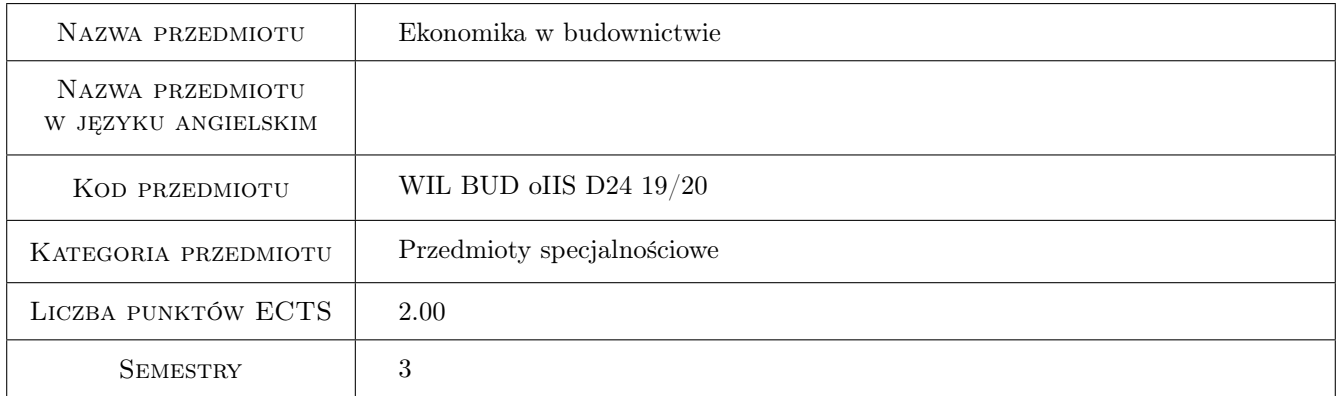

## 2 Rodzaj zajęć, liczba godzin w planie studiów

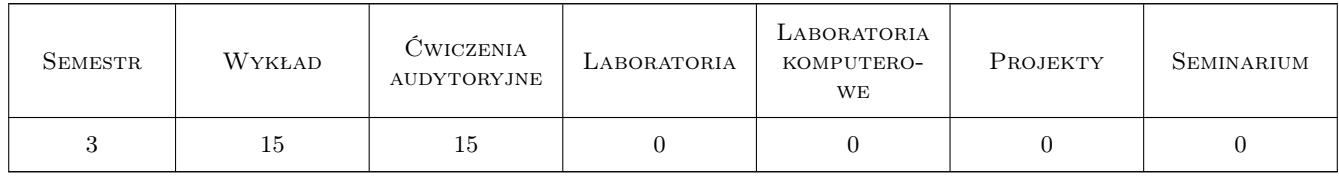

#### 3 Cele przedmiotu

Cel 1 Zapoznanie z terminologią analiz ekonomicznych i finansowych.

Cel 2 Zaznajomienie studentów z kosztami funkcjonowania infrastruktury komunikacyjnej i z kosztami ruchu.

Cel 3 Nabycie umiejętności sporządzania analiz ekonomicznych dla inwestycji lotniczych.

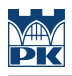

# 4 Wymagania wstępne w zakresie wiedzy, umiejętności i innych **KOMPETENCJI**

1 Nie określa się.

#### 5 Efekty kształcenia

EK1 Wiedza Opanowanie podstawowej terminologii z zakresu analiz ekonomicznych i finansowych.

EK2 Wiedza Identyfikacja kosztów ruchu i kosztów eksploatacji infrastruktury.

EK3 Umiejętności Przeprowadzenie analizy efektywności ekonomicznej dla prostej inwestycji.

EK4 Kompetencje społeczne według programu ogólnowydziałowego...

# 6 Treści programowe

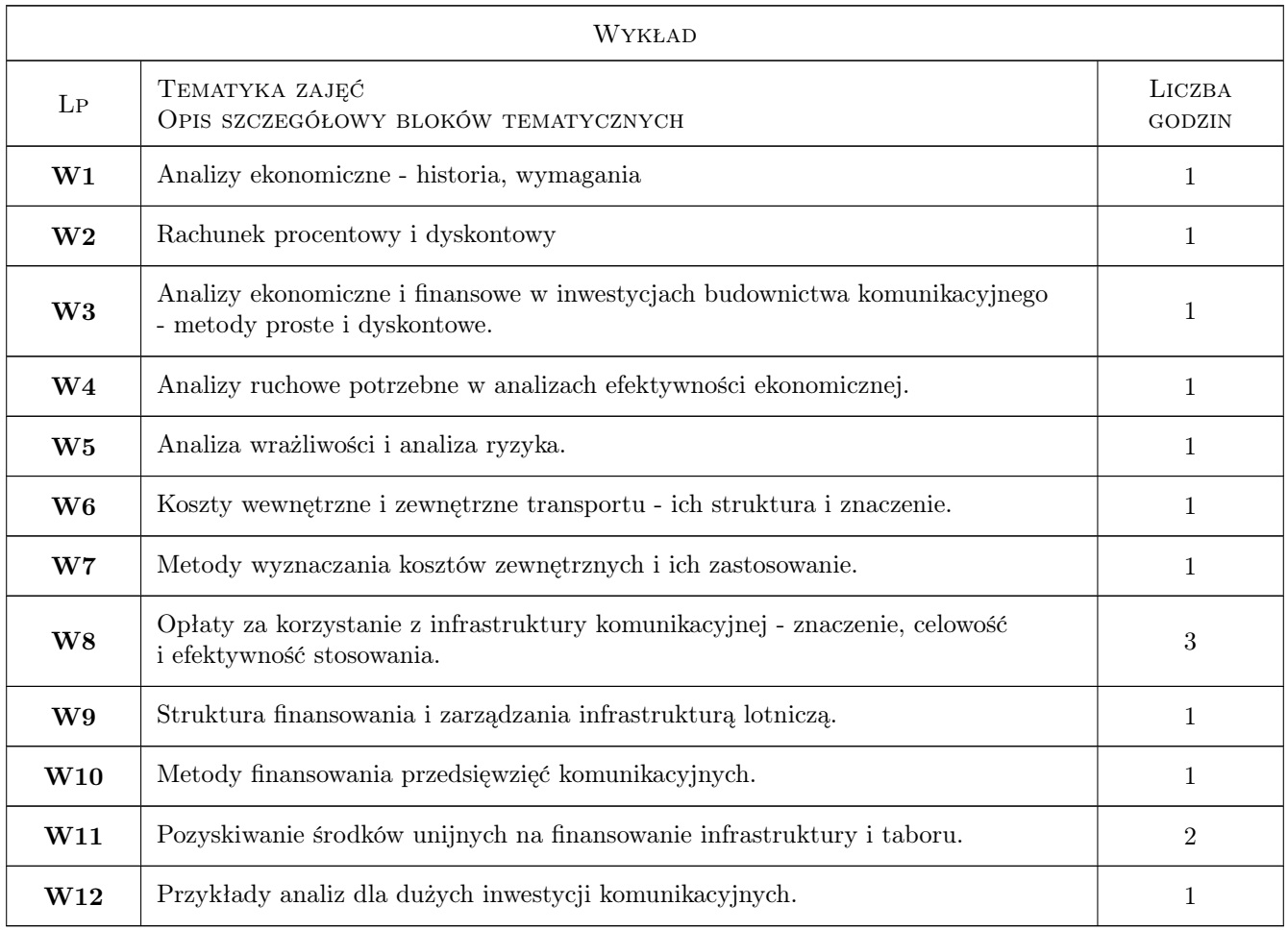

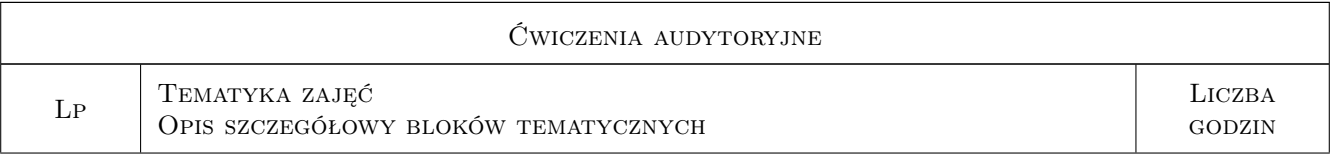

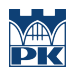

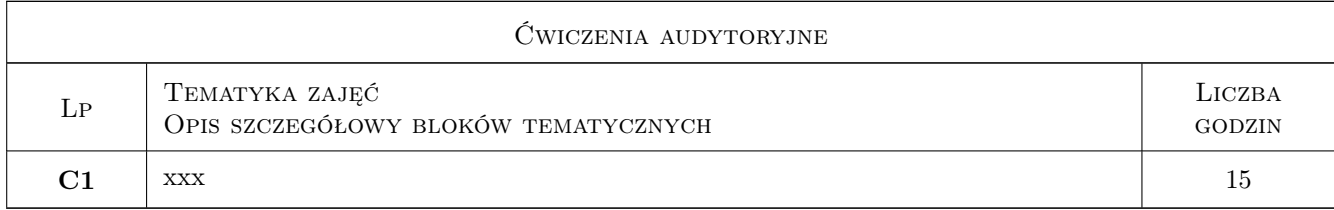

# 7 Narzędzia dydaktyczne

N1 Wykłady

- N2 Prezentacje multimedialne
- N3 Ćwiczenia projektowe
- N4 Konsultacje
- N5 Inne

# 8 Obciążenie pracą studenta

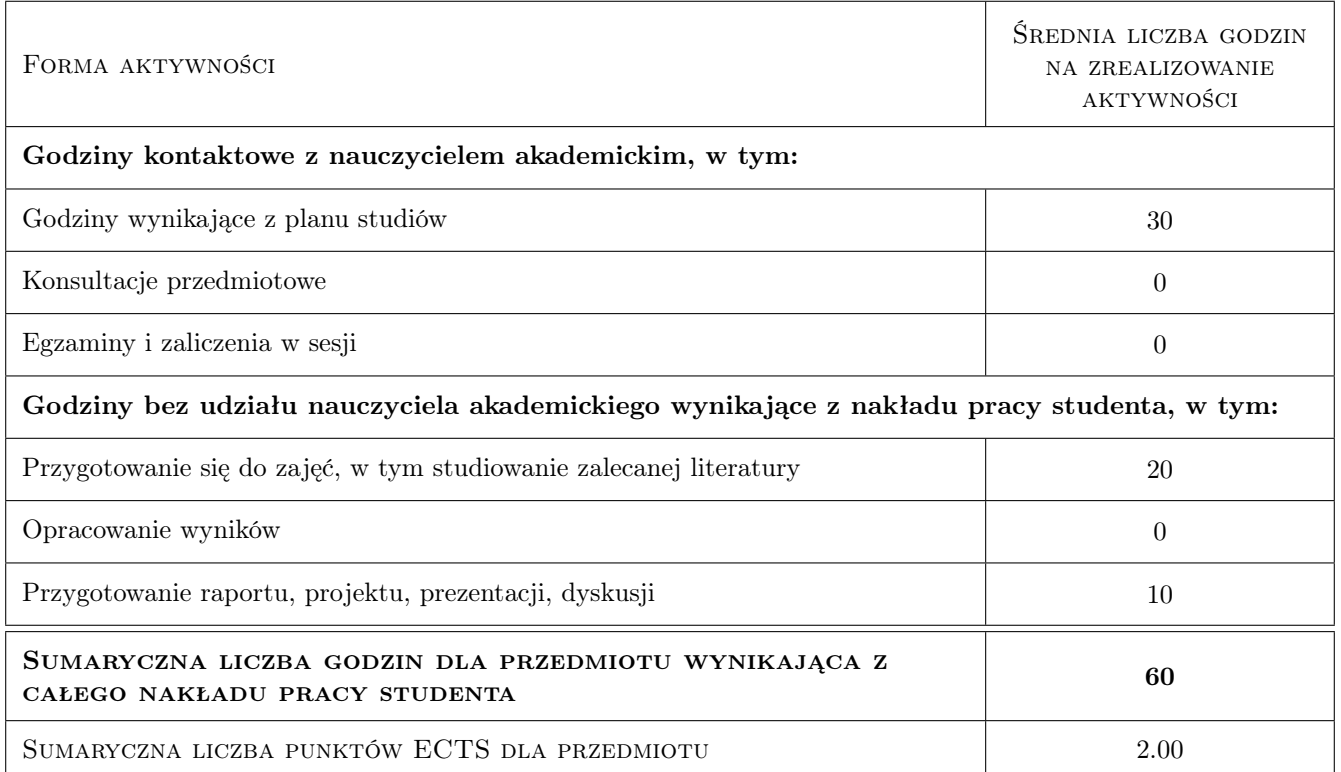

# 9 Sposoby oceny

Zaliczenie wykładów w postaci testu wyboru. Ocena opracowanej analizy ekonomicznej dla wybranej inwestycji.

#### Ocena formująca

F1 Test

F2 Projekt indywidualny

#### Ocena podsumowująca

P1 Średnia ważona ocen formujących

#### Warunki zaliczenia przedmiotu

W1 Test wielokrotnego wyboru z punktami dodatnimi i ujemnymi.

#### Kryteria oceny

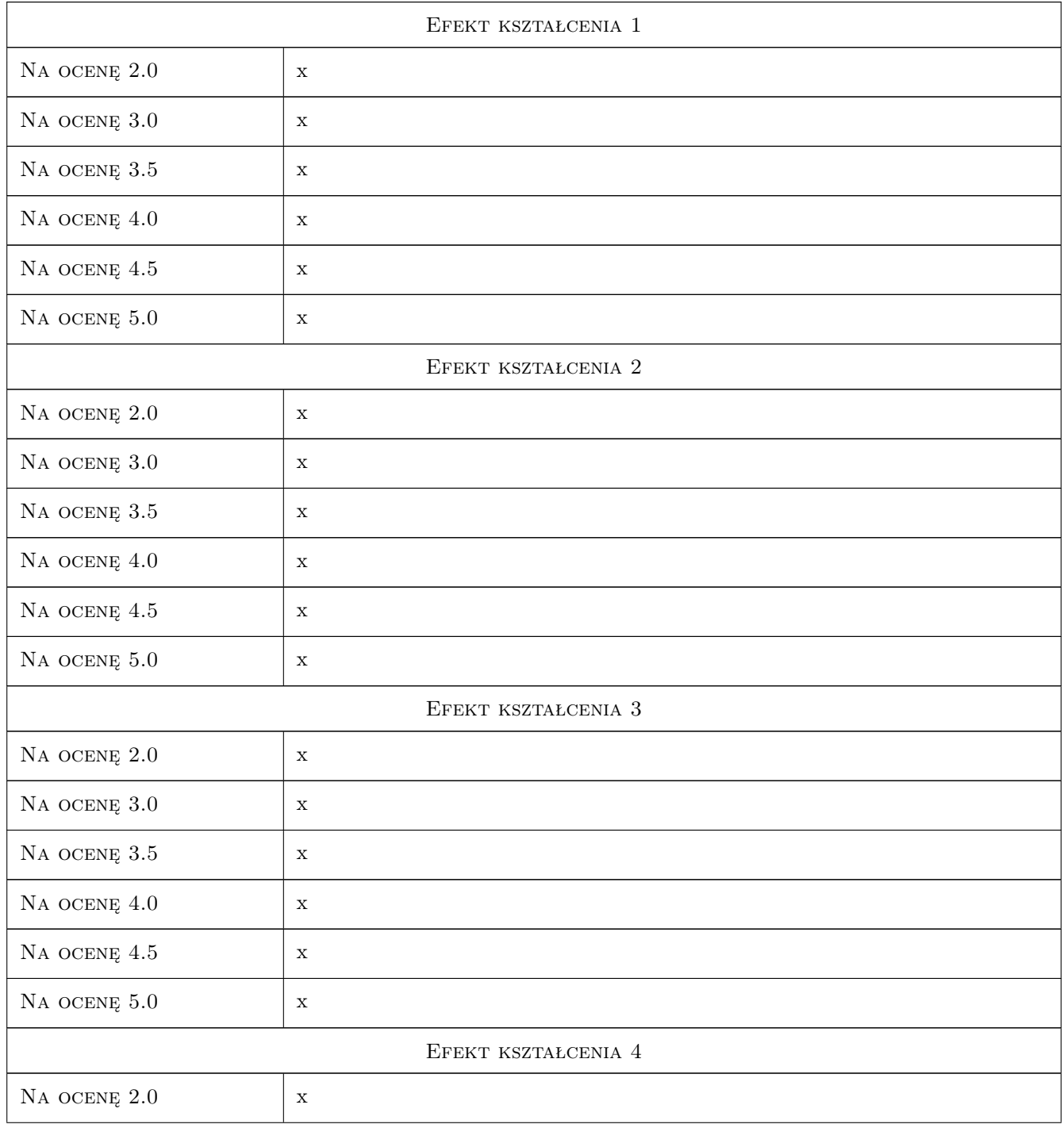

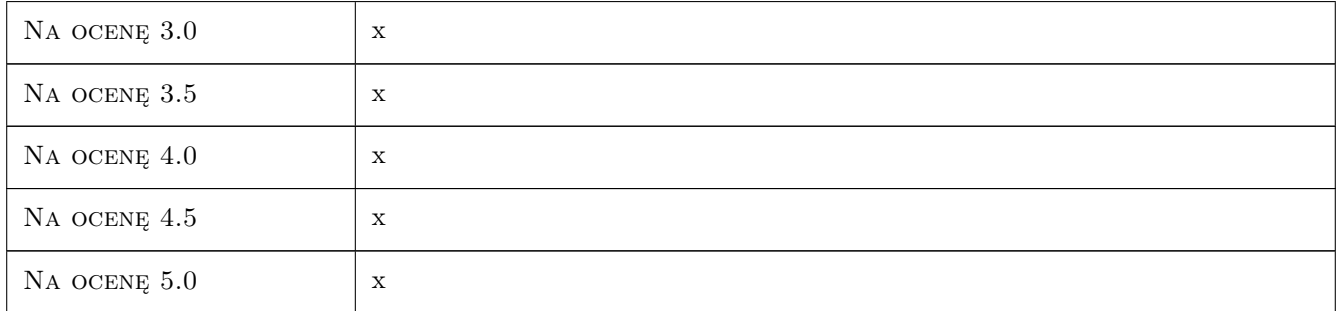

## 10 Macierz realizacji przedmiotu

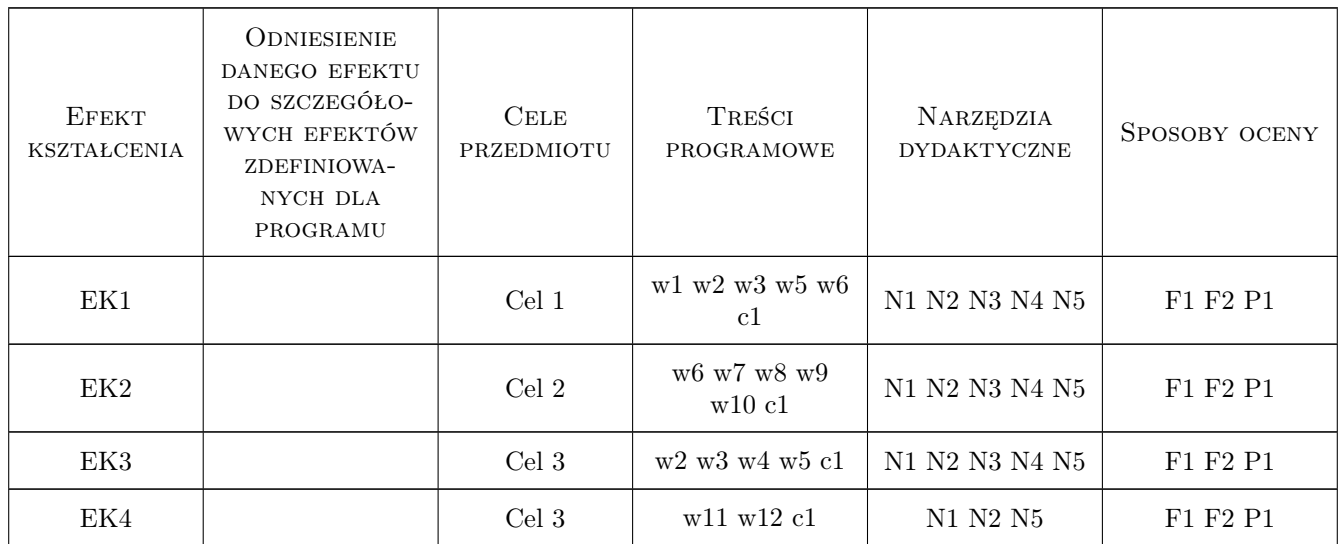

## 11 Wykaz literatury

#### Literatura podstawowa

- [1 ] Chrostowska H. Efektywność nakładów na drogi, Warszawa, 1987, WKiŁ
- [2 ] Pawłowska B. Zewnętrzne koszty transportu problem ekonomicznej wyceny, Gdańsk, 2000, Wydawnictwo Uniwersytetu Gdańskiego

## 12 Informacje o nauczycielach akademickich

#### Osoba odpowiedzialna za kartę

dr inż. Jan Gertz (kontakt: jgertz@pk.edu.pl)

## 13 Zatwierdzenie karty przedmiotu do realizacji

(miejscowość, data) (odpowiedzialny za przedmiot) (dziekan)

# Politechnika Krakowska im. Tadeusza Kościuszki

# Karta przedmiotu

obowiązuje studentów rozpoczynających studia w roku akademickim 2019/2020

Wydział Inżynierii Lądowej

Kierunek studiów: Budownictwo **Profil: Ogólnoakademicki** Profil: Ogólnoakademicki

Forma sudiów: stacjonarne 
Kod kierunku: BUD

Stopień studiów: II

Specjalności: Konstrukcje budowlane i inżynierskie

#### 1 Informacje o przedmiocie

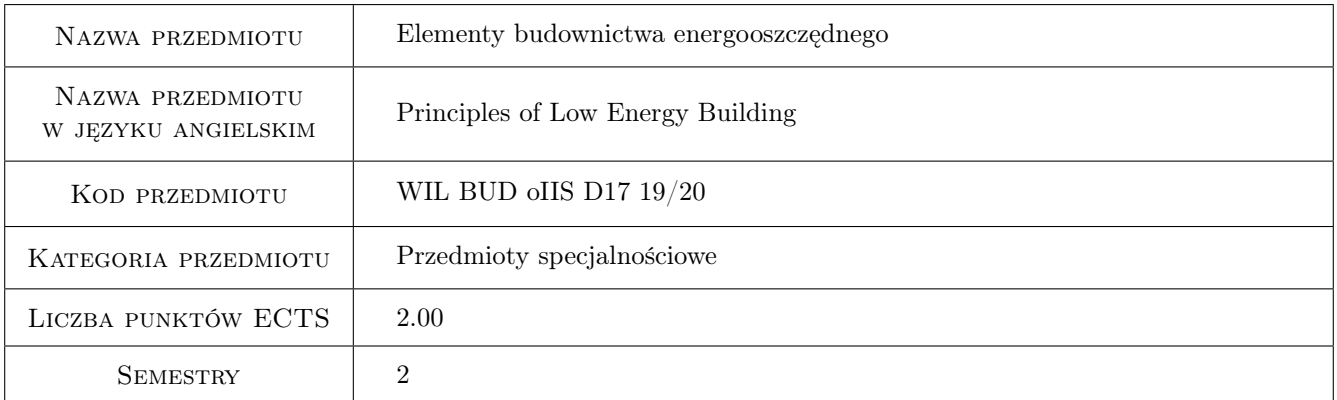

# 2 Rodzaj zajęć, liczba godzin w planie studiów

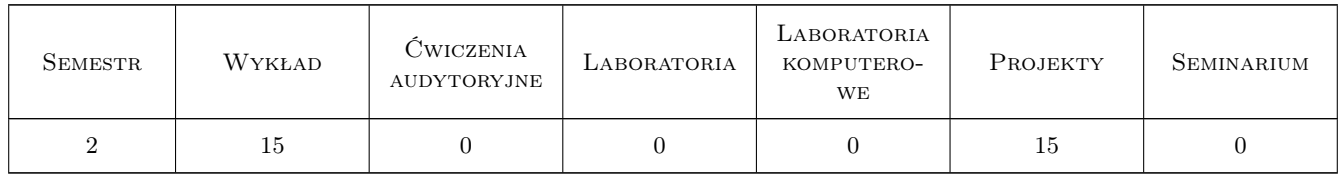

#### 3 Cele przedmiotu

Cel 1 Zapoznanie studentów z zasadami kształtowania budownictwa energooszczędnego

- Cel 2 Zapoznanie studentów ze standardami budownictwa energooszczędnego i szczególami ich rozwiązań technicznych oraz podstawowych badań.
- Cel 3 Zapoznanie studentów z metodami analiz obliczeniowych części i całych obiektów.

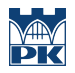

Cel 4 Znaczenie budownictwa dla zrównowazonego rozwoju.

# 4 Wymagania wstępne w zakresie wiedzy, umiejętności i innych **KOMPETENCJI**

1 Zaliczenie przedmiotu Fizyka Budowli

#### 5 Efekty kształcenia

- EK1 Umiejętności Student potrafi sporządzic uproszczony bilans cieplny budynków i dokonać jego zintegrowanej oceny energetycznej
- EK2 Wiedza Student zna zasady projektowania i realizacji budynków energooszczędnych oraz rozumie wpływ poszczególnych rozwiązań projektowych na skutki energetyczne.
- EK3 Umiejętności Student umie podejmować właściwe decyzje projektowe związane z kształtowaniem bydynku o niskim zapotrzebowaniu na energię i jego detali konstrukcyjnych.
- EK4 Kompetencje społeczne Student rozumie środowiskowe i społeczne aspekty budownictwa energooszczędnego oraz ideę rozwoju zrównoważonego

## 6 Treści programowe

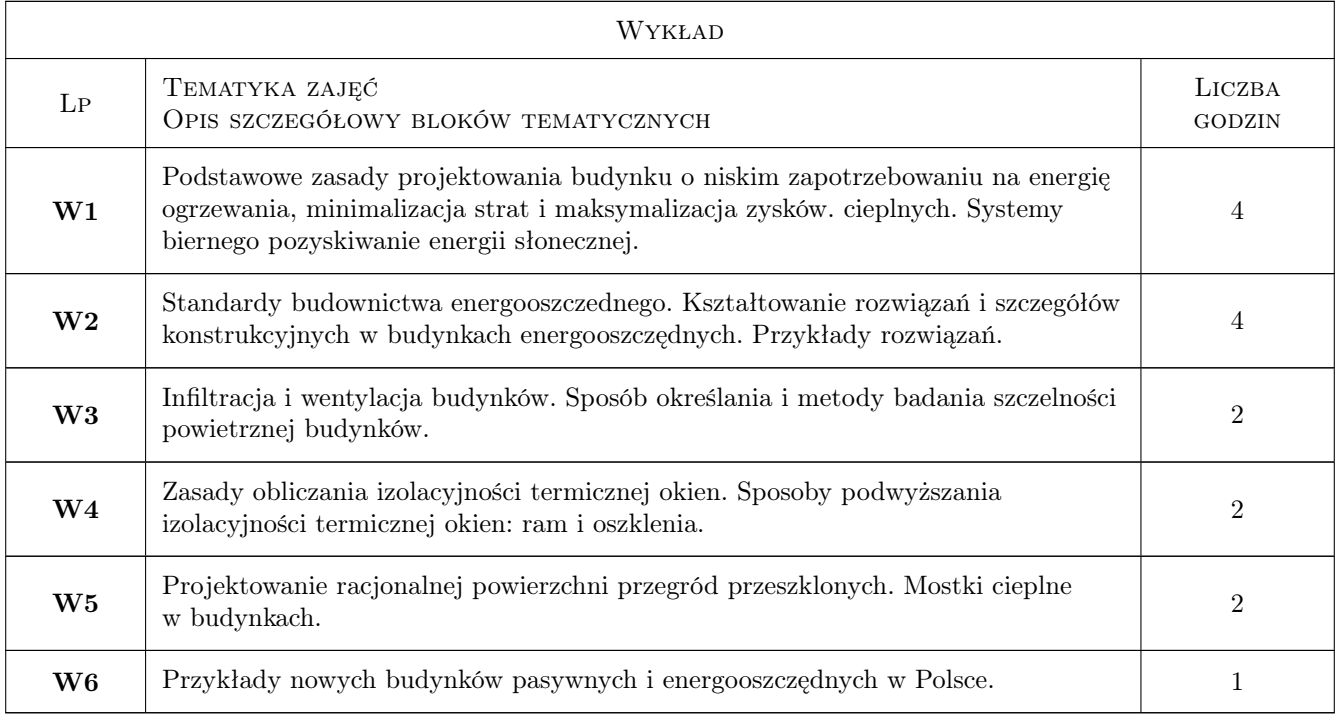

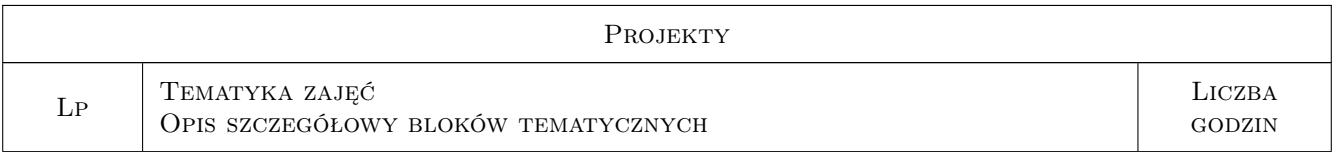

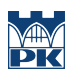

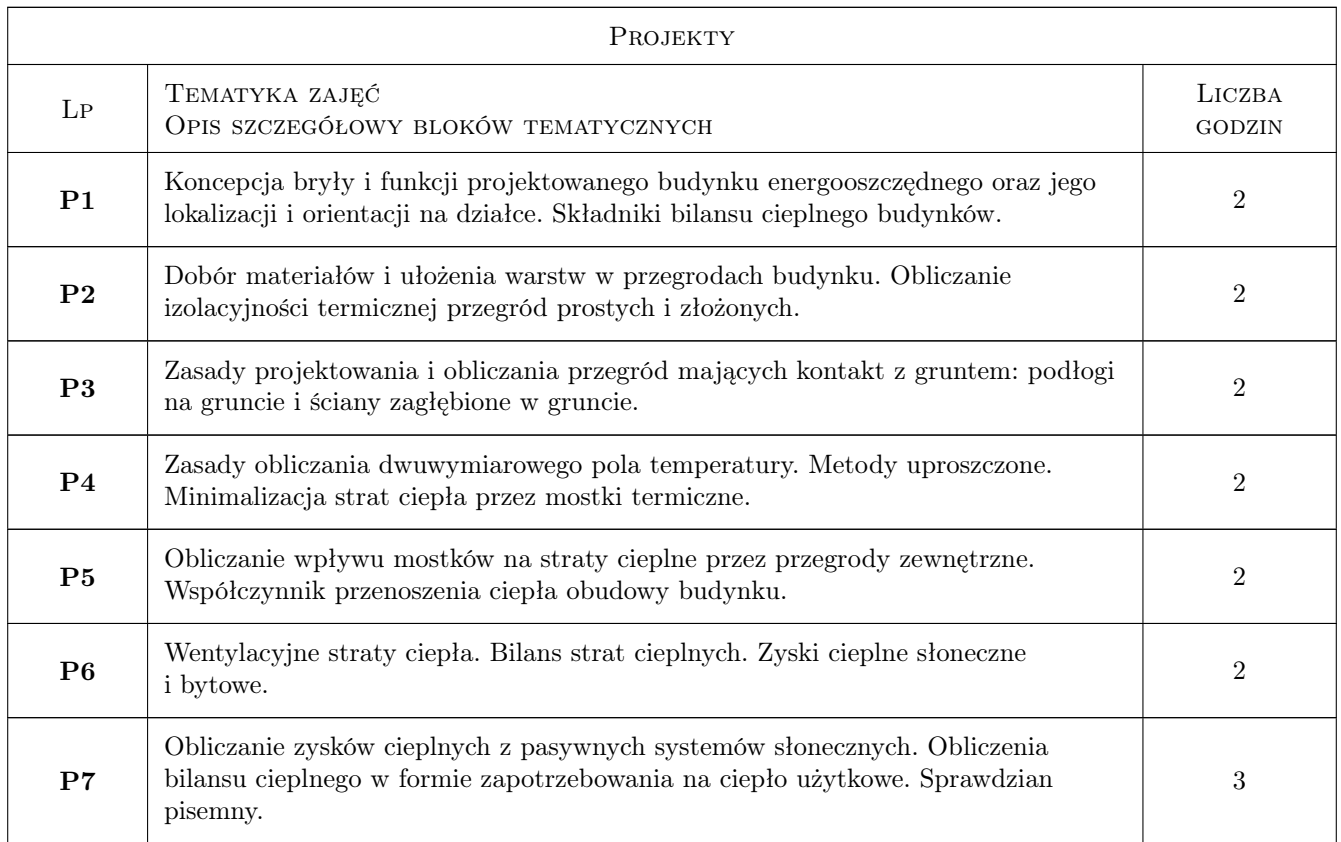

# 7 Narzędzia dydaktyczne

- N1 Wykłady
- N2 Prezentacje multimedialne
- N3 Konsultacje
- N4 Ćwiczenia projektowe
- N5 Dyskusja

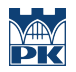

# 8 Obciążenie pracą studenta

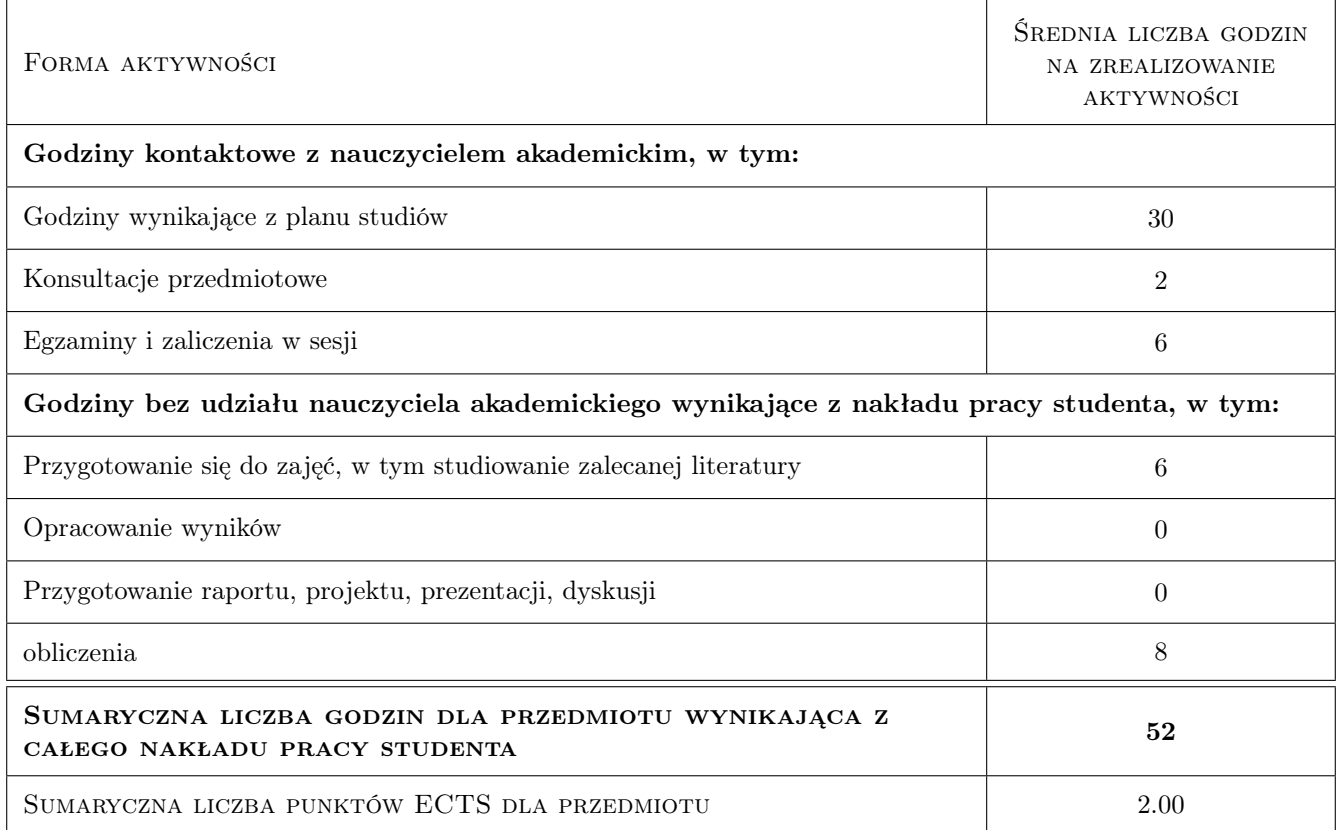

## 9 Sposoby oceny

#### Ocena formująca

F1 Projekt indywidualny

#### Ocena podsumowująca

P1 Egzamin pisemny

#### Warunki zaliczenia przedmiotu

W1 Ocena końcowa jest średnią arytmetyczną jeśli jest to możliwe, w przeciwnym razie większa waga jest przypisywana ocenie z egzaminu pisemnego.

#### Ocena aktywności bez udziału nauczyciela

B1 Projekt indywidualny

#### Kryteria oceny

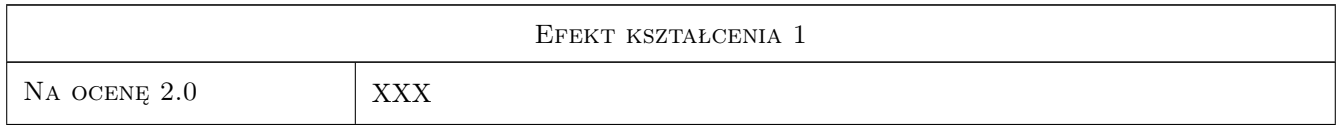

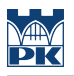

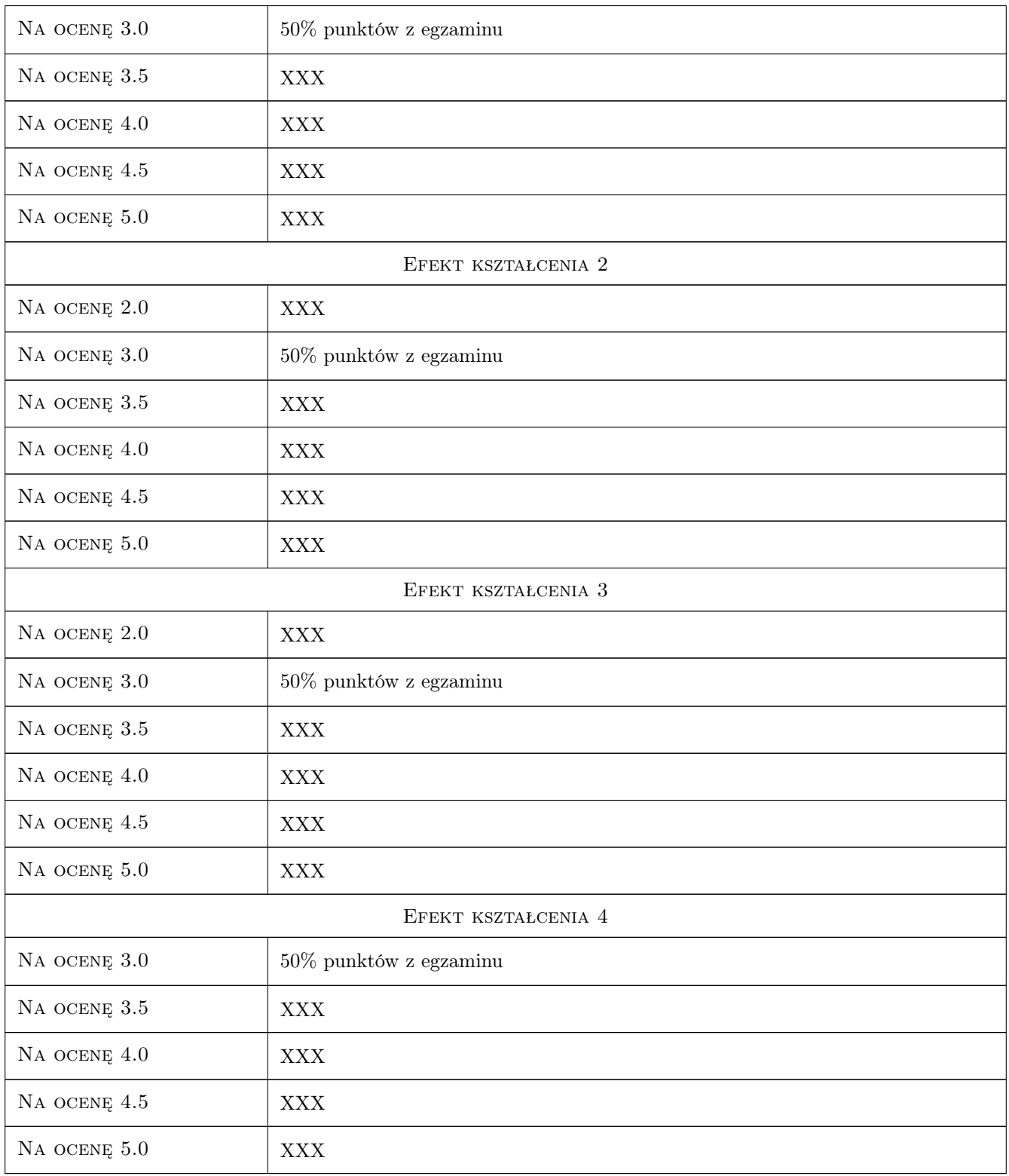

# 10 Macierz realizacji przedmiotu

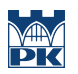

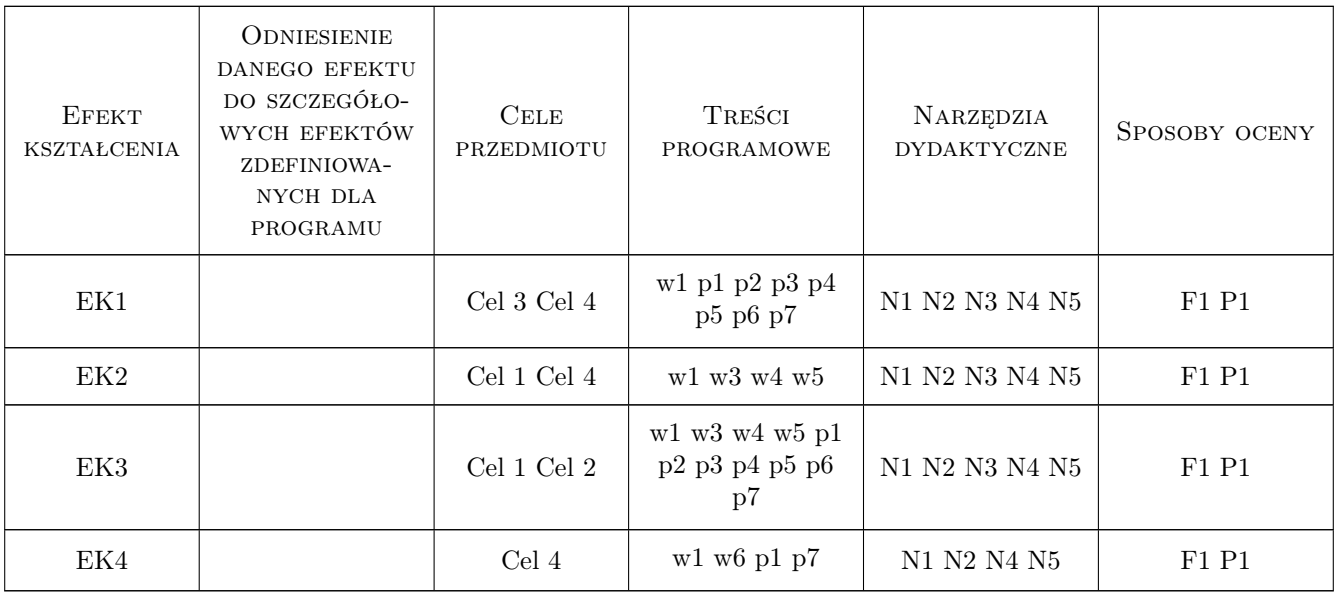

## 11 Wykaz literatury

#### Literatura podstawowa

- [1 ] Praca zbiorowa pod kierunkiem Prof. P. Klemm Budownictwo ogólne, tom 2, Fizyka budowli, Warszawa, 2005, Arkady
- [2 ] Mikoś Jan Budownictwo ekologiczne, Gliwice, 1996, Wyd. Polit. Śląskiej

#### Literatura uzupełniająca

[1 ] Rozporządzenie MI — Warunki Technczne, Warszawa, 2008, MI

#### 12 Informacje o nauczycielach akademickich

#### Osoba odpowiedzialna za kartę

dr hab. inż. Tomasz Kisilewicz (kontakt: tkisilew@usk.pk.edu.pl)

#### Osoby prowadzące przedmiot

1 dr inż. Katarzyna Nowak (kontakt: kaskanowa@poczta.onet.pl)

2 mgr inż. Katarzyna Nowak-Dzieszko (kontakt: knowakdzieszko@O2.pl)

### 13 Zatwierdzenie karty przedmiotu do realizacji

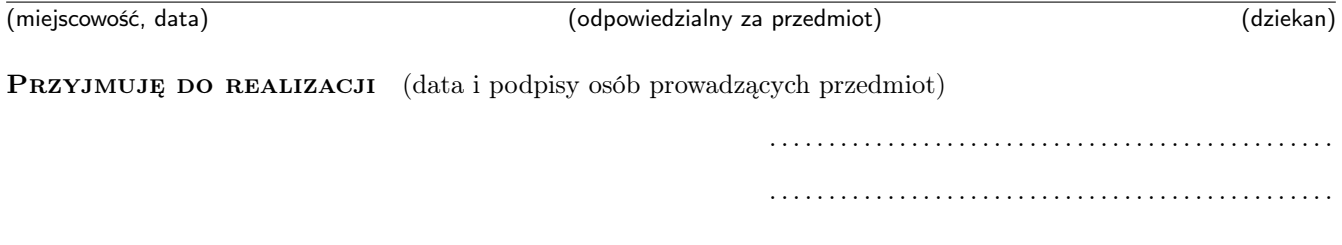

# Politechnika Krakowska im. Tadeusza Kościuszki

# Karta przedmiotu

obowiązuje studentów rozpoczynających studia w roku akademickim 2019/2020

Wydział Inżynierii Lądowej

Kierunek studiów: Budownictwo **Profil: Ogólnoakademicki** Profil: Ogólnoakademicki

Forma sudiów: stacjonarne 
Kod kierunku: BUD

Stopień studiów: II

Specjalności: wszystkie

# 1 Informacje o przedmiocie

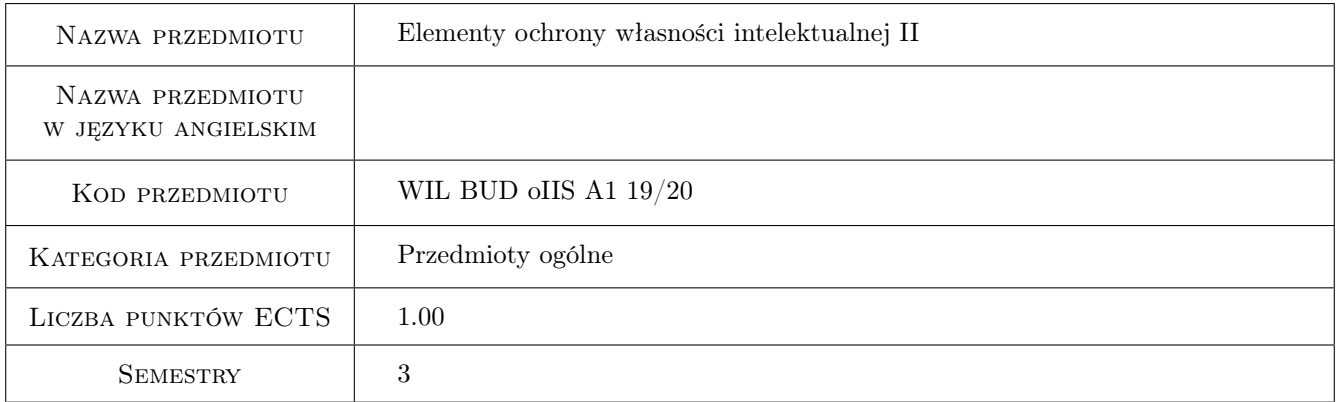

# 2 Rodzaj zajęć, liczba godzin w planie studiów

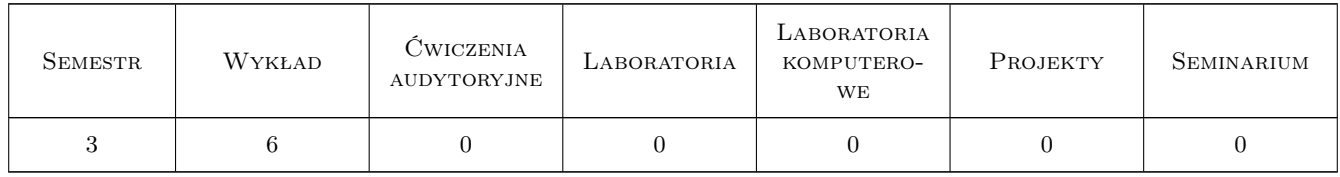

## 3 Cele przedmiotu

Cel 1 Cel przedmiotu 1 Celem przedmiotu jest przekazanie wiedzy na temat źródeł prawa własności intelektualnej. Słuchacze otrzymają również informacje na temat rożnych dóbr własności intelektualnej powstałych w toku prowadzenia działalności naukowej, gospodarczej czy zawodowej.

Cel 2 Cel przedmiotu 2 Celem przedmiotu jest omówienie istoty i zakresu ochrony, a także w tym kontekście

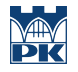

swobody prowadzonej własnej działalności twórczej, zarówno dla dóbr chronionych prawem autorskim (utwory) oraz dla dóbr własności przemysłowej (wynalazki, wzory użytkowe, wzory przemysłowe, znaki towarowe).

- Cel 3 Cel przedmiotu 3 Kolejnym celem przedmiotu jest również przekazanie wiedzy na temat obrotu dobrami własności intelektualnej, czyli problematyki dotyczącej zawierania umów cywilnoprawnych w tym licencji.
- Cel 4 Cel przedmiotu 4 Ponadto celem przedmiotu jest przekazanie wiedzy na temat odpowiedzialności w przypadku naruszenia cudzych praw własności intelektualnej i dochodzenia własnych praw do chroniących efekty pracy twórczej.

# 4 Wymagania wstępne w zakresie wiedzy, umiejętności i innych kompetencji

1 Wymaganie 1 Brak

#### 5 Efekty kształcenia

- EK1 Wiedza Efekt kształcenia 1 Znajomość głównych źródeł prawa międzynarodowego, unijnego oraz krajowego w przedmiocie ochrony prawami własności intelektualnej.
- EK2 Wiedza Efekt kształcenia 2 Znajomość podstawowych zasad ochrony prawem autorskim. Poznanie definicji pojęcia "utwór". Znajomość przepisów rozstrzygających komu przysługują prawa autorskie zależnie od sytuacji w jakiej stworzono utwór, w tym problem współtwórczości. Znajomość różnic pomiędzy prawem autorskim majątkowym i osobistym. Wiedza na temat możliwego wykorzystania cudzych utworów bez naruszania praw autorskich.
- EK3 Wiedza Efekt kształcenia 3 Znajomość definicji pojęcia patentowalnego wynalazku. Wiedza na temat zasad uzyskiwania i zakresu ochrony patentowej. Znajomość podstawowych reguł międzynarodowej ochrony wynalazków.
- EK4 Wiedza Efekt kształcenia 4 Znajomość różnic pomiędzy wzorem użytkowym a wzorem przemysłowym. Wiedza na temat zasad uzyskiwania i zakresu ochrony prawnej.
- EK5 Wiedza Efekt kształcenia 5 Umiejętność rozpoznania sytuacji naruszenia własnych praw własności intelektualnej przez podmioty trzecie oraz środków prawnych możliwych do wykorzystania w takim przypadku.

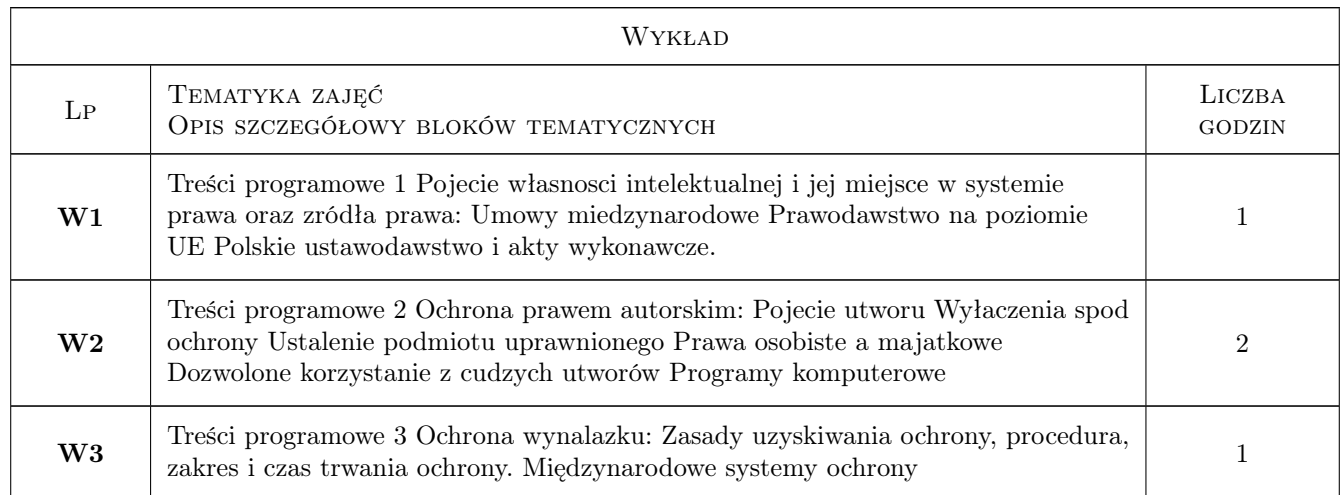

# 6 Treści programowe

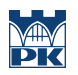

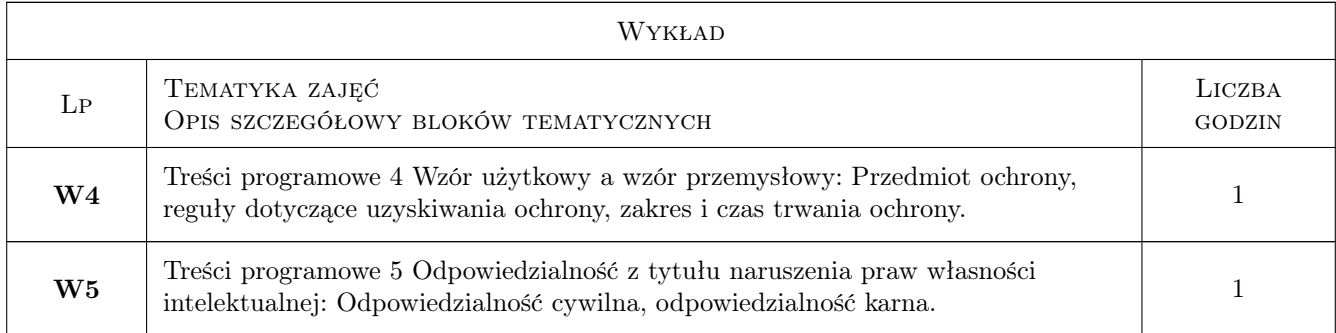

# 7 Narzędzia dydaktyczne

N1 Narzędzie 1 Wykład

# 8 Obciążenie pracą studenta

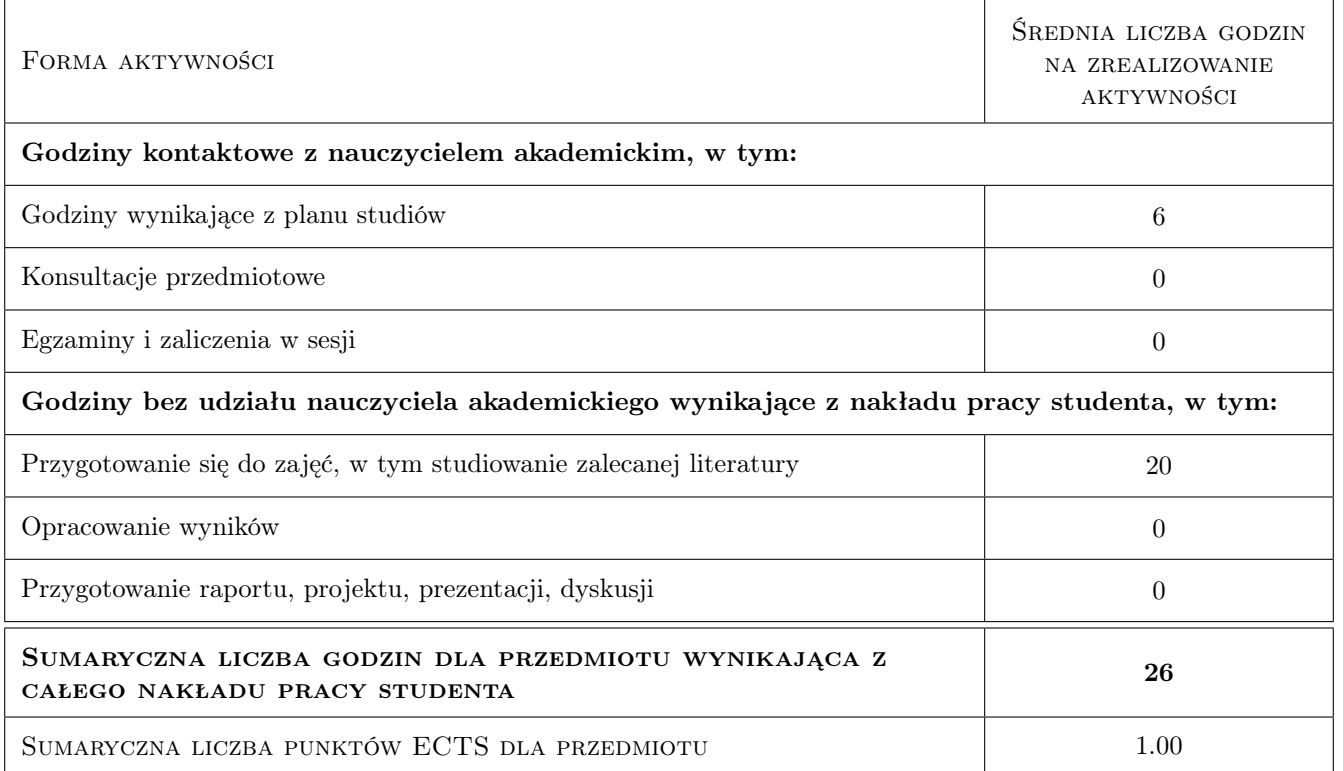

# 9 Sposoby oceny

#### Ocena formująca

F1 Ocena 1

#### Ocena podsumowująca

P1 Ocena 1

#### Warunki zaliczenia przedmiotu

W1 Ocena 1

## Kryteria oceny

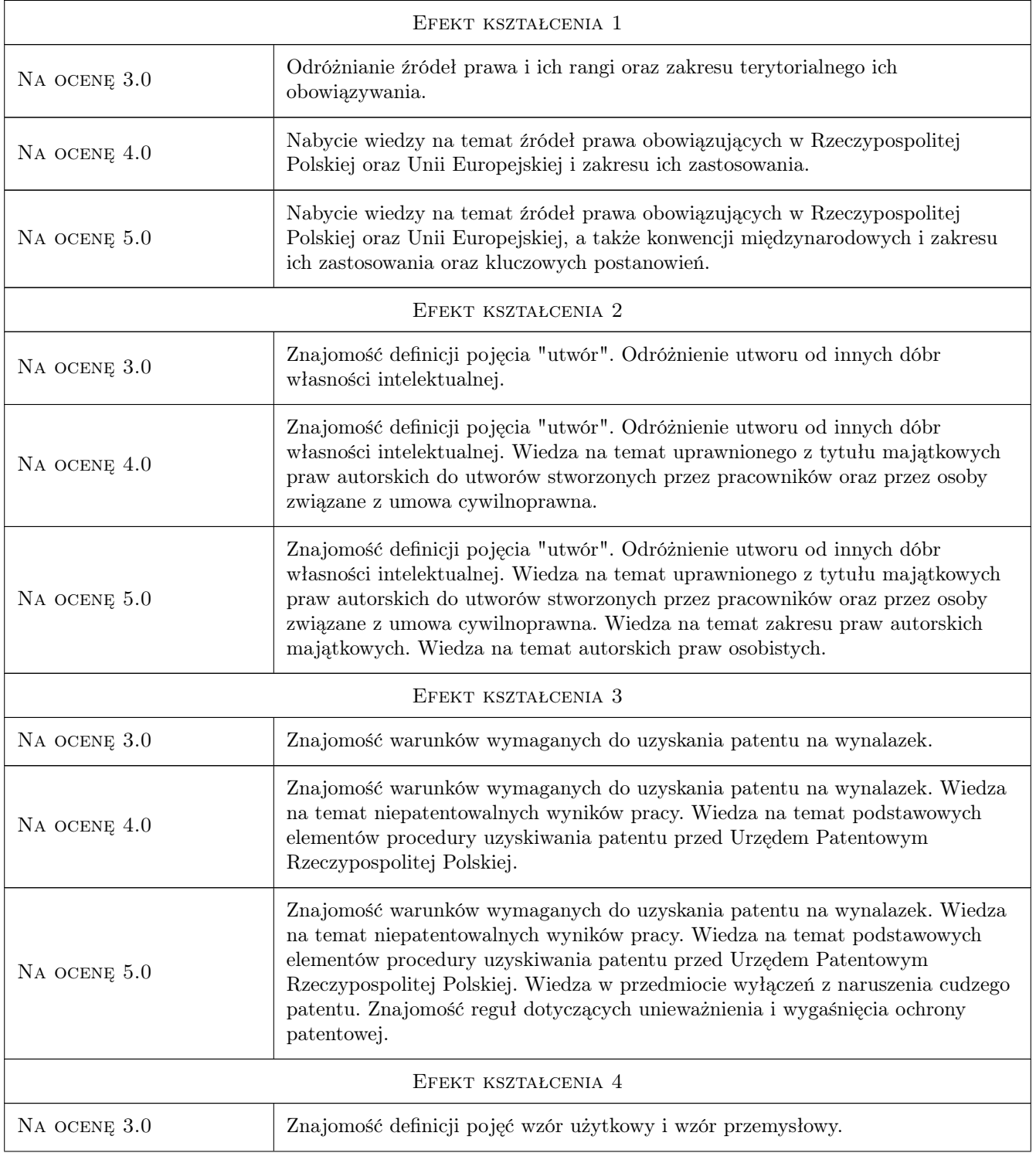

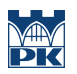

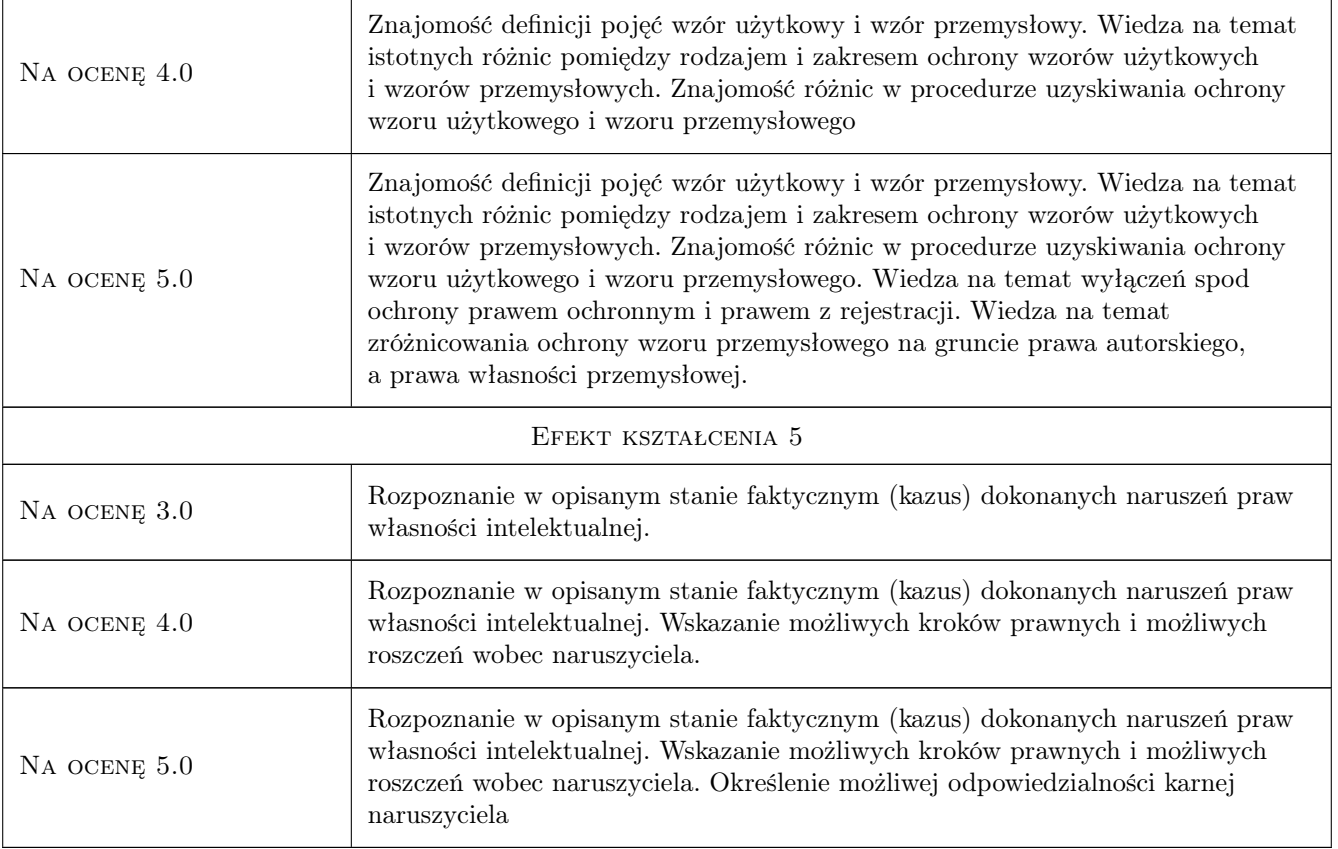

# 10 Macierz realizacji przedmiotu

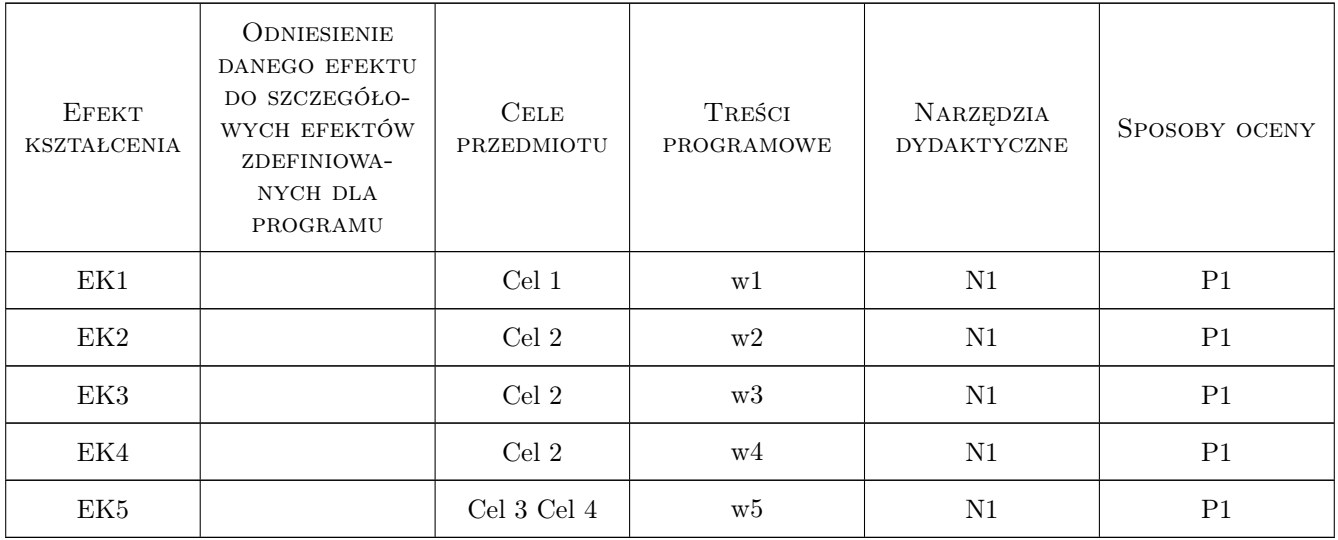

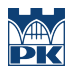

## 11 Wykaz literatury

#### Literatura podstawowa

[1 ] Autor — Tytuł, Miejscowość, 2017, Wydawnictwo

#### 12 Informacje o nauczycielach akademickich

#### Osoba odpowiedzialna za kartę

mgr Łukasz Wściubiak (kontakt: lwsciubiak@pk.edu.pl)

#### Osoby prowadzące przedmiot

1 mgr Łukasz Wściubiak (kontakt: lwsciubiak@pk.edu.pl)

## 13 Zatwierdzenie karty przedmiotu do realizacji

(miejscowość, data) (odpowiedzialny za przedmiot) (dziekan)

PRZYJMUJĘ DO REALIZACJI (data i podpisy osób prowadzących przedmiot)

. . . . . . . . . . . . . . . . . . . . . . . . . . . . . . . . . . . . . . . . . . . . . . . .

# Politechnika Krakowska im. Tadeusza Kościuszki

# Karta przedmiotu

obowiązuje studentów rozpoczynających studia w roku akademickim 2019/2020

Wydział Inżynierii Lądowej

Kierunek studiów: Budownictwo **Profil: Ogólnoakademicki** Profil: Ogólnoakademicki

Forma sudiów: stacjonarne 
Kod kierunku: BUD

Stopień studiów: II

Specjalności: Budowle i środowisko

#### 1 Informacje o przedmiocie

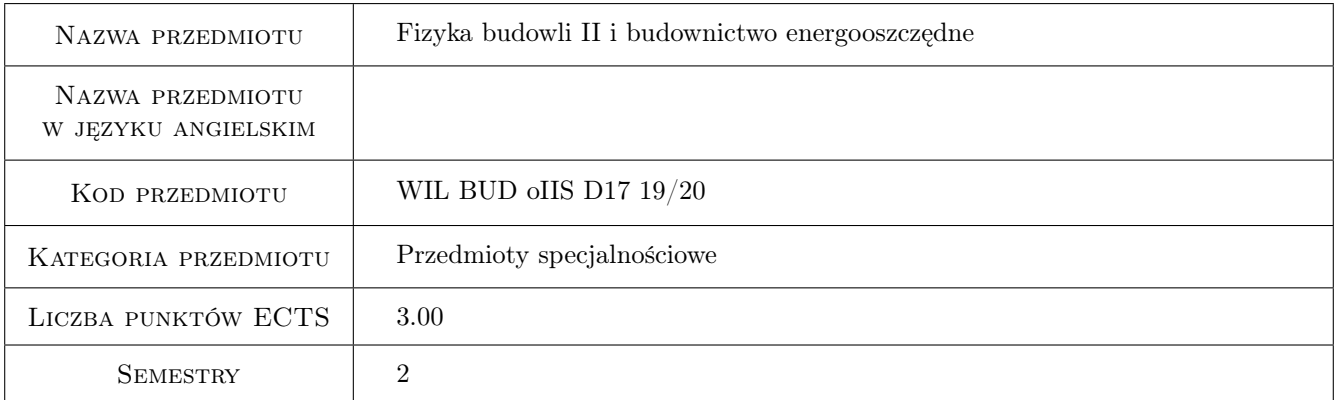

# 2 Rodzaj zajęć, liczba godzin w planie studiów

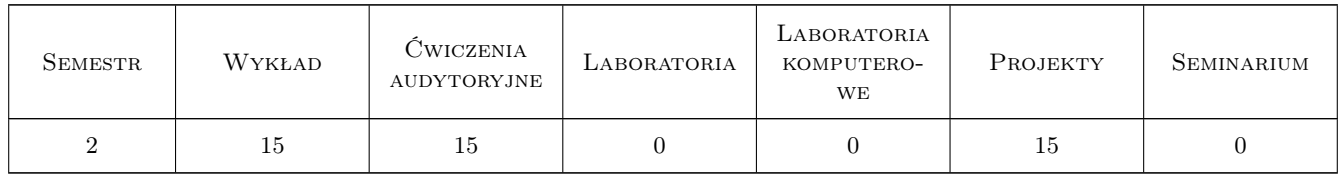

#### 3 Cele przedmiotu

- Cel 1 Cel przedmiotu 1 Poszerzenie opisu zjawisk z zakresu fizyki budowli dotyczących migracji ciepła i wilgoci w obiektach budowlanych.
- Cel 2 Cel przedmiotu 2 Zapoznanie studentów z zasadami tworzenia bilansu energetycznego budynków, modelowania i metodami oceny budynków.

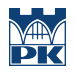

- Cel 3 Cel przedmiotu 3 Zasady kształtowania budownictwa energooszczędnego oraz standardy budownictwa energooszczędnego i ich rozwiązań konstrukcyjnych.
- Cel 4 Cel przedmiotu 4

# 4 Wymagania wstępne w zakresie wiedzy, umiejętności i innych kompetencji

1 Wymaganie 1 Zaliczenie przedmiotu Fizyka Budowli

#### 5 Efekty kształcenia

- EK1 Wiedza Efekt kształcenia 1 Wiedza: Student zna zjawiska związane z migracją ciepła i wilgoci w przegrodach budowlanych
- EK2 Umiejętności Efekt kształcenia 2 Student potrafi wykonać obliczenia cieplne i wilgotnościowe wymagane w projektowaniu budynków ogrzewanych i sporządzić bilans cieplny budynku
- EK3 Wiedza Efekt kształcenia 3 Student zna zasady projektowania i realizacji budynków energooszczędnych
- EK4 Umiejętności Efekt kształcenia 4 Student umie podejmować właściwe decyzje projektowe związane z kształtowaniem budynku o niskim zapotrzebowaniu na energie i jego detali konstrukcyjnych.
- EK5 Kompetencje społeczne Efekt kształcenia 5 Kompetencje społeczne: Student umie pracować samodzielnie i w zespole oraz oceniać aspekty społeczne, finansowe i środowiskowe projektowanego obiektu

# 6 Treści programowe

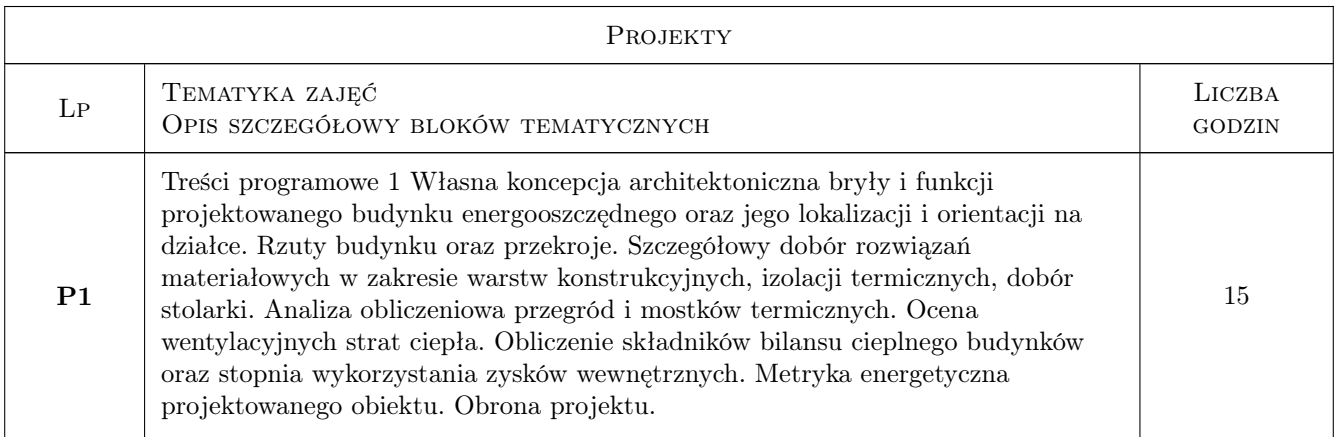

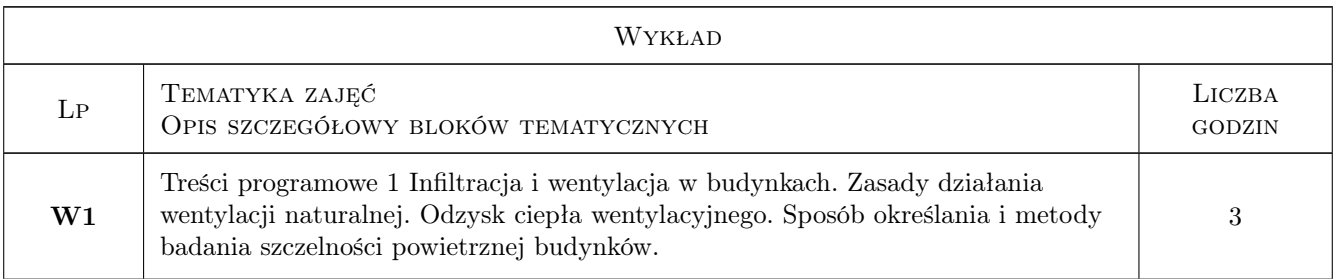

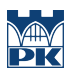

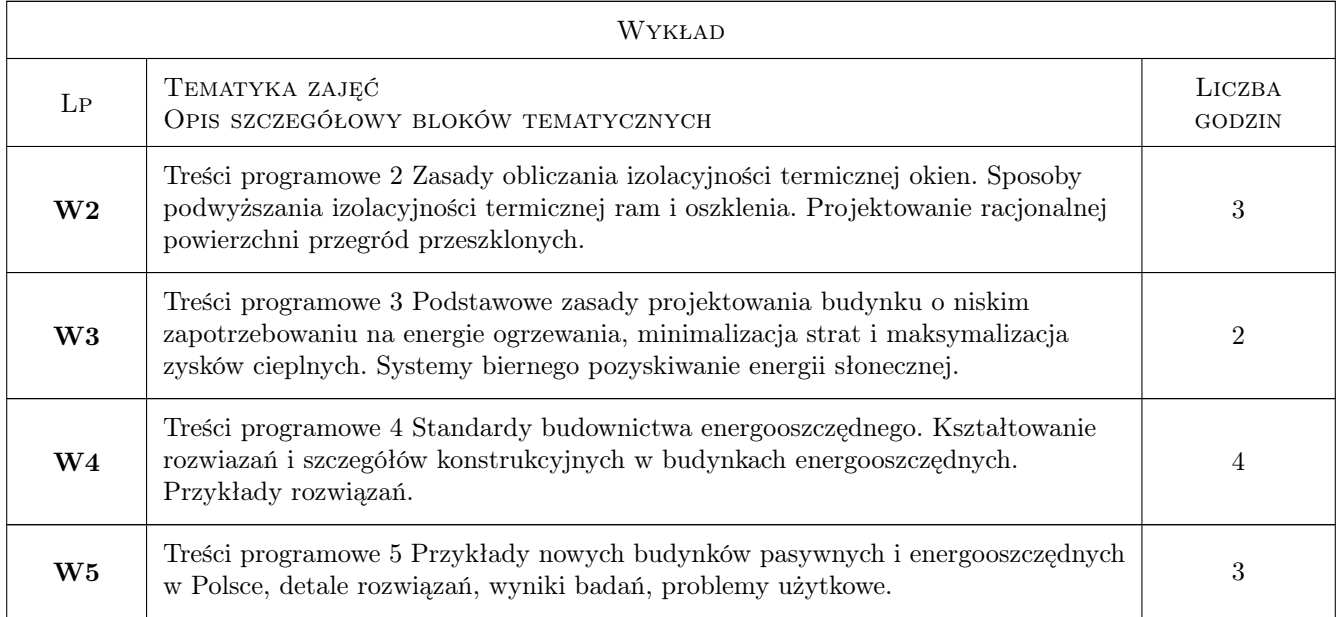

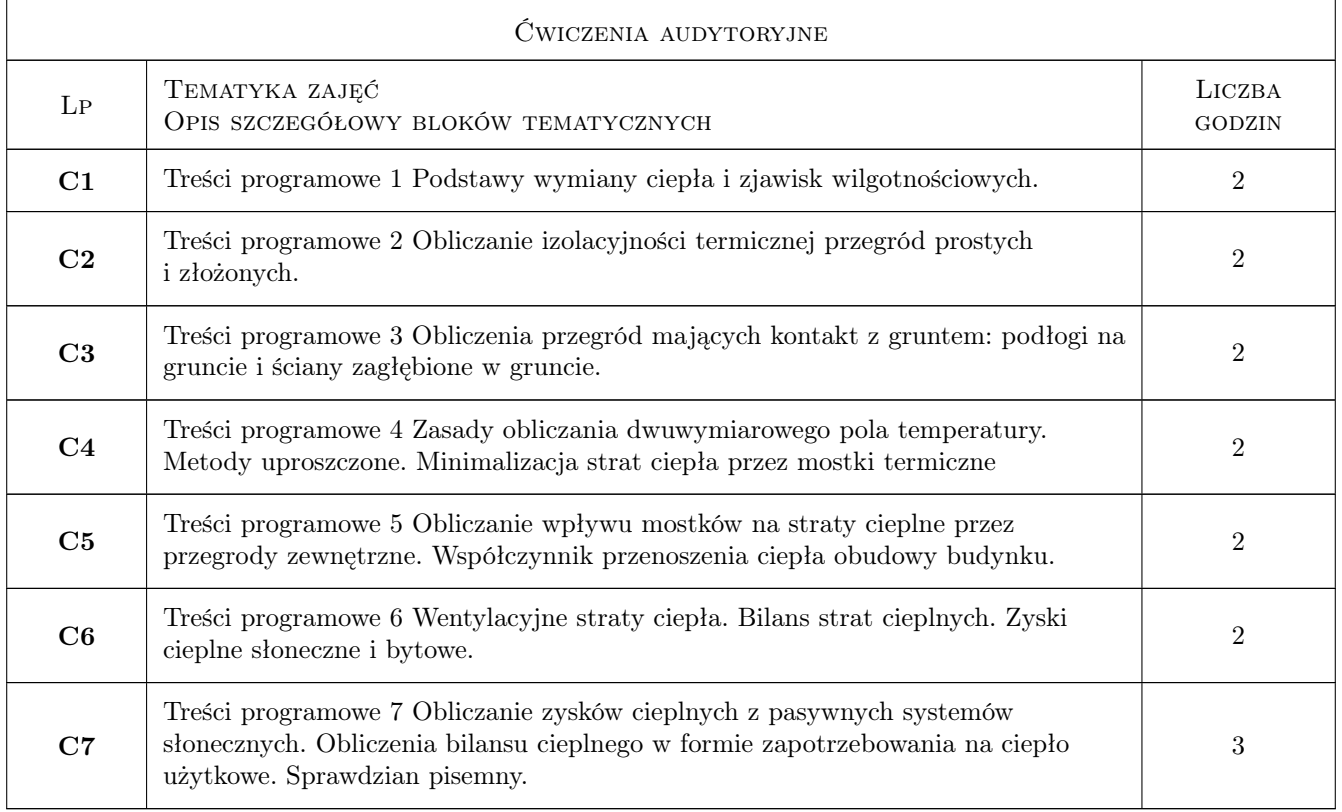

# 7 Narzędzia dydaktyczne

- N1 Narzędzie 1 Prezentacje multimedialne
- N2 Narzędzie 2 Ćwiczenia obliczeniowe
- N3 Narzędzie 3 Własny projekt: obliczenia, konsultacje

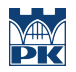

# 8 Obciążenie pracą studenta

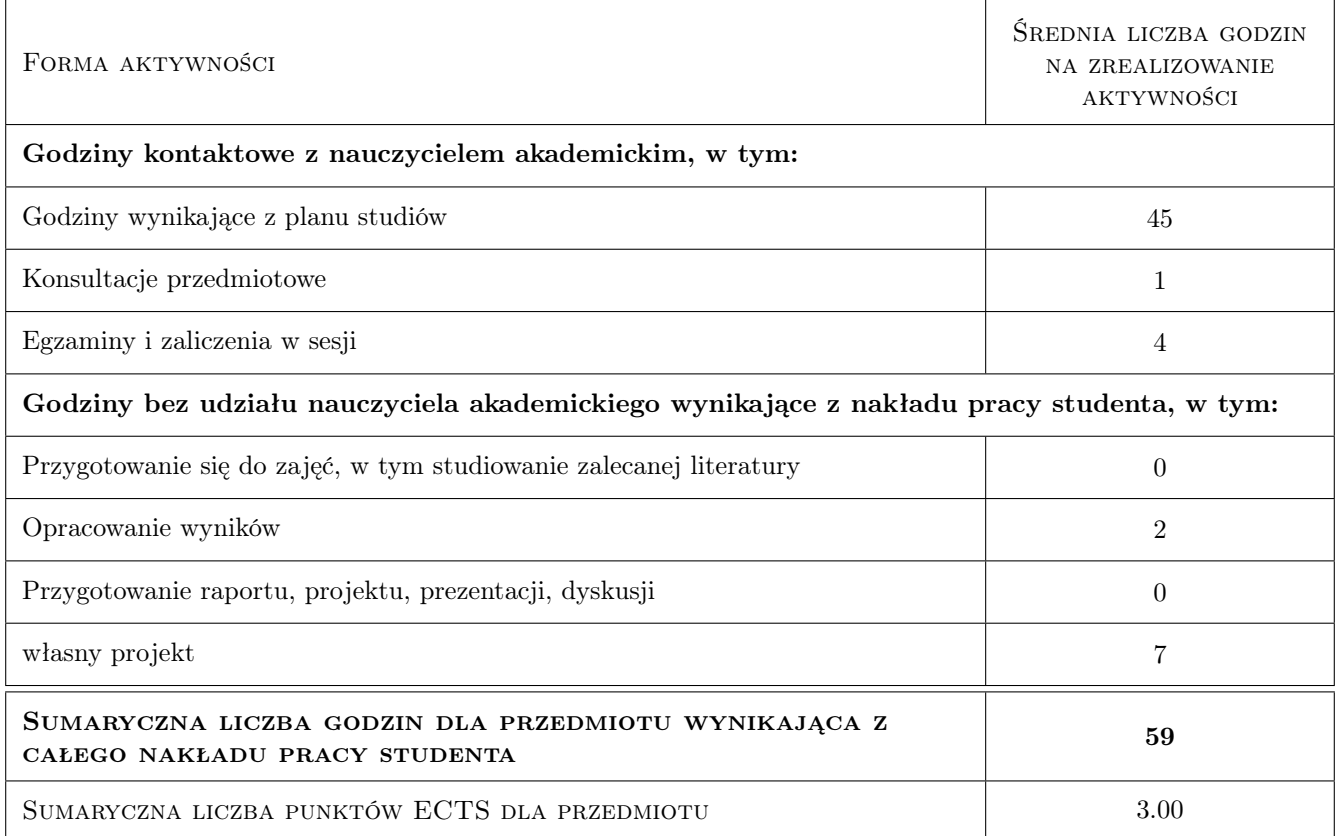

# 9 Sposoby oceny

#### Ocena formująca

- F1 Ocena 1 ocena za projekt
- F2 Ocena 2 ocena z ćwiczeń
- F3 Ocena 3 ocena z egzaminu

#### Ocena podsumowująca

P1 Ocena 1 ocena końcowa jjako średnia z ocen formujących

#### Warunki zaliczenia przedmiotu

- W1 Ocena 1 wymagane obecności na ćwiczeniach i konsultacjach projektu
- W2 Ocena 2 pozytywne wszystkie oceny cząstkowe

#### Kryteria oceny

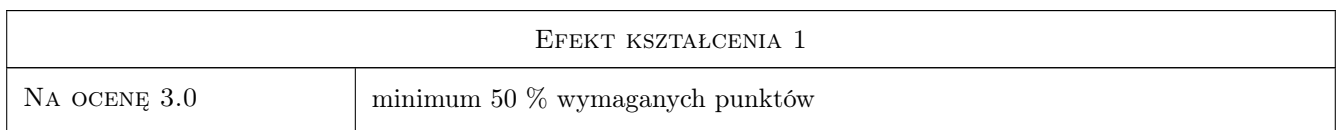

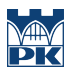

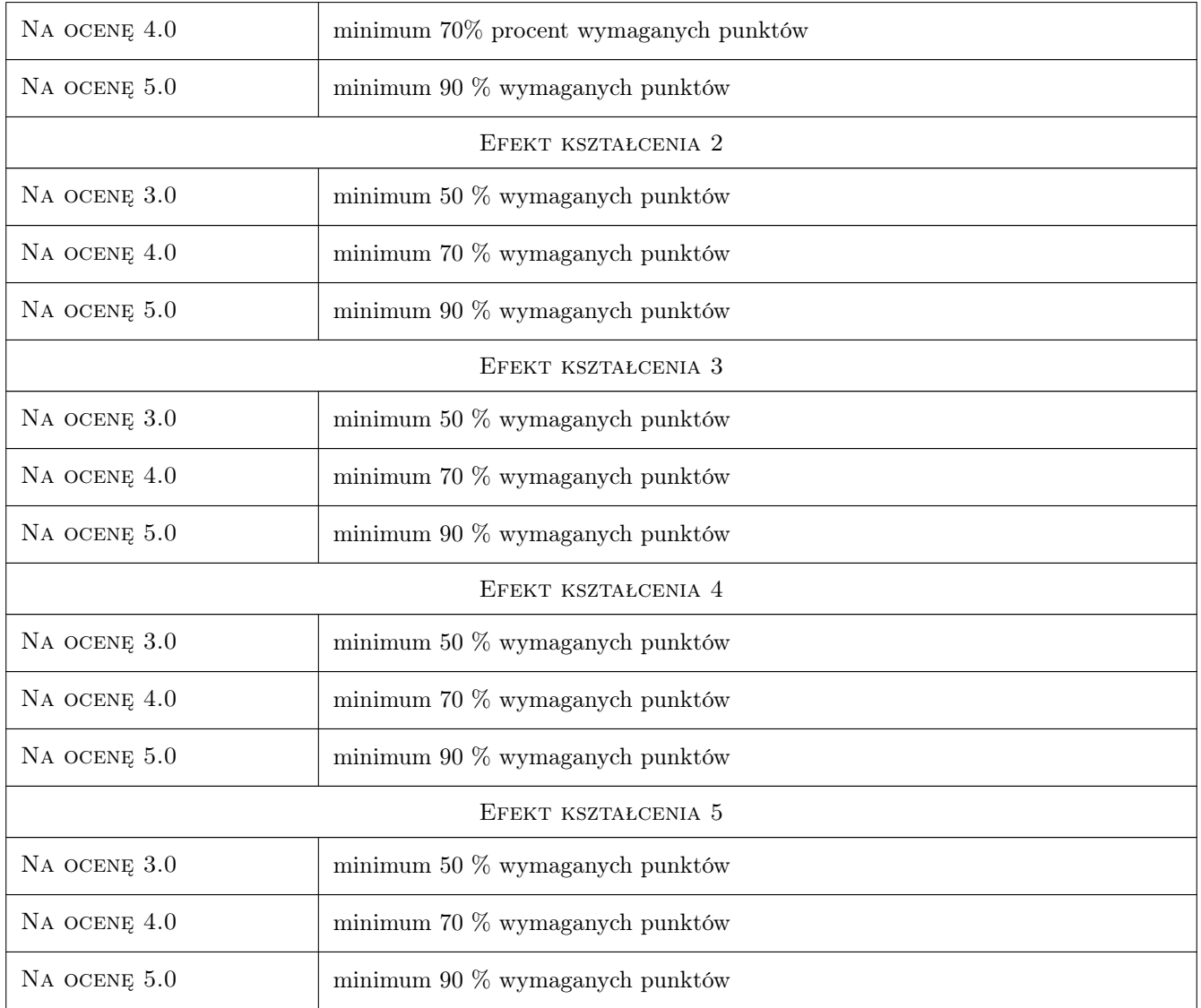

# 10 Macierz realizacji przedmiotu

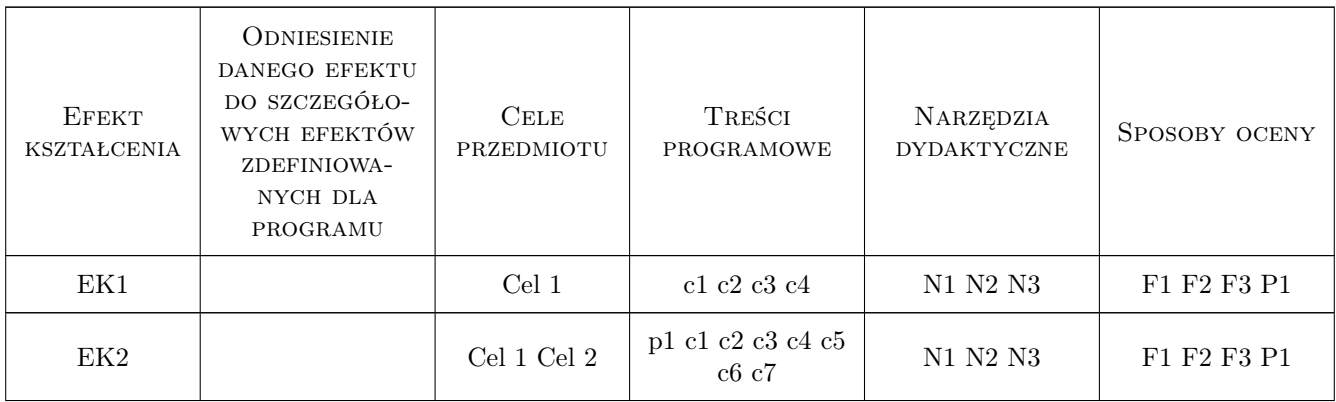

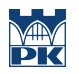

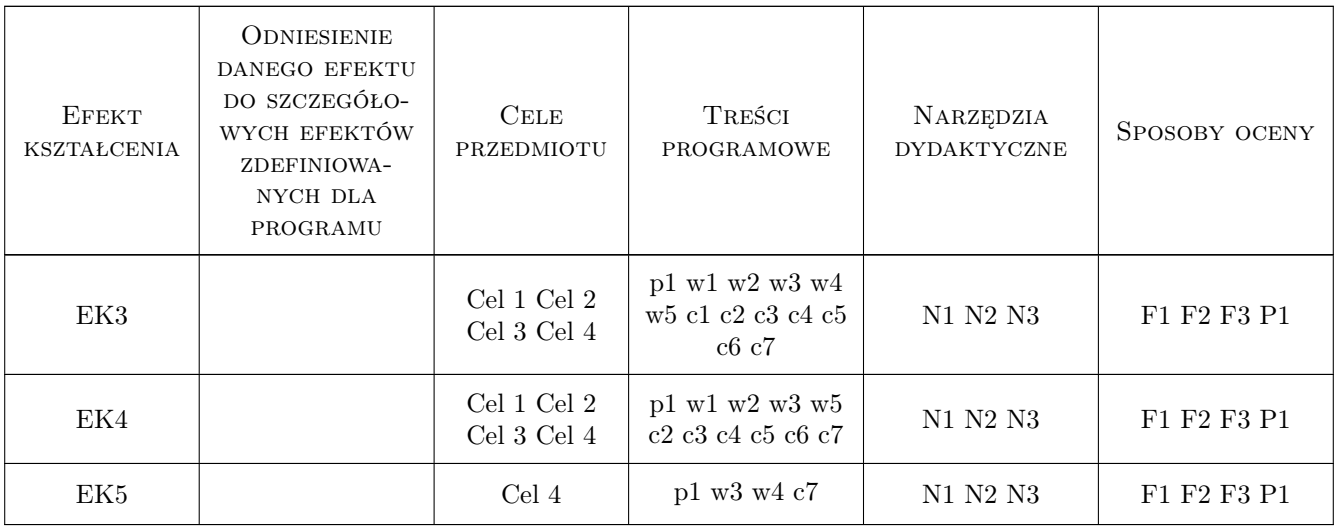

# 11 Wykaz literatury

#### Literatura podstawowa

- [1 ] Praca zbiorowa po redakcją P. Klemma Bud. ogólne Fizyka budowli, Warszawa, 2007, Arkady
- $[2]$  Kisilewicz T. Wpływ izolacyjnych, dynamicznych i spektralnych właściwości przegród na bilans cieplny budynków energooszczędnych, Kraków, 2008, PK
- [3 ] Autor ozporzadzenie Ministra Transportu, Budownictwa i Gospodarki Morskiej z dnia 5 lipca 2013 r. zmieniające rozporządzenie w sprawie warunków technicznych, jakim powinny odpowiadać budynki i ich usytuowanie -WT, Warszawa, 2013, MTBiGP

#### Literatura uzupełniająca

[1 ] Porteous C. — Solar Architecture in Cool Climates, London, 2005, EarthScan

#### Literatura dodatkowa

- [1 ] Autor Izolacje, Warszawa, 2014, MediaTech
- [2 ] Autor Materiały Budowlane, warszawa, 2014, Sigma NOT

#### 12 Informacje o nauczycielach akademickich

#### Osoba odpowiedzialna za kartę

dr hab. inż. Tomasz Kisilewicz (kontakt: tkisilew@usk.pk.edu.pl)

#### Osoby prowadzące przedmiot

1 dr hab. inż. Tomasz Kisilewicz (kontakt: tkisilew@pk.edu.pl)

2 dr inż. Katarzyna Nowak (kontakt: kaskanowa@op.pl)

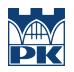

# 13 Zatwierdzenie karty przedmiotu do realizacji

(miejscowość, data) (odpowiedzialny za przedmiot) (dziekan)

PRZYJMUJĘ DO REALIZACJI (data i podpisy osób prowadzących przedmiot)

. . . . . . . . . . . . . . . . . . . . . . . . . . . . . . . . . . . . . . . . . . . . . . . . . . . . . . . . . . . . . . . . . . . . . . . . . . . . . . . . . . . . . . . . . . . . . . . .

# Politechnika Krakowska im. Tadeusza Kościuszki

# Karta przedmiotu

obowiązuje studentów rozpoczynających studia w roku akademickim 2019/2020

Wydział Inżynierii Lądowej

Kierunek studiów: Budownictwo **Profil: Ogólnoakademicki** Profil: Ogólnoakademicki

Forma sudiów: stacjonarne 
Kod kierunku: BUD

Stopień studiów: II

Specjalności: Konstrukcje budowlane i inżynierskie

#### 1 Informacje o przedmiocie

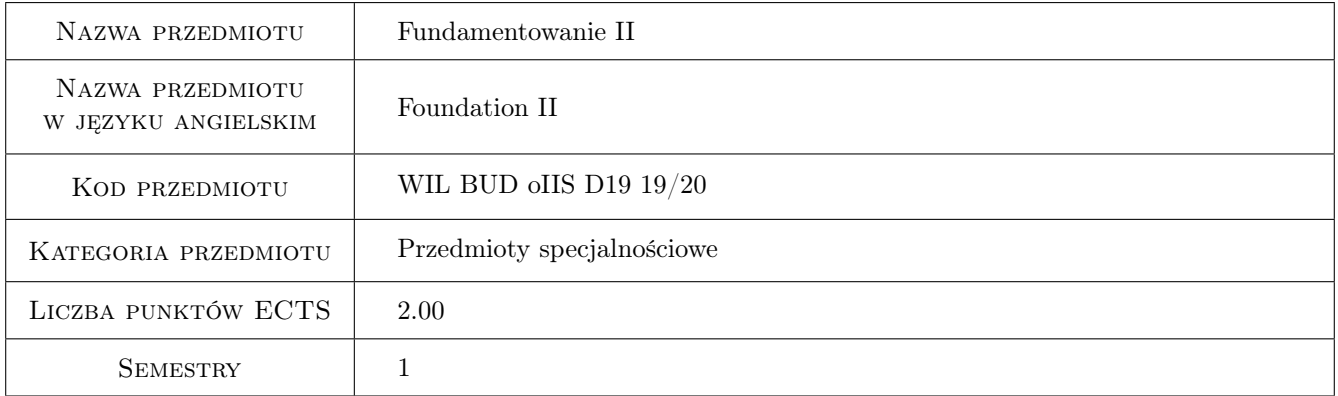

## 2 Rodzaj zajęć, liczba godzin w planie studiów

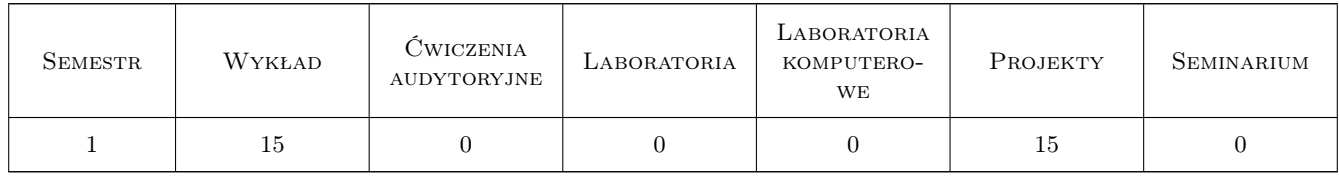

#### 3 Cele przedmiotu

Cel 1 Zapoznanie z projektowaniem ścian oporowych, sprawdzenie stanu granicznego nośności i użytkowalności

Cel 2 Zapoznanie z projektowaniem ścian szczelinowych, ścianek szczelnych i kotew gruntowych

Cel 3 Zapoznanie z projektowaniem płyt fundamentowych, obliczenia statyczne i wymiarowanie

Cel 4 Zapoznanie z zastosowaniem geosyntetyków do wzmocnienia skarp i podłoża pod drogami

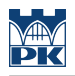

# 4 Wymagania wstępne w zakresie wiedzy, umiejętności i innych **KOMPETENCJI**

1 Ukończenie stopnia I kierunku Budownictwo

#### 5 Efekty kształcenia

- EK1 Wiedza Student definiuje zagadnienie parcia i oporu gruntu oraz stany graniczne ścian oporowych
- EK2 Umiejętności Studet potrafi zaprojektować ścianę oporową zgodnie z normami
- EK3 Wiedza Student podaje technologię ścian szczelinowych, rodzaje ścianek szczelnych i kotew gruntowych oraz określa stany graniczne tych konstrukcji
- EK4 Umiejętności Student potrafi wykonać obliczenia statyczne płyty fundamentowej spoczywającej na gruncie
- EK5 Wiedza Student podaje rodzaje geosyntetyków i potrafi zastosować je do wzmocnienia skarp i podłoża pod drogami

# 6 Treści programowe

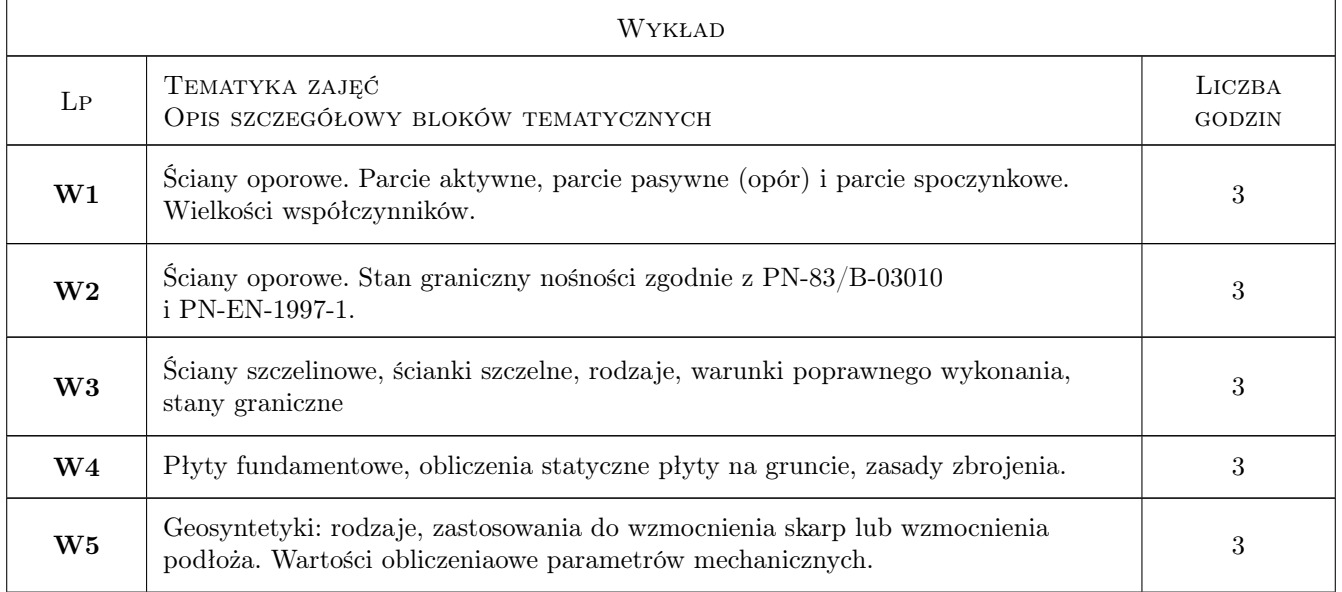

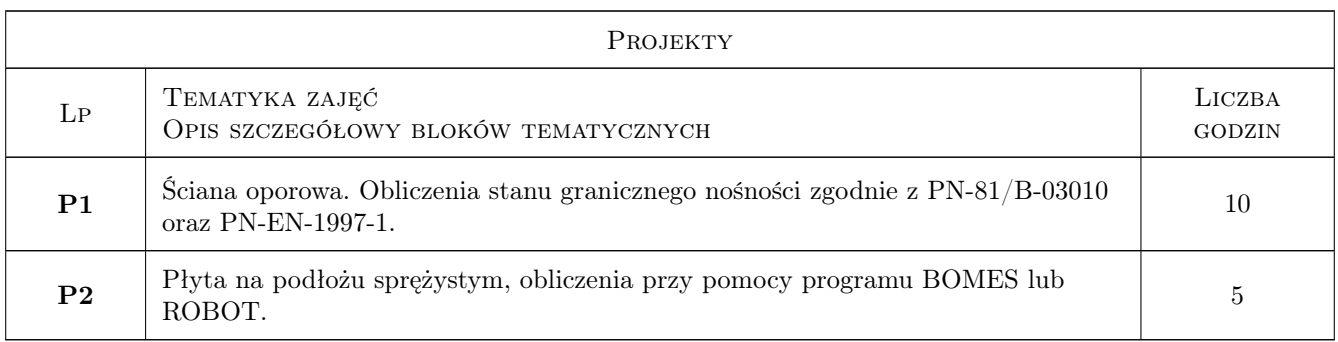

## 7 Narzędzia dydaktyczne

- N1 Wykłady
- N2 Ćwiczenia projektowe
- N3 Konsultacje

# 8 Obciążenie pracą studenta

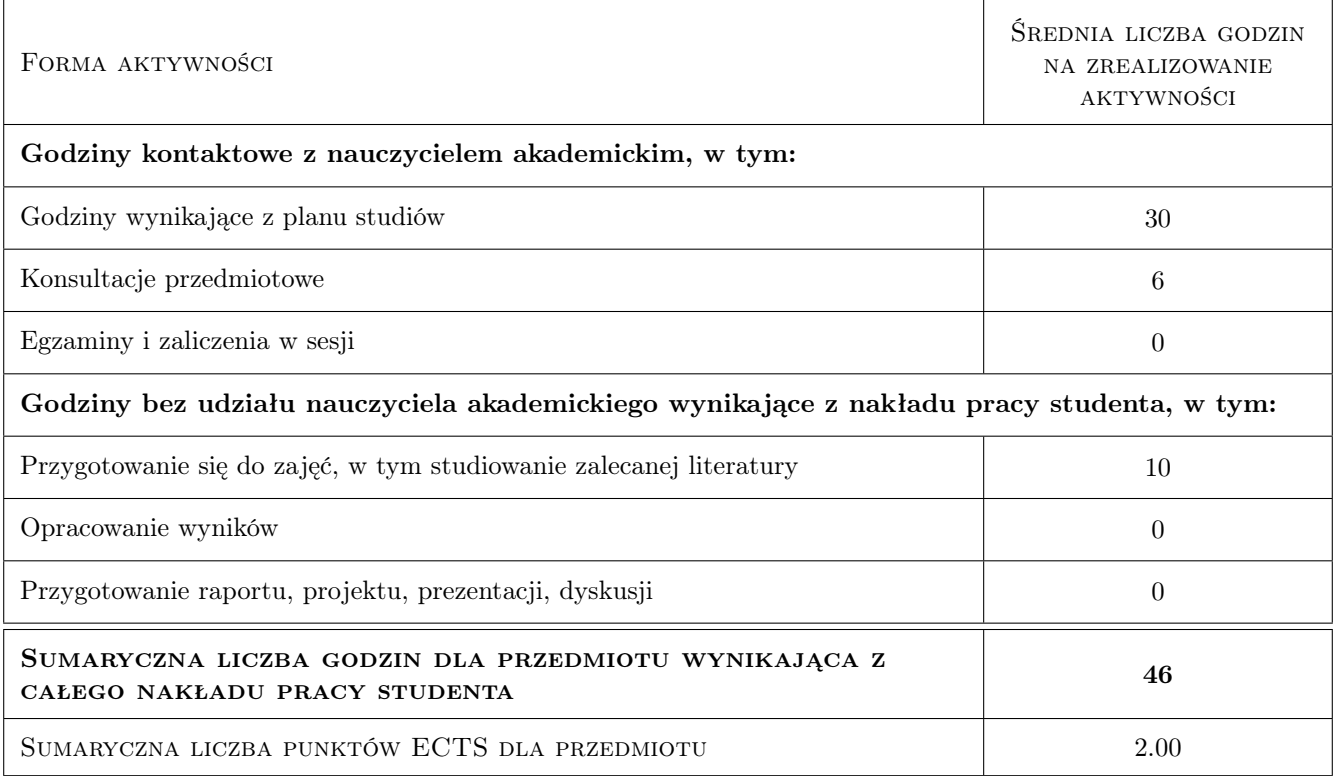

# 9 Sposoby oceny

#### Ocena formująca

- F1 Projekt indywidualny
- F2 Test
- F3 Odpowiedź ustna
- F4 Kolokwium

#### Ocena podsumowująca

- P1 Projekt
- P2 Egzamin ustny
- P3 Średnia ważona ocen formujących

#### Kryteria oceny

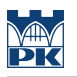

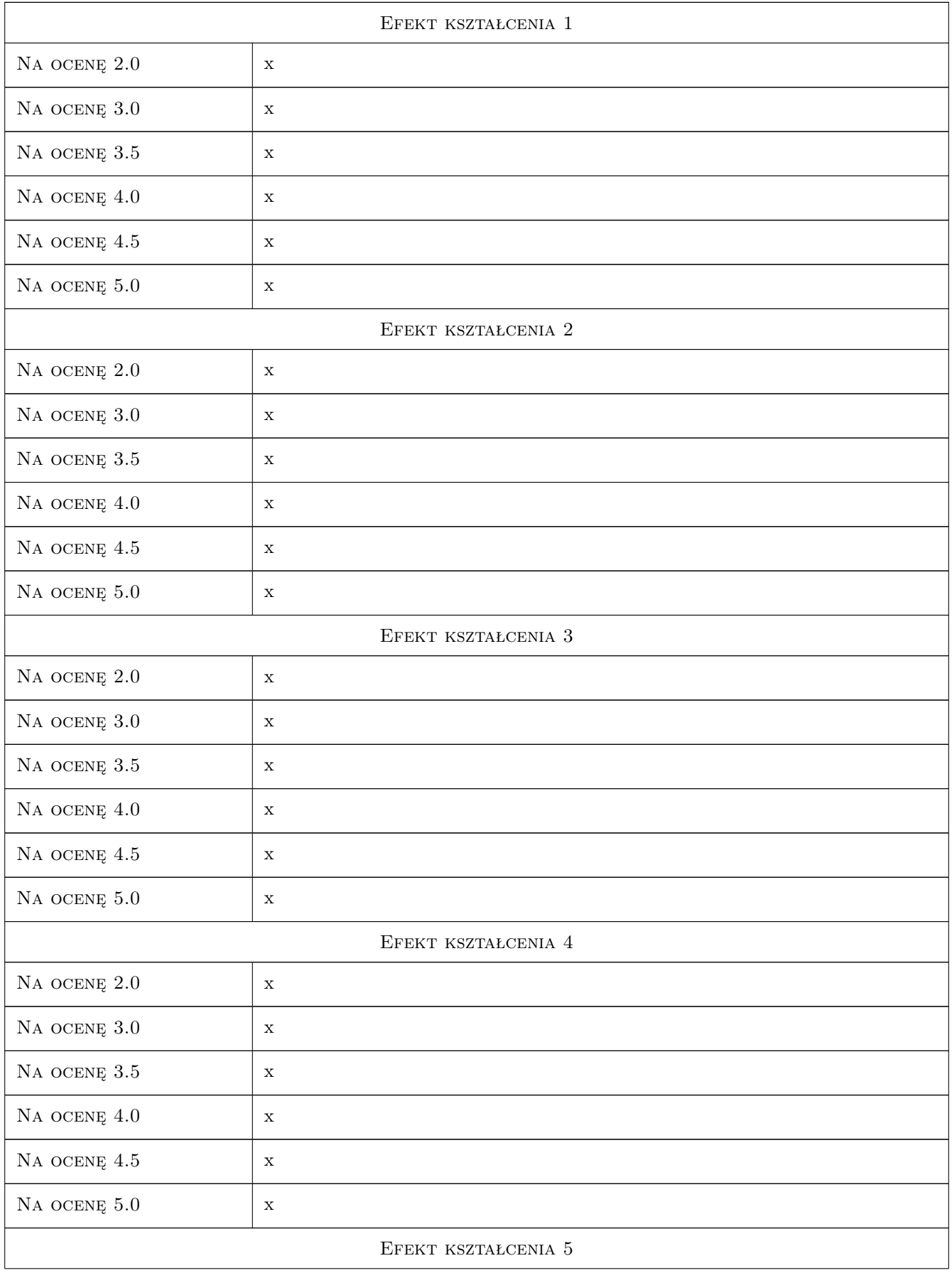

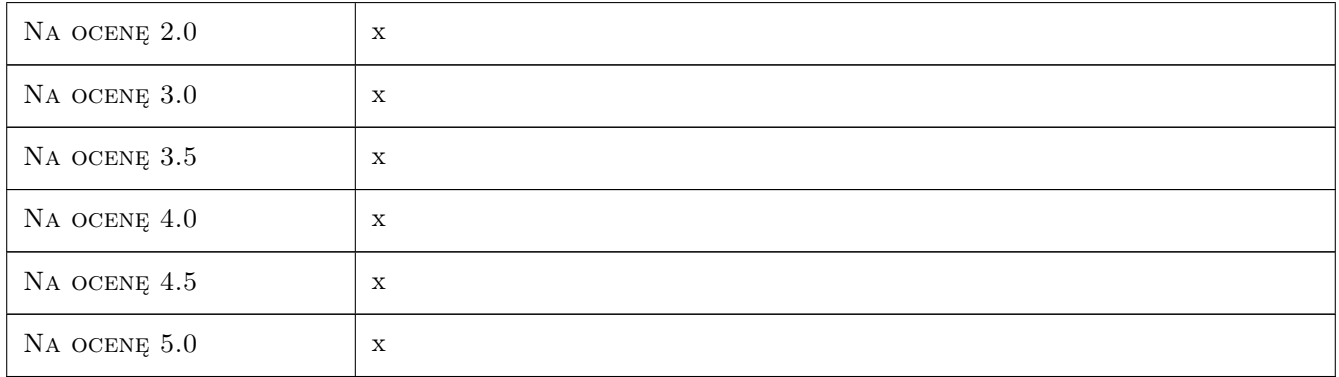

# 10 Macierz realizacji przedmiotu

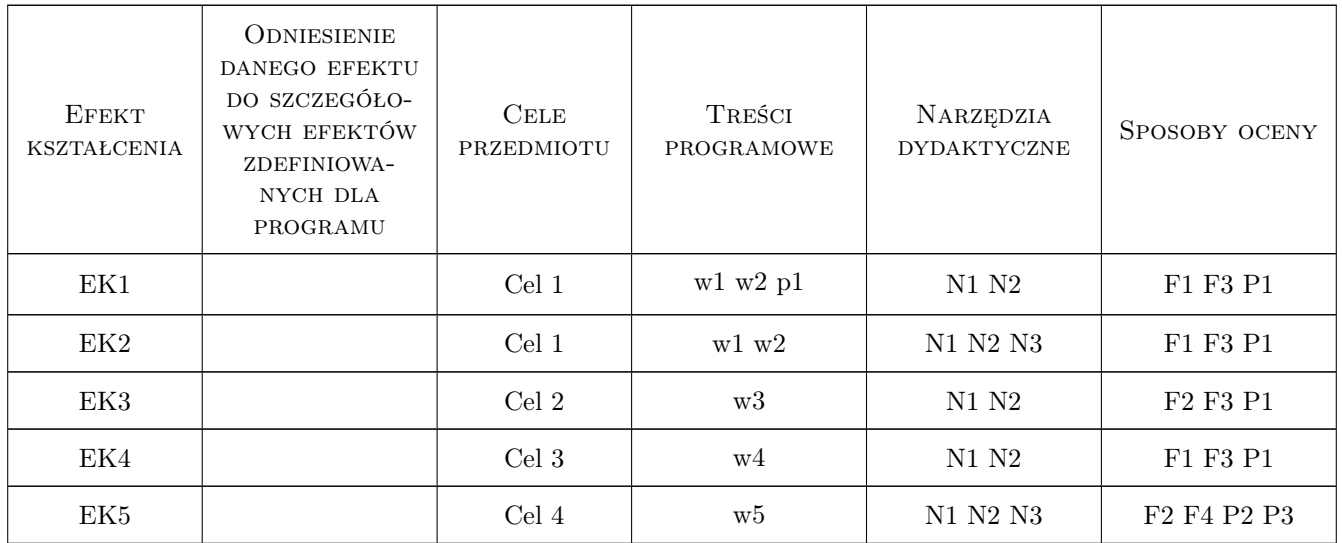

# 11 Wykaz literatury

#### Literatura podstawowa

- [1 ] WIŁUN Zenon Zarys geotechniki, Warszawa, 2004, WKŁ
- [2 ] CIOS Irena, GARWACKA-PIÓRKOWSKA Stanisława Projektowanie fundamentów, Warszawa, 1999, Oficyna Wydawnicza Politechniki Warszawskiej

#### Literatura uzupełniająca

[1 ] SMOLTCZYK Ulrich — Geotechnical Engineering Handbook, Berlin, 2003, Ernst & Sohn

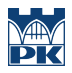

#### 12 Informacje o nauczycielach akademickich

#### Osoba odpowiedzialna za kartę

dr hab. inż. prof. PK Bogumił Wrana (kontakt: wrana@limba.wil.pk.edu.pl)

#### Osoby prowadzące przedmiot

1 dr hab. inż., prof. PK Bogumił Wrana (kontakt: )

- 2 dr inż. Janusz Kogut (kontakt: )
- 3 mgr inż. Bartłomiej Czado (kontakt: )
- 4 mgr inż. Jakub Zięba (kontakt: )

#### 13 Zatwierdzenie karty przedmiotu do realizacji

(miejscowość, data) (odpowiedzialny za przedmiot) (dziekan)

PRZYJMUJĘ DO REALIZACJI (data i podpisy osób prowadzących przedmiot)

. . .

# Politechnika Krakowska im. Tadeusza Kościuszki

# Karta przedmiotu

obowiązuje studentów rozpoczynających studia w roku akademickim 2019/2020

Wydział Inżynierii Lądowej

Kierunek studiów: Budownictwo **Profil: Ogólnoakademicki** Profil: Ogólnoakademicki

Forma sudiów: stacjonarne 
Kod kierunku: BUD

Stopień studiów: II

Specjalności: Technologia i organizacja budownictwa

#### 1 Informacje o przedmiocie

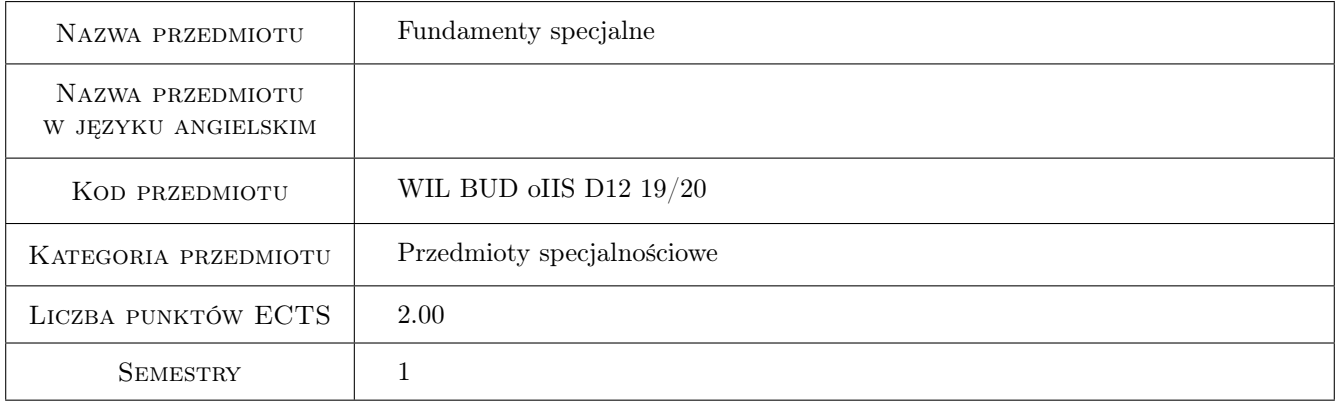

# 2 Rodzaj zajęć, liczba godzin w planie studiów

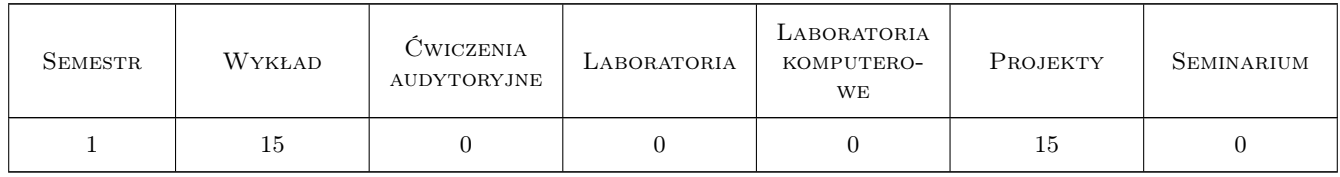

#### 3 Cele przedmiotu

Cel 1 Zapoznanie z projektowaniem scian oporowych, sprawdzenie stanu granicznego nosnosci i uzytkowalnosci

Cel 2 Zapoznanie z projektowaniem scian szczelinowych, scianek szczelnych i kotew gruntowych

Cel 3 Zapoznanie z projektowaniem płyt fundamentowych, obliczenia statyczne i wymiarowanie

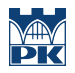

Cel 4 Zapoznanie z zastosowaniem geosyntetyków do wzmocnienia skarp i podłoza pod drogami

# 4 Wymagania wstępne w zakresie wiedzy, umiejętności i innych **KOMPETENCJI**

1 Ukonczenie stopnia I kierunku Budownictwo

#### 5 Efekty kształcenia

- EK1 Wiedza Student definiuje zagadnienie parcia i oporu gruntu oraz stany graniczne scian oporowych
- EK2 Umiejętności Studet potrafi zaprojektowac sciane oporowa zgodnie z normami
- EK3 Wiedza Student podaje technologie scian szczelinowych, rodzaje scianek szczelnych i kotew gruntowych oraz okresla stany graniczne tych konstrukcji
- EK4 Umiejętności Student potrafi wykonac obliczenia statyczne płyty fundamentowej spoczywajacej na gruncie
- EK5 Wiedza Student podaje rodzaje geosyntetyków i potrafi zastosowac je do wzmocnienia skarp i podłoza pod drogami

# 6 Treści programowe

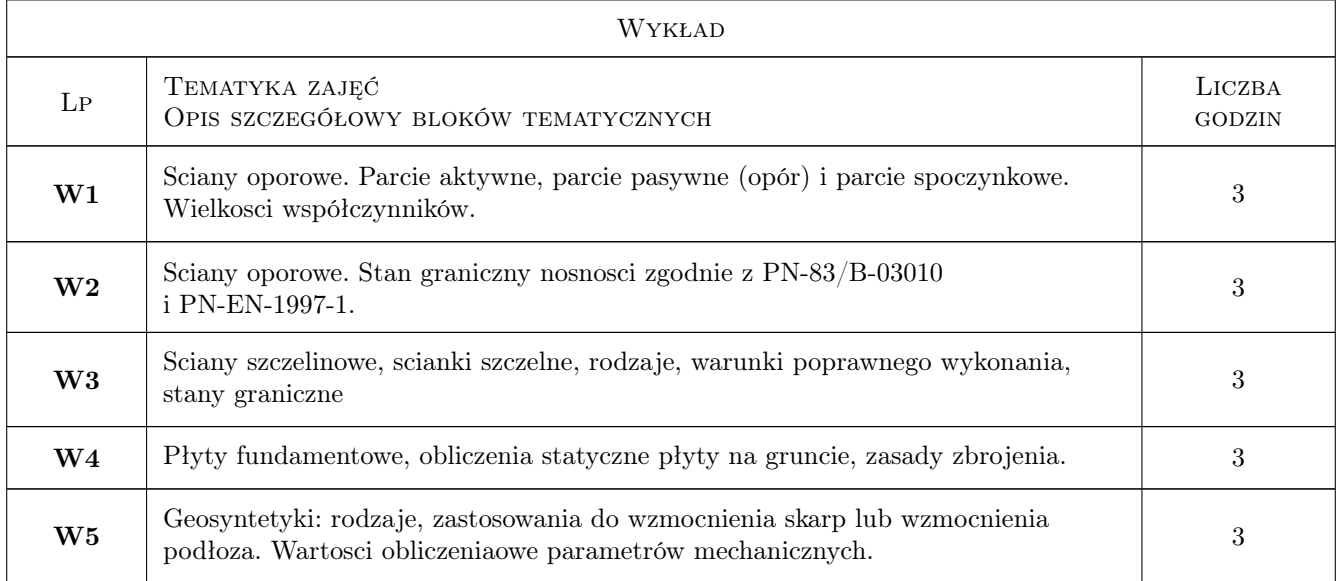

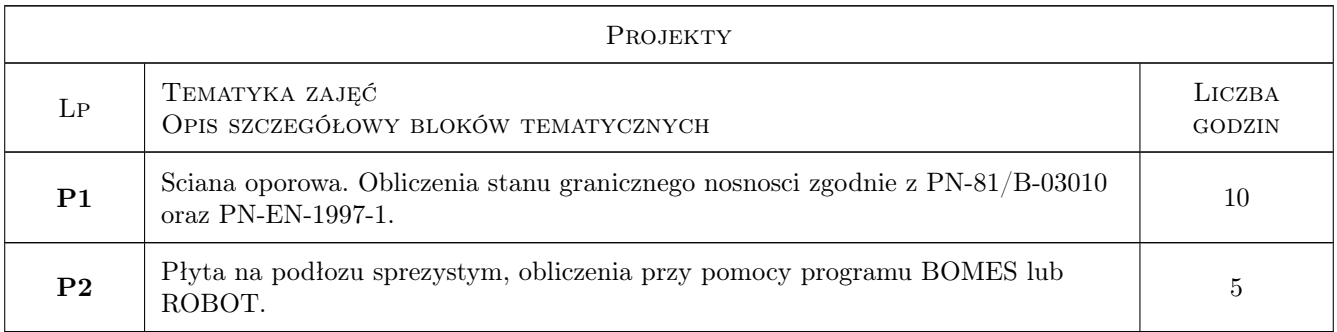
## 7 Narzędzia dydaktyczne

N1 Wykłady

N2 Ćwiczenia projektowe

N3 Dyskusja

# 8 Obciążenie pracą studenta

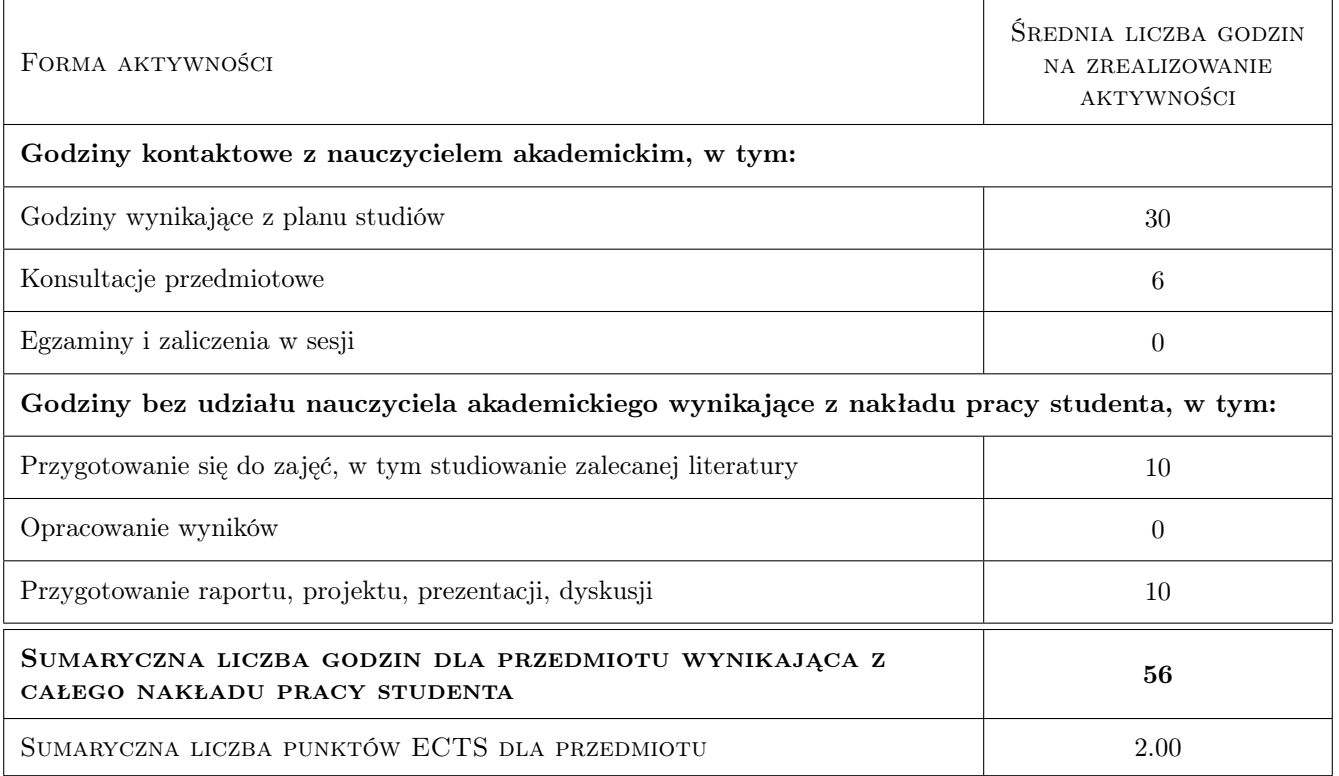

# 9 Sposoby oceny

#### Ocena formująca

F1 Projekt indywidualny

F2 Test

- F3 Odpowiedź ustna
- F4 Kolokwium

#### Ocena podsumowująca

P1 Projekt

P2 Egzamin ustny

P3 Średnia ważona ocen formujących

#### Kryteria oceny

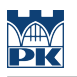

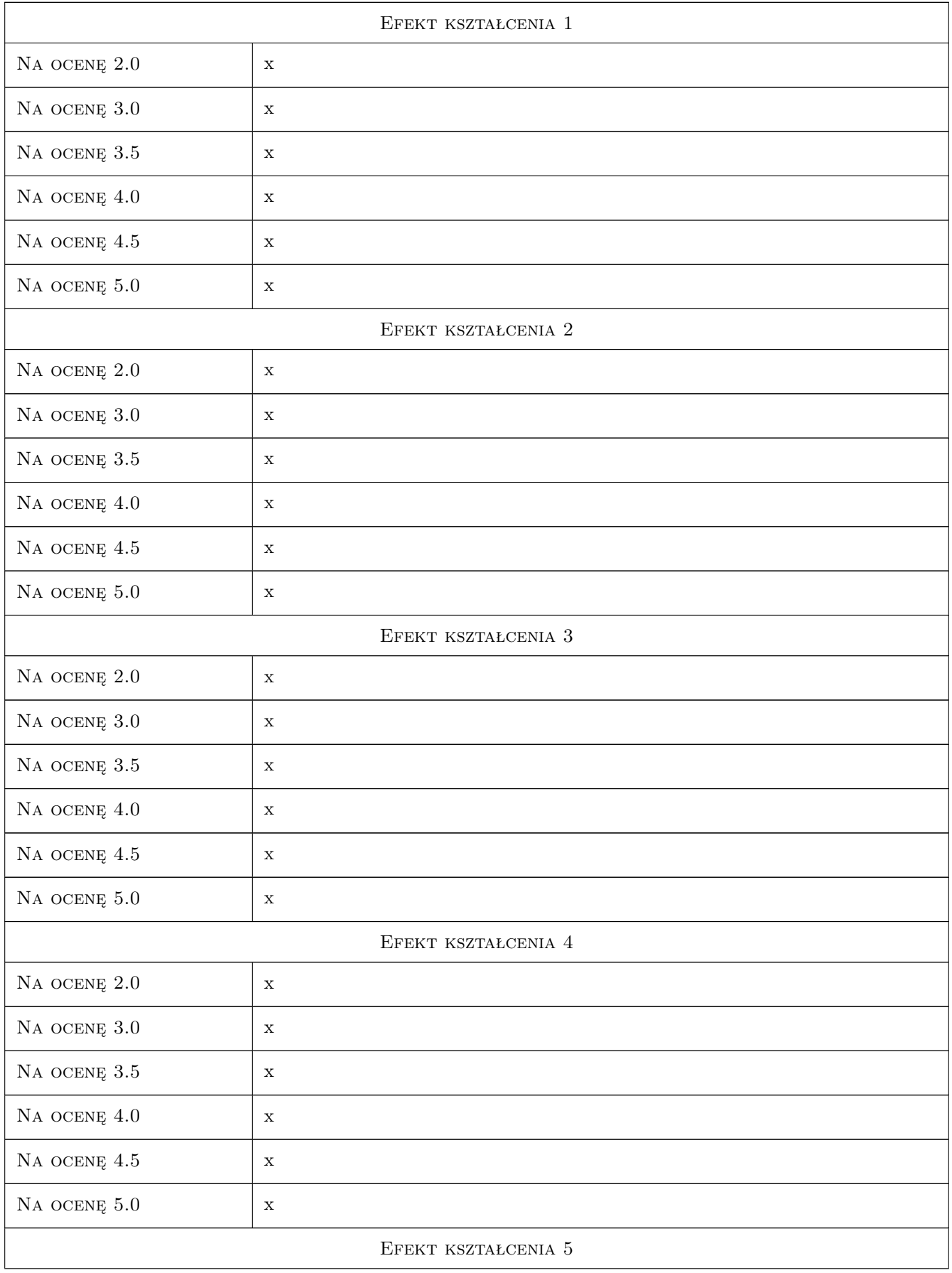

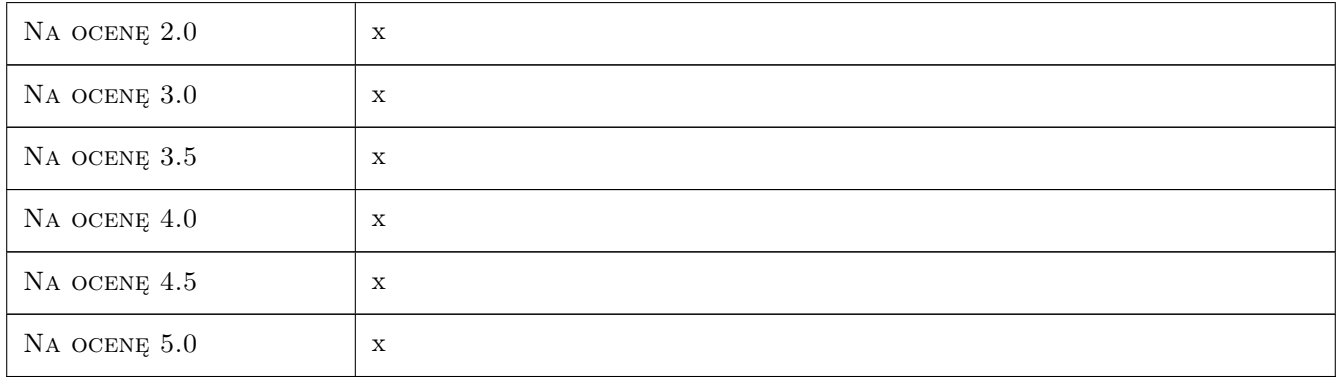

# 10 Macierz realizacji przedmiotu

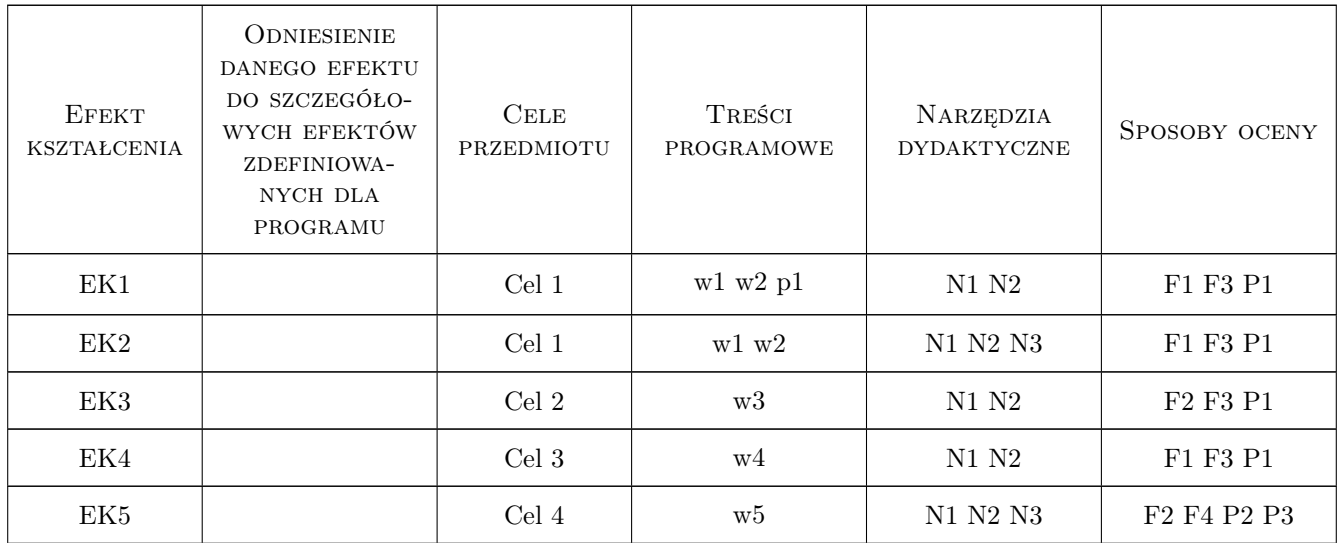

# 11 Wykaz literatury

#### Literatura podstawowa

- [1 ] WIŁUN Zenon Zarys geotechniki, Warszawa, 2004, WKŁ
- [2 ] CIOS Irena, GARWACKA-PIÓRKOWSKA Stanisława Projektowanie fundamentów, Warszawa, 1999, Oficyna Wydawnicza Politechniki Warszawskiej

#### Literatura uzupełniająca

[1 ] SMOLTCZYK Ulrich — Geotechnical Engineering Handbook, Berlin, 2003, Ernst & Sohn

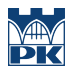

### 12 Informacje o nauczycielach akademickich

#### Osoba odpowiedzialna za kartę

dr hab. inż. prof. PK Bogumił Wrana (kontakt: wrana@limba.wil.pk.edu.pl)

#### Osoby prowadzące przedmiot

1 dr inż. Janusz Kogut (kontakt: )

2 mgr inż. Bartłomiej Czado (kontakt: )

4 dr hab. inż., prof. PK Bogumił Wrana (kontakt: )

5 mgr inż. Jakub ZIęba (kontakt: )

### 13 Zatwierdzenie karty przedmiotu do realizacji

(miejscowość, data) (odpowiedzialny za przedmiot) (dziekan)

PRZYJMUJĘ DO REALIZACJI (data i podpisy osób prowadzących przedmiot)

. . .

# Politechnika Krakowska im. Tadeusza Kościuszki

# Karta przedmiotu

obowiązuje studentów rozpoczynających studia w roku akademickim 2019/2020

Wydział Inżynierii Lądowej

Kierunek studiów: Budownictwo **Profil: Ogólnoakademicki** Profil: Ogólnoakademicki

Forma sudiów: stacjonarne 
Kod kierunku: BUD

Stopień studiów: II

Specjalności: Infrastruktura transportu lotniczego

### 1 Informacje o przedmiocie

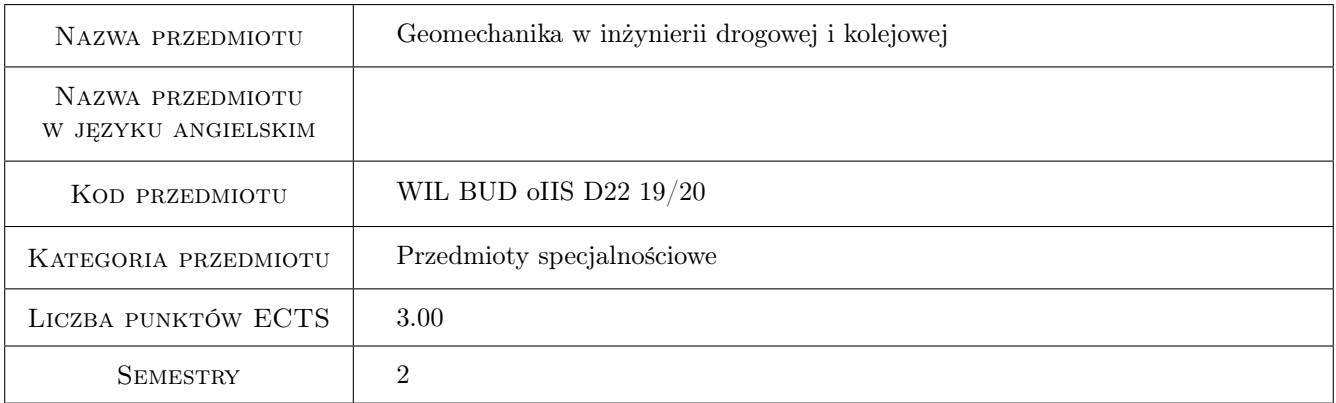

# 2 Rodzaj zajęć, liczba godzin w planie studiów

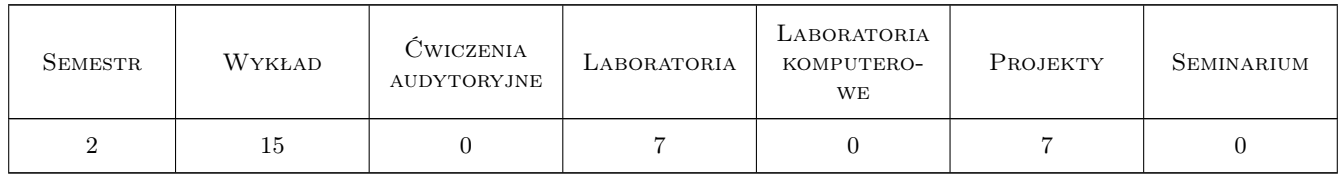

### 3 Cele przedmiotu

- Cel 1 Celem przedmiotu jest nabycie umiejętności właściwego projektowania, budowania, modernizowania i utrzymywania podłoża budowlanego
- Cel 2 Celem jest nabycie umiejętności interpretacji warunków geotechnicznych i doboru metod wzmacniania podłoża wraz z doborem właściwych geosytetyków

# 4 Wymagania wstępne w zakresie wiedzy, umiejętności i innych **KOMPETENCJI**

1 Zakres wiadomości z geologii inżynierskiej obowiązującego programu na I stopniu studiów inżynierskich na kierunku Budownictwo na studiach politechnicznych

## 5 Efekty kształcenia

- EK1 Wiedza Nabycie umiejętności niezbędne do właściwego odczytywania dokumentacji geologiczno-inżynierskiej i geotechnicznej w celu zaprojektowania właściwego wzmocnienia podłoża.
- EK2 Umiejętności Nabycie umiejętności właściwej interpretacji cech geotechnicznych gruntów takich jak wskaźniki nośności CBR, moduły odkształcenia pierwotnego i wtórnego, wskaźniki piaskowe, stany plastyczności i zagęszczenia gruntów.
- EK3 Wiedza Uzyskanie wiedzy związanej z problemami geotechnicznymi budowli
- EK4 Wiedza Uzyskanie wiedzy w zakresie geomechanicznych własności podłoża
- EK5 Kompetencje społeczne Zrozumienie pojęć i metod stosowanych w geotechnice w celu właściwej współpracy absolwenta budownictwa z geologami i geotechnikami.Umiejętność pracy w zespole, umiejętność wyszukiwania potrzebnych informacji w internecie.

### 6 Treści programowe

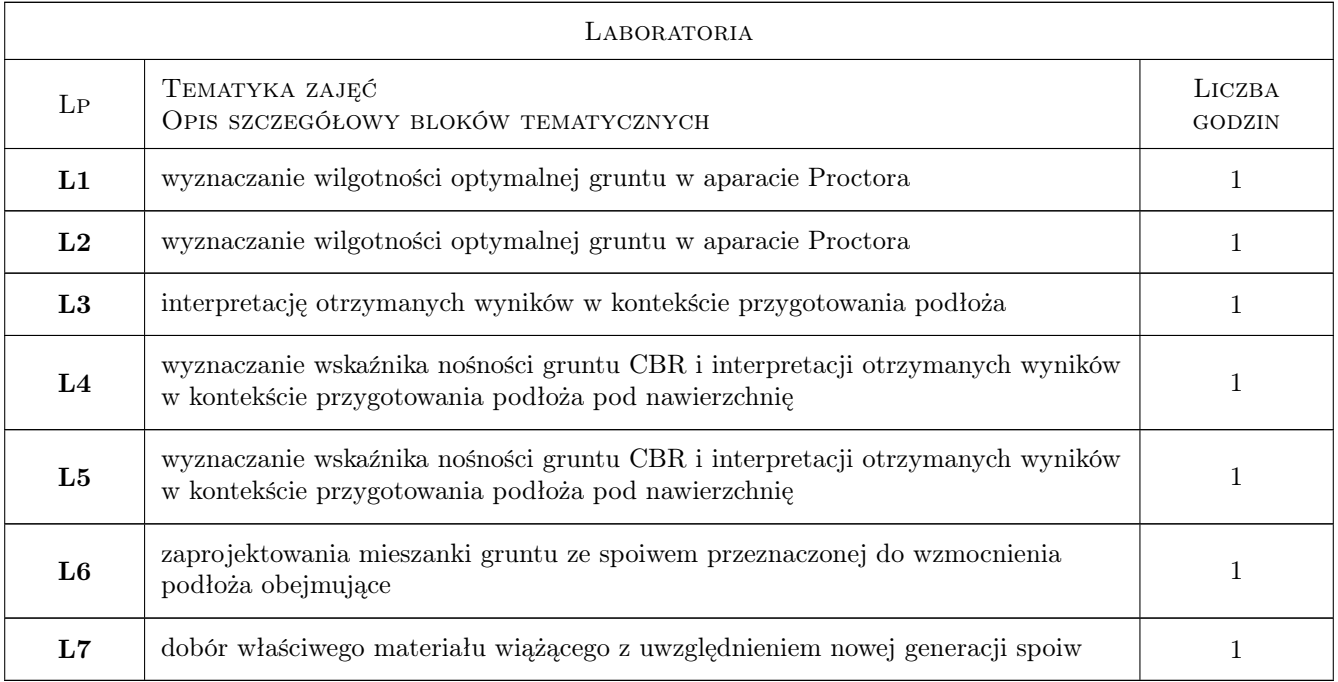

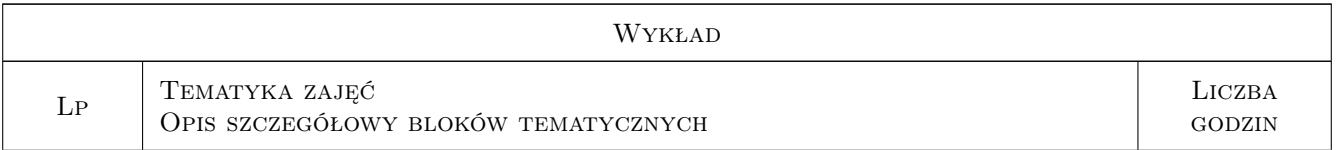

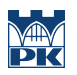

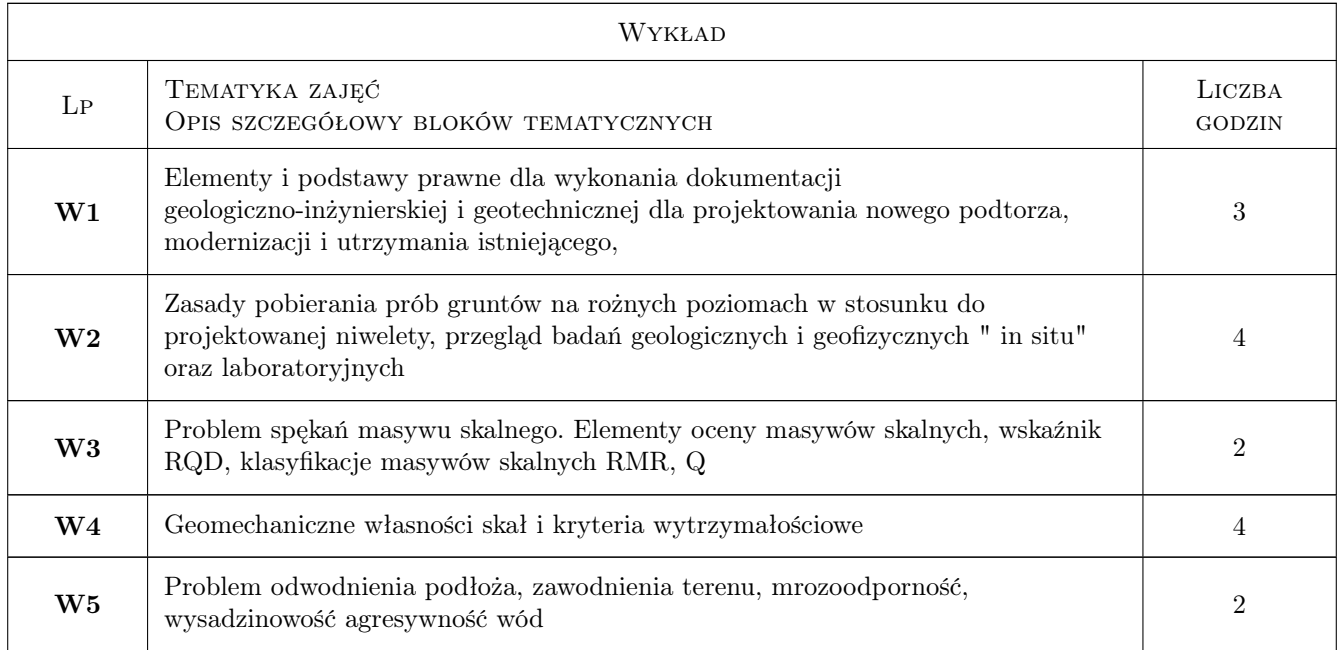

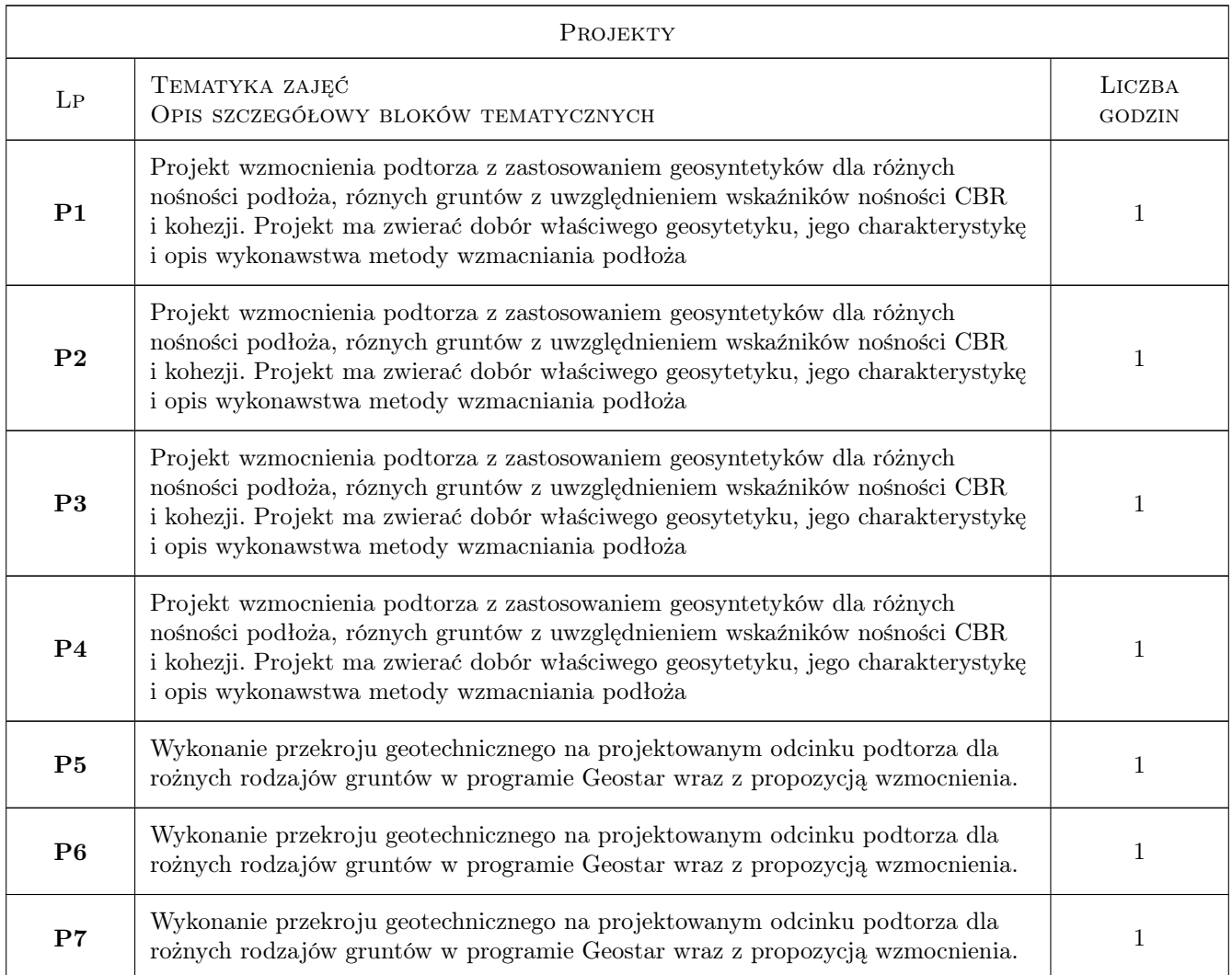

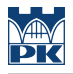

## 7 Narzędzia dydaktyczne

N1 Wykłady

N2 Ćwiczenia laboratoryjne

N3 Ćwiczenia projektowe

N4 Konsultacje

N5 Praca w grupach

N6 Prezentacje multimedialne

# 8 Obciążenie pracą studenta

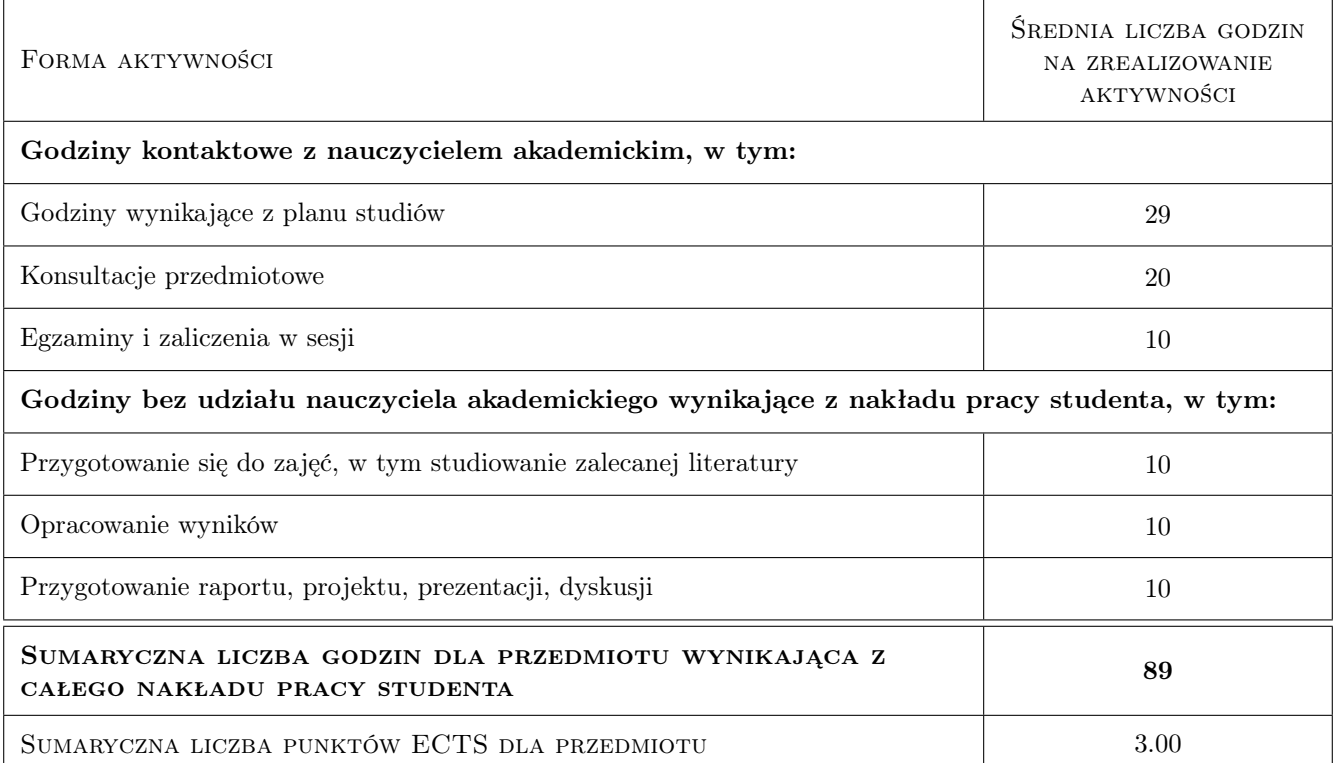

# 9 Sposoby oceny

Ocena formująca

F1 Test

Ocena podsumowująca

P1 Test

#### Warunki zaliczenia przedmiotu

W1 zalilczenie projeków

W2 zaliczenia laboratoriów

#### Ocena aktywności bez udziału nauczyciela

B1 Projekt zespołowy

### Kryteria oceny

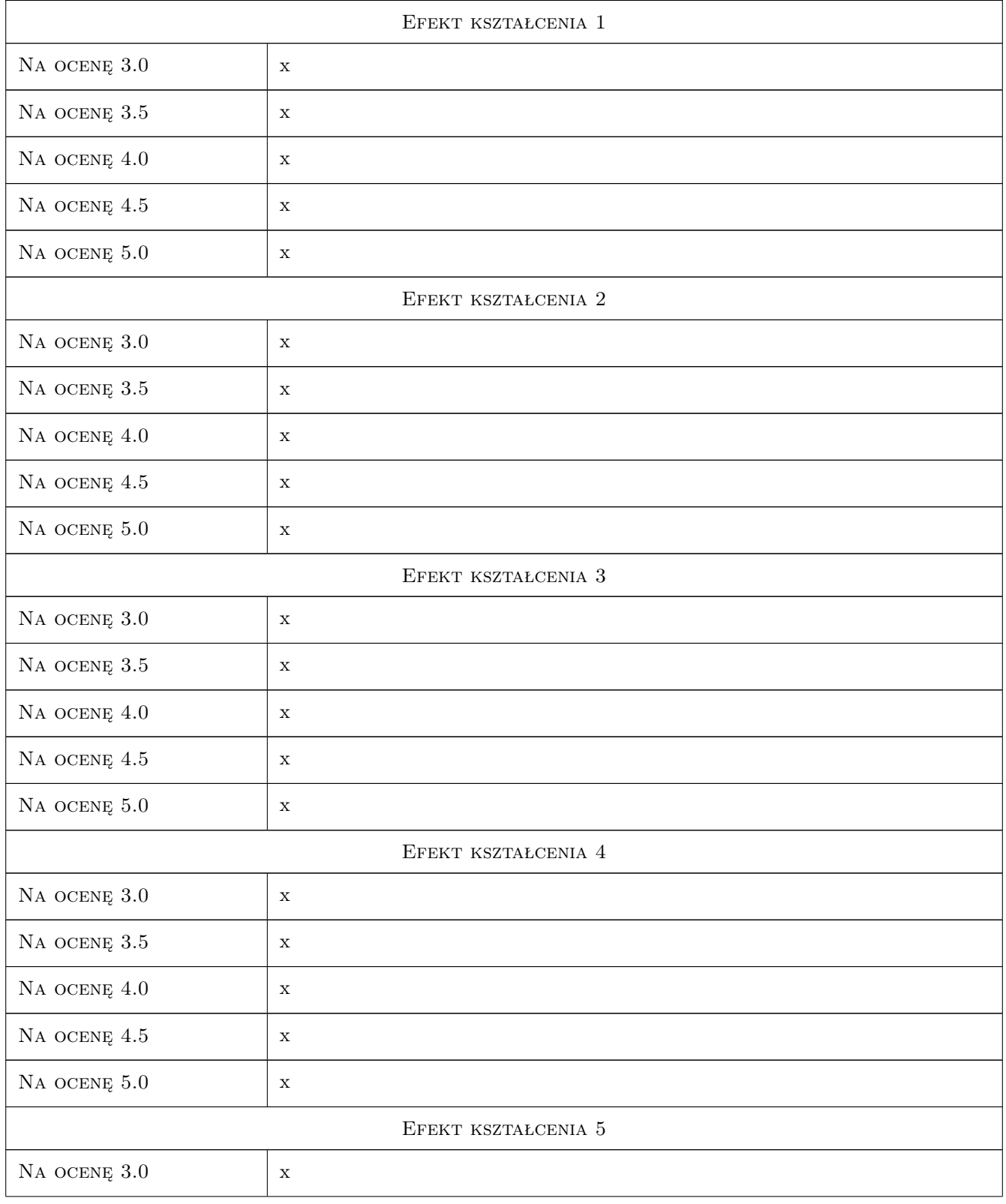

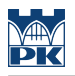

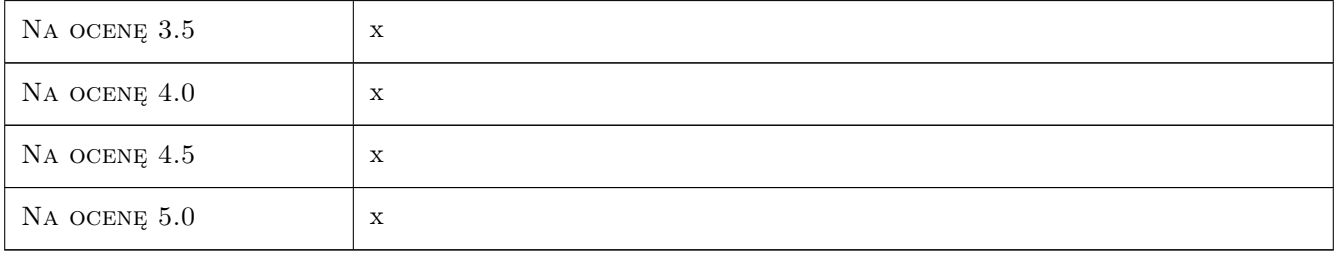

# 10 Macierz realizacji przedmiotu

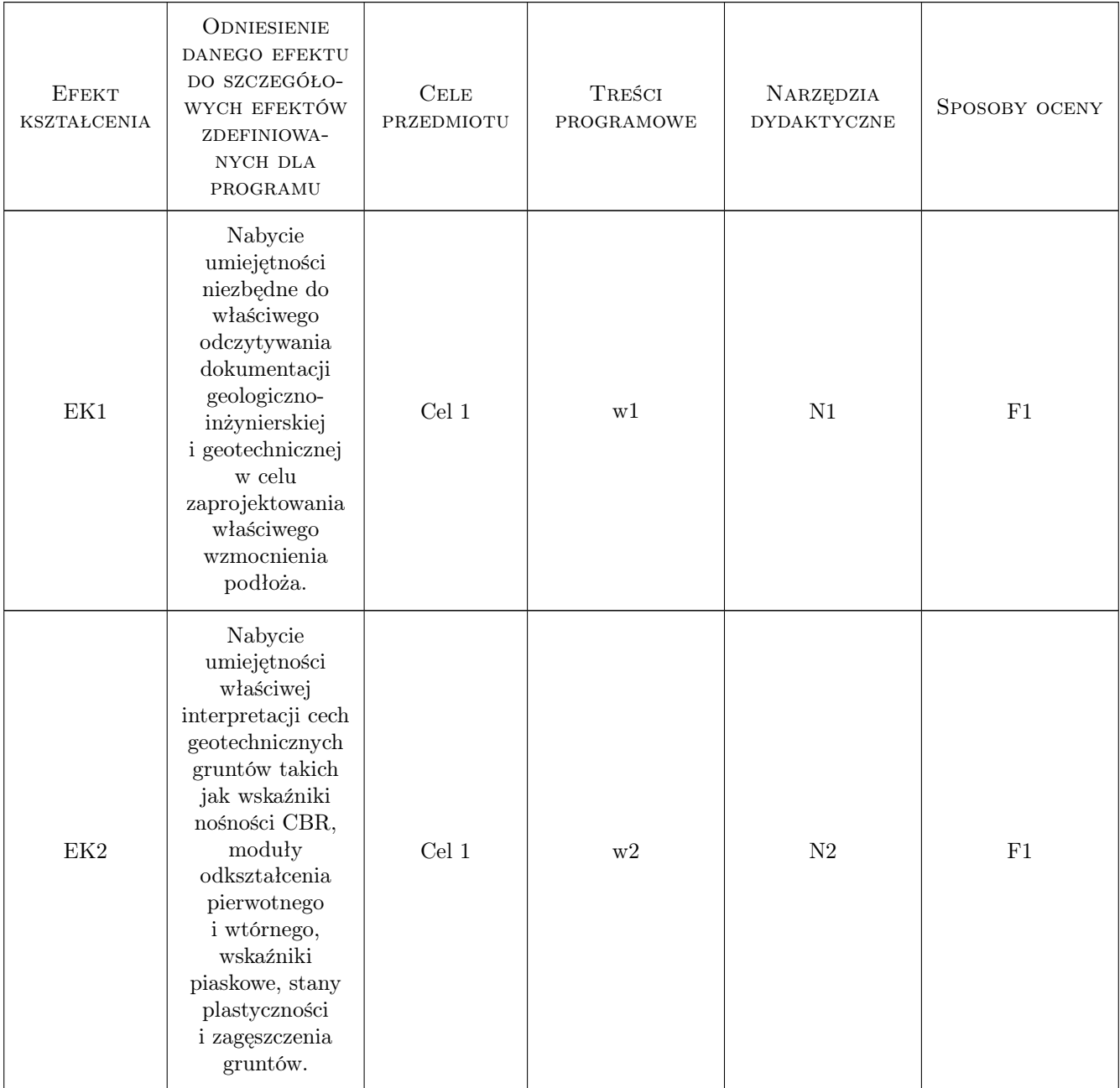

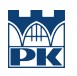

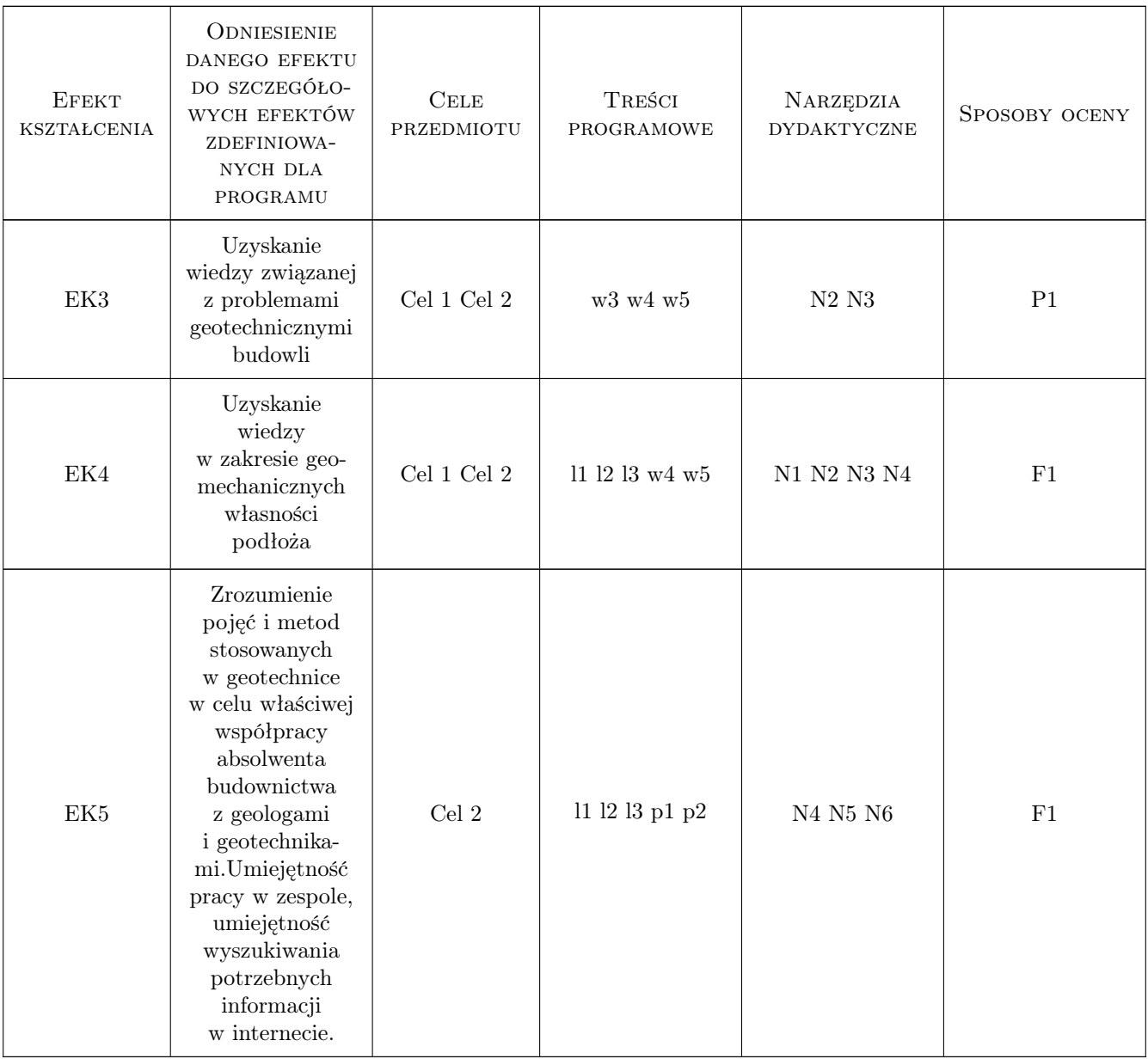

# 11 WYKAZ LITERATURY

#### Literatura podstawowa

[1 ] Wiłun — Zarys geotechniki, Warszawa, 1976, WKiŁ

# 12 Informacje o nauczycielach akademickich

## Osoba odpowiedzialna za kartę

dr hab. inż. Elżbieta Pilecka (kontakt: epilecka@pk.edu.pl)

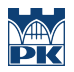

# 13 Zatwierdzenie karty przedmiotu do realizacji

(miejscowość, data) (odpowiedzialny za przedmiot) (dziekan)

# Politechnika Krakowska im. Tadeusza Kościuszki

# Karta przedmiotu

obowiązuje studentów rozpoczynających studia w roku akademickim 2019/2020

Wydział Inżynierii Lądowej

Kierunek studiów: Budownictwo **Profil: Ogólnoakademicki** Profil: Ogólnoakademicki

Forma sudiów: stacjonarne 
Kod kierunku: BUD

Stopień studiów: II

Specjalności: Mosty i budowle podziemne

### 1 Informacje o przedmiocie

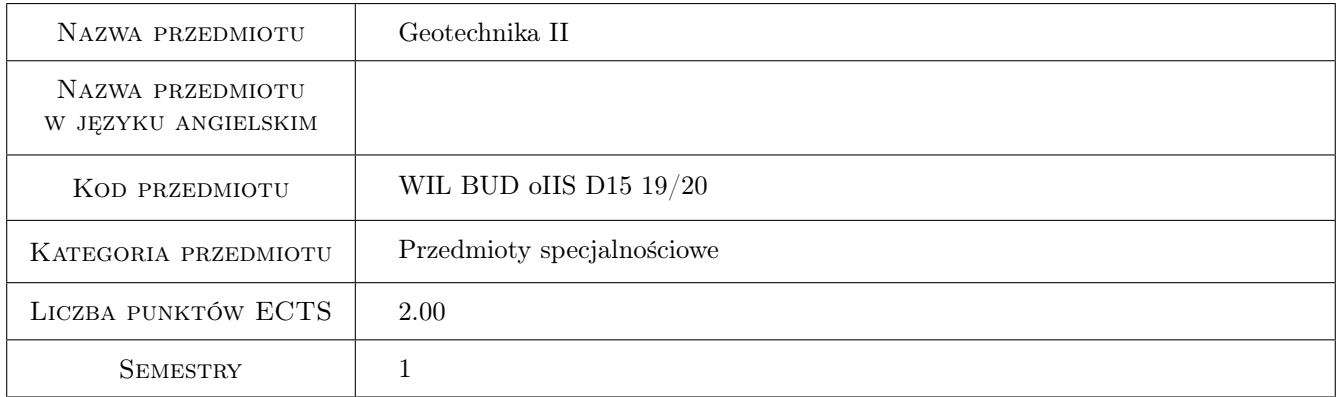

### 2 Rodzaj zajęć, liczba godzin w planie studiów

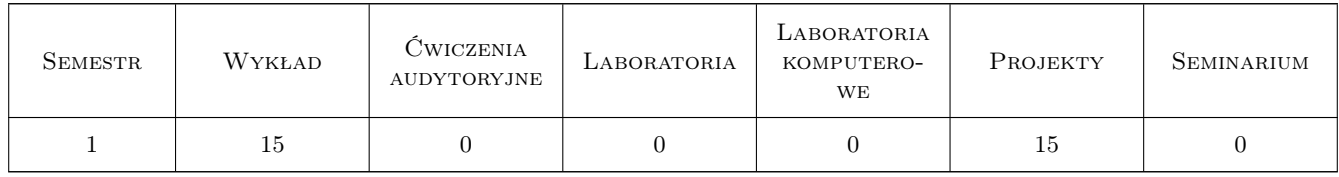

#### 3 Cele przedmiotu

Cel 1 Zapoznanie z projektowaniem scian oporowych, sprawdzenie stanu granicznego nosnosci i uzytkowalnosci

Cel 2 Zapoznanie z projektowaniem scian szczelinowych, scianek szczelnych i kotew gruntowych

Cel 3 Zapoznanie z projektowaniem płyt fundamentowych, obliczenia statyczne i wymiarowanie

Cel 4 Zapoznanie z zastosowaniem geosyntetyków do wzmocnienia skarp i podłoza pod drogami

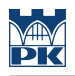

# 4 Wymagania wstępne w zakresie wiedzy, umiejętności i innych **KOMPETENCJI**

1 Ukonczenie stopnia I kierunku Budownictwo

### 5 Efekty kształcenia

- EK1 Wiedza Student definiuje zagadnienie parcia i oporu gruntu oraz stany graniczne scian oporowych
- EK2 Umiejętności Studet potrafi zaprojektowac sciane oporowa zgodnie z normami
- EK3 Wiedza Student podaje technologie scian szczelinowych, rodzaje scianek szczelnych i kotew gruntowych oraz okresla stany graniczne tych konstrukcji
- EK4 Umiejętności Student potrafi wykonac obliczenia statyczne płyty fundamentowej spoczywajacej na gruncie
- EK5 Wiedza Student podaje rodzaje geosyntetyków i potrafi zastosowac je do wzmocnienia skarp i podłoza pod drogami

## 6 Treści programowe

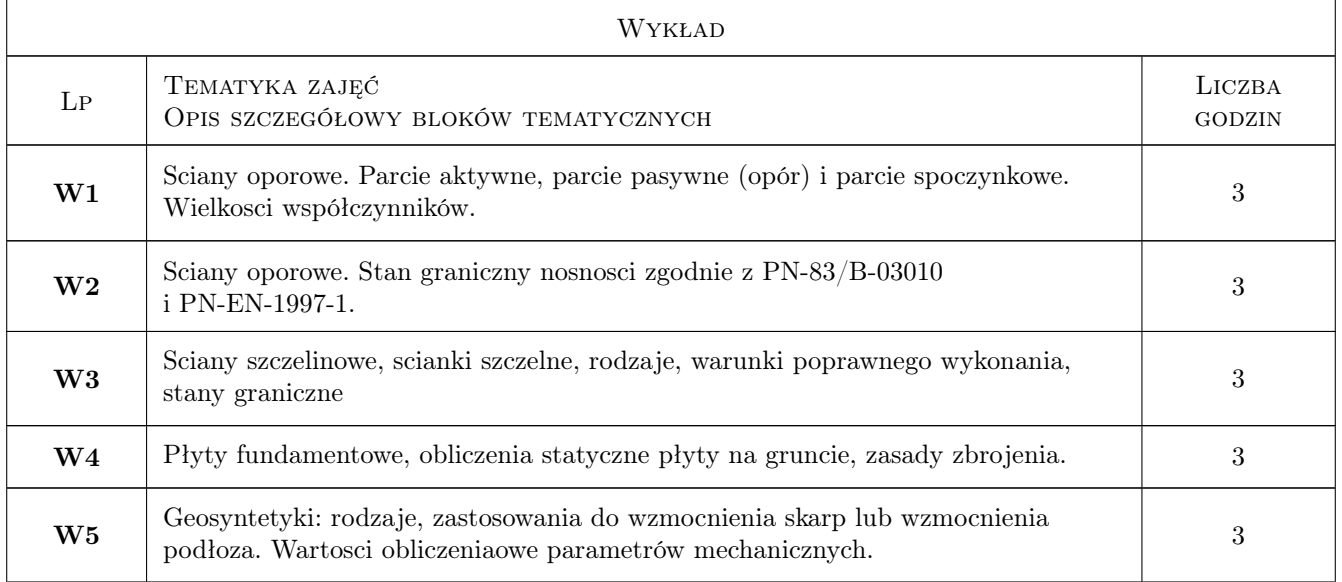

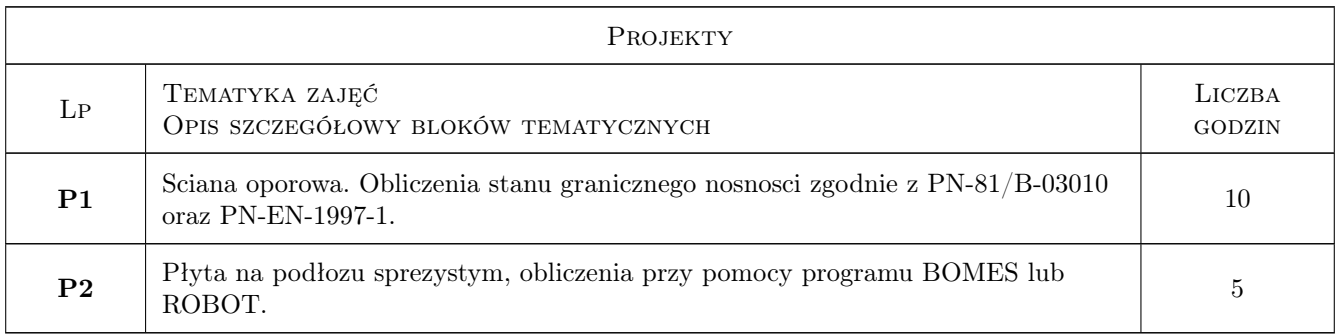

## 7 Narzędzia dydaktyczne

N1 Wykłady

N2 Ćwiczenia projektowe

N3 Dyskusja

# 8 Obciążenie pracą studenta

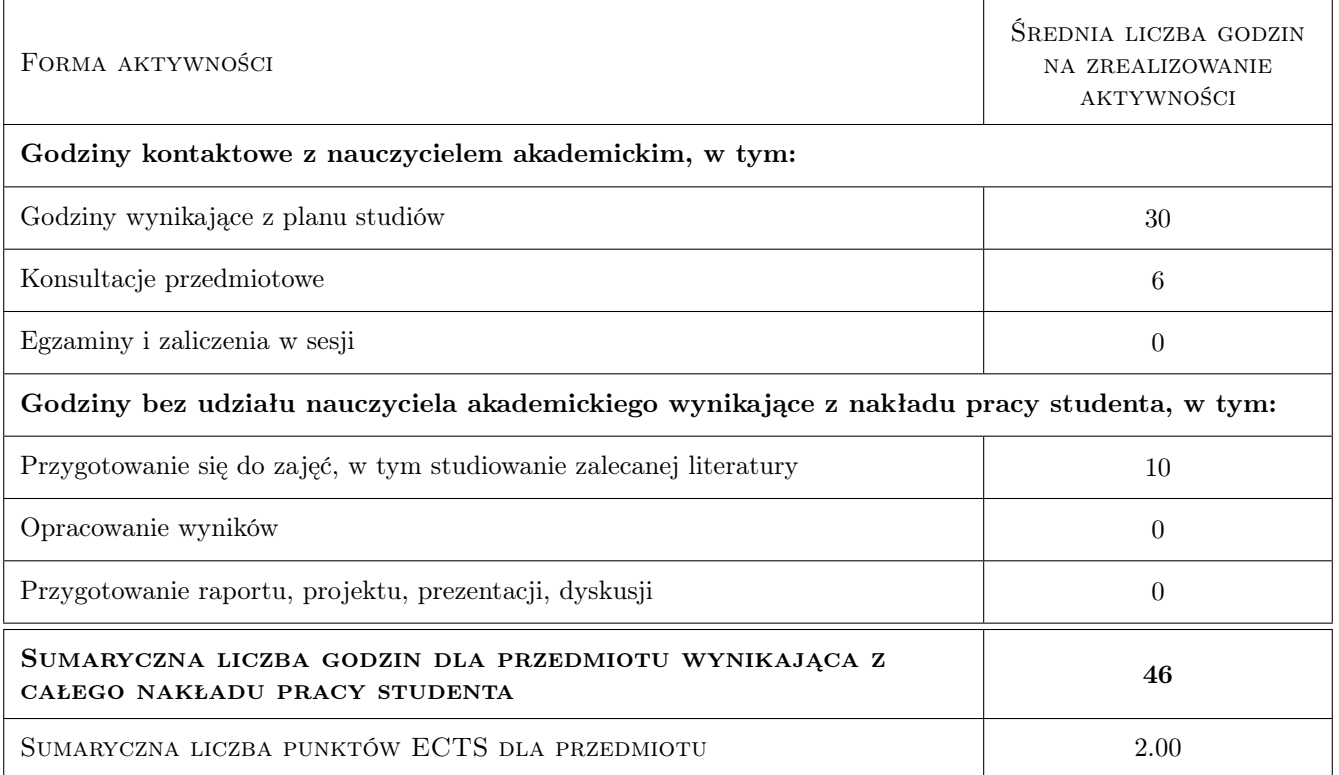

# 9 Sposoby oceny

#### Ocena formująca

F1 Projekt indywidualny

F2 Test

- F3 Odpowiedź ustna
- F4 Kolokwium

#### Ocena podsumowująca

P1 Projekt

P2 Egzamin ustny

P3 Średnia ważona ocen formujących

#### Kryteria oceny

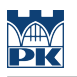

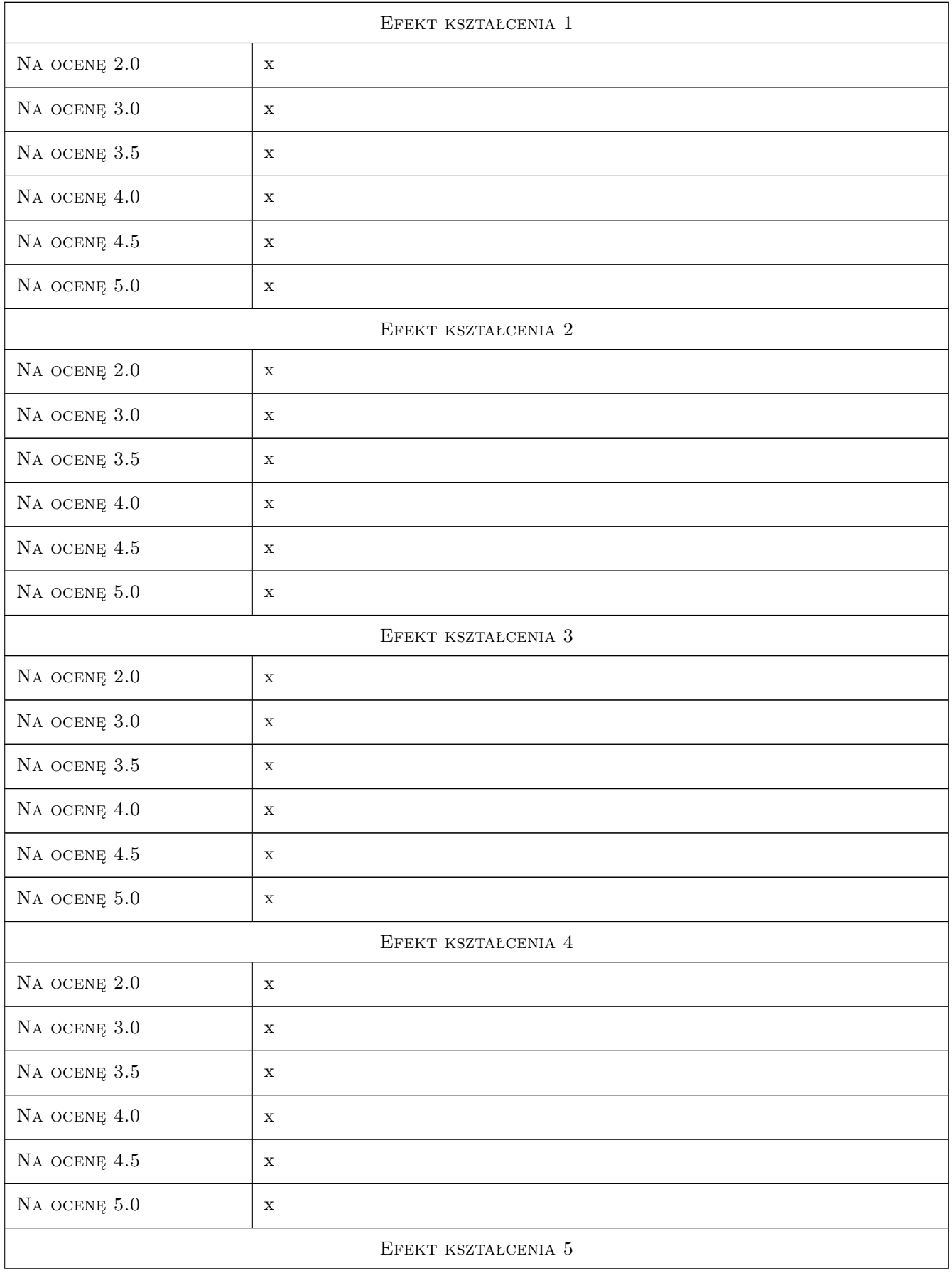

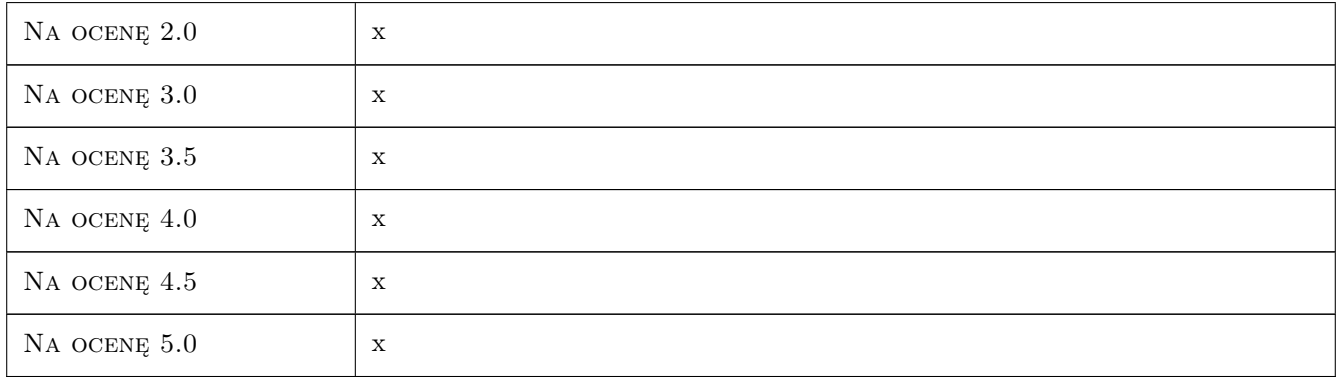

# 10 Macierz realizacji przedmiotu

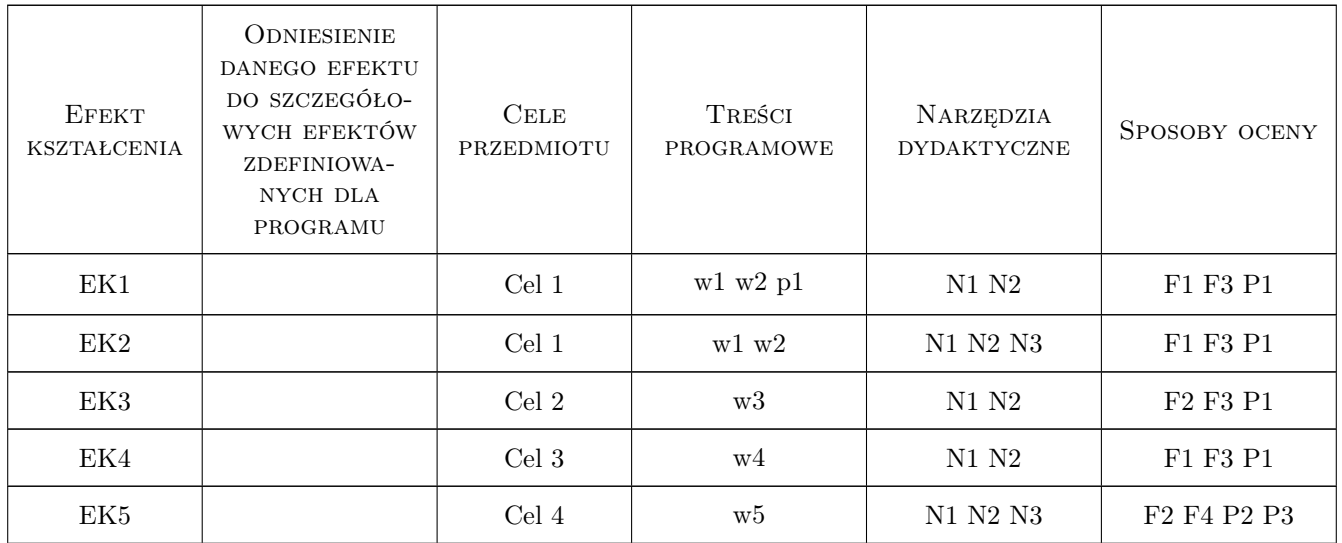

# 11 Wykaz literatury

#### Literatura podstawowa

- [1 ] WIŁUN Zenon Zarys geotechniki, Warszawa, 2004, WKŁ
- [2 ] CIOS Irena, GARWACKA-PIÓRKOWSKA Stanisława Projektowanie fundamentów, Warszawa, 1999, Oficyna Wydawnicza Politechniki Warszawskiej

#### Literatura uzupełniająca

[1 ] SMOLTCZYK Ulrich — Geotechnical Engineering Handbook, Berlin, 2003, Ernst & Sohn

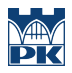

### 12 Informacje o nauczycielach akademickich

#### Osoba odpowiedzialna za kartę

dr hab. inż. prof. PK Bogumił Wrana (kontakt: wrana@limba.wil.pk.edu.pl)

#### Osoby prowadzące przedmiot

1 dr inż. Janusz Kogut (kontakt: )

2 mgr inż. Bartłomiej Czado (kontakt: )

4 dr hab. inż., prof. PK Bogumił Wrana (kontakt: )

5 mgr inż. Jakub Zięba (kontakt: )

### 13 Zatwierdzenie karty przedmiotu do realizacji

(miejscowość, data) (odpowiedzialny za przedmiot) (dziekan)

PRZYJMUJĘ DO REALIZACJI (data i podpisy osób prowadzących przedmiot)

. . .

# Politechnika Krakowska im. Tadeusza Kościuszki

# Karta przedmiotu

obowiązuje studentów rozpoczynających studia w roku akademickim 2019/2020

Wydział Inżynierii Lądowej

Kierunek studiów: Budownictwo **Profil: Ogólnoakademicki** Profil: Ogólnoakademicki

Forma sudiów: stacjonarne 
Kod kierunku: BUD

Stopień studiów: II

Specjalności: Drogi, ulice i autostrady

### 1 Informacje o przedmiocie

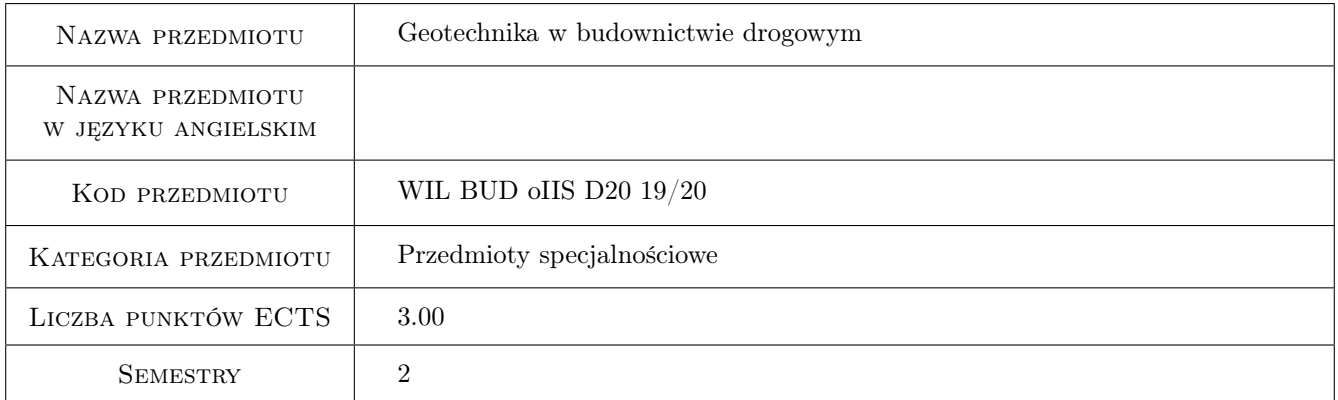

### 2 Rodzaj zajęć, liczba godzin w planie studiów

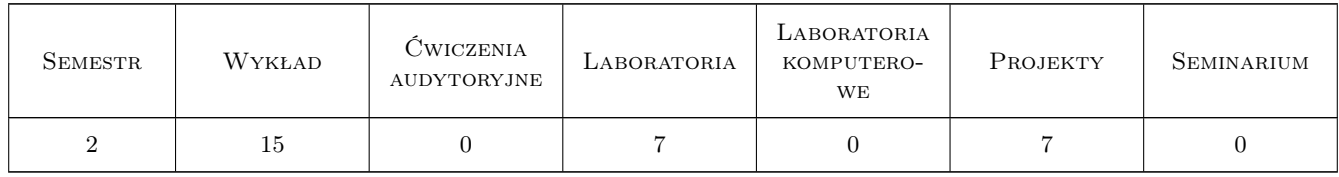

### 3 Cele przedmiotu

- Cel 1 Cel 1 Zapoznanie studentów z rolą, zastosowaniem oraz inzynierskimi własnosciami, warunkujacymi stosowanie gruntów w budowlach drogowych.
- Cel 2 Cel 2 Zapoznanie studentów z dokumentacja geologiczno-inzynierska i geotechniczna ze wskazaniem na sposób wykorzystania ich przez projektantów i wykonawców dróg a takze zapoznanie studentów z zakresem badan

gruntów specyficznym dla procedury przygotowania dokumentacji projektowej nowej lub przebudowywanej drogi

- Cel 3 Cel 3 Zapoznanie studentów z metodami wzmacniania gruntów podłoza, ze szczególnym uwzglednieniem mechanizmów stabilizacji spoiwami tradycyjnymi i nowych generacji
- Cel 4 Cel 4 Zapoznanie studentów z problematyką stosowania geosyntetyków i wyrobów pokrewnych w budownictwie drogowym
- Cel 5 Cel 5 Nabycie umiejetnosci pracy w zespole.

# 4 Wymagania wstępne w zakresie wiedzy, umiejętności i innych **KOMPETENCJI**

1 a zaliczenie przedmiotu: Nawierzchnie drogowe i technologia robót drogowych.

### 5 Efekty kształcenia

- EK1 Wiedza Student potrafi omówic zastosowanie gruntu w budowlach drogowych, jego role, własnosci, uwarunkowania
- EK2 Wiedza Student potrafi wyjasnic sposób korzystania z dokumentacji geologiczno-inzynierskiej i geotechnicznej przez projektanta drogi i wykonawcę robót a takze omówić zakres badan gruntów, specyficzny dla procedury przygotowania dokumentacji projektowej nowej lub przebudowywanej drogi. Wiedza ta zostanie uzupełniona umiejętnością przeprowadzania wybranych, specjalistycznych badan
- EK3 Umiejętności Student umie posłużyć się właściwą procedurą dla oceny własności i doboru metody wzmocnienia gruntów podłoża dla przygotowania dokumentacji projektowej nowej lub przebudowywanej nawierzchni
- EK4 Umiejętności Student potrafi prawidłowo dobrać i zaprojektować rodzaj i własności geosyntetyku odpowiednio do potrzeb robot drogowych
- EK5 Kompetencje społeczne Kompetencje społeczne: Kompetencje społeczne: Student współpracuje w zespole.

# 6 Treści programowe

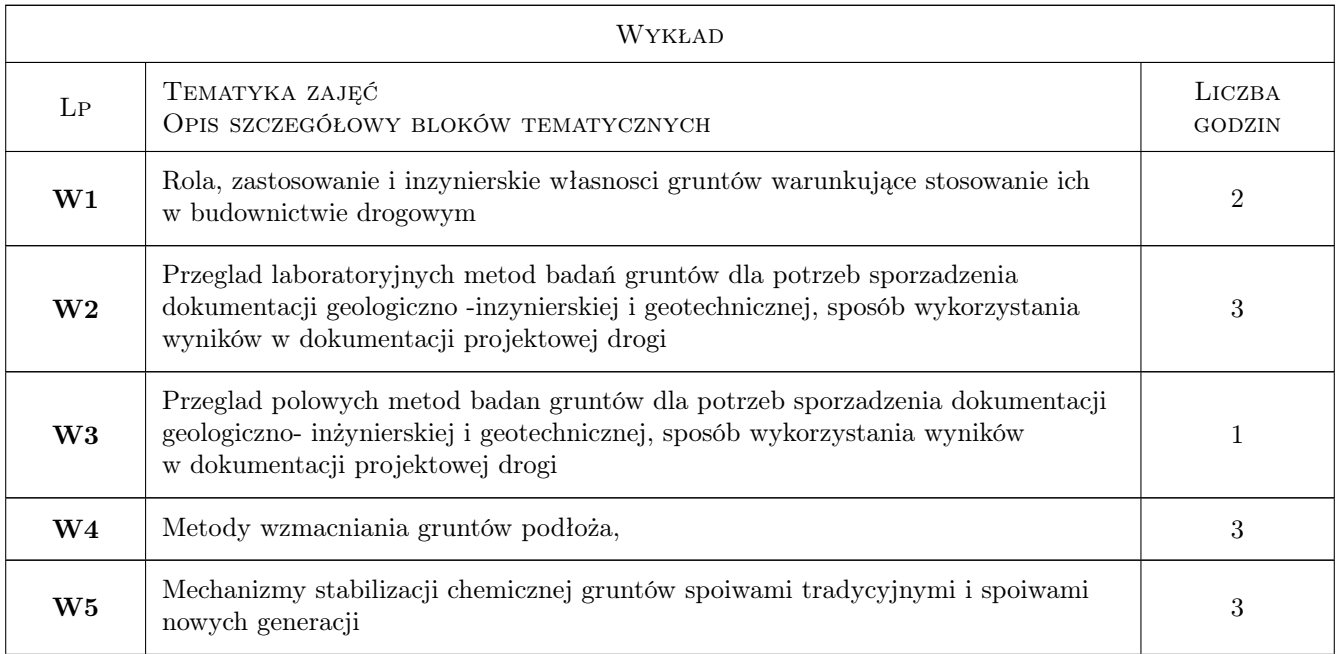

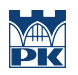

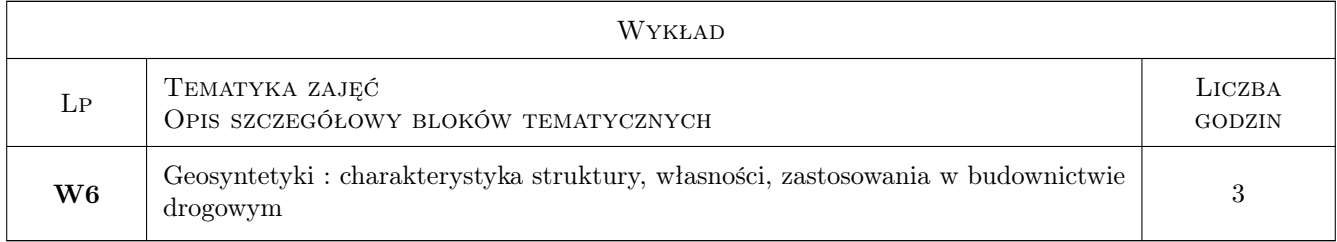

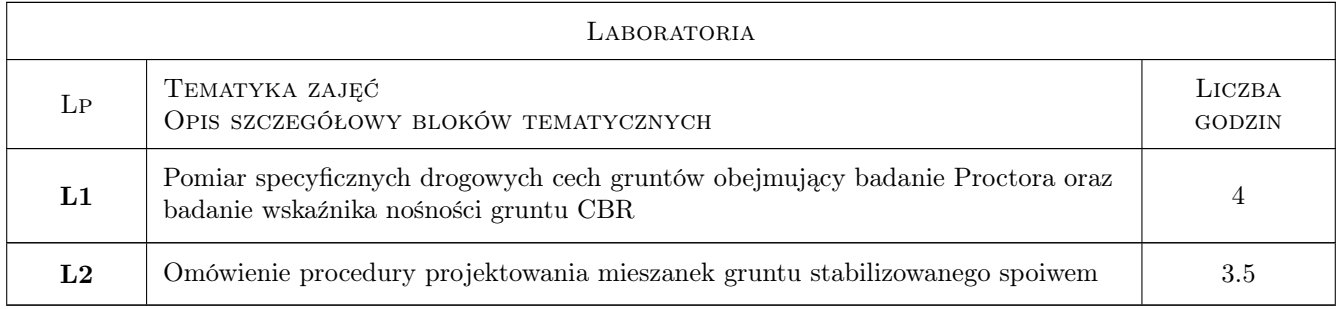

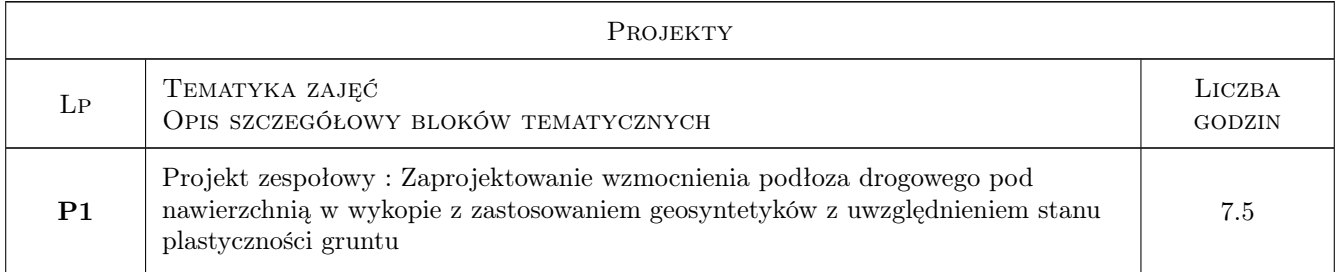

# 7 Narzędzia dydaktyczne

- N1 Ćwiczenia laboratoryjne
- N2 Ćwiczenia projektowe
- N3 Dyskusja
- N4 Konsultacje
- N5 Praca w grupach
- N6 Wykłady
- N7 Prezentacje multimedialne

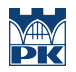

# 8 Obciążenie pracą studenta

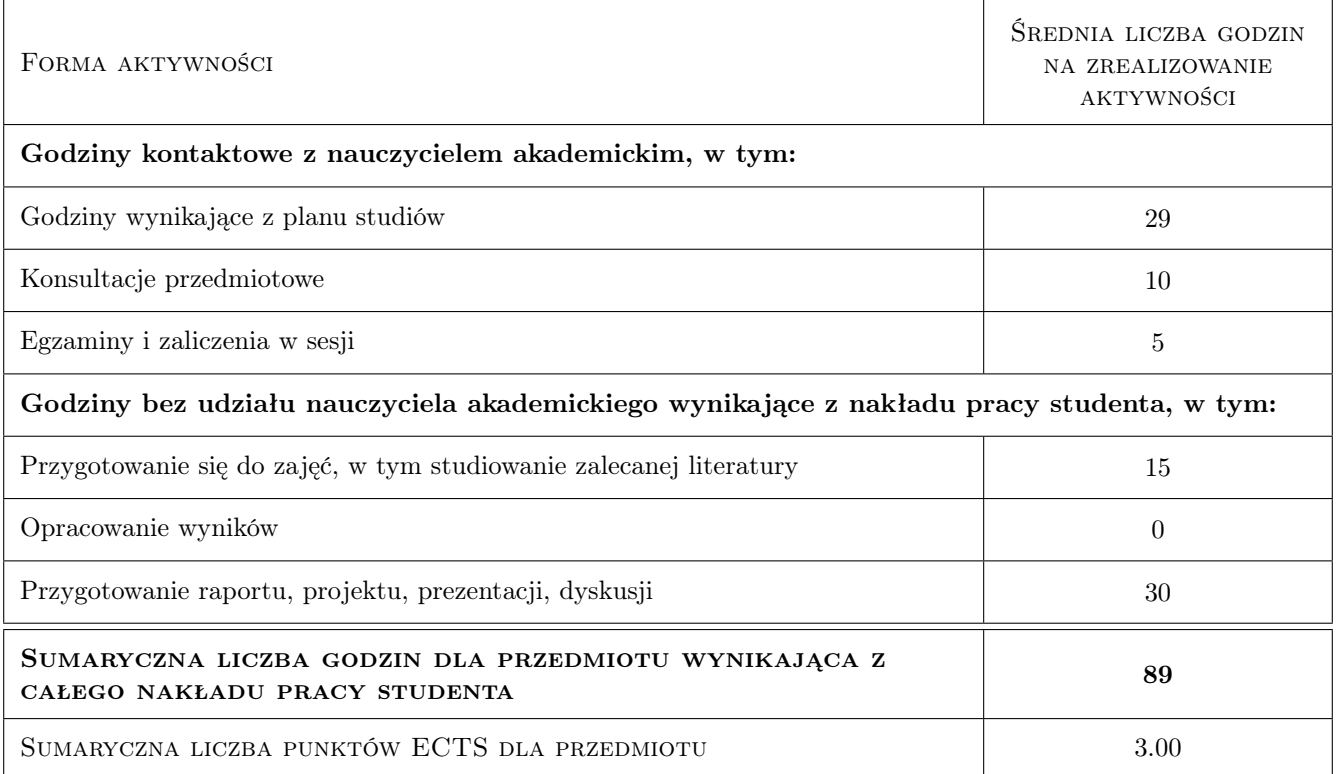

### 9 Sposoby oceny

#### Ocena formująca

- F1 Sprawozdanie z ćwiczenia laboratoryjnego
- F2 Projekt zespołowy
- F3 Kolokwium

#### Ocena podsumowująca

P1 Średnia ważona ocen formujących

#### Warunki zaliczenia przedmiotu

W1 a Do kolokwium mogą przystąpić studenci, którzy zaliczyli laboratorium i projekt

### Kryteria oceny

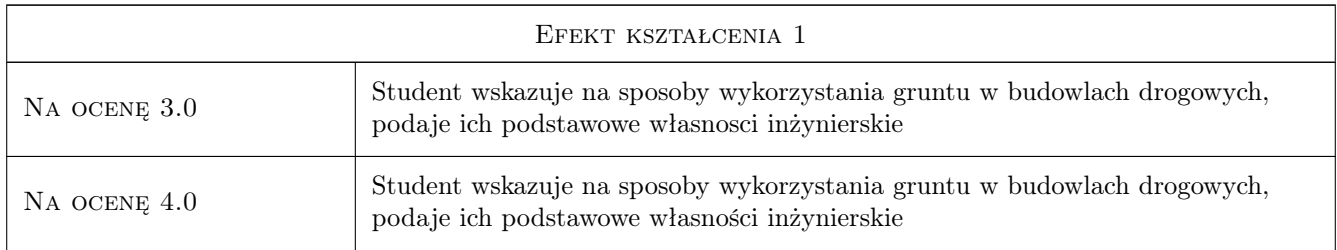

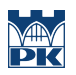

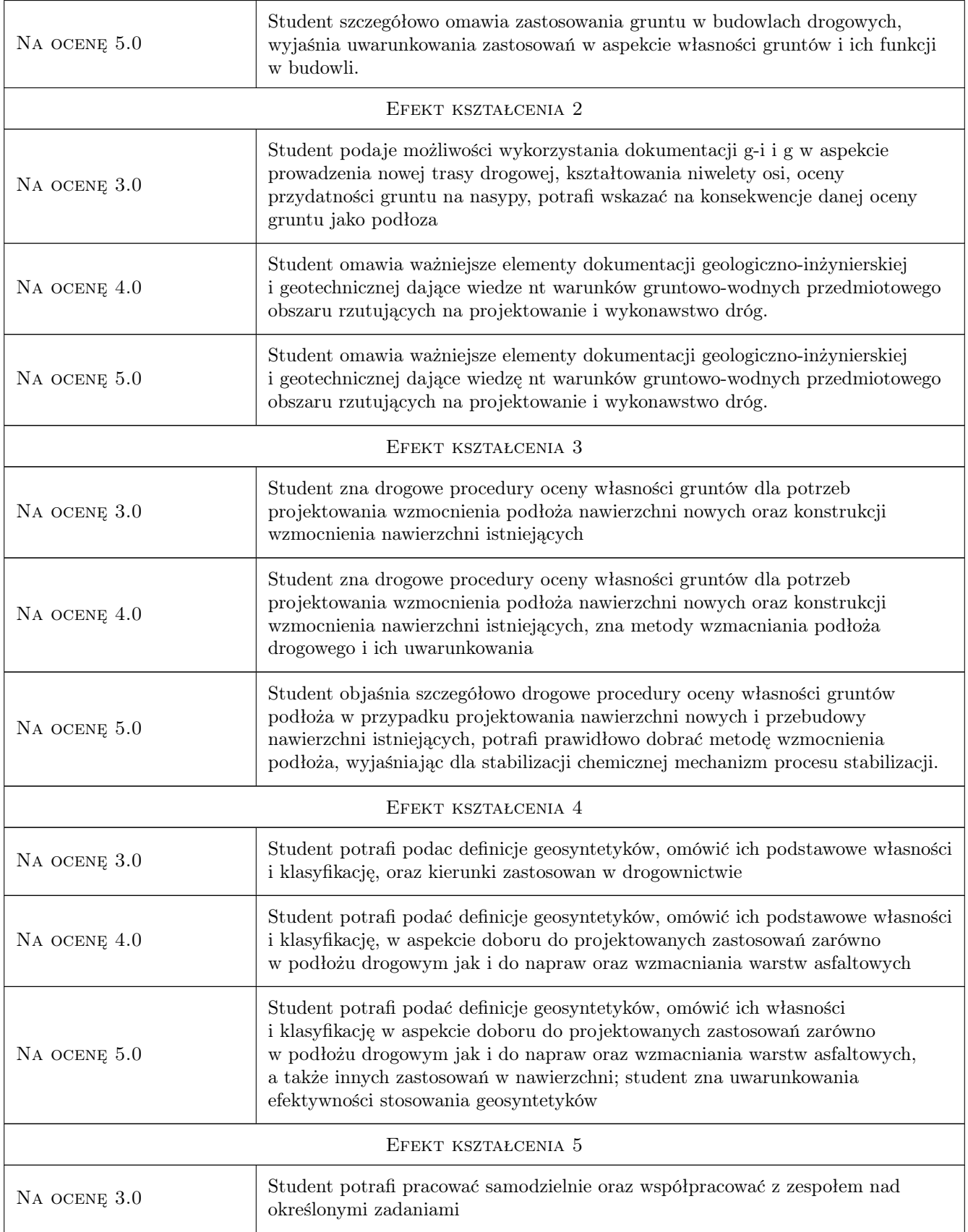

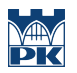

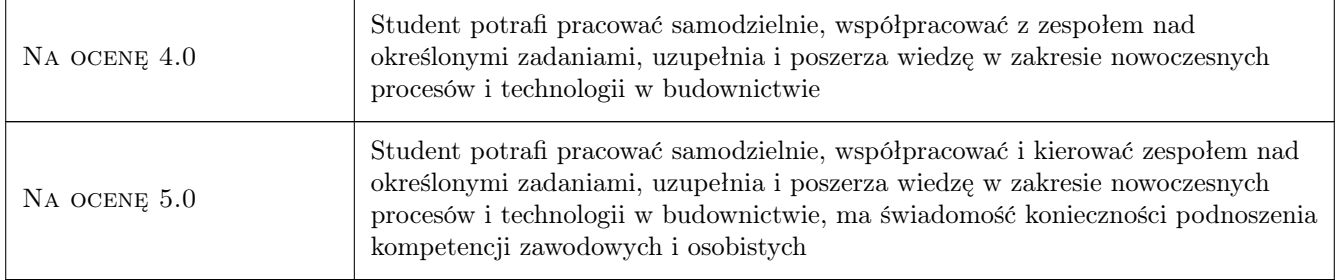

# 10 Macierz realizacji przedmiotu

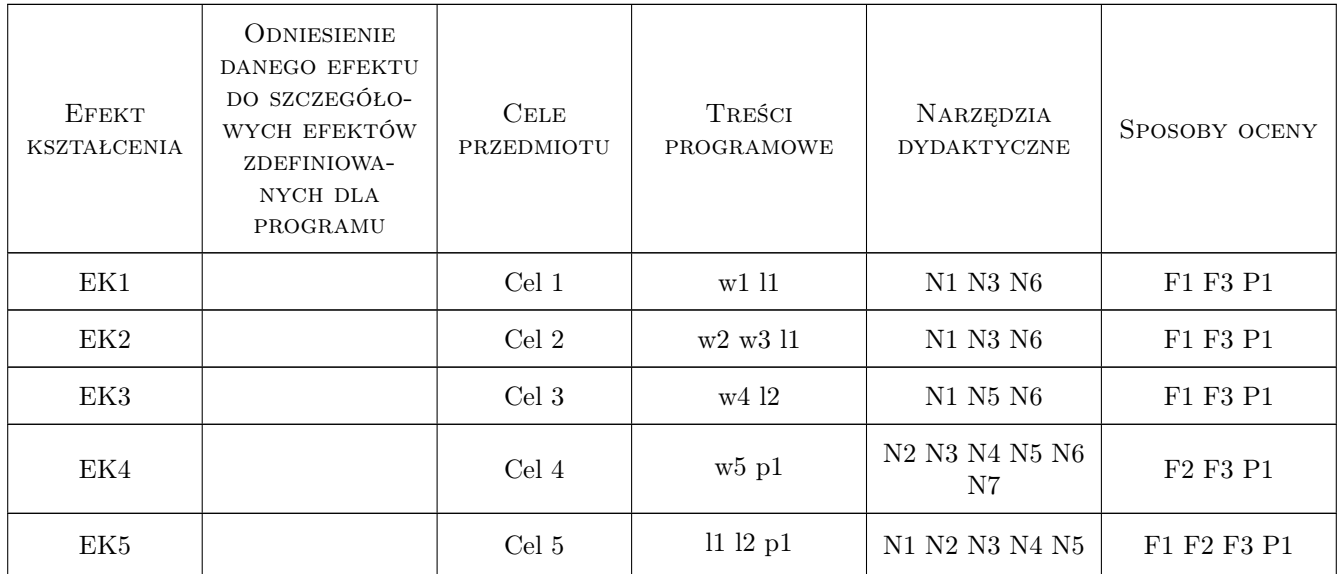

# 11 Wykaz literatury

#### Literatura podstawowa

- [1 ] GDDKiA, Warszawa Instrukcja badan podłoża gruntowego budowli drogowych i mostowych, Warszawa, 1998, Generalna Dyrekcja Dróg Krajowych i Autostrad
- [2 ] Wiłun Zenon Zarys geotechniki,, Warszawa, 1976, Wydawnictwa Komunikacji i Lacznosci
- [3 ] GDDKiA, Warszawa Wytyczne wzmacniania podłoża gruntowego w budownictwie drogowym,, Warszawa, 2002, Generalna Dyrekcja Dróg Krajowych i Autostrad
- [4 ] PKN PN-EN 1997-1:2008/AC:2009 EUROKOD 7 Projektowanie geotechniczne, Warszawa, 2009, PKN
- [5 ] PKN PN-EN 1997-1:2008/AC:2009 EUROKOD 7 Rozpoznanie i badanie podloza gruntowego,, Warszawa, 2009, PKN

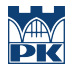

#### Literatura uzupełniająca

[1 ] GDDKiA, Warszawa — Instrukcja obserwacji i badan osuwisk drogowych,, Warszawa, 1999, Generalna Dyrekcja Dróg Krajowych i Autostrad

#### Literatura dodatkowa

[1 ] Grzybowska W. Materiały pomocnicze: Geotechnika w budownictwie drogowym, Zbiór wykładów, 2013, -

### 12 Informacje o nauczycielach akademickich

#### Osoba odpowiedzialna za kartę

dr inż. Wanda Grzybowska (kontakt: wgrzyb@pk.edu.pl)

#### Osoby prowadzące przedmiot

1 dr inż. Wanda Katarzyna Grzybowska (kontakt: wgrzyb@pk.edu.pl)

### 13 Zatwierdzenie karty przedmiotu do realizacji

(miejscowość, data) (odpowiedzialny za przedmiot) (dziekan)

PRZYJMUJĘ DO REALIZACJI (data i podpisy osób prowadzących przedmiot)

. . . . . . . . . . . . . . . . . . . . . . . . . . . . . . . . . . . . . . . . . . . . . . . .

# Politechnika Krakowska im. Tadeusza Kościuszki

# Karta przedmiotu

obowiązuje studentów rozpoczynających studia w roku akademickim 2019/2020

Wydział Inżynierii Lądowej

Kierunek studiów: Budownictwo **Profil: Ogólnoakademicki** Profil: Ogólnoakademicki

Forma sudiów: stacjonarne 
Kod kierunku: BUD

Stopień studiów: II

Specjalności: Drogi kolejowe

### 1 Informacje o przedmiocie

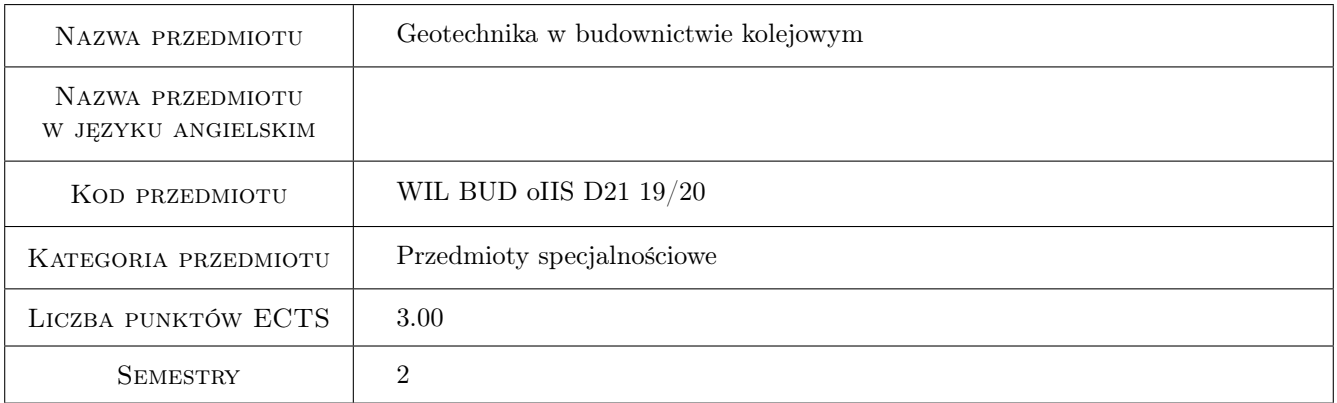

# 2 Rodzaj zajęć, liczba godzin w planie studiów

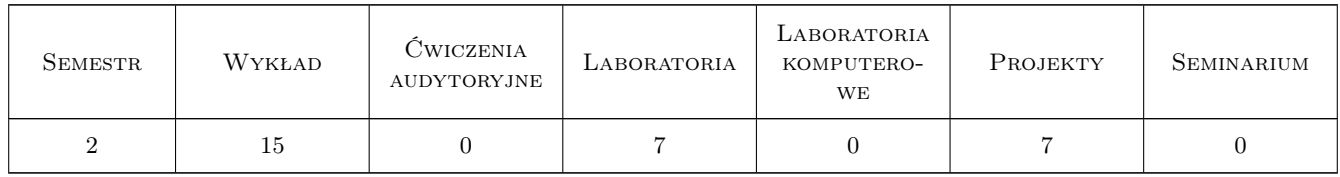

### 3 Cele przedmiotu

- Cel 1 Celem przedmiotu jest nabycie umiejętności właściwego projektowania, budowania, modernizowania i utrzymywania podtorza
- Cel 2 Celem jest nabycie umiejętności interpretacji warunków geotechnicznych i doboru metod wzmacniania podtorza wraz z doborem właściwych geosytetyków

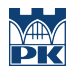

Cel 3 Nabycie umiejętności oceny stateczności osuwisk i skarp wraz z doborem metody wzmacniania skarp

# 4 Wymagania wstępne w zakresie wiedzy, umiejętności i innych kompetencji

1 Zakres wiadomości z geologii inżynierskiej obowiązującego programu na I stopniu studiów inżynierskich na kierunku Budownictwo na studiach politechnicznych

### 5 Efekty kształcenia

- EK1 Wiedza Uzyskanie wiedzy związanej z problemami geotechnicznymi budowli kolejowej podtorza
- EK2 Wiedza Uzyskanie wiadomości z zakresu problematyki utrzymania nasypów i przekopów kolejowych wraz ze wzmocnieniami, urządzeniami ochronnymi i zabezpieczającymi.
- EK3 Umiejętności Nabycie umiejętności niezbędne do właściwego odczytywania dokumentacji geologiczno-inżynierskiej i geotechnicznej w celu zaprojektowania właściwego wzmocnienia podtorza.
- EK4 Umiejętności Nabycie umiejętności właściwej interpretacji cech geotechnicznych gruntów takich jak wskaźniki nośności CBR, moduły odkształcenia pierwotnego i wtórnego, wskaźniki piaskowe, stany plastyczności i zagęszczenia gruntów.
- EK5 Umiejętności Umiejętność doboru właściwej metody wzmocnienia podtorza i zabezpieczenia skarp
- EK6 Kompetencje społeczne Zrozumienie pojęć i metod stosowanych w geotechnice w celu właściwej współpracy absolwenta budownictwa z geologami i geotechnikami.Umiejętność pracy w zespole, umiejętność wyszukiwania potrzebnych informacji w internecie.

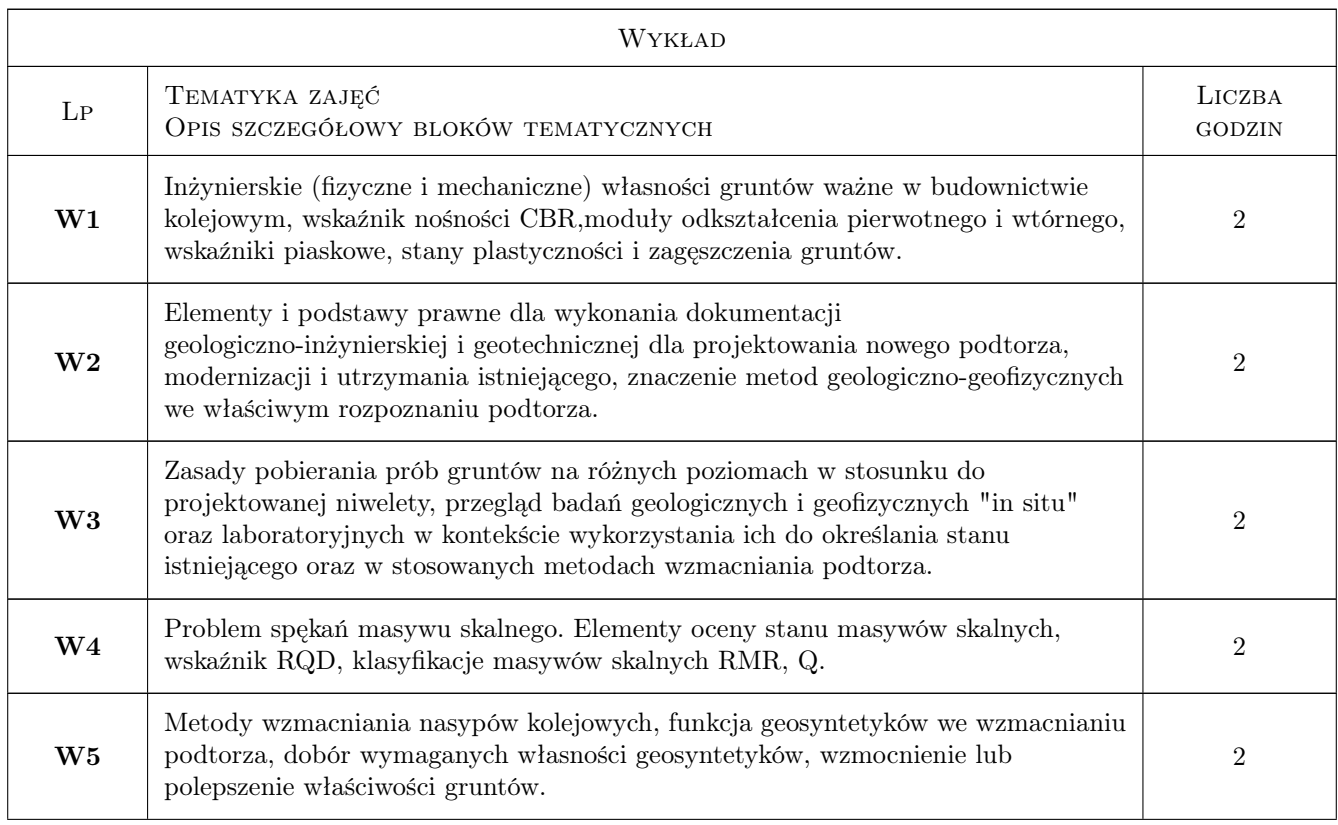

# 6 Treści programowe

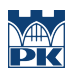

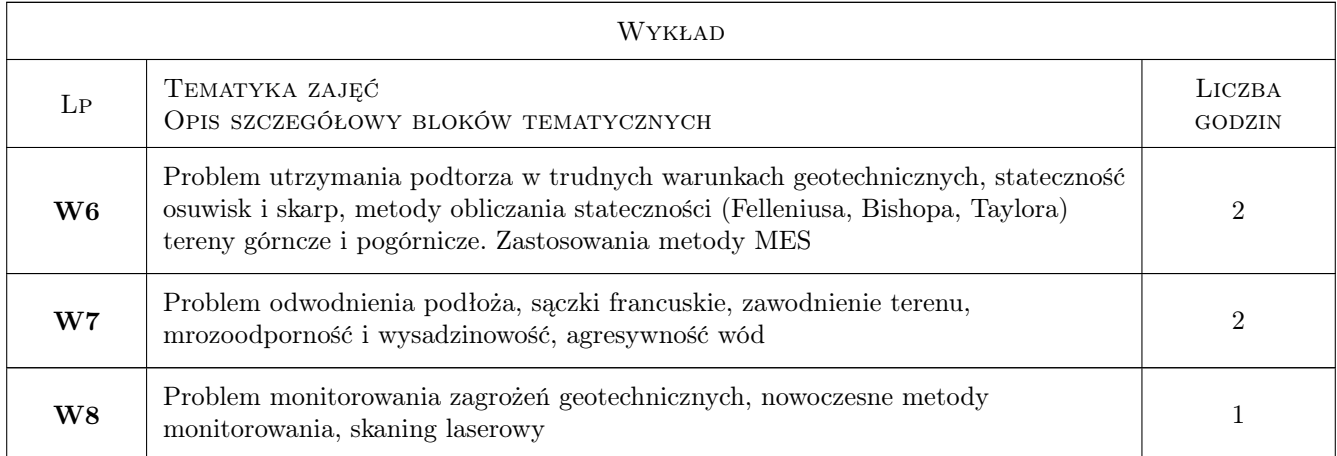

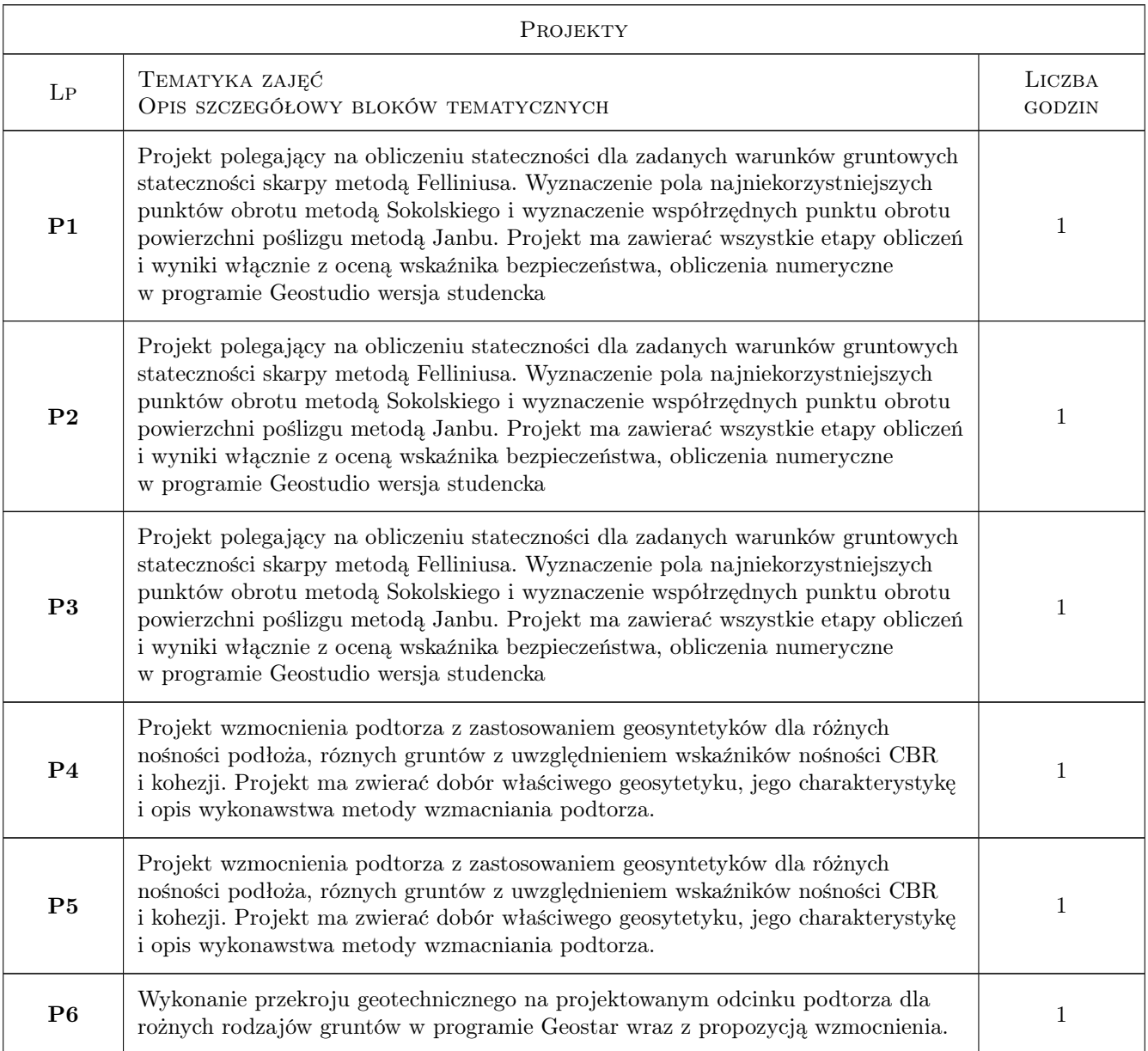

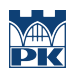

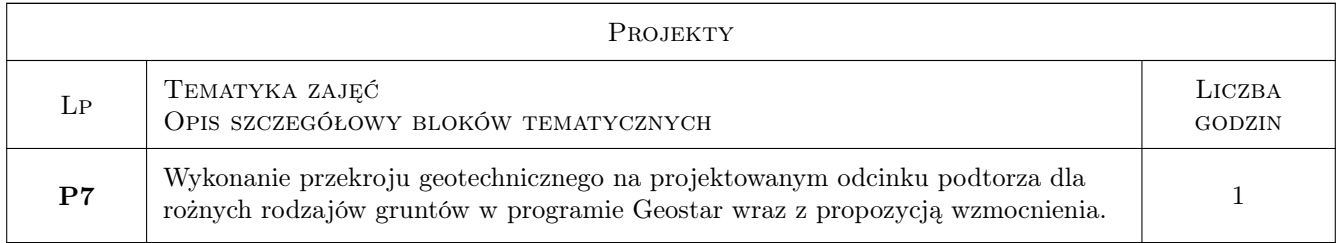

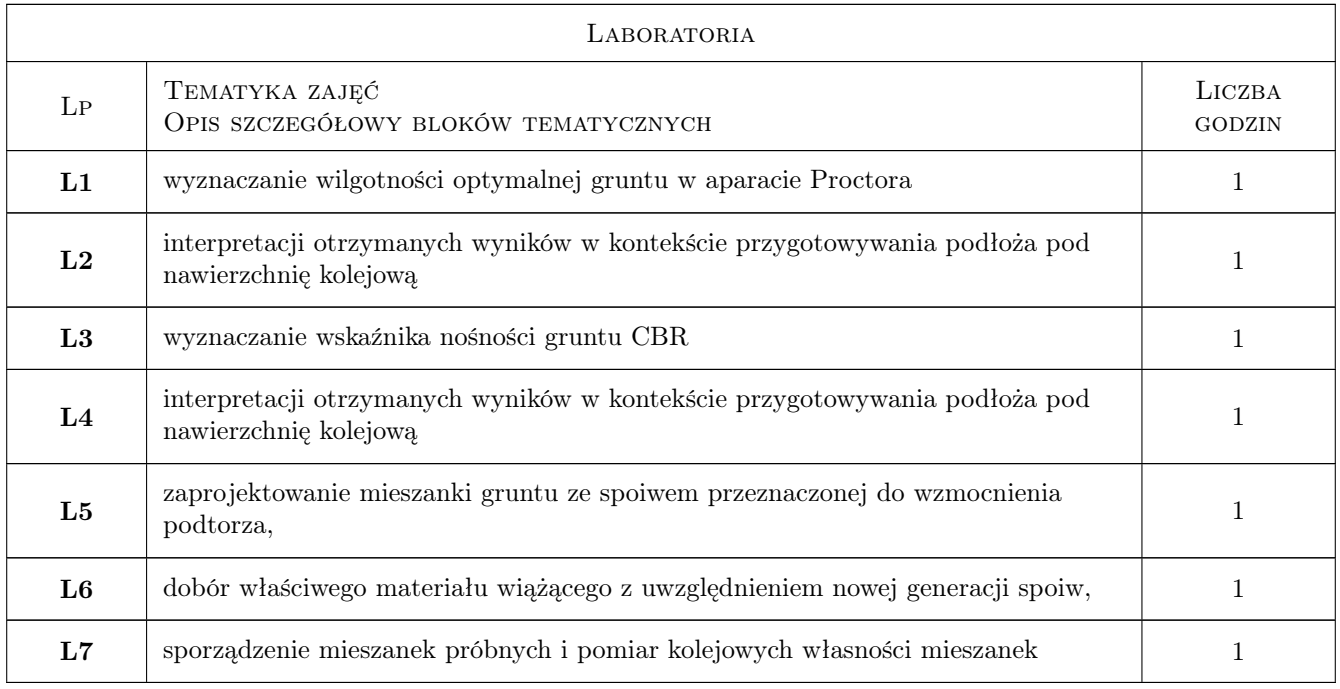

# 7 Narzędzia dydaktyczne

- N1 Ćwiczenia laboratoryjne
- N2 Ćwiczenia projektowe
- N3 Wykłady
- N4 Prezentacje multimedialne

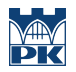

# 8 Obciążenie pracą studenta

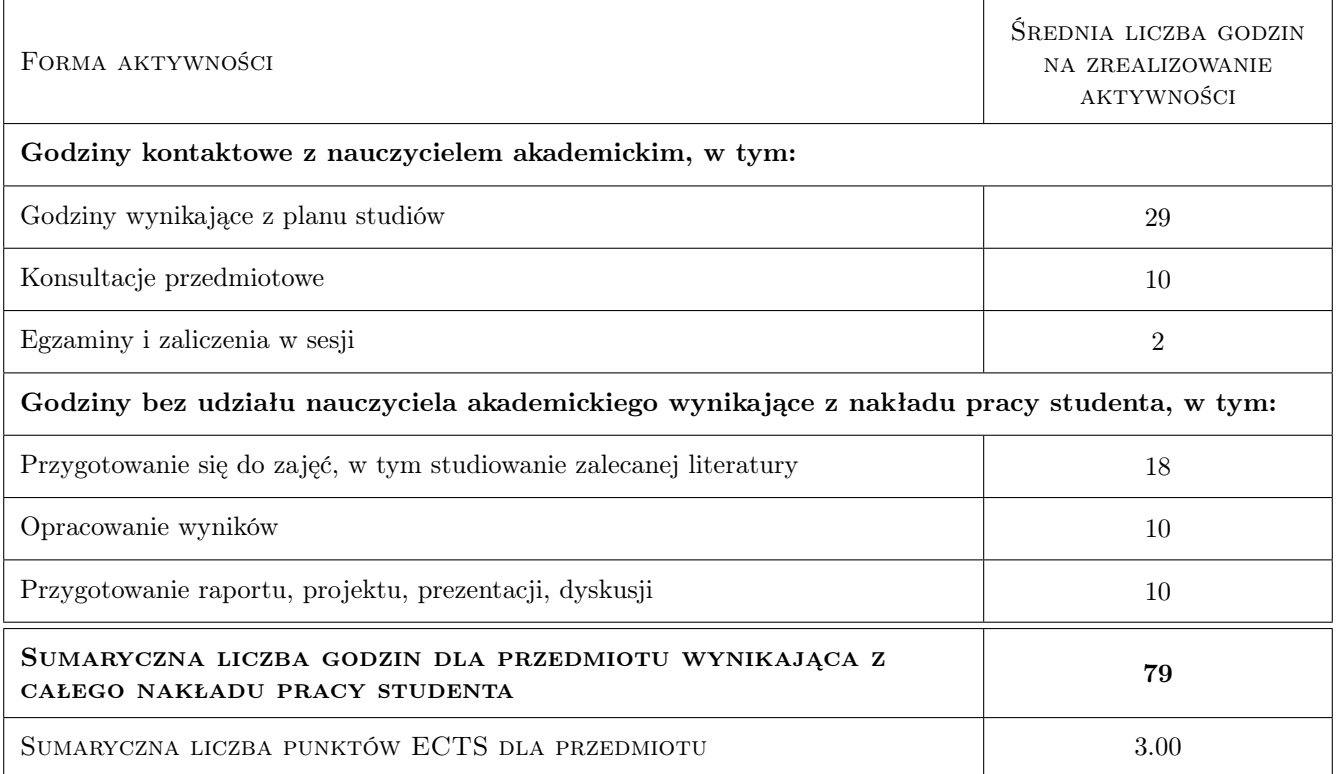

### 9 Sposoby oceny

#### Ocena formująca

- F1 Ćwiczenie praktyczne
- F2 Projekt zespołowy
- F3 Sprawozdanie z ćwiczenia laboratoryjnego

#### Ocena podsumowująca

P1 Kolokwium

#### Warunki zaliczenia przedmiotu

W1 Dopuszczenie do kolokwium jest uwarunkowane pozytywnym zaliczeniem laboratorium i projektów

### Kryteria oceny

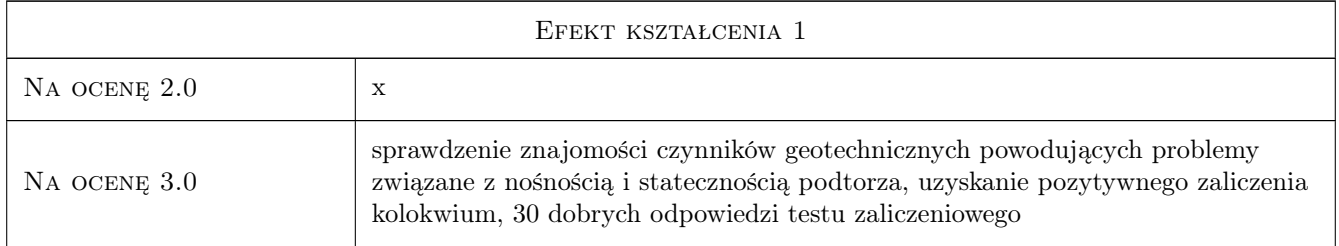

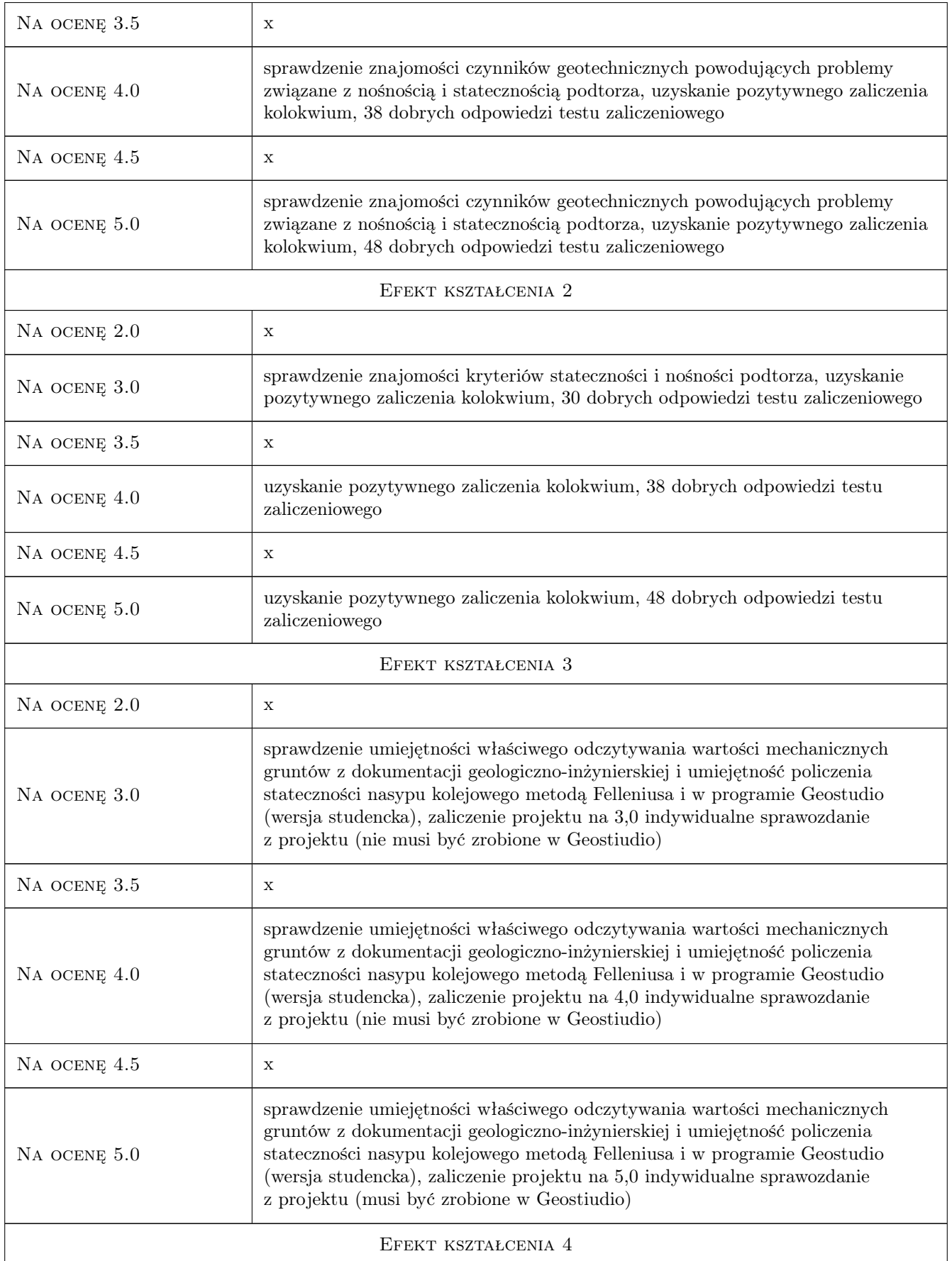

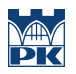

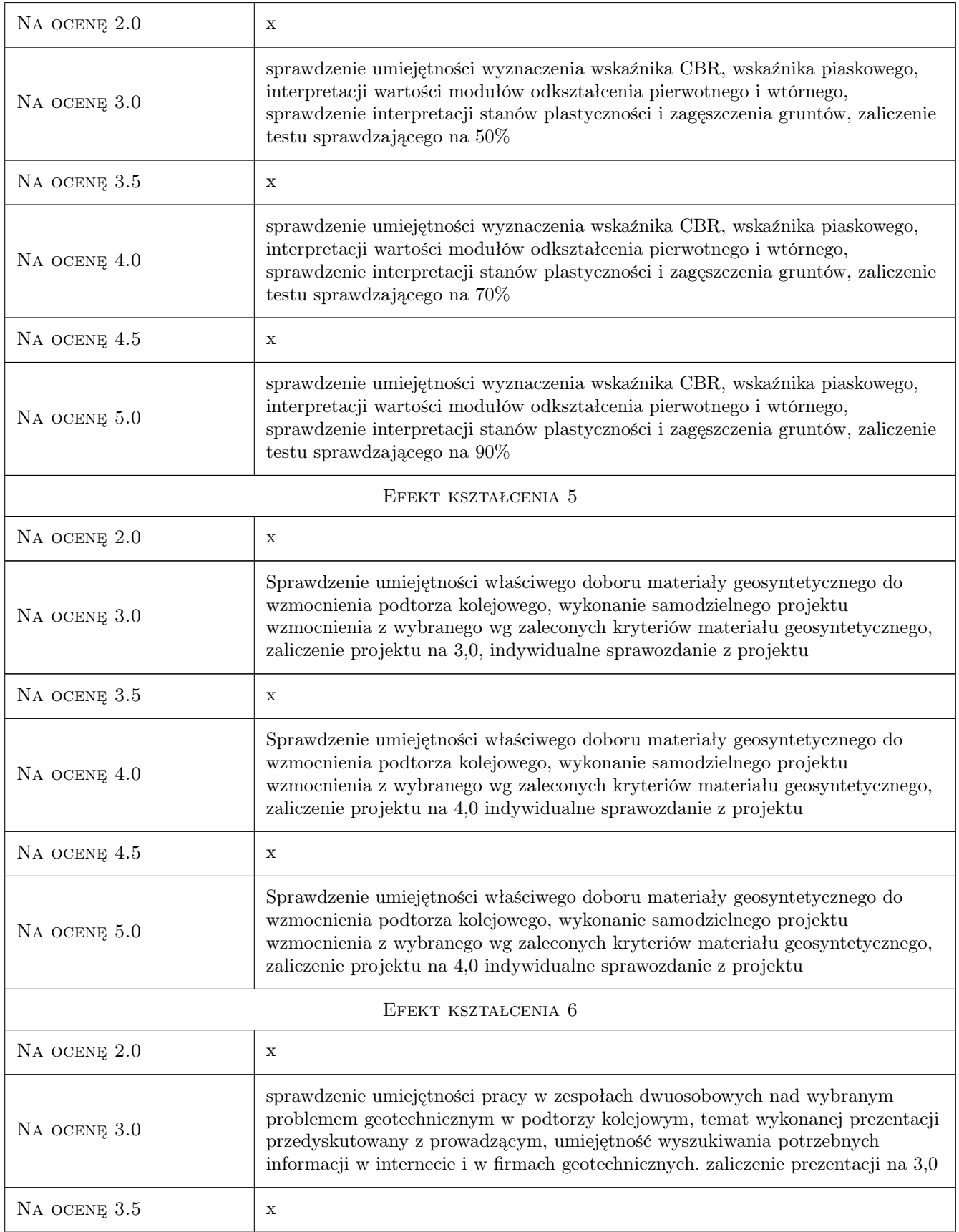

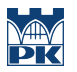

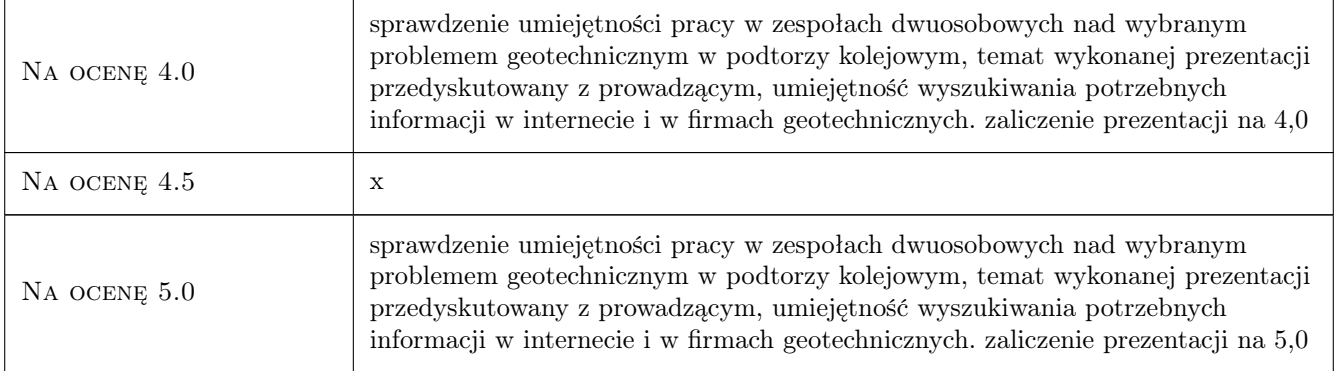

## 10 Macierz realizacji przedmiotu

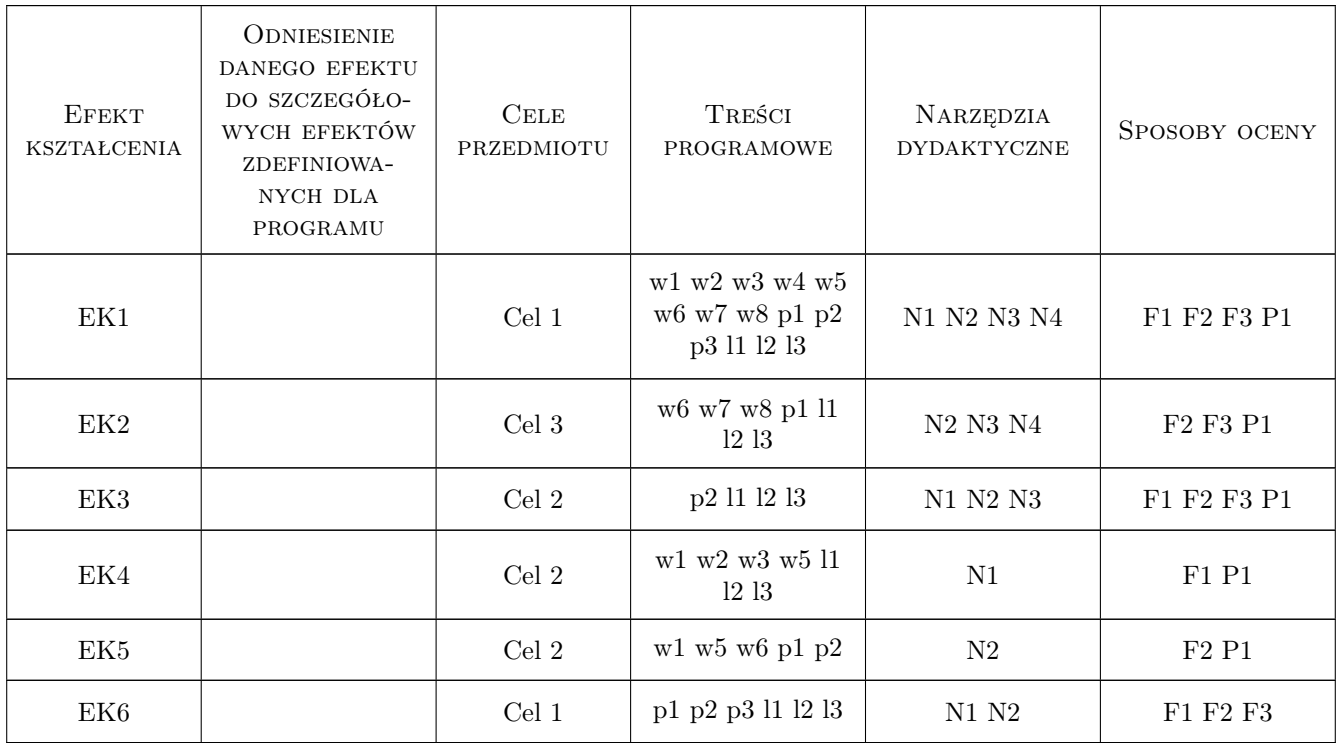

### 11 Wykaz literatury

#### Literatura podstawowa

- [1 ] Wiłun Z. Zarys geotechniki, Warszawa, 1976, WKiŁ
- [2 ] Zarząd PKP Polskie Linie Kolejowe S.A. Warunki techniczne utrzymania podtorza kolejowego Id-3, Warszawa, 2009, PKP
- [3 ] Z.Glazer, J.Malinowski Geologia i geotechnika, Warszawa, 1991, Wyd.PWN

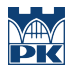

[4 ] E. Skrzyński — Podtorze kolejowe, Warszawa, 2010, PKP

#### Literatura uzupełniająca

[1 ] Materiały konferencyjne — Drogi Kolejowe, Kraków, 2013, Zeszyty Nauk.-Tech. STIiTK Kraków nr 2 (101/2013)

#### Literatura dodatkowa

- [1 ] Norma PN-EN 13250:2002/A1:2006 Geotekstylia i wyroby pokrewne Właściwości wymagane w odniesieniu do wyrobóq stosowanych do budowy dróg kolejowych
- [2 ] Norma PN-EN 1997-1:2007 +AC:2009 Eurokod 7 Projektowanie geotechniczne część 1: zasady ogólne
- [3 ] Norma PN-86/B-02480 Grunty budowlane. Okreslenia, symbole, podział i opis gruntów
- [4 ] Norma PN-EN ISO 14688-1:2006 Badania geotechniczne. Oznaczanie i klasyfikacja gruntów. część 1: Oznaczanie i opis

### 12 Informacje o nauczycielach akademickich

#### Osoba odpowiedzialna za kartę

dr hab. inż. Elżbieta Pilecka (kontakt: epilecka@pk.edu.pl)

#### Osoby prowadzące przedmiot

1 dr inż. Jarosław Górszczyk (kontakt: jgorszcz@pk.edu.pl)

2 mgr inż. Konrad Malicki (kontakt: kmalicki@pk.edu.pl)

### 13 Zatwierdzenie karty przedmiotu do realizacji

(miejscowość, data) (odpowiedzialny za przedmiot) (dziekan)

. . . . . . . . . . . . . . . . . . . . . . . . . . . . . . . . . . . . . . . . . . . . . . . .

. . . . . . . . . . . . . . . . . . . . . . . . . . . . . . . . . . . . . . . . . . . . . . . .

PRZYJMUJĘ DO REALIZACJI (data i podpisy osób prowadzących przedmiot)

# Politechnika Krakowska im. Tadeusza Kościuszki

# Karta przedmiotu

obowiązuje studentów rozpoczynających studia w roku akademickim 2019/2020

Wydział Inżynierii Lądowej

Kierunek studiów: Budownictwo **Profil: Ogólnoakademicki** Profil: Ogólnoakademicki

Forma sudiów: stacjonarne 
Kod kierunku: BUD

Stopień studiów: II

Specjalności: Technologia i organizacja budownictwa

### 1 Informacje o przedmiocie

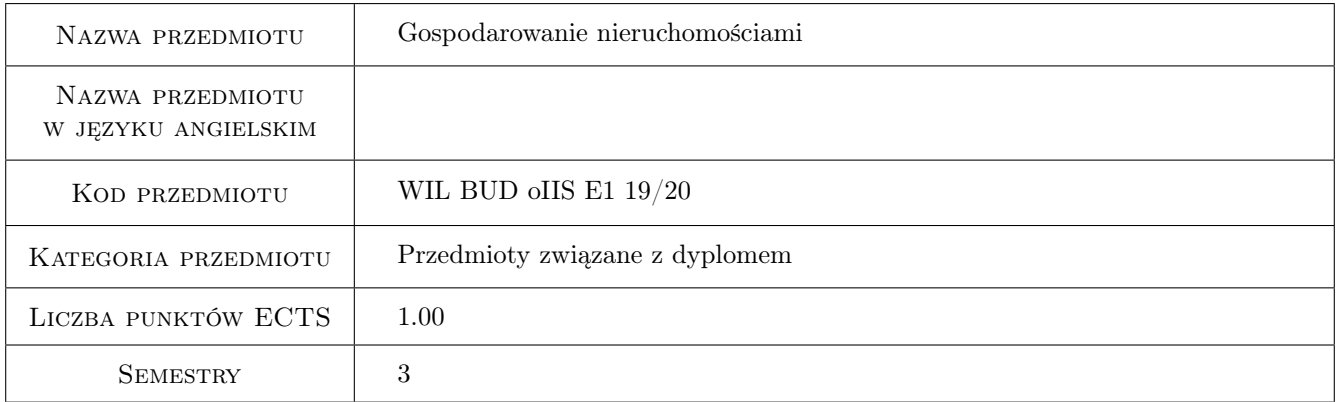

# 2 Rodzaj zajęć, liczba godzin w planie studiów

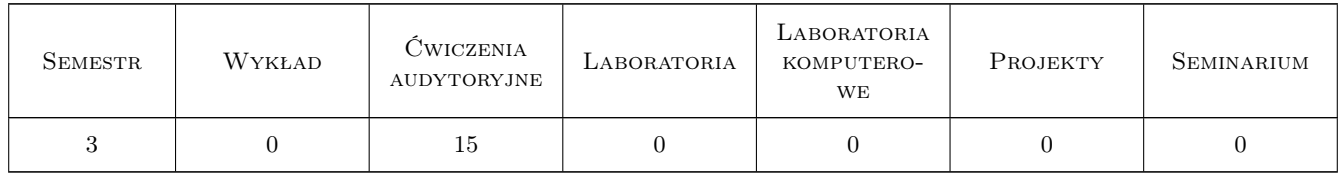

### 3 Cele przedmiotu

Cel 1 Celem kursu jest zapoznanie studentów z podstawowymi problemami związanymi z gospodarowaniem nieruchomościami ich obrotem,zarządzaniem oraz szacowaniem a także inwestowaniem w nieruchomości.

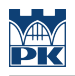

# 4 Wymagania wstępne w zakresie wiedzy, umiejętności i innych **KOMPETENCJI**

1 Podstawy ekonomii i zarządzania

### 5 Efekty kształcenia

- EK1 Wiedza Student identyfikuje nieruchomość w zakresie jej cech systemu praw i rodzajów
- EK2 Wiedza Słuchacz zna podstawowe żródła informacji o nieruchomościach.
- EK3 Umiejętności Student potrafi przedstawić mechanizm działania runku nieruchomości oraz jego otoczenie makroekonomiczne.
- EK4 Umiejętności Student potrafi określić podstawowe determinanty wartości nieruchomości oraz jej wartość rynkową
- EK5 Wiedza Student zna zasady zarządzania nieruchomościami oraz inwestowania w nieruchomości.

# 6 Treści programowe

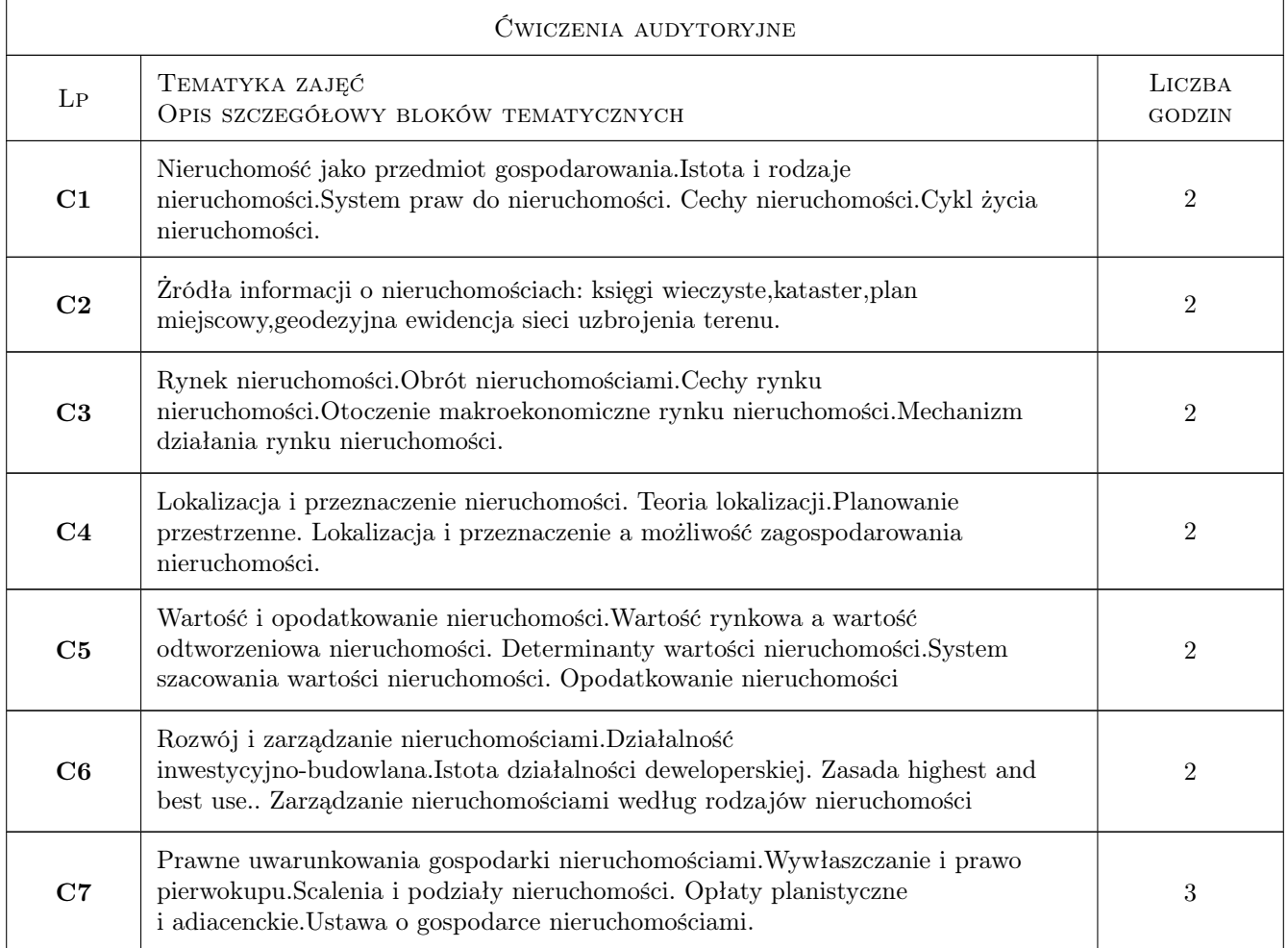
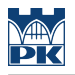

## 7 Narzędzia dydaktyczne

N1 Wykłady

N2 Ćwiczenia projektowe

## 8 Obciążenie pracą studenta

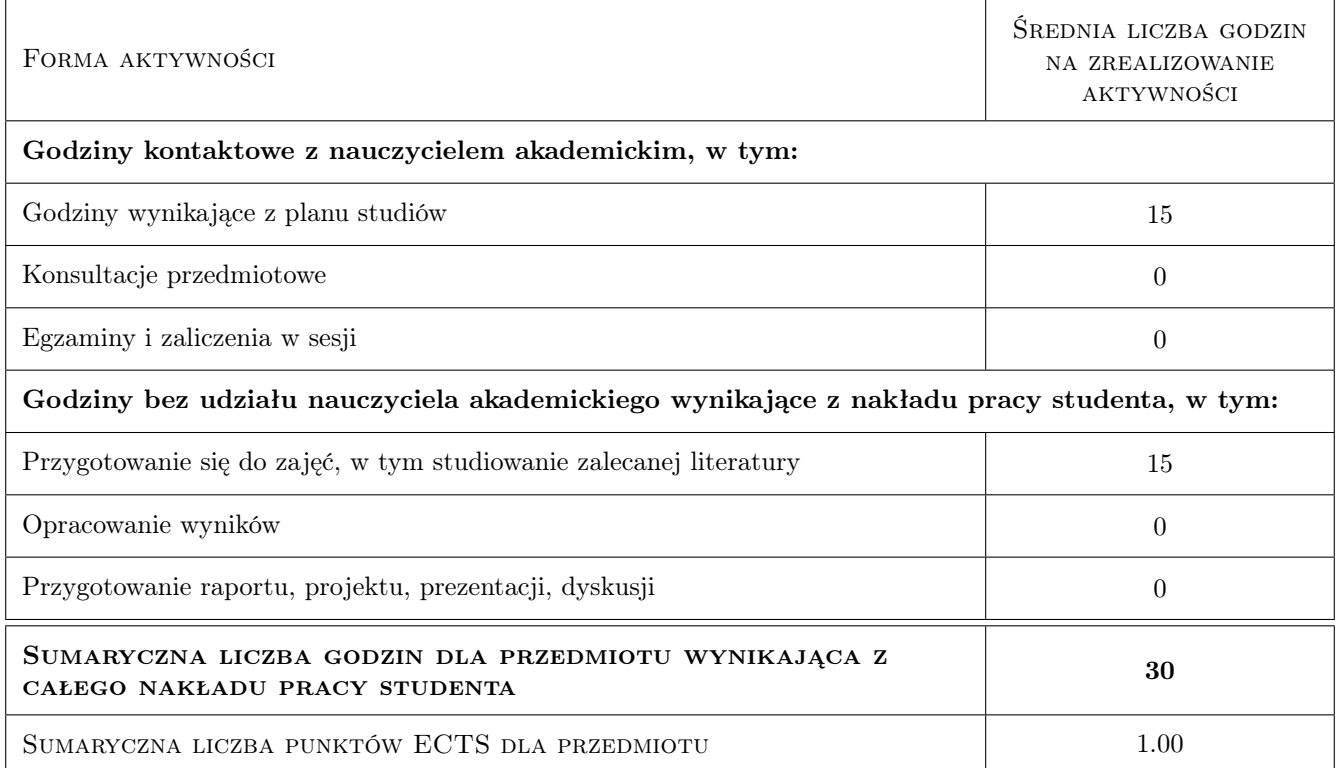

## 9 Sposoby oceny

Ocena formująca

F1 Test

#### Ocena podsumowująca

P1 Projekt

#### Warunki zaliczenia przedmiotu

W1 Do egzaminu mogą przstąpić studenci którzy zliczyli projekt

W2 Ocena końcowa jest średnią ocen F 1 i P 1

#### Kryteria oceny

Efekt kształcenia 1

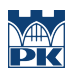

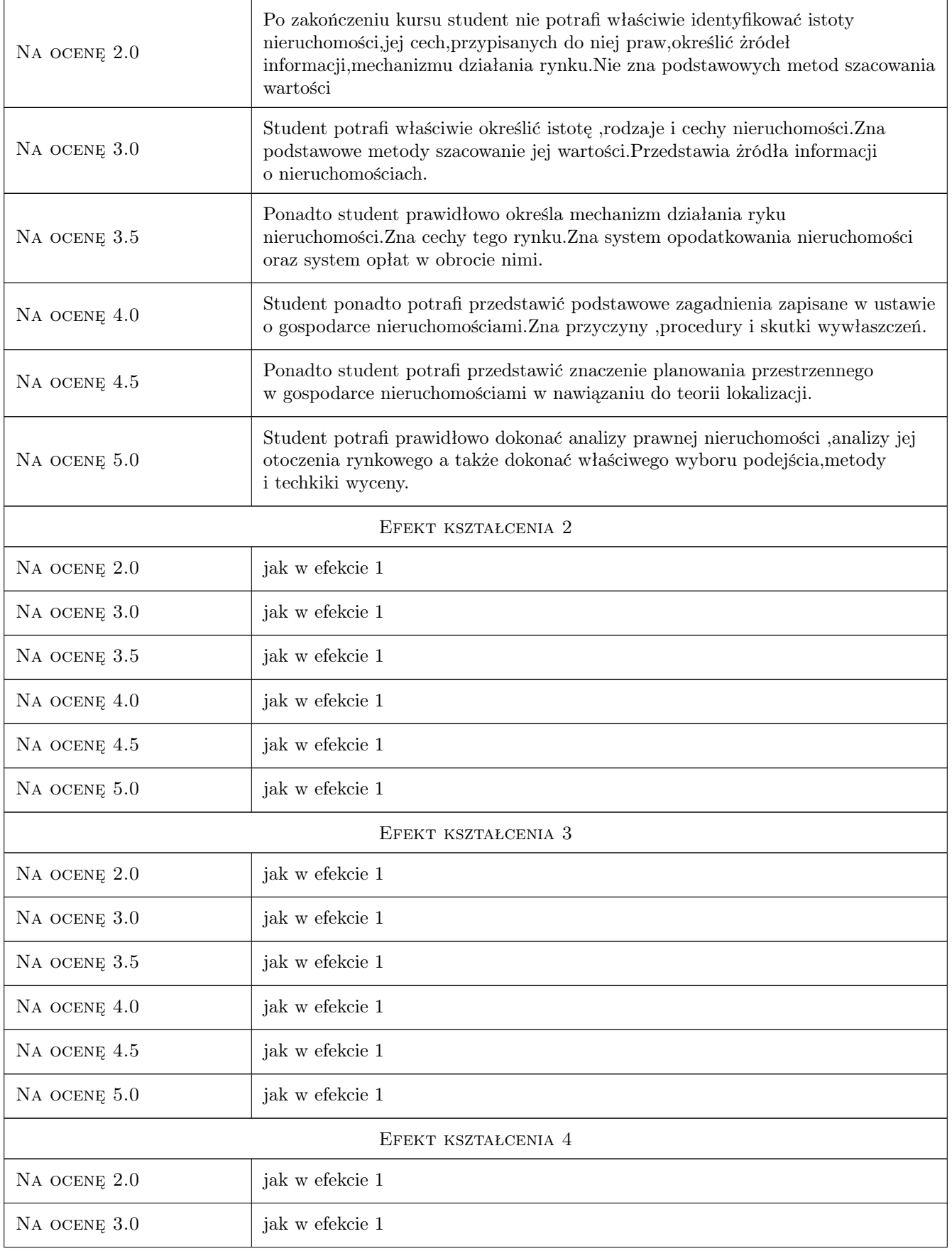

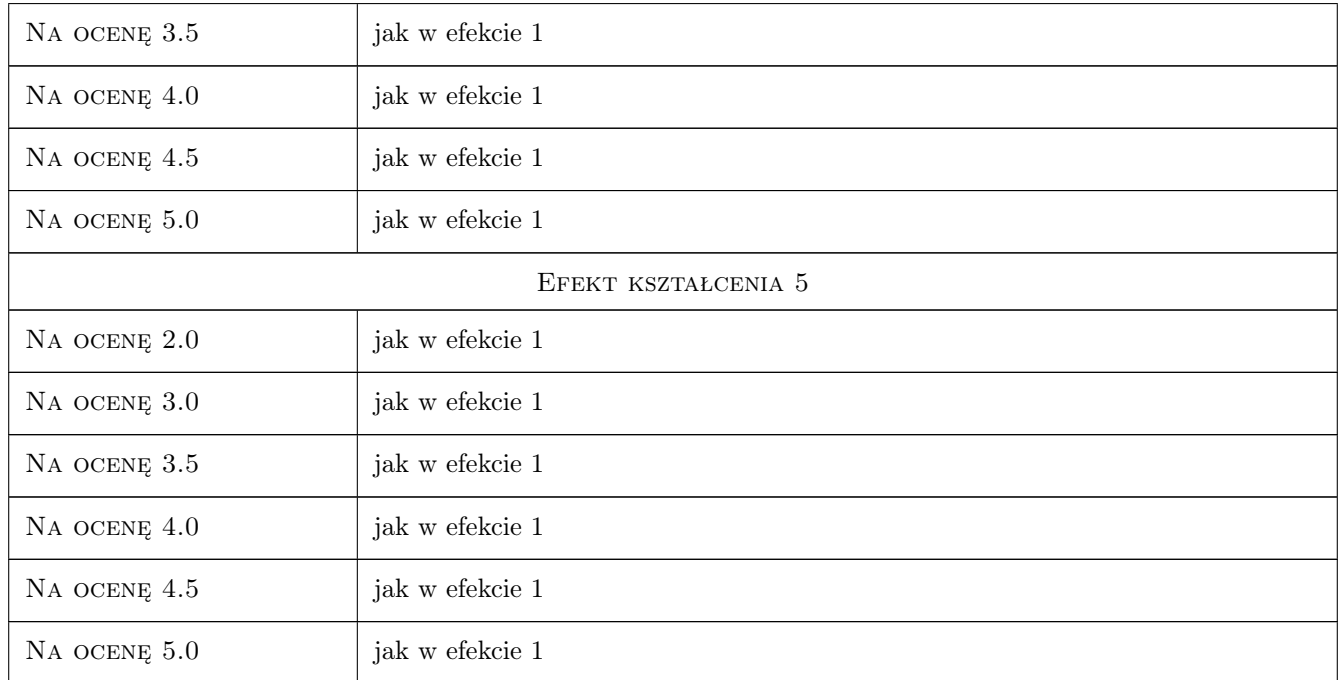

## 10 Macierz realizacji przedmiotu

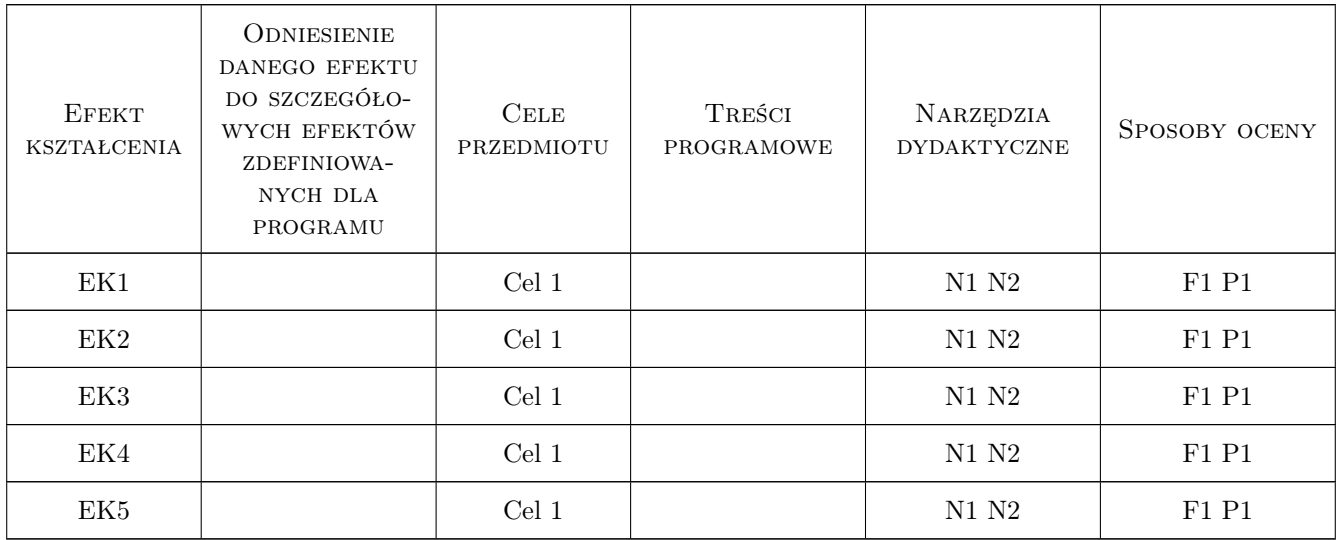

## 11 Wykaz literatury

Literatura podstawowa

[1 ] Kucharska -Stasiak E. — Nieruchomość w gospodarce rynkowej, Warszawa, 2006, PWN

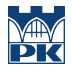

#### Literatura uzupełniająca

- [1 ] Strzelczyk R. Prawo obrotu nieruchomościami, Warszawa, 2010, CHBeck
- [2 ] Mączyńska E.,Rygiel,K. Ile jest warta nieruchomość?, Warszawa, 2008, Poltext
- [3 ] Belniak S.,Głuszak M.,Zieba M. Budownictwo ekologiczne. Aspekty ekonomiczne., Warszawa, 2013, PWN

#### 12 Informacje o nauczycielach akademickich

#### Osoba odpowiedzialna za kartę

prof. dr hab. Stanisław Belniak (kontakt: belniaks@uek.krakow.pl)

#### Osoby prowadzące przedmiot

1 Prof.dr hab. Stanisław Belniak (kontakt: belniaks@uek.krakow.pl)

## 13 Zatwierdzenie karty przedmiotu do realizacji

(miejscowość, data) (odpowiedzialny za przedmiot) (dziekan)

PRZYJMUJĘ DO REALIZACJI (data i podpisy osób prowadzących przedmiot)

. . . . . . . . . . . . . . . . . . . . . . . . . . . . . . . . . . . . . . . . . . . . . . . .

# Politechnika Krakowska im. Tadeusza Kościuszki

# Karta przedmiotu

obowiązuje studentów rozpoczynających studia w roku akademickim 2019/2020

Wydział Inżynierii Lądowej

Kierunek studiów: Budownictwo **Profil: Ogólnoakademicki** Profil: Ogólnoakademicki

Forma sudiów: stacjonarne 
Kod kierunku: BUD

Stopień studiów: II

Specjalności: Mosty i budowle podziemne

## 1 Informacje o przedmiocie

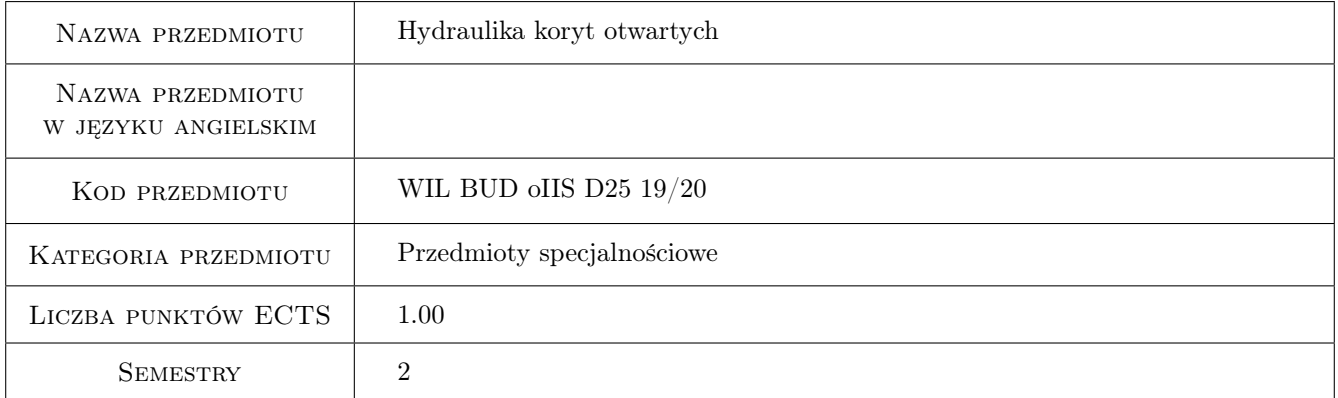

## 2 Rodzaj zajęć, liczba godzin w planie studiów

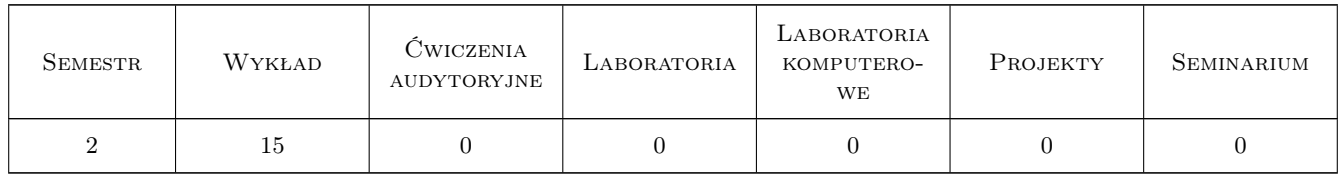

### 3 Cele przedmiotu

Cel 1 Rozszerzenie ogólnej wiedzy studentów na temat hydrauliki koryt otwartych

- Cel 2 Rozszerzenie wiedzy studentów na temat inżynierskich metod obliczeniowych z zakresu hydrauliki koryt otwartych.
- Cel 3 Zapoznanie studentów z podstawami hydraulicznego projektowania przepustów

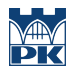

Cel 4 Zapoznanie studentów z podstawami hydraulicznego projektowania mostów

## 4 Wymagania wstępne w zakresie wiedzy, umiejętności i innych **KOMPETENCJI**

1 Znajomość podstaw hydrauliki zgodnie z zakresem przedmiotu Hydraulika i hydrologia przewidzianego w programie studiów I stopnia.

## 5 Efekty kształcenia

- EK1 Wiedza Student zna kryteria klasyfikacji i rodzaje ruchu cieczy oraz matematyczny opis tych ruchów w korytach otwartych.
- EK2 Wiedza Student zna: podstawowe typy zadań z ruchu jednostajnego w korytach otwartych, sposoby określania reżimu ruchu w korycie oraz metodę określania układu zwierciadła wody w ruchu zmiennym ustalonym.
- EK3 Wiedza Student zna zasady hydraulicznego wymiarowania przepustów.
- EK4 Wiedza Student zna zasady hydraulicznego wymiarowania mostów.

## 6 Treści programowe

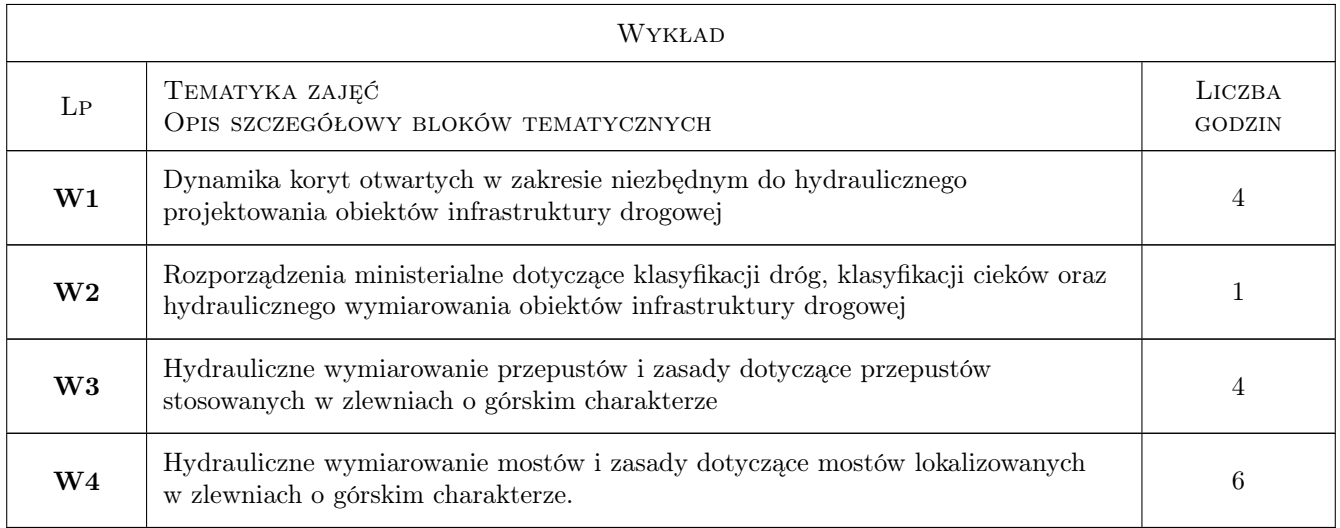

## 7 Narzędzia dydaktyczne

- N1 Wykłady
- N2 Prezentacje multimedialne
- N3 Zadania tablicowe

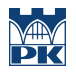

# 8 Obciążenie pracą studenta

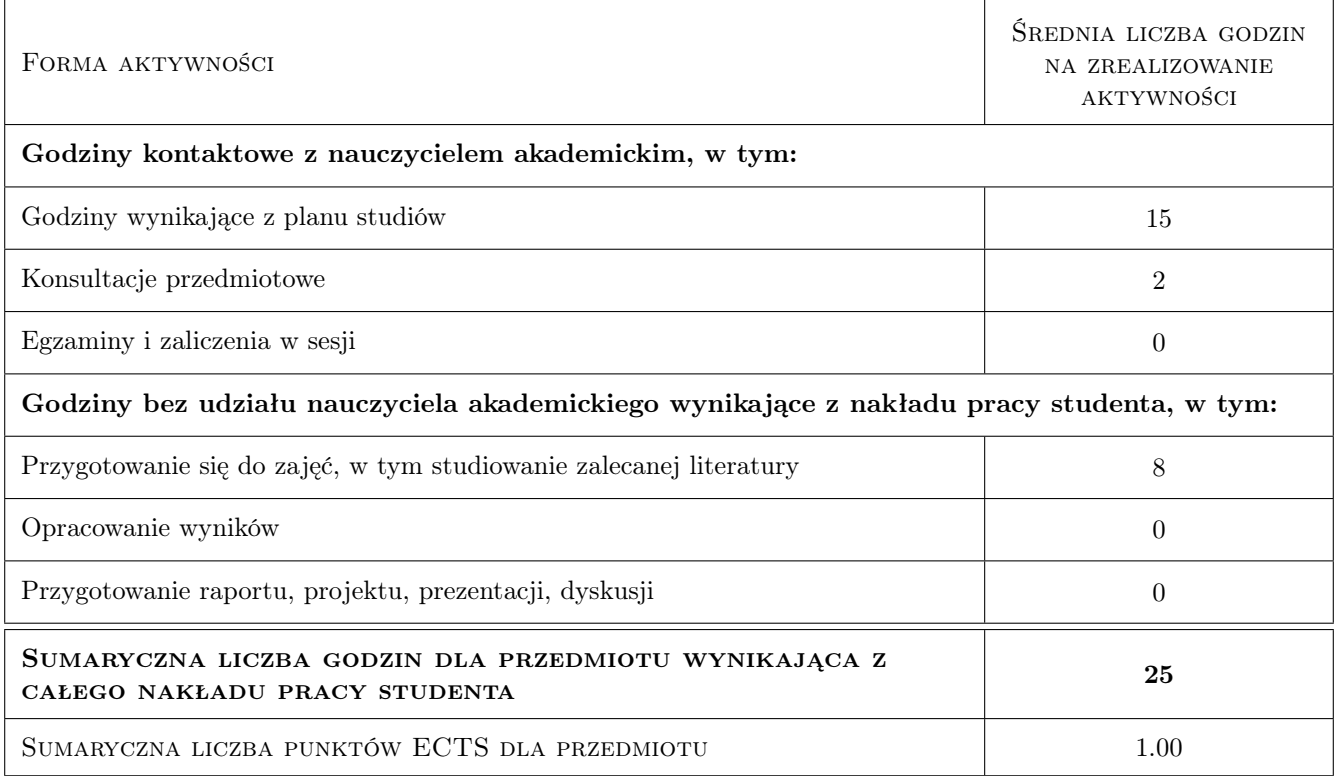

## 9 Sposoby oceny

#### Ocena formująca

F1 Kolokwium

#### Ocena podsumowująca

P1 Kolokwium

#### Ocena aktywności bez udziału nauczyciela

B1 Inne

#### Kryteria oceny

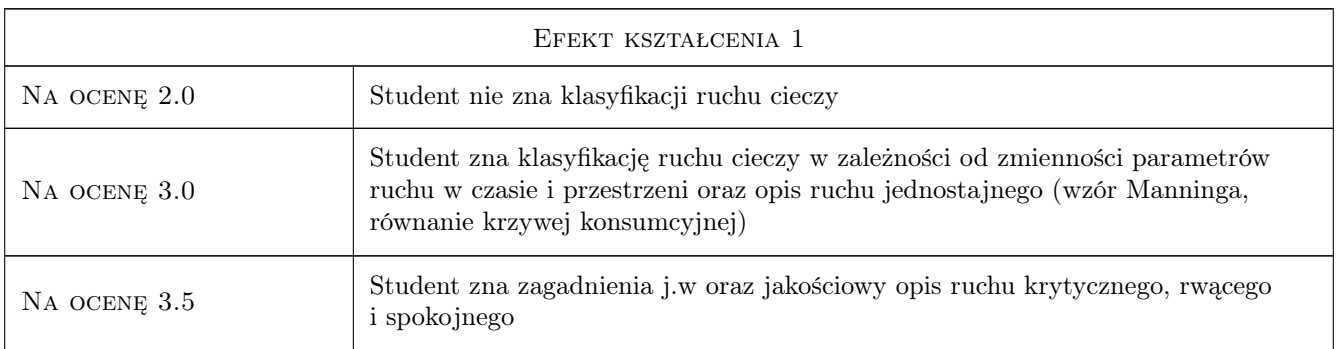

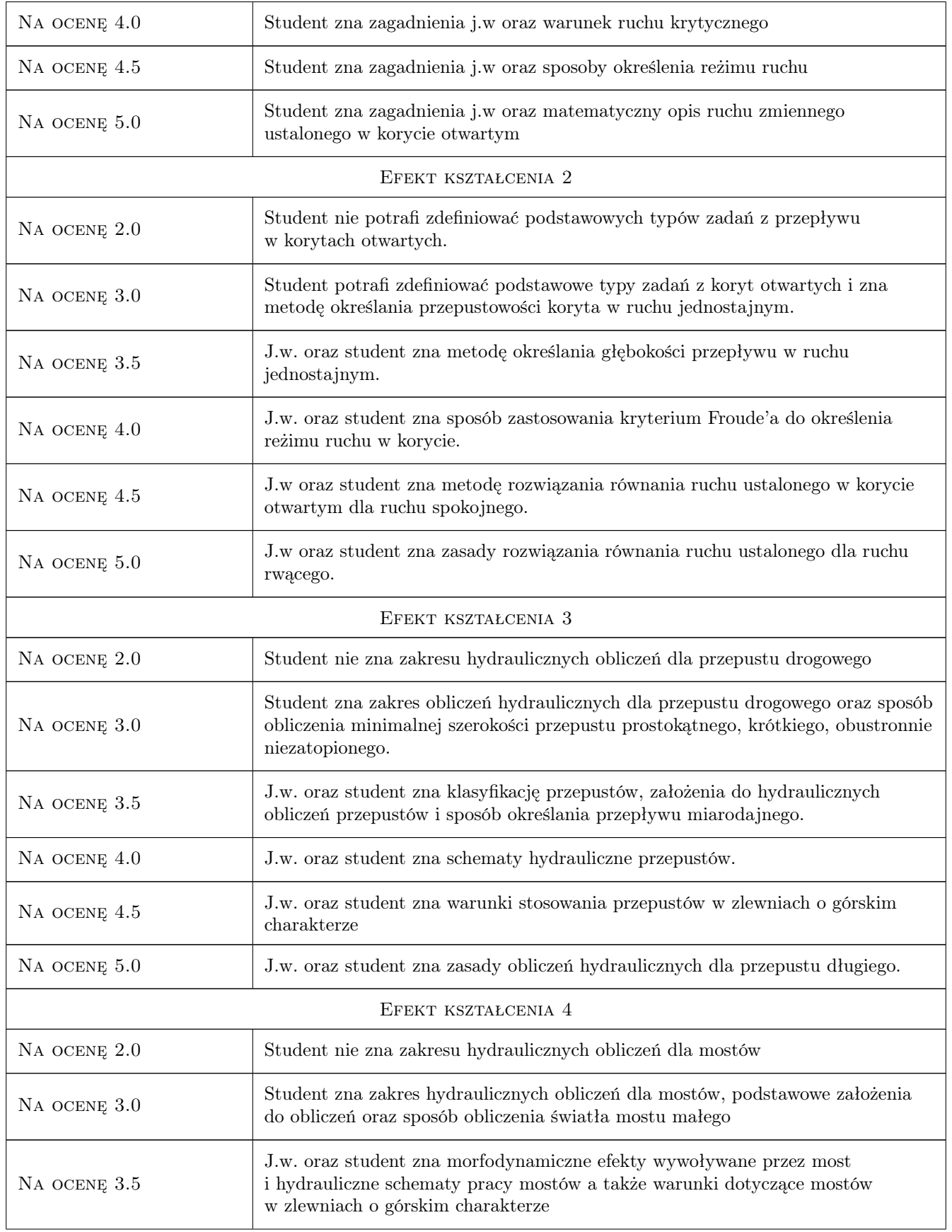

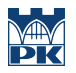

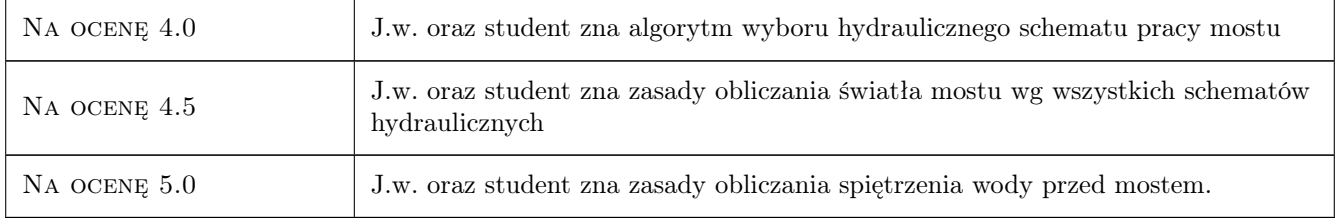

## 10 Macierz realizacji przedmiotu

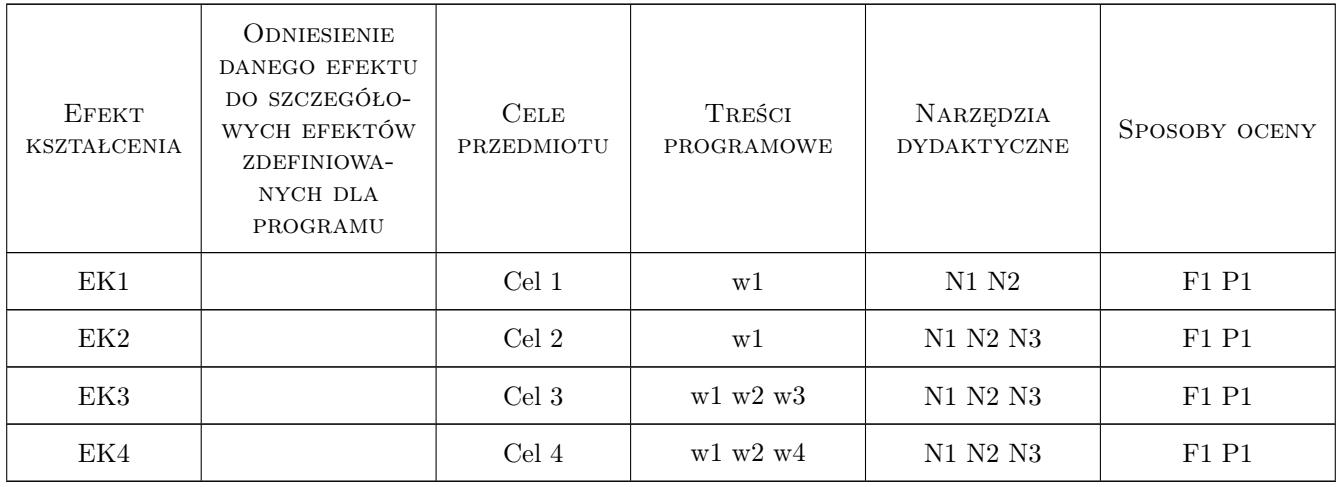

## 11 Wykaz literatury

#### Literatura podstawowa

- [1 ] Sobota Jerzy Hydraulika, Wrocław, 1994, Akademia Rolnicza Wrocław
- [2 ] Kubrak J., Nachlik E. (red. naukowa) Hydrauliczne podstawy obliczania przepustowości koryt rzecznych, Warszawa, 2003, SGGW

#### Literatura uzupełniająca

- [1 ] Jeż P., Książyński K.W., Gręplowska Z. Tablice do obliczeń hydraulicznych, Kraków, 2002, PK
- [2 ] Książyński K.W. Hydraulika. Zestawienie pojęć i wzorów stosowanych w budownictwie, Kraków, 2002, PK

#### Literatura dodatkowa

- [1 ] Rozporządzenia ministra transportu i gospodarki morskiej, DZ.U. : Nr 63, poz. 735, Nr 43, poz. 430, Nr 141, poz. 987
- [2 ] Matriały na stronie www Instytutu Inżynierii i Gospodarki Wodnej PK

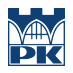

## 12 Informacje o nauczycielach akademickich

#### Osoba odpowiedzialna za kartę

dr hab. inż. Krzysztof Książyński (kontakt: krzysztof.ksiazynski@iigw.pk.edu.pl)

#### Osoby prowadzące przedmiot

1 dr hab. inż. Krzysztof Książyński (kontakt: krzysztof.ksiazynski@iigw.pl)

## 13 Zatwierdzenie karty przedmiotu do realizacji

(miejscowość, data) (odpowiedzialny za przedmiot) (dziekan)

PRZYJMUJĘ DO REALIZACJI (data i podpisy osób prowadzących przedmiot)

. . . . . . . . . . . . . . . . . . . . . . . . . . . . . . . . . . . . . . . . . . . . . . . .

# Politechnika Krakowska im. Tadeusza Kościuszki

# Karta przedmiotu

obowiązuje studentów rozpoczynających studia w roku akademickim 2019/2020

Wydział Inżynierii Lądowej

Kierunek studiów: Budownictwo **Profil: Ogólnoakademicki** Profil: Ogólnoakademicki

Forma sudiów: stacjonarne 
Kod kierunku: BUD

Stopień studiów: II

Specjalności: Budownictwo hydrotechniczne i geotechnika

## 1 Informacje o przedmiocie

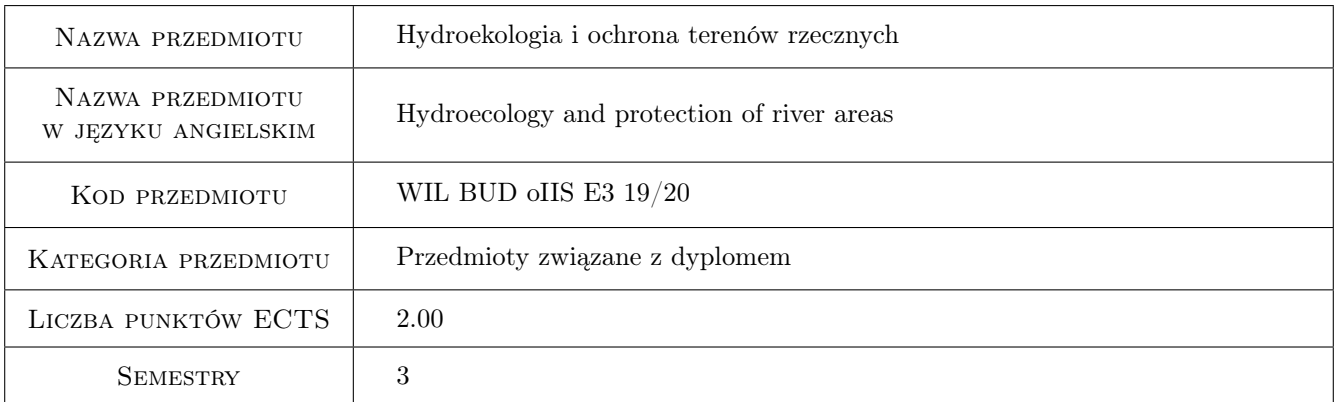

## 2 Rodzaj zajęć, liczba godzin w planie studiów

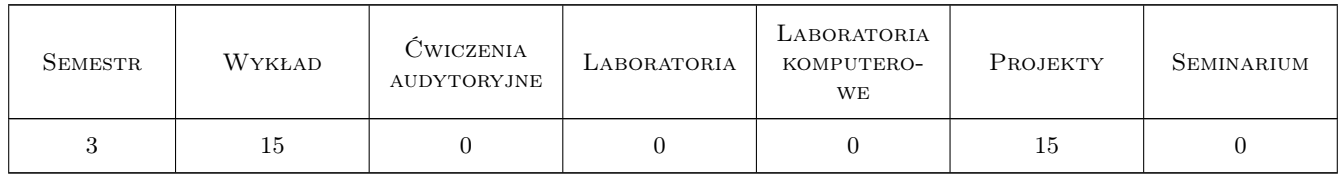

## 3 Cele przedmiotu

- Cel 1 Cel przedmiotu 1 Poznanie aspektów formalno-prawnych związanych z ochroną wód gruntowych, wód powierzchniowych i terenów rzecznych, ze szczególnym uwzględnieniem programu Natura 2000.
- Cel 2 Cel przedmiotu 2 Poznanie zagadnień związanych z rozwojem i realizacją budownictwa na obszarach chronionych ze szczególnym uwzględnieniem terenów dolin rzecznych i stref ochrony wód podziemnych.

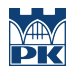

Cel 3 Cel przedmiotu 3 Poznanie regionalnych problemów i zagrożeń hydro i geotechnicznych związanych z realizacją obiektów budowlanych.

## 4 Wymagania wstępne w zakresie wiedzy, umiejętności i innych **KOMPETENCJI**

1 Wymaganie 1 Podstawowa wiedza z zakresu budownictwa, geologi, hydrogeologii i hydrologii.

## 5 Efekty kształcenia

- EK1 Umiejętności Efekt kształcenia 1 Zrozumienie zagrożeń wynikających z rozwoju budownictwa na obszarach chronionych ze szczególnym uwzględnieniem terenów dolin rzecznych i stref ochrony wód podziemnych.
- EK2 Wiedza Efekt kształcenia 2 Poznanie regionalnych problemów i zagrożeń hydro i geotechnicznych związanych z realizacją obiektów budowlanych.
- EK3 Kompetencje społeczne Efekt kształcenia 3 Współpraca w zespole przy realizacji projektu.
- EK4 Wiedza Efekt kształcenia 4 Poznanie aspektów formalno-prawnych związanych z ochroną wód gruntowych, wód powierzchniowych i terenów rzecznych, ze szczególnym uwzględnieniem programu Natura 2000

## 6 Treści programowe

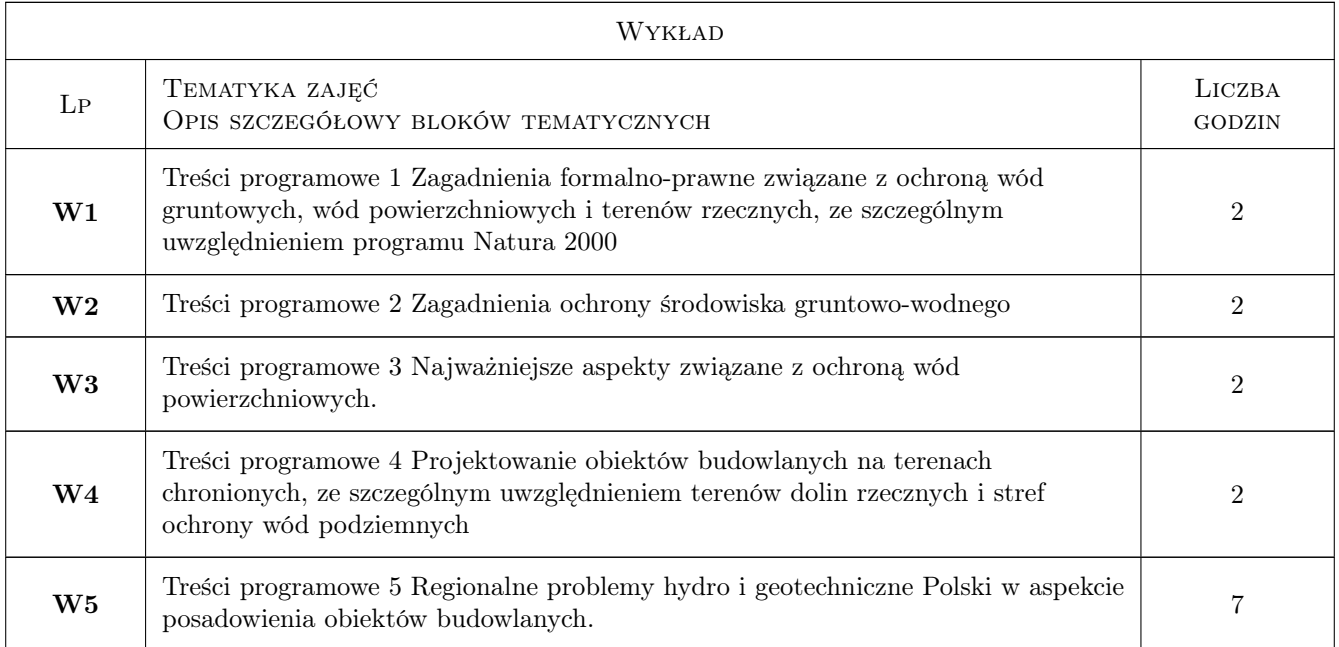

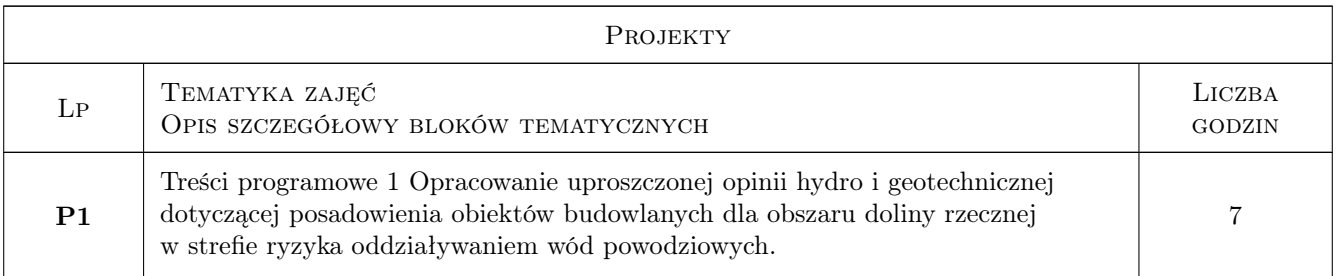

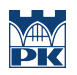

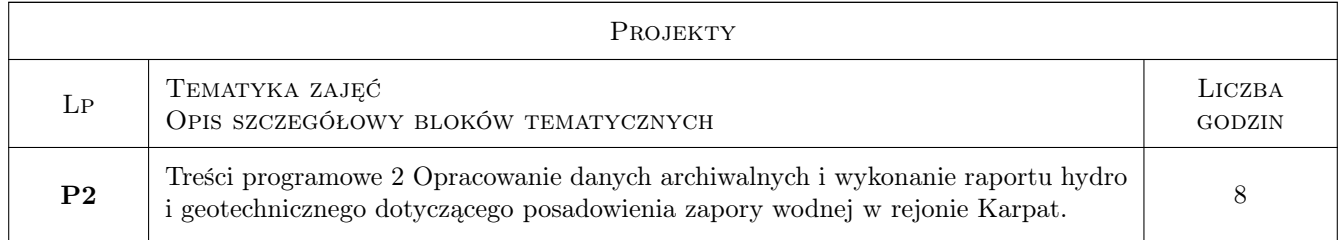

## 7 Narzędzia dydaktyczne

- N1 Narzędzie 1 Wykłady
- N2 Narzędzie 2 Prezentacje multimedialne
- N3 Narzędzie 3 Projekty
- N4 Narzędzie 4 Praca w grupach

## 8 Obciążenie pracą studenta

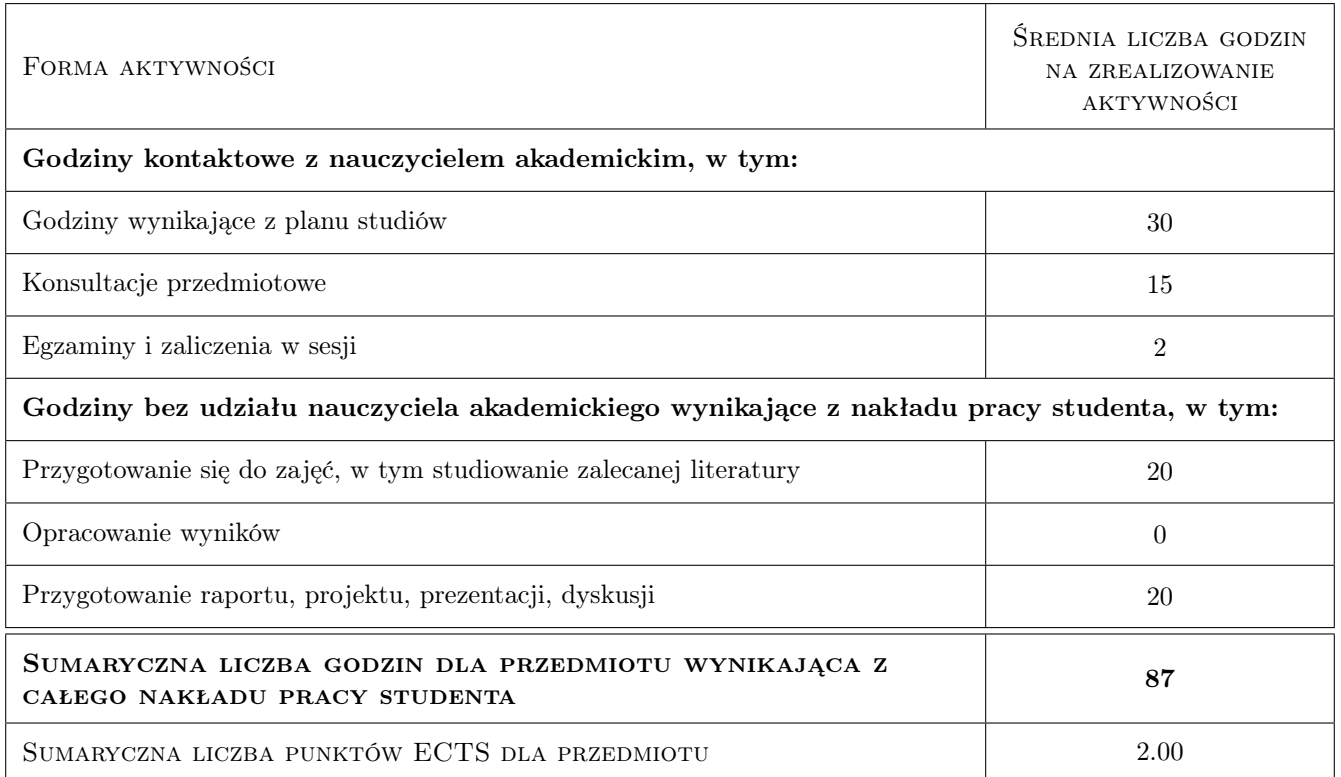

## 9 Sposoby oceny

#### Ocena formująca

F1 Ocena 1 Zaliczenie wykładów i projektów

#### Ocena podsumowująca

P1 Ocena 1 Średnia ocen cząstkowych

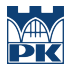

#### Warunki zaliczenia przedmiotu

W1 Ocena 1 Wszystkie projekty i wykład musi być zaliczony na ocenę pozytywną

## Kryteria oceny

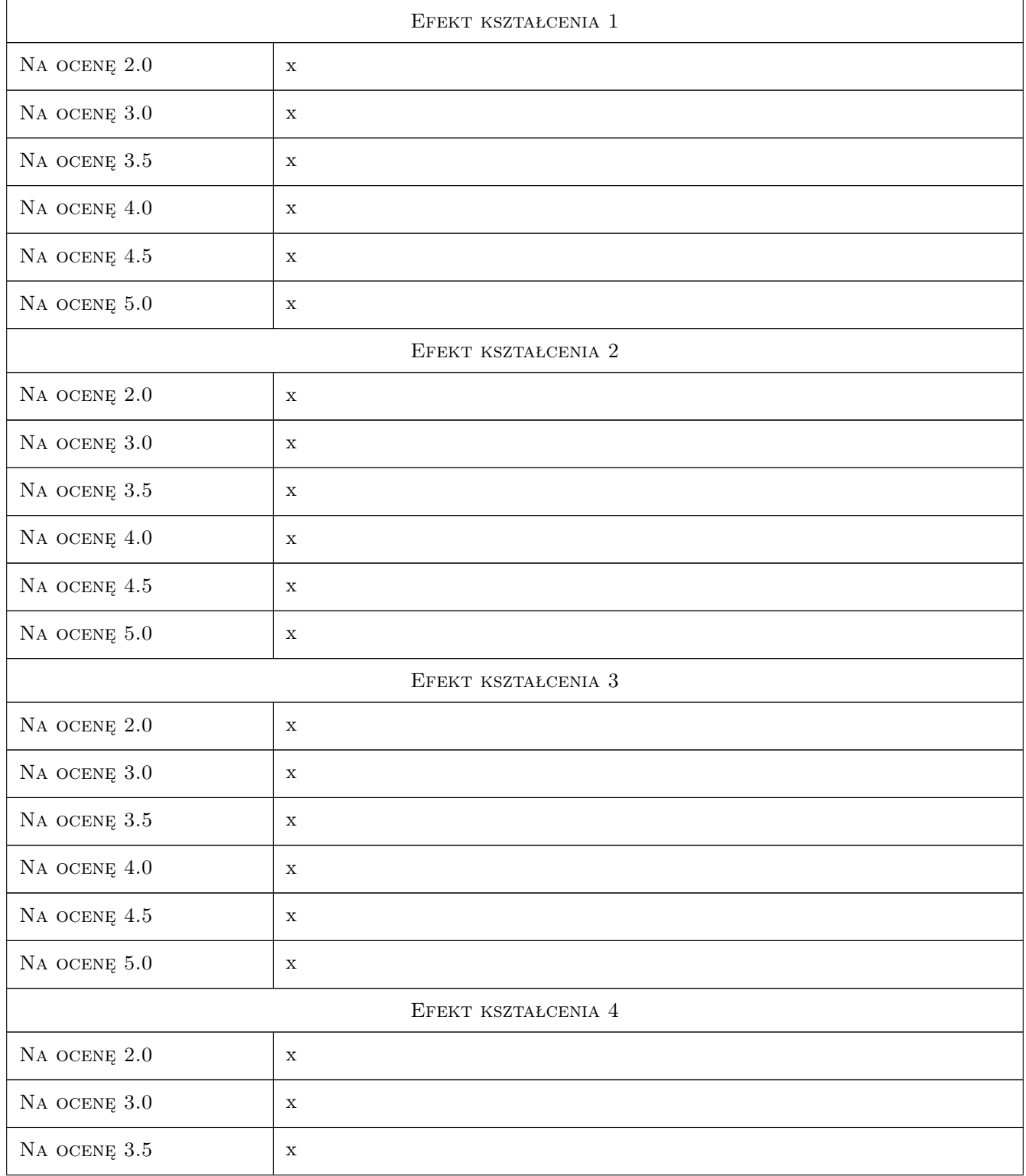

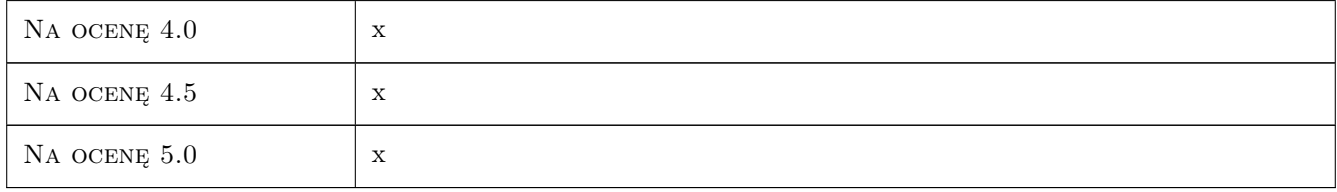

## 10 Macierz realizacji przedmiotu

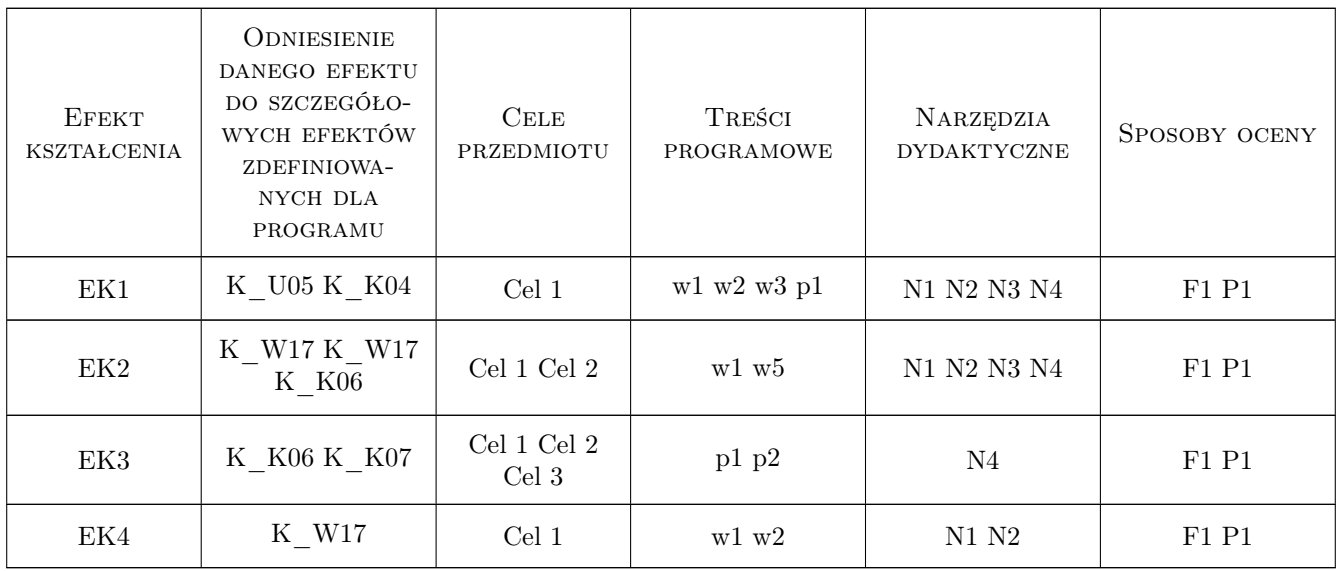

## 11 WYKAZ LITERATURY

#### Literatura podstawowa

[1 ] Autor Wacławski M — Tytuł Zarys Geologii i hydrogeologii, Miejscowość Kraków, 2005, Wydawnictwo PK

## 12 Informacje o nauczycielach akademickich

#### Osoba odpowiedzialna za kartę

dr inż. Rafał Gwóźdź (kontakt: rgwozdz@pk.edu.pl)

## 13 Zatwierdzenie karty przedmiotu do realizacji

(miejscowość, data) (odpowiedzialny za przedmiot) (dziekan)

# Politechnika Krakowska im. Tadeusza Kościuszki

# Karta przedmiotu

obowiązuje studentów rozpoczynających studia w roku akademickim 2019/2020

Wydział Inżynierii Lądowej

Kierunek studiów: Budownictwo **Profil: Ogólnoakademicki** Profil: Ogólnoakademicki

Forma sudiów: stacjonarne 
Kod kierunku: BUD

Stopień studiów: II

Specjalności: Budownictwo hydrotechniczne i geotechnika

## 1 Informacje o przedmiocie

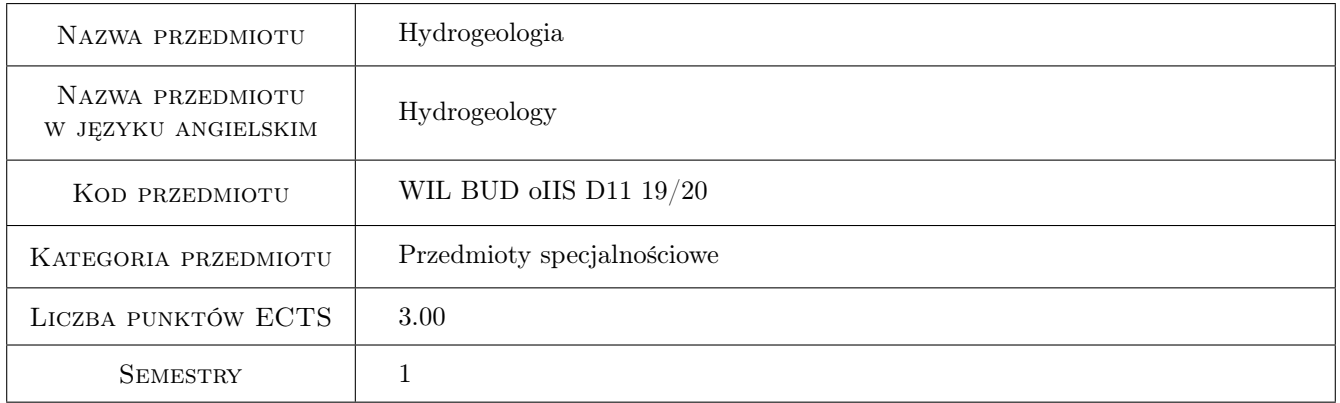

## 2 Rodzaj zajęć, liczba godzin w planie studiów

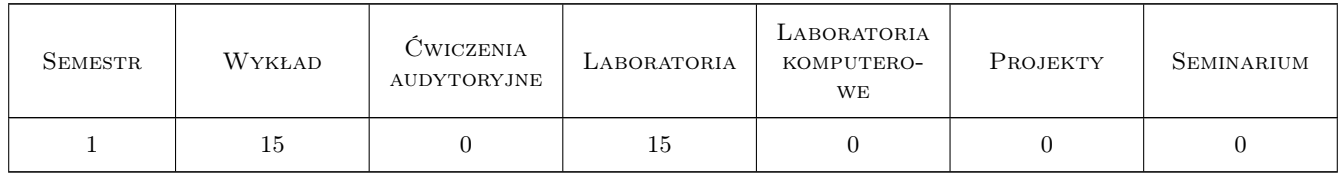

## 3 Cele przedmiotu

- Cel 1 Cel przedmiotu 1. Poznanie ogólnej charakterystyki procesów hydrogeologicznych, głównych składowe obiegu wody w przyrodzie oraz związków pomiędzy wodami powierzchniowymi i podziemnymi. Poznanie genezy wód podziemnych.
- Cel 2 Cel przedmiotu 2. Nabycie wiedzy na temat zasad i metod realizacji podstawowych pomiarów hydrogeologicznych i interpretacji ich wyników. Poznanie podstawowych zasad filtracji wód i migracji zanieczyszczeń

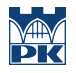

w środowisku gruntowym.Zrozumienie zależności pomiędzy właściwościami skał i parametrami hydrogeologicznymi a filtracją wód podziemnych.

Cel 3 Cel przedmiotu 3. Zdobycie umiejętności przeprowadzenia badań i interpretacji wyników hydrogeologicznych pomiarów terenowych i laboratoryjnych. Wykonanie mapy zwierciadła wód podziemnych, przekrojów hydrogeologicznych i wyznaczenie podstawowych parametrów przepływu wód podziemnych. Przeprowadzenie obliczeń filtracji wód podziemnych oraz migracji zanieczyszczeń w wodach podziemnych metodami analitycznymi

## 4 Wymagania wstępne w zakresie wiedzy, umiejętności i innych **KOMPETENCJI**

1 Wymaganie 1. Wiedza podstawowa z zakresu geologii i hydrauliki.

## 5 Efekty kształcenia

- EK1 Wiedza Efekt kształcenia 1 Zna ogólną charakterystykę procesów hydrogeologicznych, główne składowe obiegu wody w przyrodzie oraz związków pomiędzy wodami powierzchniowymi i podziemnymi. Rozumie genezę wód podziemnych
- EK2 Wiedza Efekt kształcenia 2 Ma szczegółową wiedzę na temat zasad i metod realizacji podstawowych pomiarów hydrogeologicznych i interpretacji ich wyników. Zna podstawowe charakterystyki procesów infiltracji, filtracji wód i migracji zanieczyszczeń.
- EK3 Umiejętności Efekt kształcenia 3 Potrafi przeprowadzić badanie i zinterpretować wyniki hydrogeologicznych pomiarów terenowych a na ich podstawie opracować uproszczony model konceptualny przepływu. Wykonuje mapę zwierciadła wód podziemnych, przekroje hydrogeologiczne. Przeprowadza obliczenia filtracji wód podziemnych oraz migracji zanieczyszczeń w wodach podziemnych metodami analitycznymi.
- EK4 Kompetencje społeczne Efekt kształcenia 4 Ma umiejętność pracy w zespole i rozwiązywania zagadnień projektowych. Rozumie potrzebę ciągłego pogłębiania wiedzy z zakresu hydrogeologii oraz uaktualniania wiadomości z literatury fachowej.

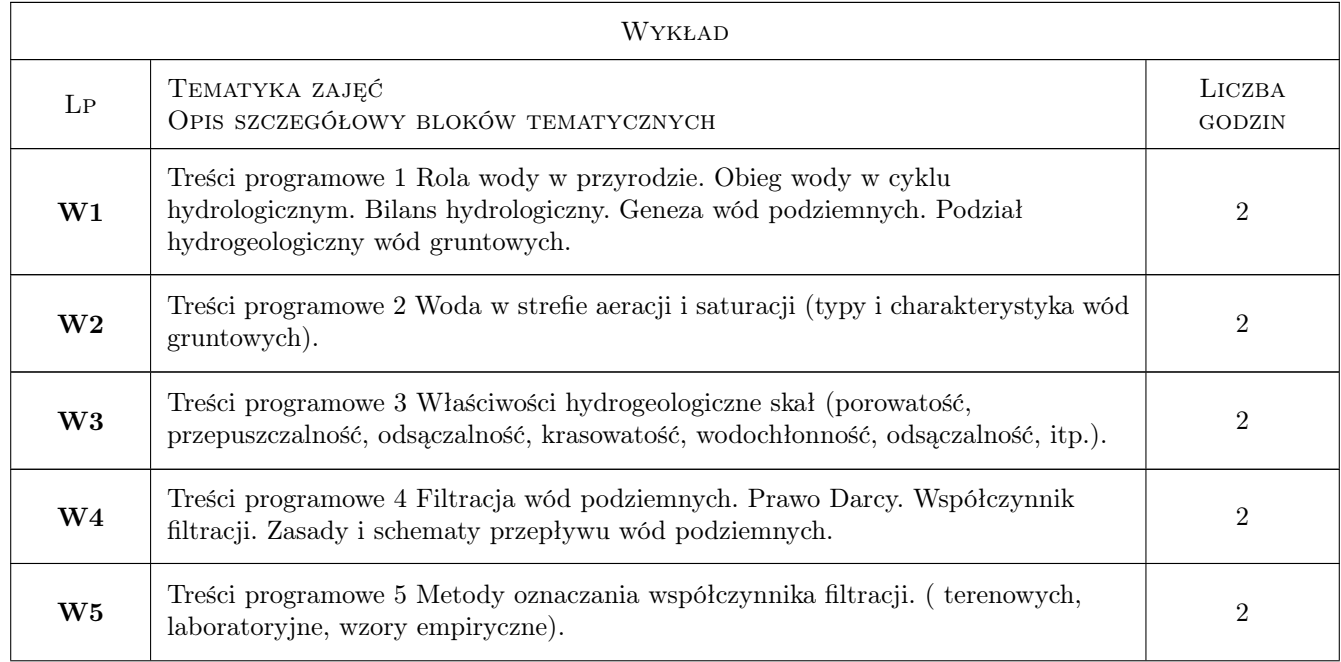

## 6 Treści programowe

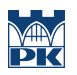

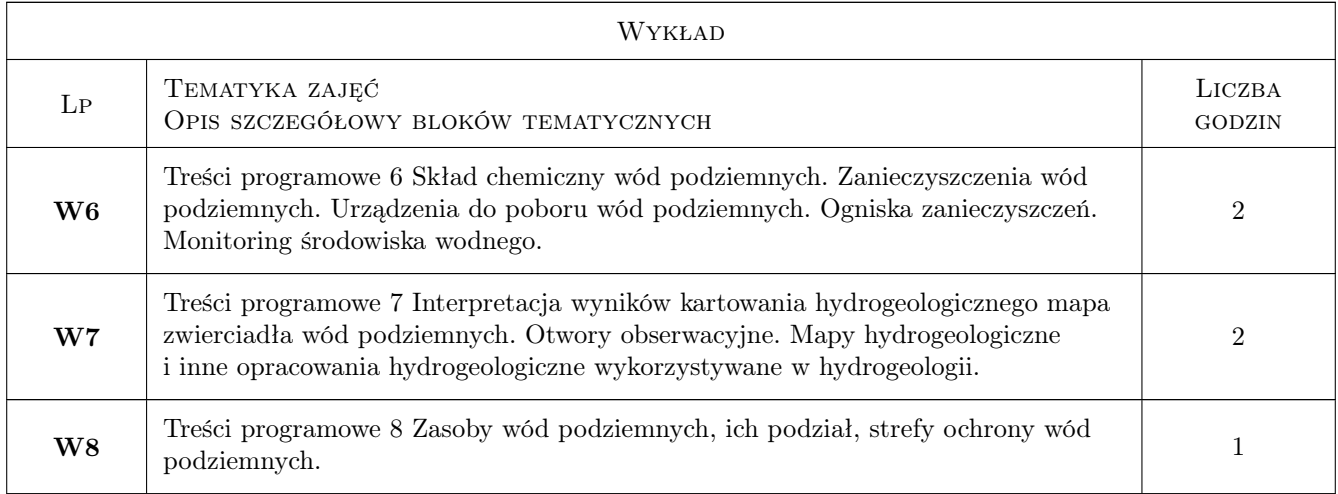

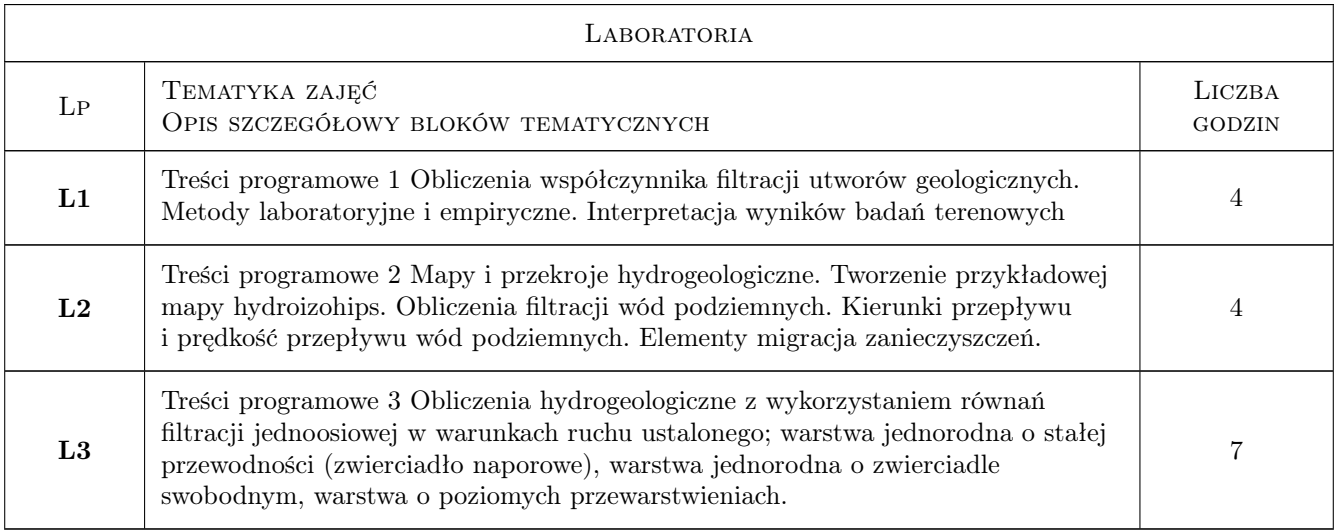

## 7 Narzędzia dydaktyczne

- N1 Narzędzie 1 Wykłady
- N2 Narzędzie 2 Prezentacje multimedialne
- N3 Narzędzie 3 Ćwiczenia laboratoryjne
- N4 Narzędzie 4 Praca w grupach

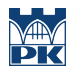

## 8 Obciążenie pracą studenta

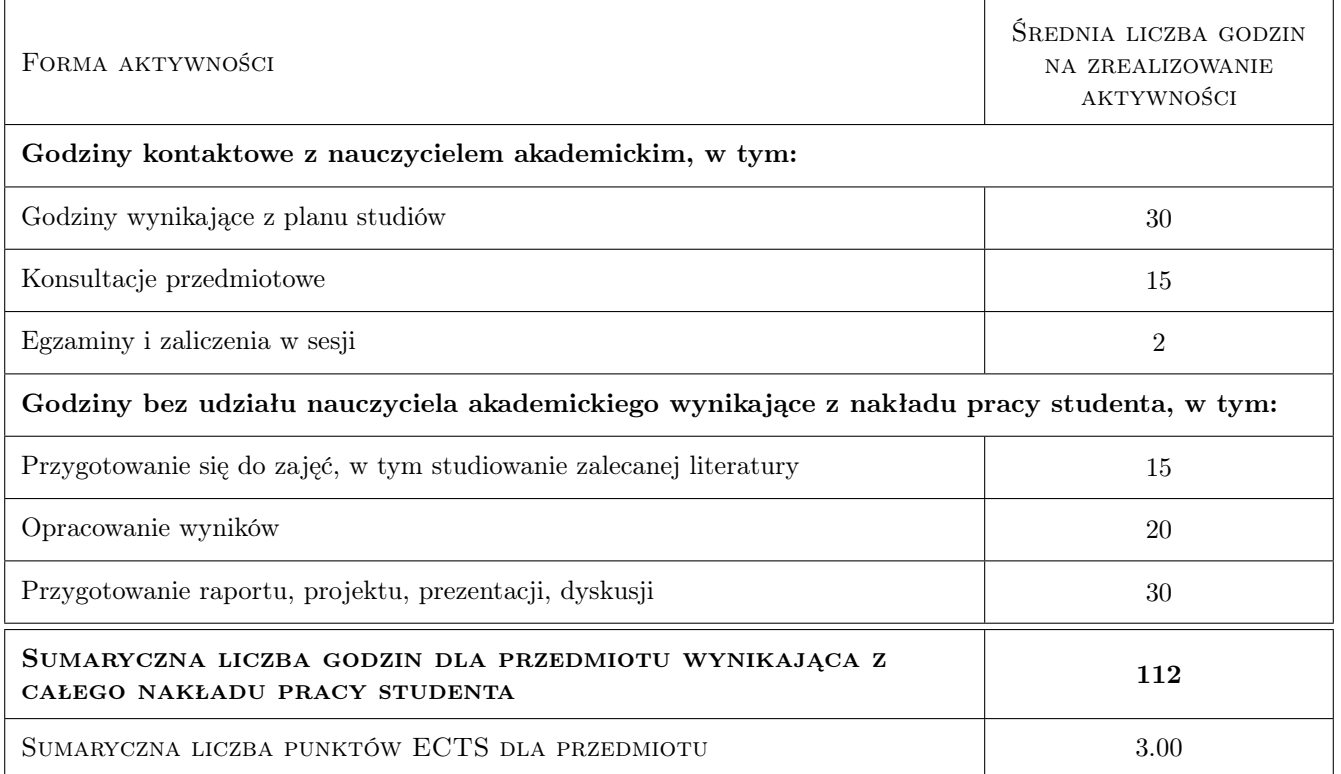

## 9 Sposoby oceny

#### Ocena formująca

F1 Ocena 1 Ocena z zaliczenia wykładów i ćwiczeń

#### Ocena podsumowująca

P1 Ocena 1 Średnia ocen cząstkowych

#### Warunki zaliczenia przedmiotu

W1 Ocena 1 Uzyskanie pozytywnej oceny z wykładów i wszystkich ćwiczeń

#### Ocena aktywności bez udziału nauczyciela

B1 Ocena 1x

### Kryteria oceny

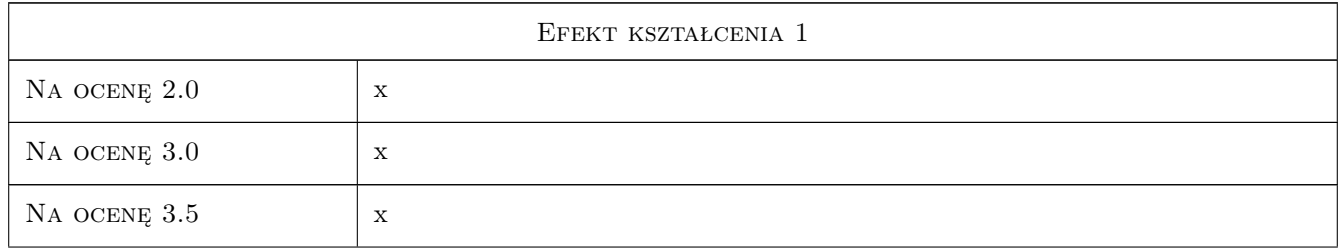

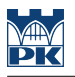

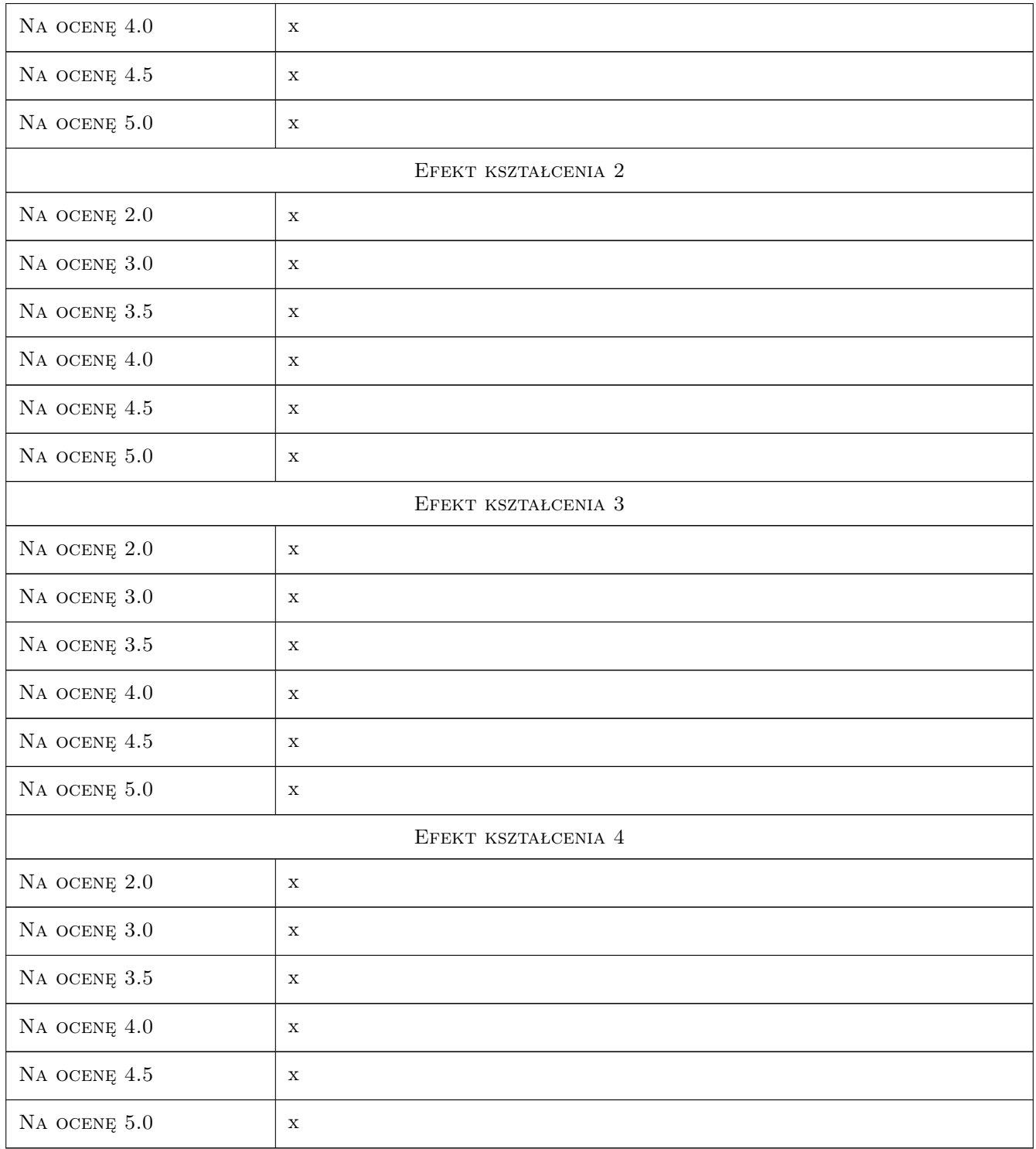

## 10 Macierz realizacji przedmiotu

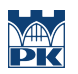

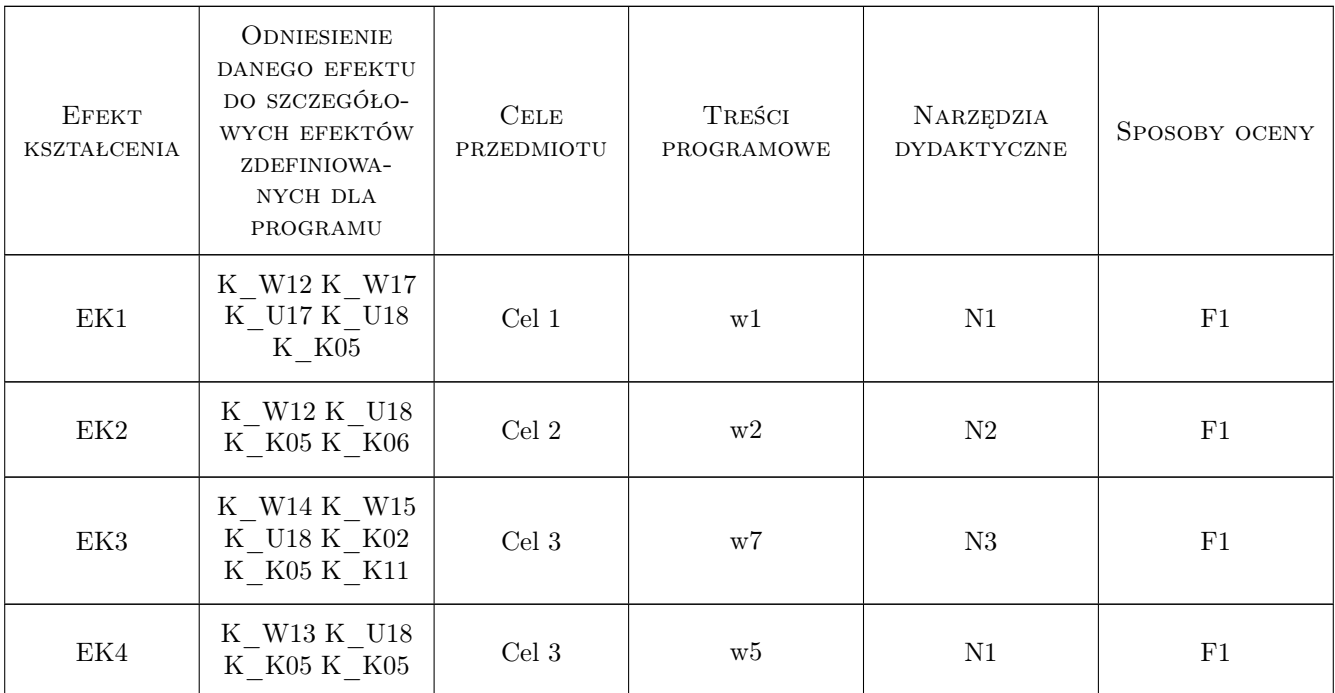

## 11 Wykaz literatury

#### Literatura podstawowa

- [1 ] Autor[1]Pazdro Z Tytuł Hydrogeologia ogólna, Miejscowość Warszawa, 1990, WydawnictwoWydawnictwa Geologiczne
- [2 ] Autor[3]Kulma R Tytuł Podstawy obliczeń filtracji wód podziemnych, Miejscowość Kraków, 1995, Wydawnictwo AGH

#### Literatura uzupełniająca

[1 ] Autor [2]Wacławski M — Tytuł Zarys geologii i hydrogeologii, Miejscowość Kraków, 2005, Wydawnictwo PK

## 12 Informacje o nauczycielach akademickich

#### Osoba odpowiedzialna za kartę

dr inż. Rafał Gwóźdź (kontakt: rgwozdz@pk.edu.pl)

## 13 Zatwierdzenie karty przedmiotu do realizacji

(miejscowość, data) (odpowiedzialny za przedmiot) (dziekan)

# Politechnika Krakowska im. Tadeusza Kościuszki

# Karta przedmiotu

obowiązuje studentów rozpoczynających studia w roku akademickim 2019/2020

Wydział Inżynierii Lądowej

Kierunek studiów: Budownictwo **Profil: Ogólnoakademicki** Profil: Ogólnoakademicki

Forma sudiów: stacjonarne Kod kierunku: BUD و Kod kierunku: BUD

Stopień studiów: II

Specjalności: Budownictwo hydrotechniczne i geotechnika

## 1 Informacje o przedmiocie

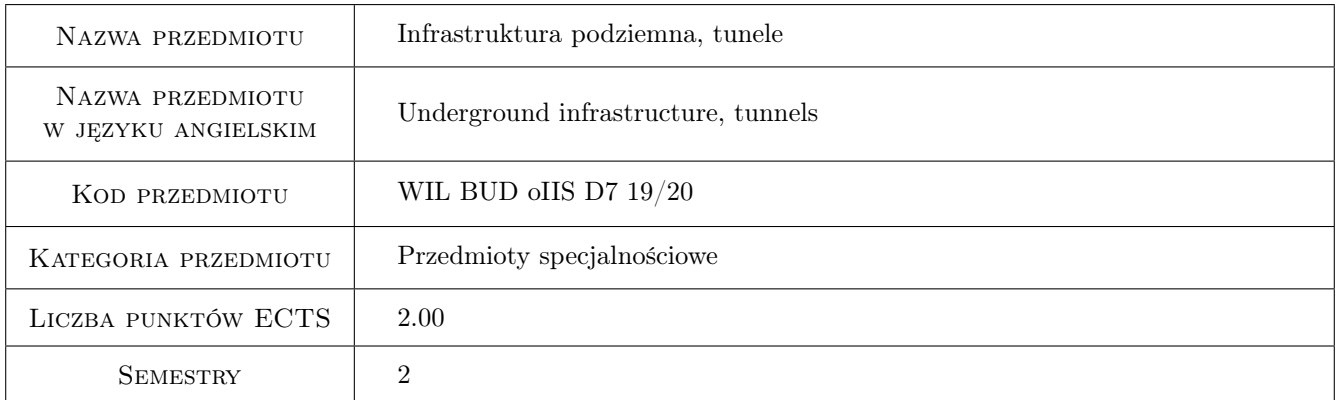

## 2 Rodzaj zajęć, liczba godzin w planie studiów

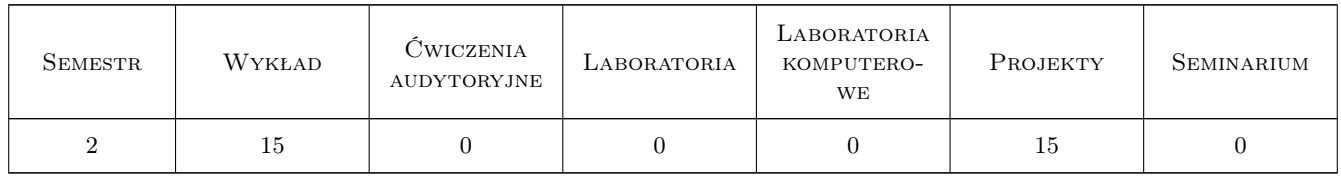

## 3 Cele przedmiotu

- Cel 1 Cel przedmiotu 1 Zapoznanie z problematyką infrastruktury i inżynierii miejskiej. Zapoznanie z problematyką infrastruktury i inżynierii miejskiej: wody powierzchniowe, podziemne, uzdatnianie i dostawa wody, kanalizacja ściekowa i deszczowa, zasady sytuowania uzbrojenia w obszarach miejskich, planowanie przestrzenne.
- Cel 2 Cel przedmiotu 2 Zapoznanie z możliwościami realizacji budowli podziemnych: Tunele drogowe, kolejowe, wieloprzewodowe dla mediów miejskich, płytkie, głębokie, zatapiane. Metody budowy tuneli. Mikrotunelowa-

nie. Obiekty inżynierskie z blach falistych. Przykłady rozwiązań konstrukcji tunelowych. Wyposażenie i bezpieczeństwo w tunelach.

- Cel 3 Cel przedmiotu 3 Zapoznanie z problematyką budowy podziemnych stacji kolejowych, metra i linii tramwajowych: Przykłady rozwiązań wybranych obiektów - analiza konstrukcji i aspekt architektoniczny. Podstawy obliczeniowe budowli podziemnych.
- Cel 4 Cel przedmiotu 4 Przedstawienie informacji dotyczących zasad planowania, kształtowania konstrukcyjnego i architektonicznego przejść podziemnych i wielostanowiskowych parkingów samochodowych.
- Cel 5 Cel przedmiotu 5 Zapoznanie z problematyką realizacji głębokich wykopów i fundamentowania: Fundamentowanie bezpośrednie. Modyfikacja podłoża. Fundamentowanie na palach. betonowanie pod wodą - metoda contraktor. Konstrukcje fundowane pod wodą - wykorzystanie kesonów.
- Cel 6 Cel przedmiotu 6 Nabycie umiejętności projektowania na przykładzie projektu koncepcyjnego przejścia podziemnego dla pieszych z pochylniami i schodami: Wprowadzenie podstawowych pojęć i definicji z zakresu budownictwa podziemnego i tunelowego. Zapoznanie studentów z przepisami i warunkami technicznymi budowy przejść podziemnych. Zapoznanie studentów z podstawowymi metodami budowy płytkich tuneli. Nabycie umiejętności uzupełniania i poszerzania wiedzy w zakresie nowoczesnych technologii w pracy indywidualnej i zespołowej.

## 4 Wymagania wstępne w zakresie wiedzy, umiejętności i innych **KOMPETENCJI**

1 Wymaganie 1 Ukończenie I stopnia studiów inżynierskich z podstawą wiedzy o konstrukcjach stalowych, betonowych oraz w pewnym zakresie technologii, materiałoznawstwa i fundamentowania.

## 5 Efekty kształcenia

- EK1 Wiedza Efekt kształcenia 1 Student potrafi zreferować problematykę związaną z infrastrukturą inżynierii miejskiej.
- EK2 Wiedza Efekt kształcenia 2 Student w zarysie ogólnym zna możliwościami realizacji budowli podziemnych typu: Tunele drogowe, kolejowe, wieloprzewodowe dla mediów miejskich, płytkie, głębokie, zatapiane. Potrafi opisać metody budowy tuneli i ich podstawowe wyposażenie i bezpieczeństwo w tunelach.
- EK3 Wiedza Efekt kształcenia 3 Student potrafi przedstawić zasadnicze aspekty związane z budową podziemnych stacji kolejowych, metra i linii tramwajowych oraz zna podstawowe różnice w modelach obliczeniowych budowli podziemnych.
- EK4 Wiedza Efekt kształcenia 4 Student zna na podstawowym poziomie problematykę związaną z kształtowaniem konstrukcyjnym przejść podziemnych i wielostanowiskowych parkingów samochodowych. Potrafi zaprojektować koncepcyjne przejście dla pieszych.
- EK5 Wiedza Efekt kształcenia 5 Student posiada podstawowa wiedzę w zakresie problematyki realizacji głębokich wykopów i fundamentowania.
- EK6 Kompetencje społeczne Efekt kształcenia 6 Student posiada kompetencje samodzielnej pracy oraz współpracy w zespole i potrafi weryfikować rzetelność uzyskanych wyników obliczeń.

## 6 Treści programowe

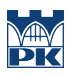

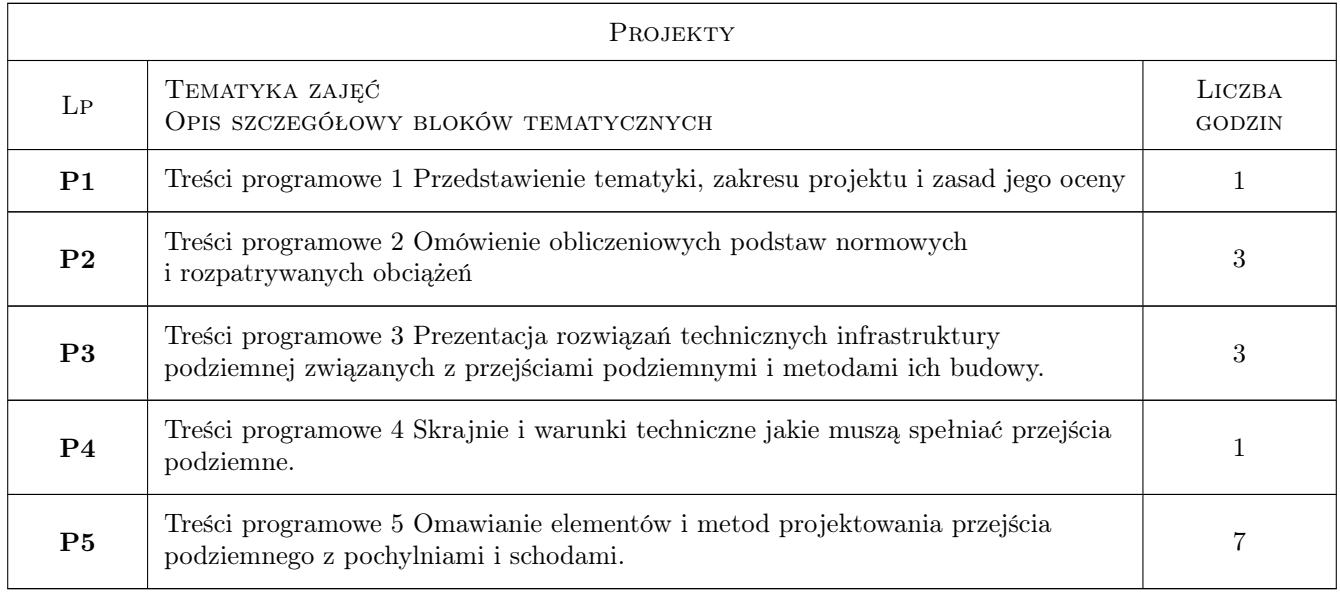

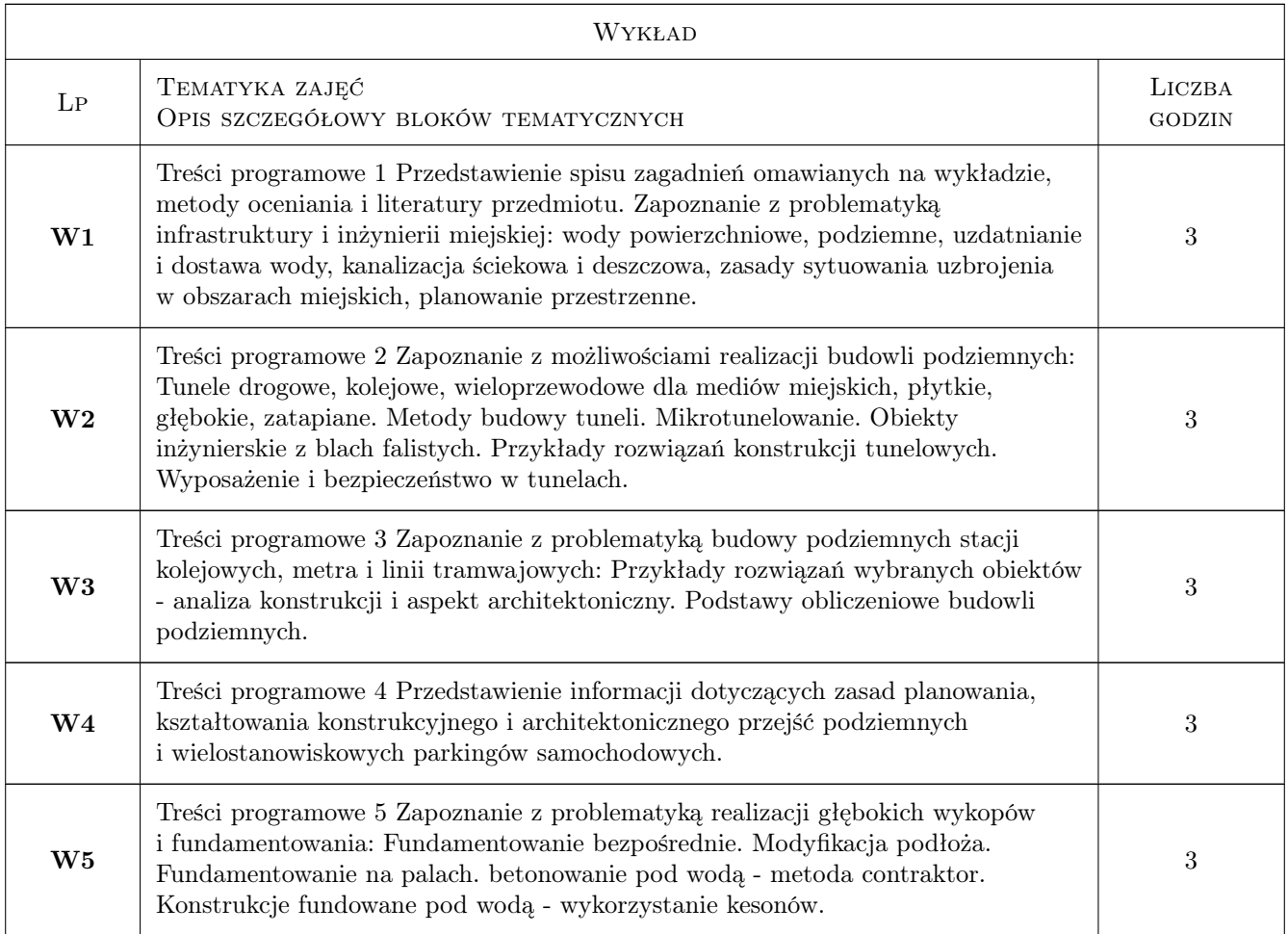

## 7 Narzędzia dydaktyczne

N1 Narzędzie 1 Wykład - prezentacje, omówienie, filmy dydaktyczne

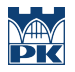

N2 Narzędzie 2 Projekt - prezentacje, omówienia, analiza przykładów, konsultacje, dyskusja, wskazówki dotyczące wariantów rozwiązań technicznych.

## 8 Obciążenie pracą studenta

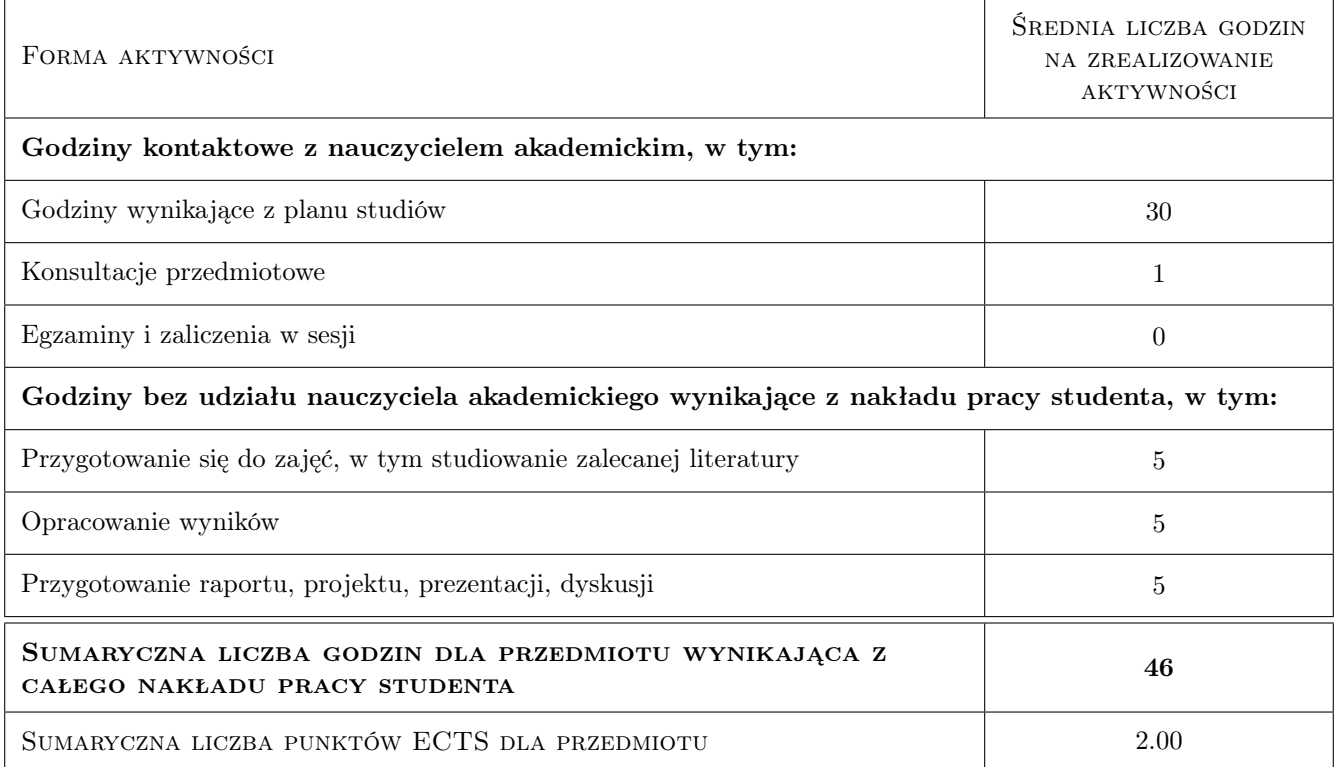

## 9 Sposoby oceny

#### Ocena formująca

- F1 Ocena 1 Projekt zespołowy
- F2 Ocena 2 Opowiedź
- F3 Ocena 3 Prezentacja indywidualna

#### Ocena podsumowująca

P1 Ocena 1 Średnia ważona ocen formujących

#### Warunki zaliczenia przedmiotu

W1 Ocena 1 Wykonanie poszczególnych elementów projektu w obowiązujących terminach

W2 Ocena 2 Oddanie kompletnego projektu w uzgodnionym terminie

- W3 Ocena 3 Wykonanie w terminie prezentacji na wybrany temat
- W4 Ocena 4 Obecność na zajęciach projektowych zgodnie z wyznaczonym przez prowadzącego limitem

#### Kryteria oceny

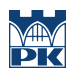

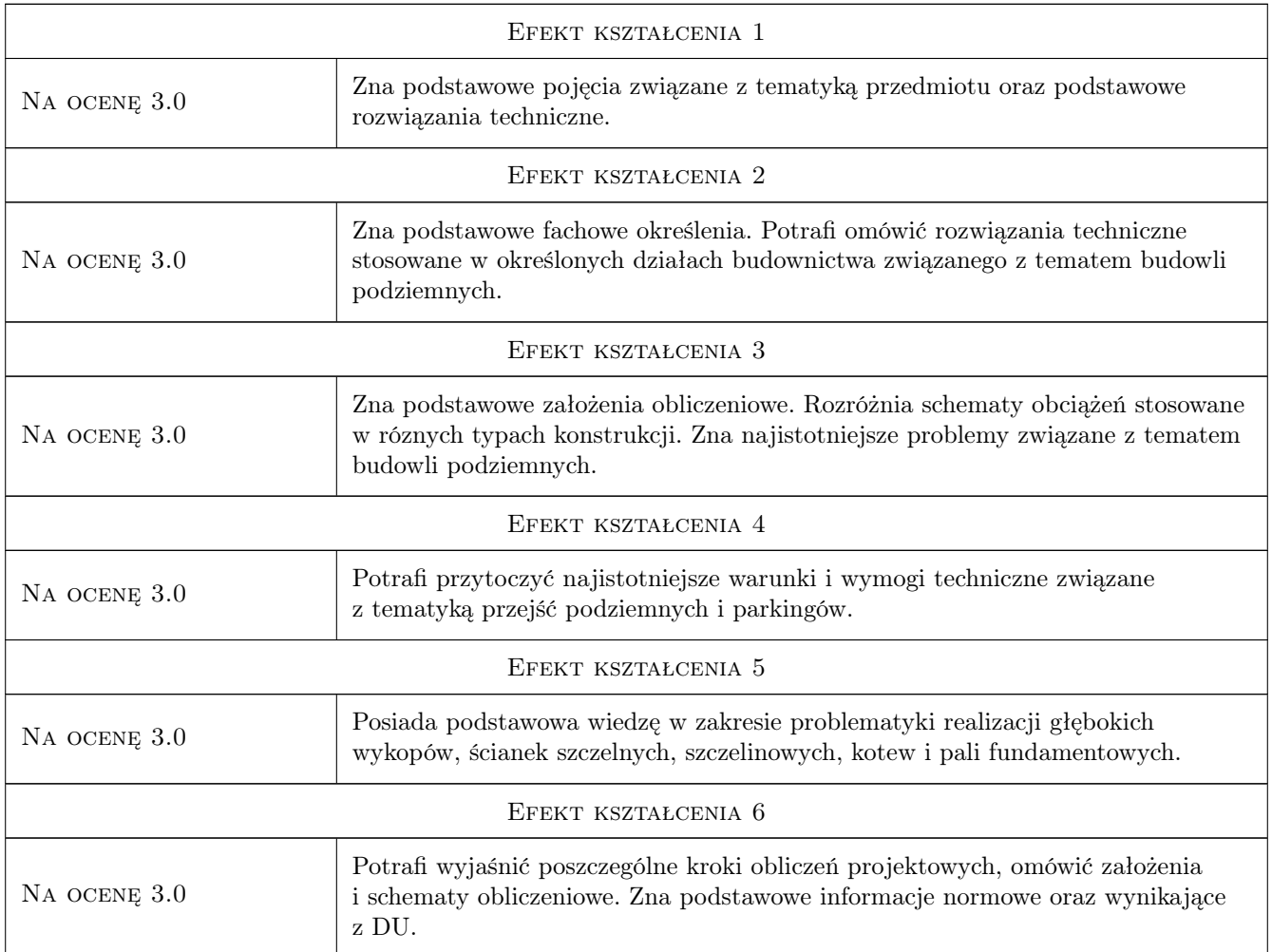

## 10 Macierz realizacji przedmiotu

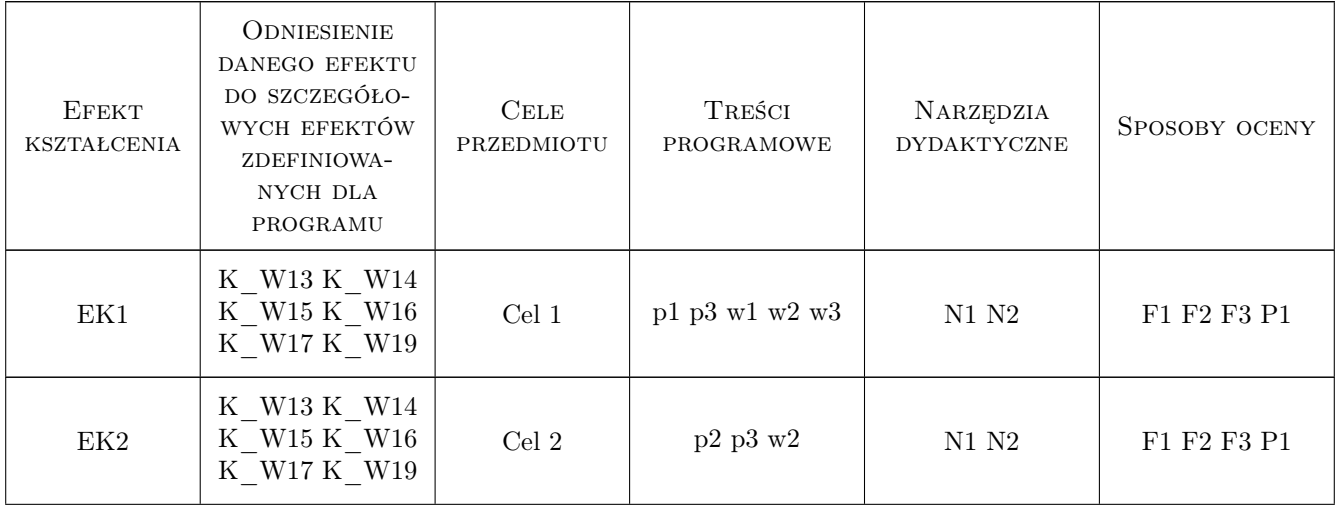

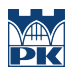

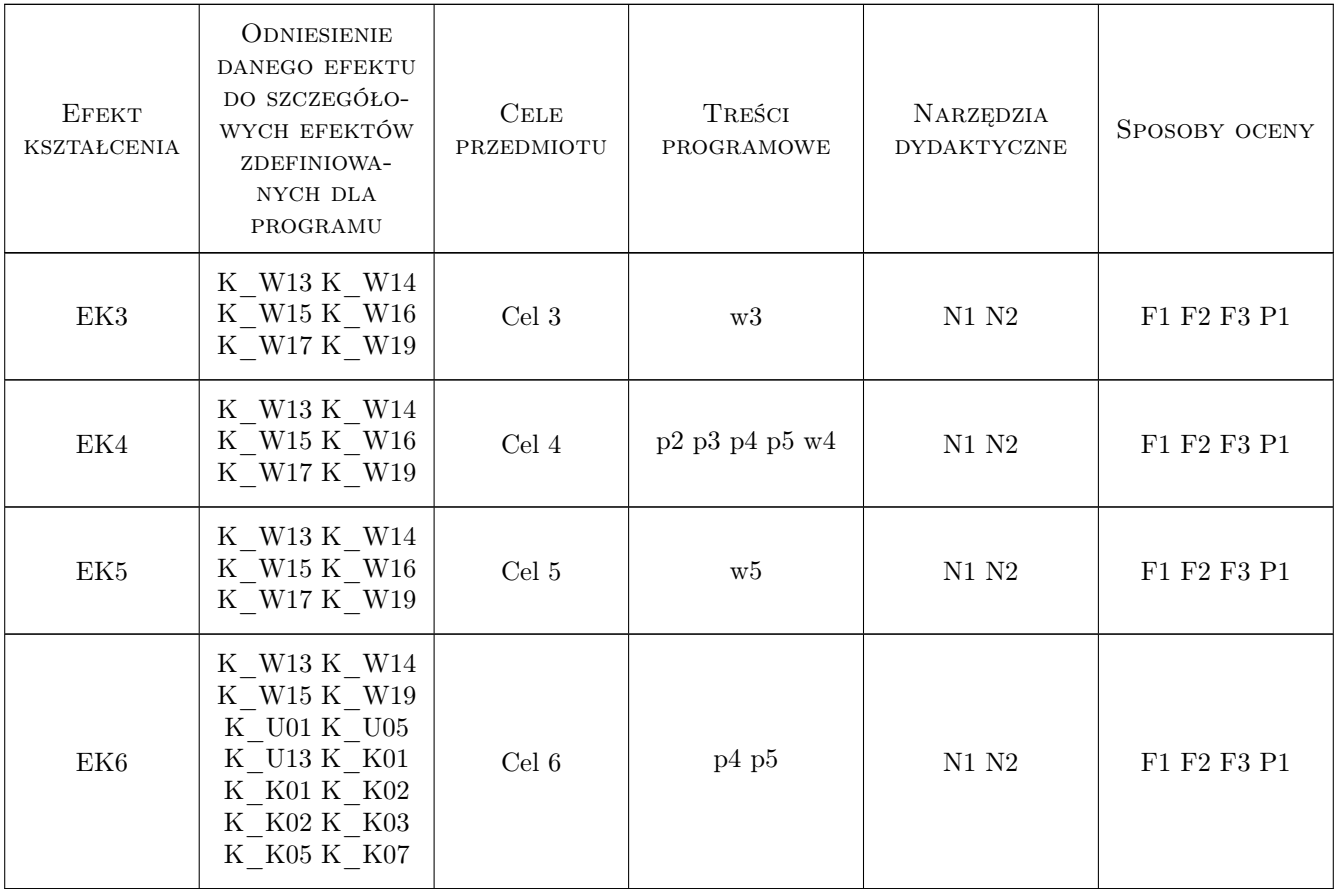

## 11 Wykaz literatury

#### Literatura podstawowa

- [1 ] Stamatello H. Tunele i miejskie budowle podziemne, Warszawa, 1970, ARKADY
- [2 ] Gałczyński S. Podstawy budownictwa podziemnego, Wrocław, 2001, Oficyna Wydawnicza politechniki Wrocławskiej
- [3 ] Świst E. Hydrotechniczne i komunikacyjne budowle podziemne, Bielsko-Biała, 2006, STO
- [4 ] Błaszczyk W., Stamatello H. Budowa miejskich sieci kanalizacyjnych, Warszawa, 1967, ARKADY
- [5 ] Łyp B. Infrastruktura wodno-ściekowa w planowaniu miast, Warszawa, 2008, WKŁ

#### Literatura uzupełniająca

- [1 ] AutorKuliczkowski A., Madryas C. Tunele wieloprzewodowe, Kielce, 1996, Politechniki Świętokrzyskiej
- [2 ] Madryas C. + zespół Mikrotunelowanie, Wrocław, 2006, DWE

## 12 Informacje o nauczycielach akademickich

#### Osoba odpowiedzialna za kartę

dr inż. Wojciech Średniawa (kontakt: wsrednia@pk.edu.pl)

#### Osoby prowadzące przedmiot

1 dr inż Wojciech Średniawa (kontakt: wsrednia@pk.edu.pl)

2 dr inż. Bogusław Jarek (kontakt: bjarek@pk.edu.pl)

## 13 Zatwierdzenie karty przedmiotu do realizacji

(miejscowość, data) (odpowiedzialny za przedmiot) (dziekan)

PRZYJMUJĘ DO REALIZACJI (data i podpisy osób prowadzących przedmiot)

. . . . . . . . . . . . . . . . . . . . . . . . . . . . . . . . . . . . . . . . . . . . . . . .

. . . . . . . . . . . . . . . . . . . . . . . . . . . . . . . . . . . . . . . . . . . . . . . .

# Politechnika Krakowska im. Tadeusza Kościuszki

# Karta przedmiotu

obowiązuje studentów rozpoczynających studia w roku akademickim 2019/2020

Wydział Inżynierii Lądowej

Kierunek studiów: Budownictwo **Profil: Ogólnoakademicki** Profil: Ogólnoakademicki

Forma sudiów: stacjonarne 
Kod kierunku: BUD

Stopień studiów: II

Specjalności: Budowle i środowisko

## 1 Informacje o przedmiocie

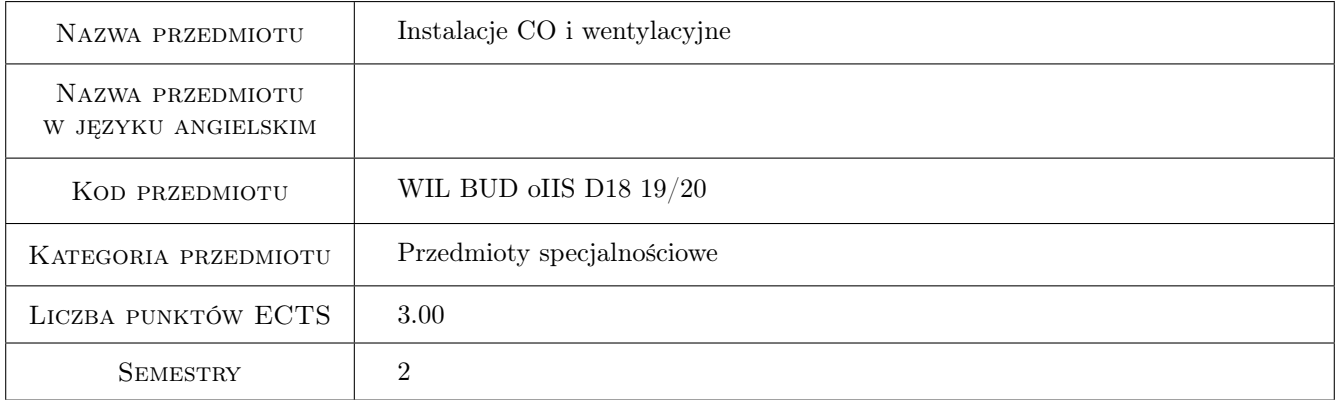

## 2 Rodzaj zajęć, liczba godzin w planie studiów

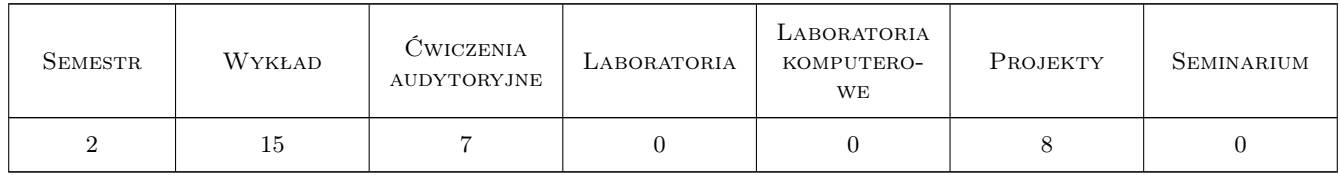

## 3 Cele przedmiotu

- Cel 1 Nabycie umiejętności prawidłowego doboru elementów projektowania instalacji c.o. oraz poznanie zasad projektowania systemów wentylacyjno-klimatyzacyjnych obiektów przemysłowych i użyteczności publicznej.
- Cel 2 Poznanie zasad projektowania systemów wentylacyjno-klimatyzacyjnych obiektów przemysłowych i użyteczności publicznej.

## 4 Wymagania wstępne w zakresie wiedzy, umiejętności i innych **KOMPETENCJI**

1 Umiętność obliczeń projektowego obciążenia cieplnego wg PN-EN 12831

#### 5 Efekty kształcenia

- EK1 Umiejętności Umiejętność doboru elementów i urządzeń do wodnej niskotemperaturowej instalacji ogrzewania w zakresie dostarczania mocy i regulacji hydraulicznej.
- EK2 Umiejętności Umiejętności znajomości podstaw projektowania systemów i instalacji wentylacyjno-klimatyzacyjnych
- EK3 Umiejętności Umiejętność doboru urządzeń i wyposażenia instalacji wentylacyjno klimatyzacyjnych.
- EK4 Umiejętności Umiejętność opracowywania wytycznych do projektów związanych (branża budowlana, c.o., wod. kan., elektryczna, automatyki i sterowania).

## 6 Treści programowe

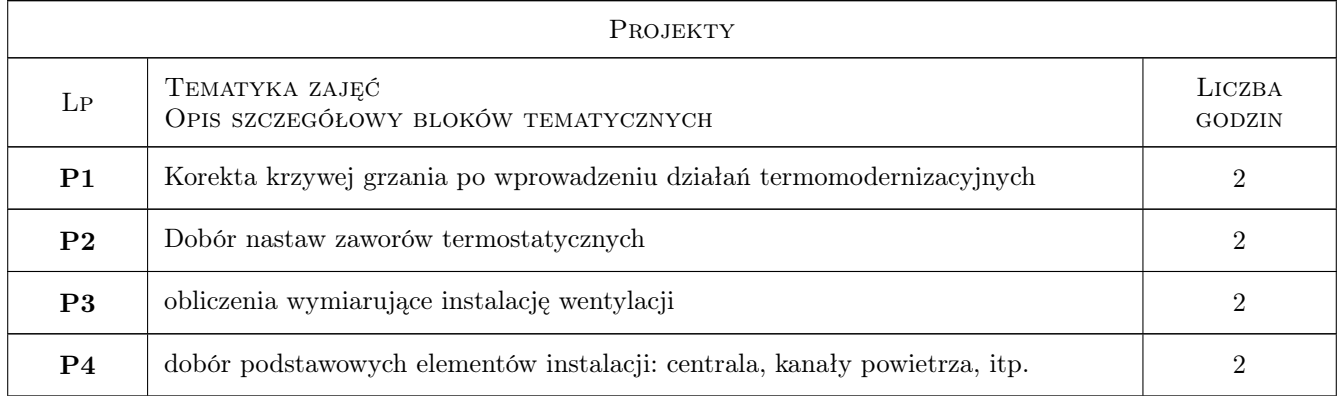

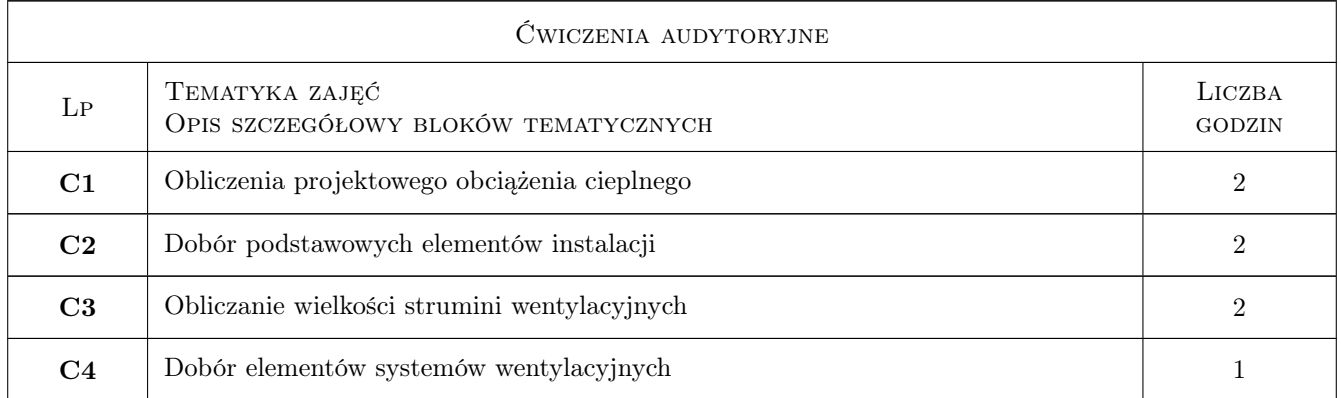

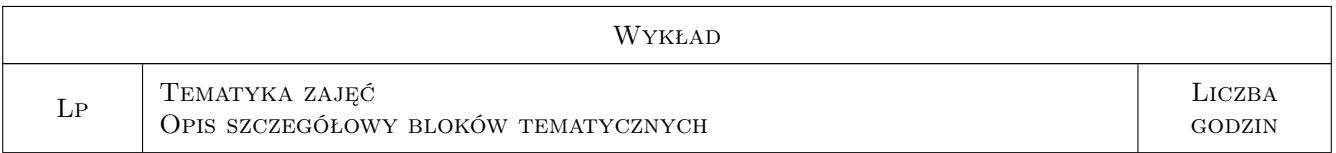

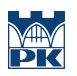

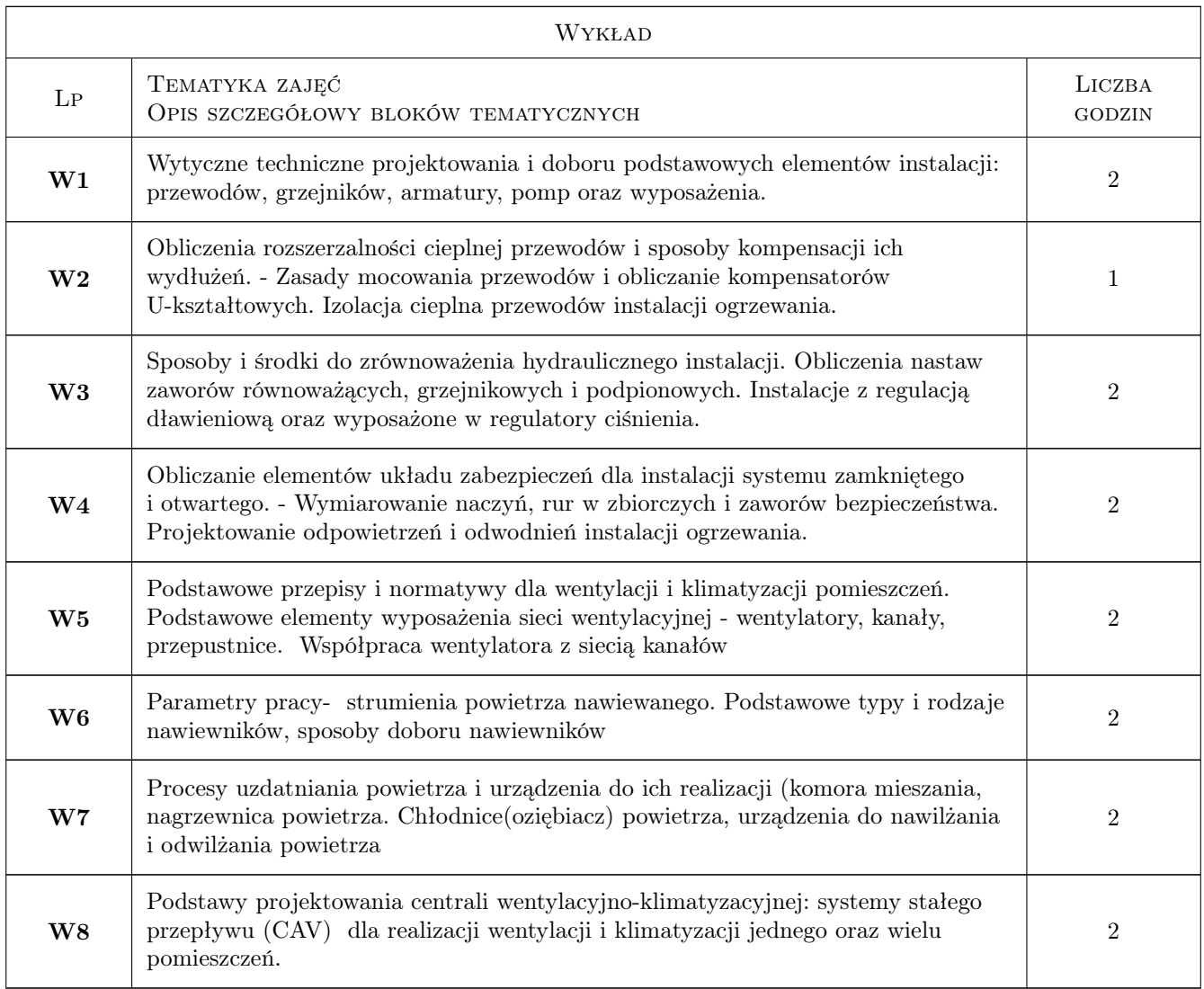

## 7 Narzędzia dydaktyczne

- N1 Wykłady
- N2 Ćwiczenia obliczeniowe
- N3 Ćwiczenia projektowe

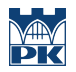

# 8 Obciążenie pracą studenta

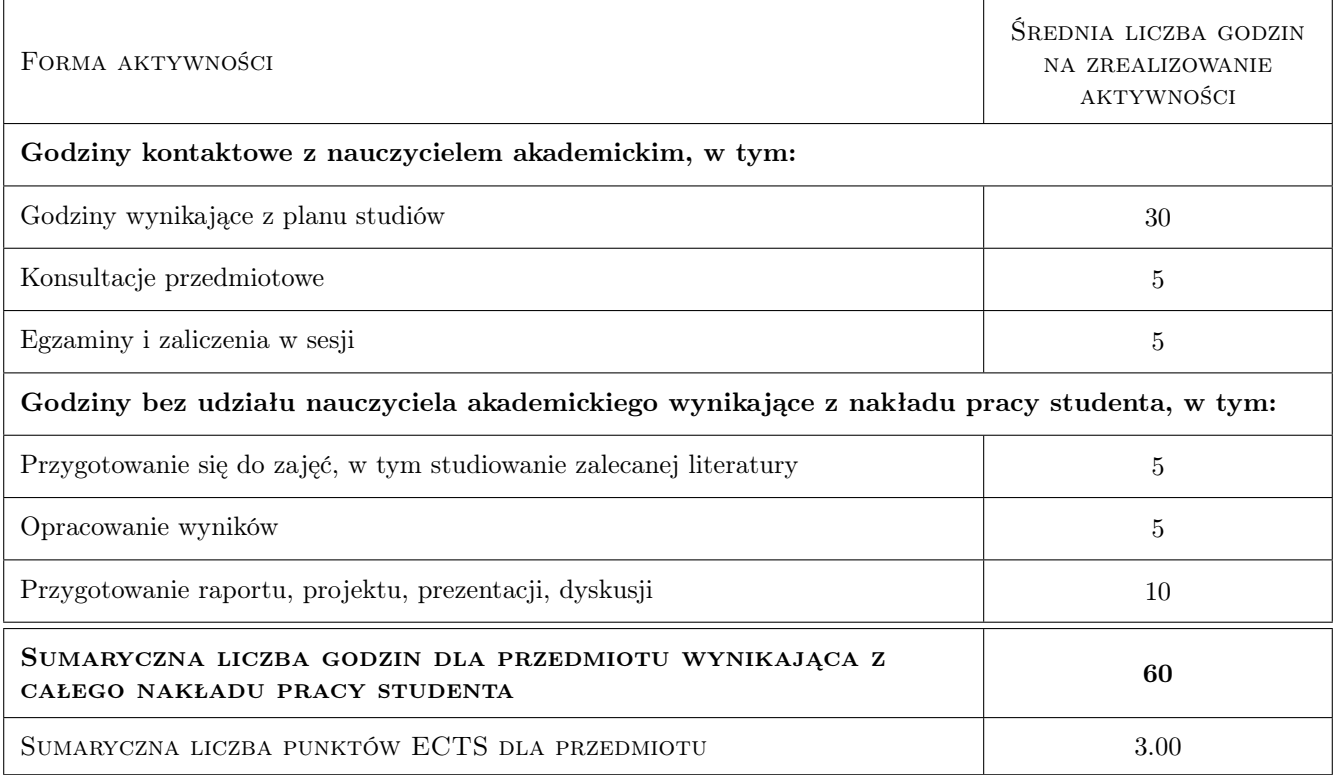

## 9 Sposoby oceny

#### Ocena formująca

F1 Projekt indywidualny

F2 Test

#### Ocena podsumowująca

P1 Średnia ważona ocen formujących

#### Kryteria oceny

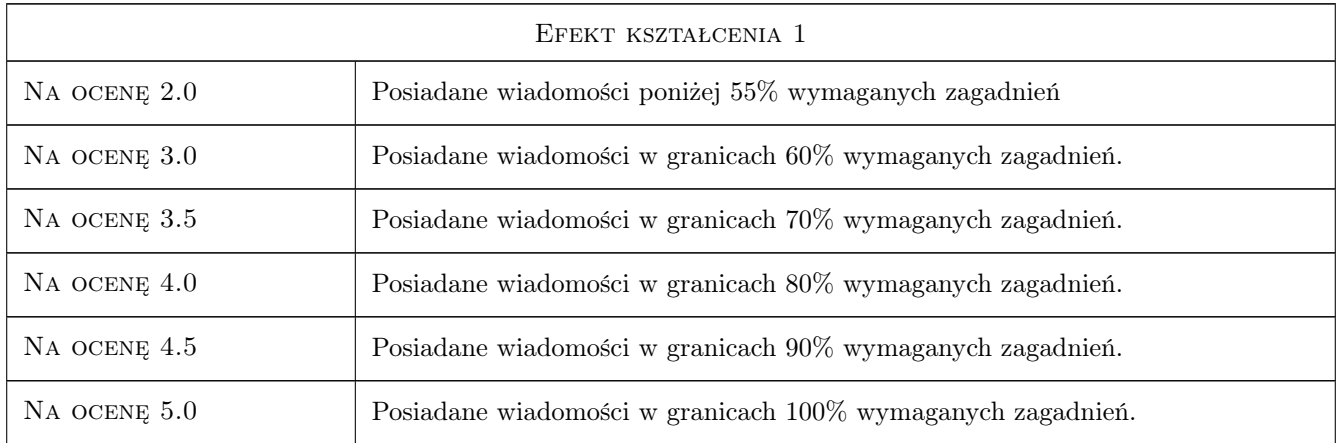

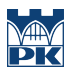

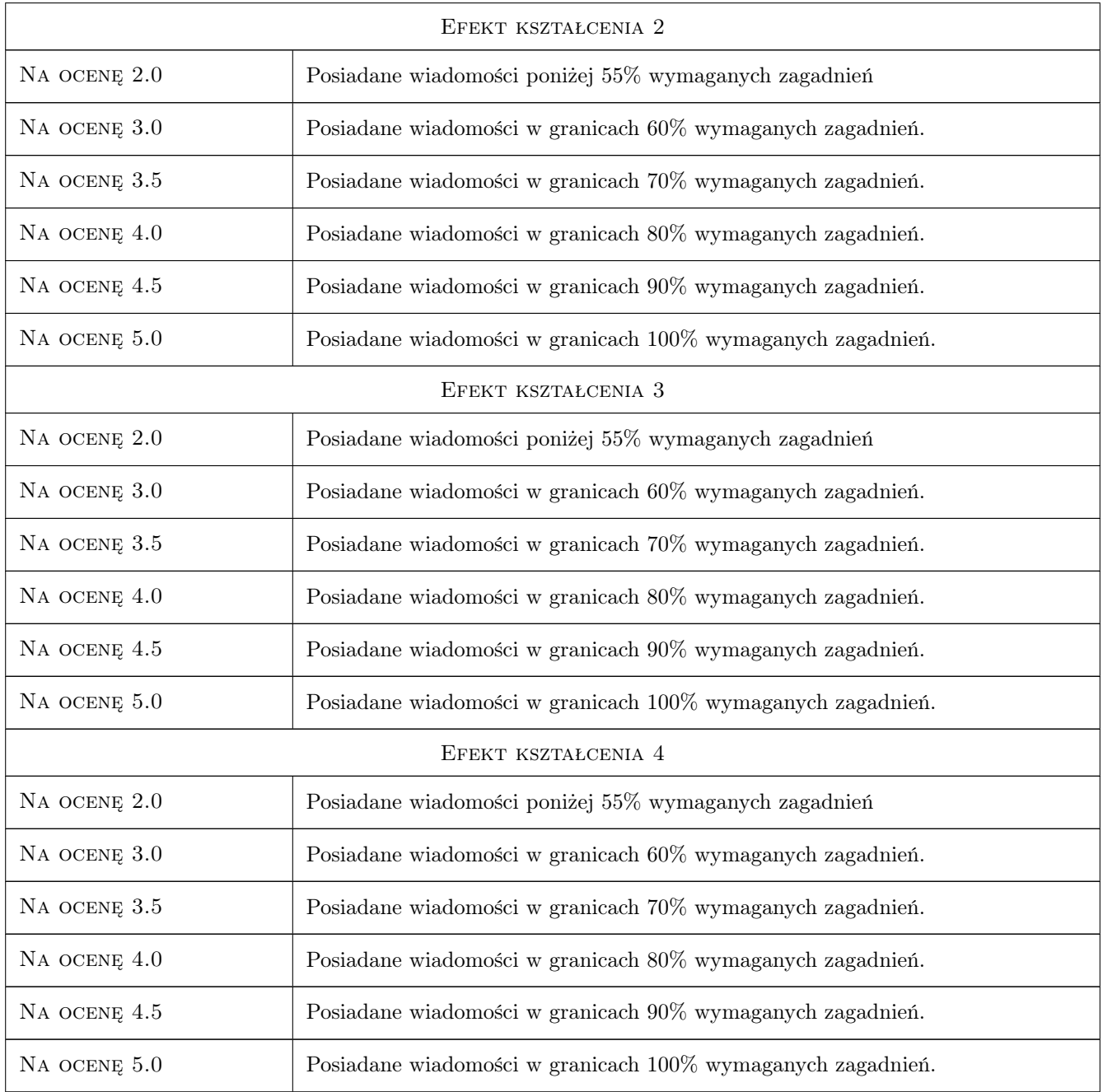

## 10 Macierz realizacji przedmiotu

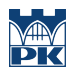

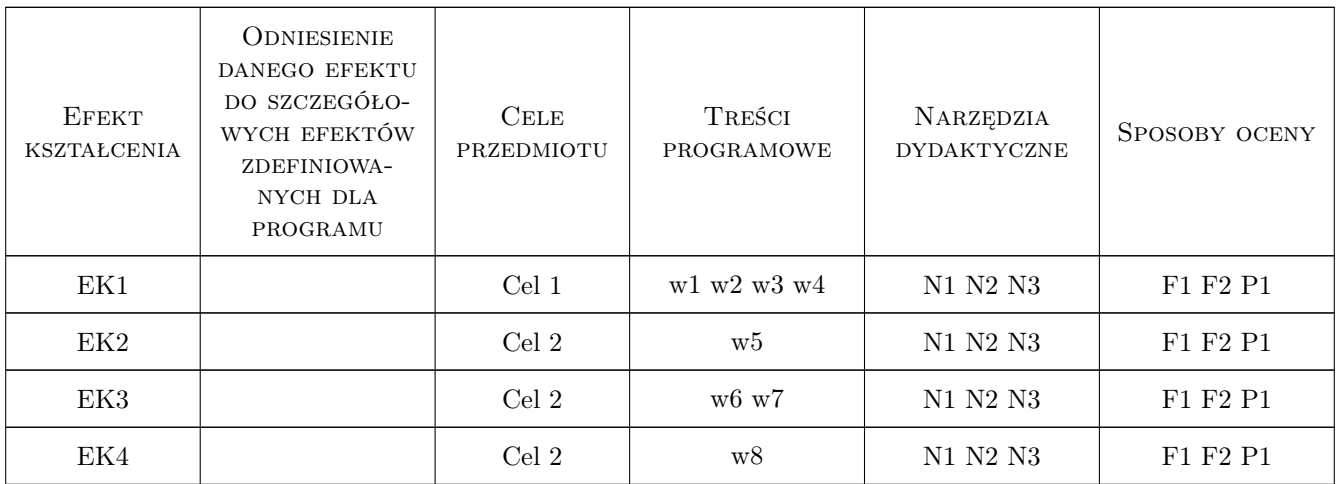

## 11 Wykaz literatury

#### Literatura podstawowa

- [1 ] H. Koczyk Ogrzewnictwo Praktyczne Projektowanie, Poznań, 2005, SYSTHERM SERWIS
- [2 ] M. Nantka Ogrzewnictwo i ciepłownictwo, t.I i II, Gliwice, 2006, Wydawnictwo Politechniki Śląskiej
- [3 ] Jones W.P. Klimatyzacja, Warszawa, 2001, Arkady
- [4 ] Gutkowski K.M. Chłodnictwo i Klimatyzacja, Warszawa, 2003, WNT
- [5 ] Pawłojć A, Targański W Odzysk ciepła w systemach wentylacyjnych i klimatyzacyjnych, Warszawa, 1998, MASTA

#### Literatura uzupełniająca

[1 ] Recknagel- Sprenger — Ogrzewanie i Klimatyzacja Poradnik, Gdańsk, 1994, EWFE

## 12 Informacje o nauczycielach akademickich

#### Osoba odpowiedzialna za kartę

dr inż. Bogusław Maludziński (kontakt: audyterm@o2.pl)

## Osoby prowadzące przedmiot

- 1 mgr inż. Wojciech Pytlak (kontakt: )
- 2 dr inż Jarosław Muller (kontakt: jmuller@pk.edu.pl)

3 dr inż. Bogusław Maludziński (kontakt: maludzinski@wis.pk.edu.pl)

## 13 Zatwierdzenie karty przedmiotu do realizacji

(miejscowość, data) (odpowiedzialny za przedmiot) (dziekan)

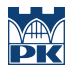

PRZYJMUJĘ DO REALIZACJI (data i podpisy osób prowadzących przedmiot)

. . . . . . . . . . . . . . . . . . . . . . . . . . . . . . . . . . . . . . . . . . . . . . . . . . . . . . . . . . . . . . . . . . . . . . . . . . . . . . . . . . . . . . . . . . . . . . . . . . . . . . . . . . . . . . . . . . . . . . . . . . . . . . . . . . . . . . . . . . . . . . . .

# Politechnika Krakowska im. Tadeusza Kościuszki

# Karta przedmiotu

obowiązuje studentów rozpoczynających studia w roku akademickim 2019/2020

Wydział Inżynierii Lądowej

Kierunek studiów: Budownictwo **Profil: Ogólnoakademicki** Profil: Ogólnoakademicki

Forma sudiów: stacjonarne 
Kod kierunku: BUD

Stopień studiów: II

Specjalności: Budowlane obiekty inteligentne

## 1 Informacje o przedmiocie

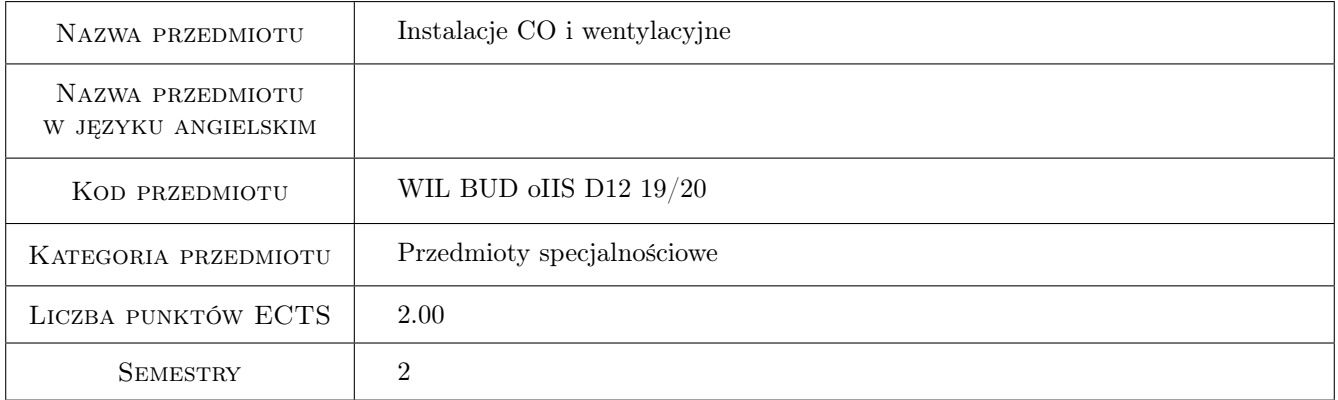

## 2 Rodzaj zajęć, liczba godzin w planie studiów

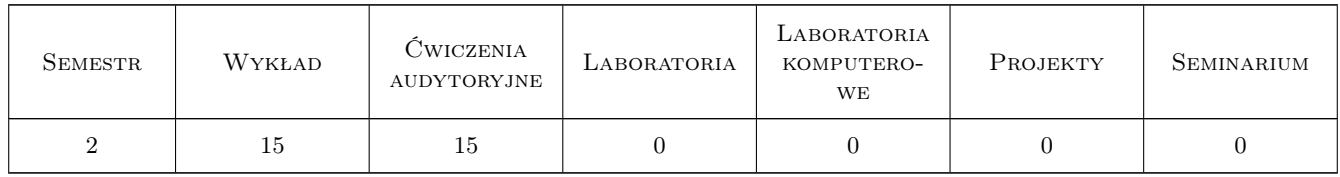

## 3 Cele przedmiotu

- Cel 1 Nabycie umiejętności prawidłowego doboru elementów projektowania instalacji c.o. oraz poznanie zasad projektowania systemów wentylacyjno-klimatyzacyjnych obiektów przemysłowych i użyteczności publicznej.
- Cel 2 Poznanie zasad projektowania systemów wentylacyjno-klimatyzacyjnych obiektów przemysłowych i użyteczności publicznej.
# 4 Wymagania wstępne w zakresie wiedzy, umiejętności i innych **KOMPETENCJI**

1 Umiętność obliczeń projektowego obciążenia cieplnego wg PN-EN 12831

### 5 Efekty kształcenia

- EK1 Umiejętności Umiejętność doboru elementów i urządzeń do wodnej niskotemperaturowej instalacji ogrzewania w zakresie dostarczania mocy i regulacji hydraulicznej.
- EK2 Umiejętności Umiejętności znajomości podstaw projektowania systemów i instalacji wentylacyjno-klimatyzacyjnych
- EK3 Umiejętności Umiejętność doboru urządzeń i wyposażenia instalacji wentylacyjno klimatyzacyjnych.
- EK4 Umiejętności Umiejętność opracowywania wytycznych do projektów związanych (branża budowlana, c.o., wod. kan., elektryczna, automatyki i sterowania).

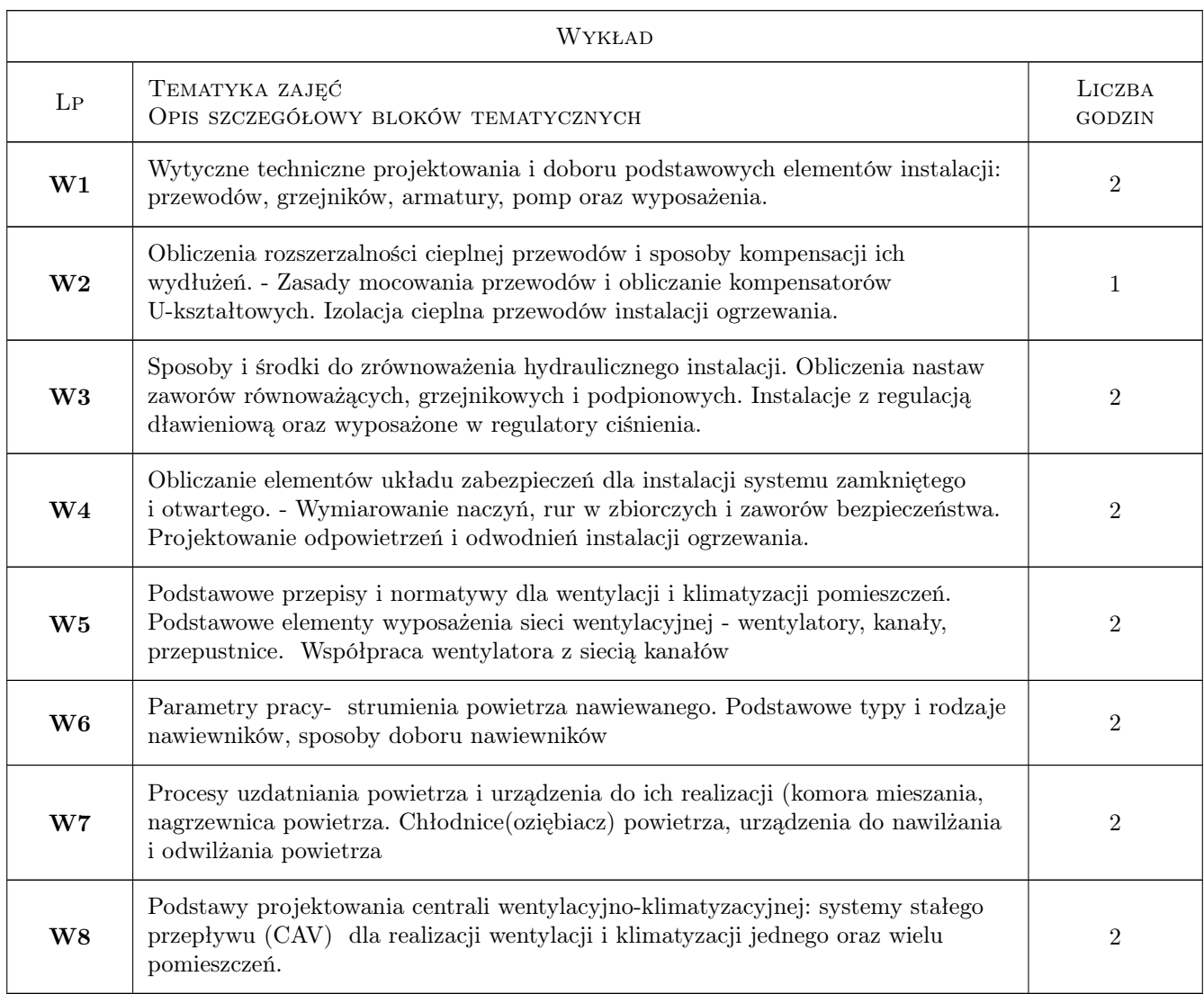

# 6 Treści programowe

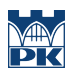

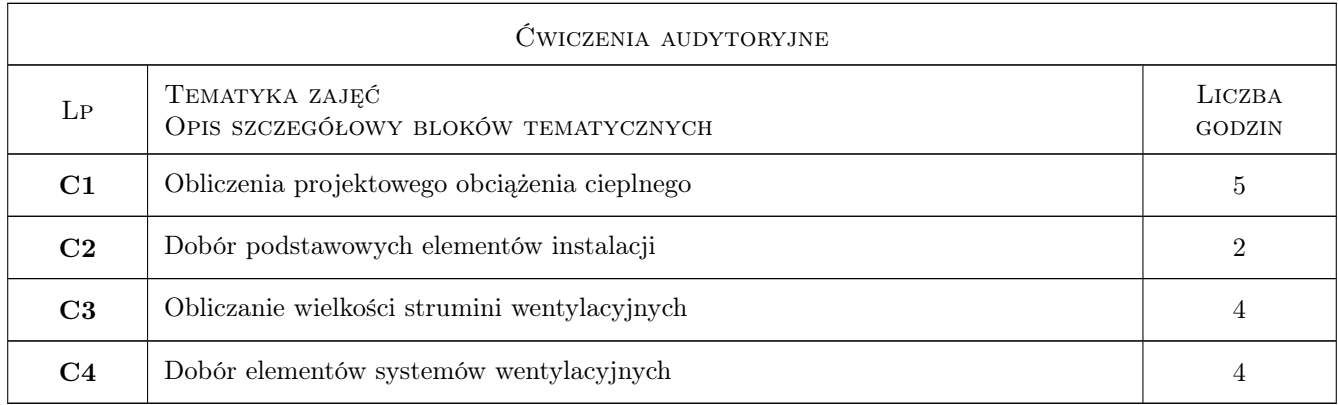

# 7 Narzędzia dydaktyczne

- N1 Wykłady
- N2 Prezentacje multimedialne
- N3 Ćwiczenia projektowe

# 8 Obciążenie pracą studenta

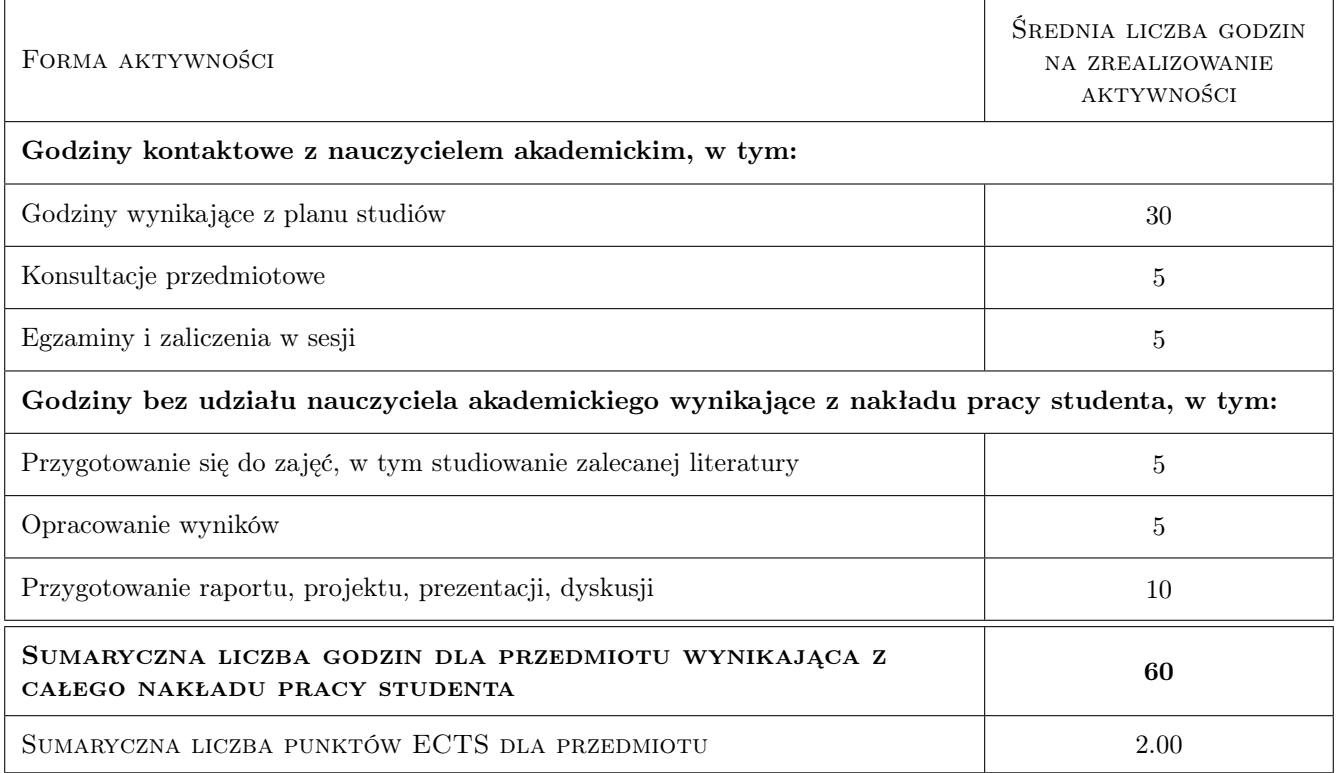

# 9 Sposoby oceny

#### Ocena formująca

F1 Projekt indywidualny

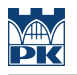

#### F2 Test

#### Ocena podsumowująca

P1 Średnia ważona ocen formujących

#### Kryteria oceny

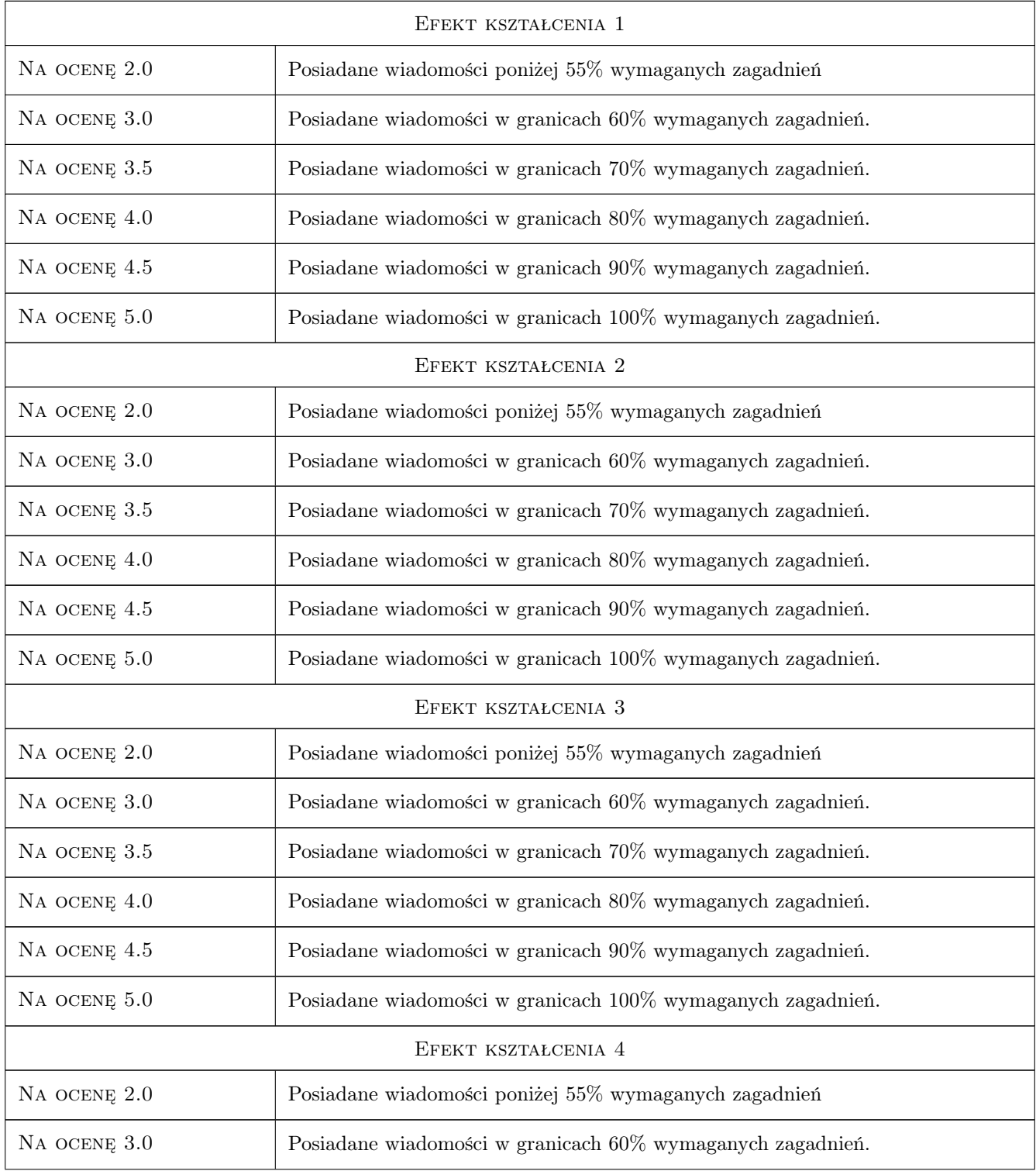

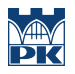

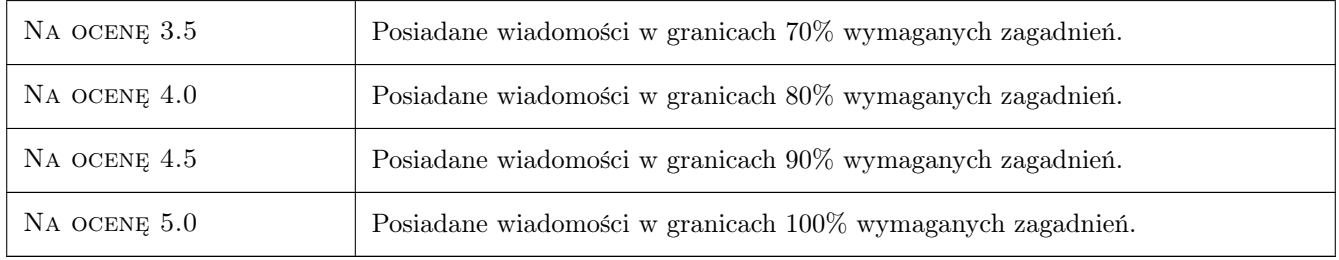

# 10 Macierz realizacji przedmiotu

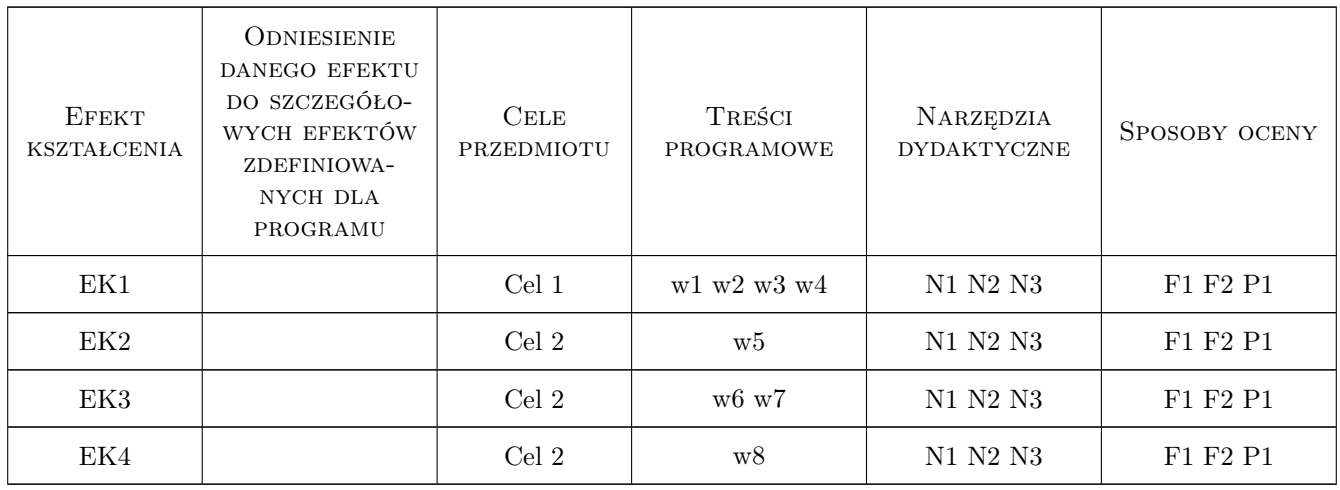

## 11 Wykaz literatury

#### Literatura podstawowa

- [1 ] H. Koczyk Ogrzewnictwo Praktyczne Projektowanie, Poznań, 2005, SYSTHERM SERWIS
- [2 ] M. Nantka Ogrzewnictwo i ciepłownictwo, t.I i II, Gliwice, 2006, Wydawnictwo Politechniki Śląskiej
- $[3]$  Jones W.P. Klimatyzacja, Warszawa, 2001, Arkady
- [4 ] Gutkowski K.M. Chłodnictwo i Klimatyzacja, Warszawa, 2003, WNT
- [5 ] Pawłojć A, Targański W Odzysk ciepła w systemach wentylacyjnych i klimatyzacyjnych, Warszawa, 1998, MASTA

#### Literatura uzupełniająca

[1 ] Recknagel- Sprenger — Ogrzewanie i Klimatyzacja Poradnik, Gdańsk, 1994, EWFE

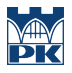

## 12 Informacje o nauczycielach akademickich

#### Osoba odpowiedzialna za kartę

dr inż. Bogusław Maludziński (kontakt: audyterm@o2.pl)

#### Osoby prowadzące przedmiot

1 mgr inż. Wojciech Pytlak (kontakt: )

2 dr inż Jarosław Muller (kontakt: )

3 dr inż. Bogusław Maludziński (kontakt: audyterm@o2.pl)

# 13 Zatwierdzenie karty przedmiotu do realizacji

(miejscowość, data) (odpowiedzialny za przedmiot) (dziekan)

PRZYJMUJĘ DO REALIZACJI (data i podpisy osób prowadzących przedmiot)

. . . . . . . . . . . . . . . . . . . . . . . . . . . . . . . . . . . . . . . . . . . . . . . . . . . . . . . . . . . . . . . . . . . . . . . . . . . . . . . . . . . . . . . . . . . . . . . . . . . . . . . . . . . . . . . . . . . . . . . . . . . . . . . . . . . . . . . . . . . . . . . .

# Politechnika Krakowska im. Tadeusza Kościuszki

# Karta przedmiotu

obowiązuje studentów rozpoczynających studia w roku akademickim 2019/2020

Wydział Inżynierii Lądowej

Kierunek studiów: Budownictwo **Profil: Ogólnoakademicki** Profil: Ogólnoakademicki

Forma sudiów: stacjonarne 
Kod kierunku: BUD

Stopień studiów: II

Specjalności: Budowlane obiekty inteligentne

# 1 Informacje o przedmiocie

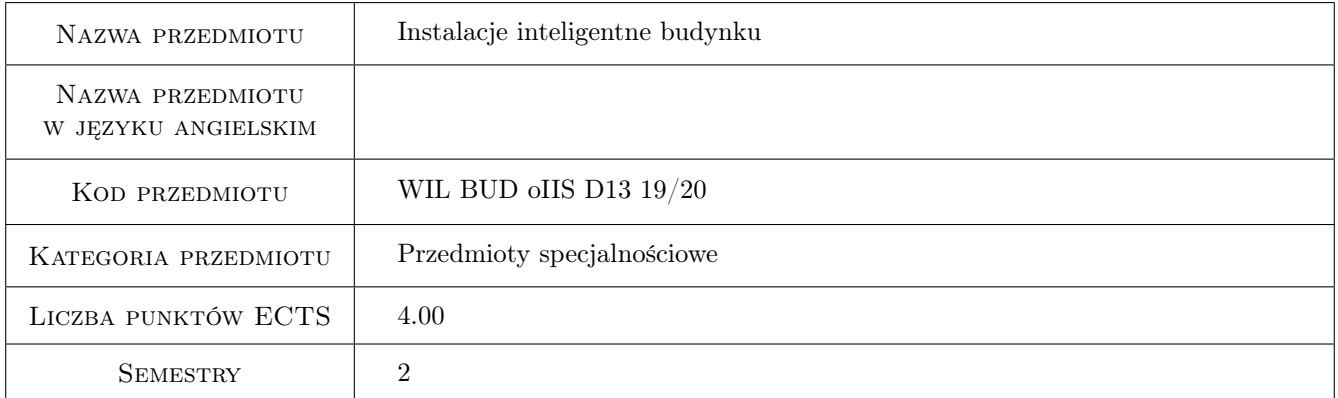

# 2 Rodzaj zajęć, liczba godzin w planie studiów

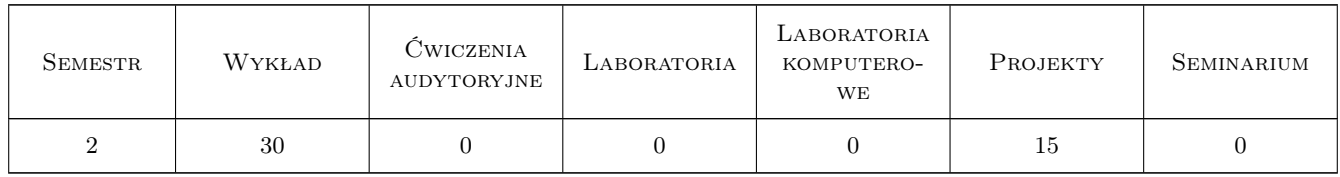

## 3 Cele przedmiotu

Cel 1 Wprowadzenie podstawowych pojęć oraz definicji dotyczących budynku inteligentnego, rys historyczny, charakterystyczne cechy, wprowadzenie do instalacji systemów oraz podsystemów automatycznego sterowania funkcjami technicznymi budynku, bezpieczeństwem budynku oraz przepływu informacji, normy, przykłady.

Cel 2 Przedstawienie studentom instalacji systemów sterowania wyposażonych w sterowniki rozproszone DDC,

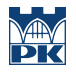

omówienie wad i zalet inteligencji rozproszonej, zaprezentowanie przykładów istniejących budynków wyposażonych w nowoczesne systemy sterowania procesami o rozproszonej inteligencji.

- Cel 3 Omówienie instalacji silnoprądowych zasilanie budynków w energię elektryczną, awaryjne źródła zasilania w energię elektryczną, kategorie odbiorów, sposoby projektowania układów zasilania awaryjnego, normy, podstawowe zasady rozprowadzania instalacji energii elektrycznej, zabezpieczenia od porażenia prądem elektrycznym, zabezpieczenia zwarciowe, zabezpieczenia od przepięć łączeniowych wyładowań atmosferycznych.
- Cel 4 Przedstawienie podstawowych zagadnień związanych ze sposobem projektowania, budową oraz pracą instalacji systemów wentylacji, klimatyzacji, ogrzewania, instalacji systemów bezpieczeństwa SwiSP (System wykrywania i sygnalizacji pożaru), SKD (System kontroli dostępu), STD (System telewizji dozorowej), SSWiN (System sygnalizacji włamania i napadu) oraz System okablowania strukturalnego.
- Cel 5 Nabycie umiejętności pracy zespołowej w trakcie realizacji projektu dotyczącego podstawowych inteligentnych instalacji budynkowych.

# 4 Wymagania wstępne w zakresie wiedzy, umiejętności i innych **KOMPETENCJI**

1 Wymagana jest wiedza podstawowa z fizyki oraz elektrotechniki.

# 5 Efekty kształcenia

- EK1 Wiedza Student rozumie podstawowe pojęcia, definicje oraz charakterystyczne cechy dotyczące budynku inteligentnego, zna rodzaje i budowa instalacji systemów oraz podsystemów automatycznego sterowania funkcjami technicznymi budynku, bezpieczeństwem budynku oraz przepływu informacji, rozumie normy dotyczące tych systemów.
- EK2 Umiejętności Przedstawienie Student potrafi zaprojektować fragment instalacji systemów sterowania wyposażonych w sterowniki rozproszone DDC, omówi również wady i zalety inteligencji rozproszonej, poda przykłady istniejących budynków wyposażonych w nowoczesne systemy sterowania procesami o rozproszonej inteligencji.
- EK3 Wiedza Student potrafi na przykładzie wyjaśnić zasadę działania instalacji silnoprądowych zasilanie budynków w energię elektryczną, awaryjne źródła zasilania w energię elektryczną, kategorie odbiorów, sposoby projektowania układów zasilania awaryjnego, normy, podstawowe zasady rozprowadzania instalacji energii elektrycznej, zabezpieczenia od porażenia prądem elektrycznym, zabezpieczenia zwarciowe, zabezpieczenia od przepięć łączeniowych wyładowań atmosferycznych.
- EK4 Umiejętności Student potrafi wykonać prosty projekt instalacji systemów wentylacji, klimatyzacji, ogrzewania, instalacji systemów bezpieczeństwa SwiSP (System wykrywania i sygnalizacji pożaru), SKD (System kontroli dostępu), STD (System telewizji dozorowej), SSWiN (System sygnalizacji włamania i napadu) oraz System okablowania strukturalnego.
- EK5 Kompetencje społeczne Student współpracuje w zespole.

# 6 Treści programowe

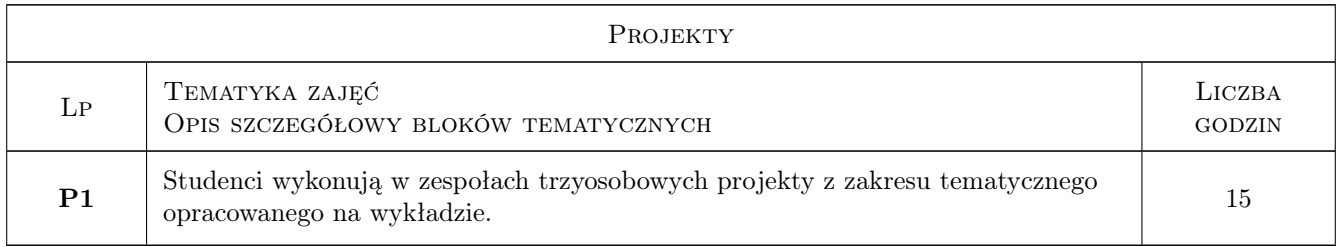

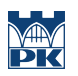

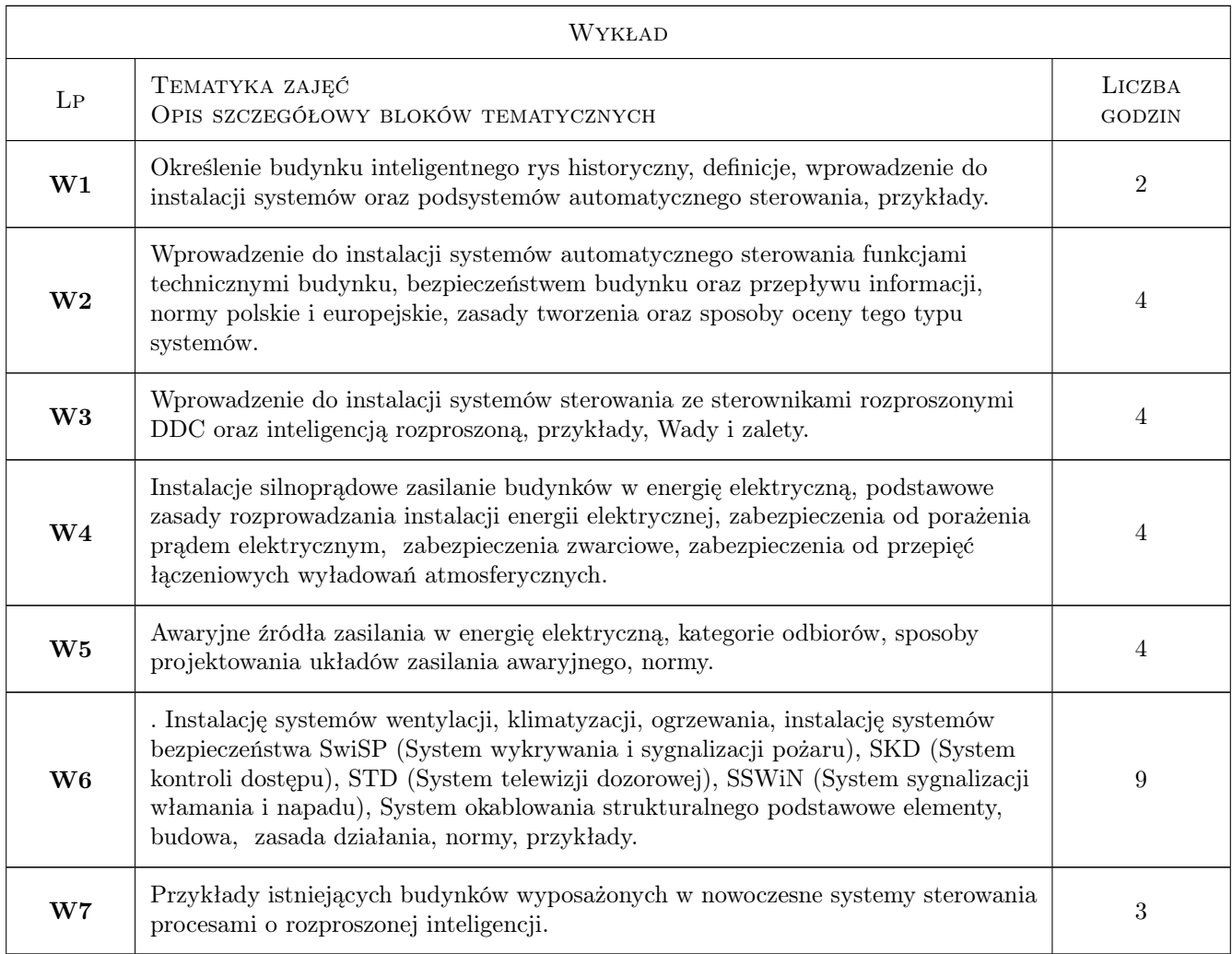

# 7 Narzędzia dydaktyczne

- N1 Wykłady
- N2 Prezentacje multimedialne
- N3 Ćwiczenia projektowe
- N4 Praca w grupach
- N5 Konsultacje

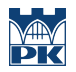

# 8 Obciążenie pracą studenta

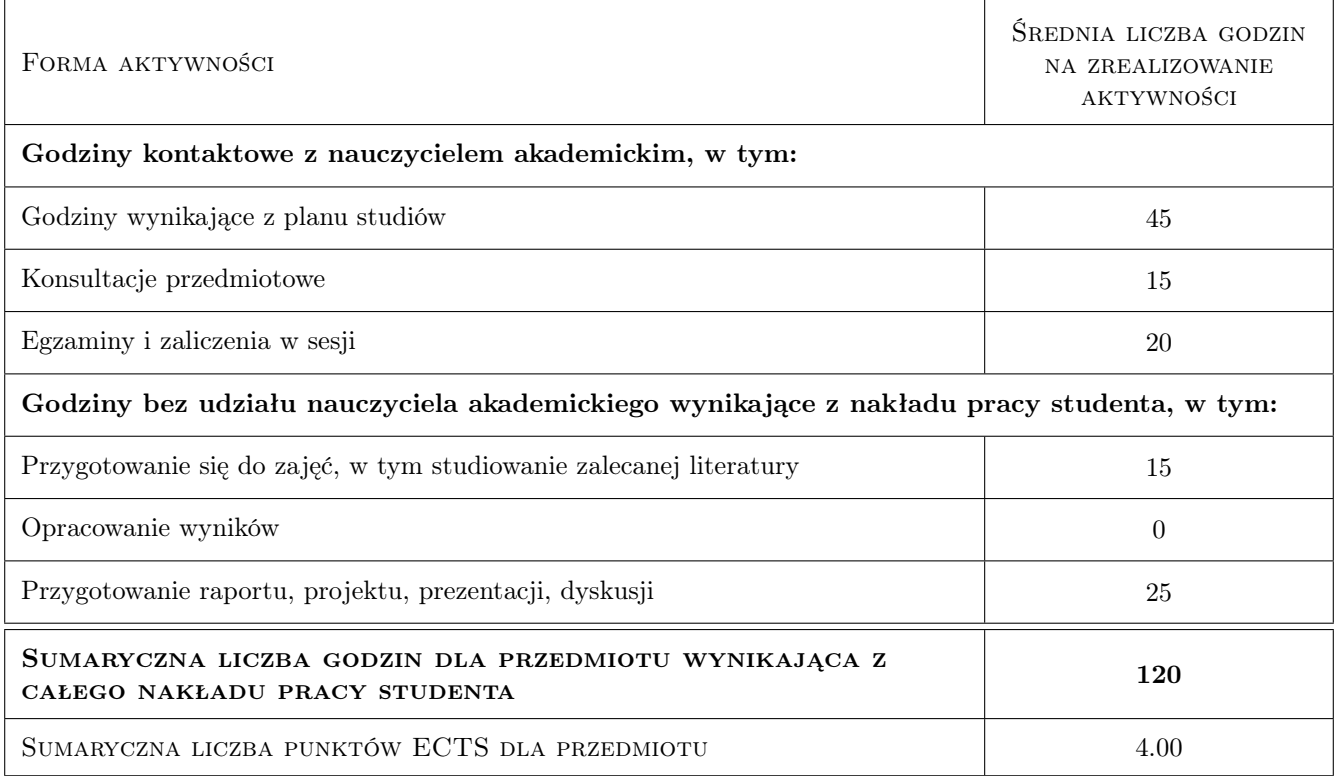

# 9 Sposoby oceny

#### Ocena formująca

- F1 Kolokwium
- F2 Projekt zespołowy

#### Ocena podsumowująca

- P1 Średnia ważona ocen formujących
- P2 Egzamin pisemny

# Kryteria oceny

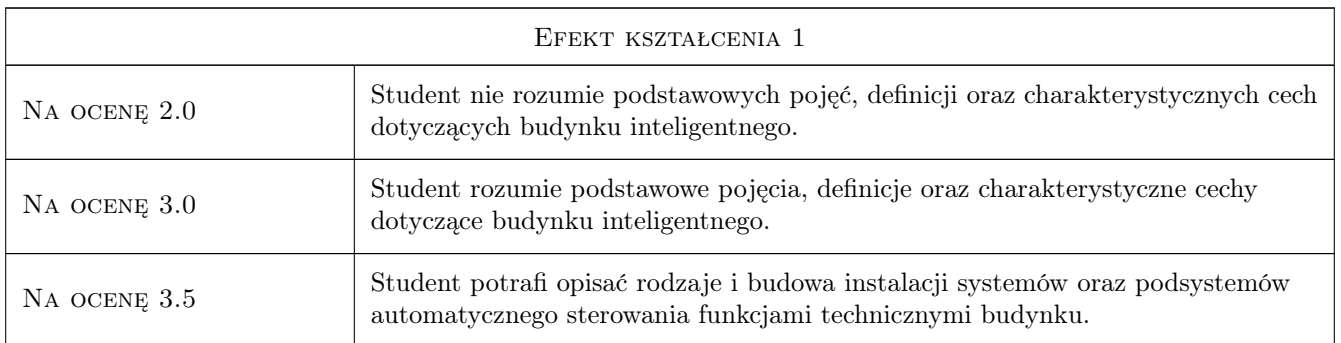

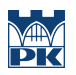

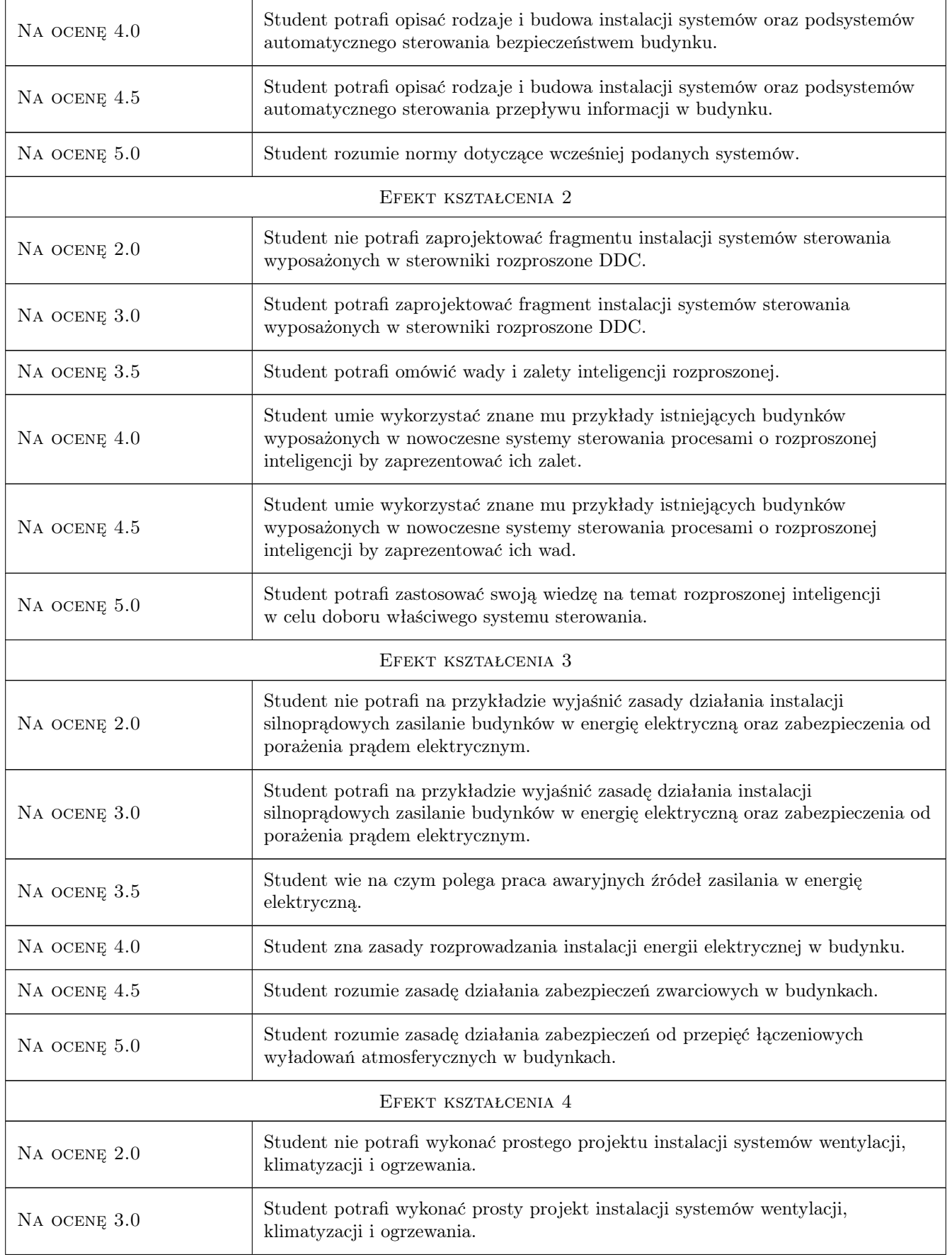

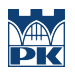

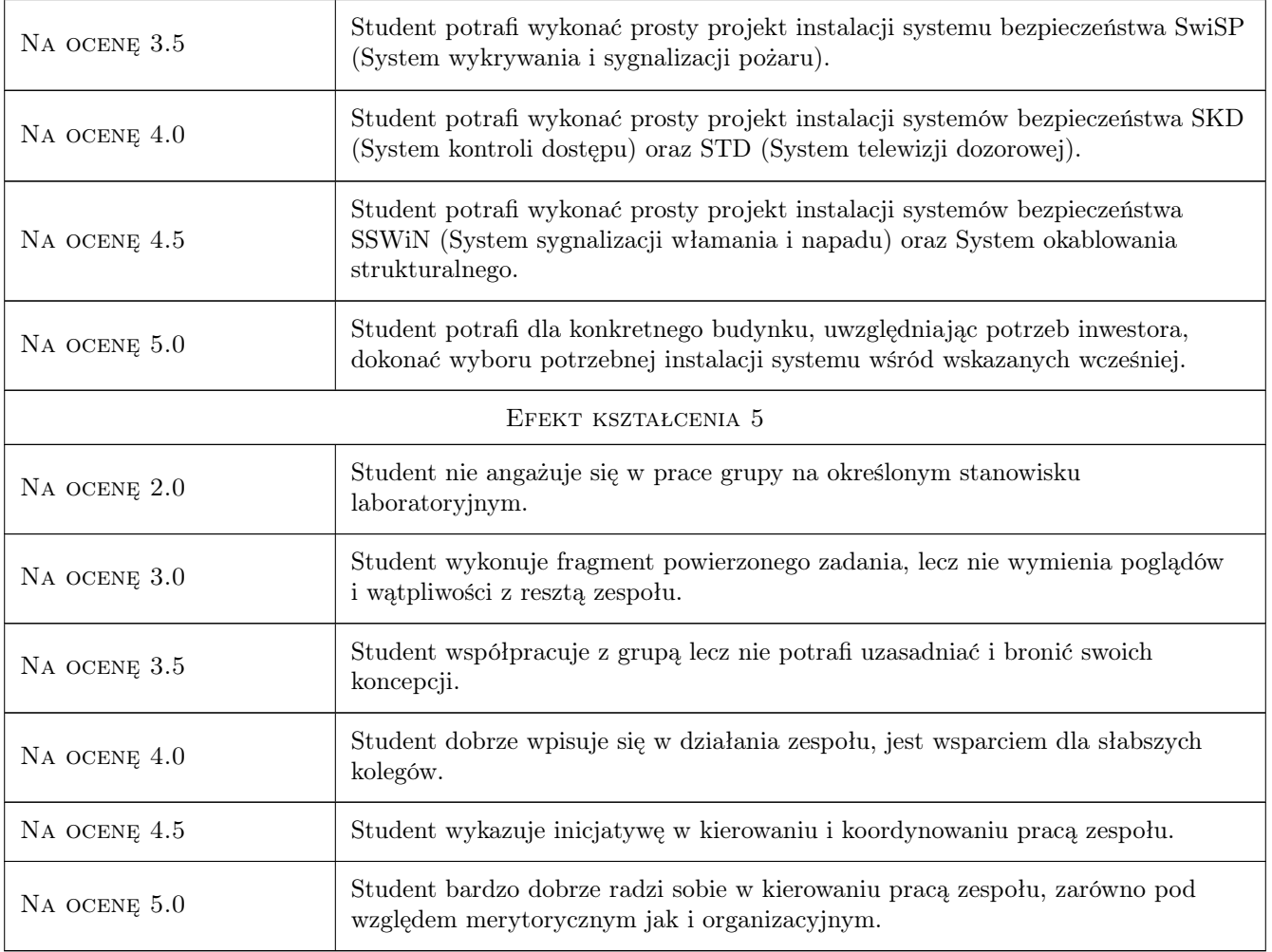

# 10 Macierz realizacji przedmiotu

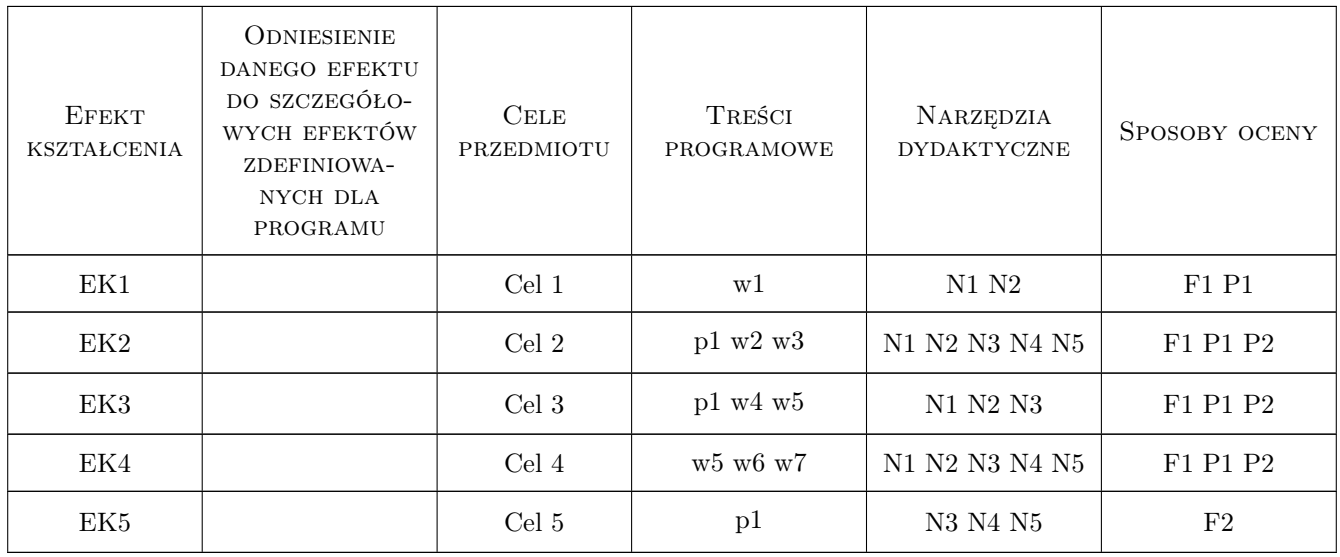

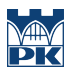

# 11 WYKAZ LITERATURY

#### Literatura podstawowa

- [1 ] Niezabitowska E., Mikulik J. Budynek inteligentny. Tom 2., Gliwice, 2010, Wydawnictwo Politechniki Śląskiej
- [2 ] Kloust H. Wybrany parametry urządzeń do automatyzacji, Warszawa, 2002, ...
- [3 ] Kupczyk T. Inteligentny budynek integracja systemów, Raport 2000-2001, Warszawa, 2000, Hektor

## 12 Informacje o nauczycielach akademickich

#### Osoba odpowiedzialna za kartę

dr inż. Anna Romańska-Zapała (kontakt: szkrabka@op.pl)

#### Osoby prowadzące przedmiot

1 dr inż. Anna Romańska-Zapała (kontakt: szkrabka@op.pl)

## 13 Zatwierdzenie karty przedmiotu do realizacji

(miejscowość, data) (odpowiedzialny za przedmiot) (dziekan)

. . . . . . . . . . . . . . . . . . . . . . . . . . . . . . . . . . . . . . . . . . . . . . . .

PRZYJMUJĘ DO REALIZACJI (data i podpisy osób prowadzących przedmiot)

# Politechnika Krakowska im. Tadeusza Kościuszki

# Karta przedmiotu

obowiązuje studentów rozpoczynających studia w roku akademickim 2019/2020

Wydział Inżynierii Lądowej

Kierunek studiów: Budownictwo **Profil: Ogólnoakademicki** 

Forma sudiów: stacjonarne 
Kod kierunku: BUD

Stopień studiów: II

Specjalności: Budowle - informacja i modelowanie (BIM)

## 1 Informacje o przedmiocie

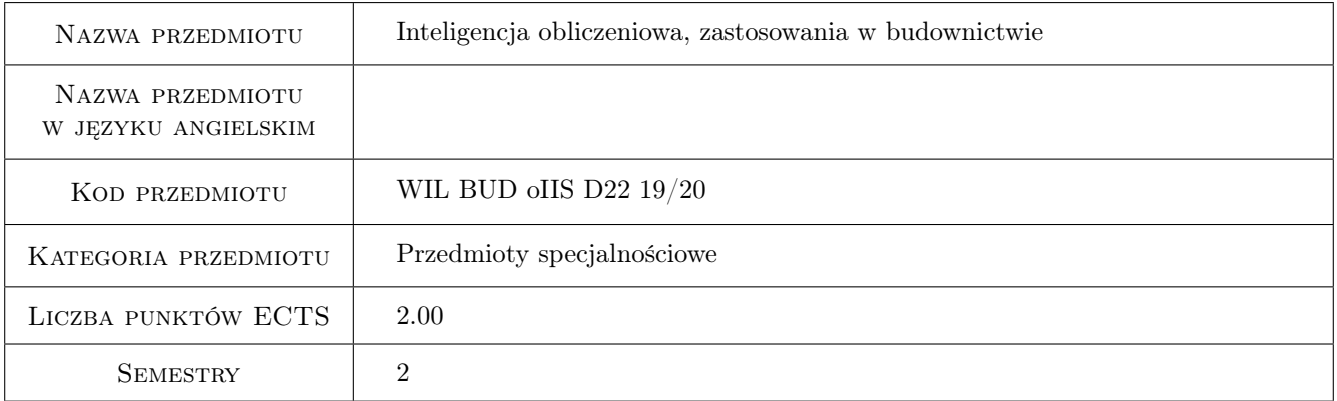

# 2 Rodzaj zajęć, liczba godzin w planie studiów

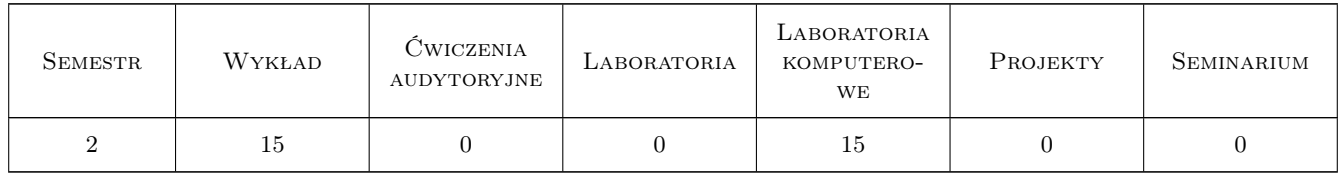

## 3 Cele przedmiotu

Cel 1 Rozróżnia 3 podstawowe rodzaje zadań uczenia się maszyn

Cel 2 Wymienia 3 przykłady zastosowań inteligencji obliczeniowej w inżynierii lądowej

# 4 Wymagania wstępne w zakresie wiedzy, umiejętności i innych **KOMPETENCJI**

1 Podstawowe wiadomości z analizy matematycznej, algebry liniowej, rachunku prawdopodobieństwa i statystyki oraz podstawowa umiejętność programowania w Matlabie lub GNU Octave

# 5 Efekty kształcenia

- EK1 Umiejętności formułuje i rozwiązuję zadanie regresji w Matlabie
- EK2 Umiejętności formułuje i rozwiązuję zadanie klasyfikacji w Matlabie
- EK3 Umiejętności formułuje i rozwiązuję zadanie grupowania w Matlabie

EK4 Wiedza wymienia minimum dwa przykłady zastosowań inteligencji obliczeniowej w inżynierii lądowej

# 6 Treści programowe

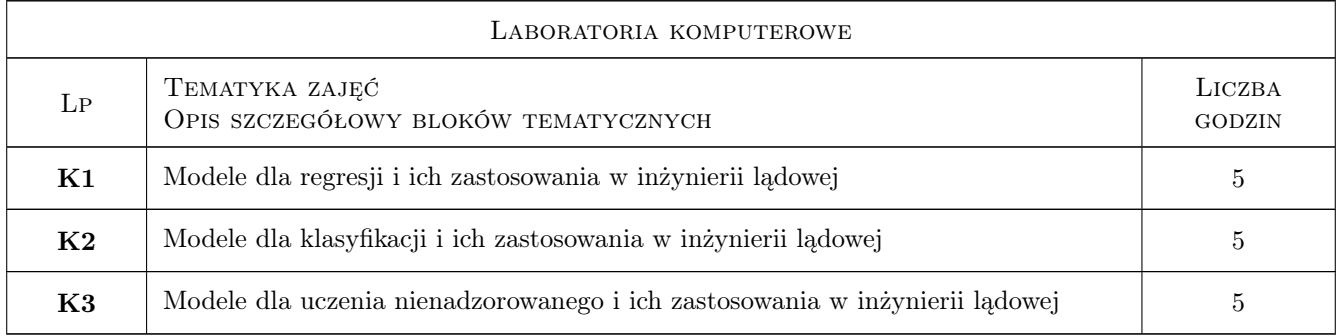

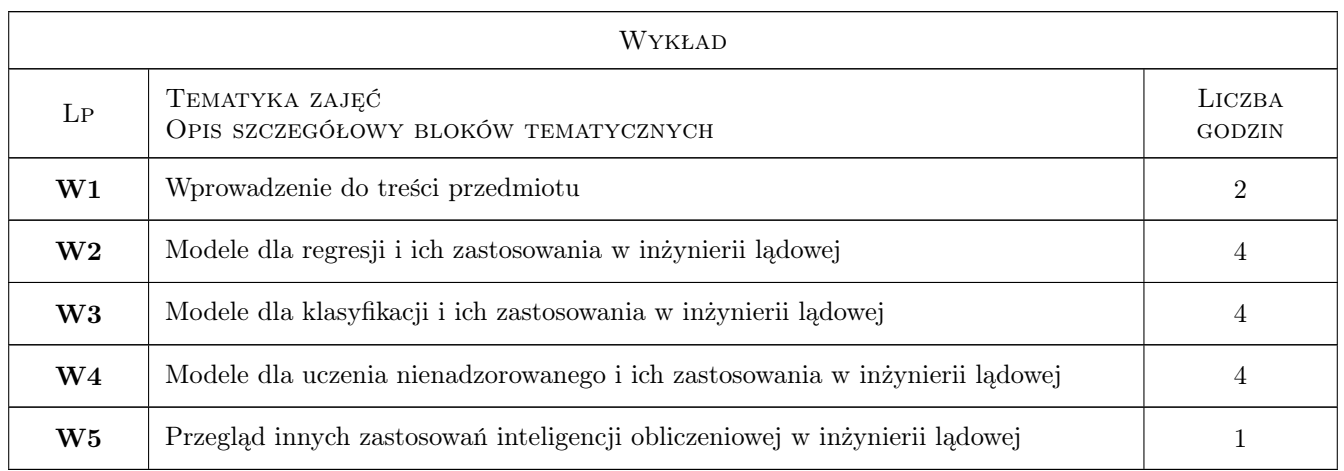

# 7 Narzędzia dydaktyczne

- N1 Wykłady
- N2 Prezentacje multimedialne
- N3 Konsultacje

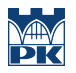

#### N4 Ćwiczenia laboratoryjne

# 8 Obciążenie pracą studenta

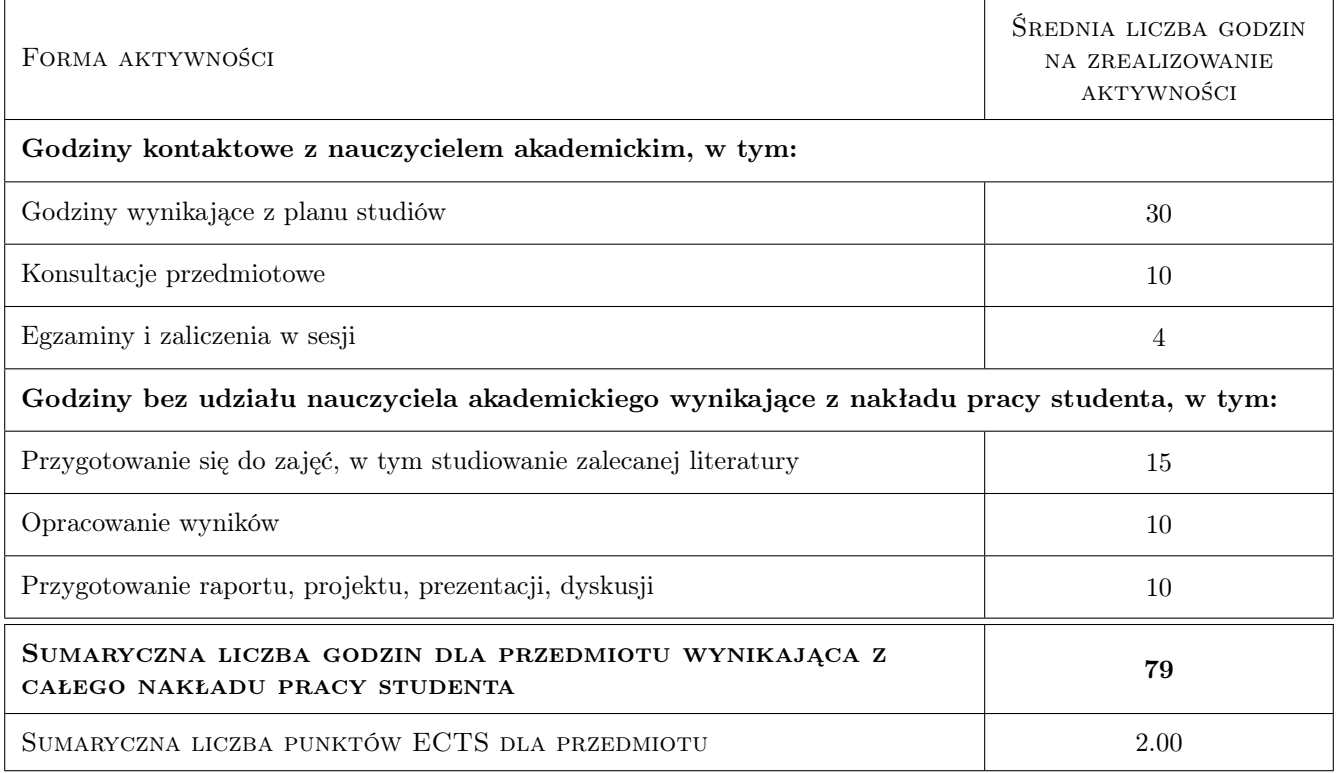

# 9 Sposoby oceny

#### Ocena formująca

- F1 Kolokwium
- F2 Test
- F3 Odpowiedź ustna
- F4 Projekt indywidualny

#### Ocena podsumowująca

P1 Średnia ważona ocen formujących

#### Kryteria oceny

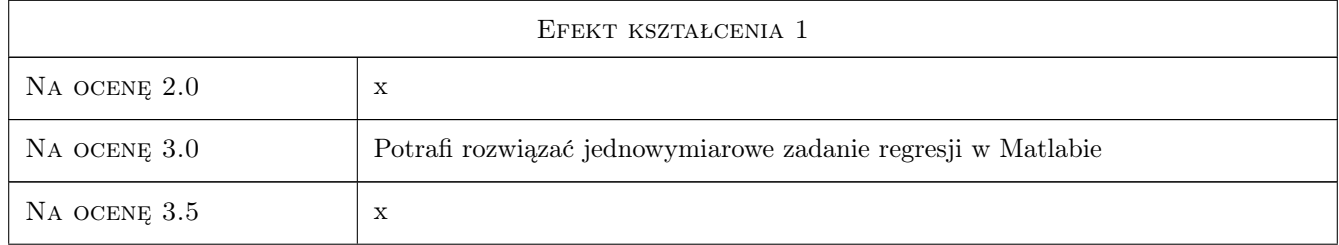

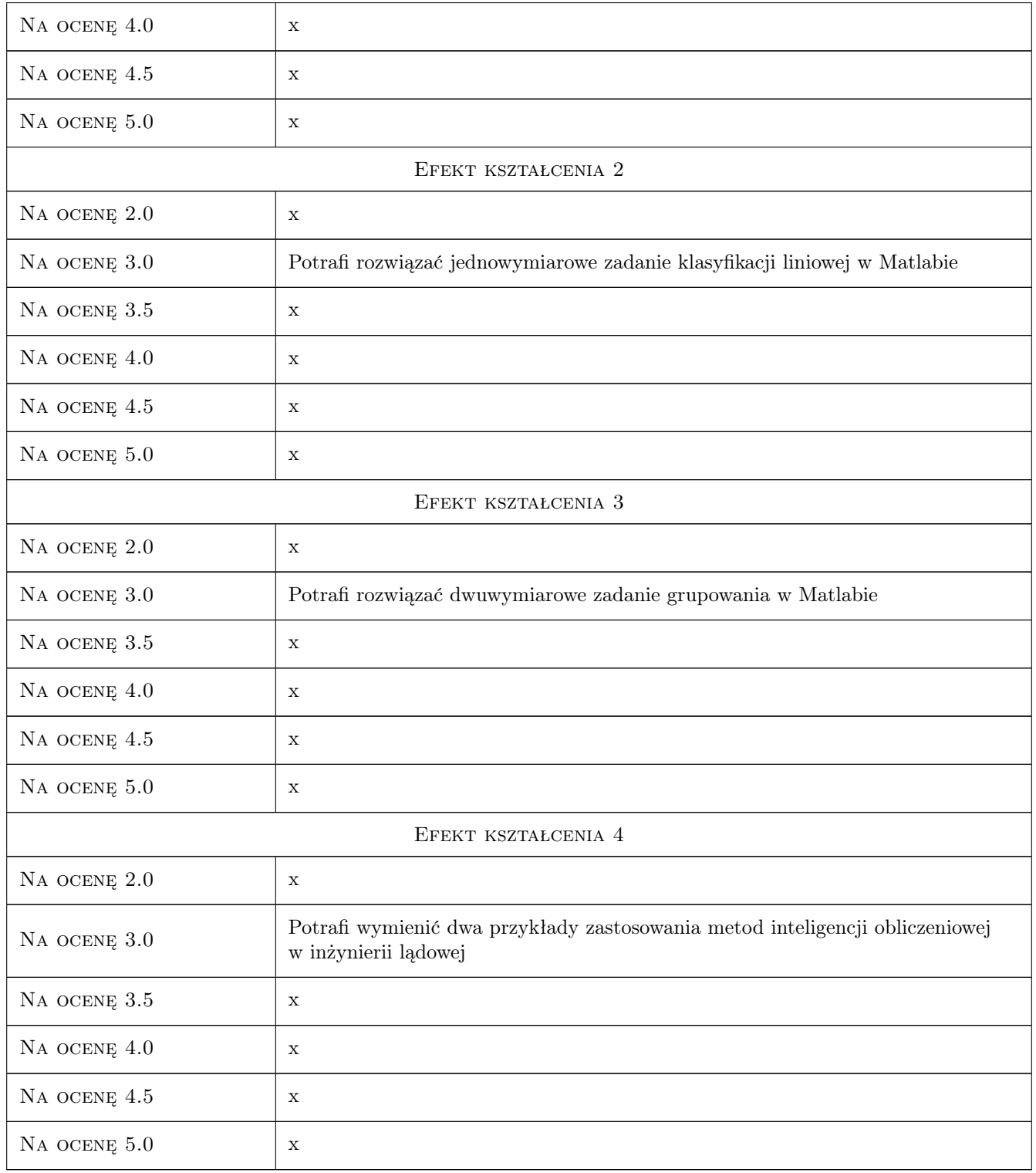

# 10 Macierz realizacji przedmiotu

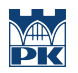

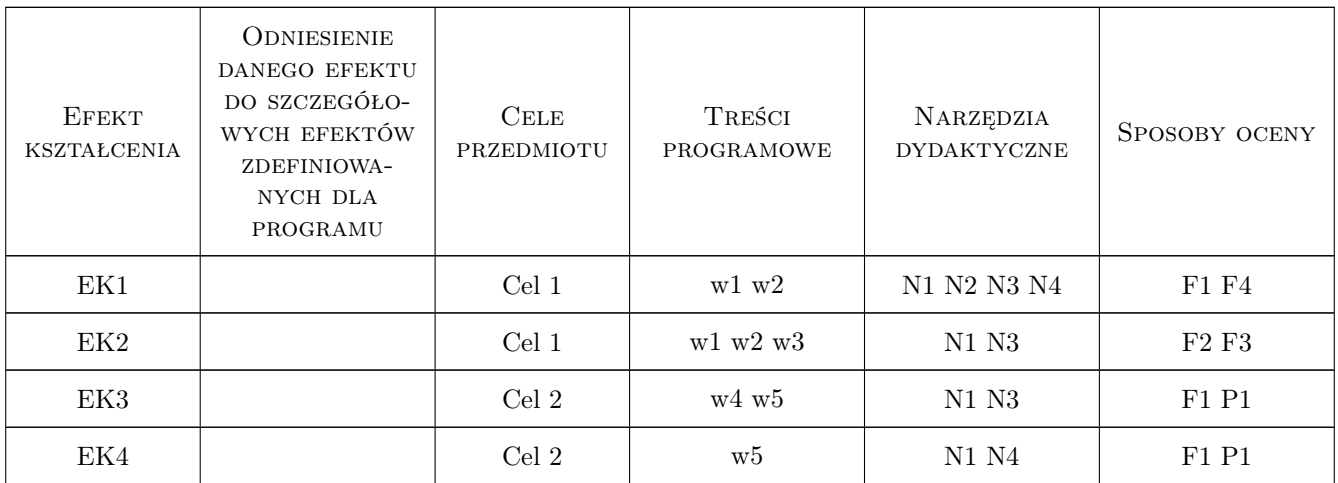

# 11 Wykaz literatury

#### Literatura podstawowa

- [1 ] L. Rutkowski Metody i techniki sztucznej inteligencji, Warszawa, 2006, Wydawnictwa Naukowe PWN
- $[2]$  J. Arabas Wykłady z algorytmów ewolucyjnyc, Warszawa, 2001, WNT

#### Literatura uzupełniająca

[1 ] Praca zbiorowa pod edycją Z. Waszczyszyn — Advances of Soft Computing in Engineering Sciences, WienNewYork, 2010, Springer

## 12 Informacje o nauczycielach akademickich

#### Osoba odpowiedzialna za kartę

dr hab. inż. prof. PK Marek Słoński (kontakt: m.slonski@l5.pk.edu.pl)

#### Osoby prowadzące przedmiot

1 dr inż. Marek Słoński (kontakt: mslonski@l5.pk.edu.pl)

2 mgr inż. Marcin Tekieli (kontakt: m.tekieli@l5.pk.edu.pl)

# 13 Zatwierdzenie karty przedmiotu do realizacji

(miejscowość, data) (odpowiedzialny za przedmiot) (dziekan)

PRZYJMUJĘ DO REALIZACJI (data i podpisy osób prowadzących przedmiot)

. . . . . . . . . . . . . . . . . . . . . . . . . . . . . . . . . . . . . . . . . . . . . . . . . . . . . . . . . . . . . . . . . . . . . . . . . . . . . . . . . . . . . . . . . . . . . . . .

# Politechnika Krakowska im. Tadeusza Kościuszki

# Karta przedmiotu

obowiązuje studentów rozpoczynających studia w roku akademickim 2019/2020

Wydział Inżynierii Lądowej

Kierunek studiów: Budownictwo **Profil: Ogólnoakademicki** Profil: Ogólnoakademicki

Forma sudiów: stacjonarne 
Kod kierunku: BUD

Stopień studiów: II

Specjalności: Mechanika konstrukcji inżynierskich

## 1 Informacje o przedmiocie

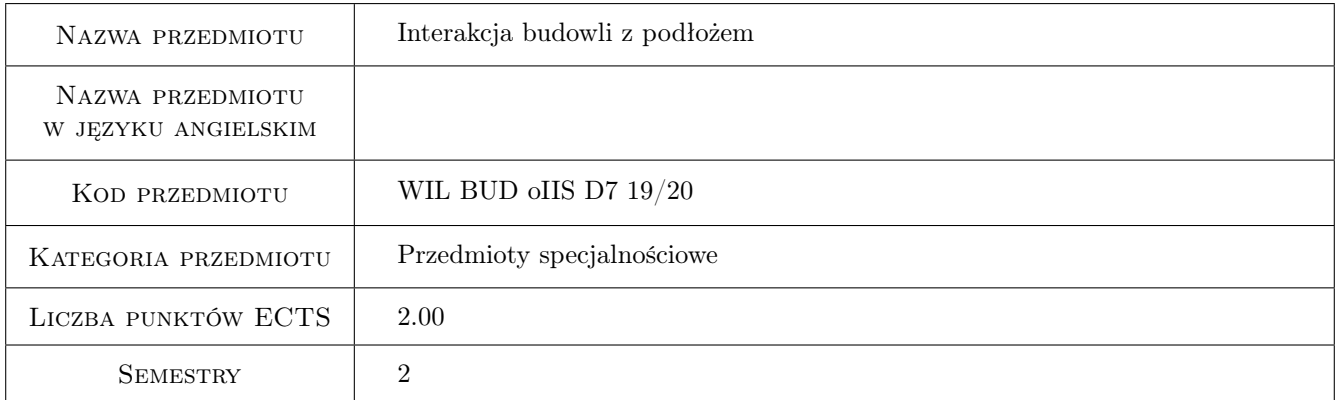

# 2 Rodzaj zajęć, liczba godzin w planie studiów

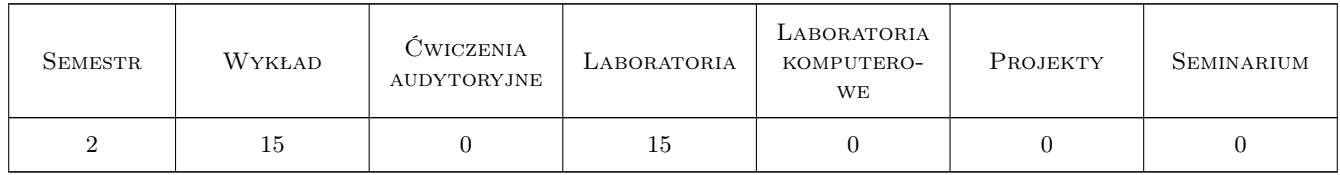

## 3 Cele przedmiotu

- Cel 1 Zapoznanie studentów ze metodami analizy interakcji budowli z podłożem przy zastosowaniu modelowania numerycznego MES
- Cel 2 Zapoznanie studentów z metodami szacowania wartości parametrów materiałowych gruntów na podstawie badań laboratoryjnych i in situ

- Cel 3 Zapoznanie studentów z metodyką budowy dyskretnych modeli obliczeniowych układu konstrukcja-podłoże w złożonych lub skomplikowanych warunkach gruntowych oraz obecności wód gruntowych
- Cel 4 Zapoznanie studentów z metodami analizy interakcji budowli z podłożem pd wpływem drgań parasejsmicznych

# 4 Wymagania wstępne w zakresie wiedzy, umiejętności i innych **KOMPETENCJI**

1 Podstawy geologii, mechaniki gruntów i fundamentowania

## 5 Efekty kształcenia

- EK1 Wiedza Student zna podstawy teoretyczne interakcji budowli z podłożem, zna modele gruntów stosowane w modelowaniu numerycznym, zna metody pozyskiwania parametrów wytrzymałościowych gruntów
- EK2 Umiejętności Student zna zasady konstrukcji modeli obliczeniowych układu budowla podłoże, zna elementy służące do modelowania lub ewentualnie wzmocnienia podłoża, zna zasady definiowania warunków brzegowych i początkowych, umie uwzględnić wpływ wody na parametry geotechniczne warstw, umie zbudować model budowli ziemnej
- EK3 Umiejętności Student potrafi zbudować dyskretny model budowli ziemnej (nasypu kolejowego) na wzmocnionym podłożu w układzie 2D, potrafi dobrać obciążenia, potrafi zinterpretować otrzymanej wyniki modelu **MES**
- EK4 Kompetencje społeczne Student potrafi współpracować w zespole, formułować i rozwiązywać zagadnienia w zakresie interakcji budowli z podłożem

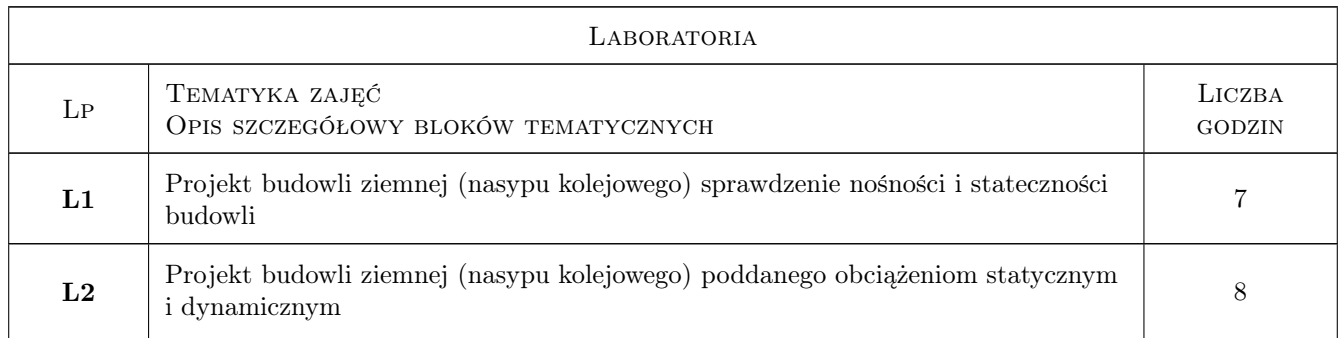

# 6 Treści programowe

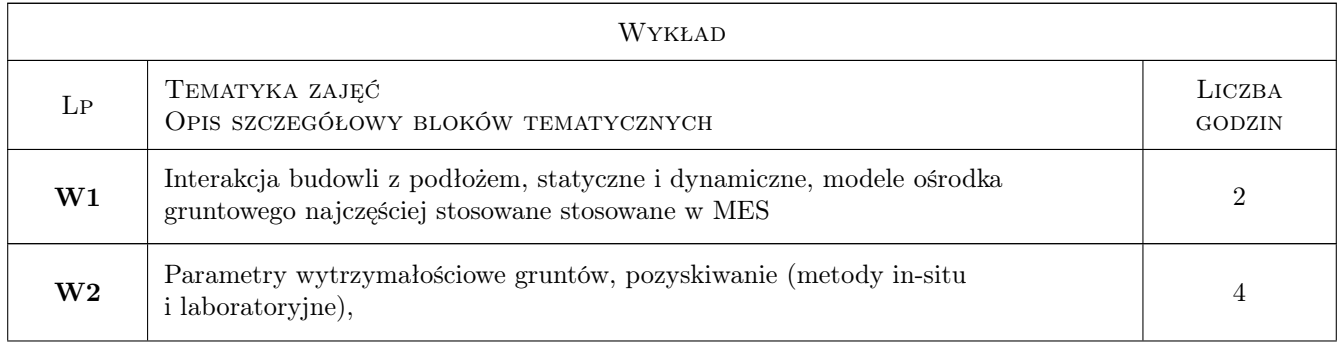

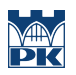

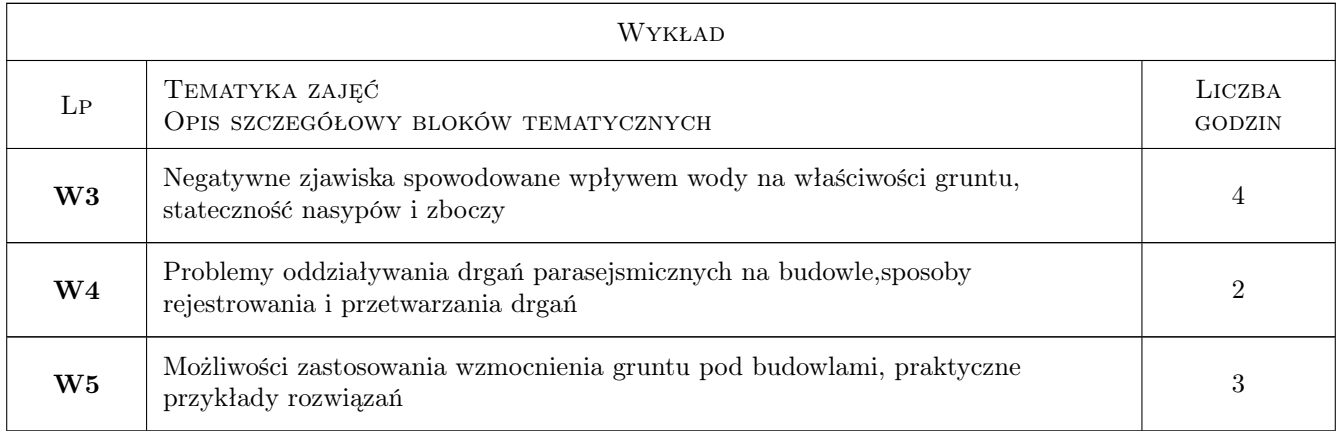

# 7 Narzędzia dydaktyczne

- N1 Wykłady
- N2 Ćwiczenia projektowe
- N3 Konsultacje

# 8 Obciążenie pracą studenta

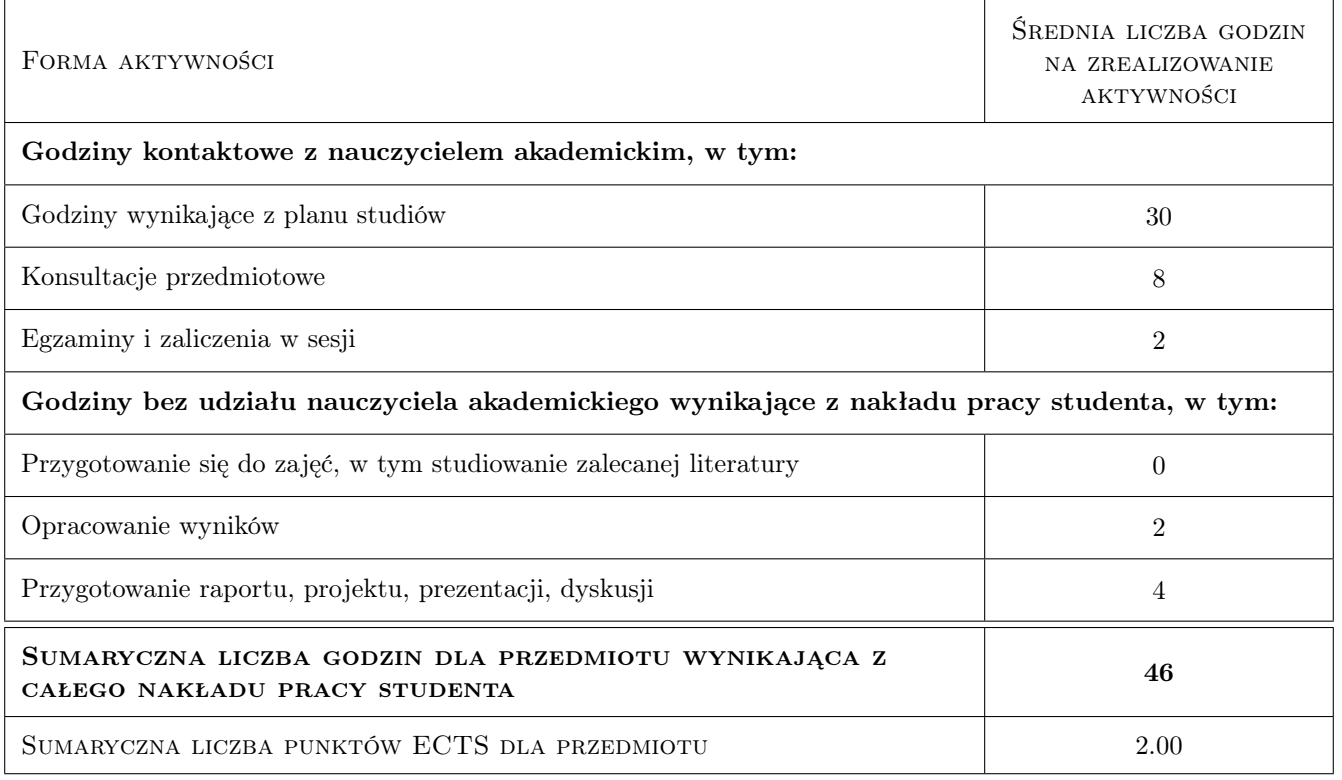

# 9 Sposoby oceny

#### Ocena formująca

F1 Postępy w wykonaniu projektu

#### F2 Zaliczenie projektu

#### Ocena podsumowująca

P1 Zaliczenie pisemne

#### Kryteria oceny

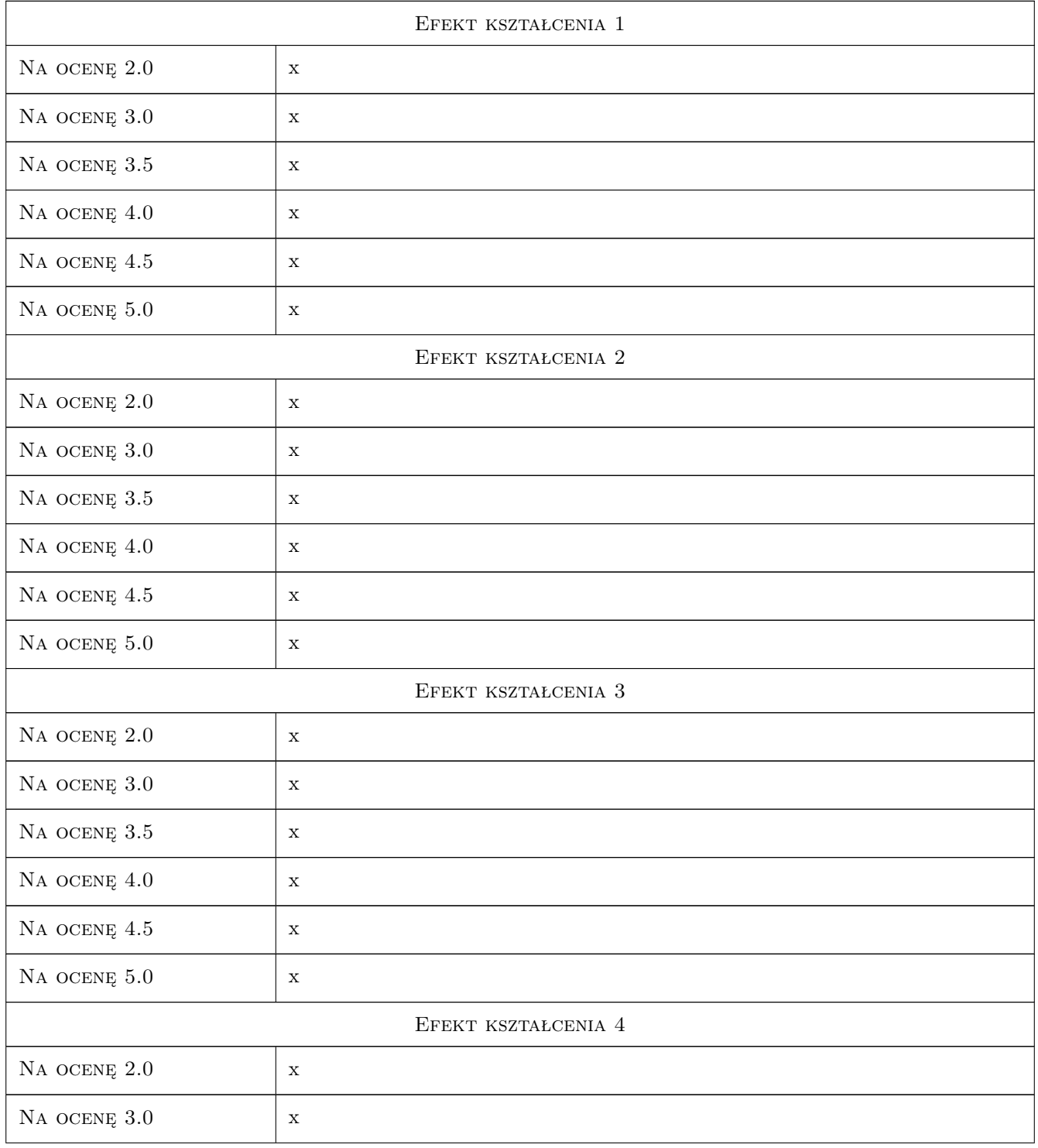

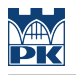

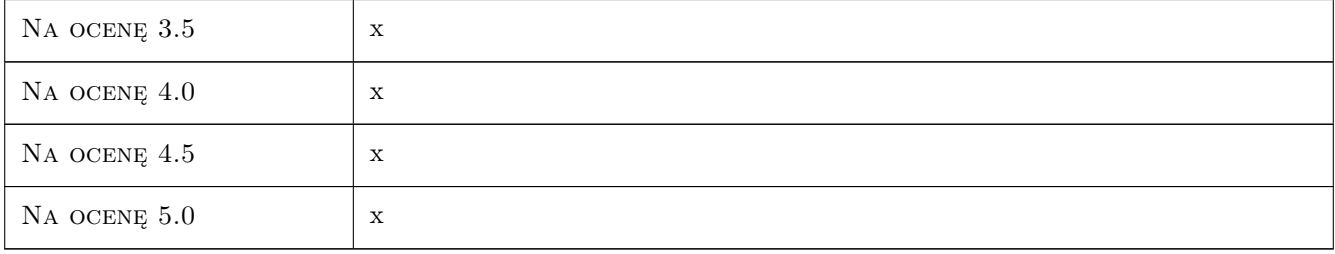

# 10 Macierz realizacji przedmiotu

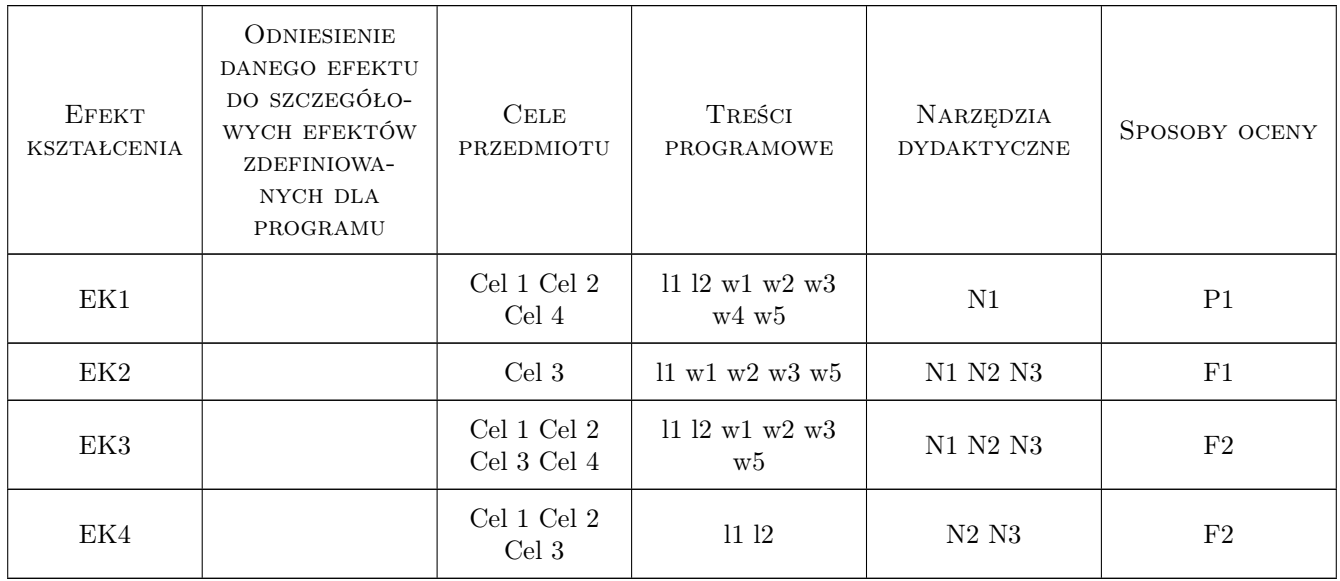

# 11 Wykaz literatury

#### Literatura podstawowa

[1 ] Wiłun Zenon — Zarys geotechniki, Warszawa, 2013, Wyd. Komunikacji i Łączności WKŁ

#### Literatura uzupełniająca

- [1 ] Eurokod  $7 Tytu$ , Warszawa, 2010, PKN
- [2 ] Pisarczyk S. Geoinżynieria, W-wa, 2014, Wyd.Pol.warsz.

# 12 Informacje o nauczycielach akademickich

#### Osoba odpowiedzialna za kartę

dr hab. inż. Elżbieta Pilecka (kontakt: epilecka@pk.edu.pl)

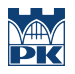

### Osoby prowadzące przedmiot

 $1\,$ mgr inż. Dariusz szwarkowski (kontakt: dszwarkowski@pk.edu.pl)

# 13 Zatwierdzenie karty przedmiotu do realizacji

(miejscowość, data) (odpowiedzialny za przedmiot) (dziekan)

PRZYJMUJĘ DO REALIZACJI (data i podpisy osób prowadzących przedmiot)

. . . . . . . . . . . . . . . . . . . . . . . . . . . . . . . . . . . . . . . . . . . . . . . .

# Politechnika Krakowska im. Tadeusza Kościuszki

# Karta przedmiotu

obowiązuje studentów rozpoczynających studia w roku akademickim 2019/2020

Wydział Inżynierii Lądowej

Kierunek studiów: Budownictwo **Profil: Ogólnoakademicki** Profil: Ogólnoakademicki

Forma sudiów: stacjonarne 
Kod kierunku: BUD

Stopień studiów: II

Specjalności: Budowle - informacja i modelowanie (BIM)

# 1 Informacje o przedmiocie

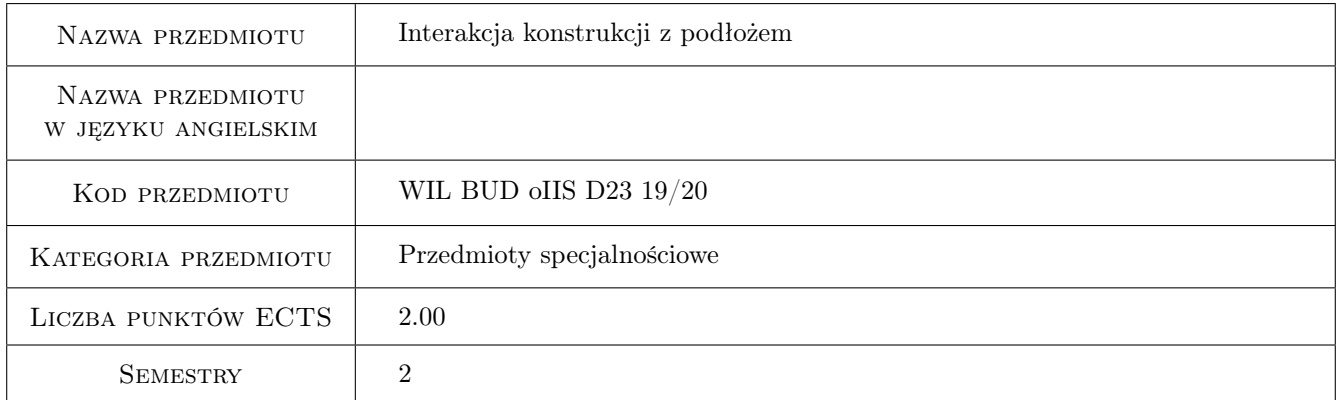

# 2 Rodzaj zajęć, liczba godzin w planie studiów

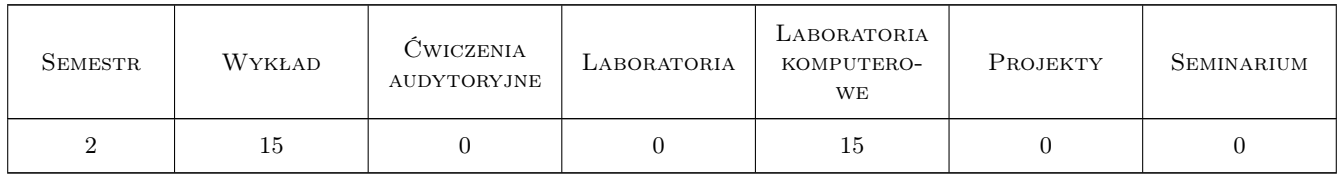

# 3 Cele przedmiotu

Cel 1 Zapoznanie z modelami współdziałania budowli z podłozem. Model Winklera, Pasternaka i Własowa

Cel 2 Obliczanie macierzy sztywności belki i płyty na podłozu Winklera i Pasternaka

Cel 3 Określanie sprezystosci podłoza na podstawie badań polowych i norm geotechnicznych

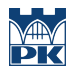

Cel 4 Modele jednofazowe podłoza w zakresie obciazen dynamicznych

# 4 Wymagania wstępne w zakresie wiedzy, umiejętności i innych **KOMPETENCJI**

- 1 Wytrzymałosc Materiałów
- 2 Mechanika Budowli
- 3 Mechanika gruntów, Fundamentowanie

# 5 Efekty kształcenia

- EK1 Wiedza Student definiuje model podłoza Winklera w przypadku belek i płyt
- EK2 Umiejętności Student potrafi okreslić stałą sprężystości Winklera posługując sie normami geotechnicznymi
- EK3 Wiedza Student definiuje model podłoza Pasternaka w przypadku obciazen statycznych oraz modele stozka w przypadku obciazen dynamicznych
- EK4 Umiejętności Student potrafi okreslic stałą sprężystości Pasternaka oraz stałe modeli stozków posługując sie normami geotechnicznymi

# 6 Treści programowe

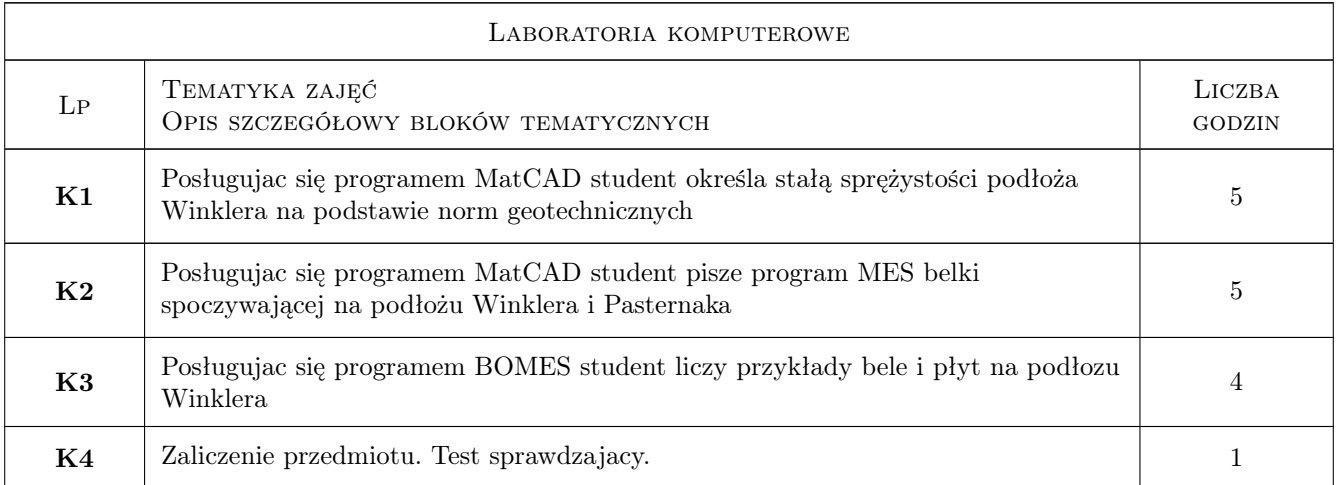

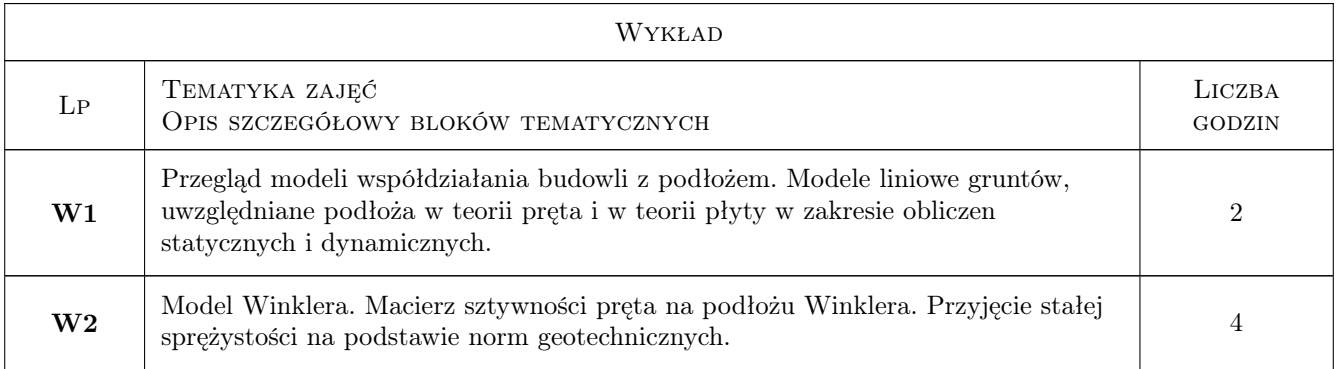

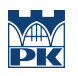

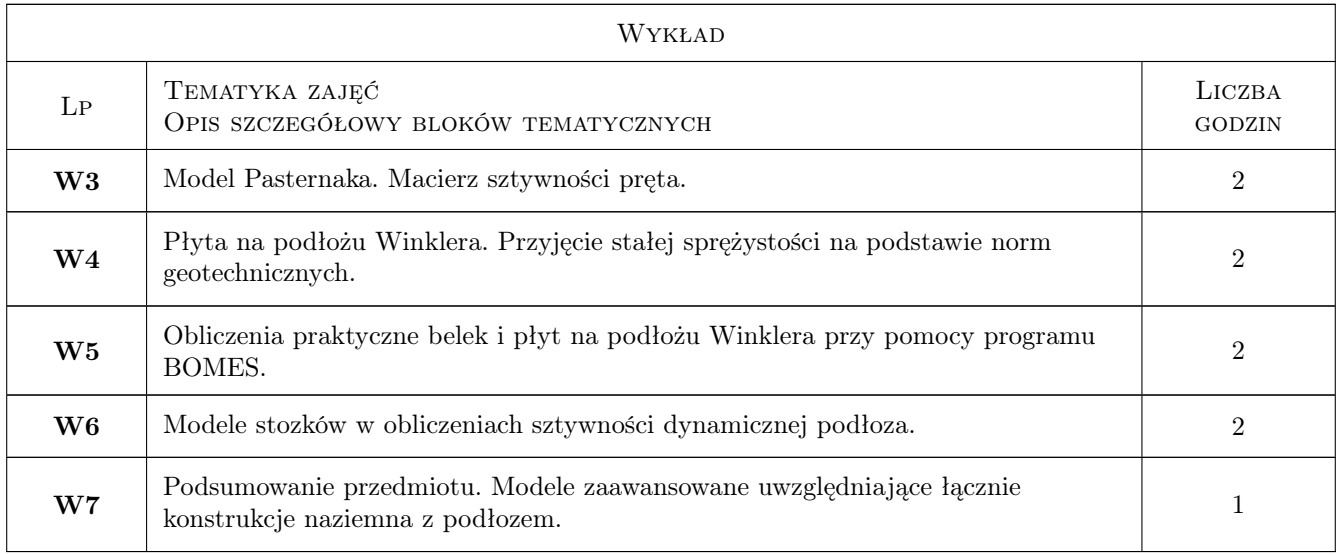

# 7 Narzędzia dydaktyczne

- N1 Wykłady
- N2 Ćwiczenia laboratoryjne
- N3 Dyskusja
- N4 Konsultacje

# 8 Obciążenie pracą studenta

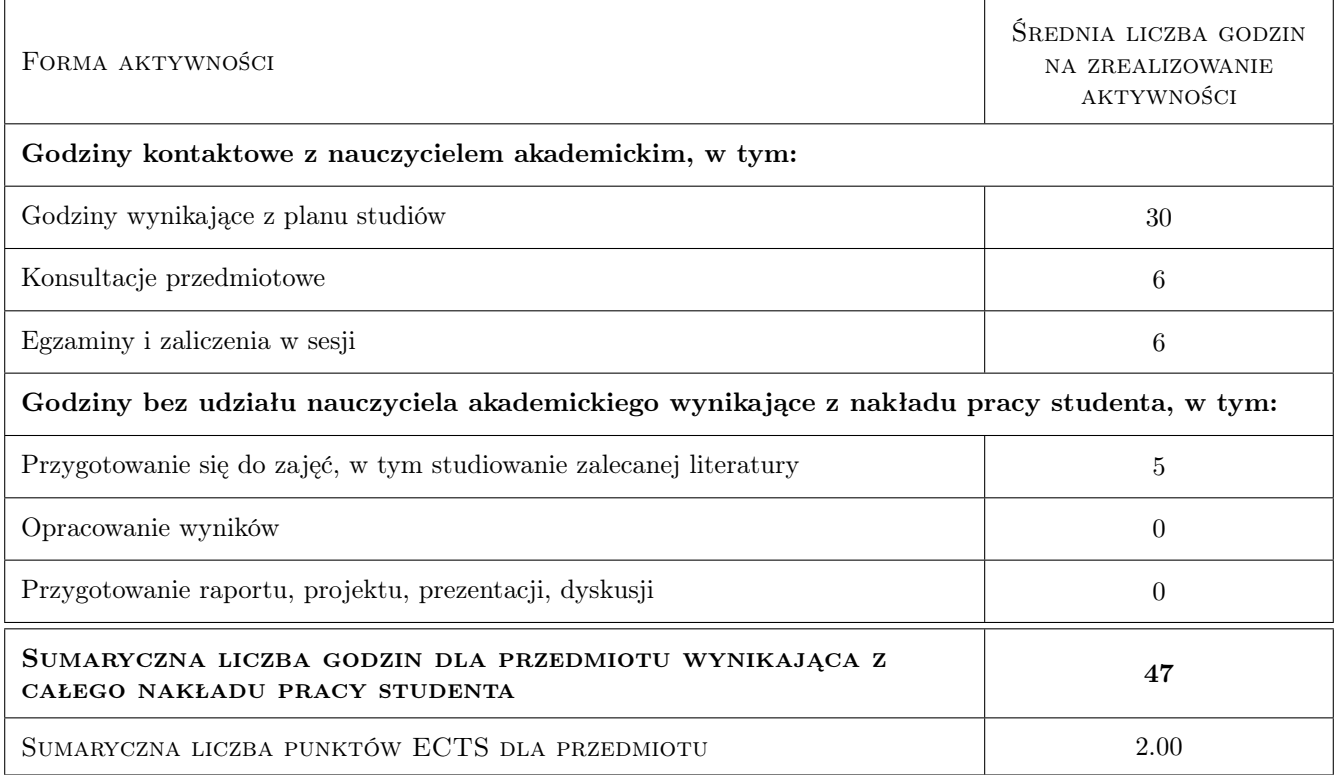

# 9 Sposoby oceny

#### Ocena formująca

- F1 Sprawozdanie z cwiczenia laboratoryjnego
- F2 Test

#### Ocena podsumowująca

- P1 Kolokwium
- P2 Srednia wazona ocen formujacych
- P3 Test

#### Warunki zaliczenia przedmiotu

W1 Zaliczenie przedmiotu uzyskuja studenci, którzy zaliczyli wszystkie cwiczenia laboratoryjne

W2 Warunkiem zaliczenia przedmiotu jest: zaliczenie projektów i testu sprawdzjącego wiedze

#### Kryteria oceny

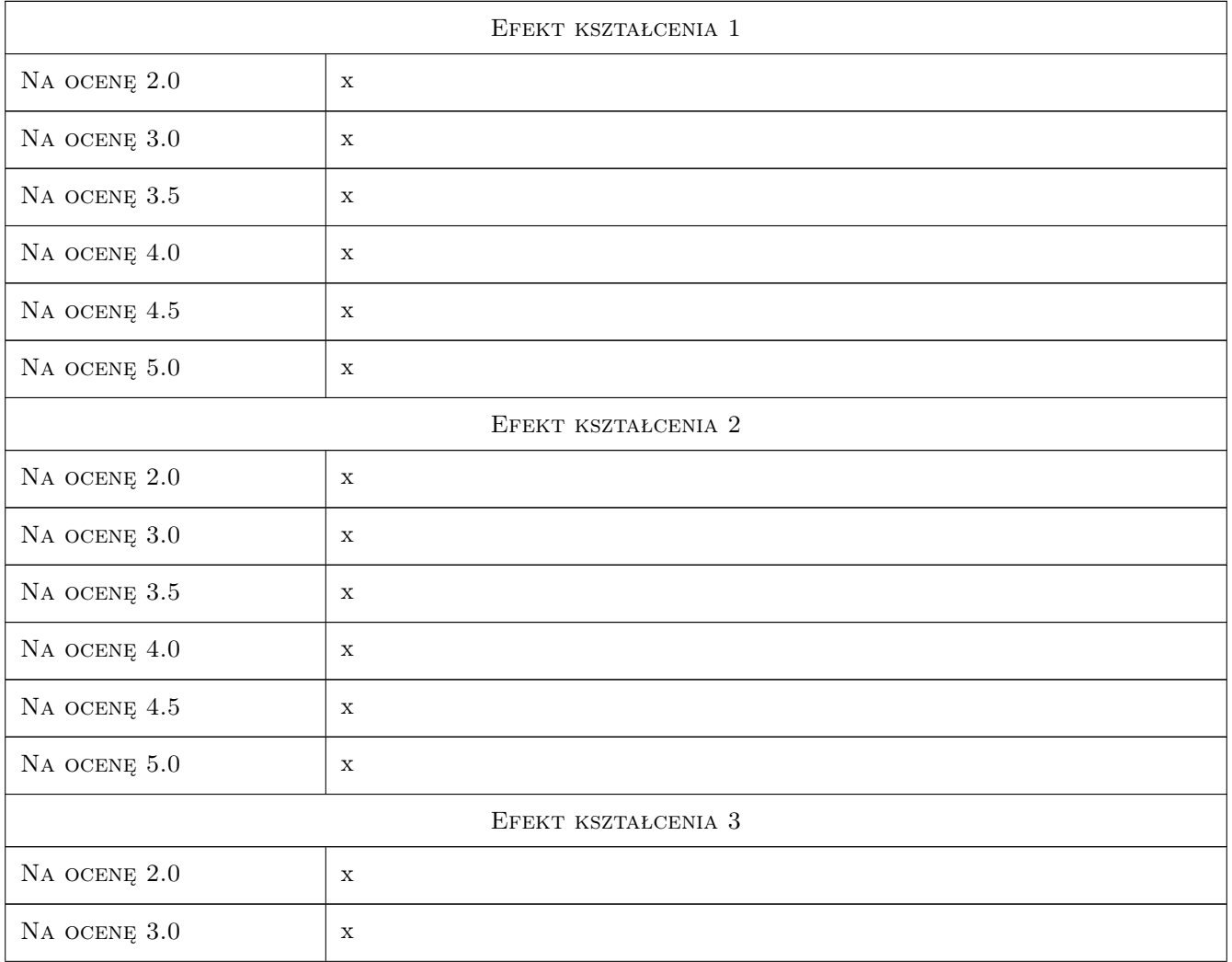

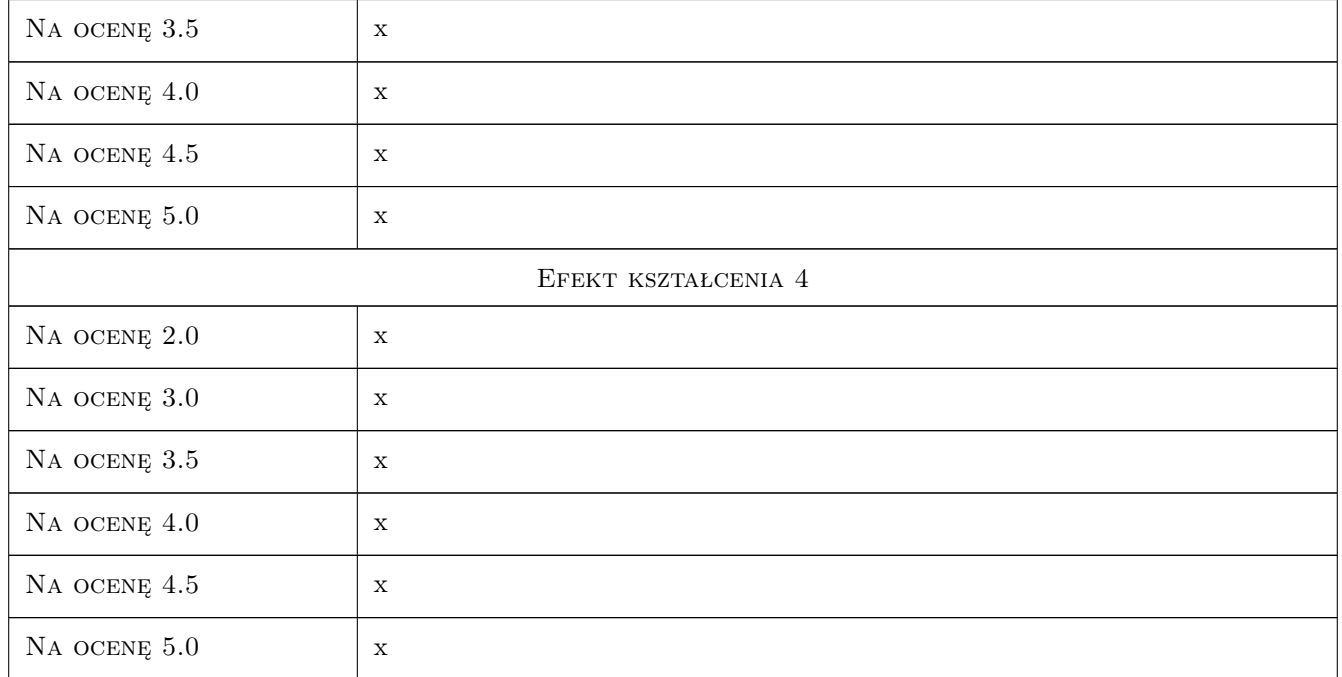

# 10 Macierz realizacji przedmiotu

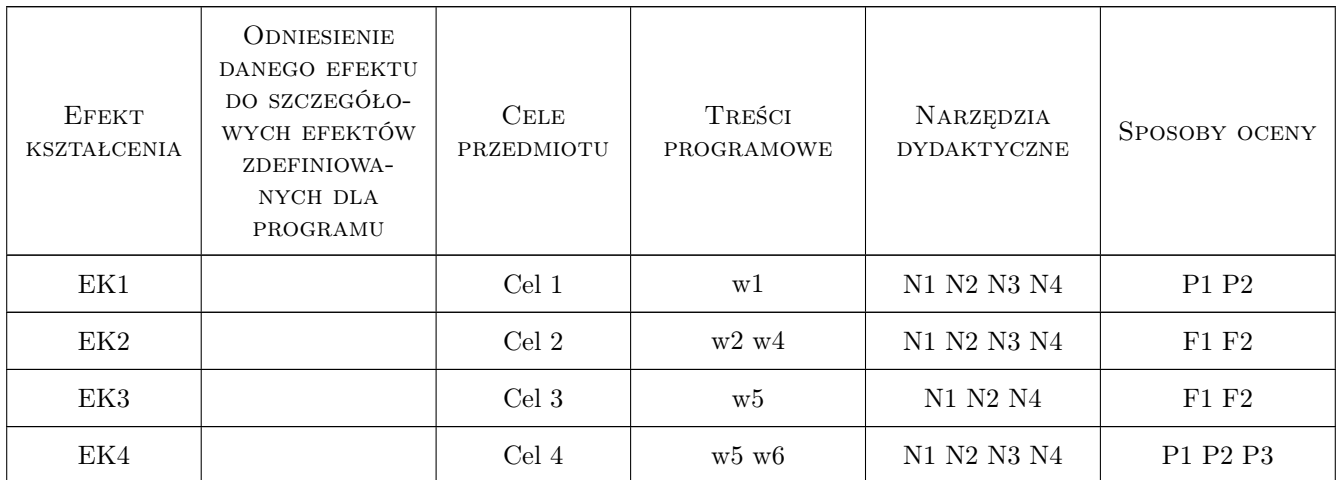

# 11 Wykaz literatury

#### Literatura podstawowa

[1 ] Zenon Wiłun — Zarys geotechniki, Warszawa, 2005, WKŁ

#### Literatura uzupełniająca

[1 ] Bogumił Wrana — Lectures on Soil Mechanics, Kraków, 2014, Politechniki Krakowskiej

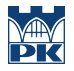

#### Literatura dodatkowa

- [1 ] G. Rakowski, Z. Kacprzyk Metoda elementów skończonych w mechanice konstrukcji, Warszawa, 2005, Oficyna wydawnicza Politechniki Warszawskiej
- [2 ] K.J. Bathe Procedures in Finite Element Method, New York, 2006, Willey
- [3 ] O.C. ZIenkiewicz Finite Element Method, Miejscowość, 2006, Willey

### 12 Informacje o nauczycielach akademickich

#### Osoba odpowiedzialna za kartę

dr hab. inż. prof. PK Bogumił Wrana (kontakt: wrana@limba.wil.pk.edu.pl)

#### Osoby prowadzące przedmiot

1 dr hab. inż. prof. PK Bogumił Wrana (kontakt: wrana@limba.wil.pk.edu.pl)

2 mgr inż. Bartłomiej Czado (kontakt: )

### 13 Zatwierdzenie karty przedmiotu do realizacji

(miejscowość, data) (odpowiedzialny za przedmiot) (dziekan)

PRZYJMUJĘ DO REALIZACJI (data i podpisy osób prowadzących przedmiot)

. . . . . . . . . . . . . . . . . . . . . . . . . . . . . . . . . . . . . . . . . . . . . . . .

. . . . . . . . . . . . . . . . . . . . . . . . . . . . . . . . . . . . . . . . . . . . . . . .

# Politechnika Krakowska im. Tadeusza Kościuszki

# Karta przedmiotu

obowiązuje studentów rozpoczynających studia w roku akademickim 2019/2020

Wydział Inżynierii Lądowej

Kierunek studiów: Budownictwo **Profil: Ogólnoakademicki** Profil: Ogólnoakademicki

Forma sudiów: stacjonarne 
Kod kierunku: BUD

Stopień studiów: II

Specjalności: Budowle i środowisko

## 1 Informacje o przedmiocie

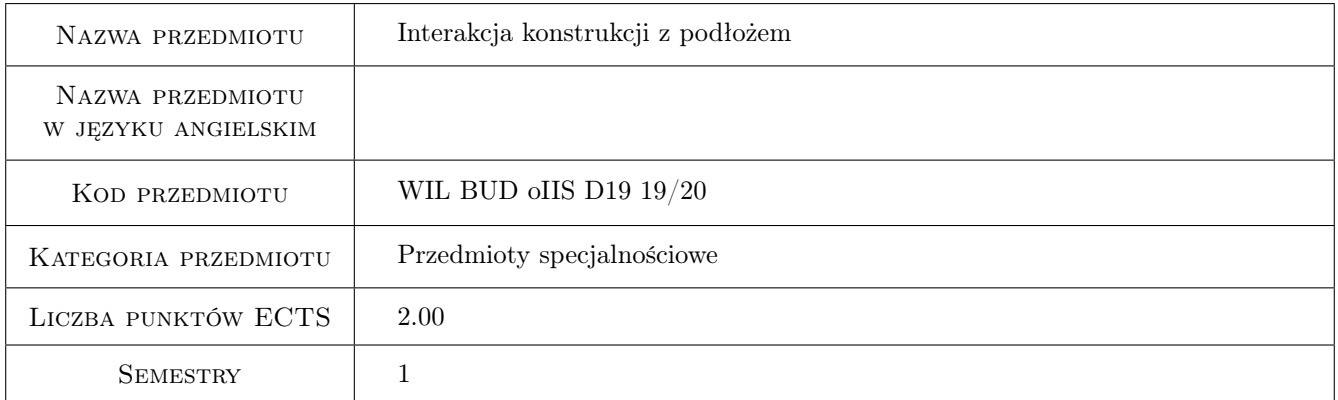

# 2 Rodzaj zajęć, liczba godzin w planie studiów

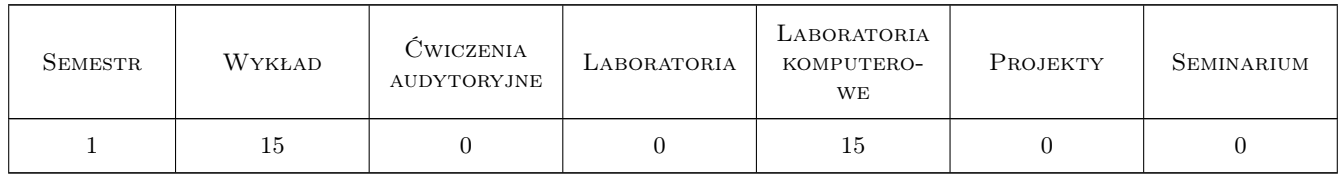

### 3 Cele przedmiotu

- Cel 1 Cel przedmiotu 1 Zapoznanie z modelami współdziałania budowli z podłozem. Modelu Winklera i Pasternaka.
- Cel 2 Cel przedmiotu 2 Obliczanie macierzy sztywnosci belki i płyty na podłozu Winklera.

Cel 3 Cel przedmiotu 3 Okreslanie sprezystosci podłoza na podstawie norm geotechnicznych.

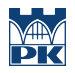

Cel 4 Cel przedmiotu 4 Modele jednofazowe podłoza w zakresie obciazen dynamicznych.

# 4 Wymagania wstępne w zakresie wiedzy, umiejętności i innych kompetencji

- 1 Wymaganie 1 Wytrzymałosc Materiałów
- 2 Wymaganie 2 Mechanika Budowli
- 3 Wymaganie 3 Mechanika gruntów, Fundamentowanie

# 5 Efekty kształcenia

- EK1 Wiedza Efekt kształcenia 1 Student definiuje model podłoza Winklera w przypadku belek i płyt
- EK2 Umiejętności Efekt kształcenia 2 Student potrafi okreslic stała sprezystosci Winklera posługujac sie normami geotechnicznymi
- EK3 Wiedza Efekt kształcenia 3 Student definiuje model podłoza Pasternaka w przypadku obciazen statycznych oraz modele stozka w przypadku obciazen dynamicznych
- EK4 Umiejętności Efekt kształcenia 4 Student potrafi okreslic stała sprezystosci Pasternaka oraz stałe modeli stozków posługujac sie normami geotechnicznymi

# 6 Treści programowe

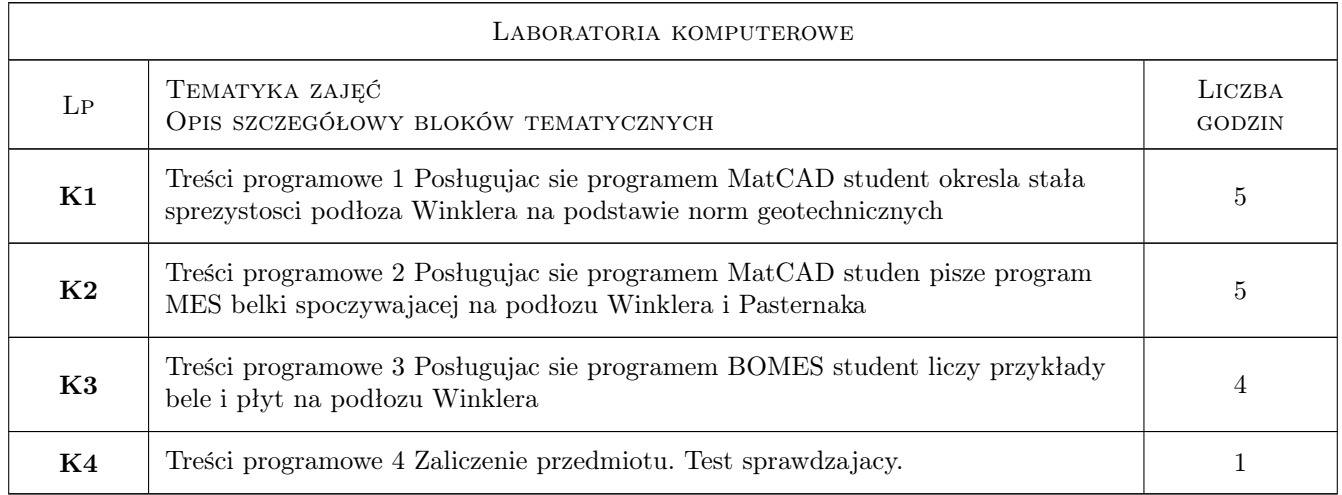

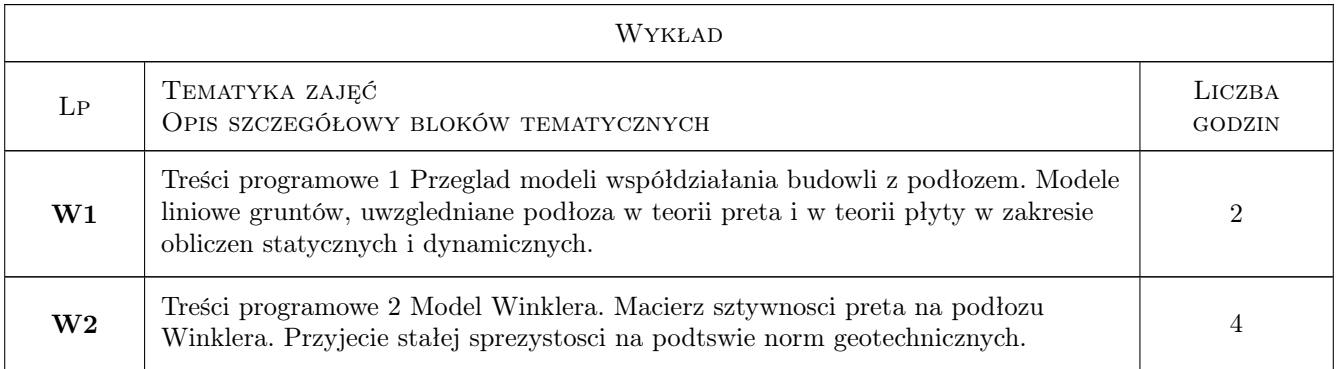

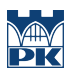

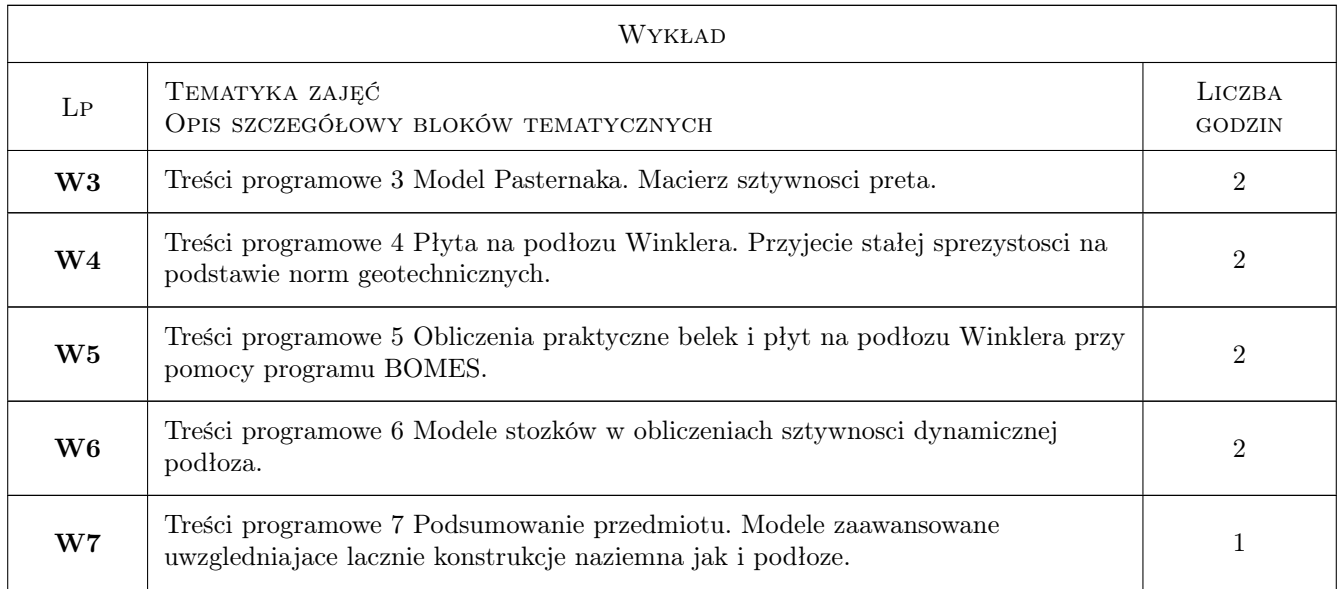

# 7 Narzędzia dydaktyczne

- N1 Narzędzie 1 Wykłady
- N2 Narzędzie 2 Ćwiczenia laboratoryjne komputerowe
- N3 Narzędzie 3 Dyskusja
- N4 Narzędzie 4 Konsultacje

# 8 Obciążenie pracą studenta

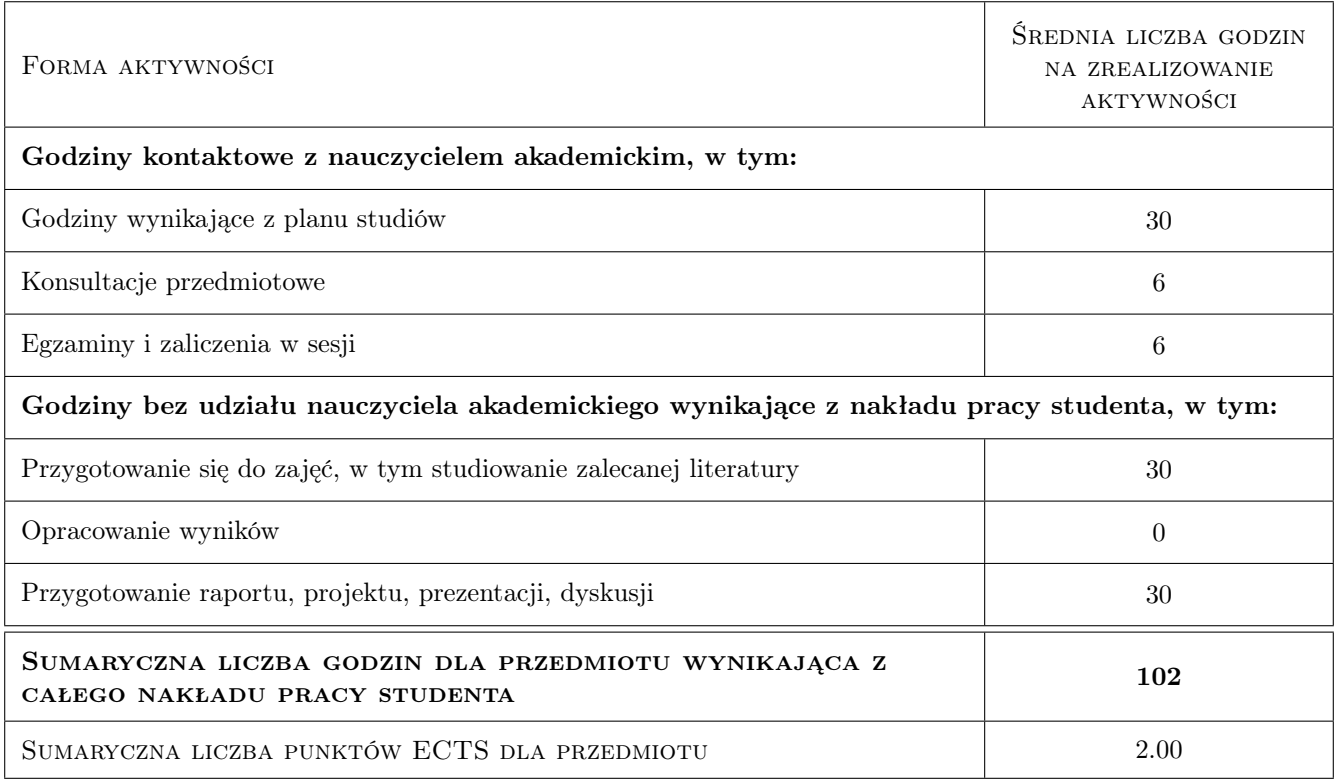

# 9 Sposoby oceny

#### Ocena formująca

F1 Ocena 1 Sprawozdanie z cwiczenia laboratoryjnego

F2 Ocena 2 Test

#### Ocena podsumowująca

P1 Ocena 1 Kolokwium

P2 Ocena 2 Srednia wazona ocen formujacych

P3 Ocena 3 Test

#### Warunki zaliczenia przedmiotu

W1 Ocena 1 Zaliczenie wszystkie cwiczenia laboratoryjne

W2 Ocena 2 Zaliczenie projektów i testu sprawdzjacego wiedze

#### Kryteria oceny

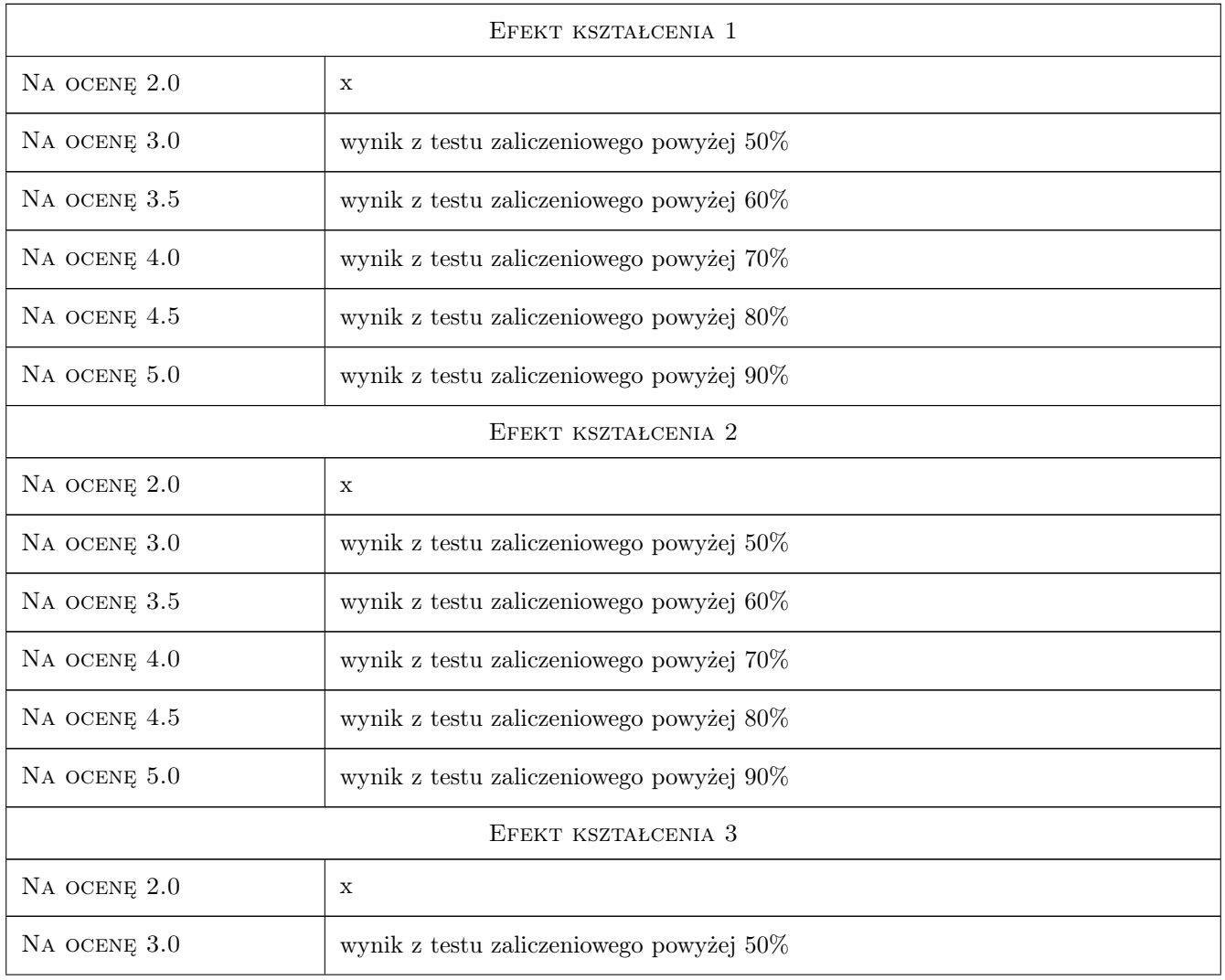

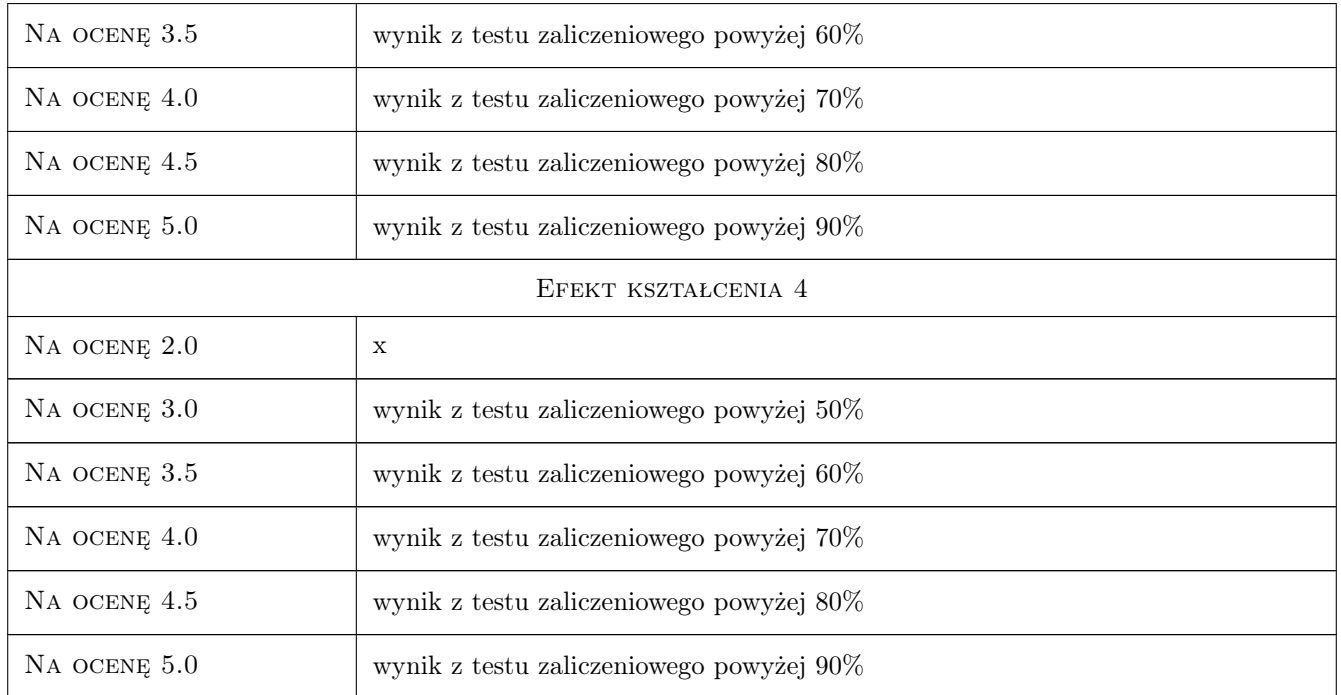

# 10 Macierz realizacji przedmiotu

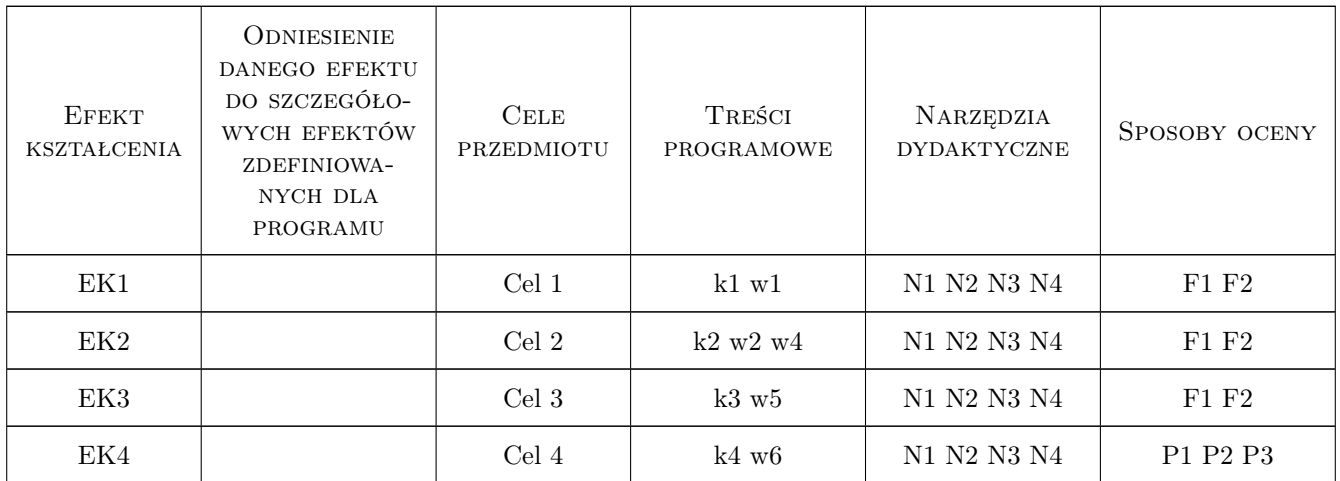

# 11 WYKAZ LITERATURY

Literatura podstawowa

[1 ] Zenon Wiłun — Zarys Geotechniki, W-wa, 2005, WKŁ

#### Literatura uzupełniająca

- [1 ] G. Rakowski, Z. Kacprzyk Metoda Elementów Skonczonych w mechanice konstrukcji, W-wa, 2005, Oficyna Wydawnicza Politechniki Warszawskiej
- [2 ] K.J. Bathe Procedures in Finite Element Method, New York, 2002, Willey
- [3 ] O.C. Zienkiewicz, R.L. Taylor Finite Element Method., New York, 2006, Willey

### 12 Informacje o nauczycielach akademickich

#### Osoba odpowiedzialna za kartę

dr hab. inż. prof. PK Bogumił Wrana (kontakt: wrana@limba.wil.pk.edu.pl)

#### Osoby prowadzące przedmiot

1 Prof. dr hab. inż. Bogumił Wrana (kontakt: wrana@limba.wil.pk.edu.pl)

#### 13 Zatwierdzenie karty przedmiotu do realizacji

(miejscowość, data) (odpowiedzialny za przedmiot) (dziekan)

PRZYJMUJĘ DO REALIZACJI (data i podpisy osób prowadzących przedmiot)

. . . . . . . . . . . . . . . . . . . . . . . . . . . . . . . . . . . . . . . . . . . . . . . .

# Politechnika Krakowska im. Tadeusza Kościuszki

# Karta przedmiotu

obowiązuje studentów rozpoczynających studia w roku akademickim 2019/2020

Wydział Inżynierii Lądowej

Kierunek studiów: Budownictwo **Profil: Ogólnoakademicki** Profil: Ogólnoakademicki

Forma sudiów: stacjonarne 
Kod kierunku: BUD

Stopień studiów: II

Specjalności: Budowlane obiekty inteligentne

# 1 Informacje o przedmiocie

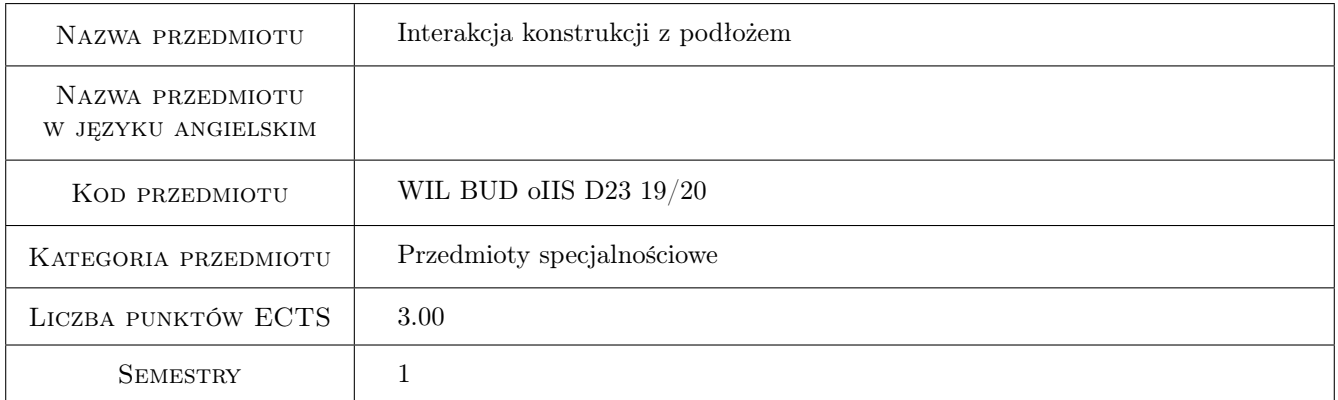

# 2 Rodzaj zajęć, liczba godzin w planie studiów

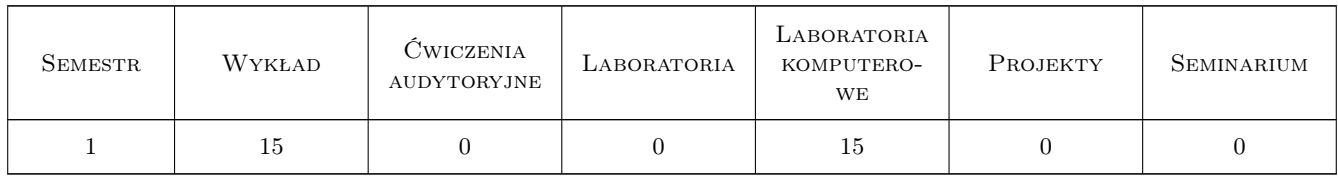

# 3 Cele przedmiotu

Cel 1 Zapoznanie z modelami współdziałania budowli z podłożem. Modelu Winklera i Pasternaka.

Cel 2 Obliczanie macierzy sztywności belki i płyty na podłożu Winklera.

Cel 3 Określanie sprężystości podłoża na podstawie norm geotechnicznych.
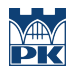

Cel 4 Modele jednofazowe podłoża w zakresie obciążeń dynamicznych.

# 4 Wymagania wstępne w zakresie wiedzy, umiejętności i innych **KOMPETENCJI**

- 1 Wytrzymałość Materiałów
- 2 Mechanika Budowli
- 3 Mechanika gruntów, Fundamentowanie

### 5 Efekty kształcenia

- EK1 Wiedza Student definiuje model podłoża Winklera w przypadku belek i płyt
- EK2 Umiejętności Student potrafi określić stałą sprężystości Winklera posługując się normami geotechnicznymi
- EK3 Wiedza Student definiuje model podłoża Pasternaka w przypadku obciążeń statycznych oraz modele stożka w przypadku obciążeń dynamicznych
- EK4 Umiejętności Student potrafi określić stałą sprężystości Pasternaka oraz stałe modeli stożków posługując się normami geotechnicznymi

# 6 Treści programowe

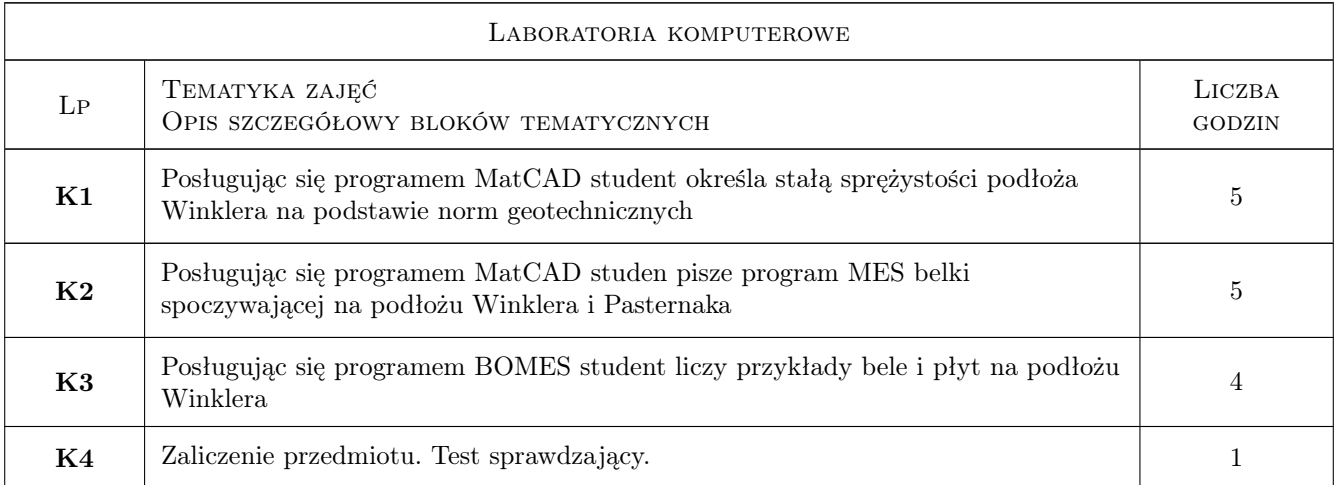

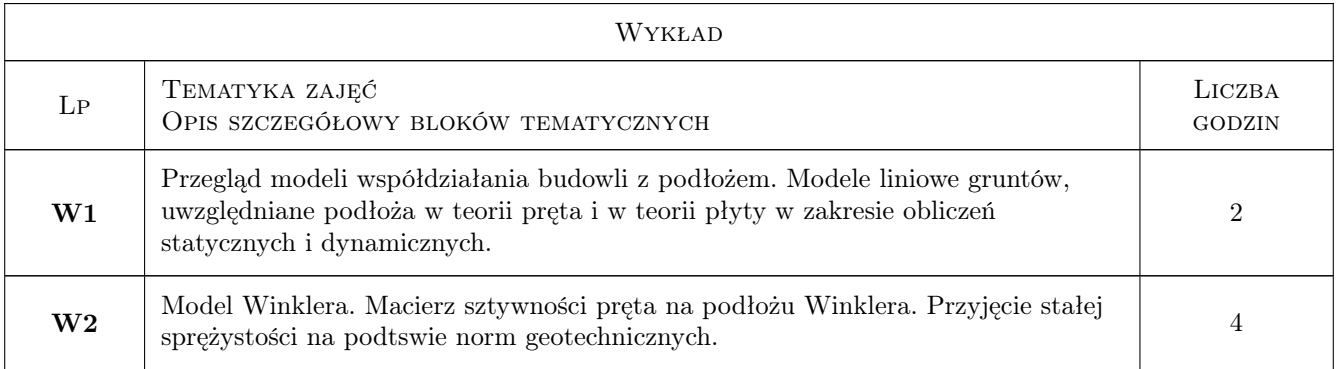

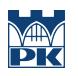

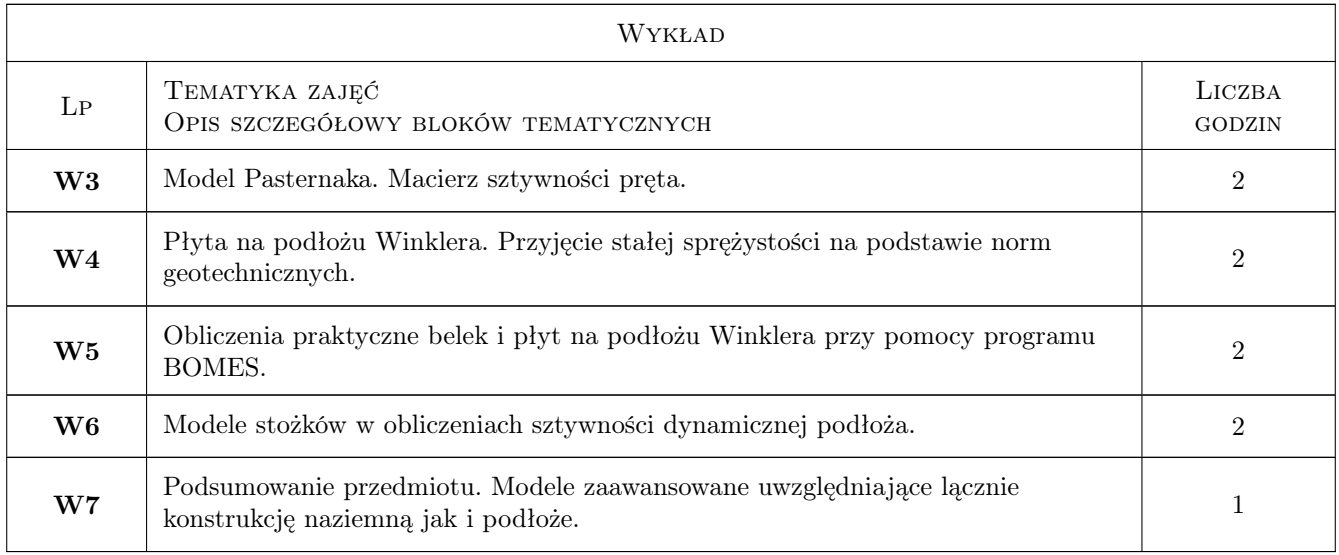

# 7 Narzędzia dydaktyczne

- N1 Wykłady
- N2 Ćwiczenia projektowe
- N3 Dyskusja
- N4 Konsultacje

# 8 Obciążenie pracą studenta

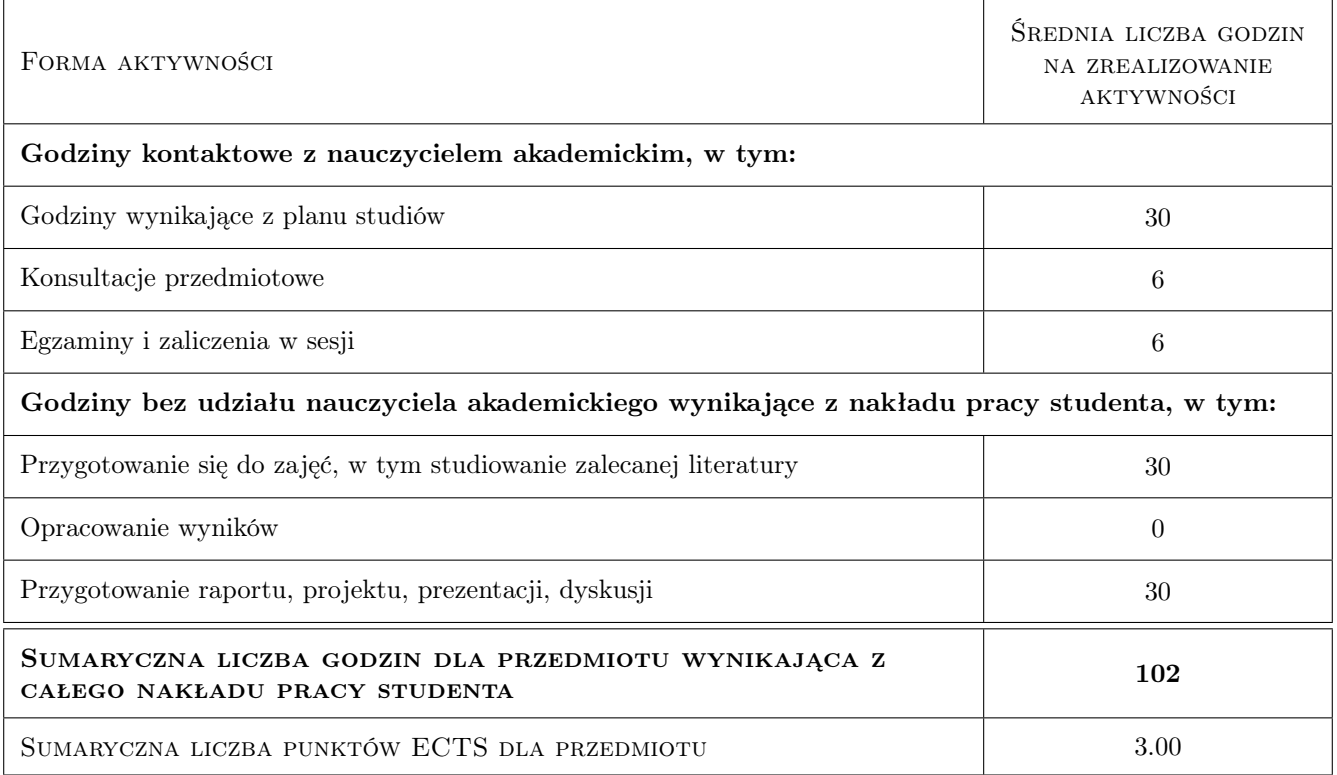

# 9 Sposoby oceny

### Ocena formująca

- F1 Sprawozdanie z ćwiczenia laboratoryjnego
- F2 Test

#### Ocena podsumowująca

- P1 Kolokwium
- P2 Średnia ważona ocen formujących
- P3 Test

#### Warunki zaliczenia przedmiotu

W1 Zaliczenie przedmiotu uzyskują studenci, którzy zaliczyli wszystkie ćwiczenia laboratoryjne

W2 Warunkiem zaliczenia przedmiotu jest: zaliczenie projektów i testu sprawdzjącego wiedzę

### Kryteria oceny

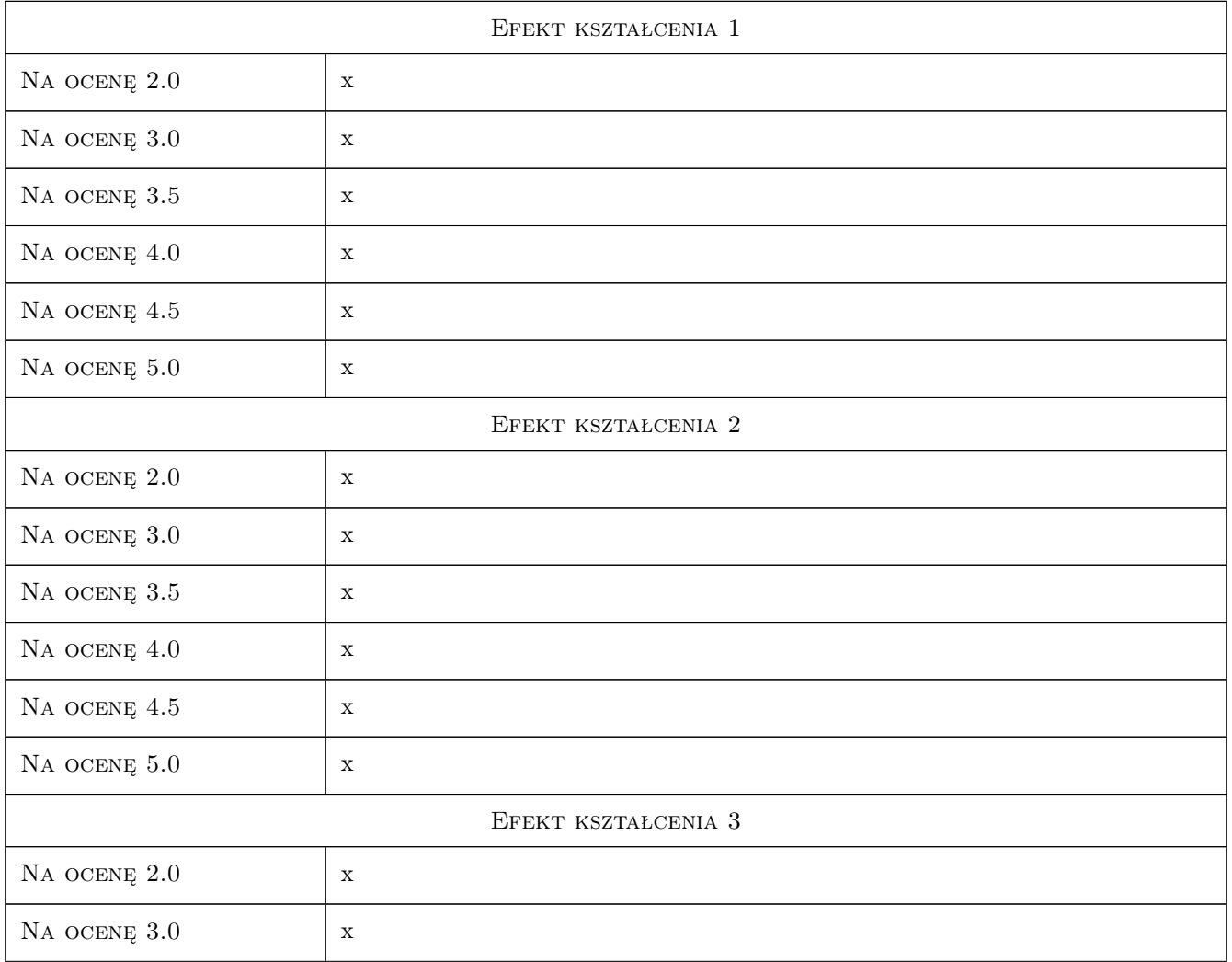

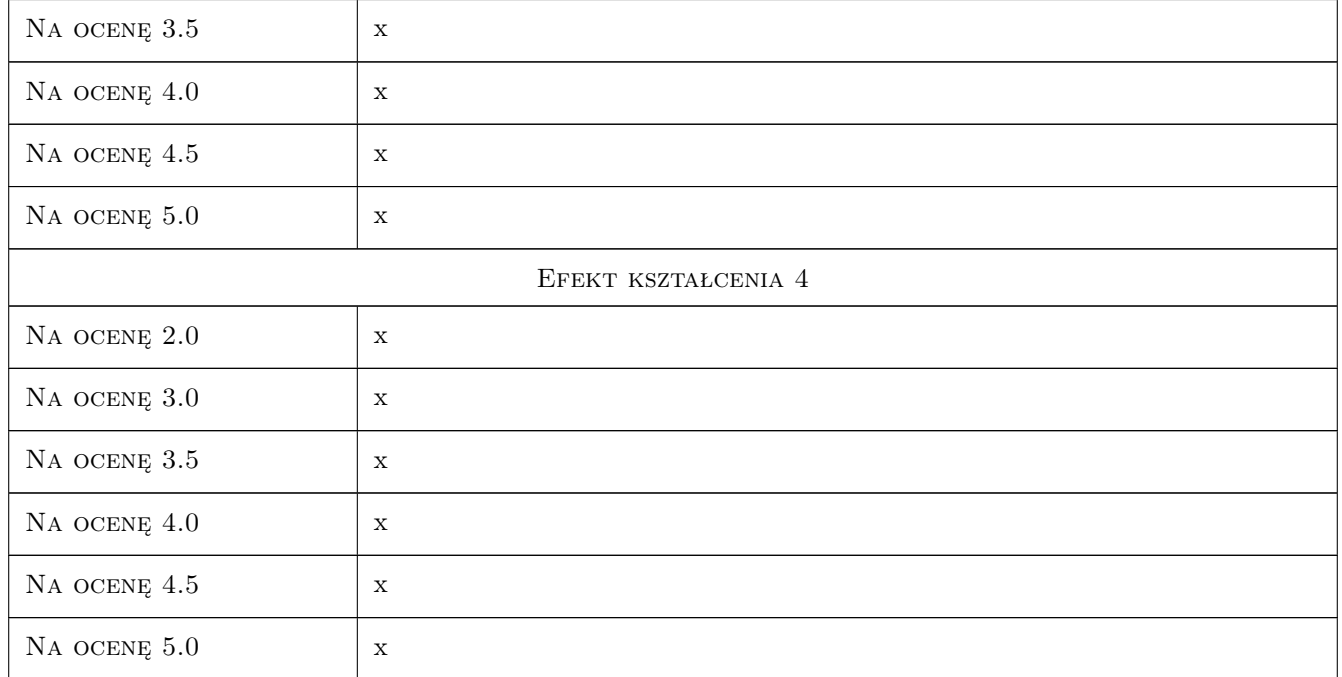

# 10 Macierz realizacji przedmiotu

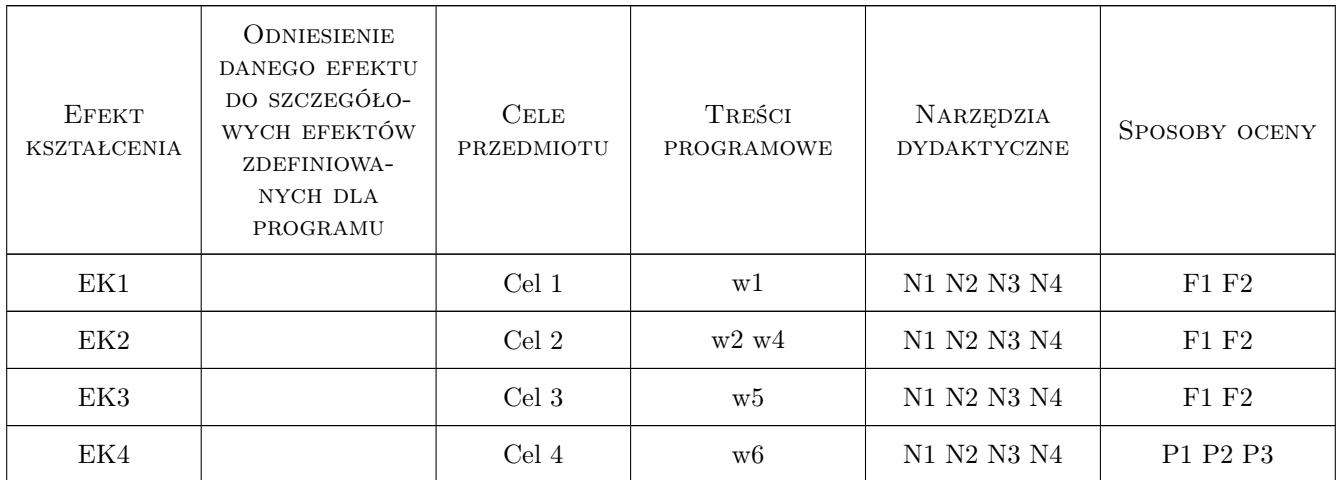

# 11 Wykaz literatury

### Literatura podstawowa

[1 ] Zenon Wiłun — Zasys geotechniki, Warszawa, 2005, WKŁ

### Literatura uzupełniająca

- [1 ] G. Rakowski, Z. Kacprzyk Metoda Elementów Skończonych w mechanice konstrukcji, Warszawa, 2005, Oficyna Wydawnicza Politechniki Warszawskiej
- [2 ] K.J. Bathe Procedures in Finite Element Method, New York, 2002, Willey
- [3 | O.C. Zienkiewicz, R.L. Taylor Finite Element Method. Forth edition, New York, 2006, Willey

### 12 Informacje o nauczycielach akademickich

#### Osoba odpowiedzialna za kartę

dr hab. inż. prof. PK Bogumił Wrana (kontakt: wrana@limba.wil.pk.edu.pl)

### Osoby prowadzące przedmiot

1 dr hab. inż., prof. PK Bogumił Wrana (kontakt: )

2 mgr inż. Bartłomiej Czado (kontakt: )

### 13 Zatwierdzenie karty przedmiotu do realizacji

(miejscowość, data) (odpowiedzialny za przedmiot) (dziekan)

PRZYJMUJĘ DO REALIZACJI (data i podpisy osób prowadzących przedmiot)

. . . . . . . . . . . . . . . . . . . . . . . . . . . . . . . . . . . . . . . . . . . . . . . .

. . . . . . . . . . . . . . . . . . . . . . . . . . . . . . . . . . . . . . . . . . . . . . . .

# Politechnika Krakowska im. Tadeusza Kościuszki

# Karta przedmiotu

obowiązuje studentów rozpoczynających studia w roku akademickim 2019/2020

Wydział Inżynierii Lądowej

Kierunek studiów: Budownictwo **Profil: Ogólnoakademicki** Profil: Ogólnoakademicki

Forma sudiów: stacjonarne 
Kod kierunku: BUD

Stopień studiów: II

Specjalności: Zarządzanie i marketing w budownictwie

### 1 Informacje o przedmiocie

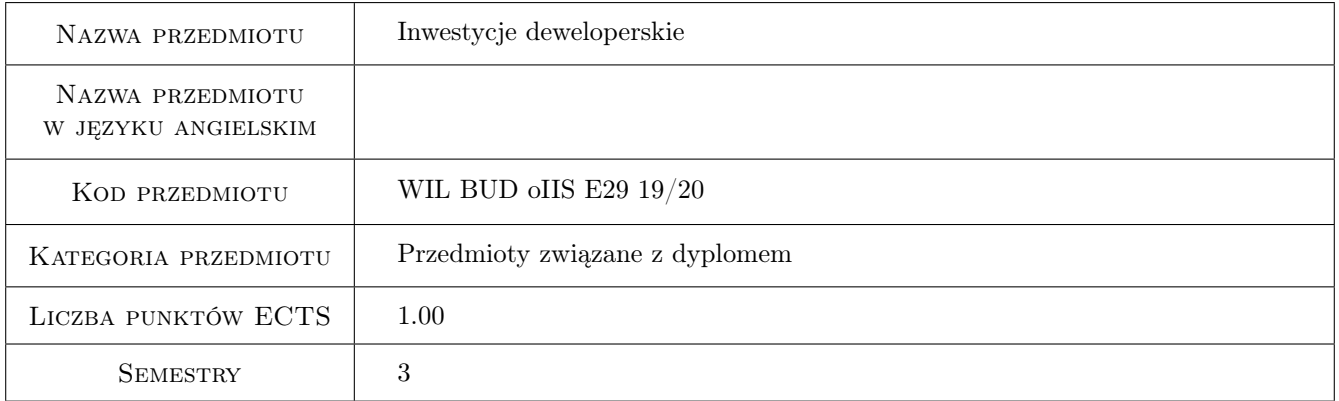

# 2 Rodzaj zajęć, liczba godzin w planie studiów

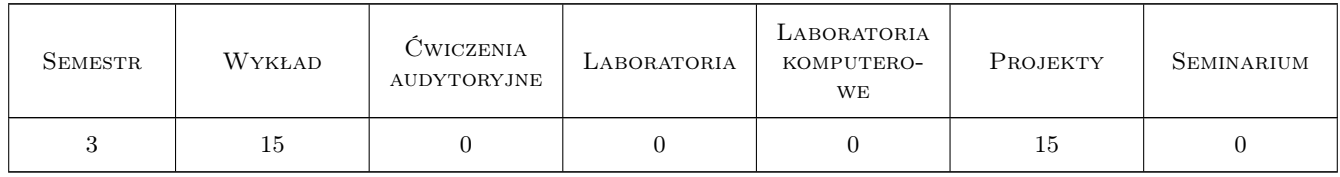

### 3 Cele przedmiotu

Cel 1 Uzyskanie wiedzy o prowadzeniu inwestycji deweloperskich.

Cel 2 Poznanie i zastosowanie analiz prawnych, ekonomicznych, technologicznych itp. stosowanych przy planowaniu inwestycji deweloperskiej.

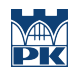

# 4 Wymagania wstępne w zakresie wiedzy, umiejętności i innych **KOMPETENCJI**

### 5 Efekty kształcenia

- EK1 Wiedza Wiedza dotycząca działalności firm deweloperskich, przygotowania i zarządzania inwestycją deweloperską, prowadzonych analiz rynku.
- EK2 Umiejętności Umiejętność zaplanowania inwestycji z punktu widzenia dewelopera.
- EK3 Kompetencje społeczne Umiejętność pracy samodzielnej oraz w grupie.
- EK4 Umiejętności Umiejętność przeprowadzenia analiz potrzebnych w toku planowania inwestycji deweloperskiej.

### 6 Treści programowe

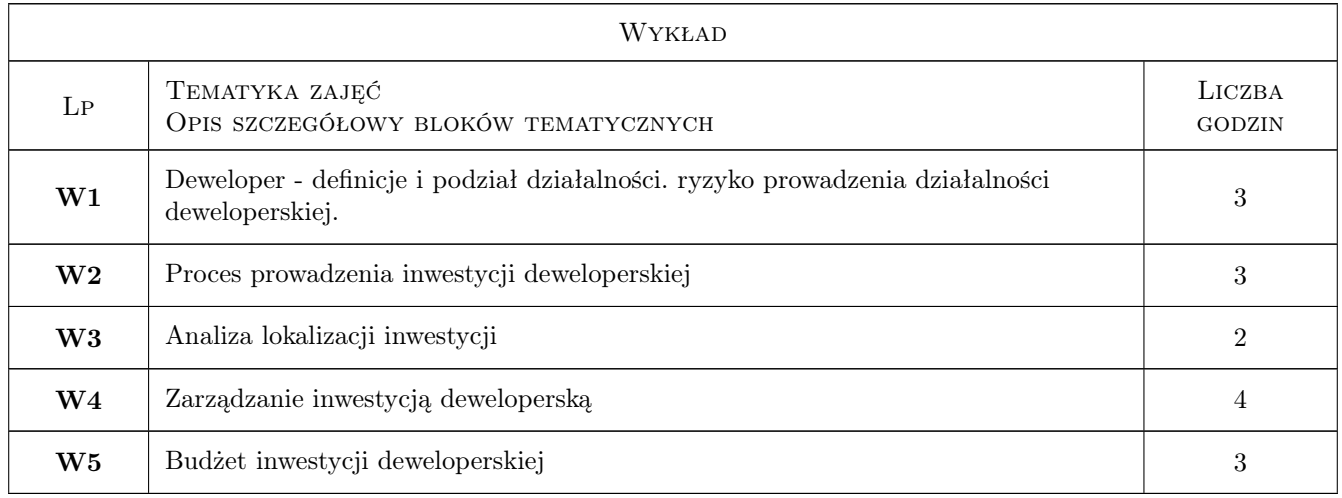

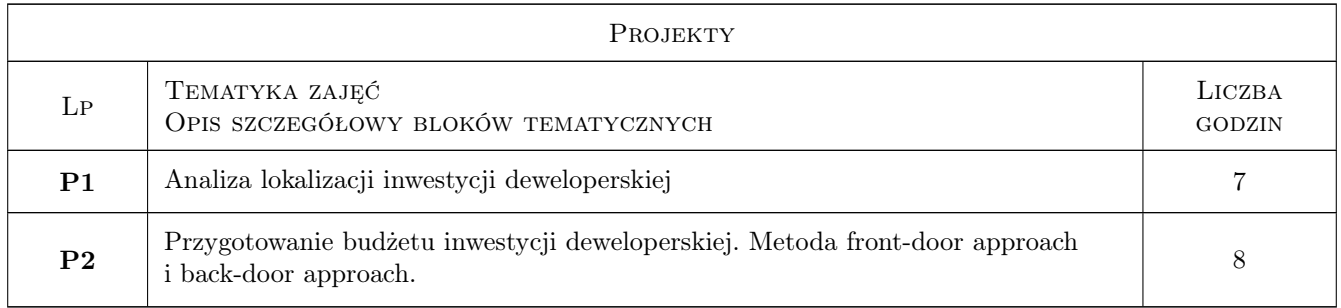

### 7 Narzędzia dydaktyczne

- N1 Rzutnik multimedialny
- N2 Komputer
- N3 Tablica

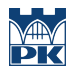

# 8 Obciążenie pracą studenta

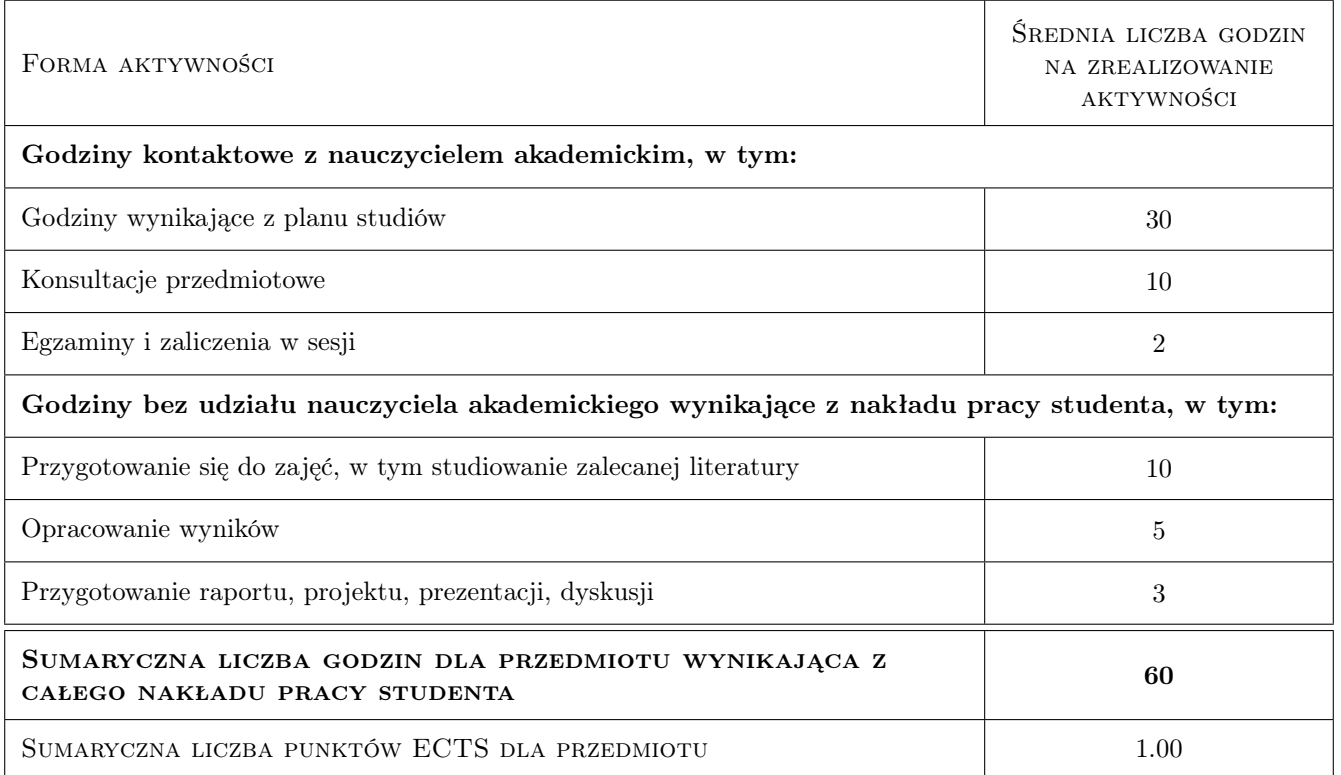

### 9 Sposoby oceny

### Ocena formująca

- F1 Kolokwium
- F2 Projekt indywidualny

#### Ocena podsumowująca

P1 Średnia ważona ocen formujących

#### Warunki zaliczenia przedmiotu

- W1 Obecność
- W2 Zaliczenie kolokwium
- W3 Zaliczenie projektu

### Ocena aktywności bez udziału nauczyciela

B1 Zaliczenie projektu

### Kryteria oceny

Efekt kształcenia 1

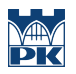

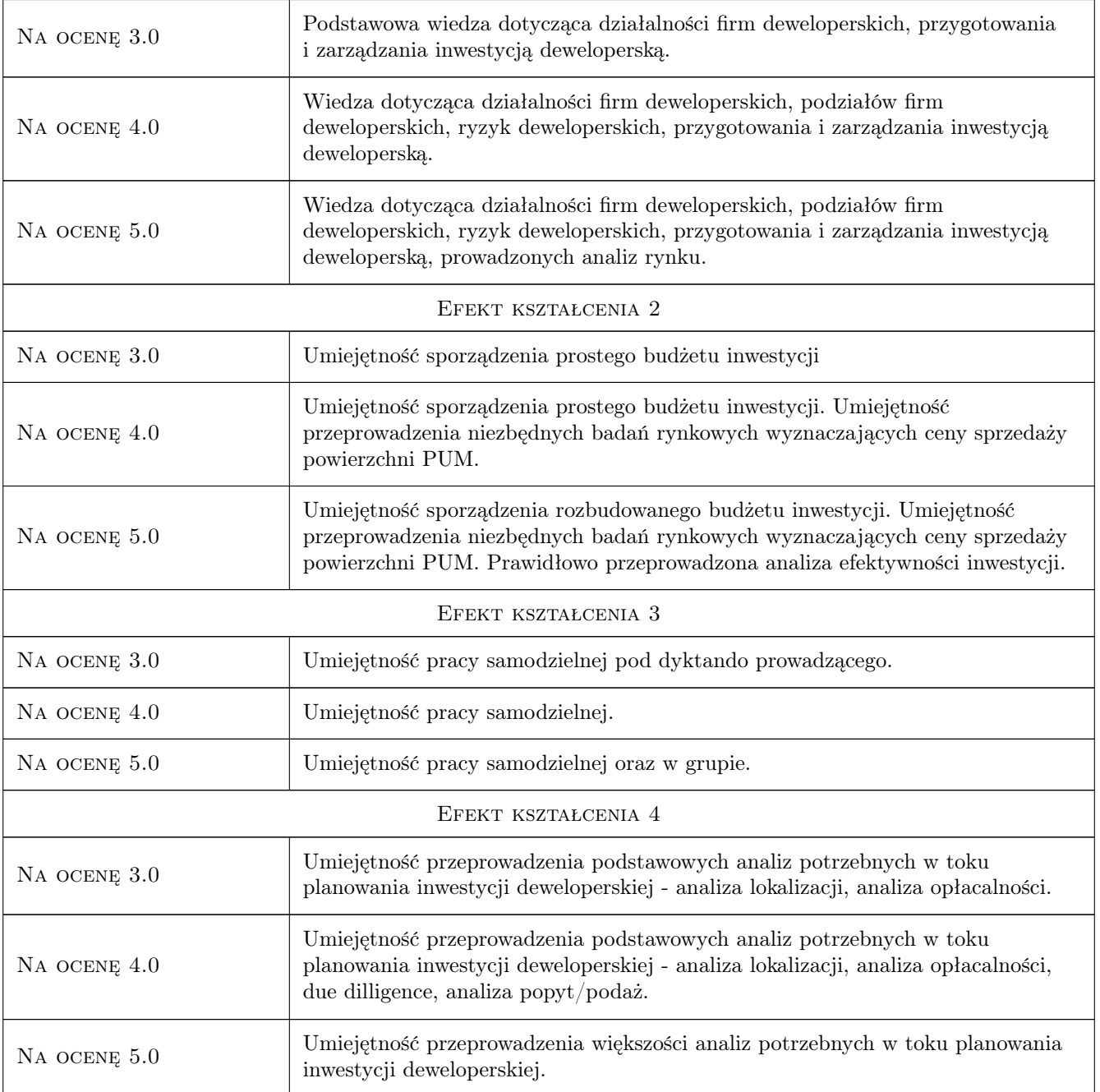

# 10 Macierz realizacji przedmiotu

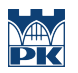

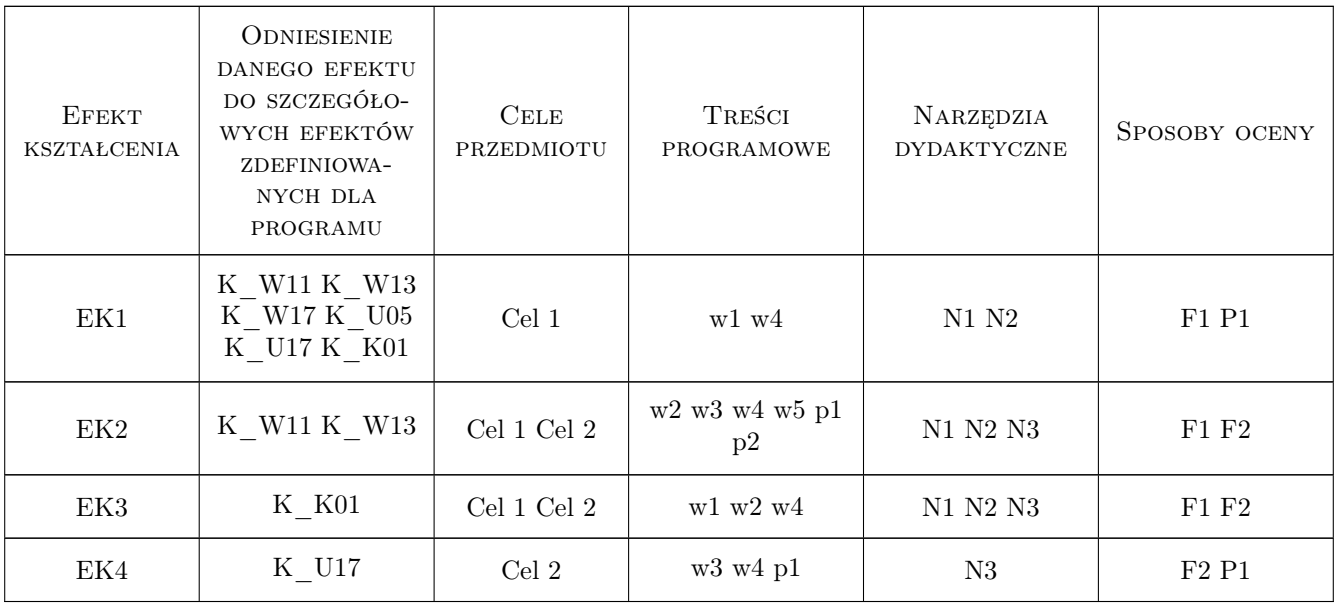

# 11 Wykaz literatury

### Literatura podstawowa

- [1 ] Marek Dąbrowski Kazimierz Kirejczyk Inwestycje deweloperskie, Warszawa, 2001, Twigger
- [2 ] Kirejczyk Kazimierz, Łaszek Jacek Vademecum developera, Kraków, 1997, Krakowski Instytut Nieruchomości

### Literatura uzupełniająca

[1 ] Autor — Tytuł, Miejscowość, 2018, Wydawnictwo

### 12 Informacje o nauczycielach akademickich

### Osoba odpowiedzialna za kartę

dr inż. Krzysztof Zima (kontakt: kzima@izwbit.pk.edu.pl)

### Osoby prowadzące przedmiot

1 dr hab inż., prof. PK Krzysztof Zima (kontakt: kzima@izwbit.pk.edu.pl)

# 13 Zatwierdzenie karty przedmiotu do realizacji

(miejscowość, data) (odpowiedzialny za przedmiot) (dziekan)

. . . . . . . . . . . . . . . . . . . . . . . . . . . . . . . . . . . . . . . . . . . . . . . .

PRZYJMUJĘ DO REALIZACJI (data i podpisy osób prowadzących przedmiot)

# Politechnika Krakowska im. Tadeusza Kościuszki

# Karta przedmiotu

obowiązuje studentów rozpoczynających studia w roku akademickim 2019/2020

Wydział Inżynierii Lądowej

Kierunek studiów: Budownictwo **Profil: Ogólnoakademicki** Profil: Ogólnoakademicki

Forma sudiów: stacjonarne 
Kod kierunku: BUD

Stopień studiów: II

Specjalności: Drogi, ulice i autostrady

# 1 Informacje o przedmiocie

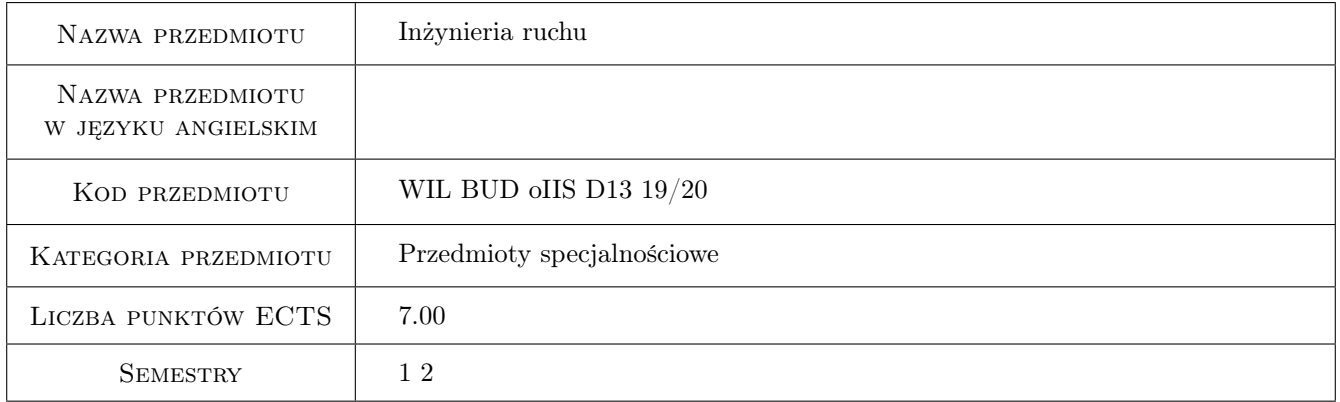

# 2 Rodzaj zajęć, liczba godzin w planie studiów

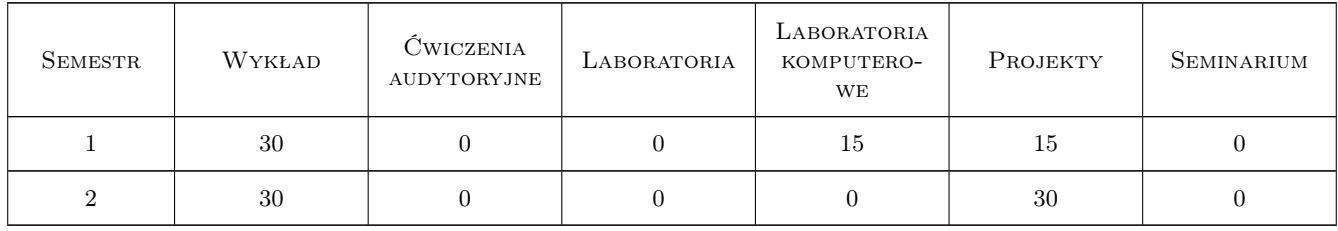

# 3 Cele przedmiotu

Cel 1 Przygotowanie studentów do prowadzenia pomiarów, badań oraz analiz ruchu drogowego wraz z ocenami brd i praktycznego wykorzystania danych o ruchu w planowaniu, projektowaniu i eksploatacji sieci drogowej,

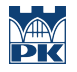

w tym do wymiarowania obiektów drogowych z wykorzystaniem metod obliczania przepustowości i analiz warunków ruchu oraz przygotowanie do modelowania ruchu na odcinkach dróg i skrzyżowaniach.

- Cel 2 Przygotowanie studentów do projektowania organizacji i sterowania ruchem drogowym z zastosowaniem podstawowych i specjalnych metod i środków sterowania i organizacji ruchu. Przygotowanie do prowadzenia analiz bezpieczeństwa ruchu i projektowania środków jego poprawy.
- Cel 3 Kształtowanie świadomości społecznych oraz środowiskowych aspektów i skutków działalności inżynierskiej i związanej z tym odpowiedzialności za podejmowane decyzje oraz potrzeby dokształcania się w związku z rozwojem inżynierii ruchu.

# 4 Wymagania wstępne w zakresie wiedzy, umiejętności i innych **KOMPETENCJI**

1 Posiadanie wiedzy i kwalifikacji I stopnia w zakresie projektowania dróg samochodowych.

### 5 Efekty kształcenia

- EK1 Wiedza Student zna cele i zasady prowadzenia pomiarów ruchu i parkowania oraz podstawowe charakterystyki ruchu. Zna modele ruchu drogowego na odcinkach dróg i skrzyżowaniach. Zna metody analiz przepustowości i warunków ruchu na drogach i skrzyżowaniach oraz ich podstawy empiryczne i teoretyczne. Zna podstawowe metody analiz bezpieczeństwa ruchu drogowego oraz środki poprawy brd.
- EK2 Umiejętności Student potrafi zaplanować i przeprowadzić pomiary podstawowych cech ruchu, przetworzyć ich wyniki oraz opracować charakterystyki stosowane w praktyce projektowej i eksploatacji sieci drogowej. Potrafi analizować przepustowość i warunki ruchu odcinków drogowych i skrzyżowań oraz ocenić zagrożenia bezpieczeństwa ruchu drogowego i wskazać środki poprawy brd.
- EK3 Wiedza Student objaśnia podstawowe metody i środki stałej i czasowej organizacji ruchu. Ma wiedzę na temat zarządzania ruchem. Opisuje zasady działania oraz sposoby projektowania sygnalizacji świetlnej stałoi zmiennoczasowej na skrzyżowaniu drogowym oraz w sieci skrzyżowań.
- EK4 Umiejętności Student potrafi sformułować zadania zarządzania ruchem, zaprojektować organizację ruchu stałą oraz tymczasową w sieci drogowej oraz zaprojektować stało- i zmiennoczasową sygnalizację świetlna na skrzyżowaniu oraz w sieci skrzyżowań. Potrafi rozwiązywać zagadnienia priorytetów w ruchu drogowym oraz regulacji dostępności i przemieszczeń w obszarze.
- EK5 Kompetencje społeczne Student ma świadomość społecznych oraz środowiskowych aspektów wdrażania nowych rozwiązań szeroko rozumianej organizacji ruchu drogowego oraz potrzeby prowadzenia akcji informacyjnej. Ma świadomość potrzeby dokształcania się w związku z rozwojem inżynierii ruchu.

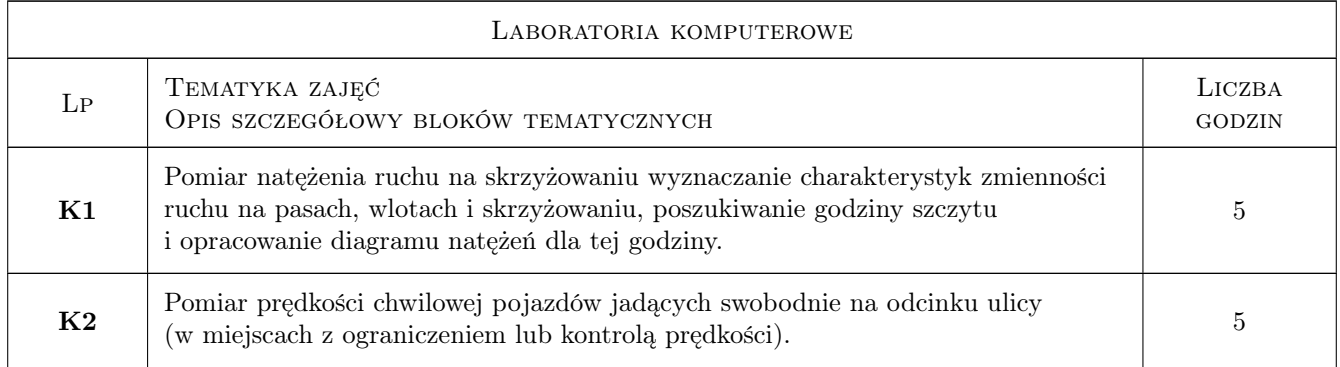

# 6 Treści programowe

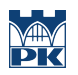

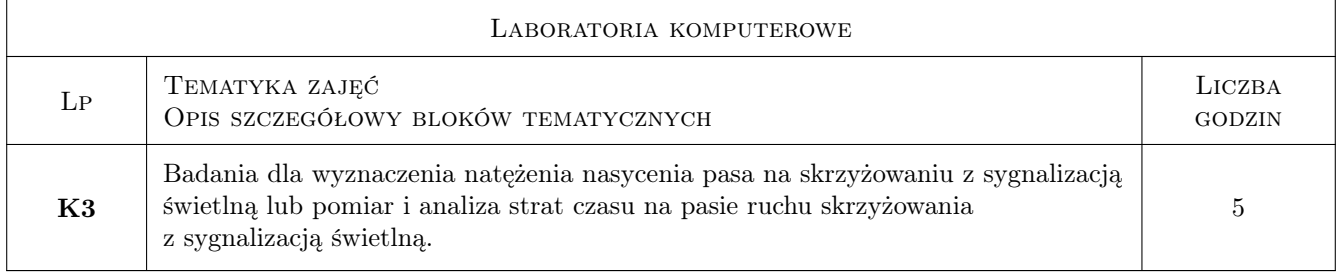

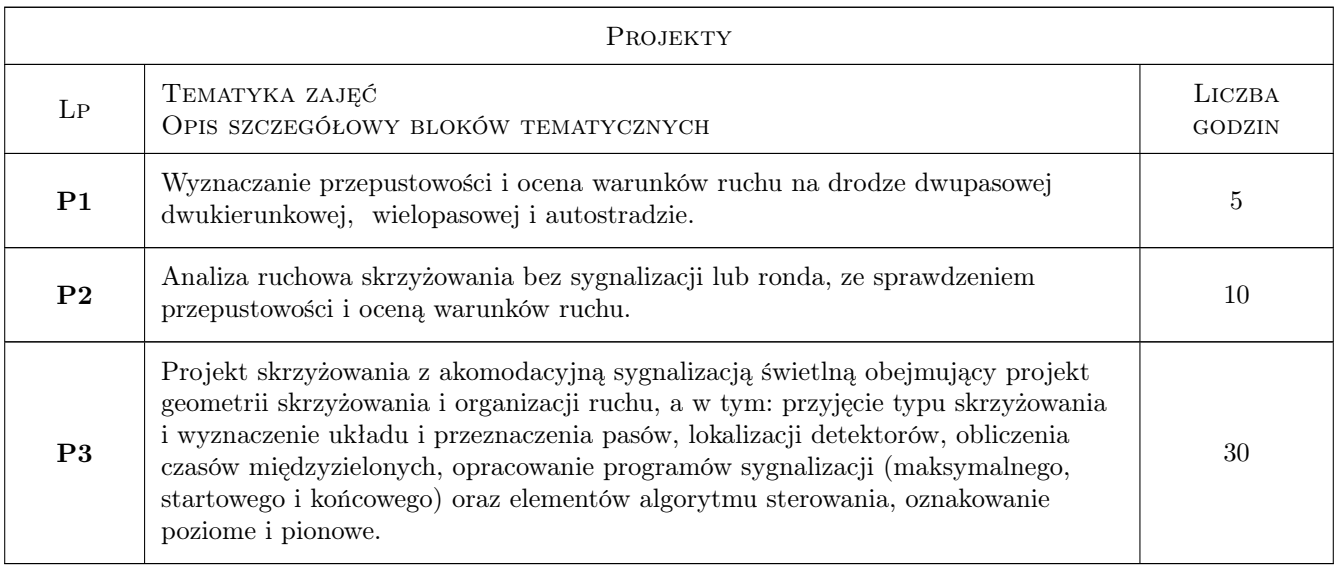

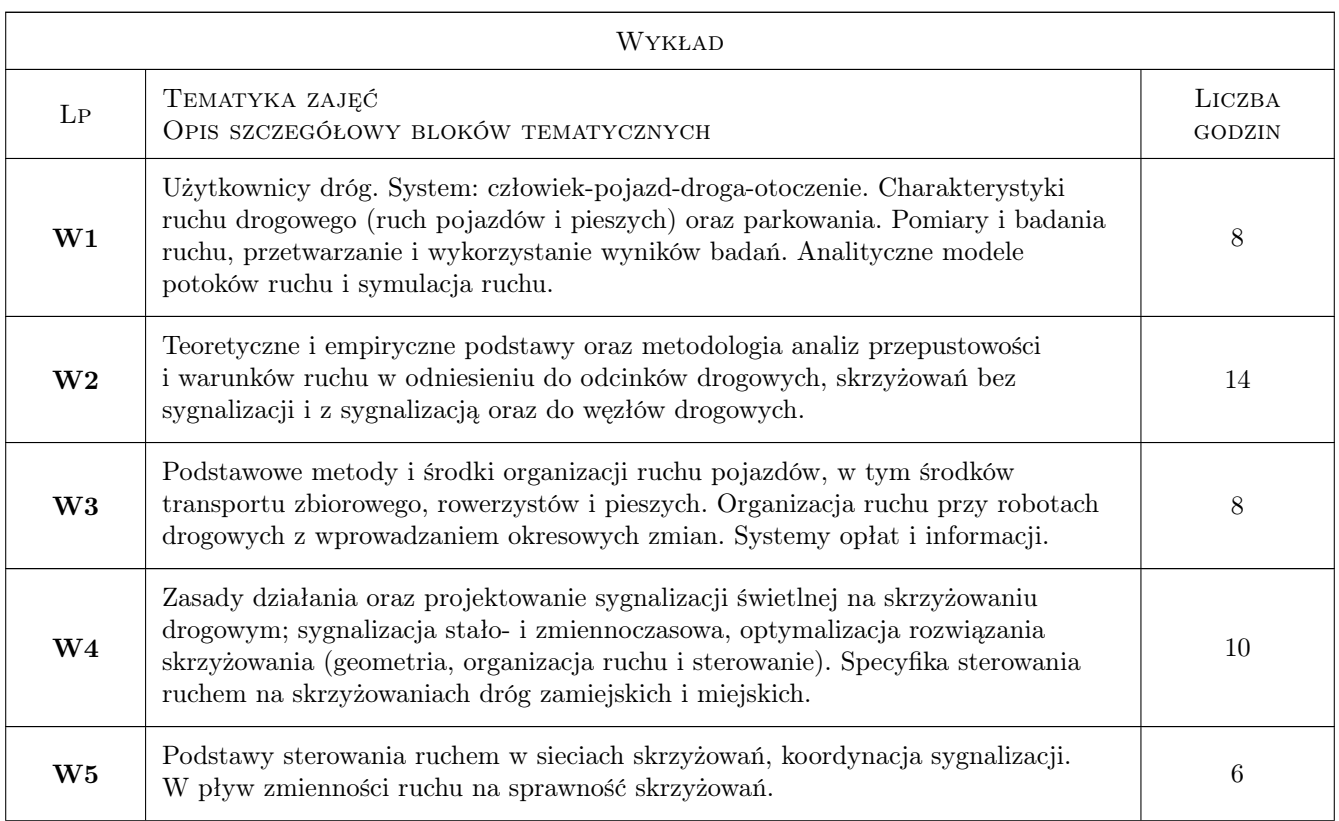

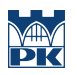

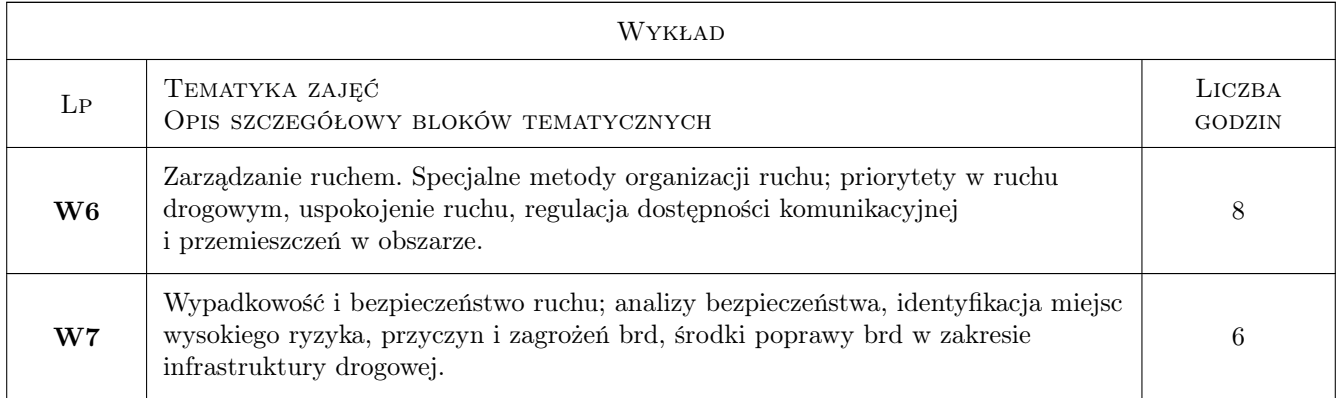

# 7 Narzędzia dydaktyczne

- N1 Wykłady
- N2 Prezentacje multimedialne
- N3 Ćwiczenia laboratoryjne
- N4 Ćwiczenia projektowe
- N5 Konsultacje
- N6 Dyskusja

# 8 Obciążenie pracą studenta

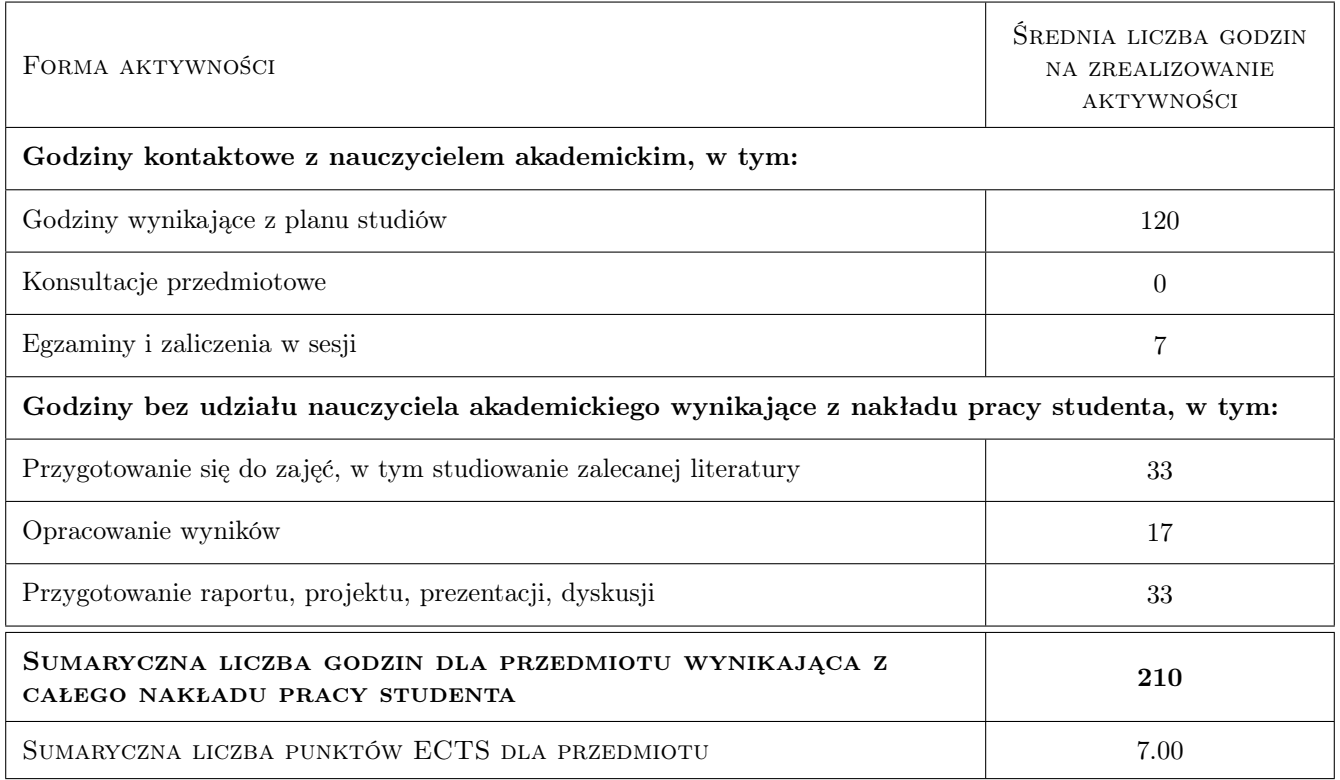

# 9 Sposoby oceny

#### Ocena formująca

- F1 Ćwiczenie praktyczne
- F2 Projekt indywidualny
- F3 Sprawozdanie z ćwiczenia laboratoryjnego
- F4 Kolokwium

#### Ocena podsumowująca

- P1 Egzamin pisemny
- P2 Średnia ważona ocen formujących

#### Warunki zaliczenia przedmiotu

W1 Do egzaminu moga przystapić studenci, którzy zaliczyli wszystkie ćwiczenia laboratoryjne i projektowe

- W2 Egzamin pisemny ma formę opisową
- W3 Ocena koncowa jest srednia wazona P1 i P2

### Kryteria oceny

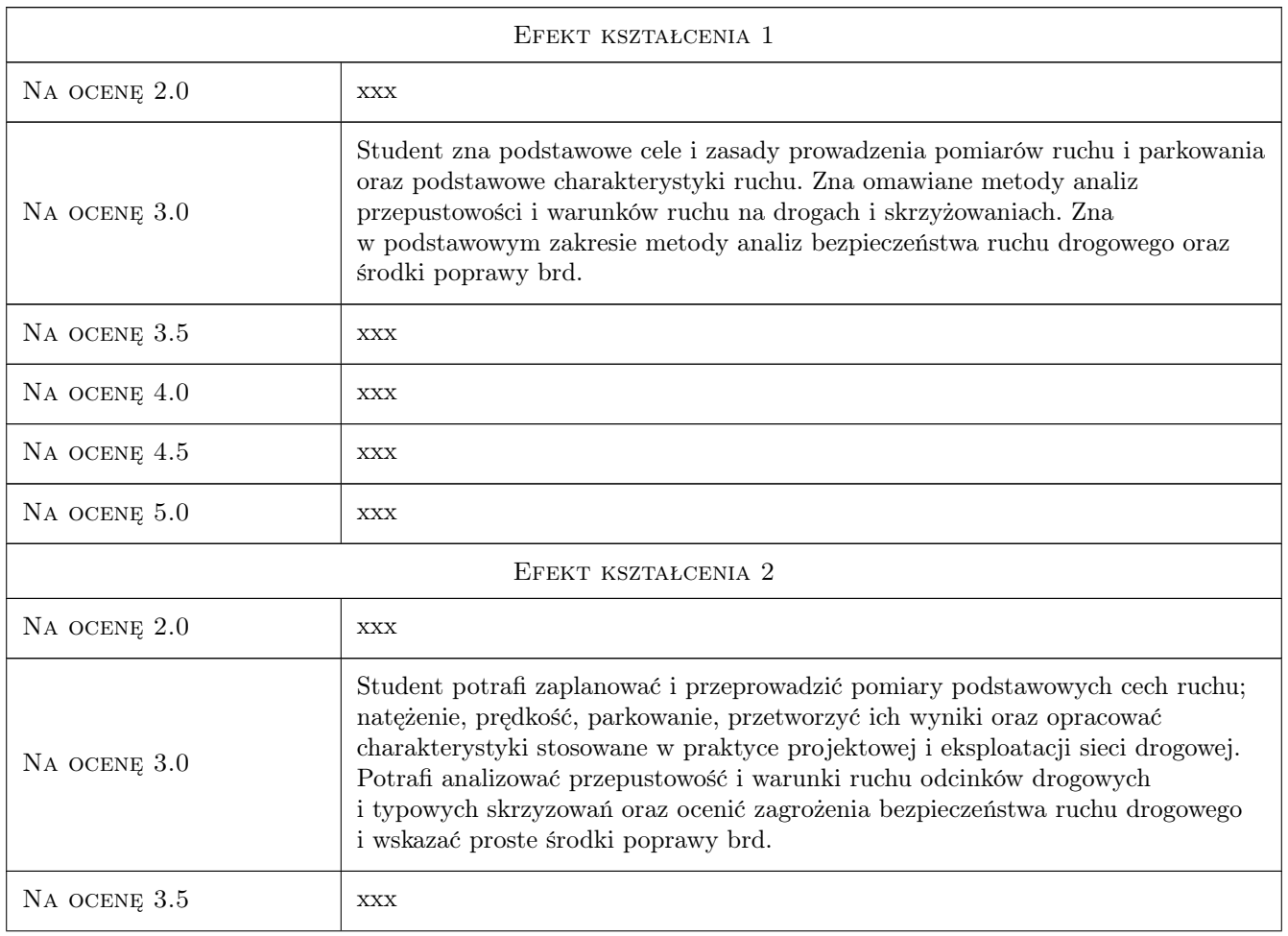

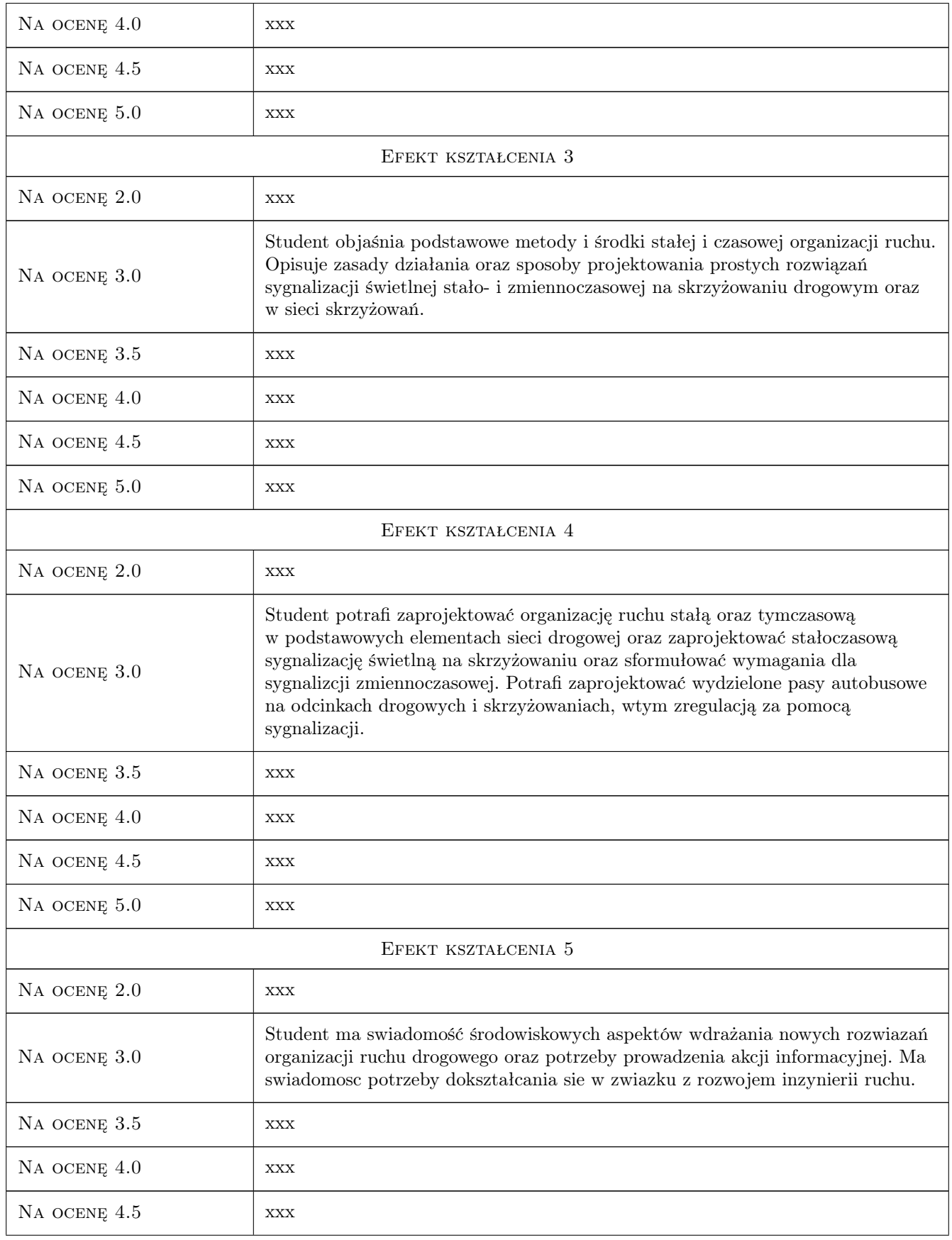

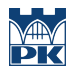

NA OCENĘ 5.0  $\vert$  xxx

# 10 Macierz realizacji przedmiotu

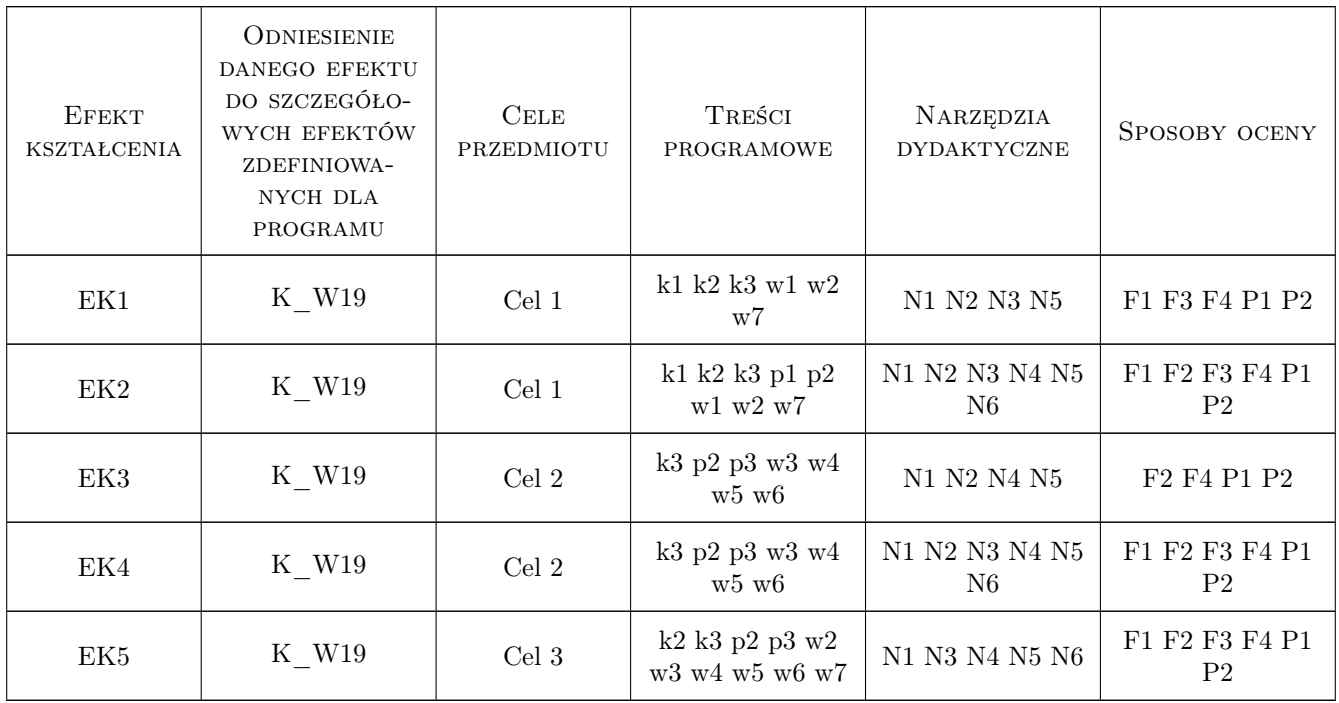

# 11 Wykaz literatury

### Literatura podstawowa

[1 ] Gaca S., Tracz M., Suchorzewski W. — Inżynieria ruchu drogowego, Warszawa, 2008, WKiŁ

### Literatura uzupełniająca

- [1 ] Tracz M. (red) Pomiary i badania ruchu drogowego, Warszawa, 1984, WKiŁ
- [2 ] Chodur J., Tracz M., Gaca S., i inni Metoda obliczania przepustowości skrzyżowań bez sygnalizacji świetlnej, 2. Metoda obliczania przepustowości rond, 3. Metoda obliczania przepustowości skrzyżowań z sygnalizacją świetlną, Warszawa, 2004, GDDKiA
- [3 ] Rozporzadzenie Ministra Infrastruktury z dn. 2.07.2003 r. w sprawie szczegółowych warunków technicznych dla znaków i sygnałów drogowych oraz urządzeń bezpieczeństwa ruchu drogowego i warunków ich umieszczania na drogach., Warszawa, 2003, Dz. U. Nr 220 z dn. 23.12.2003 r., poz. 2181
- [4 ] Leśko M., Guzik J. Sterowanie ruchem drogowym, 1. Sygnalizacja świetlna i detektory ruchu pojazdów. 2. Sterowniki i systemy sterowania i nadzoru ruchu., Gliwice, 2000, Wydawnictwo Politechniki Śląskiej

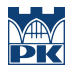

[5 ] Rozporządzenie Ministra Transportu i Gospodarki Morskiej zdn. 2.03.1999 r. — w sprawie warunków technicznych jakim powinny odpowiadać drogi publiczne i ich usytuowanie., Warszawa, 1999, Dz.U. Nr 43, poz. 430, z dn. 14.05.1999 r.

#### Literatura dodatkowa

[1 ] Czasopisma techniczne; Drogownictwo, Transport Miejski i Regionalny, Autostrady, BRD

### 12 Informacje o nauczycielach akademickich

#### Osoba odpowiedzialna za kartę

dr inż. Radosław Bąk (kontakt: rbak@pk.edu.pl)

#### Osoby prowadzące przedmiot

1 prof. dr hab. inź. Stanisław Gaca (kontakt: sgaca@pk.edu.pl)

2 dr. inż. Radosław Bąk (kontakt: rbak@pk.edu.pl)

3 dr. inż. Krzysztof Ostrowski (kontakt: kostrowski@pk.edu.pl)

### 13 Zatwierdzenie karty przedmiotu do realizacji

(miejscowość, data) (odpowiedzialny za przedmiot) (dziekan)

PRZYJMUJĘ DO REALIZACJI (data i podpisy osób prowadzących przedmiot)

. . . . . . . . . . . . . . . . . . . . . . . . . . . . . . . . . . . . . . . . . . . . . . . . . . . . . . . . . . . . . . . . . . . . . . . . . . . . . . . . . . . . . . . . . . . . . . . . . . . . . . . . . . . . . . . . . . . . . . . . . . . . . . . . . . . . . . . . . . . . . . . .

# Politechnika Krakowska im. Tadeusza Kościuszki

# Karta przedmiotu

obowiązuje studentów rozpoczynających studia w roku akademickim 2019/2020

Wydział Inżynierii Lądowej

Kierunek studiów: Budownictwo **Profil: Ogólnoakademicki** Profil: Ogólnoakademicki

Forma sudiów: stacjonarne 
Kod kierunku: BUD

Stopień studiów: II

Specjalności: Budowle i środowisko

### 1 Informacje o przedmiocie

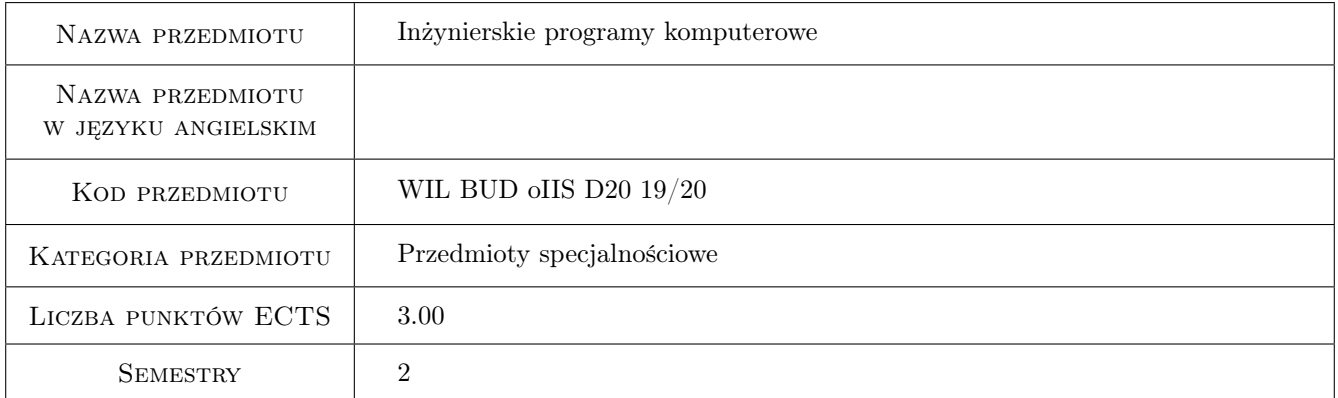

# 2 Rodzaj zajęć, liczba godzin w planie studiów

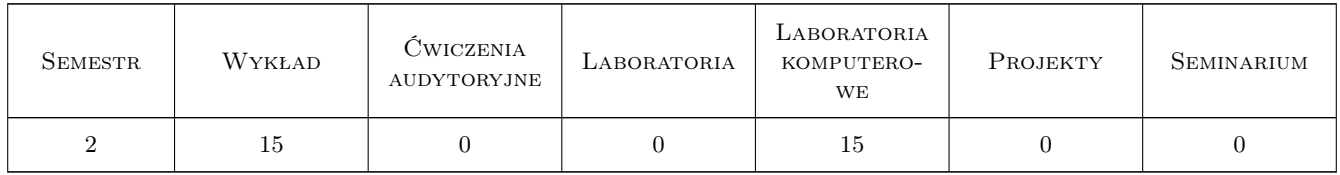

### 3 Cele przedmiotu

- Cel 1 Zapoznanie z typami programów stosowanych przez inzynierów budownictwa: a) programy przetwarzania danych; b) programy obliczen naukowo-inzynierskich; c) programy grafiki komputerowej. Jezyki programowania.
- Cel 2 Zakres obliczen inzynierskich: a)statyka; b) dynamika; c)statecznosc; d)analiza wrazliwosci; e)optymalizacja. Sformułowania MES.

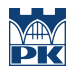

- Cel 3 Powiazanie obliczen sił wewnetrznych (zgodnie z teoriami) z wymiarowaniem (zgodnie z normami). Problemy zgodnosci.
- Cel 4 Grafika komputerowa: a)pre- i post-procesory graficzne w MES; b)rysunki techniczne powiazane z wymiarowaniem. Narzedzia informatyczne.

# 4 Wymagania wstępne w zakresie wiedzy, umiejętności i innych **KOMPETENCJI**

- 1 Wytrzymałosc materiałów
- 2 Mechanika budowli, Mechanika gruntów
- 3 Konstrukcje stalowe, Konstrukcje zelbetowe

### 5 Efekty kształcenia

- EK1 Wiedza Student okresla rodzaje komputerowych programów inzynierskich, konfiguracje sprzetu komputerowego i narzedzia informtyczne
- EK2 Umiejętności Student podaje czesci składowe programu Metody Elementów Skonczonych, zakres pre- i postprocesora
- EK3 Wiedza Student poznaje podstawowe załozenia MES, biblioteke elementów i biblioteke metod. Poznaje zalety i wady rozwiazania MES.
- EK4 Umiejętności Student potrafi wykonac obliczenia prze pomocy programu MES złozonych konstrukcji budowlanych.

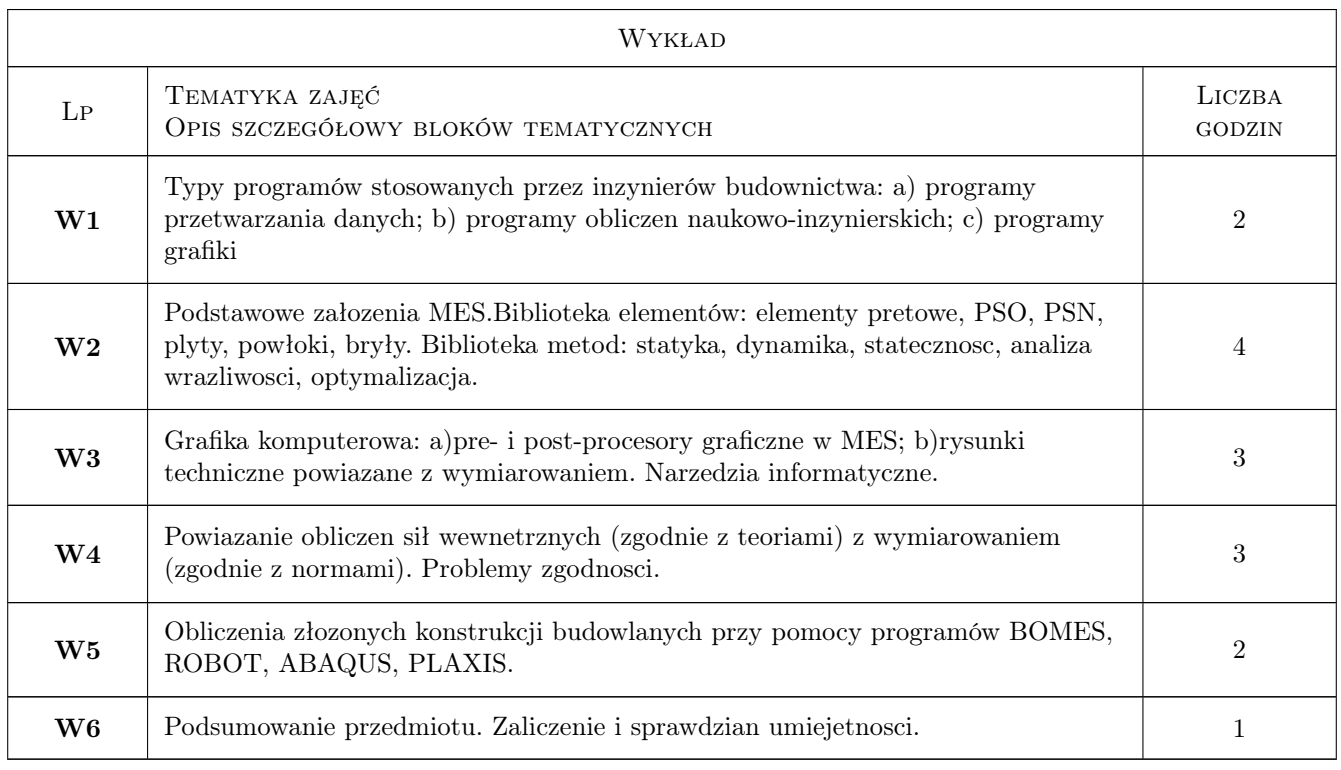

# 6 Treści programowe

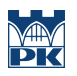

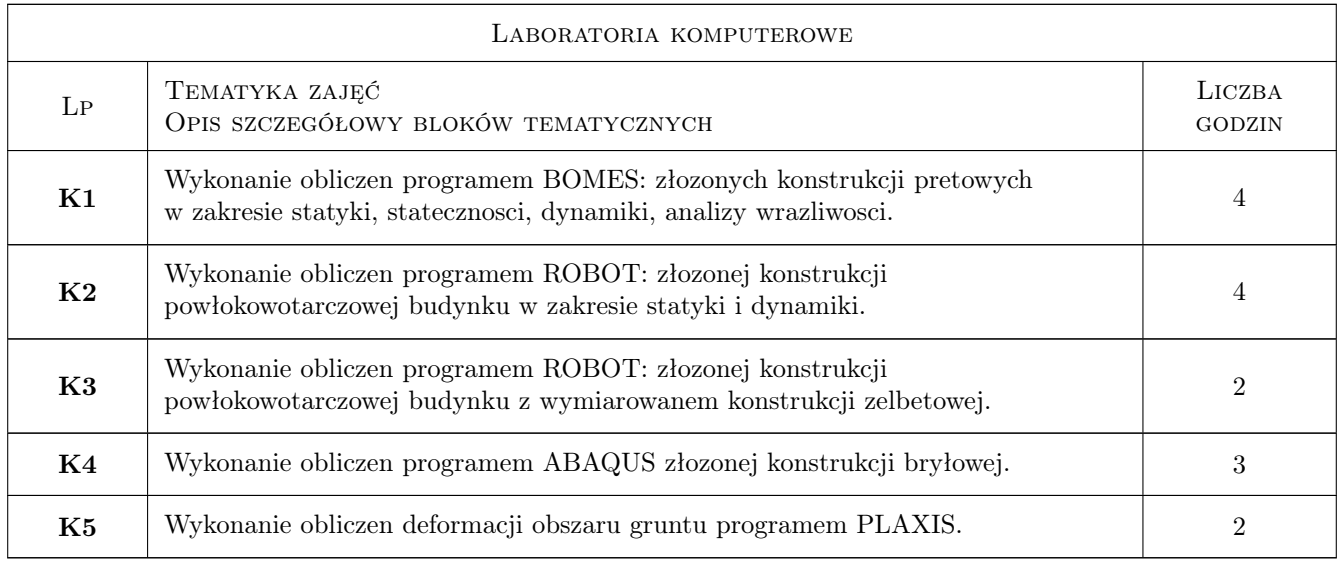

# 7 Narzędzia dydaktyczne

- N1 Wykłady
- N2 Ćwiczenia laboratoryjne
- N3 Konsultacje

# 8 Obciążenie pracą studenta

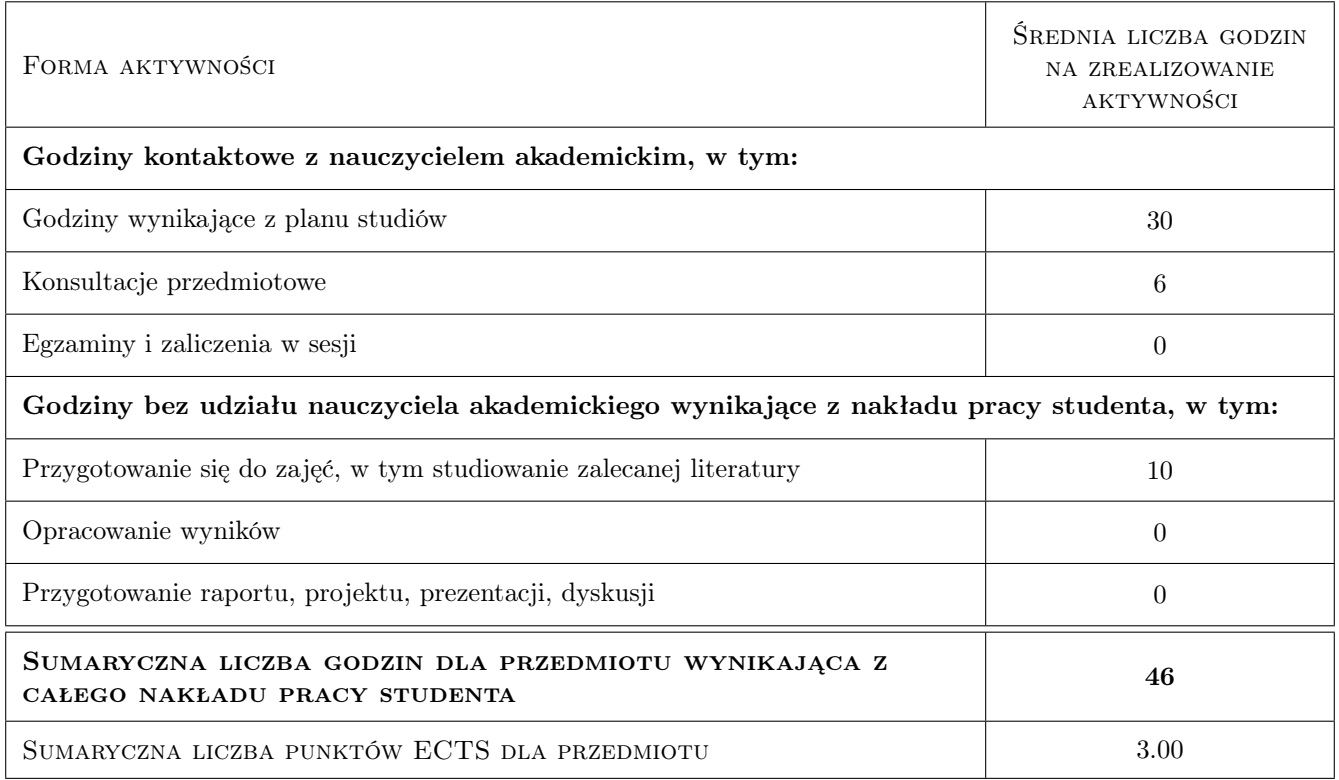

# 9 Sposoby oceny

### Ocena formująca

F1 Sprawozdanie z ćwiczenia laboratoryjnego

F2 Test

#### Ocena podsumowująca

P1 Zaliczenie ustne

P2 Test

#### Warunki zaliczenia przedmiotu

W1 Zaliczenie przedmiotu uzyskuje student, który zaliczył wszystkie cwiczenia laboratoryjne

W2 Warunkiem zaliczenia przedmiotu jest zaliczenia laboratorów i testu sprawdzajacego wiedze

### Kryteria oceny

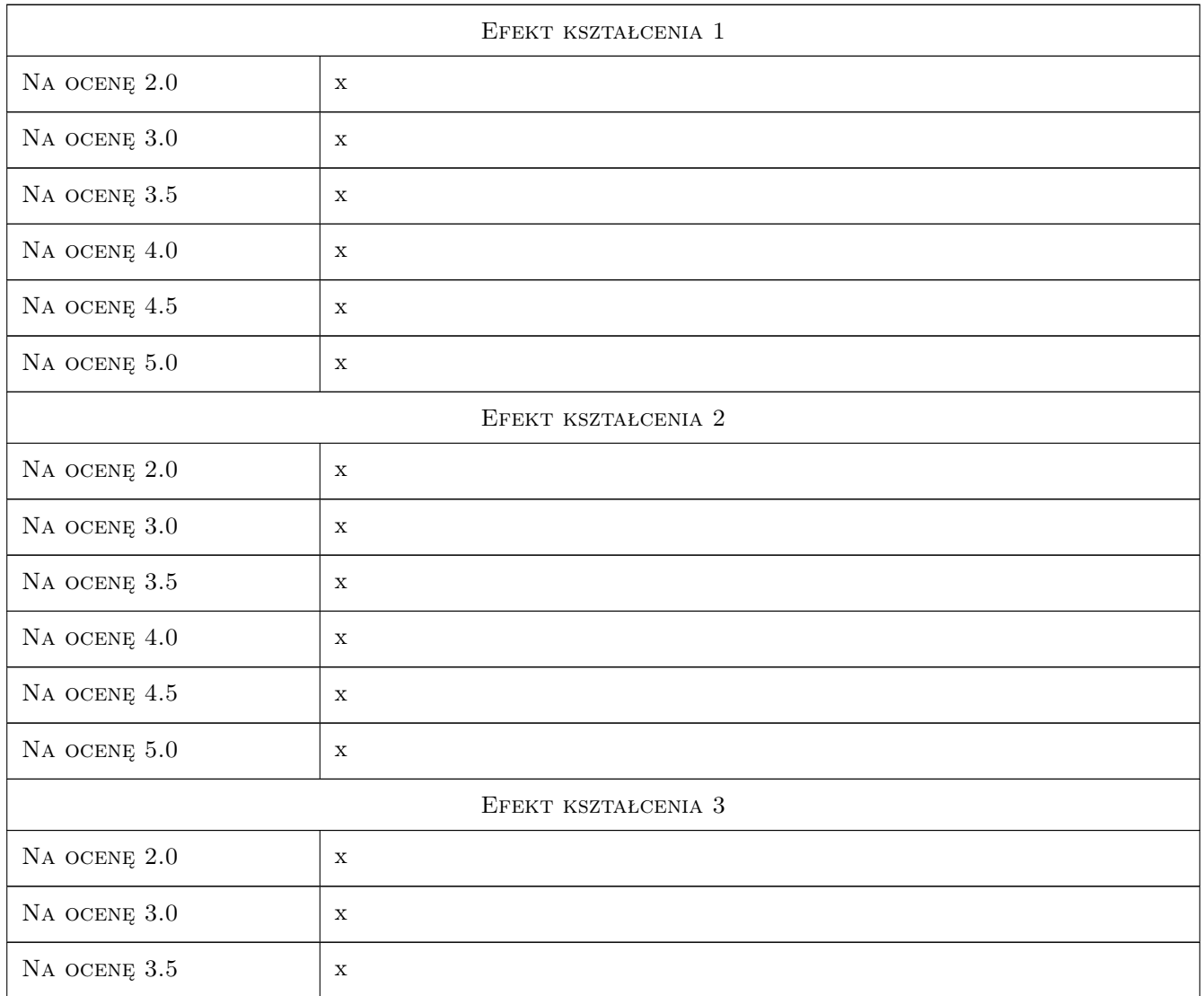

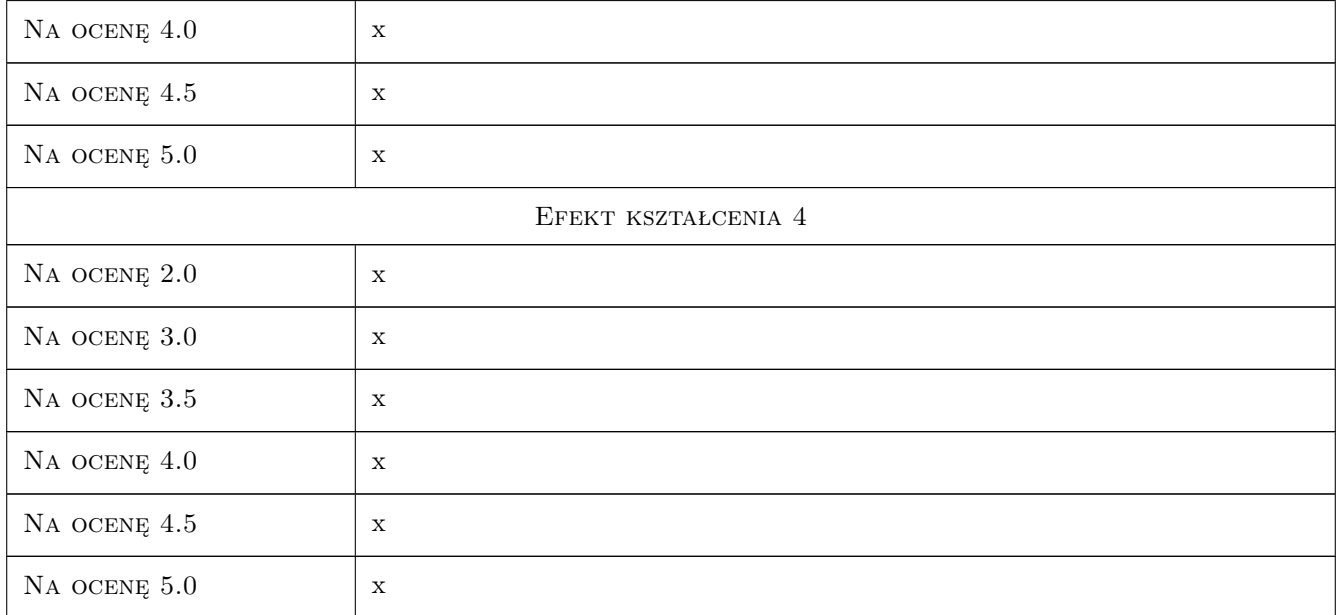

# 10 Macierz realizacji przedmiotu

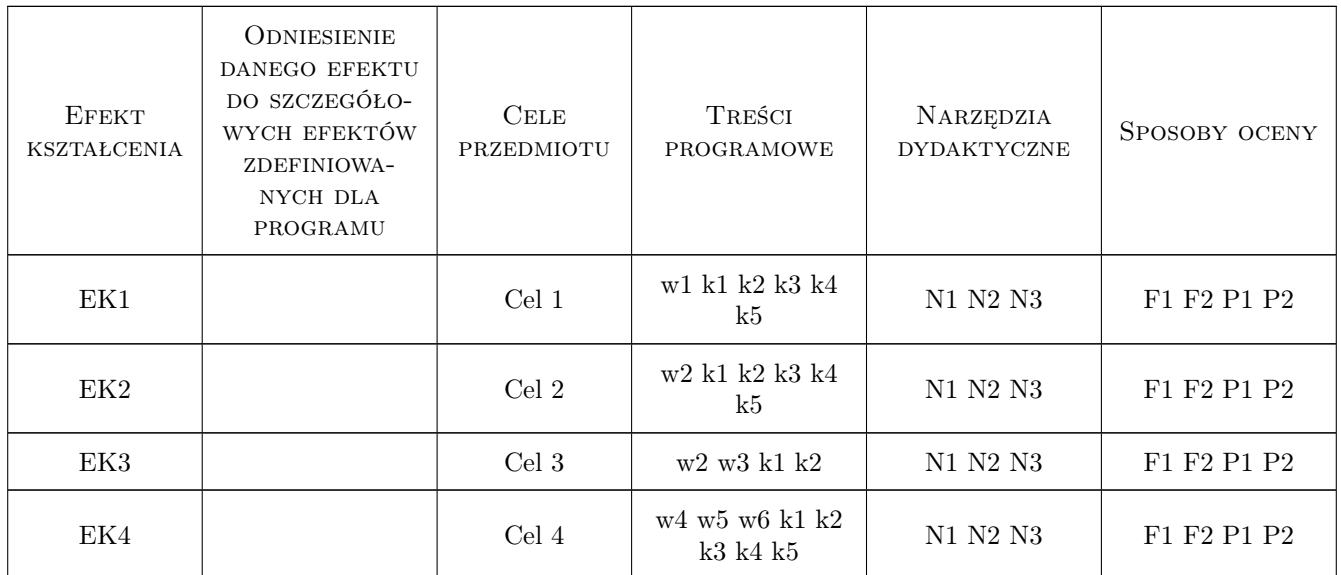

# 11 Wykaz literatury

Literatura podstawowa

- [1 ] O.C. Zienkiewicz, R.L. Taylor Finite Element Method, New York, 2006, Willey
- [2 ] G. Rakowski, Z. Kacprzyk Metoda Elementów Skończonych w mechanice konstrukcji, Warszawa, 2005, Oficyna Wydawnicza Politechniki Warszawskiej

### Literatura uzupełniająca

- [1 ] B. Wrana Program BOMES. Instrukcja użytkownika + Helpy., Kraków, 2011, Strona internetowa
- $[2]$  Firma AutoCAD Program ROBOT. Instrukcja użytkownika + Helpy., Kraków, Waszyngton, 2011, Strona internetowa
- [3 ] Firma SIMULA Program ABAQUS. Instrukcja użytkownika + Helpy., Waszyngton, 2011, Strona internetowa
- [4 ] Firma PLAXIS Program PLAXIS. Instrukcja użytkownika + Helpy., Delft, 2011, Strona internetowa

### 12 Informacje o nauczycielach akademickich

#### Osoba odpowiedzialna za kartę

dr hab. inż. prof. PK Bogumił Wrana (kontakt: wrana@limba.wil.pk.edu.pl)

#### Osoby prowadzące przedmiot

1 prof. dr hab. inż. Bogumił Wrana (kontakt: wrana@limba.wil.pk.edu.pl)

2 mgr inż. Jakub Zięba (kontakt: )

### 13 Zatwierdzenie karty przedmiotu do realizacji

(miejscowość, data) (odpowiedzialny za przedmiot) (dziekan)

PRZYJMUJĘ DO REALIZACJI (data i podpisy osób prowadzących przedmiot)

. . . . . . . . . . . . . . . . . . . . . . . . . . . . . . . . . . . . . . . . . . . . . . . .

. . . . . . . . . . . . . . . . . . . . . . . . . . . . . . . . . . . . . . . . . . . . . . . .

# Politechnika Krakowska im. Tadeusza Kościuszki

# Karta przedmiotu

obowiązuje studentów rozpoczynających studia w roku akademickim 2019/2020

Wydział Inżynierii Lądowej

Kierunek studiów: Budownictwo **Profil: Ogólnoakademicki** Profil: Ogólnoakademicki

Forma sudiów: stacjonarne 
Kod kierunku: BUD

Stopień studiów: II

Specjalności: Mechanika konstrukcji inżynierskich

### 1 Informacje o przedmiocie

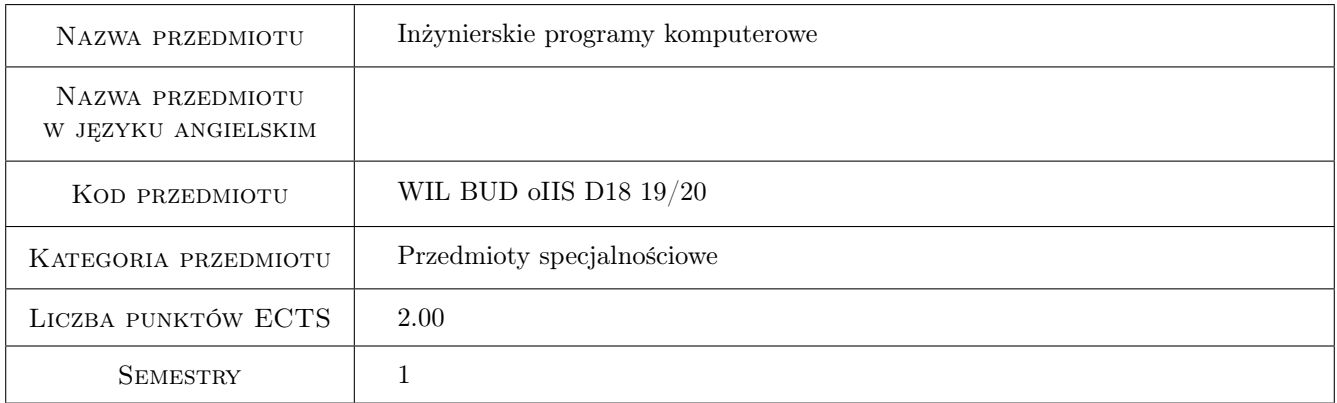

# 2 Rodzaj zajęć, liczba godzin w planie studiów

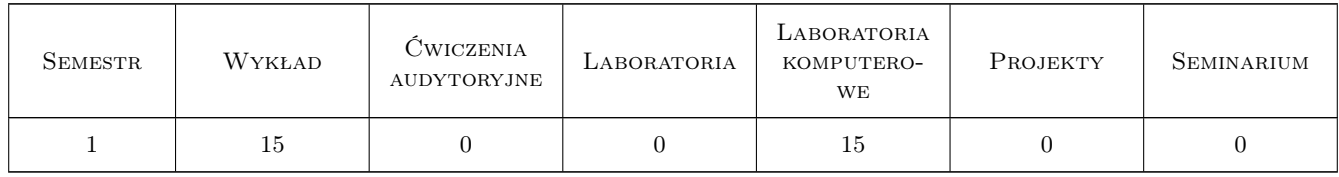

### 3 Cele przedmiotu

Cel 1 Zapoznanie z typami programów stosowanych przez inżynierów budownictwa, programy przetwarzania danych, programy obliczeń naukowo-inżynierskich, programy grafiki komputerowej.

Cel 2 Zapoznanie z typami obliczeń inżynierskich: analiza statyczna, analiza dynamiczna, analiza stateczności.

Cel 3 Powiązanie obliczeń sił wewnętrznych z wymiarowaniem elementów konstrukcyjnych.

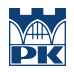

Cel 4 Zapoznanie studenta z programami grafika komputerowej: pre- i post-procesory graficzne w systemach MES, rysunki techniczne powiązane z wymiarowaniem elementów konstrukcyjnych.

# 4 Wymagania wstępne w zakresie wiedzy, umiejętności i innych **KOMPETENCJI**

- 1 Znajomość podstaw mechaniki budowli.
- 2 Znajomość podstaw wytrzymałości materiałów.
- 3 Znajomosc podstaw konstrukcji betonowych, metalowych, drewnianych.
- 4 Znajomość podstaw mechaniki gruntów.

### 5 Efekty kształcenia

- EK1 Wiedza Student potrafi określić rodzaje komputerowych programów inżynierskich, konfiguracje sprzętu komputerowego i narzędzia informatyczne.
- EK2 Umiejętności Student podaje części składowe programu Metody Elementów Skończonych, zakres pre- i postprocesora.
- EK3 Wiedza Student poznaje podstawowe założenia MES, bibliotekę elementów i bibliotekę metod. Poznaje zalety i wady rozwiązania MES
- EK4 Umiejętności Student potrafi wykonać obliczenia konstrukcji budowlanych przy pomocy programu inżynierskiego.

# Laboratoria komputerowe Lp Tematyka zajęć Opis szczegółowy bloków tematycznych Liczba godzin  $K1$ Wykonanie obliczeń programem DIANA FEA lub Robot: złożonych konstrukcji prętowych w zakresie statyki, stateczności, dynamiki, analizy wrażliwości. <sup>2</sup>  $K<sub>2</sub>$ Wykonanie obliczeń programem DIANA FEA: złożonej konstrukcji powłokowo-tarczowej budynku w zakresie statyki i dynamiki. <sup>2</sup> K3 Wykonanie obliczeń programem ROBOT: złożonej konstrukcji powłokowo-tarczowej budynku z wymiarowaniem konstrukcji żelbetowej. <sup>3</sup> K4 Wykonanie obliczeń programem MIDAS złożonej konstrukcji przestrzennej. 4 K5 Wykonanie obliczeń deformacji obszaru gruntu programem DIANA FEA lub MIDAS. <sup>4</sup>

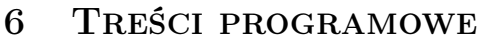

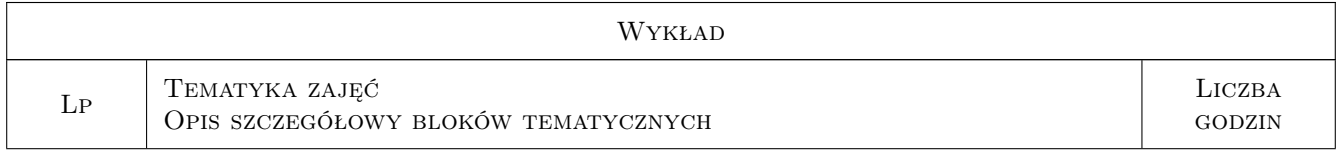

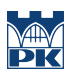

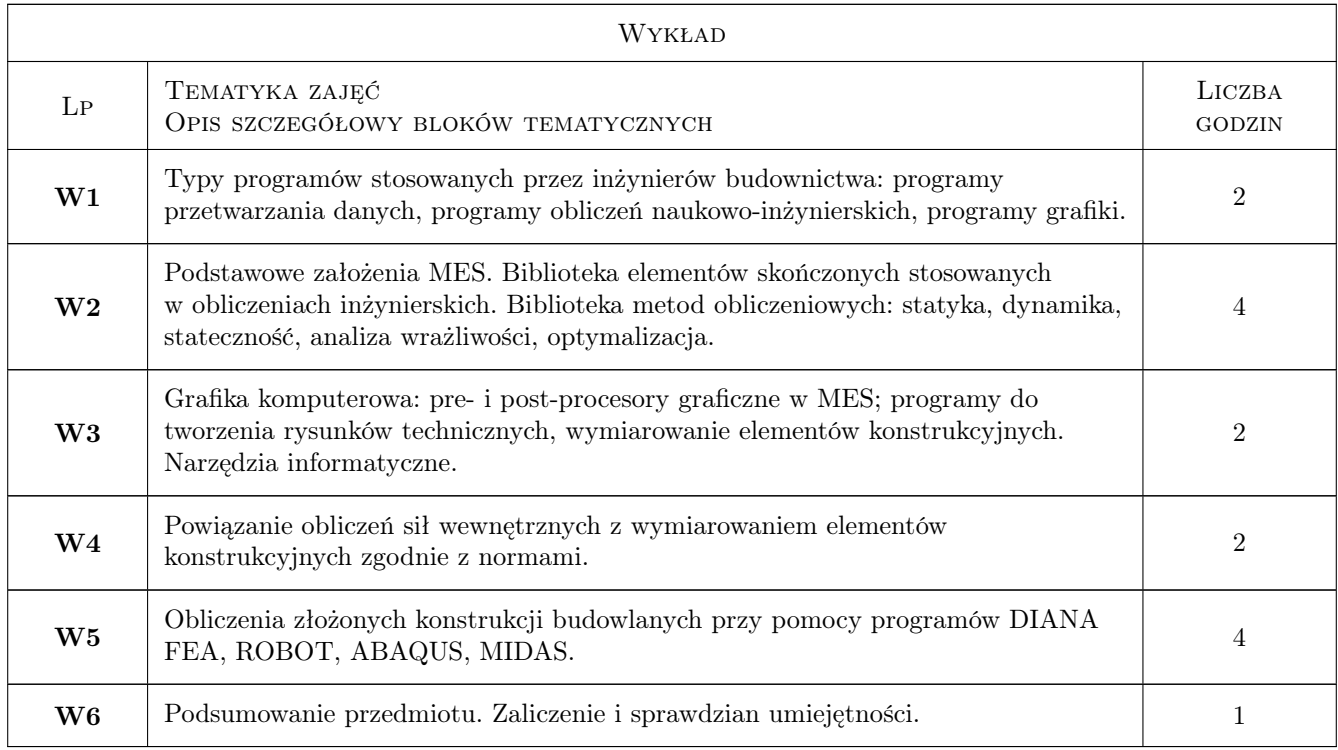

# 7 Narzędzia dydaktyczne

- N1 Wykłady
- N2 Ćwiczenia laboratoryjne
- N3 Dyskusja
- N4 Prezentacje multimedialne
- N5 Konsultacje

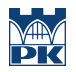

# 8 Obciążenie pracą studenta

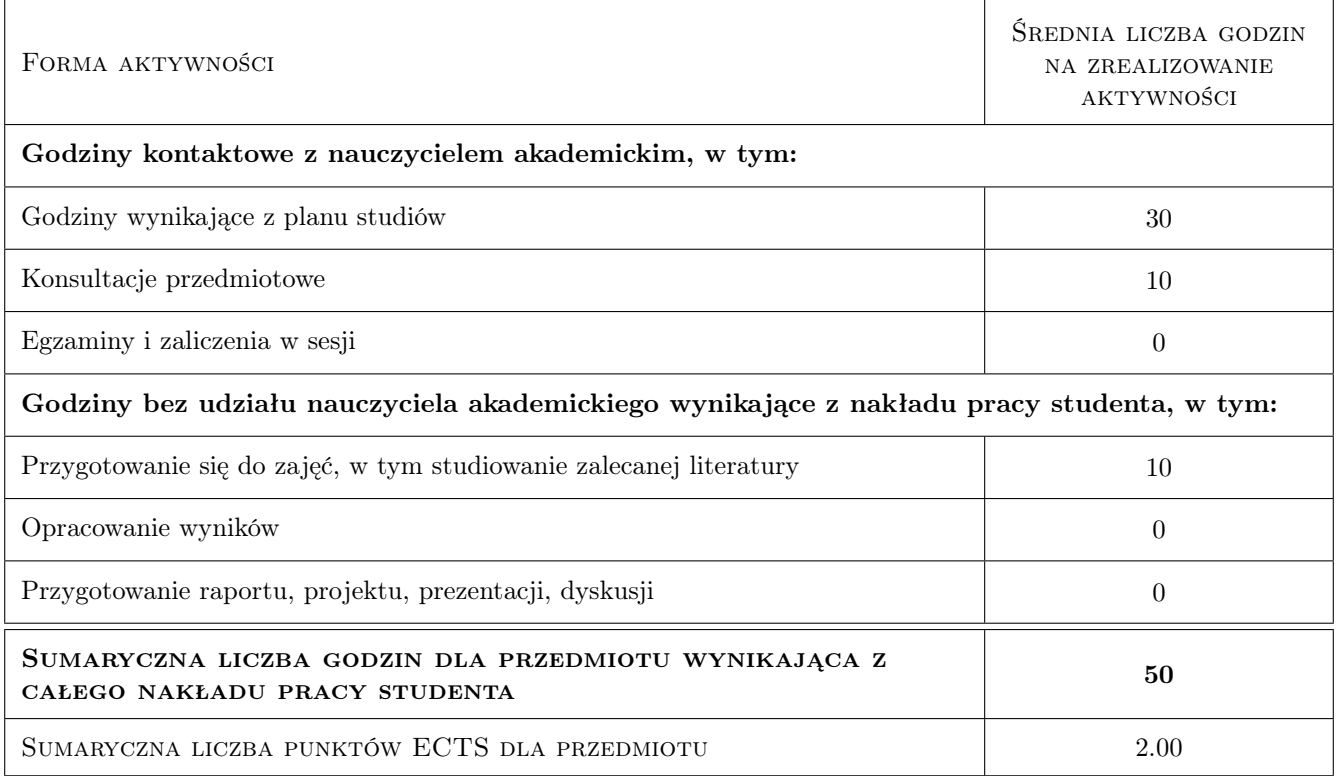

### 9 Sposoby oceny

#### Ocena formująca

F1 Sprawozdanie z ćwiczenia laboratoryjnego

F2 Test

#### Ocena podsumowująca

P1 Zaliczenie ustne

P2 Test

#### Warunki zaliczenia przedmiotu

W1 Zaliczenie przedmiotu uzyskuje student, który zaliczył wszystkie ćwiczenia laboratoryjne.

W2 Warunkiem zaliczenia przedmiotu jest zaliczenia laboratoriów i testu sprawdzającego wiedzę.

### Kryteria oceny

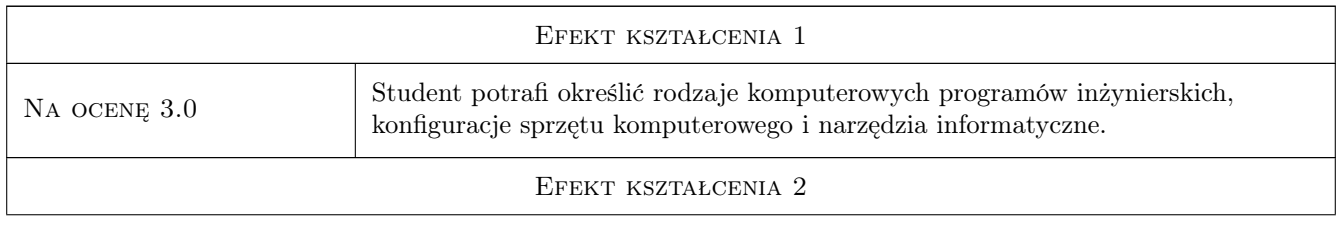

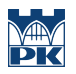

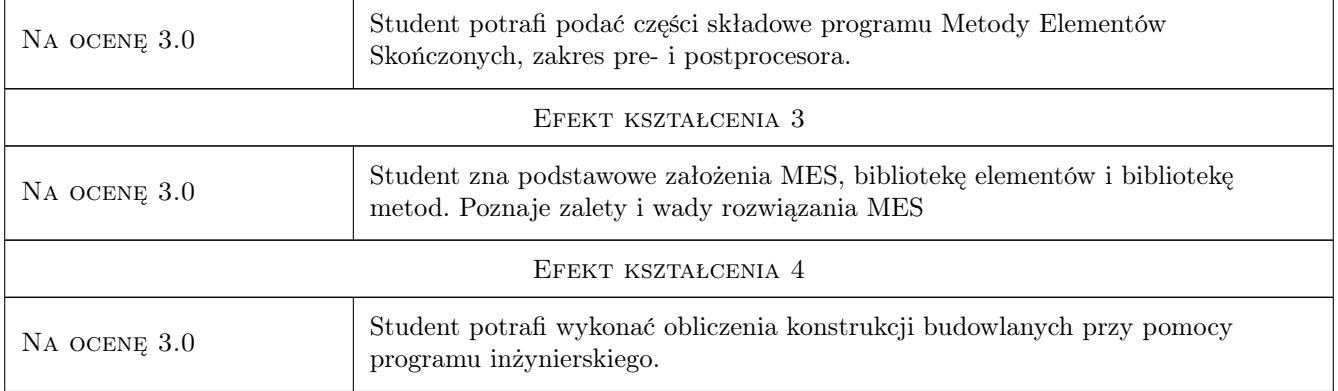

# 10 Macierz realizacji przedmiotu

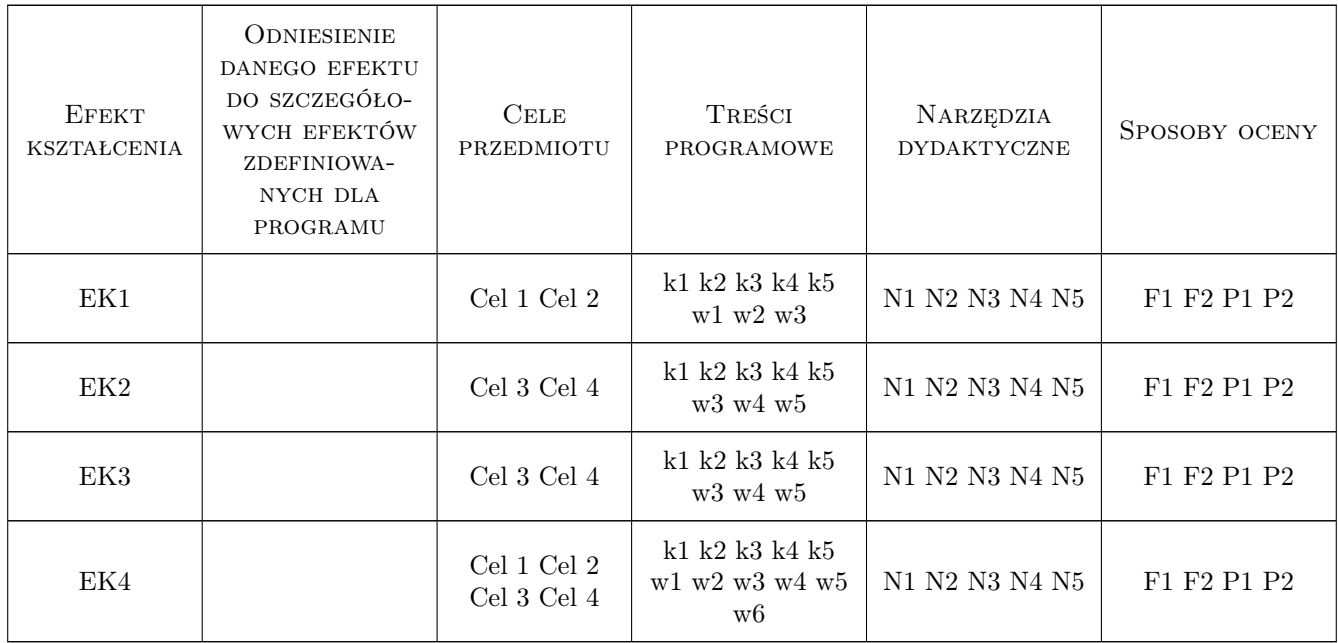

### 11 WYKAZ LITERATURY

### Literatura podstawowa

- [1 ] Gustaw Rakowski, Zbigniew Kacprzyk Metoda Elementów Skonczonych w mechanice konstrukcji, Warszawa, 2016, Oficyna Wydawnicza Politechniki Warszawskiej
- [2 ] Olek Zienkiewicz Robert Taylor J.Z. Zhu The Finite Element Method: Its Basis and Fundamentals 7th Edition, , 2013, Butterworth-Heinemann
- [3 ] Olek Zienkiewicz Robert Taylor The Finite Element Method for Solid and Structural Mechanics 7th Edition, , 2013, Butterworth-Heinemann

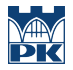

### Literatura uzupełniająca

[1 ] Włodzimierz Starosolski — Komputerowe modelowanie betonowych ustrojów inzynierskich, , 2013, Wydawnictwo Politechniki Slaskiej

#### Literatura dodatkowa

- $[1]$  DIANA FEA User's manual, , 2019,
- $[2]$  Midas Civil User's manual, , 2019,
- $[3]$  Simulia abaqus User's manual, , 2019,
- $[4]$  Podręcznik programu Robot, , 2019,

### 12 Informacje o nauczycielach akademickich

#### Osoba odpowiedzialna za kartę

dr inż. Filip Pachla (kontakt: fpachla@pk.edu.pl)

#### Osoby prowadzące przedmiot

1 Pracownicy Katedry L-8 (kontakt: L-8@pk.edu.pl)

### 13 Zatwierdzenie karty przedmiotu do realizacji

(miejscowość, data) (odpowiedzialny za przedmiot) (dziekan)

. . . . . . . . . . . . . . . . . . . . . . . . . . . . . . . . . . . . . . . . . . . . . . . .

PRZYJMUJĘ DO REALIZACJI (data i podpisy osób prowadzących przedmiot)

# Politechnika Krakowska im. Tadeusza Kościuszki

# Karta przedmiotu

obowiązuje studentów rozpoczynających studia w roku akademickim 2019/2020

Wydział Inżynierii Lądowej

Kierunek studiów: Budownictwo **Profil: Ogólnoakademicki** Profil: Ogólnoakademicki

Forma sudiów: stacjonarne 
Kod kierunku: BUD

Stopień studiów: II

Specjalności: Budowlane obiekty inteligentne

# 1 Informacje o przedmiocie

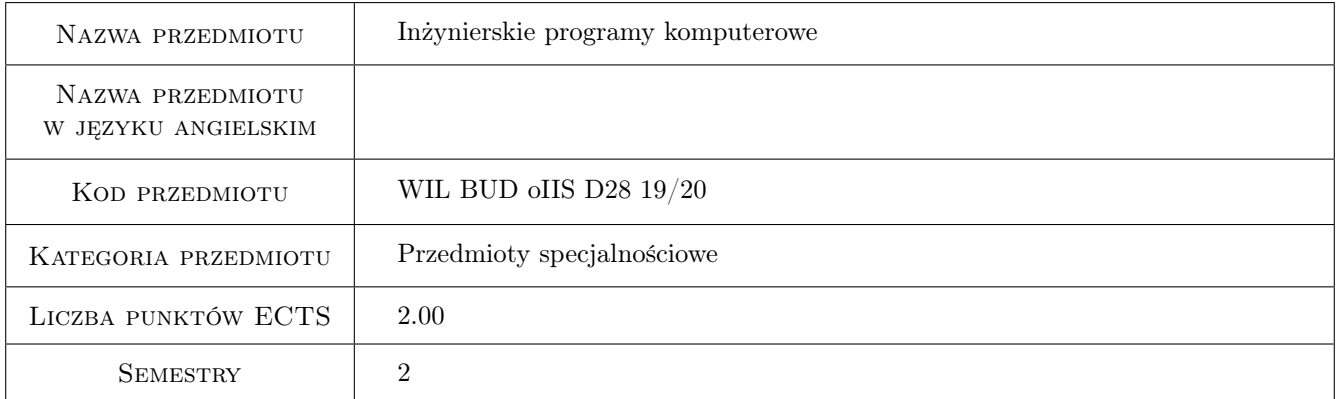

# 2 Rodzaj zajęć, liczba godzin w planie studiów

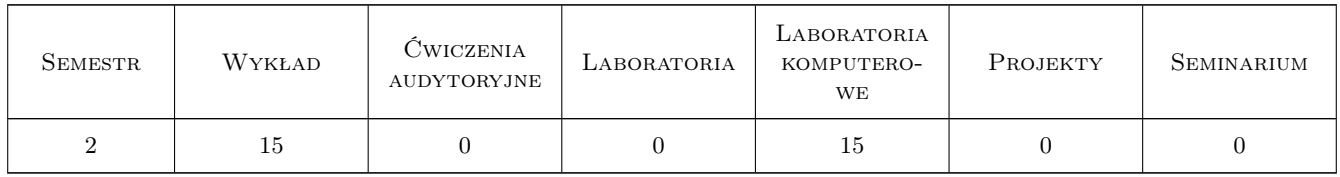

# 3 Cele przedmiotu

- Cel 1 Zapoznanie z typami programów stosowanych przez inżynierów budownictwa: a) programy przetwarzania danych; b) programy obliczeń naukowo-inżynierskich; c) programy grafiki komputerowej. Języki programowania.
- Cel 2 Zakres obliczeń inżynierskich: a)statyka; b) dynamika; c)stateczność; d)analiza wrażliwości; e)optymalizacja. Sformułowania MES.

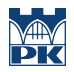

- Cel 3 Powiązanie obliczeń sił wewnętrznych (zgodnie z teoriami) z wymiarowaniem (zgodnie z normami). Problemy zgodności.
- Cel 4 Grafika komputerowa: a)pre- i post-procesory graficzne w MES; b)rysunki techniczne powiązane z wymiarowaniem. Narzędzia informatyczne.

# 4 Wymagania wstępne w zakresie wiedzy, umiejętności i innych **KOMPETENCJI**

- 1 Wytrzymałość materiałów
- 2 Mechanika budowli, Mechanika gruntów
- 3 Konstrukcje stalowe, Konstrukcje żelbetowe

### 5 Efekty kształcenia

- EK1 Wiedza Student określa rodzaje komputerowych programów inżynierskich, konfiguracje sprzętu komputerowego i narzędzia informtyczne
- EK2 Umiejętności Student podaje części składowe programu Metody Elementów Skończonych, zakres pre- i postprocesora
- EK3 Wiedza Student poznaje podstawowe założenia MES, bibliotekę elementów i bibliotekę metod. Poznaje zalety i wady rozwiązania MES.
- EK4 Umiejętności Student potrafi wykonać obliczenia prze pomocy programu MES złożonych konstrukcji budowlanych.

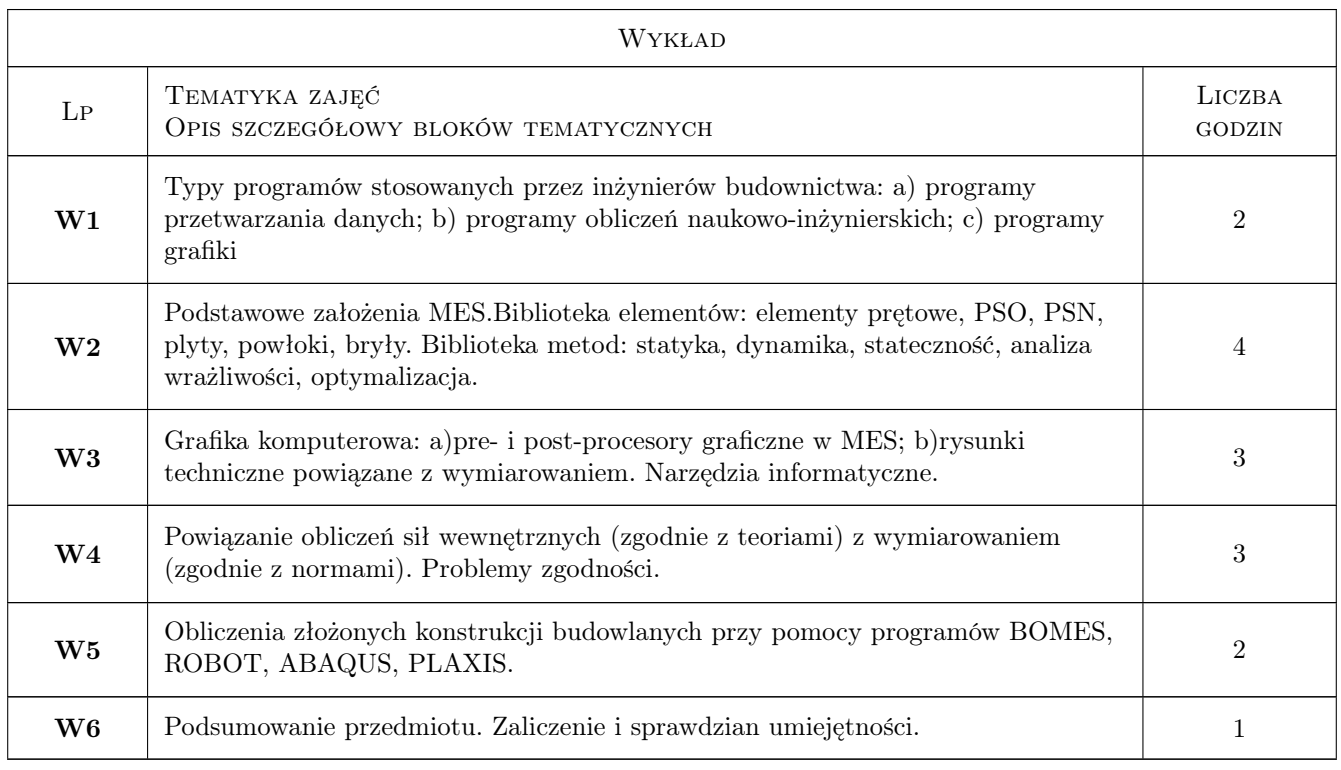

# 6 Treści programowe

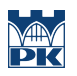

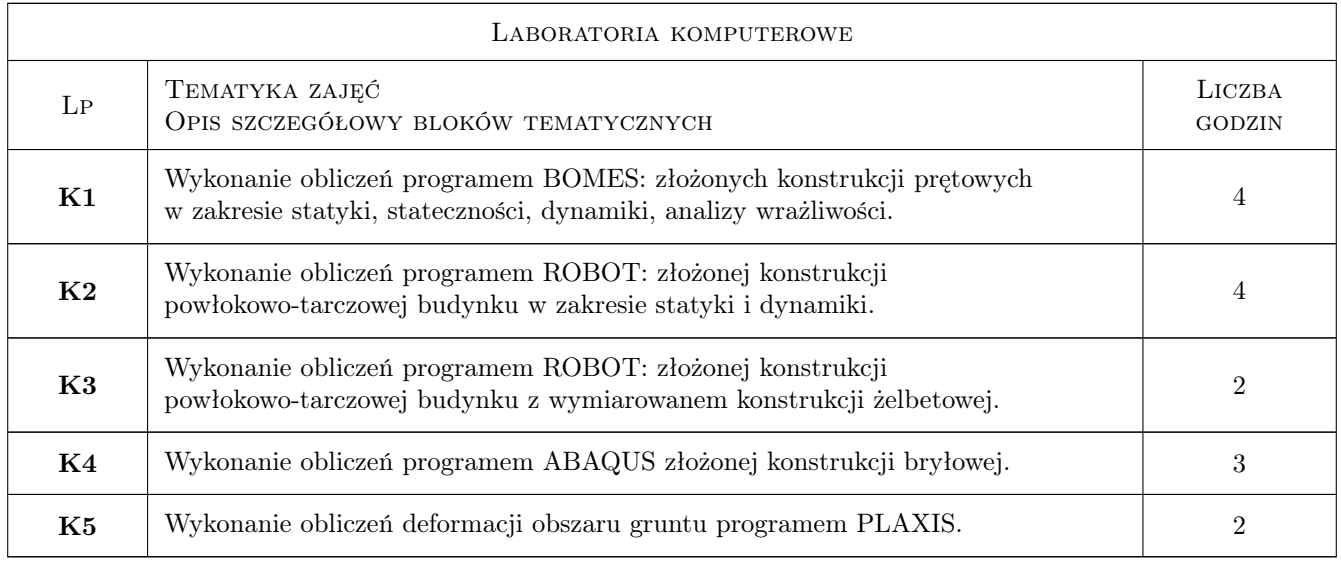

# 7 Narzędzia dydaktyczne

- N1 Wykłady
- N2 Ćwiczenia laboratoryjne
- N3 Konsultacje

# 8 Obciążenie pracą studenta

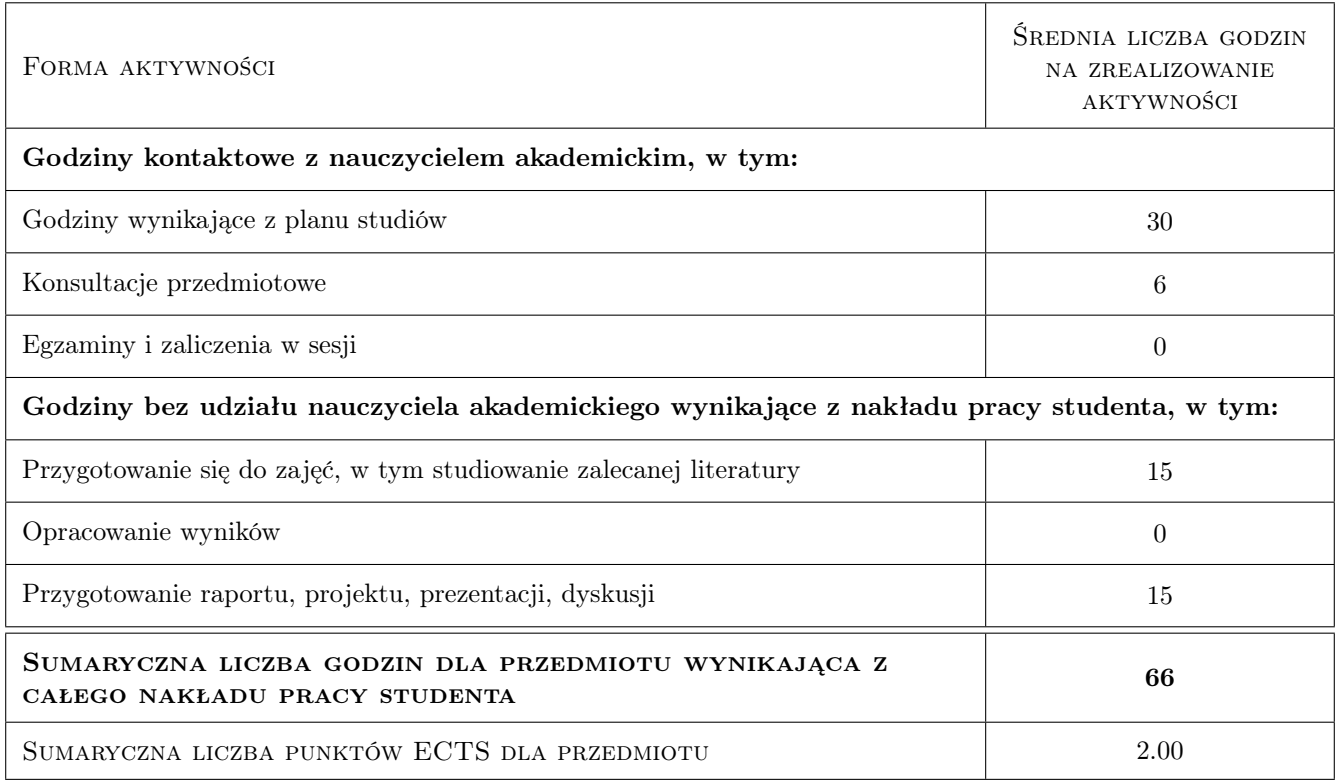

# 9 Sposoby oceny

### Ocena formująca

F1 Sprawozdanie z ćwiczenia laboratoryjnego

F2 Test

#### Ocena podsumowująca

P1 Zaliczenie ustne

P2 Test

#### Warunki zaliczenia przedmiotu

W1 Zaliczenie przedmiotu uzyskuje student, który zaliczył wszystkie ćwiczenia laboratoryjne

W2 Warunkiem zaliczenia przedmiotu jest zaliczenia laboratorów i testu sprawdzającego wiedzę

### Kryteria oceny

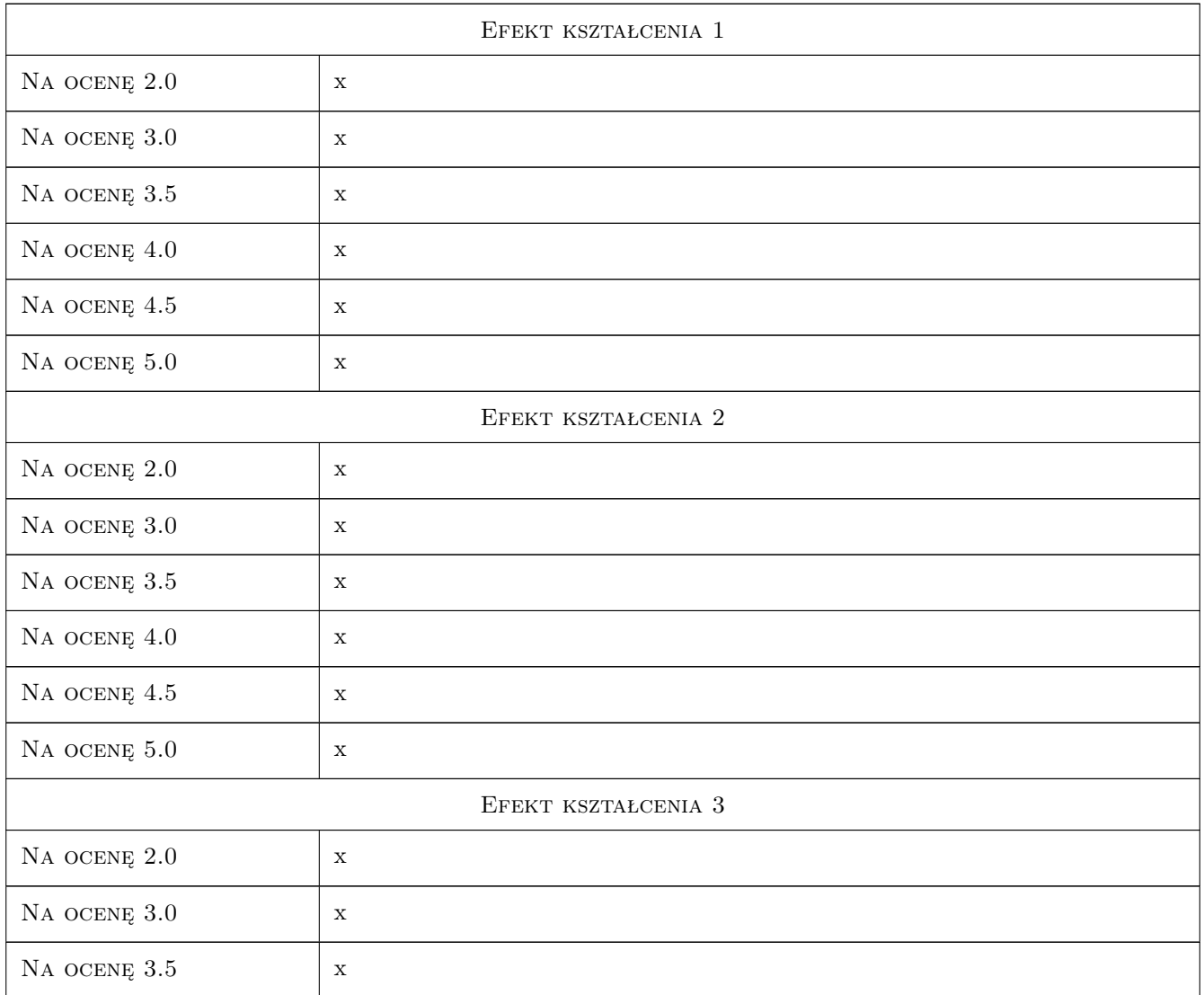

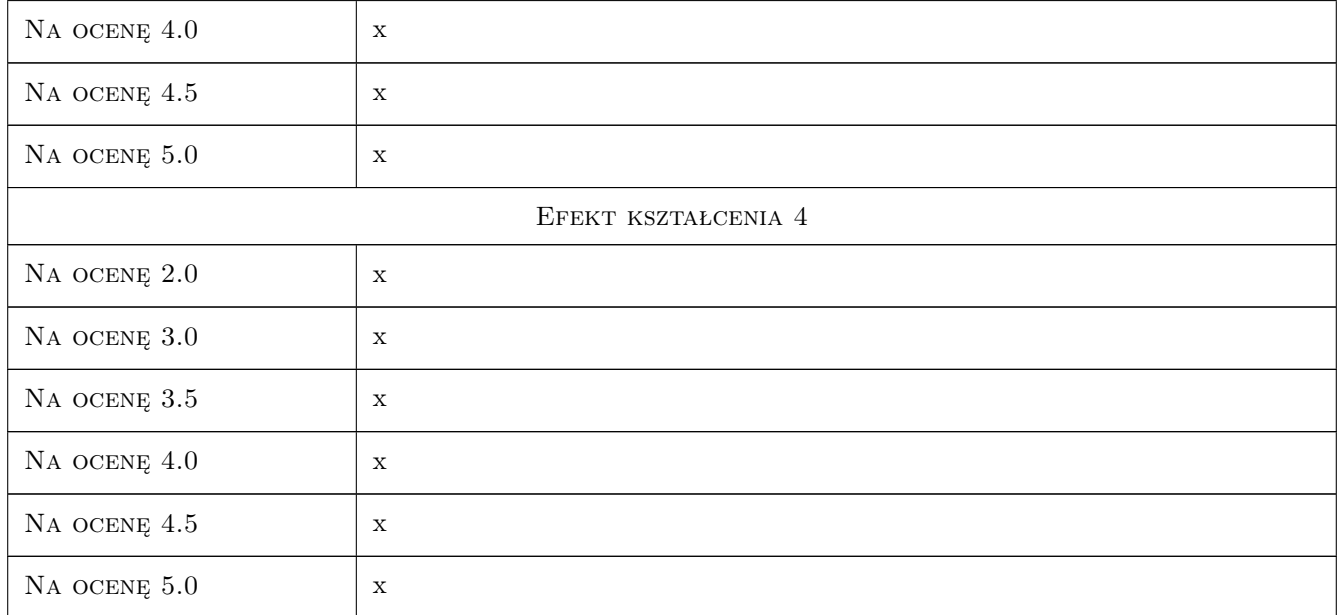

# 10 Macierz realizacji przedmiotu

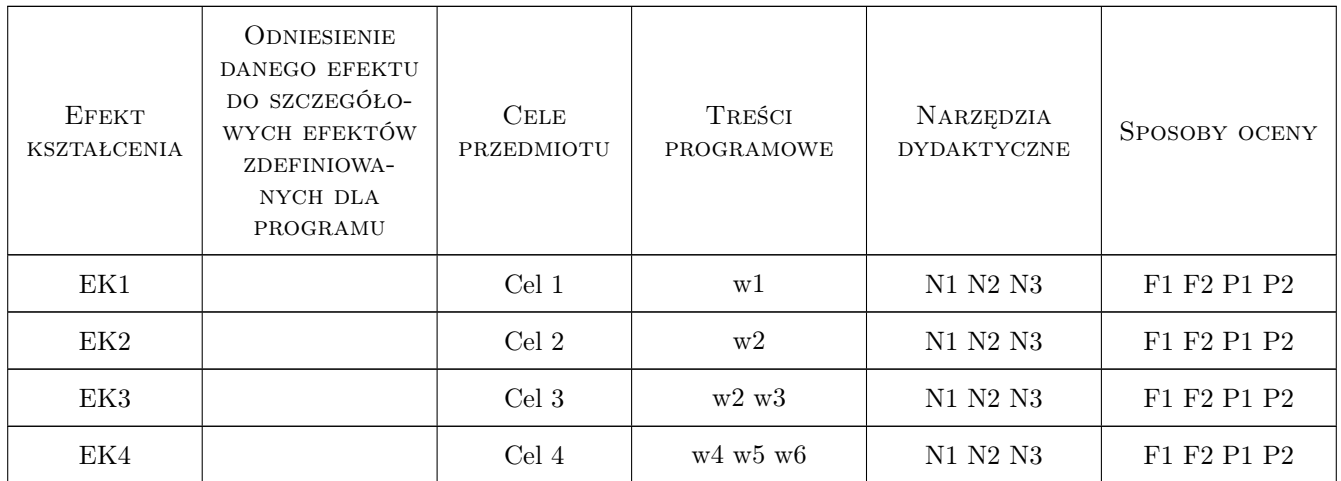

# 11 WYKAZ LITERATURY

### Literatura podstawowa

- [1 ] O.C. Zienkiewicz, R.L. Taylor Finite Element Method, New York, 2006, WIlley
- [2 ] G. Rakowski, Z. Kacprzyk Metoda Elementów Skończonych w mechanice konstrukcji, Warszawa, 2005, Oficyna Wydawnicza Politechniki Warszawskiej

### Literatura uzupełniająca

- [1 ] B. Wrana Program BOMES. Instrukcja użytkownika + Helpy, Kraków, 2011, Strona internetowa
- [2 ] Firma AutoCAD Program ROBOT. Instrukcja użytkownika + Helpy, Kraków, Waszyngton, 2011, Strona internetowa
- [3 ] Firma SIMULIA *Program ABAQUS. Instrukcja użytkownika + Helpy*, Waszyngton, 2011, Strona internetowa
- [4 ] Firma PLAXIS Program PLAXIS. Instrukcja użytkownika + Helpy, Delft, 2011, Strona internetowa

### 12 Informacje o nauczycielach akademickich

#### Osoba odpowiedzialna za kartę

dr hab. inż. prof. PK Bogumił Wrana (kontakt: wrana@limba.wil.pk.edu.pl)

#### Osoby prowadzące przedmiot

- 1 dr hab. inż., prof. PK Bogumił Wrana (kontakt: )
- 2 mgr inż. Bartłomiej Czado (kontakt: )
- 3 mgr inż. Jakub Zięba (kontakt: )

### 13 Zatwierdzenie karty przedmiotu do realizacji

(miejscowość, data) (odpowiedzialny za przedmiot) (dziekan)

PRZYJMUJĘ DO REALIZACJI (data i podpisy osób prowadzących przedmiot)

. . . . . . . . . . . . . . . . . . . . . . . . . . . . . . . . . . . . . . . . . . . . . . . .

. . . . . . . . . . . . . . . . . . . . . . . . . . . . . . . . . . . . . . . . . . . . . . . .

. . . . . . . . . . . . . . . . . . . . . . . . . . . . . . . . . . . . . . . . . . . . . . . .
# Politechnika Krakowska im. Tadeusza Kościuszki

# Karta przedmiotu

obowiązuje studentów rozpoczynających studia w roku akademickim 2019/2020

Wydział Inżynierii Lądowej

Kierunek studiów: Budownictwo **Profil: Ogólnoakademicki** 

Forma sudiów: stacjonarne 
Kod kierunku: BUD

Stopień studiów: II

Specjalności: Drogi, ulice i autostrady

# 1 Informacje o przedmiocie

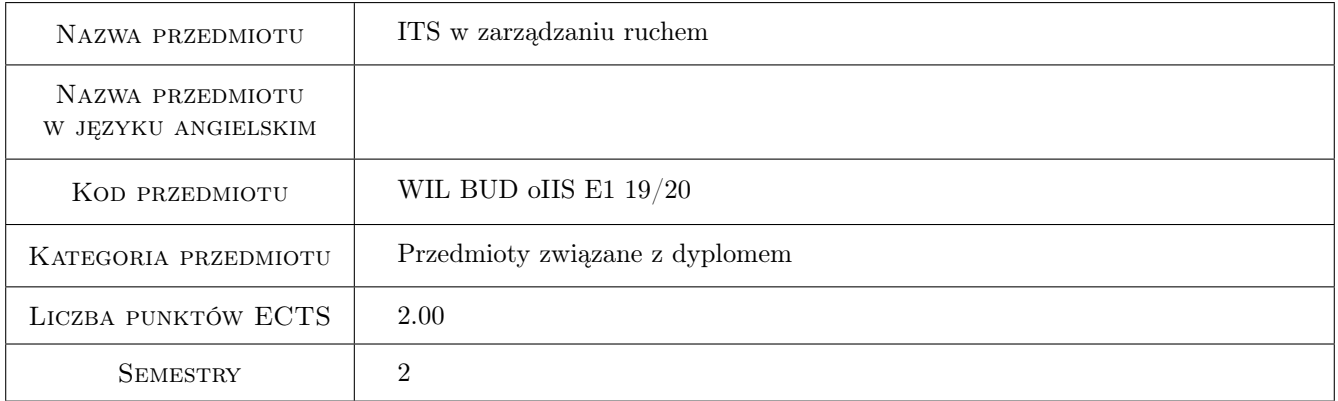

# 2 Rodzaj zajęć, liczba godzin w planie studiów

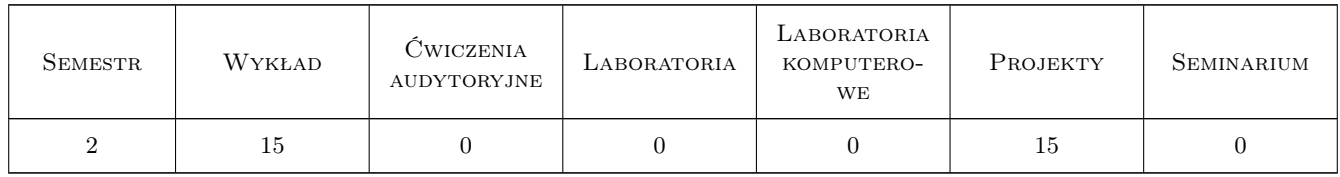

## 3 Cele przedmiotu

Cel 1 Prezentacja możliwości zastosowania Inteligentnych Systemów Transportowych (ITS) w zarządzaniu ruchem drogowym

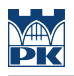

# 4 Wymagania wstępne w zakresie wiedzy, umiejętności i innych **KOMPETENCJI**

1 Inzynieria ruchu

#### 5 Efekty kształcenia

- EK1 Wiedza Student zna możliwości zastosowaniu systemów ITS w zarządzaniu ruchem
- EK2 Wiedza Student zna podstawowe podsystemy sterowania ruchem drogowym
- EK3 Umiejętności Student umie ocenić proponowane rozwiązanie sytemu ITS i porównać je z innymi stosowanymi systemami
- EK4 Kompetencje społeczne Student posiada zdolność samodzielnego uzupełniania i poszerzania umiejętności praktycznych z zakresu stosowania systemów ITS

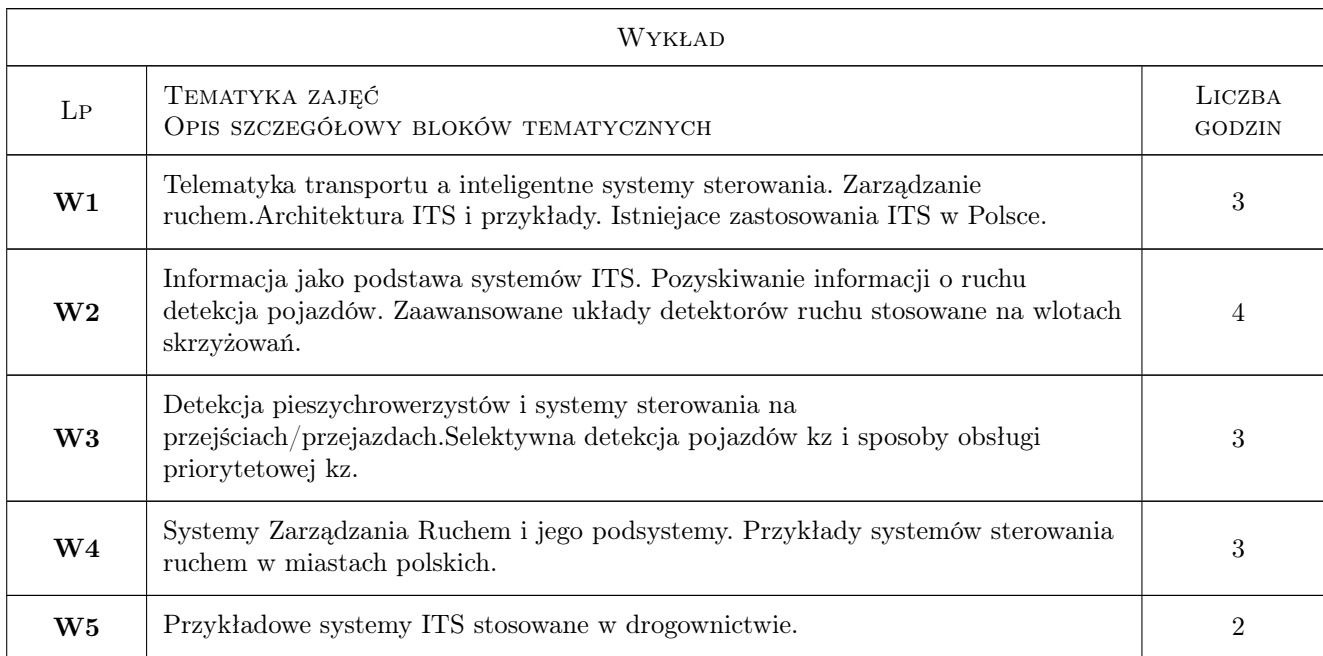

## 6 Treści programowe

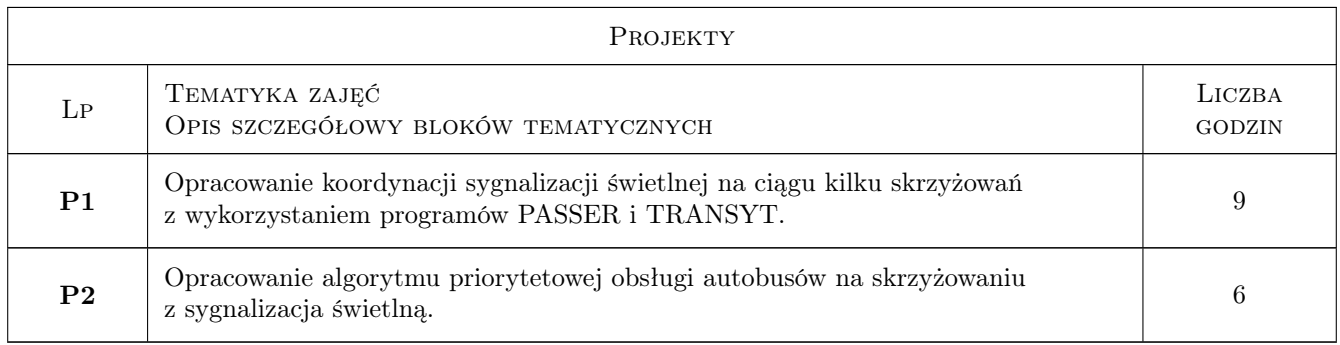

# 7 Narzędzia dydaktyczne

- N1 Wykłady
- N2 Ćwiczenia projektowe
- N3 Konsultacje
- N4 Praca w grupach
- N5 Dyskusja

# 8 Obciążenie pracą studenta

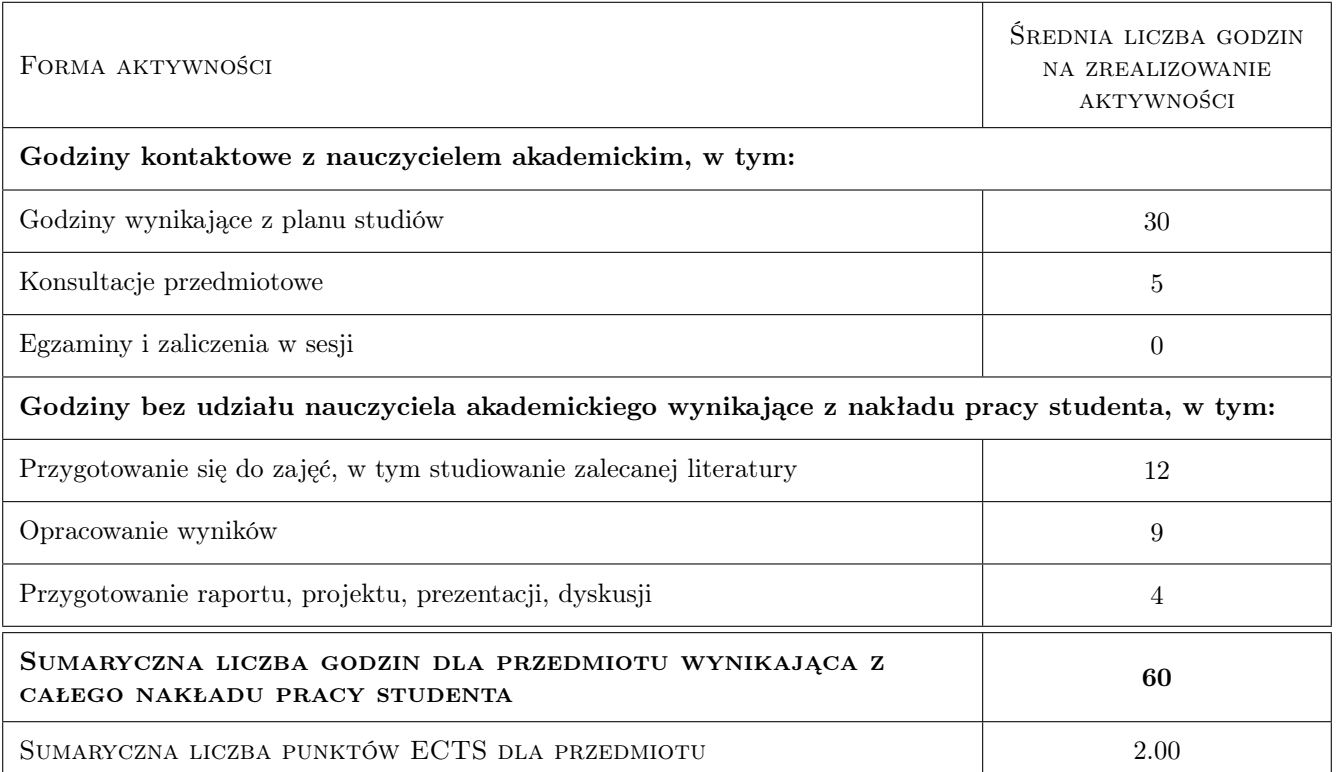

# 9 Sposoby oceny

Zaliczenie wykładu z wagą 0.6 a projektu z waga 0.4

#### Ocena formująca

- F1 Projekt zespołowy
- F2 Projekt indywidualny
- F3 Sprawozdanie z ćwiczenia laboratoryjnego
- F4 Odpowiedź ustna

#### Ocena podsumowująca

- P1 Zaliczenie pisemne
- P2 Średnia ważona ocen formujących

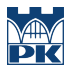

#### Warunki zaliczenia przedmiotu

W1 zaliczenie wykładów ma charakter opisowy

## Kryteria oceny

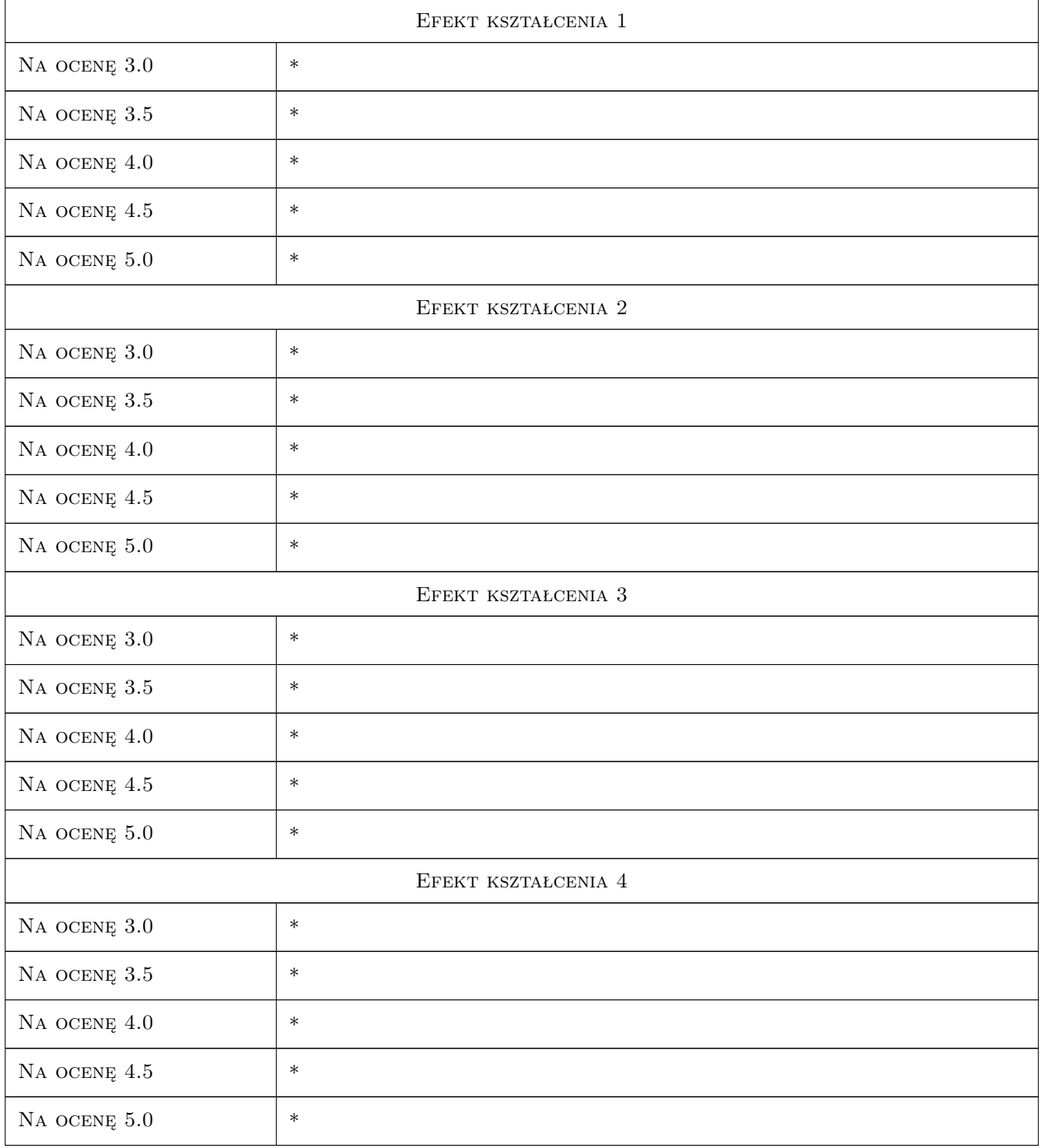

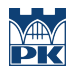

## 10 Macierz realizacji przedmiotu

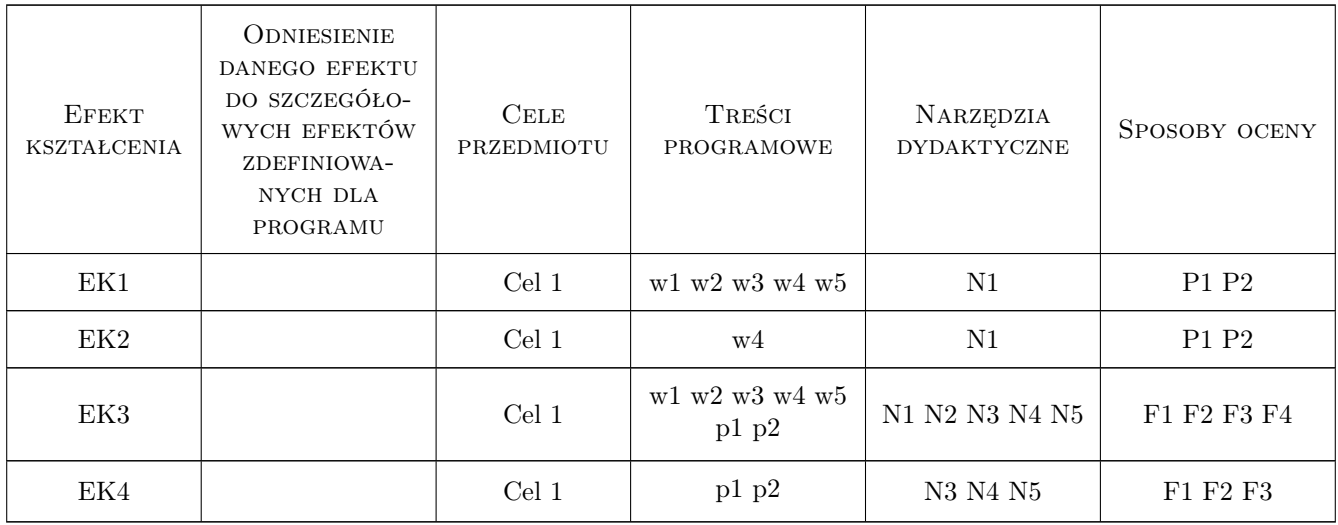

## 11 Wykaz literatury

#### Literatura podstawowa

[1 ] Adamski A. — Inteligentne systemy transportowe, Kraków, 2003, Uczelniane Wydawnictwa Naukowo-Techniczne AGH

#### Literatura dodatkowa

- [1 ] czasopisma (ITS Przeglad)
- [2 ] referaty na konferencjach
- [3 ] internet

## 12 Informacje o nauczycielach akademickich

#### Osoba odpowiedzialna za kartę

dr inż. Stanisław Gondek (kontakt: sgondek@pk.edu.pl)

#### Osoby prowadzące przedmiot

1 dr inż. Stanisław Gondek (kontakt: sgondek@pk.edu.pl)

## 13 Zatwierdzenie karty przedmiotu do realizacji

(miejscowość, data) (odpowiedzialny za przedmiot) (dziekan)

. . . . . . . . . . . . . . . . . . . . . . . . . . . . . . . . . . . . . . . . . . . . . . . .

PRZYJMUJĘ DO REALIZACJI (data i podpisy osób prowadzących przedmiot)

# Politechnika Krakowska im. Tadeusza Kościuszki

# Karta przedmiotu

obowiązuje studentów rozpoczynających studia w roku akademickim 2019/2020

Wydział Inżynierii Lądowej

Kierunek studiów: Budownictwo **Profil: Ogólnoakademicki** Profil: Ogólnoakademicki

Forma sudiów: stacjonarne 
Kod kierunku: BUD

Stopień studiów: II

Specjalności: Budownictwo hydrotechniczne i geotechnika

## 1 Informacje o przedmiocie

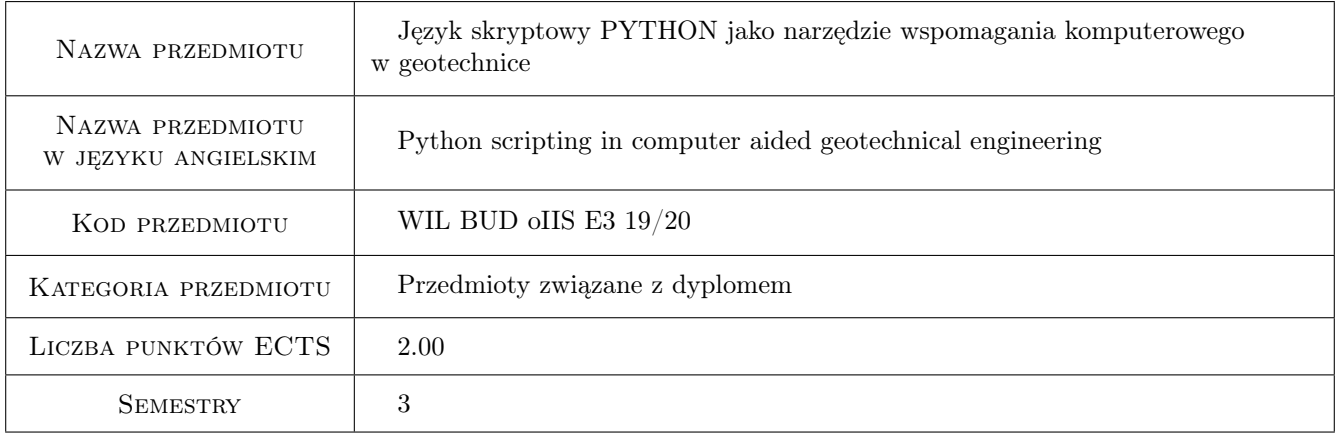

# 2 Rodzaj zajęć, liczba godzin w planie studiów

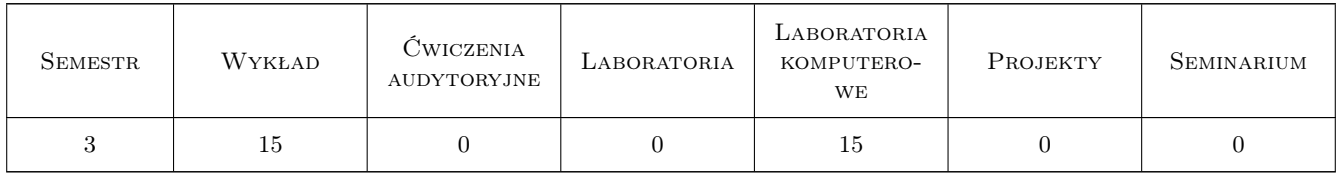

# 3 Cele przedmiotu

- Cel 1 Zapoznanie studentów z możliwościami zastosowania języka skryptowego Python w automatyzacji elementów procesu projektowania oraz automatycznego raportowania
- Cel 2 Zapoznanie studentów z bibliotekami procedur numerycznych numpy, scipy, pakietami graficznymi matplotlib oraz pygame

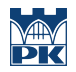

Cel 3 Zapoznanie studentów z możliwościami uruchamiania programów zewnętrznych oraz procedur z bibliotek \*.dll z poziomu Pythona

# 4 Wymagania wstępne w zakresie wiedzy, umiejętności i innych **KOMPETENCJI**

## 5 Efekty kształcenia

- EK1 Wiedza Student zna zasady budowy prostych skryptów w Pythonie z wykorzystaniem zasad programowania obiektowego
- EK2 Umiejętności Student potrafi napisać prosty skrypt bazujący na dowolnym algorytmie projektowania wybranego elementu konstrukcyjnego
- EK3 Wiedza Student zna ogólne możliwości wykorzystania pakietów matematycznych numpy, scipy oraz pakietów graficznych matplotlib oraz pygame
- EK4 Umiejętności Student potrafi wykorzystać narzędzia bibliotek numpy, scipy, matplotlib oraz pygame do wykonywania obliczeń numerycznych a następnie wizualizacji wyników obliczeń
- EK5 Wiedza Student zna zasady uruchamianie zewnętrznych aplikacji oraz procedur z bibliotek DLL z poziomu Pythona
- EK6 Umiejętności Student potrafi uruchomić aplikacje zewnętrzne z poziomu skryptu Pythona

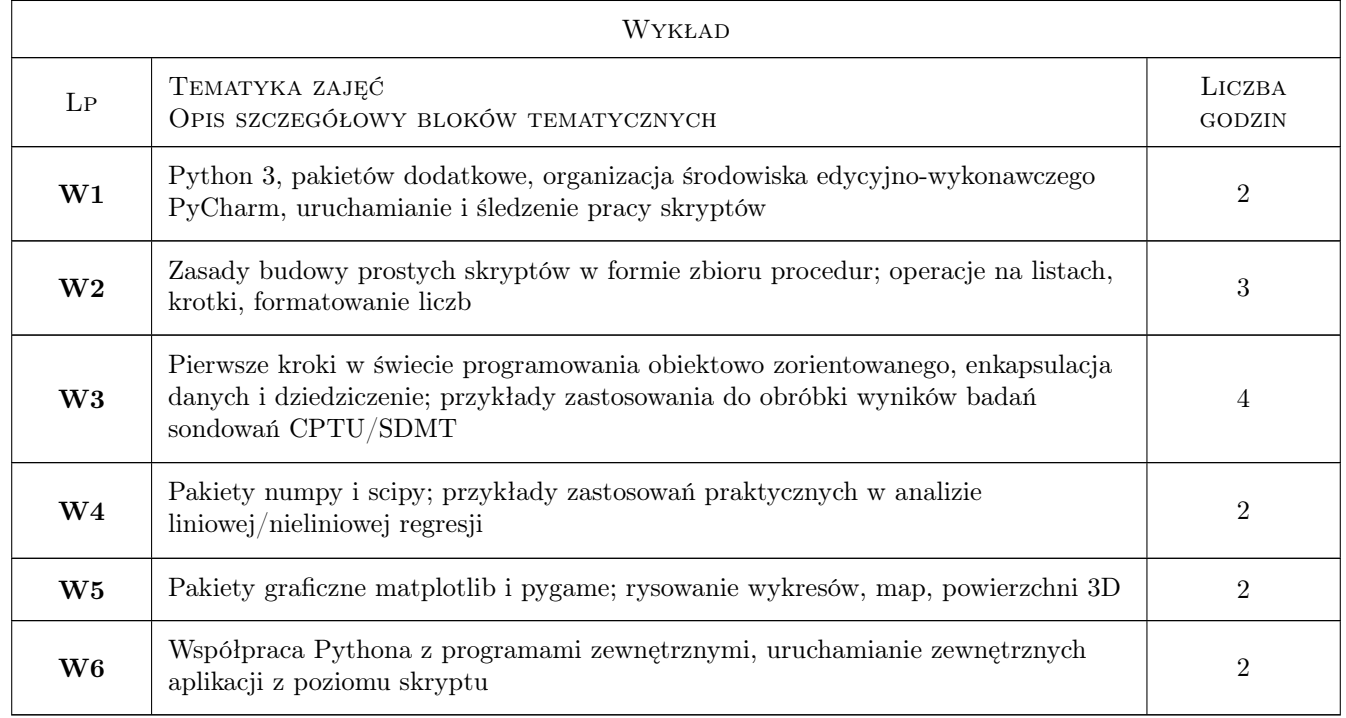

# 6 Treści programowe

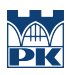

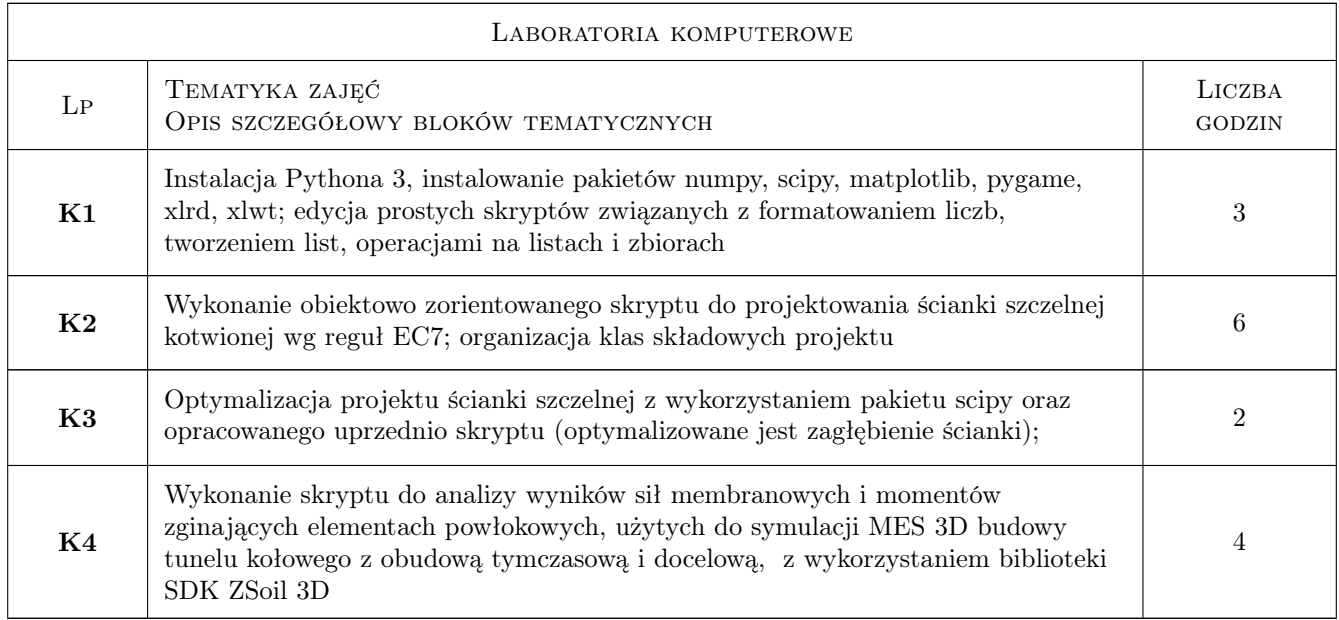

# 7 Narzędzia dydaktyczne

- N1 Wykłady
- N2 Ćwiczenia laboratoryjne
- N3 Praca w grupach
- N4 Konsultacje

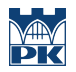

# 8 Obciążenie pracą studenta

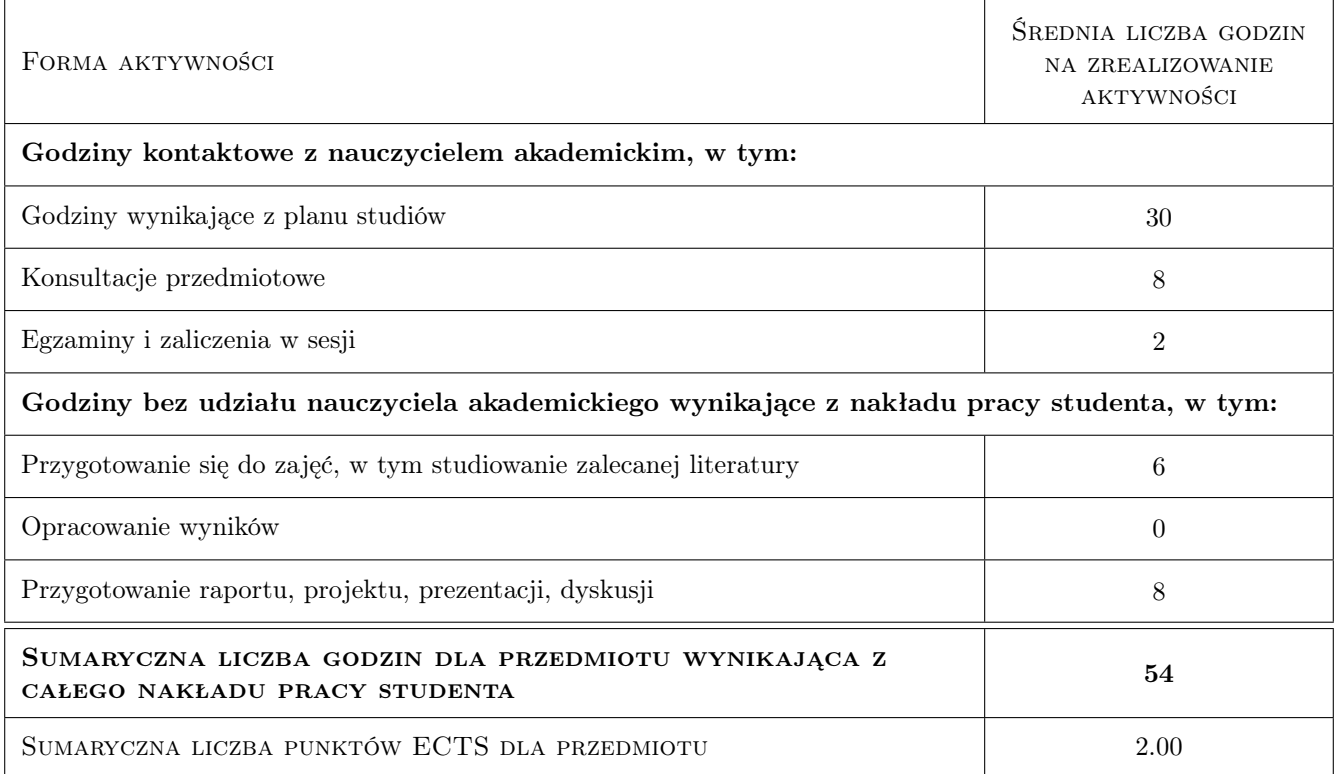

#### 9 Sposoby oceny

#### Ocena formująca

F1 Projekt zespołowy

#### Ocena podsumowująca

P1 Średnia ważona ocen formujących

P2 Test

#### Warunki zaliczenia przedmiotu

W1 Wykonanie projektu

W2 Uzyskanie pozytywnej oceny z testu

#### Kryteria oceny

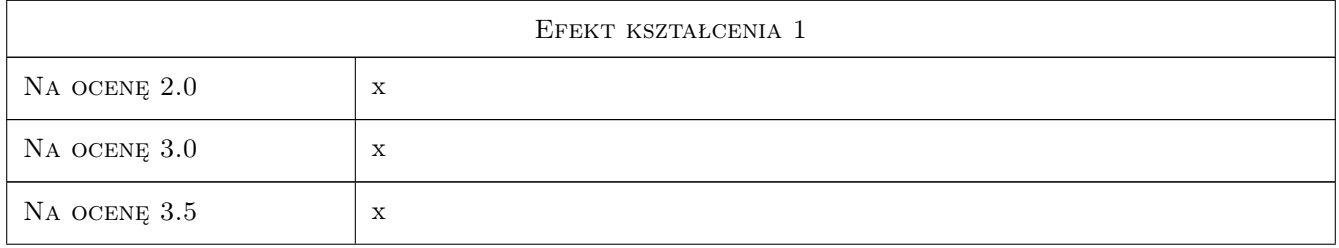

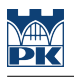

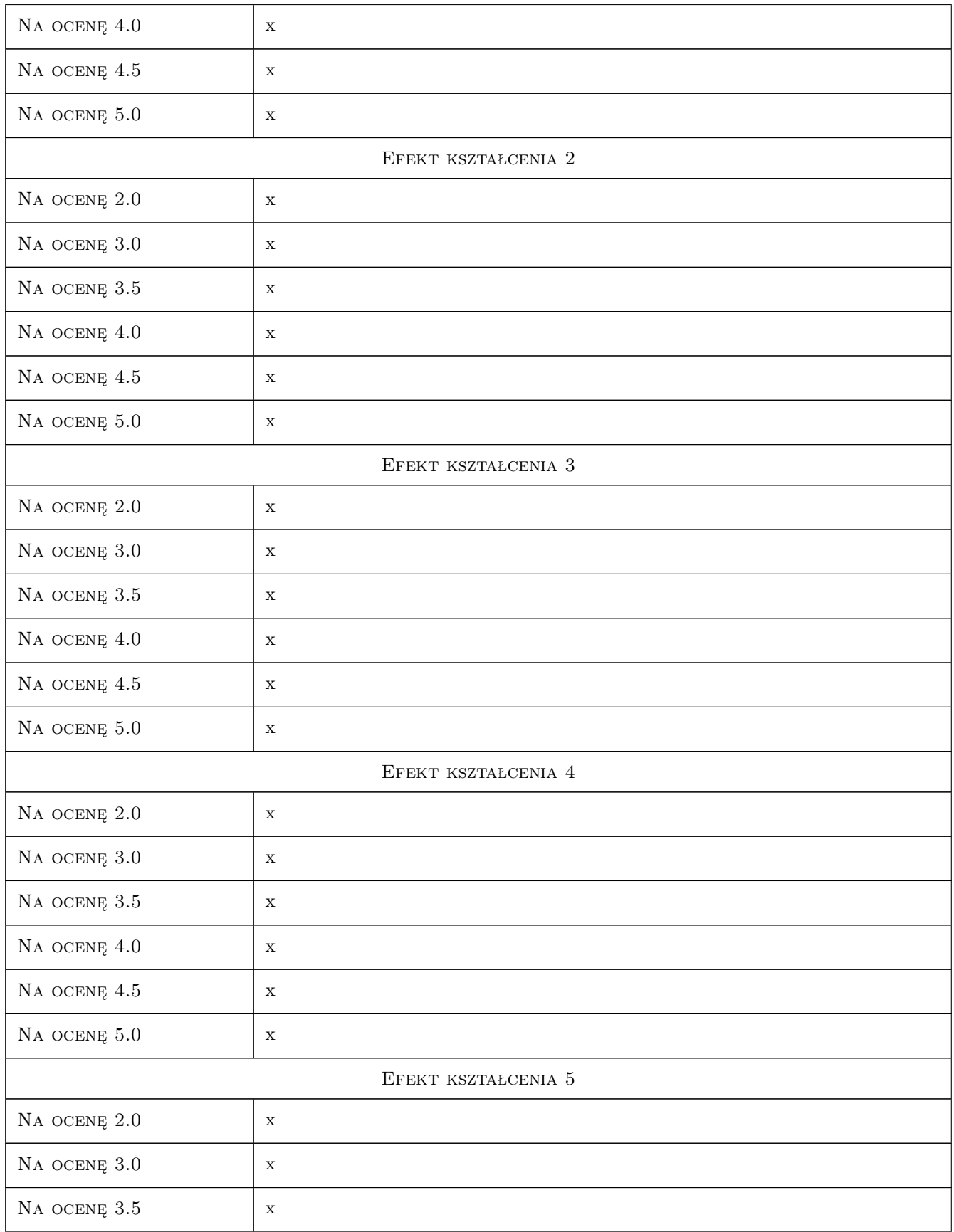

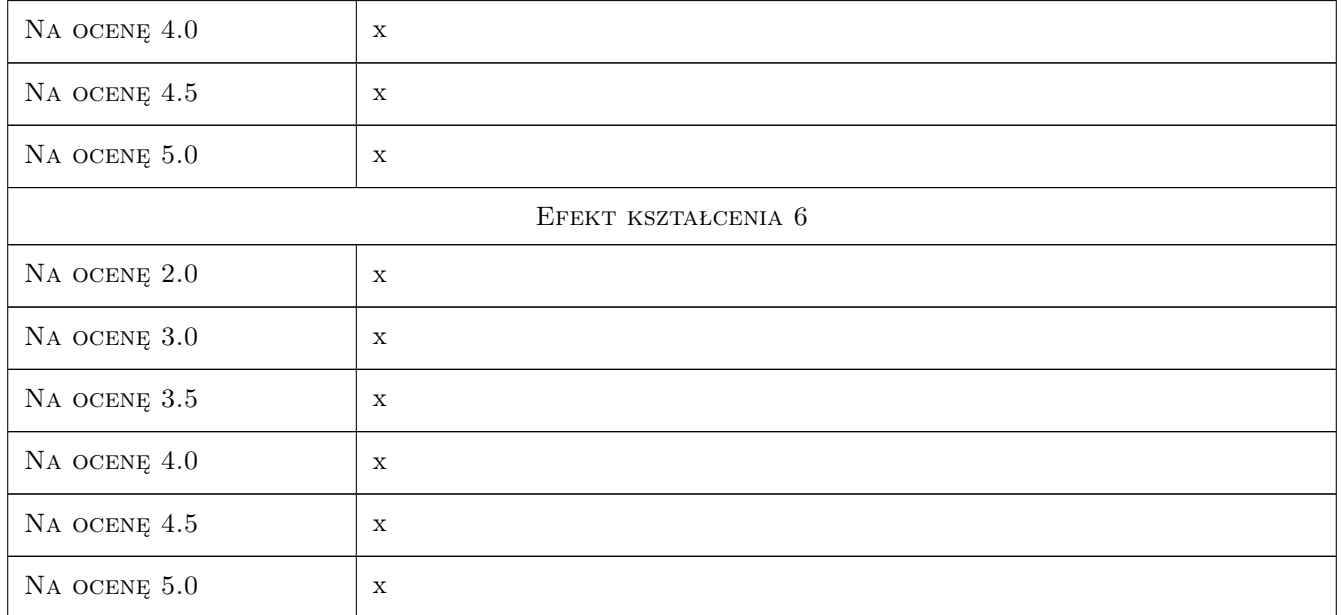

# 10 Macierz realizacji przedmiotu

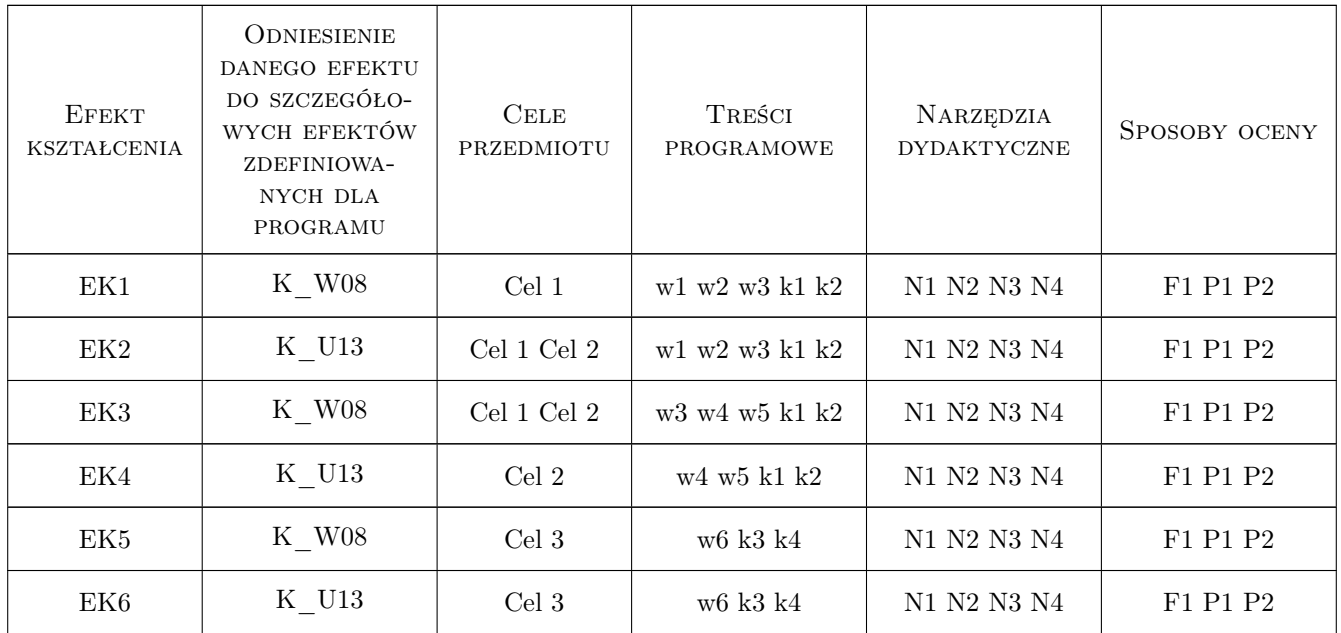

# 11 Wykaz literatury

# Literatura podstawowa

[1 ] J. Knowlton — Python. Projekty do wykorzystania, Gliwice, 2008, HELION

#### Literatura uzupełniająca

 $[1]$  **A. Truty** — Filmy wideo oraz przykładowe skrypy; wykłady zarejestrowane w formie live, , 0,

#### 12 Informacje o nauczycielach akademickich

#### Osoba odpowiedzialna za kartę

dr hab. inż. prof. PK Andrzej Truty (kontakt: andrzej.truty@pk.edu.pl)

#### Osoby prowadzące przedmiot

1 dr hab.inż. prof. PK Andrzej Truty (kontakt: andrzej.truty@pk.edu.pl)

#### 13 Zatwierdzenie karty przedmiotu do realizacji

(miejscowość, data) (odpowiedzialny za przedmiot) (dziekan)

PRZYJMUJĘ DO REALIZACJI (data i podpisy osób prowadzących przedmiot)

. . . . . . . . . . . . . . . . . . . . . . . . . . . . . . . . . . . . . . . . . . . . . . . .

# Politechnika Krakowska im. Tadeusza Kościuszki

# KARTA PRZEDMIOTU

obowiązuje studentów rozpoczynających studia w roku akademickim 2019/2020

Wydział Inżynierii Lądowej

Kierunek studiów: Budownictwo **Profil: Ogólnoakademicki** 

Forma sudiów: stacjonarne 
Kod kierunku: BUD

Stopień studiów: II

Specjalności: Drogi kolejowe

## 1 Informacje o przedmiocie

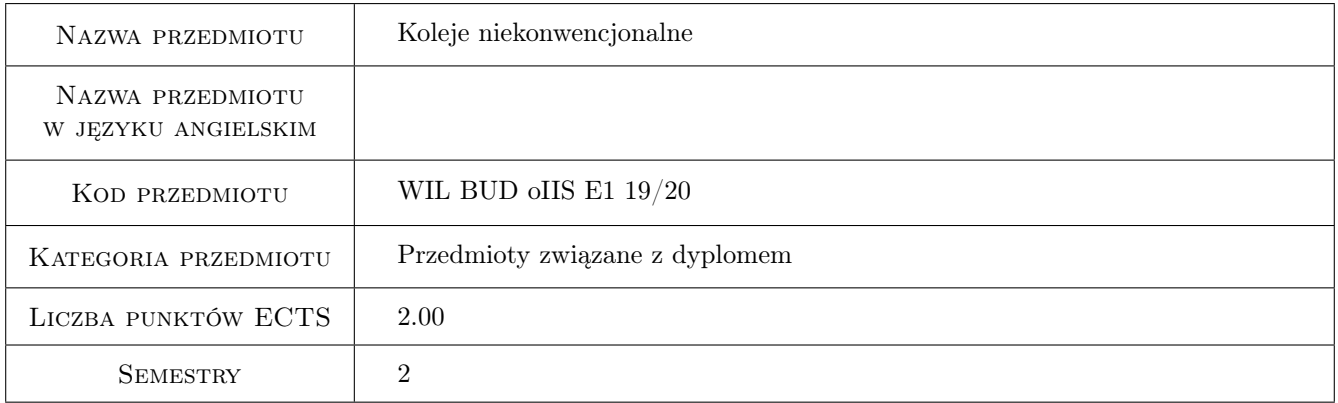

# 2 Rodzaj zajęć, liczba godzin w planie studiów

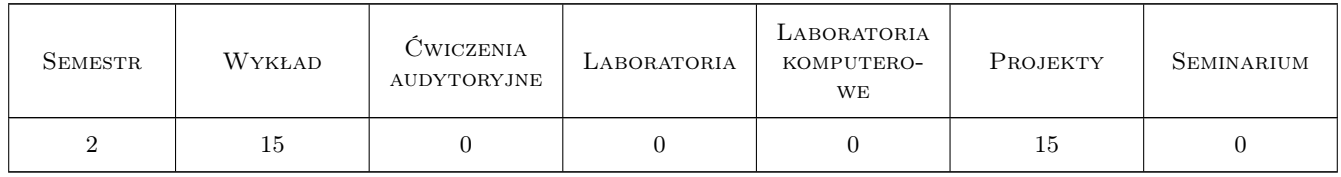

#### 3 Cele przedmiotu

Cel 1 Poznanie podstawowych wiadomości na temat systemów kolei niekonwencjonalnych

Cel 2 Poznanie podstawwych typów kolei niekonwencjonalnych

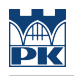

# 4 Wymagania wstępne w zakresie wiedzy, umiejętności i innych **KOMPETENCJI**

1 Ogólne wiadomości z mechaniki konstrukcji oraz dróg szynowych

#### 5 Efekty kształcenia

EK1 Wiedza Student ma wiadomości na temat systemów kolei niekonwencjonalnych

EK2 Wiedza Student zna typy kolei niekonwencjonalnych

EK3 Umiejętności Student potrafi określić cechy systemów kolei niekonwencjonalnych

EK4 Umiejętności Student potrafi opisać typy kolei niekonwencjonalnych

# 6 Treści programowe

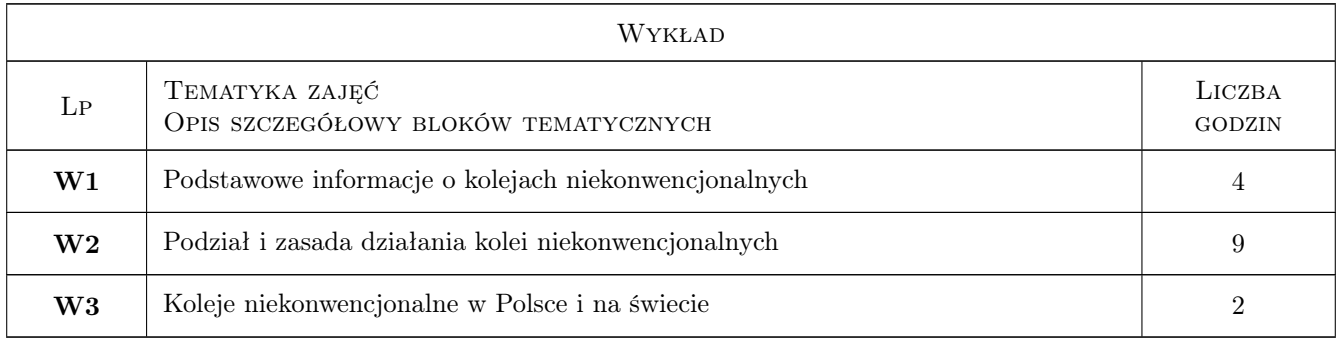

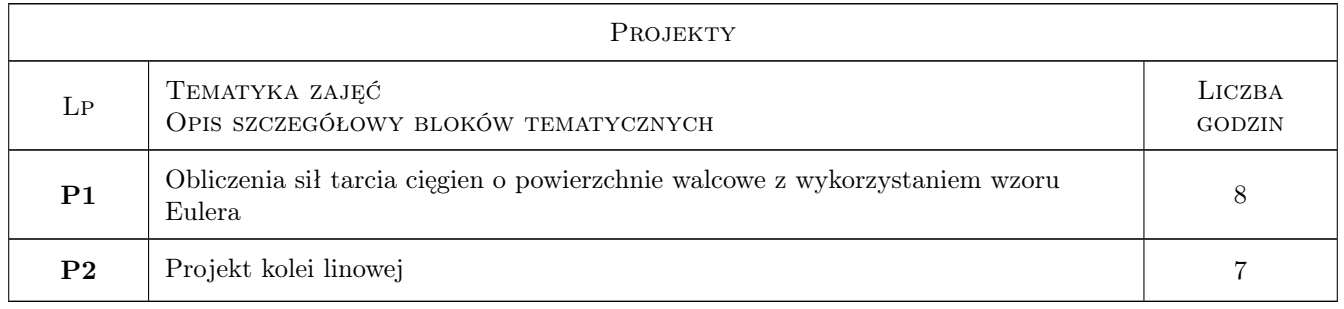

# 7 Narzędzia dydaktyczne

- N1 Wykłady
- N2 Prezentacje multimedialne
- N3 Ćwiczenia projektowe

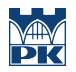

# 8 Obciążenie pracą studenta

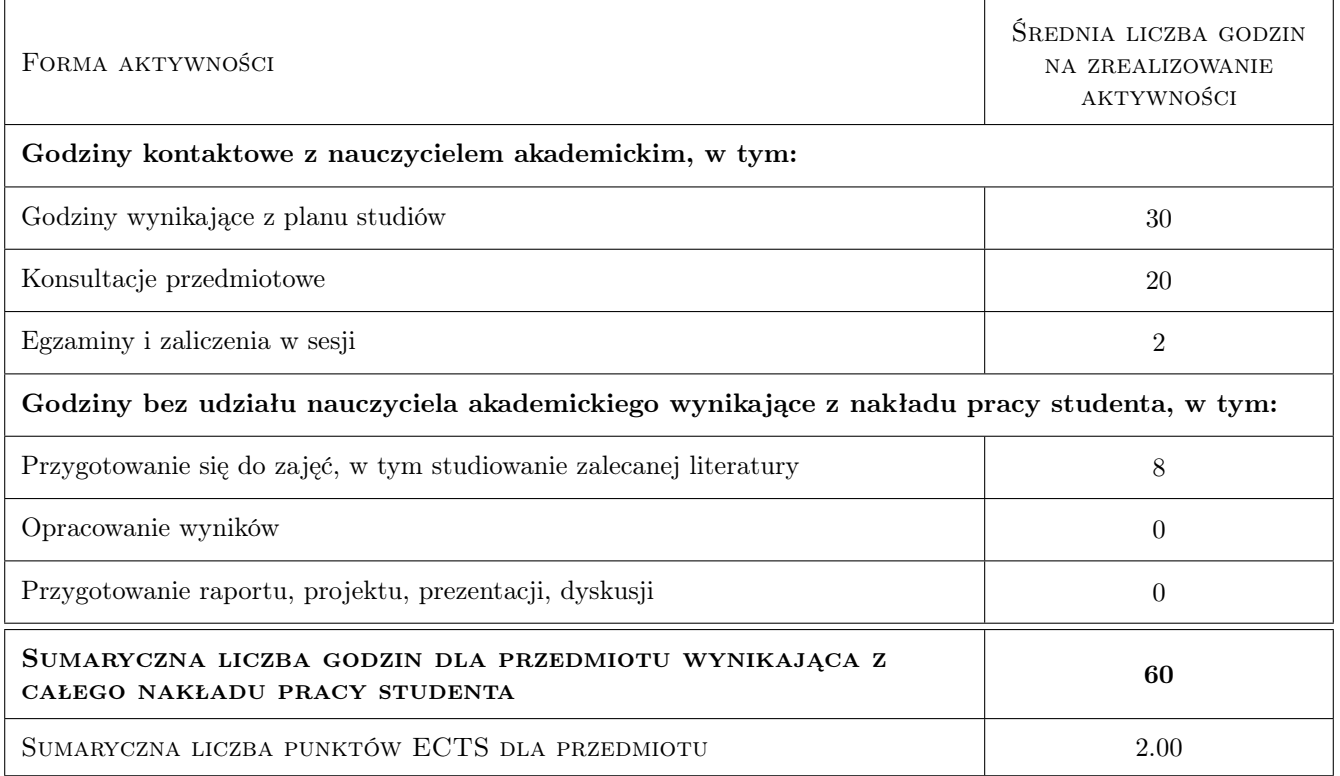

# 9 Sposoby oceny

#### Ocena formująca

- F1 Projekt zespołowy
- F2 Kolokwium

#### Ocena podsumowująca

P1 Test

#### Kryteria oceny

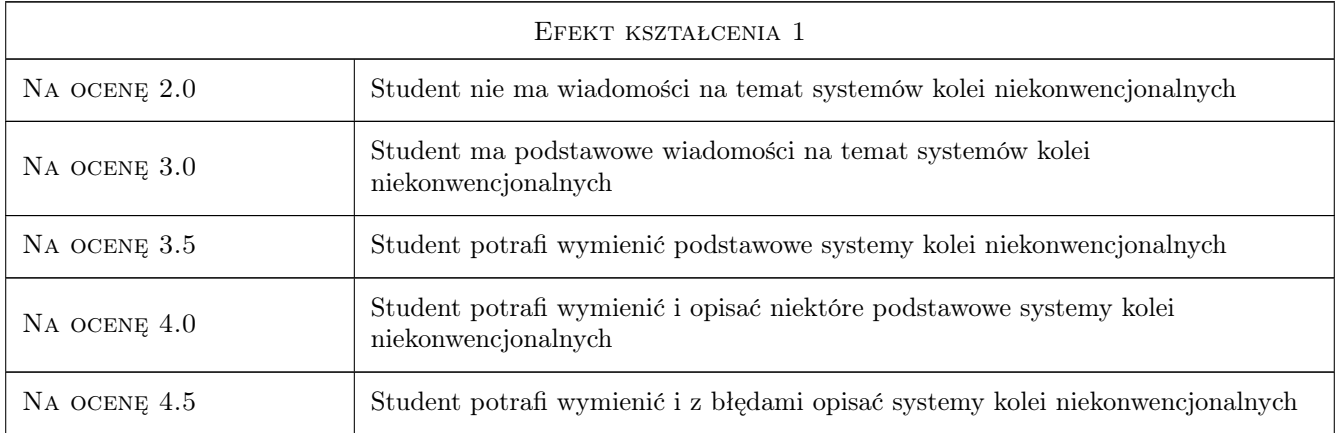

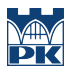

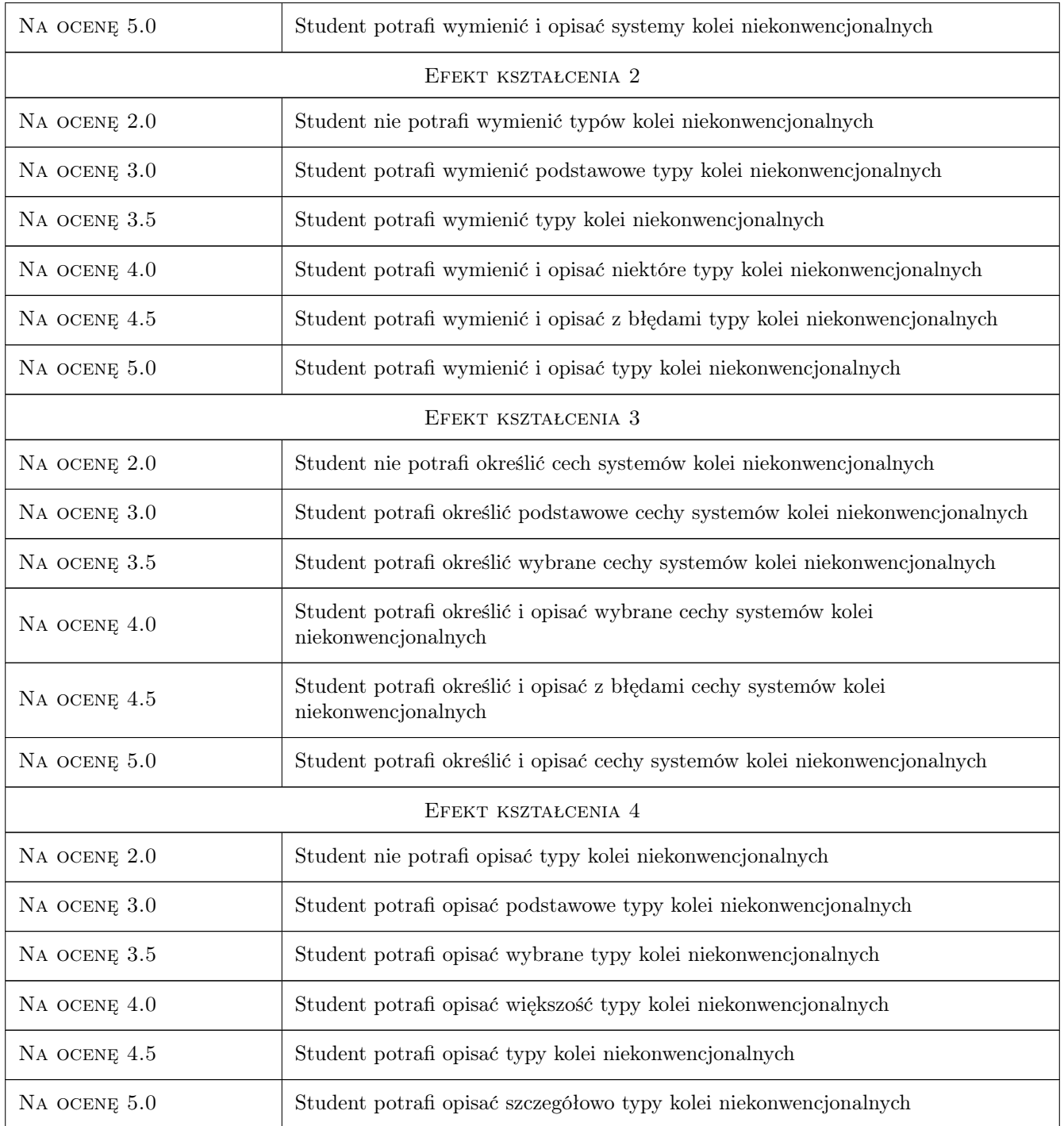

# 10 Macierz realizacji przedmiotu

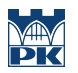

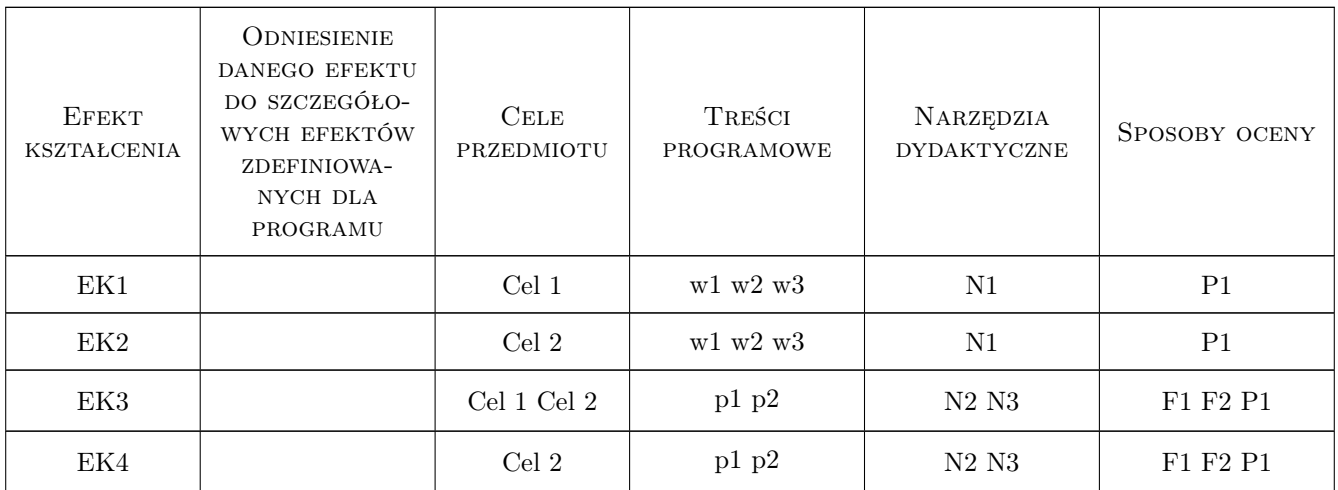

# 11 Wykaz literatury

#### Literatura podstawowa

[1 ] Praca zbiorowa — Koleje niekonwencjonalne, Warszawa, 1972, ?

#### Literatura dodatkowa

[1 ] strony internetowe kolei linowych i linowo-terenowych oraz kolei magnetolewitującyjch,: Transrapid i Maglev

#### 12 Informacje o nauczycielach akademickich

#### Osoba odpowiedzialna za kartę

prof. dr hab. inż. Włodzimierz Czyczuła (kontakt: czyczula@pk.edu.pl)

#### Osoby prowadzące przedmiot

1 prof. dr ha. inz. Włodzimierz Czyczuła (kontakt: )

2 mgr inż. Dariusz Kudła (kontakt: )

#### 13 Zatwierdzenie karty przedmiotu do realizacji

(miejscowość, data) (odpowiedzialny za przedmiot) (dziekan)

PRZYJMUJĘ DO REALIZACJI (data i podpisy osób prowadzących przedmiot)

. . . . . . . . . . . . . . . . . . . . . . . . . . . . . . . . . . . . . . . . . . . . . . . . . . . . . . . . . . . . . . . . . . . . . . . . . . . . . . . . . . . . . . . . . . . . . . . .

# Politechnika Krakowska im. Tadeusza Kościuszki

# Karta przedmiotu

obowiązuje studentów rozpoczynających studia w roku akademickim 2019/2020

Wydział Inżynierii Lądowej

Kierunek studiów: Budownictwo **Profil: Ogólnoakademicki** Profil: Ogólnoakademicki

Forma sudiów: stacjonarne 
Kod kierunku: BUD

Stopień studiów: II

Specjalności: Konstrukcje budowlane i inżynierskie

### 1 Informacje o przedmiocie

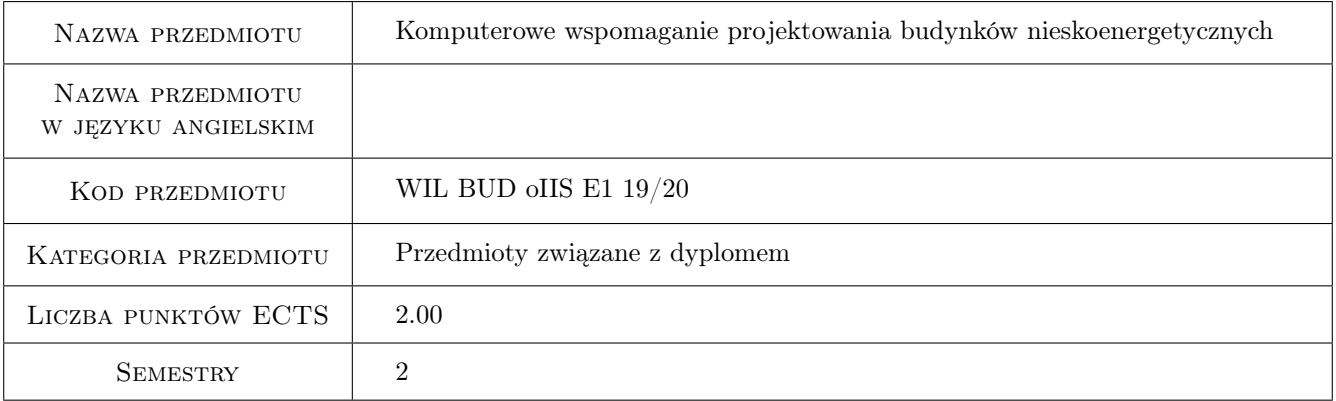

# 2 Rodzaj zajęć, liczba godzin w planie studiów

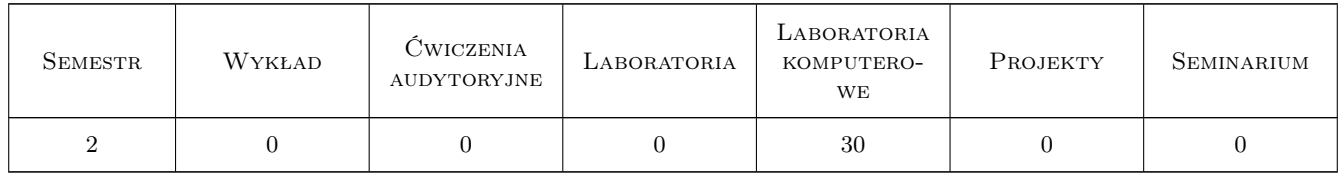

#### 3 Cele przedmiotu

Cel 1 Zapoznanie studentów z zasadami tworzenia algorytmów programów symulacyjnych.

Cel 2 Zapoznanie studentów z oprogramowaniem komputerowym wspomagającym obliczenia z zakresu: dwuwymiarowego transportu ciepła, symulacji całosezonowego bilansu cieplnego,obliczania etykiety energetycznej budynków.

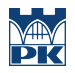

Cel 3 Zintegrowana ocena komfortu cieplnego w budynkach na podstawie danych pomiarowych.

# 4 Wymagania wstępne w zakresie wiedzy, umiejętności i innych **KOMPETENCJI**

1 Zaliczenie przedmiotu: fizyka budowli

#### 5 Efekty kształcenia

- EK1 Umiejętności Umiejętność wprowadzania opisu modelowanego obiektu.
- EK2 Umiejętności Umiejętność doboru narzędzi komputerowych wspomagających obliczanie bilansu cieplnego budynku.
- EK3 Wiedza Wiedza na temat ograniczeń i uproszczeń związanych z modelowaniem bilansu ciepła i wilgoci w obiektach budowlanych.
- EK4 Umiejętności Umiejętność doboru narzędzi projektowych do problemu analizowanego w pracy dyplomowej.

EK5 Umiejętności Umiejętność oceny komfortu cieplnego na podstawie danych pomiarowych.

# 6 Treści programowe

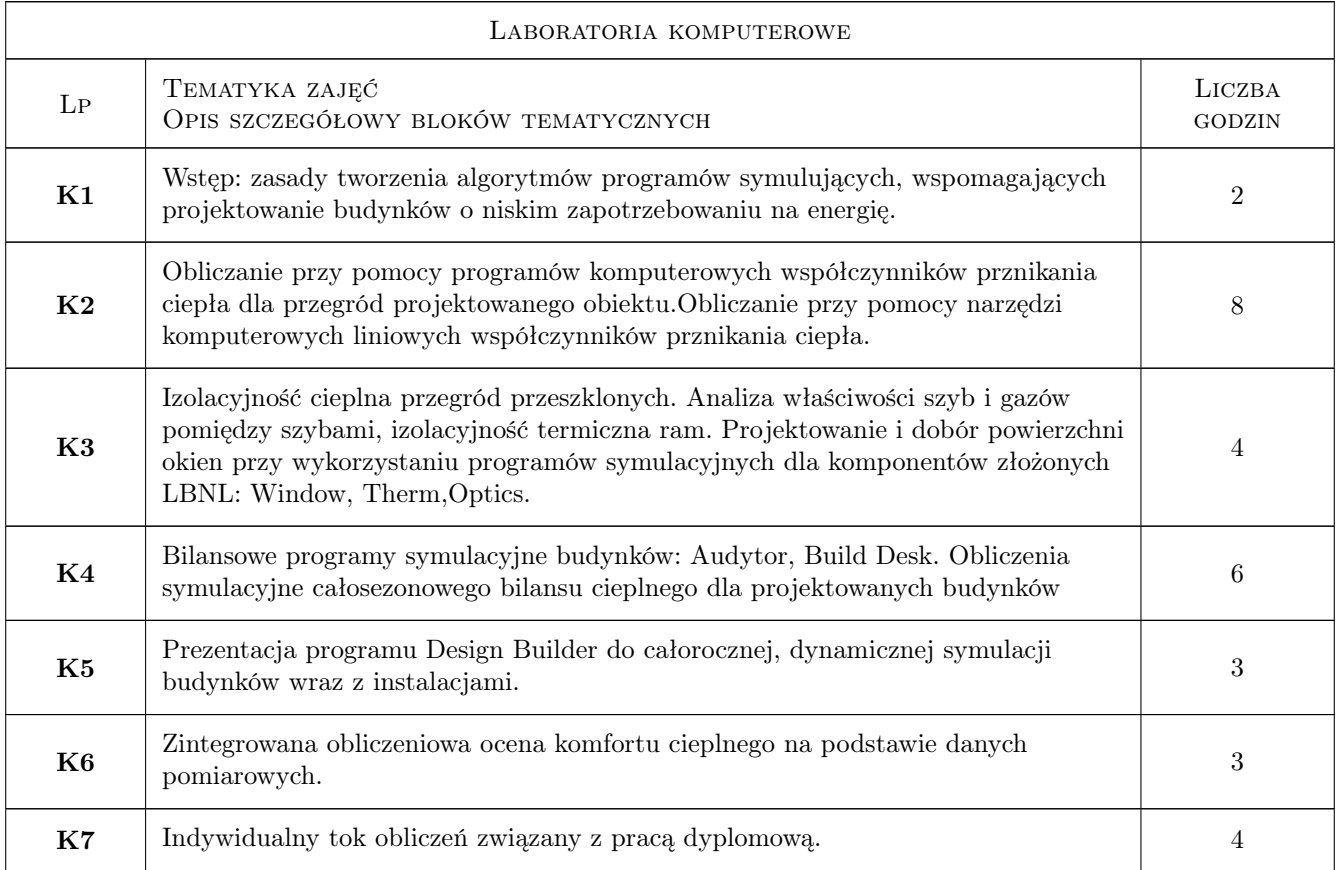

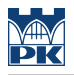

# 7 Narzędzia dydaktyczne

- N1 Dyskusja
- N2 Konsultacje
- N3 Prezentacje multimedialne
- N4 zajęcia komputerowe

# 8 Obciążenie pracą studenta

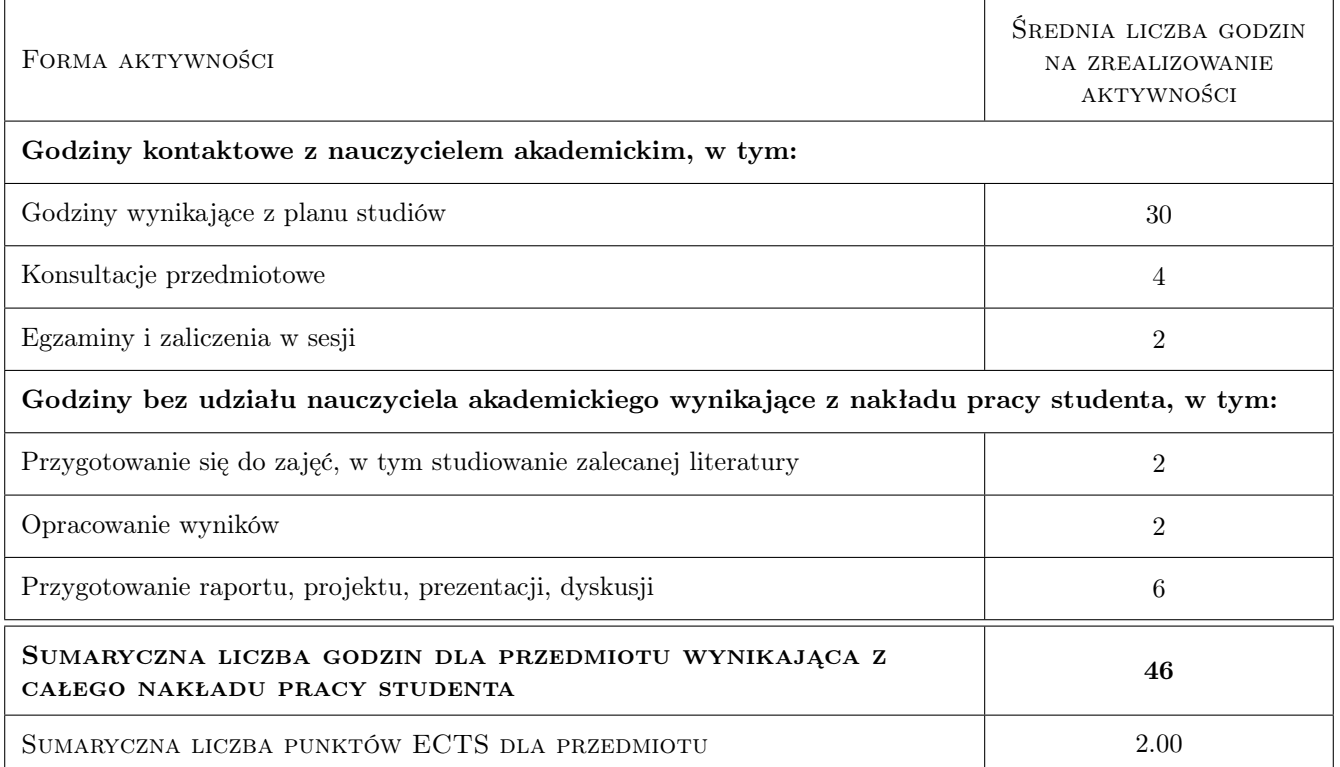

#### 9 Sposoby oceny

#### Ocena formująca

F1 Projekt indywidualny

F2 Odpowiedź ustna

#### Ocena podsumowująca

P1 Średnia ważona ocen formujących

#### Kryteria oceny

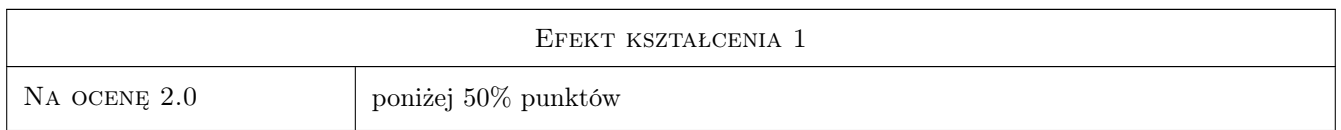

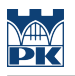

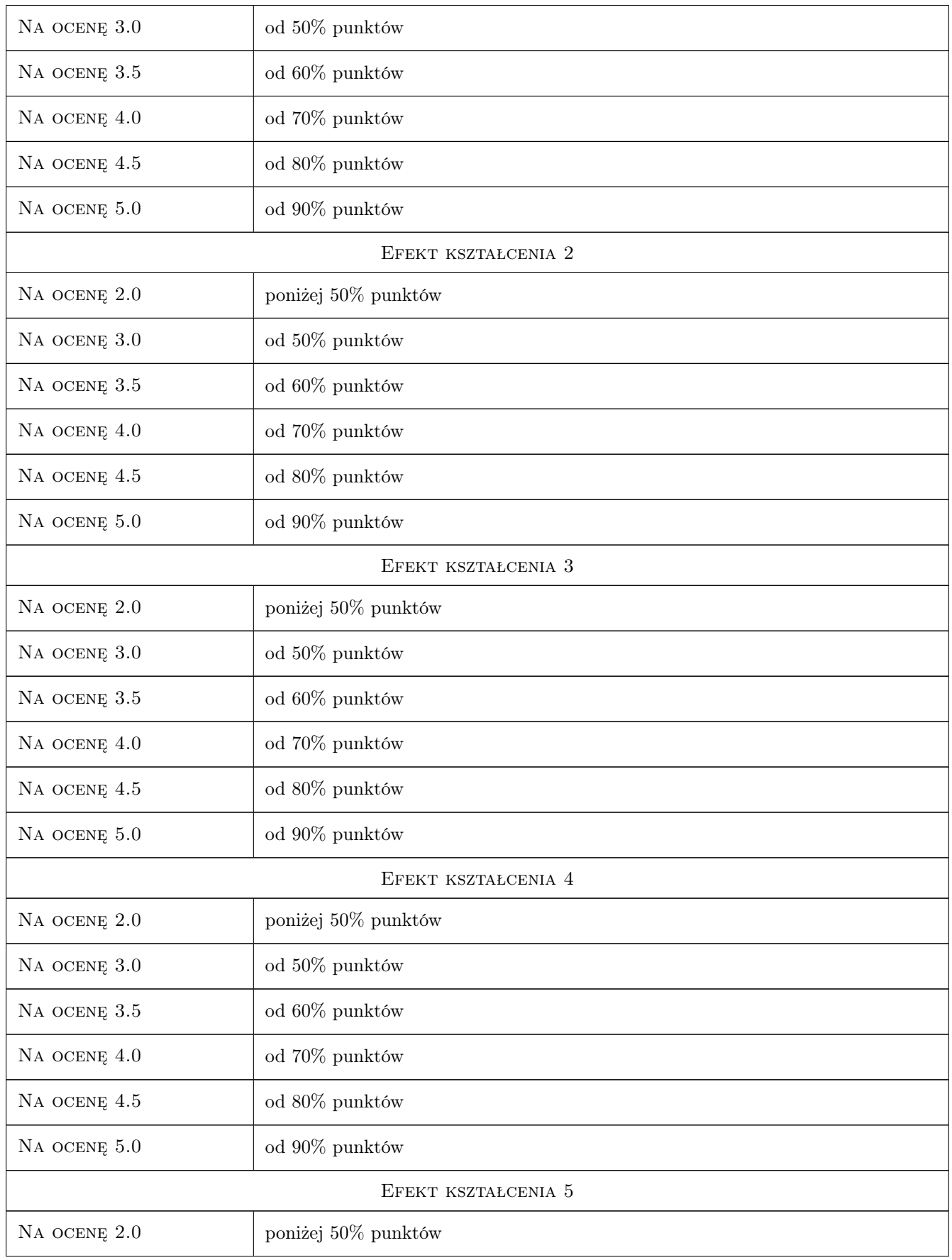

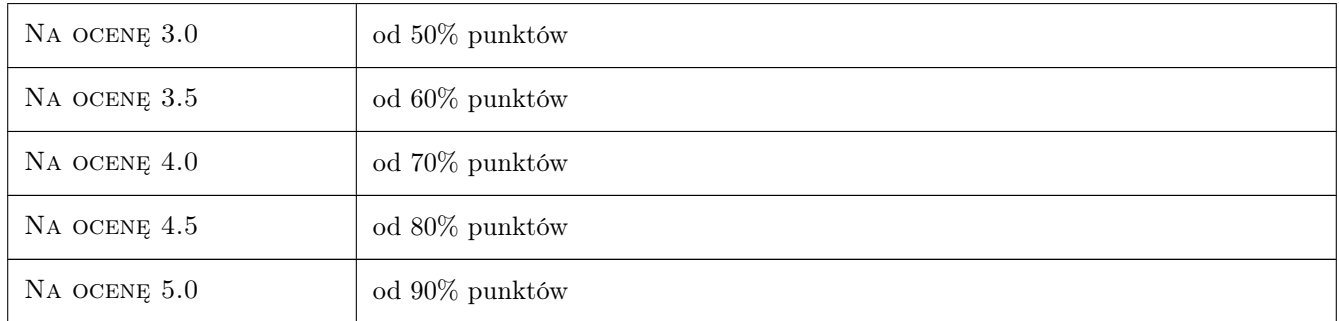

# 10 Macierz realizacji przedmiotu

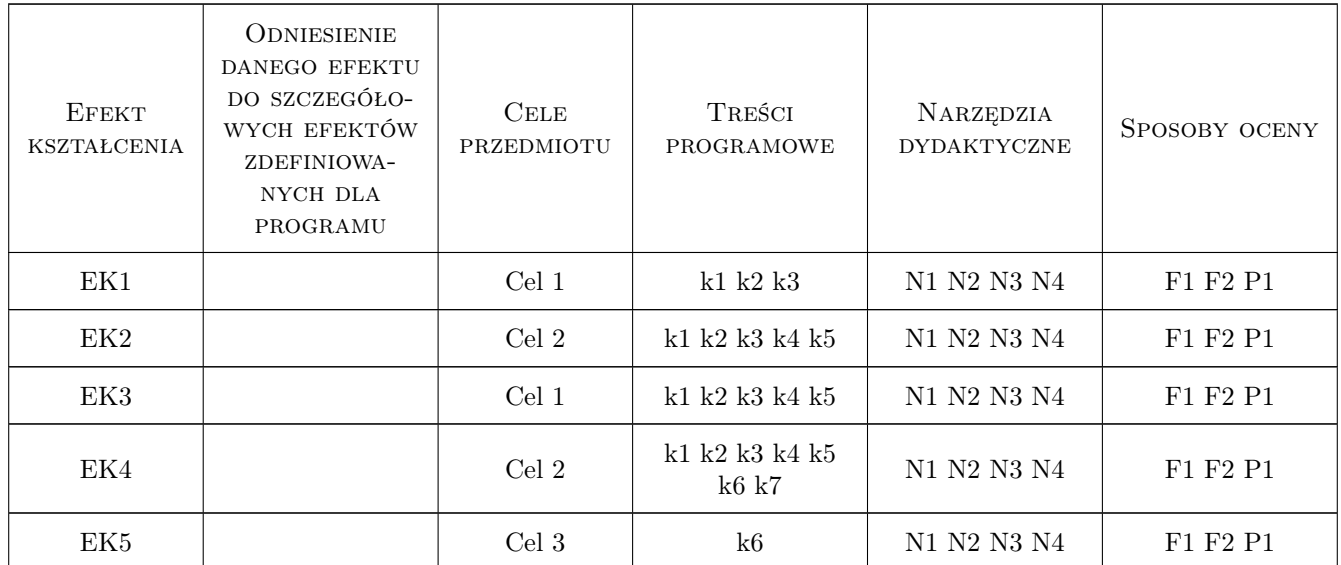

# 11 Wykaz literatury

#### Literatura uzupełniająca

- [1 ] Grabarczyk S. Fizyka Budowli Komputerowe wspomaganie budownictwa energooszczędnego., Warszawa, 2005, Oficyna Wydawnicza PW
- [2 ] praca zbiorowa po redakcją D. Gawina Komputerowa Fizyka Budowli KOmputerowa symulacja procesów wymiany masy i energii w budynku, przykłady zastosowań., Łódź, 1998, KFBiMB Politechniki Łódzkiej

#### Literatura dodatkowa

[1 ] Opisy algorytmów stosowanych programów

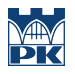

# 12 Informacje o nauczycielach akademickich

#### Osoba odpowiedzialna za kartę

dr inż. Katarzyna Nowak (kontakt: knowak@pk.edu.pl)

# 13 Zatwierdzenie karty przedmiotu do realizacji

(miejscowość, data) (odpowiedzialny za przedmiot) (dziekan)

# Politechnika Krakowska im. Tadeusza Kościuszki

# Karta przedmiotu

obowiązuje studentów rozpoczynających studia w roku akademickim 2019/2020

Wydział Inżynierii Lądowej

Kierunek studiów: Budownictwo **Profil: Ogólnoakademicki** Profil: Ogólnoakademicki

Forma sudiów: stacjonarne 
Kod kierunku: BUD

Stopień studiów: II

Specjalności: Drogi, ulice i autostrady

#### 1 Informacje o przedmiocie

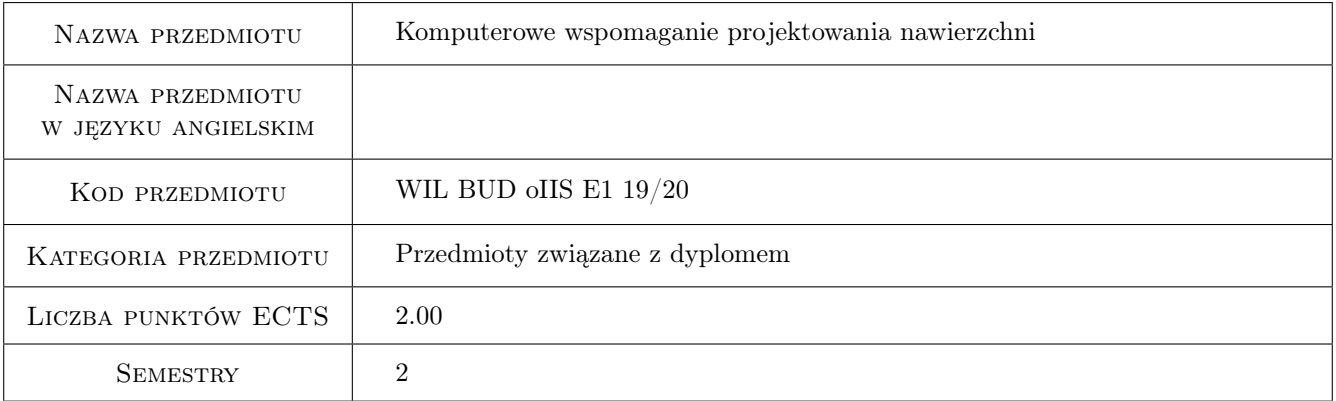

# 2 Rodzaj zajęć, liczba godzin w planie studiów

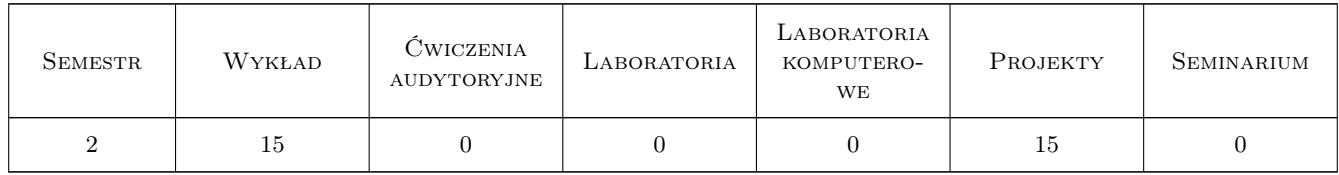

#### 3 Cele przedmiotu

- Cel 1 Zapoznanie studentów z podstawami teoretycznymi z zakresu obliczeń zmęczeniowych, mechaniki pękania i reologii mieszanek mineralno-asfaltowych.
- Cel 2 Zapoznanie studentów z metodami projektowania i analiz konstrukcji nawierzchni drogowych podatnych, półsztywnych i sztywnych.

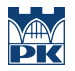

- Cel 3 Zapoznanie studentów z metodą komputerową oraz programami komputerowymi, które mogą zostać wykorzystane w projektowaniu nowych oraz w analizach istniejących nawierzchni drogowych.
- Cel 4 Zapoznanie studentów z procedurą projektowania konstrukcji wzmocnienia istniejącej nawierzchni drogowej metodą mechanistyczno-empiryczną.
- Cel 5 Nabycie umiejętności pracy w zespole.

# 4 Wymagania wstępne w zakresie wiedzy, umiejętności i innych **KOMPETENCJI**

1 Zaliczenie przedmiotu: Nawierzchnie drogowe i technologia robót drogowych.

#### 5 Efekty kształcenia

- EK1 Wiedza Student potrafi omówić wybrane obszary z mechaniki pękania, obliczeń zmęczeniowych i reologii wykorzystywane w analizach i projektowaniu nawierzchni drogowych.
- EK2 Wiedza Student potrafi omówić modele, założenia i procedury obliczeniowe stosowane w projektowaniu nawierzchni drogowych, w wyznaczaniu parametrów materiałowych oraz w analizach istniejących konstrukcji nawierzchni.
- EK3 Umiejętności Student umie posłużyć się właściwą procedurą z wykorzystaniem programów komputerowych dla przygotowania dokumentacji projektowej przebudowy lub remontu nawierzchni w ramach metody mechanistyczno empirycznej.
- EK4 Kompetencje społeczne Student współpracuje w zespole.

#### **Wykład** Lp Tematyka zajęć Opis szczegółowy bloków tematycznych Liczba godzin W1 Wprowadzenie do projektowania nawierzchni drogowych podstawowe pojęcia i definicje, rys historyczny rozwoju metod projektowania i analiz konstrukcji drogowych. W2 Analizy zmęczeniowe konstrukcji: kryteria wieloosiowego zmęczenia wysokocyklowego, wytrzymałość statyczna a wytrzymałość zmęczeniowa - krzywe Whlera-Basquina mieszanek mineralno-asfaltowych i ich wyznaczanie w badaniach laboratoryjnych, propagacja pęknięć pod wpływem obciążeń zmiennych. W3 Reologia mieszanek mineralno-asfaltowych: modele reologiczne MMA Maxwella, Voigt-Kelvina, Burgersa, Krassa, Huscheka, Hueta, Weilanda, Hou. Relaksacja i pełzanie MMA, badania laboratoryjne właściwości reologicznych MMA, moduły sztywności MMA dla obciążenia impulsem siły i obciążenia harmonicznego, wpływ temperatury na parametry materiałowe MMA. W4 Metody projektowania i analiz nawierzchni drogowych: metoda empiryczna, mechanistyczno-empiryczna, metoda mechanistyczna, modele obciążenia, modele materiałów, zagadnienia kontaktowe w układach wielowarstwowych, wymagane badania laboratoryjne i polowe.

1

3

3

3

# 6 Treści programowe

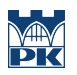

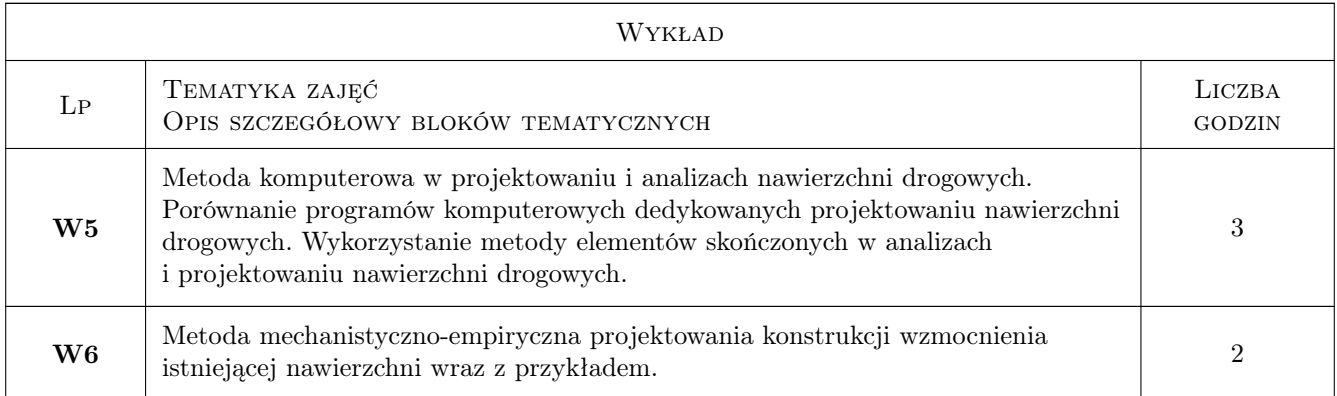

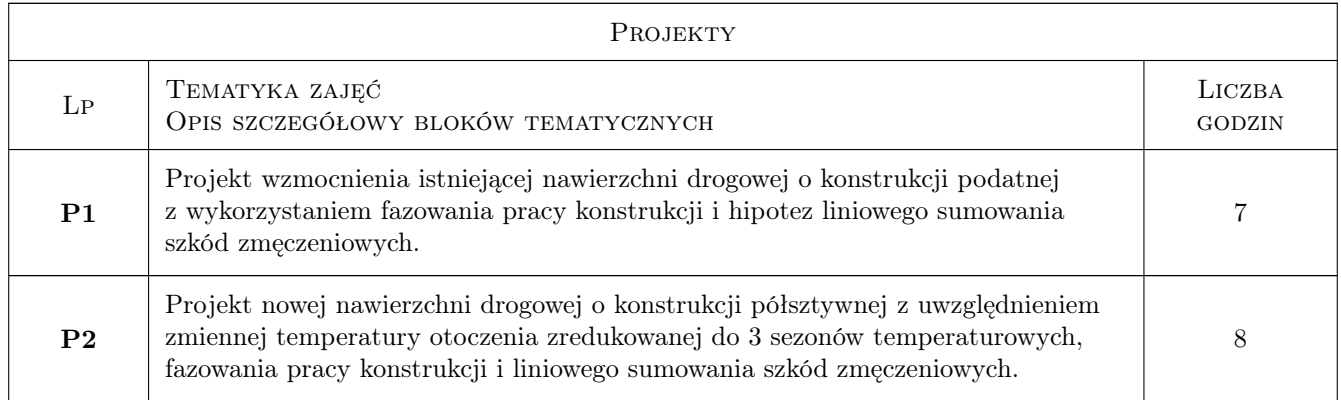

# 7 Narzędzia dydaktyczne

- N1 Wykłady
- N2 Prezentacje multimedialne
- N3 Konsultacje
- N4 Ćwiczenia projektowe
- N5 Praca w grupach

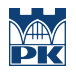

# 8 Obciążenie pracą studenta

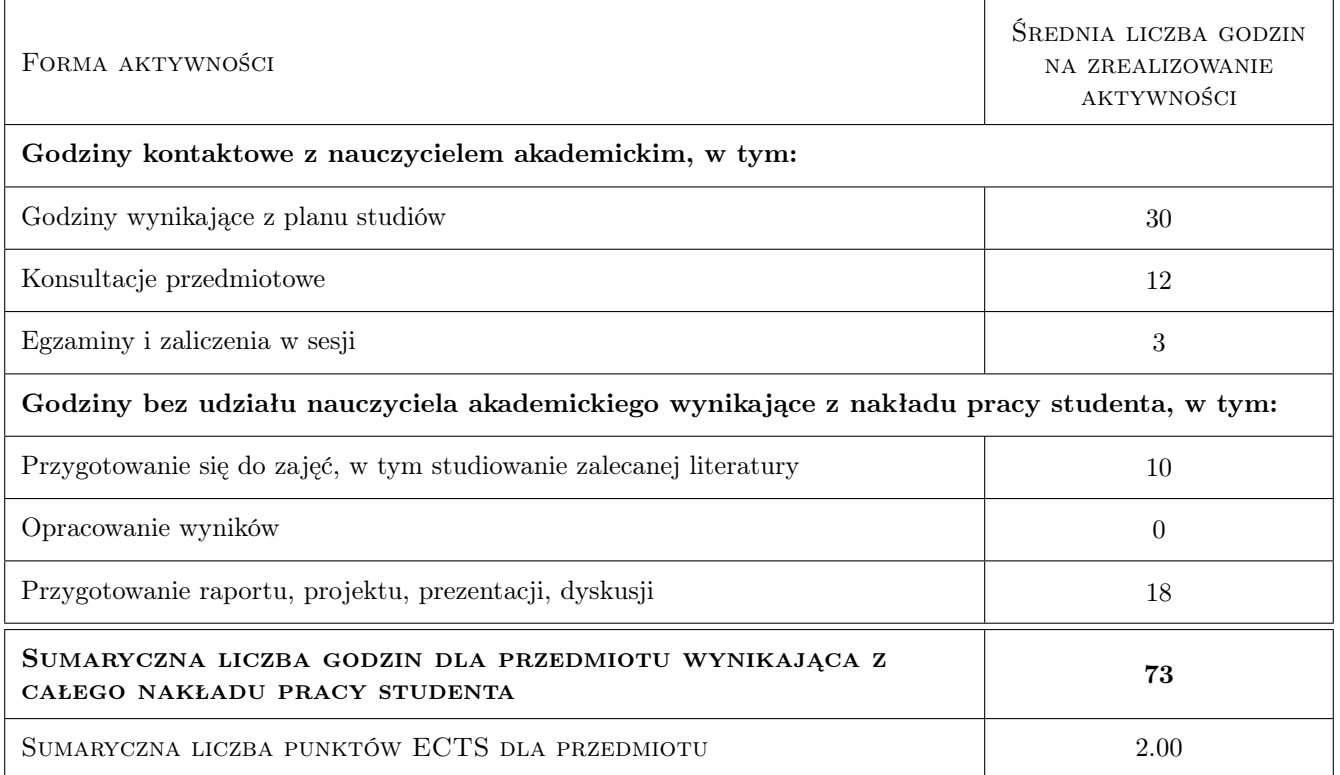

# 9 Sposoby oceny

#### Ocena formująca

F1 Kolokwium

#### Ocena podsumowująca

P1 Średnia ważona ocen formujących

#### Kryteria oceny

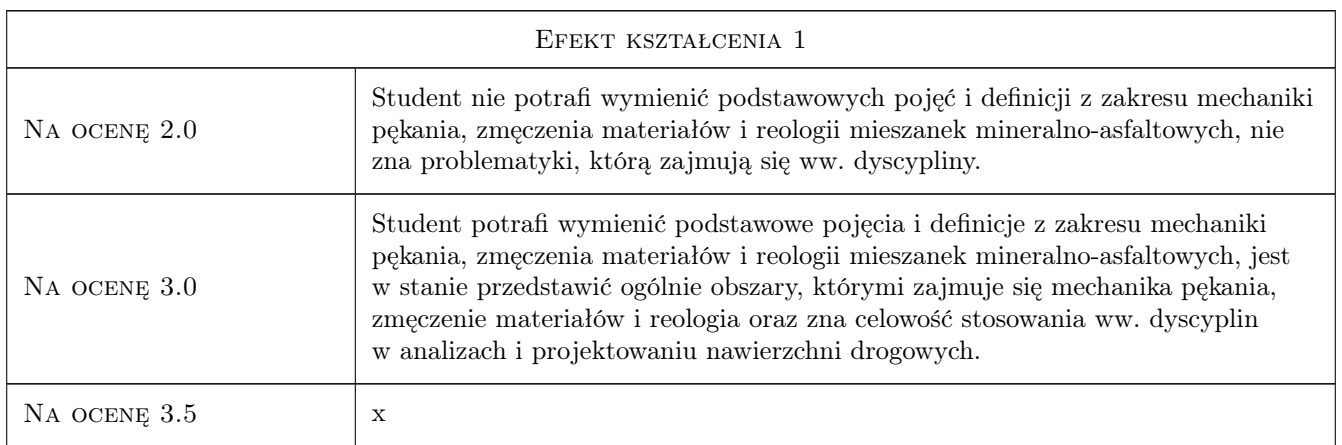

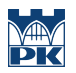

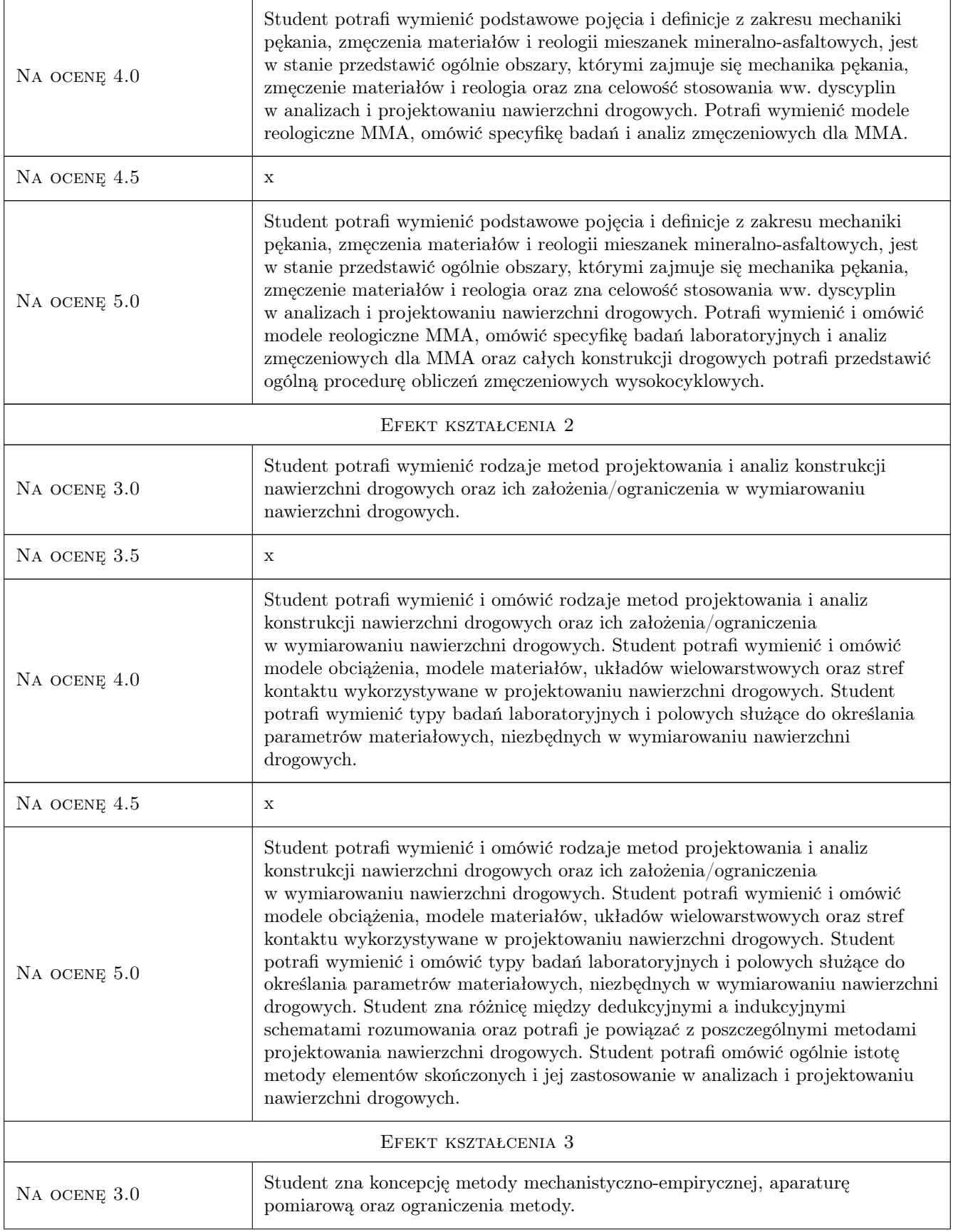

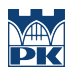

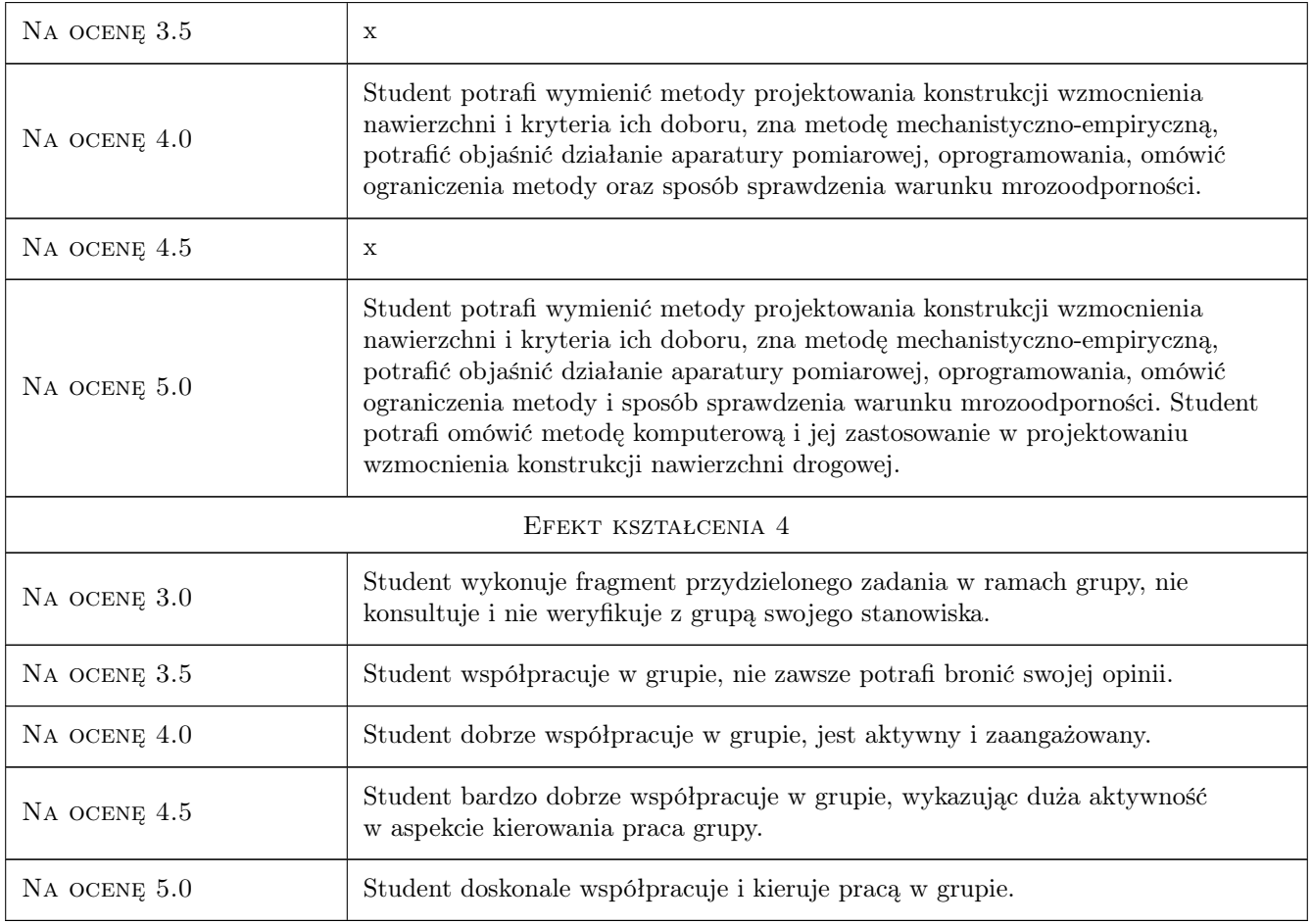

# 10 Macierz realizacji przedmiotu

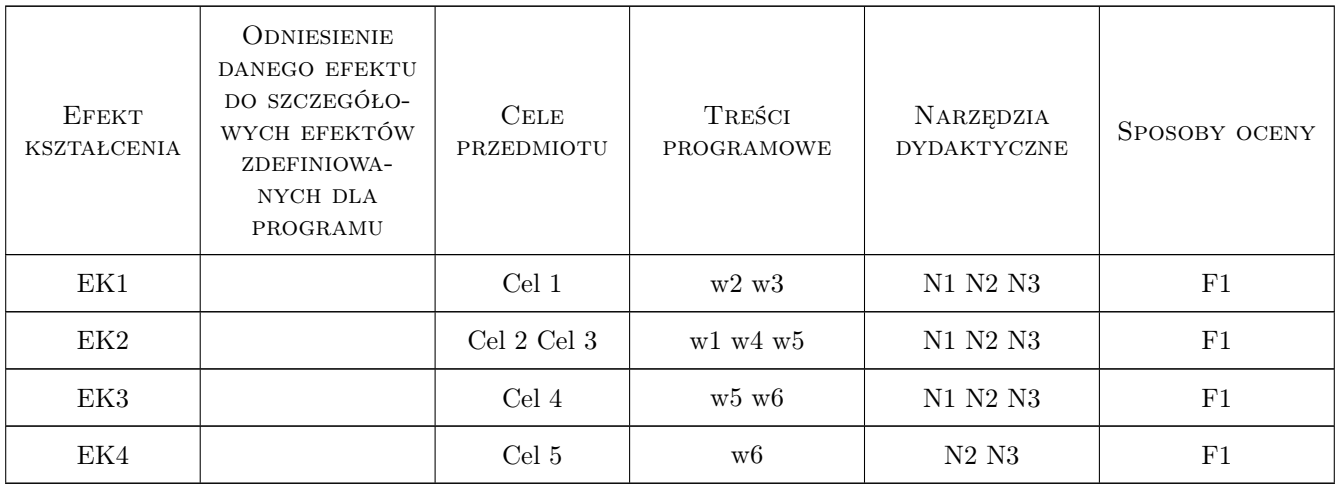

# 11 Wykaz literatury

#### Literatura podstawowa

- [1 ] Praca zbiorowa Katalog wzmocnien i remontów nawierzchni podatnych i półsztywnych, Warszawa, 2001, IBDiM
- [2 ] H. Lorenzl und andere  $-$  FGSV-Arbeitspapier Nr. 65, Kolonia, 2006, FGSV
- [3 ] J. Piłat i P. Radziszewski Nawierzchnie asfaltowe,, Warszawa, 2004, WKiŁ

#### Literatura uzupełniająca

[1 ] F. Wellner und andere — RDO Asphalt 09, Kolonia, 2009, FGSV

#### 12 Informacje o nauczycielach akademickich

#### Osoba odpowiedzialna za kartę

dr inż. Jarosław Górszczyk (kontakt: jgorszcz@pk.edu.pl)

#### Osoby prowadzące przedmiot

1 dr inż. Jarosław Górszczyk (kontakt: jgorszcz@pk.edu.pl)

#### 13 Zatwierdzenie karty przedmiotu do realizacji

(miejscowość, data) (odpowiedzialny za przedmiot) (dziekan)

PRZYJMUJĘ DO REALIZACJI (data i podpisy osób prowadzących przedmiot)

. . . . . . . . . . . . . . . . . . . . . . . . . . . . . . . . . . . . . . . . . . . . . . . .

# Politechnika Krakowska im. Tadeusza Kościuszki

# Karta przedmiotu

obowiązuje studentów rozpoczynających studia w roku akademickim 2019/2020

Wydział Inżynierii Lądowej

Kierunek studiów: Budownictwo **Profil: Ogólnoakademicki** 

Forma sudiów: stacjonarne 
Kod kierunku: BUD

Stopień studiów: II

Specjalności: Budowle - informacja i modelowanie (BIM)

## 1 Informacje o przedmiocie

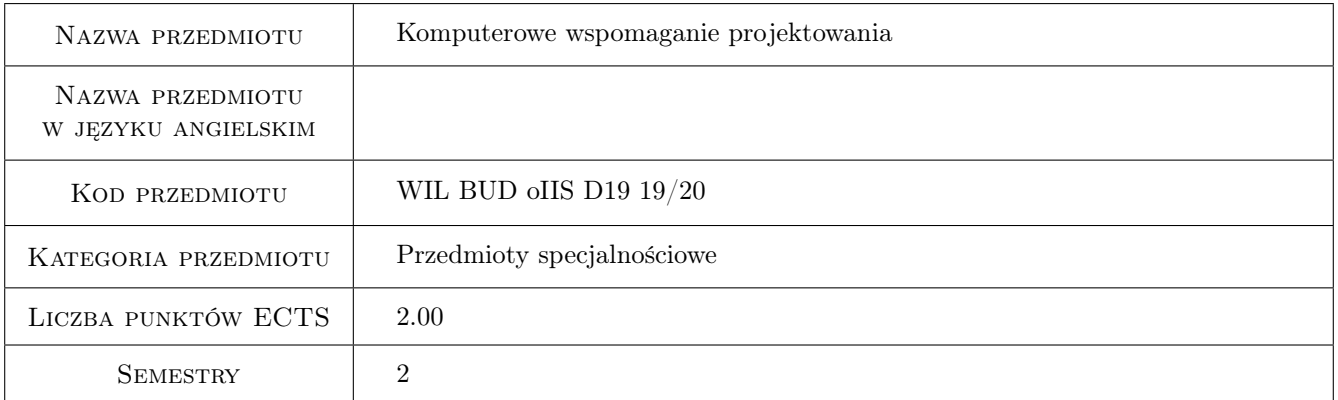

# 2 Rodzaj zajęć, liczba godzin w planie studiów

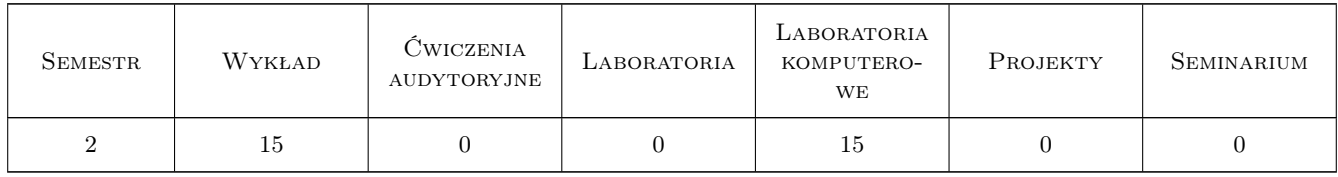

#### 3 Cele przedmiotu

Cel 1 Znajomość różnych metod komputerowego wspmagania projektowania, formatów i wymiany danych.

Cel 2 Znajomość standardów CAD według ISO.

Cel 3 Umiejętność modelowania bryłowego.

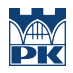

Cel 4 Umiejętność prowadzenia zaawansowanej analizy 3D obiektów bryłowych.

# 4 Wymagania wstępne w zakresie wiedzy, umiejętności i innych kompetencji

- 1 Podstawy Informatyki.
- 2 Grafika Inzynierska.

## 5 Efekty kształcenia

- EK1 Wiedza Znajomość różnych metod komputerowego wspomagania projektowania, formatów i wymiany danych.
- EK2 Wiedza Znajomość standardów CAD według ISO.
- EK3 Umiejętności Umiejętność wykonania modelu bryłowego elementu konstrukcyjnego (węzeł, połączenie).
- EK4 Umiejętności Umiejętność przeprowadzenia obliczeń przy zastosowaniu zaawansowanego oprogramowania inżynierskiego.

# 6 Treści programowe

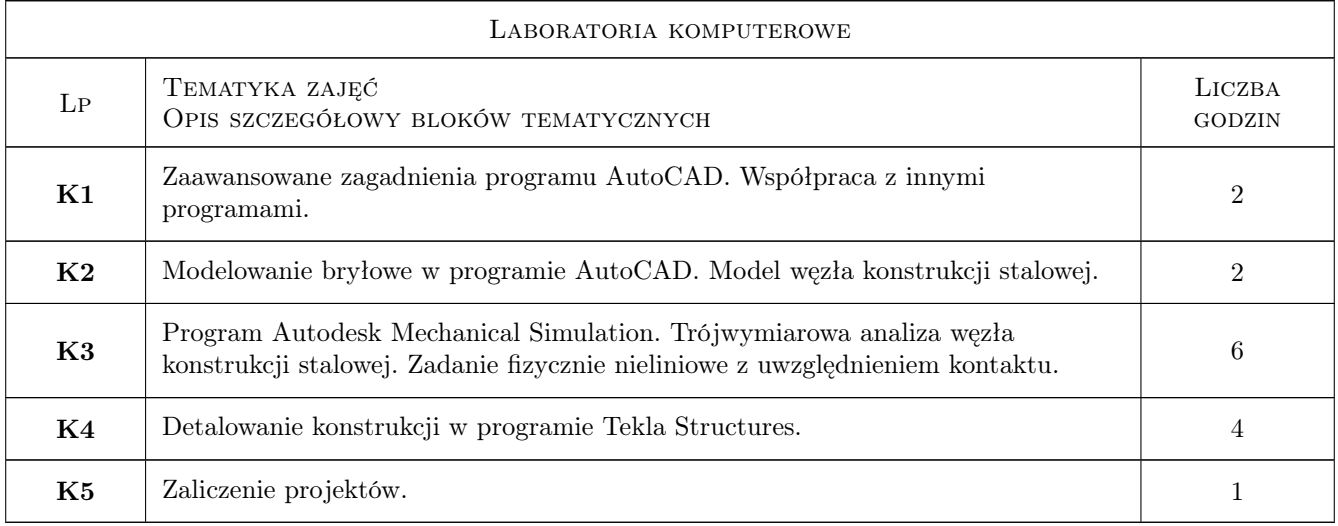

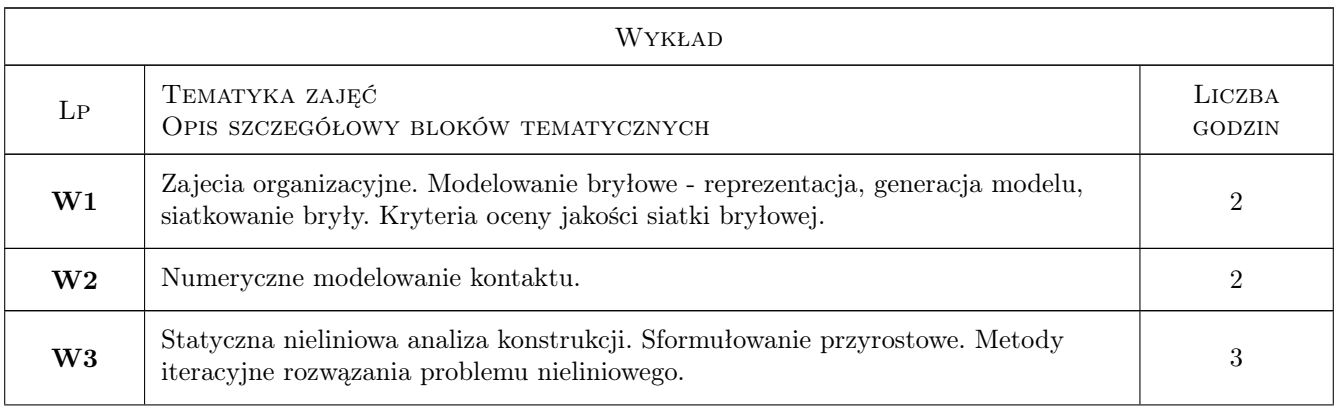

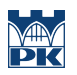

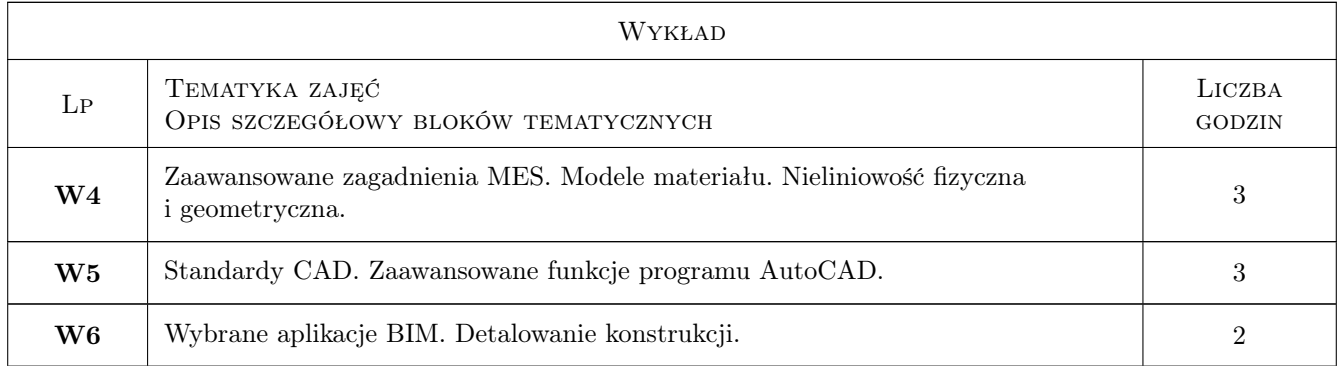

# 7 Narzędzia dydaktyczne

- N1 Ćwiczenia laboratoryjne
- N2 Wykłady
- N3 Konsultacje

# 8 Obciążenie pracą studenta

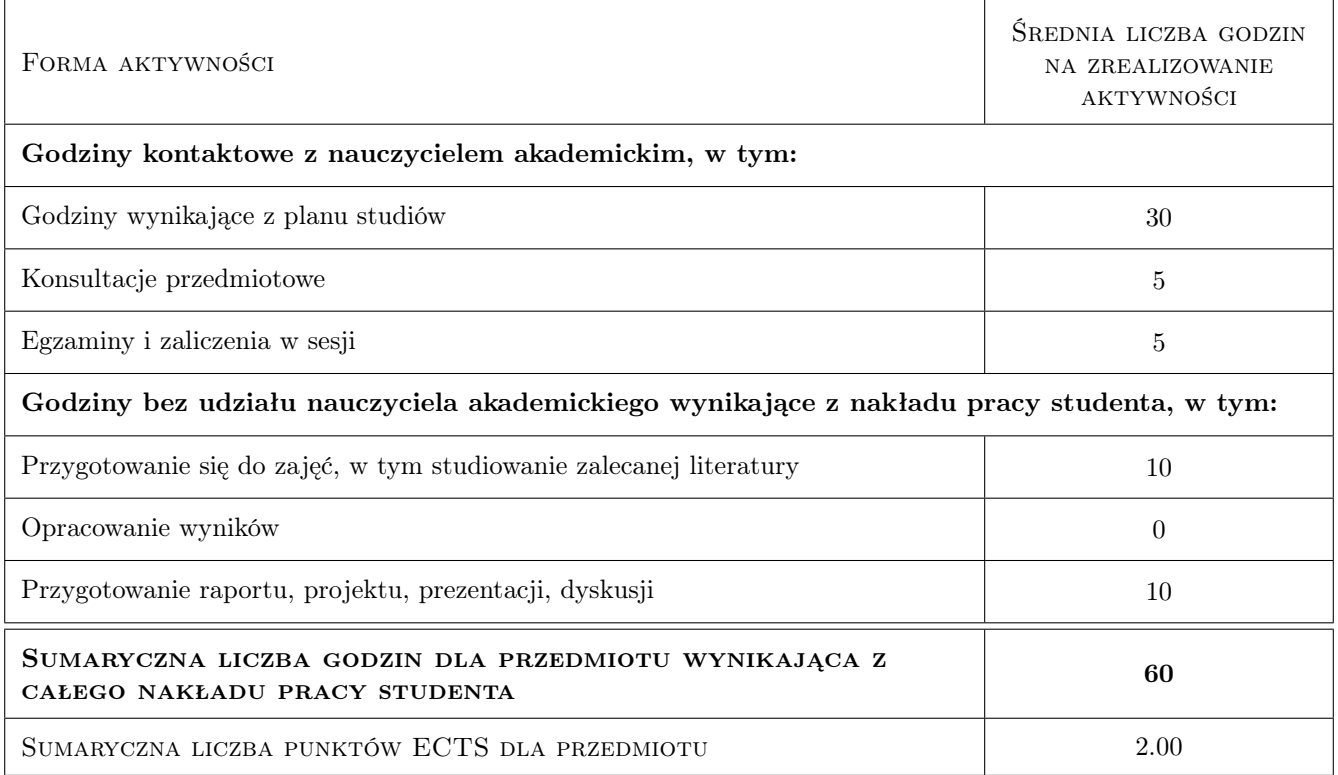

# 9 Sposoby oceny

#### Ocena formująca

- F1 Test
- F2 Ćwiczenie praktyczne

#### F3 Projekt indywidualny

#### Ocena podsumowująca

P1 Średnia ważona ocen formujących

#### Kryteria oceny

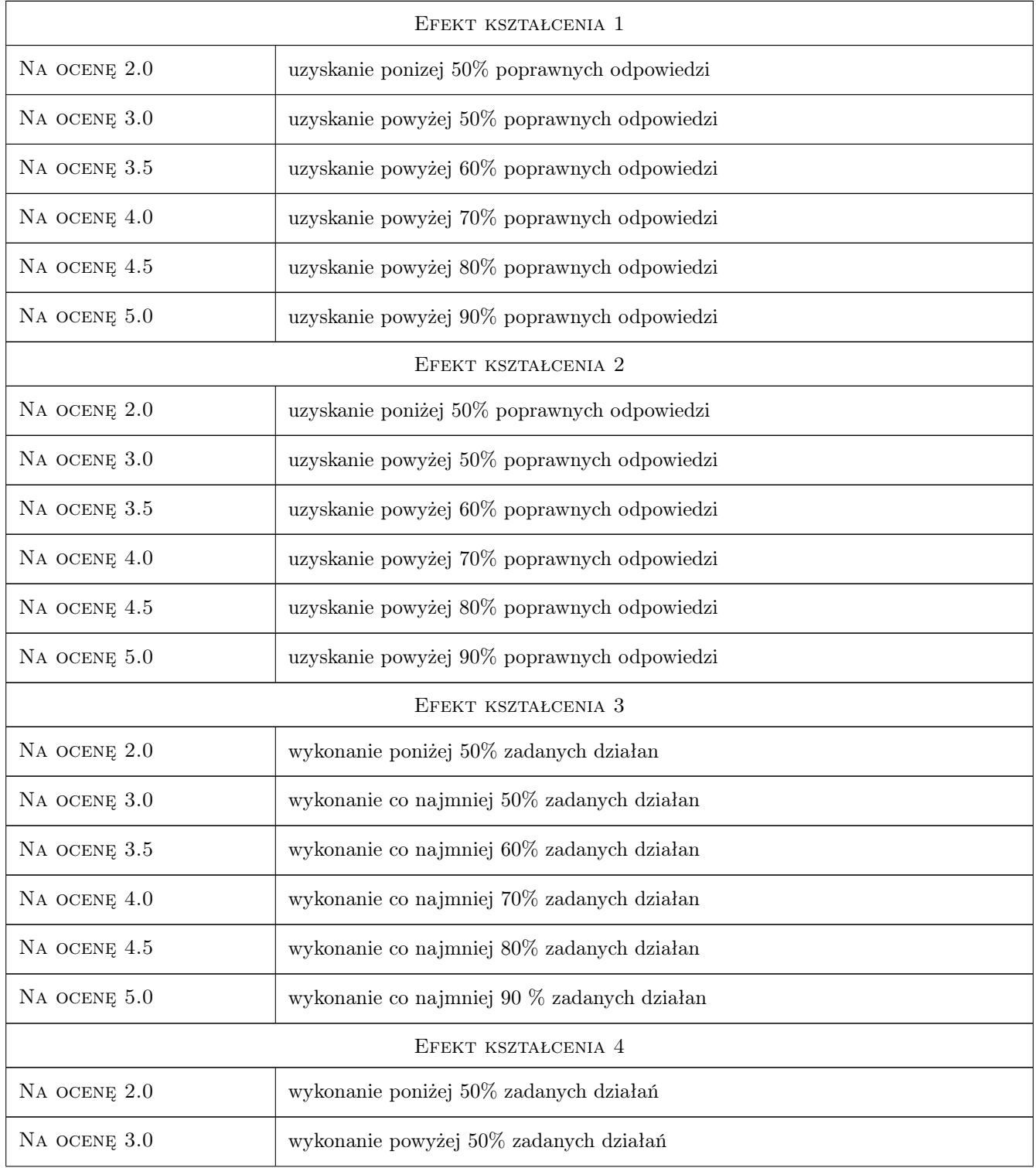

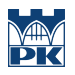

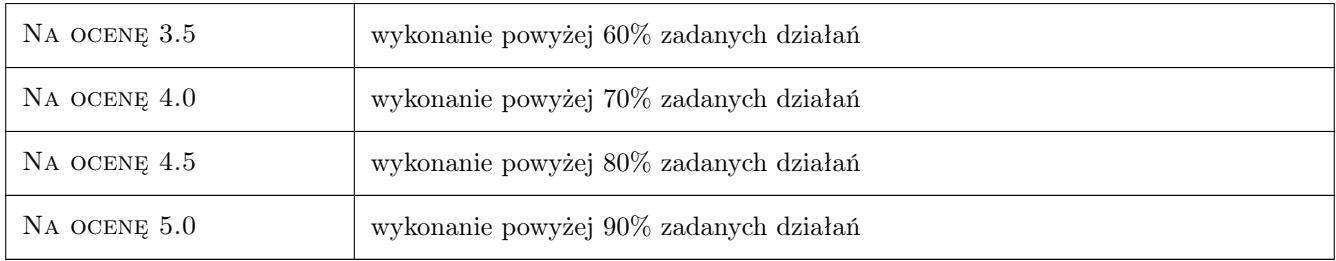

# 10 Macierz realizacji przedmiotu

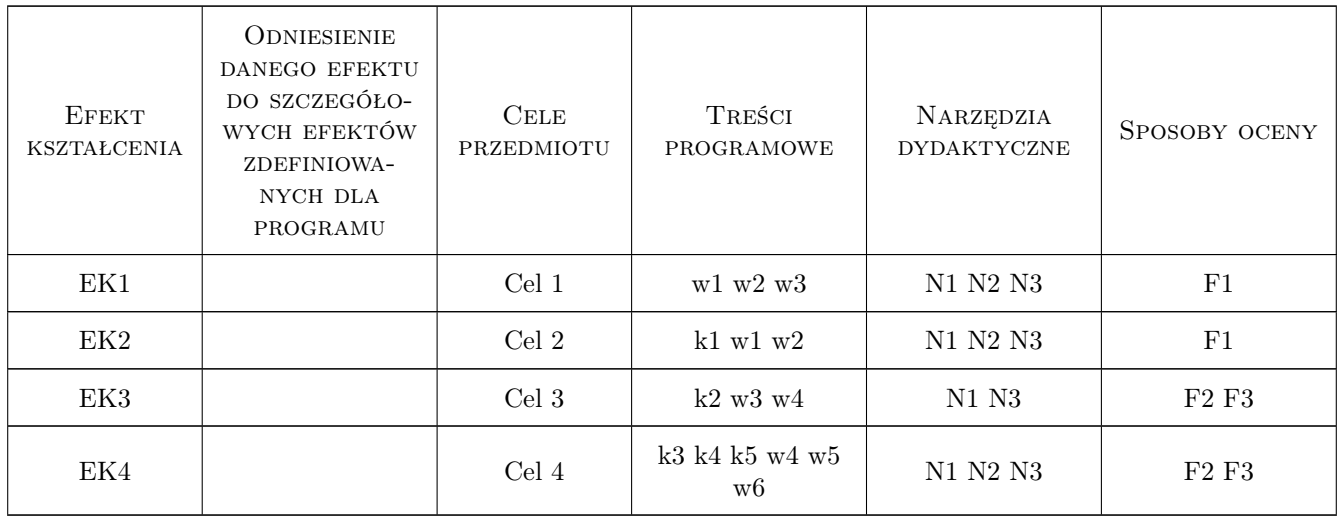

# 11 Wykaz literatury

#### Literatura podstawowa

- [1 ] Autodesk *Autodesk Mechanical Simulation Tutorial i User Guide*, Autodesk, 0, Autodesk
- [2 ] Autodesk *Robot Tutorial i User Guide*, Autodesk, 0, Autodesk

#### Literatura uzupełniająca

[1 ] Autodesk — *http://wikihelp.autodesk.com*, , 0,

# 12 Informacje o nauczycielach akademickich

#### Osoba odpowiedzialna za kartę

dr inż. Michał Pazdanowski (kontakt: michal@l5.pk.edu.pl)

#### Osoby prowadzące przedmiot

1 mgr inż. Wojciech Wieczorek (kontakt: wwieczorek27@gmail.com)

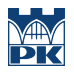

# 13 Zatwierdzenie karty przedmiotu do realizacji

(miejscowość, data) (odpowiedzialny za przedmiot) (dziekan)

PRZYJMUJĘ DO REALIZACJI (data i podpisy osób prowadzących przedmiot)

. . . . . . . . . . . . . . . . . . . . . . . . . . . . . . . . . . . . . . . . . . . . . . . .
# Politechnika Krakowska im. Tadeusza Kościuszki

# Karta przedmiotu

obowiązuje studentów rozpoczynających studia w roku akademickim 2019/2020

Wydział Inżynierii Lądowej

Kierunek studiów: Budownictwo **Profil: Ogólnoakademicki** Profil: Ogólnoakademicki

Forma sudiów: stacjonarne 
Kod kierunku: BUD

Stopień studiów: II

Specjalności: Inżynieria wodna i komunalna

## 1 Informacje o przedmiocie

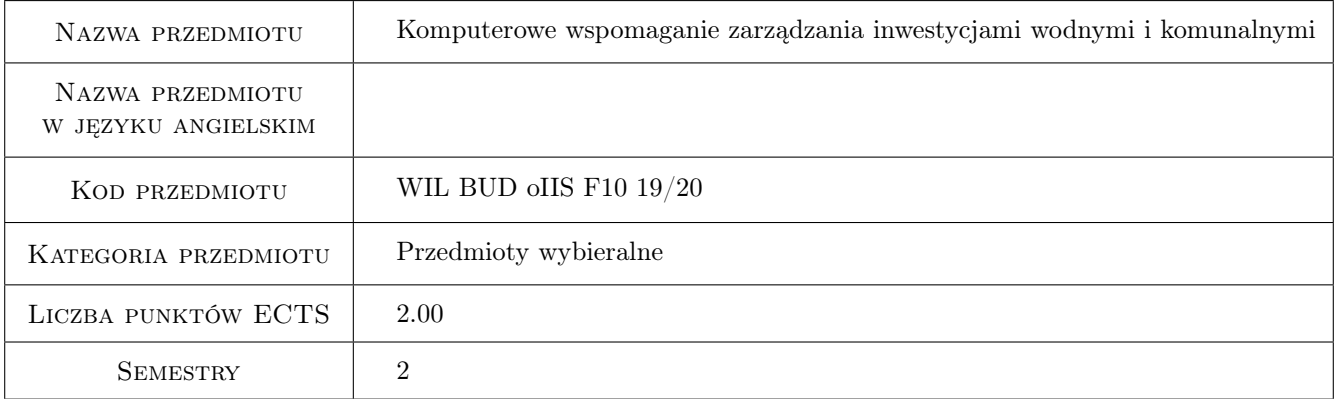

# 2 Rodzaj zajęć, liczba godzin w planie studiów

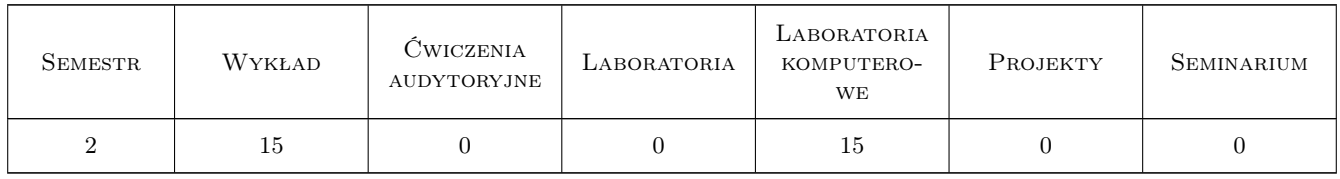

## 3 Cele przedmiotu

Cel 1 Poznanie specyfiki zarządzania inwestycjami wodnymi i komunalnymi

Cel 2 Poznanie systemów informatycznych wspomagających zarządzanie w budownictwie

Cel 3 Przygotowanie do pracy w zespole zarządzającym inwestycjami wodnymi i komunalnymi

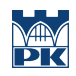

# 4 Wymagania wstępne w zakresie wiedzy, umiejętności i innych **KOMPETENCJI**

## 5 Efekty kształcenia

- EK1 Kompetencje społeczne Student potrafi współpracować w zespole zarządzajęcym przedsięwzięciem wodnym i komunalnym
- EK2 Umiejętności Student potrafi wykorzystać programy MS Project oraz Planista do planowania i kontroli realizacji inwestycji budowlanej
- EK3 Wiedza Student zna podstawowe opcje programów komputerowych wspomagających zarządzanie przedsięwzięciami budowlanymi
- EK4 Wiedza Student zna podstawowe możliowści wykorzystania technologii BIM w zarządzaniu przedsięwzięciami budowlanymi

# 6 Treści programowe

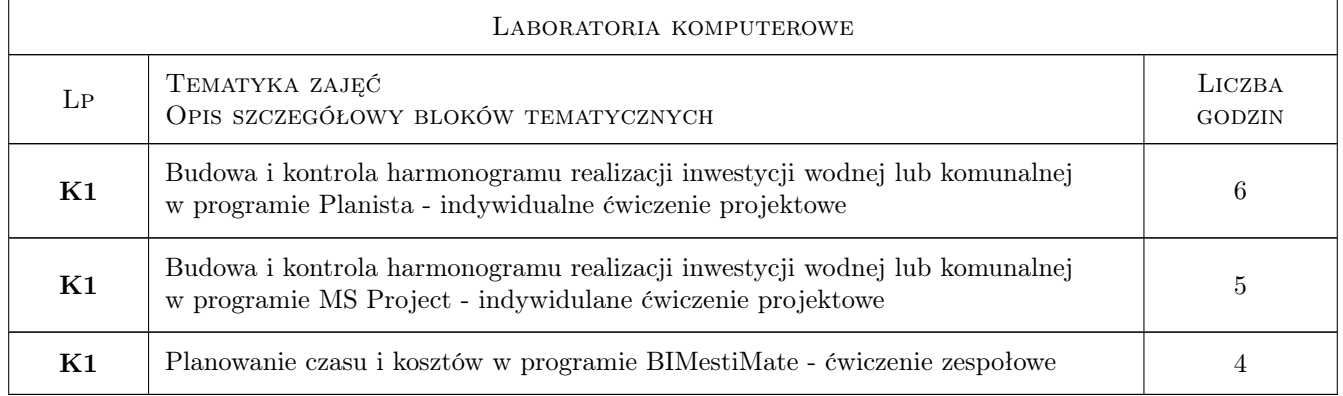

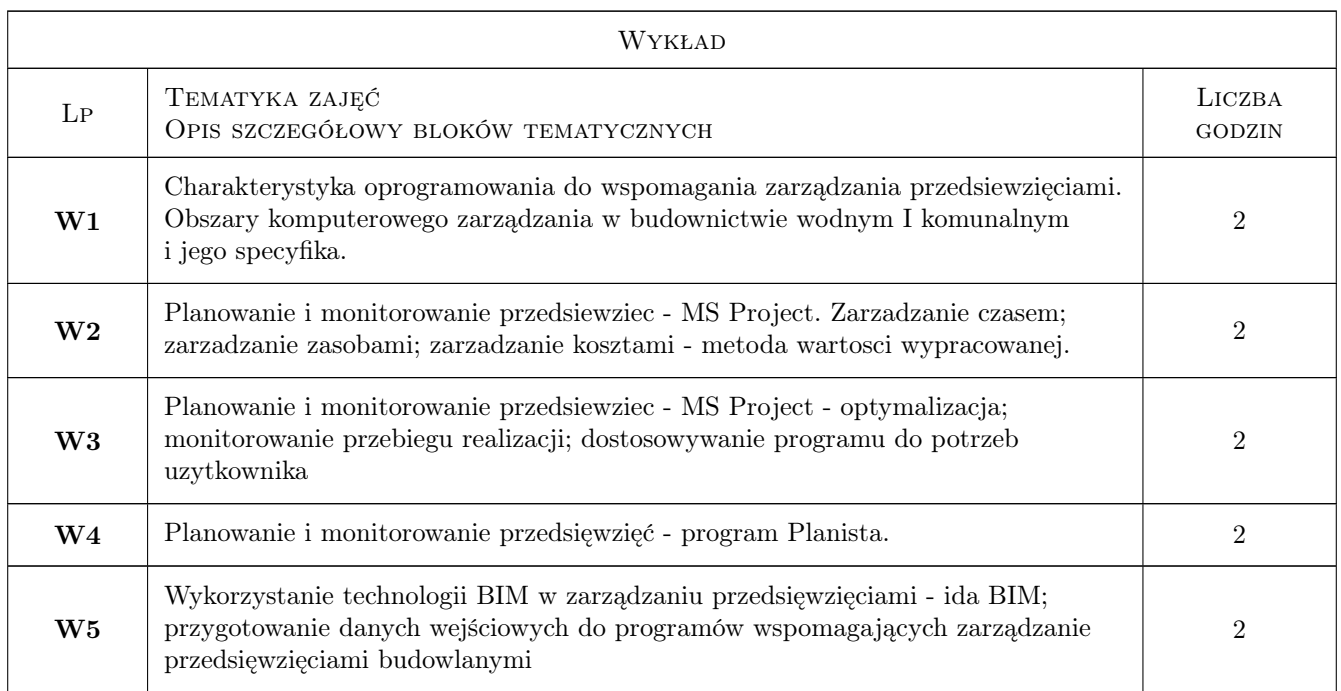

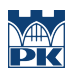

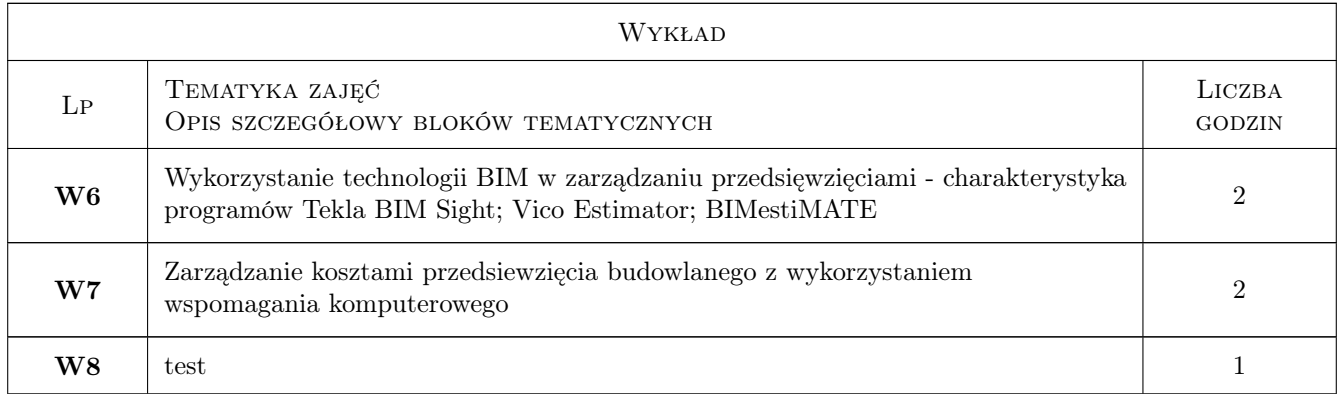

# 7 Narzędzia dydaktyczne

- N1 Ćwiczenia laboratoryjne
- N2 Dyskusja
- N3 Konsultacje
- N4 Prezentacje multimedialne
- N5 Wykłady

# 8 Obciążenie pracą studenta

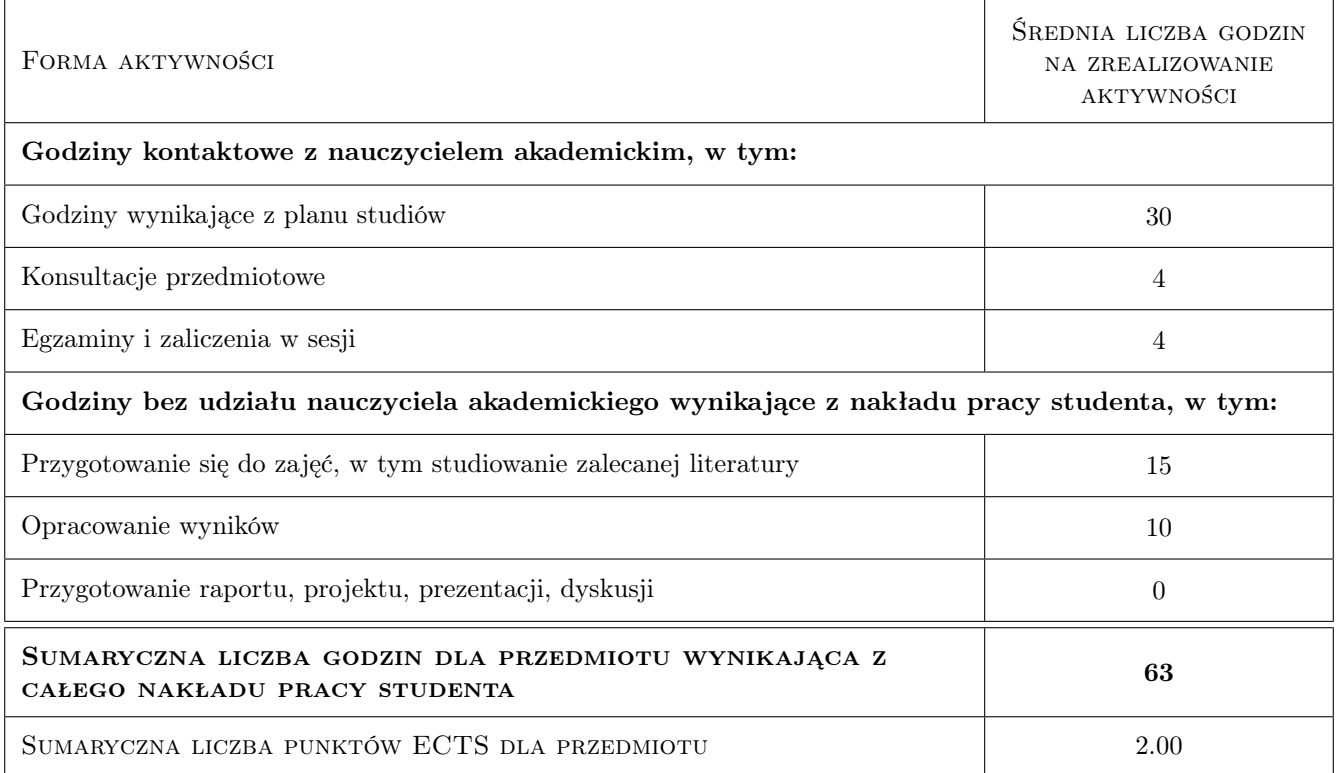

# 9 Sposoby oceny

#### Ocena formująca

F1 ocena z testu

F2 ocena z projektów wykonanych na zajęciach lab

#### Ocena podsumowująca

P1 Średnia ważona ocen formujących

#### Kryteria oceny

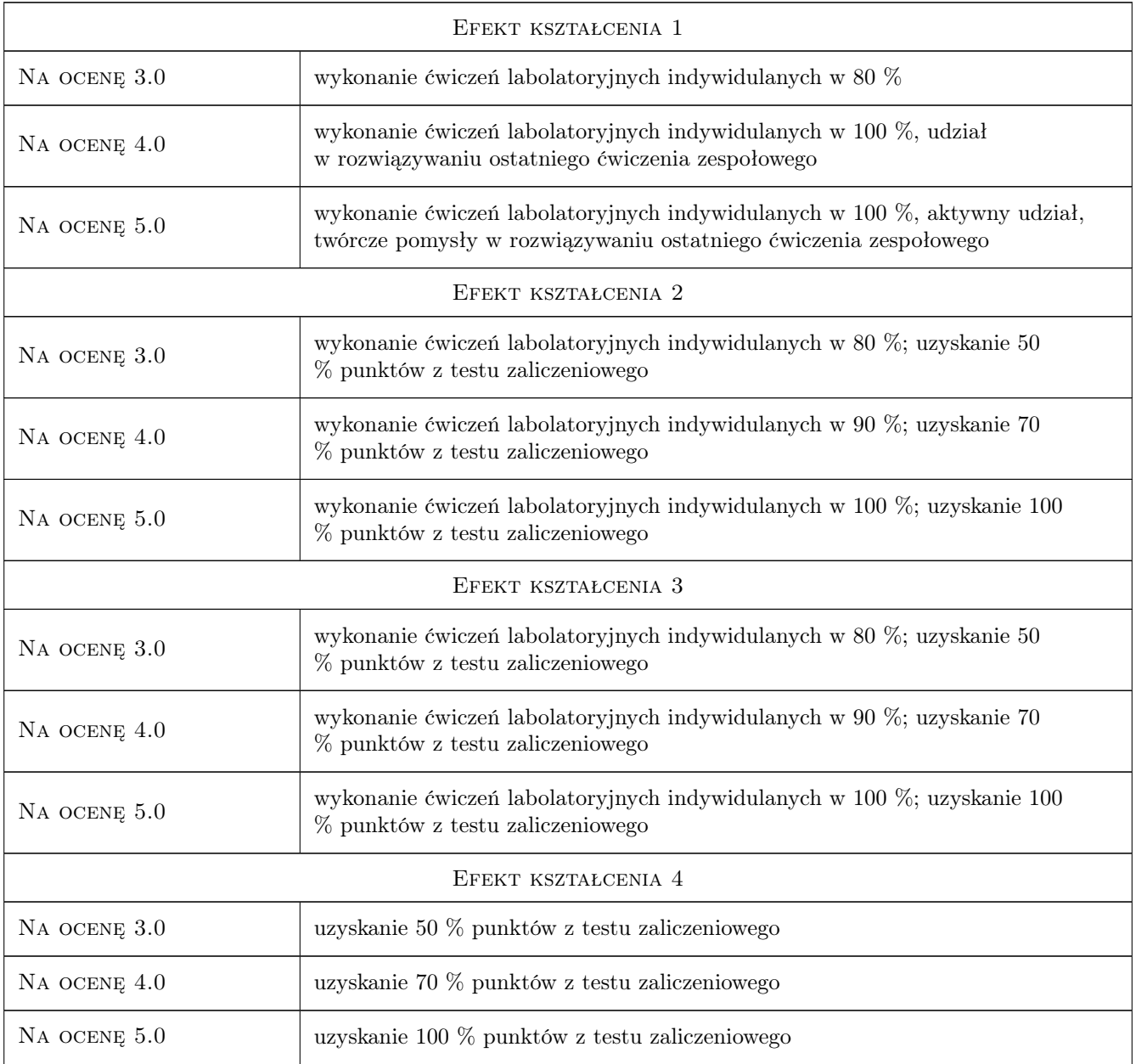

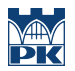

## 10 Macierz realizacji przedmiotu

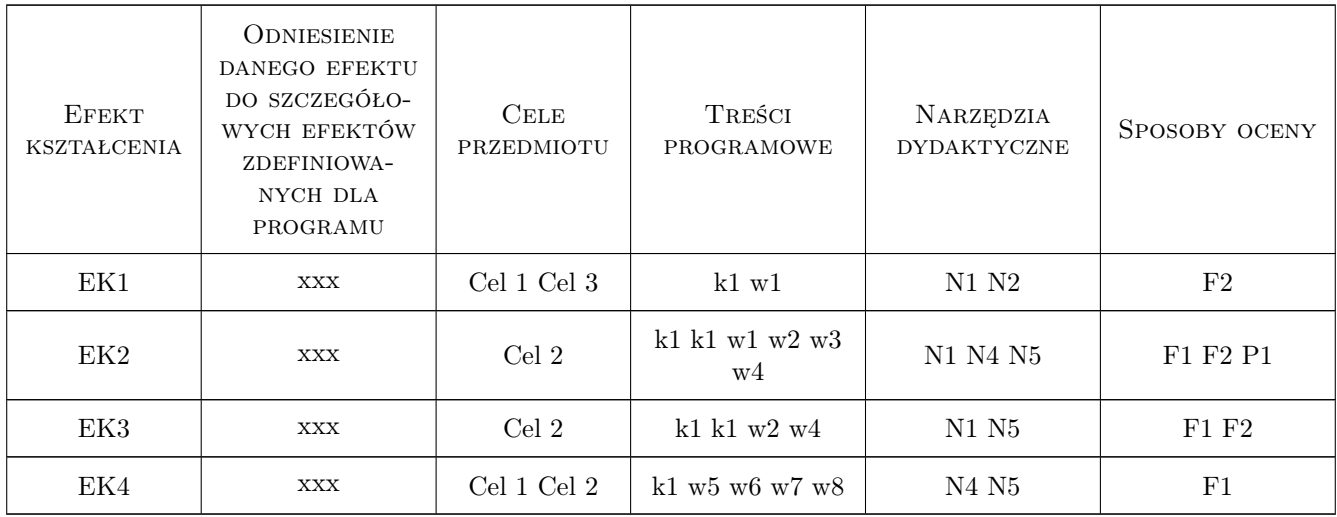

## 11 WYKAZ LITERATURY

#### Literatura podstawowa

[1 ] Nowicki A. — Wstep do systemów informacyjnych zarzadzania w przedsiebiorstwie, Częstochowa, 2005, Politechnika Częstochowska

## 12 Informacje o nauczycielach akademickich

#### Osoba odpowiedzialna za kartę

dr hab. inż. prof. PK Edyta Plebankiewicz (kontakt: eplebank@izwbit.wil.pk.edu.pl)

#### Osoby prowadzące przedmiot

1 dr hab. inż, prof. PK Edyta Plebankiewicz (kontakt: eplebank@izwbit.pk.edu.pl)

## 13 Zatwierdzenie karty przedmiotu do realizacji

(miejscowość, data) (odpowiedzialny za przedmiot) (dziekan)

. . . . . . . . . . . . . . . . . . . . . . . . . . . . . . . . . . . . . . . . . . . . . . . .

PRZYJMUJĘ DO REALIZACJI (data i podpisy osób prowadzących przedmiot)

# Politechnika Krakowska im. Tadeusza Kościuszki

# Karta przedmiotu

obowiązuje studentów rozpoczynających studia w roku akademickim 2019/2020

Wydział Inżynierii Lądowej

Kierunek studiów: Budownictwo **Profil: Ogólnoakademicki** Profil: Ogólnoakademicki

Forma sudiów: stacjonarne 
Kod kierunku: BUD

Stopień studiów: II

Specjalności: Zarządzanie i marketing w budownictwie

## 1 Informacje o przedmiocie

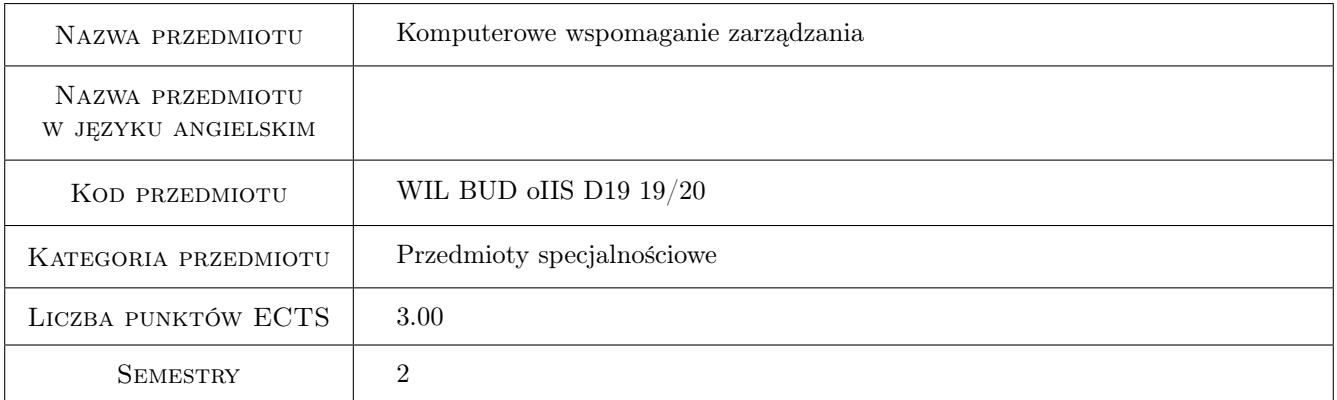

# 2 Rodzaj zajęć, liczba godzin w planie studiów

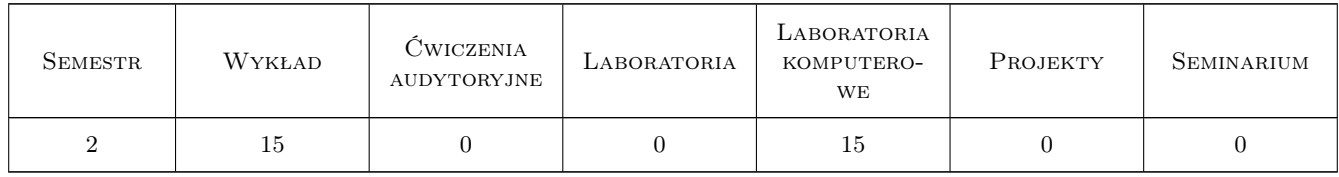

#### 3 Cele przedmiotu

- Cel 1 Zapoznanie studentów z możliwościami przetwarzania informacji jako "bazy danych" i ich zastosowanie w zarządzaniu
- Cel 2 Zapoznanie studentów z aplikacją MS Project zastosowanie w zarządzaniu
- Cel 3 Zapoznanie studentów z metodami matematycznymi wykorzystywanymi w zarządzaniu

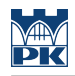

# 4 Wymagania wstępne w zakresie wiedzy, umiejętności i innych **KOMPETENCJI**

#### 5 Efekty kształcenia

- EK1 Umiejętności Student potrafi gromadzić i przetwarzać informacje zebrane w "bazie danych".
- EK2 Umiejętności Student potrafi obsługiwać program MS Project wykorzystując go w planowaniu przedsięwzięcia budowlanego.
- EK3 Wiedza Student poszerza swą wiedzę w zakresie szukania informacji oraz tworzenia baz danych, wykorzystywania modeli matematycznych opartych na zbiorach rozmytych, sztucznych sieciach neuronowych oraz wnioskowaniu z przypadków.
- EK4 Kompetencje społeczne Student potrafi pracować samodzielnie i w zespole.

## 6 Treści programowe

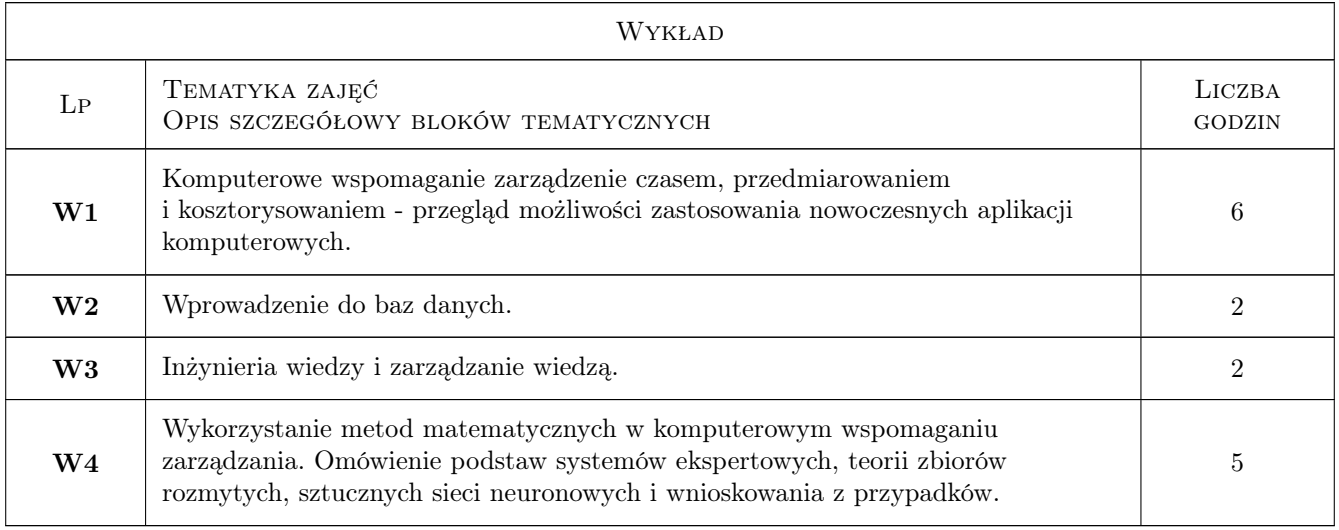

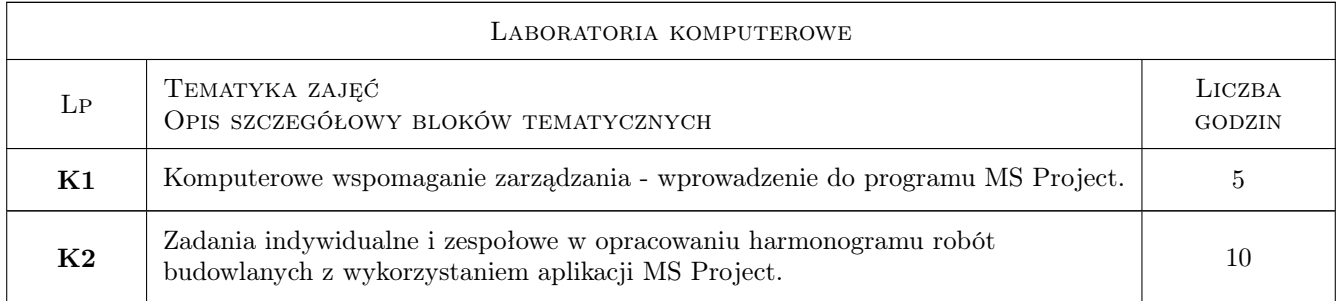

## 7 Narzędzia dydaktyczne

- N1 Wykłady
- N2 Ćwiczenia laboratoryjne na komputerach
- N3 Dyskusja

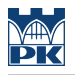

- N4 Praca w grupach
- N5 Konsultacje

# 8 Obciążenie pracą studenta

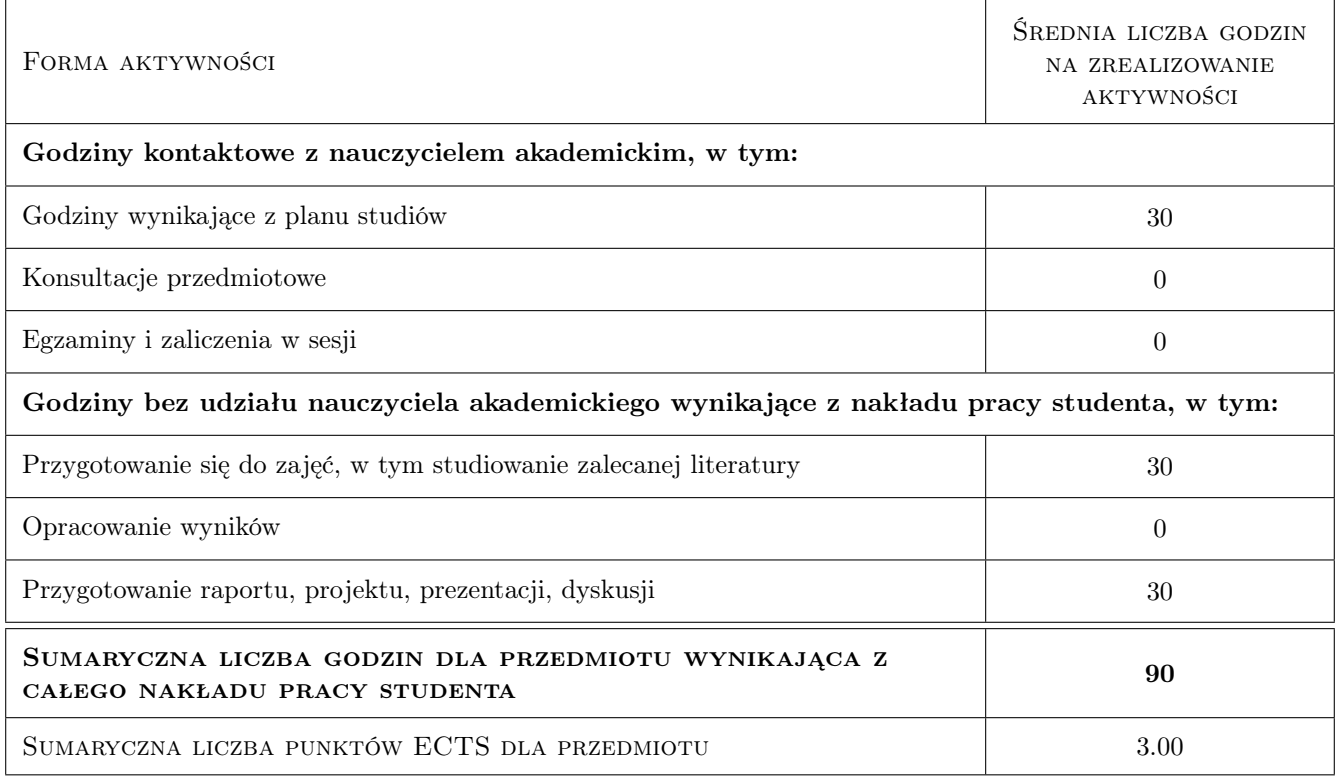

# 9 Sposoby oceny

#### Ocena formująca

- F1 Test
- F2 Projekt

#### Ocena podsumowująca

P1 Średnia ważona ocen formujących

#### Kryteria oceny

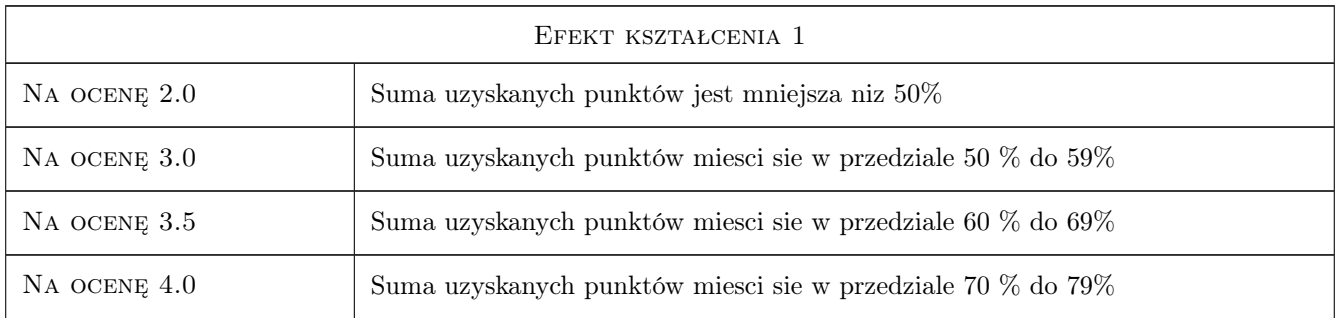

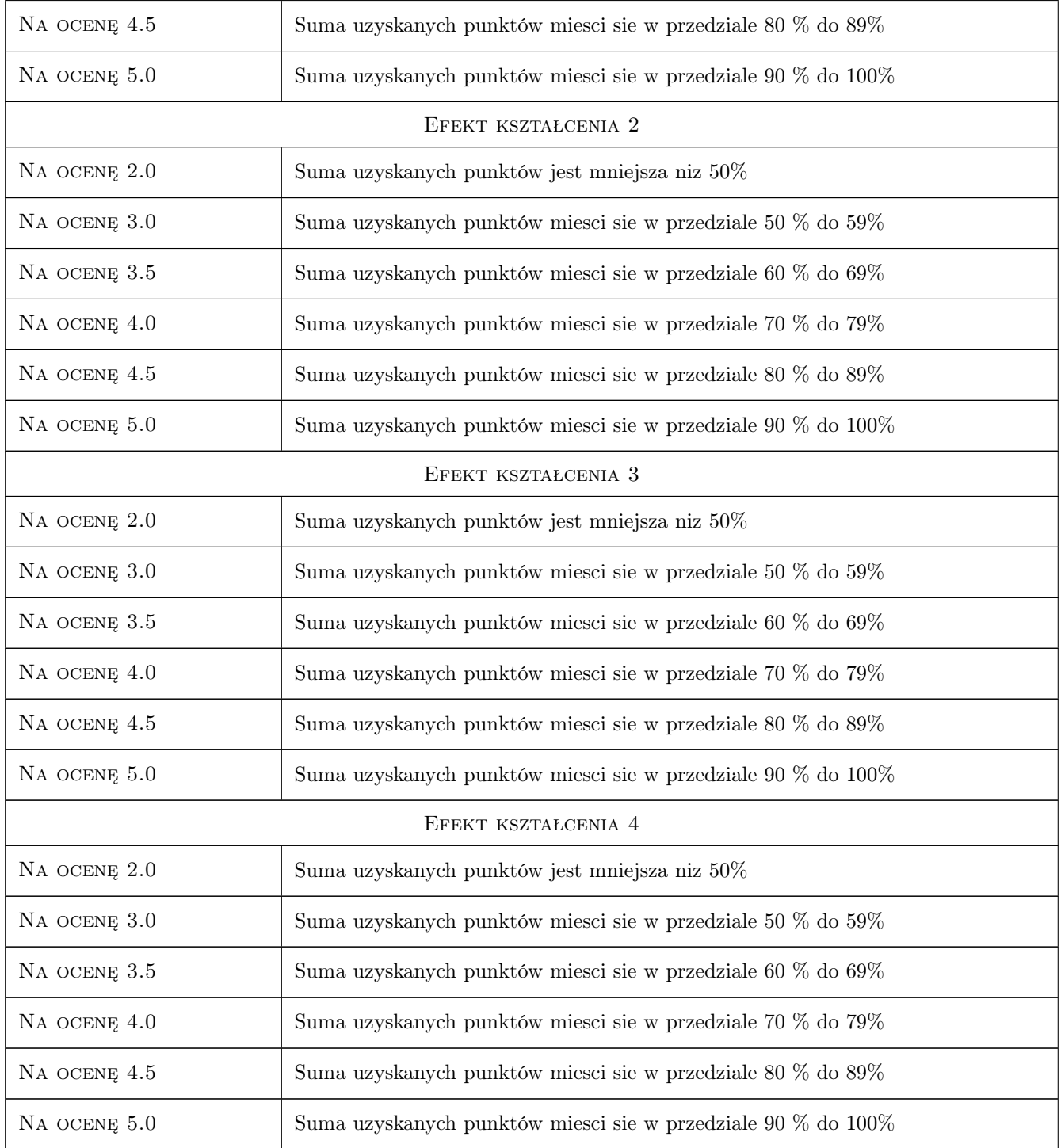

# 10 Macierz realizacji przedmiotu

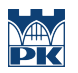

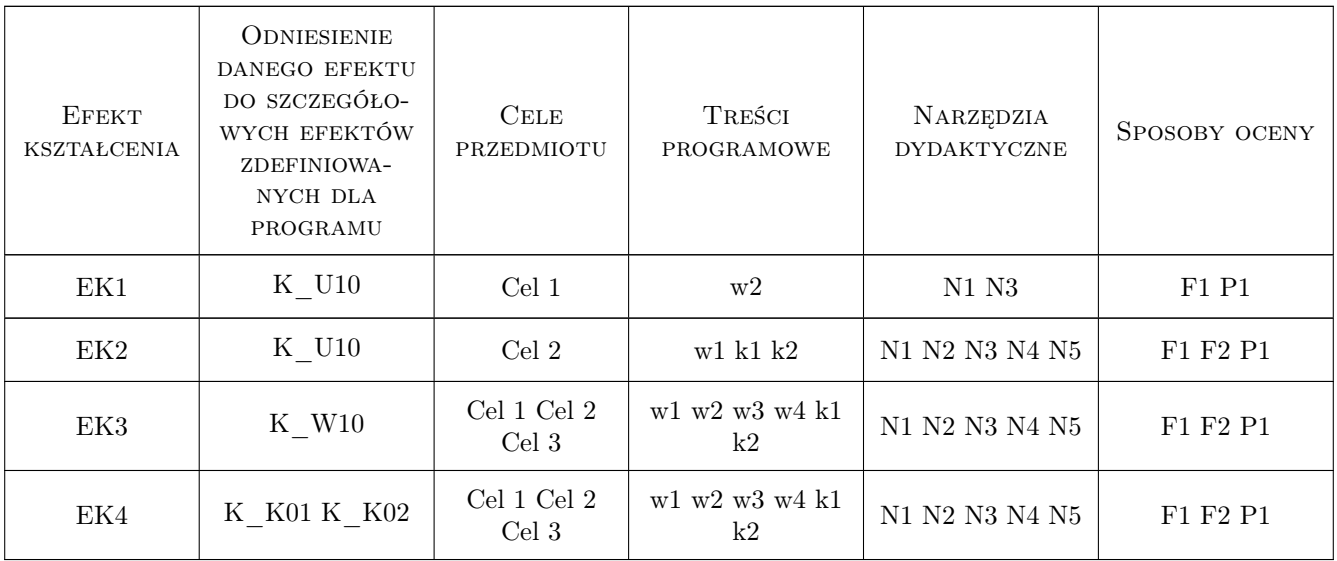

# 11 WYKAZ LITERATURY

#### Literatura podstawowa

- [1 ] Wiesław Traczyk Inżynieria Wiedzy, -, 2010, Wydawnictwo Exit
- [2 ] Kosiński Robert A. Sztuczne sieci neuronowe, Warszawa, 2015, WNT
- [3 ] Larose Daniel T. Metody i modele eksploracji danych, Warszawa, 2008, PWN

#### Literatura uzupełniająca

- [1 ] Stanisław Osowski METODY I NARZĘDZIA EKSPLORACJI DANYCH, -, 2015, BTC
- [2 ] Carl Chatfield, Timothy Johnson Microsoft Project 2013. Krok po kroku, Miejscowość, 2013, Promise

## 12 Informacje o nauczycielach akademickich

#### Osoba odpowiedzialna za kartę

dr inż. Krzysztof Zima (kontakt: kzima@izwbit.pk.edu.pl)

#### Osoby prowadzące przedmiot

1 dr hab. inż., prof. PK Krzysztof Zima (kontakt: kzima@izwbit.pk.edu.pl)

2 dr inż. Bartłomiej Szewczyk (kontakt: bszewczyk@izwbit.pk.edu.pl)

3 mgr inż. Bartłomiej Sroka (kontakt: bsroka@izwbit.pk.edu.pl)

## 13 Zatwierdzenie karty przedmiotu do realizacji

(miejscowość, data) (odpowiedzialny za przedmiot) (dziekan)

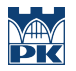

PRZYJMUJĘ DO REALIZACJI (data i podpisy osób prowadzących przedmiot)

. . . . . . . . . . . . . . . . . . . . . . . . . . . . . . . . . . . . . . . . . . . . . . . . . . . . . . . . . . . . . . . . . . . . . . . . . . . . . . . . . . . . . . . . . . . . . . . . . . . . . . . . . . . . . . . . . . . . . . . . . . . . . . . . . . . . . . . . . . . . . . . .

# Politechnika Krakowska im. Tadeusza Kościuszki

# Karta przedmiotu

obowiązuje studentów rozpoczynających studia w roku akademickim 2019/2020

Wydział Inżynierii Lądowej

Kierunek studiów: Budownictwo **Profil: Ogólnoakademicki** Profil: Ogólnoakademicki

Forma sudiów: stacjonarne 
Kod kierunku: BUD

Stopień studiów: II

Specjalności: Technologia i organizacja budownictwa

## 1 Informacje o przedmiocie

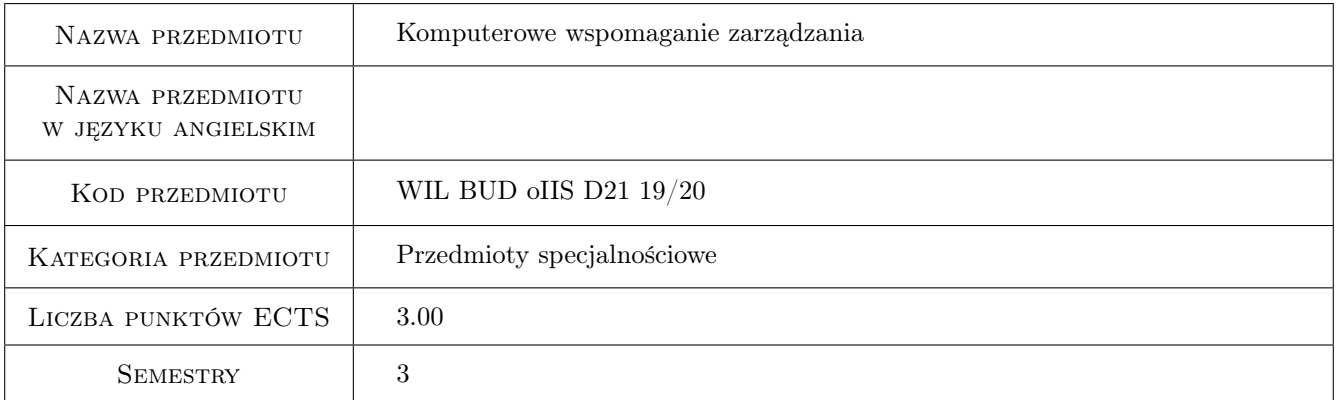

# 2 Rodzaj zajęć, liczba godzin w planie studiów

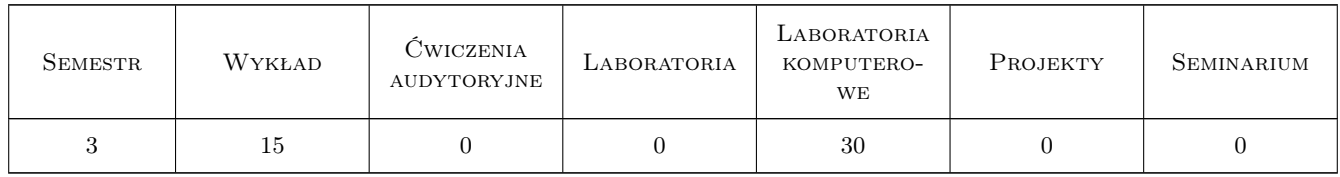

#### 3 Cele przedmiotu

- Cel 1 Przekazanie studentom podstawowej wiedzy dotyczącej wybranych narzędzi komputerowych wspomagających zarządzanie w budownictwie.
- Cel 2 Zapoznanie studentów z obsługą programu MS Project.
- Cel 3 Zapoznanie studentów z aplikacjami do tworzenia i obsługi baz danych.

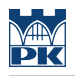

# 4 Wymagania wstępne w zakresie wiedzy, umiejętności i innych **KOMPETENCJI**

1 Podstawowa znajomość pakietu MS Office.

#### 5 Efekty kształcenia

- EK1 Umiejętności Student wykorzystuje program MS Project do efektywnego planowania i monitorowania przedsięwzięć budowlanych.
- EK2 Umiejętności Student potrafi tworzyć proste bazy danych i przetwarzać informacje w nich zawarte.
- EK3 Wiedza Student zna potencjał aplikacyjny wybranych programów wykorzystywanych do zarządzania w budownictwie.
- EK4 Kompetencje społeczne Student wykazuje umiejętność pracy zespołowej.
- EK5 Kompetencje społeczne Student potrafi zinterpretować wyniki swojej pracy i zaprezentować je osobom zainteresowanym w sposób zrozumiały.

# 6 Treści programowe

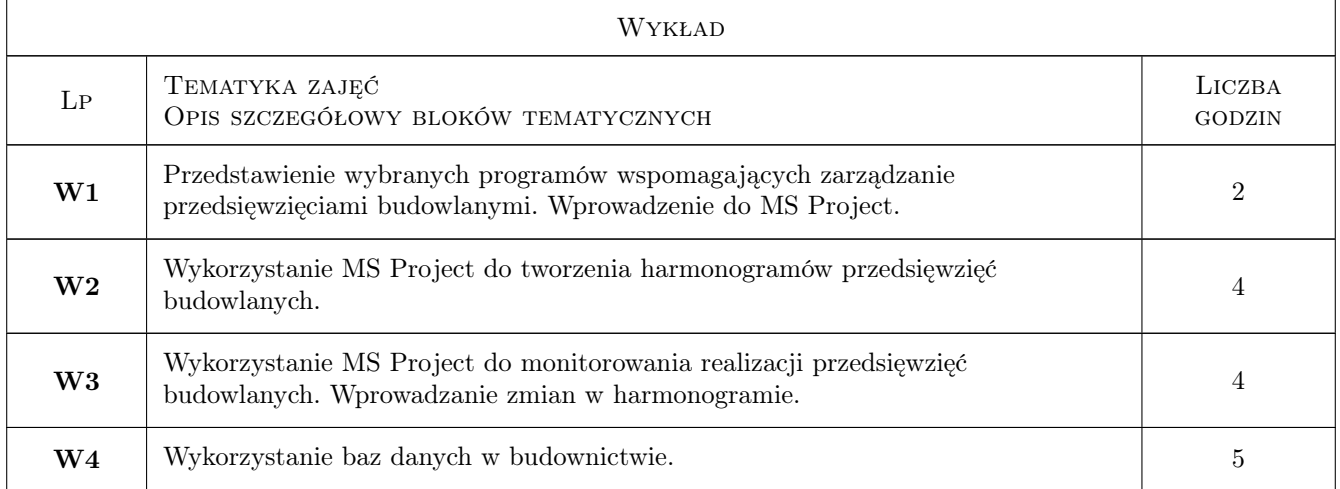

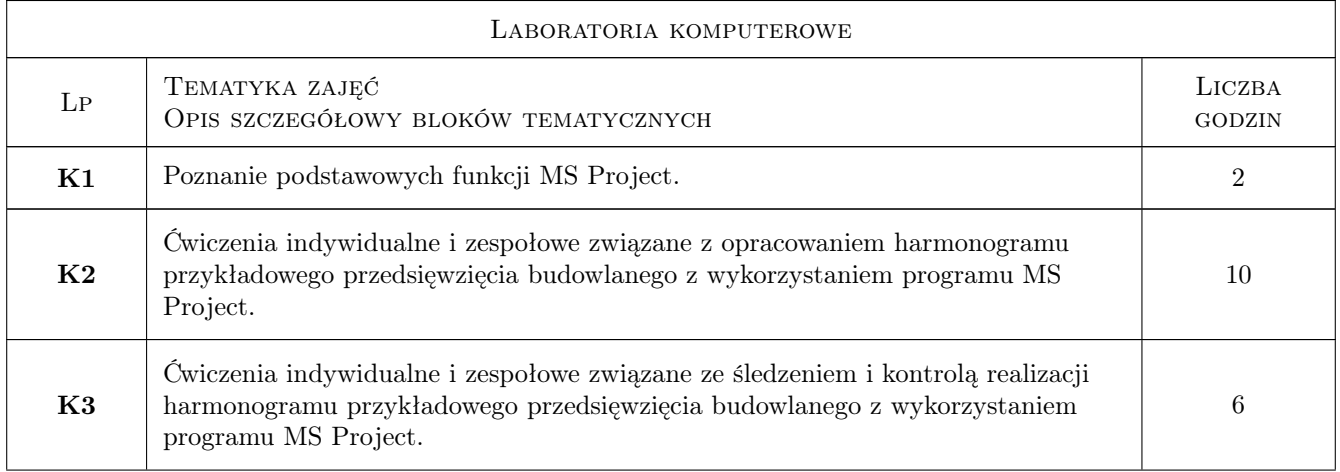

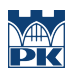

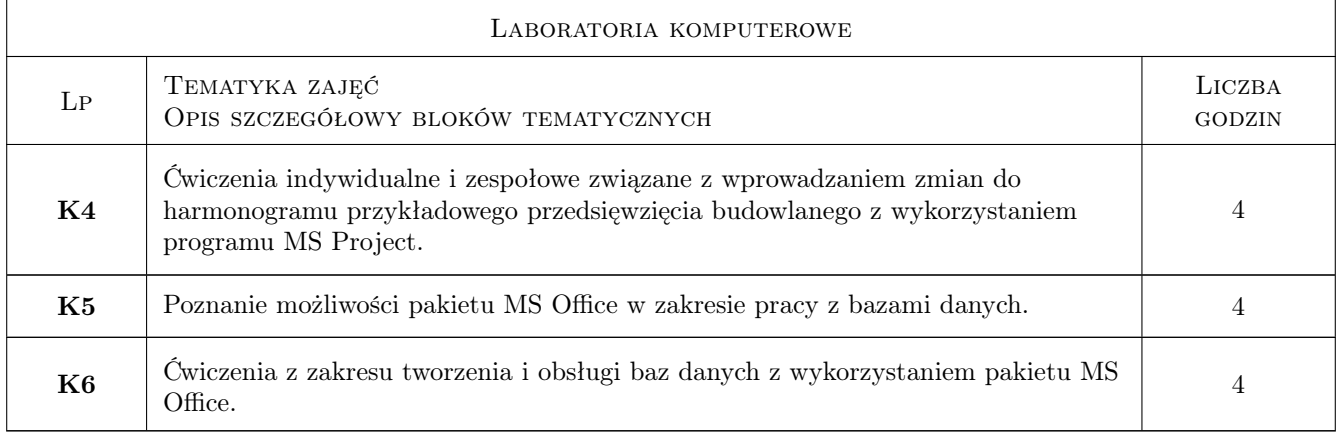

# 7 Narzędzia dydaktyczne

- N1 Ćwiczenia laboratoryjne
- N2 Wykłady
- N3 Dyskusja
- N4 Konsultacje
- N5 Prezentacje multimedialne
- N6 Praca w grupach

# 8 Obciążenie pracą studenta

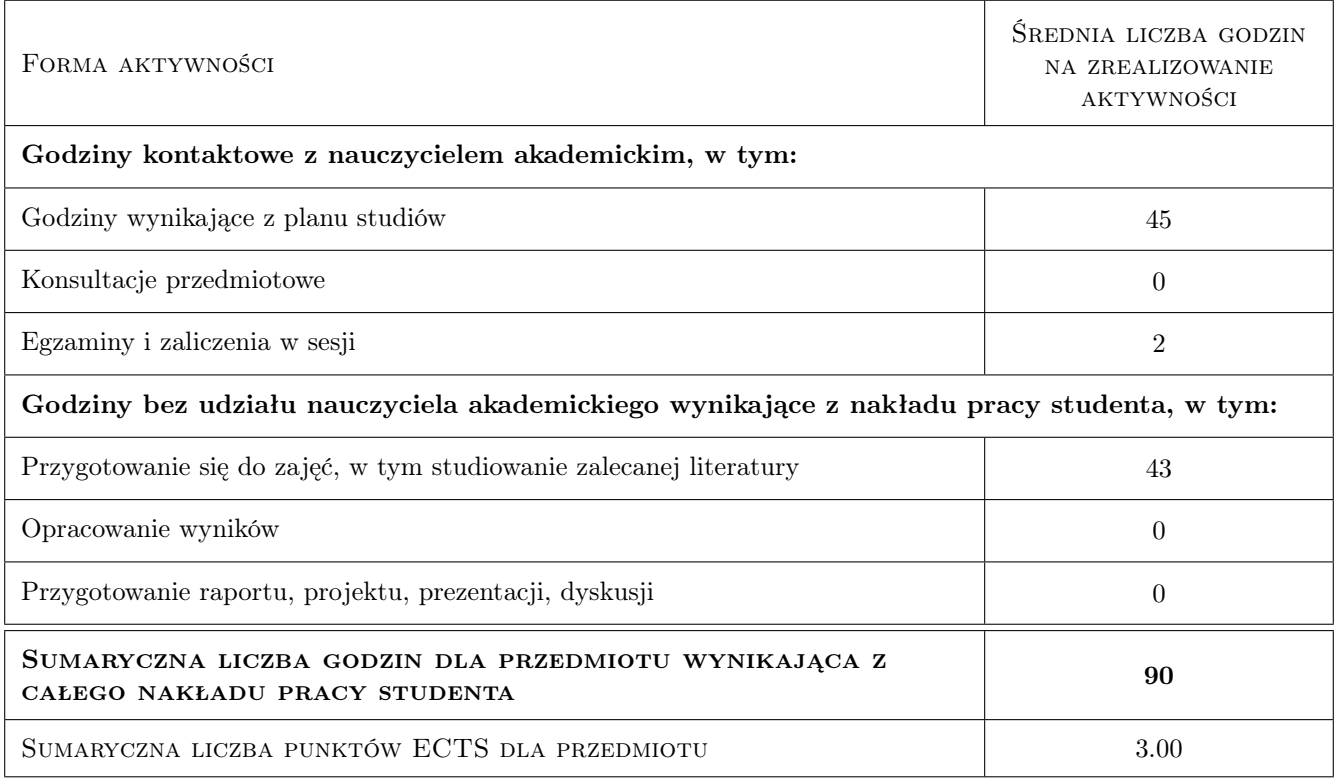

## 9 Sposoby oceny

#### Ocena formująca

- F1 Test wykład
- F2 Kolokwium laboratoria komputerowe

#### Ocena podsumowująca

- P1 Egzamin pisemny
- P2 Ocena podsumowująca jest średnią ważoną ocen zaliczeniowych z wykładów i laboratoriów komputerowych oraz oceny z egzaminu pisemnego (wagi: 0,6 dla oceny z egzaminu pisemnego, 0,2 dla oceny z wykładu oraz 0,2 dla oceny z laboratoriów komputerowych)

#### Warunki zaliczenia przedmiotu

- W1 Do egzaminu dopuszczeni zostaną studenci, którzy uzyskają zaliczenie z laboratoriów komputerowych oraz zaliczenie z wykładów.
- W2 Warunkiem zaliczenia przedmiotu jest uzyskanie pozytywnych ocen z wykładów i laboratoriów komputerowych oraz z egzaminu pisemnego

#### Kryteria oceny

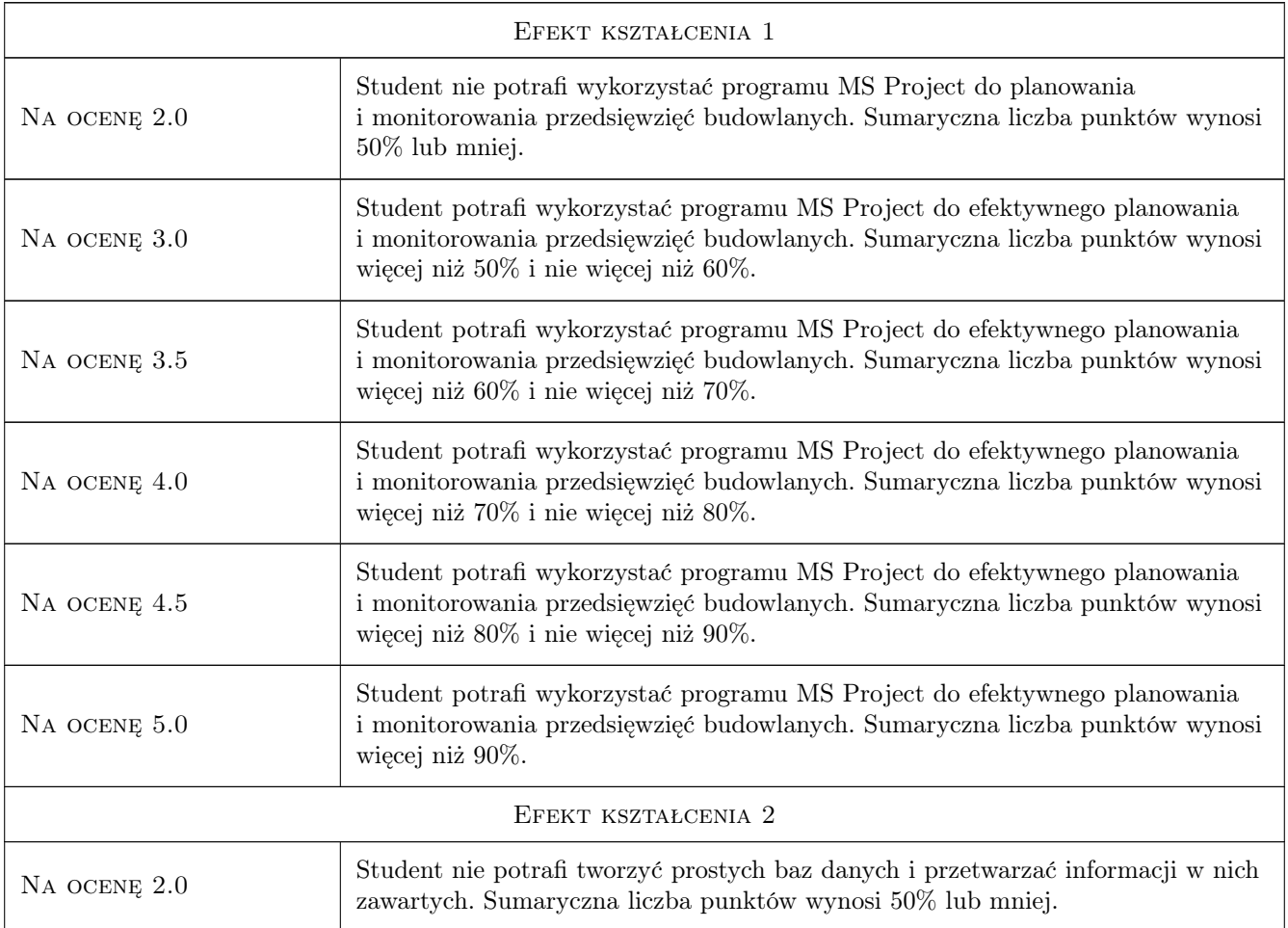

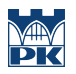

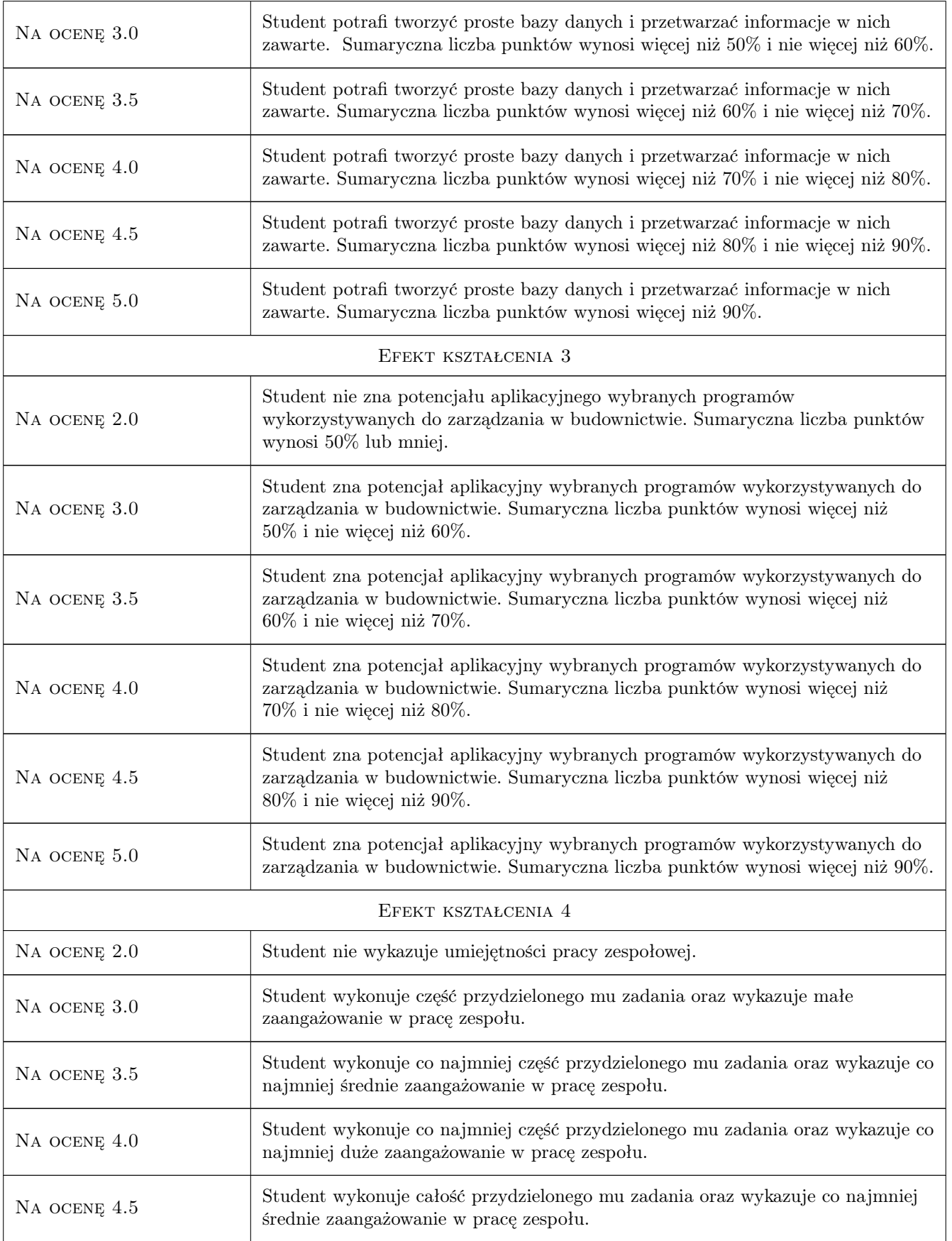

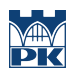

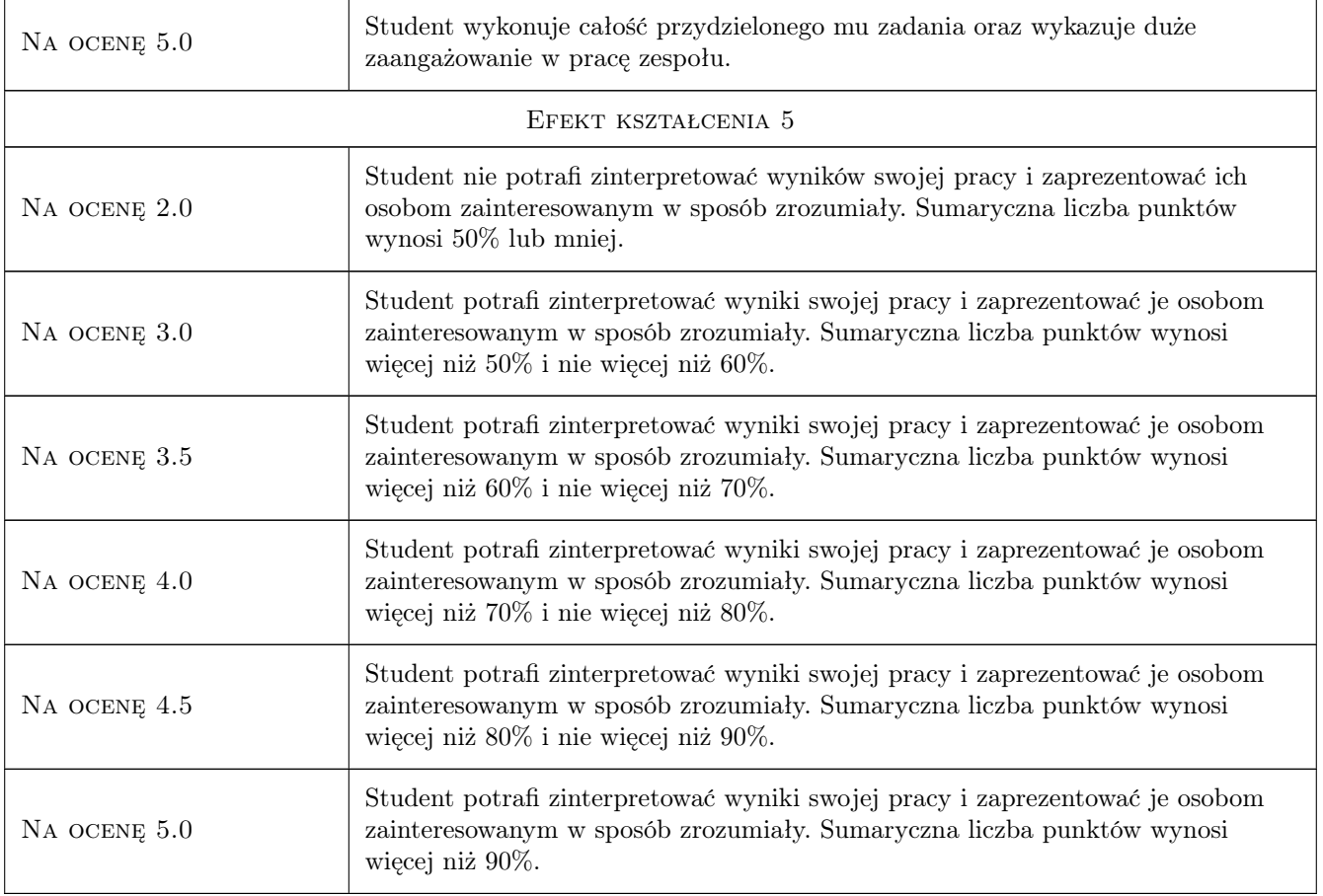

# 10 Macierz realizacji przedmiotu

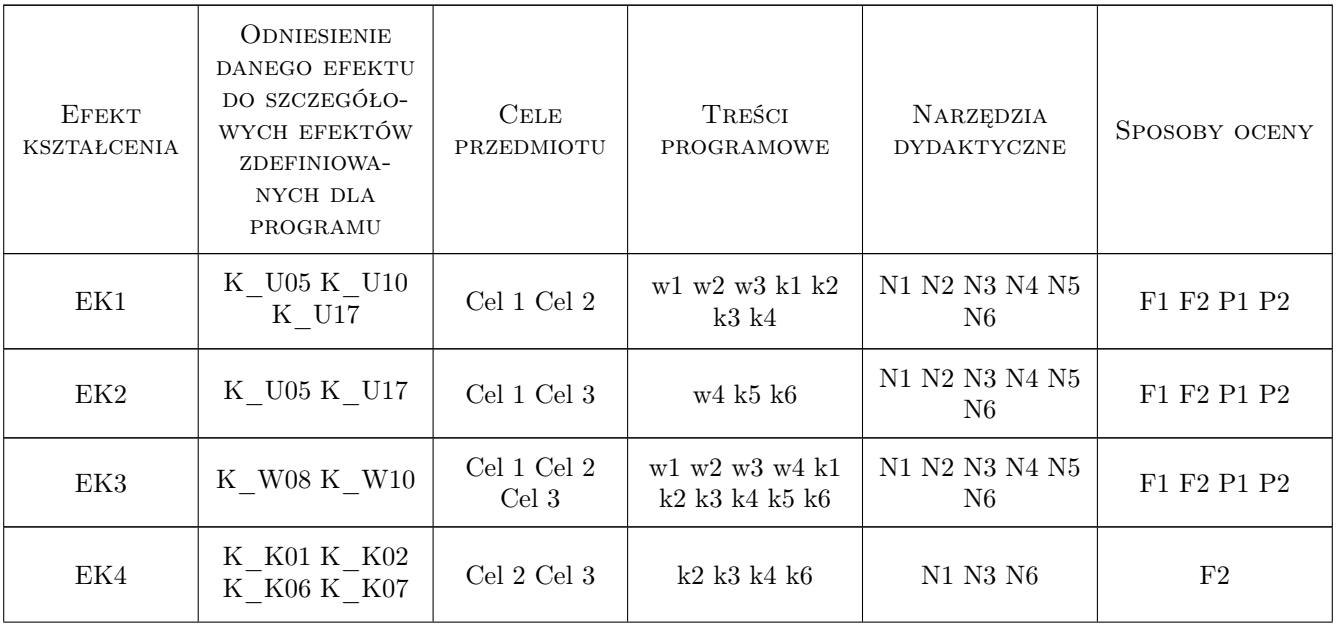

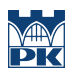

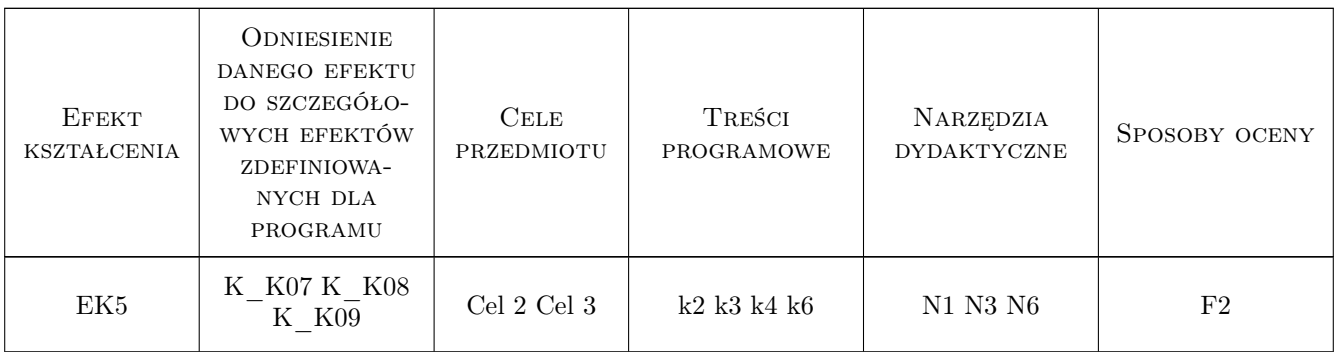

## 11 Wykaz literatury

#### Literatura podstawowa

- [1 ] Scott Daley Project 2013 Opanuj każdy projekt, Gliwice, 2015, Helion
- [2 ] Curtis D. Frye Microsoft Access 2010 PL. Praktyczne podejście, Gliwice, 2011, Helion
- [3 ] Danuta Olędzka Excel w zadaniach dla studentów inżynierii lądowej, Warszawa, 2010, Oficyna Wydawnicza Politechniki Warszawskiej

#### 12 Informacje o nauczycielach akademickich

#### Osoba odpowiedzialna za kartę

dr inż. Grzegorz Śladowski (kontakt: gsladowski@izwbit.pk.edu.pl)

#### Osoby prowadzące przedmiot

1 dr inż. Grzegorz Śladowski (kontakt: gsladowski@izwbit.pk.edu.pl)

2 dr inż. Bartłomiej Szewczyk (kontakt: bszewczyk@izwbit.pk.edu.pl)

3 mgr inż. Bartłomiej Sroka (kontakt: bsroka@izwbit.pk.edu.pl)

# 13 Zatwierdzenie karty przedmiotu do realizacji

(miejscowość, data) (odpowiedzialny za przedmiot) (dziekan)

PRZYJMUJĘ DO REALIZACJI (data i podpisy osób prowadzących przedmiot)

. . . . . . . . . . . . . . . . . . . . . . . . . . . . . . . . . . . . . . . . . . . . . . . . . . . . . . . . . . . . . . . . . . . . . . . . . . . . . . . . . . . . . . . . . . . . . . . . . . . . . . . . . . . . . . . . . . . . . . . . . . . . . . . . . . . . . . . . . . . . . . . .

# Politechnika Krakowska im. Tadeusza Kościuszki

# Karta przedmiotu

obowiązuje studentów rozpoczynających studia w roku akademickim 2019/2020

Wydział Inżynierii Lądowej

Kierunek studiów: Budownictwo **Profil: Ogólnoakademicki** 

Forma sudiów: stacjonarne 
Kod kierunku: BUD

Stopień studiów: II

Specjalności: Drogi, ulice i autostrady

## 1 Informacje o przedmiocie

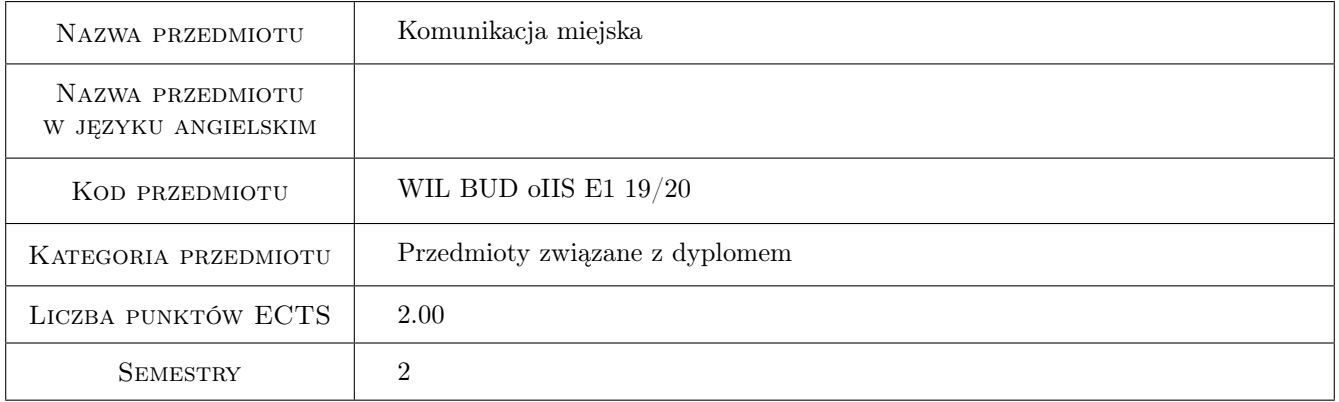

# 2 Rodzaj zajęć, liczba godzin w planie studiów

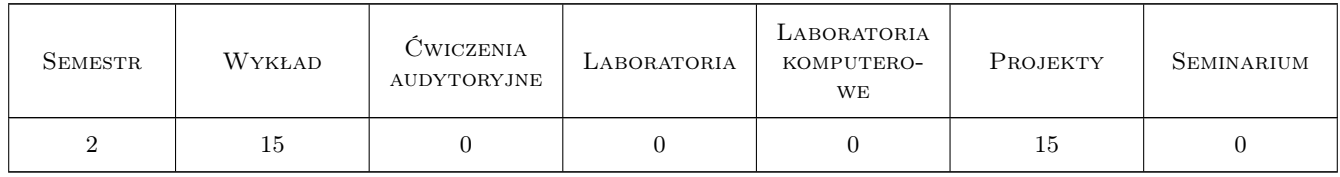

## 3 Cele przedmiotu

Cel 1 Zapoznanie się z pojęciami i zasadami rozwiązań w miejskiej komunikacji zbiorowej

Cel 2 Umiejętność przeprowadzania i przetwarzania pomiarów w miejskiej komunikacji zbiorowej

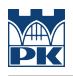

# 4 Wymagania wstępne w zakresie wiedzy, umiejętności i innych **KOMPETENCJI**

1 Nie określa się

## 5 Efekty kształcenia

- EK1 Wiedza Opanowanie podstawowej terminologii stosowanej w miejskiej komunikacji zbiorowej
- EK2 Umiejętności Umiejętność planowania i projektowania urządzeń miejskiej komunikacji zbiorowej
- EK3 Umiejętności Umiejętność przeprowadzania i przetwarzania pomiarów w miejskiej komunikacji zbiorowej
- EK4 Kompetencje społeczne Uzyskanie umiejętności porozumienia się i współpracy ze specjalistami z zakresu miejskiego transportu zbiorowego przy rozwiązywaniu złożonych zadań z tego zakresu.

## 6 Treści programowe

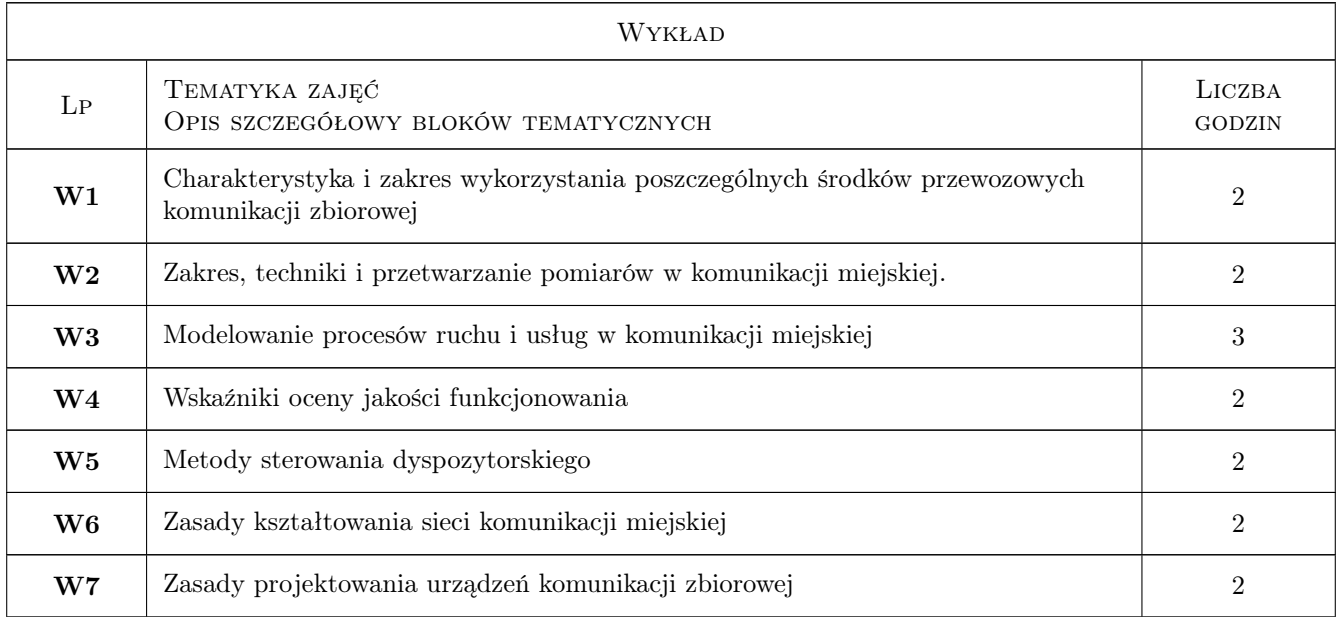

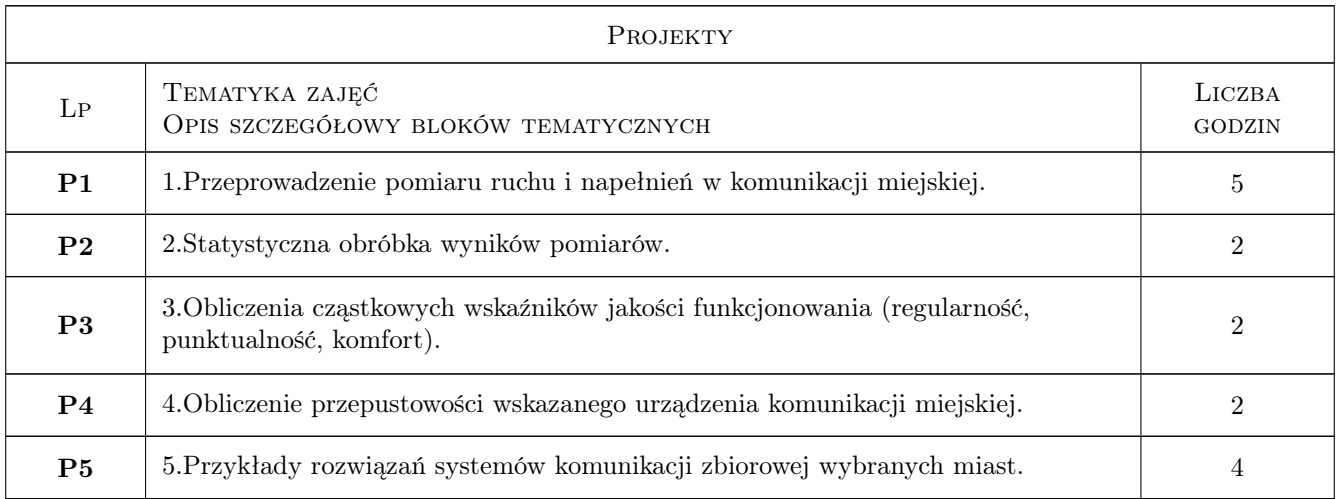

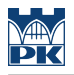

## 7 Narzędzia dydaktyczne

N1 Wykłady

N2 Ćwiczenia projektowe

# 8 Obciążenie pracą studenta

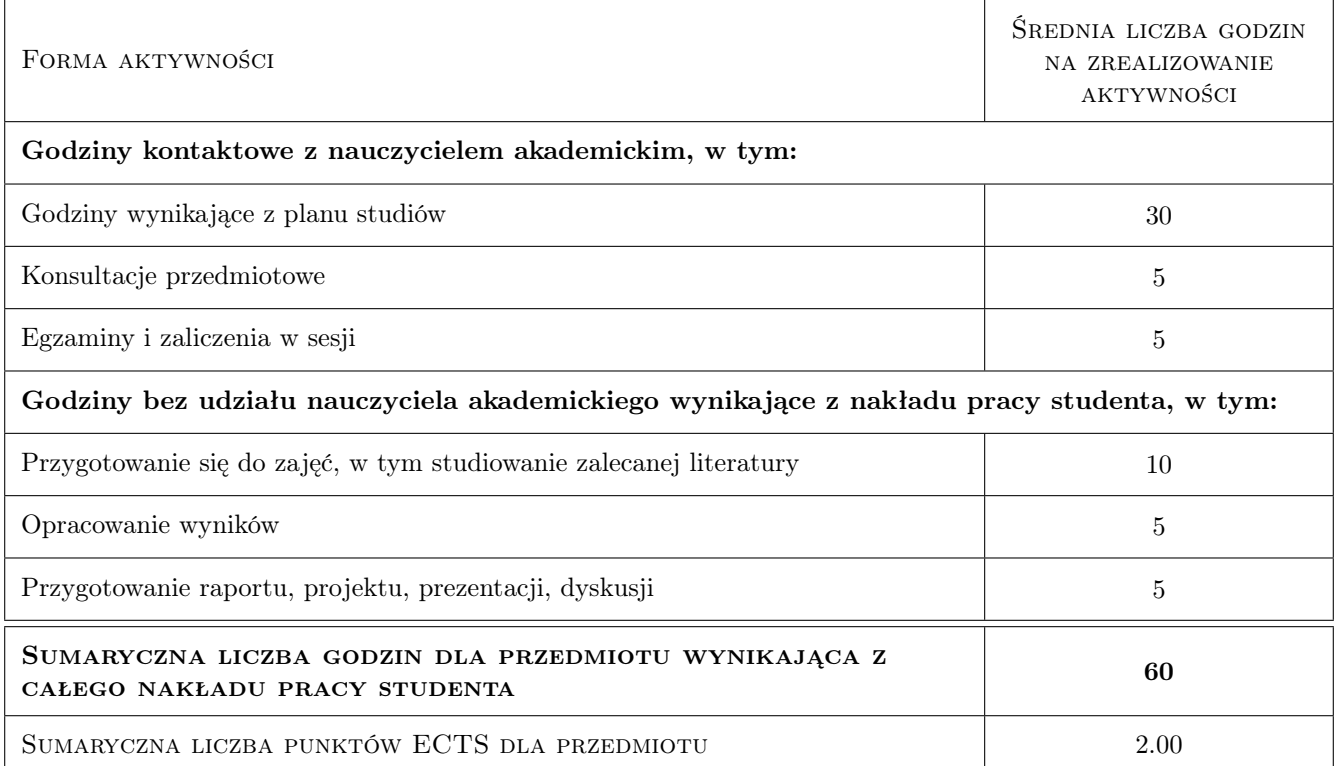

# 9 Sposoby oceny

#### Ocena formująca

F1 Test

#### Ocena podsumowująca

P1 Średnia ważona ocen formujących

#### Warunki zaliczenia przedmiotu

W1 Test wielokrotnego wyboru z punktami dodatnimi za wskazanie prawidłowej odpowiedzi oraz z punktami ujemnymi za wskazanie nieprawidłowej odpowiedzi

#### Kryteria oceny

Efekt kształcenia 1

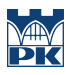

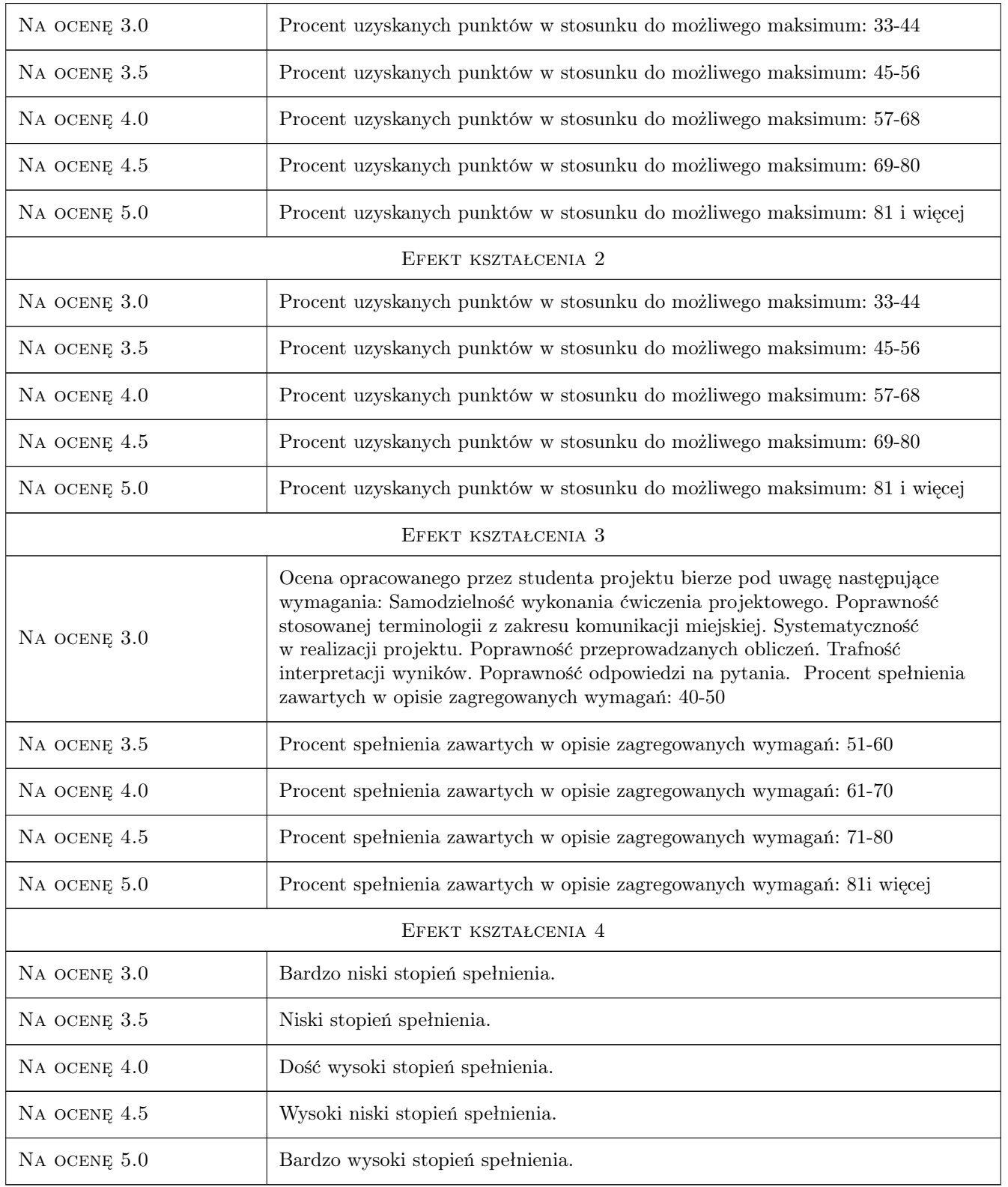

# 10 Macierz realizacji przedmiotu

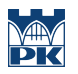

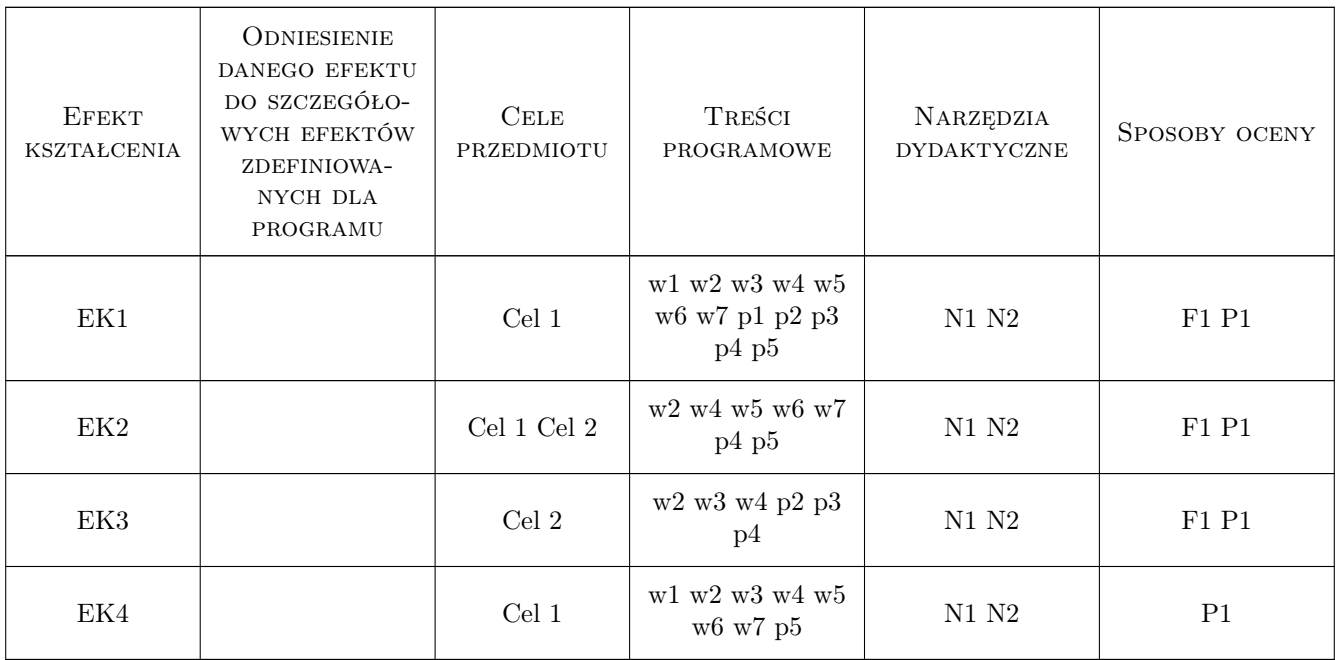

## 11 Wykaz literatury

#### Literatura podstawowa

[1 ] Wesołowski J. — Transport miejski - ewolucja i problemy wspólczesne, Łódź, 2003, Wyd. Politechniki Łódzkiej

#### Literatura uzupełniająca

- [1 ] Rudnicki A. Jakość komunikacjii miejskiej, Kraków, 1999, SITK Kraków
- [2 ] Praca zbiorowa Periodyki: Transport Miejski i Regionalny; Autobusy; Pojazdy Szynowe, Kraków, Poznań, Warszawa, 2013, SITK i inne

## 12 Informacje o nauczycielach akademickich

#### Osoba odpowiedzialna za kartę

dr inż. Wiesław Dźwigoń (kontakt: wdzwigon@pk.edu.pl)

#### Osoby prowadzące przedmiot

1 prof. dr hab.inż. Andrzej Rudnicki (kontakt: ar@transys.wil.pk.edu.pl)

2 dr inż. Wiesław Dźwigoń (kontakt: wdzwigon@pk.edu.pl)

## 13 Zatwierdzenie karty przedmiotu do realizacji

(miejscowość, data) (odpowiedzialny za przedmiot) (dziekan)

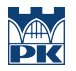

PRZYJMUJĘ DO REALIZACJI (data i podpisy osób prowadzących przedmiot)

. . . . . . . . . . . . . . . . . . . . . . . . . . . . . . . . . . . . . . . . . . . . . . . . . . . . . . . . . . . . . . . . . . . . . . . . . . . . . . . . . . . . . . . . . . . . . . . .

# Politechnika Krakowska im. Tadeusza Kościuszki

# Karta przedmiotu

obowiązuje studentów rozpoczynających studia w roku akademickim 2019/2020

Wydział Inżynierii Lądowej

Kierunek studiów: Budownictwo **Profil: Ogólnoakademicki** Profil: Ogólnoakademicki

Forma sudiów: stacjonarne 
Kod kierunku: BUD

Stopień studiów: II

Specjalności: Budownictwo hydrotechniczne i geotechnika

## 1 Informacje o przedmiocie

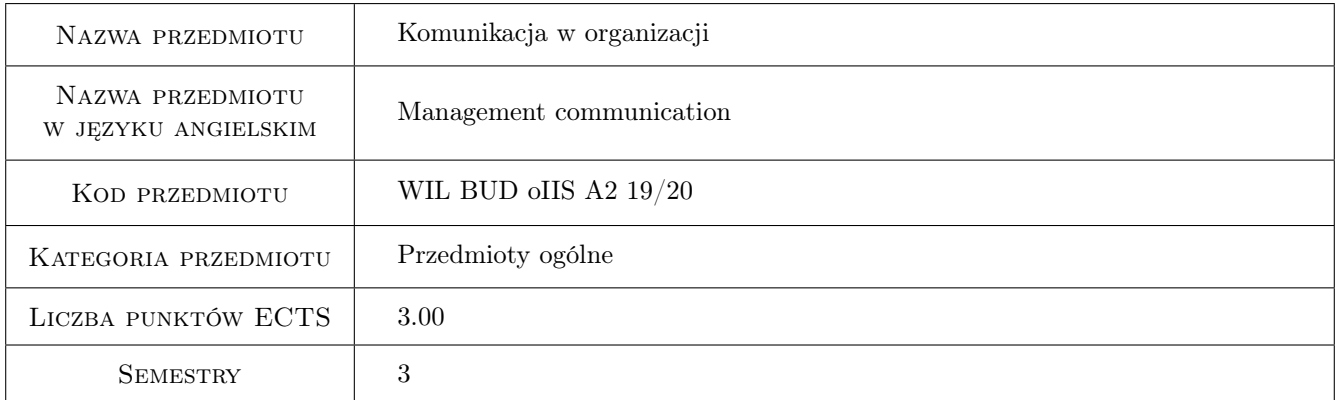

# 2 Rodzaj zajęć, liczba godzin w planie studiów

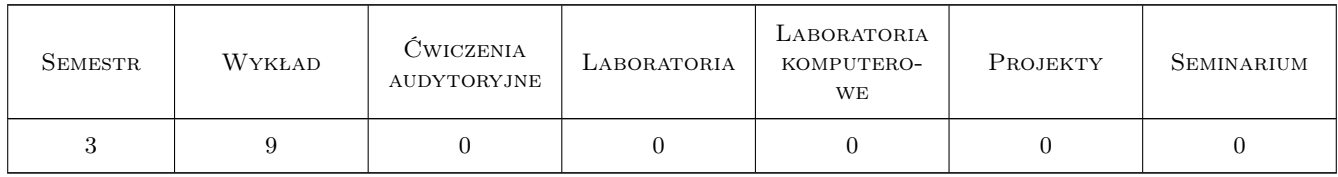

## 3 Cele przedmiotu

Cel 1 Zapoznanie studentów z podstawowymi pojęciami z zakresu komunikacji w organizacji.

Cel 2 Zapoznanie studentów z zasadami i metodami skutecznej komunikacji w organizacji.

Cel 3 Nabycie przez studentów umiejętności efektywnej komunikacji w różnych sytuacjach zawodowych i społecznych.

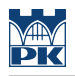

# 4 Wymagania wstępne w zakresie wiedzy, umiejętności i innych **KOMPETENCJI**

1 Brak wymagań wstępnych

#### 5 Efekty kształcenia

- EK1 Wiedza Student swobodnie posługuje się aparatem pojęciowym z zakresu komunikacji w organizacji.
- EK2 Umiejętności Student potrafi zaplanować i przeprowadzić z wykorzystaniem poznanych metod i technik skuteczną komunikację w miejscu pracy.
- EK3 Umiejętności Student potrafi efektywnie pozyskiwac informacje.
- EK4 Kompetencje społeczne Student potrafi efektywnie komunikować się w różnych kontekstach zawodowych i społecznych.

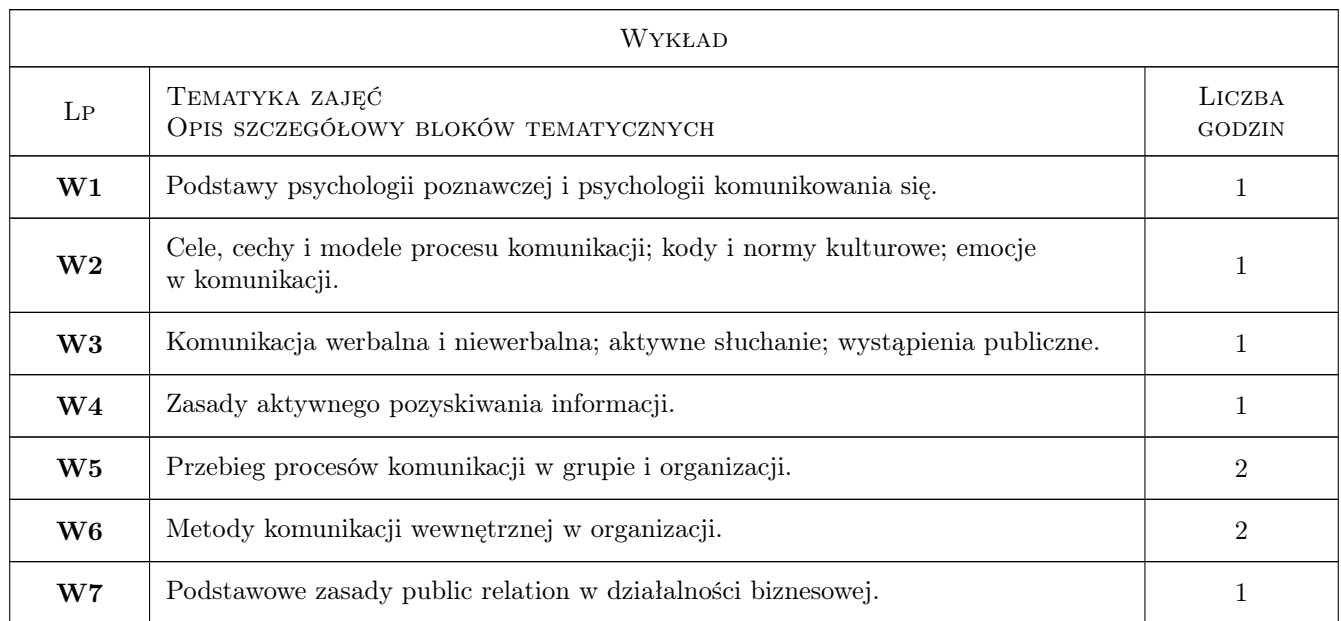

## 6 Treści programowe

# 7 Narzędzia dydaktyczne

- N1 Wykłady
- N2 Prezentacje multimedialne
- N3 Dyskusja
- N4 Praca w grupach

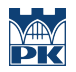

# 8 Obciążenie pracą studenta

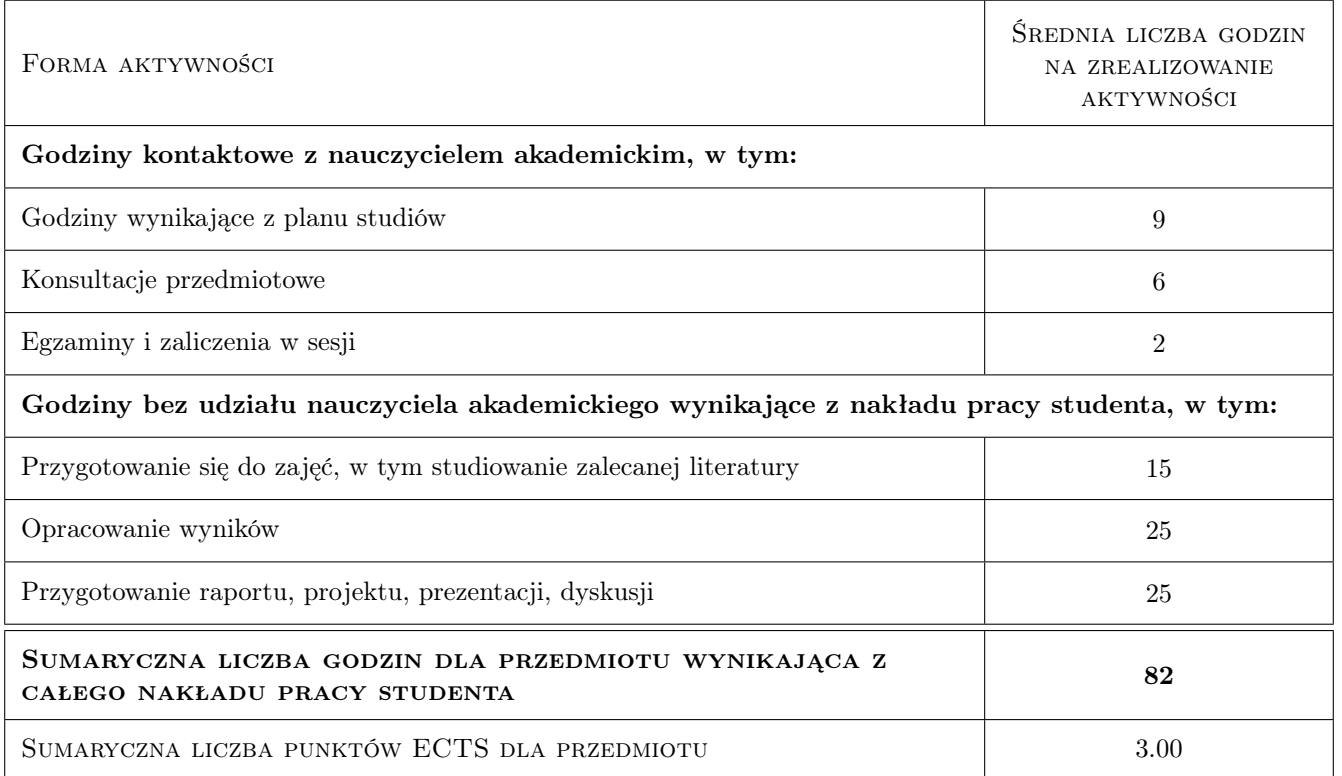

## 9 Sposoby oceny

#### Ocena formująca

- F1 Ćwiczenie praktyczne
- F2 Projekt indywidualny
- F3 Projekt zespołowy
- F4 Test

#### Ocena podsumowująca

P1 Średnia ważona ocen formujących

#### Warunki zaliczenia przedmiotu

W1 Uzyskanie pozytywnej oceny podsumowującej

#### Ocena aktywności bez udziału nauczyciela

- B1 Projekt indywidualny
- B2 Projekt zespołowy
- B3 Test

#### Kryteria oceny

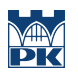

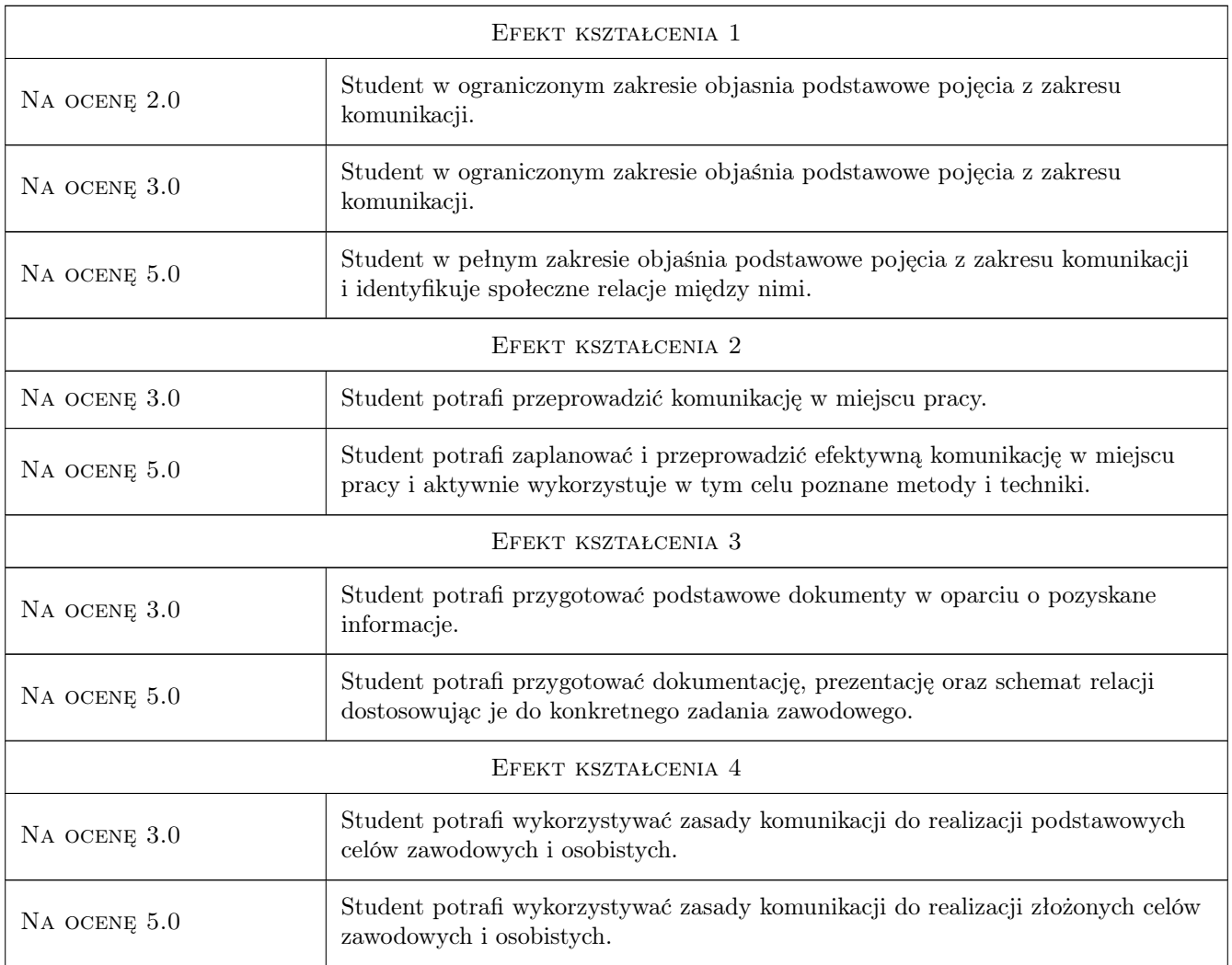

# 10 Macierz realizacji przedmiotu

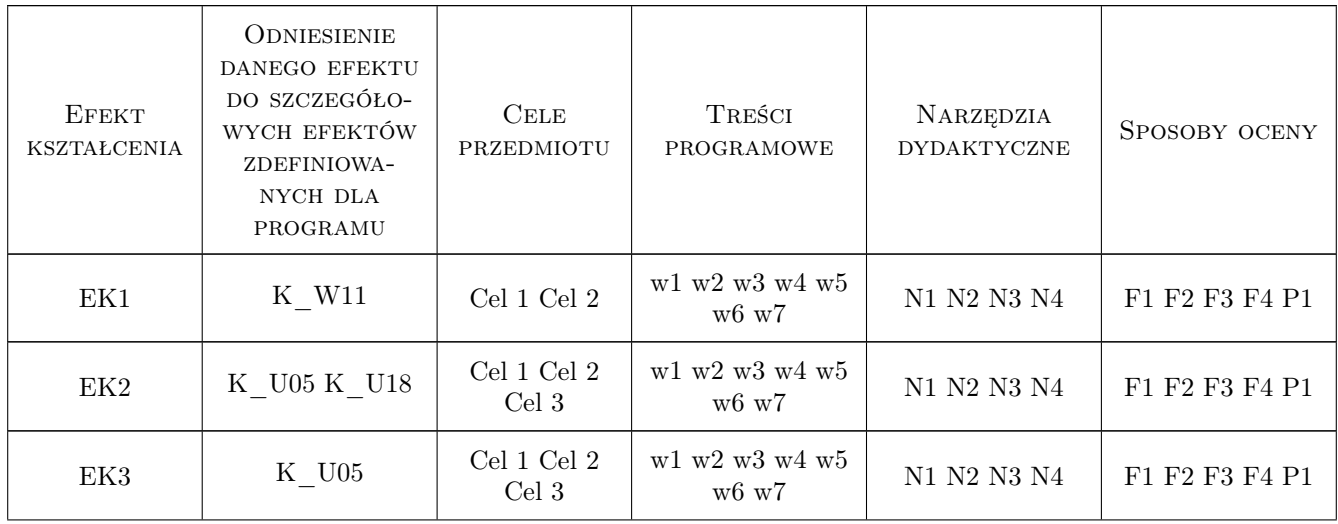

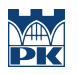

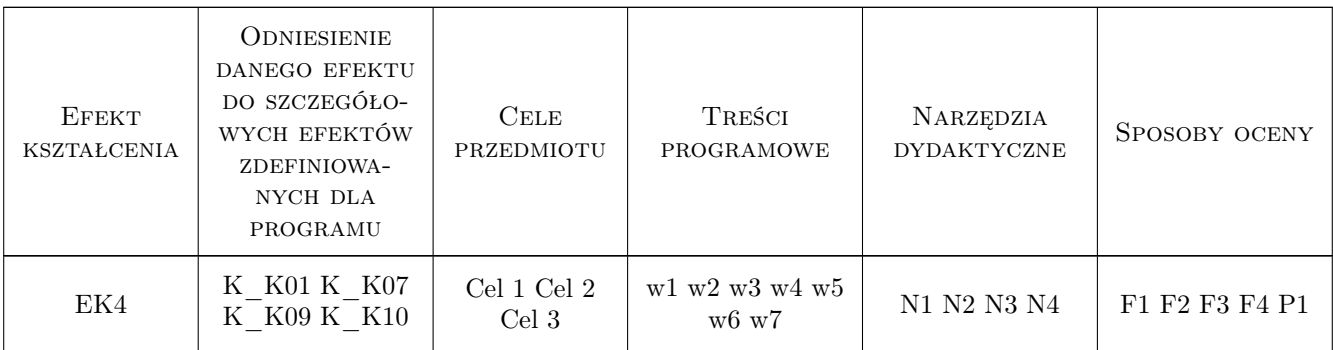

## 11 Wykaz literatury

#### Literatura podstawowa

- [1 ] Necki Z. Komunikacja miedzyludzka, Kraków, 2000, Antykwa
- [2 ] Sikorski W. Niewerbalna komunikacja interpersonalna. Doskonalenie przez trening, Gliwice, 2011, Difin
- [3 ] Griffin E. Podstawy teorii komunikacji, Gdańsk, 2011, GWP

#### Literatura uzupełniająca

- [1 ] Jakubowska U. Komunikacja miedzy ludzmi. Motywacja, wiedza i umiejetnosci,, Warszawa, 2007, PWN
- [2 ] Leary M. Wywieranie wrazenia na innych, Gdańsk, 2003, GWP

## 12 Informacje o nauczycielach akademickich

#### Osoba odpowiedzialna za kartę

dr hab. Jacek Jaśtal (kontakt: jjastal@pk.edu.pl)

#### Osoby prowadzące przedmiot

1 dr hab., prof PK Jacek Jaśtal (kontakt: jjastal@pk.edu.pl)

2 dr Iwona Butmanowicz-Dębicka (kontakt: idebicka@pk.edu.pl)

3 dr hab., prof PK Marek Pyka (kontakt: mpyka@pk.edu.pl)

## 13 Zatwierdzenie karty przedmiotu do realizacji

(miejscowość, data) (odpowiedzialny za przedmiot) (dziekan) PRZYJMUJĘ DO REALIZACJI (data i podpisy osób prowadzących przedmiot) . . . . . . . . . . . . . . . . . . . . . . . . . . . . . . . . . . . . . . . . . . . . . . . . . . . . . . . . . . . . . . . . . . . . . . . . . . . . . . . . . . . . . . . . . . . . . . . . . . . . . . . . . . . . . . . . . . . . . . . . . . . . . . . . . . . . . . . . . . . . . . . .

# Politechnika Krakowska im. Tadeusza Kościuszki

# Karta przedmiotu

obowiązuje studentów rozpoczynających studia w roku akademickim 2019/2020

Wydział Inżynierii Lądowej

Kierunek studiów: Budownictwo **Profil: Ogólnoakademicki** Profil: Ogólnoakademicki

Forma sudiów: stacjonarne 
Kod kierunku: BUD

Stopień studiów: II

Specjalności: wszystkie

# 1 Informacje o przedmiocie

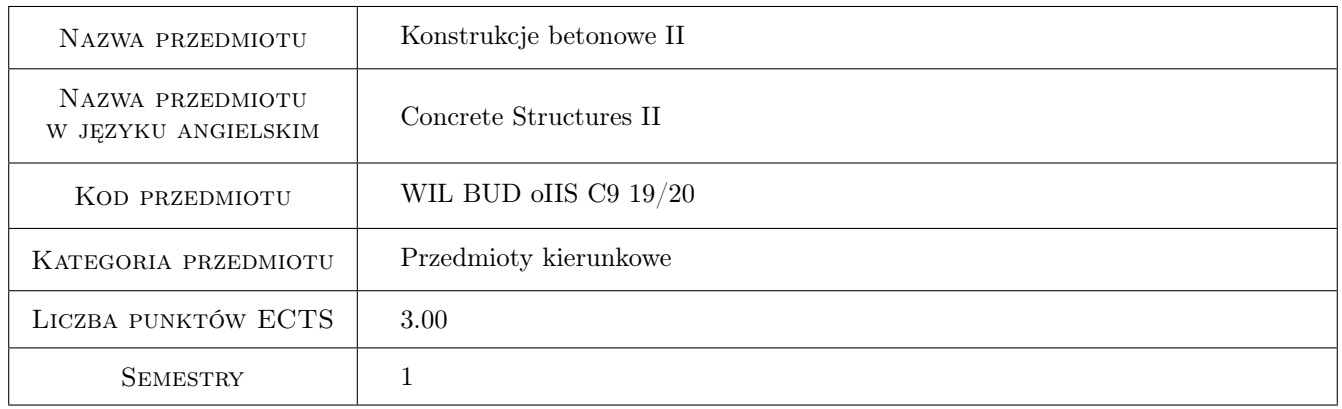

# 2 Rodzaj zajęć, liczba godzin w planie studiów

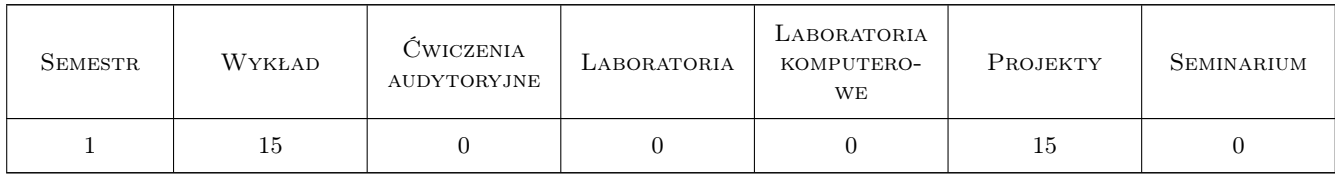

## 3 Cele przedmiotu

- Cel 1 Poznanie i praktyczne opanowanie zaawansowanych zagadnień wymiarowania elementów żelbetowych (skręcanie, smukłe i krępe słupy)
- Cel 2 Poznanie i praktyczne opanowanie obliczania SGU dla żelbetu (w tym teorii Naprężeń Liniowych dla Fazy I i II)
- Cel 3 Poznanie i opanowanie obliczania i wymiarowania 2-wymiarowych ustrojów żelbetowych (tarcze żelbetowe, płyty krzyżowo-zbrojone, ustroje płytowo-słupowe, tarcze)
- Cel 4 Poznanie inżynierskiego modelowania konstrukcji żelbetowych i murowych metodami komputerowymi
- Cel 5 Kształtowanie odpowiedzialności zawodowej inżyniera budowlanego

# 4 Wymagania wstępne w zakresie wiedzy, umiejętności i innych **KOMPETENCJI**

1 Brak

#### 5 Efekty kształcenia

- EK1 Wiedza Student zna teorię skręcania elementów żelbetowych
- EK2 Umiejętności Student umie zwymiarować element żelbetowy na czyste skręcanie i skręcanie ze ścinaniem
- EK3 Umiejętności Student umie zwymiarować smukły element żelbetowy na dwukierunkowe mimośrodowe ściskanie
- EK4 Wiedza Student zna zasady obliczania stanów granicznych użytkowalności w sposób ścisły (w tym teorię naprężeń liniowych i sposoby uwzględniania temperatury i skurczu)
- EK5 Umiejętności Student umie obliczyć naprężenia w betonie i stali wg teorii NL w Fazie I i II, umie obliczyć ugięcia i szerokość rys metodą dokładną
- EK6 Wiedza Student zna wybrane zagadnienia z teorii płyt żelbetowych, zna teorię tarcz żelbetowych
- EK7 Wiedza Student zna wybrane zagadnienia z teorii ustrojów płytowo słupowych i przebicia
- EK8 Umiejętności Student umie obliczyć i zwymiarować ustrój płytowo słupowy (metodą ram wydzielonych lub MES) i zwymiarować na przebicie
- EK9 Wiedza Student zna podstawy modelowania konstrukcji żelbetowych i murowych metodami komputerowymi
- EK10 Kompetencje społeczne Student ma świadomość odpowiedzialności za poprawność projektowania konstrukcji i konieczności podnoszenia kompetencji zawodowych

## 6 Treści programowe

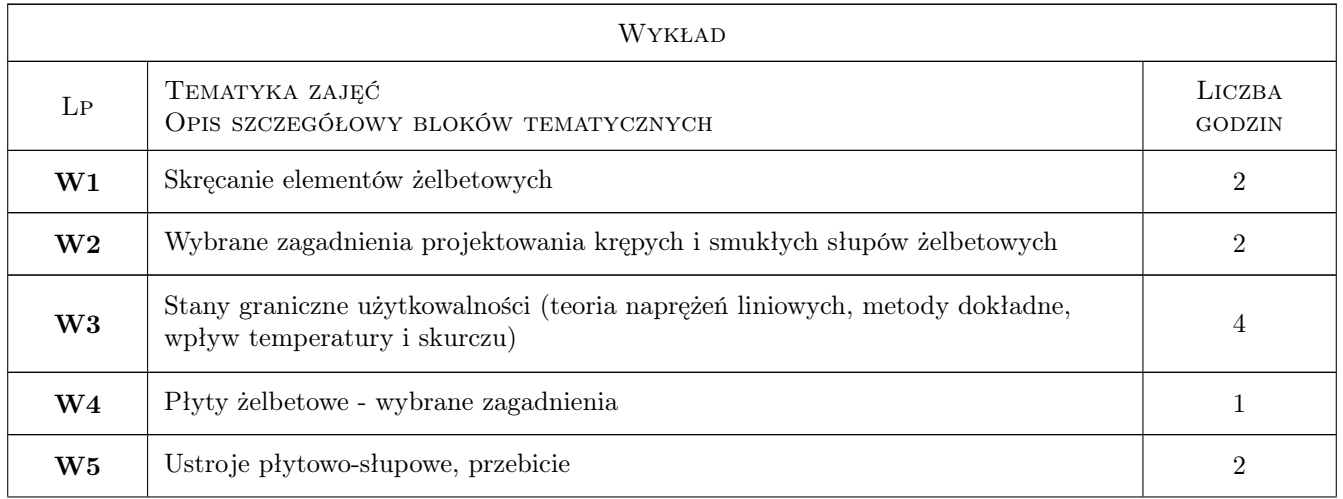

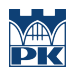

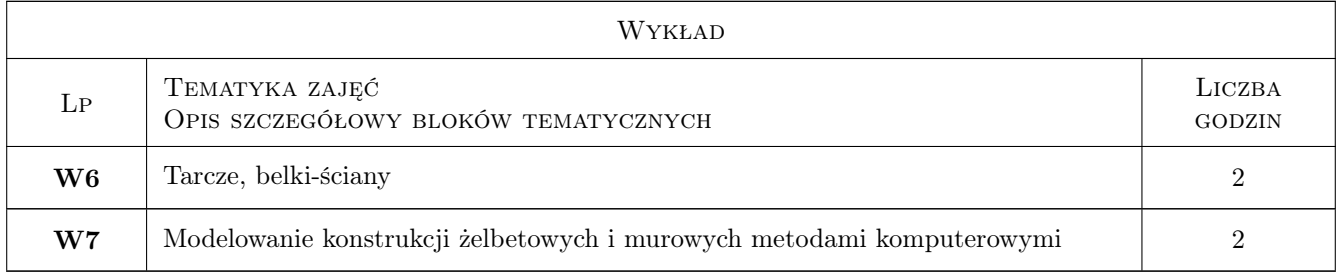

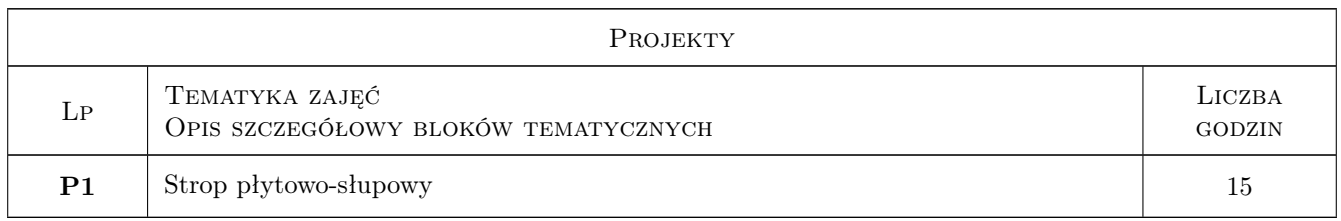

# 7 Narzędzia dydaktyczne

- N1 Wykłady
- N2 Prezentacje multimedialne
- N3 Konsultacje
- N4 Ćwiczenia projektowe

# 8 Obciążenie pracą studenta

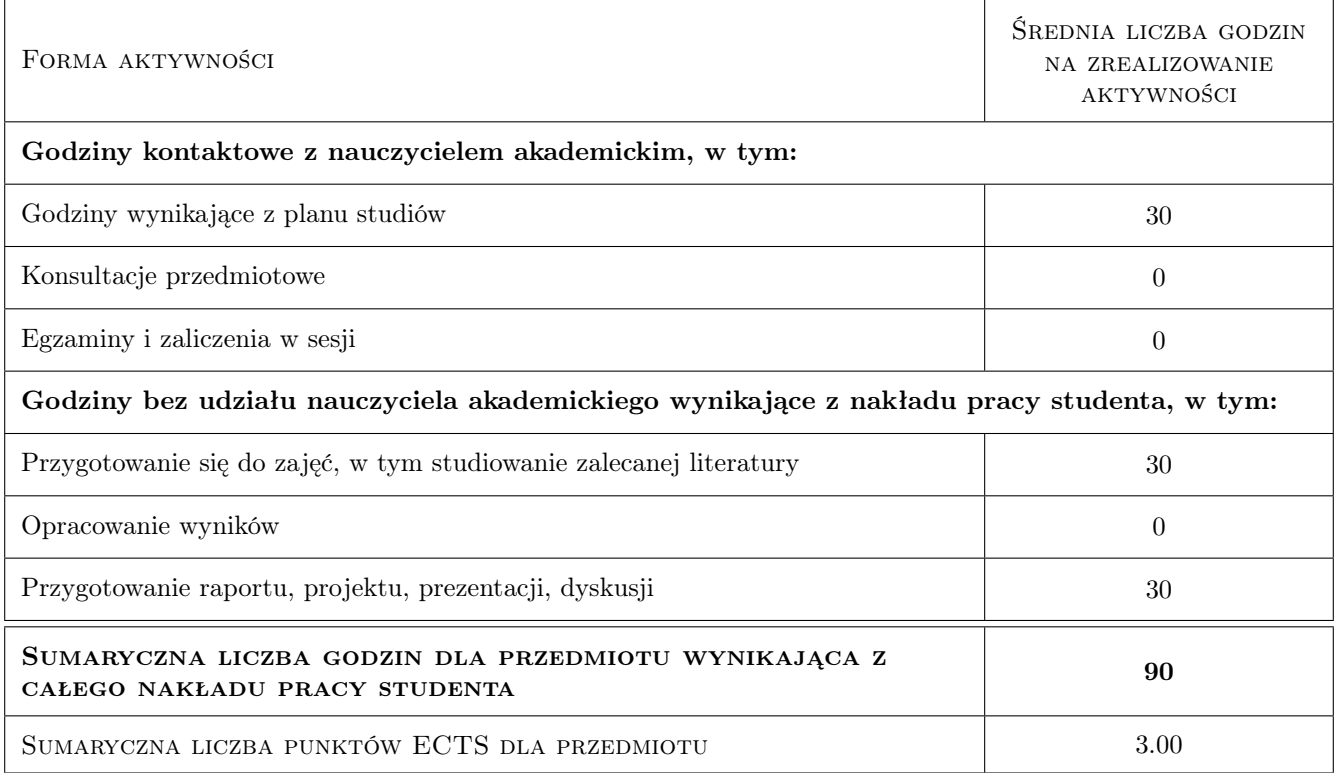

# 9 Sposoby oceny

#### Ocena formująca

F1 Projekt indywidualny

F2 Test

#### Ocena podsumowująca

P1 Egzamin pisemny

P2 Projekt

#### Warunki zaliczenia przedmiotu

W1 Do egzaminu dopuszczeni są studenci, którzy zaliczyli ćwiczenia projektowe (projekt i test)

W2 Egzamin składa się z części testowej i zadaniowej

W3 Ocena końcowa jest średnią ważoną z egzaminu i ćwiczeń projektowych

#### Kryteria oceny

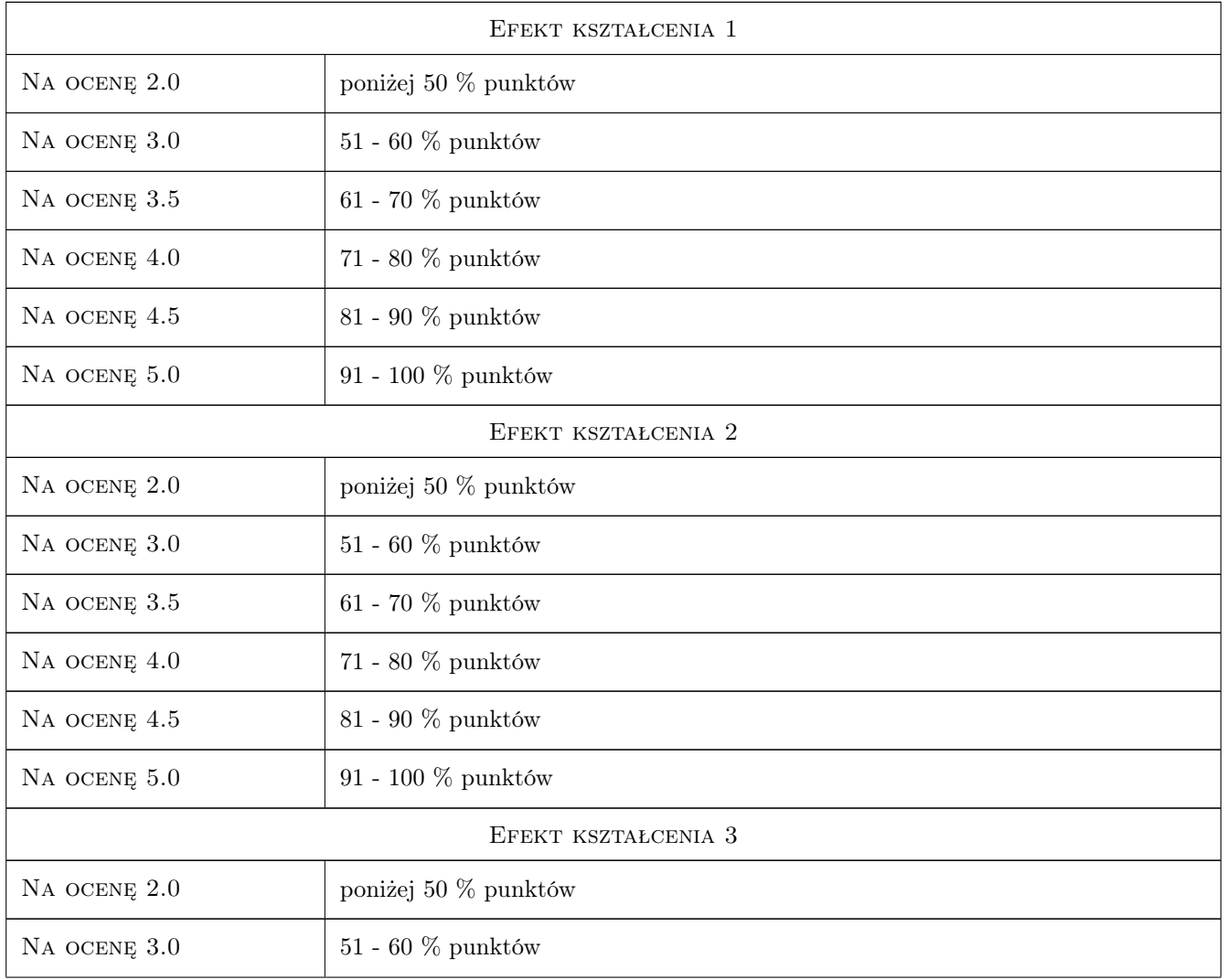

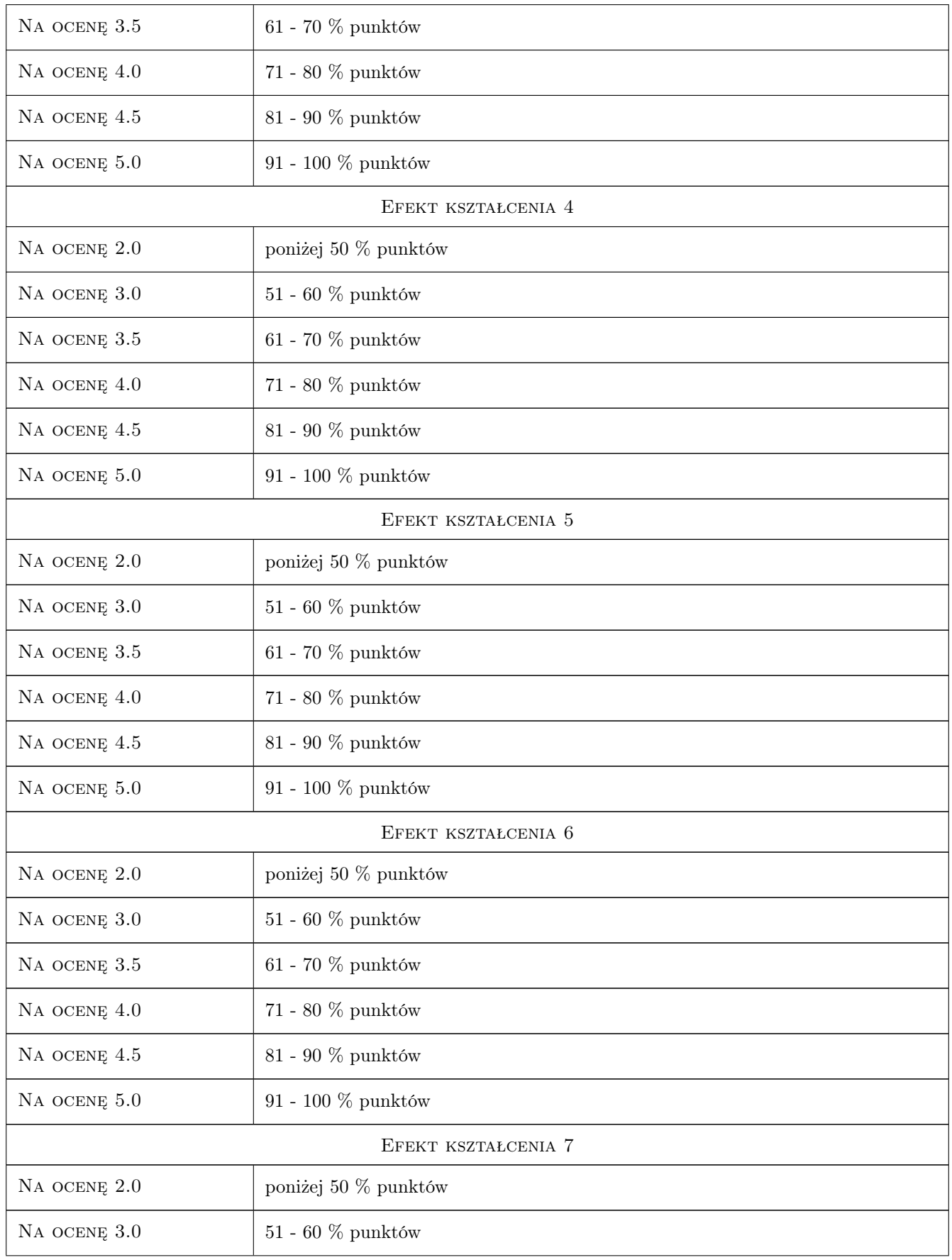

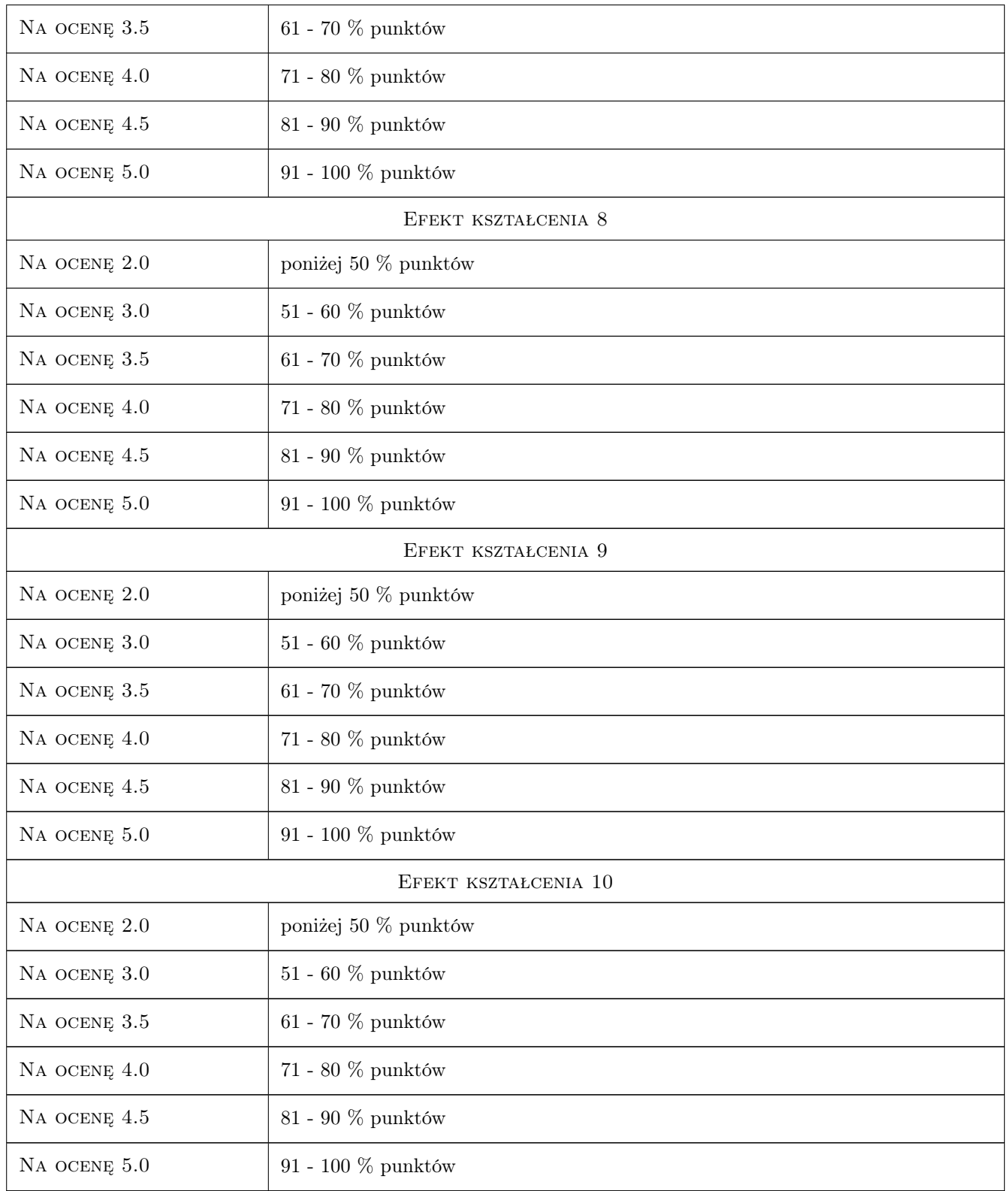

# 10 Macierz realizacji przedmiotu

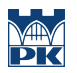

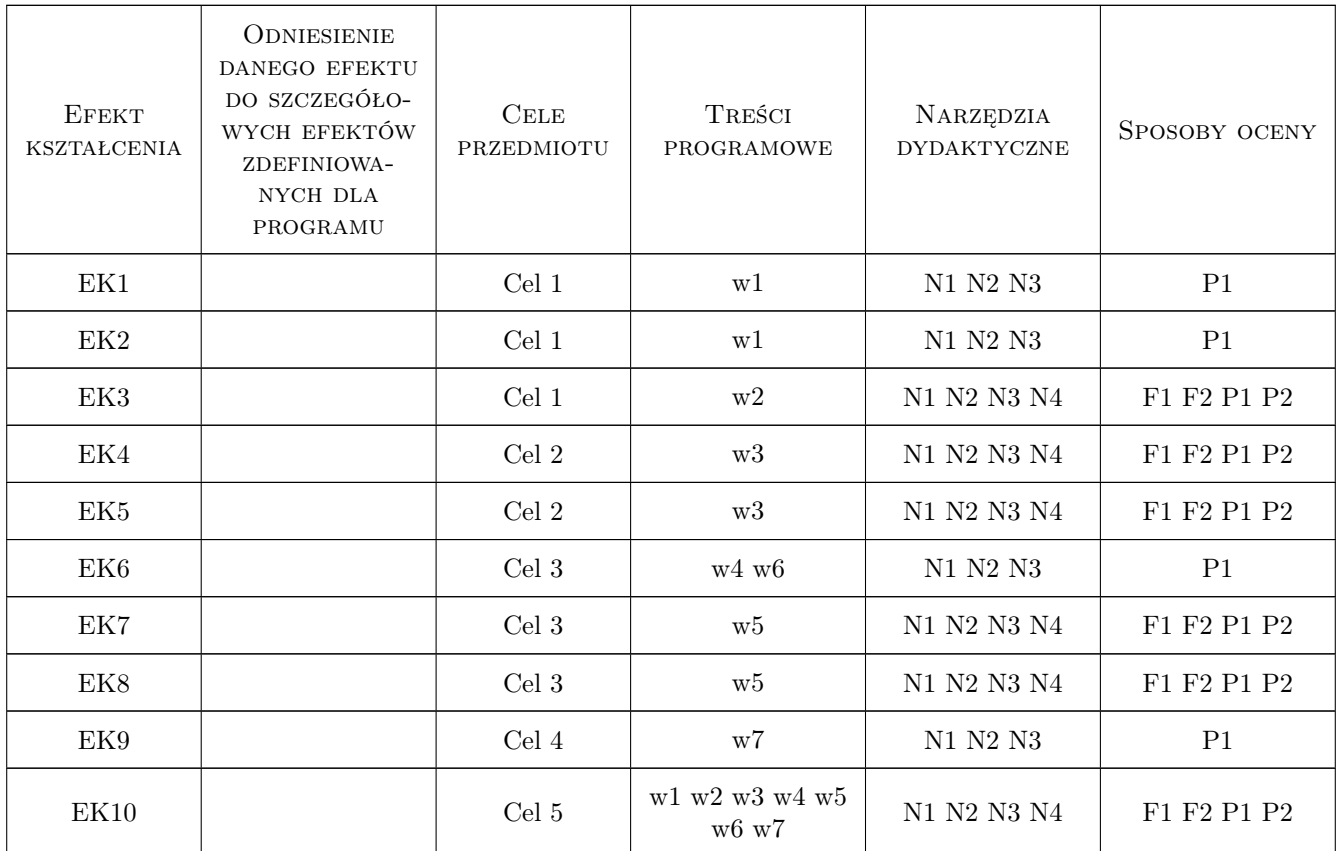

## 11 Wykaz literatury

#### Literatura podstawowa

- [1 ] J. Kobiak, W. Stachurski Konstrukcje żelbetowe, t. I-IV, Warszawa, 1991, Arkady
- [2 ] W. Starosolski Konstrukcje żelbetowe wg Eurokodu 2 i norm związanych, Warszawa, 2012, PWN
- [3 ] A. Łapko, B.Ch. Jensen Podstawy projektowania i algorytmy obliczeń konstrukcji żelbetowych, Warszawa, 2006, Arkady

#### Literatura uzupełniająca

[1 ] Edytor: M. Knauff — Podstawy projektowania konstrukcji żelbetowych i sprężonych wg Eurokodu 2, Wrocław, 2006, Dolnośląskie Wydawnictwo Edukacyjne

#### Literatura dodatkowa

[1 ] PN-EN-1992-1-1:2008 Eurokod 2: Projektowanie konstrukcji z betonu. Cz. 1-1: Reguły ogólne i reguły dla budynków

## 12 Informacje o nauczycielach akademickich

#### Osoba odpowiedzialna za kartę

dr hab. inż. prof. PK Andrzej Winnicki (kontakt: andrzej@hypatia.l5.pk.edu.pl)
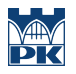

#### Osoby prowadzące przedmiot

1 dr hab. inż. prof. PK Andrzej Winnicki (kontakt: andrzej@hypatia.l5.pk.edu.pl)

## 13 Zatwierdzenie karty przedmiotu do realizacji

(miejscowość, data) (odpowiedzialny za przedmiot) (dziekan)

PRZYJMUJĘ DO REALIZACJI (data i podpisy osób prowadzących przedmiot)

. . . . . . . . . . . . . . . . . . . . . . . . . . . . . . . . . . . . . . . . . . . . . . . .

# Politechnika Krakowska im. Tadeusza Kościuszki

# Karta przedmiotu

obowiązuje studentów rozpoczynających studia w roku akademickim 2019/2020

Wydział Inżynierii Lądowej

Kierunek studiów: Budownictwo **Profil: Ogólnoakademicki** Profil: Ogólnoakademicki

Forma sudiów: stacjonarne 
Kod kierunku: BUD

Stopień studiów: II

Specjalności: Mechanika konstrukcji inżynierskich

## 1 Informacje o przedmiocie

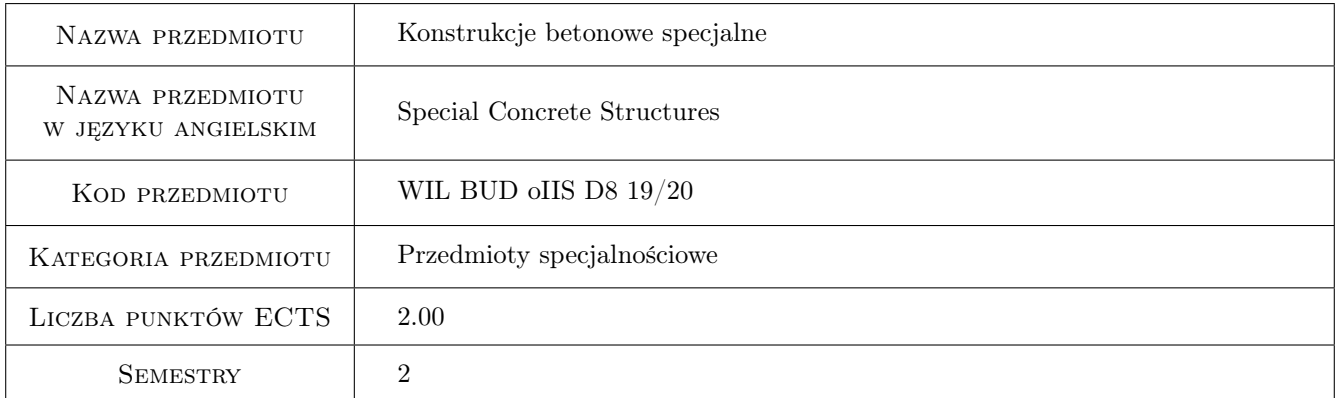

# 2 Rodzaj zajęć, liczba godzin w planie studiów

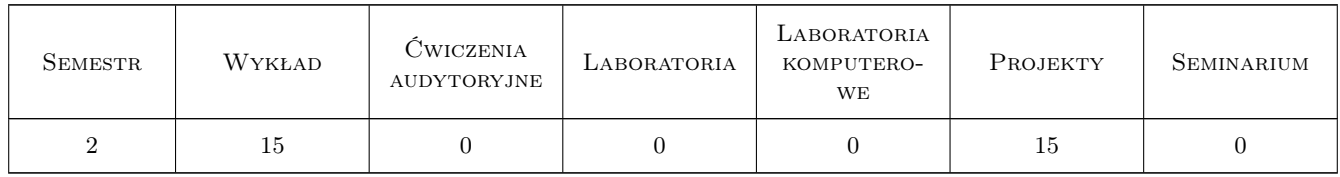

## 3 Cele przedmiotu

Cel 1 Poznanie i praktyczne opanowanie projektowania powłokowych konstrukcji żelbetowych.

Cel 2 Poznanie i praktyczne opanowanie zaawansowanych metod projektowania i wymiarowania konstrukcji żelbetowych.

- Cel 3 Poznanie i praktyczne opanowanie projektowania konstrukcji żelbetowych z uwzglednieniem efektów wymuszonych - termicznych.
- Cel 4 Kształtowanie odpowiedzialnosci zawodowej inżyniera budowlanego.
- Cel 5 Kształtowanie umiejetnosci pracy w zespole i odpowiedzialnosci za zespół.

## 4 Wymagania wstępne w zakresie wiedzy, umiejętności i innych **KOMPETENCJI**

- 1 Wytrzymałosc Materiałów II
- 2 Mechanika Budowli II
- 3 Konstrukcje Betonowe II
- 4 Ustroje powierzchniowe

## 5 Efekty kształcenia

- EK1 Wiedza Student zna zasady projektowania zbiorników oraz silosów.
- EK2 Wiedza Student zna zasady projektowania żelbetowych ustrojów powierzchniowych, specyfike obciazen i kształtowanie zbrojenia.
- EK3 Wiedza Student zna zaawansowane metody projektowania nietypowych konstrukcji żelbetowych.
- EK4 Wiedza Student zna zasady projektowania konstrukcji żelbetowych na oddziaływania wymuszone termiczne.
- EK5 Umiejętności Student potrafi zaprojektować nietypową konstrukcje żelbetową z wykorzystaniem zaawansowanych metod obliczeniowych.
- EK6 Umiejętności Student potrafi zaprojektować silos żelbetowy.
- EK7 Kompetencje społeczne Student ma świadomość odpowiedzialności za poprawność projektowania konstrukcji i konieczności podnoszenia kompetencji zawodowych.
- EK8 Kompetencje społeczne Student potrafi pracować w zespole.
- EK9 Kompetencje społeczne Student ma świadomość odpowiedzialności za zespół.

## 6 Treści programowe

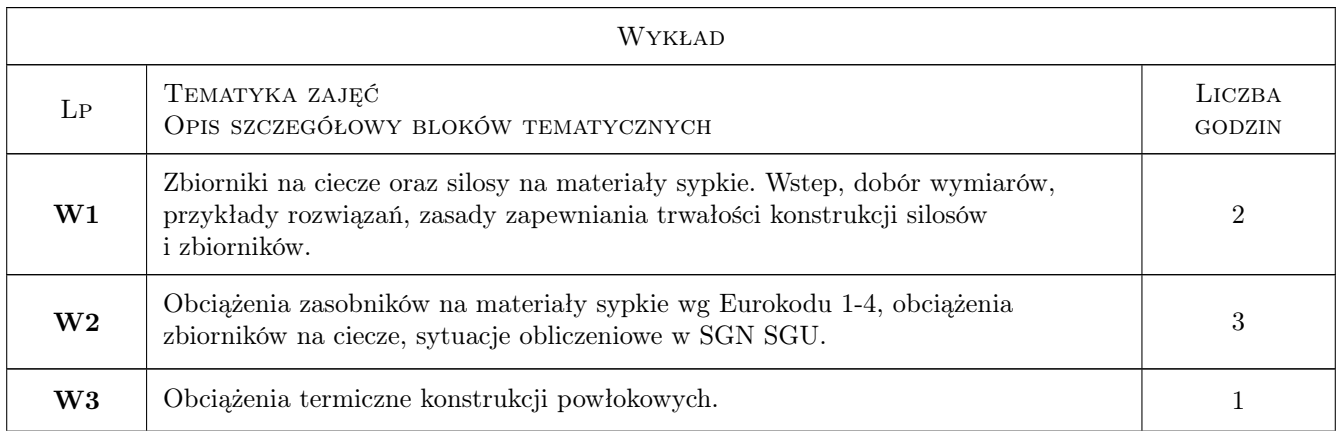

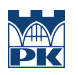

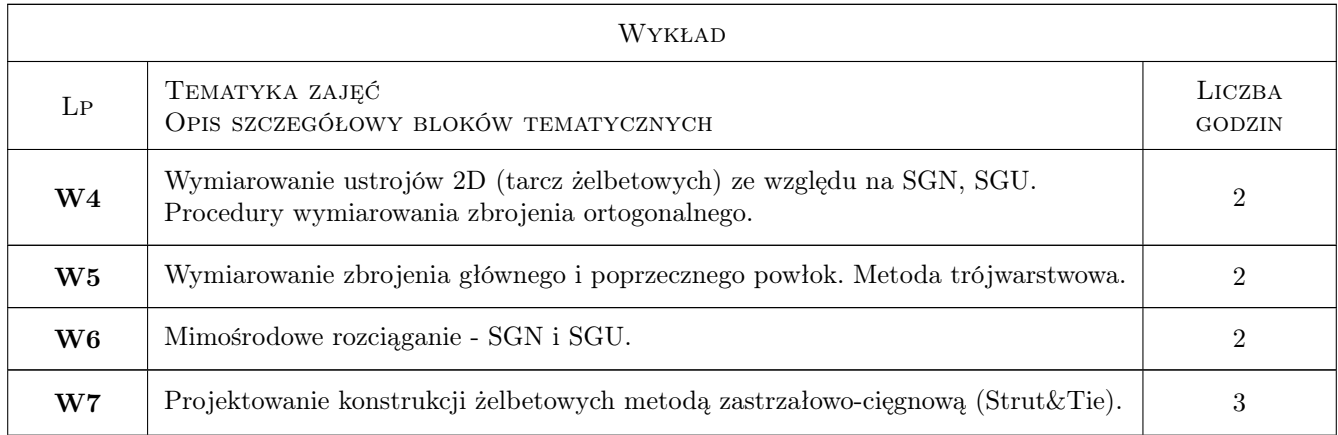

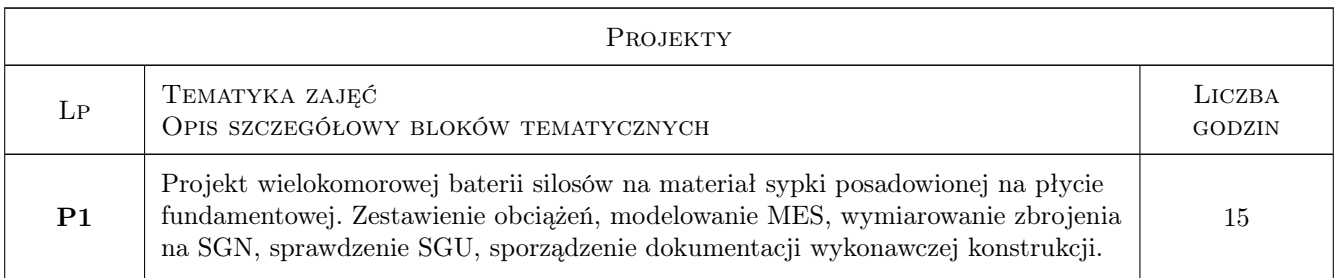

## 7 Narzędzia dydaktyczne

- N1 Wykłady
- N2 Prezentacje multimedialne
- N3 Konsultacje
- N4 Korekta projektów
- N5 Przykłady obliczeń
- N6 Przykłady z praktyki inżynierskiej

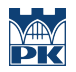

## 8 Obciążenie pracą studenta

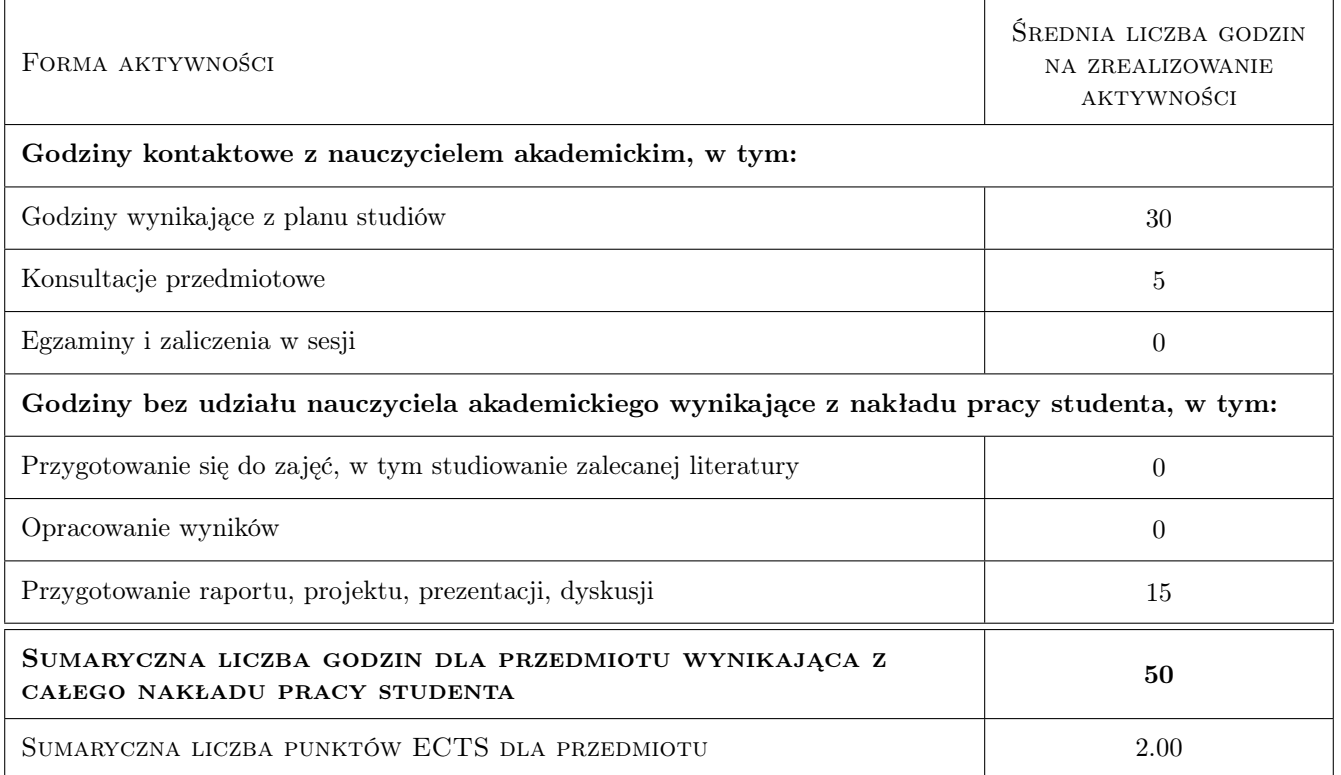

### 9 Sposoby oceny

#### Ocena formująca

- F1 Projekt indywidualny
- F2 Obrona ustna projektu
- F3 Systematyczna, udokumentowana praca w semestrze
- F4 Pisemny sprawdzian zaliczeniowy

#### Ocena podsumowująca

P1 Średnia ważona z cząstkowych ocen formujacych

#### Warunki zaliczenia przedmiotu

- W1 Systematyczna praca w semestrze
- W2 Obecność na zajęciach projektowych
- W3 Poprawnie wykonany projekt konstrukcji, pozytywnie obroniony
- W4 Pozytywna ocena ze sprawdzianu pisemnego obejmujacego tematy omawiane na wykładzie i na ćwiczeniach projektowych

#### Ocena aktywności bez udziału nauczyciela

B1 Ocena postepów wykonywanego zadania projektowego odnotowywana na karcie projektu

## Kryteria oceny

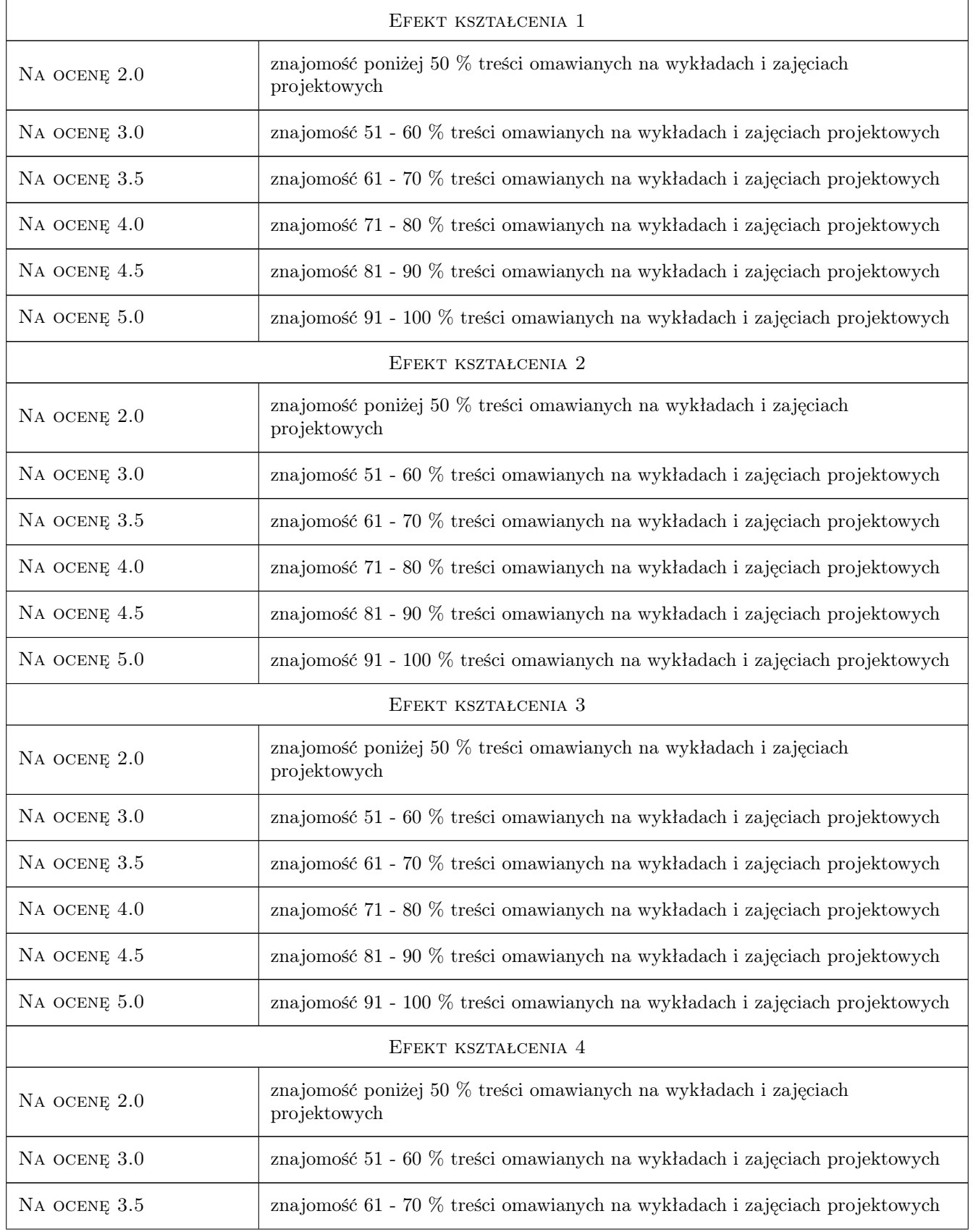

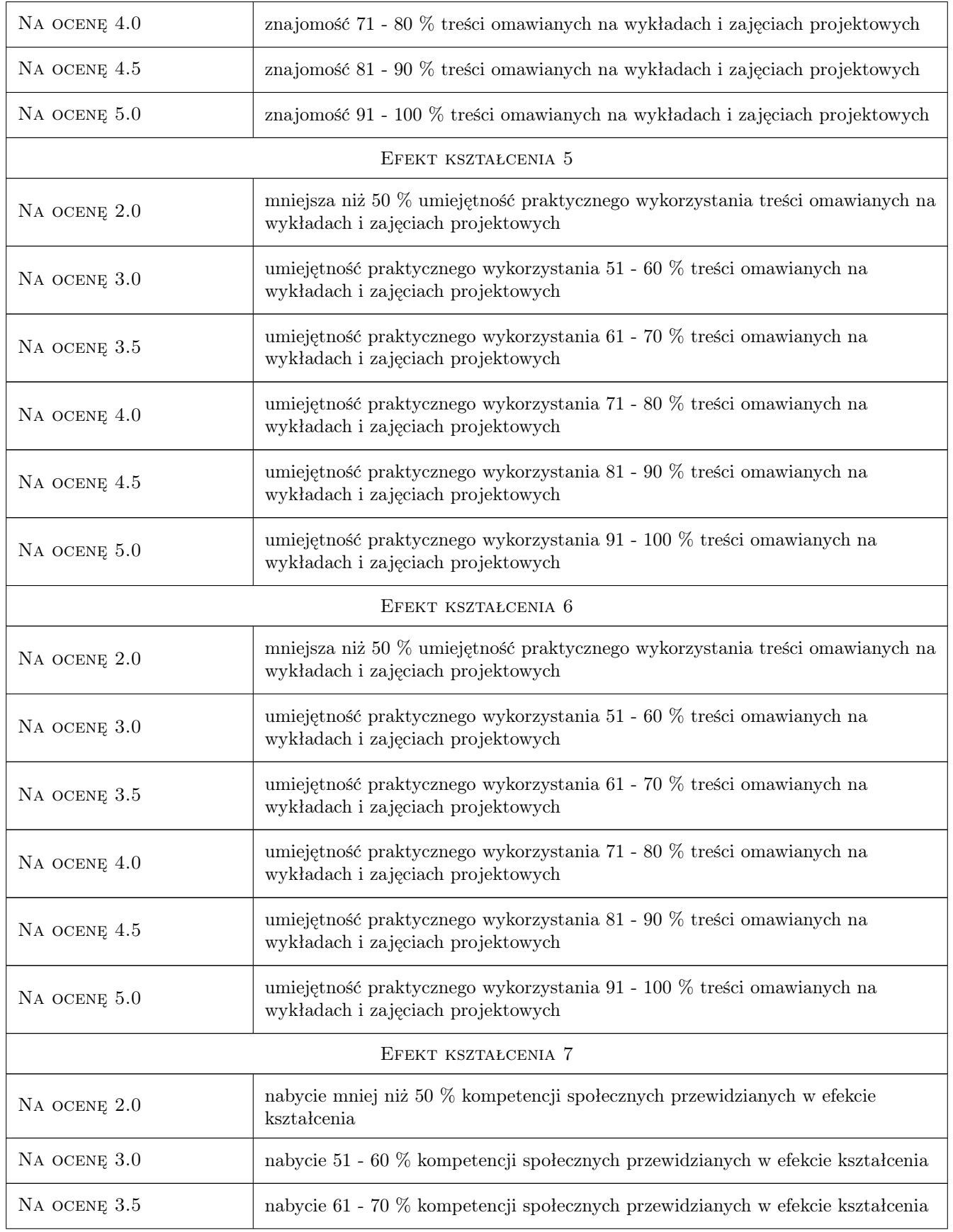

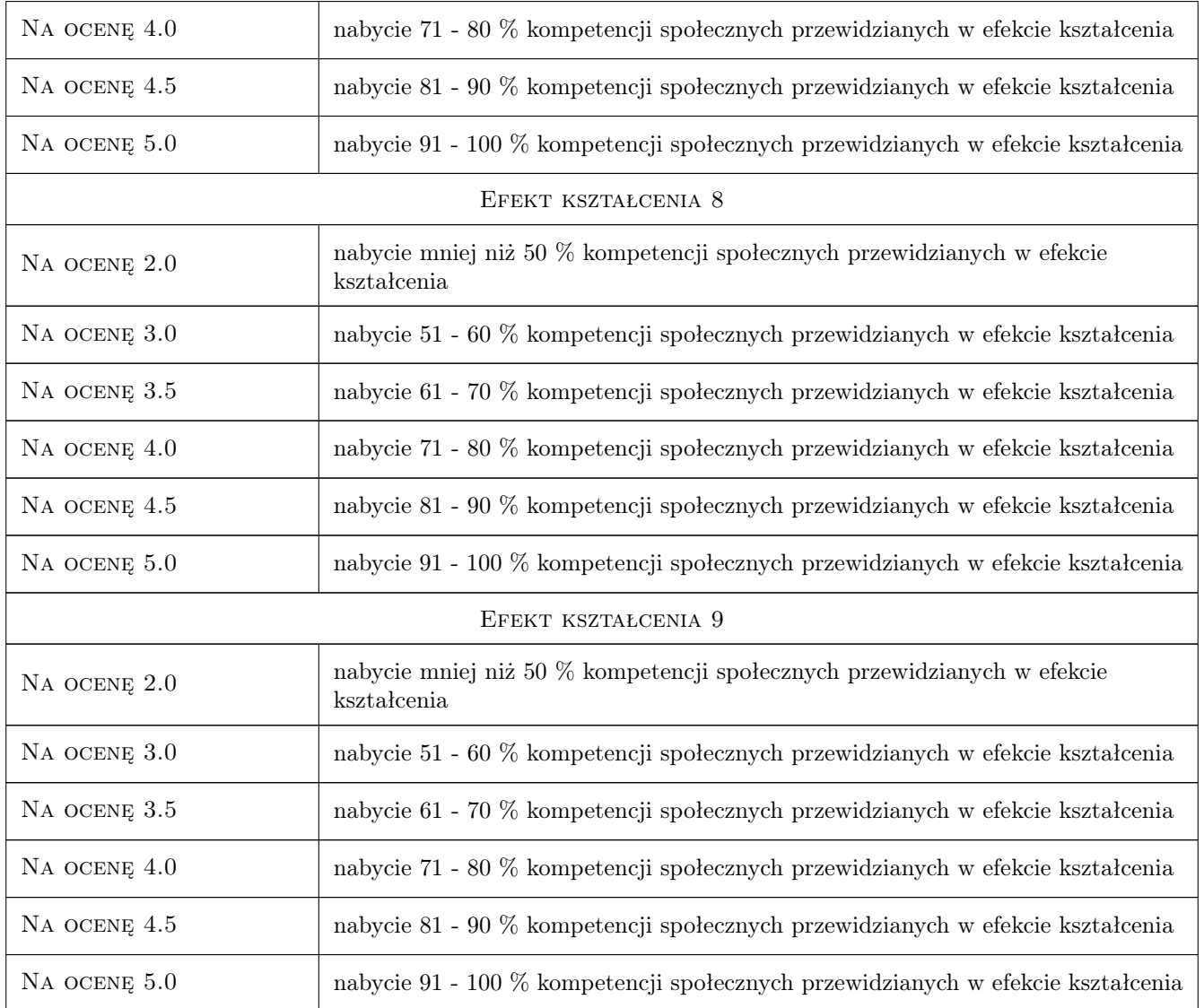

## 10 Macierz realizacji przedmiotu

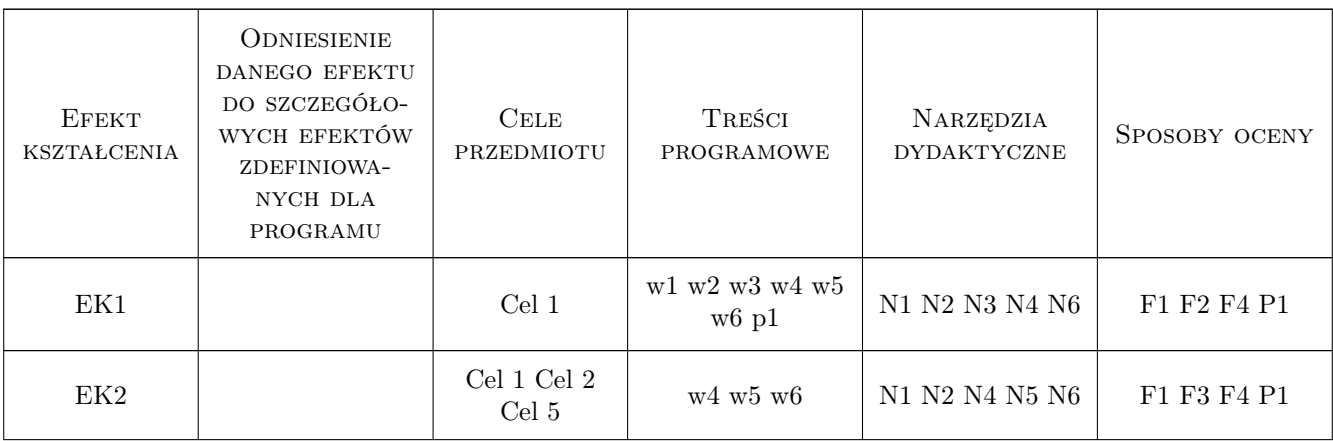

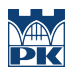

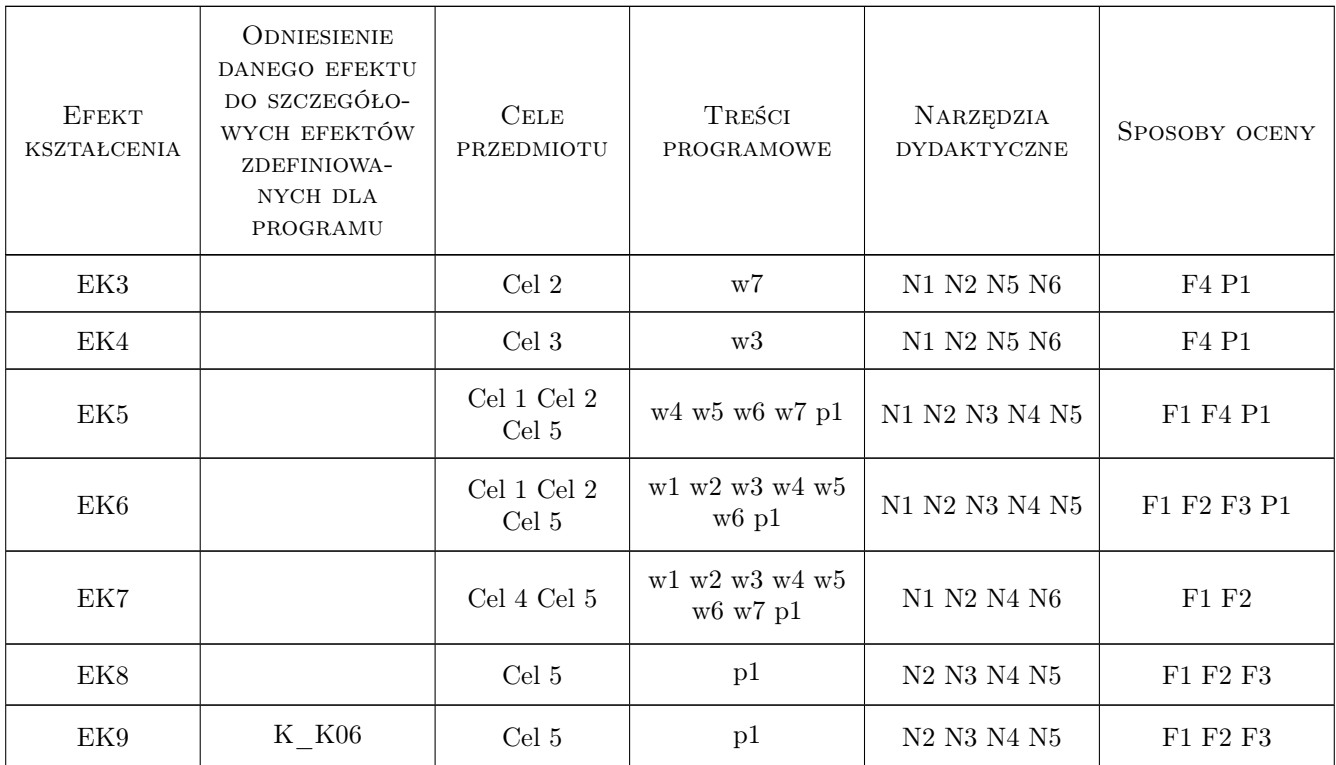

### 11 WYKAZ LITERATURY

#### Literatura podstawowa

- [1 ] A. Halicka, D. Franczak Projektowanie zbiorników zelbetowych. Zbiorniki na materiały sypkie, Warszawa, 2011, PWN
- [2 ] A. Halicka, D. Franczak Projektowanie zbiorników żelbetowych. Zbiorniki na ciecze, Warszawa, 2011, PWN
- [3 ] M. Knauff Obliczanie konstrukcji żelbetowych według Eurokodu 2, Warszawa, 2019, PWN
- [4 ] M. Knauff, A. Golubińska, P. Knyziak Tablice i wzory do projektowania konstrukcji żelbetowych z przykładami obliczeń, Warszawa, 2019, PWN

#### Literatura uzupełniająca

- [1 ] Edytor: M. Knauff Podstawy projektowania konstrukcji żelbetowych i sprężonych wg Eurokodu 2, Wrocław, 2006, Dolnośląskie Wydawnictwo Edukacyjne
- [2 ] C. R. Hendry, D. A. Smith Designers Guide to EN 1992-2, , 2007, Thomas Telford
- [3 ] J. Szarliński, A. Winnicki, K. Podleś Konstrukcje z betonu w płaskich stanach, Kraków, 2002, Wydawnictwo PK
- [4 ] Practitioners guide to finite element modelling of reinforced concrete structures, , 2008, fib Bulletin no. 45
- $[5]$  Design examples for strut-and-tie models, Miejscowość, 2001, fib Bulletin no. 61

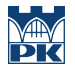

#### Literatura dodatkowa

- [1 ] PN-EN-1992-1-1:2008 Eurokod 2: Projektowanie konstrukcji z betonu. Cz. 1-1: Reguły ogólne i reguły dla budynków, , 2010,
- [2 ] PN-EN-1992-3:2008 Eurokod 2: Projektowanie konstrukcji z betonu. Cz. 3: Silosy i zbiorniki na ciecze, , 2010,

#### 12 Informacje o nauczycielach akademickich

#### Osoba odpowiedzialna za kartę

dr inż. Szymon Seręga (kontakt: sserega@pk.edu.pl)

#### Osoby prowadzące przedmiot

1 dr inż. Szymon Seręga (kontakt: sserega@pk.edu.pl)

#### 13 Zatwierdzenie karty przedmiotu do realizacji

(miejscowość, data) (odpowiedzialny za przedmiot) (dziekan)

PRZYJMUJĘ DO REALIZACJI (data i podpisy osób prowadzących przedmiot)

. . . . . . . . . . . . . . . . . . . . . . . . . . . . . . . . . . . . . . . . . . . . . . . .

# Politechnika Krakowska im. Tadeusza Kościuszki

# Karta przedmiotu

obowiązuje studentów rozpoczynających studia w roku akademickim 2019/2020

Wydział Inżynierii Lądowej

Kierunek studiów: Budownictwo **Profil: Ogólnoakademicki** Profil: Ogólnoakademicki

Forma sudiów: stacjonarne 
Kod kierunku: BUD

Stopień studiów: II

Specjalności: Konstrukcje budowlane i inżynierskie

### 1 Informacje o przedmiocie

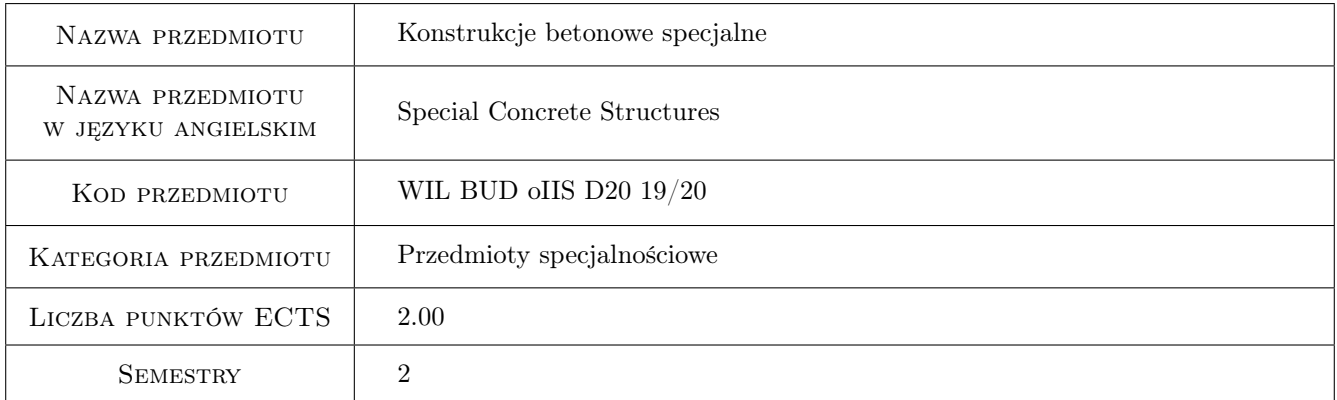

# 2 Rodzaj zajęć, liczba godzin w planie studiów

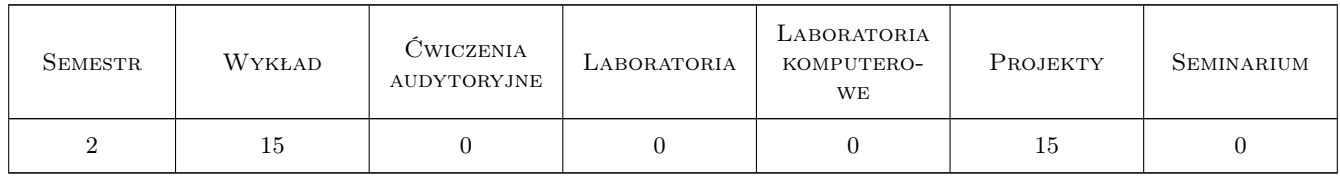

#### 3 Cele przedmiotu

- Cel 1 Poznanie zasad projektowania i konstruowania monolitycznych zbiorników żelbetowych na materiały sypkie i ciecze.
- Cel 2 Poznanie metod projektowania i konstruowania sprężonych zbiorników cylindrycznych.

Cel 3 Poznanie metod wyznaczania rozkładu sił wewnętrznych w silosach wypełnionych materiałem sypkim.

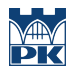

Cel 4 Poznanie rodzajów połączeń w zbiornikach monolitycznych, ich realizacji, wymiarowania.

## 4 Wymagania wstępne w zakresie wiedzy, umiejętności i innych kompetencji

1 Konstrukcje betonowe II, sem.1

2 Konstrukcje sprężone i prefabrykowane II, sem 1.

#### 5 Efekty kształcenia

- EK1 Wiedza student ma wiedzę w zakresie konstruowania monolitycznych zbiorników żelbetowych, spełniających kryterium wodoszczelności
- EK2 Wiedza Student ma wiedzę w zakresie modelowania przepływu materiałów sypkich w silosach i wyznaczania rozkładu sił wewnętrznych
- EK3 Umiejętności Student potrafi zaprojektować i skonstruować zbiornik i silos z betonu sprężonego

EK4 Umiejętności Student potrafi zaprojektować połączenia w zbiornikach, zna technologię ich wykonywania.

EK5 Umiejętności Student zna technologię wykonywania sprężonych zbiorników cylindrycznych.

EK6 Kompetencje społeczne Student jest odpowiedzialny za rzetelność uzyskanych wyników

### 6 Treści programowe

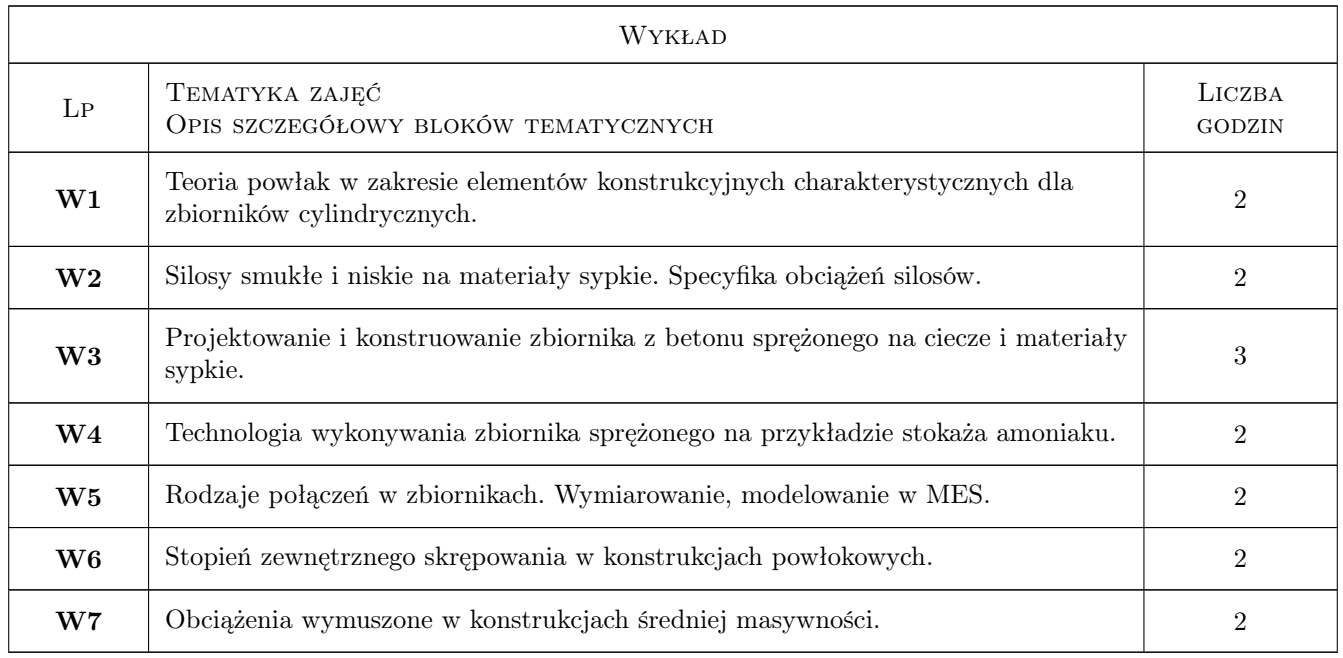

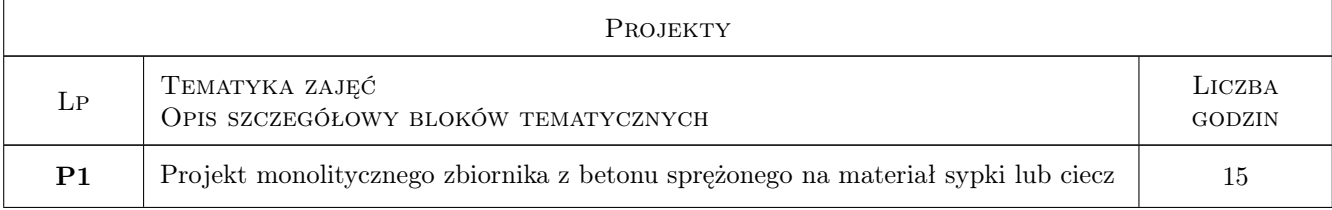

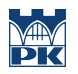

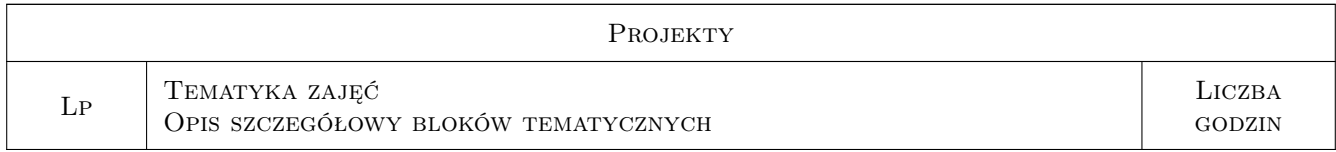

## 7 Narzędzia dydaktyczne

N1 Wykłady

N2 Konsultacje

N3 Ćwiczenia projektowe

## 8 Obciążenie pracą studenta

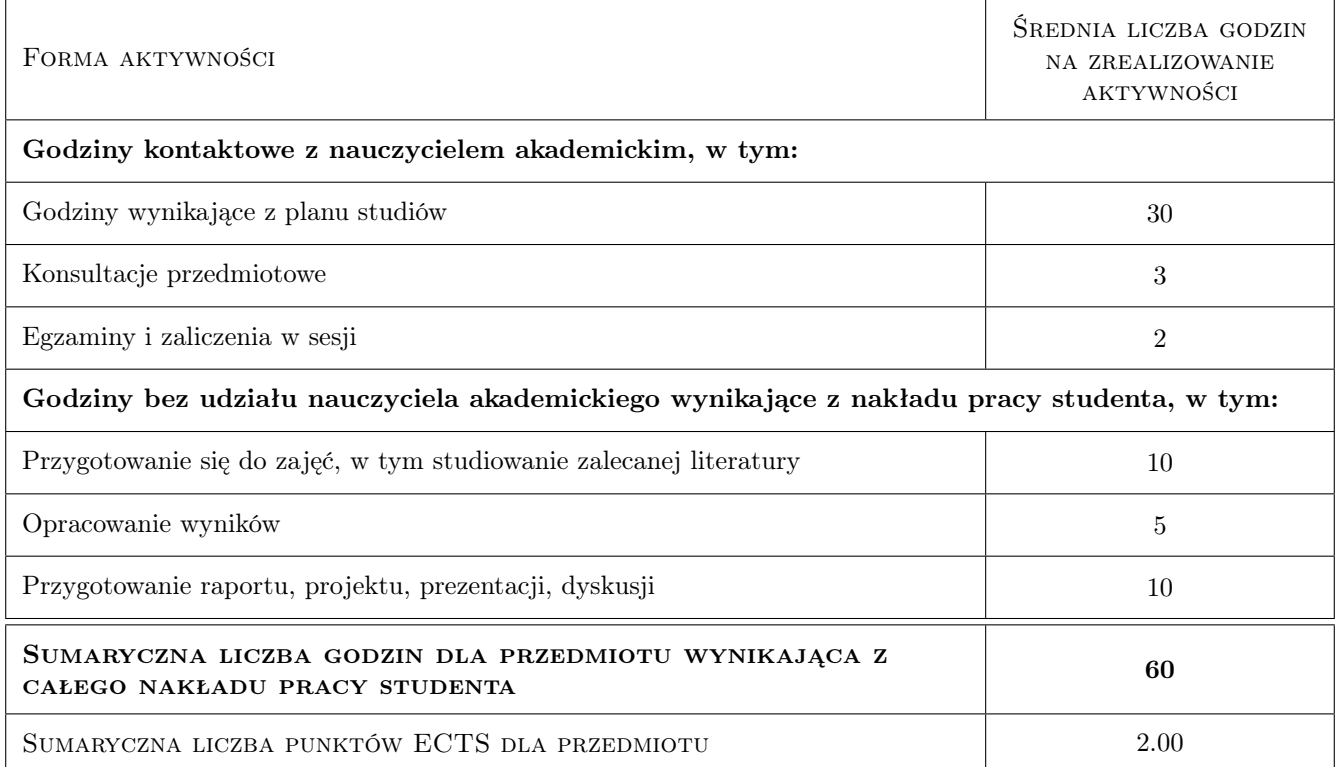

## 9 Sposoby oceny

#### Ocena formująca

- F1 Projekt indywidualny
- F2 Kolokwium

#### Ocena podsumowująca

- P1 Zaliczenie pisemne
- P2 Średnia ważona ocen formujących

#### Warunki zaliczenia przedmiotu

W1 Do zaliczenia wykładów dopuszczeni są studenci, którzy oddali projekt i zaliczyli kolokwium

#### Ocena aktywności bez udziału nauczyciela

B1 Projekt indywidualny

#### Kryteria oceny

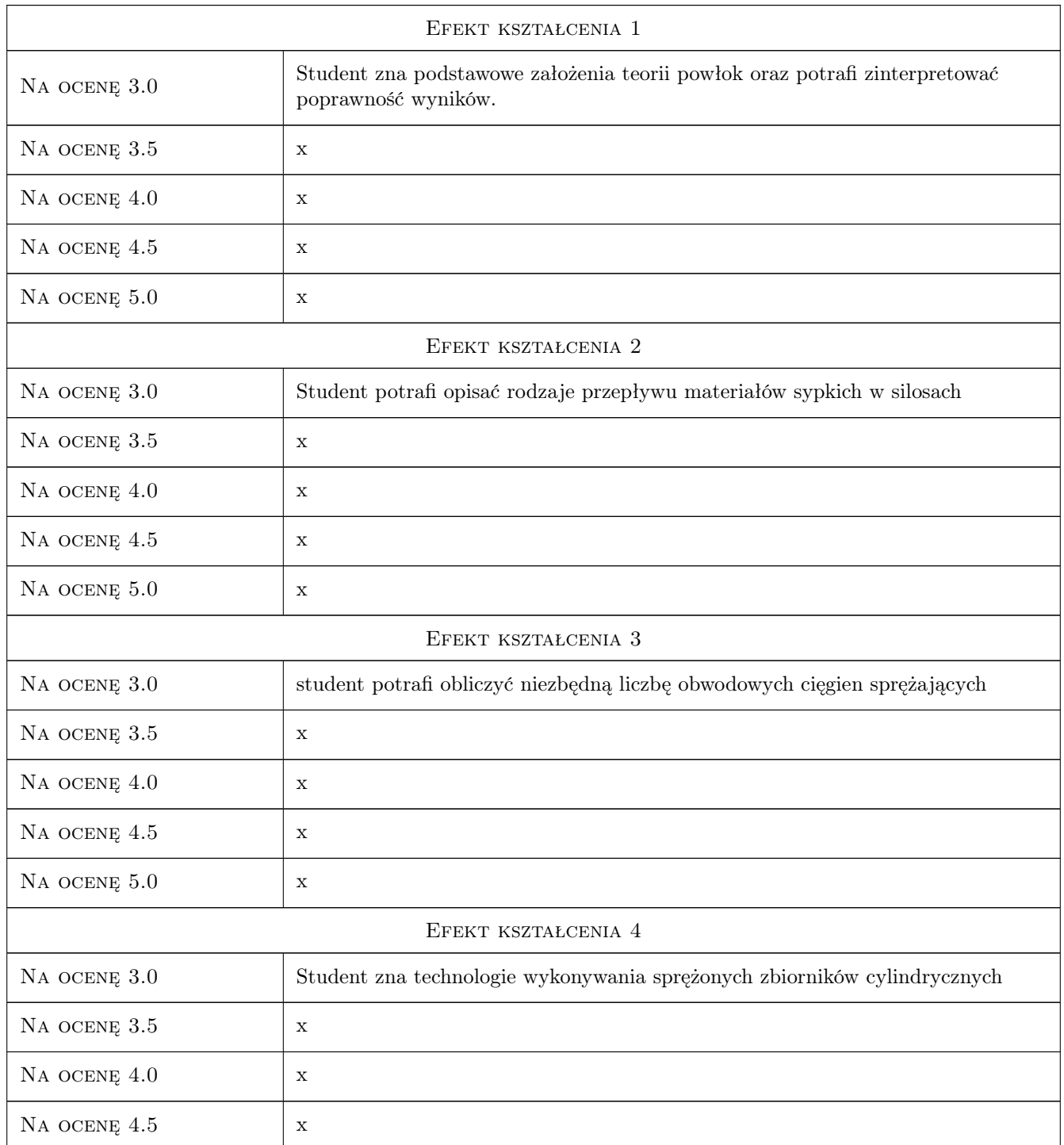

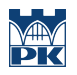

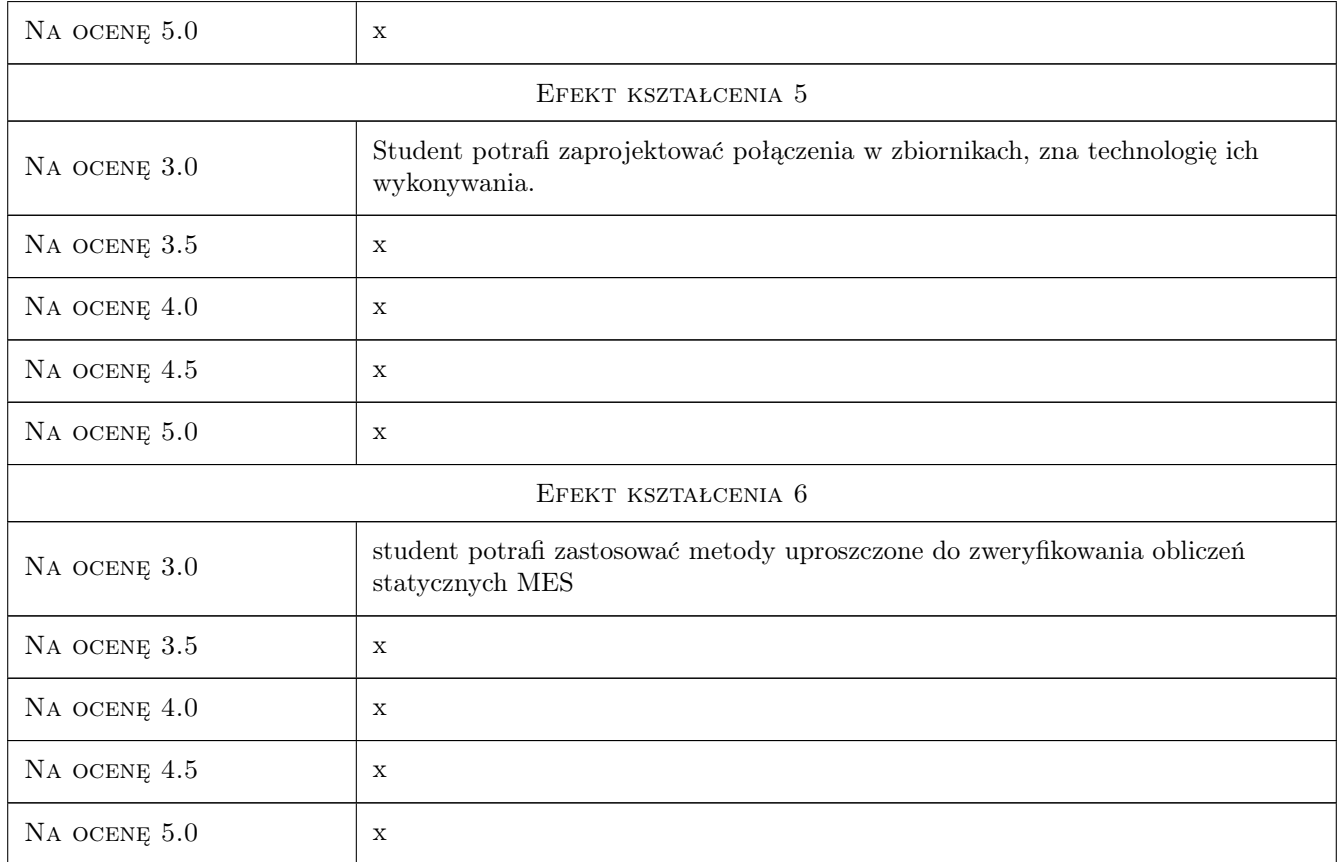

## 10 Macierz realizacji przedmiotu

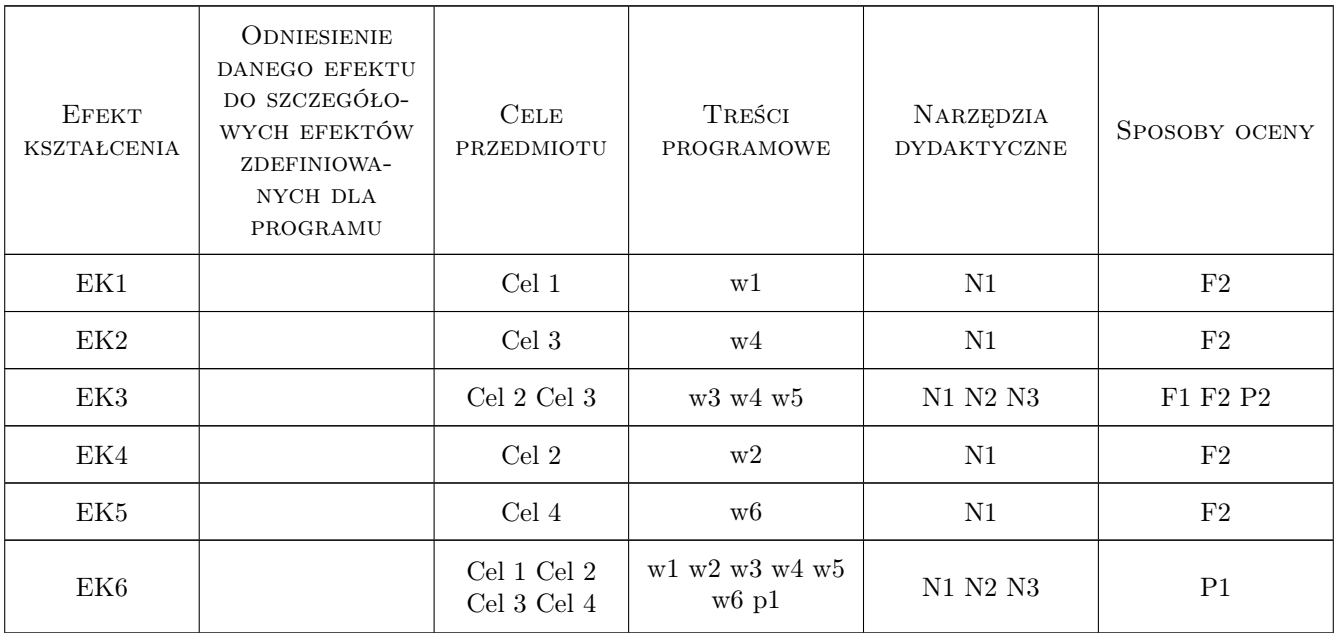

## 11 Wykaz literatury

#### Literatura podstawowa

- [1 ] Starosolski W. Konsstrukcje żelbetowe wg Eurokodu 2 i norm związanych, Warszawa, 2012, PWN
- [2 ] Ciesielski R., Mitzel A. Budownictwo betonowe tom XIII. Silosy, zbiorniki, maszty, Warszawa, 1966, Arkady
- [3 ] Sekcje Konstrukcji Betonowych KILIW PAN Podstawy projektowania konstrukcji zelbetowych i sprężonych wg Eurokodu 2, Wrocław, 2006, DWE

#### Literatura uzupełniająca

- [1 ] Kobiak J., Stachurski W. Konsstrukcje żelbetowe tom IV, Warszawa, 1991, Arkady
- [2 ] Stachowicz A., Ziobroń W. Podziemne zbiorniki wodociągowe, Warszawa, 1986, Arkady
- [3 ] Halicka A., Franczak D. Projektowanie zbiorników żelbetowych .Tom 1, Warszawa, 2011, PWN
- [4 ] Halicka A. Franczak D. Projektowanie zbiorników żelbetowych. Tom II, Warszawa, 2013, PWN

#### Literatura dodatkowa

[1 ] Mariusz Zych — Zarysowanie ścian zbiorników żelbetowych Teoria i projektowanie, Kraków, 2017, Politechnika Krakowska

#### 12 Informacje o nauczycielach akademickich

#### Osoba odpowiedzialna za kartę

dr hab. inż. Mariusz Zych (kontakt: mzych@pk.edu.pl)

#### Osoby prowadzące przedmiot

1 dr hab. inż. Mariusz Zych (kontakt: mzych@pk.edu.pl)

2 mgr inż. Łukasz Ślaga (kontakt: )

#### 13 Zatwierdzenie karty przedmiotu do realizacji

(miejscowość, data) (odpowiedzialny za przedmiot) (dziekan)

PRZYJMUJĘ DO REALIZACJI (data i podpisy osób prowadzących przedmiot)

. . . . . . . . . . . . . . . . . . . . . . . . . . . . . . . . . . . . . . . . . . . . . . . . . . . . . . . . . . . . . . . . . . . . . . . . . . . . . . . . . . . . . . . . . . . . . . . .

# Politechnika Krakowska im. Tadeusza Kościuszki

# Karta przedmiotu

obowiązuje studentów rozpoczynających studia w roku akademickim 2019/2020

Wydział Inżynierii Lądowej

Kierunek studiów: Budownictwo **Profil: Ogólnoakademicki** Profil: Ogólnoakademicki

Forma sudiów: stacjonarne 
Kod kierunku: BUD

Stopień studiów: II

Specjalności: Konstrukcje budowlane i inżynierskie

## 1 Informacje o przedmiocie

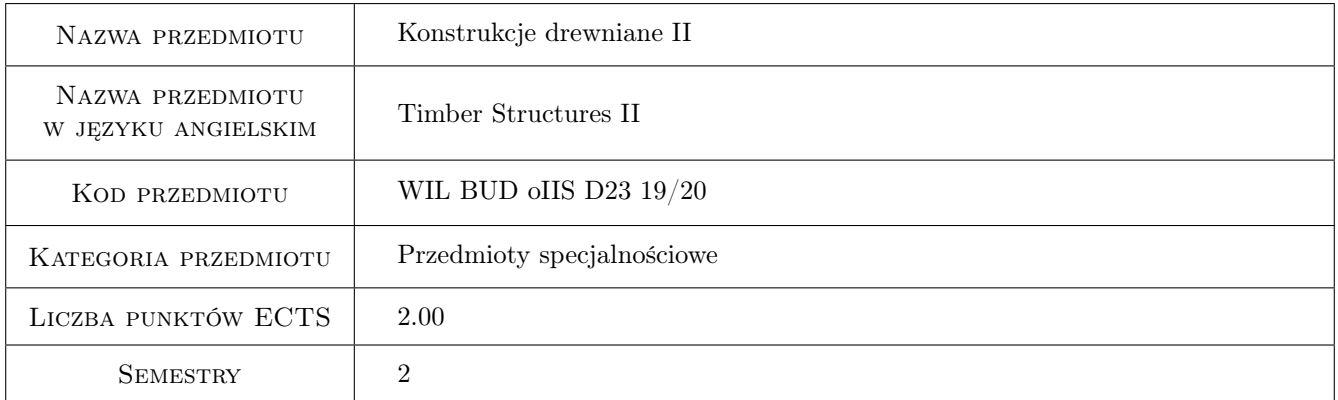

# 2 Rodzaj zajęć, liczba godzin w planie studiów

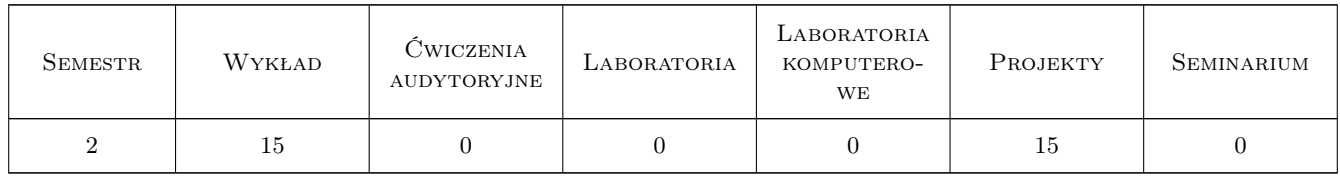

### 3 Cele przedmiotu

- Cel 1 zapoznanie studentów z rozwiązaniami materiałowo-konstrukcyjnymi złożonych ustrojów belkowych i płytowych na bazie drewna oraz zasadami ich pracy m.in. belek i dźwigarów złożonych, układów ramowych i strukturalnych
- Cel 2 poszerzenie wiedzy z zakresu złączy oraz zapoznanie studentów ze stosowanymi połączeniami i łącznikami

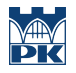

w nowoczesnych konstrukcjach drewnianych wraz z zasadami kształtowania i projektowania węzłów tych konstrukcji

- Cel 3 zapoznanie studentów z zasadami wymiarowania konstrukcji drewnianych na wypadek pożaru
- Cel 4 utrwalenie świadomości odpowiedzialności za poprawność projektowania konstrukcji i konieczności podnoszenia kompetencji zawodowych
- Cel 5 wykształcenie (utrwalenie) samodzielności studiowania oraz pracy w zespole projektowym

## 4 Wymagania wstępne w zakresie wiedzy, umiejętności i innych **KOMPETENCJI**

1 zaliczenie przedmiotów: Konstrukcje drewniane I lub przedmiotów pokrewnych (mechanika i wytrzymałość II)

### 5 Efekty kształcenia

- EK1 Kompetencje społeczne student potrafi pracować samodzielnie oraz współpracować w małym zespole projektowym nad określonymi zadaniami, ma świadomość swojej roli w zespole oraz odpowiedzialności za powierzoną mu część obszaru działania; przedstawia swoją pracę w czytelny i przejrzysty sposób
- EK2 Kompetencje społeczne Student ma świadomość odpowiedzialności za poprawność projektowania konstrukcji i konieczności podnoszenia kompetencji zawodowych; ma świadomość, że forma jak i treść jego opracowania mogą mieć wpływ na pracę innych
- EK3 Wiedza student ma wiedzę z zakresu projektowania konstrukcji drewnianych z drewna litego i klejonego w ustrojach prętowych i płytowych objętych Eurokodem 5 (np. pręty złożone, ramy, łuki, CLT itp.)
- EK4 Wiedza student zna zasady obliczeń i konstruowania połączeń w konstrukcjach drewnianych z uwzględnieniem wzmocnień np. strefy przypodporowej, w kalenicy dźwigarów trapezowych
- EK5 Wiedza student zna podstawowe zasady projektowania konstrukcji drewnianych na wypadek pożaru
- EK6 Umiejętności student potrafi zwymiarować ustroje konstrukcyjne (prętowe i płytowe) na bazie drewniana pracujące w różnych stanach naprężeń w sytuacjach standardowych i na wypadek pożaru
- EK7 Umiejętności student potrafi obliczyć połączenia w konstrukcjach drewnianych
- EK8 Umiejętności student potrafi przygotować dokumentację techniczną ustrojów na bazie drewna zgodnie z obowiązującymi normami i przepisami

## 6 Treści programowe

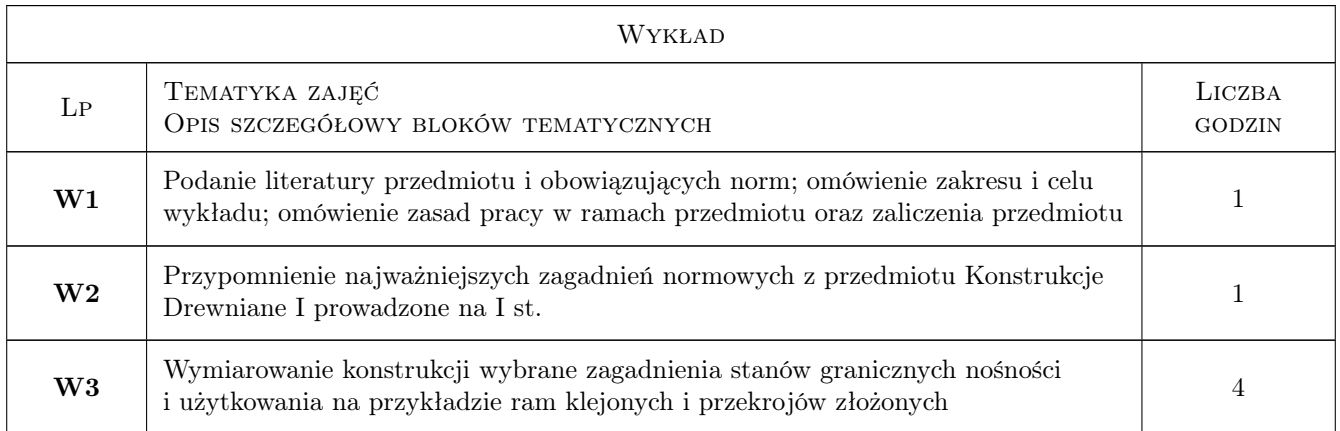

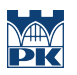

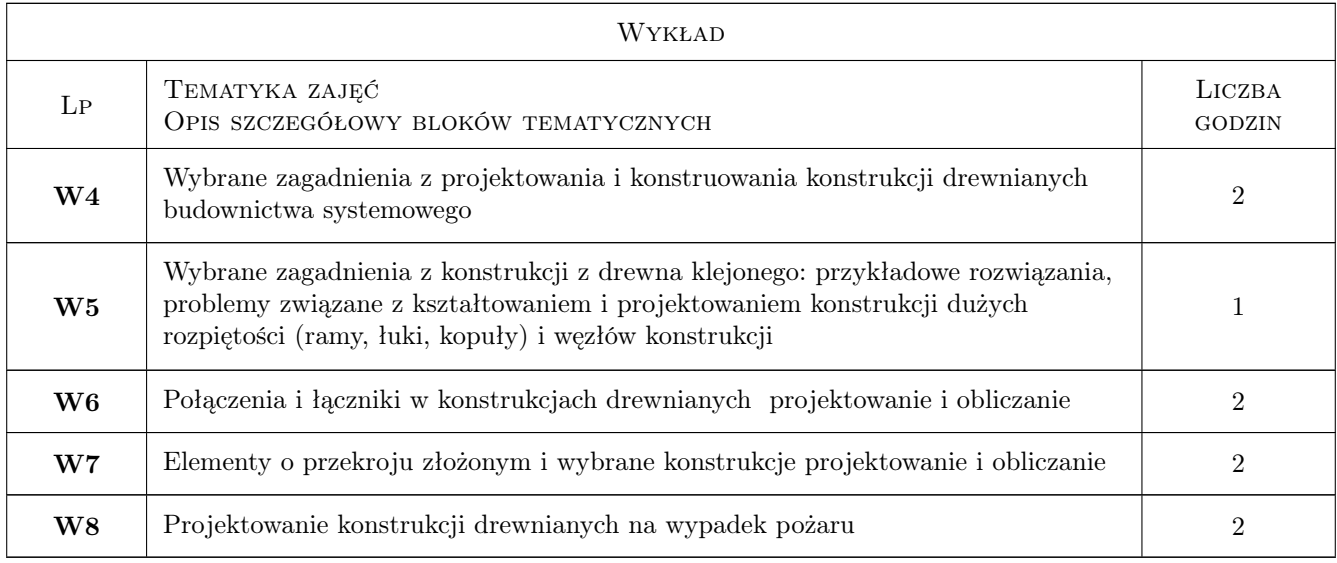

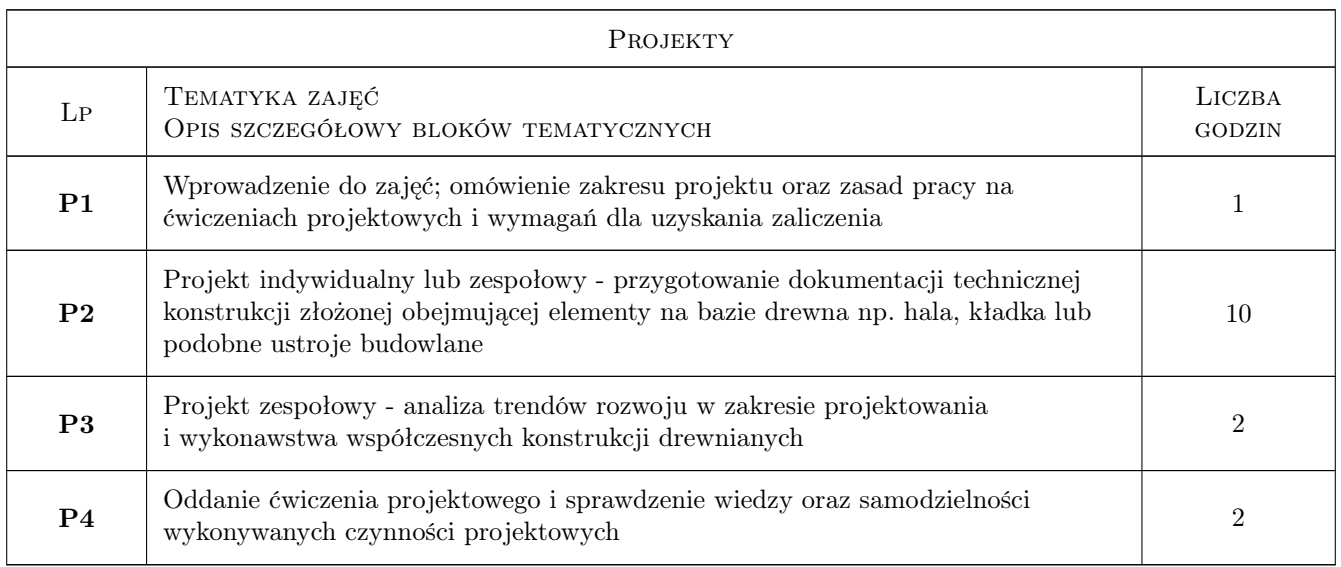

## 7 Narzędzia dydaktyczne

- N1 Wykłady
- N2 Dyskusja
- N3 Prezentacje multimedialne
- N4 Ćwiczenia projektowe
- N5 Konsultacje
- N6 Praca w grupach
- N7 zajęcia e-learningowe

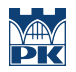

## 8 Obciążenie pracą studenta

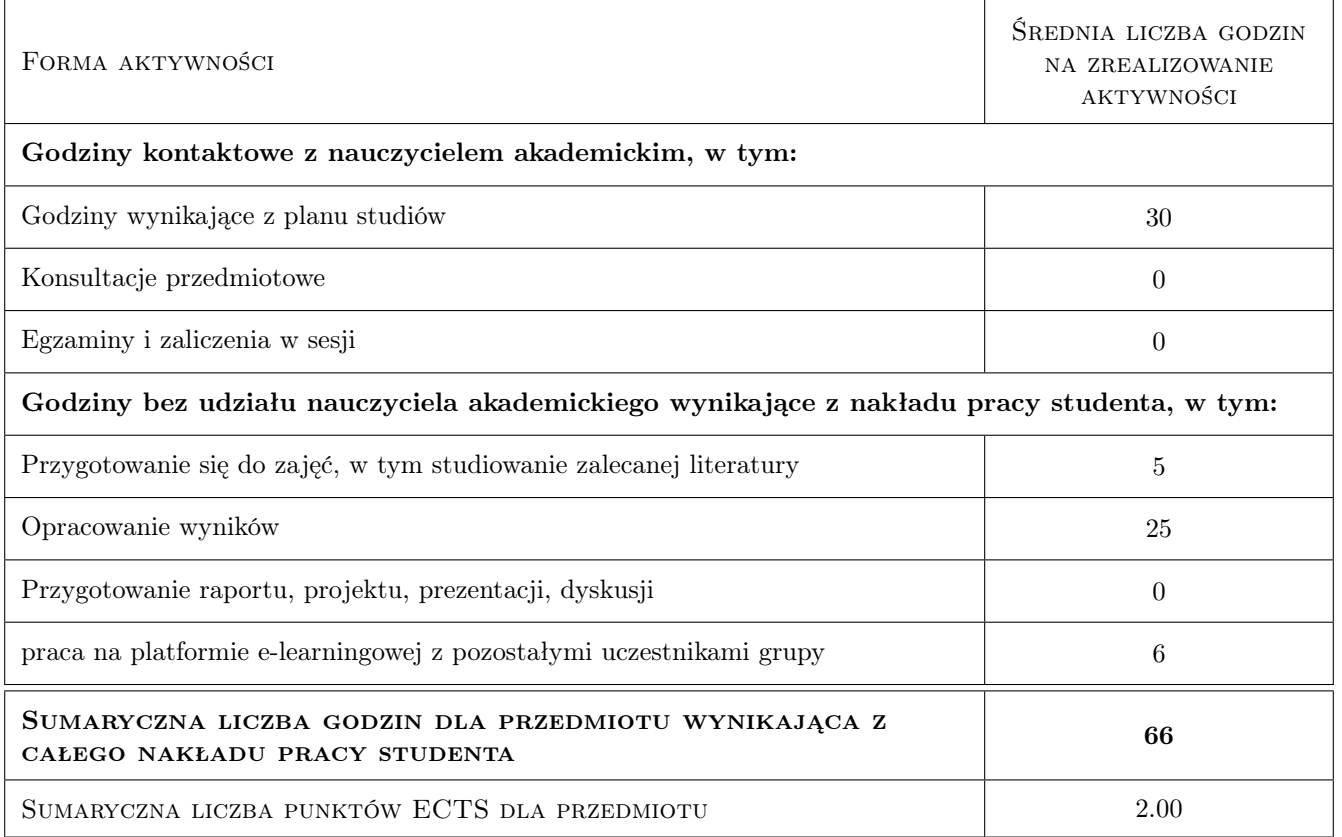

## 9 Sposoby oceny

"Test" należy rozumieć jako formę pisemną oceny samodzielności wykonanych prac w semestrze z tego przedmiotu, zakresu uzyskanej wiedzy i opanowanych umiejętności; pamiętaj jeżeli nie wykonałeś/aś samodzielnej pracy na Iszym stopniu lub w ramach potrzebnych nam przedmiotów musisz to nadrobić samodzielnie (ten czas nie wlicza się do publikowanego tutaj)

#### Ocena formująca

- F1 Projekt indywidualny
- F2 Projekt zespołowy
- F3 Test i zadania

#### Ocena podsumowująca

P1 Średnia ważona ocen formujących

#### Warunki zaliczenia przedmiotu

- W1 aktywność na platformie e-learningowej PK
- W2 obecność na zajęciach obowiazkowych
- W3 pozytywne oceny z cząstkowych etapów zaliczenia

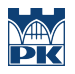

#### Ocena aktywności bez udziału nauczyciela

- B1 aktywność na platformie e-learningowej
- B2 opracowanie haseł i zadań na platformie

#### Kryteria oceny

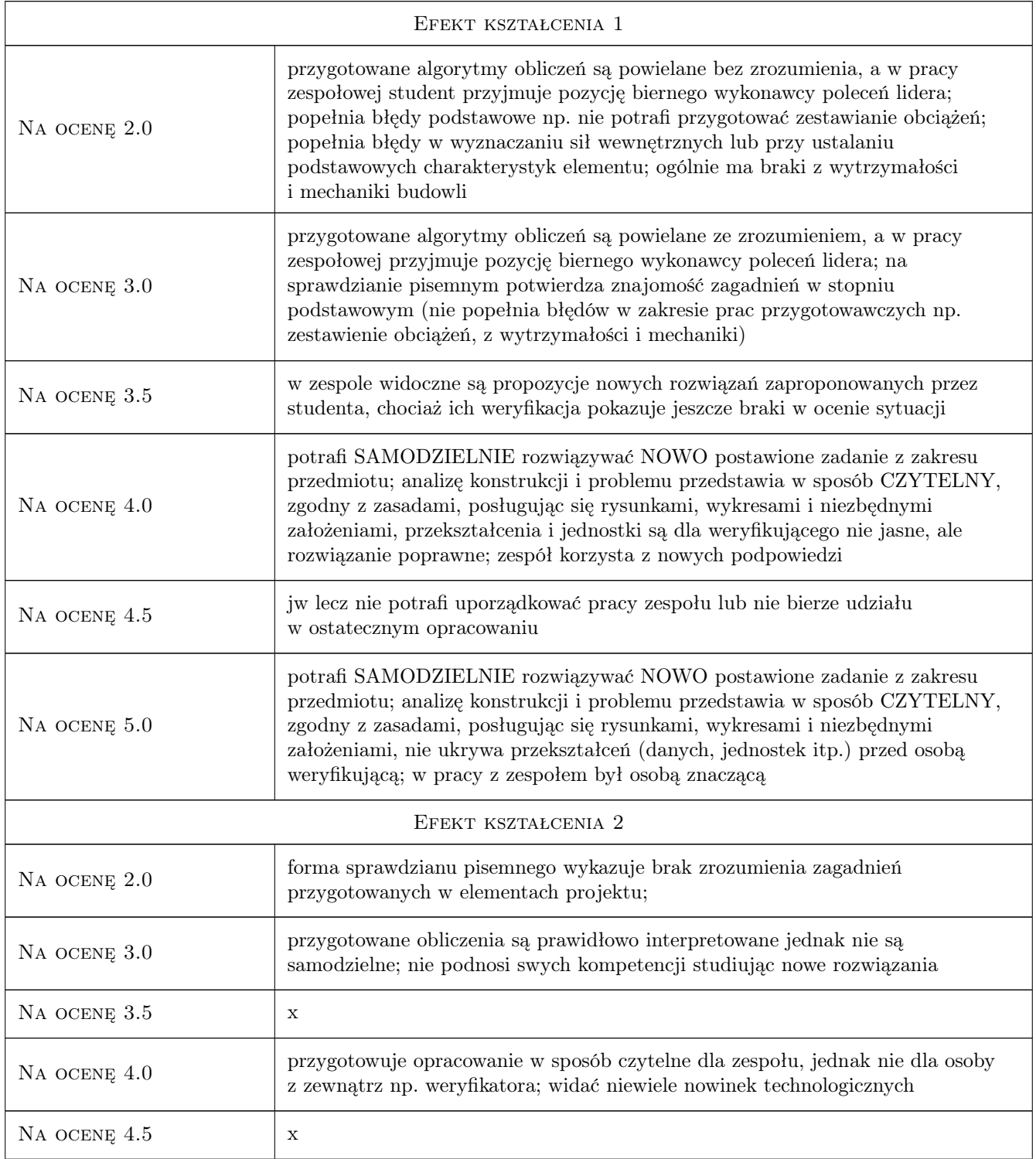

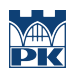

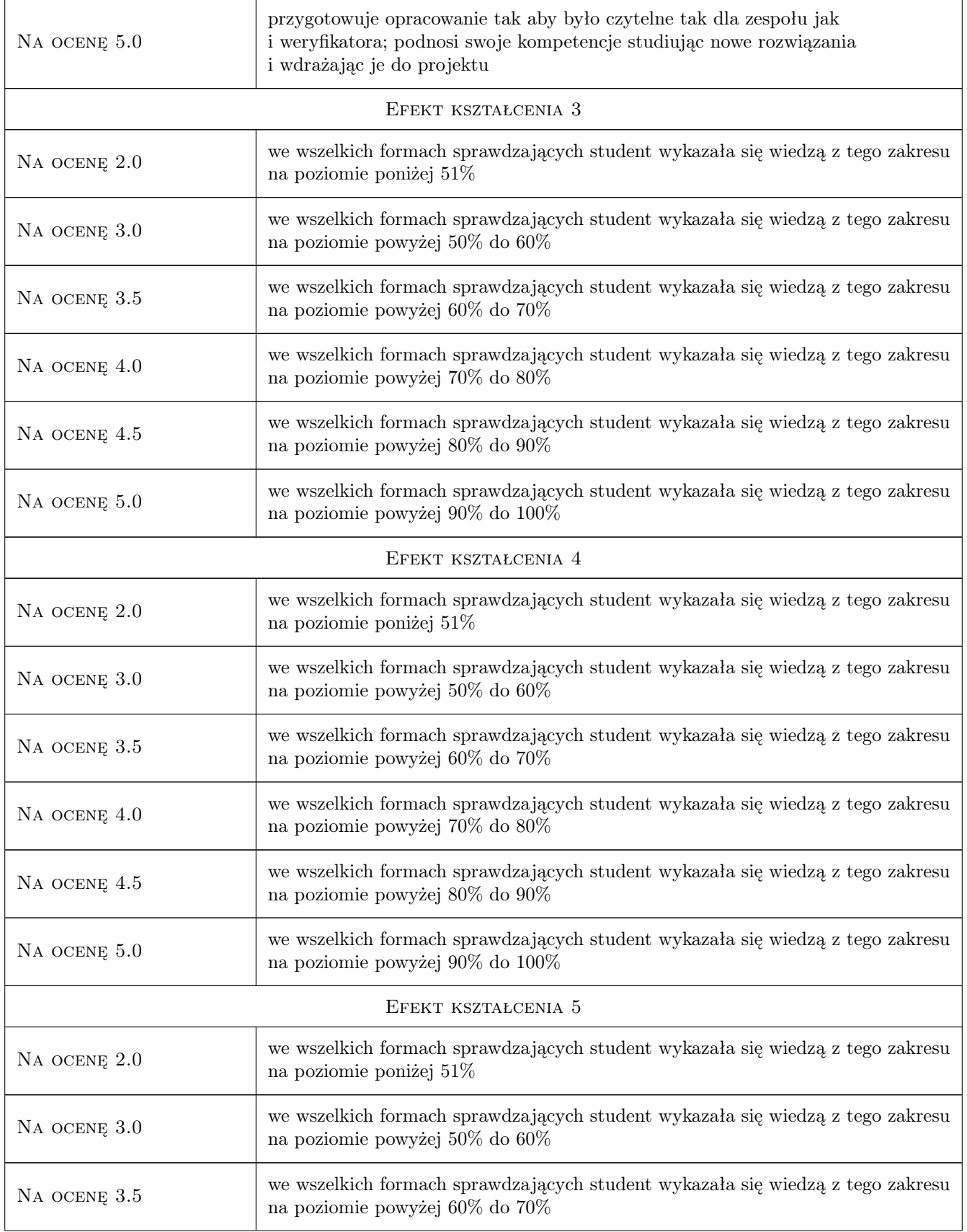

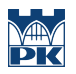

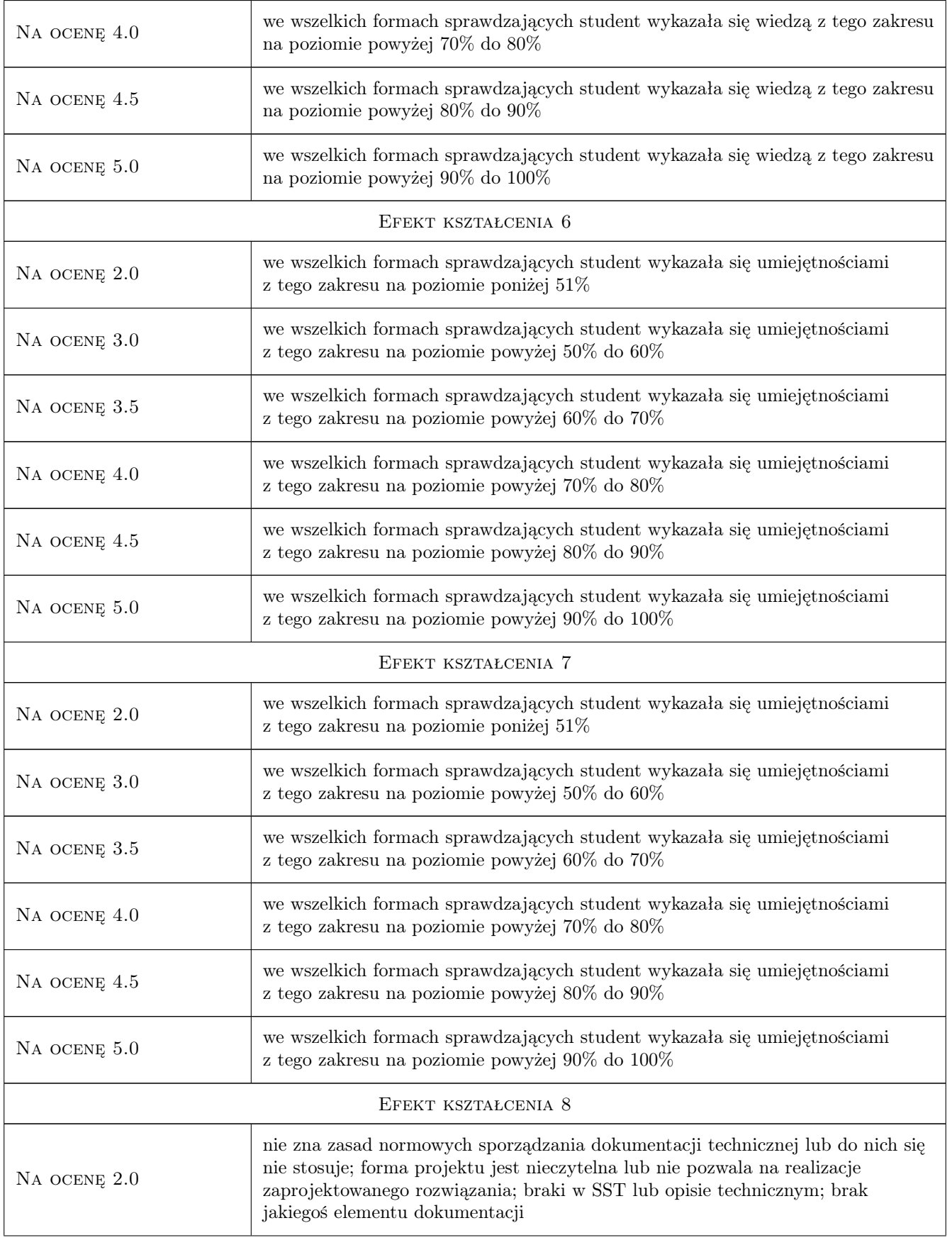

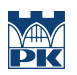

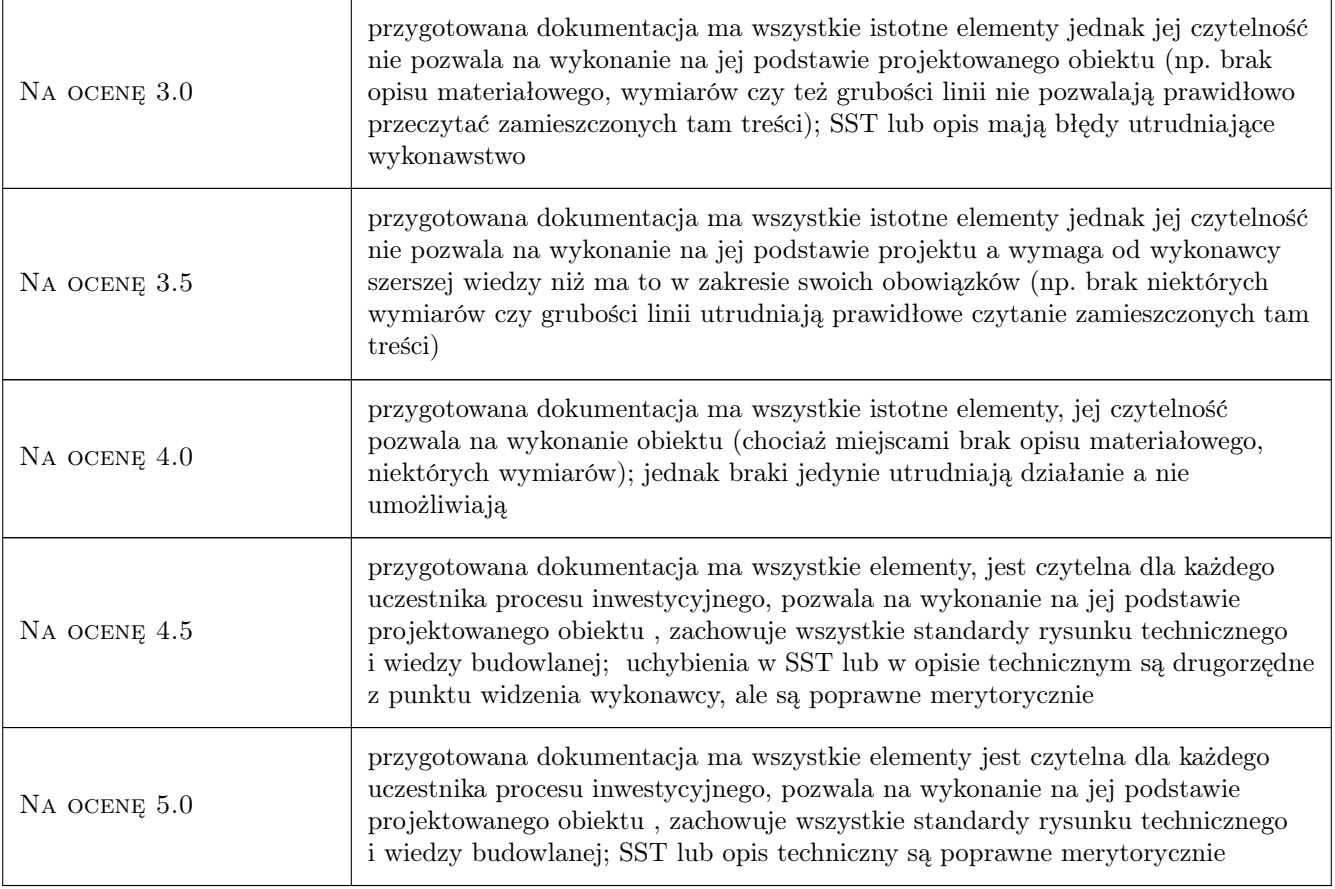

## 10 Macierz realizacji przedmiotu

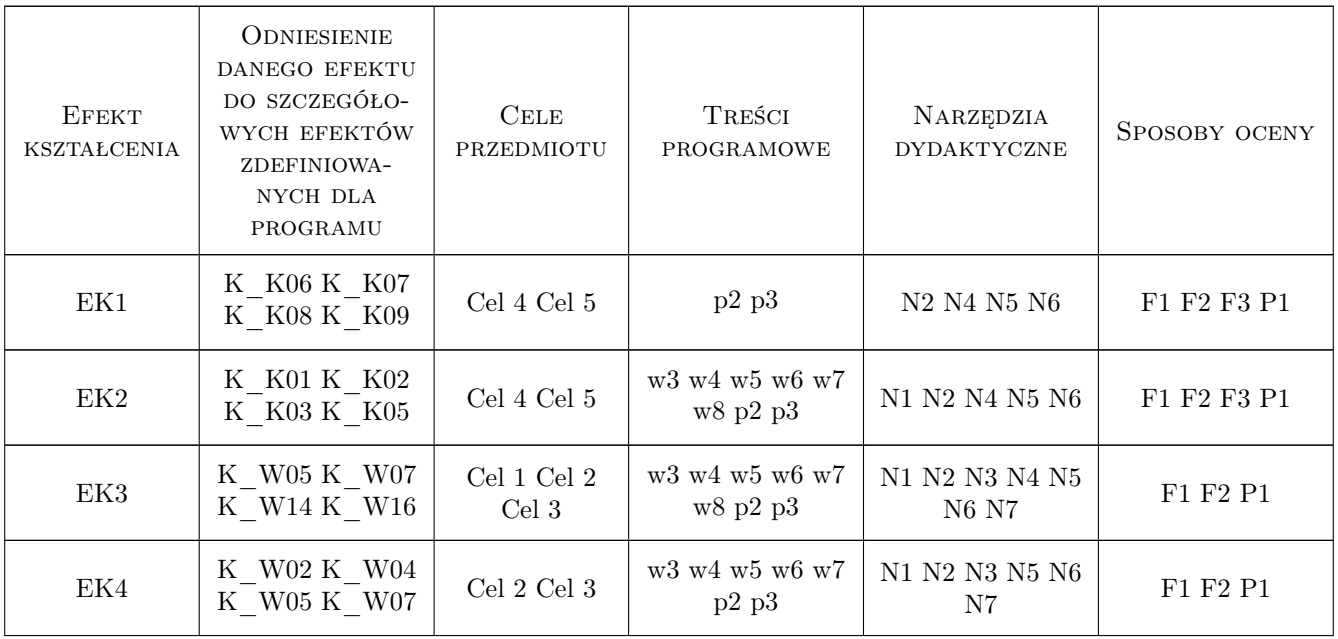

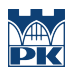

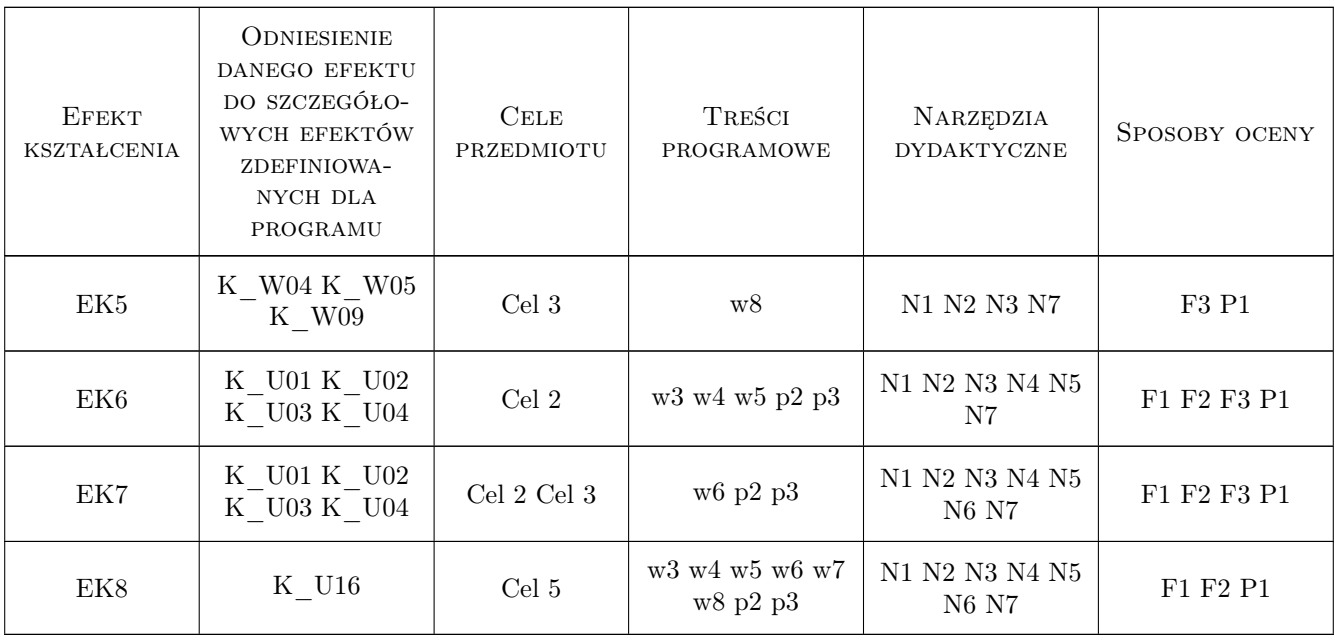

## 11 Wykaz literatury

#### Literatura podstawowa

- [1 ] Neuhaus H. Budownictwo drewniane, Rzeszów, 2004, PWT
- [3 ] Praca zbiorowa projekt Leonardo Podręcznik cz. 1 i 2 Konstrukcje drewniane wg EC5,, PL,De,Cz., 2008, TEMTIS
- [5 ] PN-EN 1995-1-1 Eurokod 5 Projektowanie konstrukcji drewnianych Cześć 1-1: Postanowienia ogólne Reguły ogólne i reguły dotyczące budynków, Warszawa, 2010, PKN
- [6 ] PN-EN 1995-1-2 Eurokod 5 Projektowanie konstrukcji drewnianych Cześć 1-2: Postanowienia ogólne Projektowanie konstrukcji z uwagi na warunki pożarowe, Warszawa, 2008, PKN
- [7 ] PN-EN 338 Drewno konstrukcyjne Klasy wytrzymałości, Warszawa, 2016, PKN
- [8 ] PN-EN 14080 Konstrukcje drewniane Drewno klejone warstwowo i drewno lite klejone warstwowo Wymagania, Warszawa, 2013, PKN
- [9 ] PN-EN 12369-1 Płyty drewnopochodne Wartości charakterystyczne do projektowania Cześć 1: Płyty OSB, płyty wiórowe i płyty pilśniowe, Warszawa, 2002, PKN
- [10 ] PN-EN 12369-3 Płyty drewnopochodne Wartości charakterystyczne do projektowania Część 3: Płyty z drewna litego, Warszawa, 2008, PKN

#### Literatura uzupełniająca

- [1 ] Mielczarek Z. Budownictwo drewniane, Warszawa, 1994, Arkady
- [2 ] Kotwica E. Nożyński W. Konstrukcje drewniane przykłady obliczeń, Szczecin, 2015, SPPD
- [3 ] PN-EN 1990 Eurokod Podstawy projektowania konstrukcji, Warszawa, 2004, PKN
- [4 ] PN-EN 1991-1-1 Eurokod 1: Oddziaływania na konstrukcje Część 1-1: Oddziaływania ogólne Ciężar objętościowy, ciężar własny, obciążenia użytkowe w budynkach, Warszawa, 2004, PKN

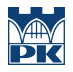

#### Literatura dodatkowa

- [1 ] Jasieńko J. Połączenia klejone i inżynierskie w naprawie, konstrukcji i wzmacnianiu zabytkowych konstrukcji drewnianych, Wrocław, 2003, Dolnośląskie W
- $[2]$  xx katalogi producentów łączników, strony producentów, 2018, np. Simpson

#### 12 Informacje o nauczycielach akademickich

#### Osoba odpowiedzialna za kartę

dr inż. Dorota Kram (kontakt: dkram@pk.edu.pl)

#### Osoby prowadzące przedmiot

1 dr inż. Dorota Kram (kontakt: dkram@pk.edu.pl)

2 mgr inż. Klaudia Śliwa-Wieczorek (kontakt: klaudia.sliwa-wieczorek@pk.edu.pl)

3 mgr inż. Tomasz Kochański (kontakt: tomasz.kochanski@pk.edu.pl)

#### 13 Zatwierdzenie karty przedmiotu do realizacji

(miejscowość, data) (odpowiedzialny za przedmiot) (dziekan)

PRZYJMUJĘ DO REALIZACJI (data i podpisy osób prowadzących przedmiot)

. . . . . . . . . . . . . . . . . . . . . . . . . . . . . . . . . . . . . . . . . . . . . . . . . . . . . . . . . . . . . . . . . . . . . . . . . . . . . . . . . . . . . . . . . . . . . . . . . . . . . . . . . . . . . . . . . . . . . . . . . . . . . . . . . . . . . . . . . . . . . . . .

# Politechnika Krakowska im. Tadeusza Kościuszki

# Karta przedmiotu

obowiązuje studentów rozpoczynających studia w roku akademickim 2019/2020

Wydział Inżynierii Lądowej

Kierunek studiów: Budownictwo **Profil: Ogólnoakademicki** Profil: Ogólnoakademicki

Forma sudiów: stacjonarne 
Kod kierunku: BUD

Stopień studiów: II

Specjalności: Budownictwo hydrotechniczne i geotechnika

## 1 Informacje o przedmiocie

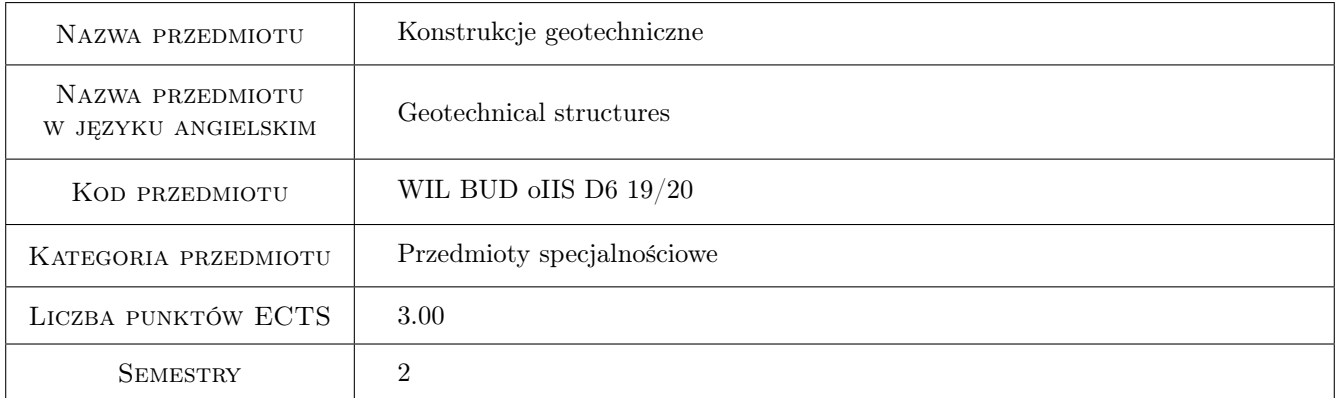

## 2 Rodzaj zajęć, liczba godzin w planie studiów

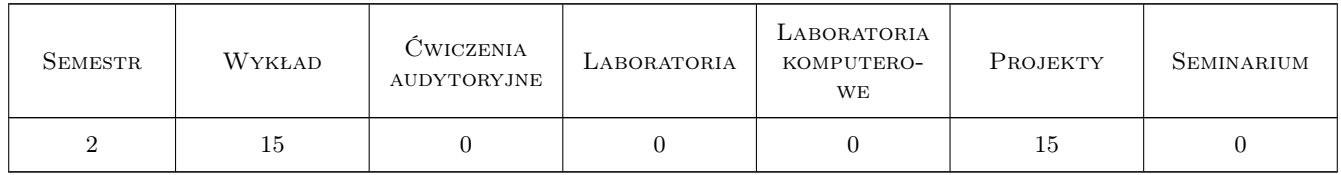

### 3 Cele przedmiotu

Cel 1 Zapoznanie studenta ze współczesnymi kierunkami rozwoju projektowania i wykonawstwa robót geotechnicznych obejmującego między innymi: konstrukcje oporowe wykonane zarówno z betonu, jak i gruntu zbrojonego, służące do zabezpieczenia stateczności uskoku. Zapoznanie studentów z teoretycznymi i doświadczalnymi podstawami metod projektowaniem i wykonawstwem konstrukcji oporowych

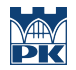

Cel 2 Wymagania projektowe dotyczące konstrukcji oporowych, sprawdzenie stanu granicznego nosnosci i uzytkowalnosci. Projektowanie ścian szczelnych, szczelinowych i kotew gruntowych. Zastosowanie współczesnych materiałów budowlanych do wzmacniania skarp i podłoży w budownictwie ogólnym, drogowym i kolejowym

## 4 Wymagania wstępne w zakresie wiedzy, umiejętności i innych **KOMPETENCJI**

1 Ukończenie I stopnia studiów na kierunku Budownictwo lub Inżynieria Lądowa

## 5 Efekty kształcenia

- EK1 Kompetencje społeczne Student umie pracować w grupie, zespole projektowym. Student postepuje zgodnie z zasadami etyki inzynierskiej
- EK2 Umiejętności Student potrafi formułować i rozwiązywać zagadnienia geotechniczne zwiazane z projektowaniem konstrukcji oporowych. Student posiada umiejetnosc wykonania obliczen geotechnicznych dla projektowania konstrukcji wykonywanych w gruncie wspolczesnymi metodami obliczeniowymi. Student umie korzystac ze wspolczesnych przepisow normowych, szczegolnie Eurokodow
- EK3 Umiejętności Student posiada wiedze z zakresu nosnosci i odkształcalnosci podłoza gruntowego oraz jego oceny dla potrzeb rozwiazywania podstawowych zagadnien geotechniki, w oparciu o wyprowadzone parametry geotechniczne gruntów.
- EK4 Wiedza Student posiada wiedze o zjawiskach srodowiskowych wplywajacych na konstrukcje i podłoze gruntowe.Student posiada wiedze o róznych metod poprawy wlasnosci podłoza gruntowego

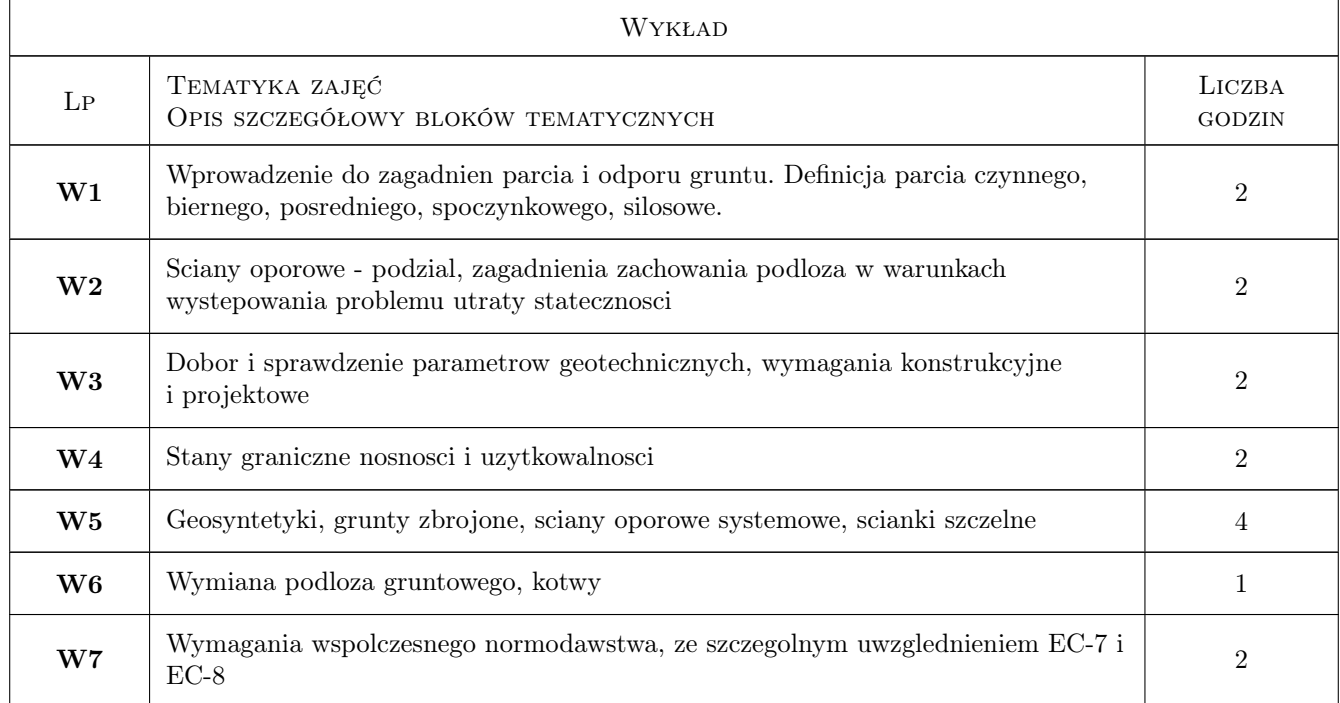

## 6 Treści programowe

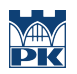

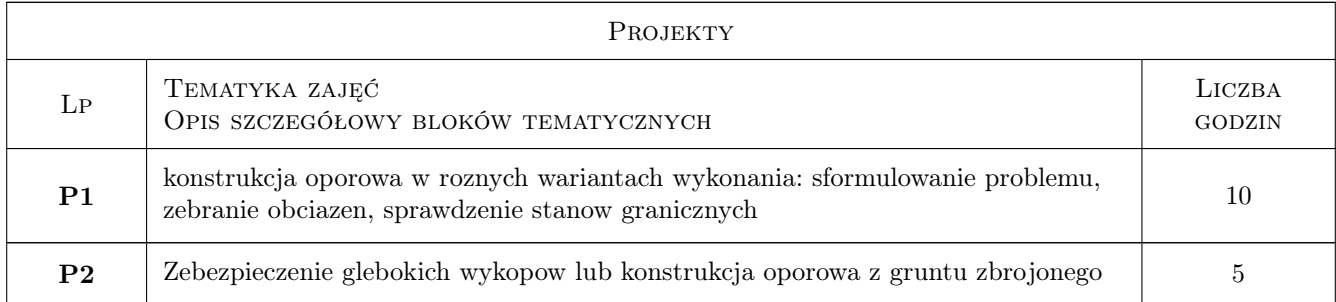

## 7 Narzędzia dydaktyczne

- N1 Wyklady wspomagane prezentacjami multimedialnymi
- N2 Cwiczenia projektowe
- N3 Konsultacje
- N4 Studia literaturowe, dyskusja rozwiazan

## 8 Obciążenie pracą studenta

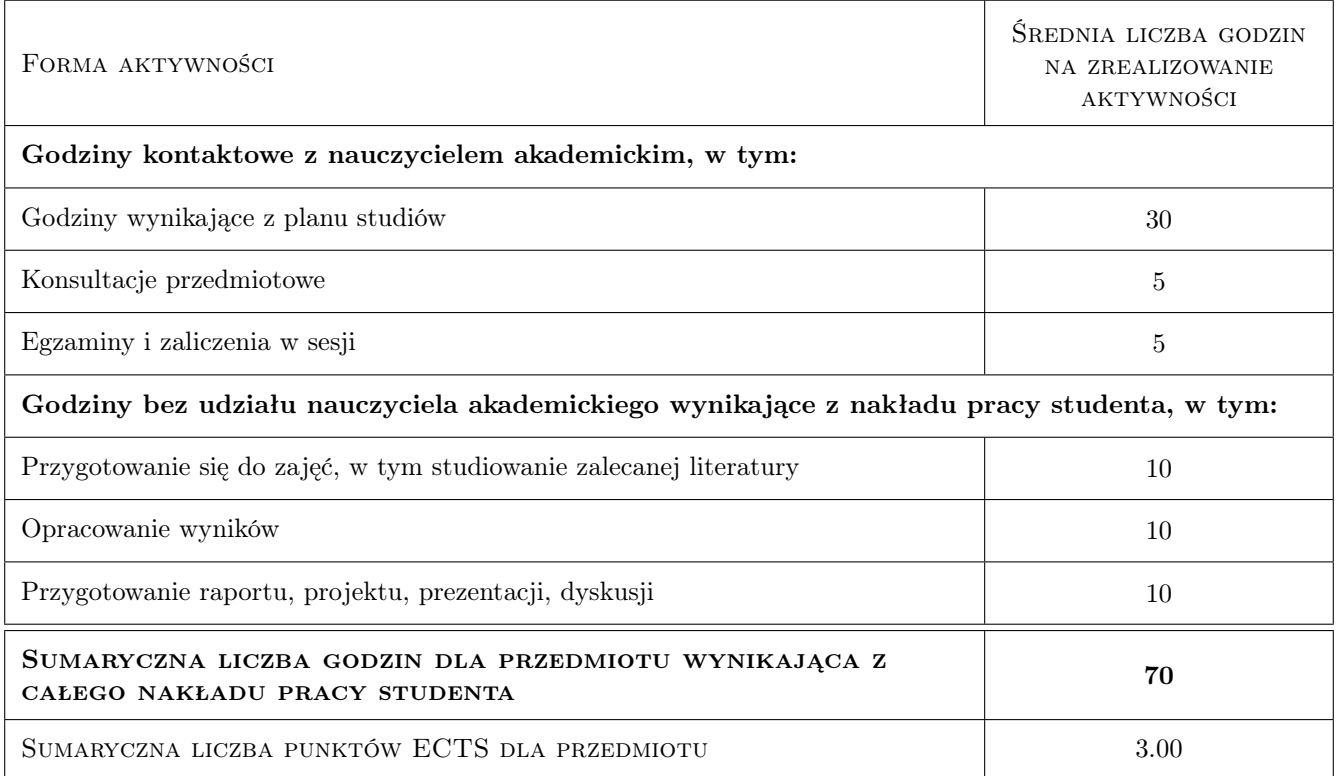

## 9 Sposoby oceny

#### Ocena formująca

- F1 Postepy w wykonaniu projektu indywidualnego
- F2 Zaliczenie projektu, odpowiedz ustna
- F3 Test
- F4 Kolokwium

#### Ocena podsumowująca

- P1 Projekt
- P2 Egzamin pisemny
- P3 Egzamin ustny
- P4 Średnia ważona ocen formujących

#### Warunki zaliczenia przedmiotu

- W1 Aktywnosc, indywidualna postawa
- W2 Zaliczenie cwiczen projektowych
- W3 Pozytywna ocena z egzaminu

#### Kryteria oceny

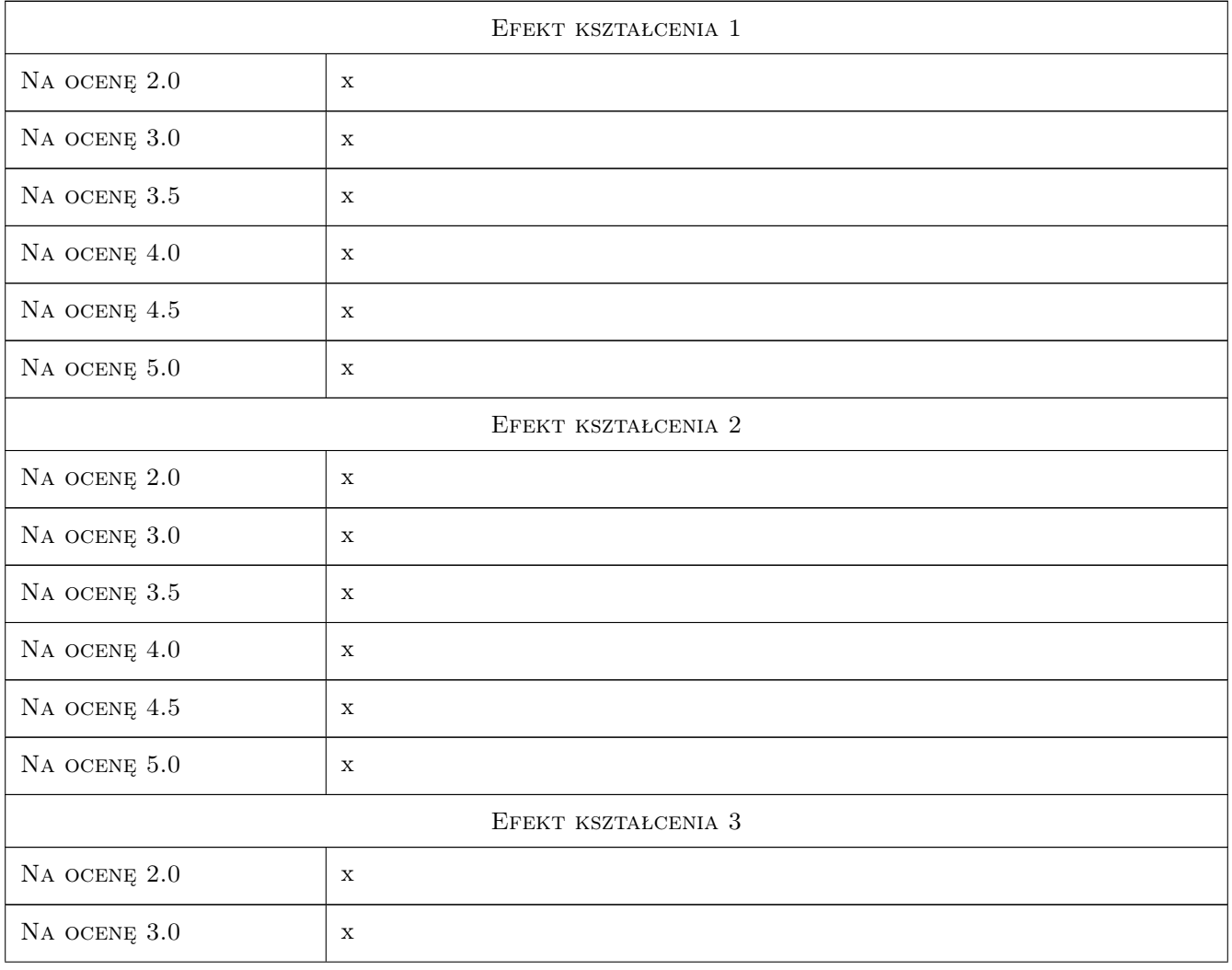

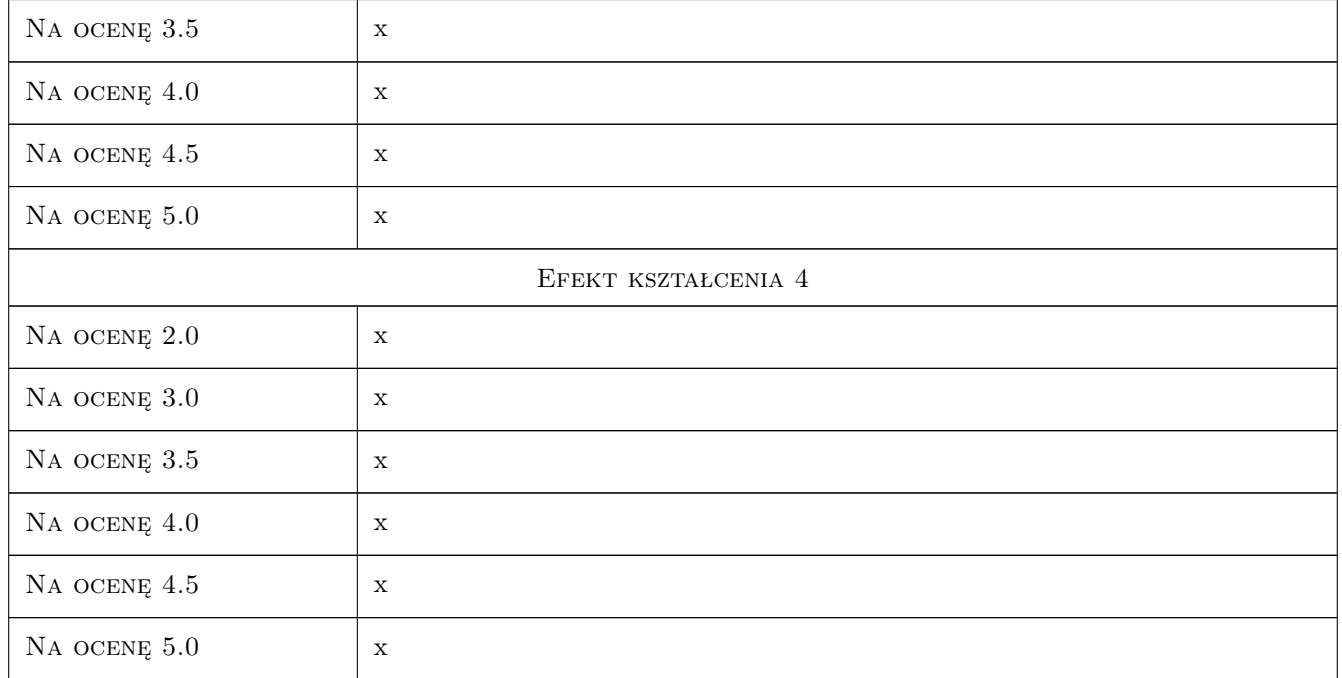

## 10 Macierz realizacji przedmiotu

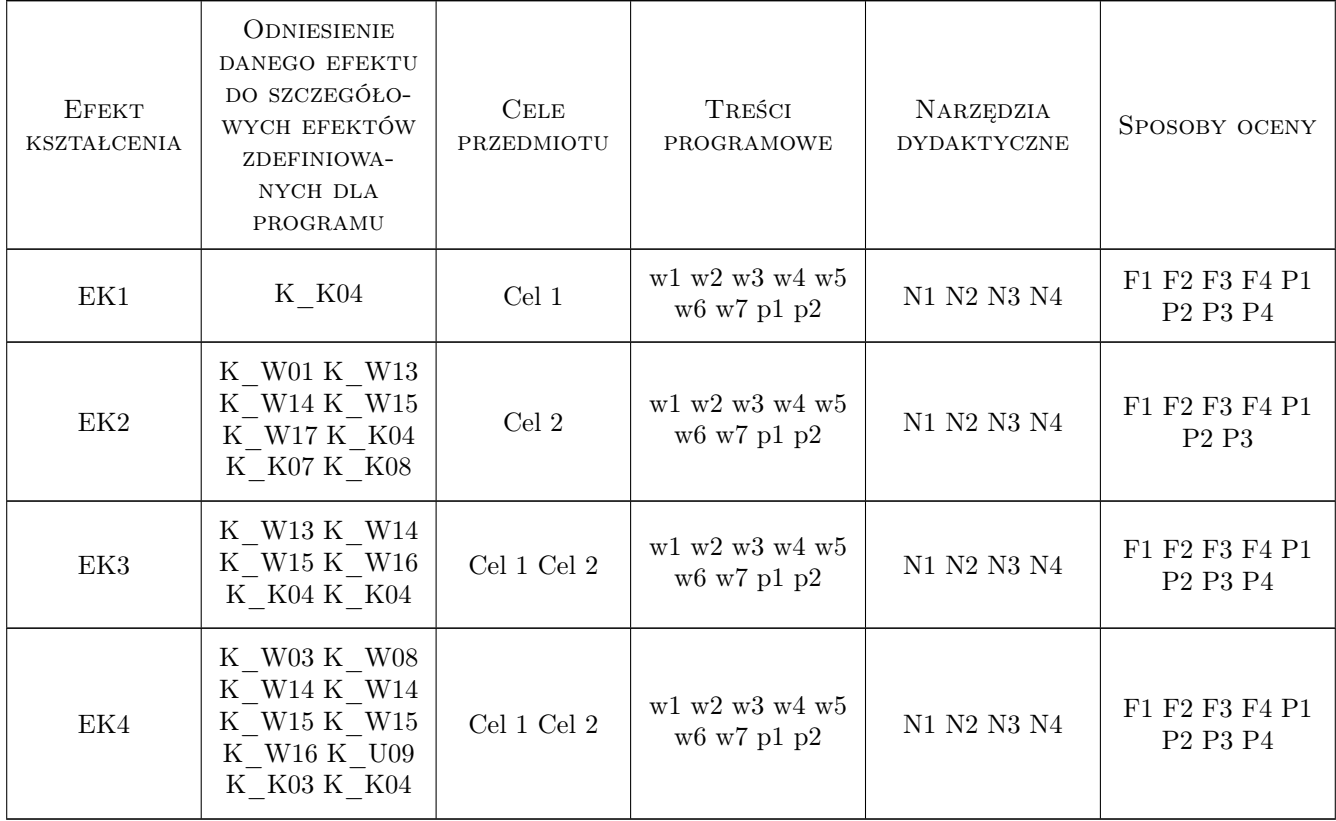

## 11 Wykaz literatury

#### Literatura podstawowa

 $[1]$  Z.Wiłun — Zarys Geotechniki, W-wa, 2007, WKiL

#### Literatura uzupełniająca

- [1 ] Autor Eurocode 7, W-wa, 2010, PKN
- [2 ] Autor Eurocode 8, W-wa, 2011, PKN

### 12 Informacje o nauczycielach akademickich

#### Osoba odpowiedzialna za kartę

dr inż. Janusz Kogut (kontakt: jkogut@pk.edu.pl)

## 13 Zatwierdzenie karty przedmiotu do realizacji

(miejscowość, data) (odpowiedzialny za przedmiot) (dziekan)

# Politechnika Krakowska im. Tadeusza Kościuszki

# Karta przedmiotu

obowiązuje studentów rozpoczynających studia w roku akademickim 2019/2020

Wydział Inżynierii Lądowej

Kierunek studiów: Budownictwo **Profil: Ogólnoakademicki** Profil: Ogólnoakademicki

Forma sudiów: stacjonarne 
Kod kierunku: BUD

Stopień studiów: II

Specjalności: wszystkie

## 1 Informacje o przedmiocie

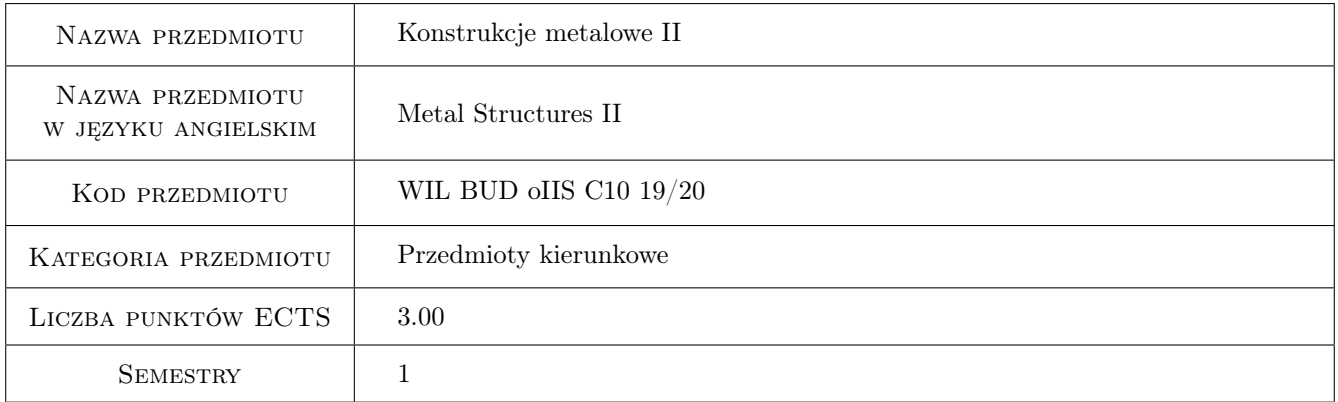

## 2 Rodzaj zajęć, liczba godzin w planie studiów

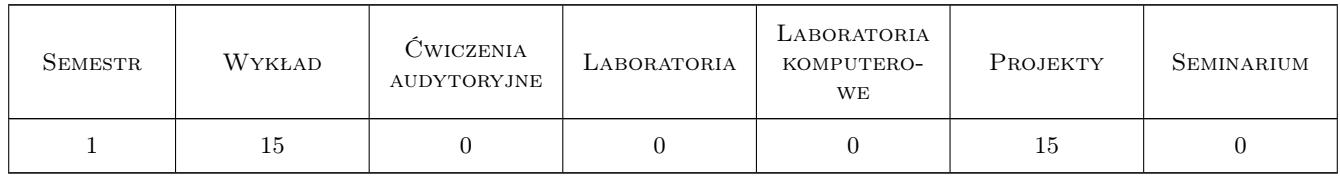

### 3 Cele przedmiotu

- Cel 1 Cel 1. Zapoznanie studentów z procedurami wymiarowania oraz zasadami konstruowania wybranych złożonych stalowych układów prętowych
- Cel 2 Cel 2. Zapoznanie studentów z zagadnieniami nośności węzłów podatnych w złożonych stalowych układach prętowych

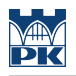

## 4 Wymagania wstępne w zakresie wiedzy, umiejętności i innych **KOMPETENCJI**

1 Dyplom ukończenia studiów na kierunku budownictwo

#### 5 Efekty kształcenia

- EK1 Umiejętności Student potrafi samodzielnie opracować projekt wykonawczy złożonej stalowej konstrukcji prętowej
- EK2 Wiedza Student opisuje i objaśnia modele teoretyczne złożonych stalowych konstrukcji prętowych
- EK3 Umiejętności Student stosując programy komputerowe jest w stanie zbudować model numeryczny złożonej konstrukcji stalowej
- EK4 Wiedza Student zna założenia modelowe, z których wyprowadzono skomplikowane procedury obliczeniowe zamieszczone we współczesnej generacji norm projektowania konstrukcji stalowych

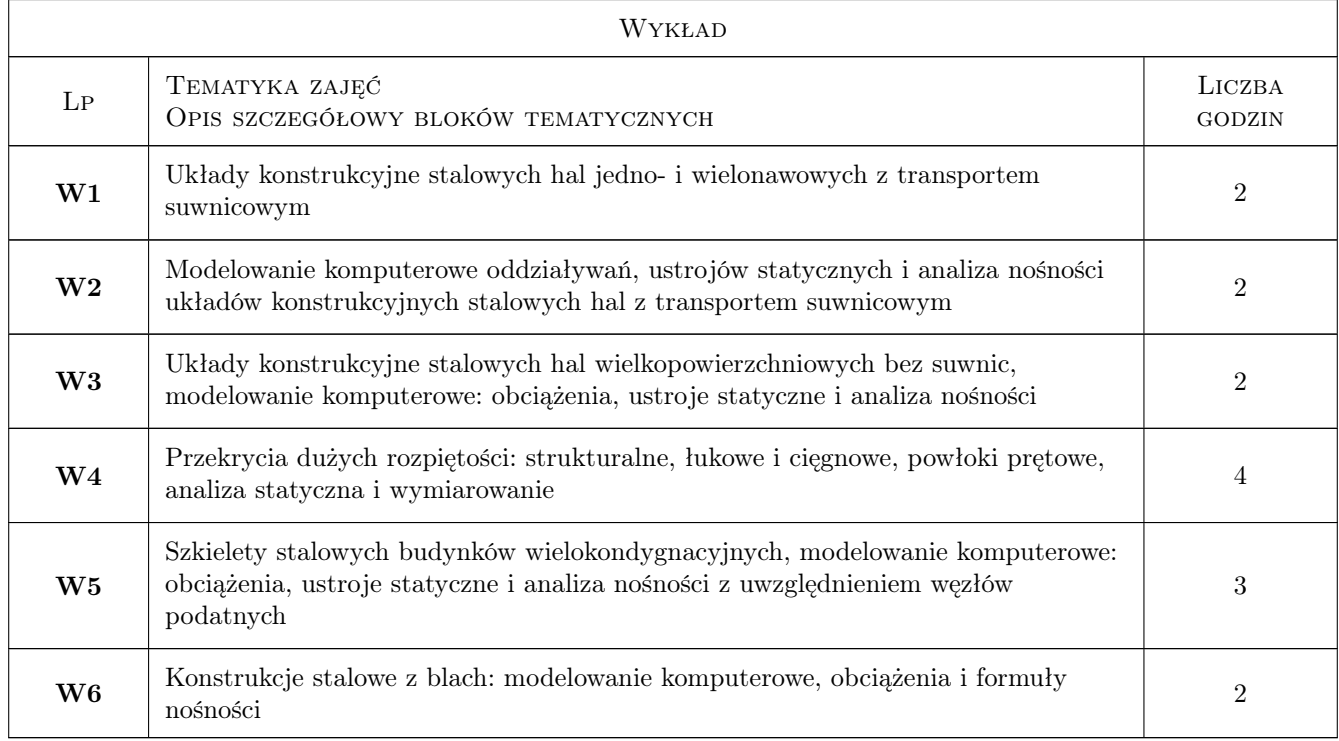

### 6 Treści programowe

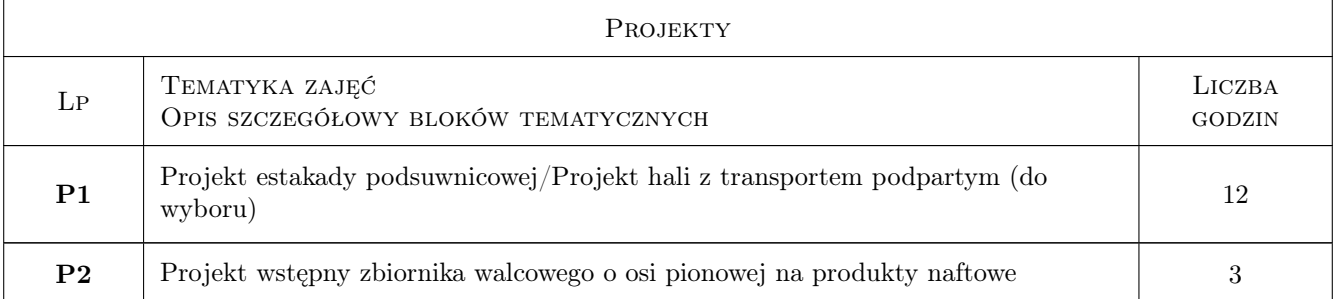

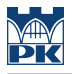

## 7 Narzędzia dydaktyczne

- N1 Wykłady
- N2 Prezentacje multimedialne
- N3 Ćwiczenia projektowe
- N4 Konsultacje

# 8 Obciążenie pracą studenta

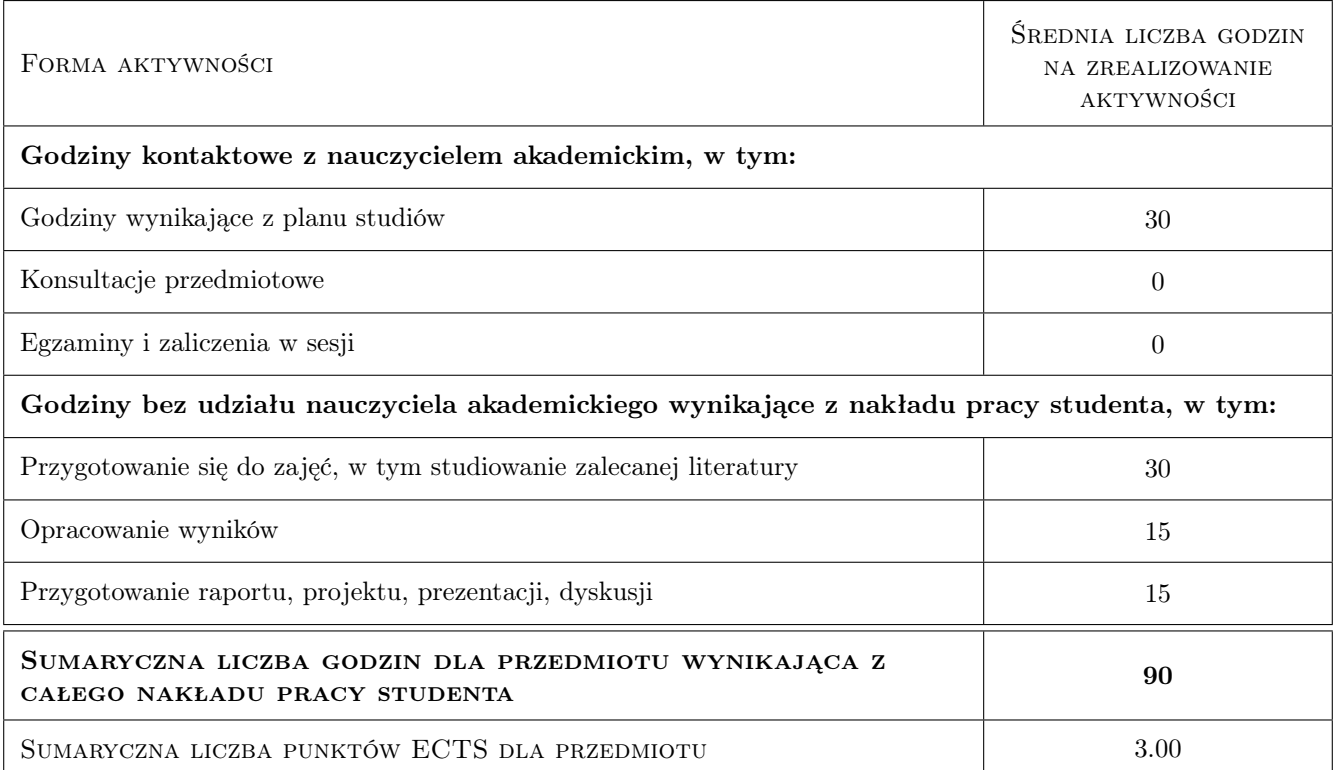

### 9 Sposoby oceny

#### Ocena formująca

- F1 Kolokwium
- F2 Projekt indywidualny

#### Ocena podsumowująca

- P1 Egzamin pisemny
- P2 Średnia ważona ocen formujących

#### Kryteria oceny

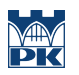

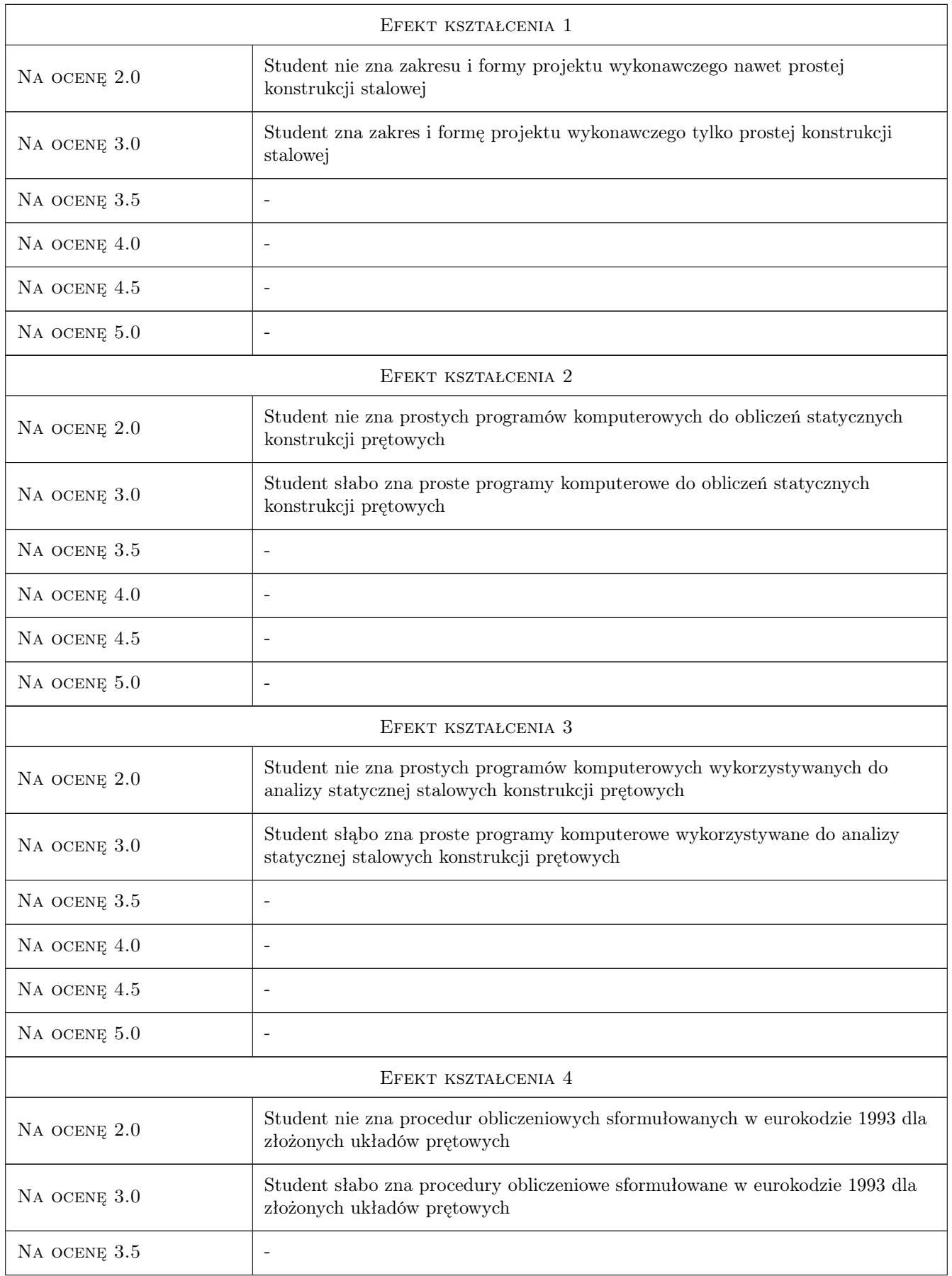
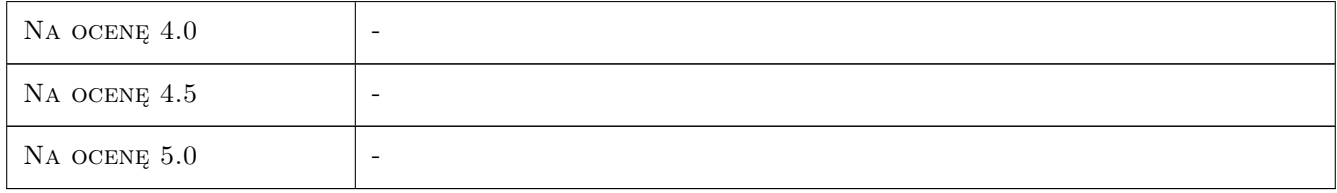

## 10 Macierz realizacji przedmiotu

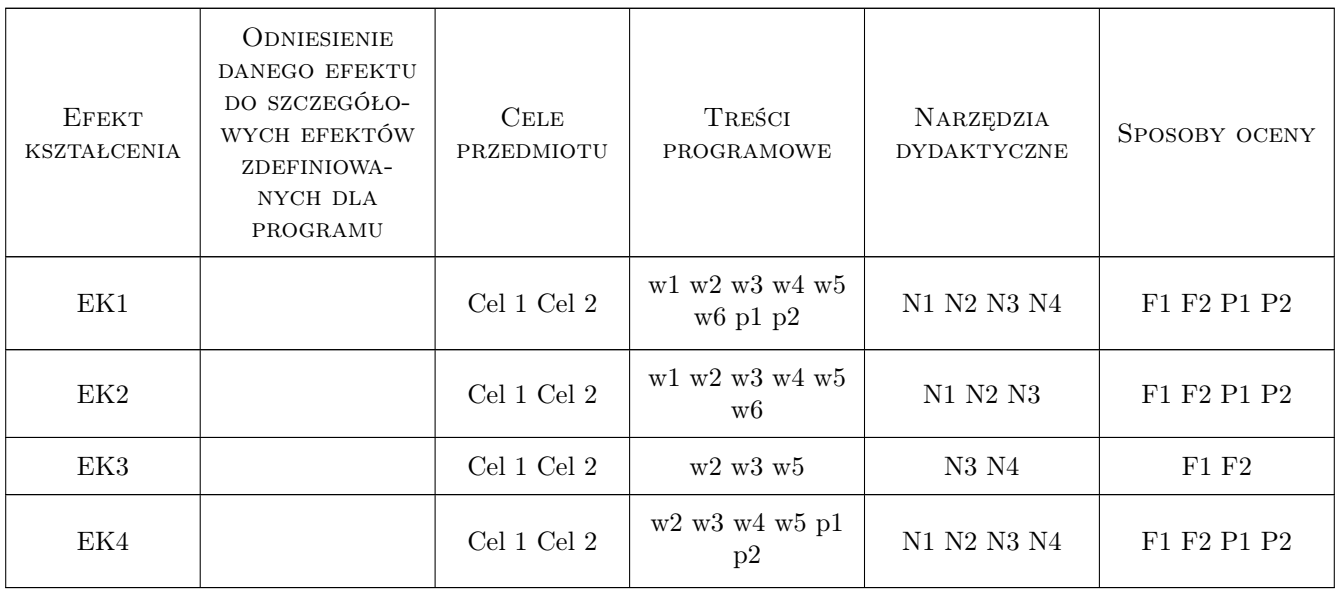

## 11 Wykaz literatury

#### Literatura podstawowa

- [1 ] Lubiński M., Żółtowski W. Konstrukcje metalowe, tom 2, Warszawa, 2000, Arkady
- $[2]$  Biegus. A Stalowe budynki halowe, Warszawa, 2003, Arkady

#### Literatura dodatkowa

[1 ] PN-EN 1993-1-8: Eurokod 3: Projektowanie konstrukcji stalowych: część 108: Projektowanie węzłów, PKN Warszawa 2006

## 12 Informacje o nauczycielach akademickich

#### Osoba odpowiedzialna za kartę

prof. zw. dr hab. inż. Marian Gwóźdź (kontakt: margwozdz@interia.pl)

#### Osoby prowadzące przedmiot

1 prof. dr hab. inż Marian Gwóźdź (kontakt: margwozdz@interia.pl)

2 prof. dr hab. inż Andrzej Machowski (kontakt: )

3 dr hab. inż Mariusz Maślak (kontakt: )

4 dr hab. inż Marek Piekarczyk (kontakt: )

5 dr inż Tomasz Domański (kontakt: )

6 dr inż Krzysztof Kuchta (kontakt: )

7 dr inż Izabela Tylek (kontakt: )

8 dr inż Tomasz Michałowski (kontakt: )

9 dr inż Paweł Żwirek (kontakt: )

10 dr inż. Maciej Suchodoła (kontakt: )

11 mgr inż. Justyna Ferenc (kontakt: )

12 mgr inż. Krzysztof Tarsa (kontakt: )

## 13 Zatwierdzenie karty przedmiotu do realizacji

(miejscowość, data) (odpowiedzialny za przedmiot) (dziekan)

PRZYJMUJĘ DO REALIZACJI (data i podpisy osób prowadzących przedmiot)

. . .

# Politechnika Krakowska im. Tadeusza Kościuszki

# Karta przedmiotu

obowiązuje studentów rozpoczynających studia w roku akademickim 2019/2020

Wydział Inżynierii Lądowej

Kierunek studiów: Budownictwo **Profil: Ogólnoakademicki** Profil: Ogólnoakademicki

Forma sudiów: stacjonarne 
Kod kierunku: BUD

Stopień studiów: II

Specjalności: Mechanika konstrukcji inżynierskich

### 1 Informacje o przedmiocie

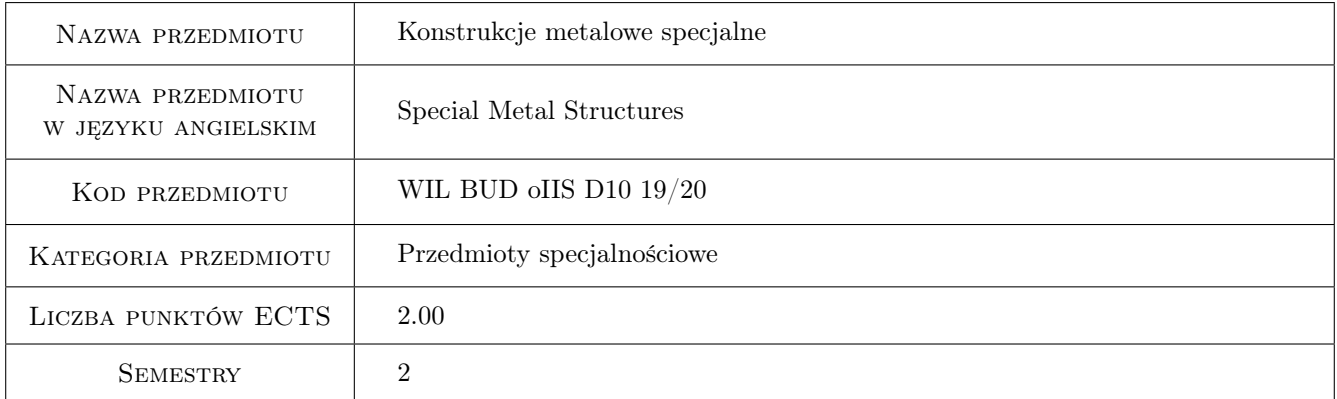

# 2 Rodzaj zajęć, liczba godzin w planie studiów

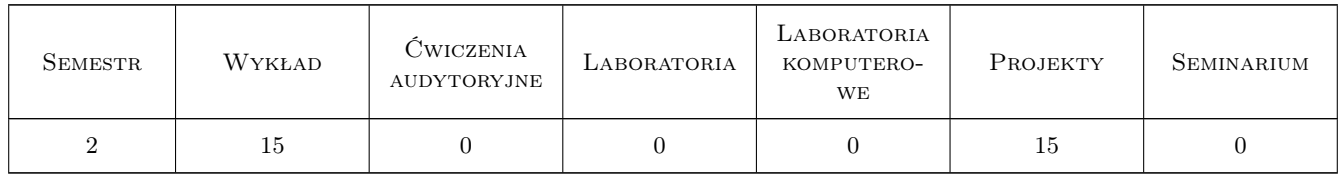

#### 3 Cele przedmiotu

- Cel 1 Zapoznanie studentów z procedurami wymiarowania i konstruowania wybranych złożonych stalowych układów powierzchniowych
- Cel 2 Zapoznanie studentów z zagadnieniami konstruowania i wymiarowania połączeń i styków w złożonych stalowych układach powierzchniowych

## 4 Wymagania wstępne w zakresie wiedzy, umiejętności i innych **KOMPETENCJI**

1 Dyplom ukończenia studiów inżynierskich na kierunku budownictwo

#### 5 Efekty kształcenia

- EK1 Umiejętności Student potrafi samodzielnie opracować projekt wykonawczy złożonej stalowej konstrukcji powierzchniowej
- EK2 Wiedza Student opisuje i objaśnia modele teoretyczne złożonych stalowych konstrukcji powierzchniowych
- EK3 Umiejętności Student wykorzystując metody komputerowe jest w stanie zbudować model numeryczny złożonej konstrukcji stalowej
- EK4 Wiedza Student zna skomplikowane procedury obliczeniowe sformułowane we współczesnej generacji norm europejskich

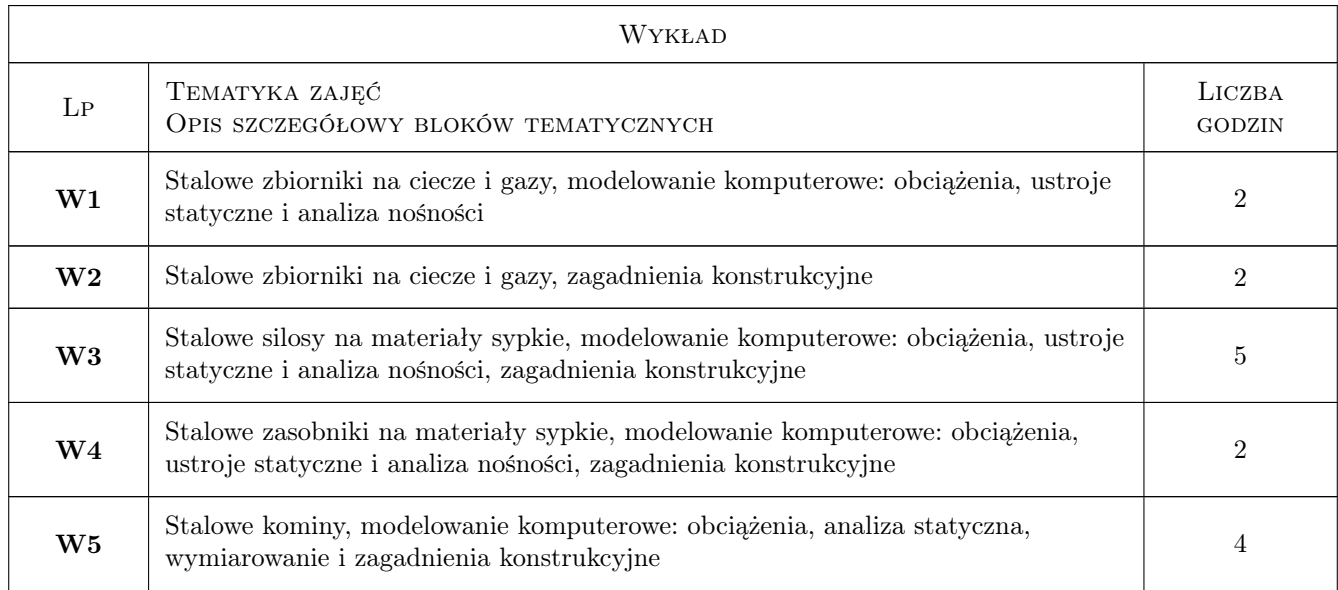

#### 6 Treści programowe

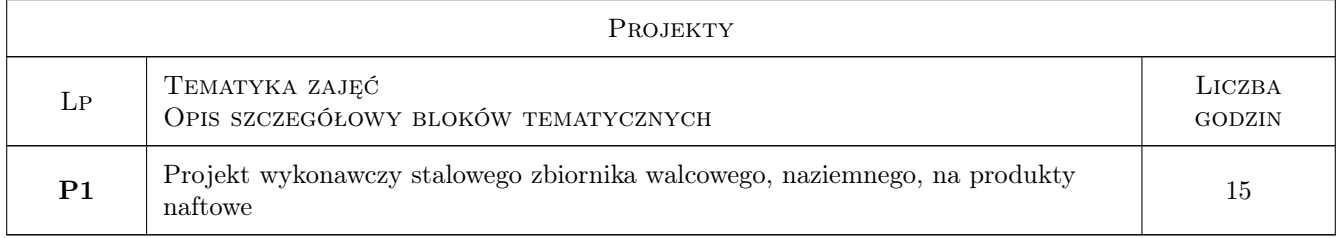

## 7 Narzędzia dydaktyczne

- N1 Wykłady
- N2 Prezentacje multimedialne

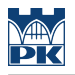

#### N3 Ćwiczenia projektowe

N4 Konsultacje

# 8 Obciążenie pracą studenta

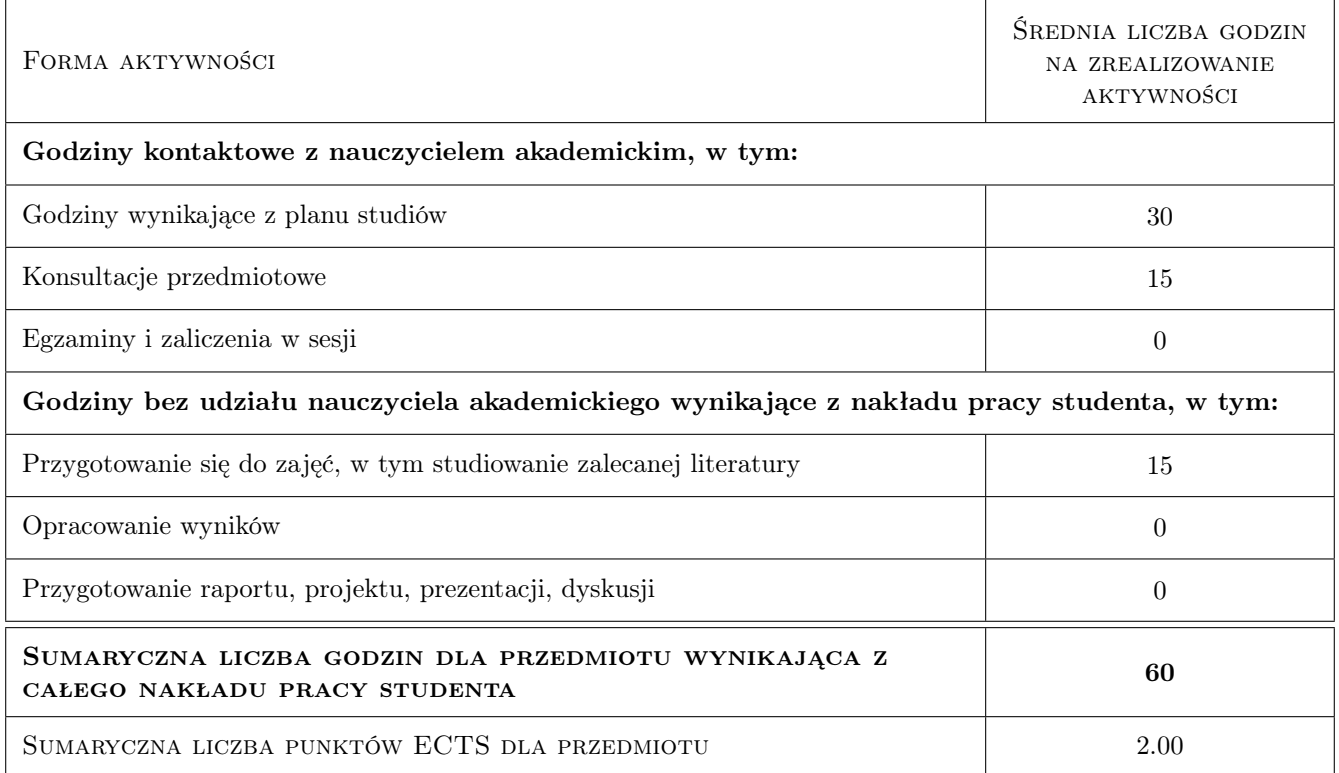

## 9 Sposoby oceny

#### Ocena formująca

F1 Projekt indywidualny

#### Ocena podsumowująca

P1 Kolokwium

#### Kryteria oceny

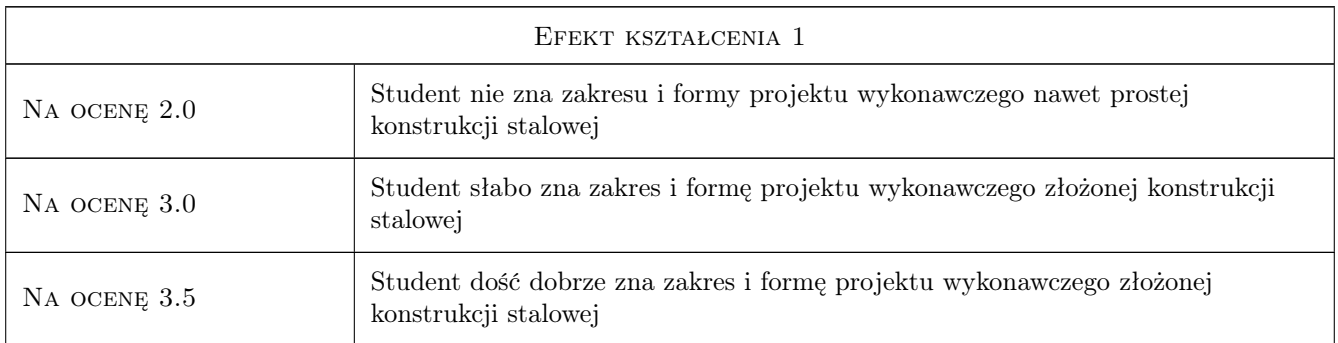

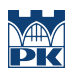

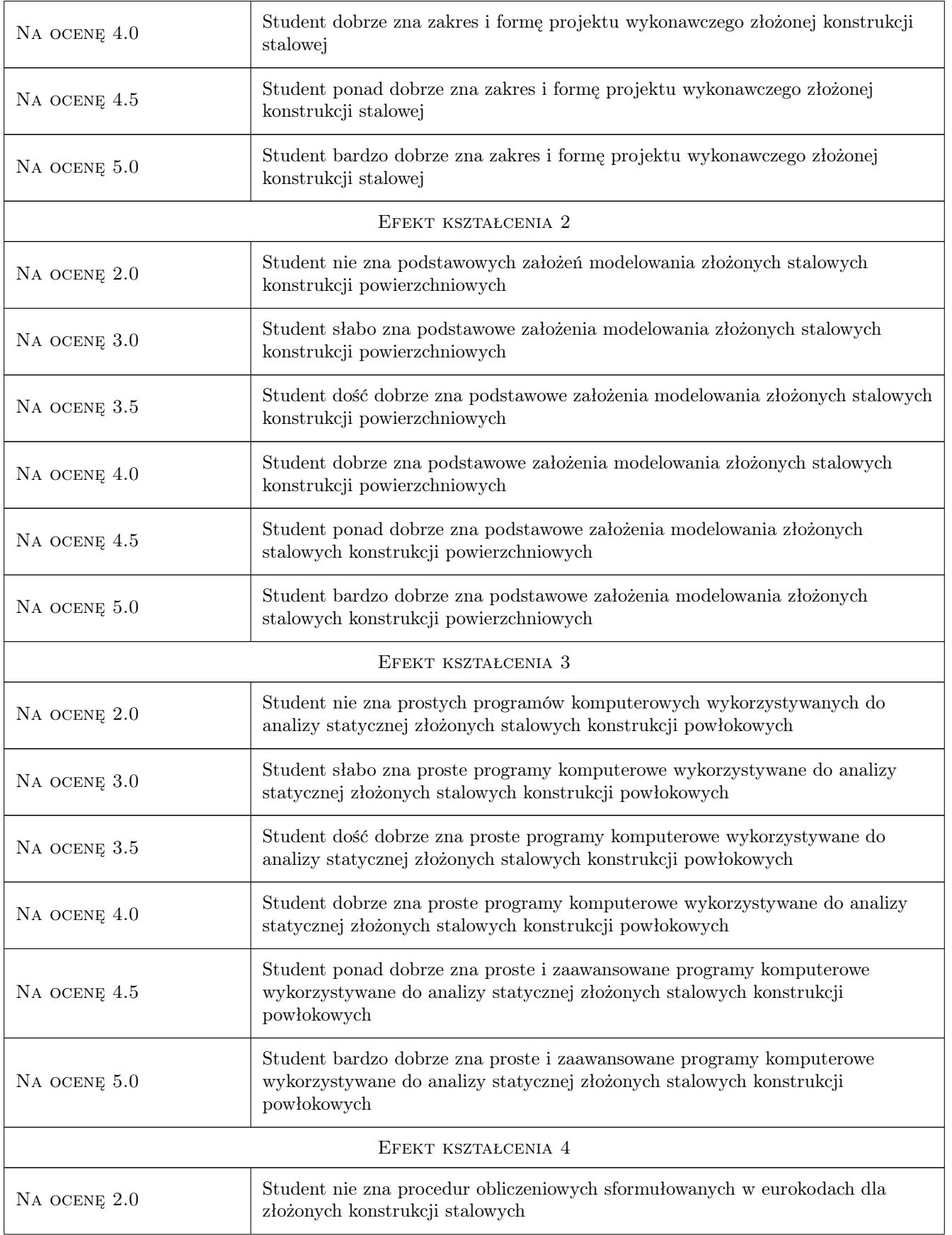

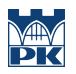

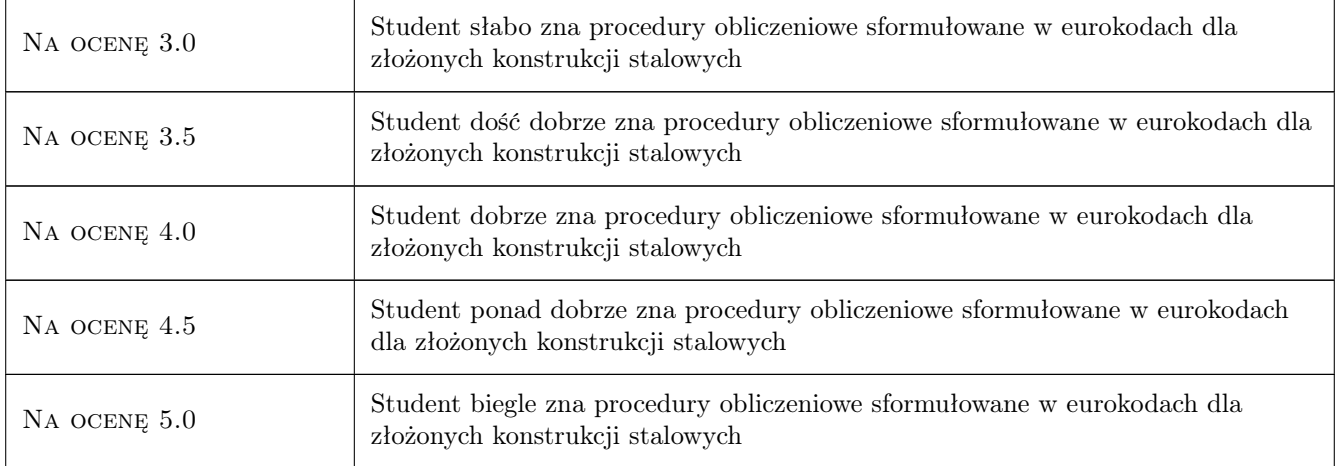

## 10 Macierz realizacji przedmiotu

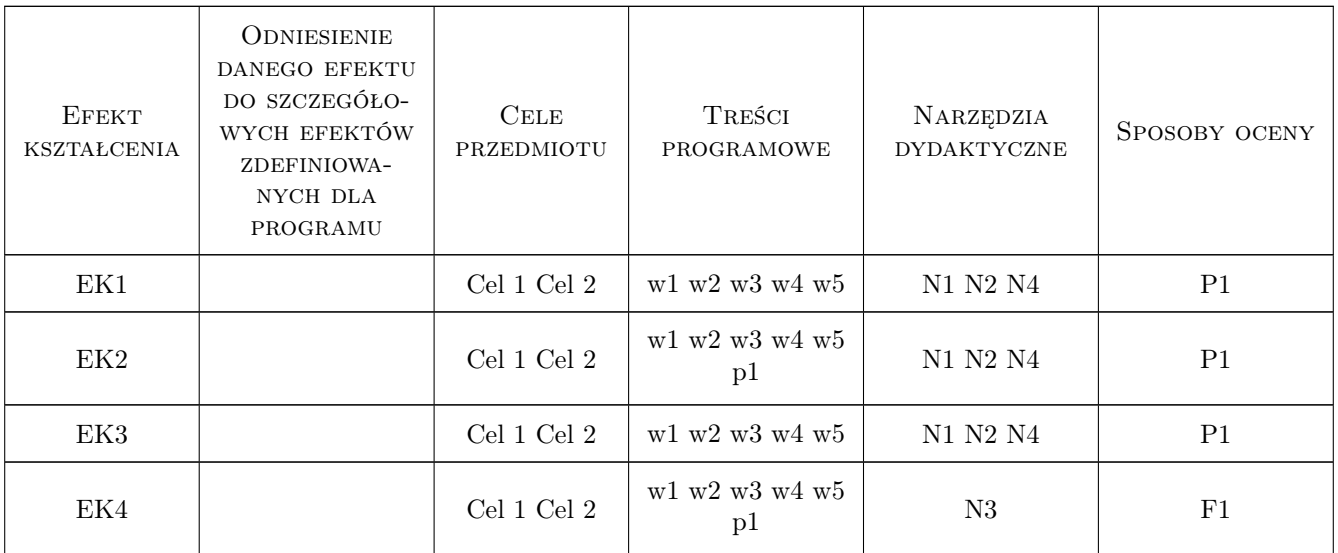

## 11 WYKAZ LITERATURY

#### Literatura podstawowa

- [1 ] Łubiński M., Żółtowski W.,i in. Konstrukcje metalowe, tom 1 i 2, Warszawa, 2000, Arkady
- [2 ] Praca zbiorowa Konstrukcje specjalne, Warszawa, 2004, Arkady

#### Literatura uzupełniająca

[1 ] Ziółko J. — Zbiorniki na ciecze i gazy, Warszawa, 1996, Arkady

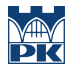

#### Literatura dodatkowa

- [1 ] PN-EN 1993: Eurokod 3: Projektowanie konstrukcji stalowych: część 3-2: Wieże, maszty i kominy kominy, PWN, Warszawa 2008
- [2 ] PN-EN 1993: Eurokod 3: Projektowanie konstrukcji stalowych: część 4-1: Silosy, PKN Warszawa 2009;
- [3 ] PN-EN 1993: Eurokod 3: Projektowanie konstrukcji stalowych: część 4-2 Zbiorniki, PKN Warszawa 2009

#### 12 Informacje o nauczycielach akademickich

#### Osoba odpowiedzialna za kartę

prof. zw. dr hab. inż. Marian Gwóźdź (kontakt: margwozdz@interia.pl)

#### Osoby prowadzące przedmiot

1 prof. zw. dr hab. inż. Marian Gwóźdź (kontakt: margwo@pk.edu.pl)

- 2 dr hab. inż. Mariusz Maślak (kontakt: )
- 3 dr hab. inż. Marek Piekarczyk (kontakt: )
- 4 prof. dr hab. inż. Andrzej Machowski (kontakt: )
- 5 dr inż. Krzysztof Kuchta (kontakt: )
- 6 dr inż. Izabela Tylek (kontakt: )
- 7 dr inż. Paweł Żwirek (kontakt: )
- 8 dr inż. Krzysztof Suchodoła (kontakt: )

#### 13 Zatwierdzenie karty przedmiotu do realizacji

(miejscowość, data) (odpowiedzialny za przedmiot) (dziekan)

PRZYJMUJĘ DO REALIZACJI (data i podpisy osób prowadzących przedmiot)

. . .

# Politechnika Krakowska im. Tadeusza Kościuszki

# Karta przedmiotu

obowiązuje studentów rozpoczynających studia w roku akademickim 2019/2020

Wydział Inżynierii Lądowej

Kierunek studiów: Budownictwo **Profil: Ogólnoakademicki** Profil: Ogólnoakademicki

Forma sudiów: stacjonarne 
Kod kierunku: BUD

Stopień studiów: II

Specjalności: Konstrukcje budowlane i inżynierskie

### 1 Informacje o przedmiocie

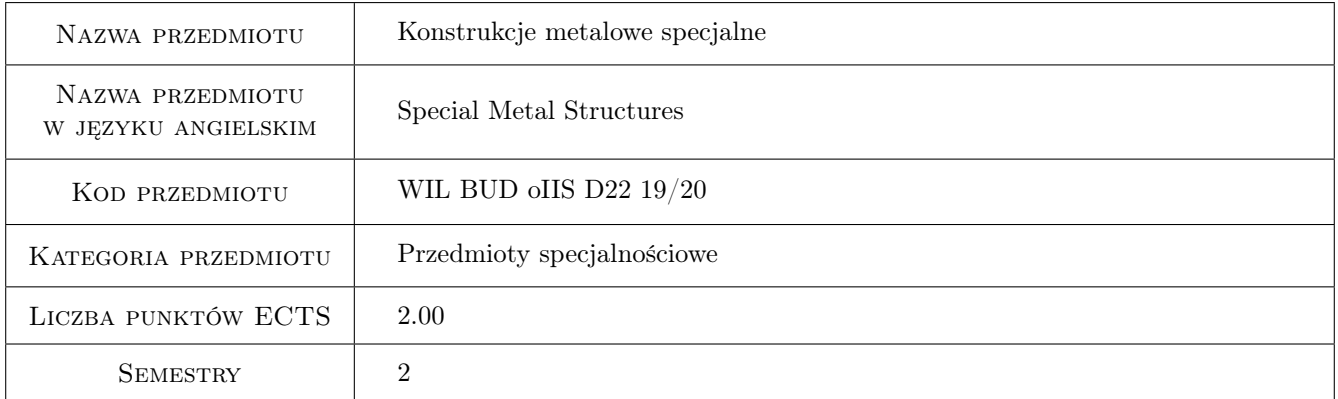

# 2 Rodzaj zajęć, liczba godzin w planie studiów

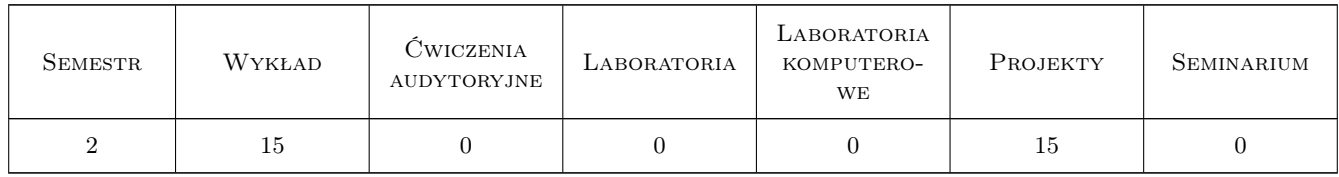

#### 3 Cele przedmiotu

- Cel 1 Zapoznanie studentów z procedurami wymiarowania i konstruowania wybranych złożonych stalowych układów powierzchniowych
- Cel 2 Zapoznanie studentów z zagadnieniami konstruowania i wymiarowania połączeń i styków w złożonych stalowych układach powierzchniowych

## 4 Wymagania wstępne w zakresie wiedzy, umiejętności i innych **KOMPETENCJI**

1 Dyplom ukończenia studiów inżynierskich na kierunku budownictwo

#### 5 Efekty kształcenia

- EK1 Umiejętności Student potrafi samodzielnie opracować projekt wykonawczy złożonej stalowej konstrukcji powierzchniowej
- EK2 Wiedza Student opisuje i objaśnia modele teoretyczne złożonych stalowych konstrukcji powierzchniowych
- EK3 Umiejętności Student wykorzystując metody komputerowe jest w stanie zbudować model numeryczny złożonej konstrukcji stalowej
- EK4 Wiedza Student zna skomplikowane procedury obliczeniowe sformułowane we współczesnej generacji norm europejskich

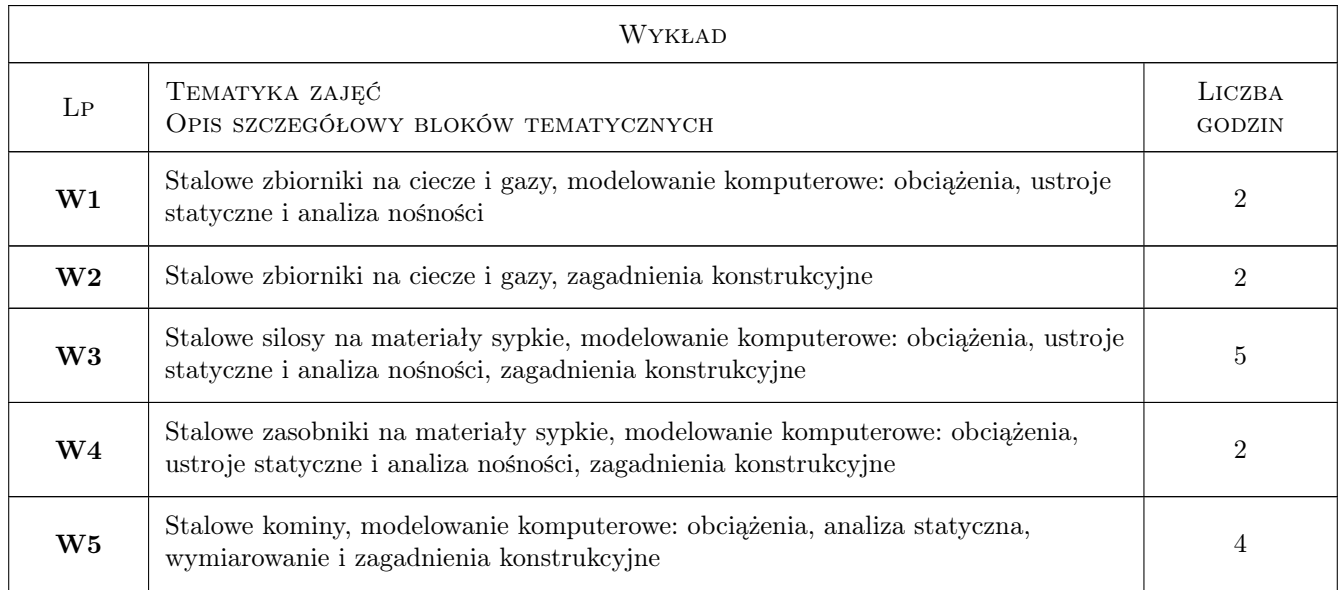

#### 6 Treści programowe

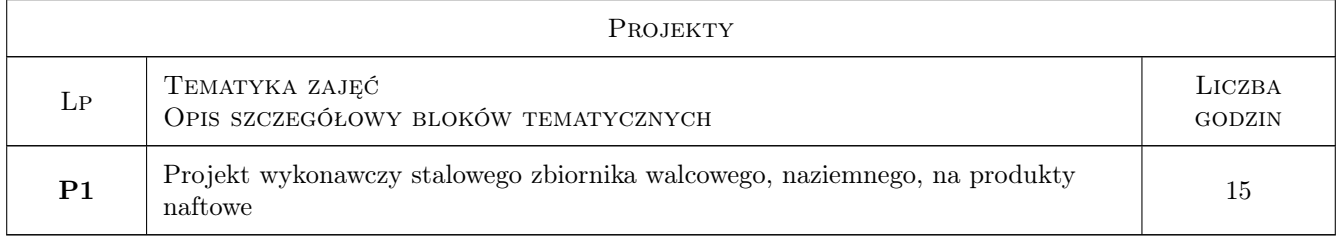

## 7 Narzędzia dydaktyczne

- N1 Wykłady
- N2 Prezentacje multimedialne

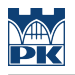

#### N3 Ćwiczenia projektowe

N4 Konsultacje

# 8 Obciążenie pracą studenta

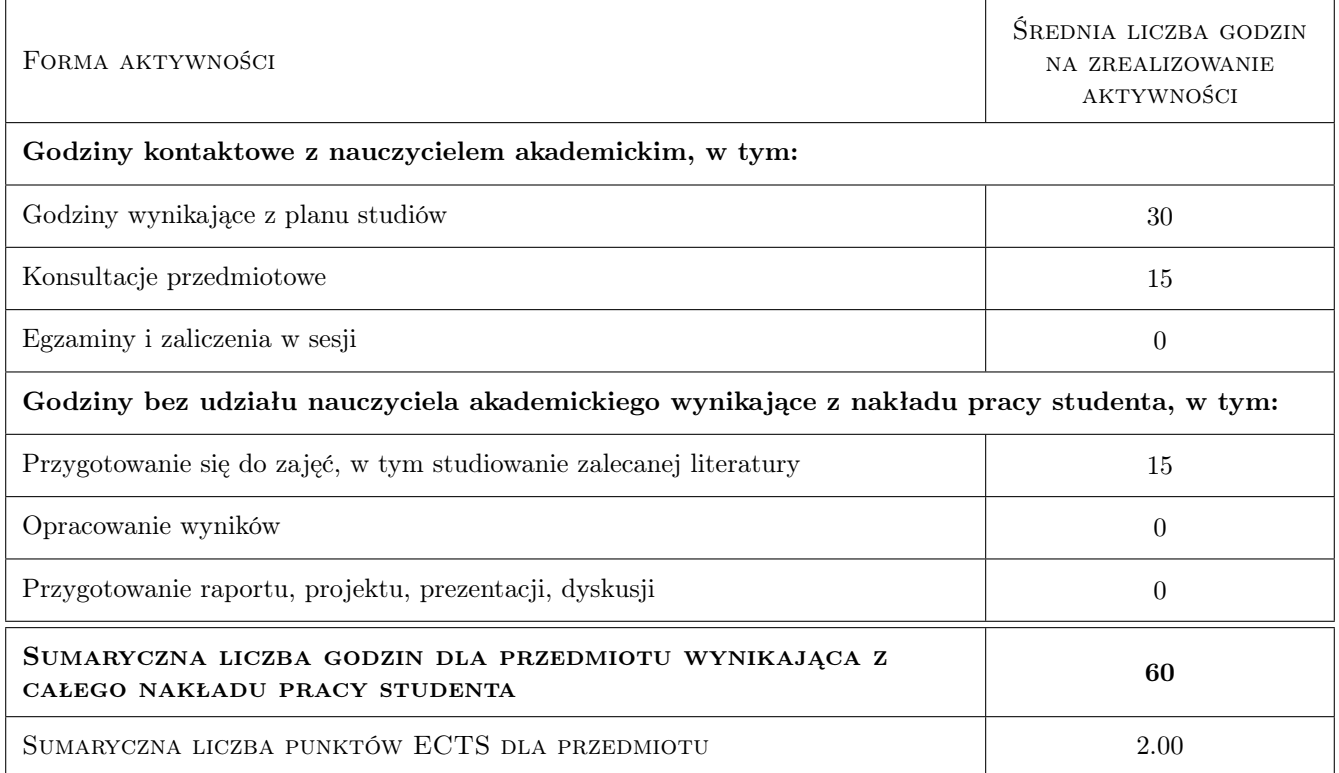

## 9 Sposoby oceny

#### Ocena formująca

F1 Projekt indywidualny

#### Ocena podsumowująca

P1 Kolokwium

#### Kryteria oceny

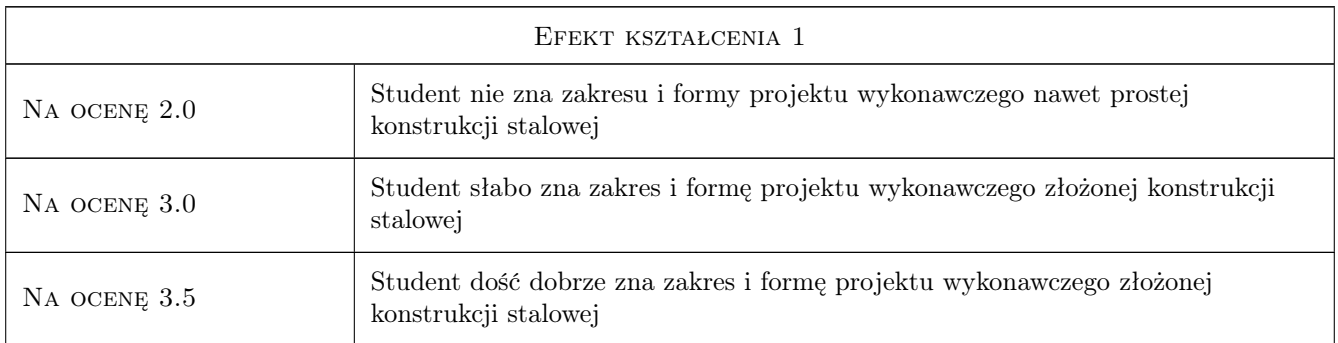

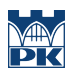

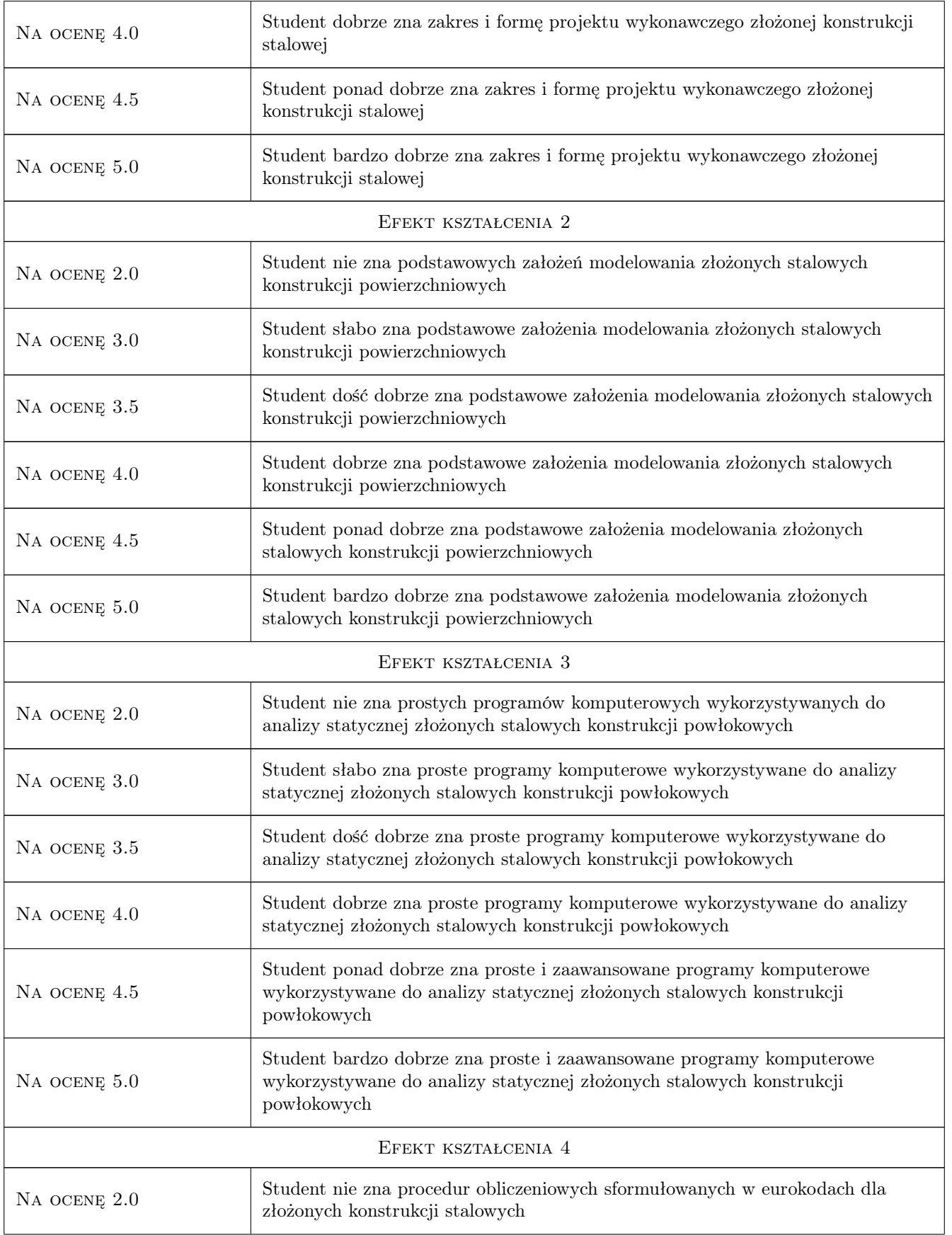

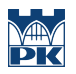

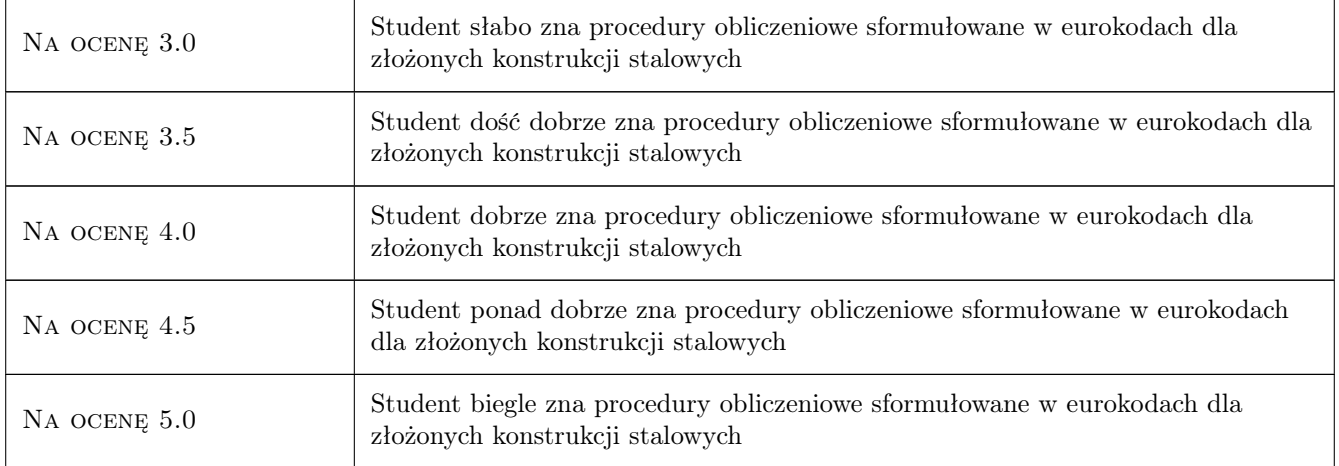

## 10 Macierz realizacji przedmiotu

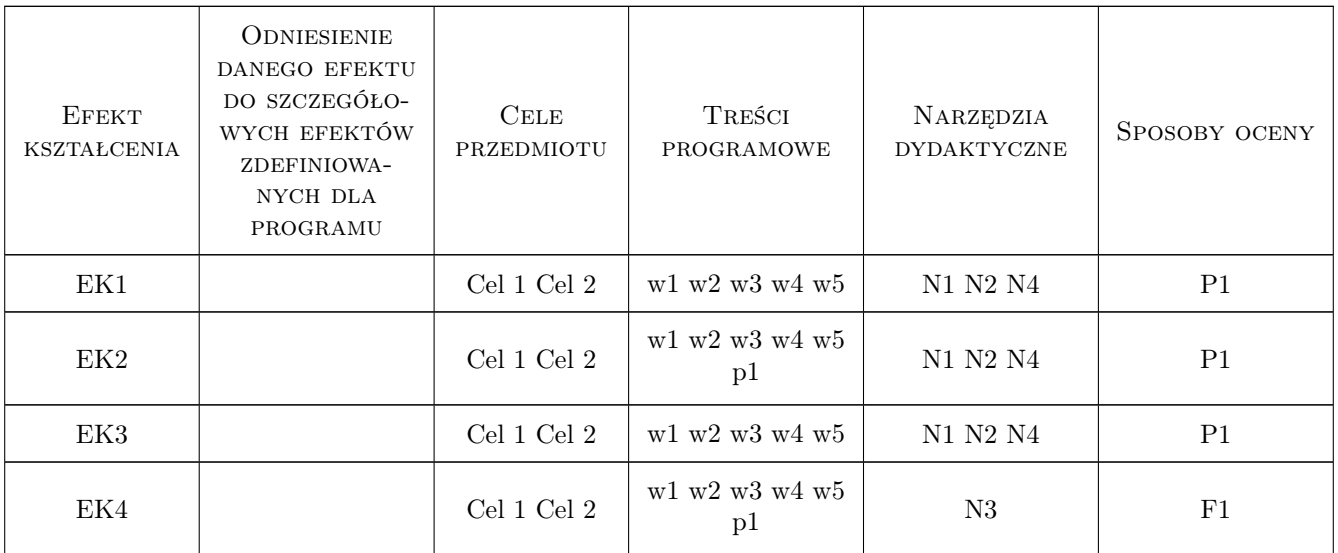

## 11 WYKAZ LITERATURY

#### Literatura podstawowa

- [1 ] Łubiński M., Żółtowski W.,i in. Konstrukcje metalowe, tom 1 i 2, Warszawa, 2000, Arkady
- [2 ] Praca zbiorowa Konstrukcje specjalne, Warszawa, 2004, Arkady

#### Literatura uzupełniająca

[1 ] Ziółko J. — Zbiorniki na ciecze i gazy, Warszawa, 1996, Arkady

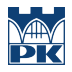

#### Literatura dodatkowa

- [1 ] PN-EN 1993: Eurokod 3: Projektowanie konstrukcji stalowych: część 3-2: Wieże, maszty i kominy kominy, PWN, Warszawa 2008
- [2 ] PN-EN 1993: Eurokod 3: Projektowanie konstrukcji stalowych: część 4-1: Silosy, PKN Warszawa 2009;
- [3 ] PN-EN 1993: Eurokod 3: Projektowanie konstrukcji stalowych: część 4-2 Zbiorniki, PKN Warszawa 2009

#### 12 Informacje o nauczycielach akademickich

#### Osoba odpowiedzialna za kartę

prof. zw. dr hab. inż. Marian Gwóźdź (kontakt: margwozdz@interia.pl)

#### Osoby prowadzące przedmiot

1 prof. zw. dr hab. inż. Marian Gwóźdź (kontakt: margwo@pk.edu.pl)

- 2 dr hab. inż. Mariusz Maślak (kontakt: )
- 3 dr hab. inż. Marek Piekarczyk (kontakt: )
- 4 prof. dr hab. inż. Andrzej Machowski (kontakt: )
- 5 dr inż. Krzysztof Kuchta (kontakt: )
- 6 dr inż. Izabela Tylek (kontakt: )
- 7 dr inż. Paweł Żwirek (kontakt: )
- 8 dr inż. Maciej Suchodoła (kontakt: )
- 9 mgr inż. Justyna Ferenc (kontakt: )

## 13 Zatwierdzenie karty przedmiotu do realizacji

(miejscowość, data) (odpowiedzialny za przedmiot) (dziekan)

PRZYJMUJĘ DO REALIZACJI (data i podpisy osób prowadzących przedmiot)

. . .

# Politechnika Krakowska im. Tadeusza Kościuszki

# Karta przedmiotu

obowiązuje studentów rozpoczynających studia w roku akademickim 2019/2020

Wydział Inżynierii Lądowej

Kierunek studiów: Budownictwo **Profil: Ogólnoakademicki** Profil: Ogólnoakademicki

Forma sudiów: stacjonarne 
Kod kierunku: BUD

Stopień studiów: II

Specjalności: Budownictwo hydrotechniczne i geotechnika

### 1 Informacje o przedmiocie

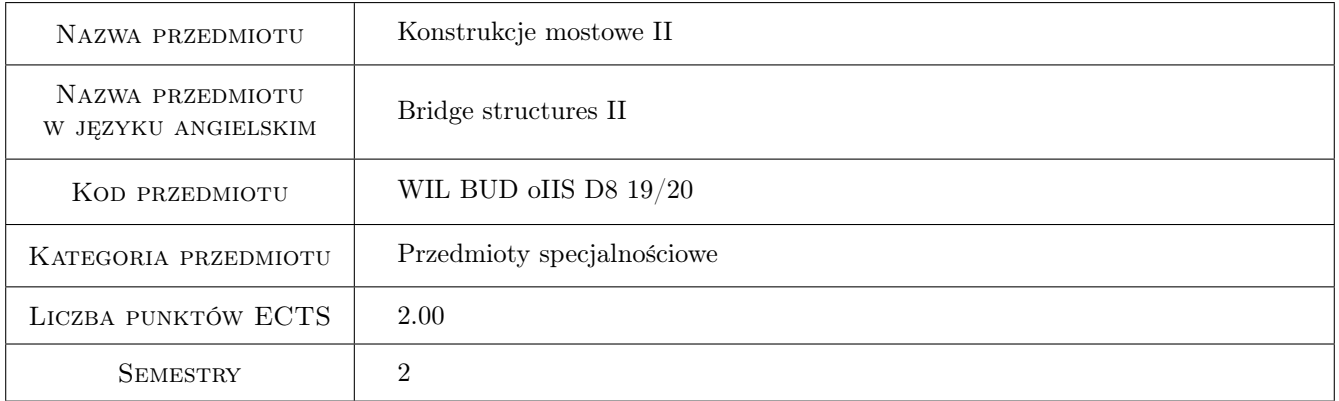

# 2 Rodzaj zajęć, liczba godzin w planie studiów

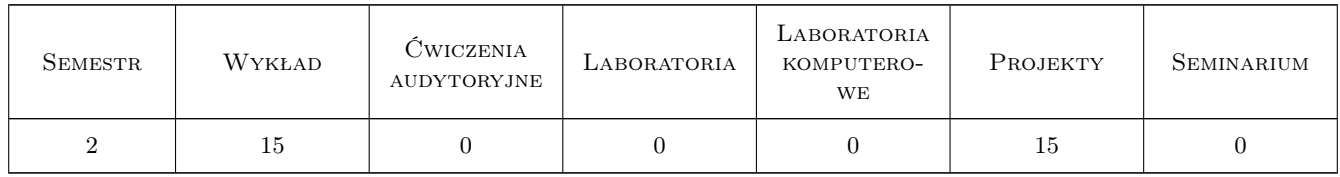

#### 3 Cele przedmiotu

Cel 1 Wprowadzenie rozszerzonych pojęć i definicji z zakresu mostownictwa.

Cel 2 Poznanie zasad ustalania obciążeń ruchomych obiektów mostowych w świetle Eurokodów.

Cel 3 Poznanie w szerszym zakresie zasad projektowania i budowy złożonych konstrukcji mostowych z uwzględnieniem geotechnicznych warunków posadowienia.

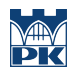

- Cel 4 Poznanie sposobów modelowania i wymiarowania fundamentów obiektów mostowych.
- Cel 5 Zapoznanie z problematyką utrzymania i remontów obiektów mostowych.

## 4 Wymagania wstępne w zakresie wiedzy, umiejętności i innych kompetencji

- 1 Zaliczenie Wytrzymałości materiałów
- 2 Zaliczenie Mechaniki budowli
- 3 Zaliczenie Konstrukcji betonowych
- 4 Zaliczenie Konstrukcji stalowych

#### 5 Efekty kształcenia

- EK1 Wiedza Student zna rozszerzona terminologie, definicje i pojęcia z zakresu mostownictwa.
- EK2 Wiedza Student zna podstawowe schematy obciążeń ruchomych mostów wg norm Eurokod.
- EK3 Wiedza Student zna rozwiązania konstrukcyjne oraz zasady kształtowania i technologie budowy mostów stalowych, betonowych i sprężonych, drogowych i kolejowych.
- EK4 Wiedza Student zna zasady modelowania i wymiarowania fundamentów obiektów mostowych.
- EK5 Wiedza Student zna zasady przeprowadzania przeglądów i remontów obiektów mostowych. Zna podział i potrafi rozpoznać typowe uszkodzenia obiektów mostowych stalowych i betonowych.

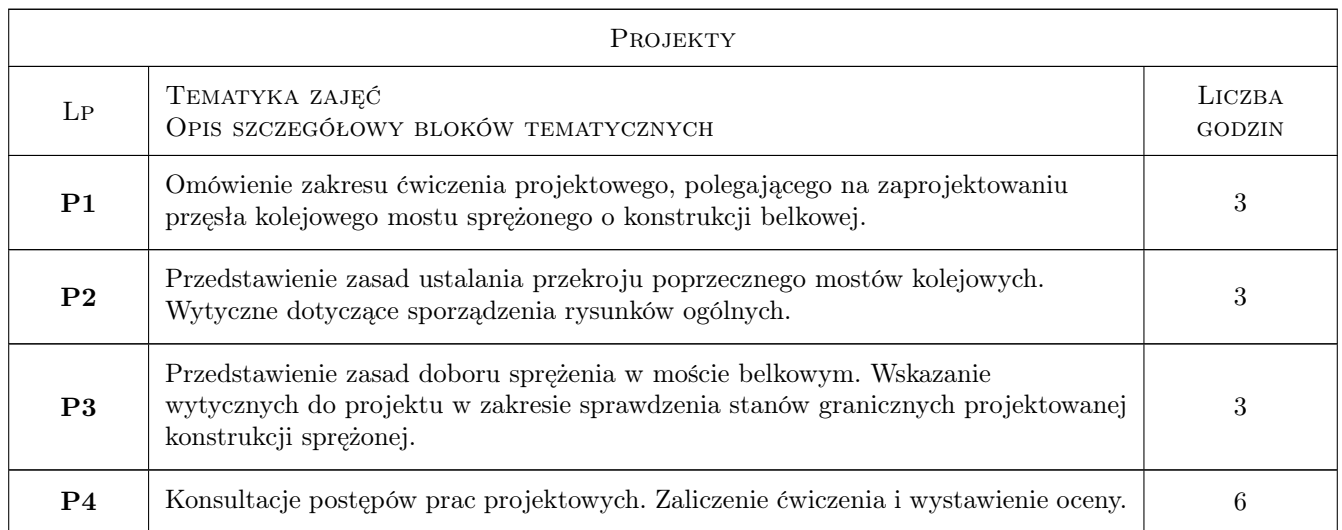

## 6 Treści programowe

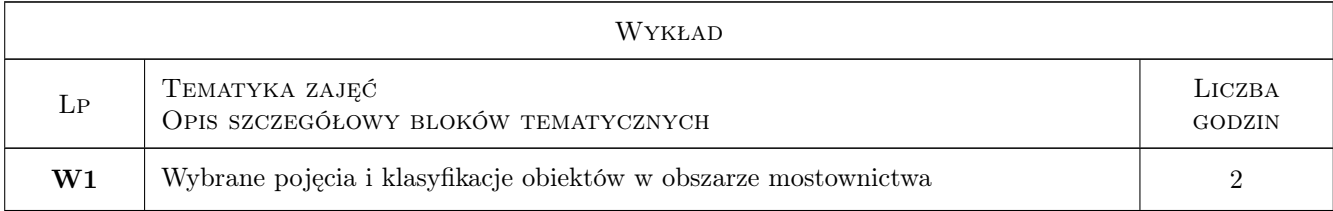

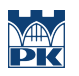

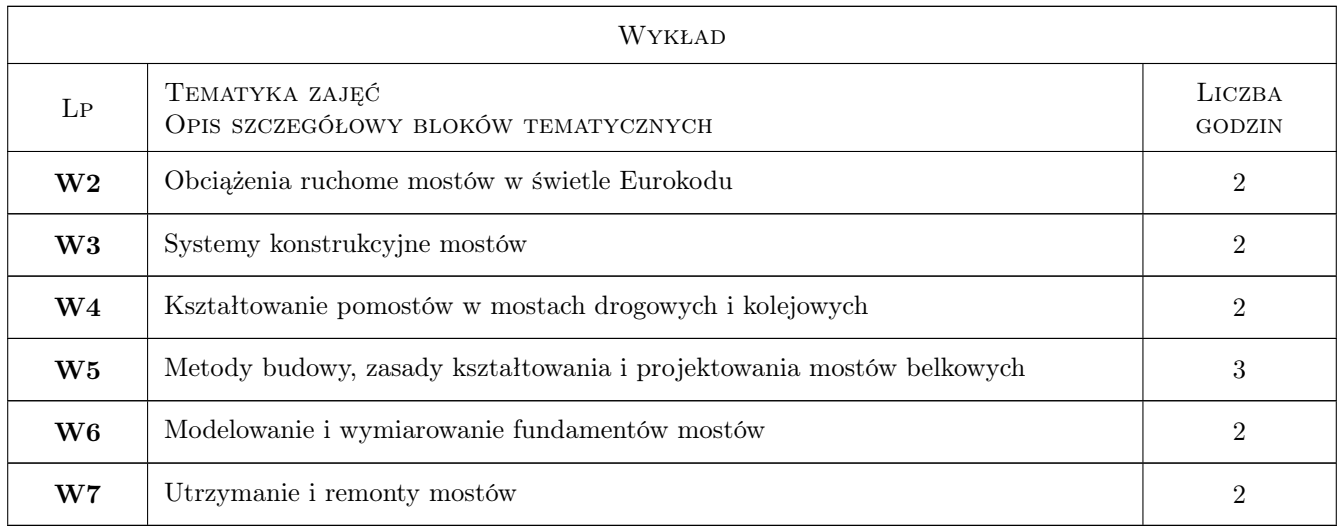

# 7 Narzędzia dydaktyczne

- N1 Wykłady
- N2 Prezentacje
- N3 Dyskusja

# 8 Obciążenie pracą studenta

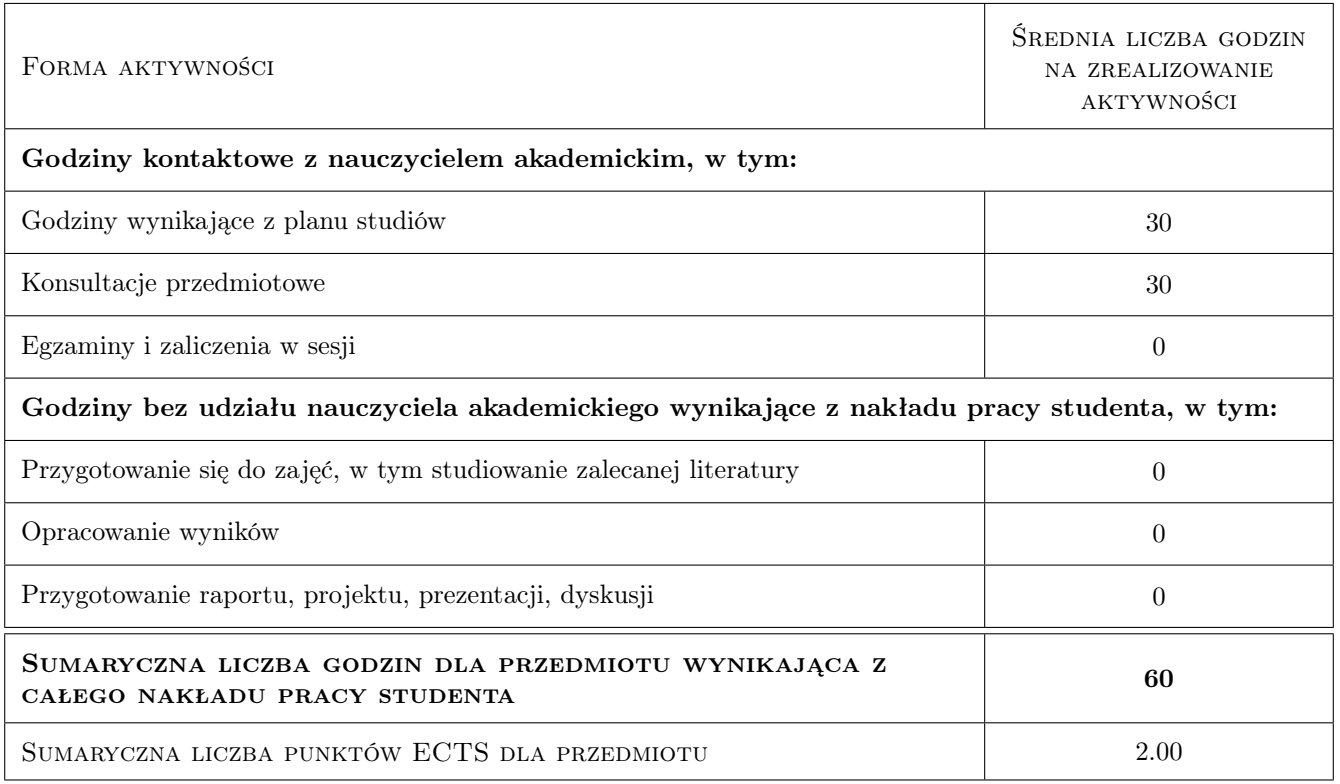

## 9 Sposoby oceny

#### Ocena formująca

F1 Test

F2 Projekt zespołowy

#### Ocena podsumowująca

P1 Test

P2 Projekt zespołowy

### Kryteria oceny

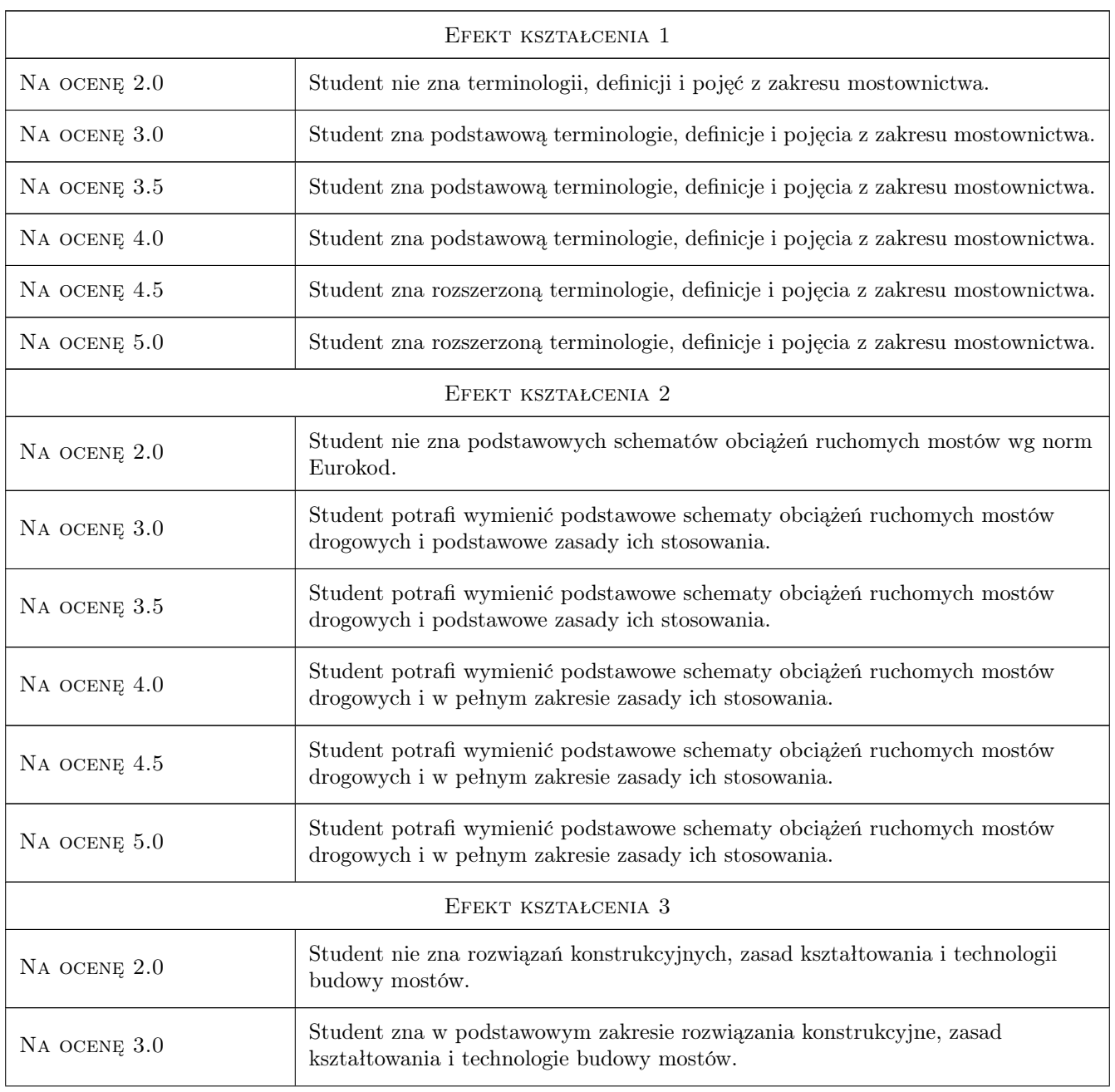

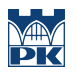

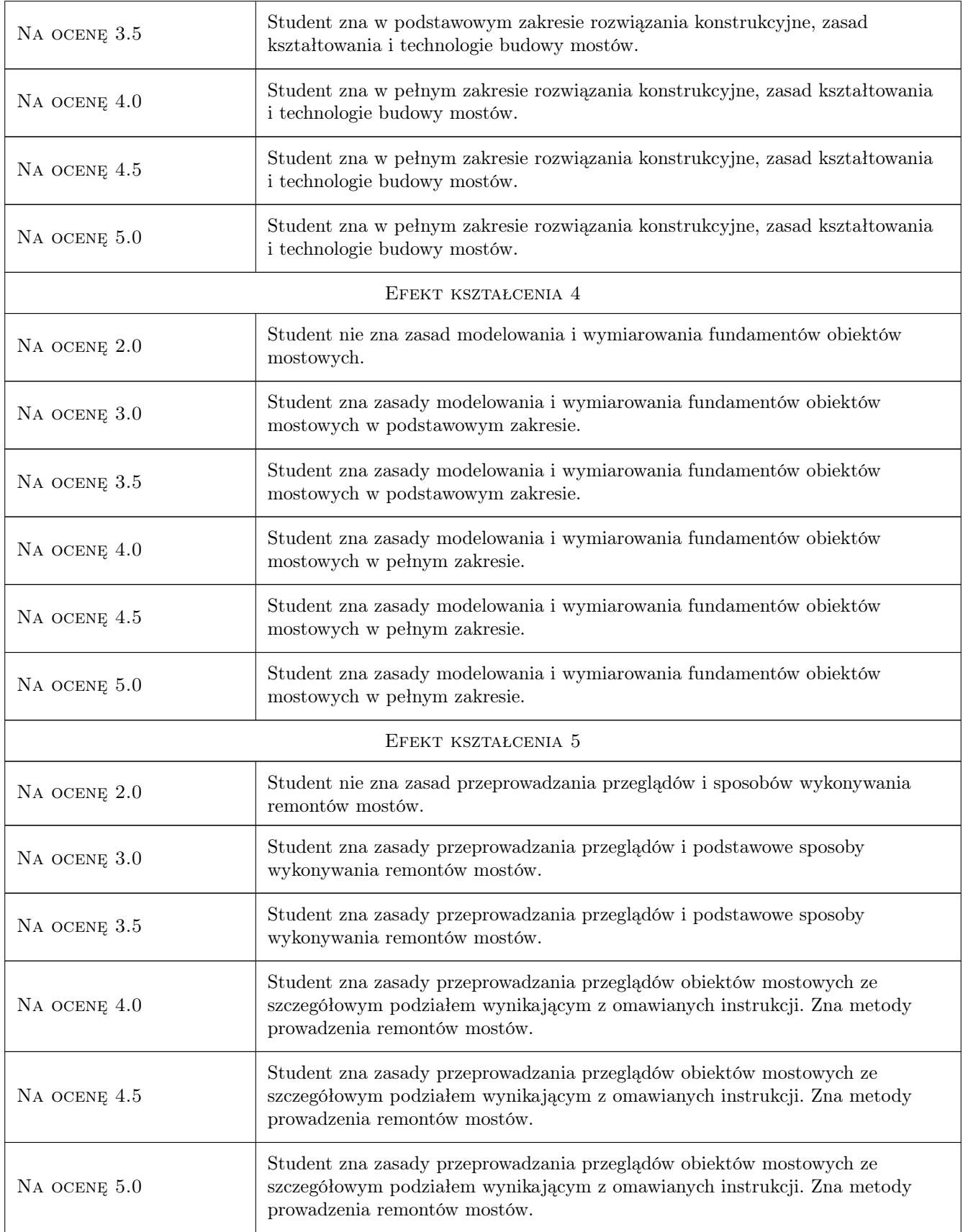

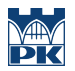

### 10 Macierz realizacji przedmiotu

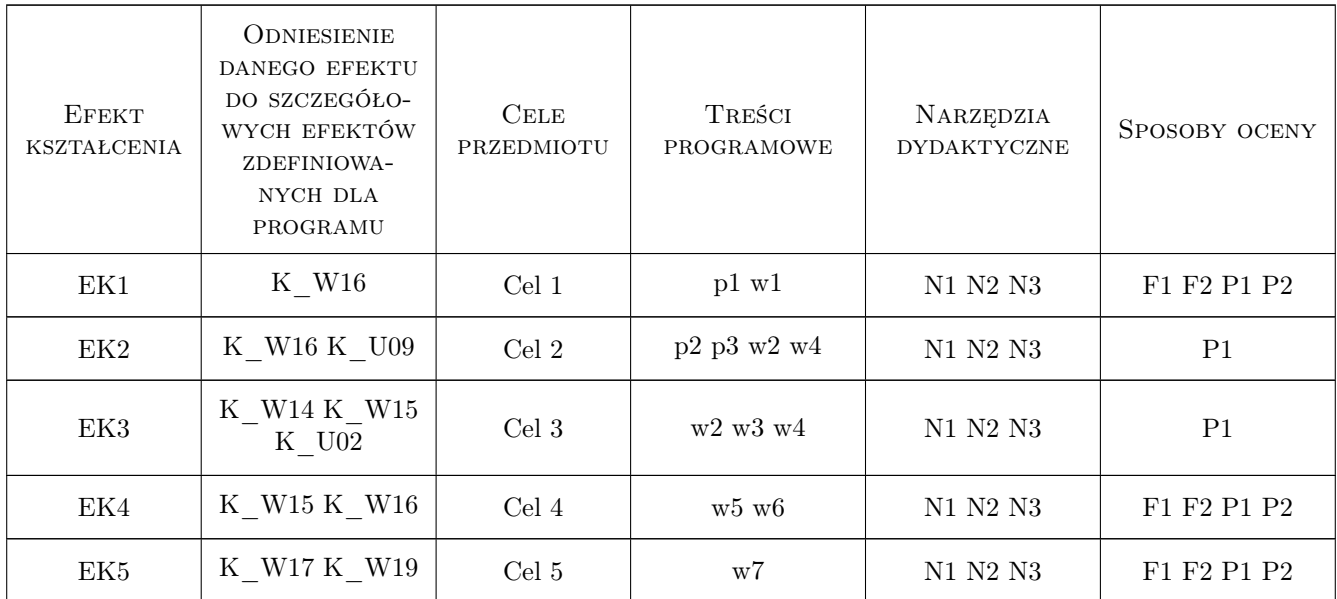

## 11 Wykaz literatury

#### Literatura podstawowa

- [1 ] Madaj A., Wołowicki W. Projektowanie mostów betonowych, Warszawa, 2010, WKŁ
- $[3]$  Furtak K. *Mosty zespolone*, Kraków, 1999, PWN
- [4 ] Witold Wołowicki, Andrzej Ryzynski i inni Mosty stalowe, Warszawa, Poznań, 1984, PWN

#### Literatura uzupełniająca

- [1 ] Furtak K., Sliwinski J. Materiały budowlane w mostownictwie, Warszawa, 2004, WKŁ
- [2 ] Arkadiusz Madaj, Witold Wołowicki Podstawy projektowania budowli mostowych, Warszawa, 2003, WKŁ
- [5 ] Mieczysław Kosecki Statyka ustrojów palowych, Szczecin, 2006, PZITB

### 12 Informacje o nauczycielach akademickich

#### Osoba odpowiedzialna za kartę

dr inż. Mariusz Hebda (kontakt: mariusz.hebda@pk.edu.pl)

#### Osoby prowadzące przedmiot

- 1 Dr inż. Mariusz Hebda (kontakt: mariusz.hebda@pk.edu.pl)
- 2 Mgr inż. Krzysztof Ostrowski (kontakt: krzysztof.ostrowski.1@pk.edu.pl)

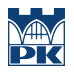

## 13 Zatwierdzenie karty przedmiotu do realizacji

(miejscowość, data) (odpowiedzialny za przedmiot) (dziekan)

PRZYJMUJĘ DO REALIZACJI (data i podpisy osób prowadzących przedmiot)

. . . . . . . . . . . . . . . . . . . . . . . . . . . . . . . . . . . . . . . . . . . . . . . . . . . . . . . . . . . . . . . . . . . . . . . . . . . . . . . . . . . . . . . . . . . . . . . .

# Politechnika Krakowska im. Tadeusza Kościuszki

# Karta przedmiotu

obowiązuje studentów rozpoczynających studia w roku akademickim 2019/2020

Wydział Inżynierii Lądowej

Kierunek studiów: Budownictwo **Profil: Ogólnoakademicki** Profil: Ogólnoakademicki

Forma sudiów: stacjonarne 
Kod kierunku: BUD

Stopień studiów: II

Specjalności: Mosty i budowle podziemne

## 1 Informacje o przedmiocie

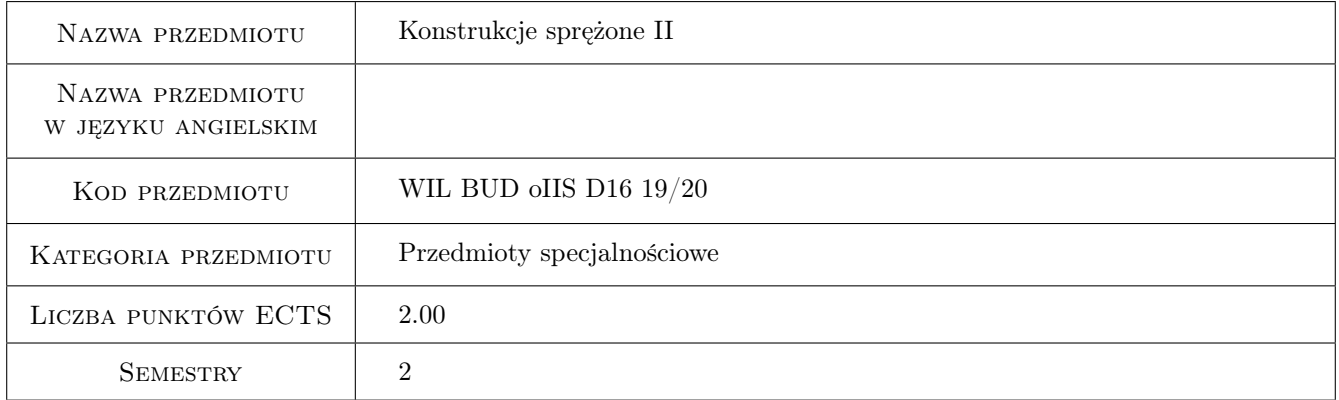

## 2 Rodzaj zajęć, liczba godzin w planie studiów

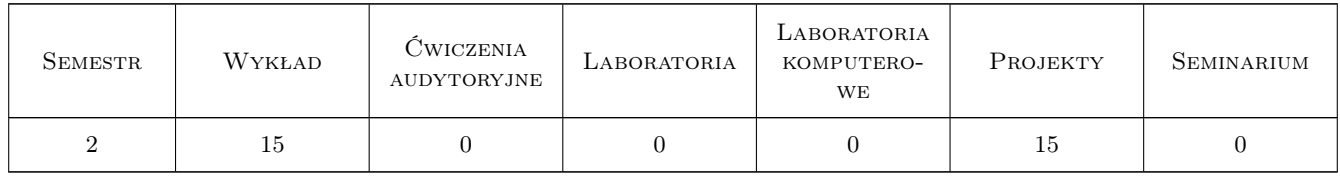

### 3 Cele przedmiotu

Cel 1 Poszerzenie wiedzy teoretycznej na temat konstrukcji sprężonych

Cel 2 Opanowanie zasad projektowania elementów kablobetonowych

Cel 3 Poznanie podstaw analizy sprężonych układów statycznie niewyznaczalnych

## 4 Wymagania wstępne w zakresie wiedzy, umiejętności i innych **KOMPETENCJI**

1 Zaliczenie przedmiotów poprzedzających: Rysunek techniczny, Wytrzymałość materiałów, Mechanika teoretyczna, Mechanika budowli, Technologia betonu, Materiały budowlane, Konstrukcje Sprężone i Prefabrykowane I

## 5 Efekty kształcenia

- EK1 Wiedza Student zna podstawy teoretyczne obliczen elementów sprężonych
- EK2 Umiejętności Student potrafi zaprojektować sprężony element kablobetonowy
- EK3 Wiedza Student zna podstawowe zasady analizy sprężonych układów statycznie niewyznaczalnych
- EK4 Umiejętności Student potrafi poprawnie skonstruować element sprężony
- EK5 Kompetencje społeczne Student ma świadomość swojej odpowiedzialności za poprawną analizę i konstruowanie elementów

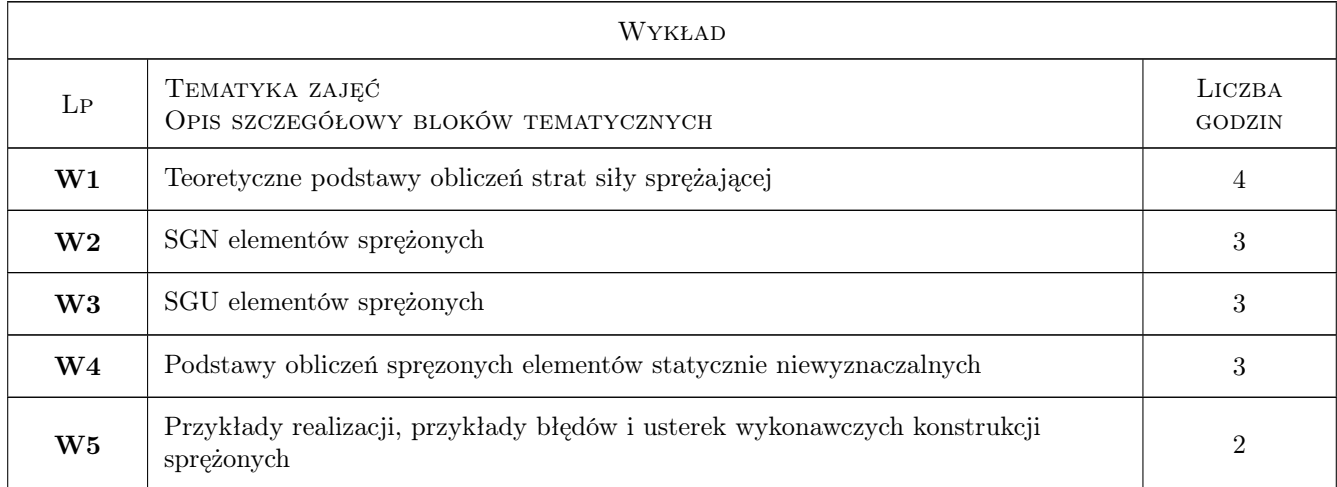

## 6 Treści programowe

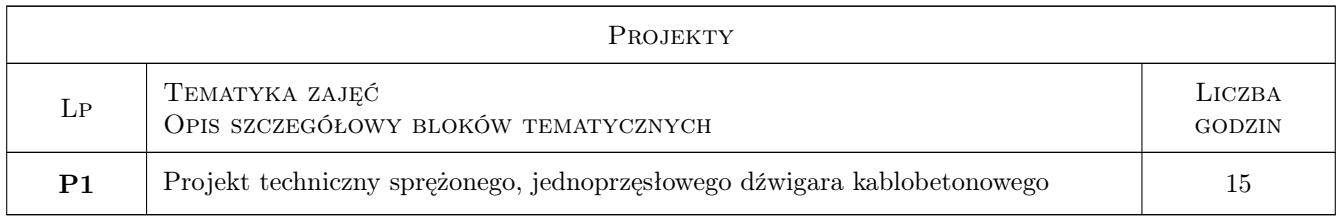

## 7 Narzędzia dydaktyczne

- N1 Wykłady
- N2 Ćwiczenia projektowe

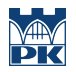

# 8 Obciążenie pracą studenta

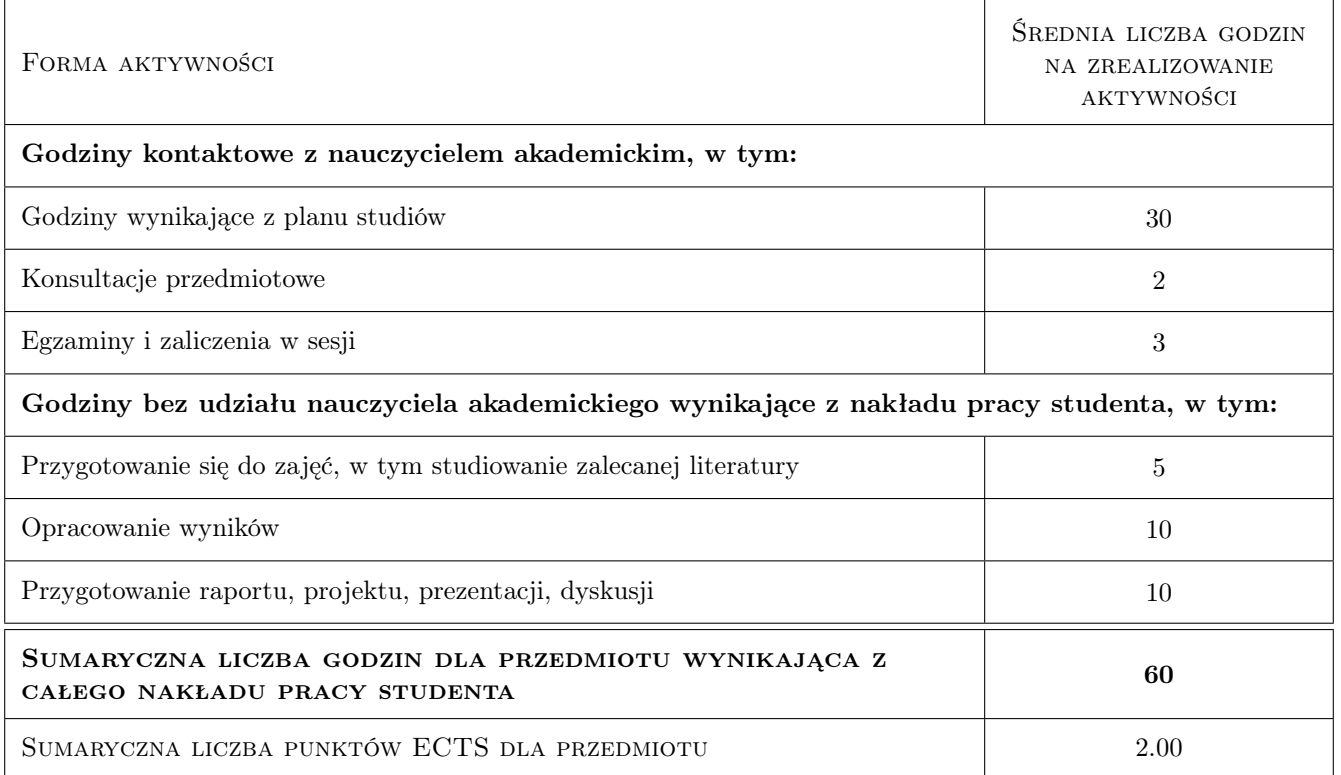

## 9 Sposoby oceny

#### Ocena formująca

F1 Projekt indywidualny

#### Ocena podsumowująca

P1 Kolokwium

#### Ocena aktywności bez udziału nauczyciela

B1 Projekt indywidualny

#### Kryteria oceny

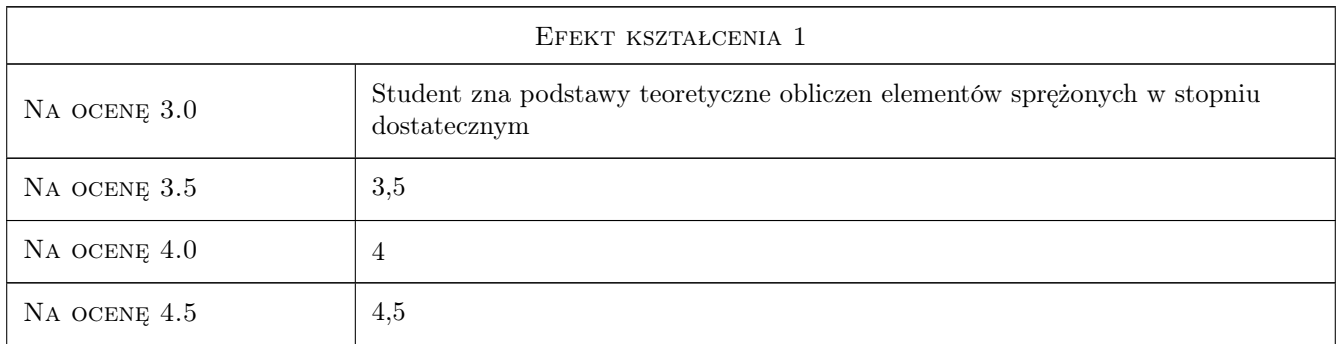

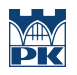

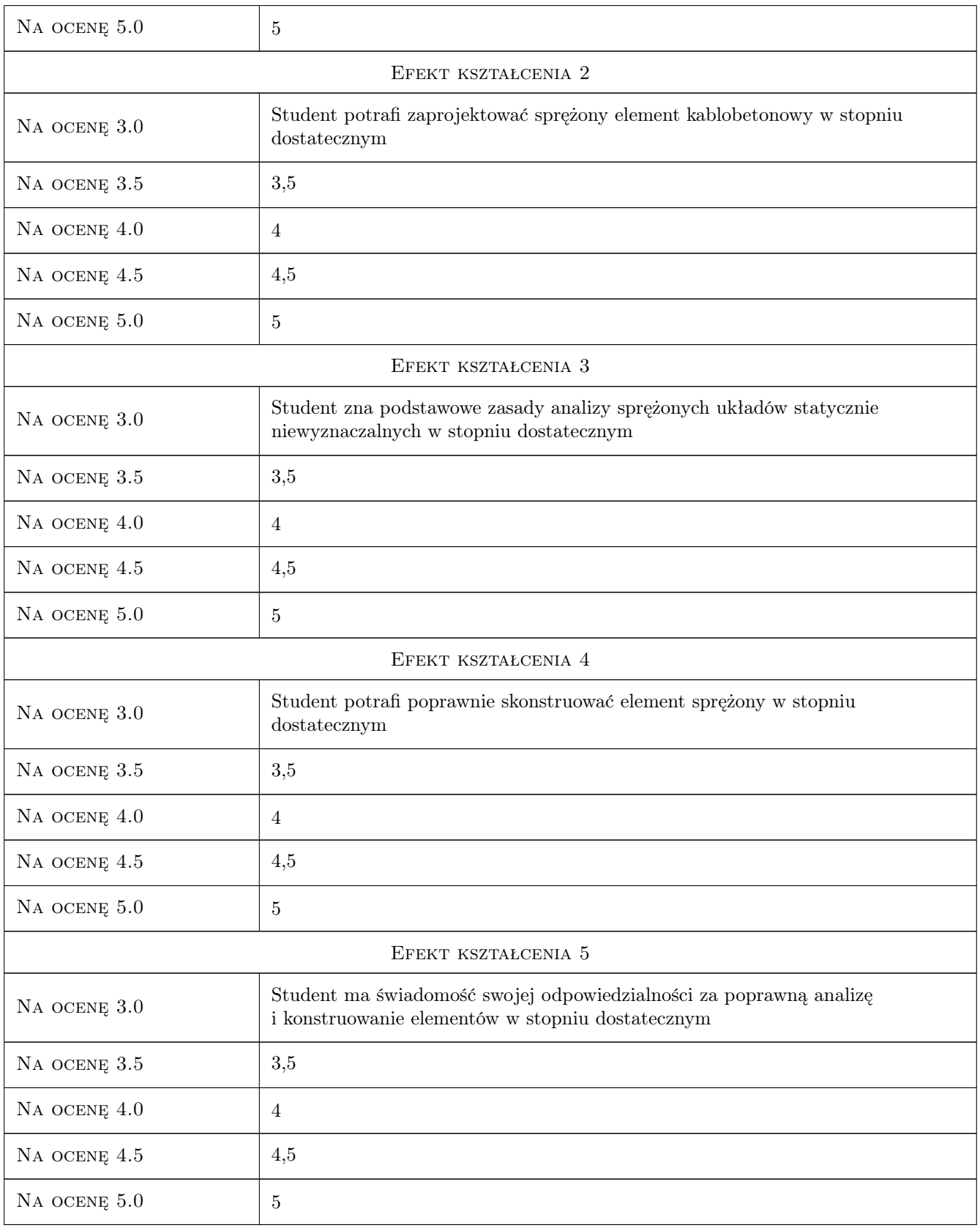

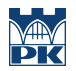

## 10 Macierz realizacji przedmiotu

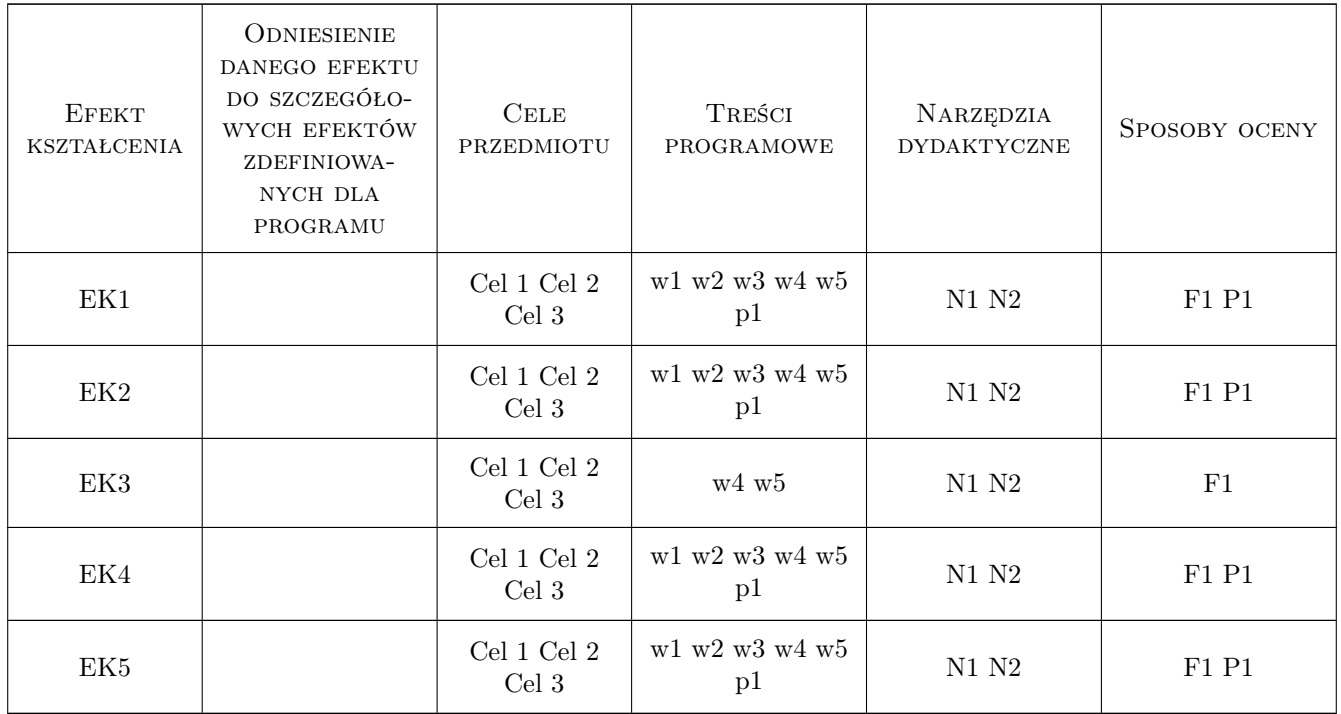

### 11 Wykaz literatury

#### Literatura podstawowa

[1 ] A. Ajdukiewicz, J. Mames — Konstrukcje z betonu sprężonego, Kraków, 2008, Polski Cement

#### Literatura uzupełniająca

[1 ] Z. Zieliński — Prefabrykowane betonowe dźwigary sprężone., Warszawa, 1962, ARKADY

## 12 Informacje o nauczycielach akademickich

#### Osoba odpowiedzialna za kartę

dr inż. Piotr Gwoździewicz (kontakt: pgwozdziewicz@pk.edu.pl)

#### Osoby prowadzące przedmiot

1 dr inż. Piotr Gwoździewicz (kontakt: pgwozdziewicz@pk.edu.pl)

2 mgr inż. Marcin Dyba (kontakt: mdyba@pk.edu.pl)

### 13 Zatwierdzenie karty przedmiotu do realizacji

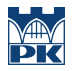

PRZYJMUJĘ DO REALIZACJI (data i podpisy osób prowadzących przedmiot)

. . . . . . . . . . . . . . . . . . . . . . . . . . . . . . . . . . . . . . . . . . . . . . . . . . . . . . . . . . . . . . . . . . . . . . . . . . . . . . . . . . . . . . . . . . . . . . . .

# Politechnika Krakowska im. Tadeusza Kościuszki

# Karta przedmiotu

obowiązuje studentów rozpoczynających studia w roku akademickim 2019/2020

Wydział Inżynierii Lądowej

Kierunek studiów: Budownictwo **Profil: Ogólnoakademicki** 

Forma sudiów: stacjonarne 
Kod kierunku: BUD

Stopień studiów: II

Specjalności: Konstrukcje budowlane i inżynierskie

## 1 Informacje o przedmiocie

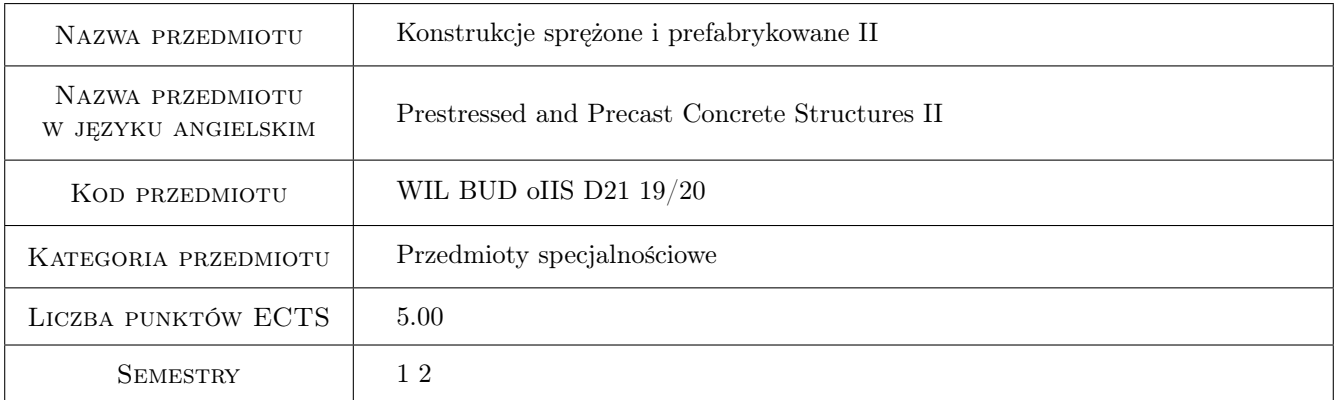

## 2 Rodzaj zajęć, liczba godzin w planie studiów

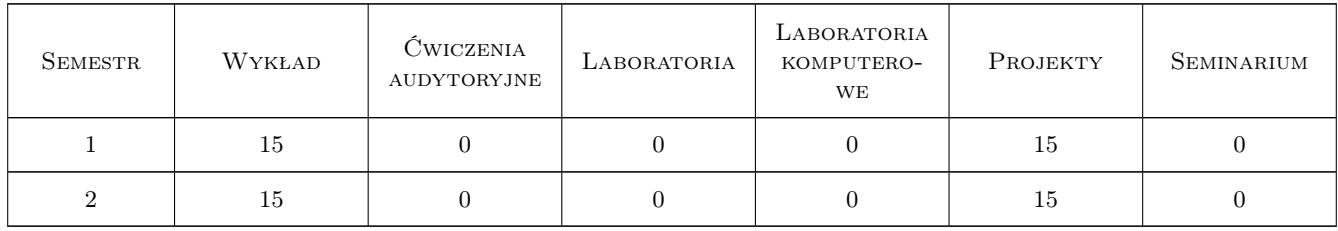

## 3 Cele przedmiotu

Cel 1 Poznanie szczegółowych zasad pracy, wymiarowania, warunków i możliwości stosowania konstrukcji z betonu sprężonego.

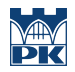

Cel 2 Poznanie specyfiki betonowych konstrukcji prefabrykowanych, zasad kształtowania i obliczania ustrojów i elementów konstrukcyjnych.

## 4 Wymagania wstępne w zakresie wiedzy, umiejętności i innych **KOMPETENCJI**

1 Ukończony I stopień studiów na kierunku Budownictwo.

## 5 Efekty kształcenia

- EK1 Umiejętności Umiejętność doboru typu konstrukcji, doboru sprężenia, analizy siły sprężającej w czasie, wymiarowania przekrojów sprężonych z uwagi na wymagania stanów granicznych.
- EK2 Umiejętności Umiejętność kształtowania ustrojów budynków prefabrykowanych, wymiarowania i kształtowania połączeń.
- EK3 Wiedza Wiedza w zakresie możliwości stosowalności konstrukcji z betonu sprężonego, zasad pracy i wymiarowania.
- EK4 Wiedza Wiedza w zakresie możliwości stosowalności prefabrykacji w budownictwie żelbetowym.

## 6 Treści programowe

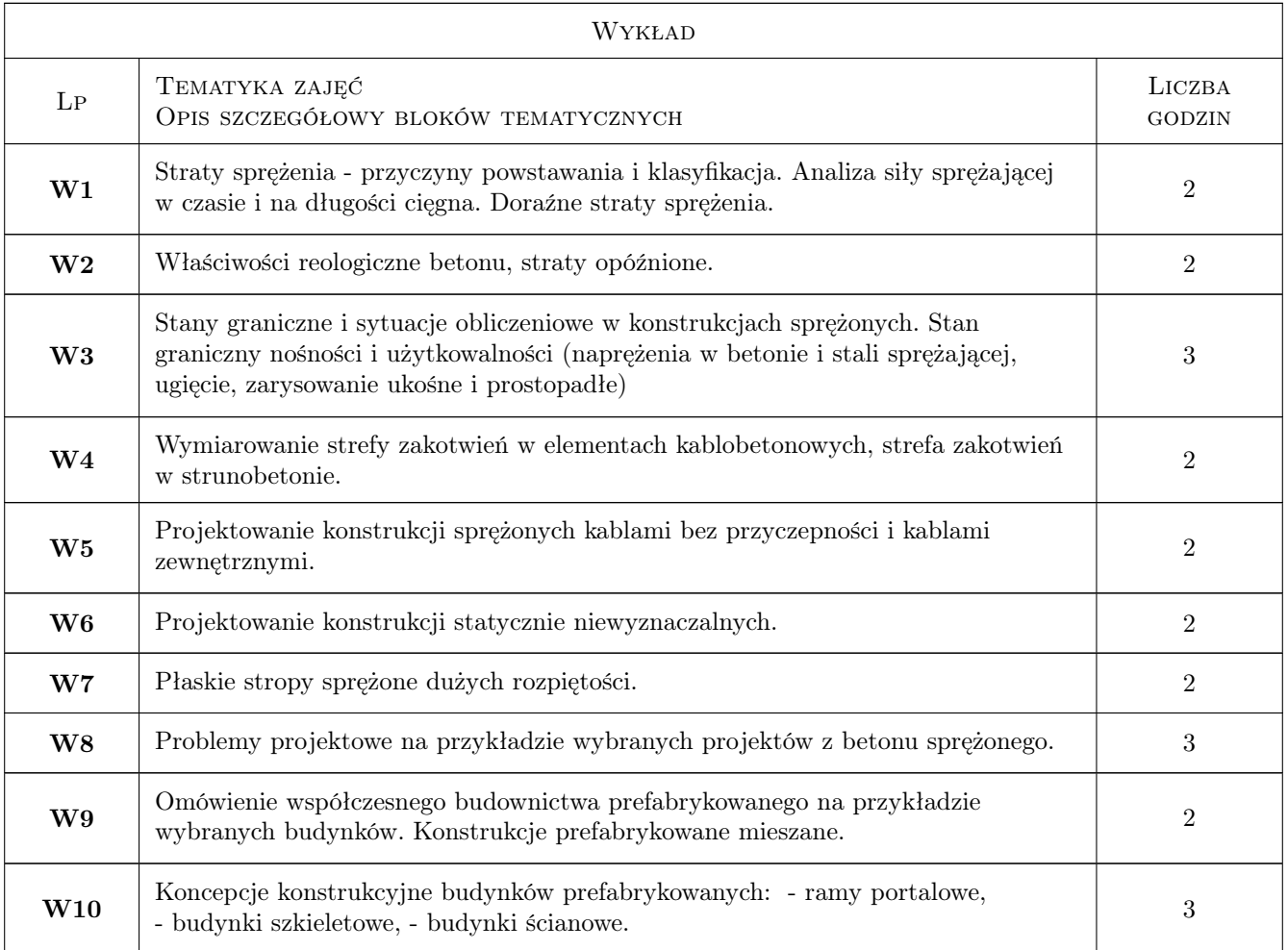

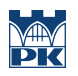

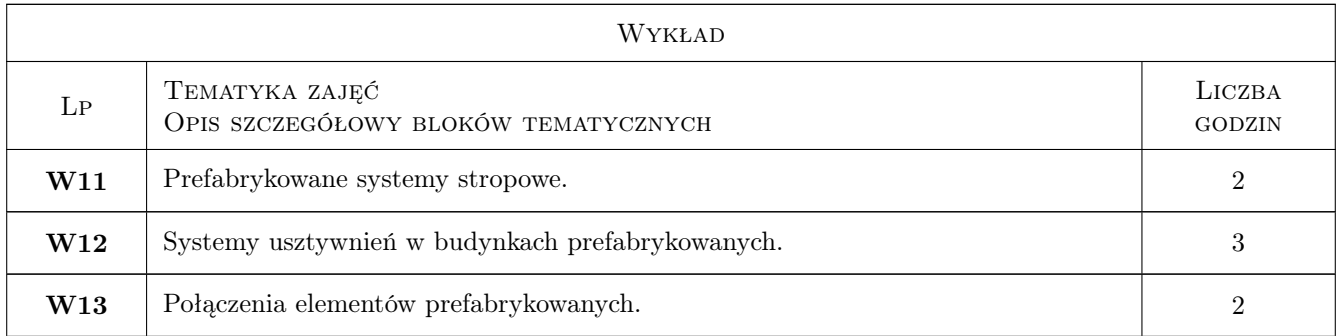

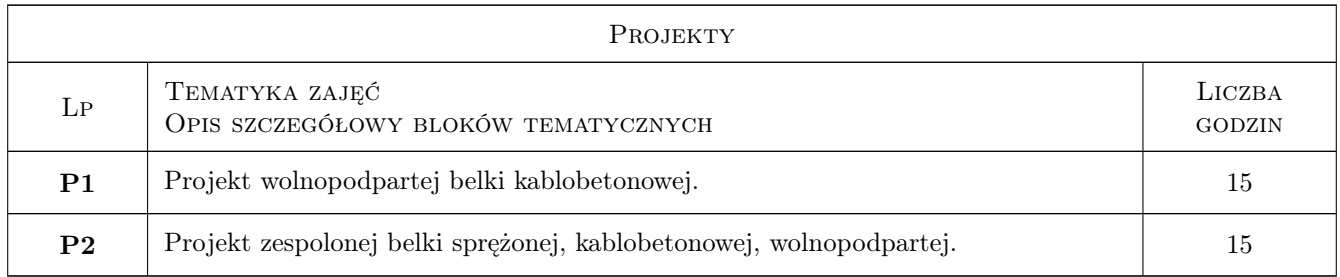

## 7 Narzędzia dydaktyczne

- N1 Wykłady
- N2 Konsultacje
- N3 Ćwiczenia projektowe

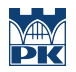

# 8 Obciążenie pracą studenta

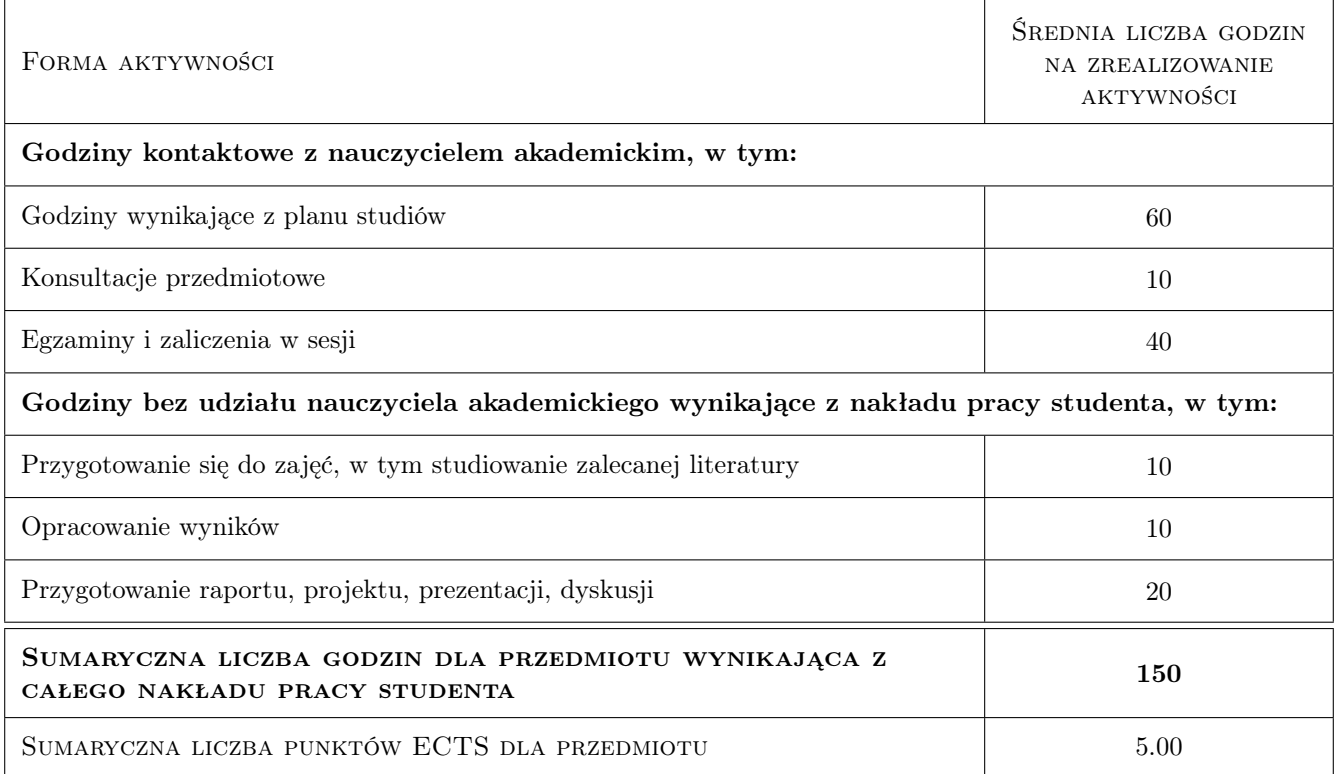

## 9 Sposoby oceny

#### Ocena formująca

- F1 Ćwiczenie praktyczne
- F2 Projekt indywidualny

#### Ocena podsumowująca

- P1 Projekt
- P2 Egzamin pisemny
- P3 Test

#### Kryteria oceny

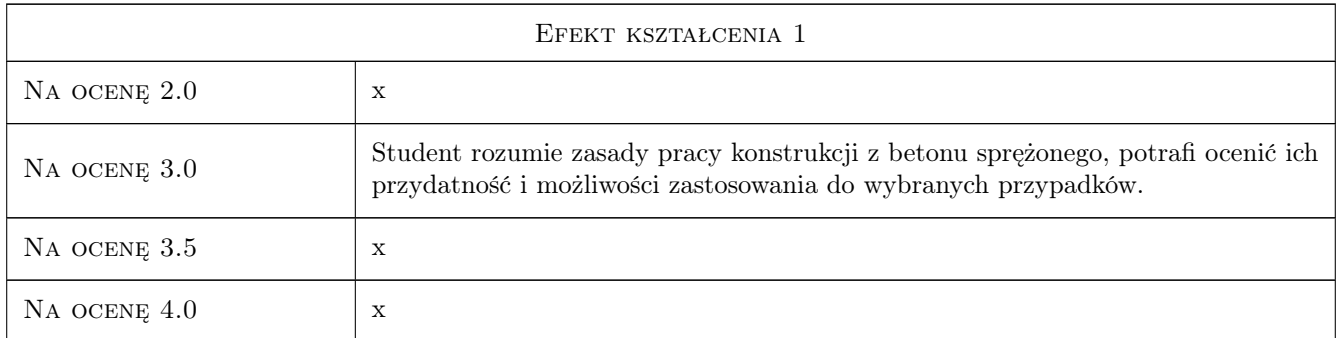

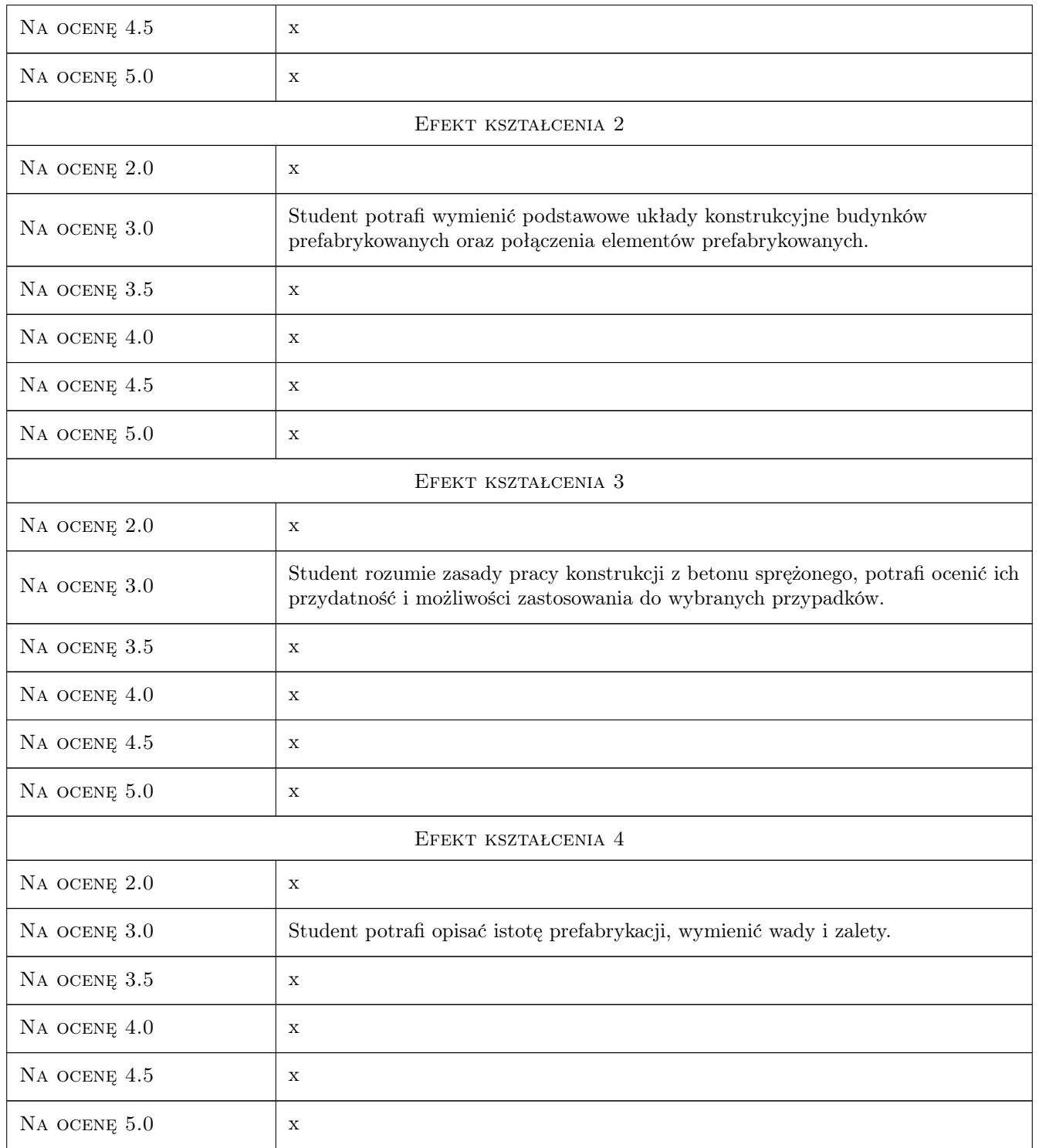

# 10 Macierz realizacji przedmiotu

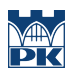

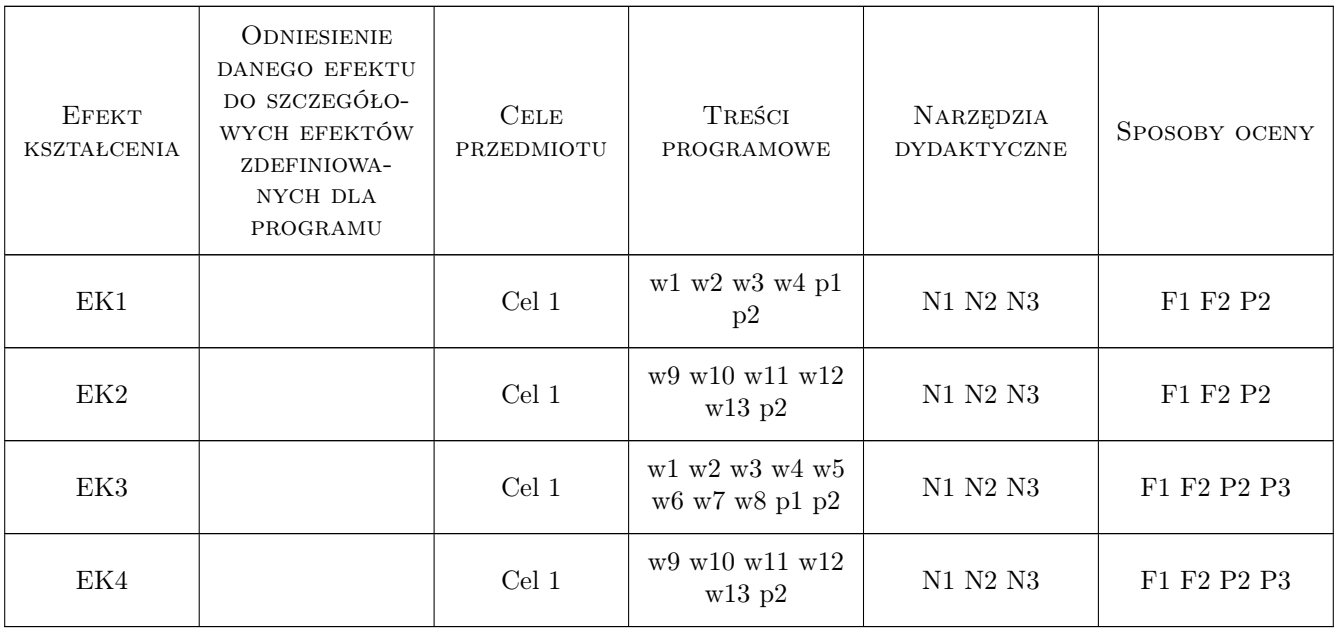

## 11 Wykaz literatury

#### Literatura podstawowa

- [1 ] Ajdukiewicz A, Mames J. Konstrukcje z betonu sprężonego, Kraków, 2004, Polski Cement
- [2 ] Sekcja Konstrukcji Betonowych KILiW PAN Podstawy projektowania konstrukcji żelbetowych i sprężonych wg Eurokodu 2, Wrocław, 2006, Dolnośląskie Wydawnictwo Edukacyjne
- [3 ] Starosolski W. Połączenia w żelbetowych konstrukcjach szkieletowych, Warszawa, 1993, Arkady

#### Literatura uzupełniająca

[1 ] Naaman Antoine E. — Prestressed Concrete. Analysis and design, Michigan, 2004, Techno Press 3000

### 12 Informacje o nauczycielach akademickich

#### Osoba odpowiedzialna za kartę

dr inż. Rafał Szydłowski (kontakt: rszydlowski@op.pl)

#### Osoby prowadzące przedmiot

1 dr inż. Rafał Szydłowski (kontakt: rszydlowski@op.pl)

## 13 Zatwierdzenie karty przedmiotu do realizacji

(miejscowość, data) (odpowiedzialny za przedmiot) (dziekan)

. . . . . . . . . . . . . . . . . . . . . . . . . . . . . . . . . . . . . . . . . . . . . . . .

PRZYJMUJĘ DO REALIZACJI (data i podpisy osób prowadzących przedmiot)

# Politechnika Krakowska im. Tadeusza Kościuszki

# Karta przedmiotu

obowiązuje studentów rozpoczynających studia w roku akademickim 2019/2020

Wydział Inżynierii Lądowej

Kierunek studiów: Budownictwo **Profil: Ogólnoakademicki** Profil: Ogólnoakademicki

Forma sudiów: stacjonarne 
Kod kierunku: BUD

Stopień studiów: II

Specjalności: Konstrukcje budowlane i inżynierskie

### 1 Informacje o przedmiocie

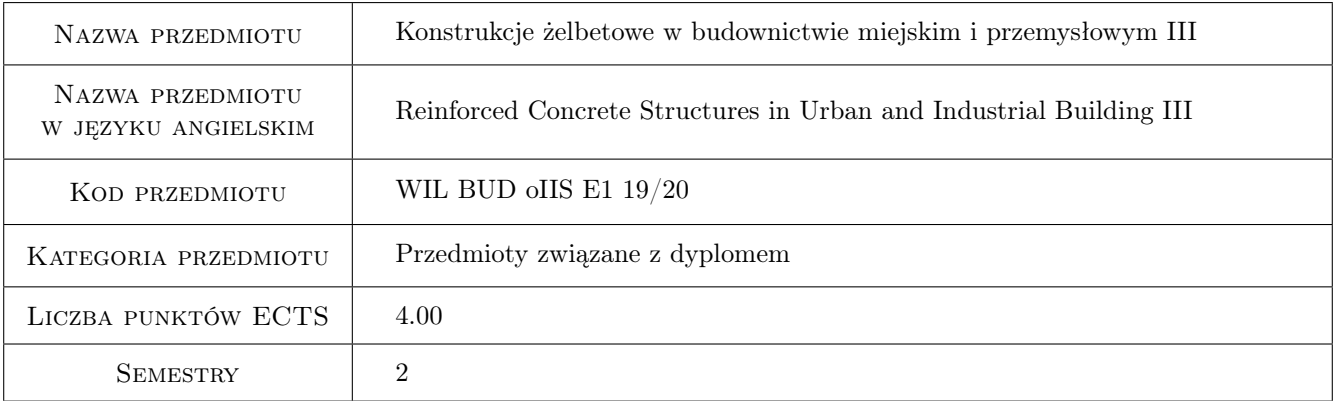

# 2 Rodzaj zajęć, liczba godzin w planie studiów

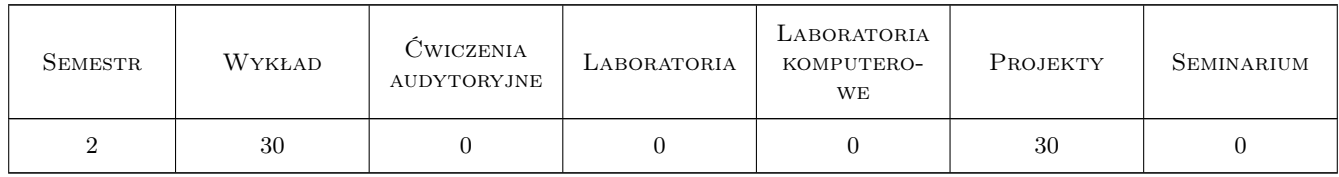

#### 3 Cele przedmiotu

Cel 1 Poznanie i praktyczne opanowanie projektowania powłokowych konstrukcji żelbetowych

Cel 2 Poznanie i praktyczne opanowanie zaawansowanych metod projektowania i wymiarowania konstrukcji żelbetowych

- Cel 3 Poznanie i praktyczne opanowanie projektowania konstrukcji żelbetowych z uwzględnieniem efektów wymuszonych - skurczu oraz temperatury
- Cel 4 Diagnostyka zaawansowanych konstrukcji żelbetowych
- Cel 5 Kształtowanie odpowiedzialności zawodowej inżyniera budowlanego

Cel 6 Kształtowanie umiejętności pracy w zespole i odpowiedzialności za zespół

## 4 Wymagania wstępne w zakresie wiedzy, umiejętności i innych kompetencji

- 1 Wytrzymałość Materiałów II
- 2 Mechanika Budowli II
- 3 Konstrukcje Betonowe II
- 4 Ustroje powierzchniowe

#### 5 Efekty kształcenia

- EK1 Wiedza Student zna zasady projektowania zbiorników oraz silosów
- EK2 Wiedza Student zna zasady projektowania żelbetowych ustrojów powierzchniowych, specyfikę obciążeń i kształtowanie zbrojenia
- EK3 Wiedza Student zna zaawansowane metody projektowania nietypowych konstrukcji żelbetowych
- EK4 Wiedza Student zna zasady projektowania konstrukcji na oddziaływania wymuszone skurczowe oraz termiczne
- EK5 Wiedza Student zna zasady diagnostyki nietypowych konstrukcji żelbetowych oraz zna przykłady uszkodzeń, metody oceny technicznej i napraw tego typu konstrukcji
- EK6 Umiejętności Student potrafi zaprojektować nietypową konstrukcję żelbetową z wykorzystaniem metod zaawansowanych
- EK7 Umiejętności Student umie zaprojektować silos żelbetowy
- EK8 Kompetencje społeczne Student ma świadomość odpowiedzialności za poprawność projektowania konstrukcji i konieczności podnoszenia kompetencji zawodowych
- EK9 Kompetencje społeczne Student potrafi pracowac w zespole

EK10 Kompetencje społeczne Student ma swiadomosc odpowiedzialnosci za zespół

## 6 Treści programowe

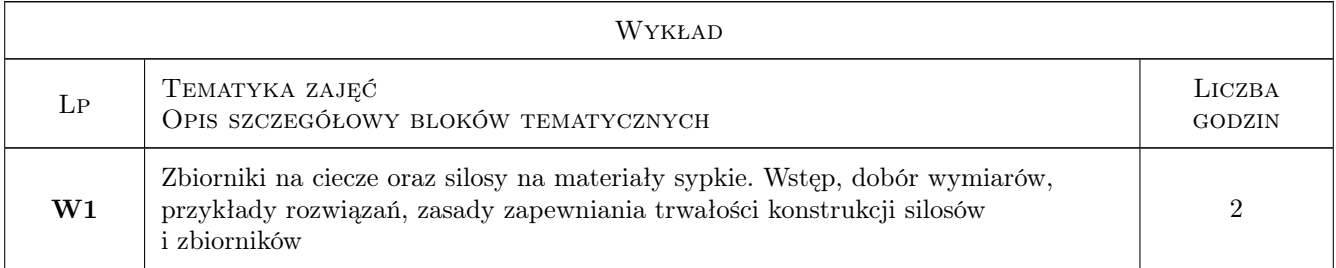

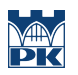

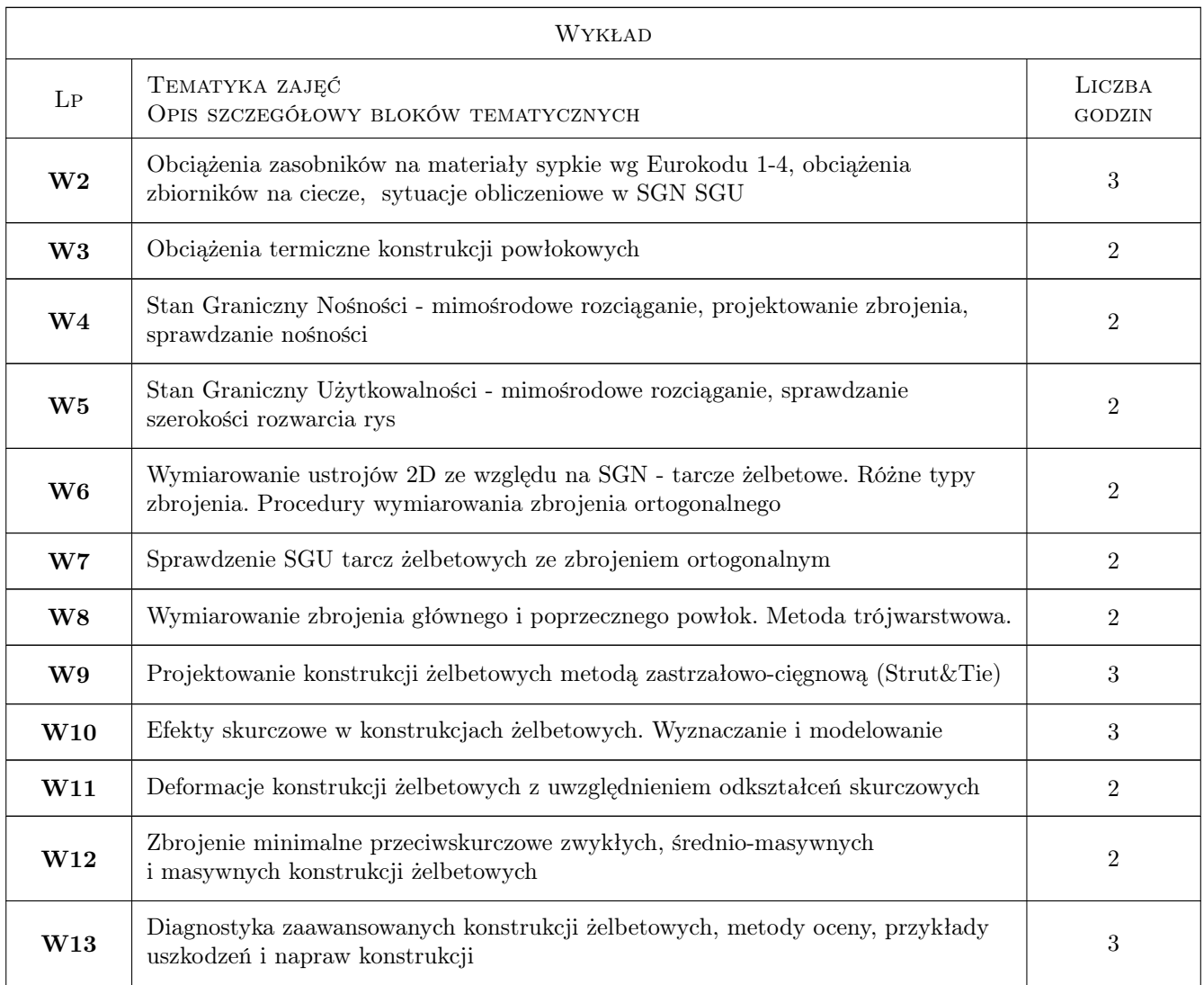

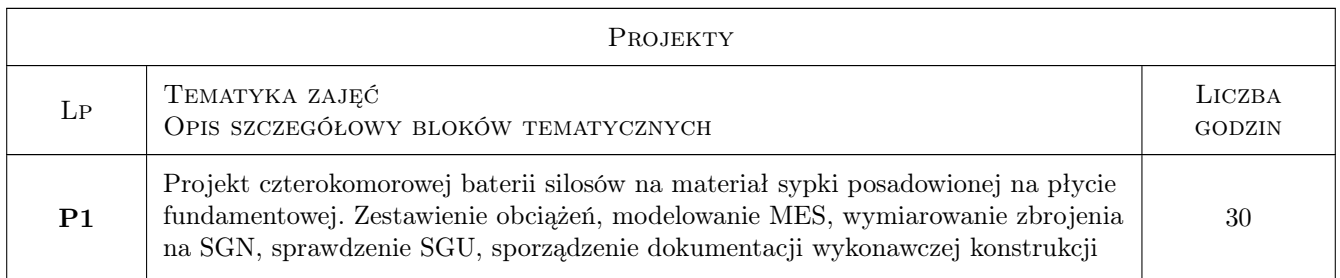

# 7 Narzędzia dydaktyczne

- N1 Wykłady
- N2 Prezentacje multimedialne
- N3 Konsultacje
- N4 Ćwiczenia projektowe
- N5 Przykłady obliczeń
- N6 Przykłady z praktyki inżynierskiej

### 8 Obciążenie pracą studenta

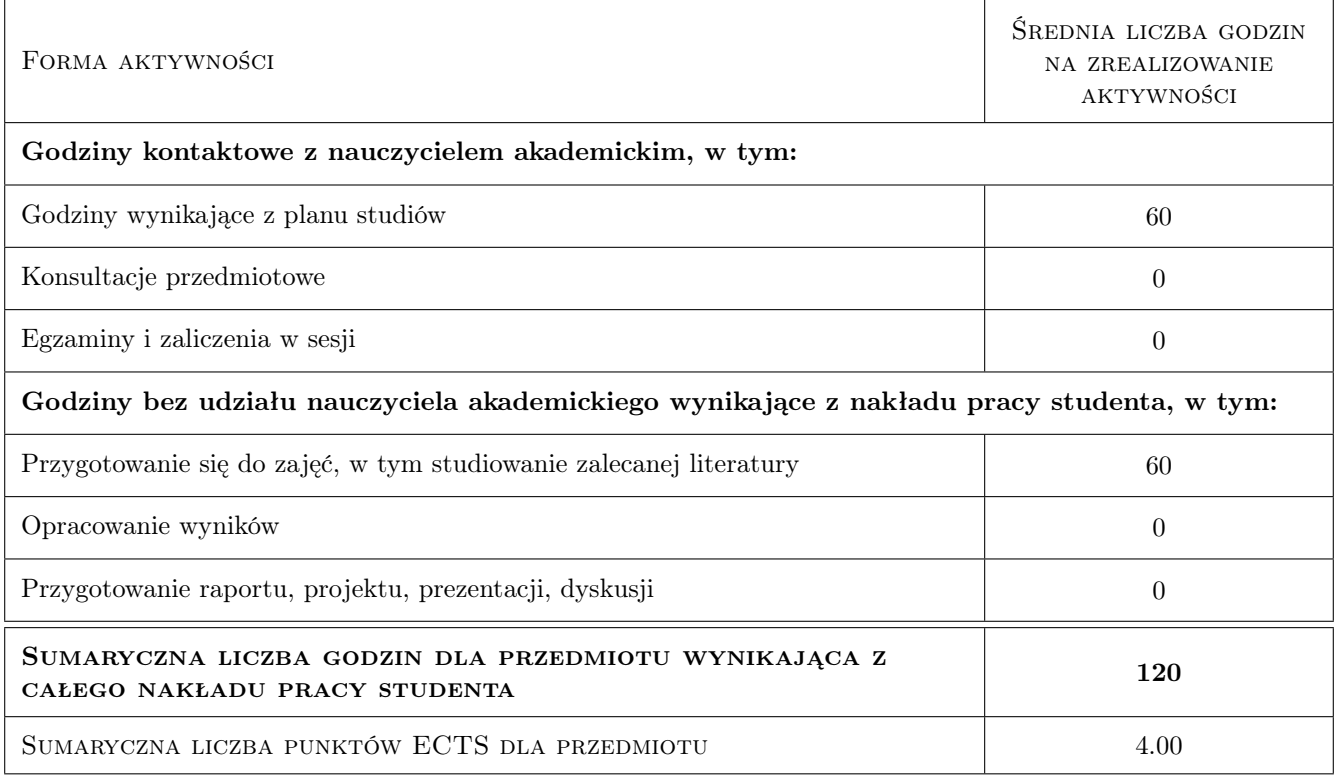

### 9 Sposoby oceny

#### Ocena formująca

- F1 Projekt indywidualny
- F2 Obrona projektu
- F3 Systematyczna praca w semestrze
- F4 Pisemny sprawdzian zaliczeniowy po skończeniu cyklu wykładów

#### Ocena podsumowująca

P1 Średnia ważona z cząstkowych ocen formujących

#### Warunki zaliczenia przedmiotu

- W1 Systematyczna praca w semestrze
- W2 Obecność na zajęciach
- W3 Poprawnie wykonany projekt konstrukcji, pozytywnie obroniony
- W4 Pozytywna ocena ze sprawdzianu pisemnego obejmującego tematy omawiane na wykładzie i na ćwiczeniach projektowych

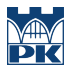

#### Ocena aktywności bez udziału nauczyciela

B1 Bieżąca ocena postępów wykonywanego zadania projektowego odnotowywana na karcie projektu

### Kryteria oceny

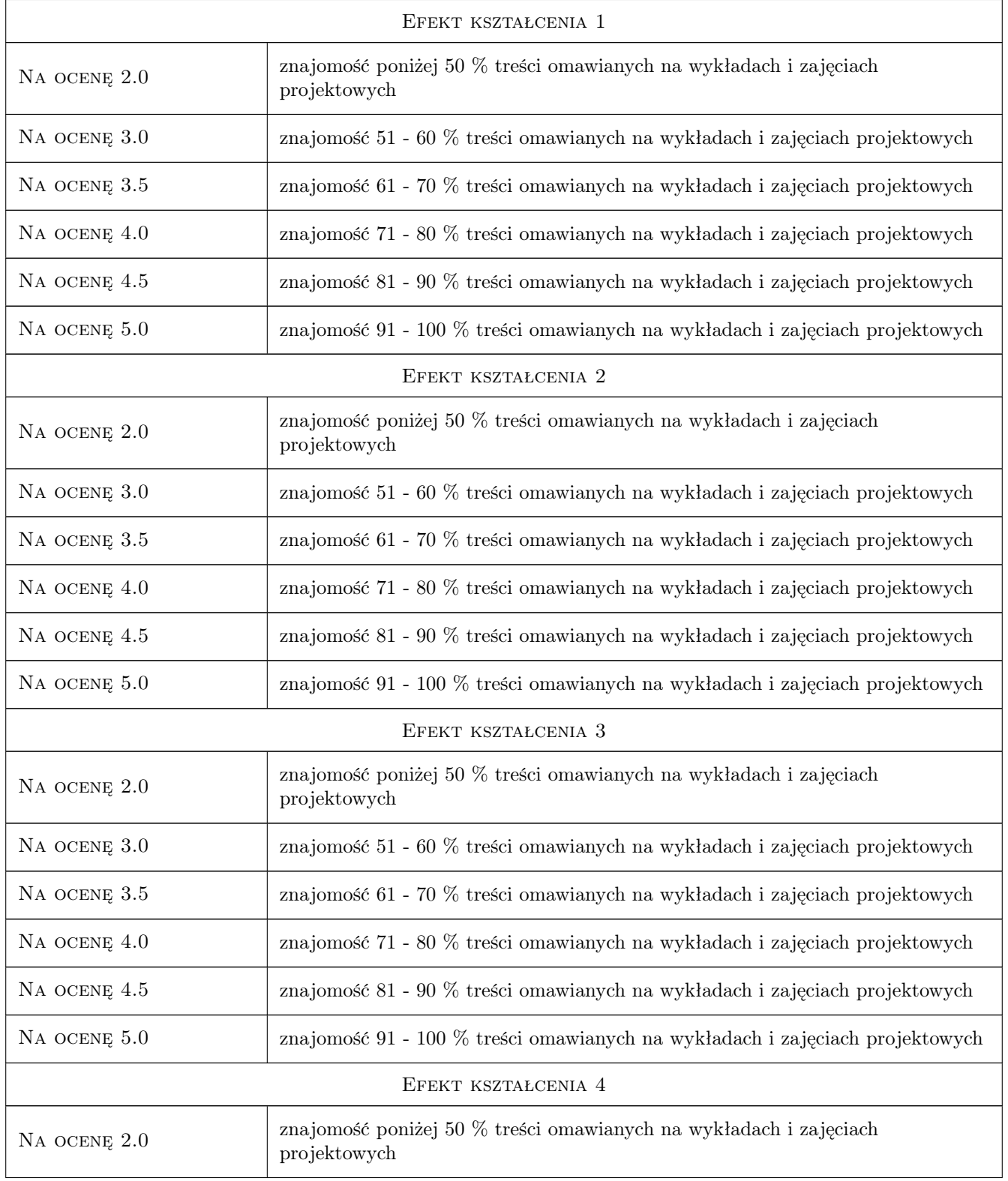

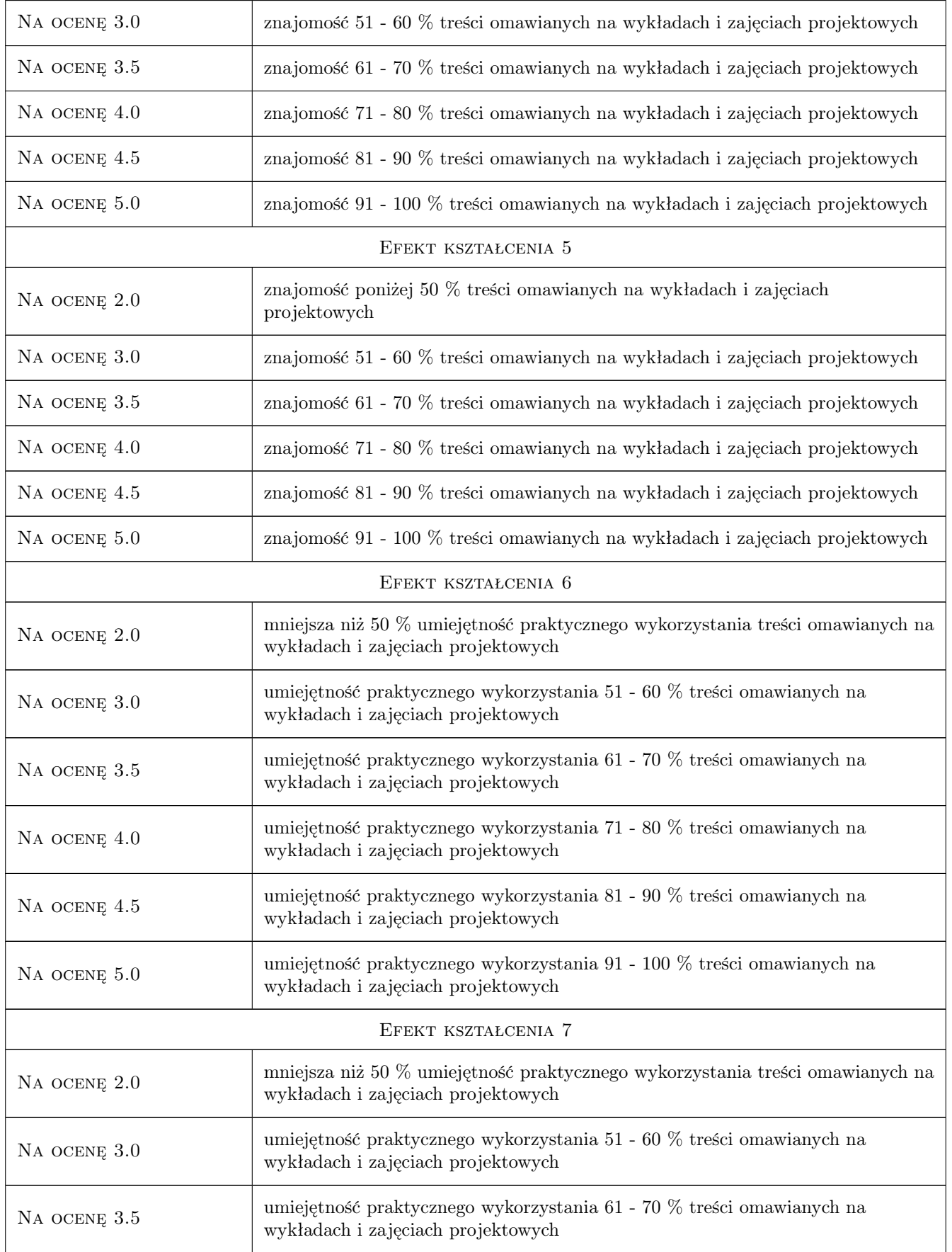

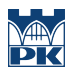

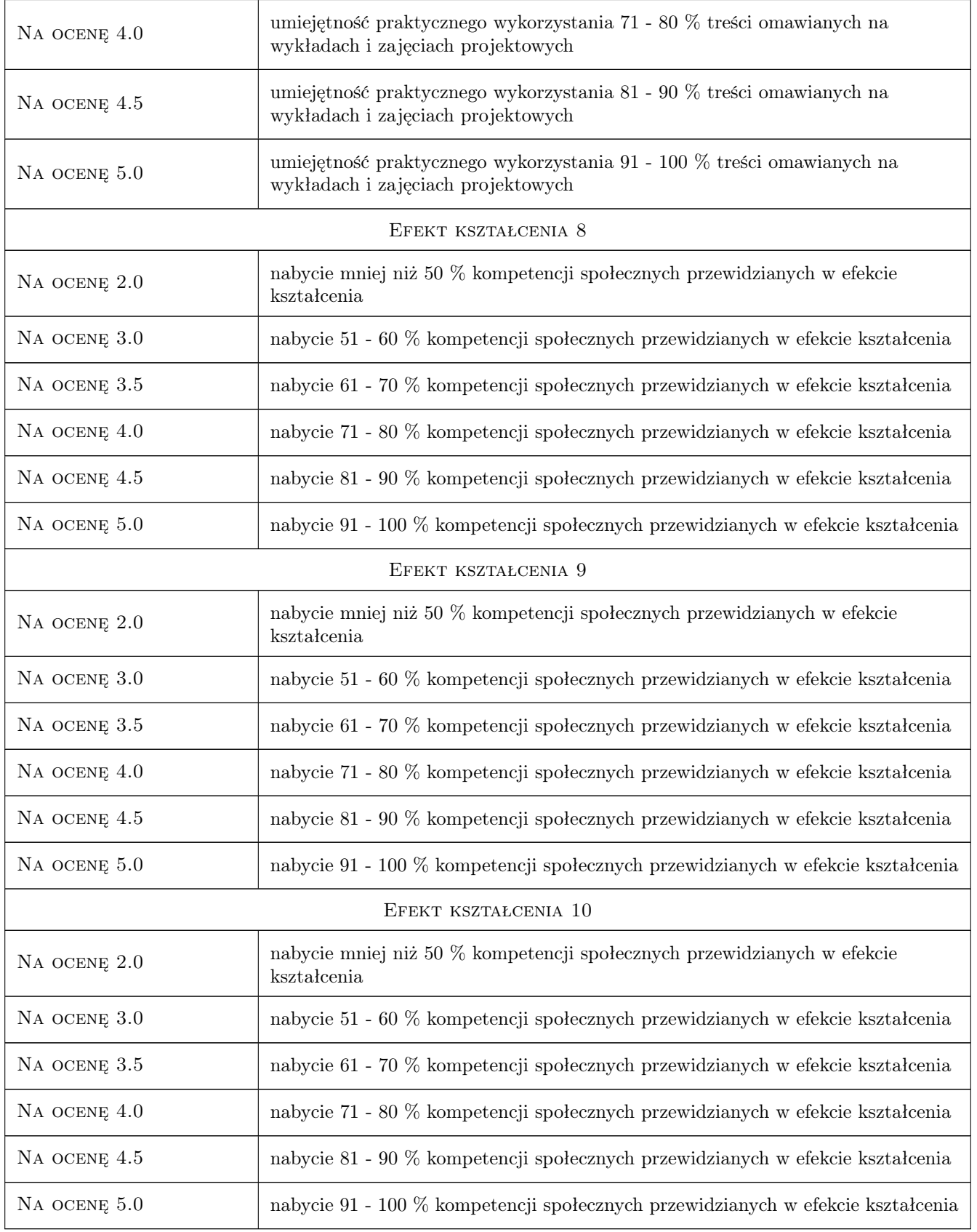

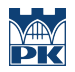

### 10 Macierz realizacji przedmiotu

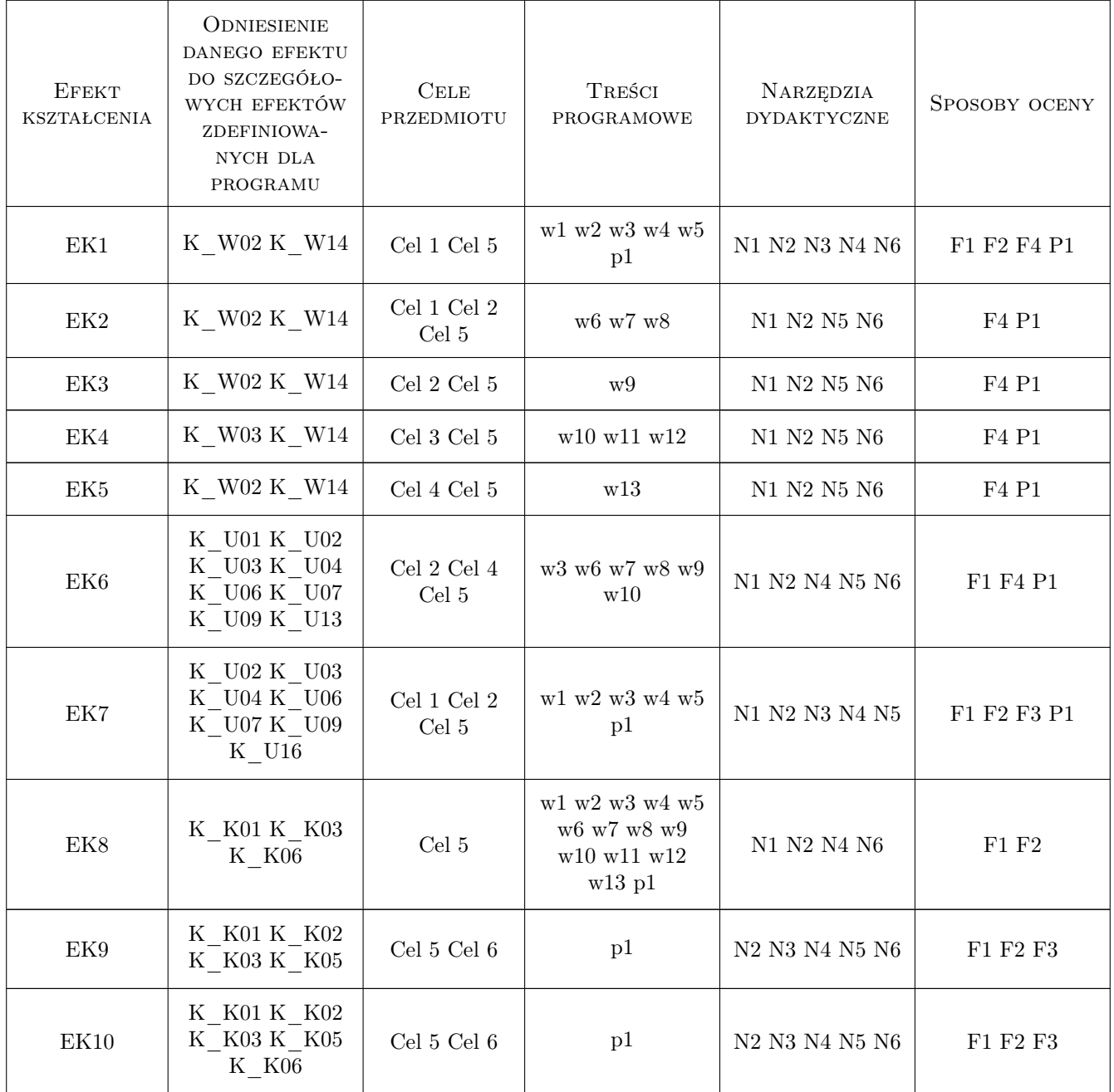

### 11 Wykaz literatury

#### Literatura podstawowa

- [1 ] J. Kobiak, W. Stachurski Konstrukcje żelbetowe, t. I-IV, Warszawa, 1991, Arkady
- [2 ] W. Starosolski Konstrukcje żelbetowe wg Eurokodu 2 i norm związanych, Warszawa, 2012, PWN
- [3 ] R. Ciesielski, A. Mitzel Budownictwo Betonowe, t. XIII, Silosy, zbiorniki, maszty, Warszawa, 1966, Arkady
- [4 ] A. Halicka, D. Franczak Projektowanie zbiorników żelbetowych. Zbiorniki na materiały sypkie, Warszawa, 2011, PWN
- [5 ] A. Halicka, D. Franczak Projektowanie zbiorników żelbetowych. Zbiorniki na ciecze, Warszawa, 2013, PWN
- [6 ] M. Knauff Obliczanie konstrukcjiżelbetowych według Eurokodu 2, Warszawa, 2012, PWN
- [7 ] M. Knauff, A. Golubińska, P. Knyziak Tablice i wzory do projektowania konstrukcji żelbetowych z przykładami obliczeń, Warszawa, 2013, PWN
- [8 ] Ł. Drobiec, R. Jasiński, A. Piekarczyk Diagnostyka konstrukcji żelbetowych. Metodologia, badania polowe, badania laboratoryjne betonu i stali, Warszawa, 2013, PWN
- [9 ] A. Zybura, M. Jaśniok, T. Jaśniok Diagnostyka konstrukcji żelbetowych. Badania korozji zbrojenia i właściwości ochronnych betonu, Warszawa, 2011, PWN

#### Literatura uzupełniająca

- [1 ] Edytor: M. Knauff Podstawy projektowania konstrukcji żelbetowych i sprężonych wg Eurokodu 2, Wrocław, 2006, Dolnośląskie Wydawnictwo Edukacyjne
- [2 ] K. Flaga Naprężenia skurczowe i zbrojenie przypowierzchniowe w konstrukcjach betonowych, Monografia 391, Kraków, 2011, Wydawnictwo PK
- $[3]$  T. T. C. Hsu, Yi-Lung M Unified Theory of Concrete Structures, , 2010, WILEY
- [4 ] C. R. Hendry, D. A. Smith Designers' Guide to EN 1992-2, Miejscowość, 2007, Thomas Telford
- [5 ] J. Szarliński, A. Winnicki, K. Podleś Konstrukcje z betonu w płaskich stanach, Kraków, 2002, Wydawnictwo PK
- [6 ] W. Kiernożycki Betonowe konstrukcje masywne, Kraków, 2003, Polski Cement
- $|7|$  Practitioners guide to finite element modelling of reinforced concrete structures, , 2008, FIP Bulletin no. 45
- $[8]$  Design examples for strut-and-tie models, , 2011, FIP Bulletin no. 61

#### Literatura dodatkowa

- [1 ] PN-EN-1992-1-1:2008 Eurokod 2: Projektowanie konstrukcji z betonu. Cz. 1-1: Reguły ogólne i reguły dla budynków, , 0,
- [2 ] PN-EN-1992-3:2008 Eurokod 2: Projektowanie konstrukcji z betonu. Cz. 3: Silosy i zbiorniki na ciecze, , 0,
- [3 ] Wydawnictwa periodyczne materiały konferencji: a) "Awarie budowlane", b) "Warsztat pracy projektanta konstrukcji", , 0,
- [4 ] Czasopisma naukowo-techniczne: Inżynieria i Budownictwo, Przegląd Budowlany, , 0,

#### 12 Informacje o nauczycielach akademickich

#### Osoba odpowiedzialna za kartę

dr inż. Szymon Seręga (kontakt: sserega@pk.edu.pl)

#### Osoby prowadzące przedmiot

1 dr inż. Szymon Seręga (kontakt: sserega@pk.edu.pl)

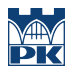

### 13 Zatwierdzenie karty przedmiotu do realizacji

(miejscowość, data) (odpowiedzialny za przedmiot) (dziekan)

PRZYJMUJĘ DO REALIZACJI (data i podpisy osób prowadzących przedmiot)

. . . . . . . . . . . . . . . . . . . . . . . . . . . . . . . . . . . . . . . . . . . . . . . .

## Politechnika Krakowska im. Tadeusza Kościuszki

# Karta przedmiotu

obowiązuje studentów rozpoczynających studia w roku akademickim 2019/2020

Wydział Inżynierii Lądowej

Kierunek studiów: Budownictwo **Profil: Ogólnoakademicki** Profil: Ogólnoakademicki

Forma sudiów: stacjonarne 
Kod kierunku: BUD

Stopień studiów: II

Specjalności: Konstrukcje budowlane i inżynierskie

### 1 Informacje o przedmiocie

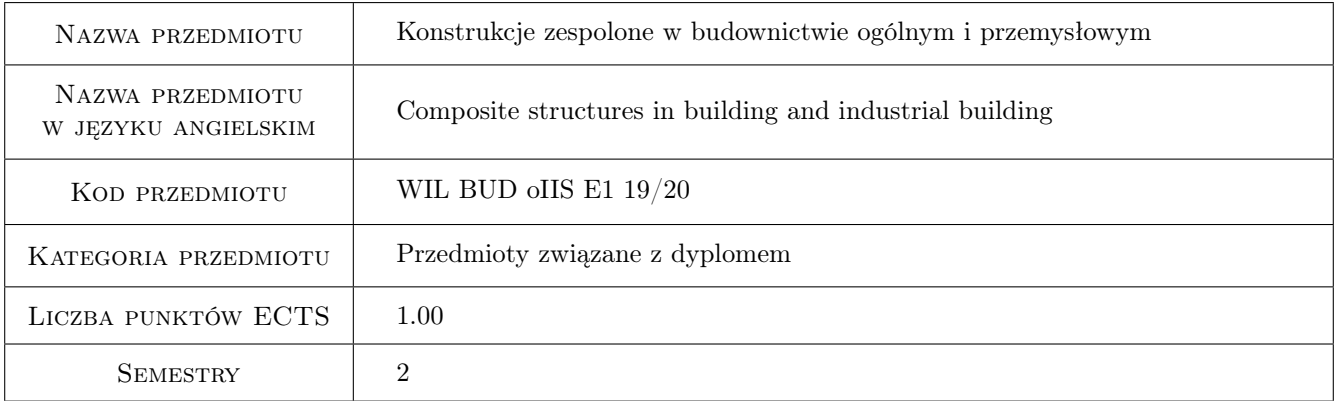

### 2 Rodzaj zajęć, liczba godzin w planie studiów

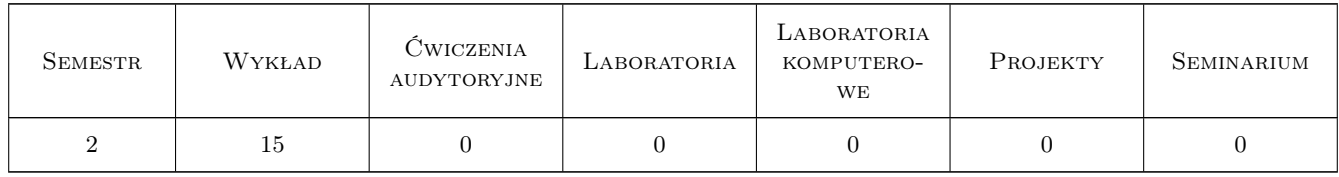

### 3 Cele przedmiotu

- Cel 1 Zapoznanie studentów z zasadami konstruowania typowych konstrukcji zespolonych typu drewno-beton, stalbeton i beton-beton
- Cel 2 Zapoznanie studentów z zasadami technologii wykonywania nowoczesnych konstrukcji zespolonych.

Cel 3 Zapoznanie studentów z zasadami projektowania nowoczesnych konstrukcji zespolonych.

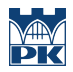

Cel 4 Zapoznanie studentów z zasadami wykonywania zabezpieczeń przeciwpożarowych nowoczesnych konstrukcji zespolonych.

### 4 Wymagania wstępne w zakresie wiedzy, umiejętności i innych **KOMPETENCJI**

- 1 Konstrukcje żelbetowe
- 2 Konstrukcje stalowe
- 3 Konstrukcje drewniane

### 5 Efekty kształcenia

- EK1 Wiedza Opanowanie wiedzy z zakresu zasad wymiarowania stanów granicznych nośności i użytkowalności konstrukcji typu stal beton, beton beton, drewno - beton
- EK2 Umiejętności Opanowanie podstawowej wiedzy z zakresu projektowania konstrukcji zespolonych takich jak belki i płyty zespolone.
- EK3 Umiejętności Student potrafi dobrać właściwe rozwiązanie doboru efektywnych rozwiązań wykorzystujących optymalne właściwości materiałów użytych do wykonania elementów zespolonych w nowoczesnym budownictwie przemysłowym, mieszkaniowym i użyteczności publicznej.
- EK4 Kompetencje społeczne W ramach przedmiotu student znacznie poszerza wiedzę z zakresu projektowania i wykonawstwa nowoczesnych technologii budowlanych stosowanych w budownictwie przemysłowym, mieszkaniowym i użyteczności publicznej.

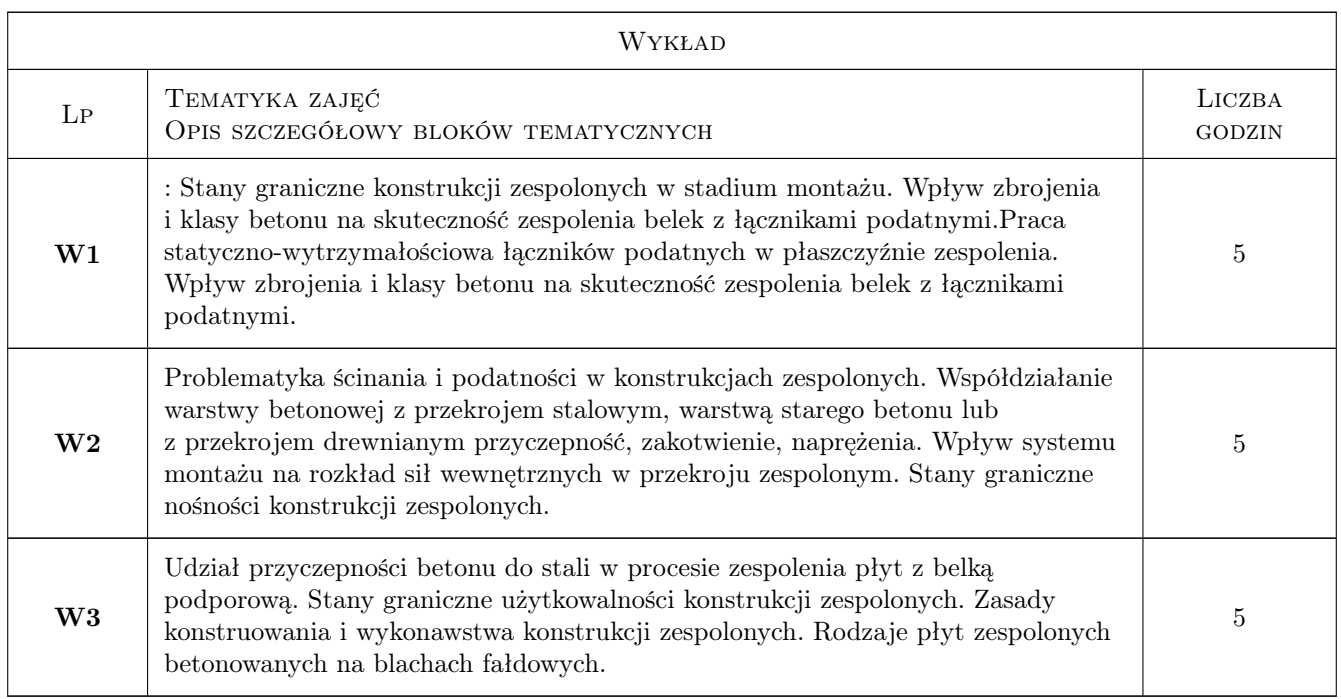

### 6 Treści programowe

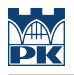

### 7 Narzędzia dydaktyczne

- N1 Wykłady
- N2 Prezentacje multimedialne
- N3 Konsultacje

### 8 Obciążenie pracą studenta

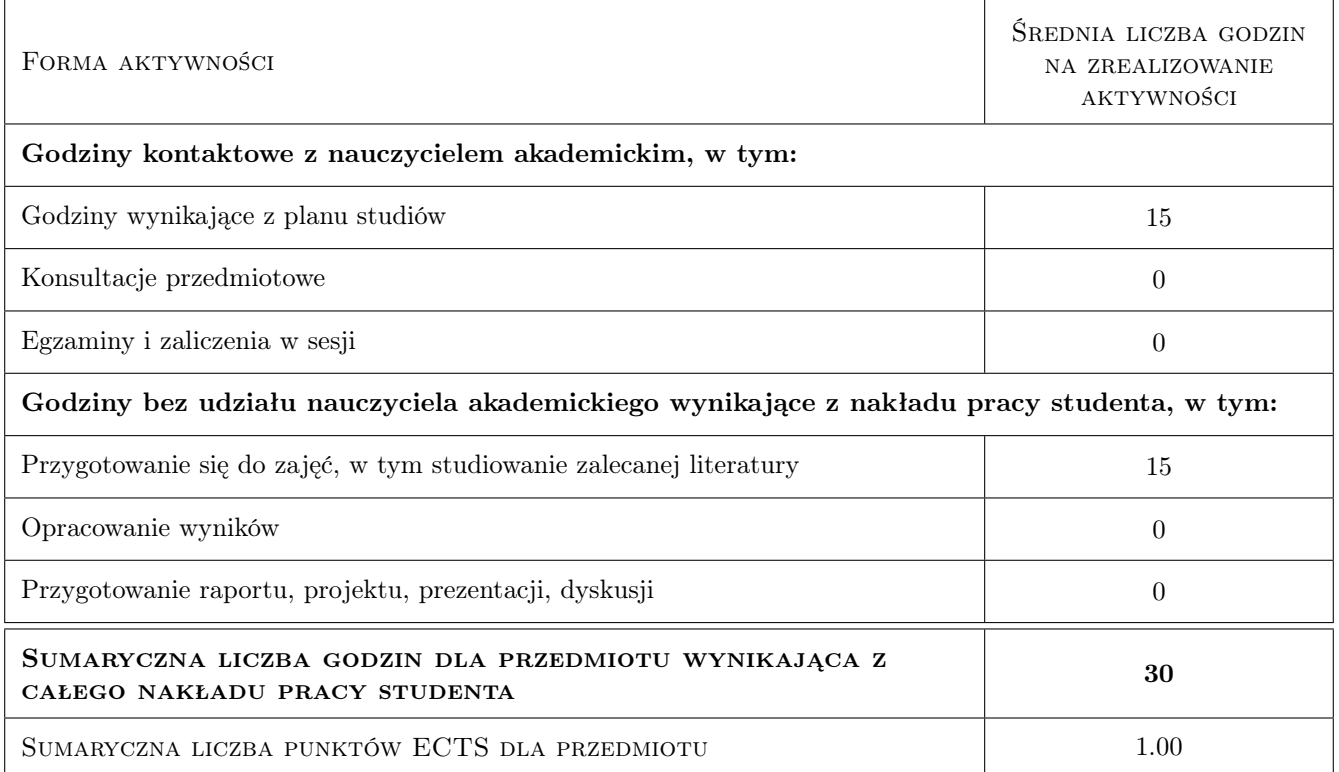

### 9 Sposoby oceny

#### Ocena formująca

F1 Kolokwium

#### Ocena podsumowująca

P1 Zaliczenie pisemne

### Kryteria oceny

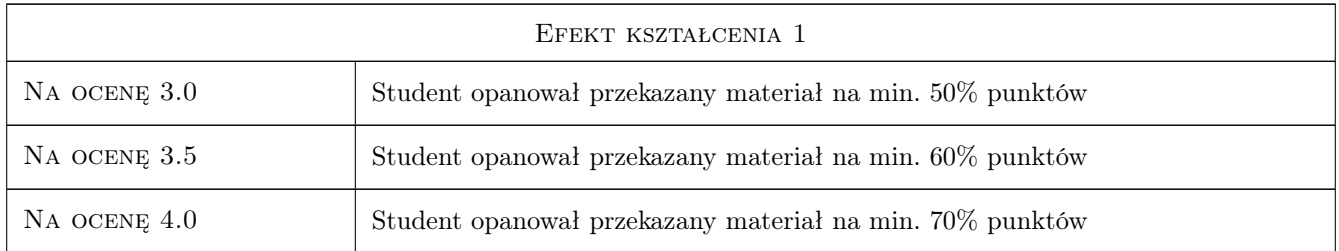

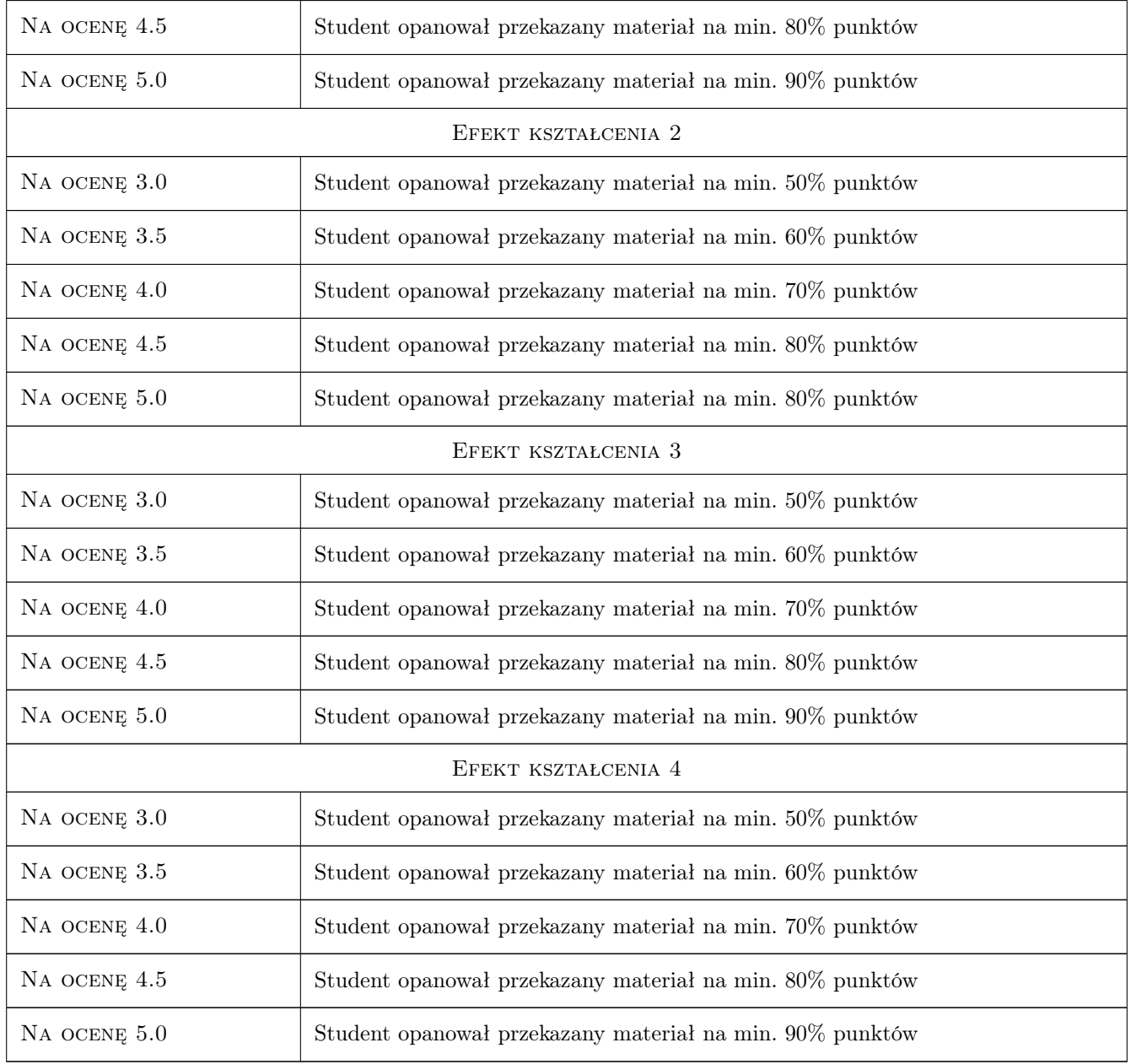

### 10 Macierz realizacji przedmiotu

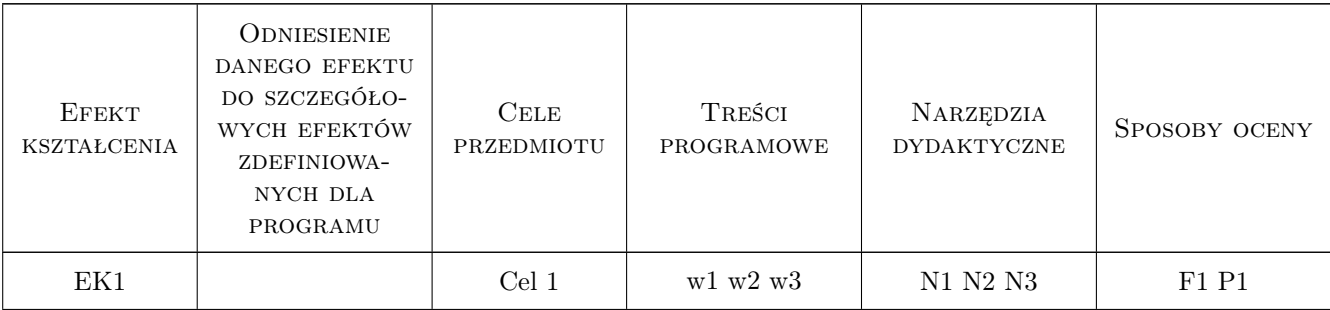

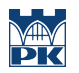

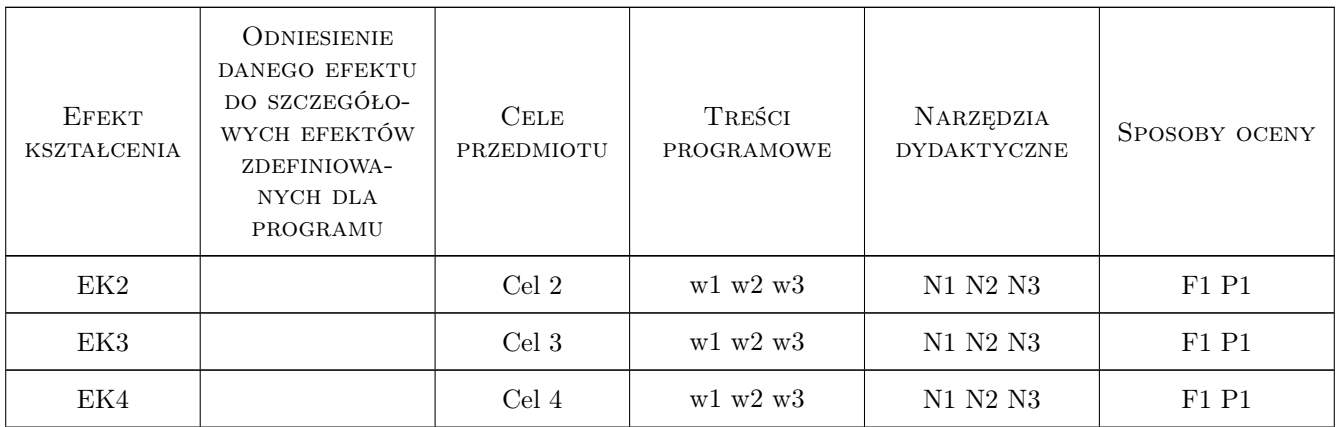

### 11 Wykaz literatury

#### Literatura podstawowa

- [1 ] Cholewicki A. Konstrukcje zespolone z prefabrykatów, Warszawa, 2001, ITB
- [2 ] Król M., Halicka A., Tur W. Konstrukcje zespolone z udziałem betonu zwykłego i ekspansywnego, Lublin, 1997, Wyd. Uczelniane Politechniki Lubelskiej
- [3 ] Labocha S., Kucharczyk W Konstrukcje zespolone stalowo-betonowe budynków, Arkady, 2007, Arkady

#### Literatura uzupełniająca

[1 ] Furtak K. — Mosty zespolone, Warszawa Kraków, 1999, PWN

#### Literatura dodatkowa

- [1 ] PN-EN 1992-1-1:2008 Eurokod 2– Projektowanie konstrukcji z betonu Część 1-1: Reguły ogólne i reguły dla budynków
- [2 ] PN-EN 1993-1-1:2006 Eurokod 3: Projektowanie konstrukcji stalowych Część 1-1: Reguły ogólne i reguły dla budynków
- [3 ] PN-EN 1994-1-1:2008 Eurokod 4 Projektowanie zespolonych konstrukcji stalowo-betonowych Część 1-1: Reguły ogólne i reguły dla budynków.
- [4 ] Czasopisma: Inżynieria i Budownictwo, Przegląd Budowlany

### 12 Informacje o nauczycielach akademickich

#### Osoba odpowiedzialna za kartę

dr inż. Aleksander Byrdy (kontakt: byrdya@ymail.com)

#### Osoby prowadzące przedmiot

1 dr inż. Aleksander Byrdy (kontakt: byrdya@ymail.com)

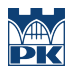

### 13 Zatwierdzenie karty przedmiotu do realizacji

(miejscowość, data) (odpowiedzialny za przedmiot) (dziekan)

PRZYJMUJĘ DO REALIZACJI (data i podpisy osób prowadzących przedmiot)

. . . . . . . . . . . . . . . . . . . . . . . . . . . . . . . . . . . . . . . . . . . . . . . .

## Politechnika Krakowska im. Tadeusza Kościuszki

# Karta przedmiotu

obowiązuje studentów rozpoczynających studia w roku akademickim 2019/2020

Wydział Inżynierii Lądowej

Kierunek studiów: Budownictwo **Profil: Ogólnoakademicki** Profil: Ogólnoakademicki

Forma sudiów: stacjonarne 
Kod kierunku: BUD

Stopień studiów: II

Specjalności: Konstrukcje budowlane i inżynierskie

### 1 Informacje o przedmiocie

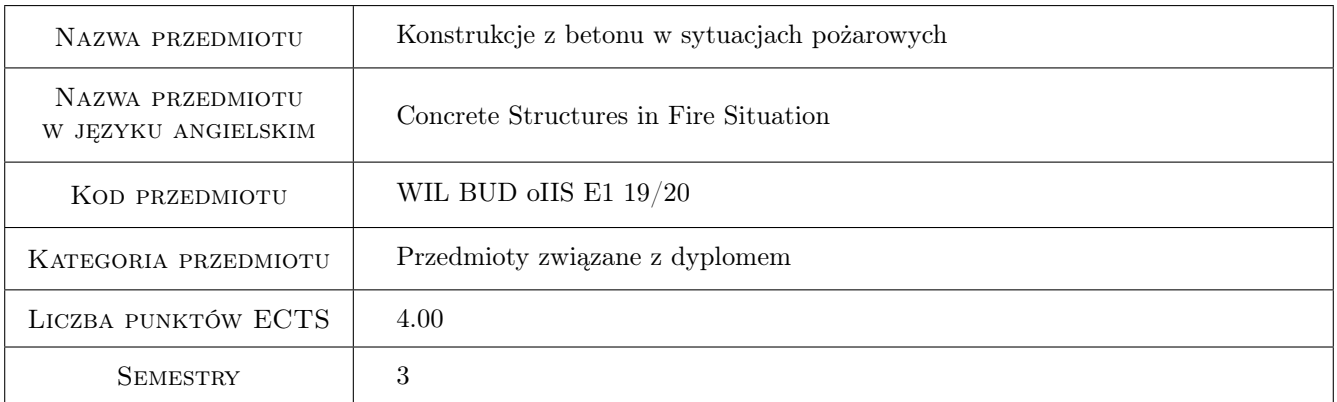

## 2 Rodzaj zajęć, liczba godzin w planie studiów

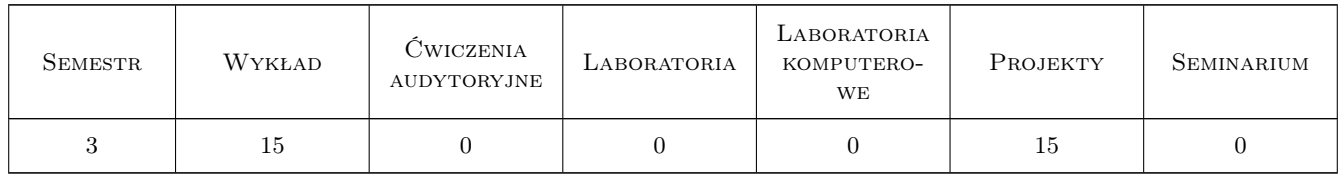

### 3 Cele przedmiotu

- Cel 1 Wprowadzenie podstawowych pojęć i definicji oraz określenie wymagań związanych z projektowaniem konstrukcji z betonu w warunkach pożarowych
- Cel 2 Zapoznanie studentów z zagadnieniami wpływu temperatury pożarowej na właściwości termiczne i mechaniczne betonu konstrukcyjnego i stali zbrojeniowej

- Cel 3 Zapoznanie studentów z metodami weryfikacji odporności ogniowej elementów konstrukcyjnych (płyty, belki, słupy)
- Cel 4 Wyrobienie umiejętności doboru rozwiązań z uwagi na odporność ogniową elementów konstrukcyjnych oraz sprawdzania odporności ogniowej elementów
- Cel 5 Ukształtowanie świadomości inżyniera budowlanego w zakresie odpowiedzialności za realizowany projekt w aspekcie odporności ogniowej budynku

### 4 Wymagania wstępne w zakresie wiedzy, umiejętności i innych **KOMPETENCJI**

1 Zaliczenie przedmiotów poprzedzających dla semestru 1

### 5 Efekty kształcenia

- EK1 Wiedza Student objaśnia podstawowe pojęcia związane z projektowaniem konstrukcji z betonu w warunkach pożarowych
- EK2 Umiejętności Student potrafi okreslić wymagania odporności ogniowej dla żelbetowych elementów konstrukcyjnych
- EK3 Wiedza Student opisuje i objaśnia charakter zmian właściwości termicznych i mechanicznych betonu i stali zbrojeniowej w funkcji temperatury pożarowej
- EK4 Umiejętności Student potrafi określić wartości parametrów materiałowych przy danym poziomie temperatury pożarowej
- EK5 Wiedza Student opisuje i objaśnia metody weryfikacji odporności ogniowej dla róznych elementów konstrukcyjnych
- EK6 Umiejętności Student potrafi dokonać weryfikacji odporności ogniowej wskazanego elementu konstrukcyjnego

### 6 Treści programowe

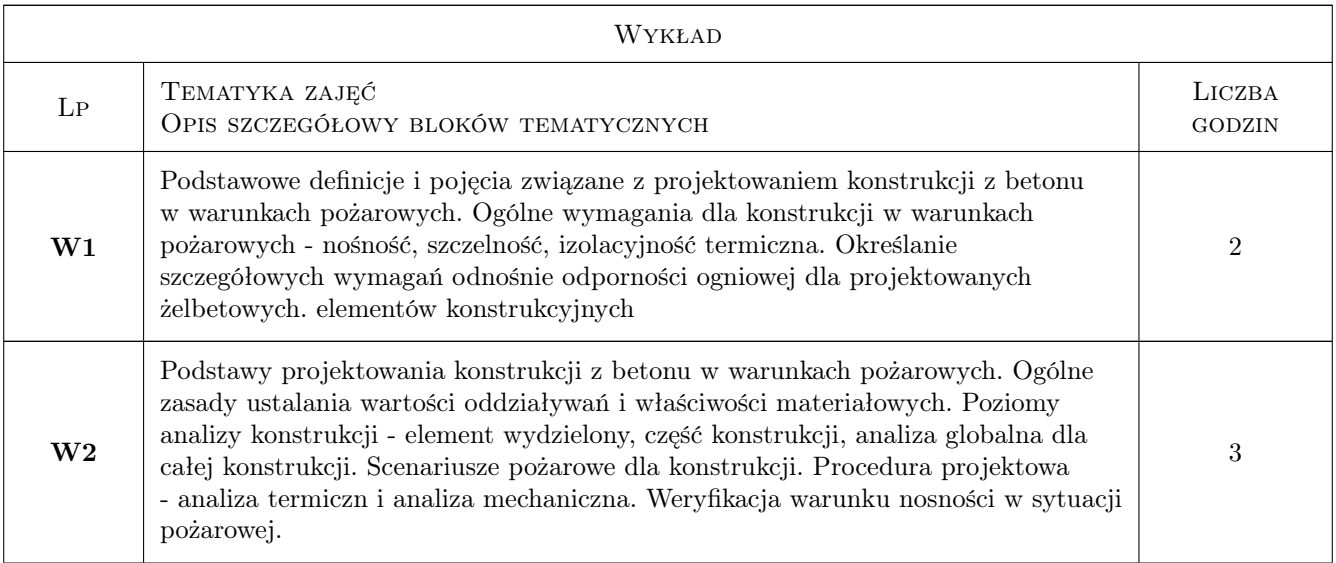

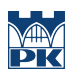

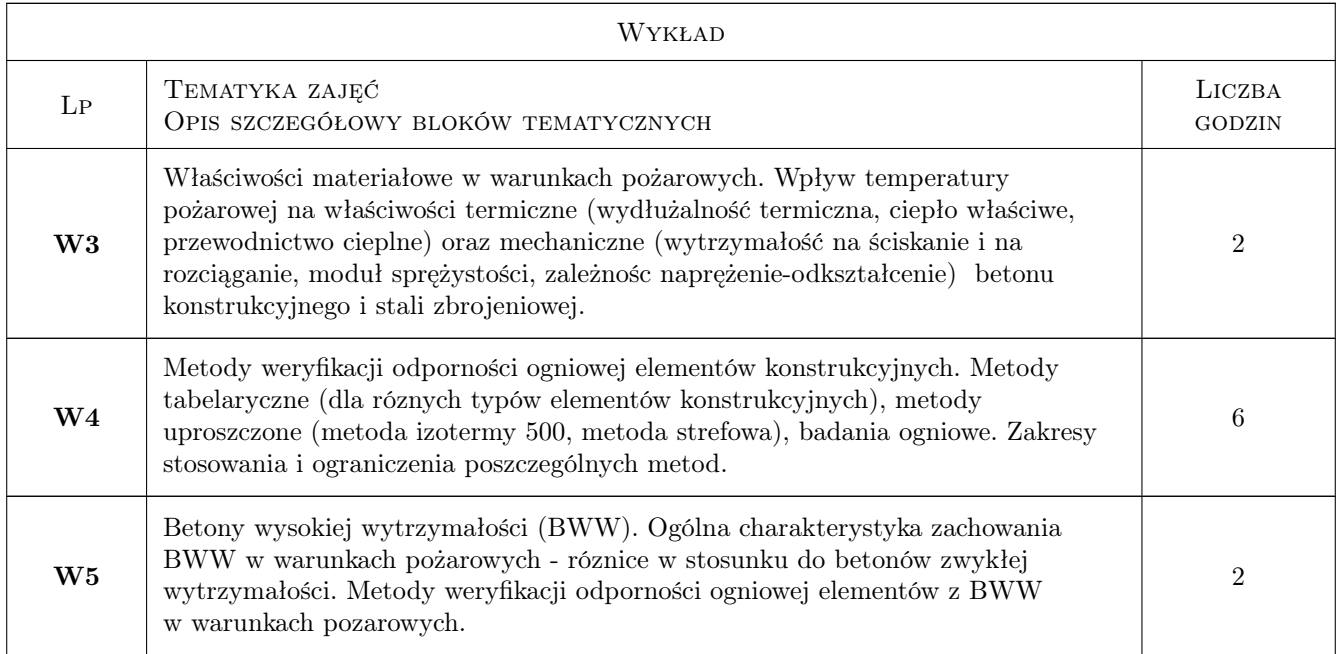

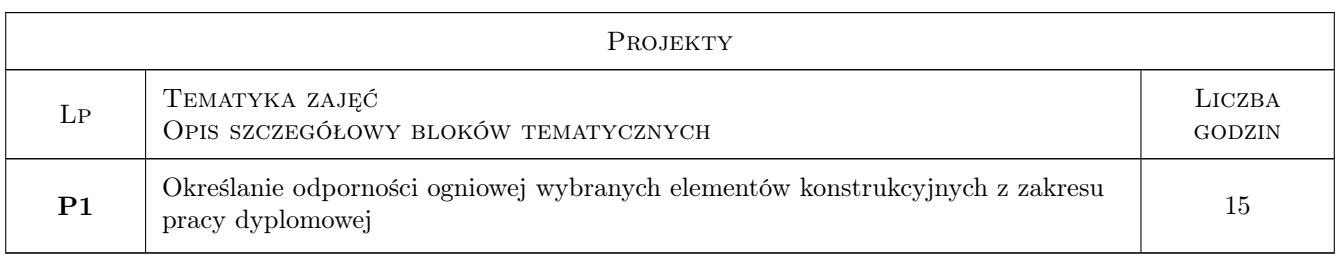

## 7 Narzędzia dydaktyczne

N1 Wykłady

N2 Ćwiczenia laboratoryjne

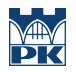

## 8 Obciążenie pracą studenta

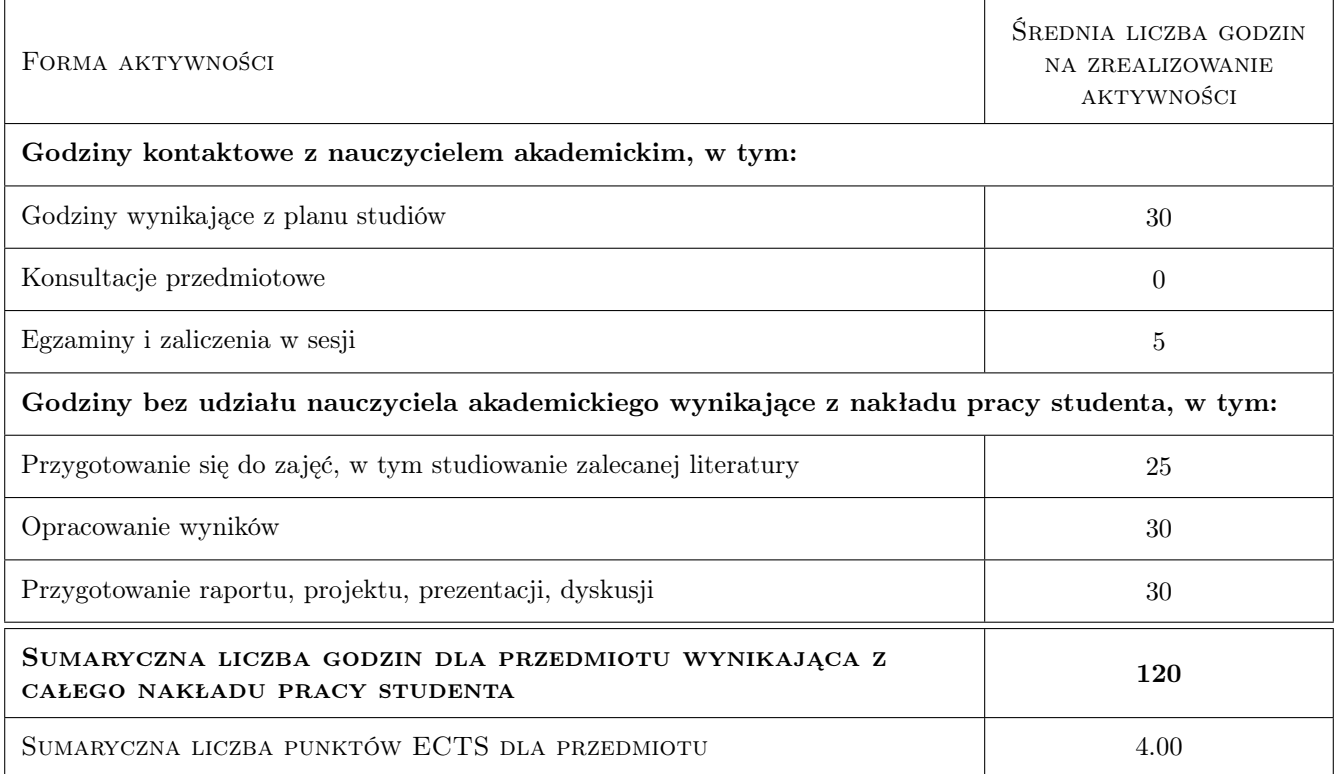

### 9 Sposoby oceny

#### Ocena formująca

- F1 Kolokwium
- F2 Projekt indywidualny

#### Ocena podsumowująca

P1 Średnia ważona ocen formujących

#### Ocena aktywności bez udziału nauczyciela

B1 Projekt indywidualny

### Kryteria oceny

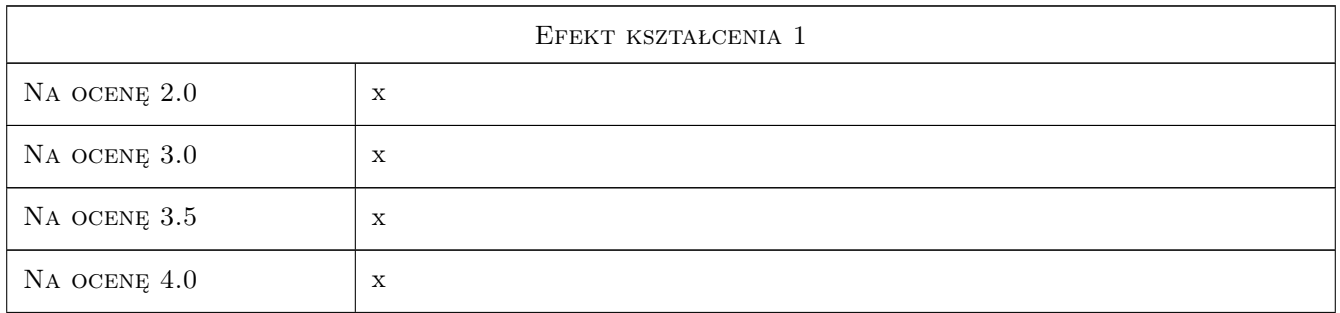

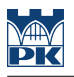

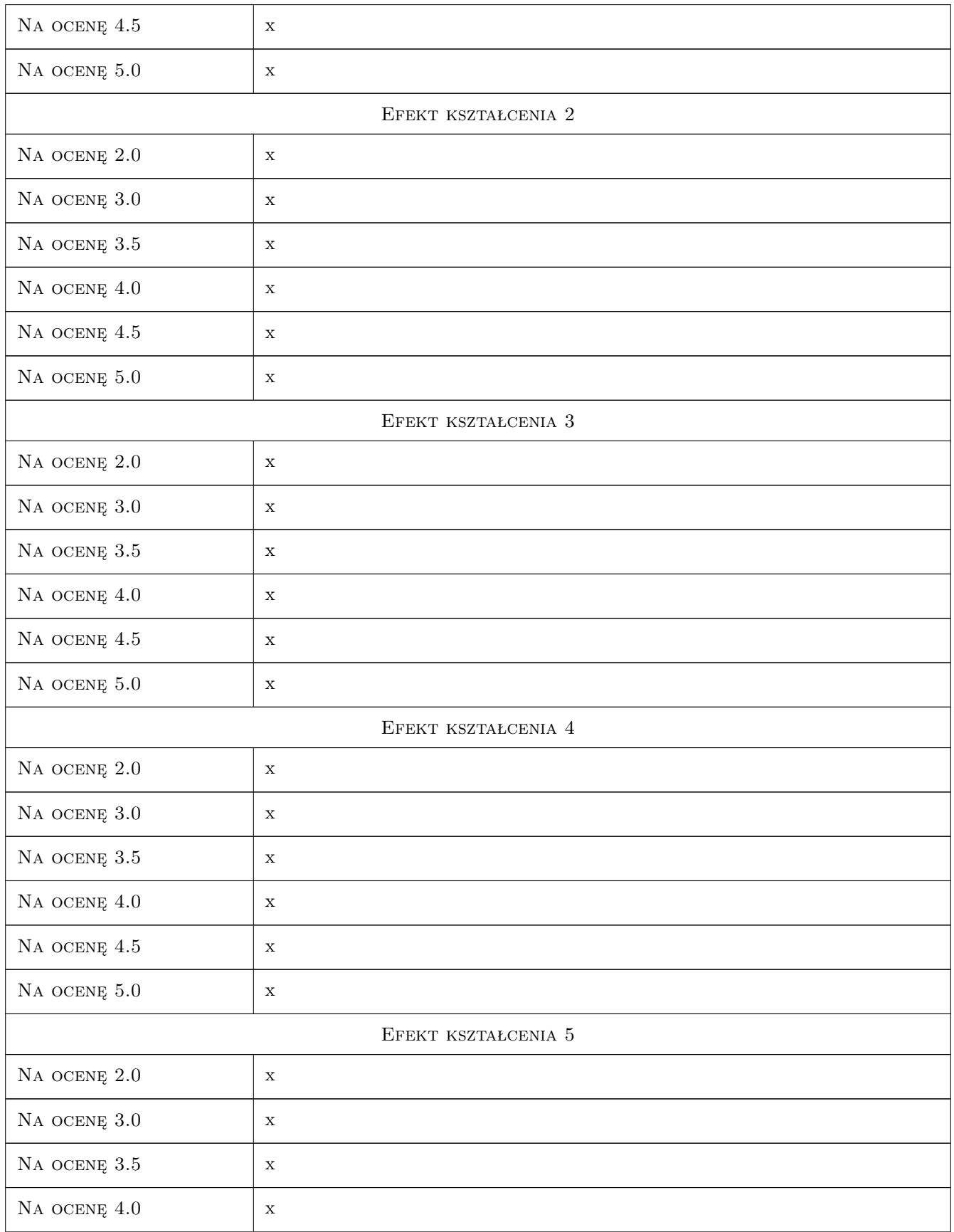

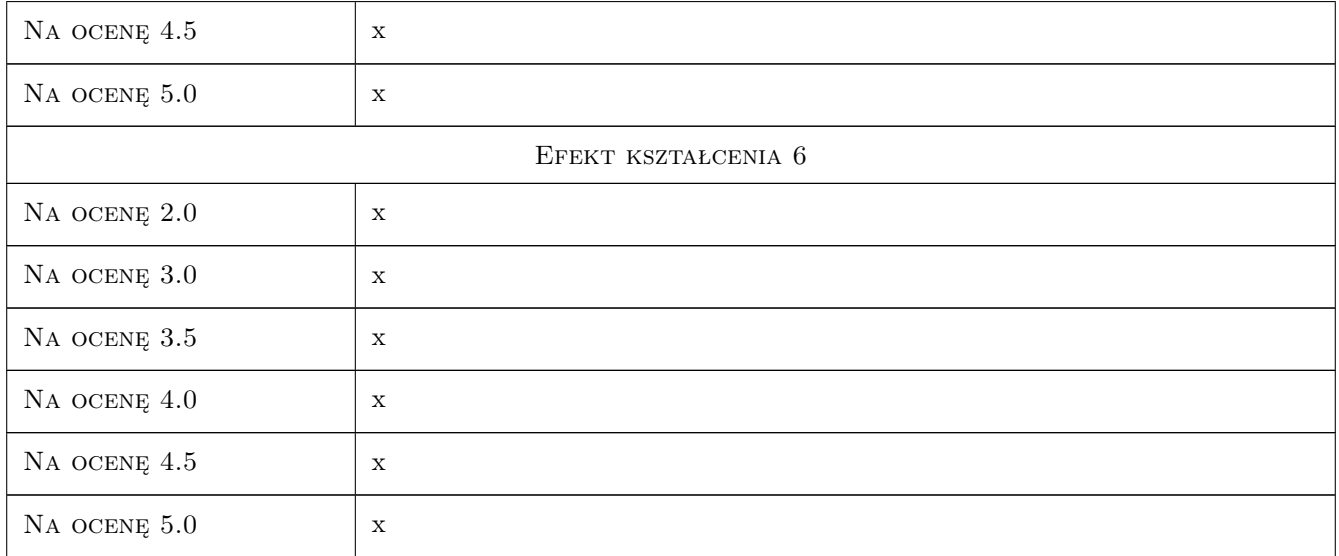

### 10 Macierz realizacji przedmiotu

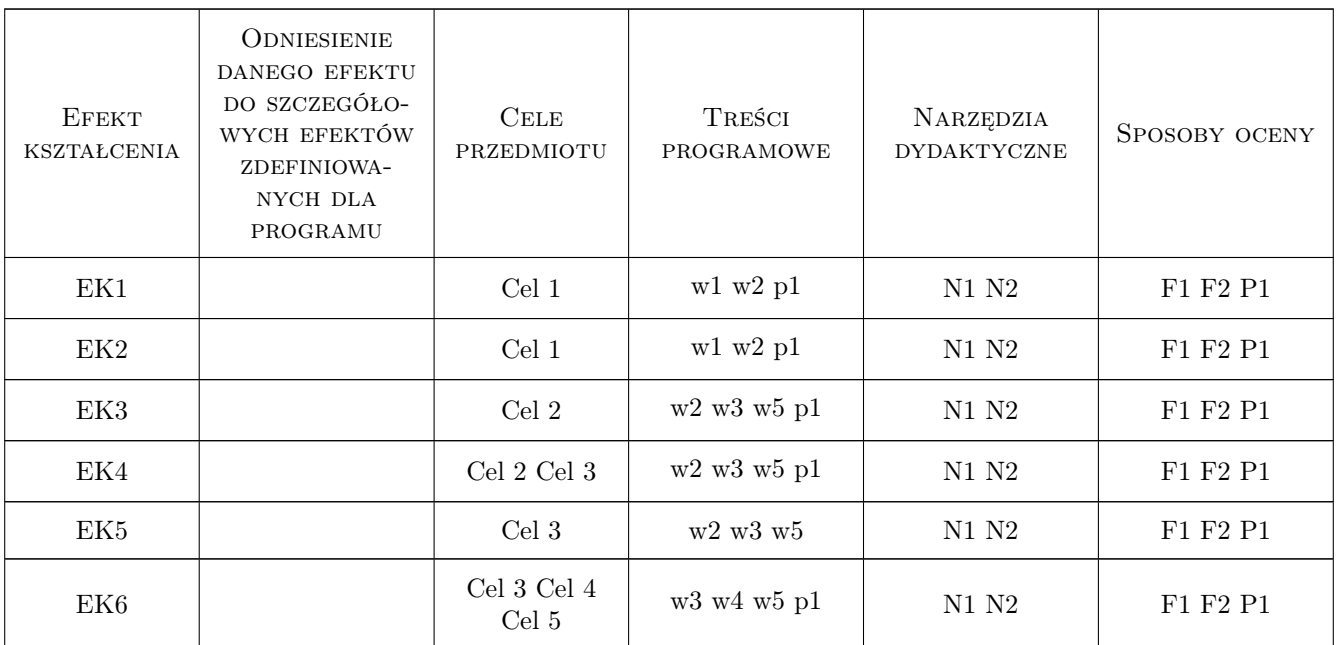

### 11 Wykaz literatury

### Literatura podstawowa

[1 ] Krzysztof Chudyba — Projektowanie konstrukcji z betonu w warunkach pożarowych według Eurokodów, Kraków, 2008, Wydawnictwo PK

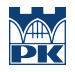

#### Literatura uzupełniająca

- [1 ] Praca zbiorowa fib bulletin no 38: Fire design of concrete structures materials, structures and modelling, Loussane, 2007, fib
- $[2]$  Praca zbiorowa fib bulletin no 46: Fire design of concrete structures structural behavour and assessment, Lousanne, 2008, fib

#### Literatura dodatkowa

[1 ] PN-EN 1992-1-2: Projektowanie konstrukcji z betonu. Część 1-2: Projektowanie w warunkach pożarowych

### 12 Informacje o nauczycielach akademickich

#### Osoba odpowiedzialna za kartę

dr inż. Krzysztof Chudyba (kontakt: kchudyba@op.pl)

#### Osoby prowadzące przedmiot

1 dr inż. Krzysztof Chudyba (kontakt: kchudyba@op.pl)

### 13 Zatwierdzenie karty przedmiotu do realizacji

(miejscowość, data) (odpowiedzialny za przedmiot) (dziekan)

. . . . . . . . . . . . . . . . . . . . . . . . . . . . . . . . . . . . . . . . . . . . . . . .

PRZYJMUJĘ DO REALIZACJI (data i podpisy osób prowadzących przedmiot)

## Politechnika Krakowska im. Tadeusza Kościuszki

# Karta przedmiotu

obowiązuje studentów rozpoczynających studia w roku akademickim 2019/2020

Wydział Inżynierii Lądowej

Kierunek studiów: Budownictwo **Profil: Ogólnoakademicki** 

Forma sudiów: stacjonarne 
Kod kierunku: BUD

Stopień studiów: II

Specjalności: Drogi kolejowe

### 1 Informacje o przedmiocie

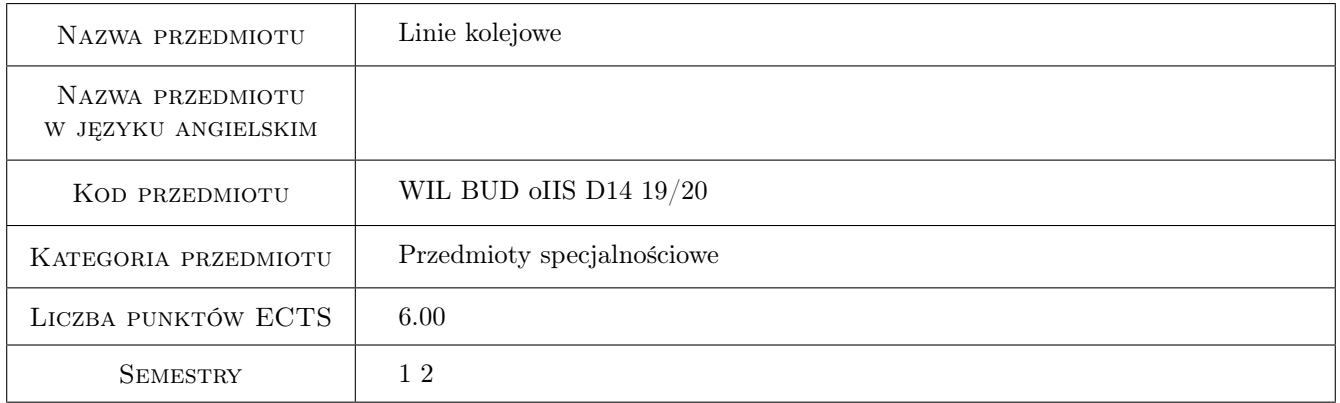

### 2 Rodzaj zajęć, liczba godzin w planie studiów

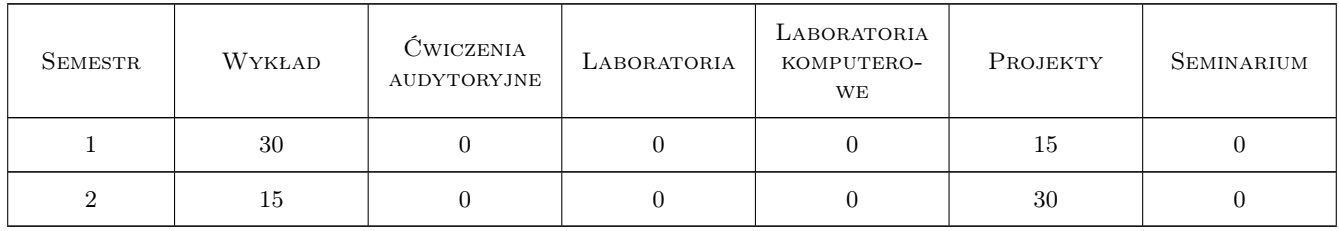

### 3 Cele przedmiotu

Cel 1 Poznanie zasad i procedur projektowania linii kolejowych

Cel 2 Poznanie - poglębionych w stosunku do studiów I stopnia - zasad i procedur projektowania układów krzywoliniowych toru

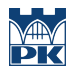

Cel 3 Poznanie podstaw modernizacji linii kolejowych, w tym stacji

### 4 Wymagania wstępne w zakresie wiedzy, umiejętności i innych **KOMPETENCJI**

1 Podstawy dróg szynowych, w tym zwłaszcza podstaw projektowania linii kolejowych

### 5 Efekty kształcenia

- EK1 Wiedza Student zna zasady trasowania linii kolejowych w róznych warunkach terenowych
- EK2 Wiedza Student zna zasady i procedury projektowania i modernizacji układów krzywoliniowych toru i stacji
- EK3 Umiejętności Student potrafi okreslic trasę linii kolejowej w róznych warunkach terenowych
- EK4 Umiejętności Student potrafi zaprojektowac układ krzywoliniowy toru oraz okreslic parametry toru po modernizacji

### 6 Treści programowe

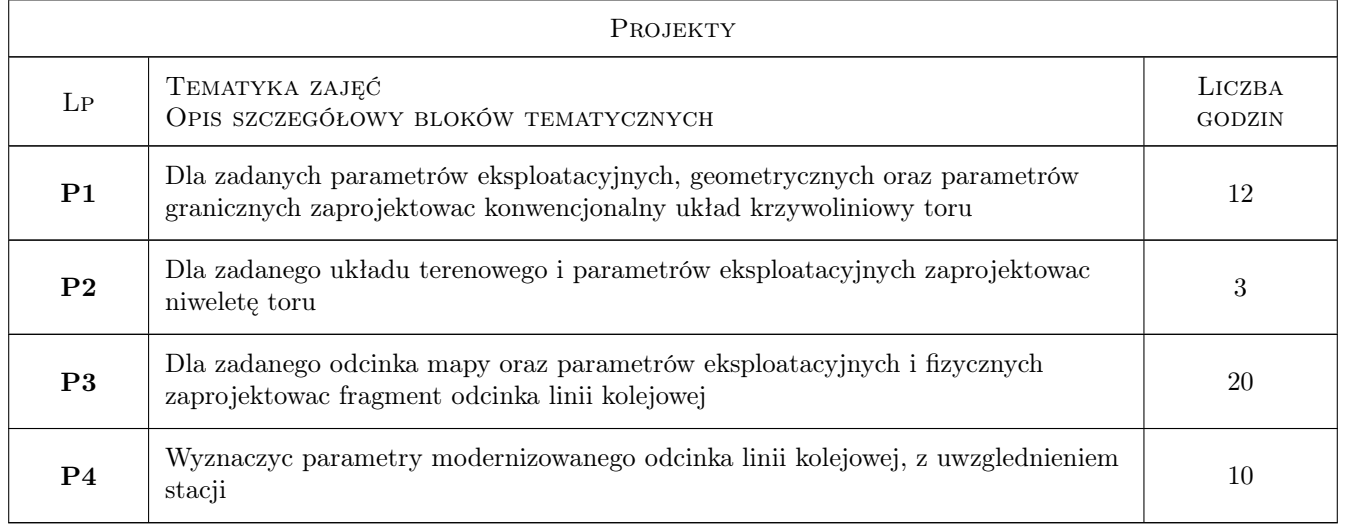

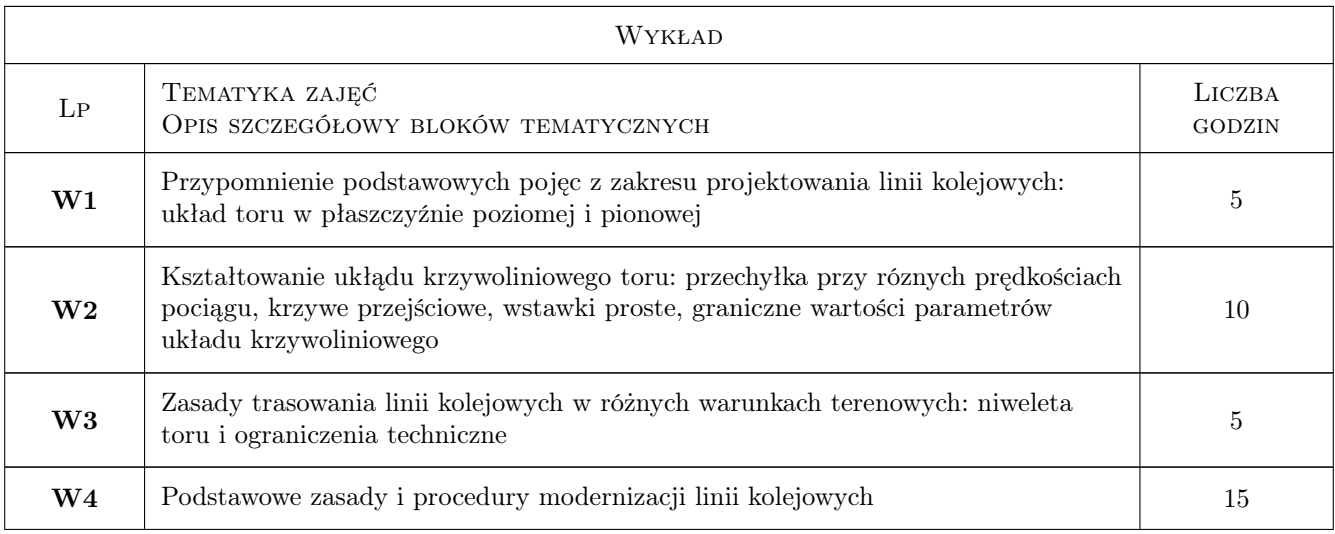

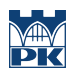

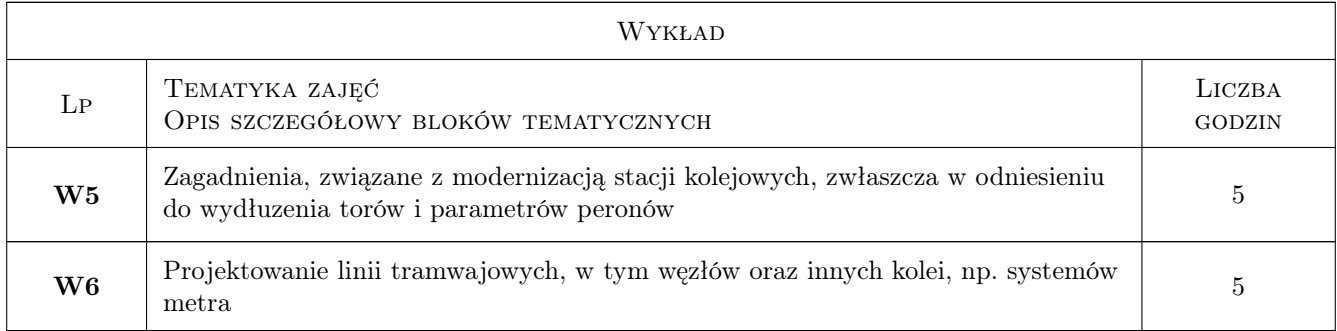

### 7 Narzędzia dydaktyczne

N1 Wykłady

N2 Ćwiczenia projektowe

## 8 Obciążenie pracą studenta

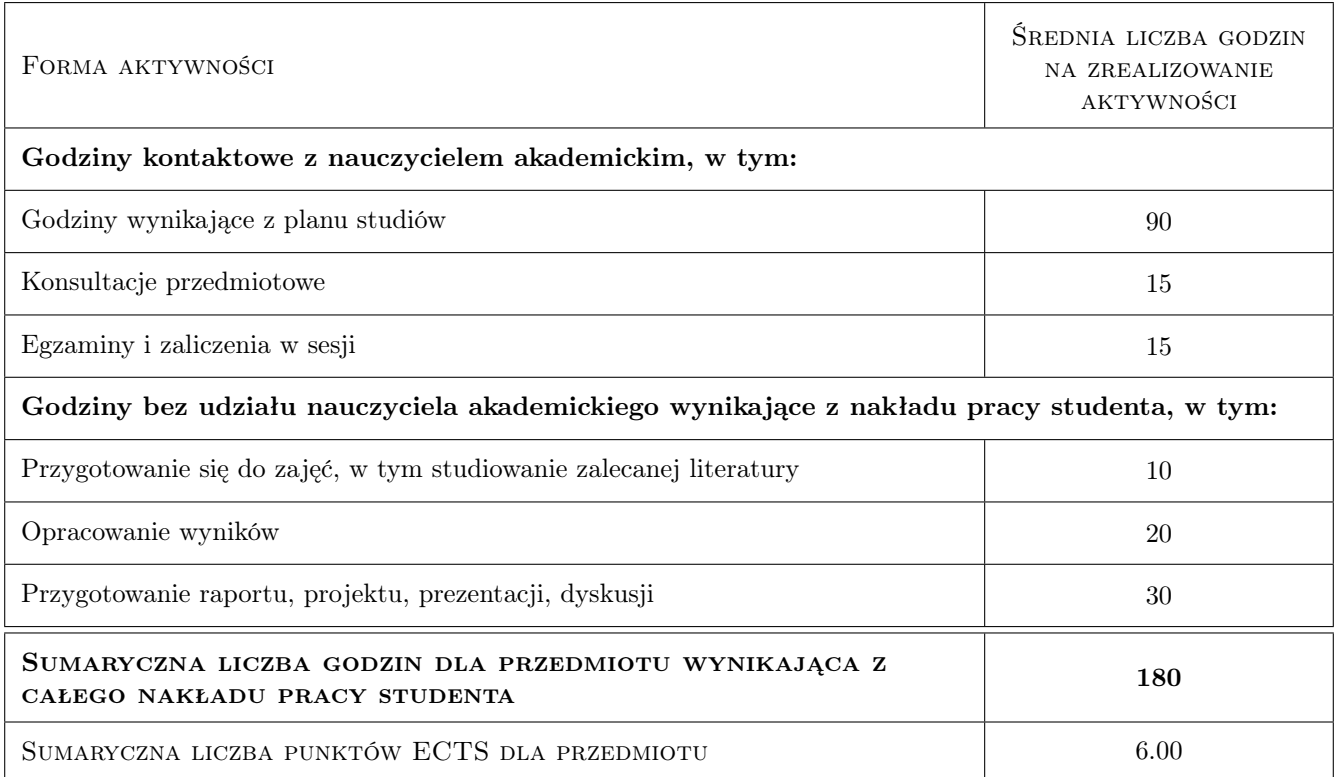

### 9 Sposoby oceny

#### Ocena formująca

- F1 Projekt indywidualny
- F2 Odpowiedź ustna

#### Ocena podsumowująca

P1 Egzamin pisemny

### Kryteria oceny

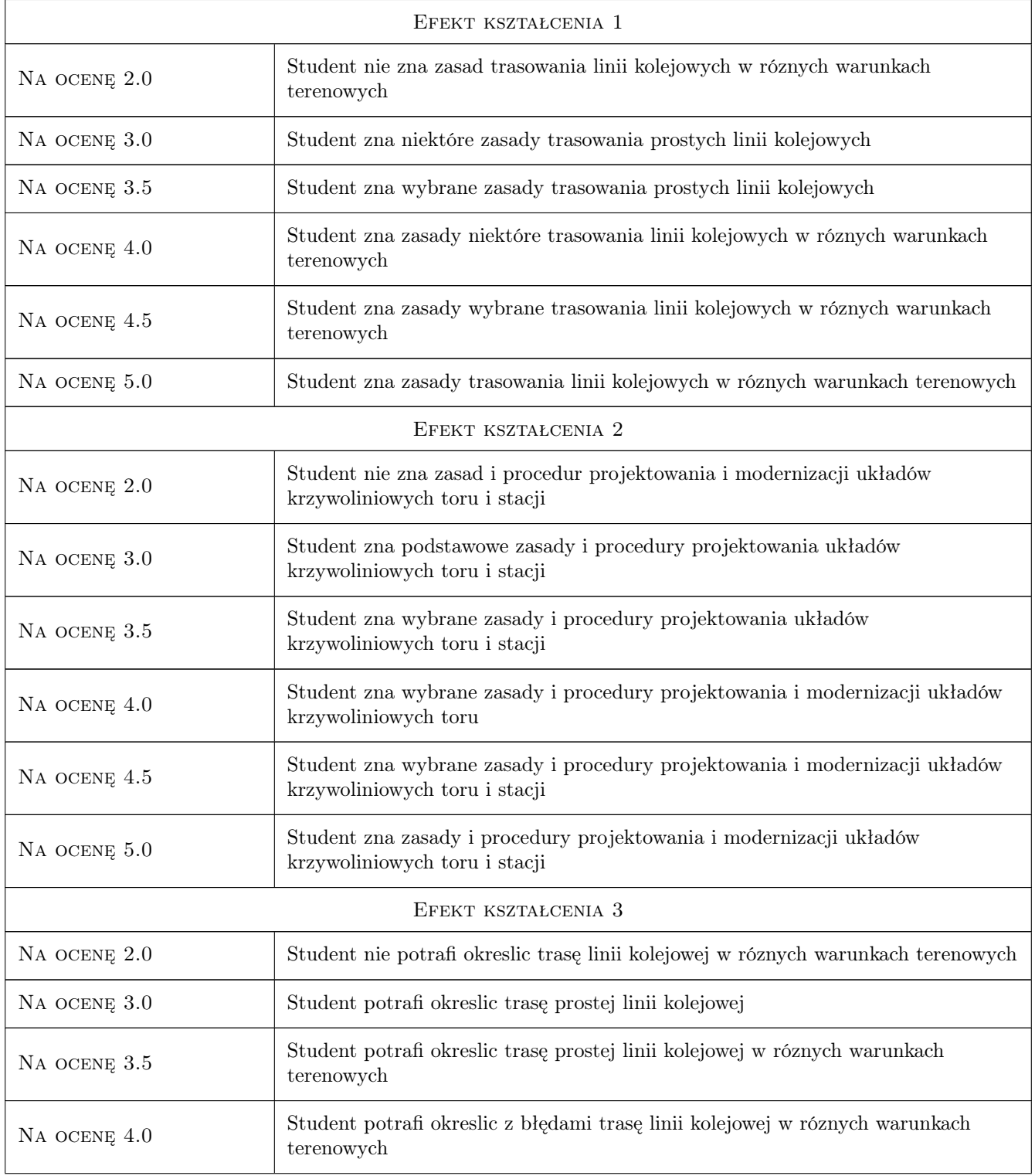

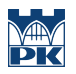

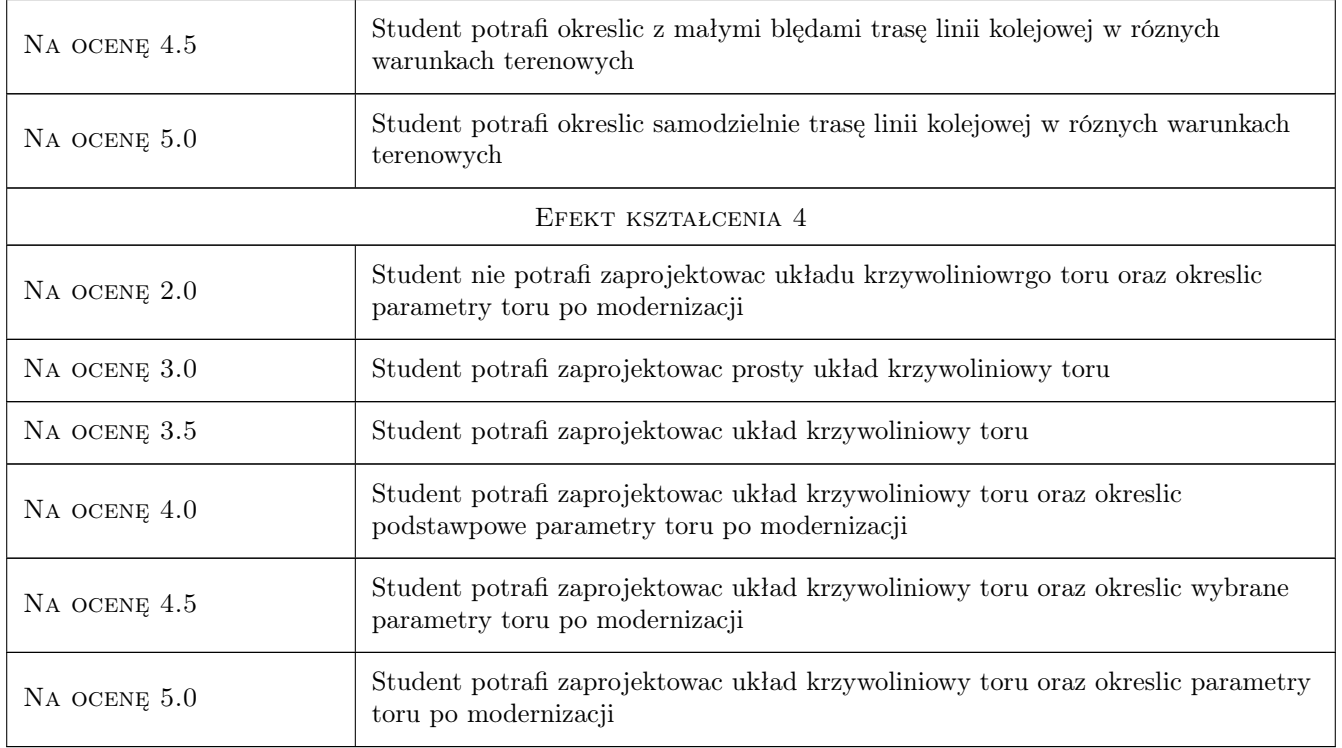

### 10 Macierz realizacji przedmiotu

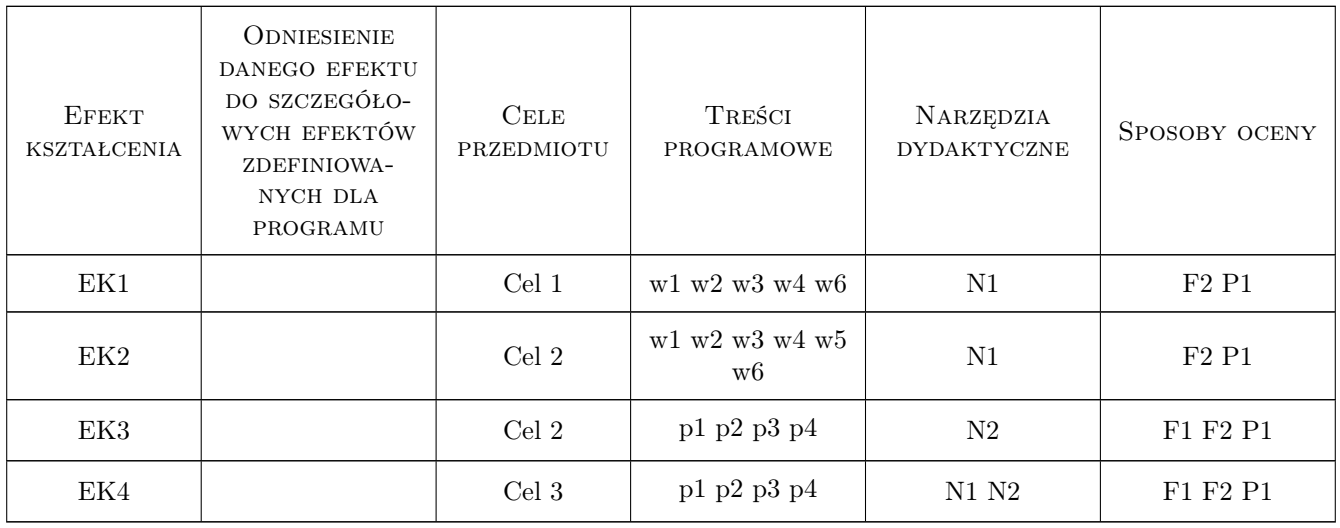

### 11 Wykaz literatury

Literatura podstawowa

[1 ] Sysak J i wsp. — Drogi kolejowe, Warszawa, 1985, PWN

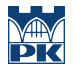

[2 ] Basiewicz T., Jacyna M., Rudziński L. — Linie kolejowe, Warszawa, 2004, Oficyna Wyd. Pol. Warszawskiej

#### Literatura uzupełniająca

[1 ] Praca zbiorowa — Techniczne Specyfikacje Interoperacyjności w zakresie Infrastruktury w odniesieniu do Transeuropejskiego Systemu Kolei Konwencjonalnych, Bruksela, 2011, Official Journal UC

#### Literatura dodatkowa

[1 ] strony internetowe oraz czasopismo :Technika Transportu Szynowego

### 12 Informacje o nauczycielach akademickich

#### Osoba odpowiedzialna za kartę

prof. dr hab. inż. Włodzimierz Czyczuła (kontakt: czyczula@pk.edu.pl)

#### Osoby prowadzące przedmiot

1 Prof dr hab, inż. Włodzimierz Czyczuła (kontakt: czyczula@pk.edu.pl)

2 dr inż Łukasz Chudyba (kontakt: )

### 13 Zatwierdzenie karty przedmiotu do realizacji

(miejscowość, data) (odpowiedzialny za przedmiot) (dziekan)

PRZYJMUJĘ DO REALIZACJI (data i podpisy osób prowadzących przedmiot)

. . . . . . . . . . . . . . . . . . . . . . . . . . . . . . . . . . . . . . . . . . . . . . . .

. . . . . . . . . . . . . . . . . . . . . . . . . . . . . . . . . . . . . . . . . . . . . . . .

## Politechnika Krakowska im. Tadeusza Kościuszki

# Karta przedmiotu

obowiązuje studentów rozpoczynających studia w roku akademickim 2019/2020

Wydział Inżynierii Lądowej

Kierunek studiów: Budownictwo **Profil: Ogólnoakademicki** Profil: Ogólnoakademicki

Forma sudiów: stacjonarne 
Kod kierunku: BUD

Stopień studiów: II

Specjalności: Zarządzanie i marketing w budownictwie

### 1 Informacje o przedmiocie

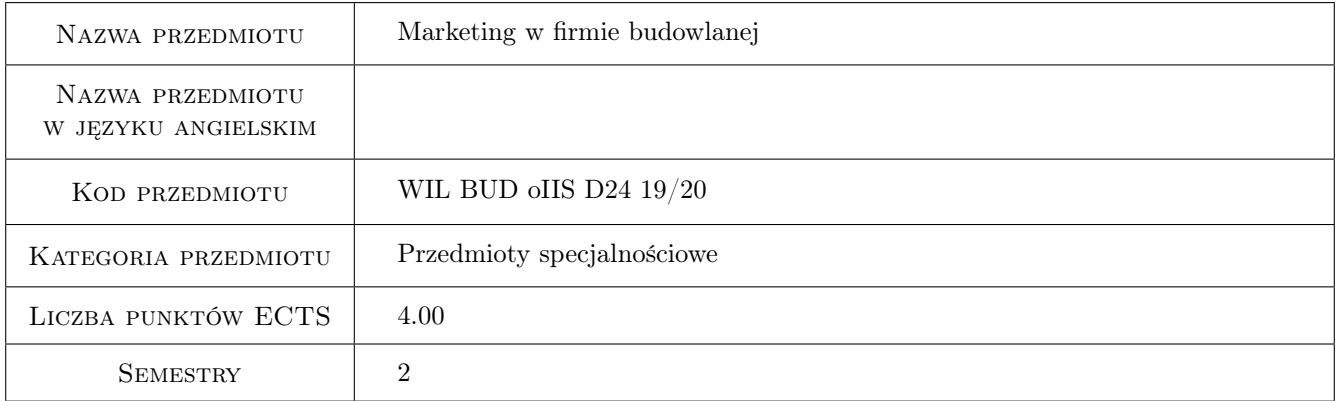

## 2 Rodzaj zajęć, liczba godzin w planie studiów

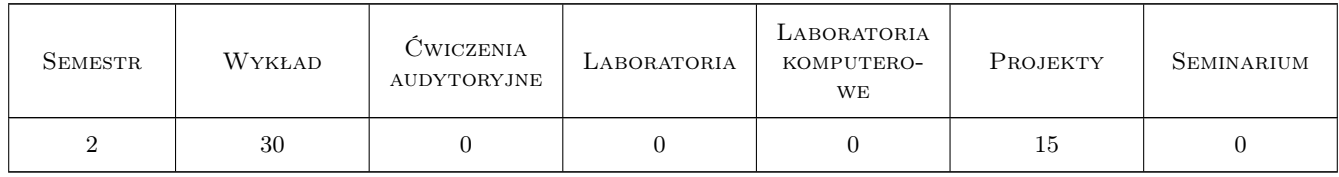

### 3 Cele przedmiotu

Cel 1 Zapoznanie studentów z podstawowymi pojęciami i zagadnieniami marketingu w budownictwie

Cel 2 Zapoznanie studentów z problematyką badań marketingowych w budownictwie

Cel 3 Zapoznanie studentów z problematyka promocji mix w budownictwie

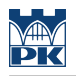

### 4 Wymagania wstępne w zakresie wiedzy, umiejętności i innych **KOMPETENCJI**

1 Znajomość podstaw zarządzania firmą

#### 5 Efekty kształcenia

- EK1 Wiedza Student zna funkcje i zasady marketingu
- EK2 Umiejętności Student potrafi projektować i przeprowadzać badania marketingowe w budownictwie wspomagajace system decyzyjny firmy budowlanej. Student potrafi opracować raport z badań rynku budowlanego oraz wnioski i zalecenia dla firmy budowlanej
- EK3 Umiejętności Student potrafi opracować pakiet prezentacyjny firmy budowlanej jako formy reklamy stosowanej m.in. w systemie przetargowym
- EK4 Wiedza Student zna kryteria i zasady segmentacji rynku budowlanego

### 6 Treści programowe

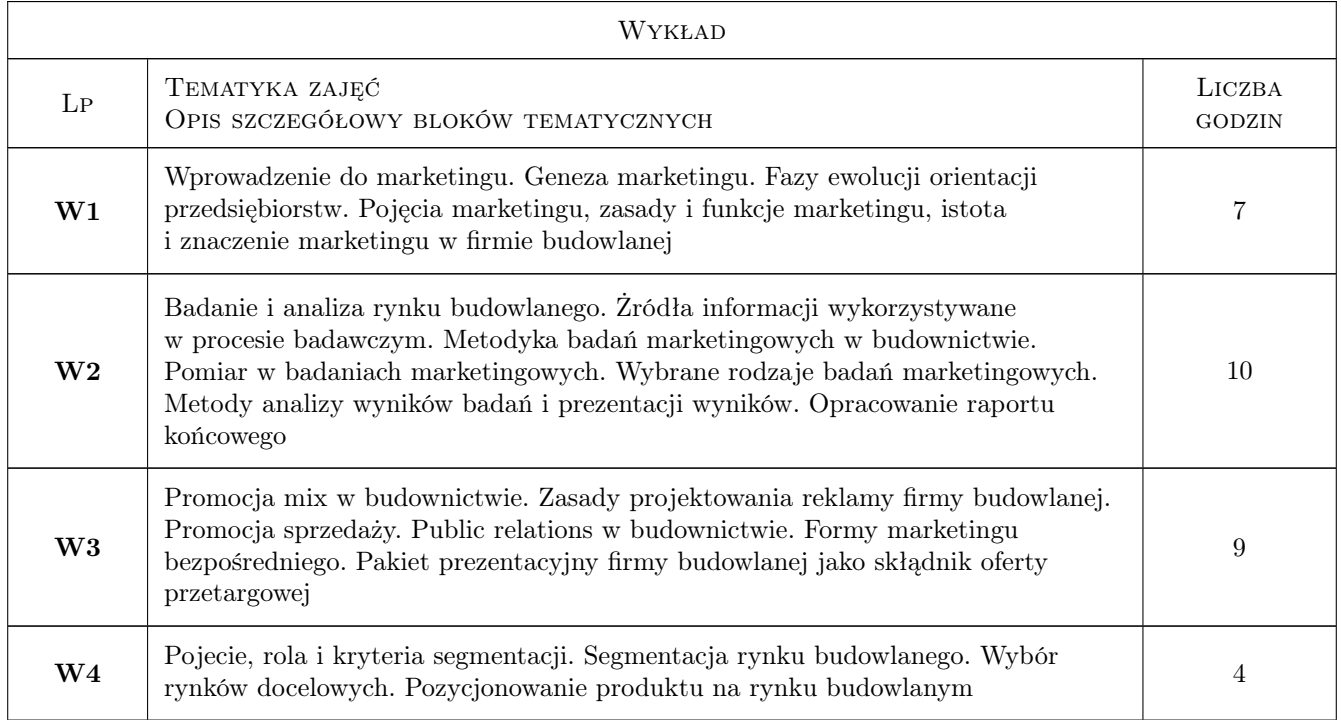

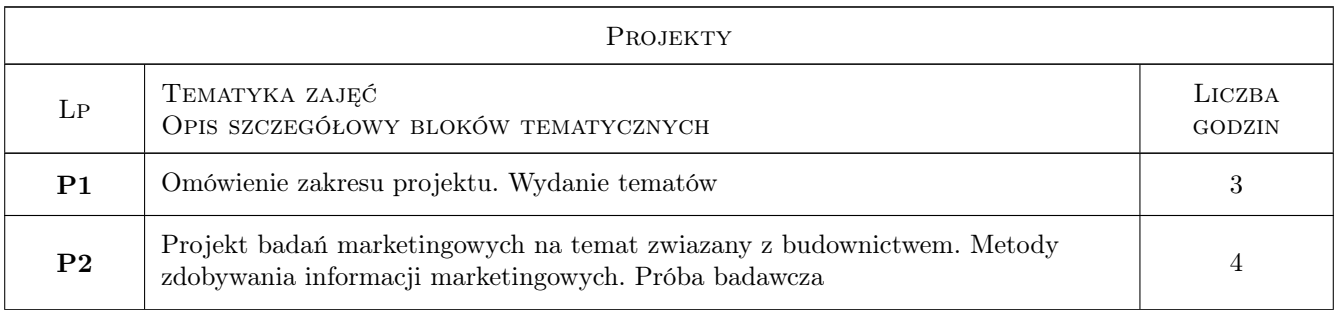

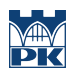

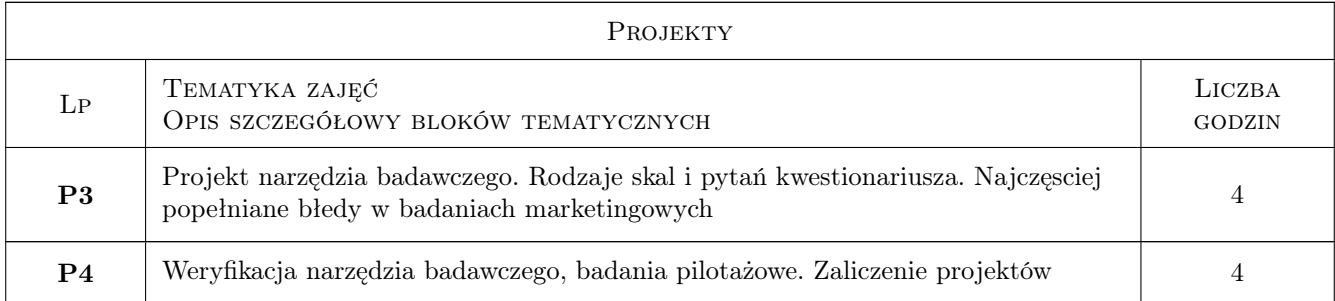

### 7 Narzędzia dydaktyczne

- N1 Wykłady
- N2 Ćwiczenia projektowe
- N3 Prezentacje multimedialne
- N4 Dyskusja

## 8 Obciążenie pracą studenta

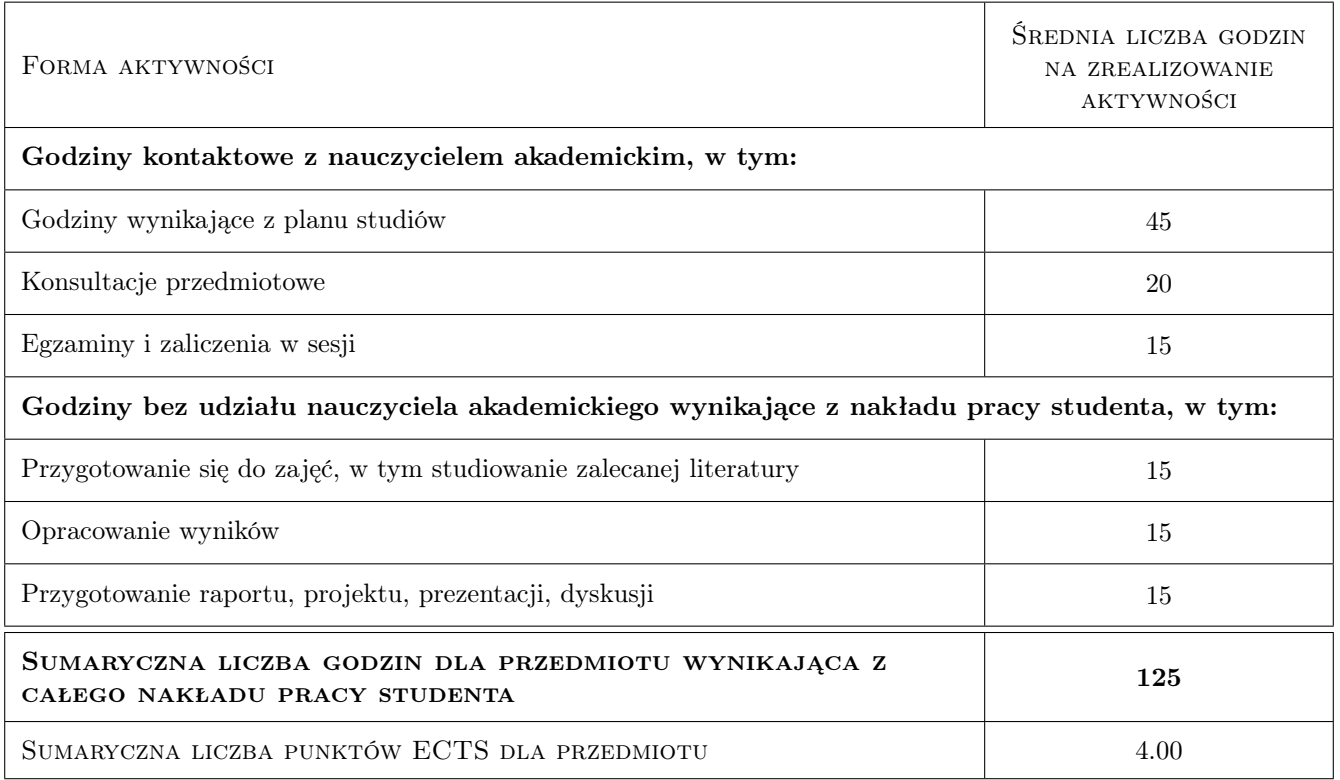

### 9 Sposoby oceny

#### Ocena formująca

F1 Projekt indywidualny

#### Ocena podsumowująca

P1 Egzamin pisemny

#### Warunki zaliczenia przedmiotu

W1 Warunkiem przystąpienia do egzaminu jest zaliczenie projektu

W2 Ocena końcowa jest średnia ważoną ocen F1 i P1

### Kryteria oceny

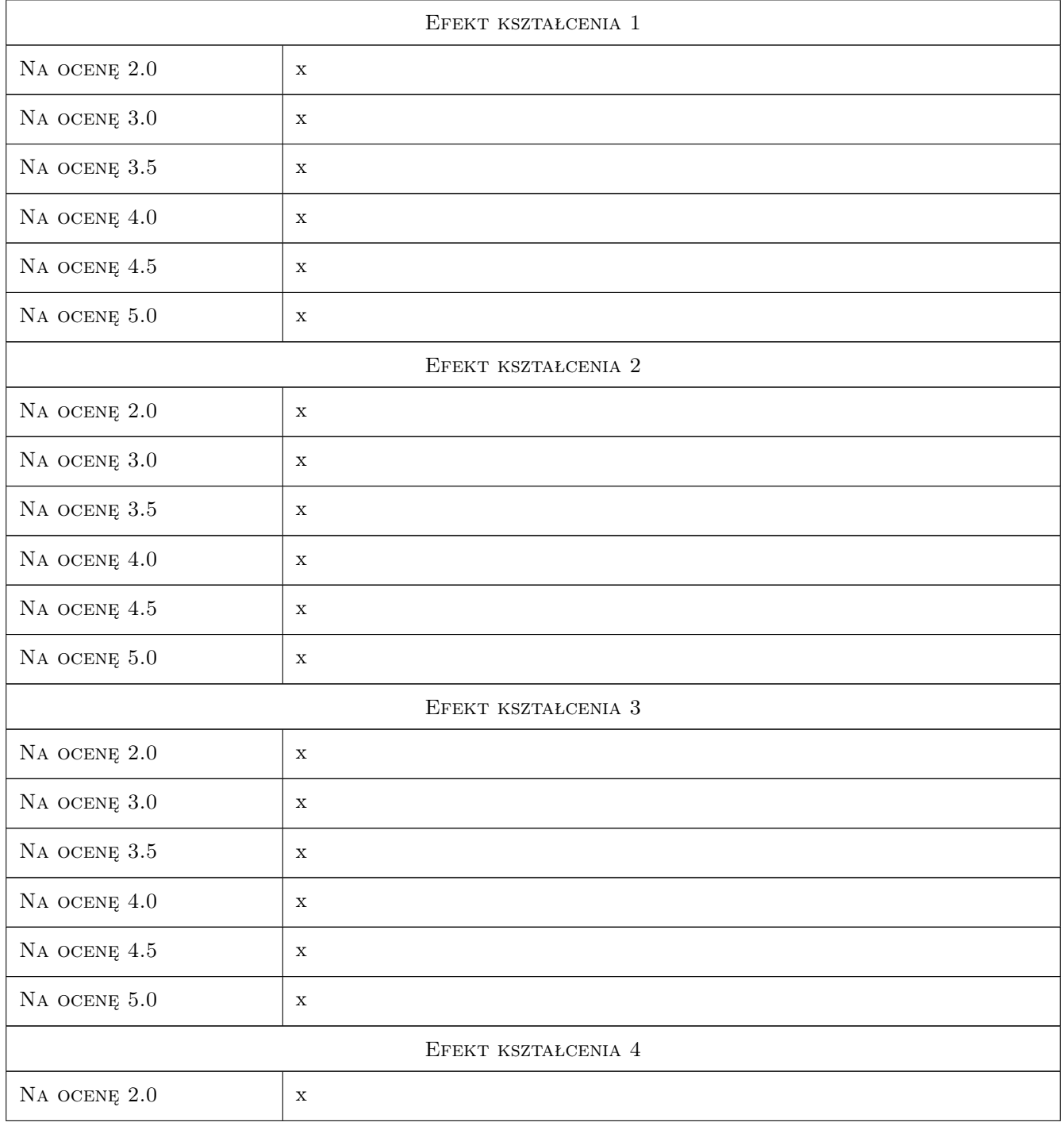

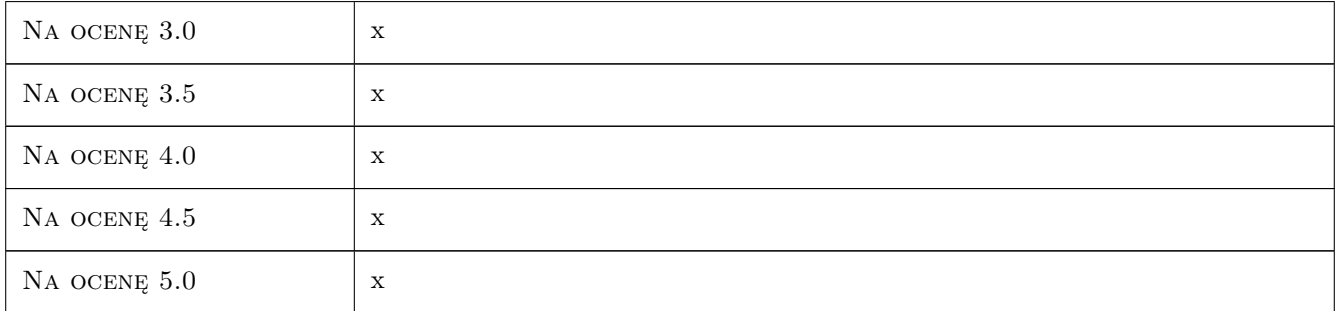

### 10 Macierz realizacji przedmiotu

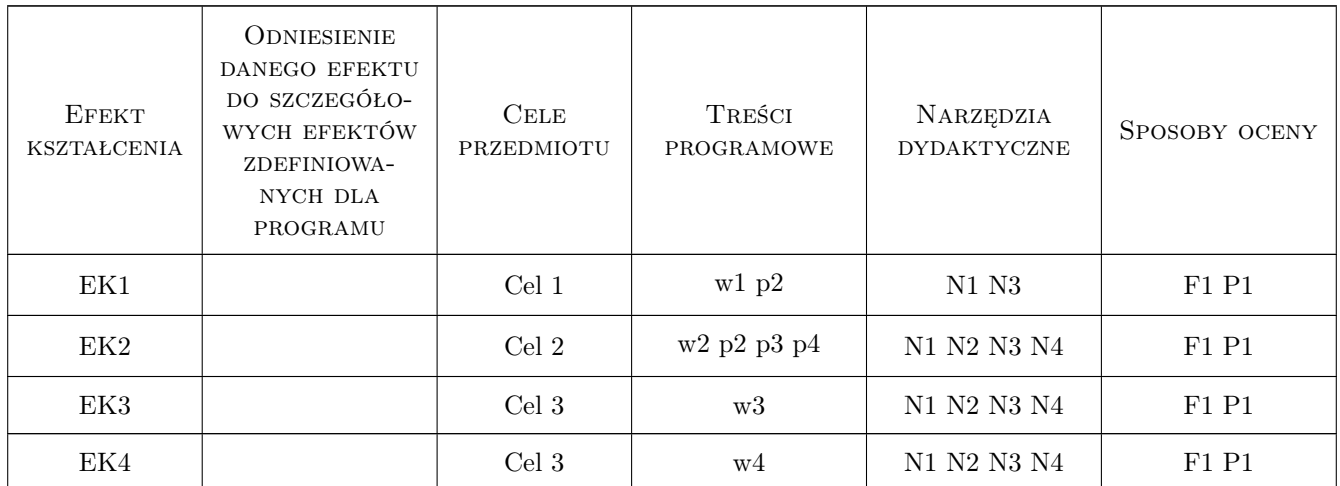

### 11 Wykaz literatury

#### Literatura podstawowa

- [1 ] Radziszewska-Zielina E. Metody badań marketingowych w budownictwie, Kraków, 2006, Know-How
- [2 ] Pabian A. Marketing w budownictwie. Poradnik przedsiębiorcy budowlanego, Warszawa, 1999, COIB
- [3 ] Radziszewska-Zielina E. Badania relacji partnerskich przedsiębiorstw budowlanych, Kraków, 2010, Politechnika
- [4 ] Kotler P. Marketing, Poznan, 2005, Rebis 2005

#### Literatura uzupełniająca

[1 ] Duliniec E. — Badania marketingowe w zarządzaniu przedsiębiorstwem, Warszawa, 2002, PWN

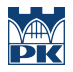

### 12 Informacje o nauczycielach akademickich

#### Osoba odpowiedzialna za kartę

dr hab. inż. prof. PK Elżbieta Radziszewska-Zielina (kontakt: eradzisz@izwbit.wil.pk.edu.pl)

#### Osoby prowadzące przedmiot

1 prof. dr hab. Stanisław Belniak (kontakt: belniaks@ae.krakow.pl)

2 dr hab. inż Elżbieta Radziszewska-Zielina (kontakt: eradzisz@izwbit.wil.pk.edu.pl)

### 13 Zatwierdzenie karty przedmiotu do realizacji

(miejscowość, data) (odpowiedzialny za przedmiot) (dziekan)

PRZYJMUJĘ DO REALIZACJI (data i podpisy osób prowadzących przedmiot)

. . . . . . . . . . . . . . . . . . . . . . . . . . . . . . . . . . . . . . . . . . . . . . . .

. . . . . . . . . . . . . . . . . . . . . . . . . . . . . . . . . . . . . . . . . . . . . . . .

## Politechnika Krakowska im. Tadeusza Kościuszki

# Karta przedmiotu

obowiązuje studentów rozpoczynających studia w roku akademickim 2019/2020

Wydział Inżynierii Lądowej

Kierunek studiów: Budownictwo **Profil: Ogólnoakademicki** Profil: Ogólnoakademicki

Forma sudiów: stacjonarne 
Kod kierunku: BUD

Stopień studiów: II

Specjalności: Technologia i organizacja budownictwa

### 1 Informacje o przedmiocie

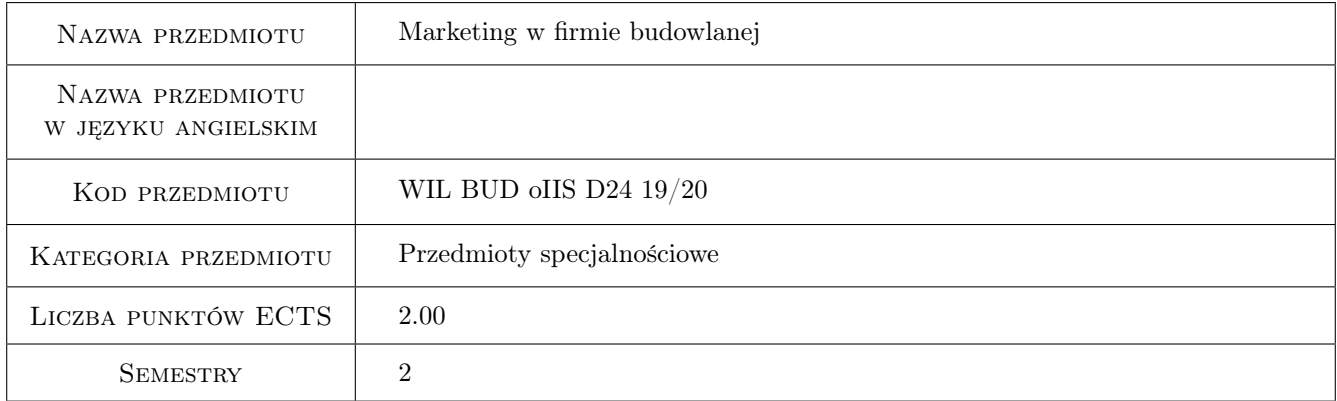

## 2 Rodzaj zajęć, liczba godzin w planie studiów

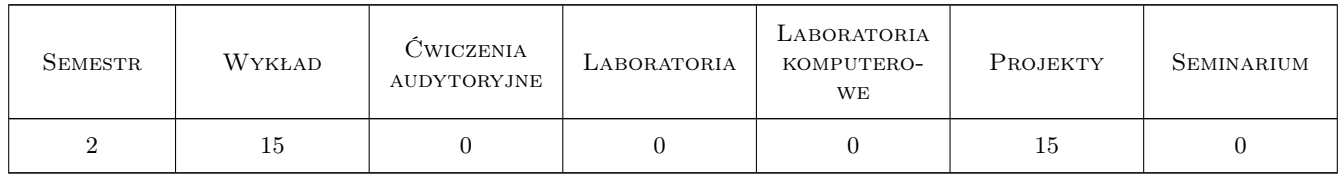

### 3 Cele przedmiotu

Cel 1 Zapoznanie studentów z podstawowymi pojęciami i zagadnieniami marketingu w budownictwie.

Cel 2 Zapoznanie studentów z problematyką badań marketingowych w budownictwie

Cel 3 Zapoznanie studentów z problematyką promocji mix w budownictwie

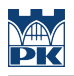

### 4 Wymagania wstępne w zakresie wiedzy, umiejętności i innych **KOMPETENCJI**

1 brak

#### 5 Efekty kształcenia

- EK1 Wiedza Student zna funkcje i zasady marketingu
- EK2 Umiejętności Student potrafi projektować i przeprowadzać badania marketingowe w budownictwie wspomagające system decyzyjny firmy budowlanej
- EK3 Umiejętności Student potrafi opracować pakiet prezentacyjny firmy budowlanej jako formy reklamy stosowanej m.in. w systemie przetargowym
- EK4 Wiedza Student zna kryteria i zasady segmentacji rynku budowlanego

### 6 Treści programowe

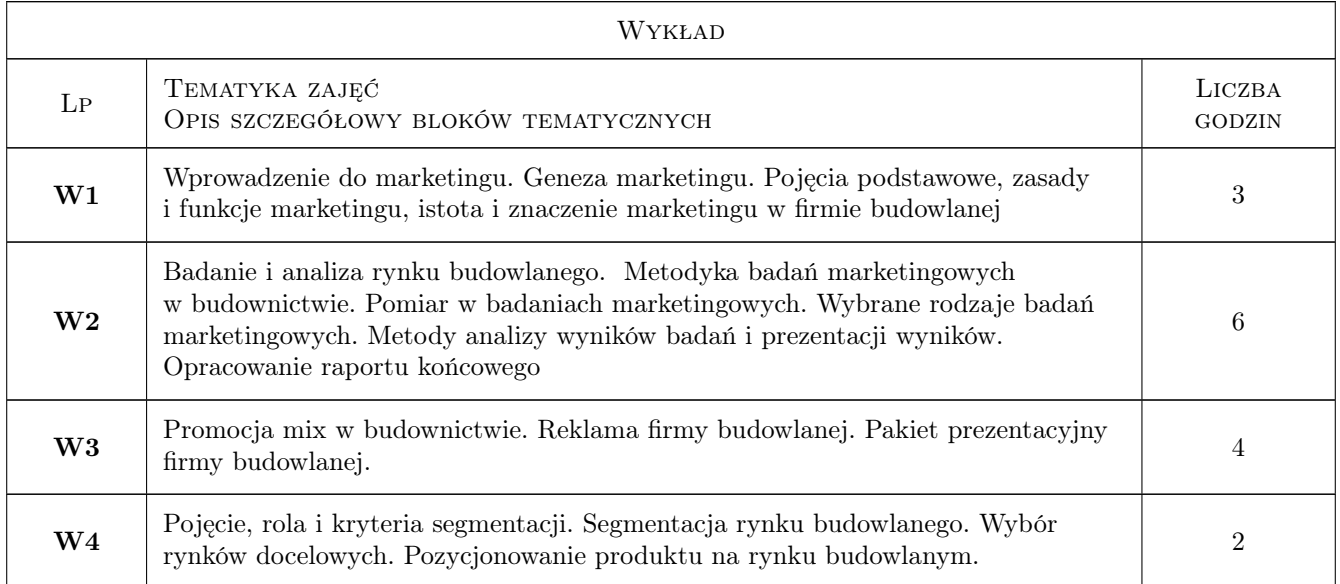

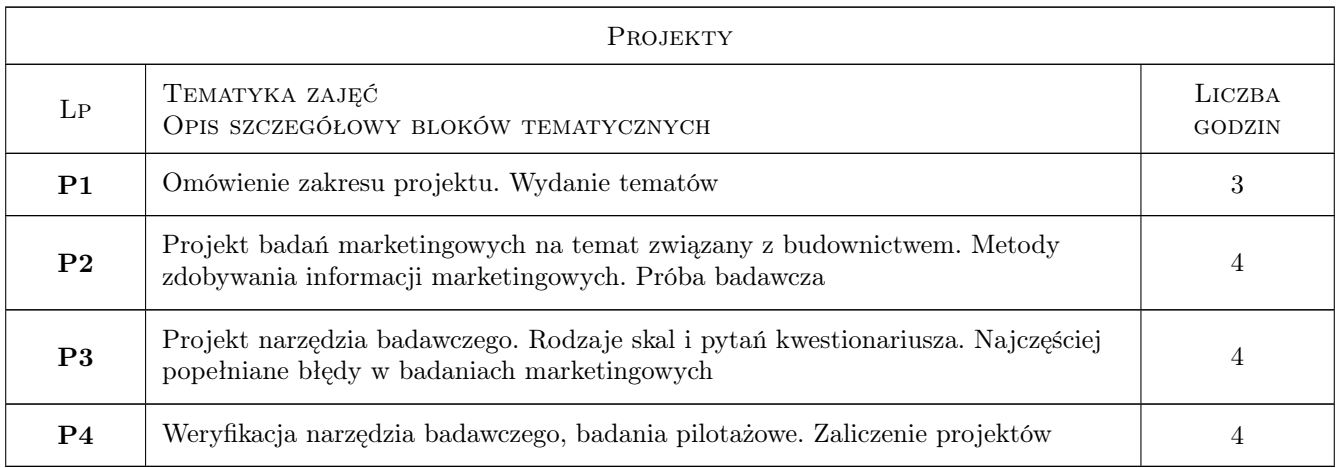

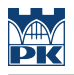

### 7 Narzędzia dydaktyczne

- N1 Wykłady
- N2 Ćwiczenia projektowe
- N3 Prezentacje multimedialne
- N4 Dyskusja

### 8 Obciążenie pracą studenta

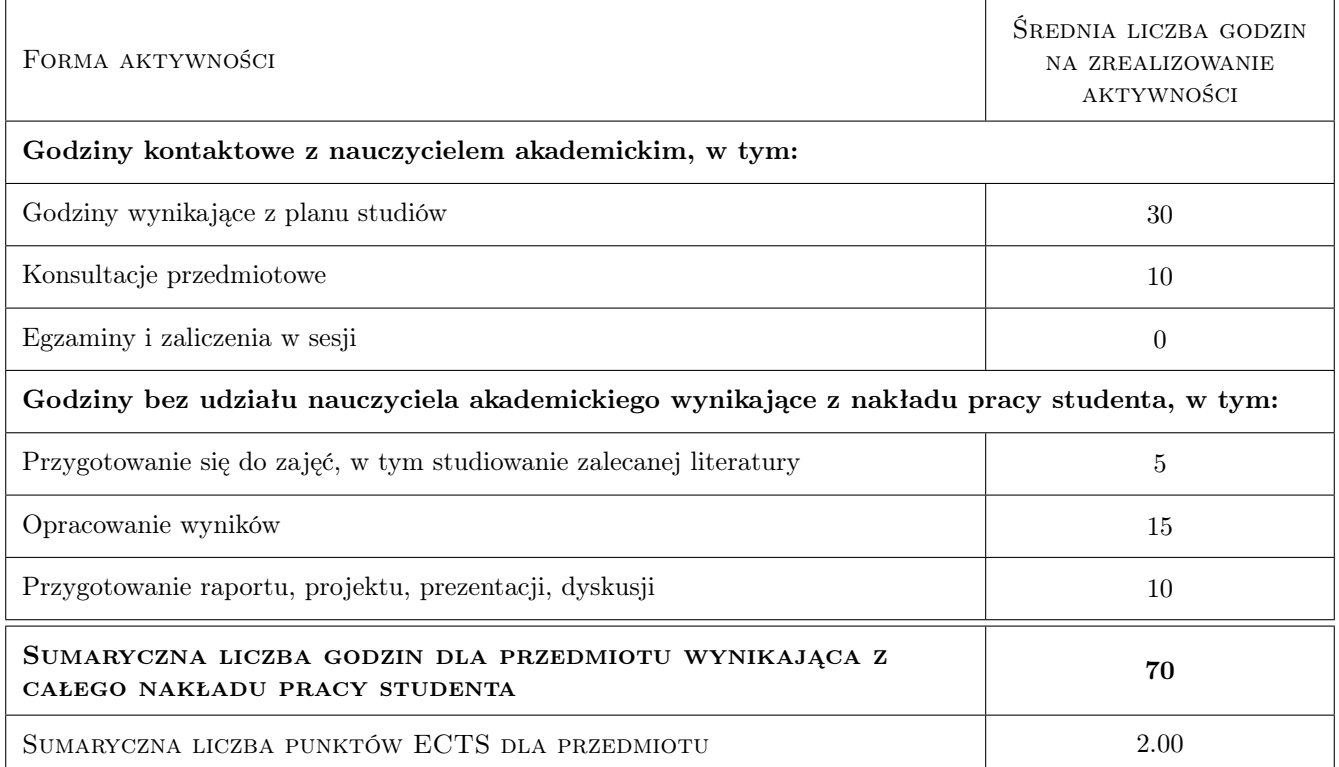

### 9 Sposoby oceny

#### Ocena formująca

F1 Projekt indywidualny

F2 Test

#### Ocena podsumowująca

P1 Średnia ważona ocen formujących

#### Kryteria oceny

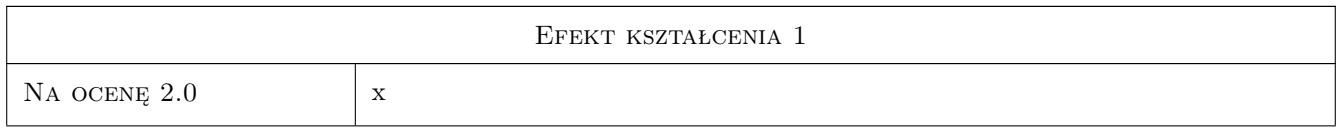

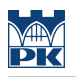

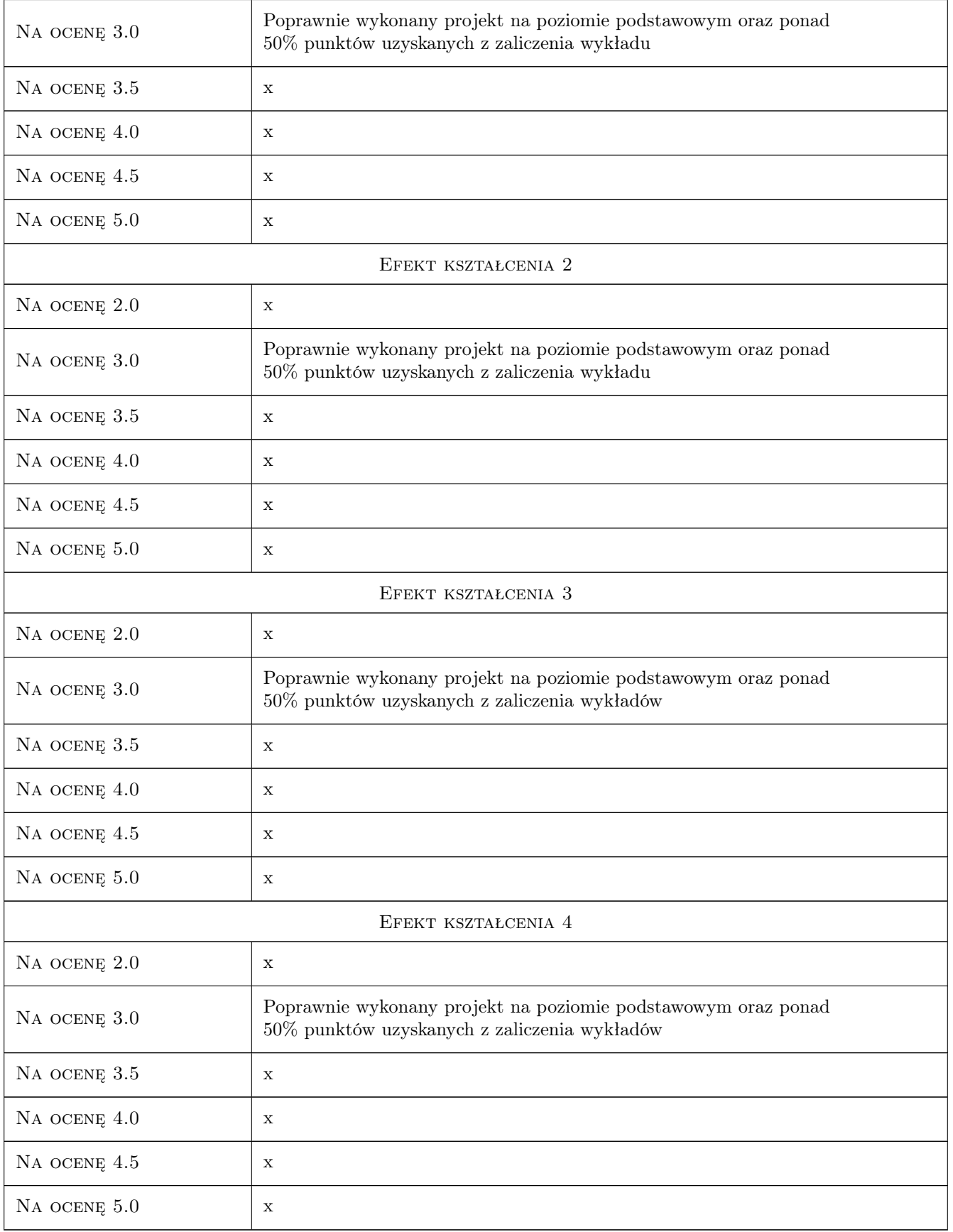
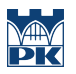

## 10 Macierz realizacji przedmiotu

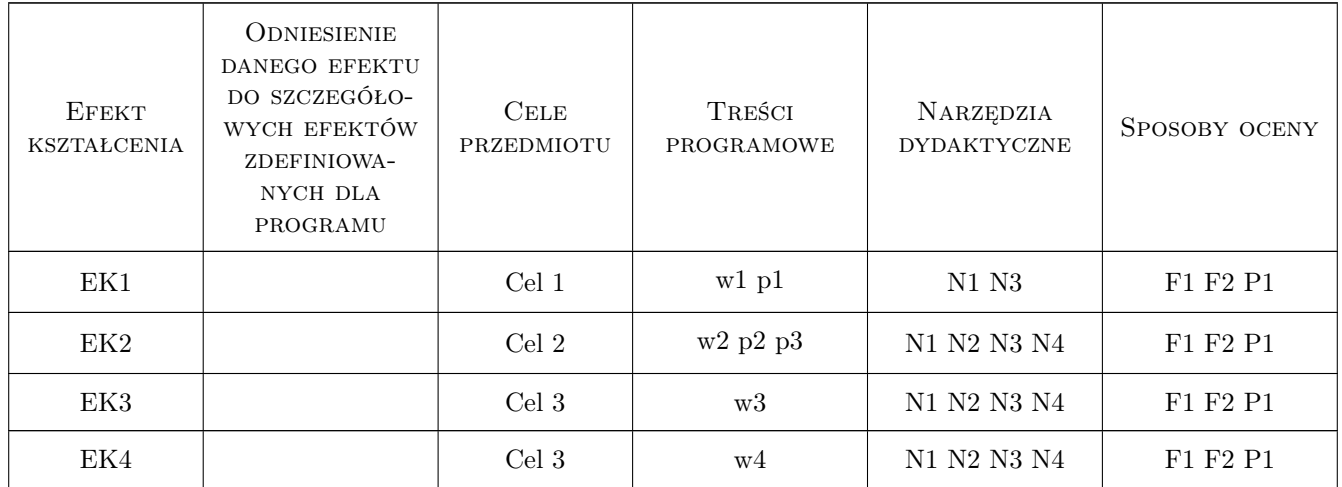

# 11 Wykaz literatury

#### Literatura podstawowa

- [1 ] Radziszewska-Zielina E. Metody badań marketingowych w budownictwie, Kraków, 2006, Know-How
- [2 ] Pabian A. Marketing w budownictwie. Poradnik przedsiębiorcy budowlanego, Warszawa, 1999, COIB

#### Literatura uzupełniająca

- [1 ] Kotler P. Marketing, Poznań, 2005, Rebis
- [2 ] Duliniec E. Badania marketingowe w zarządzaniu przedsiębiorstwem, Warszawa, 2002, PWN
- [3 ] Radziszewska-Zielina Badania relacji partnerskich przedsiębiorstw budowlanych, Kraków, 2010, Politechnika Krakowska

## 12 Informacje o nauczycielach akademickich

#### Osoba odpowiedzialna za kartę

dr hab. inż. prof. PK Elżbieta Radziszewska-Zielina (kontakt: eradzisz@izwbit.wil.pk.edu.pl)

#### Osoby prowadzące przedmiot

1 dr hab.inż. Elżbieta Radziszewska-Zielina (kontakt: eradzisz@izwbit.wil.pk.edu.pl)

## 13 Zatwierdzenie karty przedmiotu do realizacji

(miejscowość, data) (odpowiedzialny za przedmiot) (dziekan)

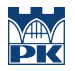

PRZYJMUJĘ DO REALIZACJI (data i podpisy osób prowadzących przedmiot)

. . . . . . . . . . . . . . . . . . . . . . . . . . . . . . . . . . . . . . . . . . . . . . . .

# Politechnika Krakowska im. Tadeusza Kościuszki

# Karta przedmiotu

obowiązuje studentów rozpoczynających studia w roku akademickim 2019/2020

Wydział Inżynierii Lądowej

Kierunek studiów: Budownictwo **Profil: Ogólnoakademicki** 

Forma sudiów: stacjonarne **Kod kierunku: BUD** 

Stopień studiów: II

Specjalności: wszystkie

# 1 Informacje o przedmiocie

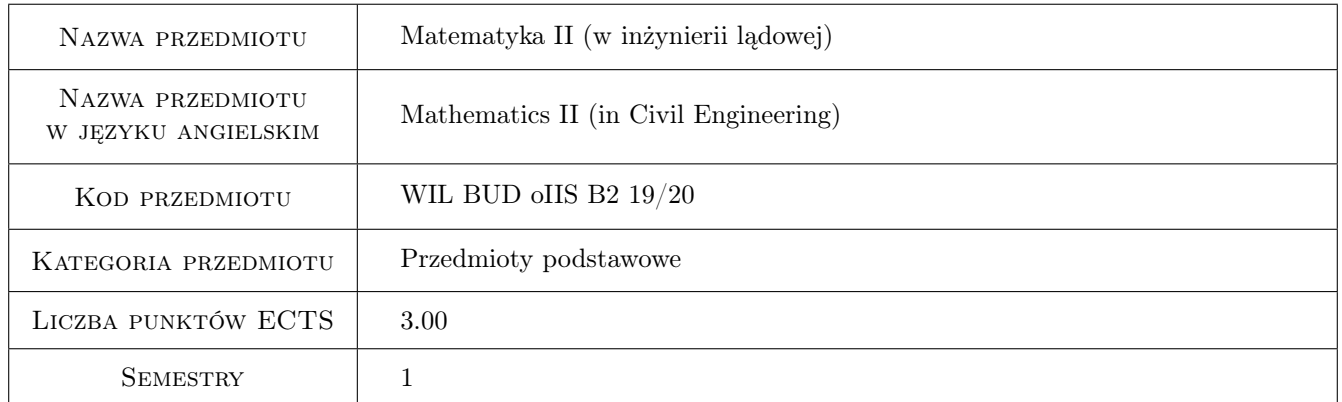

# 2 Rodzaj zajęć, liczba godzin w planie studiów

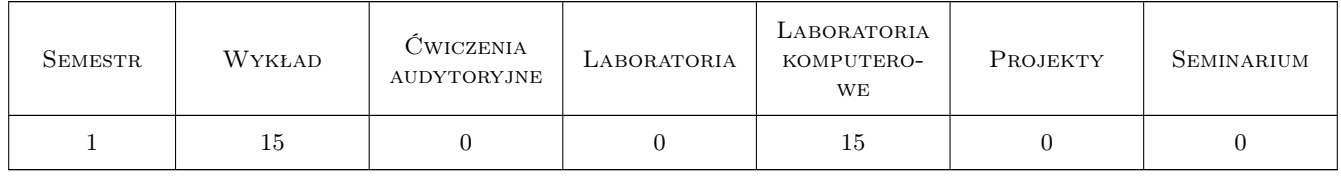

# 3 Cele przedmiotu

Cel 1 Ugruntowanie i poszerzenie umiejętności studentów posługiwania się środowiskiem obliczeniowo-graficznym Matlab

- Cel 2 Zapoznanie studentów z zaawansowanymi metodami numerycznymi do analizy problemów matematyki technicznej i mechaniki
- Cel 3 Zapoznanie studentów: z elementami równań różniczkowych cząstkowych oraz metodami analitycznymi i numerycznymi ich rozwiązywania, z elementami statystyki.

# 4 Wymagania wstępne w zakresie wiedzy, umiejętności i innych **KOMPETENCJI**

1 Przedmiot Matematyka 2 stanowi kontynuację i rozwinięcie przedmiotu Matematyka stosowana i metody numeryczne, realizowanego na I stopniu kierunku Budownictwo. Do elementów matematyki należą m.in. analiza równań różniczkowych cząstkowych, elementy analizy funkcjonalnej w zakresie dotyczącym ciągów i szeregów funkcyjnych, elementy analizy Fouriera, statystyka. Do części numerycznej zaliczyć można rozwijanie funkcji ciągłej i dyskretnej w szereg Fouriera, czy też zaawansowane metody aproksymacji 1D i 2D. W części laboratoryjnej wybrane zagadnienia będą modelowane w środowisku obliczeniowo-graficznym Matlab. Student powinien legitymować się podstawową wiedzą z zakresu algebry (macierz, tensory, analiza funkcjonalna), metod numerycznych oraz powinien mieć doświadczenie w pracy w systemie Matlab/Octave.

# 5 Efekty kształcenia

- EK1 Wiedza Student zna elementy rachunku równań różniczkowych, elementy analizy funkcjonalnej w zakresie dotyczącym ciagów i szeregów funkcyjnych, elementy analizy Fouriera, wybrane elementy statystyki matematycznej, potrafi wykorzystać tą wiedzę do formułowania i rozwiązywania problemów brzegowych mechaniki
- EK2 Wiedza Student zna zaawansowane metody numeryczne służące do przybliżonej (inżynierskiej) analizy zagadnień matematyki technicznej i mechaniki
- EK3 Umiejętności Student potrafi pracować w środowisku Matlab, zarówno w trybie wsadowym jak i programistycznym, obejmującym wykorzystanie zaawansowanej grafiki 2D i 3D oraz obliczeń symbolicznych
- EK4 Umiejętności Student potrafi formułować oraz stosować algorytmy numeryczne i analityczne do rozwiązywania omawianych zagadnień technicznych w zakresie obliczeń ręcznych oraz tworzenia programów komputerowych

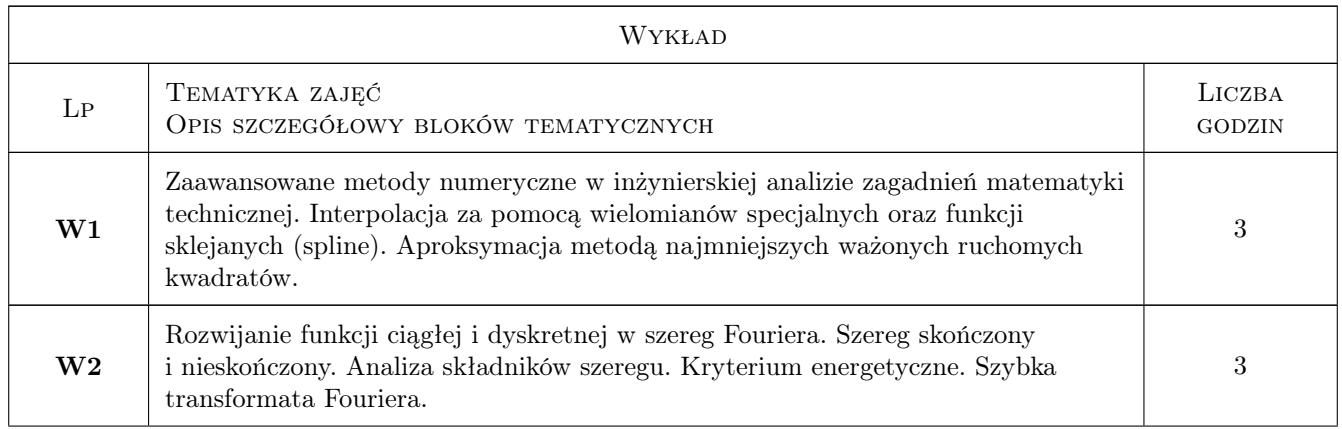

# 6 Treści programowe

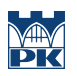

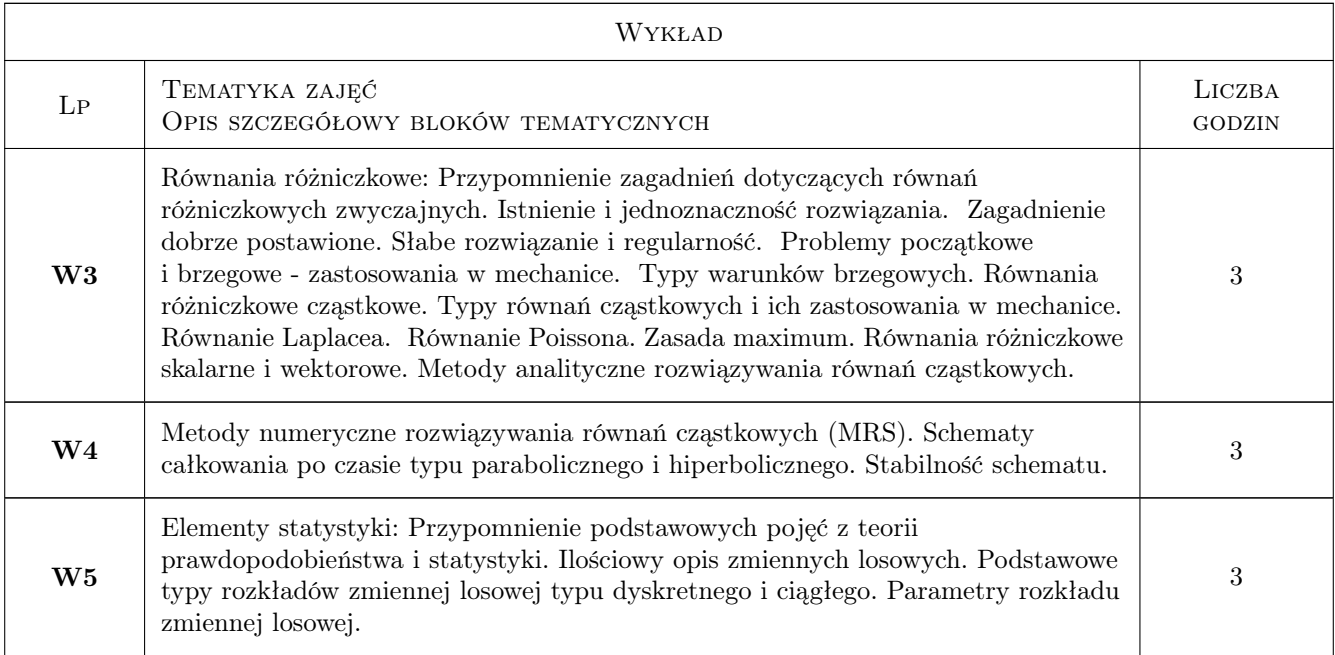

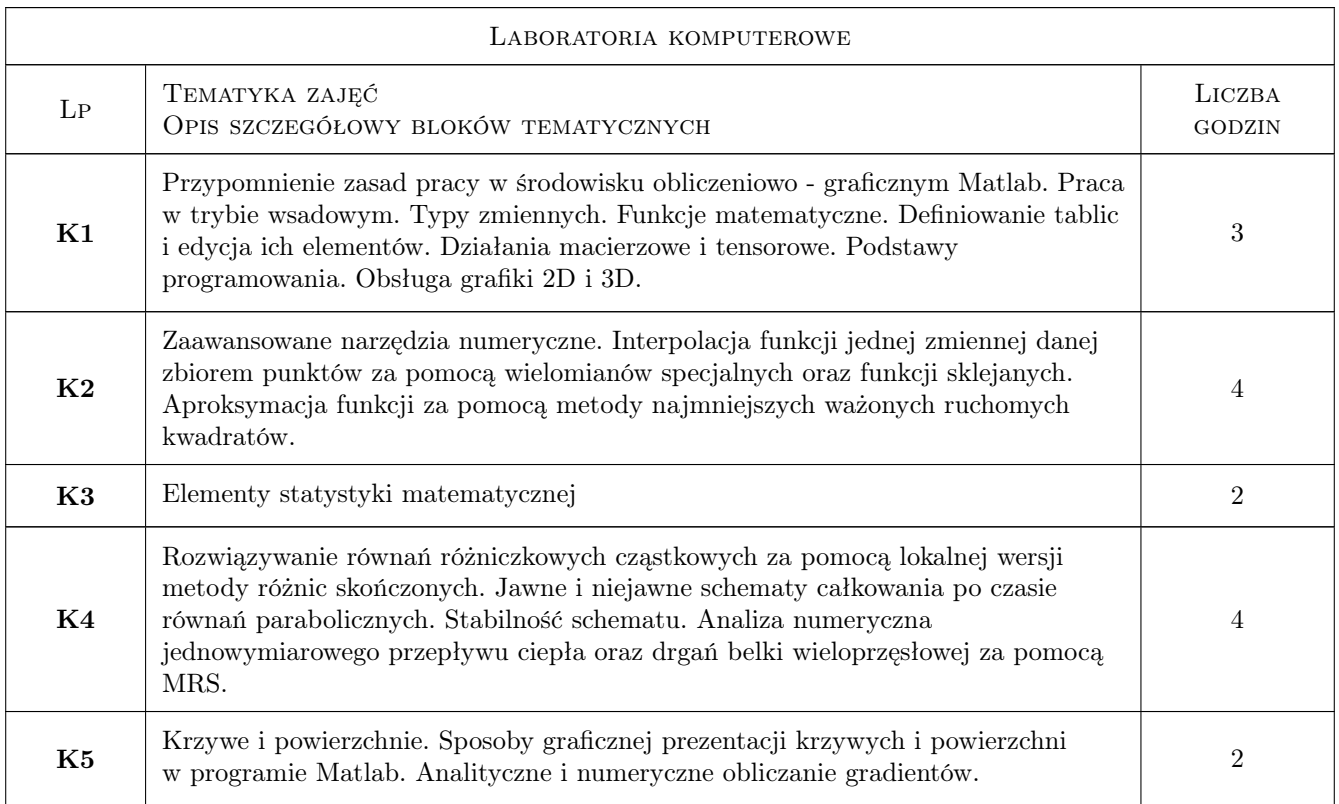

# 7 Narzędzia dydaktyczne

- N1 Wykłady
- N2 Dyskusja
- N3 Prezentacje multimedialne

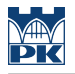

- N4 Ćwiczenia laboratoryjne
- N5 Konsultacje

# 8 Obciążenie pracą studenta

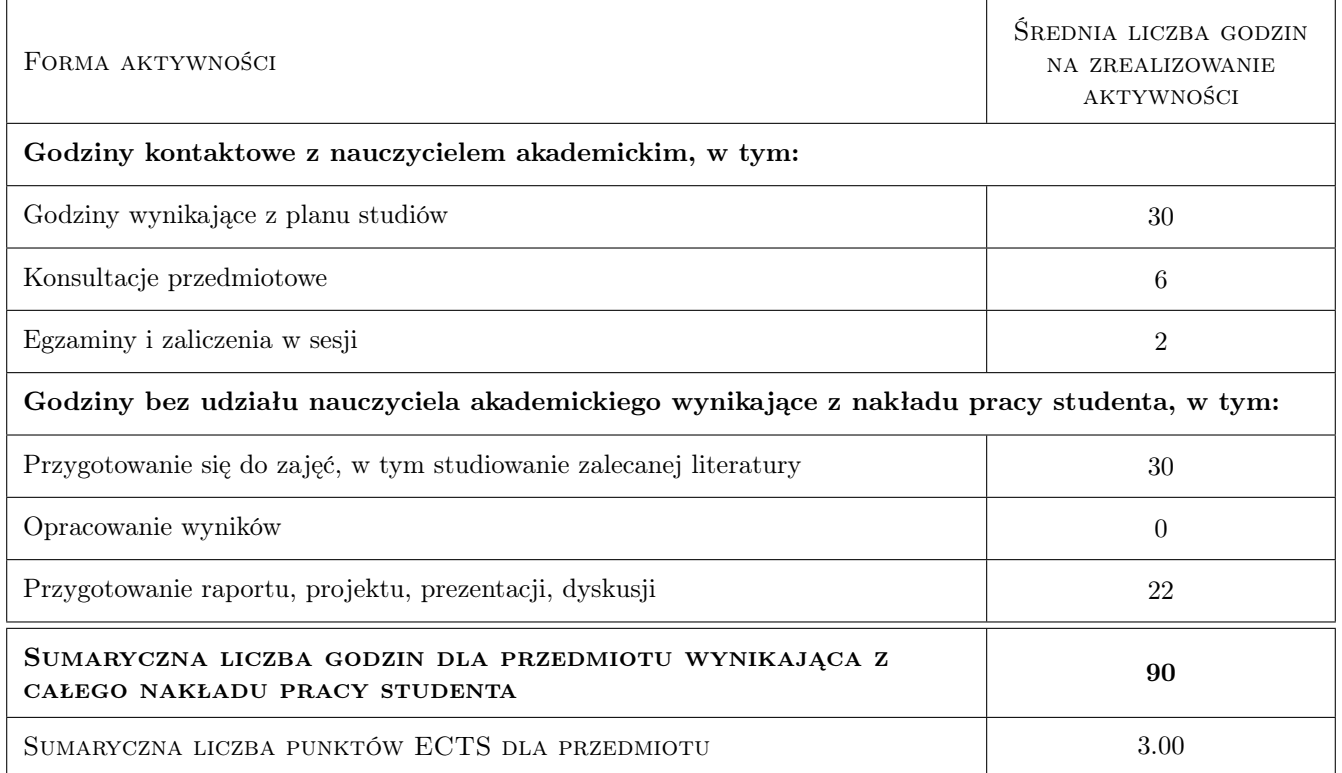

# 9 Sposoby oceny

#### Ocena formująca

- F1 Projekt indywidualny
- F2 Sprawozdanie z ćwiczenia laboratoryjnego

#### Ocena podsumowująca

- P1 Kolokwium
- P2 Średnia ważona ocen formujących

#### Warunki zaliczenia przedmiotu

- W1 Do kolokwium zaliczeniowego mogą przystąpić studenci, którzy zaliczyli projekt indywidualny z części laboraotoryjnej.
- W2 Kolokwium składa się z części pisemnej, obejmującej zagadnienia teoretyczne oraz zadania obliczeniowe.
- W3 Ocena końcowa jest średnią ocen P1 i P2.

#### Kryteria oceny

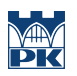

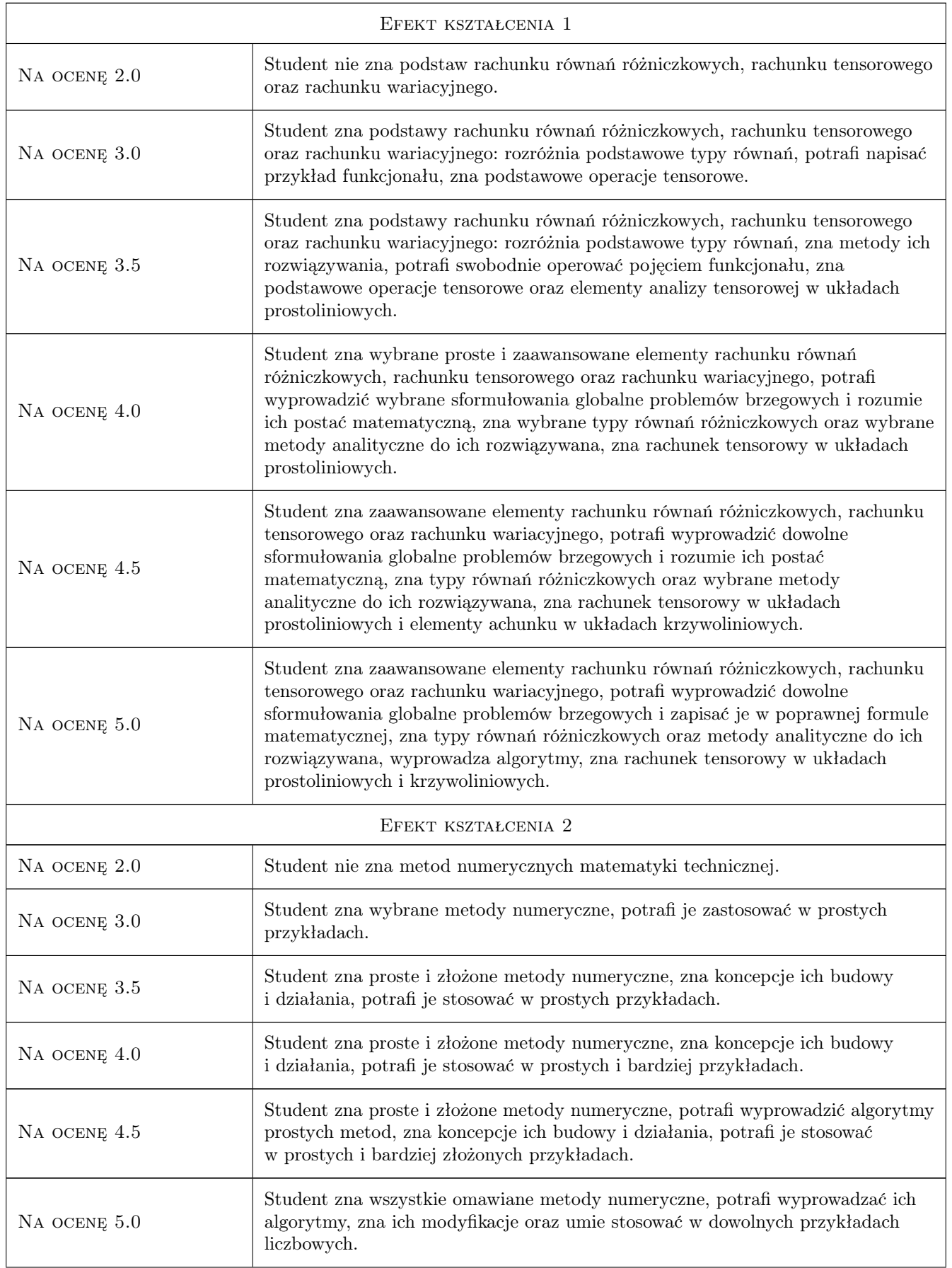

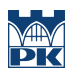

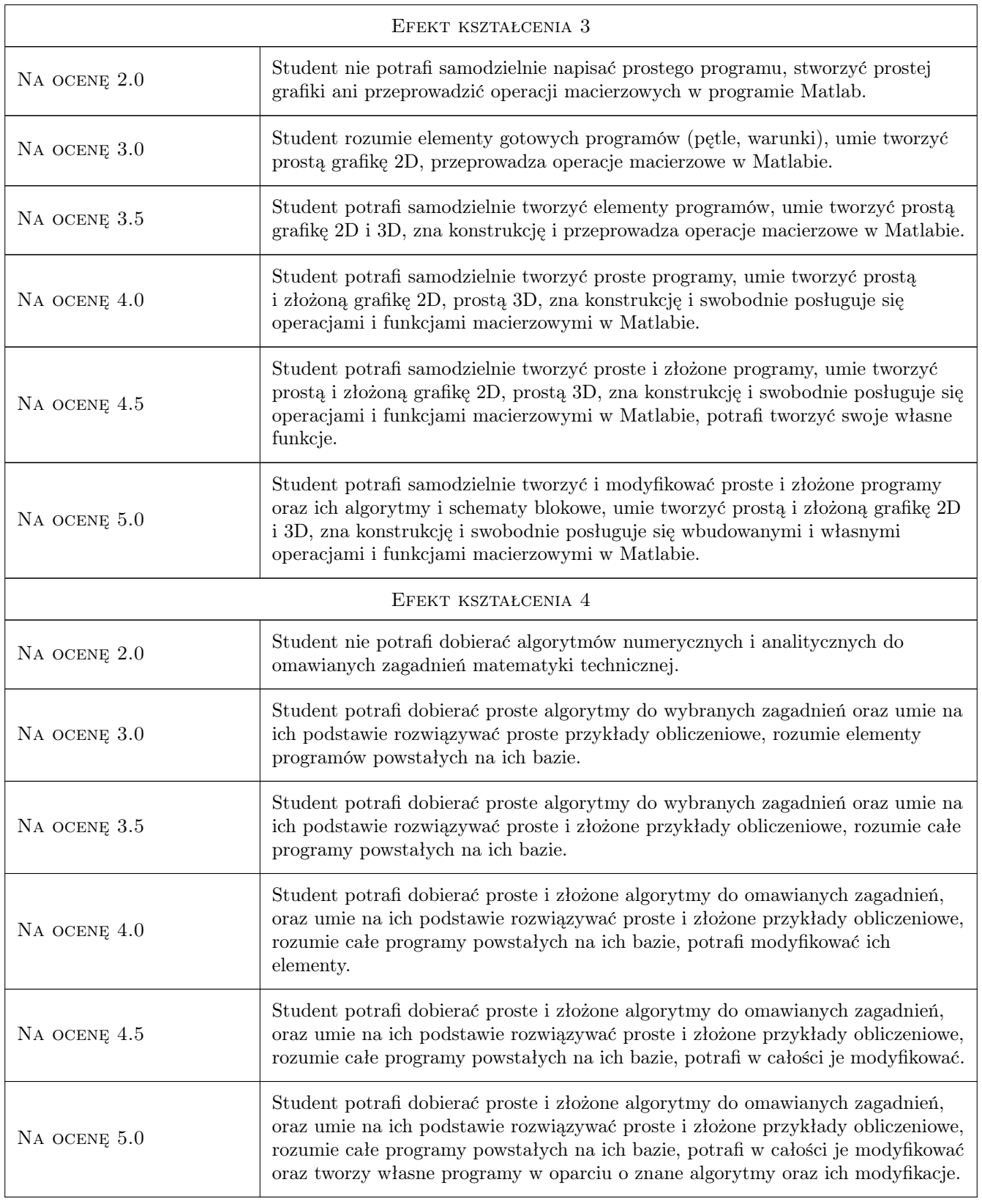

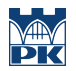

## 10 Macierz realizacji przedmiotu

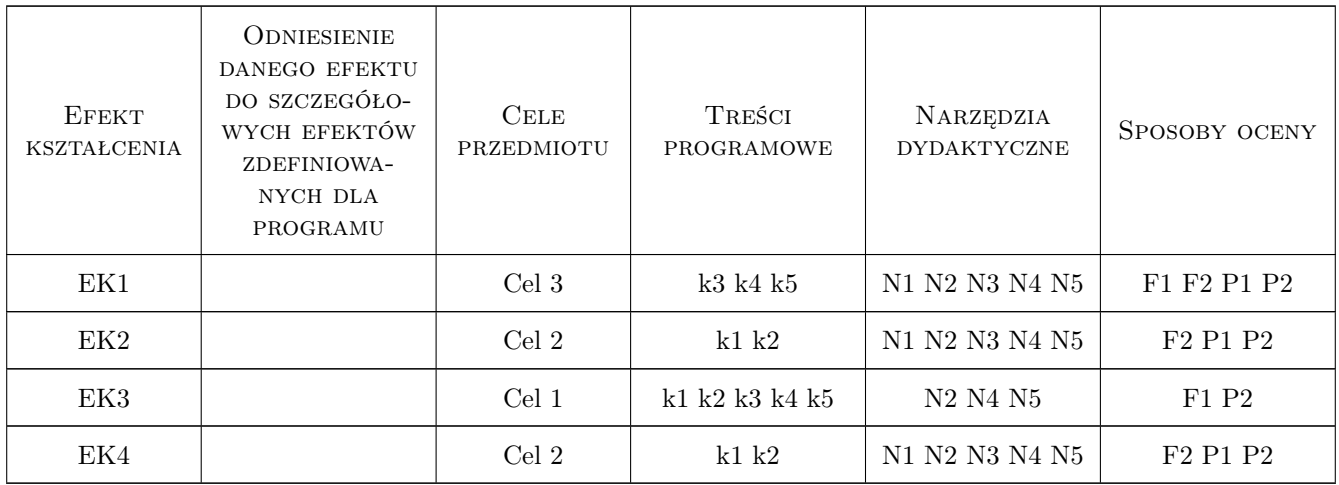

# 11 Wykaz literatury

#### Literatura podstawowa

- [1 ] Z. Kosma Metody numeryczne dla zastosowań inżynierskich, Warszawa, 1999, PWN
- [2 ] G. Dahlquist, A. Bjock Metody numeryczne, Warszawa, 1983, PWN
- [3 ] P. Drozdowski Wprowadzenie do Matlab-a, Kraków, 1995, Skrypt PK
- [4 ] T.Tajdos-Wróbel Matematyka dla inżynierów, Warszawa, 1965, Wyd Nauk-Tech

#### Literatura uzupełniająca

- [1 ] J. Brzóska, L. Dorobczyński Matlab środowisko obliczeń naukowo technicznych, Warszawa, 2005, MIKOM
- [2 ] A. Kiełbasiński, H.Schwetlick Numeryczna algebra liniowa, Warszawa, 1992, Wyd Nauk-Tech
- [3 ] J. Głazonow Metody wariacyjne, Elbląg, 2005, Wydawnictwo Elbląskiej Uczelni Humanistyczno-Ekonomicznej

### 12 Informacje o nauczycielach akademickich

#### Osoba odpowiedzialna za kartę

dr inż. Sławomir Milewski (kontakt: s.milewski@l5.pk.edu.pl)

#### Osoby prowadzące przedmiot

- 1 Dr inż. Magdalena Jakubek (kontakt: mj@L5.pk.edu.pl)
- 2 Dr inż. Sławomir Milewski (kontakt: slawek@L5.pk.edu.pl)
- 3 Dr inż. Aleksander Matuszak (kontakt: max@L5.pk.edu.pl)
- 4 Dr inż. Jan Jaśkowiec (kontakt: johny@L5.pk.edu.pl)
- 5 Dr inż. Roman Putanowicz (kontakt: putanowr@L5.pk.edu.pl)
- 6 Mgr inż. Marcin Tekieli (kontakt: mtekieli@L5.pk.edu.pl)

# 13 Zatwierdzenie karty przedmiotu do realizacji

(miejscowość, data) (odpowiedzialny za przedmiot) (dziekan)

PRZYJMUJĘ DO REALIZACJI (data i podpisy osób prowadzących przedmiot)

. . .

# Politechnika Krakowska im. Tadeusza Kościuszki

# Karta przedmiotu

obowiązuje studentów rozpoczynających studia w roku akademickim 2019/2020

Wydział Inżynierii Lądowej

Kierunek studiów: Budownictwo **Profil: Ogólnoakademicki** Profil: Ogólnoakademicki

Forma sudiów: stacjonarne 
Kod kierunku: BUD

Stopień studiów: II

Specjalności: Mechanika konstrukcji inżynierskich

# 1 Informacje o przedmiocie

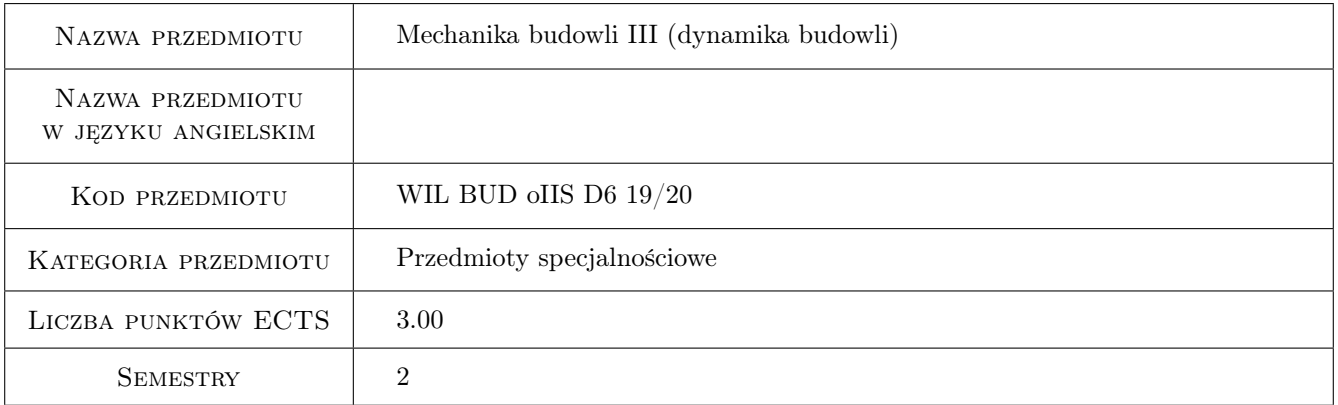

# 2 Rodzaj zajęć, liczba godzin w planie studiów

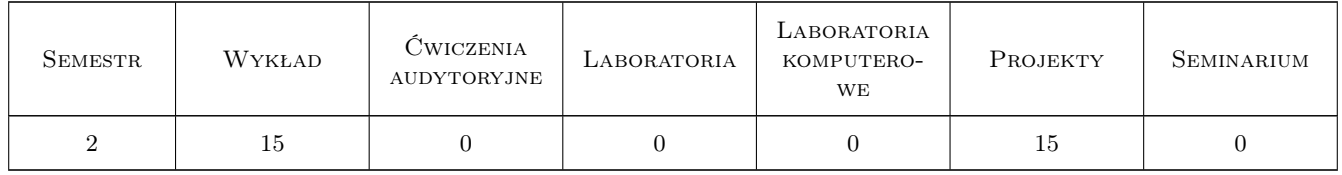

# 3 Cele przedmiotu

- Cel 1 Zapoznanie studentów z modelem konstrukcji i modelem dynamiczny układu, elementami konstrukcji uwzględnianymi w modelu dynamicznym, typami konstrukcji i ich modelowaniem, przyjmowanymi uproszczenia oraz sposobami weryfikacji modeli dynamicznych konstrukcji.
- Cel 2 Zapoznanie studentów z rodzajami obciążeń dynamicznych (zależne i niezależne od człowieka (trzęsienia ziemi, obciążenie wiatrem, obciążenia parasejsmiczne)) oraz ich charakterystykami i różnicami.

- Cel 3 Zapoznanie studentów z modelami obciążeń dynamicznych działających na konstrukcje budowlane i ich uproszczeniami.
- Cel 4 Zapoznanie studentów z metody wyznaczania reakcji dynamicznej modelu konstrukcji na zadane obciążenia dynamiczne, metodami uproszczonymi, analizą wrażliwości modelu konstrukcji na zmienność jego parametrów, analizą porównawczą reakcji modelu na zróżnicowane wymuszenia dynamiczne.

Cel 5 Nabycie umiejętności pracy w zespole

# 4 Wymagania wstępne w zakresie wiedzy, umiejętności i innych kompetencji

1 Zaliczony przedmiot poprzedzający - Mechanika budowli II

# 5 Efekty kształcenia

- EK1 Wiedza Student objaśnia podstawowe pojęcia związane z kształtowaniem modelu dynamicznego w zależności od typu konstrukcji i przyjmowanymi uproszczeniami.
- EK2 Umiejętności Student potrafi zbudować model dynamiczny wybranej konstrukcji inżynierskiej.
- EK3 Wiedza Student objaśnia podstawowe charakterystyki dynamiczne modelu, definiuje obciążenia dynamiczne i jego charakterystyki. Objaśnia podstawowe różnice w charakterystykach pomiędzy obciążeniami sejsmicznymi, parasejsmicznymi i obciążeniem wiatrem.
- EK4 Umiejętności Student potrafi wyznaczyć charakterystyki dynamiczne modelu konstrukcji i obciążeń dynamicznych.
- EK5 Umiejętności Student potrafi wyznaczyć odpowiedź przyjętego modelu konstrukcji na zadane obciążenie dynamiczne. Potrafi ocenić wpływ parametrów modelu na jego charakterystyki dynamiczne i poziom reakcji dynamicznej.
- EK6 Kompetencje społeczne Student współpracuje w zespole przy realizacji zadania projektowego

# 6 Treści programowe

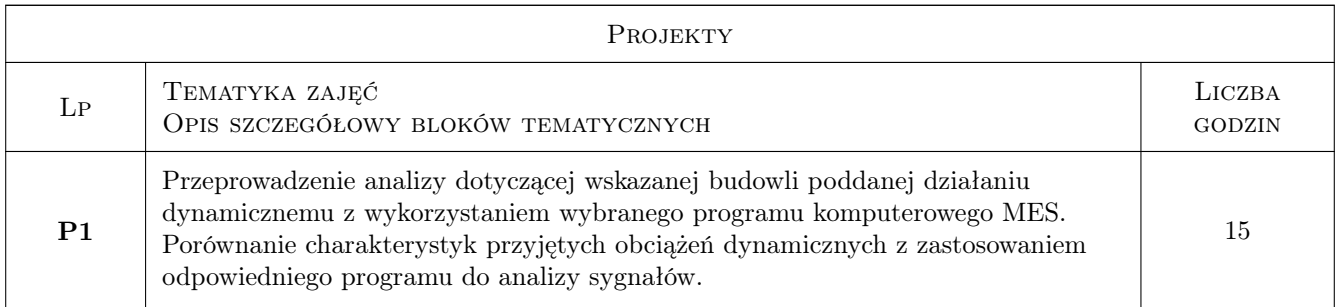

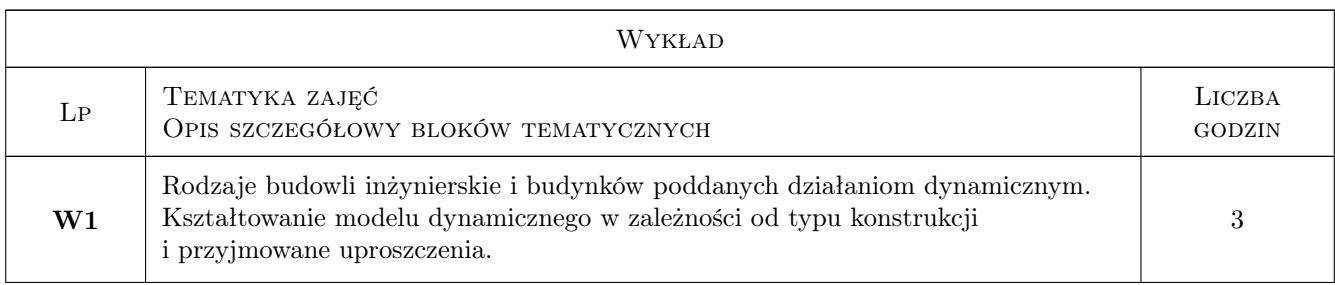

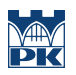

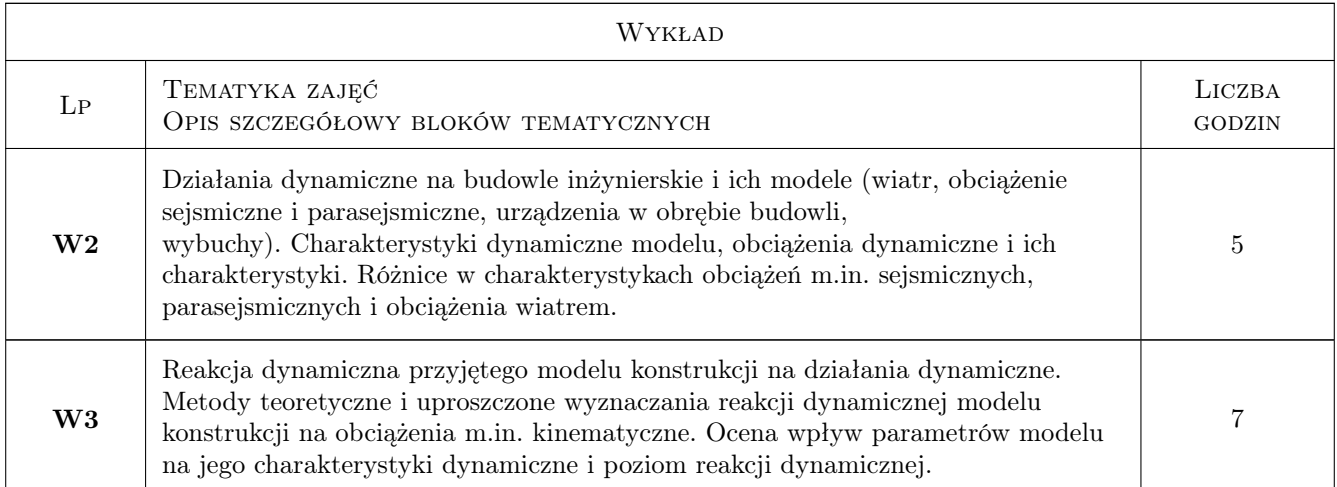

# 7 Narzędzia dydaktyczne

- N1 Wykłady
- N2 Ćwiczenia projektowe
- N3 Konsultacje
- N4 Dyskusja
- N5 Prezentacje multimedialne

# 8 Obciążenie pracą studenta

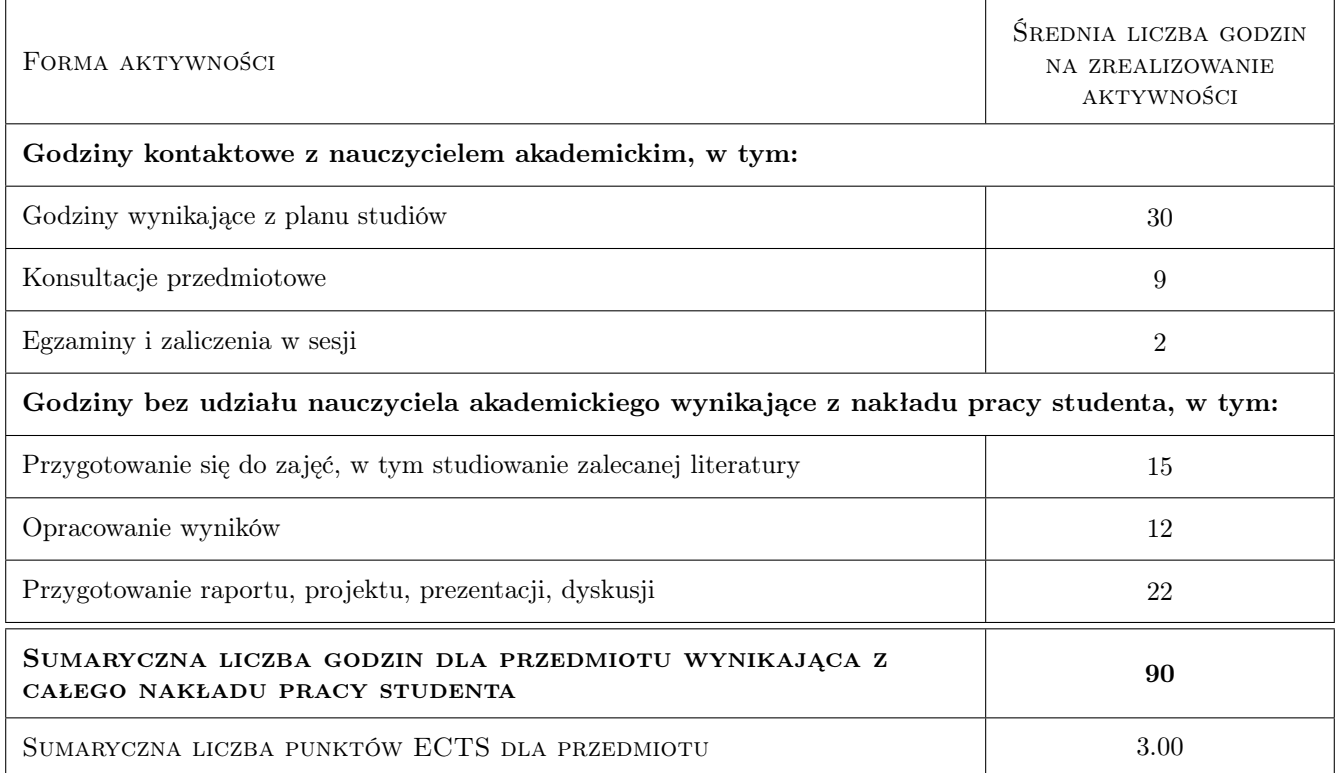

# 9 Sposoby oceny

#### Ocena formująca

F1 Projekt zespołowy

#### Ocena podsumowująca

P1 Egzamin pisemny

#### Warunki zaliczenia przedmiotu

- W1 Do egzaminu mogą przystapić studenci, którzy zaliczyli projekt projekt zespołowy realizowany jest przez zespół złozony z 2 - 4 osób
- W2 Egzamin pisemny ma formę testu

#### Kryteria oceny

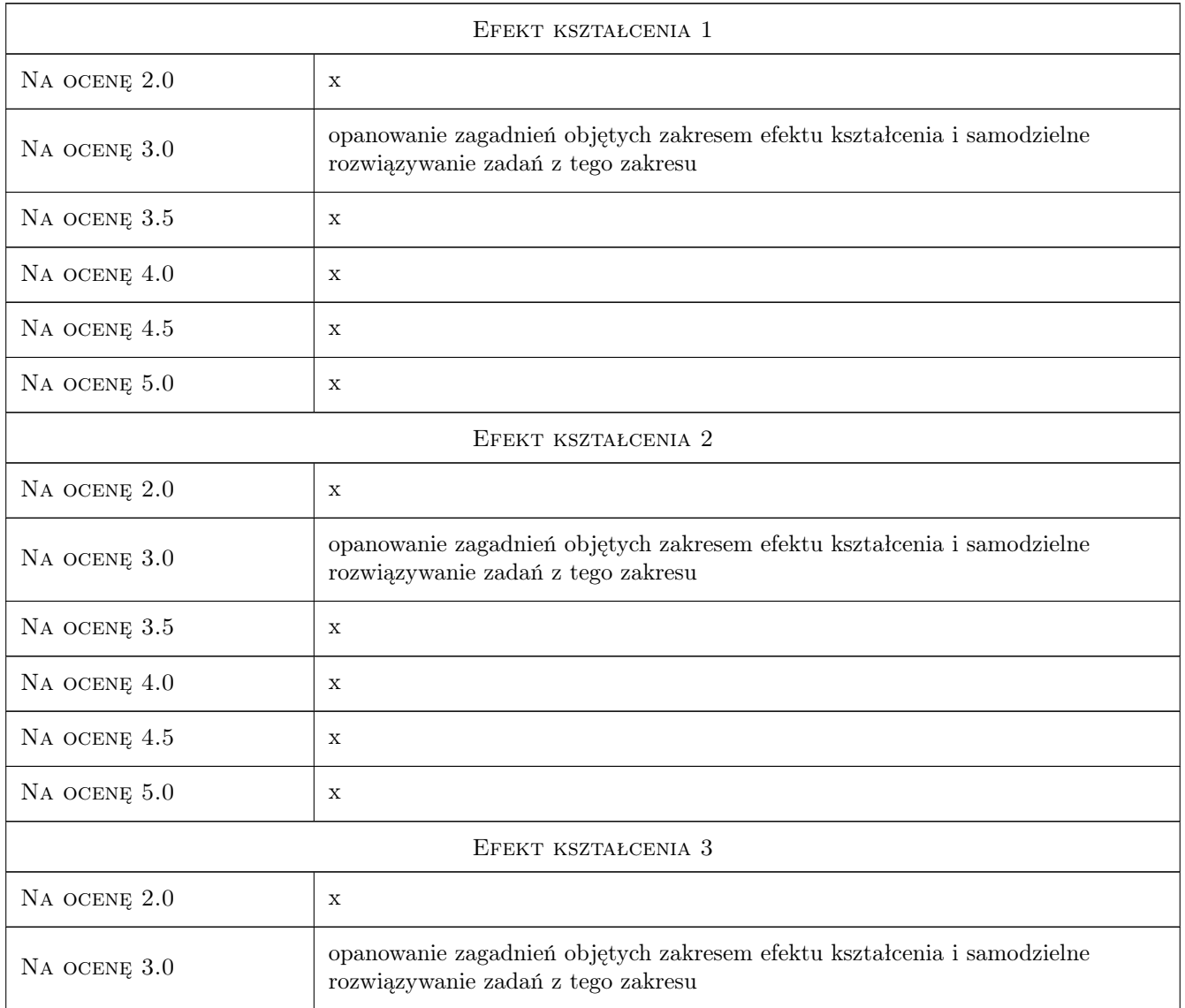

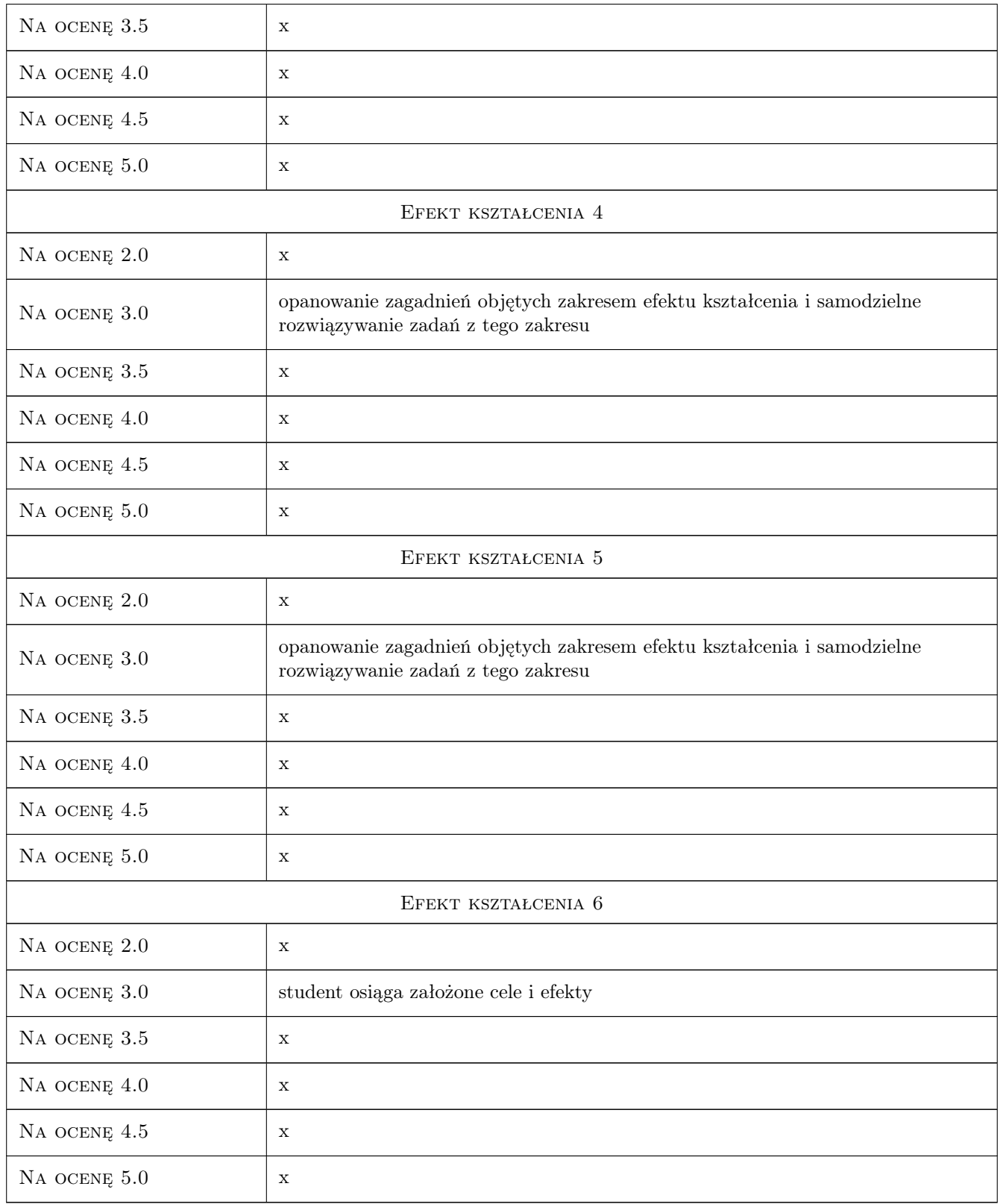

# 10 Macierz realizacji przedmiotu

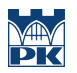

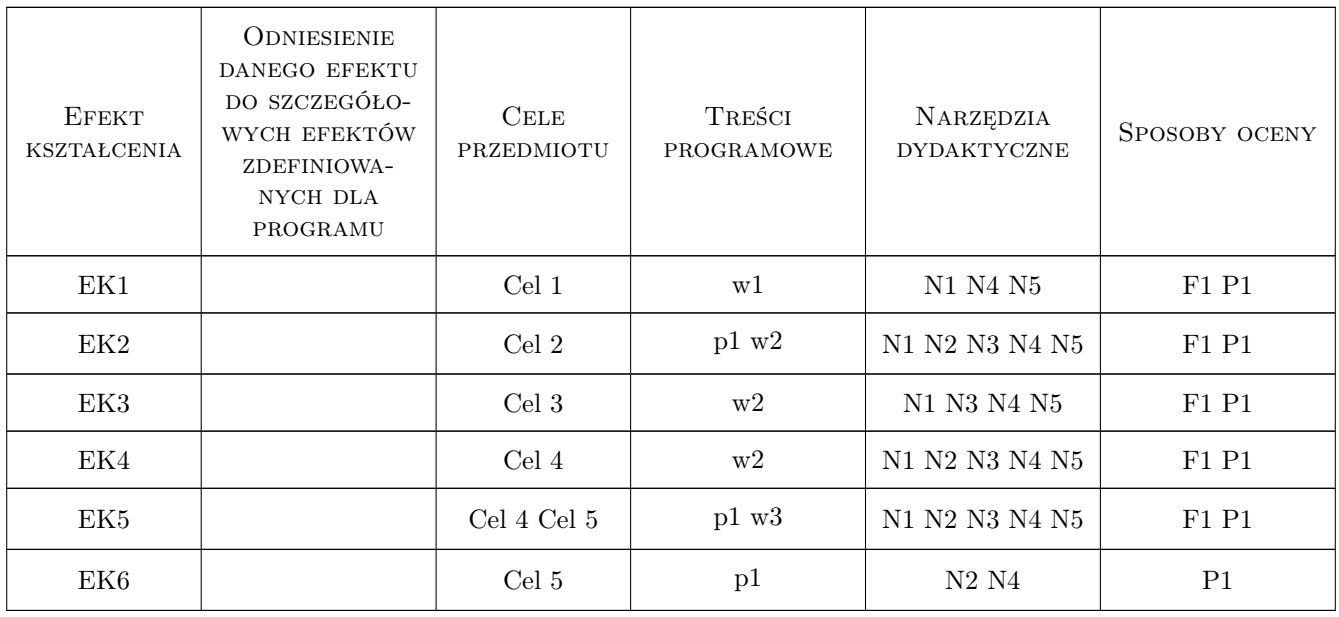

# 11 WYKAZ LITERATURY

#### Literatura podstawowa

- [1 ] Chmielewski T., Zembaty Z. Podstawy dynamiki budowli, Warszawa, 1998, Arkady
- [2 ] Ciesielski R., Kawecki J., Maciag E. Ocena wibracji na budowle i ludzi w budynkach, Warszawa, 1993, ITB
- [3 ] Rakowski G. Mechanika budowli. Ujecie komputerowe t.1 i 2, Warszawa, 1998, Arkady
- [4 ] Olszowski B., Radwanska M. Mechanika budowli. Podrecznik dla studentów wyzszych szkół technicznych, Kraków, 2003, Wydawnictwo PK
- [5 ] Langer J. Dynamika Budowli, Wrocław, 1980, Politechnika Wrocławska
- [6 ] EN 1998-1 Eurocode 8 (1998) Design of structures for earthquake resistancepart 1: general rules, seismic actions and rules for buildings (European standard EN 1998, December 2004), Brussels, 0, EU

#### Literatura uzupełniająca

[1 ] Tatara T. — Odpornośc dynamiczna obiektów budowlanych w warunkach wstrząsów górniczych, Kraków, 2012, Politechnika Krakowska

#### Literatura dodatkowa

[1 ] PN-B-2170:2016-12 — Ocena szkodliwości drgań przekazywanych przez podłoże na budynki, Warszawa, 2016, Wydawnictwo

#### 12 Informacje o nauczycielach akademickich

#### Osoba odpowiedzialna za kartę

dr hab. inż. prof. PK Tadeusz Tatara (kontakt: ttatara@pk.edu.pl)

#### Osoby prowadzące przedmiot

- 1 prof. dr hab. inż. Joanna Dulińska (kontakt: jdulinsk@pk.edu.pl)
- 2 prof. dr hab. inż. Krzysztof Stypuła (kontakt: kstypula@pk.edu.pl)
- 3 prof. dr hab. inż. Tadeusz Tatara (kontakt: ttatara@pk.edu.pl)
- 4 dr inż. Piotr Kuboń (kontakt: pkmam@wp.pl)
- 5 dr hab. inż. Arkadiusz Kwiecień (kontakt: akwiecie@pk.edu.pl)
- 6 dr inż. Filip Pachla (kontakt: fpachla@pk.edu.pl)
- 7 dr inż. Alicja Kowalska Koczwara (kontakt: akowalska@pk.edu.pl)
- 8 dr inż. Ryszard Masłowski (kontakt: rmaslows@pk.edu.pl)
- 9 dr inż. Krzysztof Kozioł (kontakt: kkoziol@pk.edu.pl)
- 10 dr inż. Izabela Drygała (kontakt: imurzyn@pk.edu.pl)

## 13 Zatwierdzenie karty przedmiotu do realizacji

(miejscowość, data) (odpowiedzialny za przedmiot) (dziekan)

PRZYJMUJĘ DO REALIZACJI (data i podpisy osób prowadzących przedmiot)

. . .

# Politechnika Krakowska im. Tadeusza Kościuszki

# Karta przedmiotu

obowiązuje studentów rozpoczynających studia w roku akademickim 2019/2020

Wydział Inżynierii Lądowej

Kierunek studiów: Budownictwo **Profil: Ogólnoakademicki** Profil: Ogólnoakademicki

Forma sudiów: stacjonarne 
Kod kierunku: BUD

Stopień studiów: II

Specjalności: Mosty i budowle podziemne

# 1 Informacje o przedmiocie

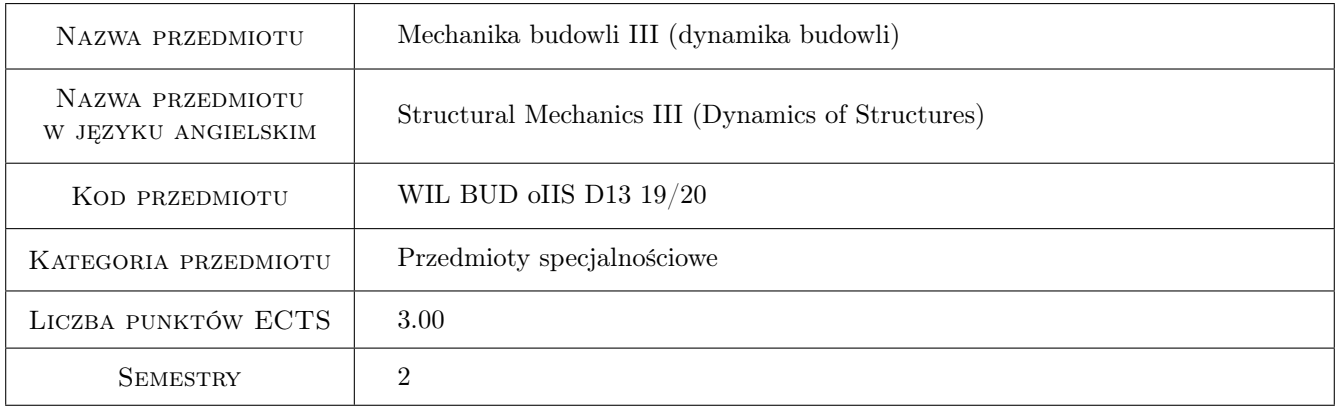

# 2 Rodzaj zajęć, liczba godzin w planie studiów

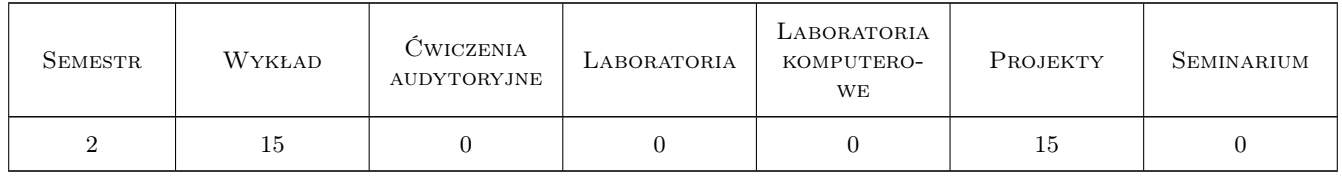

# 3 Cele przedmiotu

- Cel 1 Zapoznanie studentów z modelowaniem działań dynamicznych na budowle inżynierskie i budynki (wiatr, wpływy sejsmiczne i parasejsmiczne, urządzenia w budynkach.
- Cel 2 Zapoznanie studentów z wyznaczaniem odpowiedzi dynamicznej budowli na działania dynamiczne
- Cel 3 Zapoznanie studentów z metodami oceny wpływu drgań na budynki i na ludzi w budynkach

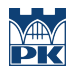

Cel 4 Zapoznanie studentów ze sposobami ograniczenia wpływów dynamicznych na budowle

# 4 Wymagania wstępne w zakresie wiedzy, umiejętności i innych kompetencji

1 ukończenie przedmiotu Mechanika budowli II

### 5 Efekty kształcenia

- EK1 Wiedza Student opisuje i objaśnia podstawowe pojęcia dotyczące wpływów dynamicznych na budowle oraz sposoby modelowania tych wpływów
- EK2 Umiejętności Student potrafi kształtować modele dynamiczne budowli
- EK3 Wiedza Student opisuje i objaśnia metody wyznaczania odpowiedzi dynamicznej budowli
- EK4 Umiejętności Student potrafi wyznaczyć odpowiedź dynamiczną budynku
- EK5 Wiedza Student opisuje i objaśnia metody oceny wpływu drgań na budynki i ludzi w budynkach oraz metody ograniczenia tych wpływów
- EK6 Umiejętności Student potrafi zinterpretować wyniki analiz wpływu drgań na budynki i na ludzi w budynkach

# 6 Treści programowe

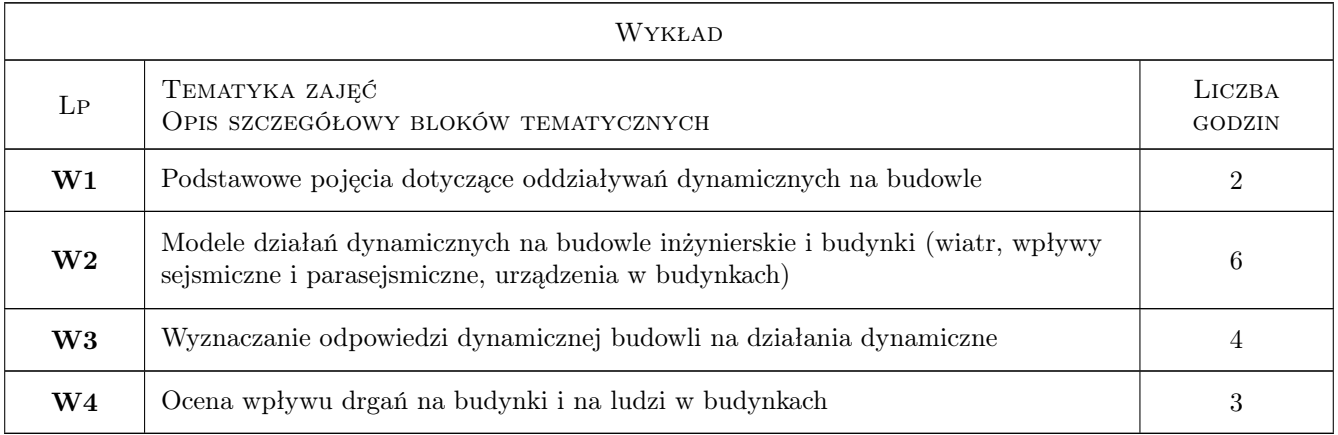

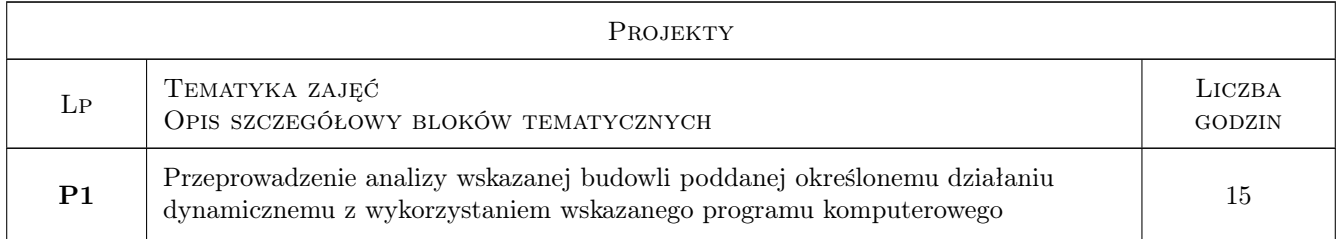

# 7 Narzędzia dydaktyczne

N1 Wykłady

- N2 Ćwiczenia projektowe
- N3 Prezentacje multimedialne
- N4 Konsultacje

# 8 Obciążenie pracą studenta

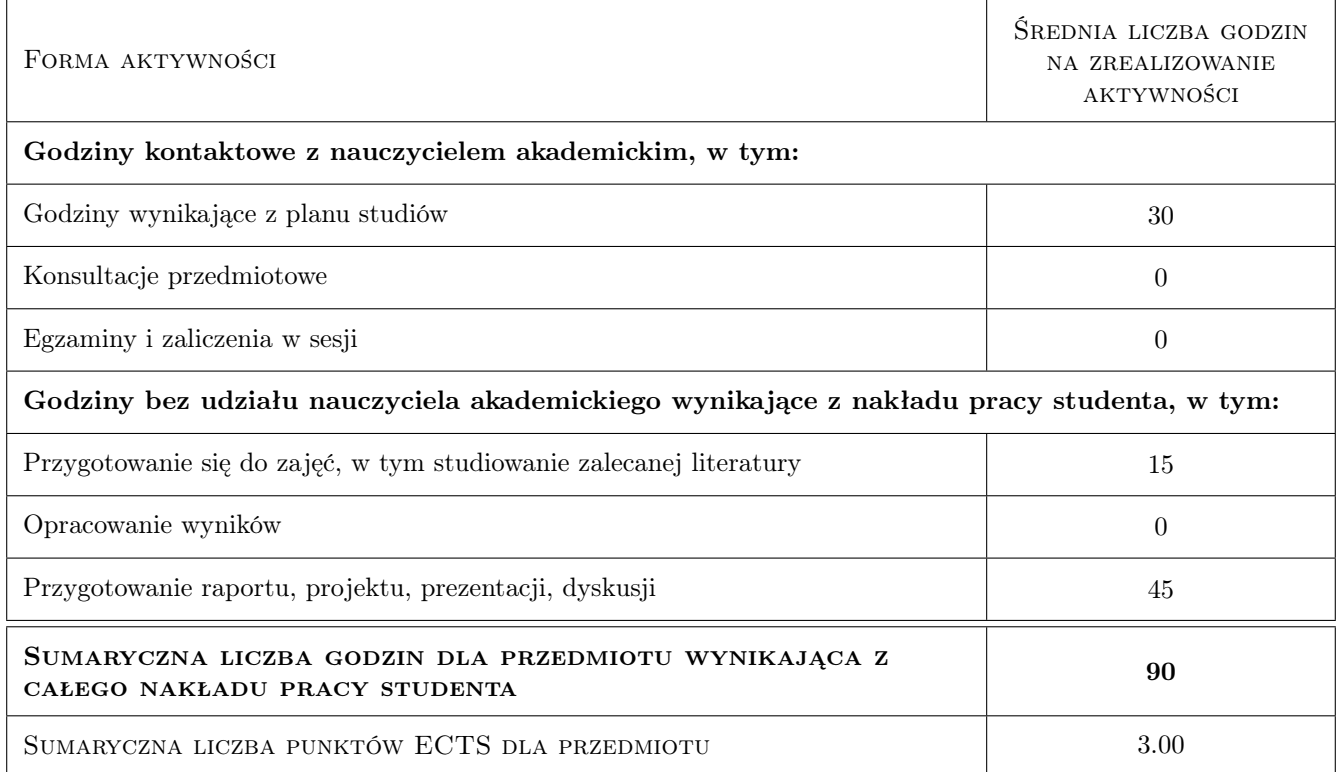

# 9 Sposoby oceny

#### Ocena formująca

F1 Projekt indywidualny

#### Ocena podsumowująca

- P1 Egzamin pisemny
- P2 Egzamin ustny

#### Warunki zaliczenia przedmiotu

- W1 Do egzaminu mogą przystąpić studenci, którzy zaliczyli ćwiczenia projektowe
- W2 Ocena z efektu kształcenia jest średnią ważoną ocen P1 i P2
- W3 Warunkiem zaliczenia przedmiotu jest uzyskanie pozytywnej oceny z każdego efektu kształcenia

#### Kryteria oceny

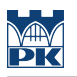

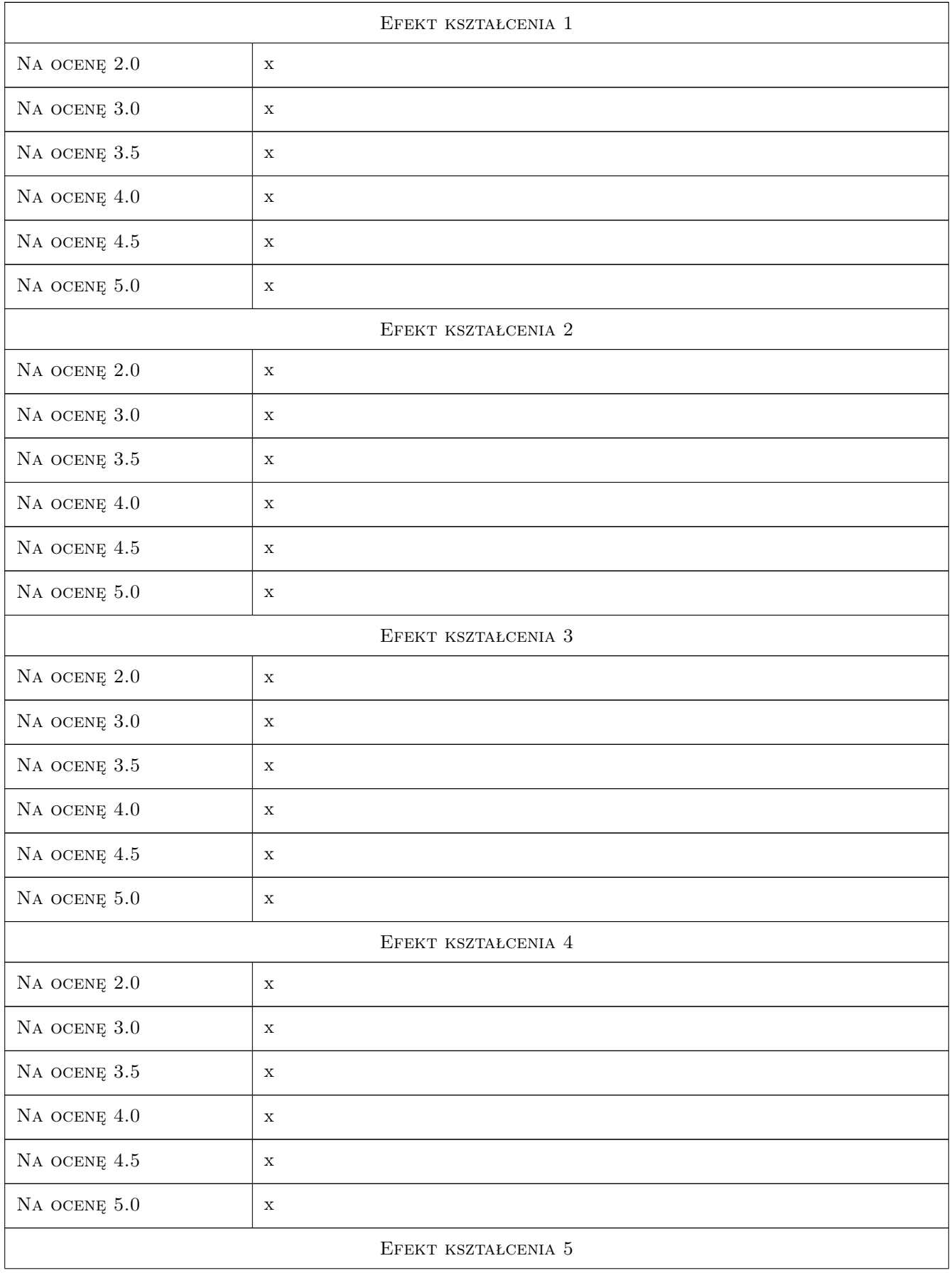

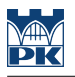

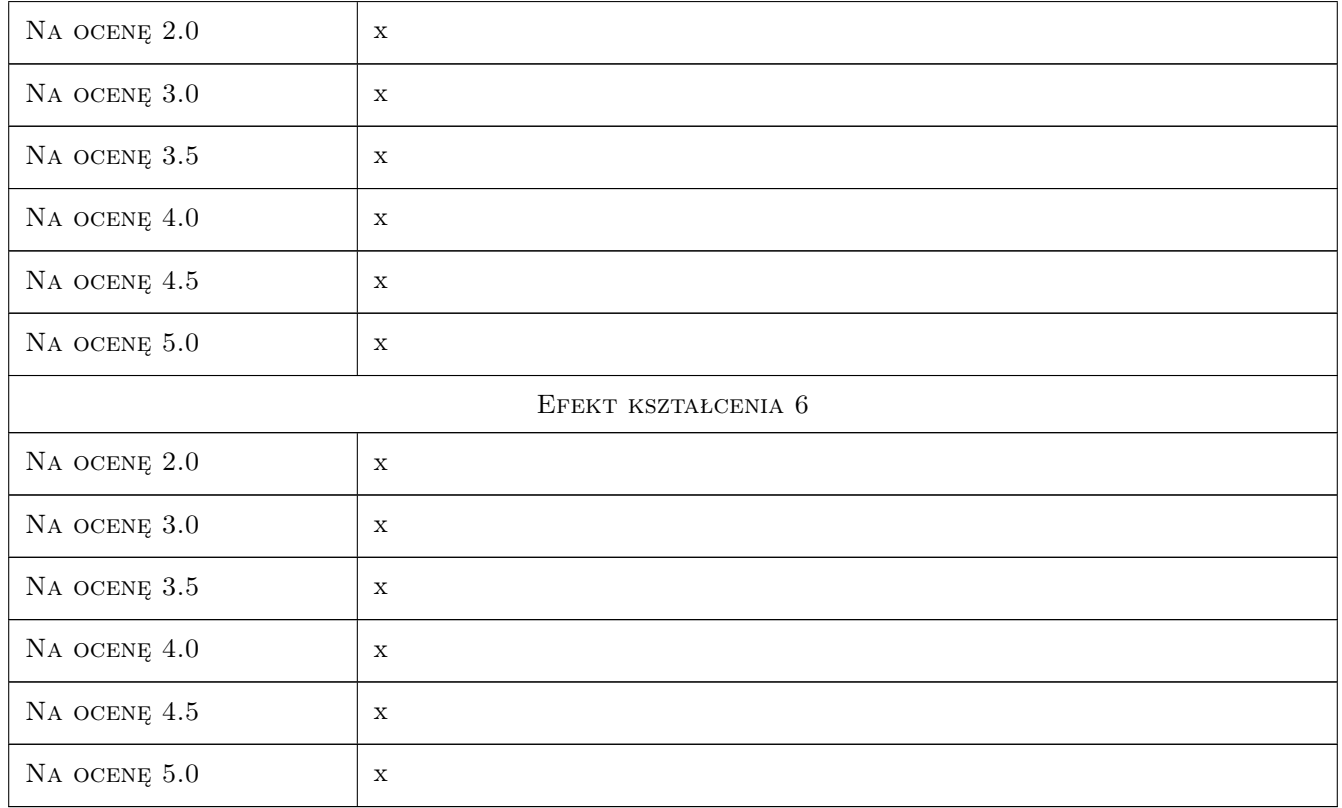

# 10 Macierz realizacji przedmiotu

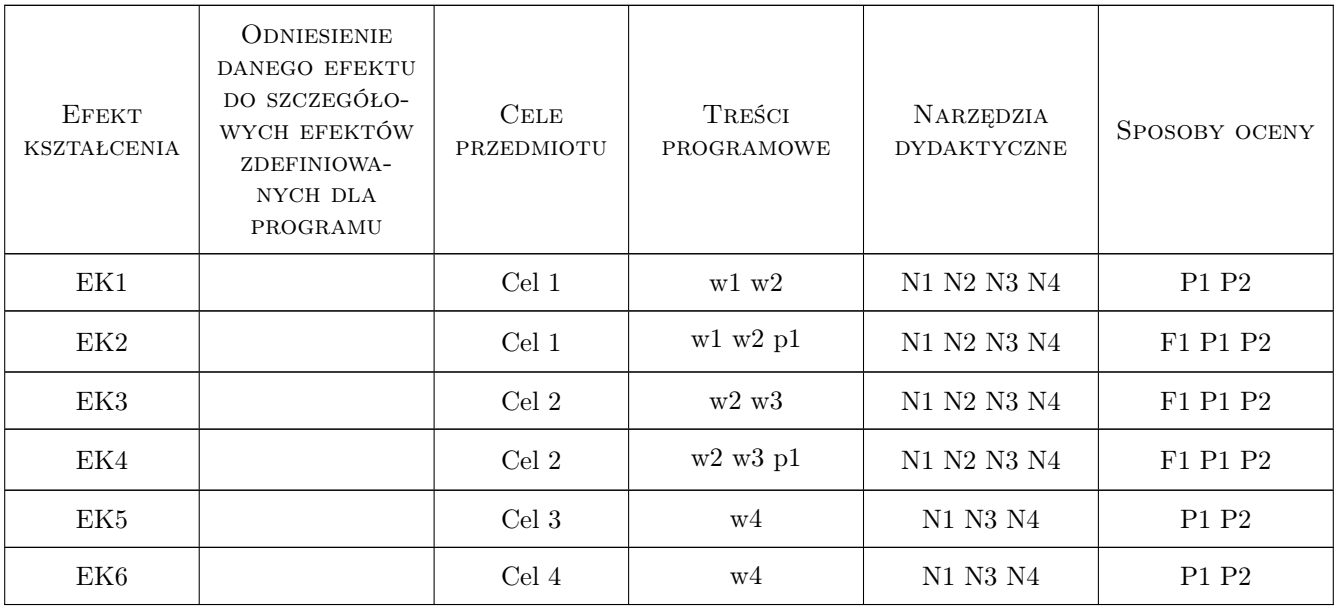

# 11 Wykaz literatury

#### Literatura podstawowa

- [1 ] T. Chmielewski, Z. Zembaty Podstawy dynamiki budowli, Warszawa, 1998, Arkady
- [3 ] Kawecki J., Dulińska J., Kozioł K., Stypuła K., Tatara T. Oddziaływania parasejsmiczne przekazywane na obiekty budowlane., Kraków, 2014, PK

#### Literatura uzupełniająca

[1 ] Kawecki J., Stypuła K. — Zapewnienie komfortu wibracyjnego ludziom w budynkach narażonych na oddziaływania komunikacyjne., Kraków, 2013, PK

## 12 Informacje o nauczycielach akademickich

#### Osoba odpowiedzialna za kartę

prof. dr hab. inż. Krzysztof Stypuła (kontakt: kstypula@pk.edu.pl)

#### Osoby prowadzące przedmiot

- 1 Dr inż. Alicja Kowalska-Koczwara (kontakt: akowalska@pk.edu.pl)
- 2 Prof. dr hab. inż. Krzysztof Stypuła (kontakt: kstypula@pk.edu.pl)

## 13 Zatwierdzenie karty przedmiotu do realizacji

(miejscowość, data) (odpowiedzialny za przedmiot) (dziekan)

. . . . . . . . . . . . . . . . . . . . . . . . . . . . . . . . . . . . . . . . . . . . . . . .

. . . . . . . . . . . . . . . . . . . . . . . . . . . . . . . . . . . . . . . . . . . . . . . .

PRZYJMUJĘ DO REALIZACJI (data i podpisy osób prowadzących przedmiot)

# Politechnika Krakowska im. Tadeusza Kościuszki

# Karta przedmiotu

obowiązuje studentów rozpoczynających studia w roku akademickim 2019/2020

Wydział Inżynierii Lądowej

Kierunek studiów: Budownictwo **Profil: Ogólnoakademicki** Profil: Ogólnoakademicki

Forma sudiów: stacjonarne 
Kod kierunku: BUD

Stopień studiów: II

Specjalności: Konstrukcje budowlane i inżynierskie

### 1 Informacje o przedmiocie

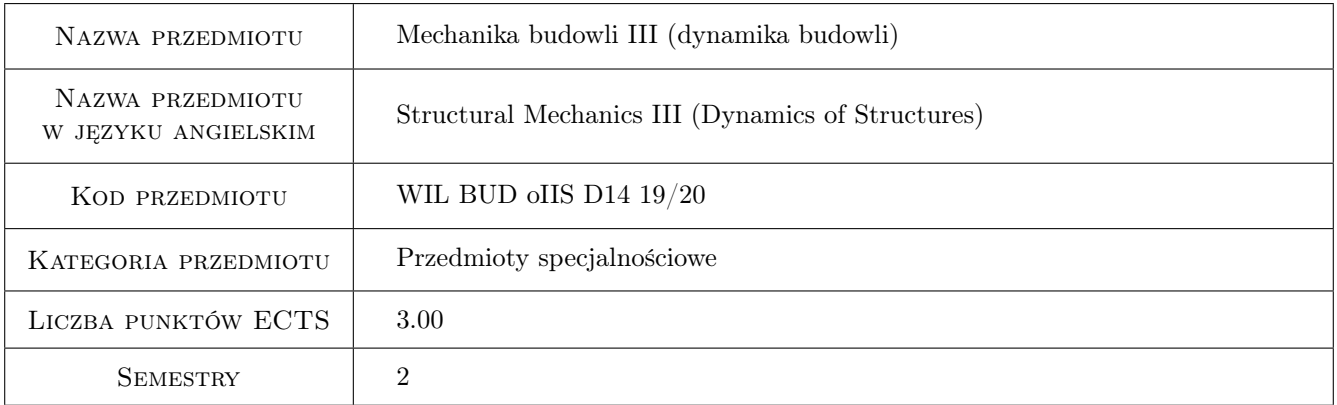

# 2 Rodzaj zajęć, liczba godzin w planie studiów

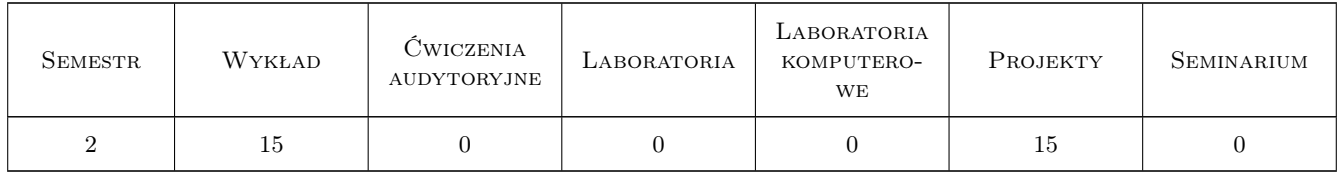

## 3 Cele przedmiotu

- Cel 1 Zapoznanie studentów z modelowaniem działań dynamicznych na budowle inżynierskie i budynki (wiatr, wpływy sejsmiczne i parasejsmiczne, urządzenia w budynkach.
- Cel 2 Zapoznanie studentów z wyznaczaniem odpowiedzi dynamicznej budowli na działania dynamiczne

Cel 3 Zapoznanie studentów z metodami oceny wpływu drgań na budynki i na ludzi w budynkach

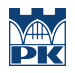

Cel 4 Zapoznanie studentów ze sposobami ograniczenia wpływów dynamicznych na budowle

# 4 Wymagania wstępne w zakresie wiedzy, umiejętności i innych kompetencji

1 ukończenie przedmiotu Mechanika budowli II

### 5 Efekty kształcenia

- EK1 Wiedza Student opisuje i objaśnia podstawowe pojęcia dotyczące wpływów dynamicznych na budowle oraz sposoby modelowania tych wpływów
- EK2 Umiejętności Student potrafi kształtować modele dynamiczne budowli
- EK3 Wiedza Student opisuje i objaśnia metody wyznaczania odpowiedzi dynamicznej budowli
- EK4 Umiejętności Student potrafi wyznaczyć odpowiedź dynamiczną budynku
- EK5 Wiedza Student opisuje i objaśnia metody oceny wpływu drgań na budynki i ludzi w budynkach oraz metody ograniczenia tych wpływów
- EK6 Umiejętności Student potrafi zinterpretować wyniki analiz wpływu drgań na budynki i na ludzi w budynkach

# 6 Treści programowe

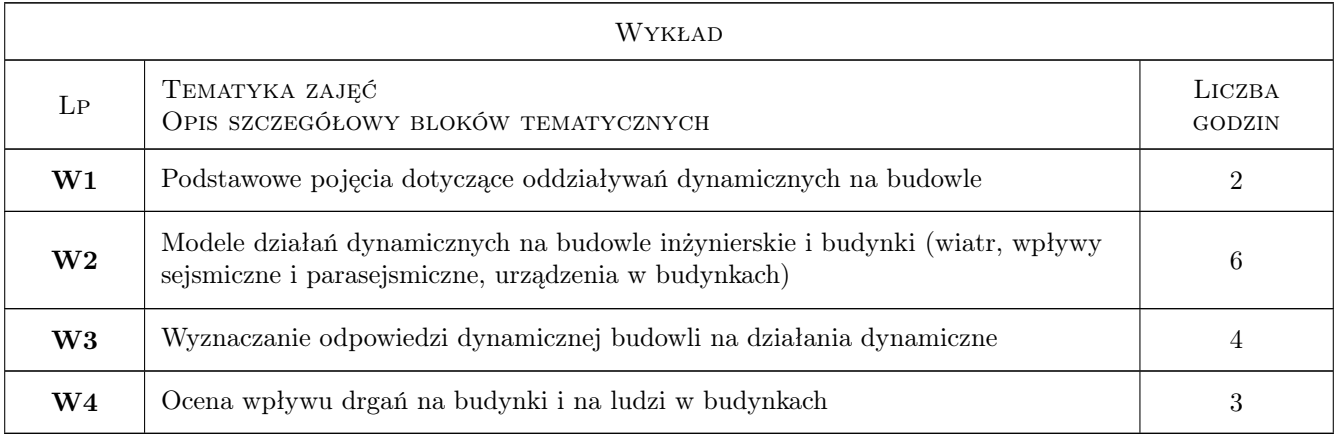

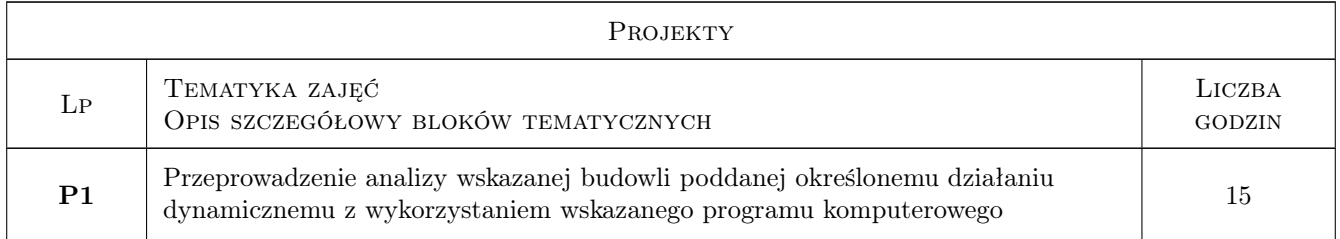

# 7 Narzędzia dydaktyczne

N1 Wykłady

- N2 Ćwiczenia projektowe
- N3 Prezentacje multimedialne
- N4 Konsultacje

# 8 Obciążenie pracą studenta

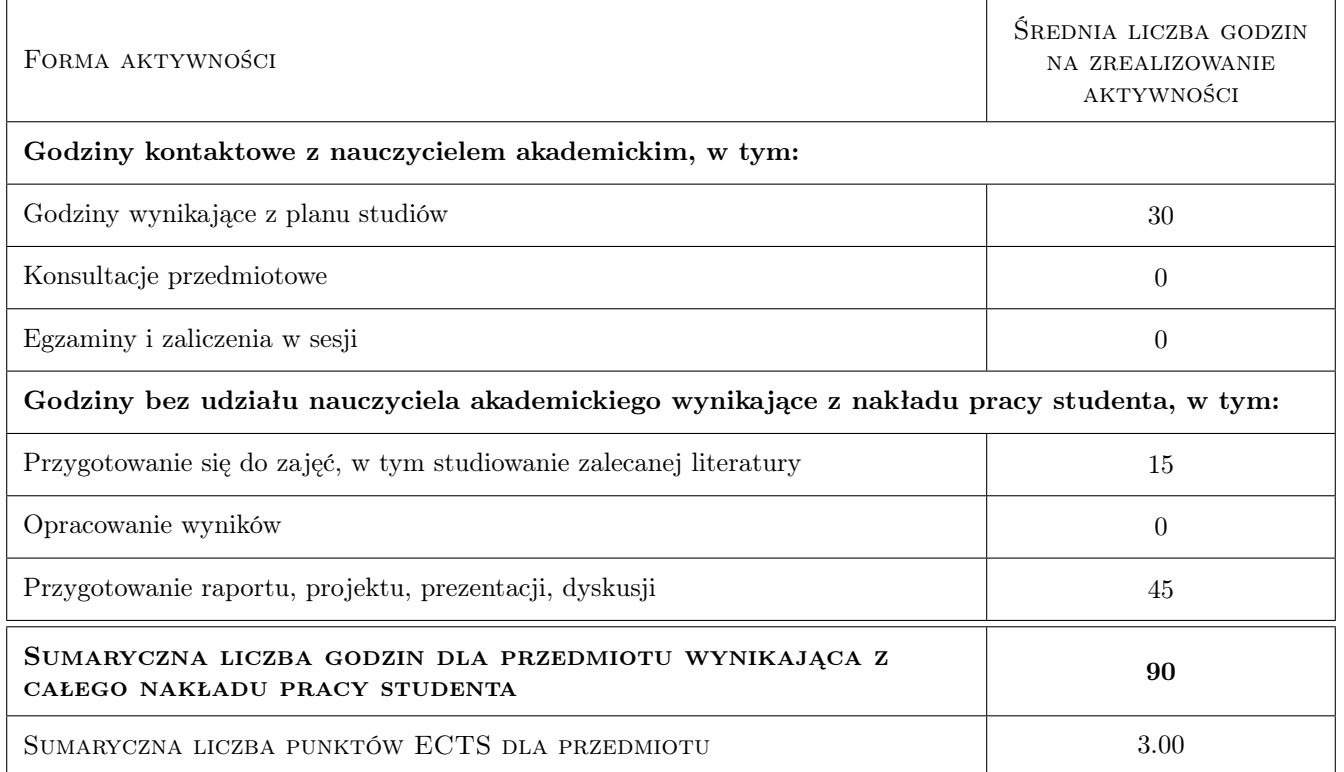

# 9 Sposoby oceny

#### Ocena formująca

F1 Projekt indywidualny

#### Ocena podsumowująca

- P1 Egzamin pisemny
- P2 Egzamin ustny

#### Warunki zaliczenia przedmiotu

- W1 Do egzaminu mogą przystąpić studenci, którzy zaliczyli ćwiczenia projektowe
- W2 Ocena z efektu kształcenia jest średnią ważoną ocen P1 i P2
- W3 Warunkiem zaliczenia przedmiotu jest uzyskanie pozytywnej oceny z każdego efektu kształcenia

#### Kryteria oceny

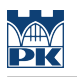

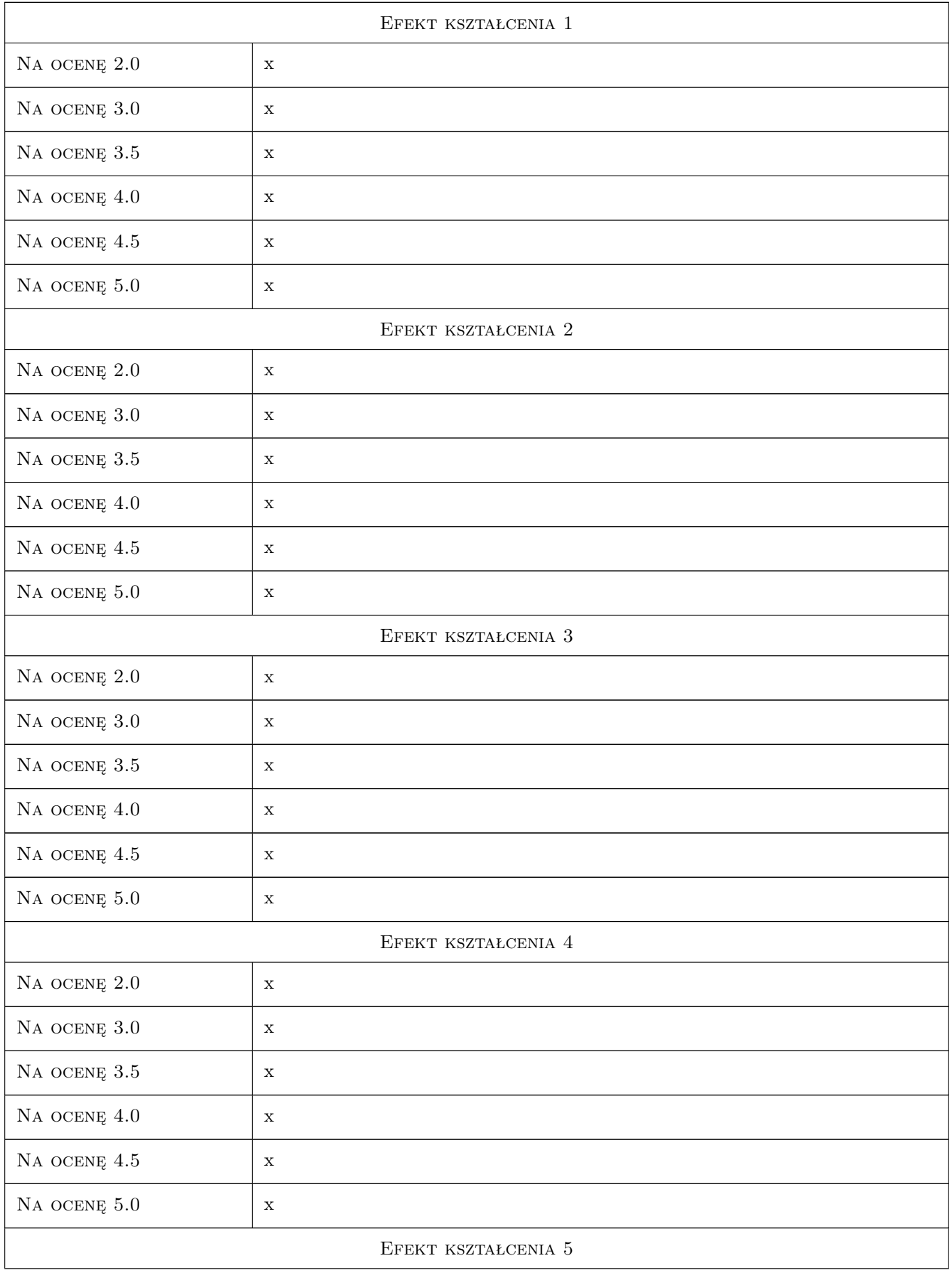

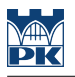

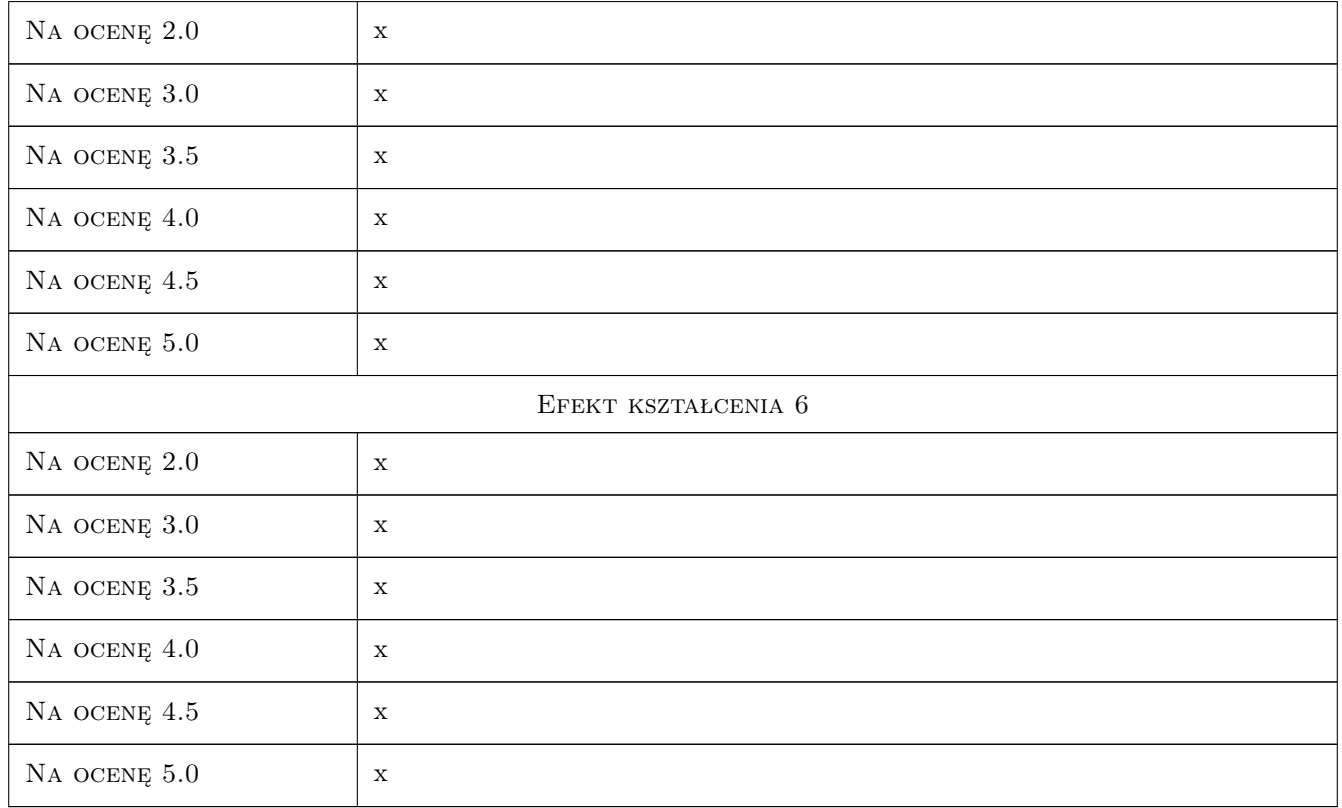

# 10 Macierz realizacji przedmiotu

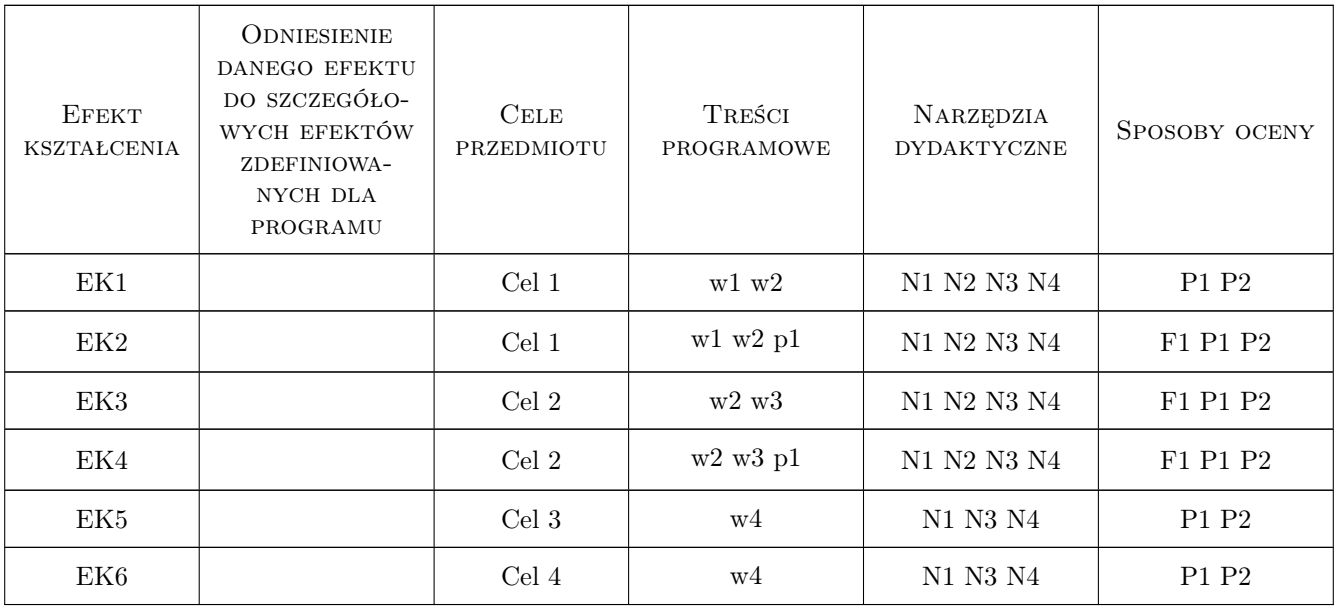

# 11 Wykaz literatury

#### Literatura podstawowa

- [1 ] T. Chmielewski, Z. Zembaty Podstawy dynamiki budowli, Warszawa, 1998, Arkady
- [3 ] Kawecki J., Dulińska J., Kozioł K., Stypuła K., Tatara T. Oddziaływania parasejsmiczne przekazywane na obiekty budowlane., Kraków, 2014, PK

#### Literatura uzupełniająca

[1 ] Kawecki J., Stypuła K. — Zapewnienie komfortu wibracyjnego ludziom w budynkach narażonych na oddziaływania komunikacyjne., Kraków, 2013, PK

#### 12 Informacje o nauczycielach akademickich

#### Osoba odpowiedzialna za kartę

prof. dr hab. inż. Krzysztof Stypuła (kontakt: kstypula@pk.edu.pl)

#### Osoby prowadzące przedmiot

- 1 Prof. dr hab. inż. Krzysztof Stypuła (kontakt: kstypula@pk.edu.pl)
- 2 Dr inż. Krzysztof Kozioł (kontakt: k\_koziol@poczta.fm)
- 3 Dr inż. Filip Pachla (kontakt: fpachla@pk.edu.pl)
- 4 Dr inż. Piotr Kuboń (kontakt: pkmam@wp.pl)

### 13 Zatwierdzenie karty przedmiotu do realizacji

(miejscowość, data) (odpowiedzialny za przedmiot) (dziekan)

PRZYJMUJĘ DO REALIZACJI (data i podpisy osób prowadzących przedmiot)

. . .

# Politechnika Krakowska im. Tadeusza Kościuszki

# Karta przedmiotu

obowiązuje studentów rozpoczynających studia w roku akademickim 2019/2020

Wydział Inżynierii Lądowej

Kierunek studiów: Budownictwo **Profil: Ogólnoakademicki** Profil: Ogólnoakademicki

Forma sudiów: stacjonarne 
Kod kierunku: BUD

Stopień studiów: II

Specjalności: wszystkie

# 1 Informacje o przedmiocie

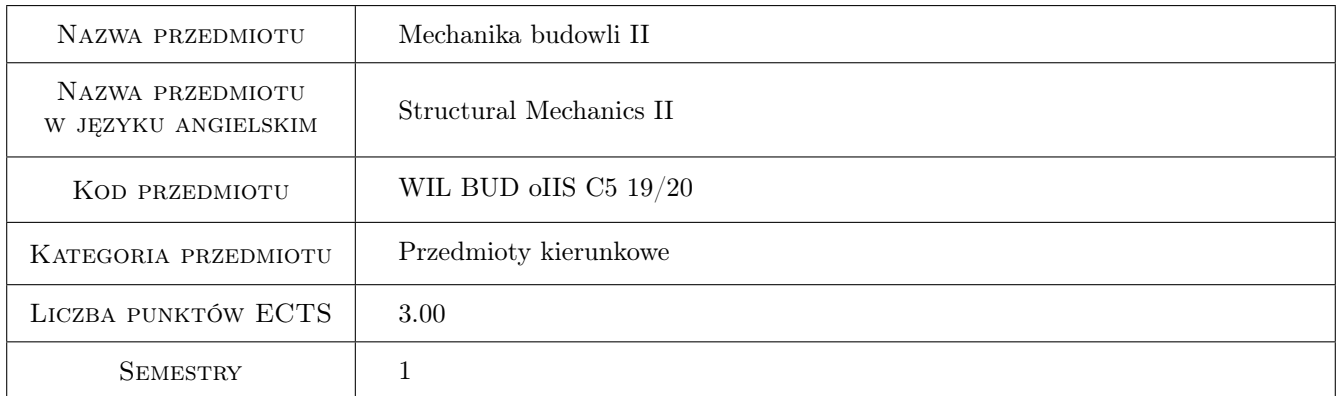

# 2 Rodzaj zajęć, liczba godzin w planie studiów

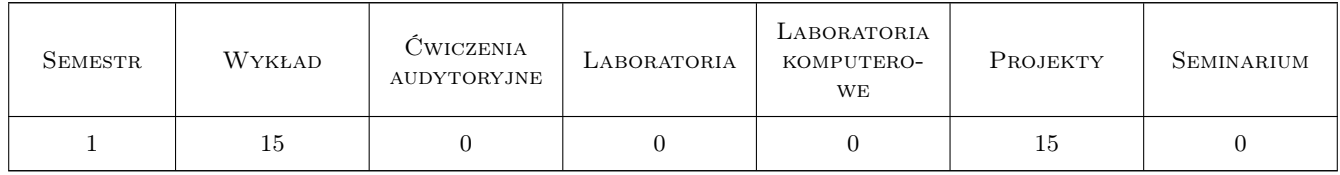

# 3 Cele przedmiotu

- Cel 1 Poznanie zasad i procedur rozwiazywania przestrzennych ustrojów pretowych metoda sił i metoda przemieszczen.
- Cel 2 Poznanie zasad i procedur rozwiazywania ustrojów pretowych poddanych wpływom termicznym i geometrycznym

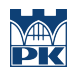

Cel 3 Poznanie zasad i procedur wyznaczania sił bezwładnosci generowanych w ustrojach pretowych o skonczonej liczbie stopni swobody podczas działan dynamicznych.

# 4 Wymagania wstępne w zakresie wiedzy, umiejętności i innych **KOMPETENCJI**

1 Wiedza i umiejetnosci z zakresu Mechaniki budowli objeta programem kształcenia na 1. stopniu.

# 5 Efekty kształcenia

- EK1 Wiedza Student zna zasady i procedury rozwiazywania przestrzennych ustrojów pretowych.
- EK2 Umiejętności Student potrafi rozwiazywac przestrzenne ustroje pretowe (ruszty, ramy, kratownice).
- EK3 Wiedza Student zna zasady i procedury rozwiazywania ustrojów pretowych poddanych oddziaływaniom termicznym i geometrycznym.
- EK4 Umiejętności Student potrafi uwzglednic wpływy termiczne i geometryczne przy rozwiazywaniu ustrojów pretowych.
- EK5 Wiedza Student zna zasady i procedury wyznaczania sił bezwładnosci działajacych na ustroje pretowe o skonczonczonej liczbie stopni swobody dynamicznej podczas działan dynamicznych.
- EK6 Umiejętności Student potrafi wyznaczyc siły bezwładnosci działajace na ustroje pretowe o skonczonej liczbie stopni swobody dynamicznej poddane oddziaływaniom dynamicznym.

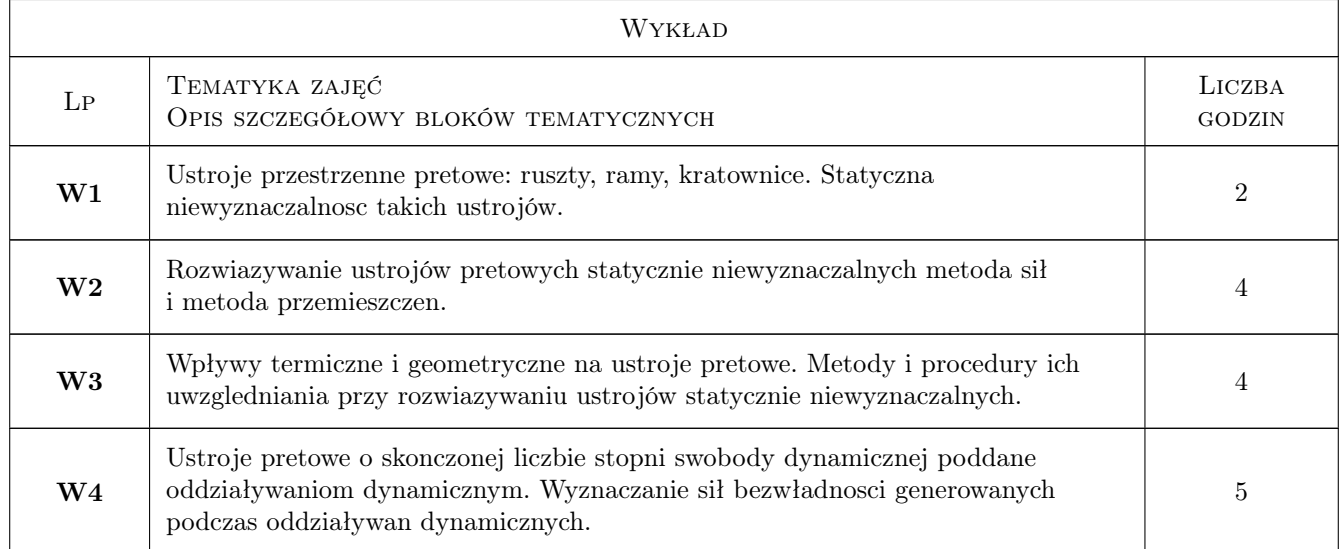

# 6 Treści programowe

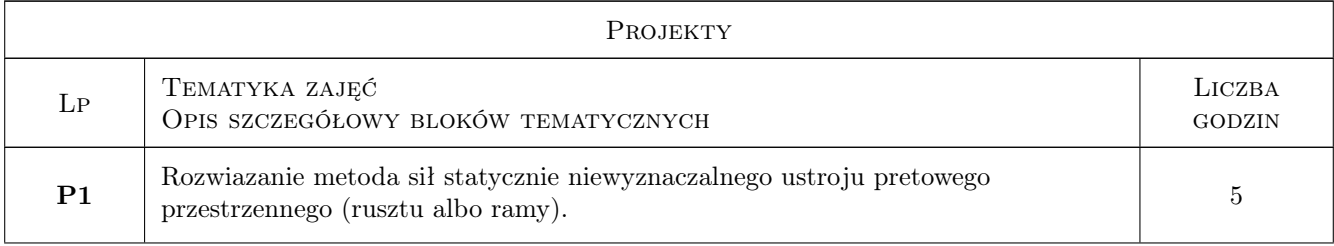

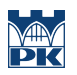

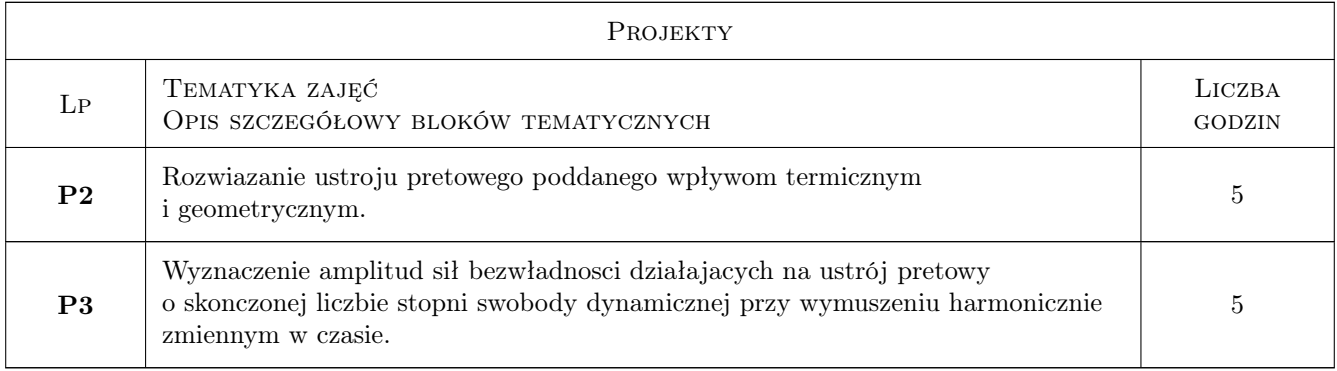

# 7 Narzędzia dydaktyczne

- N1 Wykłady
- N2 Ćwiczenia projektowe
- N3 Konsultacje

# 8 Obciążenie pracą studenta

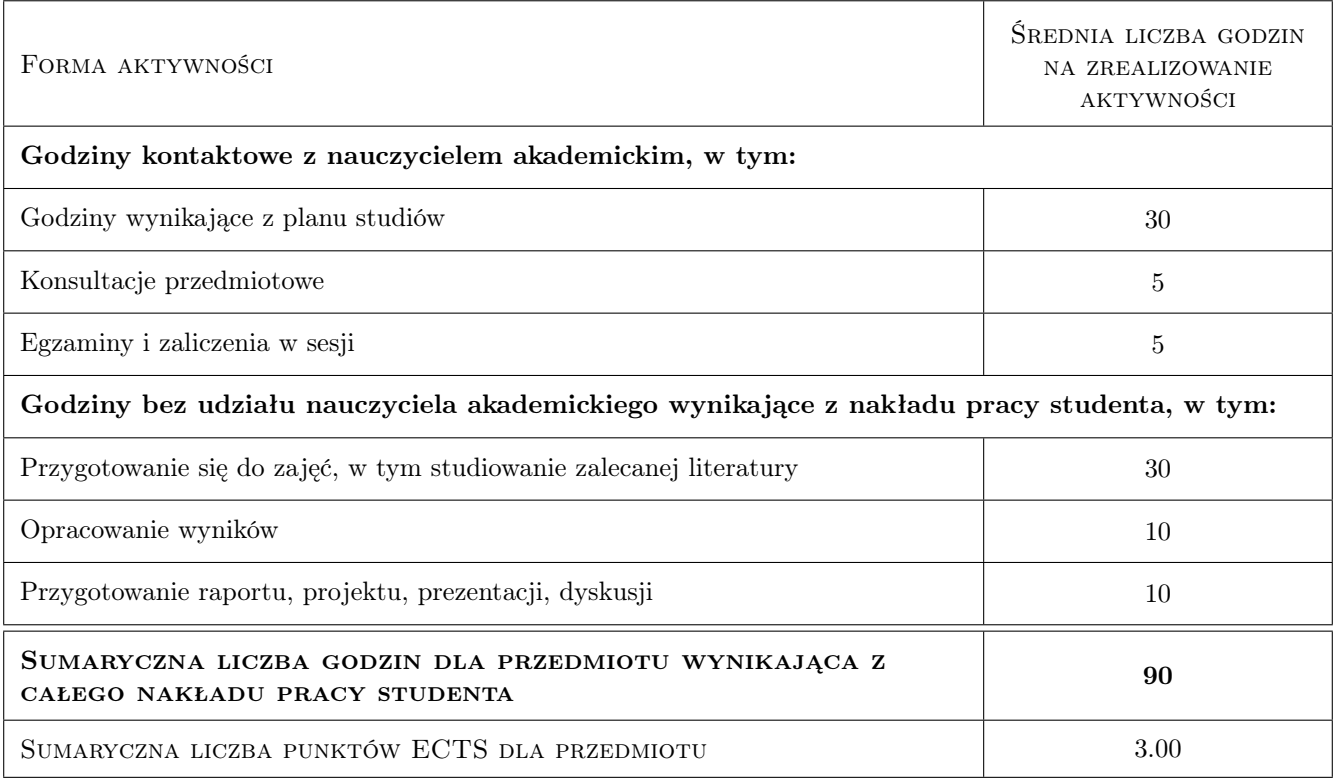

# 9 Sposoby oceny

#### Ocena formująca

F1 Projekt indywidualny

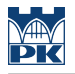

#### Ocena podsumowująca

- P1 Egzamin pisemny
- P2 Średnia ważona ocen formujących

#### Warunki zaliczenia przedmiotu

W1 Do egzaminu moga przystapic studenci, którzy zaliczyli wszystkie (3) projekty.

#### Kryteria oceny

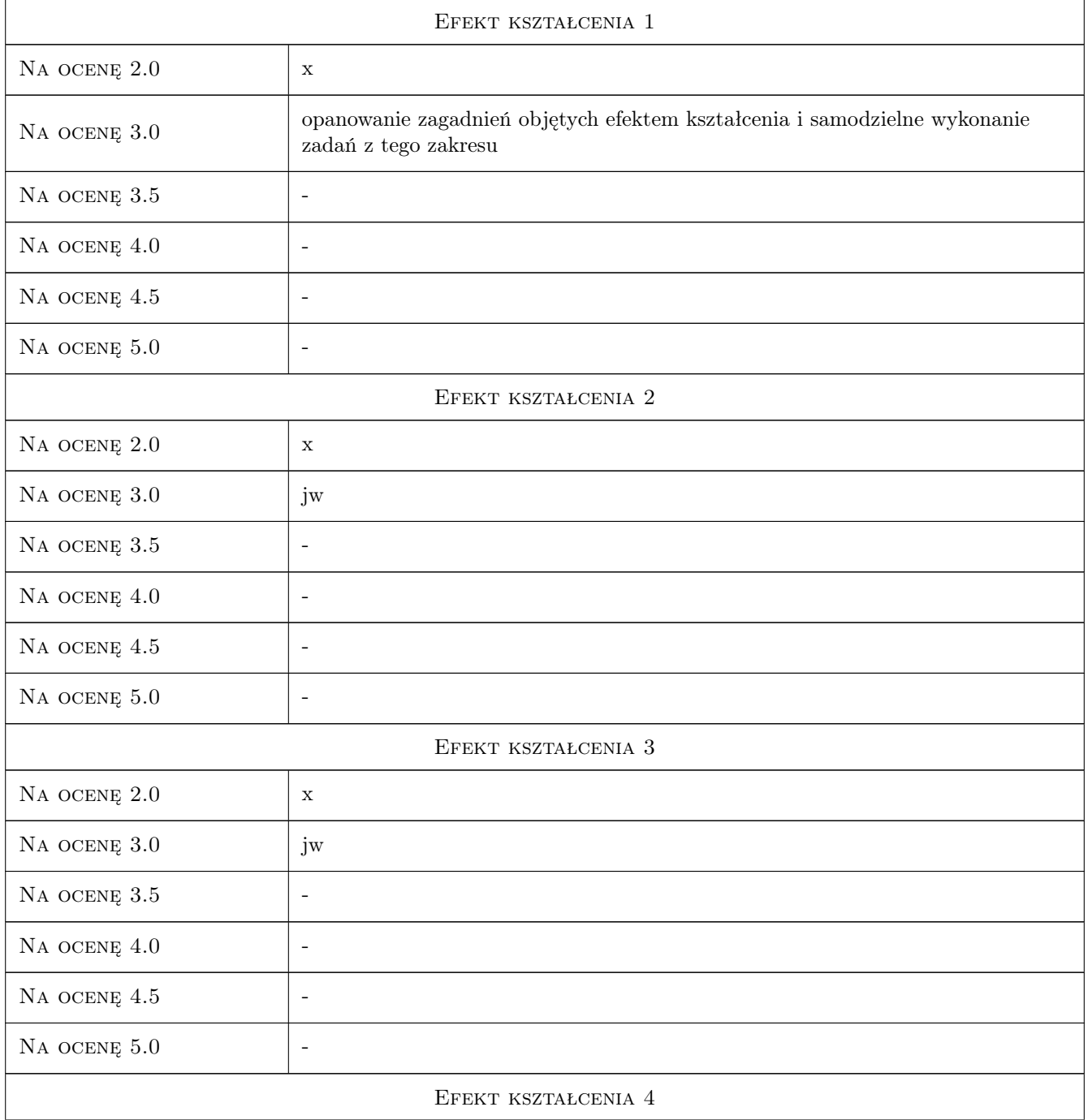

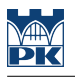

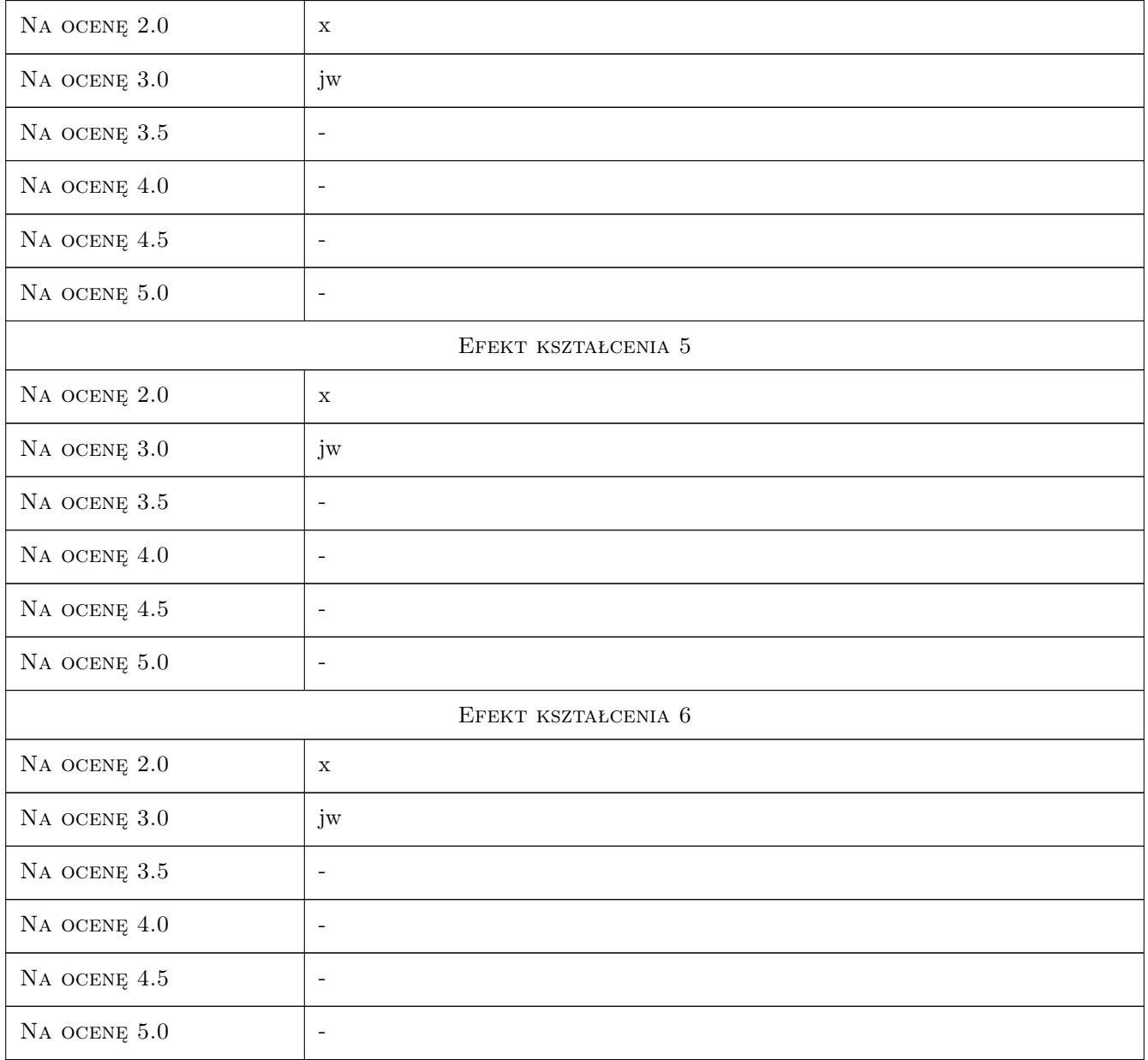

# 10 Macierz realizacji przedmiotu

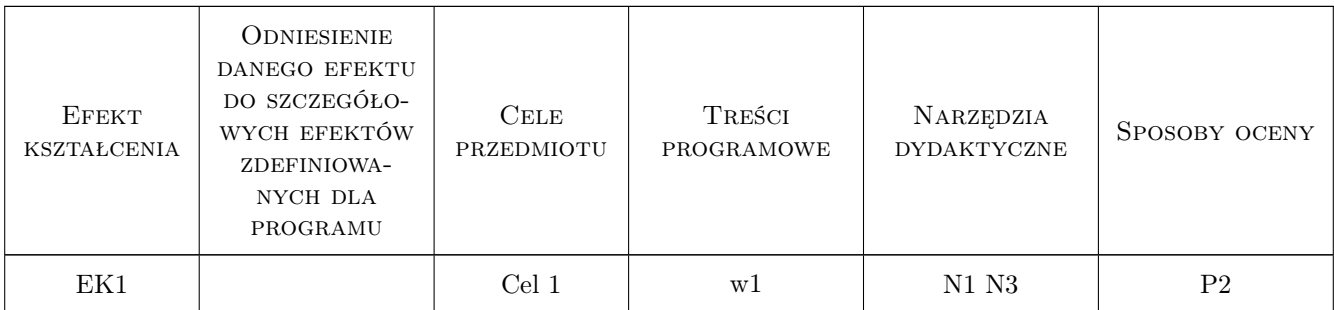

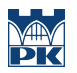

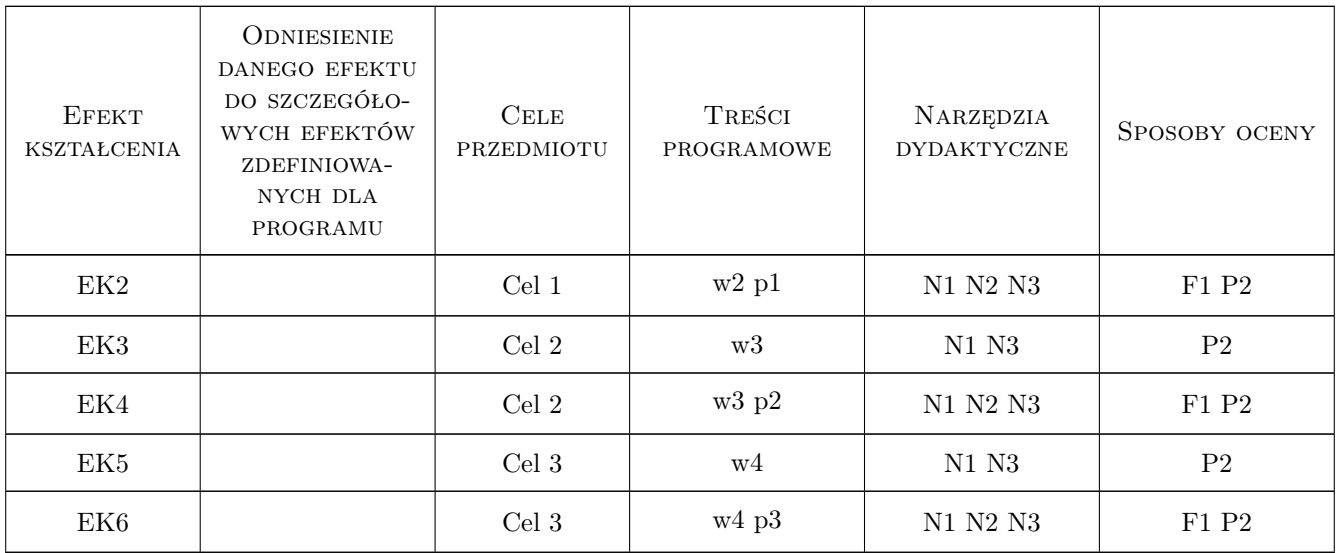

# 11 Wykaz literatury

#### Literatura podstawowa

- [1 ] Praca zbiorowa red. G. Rakowski Mechanika budowli. Ujecie komputerowe, Warszawa, 1992, Arkady
- [2 ] T. Chmielewski, Z. Zembaty Podstawy dynamiki budowli,, Warszawa, 1998, Arkady
- [3 ] J. Bogusz Metoda sił. Niewyznaczalne konstrukcje prętowe.Przykłady., Kraków, 2002, PK
- [4 ] J. Bogusz Metoda przemieszczeń. Niewyznaczalne konstrukcje prętowe. Stateczność układów prętowych., Kraków, 2005, PK

#### Literatura uzupełniająca

[1 ] Z. Dyląg, S. Filip, E. Niemiec — Mechanika budowli t.1 i t.2, Warszawa, 1989, PWN

#### 12 Informacje o nauczycielach akademickich

#### Osoba odpowiedzialna za kartę

prof. dr hab. inż. Janusz Kawecki (kontakt: jkawec@pk.edu.pl)

#### Osoby prowadzące przedmiot

- 1 dr hab. inż. Joanna Dulińska prof.PK (kontakt: jdulinsk@pk.edu.pl)
- 2 dr hab. inż. Krzysztof Stypuła prof.PK (kontakt: kstypula@pk.edu.pl)
- 3 dr hab.inż. Tadeusz Tatara prof. PK (kontakt: ttatara@pk.edu.pl)
- 4 dr inż. Grzegorz Bosak (kontakt: gbosak@interia.pl)
- 5 dr inż. Henryk Ciurej (kontakt: hciurej@pk.edu.pl)
- 6 dr inż. Alicja Kowalska-Koczwara (kontakt: alunciak@o2.pl)
- 7 dr inż. Piotr Kuboń (kontakt: pkubon@wp.pl)
- 8 dr inż. Arkadiusz Kwiecień (kontakt: akwiecie@pk.edu.pl)
- 9 dr inż. Ryszard Masłowski (kontakt: rmaslows@pk.edu.pl)
- 10 dr inż. Filip Pachla (kontakt: filip.pachla@neostrada.pl)
- 11 mgr inż. Maria Weigel-Milleret (kontakt: halinawm@interia.pl)
- 12 mgr inż. Paweł Kisiel (kontakt: )
- 13 mgr inż. Izabela Murzyn (kontakt: )

## 13 Zatwierdzenie karty przedmiotu do realizacji

(miejscowość, data) (odpowiedzialny za przedmiot) (dziekan)

PRZYJMUJĘ DO REALIZACJI (data i podpisy osób prowadzących przedmiot)

. . .
# Politechnika Krakowska im. Tadeusza Kościuszki

# Karta przedmiotu

obowiązuje studentów rozpoczynających studia w roku akademickim 2019/2020

Wydział Inżynierii Lądowej

Kierunek studiów: Budownictwo **Profil: Ogólnoakademicki** Profil: Ogólnoakademicki

Forma sudiów: stacjonarne 
Kod kierunku: BUD

Stopień studiów: II

Specjalności: Mechanika konstrukcji inżynierskich

## 1 Informacje o przedmiocie

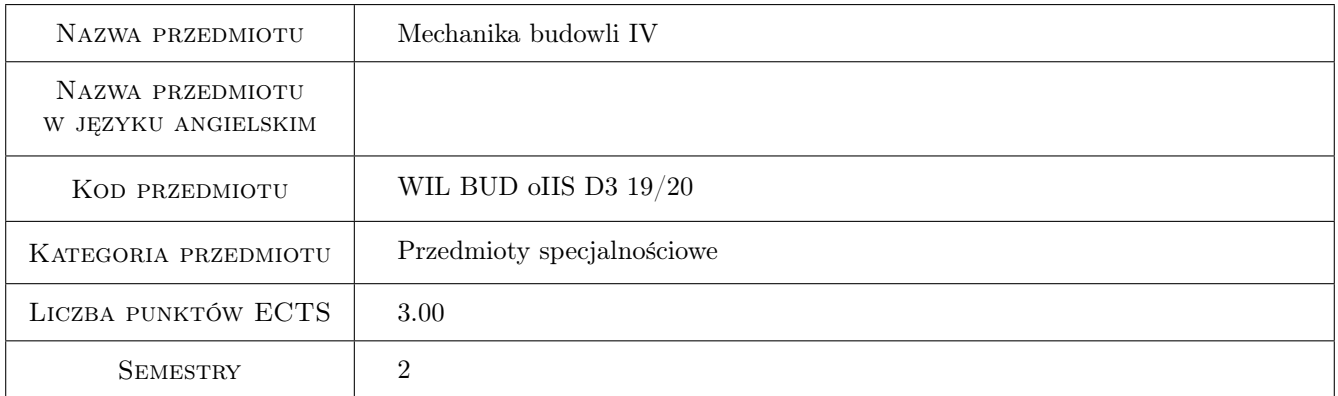

## 2 Rodzaj zajęć, liczba godzin w planie studiów

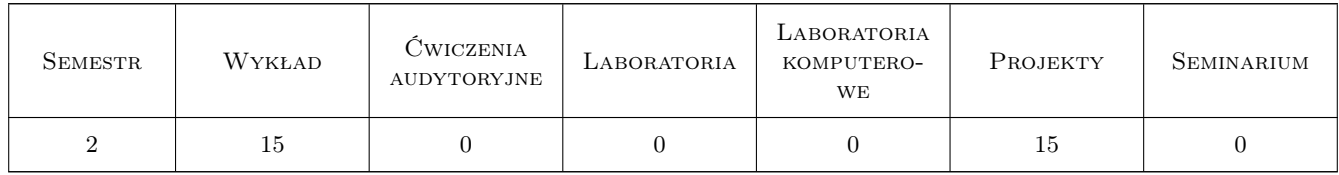

## 3 Cele przedmiotu

- Cel 1 Uzyskanie szerszego spojrzenia i postrzeganie wiodącej roli mechaniki budowli w projektowaniu wspomaganym metodami komputerowymi; umiejętność właściwej interpretacji i krytycznej analizy wyników obliczeń w mechanice budowli.
- Cel 2 Wprowadzenie we współczesne zagadnienia mechaniki budowli ze szczególnym uwzględnieniem modelowania pracy złożonych budowli przestrzennych (cięgna, ustroje powierzchniowe, budowle wielkogabarytowe); wska-

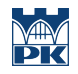

zanie na komplementarność modelowania skończenie-elementowego i badań doświadczalnych w mechanice budowli.

# 4 Wymagania wstępne w zakresie wiedzy, umiejętności i innych **KOMPETENCJI**

1 Wymaganie 1. Mechanika budowli

2 Wymaganie 2. Metody obliczeniowe w mechanice budowli

### 5 Efekty kształcenia

- EK1 Wiedza Student ma poszerzoną wiedzę o aktualnych kierunkach rozwoju i zagadnieniach badawczych w obszarze mechaniki budowli oraz o metodach (w tym doświadczalnych) i narzędziach wspomagających analizę złożonych obiektów inżynierskich
- EK2 Wiedza Student zna i rozumie zasady obliczeń i krytycznej analizy wyników w zakresie mechaniki (statyki i dynamiki) złożonych budowli prętowych, powierzchniowych oraz bryłowych
- EK3 Umiejętności Student potrafi dokonać właściwej interpretacji i krytycznej analiza wyników obliczeń w mechanice budowli
- EK4 Kompetencje społeczne Student ma świadomość konieczności ustawicznego kształcenia i podnoszenia kompetencji zawodowych

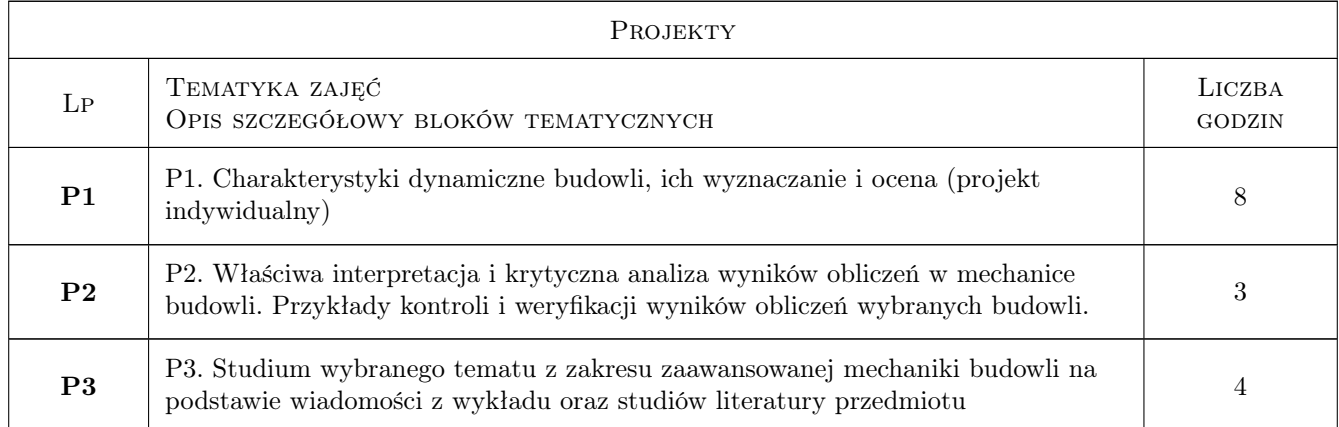

## 6 Treści programowe

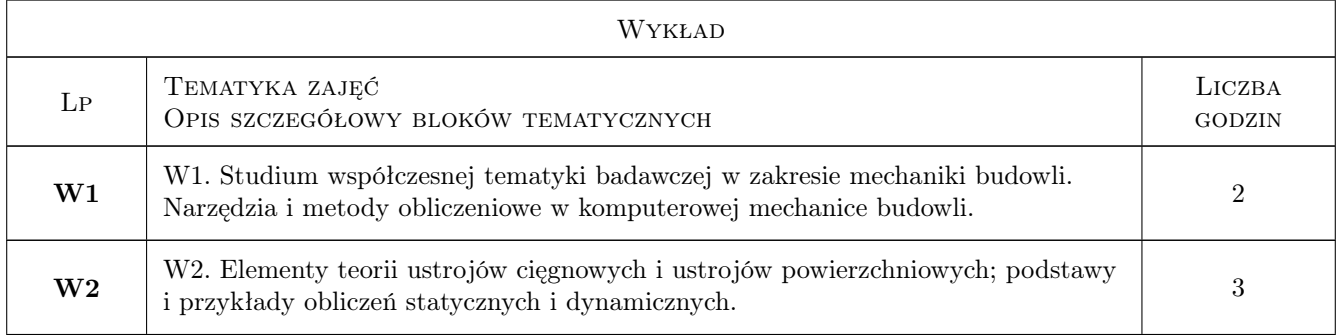

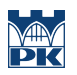

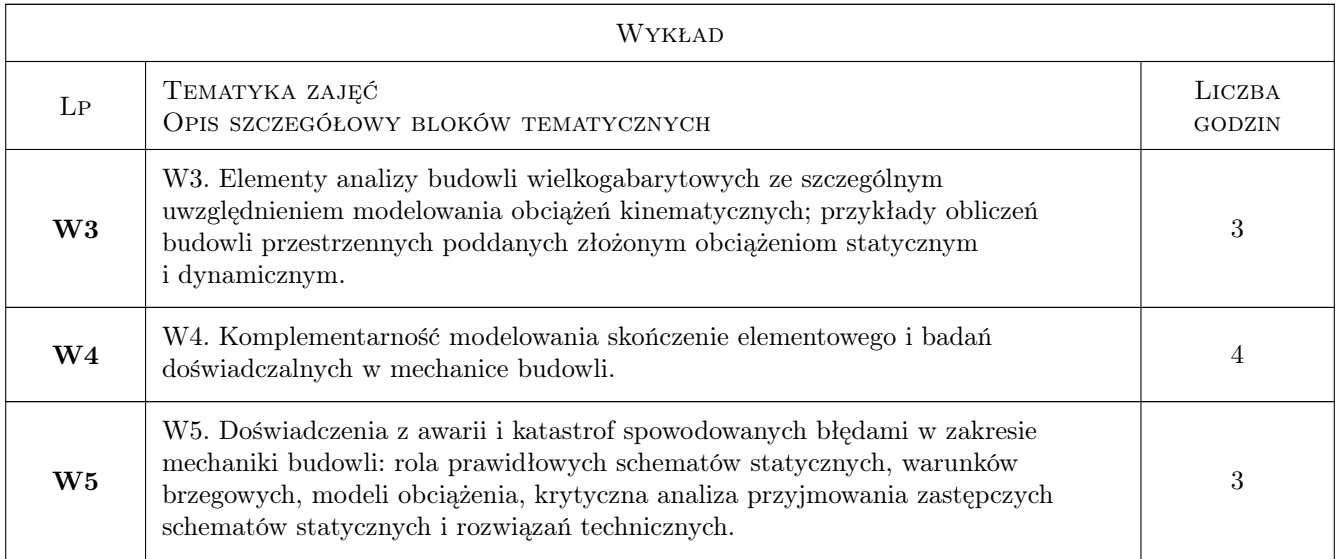

# 7 Narzędzia dydaktyczne

- N1 N1. Wykłady
- N2 N2. Ćwiczenia projektowe
- N3 N3. Konsultacje
- N4 N4. Prezentacje multimedialne

# 8 Obciążenie pracą studenta

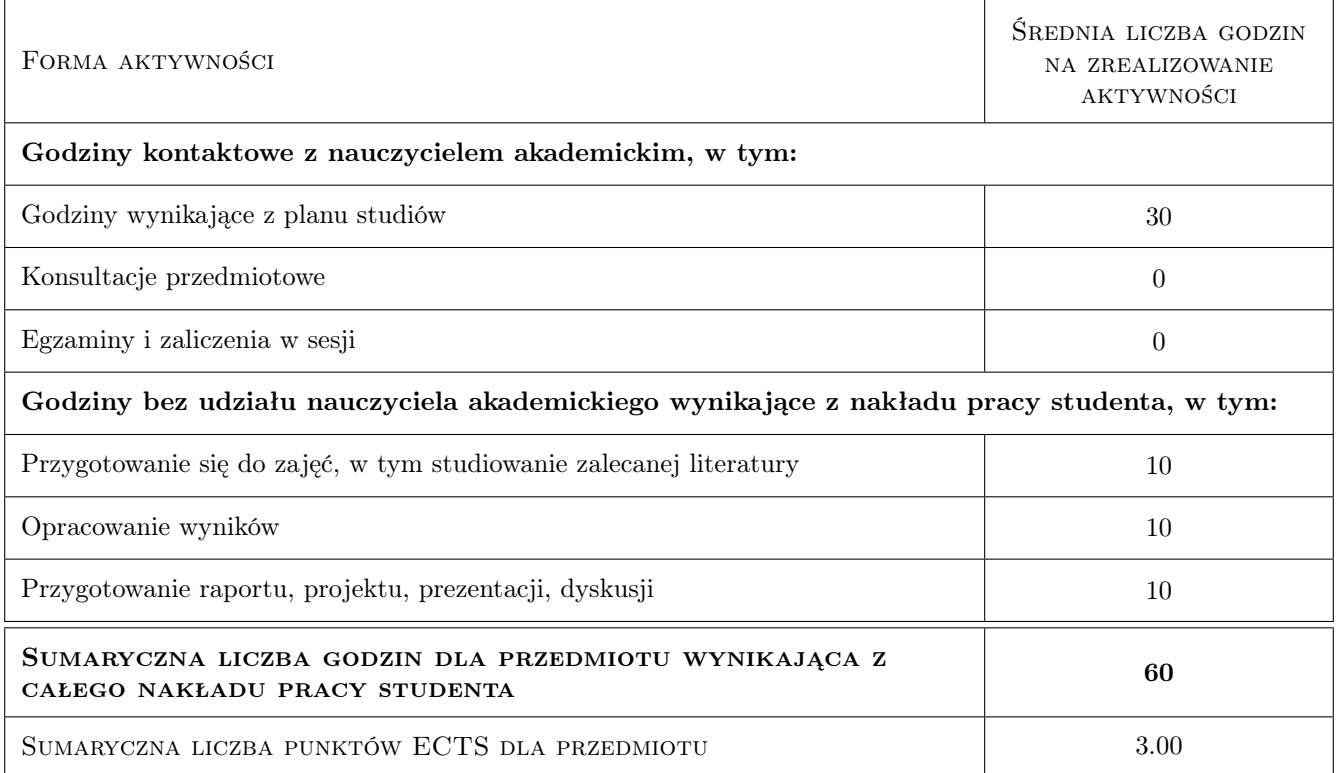

# 9 Sposoby oceny

#### Ocena formująca

F1 Projekt indywidualny

F2 Prezentacja wybranego tematu z zakresu zaawansowanej mechaniki budowli

#### Ocena podsumowująca

P1 Test

P2 Średnia ważona ocen formujących

#### Warunki zaliczenia przedmiotu

W1 Obecnosc na projektach

W2 Ocena koncowa jest srednia ocen P1 i P2, przy czym zadna z ocen nie moze byc negatywna

#### Kryteria oceny

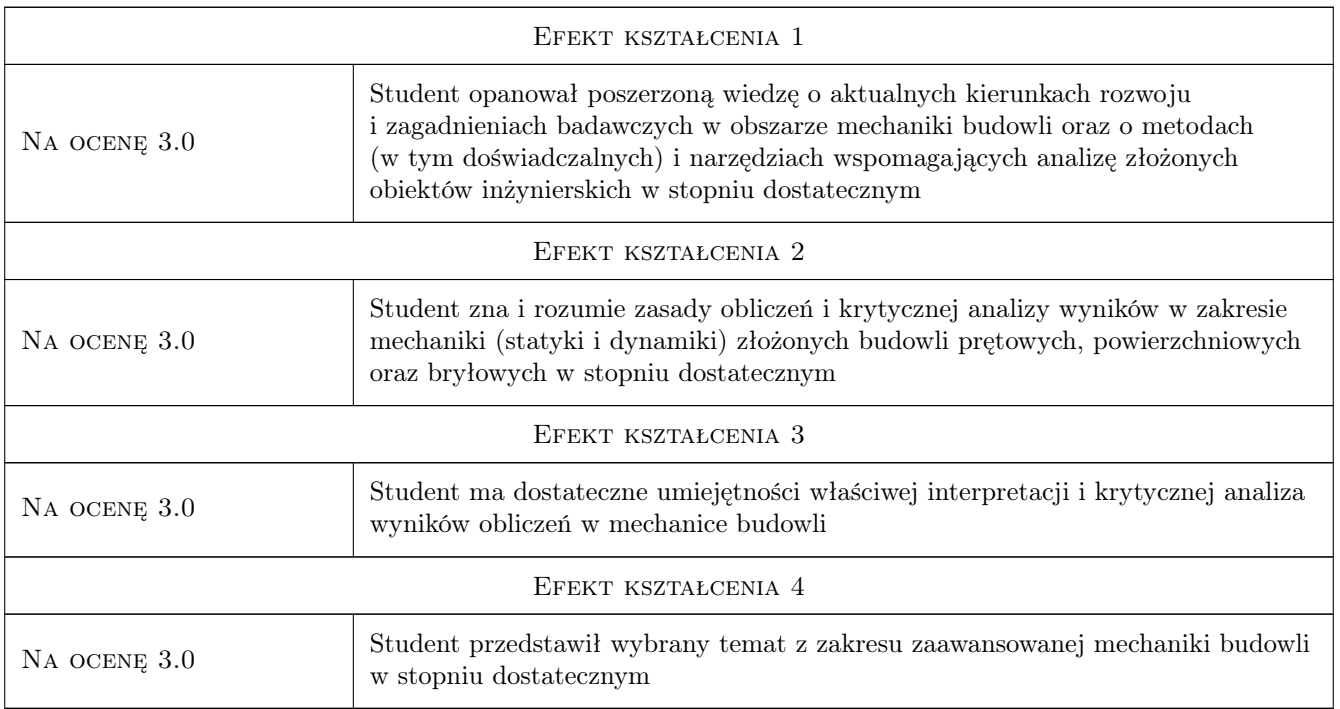

# 10 Macierz realizacji przedmiotu

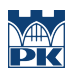

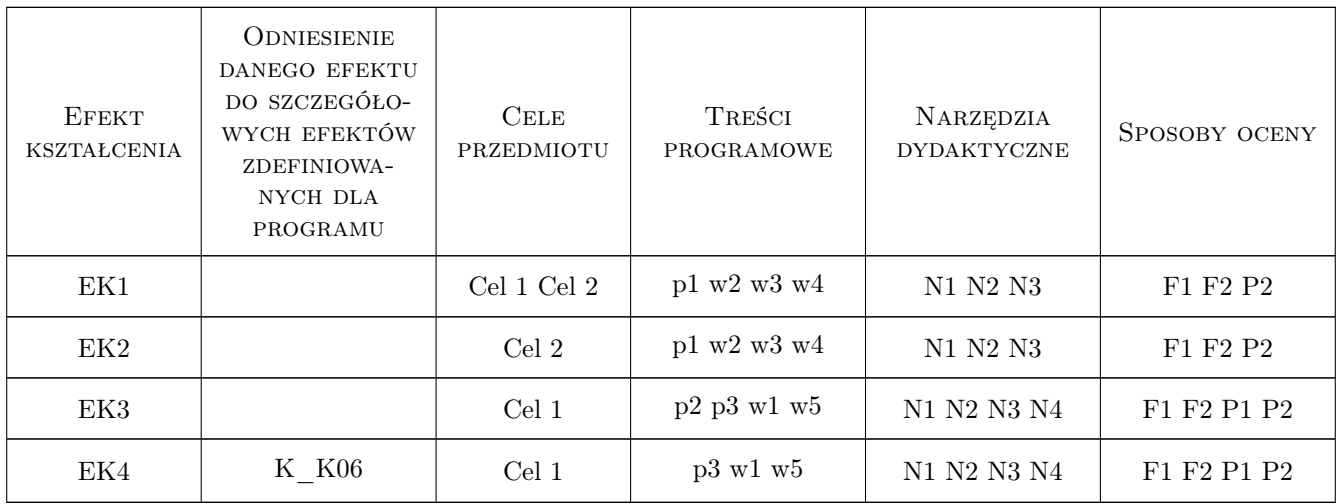

# 11 Wykaz literatury

#### Literatura podstawowa

- [1 ] Rakowski G., Kacprzyk Z Metoda Elementów Skończonych w mechanice konstrukcji, Warszawa, 1993, Oficyna Wydawnicza Politechniki Warszawskiej
- [2 ] Rakowski G Mechanika Budowli. Ujęcie komputerowe tom 1,2,3, Warszawa, 1991, Arkady

#### 12 Informacje o nauczycielach akademickich

#### Osoba odpowiedzialna za kartę

dr hab. inż. prof. PK Joanna Dulińska (kontakt: jdulinsk@pk.edu.pl)

#### Osoby prowadzące przedmiot

1 mgr inż. Paweł Boroń (kontakt: pboron@pk.edu.pl)

# 13 Zatwierdzenie karty przedmiotu do realizacji

(miejscowość, data) (odpowiedzialny za przedmiot) (dziekan)

. . . . . . . . . . . . . . . . . . . . . . . . . . . . . . . . . . . . . . . . . . . . . . . .

PRZYJMUJĘ DO REALIZACJI (data i podpisy osób prowadzących przedmiot)

# Politechnika Krakowska im. Tadeusza Kościuszki

# Karta przedmiotu

obowiązuje studentów rozpoczynających studia w roku akademickim 2019/2020

Wydział Inżynierii Lądowej

Kierunek studiów: Budownictwo **Profil: Ogólnoakademicki** Profil: Ogólnoakademicki

Forma sudiów: stacjonarne 
Kod kierunku: BUD

Stopień studiów: II

Specjalności: Inżynieria wodna i komunalna

#### 1 Informacje o przedmiocie

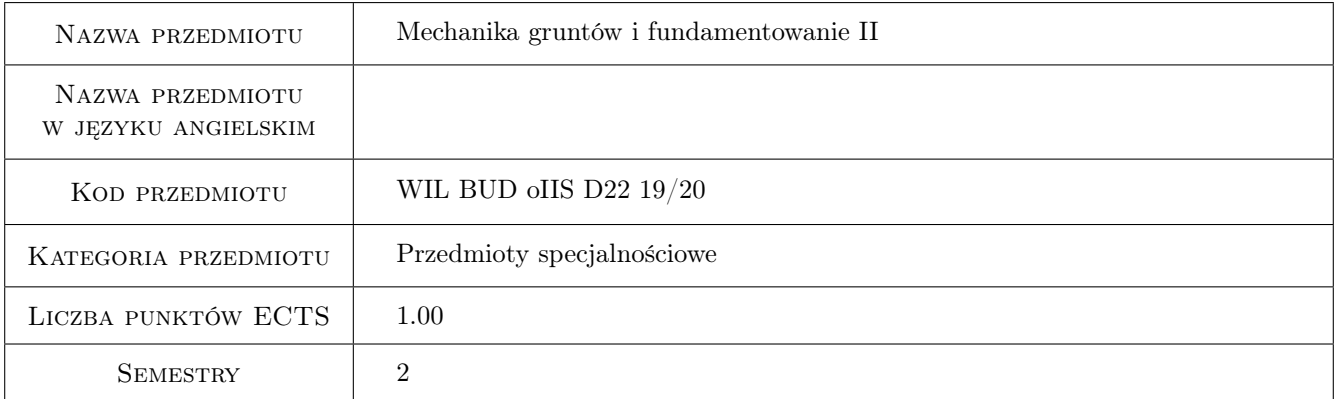

# 2 Rodzaj zajęć, liczba godzin w planie studiów

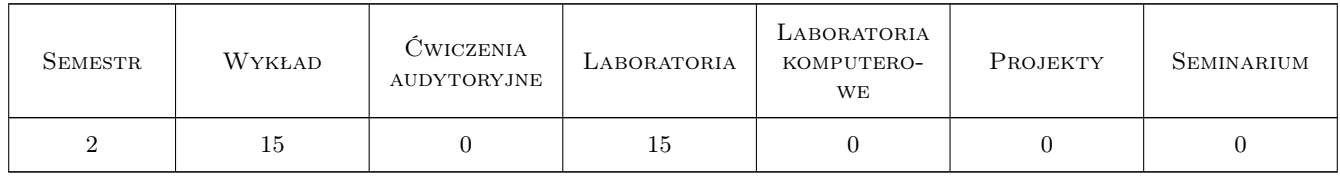

#### 3 Cele przedmiotu

Cel 1 Zapoznanie z projektowaniem scian oporowych, sprawdzenie stanu granicznego nosnosci i uzytkowalnosci

Cel 2 Zapoznanie z projektowaniem scian szczelinowych, scianek szczelnych i kotew gruntowych

Cel 3 Zapoznanie z projektowaniem płyt fundamentowych, obliczenia statyczne i wymiarowanie

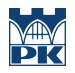

Cel 4 Zapoznanie z zastosowaniem geosyntetyków do wzmocnienia skarp i podłoza pod drogami

# 4 Wymagania wstępne w zakresie wiedzy, umiejętności i innych kompetencji

1 Ukonczenie stopnia I kierunku Budownictwo

#### 5 Efekty kształcenia

- EK1 Wiedza Student definiuje zagadnienie parcia i oporu gruntu oraz stany graniczne ścian oporowych
- EK2 Umiejętności Student potrafi zaprojektować ścianę oporowa zgodnie z normami
- EK3 Wiedza Student podaje technologie ścian szczelinowych, rodzaje ścianek szczelnych i kotew gruntowych oraz określa stany graniczne tych konstrukcji
- EK4 Umiejętności Student potrafi wykonać obliczenia statyczne płyty fundamentowej spoczywającej na gruncie
- EK5 Wiedza Student podaje rodzaje geosyntetyków i potrafi zastosować je do wzmocnienia skarp i podłoża pod drogami

# 6 Treści programowe

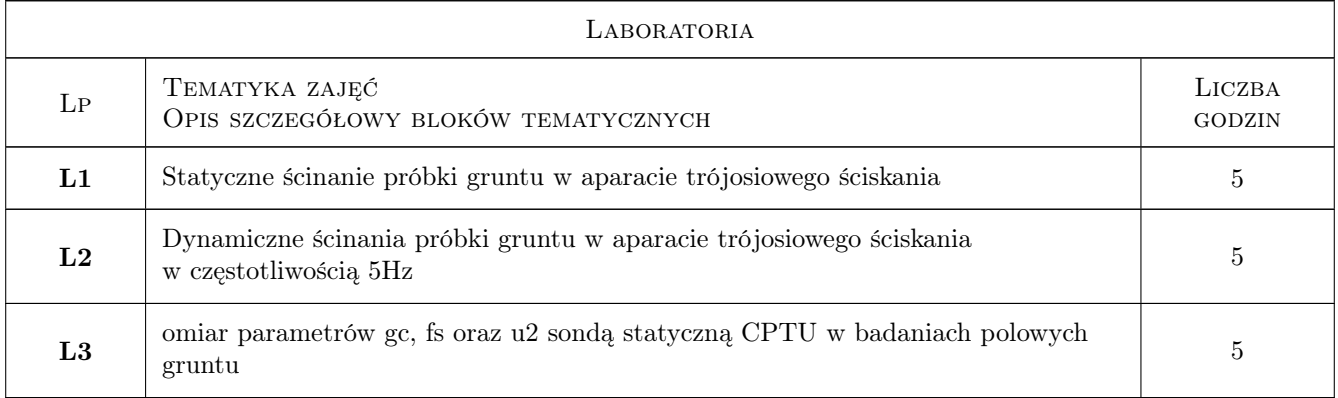

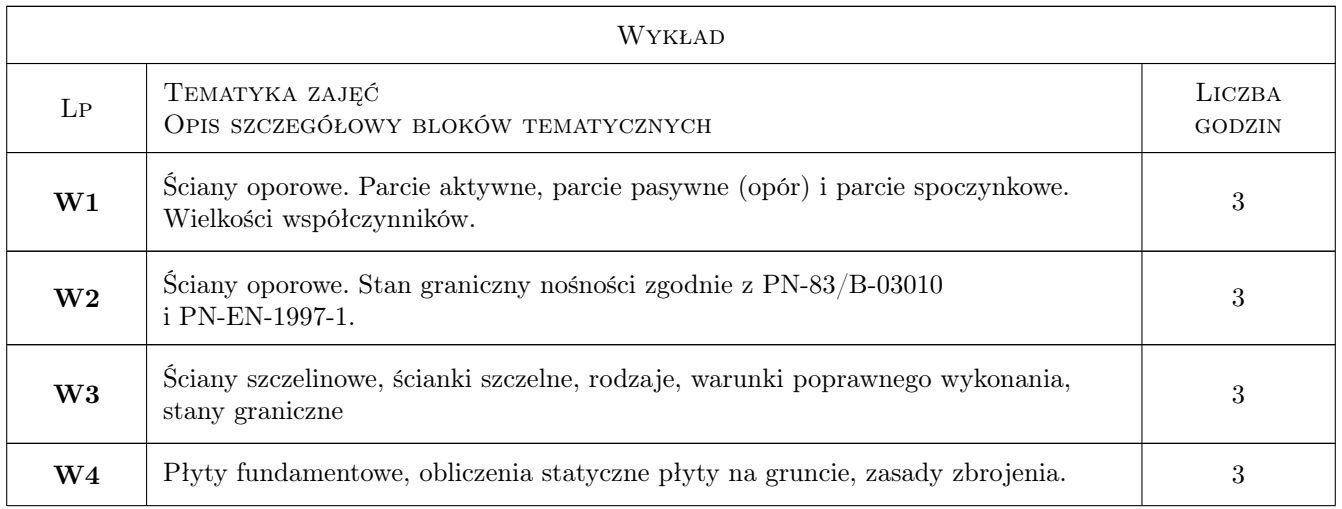

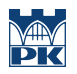

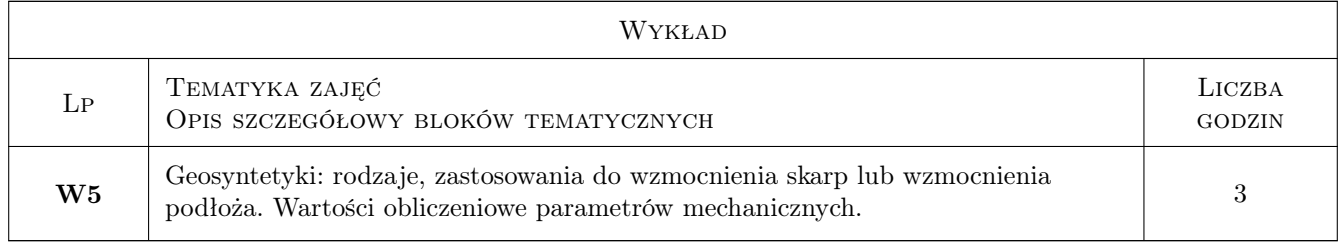

# 7 Narzędzia dydaktyczne

N1 Wykłady

N2 Pomiary parametrów gruntu, laboratoryjne i polowe

N3 Konsultacje

# 8 Obciążenie pracą studenta

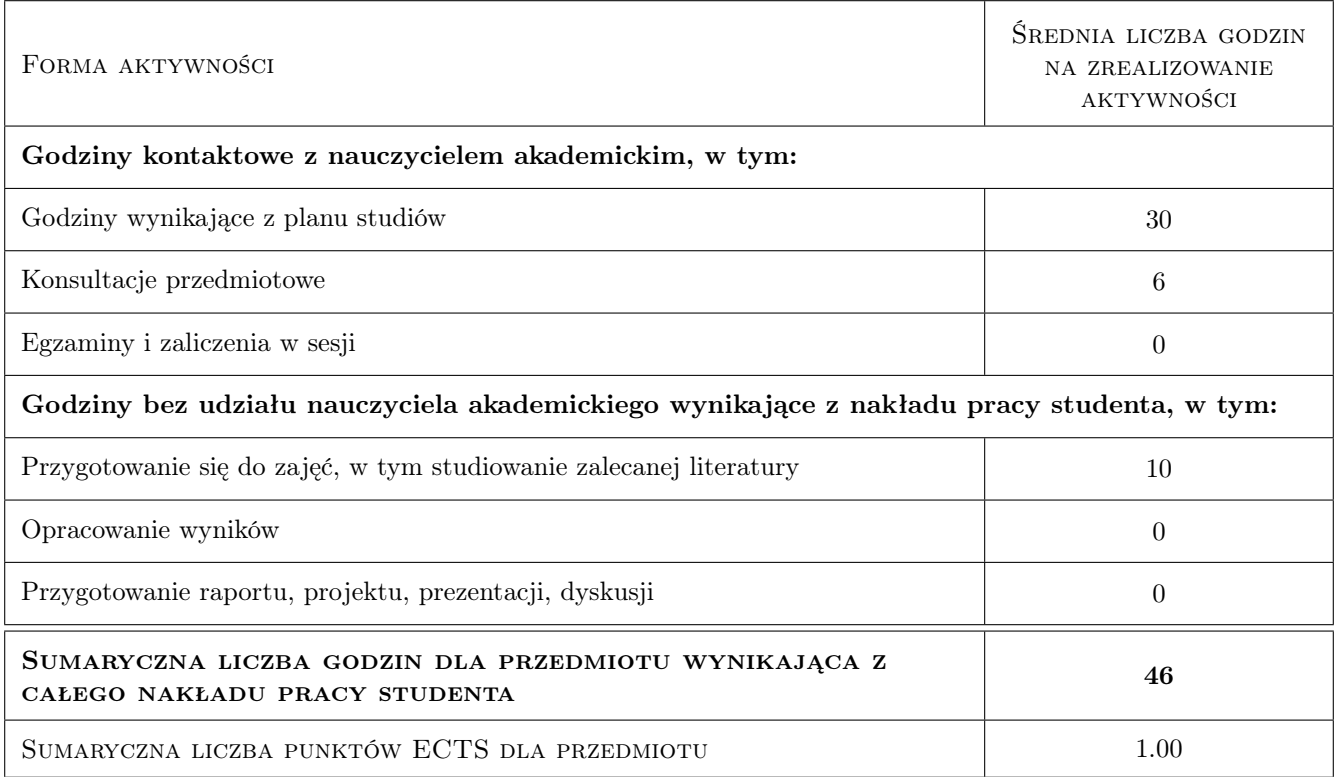

## 9 Sposoby oceny

#### Ocena formująca

F1 Zaliczenie ćwiczeń laboratoryjnych i polowych

- F2 Test
- F3 Odpowiedź ustna
- F4 Kolokwium

#### Ocena podsumowująca

- P1 Końcowa ocena z laboratorium
- P2 Egzamin ustny

P3 Srednia ważona ocen formujących

### Kryteria oceny

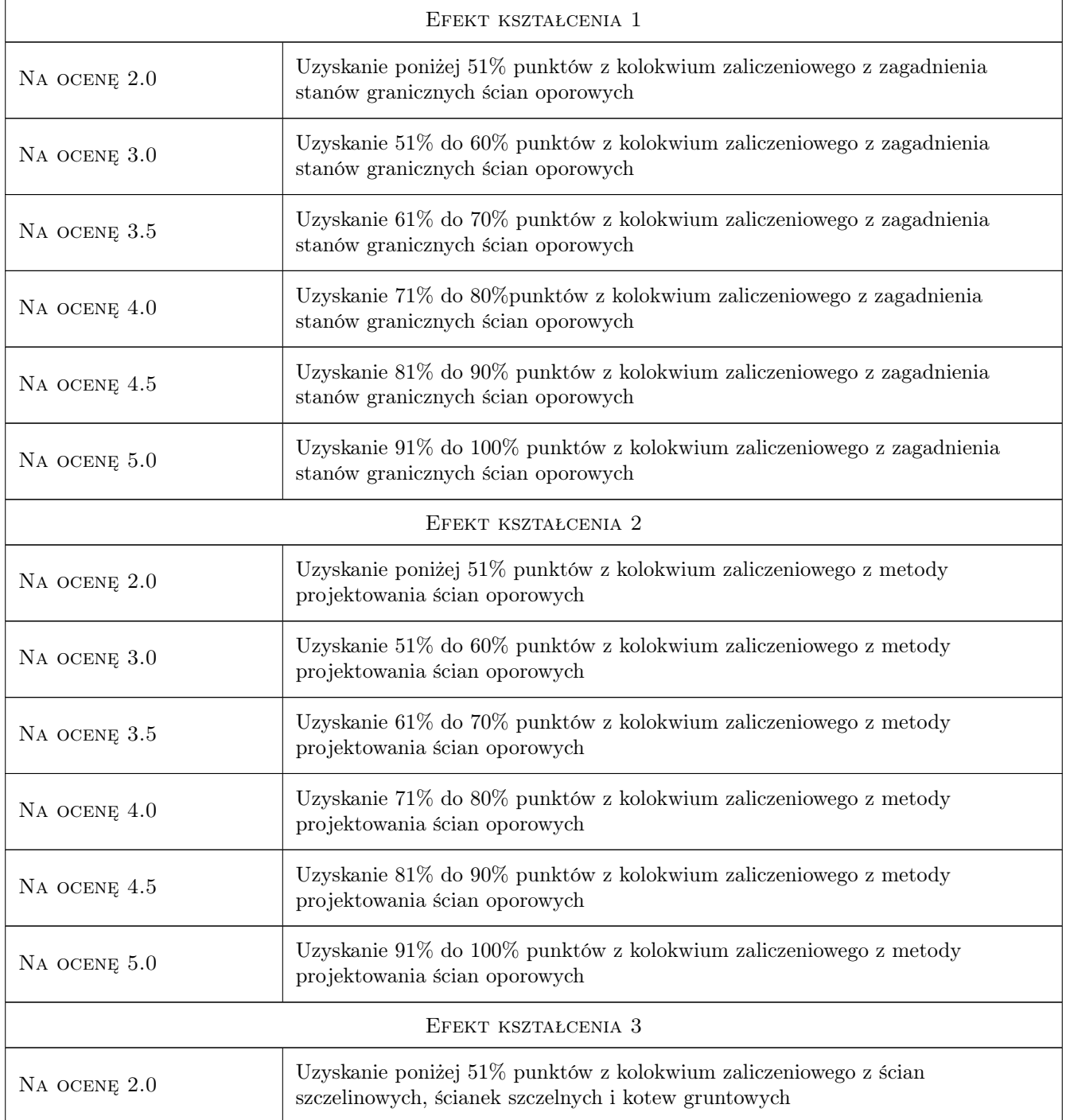

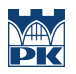

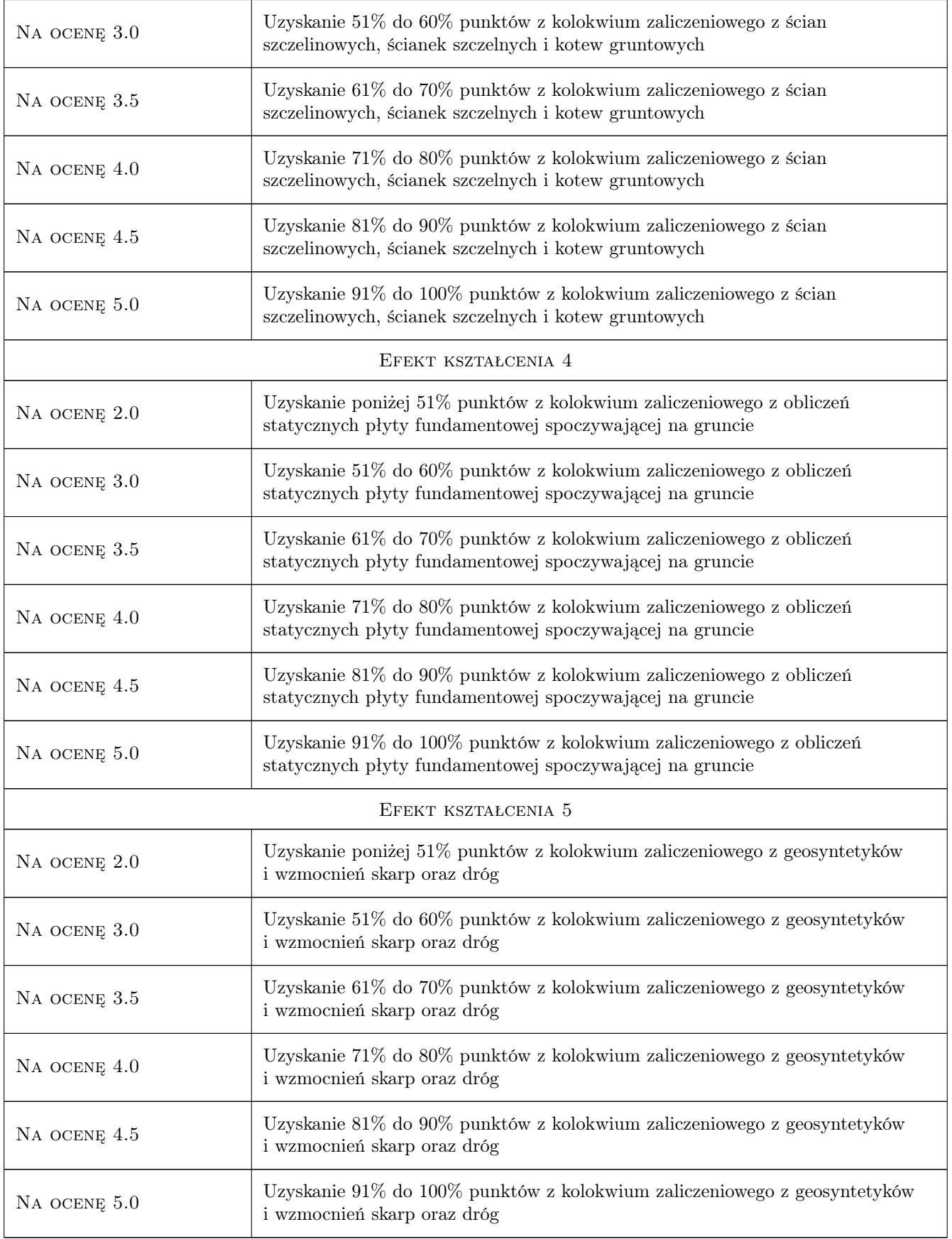

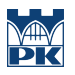

# 10 Macierz realizacji przedmiotu

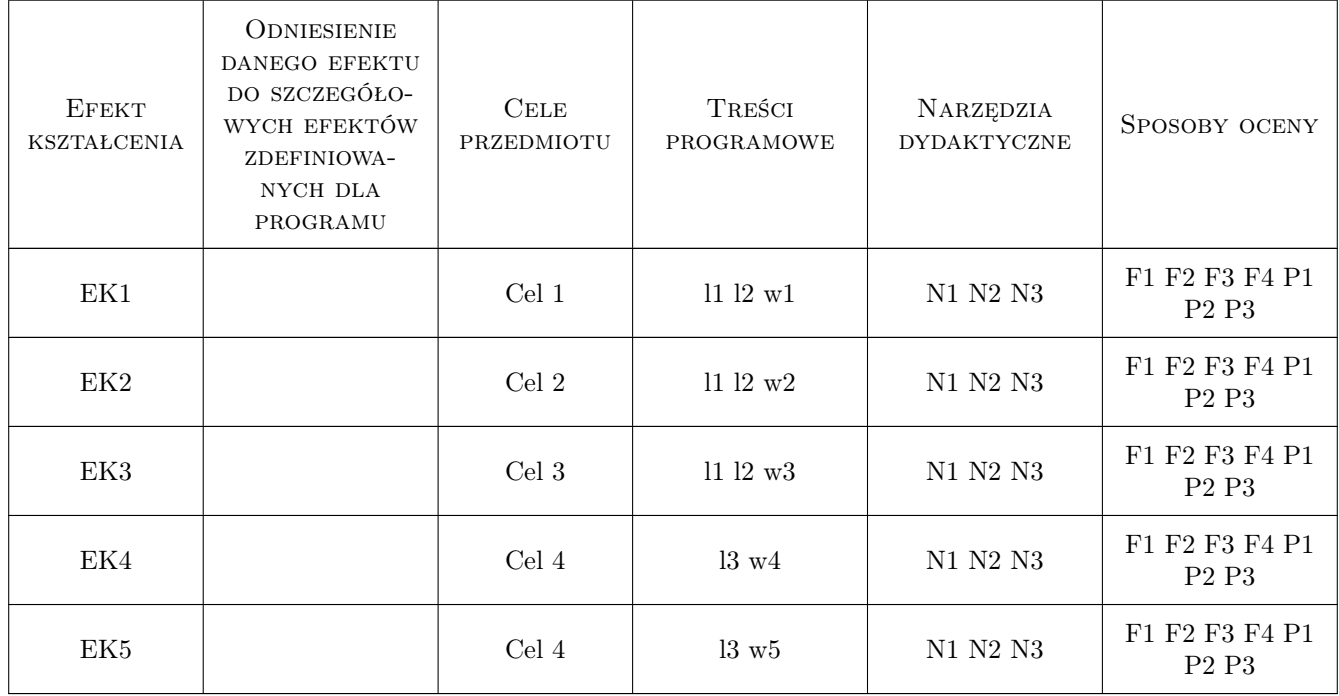

## 11 Wykaz literatury

#### Literatura podstawowa

- [1 ] WIŁUN Zenon Zarys geotechniki, W-wa, 2004, WKŁ
- [2 ] WRANA Bogumił Laboratory testing of soil mechanics, Kraków, 2015, Politechnika Krakowska
- [3 ] WRANA Bogumił Lecture on foundation, Kraków, 2015, Politechnika Krakowska

#### Literatura uzupełniająca

[1 ] SMOLTCZYK Urlich — Geotechnical Engineering Handbook, Berlin, 2003, Ernst & Sohn

### 12 Informacje o nauczycielach akademickich

#### Osoba odpowiedzialna za kartę

dr hab. inż. prof. PK Bogumił Wrana (kontakt: wrana@limba.wil.pk.edu.pl)

#### Osoby prowadzące przedmiot

1 prof. dr hab. inż. Bogumił Wrana (kontakt: wrana@limba.wil.pk.edu.pl)

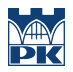

# 13 Zatwierdzenie karty przedmiotu do realizacji

(miejscowość, data) (odpowiedzialny za przedmiot) (dziekan)

PRZYJMUJĘ DO REALIZACJI (data i podpisy osób prowadzących przedmiot)

. . . . . . . . . . . . . . . . . . . . . . . . . . . . . . . . . . . . . . . . . . . . . . . .

# Politechnika Krakowska im. Tadeusza Kościuszki

# Karta przedmiotu

obowiązuje studentów rozpoczynających studia w roku akademickim 2019/2020

Wydział Inżynierii Lądowej

Kierunek studiów: Budownictwo **Profil: Ogólnoakademicki** Profil: Ogólnoakademicki

Forma sudiów: stacjonarne 
Kod kierunku: BUD

Stopień studiów: II

Specjalności: Budowle i środowisko

#### 1 Informacje o przedmiocie

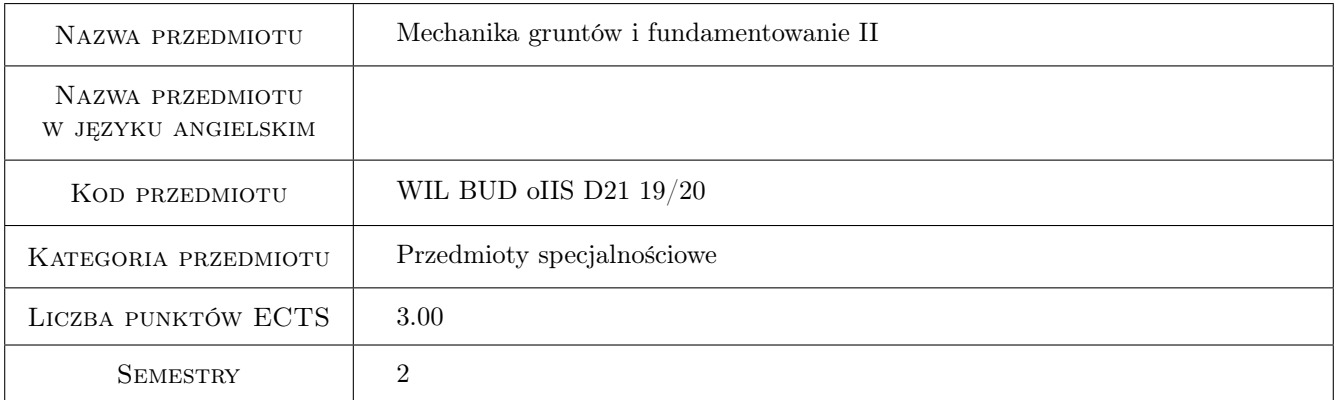

## 2 Rodzaj zajęć, liczba godzin w planie studiów

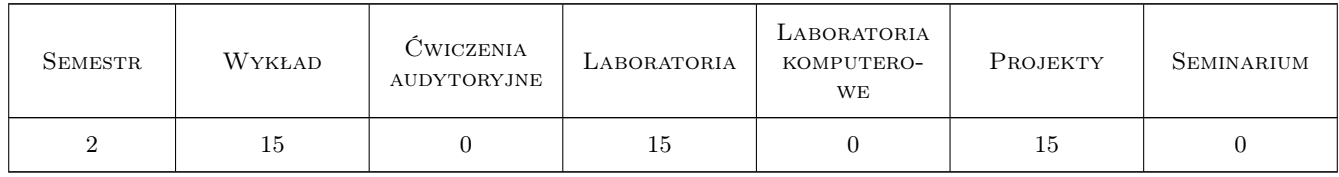

#### 3 Cele przedmiotu

- Cel 1 Cel przedmiotu 1 Opanowanie wiedzy na temat posadowienia budowli w zależności od rodzaju konstrukcji i obciążenia oraz warunków gruntowych
- Cel 2 Cel przedmiotu 2 Projektowanie podstawowych rozwiązań konstrukcyjnych budowli oporowych

Cel 3 Cel przedmiotu 3 Obliczenia konstrukcji oporowych zgodnie z wymaganiami norm oraz sztuką budowlaną

# 4 Wymagania wstępne w zakresie wiedzy, umiejętności i innych **KOMPETENCJI**

- 1 Wymaganie 1 mechanika gruntów wiedza dotycząca podstawowych własności fizycznych i modeli gruntu
- 2 Wymaganie 2 mechanika ogólna umiejętność rozpoznawania i modelowania problemów mechanicznych
- 3 Wymaganie 3 wytrzymałość materiałów umiejętność doboru modeli obliczeniowych i parametrów materiałowych

#### 5 Efekty kształcenia

- EK1 Wiedza Efekt kształcenia 1 student zna podstawowe zasady stosowania konstrukcji oporowych w gruntach budowlanych
- EK2 Wiedza Efekt kształcenia 2 student zna zasady wymiarowania konstrukcji oporowych
- EK3 Wiedza Efekt kształcenia 3 student zna podstawowe zasady formułowania zadań inżynierskich dla konstrukcji oporowych
- EK4 Umiejętności Efekt kształcenia 4 student potrafi rozpoznawać i stosować konstrukcje oporowe w gruntach budowlanych
- EK5 Umiejętności Efekt kształcenia 5 student potrafi wymiarować konstrukcje oporowe
- EK6 Umiejętności Efekt kształcenia 6 student potrafi formułować zadania inżynierskie dla konstrukcji oporowych
- EK7 Kompetencje społeczne Efekt kształcenia 7 student potrafi samodzielnie pracować nad danym problemem
- EK8 Kompetencje społeczne Efekt kształcenia 8 student potrafi samodzielnie formułować wnioski z obliczeń inżynierskich

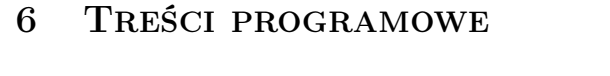

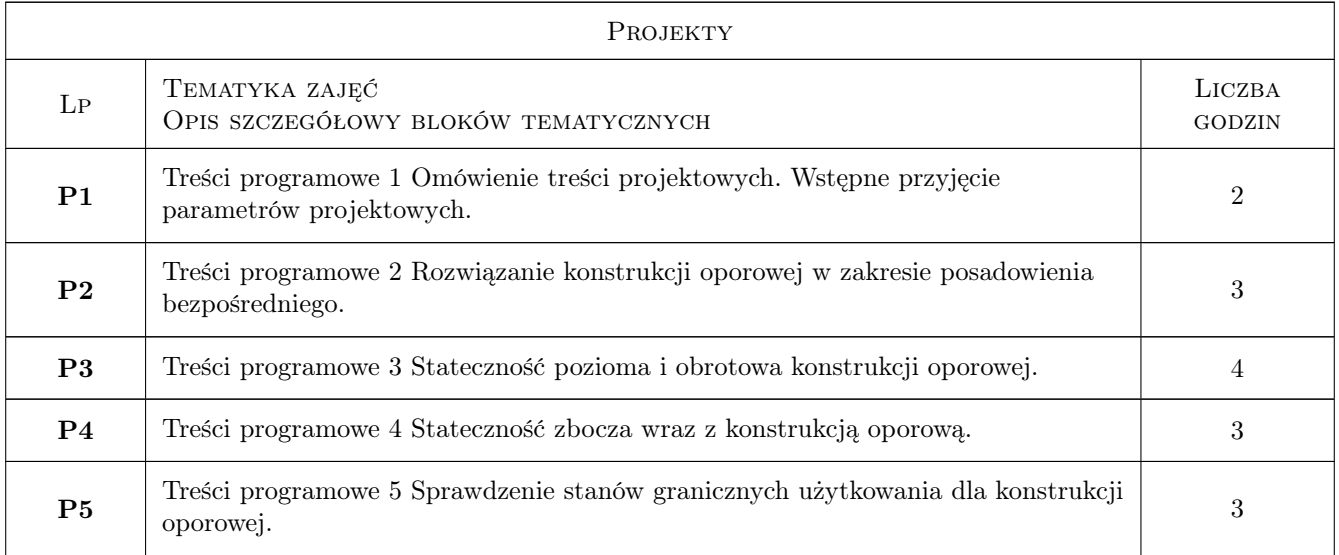

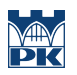

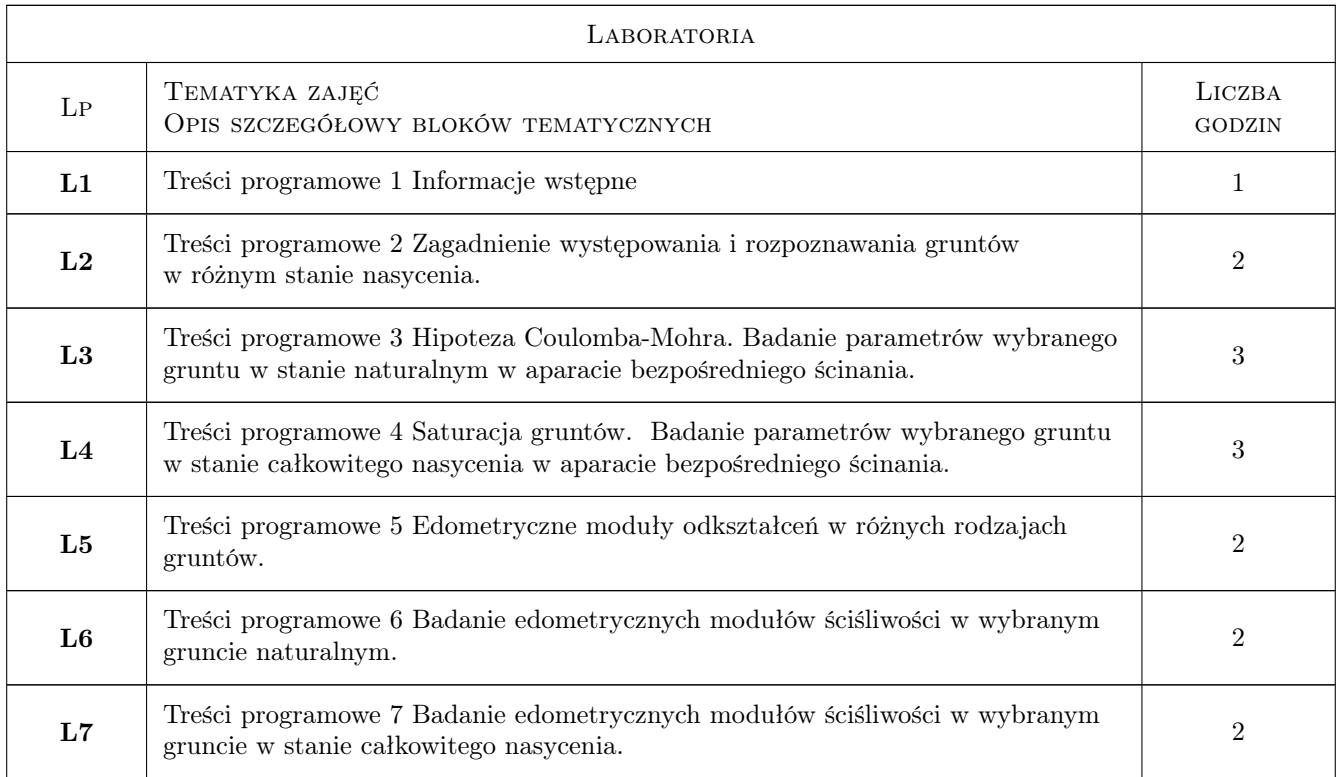

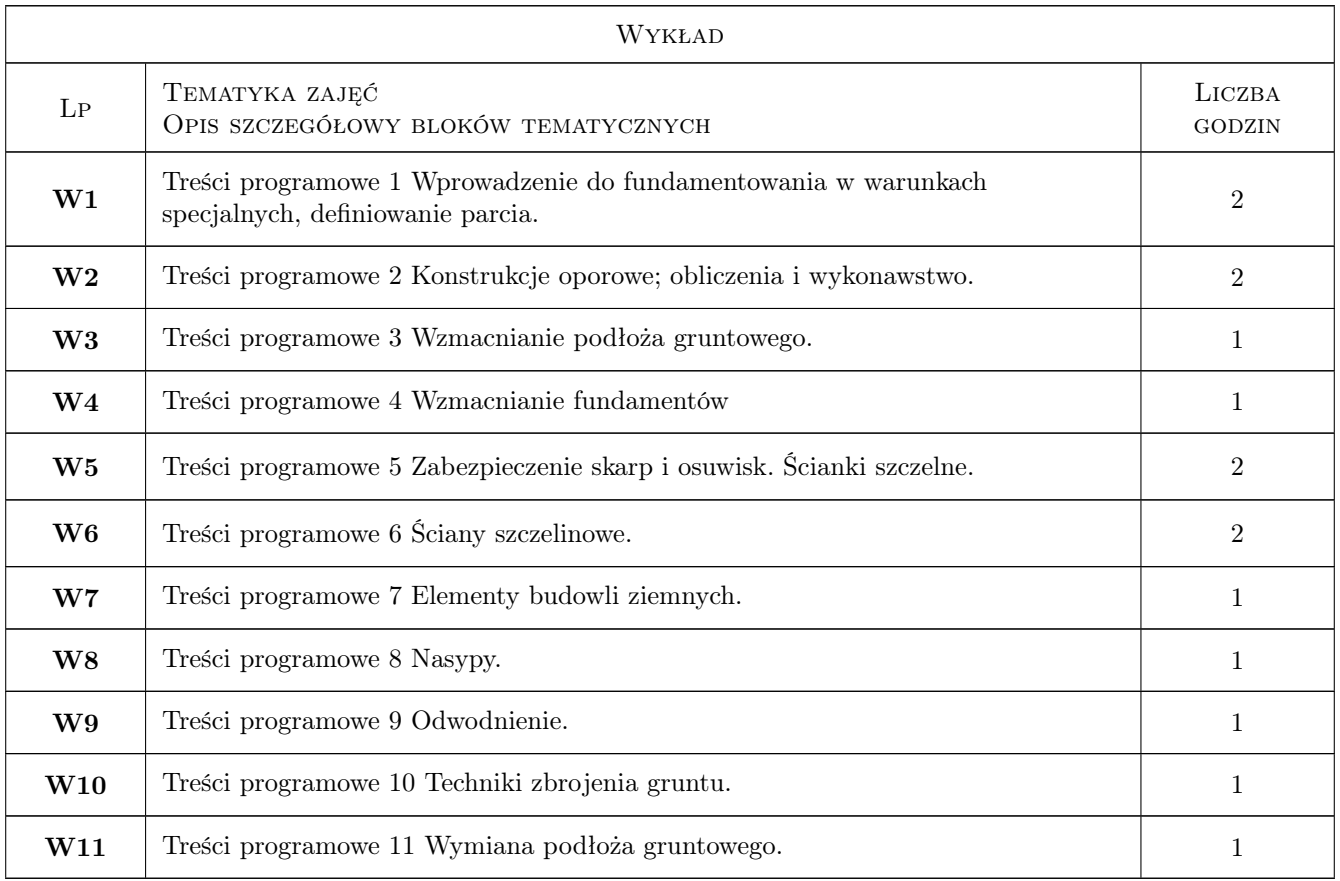

### 7 Narzędzia dydaktyczne

- N1 Narzędzie 1 Wykład z prezentacją multimedialną
- N2 Narzędzie 2 Ćwiczenia projektowe ilustrowane przykładami obliczeniowymi wraz z metodyką interpretacyjną
- N3 Narzędzie 3 Zajęcia laboratoryjne wraz przygotowaniem i przeprowadzeniem badań przy pomocy aparatu bezpośredniego ścinania. Interpretacja wyników.
- N4 Narzędzie 4 Zajęcia laboratoryjne wraz przygotowaniem i przeprowadzeniem badań przy pomocy edometru. Interpretacja wyników

# 8 Obciążenie pracą studenta

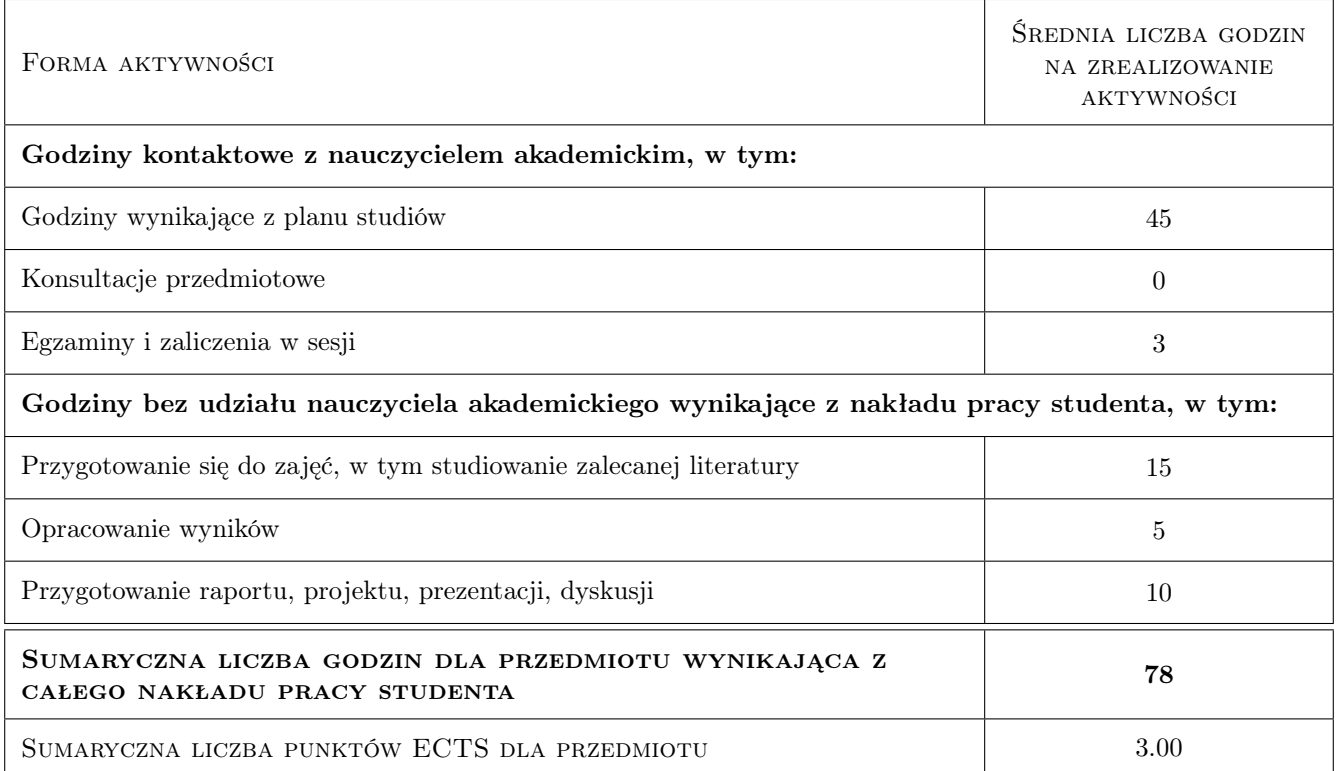

# 9 Sposoby oceny

#### Ocena formująca

F1 Ocena 1 Indywidualna obrona projektu.

F2 Ocena 2 Raporty z przeprowadzonych badań laboratoryjnych.

#### Ocena podsumowująca

- P1 Ocena 1 Wynik egzaminu pisemnego.
- P2 Ocena 2 Średnia ważona z ocen formujących.

#### Warunki zaliczenia przedmiotu

- W1 Ocena 1 Oddanie i obrona projektu.
- W2 Ocena 2 Oddanie sprawozdań z badań laboratoryjnych.
- W3 Ocena 3 Pozytywna ocena z egzaminu pisemnego

#### Kryteria oceny

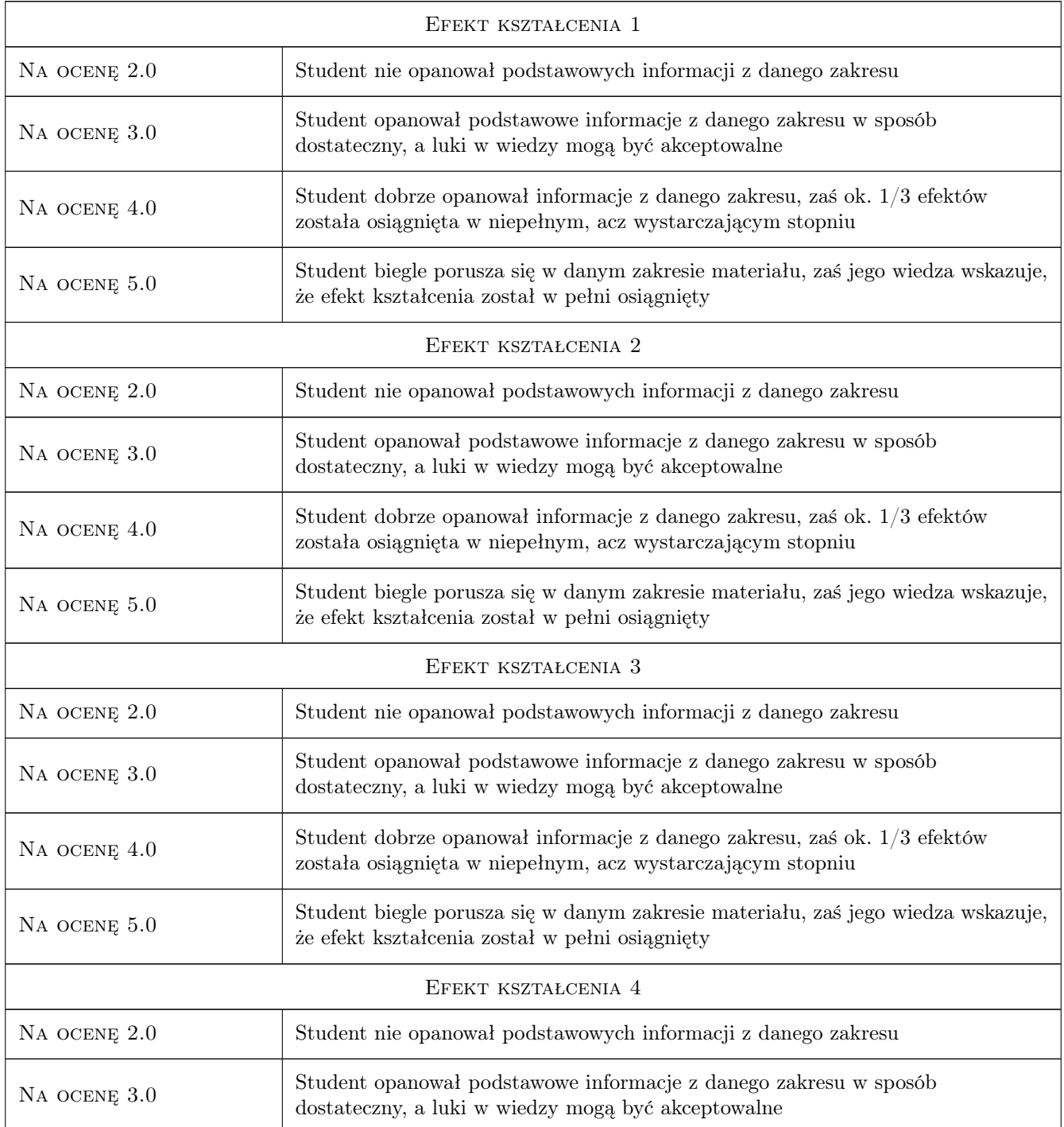

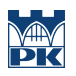

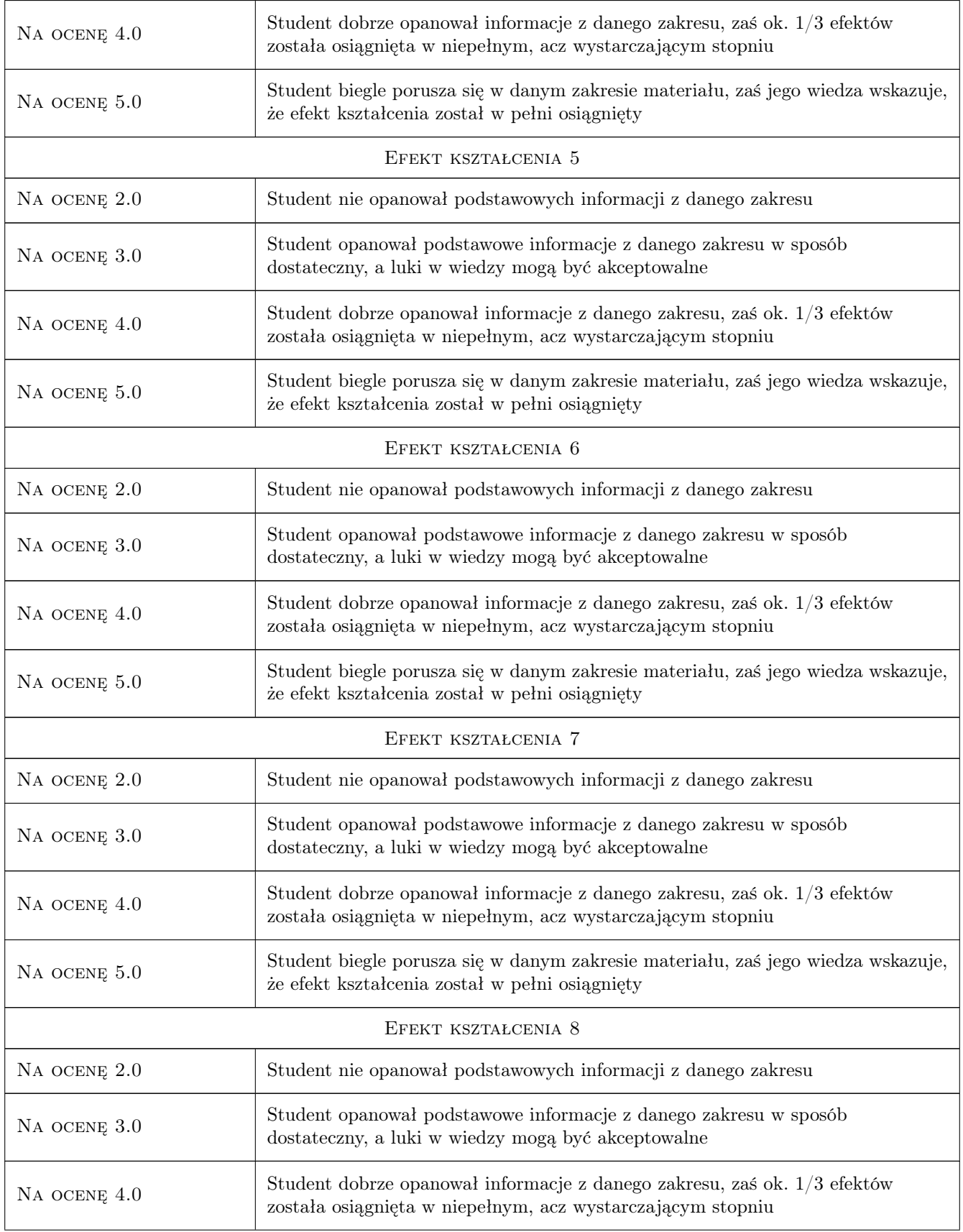

Na ocenę 5.0 Student biegle porusza się w danym zakresie materiału, zaś jego wiedza wskazuje, że efekt kształcenia został w pełni osiągnięty

# 10 Macierz realizacji przedmiotu

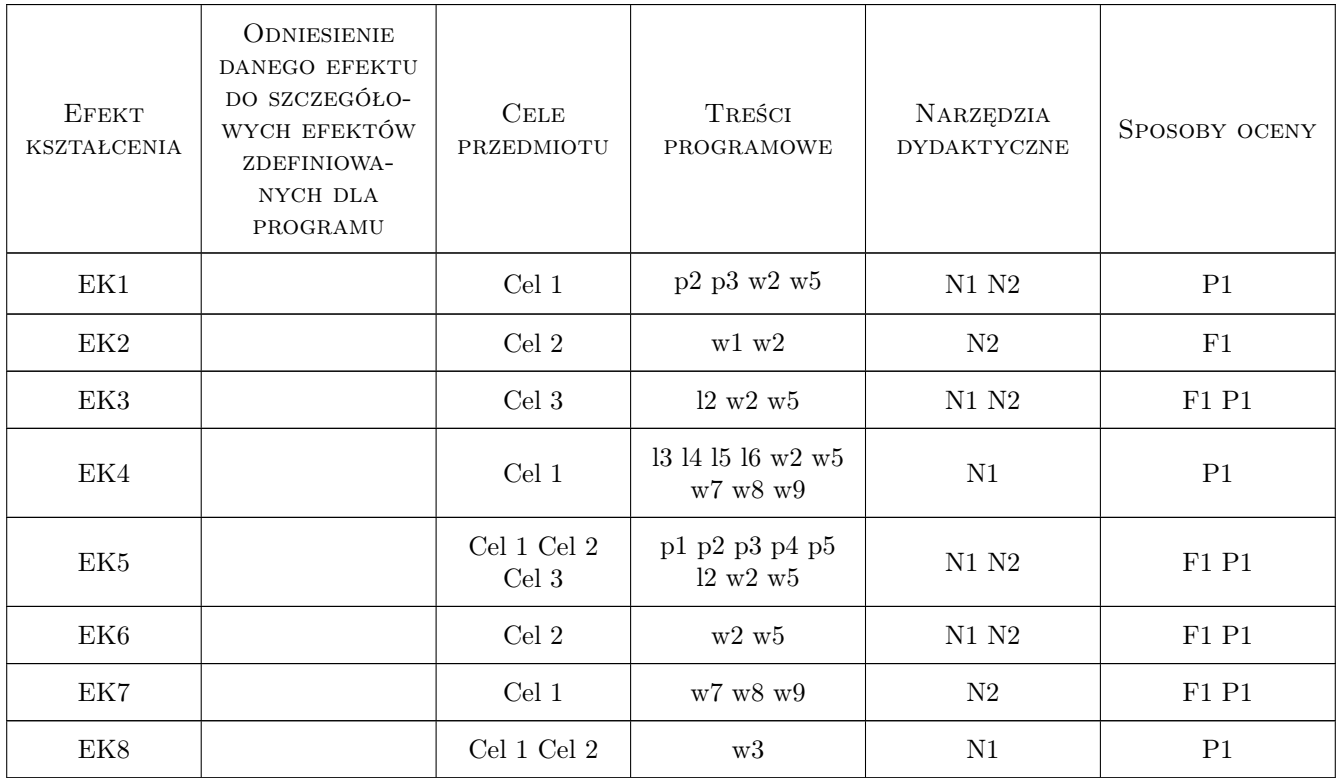

## 11 Wykaz literatury

#### Literatura podstawowa

- [1 ] Cios I., Garwacka-Piórkowska S. Projektowanie fundamentów. Ławy, stopy, ściany oporowe, pale, Warszawa, 1999, Wydawnictwo Politechniki Warszawskiej
- [2 ] Puła O. Projektowanie fundamentów bezpośrednich według Eurokodu 7, Wrocław, 2011, Dolnośląskie Wydawnictwo Edukacyjne
- [3 ] Jarominiak A. Lekkie konstrukcje oporowe, Warszawa, 2000, Wydawnictwo WKŁ

#### Literatura uzupełniająca

- [1 | Norma  $PN-81/B-03020, 1982,$
- [2 ] Norma  $PN-83/B-03010, 1984,$
- [3 ] Norma Eurocode  $7$  cz.I i II, , 2007,

#### Literatura dodatkowa

[1 ] Wiłun Z. — Zarys geotechniki, Warszawa, 2009, Wydawnictwo WKŁ

#### 12 Informacje o nauczycielach akademickich

#### Osoba odpowiedzialna za kartę

dr inż. Janusz Kogut (kontakt: jkogut@pk.edu.pl)

#### Osoby prowadzące przedmiot

1 mgr inż. Dariusz Szwarkowski (kontakt: )

2 mgr inż. Jakub Zięba (kontakt: )

3 mgr inż. Justyna Morman (kontakt: )

### 13 Zatwierdzenie karty przedmiotu do realizacji

(miejscowość, data) (odpowiedzialny za przedmiot) (dziekan)

PRZYJMUJĘ DO REALIZACJI (data i podpisy osób prowadzących przedmiot)

. . . . . . . . . . . . . . . . . . . . . . . . . . . . . . . . . . . . . . . . . . . . . . . . . . . . . . . . . . . . . . . . . . . . . . . . . . . . . . . . . . . . . . . . . . . . . . . . . . . . . . . . . . . . . . . . . . . . . . . . . . . . . . . . . . . . . . . . . . . . . . . .

# Politechnika Krakowska im. Tadeusza Kościuszki

# Karta przedmiotu

obowiązuje studentów rozpoczynających studia w roku akademickim 2019/2020

Wydział Inżynierii Lądowej

Kierunek studiów: Budownictwo **Profil: Ogólnoakademicki** Profil: Ogólnoakademicki

Forma sudiów: stacjonarne 
Kod kierunku: BUD

Stopień studiów: II

Specjalności: Budownictwo hydrotechniczne i geotechnika

#### 1 Informacje o przedmiocie

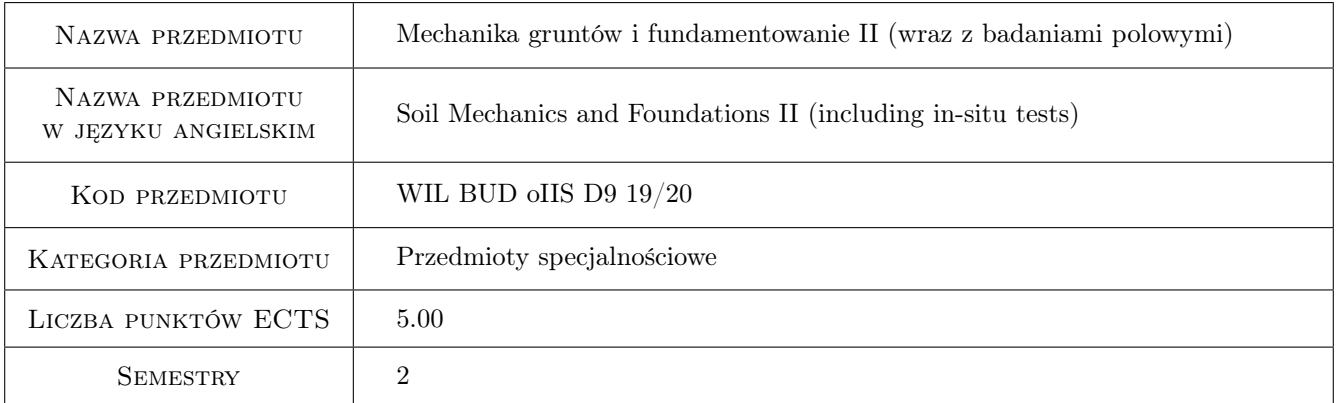

# 2 Rodzaj zajęć, liczba godzin w planie studiów

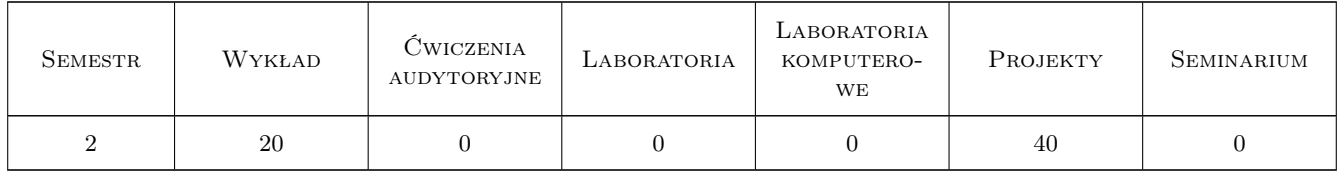

#### 3 Cele przedmiotu

- Cel 1 Zapoznanie studenta ze współczesnymi kierunkami rozwoju projektowania i wykonawstwa zaawansowanych robót geotechnicznych
- Cel 2 Zapoznanie studentów z teoretycznymi i doswiadczalnymi podstawami metod projektowaniem i wykonawstwem obiektow o fundamentach posrednich. Wymagania w projektowaniu fundamentow glebokich

# 4 Wymagania wstępne w zakresie wiedzy, umiejętności i innych **KOMPETENCJI**

1 Ukonczenie I stopnia studiów na kierunku Budownictwo lub Inzynieria Ladowa

#### 5 Efekty kształcenia

- EK1 Kompetencje społeczne Student umie pracowac w grupie, zespole projektowym. Student postepuje zgodnie z zasadami prawa budowlanego i etyki inzynierskiej
- EK2 Umiejętności Student potrafi formułowac i rozwiazywac zagadnienia geotechniczne zwiazane z projektowaniem zlozonych konstrukcji fundamentowych.
- EK3 Umiejętności Student potrafi formułowac i rozwiazywac zagadnienia geotechniczne zwiazane z projektowaniem zlozonych konstrukcji fundamentowych
- EK4 Wiedza Student posiada wiedze o zjawiskach srodowiskowych wplywajacych na konstrukcje i podłoze gruntowe. Student posiada wiedze o zaawansowanych obliczeniach modelowych

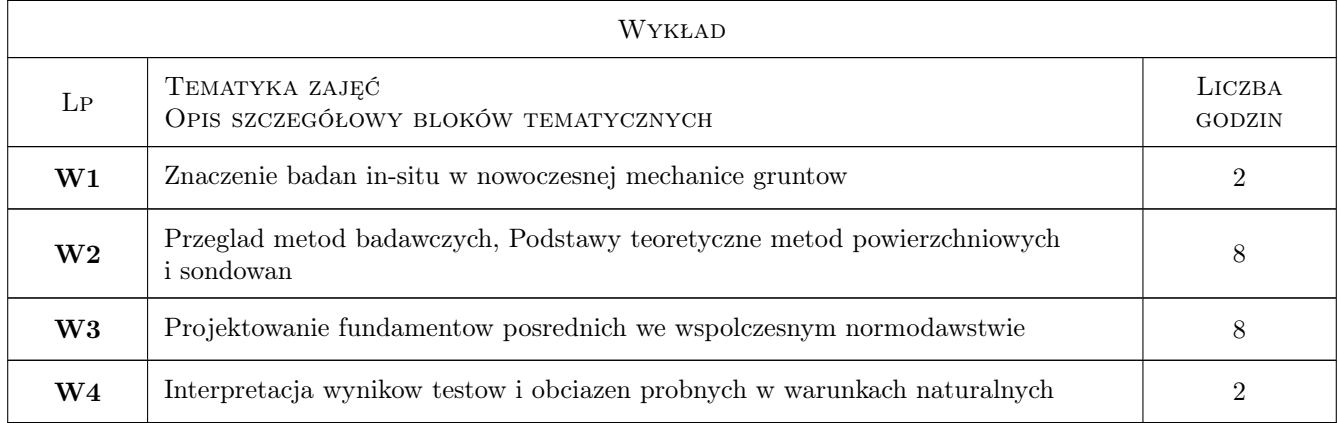

# 6 Treści programowe

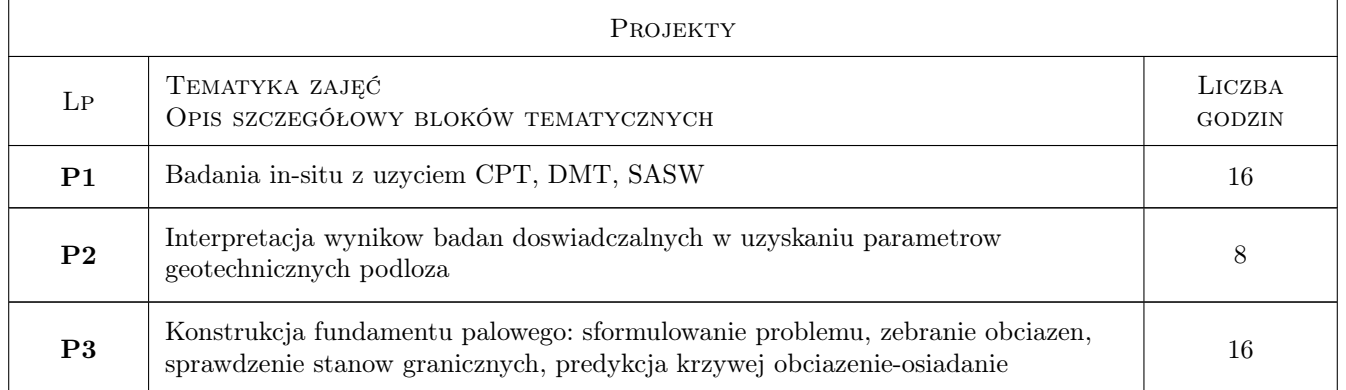

## 7 Narzędzia dydaktyczne

N1 Wykłady

- N2 Prezentacje multimedialne
- N3 Praca w grupach
- N4 Badania in-situ
- N5 Ćwiczenia projektowe
- N6 Studia literaturowe

# 8 Obciążenie pracą studenta

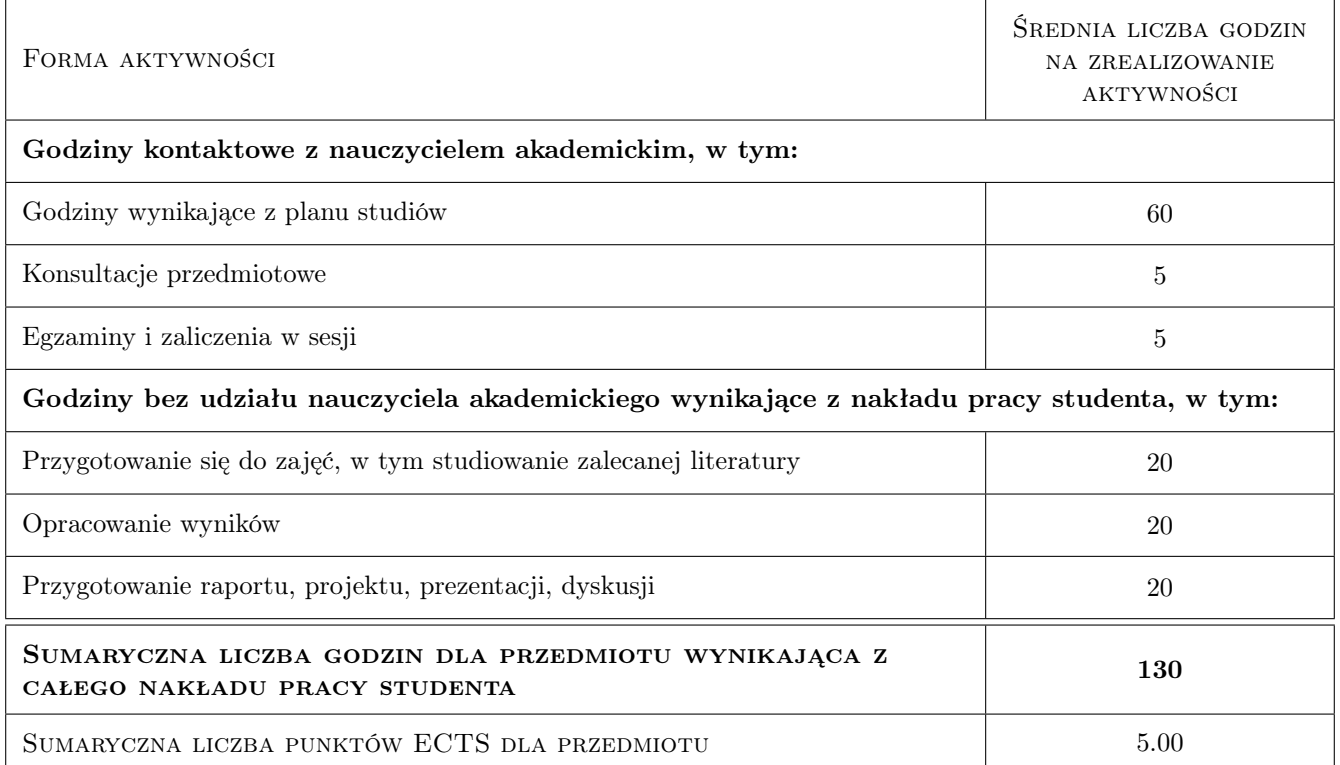

#### 9 Sposoby oceny

#### Ocena formująca

- F1 Postepy w wykonaniu projektow
- F2 Zaliczenie projektow
- F3 Test
- F4 Kolokwium

#### Ocena podsumowująca

- P1 Projekt
- P2 Egzamin pisemny
- P3 Egzamin ustny
- P4 Średnia ważona ocen formujących

#### Warunki zaliczenia przedmiotu

- W1 Aktywnosc, indywidualna postawa
- W2 Zaliczenie cwiczen projektowych
- W3 Pozytywna ocena z egzaminu

#### Kryteria oceny

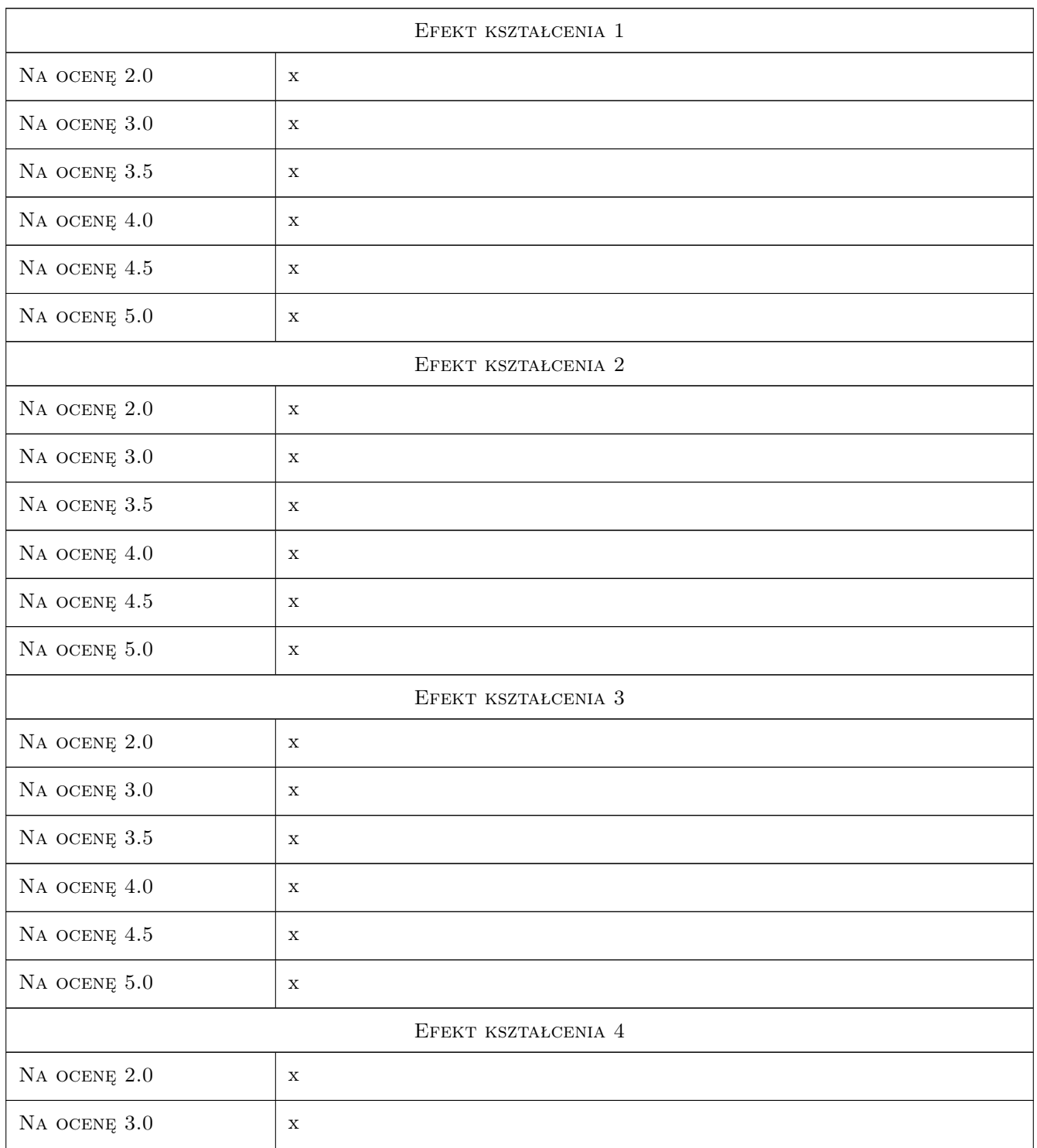

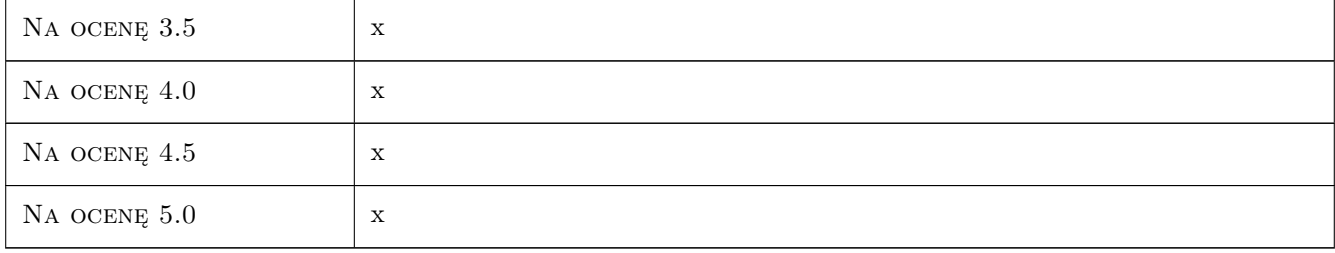

# 10 Macierz realizacji przedmiotu

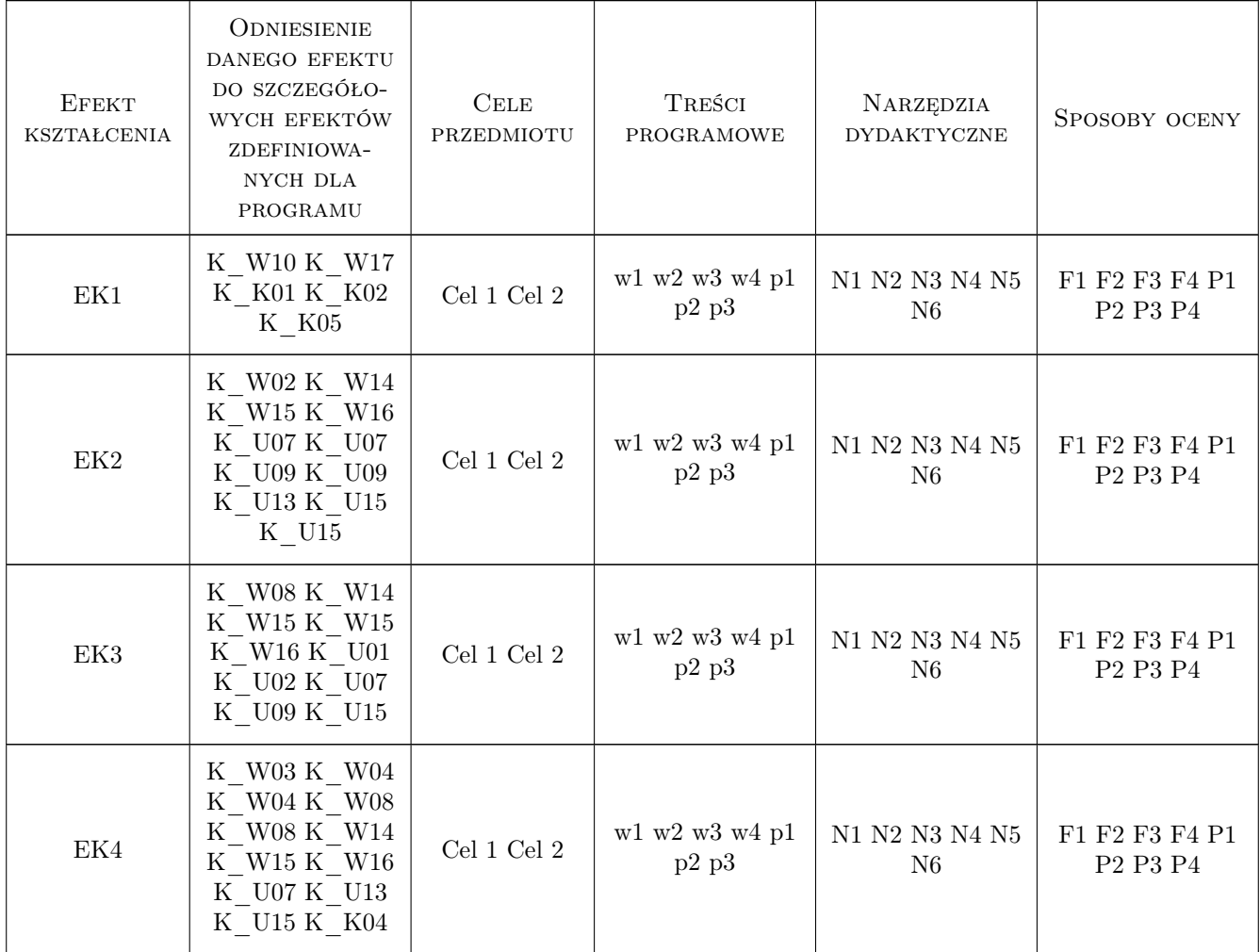

# 11 Wykaz literatury

Literatura podstawowa

 $[1]$  Z.Wiłun — Zarys geotechniki, W-wa, 2007, WKiŁ

#### Literatura uzupełniająca

- [1 ] Autor Eurocode 7, Warszawa, 2010, PKN
- [2 ] K.Gwizdała Fundamenty Palowe, W-wa, 2010, PWN

### 12 Informacje o nauczycielach akademickich

#### Osoba odpowiedzialna za kartę

dr inż. Janusz Kogut (kontakt: jkogut@pk.edu.pl)

## 13 Zatwierdzenie karty przedmiotu do realizacji

(miejscowość, data) (odpowiedzialny za przedmiot) (dziekan)

# Politechnika Krakowska im. Tadeusza Kościuszki

# Karta przedmiotu

obowiązuje studentów rozpoczynających studia w roku akademickim 2019/2020

Wydział Inżynierii Lądowej

Kierunek studiów: Budownictwo **Profil: Ogólnoakademicki** Profil: Ogólnoakademicki

Forma sudiów: stacjonarne 
Kod kierunku: BUD

Stopień studiów: II

Specjalności: Mechanika konstrukcji inżynierskich

## 1 Informacje o przedmiocie

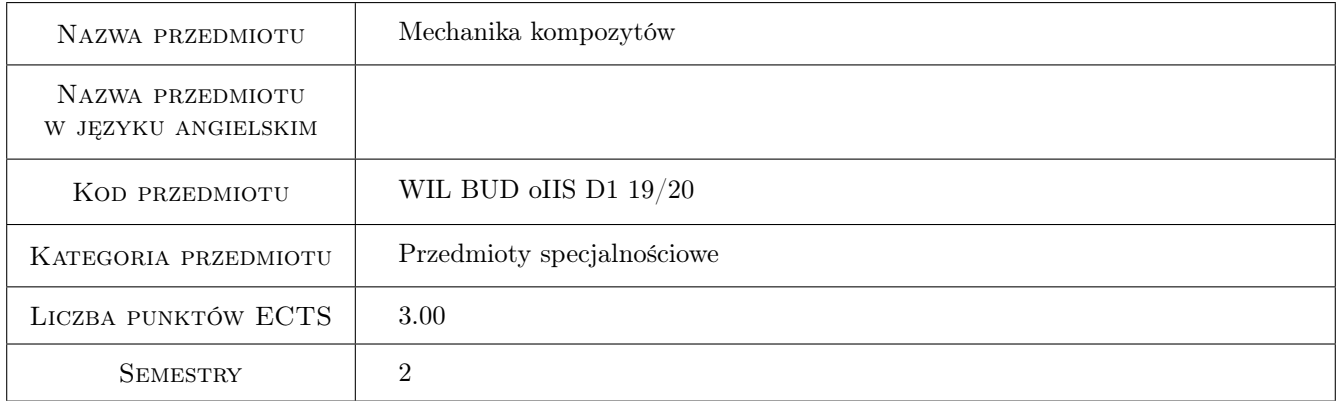

# 2 Rodzaj zajęć, liczba godzin w planie studiów

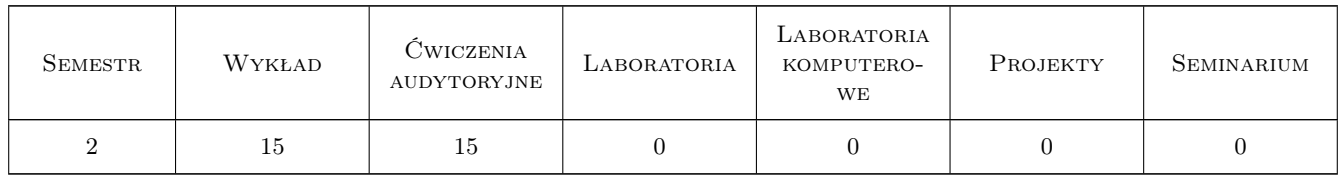

#### 3 Cele przedmiotu

Cel 1 Przedstawienie podstawowych pojęć, terminologii oraz definicji stosowanych w mechanice kompozytów.

- Cel 2 Przedstawienie podstawowych zagadnień związanych z doborem materiałów składowych i ich wpływem na właściwości powstałego kompozytu
- Cel 3 Przedstawienie kryteriów oraz metod określania nośności materiałów kompozytowych

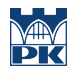

Cel 4 Przedstawienie obszarów zastosowań materiałów kompozytowych we wzmacnianiu i naprawie konstrukcji inżynierskich

# 4 Wymagania wstępne w zakresie wiedzy, umiejętności i innych **KOMPETENCJI**

- 1 Zaliczenie wytrzymałości materiałów
- 2 Zaliczenie teorii sprężystości

### 5 Efekty kształcenia

- EK1 Wiedza Student ma wiedzę o materiałach kompozytowych w stopniu wystarczającym związanym z analizą zagadnień konstrukcji budowlanych
- EK2 Umiejętności Student potrafi wyznaczyć podstawowe charakterystyki kompozytu na podstawie charakterystyk materiałowych składników
- EK3 Wiedza Student zna podstawowe algorytmy określania nośności kompozytu z zastosowaniem podstawowych kryteriów wytrzymałościowych
- EK4 Umiejętności Student potrafi wykonać podstawowe obliczenia dotyczące nośności kompozytowej warstwy wzmacniającej

#### Wykład Lp Tematyka zajęć Opis szczegółowy bloków tematycznych Liczba godzin W1 Wprowadzenie do tematyki przedmiotu: definicje, kompozyty, zbrojenia i matryce, rodzaje zbrojenia, rodzaje matryc, rodzaje kompozytów, właściwości kompozytów w porównaniu ze standardowymi materiałami, zastosowania kompozytów metalowych, ceramicznych i polimerowych 2 W2 Metody produkcji: nakładanie ręczne i natryskowe, formowanie wtryskowe, wtryskiwanie żywicy, nawijanie włókien, pultruzja, odlewanie odśrodkowe i prepregi. Charakterystyka systemów; włókno węglowe / epoksydowe, włókno szklane / poliester itp. 2 W3 Właściwości mechaniczne - sztywność i wytrzymałość: aspekty geometryczne - ułamek objętościowy i wagowy. Jednokierunkowe włókno ciągłe, włókna nieciągłe, układy z krótkimi włóknami, wzmocnienia tkane. 2 W4 Równania fizyczne, macierze sztywności i podatności, obliczanie naprężeń i odkształceń, rodzaje laminatów: laminaty symetryczne, laminaty antysymetryczne, laminaty zrównoważone, laminaty quasi-izotropowe, laminaty krzyżowe, laminat ortotropowy, moduł laminatu. 4 W5 Kryteria nośności kompozytów. Badania mechaniczne: określenie sztywności i wytrzymałości jednokierunkowych kompozytów; rozciąganie, ściskanie, zginanie i ścinanie. 3

# 6 Treści programowe

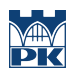

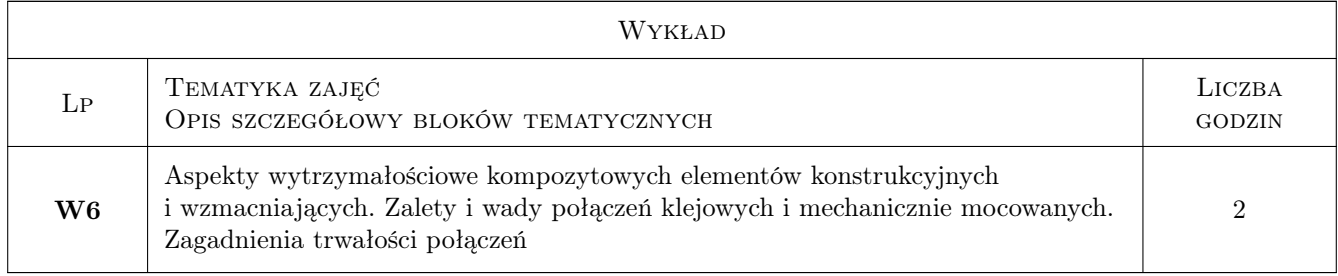

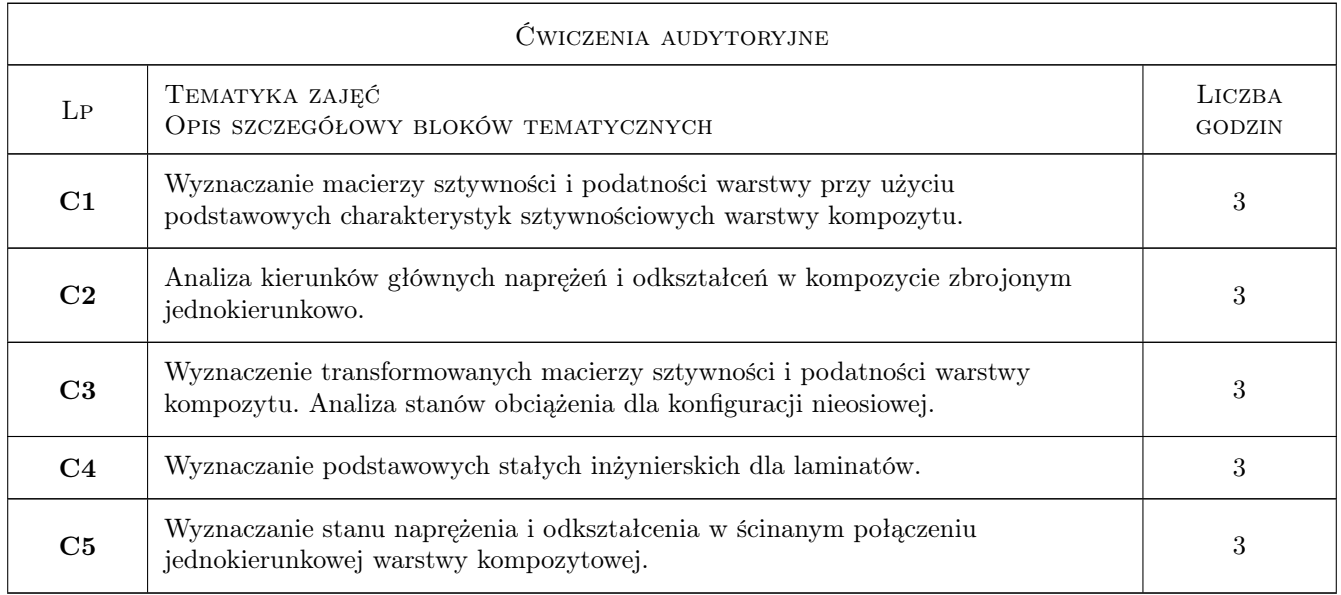

# 7 Narzędzia dydaktyczne

- N1 Wykłady
- N2 Zadania tablicowe
- N3 Dyskusja
- N4 Konsultacje

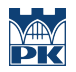

# 8 Obciążenie pracą studenta

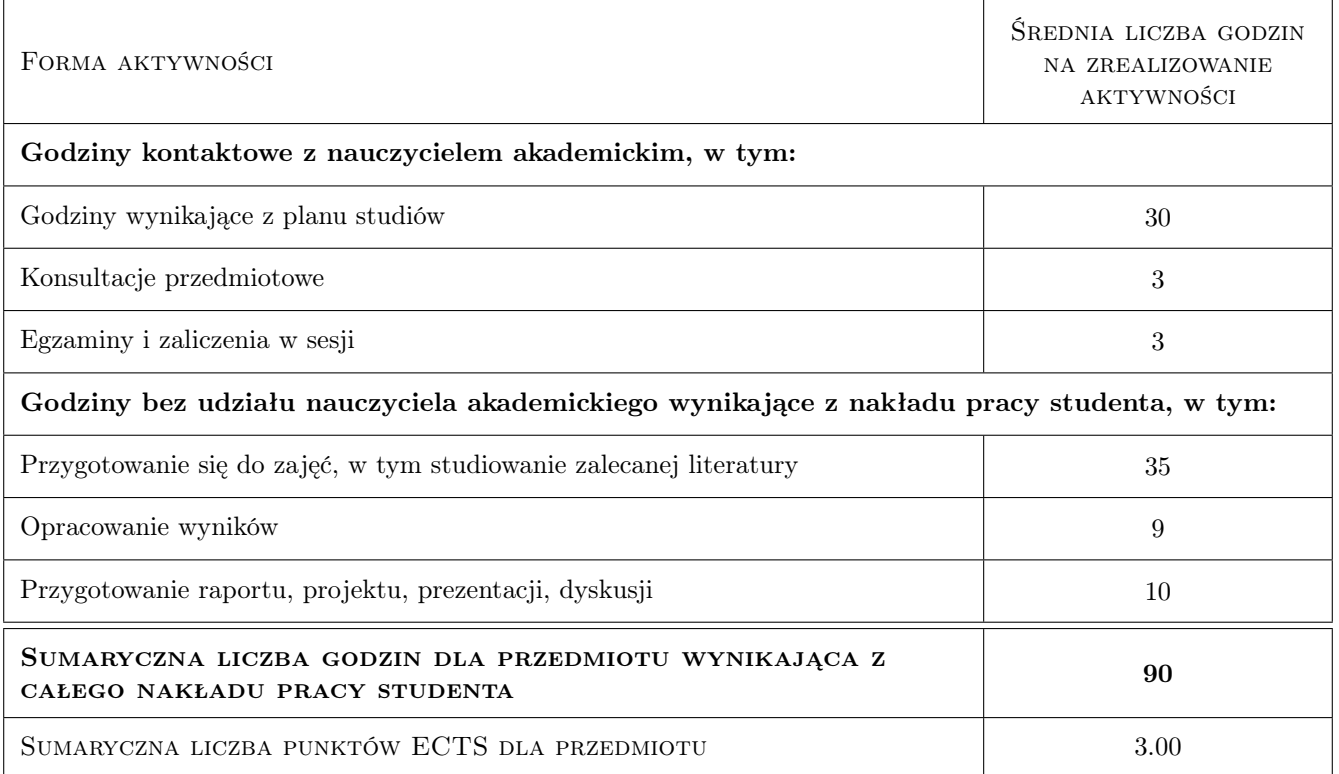

#### 9 Sposoby oceny

#### Ocena formująca

- F1 Projekt indywidualny
- F2 Kolokwium

#### Ocena podsumowująca

P1 Średnia ważona ocen formujących

#### Warunki zaliczenia przedmiotu

W1 Aktywny udział na wykładach i cwiczeniach

#### Kryteria oceny

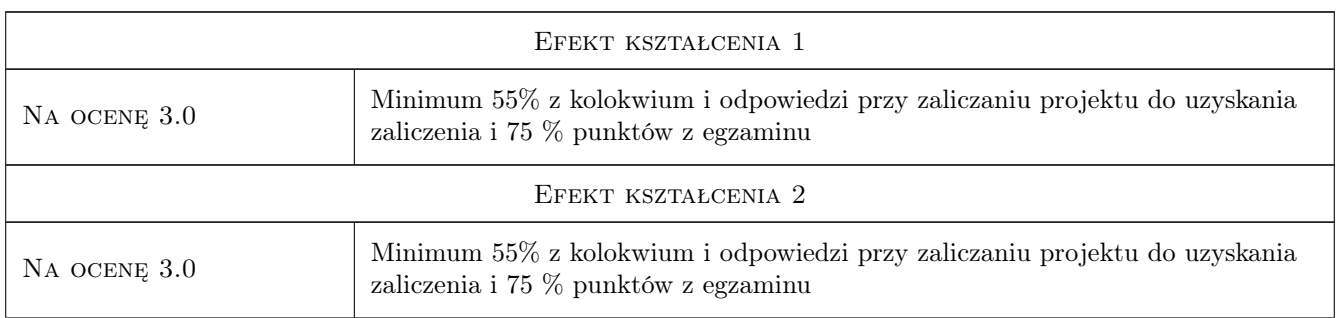

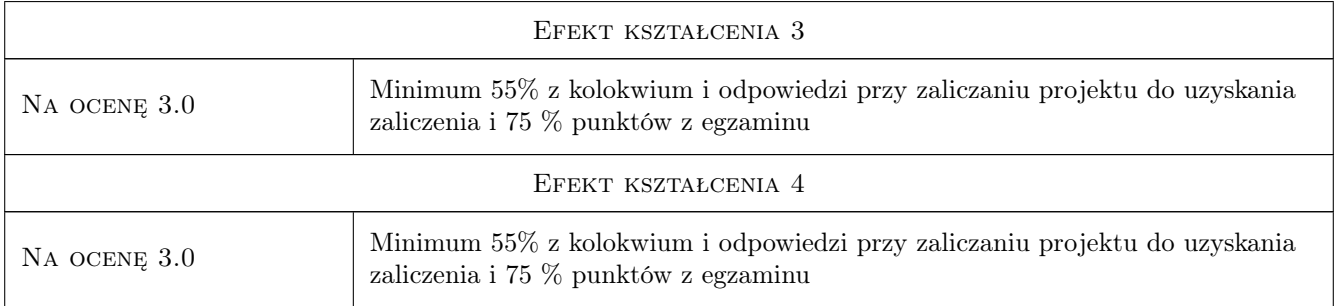

# 10 Macierz realizacji przedmiotu

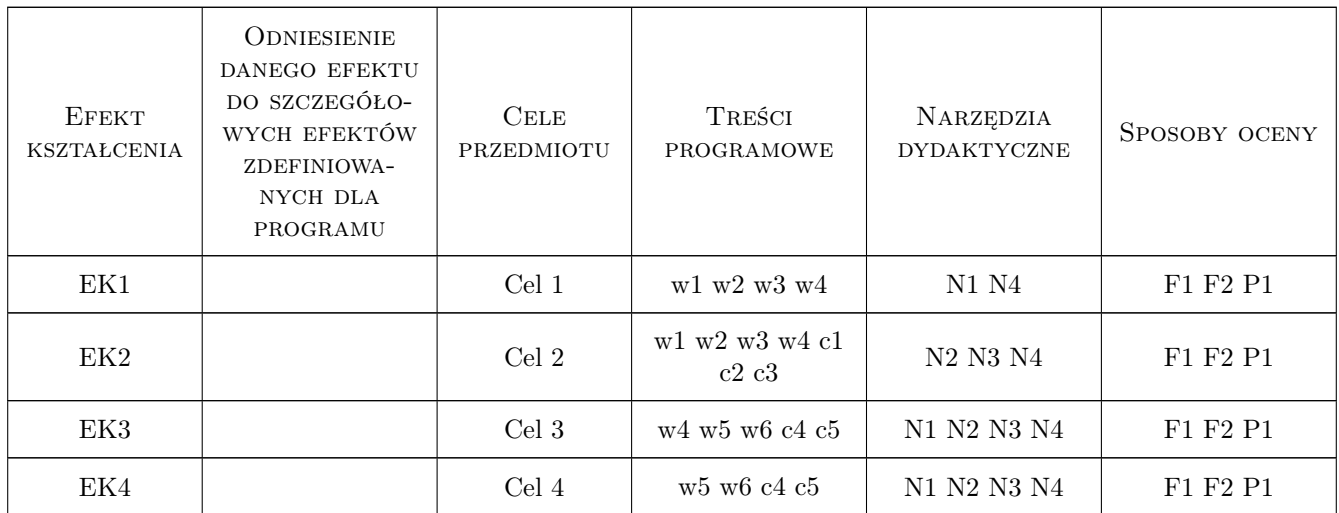

## 11 Wykaz literatury

#### Literatura podstawowa

- [1 ] Królikowski W. Polimerowe kompozyty konstrukcyjne, Warszawa, 2019, Wydawnictwo Naukowe PWN
- [2 ] German J. Podstawy mechaniki kompozytów włóknistych, Kraków, 1996, Wydawnictwo Politechniki Krakowskiej

#### Literatura uzupełniająca

- [1 ] Wilczyński A.P. Polimerowe kompozyty włókniste. Własności, struktura , projektowanie, Warszawa, 1996, Wydawnictwo Naukowo Techniczne
- [2 ] Ochelski S. Metody doświadczalne mechaniki kompozytów konstrukcyjnych, Warszawa, 2018, Wydawnictwo Naukowe PWN

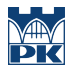

#### Literatura dodatkowa

[1 ] Ashby M.F. — Dobór materiałów w projektowaniu inżynierskim, Warszawa, 1998, Wydawnictwo Naukowo Techniczne

#### 12 Informacje o nauczycielach akademickich

#### Osoba odpowiedzialna za kartę

dr hab. inż. Bogusław Zając (kontakt: bozajac@pk.edu.pl)

#### Osoby prowadzące przedmiot

1 dr hab. inż. Bogusław Zając (kontakt: bozajac@pk.edu.pl)

2 dr hab. inż. prof. PK Arkadiusz Kwiecień (kontakt: akwiecie@pk.edu.pl)

#### 13 Zatwierdzenie karty przedmiotu do realizacji

(miejscowość, data) (odpowiedzialny za przedmiot) (dziekan)

PRZYJMUJĘ DO REALIZACJI (data i podpisy osób prowadzących przedmiot)

. . . . . . . . . . . . . . . . . . . . . . . . . . . . . . . . . . . . . . . . . . . . . . . .

. . . . . . . . . . . . . . . . . . . . . . . . . . . . . . . . . . . . . . . . . . . . . . . .

# Politechnika Krakowska im. Tadeusza Kościuszki

# Karta przedmiotu

obowiązuje studentów rozpoczynających studia w roku akademickim 2019/2020

Wydział Inżynierii Lądowej

Kierunek studiów: Budownictwo **Profil: Ogólnoakademicki** Profil: Ogólnoakademicki

Forma sudiów: stacjonarne 
Kod kierunku: BUD

Stopień studiów: II

Specjalności: Infrastruktura transportu lotniczego

### 1 Informacje o przedmiocie

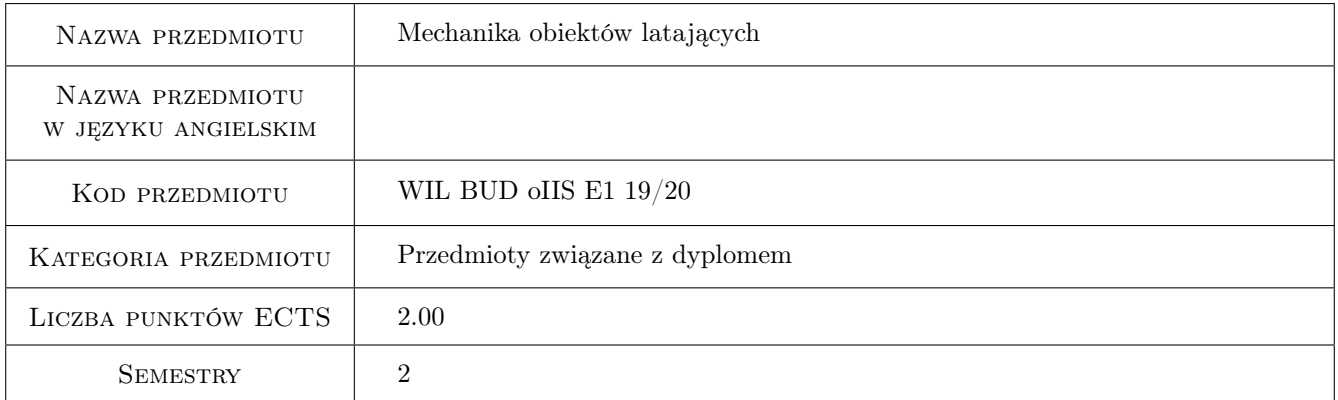

# 2 Rodzaj zajęć, liczba godzin w planie studiów

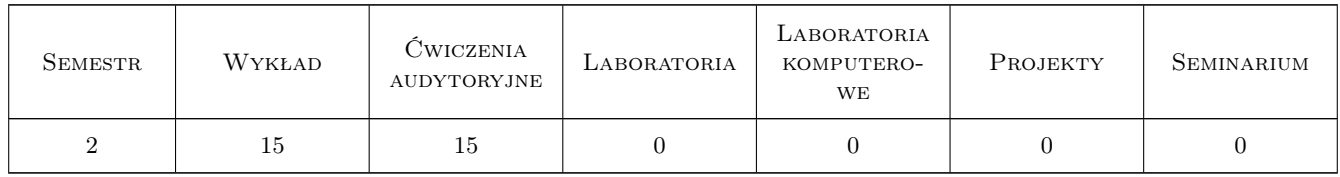

### 3 Cele przedmiotu

Cel 1 Poznanie podstawowych sił czynnych i biernych, działajacych na obiekty latajace

Cel 2 Poznanie podstawowych czynników, majacych wpływ na ruch obiektu latajacego podczas lotu ustalonego, wznoszenia, opadania i ruchu po drodze startowej

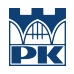

# 4 Wymagania wstępne w zakresie wiedzy, umiejętności i innych **KOMPETENCJI**

1 Wiedza i umiejętności z zakresu mechaniki ogólnej, matematyki stosowanej

#### 5 Efekty kształcenia

- EK1 Wiedza Student zna podstawowe siły, działajace na obiekt latajacy
- EK2 Wiedza Student zna układ sił, działajacych na obiekt latajacy podczas ruchu ustalonego, wznoszenia i opadania
- EK3 Umiejętności Student potrafi narysowac i okreslic nature sił, działajacych na obiekt latajacy podczas ruchu ustalonego, wznoszenia i opadania
- EK4 Umiejętności Student potrafi wyjasnic mechanizm siły nosnej, powstajacej podczas ruchu samolotu oraz innych obiektów latajacych

#### 6 Treści programowe

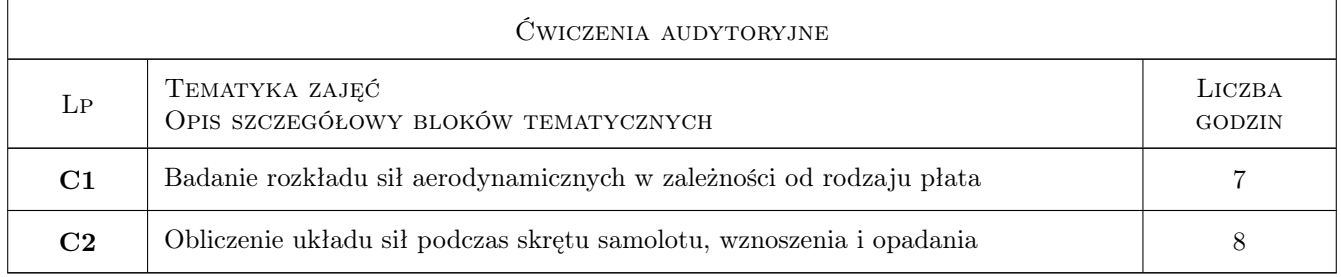

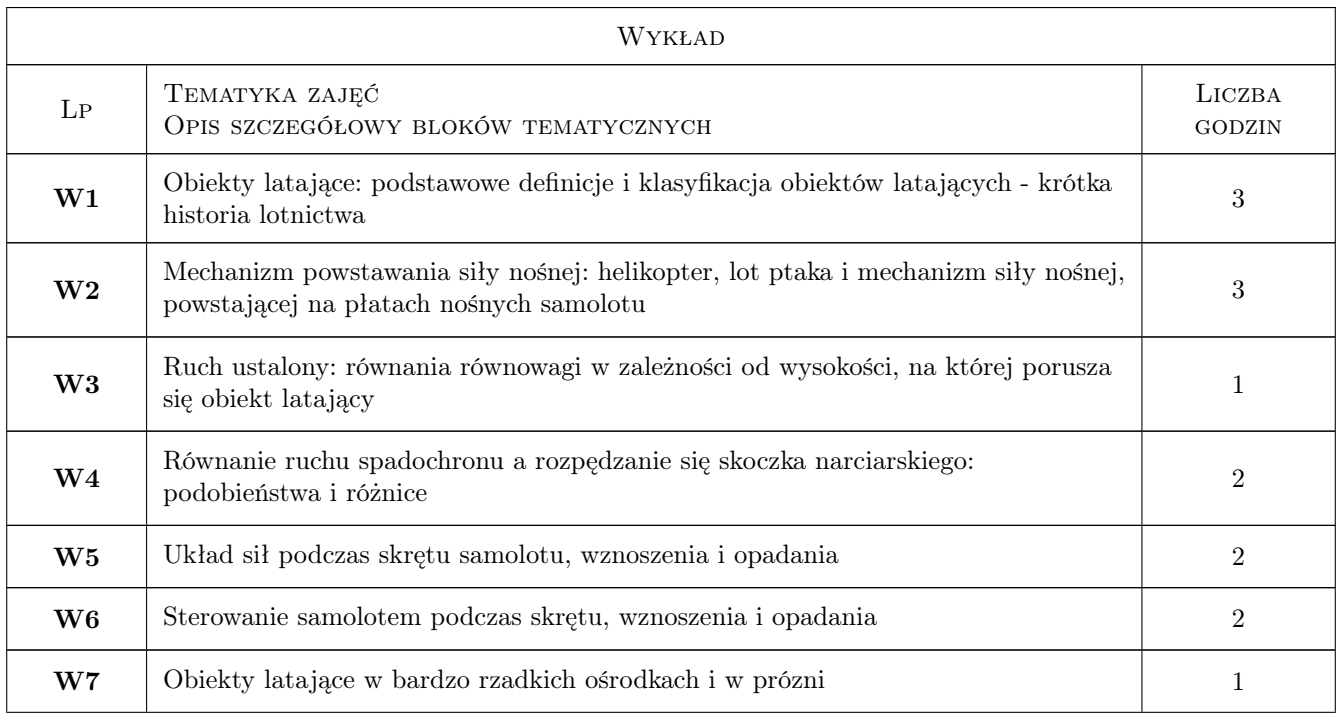

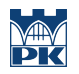

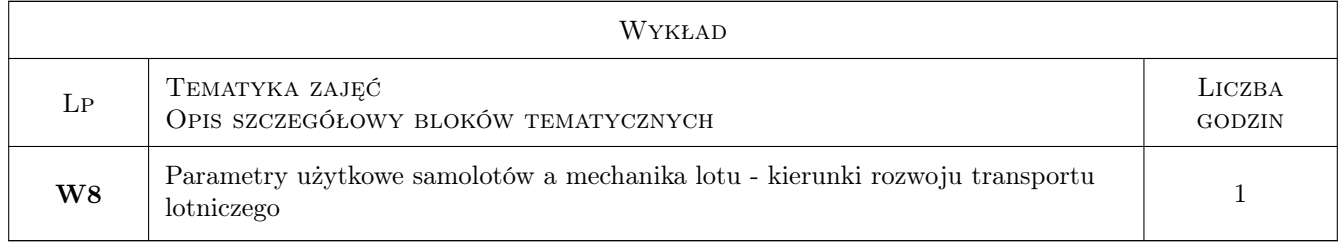

# 7 Narzędzia dydaktyczne

- N1 Wykłady
- N2 Dyskusja
- N3 Praca w grupach

# 8 Obciążenie pracą studenta

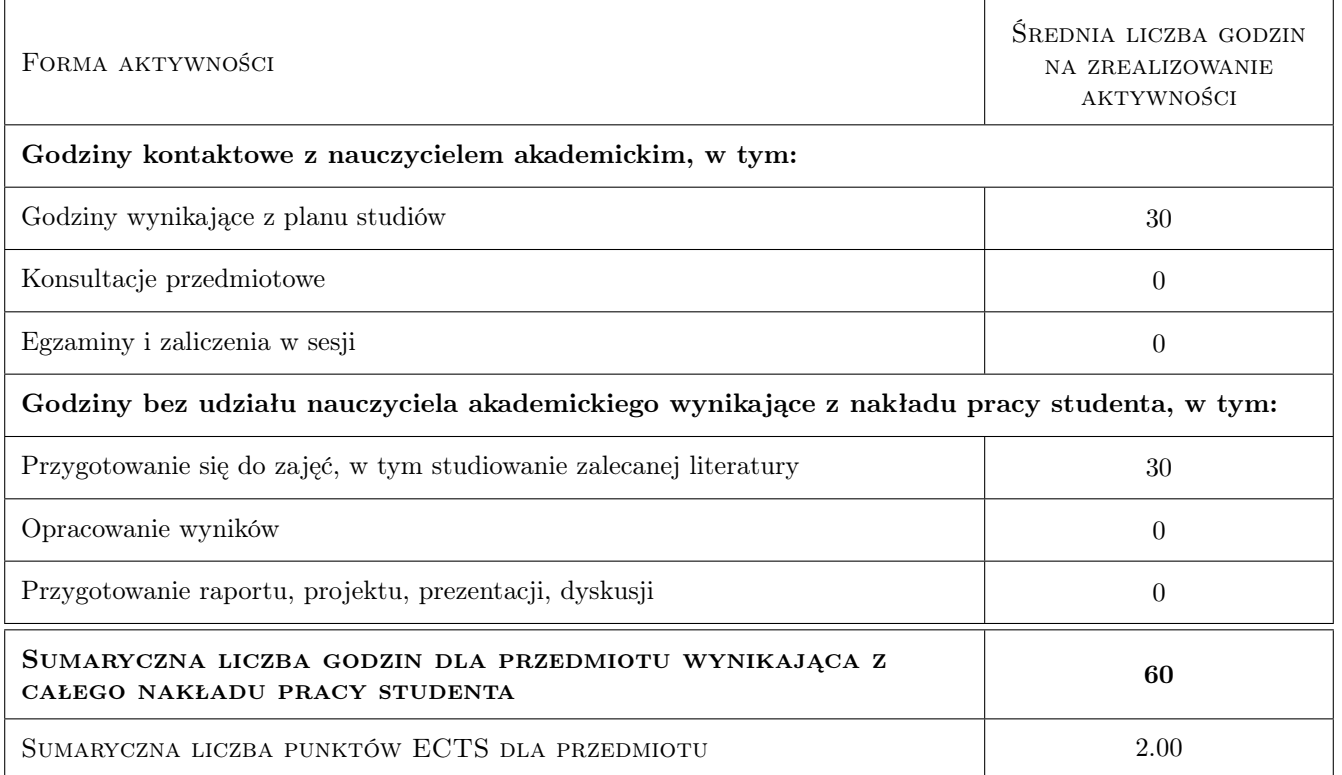

# 9 Sposoby oceny

#### Ocena formująca

- F1 Odpowiedź ustna
- F2 Projekt zespołowy

#### Ocena podsumowująca

P1 Zaliczenie ustne

### Kryteria oceny

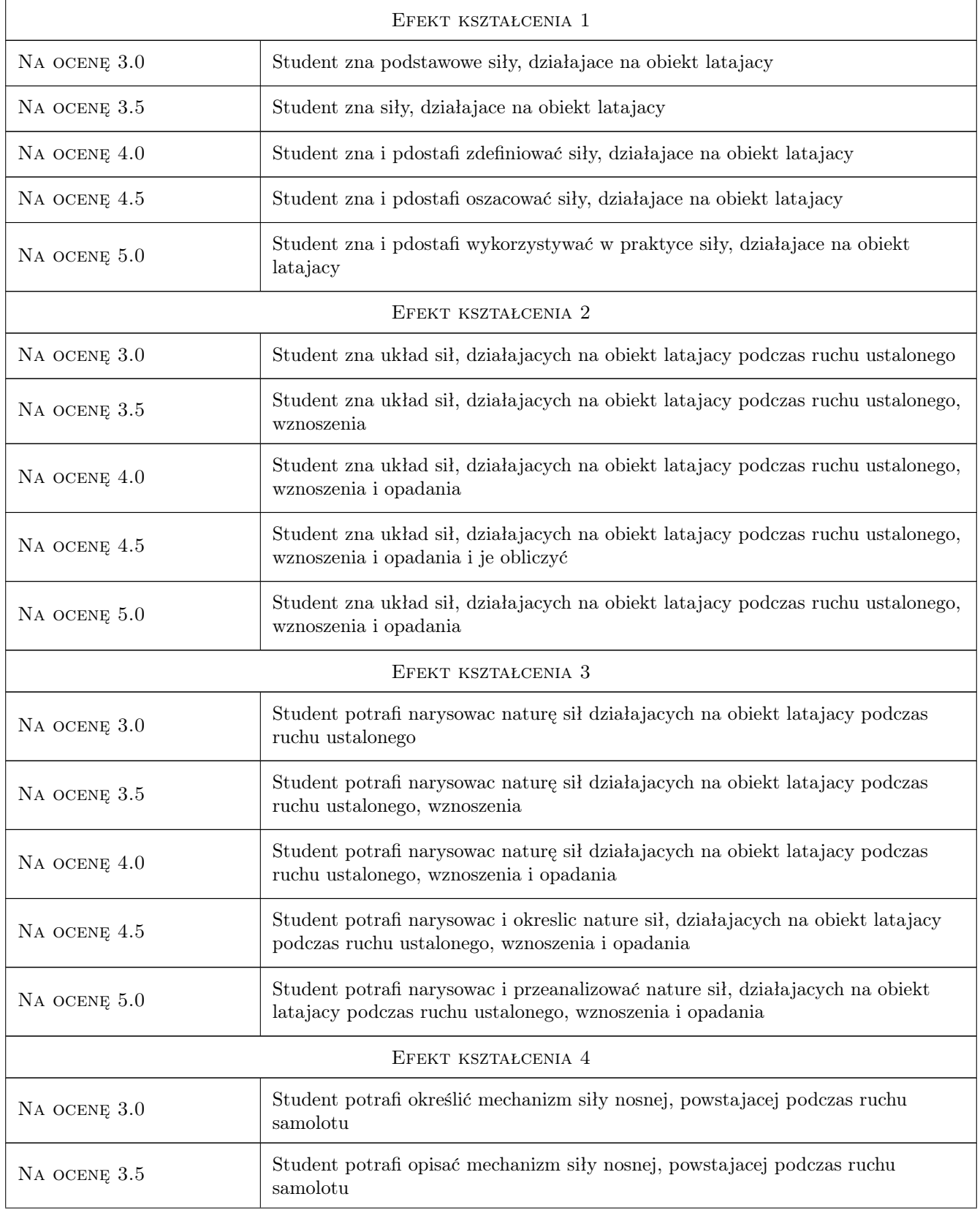
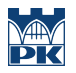

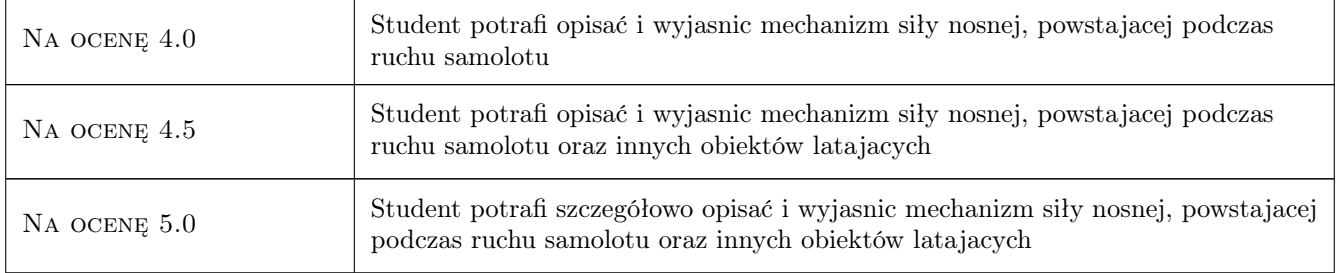

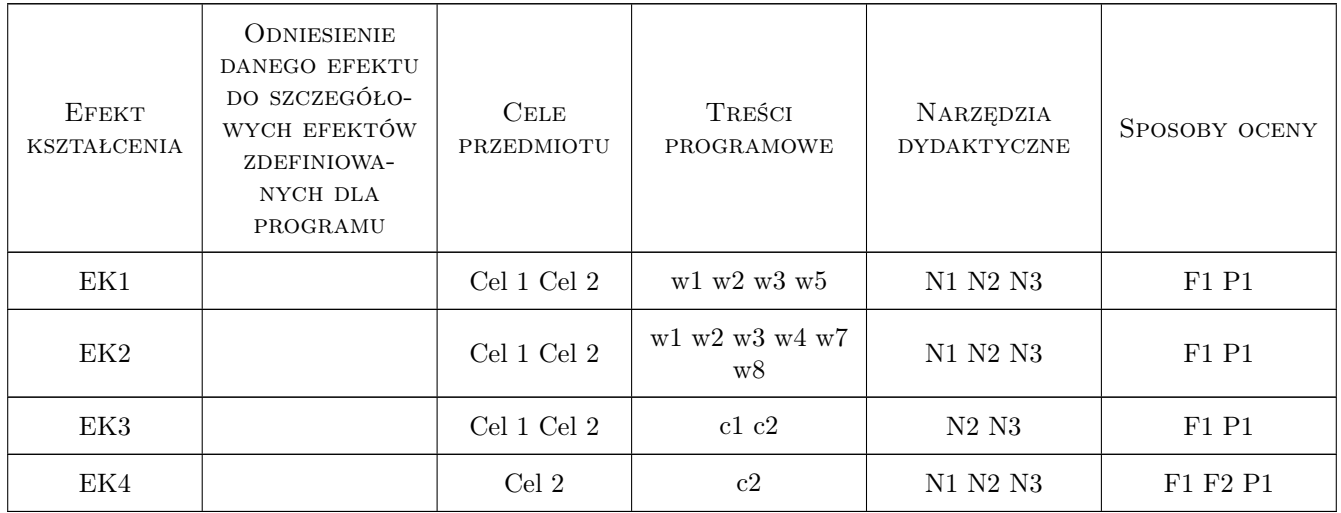

### 11 Wykaz literatury

#### Literatura podstawowa

- [1 ] R. Grybos Podstawy mechaniki płynów, Warszawa, 1998, PWN
- [2 ] L. M. Laudanski 15 wykładów z aeromechaniki, Rzeszów, 1999, Oficyna Wydawnicza Politechniki Rzeszowskiej
- [3 ] A. Abłamowicz Podstawy aerodynamiki i mechaniki lotu, Warszawa, 1980, Wydawnictwa Komunikacji i Łacznosci

#### Literatura uzupełniająca

[1 ] T. A. Talay — Introduction to the aerodynamics of flight, Washington, 1985, NASA

### 12 Informacje o nauczycielach akademickich

#### Osoba odpowiedzialna za kartę

prof. dr hab. inż. Roman Bogacz (kontakt: rbogacz@pk.edu.pl)

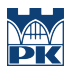

#### Osoby prowadzące przedmiot

1 prof. dr hab. inż. Roman Bogacz (kontakt: rbogacz@pk.edu.pl)

2 prof. dr hab. inż. Włodzimierz Czyczuła (kontakt: czyczula@pk.edu.pl)

### 13 Zatwierdzenie karty przedmiotu do realizacji

(miejscowość, data) (odpowiedzialny za przedmiot) (dziekan)

PRZYJMUJĘ DO REALIZACJI (data i podpisy osób prowadzących przedmiot)

. . . . . . . . . . . . . . . . . . . . . . . . . . . . . . . . . . . . . . . . . . . . . . . . . . . . . . . . . . . . . . . . . . . . . . . . . . . . . . . . . . . . . . . . . . . . . . . .

# Politechnika Krakowska im. Tadeusza Kościuszki

# KARTA PRZEDMIOTU

obowiązuje studentów rozpoczynających studia w roku akademickim 2019/2020

Wydział Inżynierii Lądowej

Kierunek studiów: Budownictwo **Profil: Ogólnoakademicki** 

Forma sudiów: stacjonarne 
Kod kierunku: BUD

Stopień studiów: II

Specjalności: Inżynieria wodna i komunalna

### 1 Informacje o przedmiocie

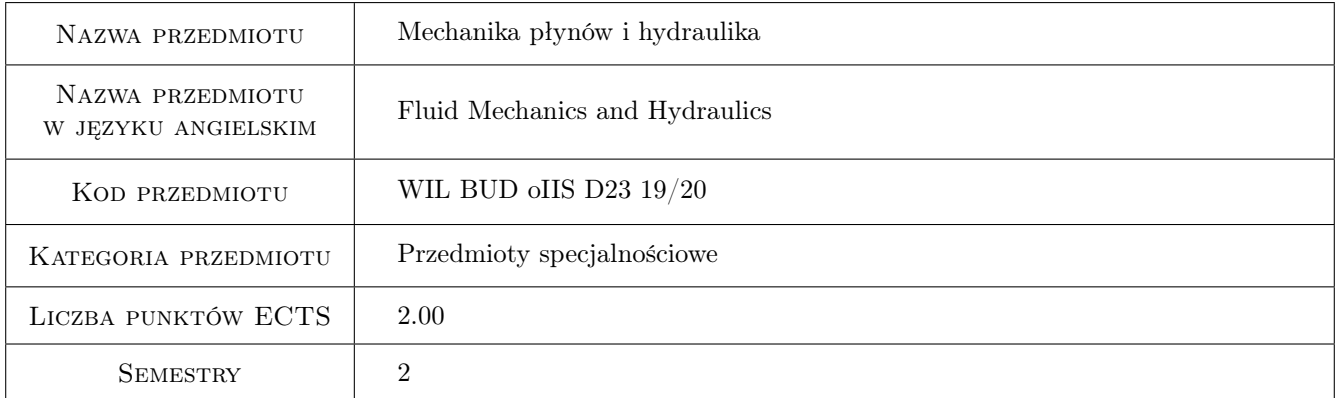

### 2 Rodzaj zajęć, liczba godzin w planie studiów

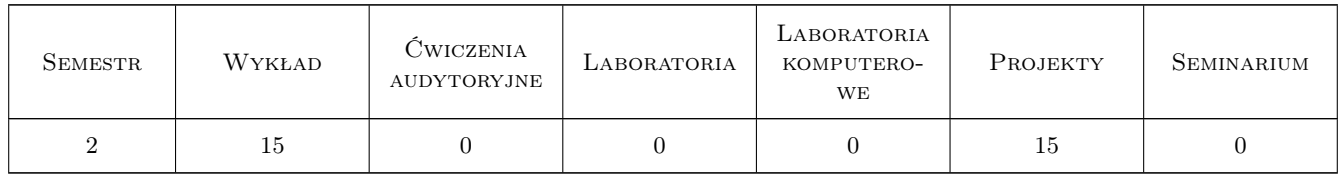

### 3 Cele przedmiotu

Cel 1 Poszerzenie wiadomości z zakresu laminarnego i turbulentnego przepływu cieczy.

Cel 2 Zapoznanie się z metodami rozwiązywania problemów w mechanice płynów.

Kod archiwizacji:

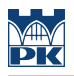

### 4 Wymagania wstępne w zakresie wiedzy, umiejętności i innych **KOMPETENCJI**

1 Zaliczone przedmioty: Matematyka, Fizyka, Hydraulika i hydrologia

#### 5 Efekty kształcenia

- EK1 Wiedza Student potrafi zdefiniować stan naprężenia i odkształcenia w płynie oraz potrafi scharakteryzować ruch płynu.
- EK2 Umiejętności Student potrafi wykonać obliczenia dotyczące układów hydraulicznych.
- EK3 Umiejętności Student potrafi sformułować i zastosować równania Naviera-Stokesa dla wybranego przykładu.
- EK4 Umiejętności Student potrafi zastosować metody obliczeniowe do rozwiązywania zagadnień z zakresu mechaniki płynów i hydrauliki.
- EK5 Kompetencje społeczne Współpraca studentów w grupie podczas rozwiązywania zadania projektowego.

### 6 Treści programowe

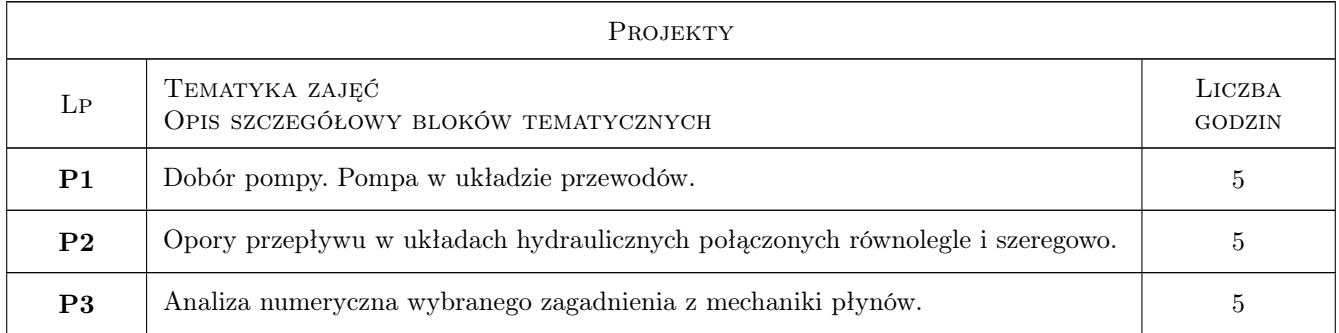

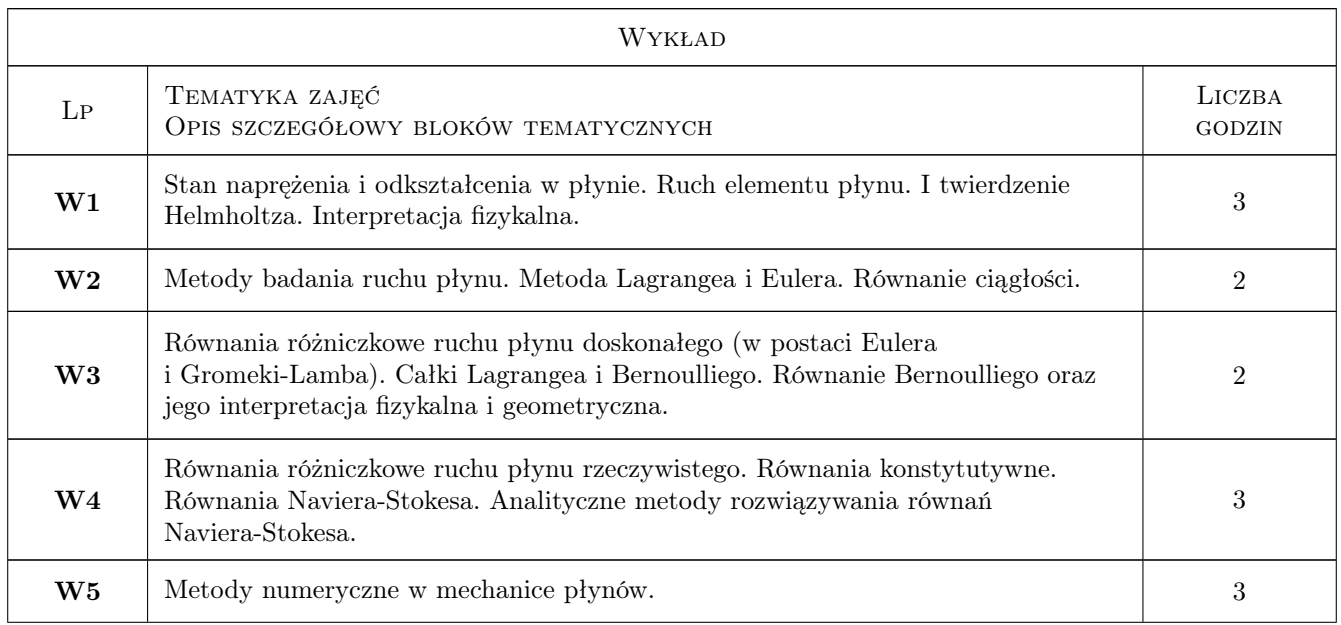

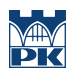

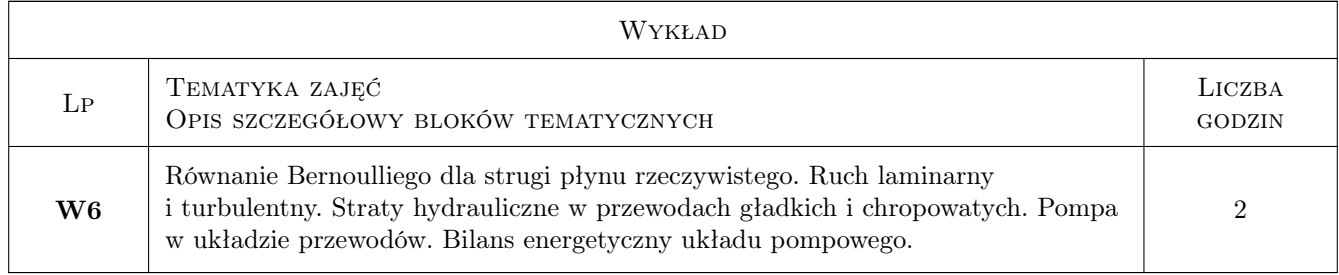

### 7 Narzędzia dydaktyczne

- N1 Wykłady
- N2 Ćwiczenia projektowe
- N3 Praca w grupach

## 8 Obciążenie pracą studenta

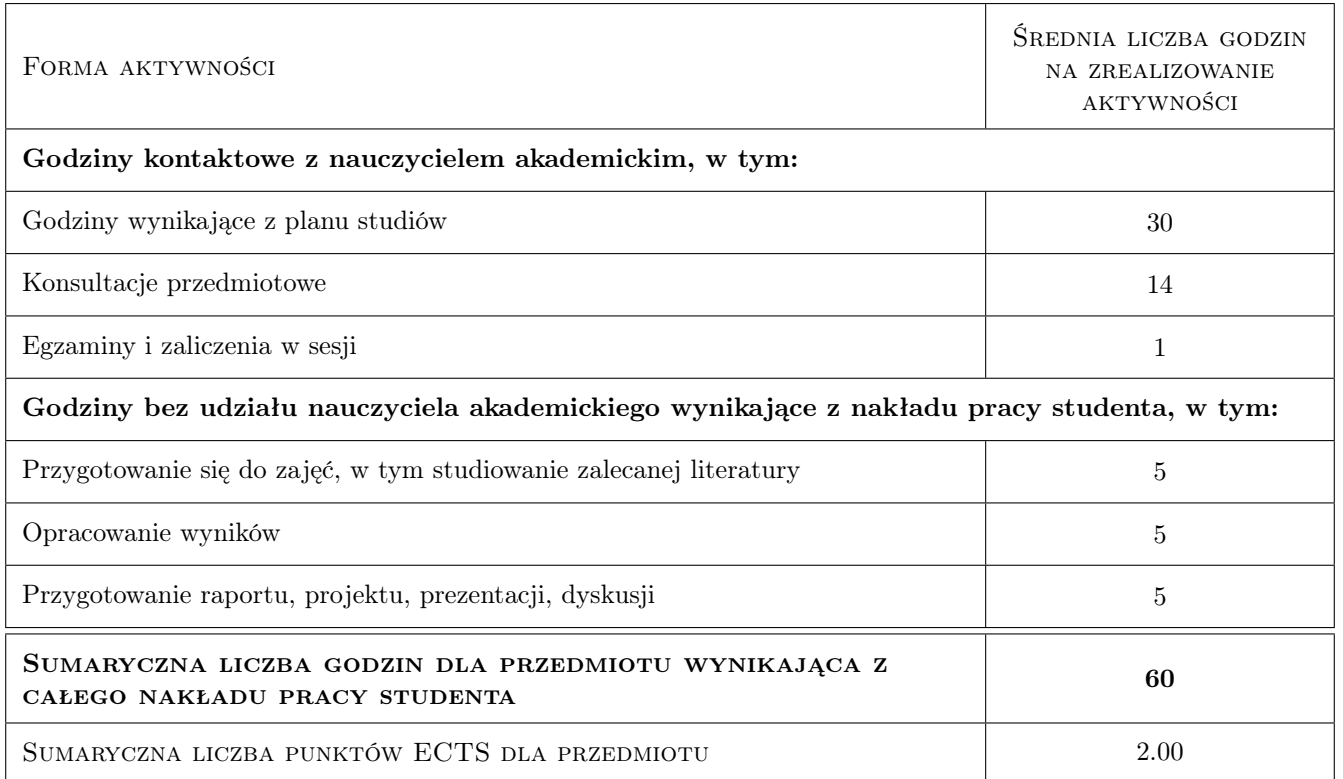

### 9 Sposoby oceny

#### Ocena formująca

- F1 Projekt zespołowy
- F2 Kolokwium

#### Ocena podsumowująca

P1 Średnia ważona ocen formujących, ocena F1 z wagą 0,4; ocena F2 z wagą 0,6.

#### Warunki zaliczenia przedmiotu

W1 Obecność na zajęciach

W2 Ocena końcowa jest średnią ważoną ocen F1 i F2, przy czym żadna z ocen składowych nie może być negatywna.

#### Kryteria oceny

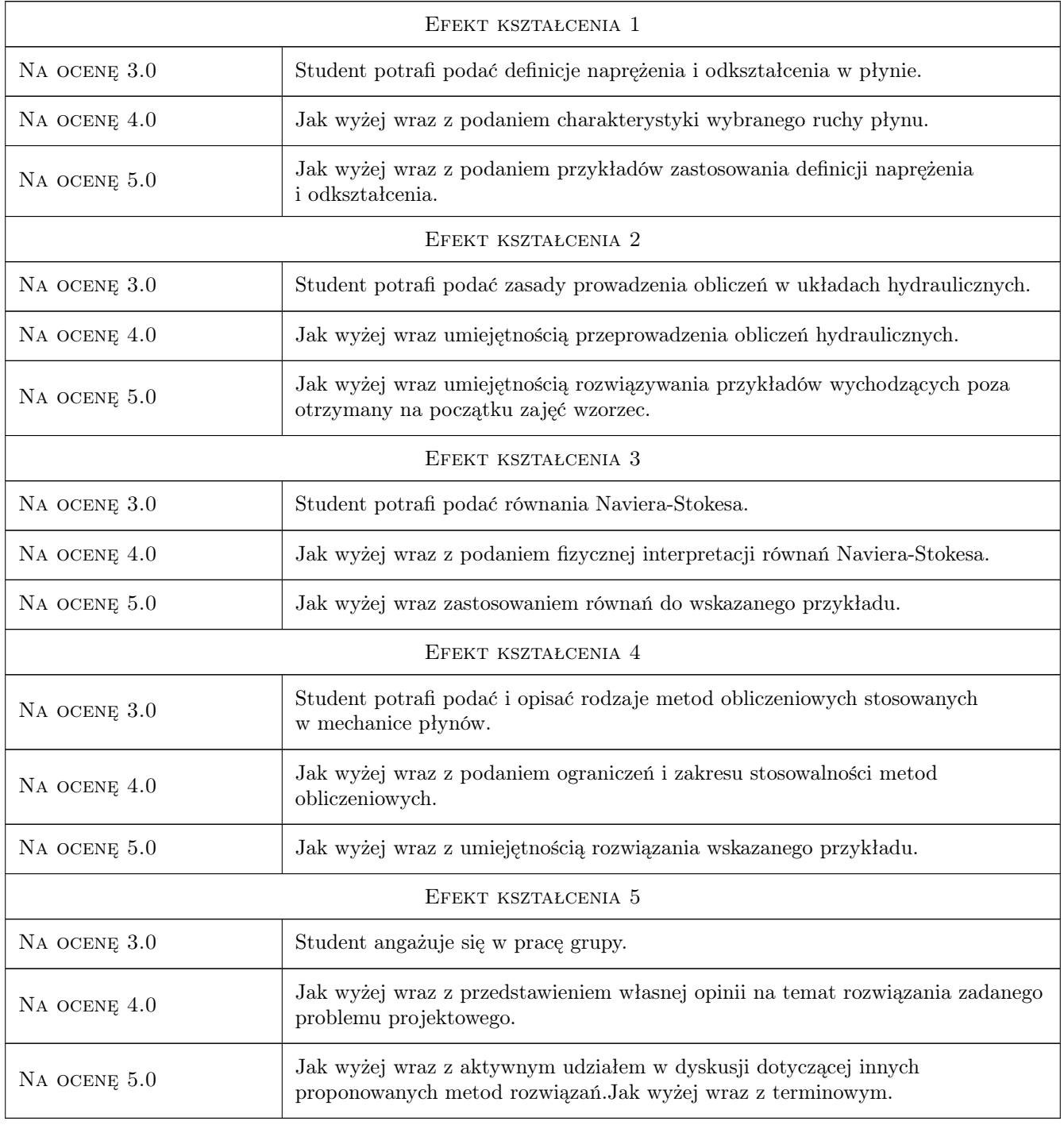

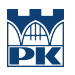

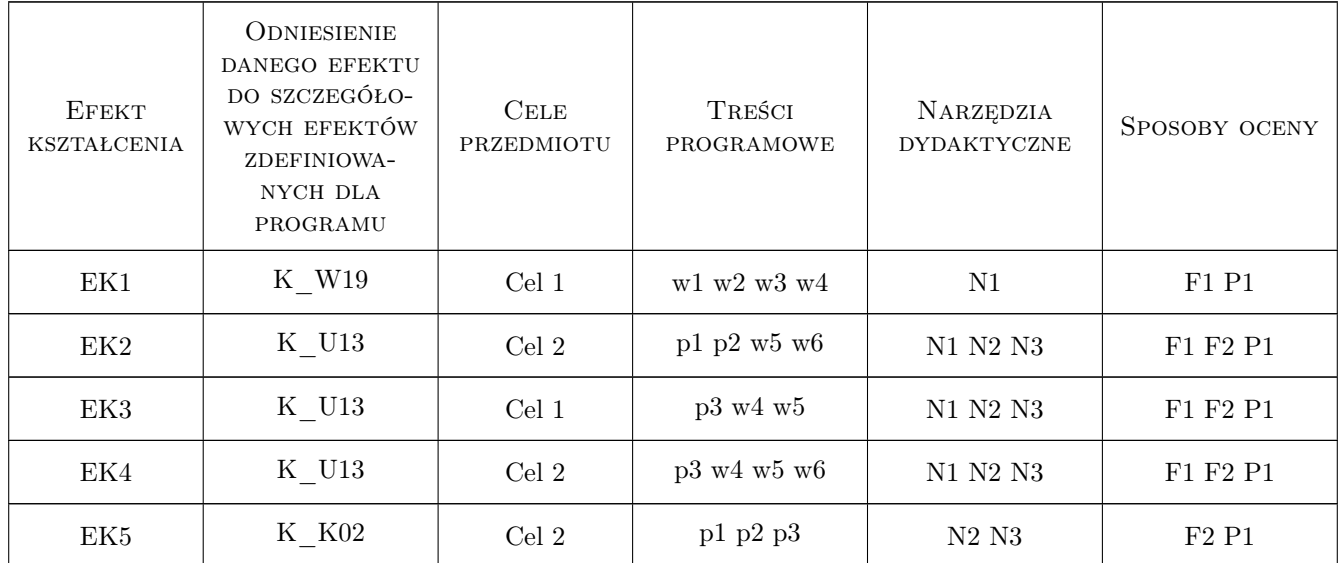

### 11 Wykaz literatury

#### Literatura podstawowa

- [1 ] Matras Z. Podstawy mechaniki płynów i dynamiki przepływów cieczy nienewtonowskich, Kraków, 2006, Wydawnictwa Politechniki Krakowskiej
- $[2]$  Prosnak W.J. Mechanika płynów, t. I., t. II, Warszawa, 1970, PWN
- [3 ] Burka E., S., Nałęcz T., J. Mechanika płynów w przykładach. Teoria, Zadania, Rozwiązania., Warszawa, 1994, PWN

#### Literatura uzupełniająca

- [1 ] Nakayama, Y.; Boucher, R.F. Introduction to Fluid Mechanics, , 2000, Elsevier
- [2 ] Guillon, M. Teoria i obliczanie układów hydraulicznych, , 1967, WNT

### 12 Informacje o nauczycielach akademickich

#### Osoba odpowiedzialna za kartę

dr inż. Konrad Nering (kontakt: knering@mech.pk.edu.pl)

#### Osoby prowadzące przedmiot

1 dr inż. Konrad Nering (kontakt: knering@mech.pk.edu.pl)

2 dr inż. Stanisław Walczak (kontakt: swalczak@mech.pk.edu.pl)

3 dr inż. Bartosz Kopiczak (kontakt: bkopiczak@mech.pk.edu.pl)

4 mgr inż. Piotr Sarna (kontakt: piotr.sarna@pk.edu.pl)

### 13 Zatwierdzenie karty przedmiotu do realizacji

(miejscowość, data) (odpowiedzialny za przedmiot) (dziekan)

PRZYJMUJĘ DO REALIZACJI (data i podpisy osób prowadzących przedmiot)

. . .

# Politechnika Krakowska im. Tadeusza Kościuszki

# Karta przedmiotu

obowiązuje studentów rozpoczynających studia w roku akademickim 2019/2020

Wydział Inżynierii Lądowej

Kierunek studiów: Budownictwo **Profil: Ogólnoakademicki** Profil: Ogólnoakademicki

Forma sudiów: stacjonarne 
Kod kierunku: BUD

Stopień studiów: II

Specjalności: Budownictwo hydrotechniczne i geotechnika

### 1 Informacje o przedmiocie

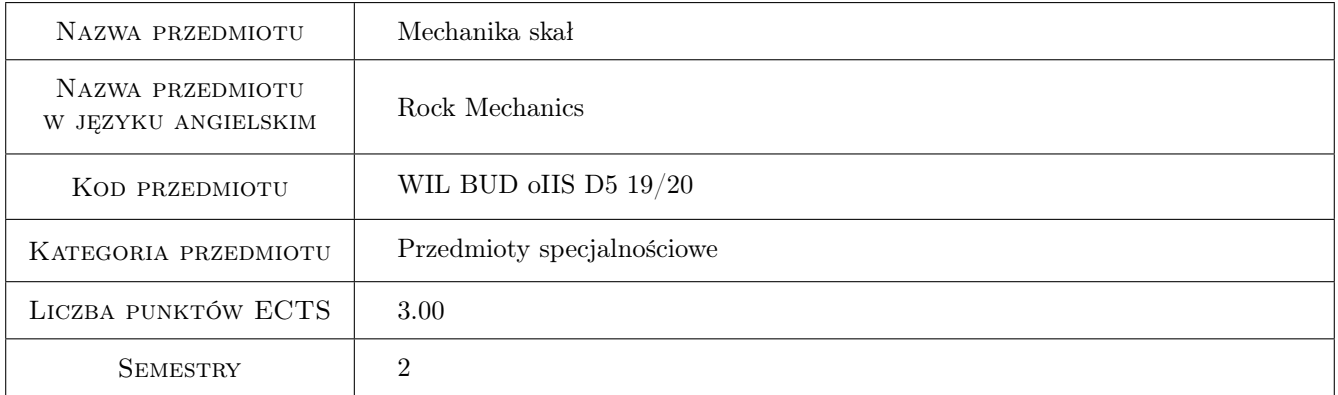

### 2 Rodzaj zajęć, liczba godzin w planie studiów

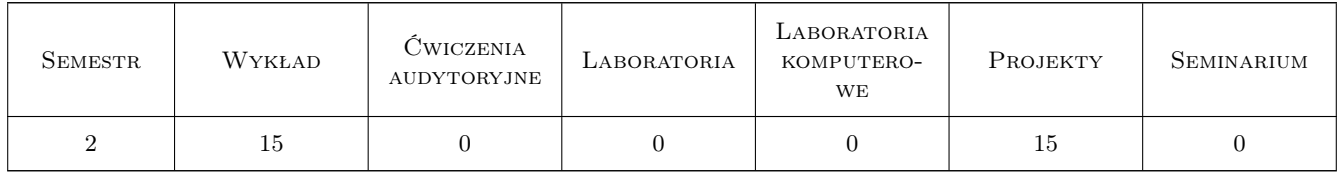

### 3 Cele przedmiotu

Cel 1 Zapoznanie studentów z różnymi systemami klasyfikacji skał, definicje wskaźników jakości masywów skalnych

- Cel 2 Zapoznanie studentów z różnymi modelami konstytutywnymi dla masywów skalnych oraz zakresem ich stosowalności
- Cel 3 Zapoznanie studentów z metodyką określania składowych stanu naprężeń in situ w masywie

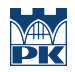

Cel 4 Zapoznanie studentów z zagadnieniami tunelowania w masywach skalnych oraz numerycznymi metodami analizy tych zagadnień

### 4 Wymagania wstępne w zakresie wiedzy, umiejętności i innych **KOMPETENCJI**

1 brak

### 5 Efekty kształcenia

- EK1 Wiedza Student zna podstawowe definicje dotyczące skał i masywów skalnych oraz podstawowe wskaźniki ich jakości
- EK2 Umiejętności Student potrafi określić wskaźniki jakości masywów skalnych RSR, RQD, Q RMR i GSI
- EK3 Wiedza Student zna metodykę oceny stanu naprężeń początkowych w masywie skalnym
- EK4 Umiejętności Student potrafi wyznaczyć składowe stanu naprężeń początkowych na bazie metody poduszki ciśnieniowej
- EK5 Wiedza Student zna podstawowe zagadnienia związane z tunelowaniem w tym pojęcie krzywej reakcji masywu; student zna metodę tunelowania NATM
- EK6 Umiejętności Student potrafi wykonać model obliczeniowy 2D/3D tunelu w masywie skalnym

#### PROJEKTY Lp Tematyka zajęć Opis szczegółowy bloków tematycznych Liczba godzin P1 Analiza krzywej anizotropii wytrzymałościowej dla masywów z osłabieniami strukturalnymi przy zastosowaniu modelu Hoeka-Browna z jedną lub dwoma powierzchniami nieciągłości 3 P2 Analiza MES stateczności stromego zbocza w masywie skalnym przy zastosowaniu modeli Mohra-Coulomba (M-C) oraz Hoeka-Browna (H-B); konwersja parametrów pomiędzy modelami M-C oraz H-B 3 P3 Analiza wykonania głębokiego tunelu o przekroju kołowym w masywie skalnym scharakteryzowanym danym wskaźnikiem GSI w układzie 2D <sup>4</sup> P4 Analiza wykonania głębokiego tunelu o przekroju kołowym w masywie skalnym scharakteryzowanym danym wskaźnikiem GSI w układzie 3D <sup>5</sup>

### 6 Treści programowe

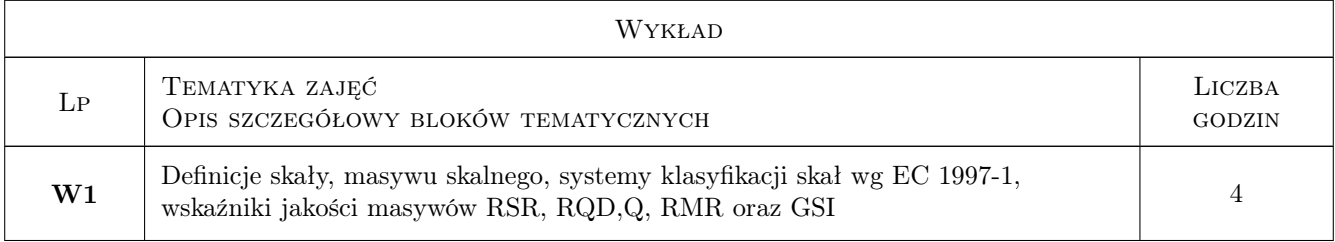

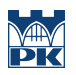

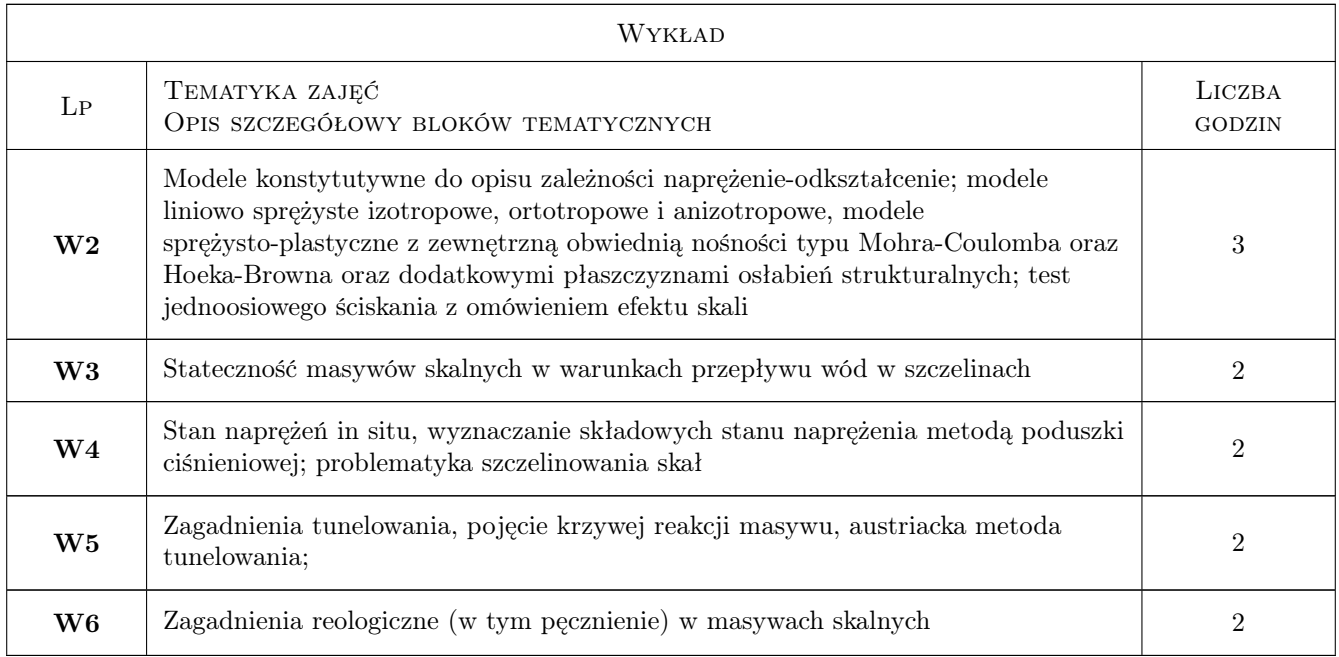

## 7 Narzędzia dydaktyczne

- N1 Wykłady
- N2 Laboratorium komputerowe

# 8 Obciążenie pracą studenta

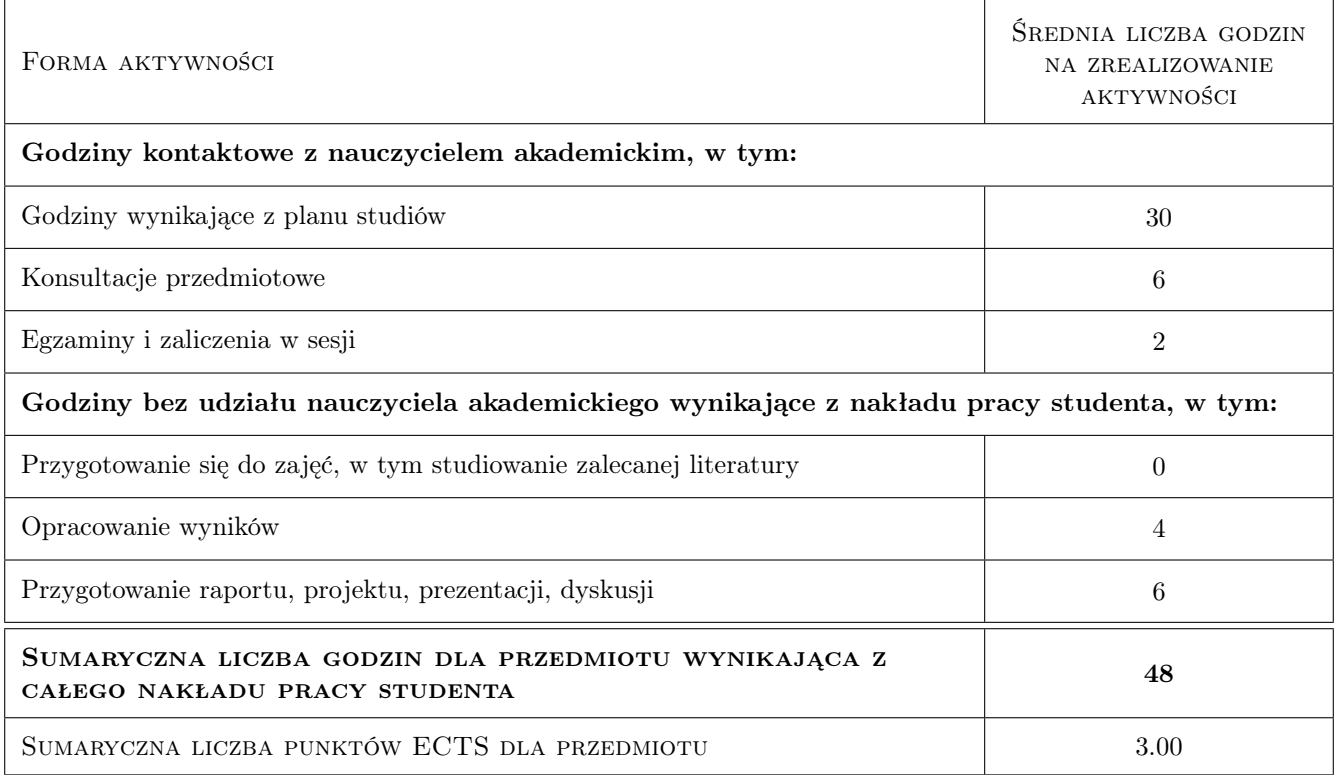

### 9 Sposoby oceny

#### Ocena formująca

F1 Raport z projektu

F2 Test koncowy

#### Ocena podsumowująca

P1 Srednia wazona ocen formujących

#### Warunki zaliczenia przedmiotu

- W1 Terminowe wykonanie raportów z projektów
- W2 Uzyskanie pozytywnej oceny z testu końcowego

#### Kryteria oceny

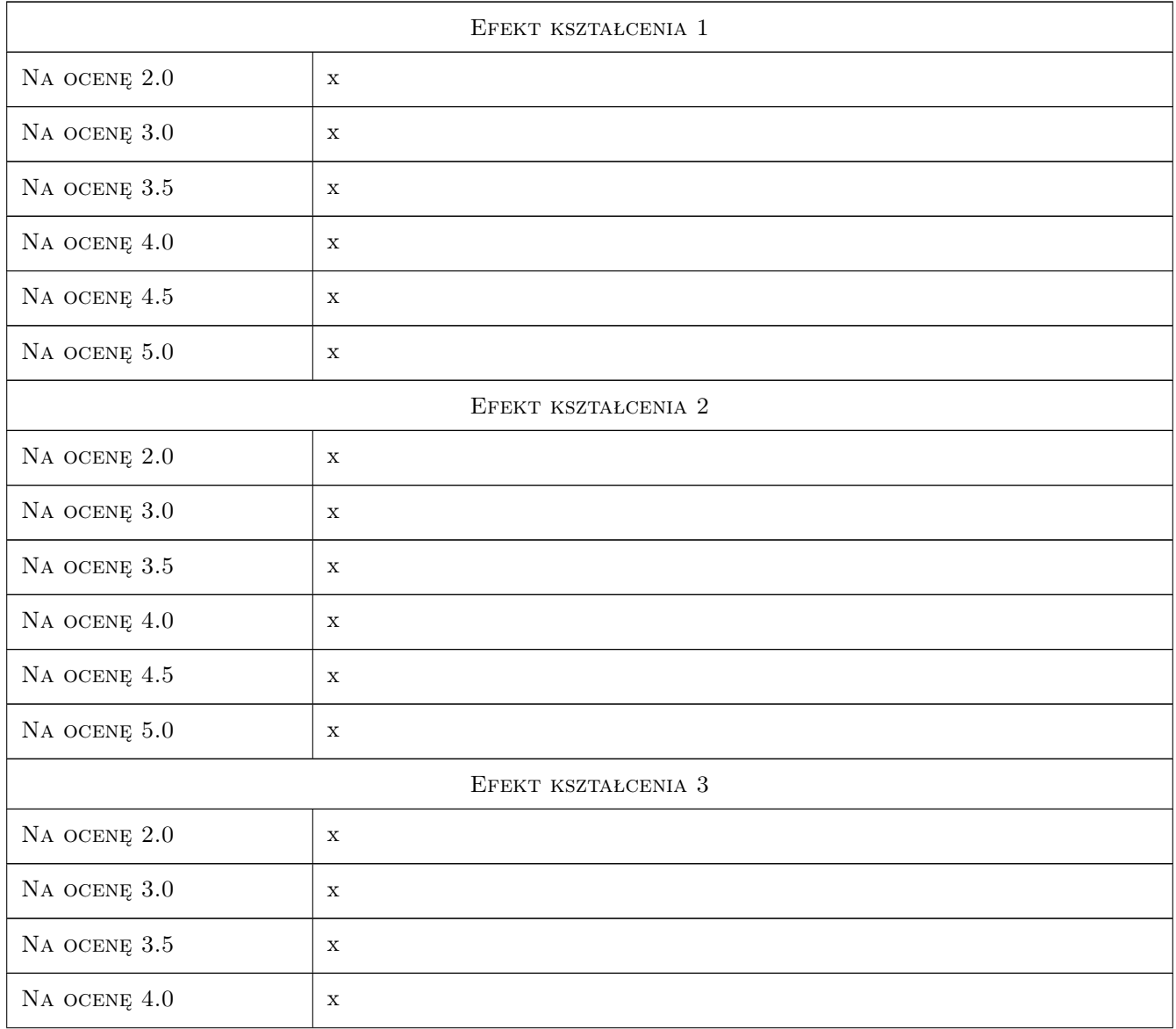

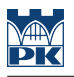

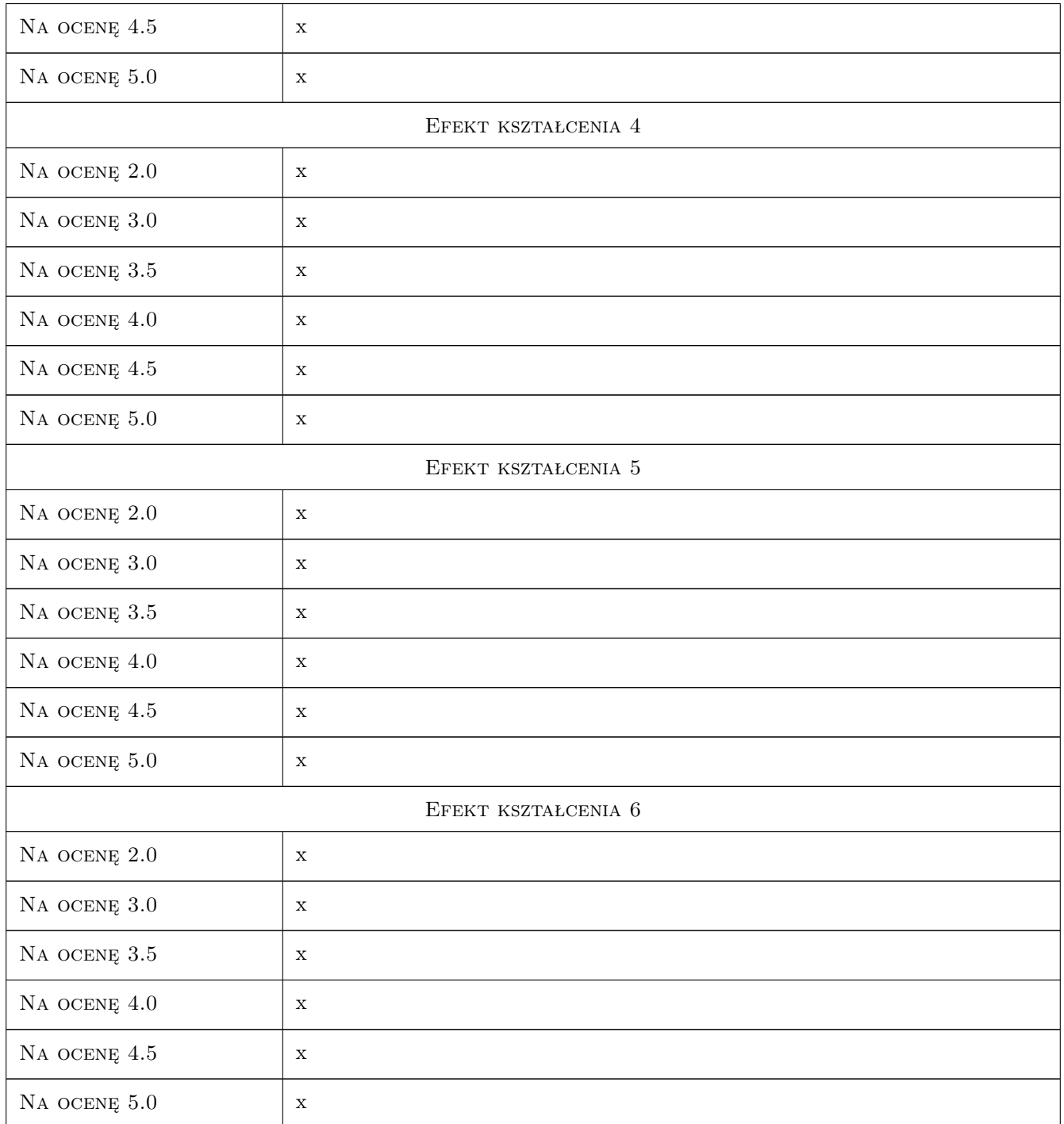

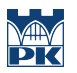

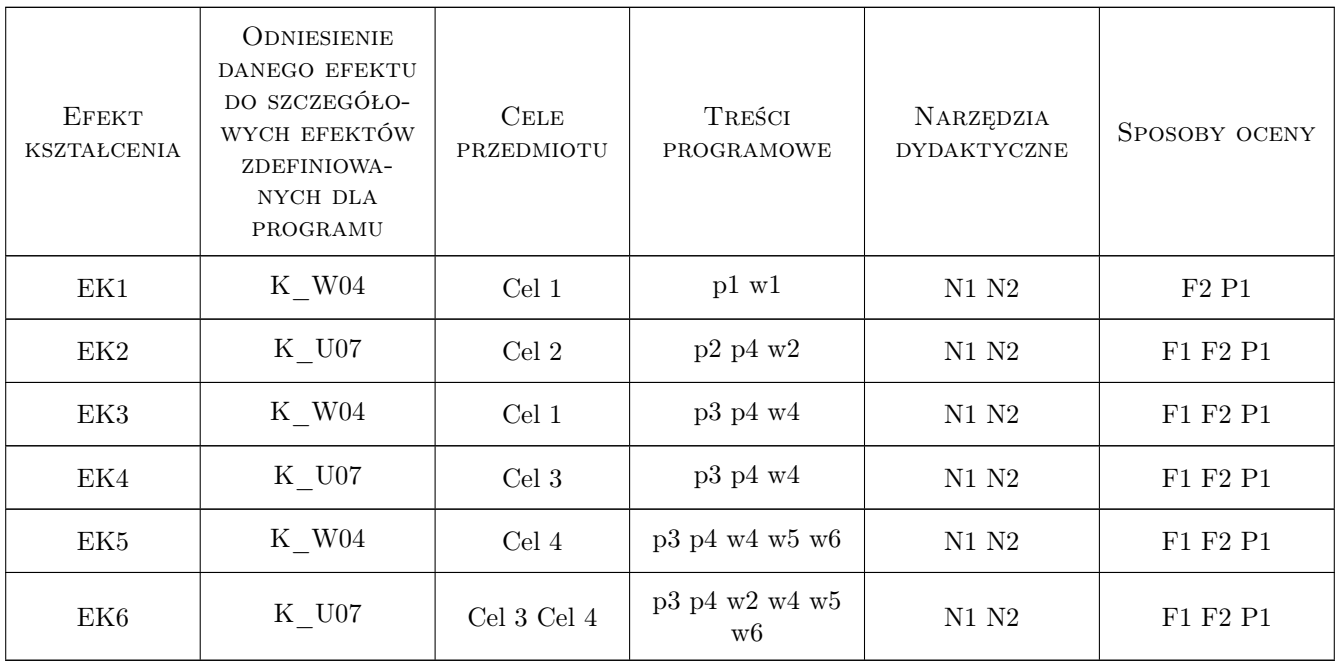

### 11 Wykaz literatury

#### Literatura podstawowa

- [1 ] W. Derski, R. Izbicki, I. Kisiel, Z. Mróz Mechanika techniczna Mechanika skał i gruntów,, Warszawa, 1982, PWN
- [2 ] Kazimierz Thiel Mechanika Skał w inżynierii Wodnej, Warszawa, 1980, PWN
- [3 ] Hoek E.  $-$  The development of Rock Engineering, , 2001,
- [4 ] Tajduś, Antoni ,Cała, Marek, Tajduś, Krzysztof Geomechanika w budownictwie podziemnym : projektowanie i budowa tuneli, Kraków, 2012, Wydawnictwo AGH

### 12 Informacje o nauczycielach akademickich

#### Osoba odpowiedzialna za kartę

dr hab. inż. prof. PK Andrzej Truty (kontakt: andrzej.truty@pk.edu.pl)

#### Osoby prowadzące przedmiot

1 dr hab. inż. Andrzej Truty (kontakt: andrzej.truty@pk.edu.pl)

### 13 Zatwierdzenie karty przedmiotu do realizacji

(miejscowość, data) (odpowiedzialny za przedmiot) (dziekan)

. . . . . . . . . . . . . . . . . . . . . . . . . . . . . . . . . . . . . . . . . . . . . . . .

PRZYJMUJĘ DO REALIZACJI (data i podpisy osób prowadzących przedmiot)

# Politechnika Krakowska im. Tadeusza Kościuszki

# Karta przedmiotu

obowiązuje studentów rozpoczynających studia w roku akademickim 2019/2020

Wydział Inżynierii Lądowej

Kierunek studiów: Budownictwo **Profil: Ogólnoakademicki** Profil: Ogólnoakademicki

Forma sudiów: stacjonarne 
Kod kierunku: BUD

Stopień studiów: II

Specjalności: Mechanika konstrukcji inżynierskich

### 1 Informacje o przedmiocie

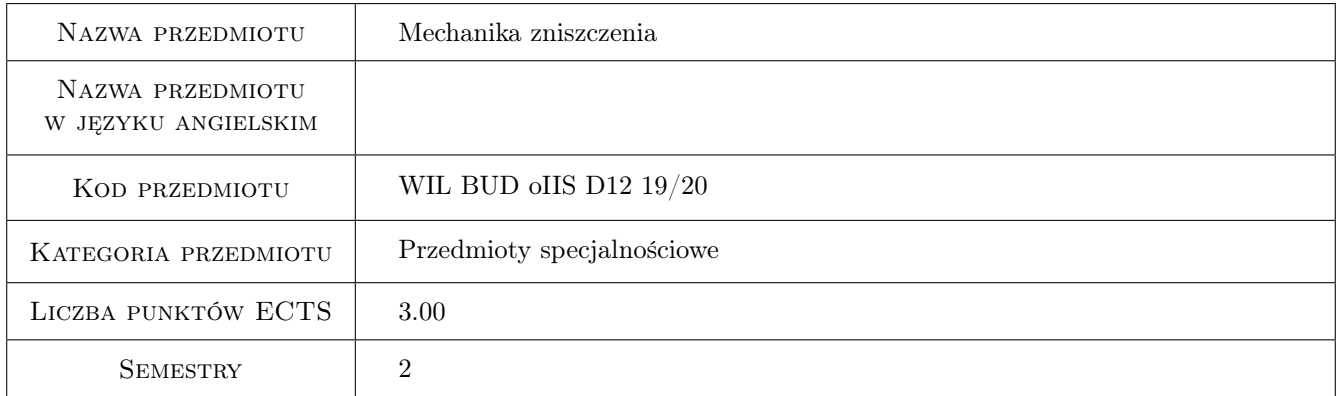

### 2 Rodzaj zajęć, liczba godzin w planie studiów

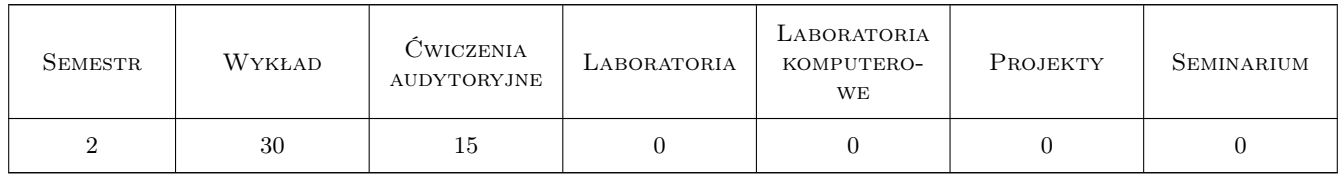

### 3 Cele przedmiotu

Cel 1 Zrozumienie podstaw fizycznych rozwoju uszkodzeń i powstawania pęknięć w materiałach.

Cel 2 Ocena osiągnięcia stanu niebezpiecznego wskutek kumulacji uszkodzeń i propagacji pęknięć.

Cel 3 Projektowanie elementów konstrukcji w sposób zabezpieczający przed zniszczeniem.

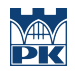

Cel 4 Zastosowanie nabytej wiedzy w przypadkach obciążeń statycznych i dynamicznych z uwzględnieniem wpływu wysokiej temperatury (pełzanie) i zmienności obciążeń (zmęczenie).

### 4 Wymagania wstępne w zakresie wiedzy, umiejętności i innych **KOMPETENCJI**

1 Wytrzymałość materiałów II. Teoria sprężystości i plastyczności.

### 5 Efekty kształcenia

- EK1 Wiedza Rozumie podstawy fizyczne rozwoju uszkodzeń i powstawania pęknięć w materiałach.
- EK2 Umiejętności Potrafi ocenić stan niebezpieczny w materiale pojawiający się wskutek kumulacji uszkodzeń i propagacji pęknięć.
- EK3 Wiedza Zna zasady projektowania elementów konstrukcji w sposób zabezpieczający przed zniszczeniem.
- EK4 Umiejętności Umie zastosować nabytą wiedzę w przypadkach obciążeń statycznych i dynamicznych, uwzlędniając wpływ wysokiej temperatury i zmienność obciążeń.
- EK5 Wiedza Zna metody doświadczalne wyznaczania odporności na pękanie i parametru uszkodzenia oraz ich stosowalność do różnych materiałów
- EK6 Umiejętności Potrafi sformułować kryterium inicjacji wzrostu szczeliny, pozwalające określić obciążenie niszczące przy danej jej długości, bądź dopuszczalną długość przy danym obciążeniu.

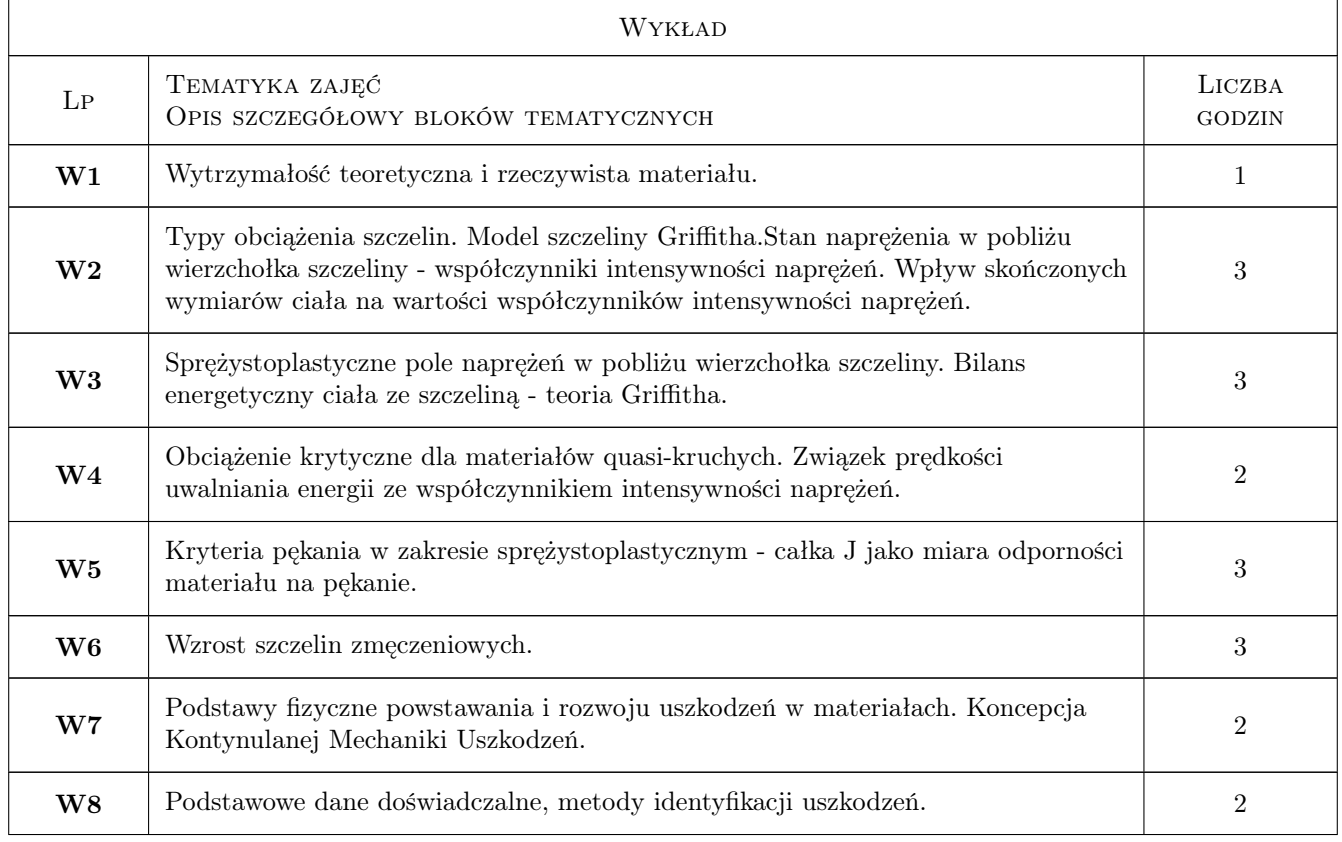

### 6 Treści programowe

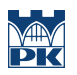

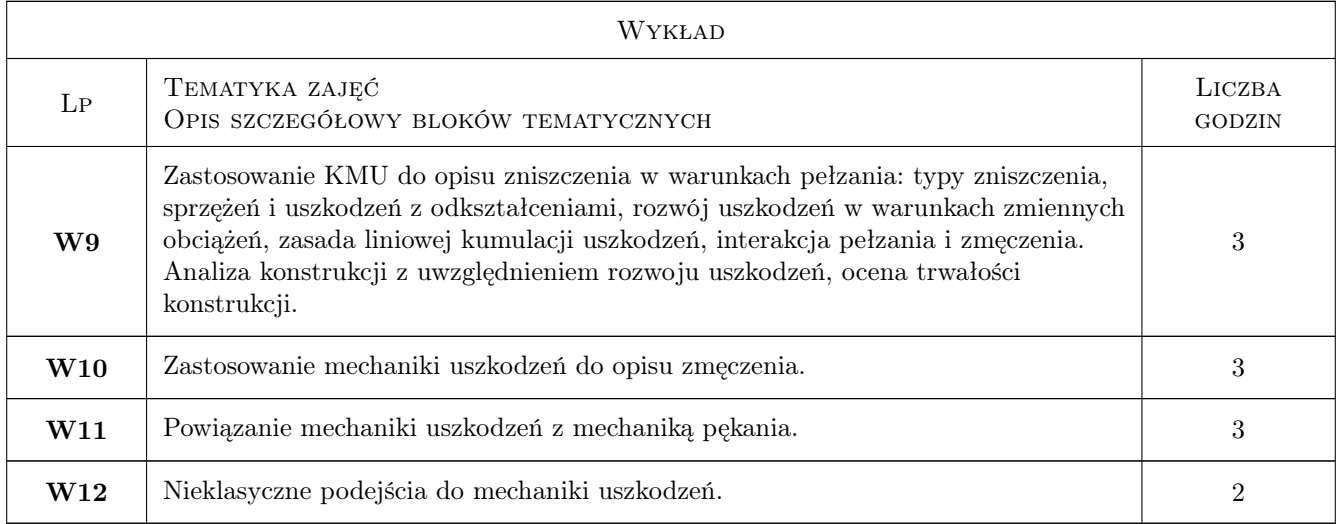

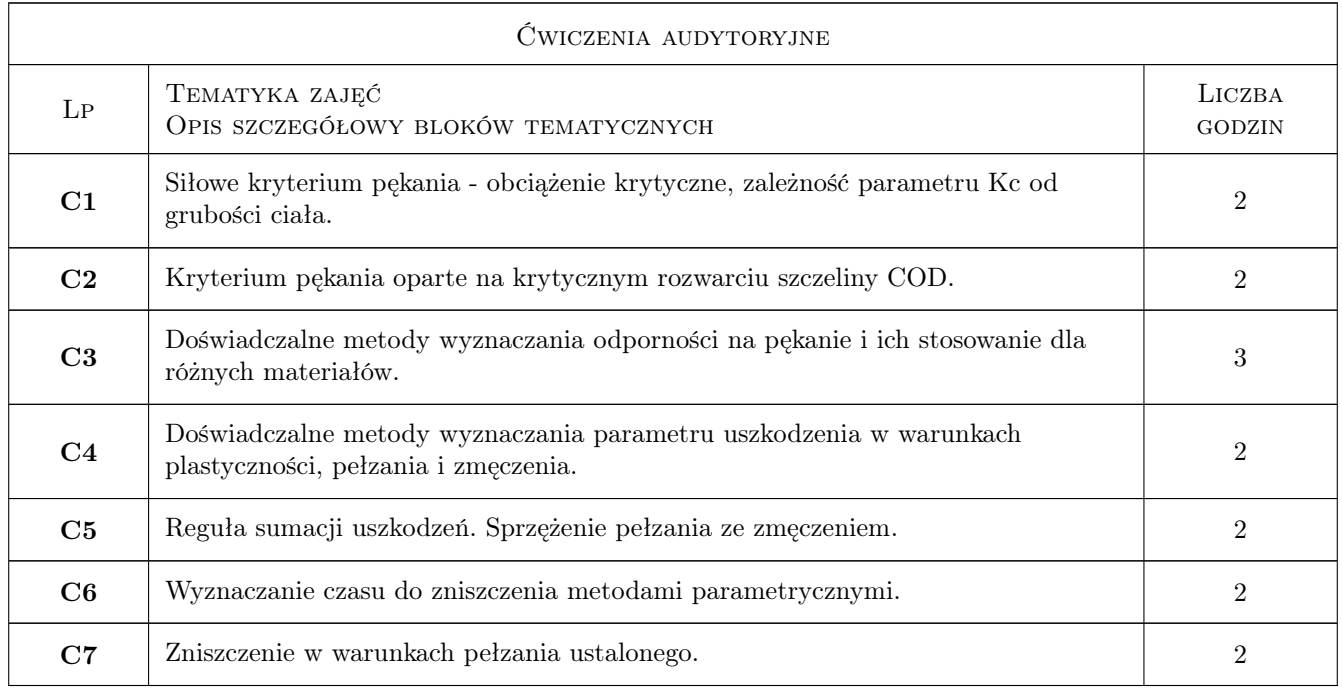

## 7 Narzędzia dydaktyczne

- N1 Wykłady
- N2 Prezentacje multimedialne
- N3 Ćwiczenia projektowe

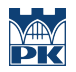

# 8 Obciążenie pracą studenta

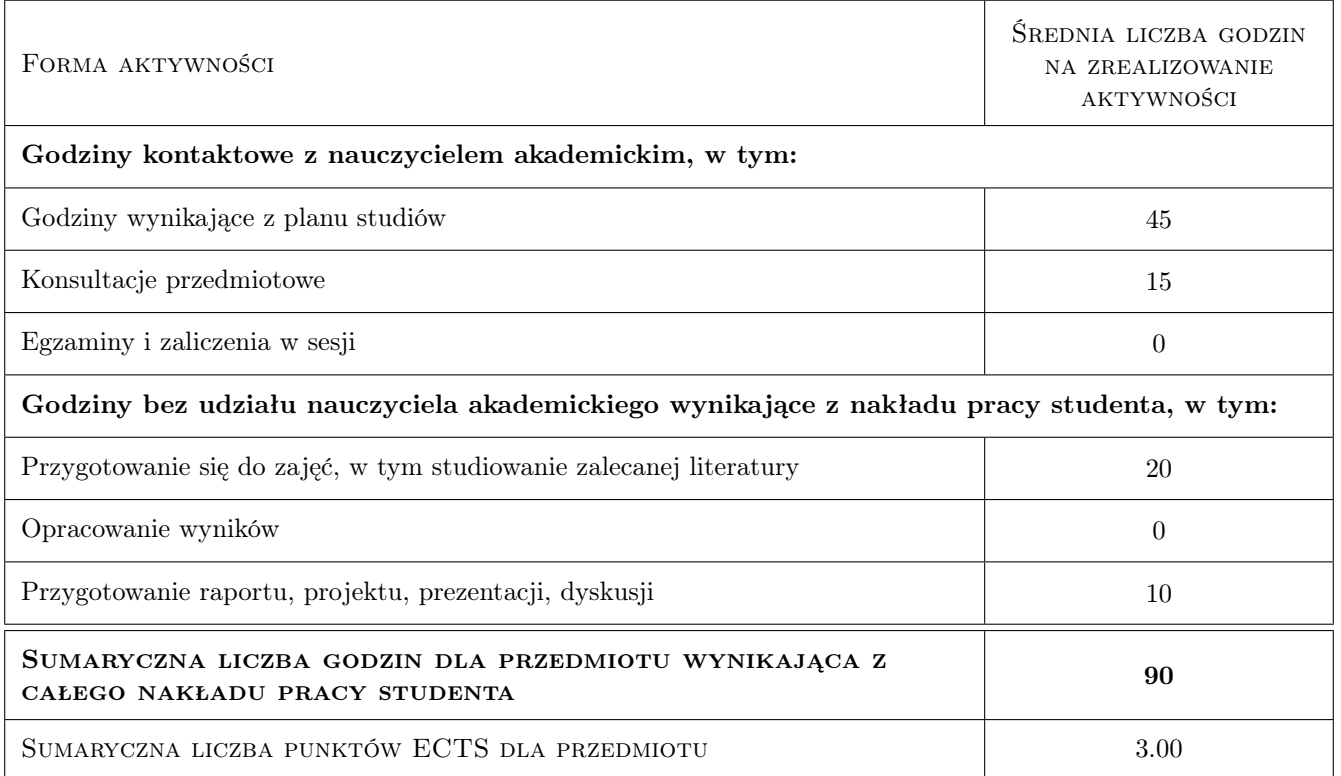

### 9 Sposoby oceny

#### Ocena formująca

F1 Kolokwium

F2 Test

#### Ocena podsumowująca

P1 Średnia ważona ocen formujących

#### Warunki zaliczenia przedmiotu

W1 Obecność na zajęciach

### Kryteria oceny

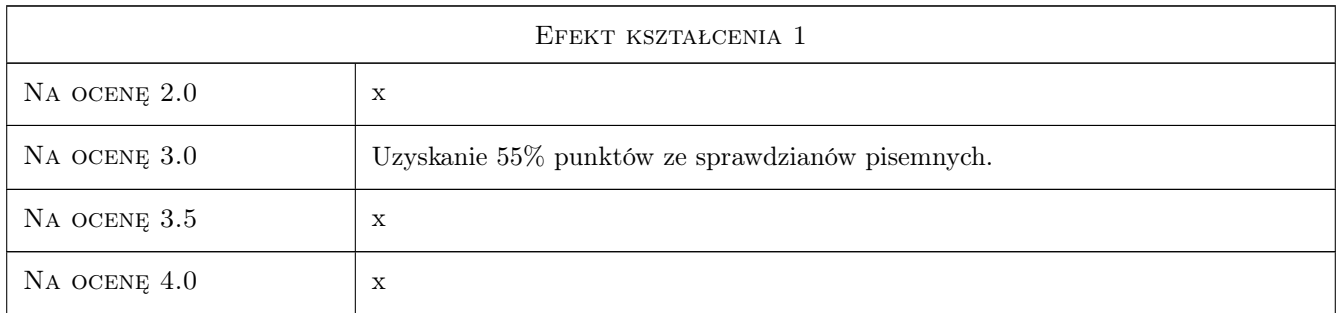

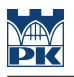

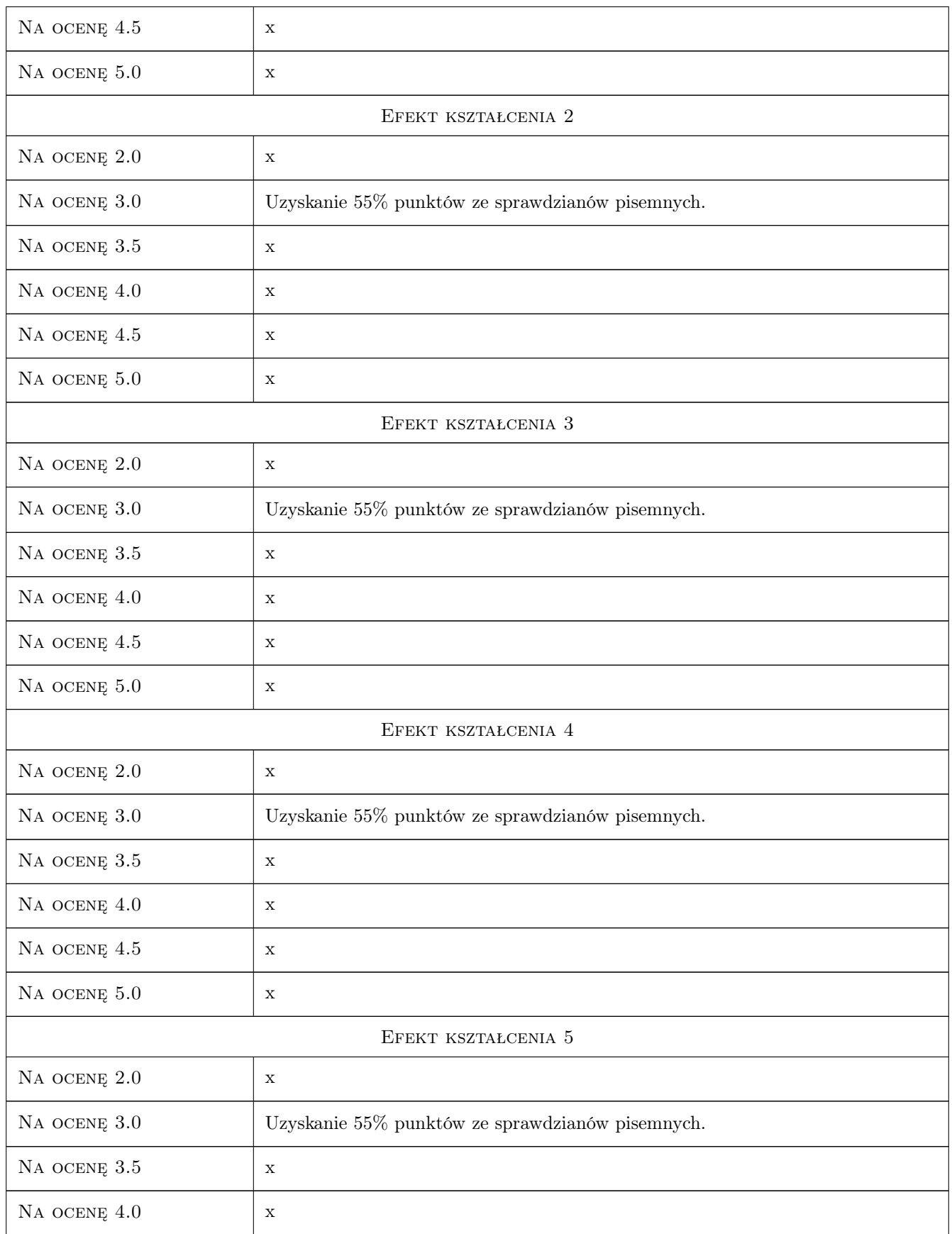

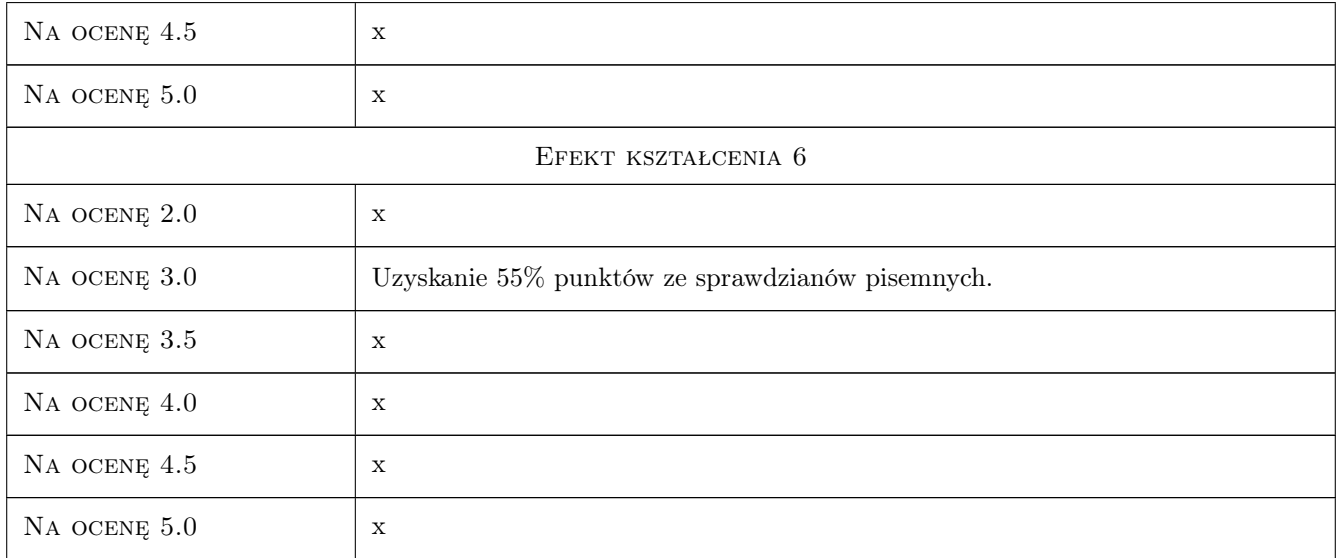

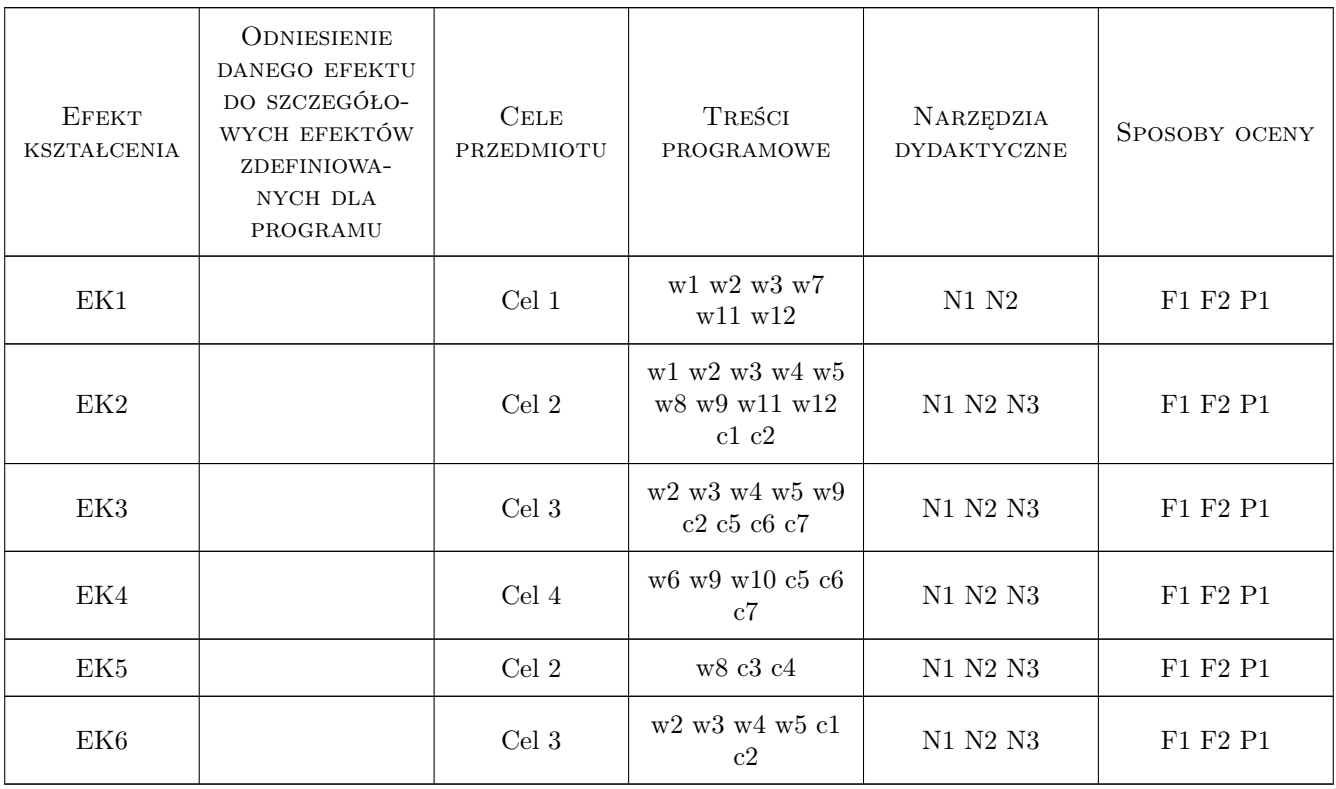

### 11 Wykaz literatury

#### Literatura podstawowa

- [1 ] Bodnar A., Chrzanowski M., Latus P. Reologia konstrukcji prętowych, Kraków, 2006, Wydawnictwo PK
- [2 ] Chrzanowski M. Conutinuum Damage Mechanics, Kraków, 1992, http://limba.wil.pk.edu.pl/mc/pisa/
- [3 ] German J. Podstawy mechaniki pękania, Kraków, 2011, http://limba.wil.pk.edu.pl/jg/wyklady\_pekanie/index.htm
- [4 ] German J., Gołaska-Biel M. Podstawy i zastosowanie mechaniki pękania w zagadnieniach inżynierskich, Kraków, 2004, Wydawnictwo Instytutu Odlewnictwa
- [5 ] Neimitz A. Mechanika Pękania, Warszawa, 1999, PWN
- [6 ] Skrzypek J. Podstawy Mechaniki Uszkodzeń, Kraków, 2006, Wydawnictwo PK

#### Literatura uzupełniająca

- [1 ] Broek D. Elementary Engineering Fracture Mechanics, ., 1991, Kluwer Academic Publishers
- [2 ] Gdoutos E.E. Fracture Mechanics, An Introduction, ., 1992, Kluwer Academic Publishers
- [3 ] Knott J. F. Fundamentals of Fracture Mechanics, ., 1973, Butterworths
- [4 ] Lemaitre J. A Course on Damage Mechanics, ., 1996, Springer

#### 12 Informacje o nauczycielach akademickich

#### Osoba odpowiedzialna za kartę

dr hab. inż. prof. PK Janusz German (kontakt: jg@limba.wil.pk.edu.pl)

#### Osoby prowadzące przedmiot

1 dr inż. Małgorzata Janus-Michalska (kontakt: mjm@limba.wil.pk.edu.pl)

2 dr inz. Krzysztof Nowak (kontakt: kn@limba.wil.pk.edu.pl)

#### 13 Zatwierdzenie karty przedmiotu do realizacji

(miejscowość, data) (odpowiedzialny za przedmiot) (dziekan)

. . . . . . . . . . . . . . . . . . . . . . . . . . . . . . . . . . . . . . . . . . . . . . . .

. . . . . . . . . . . . . . . . . . . . . . . . . . . . . . . . . . . . . . . . . . . . . . . .

PRZYJMUJĘ DO REALIZACJI (data i podpisy osób prowadzących przedmiot)

# Politechnika Krakowska im. Tadeusza Kościuszki

# Karta przedmiotu

obowiązuje studentów rozpoczynających studia w roku akademickim 2019/2020

Wydział Inżynierii Lądowej

Kierunek studiów: Budownictwo **Profil: Ogólnoakademicki** Profil: Ogólnoakademicki

Forma sudiów: stacjonarne 
Kod kierunku: BUD

Stopień studiów: II

Specjalności: Budowlane obiekty inteligentne

### 1 Informacje o przedmiocie

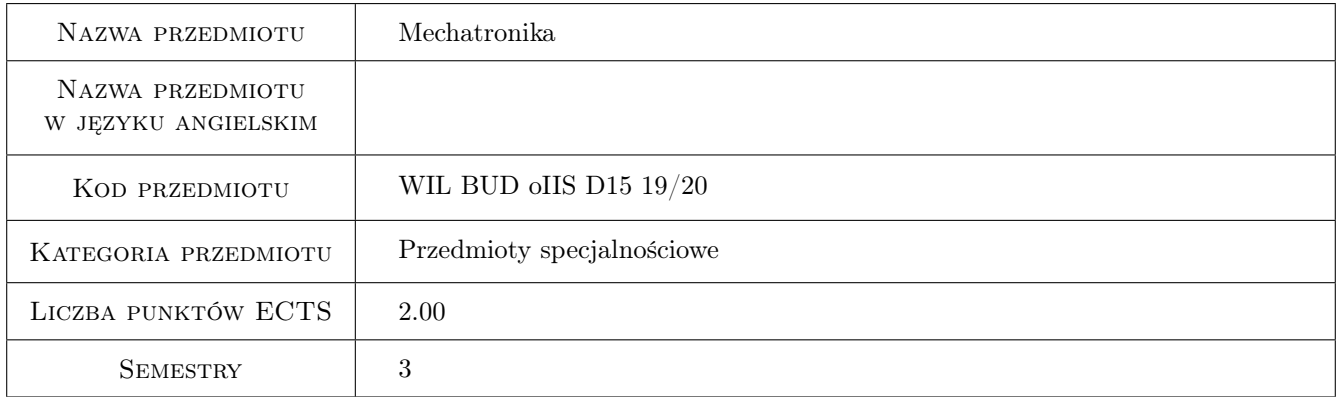

### 2 Rodzaj zajęć, liczba godzin w planie studiów

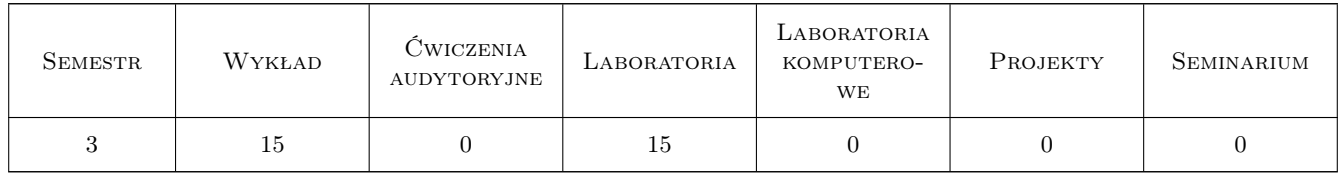

### 3 Cele przedmiotu

- Cel 1 Zapoznanie z pojęciami podstawowymi mechatroniki: a) analiza procesowa systemów mechatronicznych; b) tworzenie modeli i pojęcia funkcji w mechatronice; c) projektowanie systemów mechatronicznych
- Cel 2 Zapoznanie z aktorami mechatroniki: a) budowa i sposoby działania; b) aktory elektromagnetyczne; c) aktory płynowe; d) aktory nowego rodzaju.

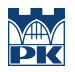

- Cel 3 Zapoznanie z sensorami (czujnikami): a) stopień integracji i wymagania, parametry sensorów; b) pomiar drogi i kąta; c) pomiar prędkości i przyspieszenia; d) jednoosiowy pomiar siły i momentu, wieloskładowe sensory siły.
- Cel 4 Przetwarzanie sygnałów: a) podział sygnałów, parametry i charakterystyki sygnałów; b) wpływ okien czasowych przy przekształceniu Fouriera; c) dyskretne i szybkie przekształcenie Fouriera: DFT, FFT.

### 4 Wymagania wstępne w zakresie wiedzy, umiejętności i innych kompetencji

- 1 Matematyka, fizyka
- 2 Wytrzymałość materiału

### 5 Efekty kształcenia

- EK1 Wiedza Student podaje podstawowe pojęcia mechatroniki: a) analiza procesowa systemów mechatronicznych; b) tworzenie modeli i pojęcia funkcji w mechatronice; c) projektowanie systemów mechatronicznych.
- EK2 Umiejętności Student potrafi podać budowę i sposoby działania aktorów: a) elektromagnetycznych; b) płynowych.
- EK3 Umiejętności Student potrafi podać budowę sensorów: a) drogi i kąta; b) prędkości i przyspieszenia; c)pomiaru siły i momentu.
- EK4 Wiedza Student podaje metody analizy sygnału, wpływ okien czasowych przy przekształceniu Fouriera, dyskretne i szybkie przekształcenie Fouriera.

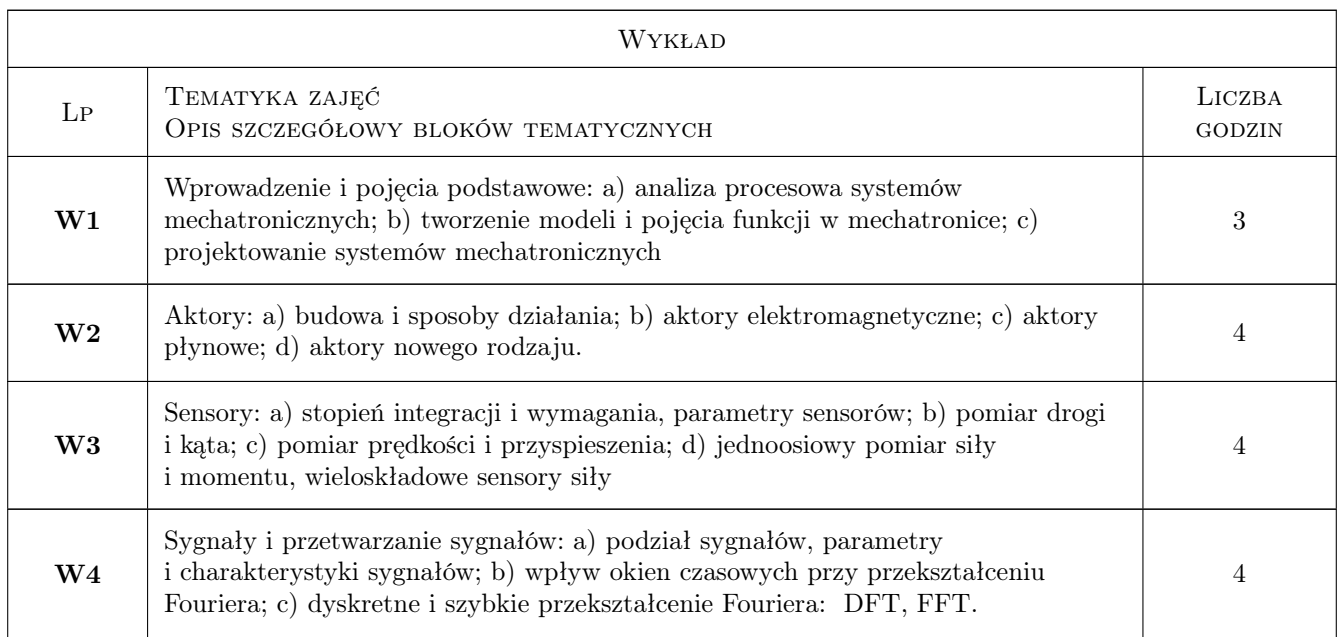

### 6 Treści programowe

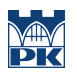

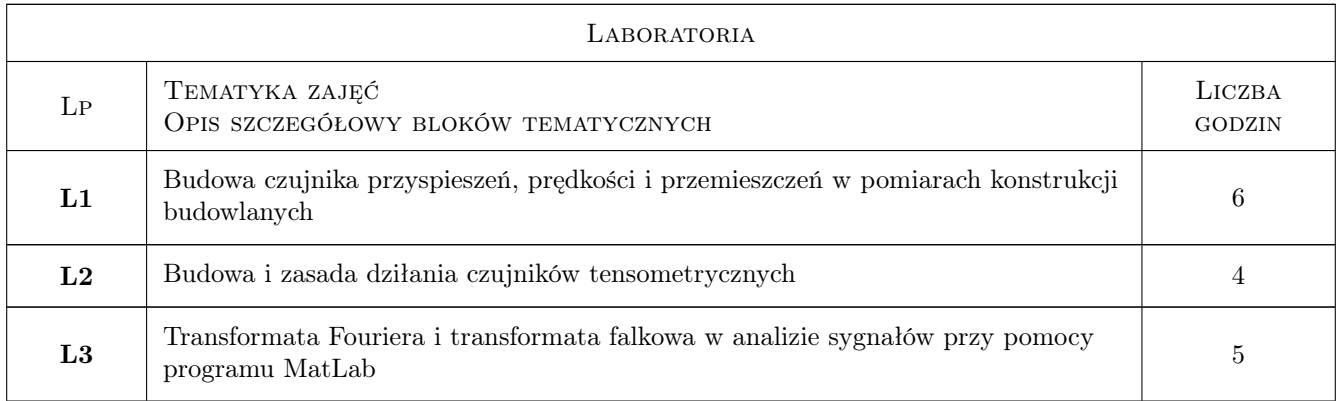

### 7 Narzędzia dydaktyczne

- N1 Wykłady
- N2 Ćwiczenia laboratoryjne
- N3 Prezentacje multimedialne
- N4 Dyskusja

## 8 Obciążenie pracą studenta

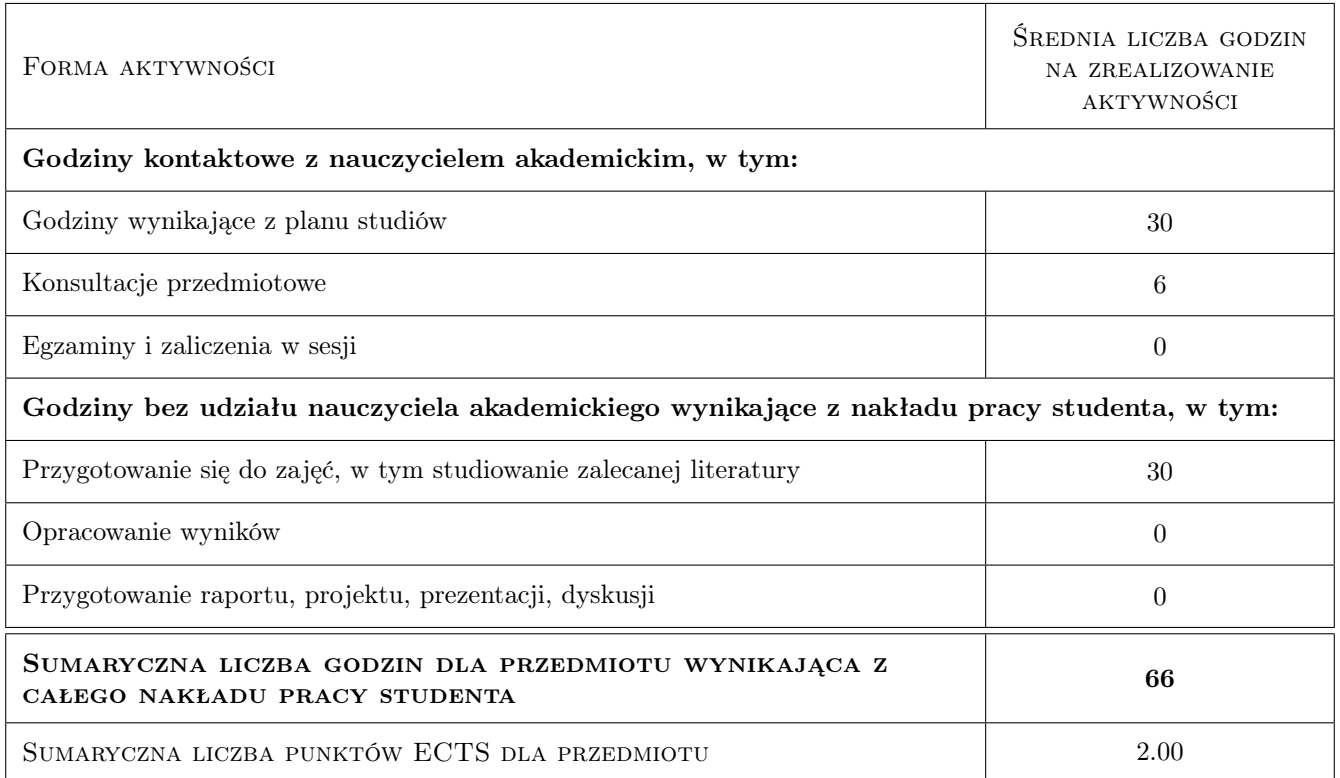

### 9 Sposoby oceny

#### Ocena formująca

F1 Sprawozdanie z ćwiczenia laboratoryjnego

F2 Test

#### Ocena podsumowująca

P1 Test

P2 Zaliczenie ustne

#### Kryteria oceny

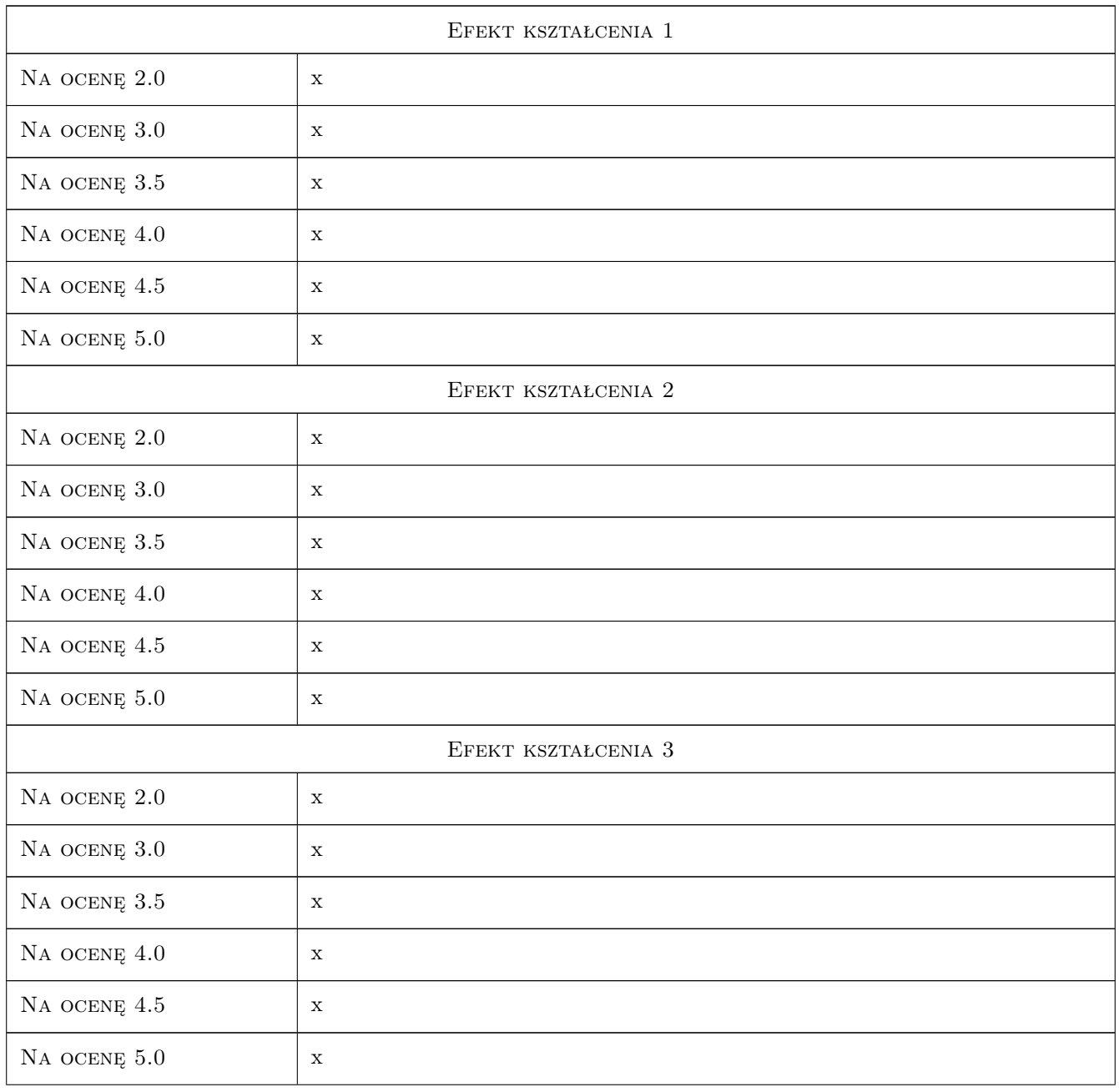

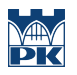

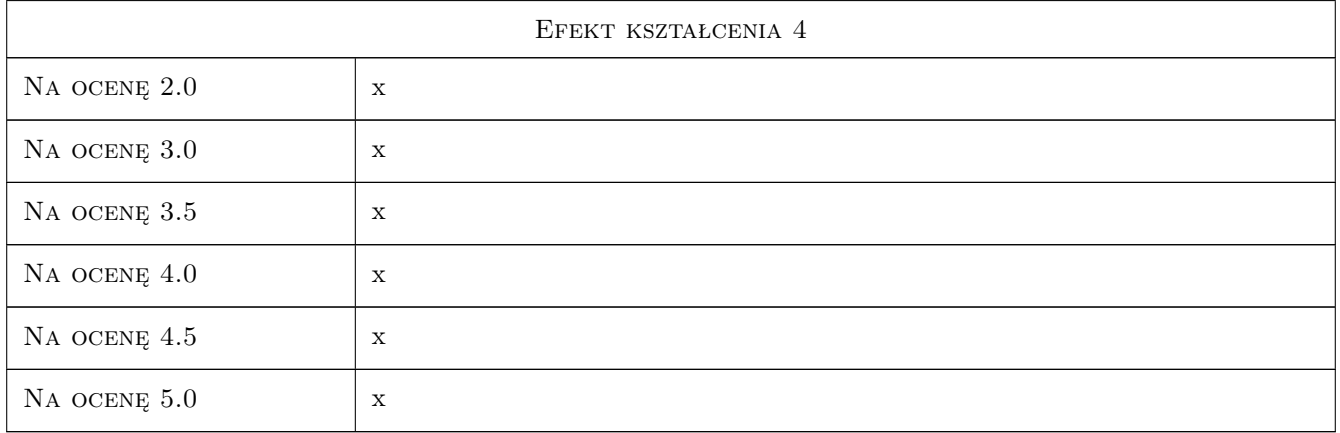

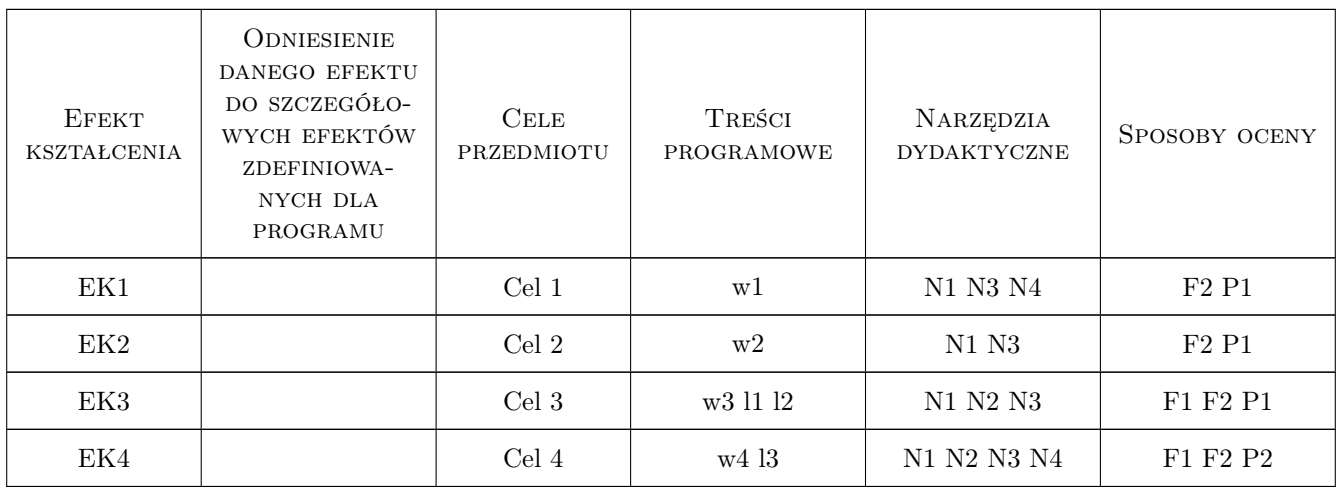

### 11 WYKAZ LITERATURY

#### Literatura podstawowa

- [1 ] Boda HEIMANN, Wilfried GERTH, Karl POPP Mechatronika, komponenty, metody, przykłady, Warszawa, 2001, Wydawnictwo Naukowe PWN
- [2 ] Praca zbiorowa (red. Uhl T.) Wybrane problemy projektowania mechatronicznego, Kraków, 1999, KRiDM AGH

### 12 Informacje o nauczycielach akademickich

#### Osoba odpowiedzialna za kartę

dr hab. inż. prof. PK Bogumił Wrana (kontakt: wrana@limba.wil.pk.edu.pl)

#### Osoby prowadzące przedmiot

1 dr hab. inż., prof. PK Bogumił Wrana (kontakt: )

2 mgr inż. Bartłomiej Czado (kontakt: )

### 13 Zatwierdzenie karty przedmiotu do realizacji

(miejscowość, data) (odpowiedzialny za przedmiot) (dziekan)

PRZYJMUJĘ DO REALIZACJI (data i podpisy osób prowadzących przedmiot)

. . . . . . . . . . . . . . . . . . . . . . . . . . . . . . . . . . . . . . . . . . . . . . . .

. . . . . . . . . . . . . . . . . . . . . . . . . . . . . . . . . . . . . . . . . . . . . . . .

# Politechnika Krakowska im. Tadeusza Kościuszki

# KARTA PRZEDMIOTU

obowiązuje studentów rozpoczynających studia w roku akademickim 2019/2020

Wydział Inżynierii Lądowej

Kierunek studiów: Budownictwo **Profil: Ogólnoakademicki** 

Forma sudiów: stacjonarne 
Kod kierunku: BUD

Stopień studiów: II

Specjalności: wszystkie

### 1 Informacje o przedmiocie

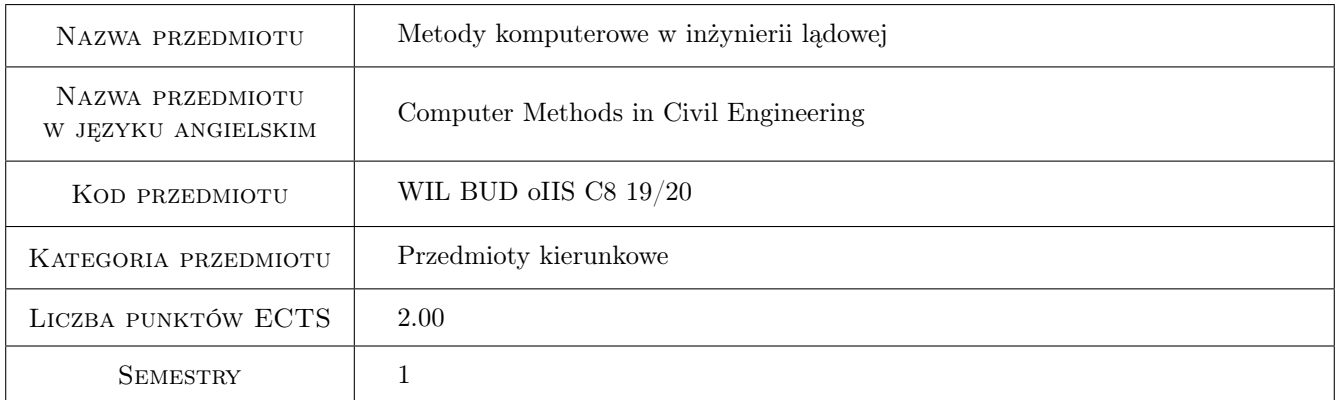

### 2 Rodzaj zajęć, liczba godzin w planie studiów

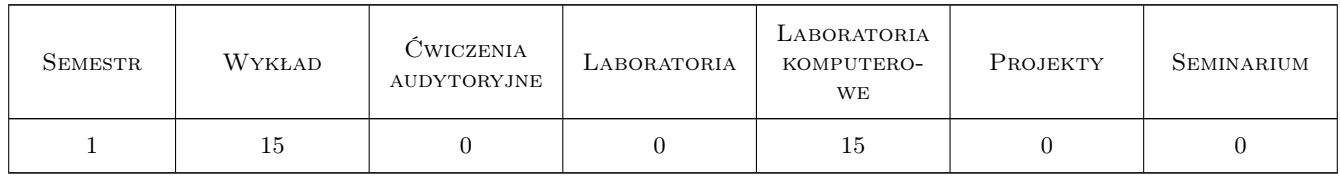

### 3 Cele przedmiotu

Cel 1 Zapoznanie studentów z możliwościami i ograniczeniami metod komputerowych, głównie elementów skończonych, w analizie złożonych zagadnień inżynierskich

### 4 Wymagania wstępne w zakresie wiedzy, umiejętności i innych **KOMPETENCJI**

1 Podstawy MES, mechaniki ośrodków ciągłych i programowania w środowisku Matlab

#### 5 Efekty kształcenia

- EK1 Wiedza Student zna zasady aproksymacji i algorytm obliczeń metodą elementów skończonych dla wybranych zagadnień: liniowych, nieliniowych, stacjonarnych i niestacjonarnych.
- EK2 Umiejętności Student potrafi wskazać źródła błędów modelowania komputerowego i oszacować dokładność zastosowanej aproksymacji.
- EK3 Umiejętności Student potrafi zastosować komercyjny porgram MES do analizy wybranych zagadnień inzynierskich.
- EK4 Wiedza Student zna podstawy metod bezsiatkowych.

### 6 Treści programowe

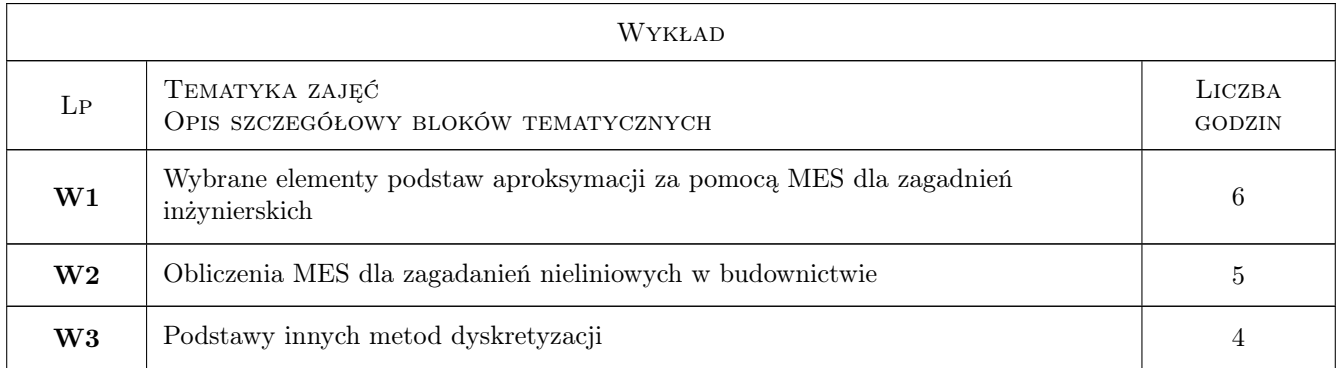

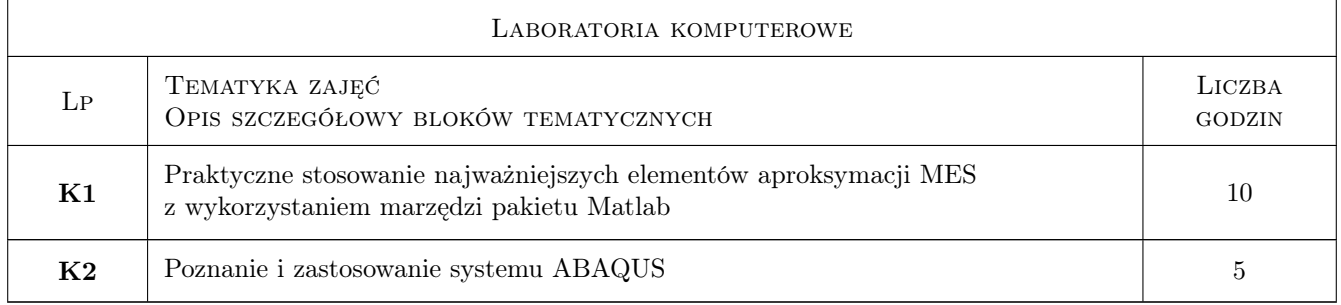

### 7 Narzędzia dydaktyczne

- N1 Wykłady
- N2 Ćwiczenia laboratoryjne
- N3 Praca w grupach

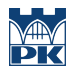

# 8 Obciążenie pracą studenta

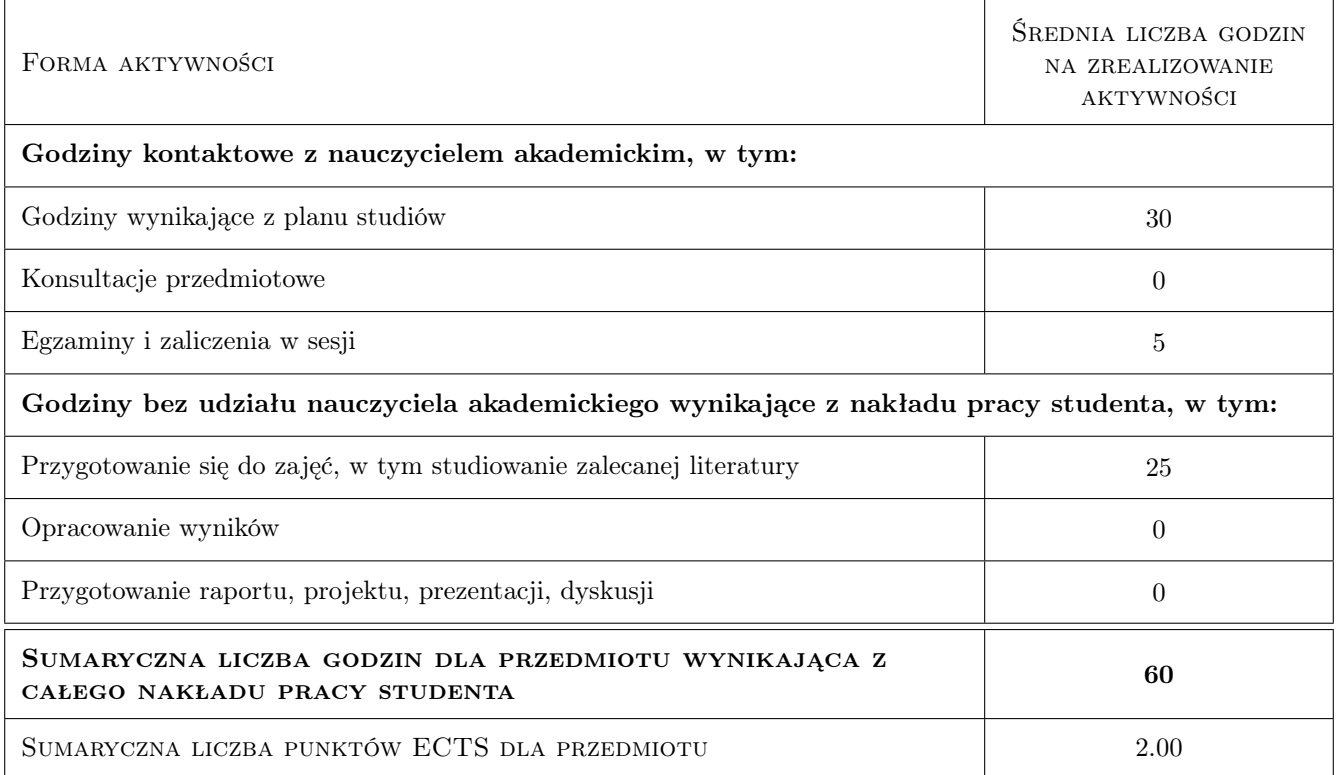

### 9 Sposoby oceny

#### Ocena formująca

F1 Kolokwium

F2 Projekt indywidualny

#### Ocena podsumowująca

P1 Średnia ważona ocen formujących

#### Kryteria oceny

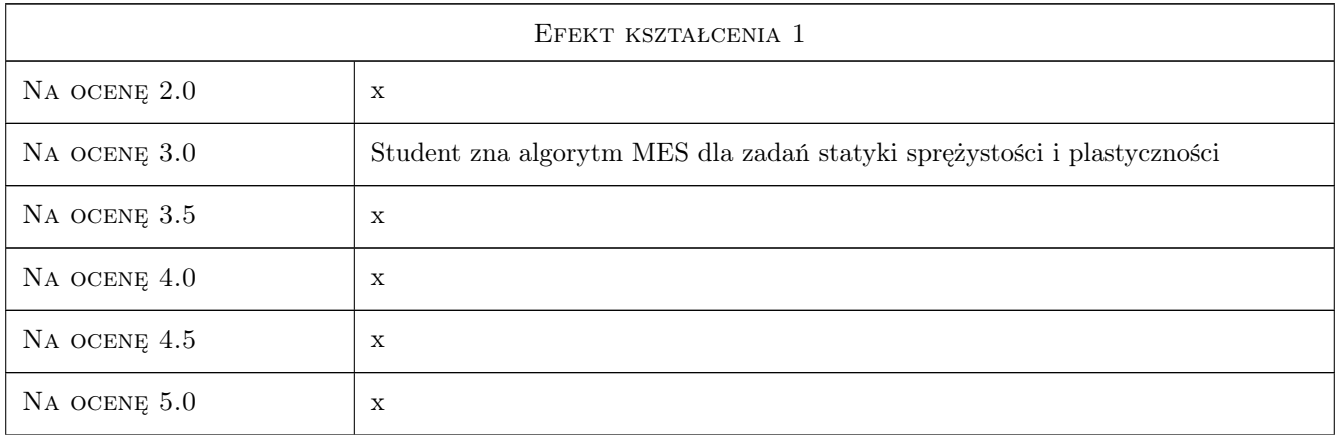

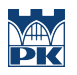

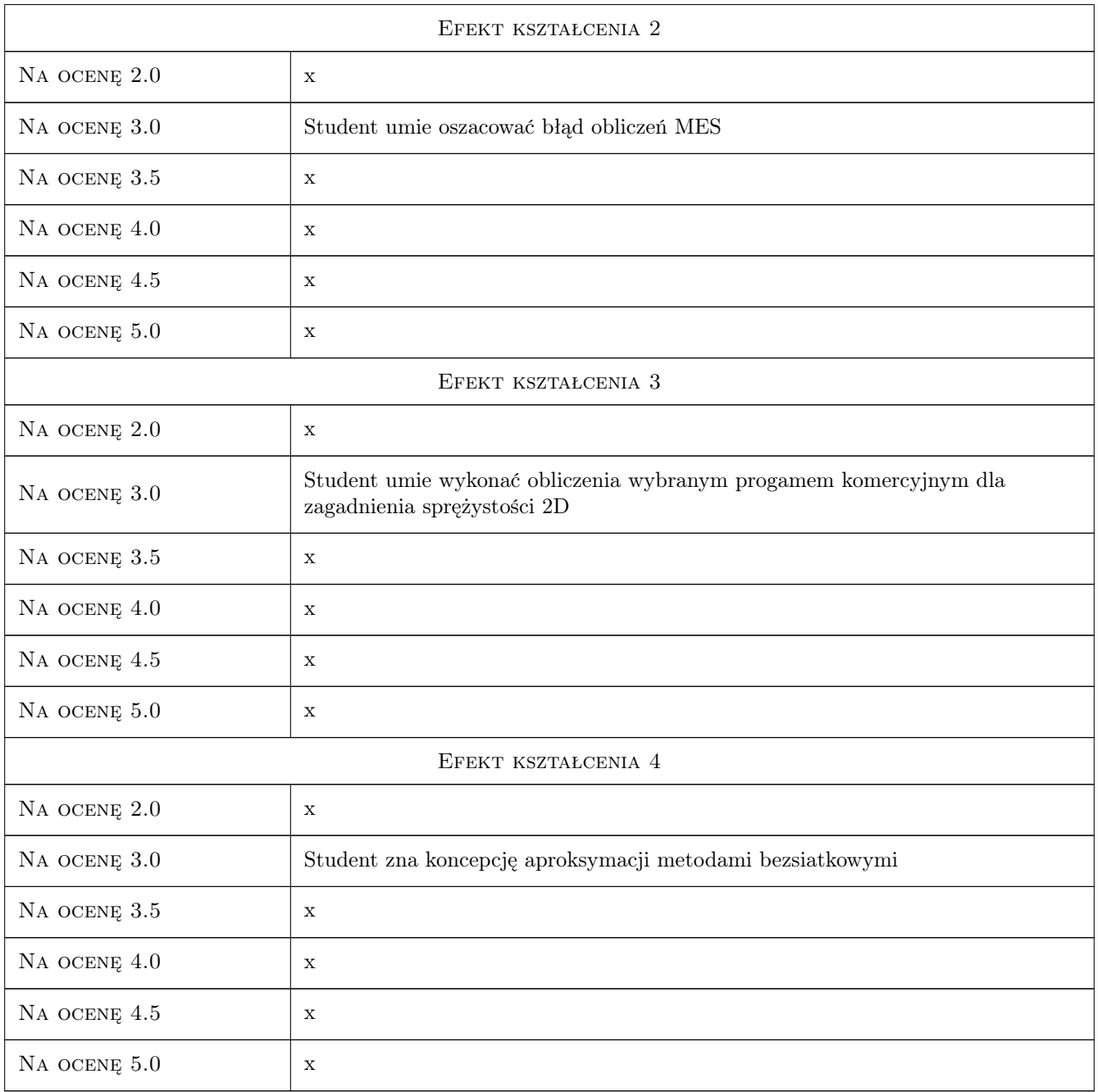

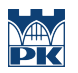

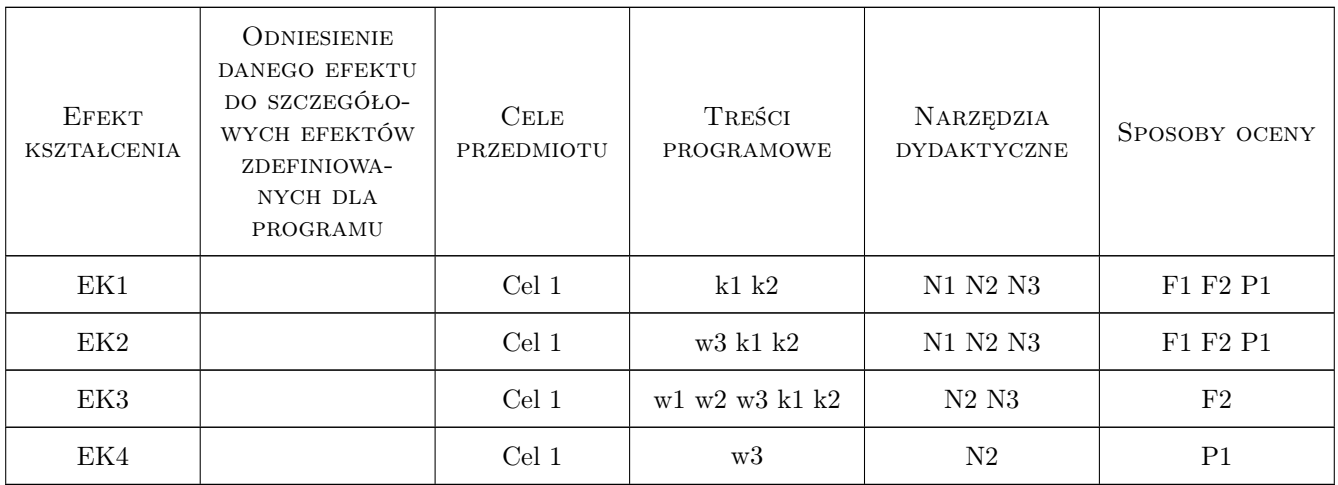

### 11 Wykaz literatury

#### Literatura podstawowa

[1 ] Cz. Cichoń, , W. Cecot, J. Krok, P. Plucinski — Metody komputerowe w liniowej mechanice konstrukcji, Politechnika Krakowska, 2010, PK

#### Literatura uzupełniająca

[1 | E. A. de Souza Neto, D.Peric, D.Owen — Computational methods for plasticity theory  $\mathcal{B}$  applications, London, 2008, J. Wiley & Sons

### 12 Informacje o nauczycielach akademickich

#### Osoba odpowiedzialna za kartę

dr inż. Sławomir Milewski (kontakt: s.milewski@l5.pk.edu.pl)

#### Osoby prowadzące przedmiot

1 dr inż. Marta Oleksy (kontakt: )

2 dr inż. Piotr Mika (kontakt: )

### 13 Zatwierdzenie karty przedmiotu do realizacji

(miejscowość, data) (odpowiedzialny za przedmiot) (dziekan)

. . . . . . . . . . . . . . . . . . . . . . . . . . . . . . . . . . . . . . . . . . . . . . . .

. . . . . . . . . . . . . . . . . . . . . . . . . . . . . . . . . . . . . . . . . . . . . . . .

PRZYJMUJĘ DO REALIZACJI (data i podpisy osób prowadzących przedmiot)

# Politechnika Krakowska im. Tadeusza Kościuszki

# KARTA PRZEDMIOTU

obowiązuje studentów rozpoczynających studia w roku akademickim 2019/2020

Wydział Inżynierii Lądowej

Kierunek studiów: Budownictwo **Profil: Ogólnoakademicki** 

Forma sudiów: stacjonarne 
Kod kierunku: BUD

Stopień studiów: II

Specjalności: Budowle - informacja i modelowanie (BIM)

### 1 Informacje o przedmiocie

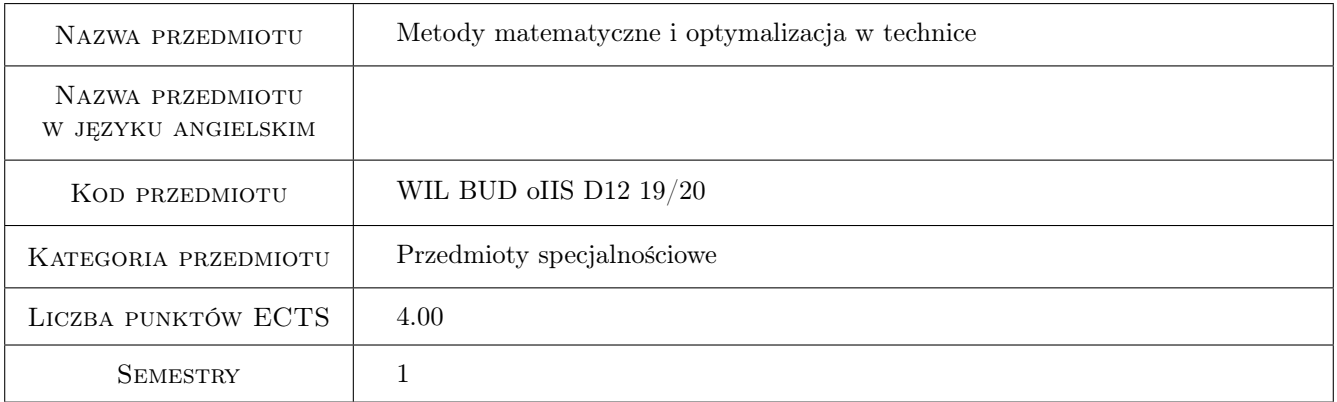

### 2 Rodzaj zajęć, liczba godzin w planie studiów

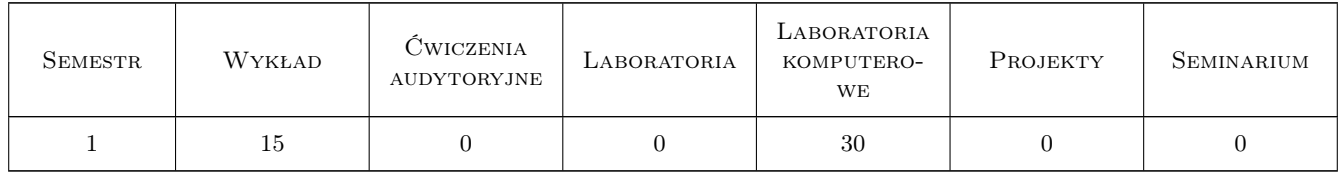

### 3 Cele przedmiotu

Cel 1 Zapoznanie z zaawansowanymi metodami matematyki oraz optymalizacji mającymi zastosowanie w praktyce inżynierskiej

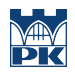

### 4 Wymagania wstępne w zakresie wiedzy, umiejętności i innych **KOMPETENCJI**

1 Podstawy matematyki i programowania w srodowisku Matlab

### 5 Efekty kształcenia

EK1 Wiedza Student zna sformułowanie zagadnień brzegowych za pomocą całkowych równań brzegowych

EK2 Wiedza Student zna wybrane metody optymalizacji

EK3 Umiejętności Student umie skorzystać z oprogramowania służącego do optymalizacji

EK4 Wiedza Student zna zalety i wady metody elementów brzegowych

### 6 Treści programowe

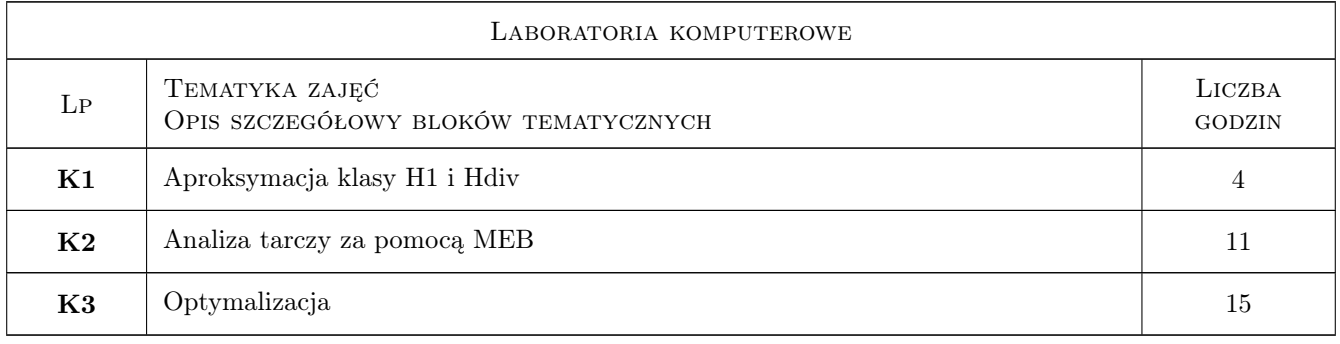

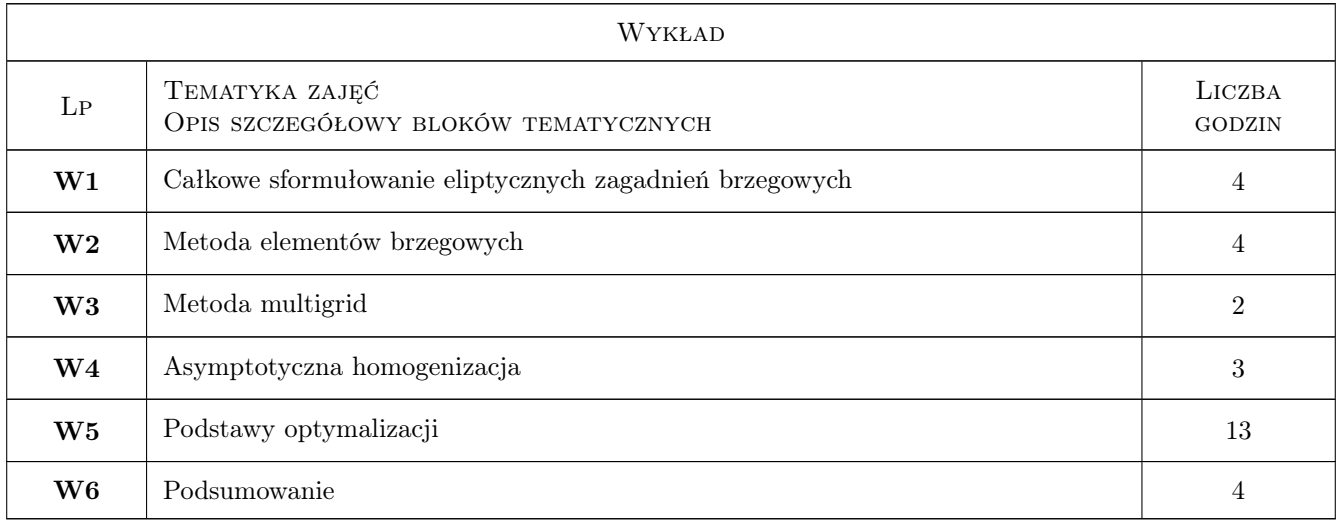

### 7 Narzędzia dydaktyczne

N1 Wykłady

N2 Środowisko obliczeniowe Matlab

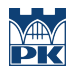

# 8 Obciążenie pracą studenta

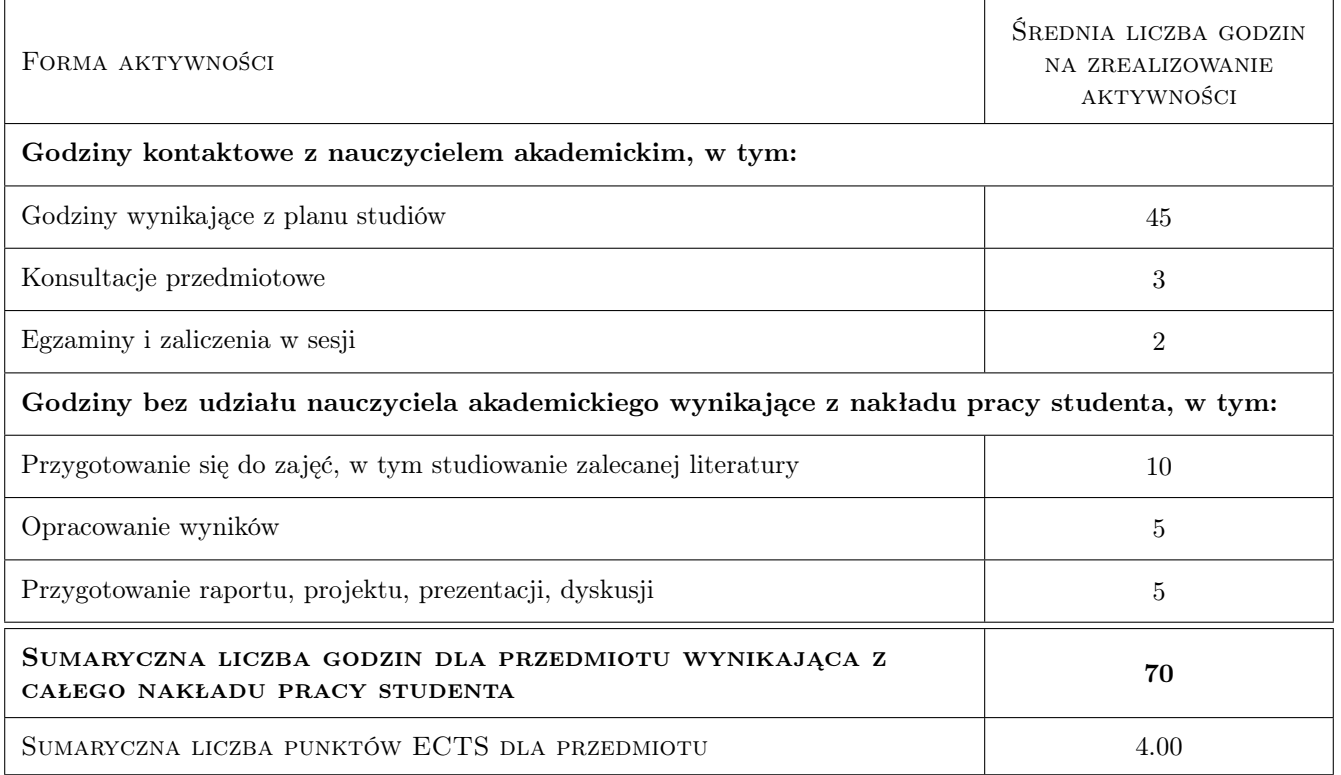

### 9 Sposoby oceny

#### Ocena formująca

- F1 Kolokwium 1
- F2 Kolokwium 2
- F3 Laboratorium

#### Ocena podsumowująca

P1 Pozytywne oceny z dwóch kolokwiów i zajęć laboratoryjnych

#### Kryteria oceny

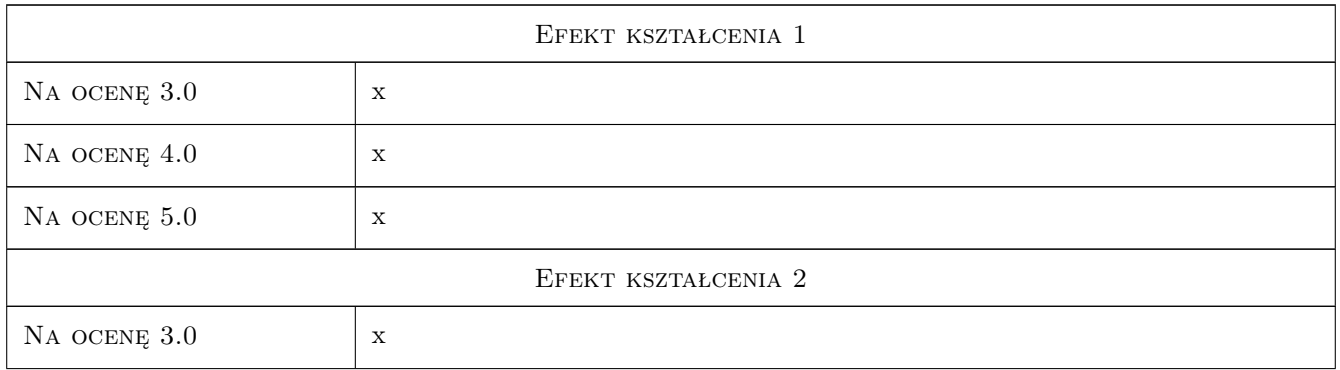

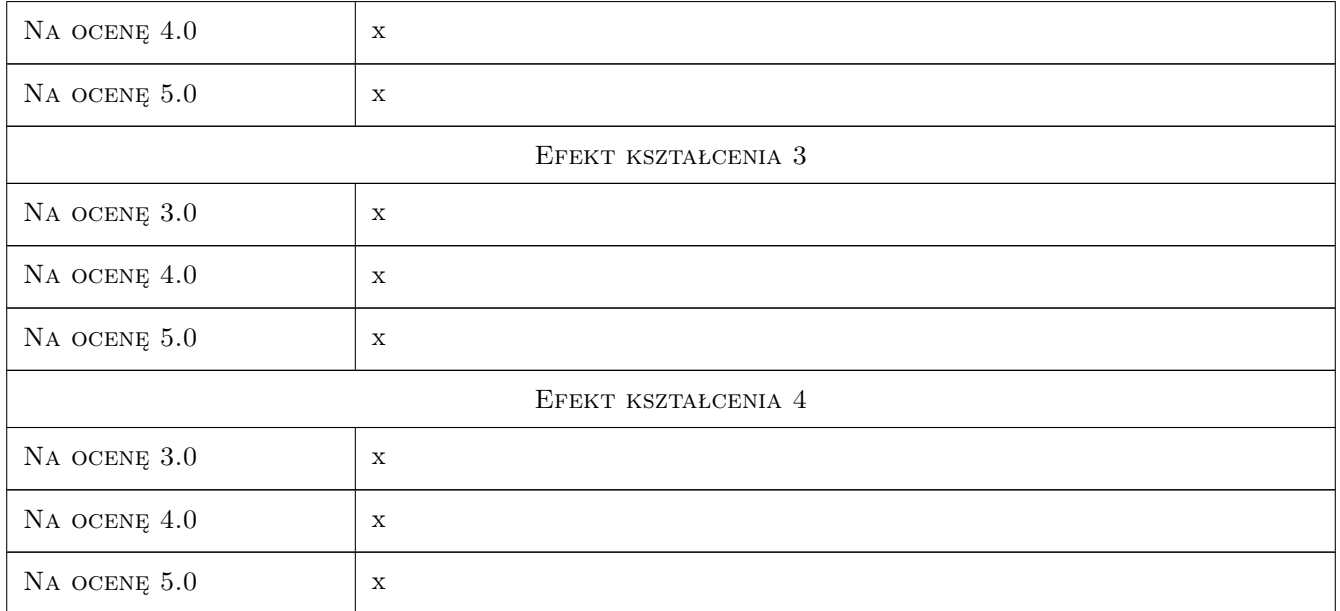

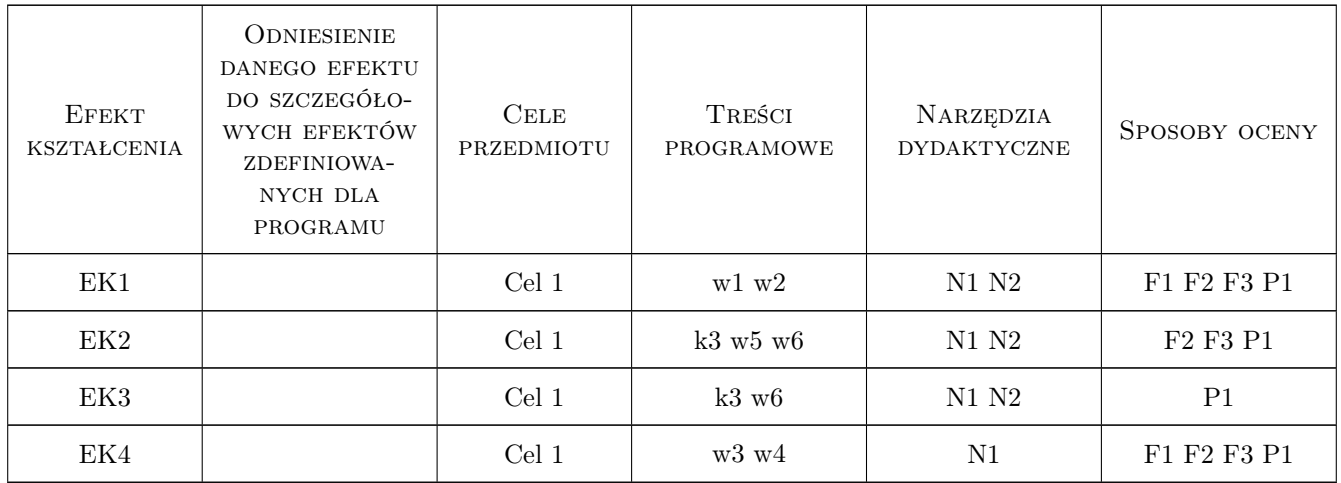

### 11 Wykaz literatury

### Literatura podstawowa

[1 ] J.T.Oden — An introduction to mathematical modeling, USA, 2011, John Wiley& Sons Inc.
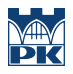

## 12 Informacje o nauczycielach akademickich

#### Osoba odpowiedzialna za kartę

prof. dr hab. inż. Witold Cecot (kontakt: plcecot@cyf-kr.edu.pl)

#### Osoby prowadzące przedmiot

- 1 Prof. dr hab. inż. Leszek Mikulski (kontakt: )
- 2 Prof. dr hab. inż. Witold Cecot (kontakt: plcecot@cyf-kr.edu.pl)
- 3 Mgr inż. Anna Perduta (kontakt: )

## 13 Zatwierdzenie karty przedmiotu do realizacji

(miejscowość, data) (odpowiedzialny za przedmiot) (dziekan)

PRZYJMUJĘ DO REALIZACJI (data i podpisy osób prowadzących przedmiot)

. . . . . . . . . . . . . . . . . . . . . . . . . . . . . . . . . . . . . . . . . . . . . . . . . . . . . . . . . . . . . . . . . . . . . . . . . . . . . . . . . . . . . . . . . . . . . . . . . . . . . . . . . . . . . . . . . . . . . . . . . . . . . . . . . . . . . . . . . . . . . . . .

# Politechnika Krakowska im. Tadeusza Kościuszki

# Karta przedmiotu

obowiązuje studentów rozpoczynających studia w roku akademickim 2019/2020

Wydział Inżynierii Lądowej

Kierunek studiów: Budownictwo **Profil: Ogólnoakademicki** Profil: Ogólnoakademicki

Forma sudiów: stacjonarne 
Kod kierunku: BUD

Stopień studiów: II

Specjalności: Mechanika konstrukcji inżynierskich

## 1 Informacje o przedmiocie

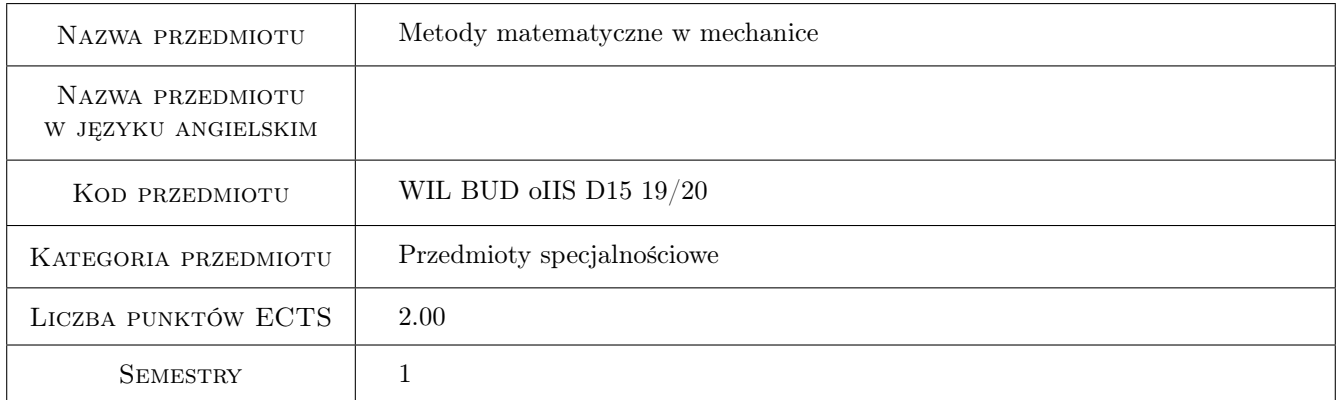

## 2 Rodzaj zajęć, liczba godzin w planie studiów

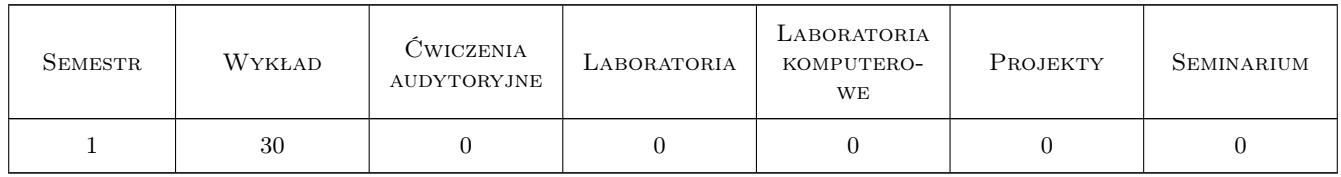

## 3 Cele przedmiotu

Cel 1 Zapoznanie studentów z działami matematyki wykorzystywanymi w opisie zagadnień mechaniki konstrukcji i materiałów (szeregi Fouriera, transformata Fouriera, transformata Laplace'a, równania całkowe, elementy rachunku wariacyjnego). Pogłębienie wiedzy na temat podstaw teoretycznych zaawansowanych zagadnień mechaniki w celu przygotowania studentów do prowadzenia badań naukowych.

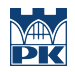

Cel 2 Zapoznanie studenta z podstawami analizy sygnałów, w celu przygotowania ich do prowadzenia badań naukowych

## 4 Wymagania wstępne w zakresie wiedzy, umiejętności i innych **KOMPETENCJI**

1 Wymaganie 1 Wiedza z zakresu przedmiotów matematyka i matematyka stosowana (program studiów inżynierskich), w szczególności: funkcje trygonometryczne, rachunek różniczkowy i całkowy, równania różniczkowe, elementy statystyki

## 5 Efekty kształcenia

- EK1 Wiedza Student potrafi przedstawić zadaną funkcję zmienną w czasie(sygnał) w dziedzinie częstotliwości przy użyciu szeregu Fouriera lub transformaty Fouriera. Potrafi sformułować i rozwiązać wybrane zadania mechaniki kontinuum z zastosowaniem transformaty Fouriera oraz transformaty Laplacea
- EK2 Wiedza Student potrafi zapisać dany proces fizyczny przy użyciu równań całkowych. Potrafi zidentyfikować typ liniowego równania całkowego oraz rozwiązać wybrane typy równań.
- EK3 Wiedza Student potrafi sformułować wybrane zagadnienia mechaniki w postaci funkcjonału oraz wyznaczyć jego ekstremum. Student potrafi przedstawić interpretację fizyczną sformułowań wariacyjnych problemów mechaniki ciała stałego.
- EK4 Wiedza Student zna podstawowe klasyfikacje sygnałów fizycznych. Student potrafi wyznaczyć podstawowe charakterystyki sygnałów, rozumie ich interpretacje fizyczną.

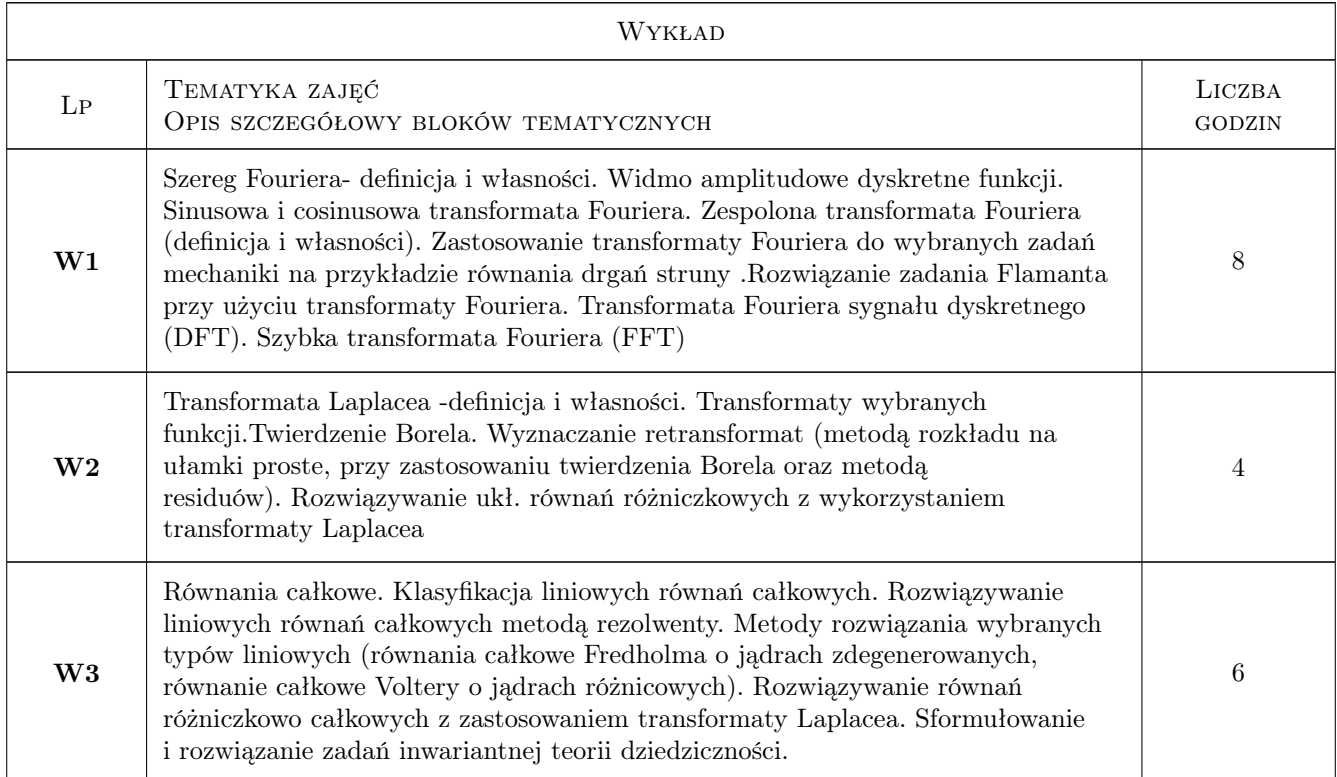

## 6 Treści programowe

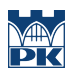

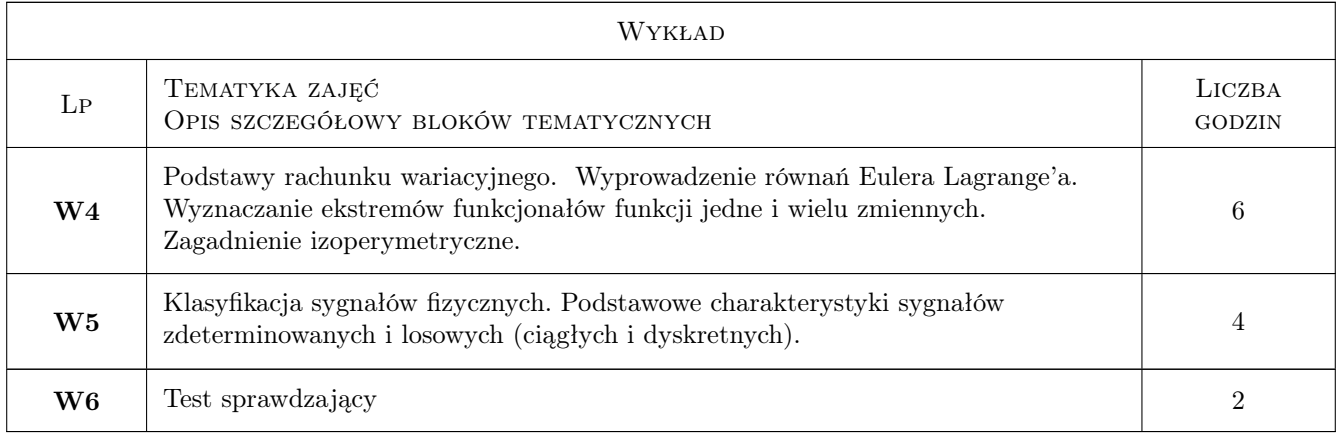

## 7 Narzędzia dydaktyczne

- N1 Wykłady
- N3 Dyskusja
- N4 Prezentacje multimedialne
- N5 Konsultacje
- N6 Zadania tablicowe

# 8 Obciążenie pracą studenta

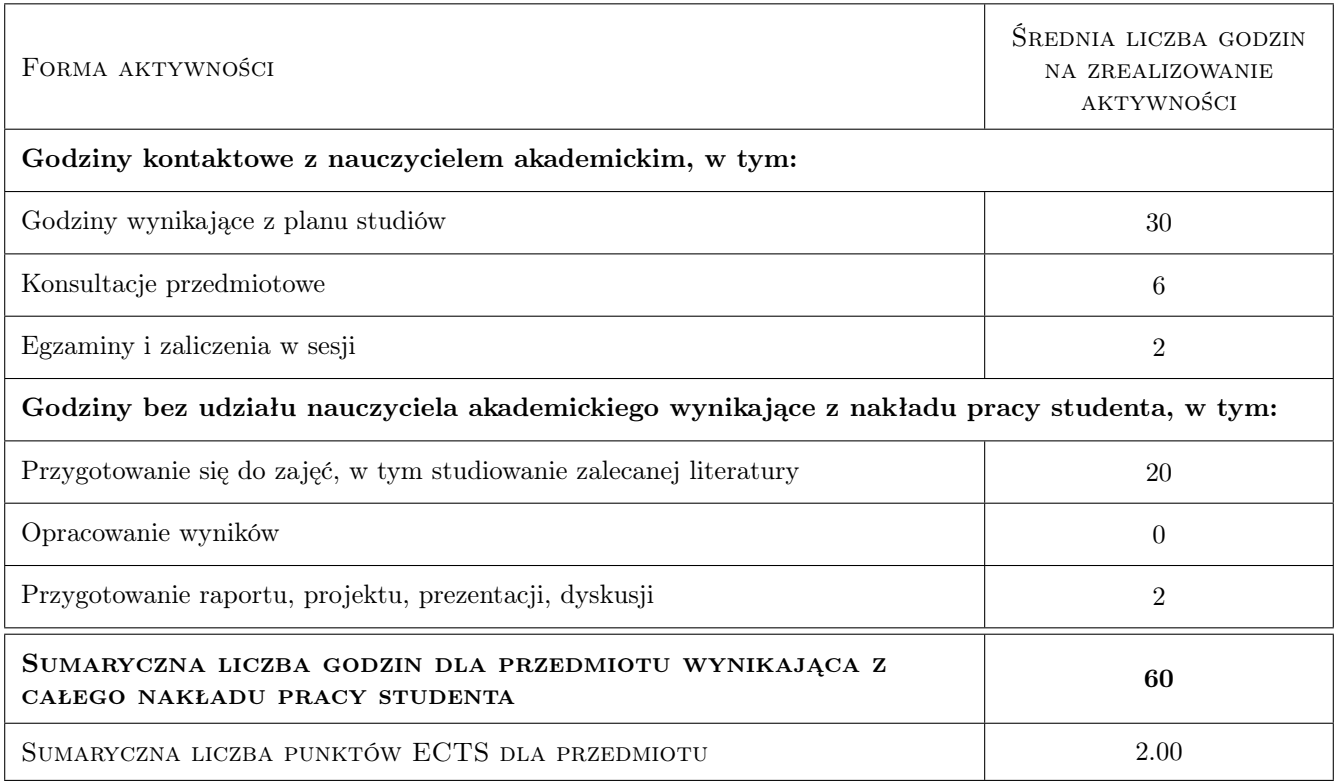

## 9 Sposoby oceny

#### Ocena podsumowująca

#### P1 Kolokwium

#### Warunki zaliczenia przedmiotu

W1 Pozytywna ocena z kolokwium

### Kryteria oceny

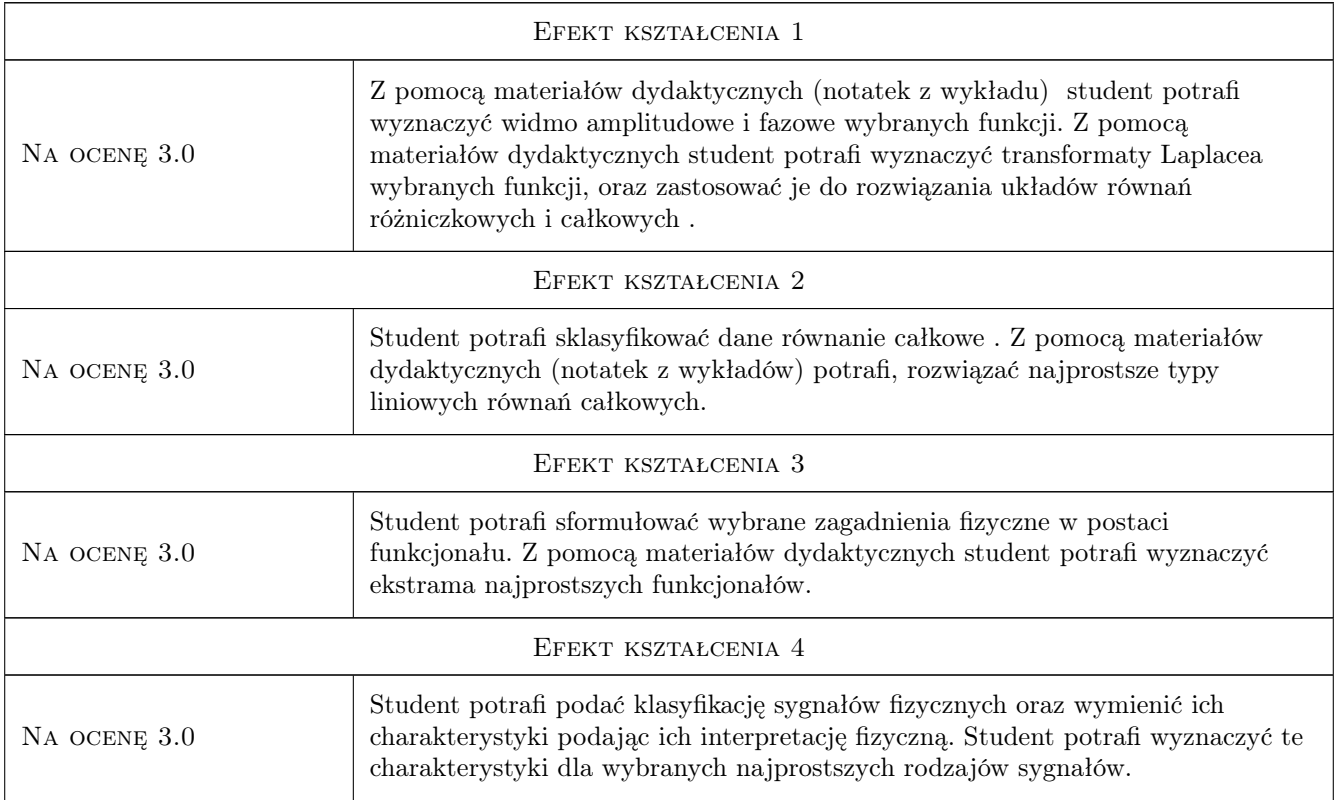

## 10 Macierz realizacji przedmiotu

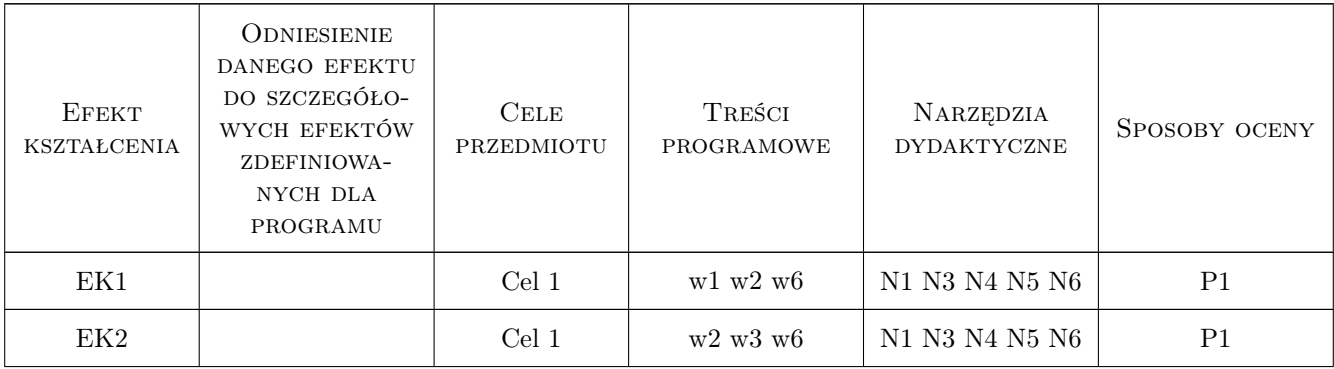

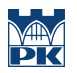

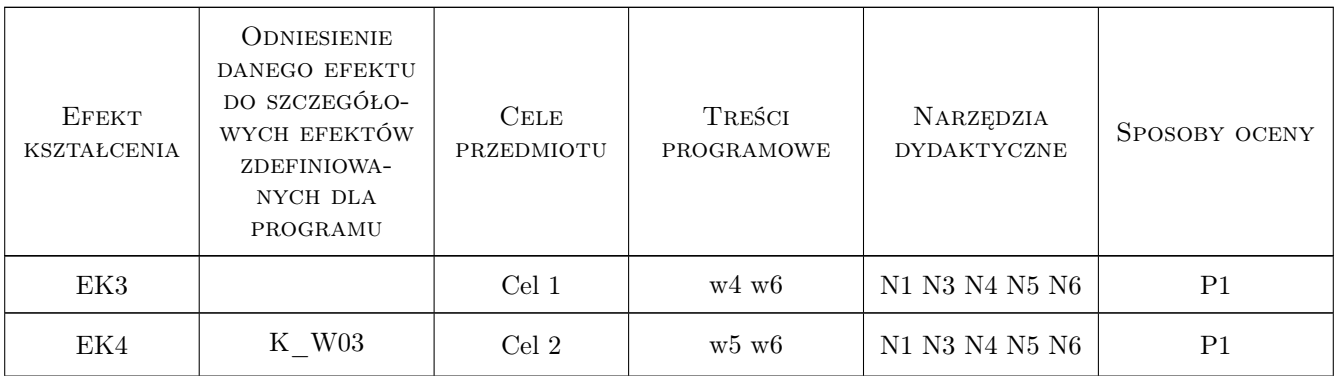

## 11 Wykaz literatury

#### Literatura podstawowa

- [1 ] Trajdos T. Matematyka dla inżynierów, , 1987, Wydawnictwa Naukowo-Techniczne
- $[2]$  Wolska Bochenek J. [et al.] Zarys teorii równań całkowych i równań różniczkowych cząstkowych,, Warszawa, 1981, PWN
- [3 ] Bendat J., Piersol A. Metody analizy i pomiaru sygnałów losowych, Warszawa, 1976, PWN

#### Literatura uzupełniająca

- [1 ] Górniewicz L. Ingarden R.S. Analiza matematyczna dla fizyków, Toruń, 2000, Wydawnictwo Naukowe Uniw. M. Kopernika
- [2 ] Szabatin J. Podstawy teorii sygnałów, , 2000, Wydawnictwa Komunikacji i Łączności WKŁ
- [3 ] Gelfand I.M., Fomin S.W. Rachunek wariacyjny, Warszawa, 1979, PWN

### 12 Informacje o nauczycielach akademickich

#### Osoba odpowiedzialna za kartę

dr inż. Dorota Jasińska (kontakt: djasinska@pk.edu.pl)

#### Osoby prowadzące przedmiot

1 dr hab. inż Dorota Jasińska (kontakt: djasinska@pk.edu.pl)

### 13 Zatwierdzenie karty przedmiotu do realizacji

(miejscowość, data) (odpowiedzialny za przedmiot) (dziekan)

. . . . . . . . . . . . . . . . . . . . . . . . . . . . . . . . . . . . . . . . . . . . . . . .

PRZYJMUJĘ DO REALIZACJI (data i podpisy osób prowadzących przedmiot)

# Politechnika Krakowska im. Tadeusza Kościuszki

# Karta przedmiotu

obowiązuje studentów rozpoczynających studia w roku akademickim 2019/2020

Wydział Inżynierii Lądowej

Kierunek studiów: Budownictwo **Profil: Ogólnoakademicki** Profil: Ogólnoakademicki

Forma sudiów: stacjonarne 
Kod kierunku: BUD

Stopień studiów: II

Specjalności: Infrastruktura transportu lotniczego

## 1 Informacje o przedmiocie

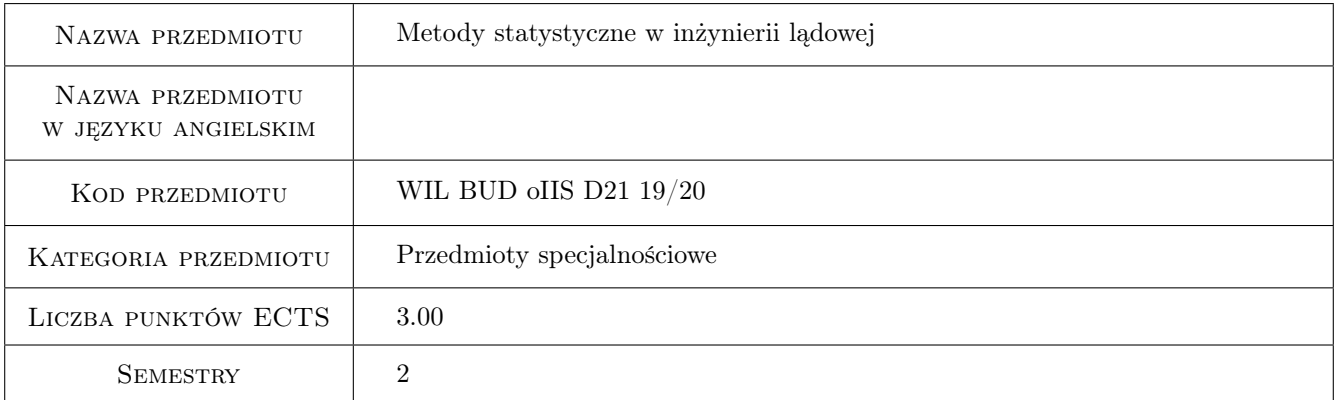

## 2 Rodzaj zajęć, liczba godzin w planie studiów

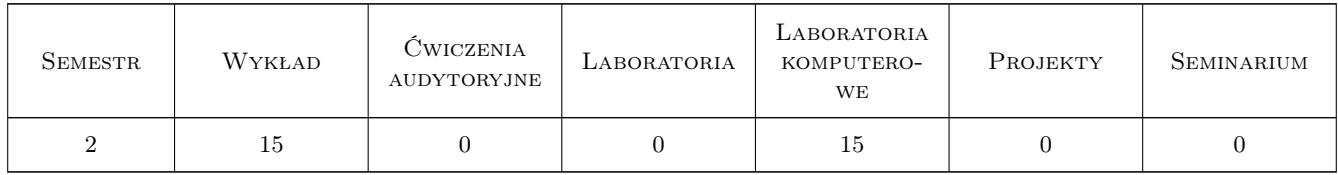

## 3 Cele przedmiotu

- Cel 1 Pozyskanie wiedzy na temat zastosowania statystyki matematycznej w zagadnieniach inżynierii ruchu drogowego i kolejowego.
- Cel 2 Uzyskanie umiejętnosci odpowiedniego doboru metod statystycznych w zależności od analizowanych zagadnień.

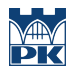

Cel 3 Umiejętność wykorzystywania specjalistycznego oprogramowania statystycznego.

## 4 Wymagania wstępne w zakresie wiedzy, umiejętności i innych **KOMPETENCJI**

1 Student zna podstawy statystyki matematycznej

## 5 Efekty kształcenia

- EK1 Wiedza Wiedza: Student posiada wiedzę na temat zastosowań statystyki matematycznej w zagadnieniach inżynierii ruchu drogowego i kolejowego.
- EK2 Umiejętności Umiejętności: Student potrafi zaplanować i zaprojektować reprezentatywne próby pomiarowe i badawcze, potrafi dobrać odpowiedni zakres metod statystycznych do zgromadzonej bazy danych.
- EK3 Umiejętności Umiejętności: Student posiada umiejętność korzystania ze specjalistycznego oprogramowania (program Statgraphics).
- EK4 Kompetencje społeczne Kompetencje społeczne: Student umie wykorzystać wnioskowanie statystyczne w ocenie efektywności rozwiązań inżynierskich w ruchu drogowym i kolejowym.

## 6 Treści programowe

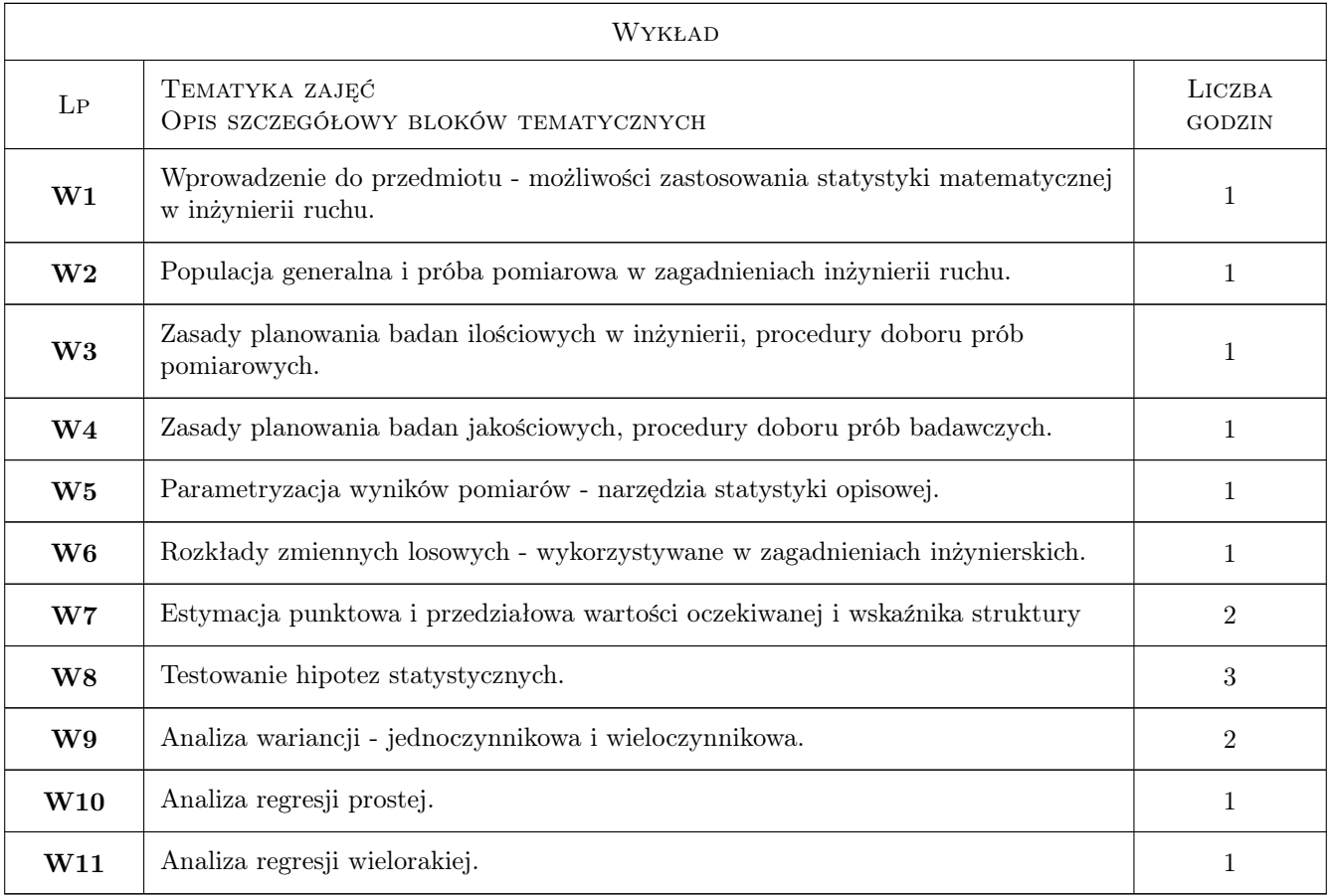

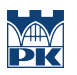

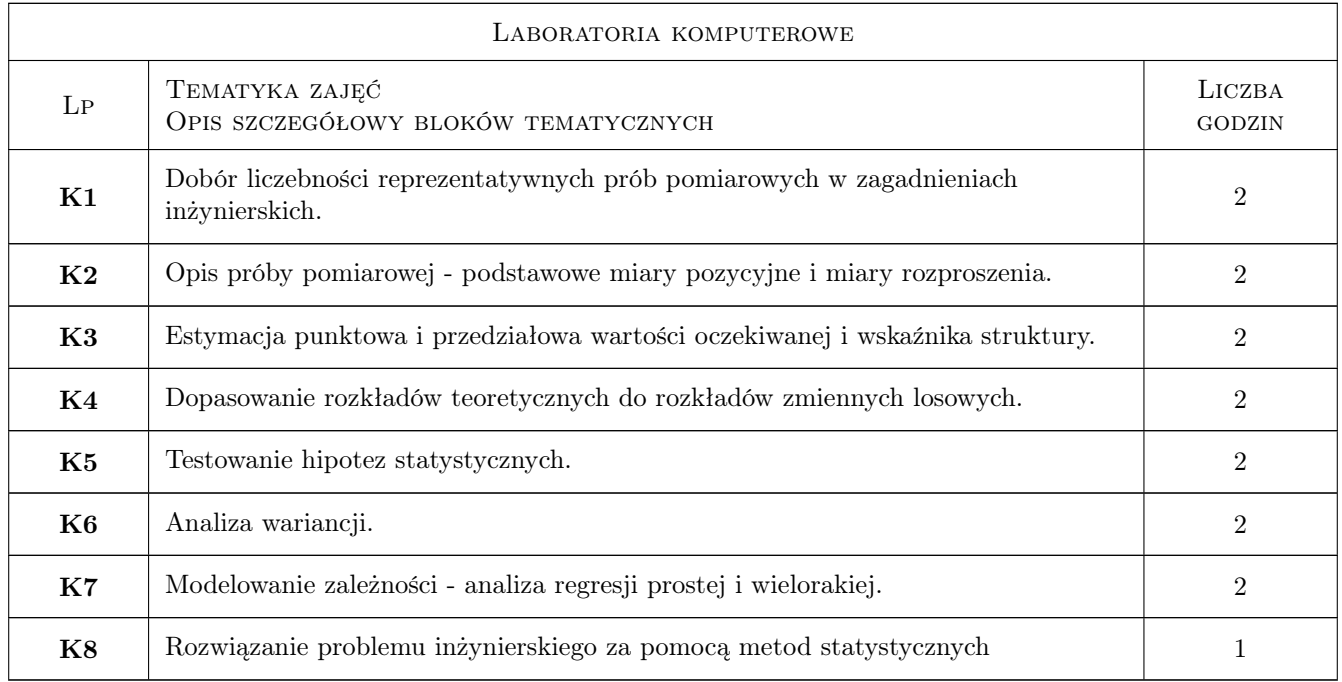

## 7 Narzędzia dydaktyczne

- N1 Wykłady
- N2 Prezentacje multimedialne
- N3 Ćwiczenia laboratoryjne

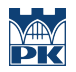

# 8 Obciążenie pracą studenta

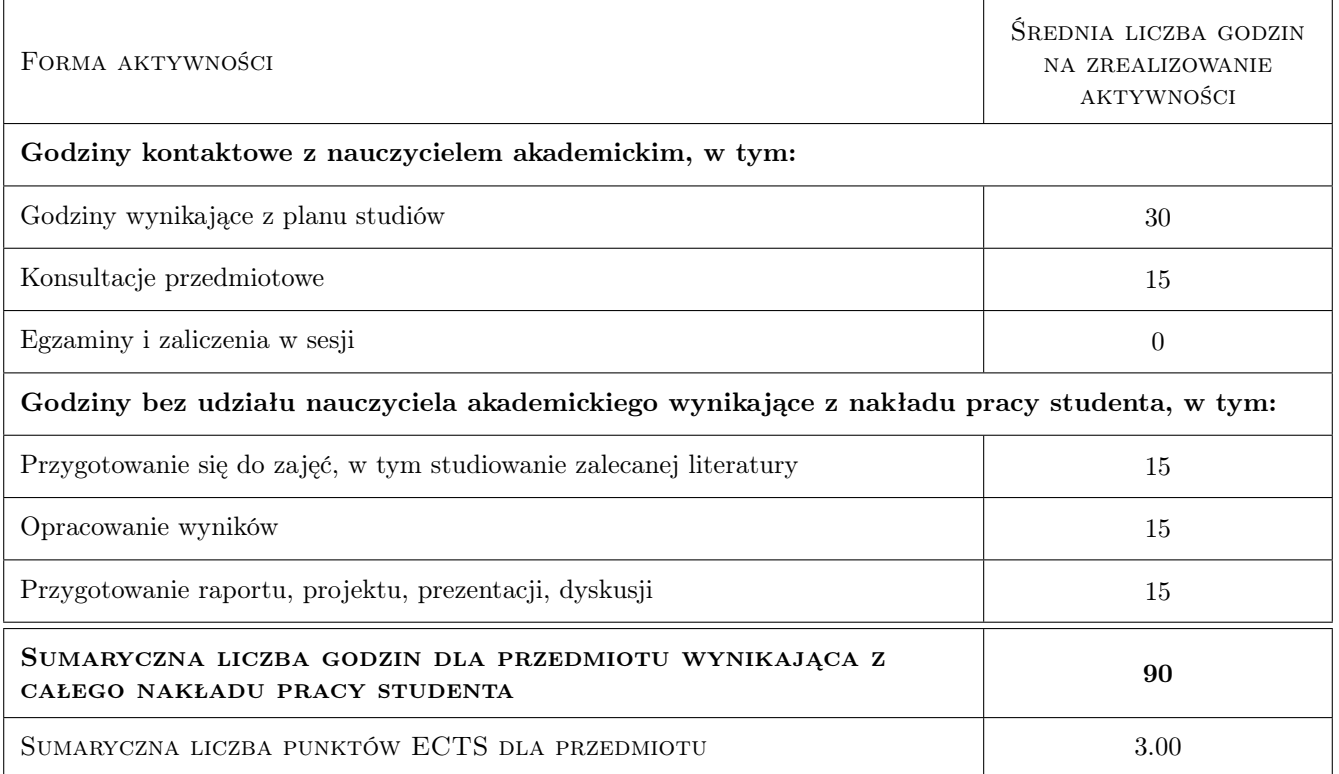

## 9 Sposoby oceny

#### Ocena formująca

F1 Ćwiczenie praktyczne

F2 Kolokwium

#### Ocena podsumowująca

P1 Średnia ważona ocen formujących

## Kryteria oceny

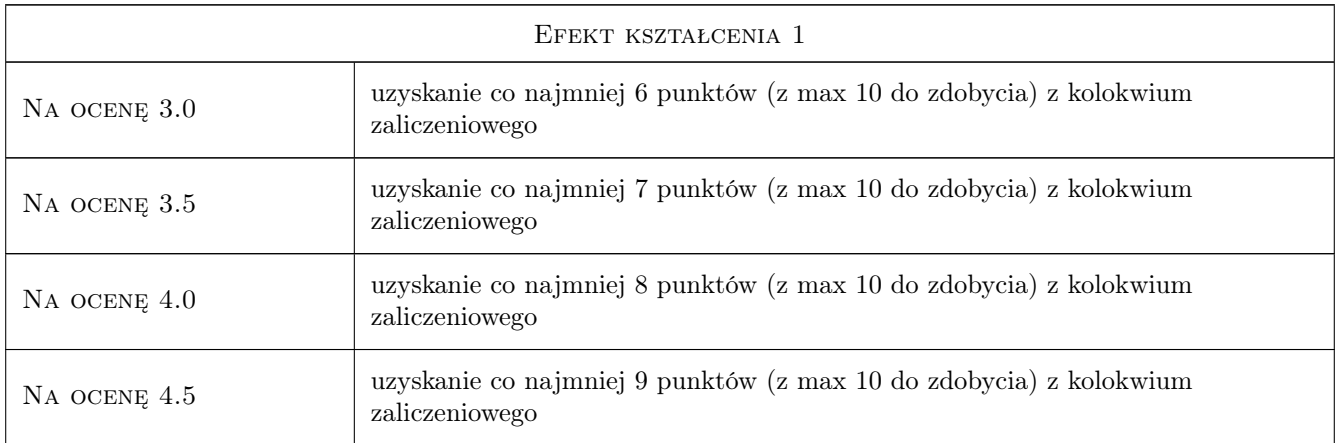

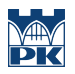

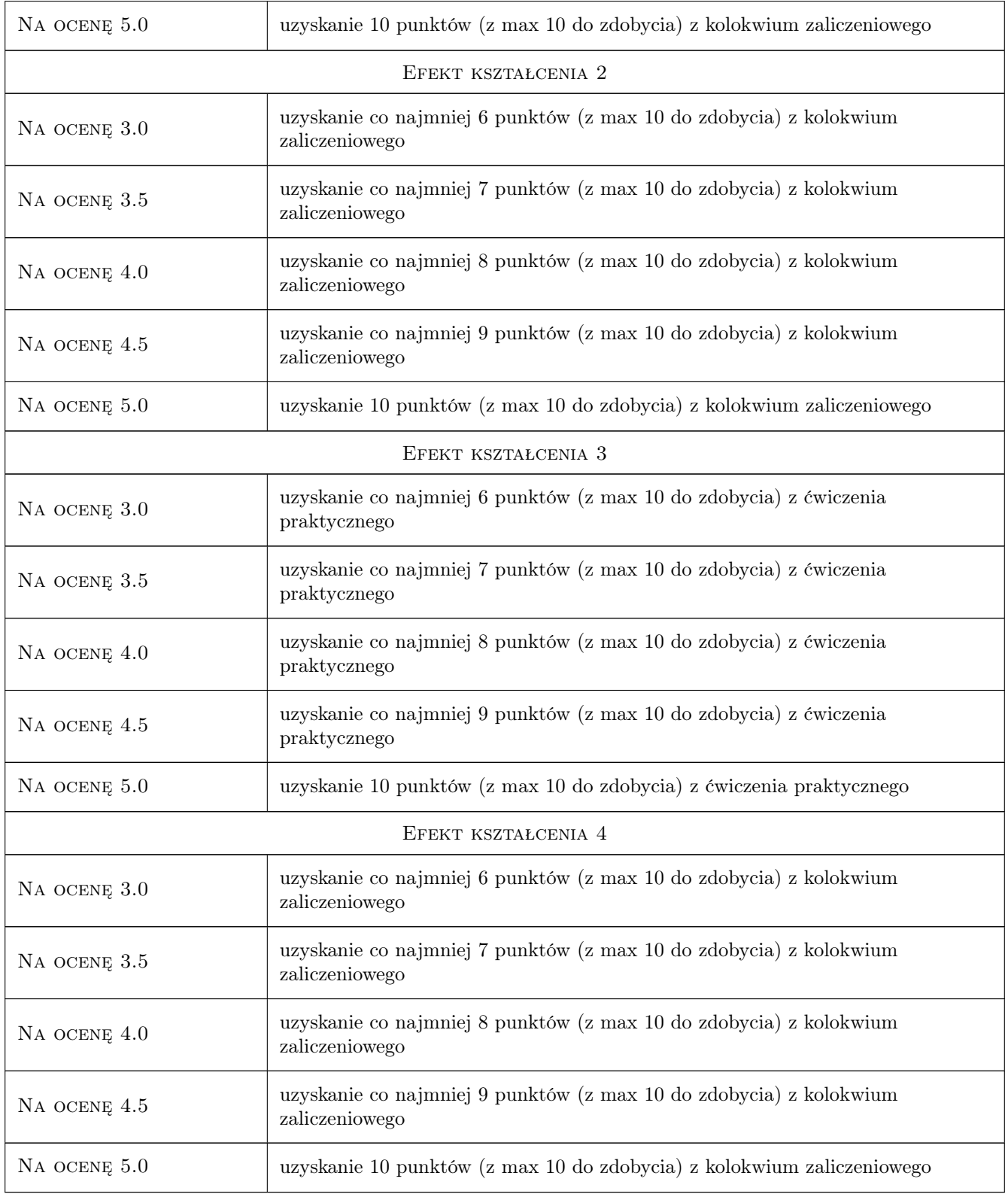

# 10 Macierz realizacji przedmiotu

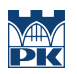

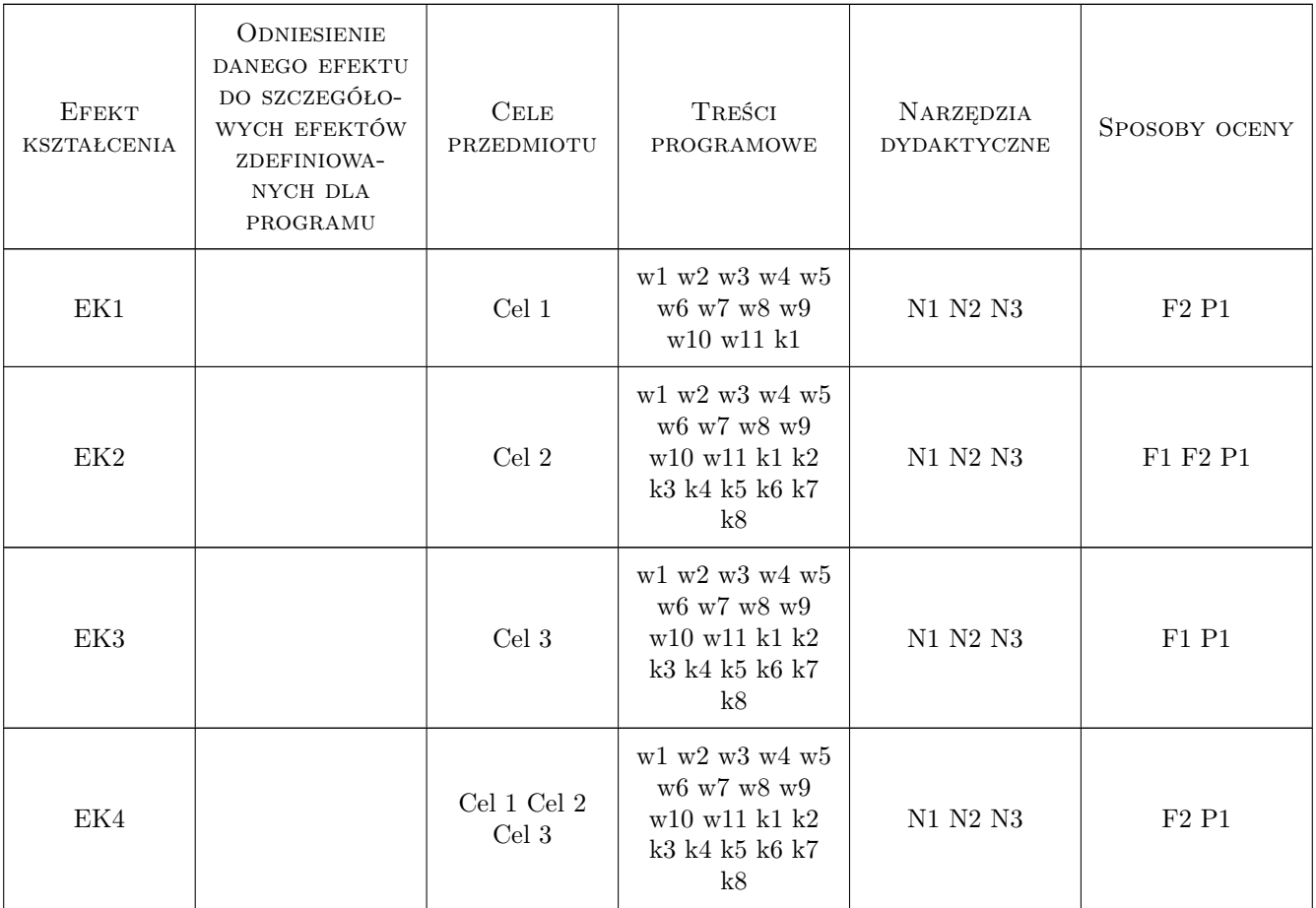

## 11 WYKAZ LITERATURY

### Literatura podstawowa

- [1 ] Dobosz M. Wspomagana komputerowo statystyczna analiza wyników badan, Warszawa, 2001, Akademicka Oficyna Wydawnicza EXIT
- [2 ] Krysicki z zespołem Rachunek prawdopodobienstwa i statystyka matematyczna w zadaniach, Warszawa, 1999, PWN

#### Literatura uzupełniająca

- [1 ] Greń J. Modele i zadania statystyki matematycznej, Warszawa, 1984, PWN
- [2 ] Tracz M. z zespołem Pomiary i badania ruchu drogowego, Warszawa, 1984, WKiŁ

### 12 Informacje o nauczycielach akademickich

#### Osoba odpowiedzialna za kartę

dr inż. Marek Bauer (kontakt: mbauer@pk.edu.pl)

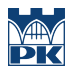

## Osoby prowadzące przedmiot

1 dr inż. Marek Bauer (kontakt: mbauer@pk.edu.pl)

## 13 Zatwierdzenie karty przedmiotu do realizacji

(miejscowość, data) (odpowiedzialny za przedmiot) (dziekan)

PRZYJMUJĘ DO REALIZACJI (data i podpisy osób prowadzących przedmiot)

. . . . . . . . . . . . . . . . . . . . . . . . . . . . . . . . . . . . . . . . . . . . . . . .

# Politechnika Krakowska im. Tadeusza Kościuszki

# Karta przedmiotu

obowiązuje studentów rozpoczynających studia w roku akademickim 2019/2020

Wydział Inżynierii Lądowej

Kierunek studiów: Budownictwo **Profil: Ogólnoakademicki** Profil: Ogólnoakademicki

Forma sudiów: stacjonarne 
Kod kierunku: BUD

Stopień studiów: II

Specjalności: Drogi kolejowe

## 1 Informacje o przedmiocie

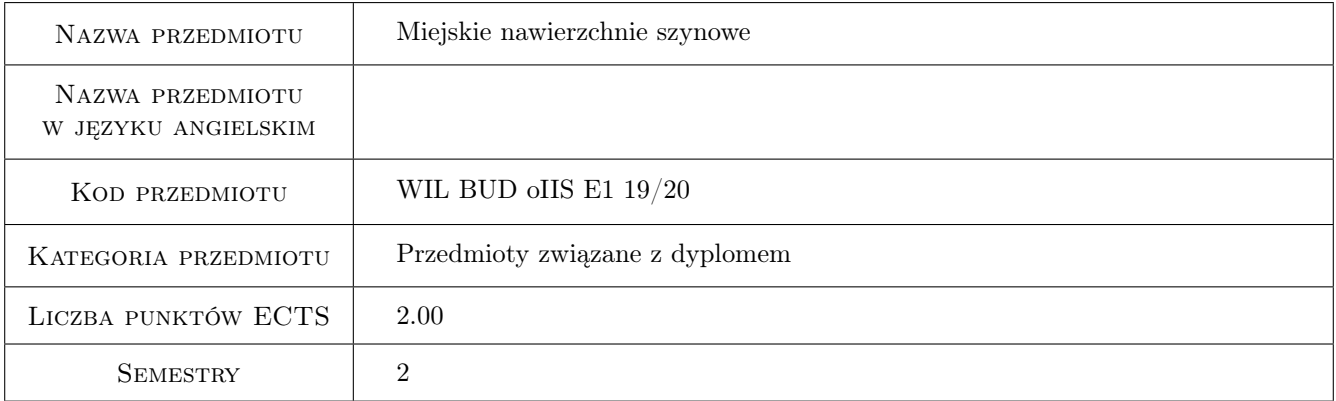

## 2 Rodzaj zajęć, liczba godzin w planie studiów

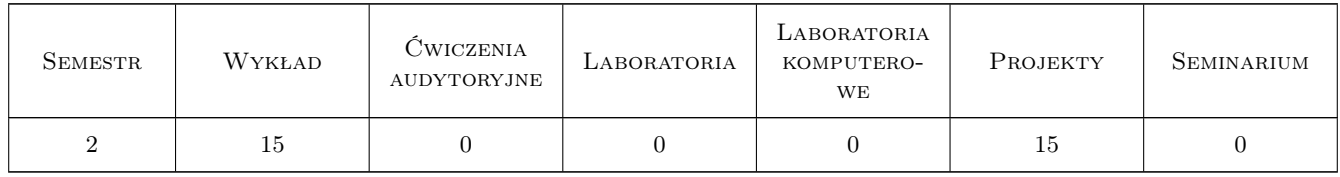

## 3 Cele przedmiotu

Cel 1 Poznanie podstawowych typów konstrukcji, wystepujacych w miejskich systemach transportu szynowego Cel 2 Poznanie podstaw pracy tych nawierzchni przy obciazeniach eksploatacyjnych: termicznych i mechanicznych

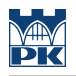

## 4 Wymagania wstępne w zakresie wiedzy, umiejętności i innych **KOMPETENCJI**

1 Ogólne wiadomosci na temat dróg szynowych

### 5 Efekty kształcenia

- EK1 Wiedza Student zna typy nawierzchni, wystepujace w systemach miejskiego transportu szynowego
- EK2 Wiedza Student zna zasady i procedury wyznaczania sił i przemieszczen w elementach nawierzchni systemów transportu szynoweg
- EK3 Umiejętności Student potrafi okreslic cechy konstrukcyjne podstawowych typów nawierzchni szynowych
- EK4 Umiejętności Student potrafi wyznaczyc siły wewnetrzne i przemieszcenia podstawowych elementów nawierzchni, wystepujacych w miejskich systemach transportu szynowego

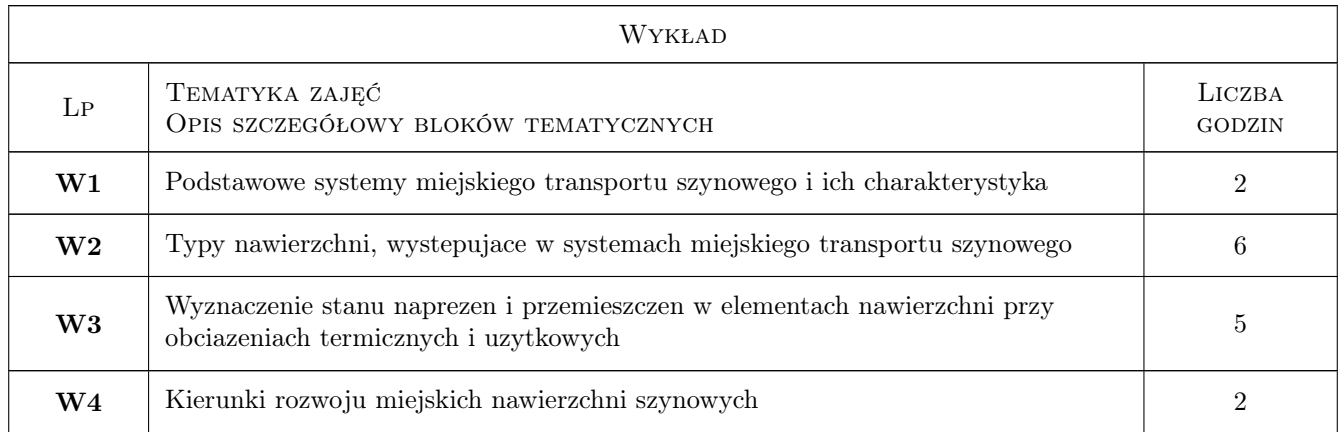

## 6 Treści programowe

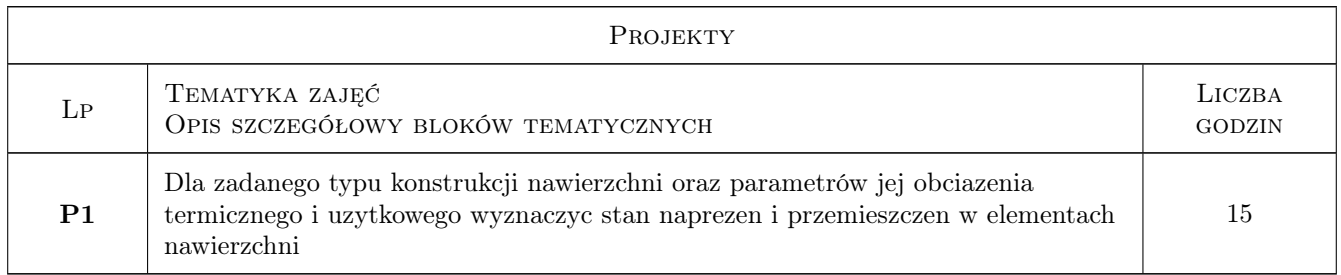

## 7 Narzędzia dydaktyczne

- N1 Wykłady
- N2 Ćwiczenia projektowe

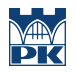

# 8 Obciążenie pracą studenta

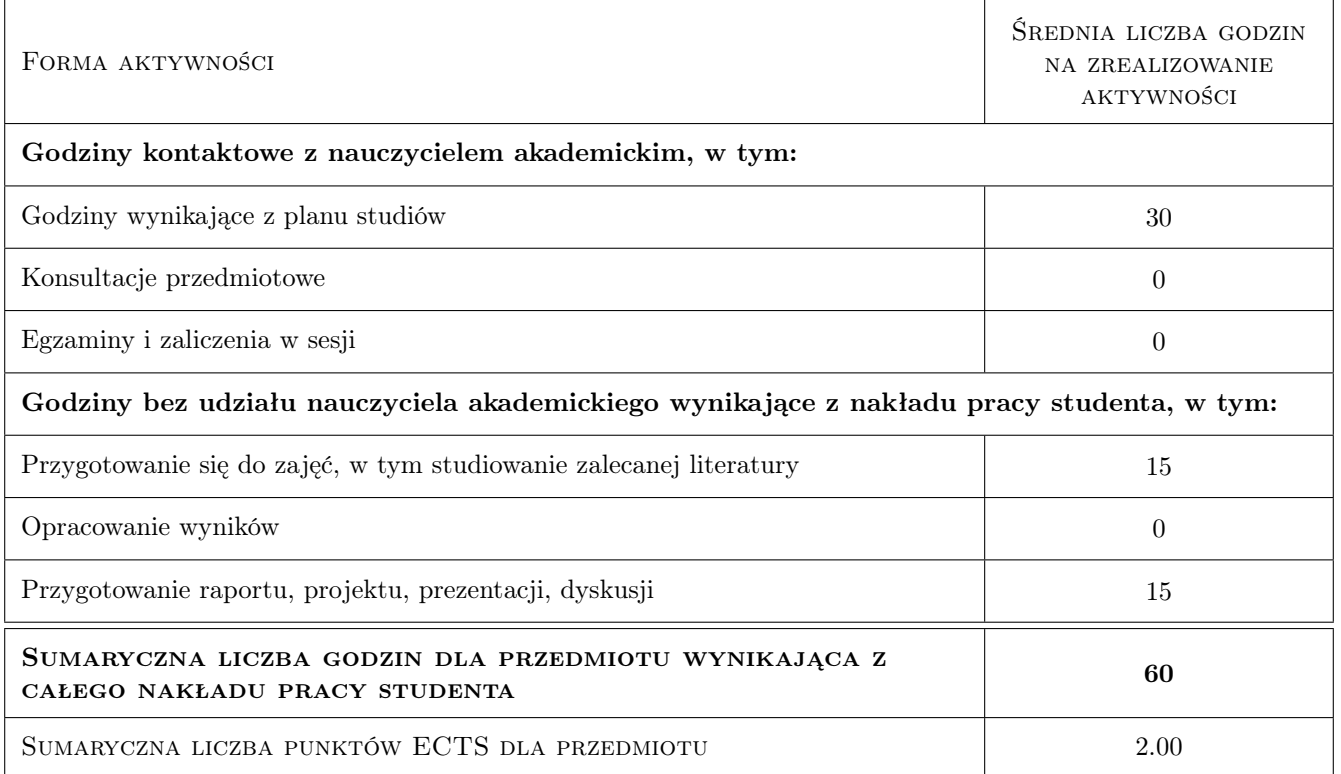

## 9 Sposoby oceny

#### Ocena formująca

- F1 Projekt zespołowy
- F2 Ćwiczenie praktyczne

#### Ocena podsumowująca

P1 Średnia ważona ocen formujących

#### Ocena aktywności bez udziału nauczyciela

B1 Ćwiczenie praktyczne

### Kryteria oceny

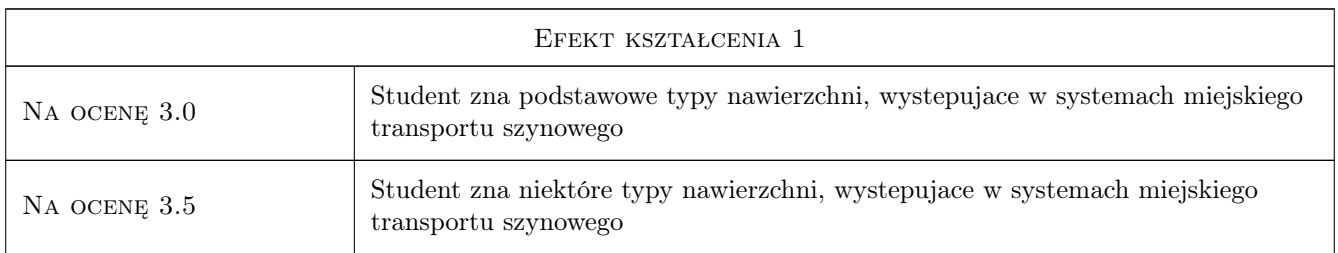

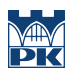

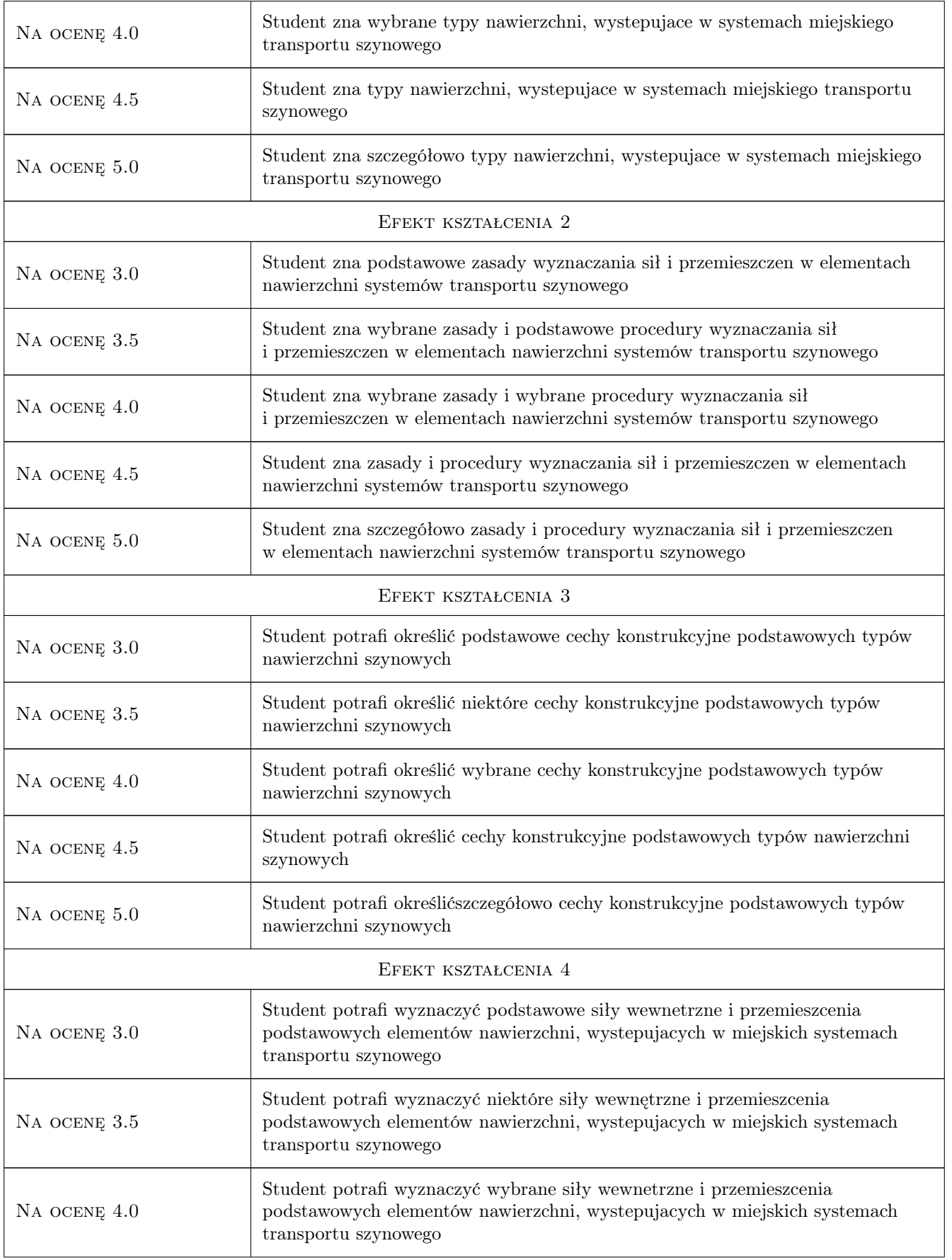

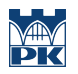

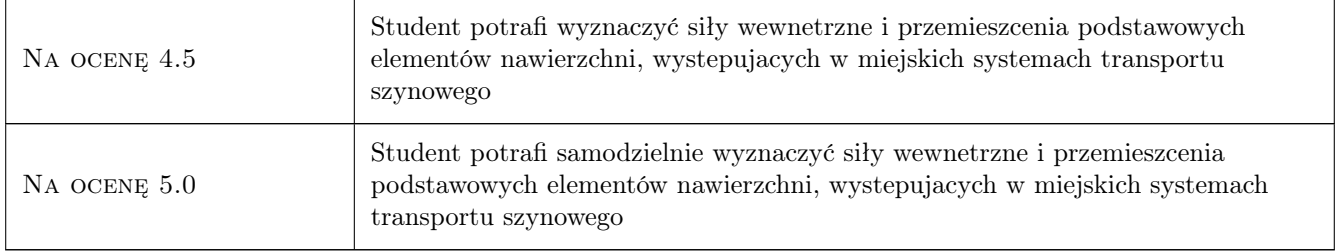

## 10 Macierz realizacji przedmiotu

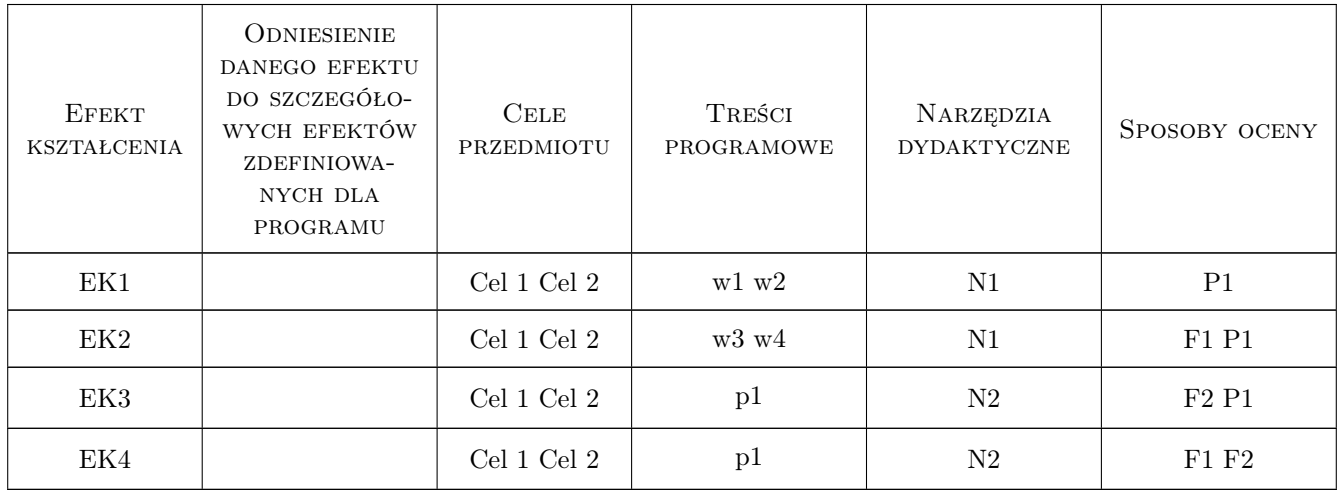

## 11 WYKAZ LITERATURY

### Literatura podstawowa

[1 ] Podolski — Tramwaj szybki, Warszawa, 1976, WKiŁ

### Literatura dodatkowa

[1 ] wybrane artykuły z miesiecznika "Technika Transportu Szynowego" oraz strony internetowe firm wykonawczych, np. SIKA, TINES

## 12 Informacje o nauczycielach akademickich

#### Osoba odpowiedzialna za kartę

prof. dr hab. inż. Włodzimierz Czyczuła (kontakt: czyczula@pk.edu.pl)

#### Osoby prowadzące przedmiot

1 dr inż Łukasz Chudyba (kontakt: )

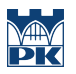

2 prof. dr hab. inż. Włodzmierz Czyczuła (kontakt: )

## 13 Zatwierdzenie karty przedmiotu do realizacji

(miejscowość, data) (odpowiedzialny za przedmiot) (dziekan)

PRZYJMUJĘ DO REALIZACJI (data i podpisy osób prowadzących przedmiot)

. . . . . . . . . . . . . . . . . . . . . . . . . . . . . . . . . . . . . . . . . . . . . . . .

. . . . . . . . . . . . . . . . . . . . . . . . . . . . . . . . . . . . . . . . . . . . . . . .

# Politechnika Krakowska im. Tadeusza Kościuszki

# Karta przedmiotu

obowiązuje studentów rozpoczynających studia w roku akademickim 2019/2020

Wydział Inżynierii Lądowej

Kierunek studiów: Budownictwo **Profil: Ogólnoakademicki** Profil: Ogólnoakademicki

Forma sudiów: stacjonarne 
Kod kierunku: BUD

Stopień studiów: II

Specjalności: Budowle - informacja i modelowanie (BIM)

## 1 Informacje o przedmiocie

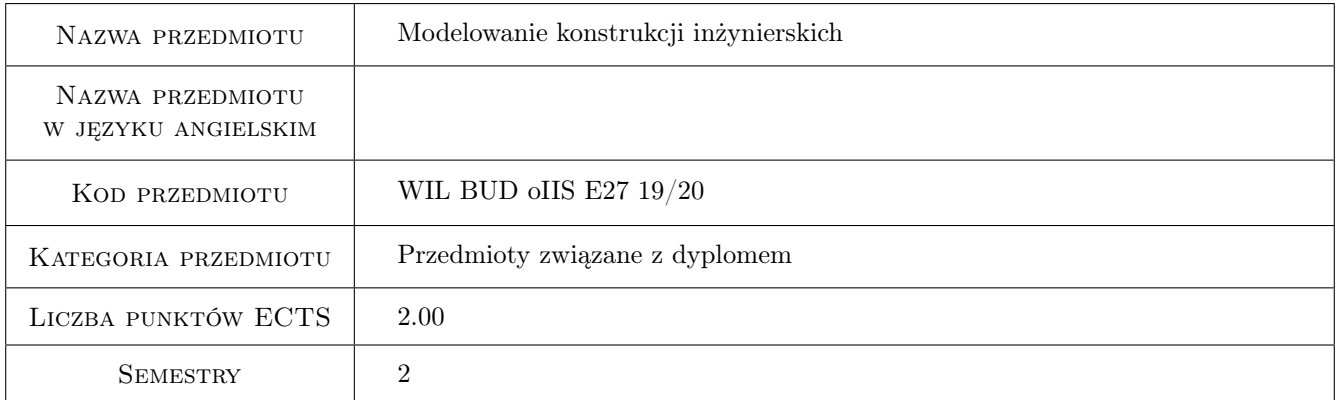

## 2 Rodzaj zajęć, liczba godzin w planie studiów

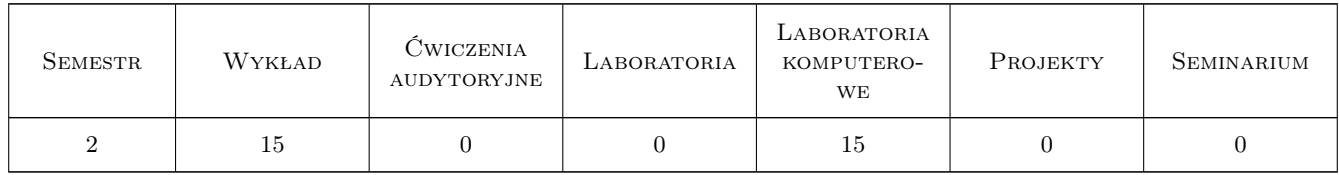

## 3 Cele przedmiotu

- Cel 1 Zapoznanie studenta z metodyka tworzenia modeli obliczeniowych skończenie elementowych złożonych przestrzennych konstrukcji inżynierskich.
- Cel 2 Wskazanie studentom problemów w modelowaniu konstrukcji, wyjaśnienie mechanizmów ograniczających wiarygodność modeli oraz wypracowanie umiejętności krytycznej analizy wyników teoretycznych i ich interpretacji.

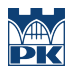

- Cel 3 Zapoznanie studenta z komputerowymi narzędziami wspomagającymi modelowanie i analizę konstrukcji budowlanych oraz wskazanie współczesnych kierunków rozwoju wiedzy z zakresu modelowania konstrukcji.
- Cel 4 Nabycie umiejętności pracy w zespole.

## 4 Wymagania wstępne w zakresie wiedzy, umiejętności i innych kompetencji

- 1 Mechanika budowli
- 2 Metody Obliczeniowe

## 5 Efekty kształcenia

- EK1 Wiedza Student ma wiedzę w zakresie zaawansowanych zagadnień modelowania złożonych konstrukcji budowlanych i zna metodykę tworzenia modeli obliczeniowych w środowisko Metody Elementów Skończonych.
- EK2 Umiejętności Student potrafi zbudować poprawne skończenie elementowe modele obliczeniowe złożonych przestrzennych konstrukcji inżynierskich i przeprowadzić ich zaawansowana analizę z korzystaniem profesjonalnych pakietów obliczeniowych.
- EK3 Umiejętności Student potrafi wskazać mechanizmy ograniczające wiarygodność modeli numerycznych i ocenić błędy powstające na etapie modelowania układu rzeczywistego oraz interpretować i weryfikować wyniki analizy komputerowej modelu konstrukcji.
- EK4 Wiedza Student ma poszerzona wiedzę o aktualnych kierunkach rozwoju wiedzy w obszarze szeroko rozumianego modelowania konstrukcji oraz programów wspomagających modelowanie i analizę konstrukcji
- EK5 Kompetencje społeczne Student pracuje w zespole

## 6 Treści programowe

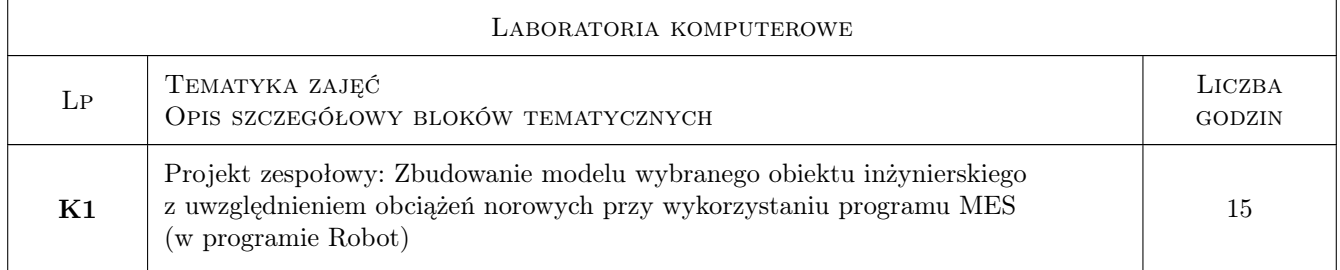

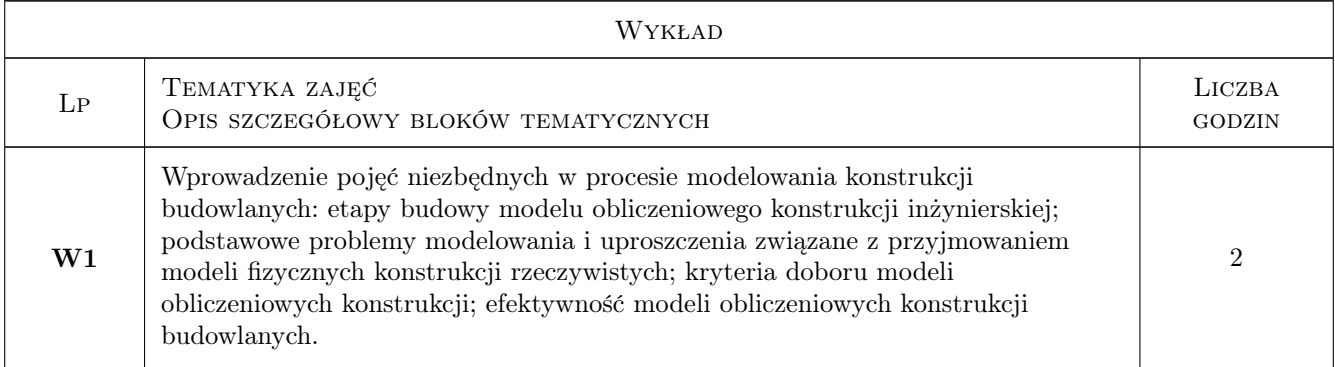

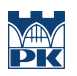

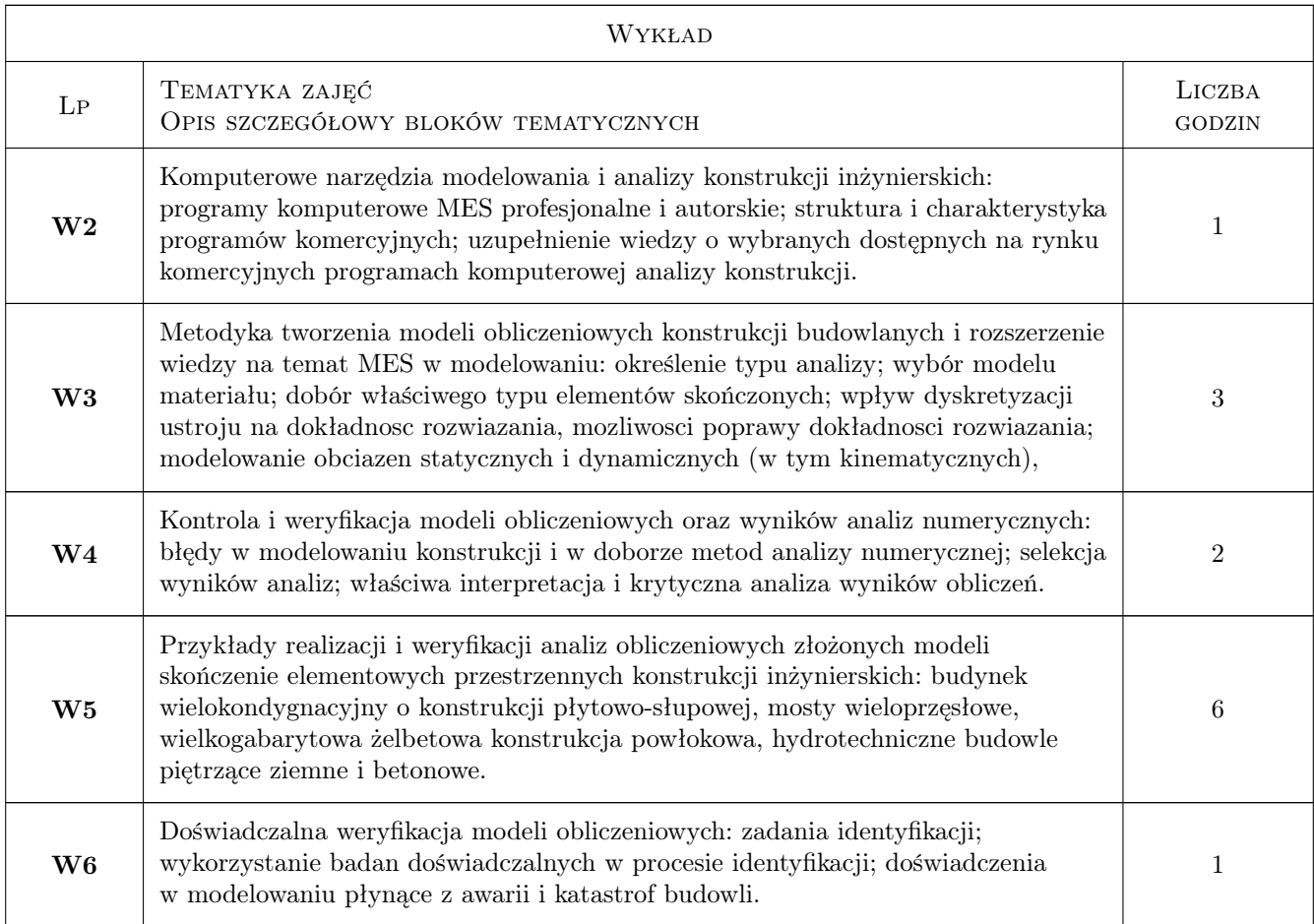

## 7 Narzędzia dydaktyczne

- N1 Wykłady
- N2 Dyskusja
- N3 Prezentacje multimedialne
- N4 Laboratoria komputerowe
- N5 Narzędzie 5
- N6 Praca w grupach

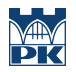

## 8 Obciążenie pracą studenta

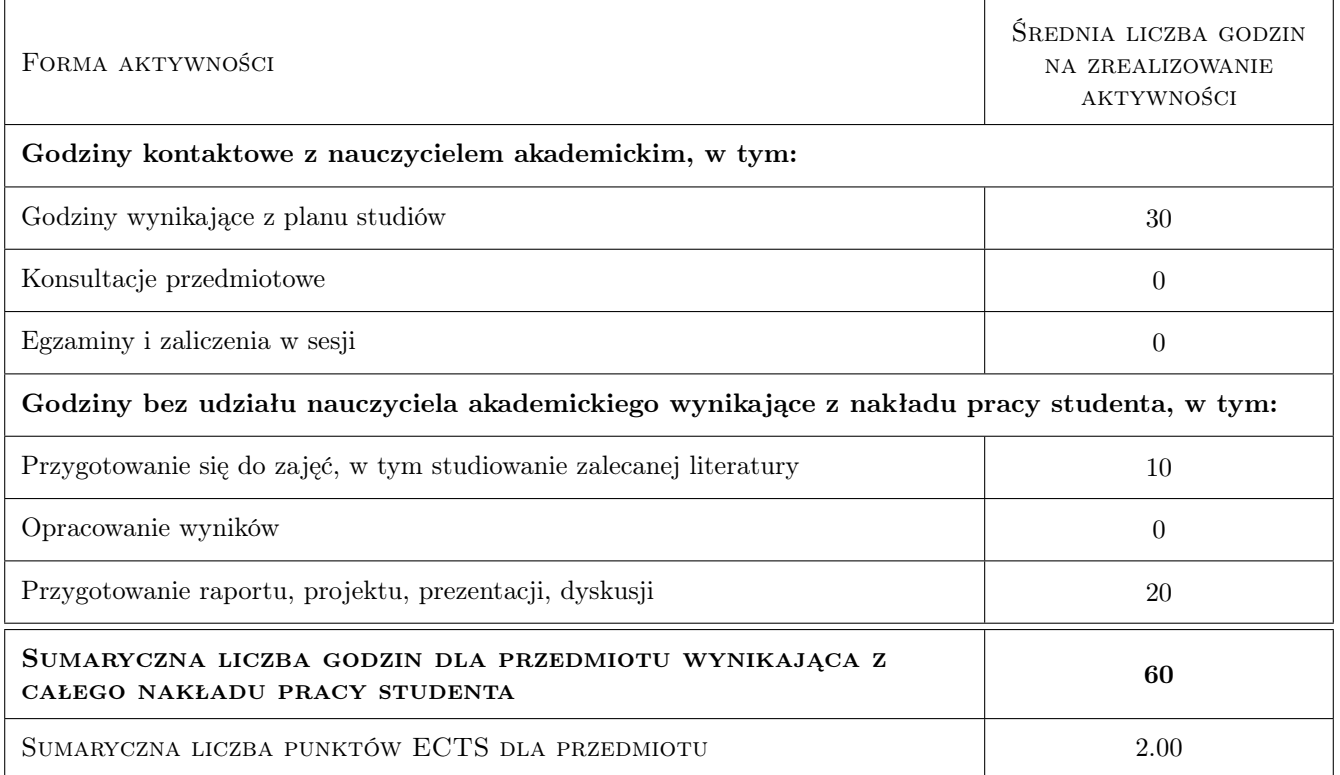

## 9 Sposoby oceny

#### Ocena formująca

F1 Ocena 1

#### Ocena podsumowująca

P1 Test

P2 Ocena formująca

#### Warunki zaliczenia przedmiotu

W1 Obecność na wykładach i laboratoriach

W2 Ocena końcowa jest średnia ocen P1 i P2, przy czym żadna z ocen nie możne być negatywna

## Kryteria oceny

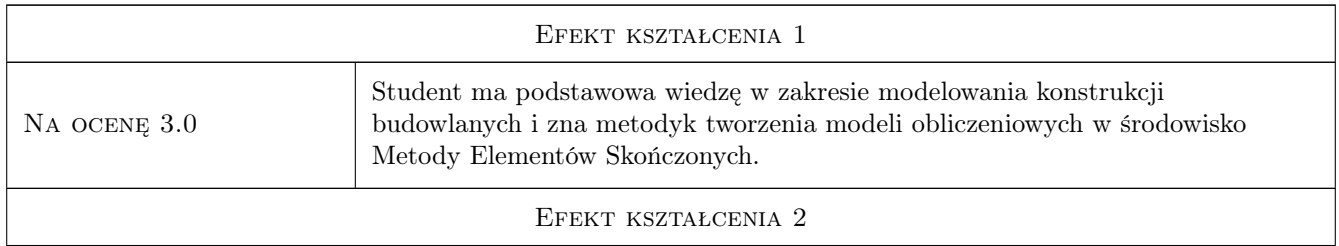

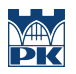

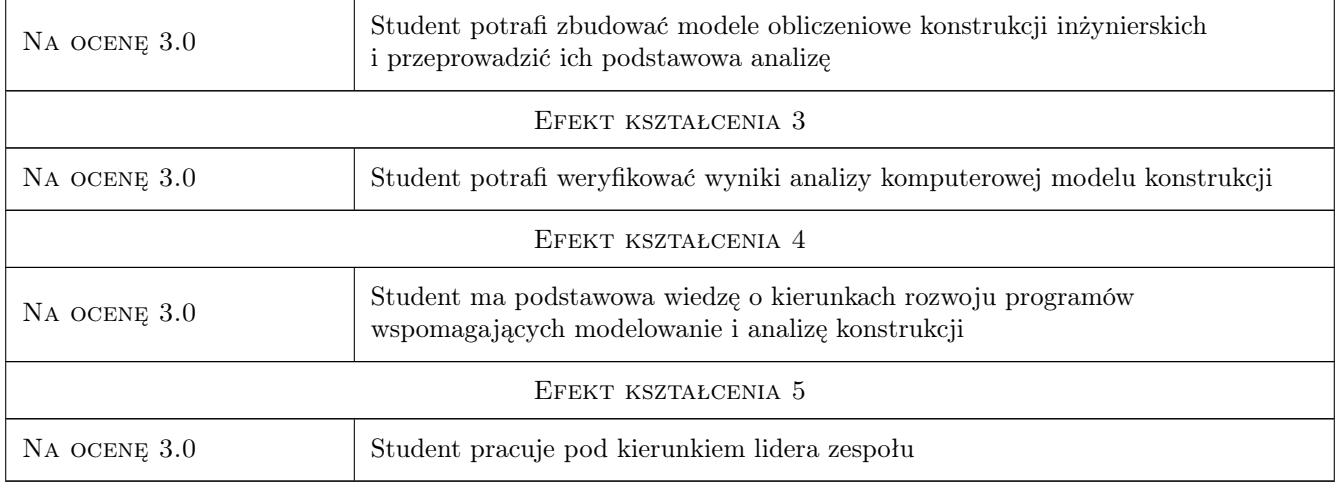

## 10 Macierz realizacji przedmiotu

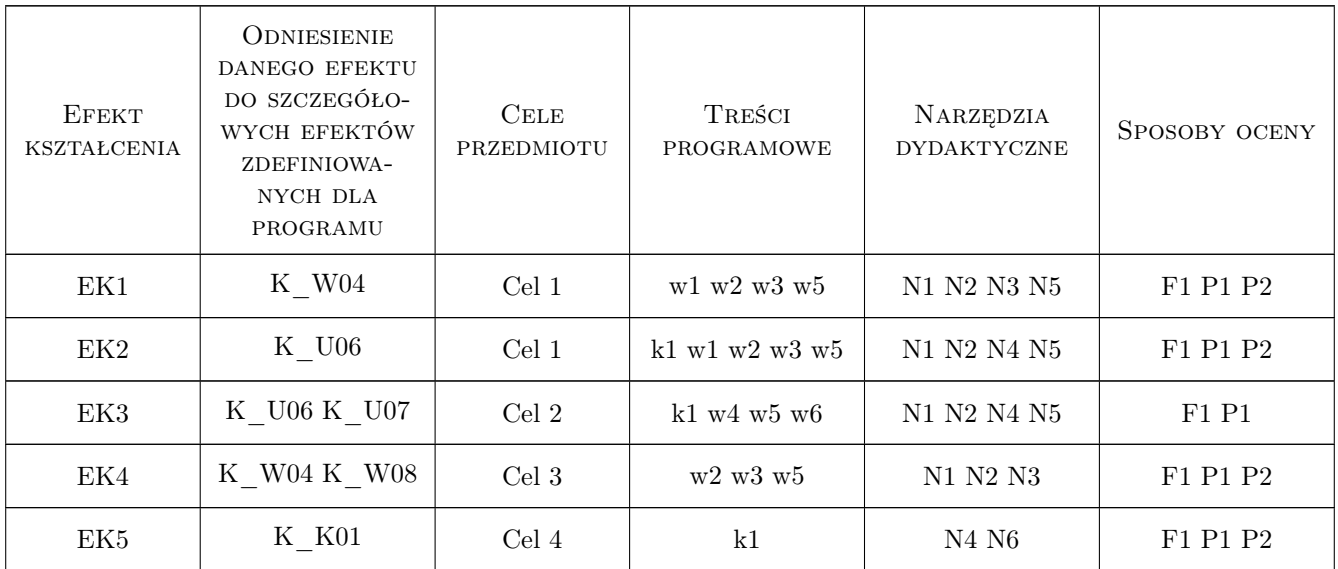

## 11 Wykaz literatury

### Literatura podstawowa

- [1 ] Pazdanowski M. Program ROBOT w przykładach, Krakow, 2011, Wydawnictwo PK
- [2 ] Rakowski G., Kacprzyk Z. Metoda elementów skonczonych w analizie konstrukcji, Warszawa, 1993, Oficyna Wydawnicza Politechniki Warszawskiej

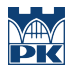

#### Literatura uzupełniająca

[1 ] Starosolski W. — Wybrane zagadnienia komputerowego modelowania konstrukcji inzynierskich, Gliwice, 2003, Wydawnictwo PSl

## 12 Informacje o nauczycielach akademickich

#### Osoba odpowiedzialna za kartę

dr hab. inż. prof. PK Joanna Dulińska (kontakt: jdulinsk@pk.edu.pl)

#### Osoby prowadzące przedmiot

- 1 Prof. dr hab. inż. Joanna Dulińska (kontakt: jdulinsk@pk.edu.pl)
- 2 Tytuł Imię Nazwisko (kontakt: mail@example.com)

3 Dr inż. Piotr Kuboń (kontakt: mail@example.com)

## 13 Zatwierdzenie karty przedmiotu do realizacji

(miejscowość, data) (odpowiedzialny za przedmiot) (dziekan)

PRZYJMUJĘ DO REALIZACJI (data i podpisy osób prowadzących przedmiot)

. . . . . . . . . . . . . . . . . . . . . . . . . . . . . . . . . . . . . . . . . . . . . . . . . . . . . . . . . . . . . . . . . . . . . . . . . . . . . . . . . . . . . . . . . . . . . . . . . . . . . . . . . . . . . . . . . . . . . . . . . . . . . . . . . . . . . . . . . . . . . . . .

# Politechnika Krakowska im. Tadeusza Kościuszki

# Karta przedmiotu

obowiązuje studentów rozpoczynających studia w roku akademickim 2019/2020

Wydział Inżynierii Lądowej

Kierunek studiów: Budownictwo **Profil: Ogólnoakademicki** Profil: Ogólnoakademicki

Forma sudiów: stacjonarne 
Kod kierunku: BUD

Stopień studiów: II

Specjalności: Mechanika konstrukcji inżynierskich

## 1 Informacje o przedmiocie

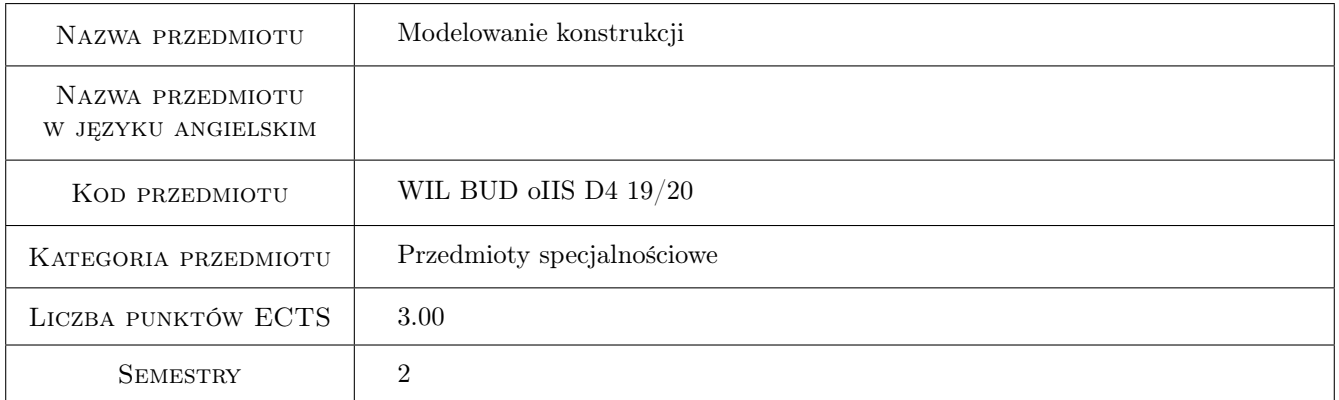

## 2 Rodzaj zajęć, liczba godzin w planie studiów

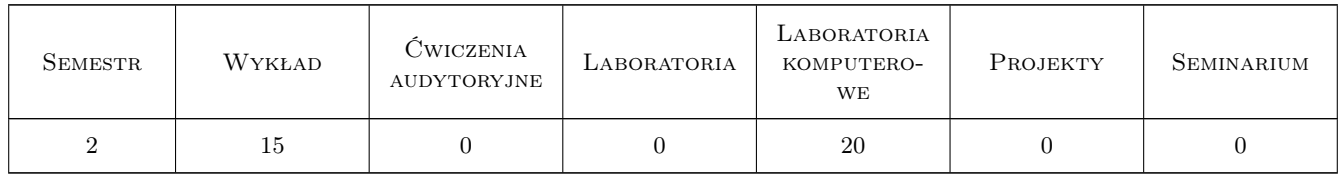

## 3 Cele przedmiotu

- Cel 1 Zapoznanie studenta z metodyka tworzenia modeli obliczeniowych konstrukcji budowlanych z wykorzystaniem Metody Elementów Skończonych.
- Cel 2 Wskazanie studentom problemów w modelowaniu konstrukcji, wyjaśnienie mechanizmów ograniczających wiarygodność modeli oraz wypracowanie umiejętności krytycznej analizy wyników teoretycznych i ich interpretacji.

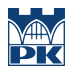

- Cel 3 Zapoznanie studenta z komputerowymi narzędziami wspomagającymi modelowanie i analizę konstrukcji budowlanych oraz wskazanie współczesnych kierunków rozwoju wiedzy z zakresu modelowania konstrukcji.
- Cel 4 Nabycie umiejętności pracy w zespole.

## 4 Wymagania wstępne w zakresie wiedzy, umiejętności i innych **KOMPETENCJI**

- 1 Znajomość podstaw mechaniki budowli
- 2 Znajomość podstaw wytrzymałości materiałów
- 3 Znajomość podstaw teorii sprężystości i plastyczności
- 4 Znajomość podstaw metod komputerowych w inżynierii lądowej

## 5 Efekty kształcenia

EK1 Wiedza Student zna teoretyczne podstawy MES w zakresie modelowania konstrukcji budowlanych.

EK2 Wiedza Student zna podstawowe typy zadań w analizie konstrukcji budowlanych z wykorzystaniem MES.

EK3 Umiejętności Student potrafi modelować konstrukcję inżynierską w MES.

EK4 Umiejętności Student potrafi krytycznie ocenić otrzymane wyniki obliczeń MES.

EK5 Kompetencje społeczne Student potrafi pracować w grupie nad zadaniami projektowymi.

## 6 Treści programowe

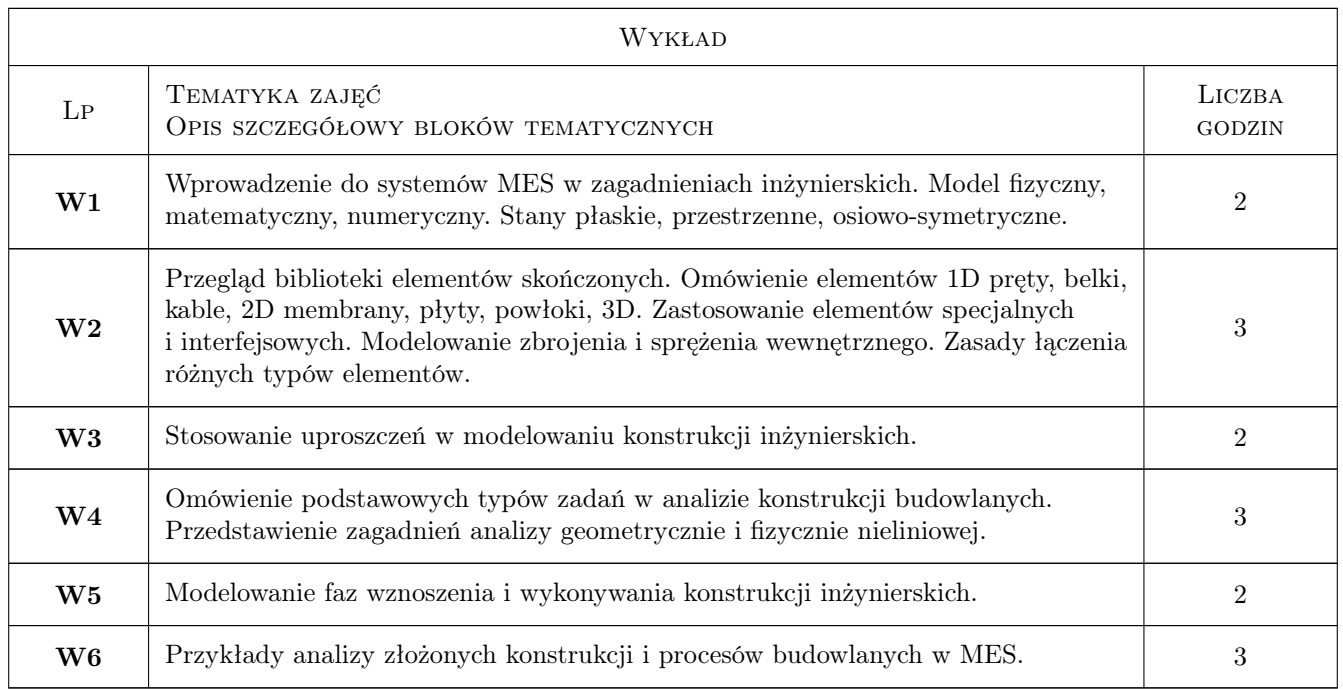

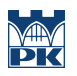

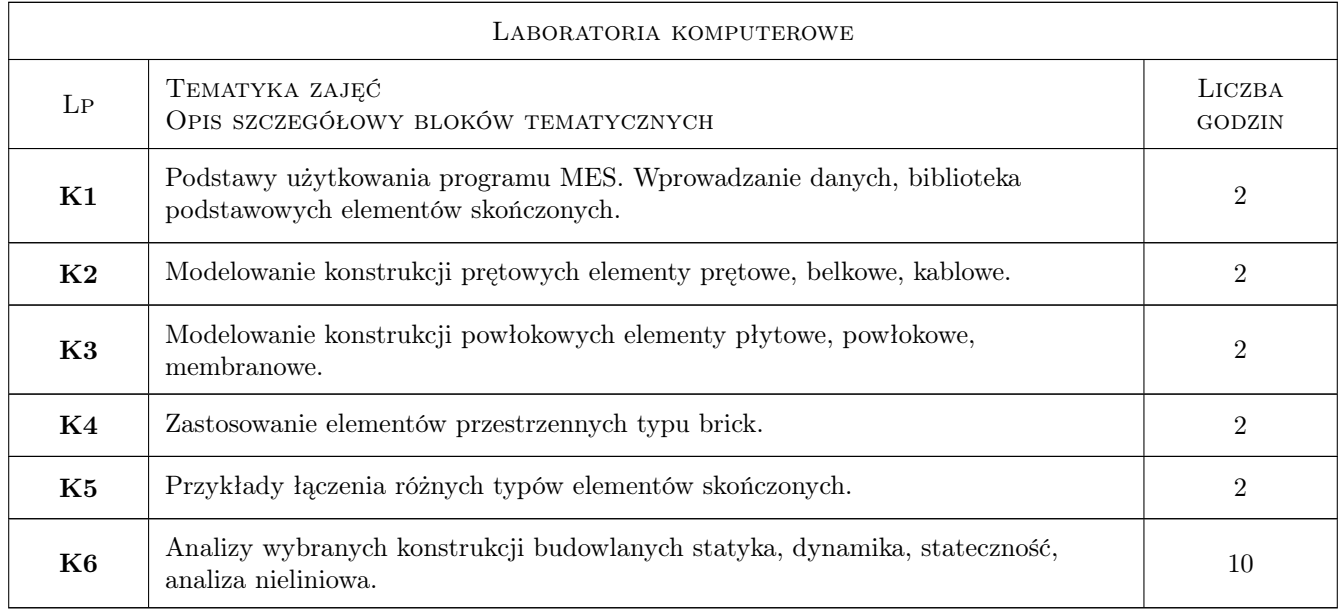

## 7 Narzędzia dydaktyczne

- N1 Wykłady
- N2 Dyskusja
- N3 Prezentacje multimedialne
- N4 Ćwiczenia laboratoryjne
- N5 Konsultacje
- N6 Praca w grupach

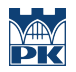

## 8 Obciążenie pracą studenta

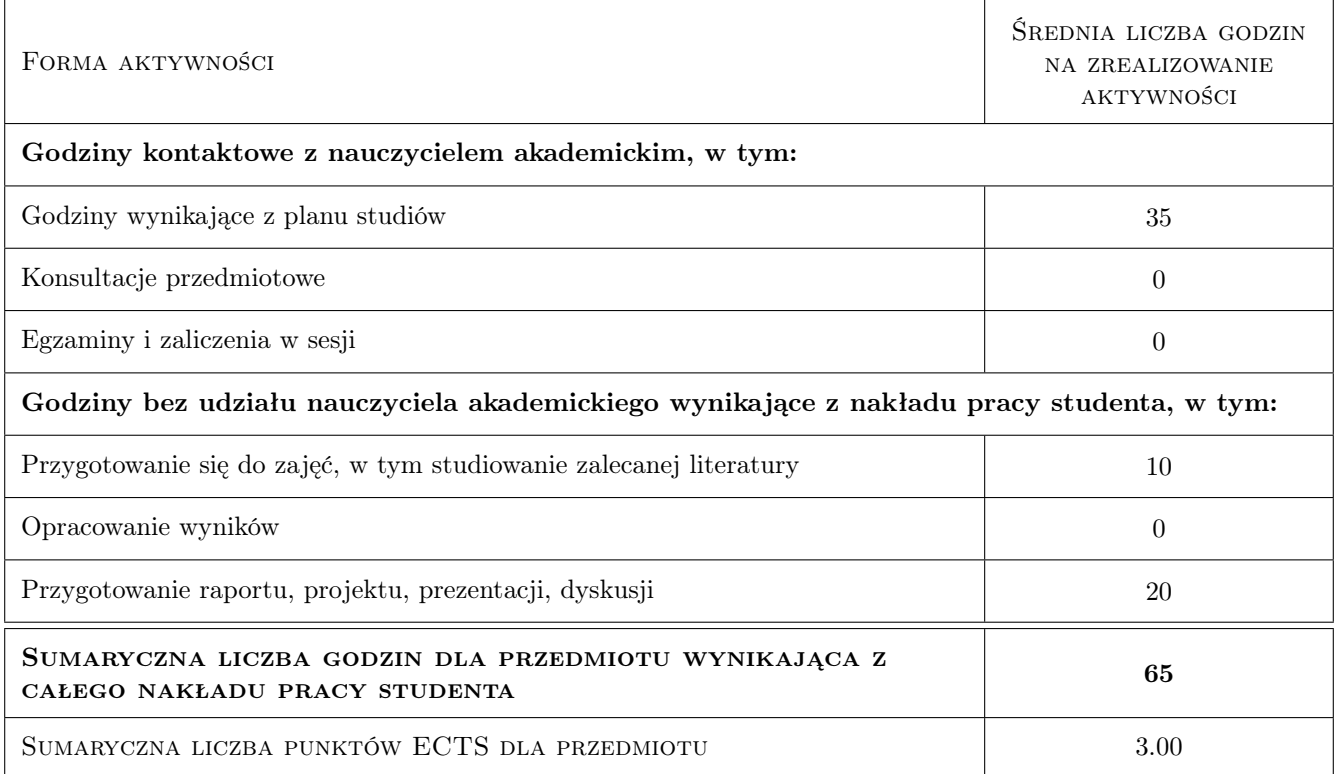

## 9 Sposoby oceny

#### Ocena formująca

- F1 Projekt indywidualny
- F2 Projekt zespołowy

#### Ocena podsumowująca

- P1 Test
- P2 Średnia ważona ocen formujących

#### Warunki zaliczenia przedmiotu

W1 Obecność na wykładach i laboratoriach

W2 Ocena końcowa jest średnia ocen P1 i P2, przy czym żadna z ocen nie może być negatywna.

### Kryteria oceny

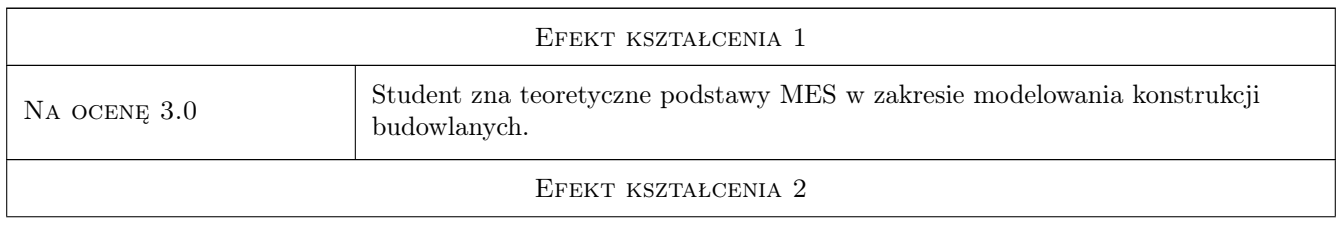

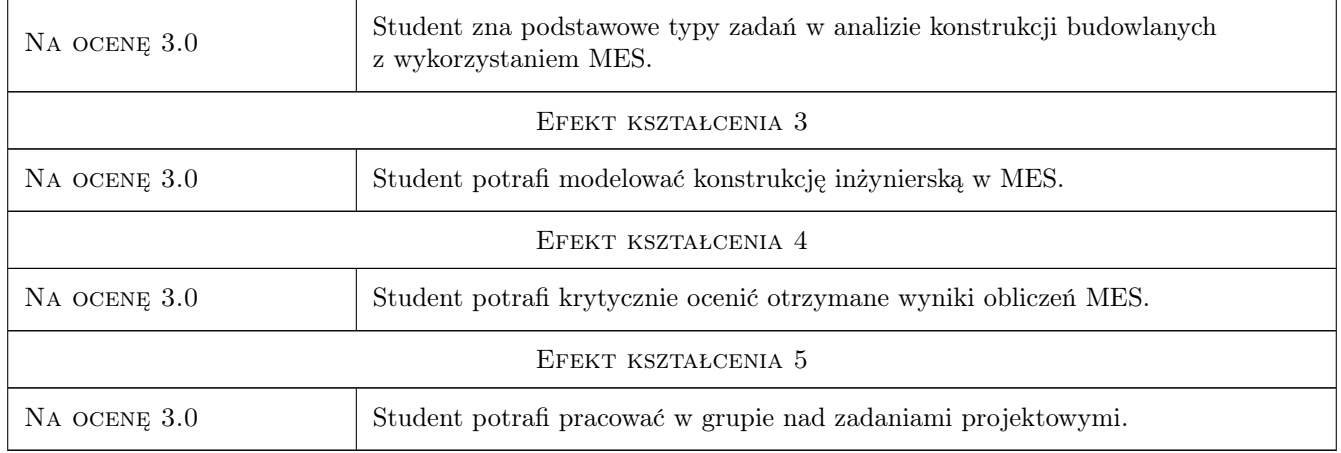

## 10 Macierz realizacji przedmiotu

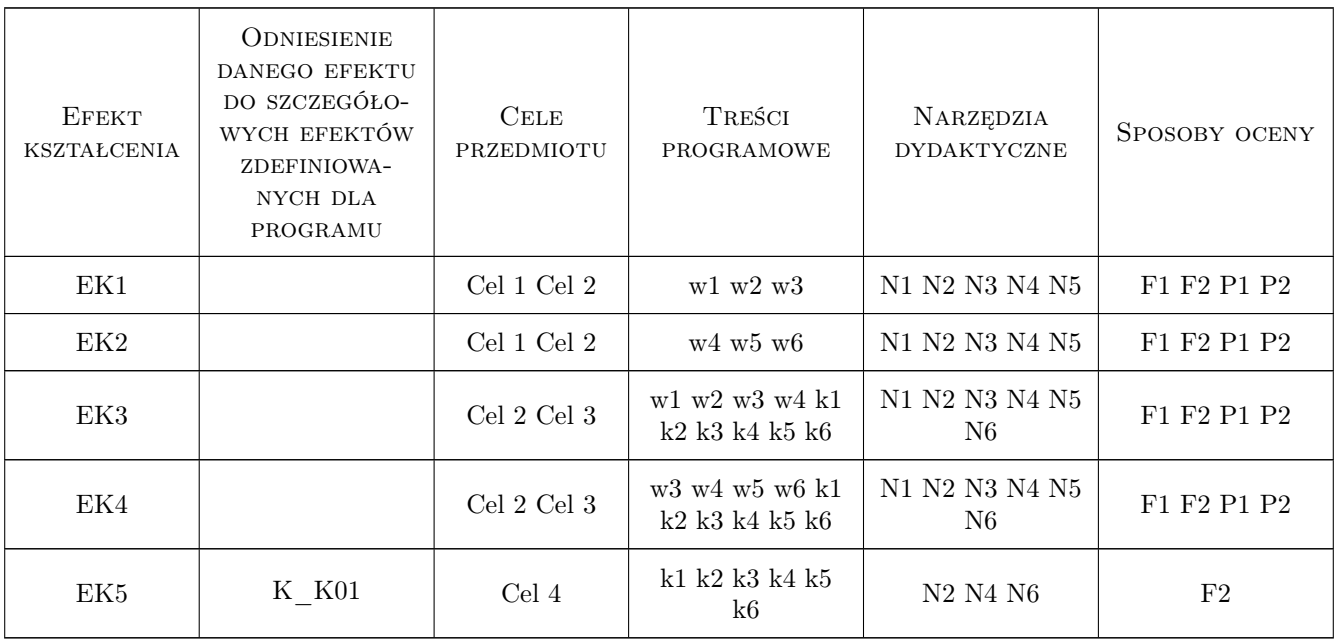

## 11 Wykaz literatury

### Literatura podstawowa

- [1 ] Gustaw Rakowski, Zbigniew Kacprzyk Metoda Elementów Skończonych w mechanice konstrukcji, Warszawa, 2016, Oficyna Wydawnicza Politechniki Warszawskiej
- [2 ] Olek Zienkiewicz Robert Taylor J.Z. Zhu The Finite Element Method: Its Basis and Fundamentals 7th Edition, , 2013, Butterworth-Heinemann
- [3 ] Olek Zienkiewicz Robert Taylor The Finite Element Method for Solid and Structural Mechanics 7th Edition, , 2013, Butterworth-Heinemann

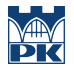

#### Literatura uzupełniająca

[1 ] Włodzimierz Starosolski — Komputerowe modelowanie betonowych ustrojów inżynierskich, , 2013, Wydawnictwo Politechniki Śląskiej

#### Literatura dodatkowa

 $[1]$  — Diana FEA User's manual, Delft, 2019,

### 12 Informacje o nauczycielach akademickich

#### Osoba odpowiedzialna za kartę

dr inż. Filip Pachla (kontakt: fpachla@pk.edu.pl)

#### Osoby prowadzące przedmiot

1 Pracownicy Katedry L-8 (kontakt: L-8@pk.edu.pl)

## 13 Zatwierdzenie karty przedmiotu do realizacji

(miejscowość, data) (odpowiedzialny za przedmiot) (dziekan)

PRZYJMUJĘ DO REALIZACJI (data i podpisy osób prowadzących przedmiot)

. . . . . . . . . . . . . . . . . . . . . . . . . . . . . . . . . . . . . . . . . . . . . . . .

# Politechnika Krakowska im. Tadeusza Kościuszki

# Karta przedmiotu

obowiązuje studentów rozpoczynających studia w roku akademickim 2019/2020

Wydział Inżynierii Lądowej

Kierunek studiów: Budownictwo **Profil: Ogólnoakademicki** Profil: Ogólnoakademicki

Forma sudiów: stacjonarne 
Kod kierunku: BUD

Stopień studiów: II

Specjalności: Budowle - informacja i modelowanie (BIM)

## 1 Informacje o przedmiocie

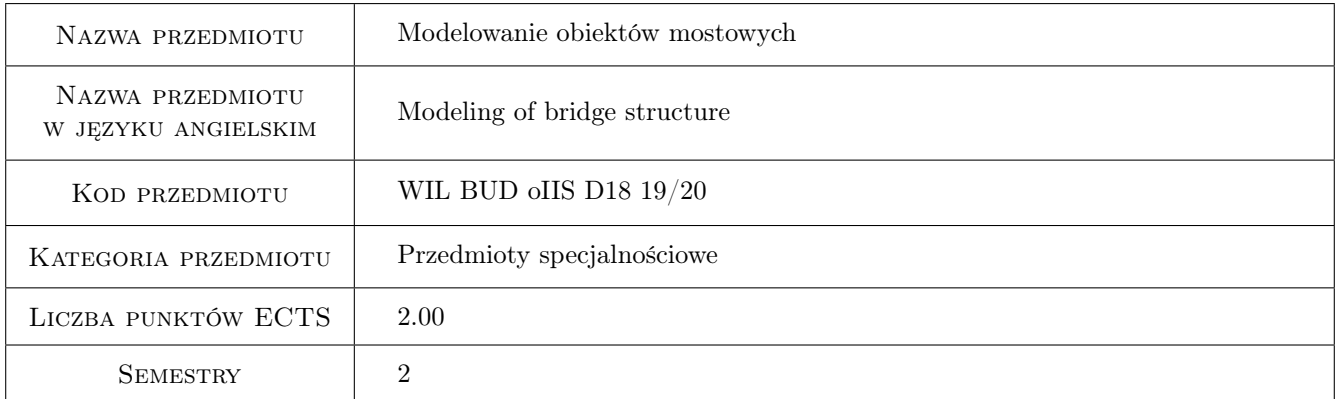

## 2 Rodzaj zajęć, liczba godzin w planie studiów

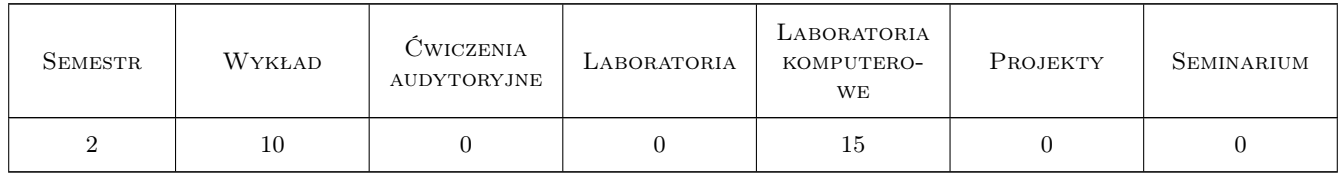

## 3 Cele przedmiotu

Cel 1 Student zna zasady kształtowania, podstawowe rozwiązania konstrukcyjne stosowane w podwieszonych i wiszących obiektach mostowych dużych rozpiętości.

Cel 2 Student zna sposoby wykonywania modeli obliczeniowych obiektów mostowych dużych rozpiętości.

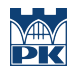

Cel 3 Student zna zasady obliczeń statycznych i dynamicznych obiektów mostowych z wykorzystaniem komputerowych przestrzennych modeli obliczeniowych.

## 4 Wymagania wstępne w zakresie wiedzy, umiejętności i innych **KOMPETENCJI**

- 1 Zaliczenie przedmiotu Mechanika budowli
- 2 Zaliczenie przedmiotu Konstrukcje mostowe
- 3 Zaliczenie przedmiotu Grafika inżynierska

## 5 Efekty kształcenia

- EK1 Wiedza Student zna zasady kształtowania oraz rozwiązania konstrukcyjne stosowane w podwieszonych i wiszących obiektach mostowych dużych rozpiętości.
- EK2 Wiedza Student zna zasady wykonywania obliczeń statycznych obiektów mostowych dużych rozpiętości.
- EK3 Wiedza Student zna podstawowe zasady wykonywania obliczeń dynamicznych obiektów mostowych.
- EK4 Umiejętności Student potrafi przygotować przestrzenny model obliczeniowy obiektu mostowego i wykonać podstawowe analizy statyczne i dynamiczne.
- EK5 Kompetencje społeczne Student potrafi pracować samodzielnie i w zespole i jest odpowiedzialny za rzetelność uzyskiwanych wyników prac własnych i zespołu.

## 6 Treści programowe

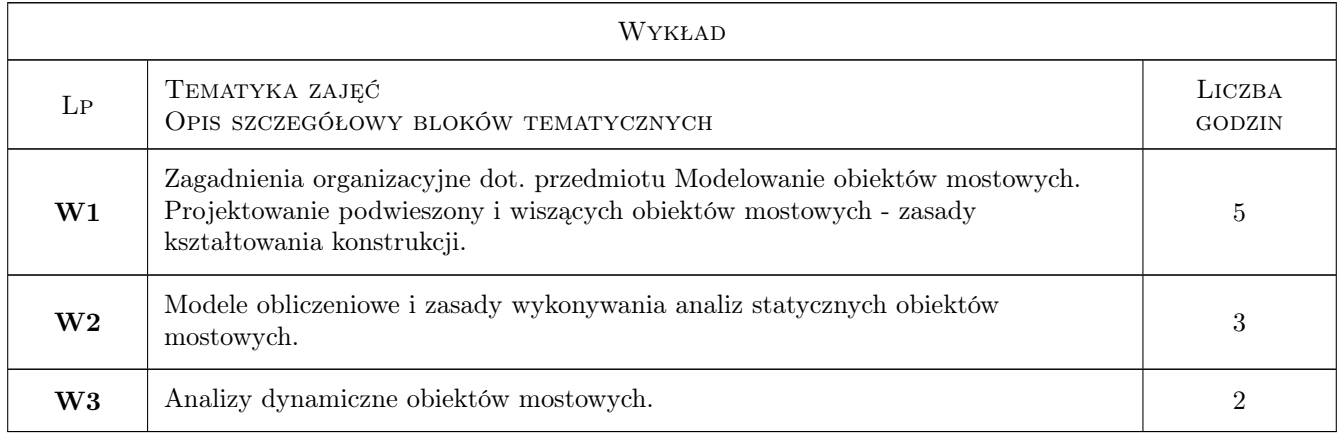

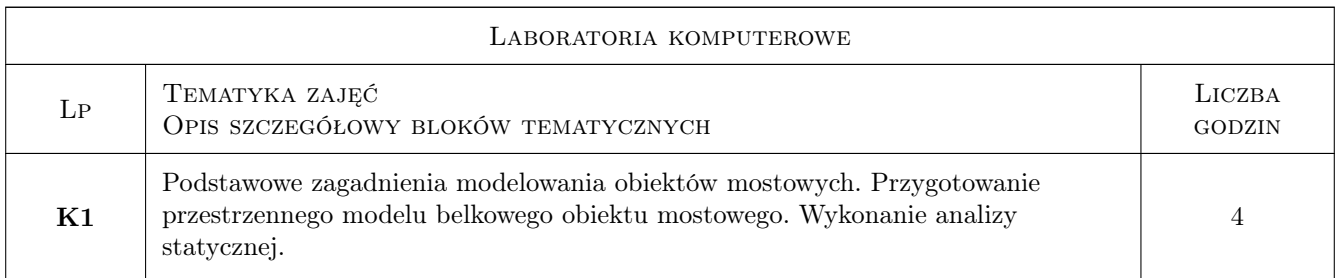

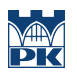

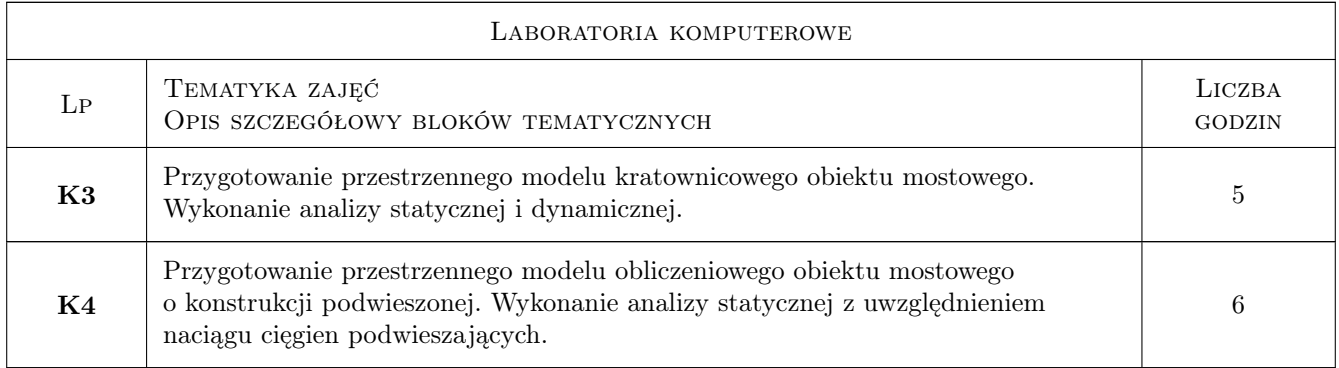

## 7 Narzędzia dydaktyczne

- N1 Wykłady
- N2 Prezentacje multimedialne
- N3 Ćwiczenia laboratoryjne
- N4 Konsultacje

## 8 Obciążenie pracą studenta

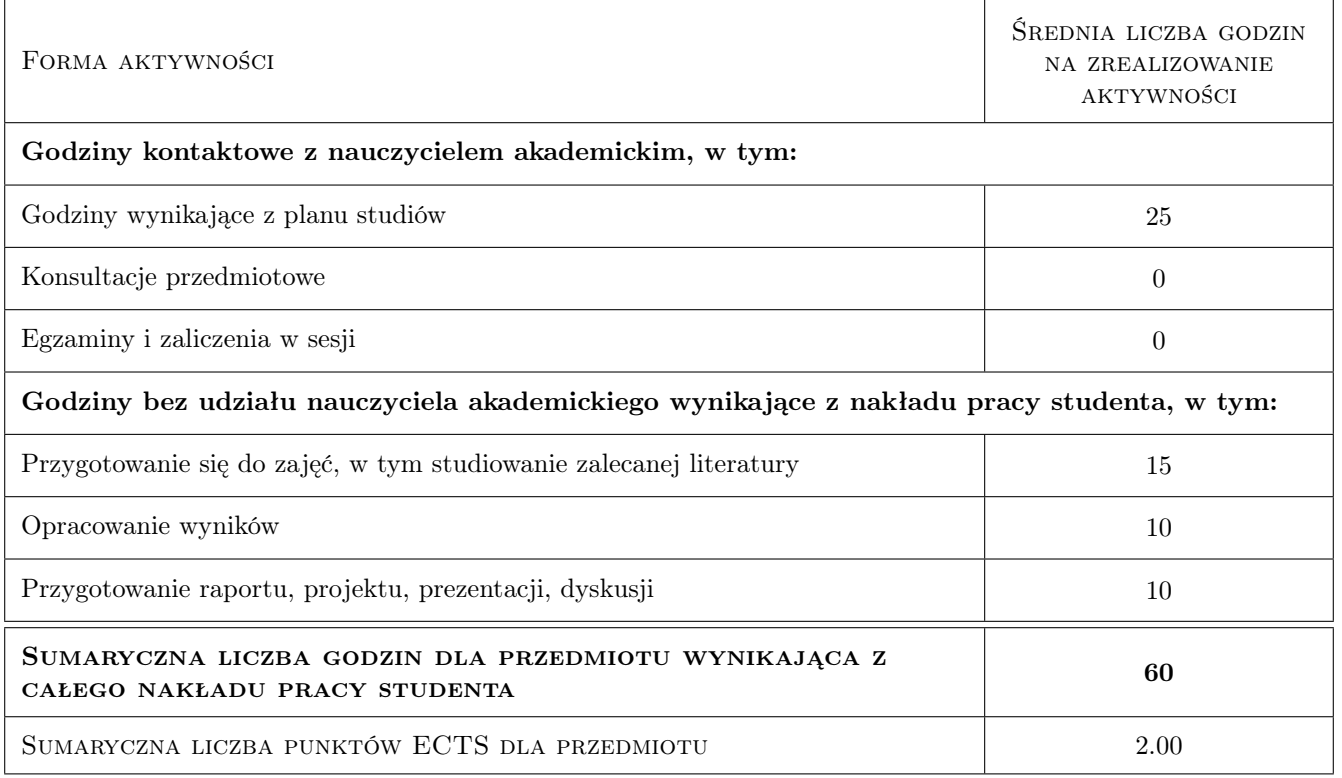

## 9 Sposoby oceny

#### Ocena formująca

F1 Wykonanie ćwiczeń laboratoryjnych w trakcie zajęć

## F2 Wykonanie projektu indywidualnego

#### Ocena podsumowująca

P1 Średnia ocen formujących

#### Kryteria oceny

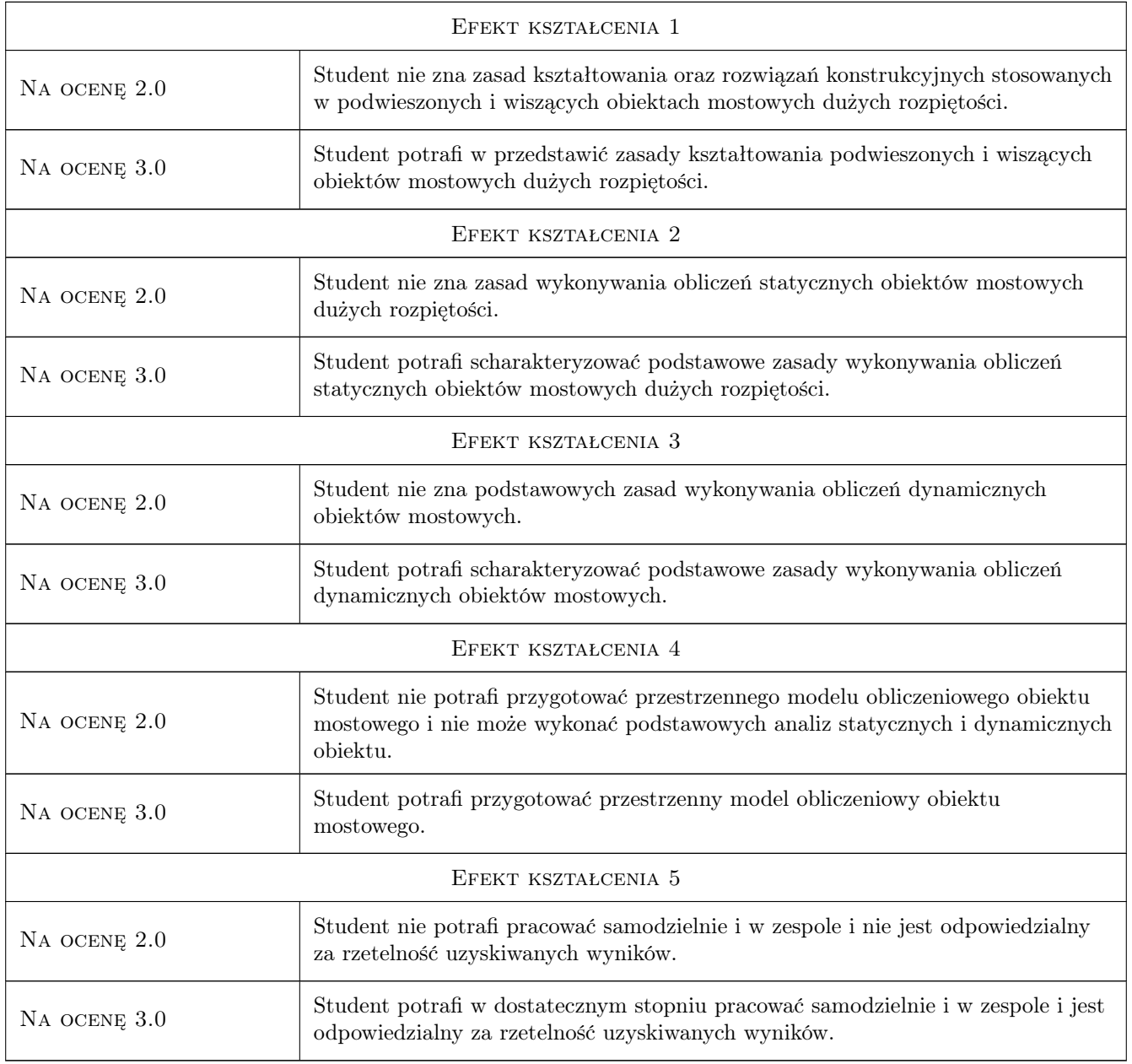

## 10 Macierz realizacji przedmiotu

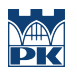

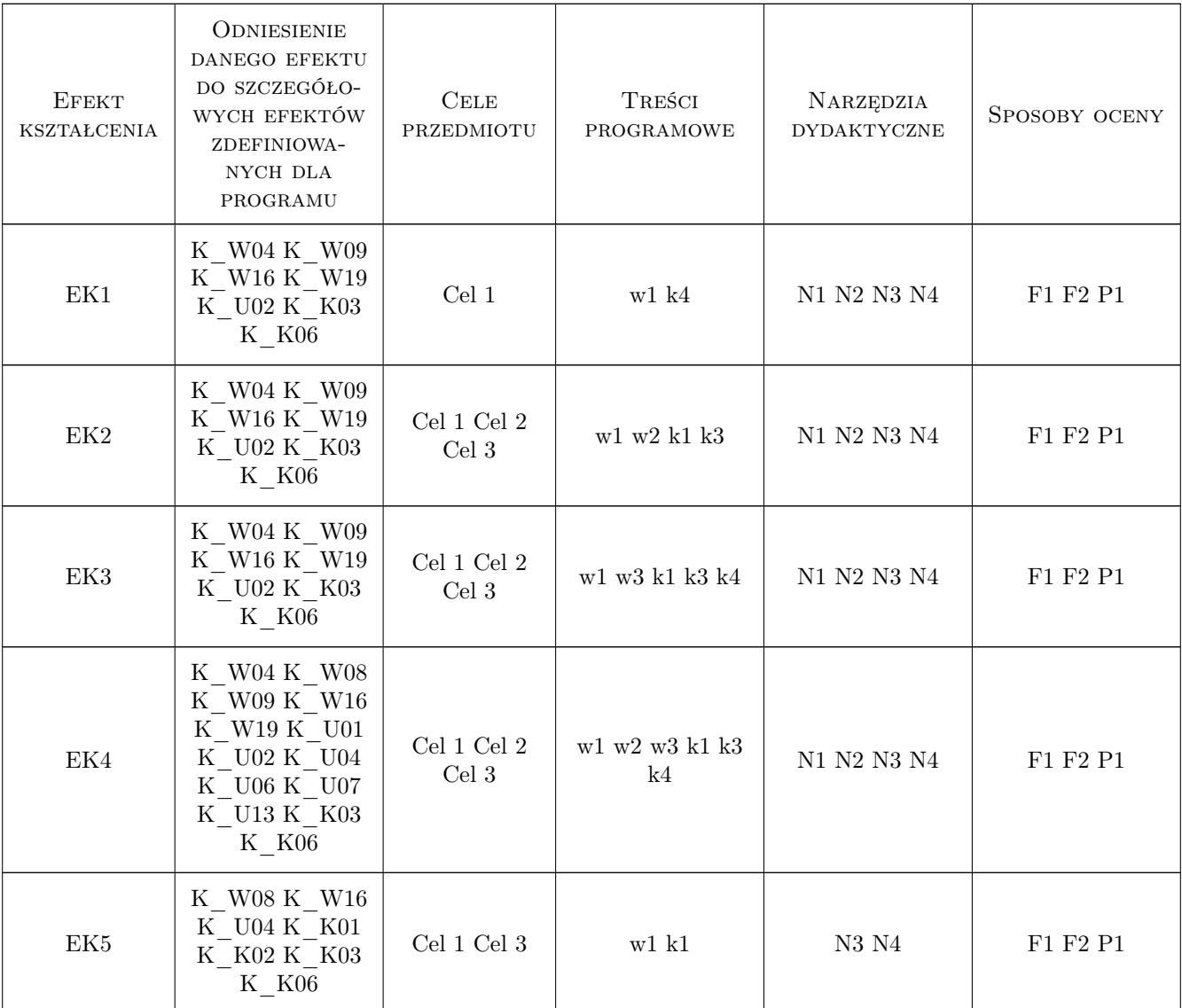

## 11 Wykaz literatury

#### Literatura podstawowa

- [1 ] Biliszczuk J. Mosty podwieszone. Projektowanie i realizacja., Warszawa, 2006, Arkady
- [2 ] Jarominiak A. Mosty podwieszone., Rzeszów, 1997, Wydaw. Politechniki Rzeszowskiej
- [3 ] Niels J. Gimsing, Christos T. Georgakis Cable Supported Bridges: Concept and Design, Miejscowość, 2012, WILEY
- [4 ] Madaj A., Wołowicki W. Projektowanie mostów betonowych, Warszawa, 2010, WKŁ
- [5 ] Kmita J., Bień J., Machelski C. Komputerowe wspomaganie projektowania mostów, Warszawa, 1989, WKŁ
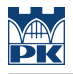

#### Literatura uzupełniająca

- [1 ] Svensson H. Cable-Stayed Bridges: 40 Years of Experience Worldwide, , 2012, WILEY
- [2 ] Madaj A., Wołowicki W. Podstawy projektowania budowli mostowych, Warszawa, 2003, WKŁ
- [3 ] Kawada T. History of the Modern Suspension Bridge, Miejscowość, 2010, ASCE Press

# 12 Informacje o nauczycielach akademickich

#### Osoba odpowiedzialna za kartę

dr inż. Marek Pańtak (kontakt: mpantak@pk.edu.pl)

#### Osoby prowadzące przedmiot

1 dr inż. Marek Pańtak (kontakt: mpantak@pk.edu.pl)

# 13 Zatwierdzenie karty przedmiotu do realizacji

(miejscowość, data) (odpowiedzialny za przedmiot) (dziekan)

. . . . . . . . . . . . . . . . . . . . . . . . . . . . . . . . . . . . . . . . . . . . . . . .

PRZYJMUJĘ DO REALIZACJI (data i podpisy osób prowadzących przedmiot)

# Politechnika Krakowska im. Tadeusza Kościuszki

# Karta przedmiotu

obowiązuje studentów rozpoczynających studia w roku akademickim 2019/2020

Wydział Inżynierii Lądowej

Kierunek studiów: Budownictwo **Profil: Ogólnoakademicki** Profil: Ogólnoakademicki

Forma sudiów: stacjonarne 
Kod kierunku: BUD

Stopień studiów: II

Specjalności: Budowle - informacja i modelowanie (BIM)

### 1 Informacje o przedmiocie

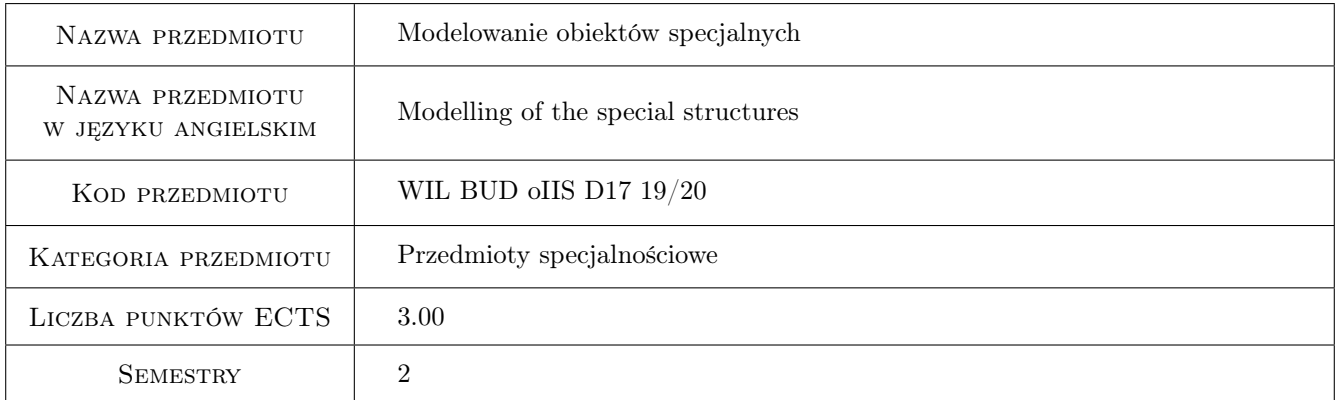

# 2 Rodzaj zajęć, liczba godzin w planie studiów

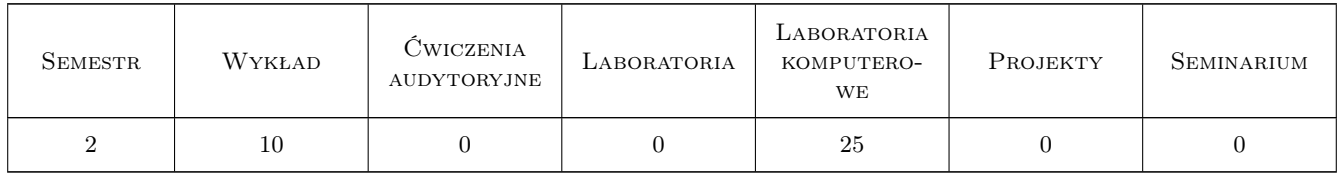

# 3 Cele przedmiotu

- Cel 1 Poznanie i praktyczne opanowanie zasad modelowania i projektowania zaawansowanych powłokowych konstrukcji żelbetowych
- Cel 2 Poznanie i praktyczne opanowanie wymiarowania konstrukcji żelbetowych z wykorzystaniem zaawansowanych modeli zastrzałowo prętowych

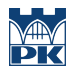

Cel 3 Zapoznanie studentów z praktycznymi przykładami modelowania konstrukcji żelbetowych z uwzględnieniem nieliniowości fizycznych i geometrycznych

# 4 Wymagania wstępne w zakresie wiedzy, umiejętności i innych **KOMPETENCJI**

- 1 Mechanika budowli II
- 2 Metody komputerowe w inżynierii lądowej
- 3 Konstrukcje betonowe II

### 5 Efekty kształcenia

- EK1 Wiedza Student zna zasady modelowania i projektowania zaawansowanych powłokowych konstrukcji żelbetowych
- EK2 Wiedza Student zna zaawansowane sposoby modelowania konstrukcji żelbetowych
- EK3 Umiejętności Student potrafi zamodelować i zwymiarować powłokowe konstrukcje żelbetowe z wykorzystaniem nowoczesnych narzędzi BIM
- EK4 Kompetencje społeczne Student ma świadomość odpowiedzialności za poprawność projektowania konstrukcji i konieczności podnoszenia kwalifikacji zawodowych
- EK5 Kompetencje społeczne Student potrafi pracować w zespole
- EK6 Kompetencje społeczne Student ma świadomość odpowiedzialności za zespół

# 6 Treści programowe

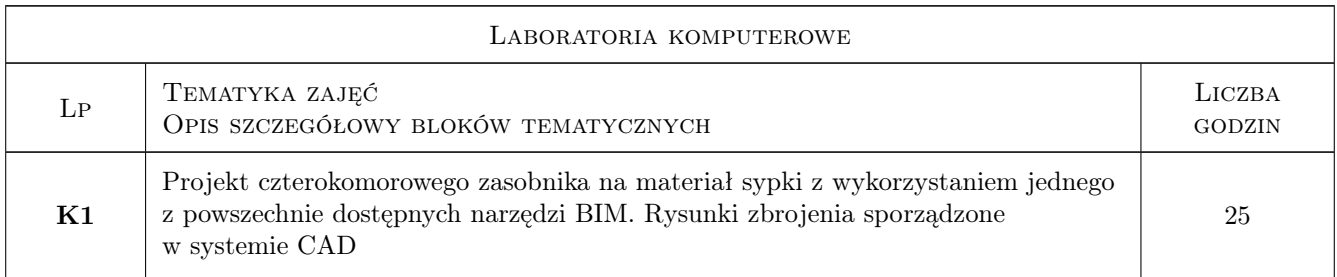

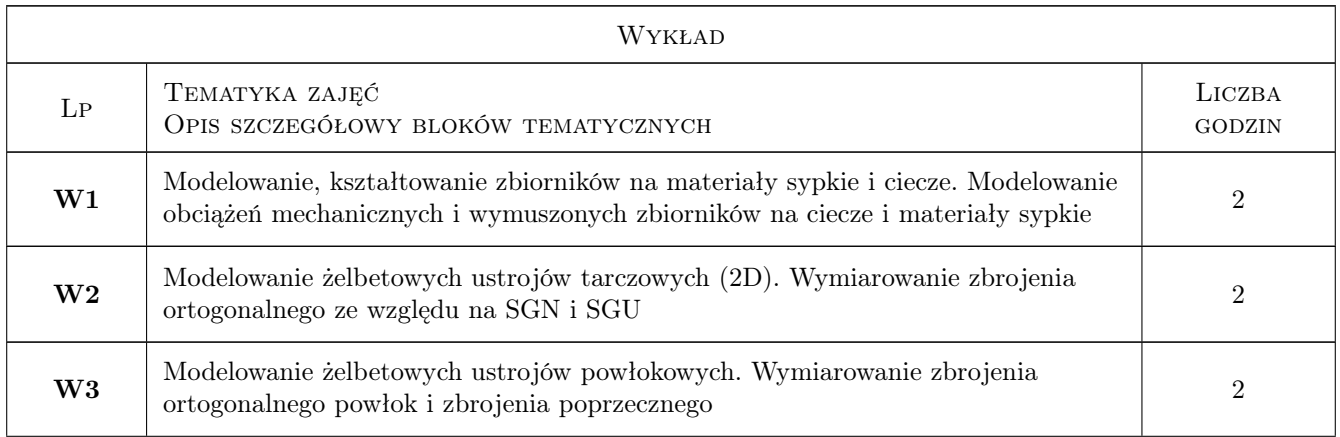

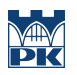

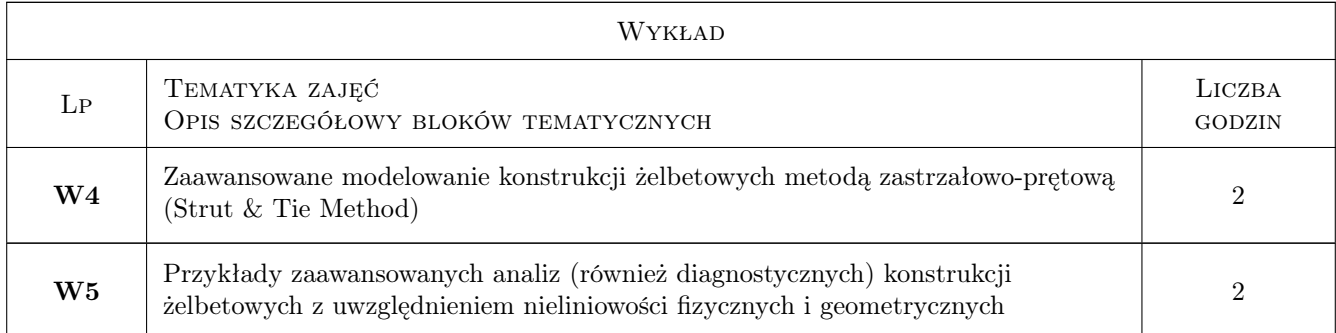

# 7 Narzędzia dydaktyczne

- N1 Wyklady
- N2 Prezentacje multimedialne
- N3 Laboratoria komputerowe
- N4 Konsultacje
- N5 Uzgodniony ze studentem system BIM
- N6 Uzgodniony ze studentem system CAD
- N7 Pomocniczy kurs e-learningowy

# 8 Obciążenie pracą studenta

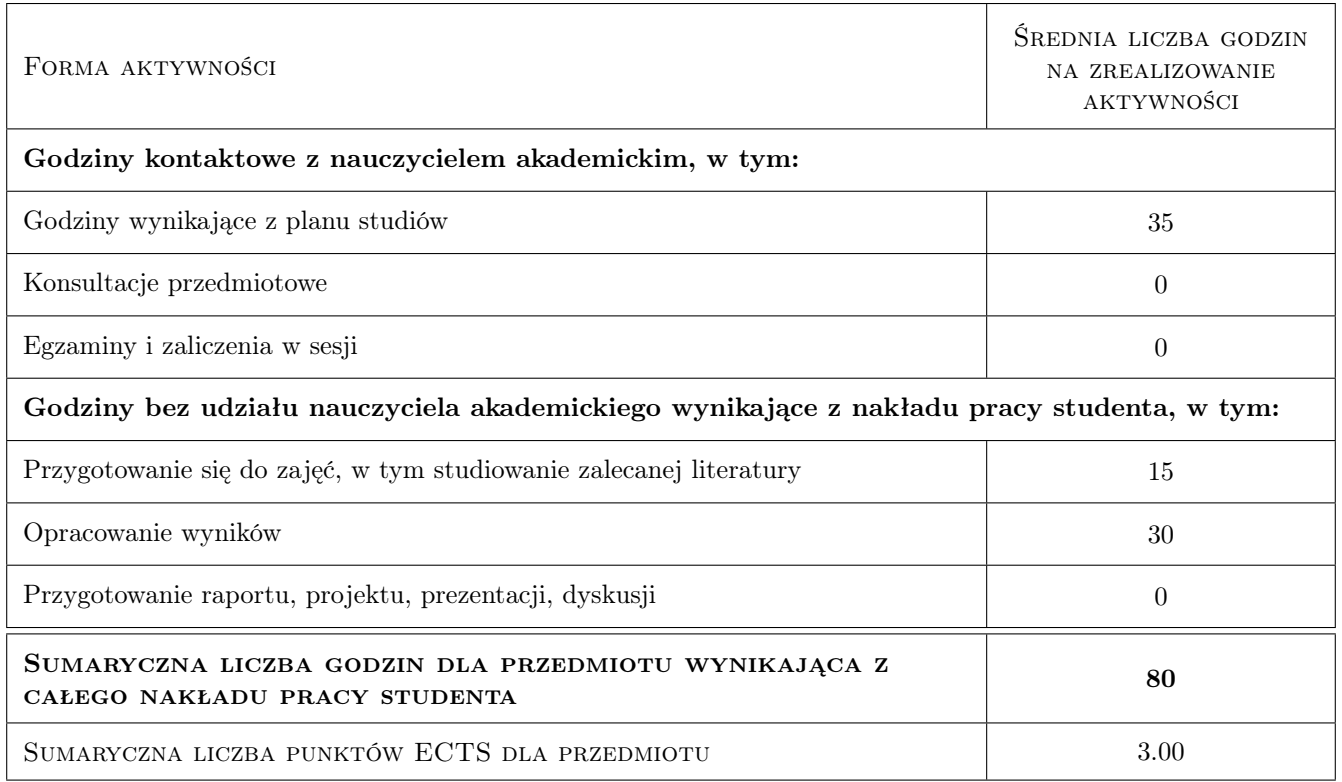

# 9 Sposoby oceny

#### Ocena formująca

- F1 Ocena cząstkowa z ćwiczeń projektowych dot. zbiornika
- F2 Ocena z pisemnego sprawdzianu obejnującego treści z wykładów i ćwiczeń projektowych

#### Ocena podsumowująca

P1 Średnia ważona ocen formujących

#### Warunki zaliczenia przedmiotu

- W1 Obecności na wykładach
- W2 Obecności na laboratoriach komputerowych
- W3 Bieżąca praca w semestrze
- W4 Poprawne wykonanie i obrona ćwiczeń zadanych w ramach laboratorium komputerowego
- W5 Pozytywna ocena ze sprawdzianu końcowego

#### Ocena aktywności bez udziału nauczyciela

B1 Konsultacje i sprawozdanie z ćwiczeń

#### Kryteria oceny

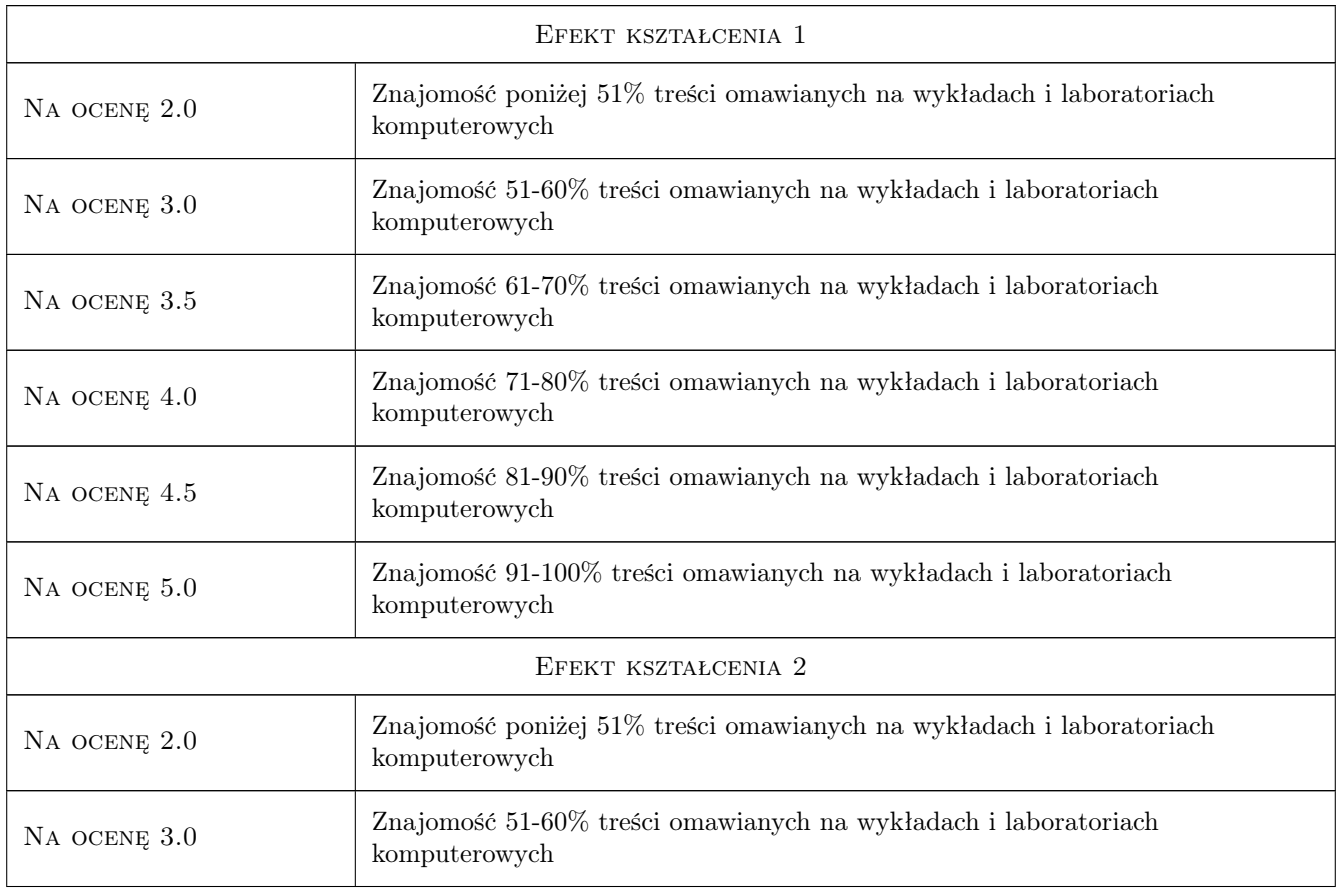

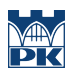

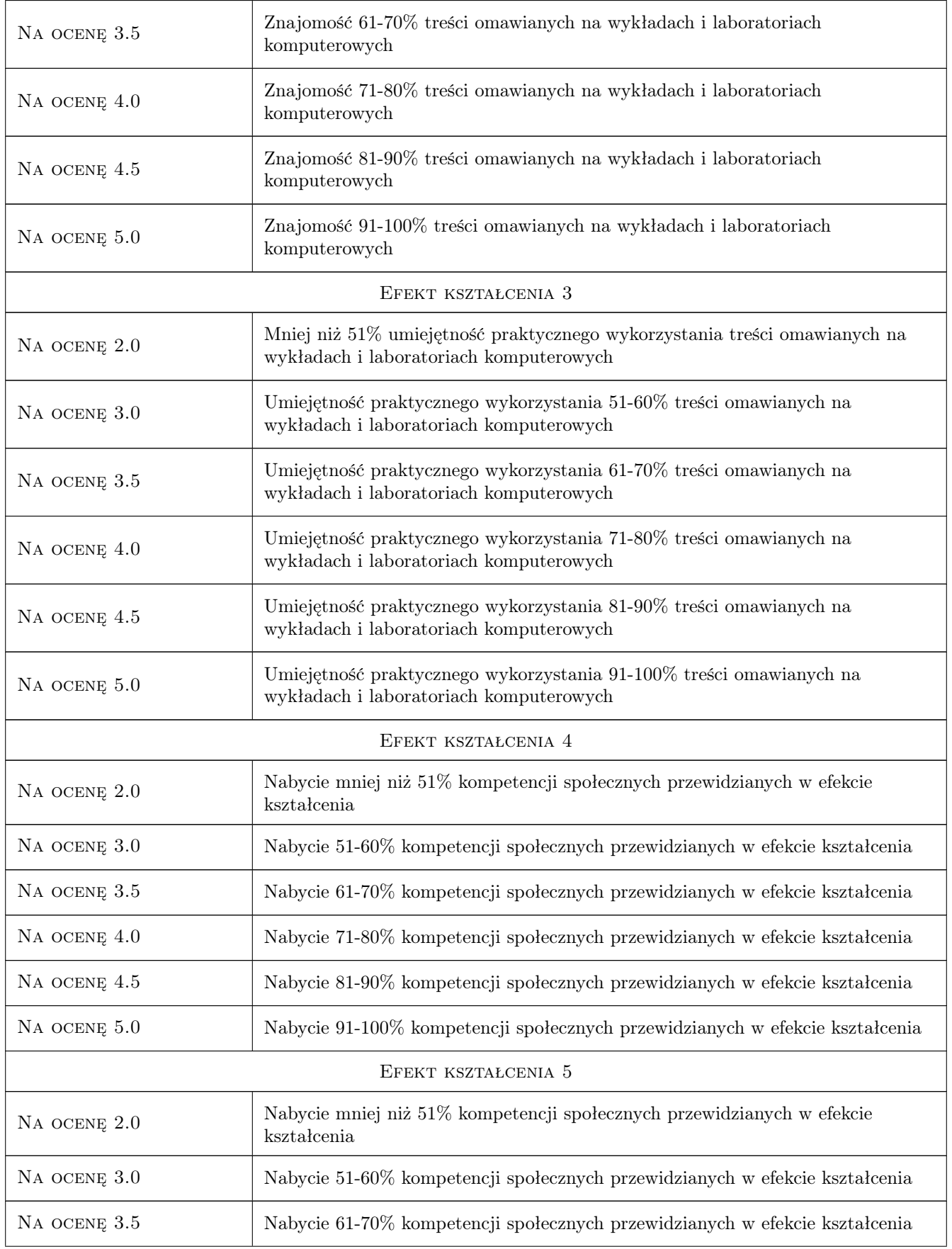

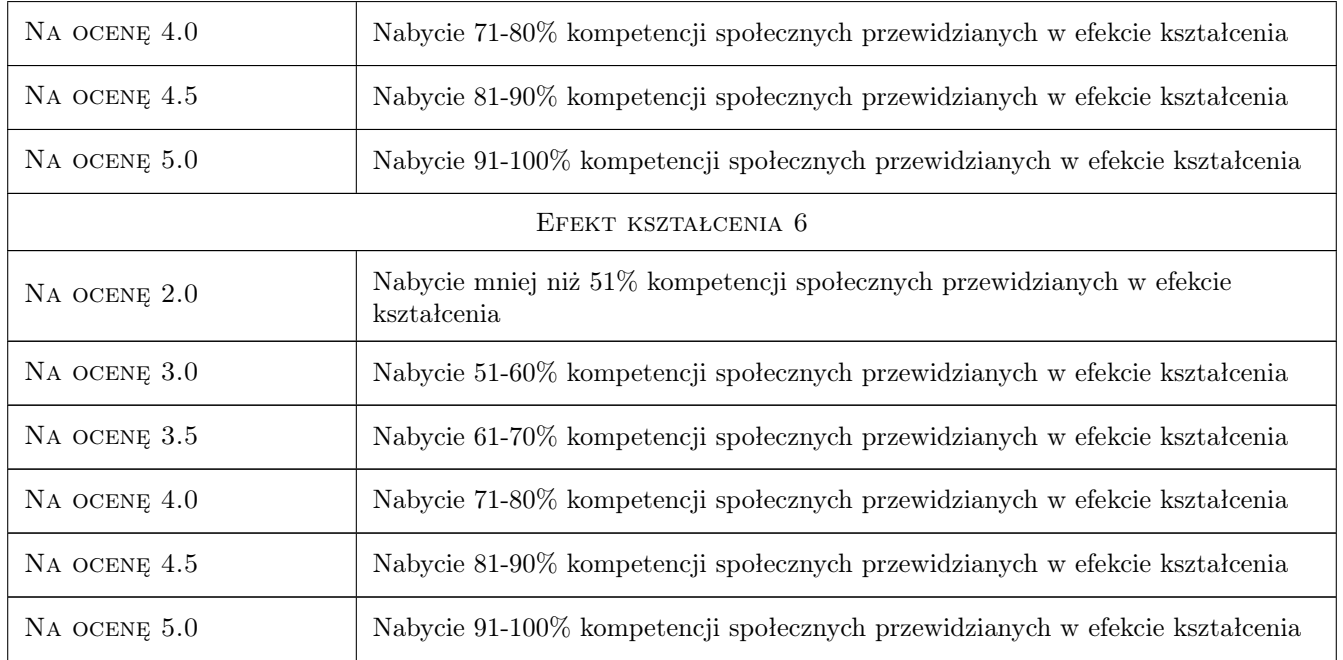

# 10 Macierz realizacji przedmiotu

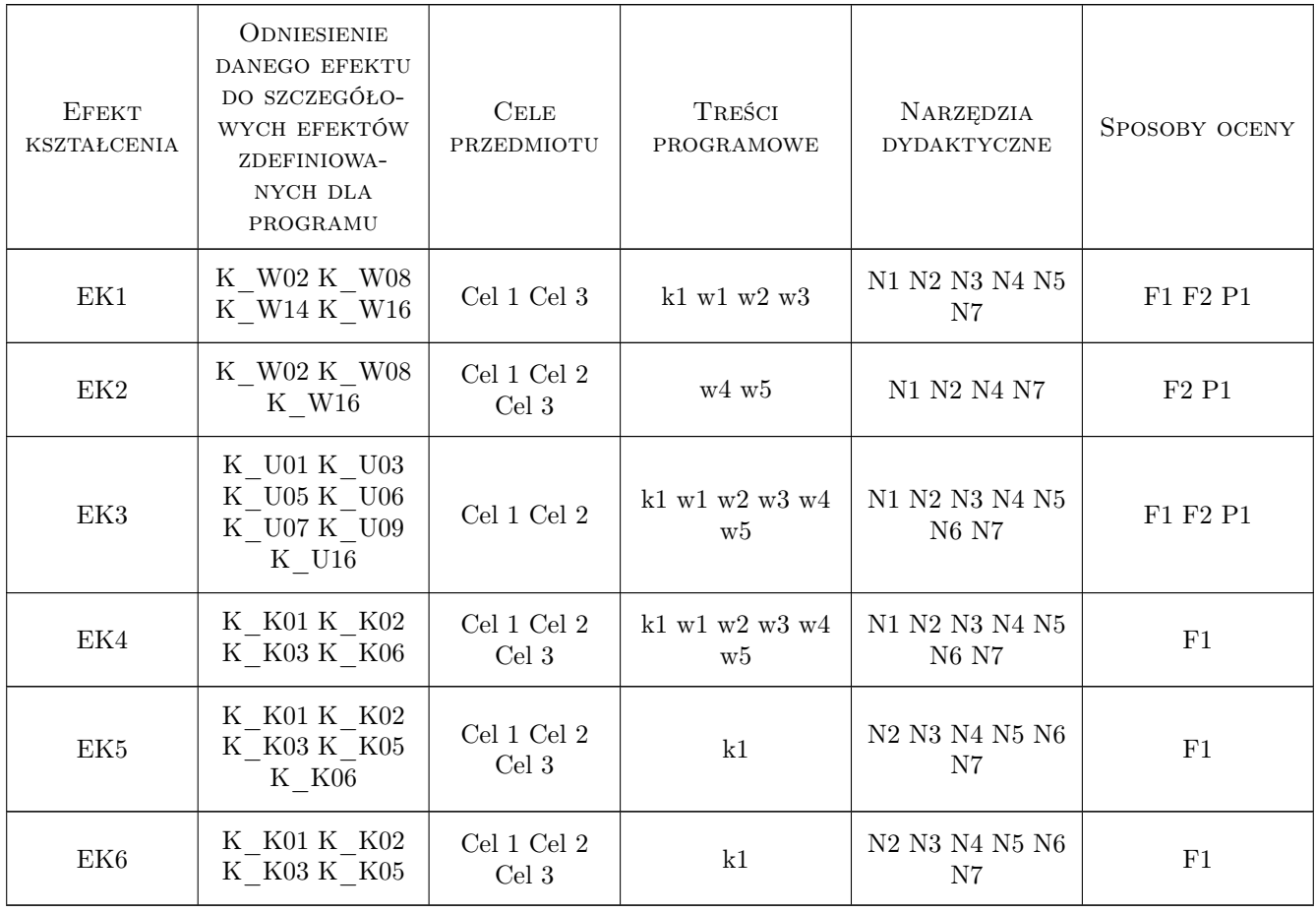

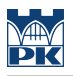

# 11 Wykaz literatury

#### Literatura podstawowa

- [1 ] A. Halicka, D. Franczak Projektowanie zbiorników zelbetowych. Zbiorniki na materiały sypkie, Warszawa, 2011, PWN
- [2 ] A. Halicka, D. Franczak Projektowanie zbiorników zelbetowych. Zbiorniki na ciecze, Warszawa, 2013, PWN
- [3 ] M. Knauff Obliczanie konstrukcji żelbetowych według Eurokodu 2,, Warszawa, 2012, PWN
- [5 ] Edytor: M. Knauff Podstawy projektowania konstrukcji zelbetowych i sprezonych wg Eurokodu 2, Wrocław, 2006, Dolnoslaskie Wydawnictwo Edukacyjne
- $[7]$  Practitioners quide to finite element modelling of reinforced concrete structures, , 2008, FIP Bulletin no. 45
- $[8]$  Design examples for strut-and-tie models, , 2011, FIP Bulletin no. 61
- [9 ] C. R. Hendry, D. A. Smith Designers Guide to EN 1992-2, , 2007, Thomas Telford

#### Literatura uzupełniająca

- [1 ] T. T. C. Hsu, Yi-Lung M Unified Theory of Concrete Structures, , 2010, WILEY
- [2 ] J. Szarlinski, A. Winnicki, K. Podles Konstrukcje z betonu w płaskich stanach, Kraków, 2002, Wydawnictwo PK

#### Literatura dodatkowa

- [1 ] PN-EN-1992-1-1:2008 Eurokod 2: Projektowanie konstrukcji z betonu. Cz. 1-1: Reguły ogólne i reguły dla budynków, , 0,
- [2 ] PN-EN-1992-3:2008 Eurokod 2: Projektowanie konstrukcji z betonu. Cz. 3: Silosy i zbiorniki na ciecze, , 0,

#### 12 Informacje o nauczycielach akademickich

#### Osoba odpowiedzialna za kartę

dr inż. Szymon Seręga (kontakt: sserega@pk.edu.pl)

#### Osoby prowadzące przedmiot

1 dr inż. Szymon Seręga (kontakt: sserega@pk.edu.pl)

# 13 Zatwierdzenie karty przedmiotu do realizacji

(miejscowość, data) (odpowiedzialny za przedmiot) (dziekan)

. . . . . . . . . . . . . . . . . . . . . . . . . . . . . . . . . . . . . . . . . . . . . . . .

PRZYJMUJĘ DO REALIZACJI (data i podpisy osób prowadzących przedmiot)

# Politechnika Krakowska im. Tadeusza Kościuszki

# Karta przedmiotu

obowiązuje studentów rozpoczynających studia w roku akademickim 2019/2020

Wydział Inżynierii Lądowej

Kierunek studiów: Budownictwo **Profil: Ogólnoakademicki** Profil: Ogólnoakademicki

Forma sudiów: stacjonarne 
Kod kierunku: BUD

Stopień studiów: II

Specjalności: Budownictwo hydrotechniczne i geotechnika

# 1 Informacje o przedmiocie

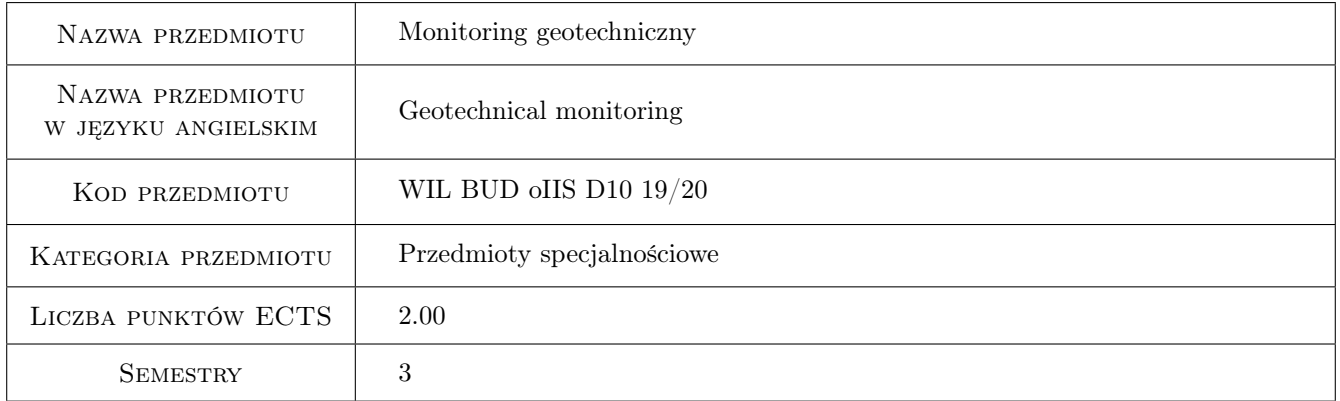

# 2 Rodzaj zajęć, liczba godzin w planie studiów

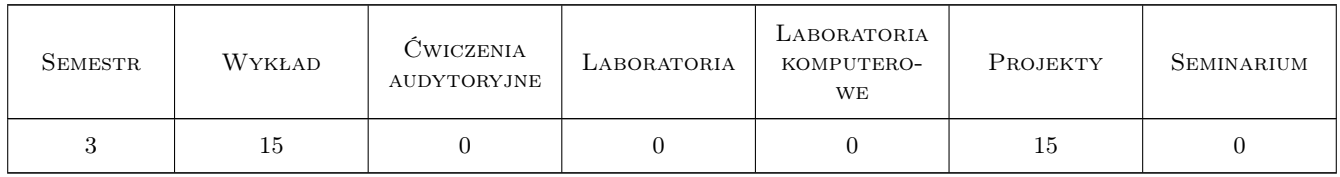

# 3 Cele przedmiotu

Cel 1 Zapoznanie studenta ze sposobami monitorowania obiektów inzynierskich w trakcie budowy oraz eksploatacji

Cel 2 Nabycie umiejętnosci interpretacji danych otrzymanych z monitoringu np. przy użyciu inklinometrów lub piezometrów

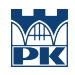

# 4 Wymagania wstępne w zakresie wiedzy, umiejętności i innych **KOMPETENCJI**

# 5 Efekty kształcenia

- EK1 Wiedza Student posiada znajomość wymagań dotyczących monitoringu geotechnicznego na podstawie EC7. Student zna zasady działania inklinometru oraz piezometru.
- EK2 Umiejętności Student potrafi zinterpretowac dane z inklinometrów
- EK3 Umiejętności Student potrafi zinterpretowac dane z piezometrów
- EK4 Kompetencje społeczne Student potrafi pracować w zespole i przeprowadzić dyskusję otrzymanych wyników

# 6 Treści programowe

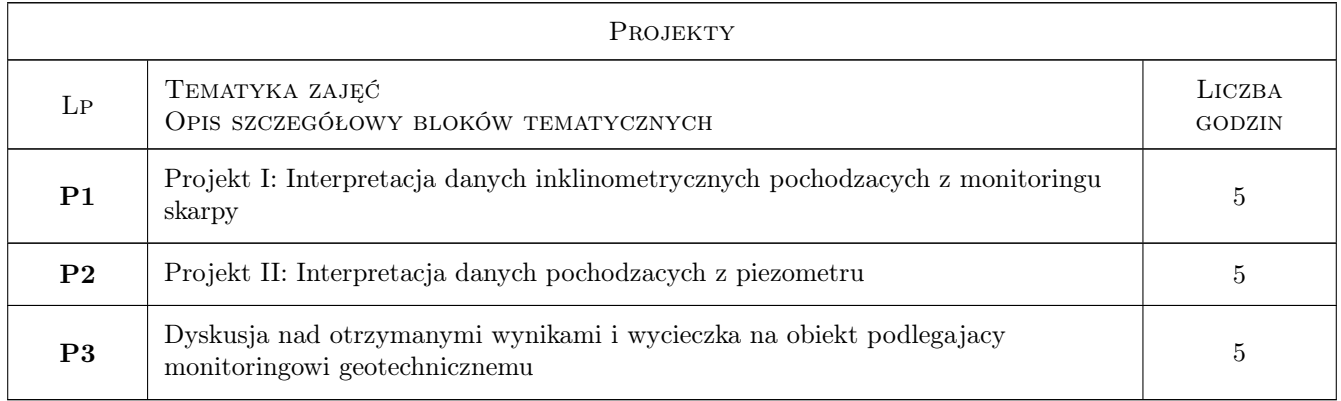

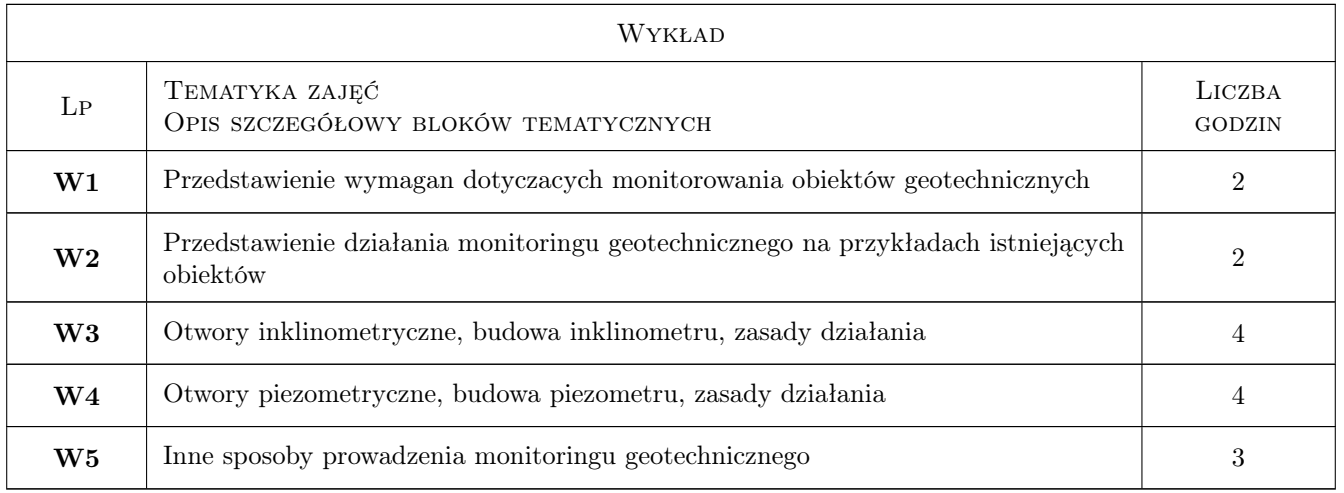

# 7 Narzędzia dydaktyczne

N1 Wykłady

N2 Prezentacje multimedialne

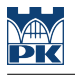

- N3 Ćwiczenia projektowe
- N4 Praca w grupach
- N5 Dyskusja

# 8 Obciążenie pracą studenta

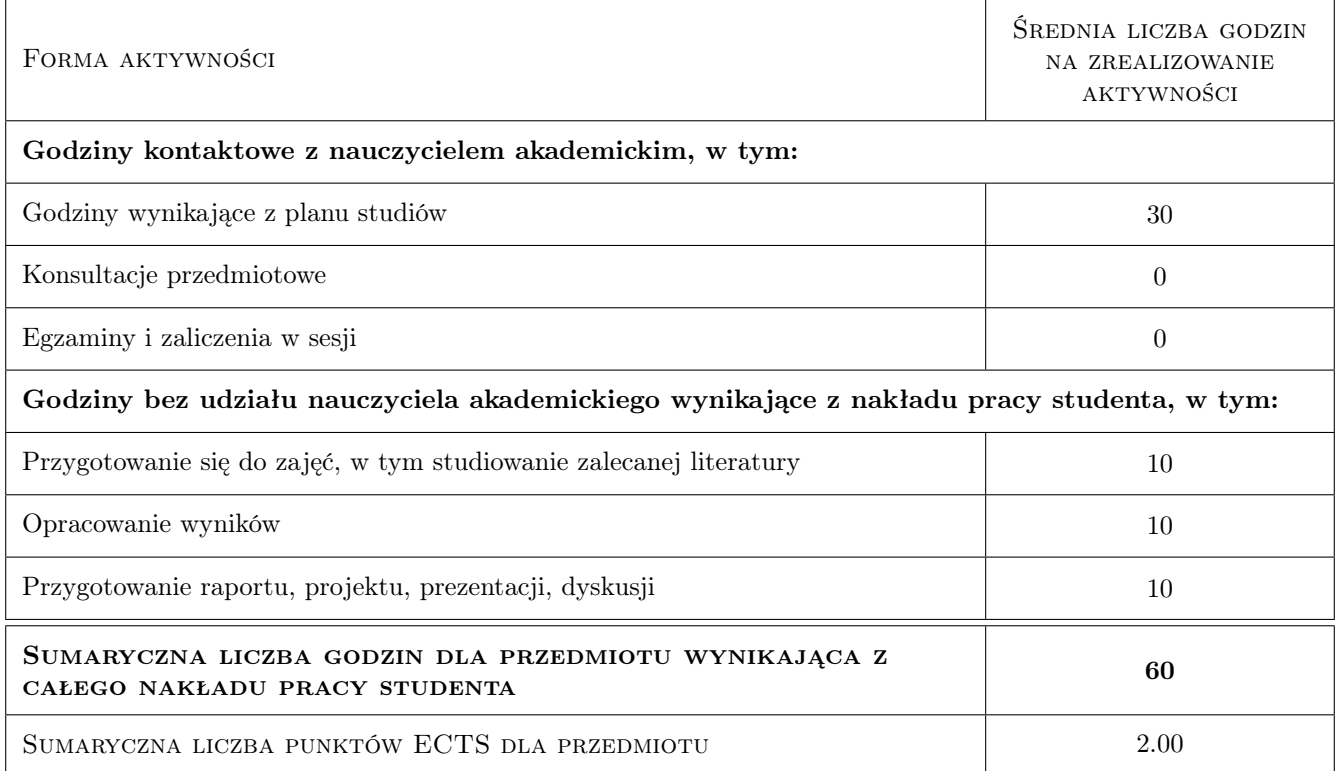

# 9 Sposoby oceny

#### Ocena formująca

- F1 Projekt indywidualny
- F2 Kolokwium

#### Ocena podsumowująca

P1 Średnia ważona ocen formujących

#### Warunki zaliczenia przedmiotu

- W1 uzyskanie pozytywnych ocen z projektów
- W2 uzyskanie pozytywnej oceny z kolokwium

### Kryteria oceny

Efekt kształcenia 1

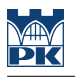

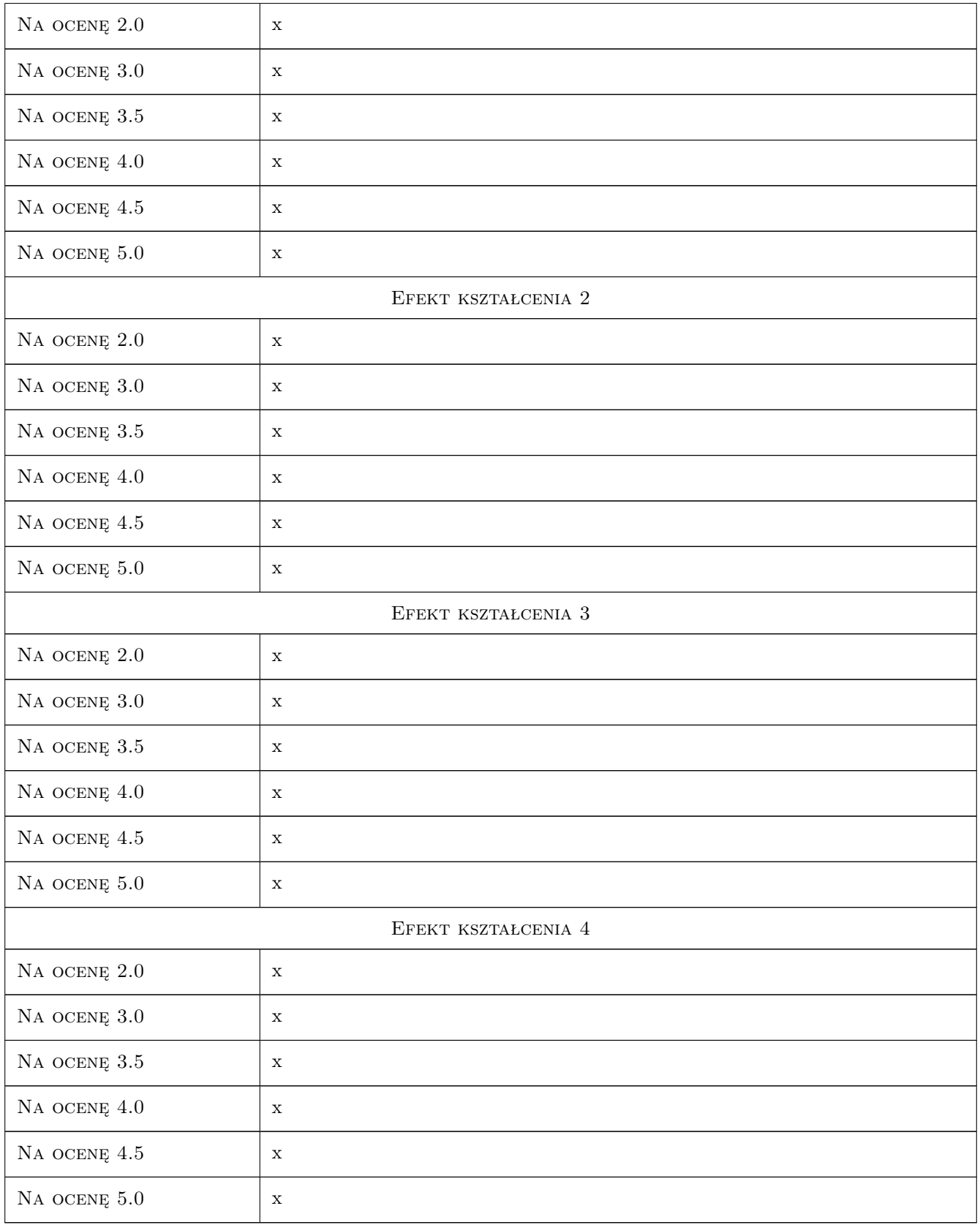

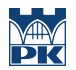

# 10 Macierz realizacji przedmiotu

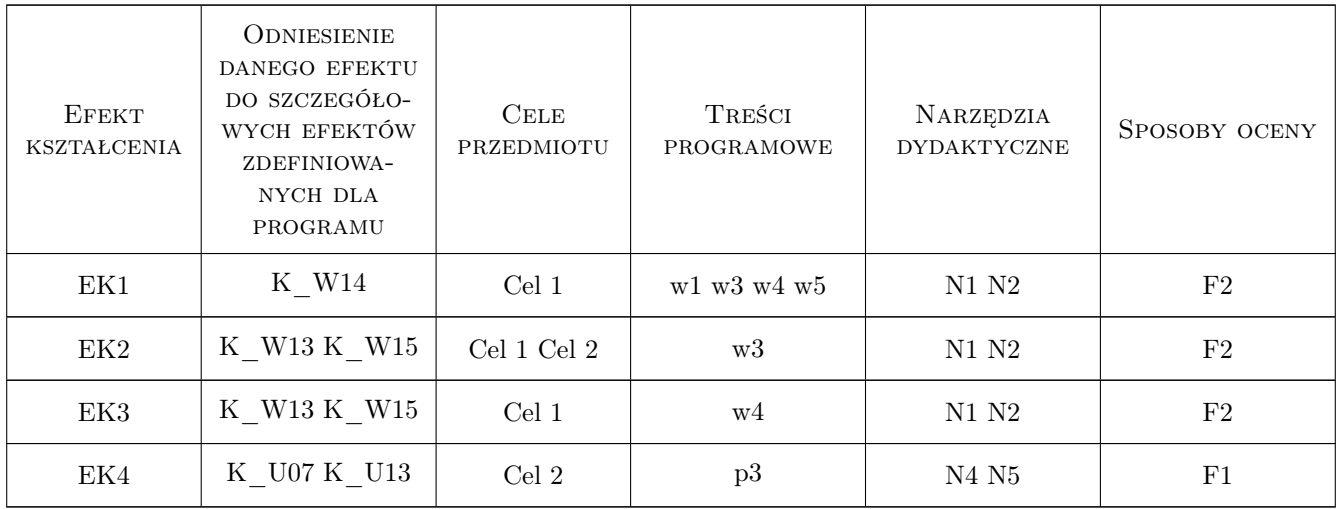

# 11 Wykaz literatury

#### Literatura podstawowa

- [1 ] Eurokod 7 Projektowanie geotechniczne, Warszawa, 2008, PKN
- [2 ] A. Siemińska-Lewandowska Głębokie wykopy; Projektowanie i wykonawstwo, Warszawa, 2011, WKŁ

# 12 Informacje o nauczycielach akademickich

#### Osoba odpowiedzialna za kartę

dr inż. Grażyna Gaszyńska-Freiwald (kontakt: gfreiw@pk.edu.pl)

#### Osoby prowadzące przedmiot

1 dr inż. Grażyna Gaszyńska - Freiwald (kontakt: gfreiw@pk.edu.pl)

# 13 Zatwierdzenie karty przedmiotu do realizacji

(miejscowość, data) (odpowiedzialny za przedmiot) (dziekan)

. . . . . . . . . . . . . . . . . . . . . . . . . . . . . . . . . . . . . . . . . . . . . . . .

PRZYJMUJĘ DO REALIZACJI (data i podpisy osób prowadzących przedmiot)

# Politechnika Krakowska im. Tadeusza Kościuszki

# Karta przedmiotu

obowiązuje studentów rozpoczynających studia w roku akademickim 2019/2020

Wydział Inżynierii Lądowej

Kierunek studiów: Budownictwo **Profil: Ogólnoakademicki** Profil: Ogólnoakademicki

Forma sudiów: stacjonarne 
Kod kierunku: BUD

Stopień studiów: II

Specjalności: Mosty i budowle podziemne

# 1 Informacje o przedmiocie

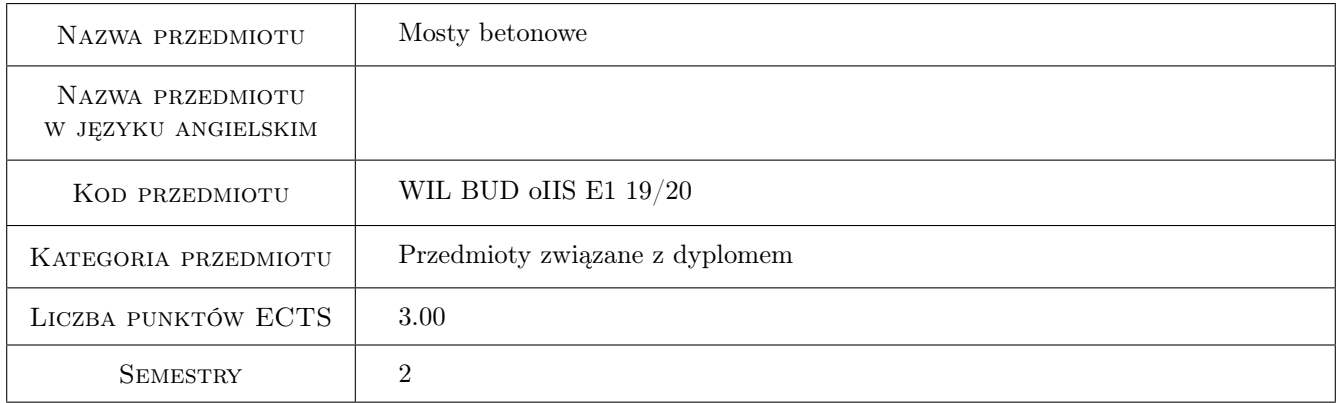

# 2 Rodzaj zajęć, liczba godzin w planie studiów

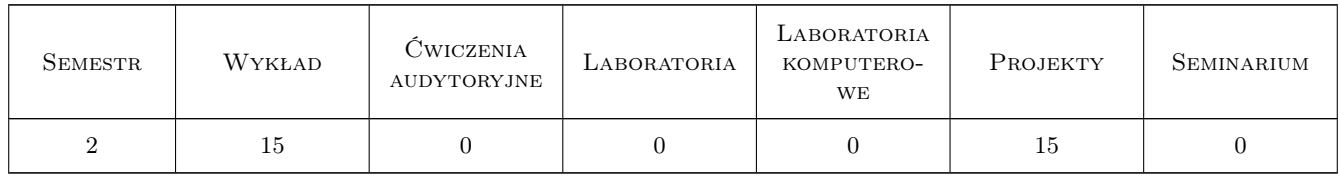

# 3 Cele przedmiotu

Cel 1 Rozszerzenie zakresu wiedzy z zakresu konstrukcji mostów betonowych: wykonywania, kształtowania.

Cel 2 Poznanie, współczesnych metod montażu i budowy konstrukcji mostów betonowych, prawidłowych rozwiązań kształtowania detali (elementów).

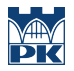

- Cel 3 Zapoznanie studentów z nowoczesnymi rozwiązaniami konstrukcyjnymi w zakresie współczesnych mostów betonowych belkowych i łukowych.
- Cel 4 Poznanie zasad konstruowania i obliczania elementów: podpór, węzłowych i styków mostów prefabrykowanych, betonowych.
- Cel 5 Nabycie umiejętności konstruowania i obliczania mostów o przekroju skrzynkowym.

# 4 Wymagania wstępne w zakresie wiedzy, umiejętności i innych **KOMPETENCJI**

- 1 Matematyka II,
- 2 Wytrzymałość materiałów II,
- 3 Mechanika budowli II,
- 4 Konstrukcje betonowe II

# 5 Efekty kształcenia

- EK1 Umiejętności Student objaśnia zaawansowane zasady kształtowania i wykonywania mostów betonowych.
- EK2 Umiejętności Student potrafi dokonać rozbudowanej klasyfikacji współczesnych metod montażu i budowy konstrukcji mostów betonowych.
- EK3 Umiejętności Student potrafi przedstawić nowoczesne rozwiązania konstrukcyjne w zakresie współczesnych mostów betonowych belkowych i łukowych.
- EK4 Umiejętności Student opisuje i objaśnia zasady konstruowania i obliczania elementów: podpór, pylonów i styków mostów betonowych.
- EK5 Umiejętności Student nabywa umiejętności w zakresie konstruowania i obliczania mostów o przekroju skrzynkowym.

# 6 Treści programowe

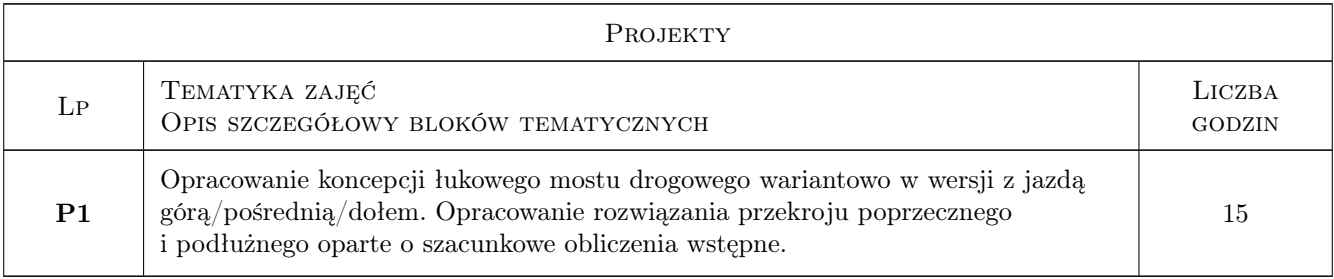

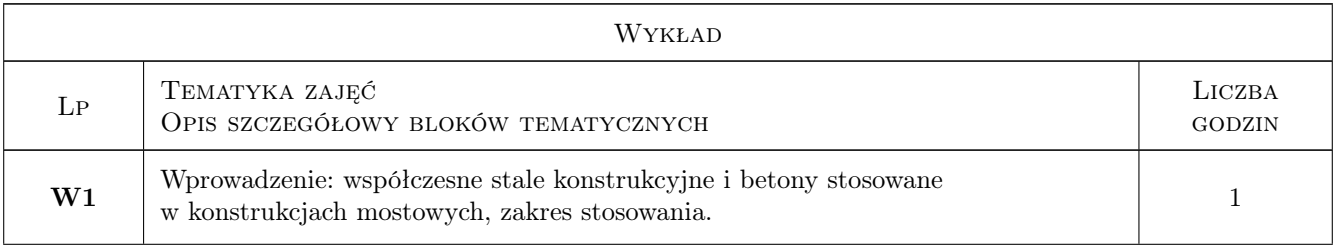

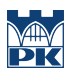

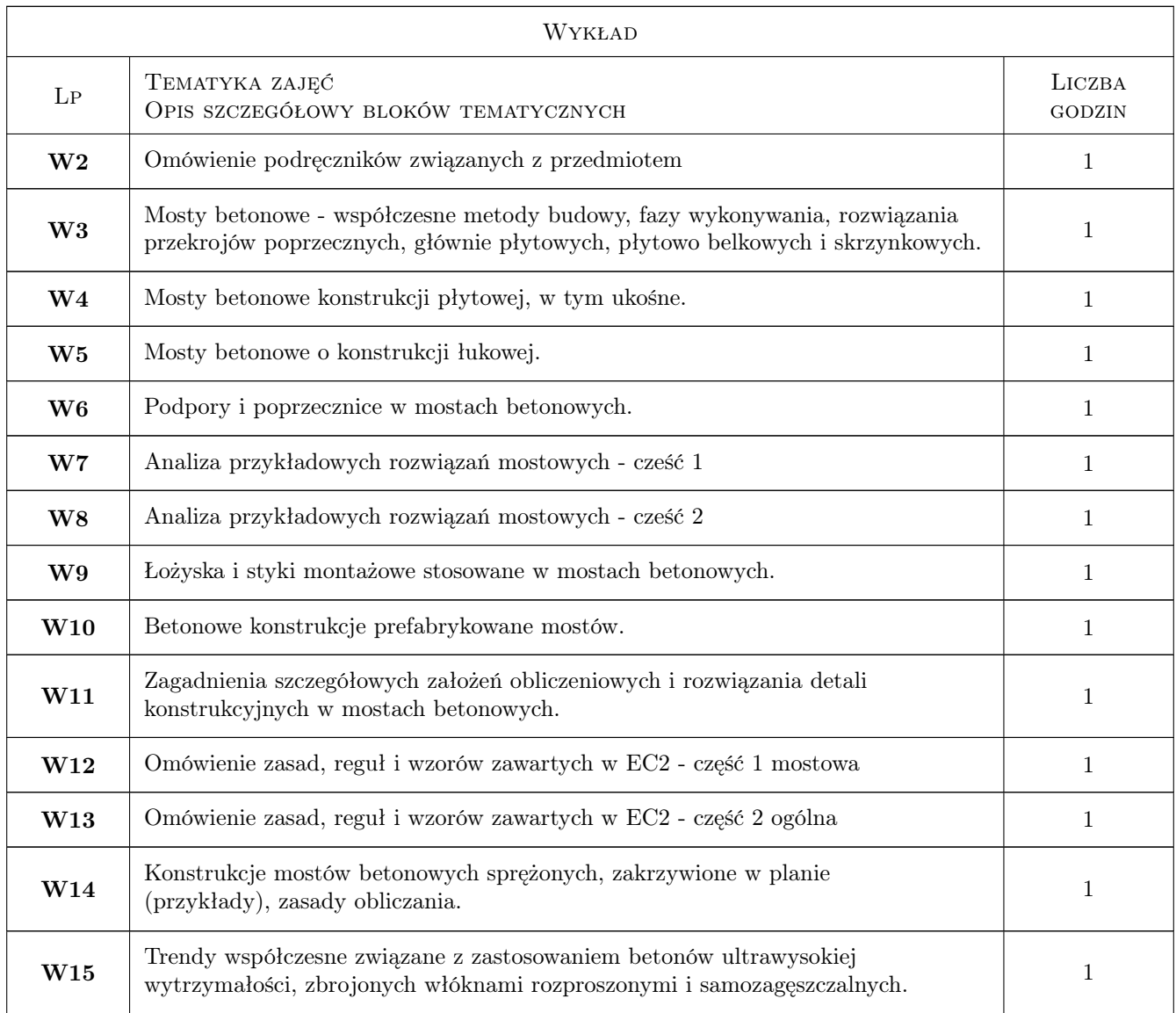

# 7 Narzędzia dydaktyczne

- N1 Wykłady
- N2 Dyskusja
- N3 Prezentacje multimedialne
- N4 Konsultacje

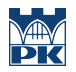

# 8 Obciążenie pracą studenta

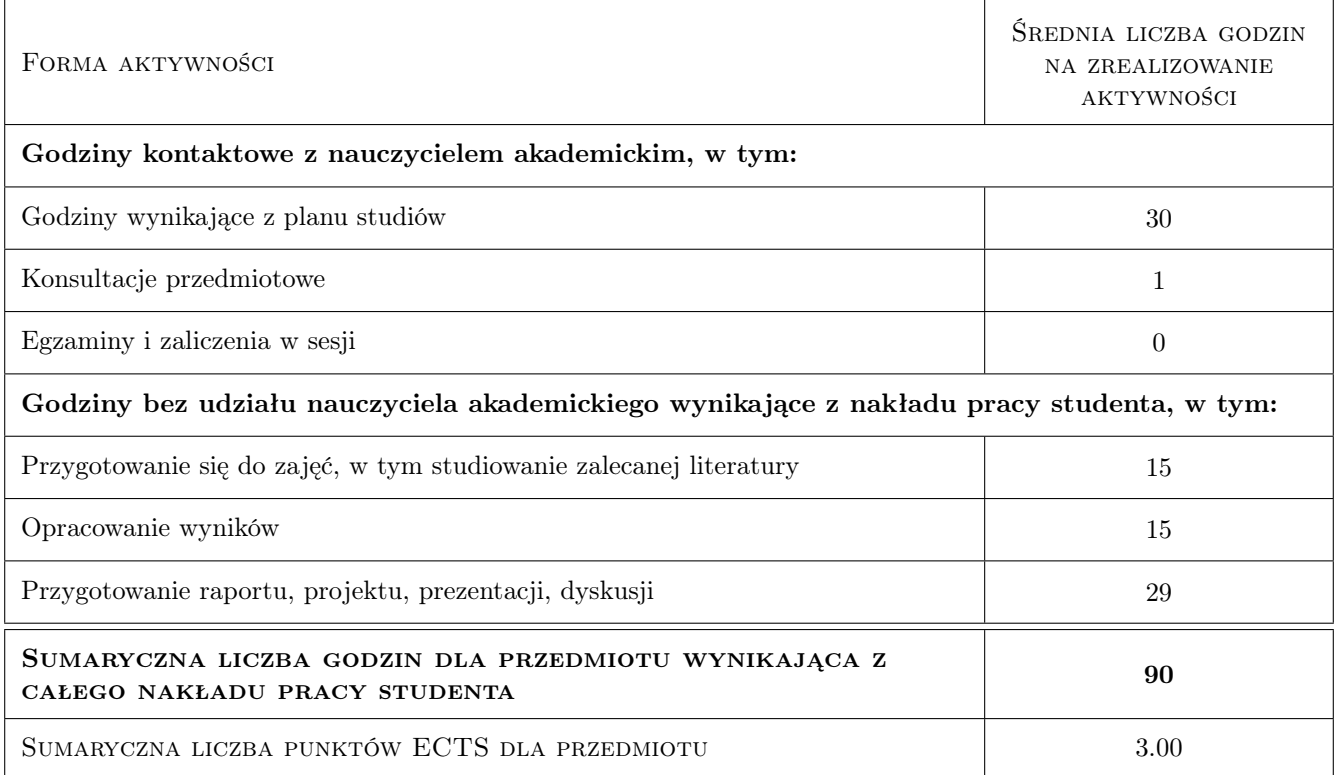

# 9 Sposoby oceny

#### Ocena formująca

F1 Test

#### Ocena podsumowująca

P1 Test

P2 Średnia ważona ocen formujących

#### Warunki zaliczenia przedmiotu

W1 Ocena końcowa: średnia ważona z P1 i P2

# Kryteria oceny

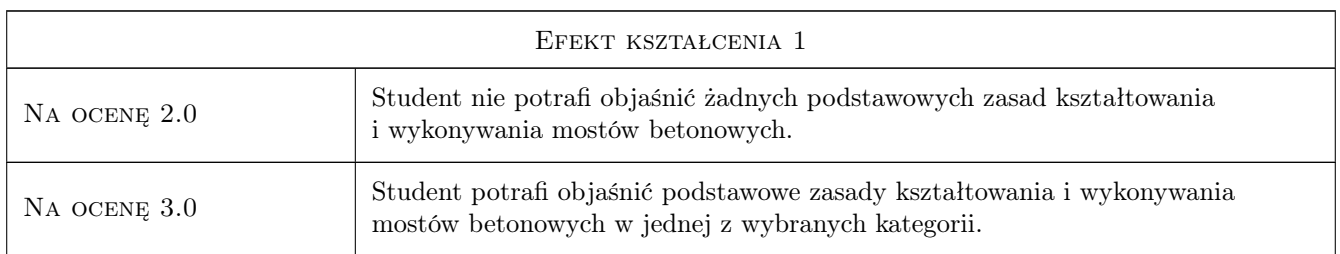

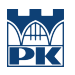

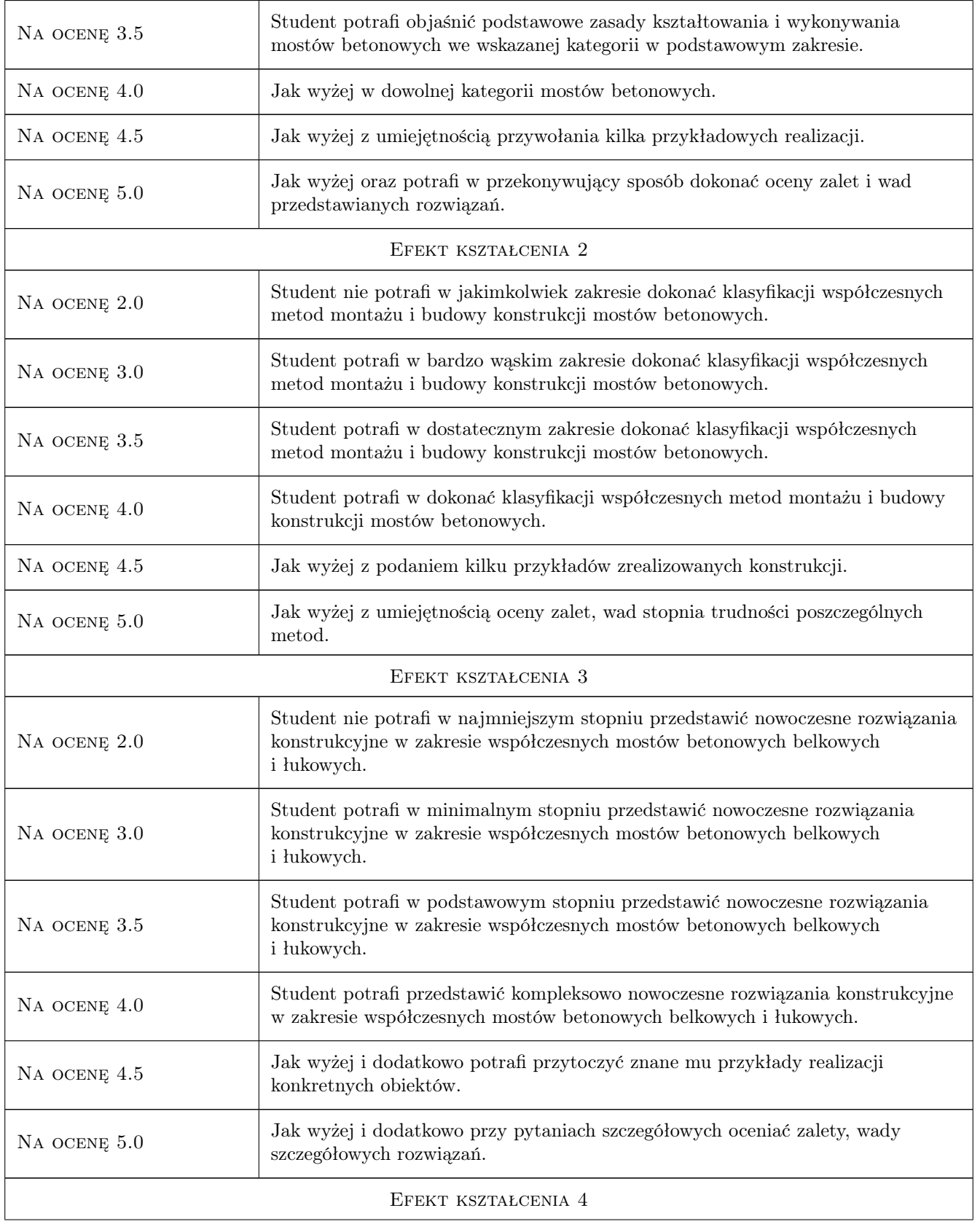

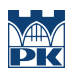

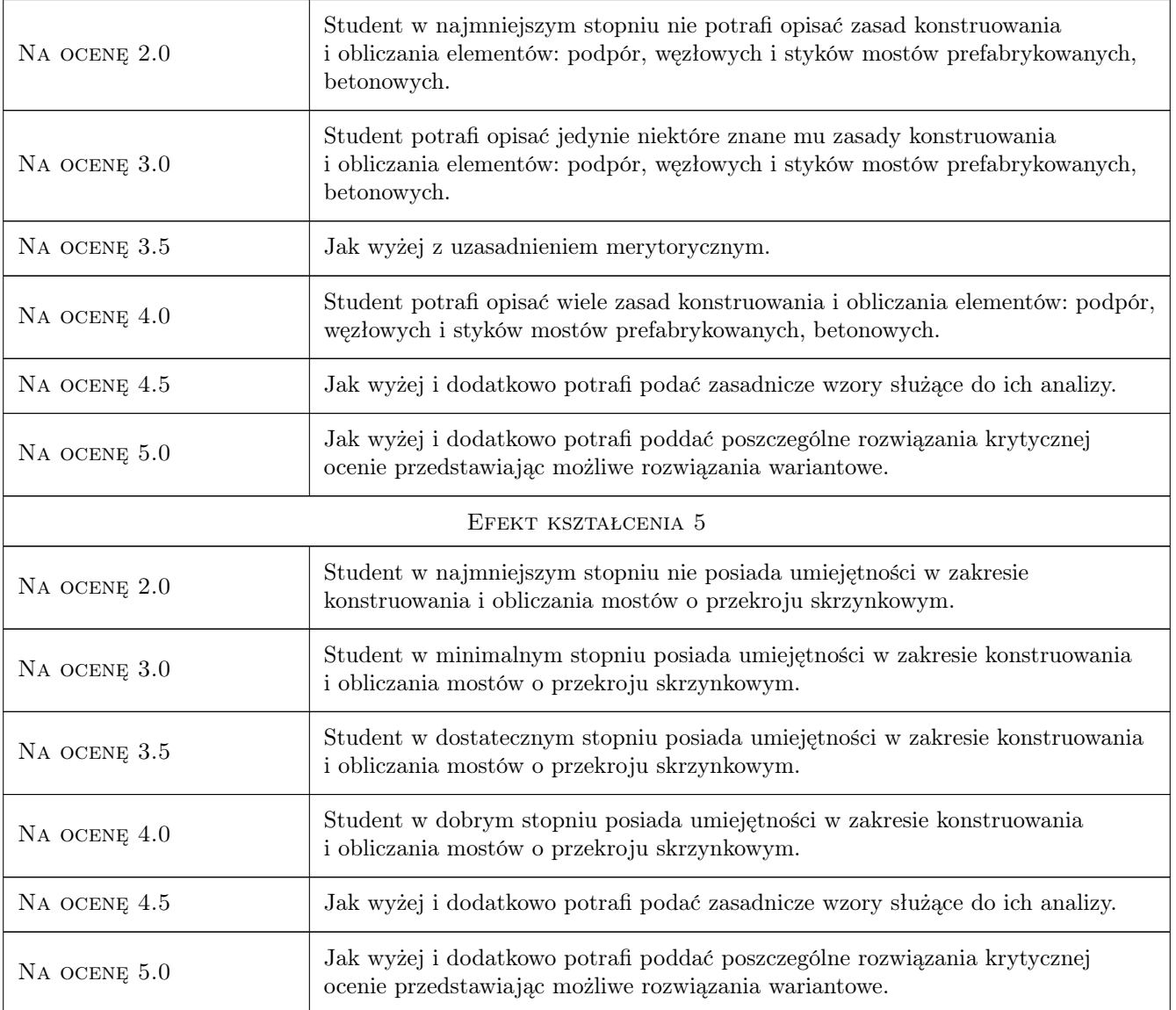

# 10 Macierz realizacji przedmiotu

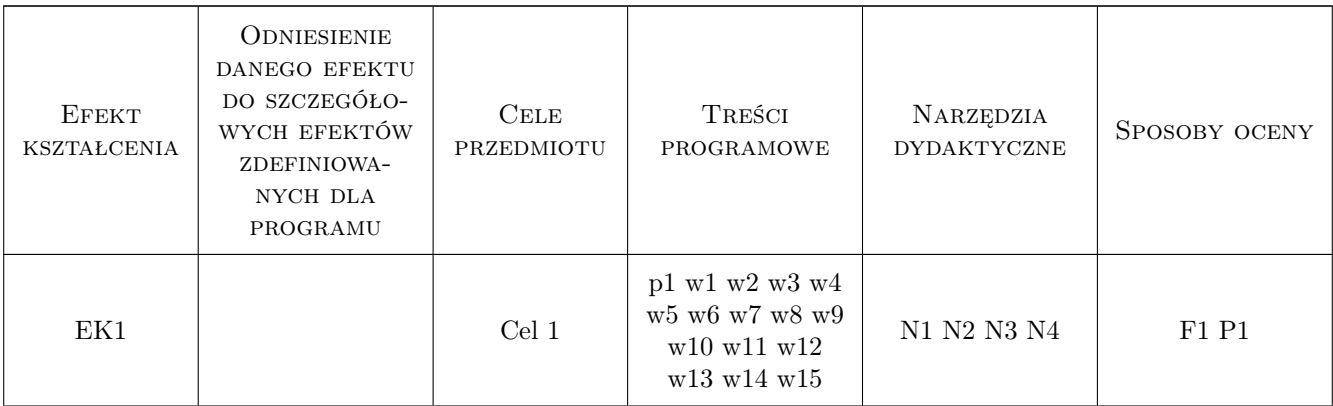

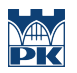

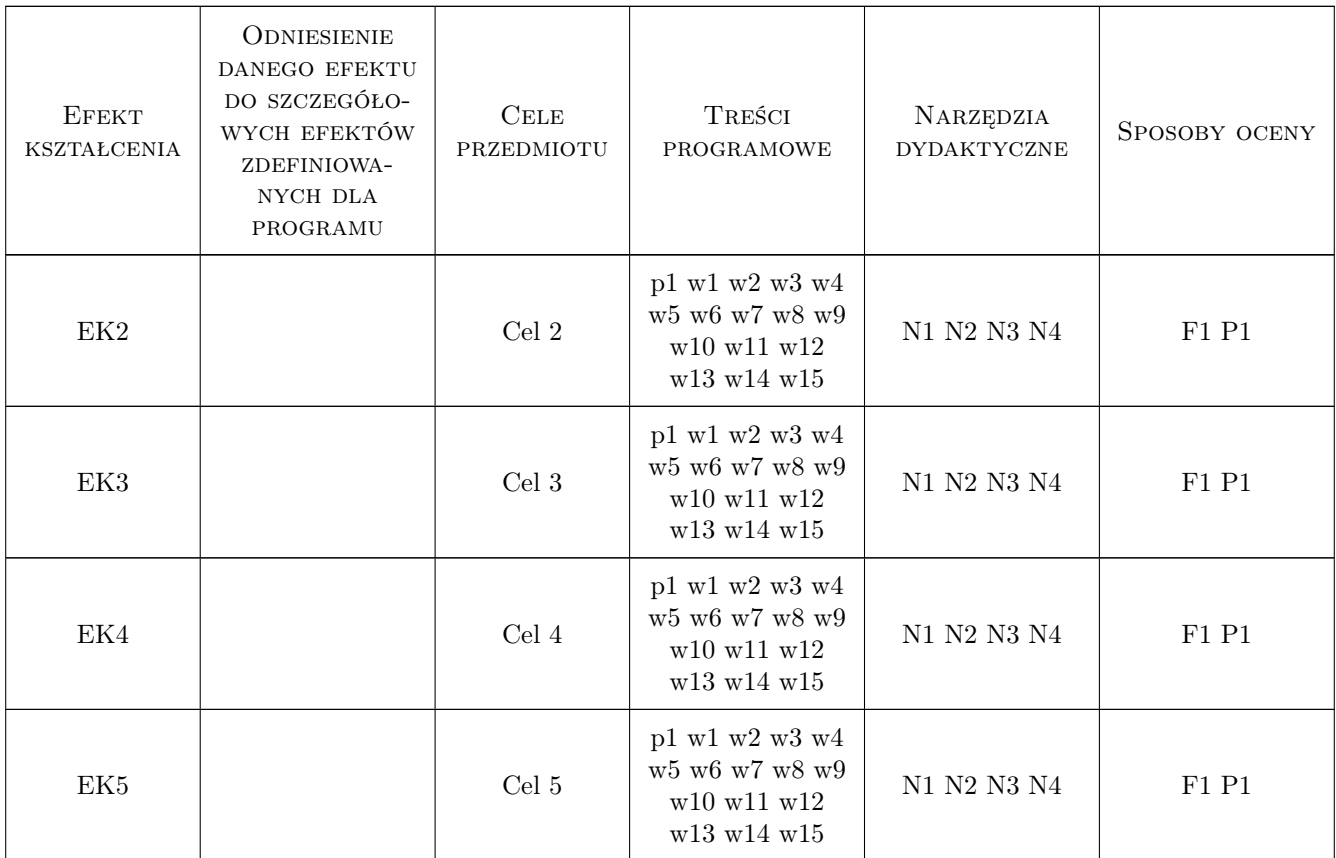

# 11 Wykaz literatury

#### Literatura podstawowa

- [1 ] Ajdukiewicz Andrzej, Mames Jakub Betonowe konstrukcje sprężone, Gliwice, 2001, Wydawnictwo Politechniki Śląskiej
- [2 ] BBR Polska Budowa mostów betonowych metodą nawisową, Warszawa, 2003, KPRM SKANSKA S.A. ZMRP
- [3 ] Bień Jan Redakcja Rzecz o moście autostradowym przez rzekę Wisłę koło Torunia, Toruń, 1999, Wydawnictwo AKCES
- [4 ] Furtak Kazimierz Mosty zintegrowane, Warszawa, 2005, Wydawnictwa Komunikacji i Łączności
- [5 ] Furtak Kazimierz, Wołowicki Witold Rusztowania mostowe, Warszawa, 2005, Wydawnictwa Komunikacji i Łączności
- [6 ] Jamroży Zygmunt Beton i jego technologie, Warszawa Kraków, 2000, Wydawnictwo Naukowe PWN
- [7 ] Kmita Jan Vorlesungen ber Massivbau, Berlin Heidelberg New York, 1979, Springer-Verlag
- [8 ] Machelski Czesław, Lewandowski Marcin Nawisowy most przez rzekę Odrę w ciągu południowej obwodnicy Kędzierzyna-Koźla, Wrocław, 2011, Dolnośląskie Wydawnictwo Edukacyjne
- [9 ] Machelski Czesław Obliczanie mostów z betonowych belek prefabrykowanych, Wrocław, 2008, Dolnośląskie Wydawnictwo Edukacyjne
- [10 ] Madaj Arkadiusz, Wołowicki Witold Podstawy projektowania budowli mostowych, Warszawa, 2007, Wydawnictwa Komunikacji i Łączności

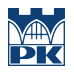

#### Literatura dodatkowa

[1 ] Czasopisma polskie i zagraniczne związane z mostownictwem i ich odpowiedniki internetowe: Inżynieria i Budownictwo, Mosty, Obiekty inżynierskie, Drogi, Drogownictwo, Geoinżynieria - drogi mosty tunele, Inżynier Budownictwa, Nowoczesne Budownictwo Inżynieryjne, Structural Engineering International

# 12 Informacje o nauczycielach akademickich

#### Osoba odpowiedzialna za kartę

dr inż. Wojciech Średniawa (kontakt: wsrednia@pk.edu.pl)

#### Osoby prowadzące przedmiot

1 Dr inż. Wojciech Średniawa (kontakt: wsrednia@pk.edu.pl)

2 Mgr inż. Kazimierz Piwowarczyk (kontakt: kpiwowarczyk@pk.edu.pl)

### 13 Zatwierdzenie karty przedmiotu do realizacji

(miejscowość, data) (odpowiedzialny za przedmiot) (dziekan)

PRZYJMUJĘ DO REALIZACJI (data i podpisy osób prowadzących przedmiot)

. . . . . . . . . . . . . . . . . . . . . . . . . . . . . . . . . . . . . . . . . . . . . . . .

. . . . . . . . . . . . . . . . . . . . . . . . . . . . . . . . . . . . . . . . . . . . . . . .

# Politechnika Krakowska im. Tadeusza Kościuszki

# Karta przedmiotu

obowiązuje studentów rozpoczynających studia w roku akademickim 2019/2020

Wydział Inżynierii Lądowej

Kierunek studiów: Budownictwo **Profil: Ogólnoakademicki** Profil: Ogólnoakademicki

Forma sudiów: stacjonarne 
Kod kierunku: BUD

Stopień studiów: II

Specjalności: Konstrukcje budowlane i inżynierskie

# 1 Informacje o przedmiocie

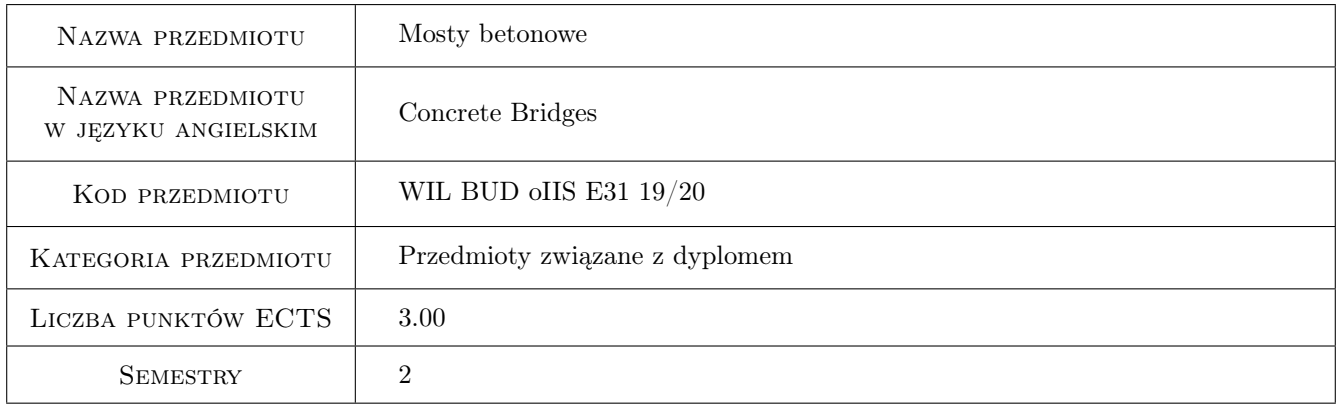

# 2 Rodzaj zajęć, liczba godzin w planie studiów

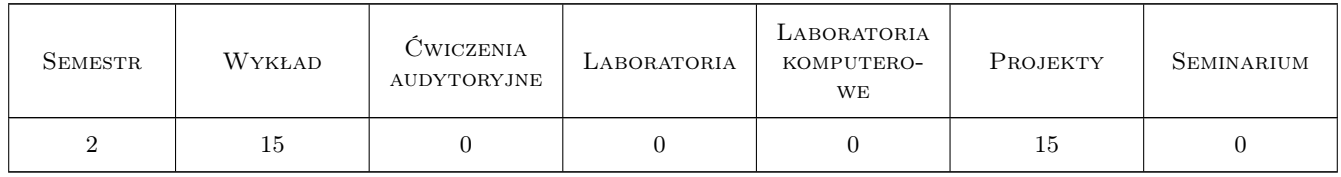

### 3 Cele przedmiotu

Cel 1 Rozszerzenie zakresu wiedzy z zakresu konstrukcji mostów betonowych: wykonywania, kształtowania.

Cel 2 Poznanie, współczesnych metod montażu i budowy konstrukcji mostów betonowych, prawidłowych rozwiązań kształtowania detali (elementów).

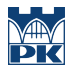

- Cel 3 Zapoznanie studentów z nowoczesnymi rozwiązaniami konstrukcyjnymi w zakresie współczesnych mostów betonowych belkowych i łukowych.
- Cel 4 Poznanie zasad konstruowania i obliczania elementów: podpór, węzłowych i styków mostów prefabrykowanych, betonowych.
- Cel 5 Nabycie umiejętności konstruowania i obliczania mostów o przekroju skrzynkowym.

# 4 Wymagania wstępne w zakresie wiedzy, umiejętności i innych **KOMPETENCJI**

- 1 Matematyka II,
- 2 Wytrzymałość materiałów II,
- 3 Mechanika budowli II,
- 4 Konstrukcje betonowe II

# 5 Efekty kształcenia

- EK1 Umiejętności Student objaśnia zaawansowane zasady kształtowania i wykonywania mostów betonowych.
- EK2 Umiejętności Student potrafi dokonać rozbudowanej klasyfikacji współczesnych metod montażu i budowy konstrukcji mostów betonowych.
- EK3 Umiejętności Student potrafi przedstawić nowoczesne rozwiązania konstrukcyjne w zakresie współczesnych mostów betonowych belkowych i łukowych.
- EK4 Umiejętności Student opisuje i objaśnia zasady konstruowania i obliczania elementów: podpór, pylonów i styków mostów betonowych.
- EK5 Umiejętności Student nabywa umiejętności w zakresie konstruowania i obliczania mostów o przekroju skrzynkowym.

# 6 Treści programowe

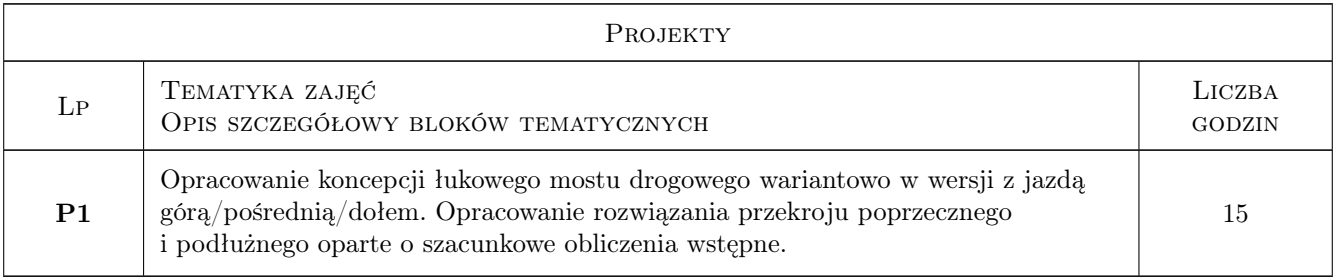

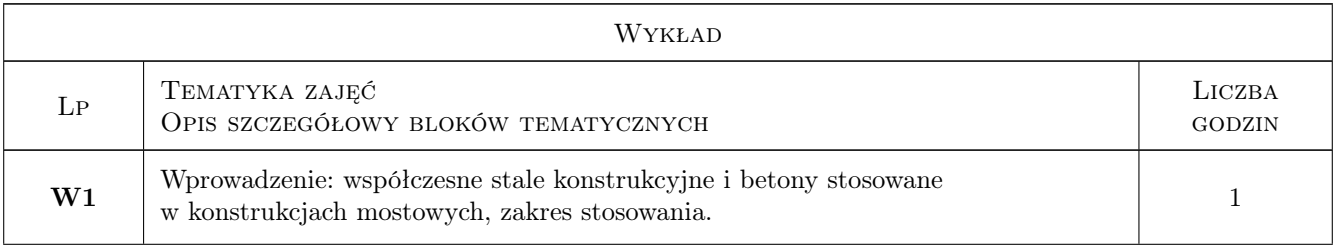

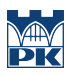

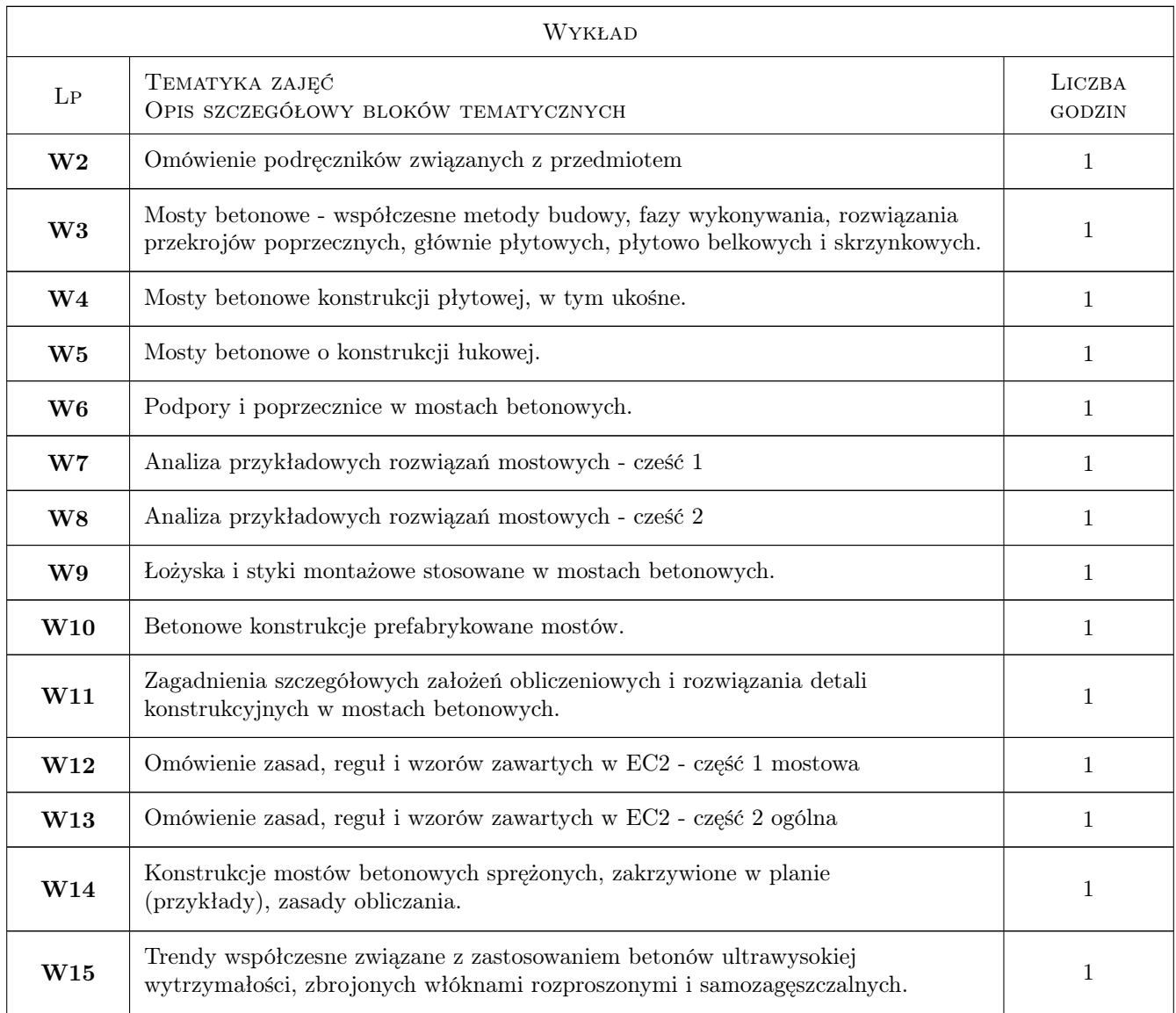

# 7 Narzędzia dydaktyczne

- N1 Wykłady
- N2 Dyskusja
- N3 Prezentacje multimedialne
- N4 Konsultacje

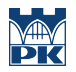

# 8 Obciążenie pracą studenta

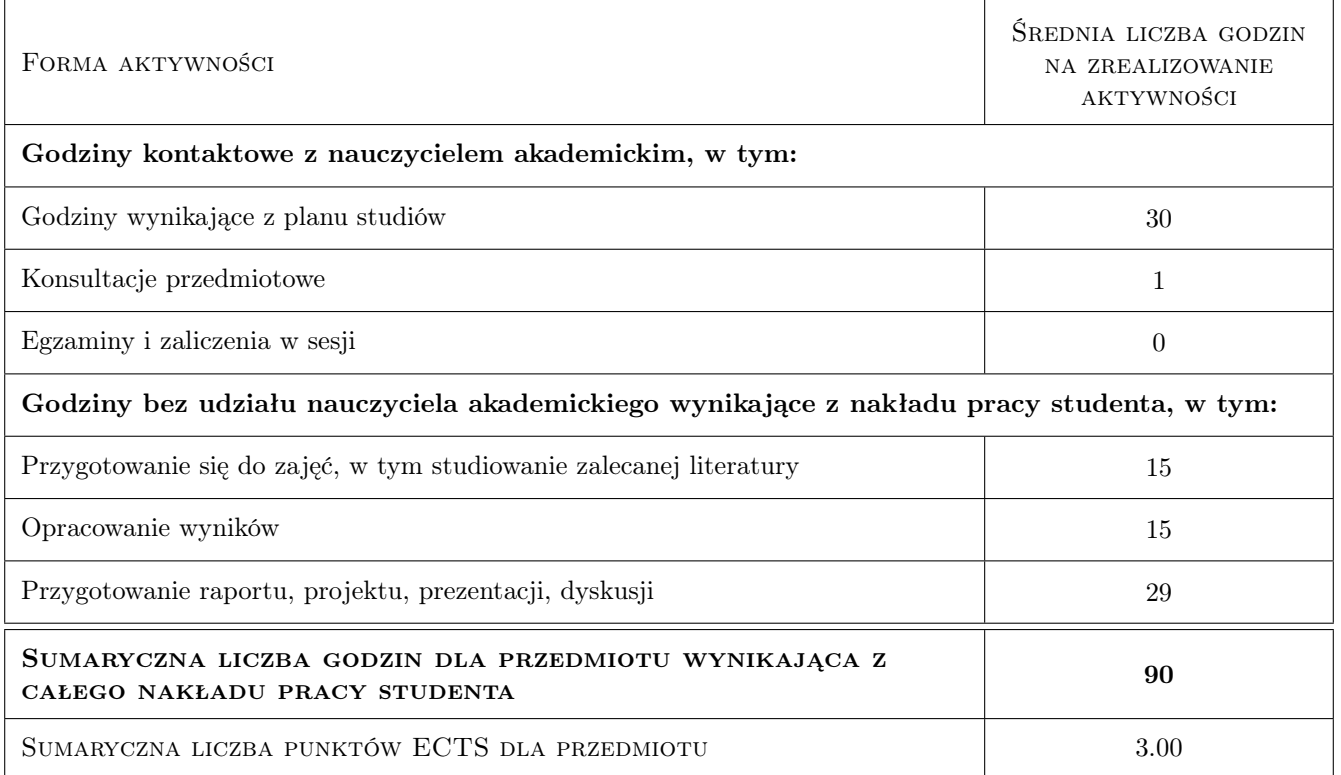

# 9 Sposoby oceny

#### Ocena formująca

F1 Test

#### Ocena podsumowująca

P1 Test

P2 Średnia ważona ocen formujących

#### Warunki zaliczenia przedmiotu

W1 Ocena końcowa: średnia ważona z P1 i P2

# Kryteria oceny

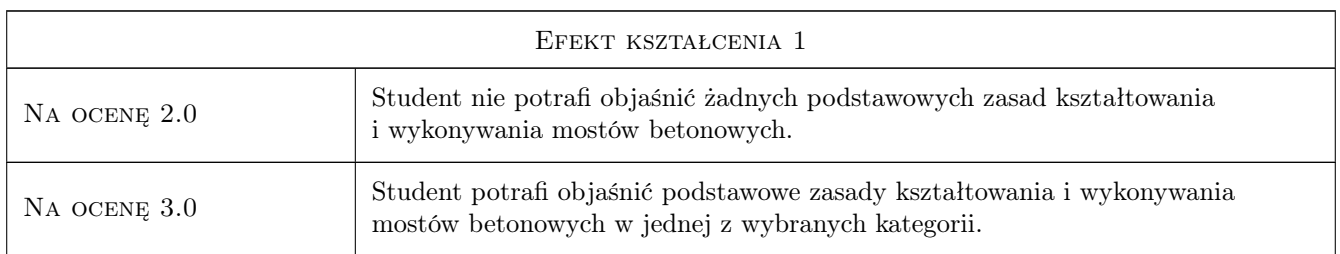

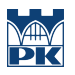

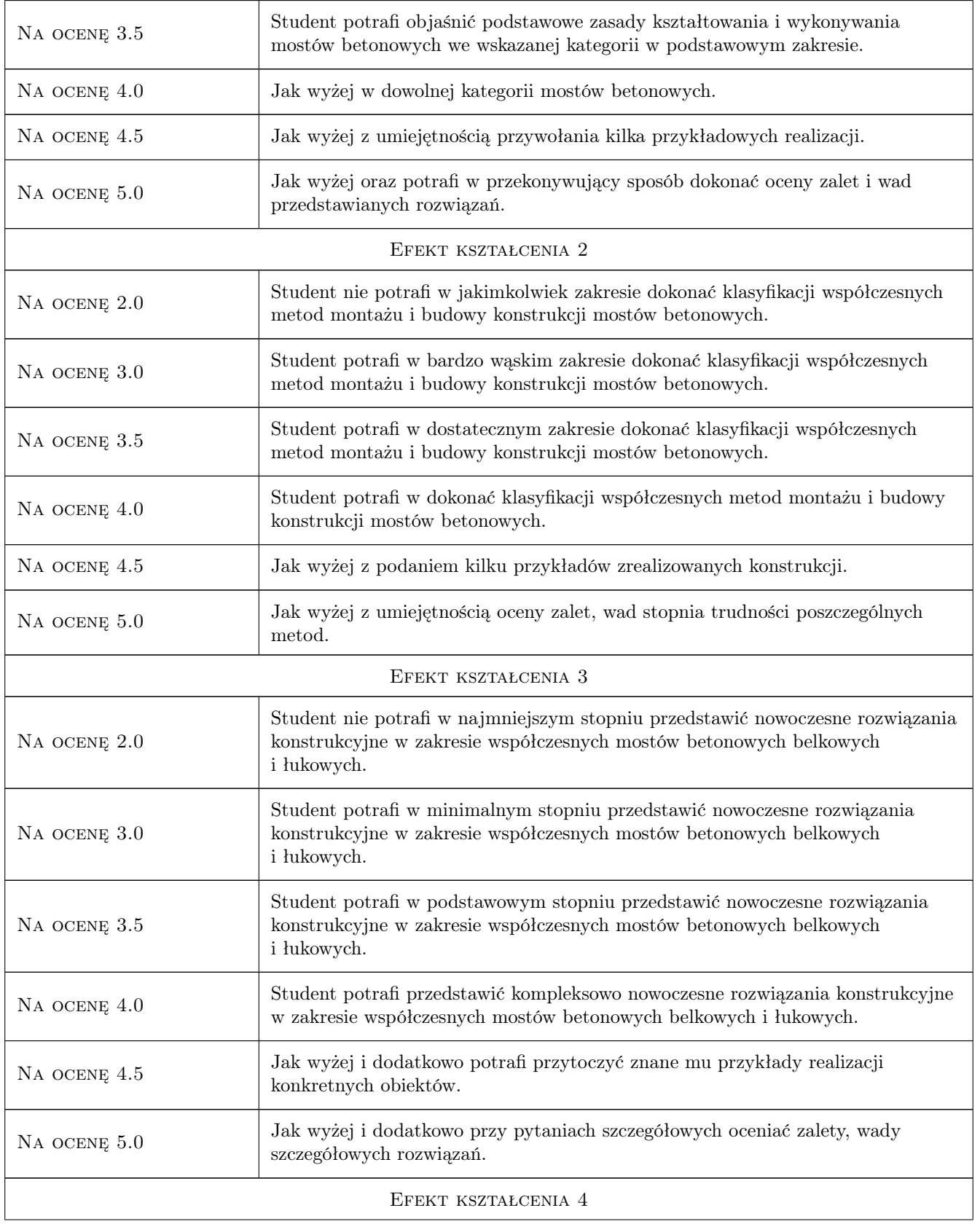

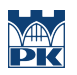

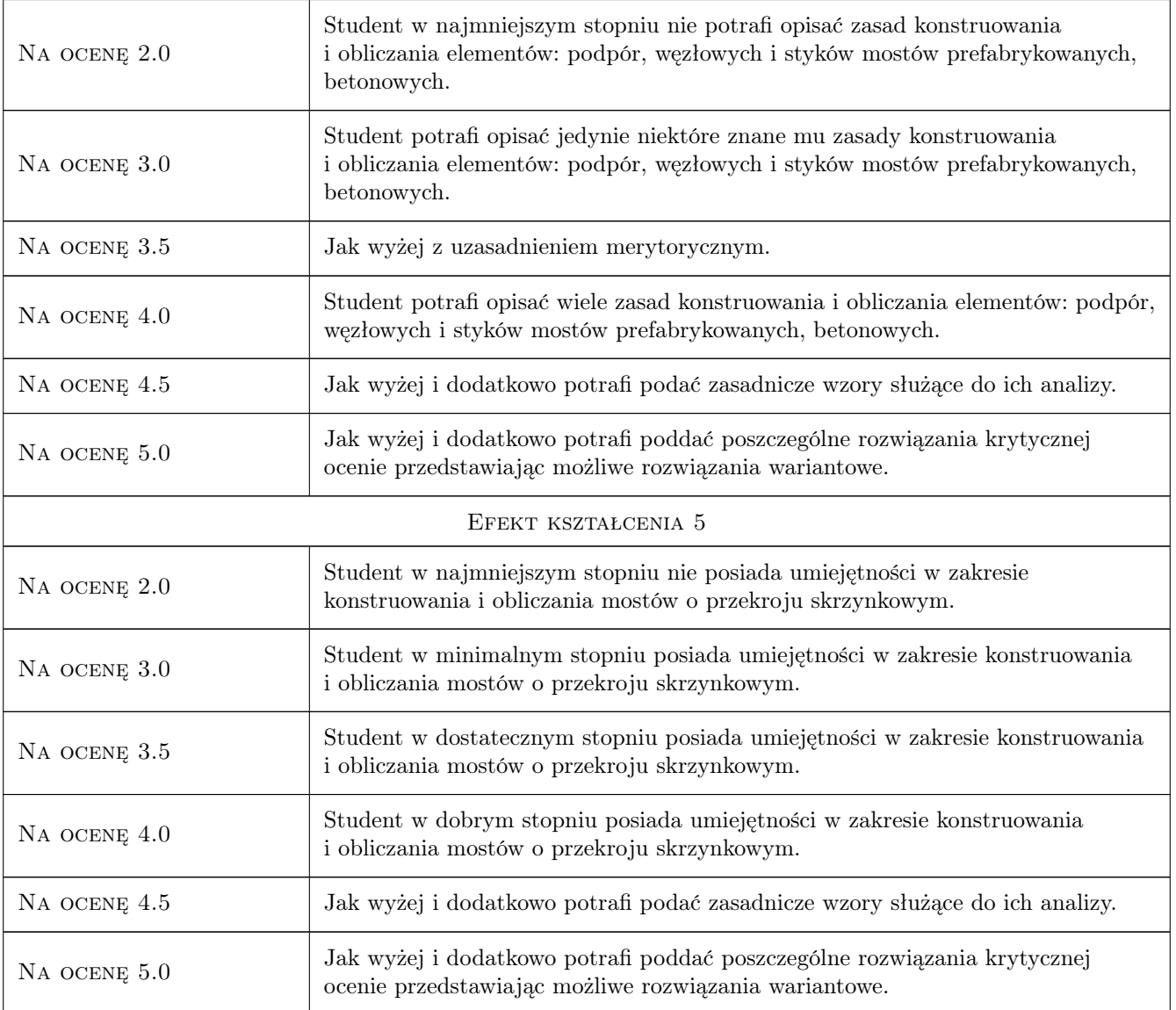

# 10 Macierz realizacji przedmiotu

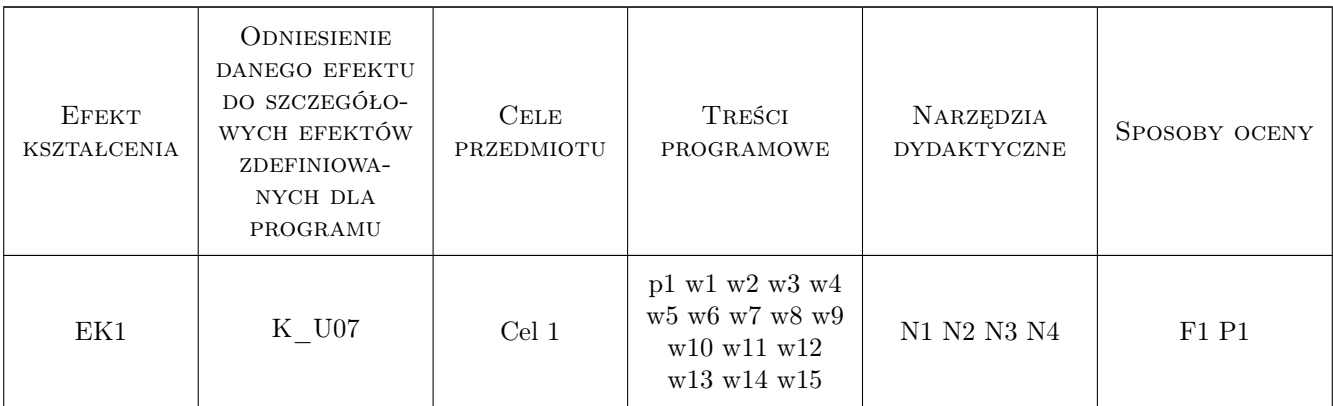

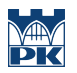

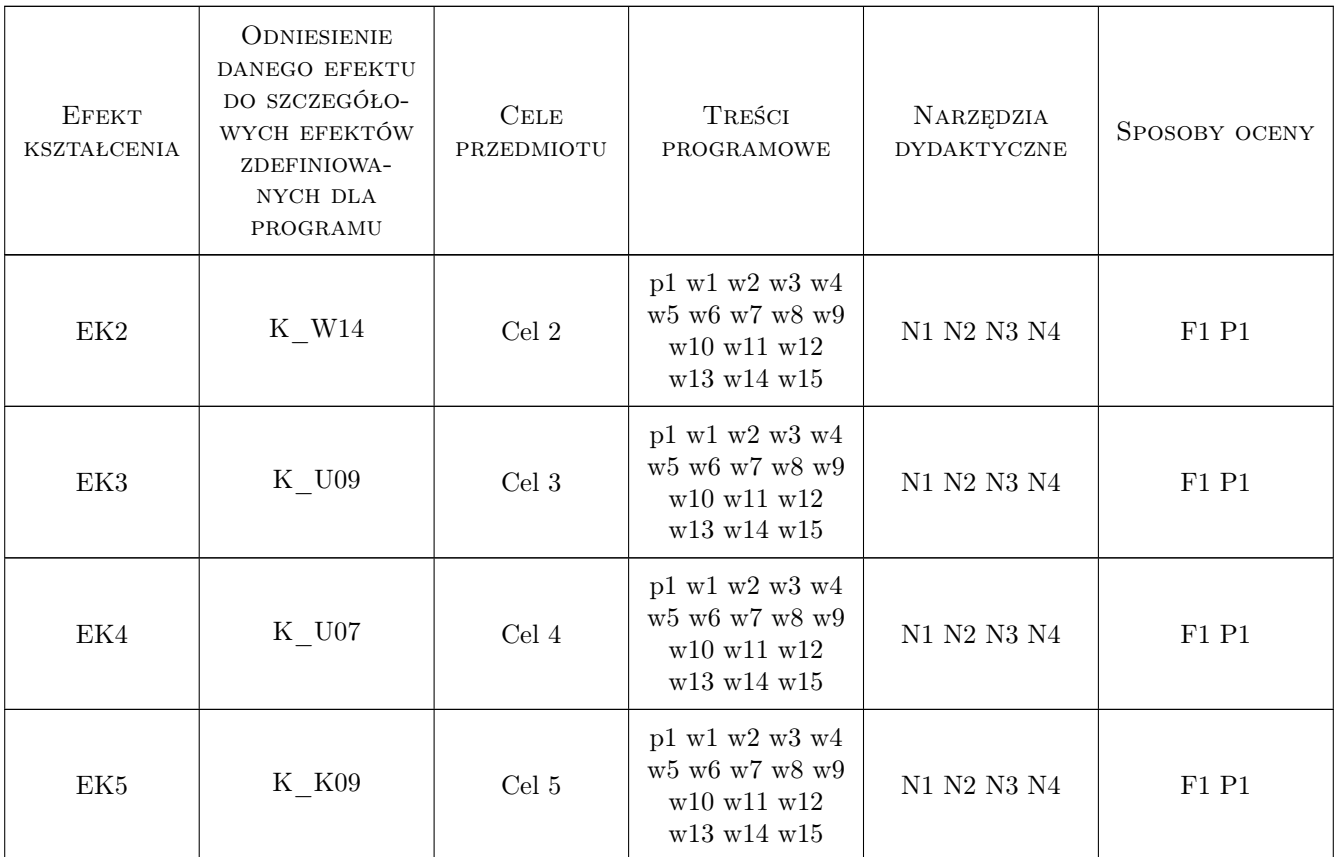

# 11 Wykaz literatury

#### Literatura podstawowa

- [1 ] Ajdukiewicz Andrzej, Mames Jakub Betonowe konstrukcje sprężone, Gliwice, 2001, Wydawnictwo Politechniki Śląskiej
- [2 ] BBR Polska Budowa mostów betonowych metodą nawisową, Warszawa, 2003, KPRM SKANSKA S.A. ZMRP
- [3 ] Bień Jan Redakcja Rzecz o moście autostradowym przez rzekę Wisłę koło Torunia, Toruń, 1999, Wydawnictwo AKCES
- [4 ] Furtak Kazimierz Mosty zintegrowane, Warszawa, 2005, Wydawnictwa Komunikacji i Łączności
- [5 ] Furtak Kazimierz, Wołowicki Witold Rusztowania mostowe, Warszawa, 2005, Wydawnictwa Komunikacji i Łączności
- [6 ] Jamroży Zygmunt Beton i jego technologie, Warszawa Kraków, 2000, Wydawnictwo Naukowe PWN
- [7 ] Kmita Jan Vorlesungen ber Massivbau, Berlin Heidelberg New York, 1979, Springer-Verlag
- [8 ] Machelski Czesław, Lewandowski Marcin Nawisowy most przez rzekę Odrę w ciągu południowej obwodnicy Kędzierzyna-Koźla, Wrocław, 2011, Dolnośląskie Wydawnictwo Edukacyjne
- [9 ] Machelski Czesław Obliczanie mostów z betonowych belek prefabrykowanych, Wrocław, 2008, Dolnośląskie Wydawnictwo Edukacyjne
- [10 ] Madaj Arkadiusz, Wołowicki Witold Podstawy projektowania budowli mostowych, Warszawa, 2007, Wydawnictwa Komunikacji i Łączności

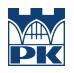

#### Literatura dodatkowa

[1 ] Czasopisma polskie i zagraniczne związane z mostownictwem i ich odpowiedniki internetowe: Inżynieria i Budownictwo, Mosty, Obiekty inżynierskie, Drogi, Drogownictwo, Geoinżynieria - drogi mosty tunele, Inżynier Budownictwa, Nowoczesne Budownictwo Inżynieryjne, Structural Engineering International

# 12 Informacje o nauczycielach akademickich

#### Osoba odpowiedzialna za kartę

dr inż. Wojciech Średniawa (kontakt: wsrednia@pk.edu.pl)

#### Osoby prowadzące przedmiot

1 Dr inż. Wojciech Średniawa (kontakt: wsrednia@pk.edu.pl)

2 Mgr inż. Kazimierz Piwowarczyk (kontakt: kpiwowarczyk@pk.edu.pl)

### 13 Zatwierdzenie karty przedmiotu do realizacji

(miejscowość, data) (odpowiedzialny za przedmiot) (dziekan)

PRZYJMUJĘ DO REALIZACJI (data i podpisy osób prowadzących przedmiot)

. . . . . . . . . . . . . . . . . . . . . . . . . . . . . . . . . . . . . . . . . . . . . . . .

. . . . . . . . . . . . . . . . . . . . . . . . . . . . . . . . . . . . . . . . . . . . . . . .

# Politechnika Krakowska im. Tadeusza Kościuszki

# Karta przedmiotu

obowiązuje studentów rozpoczynających studia w roku akademickim 2019/2020

Wydział Inżynierii Lądowej

Kierunek studiów: Budownictwo **Profil: Ogólnoakademicki** Profil: Ogólnoakademicki

Forma sudiów: stacjonarne 
Kod kierunku: BUD

Stopień studiów: II

Specjalności: Drogi, ulice i autostrady

# 1 Informacje o przedmiocie

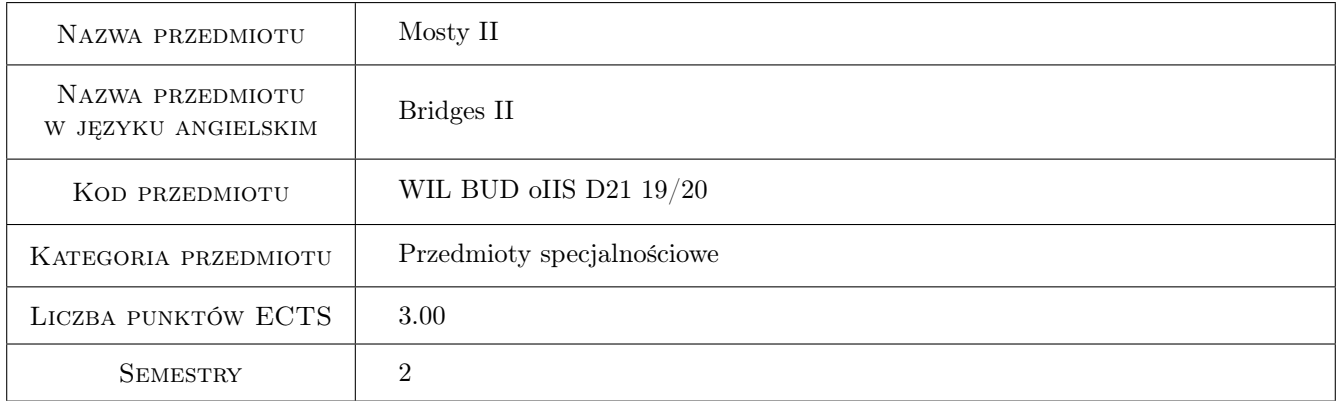

# 2 Rodzaj zajęć, liczba godzin w planie studiów

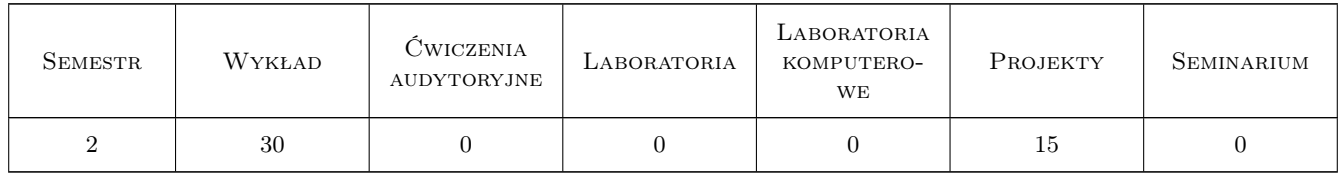

### 3 Cele przedmiotu

Cel 1 Wprowadzenie rozszerzonych pojęć i definicji z zakresu mostownictwa.

Cel 2 Poznanie zasad ustalania obciążeń ruchomych obiektów mostowych w świetle Eurokodów.

Cel 3 Poznanie w szerszym zakresie technik budowy i projektowania złożonych obiektów mostowych: stalowych, betonowych, sprężonych i zespolonych, drogowych i kolejowych.

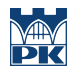

- Cel 4 Poznanie zasad kształtowania i projektowania komunikacyjnych budowli podziemnych
- Cel 5 Zapoznanie z technologiami budowy obiektów podziemnych.

# 4 Wymagania wstępne w zakresie wiedzy, umiejętności i innych kompetencji

- 1 Zaliczenie Wytrzymałości Materiałów
- 2 Zaliczenie Mechaniki Budowli
- 3 Zaliczenie Konstrukcji Betonowych
- 4 Zaliczenie Konstrukcji Stalowych

### 5 Efekty kształcenia

- EK1 Wiedza Student zna rozszerzona terminologie, definicje i pojęcia z zakresu mostownictwa.
- EK2 Wiedza Student zna rozwiązania konstrukcyjne oraz zasady kształtowania i technologie budowy mostów stalowych, betonowych, sprężonych i zespolonych, drogowych i kolejowych.
- EK3 Wiedza Student zna podstawową terminologię, pojęcia i definicje, nowoczesne rozwiązania konstrukcyjne oraz zasady kształtowania i projektowania komunikacyjnych budowli podziemnych.
- EK4 Wiedza Student zna metody budowy podziemnych obiektów komunikacyjnych (metody odkrywkowe i metody półodkrywkowe) oraz elementy i układy konstrukcyjne zabezpieczeń ścian wykopów.
- EK5 Umiejętności Student umie zaprojektować sprężony płytowo-belkowy most kolejowy w zakresie wykonania rysunków konstrukcyjnych, zestawienia obciążeń wg norm Eurokod oraz obliczeń wytrzymałościowych belki sprężonej.

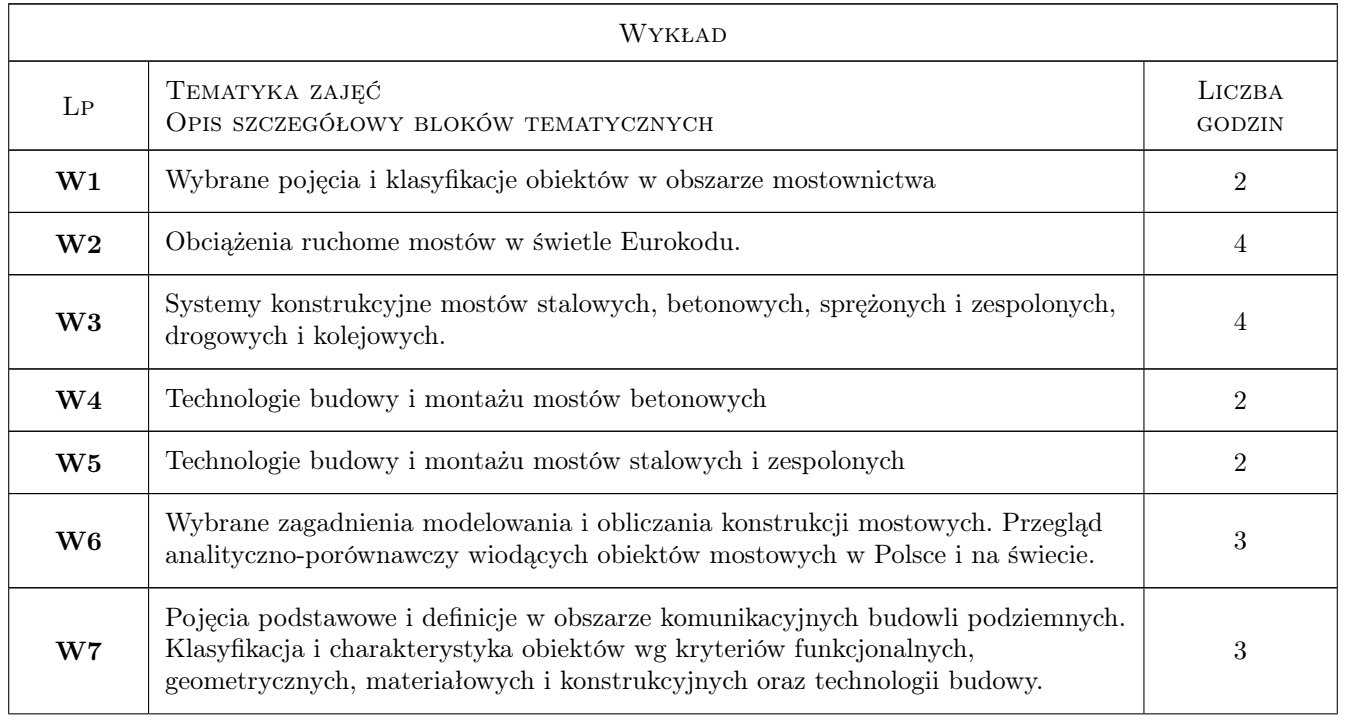

# 6 Treści programowe

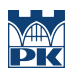

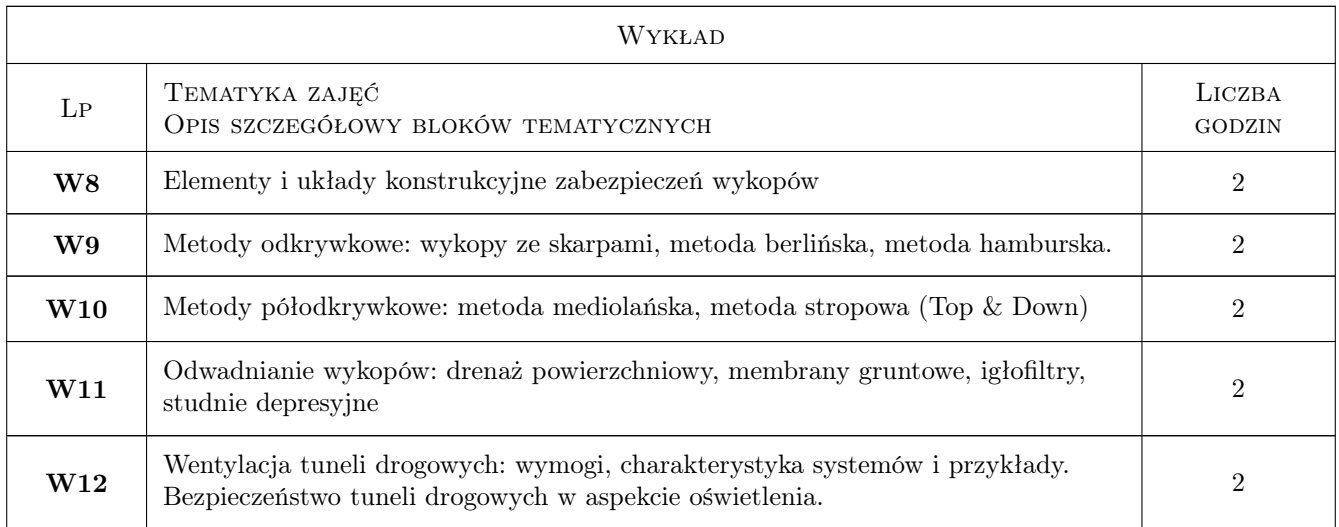

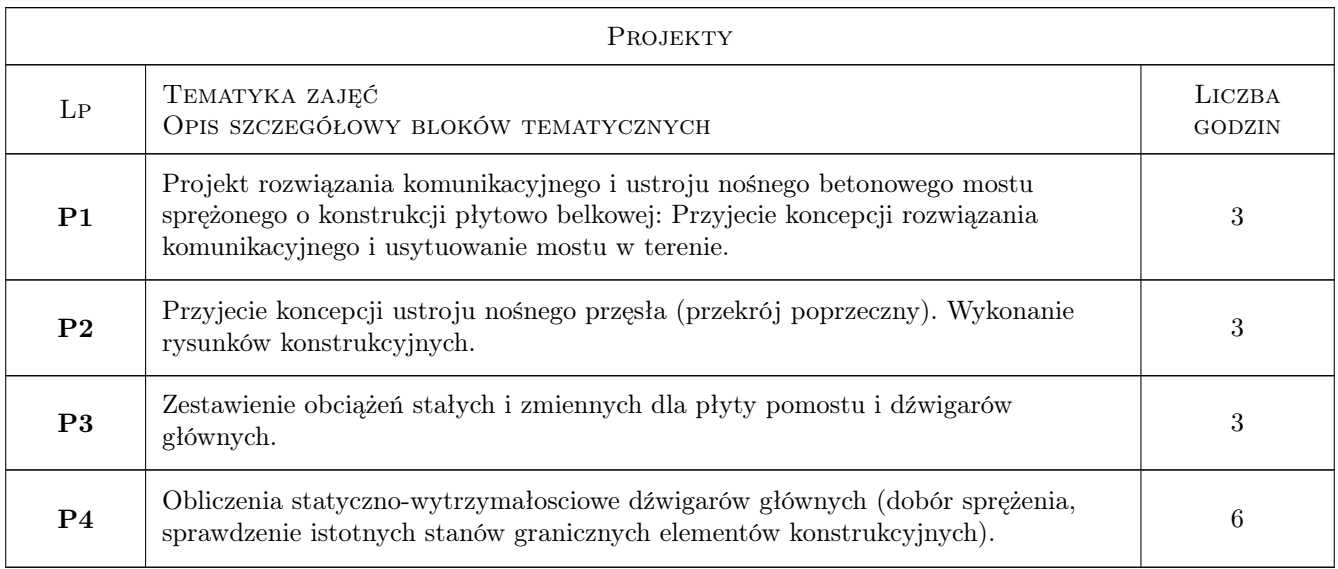

# 7 Narzędzia dydaktyczne

- N1 Wykłady
- N2 Prezentacje multimedialne
- N3 Dyskusja
- N4 Ćwiczenia projektowe
- N5 Konsultacje

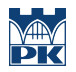

# 8 Obciążenie pracą studenta

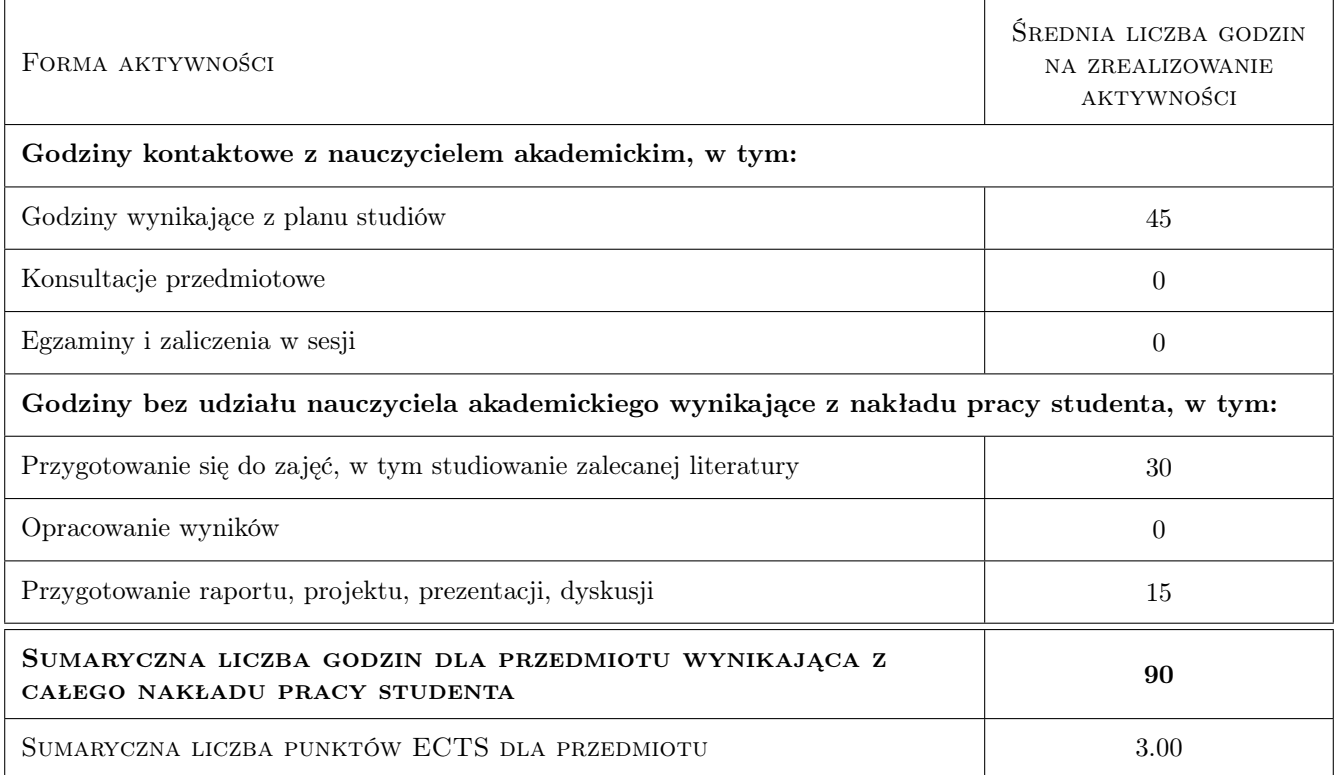

# 9 Sposoby oceny

#### Ocena formująca

F1 Projekt indywidualny

#### Ocena podsumowująca

P1 Egzamin pisemny

P2 Średnia ważona ocen formujących

#### Kryteria oceny

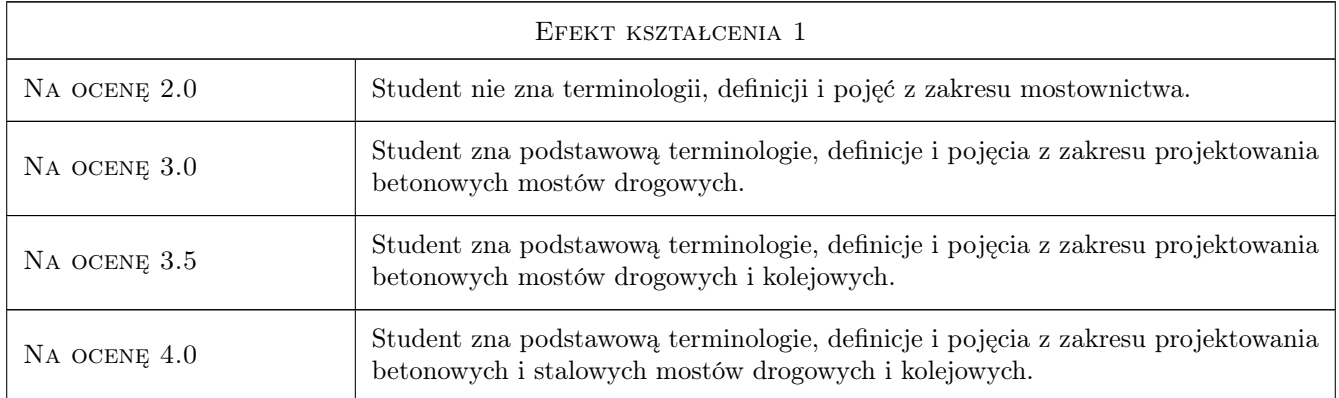

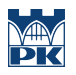

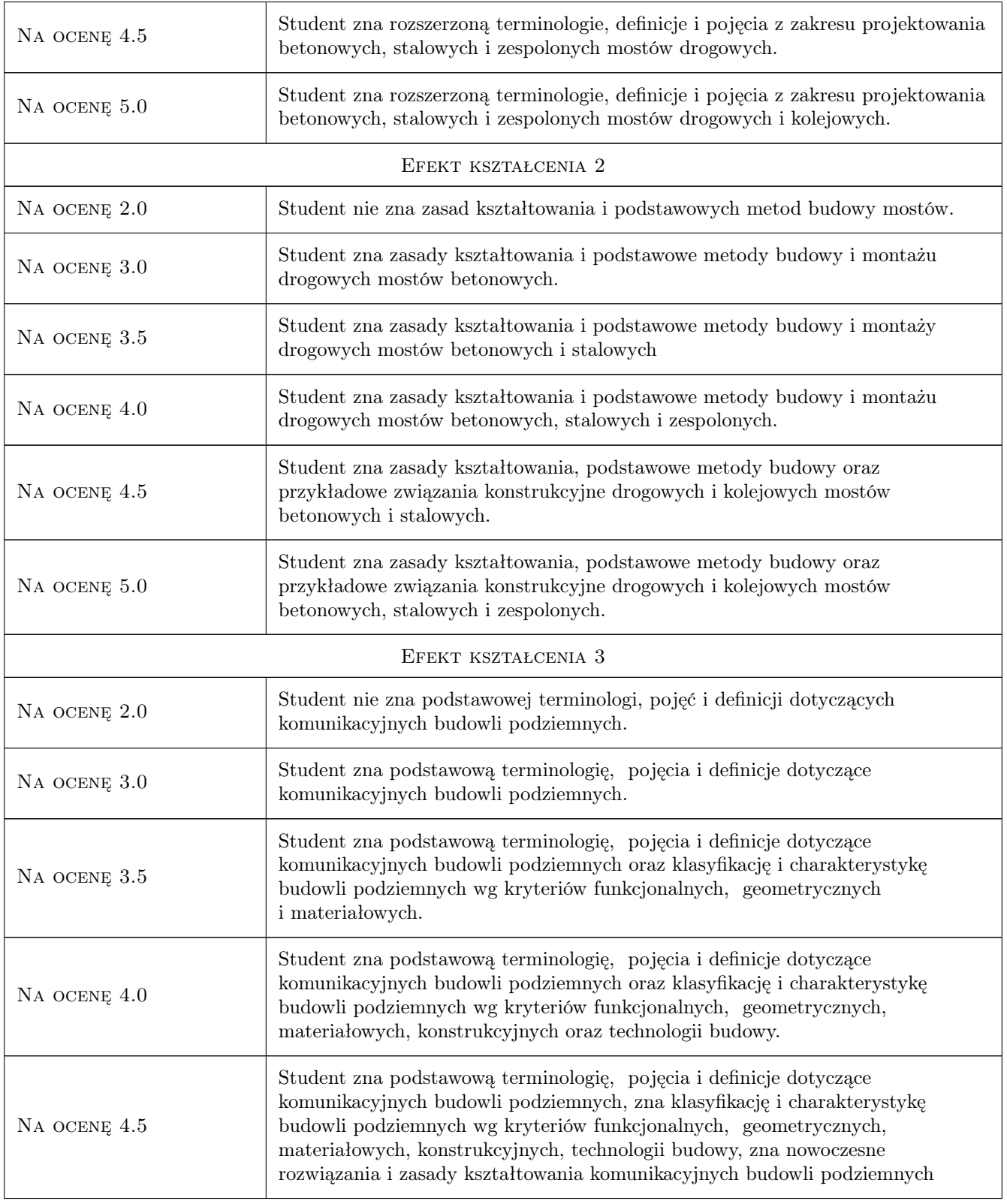

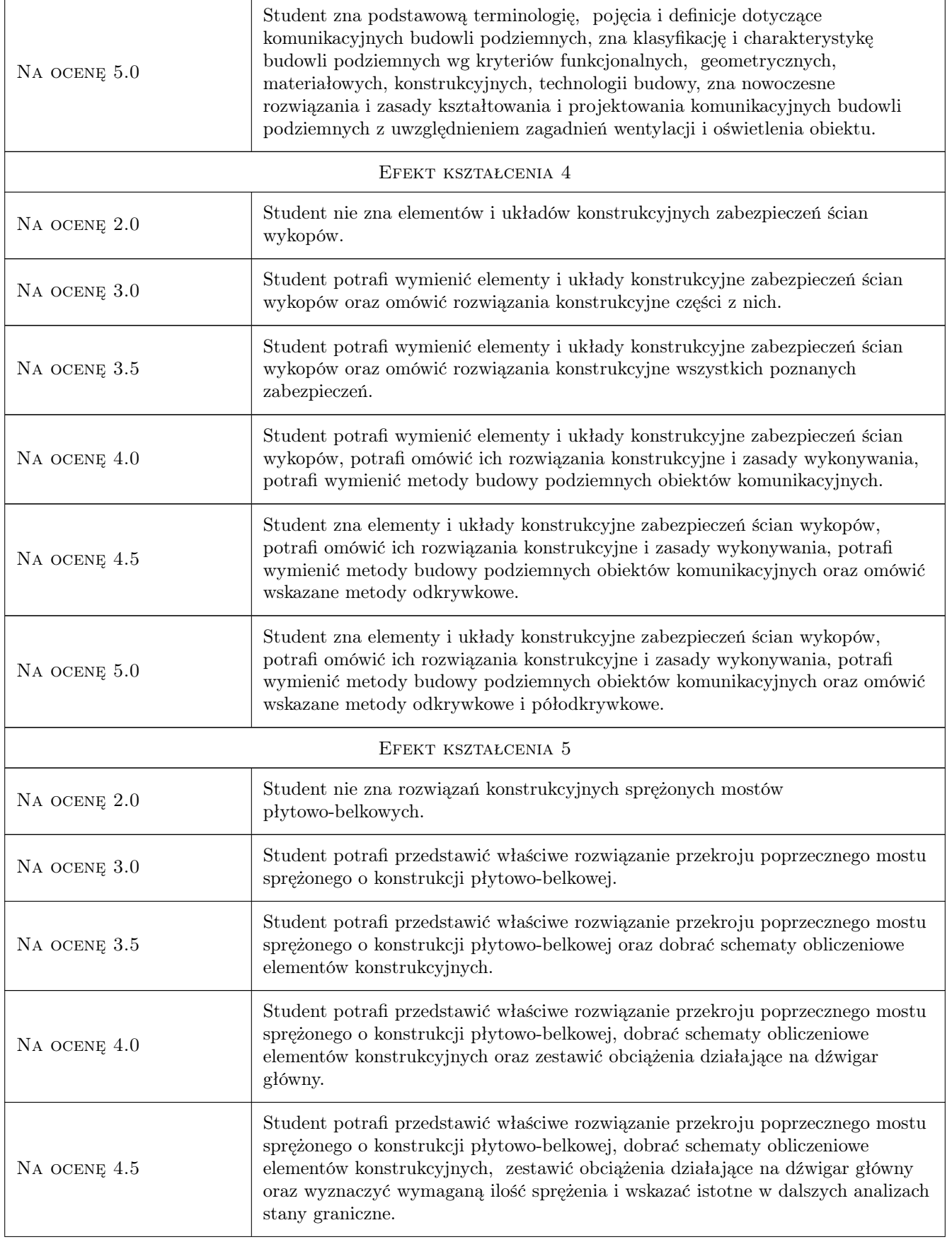

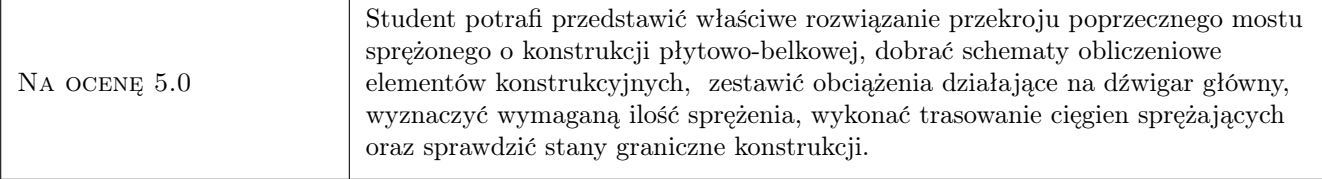

# 10 Macierz realizacji przedmiotu

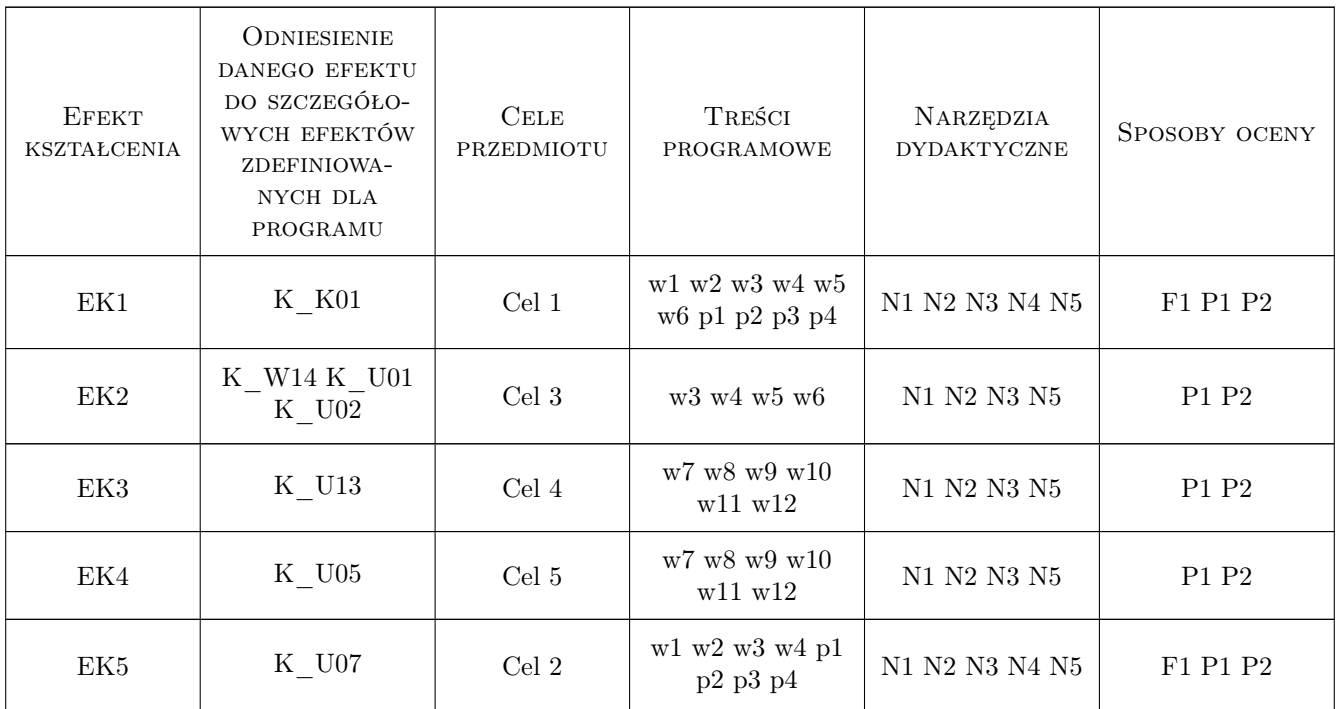

# 11 Wykaz literatury

#### Literatura podstawowa

- [1 ] Madaj A., Wołowicki W. Projektowanie mostów betonowych, Warszawa, 2010, WKŁ
- [2 ] Karlikowski J., Madaj A., Wołowicki W.: Mostowe konstrukcje zespolone stalowo-betonowe, Warszawa, 2007, WKŁ
- [3 ] Furtak K. *Mosty zespolone*, Kraków, 1999, PWN
- [4 ] Witold Wołowicki, Andrzej Ryzynski i inni Mosty stalowe, Warszawa, Poznań, 1984, PWN
- [5 ] Dz. U. Nr 63, poz. 735 Rozporządzenie Ministra Transportu i Gospodarki Morskiej dotyczące warunków technicznych, jakim powinny odpowiadać drogi publiczne i ich usytuowanie z dnia 2.03.1999 - z późniejszymi zmainami, Warszawa, 2000, Sejm RP
- [6 ] Karlikowski J., Sturzbecher K. Mosty stalowe. Mosty belkowe i zespolone. Przewodnik do ćwiczeń projektowych, Poznań, 2003, Politechnika Poznańska
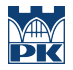

- [7 ] K. Furtak, M. Kędracki Podstawy budowy tuneli, Kraków, 2005, Wydawnictwo PK
- [8 ] Gałczyński S. Podstawy budownictwa podziemnego, Wrocław, 2001, Oficyna Wydawnicza Politechniki Wrocławskiej
- [9 ] Bartoszewski j. Lessaer S. Tunele i przejścia podziemne w miastach, Warszawa, 1971, WKŁ

### Literatura uzupełniająca

- [1 ] Furtak K., Sliwinski J. Materiały budowlane w mostownictwie, Warszawa, 2004, WKŁ
- [2 ] Arkadiusz Madaj, Witold Wołowicki Podstawy projektowania budowli mostowych, Warszawa, 2003, WKŁ
- [3 ] PZITB Inżynieria i Budownictwo, Warszawa, 0, PZITB
- [4 ] Flaga K. Estetyka konstrukcji mostowych, Kraków, 2005, Wydawnictwo PK

### 12 Informacje o nauczycielach akademickich

#### Osoba odpowiedzialna za kartę

dr inż. Wojciech Średniawa (kontakt: wsrednia@pk.edu.pl)

#### Osoby prowadzące przedmiot

1 Dr inż. Wojciech Średniawa (kontakt: wsrednia@pk.edu.pl)

### 13 Zatwierdzenie karty przedmiotu do realizacji

(miejscowość, data) (odpowiedzialny za przedmiot) (dziekan)

PRZYJMUJĘ DO REALIZACJI (data i podpisy osób prowadzących przedmiot)

. . . . . . . . . . . . . . . . . . . . . . . . . . . . . . . . . . . . . . . . . . . . . . . .

# Politechnika Krakowska im. Tadeusza Kościuszki

# Karta przedmiotu

obowiązuje studentów rozpoczynających studia w roku akademickim 2019/2020

Wydział Inżynierii Lądowej

Kierunek studiów: Budownictwo **Profil: Ogólnoakademicki** Profil: Ogólnoakademicki

Forma sudiów: stacjonarne 
Kod kierunku: BUD

Stopień studiów: II

Specjalności: Drogi kolejowe

# 1 Informacje o przedmiocie

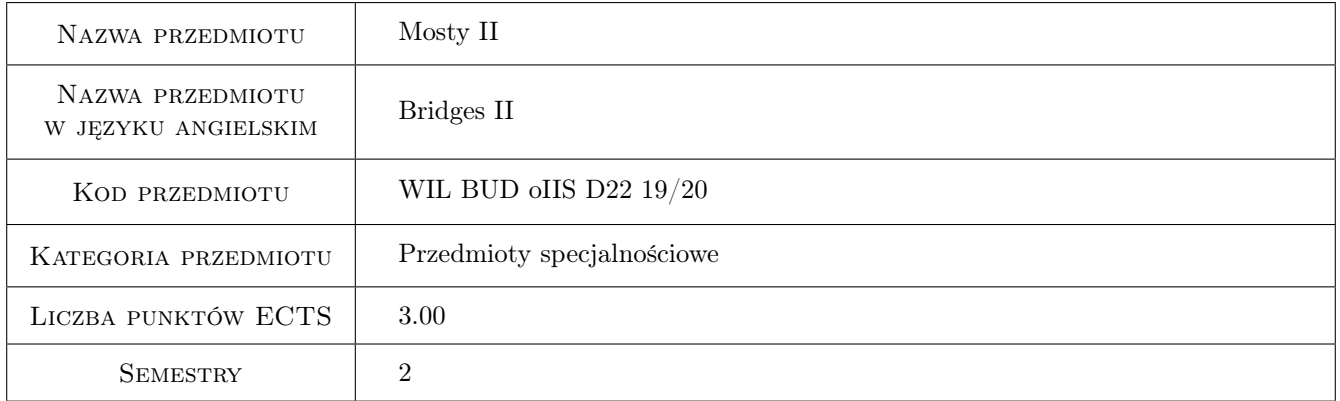

# 2 Rodzaj zajęć, liczba godzin w planie studiów

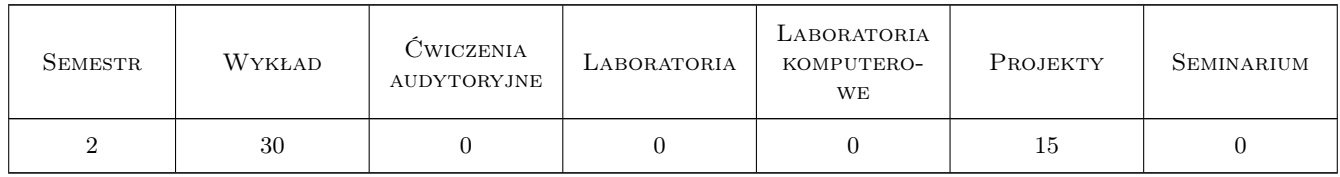

### 3 Cele przedmiotu

Cel 1 Wprowadzenie rozszerzonych pojęć i definicji z zakresu mostownictwa.

Cel 2 Poznanie zasad ustalania obciążeń ruchomych obiektów mostowych w świetle Eurokodów.

Cel 3 Poznanie w szerszym zakresie technik budowy i projektowania złożonych obiektów mostowych: stalowych, betonowych, sprężonych i zespolonych, drogowych i kolejowych.

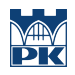

- Cel 4 Poznanie zasad kształtowania i projektowania komunikacyjnych budowli podziemnych
- Cel 5 Zapoznanie z technologiami budowy obiektów podziemnych.

# 4 Wymagania wstępne w zakresie wiedzy, umiejętności i innych kompetencji

- 1 Zaliczenie Wytrzymałości Materiałów
- 2 Zaliczenie Mechaniki Budowli
- 3 Zaliczenie Konstrukcji Betonowych
- 4 Zaliczenie Konstrukcji Stalowych

### 5 Efekty kształcenia

- EK1 Wiedza Student zna rozszerzona terminologie, definicje i pojęcia z zakresu mostownictwa.
- EK2 Wiedza Student zna rozwiązania konstrukcyjne oraz zasady kształtowania i technologie budowy mostów stalowych, betonowych, sprężonych i zespolonych, drogowych i kolejowych.
- EK3 Wiedza Student zna podstawową terminologię, pojęcia i definicje, nowoczesne rozwiązania konstrukcyjne oraz zasady kształtowania i projektowania komunikacyjnych budowli podziemnych.
- EK4 Wiedza Student zna metody budowy podziemnych obiektów komunikacyjnych (metody odkrywkowe i metody półodkrywkowe) oraz elementy i układy konstrukcyjne zabezpieczeń ścian wykopów.
- EK5 Umiejętności Student umie zaprojektować sprężony płytowo-belkowy most kolejowy w zakresie wykonania rysunków konstrukcyjnych, zestawienia obciążeń wg norm Eurokod oraz obliczeń wytrzymałościowych belki sprężonej.

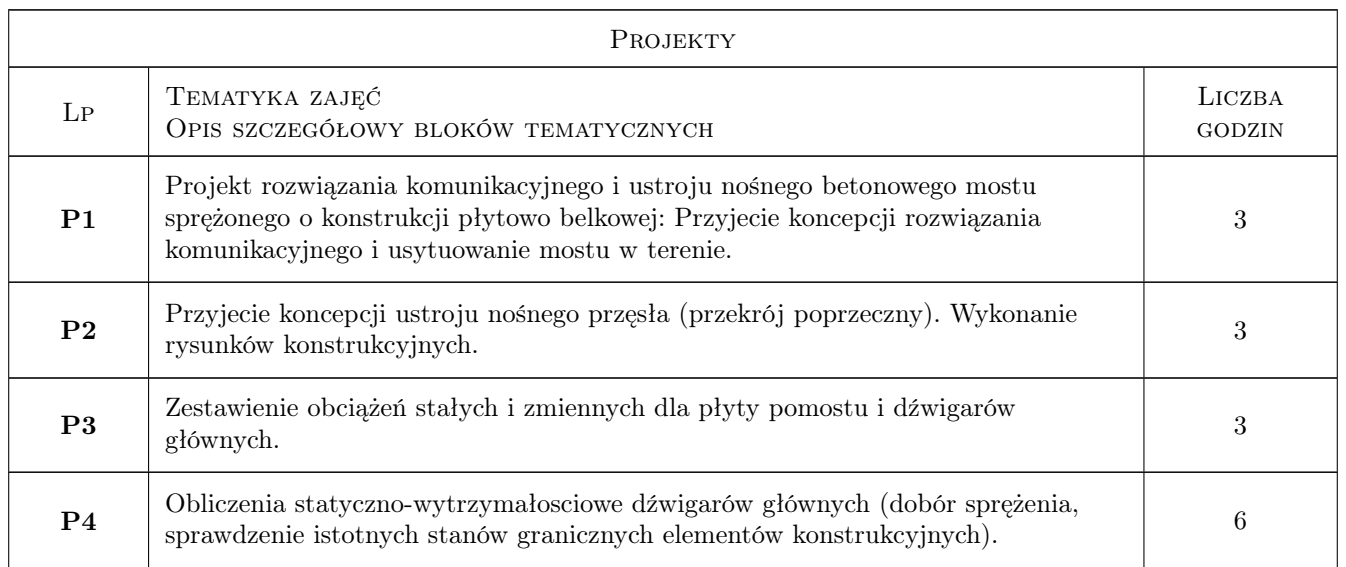

# 6 Treści programowe

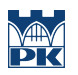

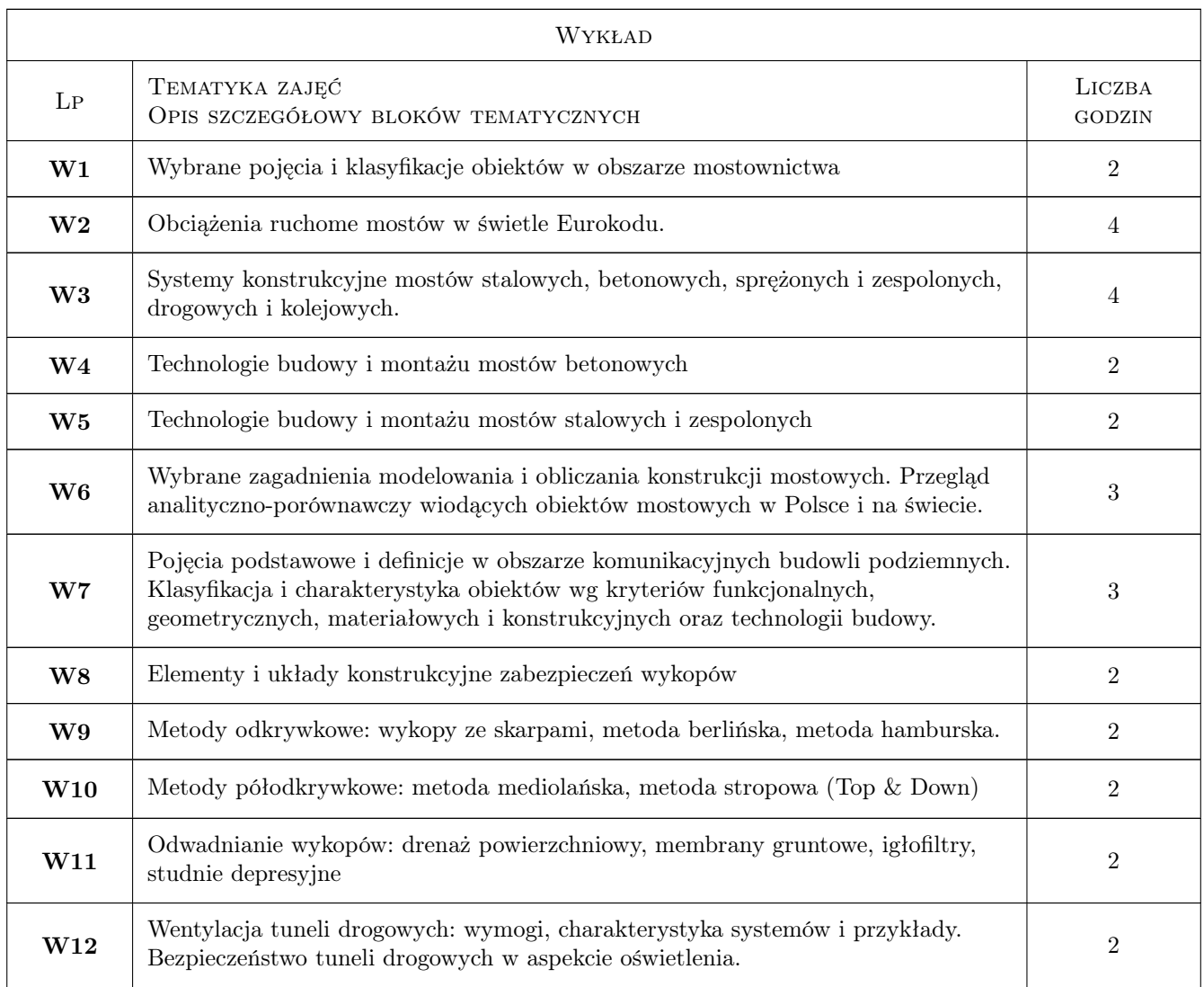

# 7 Narzędzia dydaktyczne

- N1 Wykłady
- N2 Prezentacje multimedialne
- N3 Dyskusja
- N4 Ćwiczenia projektowe
- N5 Konsultacje

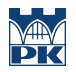

# 8 Obciążenie pracą studenta

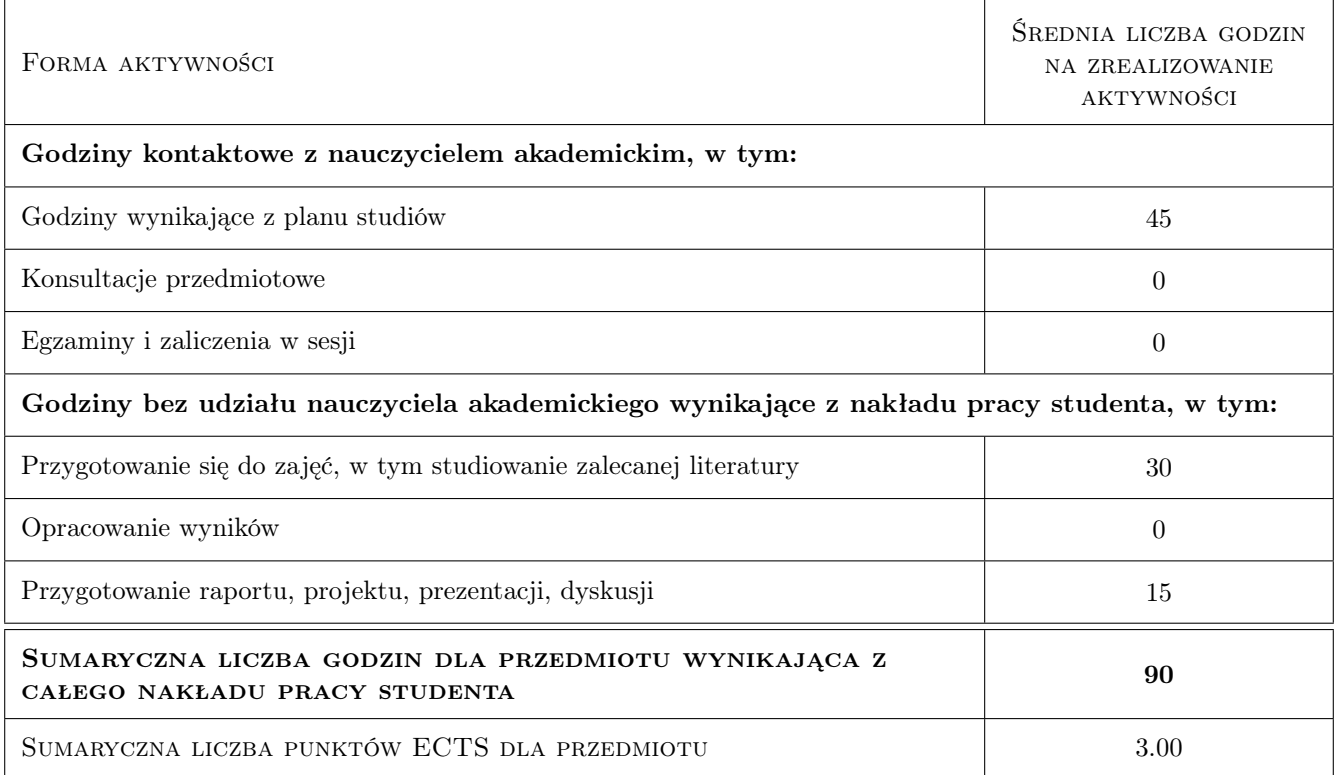

## 9 Sposoby oceny

### Ocena formująca

F1 Projekt indywidualny

### Ocena podsumowująca

P1 Egzamin pisemny

P2 Średnia ważona ocen formujących

### Kryteria oceny

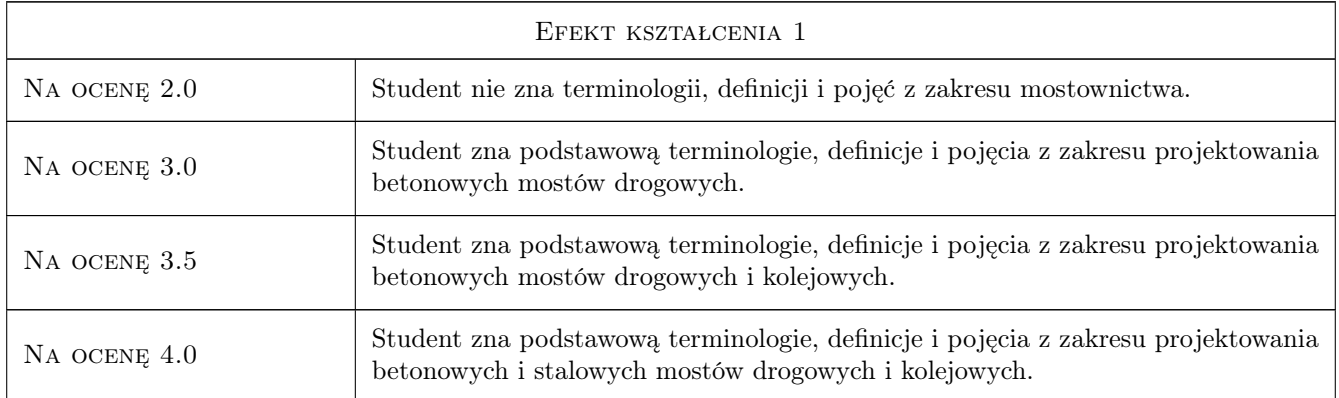

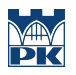

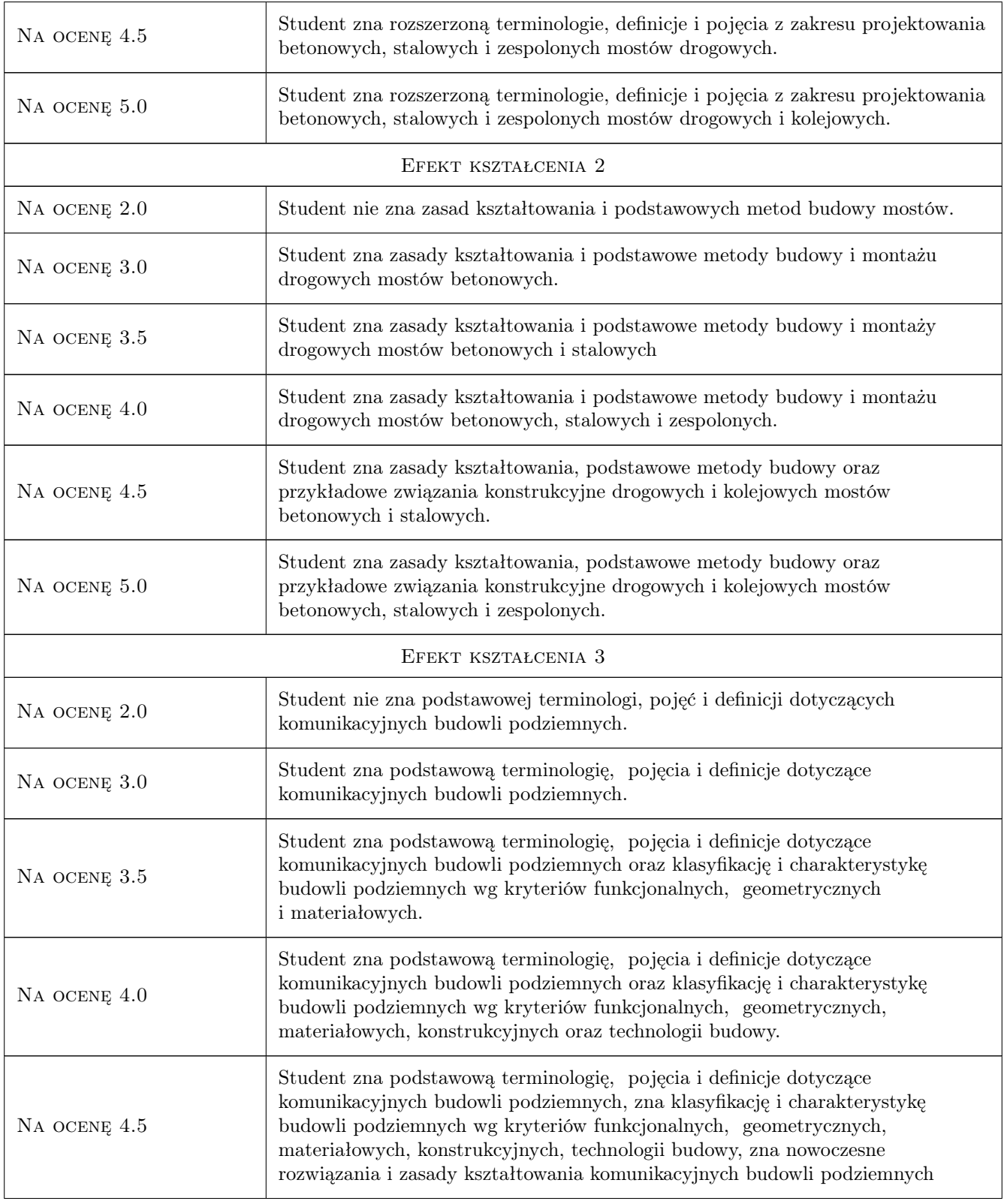

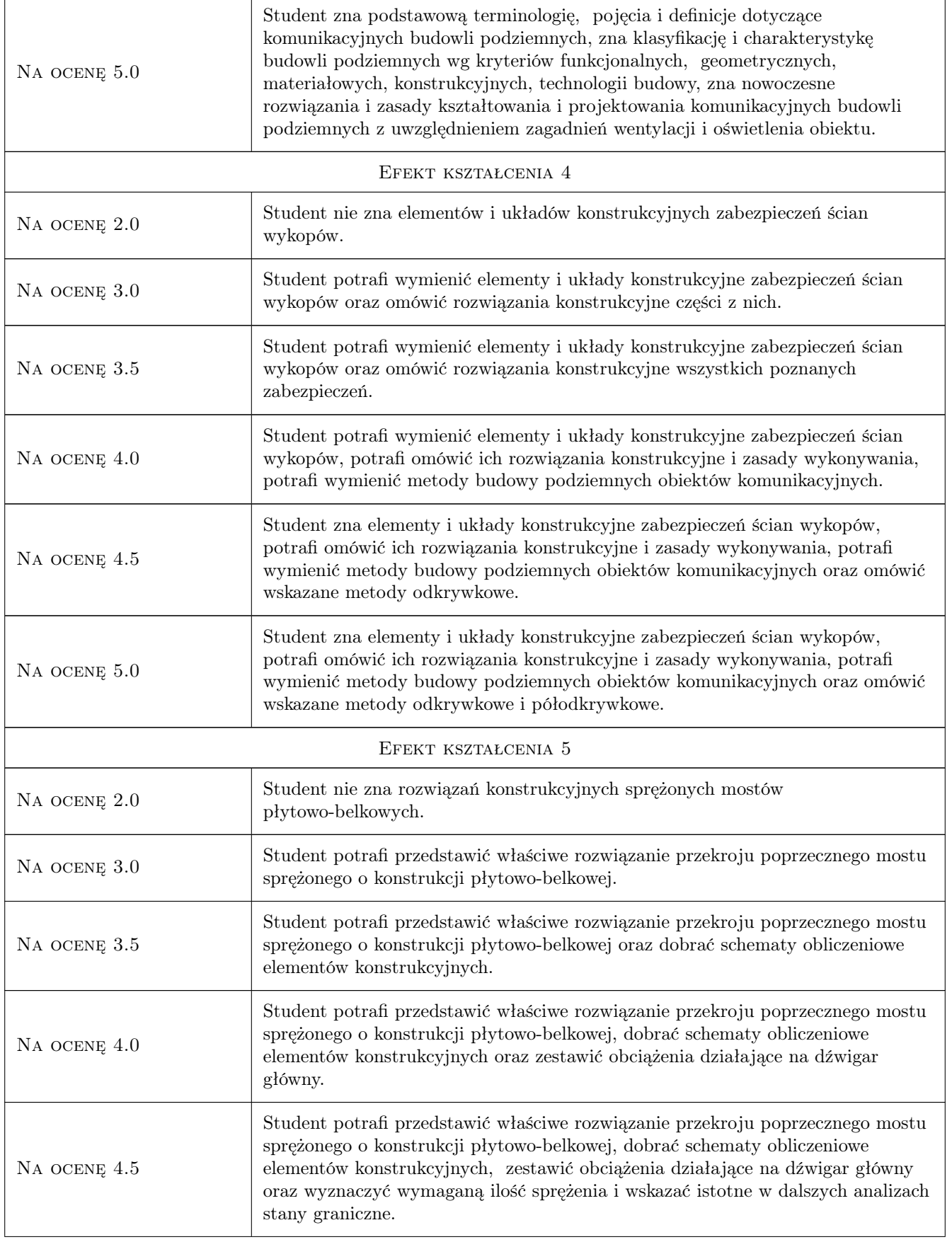

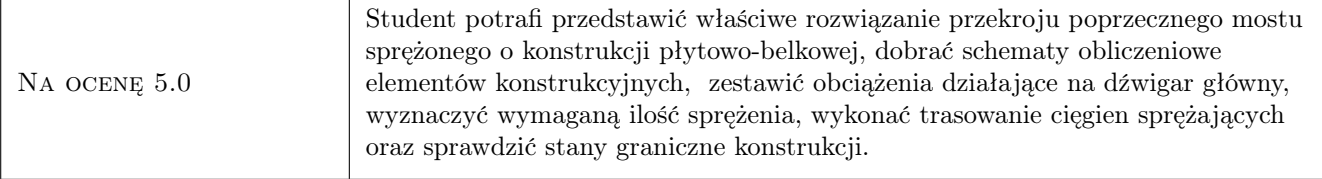

# 10 Macierz realizacji przedmiotu

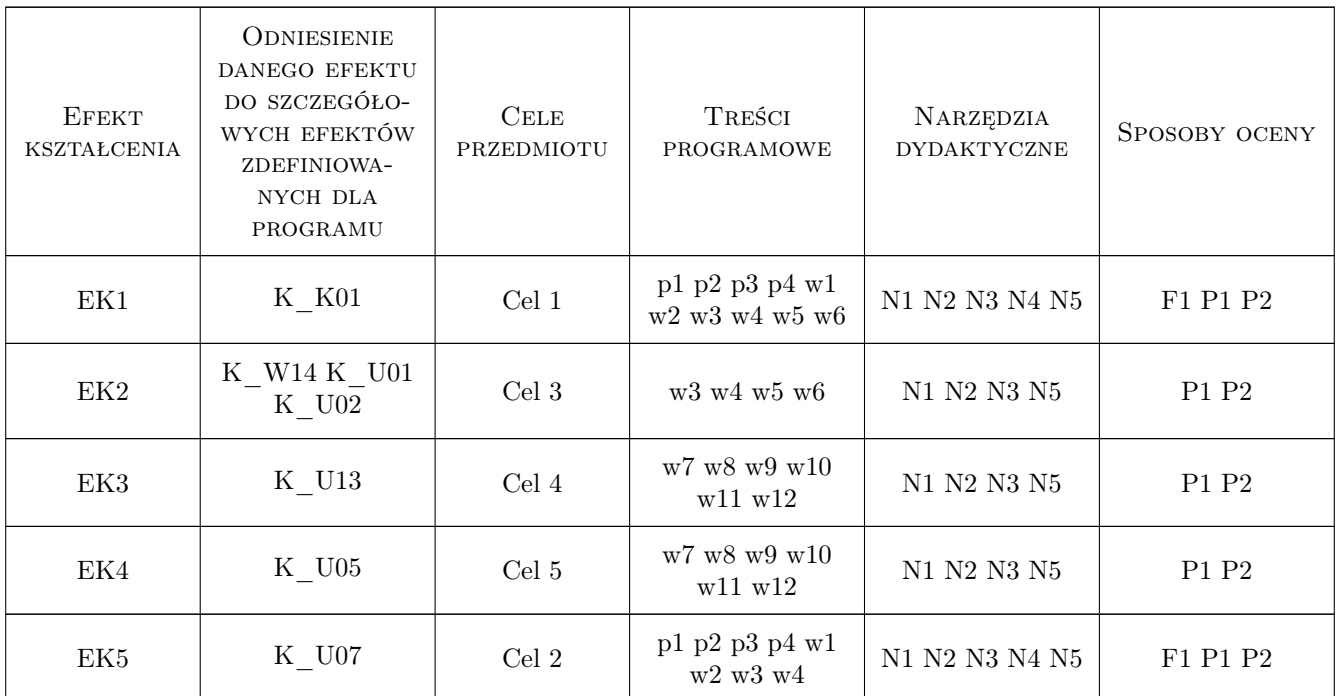

# 11 Wykaz literatury

### Literatura podstawowa

- [1 ] Madaj A., Wołowicki W. Projektowanie mostów betonowych, Warszawa, 2010, WKŁ
- [2 ] Karlikowski J., Madaj A., Wołowicki W.: Mostowe konstrukcje zespolone stalowo-betonowe, Warszawa, 2007, WKŁ
- [3 ] Furtak K. Mosty zespolone, Kraków, 1999, PWN
- [4 ] Witold Wołowicki, Andrzej Ryzynski i inni Mosty stalowe, Warszawa, Poznań, 1984, PWN
- [5 ] Dz. U. Nr 63, poz. 735 Rozporządzenie Ministra Transportu i Gospodarki Morskiej dotyczące warunków technicznych, jakim powinny odpowiadać drogi publiczne i ich usytuowanie z dnia 2.03.1999 - z późniejszymi zmainami, Warszawa, 2000, Sejm RP
- [6 ] Karlikowski J., Sturzbecher K. Mosty stalowe. Mosty belkowe i zespolone. Przewodnik do ćwiczeń projektowych, Poznań, 2003, Politechnika Poznańska

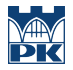

- [7 ] K. Furtak, M. Kędracki Podstawy budowy tuneli, Kraków, 2005, Wydawnictwo PK
- [8 ] Gałczyński S. Podstawy budownictwa podziemnego, Wrocław, 2001, Oficyna Wydawnicza Politechniki Wrocławskiej
- [9 ] Bartoszewski j. Lessaer S. Tunele i przejścia podziemne w miastach, Warszawa, 1971, WKŁ

### Literatura uzupełniająca

- [1 ] Furtak K., Sliwinski J. Materiały budowlane w mostownictwie, Warszawa, 2004, WKŁ
- [2 ] Arkadiusz Madaj, Witold Wołowicki Podstawy projektowania budowli mostowych, Warszawa, 2003, WKŁ
- [3 ] PZITB Inżynieria i Budownictwo, Warszawa, 0, PZITB
- [4 ] Flaga K. Estetyka konstrukcji mostowych, Kraków, 2005, Wydawnictwo PK

### 12 Informacje o nauczycielach akademickich

#### Osoba odpowiedzialna za kartę

dr inż. Wojciech Średniawa (kontakt: wsrednia@pk.edu.pl)

#### Osoby prowadzące przedmiot

1 Dr inż. Wojciech Średniawa (kontakt: wsrednia@pk.edu.pl)

### 13 Zatwierdzenie karty przedmiotu do realizacji

(miejscowość, data) (odpowiedzialny za przedmiot) (dziekan)

PRZYJMUJĘ DO REALIZACJI (data i podpisy osób prowadzących przedmiot)

. . . . . . . . . . . . . . . . . . . . . . . . . . . . . . . . . . . . . . . . . . . . . . . .

# Politechnika Krakowska im. Tadeusza Kościuszki

# Karta przedmiotu

obowiązuje studentów rozpoczynających studia w roku akademickim 2019/2020

Wydział Inżynierii Lądowej

Kierunek studiów: Budownictwo **Profil: Ogólnoakademicki** Profil: Ogólnoakademicki

Forma sudiów: stacjonarne 
Kod kierunku: BUD

Stopień studiów: II

Specjalności: Technologia i organizacja budownictwa

### 1 Informacje o przedmiocie

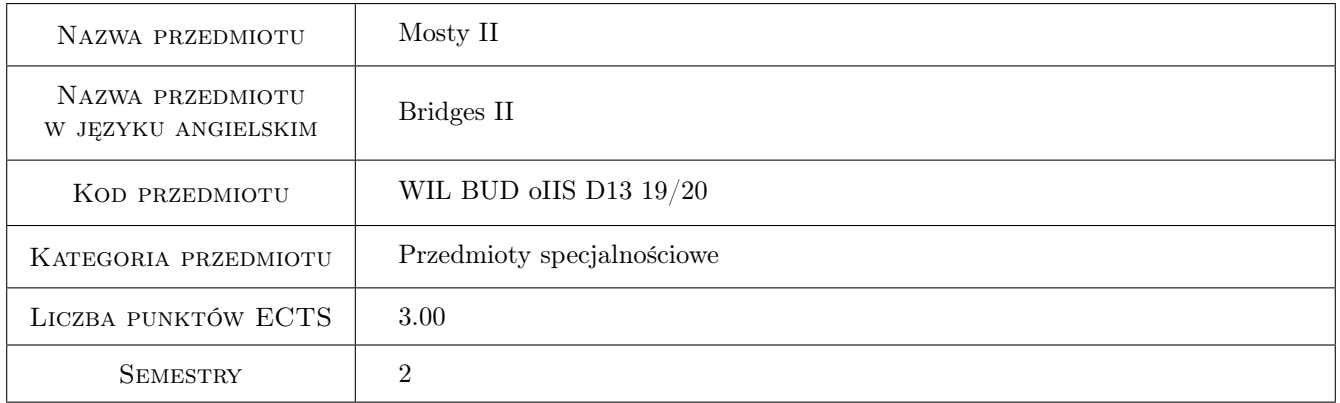

# 2 Rodzaj zajęć, liczba godzin w planie studiów

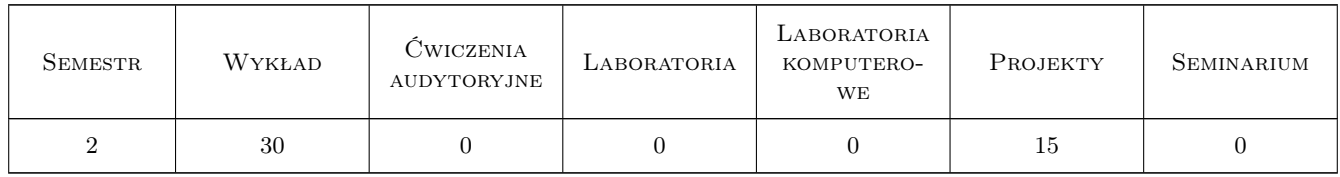

### 3 Cele przedmiotu

Cel 1 Przekazanie podstawej wiedzy z zakresu mostownictwa: konstrukcje sprężone, zespolone i podwieszone

Cel 2 Wyrobienie umiejetnosci projektowania siły sprezajacej, trasowania kabli, projektowania strefy zakotwien, sprawdzenia zarysowania konstrukcji, sprawdzenie dekompresji

- Cel 3 Wyrobienie umiejetnosci rozrózniania i zastosowania dla własnych potrzeb róznych sposobów konstruowania obiektów mostowych
- Cel 4 Wypracowanie umiejetnosci prezentowania proponowanych przez studenta rozwiazan konstrukcyjnych i technologicznych w sposób czytelny i zrozumiały
- Cel 5 Zapoznanie z konstruowaniem i obliczaniem róznych typów obiektów mostowych
- Cel 6 Umiejetnosc wyboru pomiedzy róznorodnymi technikami obliczeniowymi i technologiami budowy mostów

# 4 Wymagania wstępne w zakresie wiedzy, umiejętności i innych **KOMPETENCJI**

- 1 znajomość mechaniki budowli
- 2 znajomość wytrzymałości materiałów
- 3 wiedza na temat projektowania żelbetowych i stalowych konstrukcji mostowych

### 5 Efekty kształcenia

- EK1 Wiedza wiedza na temat mostowych konstrukcji sprężonych, zespolonych i podwieszonych
- EK2 Umiejętności umiejętność projektowania sprężonych belek mostowych, dobór siły sprężającej, trasy kabli, poprawne zaprojektowanie strefy zakotwień , dobór zbrojenia miękkiego,uwzględnienie przeciwdziałania zarysowaniu i dekompresji
- EK3 Kompetencje społeczne umiejętność wyboru odpowiedniej technologii, umiejetność współpracy indywidualnej i zespołowej, umiejętność zaprezentowania i obronienia proponowanych rozwiazań
- EK4 Umiejętności umiejętność wykonania dokumentacji obliczeniowej i rysunkowej

# 6 Treści programowe

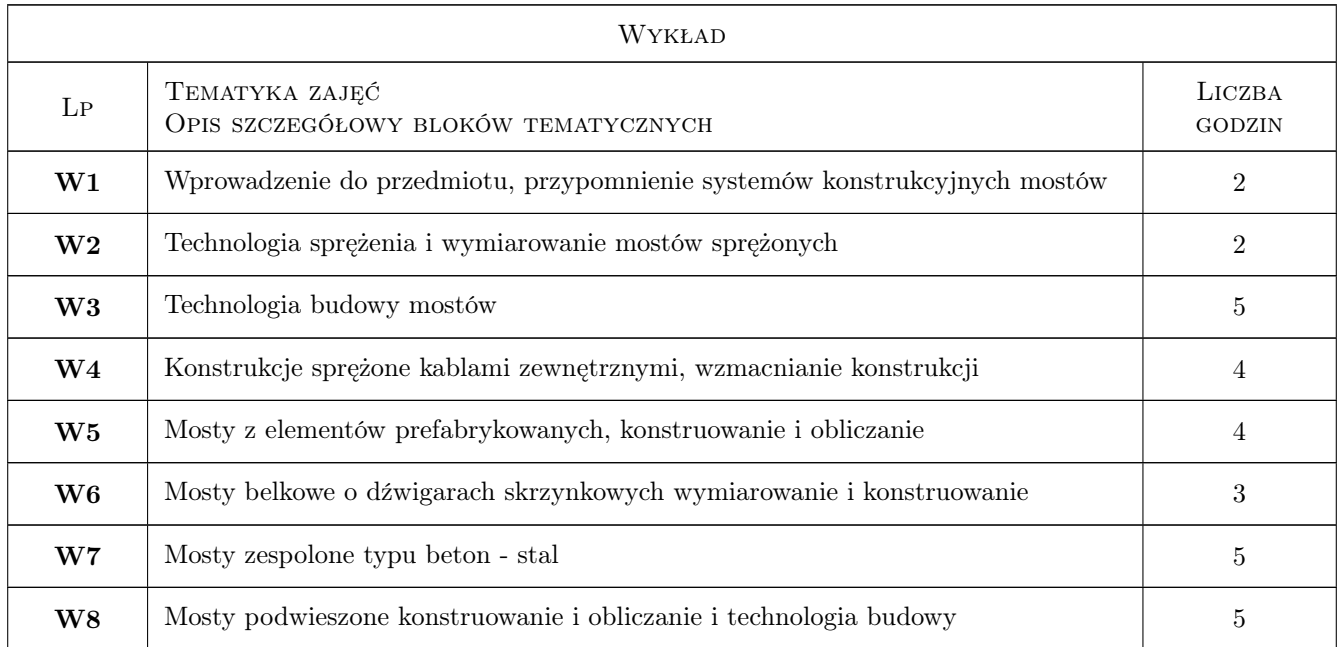

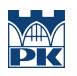

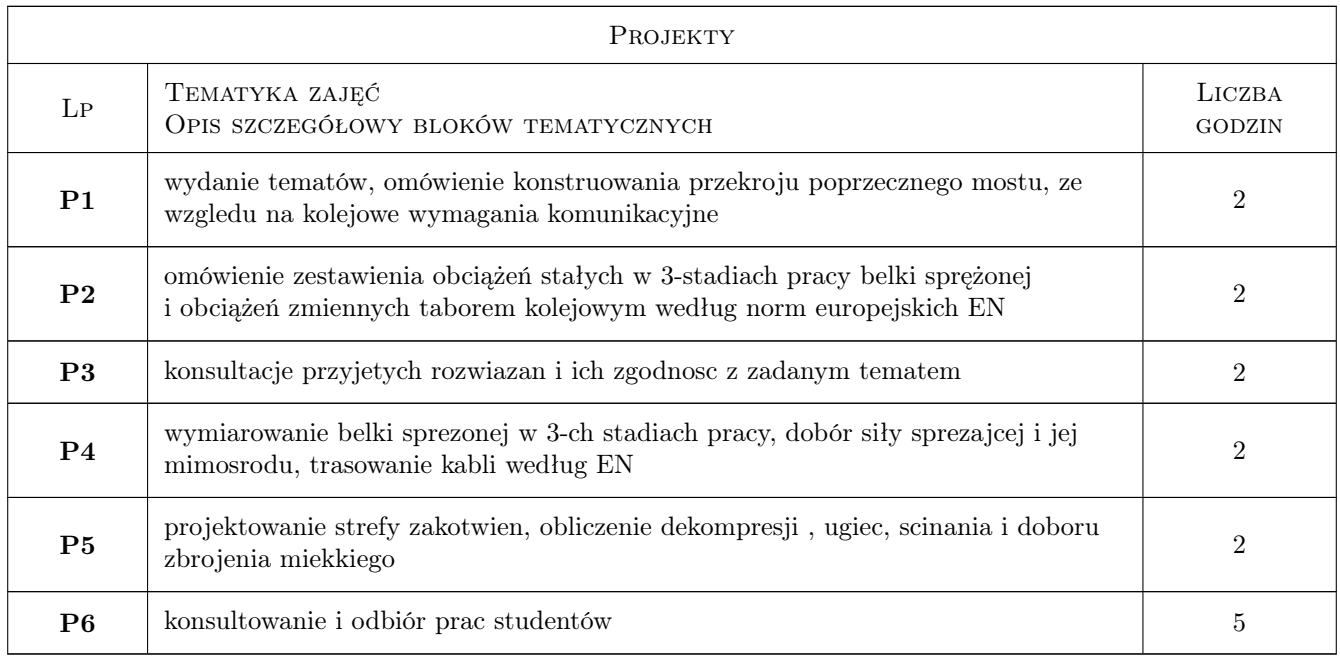

# 7 Narzędzia dydaktyczne

- N1 Wykłady
- N2 Ćwiczenia projektowe
- N3 Prezentacje multimedialne
- N4 Dyskusja
- N5 Konsultacje

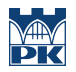

# 8 Obciążenie pracą studenta

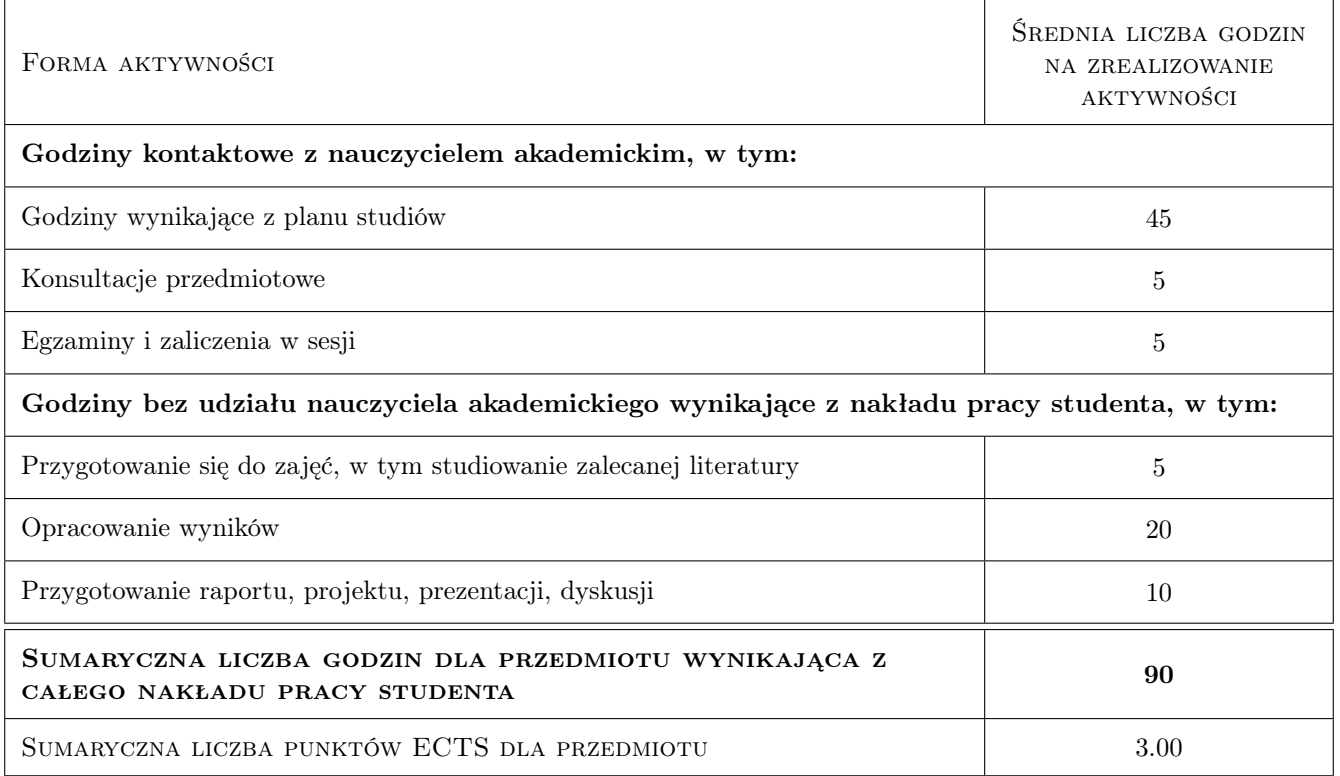

# 9 Sposoby oceny

### Ocena formująca

- F1 Projekt indywidualny
- F2 Odpowiedź pisemna i ustna

### Ocena podsumowująca

- P1 Projekt
- P2 Zaliczenie ustne

### Kryteria oceny

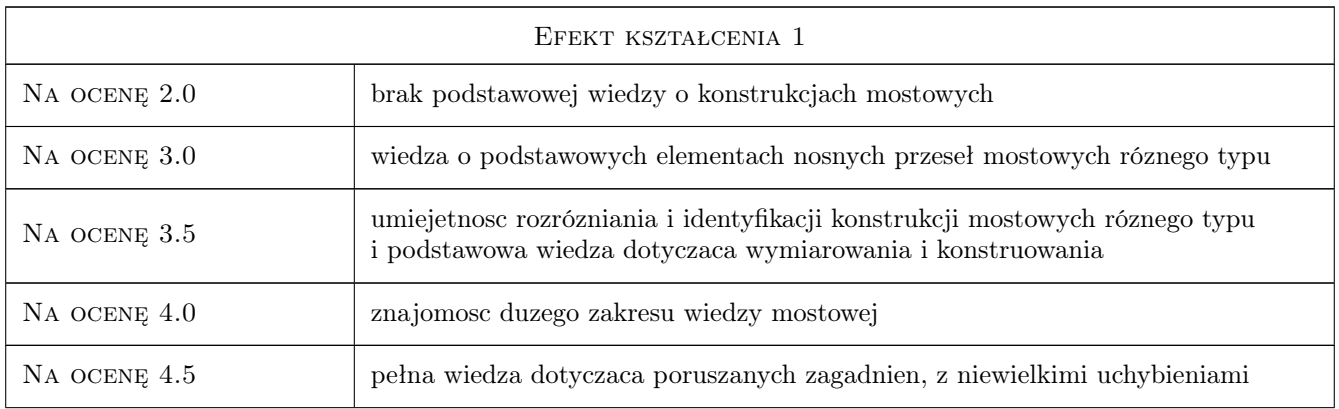

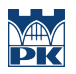

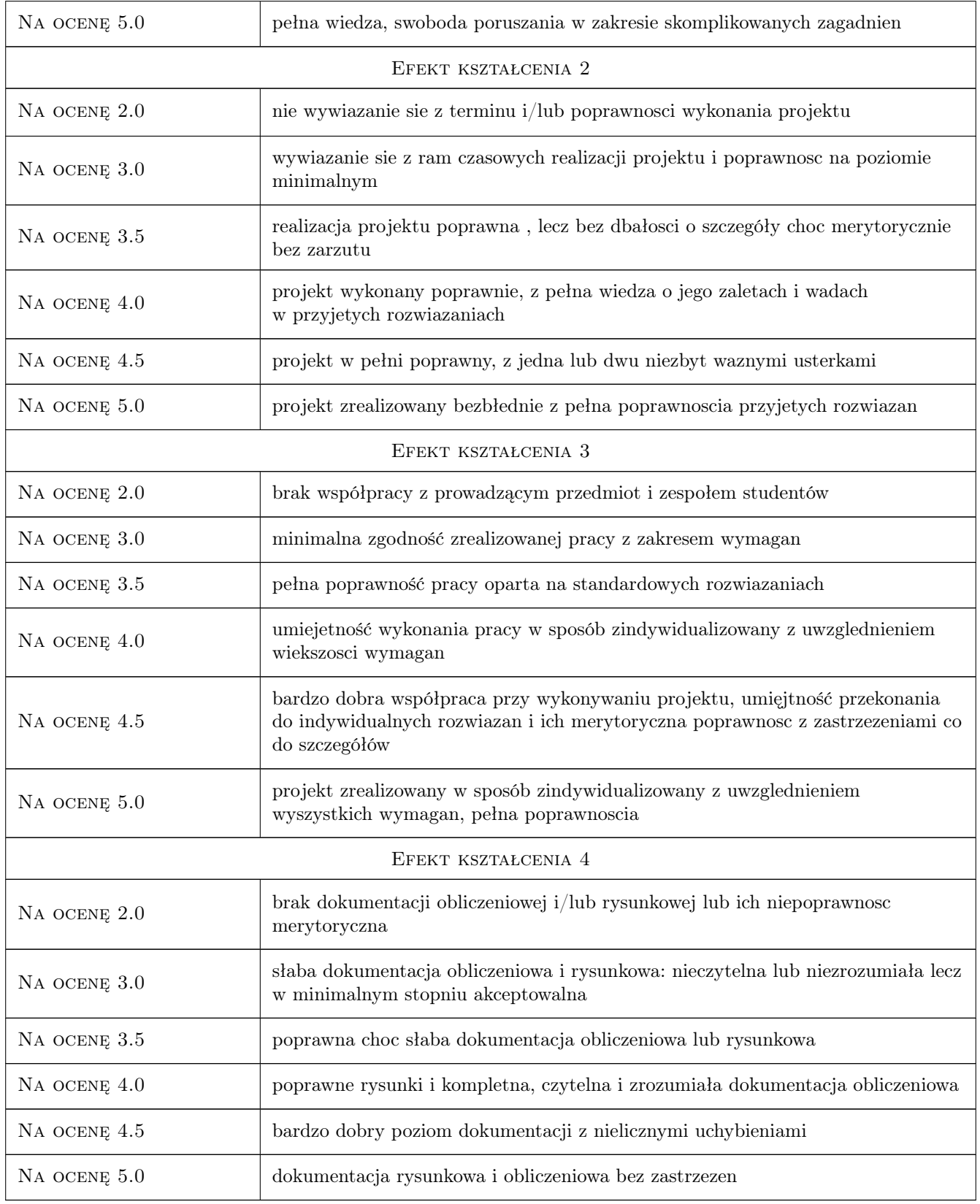

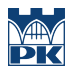

### 10 Macierz realizacji przedmiotu

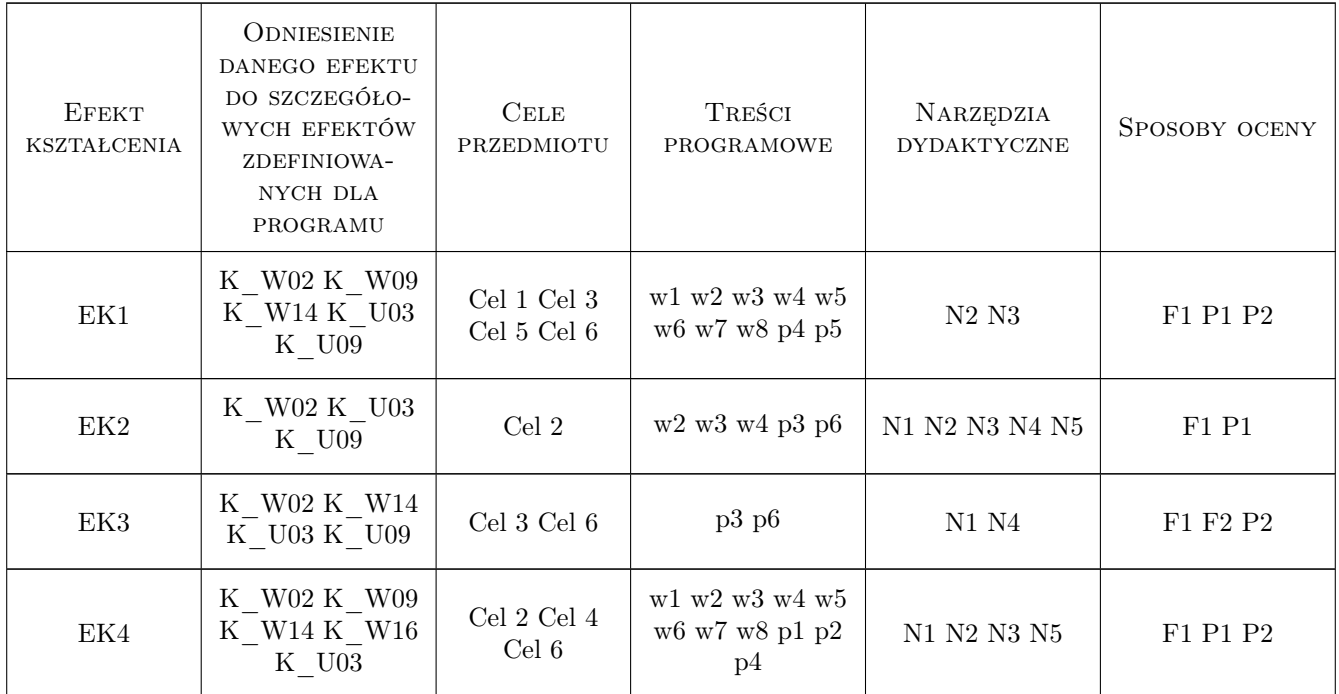

# 11 Wykaz literatury

### Literatura podstawowa

- [1 ] Biliszczuk J. Mosty podwieszone. Projektowanie i realizacja, Warszawa, 2005, Arkady, Warszawa
- [2 ] Furtak K. Mosty zespolone, Warszawa-Kraków, 1999, PWN Kraków
- [3 ] Madaj A., Wołowicki W. Projektowanie mostów betonowych, Warszawa, 2010, WKiŁ
- [4 ] A. Jarominiak Mosty podwieszone, Rzeszów, 1997, Politechnika Rzeszowska
- [5 ] PN-EN 1990-2004 Eurokod 0-Podstawy projektowania konstrukcji, Warszawa, 2004, PKN
- [6 ] PN-EN 1991-2-2007 Eurokod 1 Oddziaływania na konstrukcje. Część 2- obciążenia ruchome mostów, Warszawa, 2007, PKN
- $[7]$  PN-EN 1992-1-1 *Eurokod 2*, Warszawa, 2008, PKN
- [8 ] PN-EN 1992-2 Eurokod 2-2, Warszawa, 2005, PKN
- [9 ] 494981, 94896, 1, 9, PN-EN 1995-1-1, , , 0, ,
- [10 ] 494982, 94896, 1, 10, PN-EN 1995-2, , , 0, ,

### Literatura uzupełniająca

- [1 ] Ajdukiewicz A., Mames J. Betonowe konstrukcje sprezone, Gliwice, 2001, Wydawnictwo Politechniki Slaskiej
- [2 ] Furtak K., Wrana B. Mosty zintegrowane, Warszawa, 2005, WKŁ

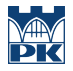

- [3 ] Madaj A, Wołowicki W. Podstawy projektowania budowli mostowych, Warszawa, 2007, WKiŁ
- [4 ] Polskie Normy PN-85/S-10030, PN-91/S-10042, Warszawa, 1992, Alfa
- [5 ] Masłowski E., Spiżewska D. Wzmacnianie konstrukcji budowlanych, Warszawa, 2000, Arkady

#### Literatura dodatkowa

[1 ] strony internetowe, materiały reklamowe firm budowlanych

### 12 Informacje o nauczycielach akademickich

#### Osoba odpowiedzialna za kartę

prof. dr hab. inż. Kazimierz Furtak (kontakt: kfurtak@pk.edu.pl)

#### Osoby prowadzące przedmiot

1 prof. dr hab. inż. Kazimierz Furtak (kontakt: kfurtak@pk.edu.pl)

2 mgr inż. Kazimierz Piwowarczyk (kontakt: kpiwowarczyk@pk.edu.pl)

### 13 Zatwierdzenie karty przedmiotu do realizacji

(miejscowość, data) (odpowiedzialny za przedmiot) (dziekan)

PRZYJMUJĘ DO REALIZACJI (data i podpisy osób prowadzących przedmiot)

. . . . . . . . . . . . . . . . . . . . . . . . . . . . . . . . . . . . . . . . . . . . . . . .

. . . . . . . . . . . . . . . . . . . . . . . . . . . . . . . . . . . . . . . . . . . . . . . .

# Politechnika Krakowska im. Tadeusza Kościuszki

# Karta przedmiotu

obowiązuje studentów rozpoczynających studia w roku akademickim 2019/2020

Wydział Inżynierii Lądowej

Kierunek studiów: Budownictwo **Profil: Ogólnoakademicki** Profil: Ogólnoakademicki

Forma sudiów: stacjonarne 
Kod kierunku: BUD

Stopień studiów: II

Specjalności: Mechanika konstrukcji inżynierskich

### 1 Informacje o przedmiocie

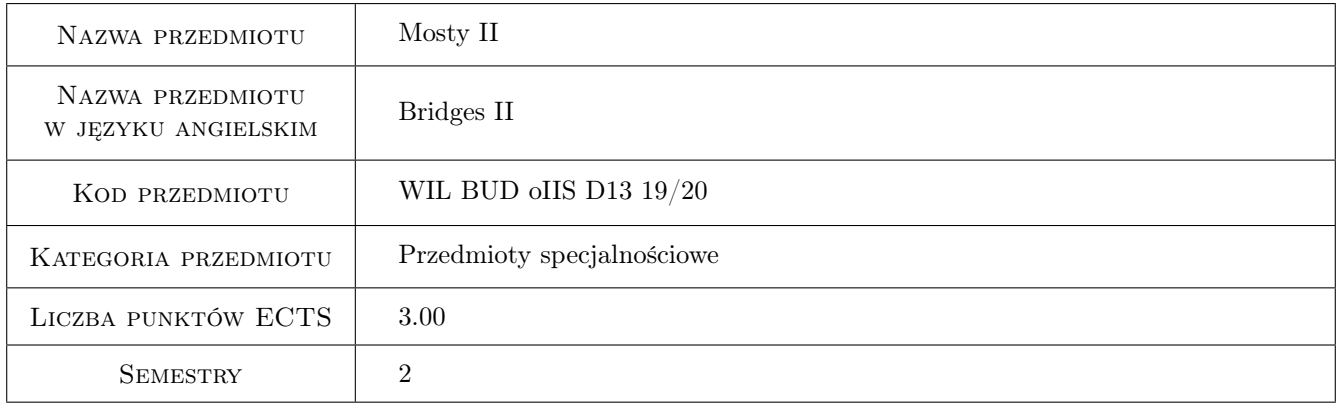

# 2 Rodzaj zajęć, liczba godzin w planie studiów

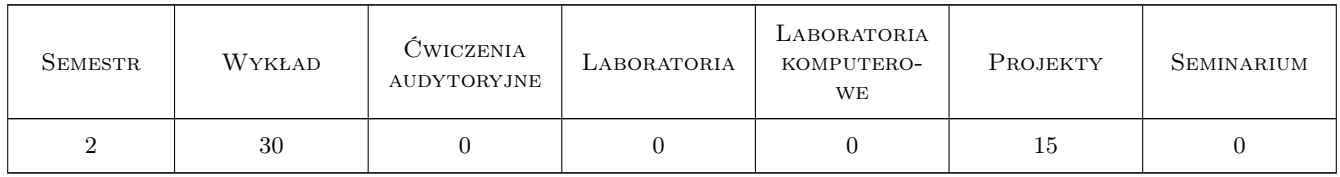

### 3 Cele przedmiotu

Cel 1 Wprowadzenie rozszerzonych pojęć i definicji z zakresu mostownictwa

Cel 2 Poznanie, klasyfikacja współczesnych metod budowy obiektów mostowych

Cel 3 Zapoznanie z nowoczesnymi, pod względem konstrukcyjnym i materiałowym, typami rozwiązań obiektów mostowych

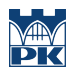

- Cel 4 Umiejętność doboru przekroju dźwigara głównego w zakresie konstrukcji belkowych sprężonych i zespolonych.
- Cel 5 Umiejętność pracy w zespole.

# 4 Wymagania wstępne w zakresie wiedzy, umiejętności i innych **KOMPETENCJI**

- 1 A 1. Matematyka II,
- 2 B 2. Wytrzymałość materiałów II
- 3 B 4. Mechanika budowli II,
- 4 B 8. Konstrukcje betonowe II,
- 5 B 9. Konstrukcje metalowe II.

### 5 Efekty kształcenia

- EK1 Umiejętności Student objaśnia zasady kształtowania różnego rodzaju konstrukcji mostowych.
- EK2 Umiejętności Student potrafi właściwie dobrać w moście średniej wielkości dobrać przekrój sprężonego i zespolonego dźwigara głównego.
- EK3 Umiejętności Student potrafi przedstawić elementy podstawowej analizy nośności dźwigara.

EK4 Umiejętności Student opisuje i objaśnia fazy pracy przekrojów zespolonych i sprężonych.

EK5 Kompetencje społeczne Student współpracuje w zespole.

# 6 Treści programowe

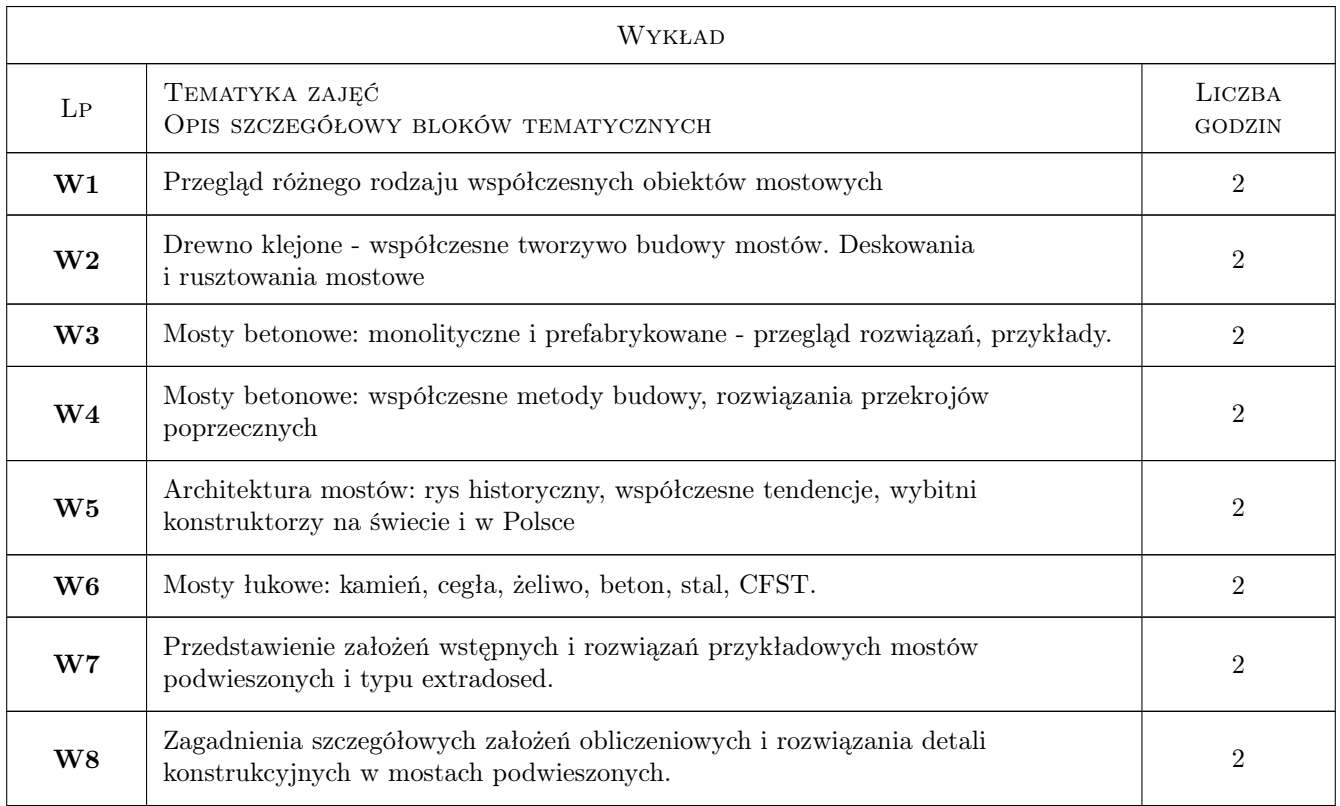

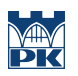

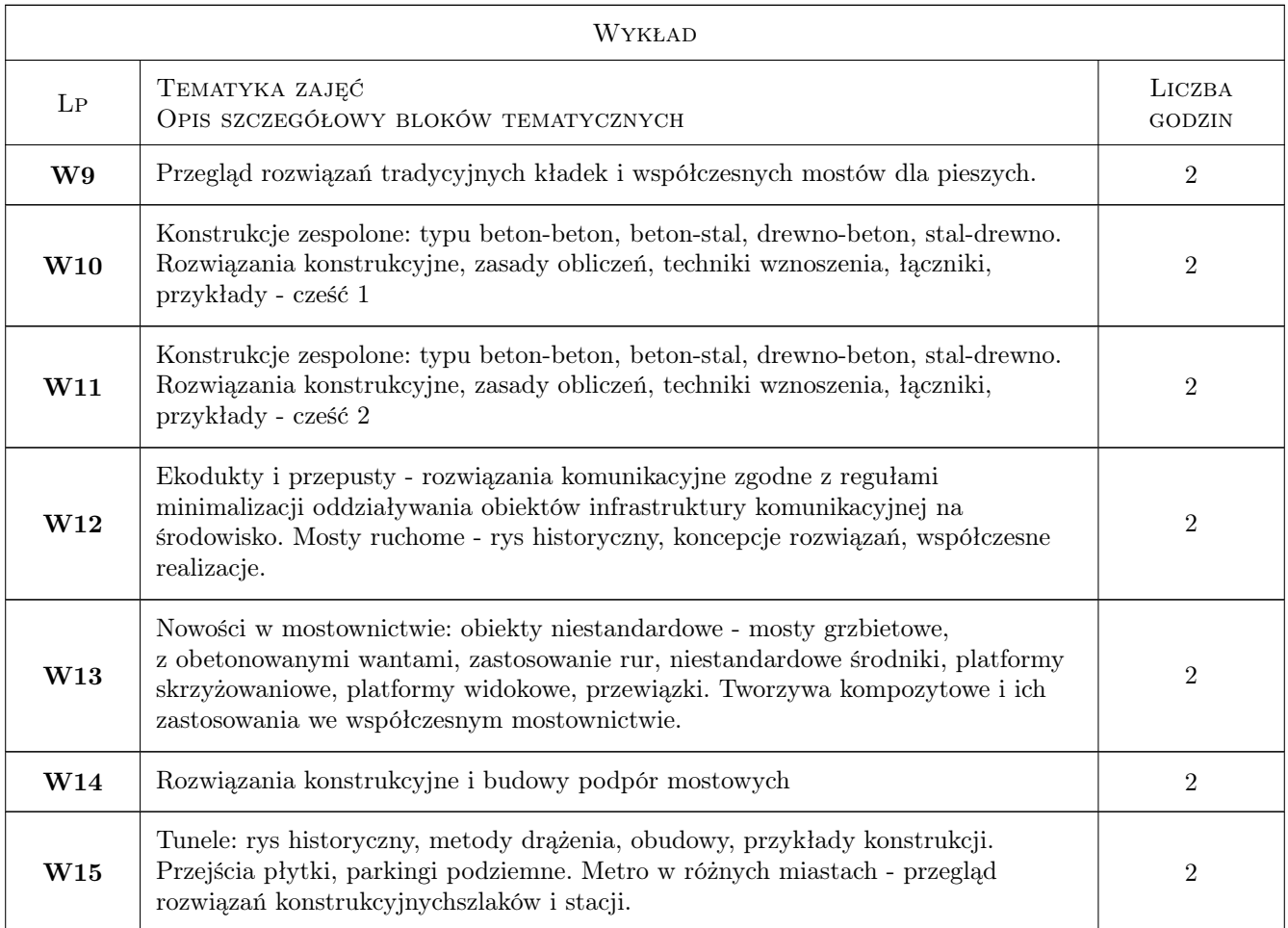

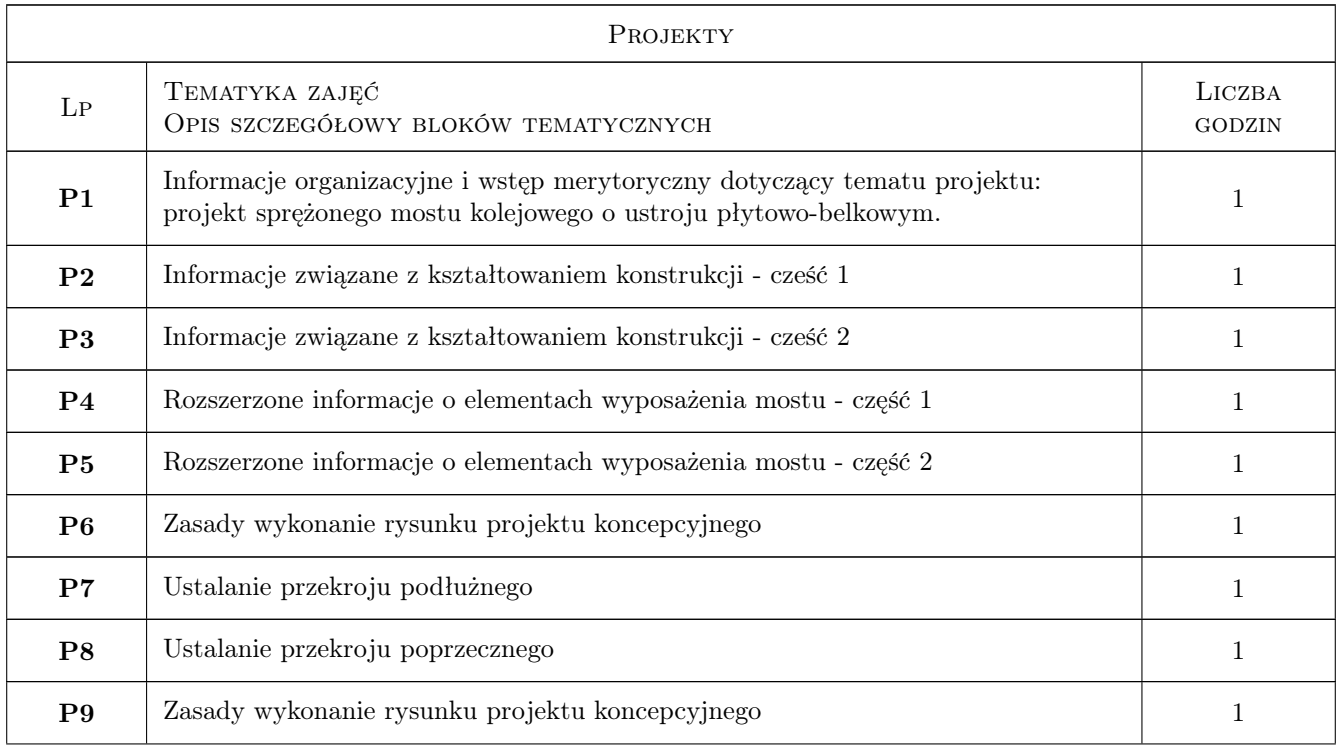

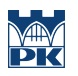

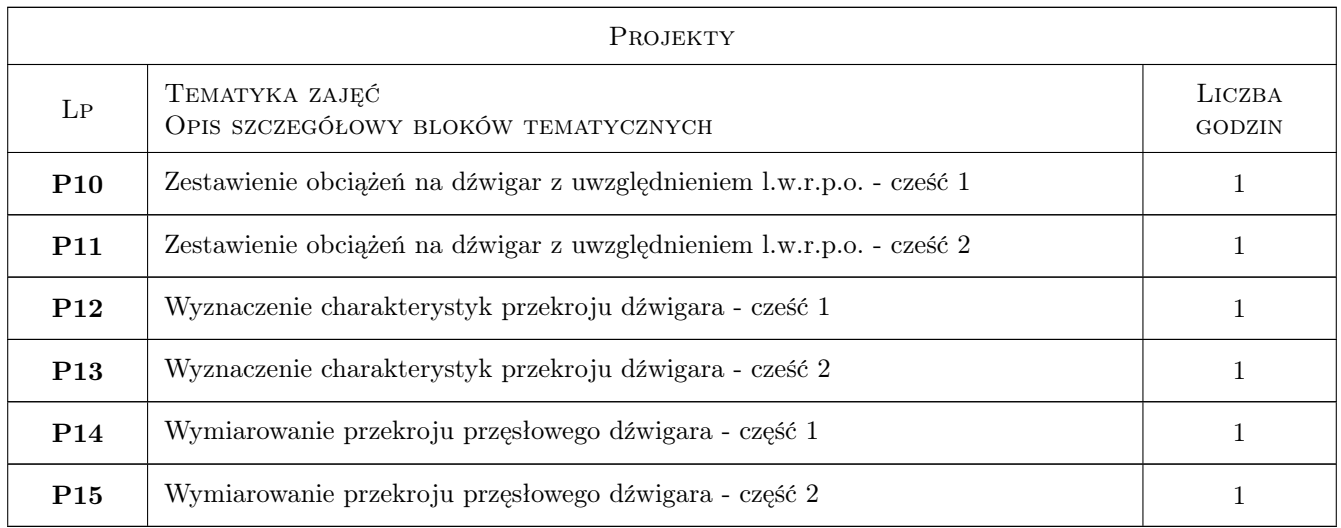

# 7 Narzędzia dydaktyczne

- N1 Wykłady
- N2 Dyskusja
- N3 Prezentacje multimedialne
- N4 Ćwiczenia projektowe
- N5 Konsultacje

# 8 Obciążenie pracą studenta

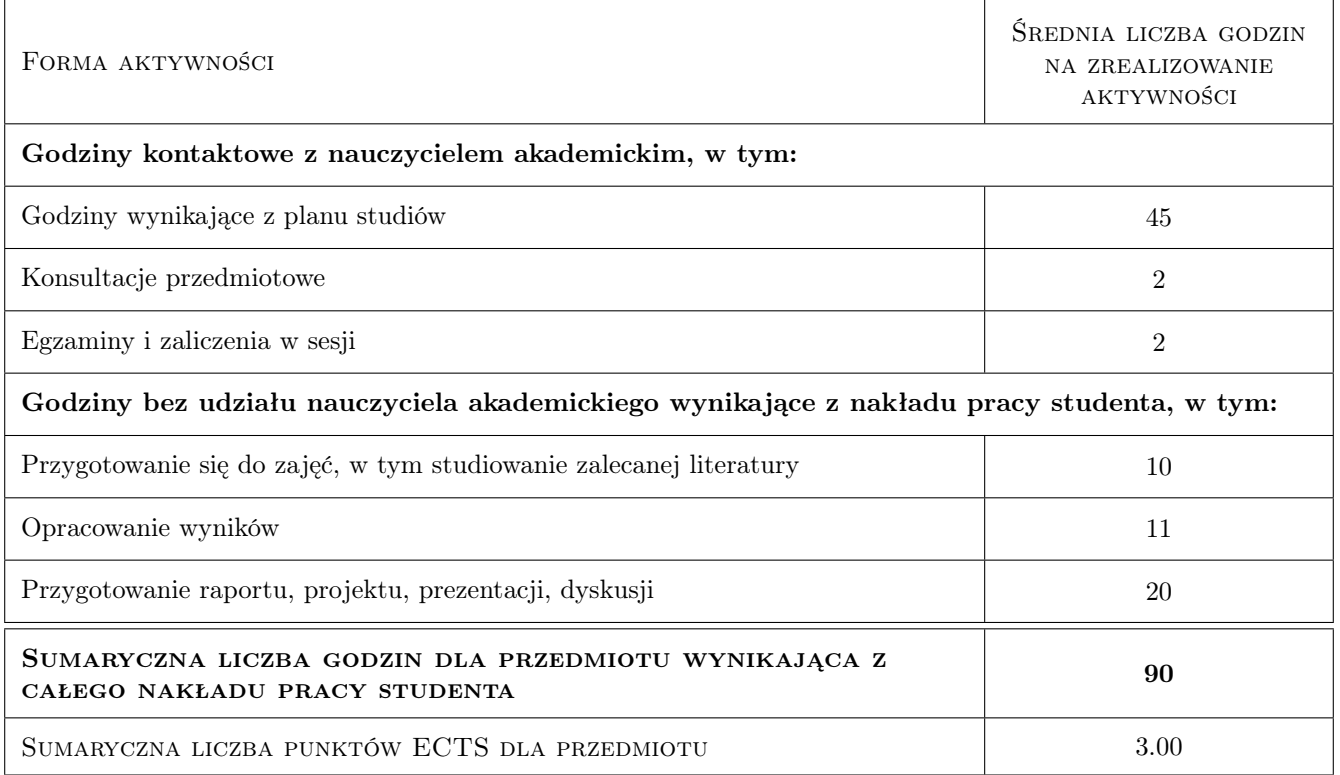

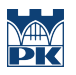

# 9 Sposoby oceny

Ocena końcowa: średnia ważona z P1 i P2

### Ocena formująca

F1 Projekt zespołowy

### Ocena podsumowująca

P1 Zaliczenie pisemne

P2 Średnia ważona ocen formujących

### Kryteria oceny

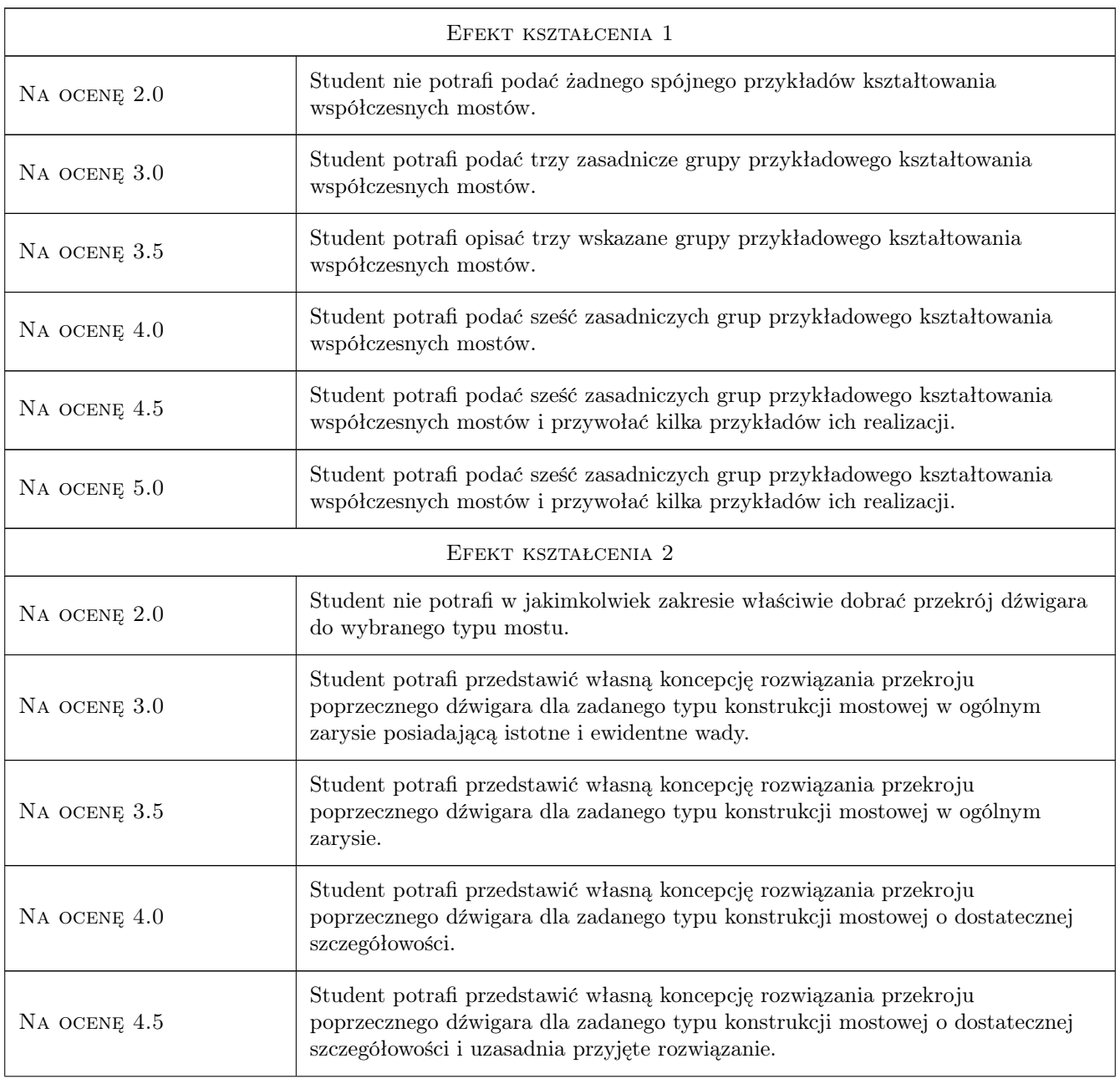

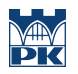

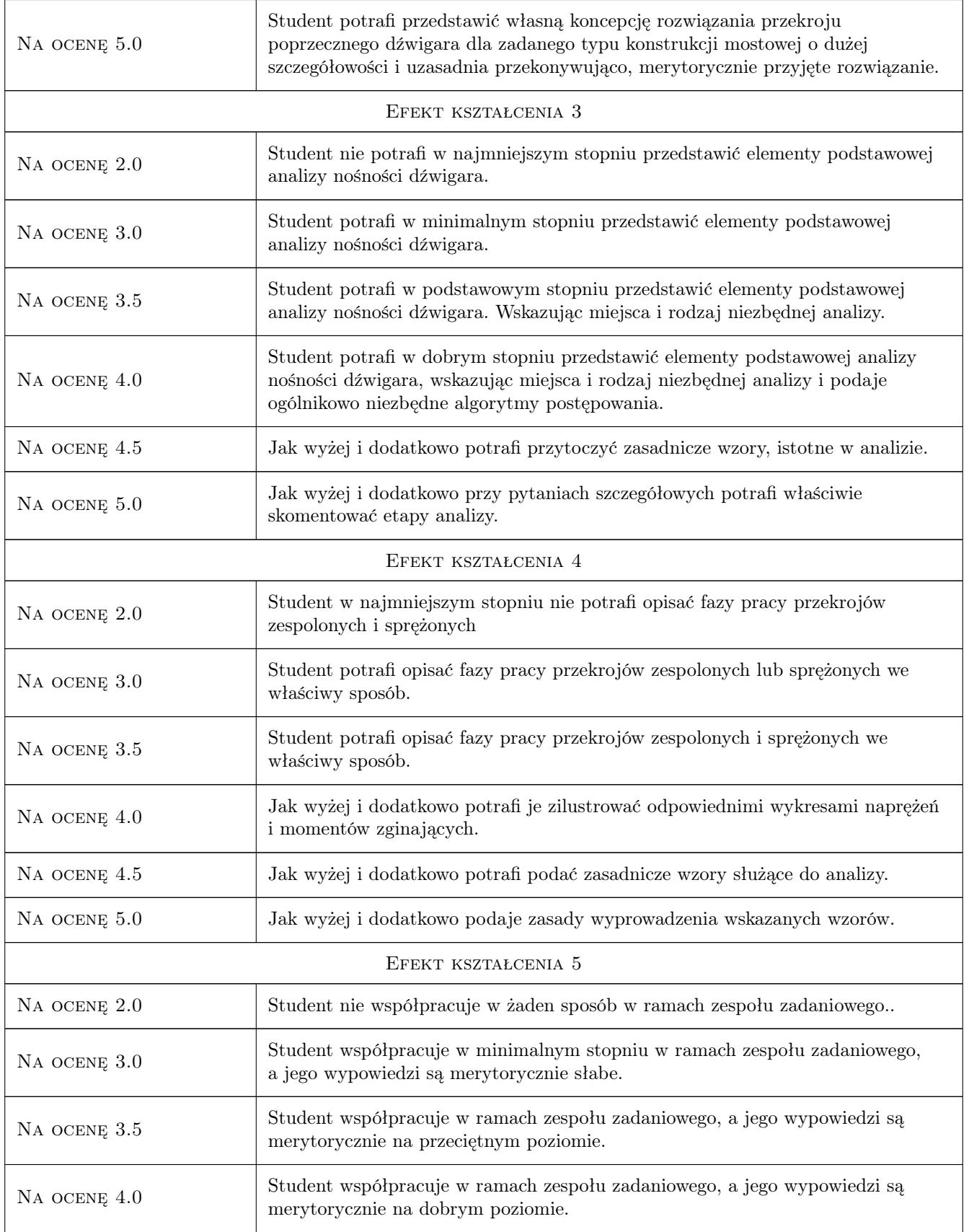

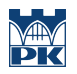

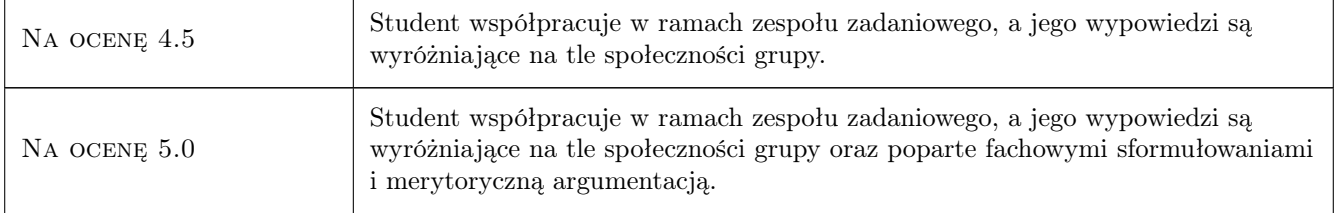

# 10 Macierz realizacji przedmiotu

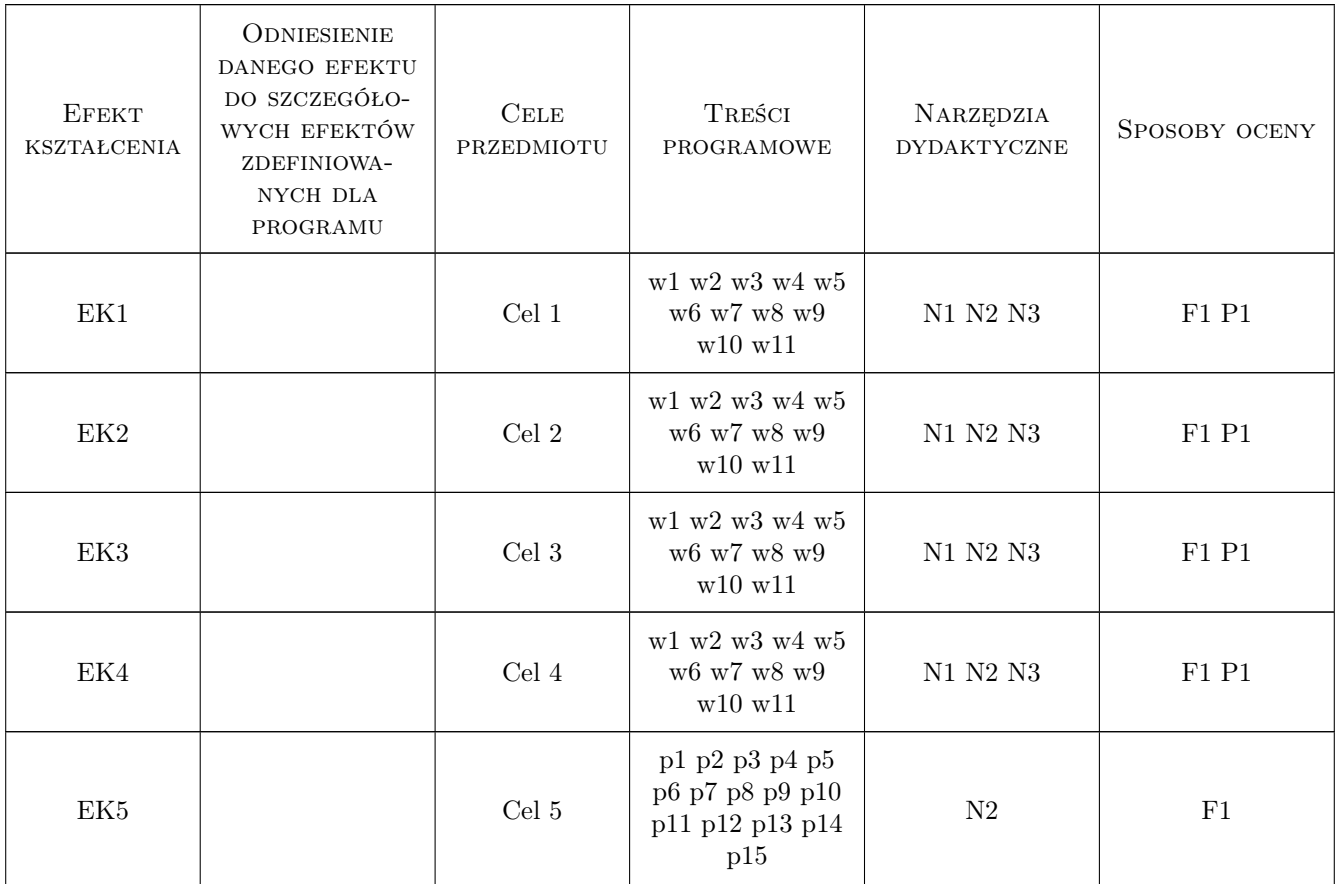

# 11 WYKAZ LITERATURY

### Literatura podstawowa

- [1 ] Biliszczuk Jan Mosty Podwieszone, Warszawa, 2005, ARKADY
- [2 ] Flaga Andrzej, Pańtak Marek, Kłaput Renata Mosty dla pieszych, Warszawa, 2011, Wydawnictwa Komunikacji i Łączności
- [3 ] Furtak Kazimierz., Śliwiński Jacek Materiały budowlane w mostownictwie, Warszawa, 2004, Wydawnictwa Komunikacji i Łączności
- [4 ] Karlikowski Janusz, Madaj Arkadiusz, Wołowicki Witold Mostowe konstrukcje zespolone stalowobetonowe, Warszawa, 2007, Wydawnictwa Komunikacji i Łączności
- [5 ] Madaj Arkadiusz, Wołowicki Witold Budowa i utrzymanie mostów, Warszawa, 1995, Wydawnictwa Komunikacji i Łączności
- [6 ] Madaj Arkadiusz, Wołowicki Witold Projektowania mostów betonowych, Warszawa, 2010, Wydawnictwa Komunikacji i Łączności
- [7 ] Szelągowski Franciszek MOSTY metalowe, Warszawa, 1966, Wydawnictwa Komunikacji i Łączności
- [8 ] Zespół autorów Podstawy projektowania konstrukcji żelbetowych i sprężonych według Eurokodu 2, Wrocław, 2006, Dolnośląskie Wydawnictwo Edukacyjne

### Literatura dodatkowa

[1 ] Czasopisma polskie i zagraniczne związane z mostownictwem i ich odpowiedniki internetowe: Inżynieria i Budownictwo, Mosty, Obiekty inżynierskie, Drogi, Drogownictwo, Geoinżynieria - drogi mosty tunele, Inżynier Budownictwa, Nowoczesne Budownictwo Inżynieryjne, Structural Engineering International.

### 12 Informacje o nauczycielach akademickich

### Osoba odpowiedzialna za kartę

dr inż. Wojciech Średniawa (kontakt: wsrednia@pk.edu.pl)

### Osoby prowadzące przedmiot

1 Dr inż. Wojciech Średniawa (kontakt: wsrednia@pk.edu.pl)

# 13 Zatwierdzenie karty przedmiotu do realizacji

(miejscowość, data) (odpowiedzialny za przedmiot) (dziekan)

. . . . . . . . . . . . . . . . . . . . . . . . . . . . . . . . . . . . . . . . . . . . . . . .

PRZYJMUJĘ DO REALIZACJI (data i podpisy osób prowadzących przedmiot)

# Politechnika Krakowska im. Tadeusza Kościuszki

# Karta przedmiotu

obowiązuje studentów rozpoczynających studia w roku akademickim 2019/2020

Wydział Inżynierii Lądowej

Kierunek studiów: Budownictwo **Profil: Ogólnoakademicki** Profil: Ogólnoakademicki

Forma sudiów: stacjonarne 
Kod kierunku: BUD

Stopień studiów: II

Specjalności: Konstrukcje budowlane i inżynierskie - studia w języku angielskim

### 1 Informacje o przedmiocie

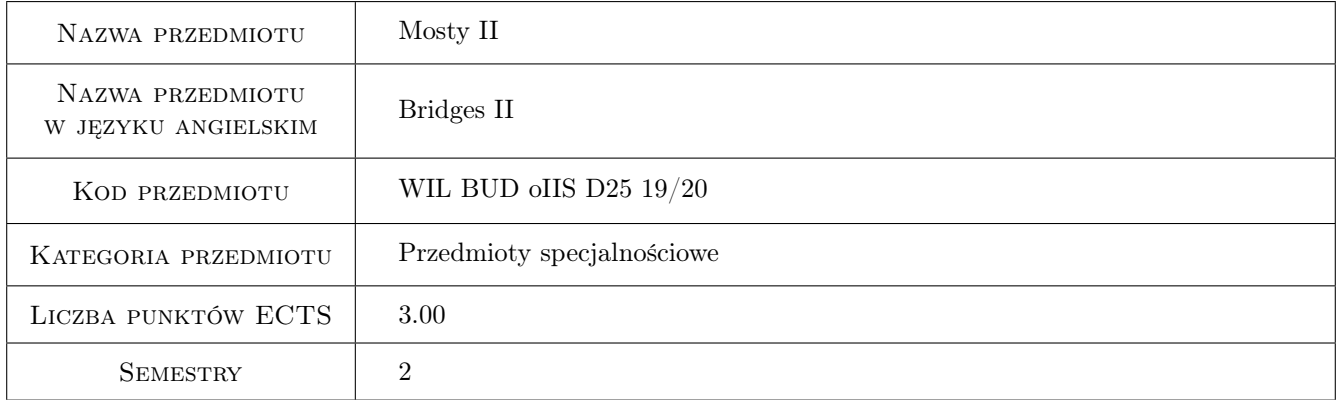

# 2 Rodzaj zajęć, liczba godzin w planie studiów

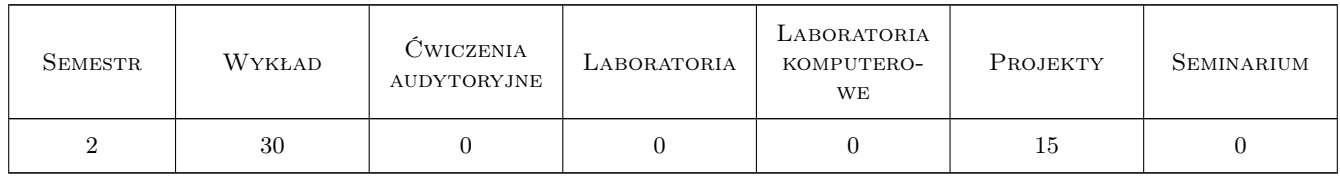

### 3 Cele przedmiotu

- Cel 1 Knowledge of advanced concepts and modern trends in design of bridges, rehabilitation, repair, and retrofit of existing bridges.
- Cel 2 Knowledge of design of large span bridges cable-stayed and suspension bridges.

- Cel 3 Knowledge of design of steel bridges, composite (steel and concrete) bridges (geometrical properties of composite section, cross-sectional forces, effects of thermal and rheological loads).
- Cel 4 Deepening the knowledge of actions and load combinations to EC (development of the static road traffic load models, combination of multi-component actions, development of fatigue load models, actions on footbridges, actions on railway bridges, accidental actions on bridges).
- Cel 5 Knowledge of classification and various construction techniques of underground structures: road, rail and pedestrian tunnels (cut and cover tunnels both bottom-up and top-down methods, bored tunnels, immersed tube tunnels) and knowledge on various techniques to protect deep excavations

# 4 Wymagania wstępne w zakresie wiedzy, umiejętności i innych **KOMPETENCJI**

- 1 Bridge structures
- 2 Concrete and prestressed structures
- 3 Steel structures
- 4 Structural mechanics
- 5 Strength of materials

### 5 Efekty kształcenia

- EK1 Wiedza Knowledge of advanced concepts and modern trends in design of road and rail bridges, rehabilitation, repair, and retrofit of existing bridge structures
- EK2 Wiedza Knowledge of design and construction of steel bridges, composite bridges and large span cable-stayed and suspension bridges.
- EK3 Wiedza Extended knowledge of actions and load combinations on bridges (actions on railway bridges, fatigue load models, accidental actions on bridges).
- EK4 Umiejętności Knowledge of design and construction of underground structures: road, rail and pedestrian tunnels.
- EK5 Kompetencje społeczne Ability to design a slab deck / beam deck post-tensioned bridge to EC (set of conceptual drawings of the bridge; basis of design limit states, combinations of actions, durability, structural analysis; calculations for ultimate limit states and serviceability limit states; detailing of reinforcement and prestressing steel)

# 6 Treści programowe

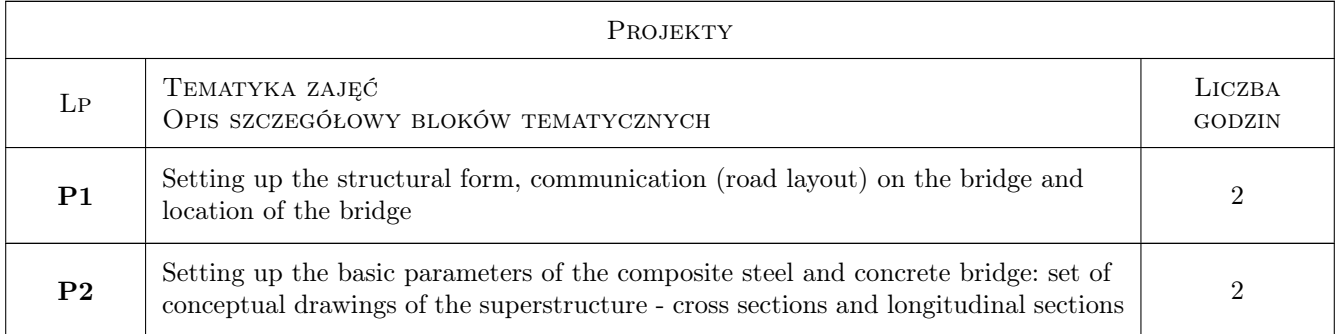

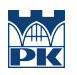

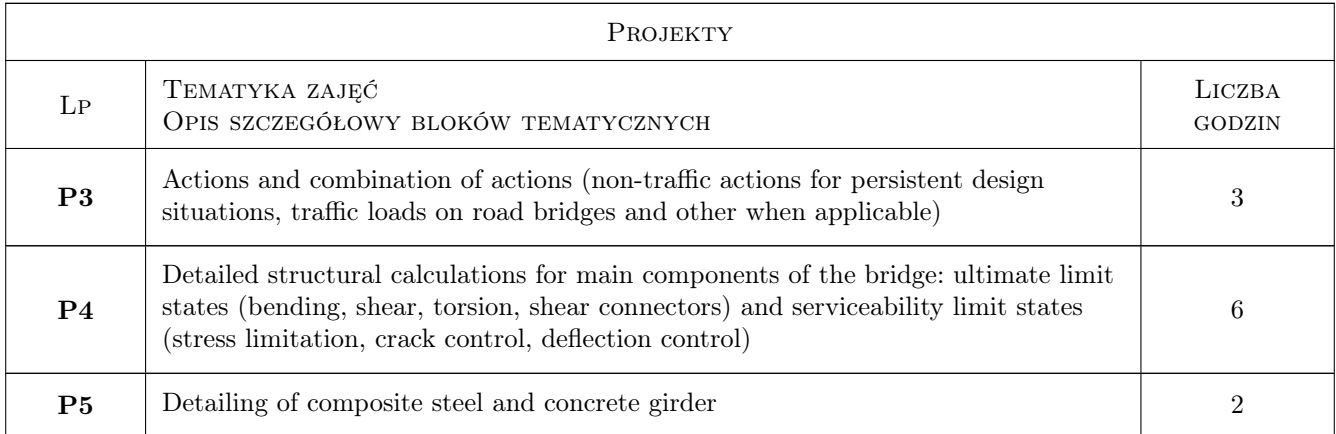

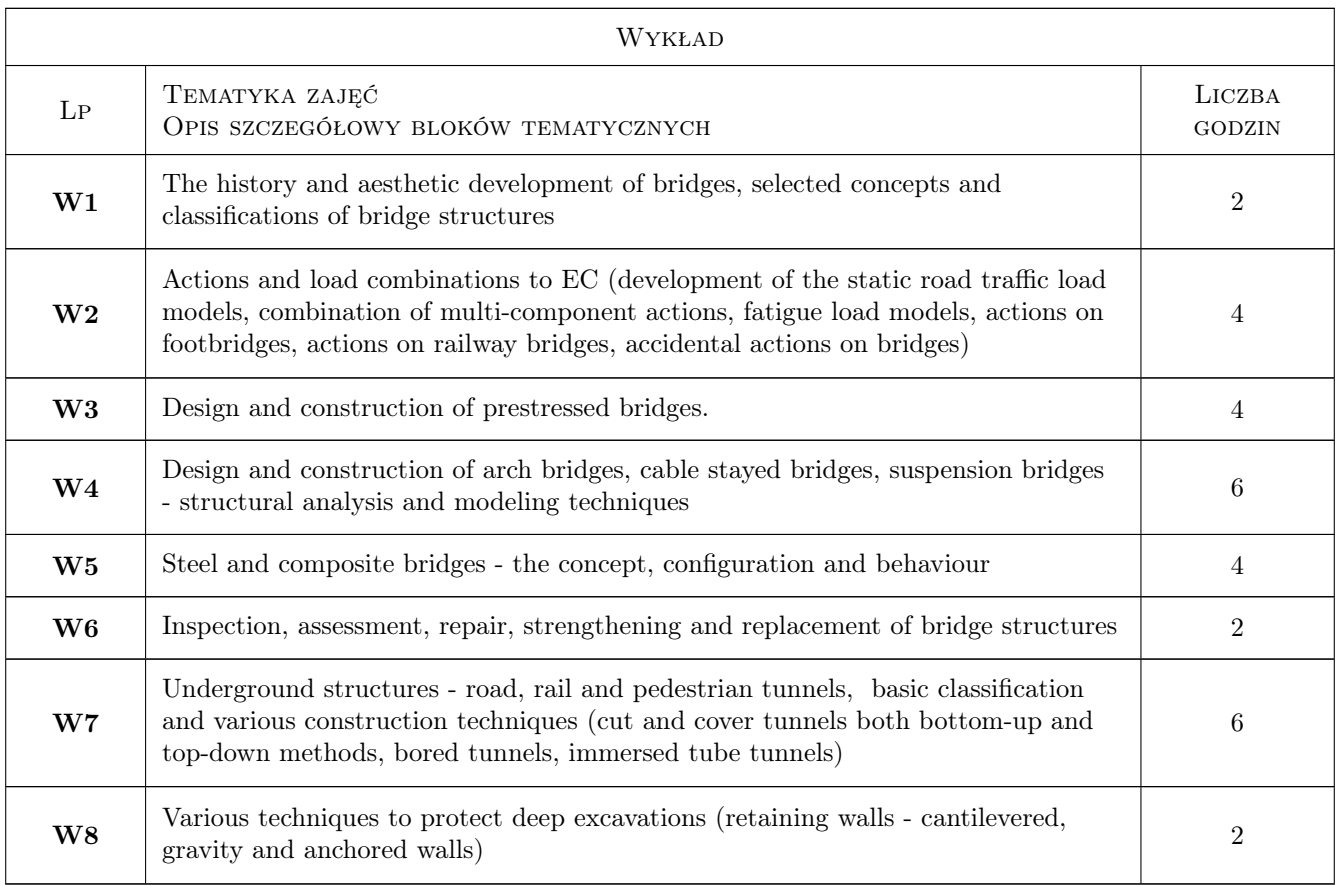

# 7 Narzędzia dydaktyczne

- N1 Lectures
- N2 Multimedia presentations
- N3 Discussion
- N4 Design exercises
- N5 Consultations
- N6 Work in groups

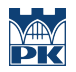

# 8 Obciążenie pracą studenta

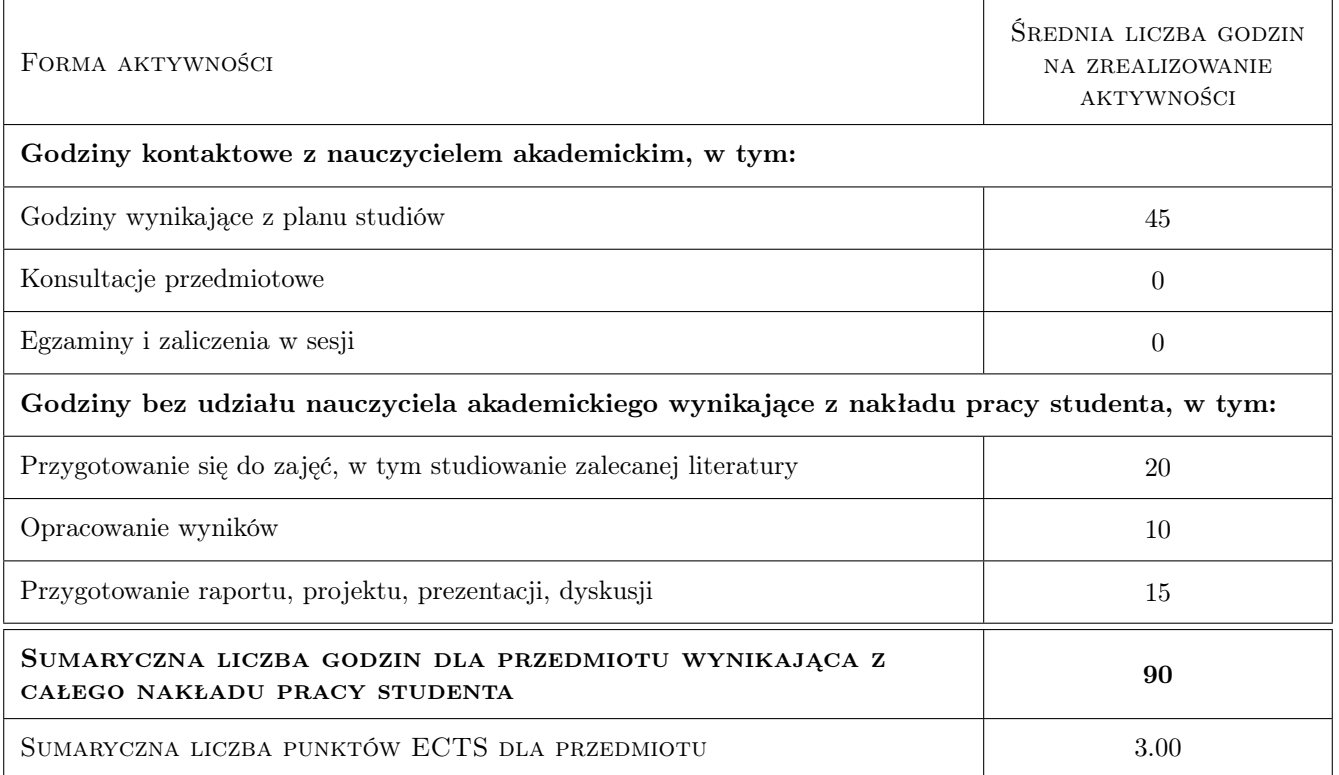

## 9 Sposoby oceny

### Ocena formująca

- F1 Team project
- F2 Oral answer
- F3 Written exam

### Ocena podsumowująca

P3 Average of forming grades

### Kryteria oceny

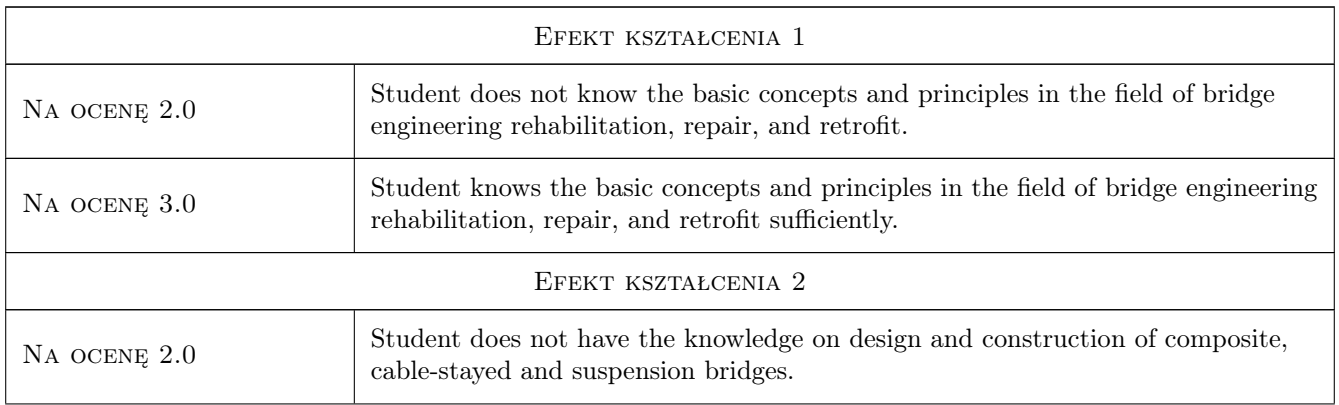

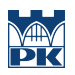

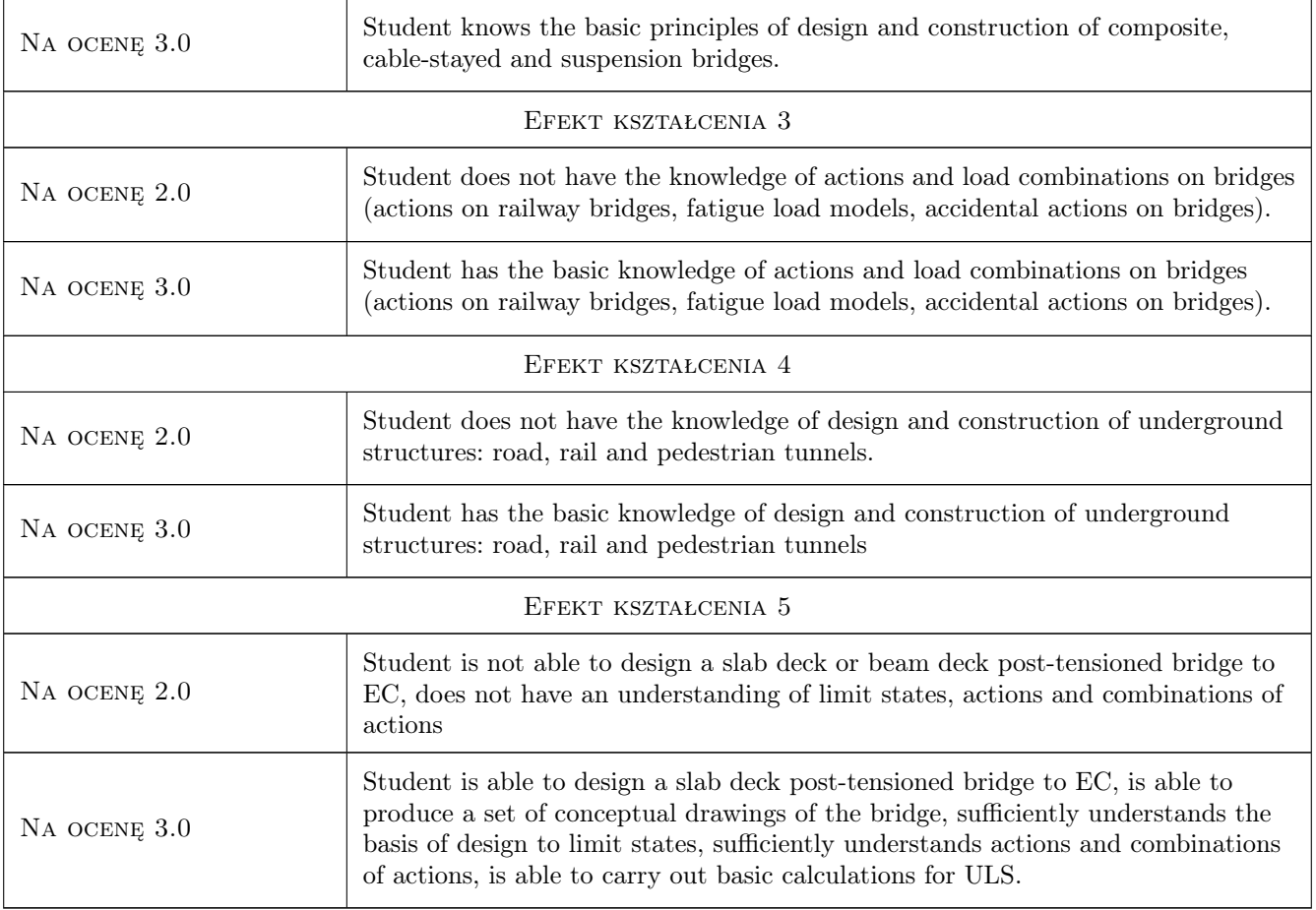

# 10 Macierz realizacji przedmiotu

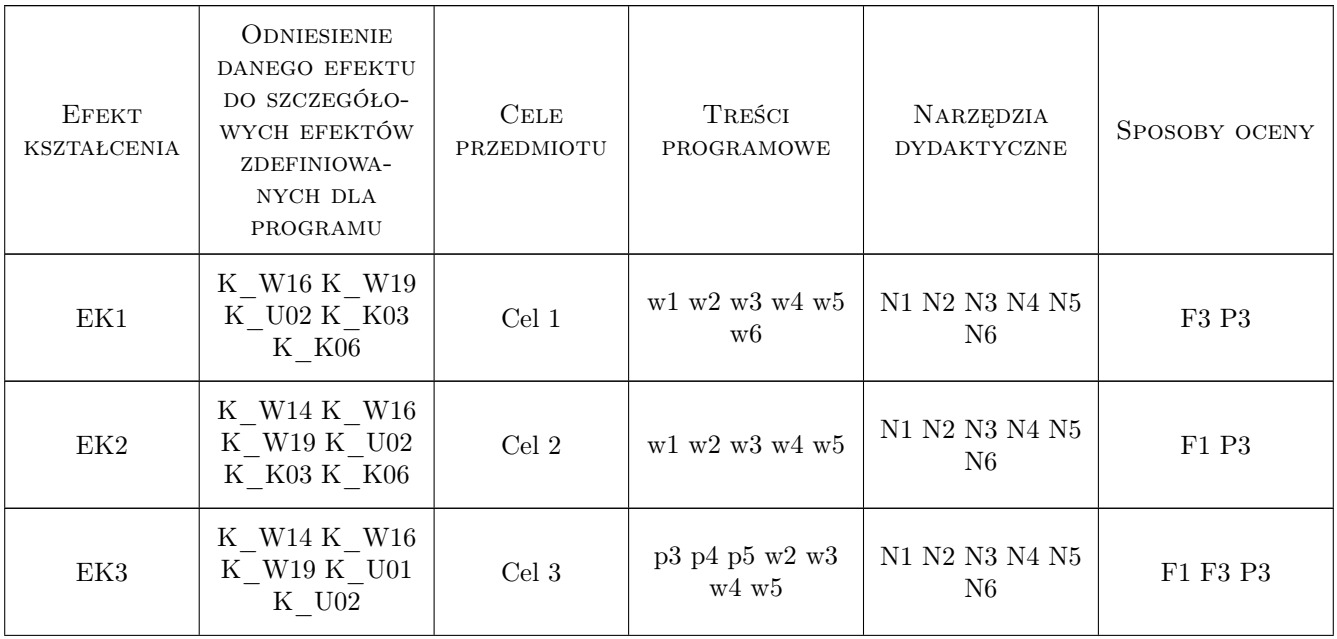

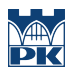

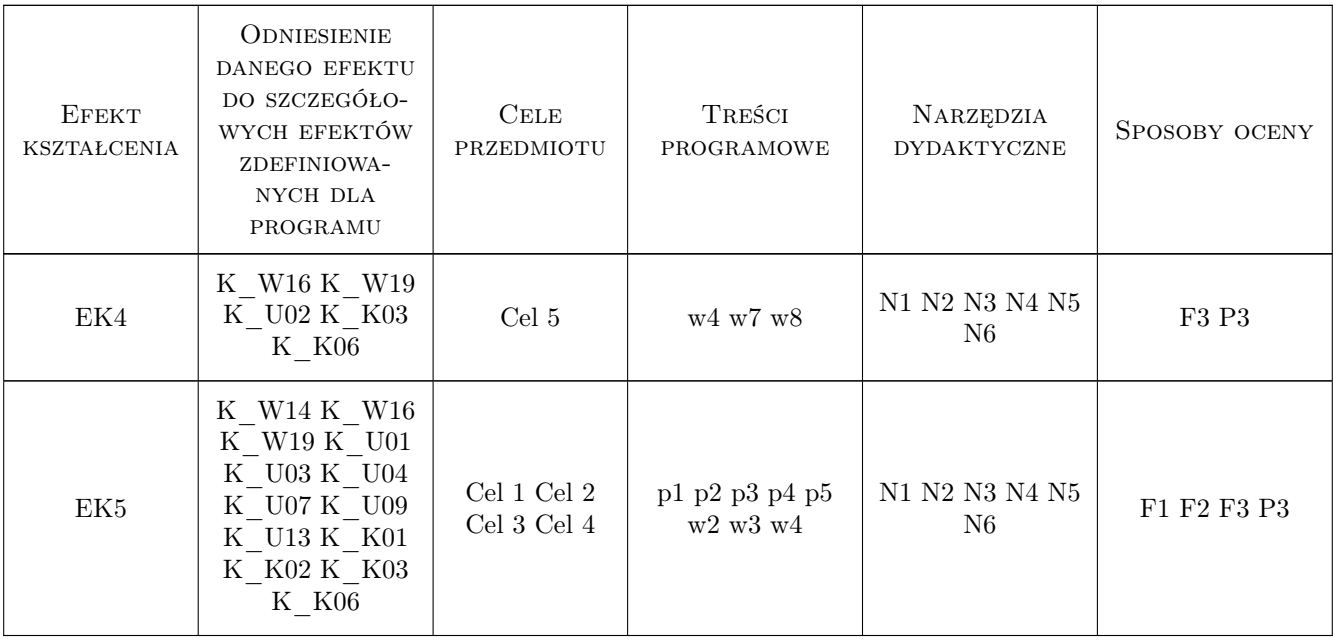

### 11 WYKAZ LITERATURY

### Literatura podstawowa

- [1 ] Biliszczuk J. Mosty podwieszone. Projektowanie i realizacja., Warszawa, 2006, Arkady
- [2 ] Jarominiak A. Mosty podwieszone., Rzeszów, 1997, Wydaw. Politechniki Rzeszowskiej
- [3 ] Furtak K., Kędracki M. Podstawy budowy tuneli, Kraków, 2005, Wydawnictwo Politechniki Krakowskiej
- [4 ] Leonhardt F Podstawy budowy mostów betonowych, Warszawa, 1982, WKŁ
- [5 ] Gałczyński S. Podstawy budownictwa podziemnego, Wrocław, 2001, -
- [6 ] Hambly, E.C. Bridge Deck Behaviour, London, 1991, E&FN Spon
- [7 ] Luca S., Pietro C. Design of Bridges, Pisa, 2005, -
- [8 ] Ajdukiewicz A., Mames J. Betonowe konstrukcje sprezone, Gliwice, 2002, Wydawnictwo Politechniki Śląskiej
- [9 ] Furtak K., Wrana B. Mosty zintegrowane, Warszawa, 2005, WKŁ
- [15 ] Madaj A., Wołowicki W. Mosty betonowe wymiarowanie i konstruowanie, Warszawa, 2002, WKŁ
- [16 ] Karlikowski J., Madaj A., Wołowicki W. Mosty zespolone stalowo-betonowe. Zasady projektowania wg PN-EN 1994-2, Warszawa, 2016, WKŁ
- [17 ] Madaj A., Wołowicki W. Budowa i utrzymanie mostów. Wymagania techniczne, badania, naprawy, Warszawa, 2013, WKŁ
- [18 ] Madaj A., Wołowicki W. Budowa i utrzymanie mostów, Warszawa, 2007, WKŁ
- [19 ] Siwowski T., Turoń B. Projektowanie mostów zespolonych według eurokodu 4, Rzeszów, 2016, Politechnika Rzeszowska
- $[20]$  Furtak K. *Mosty zespolone*, Warszawa, 1999, PWN

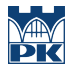

- [21 ] Koreleski J. Zespolone konstrukcje mostowe, Warszawa, 1967, PWN
- [22 ] Karlikowski J., Madaj A., Wołowicki W. Mostowe Konstrukcje Zespolone Stalowo-Betonowe, Warszawa, 2007, WKŁ
- [23 ] Karlikowski J., Sturzbecher K. Mosty stalowe. Mosty belkowe i zespolone, Poznań, 2003, Wydawnictwo Politechniki Poznańskiej
- [24 ] Ryżyński A., Włowicki W., Skarżewski J., Karlikowski J. Mosty stalowe, Warszawa, Poznań, 1987, PWN

#### Literatura uzupełniająca

- $[1]$  C.R. Hendy and R.P. Johnson Designers Guide to EN 1994-2. Eurocode 4: Design of composite steel and concrete structures. Part 2 General rules for bridges, , 2006, ICE Publishing
- [2 ] C.R. Hendy and R.P. Johnson Designers Guide to EN 1992-2. Eurocode 2: Design of concrete structures. Part 2: Concrete bridges, , 2007, ICE Publishing
- [3 ] C.R. Hendy and R.P. Johnson Designers Guide to EN 1993-2. Eurocode 3: Design of steel structures. Part 2: Steel bridges, , 2007, ICE Publishing

#### Literatura dodatkowa

[1 ] Czasopisma polskie i zagraniczne związane z mostownictwem i ich odpowiedniki internetowe: Inżynieria i Budownictwo, Mosty, Obiekty inżynierskie, Drogi, Drogownictwo, Geoinżynieria - drogi mosty tunele, Inżynier Budownictwa, Nowoczesne Budownictwo Inżynieryjne ,Structural Engineering International

### 12 Informacje o nauczycielach akademickich

#### Osoba odpowiedzialna za kartę

dr inż. Marek Pańtak (kontakt: mpantak@pk.edu.pl)

#### Osoby prowadzące przedmiot

1 dr inż. Marek Pańtak (kontakt: mpantak@pk.edu.pl)

2 mgr inż. Kazimierz Piwowarczyk (kontakt: kpiwowarczyk@pk.edu.pl)

### 13 Zatwierdzenie karty przedmiotu do realizacji

(miejscowość, data) (odpowiedzialny za przedmiot) (dziekan)

PRZYJMUJĘ DO REALIZACJI (data i podpisy osób prowadzących przedmiot)

. . . . . . . . . . . . . . . . . . . . . . . . . . . . . . . . . . . . . . . . . . . . . . . . . . . . . . . . . . . . . . . . . . . . . . . . . . . . . . . . . . . . . . . . . . . . . . . .

# Politechnika Krakowska im. Tadeusza Kościuszki

# Karta przedmiotu

obowiązuje studentów rozpoczynających studia w roku akademickim 2019/2020

Wydział Inżynierii Lądowej

Kierunek studiów: Budownictwo **Profil: Ogólnoakademicki** Profil: Ogólnoakademicki

Forma sudiów: stacjonarne 
Kod kierunku: BUD

Stopień studiów: II

Specjalności: Mosty i budowle podziemne

### 1 Informacje o przedmiocie

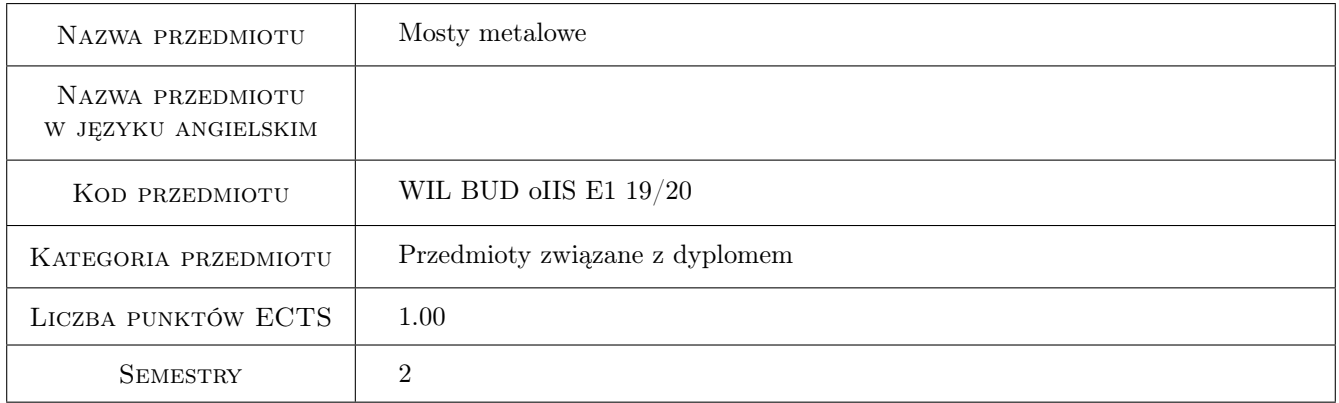

# 2 Rodzaj zajęć, liczba godzin w planie studiów

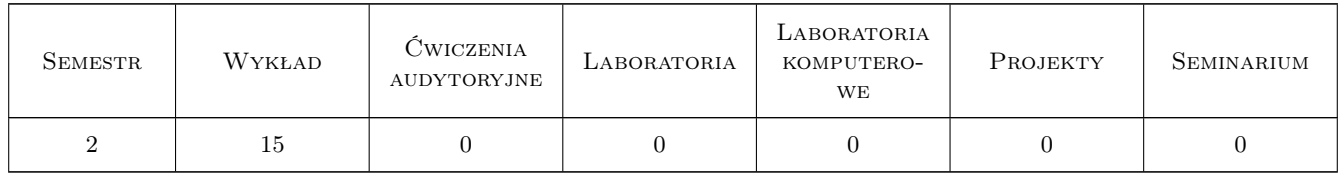

### 3 Cele przedmiotu

Cel 1 Rozszerzenie zakresu wiedzy z zakresu konstrukcji mostów metalowych: wykonywania, kształtowania

Cel 2 Poznanie, klasyfikacja współczesnych metod montażu i budowy konstrukcji mostów metalowych

Cel 3 Zapoznanie studentów z nowoczesnymi rozwiązaniami konstrukcyjnymi w zakresie współczesnych mostów metalowych łukowych i kratownicowych

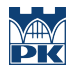

- Cel 4 Poznanie zasad konstruowania i obliczania elementów węzłowych i styków mostów metalowych
- Cel 5 Nabycie umiejętności konstruowania i obliczania pomostów ortotropowych i przekrojów skrzynkowych, często stosowanych we współczesnych mostach metalowych

# 4 Wymagania wstępne w zakresie wiedzy, umiejętności i innych **KOMPETENCJI**

- 1 A 1. Matematyka II
- 2 B 2. Wytrzymałość materiałów II
- 3 B 4. Mechanika budowli II
- 4 B 8. Konstrukcje betonowe II
- 5 B 9. Konstrukcje metalowe II

### 5 Efekty kształcenia

- EK1 Umiejętności Student objaśnia podstawowe zasady kształtowania i wykonywania mostów metalowych
- EK2 Umiejętności Student potrafi dokonać klasyfikacji współczesnych metod montażu i budowy konstrukcji mostów metalowych
- EK3 Umiejętności Student potrafi przedstawić nowoczesne rozwiązania konstrukcyjne w zakresie współczesnych mostów metalowych łukowych i kratownicowych
- EK4 Umiejętności Student opisuje i objaśnia zasady konstruowania i obliczania elementów węzłowych i styków mostów metalowych
- EK5 Umiejętności Student nabywa umiejętności w zakresie konstruowania i obliczania pomostów ortotropowych i przekrojów skrzynkowych współczesnych mostów metalowych

### 6 Treści programowe

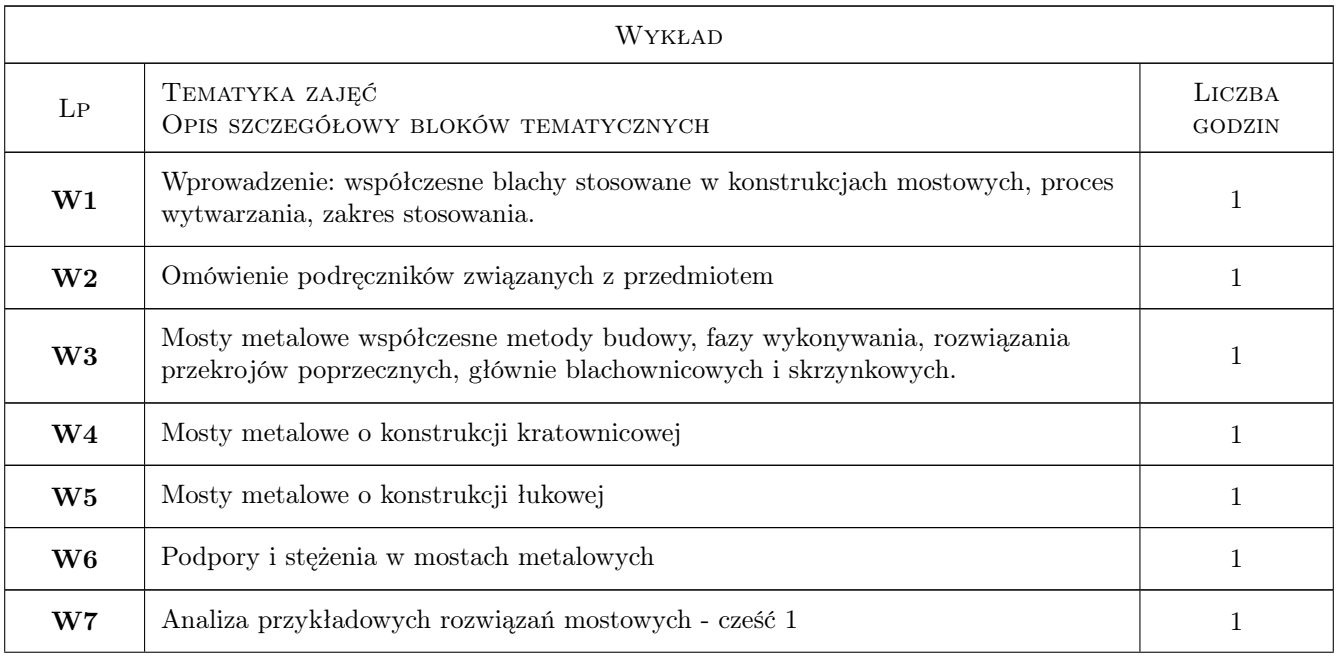

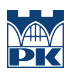

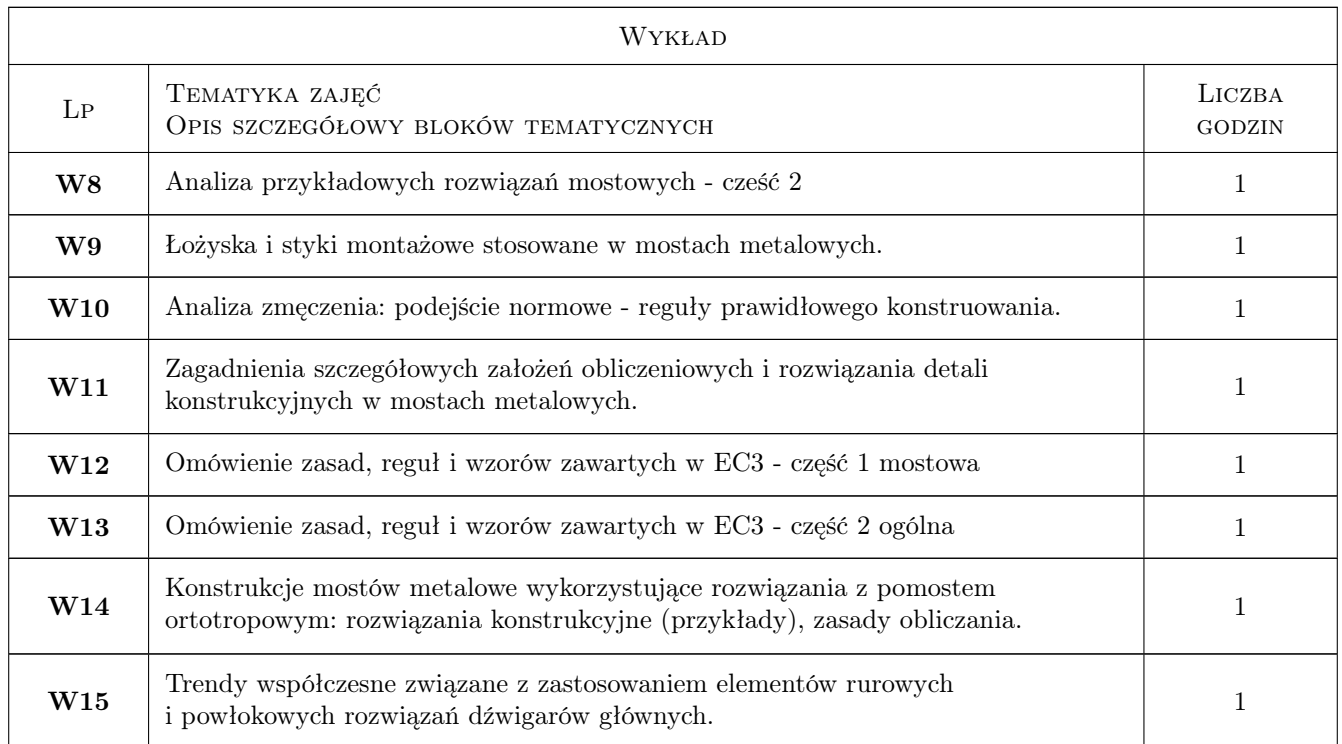

# 7 Narzędzia dydaktyczne

- N1 Wykłady
- N2 Dyskusja
- N3 Prezentacje multimedialne
- N4 Konsultacje
- N5 Ćwiczenia projektowe

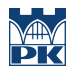

# 8 Obciążenie pracą studenta

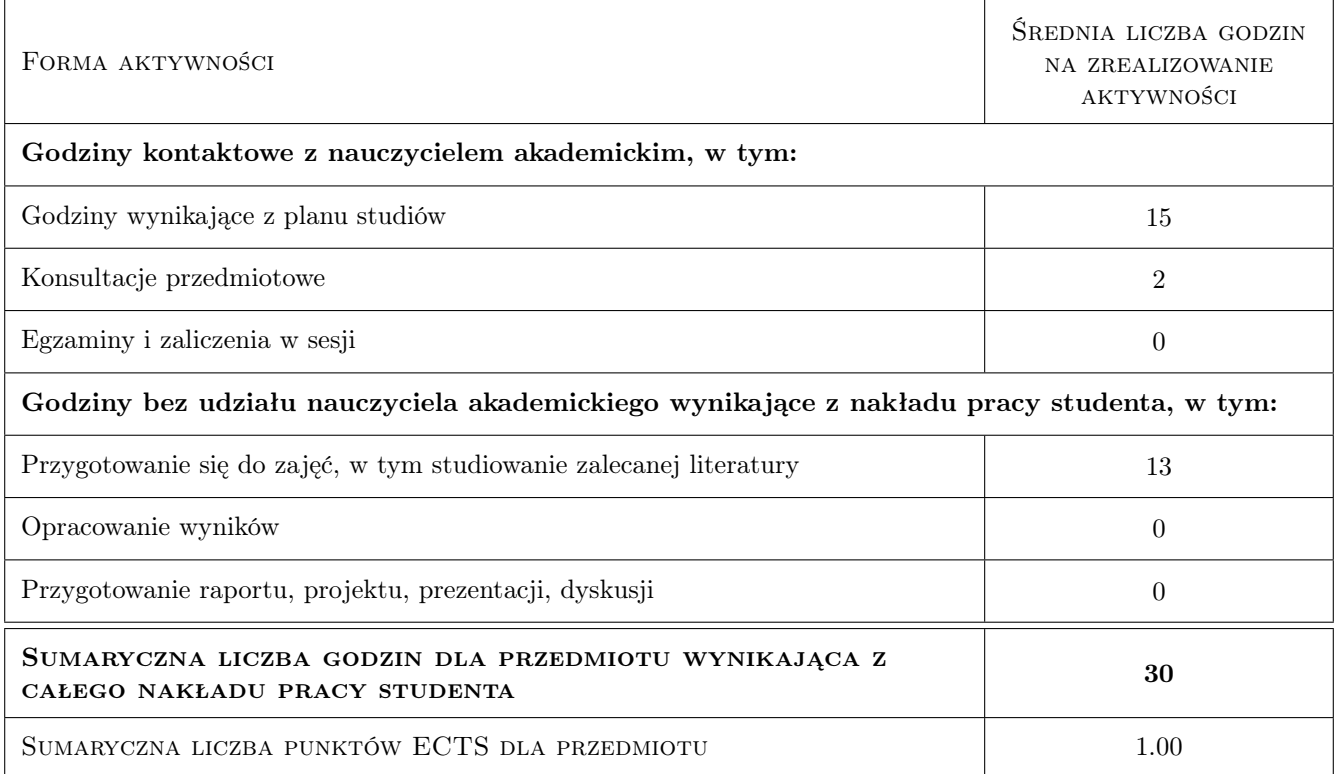

# 9 Sposoby oceny

#### Ocena formująca

F1 Test

### Ocena podsumowująca

P1 Średnia ważona ocen formujących

### Kryteria oceny

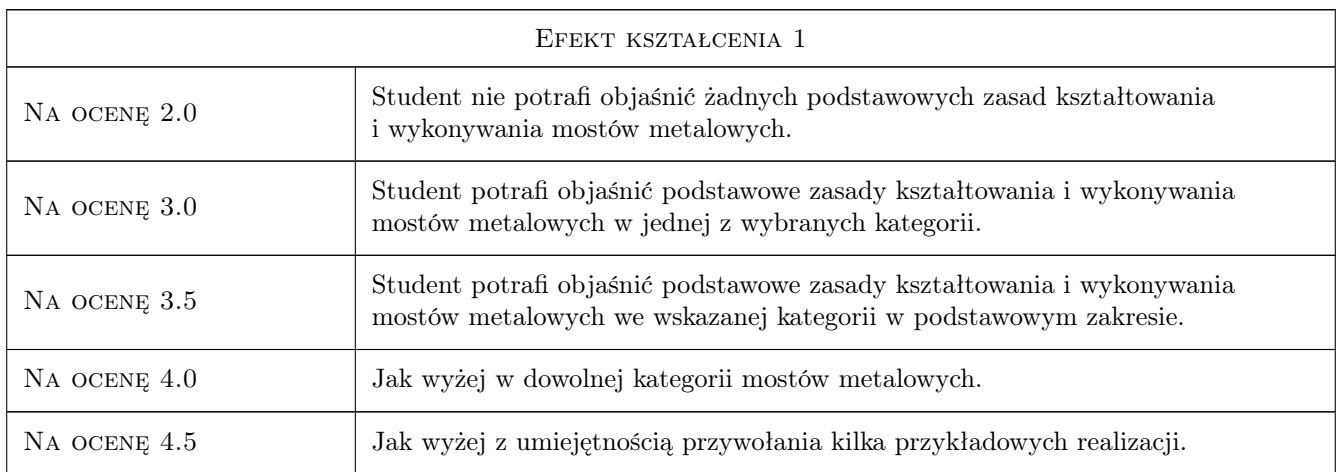

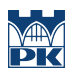

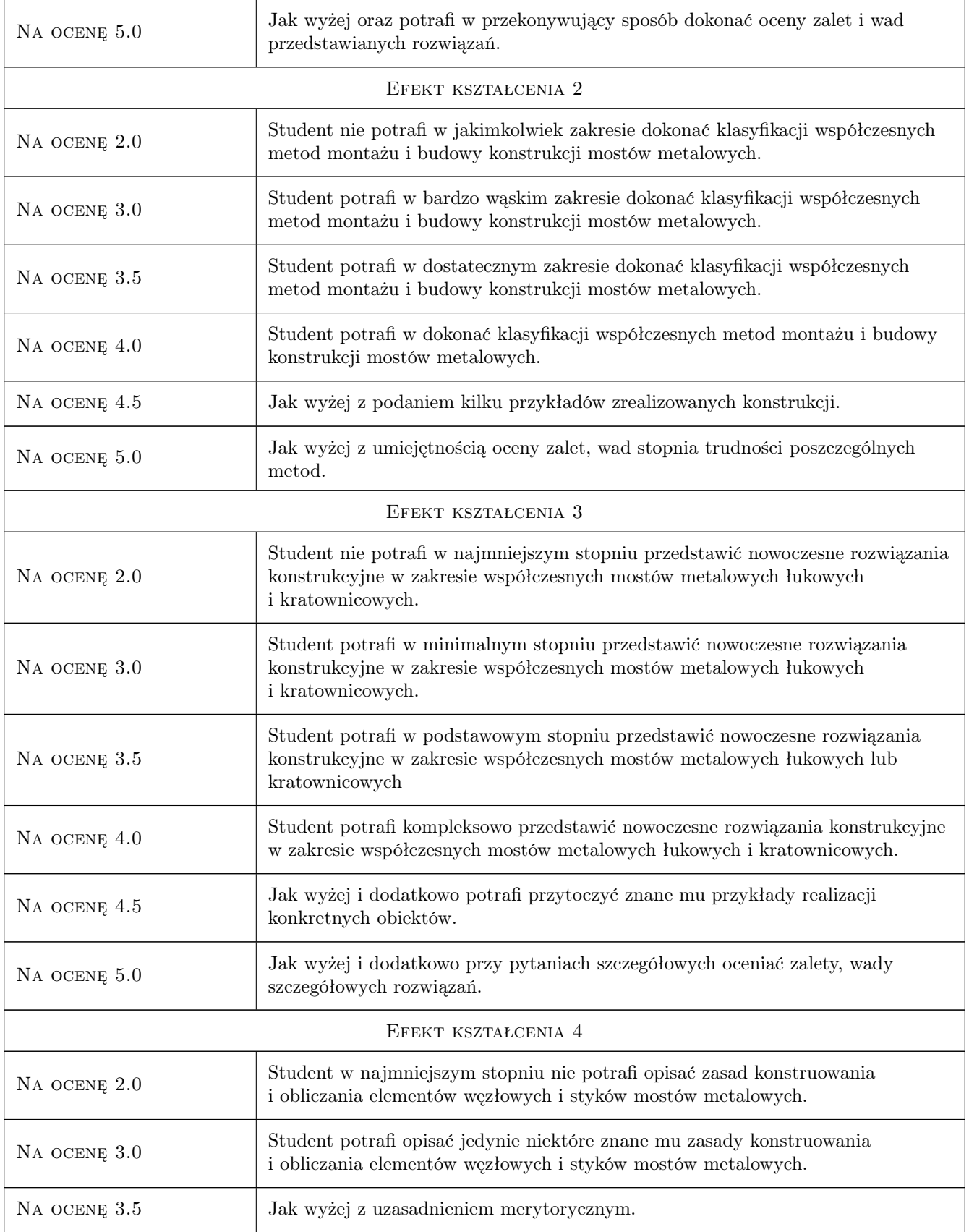
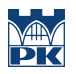

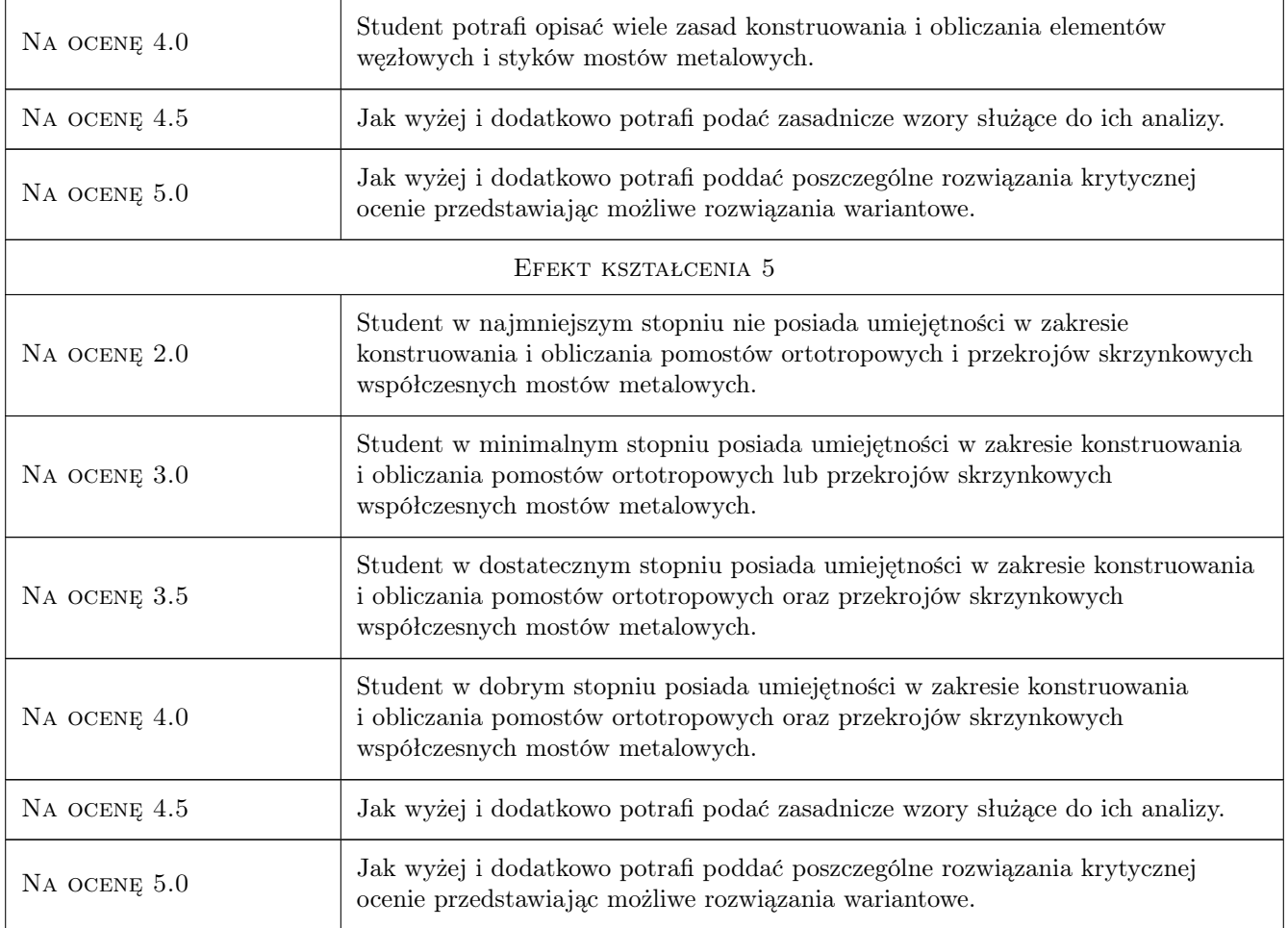

### 10 Macierz realizacji przedmiotu

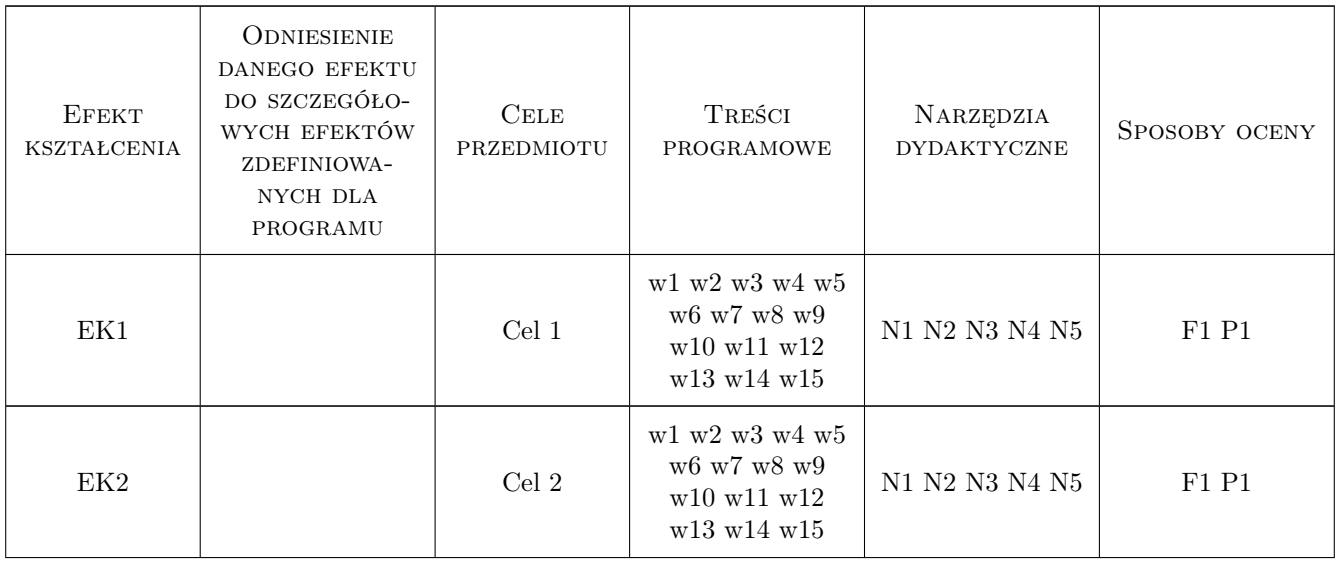

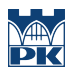

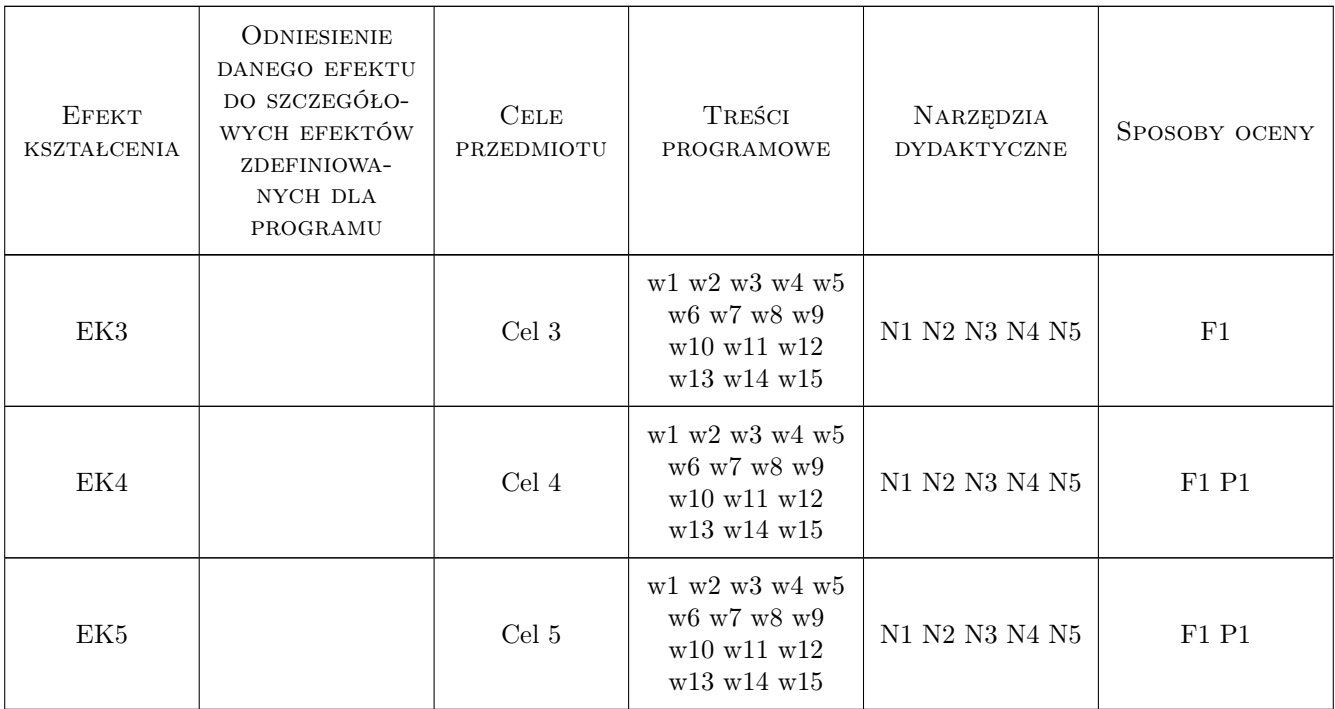

### 11 WYKAZ LITERATURY

#### Literatura podstawowa

- [1 ] Faltus Frantisek Mosty stalowe, część 1 Mosty belkowe i część 2 Mosty kratowe, łukowe i wiszące, Praha, 1971, Faltus Frantisek
- [2 ] Gosowski Bronisław Skręcanie i zginanie elementów konstrukcji metalowych, Wrocław, 2004, Oficyna Wydawnicza Politechniki Wrocławskiej
- [3 ] Niemierko Andrzej Rzecz o kratownicach, Warszawa, 1987, Wydawnictwa Komunikacji i Łączności
- [4 ] Pałkowski Szymon KONSTRUKCJE STALOWE Wybrane zagadnienia obliczania i projektowania, Warszawa, 2010, Państwowe Wydawnictwo Naukowe
- [5 ] Rykaluk Kazimierz Pęknięcia w konstrukcjach stalowych, Wrocław, 1999, Dolnośląskie Wydawnictwo Edukacyjne
- [6 ] Ryżyński Andrzej, Wołowicki Witold, Skarżewski Jacek, Karlikowski Janusz Mosty stalowe, Poznań, 1984, Państwowe Wydawnictwo Naukowe

#### Literatura uzupełniająca

[1 ] Szelągowski Franciszek — MOSTY metalowe, Warszawa, 1966, Wydawnictwa Komunikacji i Łączności

#### Literatura dodatkowa

[1 ] Czasopisma polskie i zagraniczne związane z mostownictwem i ich odpowiedniki internetowe: Inżynieria i Budownictwo, Mosty, Obiekty inżynierskie, Drogi, Drogownictwo, Geoinżynieria - drogi mosty tunele, Inżynier Budownictwa, Nowoczesne Budownictwo Inżynieryjne, Structural Engineering International.

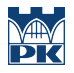

### 12 Informacje o nauczycielach akademickich

#### Osoba odpowiedzialna za kartę

dr inż. Wojciech Średniawa (kontakt: wsrednia@pk.edu.pl)

#### Osoby prowadzące przedmiot

1 dr inż. Wojciech Średniawa (kontakt: wsrednia@pk.edu.pl)

### 13 Zatwierdzenie karty przedmiotu do realizacji

(miejscowość, data) (odpowiedzialny za przedmiot) (dziekan)

PRZYJMUJĘ DO REALIZACJI (data i podpisy osób prowadzących przedmiot)

. . . . . . . . . . . . . . . . . . . . . . . . . . . . . . . . . . . . . . . . . . . . . . . .

## Politechnika Krakowska im. Tadeusza Kościuszki

# Karta przedmiotu

obowiązuje studentów rozpoczynających studia w roku akademickim 2019/2020

Wydział Inżynierii Lądowej

Kierunek studiów: Budownictwo **Profil: Ogólnoakademicki** Profil: Ogólnoakademicki

Forma sudiów: stacjonarne 
Kod kierunku: BUD

Stopień studiów: II

Specjalności: Mosty i budowle podziemne

### 1 Informacje o przedmiocie

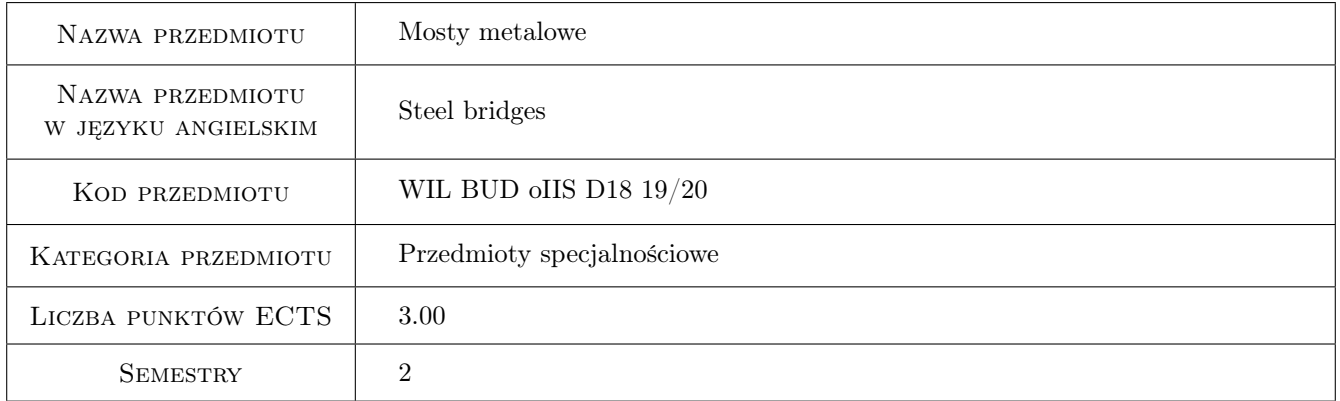

### 2 Rodzaj zajęć, liczba godzin w planie studiów

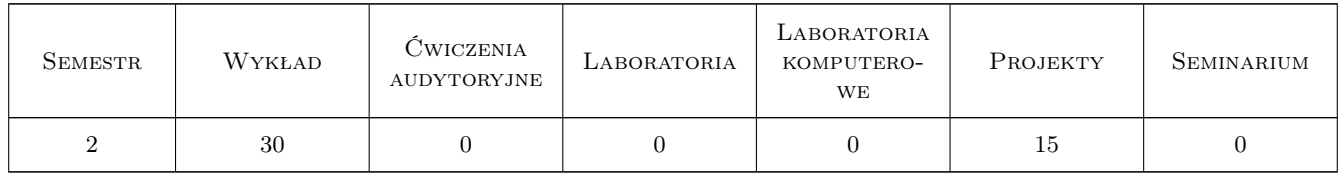

### 3 Cele przedmiotu

- Cel 1 Zapoznanie z asortymentem stali do budowy mostów ich podstawowymi właściwościami fizycznymi, chemicznymi i mechanicznymi, stalami HPS oraz wyrobami stalowymi dla mostownictwa i połączeniami elementów mostów stalowych.
- Cel 2 Wprowadzenie klasyfikacji mostów stalowych wg wybranych kryteriów, zapoznanie z elementami składowymi stalowych przęseł mostowych, poznanie zasad kształtowania przekrojów poprzecznych i podłużnych oraz

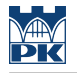

technologii budowy i montażu mostów stalowych.

- Cel 3 Poznanie systemów konstrukcyjnych stalowych mostów drogowych i kolejowych belkowych o dźwigarach pełnościennych i kratowych, mostów ramowych i mostów łukowych, poznanie typów oraz kryteriów i procedur doboru łożysk mostowych.
- Cel 4 Poznanie zasad kształtowania pomostów mostów stalowych (ruszty, płyty ortotropowe, nawierzchnie, jezdnie) oraz, systemów konstrukcyjnych, zasad kształtowania i projektowania stężeń przęseł mostów stalowych.
- Cel 5 Poznanie zagadnień stateczności przęseł mostowych: stateczność lokalna, stateczność ogólna (wyboczenie prętów, dźwigarów łukowych, zwichrzenie, pasy ściskane w przęsłach otwartych), stateczność położenia.

### 4 Wymagania wstępne w zakresie wiedzy, umiejętności i innych **KOMPETENCJI**

- 1 Zaliczenie Wytrzymałości materiałów
- 2 Zaliczenie Mechaniki budowli
- 3 Zaliczenie Konstrukcji stalowych

### 5 Efekty kształcenia

- EK1 Wiedza Student zna asortyment stali do budowy mostów, podstawowe własności fizyczne, chemiczne i mechaniczne stali oraz stali HPS, wyroby stalowe dla mostownictwa oraz zasady kształtowania połączeń elementów mostów stalowych.
- EK2 Wiedza Student zna klasyfikację i charakterystykę mostów stalowych wg wybranych kryteriów, zna elementy składowe stalowego przęsła mostowego oraz zasady kształtowania przekrojów poprzecznych i podłużnych mostów stalowych oraz technologie budowy i montażu mostów stalowych.
- EK3 Wiedza Student zna systemy konstrukcyjne stalowych mostów drogowych i kolejowych belkowych o dźwigarach pełnościennych i kratowych, mostów ramowych i mostów łukowych, zna typy oraz kryteria i procedury doboru łożysk mostowych.
- EK4 Wiedza Student zna zasady kształtowania pomostów mostów stalowych (ruszty, płyty ortotropowe, nawierzchnie, jezdnie) oraz systemy konstrukcyjne, zasady kształtowania i projektowania stężeń przęseł mostów stalowych drogowych i kolejowych.
- EK5 Umiejętności Student umie zaprojektować stalowy most kolejowy w zakresie wykonania rysunków konstrukcyjnych, zestawienia obciążeń wg norm Eurokod oraz obliczeń wytrzymałościowych ortotropowej płyty pomostu i stalowych dźwigarów głównych.

### 6 Treści programowe

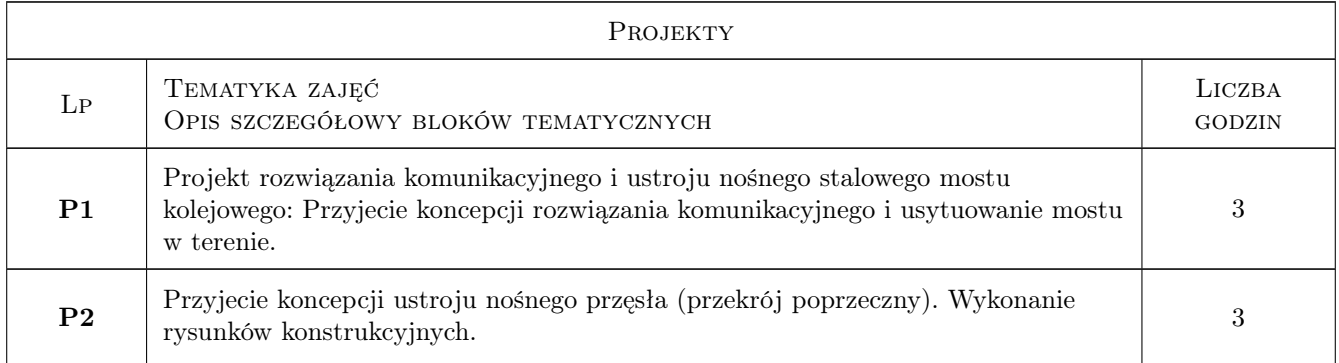

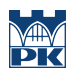

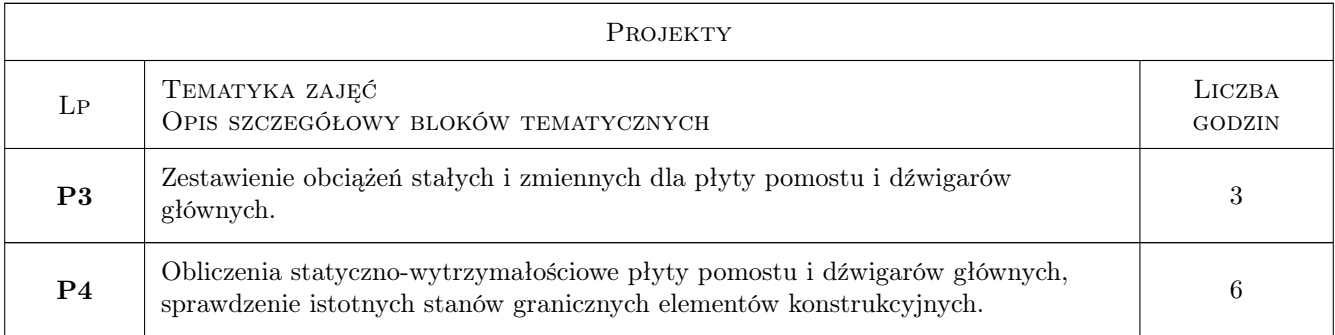

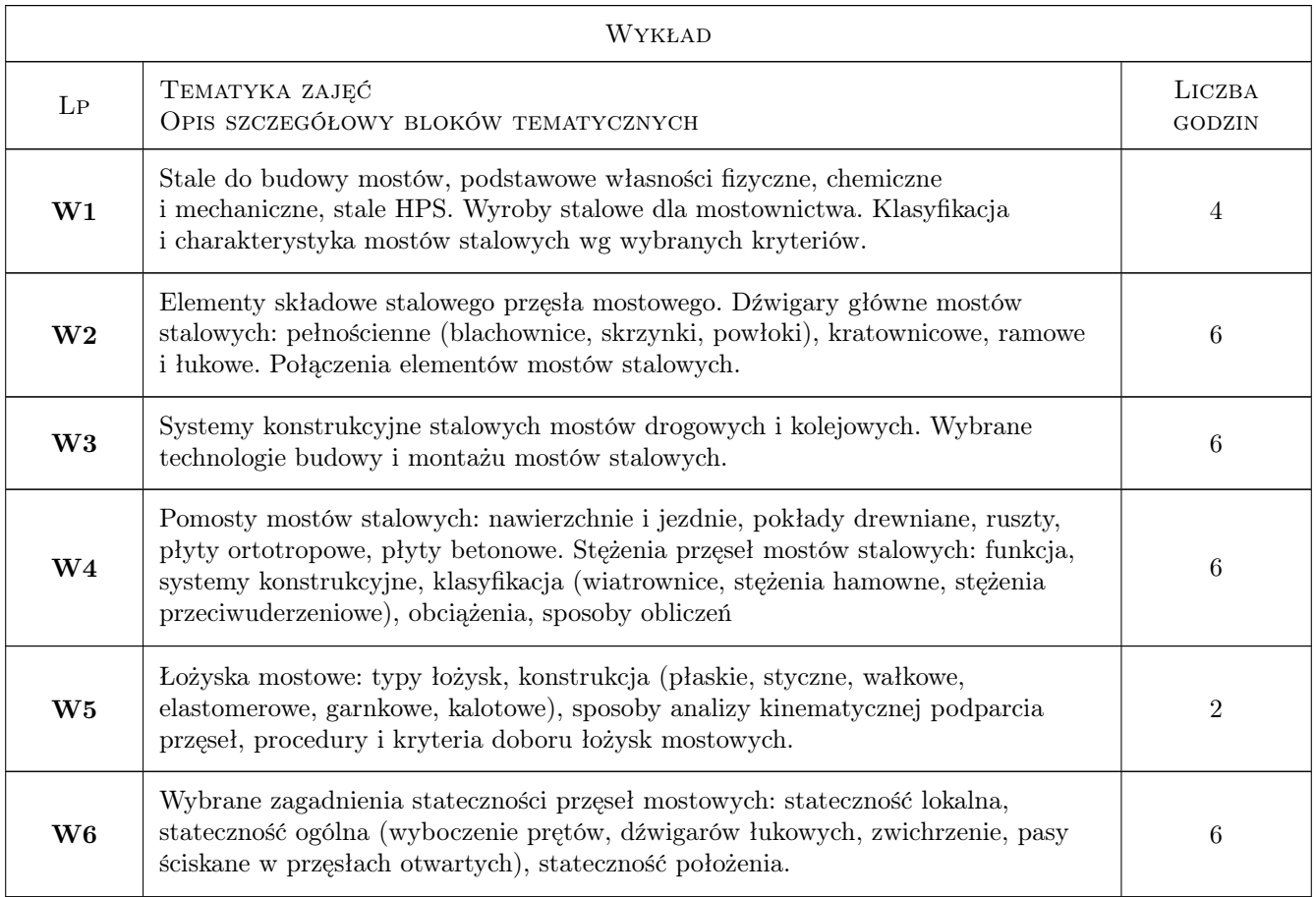

### 7 Narzędzia dydaktyczne

- N1 Wykłady
- N2 Prezentacje multimedialne
- N3 Dyskusja
- N4 Ćwiczenia projektowe
- N5 Konsultacje

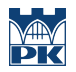

## 8 Obciążenie pracą studenta

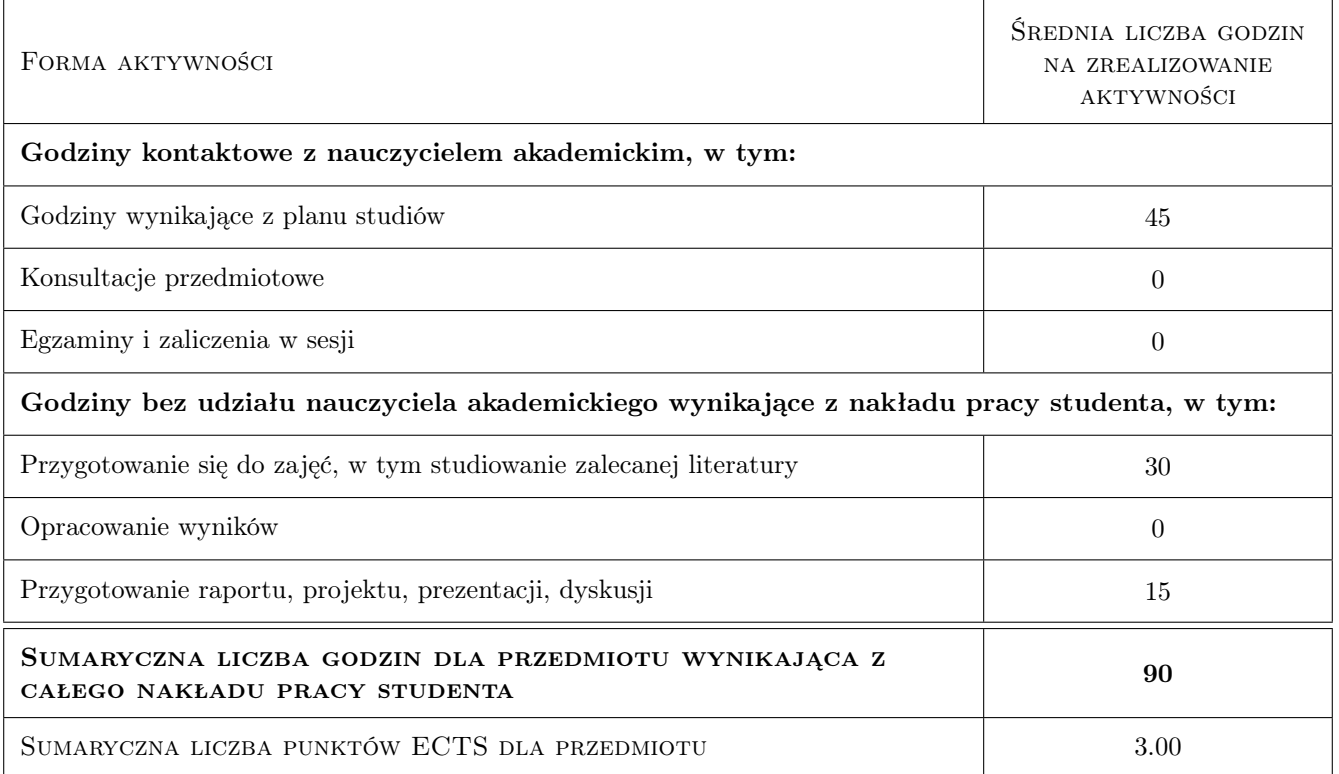

### 9 Sposoby oceny

#### Ocena formująca

F1 Projekt indywidualny

#### Ocena podsumowująca

P1 Egzamin pisemny

P2 Średnia ważona ocen formujących

### Kryteria oceny

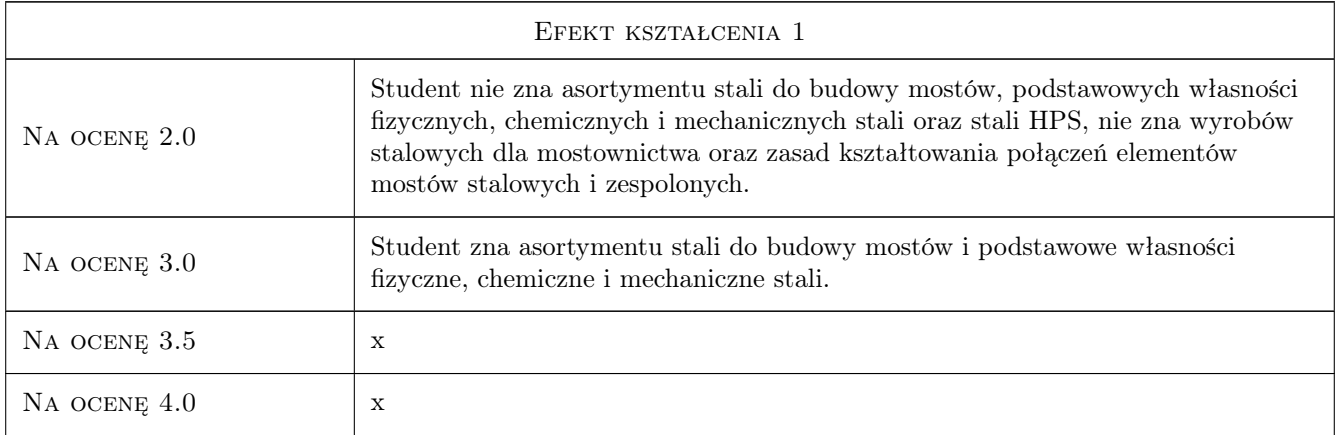

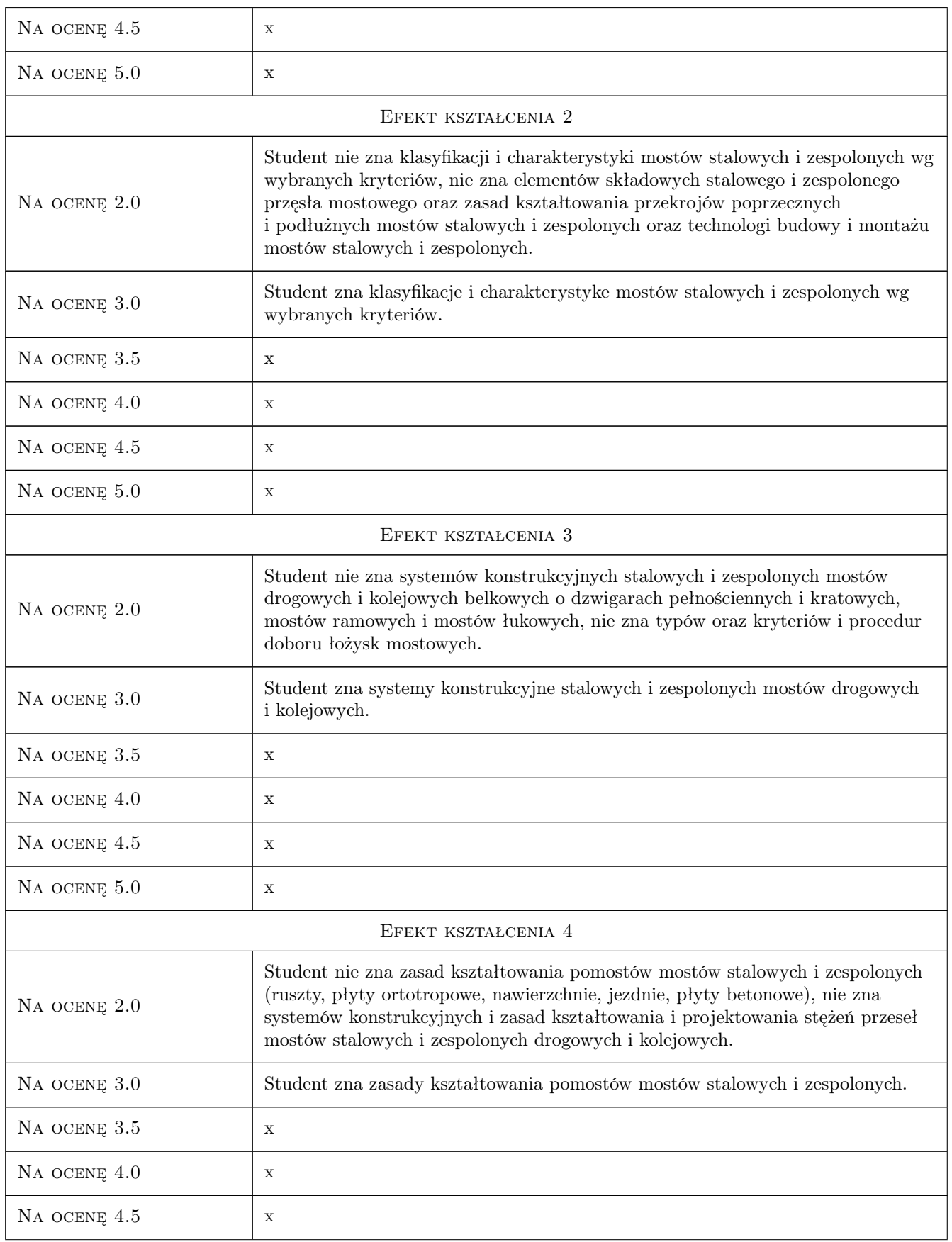

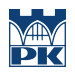

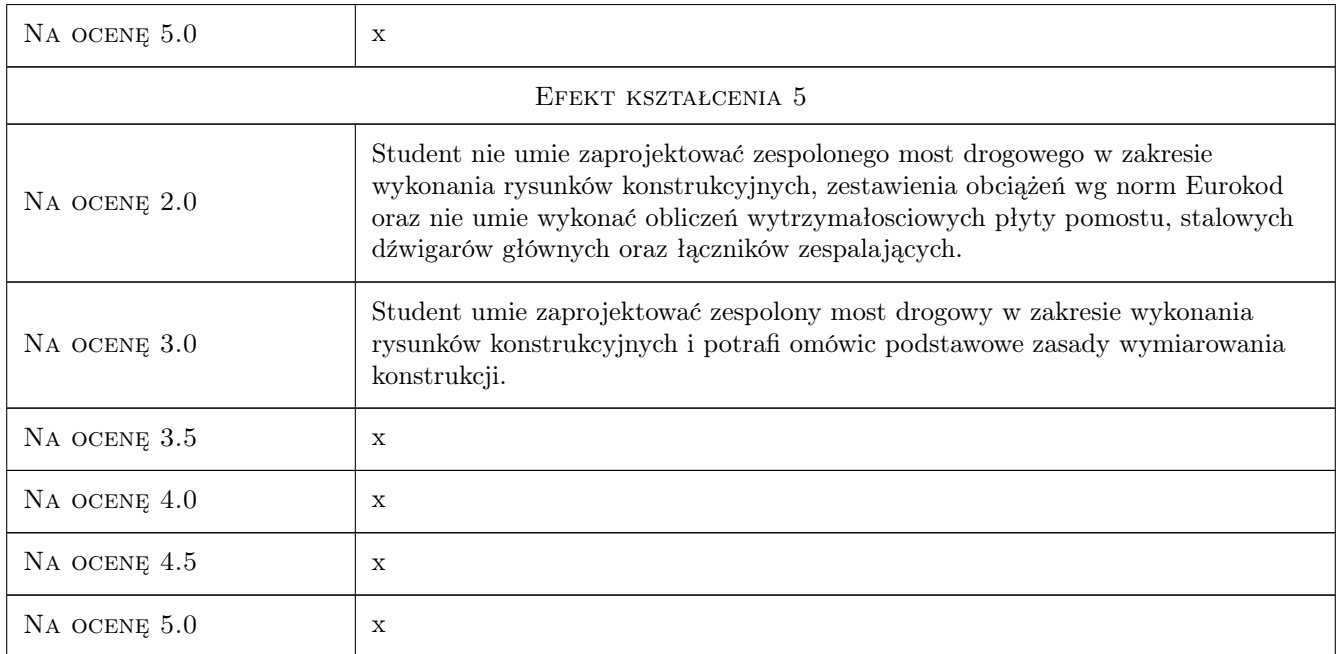

### 10 Macierz realizacji przedmiotu

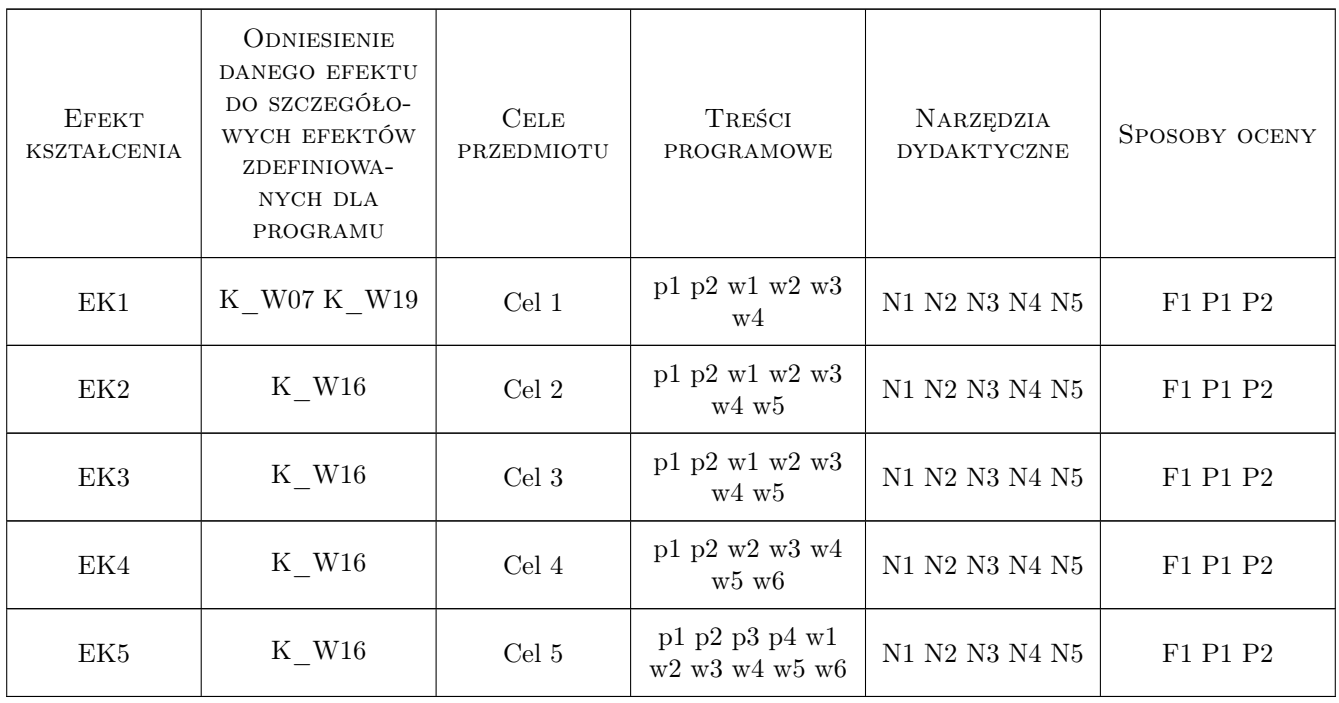

### 11 Wykaz literatury

#### Literatura podstawowa

- [1 ] Witold Wołowicki, Andrzej Ryżyński i inni Mosty stalowe, Warszawa, Poznań, 1984, PWN
- [2 ] Furtak K., Śliwiński J. Materiały budowlane w mostownictwie, Warszawa, 2004, WKŁ
- [3 ] Karlikowski J., Sturzbecher K. Mosty stalowe. Mosty belkowe i zespolone. Przewodnik do ćwiczeń projektowych, Poznań, 2003, Politechnika Poznańska
- [4 ] Koreleski J. Mosty stalowe, Kraków, 1980, Politechnika Krakowska
- [5 ] Szelągowski F Mosty metalowe cz. 1 i 2, Warszawa, 1966, WKŁ

#### Literatura uzupełniająca

- [1 ] Flaga K. Estetyka konstrukcji mostowych, Kraków, 2005, Wydawnictwo PK
- [2 ] Arkadiusz Madaj, Witold Wołowicki Podstawy projektowania budowli mostowych, Warszawa, 2003, WKŁ
- [3 ] PZITB Inżynieria i Budownictwo, Warszawa, 0, PZITB
- [4 ] Dz. U. Nr 63, poz. 735 Rozporządzenie Ministra Transportu i Gospodarki Morskiej dotyczące warunków technicznych, jakim powinny odpowiadać drogi publiczne i ich usytuowanie z dnia 2.03.1999 - z późniejszymi zmainami, Warszawa, 2000, Sejm RP

### 12 Informacje o nauczycielach akademickich

#### Osoba odpowiedzialna za kartę

dr inż. Mariusz Hebda (kontakt: mariusz.hebda@pk.edu.pl)

#### Osoby prowadzące przedmiot

1 Dr inż. Mariusz Hebda (kontakt: mariusz.hebda@pk.edu.pl)

### 13 Zatwierdzenie karty przedmiotu do realizacji

(miejscowość, data) (odpowiedzialny za przedmiot) (dziekan)

. . . . . . . . . . . . . . . . . . . . . . . . . . . . . . . . . . . . . . . . . . . . . . . .

PRZYJMUJĘ DO REALIZACJI (data i podpisy osób prowadzących przedmiot)

## Politechnika Krakowska im. Tadeusza Kościuszki

# Karta przedmiotu

obowiązuje studentów rozpoczynających studia w roku akademickim 2019/2020

Wydział Inżynierii Lądowej

Kierunek studiów: Budownictwo **Profil: Ogólnoakademicki** Profil: Ogólnoakademicki

Forma sudiów: stacjonarne 
Kod kierunku: BUD

Stopień studiów: II

Specjalności: Mosty i budowle podziemne

### 1 Informacje o przedmiocie

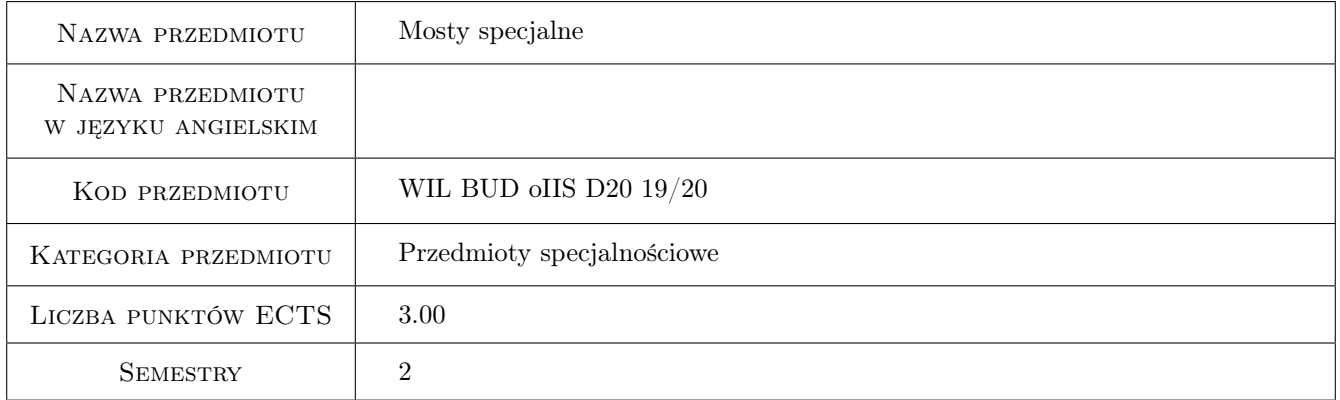

### 2 Rodzaj zajęć, liczba godzin w planie studiów

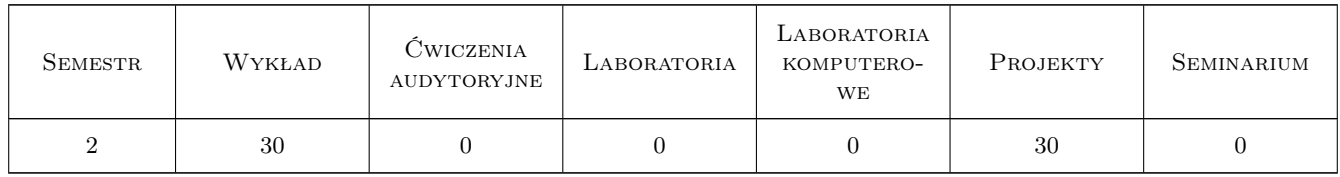

### 3 Cele przedmiotu

- Cel 1 Zapoznanie z nietypowymi obiektami mostowymi: mosty dla pieszych, ekodukty, mosty składane, mosty ruchome, podwieszonych (w tym typu extradosed), ciągłych. Wieloprzęsłowych, łukowych o nietypowej architekturze, płetwowych (grzbietowych), mosty zintegrowane
- Cel 2 Umiejętność oceny racjonalności poszczególnych rozwiązań konstrukcyjnych (wady, zalety)

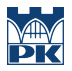

- Cel 3 Zapoznanie się z możliwościami stosowania różnorodnych materiałów konstrukcyjnych
- Cel 4 Umiejętność określenia możliwych realizacyjnie rozwiązań konstrukcyjnych w zakresie poszczególnych typów mostów
- Cel 5 Umiejętność pracy eksperckiej w zespole

### 4 Wymagania wstępne w zakresie wiedzy, umiejętności i innych **KOMPETENCJI**

- 1 A 1. Matematyka II
- 2 B 2. Wytrzymałość materiałów II,
- 3 B 4. Mechanika budowli II
- 4 B 8. Konstrukcje betonowe II
- 5 B 9. Konstrukcje metalowe II

#### 5 Efekty kształcenia

- EK1 Umiejętności Student objaśnia współczesne możliwości kształtowania nietypowych (specjalnych) rozwiązań mostowych
- EK2 Umiejętności Student potrafi przedstawić własną koncepcję rozwiązania przekroju poprzecznego dla zadanego typu konstrukcji mostowej
- EK3 Umiejętności Student potrafi przeprowadzić krytyczną ocenę rozwiązania konstrukcji mostu
- EK4 Umiejętności Student opisuje możliwą koncepcję wznoszenia wybranego typu mostu
- EK5 Kompetencje społeczne Student współpracuje w zespole
- EK6 Umiejętności Student potrafi zaprojektować most typu extradosed.

### 6 Treści programowe

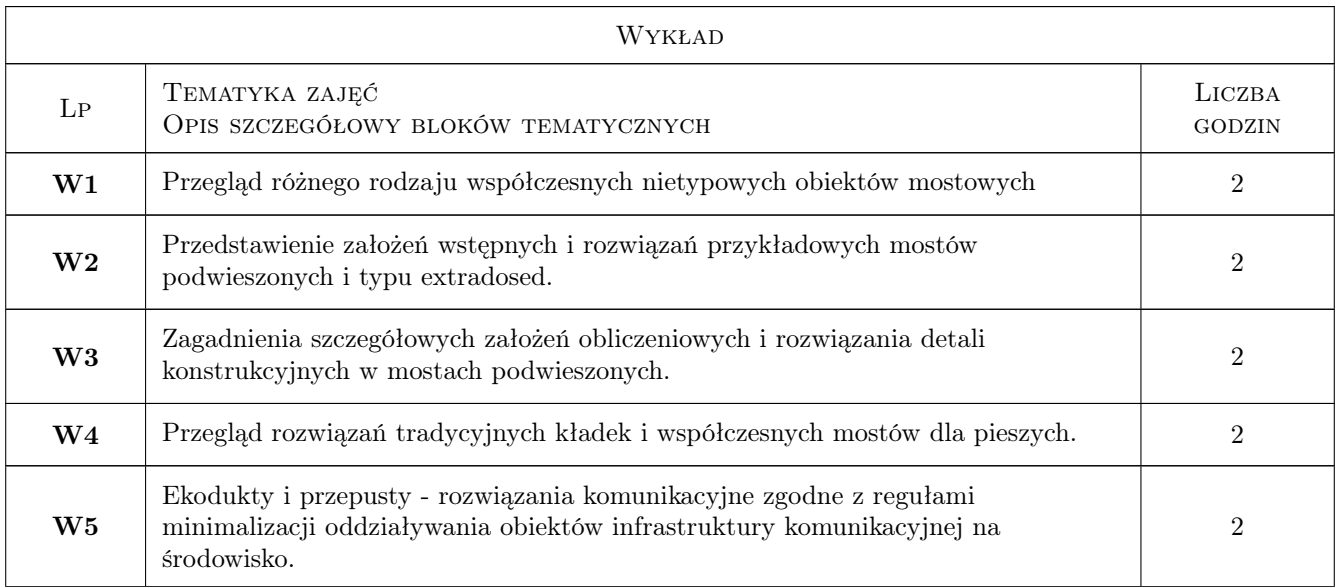

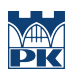

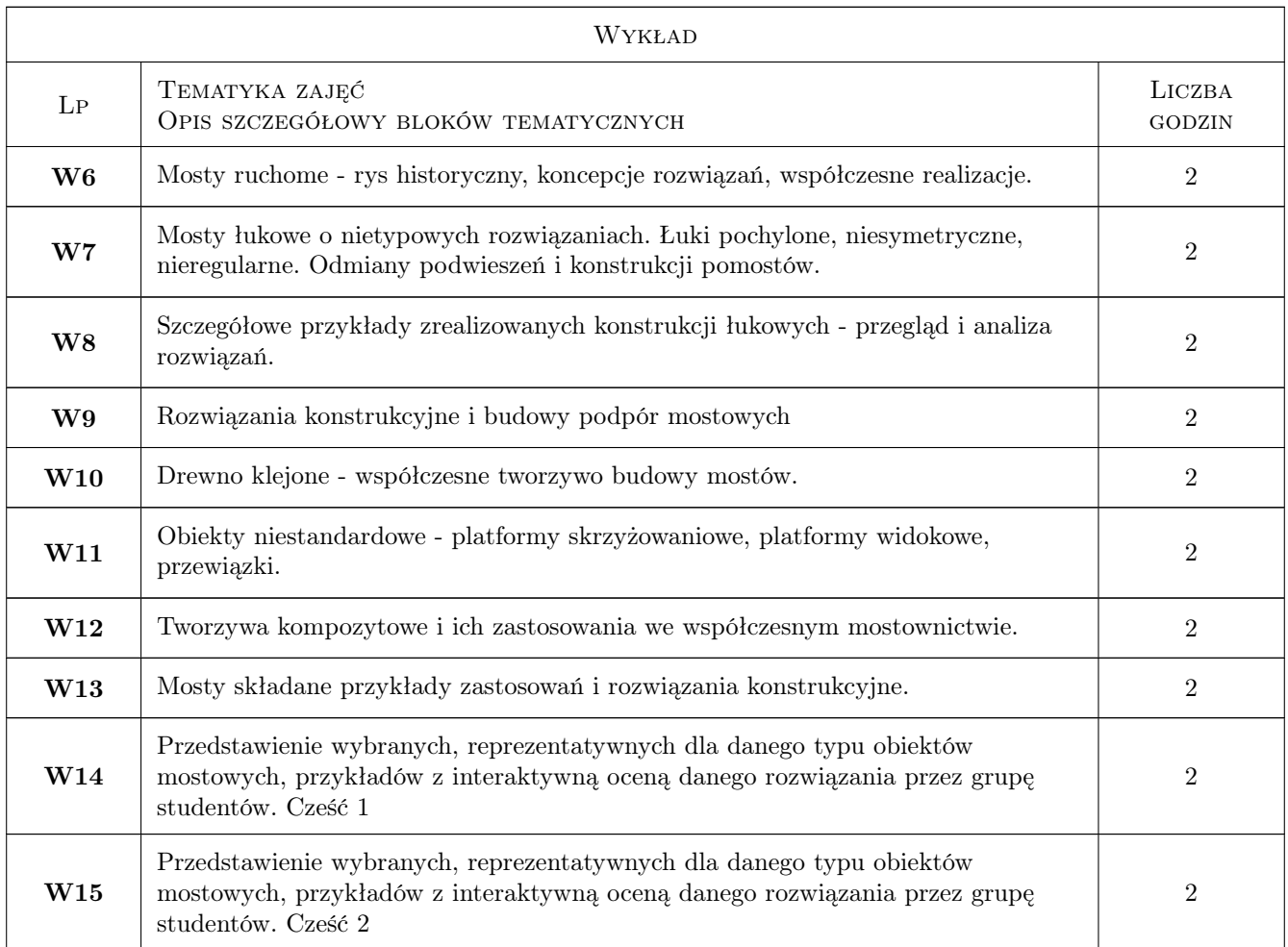

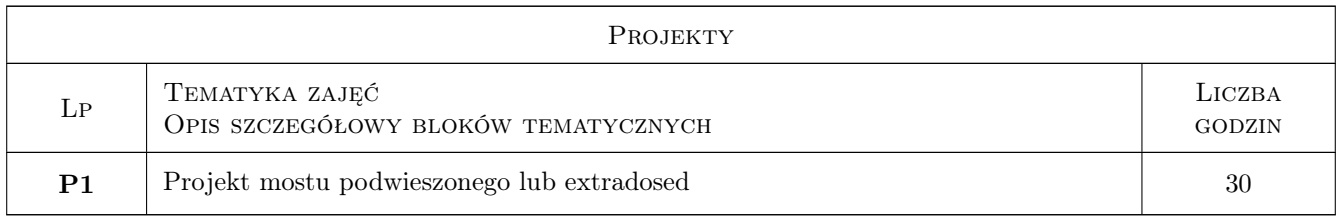

## 7 Narzędzia dydaktyczne

- N1 Wykłady
- N2 Dyskusja
- N3 Prezentacje multimedialne
- N4 Ćwiczenia projektowe
- N5 Konsultacje

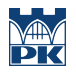

## 8 Obciążenie pracą studenta

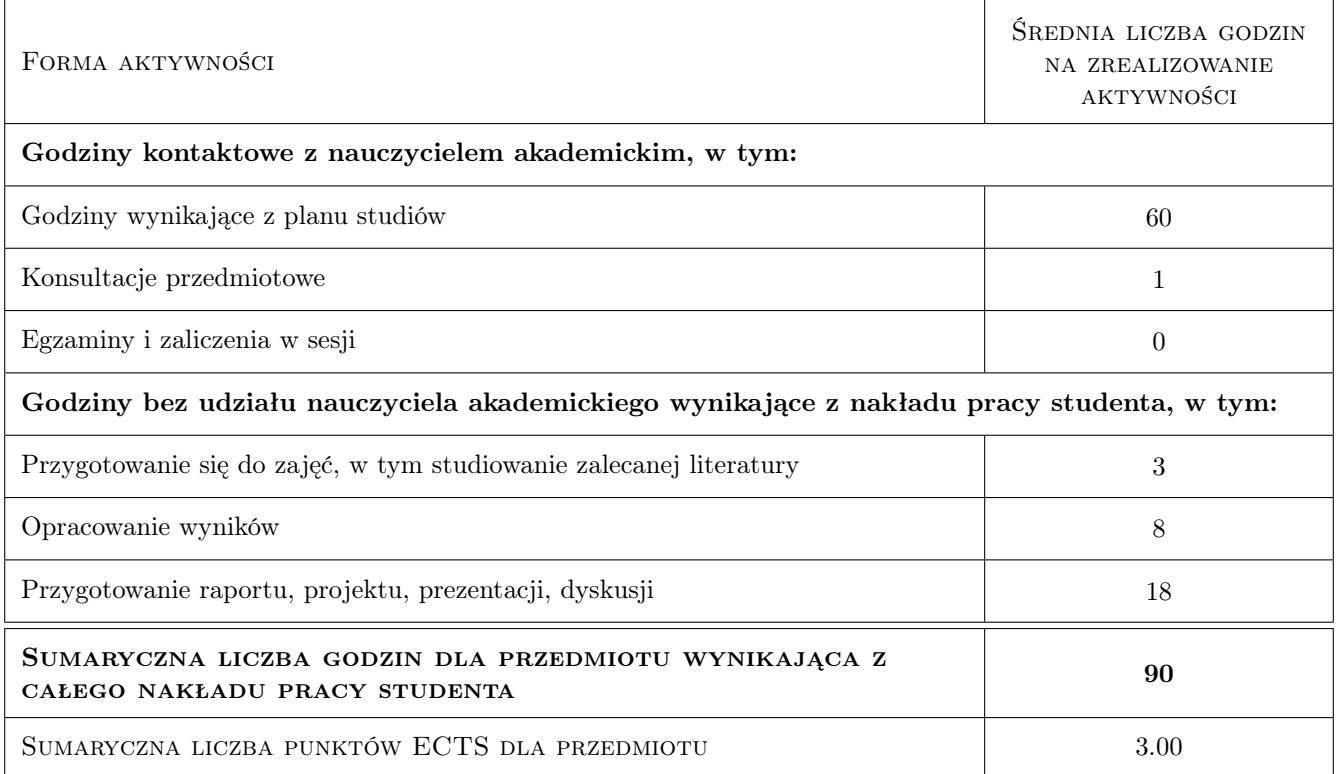

### 9 Sposoby oceny

#### Ocena formująca

F1 Projekt zespołowy

#### Ocena podsumowująca

P1 Zaliczenie ustne

P2 Średnia ważona ocen formujących

#### Warunki zaliczenia przedmiotu

W1 Ocena końcowa: średnia ważona z P1 i P2

### Kryteria oceny

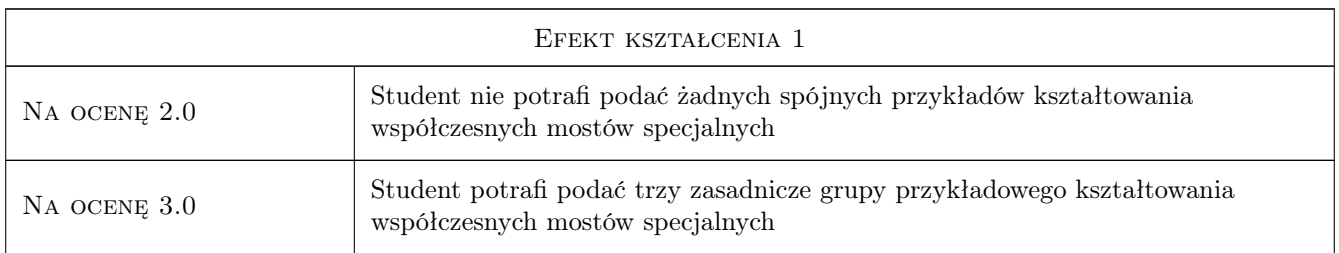

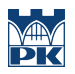

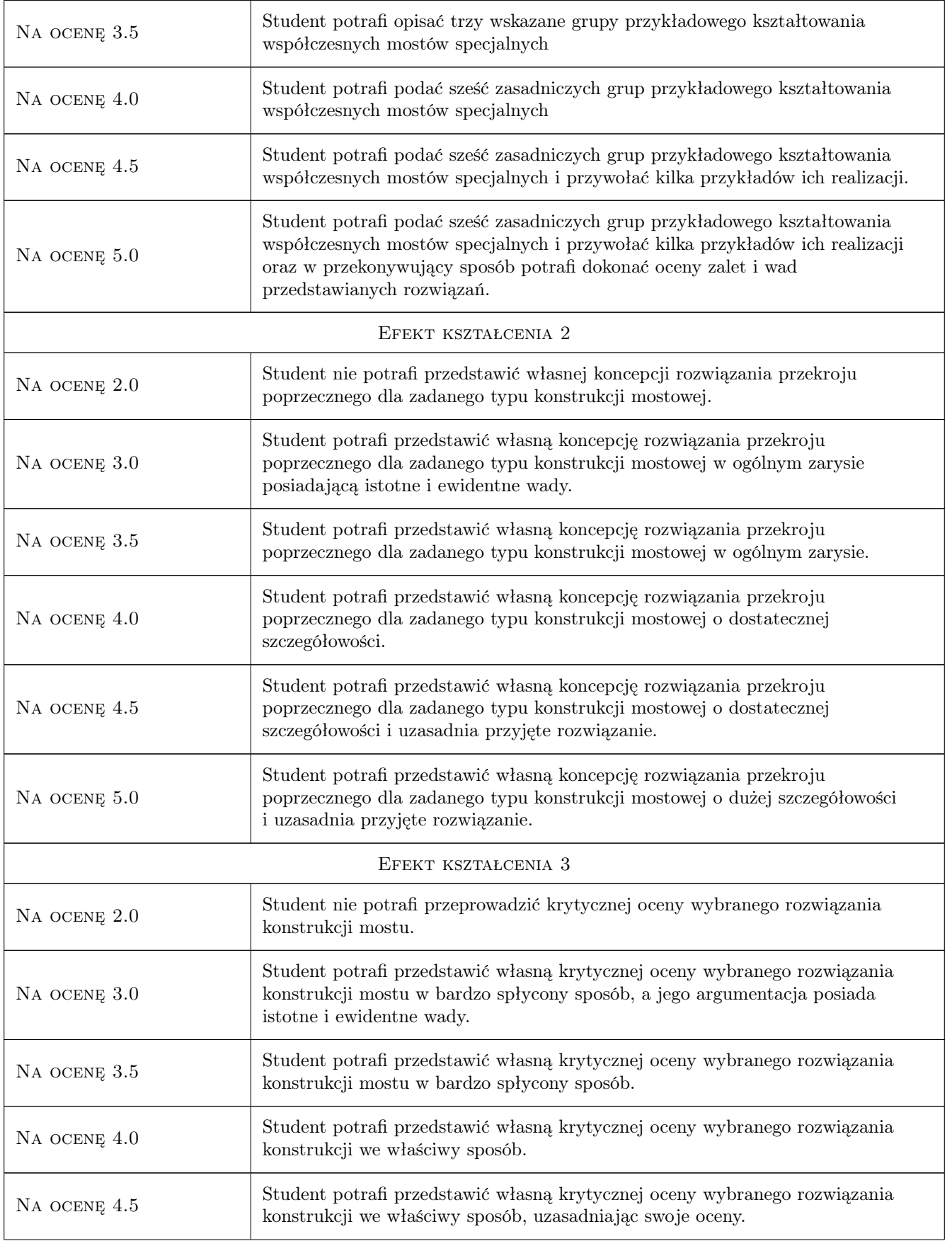

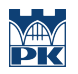

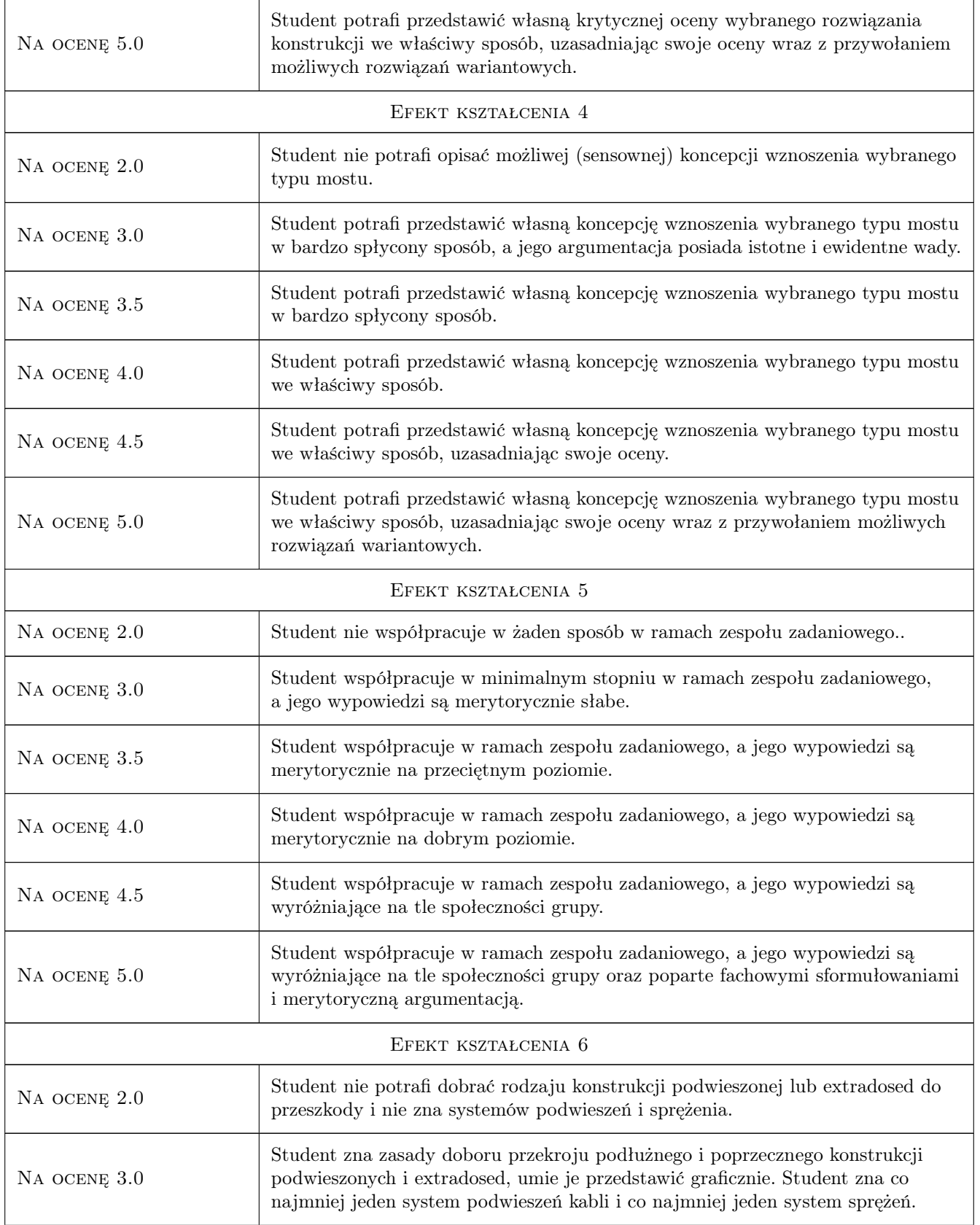

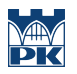

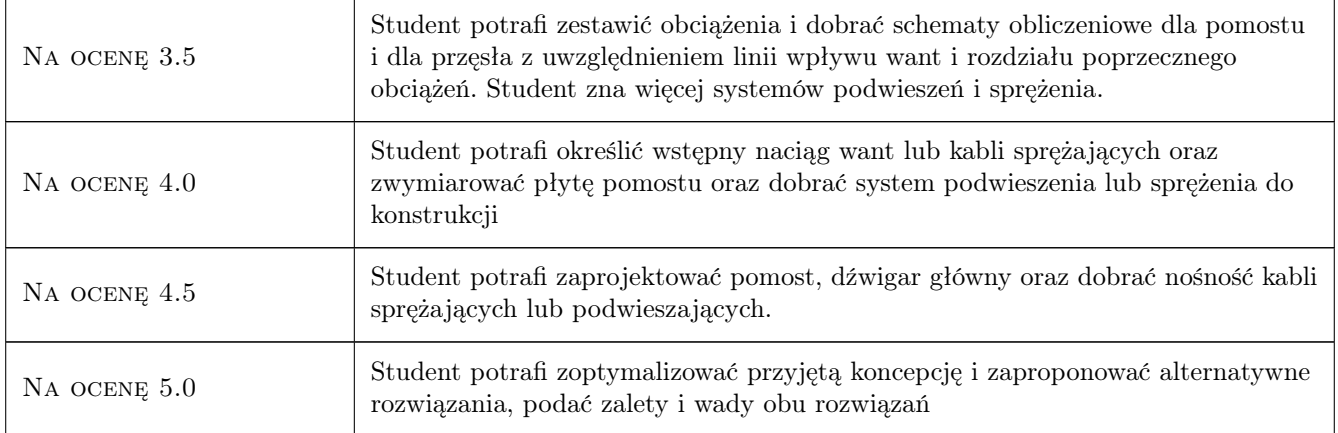

## 10 Macierz realizacji przedmiotu

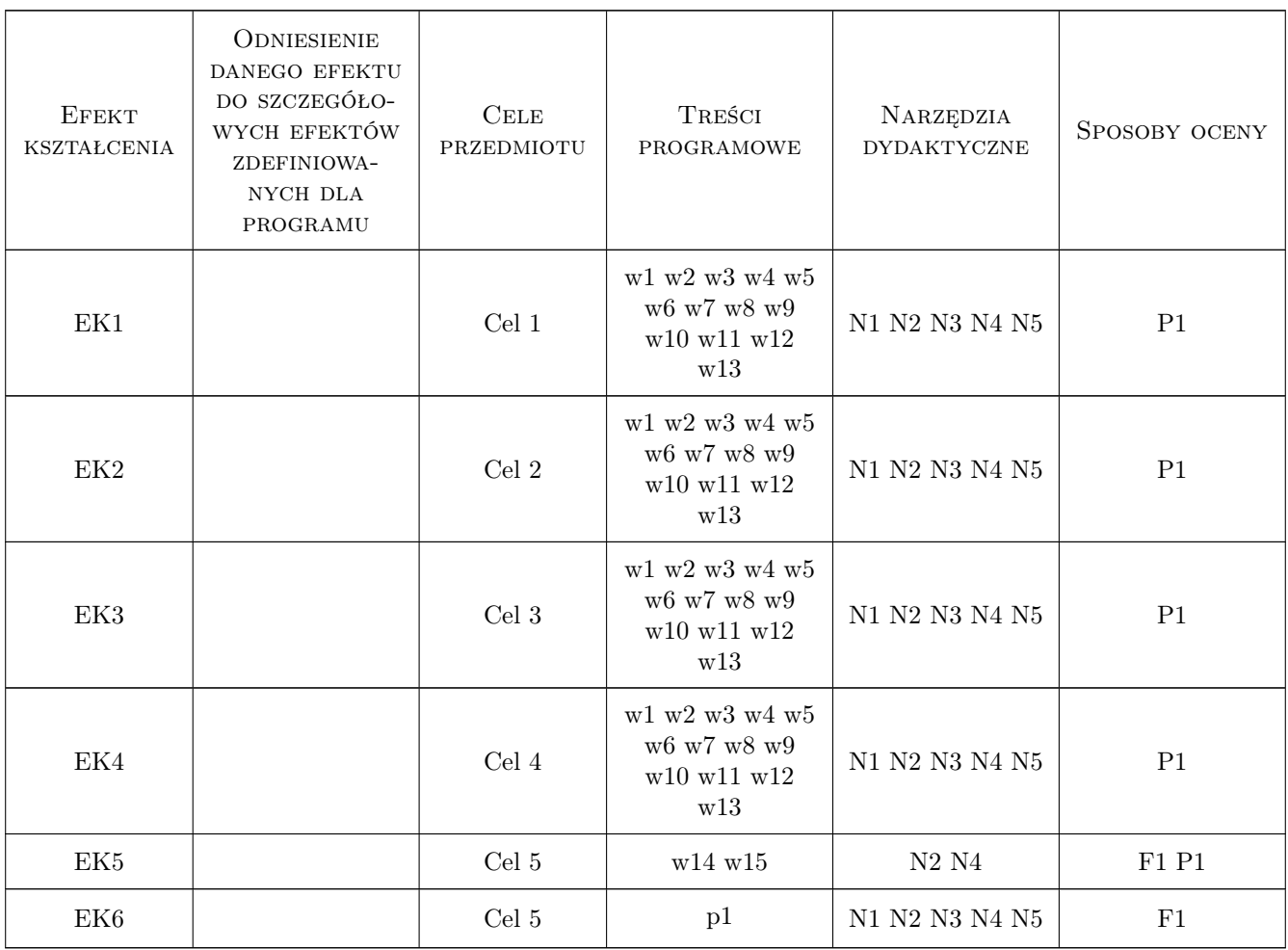

### 11 Wykaz literatury

#### Literatura podstawowa

- [1 ] Ajdukiewicz A., Mames J Betonowe konstrukcje sprężone, Gliwice, 2001, Wydawnictwo Politechniki Śląskiej
- [2 ] BBR Polska, KPRM SKANSKA S.A. ZMRP Budowa mostów betonowych metodą nawisową, Warszawa, 2003, BBR Polska, KPRM SKANSKA S.A.
- [3 ] Białobrzeski Tadeusz MOSTY SKŁADANE, Warszawa, 1978, Wydawnictwo Komunikacji i Łączności
- $[4]$  Biliszczuk J Mosty Podwieszone, Warszawa, 2005, ARKADY
- [5 ] Bursztynowski Zbigniew MOSTY SKŁADANE, Warszawa, 1985, Państwowe Wydawnictwa Naukowe
- [6 ] Flaga Andrzej Mosty dla pieszych, Warszawa, 2011, Wydawnictwo Komunikacji i Łączności
- [7 ] Furtak Kazimierz, Wrana Bogumił Mosty zintegrowane, Warszawa, 2005, Wydawnictwo Komunikacji i Łączności
- [8 ] Kmita K Mosty betonowe. Część I i II. Inżynieria komunikacyjna., Warszawa, 1984, Wydawnictwo Komunikacji i Łączności
- [9 ] Szelka Janusz Konstrukcje składane w mostownictwie, Warszawa, 2010, Polska Akademia Nauk

#### Literatura dodatkowa

[1 ] Czasopisma polskie i zagraniczne związane z mostownictwem i ich odpowiedniki internetowe: Inżynieria i Budownictwo, Mosty, Obiekty inżynierskie, Drogi, Drogownictwo, Geoinżynieria - drogi mosty tunele, Inżynier Budownictwa, Nowoczesne Budownictwo Inżynieryjne Structural Engineering International.

### 12 Informacje o nauczycielach akademickich

#### Osoba odpowiedzialna za kartę

dr inż. Wojciech Średniawa (kontakt: wsrednia@pk.edu.pl)

#### Osoby prowadzące przedmiot

1 Dr inż. Wojciech Średniawa (kontakt: wsrednia@pk.edu.pl)

2 Dr inż Bogusław Jarek (kontakt: bjarek@imikb.wil.pk.edu.pl)

### 13 Zatwierdzenie karty przedmiotu do realizacji

(miejscowość, data) (odpowiedzialny za przedmiot) (dziekan)

. . . . . . . . . . . . . . . . . . . . . . . . . . . . . . . . . . . . . . . . . . . . . . . .

. . . . . . . . . . . . . . . . . . . . . . . . . . . . . . . . . . . . . . . . . . . . . . . .

PRZYJMUJĘ DO REALIZACJI (data i podpisy osób prowadzących przedmiot)

Strona 8/8

## Politechnika Krakowska im. Tadeusza Kościuszki

# Karta przedmiotu

obowiązuje studentów rozpoczynających studia w roku akademickim 2019/2020

Wydział Inżynierii Lądowej

Kierunek studiów: Budownictwo **Profil: Ogólnoakademicki** Profil: Ogólnoakademicki

Forma sudiów: stacjonarne 
Kod kierunku: BUD

Stopień studiów: II

Specjalności: Mosty i budowle podziemne

### 1 Informacje o przedmiocie

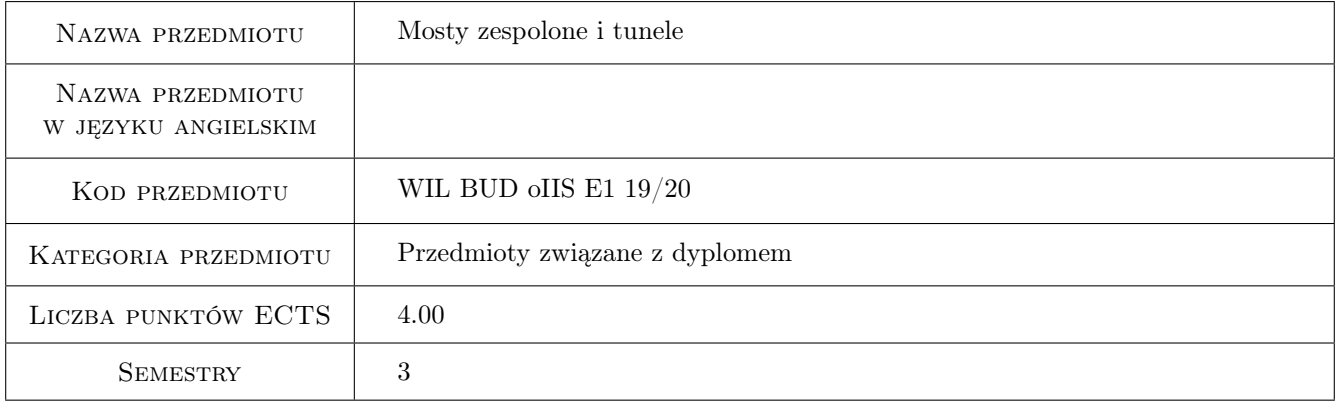

## 2 Rodzaj zajęć, liczba godzin w planie studiów

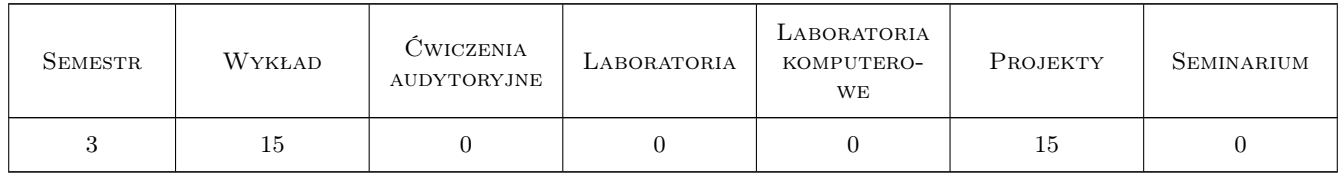

### 3 Cele przedmiotu

Cel 1 Wprowadzenie podstawowych i rozszerzonych pojęć z zakresu konstrukcji zespolonych

Cel 2 Poznanie, klasyfikacja najnowszych metod budowy konstrukcji zespolonych

Cel 3 Zapoznanie studentów z nowoczesnymi tendencjami w konstruowaniu mostów zespolonych

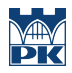

- Cel 4 Umiejętność obliczania charakterystyk i nośności elementów zespolonych
- Cel 5 Nabycie umiejętności zespołowego rozwiązywania problemów konstrukcyjno-obliczeniowych

### 4 Wymagania wstępne w zakresie wiedzy, umiejętności i innych **KOMPETENCJI**

- 1 A 1. Matematyka II
- 2 B 2. Wytrzymałość materiałów II
- 3 B 4. Mechanika budowli II
- 4 B 8. Konstrukcje betonowe II
- 5 B 9. Konstrukcje metalowe II

### 5 Efekty kształcenia

EK1 Umiejętności Student objaśnia zasady kształtowania przekroju zespolonego.

EK2 Umiejętności Student potrafi wyznaczyć charakterystyki przekroju zespolonego.

EK3 Umiejętności Student potrafi przeprowadzić kompleksową analizę nośności przekroju zespolonego.

EK4 Umiejętności Student opisuje i objaśnia fazy pracy przekrojów zespolonych i sprężonych.

EK5 Kompetencje społeczne Student zdobywa kompetencje społeczne - student współpracuje w zespole.

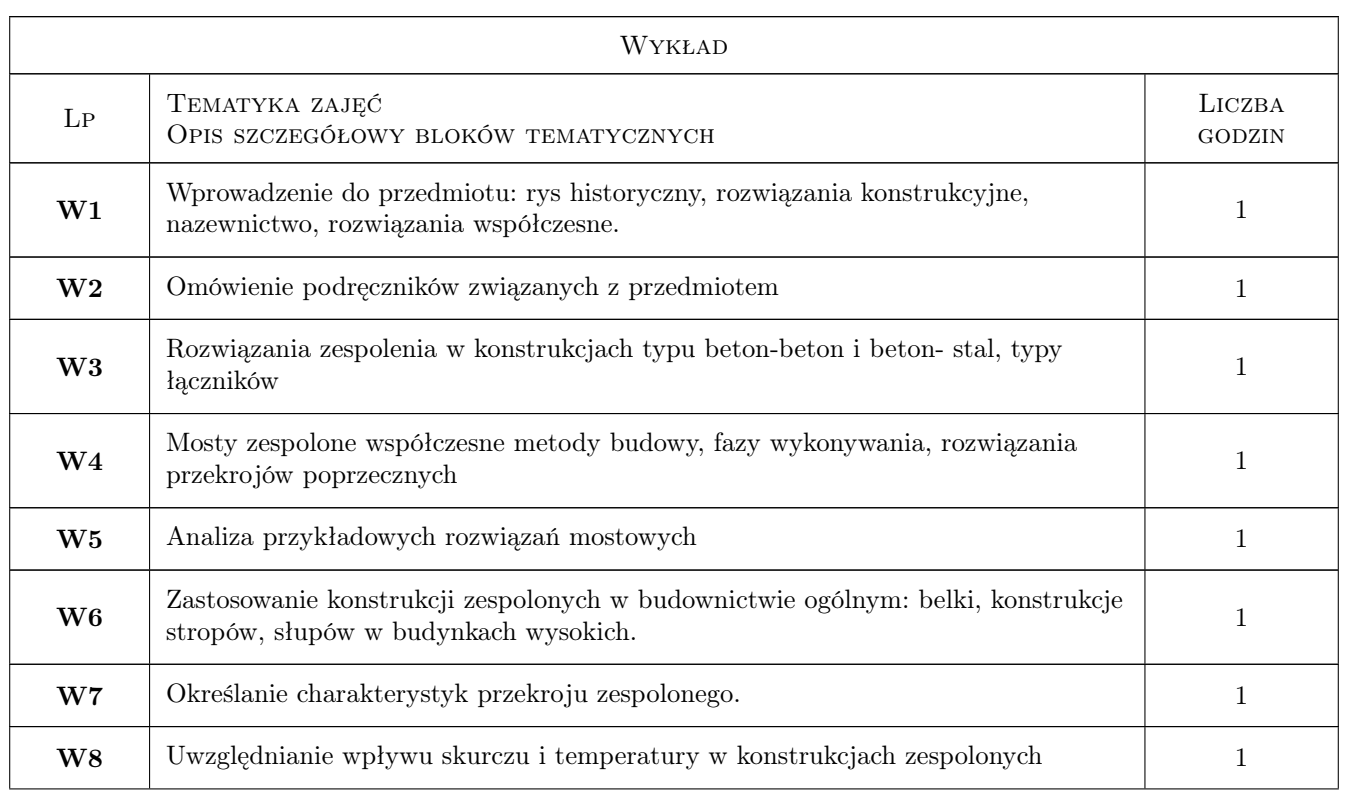

### 6 Treści programowe

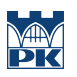

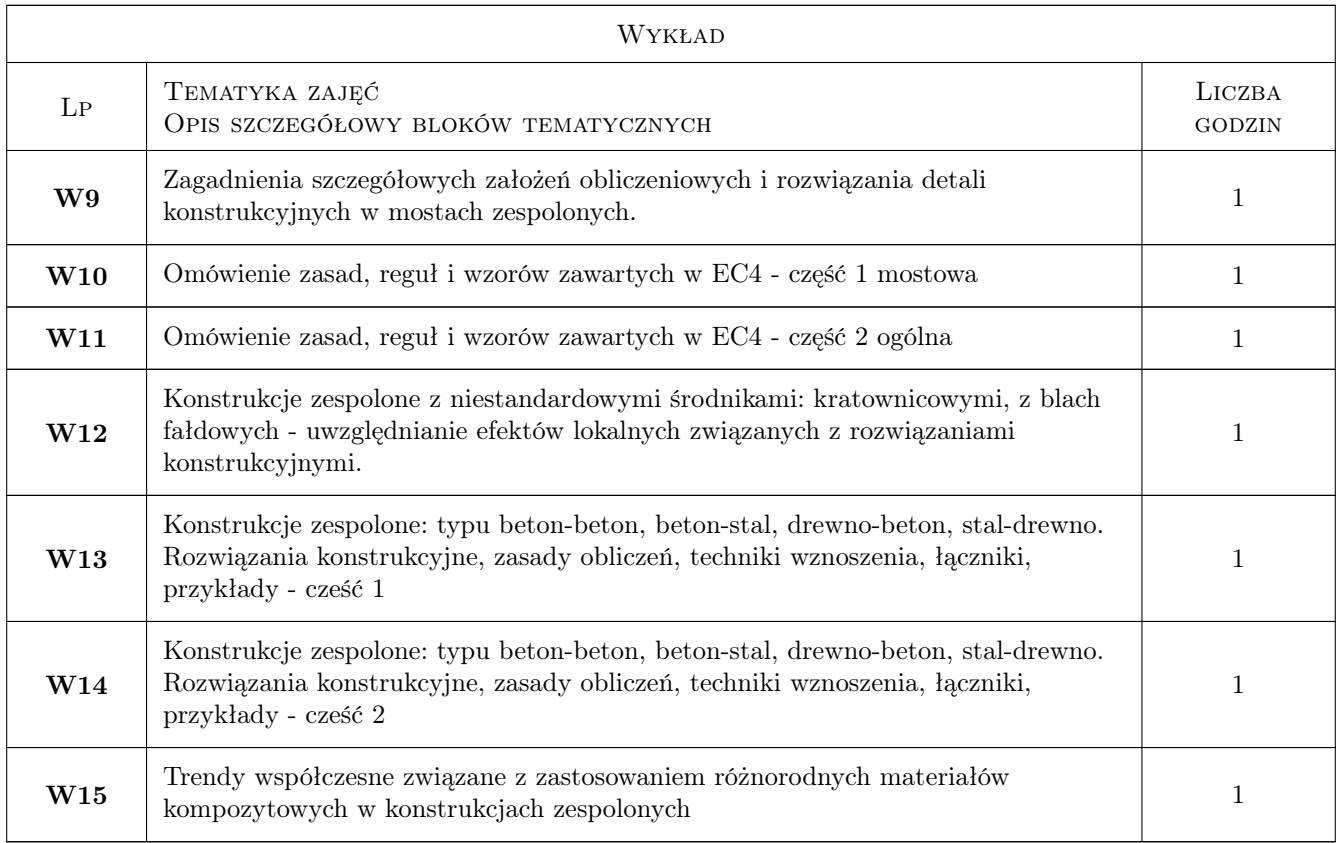

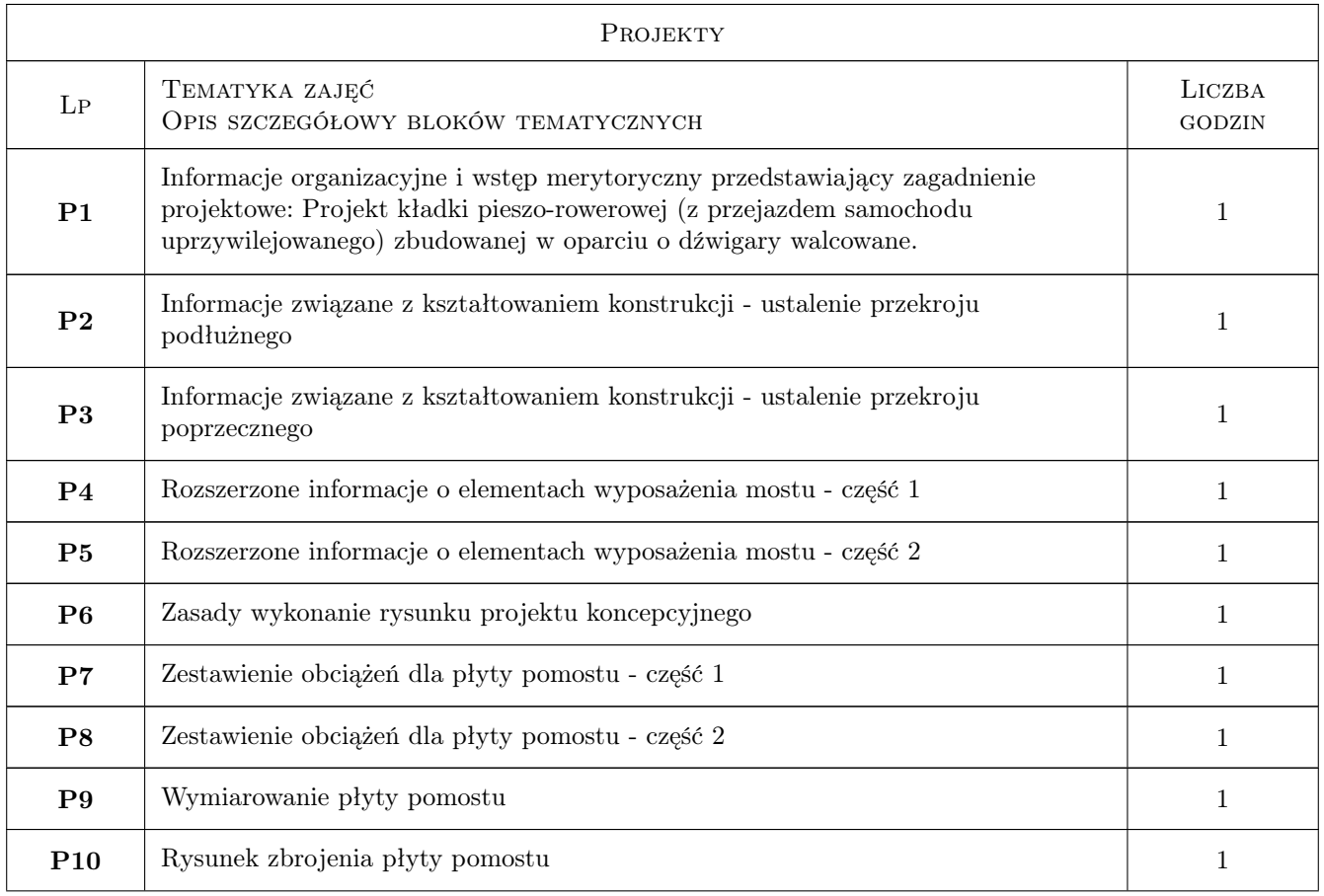

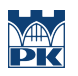

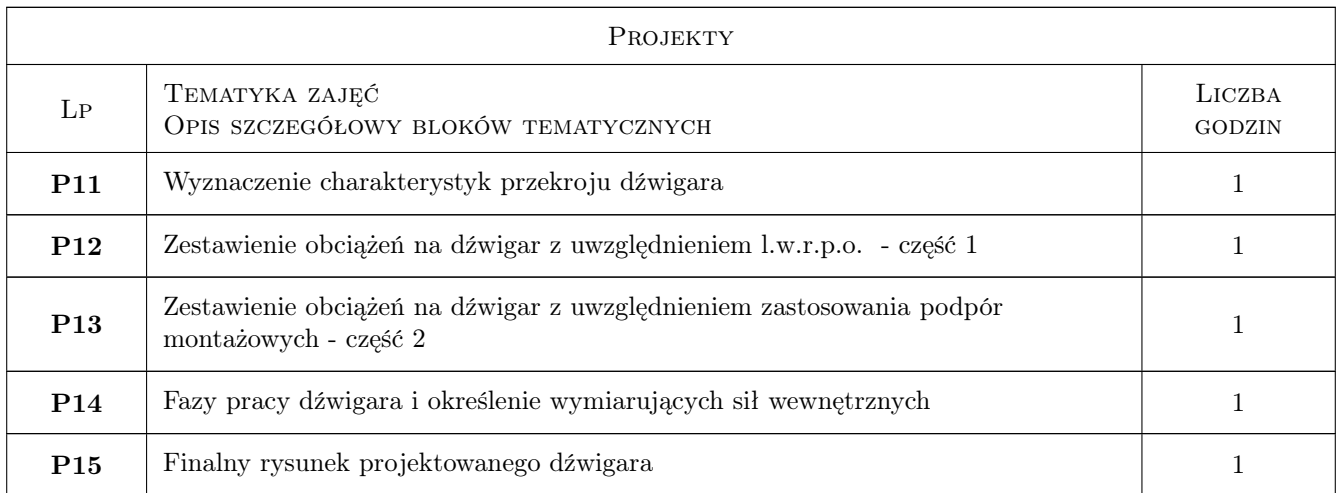

## 7 Narzędzia dydaktyczne

- N1 Wykłady
- N2 Dyskusja
- N3 Prezentacje multimedialne
- N4 Ćwiczenia projektowe
- N5 Konsultacje

## 8 Obciążenie pracą studenta

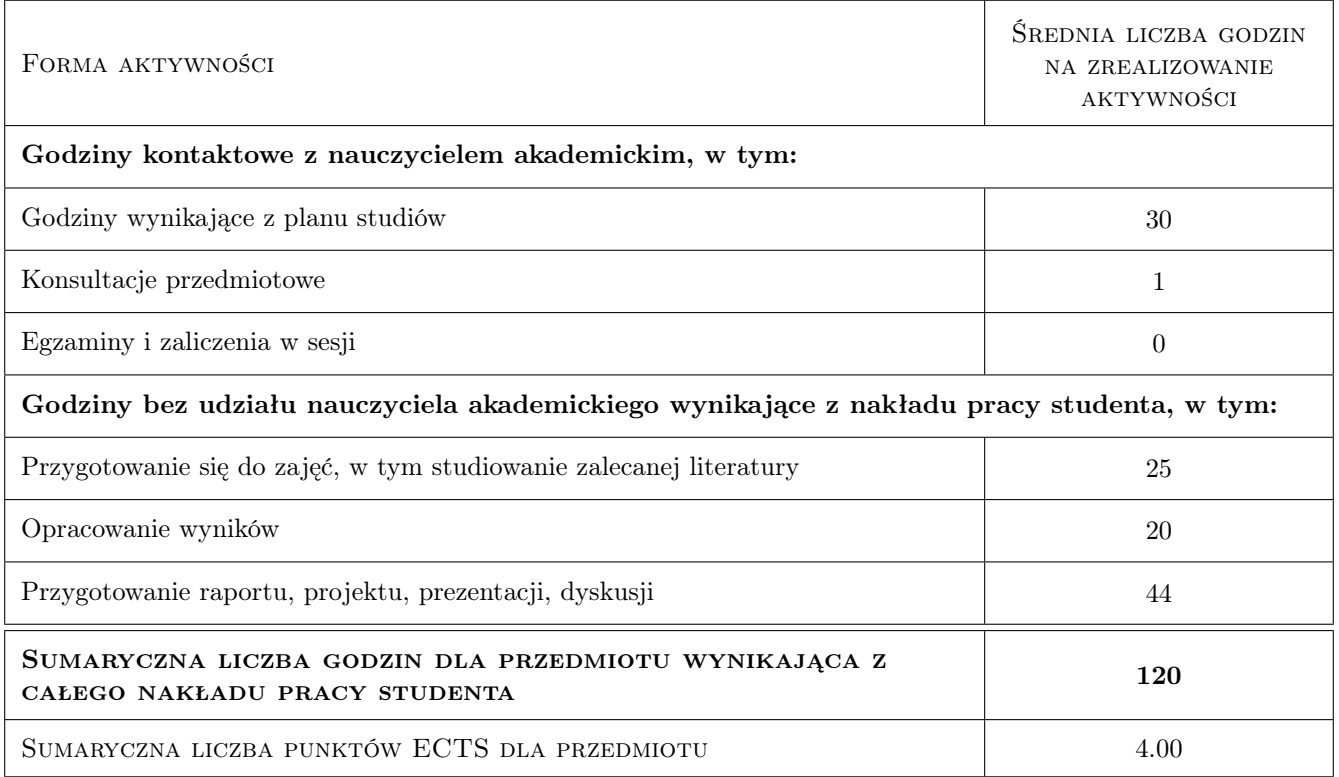

### 9 Sposoby oceny

#### Ocena formująca

F1 Projekt zespołowy

#### Ocena podsumowująca

P1 Średnia ważona ocen formujących

#### Warunki zaliczenia przedmiotu

W1 Ocena końcowa: średnia ważona z P1 i P2

### Kryteria oceny

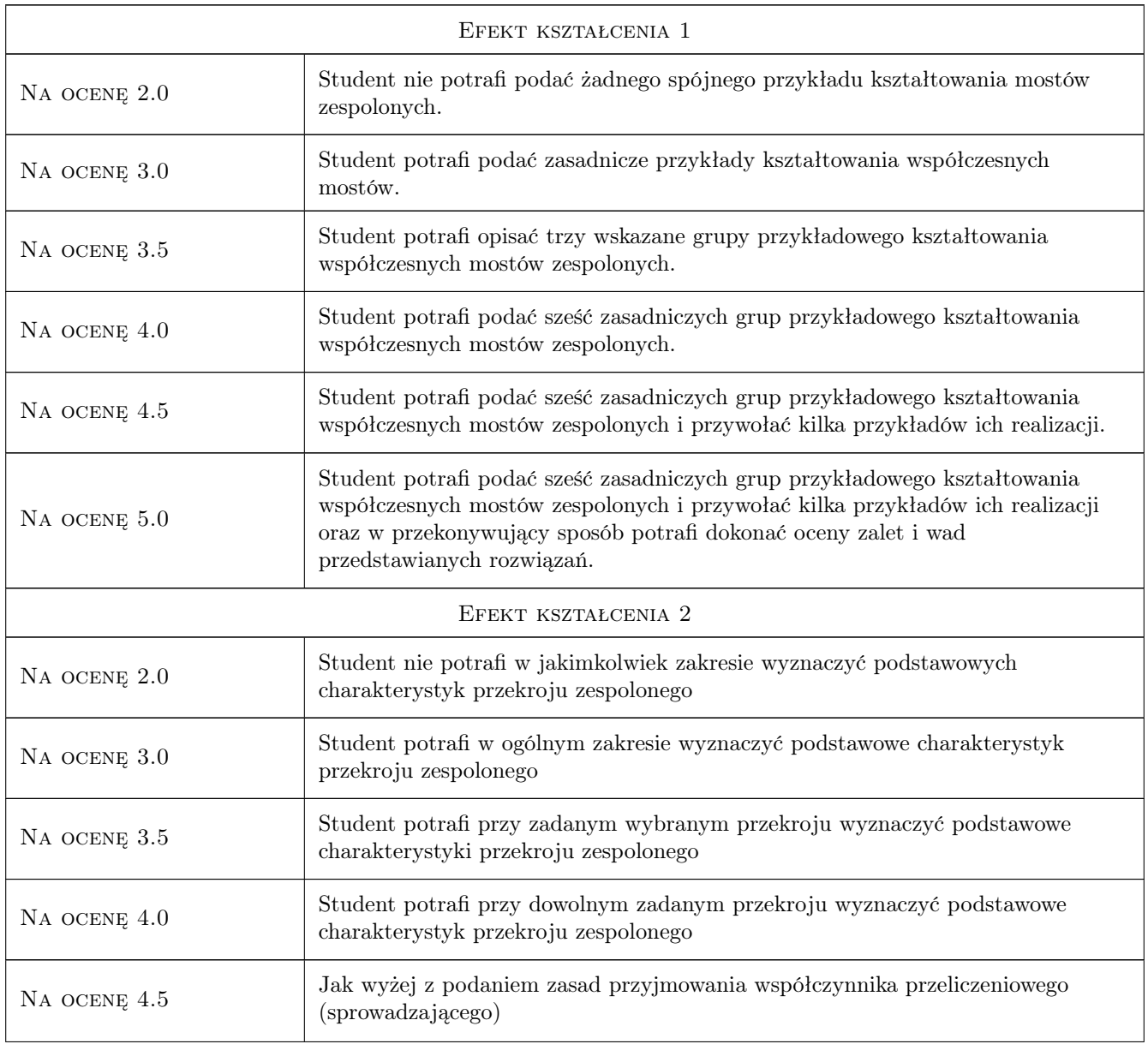

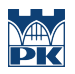

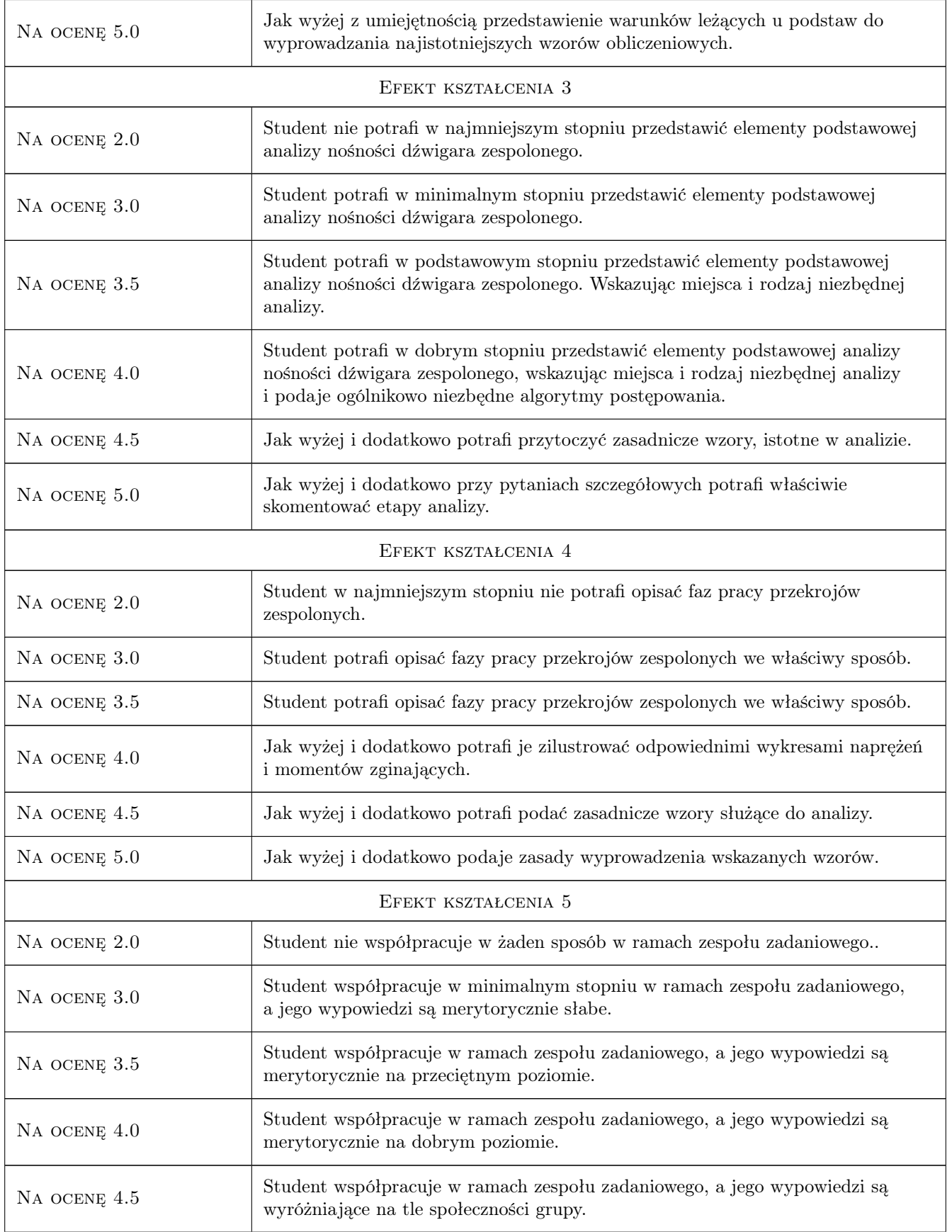

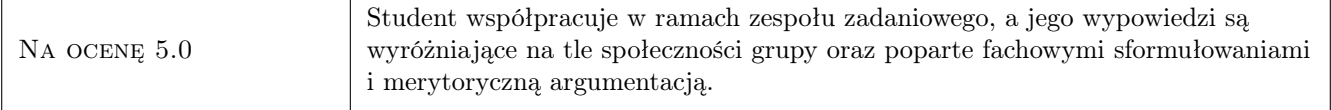

### 10 Macierz realizacji przedmiotu

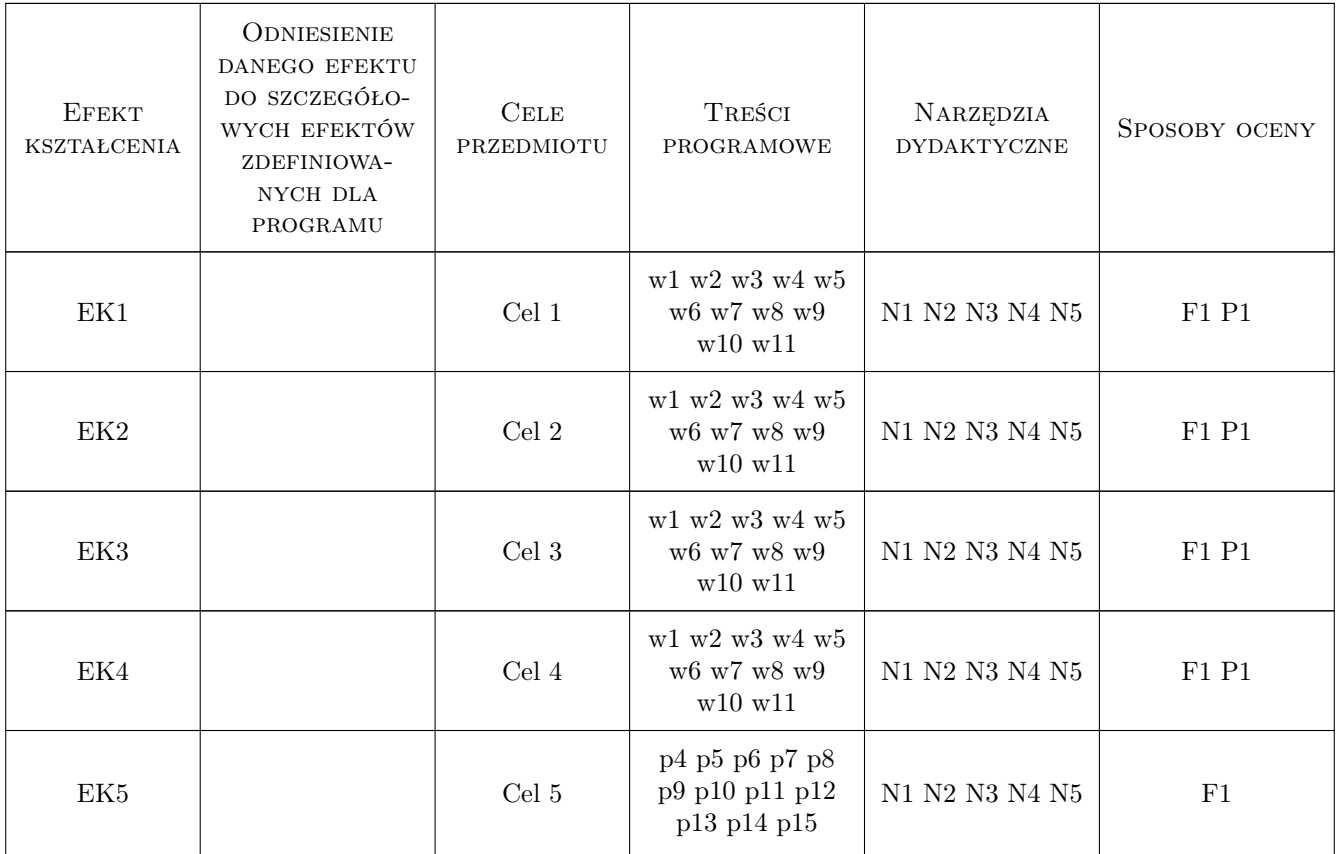

### 11 Wykaz literatury

### Literatura podstawowa

- [1 ] Collings David Steel-Concrete Composite Bridges, London, 2005, Thomas Telford
- [2 ] Furtak Kazimierz Mosty zespolone, Warszawa, Kraków, 1999, PWN
- [3 ] Furtak Kazimierz, Kędracki Maciej Podstawy budowy tuneli, Kraków, 2005, Wydawnictwo PK
- [4 ] Karlikowski Janusz, Madaj Arkadiusz, Wołowicki Witold Mostowe konstrukcje zespolone stalowobetonowe - Zasady projektowania, Warszawa, 2007, Wydawnictwa Komunikacji i Łączności

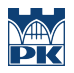

#### Literatura dodatkowa

[1 ] Czasopisma polskie i zagraniczne związane z mostownictwem i ich odpowiedniki internetowe: Inżynieria i Budownictwo, Mosty, Obiekty inżynierskie, Drogi, Drogownictwo, Geoinżynieria - drogi mosty tunele, Inżynier Budownictwa, Nowoczesne Budownictwo Inżynieryjne, Structural Engineering International.

### 12 Informacje o nauczycielach akademickich

#### Osoba odpowiedzialna za kartę

dr inż. Wojciech Średniawa (kontakt: wsrednia@pk.edu.pl)

#### Osoby prowadzące przedmiot

1 Dr inż. Wojciech Średniawa (kontakt: wsrednia@pk.edu.pl)

2 Dr inż. Marek Pańtak (kontakt: mpantak@pk.edu.pl)

### 13 Zatwierdzenie karty przedmiotu do realizacji

(miejscowość, data) (odpowiedzialny za przedmiot) (dziekan)

PRZYJMUJĘ DO REALIZACJI (data i podpisy osób prowadzących przedmiot)

. . . . . . . . . . . . . . . . . . . . . . . . . . . . . . . . . . . . . . . . . . . . . . . .

. . . . . . . . . . . . . . . . . . . . . . . . . . . . . . . . . . . . . . . . . . . . . . . .

## Politechnika Krakowska im. Tadeusza Kościuszki

# Karta przedmiotu

obowiązuje studentów rozpoczynających studia w roku akademickim 2019/2020

Wydział Inżynierii Lądowej

Kierunek studiów: Budownictwo **Profil: Ogólnoakademicki** Profil: Ogólnoakademicki

Forma sudiów: stacjonarne 
Kod kierunku: BUD

Stopień studiów: II

Specjalności: Mosty i budowle podziemne

### 1 Informacje o przedmiocie

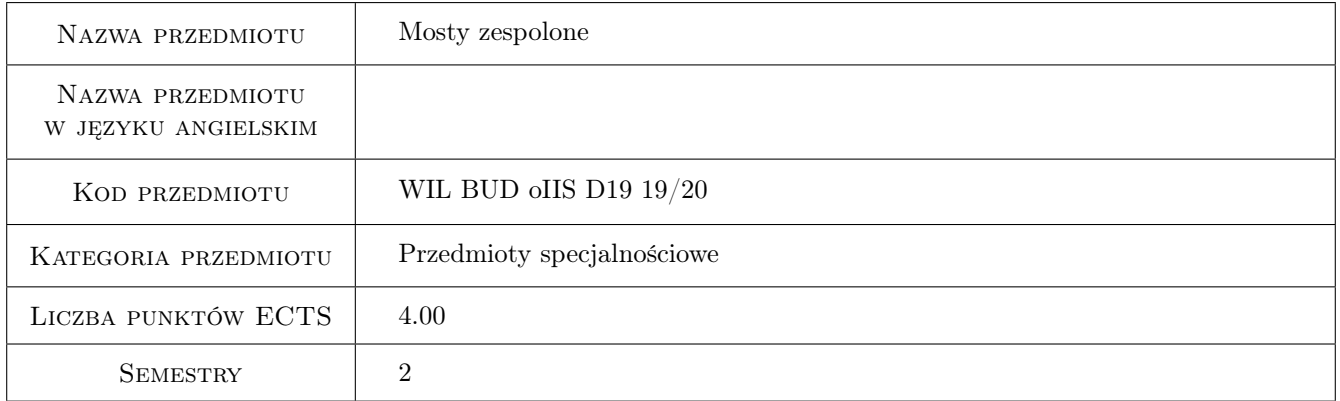

## 2 Rodzaj zajęć, liczba godzin w planie studiów

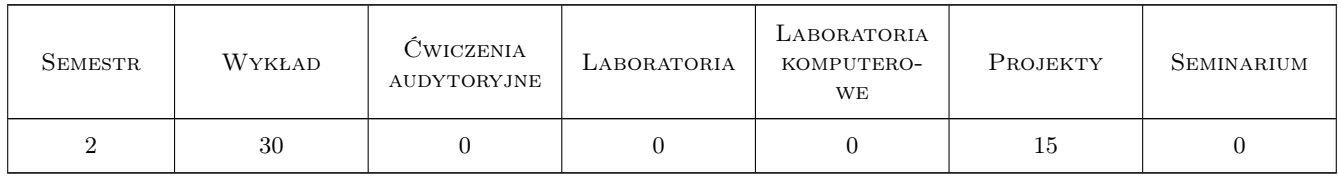

### 3 Cele przedmiotu

Cel 1 Wprowadzenie podstawowych i rozszerzonych pojęć z zakresu konstrukcji zespolonych

Cel 2 Poznanie, klasyfikacja współczesnych metod budowy konstrukcji zespolonych

Cel 3 Zapoznanie studentów z nowoczesnymi tendencjami w konstruowaniu mostów zespolonych

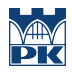

- Cel 4 Umiejętność obliczania charakterystyk i nośności elementów zespolonych
- Cel 5 Nabycie umiejętności zespołowego rozwiązywania problemów konstrukcyjno-obliczeniowych

### 4 Wymagania wstępne w zakresie wiedzy, umiejętności i innych **KOMPETENCJI**

- 1 A 1. Matematyka II
- 2 B 2. Wytrzymałość materiałów II
- 3 B 4. Mechanika budowli II
- 4 B 8. Konstrukcje betonowe II
- 5 B 9. Konstrukcje metalowe II

### 5 Efekty kształcenia

EK1 Umiejętności Student objaśnia zasady kształtowania przekroju zespolonego

EK2 Umiejętności Student potrafi wyznaczyć charakterystyki przekroju zespolonego

EK3 Umiejętności Student potrafi przeprowadzić kompleksową analizę nośności przekroju zespolonego

EK4 Umiejętności Student opisuje i objaśnia fazy pracy przekrojów zespolonych i sprężonych

EK5 Umiejętności Student zdobywa kompetencje społeczne - student współpracuje w zespole

### 6 Treści programowe

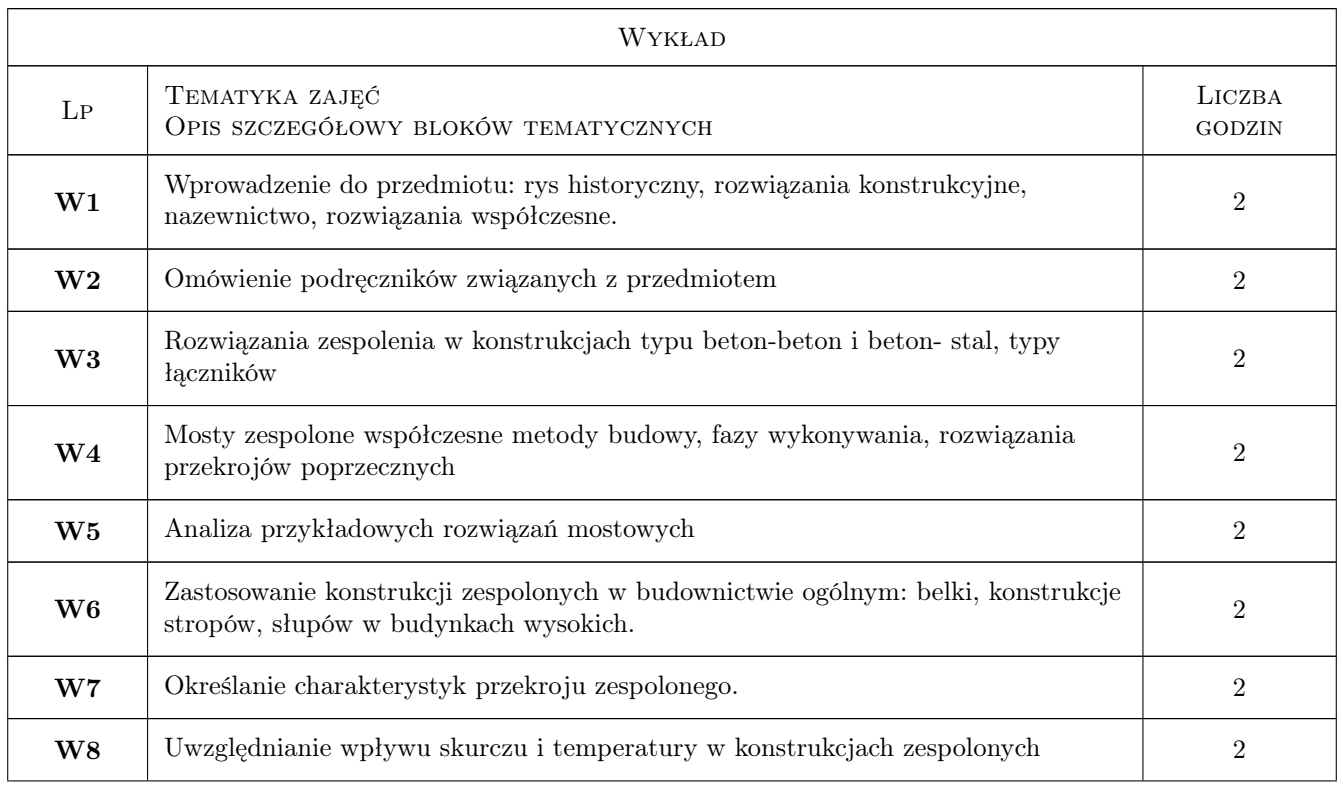

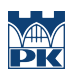

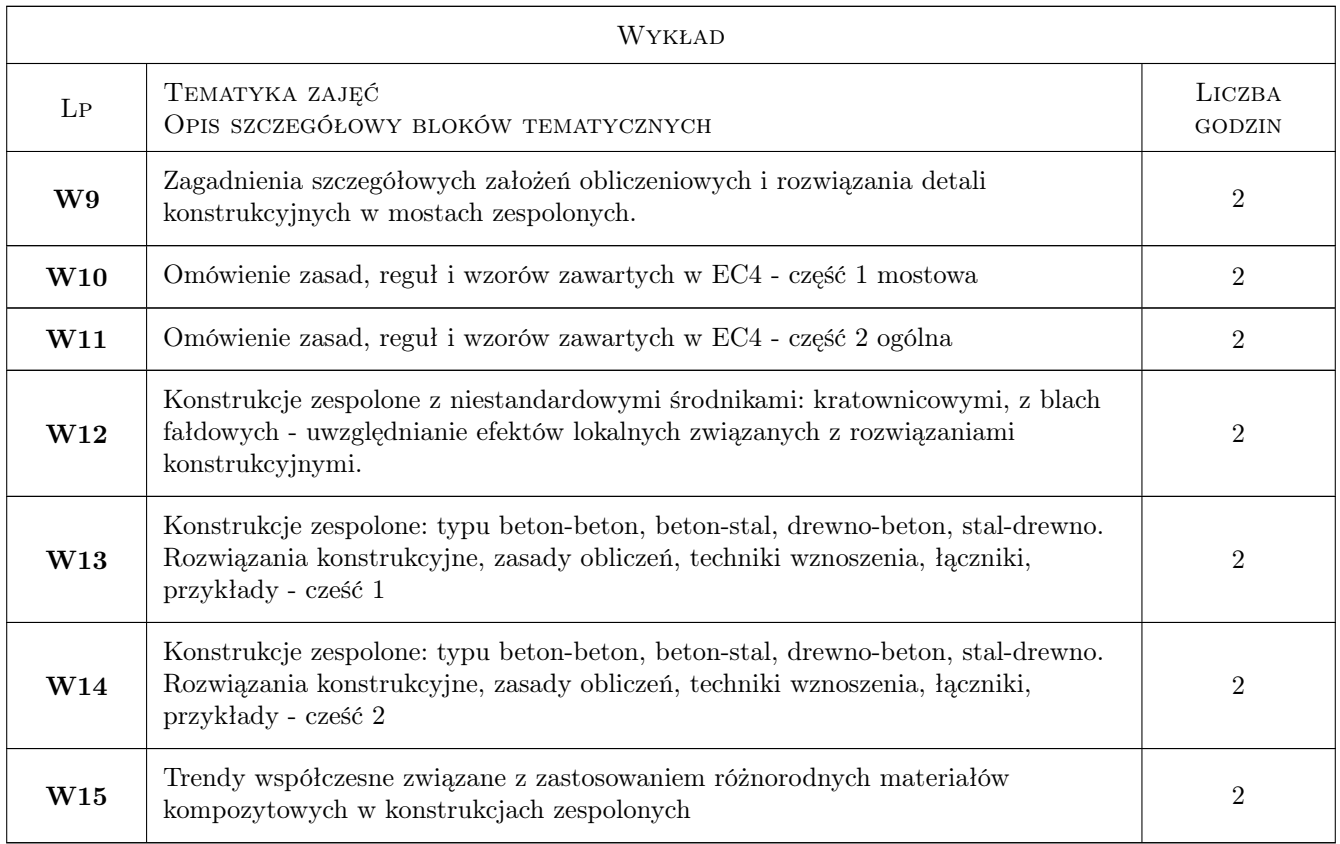

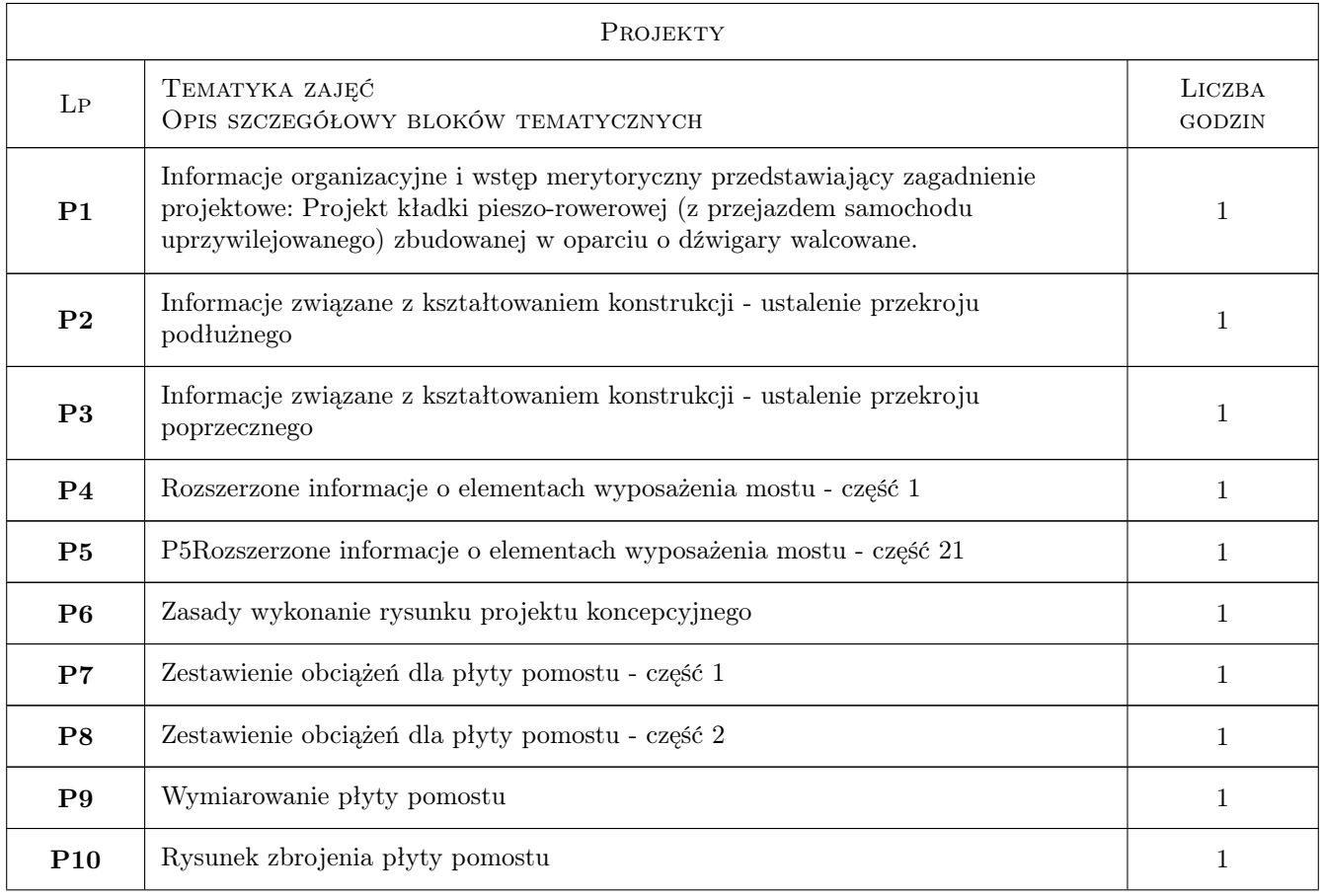

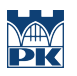

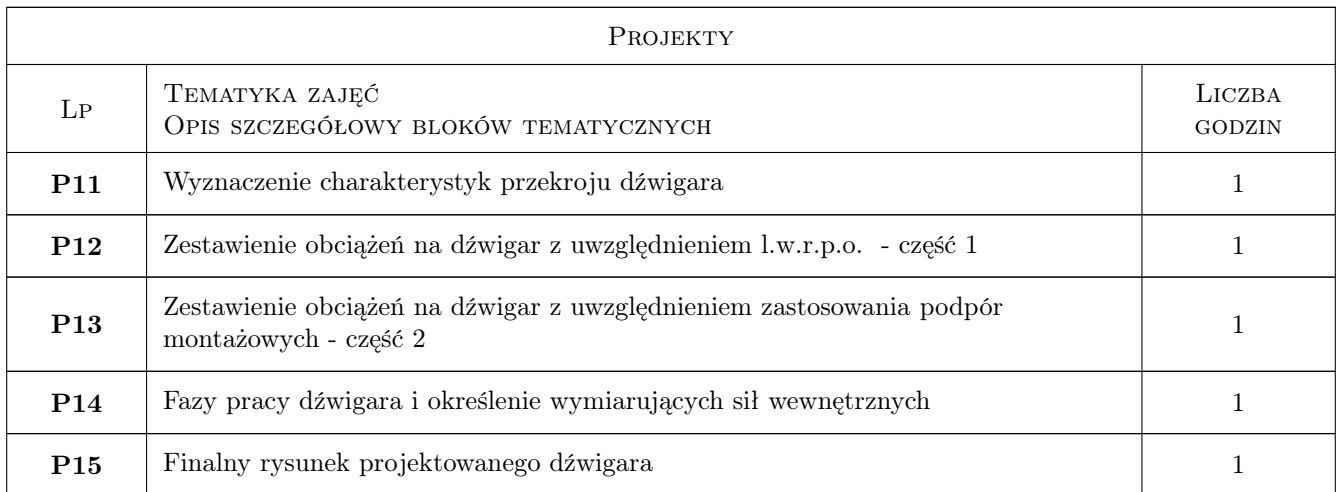

## 7 Narzędzia dydaktyczne

- N1 Wykłady
- N2 Dyskusja
- N3 Prezentacje multimedialne
- N4 Ćwiczenia projektowe
- N5 Konsultacje

## 8 Obciążenie pracą studenta

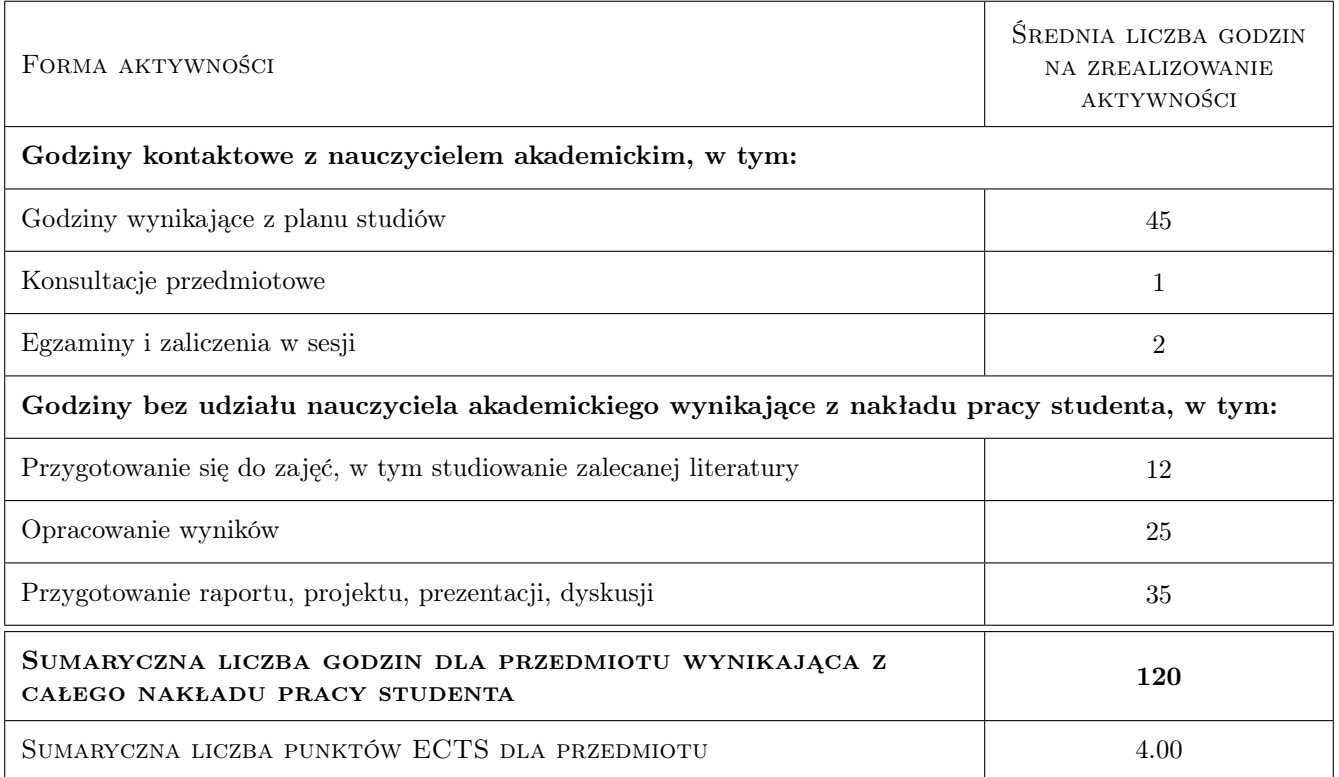

### 9 Sposoby oceny

#### Ocena formująca

F1 Projekt zespołowy

#### Ocena podsumowująca

P1 Egzamin pisemny

P2 Średnia ważona ocen formujących

#### Warunki zaliczenia przedmiotu

W1 Ocena końcowa: średnia ważona z P1 i P2

### Kryteria oceny

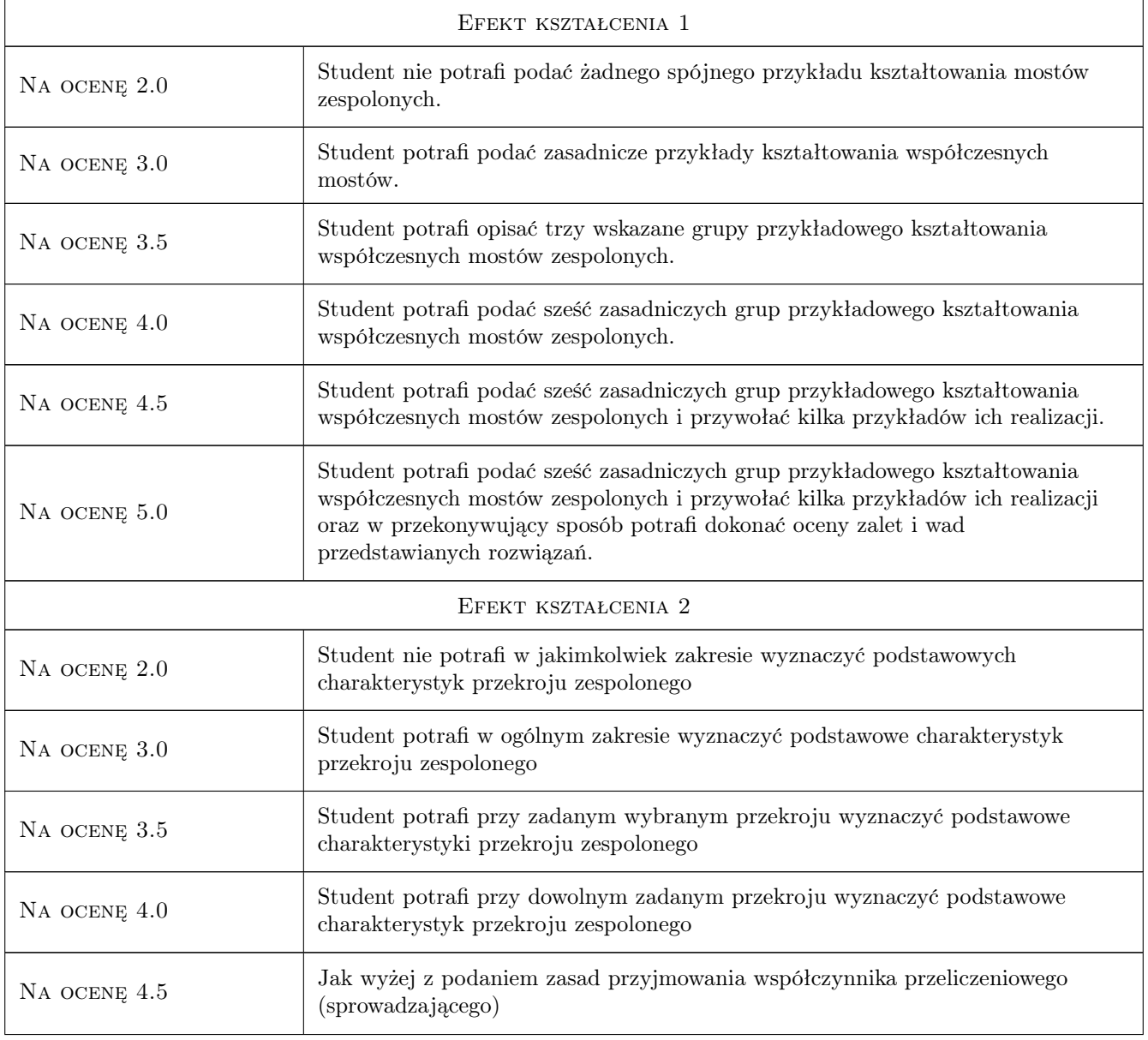

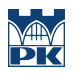

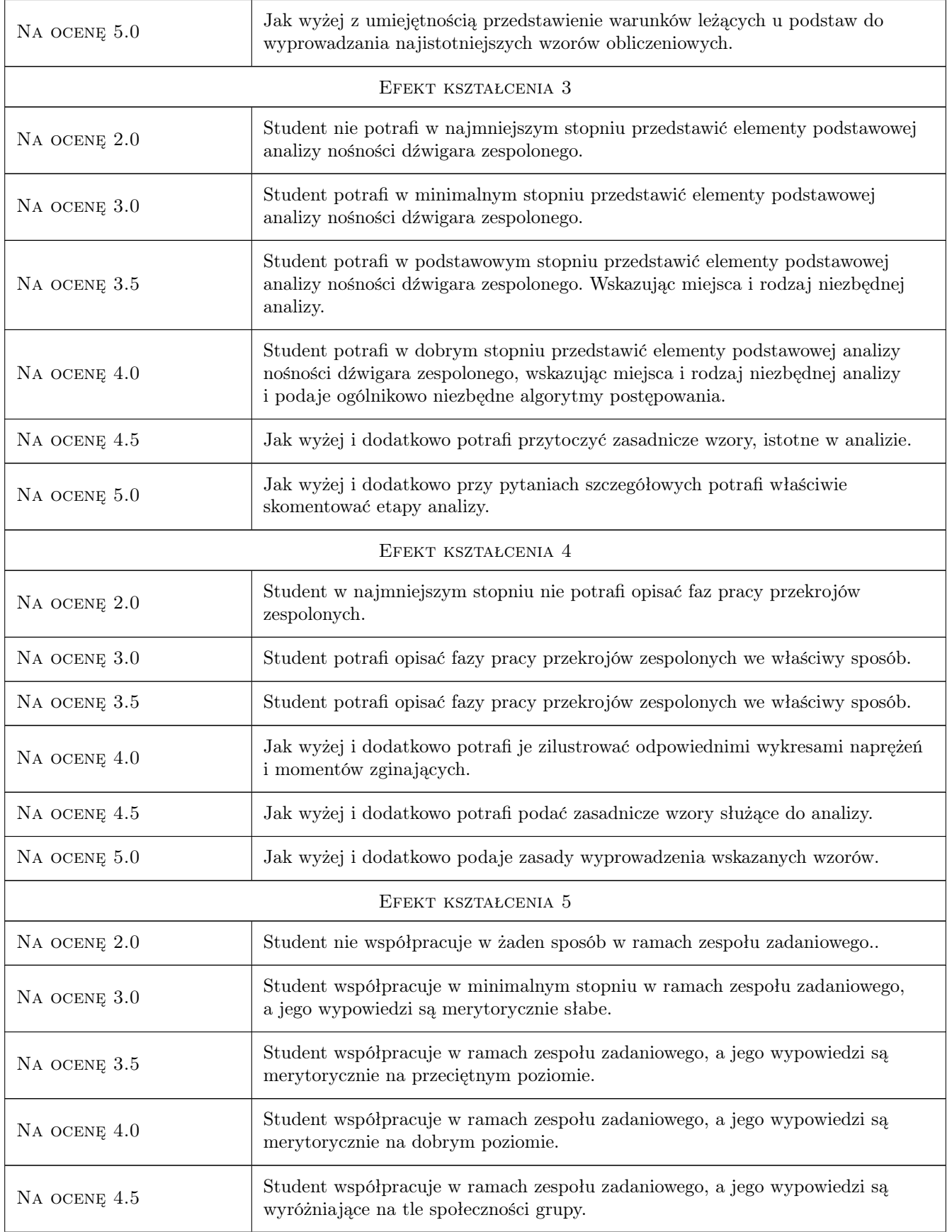

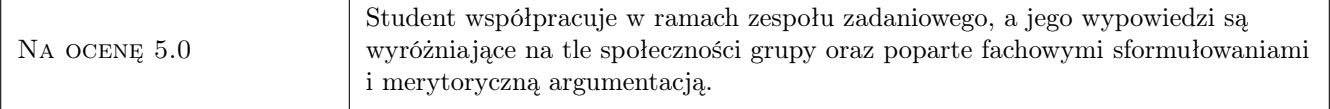

### 10 Macierz realizacji przedmiotu

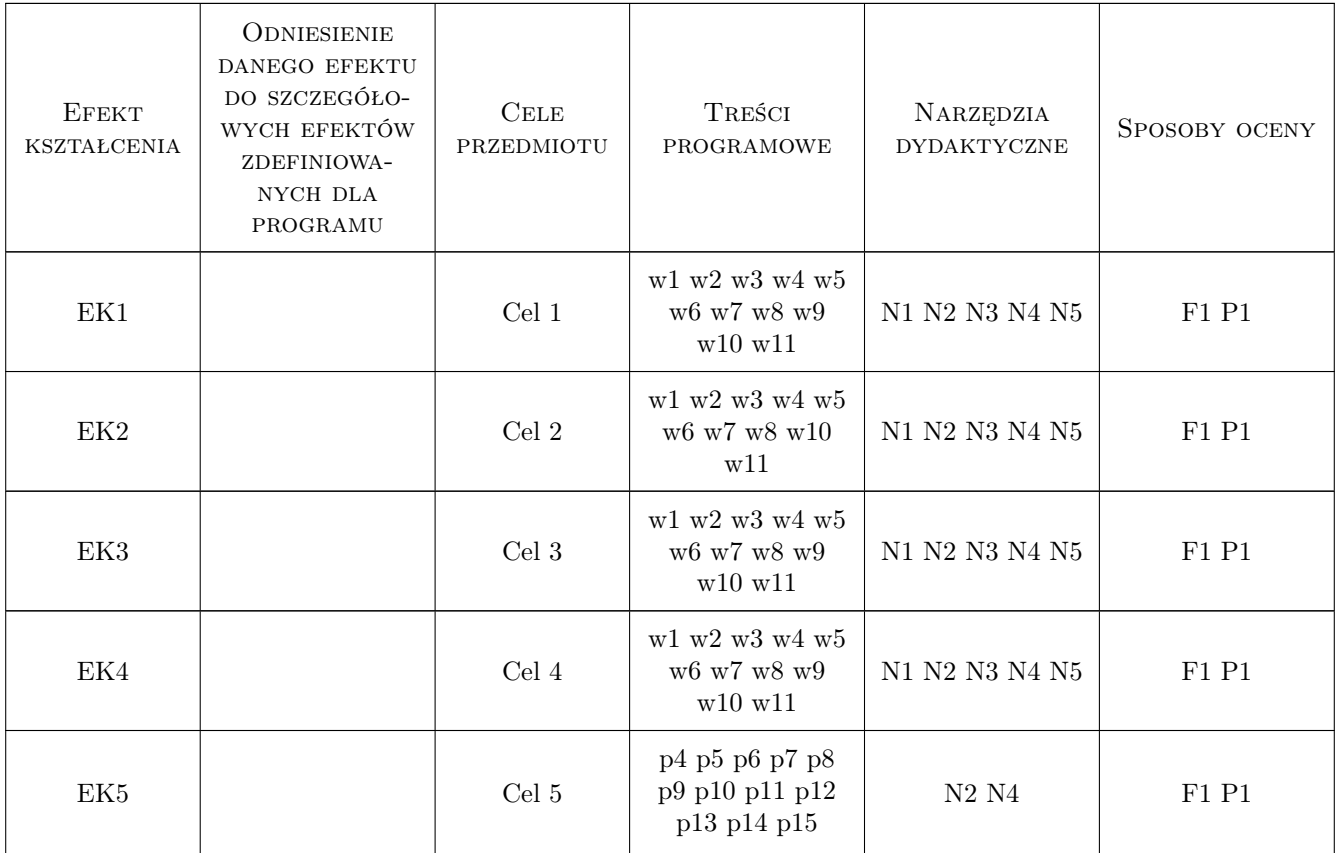

### 11 Wykaz literatury

### Literatura podstawowa

- [1 ] Collings David Steel-Concrete Composite Bridges, London, 2005, Thomas Telford
- [2 ] Furtak Kazimierz Mosty zespolone, Warszawa, Kraków, 1999, Państwowe Wydawnictwo Naukowe
- [3 ] Karlikowski Janusz, Madaj Arkadiusz, Wołowicki Witold Mostowe konstrukcje zespolone stalowobetonowe - Zasady projektowania, Warszawa, 2007, Wydawnictwa Komunikacji i Łączności
- [4 ] Koreleski Juliusz Zespolone konstrukcje mostowe, Państwowe Wydawnictwo Naukowe, 1967, Warszawa - Kraków

#### Literatura uzupełniająca

- [1 ] Narayanan R Steel-Concrete Composite Structures, London and New York, 1988, Elsevier Applied Science
- [2 ] Politechnika Krakowska Zespolone Konstrukcje Mostowe, Kraków, 2009, Politechnika Krakowska

#### Literatura dodatkowa

[1 ] Czasopisma polskie i zagraniczne związane z mostownictwem i ich odpowiedniki internetowe

### 12 Informacje o nauczycielach akademickich

#### Osoba odpowiedzialna za kartę

dr inż. Wojciech Średniawa (kontakt: wsrednia@pk.edu.pl)

#### Osoby prowadzące przedmiot

1 Dr inż. Wojciech Średniawa (kontakt: wsrednia@pk.edu.pl)

2 Dr inż. Bogusław Jarek (kontakt: bjarek@imikb.wil.pk.edu.pl)

### 13 Zatwierdzenie karty przedmiotu do realizacji

(miejscowość, data) (odpowiedzialny za przedmiot) (dziekan)

PRZYJMUJĘ DO REALIZACJI (data i podpisy osób prowadzących przedmiot)

. . . . . . . . . . . . . . . . . . . . . . . . . . . . . . . . . . . . . . . . . . . . . . . .

. . . . . . . . . . . . . . . . . . . . . . . . . . . . . . . . . . . . . . . . . . . . . . . .

Strona 8/8

## Politechnika Krakowska im. Tadeusza Kościuszki

# Karta przedmiotu

obowiązuje studentów rozpoczynających studia w roku akademickim 2019/2020

Wydział Inżynierii Lądowej

Kierunek studiów: Budownictwo **Profil: Ogólnoakademicki** Profil: Ogólnoakademicki

Forma sudiów: stacjonarne 
Kod kierunku: BUD

Stopień studiów: II

Specjalności: Budowle - informacja i modelowanie (BIM)

### 1 Informacje o przedmiocie

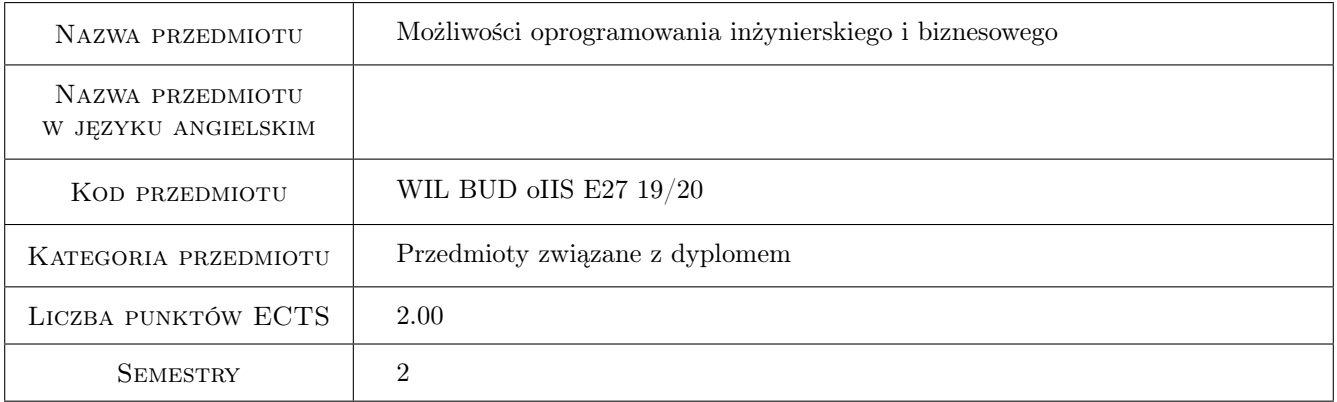

### 2 Rodzaj zajęć, liczba godzin w planie studiów

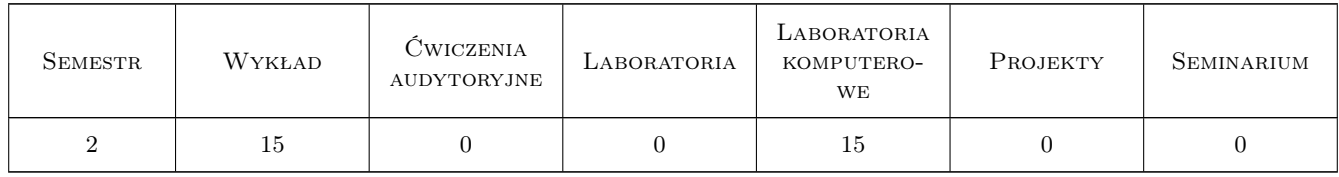

### 3 Cele przedmiotu

- Cel 1 Zapoznanie z zaawansowanymi funkcjami środowiska Matlab: 1. obliczenia symboliczne, 2. biblioteki numeryczne środowiska Matlab; 3. kompilator Matlab-a i łączenie z innymi językami programowana
- Cel 2 Zaawansowane funkcje programu MS Excel: 1. moduł analizy i solvera, 2. tablice przestawne (pivot tables), 3. import/eksport danych przez łącza danych, 4. praca w środowisku sieciowym

- Cel 3 Zaawansowane funkcje programu AutoCAD: 1. pola operacyjne w tabelach i zestawieniach, dynamiczna aktualizacja danych projektowych; 2. łącza danych zewnętrznych, wymiany danych z MS Excel/MS Access. 3. Zestawy arkuszy. 4. Elementy języka programowania AutoLISP dla środowiska AutoCAD
- Cel 4 Zapoznanie studentów z ofertą innych pakietów oprogramowania inżynierskiego, jak Simulink, LabVIEW, Statistica, SPSS, RStudio. Rozwiązania chmurowe, skanowanie 3D, drukowanie 3D.

### 4 Wymagania wstępne w zakresie wiedzy, umiejętności i innych **KOMPETENCJI**

- 1 Zaliczenie Technologii informacyjnych na studiach I st. lub przedmiotu równoważnego
- 2 Ogólna umiejętność posługiwania się komputerem w środowiskach Windows, znajomość edytorów tekstu (dowolnego), znajomość środowiska Matlab na poziomie podstawowym, znajomość MS Excel na poziomie podstawowym, znajomość środowiska AutoCAD na poziomie średniozaawansowanym

### 5 Efekty kształcenia

- EK1 Wiedza Student pozna poszerzone możliwości współczesnego oprogramowania inżynierskiego (Matlab, AutoCAD) i biznesowego (MS Excel) w zakresie ich zaawansowanego użycia w praktyce inżynierskiej; w szczególności pozna możliwości łączenia i współdziałania tych pakietów między sobą, wymiany danych i pisania rozszerzeń. Pozna ofertę innych przydatnych w pracy pakietów oprogramowania jak Simulink, LabVIEW, Statistica, SPSS, RStudio. Pozna najnowsze technologie informatyczne przydatne w technice jak skanowanie 3D i drukowanie 3D
- EK2 Umiejętności Student pozna możliwości operacji symbolicznych w środowisku Matlab, ich zastosowania do rozwiązywania realnych problemów inżynierskich. Zapozna się ze standardowymi bibliotekami matematycznymi środowiska Matlab, pozna zasady kompilacji kodu i łączenia z kodami pochodzącymi z innych języków oprogramowania
- EK3 Umiejętności Student pozna zaawansowane funkcje programu Excel i będzie potrafił go wykorzystać do analiz inżynierskich czy biznesowych, modelowania danych czy optymalizacji.
- EK4 Umiejętności Student poszerzy swoją wiedzę o oprogramowaniu AutoCAD na obszary zwykle nieeksplorowane w standardowych kursach AutoCAD-a: tworzenie dynamicznych zestawień danych, tworzenie tabel, tworzenie łączy danych, elementy programowania w języku AutoLISP

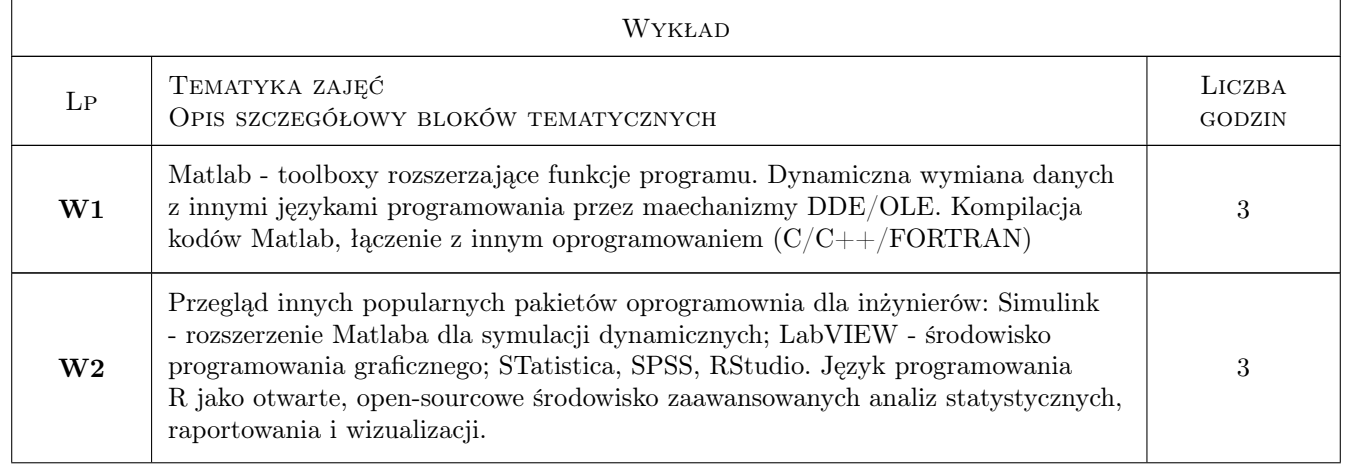

### 6 Treści programowe
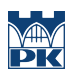

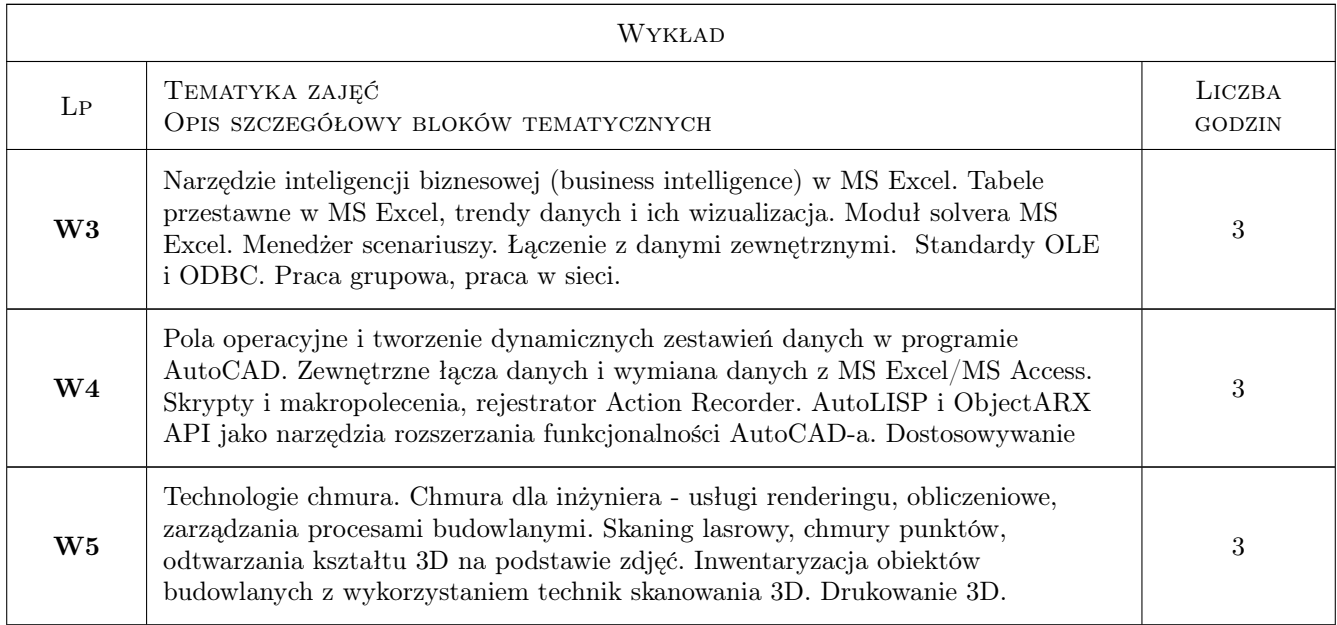

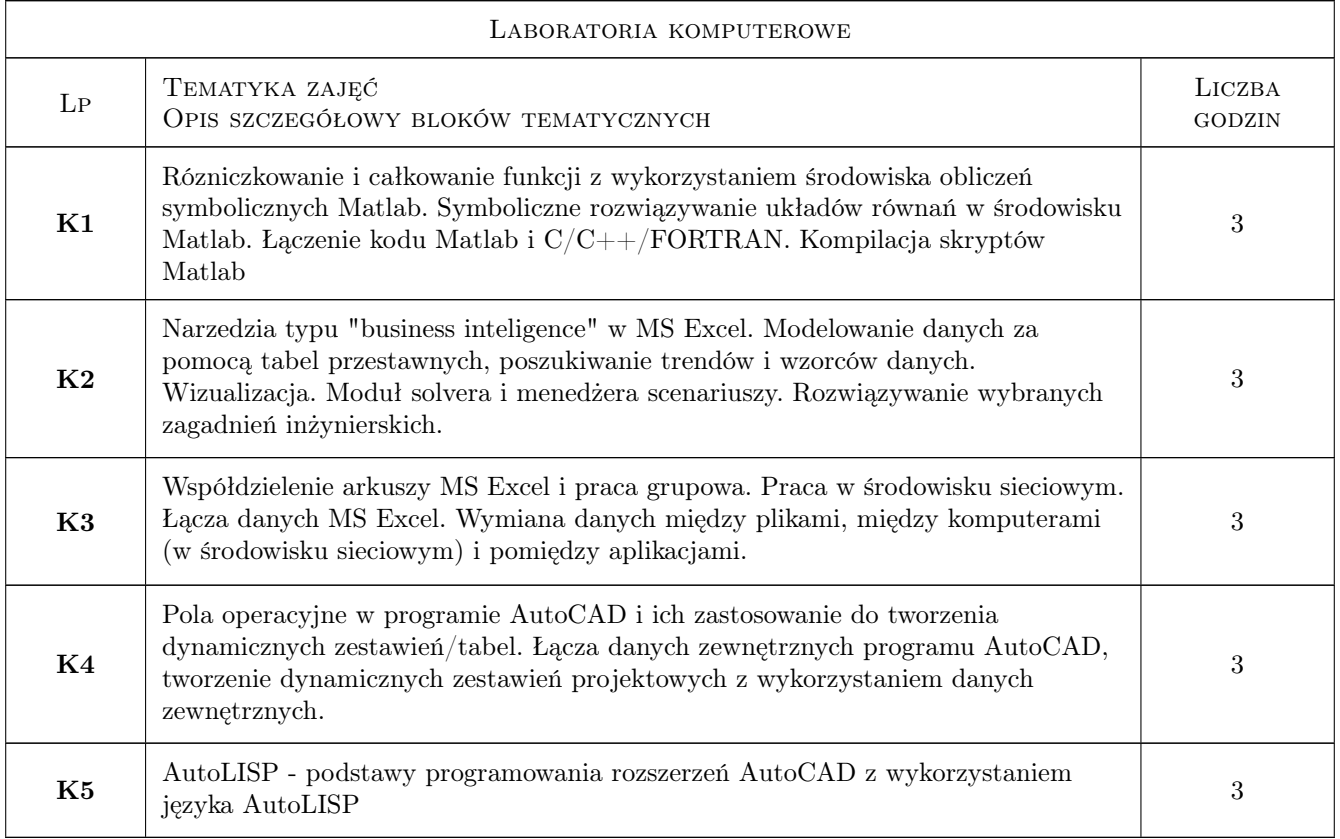

# 7 Narzędzia dydaktyczne

- N1 Wykłady
- N2 Ćwiczenia laboratoryjne

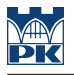

- N3 Prezentacje multimedialne
- N4 Praca w grupach
- N5 Konsultacje

## 8 Obciążenie pracą studenta

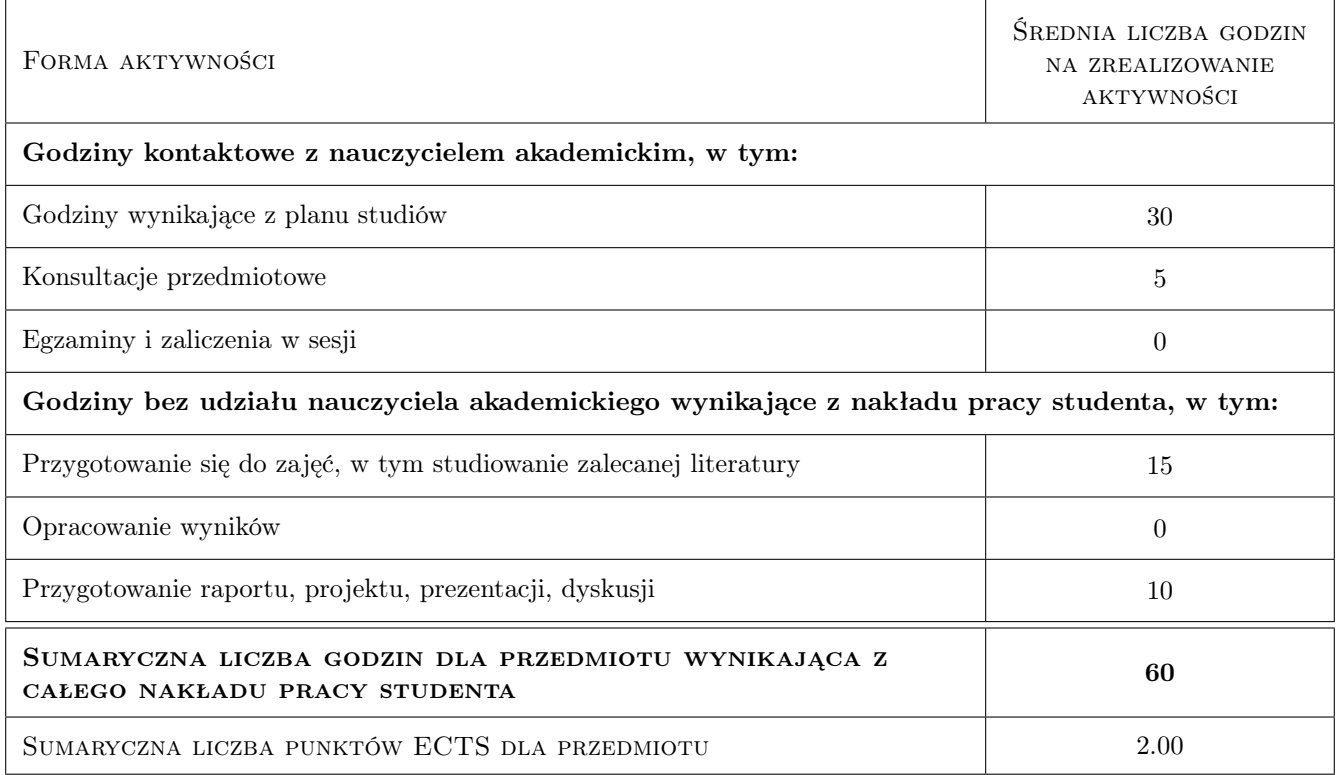

## 9 Sposoby oceny

### Ocena formująca

- F1 Projekt indywidualny
- F2 Sprawozdanie z ćwiczenia laboratoryjnego

### Ocena podsumowująca

- P1 Średnia ważona ocen formujących
- P2 Test

### Warunki zaliczenia przedmiotu

- W1 Obecność na zajęciach
- W2 Pozytywne zaliczenie wszystkich efektów kształcenia

### Ocena aktywności bez udziału nauczyciela

- B1 Projekt indywidualny
- B2 Projekt zespołowy

## Kryteria oceny

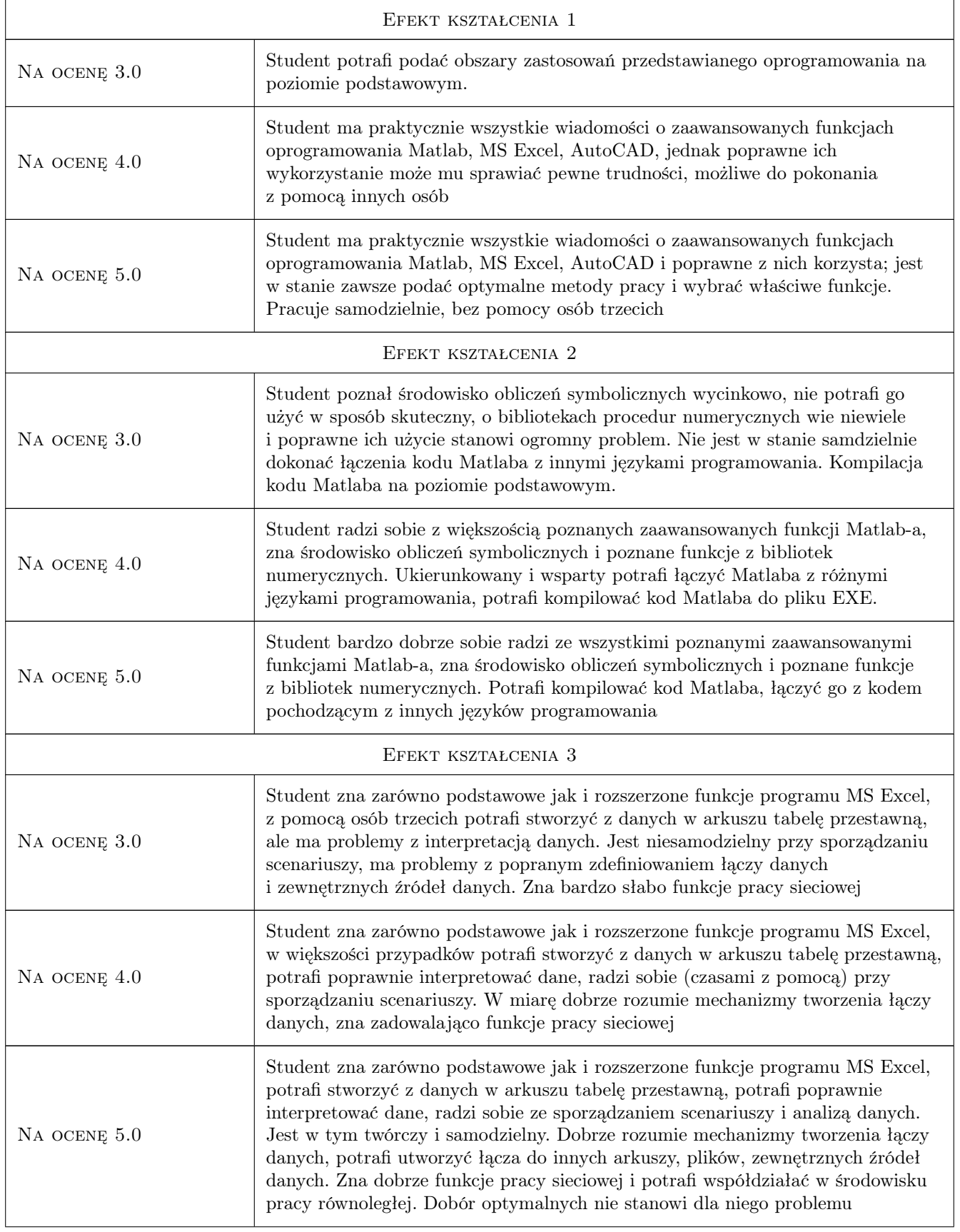

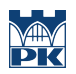

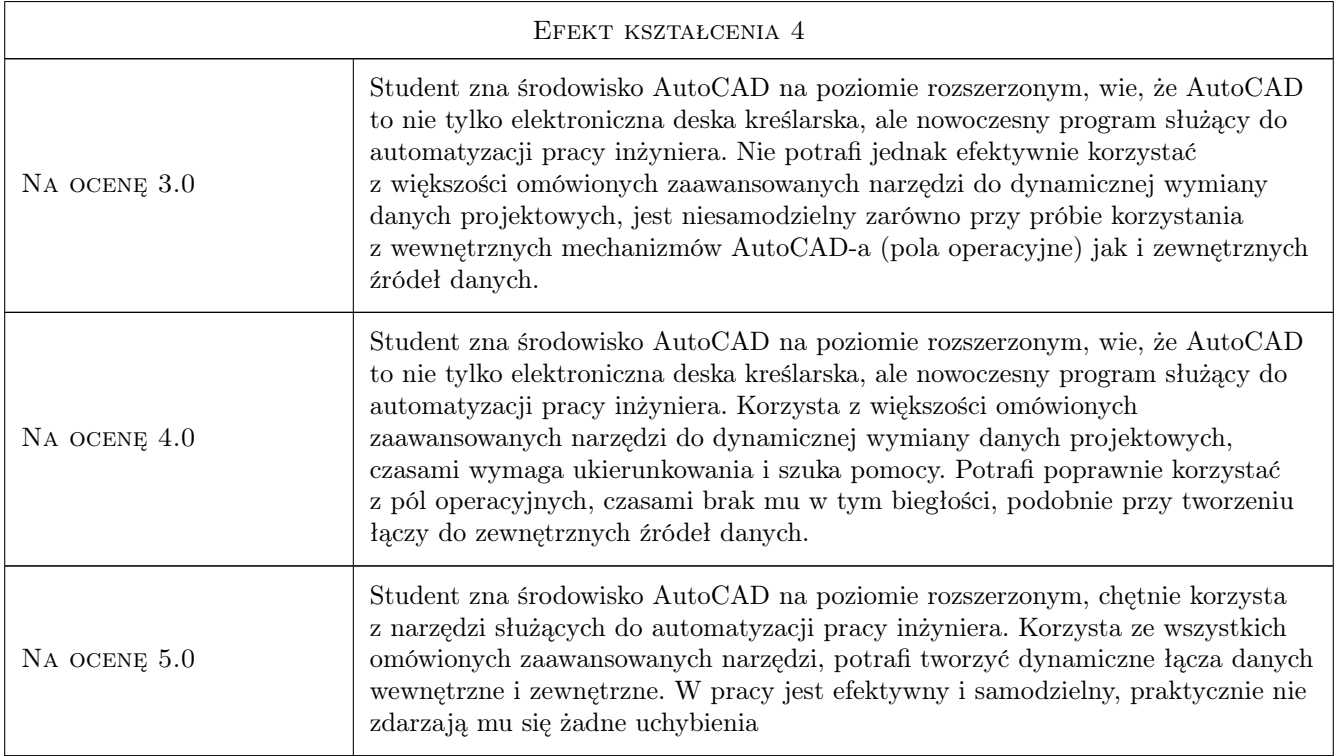

## 10 Macierz realizacji przedmiotu

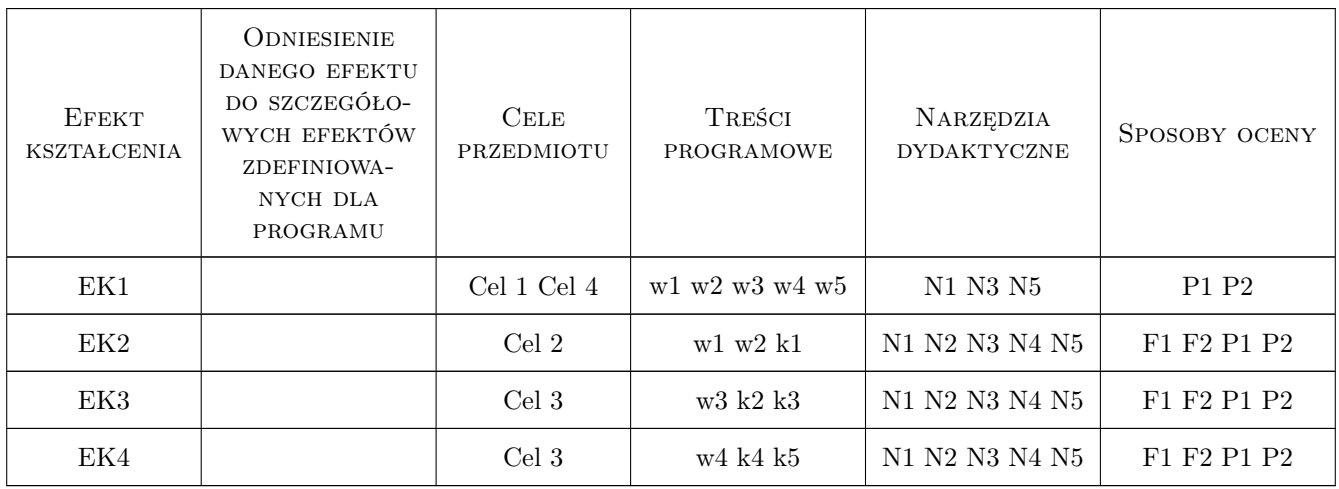

## 11 Wykaz literatury

### Literatura podstawowa

[1 ] Mathworks Inc. — *http://www.mathworks.com/help/toolbox/symbolic/f0-65043.html*, nie dotyczy, 2014, Mathworks Inc.

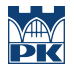

- [2 ] Wayne L. Winston *Microsoft Excel 2010: Data Analysis and Business Modeling*, London, 2011, Microsoft Press
- [3 ] Autodesk *AutoCAD 2014 User Guide (on-line manual)*, San Rafael, 2013, Autodesk Inc

### 12 Informacje o nauczycielach akademickich

### Osoba odpowiedzialna za kartę

dr inż. Jacek Magiera (kontakt: plmagier@cyf-kr.edu.pl)

### Osoby prowadzące przedmiot

1 dr inż. Jacek Magiera (kontakt: plmagier@cyf-kr.edu.pl)

### 13 Zatwierdzenie karty przedmiotu do realizacji

(miejscowość, data) (odpowiedzialny za przedmiot) (dziekan)

PRZYJMUJĘ DO REALIZACJI (data i podpisy osób prowadzących przedmiot)

. . . . . . . . . . . . . . . . . . . . . . . . . . . . . . . . . . . . . . . . . . . . . . . .

# Politechnika Krakowska im. Tadeusza Kościuszki

# Karta przedmiotu

obowiązuje studentów rozpoczynających studia w roku akademickim 2019/2020

Wydział Inżynierii Lądowej

Kierunek studiów: Budownictwo **Profil: Ogólnoakademicki** Profil: Ogólnoakademicki

Forma sudiów: stacjonarne 
Kod kierunku: BUD

Stopień studiów: II

Specjalności: Inżynieria wodna i komunalna

### 1 Informacje o przedmiocie

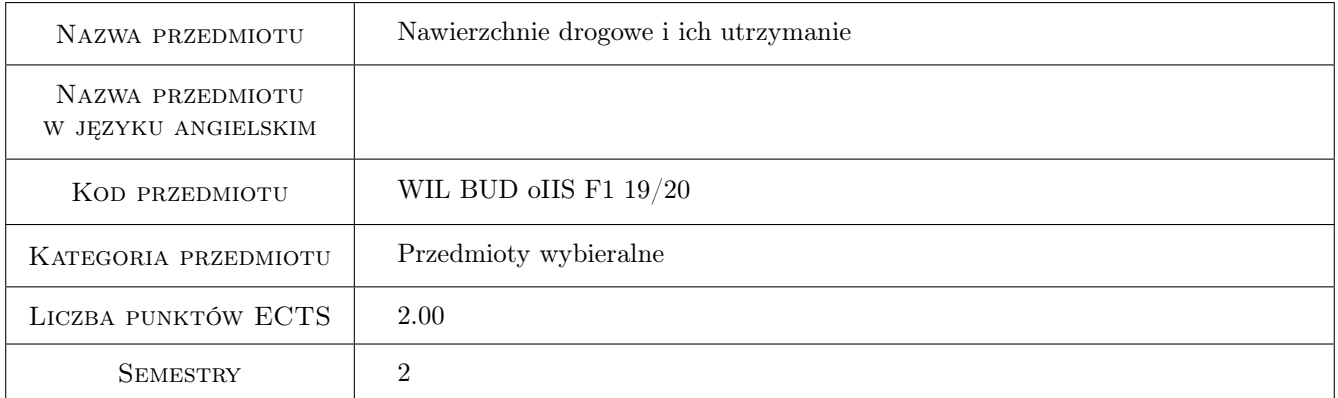

# 2 Rodzaj zajęć, liczba godzin w planie studiów

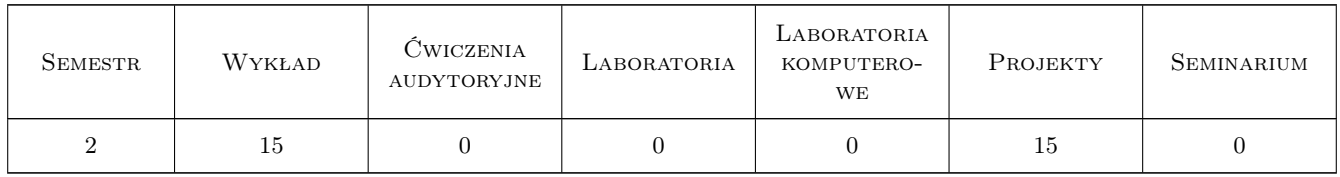

### 3 Cele przedmiotu

- Cel 1 Cel przedmiotu 1: Zapoznanie studentów z kryteriami klasyfikacyjnymi nawierzchni drogowych, cechami techniczno-eksploatacyjnymi oraz zasadami doboru nawierzchni.
- Cel 2 Cel przedmiotu 2: Zapoznanie studentów z mechanizmami pracy konstrukcji nawierzchni podatnych, sztywnych i półsztywnych i sposobem uwzględnienia ich w algorytmach projektowania konstrukcji nawierzchni.

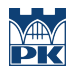

Cel 3 Cel przedmiotu 3: Zapoznanie studentów z systemowym utrzymaniem dróg.

Cel 4 Cel przedmiotu 4: Zapoznanie studentów z technikami wykonania robót utrzymaniowych.

## 4 Wymagania wstępne w zakresie wiedzy, umiejętności i innych **KOMPETENCJI**

1 Wymaganie 1: Zaliczenie przedmiotów: materiały budowlane, mechanika gruntów.

### 5 Efekty kształcenia

- EK1 Umiejętności Efekt kształcenia 1: Student potrafi dobrać rodzaj nawierzchni w nawiązaniu do takich kryteriów doboru jak: funkcja nawierzchni, wielkość obciążeń, typ konstrukcji, odkształcalność, możliwości materiałowych, itp.
- EK2 Umiejętności Efekt kształcenia 2: Student potrafi zastosować odpowiedni algorytm do zaprojektowania konstrukcji nawierzchni.
- EK3 Wiedza Efekt kształcenia 3: Student potrafi omówić elementy składowe systemu utrzymania dróg.
- EK4 Wiedza Efekt kształcenia 4: Student potrafi omówić techniki utrzymaniowe dotyczące utrzymania systemowego, bieżącego i sezonowego.

## 6 Treści programowe

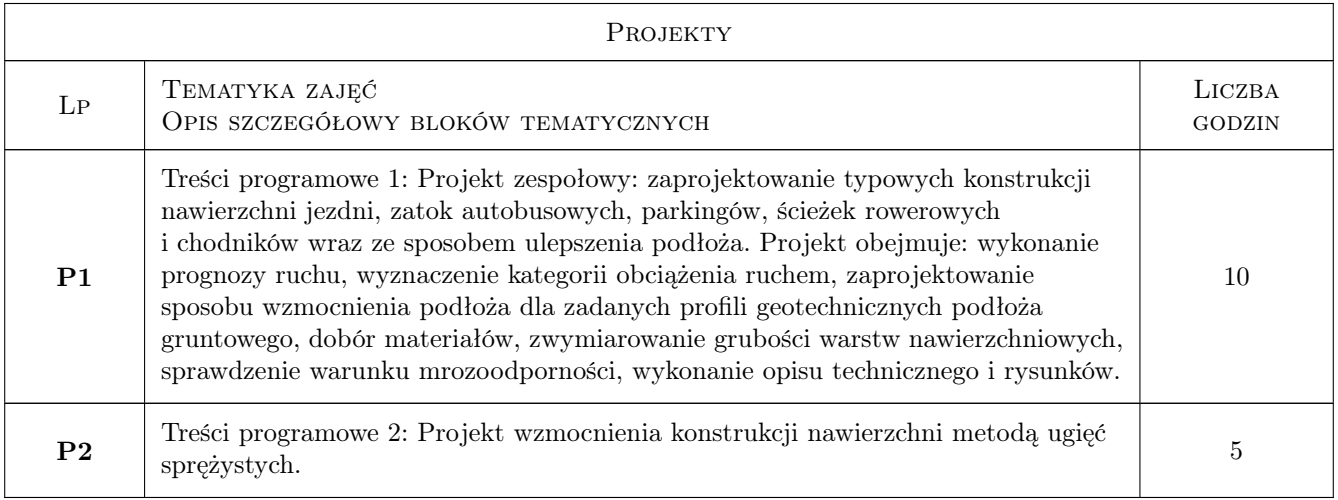

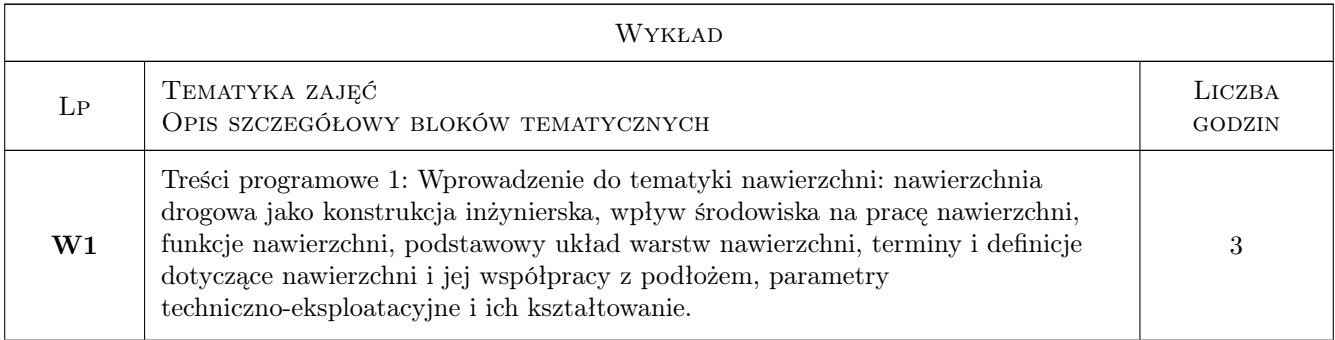

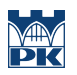

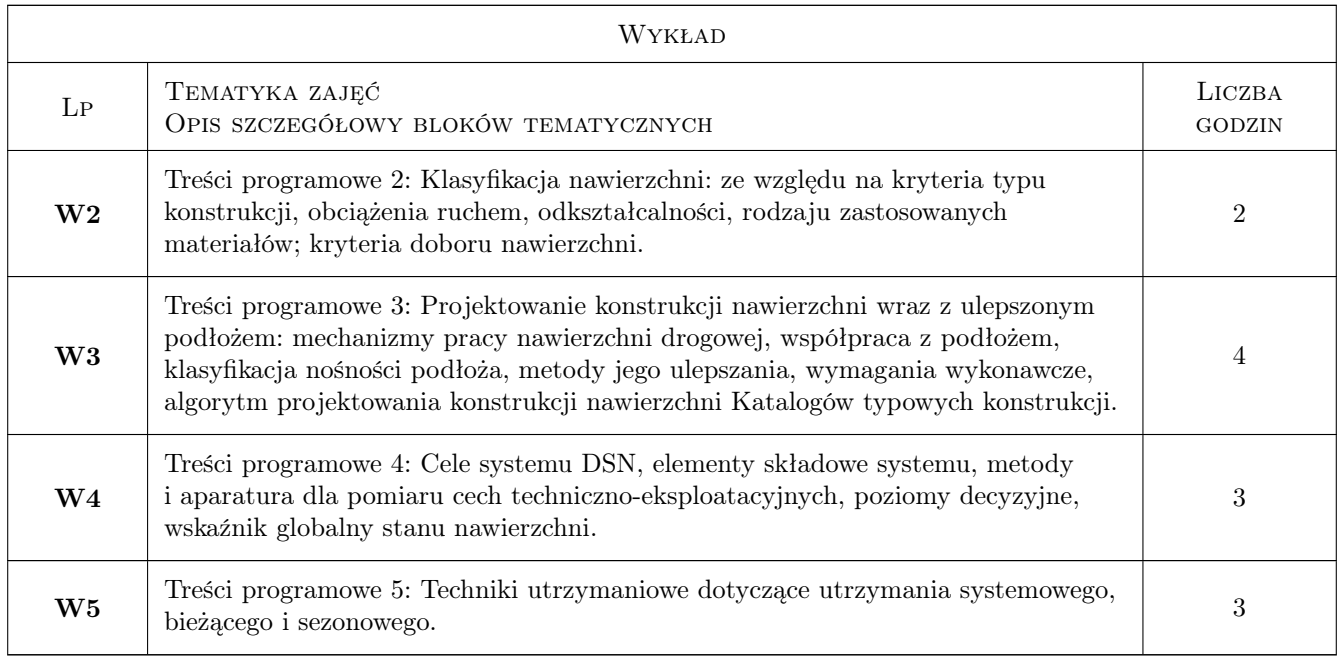

# 7 Narzędzia dydaktyczne

- N1 Narzędzie 1: Wykłady
- N2 Narzędzie 2: Prezentacja multimedialna
- N3 Narzędzie 3: Projekty
- N4 Narzędzie 4; Konsultacje

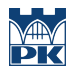

# 8 Obciążenie pracą studenta

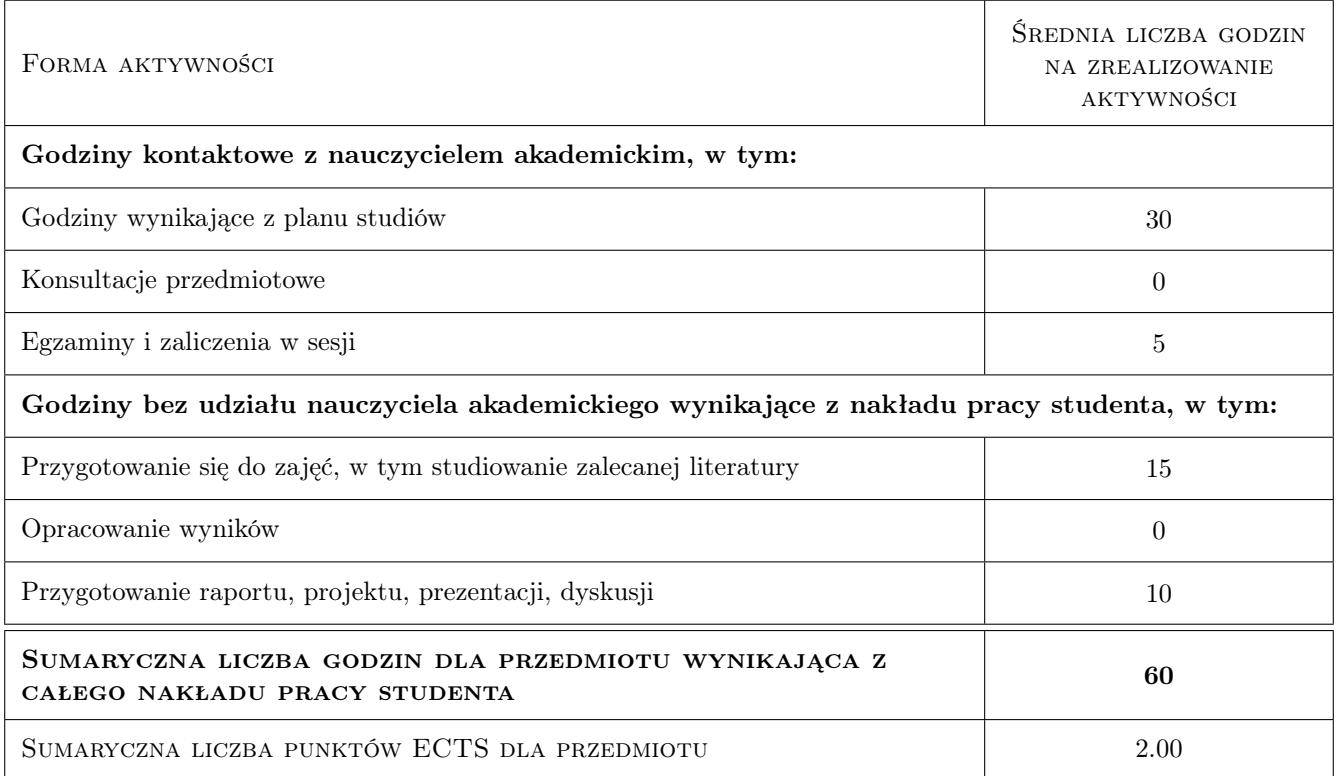

### 9 Sposoby oceny

### Ocena formująca

- F1 Ocena 1: Ocena z projektu
- F2 Ocena 2: kolokwium zaliczeniowe z wykładów

### Ocena podsumowująca

P1 Ocena 1: średnia ważona z ocen formułujących

### Warunki zaliczenia przedmiotu

W1 Ocena 1: Pozytywne oceny z projektu i wykładu.

### Kryteria oceny

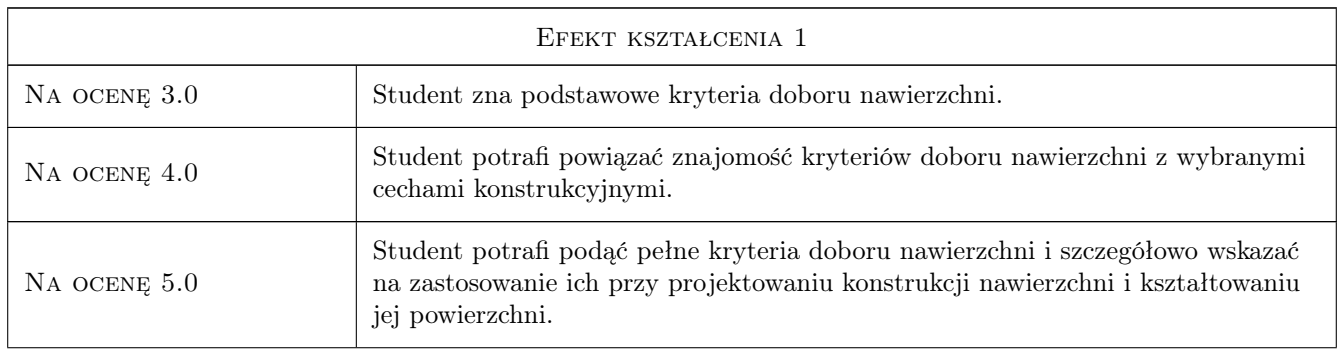

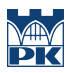

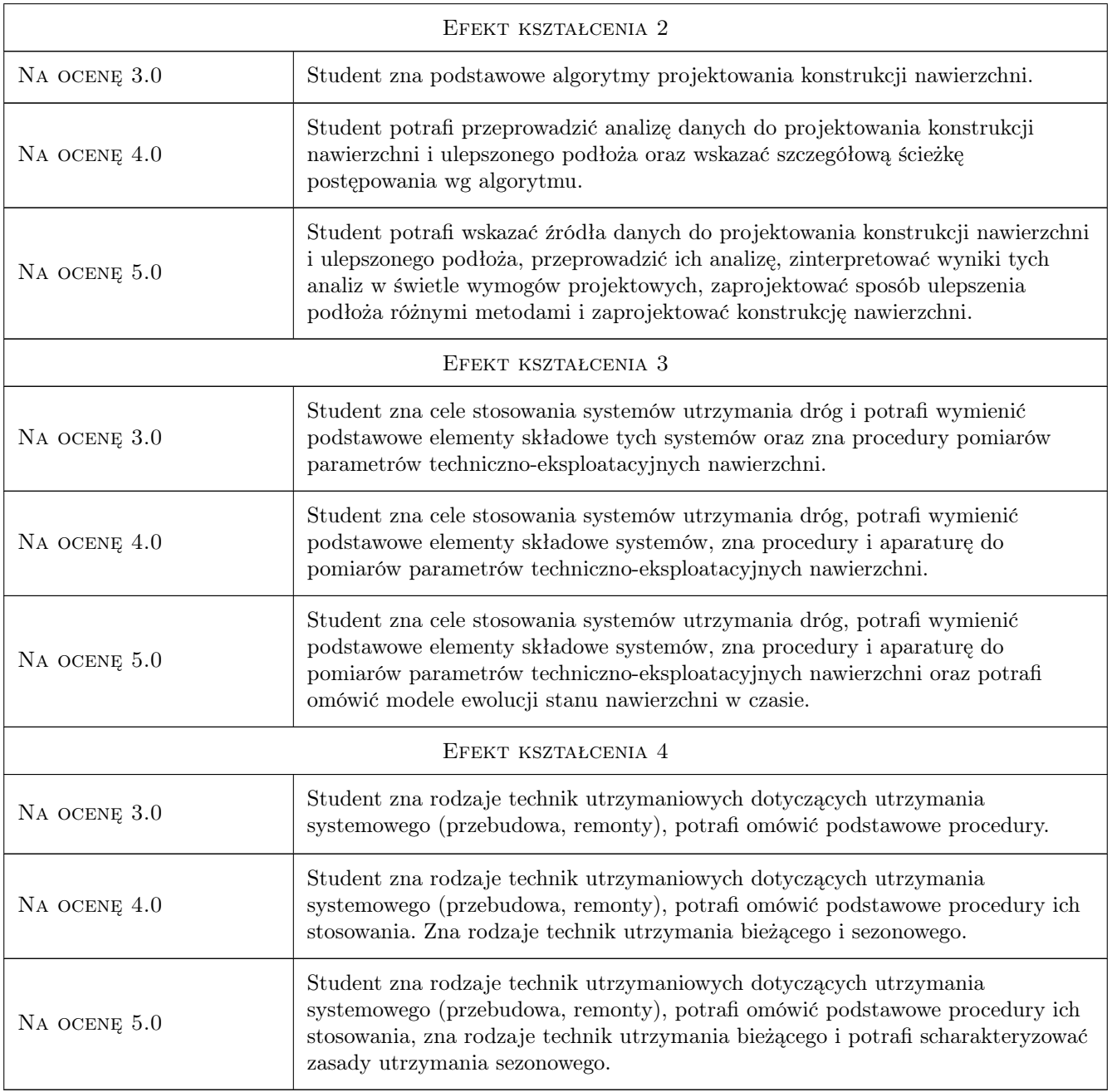

# 10 Macierz realizacji przedmiotu

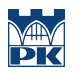

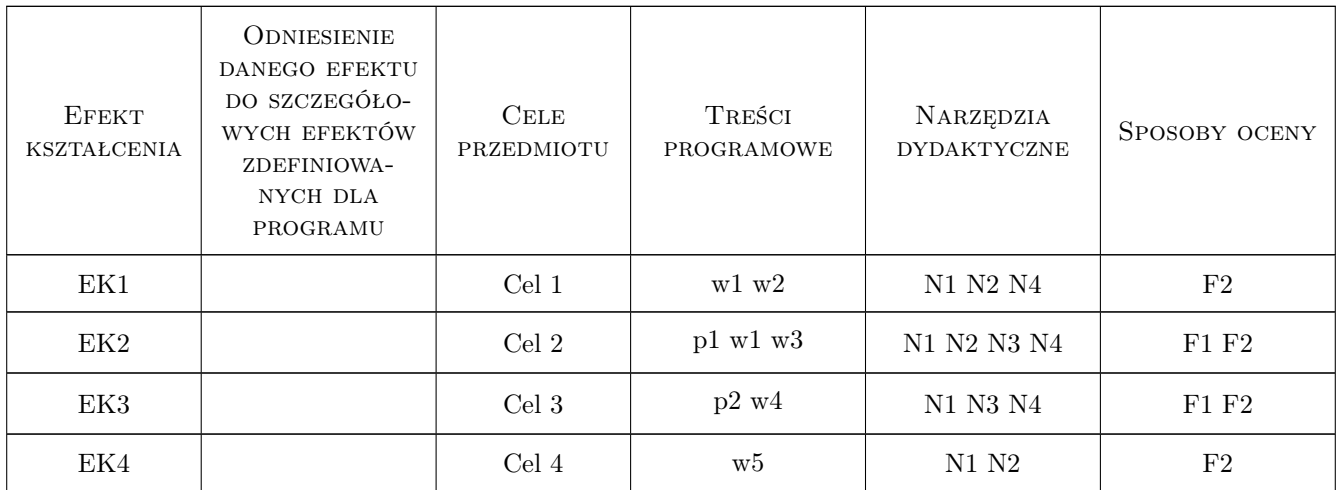

## 11 Wykaz literatury

### Literatura podstawowa

- [1 ] Józef Judycki i inni Analizy i projektowanie konstrukcji nawierzchni podatnych i Półsztywnych, Warszawa, 2014, WKiŁ
- [2 ] Antoni Sżydło Nawierzchnie drogowe z betonu cementowego, Kraków, 2004, Polski Cement

### Literatura uzupełniająca

[1 ] GDDKiA — Diagnostyka Stanu Nawierzchni, Warszawa, 2015, www.gddkia.gov.pl

## 12 Informacje o nauczycielach akademickich

### Osoba odpowiedzialna za kartę

dr inż. Piotr Zieliński (kontakt: pzielin@pk.edu.pl)

### Osoby prowadzące przedmiot

1 dr inż. Piotr Zieliński (kontakt: pzielin@pk.edu.pl)

## 13 Zatwierdzenie karty przedmiotu do realizacji

(miejscowość, data) (odpowiedzialny za przedmiot) (dziekan)

. . . . . . . . . . . . . . . . . . . . . . . . . . . . . . . . . . . . . . . . . . . . . . . .

PRZYJMUJĘ DO REALIZACJI (data i podpisy osób prowadzących przedmiot)

# Politechnika Krakowska im. Tadeusza Kościuszki

# Karta przedmiotu

obowiązuje studentów rozpoczynających studia w roku akademickim 2019/2020

Wydział Inżynierii Lądowej

Kierunek studiów: Budownictwo **Profil: Ogólnoakademicki** Profil: Ogólnoakademicki

Forma sudiów: stacjonarne 
Kod kierunku: BUD

Stopień studiów: II

Specjalności: Drogi, ulice i autostrady

### 1 Informacje o przedmiocie

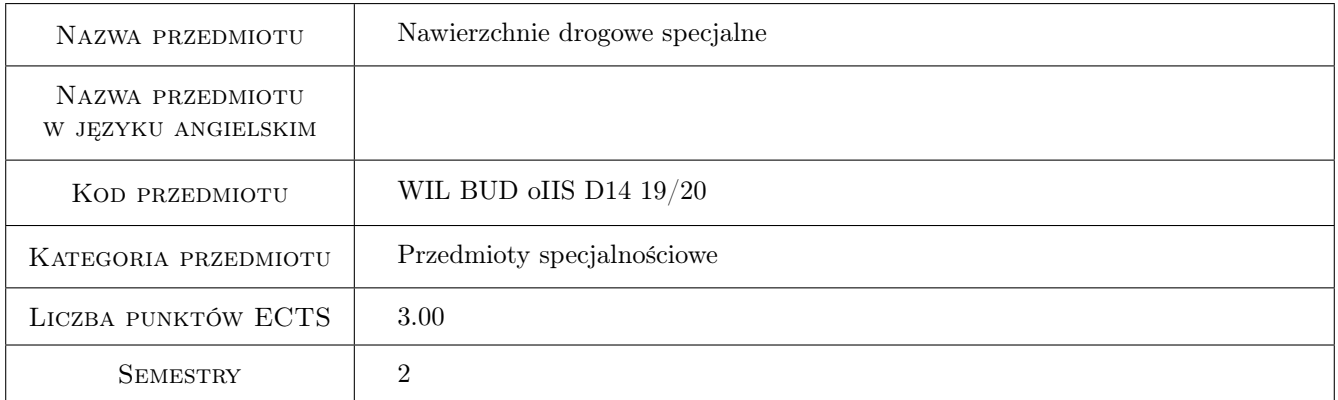

## 2 Rodzaj zajęć, liczba godzin w planie studiów

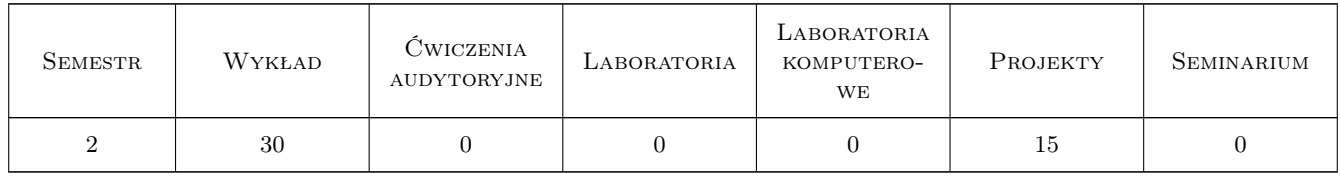

### 3 Cele przedmiotu

Cel 1 Zapoznanie studentów ze specyfiką kształtowania i projektowania nawierzchni o różnym przeznaczeniu.

Cel 2 Zapoznanie studentów z nowymi technologiami mieszanek do warstw konstrukcyjnych nawierzchni drogowych.

- Cel 3 Zapoznanie studentów z procedurami dostosowania nawierzchni drogowych do specjalnych wymagań w zakresie cech eksploatacyjnych.
- Cel 4 Zapoznanie studentów z projektowaniem i wykonawstwem nawierzchni o przedłużonej trwałości.
- Cel 5 Nabycie umiejętności samodzielnego uzupełniania i poszerzania wiedzy w zakresie nowoczesnych procesów i technologii w budownictwie drogowym.

## 4 Wymagania wstępne w zakresie wiedzy, umiejętności i innych **KOMPETENCJI**

1 Opanowanie wiedzy z zakresu przedmiotów: "Nawierzchnie drogowe i technologia robót drogowych" oraz "Utrzymanie nawierzchni"

## 5 Efekty kształcenia

- EK1 Wiedza Student zna specyfikę kształtowania i projektowania nawierzchni o różnym przeznaczeniu.
- EK2 Wiedza Student opisuje nowe technologie mieszanek do warstw konstrukcyjnych nawierzchni.
- EK3 Umiejętności Student potrafi zaprojektować konstrukcję nowej nawierzchni dla specjalnych wymagań w zakresie cech eksploatacyjnych oraz omówić technologię jej wykonania i odbioru.
- EK4 Umiejętności Student potrafi dostosować materiały i nośność konstrukcji nawierzchni do wymagań nawierzchni o przedłużonej trwałości (z zastosowaniem metody mechanistyczno-empirycznej).
- EK5 Kompetencje społeczne Student potrafi samodzielnie uzupełniać i poszerzać wiedzę w zakresie nowoczesnych technologii stosowanych w budownictwie drogowym.

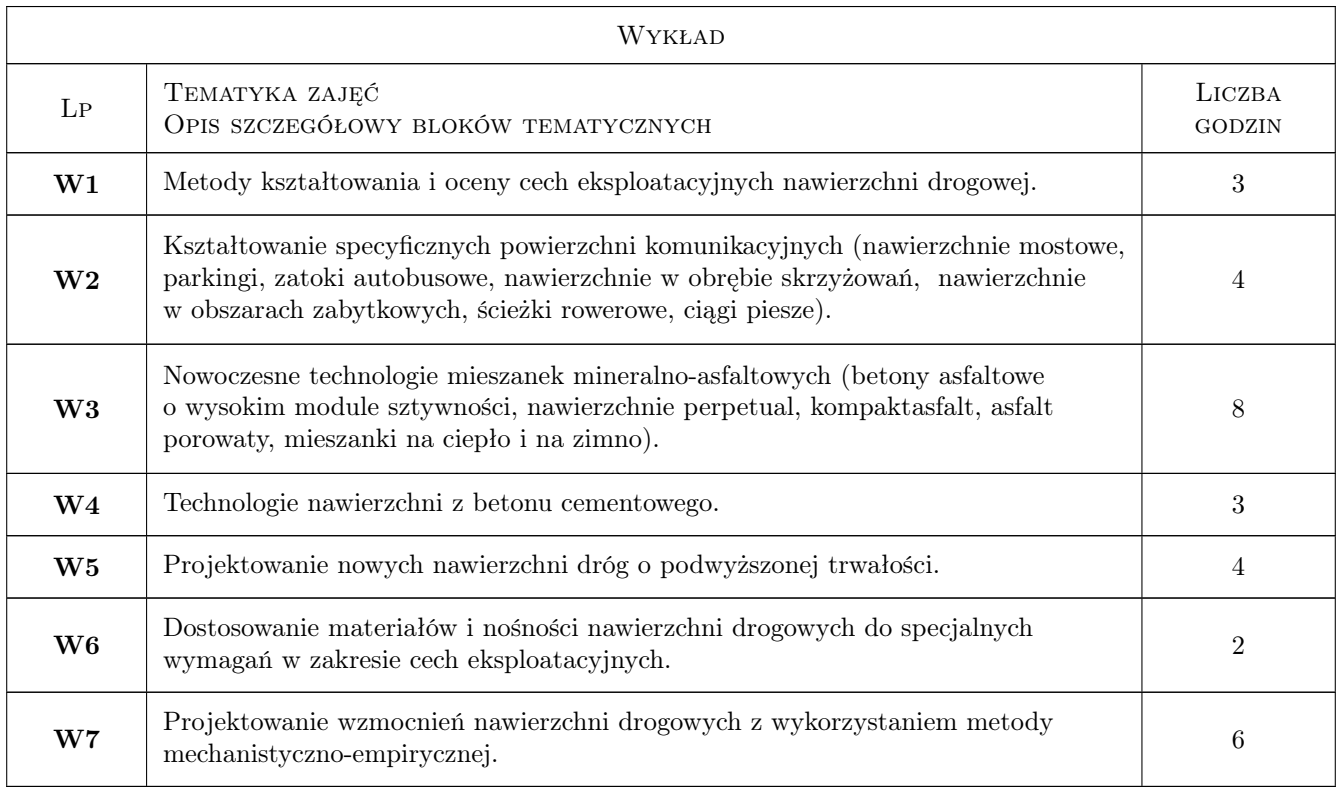

## 6 Treści programowe

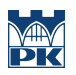

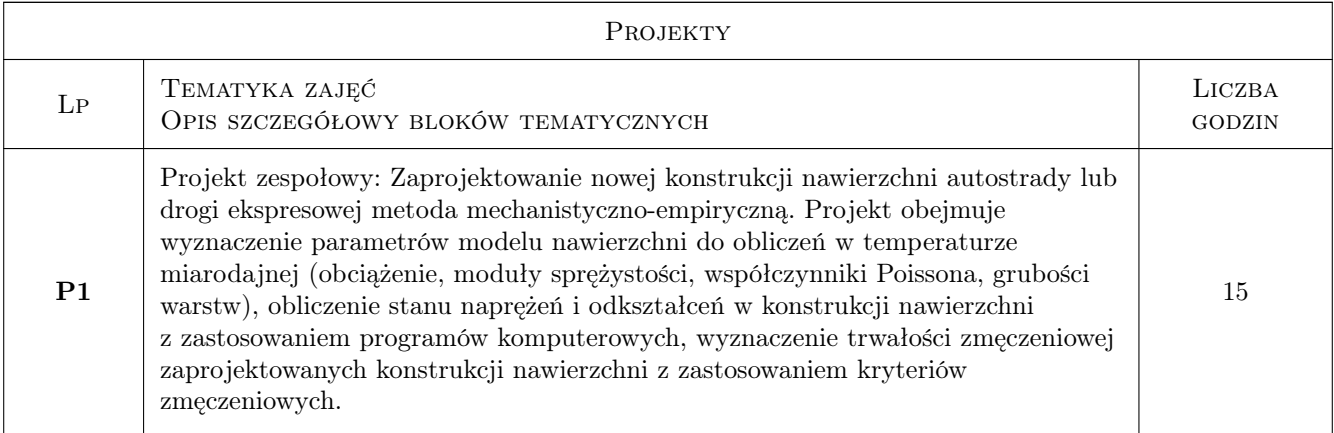

# 7 Narzędzia dydaktyczne

- N1 Wykłady
- N2 Ćwiczenia projektowe
- N3 Dyskusja
- N4 Konsultacje
- N5 Prezentacje multimedialne

# 8 Obciążenie pracą studenta

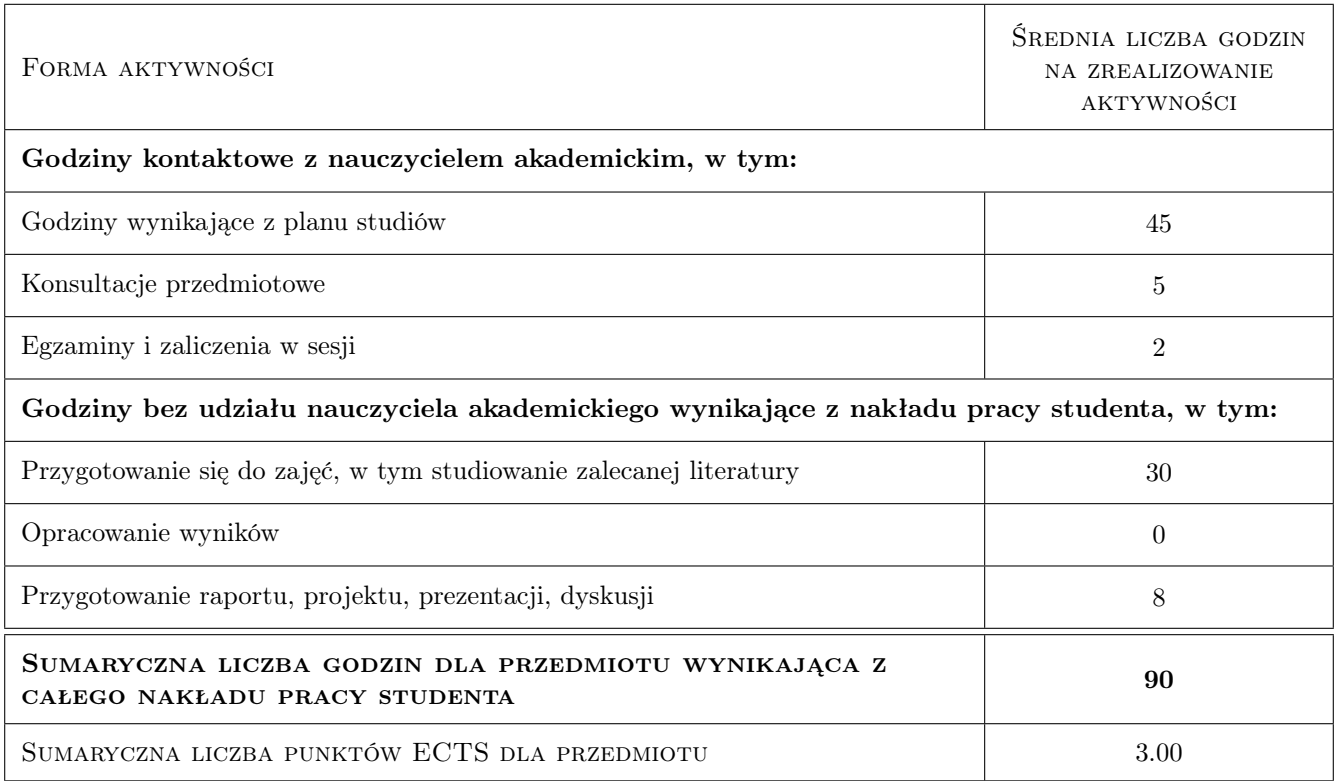

## 9 Sposoby oceny

### Ocena formująca

F1 Projekt zespołowy

F2 Kolokwium

### Ocena podsumowująca

P1 Średnia ważona ocen formujących

### Kryteria oceny

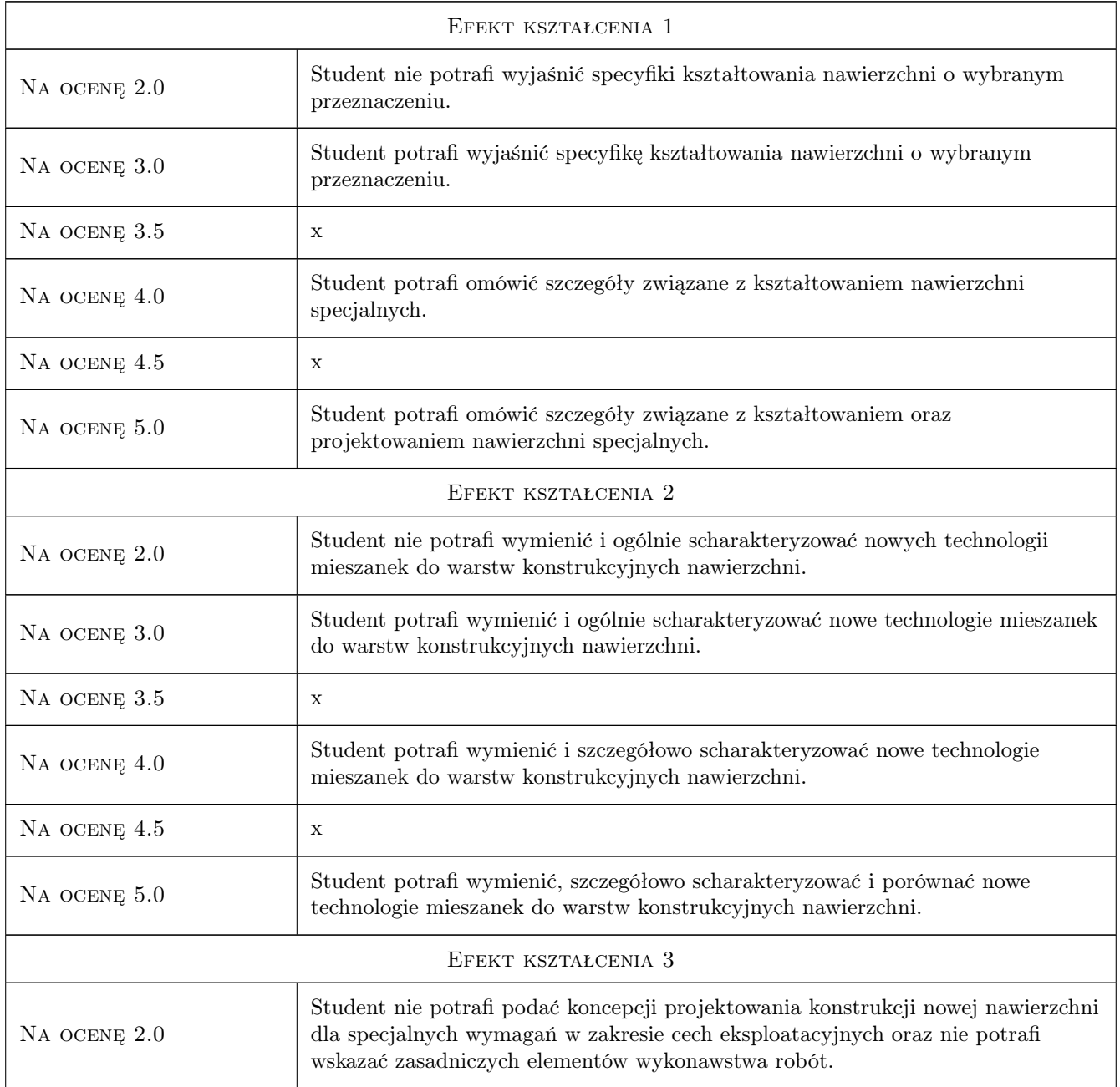

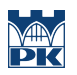

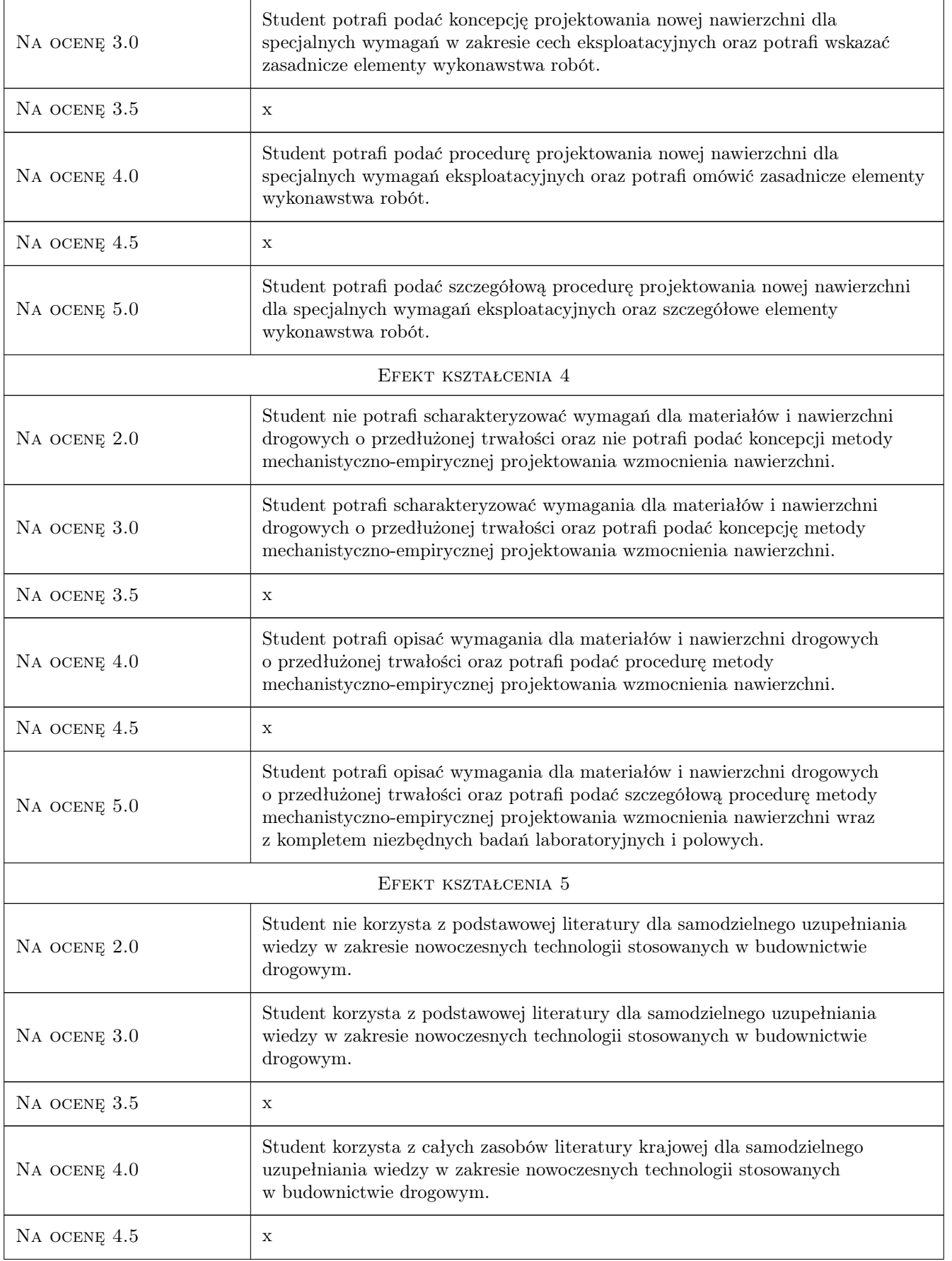

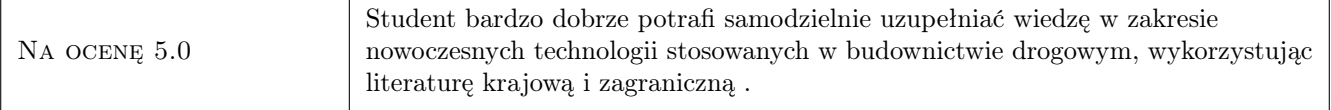

## 10 Macierz realizacji przedmiotu

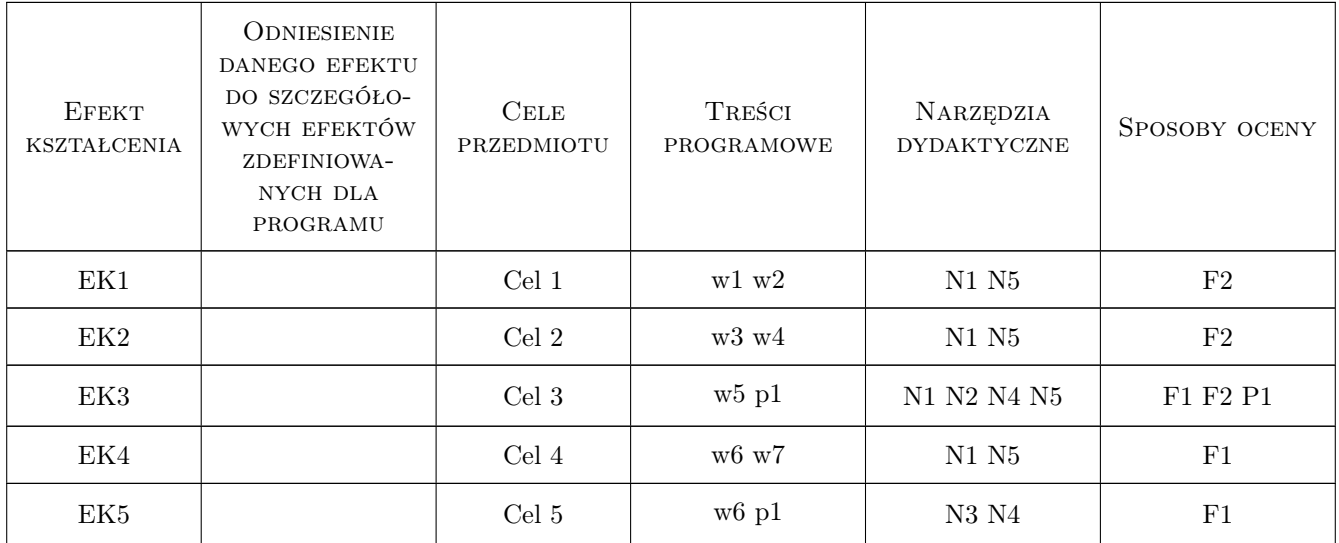

## 11 WYKAZ LITERATURY

### Literatura podstawowa

- [1 ] Piłat J., Radziszewski P. Nawierzchnie asfaltowe, Warszawa, 2004, WKiŁ
- [2 ] Szydło A. Nawierzchnie drogowe z betonu cementowego, Kraków, 2004, Polski Cement

### Literatura uzupełniająca

- [1 ] Błażejowski K. SMA. Teoria i praktyka, Warszawa, 2007, Rettenmaier Polska sp. z o.o.
- [2 ] SHRP-2 Using the Existing Pavement In- Place and Achieving Long Life, USA, 2012, portation Reseach Board

### Literatura dodatkowa

[1 ] Czasopisma: Drogownictwo, Nowości zagranicznej techniki drogowej, Roads and bridges, Autostrady

### 12 Informacje o nauczycielach akademickich

### Osoba odpowiedzialna za kartę

dr inż. Piotr Zieliński (kontakt: pzielin@pk.edu.pl)

### Osoby prowadzące przedmiot

- 1 dr inż. Piotr Zieliński (kontakt: pzielin@pk.edu.pl)
- 2 dr inż. Jarosław Górszczyk (kontakt: jgorszcz@pk.edu.pl)
- 3 dr inz. Konrad Malicki (kontakt: kmalicki@pk.edu.pl)

## 13 Zatwierdzenie karty przedmiotu do realizacji

(miejscowość, data) (odpowiedzialny za przedmiot) (dziekan)

PRZYJMUJĘ DO REALIZACJI (data i podpisy osób prowadzących przedmiot)

. . . . . . . . . . . . . . . . . . . . . . . . . . . . . . . . . . . . . . . . . . . . . . . . . . . . . . . . . . . . . . . . . . . . . . . . . . . . . . . . . . . . . . . . . . . . . . . . . . . . . . . . . . . . . . . . . . . . . . . . . . . . . . . . . . . . . . . . . . . . . . . .

# Politechnika Krakowska im. Tadeusza Kościuszki

# KARTA PRZEDMIOTU

obowiązuje studentów rozpoczynających studia w roku akademickim 2019/2020

Wydział Inżynierii Lądowej

Kierunek studiów: Budownictwo **Profil: Ogólnoakademicki** Profil: Ogólnoakademicki

Forma sudiów: stacjonarne 
Kod kierunku: BUD

Stopień studiów: II

Specjalności: Drogi kolejowe

## 1 Informacje o przedmiocie

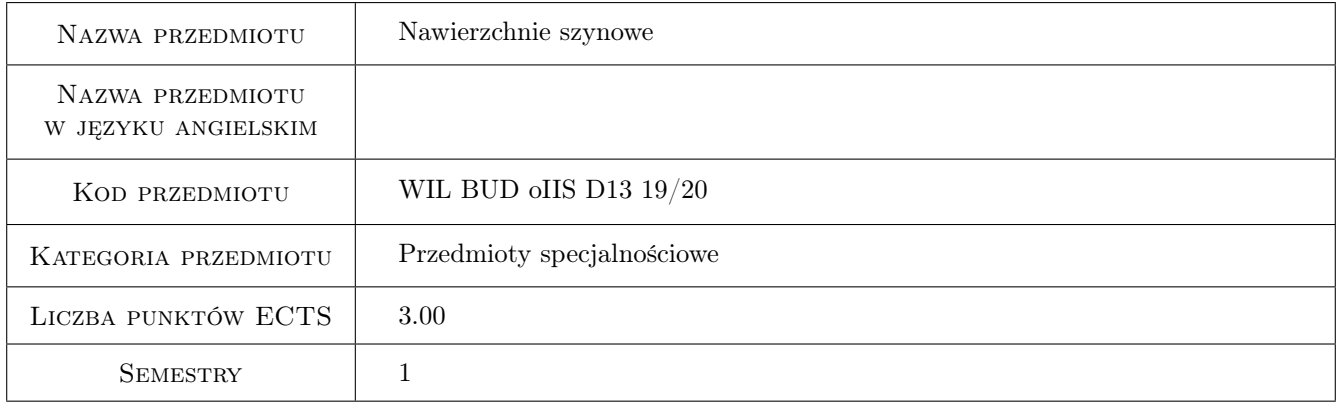

## 2 Rodzaj zajęć, liczba godzin w planie studiów

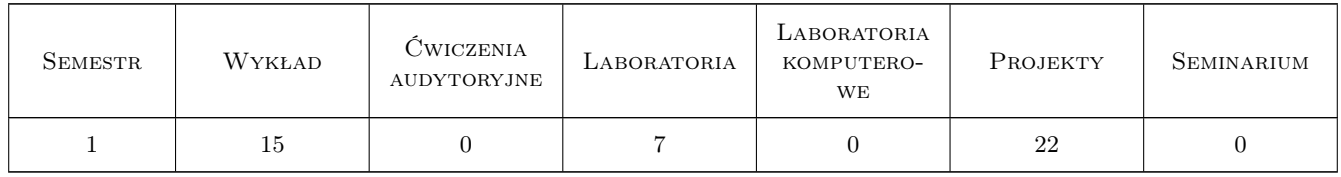

## 3 Cele przedmiotu

Cel 1 ZAPOZNANIE STUDENTÓW Z ELEMENTAMI NAWIERZCHNI SZYNOWYCH ORAZ TYPAMI NA-WIERZCHNI STOSOWANYCH W POLSCE I NA ŚWIECIE

Cel 2 PRZEKAZANIE STUDENTOM INFORMACJI ZWIĄZANYCH Z PRACĄ POSZCZEGÓLNYCH ELE-MENTÓW NAWIERZCHNI SZYNOWYCH TAKICH JAK SZYNY, PRZYTWIERDZENIA PODKŁADY,

PODSYPKA, ORAZ INNYCH MATERIAŁÓW STOSOWANYCH ZAMIAST PODSYPKI ORAZ MATE-RIAŁÓW SPRĘŻYSTYCH I GEOTEKSTYLNYCH

- Cel 3 ZAPOZNANIE STUDENTÓW Z PODSTAWOWYMI ZAGADNIENIAMI DOTYCZĄCYMI TECHNOLO-GII BUDOWY RÓŻNYCH TYPÓW NAWIERZCHNI ORAZ ICH UTRZYMANIA
- Cel 4 ZAPOZNANIE STUDENTÓW Z PRZYKŁADAMI WYKONANIA RÓŻNYCH TYPÓW NAWIERZCHNI SZYNOWYCH KOLEJOWYCH I TRAMWAJOWYCH
- Cel 5 ZAPOZNANIE STUDENTÓW Z PODSTAWOWYMI BADANIAMI LABORATORYJNYMI RÓŻNYCH ELEMENTÓW NAWIERZCHNI ORAZ ZAGADNIENIAMI ZWIĄZANYMI Z DOPUSZCZENIEM ELE-MENTÓW DO EKSPLOATACJI
- Cel 6 ZAPOZNANIE STUDENTÓW Z PODSTAWOWYMI METODAMI MODELOWANIA I OBLICZANIA NAWIERZCHNI SZYNOWYCH
- Cel 7 ZAPOZNANIE STUDENTÓW Z TECHNOLOGIĄ PRODUKCJI ELEMENTÓW NAWIERZCHNI (POD-KŁADY, ROZJAZDY)
- 4 Wymagania wstępne w zakresie wiedzy, umiejętności i innych KOMPETENCJI
- 1 WIADOMOŚCI Z POPRZEDNIEGO SEMESTRU DOT. NAWIERZCHNI SZYNOWYCH

### 5 Efekty kształcenia

- EK1 Wiedza STUDENT ZNA KONSTRUKCJĘ NAWIERZCHNI SZYNOWYCH ORAZ ICH TYPOLOGIĘ
- EK2 Wiedza STUDENT ZNA ZASADY PRACY NAWIERZCHNI SZYNOWYCH POD OBCIĄŻENIEM DY-NAMICZNYM ORAZ TERMICZNYM
- EK3 Wiedza STUDENT ZNA OGÓLNE ZASADY WYKONANIA NAWIERZCHNI
- EK4 Wiedza STUDENT ZNA ZAKRES BADAŃ LABORATORYJNYCH MATERIAŁÓW STOSOWANYCH DO BUDOWY NAWIERZCHNI
- EK5 Wiedza STUDENT ZNA ZASADY MODELOWANIA NAWIERZCHNI I GŁÓWNE ZAGADNIENIA ME-CHANICZNE POJAWIAJĄCE SIE W NAWIERZCHNI
- EK6 Umiejętności STUDENT POTRAFI INTERPRETOWAĆ WYNIKI BADAŃ LABORATORYJNYCH NP. SZTYWNOŚCI PRZYTWIERDZENIA
- EK7 Umiejętności STUDENT POTRAFI WYKONAĆ OBLICZENIA SZTYWNOŚCI PRZYTWIERDZENIA NA PODSTAWIE DOSTĘPNYCH DANYCH Z KART TECHNICZNYCH PRODUKTU

## 6 Treści programowe

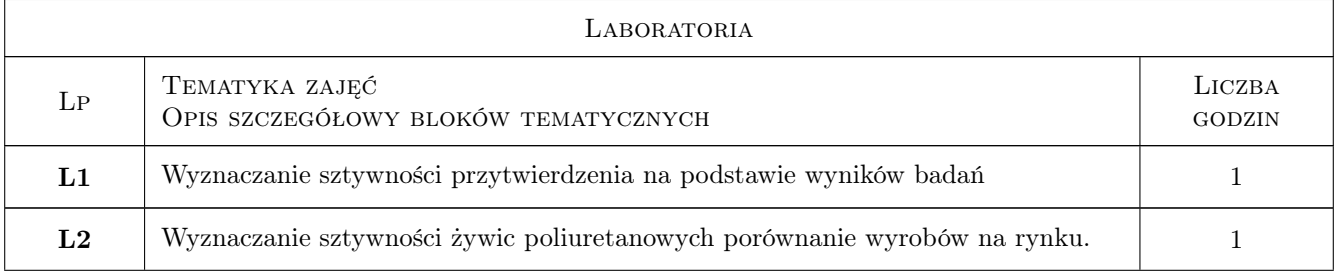

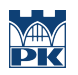

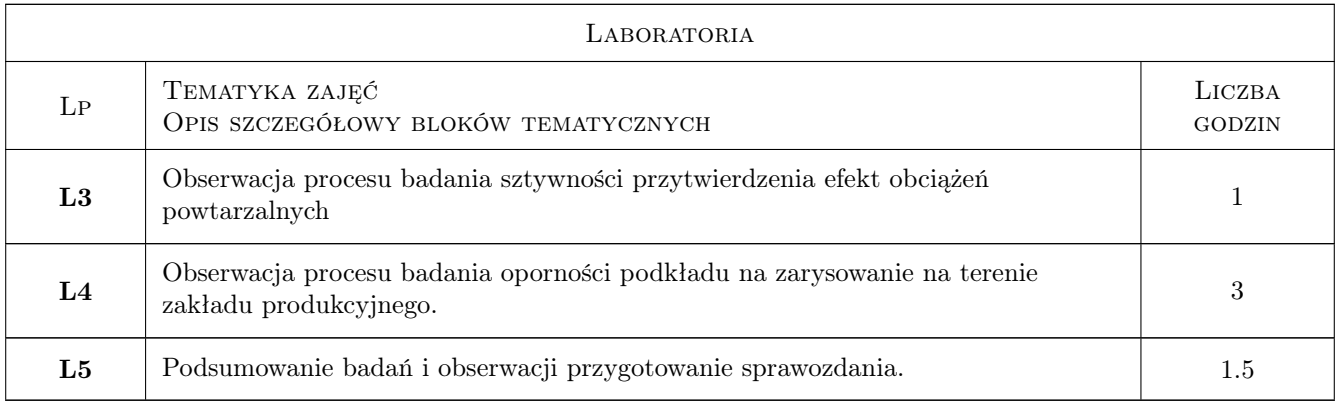

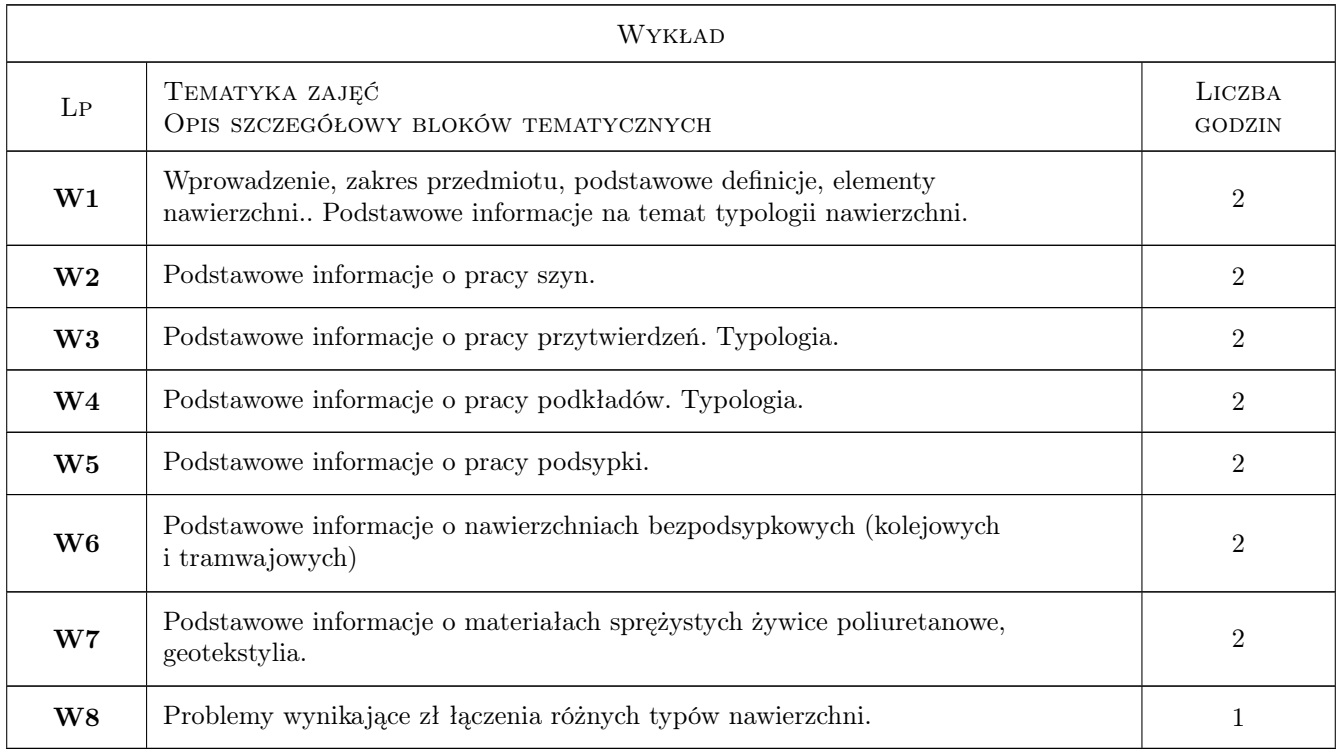

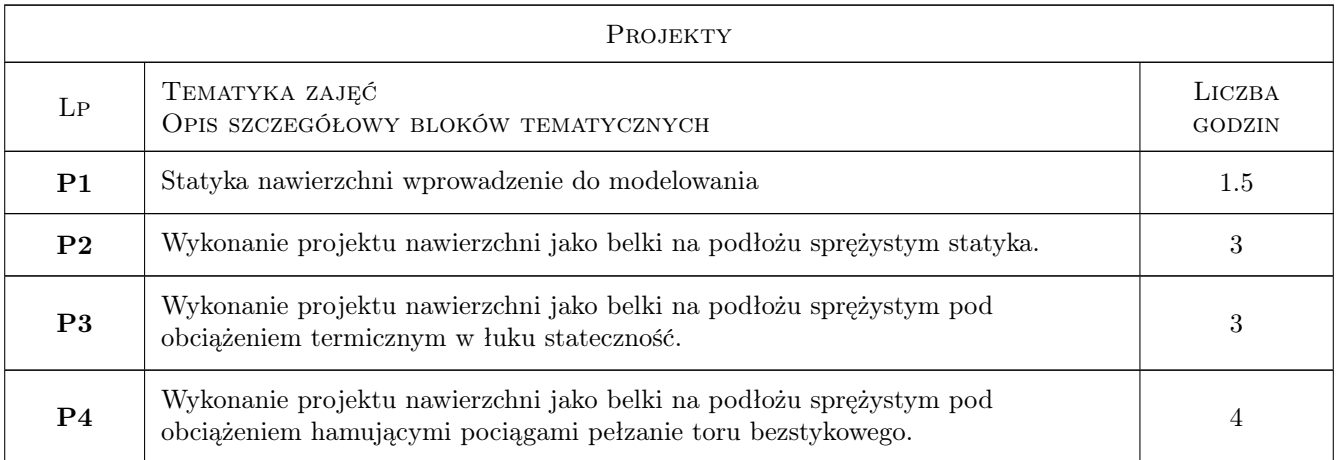

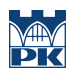

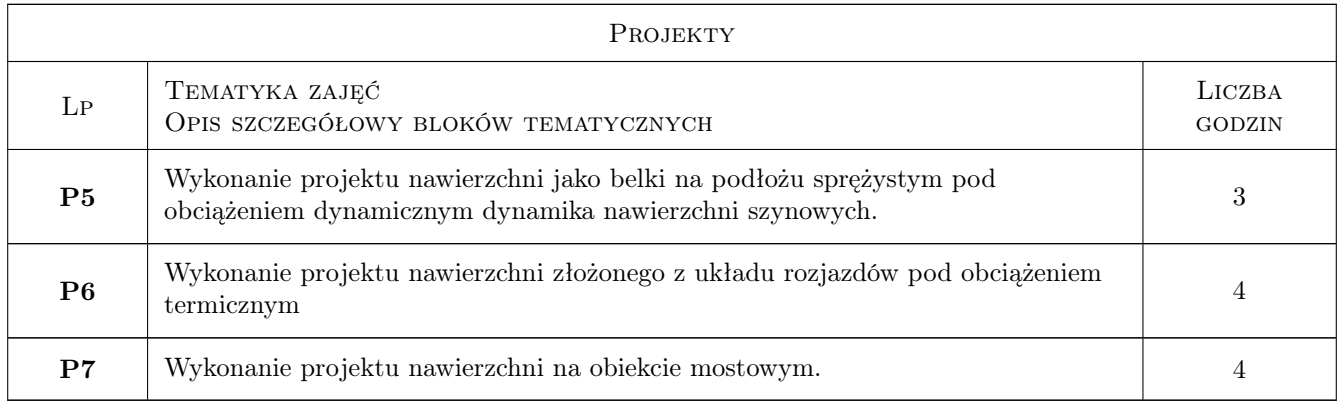

## 7 Narzędzia dydaktyczne

- N1 Wykłady
- N2 Ćwiczenia projektowe
- N3 Ćwiczenia laboratoryjne
- N4 Zadania tablicowe

# 8 Obciążenie pracą studenta

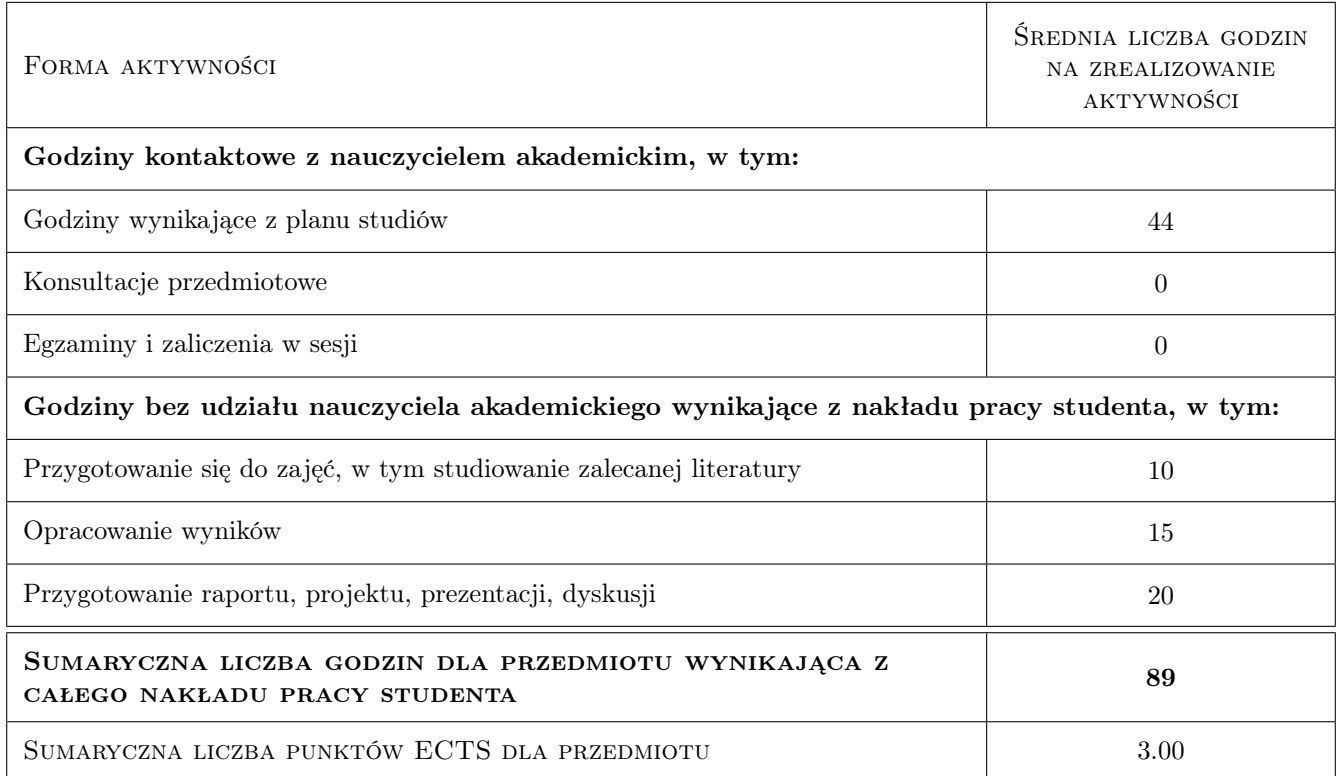

## 9 Sposoby oceny

### Ocena formująca

- F1 Kolokwium
- F2 Projekt indywidualny
- F3 Sprawozdanie z ćwiczenia laboratoryjnego

### Ocena podsumowująca

P1 Średnia ważona ocen formujących

### Ocena aktywności bez udziału nauczyciela

B1 Projekt indywidualny

### Kryteria oceny

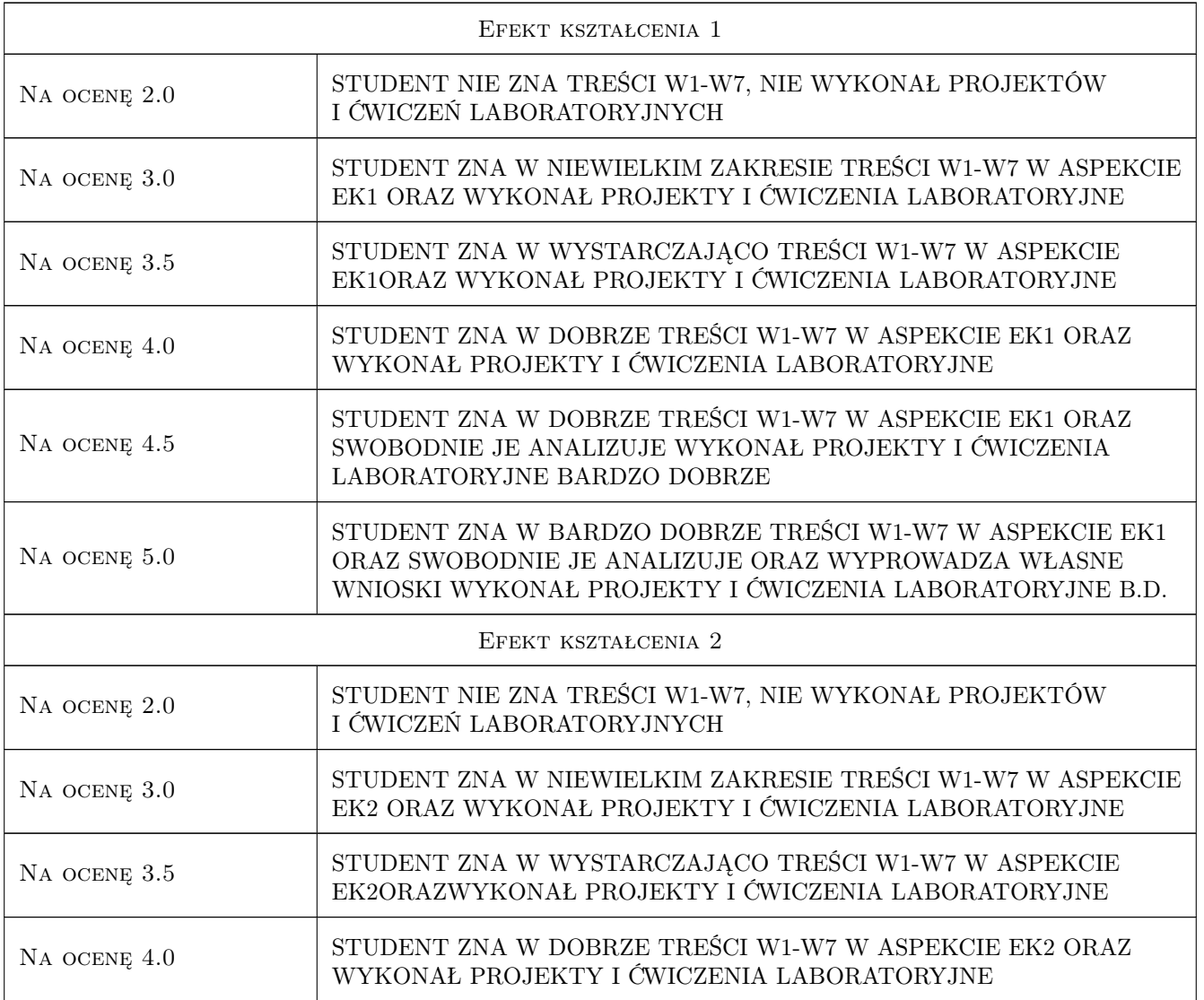

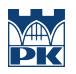

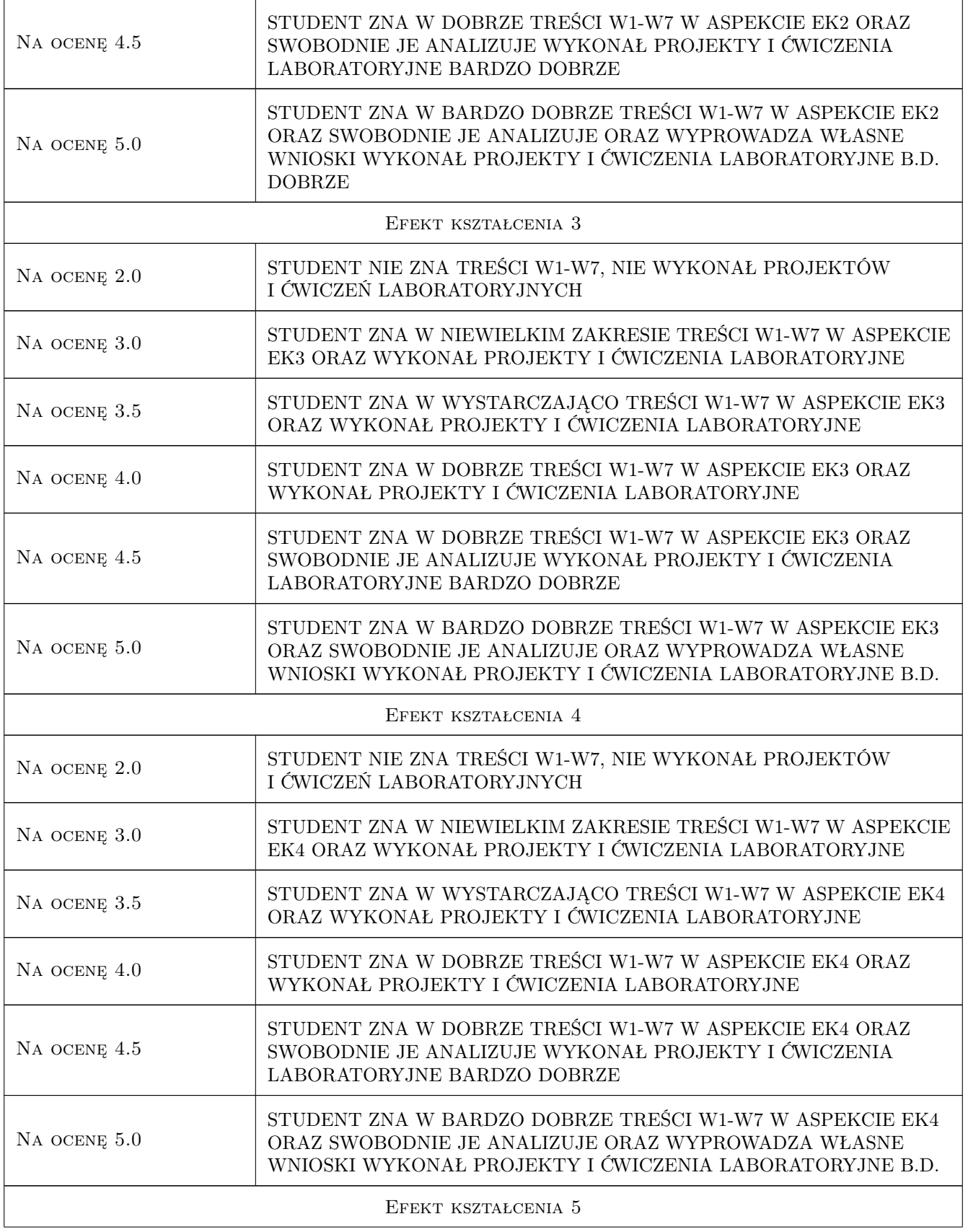

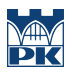

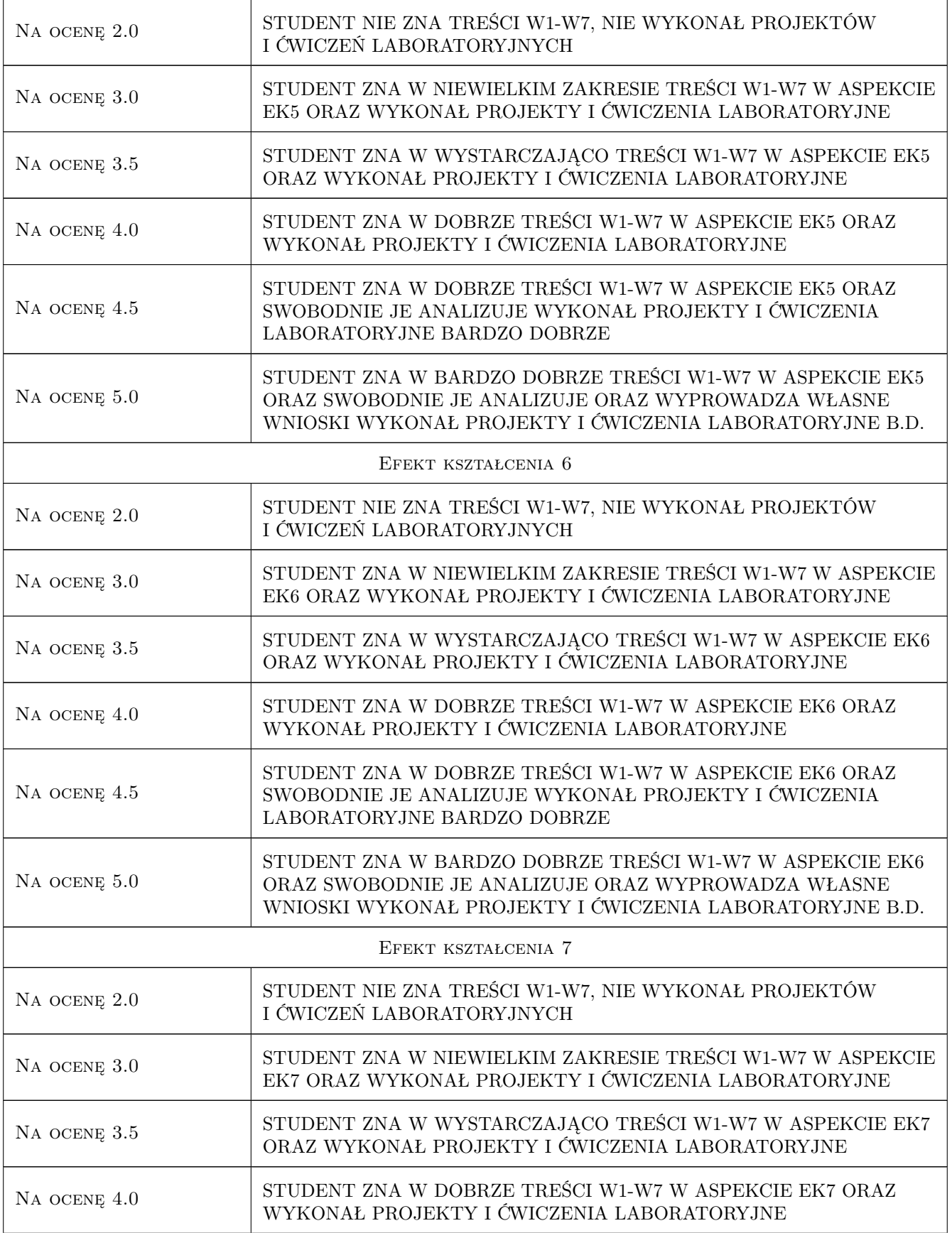

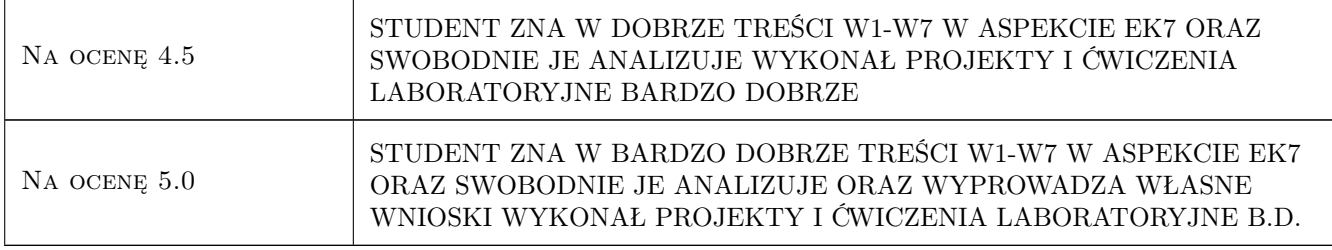

# 10 Macierz realizacji przedmiotu

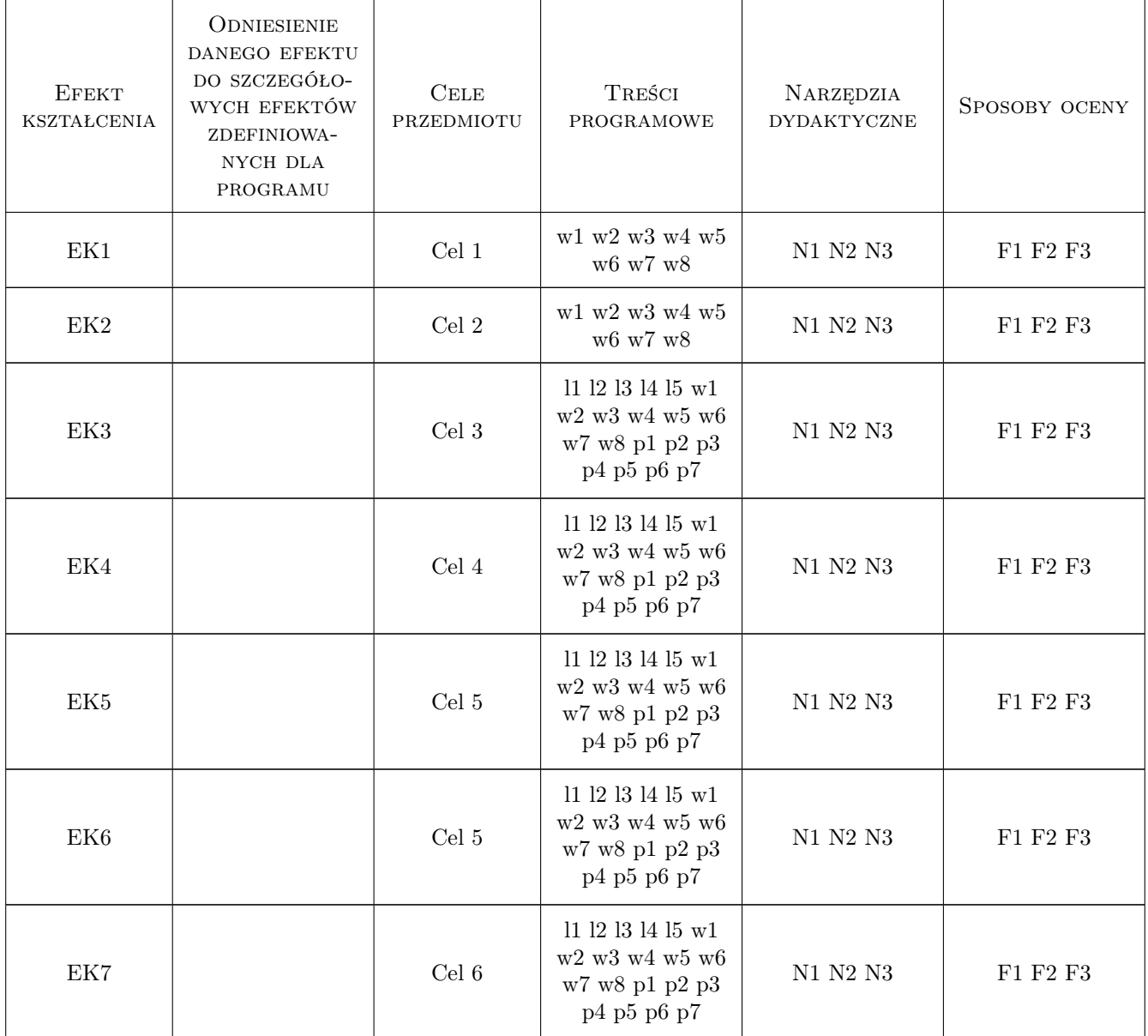

## 11 WYKAZ LITERATURY

### Literatura podstawowa

- [1 ] J.Sysak Drogi Kolejowe, Warszawa, 1986, PWN
- [2 ] S.Sancewicz Nawierzchnia kolejowa, Warszawa, 2010, ZPT, WAT, PKP PLK S.A.
- $[3]$  W. Czyczuła Tor bezstykowy, Kraków, 2002, PK

### Literatura dodatkowa

- [1 ] Rozporządzenie Ministra Transportu i Gospodarki Morskiej z dnia 10 września 1998 r. w sprawie warunków, jakim powinny odpowiadać budowle kolejowe i ich usytuowanie, Dz.U. 151
- [2 ] Id-1 Warunki techniczne utrzymania nawierzchni na liniach kolejowych, PKP PLK S.A., Warszawa 2005
- [3 ] Id-2 Warunki techniczne dla kolejowych obiektów inżynieryjnych, PKP PLK S.A., Warszawa 2005
- [4 ] Kolejnictwo. Tor. Metody badania systemów przytwierdzeń. Część 4: Skutki obciążeń powtarzalnych PN-EN 13146-4, listopad 2003.
- [5 ] Kolejnictwo. Tor. Wymagania eksploatacyjne systemów przytwierdzeń. Część 2: Systemy przytwierdzeń do podkładów betonowych. PN-EN 13481-2, marzec 2004
- [6 ] Sika Poland karty techniczne produktów
- [7 ] Thyssen-Krupp karty techniczne produktów
- [8 ] TINES karty techniczne produktów
- [9 ] Strunbet karty techniczne produktów

### 12 Informacje o nauczycielach akademickich

### Osoba odpowiedzialna za kartę

dr hab. inż. Juliusz Sołkowski (kontakt: jsolkow@pk.edu.pl)

### Osoby prowadzące przedmiot

1 dr inż. Juliusz Sołkowski (kontakt: jsolkow@pk.edu.pl)

### 13 Zatwierdzenie karty przedmiotu do realizacji

(miejscowość, data) (odpowiedzialny za przedmiot) (dziekan)

. . . . . . . . . . . . . . . . . . . . . . . . . . . . . . . . . . . . . . . . . . . . . . . .

PRZYJMUJĘ DO REALIZACJI (data i podpisy osób prowadzących przedmiot)

# Politechnika Krakowska im. Tadeusza Kościuszki

# Karta przedmiotu

obowiązuje studentów rozpoczynających studia w roku akademickim 2019/2020

Wydział Inżynierii Lądowej

Kierunek studiów: Budownictwo **Profil: Ogólnoakademicki** Profil: Ogólnoakademicki

Forma sudiów: stacjonarne 
Kod kierunku: BUD

Stopień studiów: II

Specjalności: Budowlane obiekty inteligentne

## 1 Informacje o przedmiocie

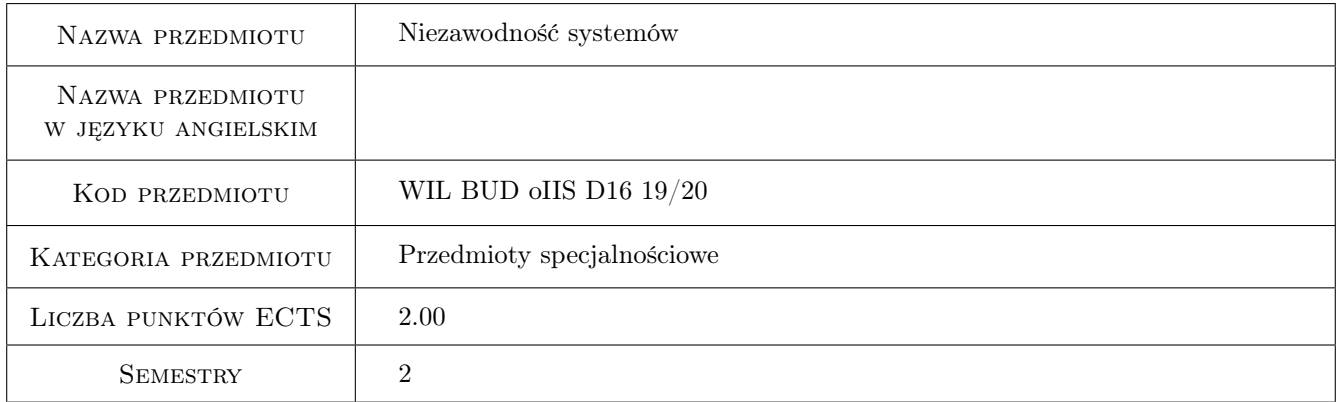

## 2 Rodzaj zajęć, liczba godzin w planie studiów

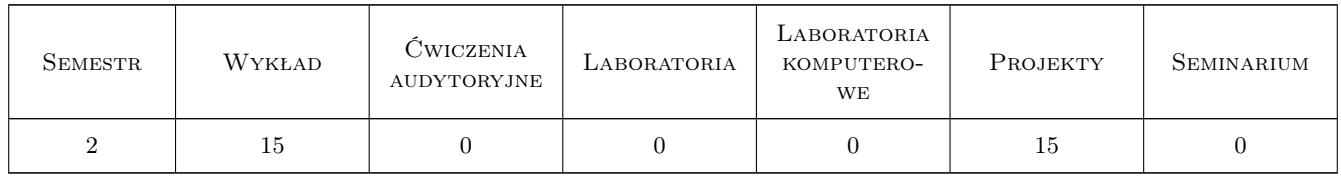

### 3 Cele przedmiotu

- Cel 1 Zapoznanie się studentów z pojęciami statystyki i teorii niezawodności: zmienna losowa, populacja, rozkład zmiennej losowej, dystrybuanta, mediana , odchylenie standardowe, średnia, kwantyle, decyle, percentyle, histogram.
- Cel 2 Zapoznanie studentów z ze sposobami opisu zmiennej losowej i rozkładami zmiennej losowej. Parametrami

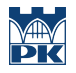

pozycyjnymi zmiennej losowej. Przykładami opisu zmiennej losowej przy pomocy parametrów. Rozpoznawanie rozkładów zmiennej losowej.

- Cel 3 Zapoznanie studentów z funkcjami niezawodności i intensywności uszkodzeń. Wskaźniki niezawodności. Wykładnicze prawo niezawodności. Modelowanie niezawodności. Niezawodność elementów i układów elektronicznych.
- Cel 4 Czas życia elementu. Struktury niezawodnościowe dla zadanych rozkładów i ich opisy matematyczne. Związki między funkcjami intensywności uszkodzeń, a funkcjami niezawodności. Sterowanie niezawodnością. Drzewo uszkodzeń. Graf stanu.
- Cel 5 Poznanie przez studentów zasad estymacji i weryfikacji hipotez. Zdobycie umiejętności stawiania hipotez i prowadzenia testowania.

## 4 Wymagania wstępne w zakresie wiedzy, umiejętności i innych **KOMPETENCJI**

1 Studenci powinni zaliczyć kurs rachunku prawdopodobieństwa i statystyki matematycznej

### 5 Efekty kształcenia

- EK1 Wiedza Student potrafi posługiwać się ze zrozumieniem, pojęciami z zakresu rachunku prawdopodobieństwa, statystyki matematycznej i teorii niezawodności
- EK2 Umiejętności Student potrafi opisywać rozkłady zmiennej losowej i przedstawiać je graficznie. Potrafi wymienić i interpretować (obliczać) parametry pozycyjne zmiennej losowej. Umie rozpoznawać rozkłady na podstawie próby losowej
- EK3 Wiedza Student potrafi operować wskaźnikami niezawodności, intensywności uszkodzeń. Potrafi podać, na czym polega modelowanie niezawodności. Jak sformułowane jest wykładnicze prawo niezawodności. Zna zasady określania niezawodności na przykładach elementów i układów elektronicznych.
- EK4 Umiejętności Student charakteryzuje i operuje podstawowymi strukturami niezawodnościowymi. Umie podać matematyczne zależności między funkcjami intensywności uszkodzeń, a funkcjami niezawodności. Potrafi narysować drzewa uszkodzeń. Potrafi obliczyć niezawodności dla zadanych intensywności uszkodzeń i różnych struktur niezawodnościowych.
- EK5 Umiejętności Zdobycie umiejętności w stawianiu hipotez. Dokonuje podziału testów hipotez statystycznych. Umie sformułować hipotezę zerową i hipotezy alternatywne. Potrafi przeprowadzić testowanie hipotez statystycznych dla zadanego poziomu istotności testu. Zna zasady testu t-Studenta, . testu chi-kwadrat, test -Kołmogorowa

## 6 Treści programowe

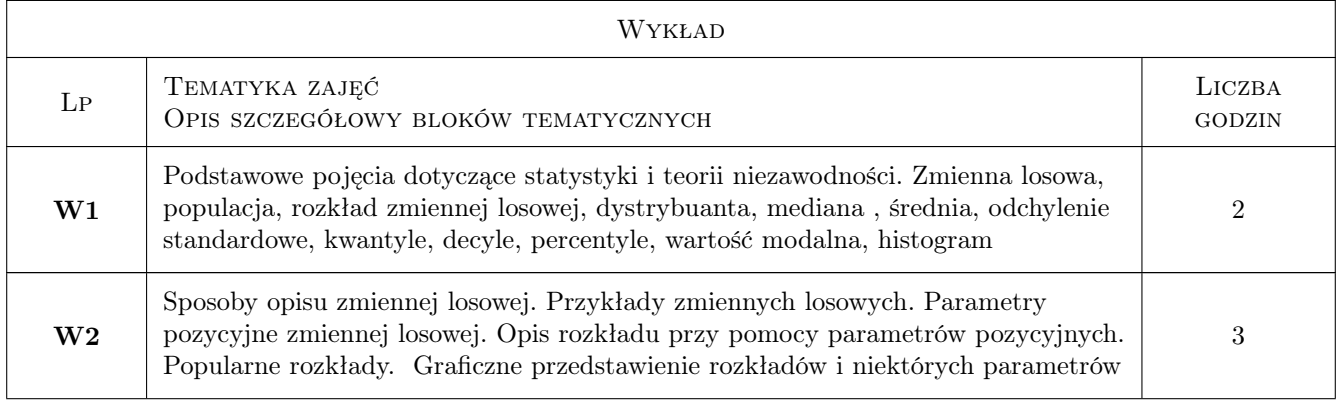

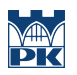

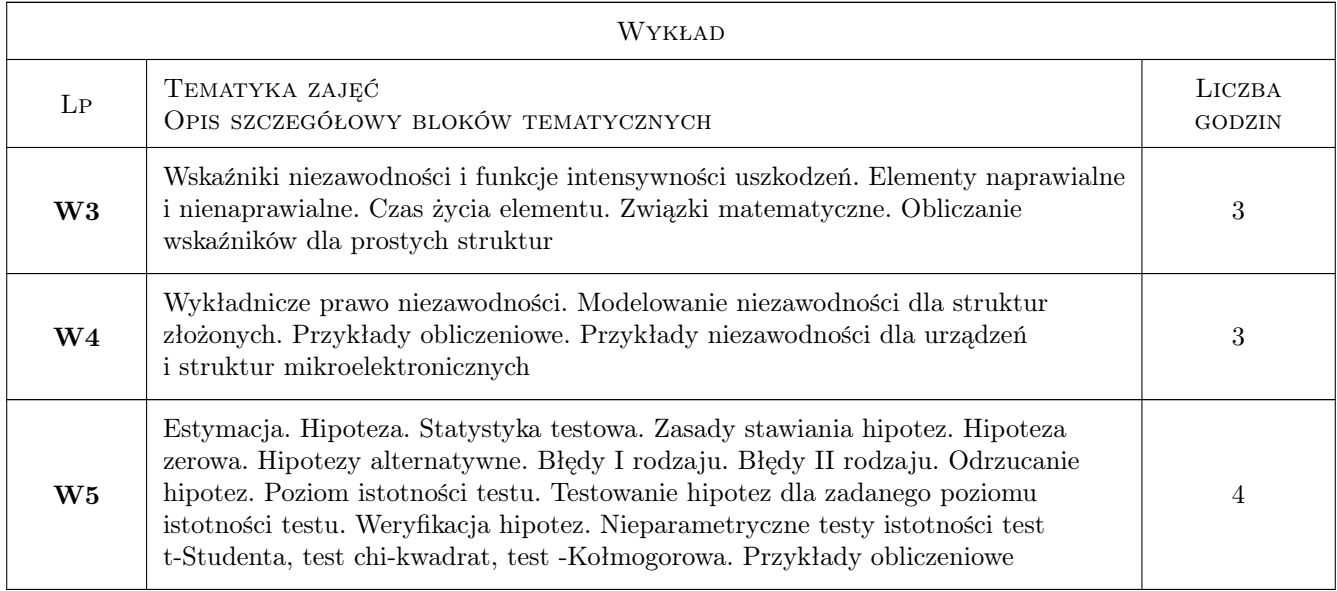

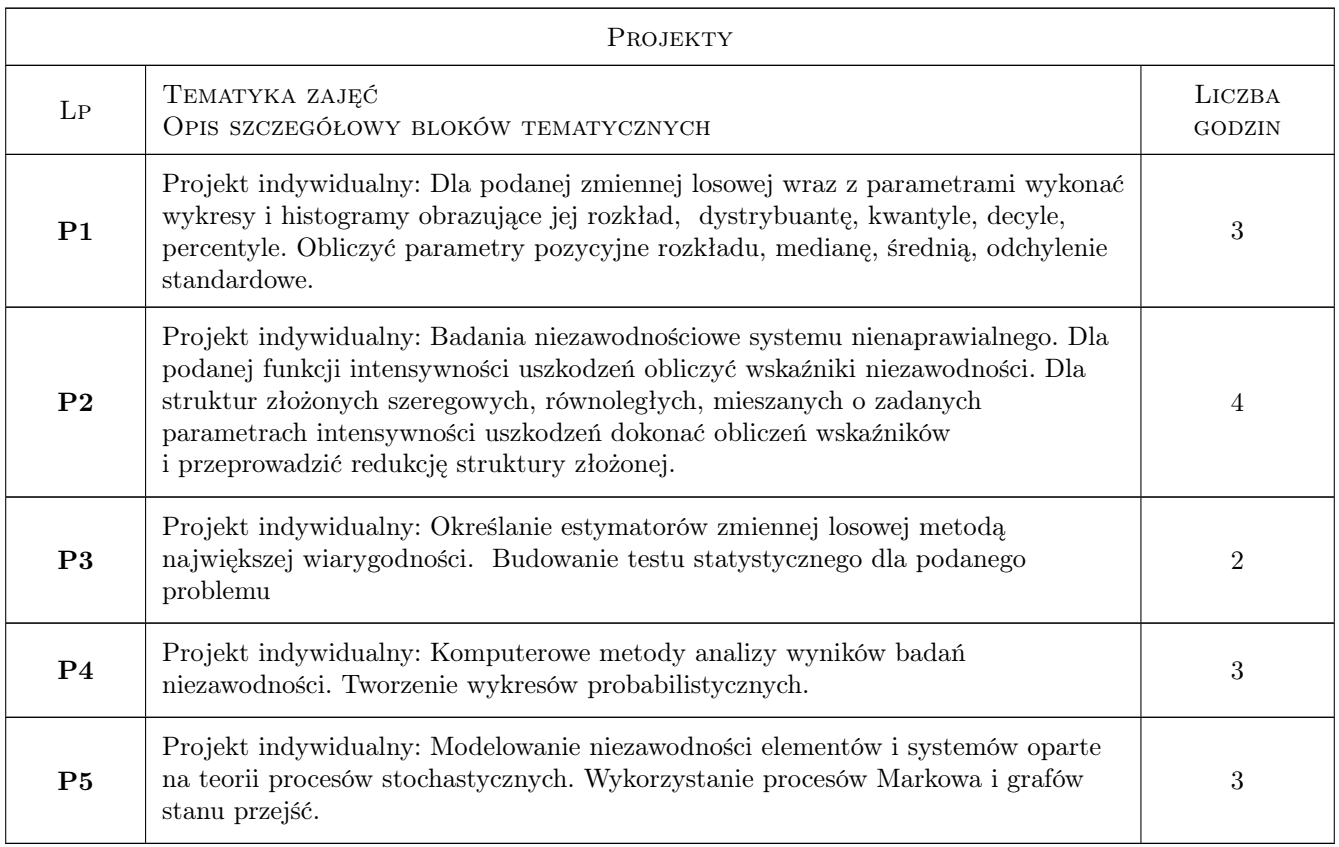

## 7 Narzędzia dydaktyczne

- N1 Wykłady
- N2 Ćwiczenia projektowe
- N3 Konsultacje

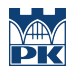

# 8 Obciążenie pracą studenta

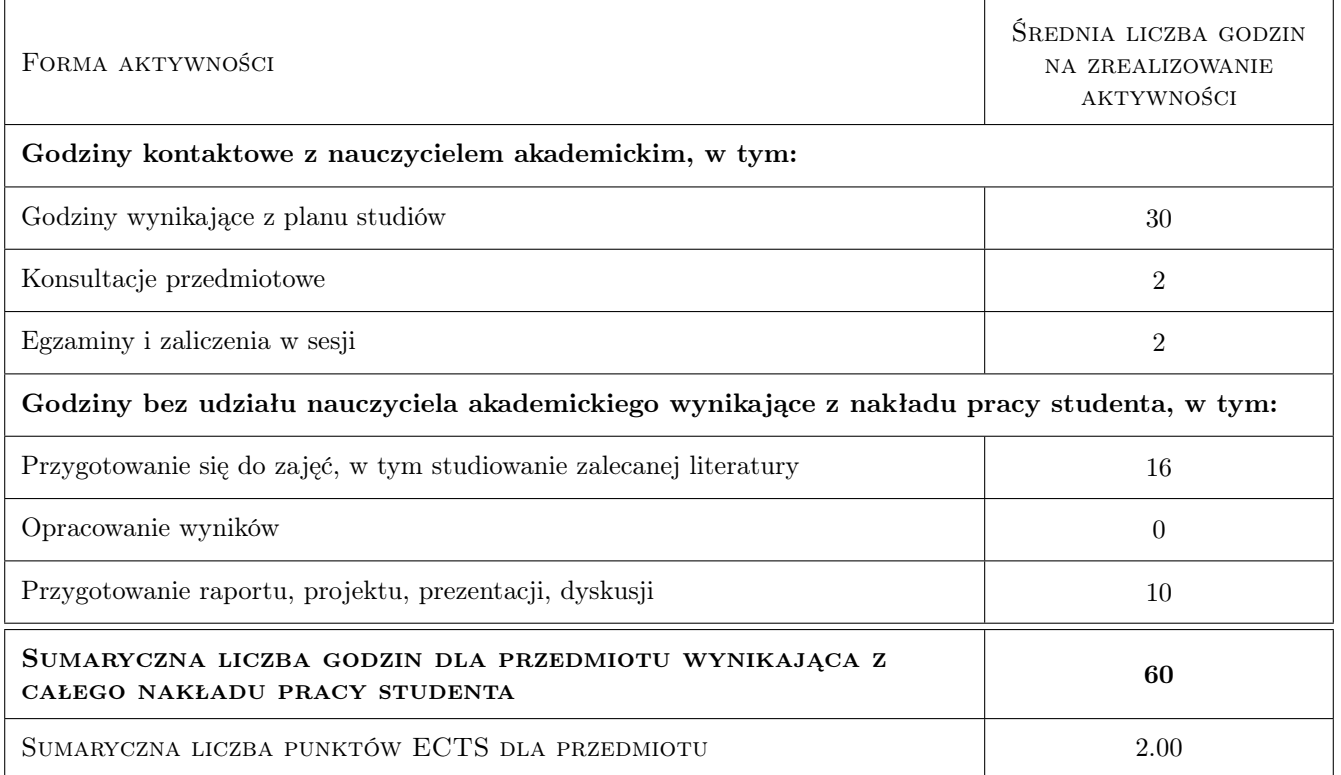

### 9 Sposoby oceny

### Ocena formująca

F1 Projekt indywidualny

F2 Kolokwium

### Ocena podsumowująca

P1 Średnia ważona ocen formujących

### Warunki zaliczenia przedmiotu

W1 Warunkiem uzyskania zaliczenia jest zaliczenie dwóch kolokwiów i pięciu projektów

## Kryteria oceny

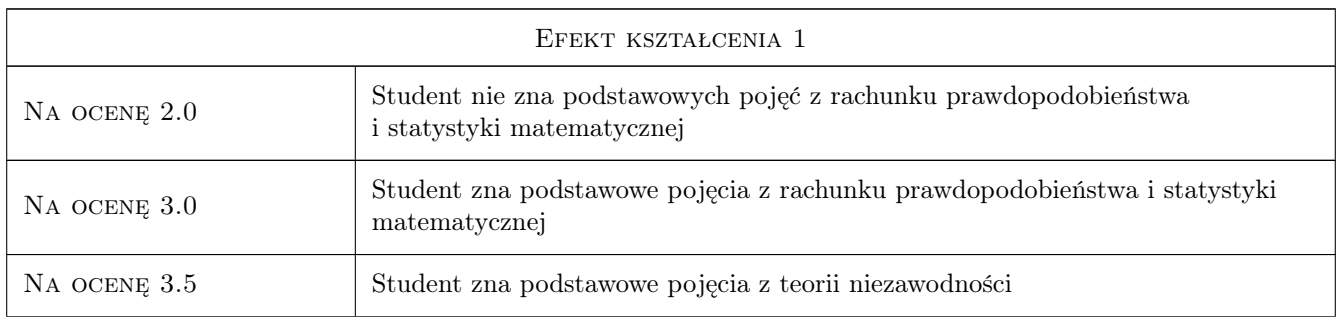

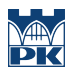

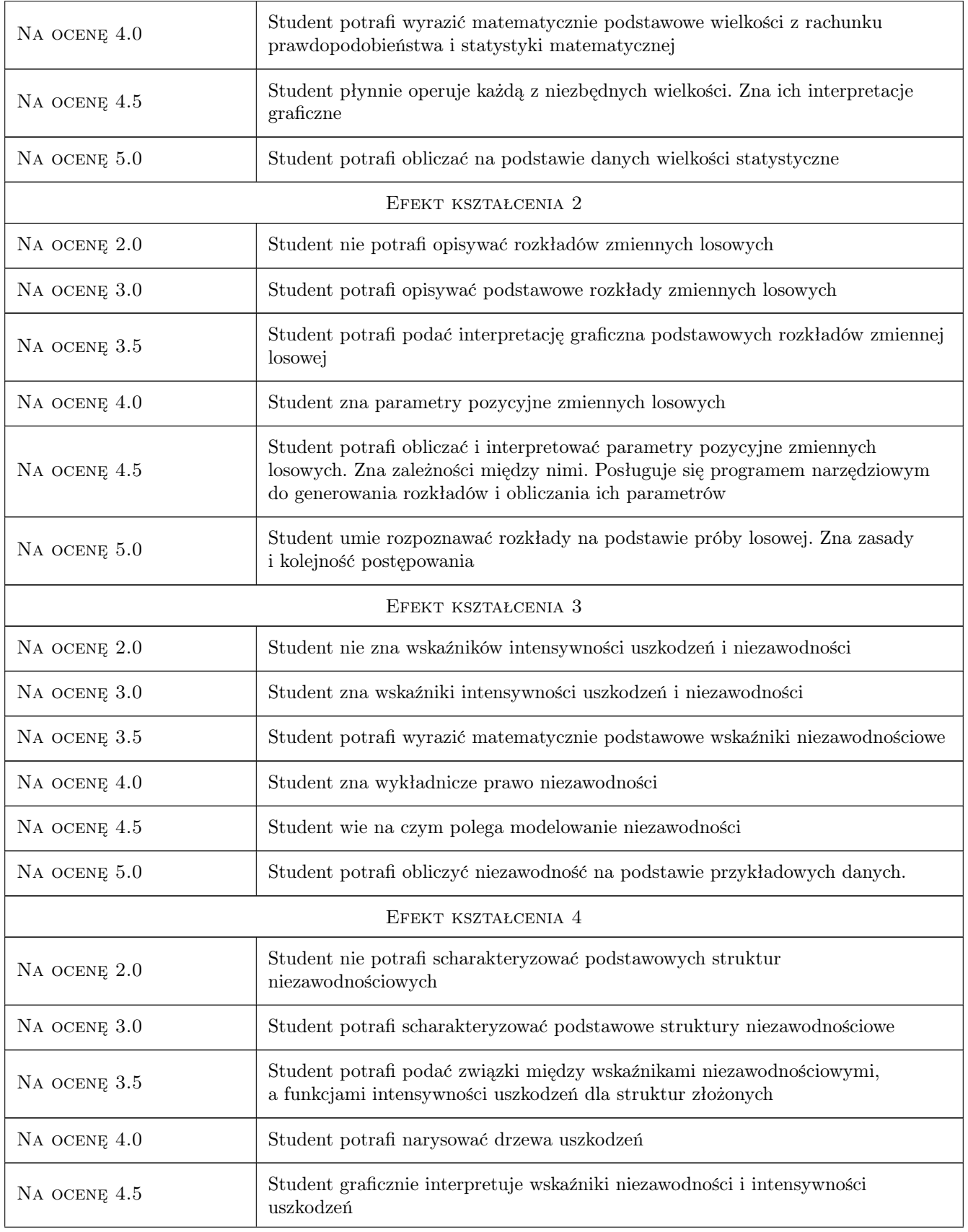

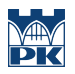

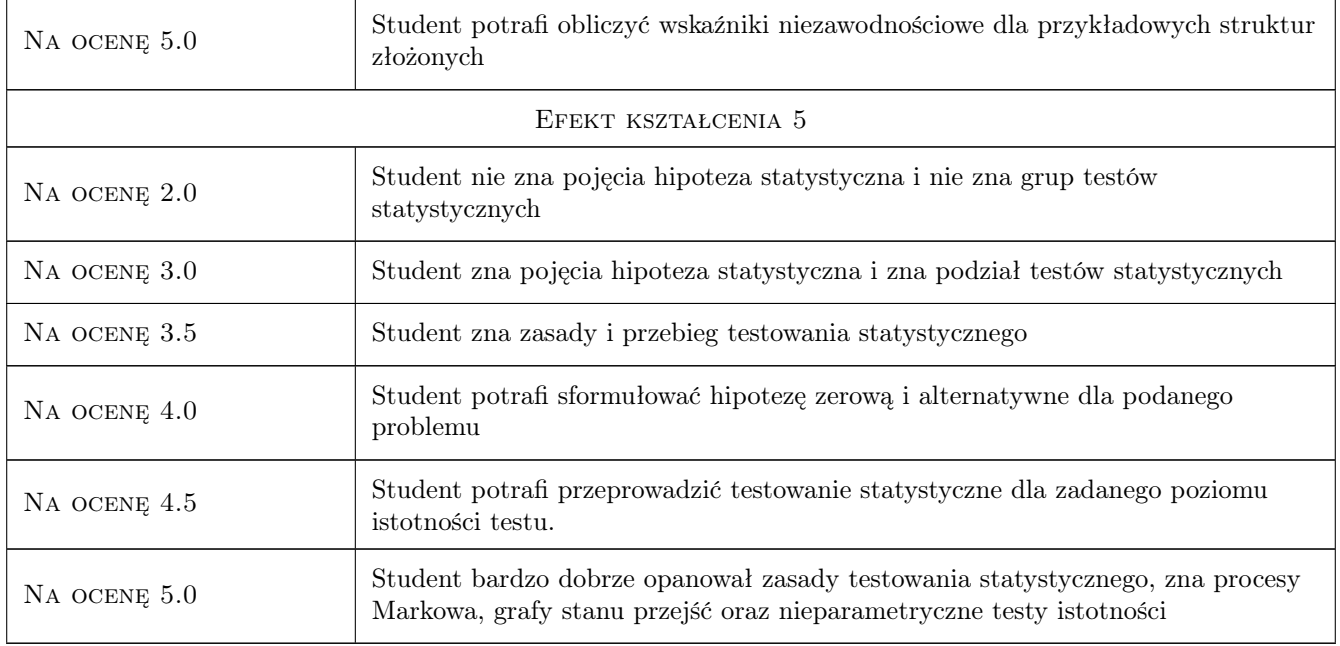

## 10 Macierz realizacji przedmiotu

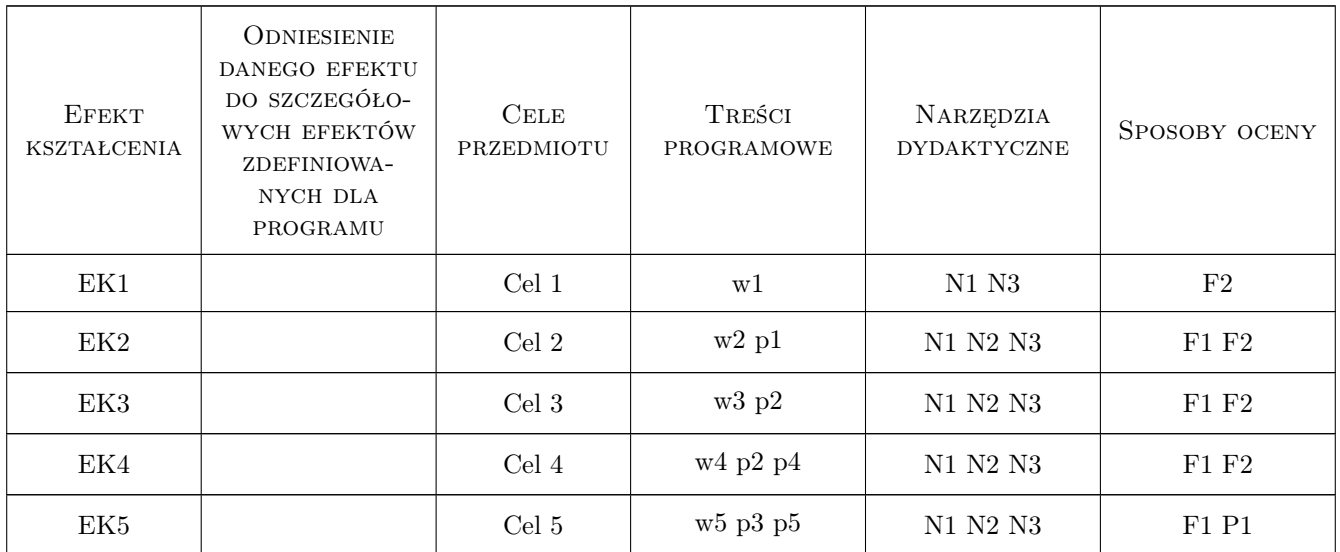

## 11 WYKAZ LITERATURY

### Literatura podstawowa

- [1 ] Zamojski W. Teoria i technika niezawodności, Wrocław, 1976, Skrypt Politechniki Wrocławskiej
- [2 ] Bukowski L., Warszyński M. Niezawodność maszyn i urządzeń hutniczych, Kraków, 1994, Skrypt AGH

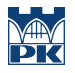

[3 ] Fidelis E. — Matematyczne podstawy oceny niezawodności, Warszawa, 1966, PWN

### Literatura uzupełniająca

- [1 ] Liengme B.V. Microsoft Excel w nauce i technice, Warszawa, 2002, Wydawnictwo RM
- [2 ] Papoulis A. Prawdopodobieństwo, zmienne losowe i procesy stochastyczne, Warszawa, 1992, WNT

### 12 Informacje o nauczycielach akademickich

### Osoba odpowiedzialna za kartę

dr inż. Wiesław Jakubas (kontakt: wjakubas@pk.edu.pl)

### Osoby prowadzące przedmiot

1 Dr inż. Wiesław Jakubas (kontakt: wjakubas@pk.edu.pl)

### 13 Zatwierdzenie karty przedmiotu do realizacji

(miejscowość, data) (odpowiedzialny za przedmiot) (dziekan)

PRZYJMUJĘ DO REALIZACJI (data i podpisy osób prowadzących przedmiot)

. . . . . . . . . . . . . . . . . . . . . . . . . . . . . . . . . . . . . . . . . . . . . . . .

# Politechnika Krakowska im. Tadeusza Kościuszki

# Karta przedmiotu

obowiązuje studentów rozpoczynających studia w roku akademickim 2019/2020

Wydział Inżynierii Lądowej

Kierunek studiów: Budownictwo **Profil: Ogólnoakademicki** Profil: Ogólnoakademicki

Forma sudiów: stacjonarne 
Kod kierunku: BUD

Stopień studiów: II

Specjalności: Zarządzanie i marketing w budownictwie

## 1 Informacje o przedmiocie

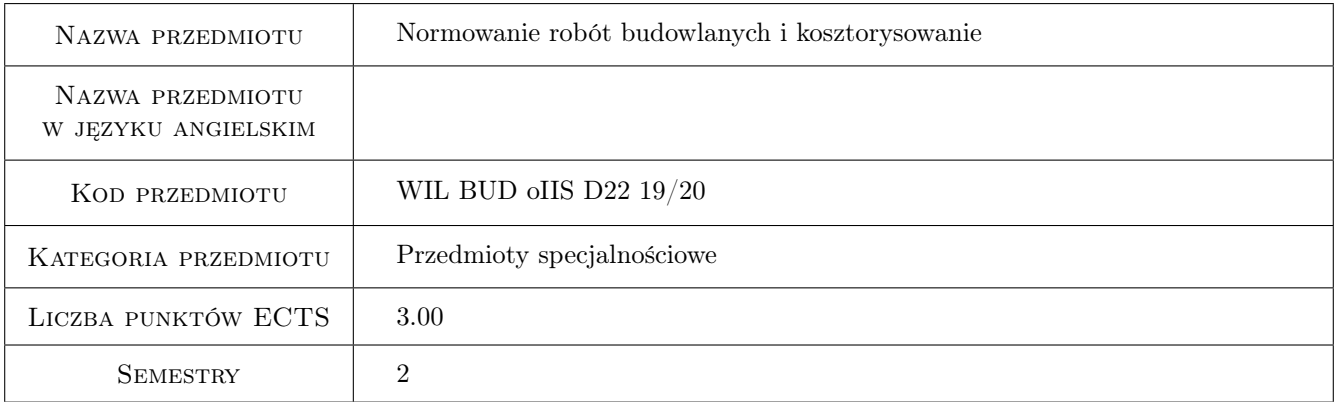

# 2 Rodzaj zajęć, liczba godzin w planie studiów

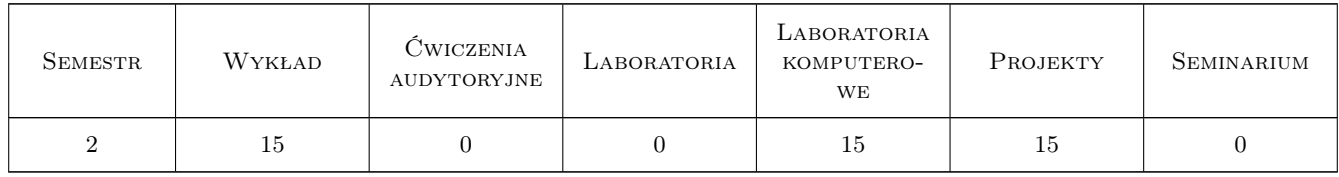

## 3 Cele przedmiotu

Cel 1 Przygotowanie do tworzenia norm czasu pracy i zużycia materiałów.

- Cel 2 Przygotowanie do tworzenia kosztorysów zaawansowanych z uwzglednieniem róznych stopni scalenia robót oraz analogii, kalkulacji indywidualnych i własnych.
- Cel 3 Poznanie podstaw tworzenia kalkulacji kosztorysowych na różnych etapach inwestycji.

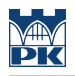

## 4 Wymagania wstępne w zakresie wiedzy, umiejętności i innych **KOMPETENCJI**

- 1 Podstawy budownictwa.
- 2 Podstawy technologii robót budowlanych.

## 5 Efekty kształcenia

- EK1 Kompetencje społeczne Student jest przygotowany do samodzielnego oraz wspólnego tworzenia dokumentacji kosztowej dla prostych jak i złożonych inwestycji budowlanych.
- EK2 Umiejętności Umiejętność tworzenia kalkulacji kosztowych z uwzględnieniem rożnych stopni scalenia robót, na różnych etapach inwestycji.
- EK3 Umiejętności Umiejętność korzystania z dostępnych katalogów norm, a także znajomość podstaw tworzenia własnej bazy nakładów rzeczowych.
- EK4 Wiedza Znajomość zasad tworzenia kalkulacji kosztorysowej za pomocą programów komputerowych.

## 6 Treści programowe

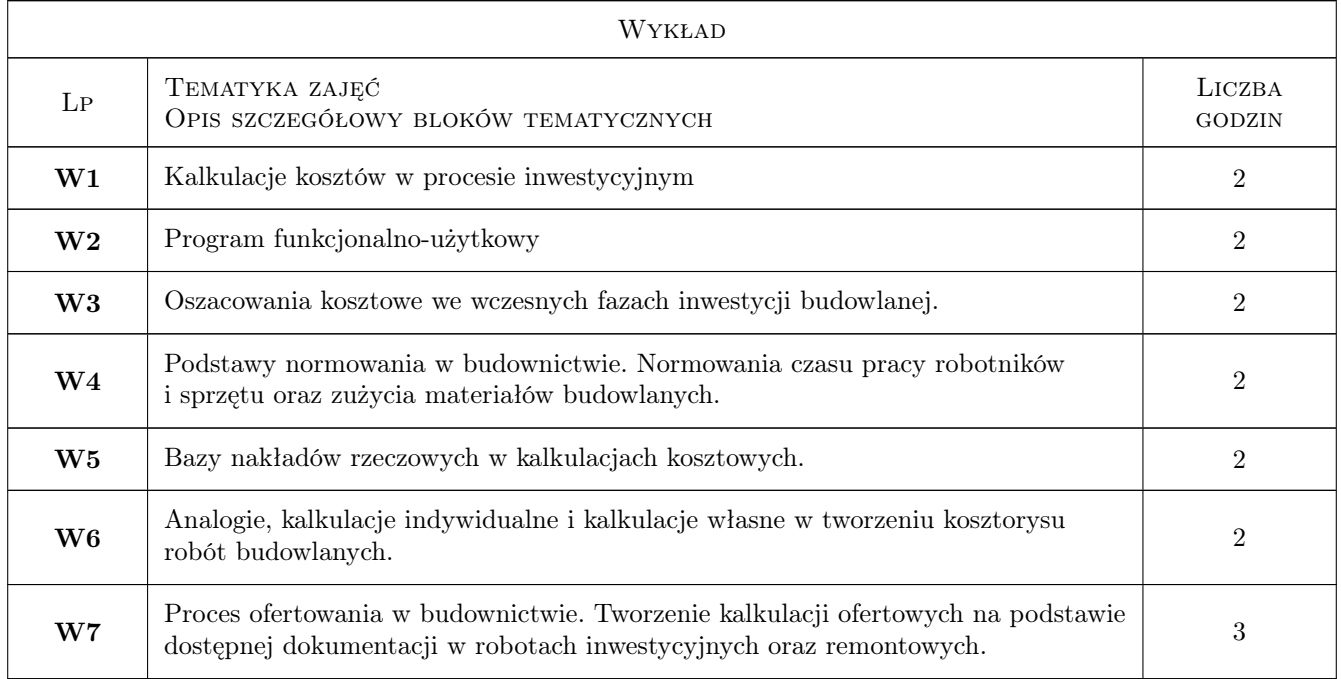

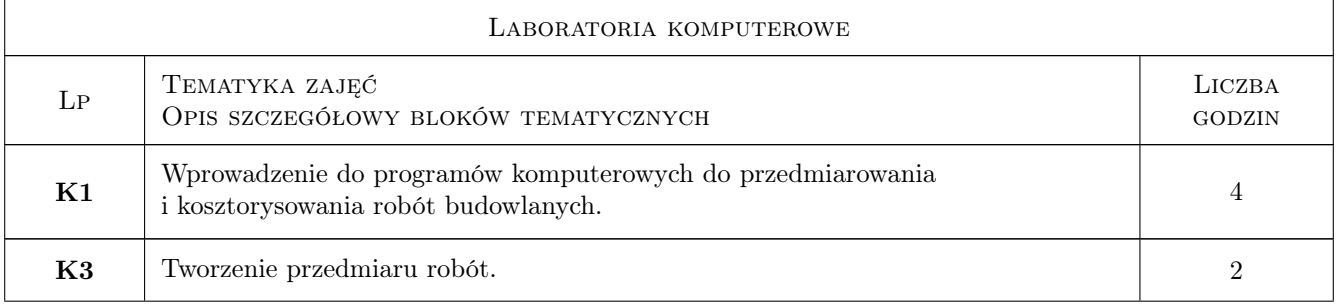
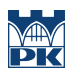

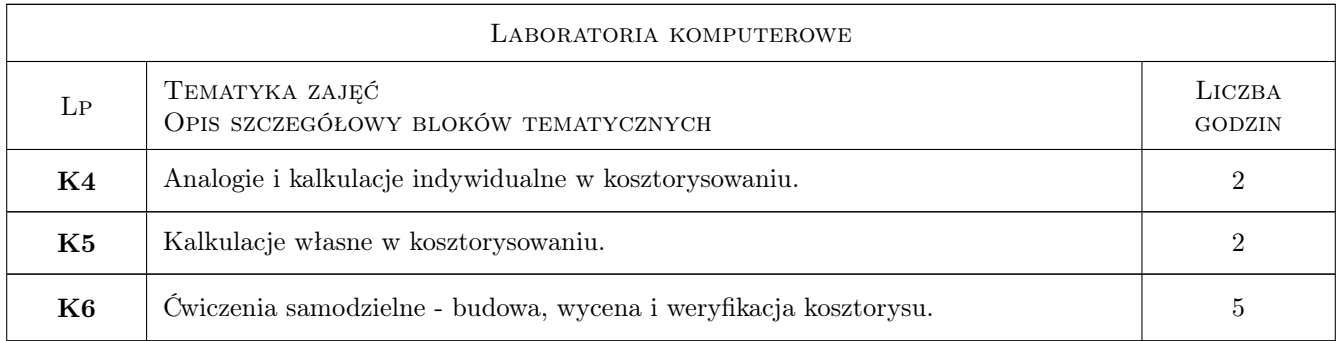

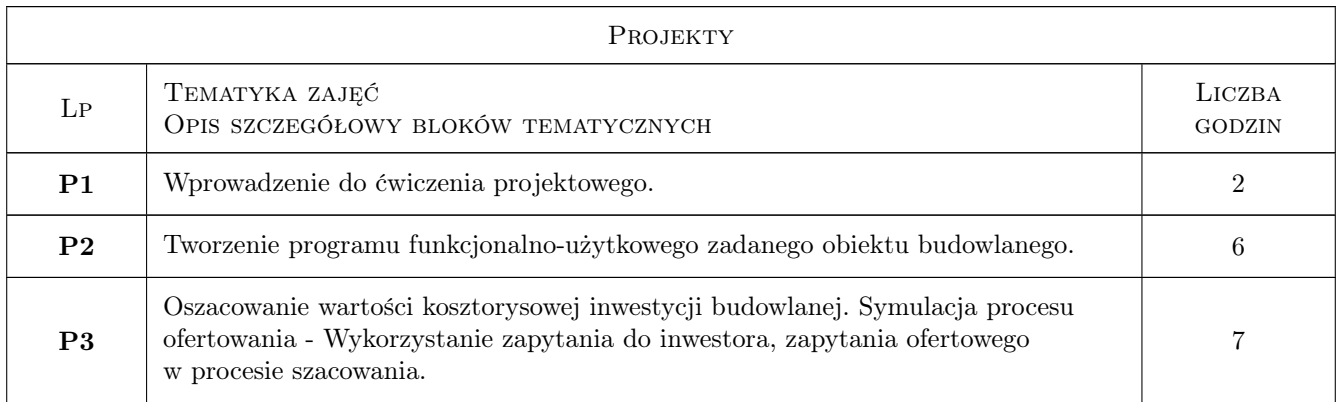

## 7 Narzędzia dydaktyczne

- N1 Ćwiczenia projektowe
- N2 Dyskusja
- N3 Konsultacje
- N4 Praca w grupach
- N5 Wykłady
- N6 Laboratorium komputerowe

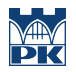

## 8 Obciążenie pracą studenta

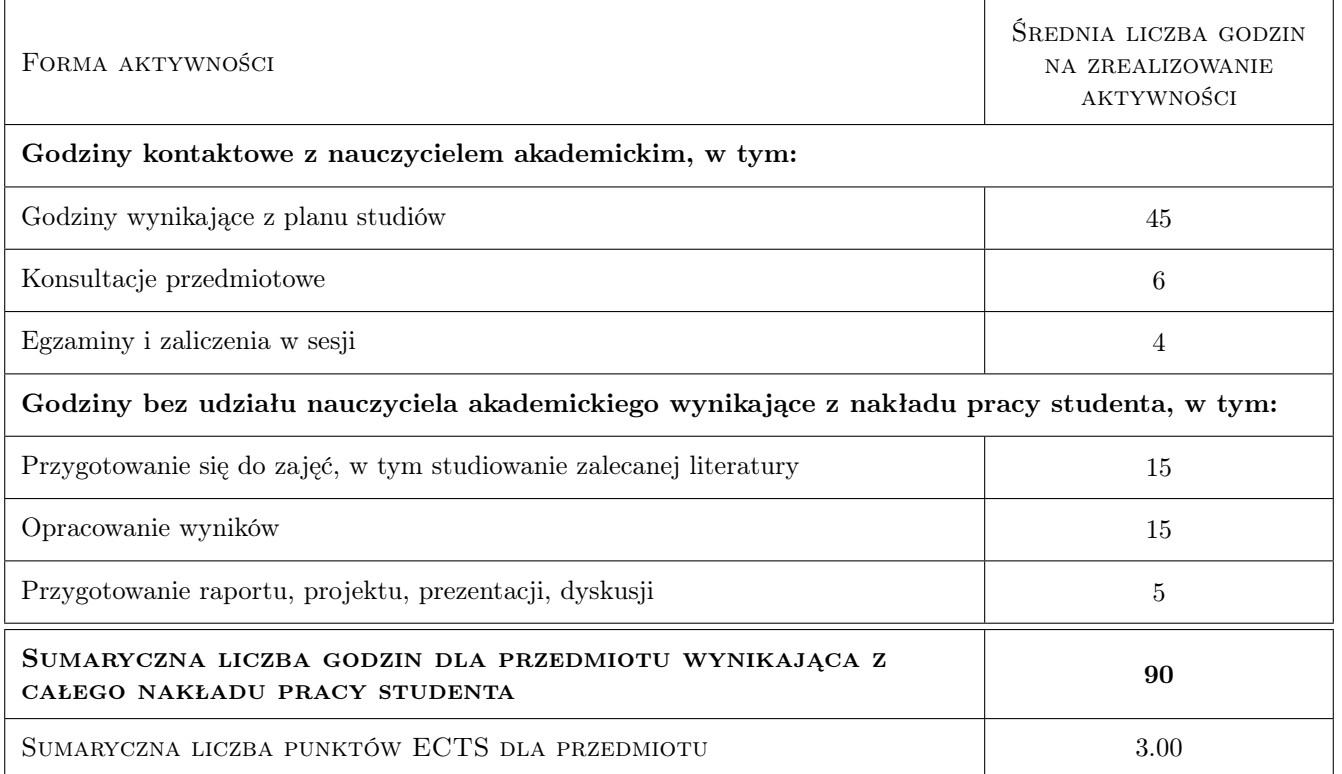

## 9 Sposoby oceny

#### Ocena formująca

- F1 Projekt indywidualny laboratoria komputerowe
- F2 Projekt zespołowy
- F3 Test

#### Ocena podsumowująca

P1 Średnia ważona ocen formujących

#### Warunki zaliczenia przedmiotu

- W1 Zaliczenie projektów
- W2 Zaliczenie zajęć komputerowych
- W3 Zaliczenie testu z wykładów

### Kryteria oceny

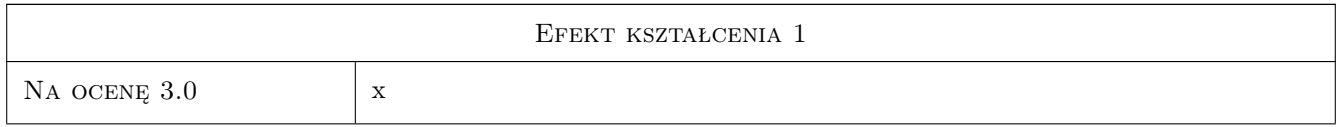

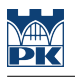

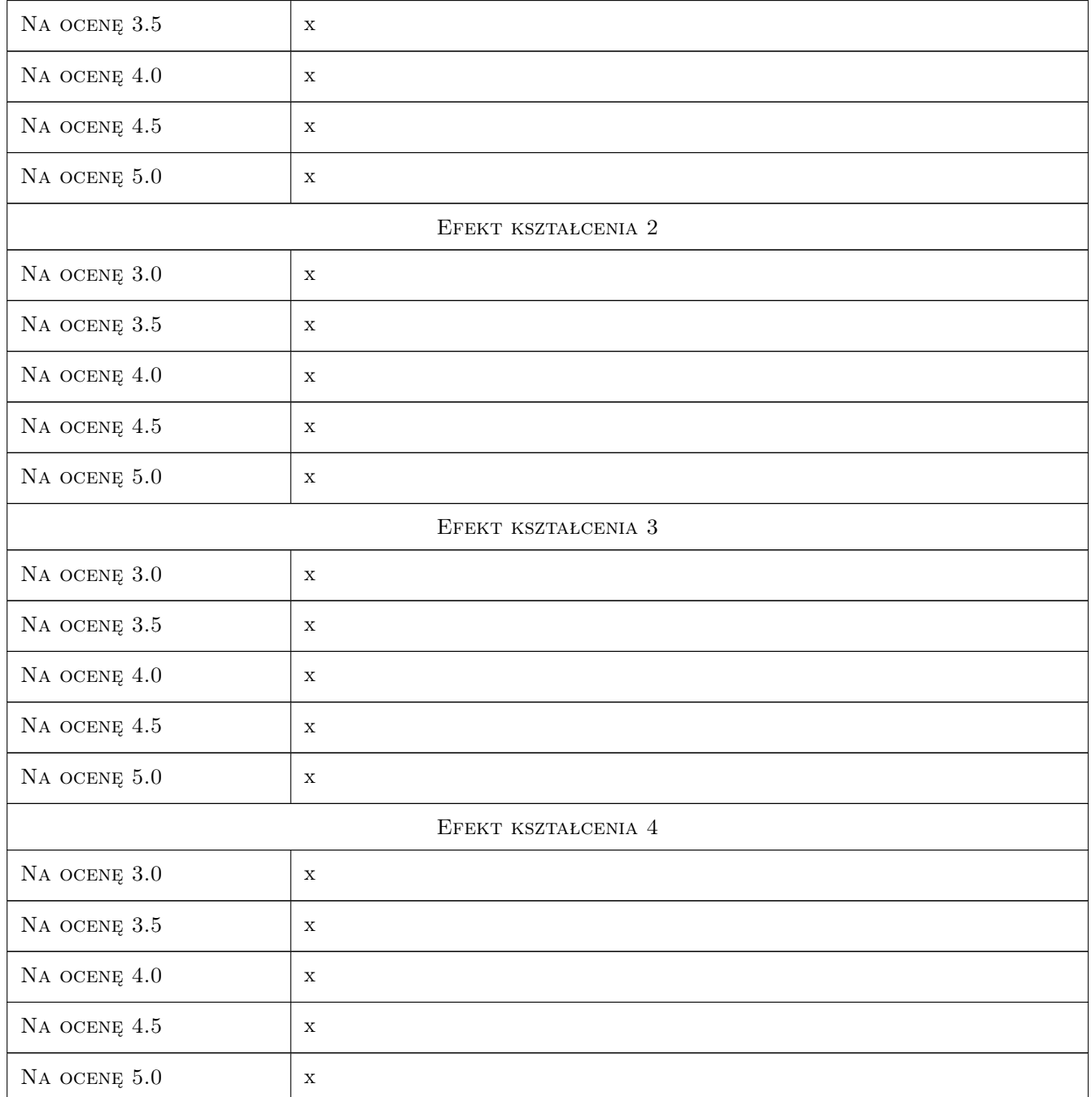

## 10 Macierz realizacji przedmiotu

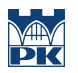

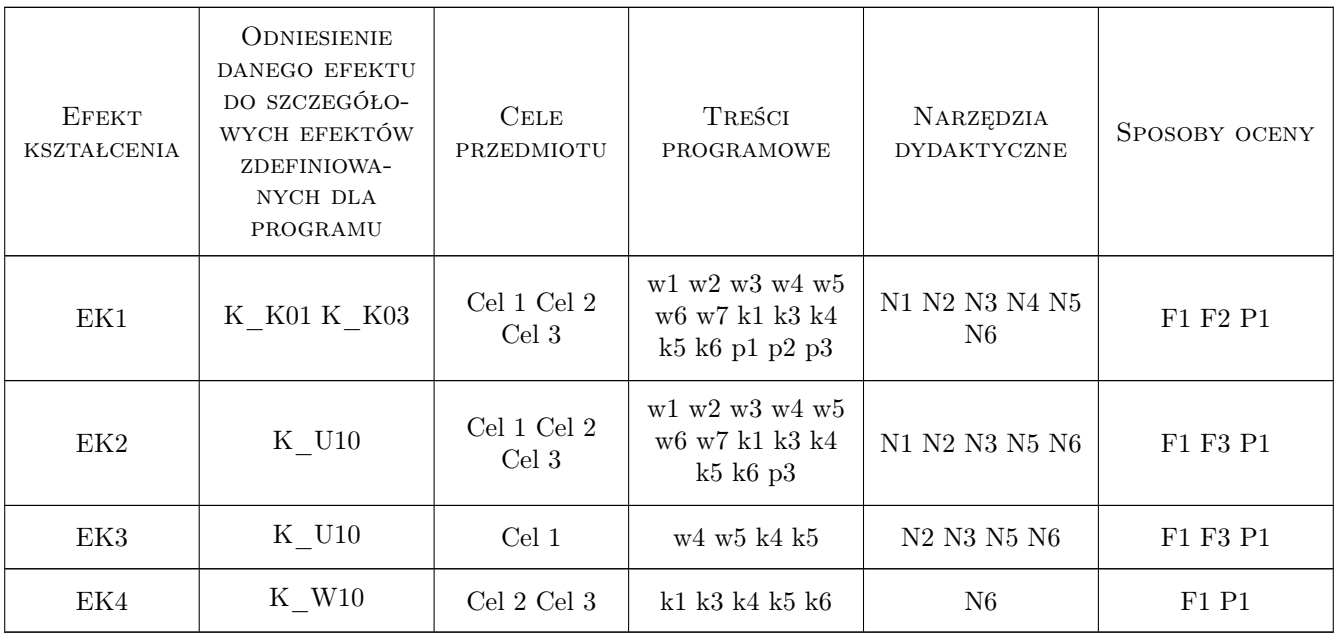

## 11 Wykaz literatury

#### Literatura podstawowa

- [1 ] Plebankiewicz E. Podstawy kosztorysowania robót budowlanych, Kraków, 2007, Wydawnictwo Politechniki
- [2 ] Leśniak Agnieszka, Zima Krzysztof Kosztorysowanie robót budowlanych z programem ZUZIA 11, Kraków, 2014, Wydawnictwo Politechniki Krakowskiej

#### Literatura uzupełniająca

- [1 ] Laurowski T. Kosztorysowanie w budownictwie, Krosno, 2007, WiHK KaBe
- [2 ] Welk R. Kosztorysowanie w budownictwie, Warszawa, 2001, Polskie Centrum Budownictwa sp. z o.o

## 12 Informacje o nauczycielach akademickich

#### Osoba odpowiedzialna za kartę

dr inż. Krzysztof Zima (kontakt: kzima@izwbit.pk.edu.pl)

#### Osoby prowadzące przedmiot

2 dr hab. inż., prof. PK Krzysztof Zima (kontakt: kzima@izwbit.pk.edu.pl)

3 dr inż. Damian Wieczorek (kontakt: dwieczorek@izwbit.pk.edu.pl)

## 13 Zatwierdzenie karty przedmiotu do realizacji

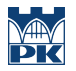

PRZYJMUJĘ DO REALIZACJI (data i podpisy osób prowadzących przedmiot)

. . . . . . . . . . . . . . . . . . . . . . . . . . . . . . . . . . . . . . . . . . . . . . . . . . . . . . . . . . . . . . . . . . . . . . . . . . . . . . . . . . . . . . . . . . . . . . . .

## Politechnika Krakowska im. Tadeusza Kościuszki

# Karta przedmiotu

obowiązuje studentów rozpoczynających studia w roku akademickim 2019/2020

Wydział Inżynierii Lądowej

Kierunek studiów: Budownictwo **Profil: Ogólnoakademicki** Profil: Ogólnoakademicki

Forma sudiów: stacjonarne 
Kod kierunku: BUD

Stopień studiów: II

Specjalności: Konstrukcje budowlane i inżynierskie

## 1 Informacje o przedmiocie

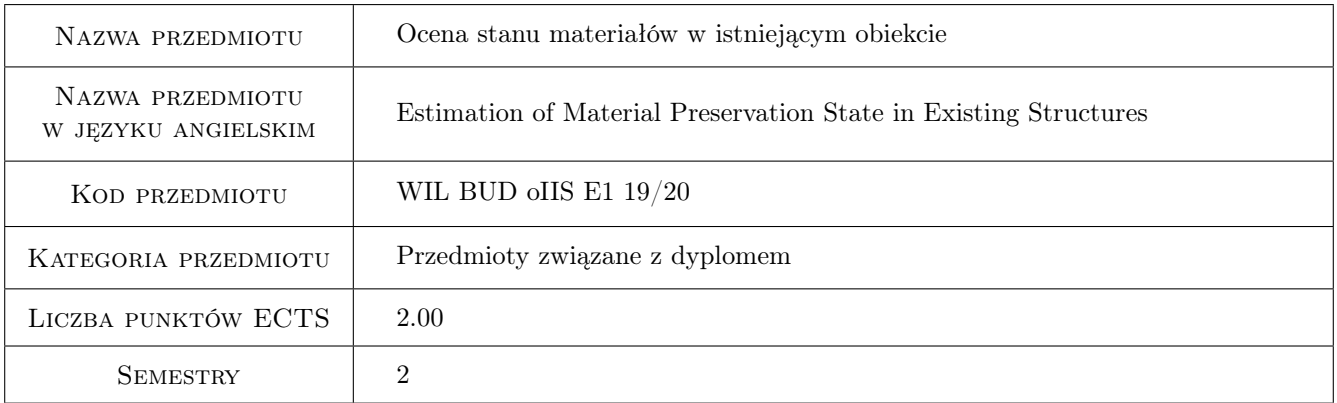

## 2 Rodzaj zajęć, liczba godzin w planie studiów

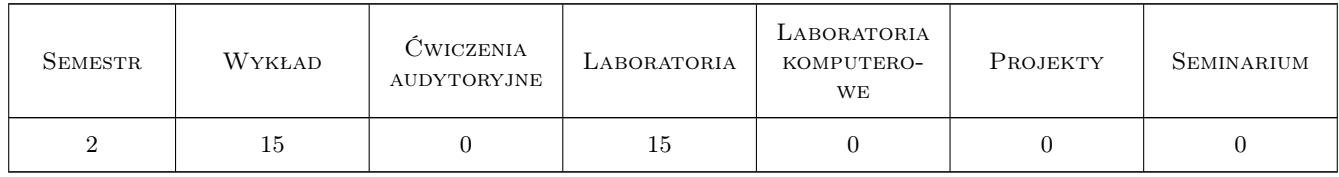

### 3 Cele przedmiotu

- Cel 1 Zapoznanie studentów z metodami oceny wybranych właściwości materiałów w nowowznoszonych lub istniejących obiektach.
- Cel 2 Zapoznanie studentów z teoretycznymi podstawami i zakresem stosowania wybranych metod badań.

Cel 3 Ocena stopnia destrukcji materiałów budowlanych poddanych działaniu środowiska zewnętrznego.

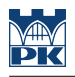

## 4 Wymagania wstępne w zakresie wiedzy, umiejętności i innych **KOMPETENCJI**

- 1 Przedmioty związane z chemią i materiałami budowlanymi ze studiów I stopnia
- 2 Zagadnienia omawiane w ramach "Zaawansowanych materiałów konstrukcujnych" studia II stopnia

## 5 Efekty kształcenia

- EK1 Wiedza Zna zaawansowane fizyko-chemiczne metody badań materiałów niezbędne w ocenie stanu konstrukcji.
- EK2 Wiedza Zna zaawansowane metody badań wytrzymalościowych pozwalających ocenić stan materiałów w konstrukcji.
- EK3 Kompetencje społeczne Potrafi zaplanować i przeprowadzić eksperymenty laboratoryjne prowadzące do oceny jakości stosowanych materiałów oraz oceny wytrzymałości elementów konstrukcji budowlanych.
- EK4 Kompetencje społeczne Potrafi pracować samodzielnie i współpracować w zespole nad określonymi zadaniami. Jest odpowiedzialny za rzetelność uzyskanych wyników swoich prac.

## 6 Treści programowe

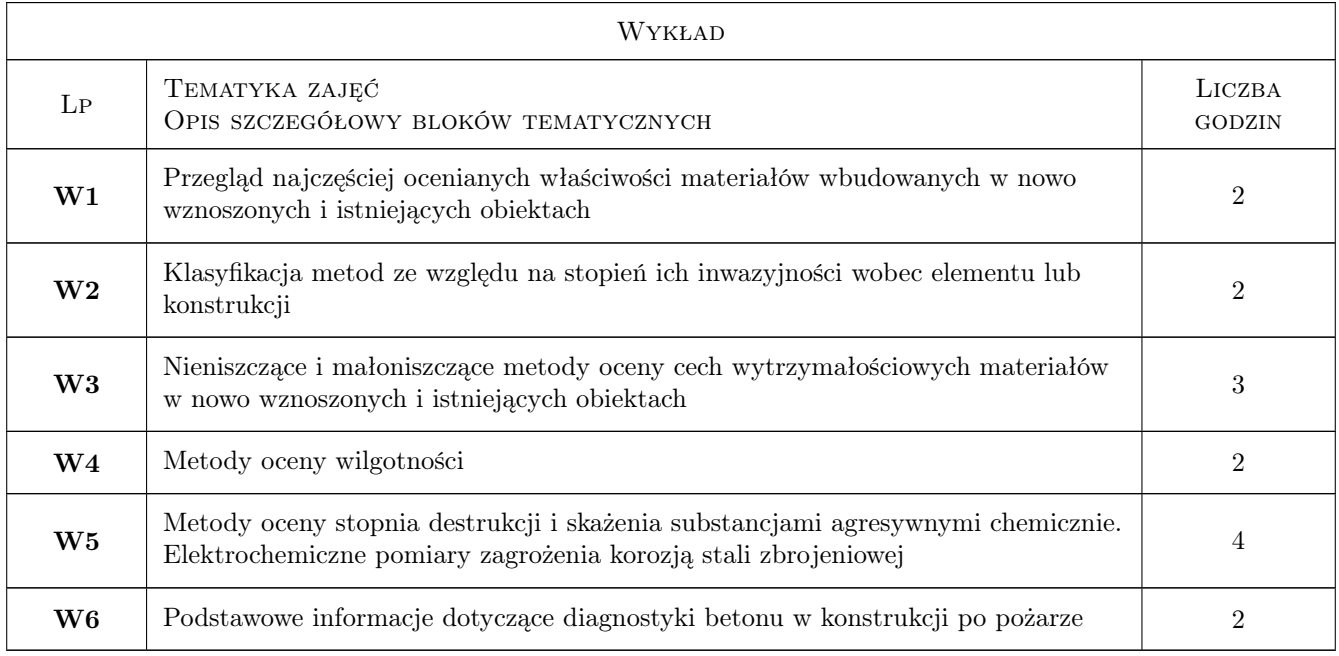

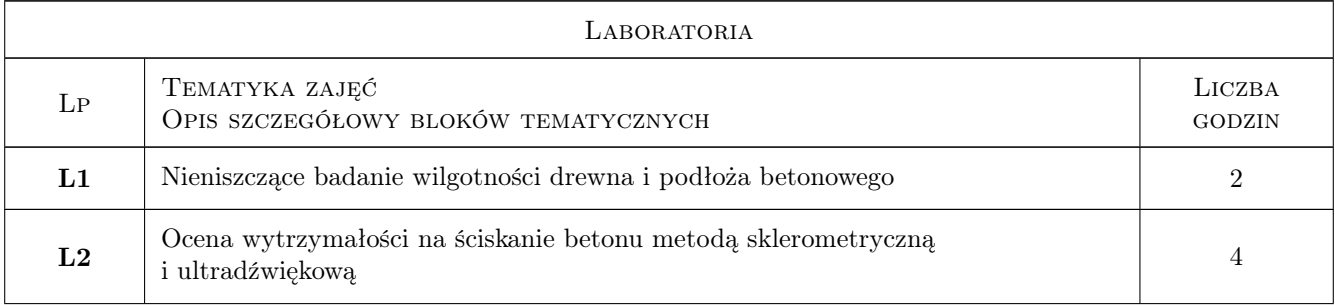

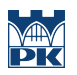

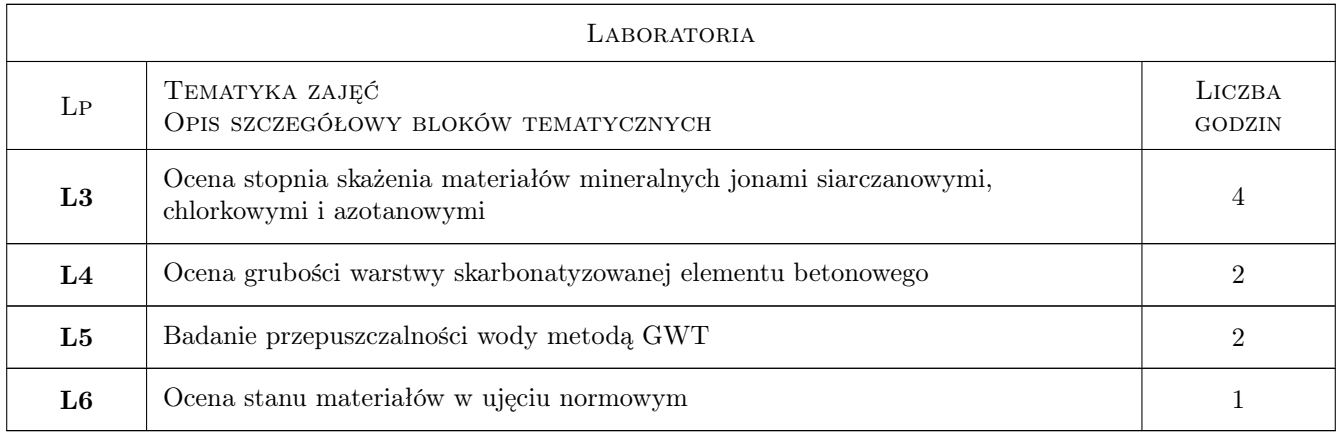

## 7 Narzędzia dydaktyczne

- N1 Ćwiczenia laboratoryjne
- N2 Wykłady
- N3 Prezentacje multimedialne

## 8 Obciążenie pracą studenta

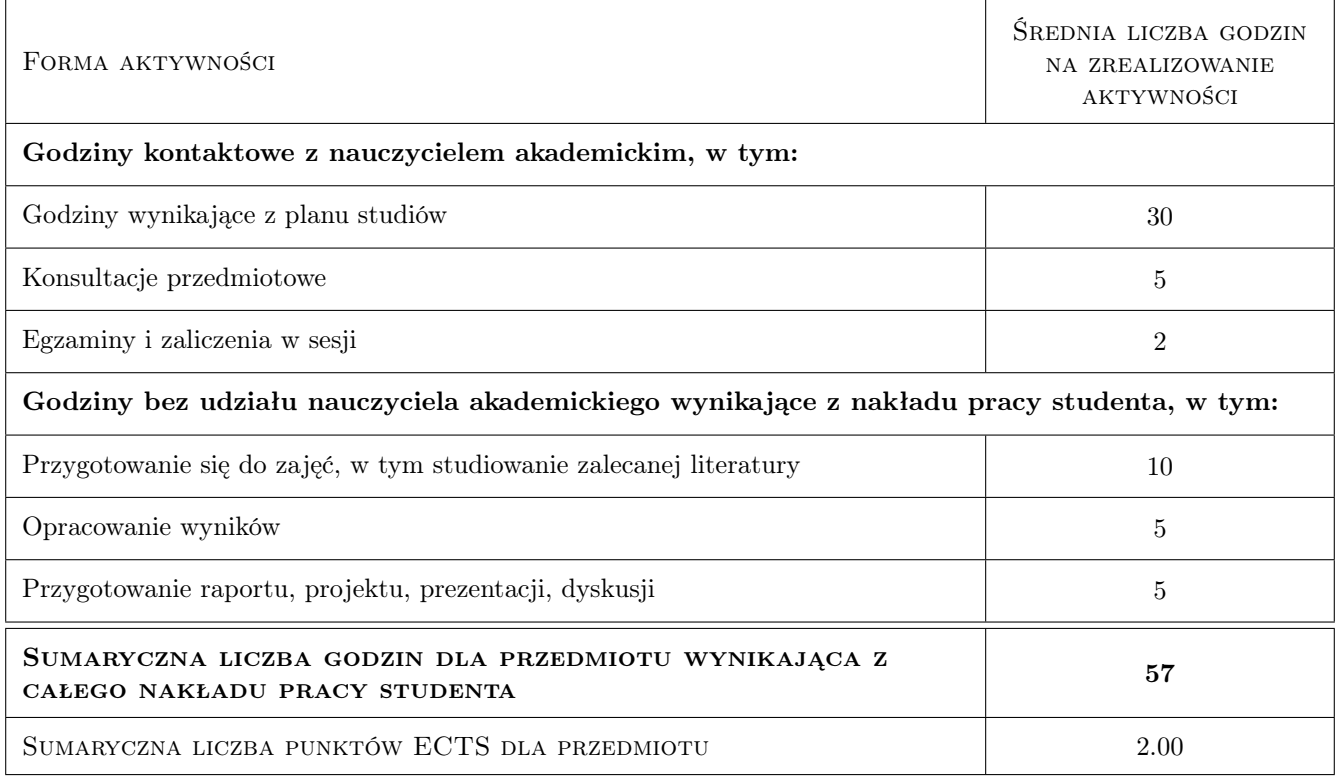

## 9 Sposoby oceny

#### Ocena formująca

F1 Projekt zespołowy

### F2 Sprawozdanie z ćwiczenia laboratoryjnego

#### Ocena podsumowująca

P1 Kolokwium

#### Kryteria oceny

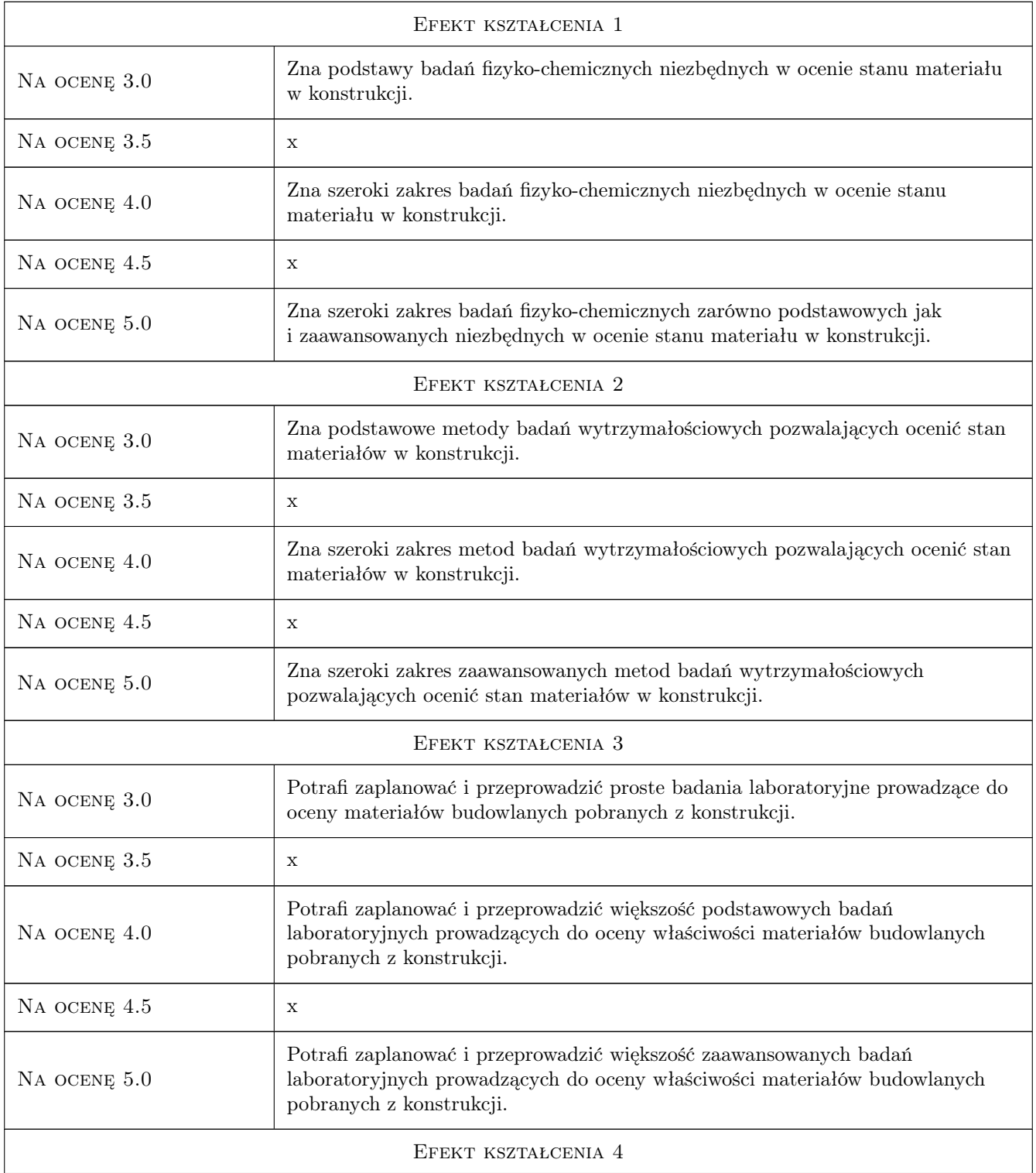

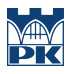

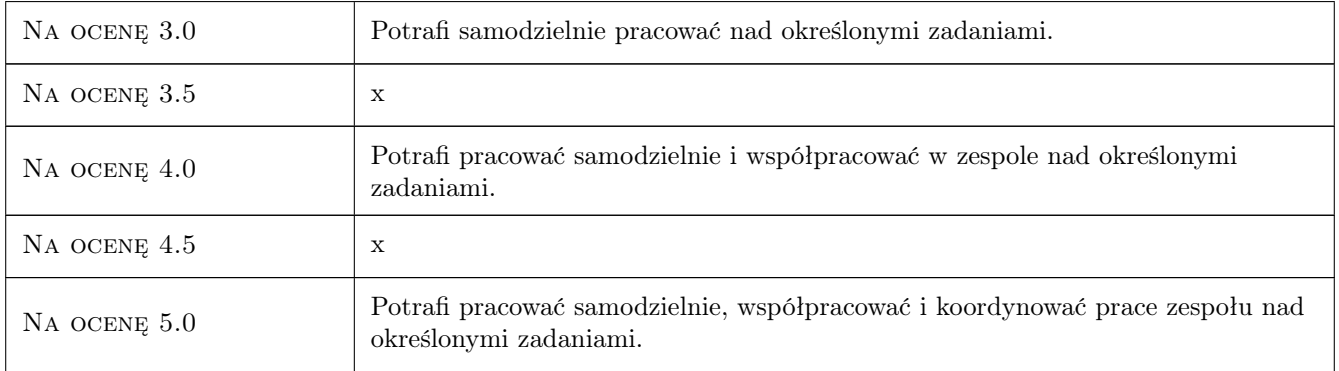

## 10 Macierz realizacji przedmiotu

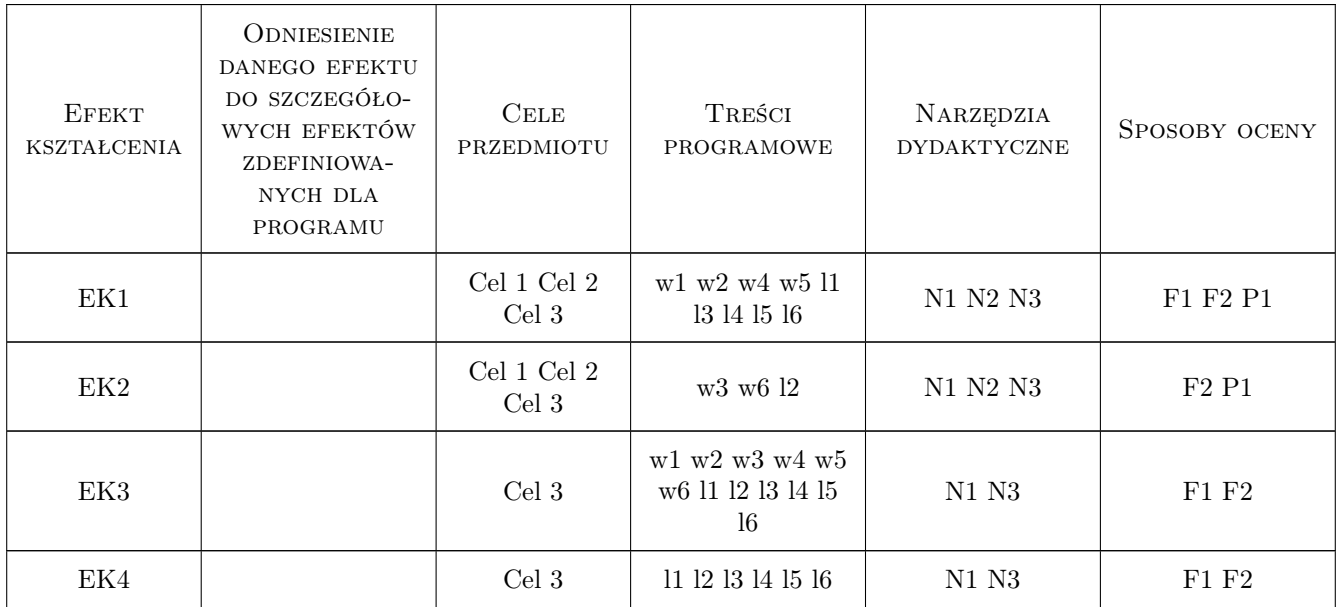

## 11 Wykaz literatury

#### Literatura podstawowa

[1 ] Zybura A., Jaśniok M., Jaśniok T. — Diagnostyka konstrukcji żelbetowych, t.1,2, Warszawa, 2011, PWN

#### Literatura uzupełniająca

[1 ] Czarnecki L., Emmons P. — Naprawa i ochrona konstrukcji betonowych, Kraków, 2002, Polski Cement

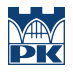

## 12 Informacje o nauczycielach akademickich

#### Osoba odpowiedzialna za kartę

dr inż. Tomasz Tracz (kontakt: ttracz@pk.edu.pl)

#### Osoby prowadzące przedmiot

2 dr inż. Dominika Dębska (kontakt: ddebska@pk.edu.pl)

3 dr inż. Tomasz Tracz (kontakt: ttracz@pk.edu.pl)

## 13 Zatwierdzenie karty przedmiotu do realizacji

(miejscowość, data) (odpowiedzialny za przedmiot) (dziekan)

PRZYJMUJĘ DO REALIZACJI (data i podpisy osób prowadzących przedmiot)

. . . . . . . . . . . . . . . . . . . . . . . . . . . . . . . . . . . . . . . . . . . . . . . .

. . . . . . . . . . . . . . . . . . . . . . . . . . . . . . . . . . . . . . . . . . . . . . . .

## Politechnika Krakowska im. Tadeusza Kościuszki

# Karta przedmiotu

obowiązuje studentów rozpoczynających studia w roku akademickim 2019/2020

Wydział Inżynierii Lądowej

Kierunek studiów: Budownictwo **Profil: Ogólnoakademicki** Profil: Ogólnoakademicki

Forma sudiów: stacjonarne 
Kod kierunku: BUD

Stopień studiów: II

Specjalności: Budowle i środowisko

## 1 Informacje o przedmiocie

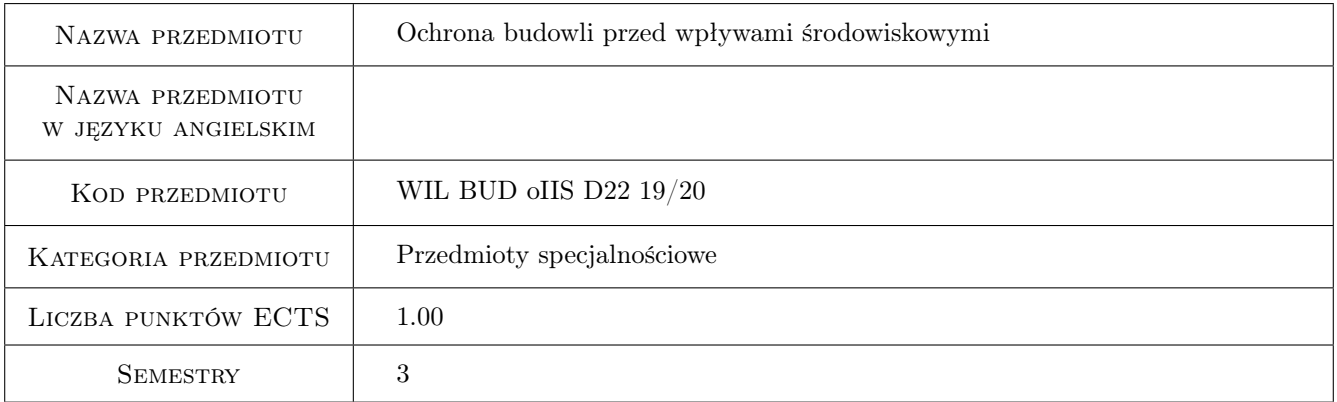

## 2 Rodzaj zajęć, liczba godzin w planie studiów

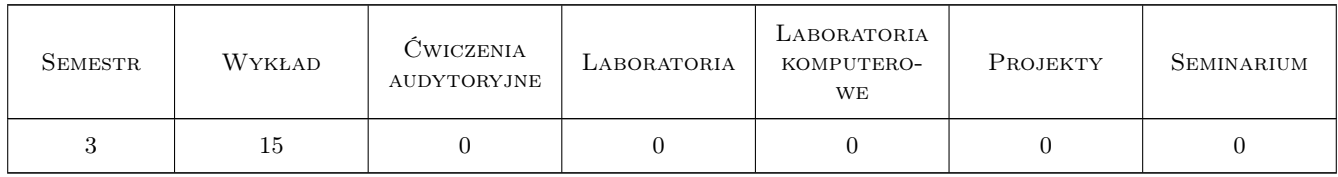

### 3 Cele przedmiotu

- Cel 1 Wpływ uwarunkowań materiałowych i środowiskowych na trwałość materiałów w konstrukcjach budowlanych.
- Cel 2 Mechanizmy destrukcji materiałów budowlanych
- Cel 3 Zapoznanie studentów z zasadami ochrony konstrukcji żelbetowych.

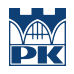

Cel 4 Zapoznanie studentów z zasadami i rodzajami ochrony konstrukcji stalowych.

Cel 5 Środowiskowe, materiałowe i technologiczne uwarunkowania ochrony konstrukcji budowlanych.

## 4 Wymagania wstępne w zakresie wiedzy, umiejętności i innych **KOMPETENCJI**

1 Wiadomości z chemii, materiałów i konstrukcji budowlanych w zakresie programu studiów 1 stopnia.

### 5 Efekty kształcenia

EK1 Wiedza Student objaśnia pojęcia dotyczące wpływu środowiska na destrukcję materiałów budowlanych.

- EK2 Umiejętności Student potrafi opisać procesy korozji betonu, żelbetu, stali i ceramiki budowlanej.
- EK3 Umiejętności Student potrafi zinterpretować pomiary dotyczące badania właściwości ochronnych betonu i stopnia zagrożenia korozja zbrojenia.
- EK4 Wiedza Student zna przyczyny i skutki korozji fizycznej, chemicznej i biologicznej materiałów budowlanych.

EK5 Wiedza Student zna zasady ochrony konstrukcji żelbetowych, stalowych, murowych i drewnianych.

EK6 Kompetencje społeczne Student potrafi współpracować w zespole.

## 6 Treści programowe

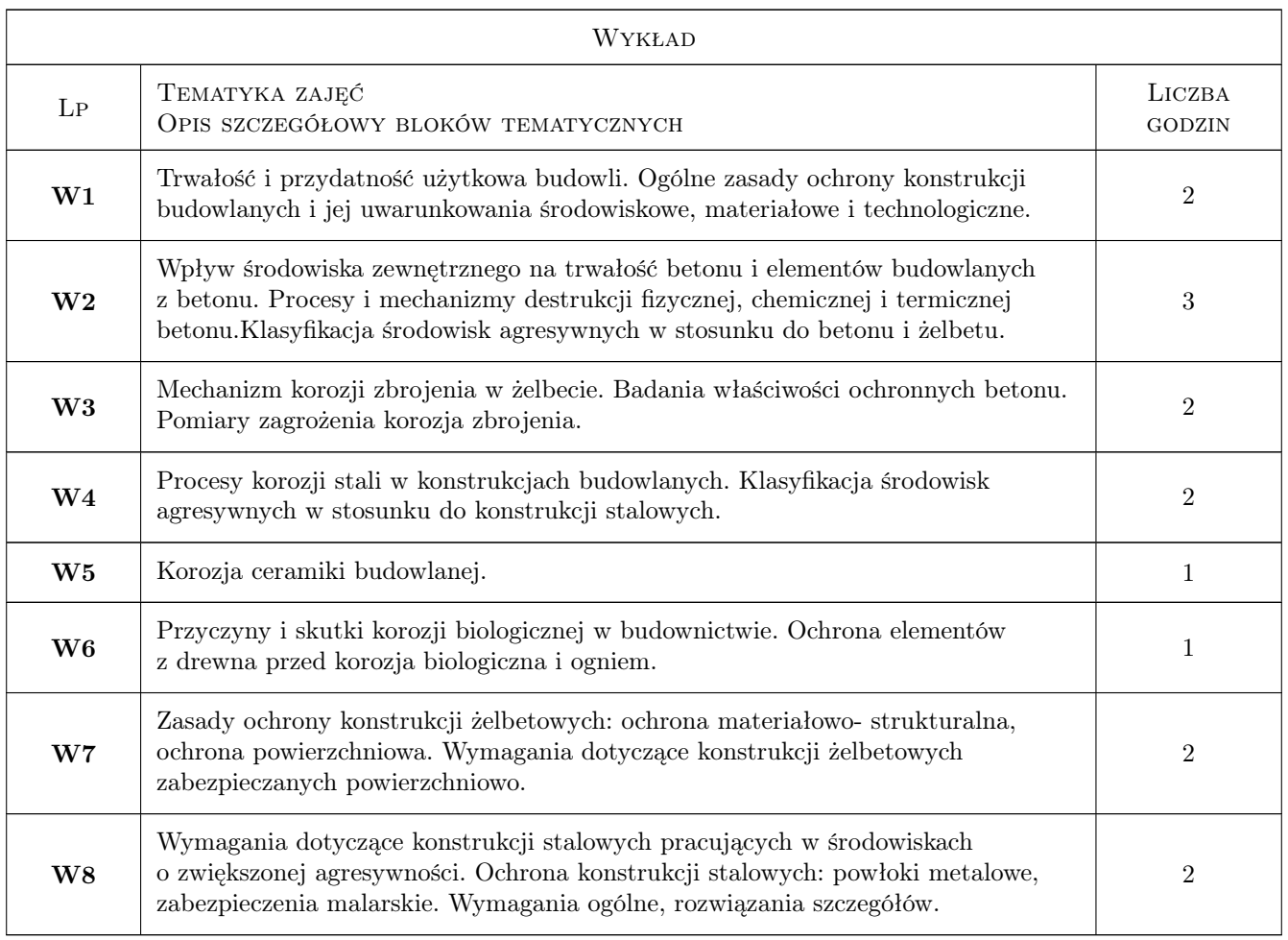

## 7 Narzędzia dydaktyczne

N1 Prezentacje multimedialne

N2 Wykłady

N3 Konsultacje

## 8 Obciążenie pracą studenta

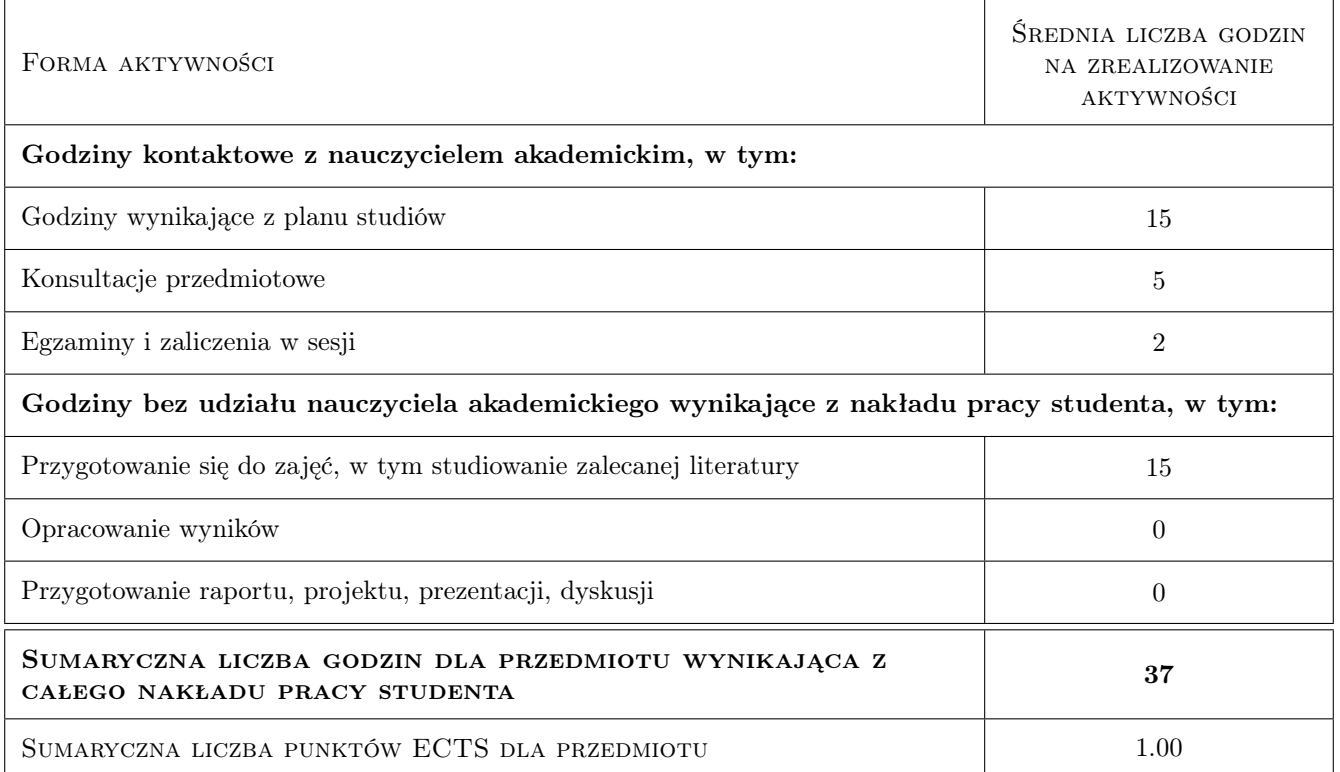

## 9 Sposoby oceny

#### Ocena formująca

- F1 Kolokwium
- F2 Ćwiczenie praktyczne

#### Ocena podsumowująca

P1 Kolokwium

#### Kryteria oceny

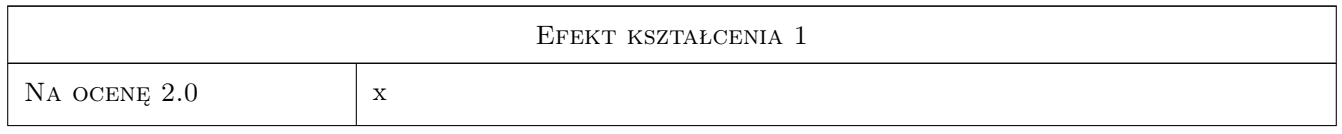

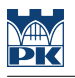

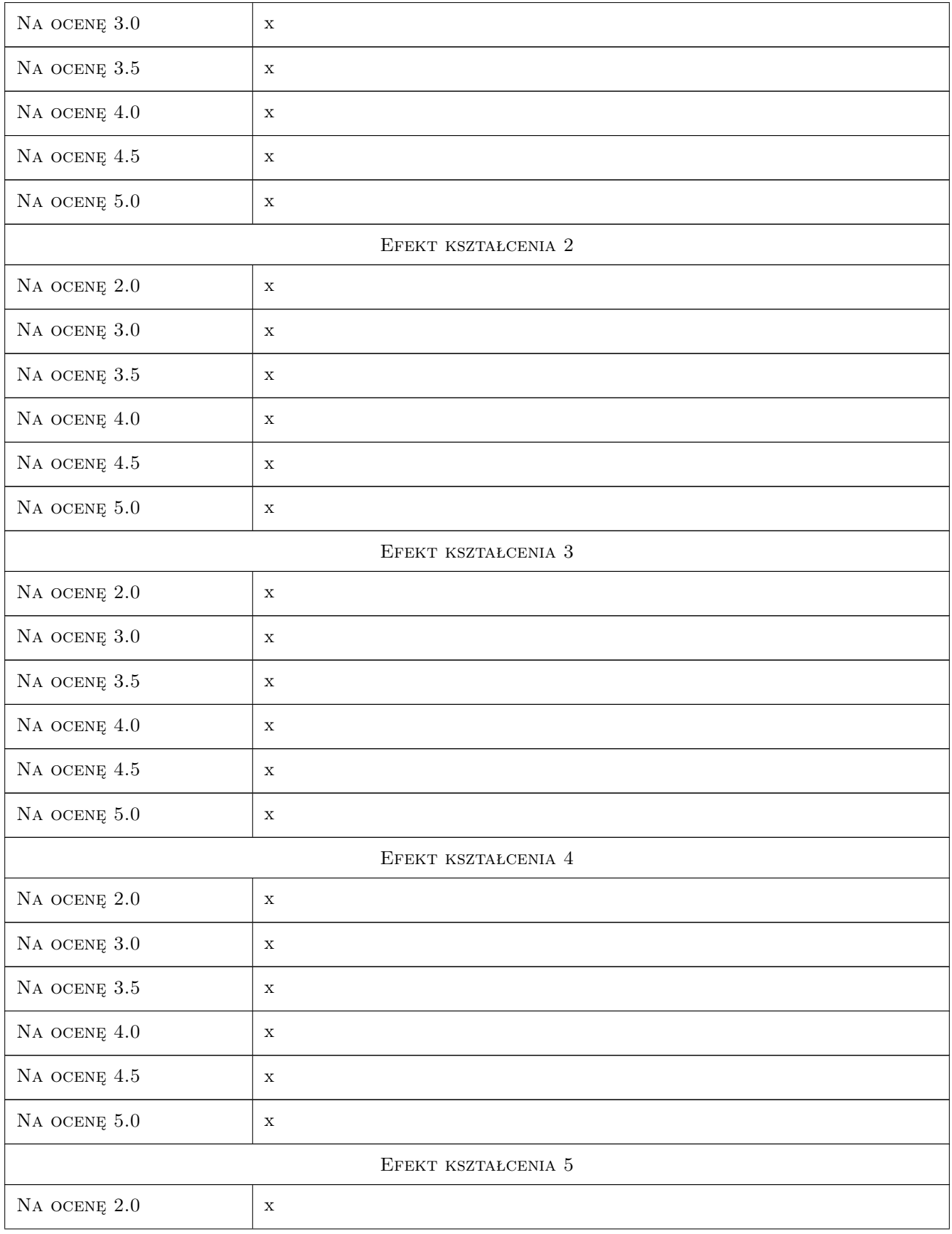

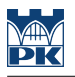

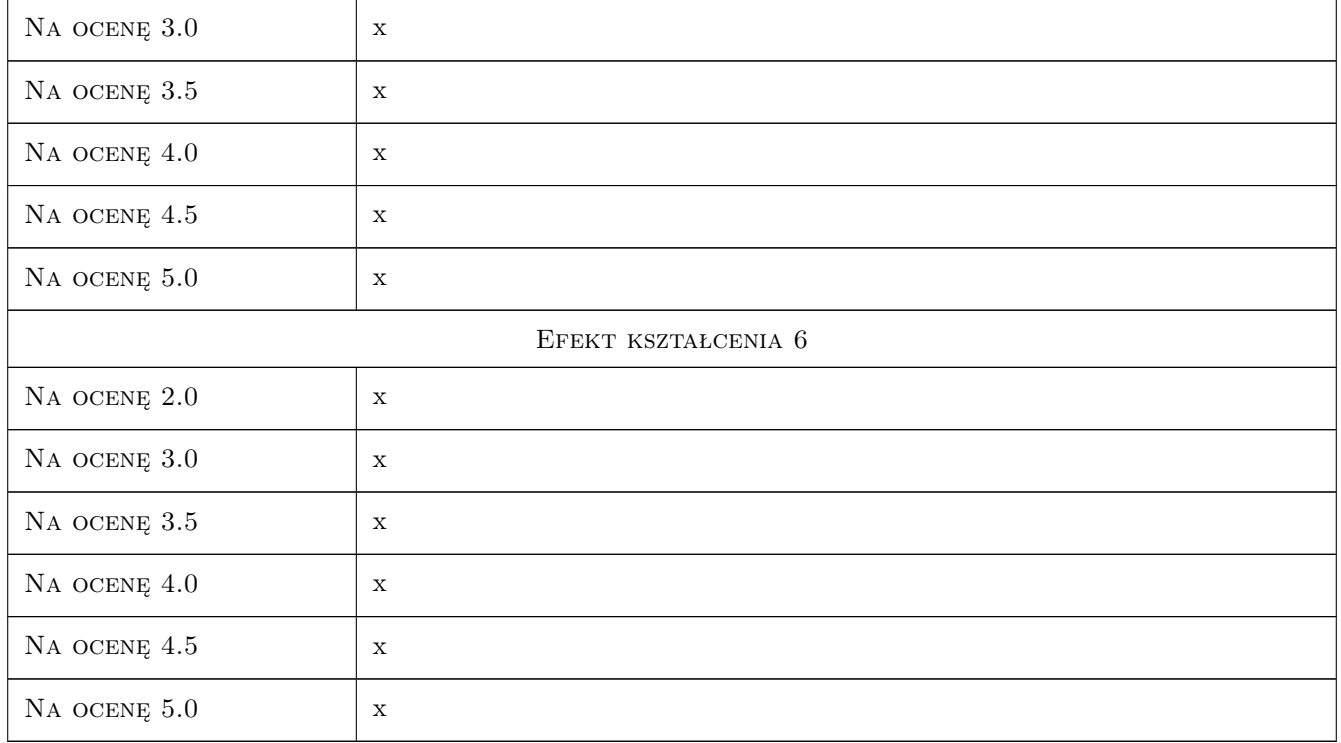

## 10 Macierz realizacji przedmiotu

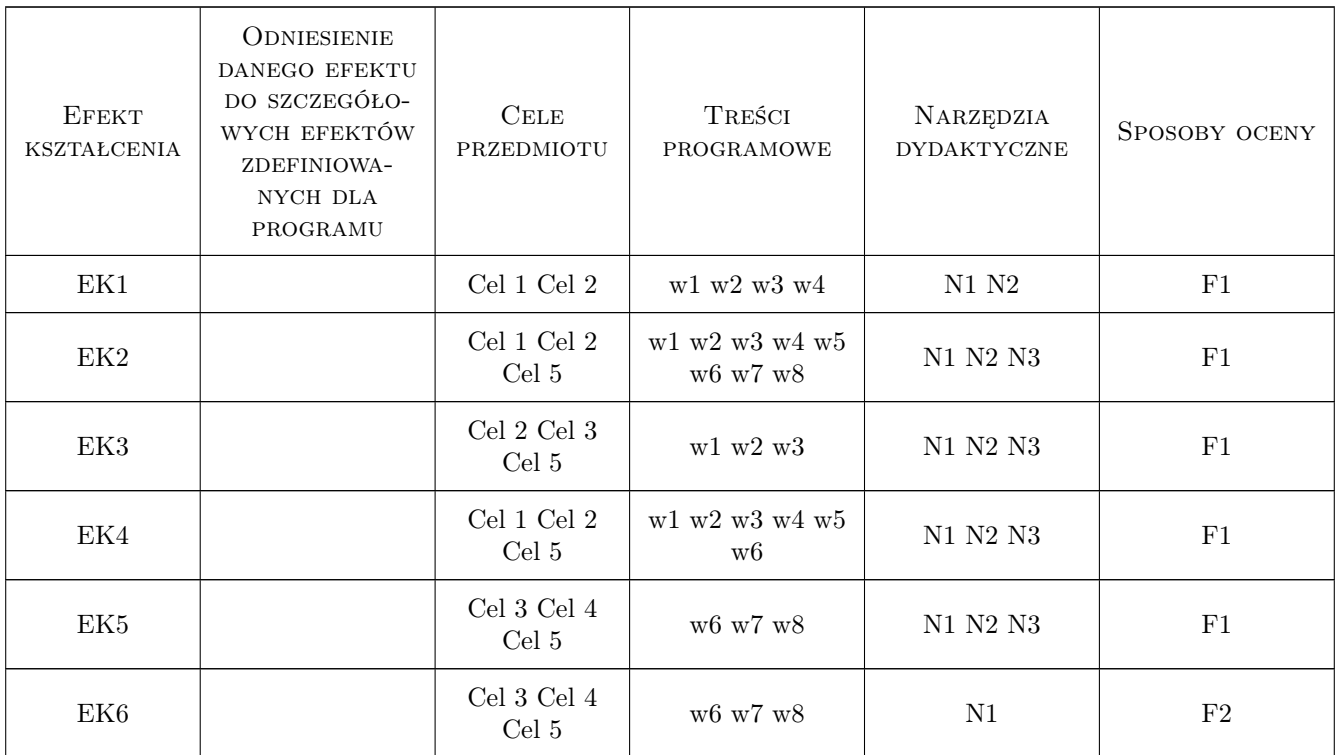

## 11 Wykaz literatury

#### Literatura podstawowa

- [1 ] Broniewski T., Fiertak M. Fizykochemiczne podstawy procesów korozyjnych w budownictwie, Kraków, 1995, Wydawnictwo PK
- $[2]$  Fiertak M. Małolepszy J Trwałosc betonu i jej uwarunkowania technologiczne, materiałowe i srodowiskowe, Kraków, 2004, Górażdże Cement
- [3 ] Czarnecki L., Emmons P. Naprawa i ochrona konstrukcji betonowych, Kraków, 2002, Polski Cement
- [4 ] Zybura A., Jasniok M., Jasniok T. Diagnostyka konstrukcji zelbetowych, Warszawa, 2011, PWN

#### Literatura uzupełniająca

[1 ] Zybura A. — Zabezpieczenie konstrukcji zelbetowych metodami elektrochemicznymi, Gliwice, 2003, Wydawnictwo PŚl

#### 12 Informacje o nauczycielach akademickich

#### Osoba odpowiedzialna za kartę

dr hab. inż. prof. PK Maria Fiertak (kontakt: mfiertak@imikb.wil.pk.edu.pl)

#### Osoby prowadzące przedmiot

1 dr hab. inż. prof. PK Maria Fiertak (kontakt: mfiertak@pk.edu.pl)

## 13 Zatwierdzenie karty przedmiotu do realizacji

(miejscowość, data) (odpowiedzialny za przedmiot) (dziekan)

. . . . . . . . . . . . . . . . . . . . . . . . . . . . . . . . . . . . . . . . . . . . . . . .

PRZYJMUJĘ DO REALIZACJI (data i podpisy osób prowadzących przedmiot)

## Politechnika Krakowska im. Tadeusza Kościuszki

# Karta przedmiotu

obowiązuje studentów rozpoczynających studia w roku akademickim 2019/2020

Wydział Inżynierii Lądowej

Kierunek studiów: Budownictwo **Profil: Ogólnoakademicki** Profil: Ogólnoakademicki

Forma sudiów: stacjonarne 
Kod kierunku: BUD

Stopień studiów: II

Specjalności: Drogi, ulice i autostrady

## 1 Informacje o przedmiocie

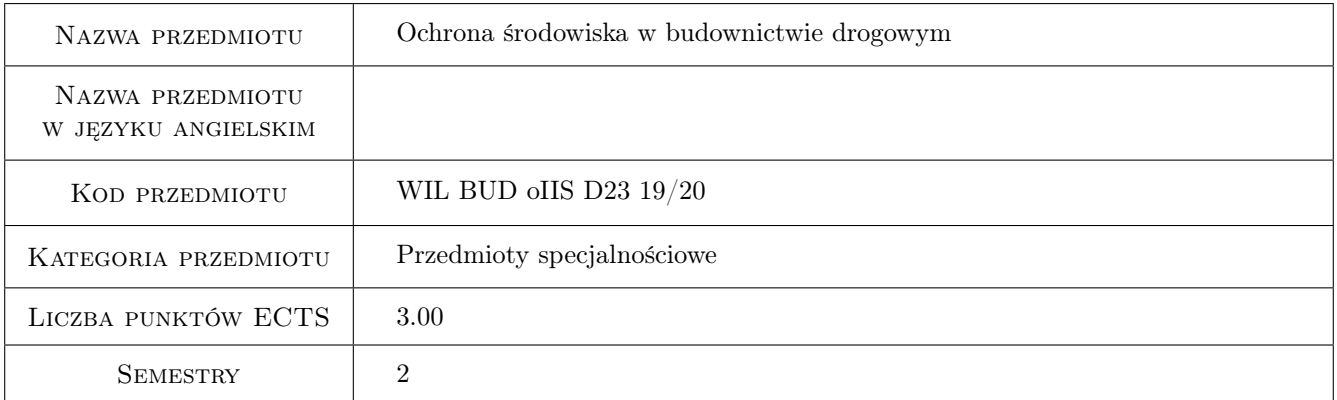

## 2 Rodzaj zajęć, liczba godzin w planie studiów

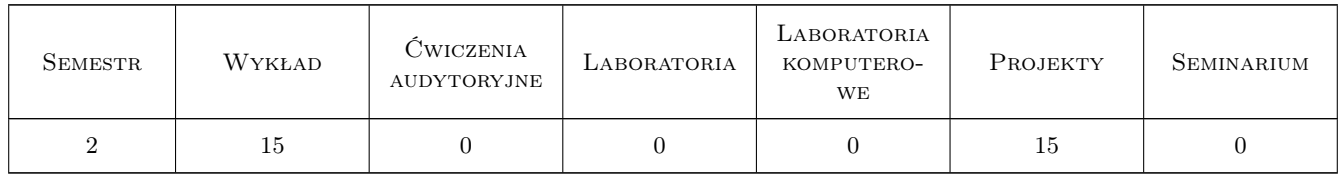

## 3 Cele przedmiotu

- Cel 1 Zapoznanie studentów z elementami środowiska i wpływem na nie dróg i ruchu drogowego (efekty pozytywne oraz oddziaływania negatywne i sposoby ich ograniczania).
- Cel 2 Zapoznanie studentów z zagadnieniami hałasu drogowego (źródła, podstawowe pojęcia, identyfikacja zjawiska i ocena jego uciążliwości, metody pomiaru i prognozowania hałasu, środki i urządzenia ochrony przed hałasem).

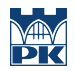

Cel 3 Zapoznanie studentów z zagadnieniami drgań pochodzących od ruchu drogowego (metody pomiaru i ceny szkodliwości drgań, sposoby i urządzenia ochrony przed drganiami).

## 4 Wymagania wstępne w zakresie wiedzy, umiejętności i innych **KOMPETENCJI**

1 Zaliczenie przedmiotów: - Projektowanie dróg samochodowych - Podstawy planowania komunikacyjnego

## 5 Efekty kształcenia

- EK1 Wiedza Student ma wiedzę na temat niekorzystnych oddziaływań dróg i ruchu drogowego na środowisko oraz sposobów ich ograniczania - w tym szczegółową w odniesieniu do hałasu drogowego.
- EK2 Umiejętności Student potrafi posługiwać się metodami pomiaru i prognozowania poziomu hałasu w otoczeniu dróg oraz projektować efektywne środki i urządzenia ochrony przed hałasem.
- EK3 Wiedza Student ma wiedzę na temat metod pomiaru i oceny szkodliwości drgań pochodzących od ruchu drogowego oraz zna środki i urządzenia ochrony przed drganiami.
- EK4 Umiejętności Student jest przygotowany do uwzglęniania kryteriów środowiskowych w projektowaniu dróg.

## 6 Treści programowe

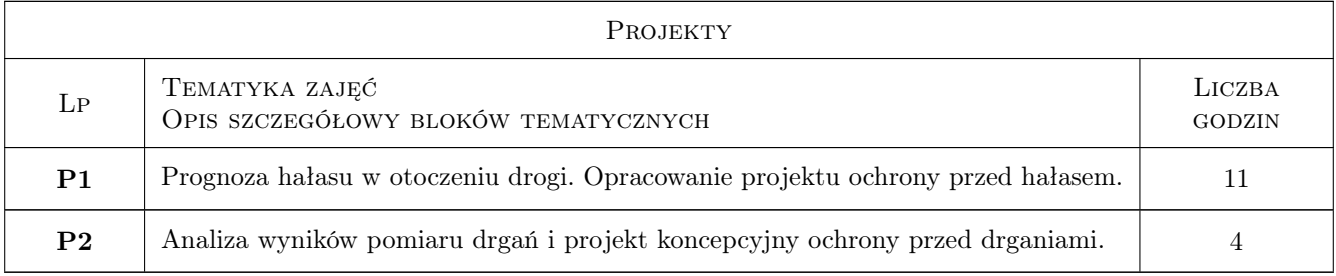

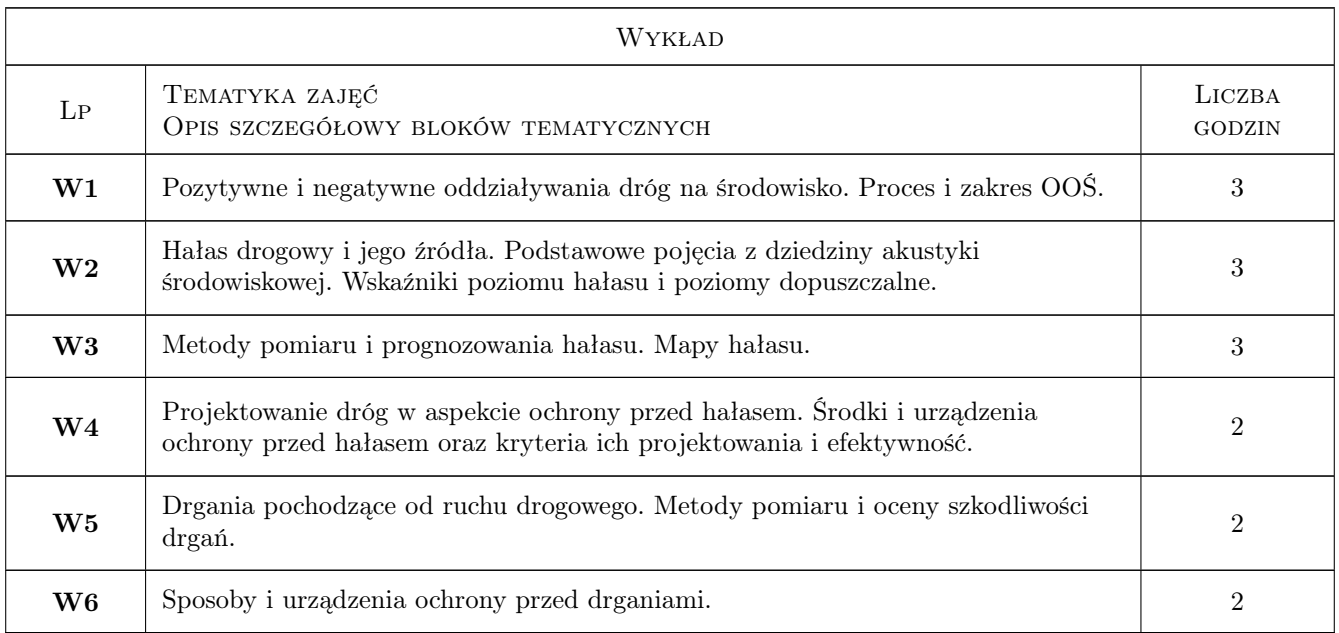

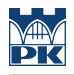

## 7 Narzędzia dydaktyczne

- N1 Wykłady
- N2 Prezentacje multimedialne
- N3 Ćwiczenia projektowe
- N4 Konsultacje

## 8 Obciążenie pracą studenta

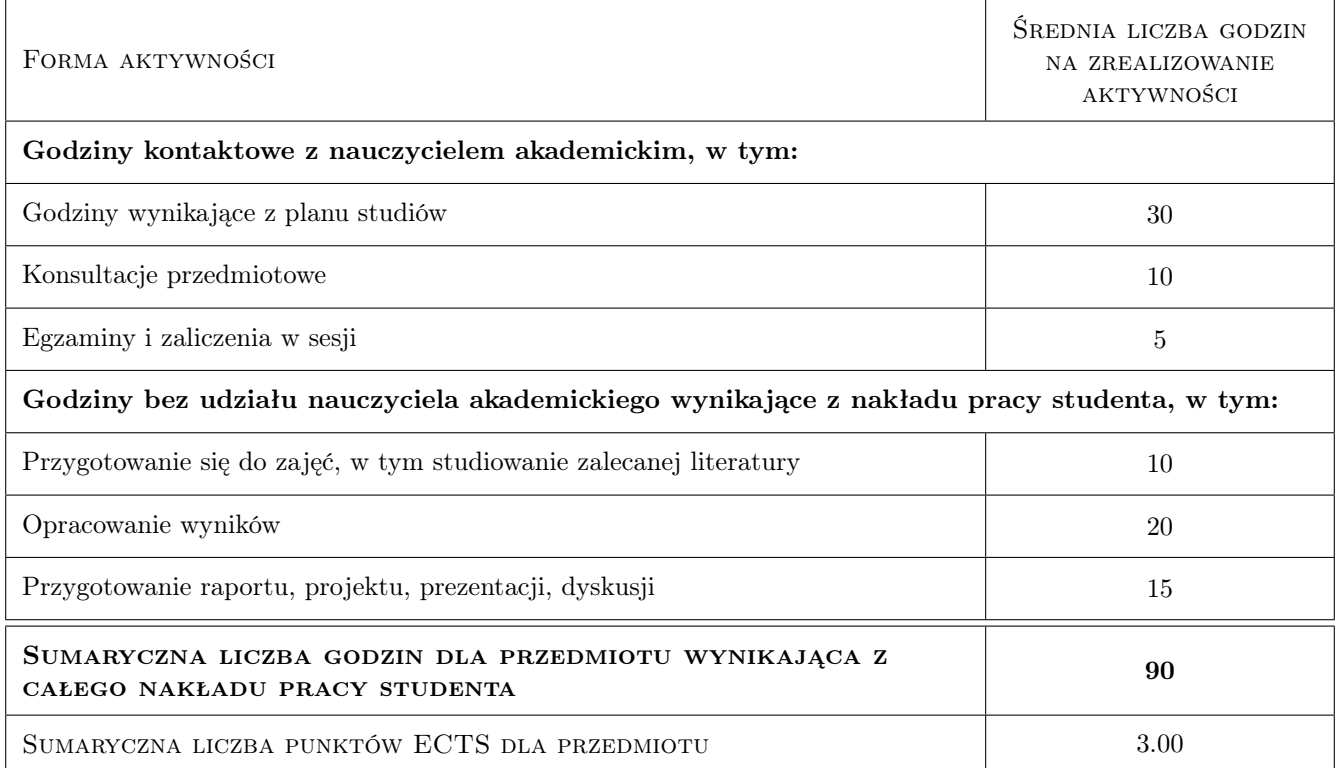

## 9 Sposoby oceny

#### Ocena formująca

- F1 Projekt indywidualny
- F2 Projekt zespołowy

#### Ocena podsumowująca

P1 Test

#### Kryteria oceny

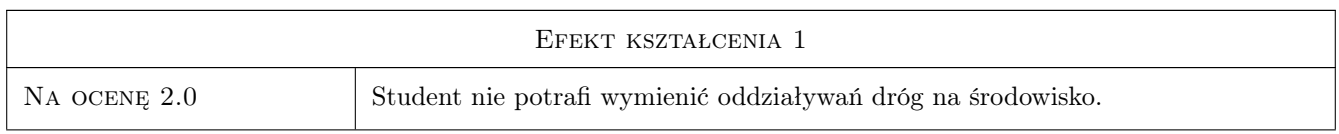

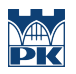

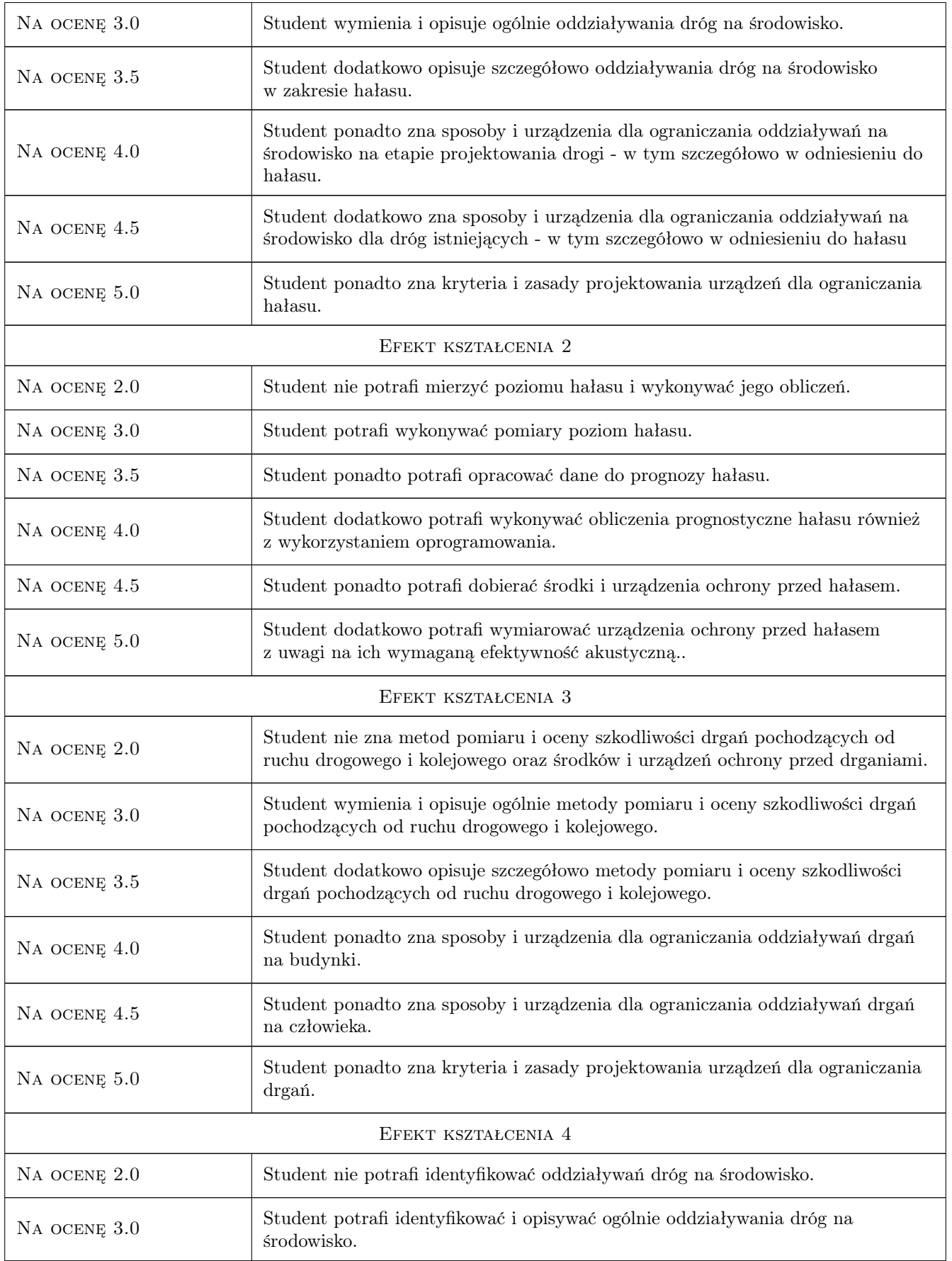

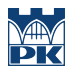

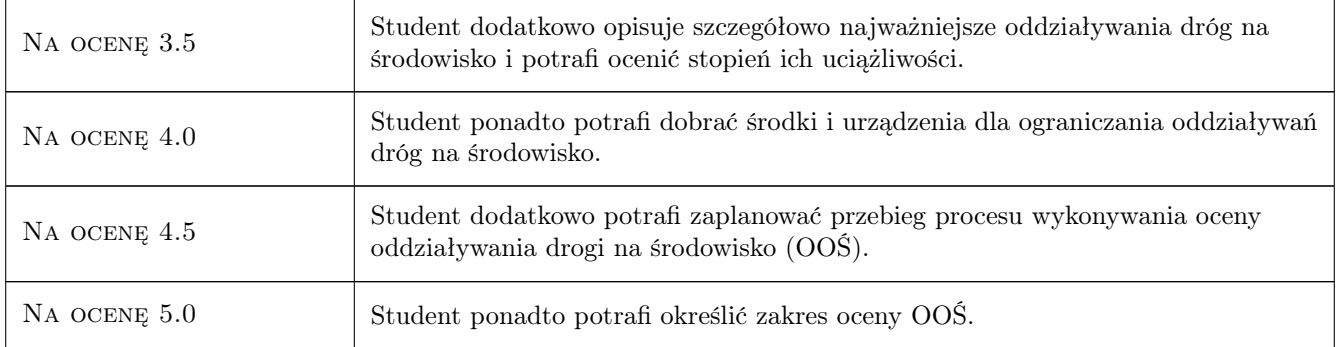

## 10 Macierz realizacji przedmiotu

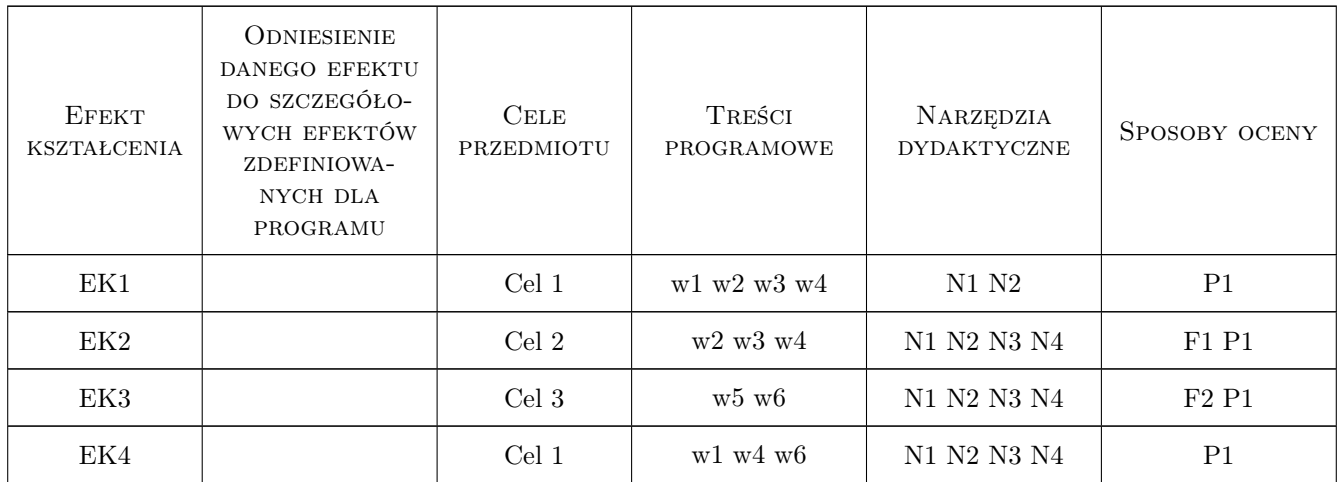

## 11 Wykaz literatury

#### Literatura podstawowa

- [1 ] Generalna Dyrekcja Dróg Publicznych Postepowanie w sprawie oceny oddziaływania przedsięwzięć drogowych na środowisko, cz.1 i 2, Warszawa, 2001, -
- [2 ] Instytut Badawczy Dróg i Mostów Zasady ochrony środowiska w budowie, eksploatacji i utrzymaniu dróg, Warszawa, 2000, IBDiM
- [3 ] Kucharski R. Hałas drogowy, Warszawa, 200, WKiŁ

#### Literatura uzupełniająca

- [1 ] — Ustawa o udostępnianiu informacji o środowisku i jego ochronie, udziale społeczeństwa w ochronie środowiska oraz o ocenach oddziaływania na środowisko (ustawa OOŚ), Warszawa, 2008, Dz.U. nr 1999 z 03.10.2008
- [2 ] — Rozporządzenie Ministra Środowiska z dnia 1 października 2012 r. zmieniające rozporządzenie w sprawie dopuszczalnych poziomów hałasu w środowisku, Warszawa, 2012, Dz.U. 2012 nr 0 poz. 1109

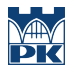

[3 ] - — Rozporządzenie Ministra Infrastruktury w sprawie warunków technicznych, jakim powinny odpowiadać budynki i ich usytuowanie, Warszawa, 2002, Dz.U. nr 75 poz. 690 z 12.04.2002

### 12 Informacje o nauczycielach akademickich

#### Osoba odpowiedzialna za kartę

dr inż. Krystian Woźniak (kontakt: kwozniak@pk.edu.pl)

#### Osoby prowadzące przedmiot

1 prof. dr hab. inż. Krzysztof Stypuła (kontakt: kstypula@pk.edu.pl)

2 dr. inż. Krystian Woźniak (kontakt: kryswozniak@wp.pl)

3 dr inż. Krzysztof Kozioł (kontakt: koziol\_k@interia.eu)

4 mgr inż. Piotr Buczek (kontakt: pbuczek@pk.edu.pl)

#### 13 Zatwierdzenie karty przedmiotu do realizacji

(miejscowość, data) (odpowiedzialny za przedmiot) (dziekan)

PRZYJMUJĘ DO REALIZACJI (data i podpisy osób prowadzących przedmiot)

. . .

## Politechnika Krakowska im. Tadeusza Kościuszki

# Karta przedmiotu

obowiązuje studentów rozpoczynających studia w roku akademickim 2019/2020

Wydział Inżynierii Lądowej

Kierunek studiów: Budownictwo **Profil: Ogólnoakademicki** Profil: Ogólnoakademicki

Forma sudiów: stacjonarne 
Kod kierunku: BUD

Stopień studiów: II

Specjalności: Drogi kolejowe

## 1 Informacje o przedmiocie

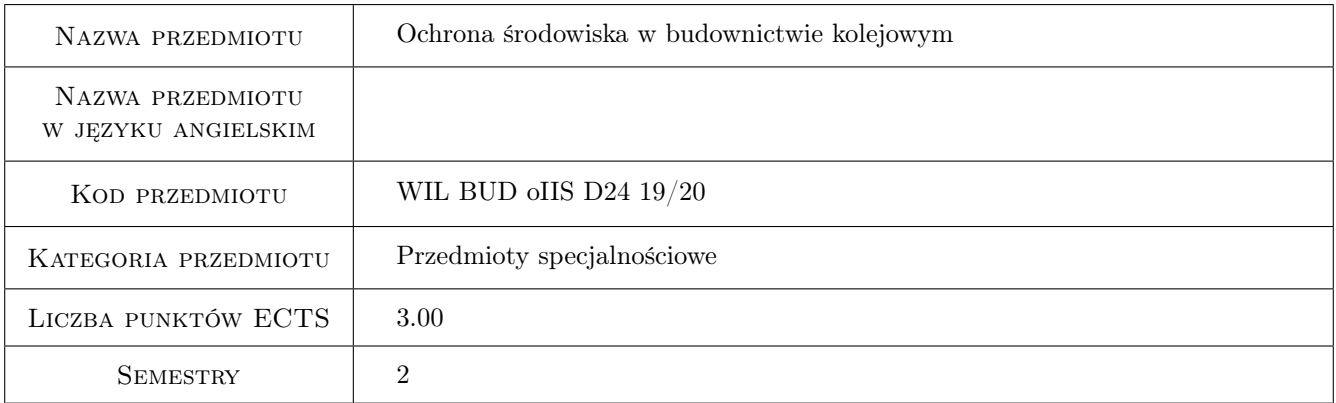

## 2 Rodzaj zajęć, liczba godzin w planie studiów

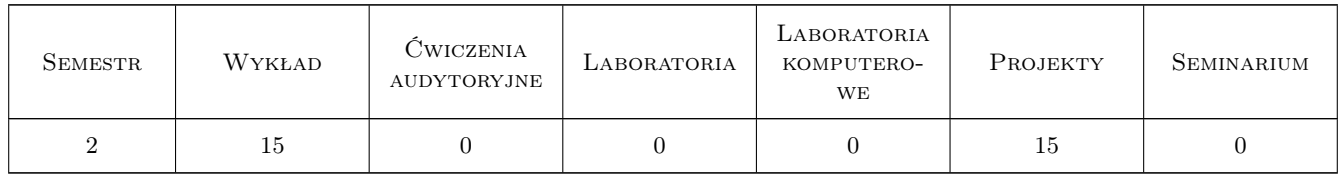

## 3 Cele przedmiotu

- Cel 1 Cel 1. Zapoznanie studentów z elementami środowiska i wpływem na nie dróg kołowych i kolejowych (efekty pozytywne oraz oddziaływania negatywne i sposoby ich ograniczania).
- Cel 2 Cel 2. Zapoznanie studentów z zagadnieniami hałasu drogowego i kolejowego (zródła, podstawowe pojęcia, identyfikacja zjawiska i ocena jego uciążliwości, metody pomiaru i prognozowania hałasu, środki i urządzenia ochrony przed hałasem).

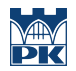

Cel 3 Cel 3. Zapoznanie studentów z zagadnieniami drgań pochodzących od ruchu drogowego i kolejowego (metody pomiaru i ceny szkodliwości drgań, sposoby i urządzenia ochrony przed drganiami).

## 4 Wymagania wstępne w zakresie wiedzy, umiejętności i innych **KOMPETENCJI**

1 a. Zaliczenie przedmiotów: - Projektowanie dróg samochodowych - Podstawy planowania komunikacyjnego - Drogi szynowe

## 5 Efekty kształcenia

- EK1 Wiedza Student ma wiedzę na temat niekorzystnych oddziaływań dróg i ruchu drogowego na środowisko oraz sposobów ich ograniczania - w tym szczegółową w odniesieniu do hałasu drogowego.
- EK2 Umiejętności Student potrafi posługiwać się metodami pomiaru i prognozowania poziomu hałasu w otoczeniu dróg oraz projektować efektywne środki i urządzenia ochrony przed hałasem.
- EK3 Wiedza Student ma wiedzę na temat metod pomiaru i oceny szkodliwości drgań pochodzących od ruchu drogowego i kolejowego oraz zna środki i urządzenia ochrony przed drganiami.
- EK4 Umiejętności Student jest przygotowany do uwzględniania kryteriów środowiskowych w projektowaniu dróg kołowych i kolejowych.

## 6 Treści programowe

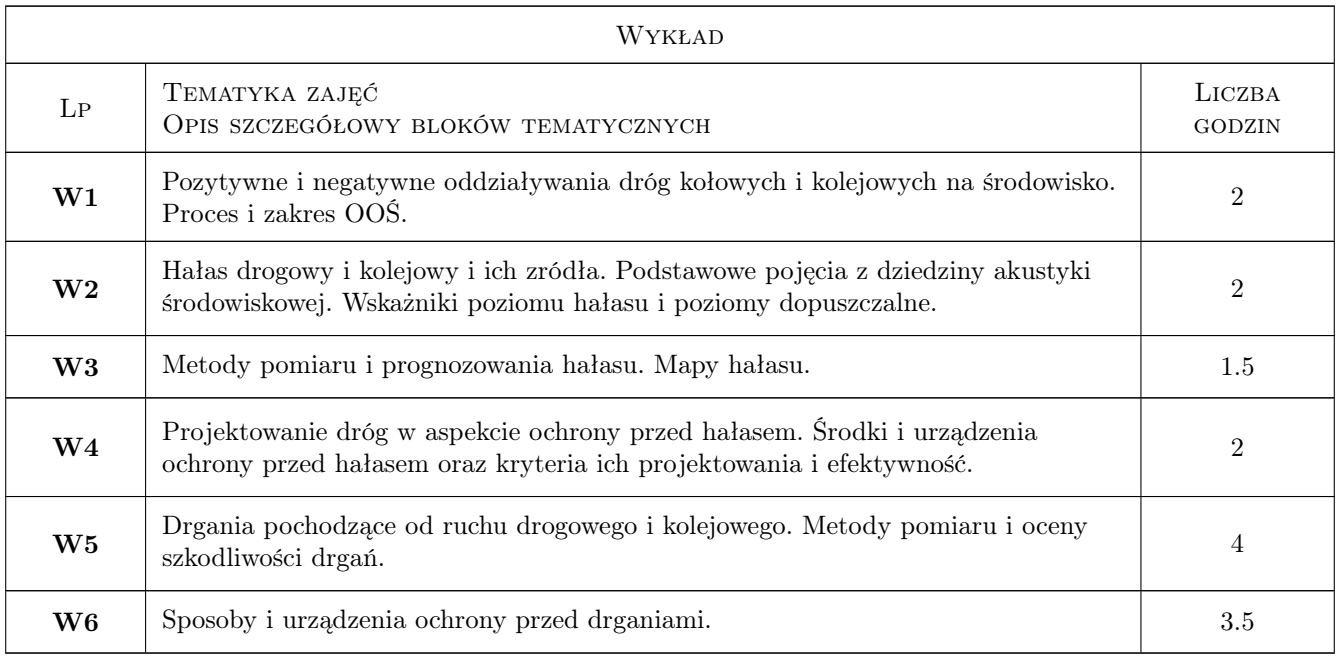

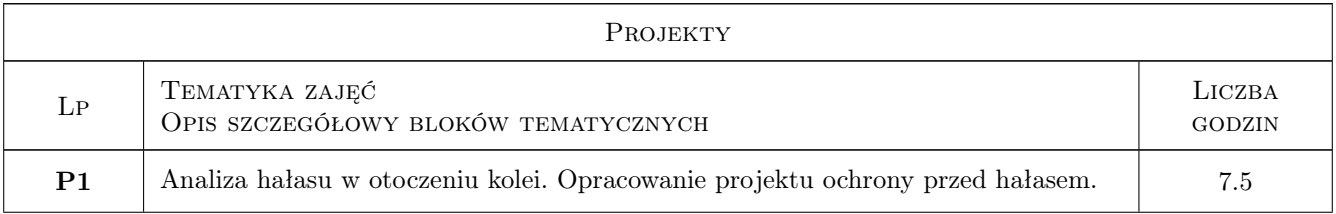

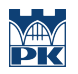

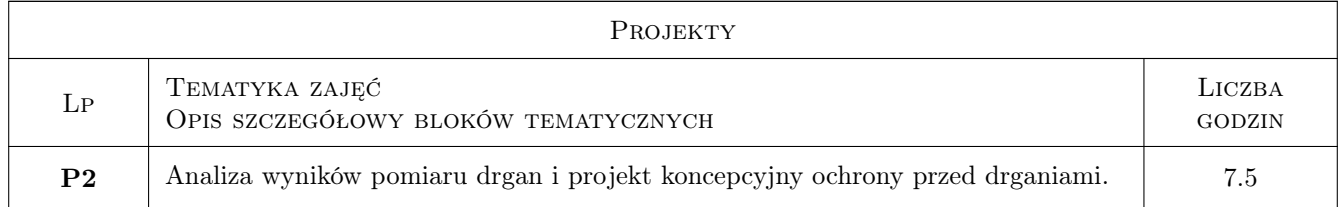

## 7 Narzędzia dydaktyczne

N1 Wykłady

N2 Prezentacje multimedialne

N3 Ćwiczenia projektowe

N4 Konsultacje

## 8 Obciążenie pracą studenta

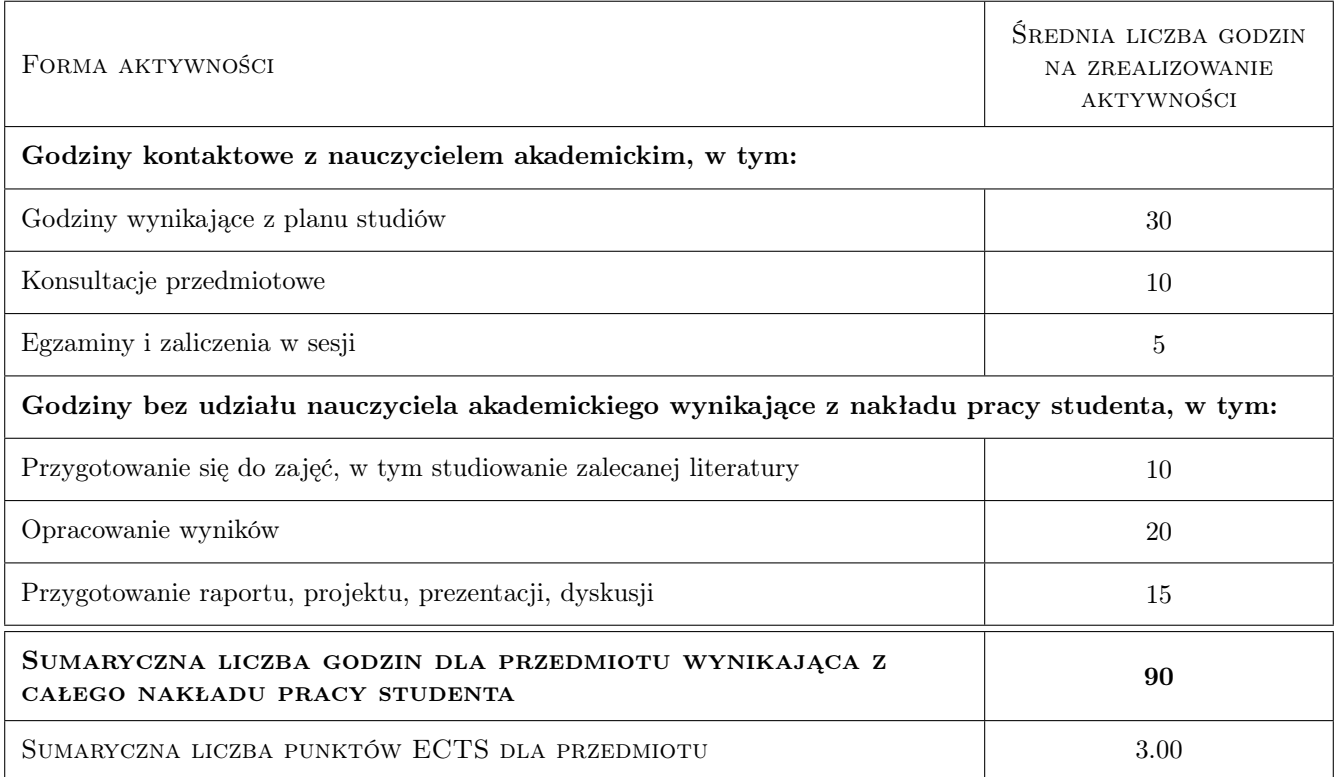

## 9 Sposoby oceny

#### Ocena formująca

F1 Projekt indywidualny

F2 Projekt zespołowy

#### Ocena podsumowująca

P1 Test

## Kryteria oceny

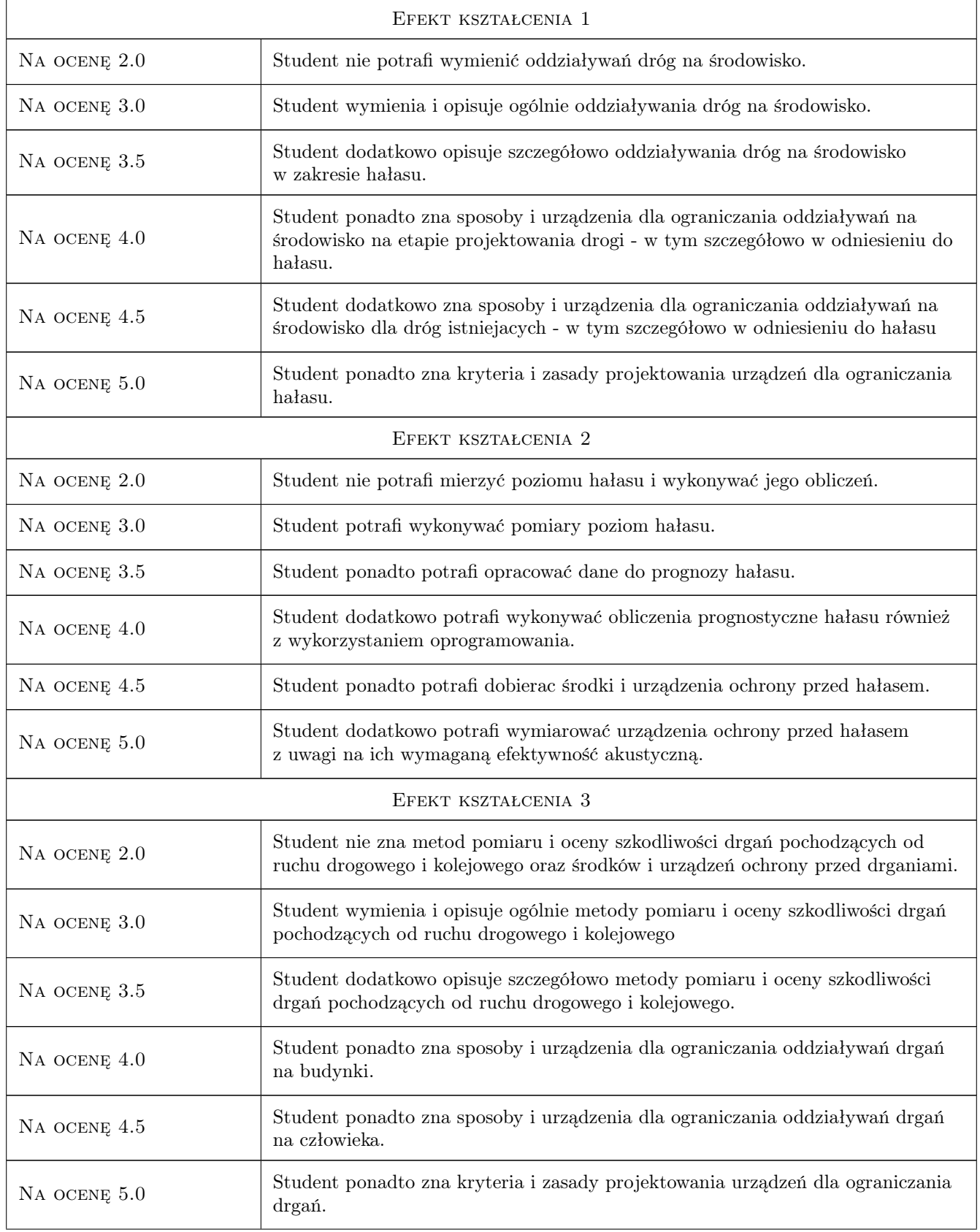

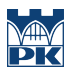

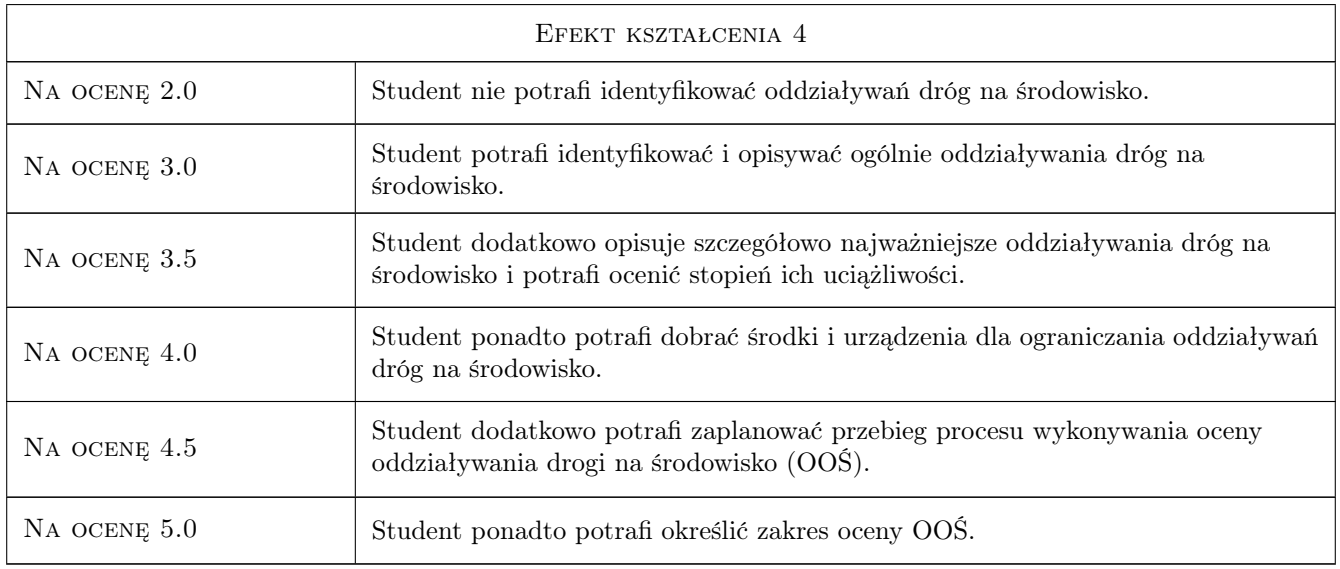

## 10 Macierz realizacji przedmiotu

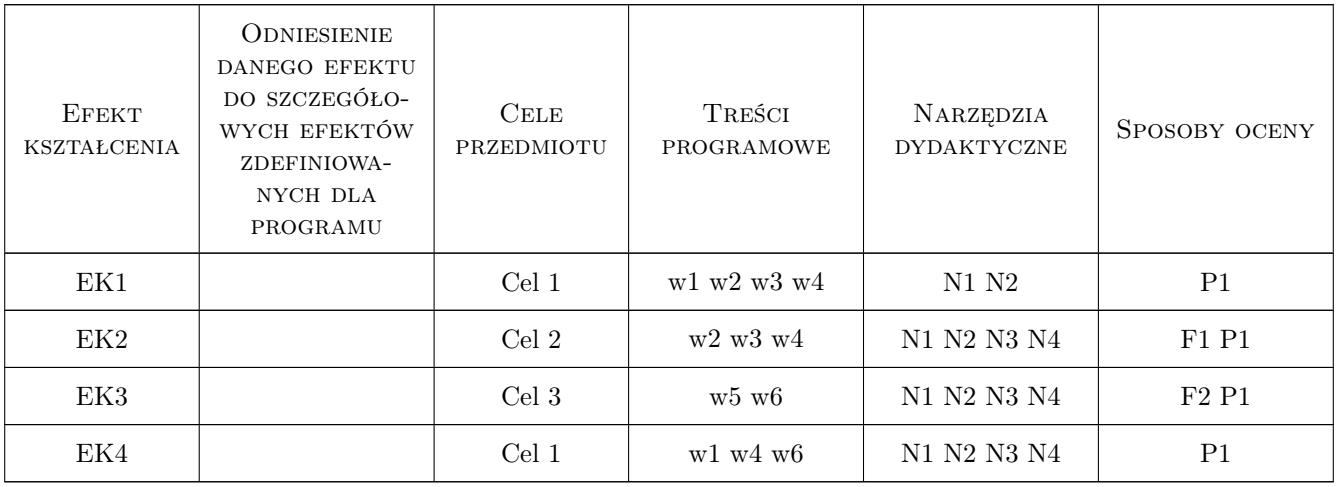

## 11 WYKAZ LITERATURY

#### Literatura podstawowa

- [1 ] Generalna Dyrekcja Dróg Publicznych Postepowanie w sprawie oceny oddziaływania przedsiewziec, Warszawa, 2001, -
- [2 ] Instytut Badawczy Dróg i Mostów Zasady ochrony srodowiska w budowie, eksploatacji i utrzymaniu, Warszawa, 2000, IBDiM
- $\left[ {\bf 3} \ \right]$  Kucharski R.  $H{\it alas\ dropow}y,,$  Warszawa, 2000, WKiŁ

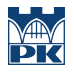

#### Literatura uzupełniająca

- [1 ] — Ustawa o udostepnianiu informacji o srodowisku i jego ochronie, udziale społeczenstwa w ochronie srodowiska, Warszawa, 2008, Dz.U. nr 1999 z 03.10.2008
- [2 ] — ROZPORZĄDZENIE MINISTRA ŚRODOWISKA z dnia 1 października 2012 r. zmieniające rozporządzenie w sprawie dopuszczalnych poziomów hałasu w środowisku, Warszawa, 2012, Dz.U. 2012 nr 0 poz. 1109
- [3 ] — Rozporządzenie Ministra Transportu i Gospodarki Morskiej z dnia 10 września 1998 r. w sprawie warunków technicznych, jakim powinny odpowiadać budowle kolejowe i ich usytuowanie, Warszawa, 1998, Dz.U. 1998 nr 151 poz. 987

### 12 Informacje o nauczycielach akademickich

#### Osoba odpowiedzialna za kartę

dr inż. Krystian Woźniak (kontakt: kwozniak@pk.edu.pl)

#### Osoby prowadzące przedmiot

1 dr hab. inż. Krzysztof Stypuła, prof. PK (kontakt: kstypula@pk.edu.pl)

2 dr inż. Krystian Woźniak (kontakt: kwozniak@pk.edu.pl)

3 dr inż. Krzysztof Kozioł (kontakt: koziol\_k@interia.eu)

### 13 Zatwierdzenie karty przedmiotu do realizacji

(miejscowość, data) (odpowiedzialny za przedmiot) (dziekan)

. . . . . . . . . . . . . . . . . . . . . . . . . . . . . . . . . . . . . . . . . . . . . . . .

. . . . . . . . . . . . . . . . . . . . . . . . . . . . . . . . . . . . . . . . . . . . . . . .

. . . . . . . . . . . . . . . . . . . . . . . . . . . . . . . . . . . . . . . . . . . . . . . .

PRZYJMUJĘ DO REALIZACJI (data i podpisy osób prowadzących przedmiot)

Strona 6/6

## Politechnika Krakowska im. Tadeusza Kościuszki

# Karta przedmiotu

obowiązuje studentów rozpoczynających studia w roku akademickim 2019/2020

Wydział Inżynierii Lądowej

Kierunek studiów: Budownictwo **Profil: Ogólnoakademicki** 

Forma sudiów: stacjonarne 
Kod kierunku: BUD

Stopień studiów: II

Specjalności: Budowle - informacja i modelowanie (BIM)

### 1 Informacje o przedmiocie

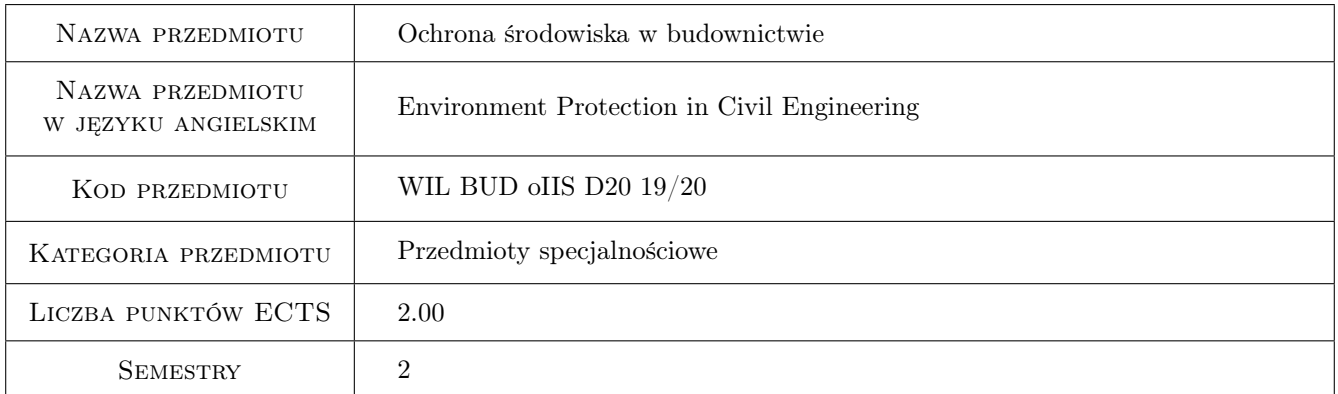

## 2 Rodzaj zajęć, liczba godzin w planie studiów

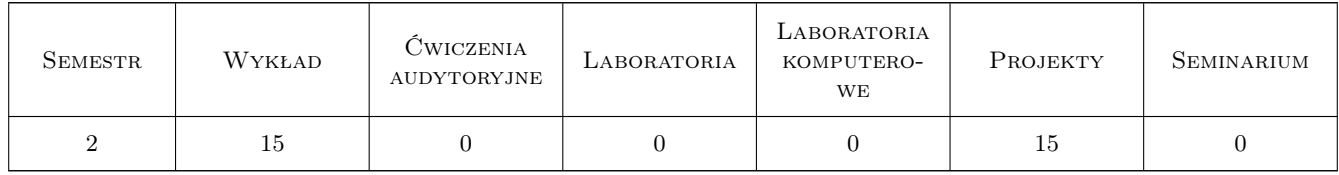

## 3 Cele przedmiotu

Cel 1 assessment of the object management elements to reduce pollutant emissions, ocena elementów zarządzania obiektem w celu ograniczenia emisji zanieczyszczeń

## 4 Wymagania wstępne w zakresie wiedzy, umiejętności i innych **KOMPETENCJI**

1 scope of engineering knowledge, zakres wiedzy inżynierskiej

### 5 Efekty kształcenia

- EK1 Kompetencje społeczne Understanding the interaction between management, modeling and anthropopressure, Rozumienie interakcji między zarządzaniem, modelowaniem a antropopresją
- EK2 Umiejętności achieving the ecological effect, osiąganie efektu ekologicznego
- EK3 Umiejętności selection of parameters and modeling methods that reduce the impact on the environment, dobór parametrów i sposobów modelowania zmniejszających oddziaływanie na środowisko
- EK4 Wiedza methods of achieving the ecological effect, metody osiągania efektu ekologicznego

## 6 Treści programowe

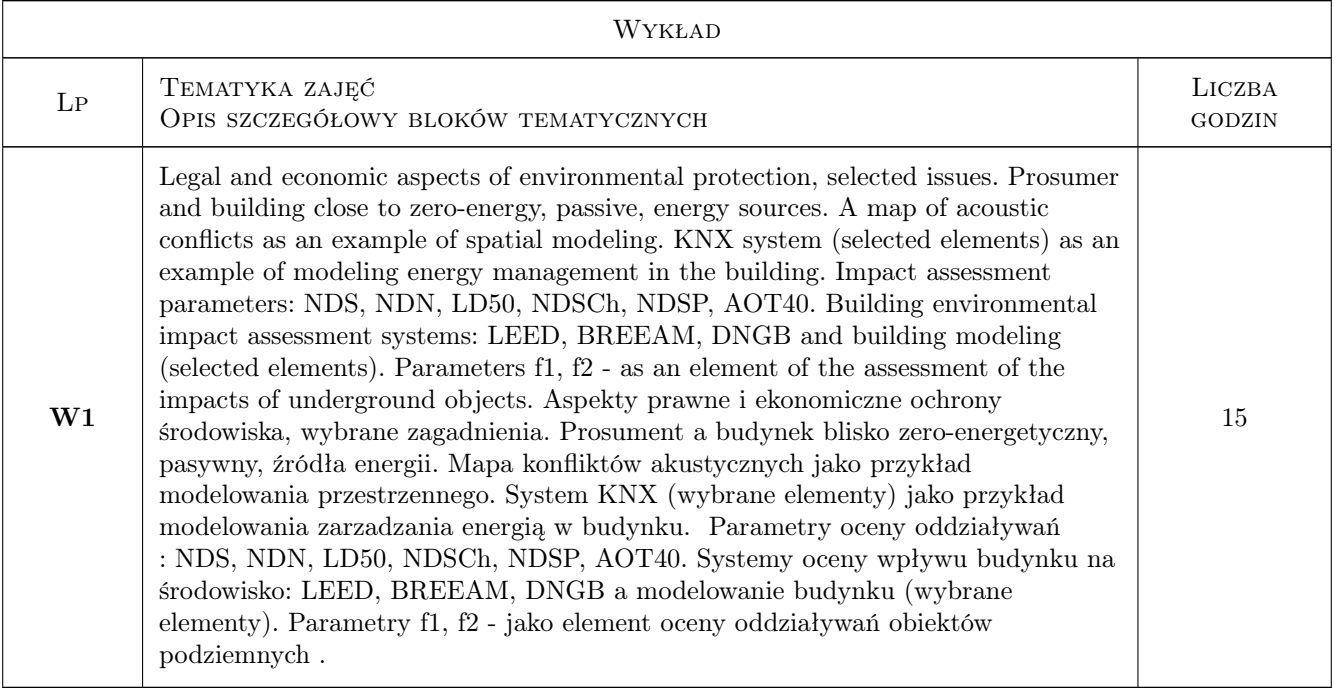

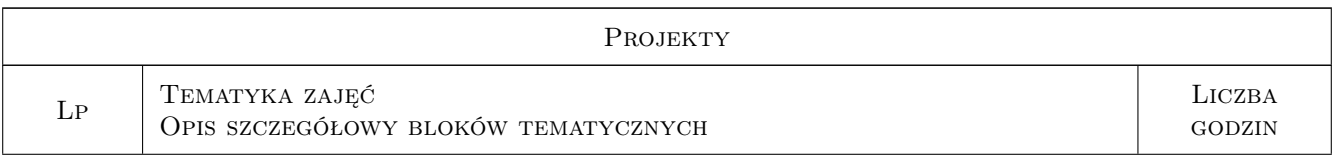

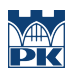

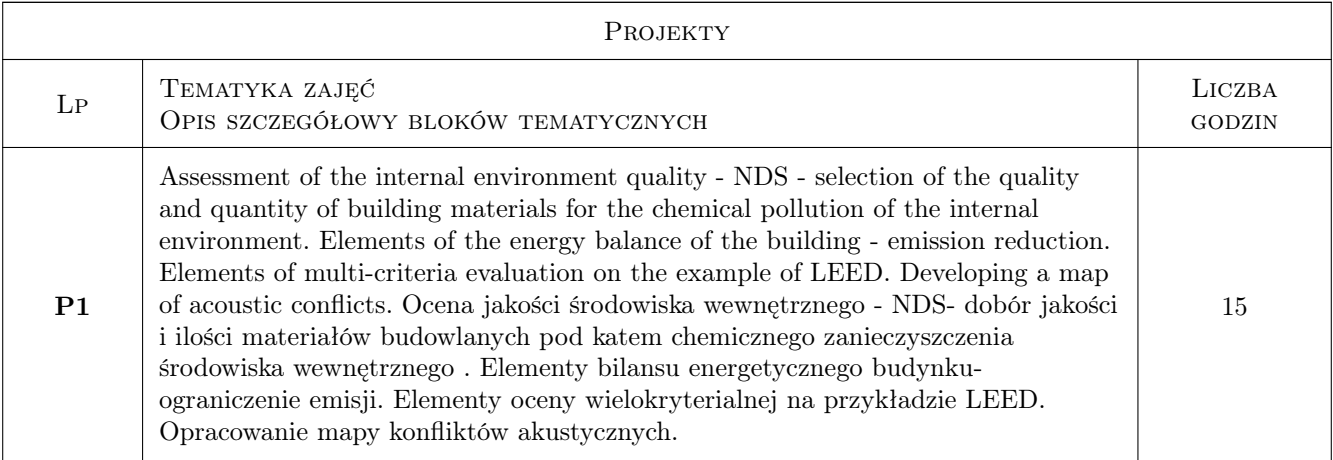

## 7 Narzędzia dydaktyczne

N1 Ćwiczenia projektowe

- N2 Dyskusja
- N3 Prezentacje multimedialne
- N4 Praca w grupach

## 8 Obciążenie pracą studenta

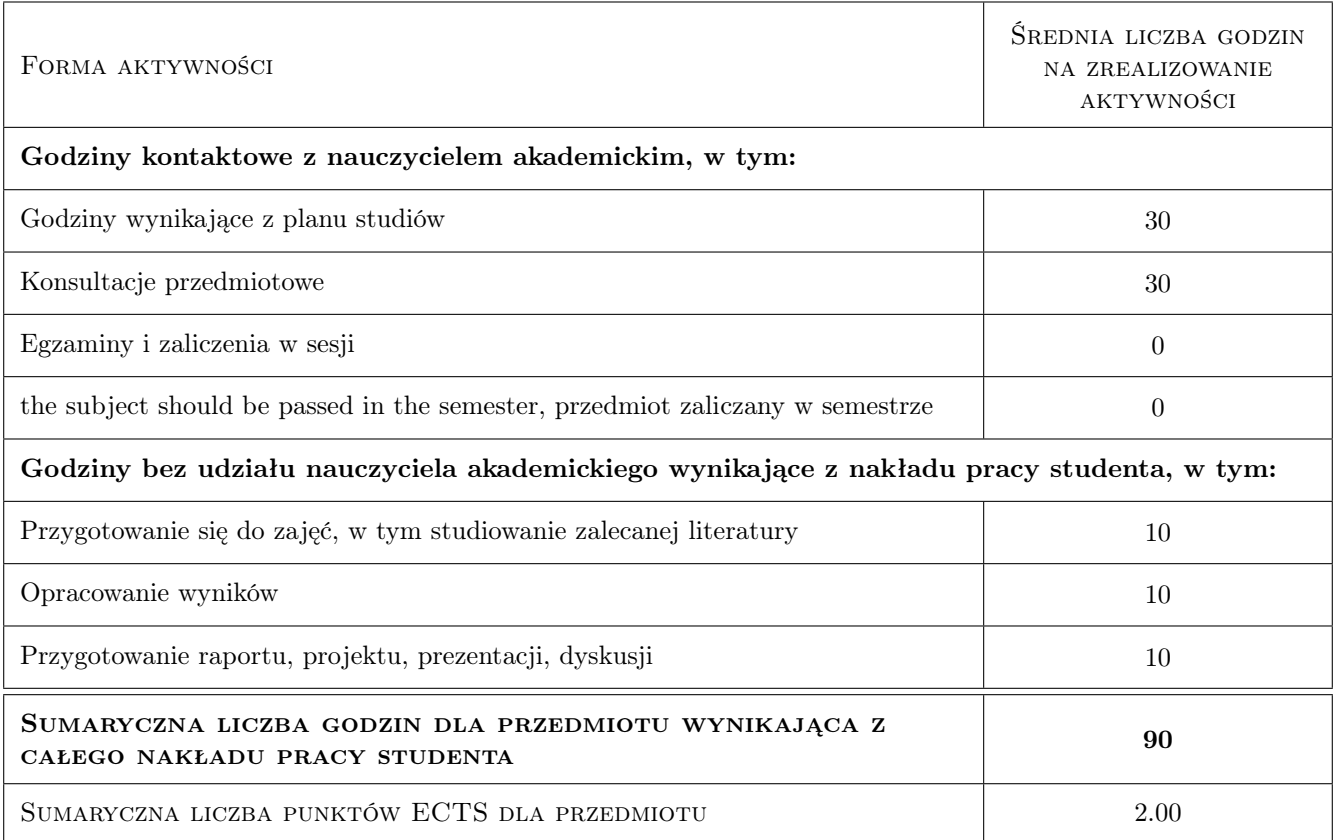

## 9 Sposoby oceny

The student is obliged to work systematically in the semester, to keep as student of Cracow University of Technology worthy, to keep the rules of social coexistence. Student zobowiązany jest do systematycznej pracy w semestrze, zachowania godnego studenta Politechniki Krakowskiej, zachowania zasad współżycia społecznego.

#### Ocena formująca

- F1 Kolokwium
- F2 Projekt indywidualny
- F3 Test
- F4 Odpowiedź ustna

#### Ocena podsumowująca

P1 Średnia ważona ocen formujących

#### Warunki zaliczenia przedmiotu

- W1 Przedmiot zaliczany jest w semestrze
- W2 Zachowanie łamiące zasady współżycia społecznego, przejawy rasizmu, chamstwa i lenistwa bedą oceniowne negatywnie , do wykluczenia z zajęć włącznie wprzypadku rażącej ignorancji lub łamania zasad poszanowania godnosci innych członków społeczności akademickiej
- W3 Praca w semestrze ma być systematyczna, projekt kontynuowany jest na zajęciach.
- W4 W przypadku pracy w grupie każdy uczestnik grupy jest zobowiązany do współpracy.

#### Kryteria oceny

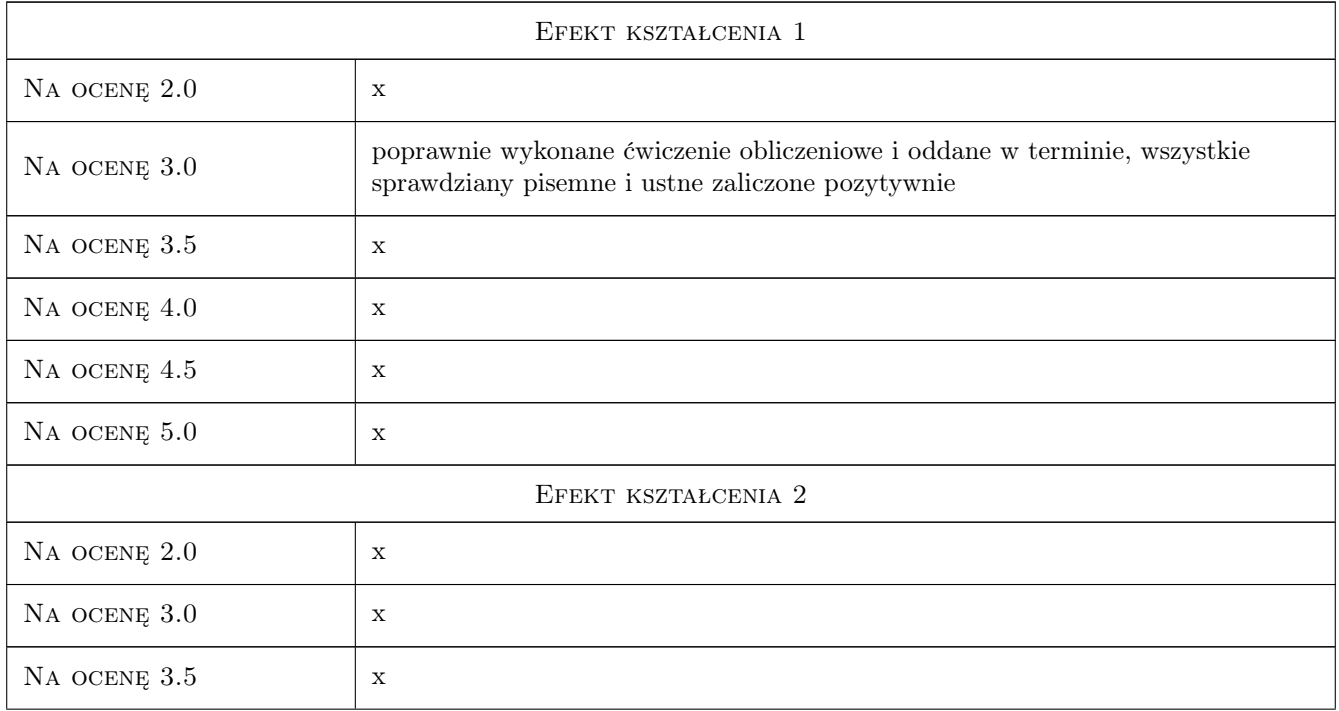

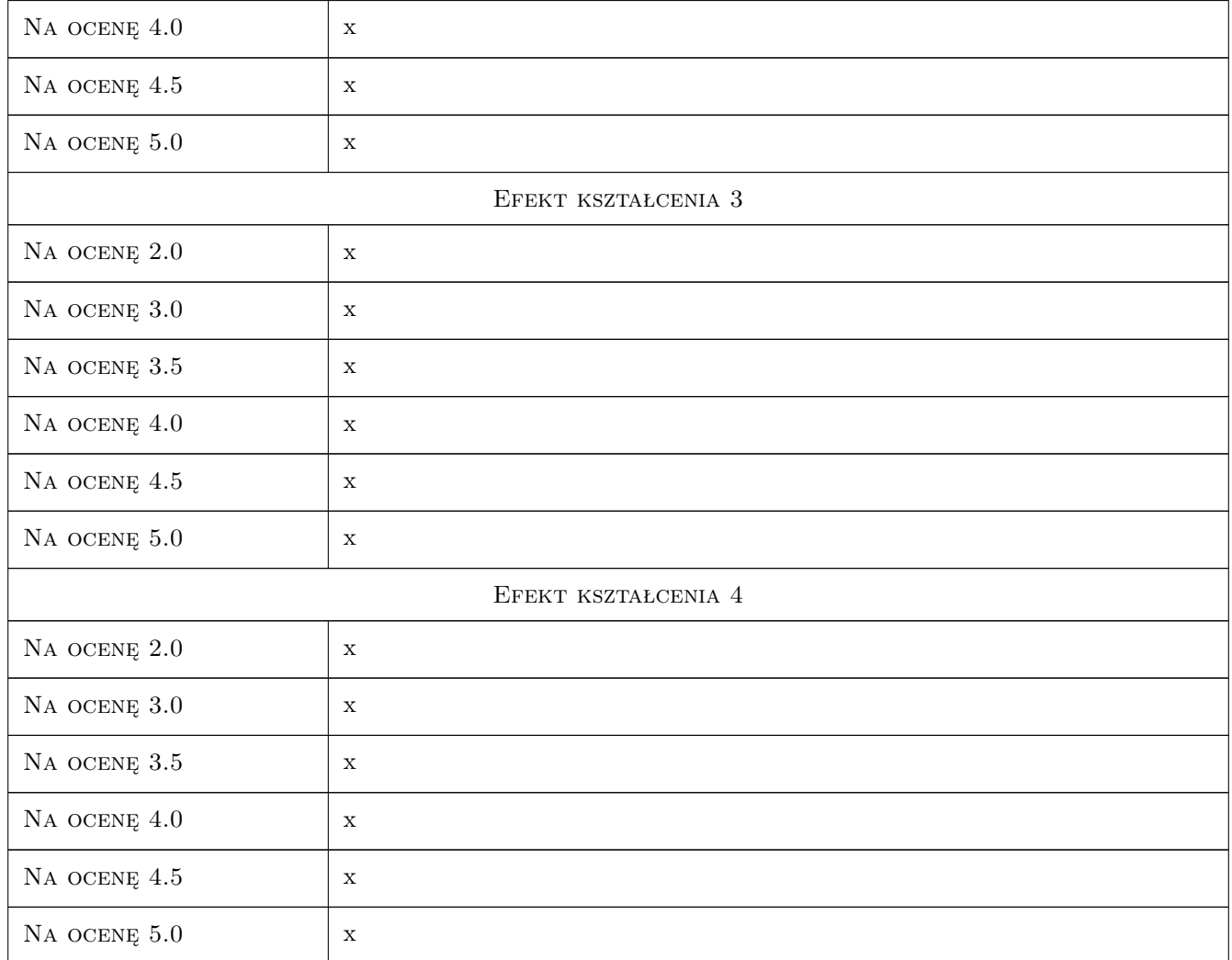

## 10 Macierz realizacji przedmiotu

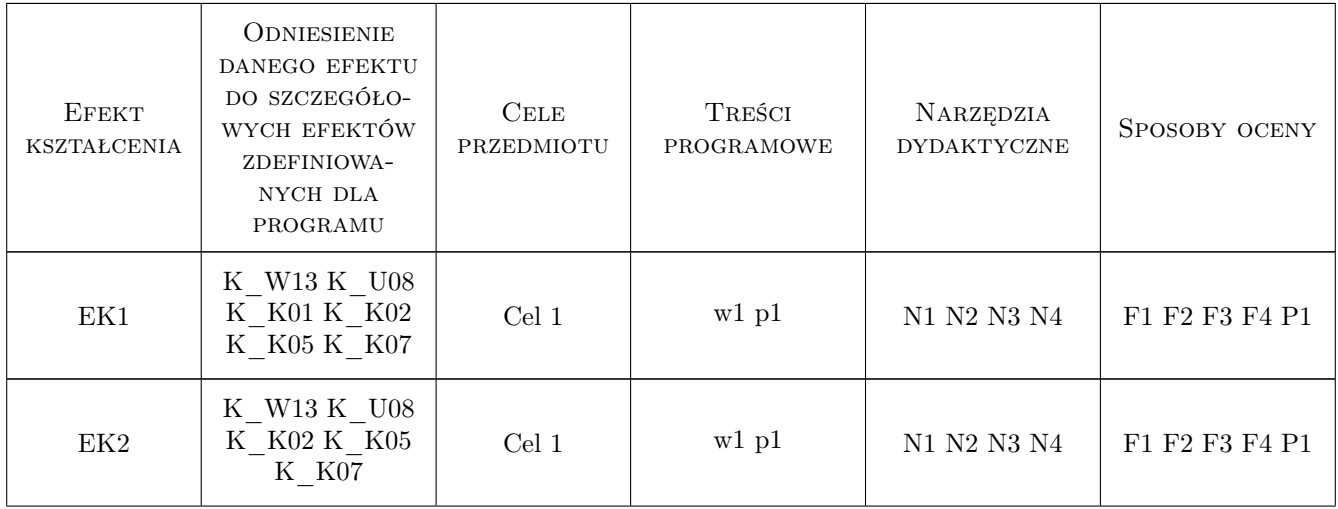

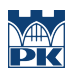

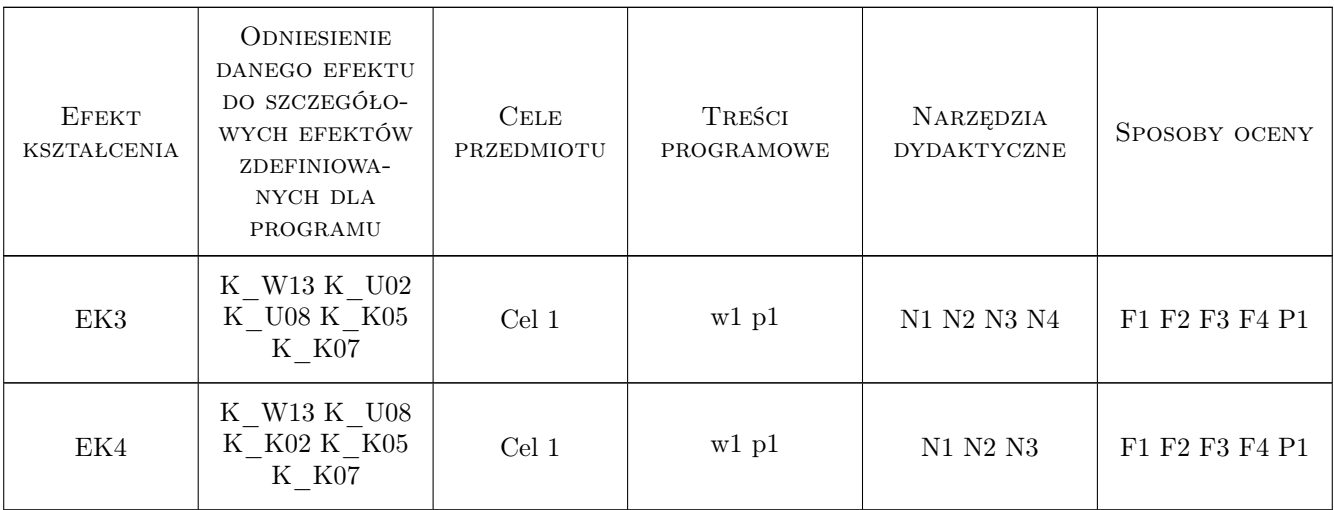

## 11 WYKAZ LITERATURY

#### Literatura podstawowa

- [1 ] 18.A. Symonowicz, F. Jastrzębski Badanie kryteriów i metod oceny strat ponoszonych na skutek degradacji środowiska w Polsce- Studium, W-wa, 1991, PWN
- [2 ] Z. Silski Podstawy konstruowania systemu opłat za korzystanie ze środowiska, Szczecin, 1998, Zeszyty naukowe nr 20, Politechnika Szczecińska
- [3 ] B. Głowiak, E. Kempa, T. Winnicki Podstawy ochrony środowiska, W-wa, 1985, PWN

### 12 Informacje o nauczycielach akademickich

#### Osoba odpowiedzialna za kartę

mgr inż. Jolanta Gintowt (kontakt: jolanta.gintowt@interia.pl)

#### Osoby prowadzące przedmiot

1 mgr inż. jolanta gintowt (kontakt: jolanta.gintowt@interia.pl)

## 13 Zatwierdzenie karty przedmiotu do realizacji

(miejscowość, data) (odpowiedzialny za przedmiot) (dziekan)

. . . . . . . . . . . . . . . . . . . . . . . . . . . . . . . . . . . . . . . . . . . . . . . .

PRZYJMUJĘ DO REALIZACJI (data i podpisy osób prowadzących przedmiot)

## Politechnika Krakowska im. Tadeusza Kościuszki

# Karta przedmiotu

obowiązuje studentów rozpoczynających studia w roku akademickim 2019/2020

Wydział Inżynierii Lądowej

Kierunek studiów: Budownictwo **Profil: Ogólnoakademicki** Profil: Ogólnoakademicki

Forma sudiów: stacjonarne 
Kod kierunku: BUD

Stopień studiów: II

Specjalności: Budowle i środowisko

## 1 Informacje o przedmiocie

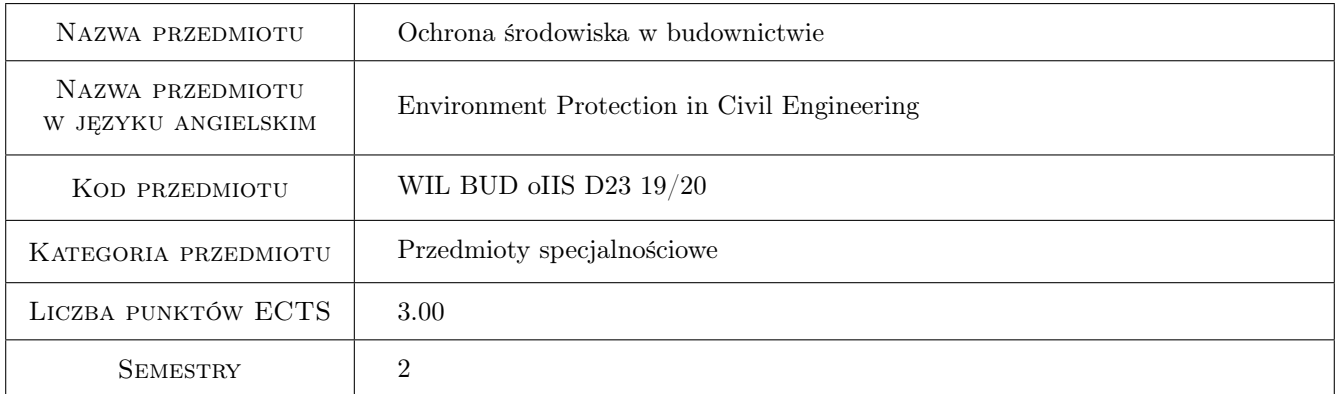

## 2 Rodzaj zajęć, liczba godzin w planie studiów

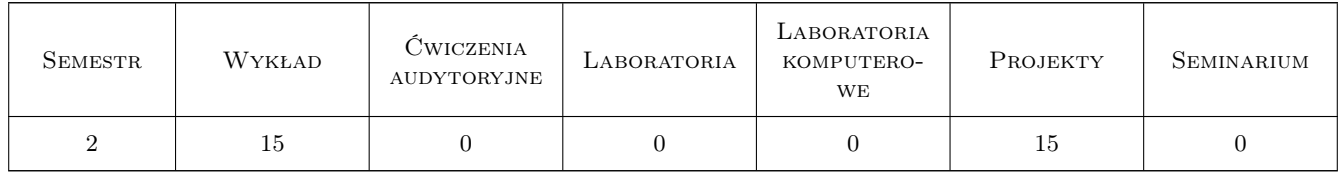

## 3 Cele przedmiotu

Cel 1 Rozumienie interakcji między antropopresją a zmianami w środowisku.

Cel 2 Umiejętność analizowania przyczyn i na tej podstawie wprowadzania sposobów ograniczania lub eliminowania negatywnych skutków antropopresji.
## 4 Wymagania wstępne w zakresie wiedzy, umiejętności i innych **KOMPETENCJI**

1 Ekologia, budownictwo ogólne, chemia, technologia betonu, materiały budowlane, fizyka budowli

#### 5 Efekty kształcenia

- EK1 Kompetencje społeczne praca w grupie, prowadzenia dyskusji, kulturalne i godne zachowanie się i wypowiadanie godne studenta Politechniki Krakowskiej
- EK2 Umiejętności umiejętność pracy w grupie, umiejętność prowadzenia dyskusji, umiejętność wypowiadania się wolnego od złośliwości, rasizmu, chamstwa
- EK3 Wiedza rozumienie procesów towarzyszących ograniczaniu lub neutralizacji zanieczyszczeń, rozumienie najistotniejszych cech regulacji prawnych i ekonomicznych dotyczących ochrony środowiska
- EK4 Umiejętności umiejętność zastosowania podstawowych regulacji prawnych i ekonomicznych dotyczących ochrony środowiska, posługiwanie się systemami informacji przestrzennej z zakresu inżynierii środowiska, poprawność oceny zagrożeń biologicznych i chemicznych środowiska wewnętrznego i zewnętrznego

## 6 Treści programowe

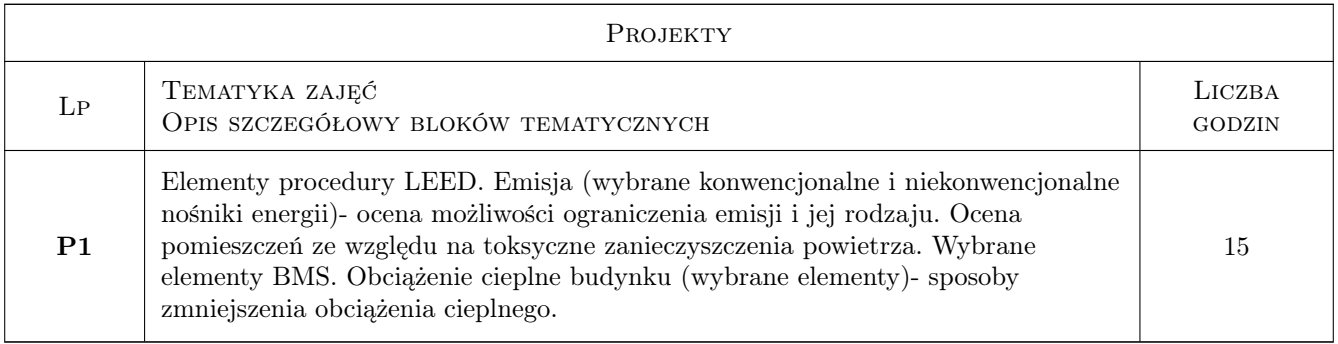

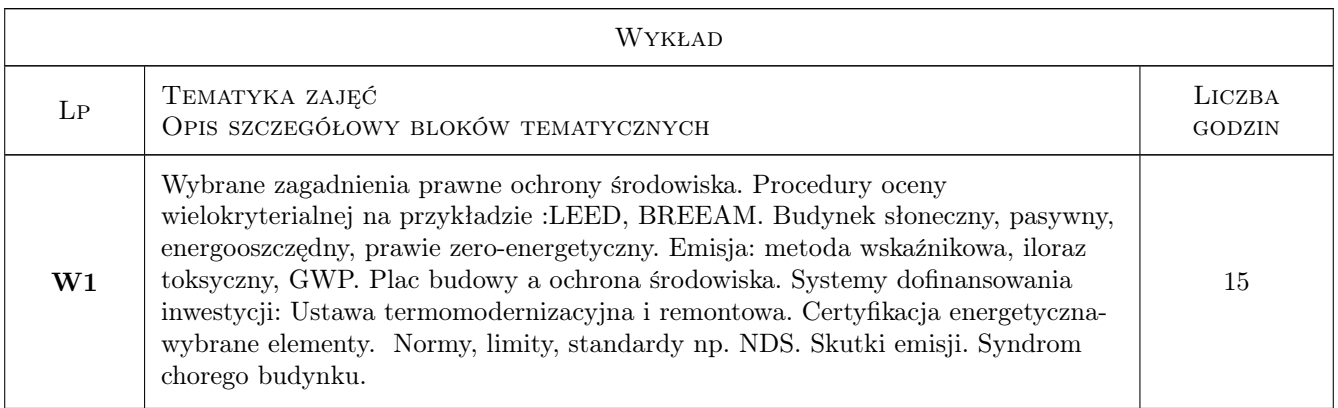

## 7 Narzędzia dydaktyczne

- N1 Ćwiczenia projektowe
- N2 Dyskusja
- N3 Praca w grupach
- N4 Prezentacje multimedialne
- N5 Zadania tablicowe
- N6 Konsultacje
- N7 Wykłady

## 8 Obciążenie pracą studenta

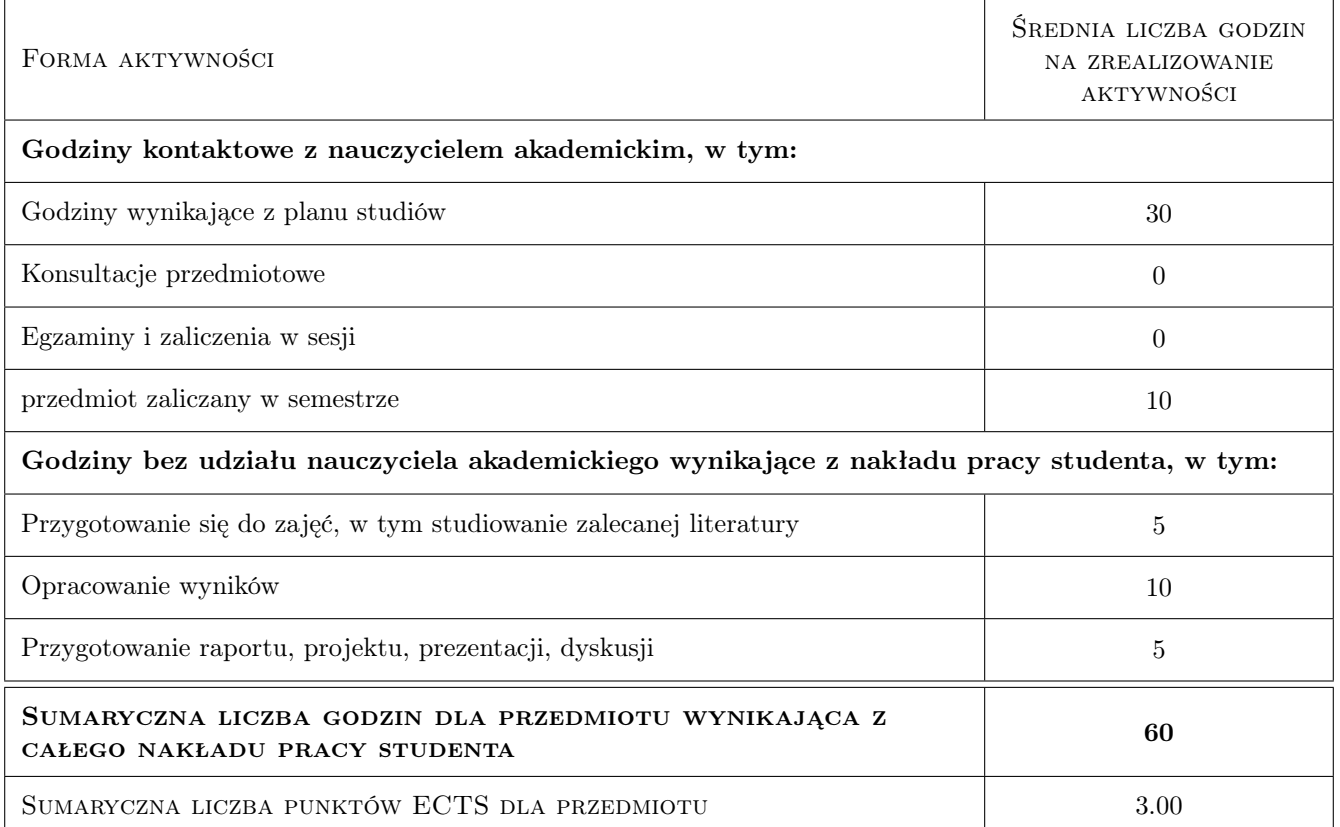

## 9 Sposoby oceny

Przedmiot zaliczany w semestrze.Student obowiązany jest do: systematycznej pracy w całym semestrze, przestrzegania norm godnego i etycznego zachowania, przestrzegania regulaminu PK, uczciwego postępowania.

#### Ocena formująca

- F1 Kolokwium
- F2 Odpowiedź ustna
- F3 Projekt indywidualny, praca wgrupie
- F4 Test

#### Ocena podsumowująca

P1 Średnia ważona ocen formujących

#### Warunki zaliczenia przedmiotu

W1 przedmiot zaliczny w semestrze, obecność na zajeciach

W2 systematyczna praca w semestrze, kulturalne zachowanie licujące z zawodem inztniera

#### Ocena aktywności bez udziału nauczyciela

B1 Przygotowanie samodzielne przydzielonych zagadnień określonych na poczatku sesmestru

#### Kryteria oceny

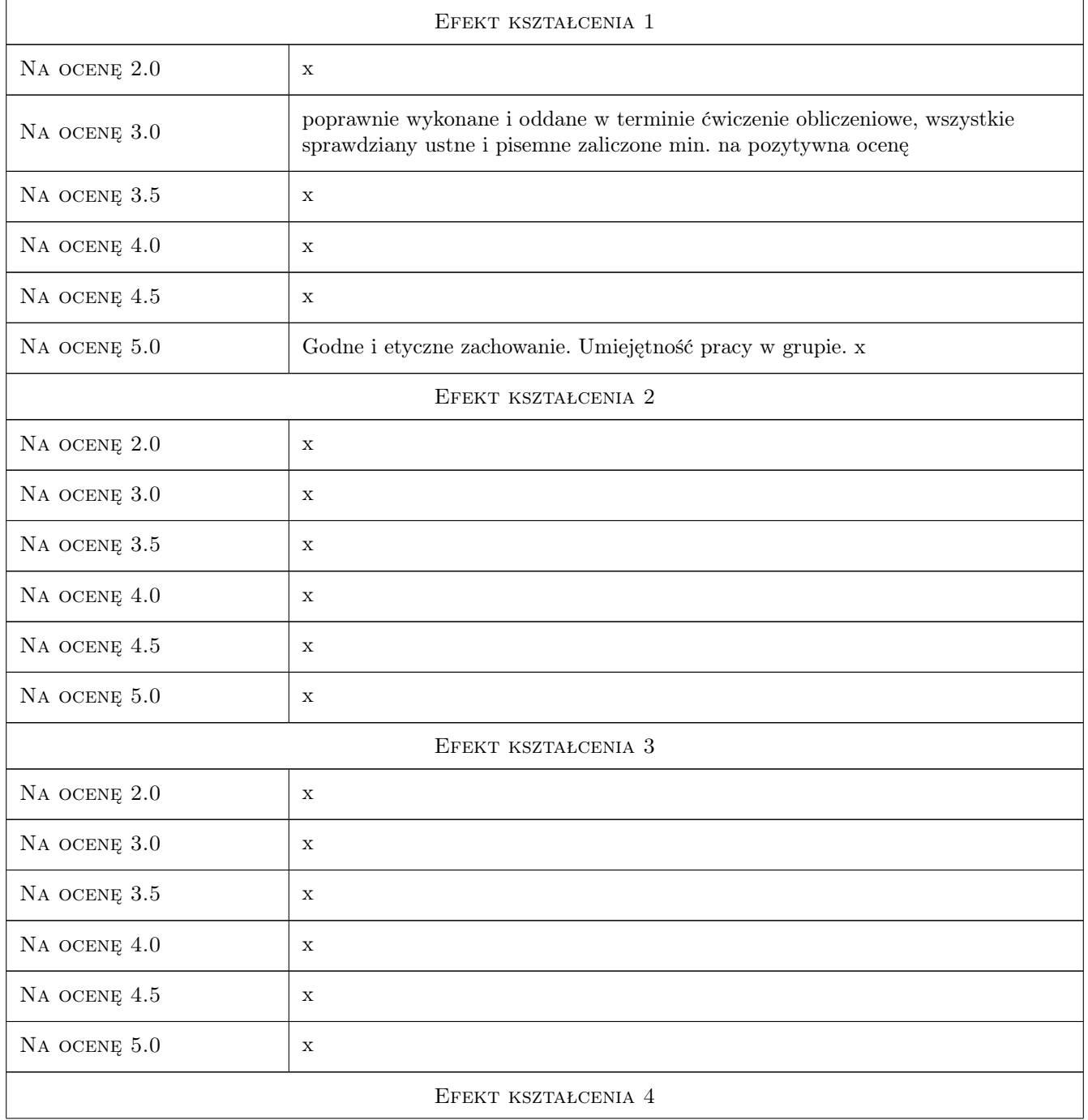

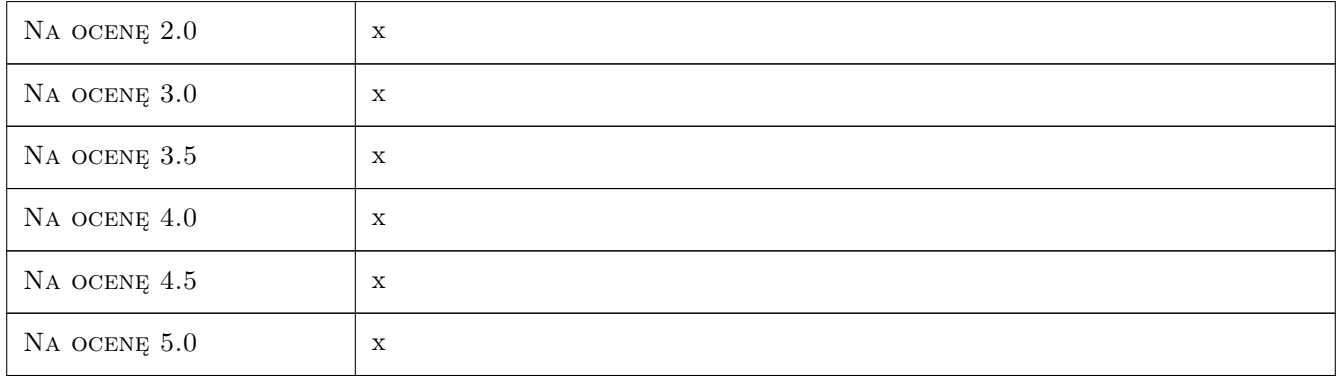

## 10 Macierz realizacji przedmiotu

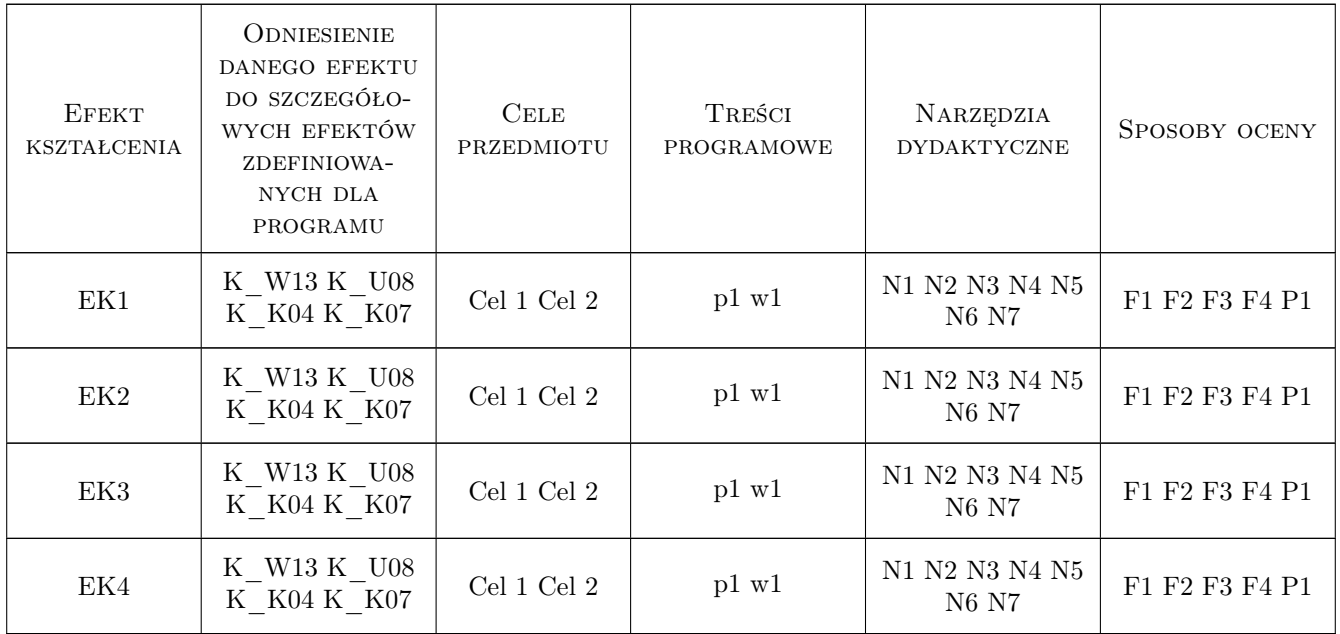

## 11 WYKAZ LITERATURY

#### Literatura podstawowa

- [1 ] T. Madej Podstawy rachunku ekonomicznego efektywności ochrony środowiska,, Szczecin, 1998, Politechnika Szczecińska,Zeszyty naukowe nr 20
- [2 ] B. Głowiak, E. Kempa, T. Winnicki Podstawy ochrony środowiska, W-wa, 1985, PWN

#### Literatura uzupełniająca

[1 ] M. Stępień — Straty, nakłady i koszty ekologiczne - interpretacja pojęć, Kraków, 2001, Drukarnia Naukowa w Krakowie, Zeszyty naukowe AE nr 292

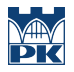

## 12 Informacje o nauczycielach akademickich

#### Osoba odpowiedzialna za kartę

mgr inż. Jolanta Gintowt (kontakt: jolanta.gintowt@interia.pl)

#### Osoby prowadzące przedmiot

2 mgr inż. Jolanta Gintowt (kontakt: jolanta.gintowt@interia.pl)

## 13 Zatwierdzenie karty przedmiotu do realizacji

(miejscowość, data) (odpowiedzialny za przedmiot) (dziekan)

PRZYJMUJĘ DO REALIZACJI (data i podpisy osób prowadzących przedmiot)

. . . . . . . . . . . . . . . . . . . . . . . . . . . . . . . . . . . . . . . . . . . . . . . .

## Politechnika Krakowska im. Tadeusza Kościuszki

# KARTA PRZEDMIOTU

obowiązuje studentów rozpoczynających studia w roku akademickim 2019/2020

Wydział Inżynierii Lądowej

Kierunek studiów: Budownictwo **Profil: Ogólnoakademicki** 

Forma sudiów: stacjonarne **Kod kierunku: BUD** 

Stopień studiów: II

Specjalności: Mosty i budowle podziemne

## 1 Informacje o przedmiocie

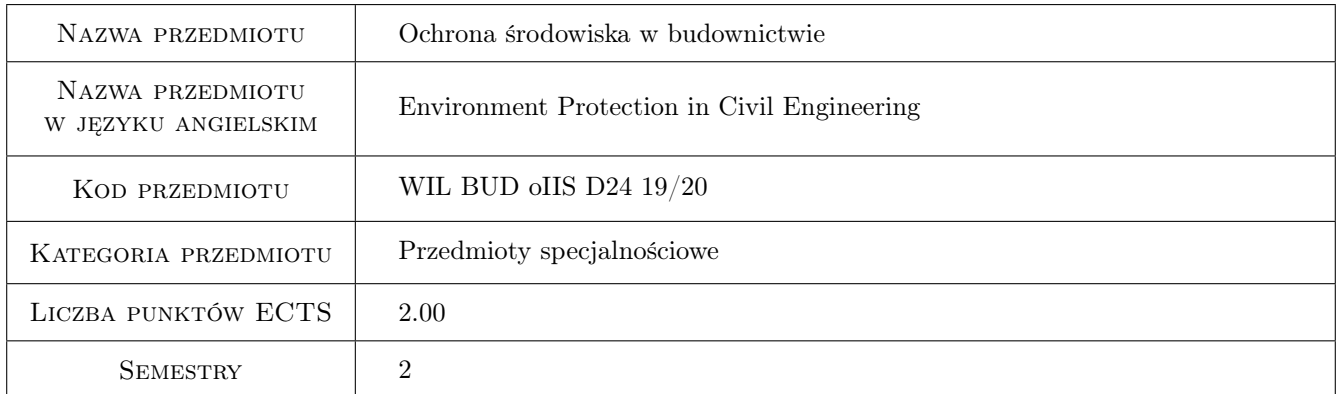

## 2 Rodzaj zajęć, liczba godzin w planie studiów

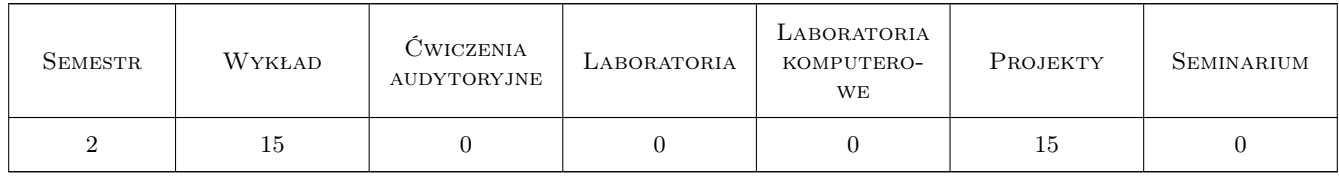

## 3 Cele przedmiotu

Cel 1 Rozumienia interakcji między zjawiskami globalnymi a antropopresją

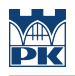

## 4 Wymagania wstępne w zakresie wiedzy, umiejętności i innych **KOMPETENCJI**

1 ekologia, fizyka budowli, budownictwo ogólne

#### 5 Efekty kształcenia

- EK1 Kompetencje społeczne oceny zagrożeń biologicznych i chemicznych środowiska zewnętrznego
- EK2 Umiejętności posługiwanie się systemami informacji przestrzennej z zakresu inżynierii środowiska
- EK3 Umiejętności rozumienie procesów towarzyszących ograniczaniu lub neutralizacji zanieczyszczeń
- EK4 Umiejętności rozumienie najistotniejszych cech regulacji prawnych i ekonomicznych dotyczących ochrony środowiska.

## 6 Treści programowe

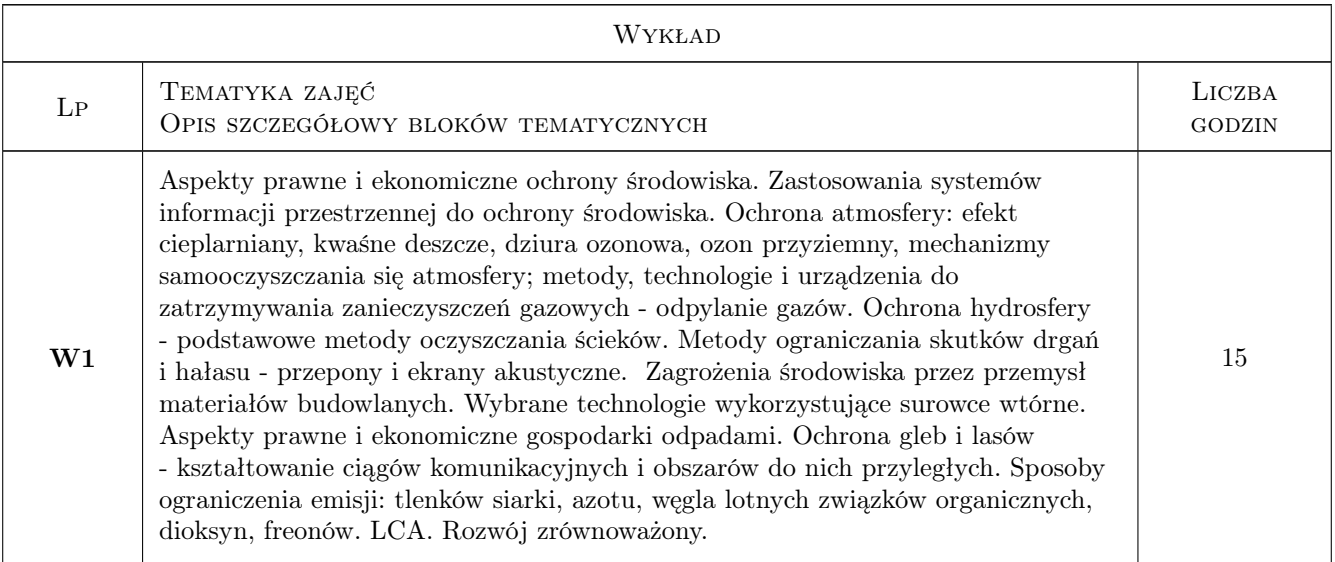

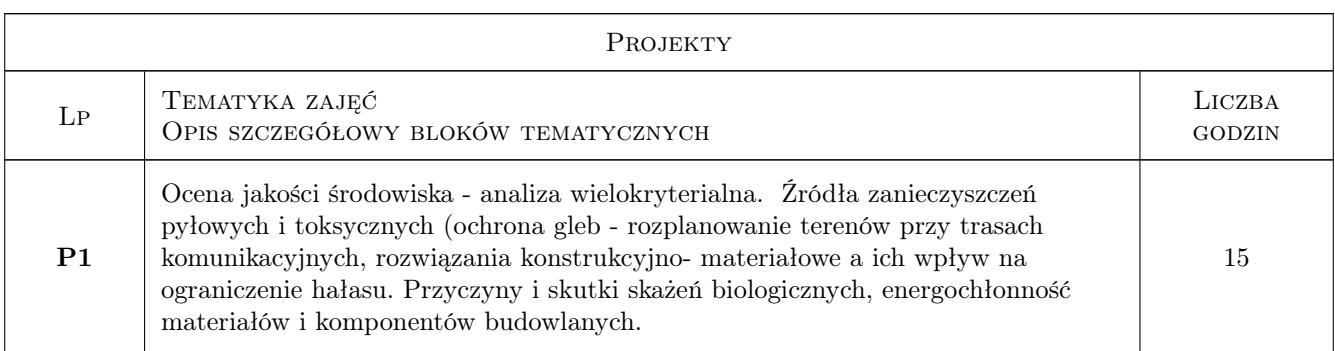

## 7 Narzędzia dydaktyczne

N1 Ćwiczenia projektowe

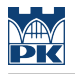

- N2 Prezentacje multimedialne
- N3 Konsultacje
- N4 Wykłady
- N5 Zadania tablicowe

## 8 Obciążenie pracą studenta

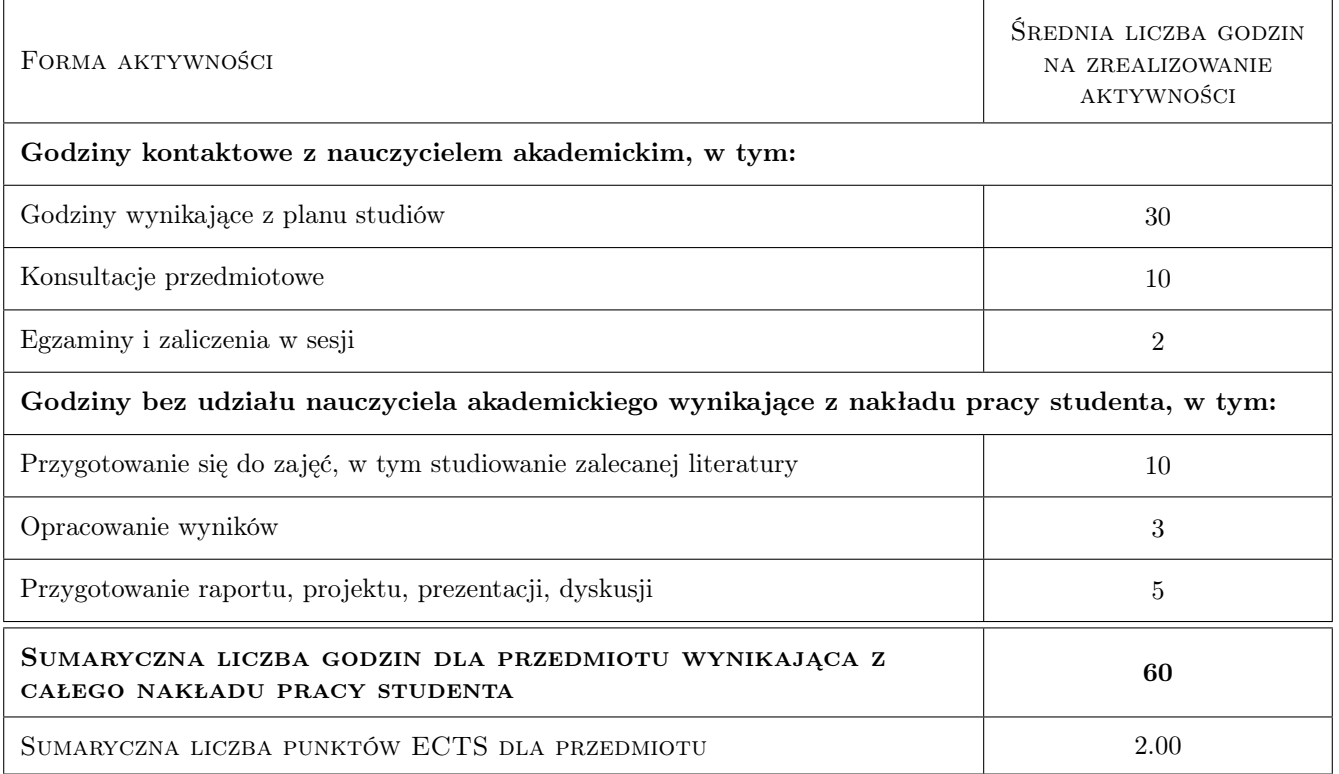

## 9 Sposoby oceny

#### Ocena formująca

- F1 Kolokwium
- F2 Projekt indywidualny
- F3 Odpowiedź ustna

#### Ocena podsumowująca

P1 Średnia ważona ocen formujących

#### Warunki zaliczenia przedmiotu

W1 systematyczna praca w semestrze

#### Kryteria oceny

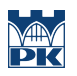

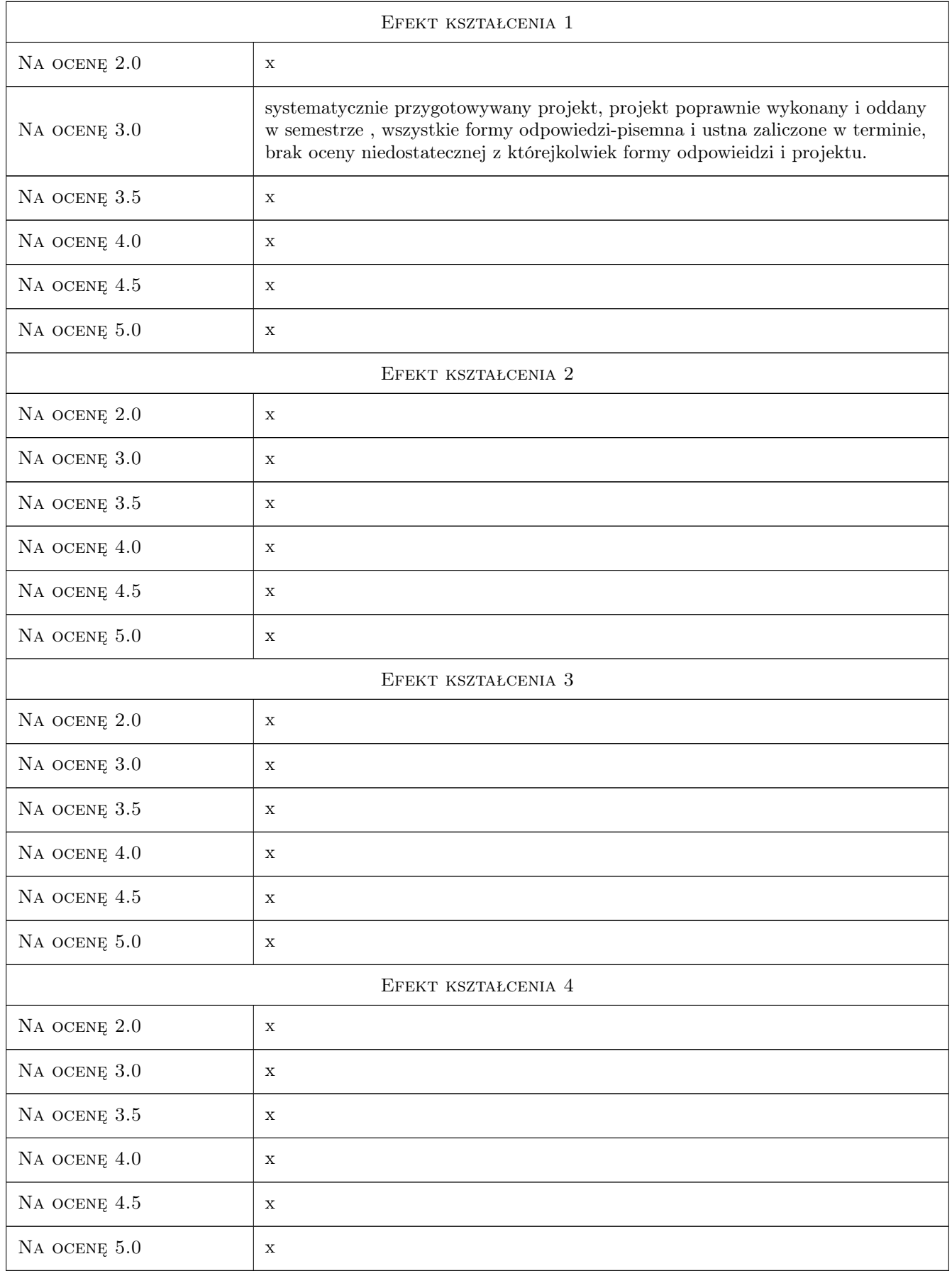

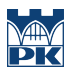

## 10 Macierz realizacji przedmiotu

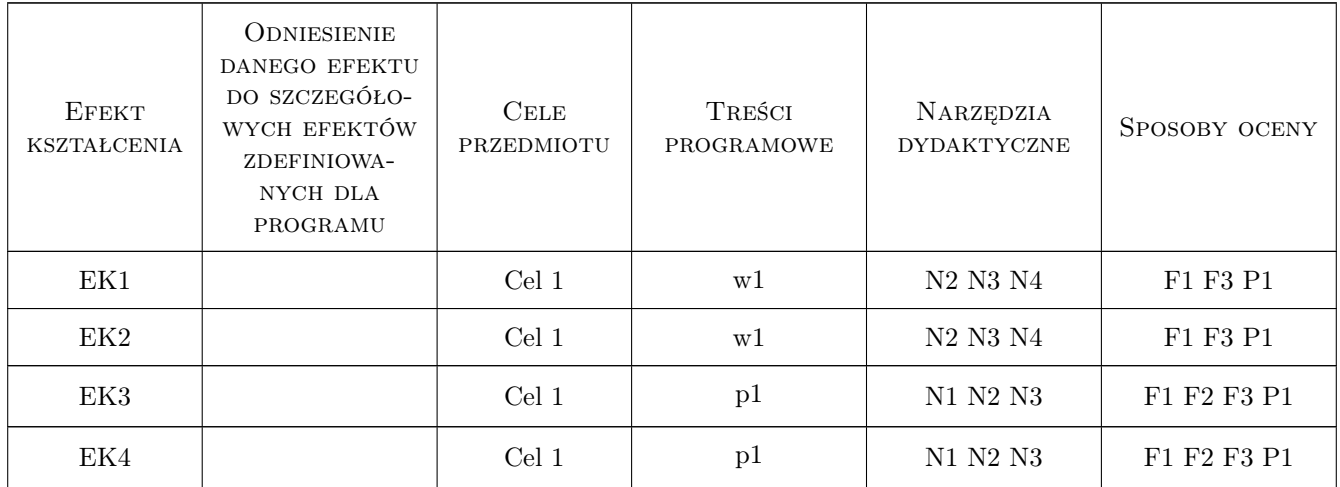

## 11 Wykaz literatury

#### Literatura podstawowa

[1 ] M. Stępień — Straty, nakłady i koszty ekologiczne - interpretacja pojęć, Kraków, 1999, Drukarnia Naukowa w Krakowie,Zeszyty naukowe AE nr 292

## 12 Informacje o nauczycielach akademickich

#### Osoba odpowiedzialna za kartę

mgr inż. Jolanta Gintowt (kontakt: jolanta.gintowt@interia.pl)

#### Osoby prowadzące przedmiot

1 mgr inż. jolanta gintowt (kontakt: jolanta.gintowt@interia.pl)

2 mgr inż. Anna Dudzińska (kontakt: anna.dudzinska27@gmail.com)

## 13 Zatwierdzenie karty przedmiotu do realizacji

(miejscowość, data) (odpowiedzialny za przedmiot) (dziekan)

PRZYJMUJĘ DO REALIZACJI (data i podpisy osób prowadzących przedmiot)

. . . . . . . . . . . . . . . . . . . . . . . . . . . . . . . . . . . . . . . . . . . . . . . . . . . . . . . . . . . . . . . . . . . . . . . . . . . . . . . . . . . . . . . . . . . . . . . .

## Politechnika Krakowska im. Tadeusza Kościuszki

# Karta przedmiotu

obowiązuje studentów rozpoczynających studia w roku akademickim 2019/2020

Wydział Inżynierii Lądowej

Kierunek studiów: Budownictwo **Profil: Ogólnoakademicki** 

Forma sudiów: stacjonarne 
Kod kierunku: BUD

Stopień studiów: II

Specjalności: Mechanika konstrukcji inżynierskich

## 1 Informacje o przedmiocie

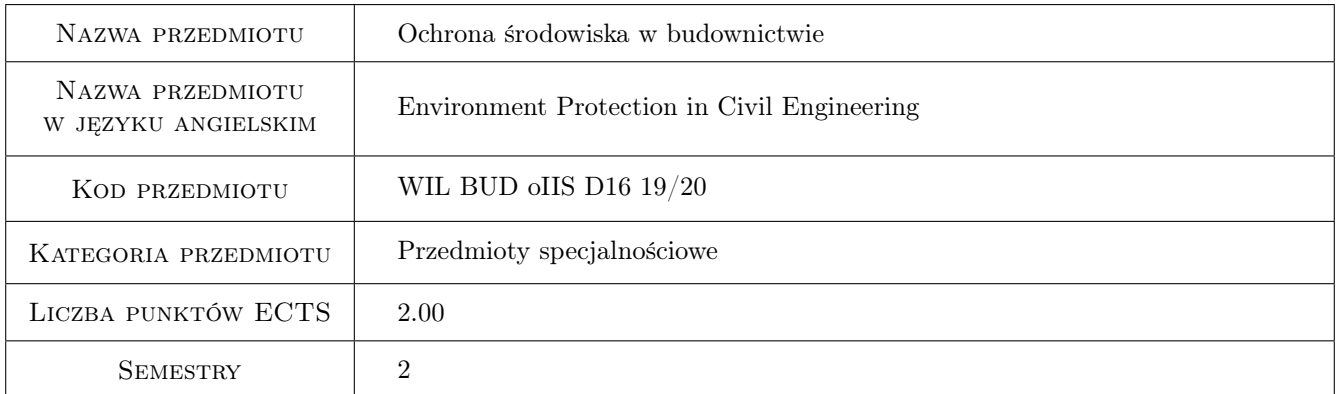

## 2 Rodzaj zajęć, liczba godzin w planie studiów

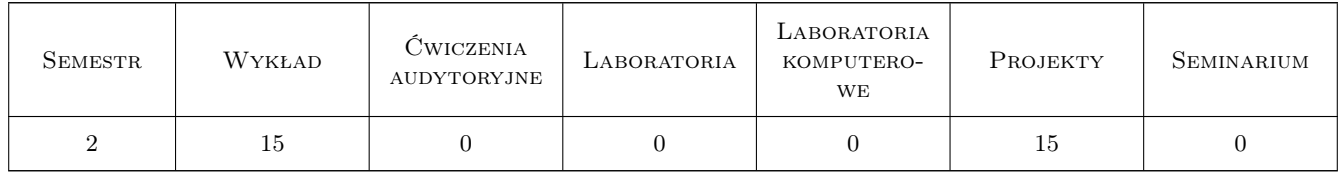

## 3 Cele przedmiotu

- Cel 1 Zapoznanie studentów z podstawami prawnymi ochrony środowiska i relacji między budownictwem a ochroną środowiska.
- Cel 2 Zapoznanie studentów z podstawami ochrony środowiska przed hałasem.

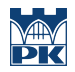

Cel 3 Zapoznanie studentów z podstawami ochrony środowiska przed drganiami (komunikacyjnymi, budowlanymi, górniczymi).

## 4 Wymagania wstępne w zakresie wiedzy, umiejętności i innych **KOMPETENCJI**

## 5 Efekty kształcenia

- EK1 Wiedza Student ma wiedzę na temat podstaw prawnych ochrony środowiska w zakresie związanym z budownictwem.
- EK2 Wiedza Student ma wiedzę na temat niekorzystnych oddziaływań na środowisko hałasu wywołanego eksploatacją arterii komunikacyjnych.
- EK3 Wiedza Student ma wiedzę na temat niekorzystnych oddziaływań na środowisko drgań wywołanych prowadzeniem prac budowlanych i eksploatacją arterii komunikacyjnych.
- EK4 Umiejętności Student jest przygotowany do uwzgledniania kryteriów środowiskowych w prowadzeniu prac budowlanych i w projektowaniu budynków i arterii komunikacyjnych.

## 6 Treści programowe

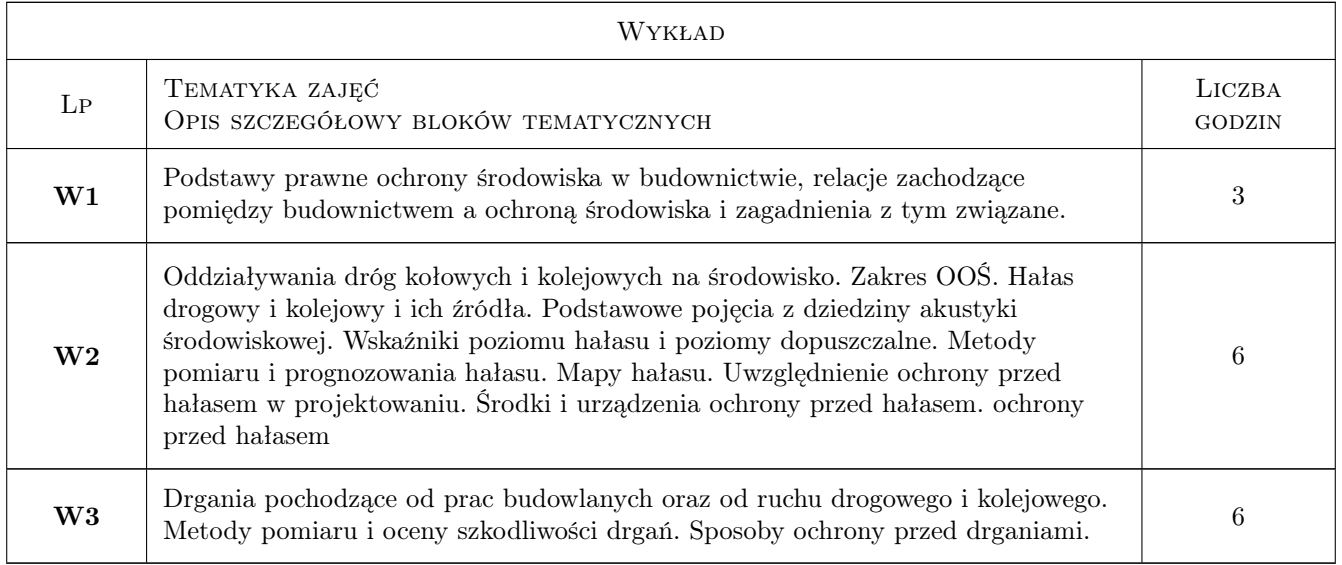

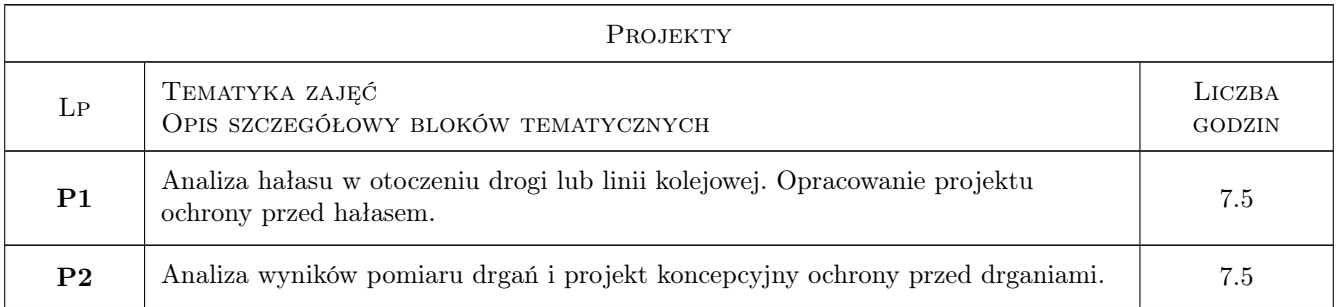

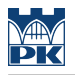

## 7 Narzędzia dydaktyczne

N1 Wykłady

N2 Ćwiczenia projektowe

## 8 Obciążenie pracą studenta

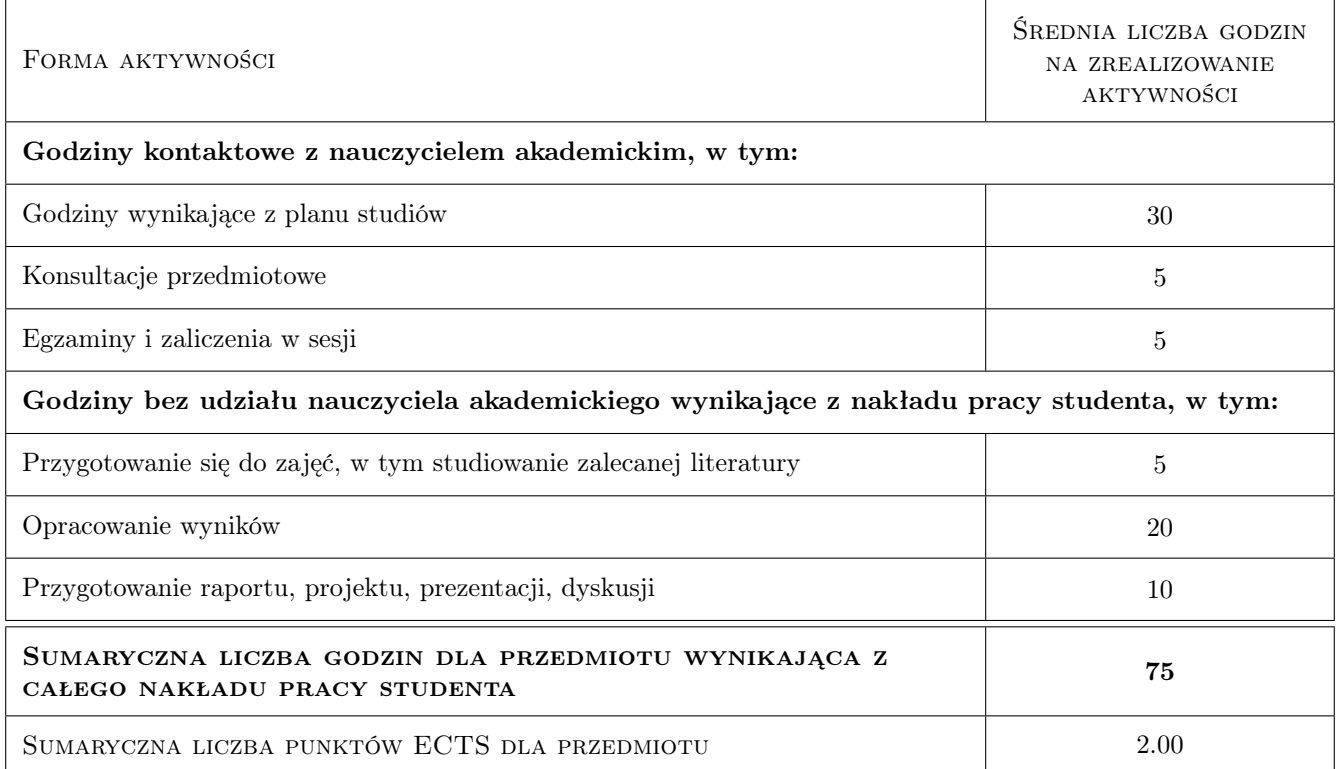

## 9 Sposoby oceny

#### Ocena formująca

F1 Projekt indywidualny lub zespołowy

#### Ocena podsumowująca

P1 Test

#### Warunki zaliczenia przedmiotu

W1 Zaliczenie ćwiczeń projektowych.

W2 Uzyskanie pozytywnej oceny z testu.

#### Kryteria oceny

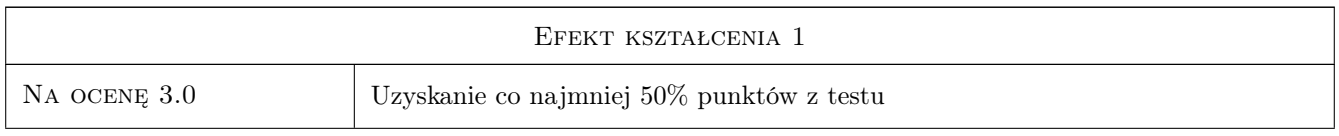

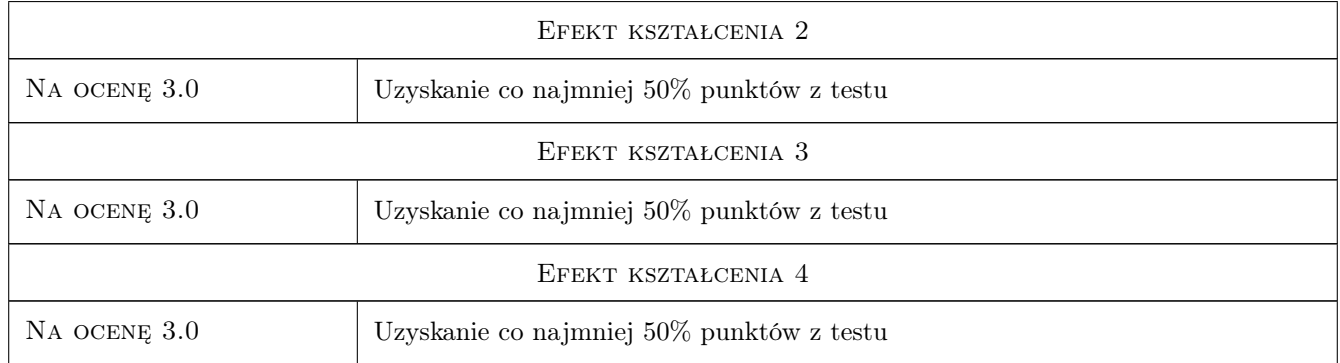

## 10 Macierz realizacji przedmiotu

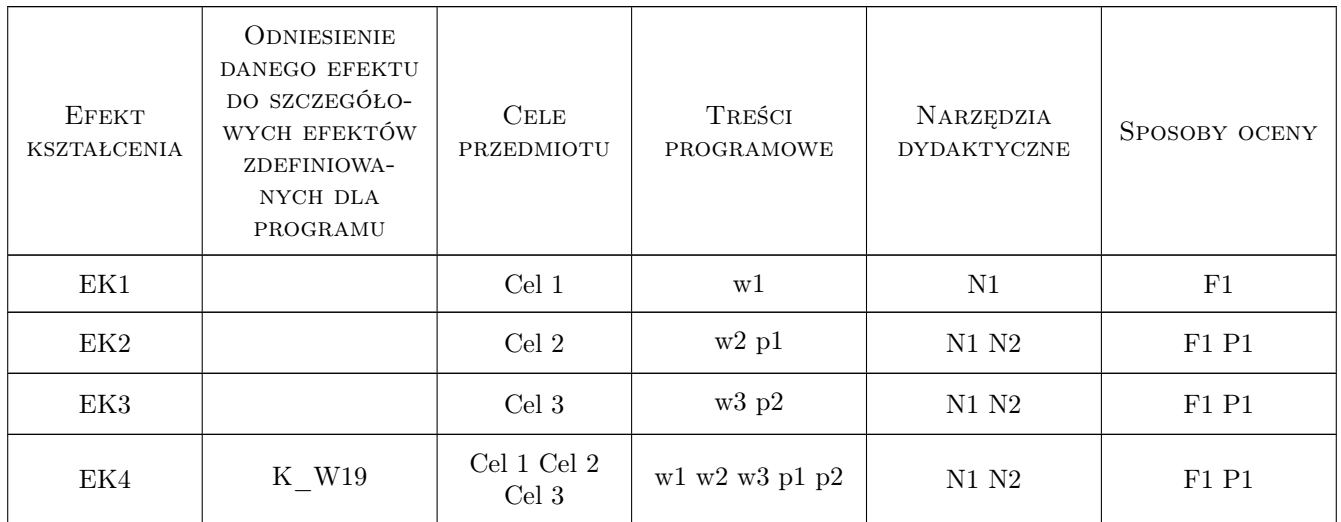

## 11 WYKAZ LITERATURY

#### Literatura podstawowa

- [1 ] Generalna Dyrekcja Dróg Publicznych Postępowanie w sprawie oceny oddziaływania przedsięwzięć, Warszawa, 2001, GDDP
- [2 ] Kucharski R. Hałas drogowy, Warszawa, 2000, WKiŁ
- [3 ] Instytut Badawczy Dróg i Mostów Zasady ochrony środowiska w budowie, eksploatacji i utrzymaniu, Warszawa, 2000, IBDiM

## Literatura uzupełniająca

[1 ] Kozioł K., Stypuła K. — Drgania budowlane i komunikacyjne jako zanieczyszczenie środowiska. Ekologia a Budownictwo. Praca zbiorowa pod red. L. Runkiewicza, T. Błaszczyńskiego., Wrocław, 2016, Dolonośląskie Wyd. Edukacyjne

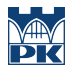

[2 ] Kawecki J., Stypuła K. — Zapewnienie komfortu wibracyjnego ludziom w budynkach narażonych na oddziaływania komunikacyjne., Kraków, 2013, Wydawnictwo PK

### 12 Informacje o nauczycielach akademickich

#### Osoba odpowiedzialna za kartę

prof. dr hab. inż. Krzysztof Stypuła (kontakt: kstypula@pk.edu.pl)

#### Osoby prowadzące przedmiot

1 prof. dr hab. inż. Krzysztof Stypuła (kontakt: kstypula@pk.edu.pl)

2 dr inż. Krystian Woźniak (kontakt: kwozniak@pk.edu.pl)

3 dr inż. Krzysztof Kozioł (kontakt: kkoziol@pk.edu.pl)

4 dr inż. Filip Pachla (kontakt: fpachla@pk.edu.pl)

#### 13 Zatwierdzenie karty przedmiotu do realizacji

(miejscowość, data) (odpowiedzialny za przedmiot) (dziekan)

PRZYJMUJĘ DO REALIZACJI (data i podpisy osób prowadzących przedmiot)

. . .

## Politechnika Krakowska im. Tadeusza Kościuszki

# Karta przedmiotu

obowiązuje studentów rozpoczynających studia w roku akademickim 2019/2020

Wydział Inżynierii Lądowej

Kierunek studiów: Budownictwo **Profil: Ogólnoakademicki** Profil: Ogólnoakademicki

Forma sudiów: stacjonarne 
Kod kierunku: BUD

Stopień studiów: II

Specjalności: Budowlane obiekty inteligentne,Konstrukcje budowlane i inżynierskie,Mechanika materiałów i konstrukcji budowlanych,Technologia i organizacja budownictwa

## 1 Informacje o przedmiocie

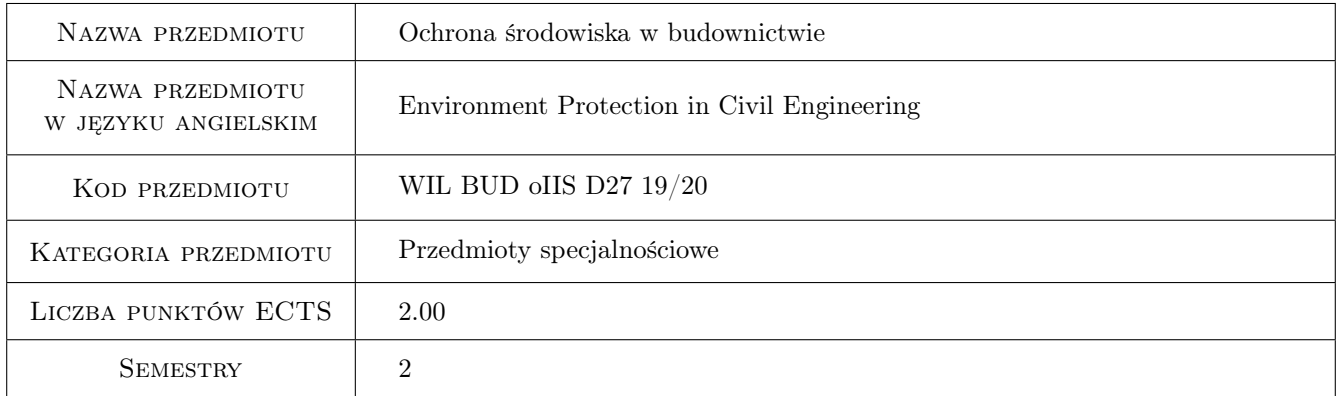

## 2 Rodzaj zajęć, liczba godzin w planie studiów

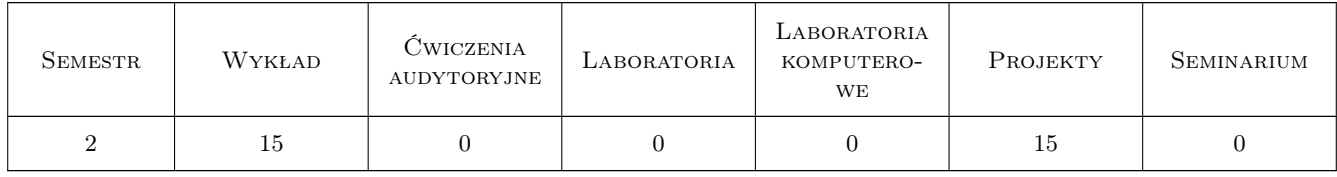

## 3 Cele przedmiotu

Cel 1 Rozumienia interakcji między zjawiskami globalnymi a antropopresją

## 4 Wymagania wstępne w zakresie wiedzy, umiejętności i innych **KOMPETENCJI**

1 Ekologia, budownictwo ogólne, chemia, technologia betonu, materiały budowlane, fizyka budowli

### 5 Efekty kształcenia

- EK1 Kompetencje społeczne oceny zagrożeń biologicznych i chemicznych środowiska wewnętrznego i zewnętrznego
- EK2 Umiejętności posługiwanie się systemami informacji przestrzennej z zakresu inżynierii środowiska
- EK3 Wiedza rozumienie procesów towarzyszących ograniczaniu lub neutralizacji zanieczyszczeń
- EK4 Umiejętności rozumienie najistotniejszych cech regulacji prawnych i ekonomicznych dotyczących ochrony środowiska.

## 6 Treści programowe

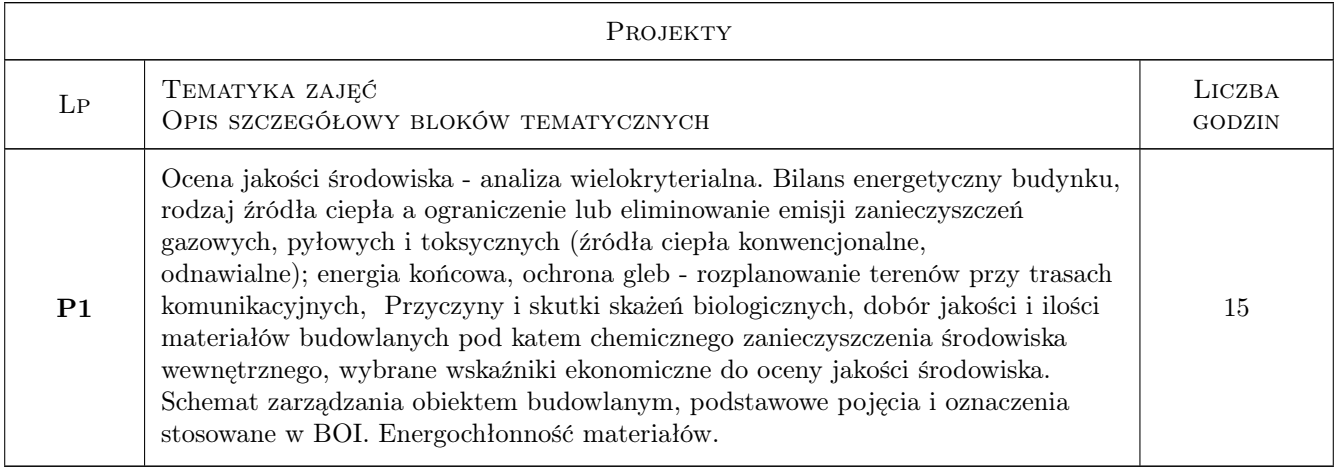

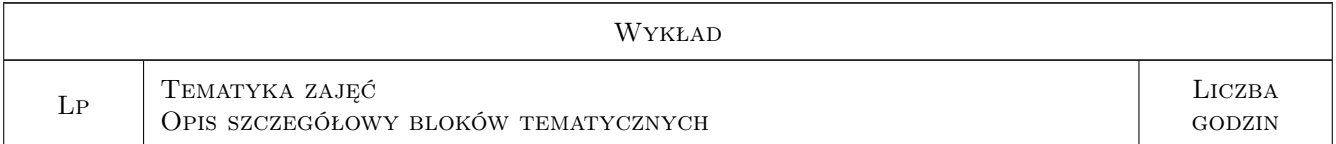

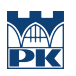

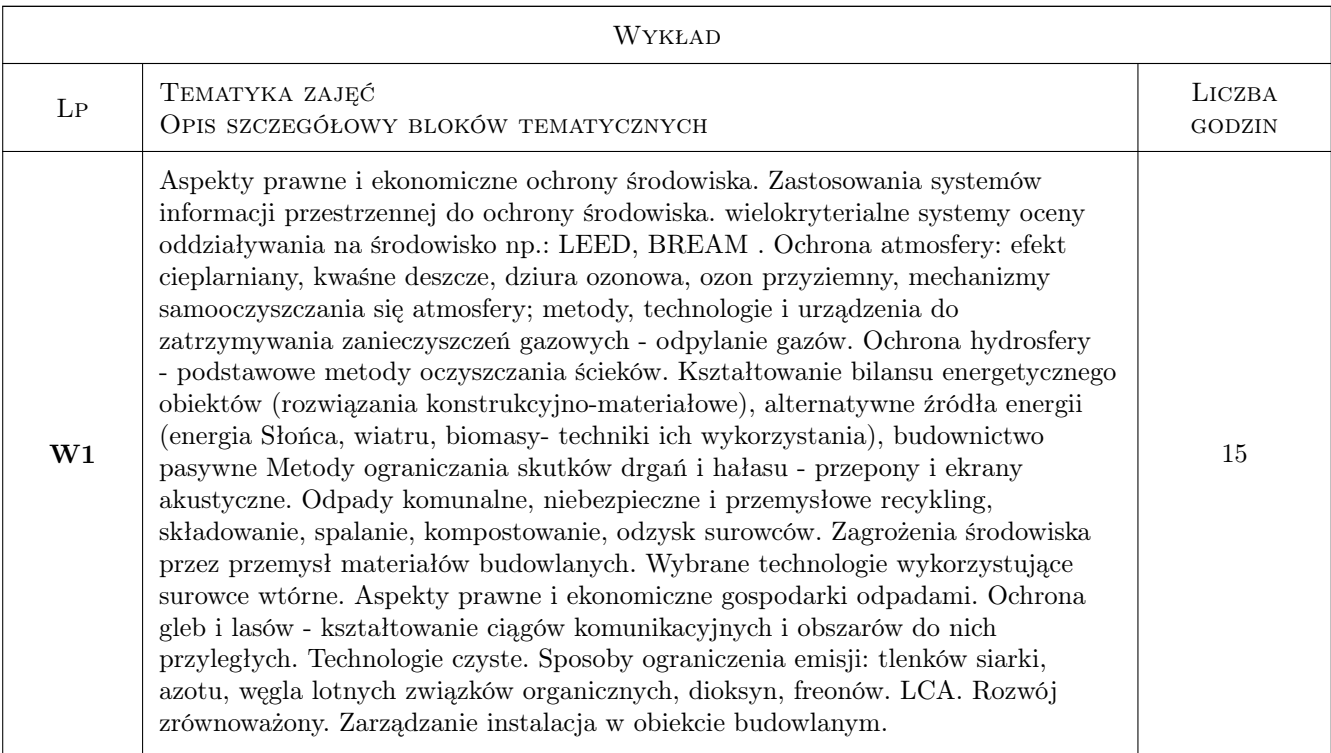

## 7 Narzędzia dydaktyczne

- N1 Ćwiczenia projektowe
- N2 Dyskusja
- N3 Praca w grupach
- N4 Prezentacje multimedialne
- N5 Zadania tablicowe
- N6 Konsultacje
- N7 Wykłady

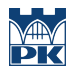

## 8 Obciążenie pracą studenta

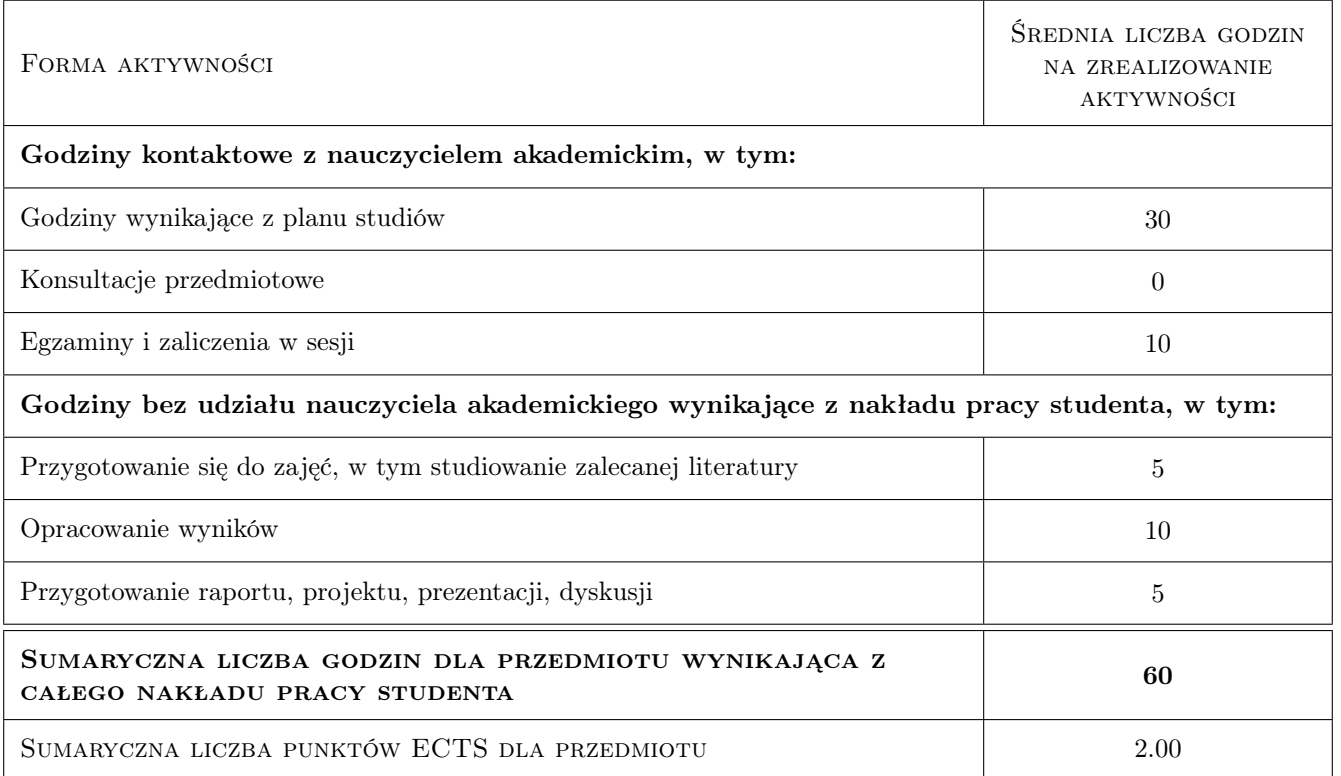

## 9 Sposoby oceny

kulturalne zachowanie , godne studenta szkoły wyższej, stosowanie się do zasad współżycia społecznego

#### Ocena formująca

- F1 Kolokwium
- F2 Odpowiedź ustna
- F3 Projekt indywidualny
- F4 Test

#### Ocena podsumowująca

P1 Średnia ważona ocen formujących

#### Warunki zaliczenia przedmiotu

- W1 obecność na zajeciach
- W2 systematyczna praca w semestrze

#### Kryteria oceny

Efekt kształcenia 1

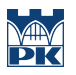

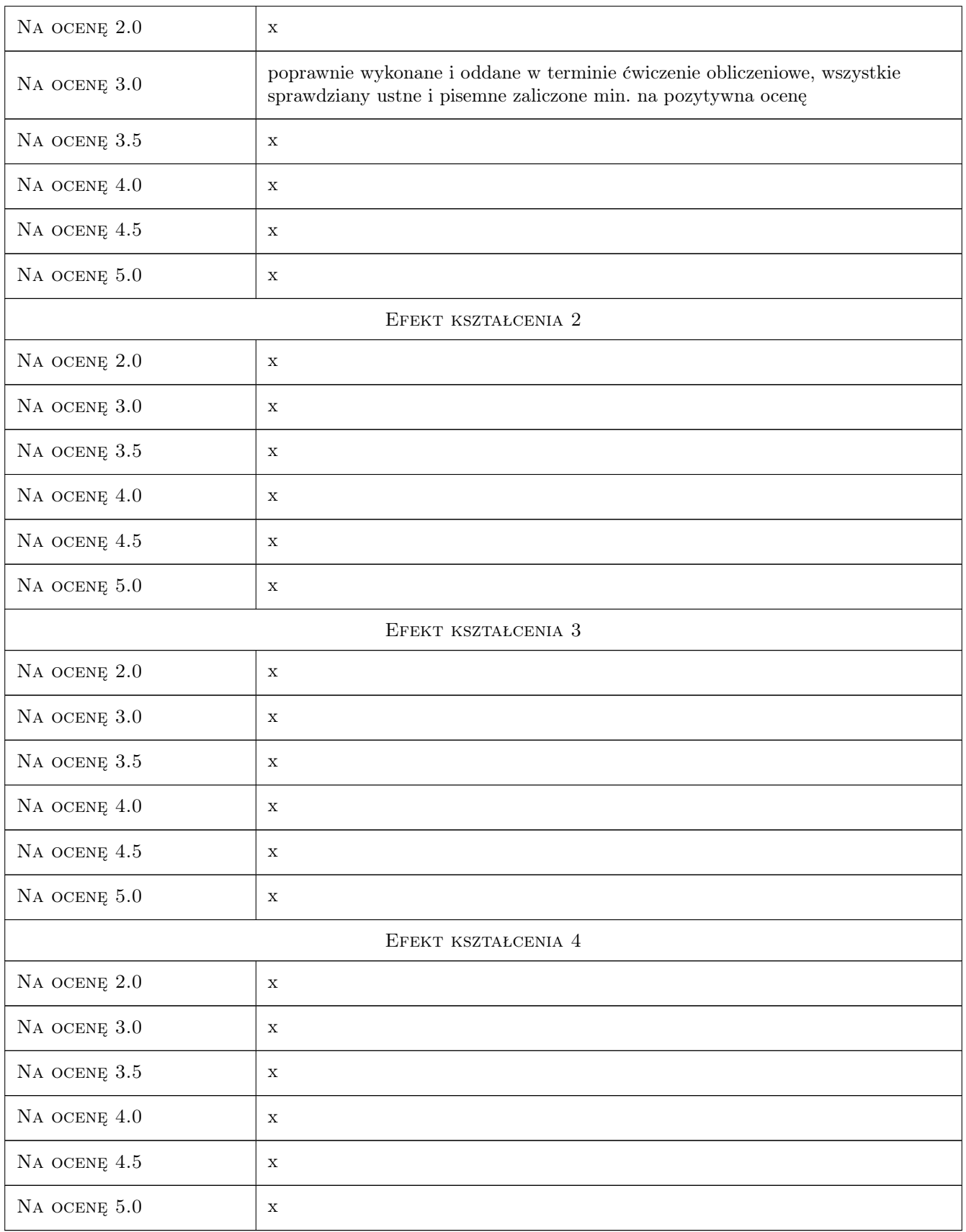

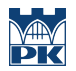

## 10 Macierz realizacji przedmiotu

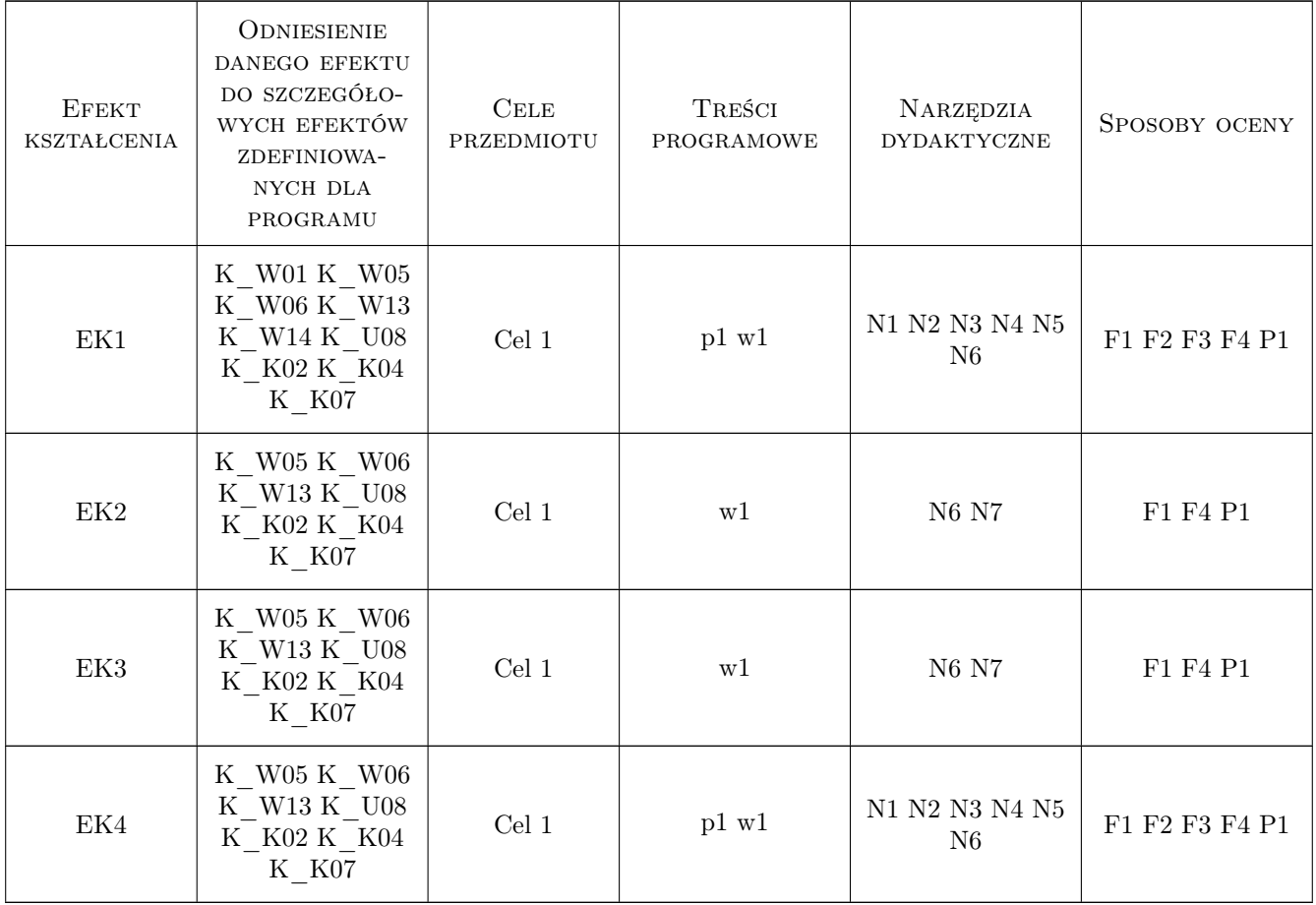

## 11 Wykaz literatury

#### Literatura podstawowa

- [1 ] T. Madej Podstawy rachunku ekonomicznego efektywności ochrony środowiska,, Szczecin, 1998, Politechnika Szczecińska,Zeszyty naukowe nr 20
- [2 ] B. Głowiak, E. Kempa, T. Winnicki Podstawy ochrony środowiska, W-wa, 1985, PWN

#### Literatura uzupełniająca

[1 ] M. Stępień — Straty, nakłady i koszty ekologiczne - interpretacja pojęć, Kraków, 2001, Drukarnia Naukowa w Krakowie, Zeszyty naukowe AE nr 292

## 12 Informacje o nauczycielach akademickich

#### Osoba odpowiedzialna za kartę

mgr inż. Jolanta Gintowt (kontakt: jolanta.gintowt@interia.pl)

### Osoby prowadzące przedmiot

- $\,$ 2 $\,$ mgr inż. jolanta gintowt $\,$  (kontakt: jolanta.gintowt@interia.pl) $\,$
- 3 dr inż. arch Łukasz Łukaszewski (kontakt: )
- 4 mgr inż. Barłomiej Ziarko (kontakt: )

## 13 Zatwierdzenie karty przedmiotu do realizacji

(miejscowość, data) (odpowiedzialny za przedmiot) (dziekan)

PRZYJMUJĘ DO REALIZACJI (data i podpisy osób prowadzących przedmiot)

. . . . . . . . . . . . . . . . . . . . . . . . . . . . . . . . . . . . . . . . . . . . . . . . . . . . . . . . . . . . . . . . . . . . . . . . . . . . . . . . . . . . . . . . . . . . . . . . . . . . . . . . . . . . . . . . . . . . . . . . . . . . . . . . . . . . . . . . . . . . . . . .

## Politechnika Krakowska im. Tadeusza Kościuszki

# Karta przedmiotu

obowiązuje studentów rozpoczynających studia w roku akademickim 2019/2020

Wydział Inżynierii Lądowej

Kierunek studiów: Budownictwo **Profil: Ogólnoakademicki** Profil: Ogólnoakademicki

Forma sudiów: stacjonarne 
Kod kierunku: BUD

Stopień studiów: II

Specjalności: Budownictwo hydrotechniczne i geotechnika

## 1 Informacje o przedmiocie

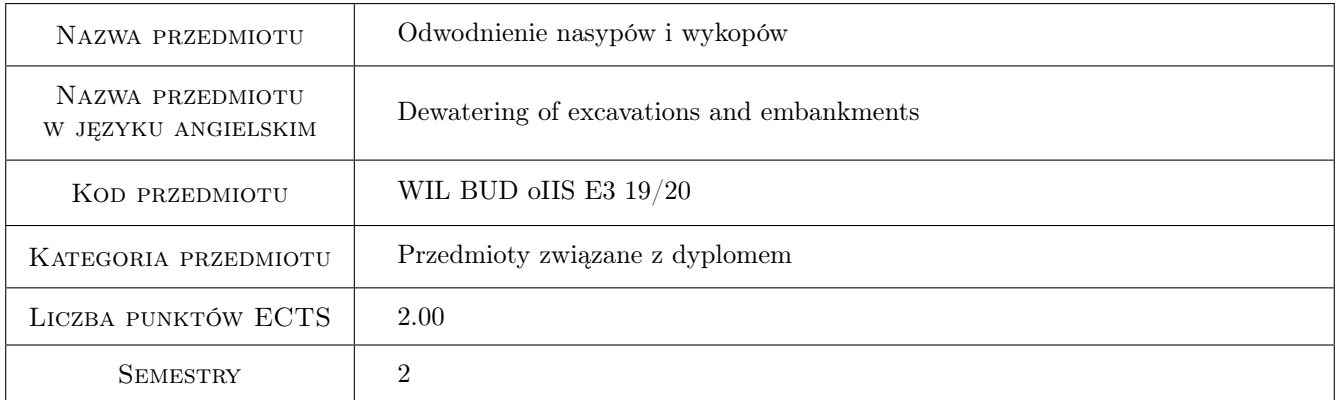

## 2 Rodzaj zajęć, liczba godzin w planie studiów

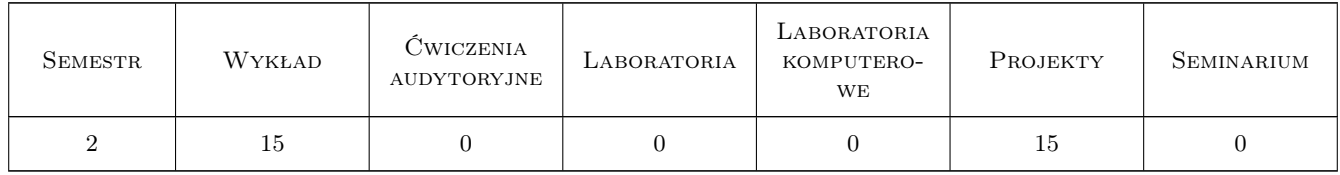

## 3 Cele przedmiotu

- Cel 1 Cel przedmiotu 1 Zapoznanie studentów z wymaganiami formalno-prawnymi i organizacją odwodnienia wykopów i nasypów.
- Cel 2 Cel przedmiotu 2 Projektowanie odwodnień nasypów i wykopów różnymi metodami.

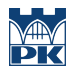

Cel 3 Cel przedmiotu 3 Zapoznanie się z różnymi zagrożeniami występującymi w środowisku gruntowym, wynikające z nieprawidłowo realizowanych prac odwadniających.

## 4 Wymagania wstępne w zakresie wiedzy, umiejętności i innych **KOMPETENCJI**

1 Wymaganie 1 Znajomość podstawowych zagadnień z zakresu geologii, hydrogeologii, hydrauliki i budownictwa ziemnego.

## 5 Efekty kształcenia

- EK1 Umiejętności Efekt kształcenia 1 Projektowanie odwodnienia wykopów i nasypów
- EK2 Kompetencje społeczne Efekt kształcenia 2 Umiejętność współpracy w zespole.
- EK3 Wiedza Efekt kształcenia 3 Znajomość zagrożeń wynikających z niewłaściwego realizowania odwodnień wykopów i nasypów.
- EK4 Wiedza Efekt kształcenia 4 Znajomość zagadnień formalno-prawnych związanych z projektowaniem odwodnień.

## 6 Treści programowe

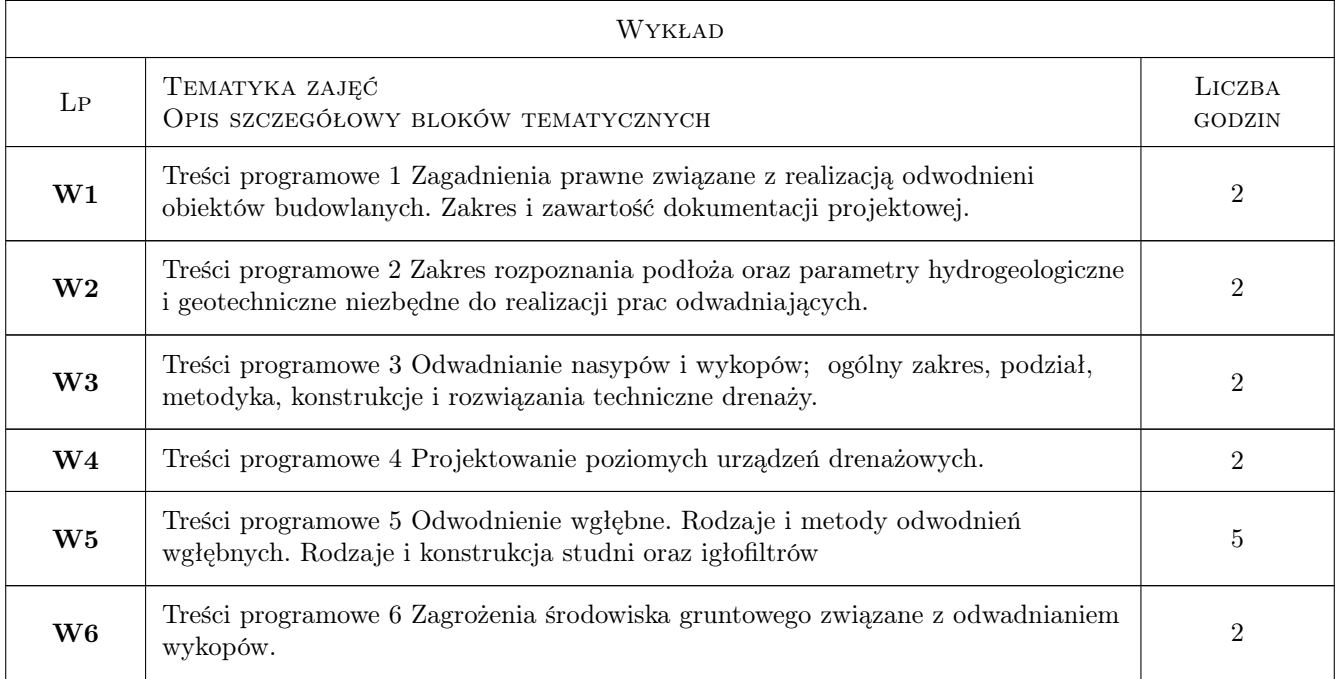

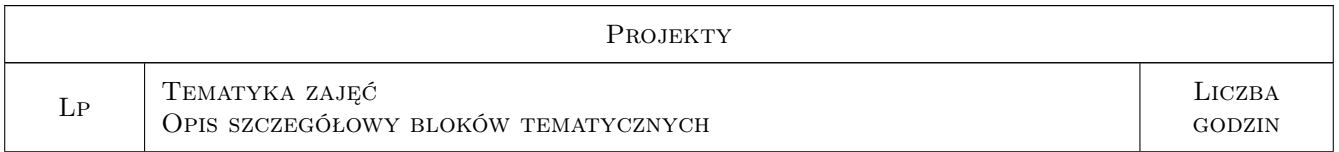

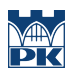

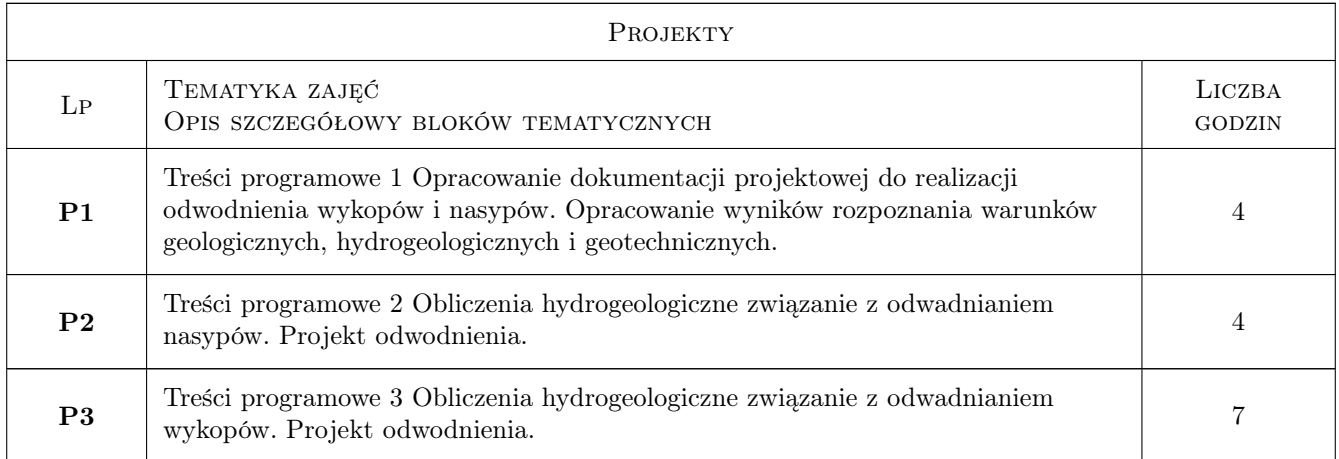

## 7 Narzędzia dydaktyczne

- N1 Narzędzie 1 Wykłady
- N2 Narzędzie 2 Prezentacje multimedialne
- N3 Narzędzie 3 Ćwiczenia projektowe

## 8 Obciążenie pracą studenta

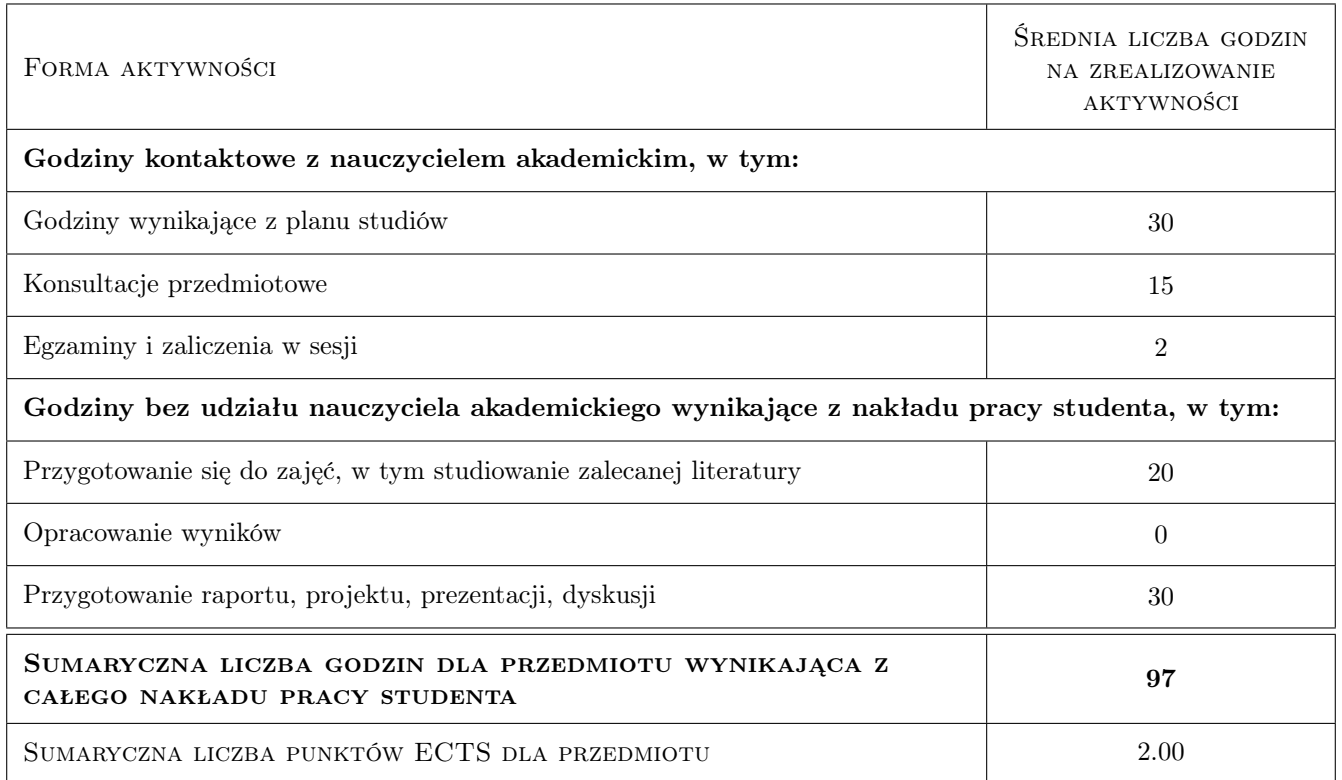

## 9 Sposoby oceny

#### Ocena formująca

F1 Ocena 1 Ocena z wykładów i z projektów

#### Ocena podsumowująca

P1 Ocena 1 Średnia z ocen cząstkowych

#### Warunki zaliczenia przedmiotu

W1 Ocena 1 Wszystkie projekty i wykłady powinny być zaliczone na ocenę pozytywną

#### Kryteria oceny

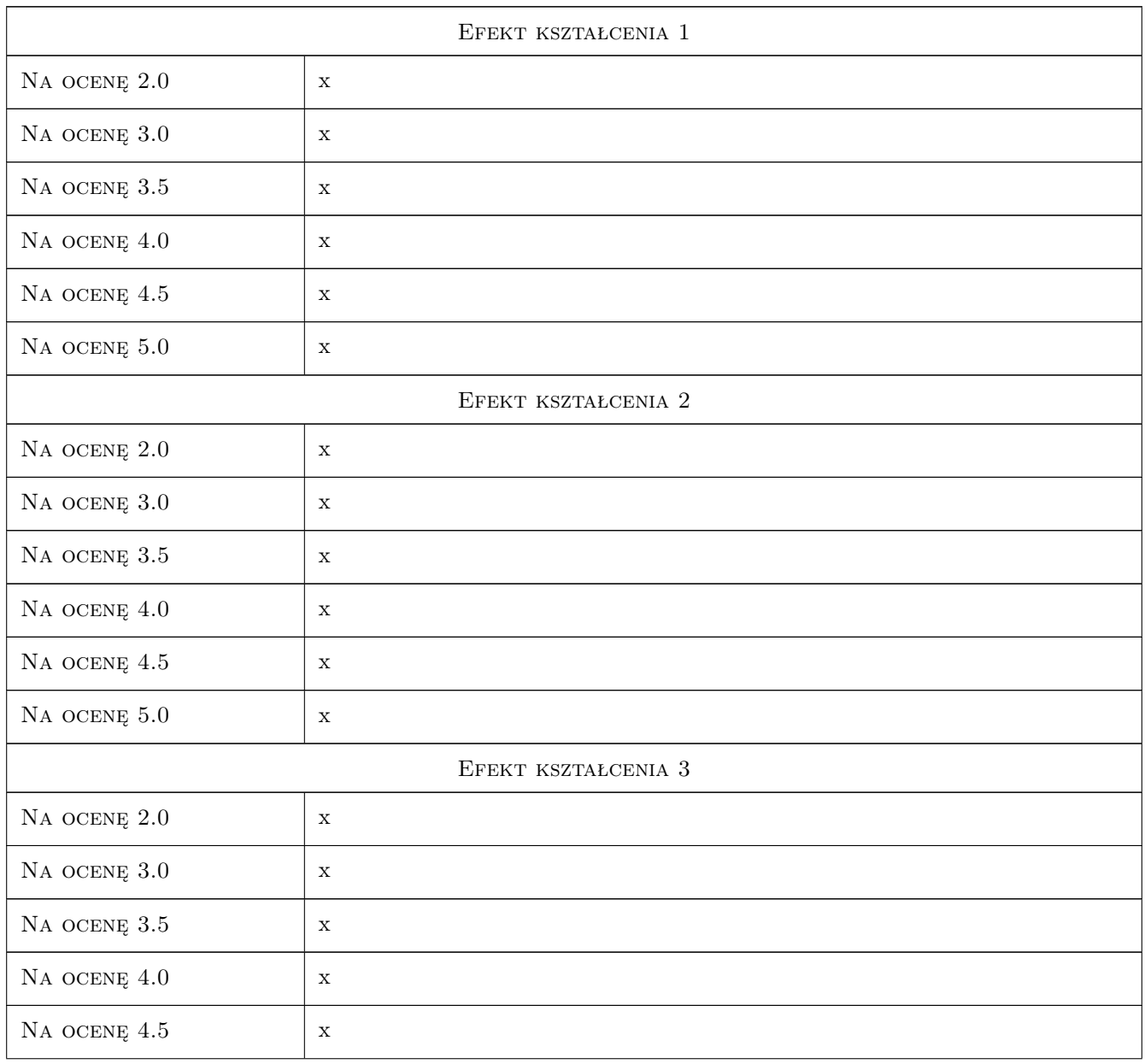

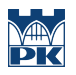

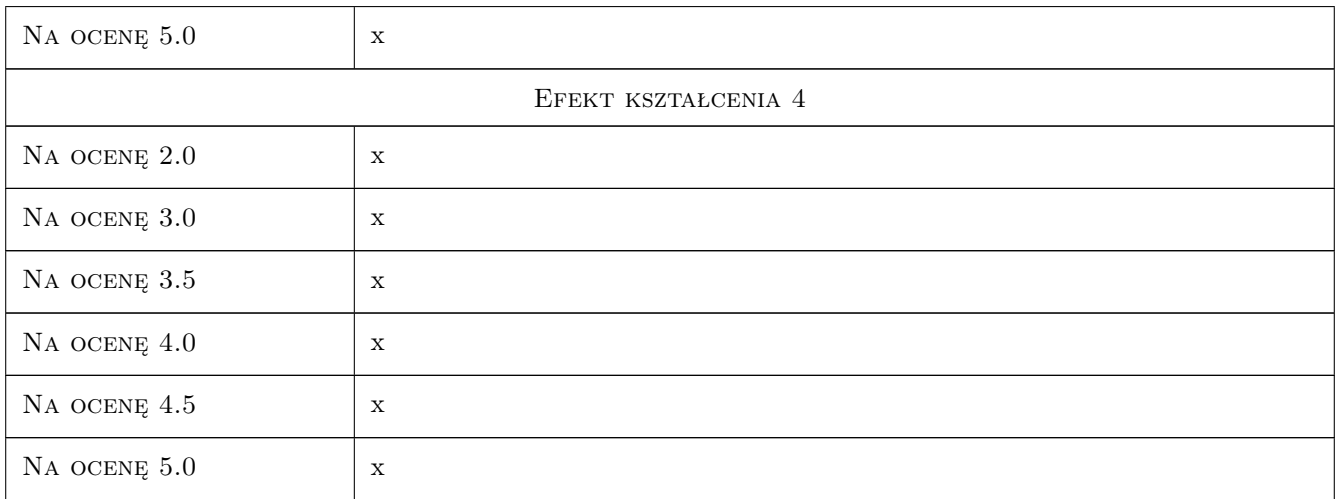

## 10 Macierz realizacji przedmiotu

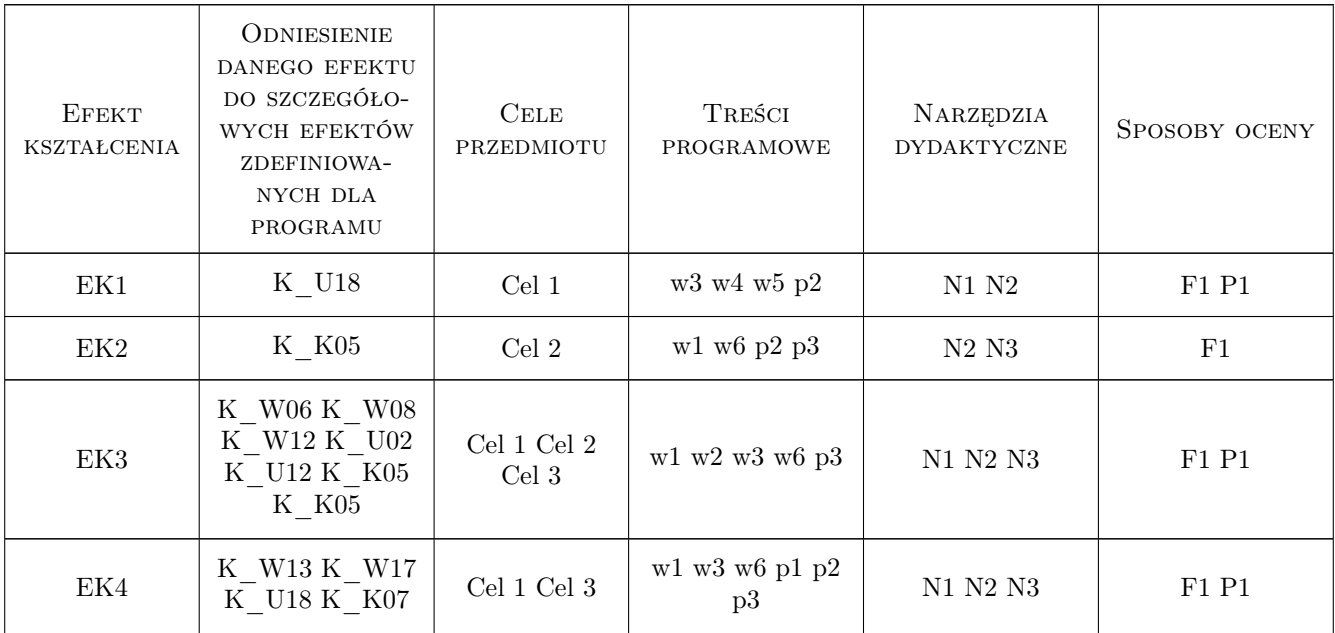

## 11 Wykaz literatury

#### Literatura podstawowa

- [1 ] Autor Wieczysty A Tytuł Hydrogeologia inżynierska, Miejscowość Warszawa, 1982, Wydawnictwo PWN
- [2 ] AutorKulma R Tytuł Podstawy obliczeń filtracji wód podziemnych, Miejscowość Kraków, 1995, Wydawnictwo AGH

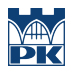

## 12 Informacje o nauczycielach akademickich

#### Osoba odpowiedzialna za kartę

dr inż. Rafał Gwóźdź (kontakt: rgwozdz@pk.edu.pl)

## 13 Zatwierdzenie karty przedmiotu do realizacji

(miejscowość, data) (odpowiedzialny za przedmiot) (dziekan)

## Politechnika Krakowska im. Tadeusza Kościuszki

# Karta przedmiotu

obowiązuje studentów rozpoczynających studia w roku akademickim 2019/2020

Wydział Inżynierii Lądowej

Kierunek studiów: Budownictwo **Profil: Ogólnoakademicki** Profil: Ogólnoakademicki

Forma sudiów: stacjonarne 
Kod kierunku: BUD

Stopień studiów: II

Specjalności: Mechanika konstrukcji inżynierskich

## 1 Informacje o przedmiocie

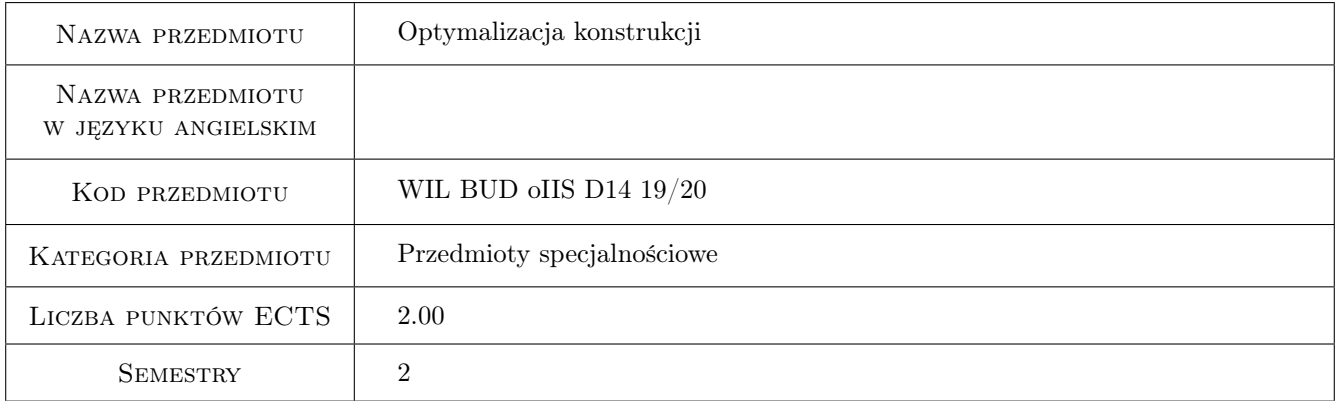

## 2 Rodzaj zajęć, liczba godzin w planie studiów

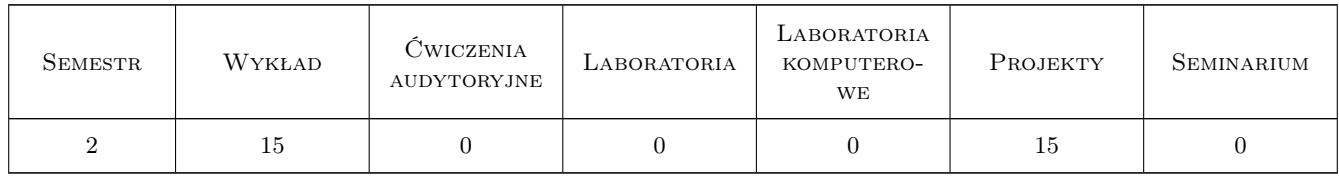

## 3 Cele przedmiotu

- Cel 1 Przedstawienie podstaw teorii optymalnego sterowania w postaci zasady minimum, która umożliwia zastosowania w optymalizacji konstrukcji.
- Cel 2 Zapoznanie z praktycznymi metodami modelowania wybranych elementów konstrukcyjnych w kategoriach teorii sterowania

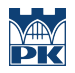

Cel 3 Przygotowanie do prowadzenia badaniań naukowych

## 4 Wymagania wstępne w zakresie wiedzy, umiejętności i innych **KOMPETENCJI**

1 Wymaganie 1 Bez wymagań wstępnych

### 5 Efekty kształcenia

- EK1 Wiedza Student objaśnia podstawy teorii optymalnego sterowania bazującej na zasadzie minimum.
- EK2 Wiedza Student zna strukturę formalną zadania optymalnego kształtowania oraz tok postępowania prowadzący do sformułowania wielopunktowego problemu brzegowego.
- EK3 Umiejętności Student potrafi sformułować zadanie optymalnego kształtowania ciągłych układów prętowych poddanych działaniu wielu kombinacji obciążeń i zapisać je jako wielopunktowy problem brzegowy.
- EK4 Umiejętności Student potrafi zapisać zadanie optymalnego kształtowania za pomocą procedur w programie numerycznym dircol-2.1

## 6 Treści programowe

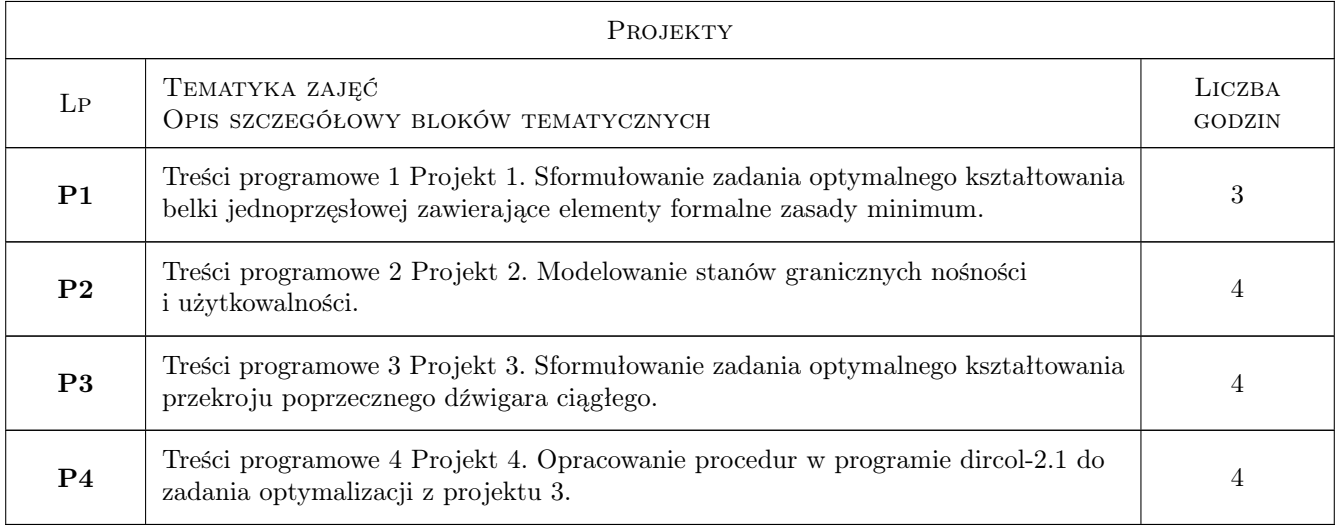

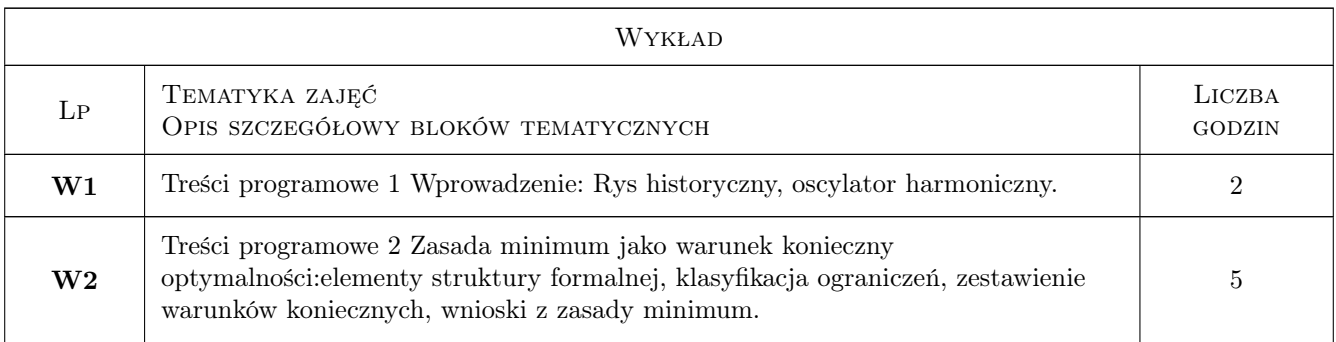

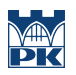

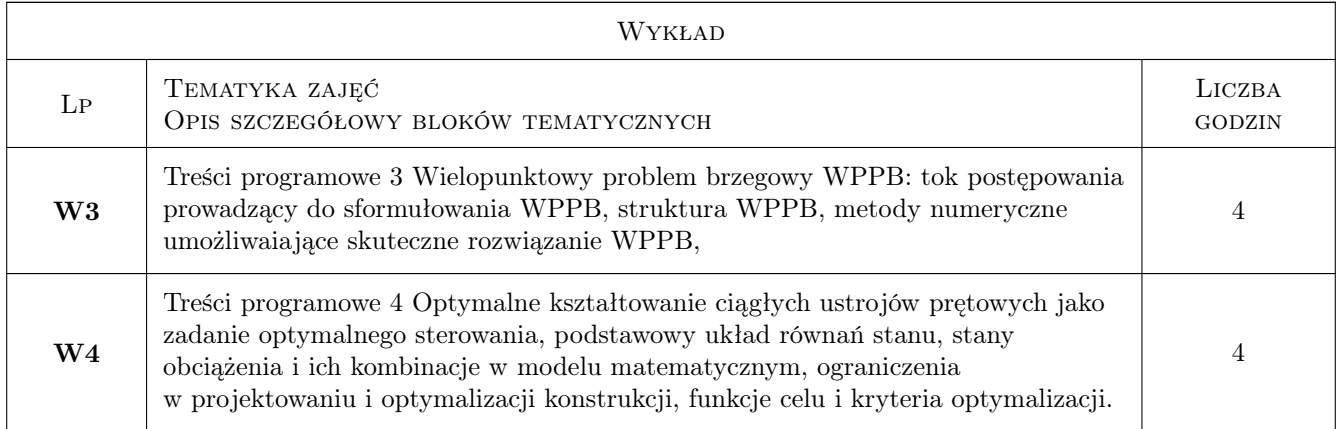

## 7 Narzędzia dydaktyczne

- N1 Narzędzie 1 Wykłady
- N2 Narzędzie 2 Ćwiczenia projektowe
- N3 Narzędzie 3 Prezentacje multimedialne
- N4 Narzędzie 4 Dyskusja
- N5 Narzędzie 5 Zadania tablicowe

## 8 Obciążenie pracą studenta

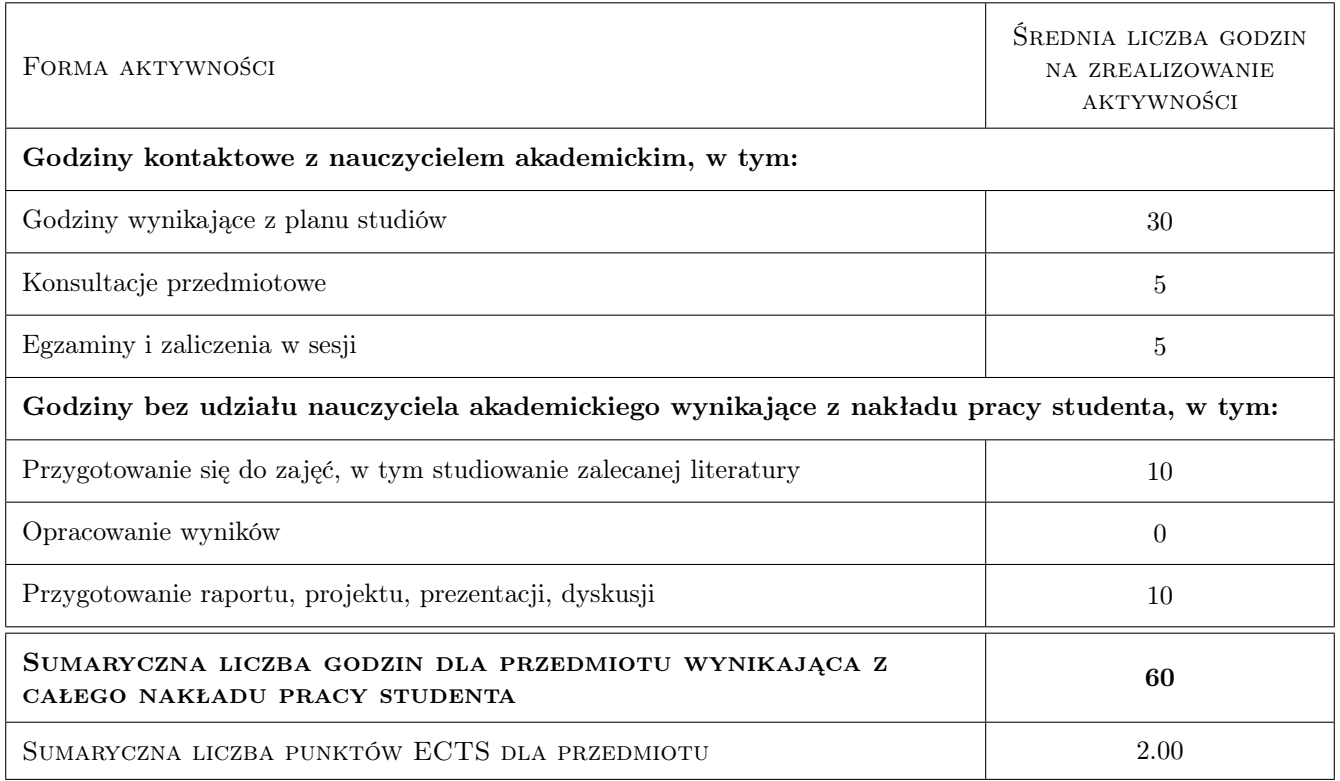

## 9 Sposoby oceny

#### Ocena formująca

F1 Ocena 1 Projekt indywidualny

#### Ocena podsumowująca

P1 Ocena 1 Kolokwium

#### Kryteria oceny

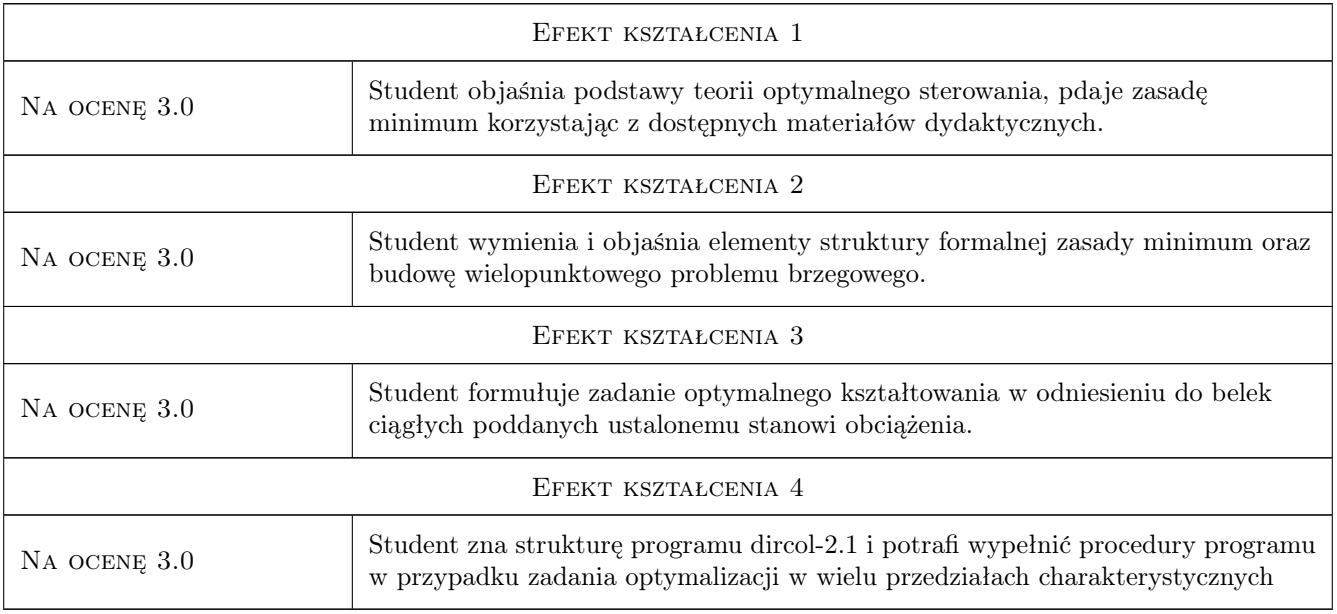

## 10 Macierz realizacji przedmiotu

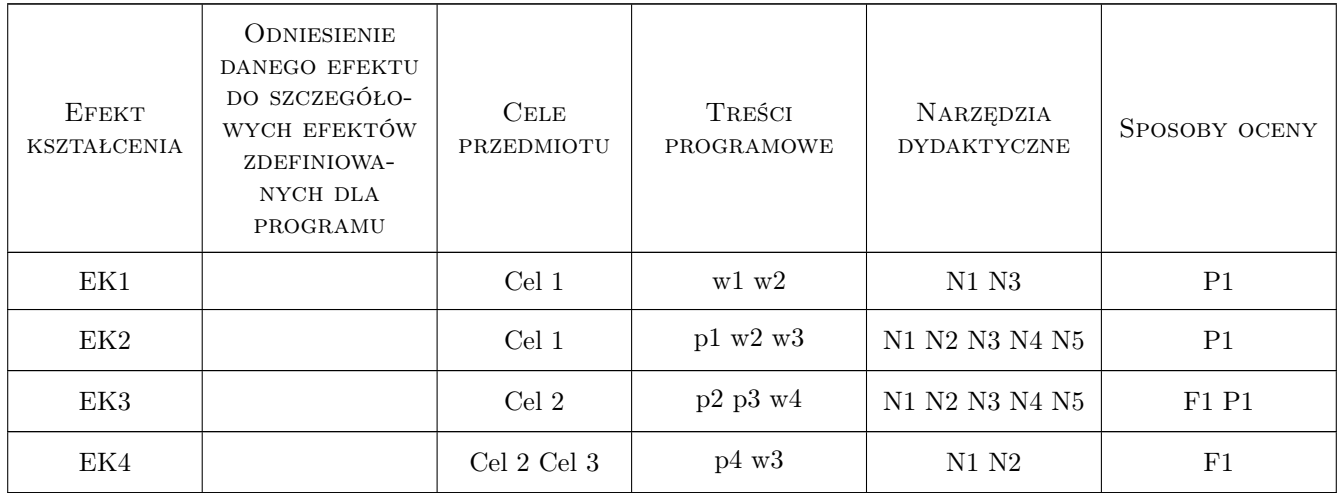

## 11 Wykaz literatury

#### Literatura podstawowa

- [1 ] L. Mikulski Teoria sterowania w optymalizacji konstrukcji i systemów, Kraków, 2007, Wydawnictwo PK
- [2 ] O. von Stryk User's Guide for Dircol., Darmstadt, 2002, Wydawnictwo TU Darmstadt

#### Literatura uzupełniająca

[1 ] D. Kropiowska — Selected problems of the optimal design of bar systems within the formal structure of the minimum principle., Kraków, 2016, Wydawnictwo PK

#### Literatura dodatkowa

[1 ] Autor — Tytuł, Miejscowość, 2019, Wydawnictwo

## 12 Informacje o nauczycielach akademickich

#### Osoba odpowiedzialna za kartę

dr inż. Dorota Jasińska (kontakt: djasinska@pk.edu.pl)

#### Osoby prowadzące przedmiot

1 Prof. dr hab.inż. Leszek Mikulski (kontakt: mikul@pk.edu.pl)

2 dr hab. inż. Dorota Jasińska (kontakt: djasinska@pk.edu.pl)

3 dr inż. Dorota Kropiowska (kontakt: dkropiowska@pk.edu.pl)

4 dr inż. Paweł Szeptyński (kontakt: pszeptynski@pk.edu.pl)

5 mgr inż. Olga Dąbrowska (kontakt: olga.dabrowska@pk.edu.pl)

## 13 Zatwierdzenie karty przedmiotu do realizacji

(miejscowość, data) (odpowiedzialny za przedmiot) (dziekan)

PRZYJMUJĘ DO REALIZACJI (data i podpisy osób prowadzących przedmiot)

. . .

## Politechnika Krakowska im. Tadeusza Kościuszki

# Karta przedmiotu

obowiązuje studentów rozpoczynających studia w roku akademickim 2019/2020

Wydział Inżynierii Lądowej

Kierunek studiów: Budownictwo **Profil: Ogólnoakademicki** Profil: Ogólnoakademicki

Forma sudiów: stacjonarne 
Kod kierunku: BUD

Stopień studiów: II

Specjalności: Technologia i organizacja budownictwa

## 1 Informacje o przedmiocie

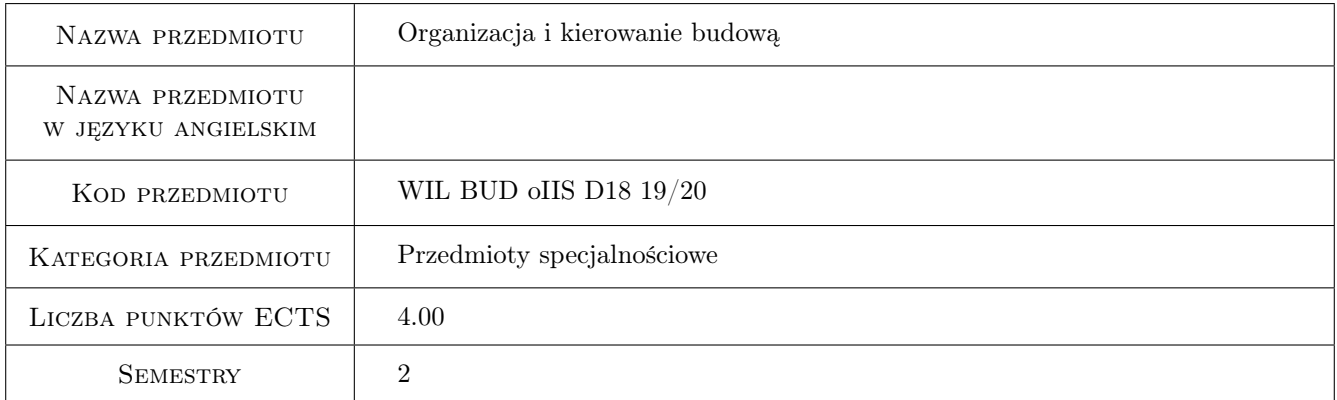

## 2 Rodzaj zajęć, liczba godzin w planie studiów

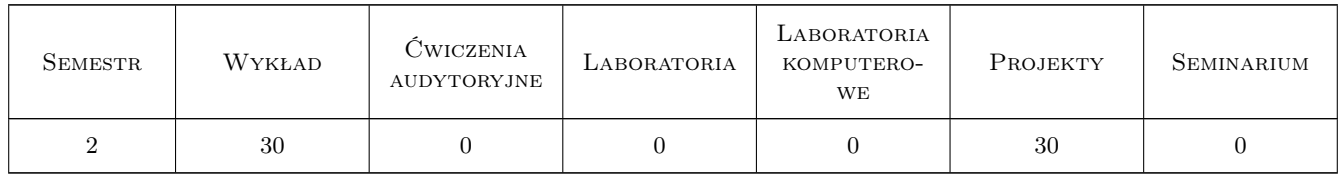

## 3 Cele przedmiotu

- Cel 1 Cel 1 Przekazanie studentom podstawowej wiedzy z zakresu organizacji pracy na budowie oraz na temat kompetencji i charakteru pracy kierownika budowy.
- Cel 2 Cel 2 Przedstawienie studentom wybranych metod zarządzania przedsięwzięciem budowlanym.

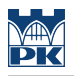

## 4 Wymagania wstępne w zakresie wiedzy, umiejętności i innych **KOMPETENCJI**

1 Zaliczenie przedmiotu: Organizacja, kierowanie budową i bhp.

#### 5 Efekty kształcenia

- EK1 Wiedza Student zna podstawowe pojęcia związane z teorią organizacji pracy, strukturami organizacyjnymi, stylami kierowania.
- EK2 Wiedza Student zna kompetencje zawodowe kierownika budowy.
- EK3 Wiedza Student zna podstawowe zasady i procedury wykonania i odbioru robót budowlanych.
- EK4 Umiejętności Student potrafi budować modele sieciowe o strukturze zdeterminowanej i niezdeterminowanej i przeprowadzać ich analizy deterministyczne i probabilistyczne na potrzeby efektywnego planowania zarządzania. przedsięwzięciami budowlanymi.
- EK5 Umiejętności Student potrafi określić budżet budowy i stosować wybrane metody monitorowania postępu prac budowlanych.
- EK6 Kompetencje społeczne Student potrafi zinterpretować wyniki otrzymane z analizy modeli sieciowych oraz monitorowania postępu prac budowlanych i zaprezentować osobom zainteresowanym (osoby te mogą nie być specjalistami w tej dziedzinie) otrzymane rezultaty w sposób dla nich zrozumiały.

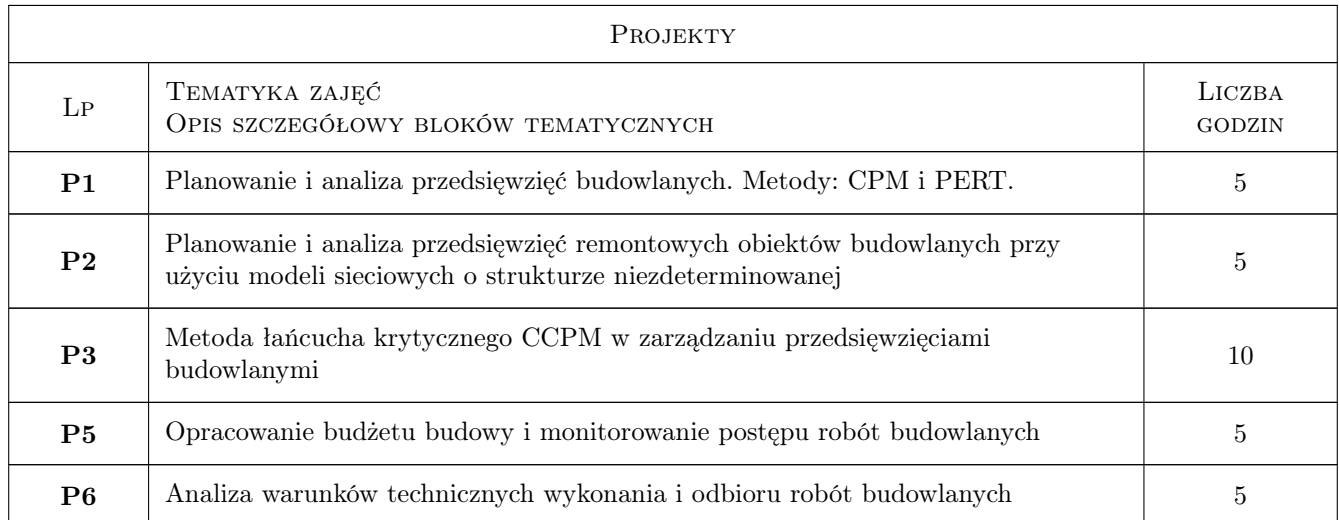

## 6 Treści programowe

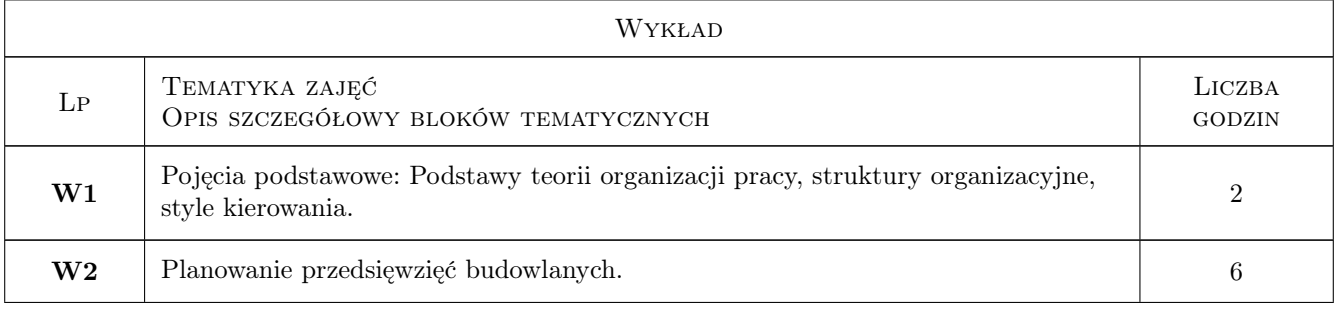

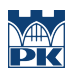

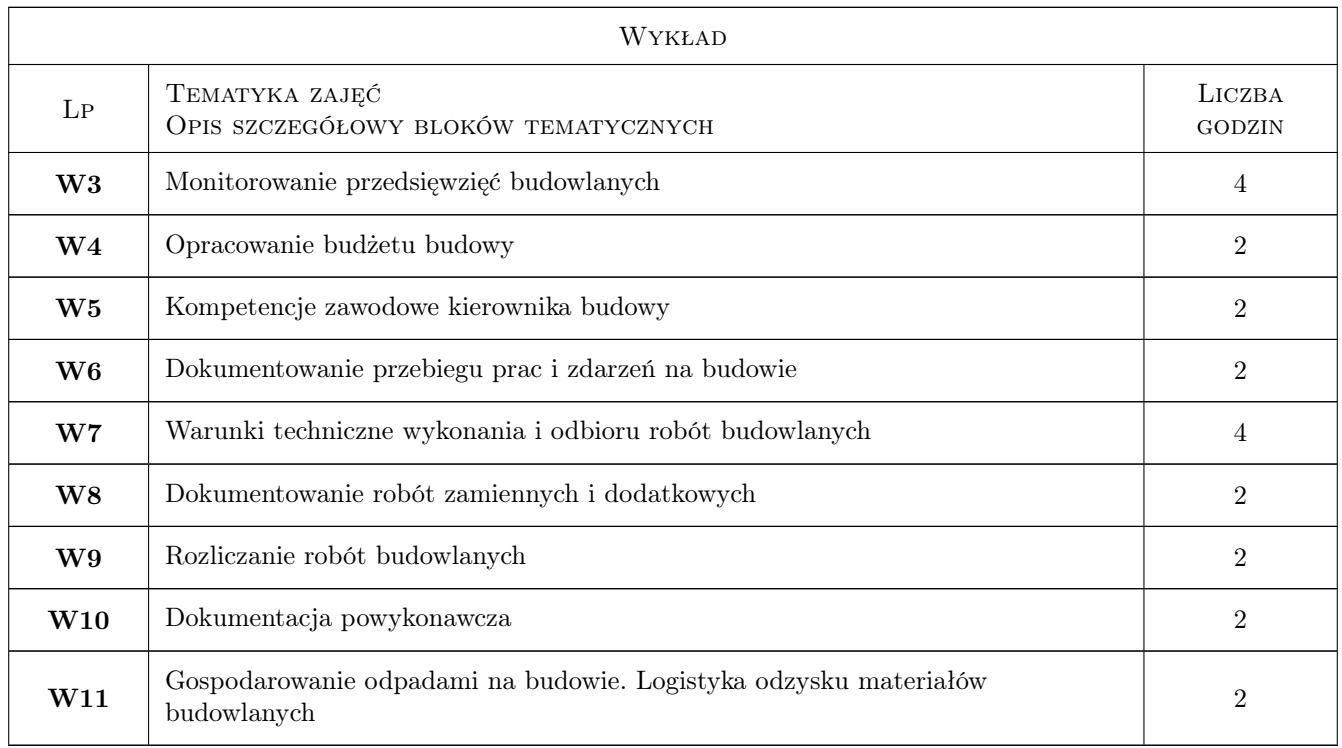

## 7 Narzędzia dydaktyczne

- N1 Wykłady
- N2 Zadania tablicowe
- N3 Ćwiczenia projektowe
- N4 Prezentacje multimedialne
- N5 Dyskusja
- N6 Konsultacje
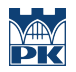

## 8 Obciążenie pracą studenta

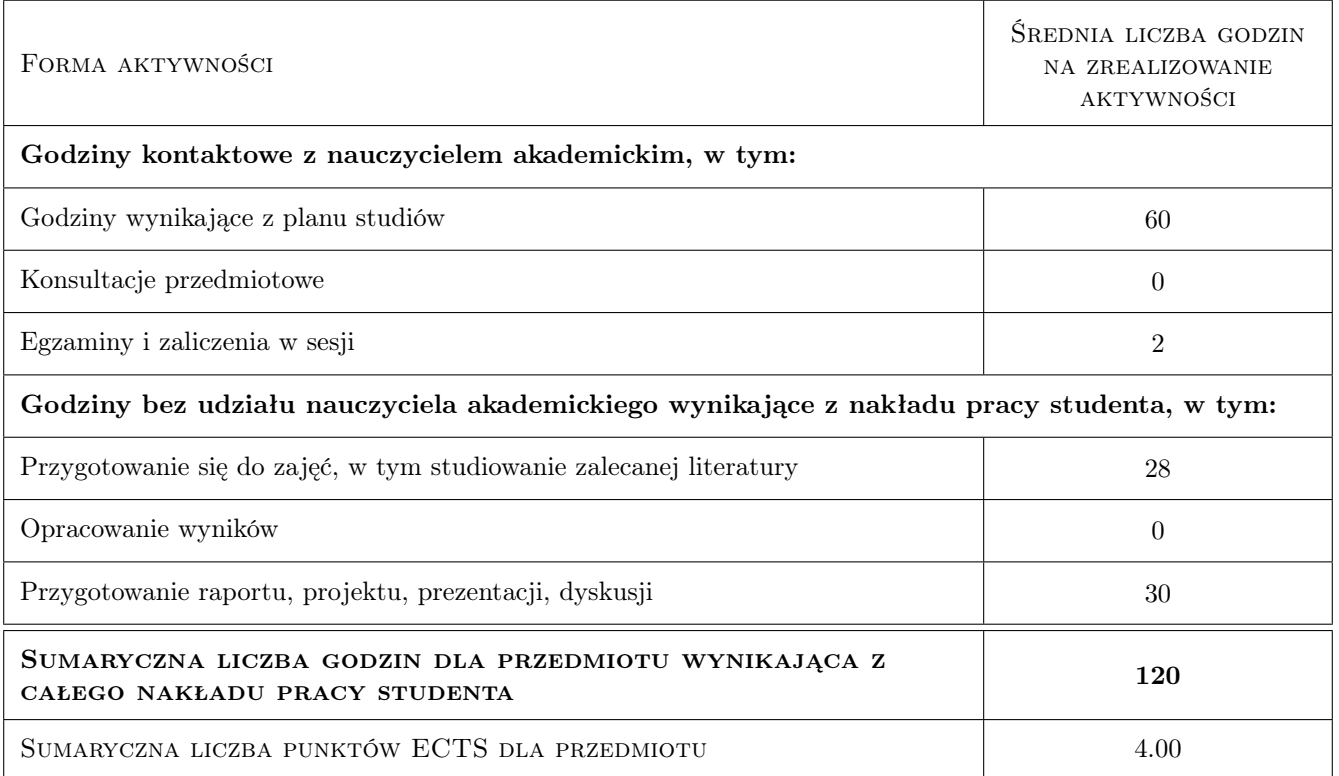

## 9 Sposoby oceny

#### Ocena formująca

- F1 Wykonanie projektów indywidualnych projekty
- F2 Odpowiedź ustna projekty
- F3 Test wykłady

#### Ocena podsumowująca

- P1 Ocena z egzaminu pisemnego
- P2 Ocena zaliczeniowa z wykładów i projektów jest średnią ważoną z ocen formujących z wagami: (0.6 dla oceny z wykładów, 0,4 dla oceny z projektów)
- P3 Ocena podsumowująca jest średnią ważoną z oceny zaliczeniowej i oceny z egzaminu pisemnego z wagami: (0,6 dla oceny z egzaminu pisemnego oraz 0,4 dla oceny zaliczeniowej z wykładów i projektów

#### Warunki zaliczenia przedmiotu

- W1 Do egzaminu dopuszczeni zostaną studenci, którzy uzyskali zaliczenie z projektów oraz zaliczenie z wykładów
- W2 Warunkiem zaliczenia przedmiotu jest uzyskanie pozytywnych ocen z wykładów i projektów oraz z egzaminu pisemnego

#### Kryteria oceny

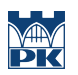

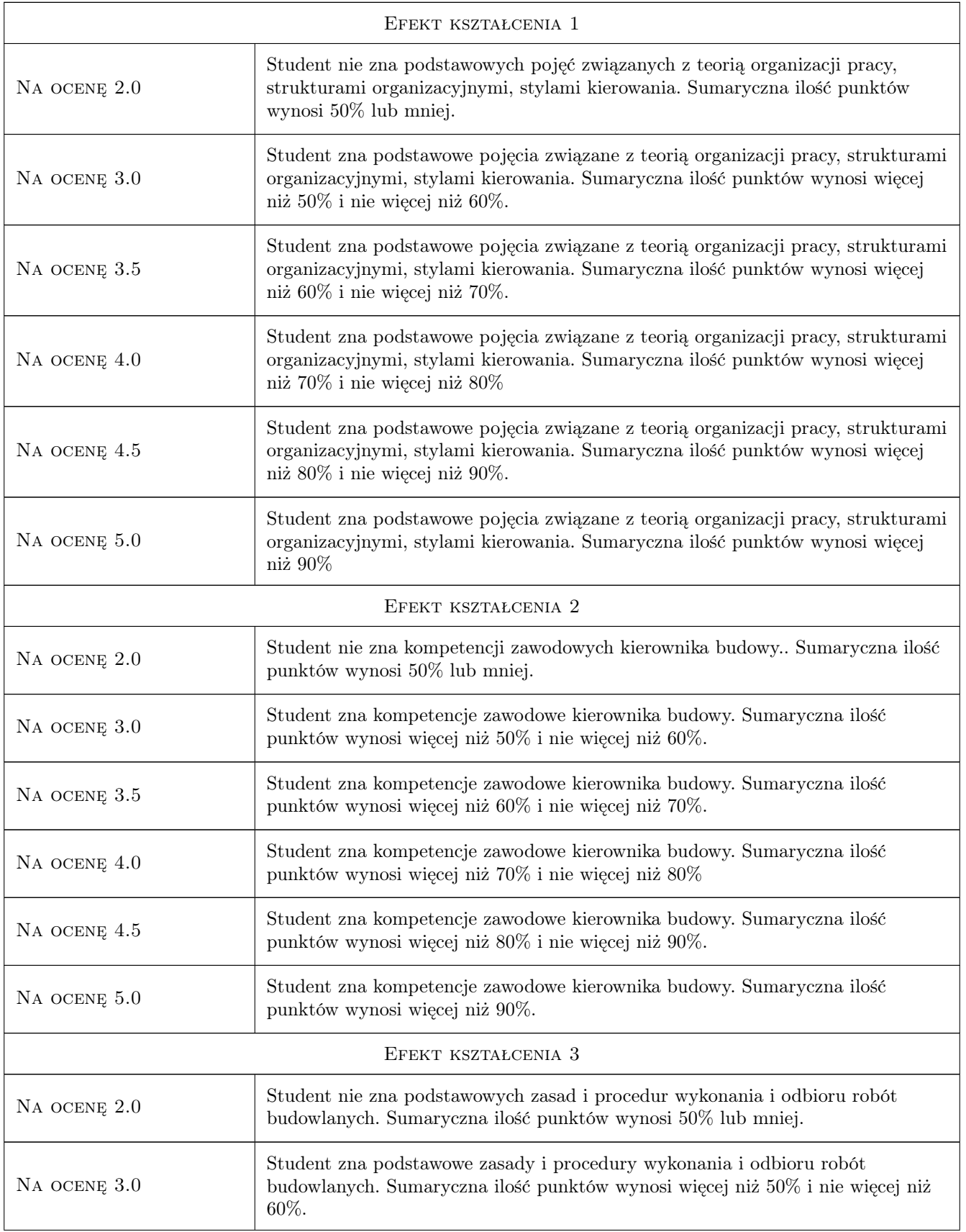

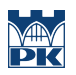

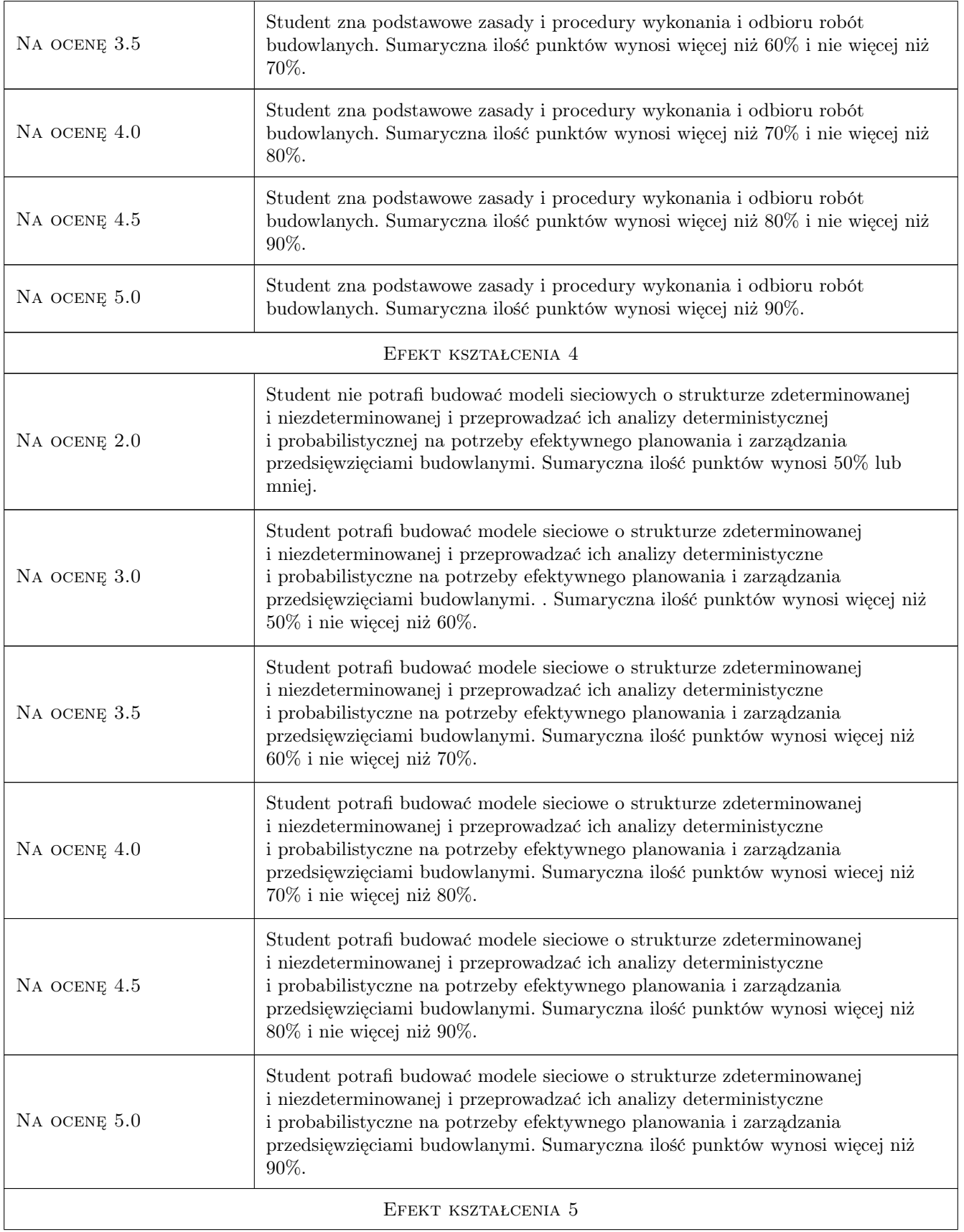

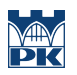

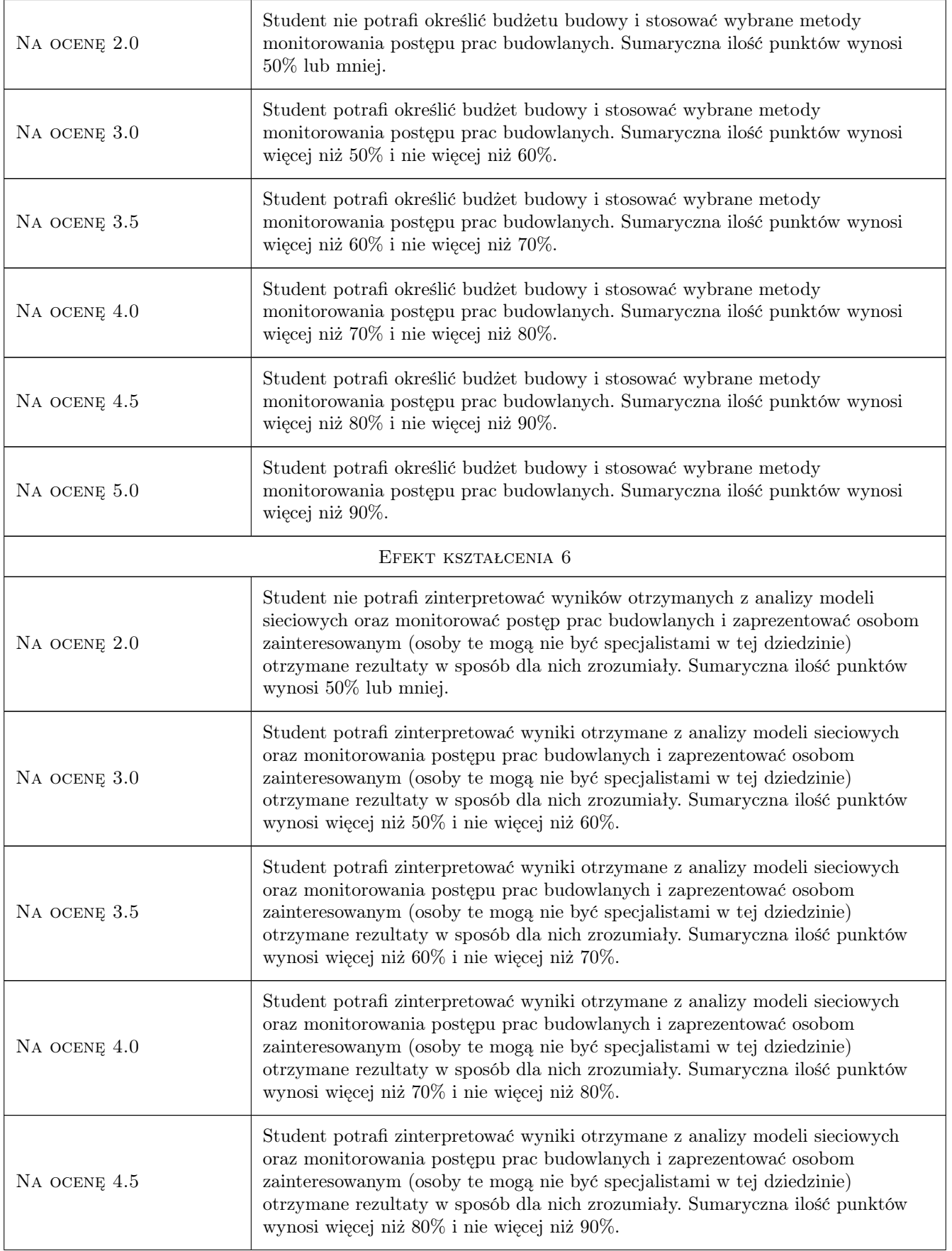

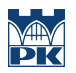

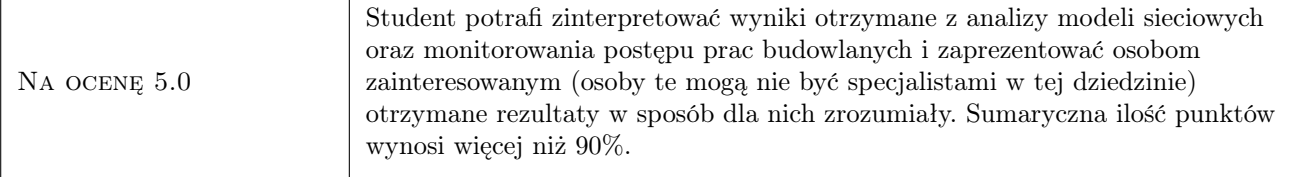

## 10 Macierz realizacji przedmiotu

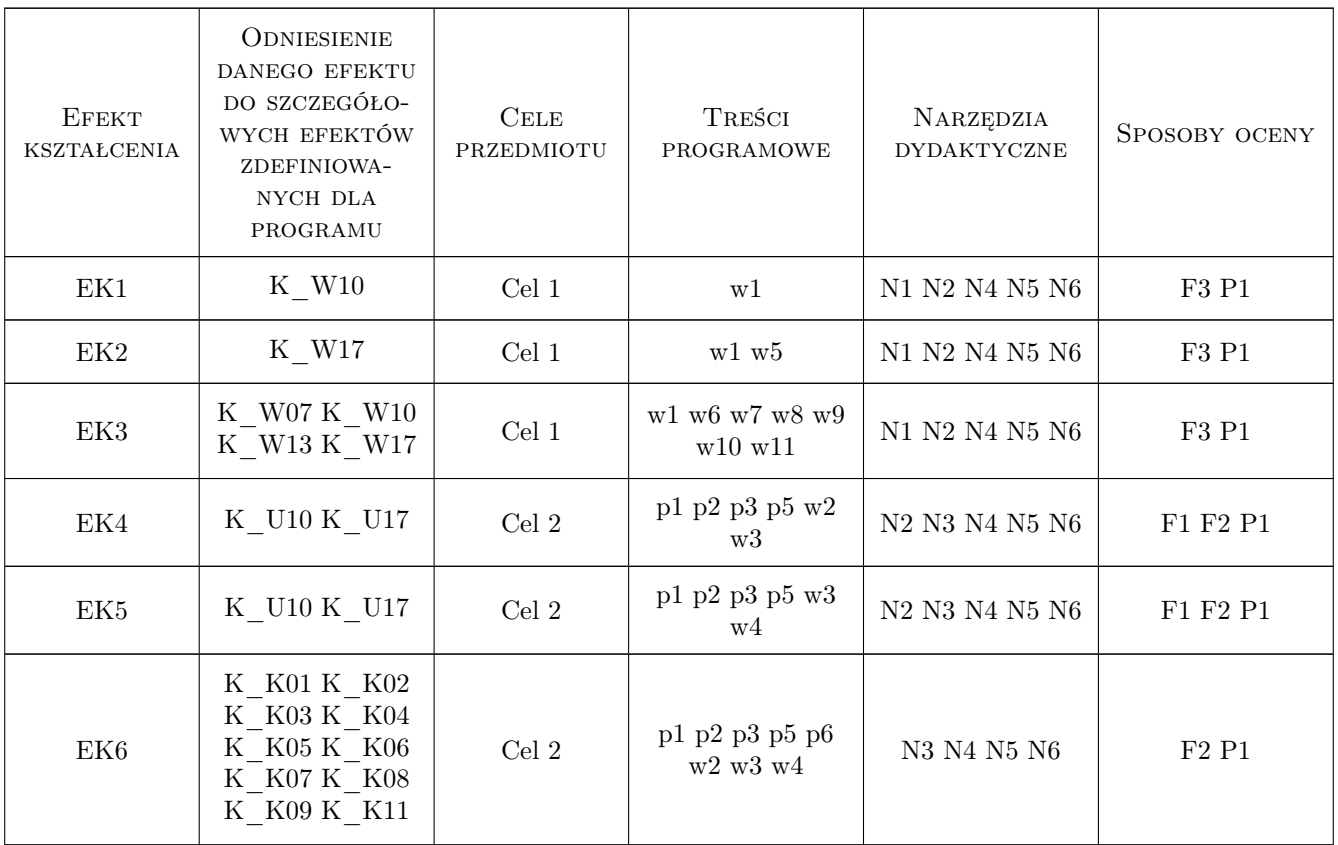

## 11 Wykaz literatury

#### Literatura podstawowa

- [1 ] W. Korzeniewski Kierowanie i nadzór nad budową w świetle prawa,, Warszawa, 2009, Polcen Oficyna Wydawnicza
- [2 ] K. M. Jaworski Podstawy organizacji budowy, Warszawa, 2007, PWN

#### Literatura uzupełniająca

[1 ] K. M. Jaworski — Metodologia projektowania realizacji budowy, Warszawa, 2009, PWN

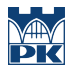

## 12 Informacje o nauczycielach akademickich

#### Osoba odpowiedzialna za kartę

dr inż. Grzegorz Śladowski (kontakt: gsladowski@izwbit.pk.edu.pl)

#### Osoby prowadzące przedmiot

1 dr inż. Grzegorz Śladowski (kontakt: gsladowski@L3.pk.edu.pl)

2 dr inż. Jarosław Malara (kontakt: jmalara@L3.pk.edu.pl)

3 mgr inż. Monika Górka (kontakt: mgorka@L3.pl.edu.pl)

## 13 Zatwierdzenie karty przedmiotu do realizacji

(miejscowość, data) (odpowiedzialny za przedmiot) (dziekan)

PRZYJMUJĘ DO REALIZACJI (data i podpisy osób prowadzących przedmiot)

. . . . . . . . . . . . . . . . . . . . . . . . . . . . . . . . . . . . . . . . . . . . . . . . . . . . . . . . . . . . . . . . . . . . . . . . . . . . . . . . . . . . . . . . . . . . . . . . . . . . . . . . . . . . . . . . . . . . . . . . . . . . . . . . . . . . . . . . . . . . . . . .

# Politechnika Krakowska im. Tadeusza Kościuszki

# KARTA PRZEDMIOTU

obowiązuje studentów rozpoczynających studia w roku akademickim 2019/2020

Wydział Inżynierii Lądowej

Kierunek studiów: Budownictwo **Profil: Ogólnoakademicki** 

Forma sudiów: stacjonarne **Kod kierunku: BUD** 

Stopień studiów: II

Specjalności: Drogi kolejowe

## 1 Informacje o przedmiocie

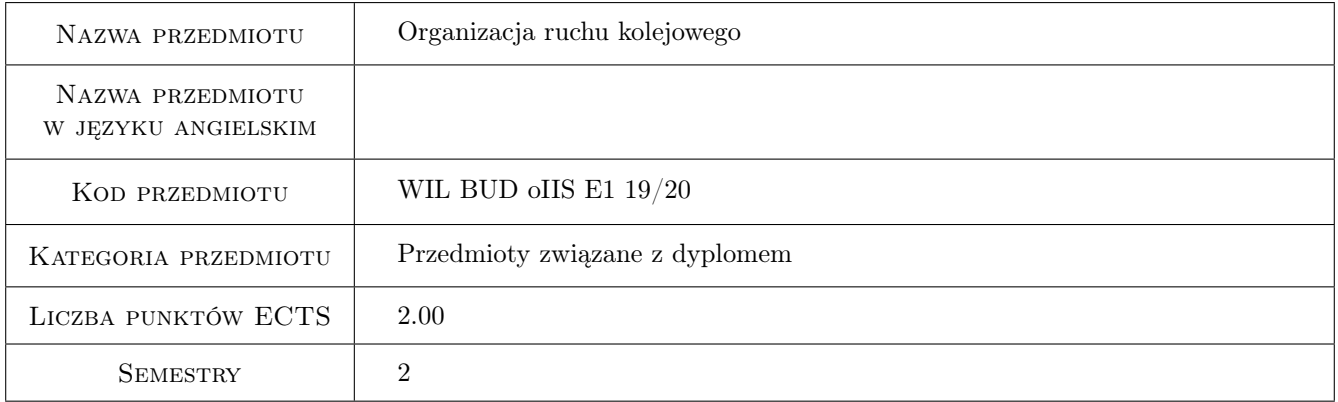

## 2 Rodzaj zajęć, liczba godzin w planie studiów

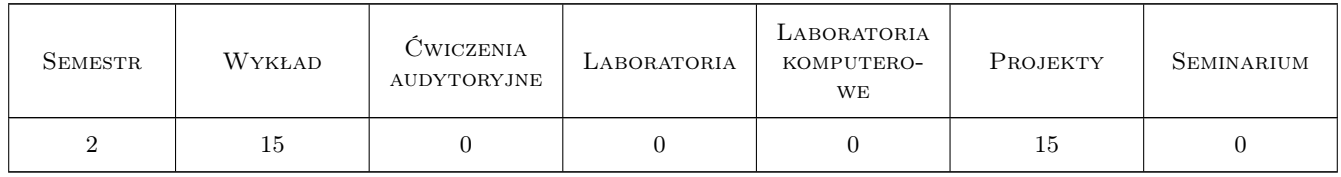

## 3 Cele przedmiotu

Cel 1 Uzyskanie podstawowych wiadomości dotyczących ruchu kolejowego.

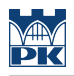

## 4 Wymagania wstępne w zakresie wiedzy, umiejętności i innych **KOMPETENCJI**

1 nie dotyczy

## 5 Efekty kształcenia

EK1 Wiedza Znajomość podstawowych pojęć z zakresu techniki ruchu kolejowego.

EK2 Wiedza Znajomość podstawowych zasad prowadzenia ruchu kolejowego.

EK3 Umiejętności Umiejętność opracowania elementów rozkładu jazdy pociągów.

EK4 Kompetencje społeczne Rozumienie procedur związanych z eksploatacją infrastruktury kolejowej.

## 6 Treści programowe

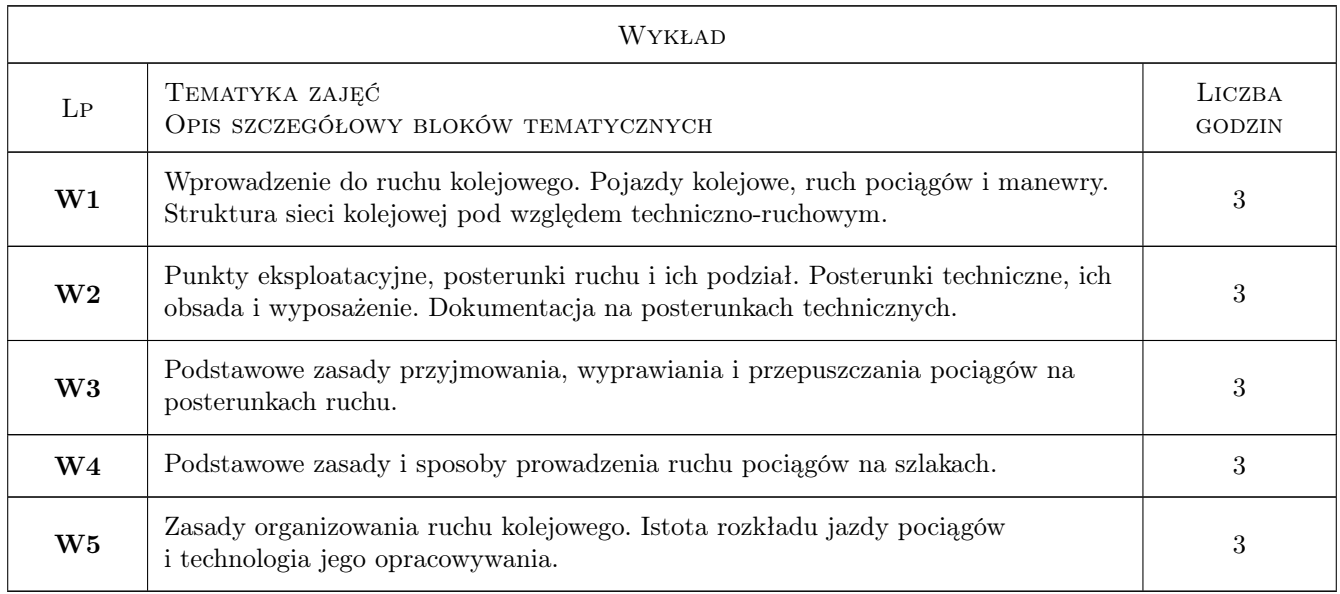

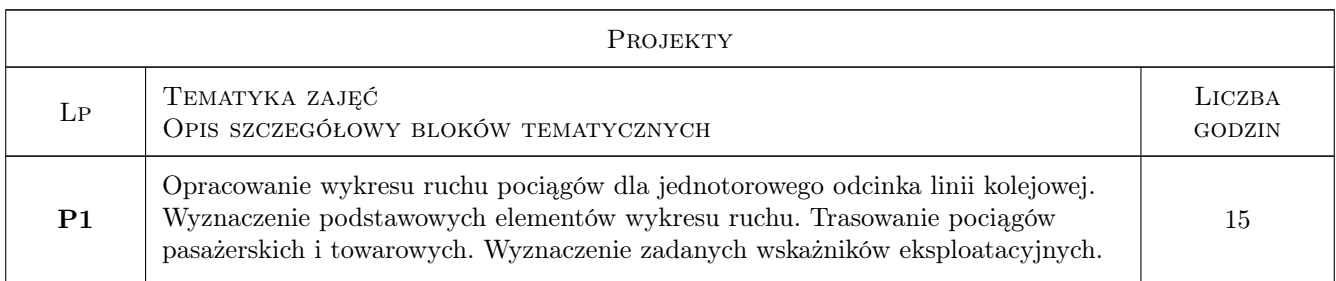

## 7 Narzędzia dydaktyczne

- N1 Wykłady
- N2 Prezentacje multimedialne
- N3 Ćwiczenia projektowe

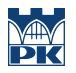

N4 Konsultacje

## 8 Obciążenie pracą studenta

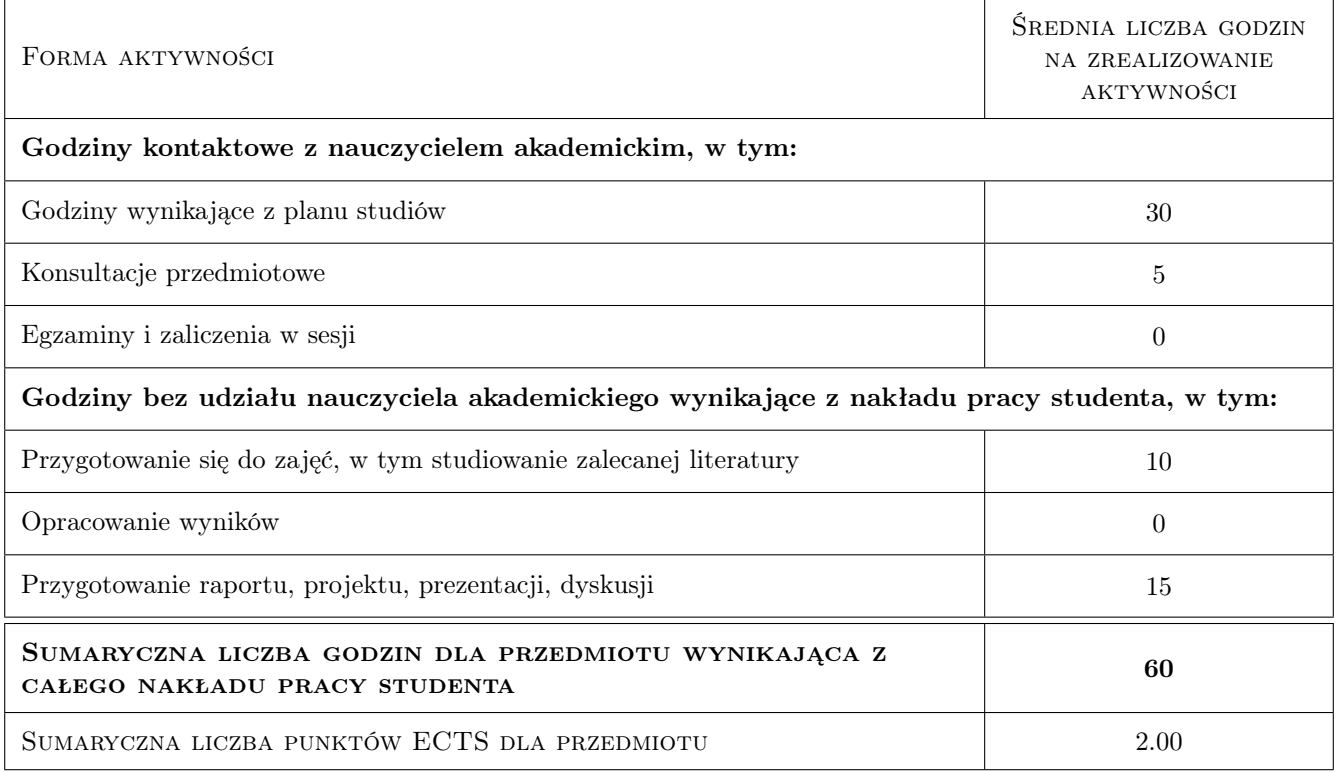

## 9 Sposoby oceny

#### Ocena formująca

F1 Projekt indywidualny

F2 Test

#### Ocena podsumowująca

P1 Zaliczenie pisemne

P2 Średnia ważona ocen formujących

#### Warunki zaliczenia przedmiotu

W1 obecność na wszystkich zajęciach (dopuszczalna jedna nieusprawiedliwiona nieobecność)

### Kryteria oceny

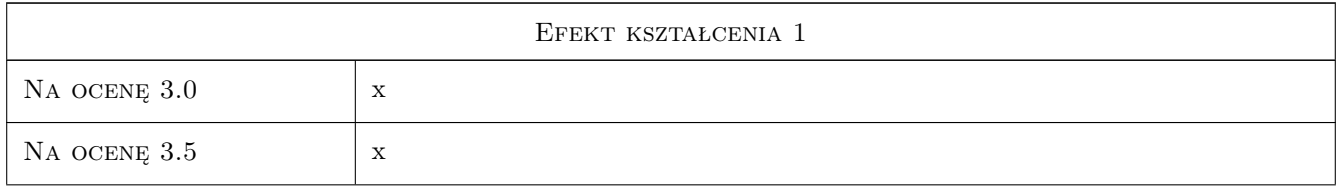

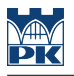

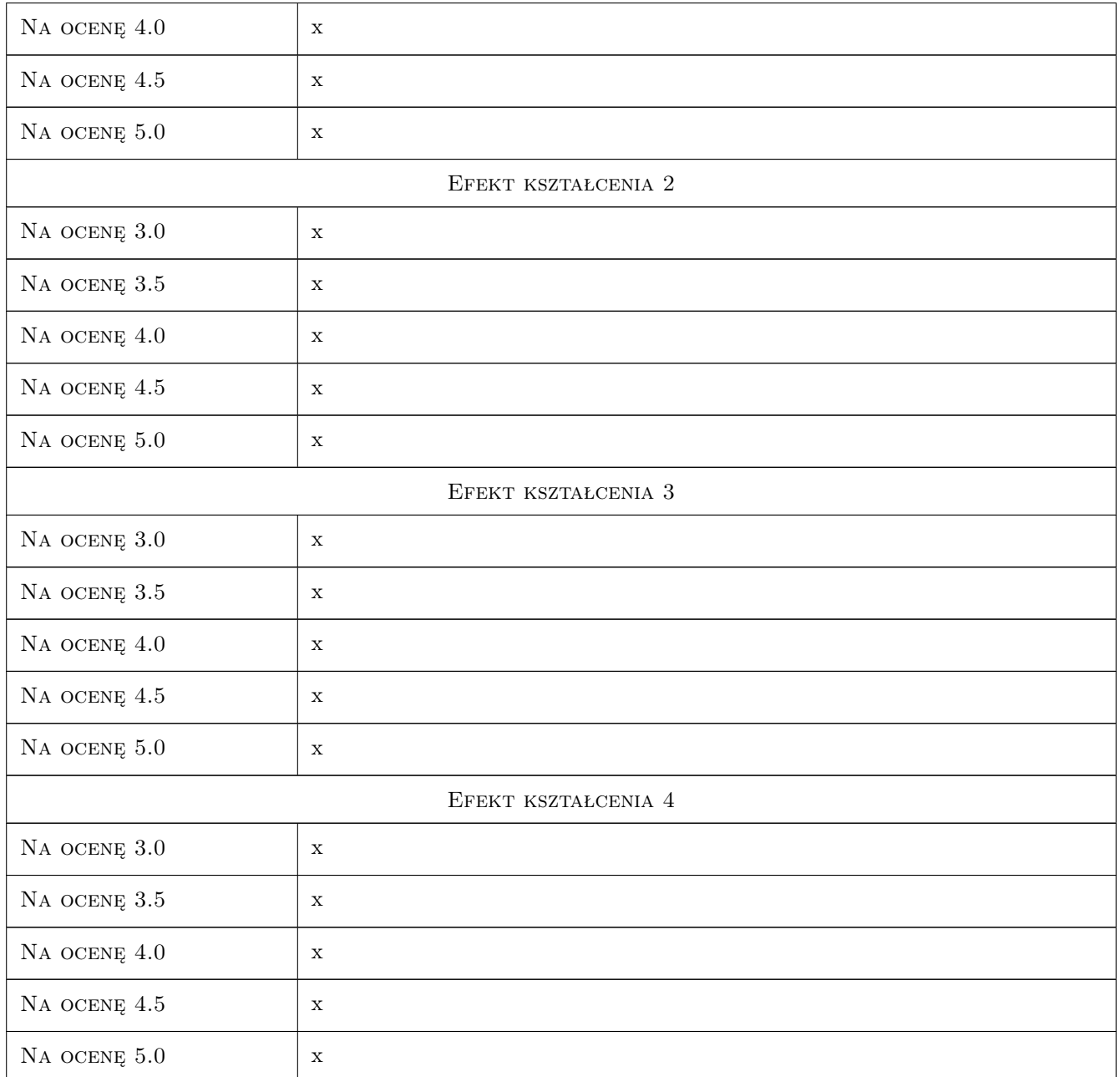

## 10 Macierz realizacji przedmiotu

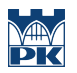

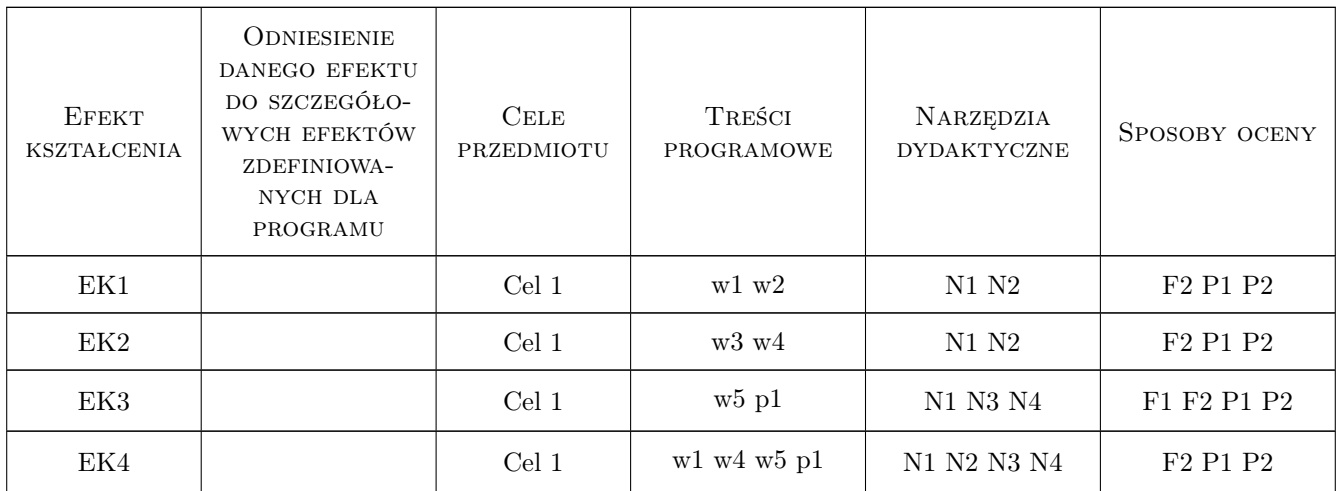

## 11 Wykaz literatury

#### Literatura podstawowa

[1 ] A. Żurkowski, M. Pawlik — Ruch i przewozy kolejowe. Sterowanie ruchem, Warszawa, 2010, KOW

#### Literatura dodatkowa

- [1 ] Rozporządzenie Ministra Infrastruktury z dnia 18 lipca 2005 r. w sprawie ogólnych warunków prowadzenia ruchu kolejowego i sygnalizacji (Dz.U.2005.172.1444) w aktualnym brzmieniu.
- [2 ] Instrukcja o prowadzeniu ruchu pociągów Ir-1 (R-1). PKP PLK SA, Warszawa, 2011.

## 12 Informacje o nauczycielach akademickich

#### Osoba odpowiedzialna za kartę

dr inż. Jan Gertz (kontakt: jgertz@pk.edu.pl)

#### Osoby prowadzące przedmiot

1 dr inż. Jan Gertz (kontakt: jgertz@pk.edu.pl)

## 13 Zatwierdzenie karty przedmiotu do realizacji

(miejscowość, data) (odpowiedzialny za przedmiot) (dziekan)

. . . . . . . . . . . . . . . . . . . . . . . . . . . . . . . . . . . . . . . . . . . . . . . .

PRZYJMUJĘ DO REALIZACJI (data i podpisy osób prowadzących przedmiot)

# Politechnika Krakowska im. Tadeusza Kościuszki

# KARTA PRZEDMIOTU

obowiązuje studentów rozpoczynających studia w roku akademickim 2019/2020

Wydział Inżynierii Lądowej

Kierunek studiów: Budownictwo **Profil: Ogólnoakademicki** 

Forma sudiów: stacjonarne 
Kod kierunku: BUD

Stopień studiów: II

Specjalności: Infrastruktura transportu lotniczego

## 1 Informacje o przedmiocie

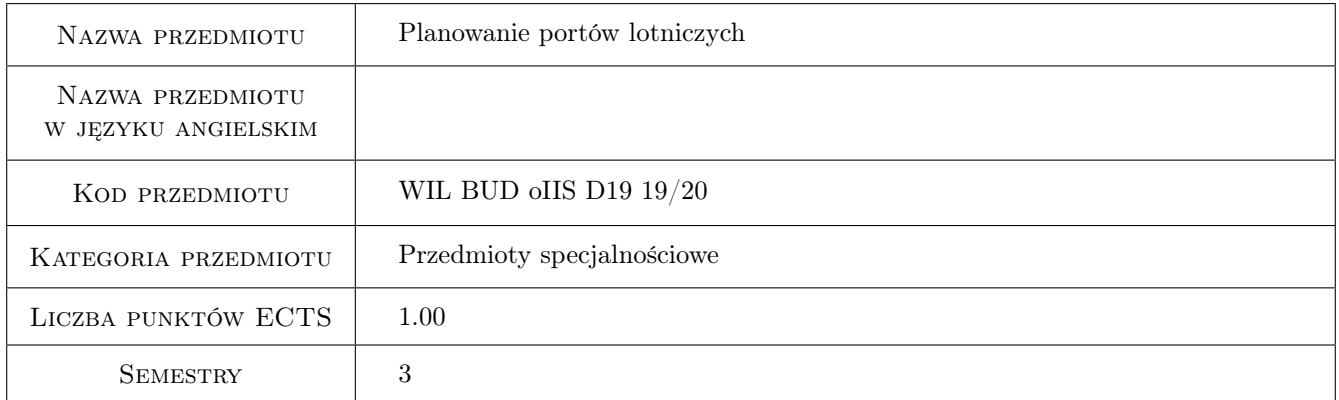

## 2 Rodzaj zajęć, liczba godzin w planie studiów

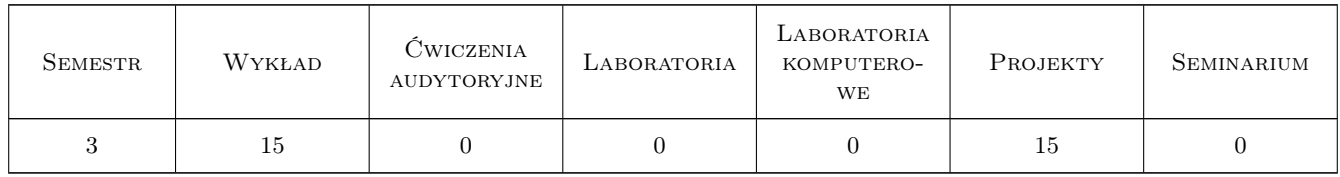

## 3 Cele przedmiotu

Cel 1 Poznanie podstawowych zagadnień, związanych z planowaniem nowych i modernizacją istniejących portów lotniczych

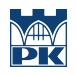

## 4 Wymagania wstępne w zakresie wiedzy, umiejętności i innych **KOMPETENCJI**

1 Podstawy transportu lotniczego

#### 5 Efekty kształcenia

- EK1 Wiedza Student zna podstawowe zagadnienia, związane z planowaniem nowych i modernizacją istniejących portów lotniczych
- EK2 Umiejętności Student potrafi zdefiniowac i sklasyfikowac podstawowe problemy, związane z planowaniem portów lotniczych
- EK3 Wiedza Student zna podstawowe uwarunkowania techniczne, demograficzne i geograficzne, związane z planowaniem nowych i modernizacją istniejących portów lotniczych
- EK4 Umiejętności Student potrafi okreslic zasady i procedury, które determinują potrzebę budowy nowych lub modernizacji istniejących portów lotniczych

## 6 Treści programowe

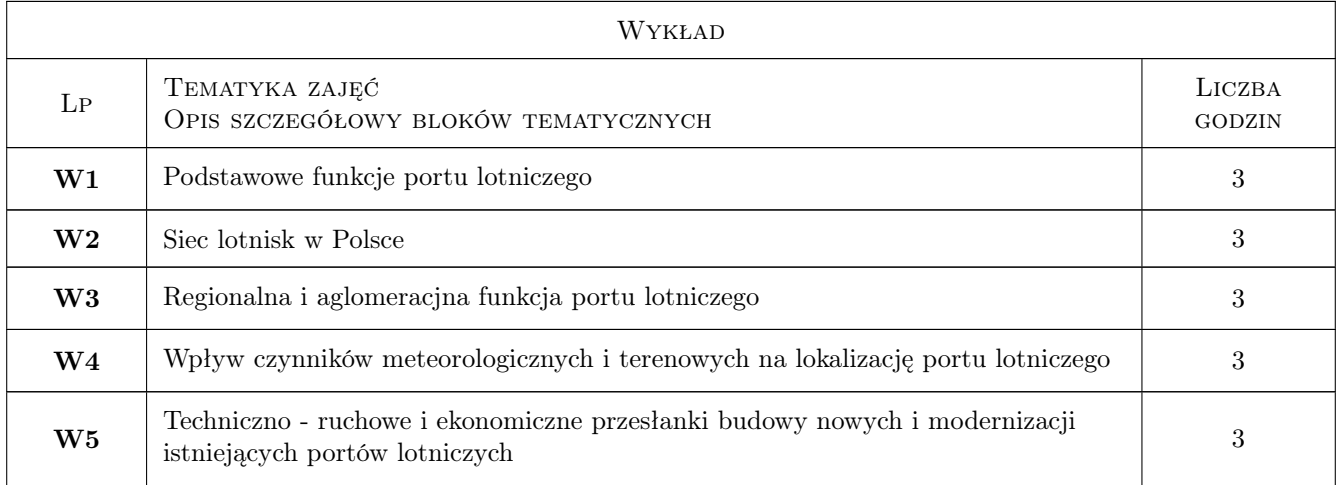

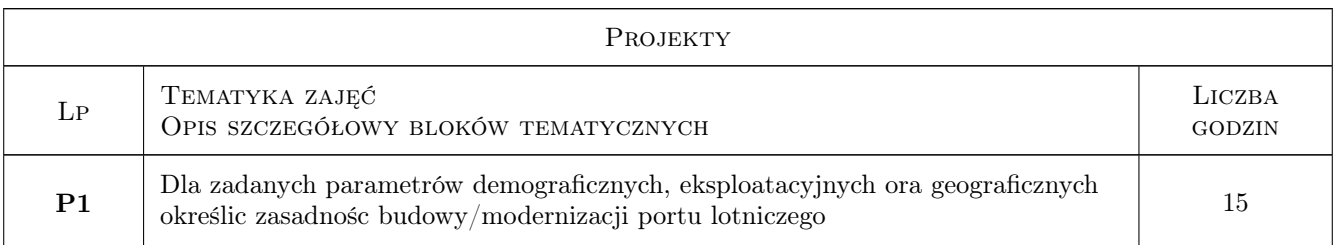

## 7 Narzędzia dydaktyczne

- N1 Wykłady
- N2 Ćwiczenia projektowe
- N3 Prezentacje multimedialne

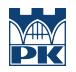

# 8 Obciążenie pracą studenta

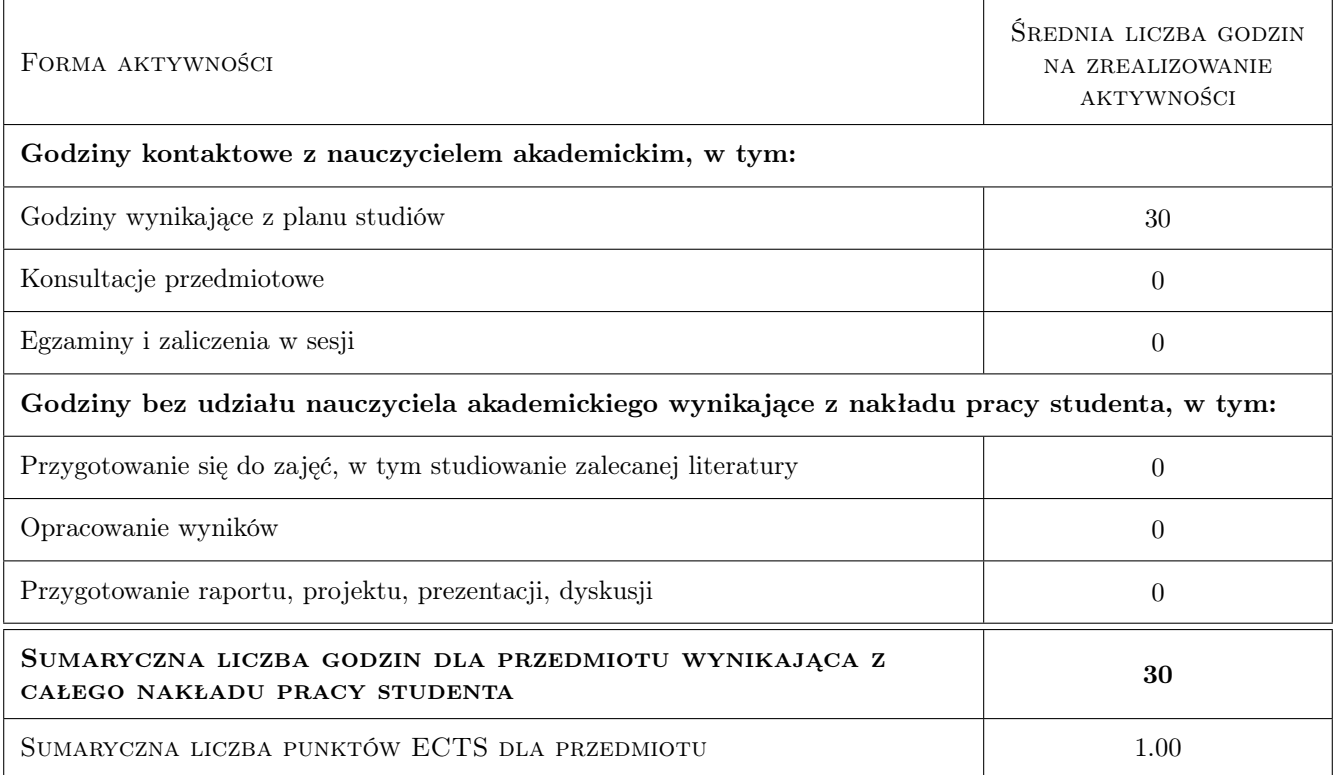

## 9 Sposoby oceny

#### Ocena formująca

F1 Projekt zespołowy

F2 Test

#### Ocena podsumowująca

P1 Średnia ważona ocen formujących

### Kryteria oceny

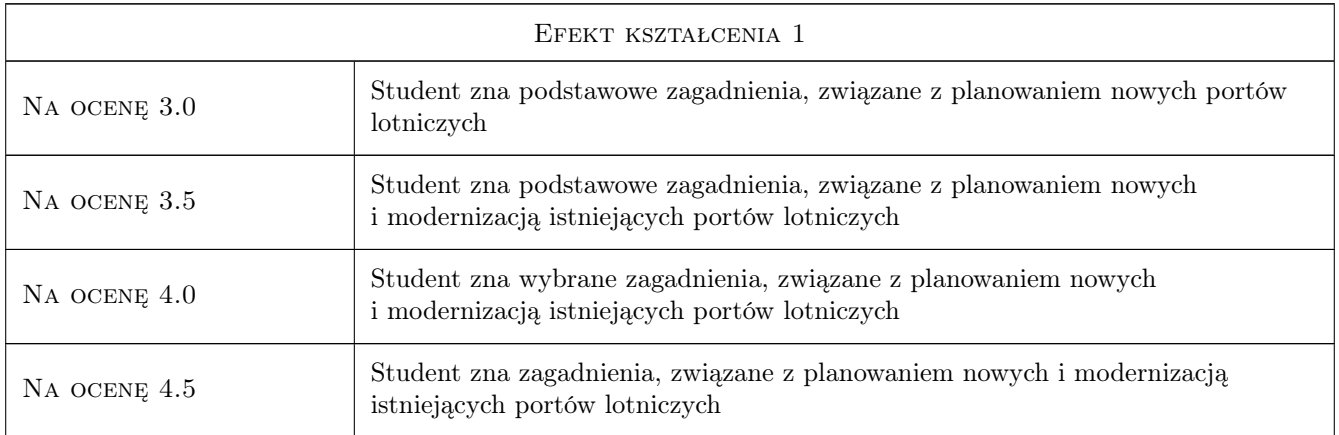

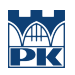

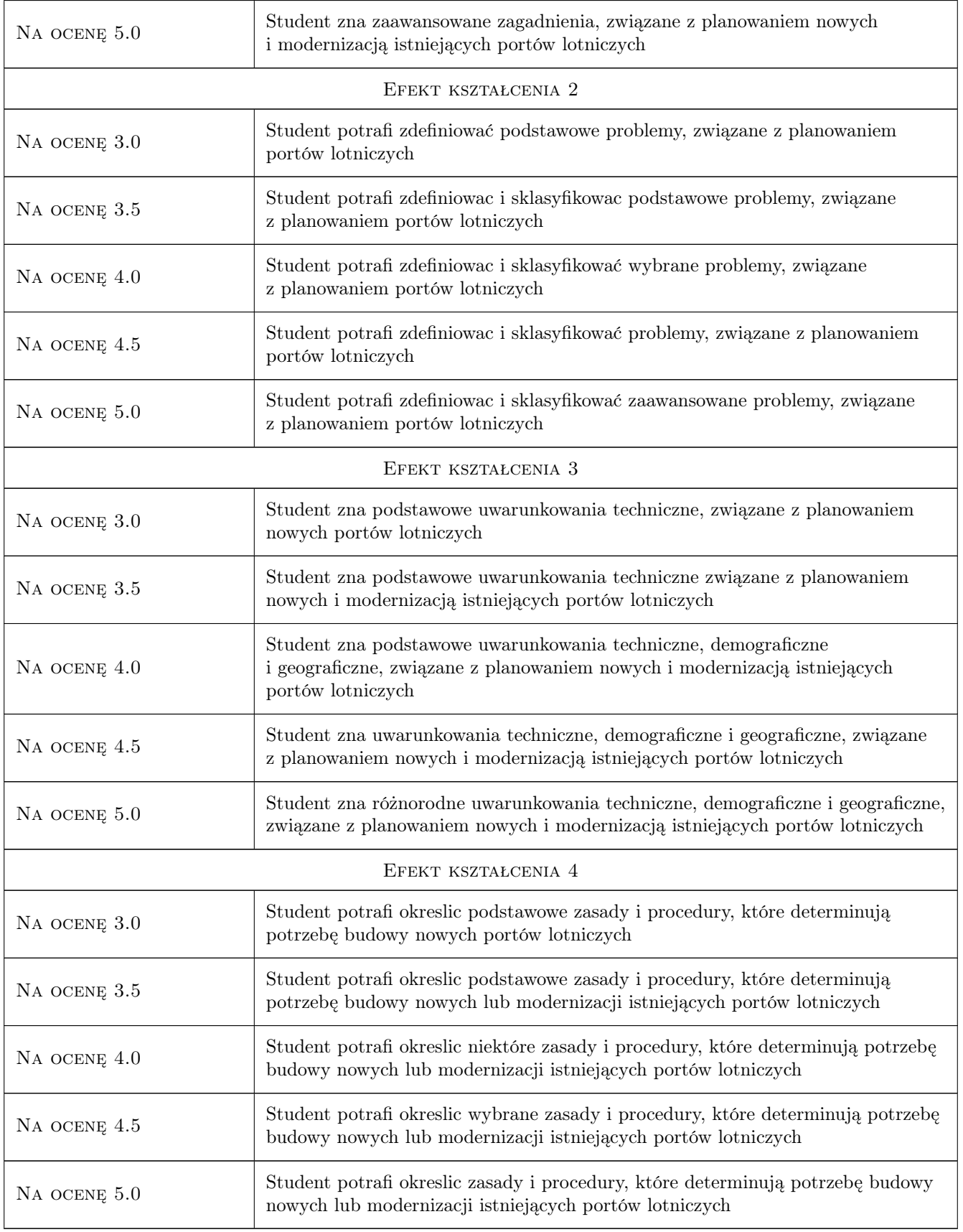

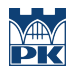

## 10 Macierz realizacji przedmiotu

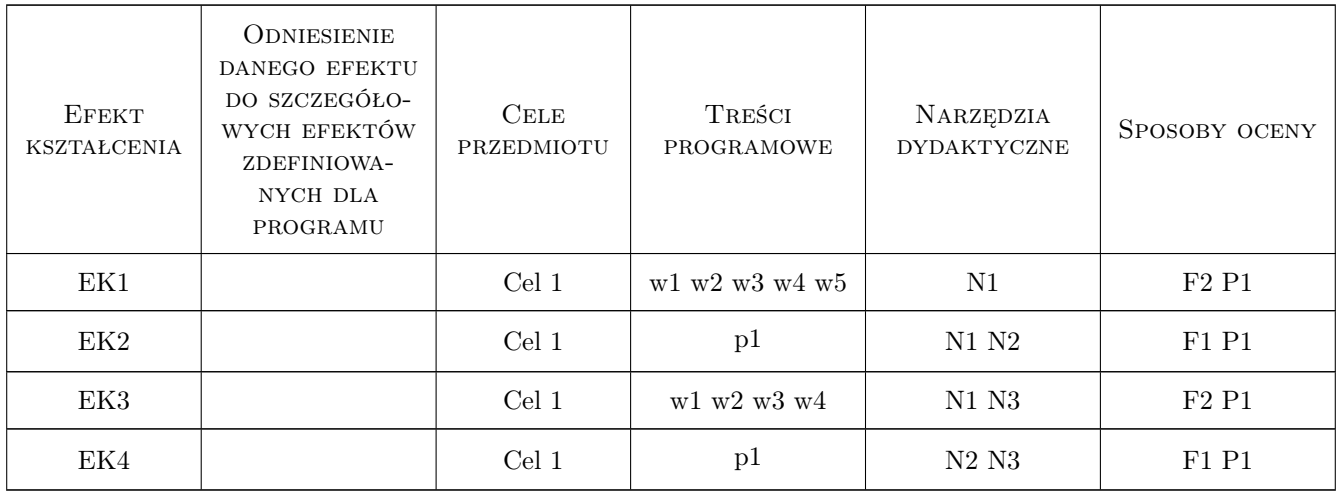

## 11 Wykaz literatury

#### Literatura podstawowa

- [1 ] Leśko Mieczysław Porty lotnicze pola wzlotów i urządzenia nawigacyjne, Gliwice, 1987, Politechniki Śląskiej
- [2 ] Praca Zbiorowa IATA Airport Development Reference Manual, Montreal, Geneva, 2004, IATA

#### Literatura uzupełniająca

[1 ] Praca zbiorowa — Aneks 7 i 14 do Konwencji Chicagowskiej, Waszyngton, 2009, ICAO

### 12 Informacje o nauczycielach akademickich

#### Osoba odpowiedzialna za kartę

dr inż. Anna Stelmach (kontakt: ast@wt.pw.edu.pl)

#### Osoby prowadzące przedmiot

- 1 dr inż. Anna Stelmach (kontakt: )
- 2 mgr inż. Czesław Jarosz (kontakt: )

## 13 Zatwierdzenie karty przedmiotu do realizacji

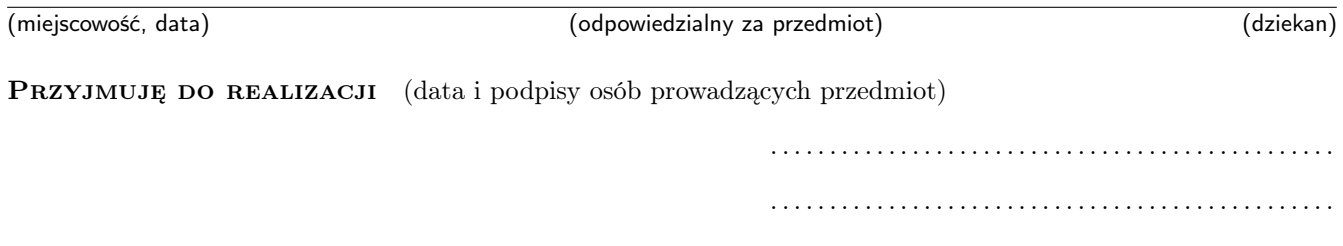

# Politechnika Krakowska im. Tadeusza Kościuszki

# Karta przedmiotu

obowiązuje studentów rozpoczynających studia w roku akademickim 2019/2020

Wydział Inżynierii Lądowej

Kierunek studiów: Budownictwo **Profil: Ogólnoakademicki** Profil: Ogólnoakademicki

Forma sudiów: stacjonarne 
Kod kierunku: BUD

Stopień studiów: II

Specjalności: Infrastruktura transportu lotniczego

## 1 Informacje o przedmiocie

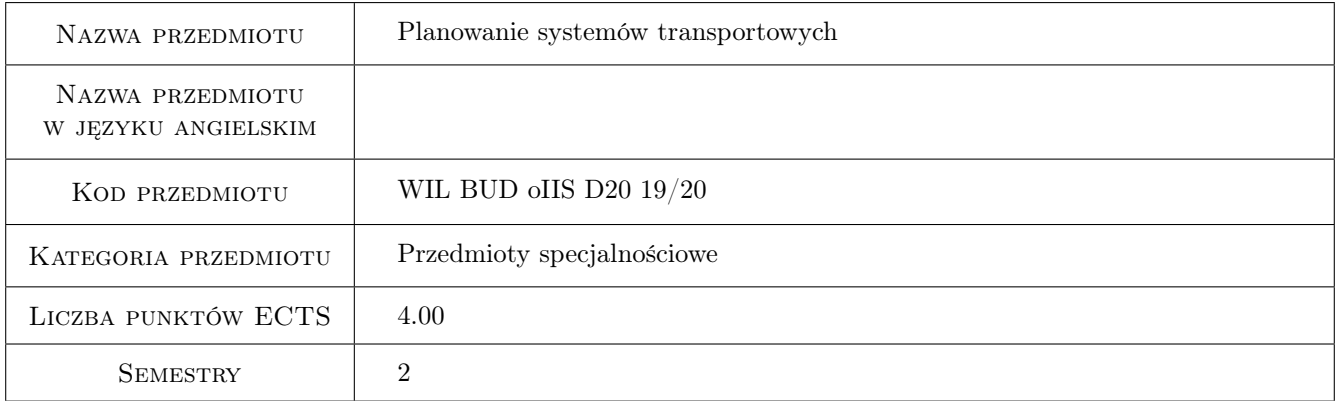

## 2 Rodzaj zajęć, liczba godzin w planie studiów

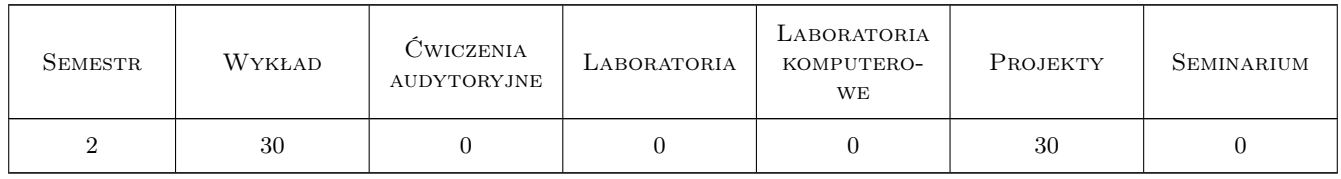

### 3 Cele przedmiotu

Cel 1 Pogłębiebie wiedzy o zadaniach i terminologii planowania komunikacyjnego

Cel 2 Poszerzenie wiedzy o kształtowaniu obsługi komunikacyjnej miasta i poszczególnych jego części

Cel 3 Nabycie umiejętnosci sporządzania prognoz ruchu z wykorzystaniem złożonych modeli podróży

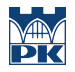

Cel 4 Nabycie umiejętnosci kształtowania rozwoju sieci drogowo-ulicznych oraz okreslania skutków jej zmian

## 4 Wymagania wstępne w zakresie wiedzy, umiejętności i innych kompetencji

1 Zaliczenie z przedmiotu "Podstawy planowania komunikacyjnego" - studia I stopnia, kierunek Budownictwo

## 5 Efekty kształcenia

EK1 Wiedza Poszerzenie znajomosci terminologii dotyczącej planowania przestrzennego, w tym komunikacyjnego

EK2 Umiejętności Znajomość zasad kształtowania obsługi komunikacyjnej miasta i poszczególnych jego części

EK3 Umiejętności Umiejetność sporządzania prognoz ruchu samochodowego

- EK4 Umiejętności Umiejętność planowania rozbudowy układu komunikacyjnego miasta oraz przewidywania skutków przekształceń w sieci drogowo-ulicznej na jej funkcjonowanie
- EK5 Kompetencje społeczne Kompetencje społeczne wg programu ogólnowydziałowego

## 6 Treści programowe

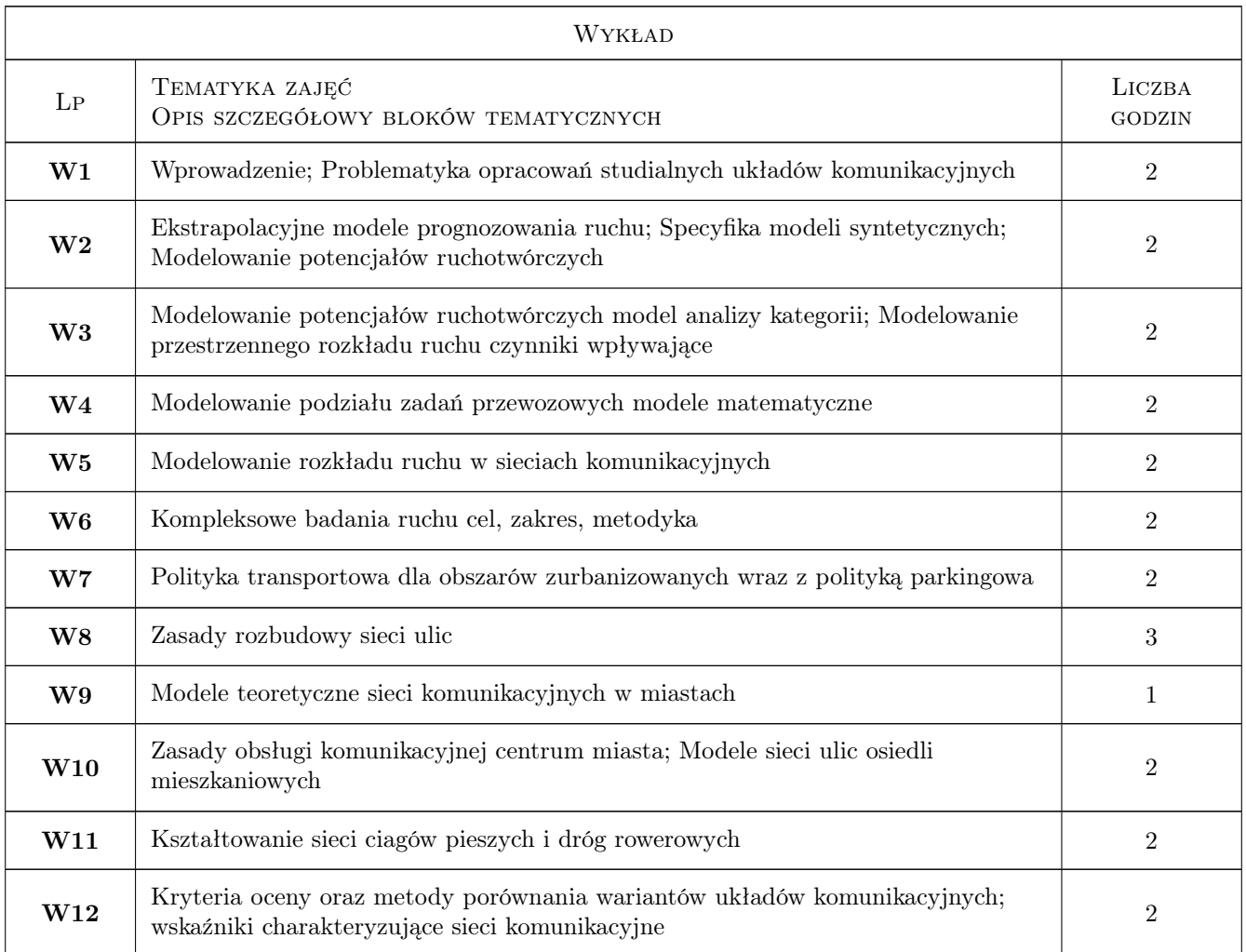

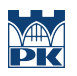

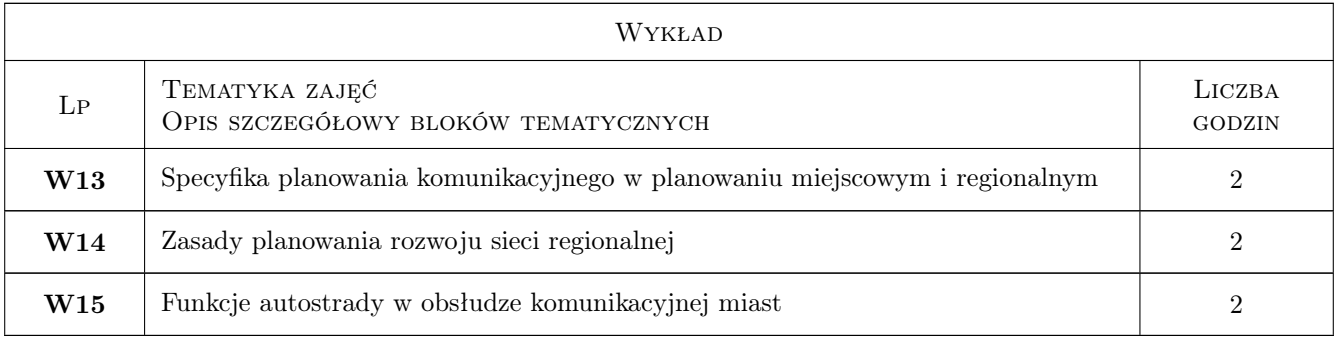

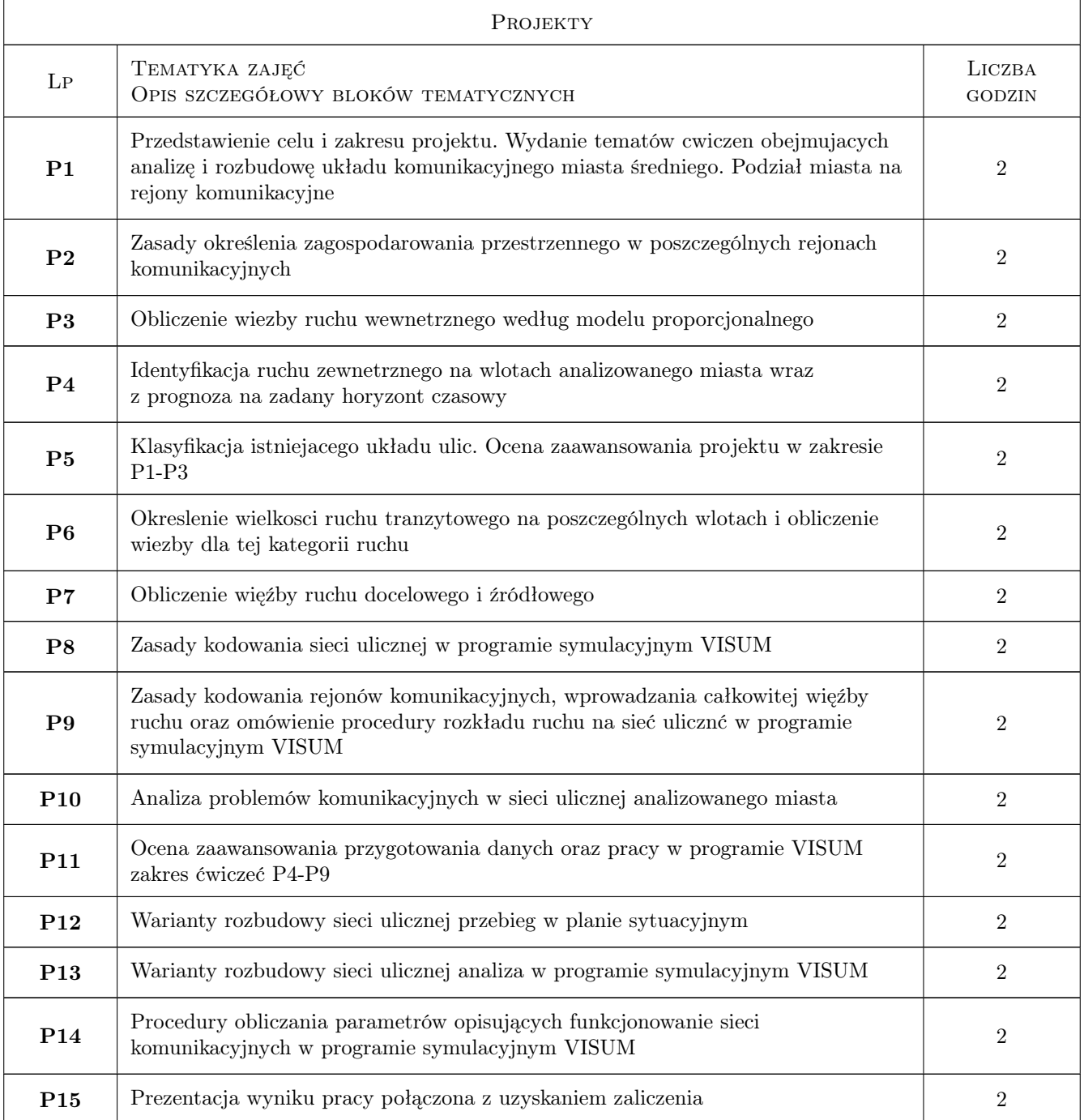

## 7 Narzędzia dydaktyczne

- N1 Wykłady
- N2 Ćwiczenia projektowe
- N3 Konsultacje
- N4 Praca w grupach

## 8 Obciążenie pracą studenta

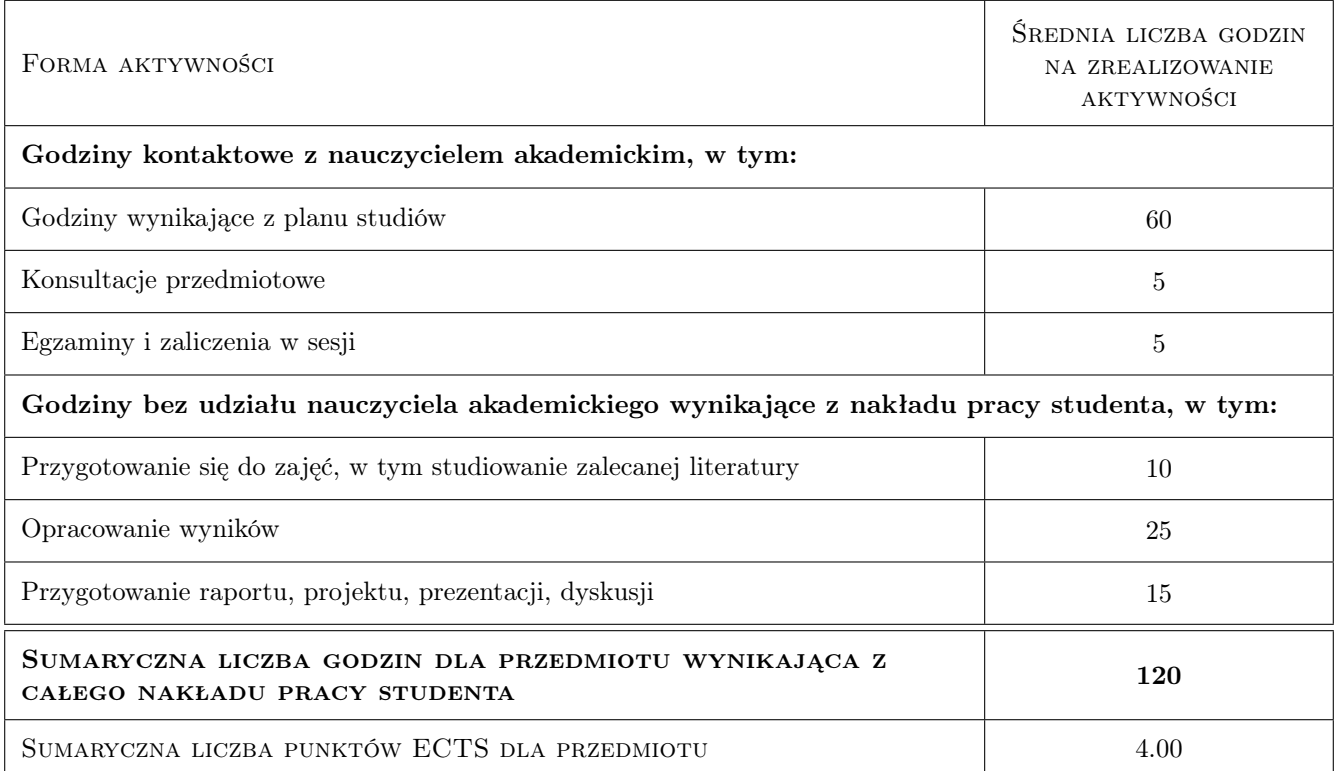

## 9 Sposoby oceny

#### Ocena formująca

F1 Projekt zespołowy

#### Ocena podsumowująca

P1 Test

#### Ocena aktywności bez udziału nauczyciela

B1 Projekt zespołowy

#### Kryteria oceny

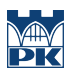

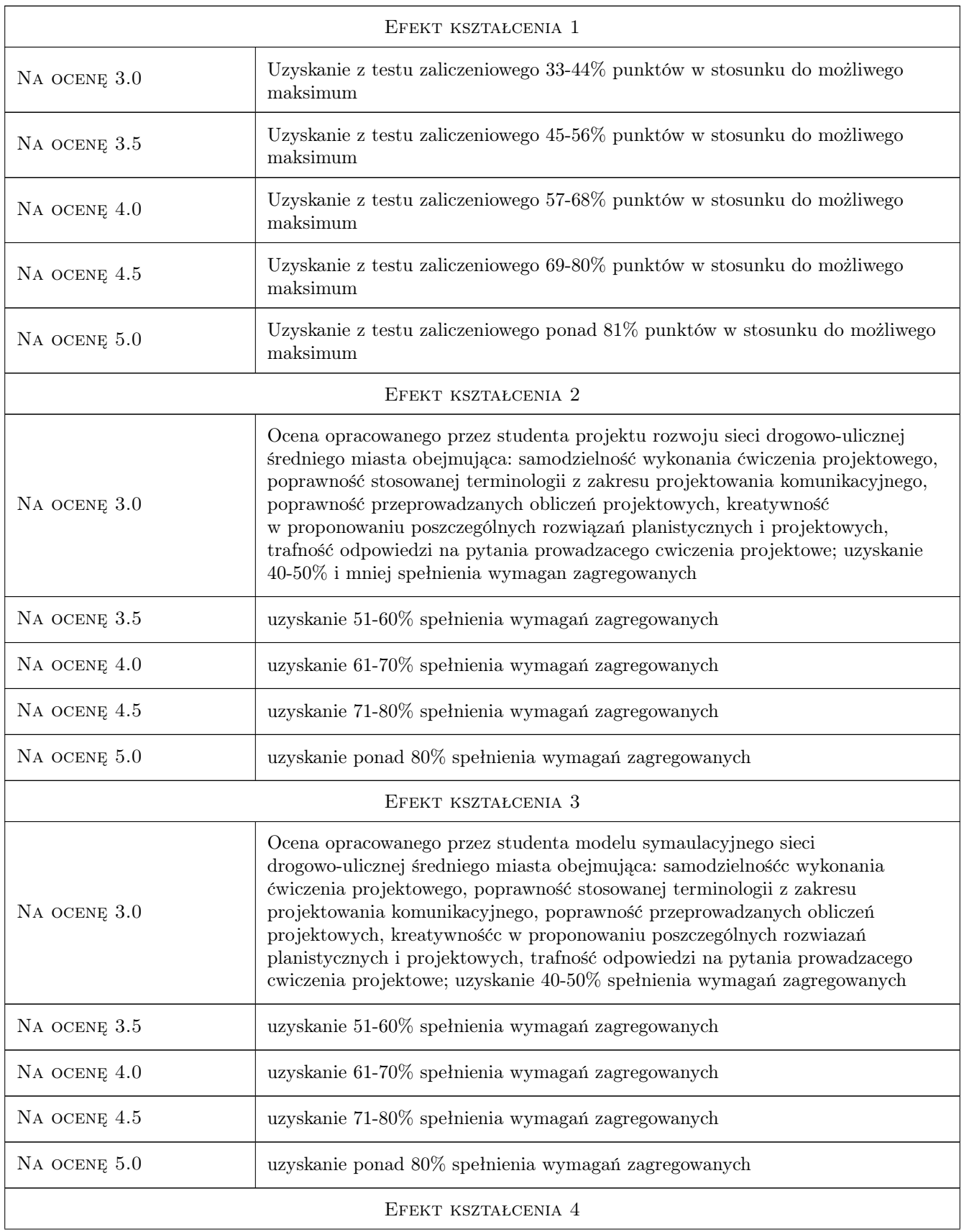

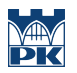

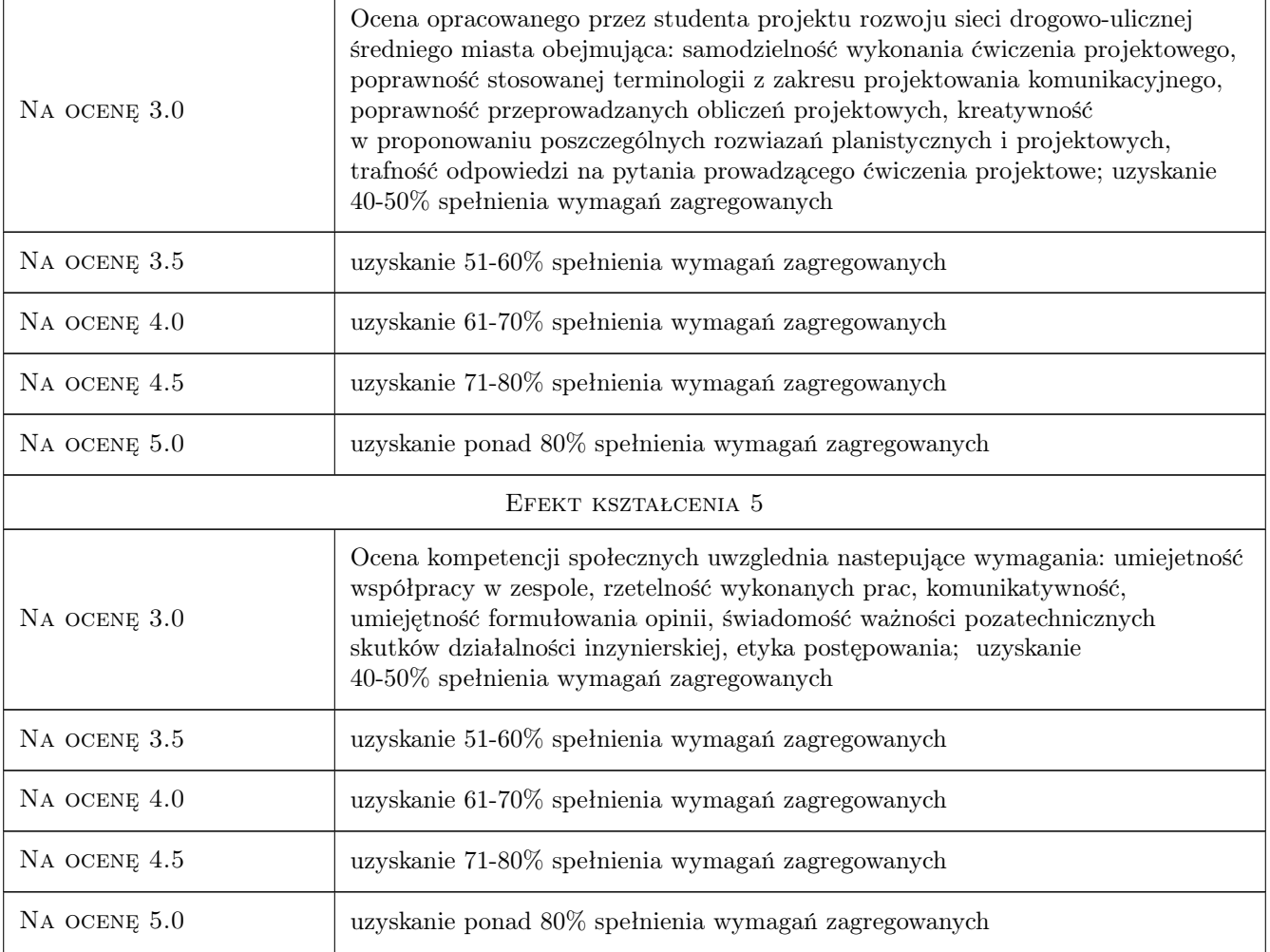

## 10 Macierz realizacji przedmiotu

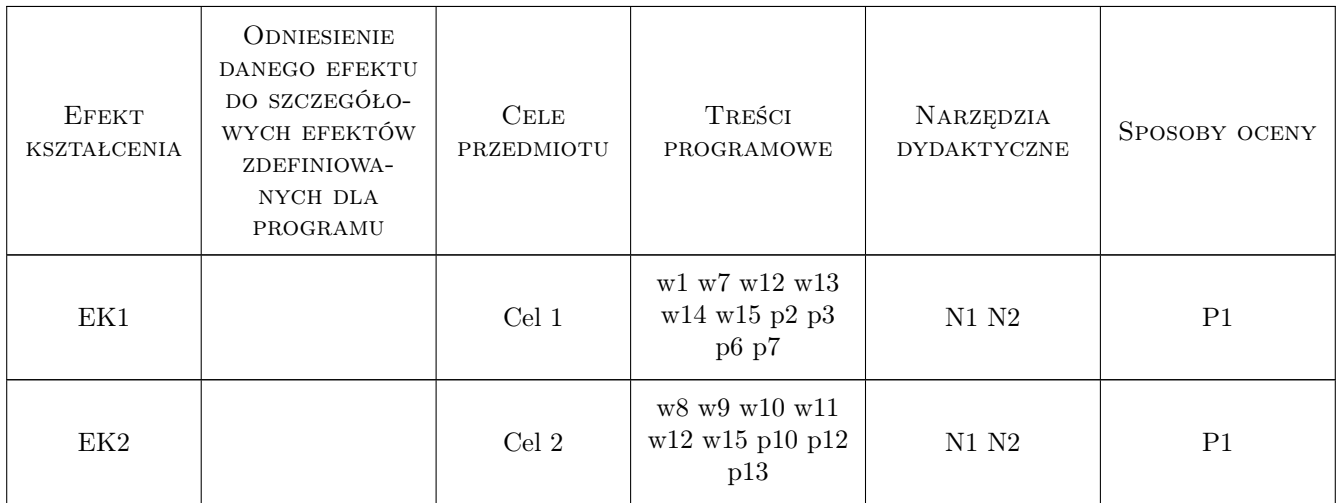

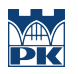

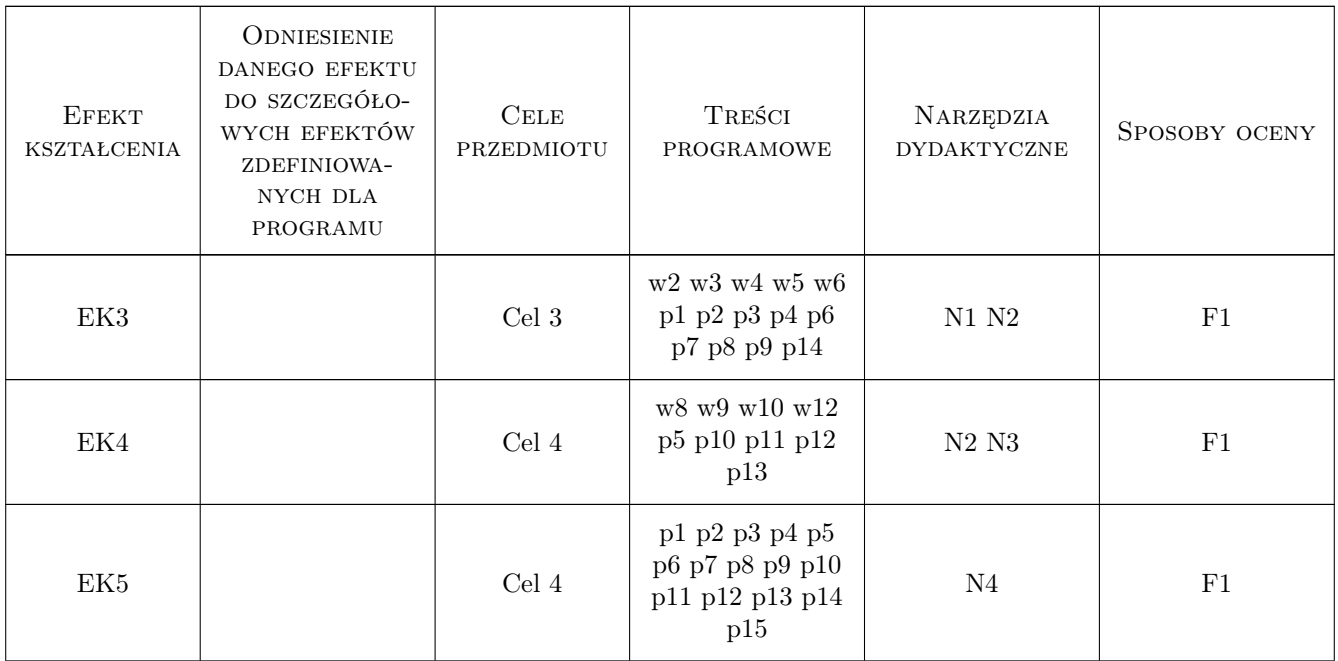

## 11 WYKAZ LITERATURY

#### Literatura podstawowa

- [1 ] LeeGosselin M., Doherty S.T. ntegrated land-use and transportation models: behavioural foundations, Londyn, 2005, Elsevier
- [2 ] Schnabel W., Lohse D. Grundlagen der Strassen- Verkehrstechniek und der Verehrsplanung, Berlin, 2009, Kirschbaum Verlag

#### Literatura dodatkowa

- [1 ] Materiały cyklicznych konferencji naukowo-technicznych SITK dotyczących planowania układów komunikacyjnych
- [2 ] Miesięczniki: Przegląd Komunikacyjny, Transport Miejski i Regionalny.

## 12 Informacje o nauczycielach akademickich

#### Osoba odpowiedzialna za kartę

dr inż. Mariusz Dudek (kontakt: mariusz@transys.wil.pk.edu.pl)

#### Osoby prowadzące przedmiot

- 1 Dr inż. Mariusz Dudek (kontakt: mariusz@transys.wil.pk.edu.pl)
- 2 Dr inż. Wiesław Dźwigoń (kontakt: wdzwigon@pk.edu.pl)
- 3 Mgr inż. Aleksandra Faron (kontakt: amirek@poczta.onet.pl)

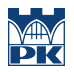

## 13 Zatwierdzenie karty przedmiotu do realizacji

(miejscowość, data) (odpowiedzialny za przedmiot) (dziekan)

PRZYJMUJĘ DO REALIZACJI (data i podpisy osób prowadzących przedmiot)

. . . . . . . . . . . . . . . . . . . . . . . . . . . . . . . . . . . . . . . . . . . . . . . . . . . . . . . . . . . . . . . . . . . . . . . . . . . . . . . . . . . . . . . . . . . . . . . . . . . . . . . . . . . . . . . . . . . . . . . . . . . . . . . . . . . . . . . . . . . . . . . .

# Politechnika Krakowska im. Tadeusza Kościuszki

# Karta przedmiotu

obowiązuje studentów rozpoczynających studia w roku akademickim 2019/2020

Wydział Inżynierii Lądowej

Kierunek studiów: Budownictwo **Profil: Ogólnoakademicki** Profil: Ogólnoakademicki

Forma sudiów: stacjonarne 
Kod kierunku: BUD

Stopień studiów: II

Specjalności: Drogi, ulice i autostrady

## 1 Informacje o przedmiocie

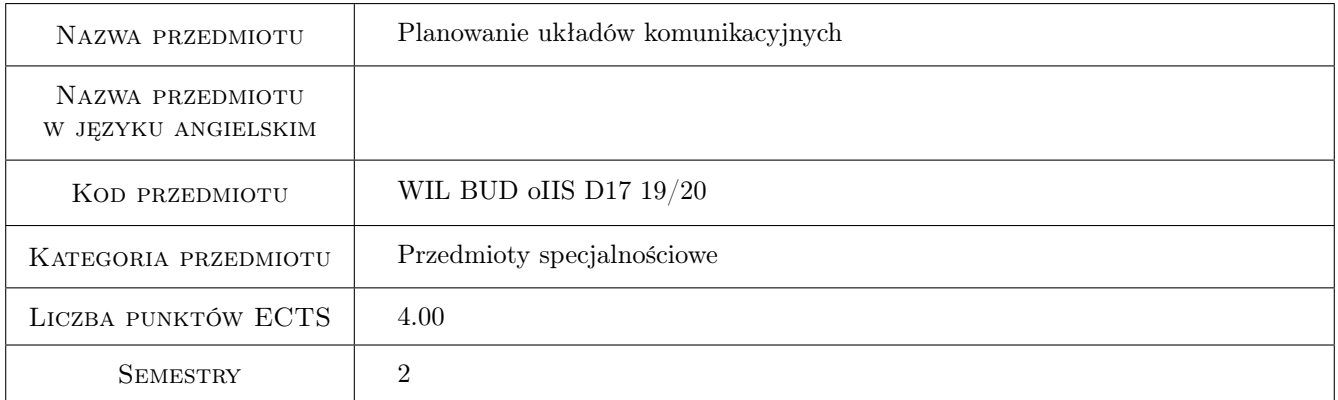

## 2 Rodzaj zajęć, liczba godzin w planie studiów

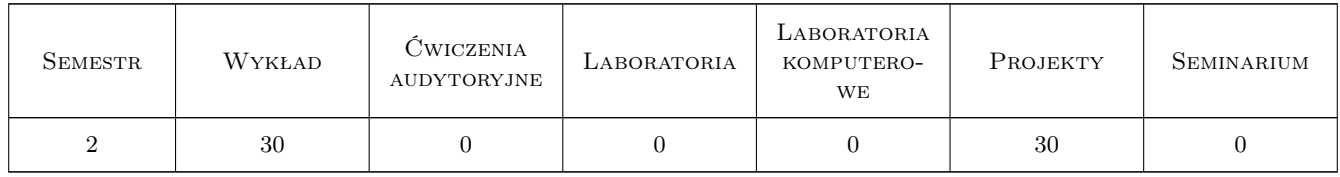

### 3 Cele przedmiotu

Cel 1 Pogłębienie wiedzy o zadaniach i terminologii planowania komunikacyjnego

Cel 2 Poszerzenie wiedzy o kształtowaniu obsługi komunikacyjnej miasta i poszczególnych jego części

Cel 3 Nabycie umiejętności sporządzania prognoz ruchu samochodowego z wykorzystaniem złożonych modeli podróży

Kod archiwizacji: 69A27497

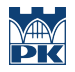

Cel 4 Nabycie umiejętności kształtowania rozwoju sieci drogowo-ulicznych oraz określania skutków jej zmian

## 4 Wymagania wstępne w zakresie wiedzy, umiejętności i innych kompetencji

1 Zaliczenie z przedmiotu Podstawy planowania komunikacyjnego studia I stopnia, kierunek Budownictwo

## 5 Efekty kształcenia

EK1 Wiedza Poszerzenie znajomości terminologii dotyczącej planowania przestrzennego, w tym komunikacyjnego

EK2 Umiejętności Znajomość zasad kształtowania obsługi komunikacyjnej miasta i poszczególnych jego części

EK3 Umiejętności Umiejętność sporządzania prognoz ruchu samochodowego

- EK4 Umiejętności Umiejętność planowania rozbudowy układu komunikacyjnego miasta oraz przewidywania skutków przekształceń w sieci drogowo-ulicznej na jej funkcjonowanie
- EK5 Kompetencje społeczne Kompetencje społeczne wg programu ogólnowydziałowego

## 6 Treści programowe

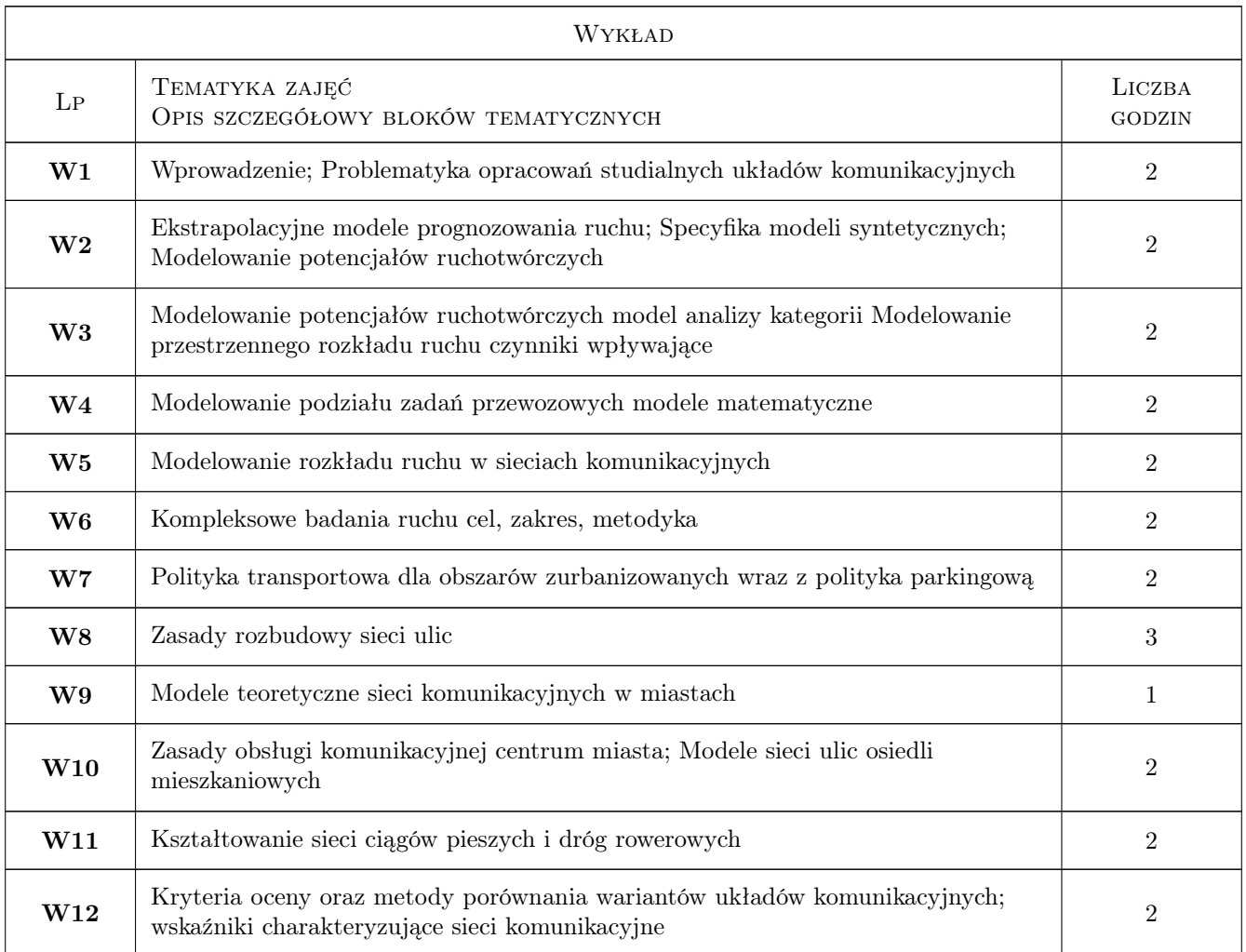

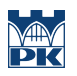

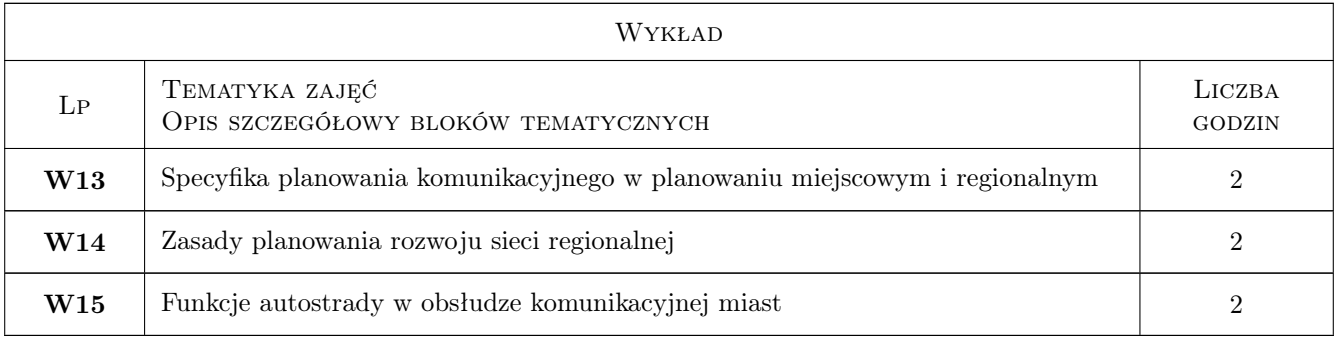

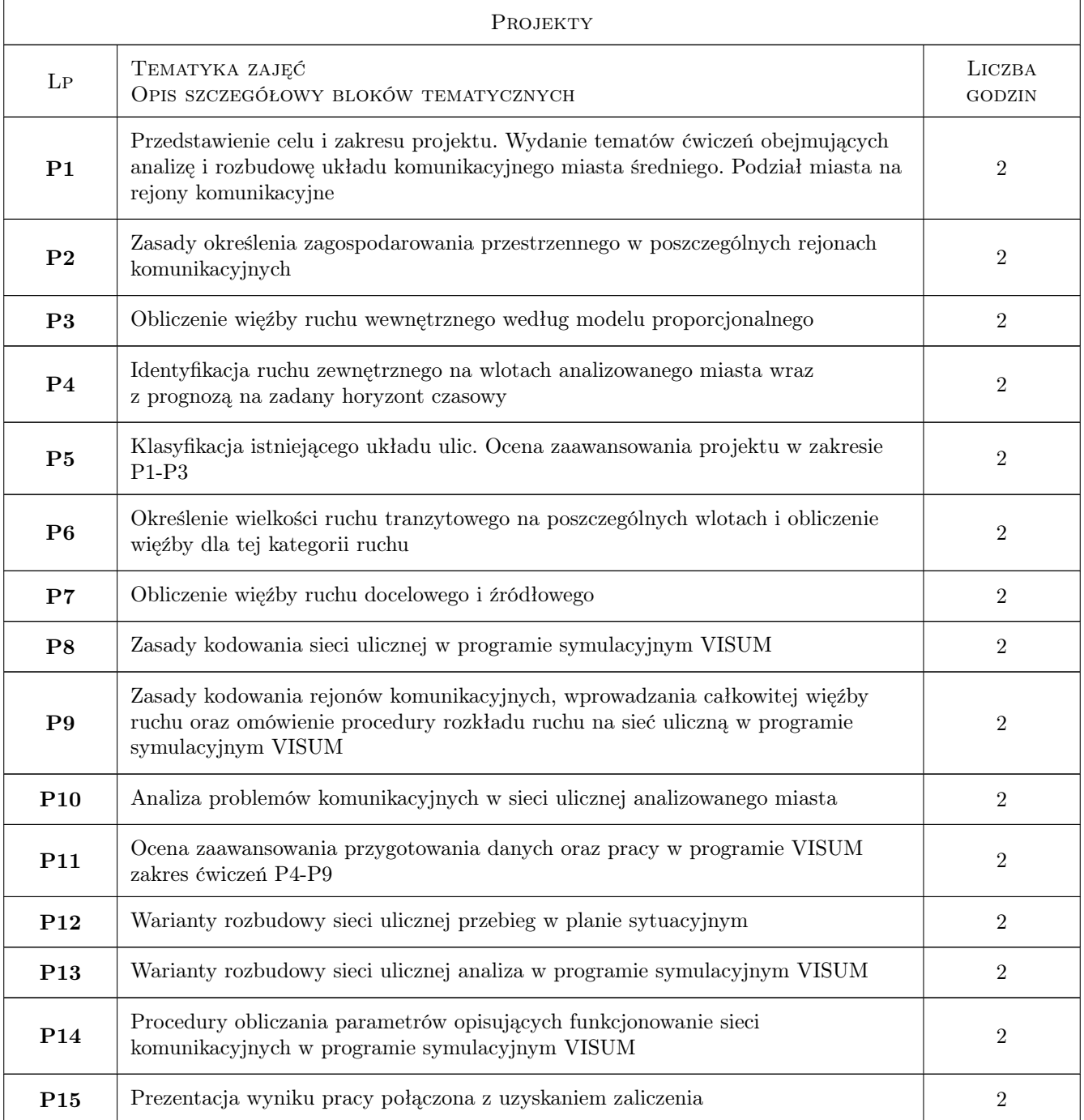

## 7 Narzędzia dydaktyczne

- N1 Wykłady
- N2 Ćwiczenia projektowe
- N3 Konsultacje
- N4 Praca w grupach

# 8 Obciążenie pracą studenta

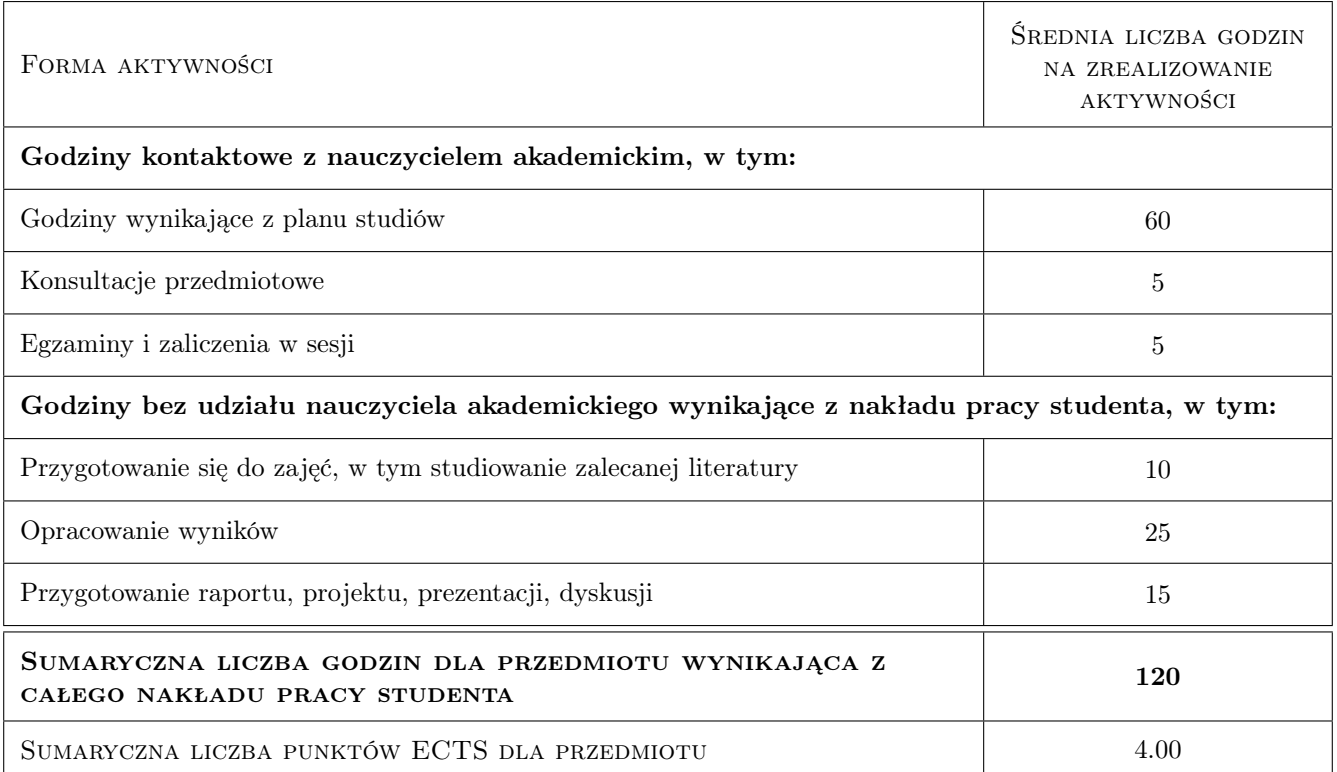

## 9 Sposoby oceny

#### Ocena formująca

F1 Projekt zespołowy

#### Ocena podsumowująca

P1 Test

### Kryteria oceny

Efekt kształcenia 1

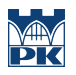

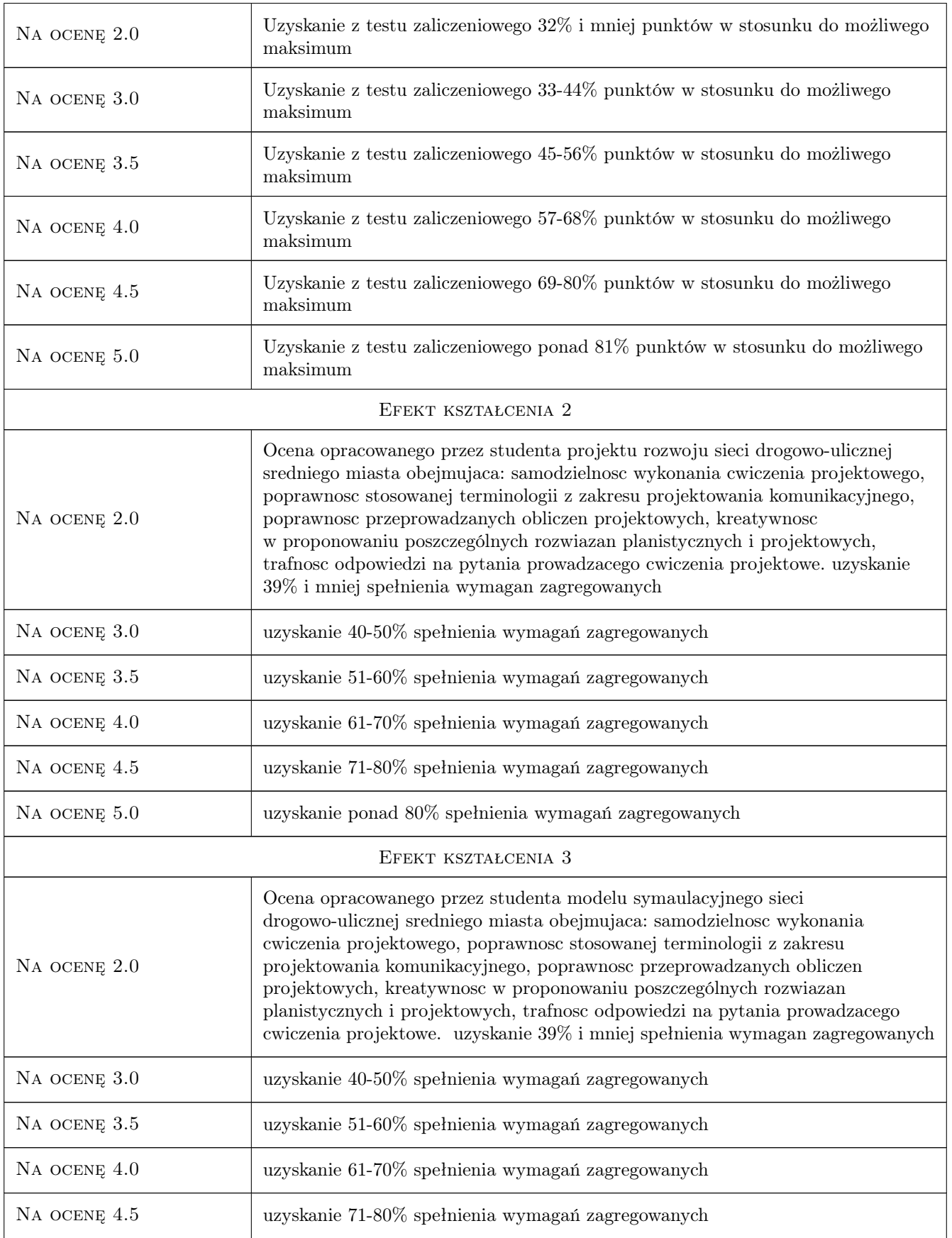

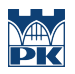

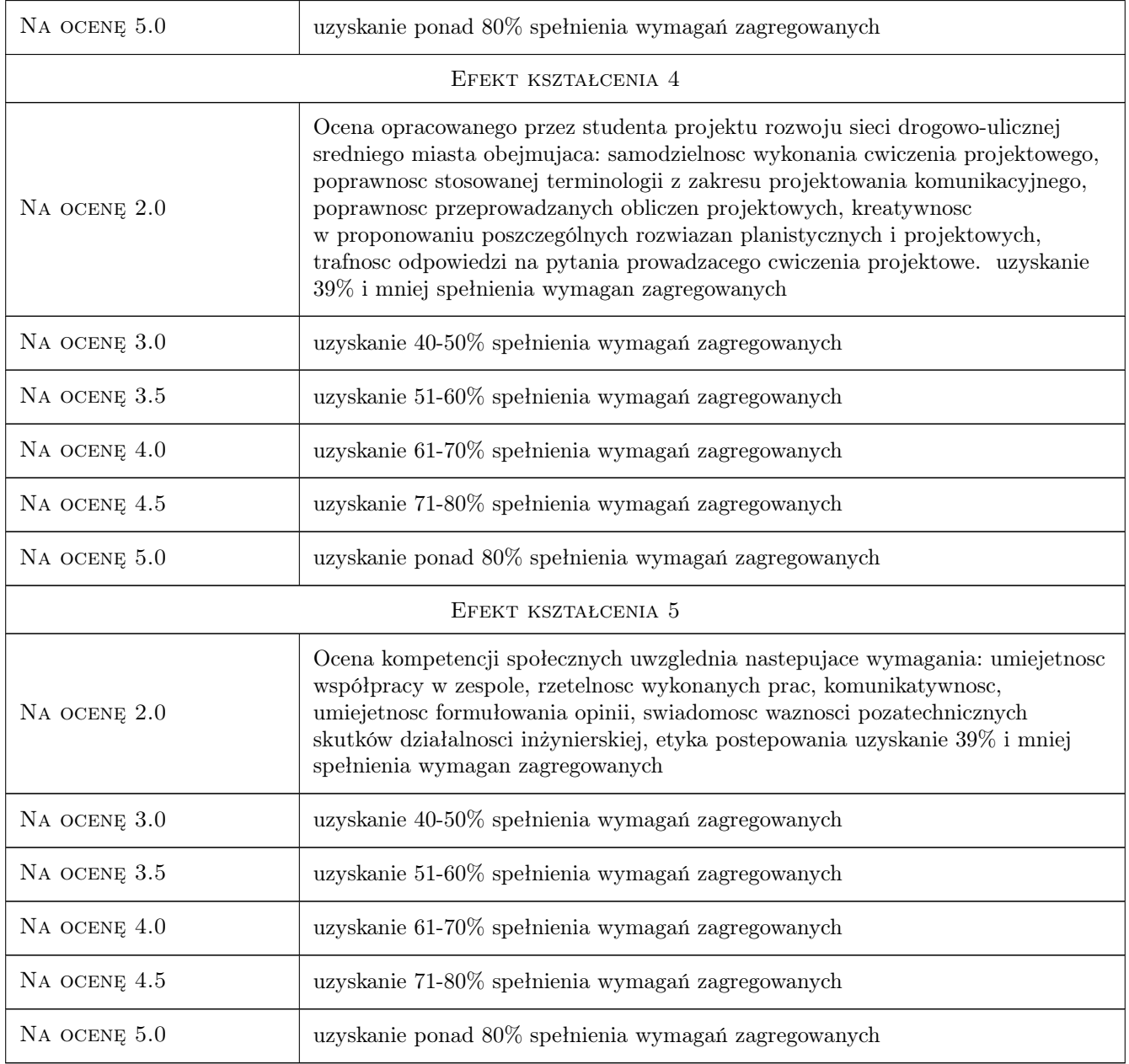

## 10 Macierz realizacji przedmiotu

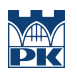

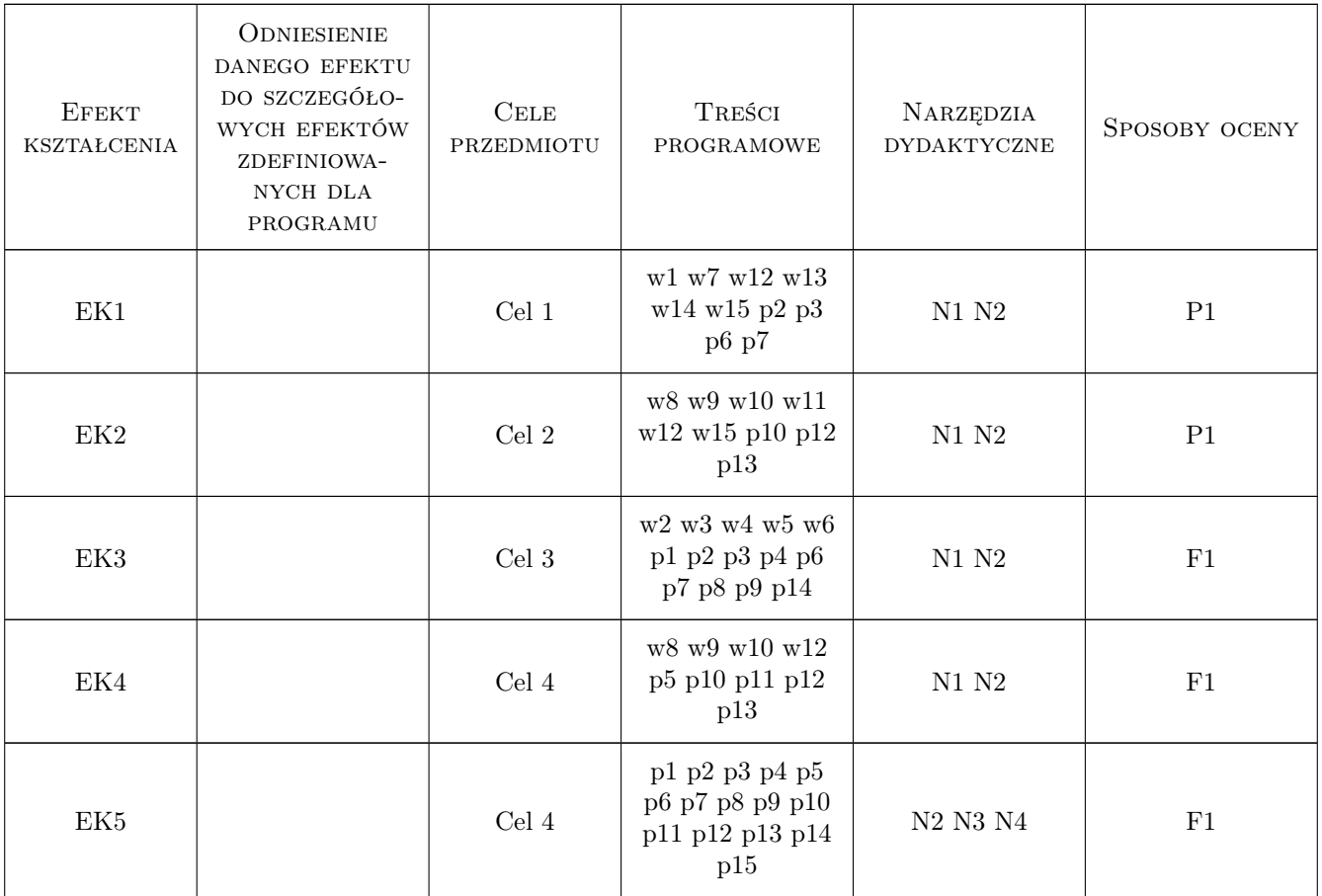

## 11 WYKAZ LITERATURY

#### Literatura podstawowa

- [1 ] LeeGosselin M., Doherty S.T. Integrated land-use and transportation models: behavioural foundations, London, 2005, Elsevier
- [2 ] Schnabel W., Lohse D Grundlagen der Strassen- Verkehrstechniek und der Verehrsplanung, Berlin, 2009, Kirschbaum Verlag

#### Literatura dodatkowa

- [1 ] Materiały cyklicznych konferencji naukowo-technicznych SITK dotyczących planowania układów komunikacyjnych prognozowania ruchu
- [2 ] Miesięczniki: Przegląd Komunikacyjny, Transport Miejski i Regionalny"

## 12 Informacje o nauczycielach akademickich

#### Osoba odpowiedzialna za kartę

dr inż. Mariusz Dudek (kontakt: mariusz@transys.wil.pk.edu.pl)

#### Osoby prowadzące przedmiot

- 1 Dr inż. Andrzej Szarata (kontakt: aszarata@pk.edu.pl)
- 2 Dr inż. Wiesław Dźwigoń (kontakt: wdzwigon@pk.edu.pl)
- 3 Mgr inż. Aleksandra Faron (kontakt: amirek@poczta.onet.pl)
- 4 Dr inż. Tomasz Kulpa (kontakt: tkulpa@pk.edu.pl)
- 5 Dr inż. Katarzyna Solecka (kontakt: ksolecka@pk.edu.pl)

6 Dr inż. Mariusz Dudek (kontakt: mariusz@transys.wil.pk.edu.pl)

## 13 Zatwierdzenie karty przedmiotu do realizacji

(miejscowość, data) (odpowiedzialny za przedmiot) (dziekan)

PRZYJMUJĘ DO REALIZACJI (data i podpisy osób prowadzących przedmiot)

. . .

# Politechnika Krakowska im. Tadeusza Kościuszki

# Karta przedmiotu

obowiązuje studentów rozpoczynających studia w roku akademickim 2019/2020

Wydział Inżynierii Lądowej

Kierunek studiów: Budownictwo **Profil: Ogólnoakademicki** Profil: Ogólnoakademicki

Forma sudiów: stacjonarne 
Kod kierunku: BUD

Stopień studiów: II

Specjalności: Drogi kolejowe

## 1 Informacje o przedmiocie

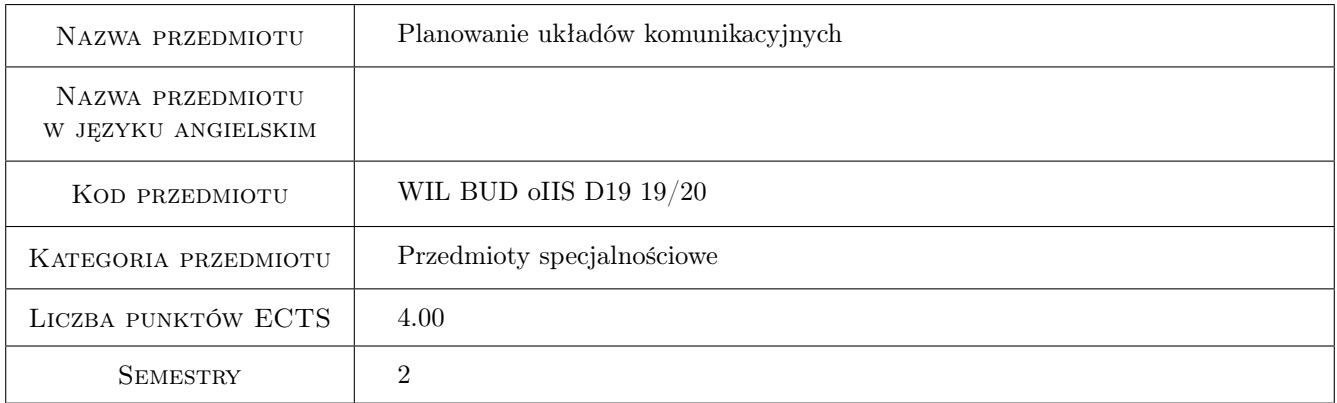

## 2 Rodzaj zajęć, liczba godzin w planie studiów

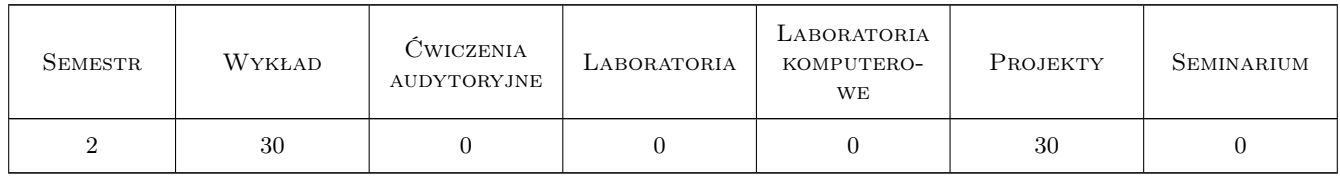

### 3 Cele przedmiotu

Cel 1 Pogłębienie wiedzy o zadaniach i terminologii planowania komunikacyjnego

Cel 2 Poszerzenie wiedzy o kształtowaniu obsługi komunikacyjnej miasta i poszczególnych jego części

Cel 3 Nabycie umiejętności sporządzania prognoz ruchu samochodowego z wykorzystaniem złożonych modeli podróży

Kod archiwizacji: 067C1F77

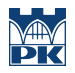

Cel 4 Nabycie umiejętności kształtowania rozwoju sieci drogowo-ulicznych oraz określania skutków jej zmian

## 4 Wymagania wstępne w zakresie wiedzy, umiejętności i innych **KOMPETENCJI**

1 Zaliczenie z przedmiotu Podstawy planowania komunikacyjnego studia I stopnia, kierunek Budownictwo

## 5 Efekty kształcenia

EK1 Wiedza Poszerzenie znajomości terminologii dotyczącej planowania przestrzennego, w tym komunikacyjnego

EK2 Umiejętności Znajomość zasad kształtowania obsługi komunikacyjnej miasta i poszczególnych jego części.

- EK3 Umiejętności Umiejętność sporządzania prognoz ruchu samochodowego
- EK4 Umiejętności Umiejętność planowania rozbudowy układu komunikacyjnego miasta oraz przewidywania skutków przekształceń w sieci drogowo-ulicznej na jej funkcjonowanie
- EK5 Kompetencje społeczne Kompetencje społeczne wg programu ogólnowydziałowego

## 6 Treści programowe

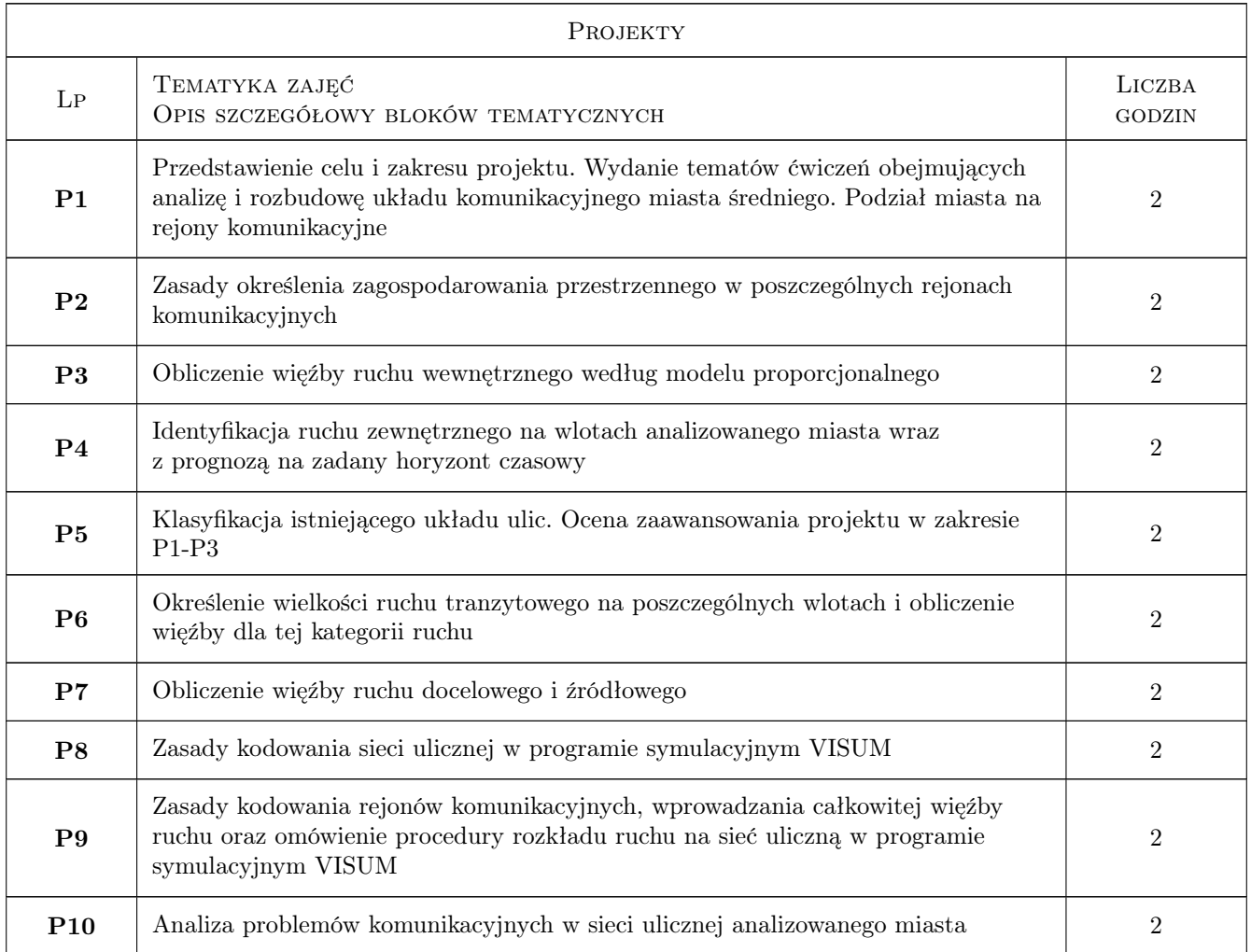

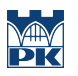

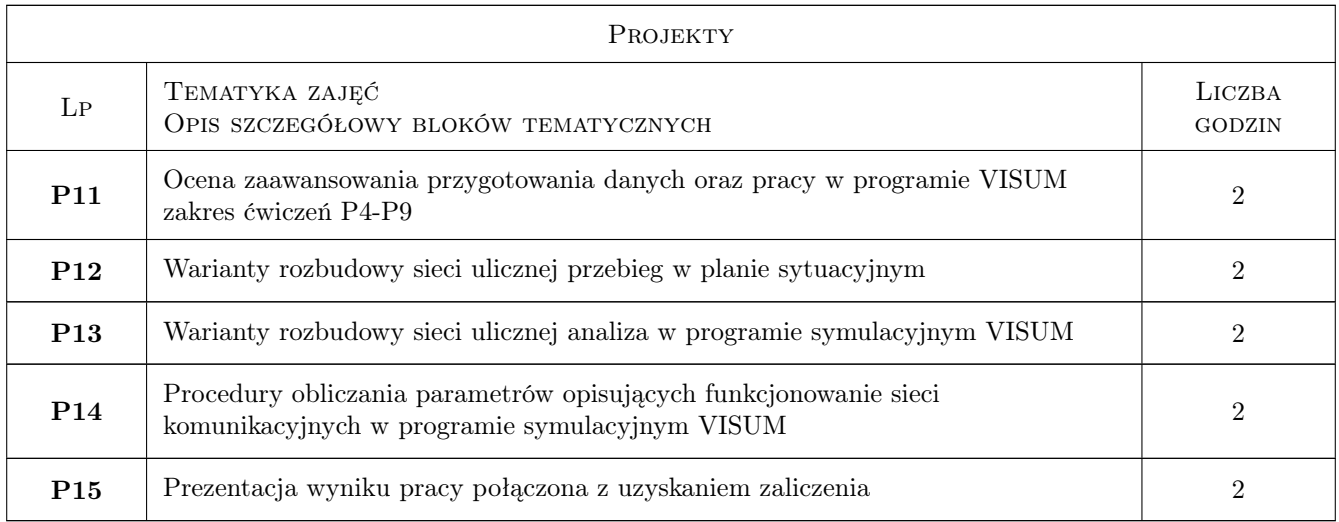

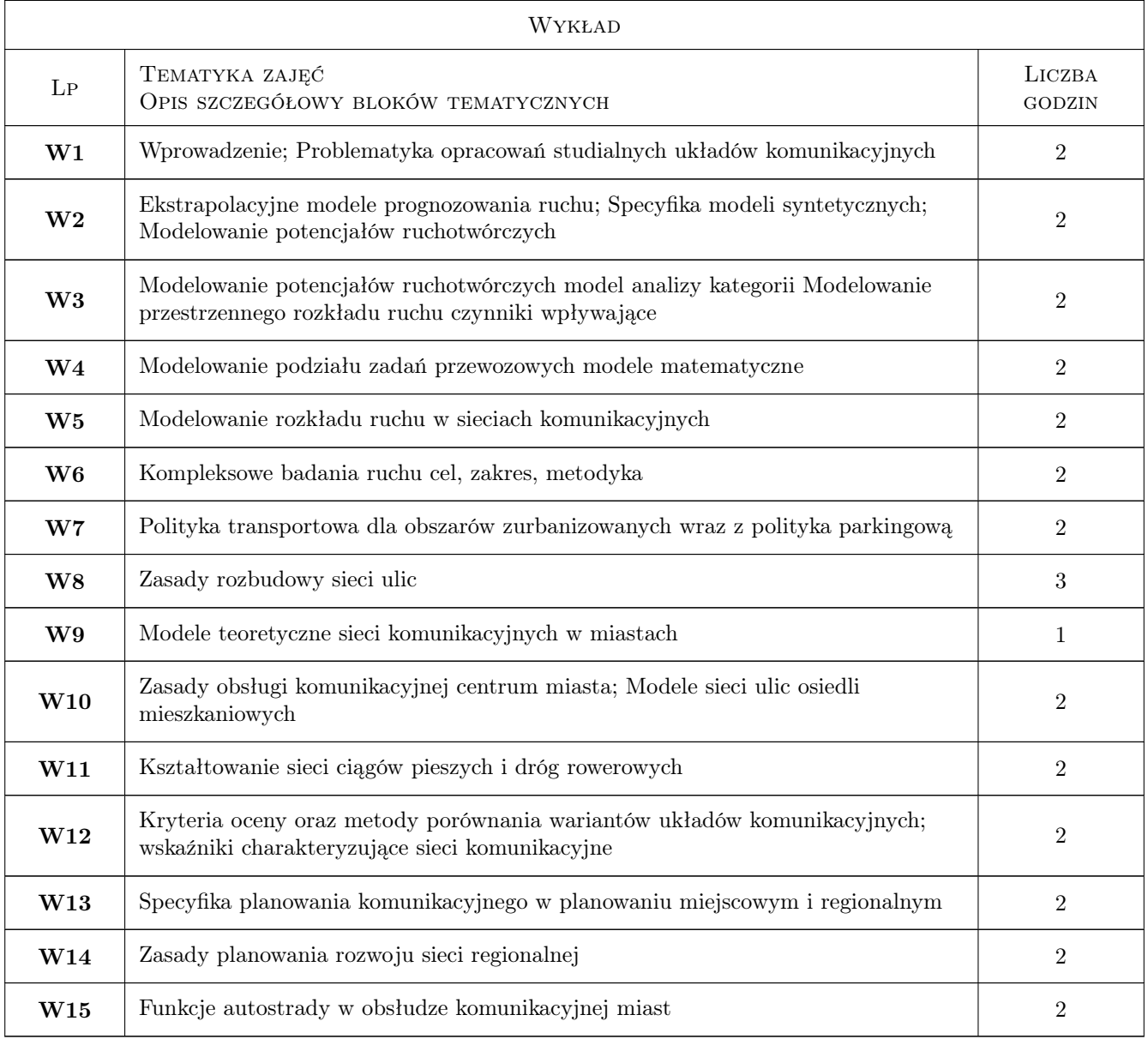

## 7 Narzędzia dydaktyczne

- N1 Wykłady
- N2 Ćwiczenia projektowe
- N3 Konsultacje
- N4 Praca w grupach

## 8 Obciążenie pracą studenta

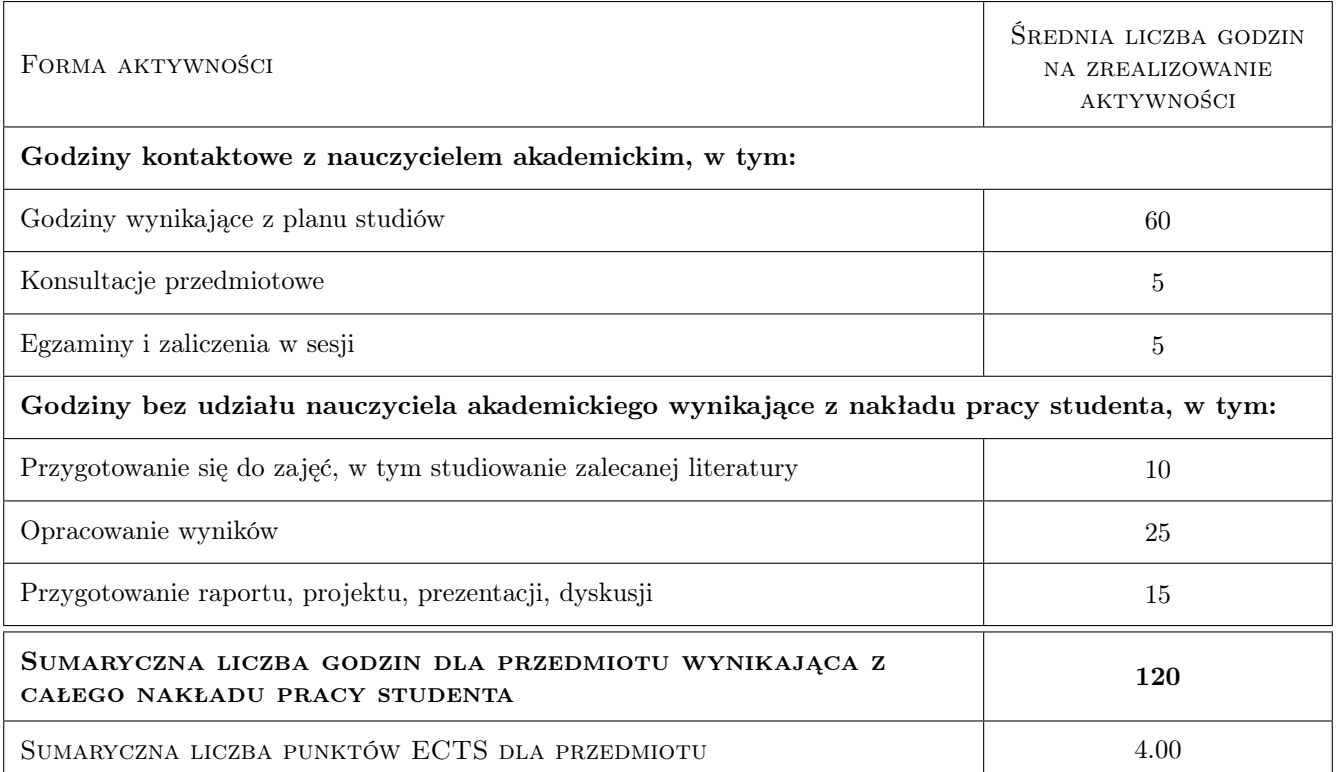

## 9 Sposoby oceny

#### Ocena formująca

F1 Projekt zespołowy

#### Ocena podsumowująca

P1 Test

### Kryteria oceny

Efekt kształcenia 1
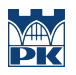

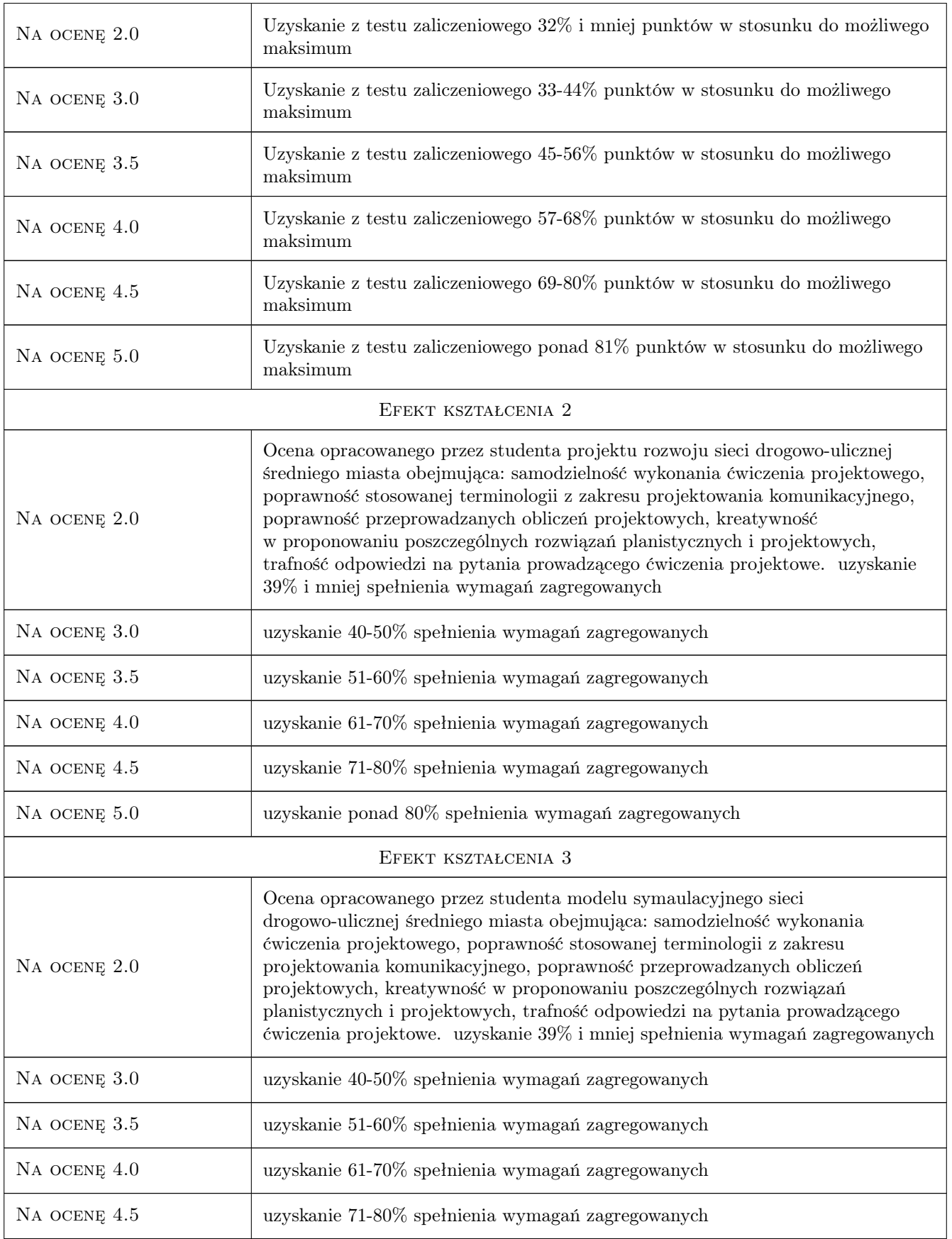

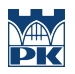

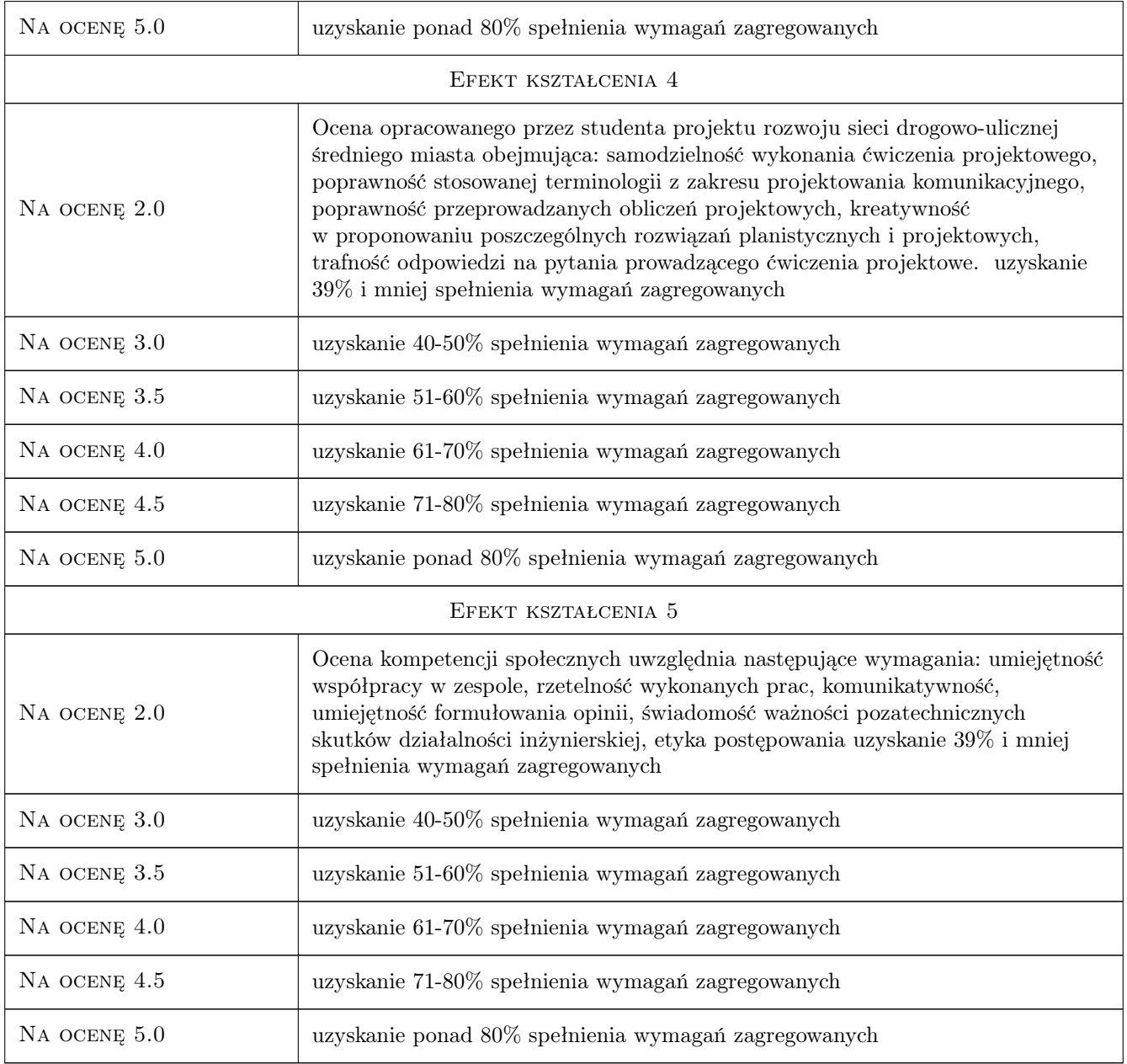

# 10 Macierz realizacji przedmiotu

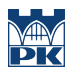

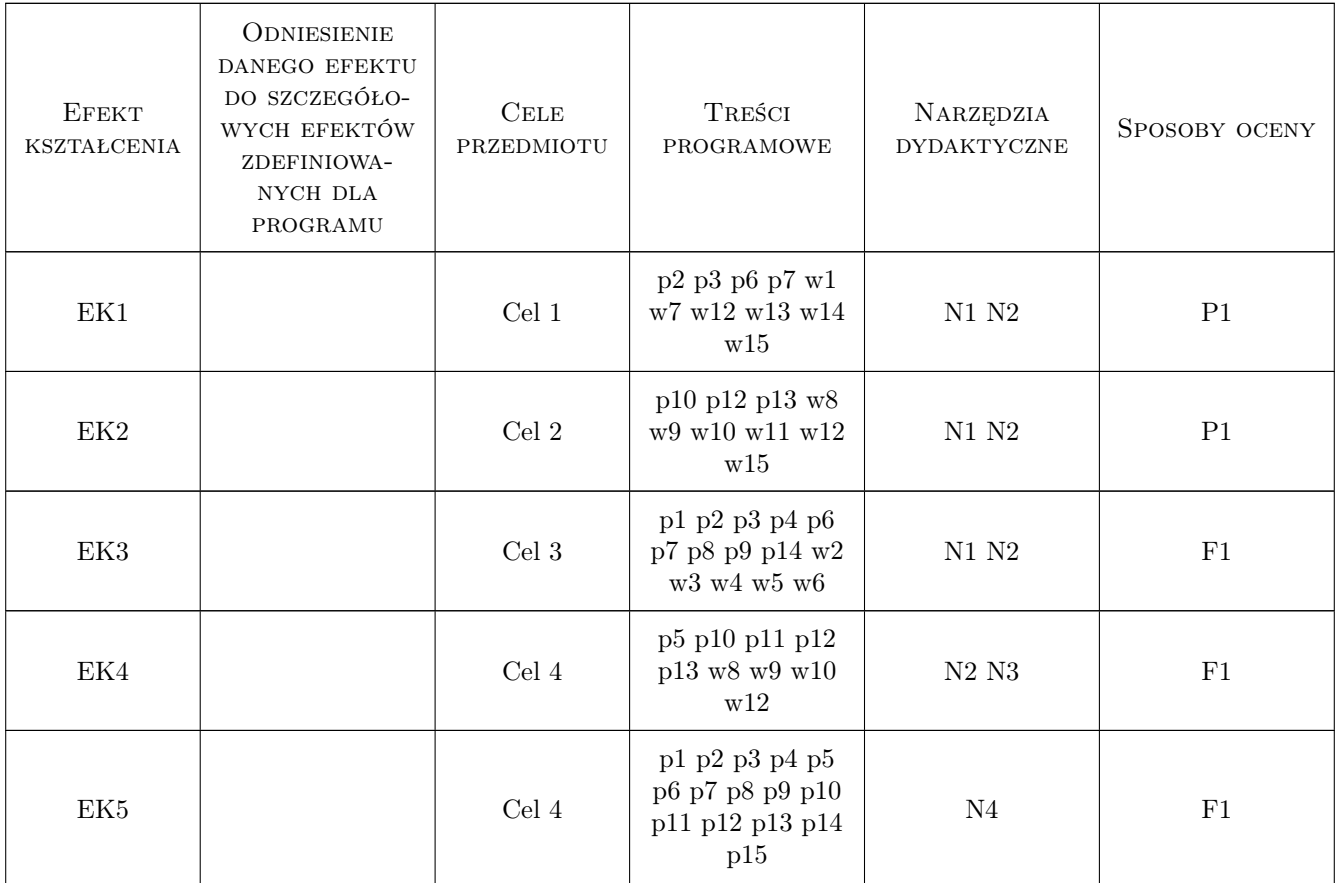

# 11 Wykaz literatury

#### Literatura podstawowa

- [1 ] LeeGosselin M., Doherty S.T. *Integrated land-use and transportation models: behavioural foundations.*, Londyn, 2005, Elsevier
- [2 ] Schnabel W., Lohse D. *Grundlagen der Strassen- Verkehrstechniek und der Verehrsplanung*, Berlin, 2009, Kirschbaum Verlag

#### Literatura dodatkowa

- [1 ] Materiały cyklicznych konferencji naukowo-technicznych SITK dotyczących planowania układów komunikacyjnych prognozowania ruchu
- [2 ] Miesięczniki: Przegląd Komunikacyjny, Transport Miejski i Regionalny.

# 12 Informacje o nauczycielach akademickich

#### Osoba odpowiedzialna za kartę

dr inż. Mariusz Dudek (kontakt: mariusz@transys.wil.pk.edu.pl)

#### Osoby prowadzące przedmiot

- 1 Dr inż. Andrzej Szarata (kontakt: aszarata@pk.edu.pl)
- 2 Dr inż. Wiesław Dźwigoń (kontakt: wdzwigon@pk.edu.pl)
- 3 Mgr inż. Aleksandra Faron (kontakt: amirek@poczta.onet.pl)
- 4 Dr inż. Tomasz Kulpa (kontakt: tkulpa@pk.edu.pl)
- 5 Mgr inż. Katarzyna Solecka (kontakt: ksolecka@pk.edu.pl)

6 Dr inż. Mariusz Dudek (kontakt: mariusz@transys.wil.pk.edu.pl)

### 13 Zatwierdzenie karty przedmiotu do realizacji

(miejscowość, data) (odpowiedzialny za przedmiot) (dziekan)

PRZYJMUJĘ DO REALIZACJI (data i podpisy osób prowadzących przedmiot)

. . .

# Politechnika Krakowska im. Tadeusza Kościuszki

# Karta przedmiotu

obowiązuje studentów rozpoczynających studia w roku akademickim 2019/2020

Wydział Inżynierii Lądowej

Kierunek studiów: Budownictwo **Profil: Ogólnoakademicki** Profil: Ogólnoakademicki

Forma sudiów: stacjonarne Kod kierunku: BUD و Kod kierunku: BUD

Stopień studiów: II

Specjalności: Budowle - informacja i modelowanie (BIM)

# 1 Informacje o przedmiocie

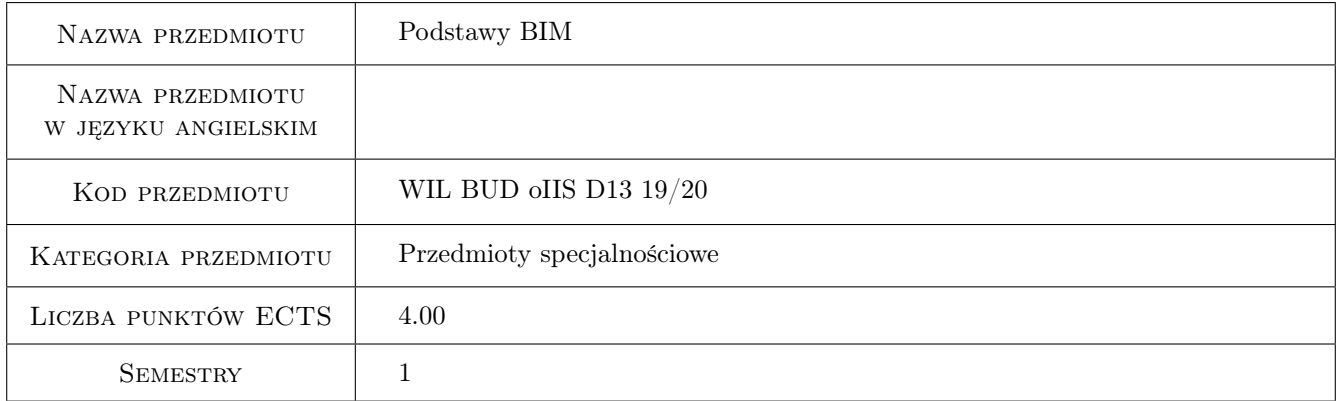

# 2 Rodzaj zajęć, liczba godzin w planie studiów

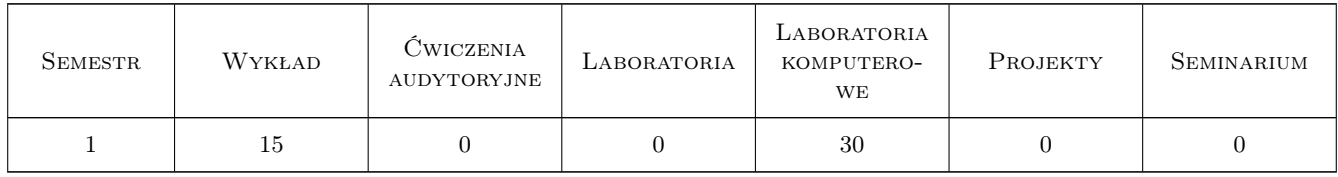

## 3 Cele przedmiotu

Cel 1 Znajomość podstaw technologii Building Information Modeling, BIM w praktyce projektowej. Modele 3D/4D/5D. BIM jako proces biznesowy. BIM jako proces Lean Project Delivery/Integrated Project Delivery (IPD). BIM jako narzędzie Product Lifecycle Management (PLM). Systemy klasyfikacji na przykładzie OmniClass. Poziomy definicji modelu (LOD). BIM a systemy GIS.

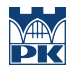

- Cel 2 Umiejętność wykonania architektonicznego i konstrukcyjnego modelu BIM budynku. Umiejętność wykonania modeli modelu koncepcyjnego i bryłowego. Umiejętność przeprowadzenia prostych analiz (energetyczne, oświetlenie, konstrukcyjne). Interakcja z systemami GIS.
- Cel 3 Umiejętność łączenia modeli architektonicznego, konstrukcyjnego, MEP. Umiejętność używania materiałów i renderowania. Import/eksport danych CAD. Otwarte standardy danych: IFC, XML. Interoperacyjność oprogramowania BIM: eksport do programu ARSA, Tekla i innych.
- Cel 4 Umiejętność modyfikowania istniejących i tworzenia nowych elementów rodzin. Parametryzacja elementów. Umiejętność konfiguracji środowiska BIM: tworzenie szablonów dokumentów, konfiguracji GUI. Umiejętność wyciągania informacji z modelu: zestawienia elementów, planowanie robót, fazowanie. Umiejętność tworzenia modeli wariantowych.
- Cel 5 Umiejętność pracy zespołowej, definiowania Worksets, komentowania i nanoszenia poprawek. Umiejęntość pracy w środowisku Revit Server. Umiejętność wykorzystania technologii chmurowych, usług Autodesk360, chmury obliczeniowej Autodesk (analizy konstrukcyjne, renderowanie). Mobilne rozwiązania BIM: BIM360, AutoCAD360, FormIt, etc.
- Cel 6 Umiejętność wykorzystania oprogramowania do koordynacji modelu, sprawdzania modelu, detekcji kolizji na przykładzie oprogramowania NavisWorks Manage. Umiejętność wykorzystania chmur punktów ze skanowania laserowgo do tworzenia modeli BIM.

# 4 Wymagania wstępne w zakresie wiedzy, umiejętności i innych kompetencji

- 1 Wiedza z zakresu użytkowania systemu MS Windows, oprogramowania CAD (AutoCAD)
- 2 Podstawy mechaniki budowli, wytrzymałości materiałów, konstrukcji stalowych, fundamentowania, MES

# 5 Efekty kształcenia

- EK1 Wiedza Student zna podstawy technologii BIM, rozumie, że BIM nie jest jedynie innym rodzajem oprogramowania inżynierskiego, ale nową metodologią pracy w budownictwie zgodną z ideą systemów PLM, służącym do modelowania, projektowania, analizy, zarządzania budową i zarządzania budynkiem. Ma wiedzę o procesach IPD, pracy współbieżnej, rozumie różnice między CAD i BIM. Rozumie potrzebę wspierania otwartych standardów w modelowaniu BIM, interoperacyjności systemów BIM.
- EK2 Wiedza Student zna możliwości oprogramowania BIM, wie jak i do czego można wykorzystać model BIM, wie, jakie informacje są przechowywane i jakie informacje można z modelu wyciągnąć. Zna obiektowe modele danych, poziomy dokładności (LOD), wie do czego służą systemy klasyfikacji i jak je stosować w modelach BIM.
- EK3 Umiejętności Student umie wykonać modele BIM różnego typu (architektoniczne, konstrukcyjne, koncepcyjne), umie importować/eksportować modele z/do innych programów, umie wykorzystywać rysunki CAD do tworzenia modeli BIM. Umie wyciągać informacje z modeli celem tworzenia zestawień, planów, kosztorysów, fazowania. Umie tworzyć modele wariantowe, potrafi wykonać analizy konstrukcyjne, oświetlenia, energetyczne.
- EK4 Umiejętności Umie integrować modele architektoniczne, konstrukcyjne, MEP, potrafi dokonać koordynacji modelu i detekcji kolizji. Potrafi tworzyć renderingi i dokumentację techniczną, potrafi tworzyć szablony dokumentów.
- EK5 Umiejętności Potrafi rozszerzać i modyfikować środowisko BIM przez tworzenie nowych lub modyfikację istniejących rodzin. Umie wykorzystywać technologię skanowania 3D i pliki chmur punktów do rekonstrukcji obiektu rzeczywistego jako modelu BIM
- EK6 Umiejętności Umiejętność pracy w chmurze, synchronizacji modeli, komentowania i nanoszenia poprawek. Umiejętność wykorzystania mobilnych narzędzi BIM do prowadzenia procesu budowy

EK7 Kompetencje społeczne Student po zakończeniu kursu jest przygotowany do pracy w zespole projektowym, rozumie potrzebę i walory współdziałania z innymi projektantami, rozumie zasady pracy grupowej. Docenia wartość BIM jako technologii sprzyjającej tworzeniu praktycznie wolnych od błędów obiektów budowlanych, rozumie wartość harmonijnej współpracy wszystkich podmiotów zaangażowanych w proces budowlany celem podnoszenia jakości obiektu, efektywności pracy, redukcji kosztów. Rozumie zasady procesów IPD i wagę uczciwości wobec partnerów, podwykonawców i inwestorów.

# 6 Treści programowe

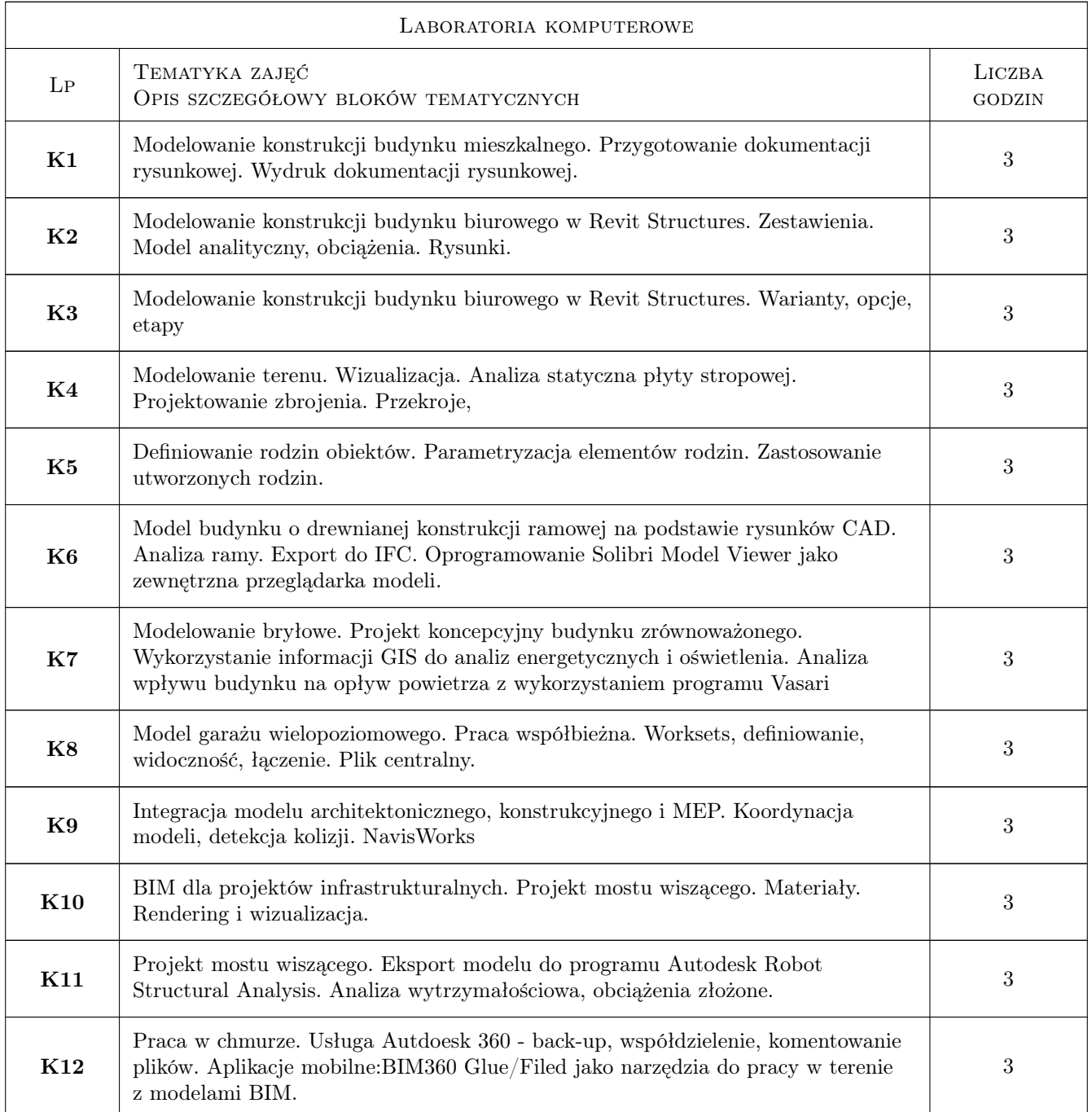

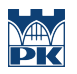

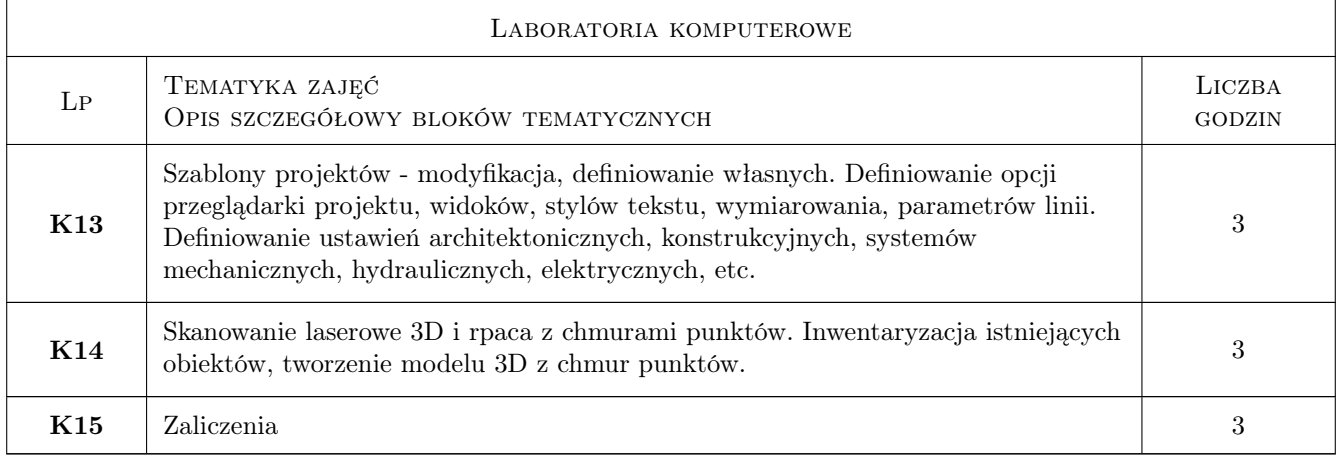

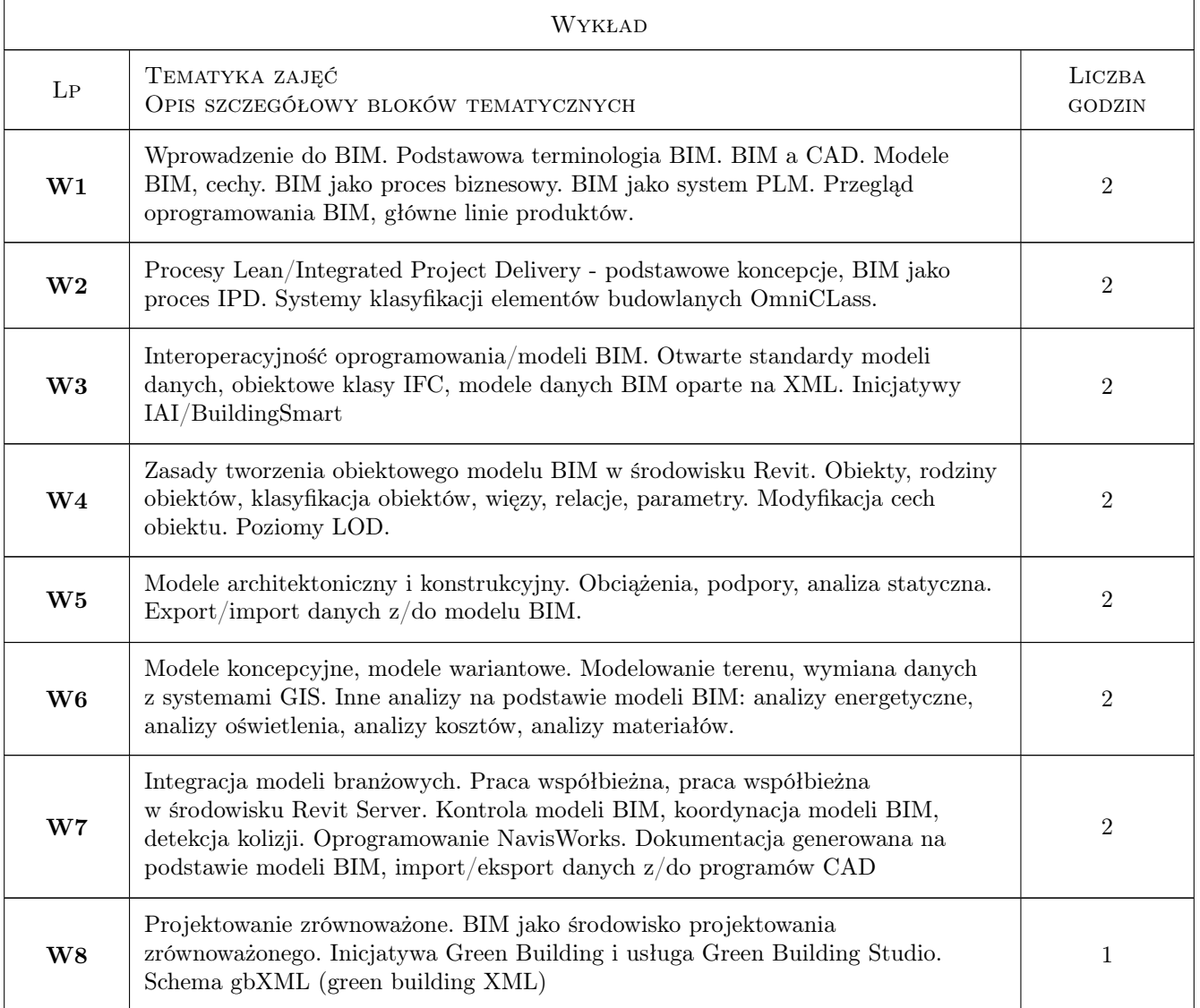

# 7 Narzędzia dydaktyczne

- N1 Wykłady
- N2 Konsultacje
- N3 Prezentacje multimedialne
- N4 Ćwiczenia laboratoryjne
- N5 Praca w grupach
- N6 Dyskusja

# 8 Obciążenie pracą studenta

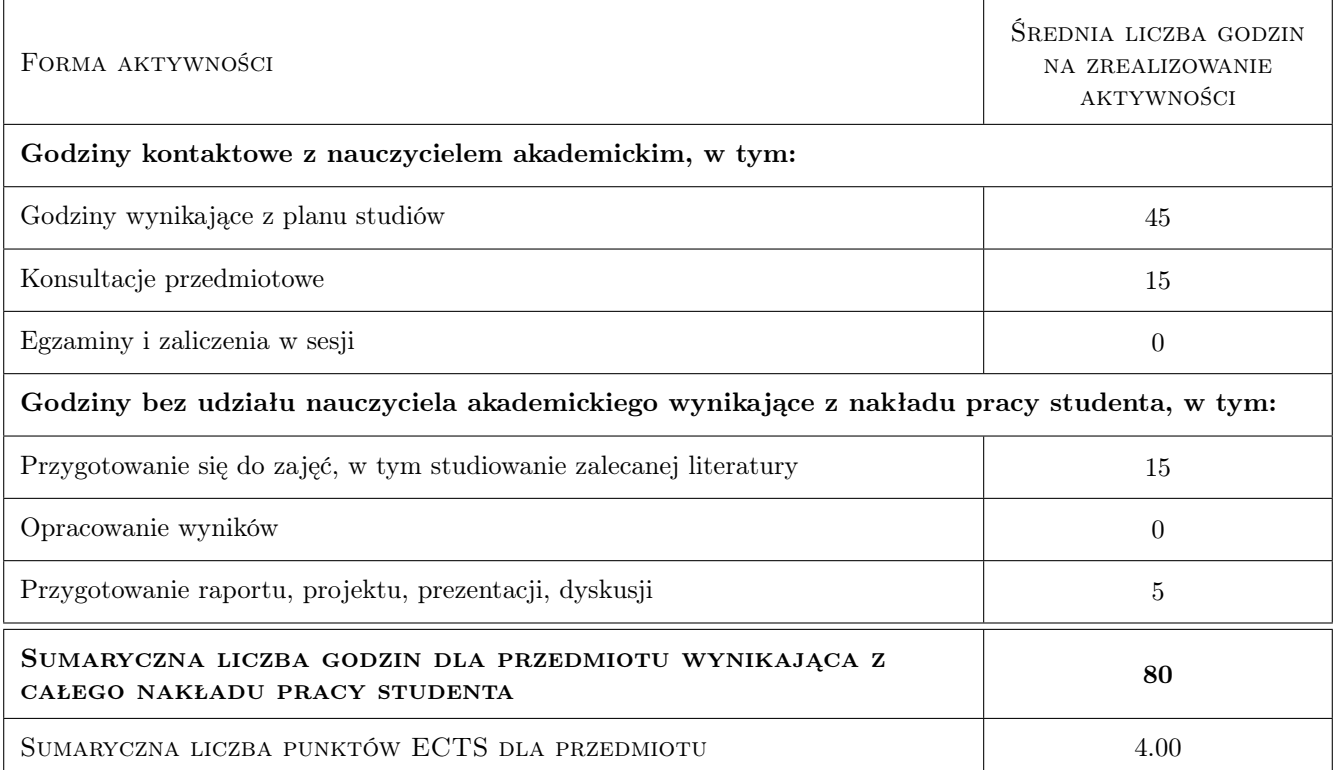

# 9 Sposoby oceny

#### Ocena formująca

- F1 Kolokwium
- F2 Projekt indywidualny
- F3 Projekt zespołowy
- F4 Sprawozdanie z ćwiczenia laboratoryjnego

#### Ocena podsumowująca

P1 Średnia ważona ocen formujących

#### Warunki zaliczenia przedmiotu

- W1 Obecności na zajęciach min. 80% frekwencja
- W2 Pozytywne zaliczenie kolokwium i wszystkich ćwiczeń projektowych

#### Ocena aktywności bez udziału nauczyciela

- B1 Projekt indywidualny
- B2 Projekt zespołowy

#### Kryteria oceny

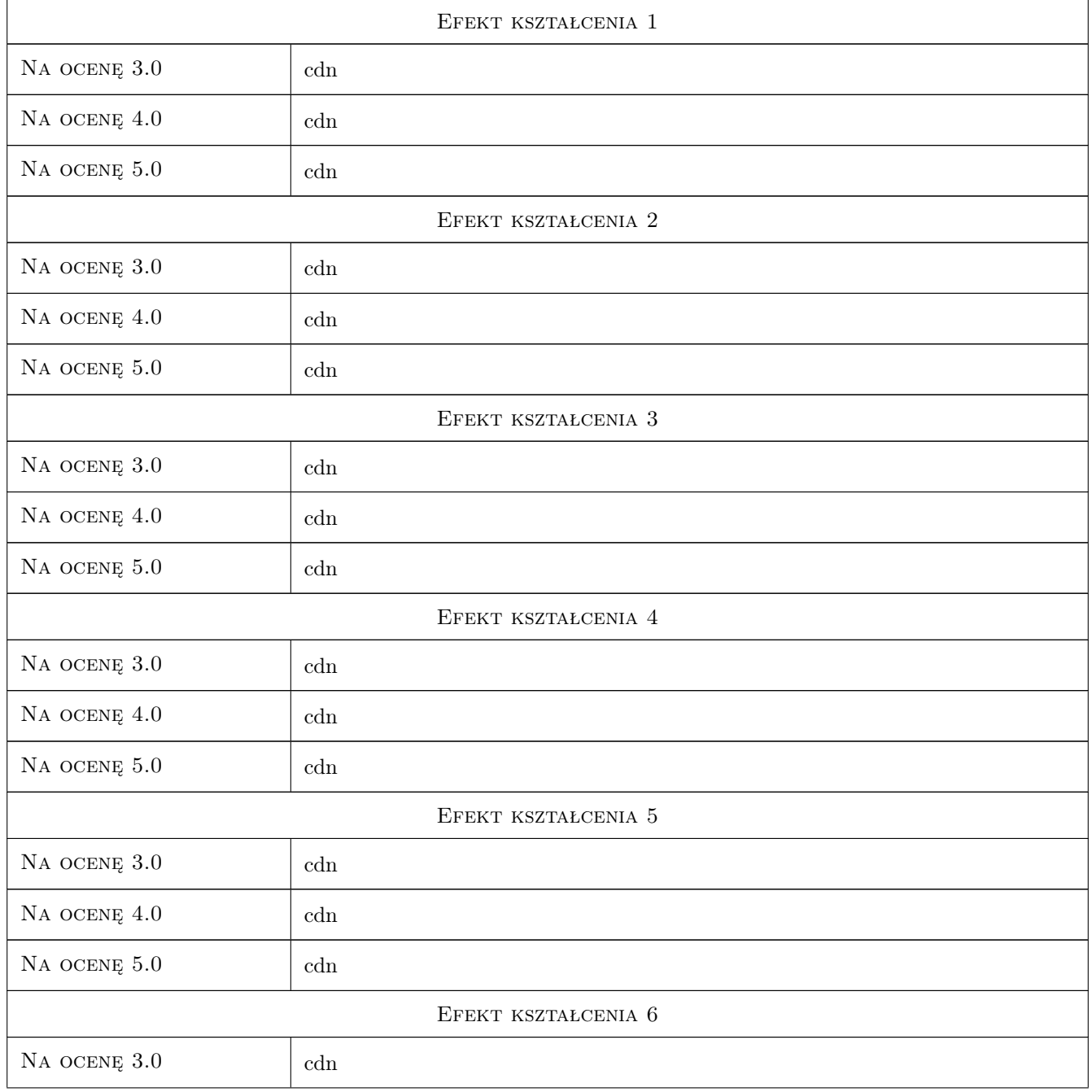

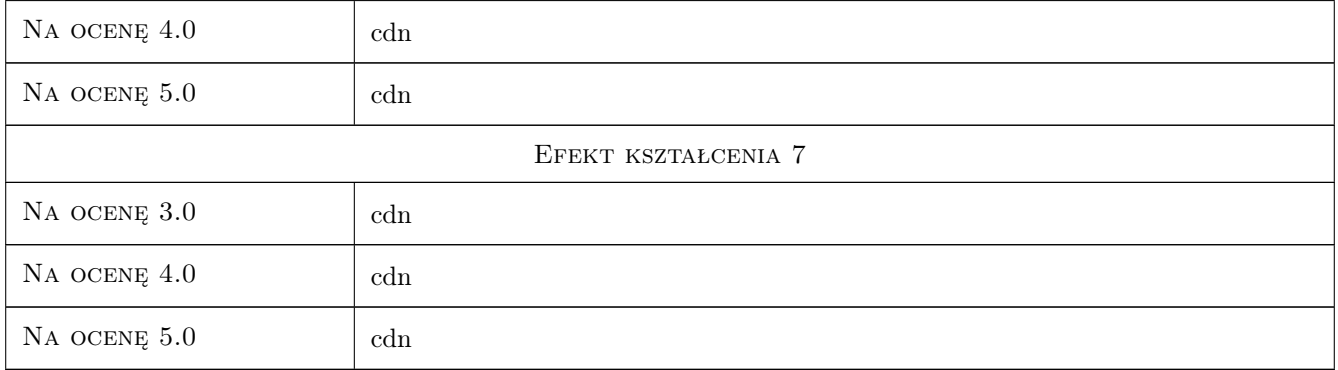

# 10 Macierz realizacji przedmiotu

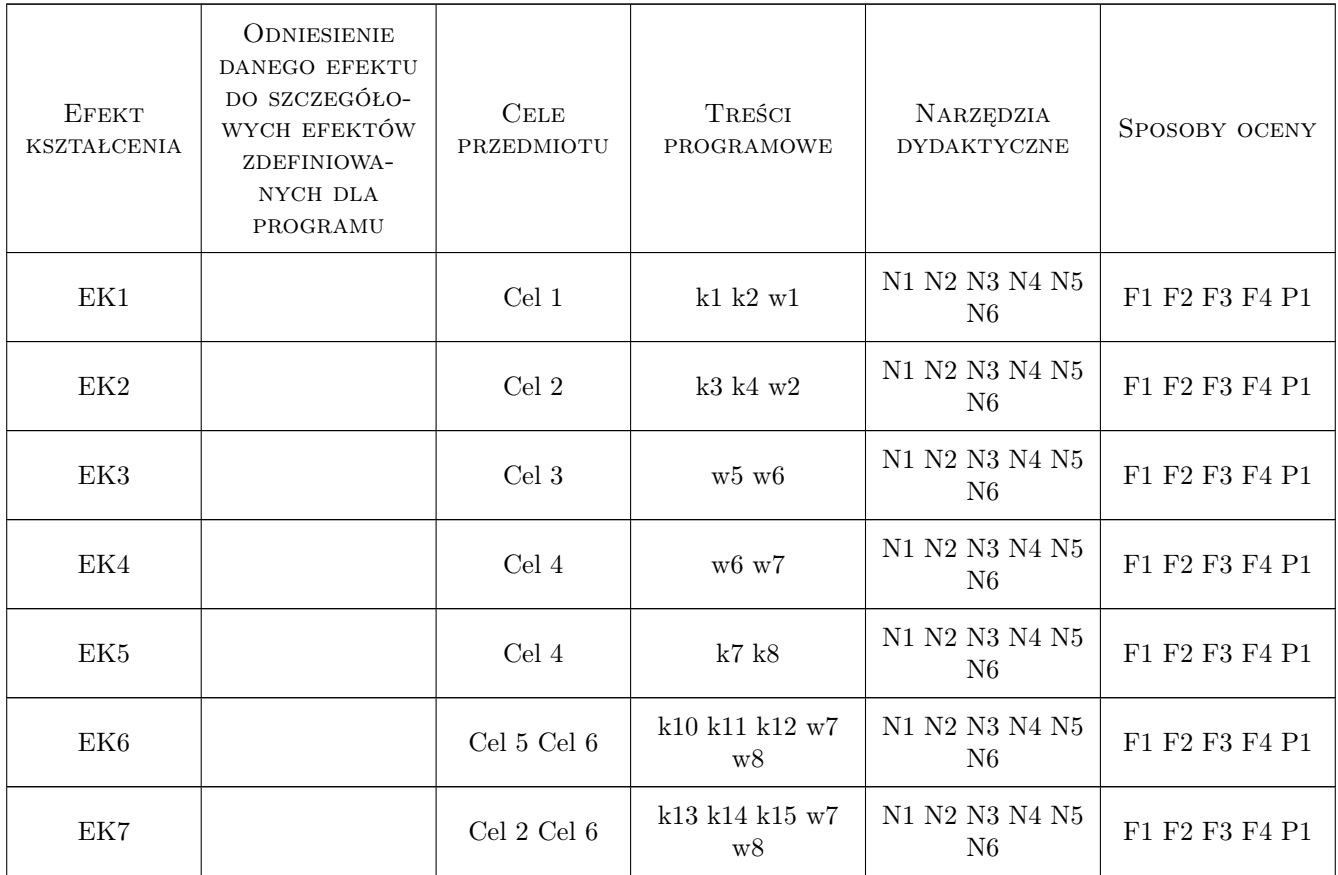

# 11 Wykaz literatury

# Literatura podstawowa

- $[1\ ]$  Autodesk  $\it Revit$  2015, , 2014, dokumentacja on-line
- $\bm{[2]}$  Autodesk  $Navisworks,$ , 2014, dokumentacja on-line
- [3 ] Autodesk Vasari, , 2014, dokumentacja on-line
- [4 ] Eastman BIM Handbook, Nowy York, 2014, Wiey

### 12 Informacje o nauczycielach akademickich

#### Osoba odpowiedzialna za kartę

dr inż. Jacek Magiera (kontakt: plmagier@cyf-kr.edu.pl)

#### Osoby prowadzące przedmiot

- 1 - (kontakt: mail@example.com)
- 2 - (kontakt: mail@example.com)

# 13 Zatwierdzenie karty przedmiotu do realizacji

(miejscowość, data) (odpowiedzialny za przedmiot) (dziekan)

PRZYJMUJĘ DO REALIZACJI (data i podpisy osób prowadzących przedmiot)

. . . . . . . . . . . . . . . . . . . . . . . . . . . . . . . . . . . . . . . . . . . . . . . .

. . . . . . . . . . . . . . . . . . . . . . . . . . . . . . . . . . . . . . . . . . . . . . . .

# Politechnika Krakowska im. Tadeusza Kościuszki

# Karta przedmiotu

obowiązuje studentów rozpoczynających studia w roku akademickim 2019/2020

Wydział Inżynierii Lądowej

Kierunek studiów: Budownictwo **Profil: Ogólnoakademicki** Profil: Ogólnoakademicki

Forma sudiów: stacjonarne 
Kod kierunku: BUD

Stopień studiów: II

Specjalności: Budowlane obiekty inteligentne

# 1 Informacje o przedmiocie

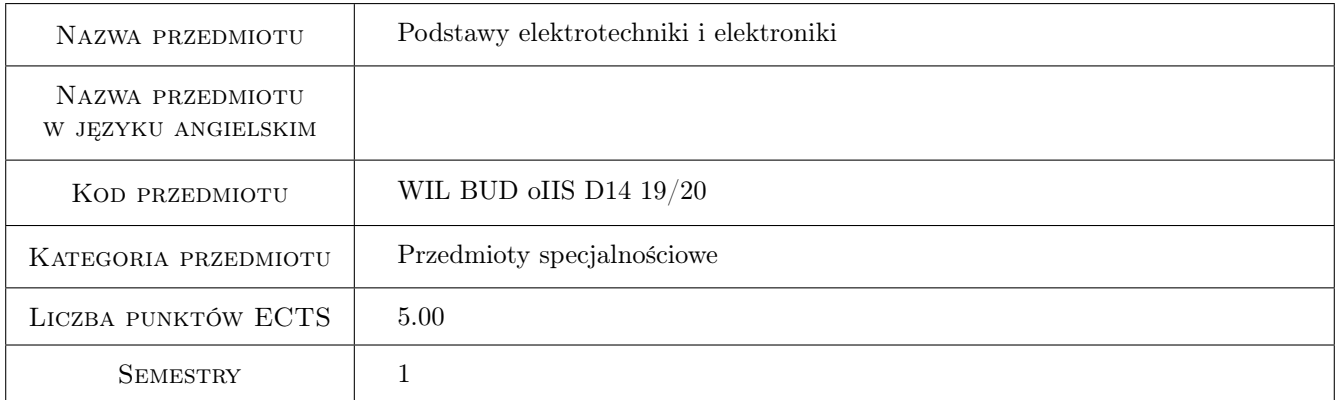

# 2 Rodzaj zajęć, liczba godzin w planie studiów

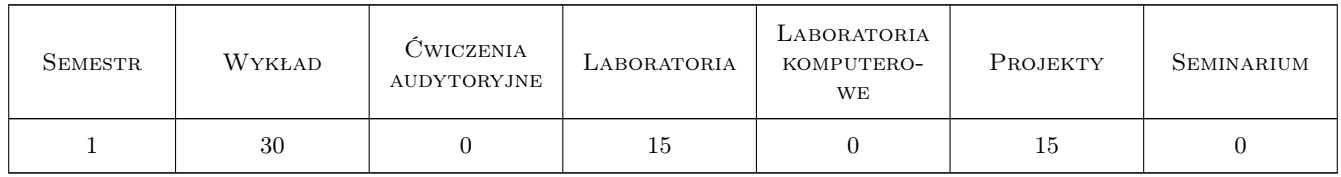

# 3 Cele przedmiotu

- Cel 1 Zapoznanie studentów z podstawowymi elementami obwodów elektrycznych i elektronicznych oraz z zależnościami występującymi pomiędzy nimi zarówno w przypadku prądu stałego jak i zmiennego.
- Cel 2 Zapoznanie studentów ze strukturą obwodów nierozgałęzionych i rozgałęzionych prądu stałego i zmiennego, ze sposobami ich upraszczania oraz przybliżenie metod: klasyczną, prądów oczkowych oraz potencjałów węzłowych, służących do rozwiązywania zadań.

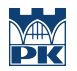

- Cel 3 Zapoznanie studentów ze sposobem działania miernika uniwersalnego i oscyloskopu oraz z zasadami dokonywania pomiarów wybranych wielkości w obwodach elektrycznych, omówienie zasad działania i klasyfikacji podstawowych elementów elektronicznych.
- Cel 4 Zapoznanie studentów z zasadami ochrony przed porażeniem prądem elektrycznym oraz udzielenia pierwszej pomocy w przypadku porażenia prądem.
- Cel 5 Nabycie umiejętności pracy zespołowej na stanowiskach laboratoryjnych w zakresie obwodów elektrycznych i elektronicznych.

# 4 Wymagania wstępne w zakresie wiedzy, umiejętności i innych kompetencji

1 Student ma usystematyzowaną wiedzę z fizyki z zakresu szkoły średniej

#### 5 Efekty kształcenia

- EK1 Wiedza Student ma usystematyzowaną wiedzę z fizyki z zakresu szkoły średniej, potrafi sklasyfikować podstawowe elementy wchodzące w skład obwodów elektrycznych prądu stałego, zna prawo Ohma i prawa Kirchhoffa, rozumie sposoby rozwiązywania zadań metodą klasyczną, prądów oczkowych, potencjałów węzłowych, zna sposoby opisu i minimalizacji funkcji logicznej, wie na czym polegają błędy pomiarowe.
- EK2 Umiejętności Student potrafi obsługiwać miernik uniwersalny i oscyloskop, umie uprościć obwody prądu stałego, rozwiązuje zadania metodą klasyczną, prądów oczkowych, potencjałów węzłowych. Student potrafi sklasyfikować podstawowe elementy wchodzące w skład obwodów elektrycznych prądu zmiennego oraz umie uprościć wybraną funkcję logiczną.
- EK3 Wiedza Student rozumie zjawiska rezonansu szeregowego i równoległego, zna metody służące do rozwiązywania zadań w obwodach prądu zmiennego - metodą klasyczną, prądów oczkowych, potencjałów węzłowych, rozumie zasady tworzenia instalacji elektrycznej w mieszkaniu, zapoznał się z zasadą działania i klasyfikacją podstawowych elementów elektronicznych.
- EK4 Umiejętności Student umie wykorzystać praw, zasad i twierdzeń elektrotechnicznych w odniesieniu do obwodów prądu zmiennego, poprawnie dobiera podstawowe elementy układów elektronicznych, potrafi zastosować zasady ochrony przed porażeniem prądem elektrycznym oraz umie udzielić pierwszą pomoc w przypadku porażenia prądem.
- EK5 Kompetencje społeczne Student współpracuje w zespole.

# 6 Treści programowe

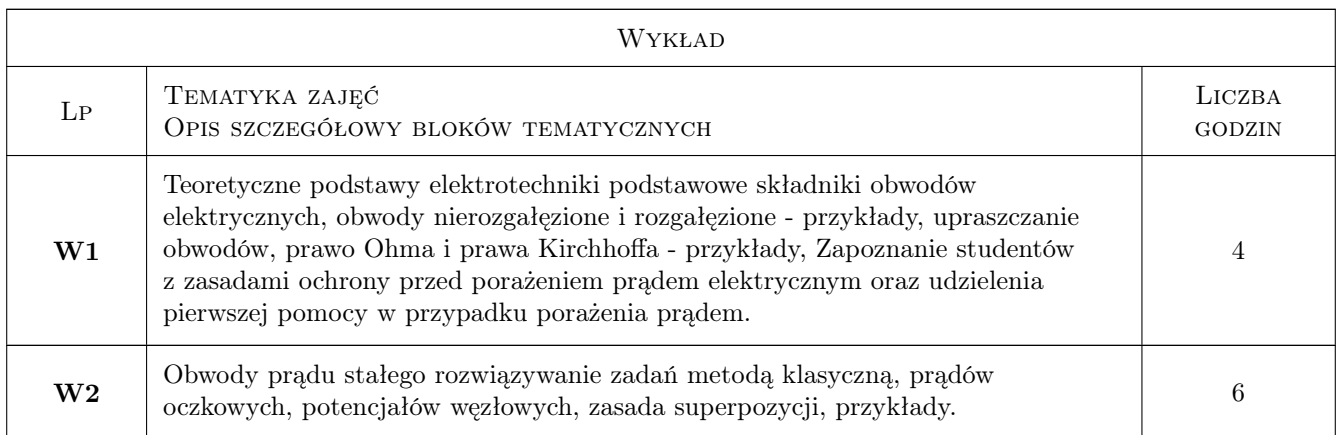

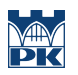

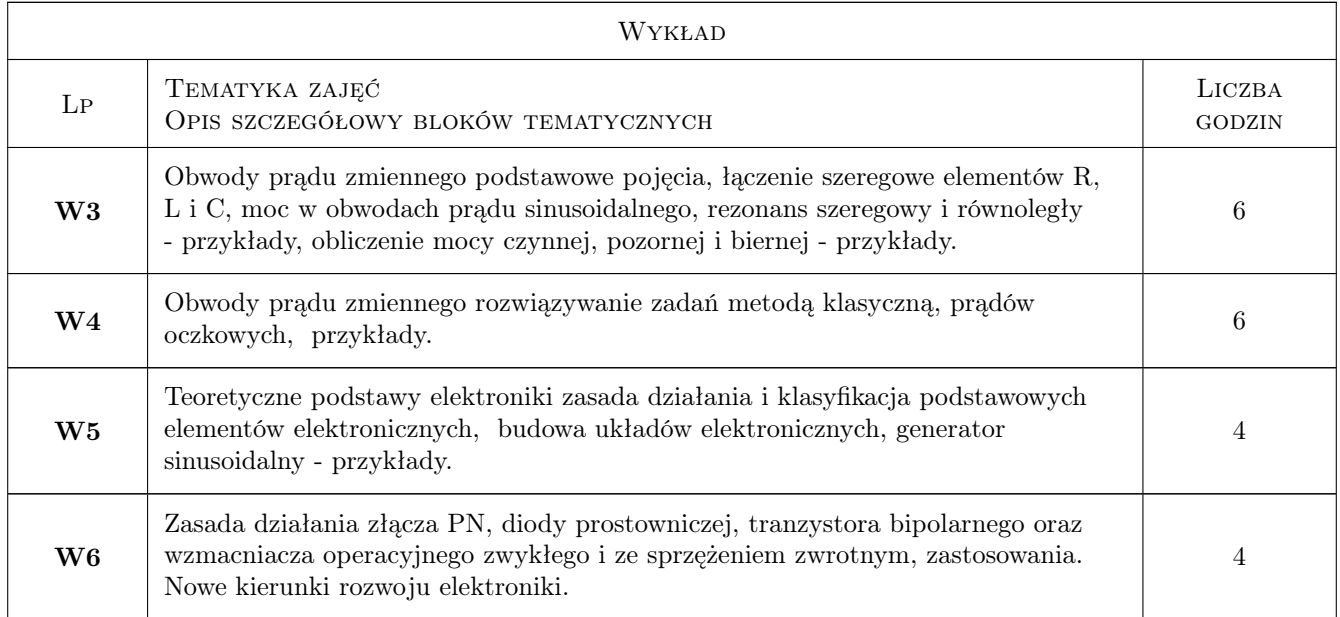

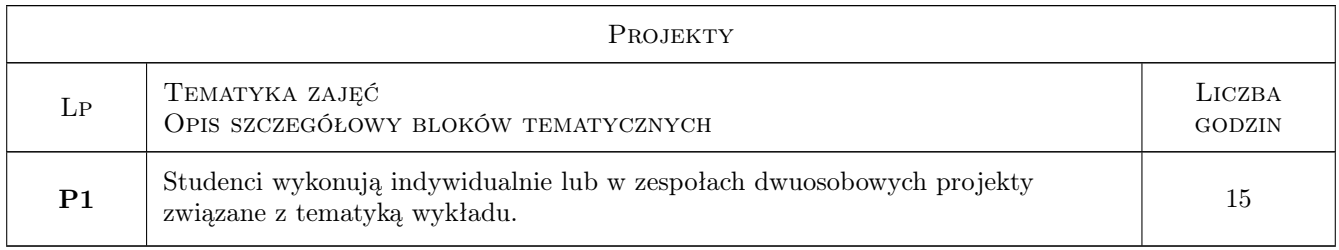

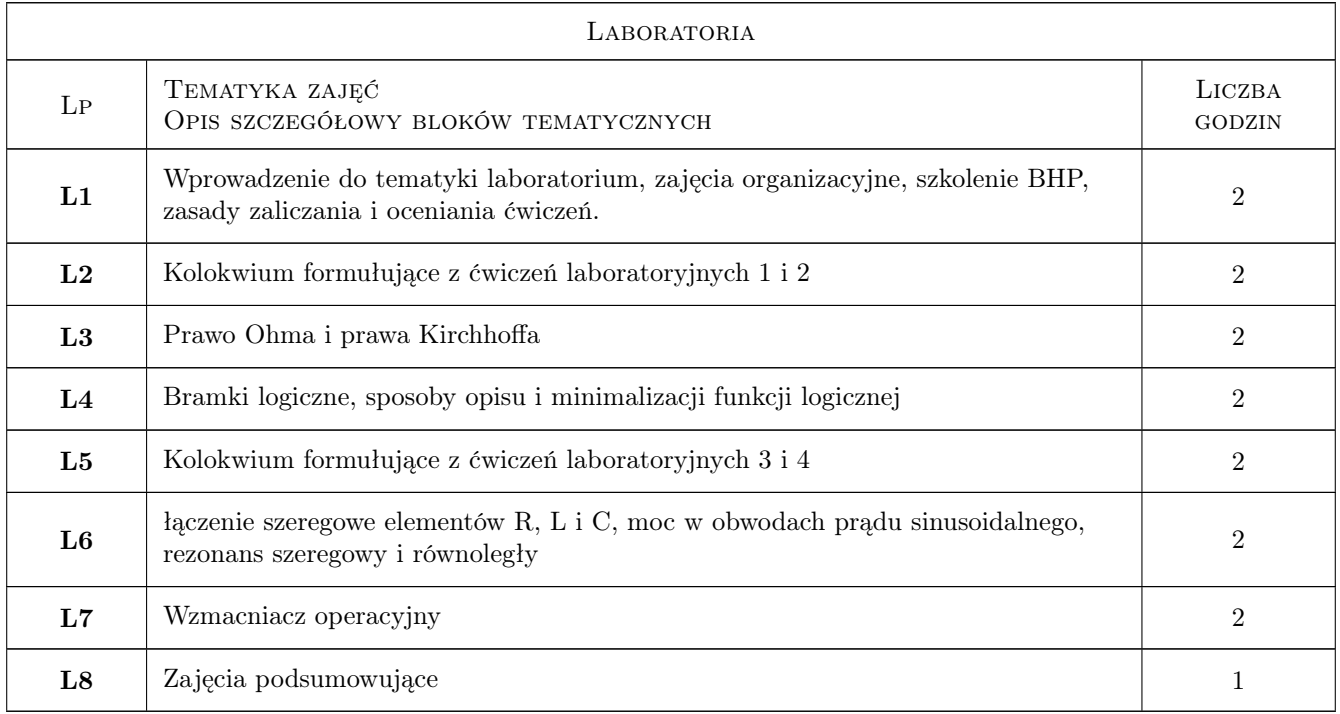

# 7 Narzędzia dydaktyczne

- N1 Wykłady
- N2 Prezentacje multimedialne
- N3 Ćwiczenia laboratoryjne
- N4 Praca w grupach
- N5 Konsultacje

# 8 Obciążenie pracą studenta

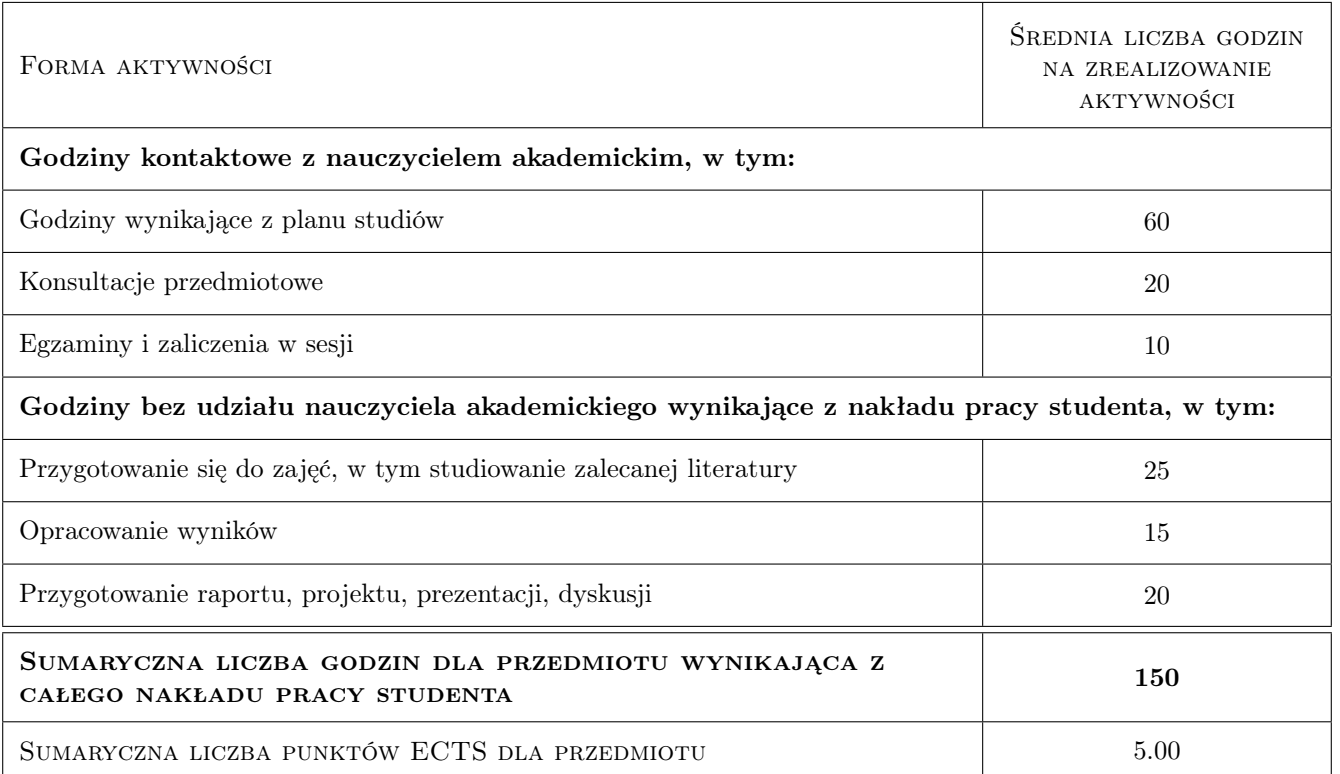

## 9 Sposoby oceny

#### Ocena formująca

- F1 Sprawozdanie z ćwiczenia laboratoryjnego
- F2 Projekt indywidualny

#### Ocena podsumowująca

- P1 Kolokwium
- P2 Średnia ważona ocen formujących

P3 Egzamin pisemny

#### Kryteria oceny

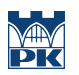

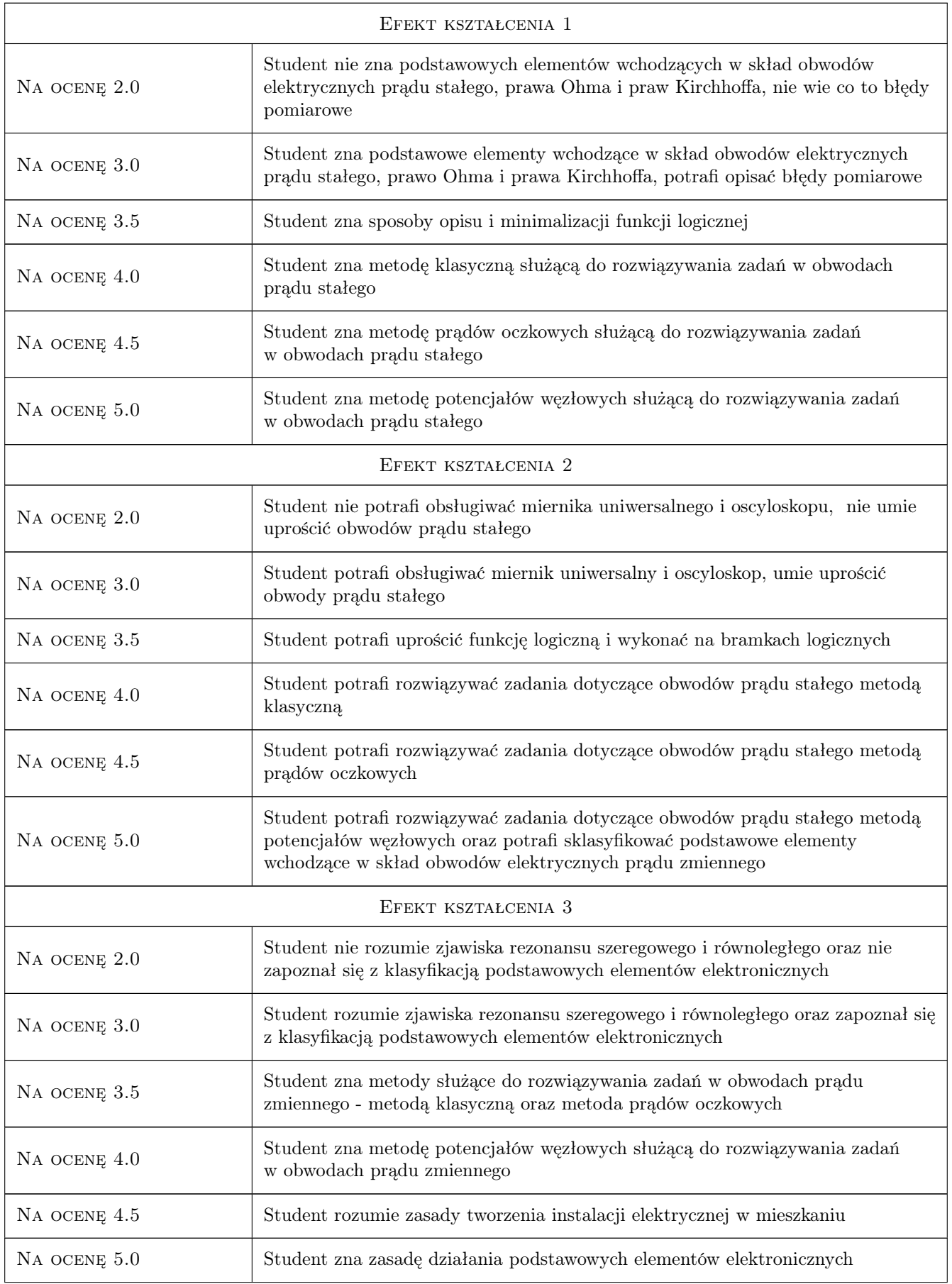

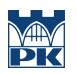

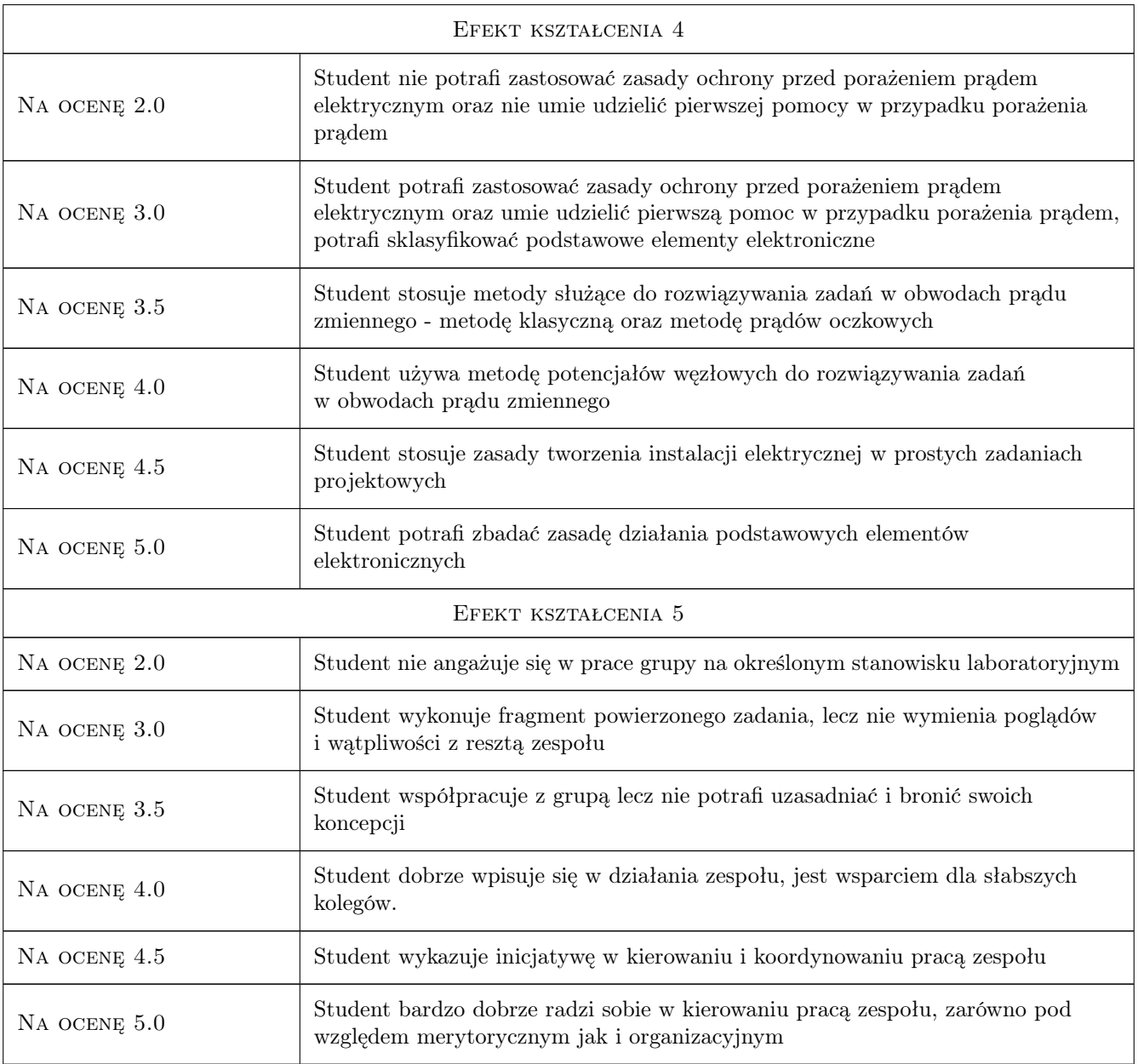

# 10 Macierz realizacji przedmiotu

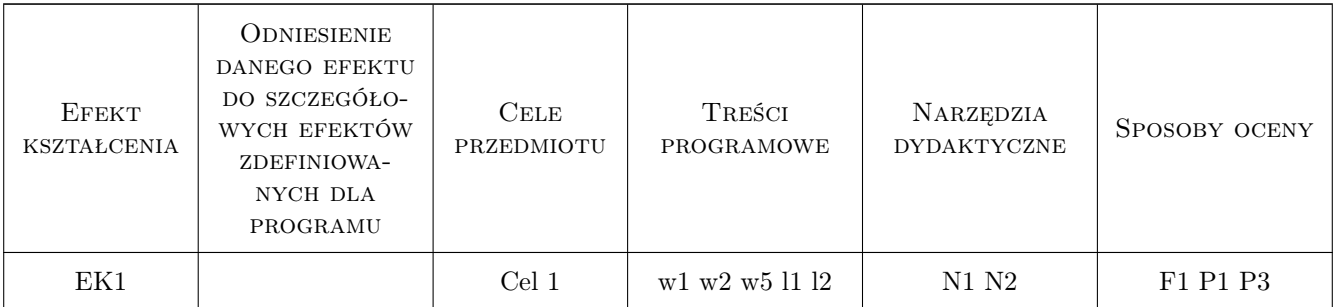

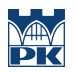

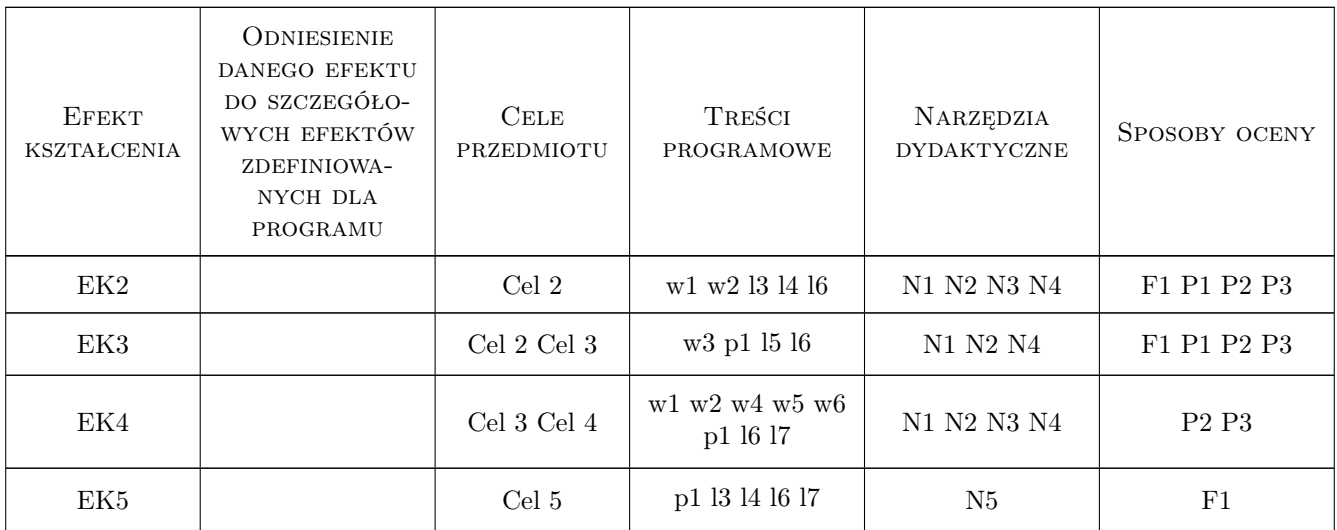

# 11 Wykaz literatury

#### Literatura podstawowa

- [1 ] Praca zbiorowa Elektrotechnika i elektronika dla nieelektryków, Warszawa, 1995, WN-T
- [2 ] Bolkowski St. Elektrotechnika, Warszawa, 1997, WSiP
- [3 ] Chwaleba A. Elektronika, Warszawa, 1998, WSiP
- [4 ] Zachara Z. Zadania z elektrotechniki, Warszawa, 2000, WS PWN
- [5 ] Rusek M. Elementy i układy elektroniczne, Warszawa, 1999, WN-T
- [6 ] Markiewicz A. Zbiór zadań z elektrotechniki, Warszawa, 1997, WSiP

## 12 Informacje o nauczycielach akademickich

#### Osoba odpowiedzialna za kartę

dr inż. Anna Romańska-Zapała (kontakt: szkrabka@op.pl)

#### Osoby prowadzące przedmiot

1 dr inż. Anna Romańska-Zapała (kontakt: szkrabka@op.pl)

#### 13 Zatwierdzenie karty przedmiotu do realizacji

(miejscowość, data) (odpowiedzialny za przedmiot) (dziekan)

. . . . . . . . . . . . . . . . . . . . . . . . . . . . . . . . . . . . . . . . . . . . . . . .

PRZYJMUJĘ DO REALIZACJI (data i podpisy osób prowadzących przedmiot)

# Politechnika Krakowska im. Tadeusza Kościuszki

# Karta przedmiotu

obowiązuje studentów rozpoczynających studia w roku akademickim 2019/2020

Wydział Inżynierii Lądowej

Kierunek studiów: Budownictwo **Profil: Ogólnoakademicki** Profil: Ogólnoakademicki

Forma sudiów: stacjonarne 
Kod kierunku: BUD

Stopień studiów: II

Specjalności: Drogi, ulice i autostrady

## 1 Informacje o przedmiocie

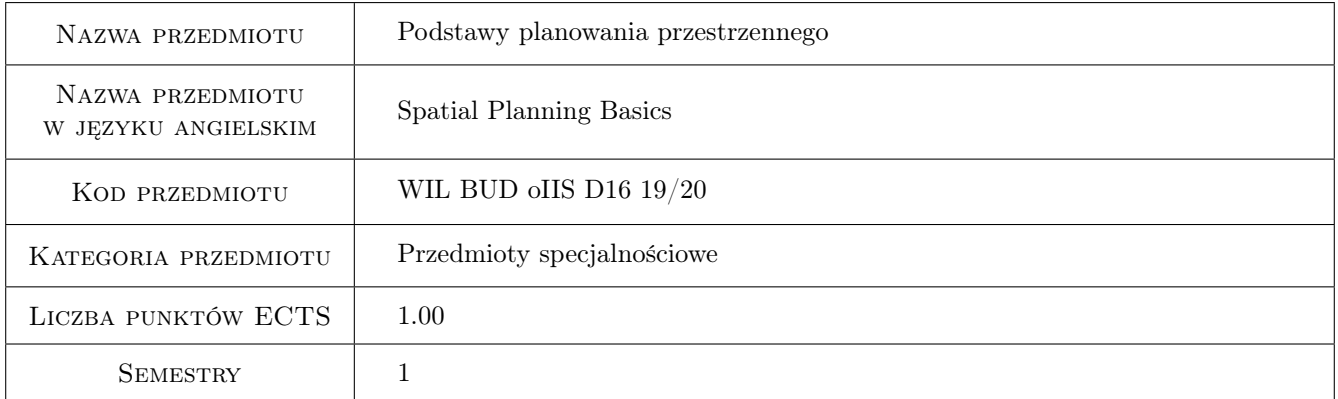

# 2 Rodzaj zajęć, liczba godzin w planie studiów

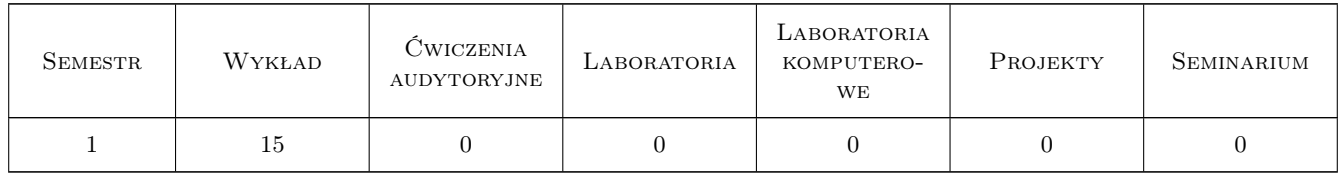

## 3 Cele przedmiotu

- Cel 1 Zapoznanie studentów z zagadnieniami kształtowania przestrzeni na etapach planowania i projektowania w różnych skalach.
- Cel 2 Zapoznanie studentów z tendencjami rozwoju miast i struktur urbanistycznych. Uświadomienie roli hierarchizacji przestrzeni i znaczenia przestrzeni publicznych. Pokazanie związków planowania miast z transportem indywidualnym i zbiorowym.

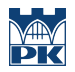

Cel 3 Poznanie teoretycznych zasad i praktycznych przykładów planowania i projektowania zrównoważonego na tle relacji pomiędzy naturą i środowiskiem zbudowanym, w kontekście globalnych zagrożeń.

# 4 Wymagania wstępne w zakresie wiedzy, umiejętności i innych **KOMPETENCJI**

- 1 Posiadanie zaawansowanej wiedzy z zakresu teorii projektowania środowiska zbudowanego w oparciu o ukończenie studiów I stopnia.
- 2 Posiadanie zaawansowanej wiedzy w zakresie kształtowania współczesnego środowiska życia człowieka w oparciu o ukończenie poprzedzających przedmiot semestrów stopnia II.
- 3 Posiadanie wiedzy w zakresie kształtowania budynków w odniesieniu do klimatu , istniejącego kontekstu przyrodniczego i koncepcji zrównoważonego rozwoju

# 5 Efekty kształcenia

- EK1 Wiedza Student ma wiedzę dotyczącą skal i zakresu informacji niezbędnych na różnych etapach planowania i projektowania przestrzeni.
- EK2 Wiedza Student ma wiedzę na temat tendencji w rozwoju miast i struktur urbanistycznych. Student ma wiedzę na temat teorii: budowy formy, kompozycji urbanistycznej, planowania urbanistycznego, związków urbanistyki i planistyki z transportem.
- EK3 Wiedza Student ma wiedzę na temat rozwoju zrównoważonego i i zasad projektowania zrównoważonego.
- EK4 Umiejętności Student ma umiejętność posługiwania się terminologią specjalistyczną.

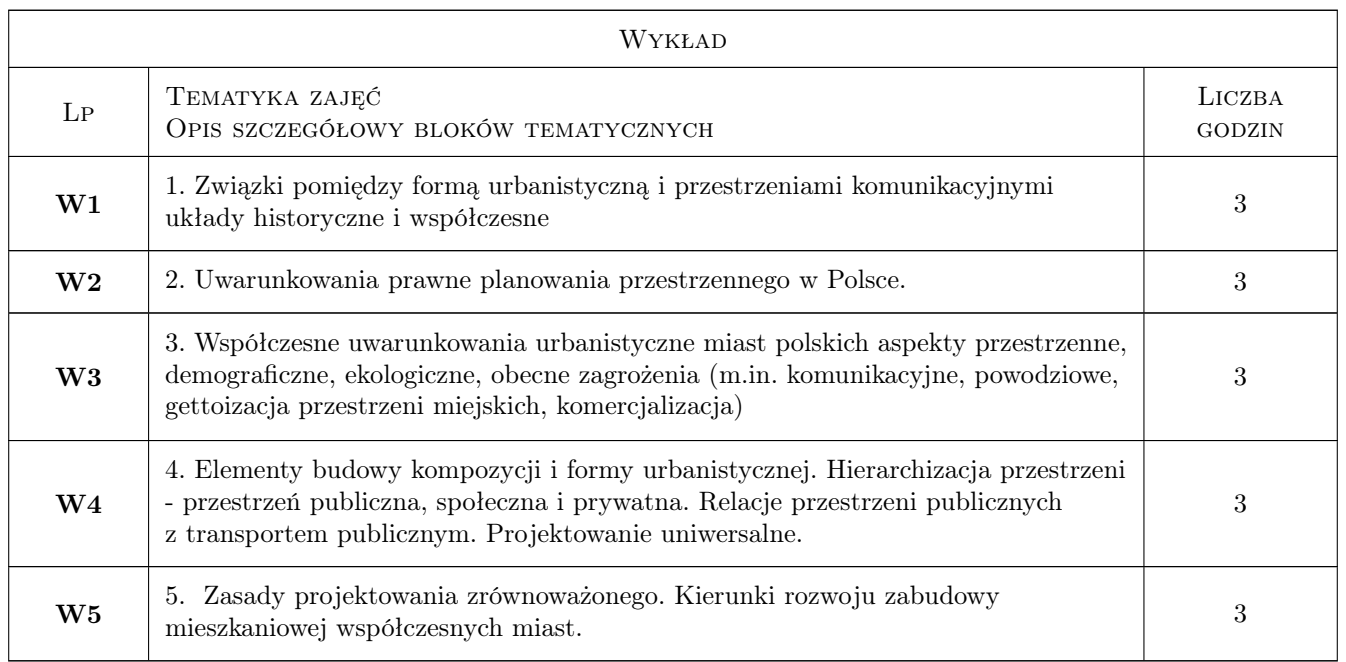

# 6 Treści programowe

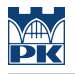

## 7 Narzędzia dydaktyczne

N1 Wykłady

N2 Prezentacje multimedialne

# 8 Obciążenie pracą studenta

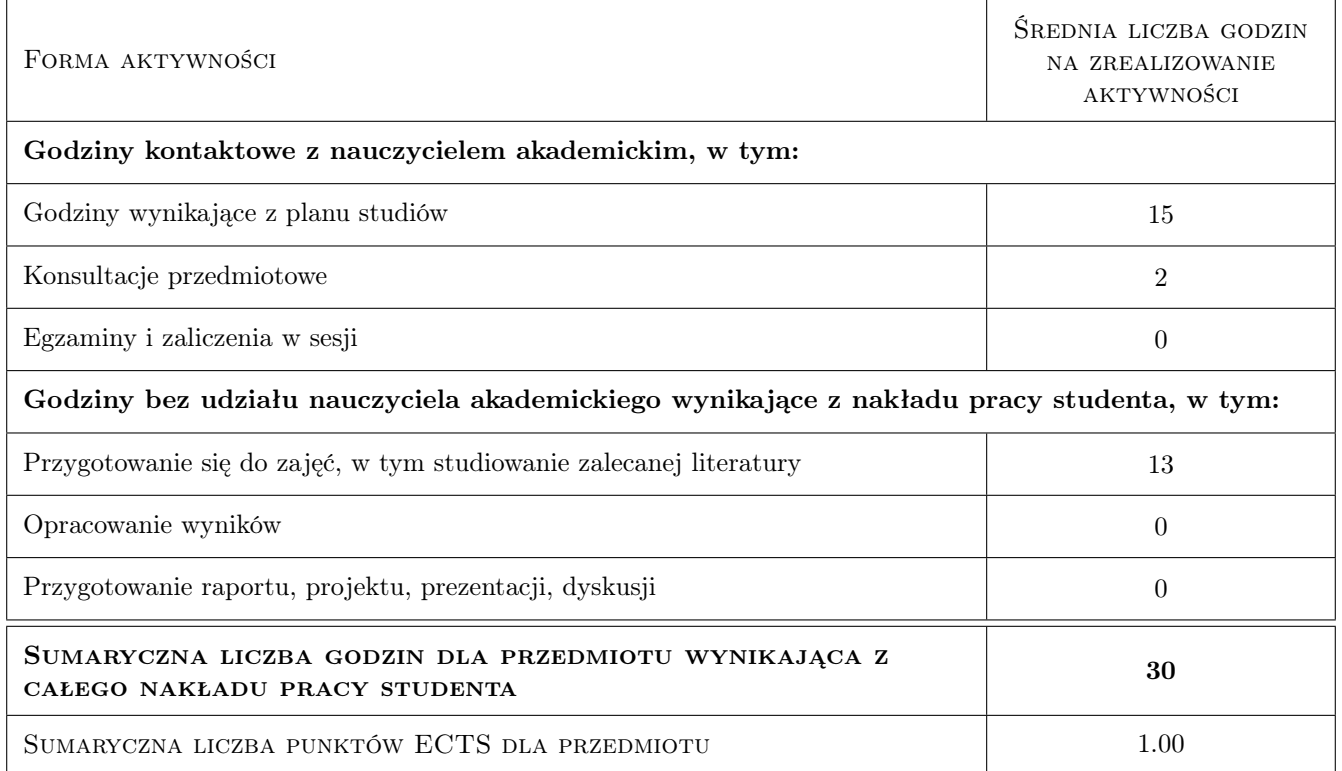

# 9 Sposoby oceny

Studenci mają do wyboru opracowanie wybranego zagadnienia merytorycznego - zaprezentowanego i poddanego publicznej dyskusji (przygotowanego w zespołach 2-3 osobowych) lub napisanie kolokwium sprawdzającego. Prowadzący uwzględnia w ocenie końcowej również obecność i aktywność studentów na zajęciach.

#### Ocena formująca

F1 Ocena opracowania zagadnienia merytorycznego lub kolokwium pisemne

#### Ocena podsumowująca

P1 Ocena zaliczenia pisemnego lub opracowania merytorycznego (w odniesieniu do literatury przedmiotu), uzwględniająca aktywność na zajęciach.

#### Warunki zaliczenia przedmiotu

W1 Uczestnictwo w zajęciach (minimum ponad 50%), zaprezentowanie opracowanego tematu lub napisanie kolokwium.

#### Kryteria oceny

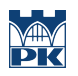

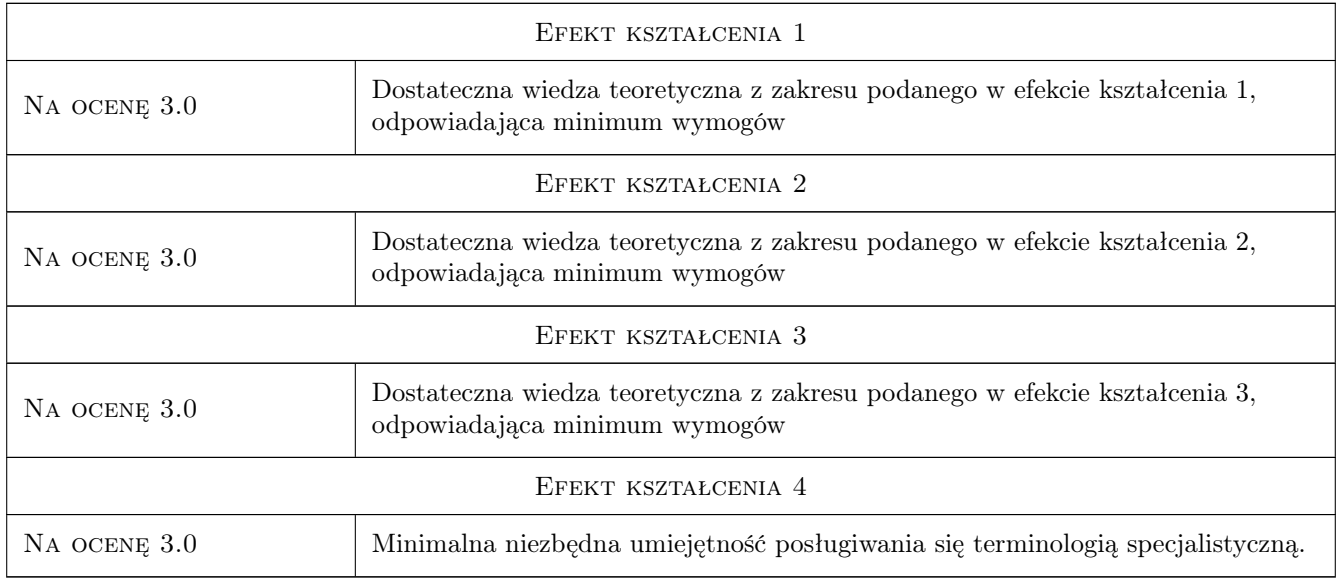

# 10 Macierz realizacji przedmiotu

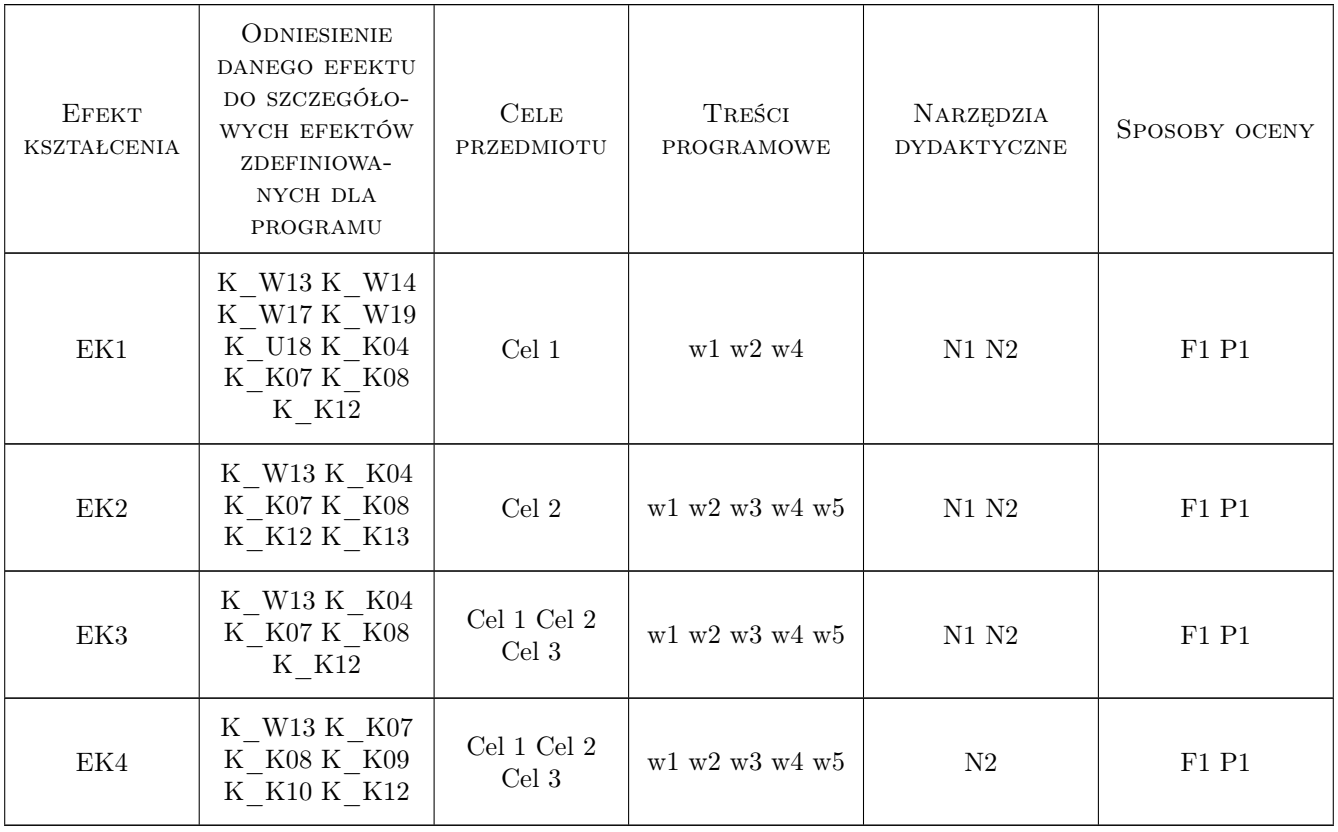

# 11 Wykaz literatury

#### Literatura podstawowa

- [1 ] J. Gehl Życie między budynkami, Kraków, 2009, RAM
- [2 ] Chmielewski J.M. Teoria urbanistyki w projektowaniu i planowaniu miast, Warszawa, 2001, Arkady
- [3 ] Ch. Alexander  $Jezyk$  wzorców, Gdańsk, 2008, GWP
- [4 ] J. Wines Green Architecture, Warszawa, 2001, Taschen
- [5 ] G. Schneider-Skalska Zrównoważone środowisko mieszkaniowe, Krakow, 2011, Kraków
- [6 ] S. Giedion Przestrzeń, Czas i Architektura, Wraszawa, 1968, PWN
- [7 ] Wesołowski J. Miasto w Ruchu, Łódź, 2008, Instytut Spraw Obywatelskich
- [8 ] Bojanowski K., Lewicki P., Moya Gonzlez L., Palej A., Spaziante A., Wicher W. Elementy analizy urbanistycznej, Kraków, 2001, Politechnika Krakowska
- [9 ] Wyd. Zbiorowe rzestrzeń dla komunikacji w mieście, Kraków, 2001, Politechnika Krakowska

#### Literatura uzupełniająca

[1 ] Wehle- Strzelecka S. — Architektura słoneczna w zrównowazonym środowisku mieszkaniowym, Kraków, 2004, politechnika Krakowska

### 12 Informacje o nauczycielach akademickich

#### Osoba odpowiedzialna za kartę

dr inż. arch. Kinga Racoń-Leja (kontakt: krleja@pk.edu.pl)

#### Osoby prowadzące przedmiot

1 dr inż. arch. Kinga Racoń-Leja (kontakt: krleja@pk.edu.pl)

## 13 Zatwierdzenie karty przedmiotu do realizacji

(miejscowość, data) (odpowiedzialny za przedmiot) (dziekan)

. . . . . . . . . . . . . . . . . . . . . . . . . . . . . . . . . . . . . . . . . . . . . . . .

PRZYJMUJĘ DO REALIZACJI (data i podpisy osób prowadzących przedmiot)

# Politechnika Krakowska im. Tadeusza Kościuszki

# Karta przedmiotu

obowiązuje studentów rozpoczynających studia w roku akademickim 2019/2020

Wydział Inżynierii Lądowej

Kierunek studiów: Budownictwo **Profil: Ogólnoakademicki** Profil: Ogólnoakademicki

Forma sudiów: stacjonarne 
Kod kierunku: BUD

Stopień studiów: II

Specjalności: wszystkie

# 1 Informacje o przedmiocie

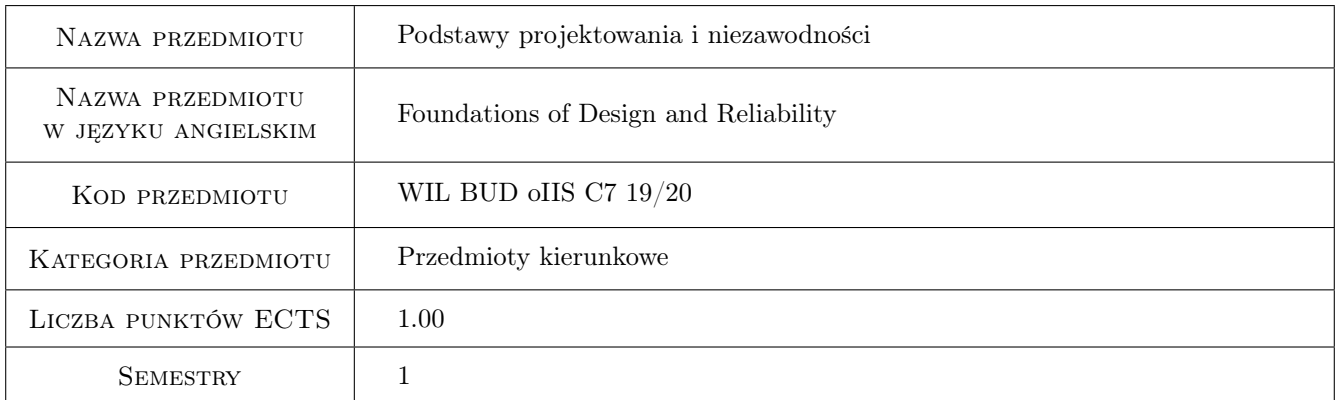

# 2 Rodzaj zajęć, liczba godzin w planie studiów

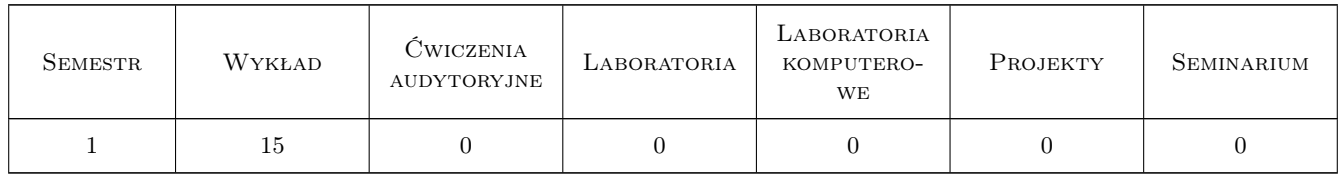

# 3 Cele przedmiotu

- Cel 1 Cel ogólny: przekazanie studentom wiedzy potrzebnej do zrozumienia i świadomego stosowania w praktyce Eurokodu 0 (EN 1990. Podstawy projektowania konstrukcji)
- Cel 2 Przekazanie wiedzy z rachunku prawdopodobieństwa potrzebnej w analizie niezawodności konstrukcji.
- Cel 3 Omówienie i nauczenie stosowania w badaniach empirycznych podstawowych metod statystyki matematycznej.
- Cel 4 Omówienie podstawowych pojęć teorii i inżynierii niezawodności oraz metody probabilistycznej poziomu 3.
- Cel 5 Omówienie metody probabilistycznej poziomu 2.
- Cel 6 Omówienie metody probabilistycznej poziomu 1 (normowej metody "współczynników częsciowych" wg EN 1990).

# 4 Wymagania wstępne w zakresie wiedzy, umiejętności i innych **KOMPETENCJI**

1 Zaliczenie przedmiotów ze studiów 1. stopnia: matematyki, statyki i wytrzymałości oraz konstrukcji metalowych i betonowych.

## 5 Efekty kształcenia

- EK1 Wiedza Student potrafi objaśnić podstawowe pojęcia z zakresu teorii prawdopodobieństwa i statystyki mające zastosowanie w teorii niezawodności konstrukcji budowlanych.
- EK2 Umiejętności Student potrafi opracować statystycznie wyniki najprostszych badań empirycznych.
- EK3 Wiedza Student potrafi zdefiniować metody probabilistyczne 3. Poziomów stosowane w teorii niezawodności konstrukcji budowlanych.
- EK4 Umiejętności Student potrafi obliczyć miary niezawodności dla prostych przykładów konstrukcji budowlanych.

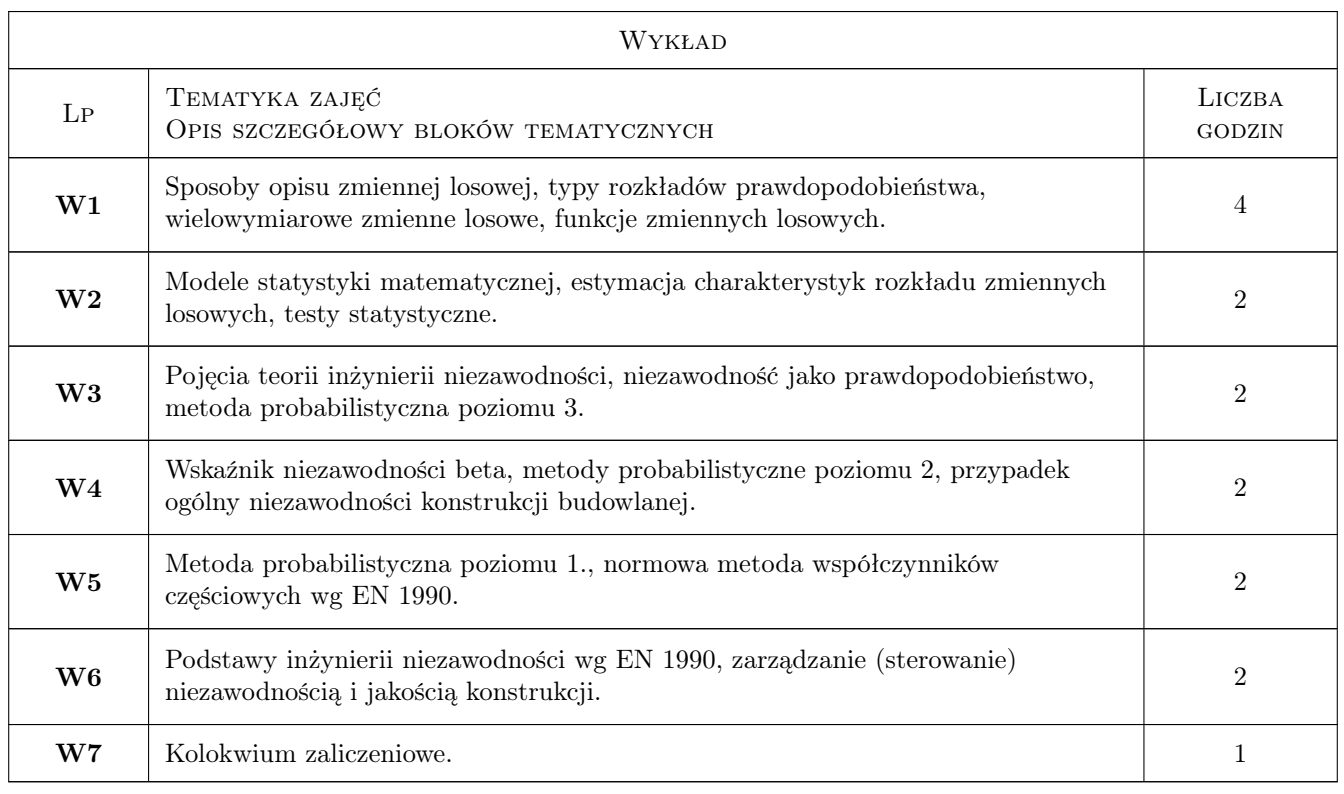

# 6 Treści programowe

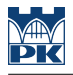

# 7 Narzędzia dydaktyczne

- N1 Wykłady
- N2 Konsultacje
- N3 Dyskusja

# 8 Obciążenie pracą studenta

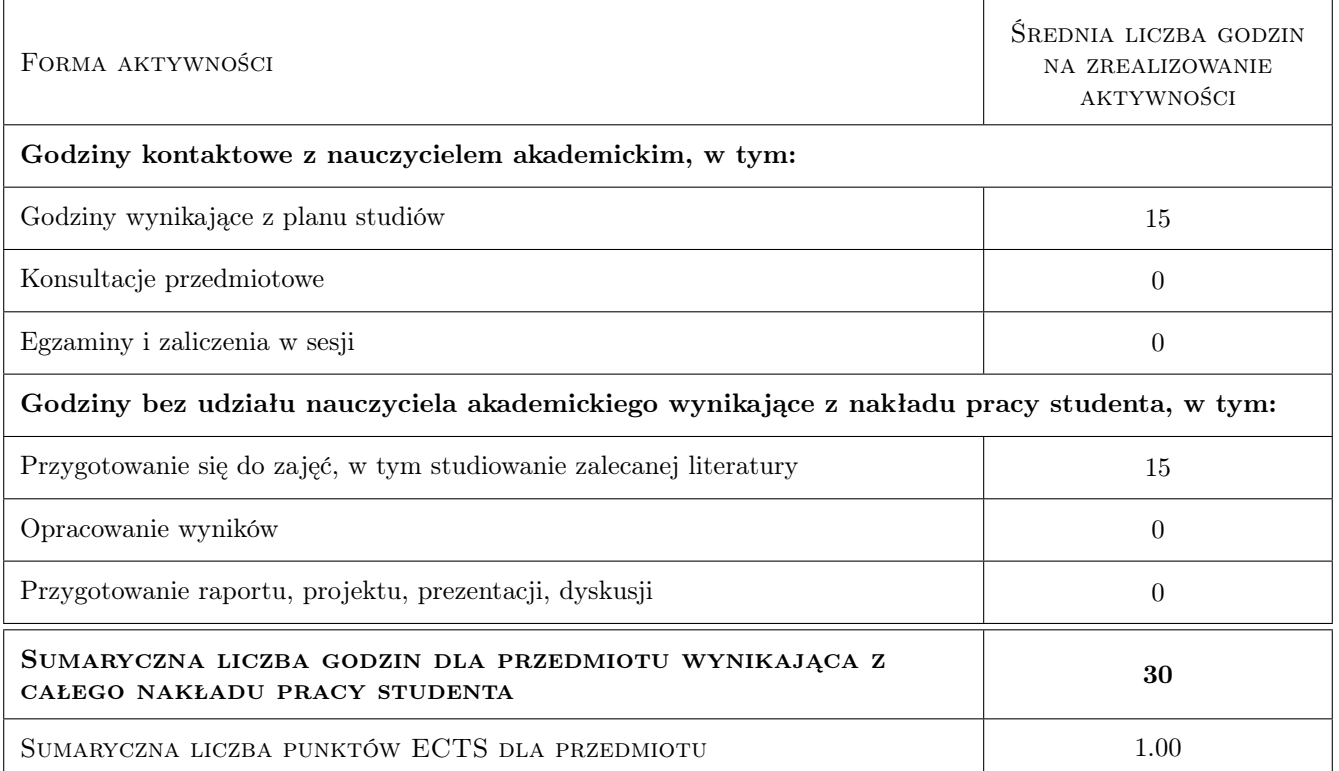

# 9 Sposoby oceny

#### Ocena formująca

F1 Kolokwium

#### Ocena podsumowująca

P1 Kolokwium

# Kryteria oceny

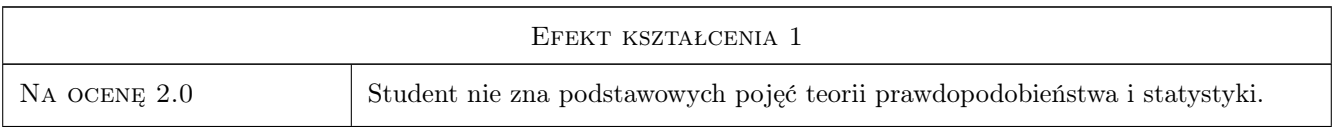

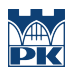

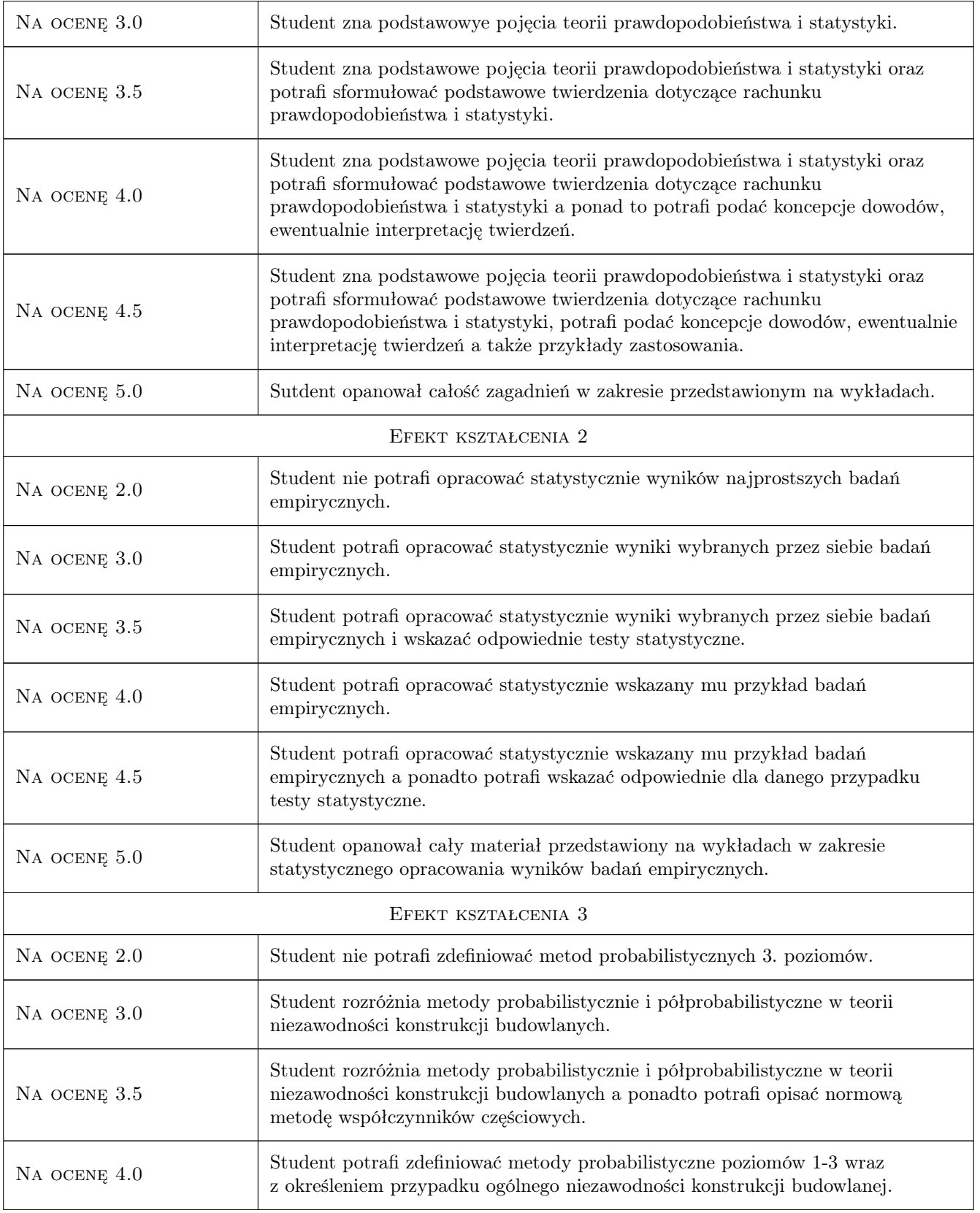

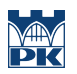

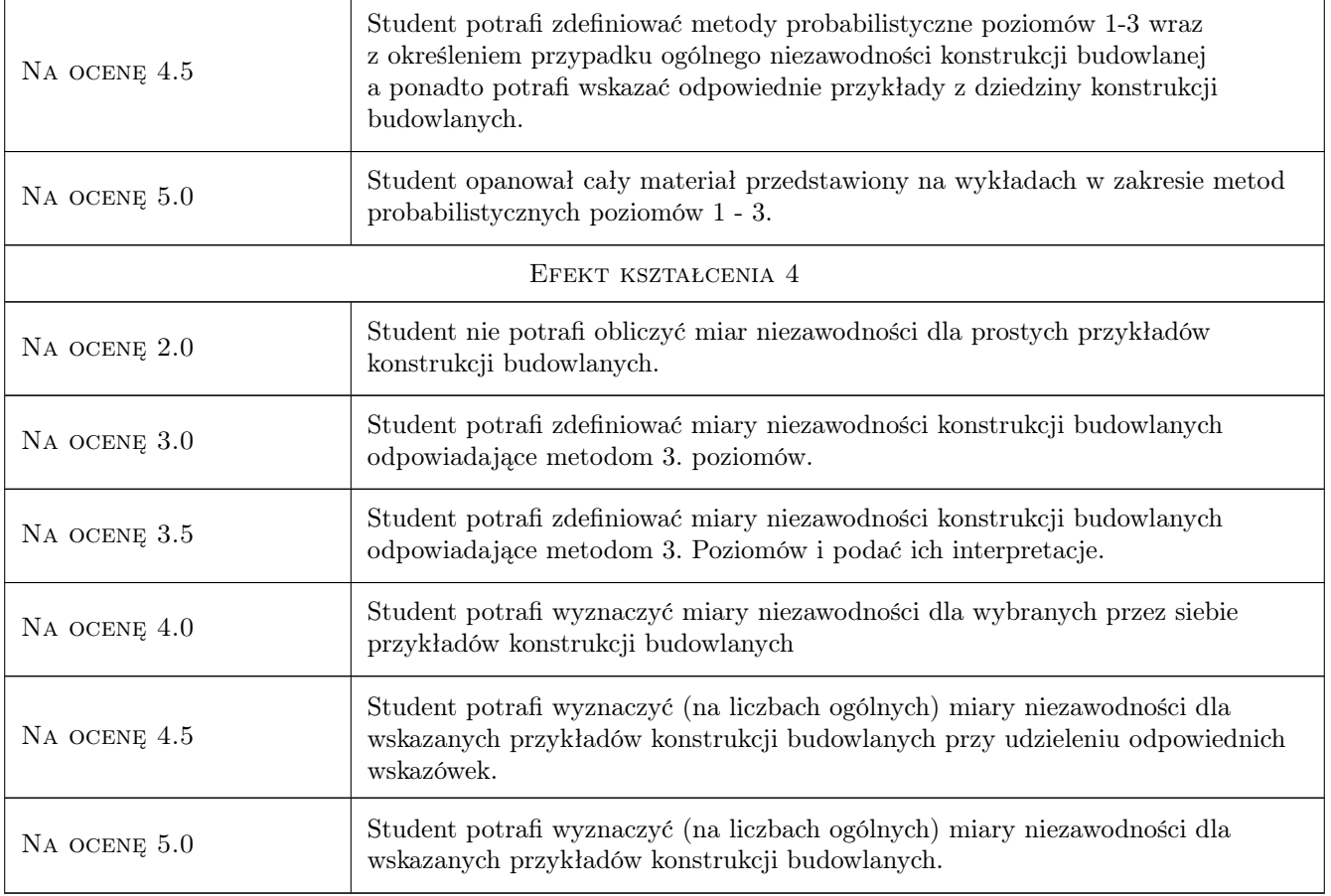

# 10 Macierz realizacji przedmiotu

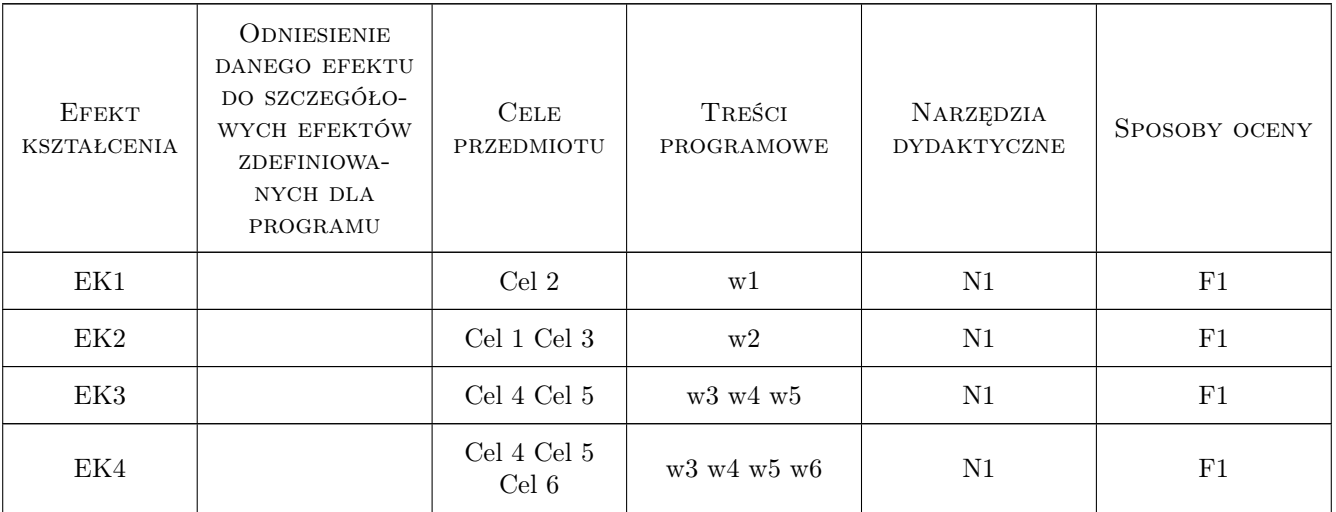

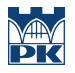

## 11 Wykaz literatury

#### Literatura podstawowa

[1 ] M. Gwóźdź, A. Machowski — Wybrane badania i obliczenia konstrukcji budowlanych metodami probabilistycznymi, Kraków, 2011, Wydawnictwo Politechniki Krakowskiej

#### Literatura uzupełniająca

- [1 ] A. Papoulis Prawdopodobieństwo, zmienne losowe i procesy stochastyczne, Warszawa, 1972, WNT
- [2 ] M. Sobczyk Satystyka, Warszawa, 2004, PWN

#### 12 Informacje o nauczycielach akademickich

#### Osoba odpowiedzialna za kartę

dr inż. Izabela Tylek (kontakt: itylek@pk.edu.pl)

#### Osoby prowadzące przedmiot

1 prof. dr hab. inż. Andrzej Machowski (kontakt: )

2 dr hab. inż. prof. PK Mariusz Maślak (kontakt: )

3 dr inż. Izabela Tylek (kontakt: )

4 dr inż. Tomasz Domański (kontakt: )

5 dr inż. Paweł Żwirek (kontakt: )

### 13 Zatwierdzenie karty przedmiotu do realizacji

(miejscowość, data) (odpowiedzialny za przedmiot) (dziekan)

PRZYJMUJĘ DO REALIZACJI (data i podpisy osób prowadzących przedmiot)

. . .

# Politechnika Krakowska im. Tadeusza Kościuszki

# Karta przedmiotu

obowiązuje studentów rozpoczynających studia w roku akademickim 2019/2020

Wydział Inżynierii Lądowej

Kierunek studiów: Budownictwo **Profil: Ogólnoakademicki** Profil: Ogólnoakademicki

Forma sudiów: stacjonarne 
Kod kierunku: BUD

Stopień studiów: II

Specjalności: Infrastruktura transportu lotniczego

# 1 Informacje o przedmiocie

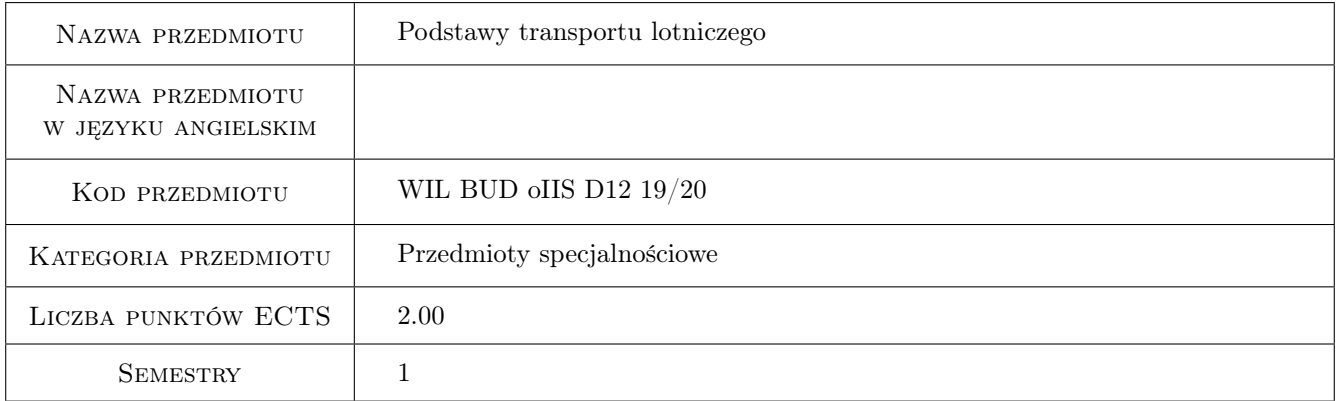

# 2 Rodzaj zajęć, liczba godzin w planie studiów

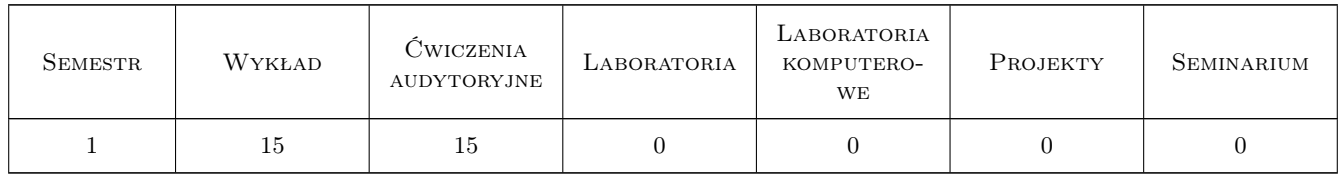

## 3 Cele przedmiotu

- Cel 1 uzyskanie podstawowych wiadomosci z zakresu transportu lotniczego, ze wzgledu na specyfike tej gałezi transportu
- Cel 2 umiejetnosc okreslenia i oceny podstawowych parametrów funkcjonalnych oraz innych parametrów współczesnych procesów przewozowych w lotnictwie

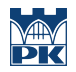

Cel 3 uzyskanie podstawowych wiadomosci z zakresu charakterystyk podstawowych dróg lotniczych, portów lotniczych i przewozników, a takze zagadnien zarzadzania i ekonomiki

# 4 Wymagania wstępne w zakresie wiedzy, umiejętności i innych **KOMPETENCJI**

1 przedmiot ogólny, dotyczący systemów transportowych

# 5 Efekty kształcenia

- EK1 Wiedza Student mawiadomosci z zakresu transportu lotniczego
- EK2 Wiedza Student zna parametry funkcjonalne, oraz inne parametry współczesnych procesów przewozowych w lotnictwie
- EK3 Wiedza Student ma wiadomosci z zakresu charakterystyk podstawowych dróg lotniczych, portów lotniczych i przewozników
- EK4 Wiedza Student ma wiadomosci z zakresu zarzadzania i ekonomiki transportu lotniczego

# 6 Treści programowe

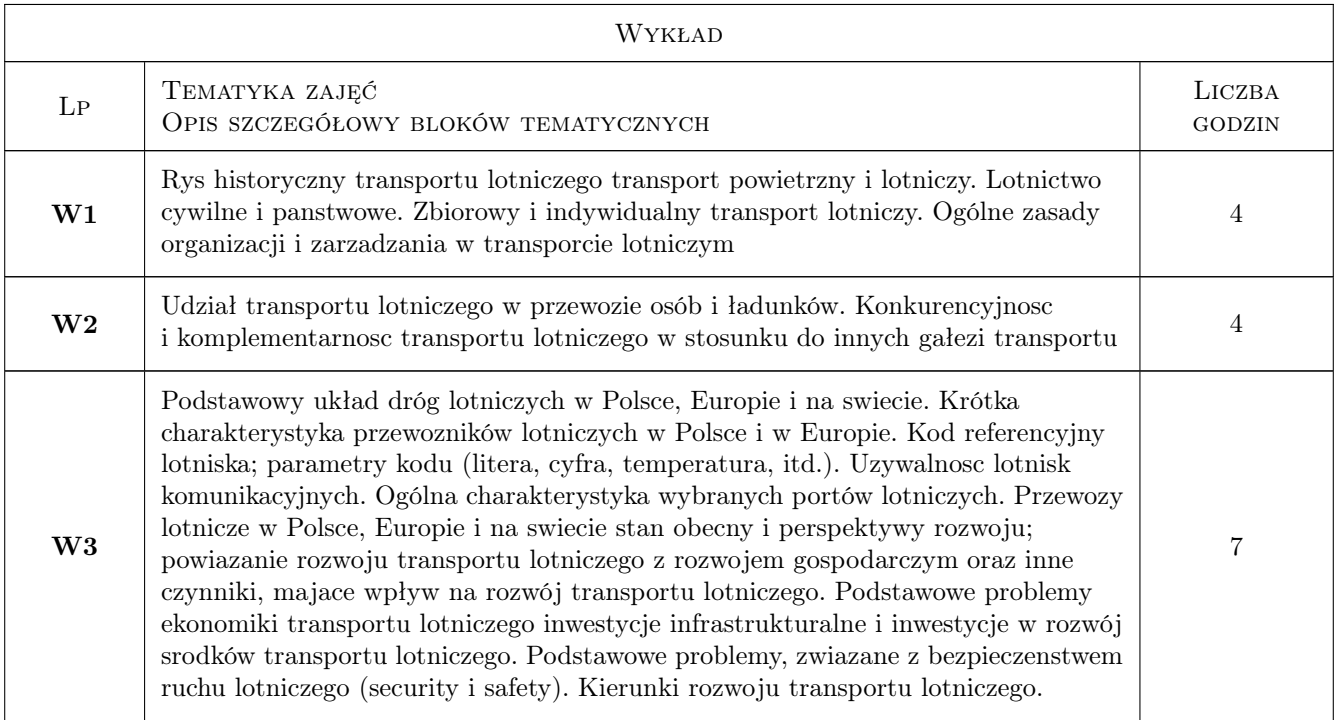

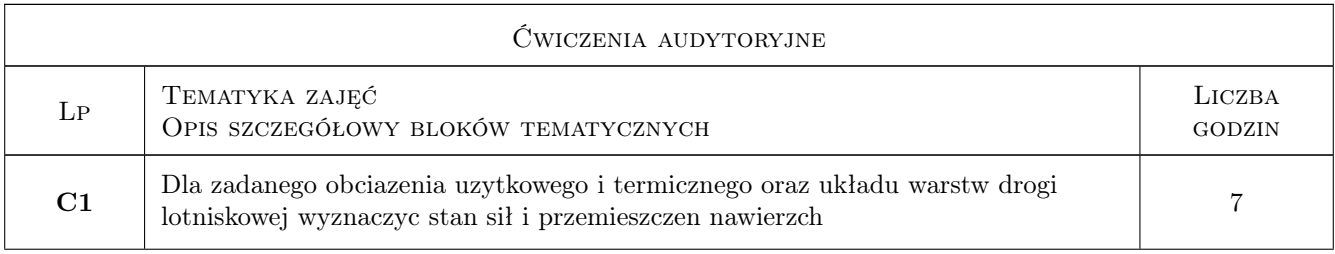

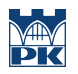

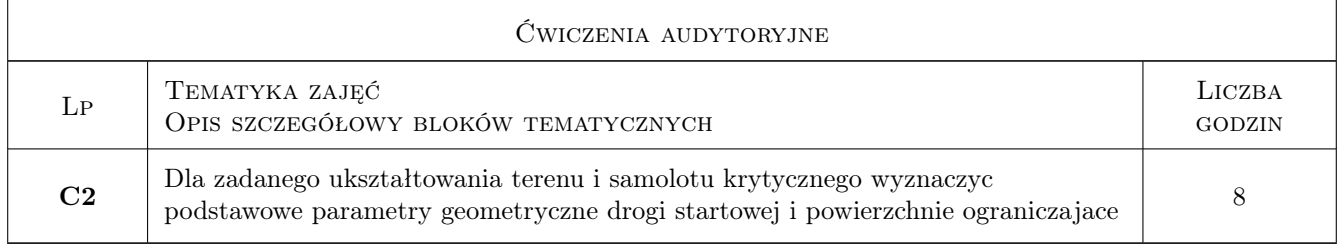

# 7 Narzędzia dydaktyczne

- N1 Wykłady
- N2 Ćwiczenia projektowe
- N3 Dyskusja

# 8 Obciążenie pracą studenta

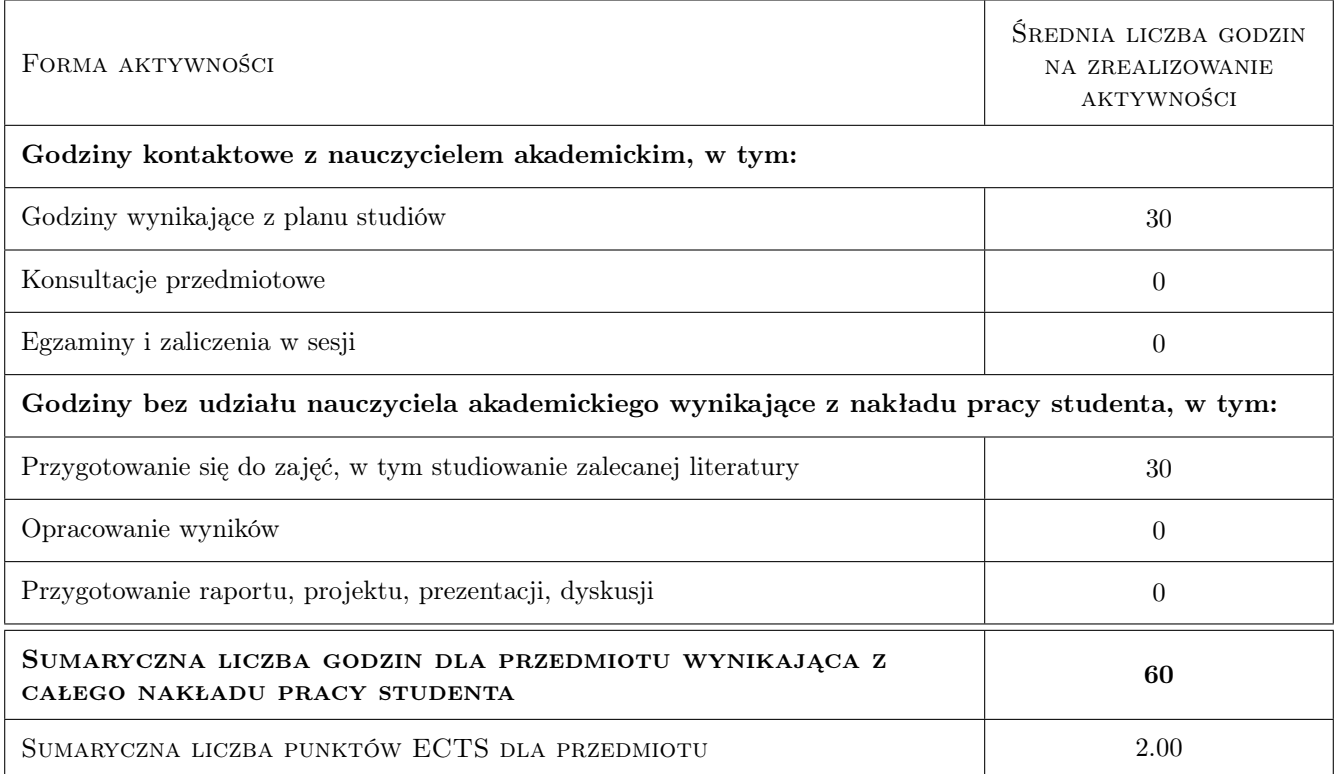

# 9 Sposoby oceny

#### Ocena formująca

F1 Kolokwium

F2 Ćwiczenie praktyczne

#### Ocena podsumowująca

P1 Średnia ważona ocen formujących

# Kryteria oceny

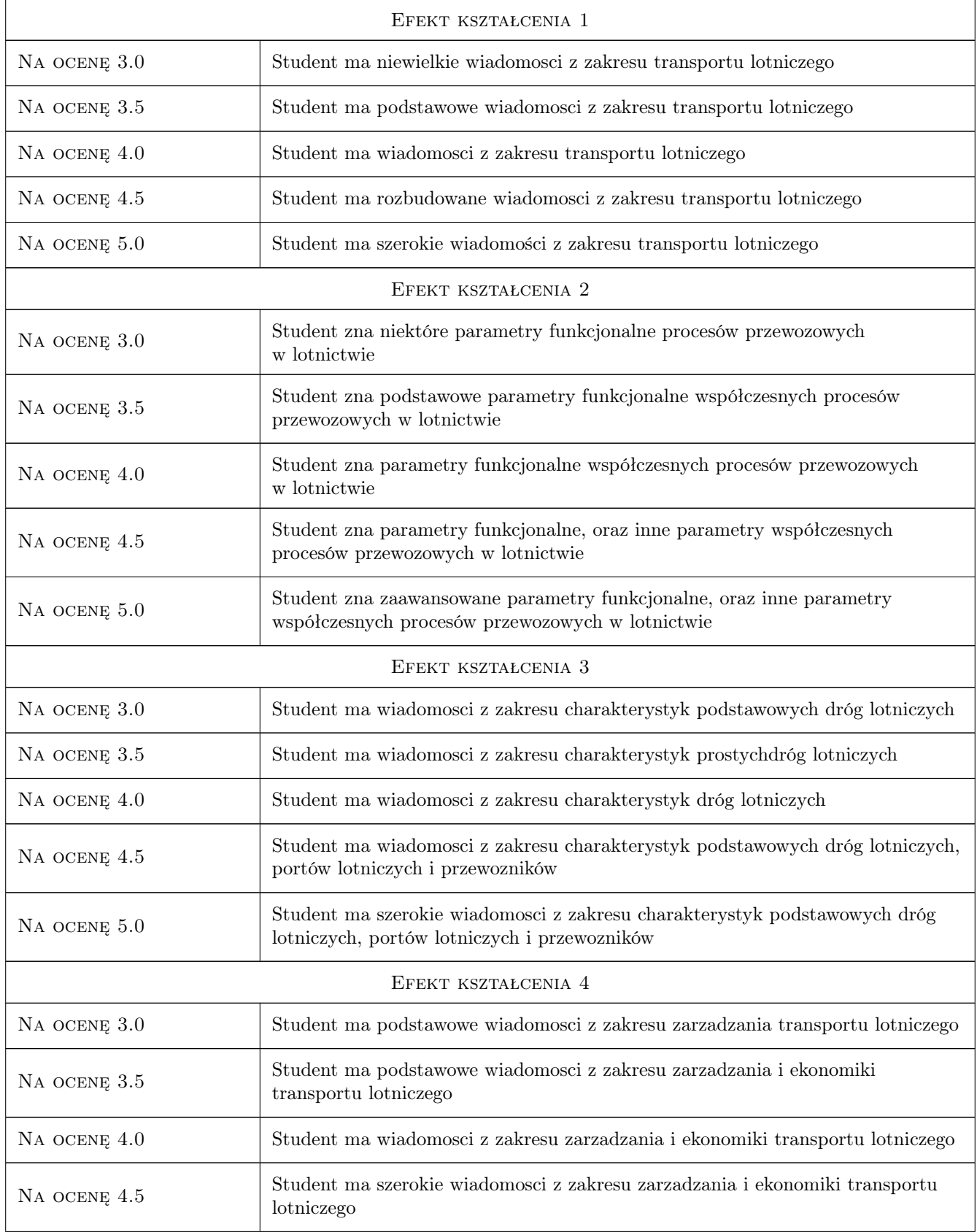

# 10 Macierz realizacji przedmiotu

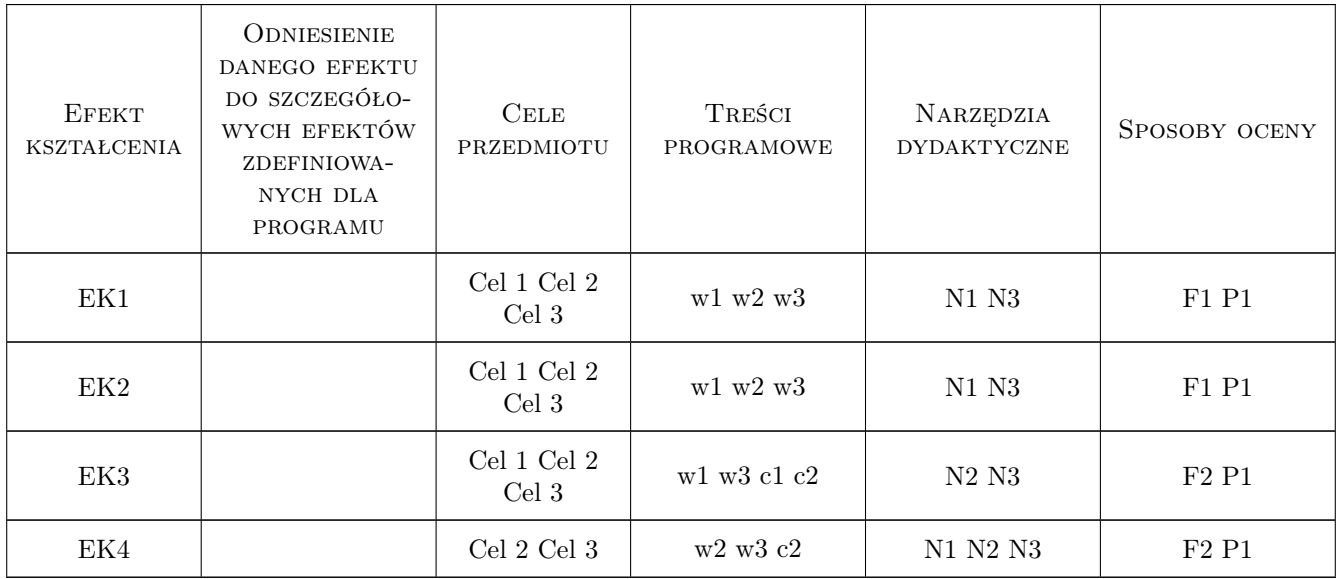

# 11 Wykaz literatury

#### Literatura podstawowa

[1 ] Lesko M. — Porty lotnicze: pola wzlotów i urzadzenia nawigacyjne, Gliwice, 1987, Politechnika Slaska

## Literatura dodatkowa

- [1 ] Strony Urzedu Lotnictwa Cywilnego: www.ulc.gov.pl, strony International Civil Aviation Organisation, www.icao.org, inne strony internetowe, zwiazane z transportem lotniczym, np. oficjalna strona EC, transport&energy
- [2 ] Strony internetowe przewozników lotniczych, np. www.lot.com

# 12 Informacje o nauczycielach akademickich

#### Osoba odpowiedzialna za kartę

prof. dr hab. inż. Włodzimierz Czyczuła (kontakt: czyczula@pk.edu.pl)

#### Osoby prowadzące przedmiot

1 prof. dr hab. inż. Włodzimierz Czyczuła (kontakt: czyczula@pk.edu.pl)

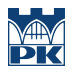

# 13 Zatwierdzenie karty przedmiotu do realizacji

(miejscowość, data) (odpowiedzialny za przedmiot) (dziekan)

PRZYJMUJĘ DO REALIZACJI (data i podpisy osób prowadzących przedmiot)

. . . . . . . . . . . . . . . . . . . . . . . . . . . . . . . . . . . . . . . . . . . . . . . .
# Politechnika Krakowska im. Tadeusza Kościuszki

# Karta przedmiotu

obowiązuje studentów rozpoczynających studia w roku akademickim 2019/2020

Wydział Inżynierii Lądowej

Kierunek studiów: Budownictwo **Profil: Ogólnoakademicki** Profil: Ogólnoakademicki

Forma sudiów: stacjonarne 
Kod kierunku: BUD

Stopień studiów: II

Specjalności: Drogi kolejowe

# 1 Informacje o przedmiocie

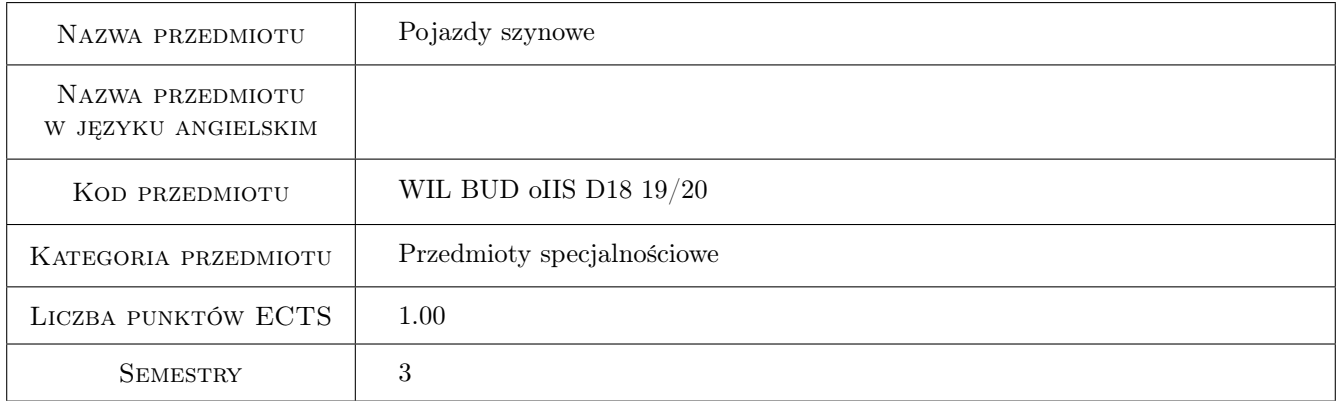

# 2 Rodzaj zajęć, liczba godzin w planie studiów

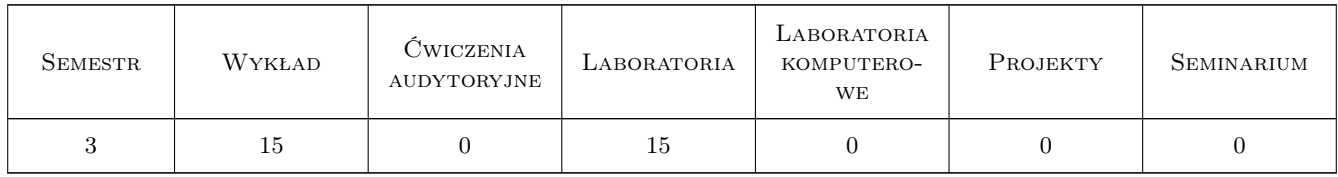

### 3 Cele przedmiotu

Cel 1 Poznanie klasyfikacji pojazdów szynowych ze względu na rodzaj zasilania, zasady przemiany energii

Cel 2 Poznanie klasyfikacji lokomotyw, wagonów towarowych, wagonów pasażerskich oraz ich oznaczeń.

Cel 3 Poznanie budowy i technologii kół kolejowych, zestawów kołowych, zawieszeń, prowadzenia i łożyskowania

- Cel 4 Poznanie budowy wózków klasycznych towarowych pojazdów szynowych, pojazdów bimodalnych oraz przestawnych (SUW 2000, Talgo).
- Cel 5 Poznanie budowy wózków klasycznych pasażerskich pojazdów szynowych oraz kolei dużych prędkości.
- Cel 6 Poznanie budowy układów przenoszenia napędu, układów hamulcowych i układów energochłonnych.

Cel 7 Poznanie budowy niekonwencjonalnych i specjalnych pojazdów szynowych

# 4 Wymagania wstępne w zakresie wiedzy, umiejętności i innych kompetencji

1 zaliczenie przedmiotu: Podstawy budowy maszyn

### 5 Efekty kształcenia

- EK1 Wiedza Student zna klasyfikację pojazdów szynowych ze względu na rodzaj zasilania, klasyfikację lokomotyw, wagonów towarowych, wagonów pasażerskich oraz ich oznaczenia
- EK2 Umiejętności Student potrafi dokonać klasyfikacji pojazdów szynowych ze względu na rodzaj zasilania, klasyfikacji lokomotyw, wagonów towarowych, wagonów pasażerskich
- EK3 Wiedza Student zna podstawy budowy i technologii kół kolejowych, zestawów kołowych, wózków klasycznych towarowych pojazdów szynowych, pojazdów bimodalnych oraz przestawnych
- EK4 Umiejętności Student potrafi podać podstawowe elementy budowy i technologii kół kolejowych, zestawów kołowych, wózków klasycznych towarowych pojazdów szynowych, pojazdów bimodalnych oraz przestawnych
- EK5 Wiedza Student zna podstawy budowy wózków klasycznych pasażerskich pojazdów szynowych, kolei dużych prędkości oraz budowy układów przenoszenia napędu, układów hamulcowych i układów energochłonnych
- EK6 Umiejętności Student potrafi podać cechy budowy klasycznych, niekonwencjonalnych i specjalnych pojazdów szynowych
- EK7 Wiedza Student zna podstawy budowy niekonwencjonalnych i specjalnych pojazdów szynowych

# 6 Treści programowe

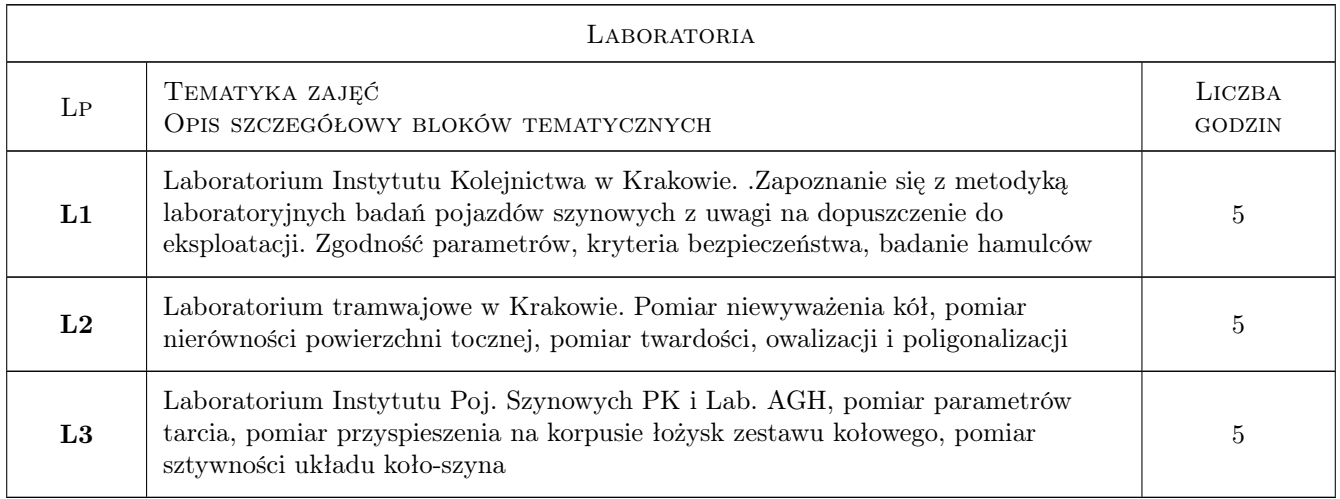

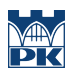

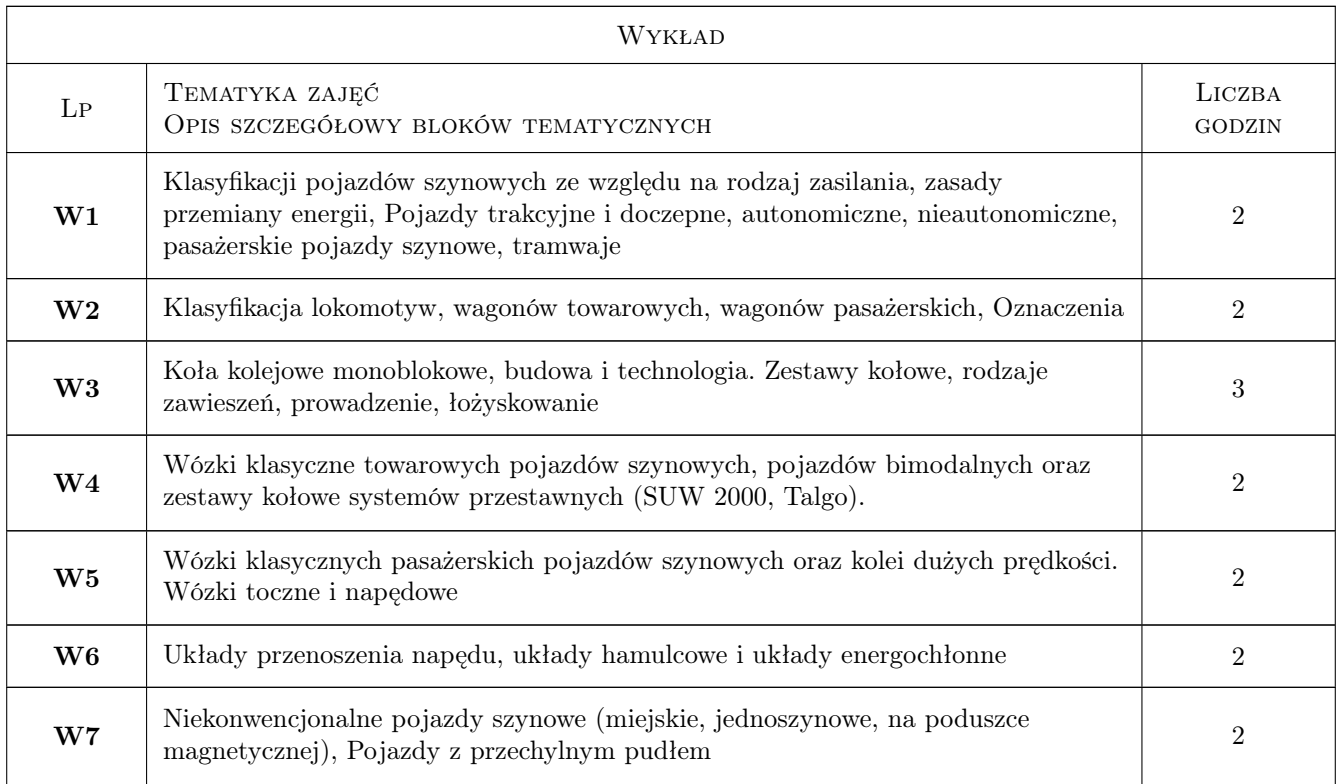

# 7 Narzędzia dydaktyczne

- N1 Wykłady
- N2 Zadania tablicowe
- N3 Ćwiczenia projektowe
- N4 Ćwiczenia laboratoryjne
- N5 Inne- kolokwia
- N6 Konsultacje

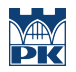

# 8 Obciążenie pracą studenta

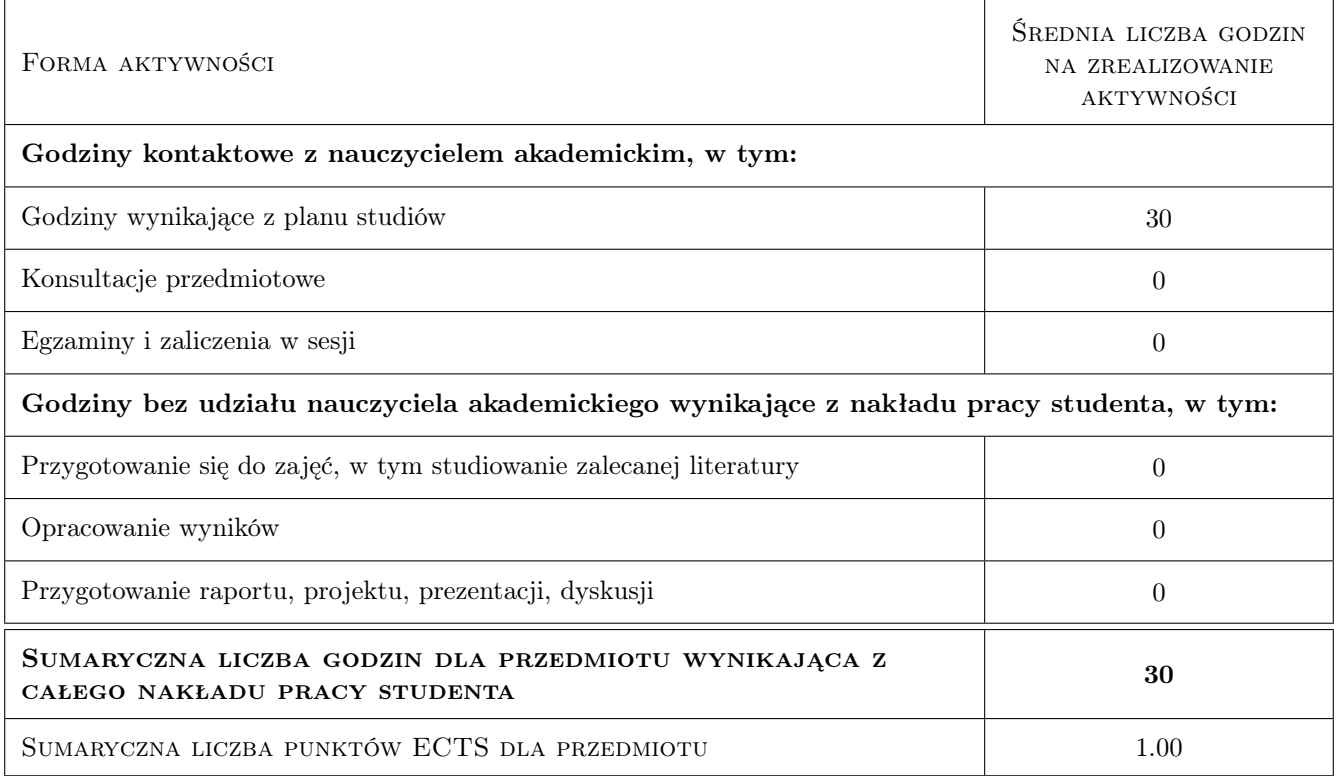

### 9 Sposoby oceny

### Ocena formująca

- F1 Projekt indywidualny
- F2 Kolokwium

#### Ocena podsumowująca

- P1 Średnia ważona ocen formujących
- P2 Egzamin pisemny

#### Warunki zaliczenia przedmiotu

W1 Do egzaminu mogą przystąpić studenci, którzy zaliczyli kolokwia i projekt

### Kryteria oceny

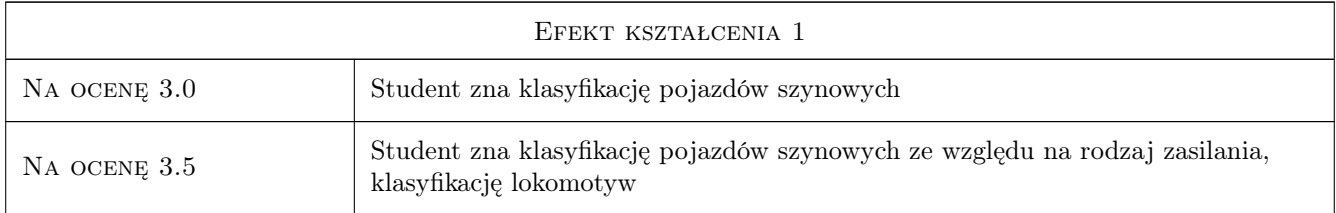

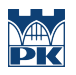

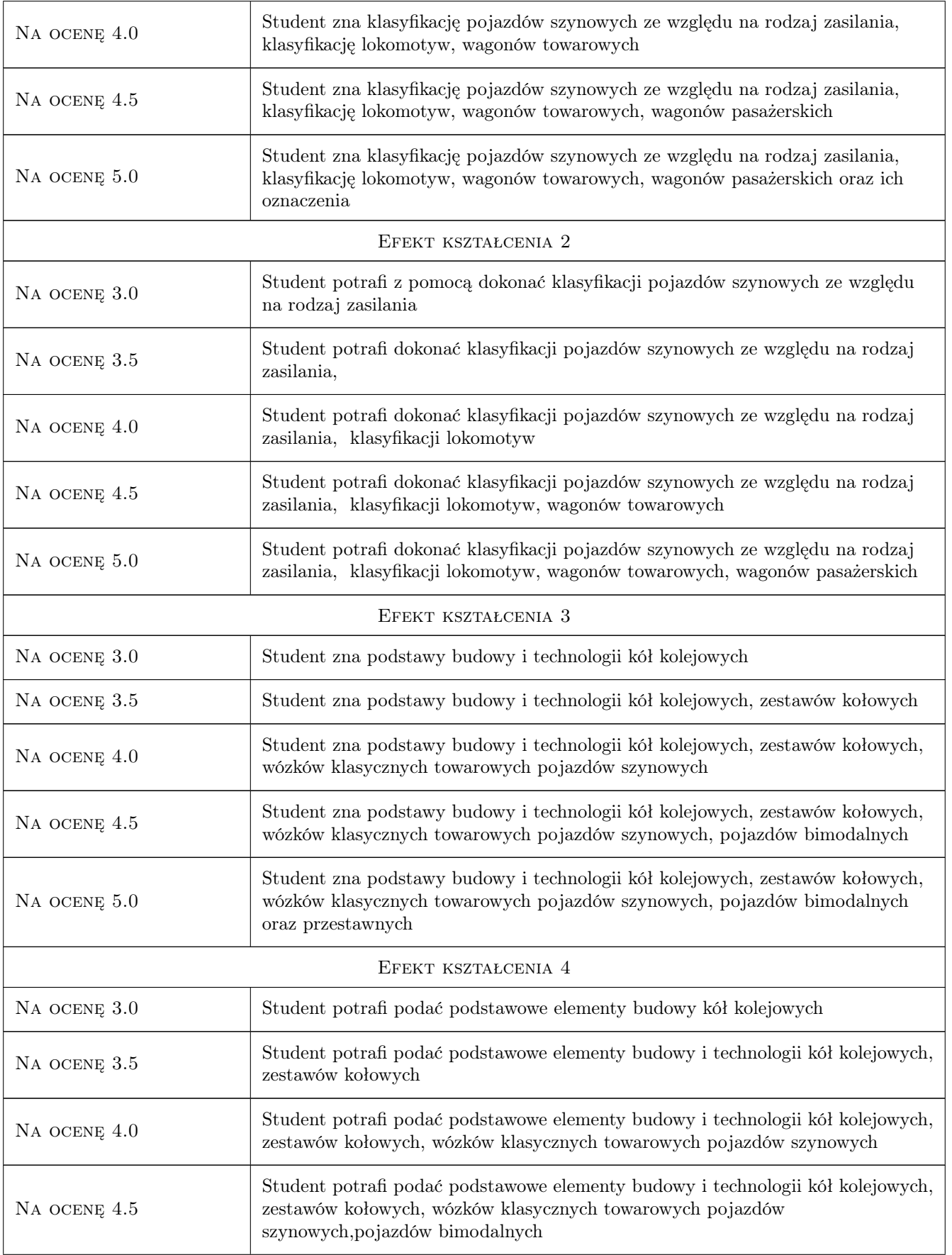

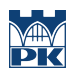

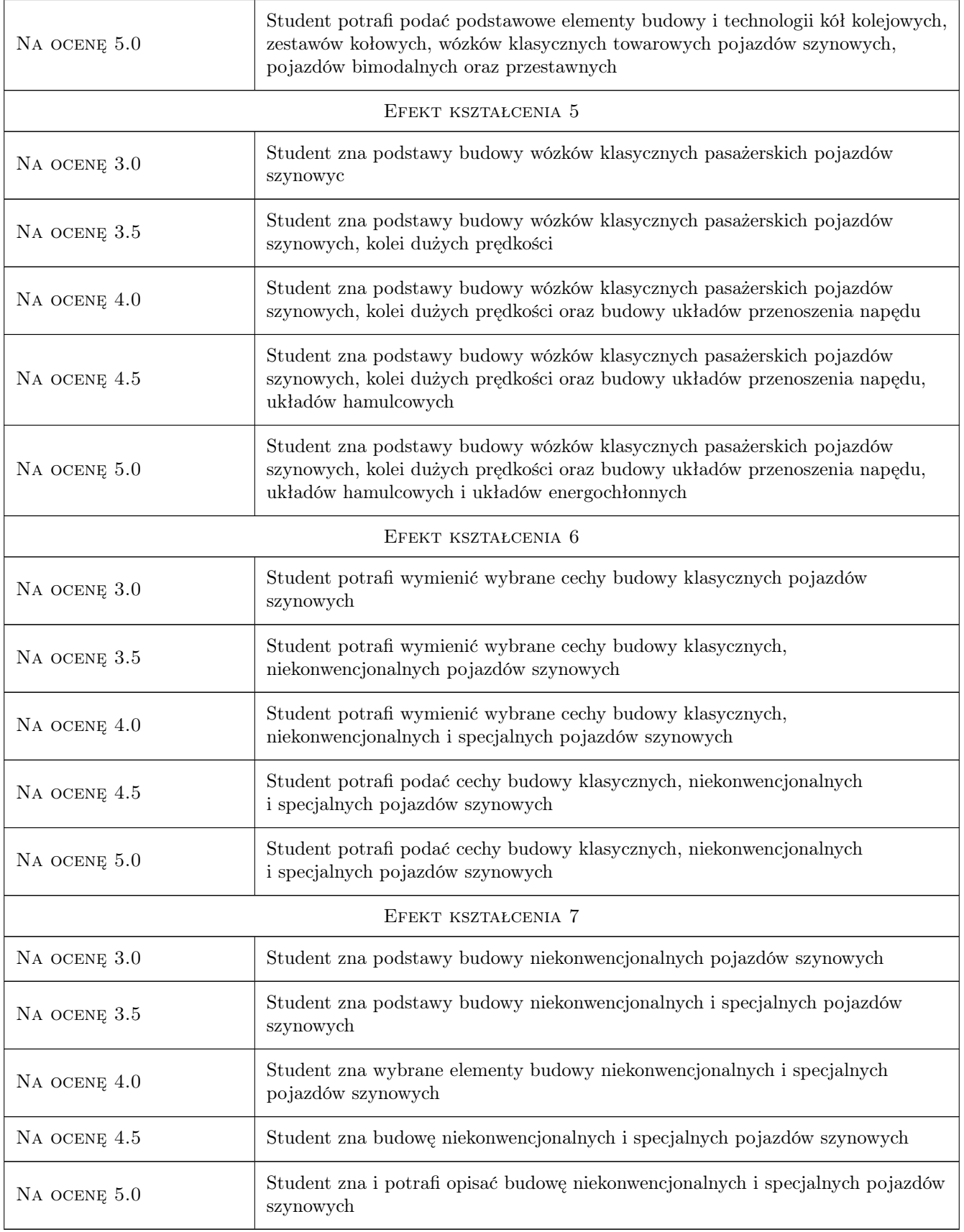

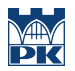

### 10 Macierz realizacji przedmiotu

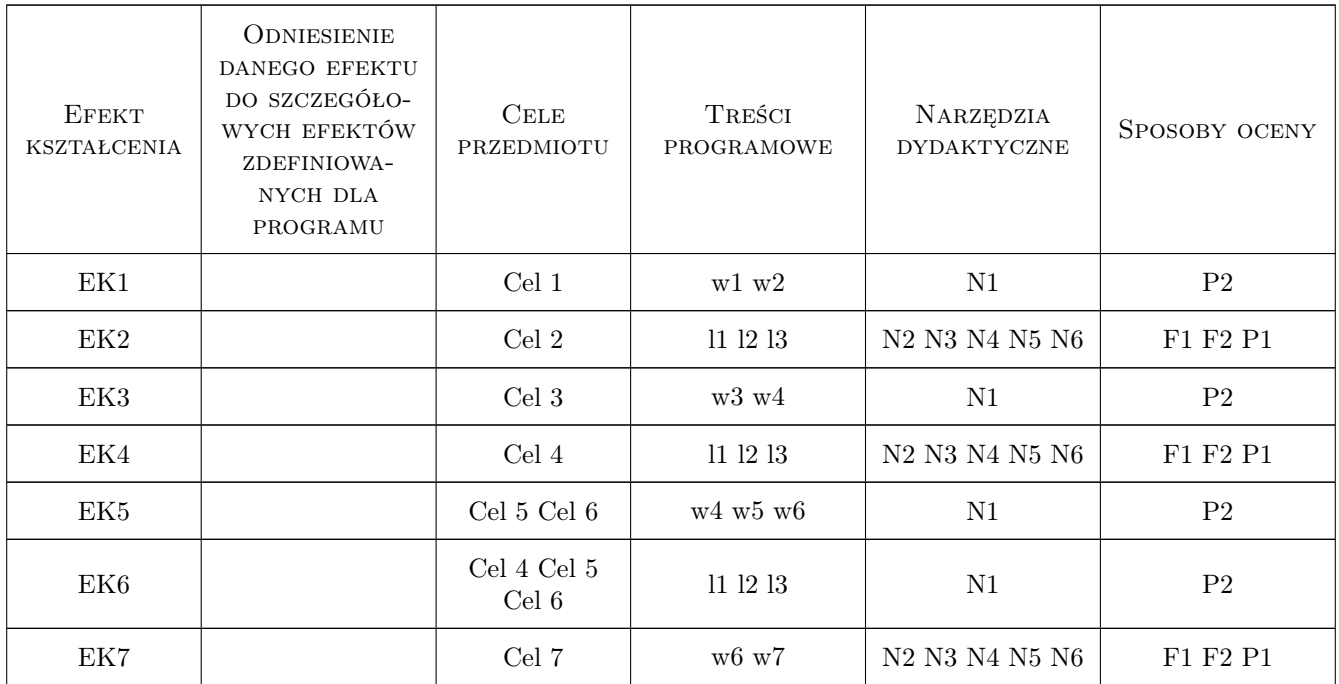

### 11 Wykaz literatury

### Literatura podstawowa

- [1 ] Z. Romaniszyn Podwozia wózkowe pojazdów szynowych, Kraków, 2010, Wyd. Politechniki Krakowskiej
- [2 ] Z. Romaniszyn, T. Wolfram Nowoczesny tabor szynowy, Kraków, 1997, Wydawnictwo Specjalne IPSz

### 12 Informacje o nauczycielach akademickich

### Osoba odpowiedzialna za kartę

prof. dr hab. inż. Roman Bogacz (kontakt: rbogacz@pk.edu.pl)

### Osoby prowadzące przedmiot

1 prof. dr hab. inż. Roman Bogacz (kontakt: rbogacz@pk.edu.pl)

### 13 Zatwierdzenie karty przedmiotu do realizacji

(miejscowość, data) (odpowiedzialny za przedmiot) (dziekan)

. . . . . . . . . . . . . . . . . . . . . . . . . . . . . . . . . . . . . . . . . . . . . . . .

PRZYJMUJĘ DO REALIZACJI (data i podpisy osób prowadzących przedmiot)

# Politechnika Krakowska im. Tadeusza Kościuszki

# Karta przedmiotu

obowiązuje studentów rozpoczynających studia w roku akademickim 2019/2020

Wydział Inżynierii Lądowej

Kierunek studiów: Budownictwo **Profil: Ogólnoakademicki** Profil: Ogólnoakademicki

Forma sudiów: stacjonarne 
Kod kierunku: BUD

Stopień studiów: II

Specjalności: Inżynieria wodna i komunalna

# 1 Informacje o przedmiocie

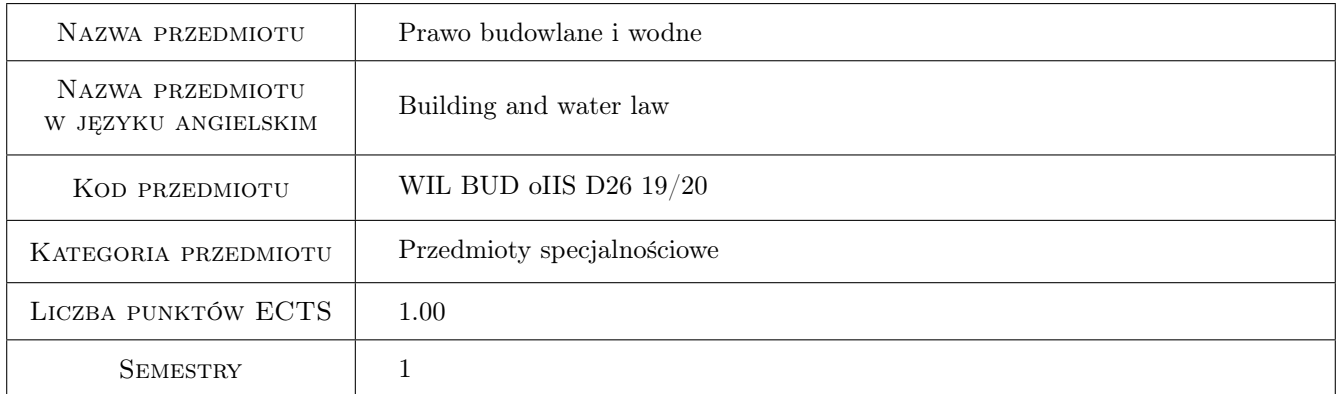

# 2 Rodzaj zajęć, liczba godzin w planie studiów

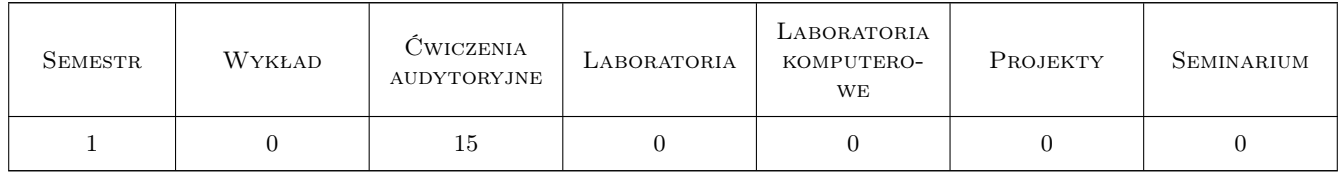

# 3 Cele przedmiotu

Cel 1 Zapoznanie studentów z podstawowymi przepisami prawa wodnego ze szczególnym uwzględnieniem takich zagadnień jak: korzystanie z wód, własność wód, zasady ochrony wód, budownictwo wodne, ochrona przed powodzią i suszą oraz zarządzanie zasobami wodnymi (pozwolenia wodno prawne).

Cel 2 Zapoznanie studentów z podstawowymi przepisami Prawa budowlanego, ze szczególnym uwzględnieniem

Kod archiwizacji:

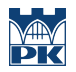

zagadnień dotyczących procedur związanych z rozpoczęciem i prowadzeniem robót budowlanych oraz utrzymaniem obiektów wodnych i komunalnych

Cel 3 Nabycie umiejętności interpretacji przepisów Prawa budowlanego i Prawa wodnego i stosowania ich do rozwiązywania praktycznych problemów

# 4 Wymagania wstępne w zakresie wiedzy, umiejętności i innych **KOMPETENCJI**

1 Zakres programowy studiów I stopnia uczelni technicznych

### 5 Efekty kształcenia

- EK1 Wiedza Student zna podstawowe przepisy zawarte w ustawie Prawo wodne z dnia 18 lipca 2001 r.
- EK2 Wiedza Student zna podstawowe przepisy zawarte w ustawie Prawo budowlane z dnia 7 lipca 1994 r.
- EK3 Umiejętności Student posiada umiejętność interpretacji zapisów ustaw: Prawo wodne, Prawo budowlane i stosowania ich do rozwiązywania praktycznych problemów
- EK4 Kompetencje społeczne Student zna i identyfikuje problemy związane z aspektami prawnymi dotyczącymi racjonalnego gospodarowania zasobami wodnymi i komunalnymi
- EK5 Kompetencje społeczne Student ma świadomość stałego poszukiwania i aktualizacji wiedzy z zakresu przepisów prawa

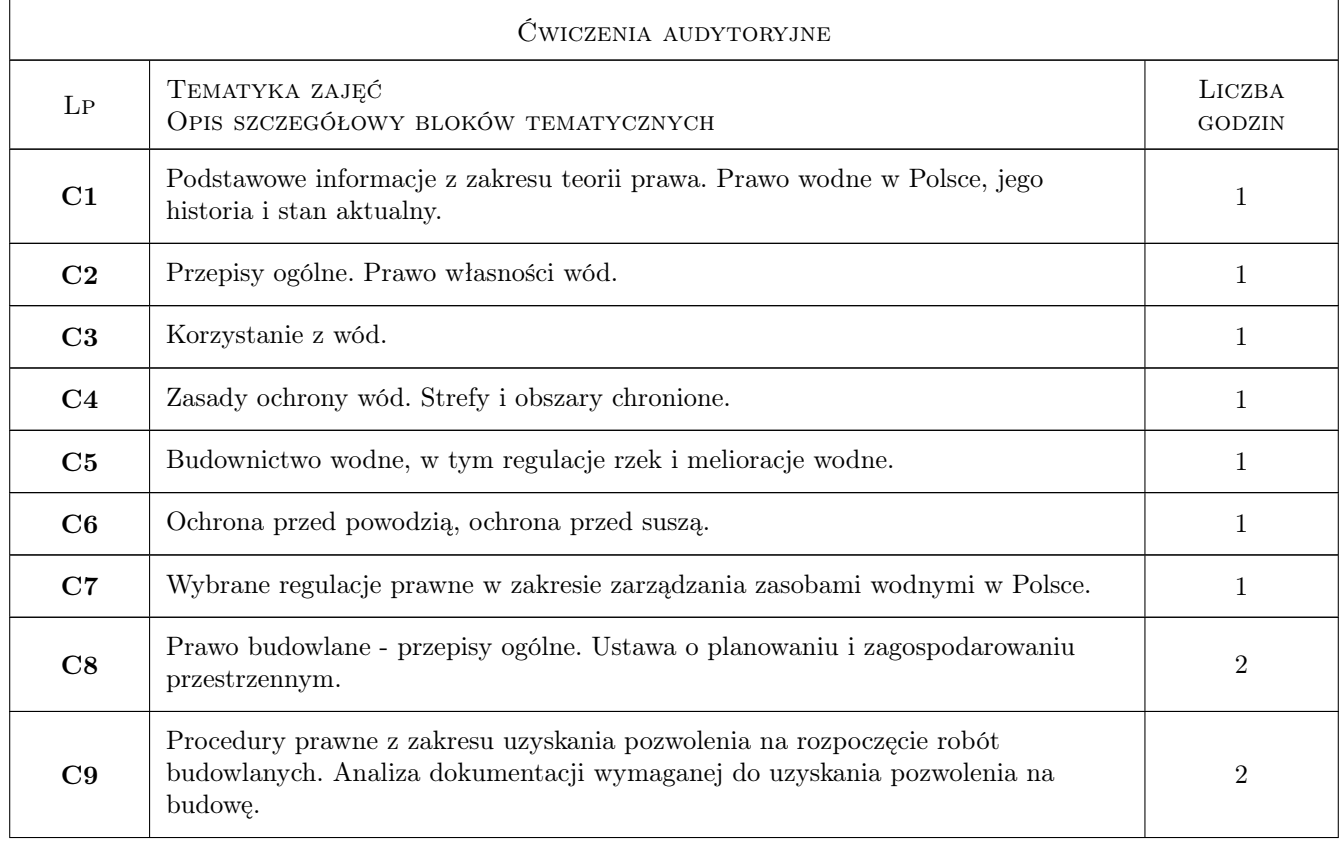

### 6 Treści programowe

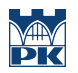

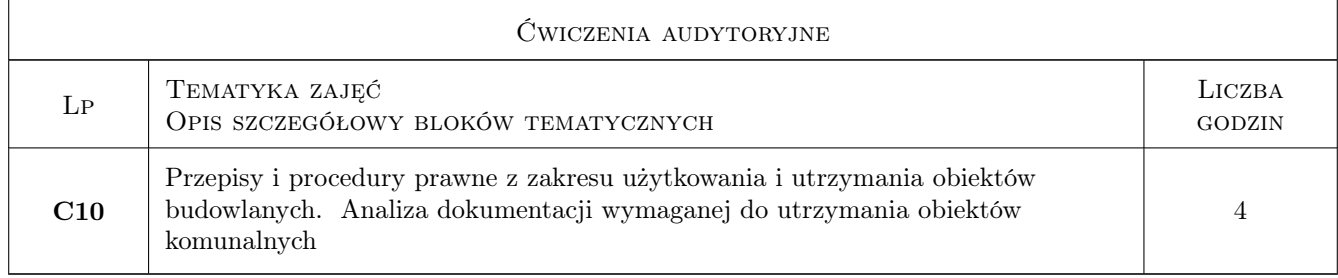

# 7 Narzędzia dydaktyczne

- N1 Ćwiczenia audytoryjne
- N2 Prezentacje multimedialne
- N3 Konsultacje
- N4 Praca w grupach

# 8 Obciążenie pracą studenta

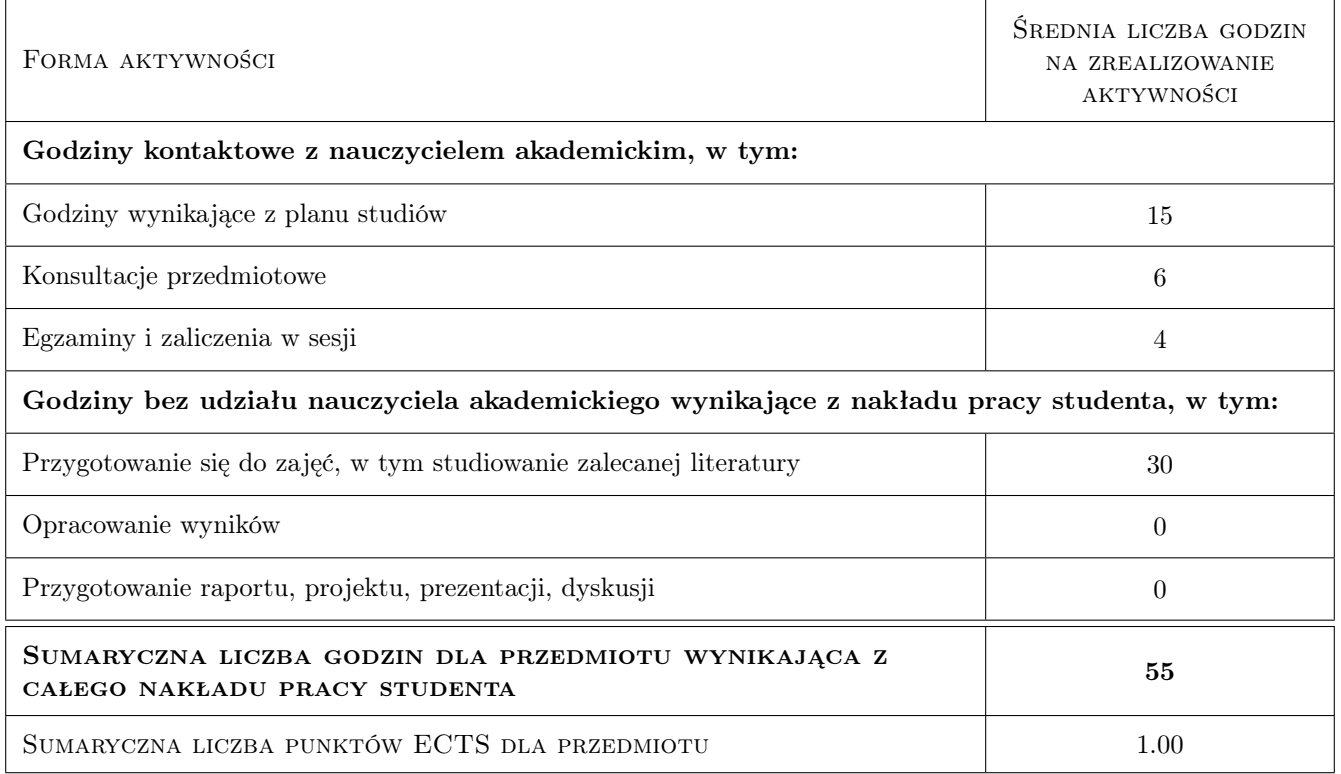

# 9 Sposoby oceny

#### Ocena formująca

F1 Kolokwium

#### Ocena podsumowująca

P1 Średnia ważona ocen formujących

#### Warunki zaliczenia przedmiotu

W1 zalicznie kolokwium

W2 Ocena 2

#### Ocena aktywności bez udziału nauczyciela

B1 Ocena 1

### Kryteria oceny

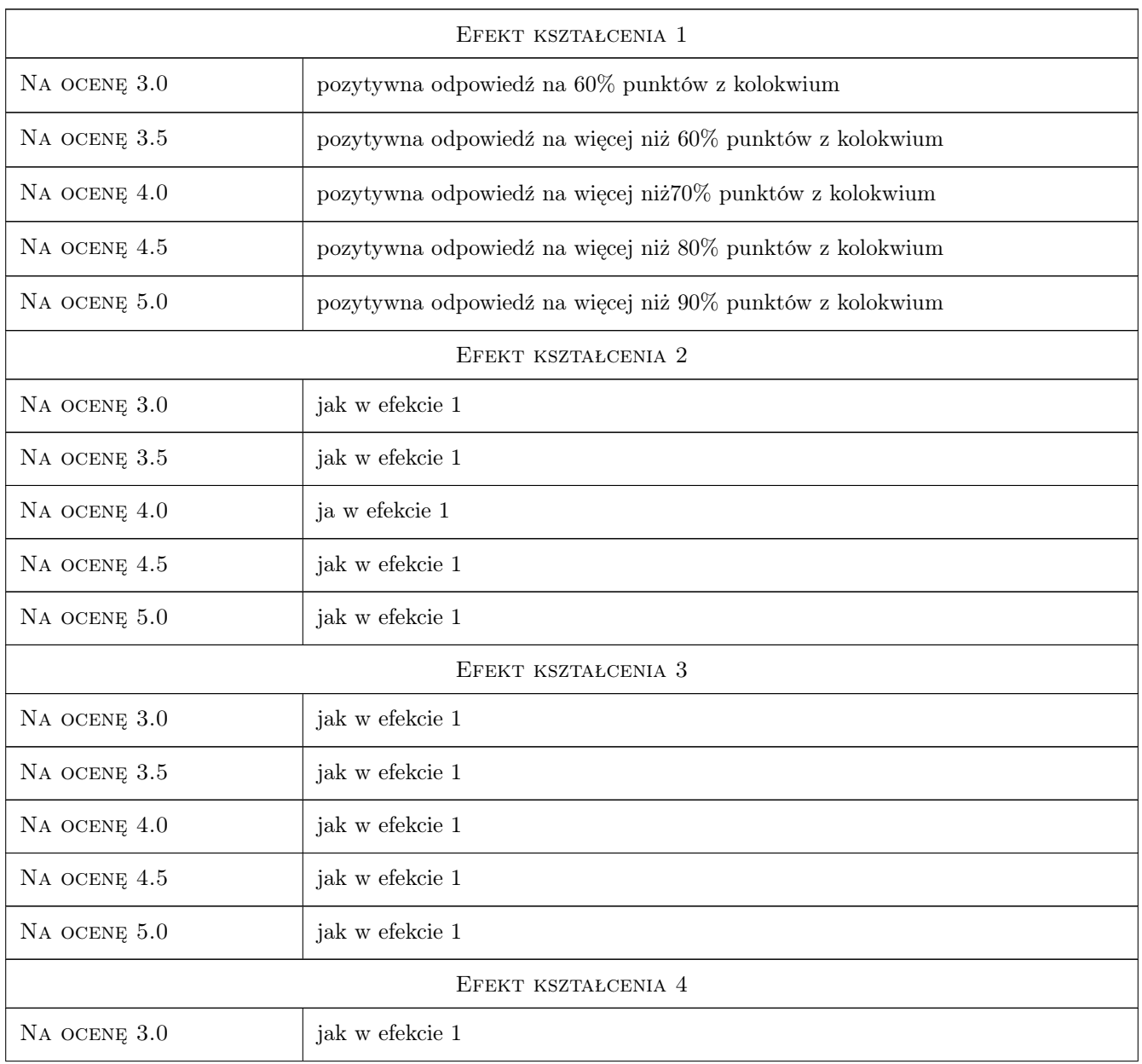

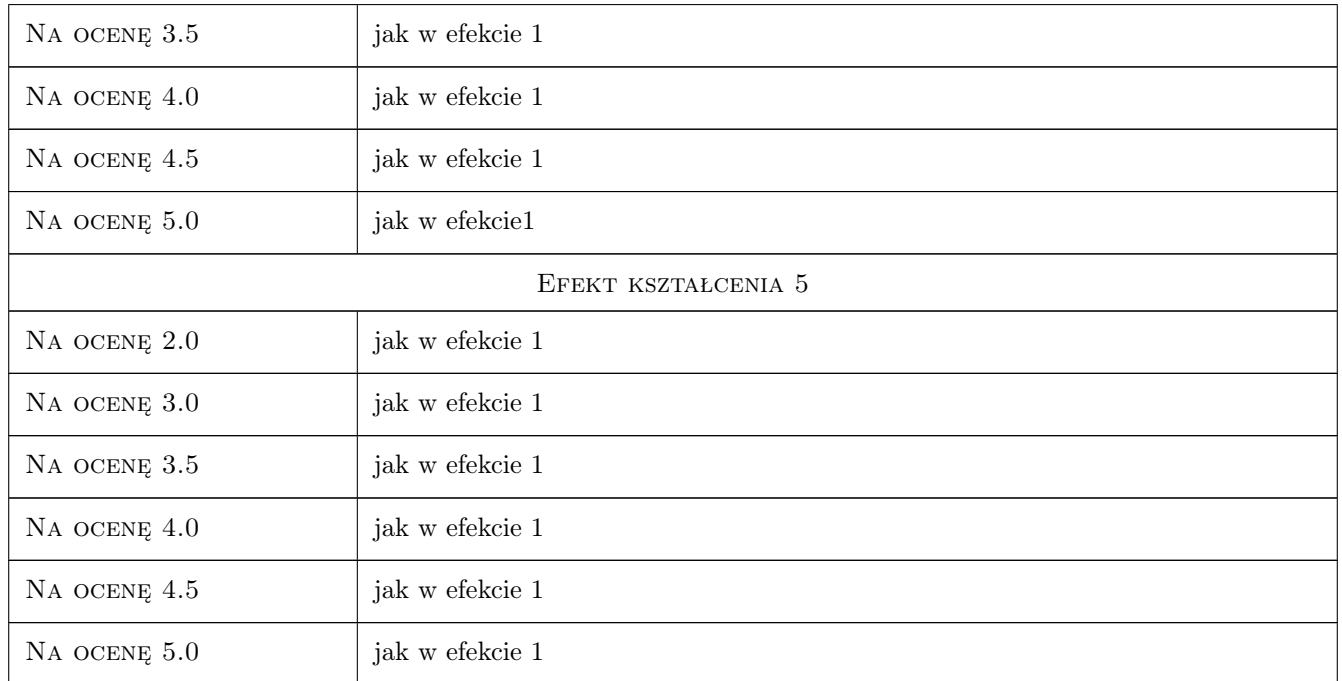

# 10 Macierz realizacji przedmiotu

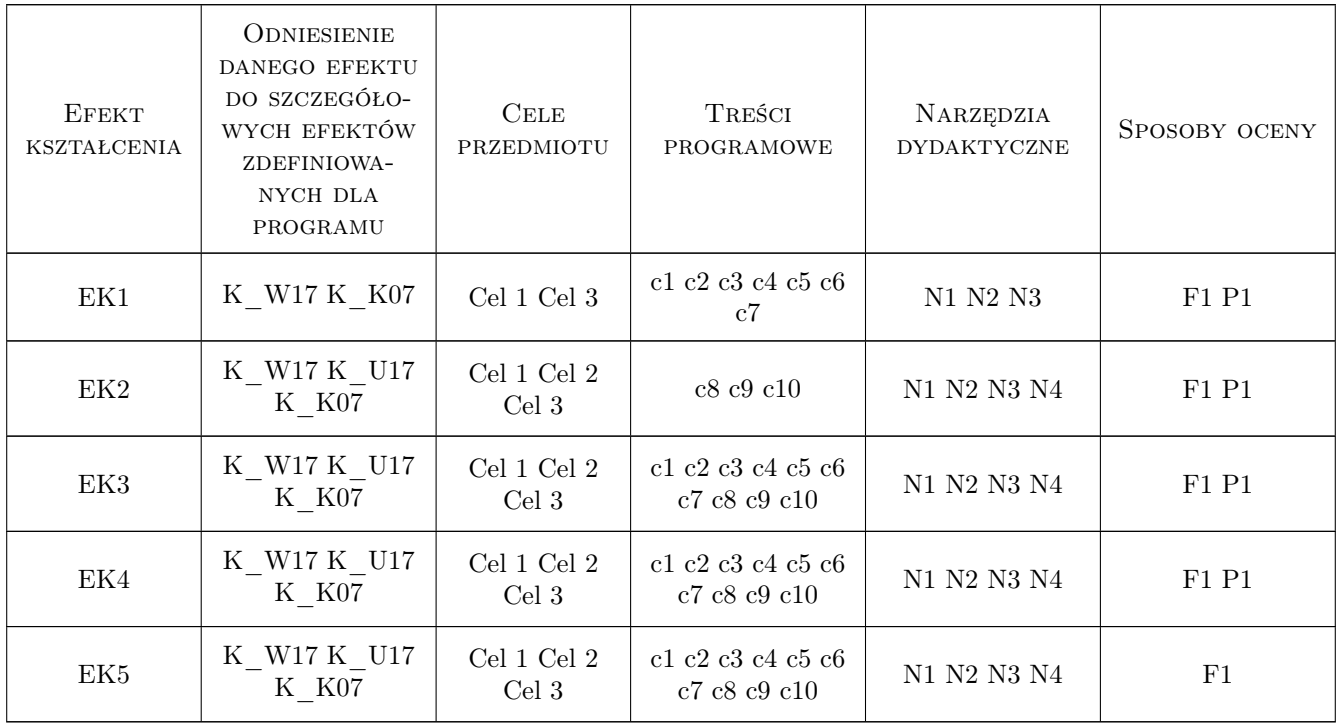

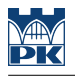

### 11 Wykaz literatury

#### Literatura podstawowa

- $[2]$   $-$  Ustawa z dnia 18 lipca 2001 r. Prawo wodne., , 0,
- $[3] Ustawa z dn.$  7 lipca 1994 r. Prawo budowlane,  $, 0, 0$
- $[4]$  **Autor** *ktualne przepisy wykonawcze*, , 0,

#### Literatura uzupełniająca

- [1 ] Bukowski Z., Rakoczy B., Szuma K. Prawo wodne. Komentarz, Miejscowość, 2013, Wolters Kluwer
- [2 ] Gliniecki A. i inni Prawo budowlane. Komentarz, Miejscowość, 2014, LexisNexis

#### LITERATURA DODATKOWA

- [1 ] www.piib.org.pl Tytuł, Miejscowość, 2015, Wydawnictwo
- [2 ] http://isap.sejm.gov.pl/ Tytuł, Miejscowość, 2015, Wydawnictwo

### 12 Informacje o nauczycielach akademickich

#### Osoba odpowiedzialna za kartę

dr inż. Renata Kozik (kontakt: rkozik@izwbit.pk.edu.pl)

#### Osoby prowadzące przedmiot

1 dr inż. Renata Kozik (kontakt: rkozik@izwbit.pk.edu.pl)

2 dr inż. Włodzimierz Miernik (kontakt: w.miernik@ur.krakowpl)

### 13 Zatwierdzenie karty przedmiotu do realizacji

(miejscowość, data) (odpowiedzialny za przedmiot) (dziekan)

. . . . . . . . . . . . . . . . . . . . . . . . . . . . . . . . . . . . . . . . . . . . . . . .

. . . . . . . . . . . . . . . . . . . . . . . . . . . . . . . . . . . . . . . . . . . . . . . .

PRZYJMUJĘ DO REALIZACJI (data i podpisy osób prowadzących przedmiot)

# Politechnika Krakowska im. Tadeusza Kościuszki

# Karta przedmiotu

obowiązuje studentów rozpoczynających studia w roku akademickim 2019/2020

Wydział Inżynierii Lądowej

Kierunek studiów: Budownictwo **Profil: Ogólnoakademicki** Profil: Ogólnoakademicki

Forma sudiów: stacjonarne 
Kod kierunku: BUD

Stopień studiów: II

Specjalności: Konstrukcje budowlane i inżynierskie

### 1 Informacje o przedmiocie

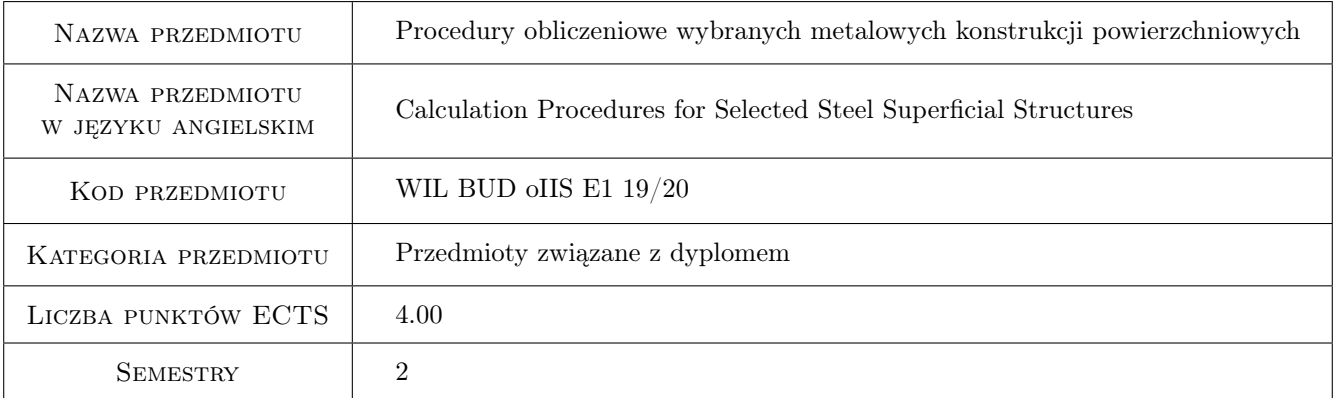

# 2 Rodzaj zajęć, liczba godzin w planie studiów

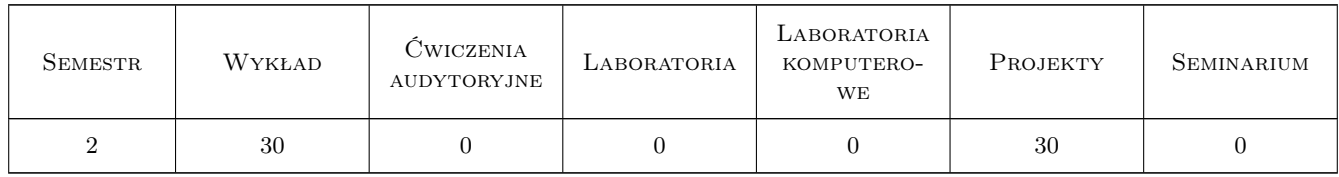

### 3 Cele przedmiotu

Cel 1 Zapoznanie studentów z procedurami wymiarowania i konstruowania wybranych złożonych stalowych układów powierzchniowych

Cel 2 Zapoznanie studentów z konstrukcją połączeń i styków złożonych stalowych układów powierzchniowych

# 4 Wymagania wstępne w zakresie wiedzy, umiejętności i innych **KOMPETENCJI**

1 Dyplom ukończenia studiów inżynierskich na kierunku budownictwo

### 5 Efekty kształcenia

- EK1 Umiejętności Student potrafi samodzielnie opracować projekt wykonawczy złożonej metalowej konstrukcji powłokowej
- EK2 Wiedza Student opisuje i objaśnia modele teoretyczne złożonych metalowych konstrukcji powierzchniowych

EK3 Umiejętności Student potrafi zbudować model numeryczny złożonej konstrukcji powierzchniowej

EK4 Wiedza Student zna skomplikowane proedury obliczeniowe sformułowane w normach europejskich

### 6 Treści programowe

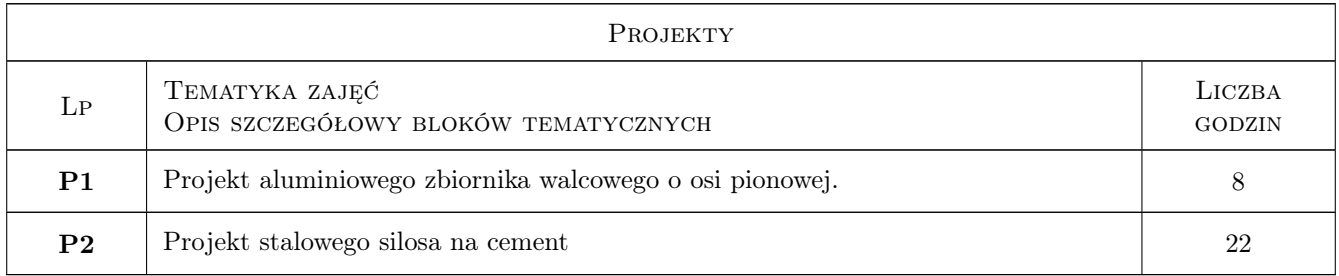

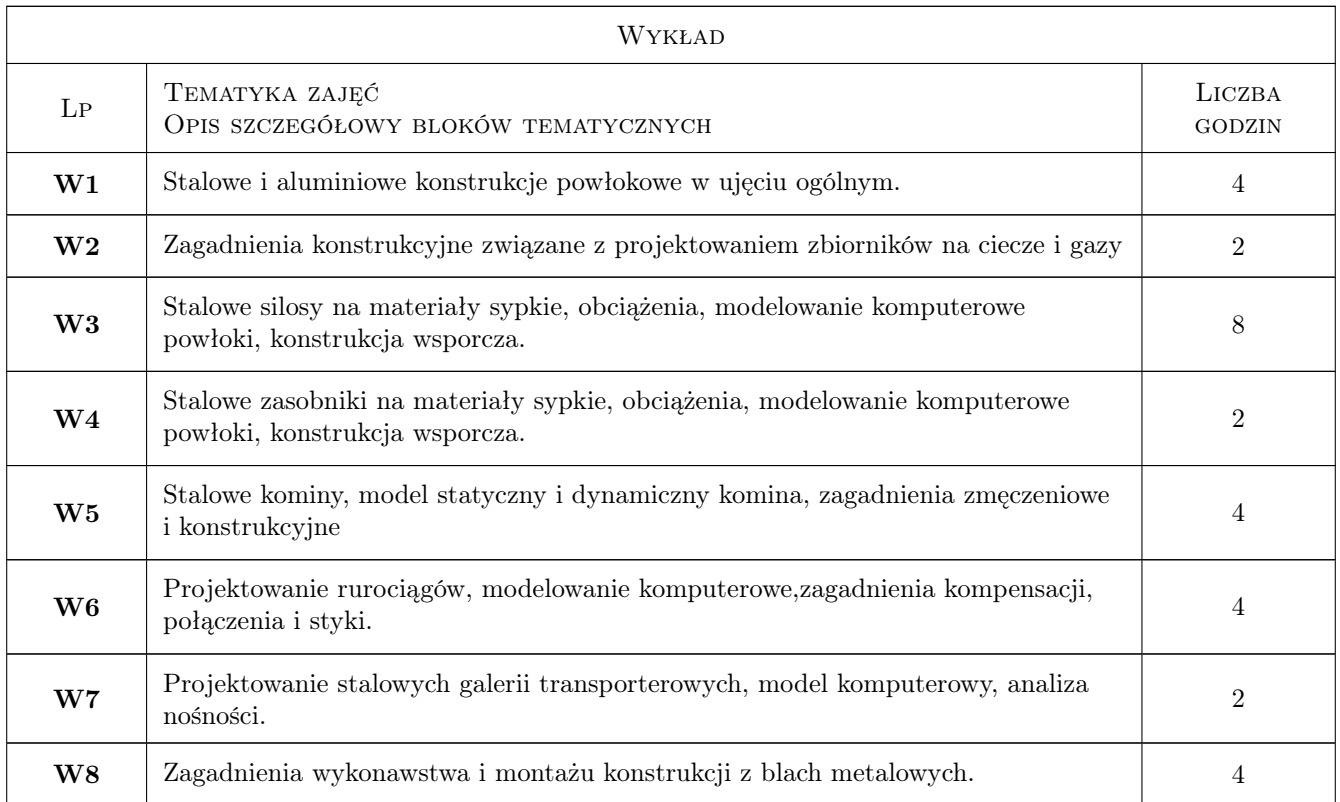

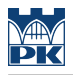

# 7 Narzędzia dydaktyczne

- N1 Wykłady
- N2 Ćwiczenia projektowe
- N3 Prezentacje multimedialne
- N4 Konsultacje

# 8 Obciążenie pracą studenta

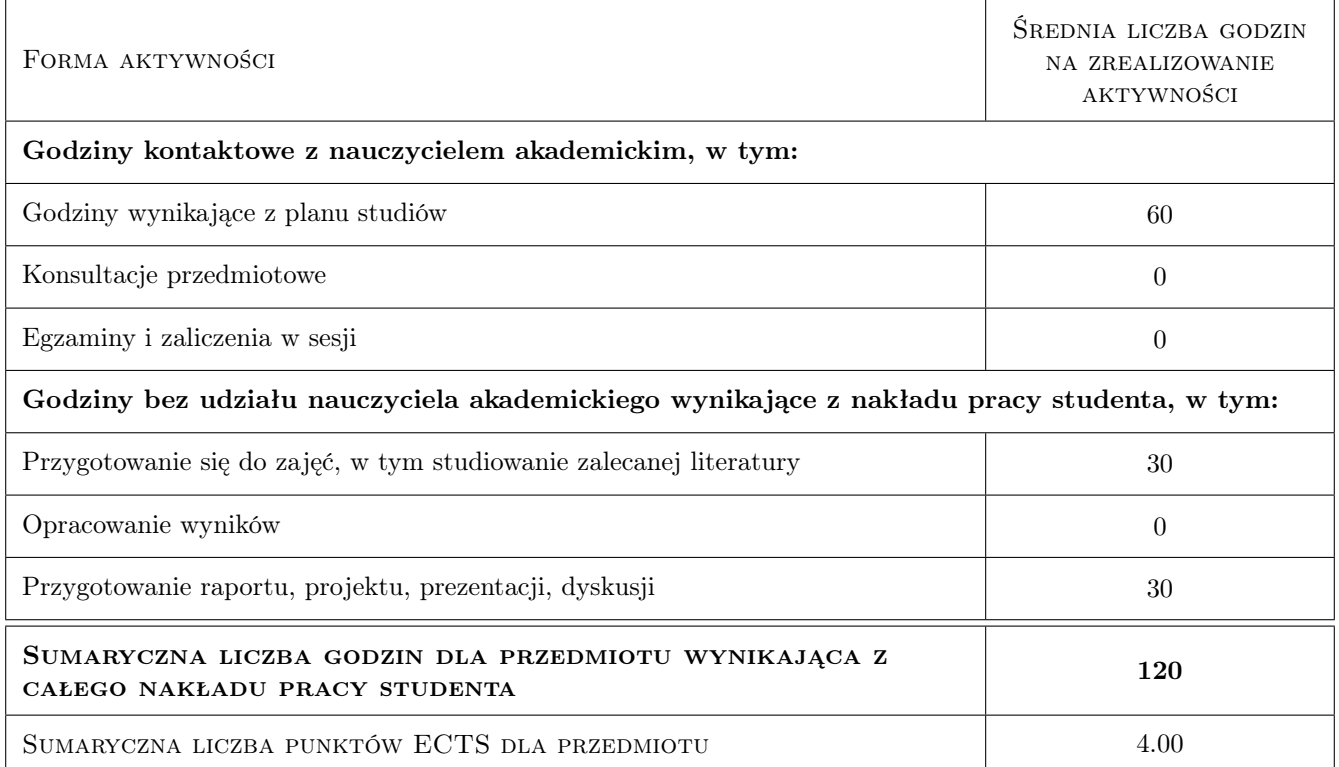

### 9 Sposoby oceny

### Ocena formująca

F1 Projekt indywidualny

#### Ocena podsumowująca

P1 Kolokwium

### Kryteria oceny

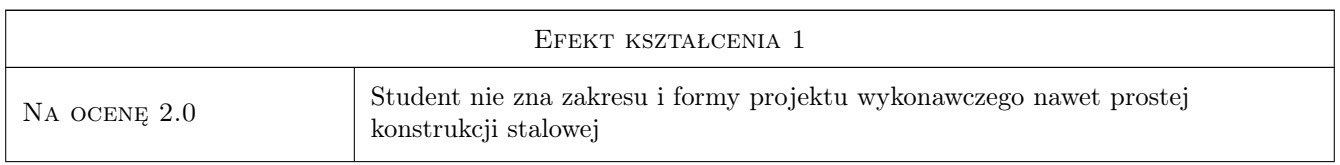

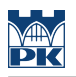

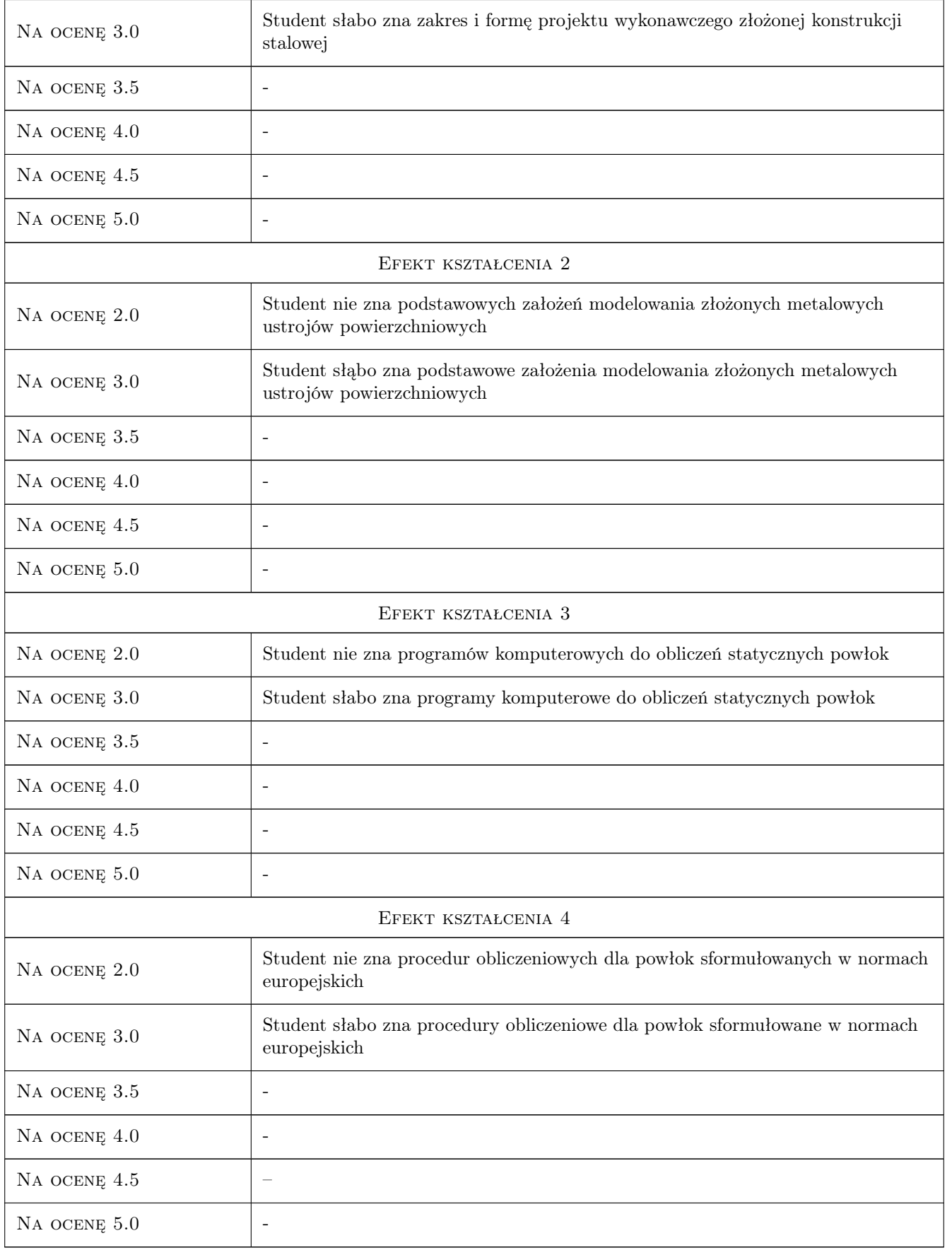

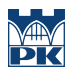

# 10 Macierz realizacji przedmiotu

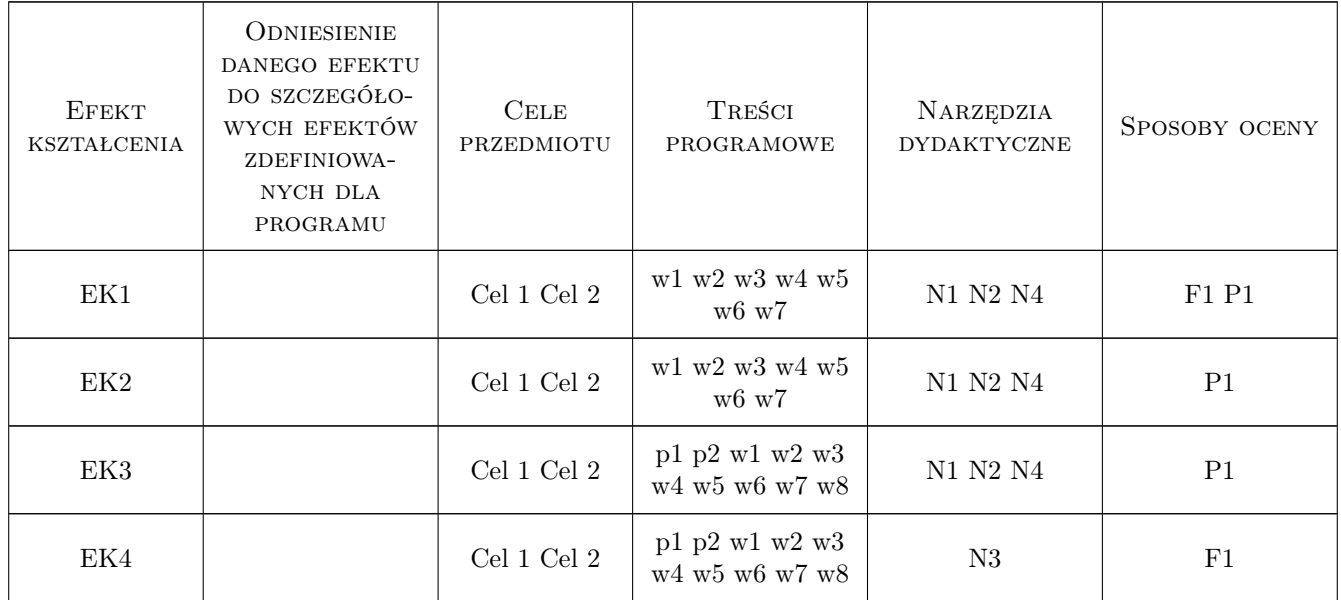

# 11 Wykaz literatury

### Literatura podstawowa

- [1 ] Łubiński M. Żółtowski W. Konstrukcje stalowe, tom 2, Warszawa, 2004, Arkady
- [2 ] Praca zbiorowa Konstrukcje specjalne, Warszawa, 2004, Arkady

### Literatura uzupełniająca

[1 ] Praca zbiorowa — Budownictwo ogólne, tom 5, Warszawa, 2010, Arkady

### Literatura dodatkowa

[1 ] Eurokod 1993, część 3-2 i częśći 4-1 i 4-2.

### 12 Informacje o nauczycielach akademickich

### Osoba odpowiedzialna za kartę

prof. zw. dr hab. inż. Marian Gwóźdź (kontakt: margwozdz@interia.pl)

### Osoby prowadzące przedmiot

- 1 prof.dr hab. inż. Marian Gwóźdź (kontakt: )
- 2 prof. dr hab. inż. Andrzej Machowski (kontakt: )
- 3 dr hab. inż. Mariusz Maślak (kontakt: )
- 4 dr hab. inż. Marek Piekarczyk (kontakt: )
- 5 dr inż. Tomasz Domański (kontakt: )
- 6 dr inż. Krzysztof Kuchta (kontakt: )
- 7 dr inż. Tomasz Michałowski (kontakt: )
- 8 dr inż. Izabela Tylek (kontakt: )
- 9 dr inż. Paweł Żwirek (kontakt: )

10 dr inż. Maciej Suchodoła (kontakt: )

### 13 Zatwierdzenie karty przedmiotu do realizacji

(miejscowość, data) (odpowiedzialny za przedmiot) (dziekan)

PRZYJMUJĘ DO REALIZACJI (data i podpisy osób prowadzących przedmiot)

. . .

# Politechnika Krakowska im. Tadeusza Kościuszki

# Karta przedmiotu

obowiązuje studentów rozpoczynających studia w roku akademickim 2019/2020

Wydział Inżynierii Lądowej

Kierunek studiów: Budownictwo **Profil: Ogólnoakademicki** Profil: Ogólnoakademicki

Forma sudiów: stacjonarne 
Kod kierunku: BUD

Stopień studiów: II

Specjalności: Konstrukcje budowlane i inżynierskie

### 1 Informacje o przedmiocie

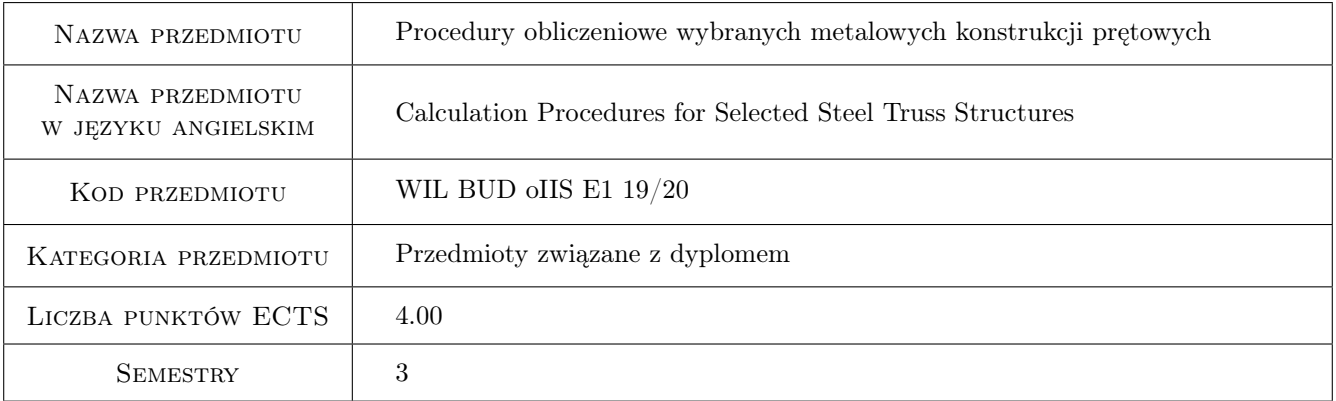

# 2 Rodzaj zajęć, liczba godzin w planie studiów

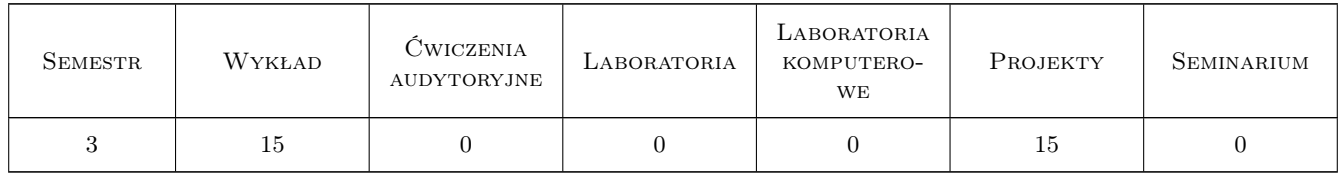

### 3 Cele przedmiotu

- Cel 1 Zapoznanie studentów z procedurami wymiarowania i konstruowania wybranych złożonych układów prętowych
- Cel 2 Zapoznanie studentów z zagadnieniami konstruowania i obliczania połączeń i styków wybranych złożonych układów prętowych

# 4 Wymagania wstępne w zakresie wiedzy, umiejętności i innych **KOMPETENCJI**

1 Dyplom ukończenia studiów inżynierskich na kierunku budownictwo

### 5 Efekty kształcenia

- EK1 Umiejętności Student potrafi samodzielnie opracować projekt wykonawczy złożonej stalowej konstrukcji prętowej
- EK2 Wiedza Student opisuje i objaśnia modele teoretyczne złożonych stalowych konstrukcji prętowych

EK3 Umiejętności Student potrafi zbudować model numeryczny złożonej konstrukcji prętowej

EK4 Wiedza Student zna procedury obliczeniowe sformułowane w normach europejskich

### 6 Treści programowe

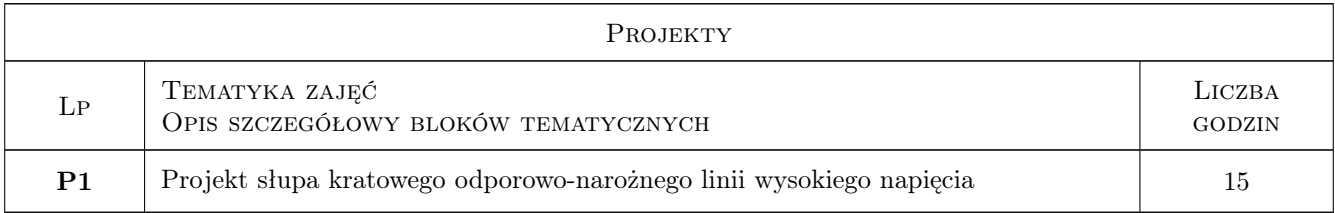

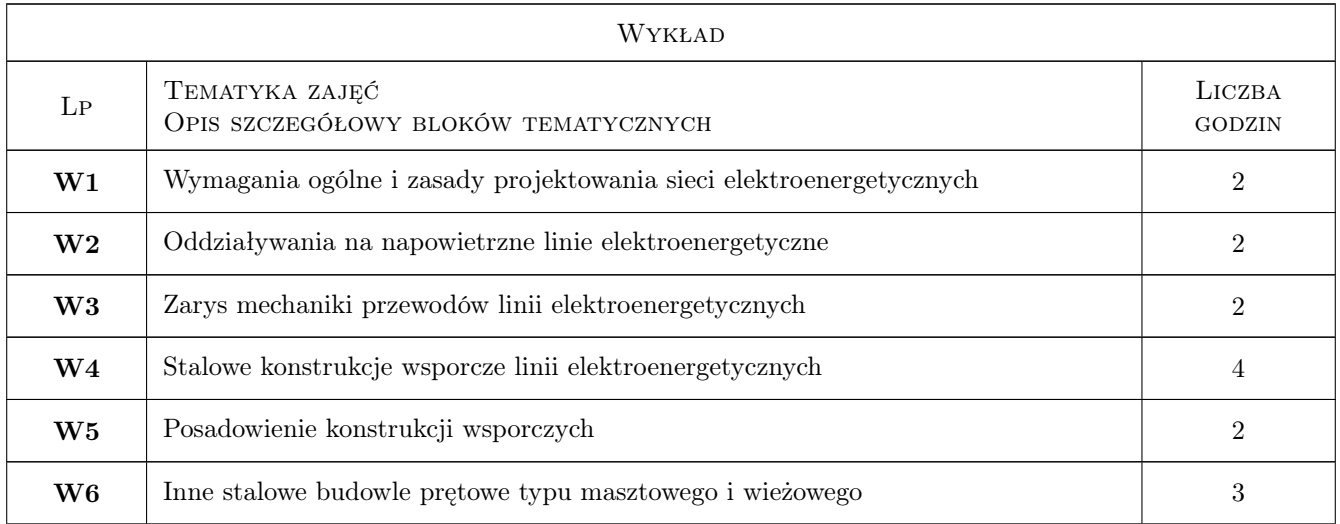

# 7 Narzędzia dydaktyczne

- N1 Wykłady
- N2 Prezentacje multimedialne
- N3 Ćwiczenia projektowe
- N4 Konsultacje

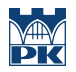

# 8 Obciążenie pracą studenta

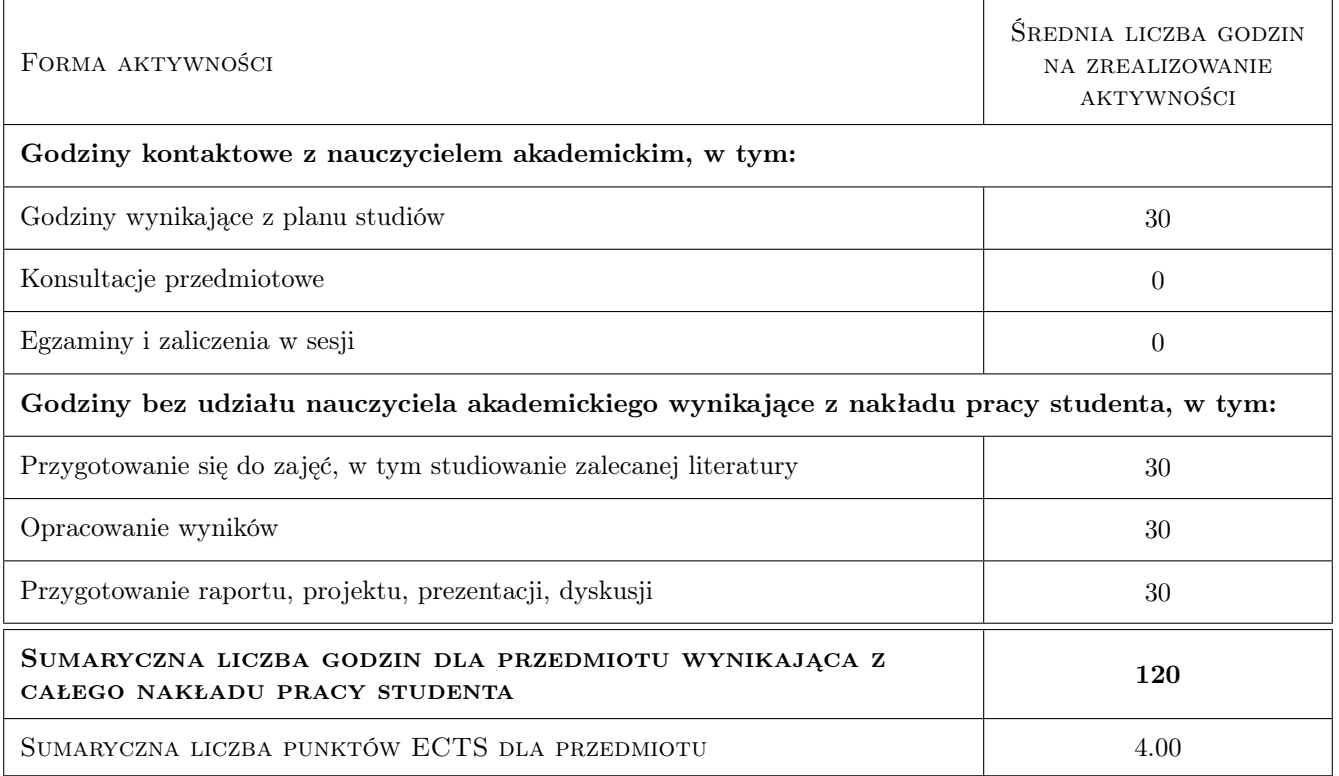

# 9 Sposoby oceny

### Ocena formująca

F1 Projekt indywidualny

#### Ocena podsumowująca

P1 Kolokwium

### Kryteria oceny

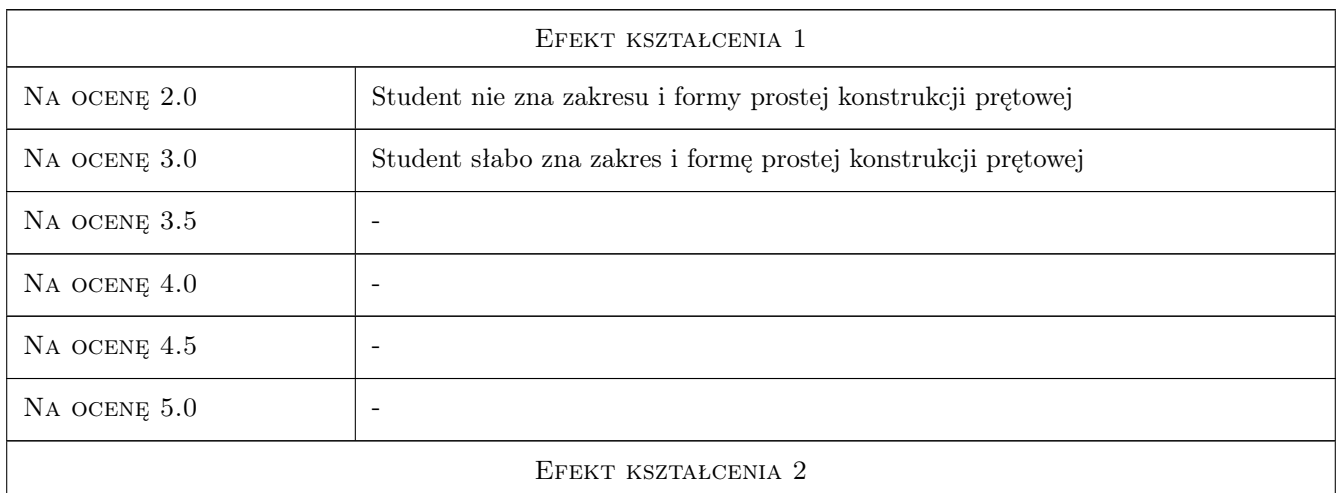

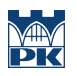

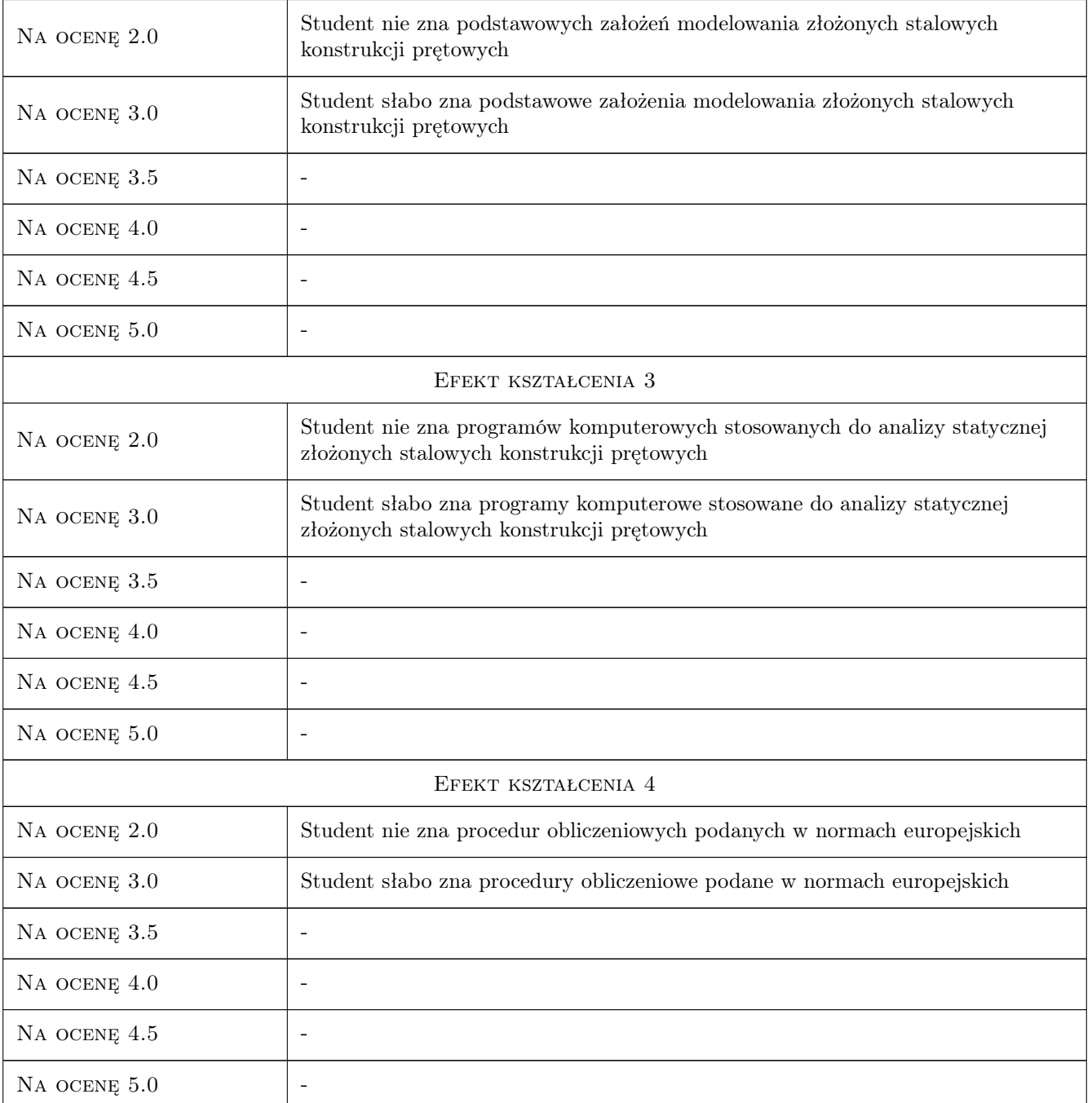

# 10 Macierz realizacji przedmiotu

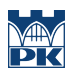

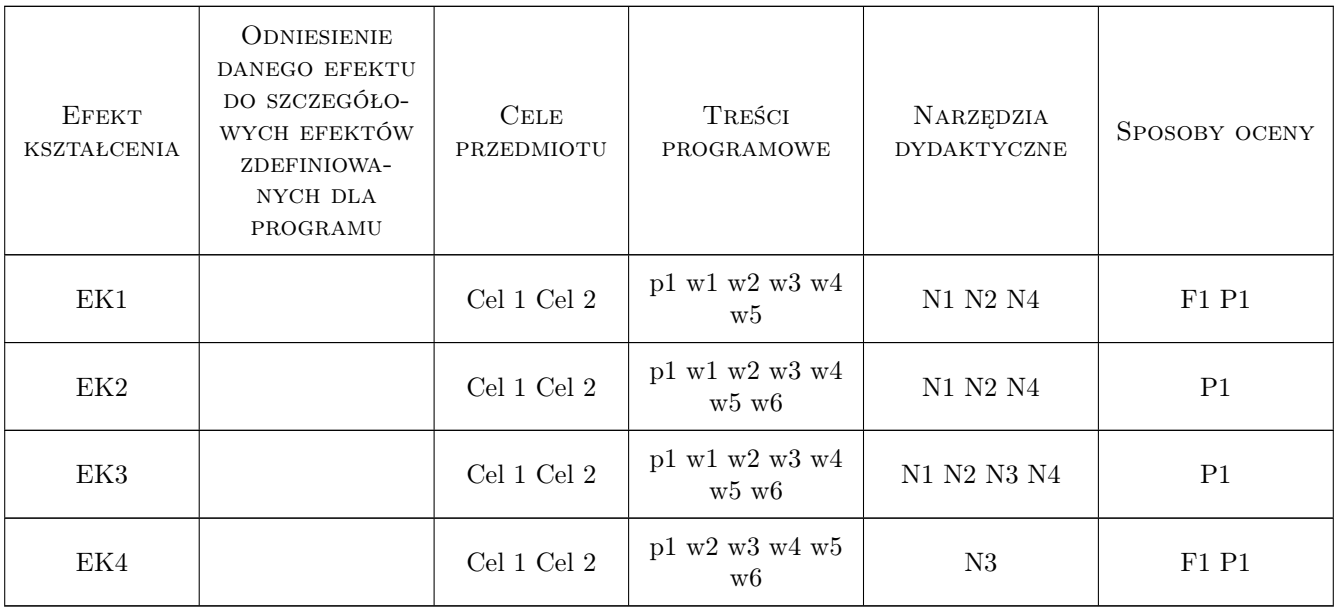

# 11 Wykaz literatury

### Literatura podstawowa

[1 ] Mendera Z., Szojda L., Wandzik G. — Stalowe konstrukcje wsporcze napowietrznych linii elektroenergetycznych wysokiego napięcia, Warszawa, 2012, PWN

### Literatura uzupełniająca

[1 ] Łubiński M., Żółtowski W. — Konstrukcje metalowe, cz. II, Warszawa, 2004, Arkady

### Literatura dodatkowa

[1 ] PN-EN 1993-3-1. Projektowanie konstrukcji stalowych. Część 3-1: Wieże, maszty i kominy

### 12 Informacje o nauczycielach akademickich

### Osoba odpowiedzialna za kartę

prof. zw. dr hab. inż. Marian Gwóźdź (kontakt: margwozdz@interia.pl)

### Osoby prowadzące przedmiot

- 1 prof. dr hab. inż Marian Gwóźdź (kontakt: )
- 2 prof. dr hab. inż. Andrzej Machowski (kontakt: )
- 3 dr hab. inż. Mariusz Maślak (kontakt: )
- 4 dr inż. Paweł Żwirek (kontakt: )
- 5 dr inż. Izabela Tylek (kontakt: )

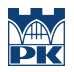

# 13 Zatwierdzenie karty przedmiotu do realizacji

(miejscowość, data) (odpowiedzialny za przedmiot) (dziekan)

PRZYJMUJĘ DO REALIZACJI (data i podpisy osób prowadzących przedmiot)

. . .

# Politechnika Krakowska im. Tadeusza Kościuszki

# KARTA PRZEDMIOTU

obowiązuje studentów rozpoczynających studia w roku akademickim 2019/2020

Wydział Inżynierii Lądowej

Kierunek studiów: Budownictwo **Profil: Ogólnoakademicki** 

Forma sudiów: stacjonarne 
Kod kierunku: BUD

Stopień studiów: II

Specjalności: Zarządzanie i marketing w budownictwie

### 1 Informacje o przedmiocie

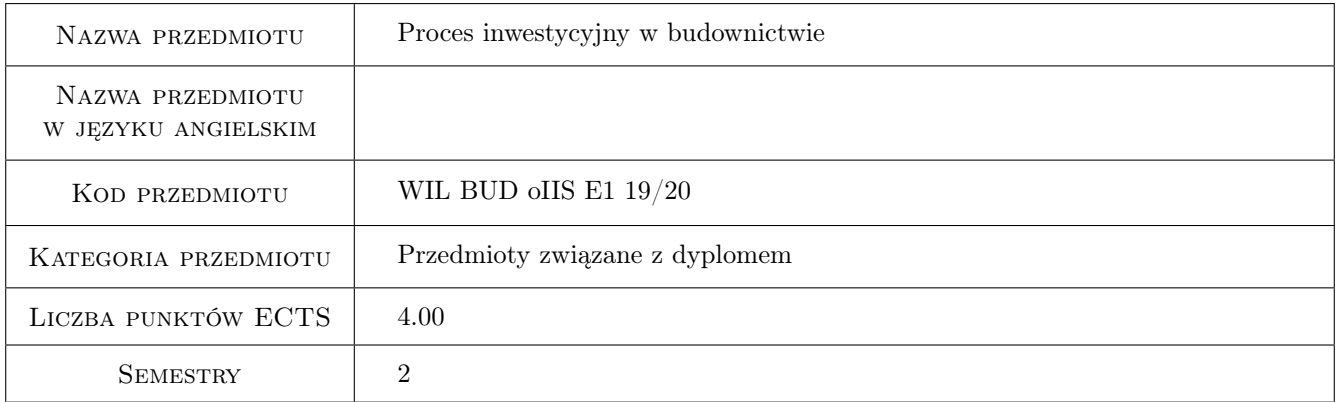

# 2 Rodzaj zajęć, liczba godzin w planie studiów

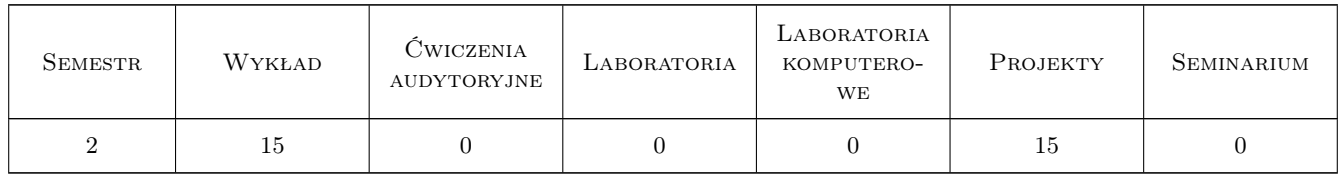

### 3 Cele przedmiotu

Cel 1 Usystematyzowanie i uzupełnienie wiedzy studentów na temat procesu inwestycyjnego w budownictwie

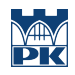

# 4 Wymagania wstępne w zakresie wiedzy, umiejętności i innych **KOMPETENCJI**

### 5 Efekty kształcenia

- EK1 Wiedza Student ma usystematyzowaną i dość szczegółową wiedzę na temat budowlanego procesu inwestycyjnego
- EK2 Umiejętności Student potrafi opisać prawne, środowiskowe i ekonomiczne uwarunkowania działań realizowanych w kolejnych fazach budowlanego procesu inwestycyjnego
- EK3 Umiejętności Student potrafi sporządzić podstawowe elementy dokumentacji inwestycji budowlanej

EK4 Kompetencje społeczne Student w sposób komunikatywny prezentuje wyniki własnej pracy i pracy zespołu

# 6 Treści programowe

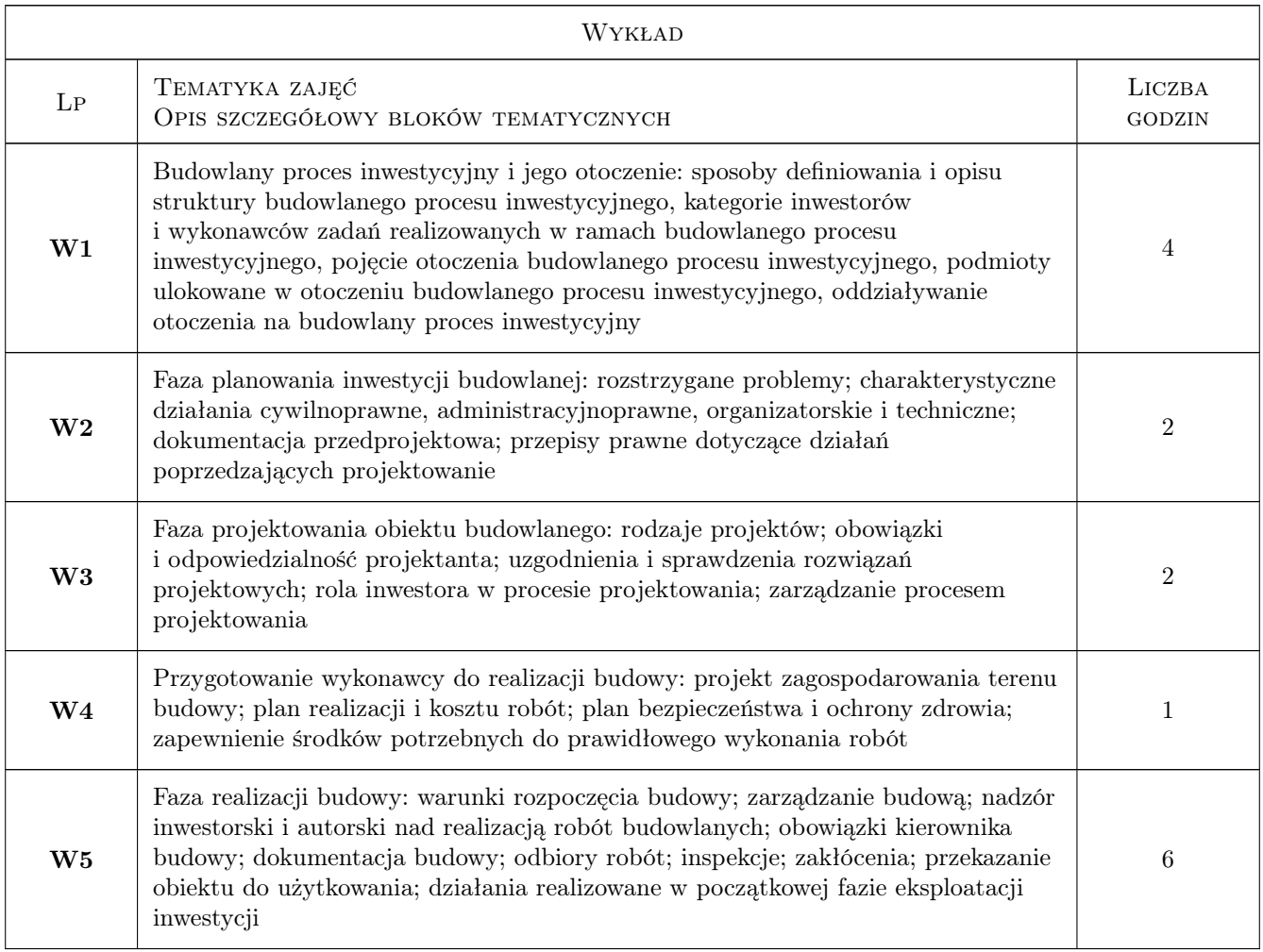

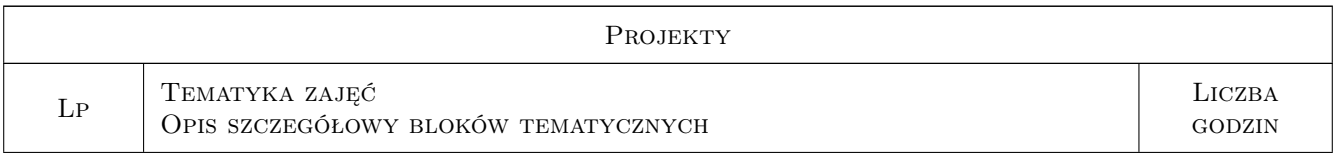

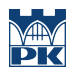

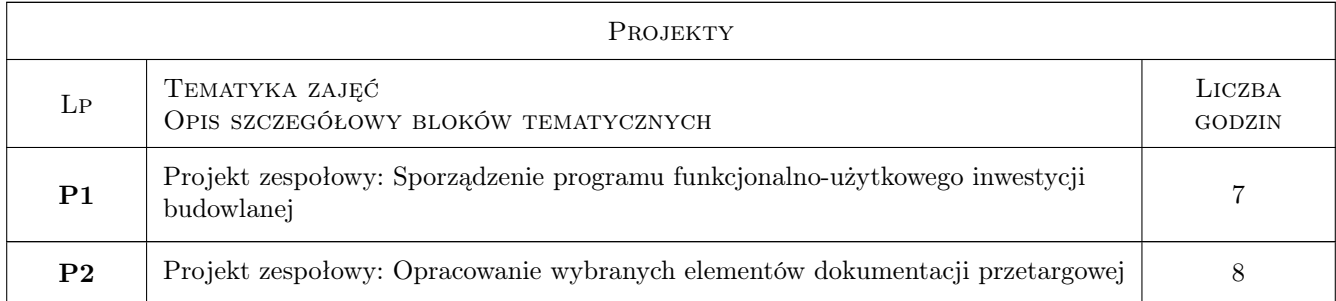

# 7 Narzędzia dydaktyczne

- N1 Wykłady
- N2 Ćwiczenia projektowe

# 8 Obciążenie pracą studenta

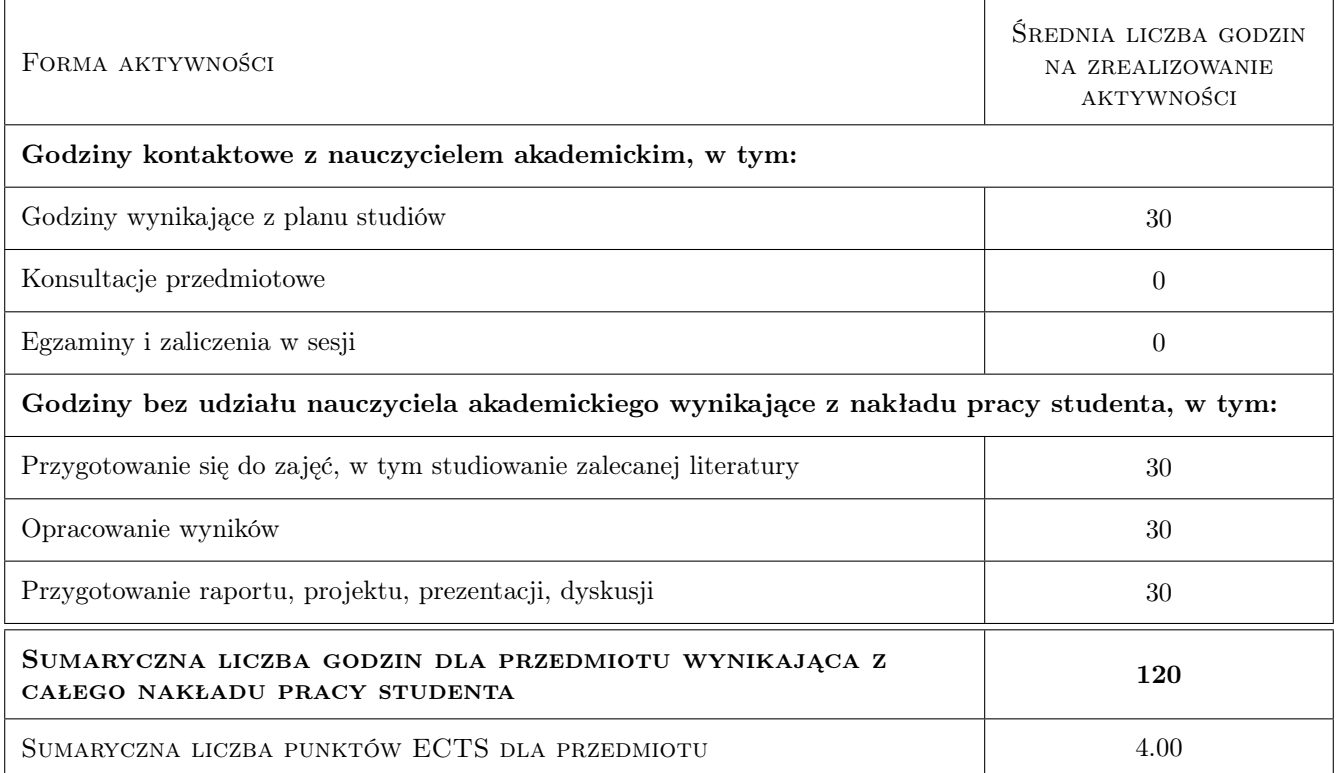

# 9 Sposoby oceny

### Ocena formująca

- F1 Test
- F2 Projekt zespołowy

#### Ocena podsumowująca

P1 Średnia ważona ocen formujących

### Kryteria oceny

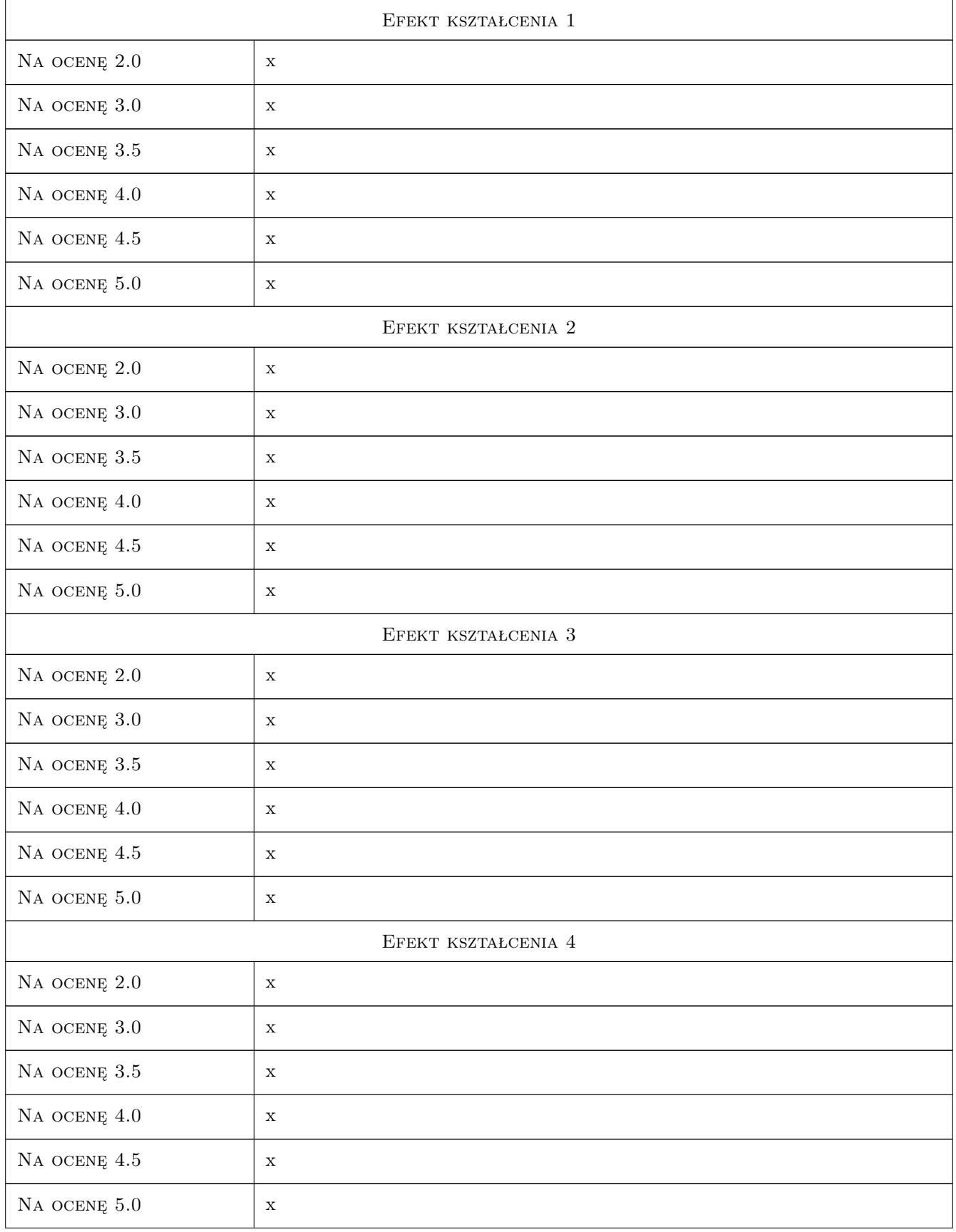

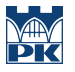

# 10 Macierz realizacji przedmiotu

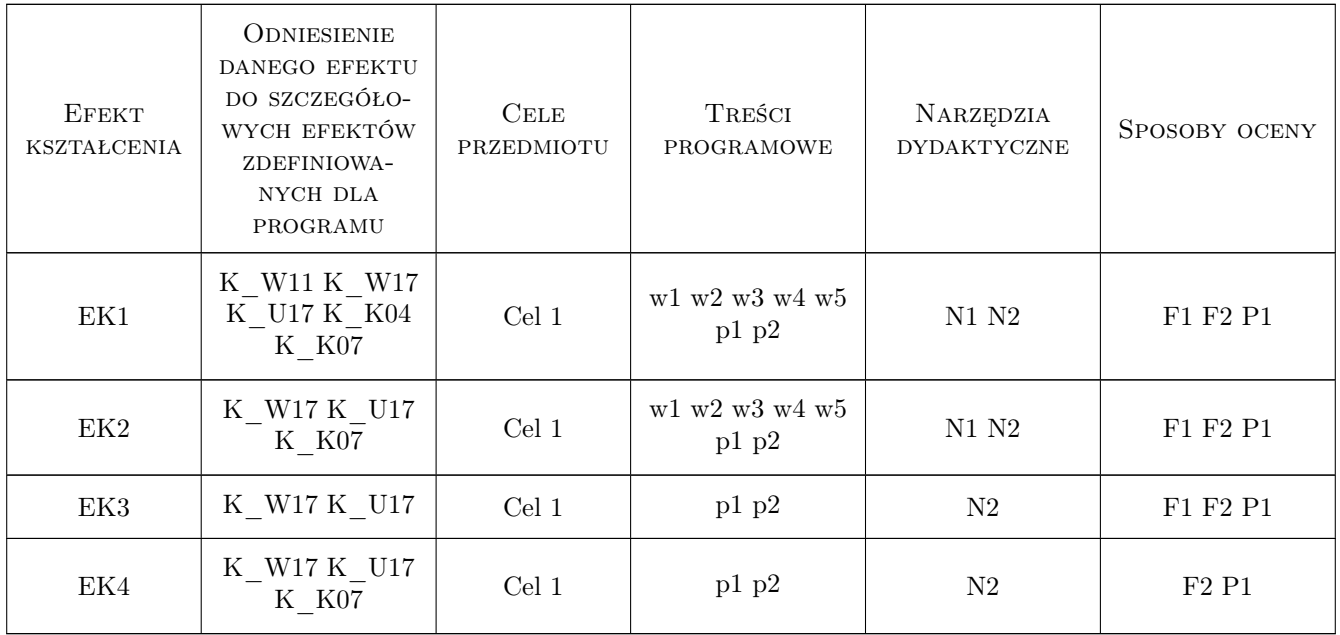

# 11 Wykaz literatury

### Literatura podstawowa

- [1 ] praca zb., red. M.Połoński Proces inwestycyjny i eksploatacja obiektów budowlanych, Warszawa, 2008, **SGGW**
- [2 ] Werner W.A. Proces inwestycyjny dla architektów, Warszawa, 2007, PW
- [3 ] red. O. Kapliński Metody i modele badań w inżynierii przedsięwzięć budowlanych, Warszawa, 2007, PAN

### Literatura dodatkowa

[1 ] Internetowy Serwis budowlany Wolters Kluwer

# 12 Informacje o nauczycielach akademickich

### Osoba odpowiedzialna za kartę

dr inż. Renata Kozik (kontakt: rkozik@izwbit.pk.edu.pl)

### Osoby prowadzące przedmiot

1 dr inż. Renata Kozik (kontakt: rkozik@l3.pk.edu.pl)

3 dr inż. Jarosław Malara (kontakt: jmalara@l3.pk.edu.pl)

5 mgr inż. Katarzyna Kafel (kontakt: kkafel@l3.pk.edu.pl)

# 13 Zatwierdzenie karty przedmiotu do realizacji

(miejscowość, data) (odpowiedzialny za przedmiot) (dziekan)

PRZYJMUJĘ DO REALIZACJI (data i podpisy osób prowadzących przedmiot)

. . . . . . . . . . . . . . . . . . . . . . . . . . . . . . . . . . . . . . . . . . . . . . . . . . . . . . . . . . . . . . . . . . . . . . . . . . . . . . . . . . . . . . . . . . . . . . . . . . . . . . . . . . . . . . . . . . . . . . . . . . . . . . . . . . . . . . . . . . . . . . . .

# Politechnika Krakowska im. Tadeusza Kościuszki

# KARTA PRZEDMIOTU

obowiązuje studentów rozpoczynających studia w roku akademickim 2019/2020

Wydział Inżynierii Lądowej

Kierunek studiów: Budownictwo **Profil: Ogólnoakademicki** 

Forma sudiów: stacjonarne 
Kod kierunku: BUD

Stopień studiów: II

Specjalności: Technologia i organizacja budownictwa

# 1 Informacje o przedmiocie

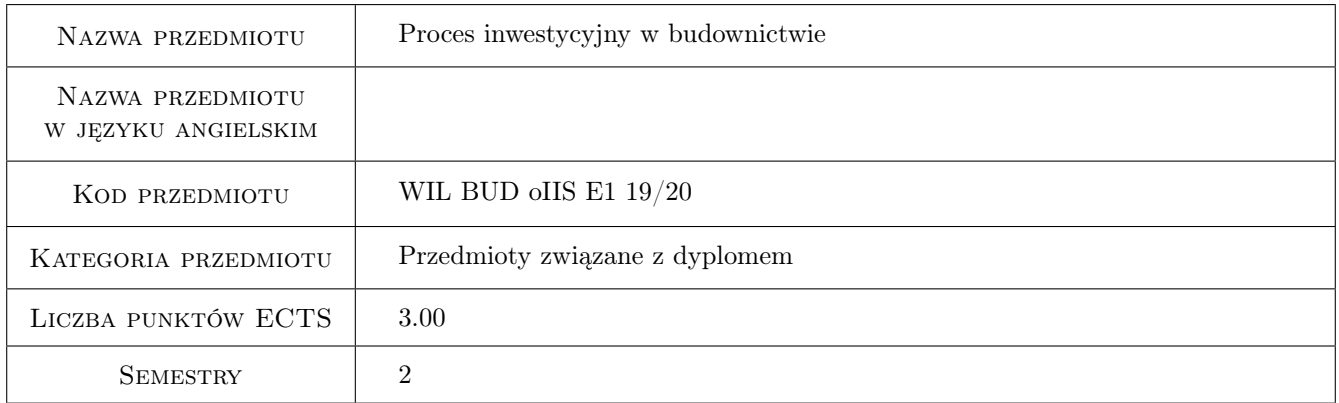

# 2 Rodzaj zajęć, liczba godzin w planie studiów

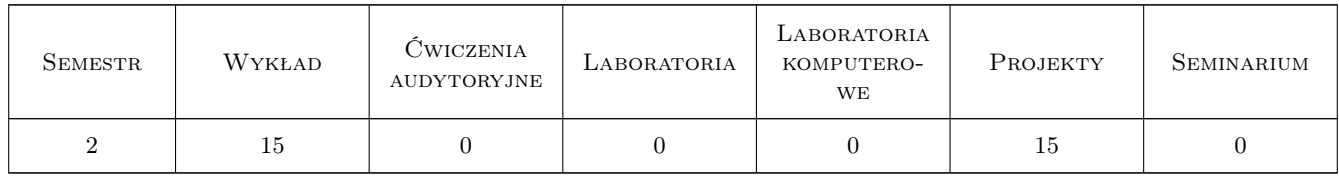

### 3 Cele przedmiotu

Cel 1 Usystematyzowanie i uzupełnienie wiedzy studentów na temat procesu inwestycyjnego w budownictwie

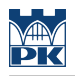

# 4 Wymagania wstępne w zakresie wiedzy, umiejętności i innych **KOMPETENCJI**

1 podstawy prawa budowlanego

### 5 Efekty kształcenia

- EK1 Wiedza Student ma usystematyzowaną i dość szczegółową wiedzę na temat budowlanego procesu inwestycyjnego
- EK2 Umiejętności Student potrafi opisać prawne, środowiskowe i ekonomiczne uwarunkowania działań realizowanych w kolejnych fazach budowlanego procesu inwestycyjnego
- EK3 Umiejętności Student potrafi sporządzić wybrane elementy dokumentacji inwestycji budowlanej
- EK4 Kompetencje społeczne Student w sposób komunikatywny prezentuje wyniki własnej pracy i pracy zespołu

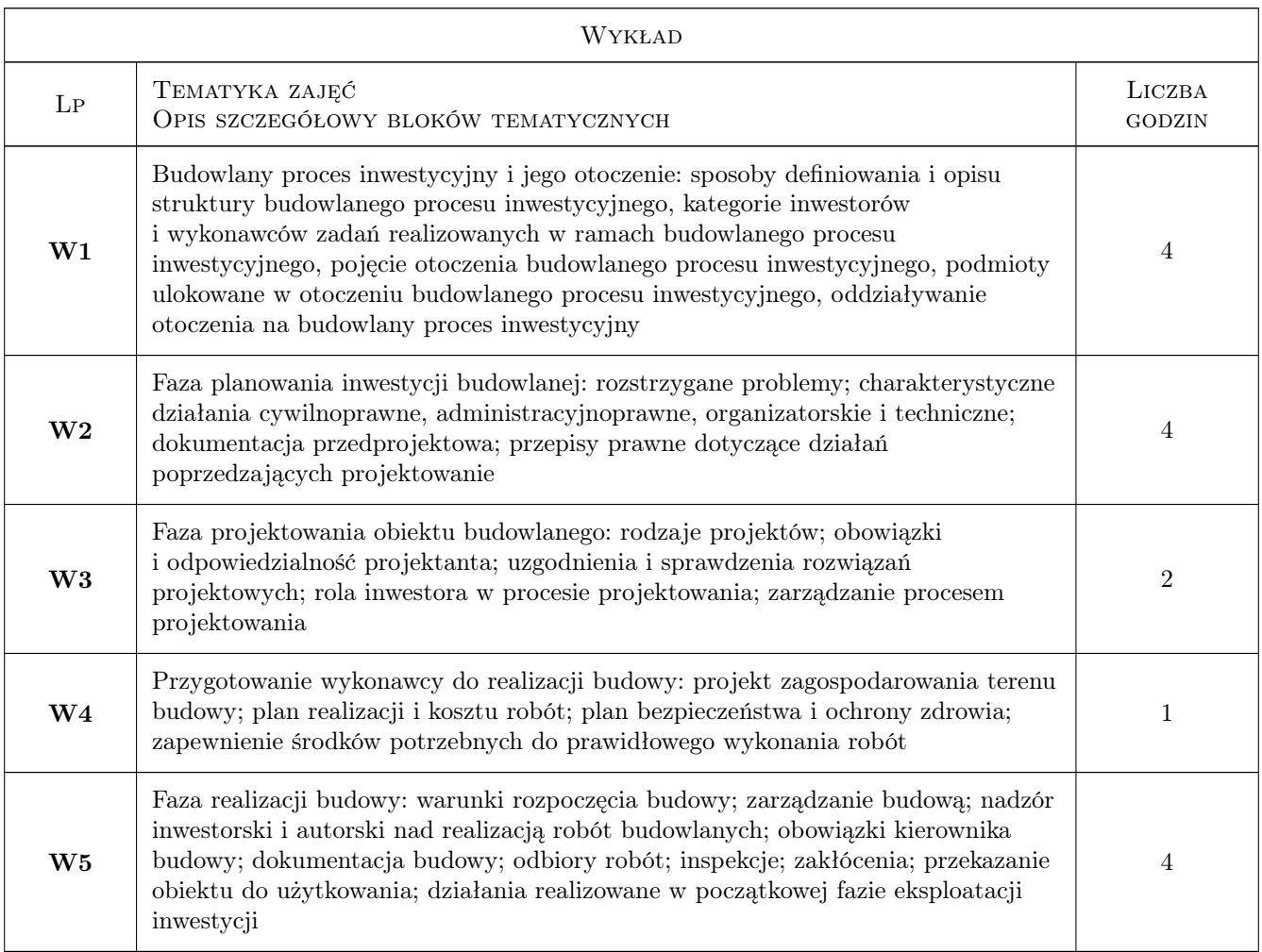

# 6 Treści programowe

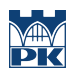

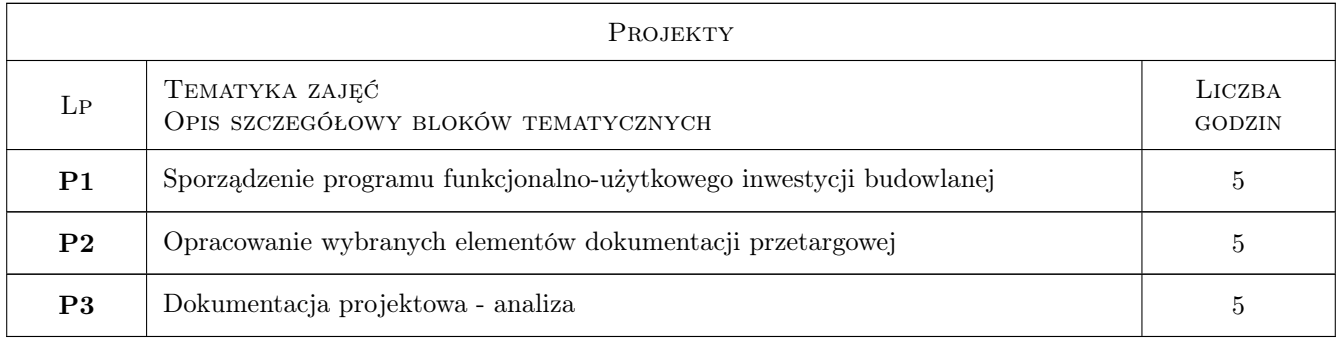

# 7 Narzędzia dydaktyczne

- N1 Wykłady
- N2 Ćwiczenia projektowe
- N3 Konsultacje

# 8 Obciążenie pracą studenta

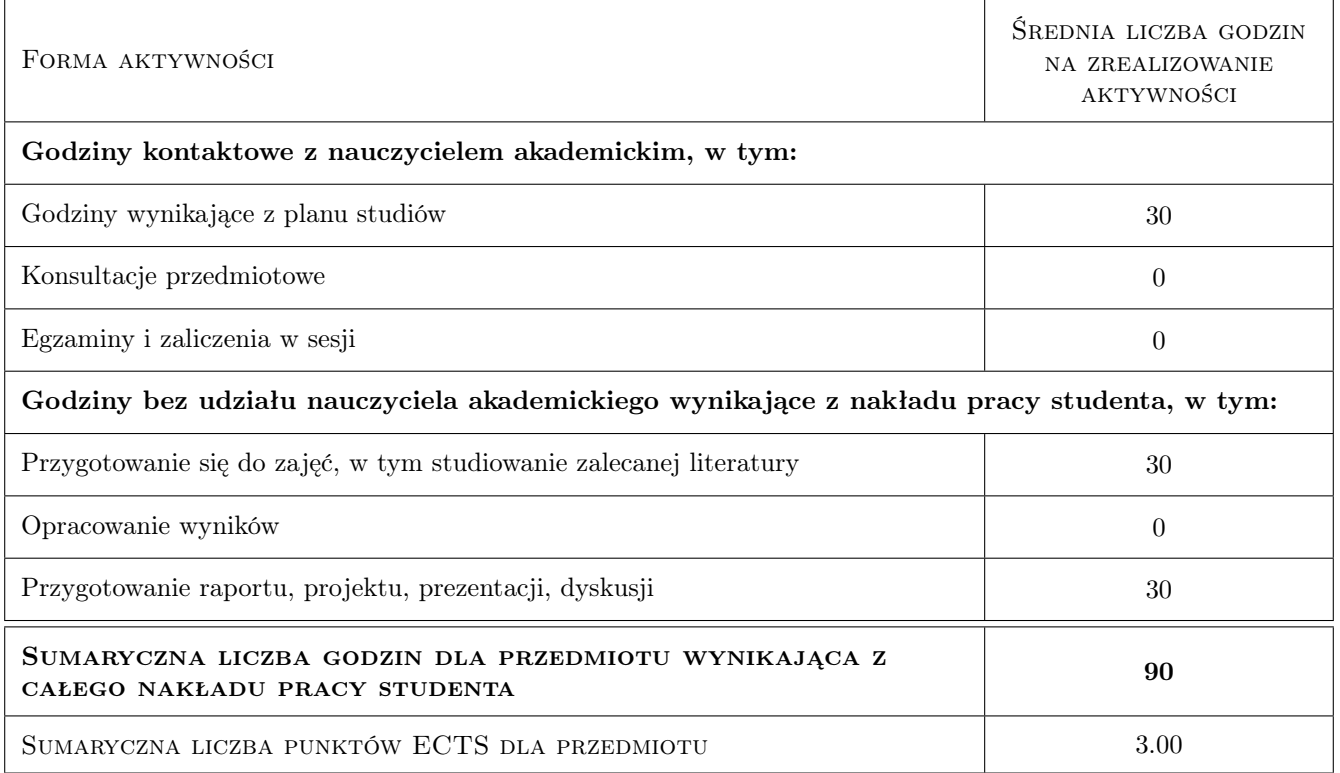

# 9 Sposoby oceny

### Ocena formująca

- F1 Projekt zespołowy
- F2 Kolokwium

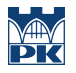

#### Ocena podsumowująca

P1 Średnia ważona ocen formujących

# Kryteria oceny

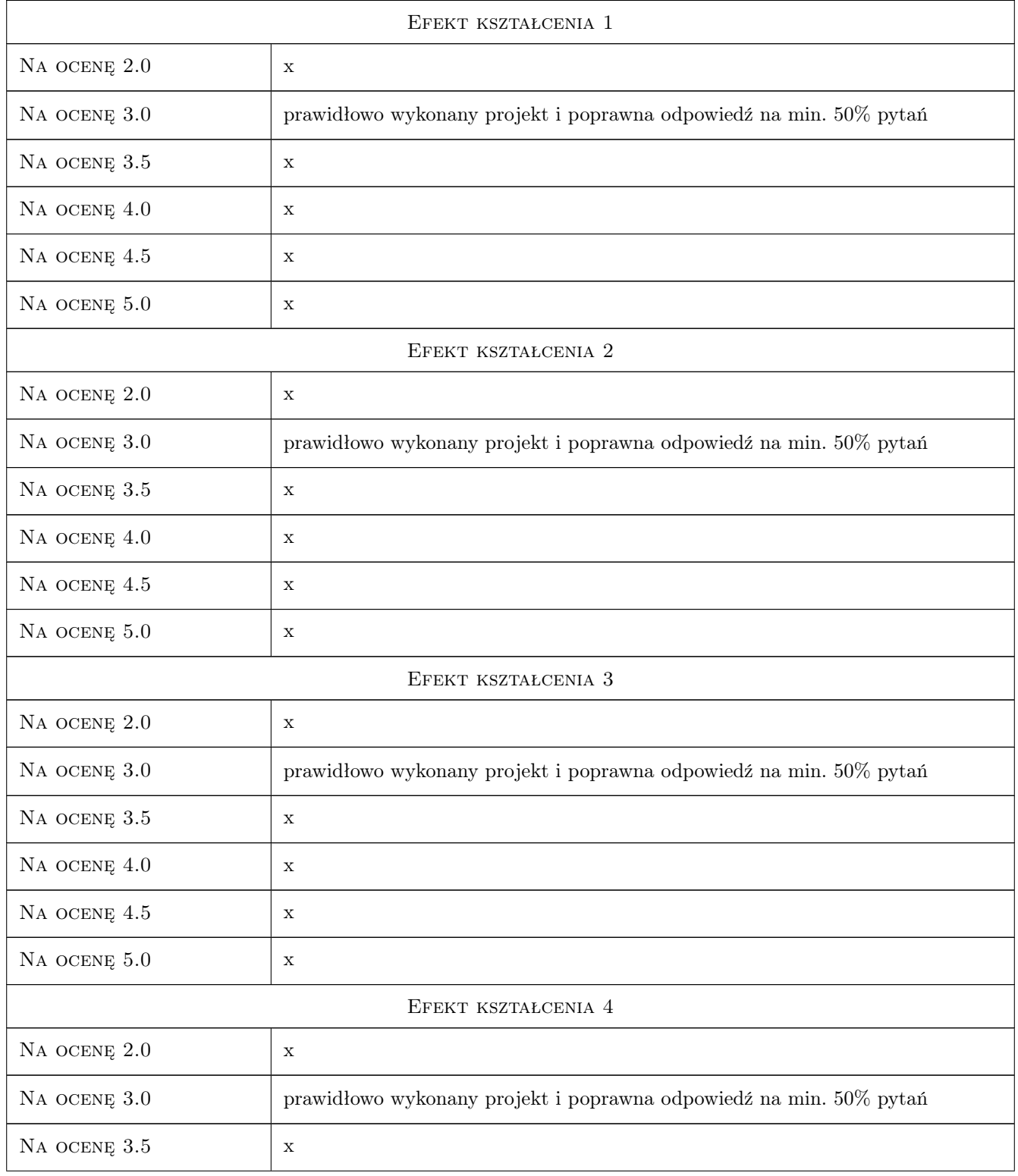

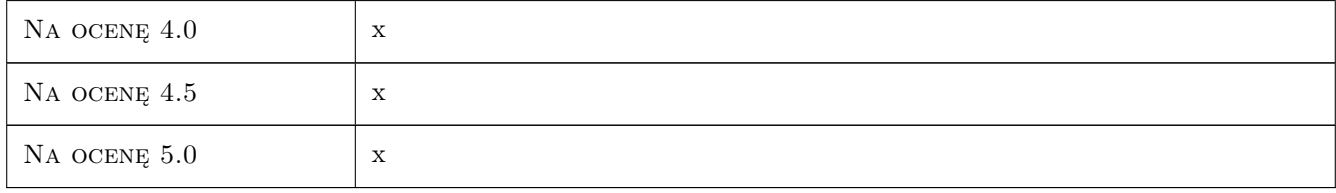

# 10 Macierz realizacji przedmiotu

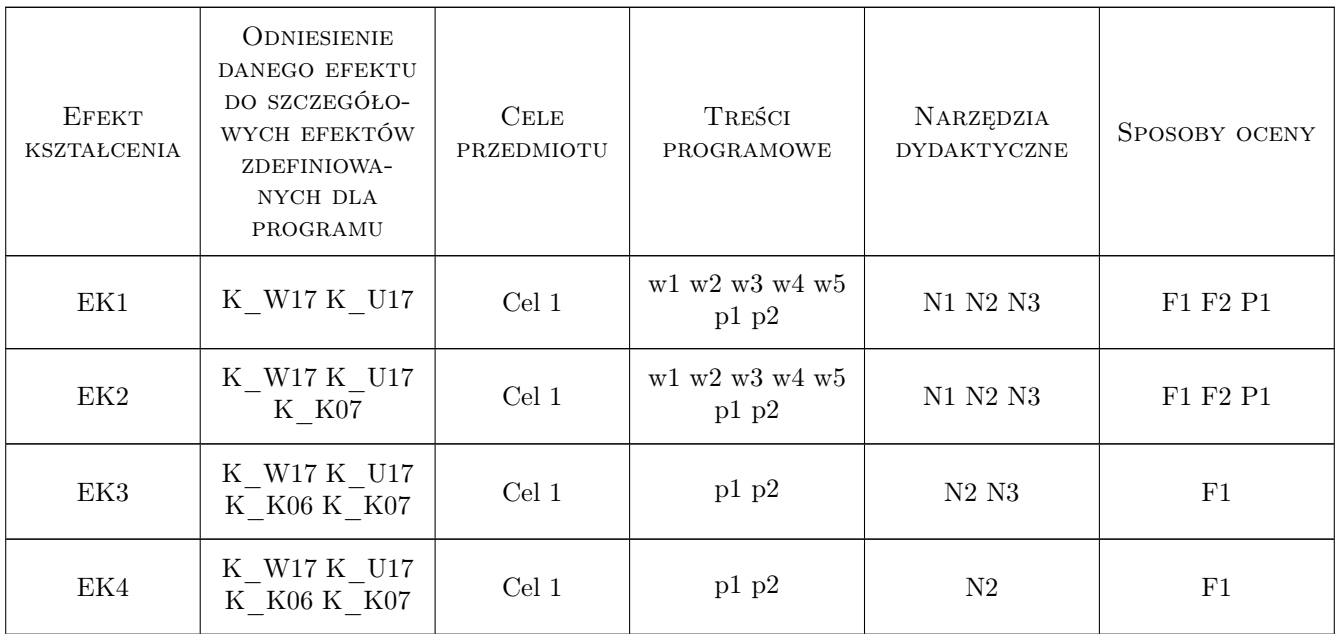

# 11 Wykaz literatury

### Literatura podstawowa

- [1 ] red. Połoński M. Proces inwestycyjny i eksploatacja obiektów budowlanych, Warszawa, 2008, SGGW
- [2 ] Stockes E., Akram S. Zarządzanie przedsięwzięciem budowlanym, Warszawa, 2010, Poltext
- [3 ] Werner W. Proces inwestycyjny dla architektów, Warszawa, 2007, PW

### Literatura uzupełniająca

- [1 ] 507968, 94854, 2, 1, Ustawa Prawo budowlane, , , 0, ,
- [2 ] 507969, 94854, 2, 2, Przepisy regulujące proces planowania przestrzenngo, , , 0, ,
- [3 ] 507970, 94854, 2, 3, Przepisy wykonawcze, , , 0, ,

### Literatura dodatkowa

[1 ] Publikacje w internetowym Serwisie Budowlanym Wolters Kluwer
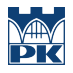

#### 12 Informacje o nauczycielach akademickich

#### Osoba odpowiedzialna za kartę

dr inż. Renata Kozik (kontakt: rkozik@izwbit.pk.edu.pl)

#### Osoby prowadzące przedmiot

1 dr inż. Renata Kozik (kontakt: rkozik@l3.pk.edu.pl)

2 dr inż. Jarosław Malara (kontakt: jmalara@l3.pk.edu.pl)

5 mgr inż. Katarzyna Kafel (kontakt: kkafel@l3.pk.edu.pl)

## 13 Zatwierdzenie karty przedmiotu do realizacji

(miejscowość, data) (odpowiedzialny za przedmiot) (dziekan)

PRZYJMUJĘ DO REALIZACJI (data i podpisy osób prowadzących przedmiot)

. . . . . . . . . . . . . . . . . . . . . . . . . . . . . . . . . . . . . . . . . . . . . . . . . . . . . . . . . . . . . . . . . . . . . . . . . . . . . . . . . . . . . . . . . . . . . . . . . . . . . . . . . . . . . . . . . . . . . . . . . . . . . . . . . . . . . . . . . . . . . . . .

# Politechnika Krakowska im. Tadeusza Kościuszki

# Karta przedmiotu

obowiązuje studentów rozpoczynających studia w roku akademickim 2019/2020

Wydział Inżynierii Lądowej

Kierunek studiów: Budownictwo **Profil: Ogólnoakademicki** Profil: Ogólnoakademicki

Forma sudiów: stacjonarne 
Kod kierunku: BUD

Stopień studiów: II

Specjalności: Budowle - informacja i modelowanie (BIM)

#### 1 Informacje o przedmiocie

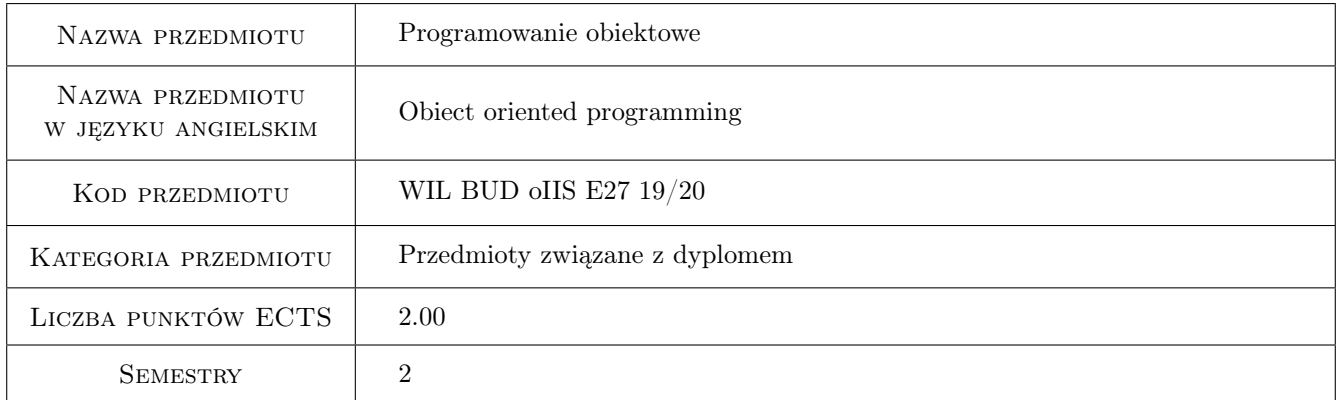

## 2 Rodzaj zajęć, liczba godzin w planie studiów

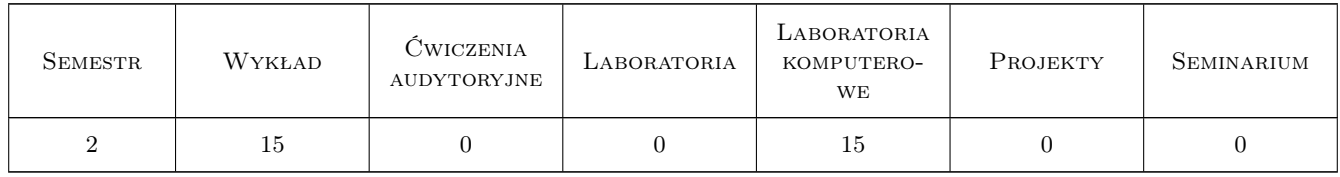

#### 3 Cele przedmiotu

Cel 1 Zapoznanie studentów z podstawowymi koncepcjami programowania obiektowego.

Cel 2 Zapoznanie studentów z obiektowo zorientowanym językiem programowania wykorzystywanym do budowy i rozszerzania naukowych i inżynierskich środowisk obliczeniowych

## 4 Wymagania wstępne w zakresie wiedzy, umiejętności i innych **KOMPETENCJI**

1 Umiejętność programowania strukturalnego w dowolnym języku programowania

#### 5 Efekty kształcenia

- EK1 Wiedza Znajomość klasyfikacji języków programowania. Znajomość charakterystyki obiektowych języków programowania.
- EK2 Wiedza Znajomość składni języka Python w zakresie umożliwiającym programowanie obiektowe.
- EK3 Umiejętności Umiejętność analizy probemów z punktu widzenia analizy obiektowej. Umiejętność wyodrębniania obiektów i opisywania relacji między obiektami.
- EK4 Umiejętności Umiejętność tworzenia, uruchamiania i debugowania programów w języku Python.

## 6 Treści programowe

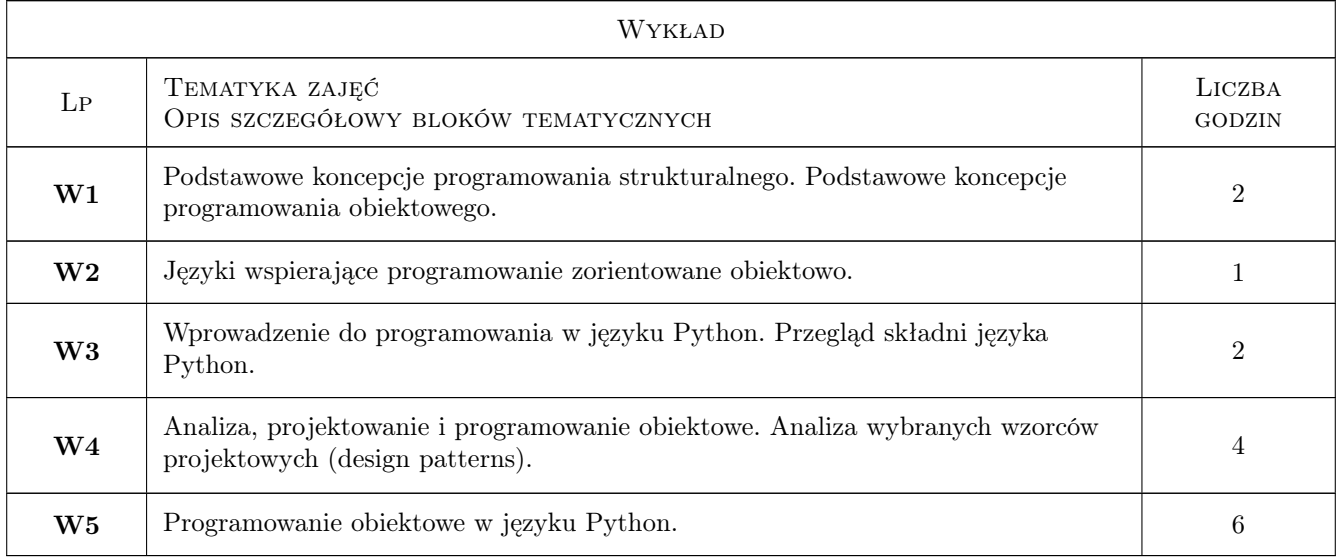

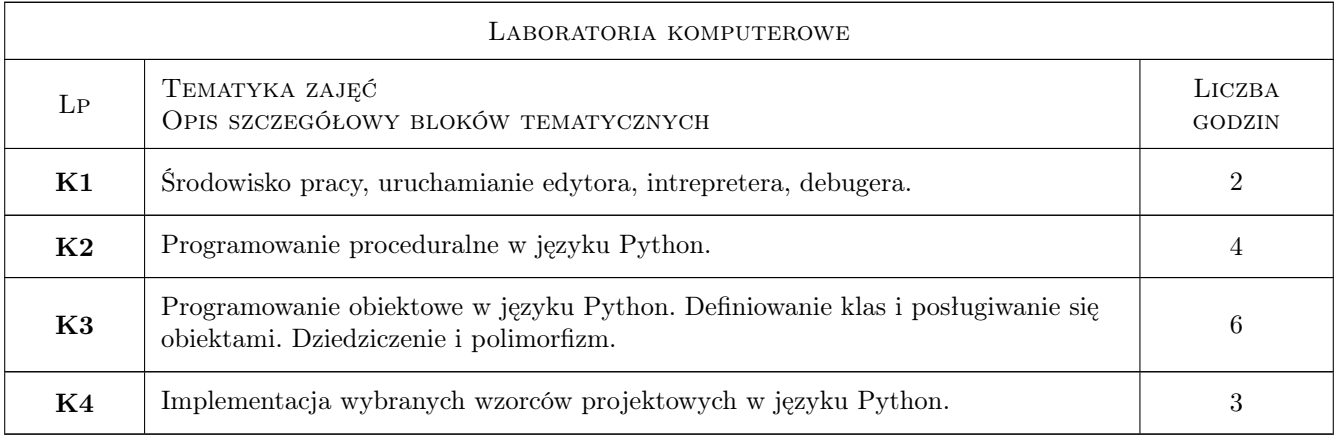

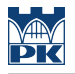

#### 7 Narzędzia dydaktyczne

N1 Ćwiczenia laboratoryjne

N2 Wykłady

## 8 Obciążenie pracą studenta

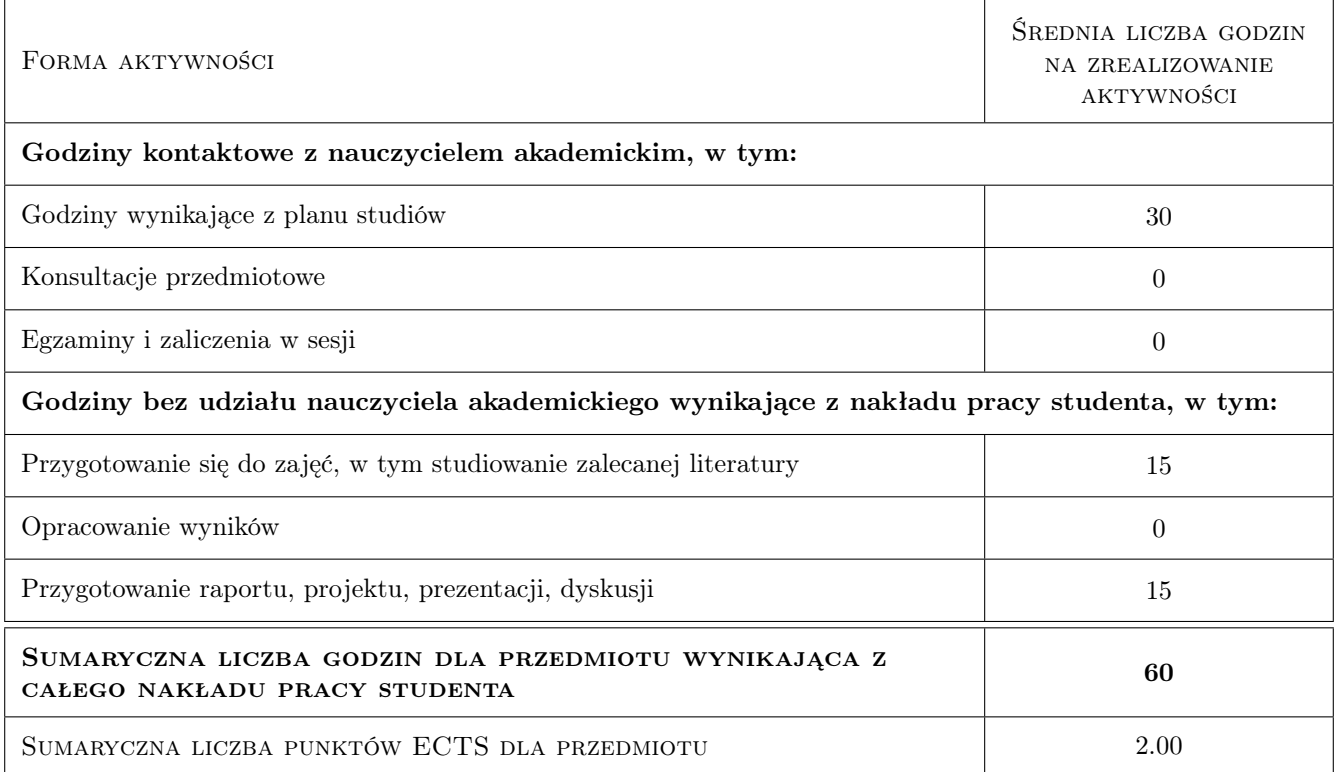

## 9 Sposoby oceny

- Ocena formująca
- F1 Kolokwium
- F2 Ćwiczenie praktyczne
- F3 Test

#### Ocena podsumowująca

P1 Średnia ważona ocen formujących

#### Warunki zaliczenia przedmiotu

- W1 Student umie wymienić podstawowe cech obiektowych języków programowania
- W2 Student zna składnię języka Python w zakresie podstawowych struktur sterujących (instrukcje warunkowe, pętle, funkcje) oraz definiowania klas i posługiwania się obiektami.
- W3 Student potrafi przeprowadzić analizę obiektową zagadnień o poziome złożoności odpowiadającym zagadnieniu transformacji afinicznych figur płaskich.

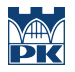

W4 Student potrafi napisać w języku Python i uruchomić program o poziomie trudności odpowiadającym programowi do symulacji rzutu ukośnego, grze w statki, transformacji afinicznej siatki

#### Kryteria oceny

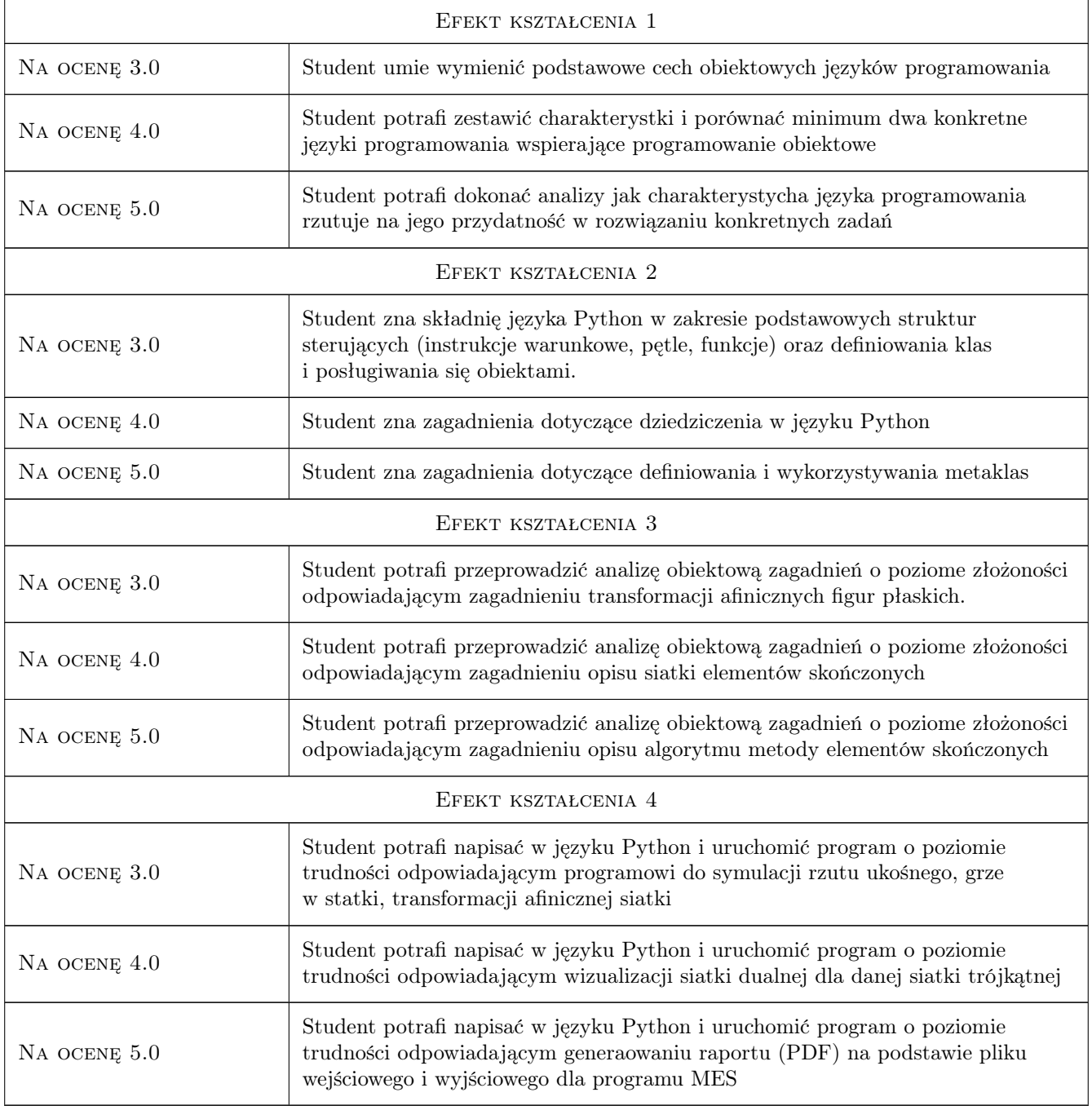

## 10 Macierz realizacji przedmiotu

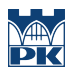

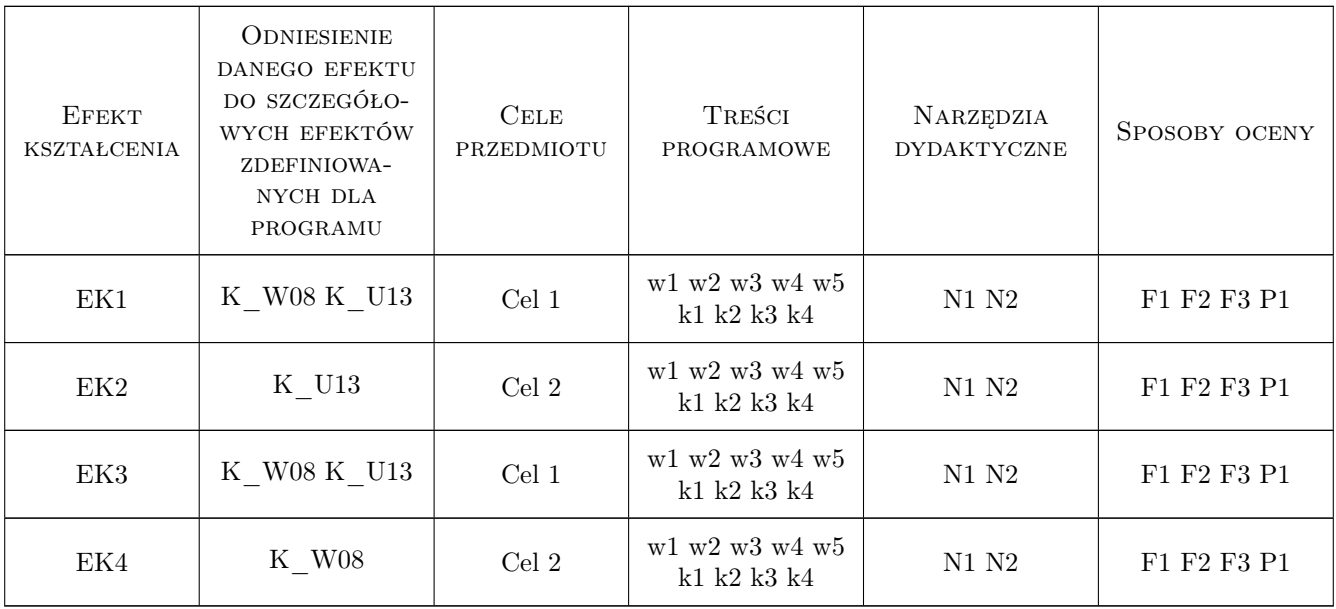

## 11 Wykaz literatury

#### Literatura podstawowa

- [1 ] Mark Lutz Python. Wprowadzenie, Gliwice, 2011, Helion S.A.
- [2 ] Erich Gamma, Richard Helm, Ralph Johnson, John Vlissides Inżynieria oprogramowania: Wzorce projektowe, Warszawa, 2008, WNT

#### Literatura dodatkowa

[1 ] Steven F. Lott — Python. Programowanie funkcyjne, Gliwice, 2019, Helion

## 12 Informacje o nauczycielach akademickich

#### Osoba odpowiedzialna za kartę

dr inż. Roman Putanowicz (kontakt: r.putanowicz@15.pk.edu.pl)

#### Osoby prowadzące przedmiot

1 dr inż Roman Putanowicz (kontakt: R.Putanowicz@L5.pk.edu.pl)

## 13 Zatwierdzenie karty przedmiotu do realizacji

(miejscowość, data) (odpowiedzialny za przedmiot) (dziekan)

. . . . . . . . . . . . . . . . . . . . . . . . . . . . . . . . . . . . . . . . . . . . . . . .

PRZYJMUJĘ DO REALIZACJI (data i podpisy osób prowadzących przedmiot)

# Politechnika Krakowska im. Tadeusza Kościuszki

# Karta przedmiotu

obowiązuje studentów rozpoczynających studia w roku akademickim 2019/2020

Wydział Inżynierii Lądowej

Kierunek studiów: Budownictwo **Profil: Ogólnoakademicki** Profil: Ogólnoakademicki

Forma sudiów: stacjonarne 
Kod kierunku: BUD

Stopień studiów: II

Specjalności: Konstrukcje budowlane i inżynierskie

#### 1 Informacje o przedmiocie

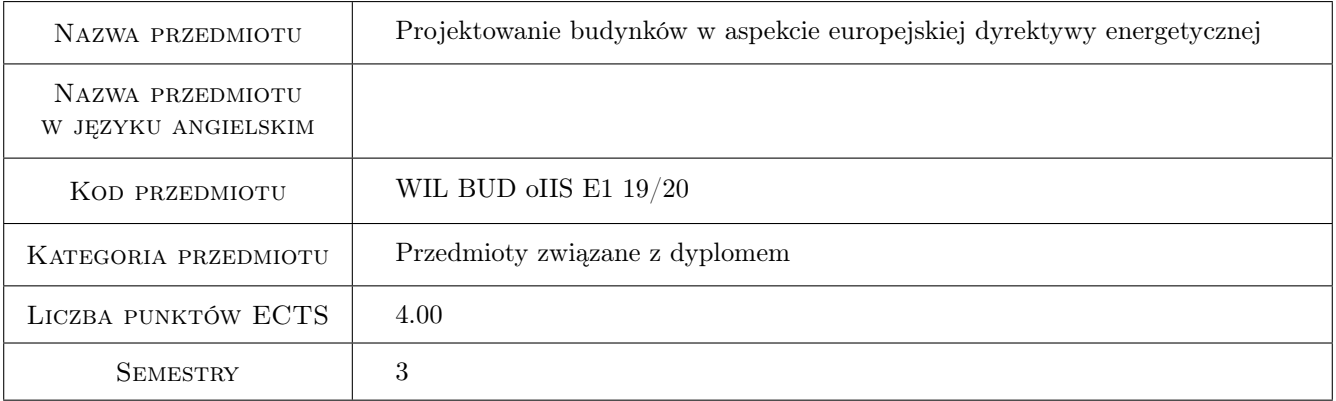

## 2 Rodzaj zajęć, liczba godzin w planie studiów

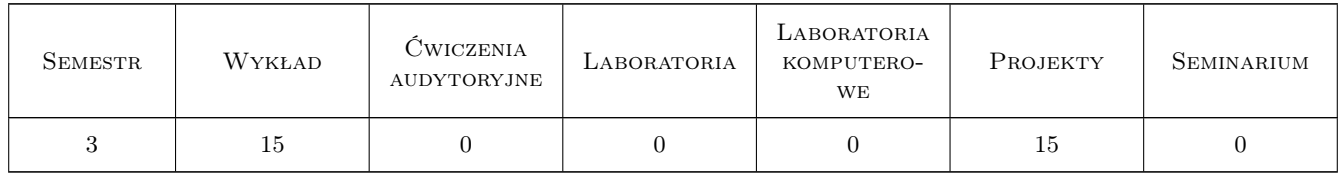

#### 3 Cele przedmiotu

- Cel 1 Zapoznanie studentów z zasadami tworzenia bilansu energetycznego budynków przyjętymi w dyrektywie europejskiej
- Cel 2 Zapoznanie studentów ze sposobem wskaźnikowego określania charakterystyki enegetycznej buidynków wskazywanym przez dyrektywę.

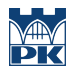

- Cel 3 Pokazanie studentóm szczegółowego przebiegu obliczeń świadectwa energetycznego budynków.
- Cel 4 Zapoznanie studentów z polskimi aktami prawnymi dotyczącymi chrakterystyki energetycznej budynków.

## 4 Wymagania wstępne w zakresie wiedzy, umiejętności i innych **KOMPETENCJI**

1 Zaliczenie przedmiotu Fizyka Budowli

#### 5 Efekty kształcenia

- EK1 Umiejętności Student potrafi sporządzic bilans cieplny budynków i dokonać jego zintegrowanej oceny energetycznej.
- EK2 Wiedza Student rozumie sens oraz merytoryczną zawartość poszczególnych wskaźników używanych do oceny energetycznej budynków.
- EK3 Umiejętności Student umie wyliczyć zapotrzebowanie budynku na energię oraz poszczególne wskaźniki do jego oceny.
- EK4 Umiejętności Student zna i umie stosować polskie przepisy prawne dotyczące charakterystyki energetycznej budynków.
- EK5 Kompetencje społeczne Student zna podstawowe zasady rozowju zrównoważonego i wpływu budynku na otoczenie.

#### 6 Treści programowe

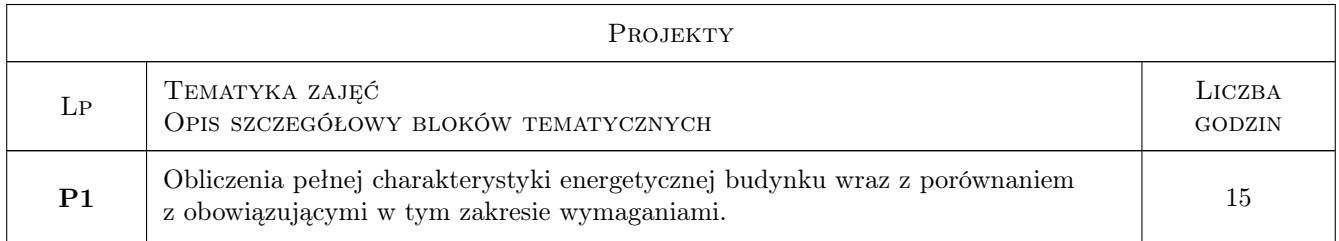

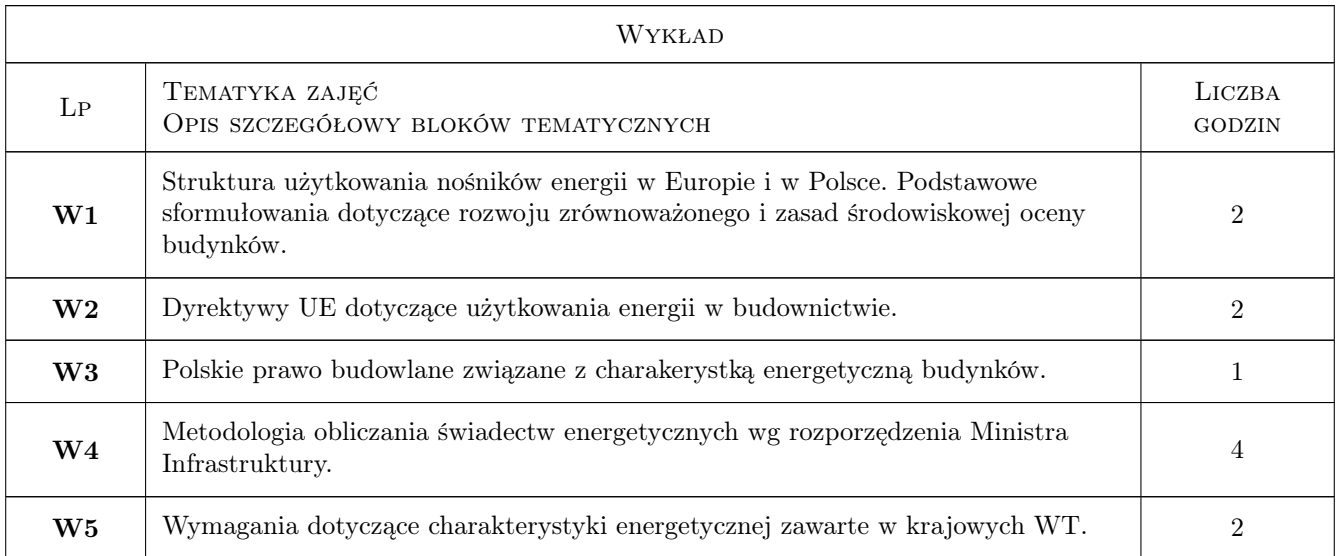

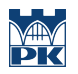

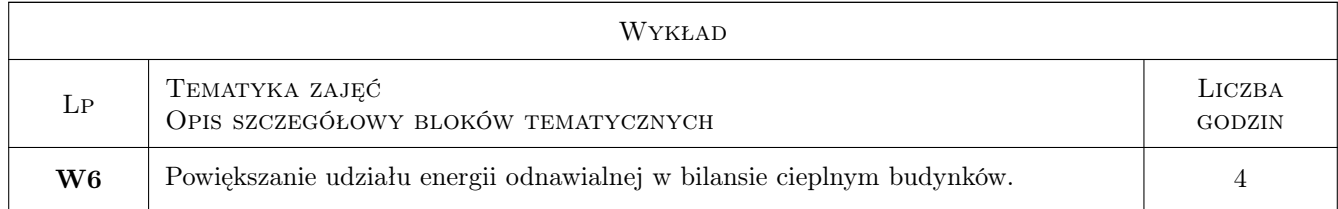

## 7 Narzędzia dydaktyczne

- N1 Wykłady
- N2 Prezentacje multimedialne
- N3 Konsultacje
- N4 Ćwiczenia projektowe

## 8 Obciążenie pracą studenta

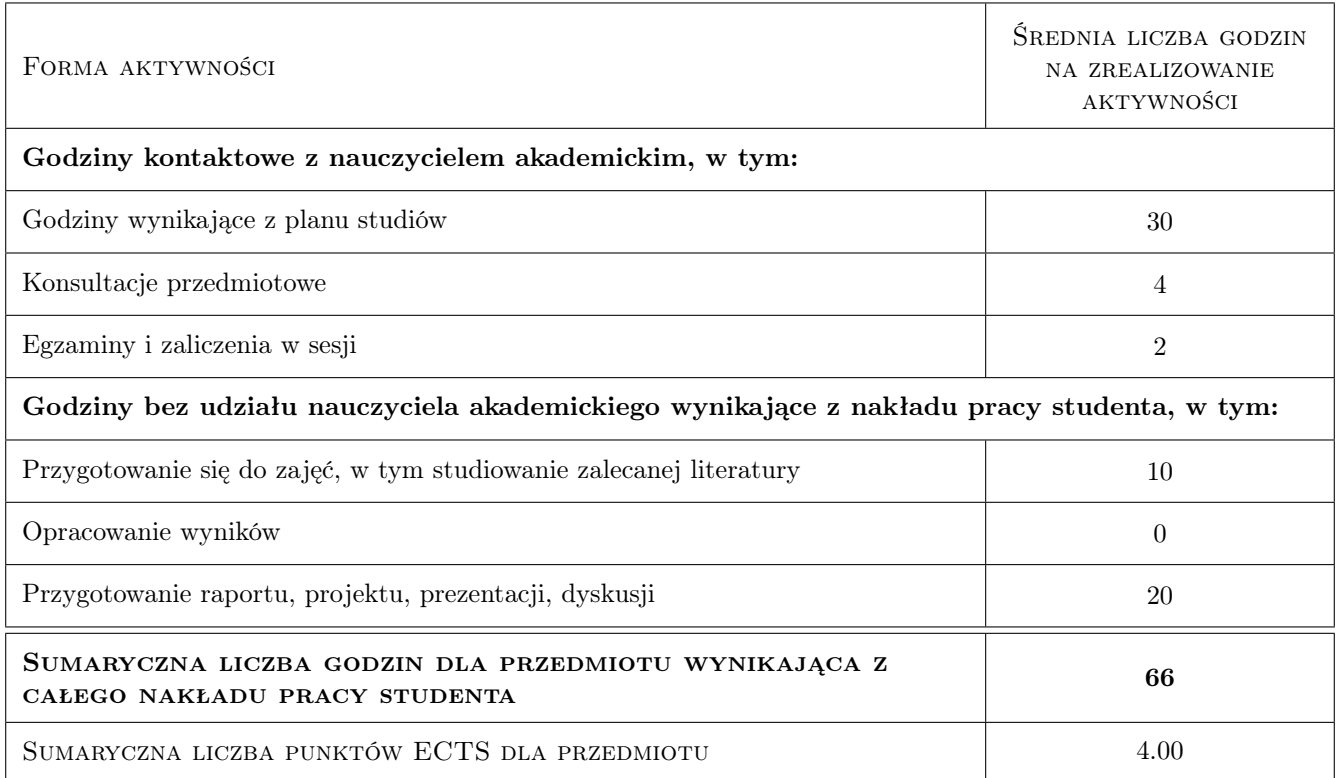

## 9 Sposoby oceny

#### Ocena formująca

F1 Projekt indywidualny

#### Ocena podsumowująca

P1 Zaliczenie pisemne

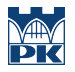

#### Warunki zaliczenia przedmiotu

W1 Ocena końcowa jest średnią arytmetyczną jeśli jest to możliwe, w przeciwnym razie większa waga jest przypisywana ocenie z egzaminu pisemnego.

#### Kryteria oceny

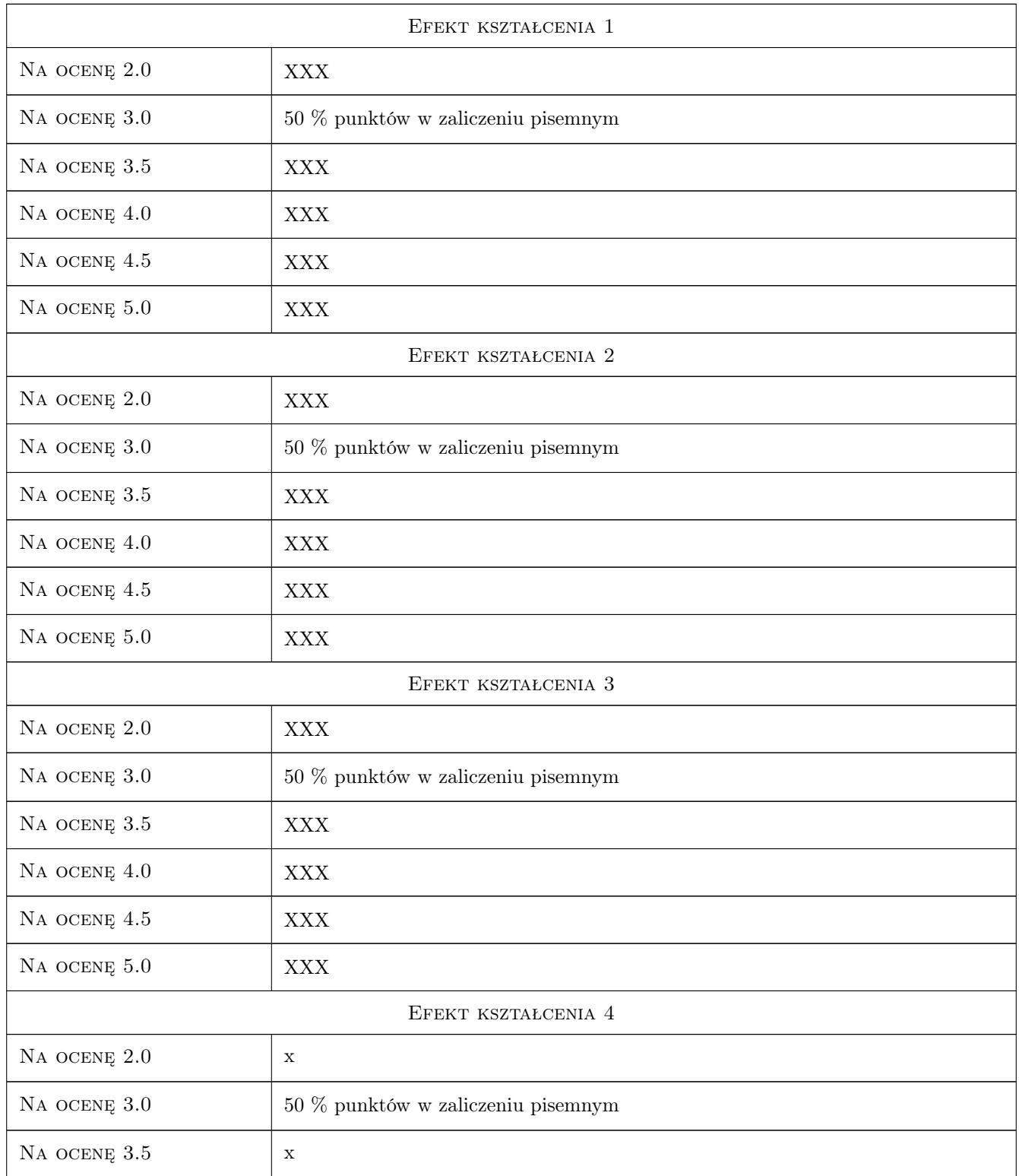

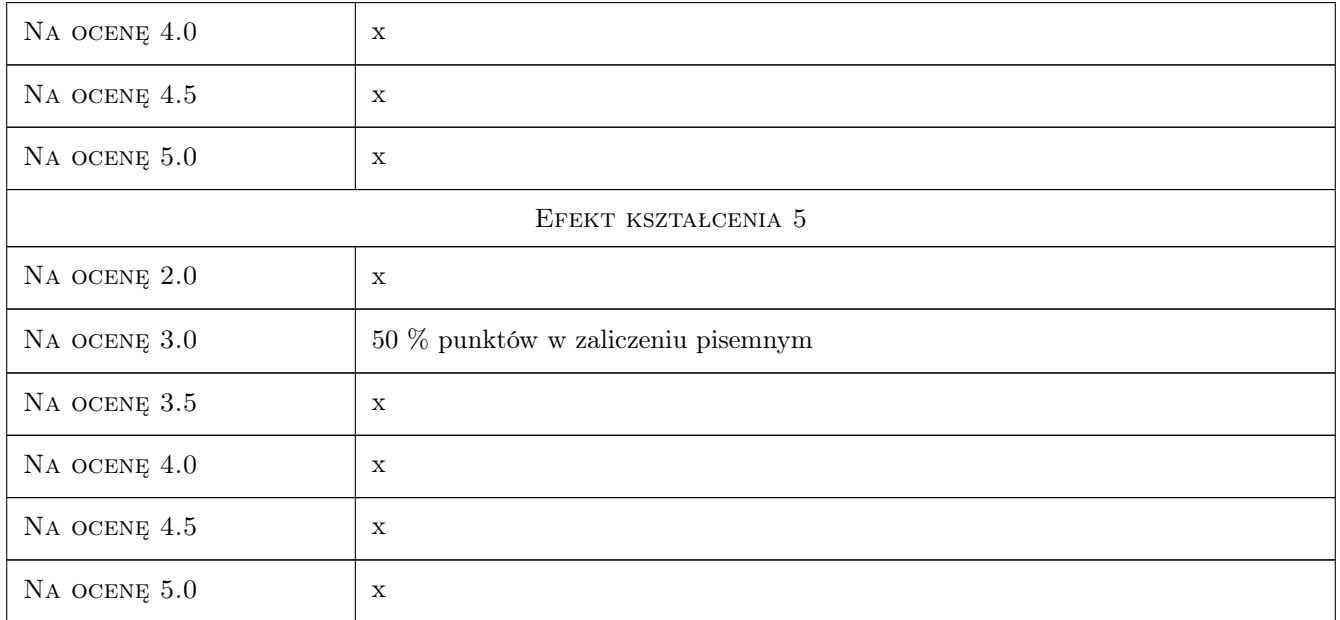

## 10 Macierz realizacji przedmiotu

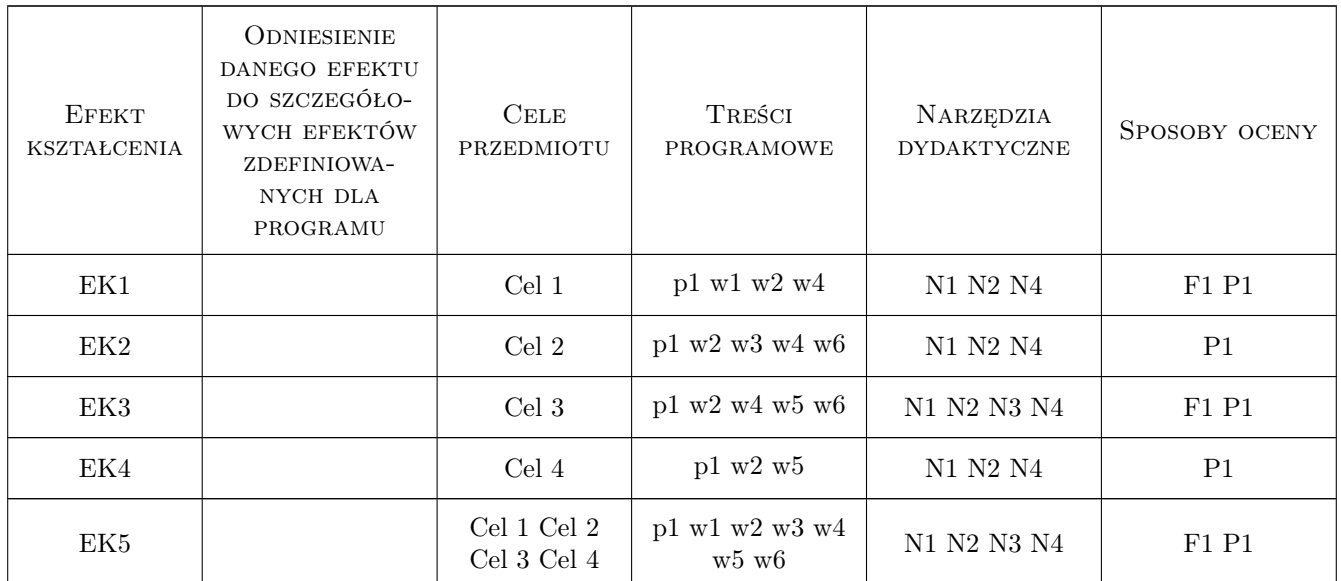

## 11 Wykaz literatury

#### Literatura podstawowa

- $[1\ ]$  bez autora  $Dyrktywa$   $2002/91/WE,$  Bruksela, 2002, Parlament i Rada UE
- [2 ] bez autora  $Dyrktywa$  2010/31/WE, Bruksela, 2010, Parlament i Rada UE

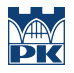

- [3 ] bez autora Rozporządzenie MI z dnia 6.XI.2008, Warszawa, 2008, MI
- [4 ] bez autora Prawo Budowlane, Waszawa, 2009, Dziennik Ustaw
- [5 ] bez autora Warunki Techniczne, Warszawa, 2008, MI

#### 12 Informacje o nauczycielach akademickich

#### Osoba odpowiedzialna za kartę

dr hab. inż. Tomasz Kisilewicz (kontakt: tkisilew@usk.pk.edu.pl)

#### Osoby prowadzące przedmiot

1 Dr inż. Katarzyna Nowak (kontakt: kaskanowa@poczta.onet.pl)

### 13 Zatwierdzenie karty przedmiotu do realizacji

(miejscowość, data) (odpowiedzialny za przedmiot) (dziekan)

PRZYJMUJĘ DO REALIZACJI (data i podpisy osób prowadzących przedmiot)

. . . . . . . . . . . . . . . . . . . . . . . . . . . . . . . . . . . . . . . . . . . . . . . .

# Politechnika Krakowska im. Tadeusza Kościuszki

# Karta przedmiotu

obowiązuje studentów rozpoczynających studia w roku akademickim 2019/2020

Wydział Inżynierii Lądowej

Kierunek studiów: Budownictwo **Profil: Ogólnoakademicki** Profil: Ogólnoakademicki

Forma sudiów: stacjonarne 
Kod kierunku: BUD

Stopień studiów: II

Specjalności: Budowle i środowisko

#### 1 Informacje o przedmiocie

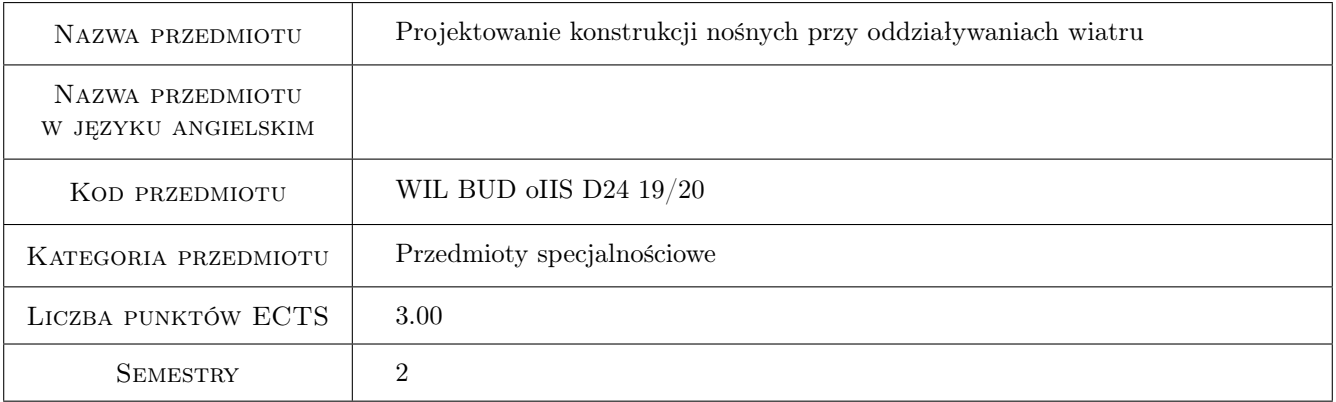

## 2 Rodzaj zajęć, liczba godzin w planie studiów

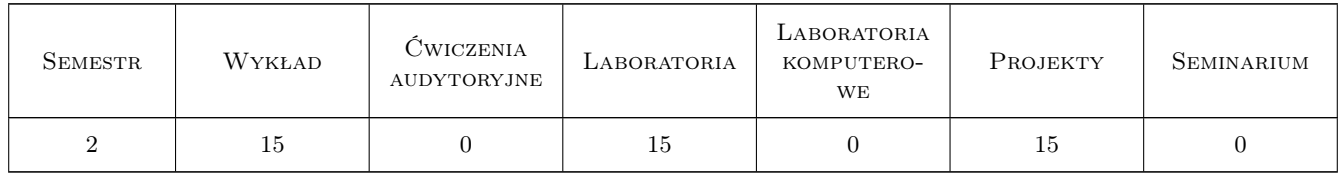

#### 3 Cele przedmiotu

- Cel 1 Zdobycie podstawowych informacji w zakresie specyfiki oddziaływania wiatru na budowle specjalne ze szczególnym zwróceniem uwagi na zjawiska aeroelastycze.
- Cel 2 Nabycie umiejętności w zakresie wykonywania badań modelowych w tunelu aerodynamicznym.

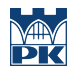

Cel 3 Poznanie podstawowych dokumentów normalizacyjnych dotyczących oddziaływania wiatru na budowle specjalne.

## 4 Wymagania wstępne w zakresie wiedzy, umiejętności i innych **KOMPETENCJI**

1 Zaliczenie z przedmiotów: mechanika budowli, konstrukcje metalowe, konstrukcje betonowe, fundamentowanie.

## 5 Efekty kształcenia

- EK1 Wiedza Posiada podstawową wiedzę w zakresie aerodynamiki budowli specjalnych.
- EK2 Wiedza Posiada podstawową wiedzę z kryteriów podobieństwa i badań modelowych w tunelach aerodynamicznych.
- EK3 Umiejętności Potrafi wykorzystać wyniki badań modelowych i podstawowe ustalenia odpowiednich norm w projektowaniu budowli i konstrukcji specjalnych na oddziaływanie wiatru.
- EK4 Umiejętności Potrafi zaplanować przeprowadzenie badań modelowych w tunelu aerodynamicznym.

## 6 Treści programowe

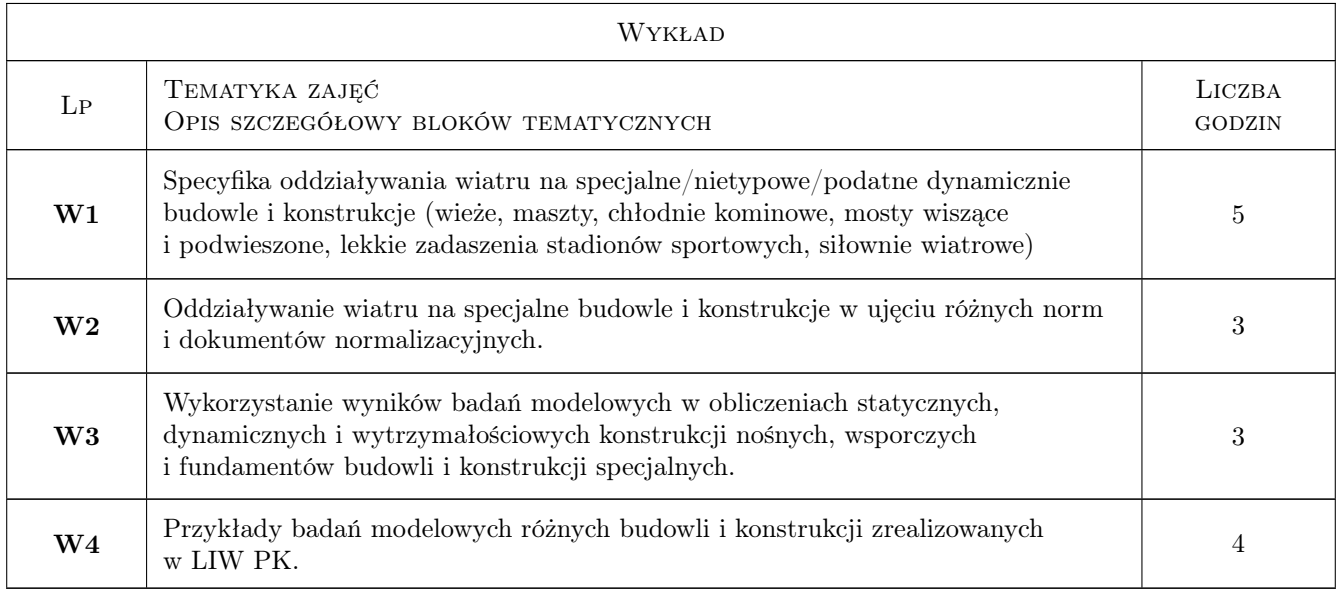

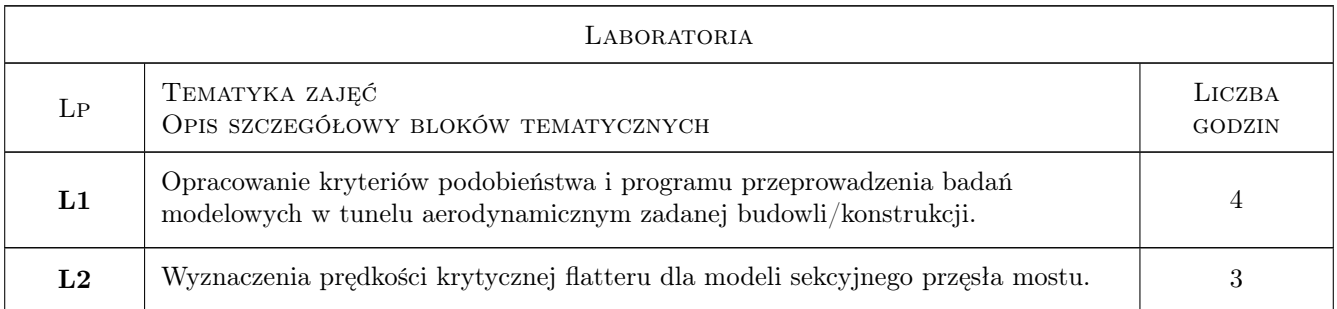

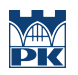

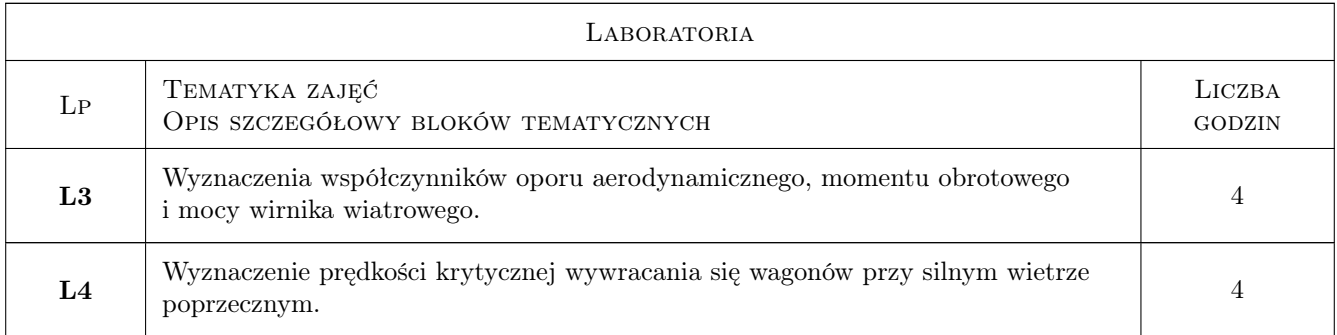

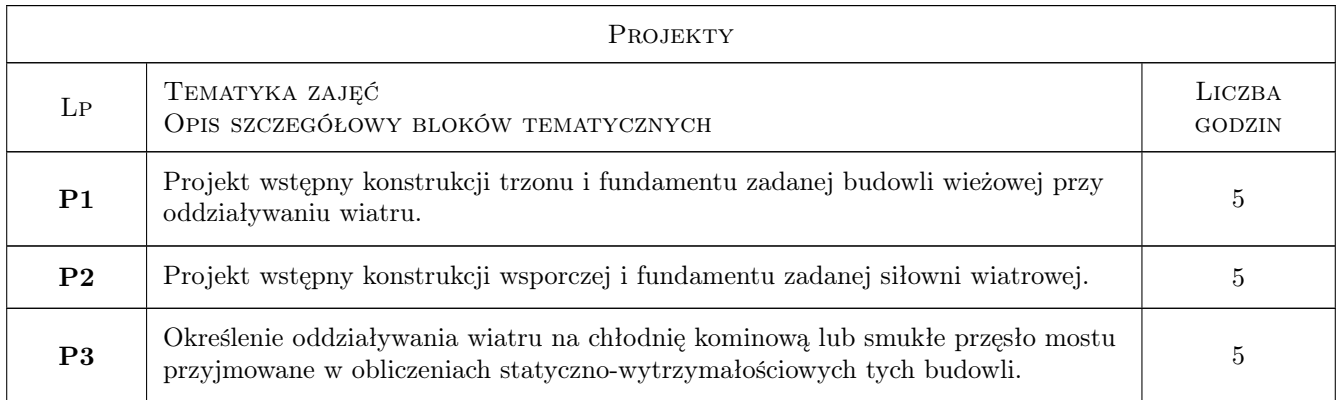

# 7 Narzędzia dydaktyczne

N1 Wykłady

N2 Ćwiczenia projektowe

N3 Ćwiczenia laboratoryjne

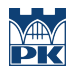

# 8 Obciążenie pracą studenta

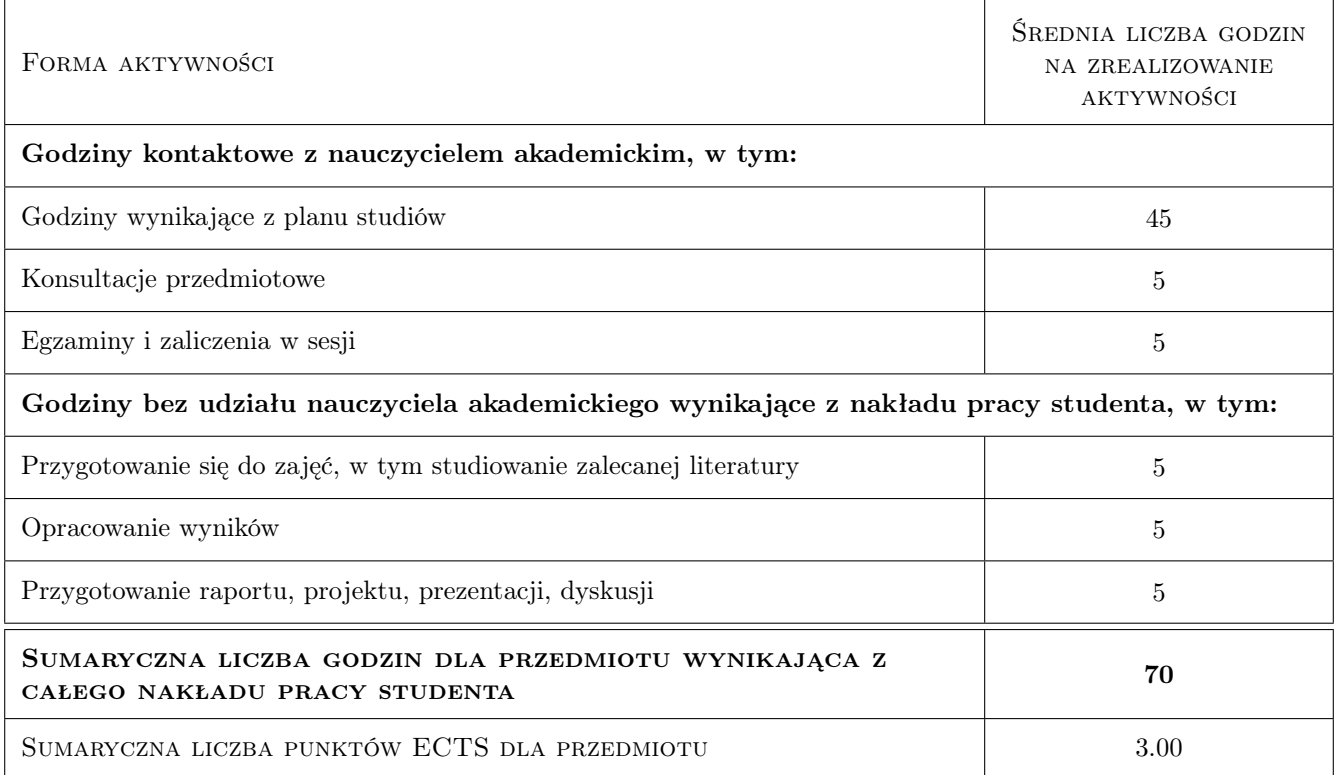

### 9 Sposoby oceny

#### Ocena formująca

- F1 Sprawozdanie z ćwiczenia projektowego
- F2 Sprawozdanie z ćwiczenia laboratoryjnego

F3 Test

#### Ocena podsumowująca

P1 Średnia ważona ocen formujących

#### Kryteria oceny

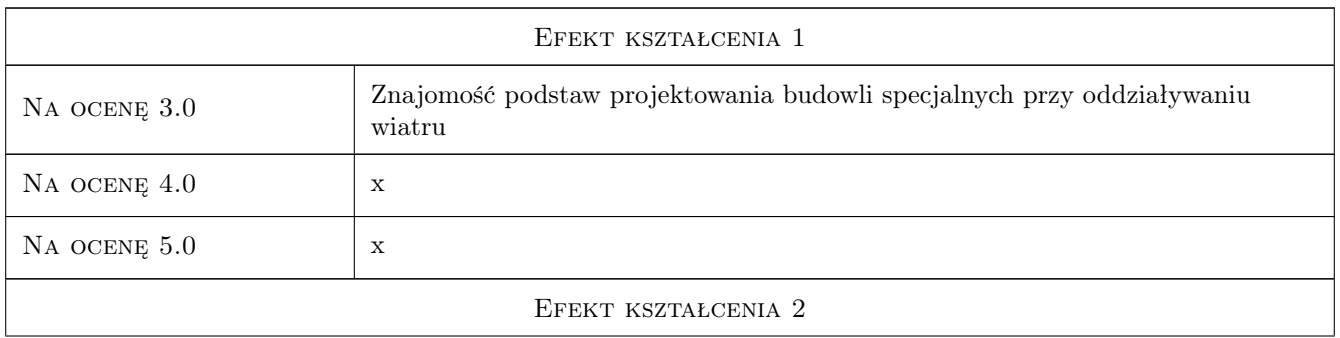

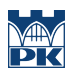

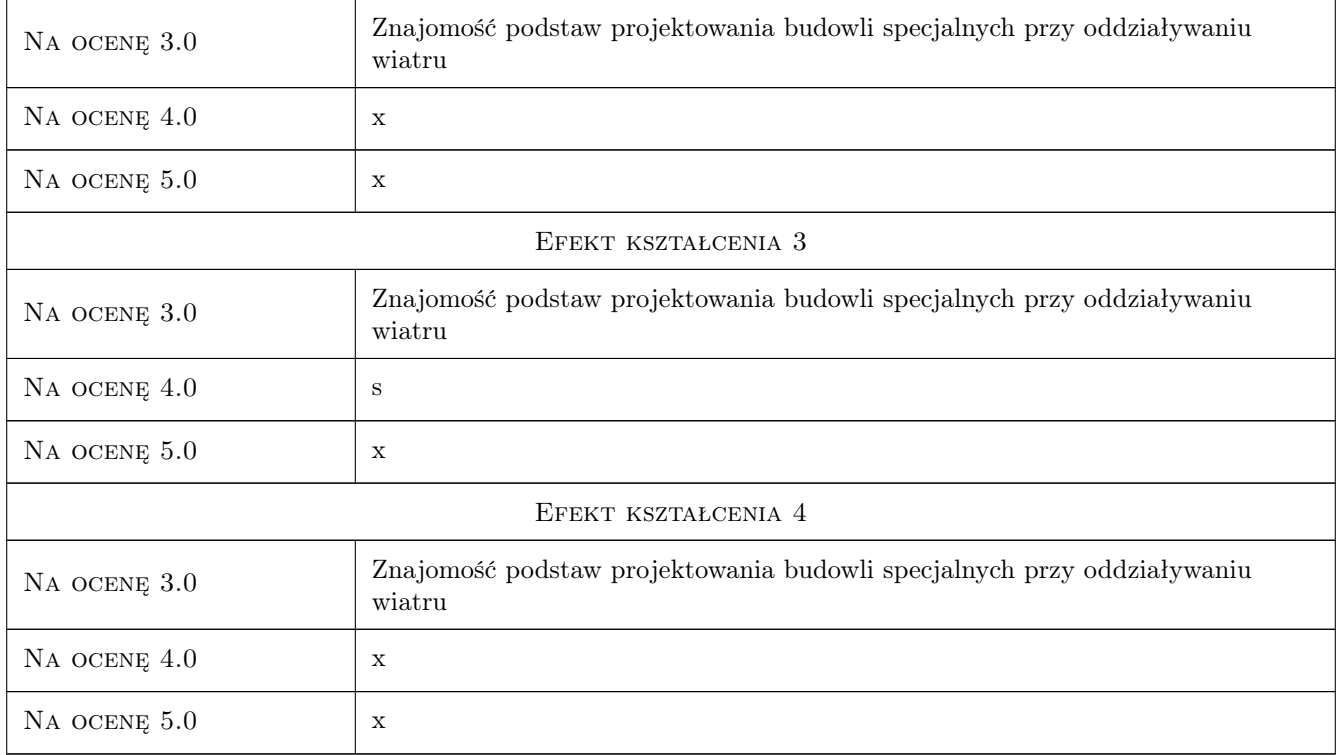

## 10 Macierz realizacji przedmiotu

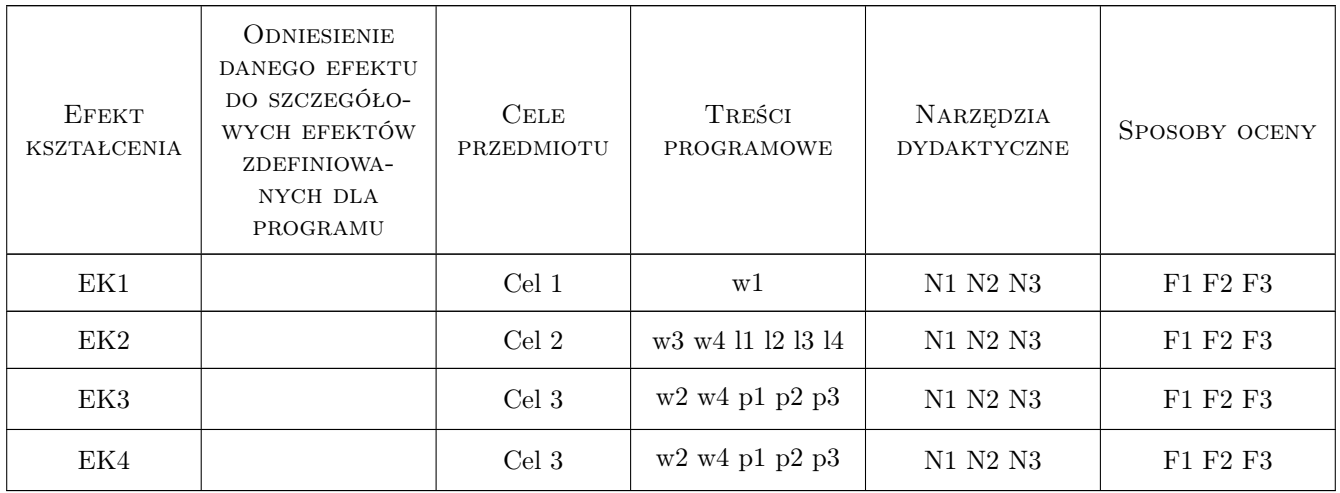

## 11 Wykaz literatury

Literatura podstawowa

[1 ] Andrzej Flaga — Inżynieria wiatrowa, Warszawa, 2008, Arkady

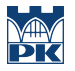

- [2 ] Andrzej Flaga Eksperymentalne wspomaganie projektowania przy wpływach środowiskowych na budowle i ludzi, Kraków, 2011, PSIW
- [3 ] Andrzej Flaga, Ewa Błazik-Borowa, Jerzy Podgórski Aerodynamika smukłych budowli i konstrukcji prętowo-cięgnowych, Lublin, 2004, Wydawnictwo Politechnik Lubelskiej
- [4 ] Andrzej Flaga Siłownie wiatrowe, Kraków, 2012, Wydawnictwo Politechniki Krakowskiej
- [5 ] Andrzej Flaga, Tomasz Lipecki i inni System Aerodynbud i jego zastosowania w aerodynamice budowli i inżynierii wiatrowej, Lublin-Kraków, 2011, Wydawnictwo Politechniki Lubelskiej
- [6 ] Andrzej Flaga Mosty dla pieszych, Warszawa, 2011, Wydawnictwa Komunikacji i Łączności

#### 12 Informacje o nauczycielach akademickich

#### Osoba odpowiedzialna za kartę

prof. dr hab. inż. Andrzej Flaga (kontakt: LIWPK@windlab.pl)

#### Osoby prowadzące przedmiot

1 prof. dr hab. inż. Andrzej Flaga (kontakt: liwpk@windlab.pl)

- 2 mgr inż. Agnieszka Porowska (kontakt: agnieszkaporowska89@gmail.com)
- 3 mgr inż. Renata Kłaput (kontakt: rklaput@gmail.com)
- 4 mgr inż. Piotr Matys (kontakt: p.matys@windlab.pl)
- 5 mgr inż. Piotr Krajewski (kontakt: )

#### 13 Zatwierdzenie karty przedmiotu do realizacji

(miejscowość, data) (odpowiedzialny za przedmiot) (dziekan)

PRZYJMUJĘ DO REALIZACJI (data i podpisy osób prowadzących przedmiot)

. . .

# Politechnika Krakowska im. Tadeusza Kościuszki

# KARTA PRZEDMIOTU

obowiązuje studentów rozpoczynających studia w roku akademickim 2019/2020

Wydział Inżynierii Lądowej

Kierunek studiów: Budownictwo **Profil: Ogólnoakademicki** 

Forma sudiów: stacjonarne 
Kod kierunku: BUD

Stopień studiów: II

Specjalności: Konstrukcje budowlane i inżynierskie

#### 1 Informacje o przedmiocie

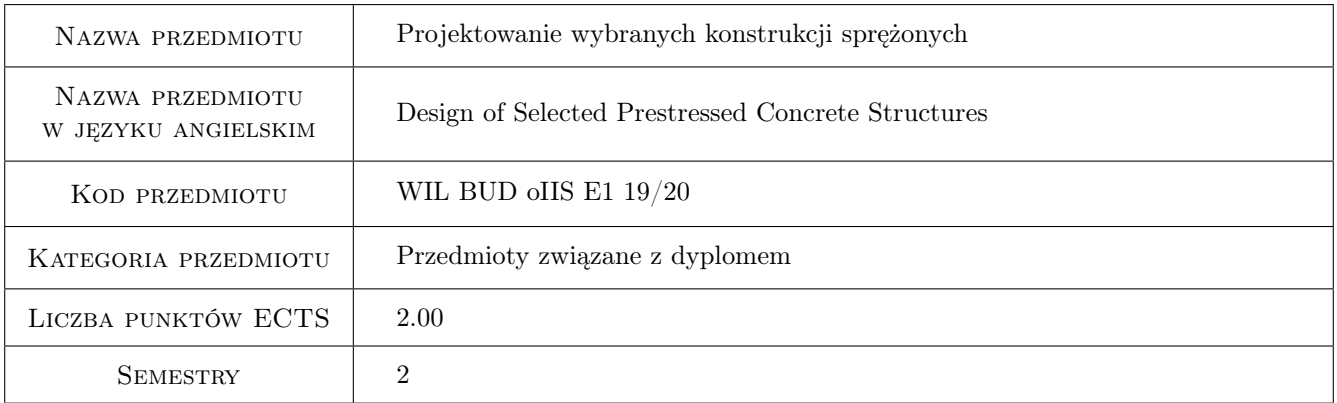

## 2 Rodzaj zajęć, liczba godzin w planie studiów

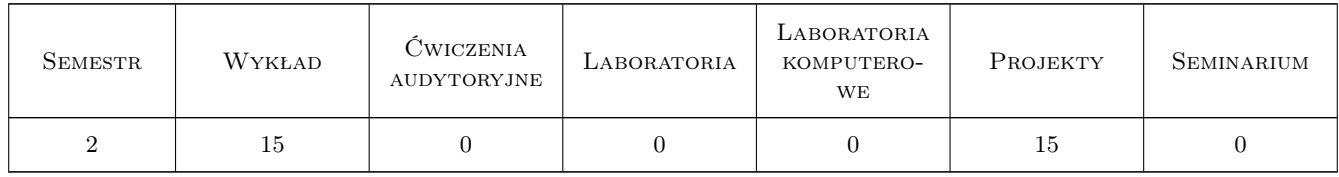

#### 3 Cele przedmiotu

Cel 1 Przygotowanie studenta do roli projektanta i wykonawcy złożonych i nietypowych konstrukcji sprężonych

## 4 Wymagania wstępne w zakresie wiedzy, umiejętności i innych **KOMPETENCJI**

1 Zaliczenie przedmiotów poprzedzających: Rysunek techniczny, Wytrzymałość materiałów, Mechanika teoretyczna, Mechanika budowli, Technologia betonu, Materiały budowlane, Konstrukcje betonowe, Konstrukcje Sprężone i Prefabrykowane I

## 5 Efekty kształcenia

- EK1 Wiedza Student zna zasady prowadzenia złożonych projektów konstrukcji sprężonych
- EK2 Umiejętności Student potrafi dobrać sprężenie obiektu budowanego etapowo
- EK3 Wiedza Student zna przykłady usterek i uszkodzeń elementów i konstrukcji sprężonych wraz z interpretacją ich genezy
- EK4 Umiejętności Student potrafi dobrać sprężenie zbiornika cylindrycznego
- EK5 Kompetencje społeczne Student ma świadomość odpowiedzialności zawodowej wiodącego projektanta złożonej konstrukcji sprężonej.

## 6 Treści programowe

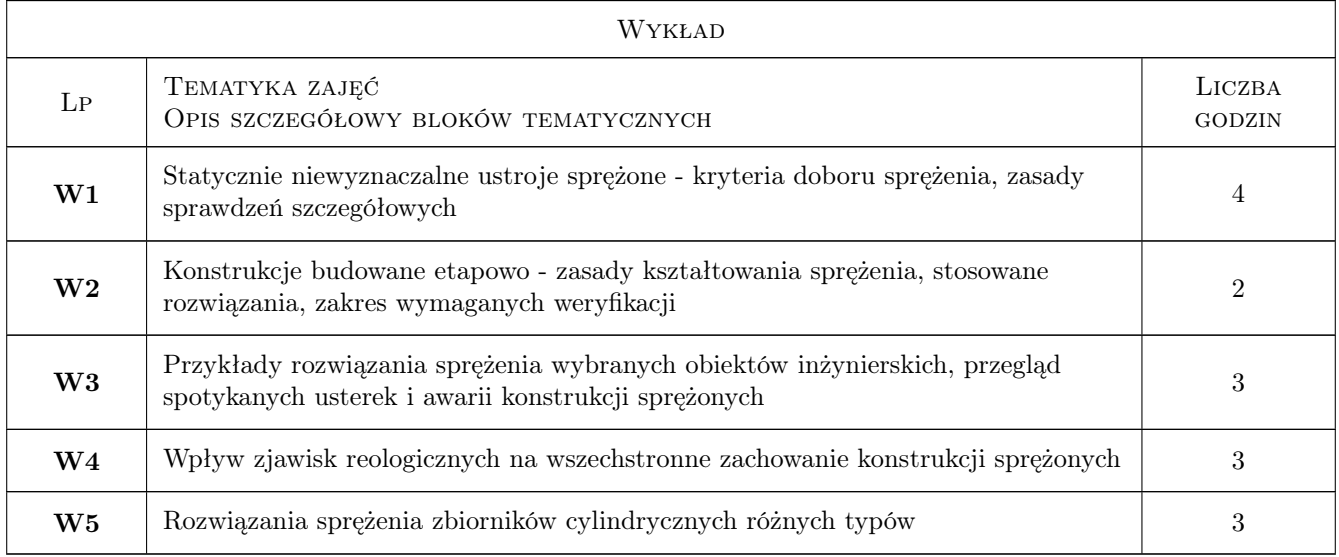

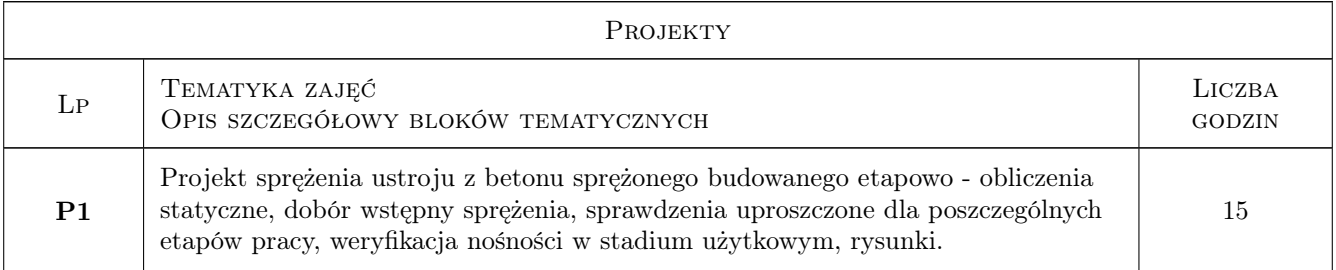

## 7 Narzędzia dydaktyczne

N1 Ćwiczenia projektowe

- N2 Konsultacje
- N3 Wykłady
- N4 Prezentacje multimedialne

## 8 Obciążenie pracą studenta

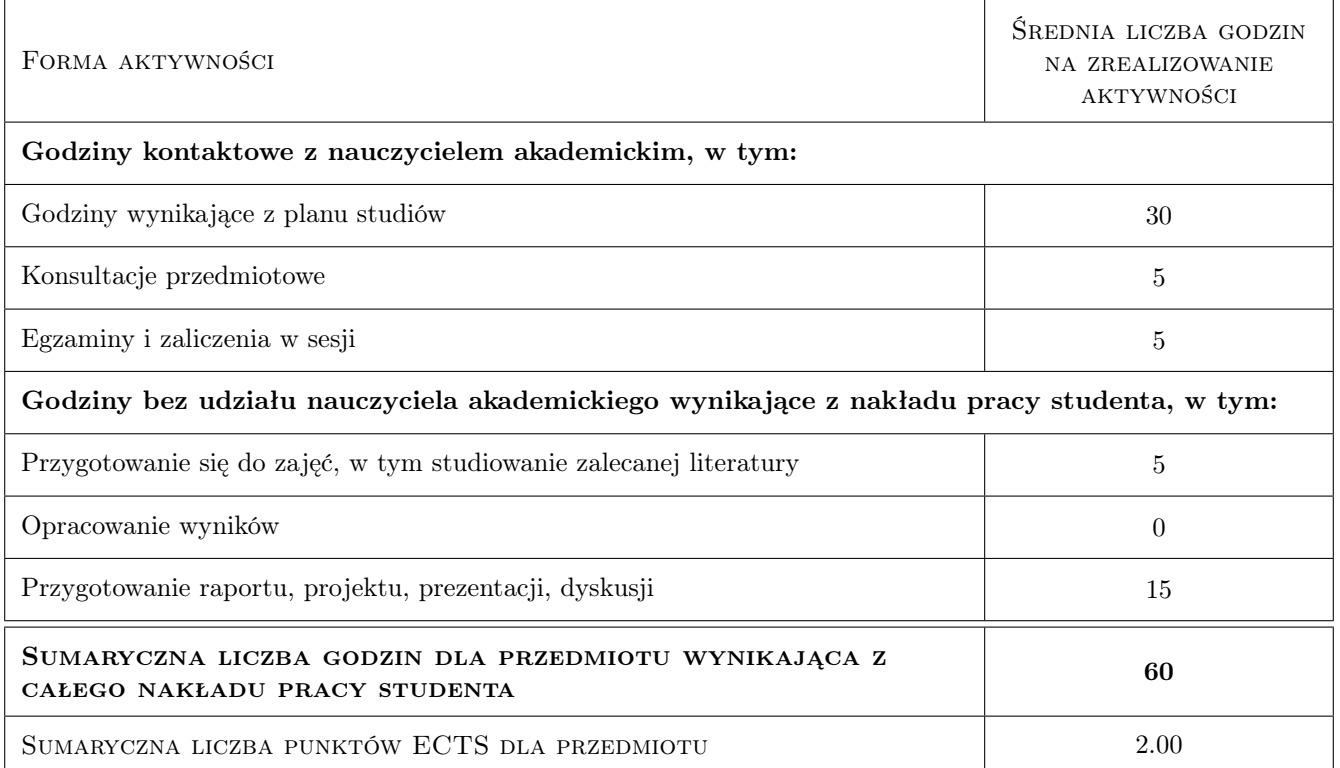

## 9 Sposoby oceny

#### Ocena formująca

F1 Projekt indywidualny

F2 Kolokwium

#### Ocena podsumowująca

P1 Średnia ważona ocen formujących

#### Warunki zaliczenia przedmiotu

W1 Terminowe zaliczenie zajęć projektowych

#### Ocena aktywności bez udziału nauczyciela

B1 Projekt indywidualny

### Kryteria oceny

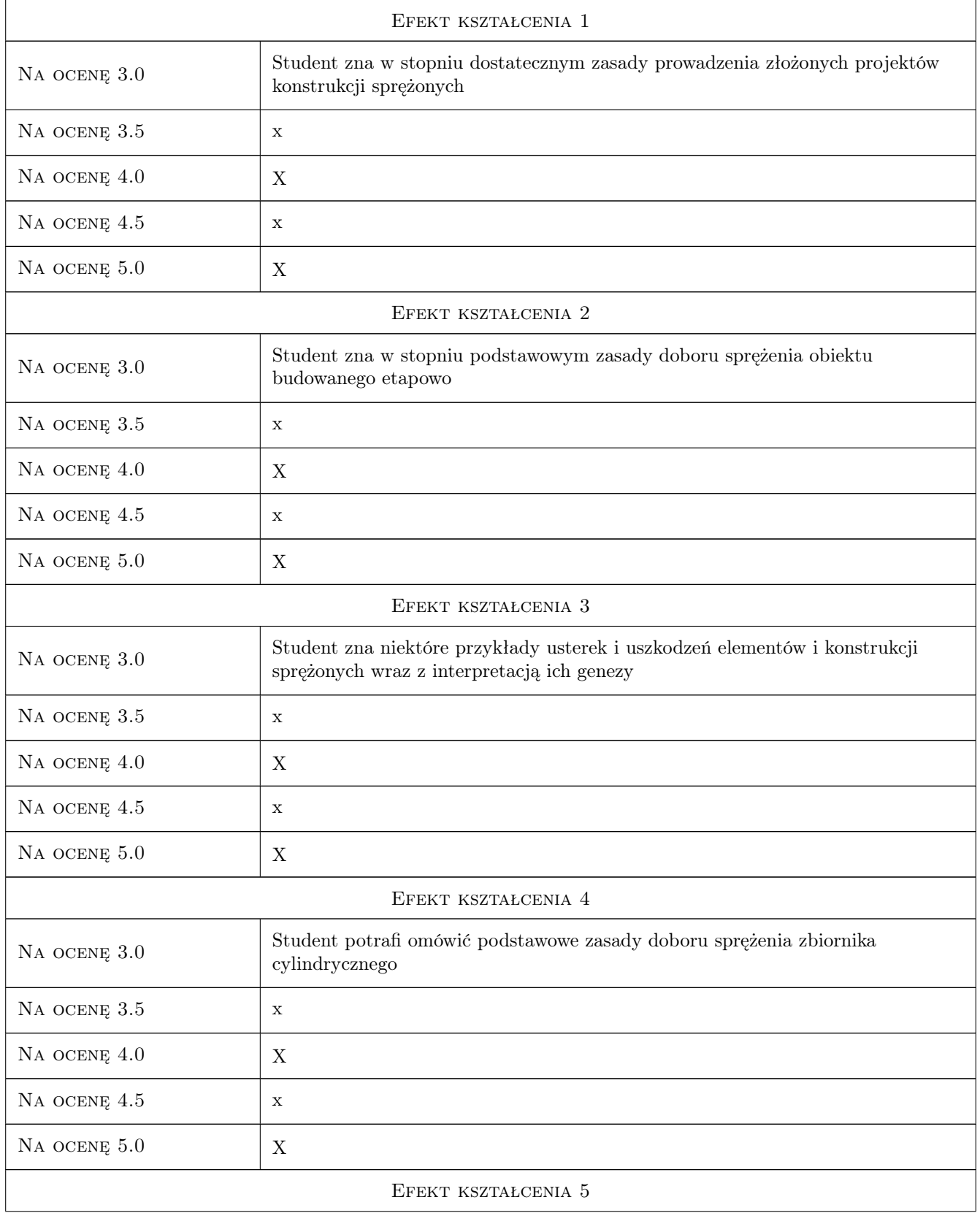

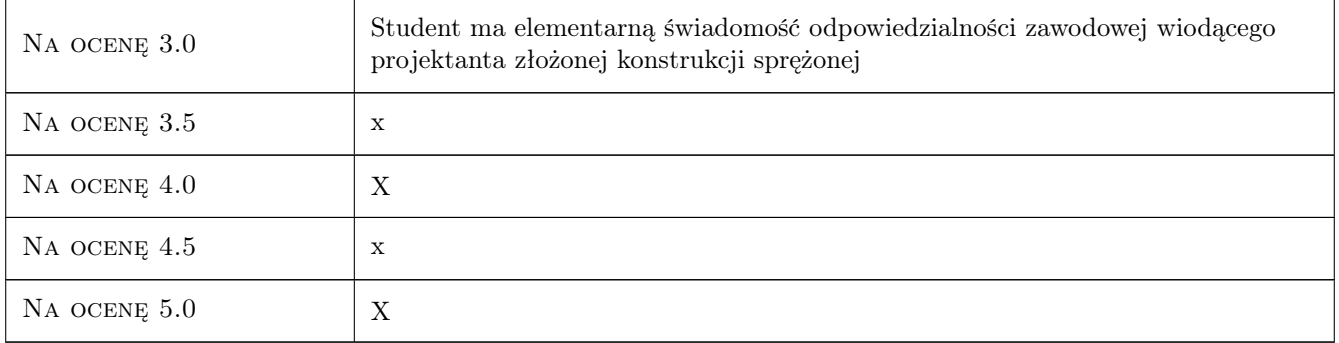

## 10 Macierz realizacji przedmiotu

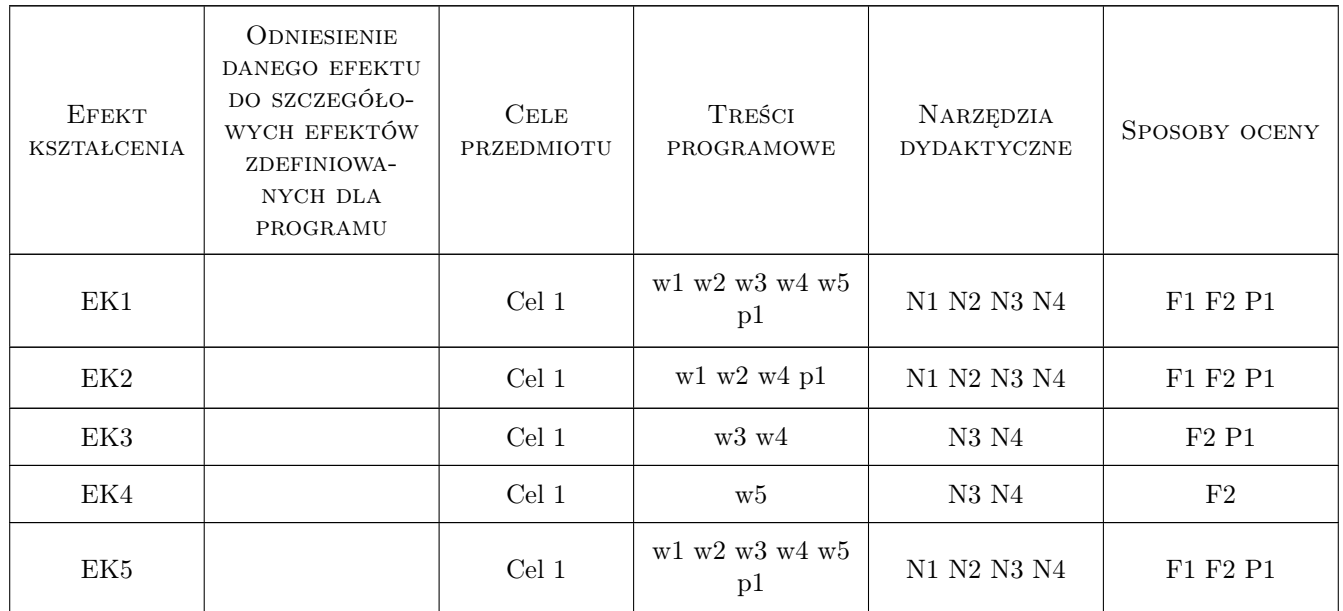

#### 11 Wykaz literatury

#### Literatura podstawowa

- [1 ] A. Ajdukiewicz, J. Mames Konstrukcje z betonu spręzonego, Kraków, 2004, Polski Cement
- [2 ] E. G. Nawy Prestressed Concrete: A fundamental approach, New Jersey, 2009, Prentice-Hall International Series in Civil Engineering and Engineering Mechanics
- [3 ] A. E. Naaman Prestressed Concrete Analysis and Design: Fundamentals, Ann Arbor, 2012, Technopress 3000
- [4 ] A. Stachowicz, W. Ziobroń Podziemne zbiorniki wodociągowe, Warszawa, 1986, Arkady

#### Literatura dodatkowa

[1 ] Czasopisma: Obiekty Inżynierskie, Mosty, Inżynieria i Budownictwo

#### 12 Informacje o nauczycielach akademickich

#### Osoba odpowiedzialna za kartę

dr inż. Piotr Gwoździewicz (kontakt: pgwozdziewicz@pk.edu.pl)

#### Osoby prowadzące przedmiot

1 mgr inż. Marcin Dyba (kontakt: marcin\_dyba@poczta.fm)

2 dr inż. Piotr Gwoździewicz (kontakt: pgwozdzi@imikb.wil.pk.edu.pl)

## 13 Zatwierdzenie karty przedmiotu do realizacji

(miejscowość, data) (odpowiedzialny za przedmiot) (dziekan)

PRZYJMUJĘ DO REALIZACJI (data i podpisy osób prowadzących przedmiot)

. . . . . . . . . . . . . . . . . . . . . . . . . . . . . . . . . . . . . . . . . . . . . . . .

. . . . . . . . . . . . . . . . . . . . . . . . . . . . . . . . . . . . . . . . . . . . . . . .

# Politechnika Krakowska im. Tadeusza Kościuszki

# Karta przedmiotu

obowiązuje studentów rozpoczynających studia w roku akademickim 2019/2020

Wydział Inżynierii Lądowej

Kierunek studiów: Budownictwo **Profil: Ogólnoakademicki** Profil: Ogólnoakademicki

Forma sudiów: stacjonarne 
Kod kierunku: BUD

Stopień studiów: II

Specjalności: Konstrukcje budowlane i inżynierskie

#### 1 Informacje o przedmiocie

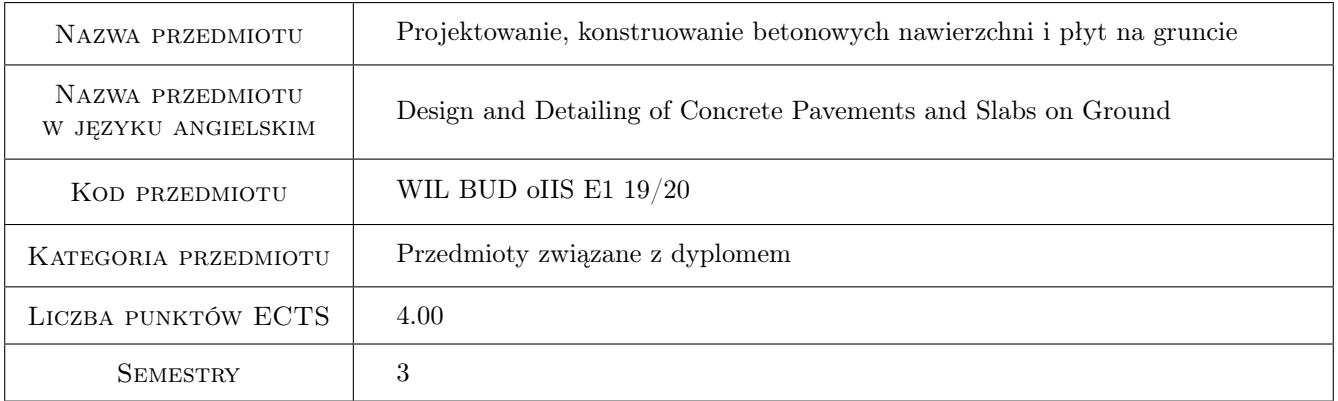

## 2 Rodzaj zajęć, liczba godzin w planie studiów

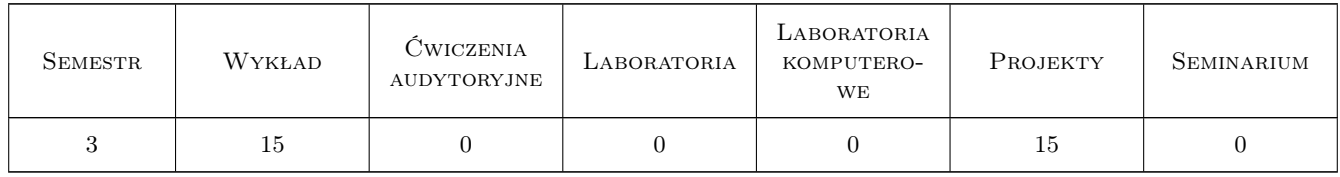

#### 3 Cele przedmiotu

Cel 1 Poznanie czynników i rodzajów obciążeń warunkujących poprawne konstruowanie nawierzchni betonowych

Cel 2 Poznanie metod projektowania i konstruowania nawierzchni sztywnych i płyt betonowych na gruncie

Cel 3 Poznanie metod naprawy i wzmacniania betonowych nawierzchni drogowych i lotniskowych

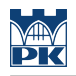

## 4 Wymagania wstępne w zakresie wiedzy, umiejętności i innych **KOMPETENCJI**

- 1 Konstrukcje betonowe II, sem.2
- 2 Konstrukcje sprężone i prefabrykowane II, sem. 2

### 5 Efekty kształcenia

- EK1 Wiedza Student ma wiedzę w zakresie koniecznych do uwzględnienia rodzajów obciążeń nawierzchni i płyt betonowych na gruncie
- EK2 Wiedza Student ma wiedzę na temat czynników wpływających na trwałość nawierzchni betonowych
- EK3 Umiejętności Student potrafi zaprojektować i skonstruować nawierzchnię łączoną dyblowaną, zbrojoną w sposób ciągły i nawierzchnię z betonu sprężonego

EK4 Umiejętności Student potrafi zaprojektować naprawę i wzmocnienie istniejącej nawierzchni betonowej

EK5 Kompetencje społeczne Student jest odpowiedzialny za rzetelność uzyskanych wyników

## 6 Treści programowe

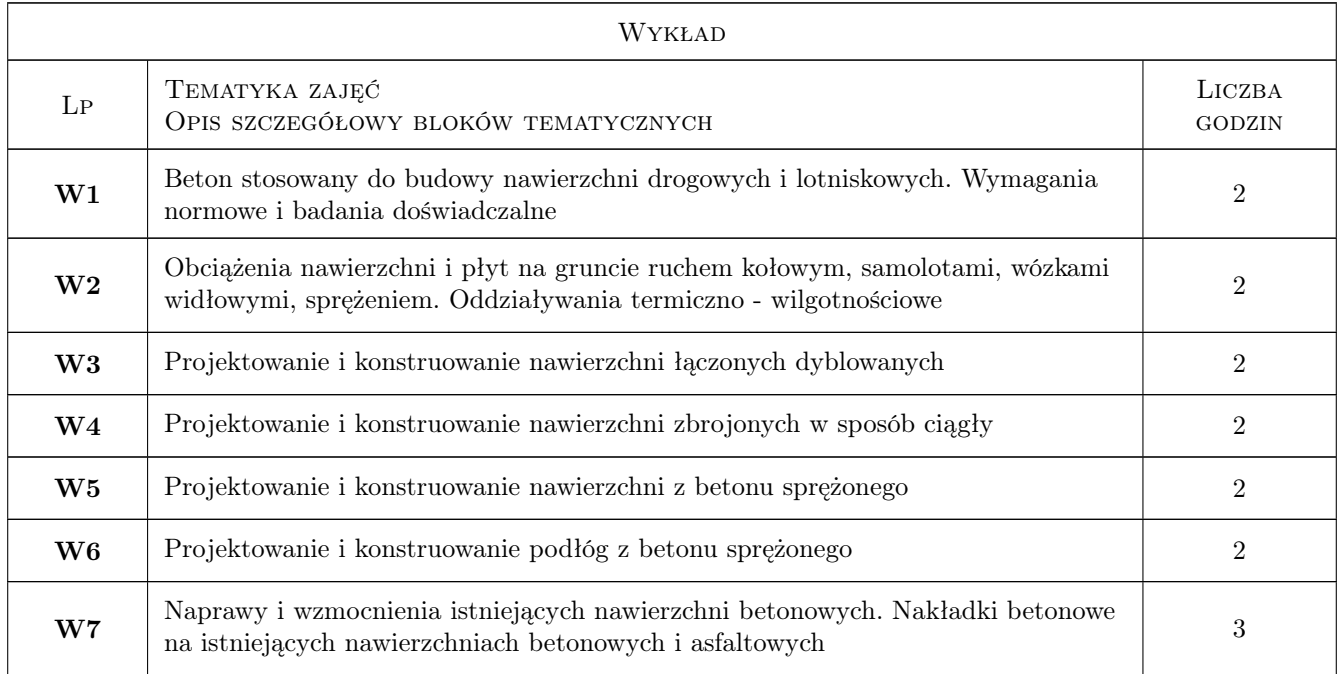

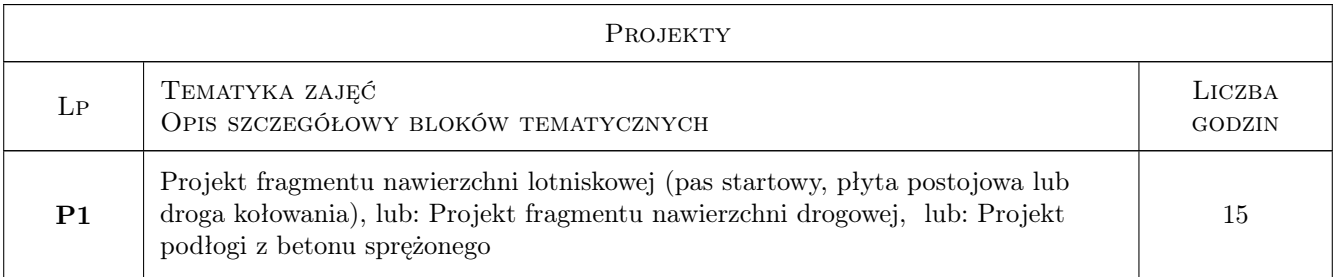

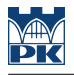

## 7 Narzędzia dydaktyczne

- N1 Wykłady
- N2 Konsultacje
- N3 Ćwiczenia projektowe

## 8 Obciążenie pracą studenta

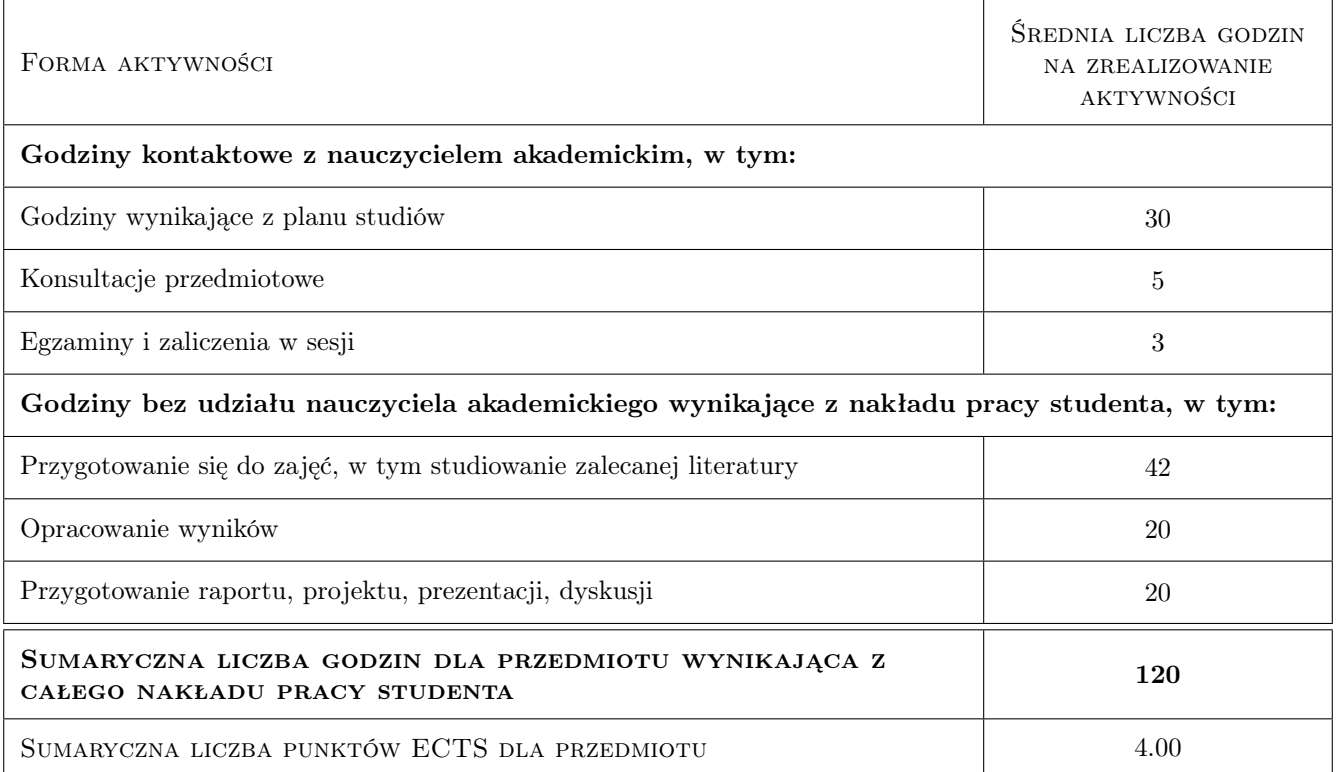

## 9 Sposoby oceny

#### Ocena formująca

- F1 Projekt indywidualny
- F2 Kolokwium

#### Ocena podsumowująca

- P1 Zaliczenie pisemne
- P2 Średnia ważona ocen formujących

#### Warunki zaliczenia przedmiotu

W1 Do zaliczenia wykładów dopuszczeni są studenci, którzy oddali projekt i zaliczyli kolokwium

#### Kryteria oceny

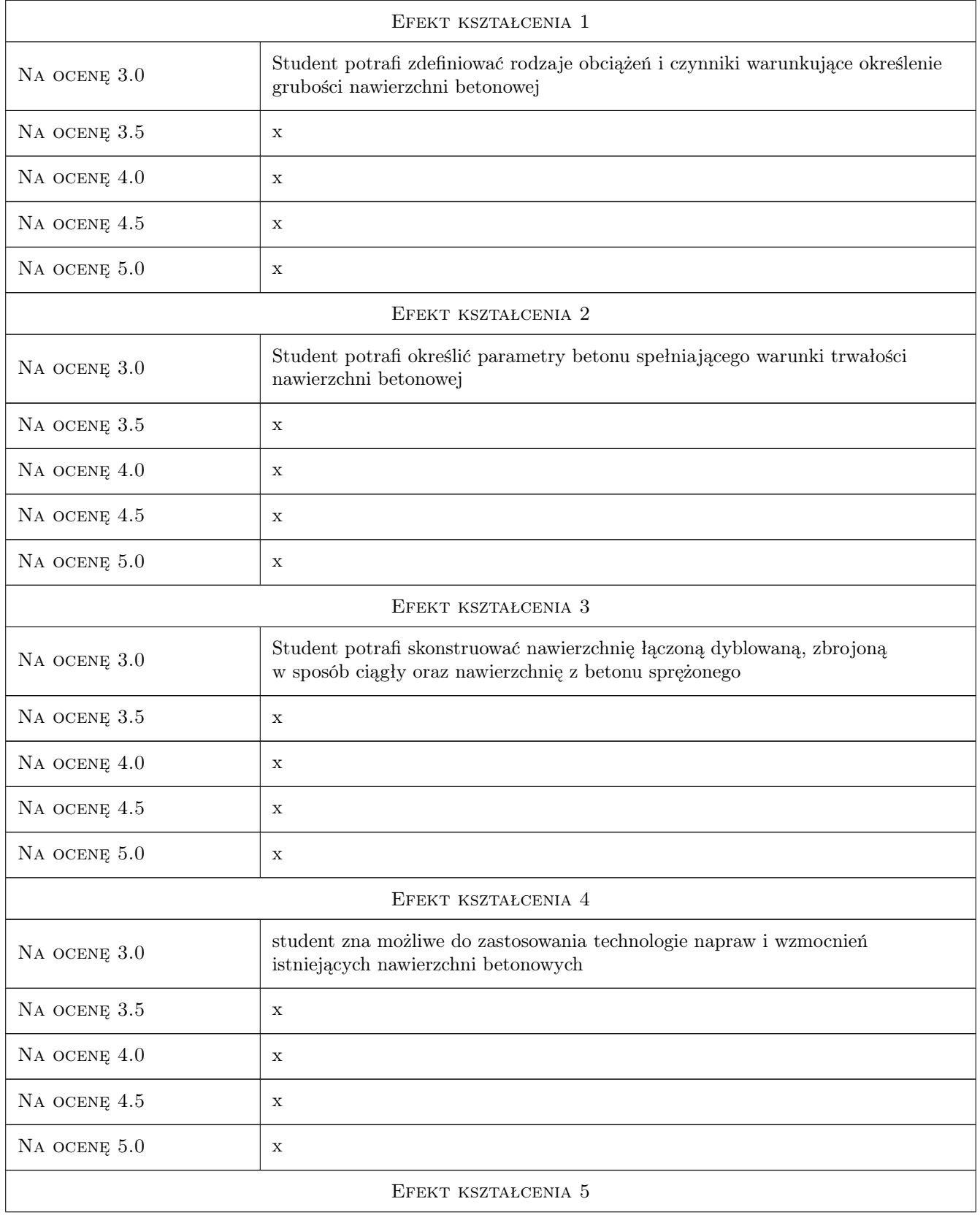

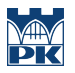

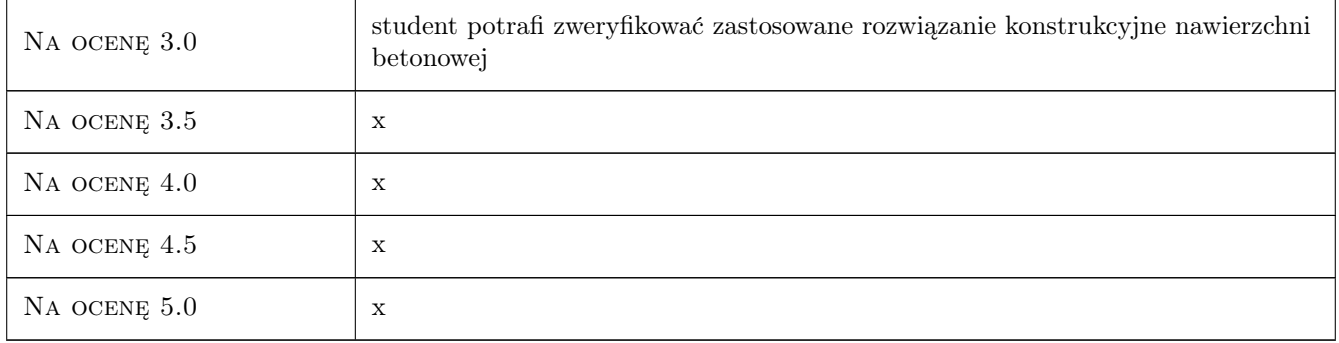

#### 10 Macierz realizacji przedmiotu

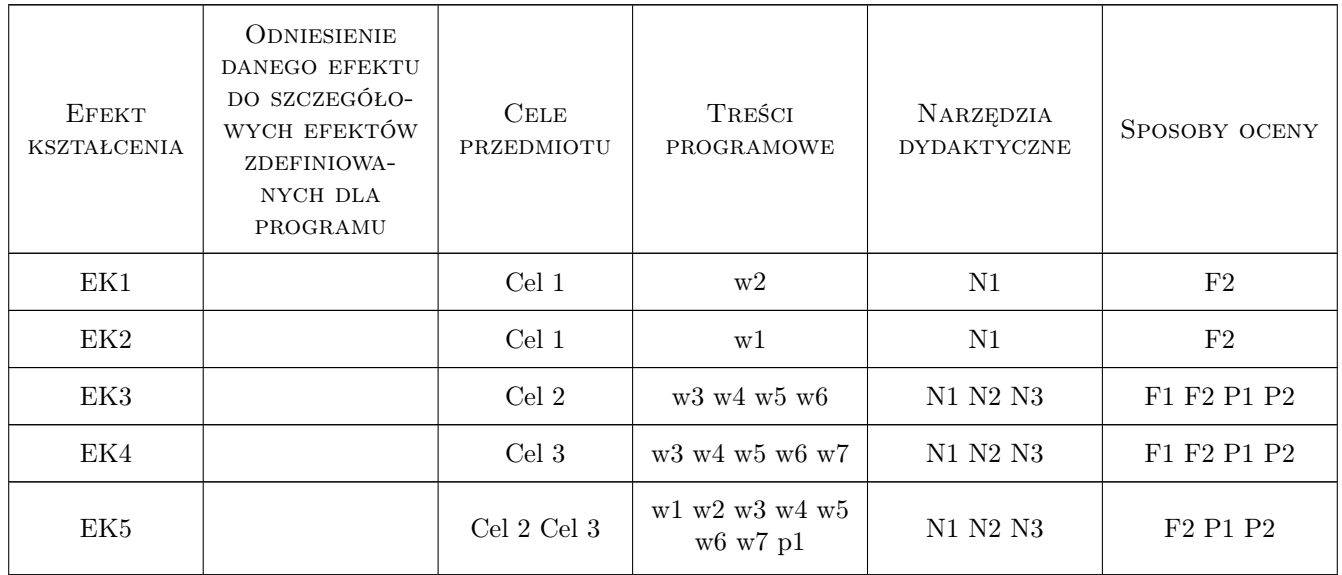

## 11 Wykaz literatury

#### Literatura podstawowa

- [1 ] Szydło A. Nawierzchnie drogowe z betonu cementowego, Kraków, 2004, Polski Cement
- [2 ] Nita P. Budowa i utrzymanie nawierzchni lotniskowych, Warszawa, 2008, Wydawnictwo Komunikacji i Łączności

#### Literatura uzupełniająca

[1 ] Kiernożycki W. — Betonowe konstrukcje masywne, Kraków, 2003, Polski Cement

#### Literatura dodatkowa

[1 ] publikacje naukowe

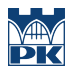

#### 12 Informacje o nauczycielach akademickich

#### Osoba odpowiedzialna za kartę

dr hab. inż. prof. PK Andrzej Seruga (kontakt: aseruga@pk.edu.pl)

#### Osoby prowadzące przedmiot

1 dr hab.inz. prof. PK Andrzej Seruga (kontakt: aseruga@imikb.wil.pk.edu.pl)

2 dr inż. Mariusz Zych (kontakt: mmzych@interia.pl)

## 13 Zatwierdzenie karty przedmiotu do realizacji

(miejscowość, data) (odpowiedzialny za przedmiot) (dziekan)

PRZYJMUJĘ DO REALIZACJI (data i podpisy osób prowadzących przedmiot)

. . . . . . . . . . . . . . . . . . . . . . . . . . . . . . . . . . . . . . . . . . . . . . . .

. . . . . . . . . . . . . . . . . . . . . . . . . . . . . . . . . . . . . . . . . . . . . . . .

# Politechnika Krakowska im. Tadeusza Kościuszki

# Karta przedmiotu

obowiązuje studentów rozpoczynających studia w roku akademickim 2019/2020

Wydział Inżynierii Lądowej

Kierunek studiów: Budownictwo **Profil: Ogólnoakademicki** Profil: Ogólnoakademicki

Forma sudiów: stacjonarne 
Kod kierunku: BUD

Stopień studiów: II

Specjalności: Konstrukcje budowlane i inżynierskie

#### 1 Informacje o przedmiocie

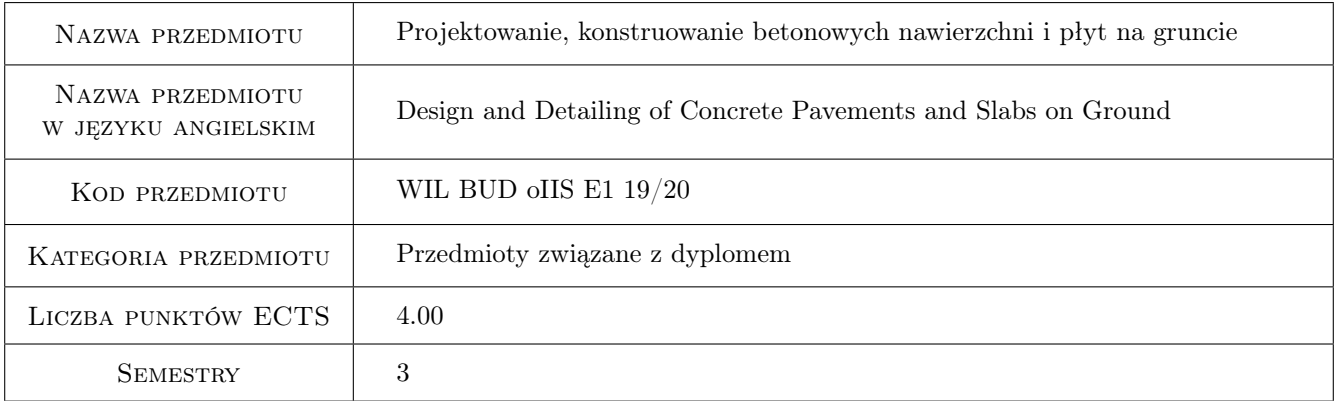

## 2 Rodzaj zajęć, liczba godzin w planie studiów

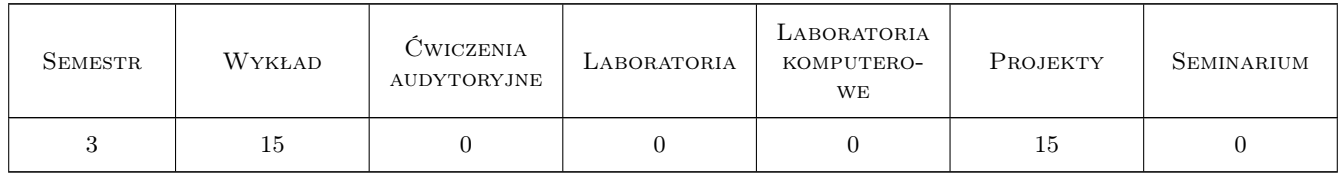

#### 3 Cele przedmiotu

Cel 1 Poznanie czynników i rodzajów obciążeń warunkujących poprawne konstruowanie nawierzchni betonowych

Cel 2 Poznanie metod projektowania i konstruowania nawierzchni sztywnych i płyt betonowych na gruncie

Cel 3 Poznanie metod naprawy i wzmacniania betonowych nawierzchni drogowych i lotniskowych

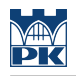

## 4 Wymagania wstępne w zakresie wiedzy, umiejętności i innych **KOMPETENCJI**

- 1 Konstrukcje betonowe II, sem.2
- 2 Konstrukcje sprężone i prefabrykowane II, sem. 2

### 5 Efekty kształcenia

- EK1 Wiedza Student ma wiedzę w zakresie koniecznych do uwzględnienia rodzajów obciążeń nawierzchni i płyt betonowych na gruncie
- EK2 Wiedza Student ma wiedzę na temat czynników wpływających na trwałość nawierzchni betonowych
- EK3 Umiejętności Student potrafi zaprojektować i skonstruować nawierzchnię łączoną dyblowaną, zbrojoną w sposób ciągły i nawierzchnię z betonu sprężonego

EK4 Umiejętności Student potrafi zaprojektować naprawę i wzmocnienie istniejącej nawierzchni betonowej

EK5 Kompetencje społeczne Student jest odpowiedzialny za rzetelność uzyskanych wyników

## 6 Treści programowe

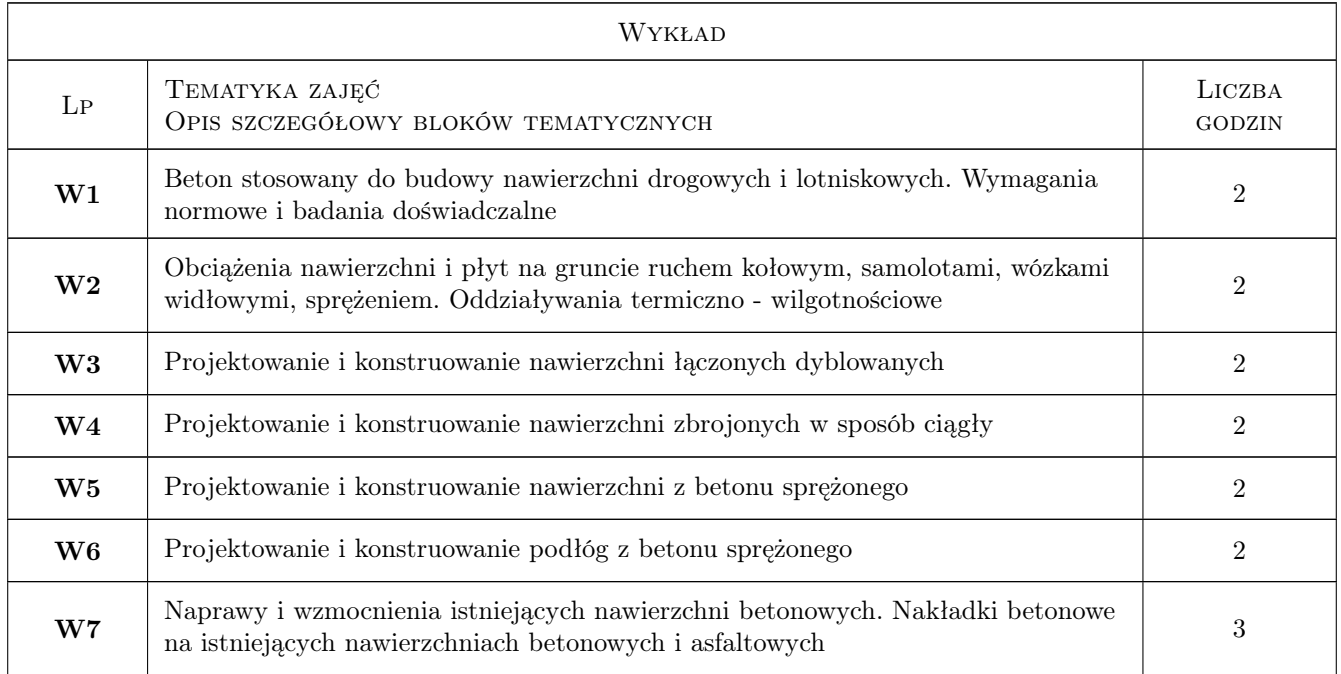

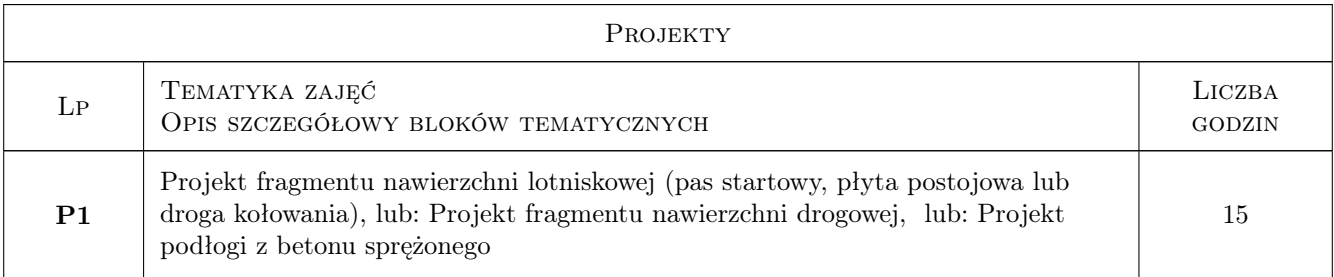

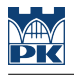

## 7 Narzędzia dydaktyczne

- N1 Wykłady
- N2 Konsultacje
- N3 Ćwiczenia projektowe

## 8 Obciążenie pracą studenta

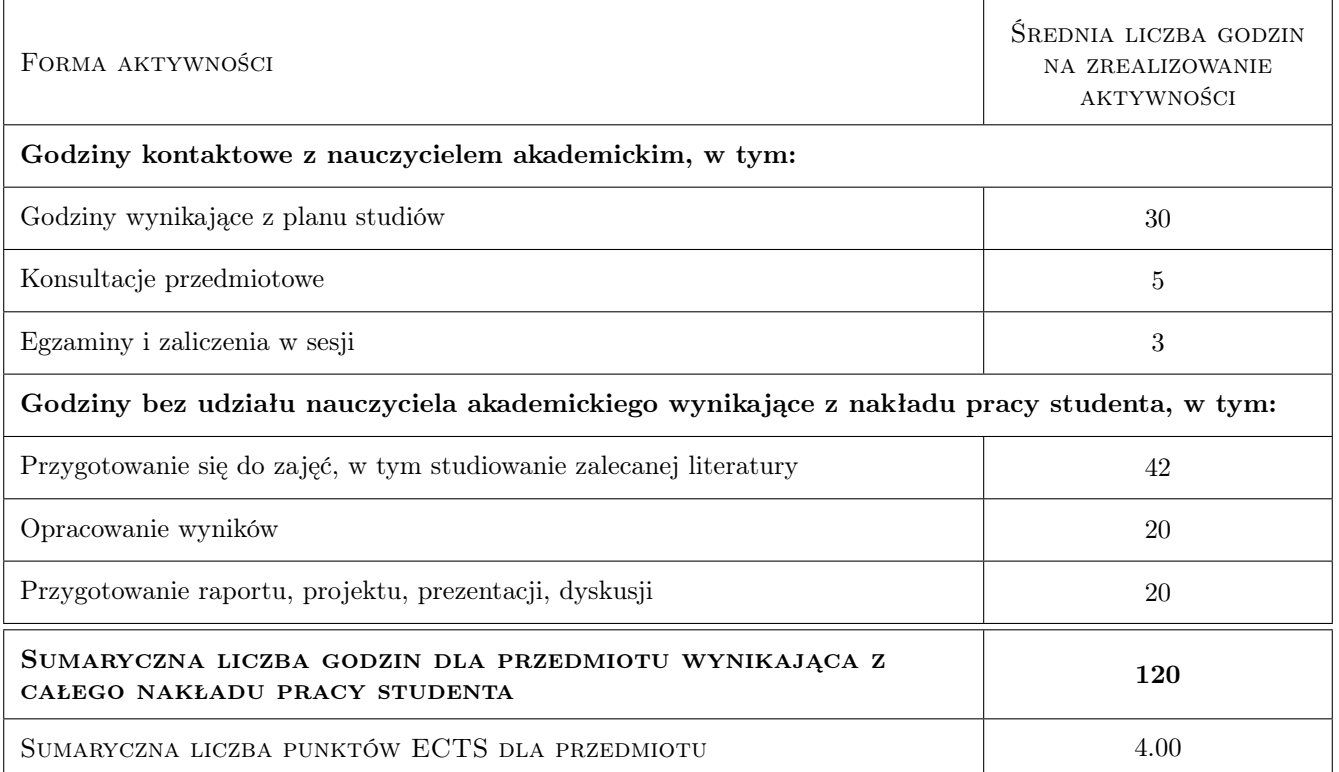

## 9 Sposoby oceny

#### Ocena formująca

- F1 Projekt indywidualny
- F2 Kolokwium

#### Ocena podsumowująca

- P1 Zaliczenie pisemne
- P2 Średnia ważona ocen formujących

#### Warunki zaliczenia przedmiotu

W1 Do zaliczenia wykładów dopuszczeni są studenci, którzy oddali projekt i zaliczyli kolokwium

#### Kryteria oceny

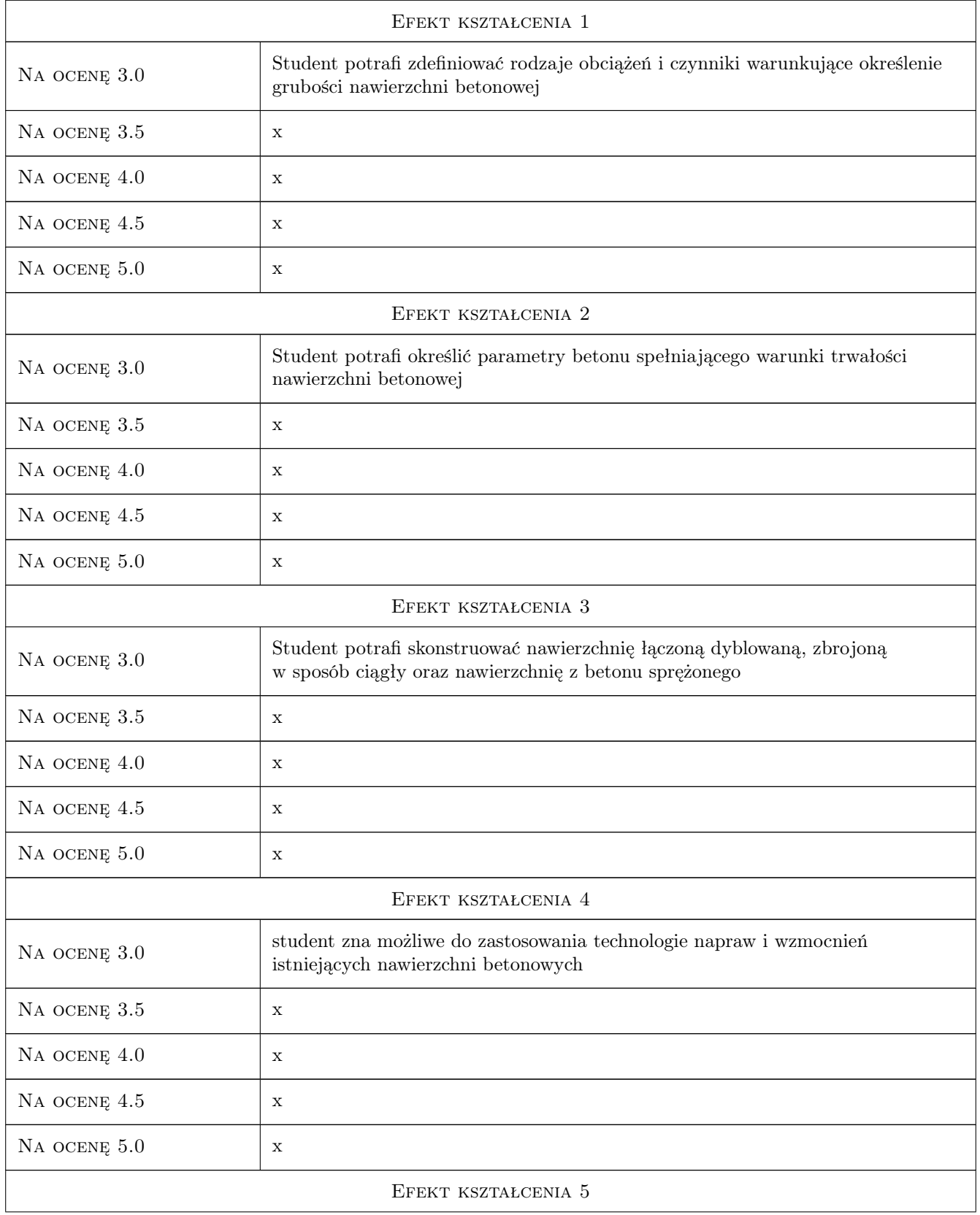

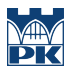

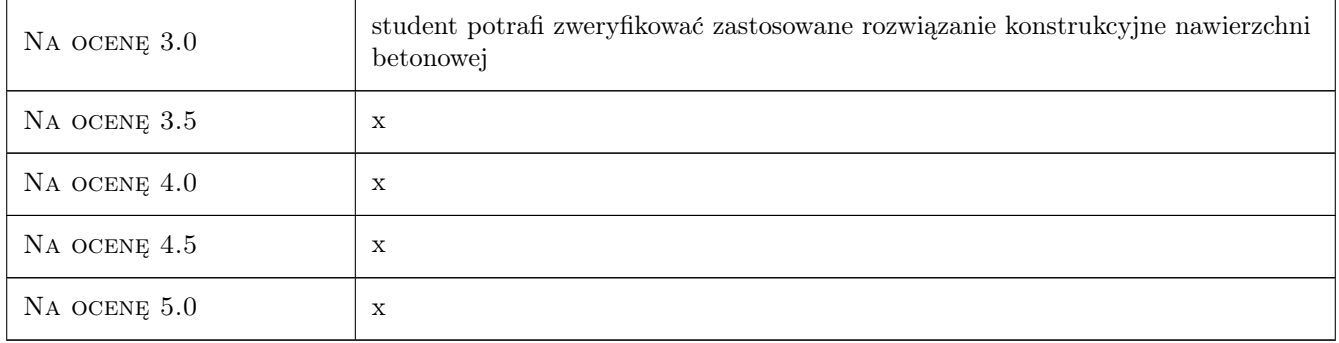

#### 10 Macierz realizacji przedmiotu

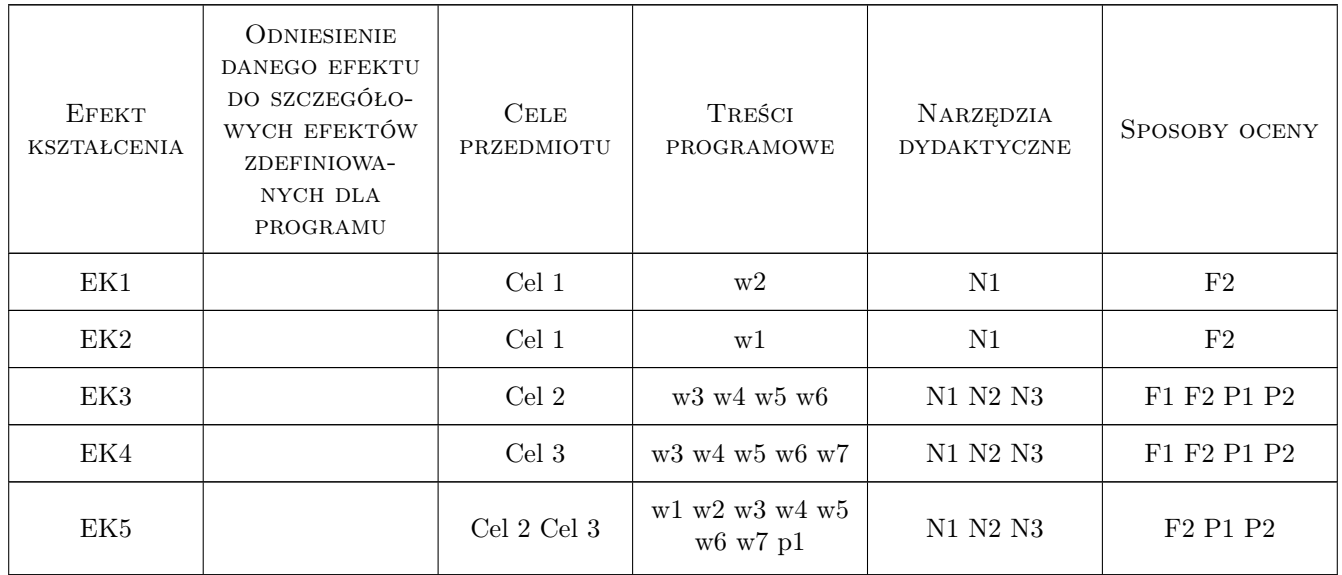

## 11 Wykaz literatury

#### Literatura podstawowa

- [1 ] Szydło A. Nawierzchnie drogowe z betonu cementowego, Kraków, 2004, Polski Cement
- [2 ] Nita P. Budowa i utrzymanie nawierzchni lotniskowych, Warszawa, 2008, Wydawnictwo Komunikacji i Łączności

#### Literatura uzupełniająca

[1 ] Kiernożycki W. — Betonowe konstrukcje masywne, Kraków, 2003, Polski Cement

#### Literatura dodatkowa

[1 ] publikacje naukowe

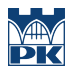

#### 12 Informacje o nauczycielach akademickich

#### Osoba odpowiedzialna za kartę

dr hab. inż. prof. PK Andrzej Seruga (kontakt: aseruga@pk.edu.pl)

#### Osoby prowadzące przedmiot

1 dr hab.inz. prof. PK Andrzej Seruga (kontakt: aseruga@imikb.wil.pk.edu.pl)

2 dr inż. Mariusz Zych (kontakt: mmzych@interia.pl)

## 13 Zatwierdzenie karty przedmiotu do realizacji

(miejscowość, data) (odpowiedzialny za przedmiot) (dziekan)

PRZYJMUJĘ DO REALIZACJI (data i podpisy osób prowadzących przedmiot)

. . . . . . . . . . . . . . . . . . . . . . . . . . . . . . . . . . . . . . . . . . . . . . . .

. . . . . . . . . . . . . . . . . . . . . . . . . . . . . . . . . . . . . . . . . . . . . . . .
# Politechnika Krakowska im. Tadeusza Kościuszki

# Karta przedmiotu

obowiązuje studentów rozpoczynających studia w roku akademickim 2019/2020

Wydział Inżynierii Lądowej

Kierunek studiów: Budownictwo **Profil: Ogólnoakademicki** Profil: Ogólnoakademicki

Forma sudiów: stacjonarne 
Kod kierunku: BUD

Stopień studiów: II

Specjalności: Technologia i organizacja budownictwa

# 1 Informacje o przedmiocie

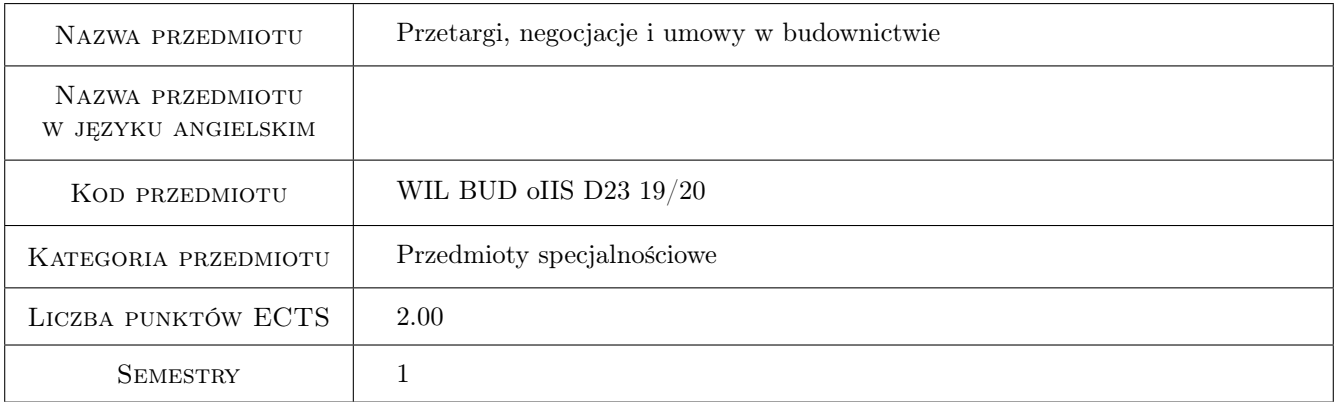

# 2 Rodzaj zajęć, liczba godzin w planie studiów

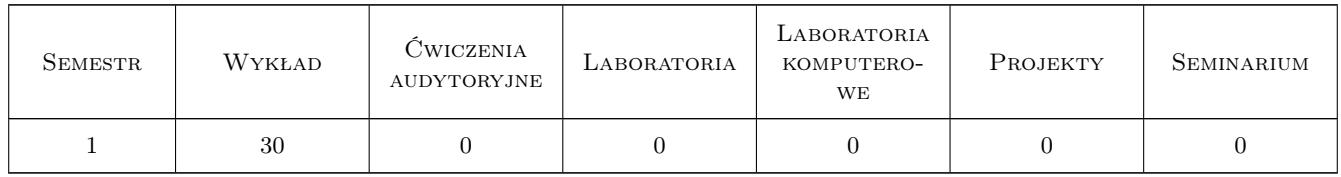

# 3 Cele przedmiotu

- Cel 1 Zapoznanie studentów z zasadami konstruowania umów o roboty budowlane oraz z konsekwencjami wynikającymi z poszczególnych zapisów umownych. Przedstawienie znanych w Polsce i mniej znanych rodzajów umów
- Cel 2 Zapoznanie studentów z zasadami prowadzenia postępowań zmierzających do zawarcia umowy o roboty budowlane. Przedstawienie procedur przetargowych i metod negocjacji

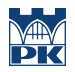

Cel 3 Zapoznanie studentów ze szczególnymi rodzajami umów zawieranymi w obrębie budownictwa.

# 4 Wymagania wstępne w zakresie wiedzy, umiejętności i innych kompetencji

1 Zaliczenie przedmiotów: Kosztorysowanie, Ekonomika i zarządzanie w procesie inwestycyjnym, Zarządzanie firmą i elementy prawa

# 5 Efekty kształcenia

- EK1 Umiejętności Student potrafi przeprowadzić analizę zapisów umowy o roboty budowlane i wskazać konsekwencje poszczególnych zapisów, w szczególności konsekwencje o charakterze ekonomicznym i organizacyjnym.
- EK2 Wiedza Student zna podstawowe uregulowania prawne dotyczące umów o roboty budowlane.
- EK3 Wiedza Student zna zasady wykorzystania mechanizmu konkurencji rynkowej w celu przeprowadzenia postępowania prowadzącego do zawarcia umowy o roboty budowlane.
- EK4 Umiejętności Student potrafi zorganizować przetarg na wykonawstwo robót budowlanych.
- EK5 Umiejętności Student potrafi umiejetnie prowadzić negocjacje umowy o roboty budowlane.
- EK6 Kompetencje społeczne Student potrafi funkcjonować w ramach komisji przetargowej lub zespołu negocjacyjnego.
- EK7 Umiejętności Student potrafi dobrać rodzaj umowy do sytuacji, w której podejmuje się roboty budowlane.

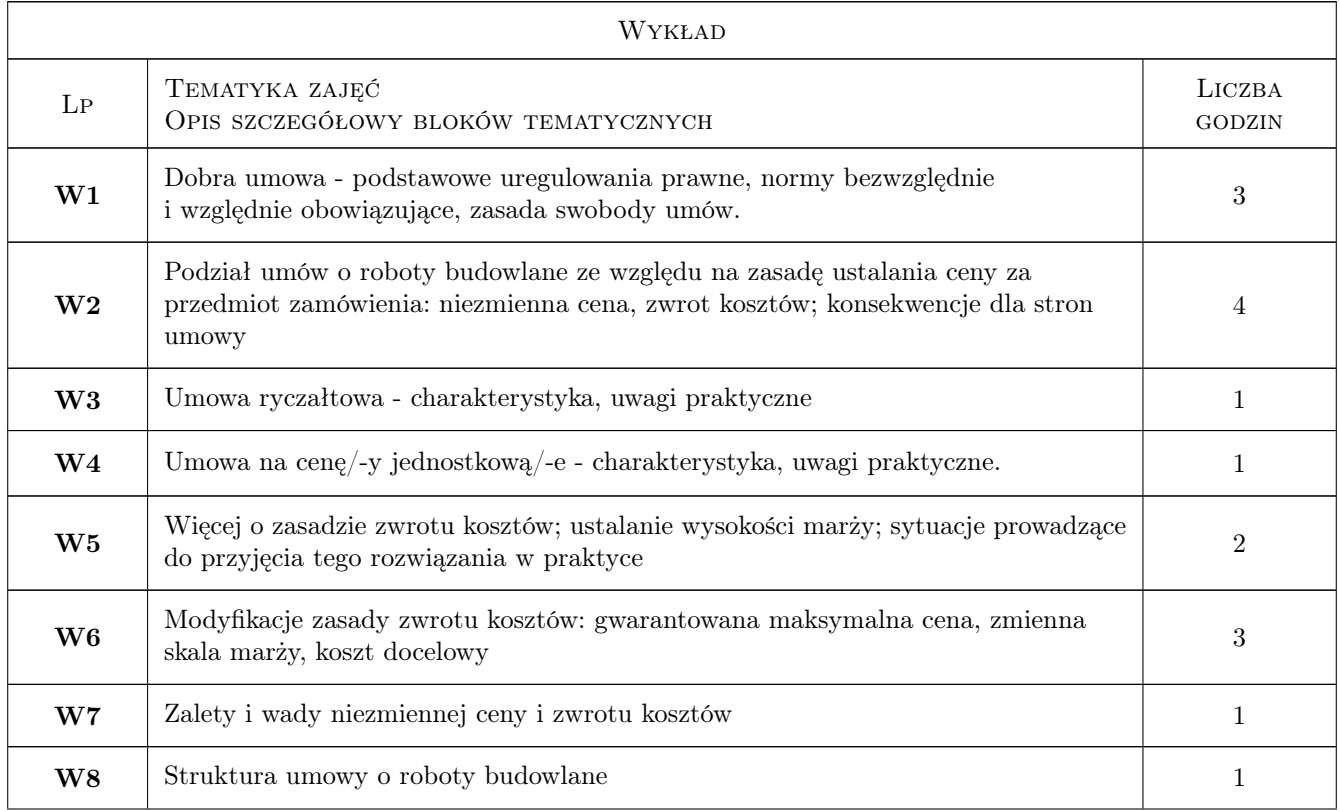

# 6 Treści programowe

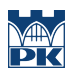

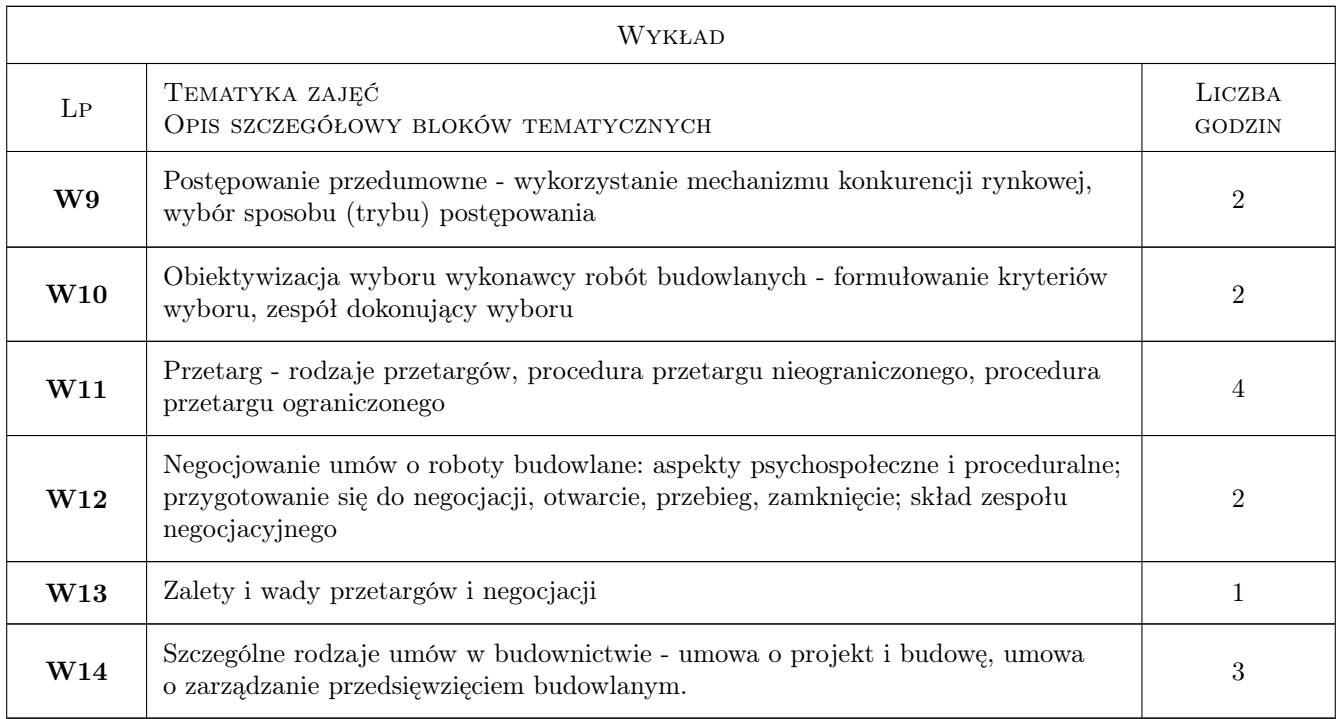

# 7 Narzędzia dydaktyczne

- N1 Wykłady
- N2 Konsultacje

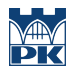

# 8 Obciążenie pracą studenta

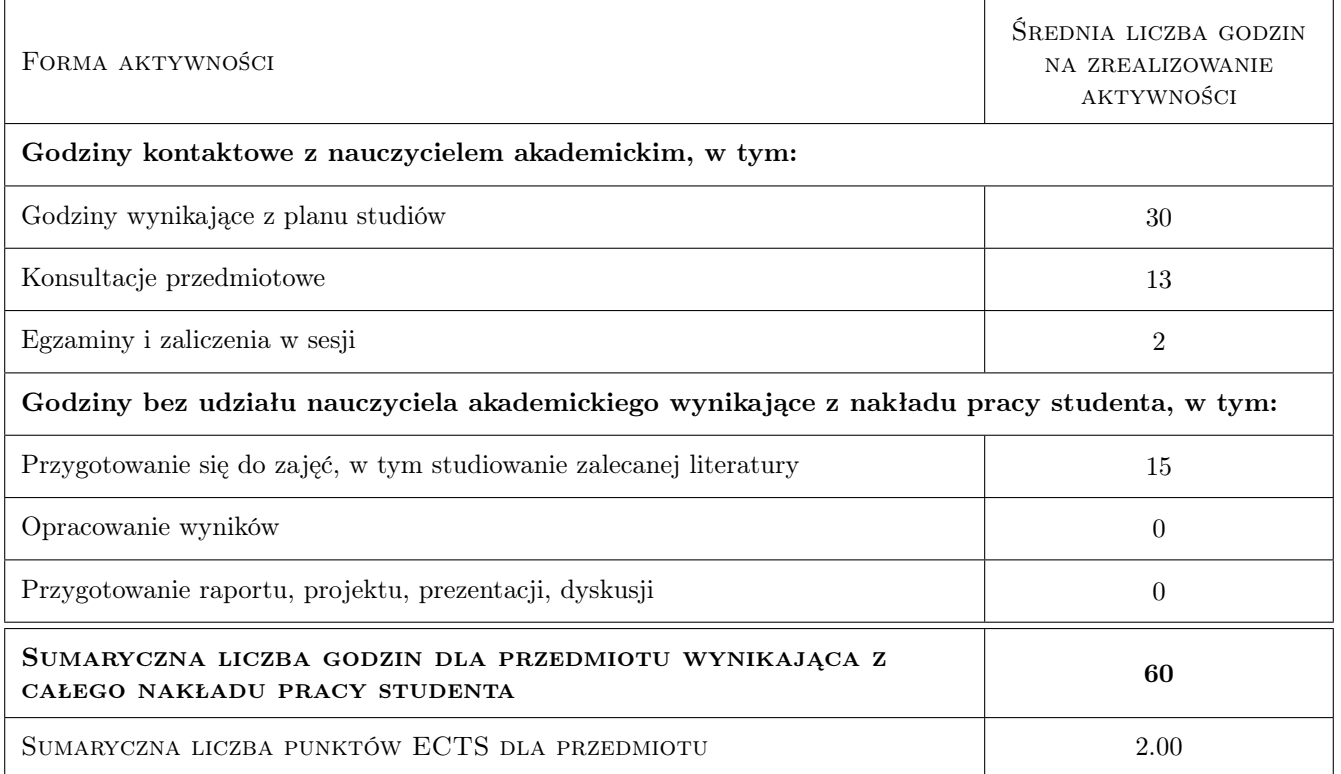

## 9 Sposoby oceny

#### Ocena formująca

F1 Kolokwium

#### Ocena podsumowująca

P1 Egzamin pisemny

#### Warunki zaliczenia przedmiotu

W1 Egzamin polega na podaniu rozwiązań, wziętych z praktyki, lecz stosownie uproszczonych, problemów dotyczących tematyki przedmiotu

#### Kryteria oceny

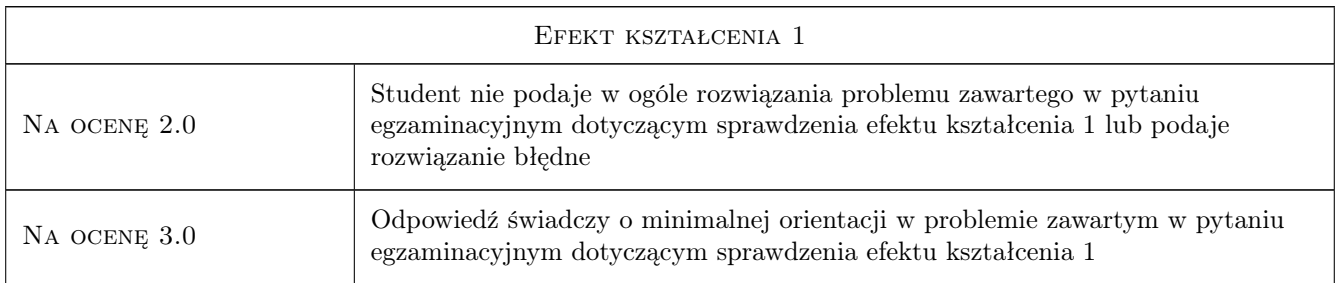

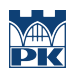

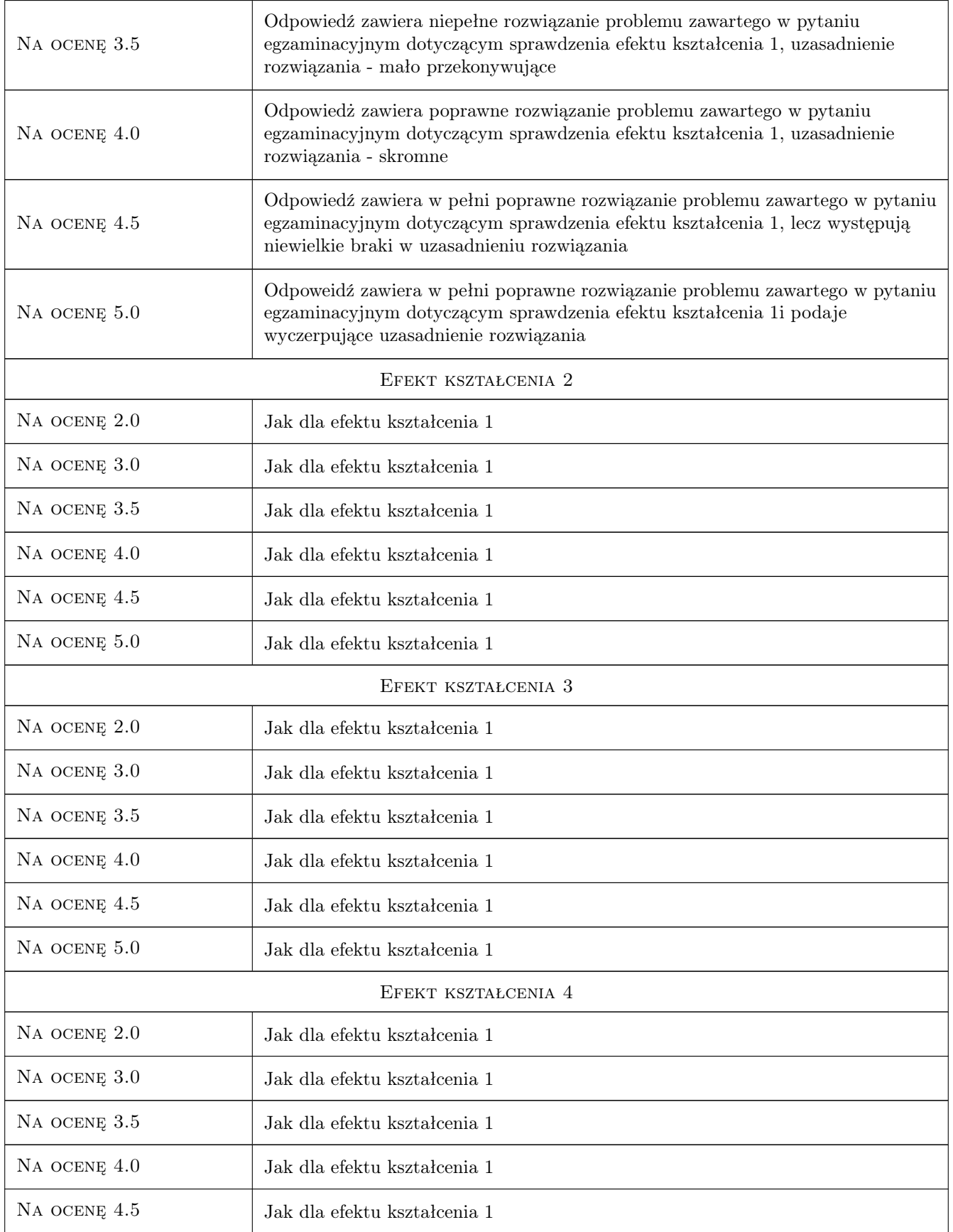

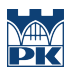

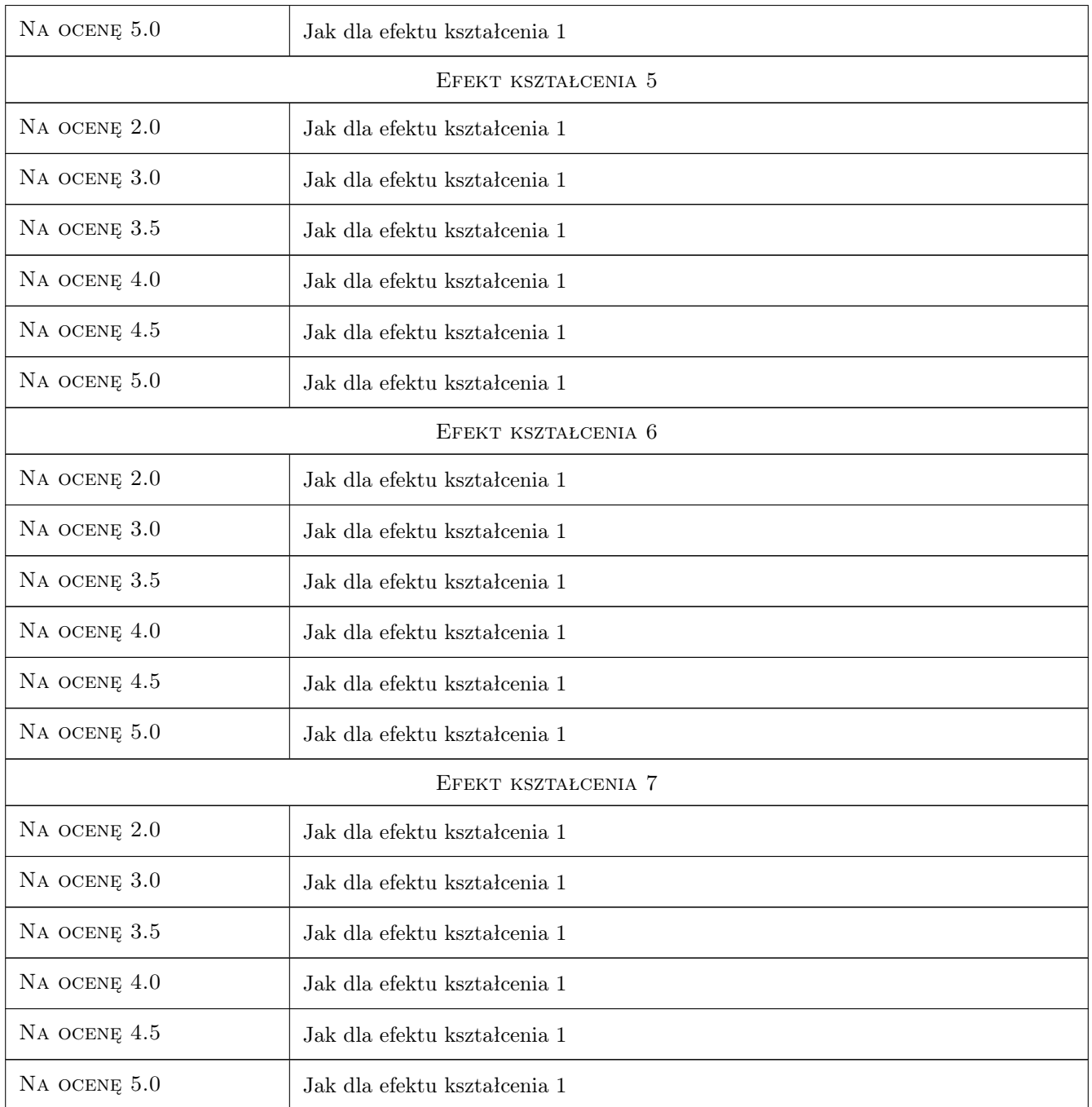

# 10 Macierz realizacji przedmiotu

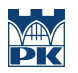

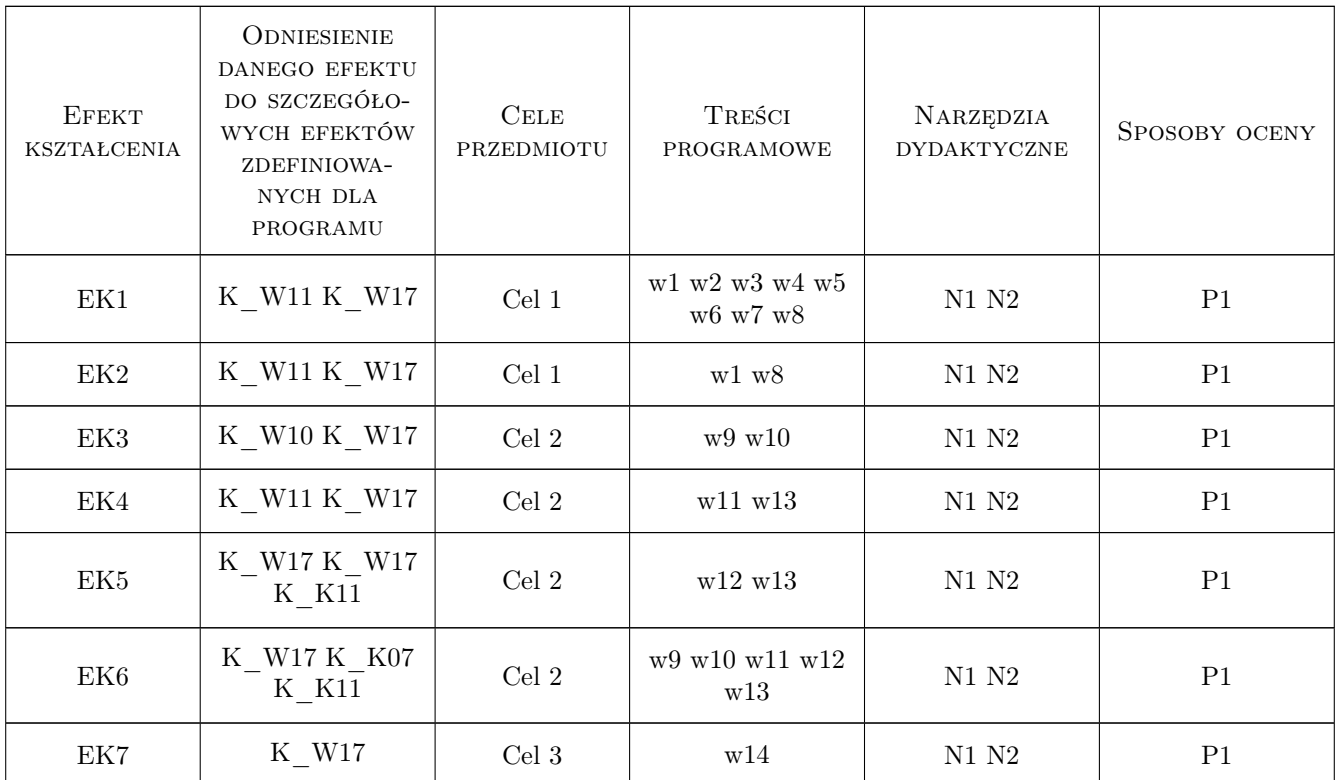

# 11 WYKAZ LITERATURY

#### Literatura podstawowa

- [1 ] Lapierre Ł. Umowy w procesie budowlanym, Warszawa, 1998, Polskie Centrum Budownictwa
- [2 ] Borowicz A. System przetargowy jako warunek sprawnego funkcjonowania polskiego budownictwa, Łódź, 2001, Wydawnictwo UŁ

#### Literatura uzupełniająca

[1 ] Praca zbiorowa — The Aqua Group Guide to Procurement, Tendering & Contract Administration, Singapore, 2007, Blackwell Publishing

## 12 Informacje o nauczycielach akademickich

#### Osoba odpowiedzialna za kartę

dr hab. inż. prof. PK Edyta Plebankiewicz (kontakt: eplebank@izwbit.wil.pk.edu.pl)

#### Osoby prowadzące przedmiot

1 dr hab. inż. prof. PK Edyta Plebankiewicz (kontakt: eplebank@L3.pk.edu.pl)

#### 13 Zatwierdzenie karty przedmiotu do realizacji

(miejscowość, data) (odpowiedzialny za przedmiot) (dziekan)

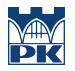

PRZYJMUJĘ DO REALIZACJI (data i podpisy osób prowadzących przedmiot)

. . . . . . . . . . . . . . . . . . . . . . . . . . . . . . . . . . . . . . . . . . . . . . . .

# Politechnika Krakowska im. Tadeusza Kościuszki

# Karta przedmiotu

obowiązuje studentów rozpoczynających studia w roku akademickim 2019/2020

Wydział Inżynierii Lądowej

Kierunek studiów: Budownictwo **Profil: Ogólnoakademicki** Profil: Ogólnoakademicki

Forma sudiów: stacjonarne 
Kod kierunku: BUD

Stopień studiów: II

Specjalności: Zarządzanie i marketing w budownictwie

## 1 Informacje o przedmiocie

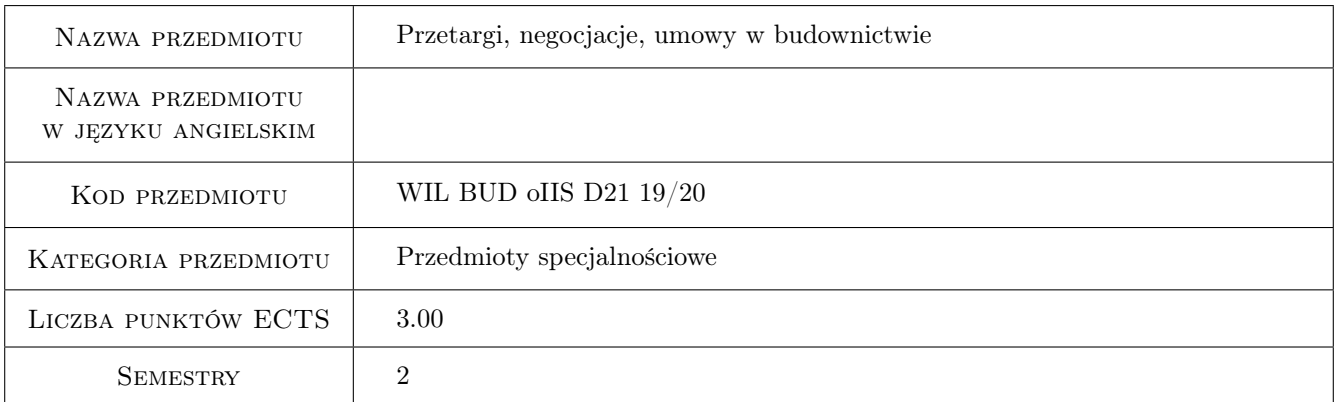

# 2 Rodzaj zajęć, liczba godzin w planie studiów

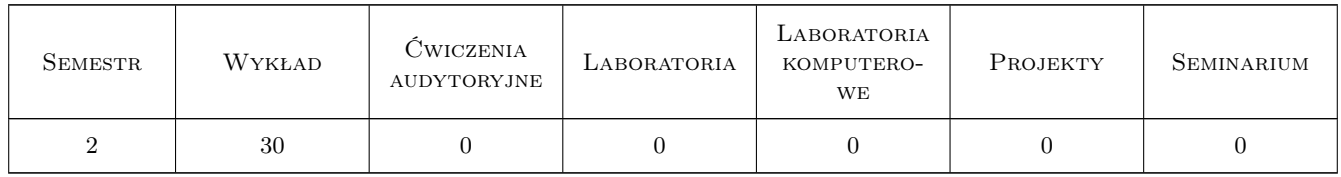

# 3 Cele przedmiotu

- Cel 1 Zapoznanie studentów z zasadami konstruowania umów o roboty budowlane oraz z konsekwencjami wynikającymi z poszczególnych zapisów umownych. Przedstawienie znanych w Polsce i mniej znanych rodzajów umów
- Cel 2 Zapoznanie studentów z zasadami prowadzenia postępowań zmierzających do zawarcia umowy o roboty budowlane. Przedstawienie procedur przetargowych i metod negocjacji

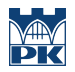

Cel 3 Zapoznanie studentów ze szczególnymi rodzajami umów zawieranymi w obrębie budownictwa.

# 4 Wymagania wstępne w zakresie wiedzy, umiejętności i innych kompetencji

1 Zaliczenie przedmiotów: Kosztorysowanie, Ekonomika i zarządzanie w procesie inwestycyjnym, Zarządzanie firmą i elementy prawa

# 5 Efekty kształcenia

- EK1 Wiedza Student zna podstawowe uregulowania prowne dotyczące umów o roboty budowlane
- EK2 Umiejętności Student potrafi przeprowadzić analizę zapisów umowy o roboty budowlane i wskazać konsekwencje poszczególnych zapisów, w szczególności konsekwencje o charakterze ekonomicznym i organizacyjnym
- EK3 Wiedza Student zna zasady wykorzystania mechanizmu konkurencji rynkowej w celu przeprowadzenia postępowania prowadzacego do zawarcia umowy o roboty budowlane.
- EK4 Umiejętności Student potrafi zorganizować przetarg na wykonawstwo robót budowlanych
- EK5 Umiejętności Student potrafi umiejetnie prowadzić negocjacje umowy o roboty budowlane
- EK6 Kompetencje społeczne Student potrafi funkcjonować w ramach komisji przetargowej lub zespołu negocjacyjnego
- EK7 Umiejętności Student potrafi dobrać rodzaj umowy do sytuacji, w której podejmuje się roboty budowlane.

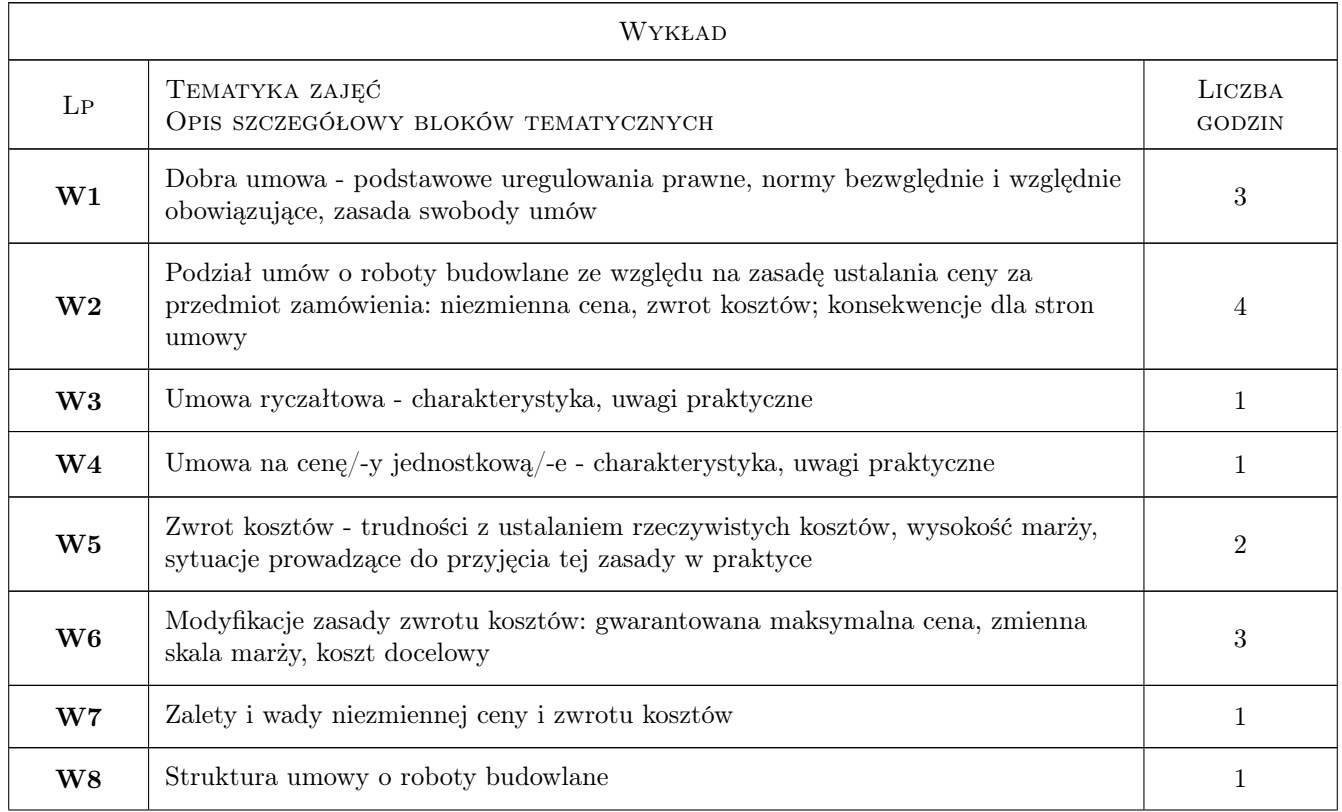

# 6 Treści programowe

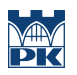

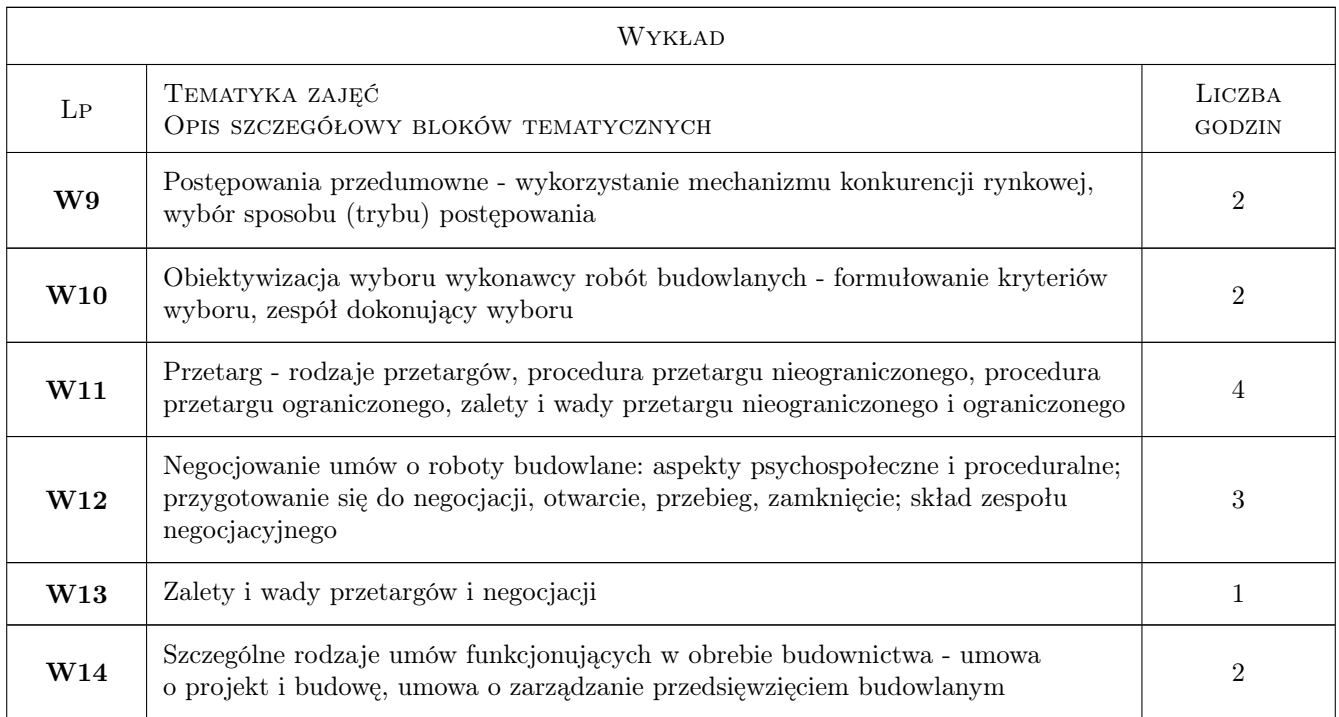

# 7 Narzędzia dydaktyczne

- N1 Wykłady
- N2 Konsultacje

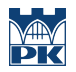

# 8 Obciążenie pracą studenta

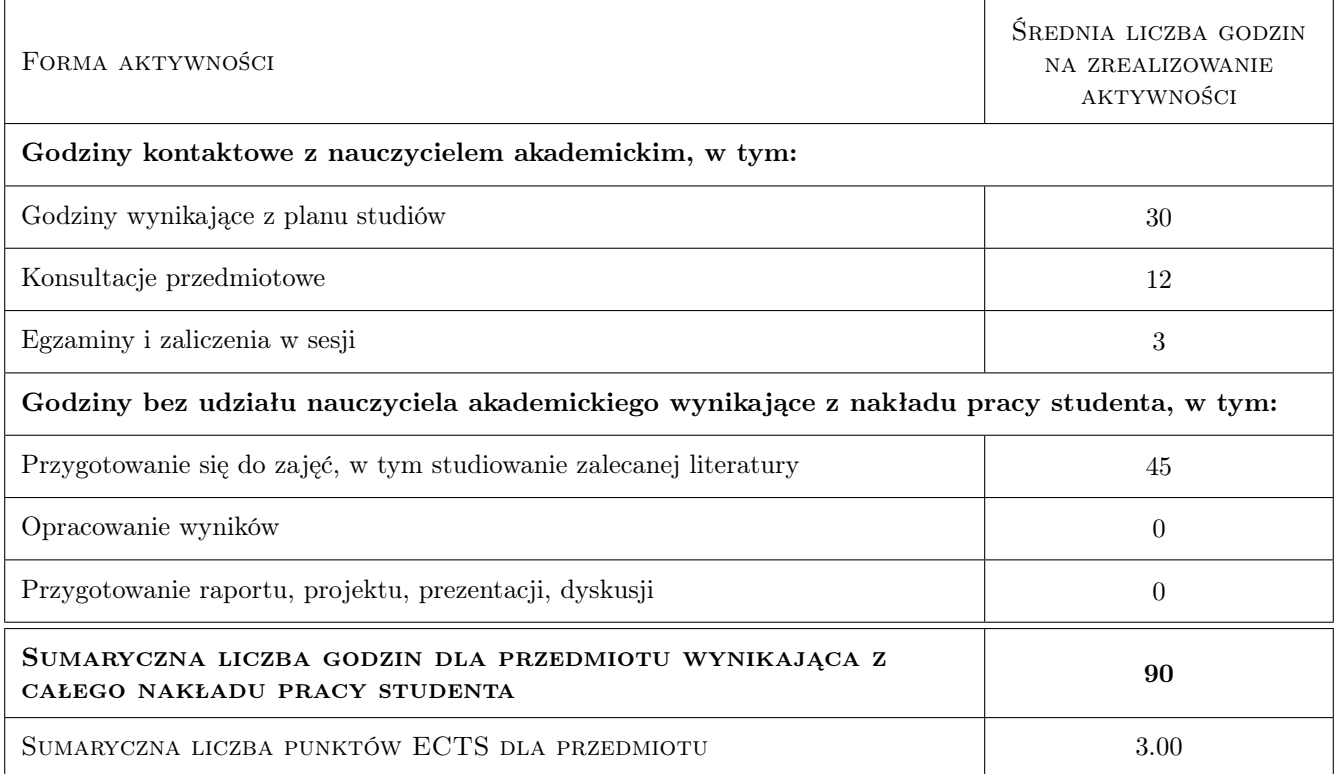

## 9 Sposoby oceny

#### Ocena formująca

F1 Kolokwium

#### Ocena podsumowująca

P1 Egzamin pisemny

#### Warunki zaliczenia przedmiotu

W1 Egzamin polega na podaniu rozwiązań problemów, wziętych z praktyki, lecz stosownie uproszczonych, dotyczących tematyki przedmiotu

#### Kryteria oceny

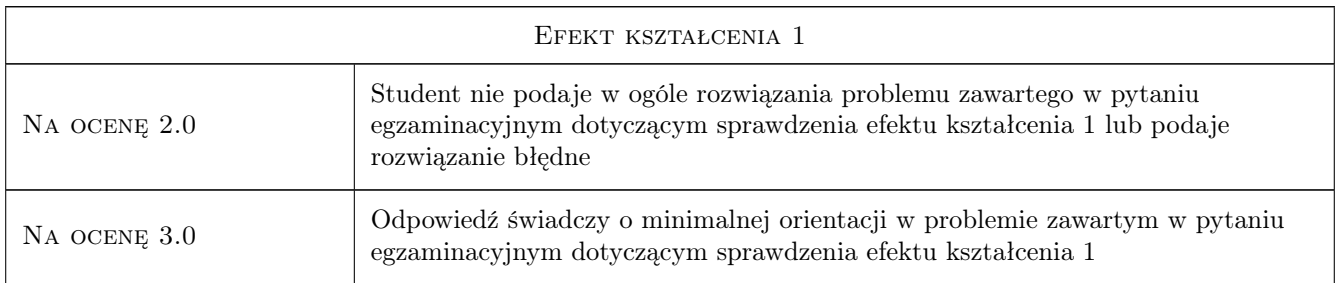

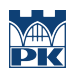

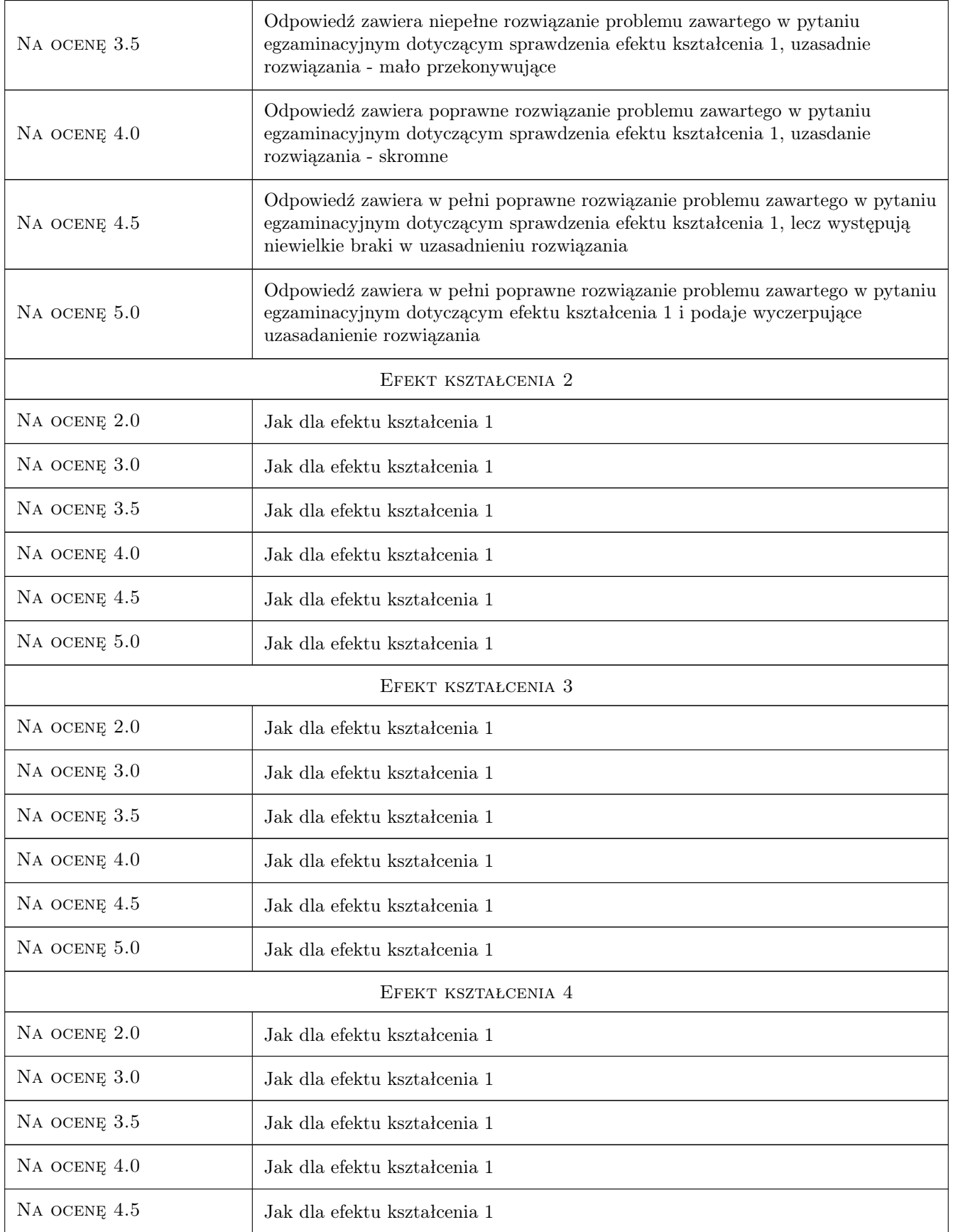

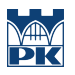

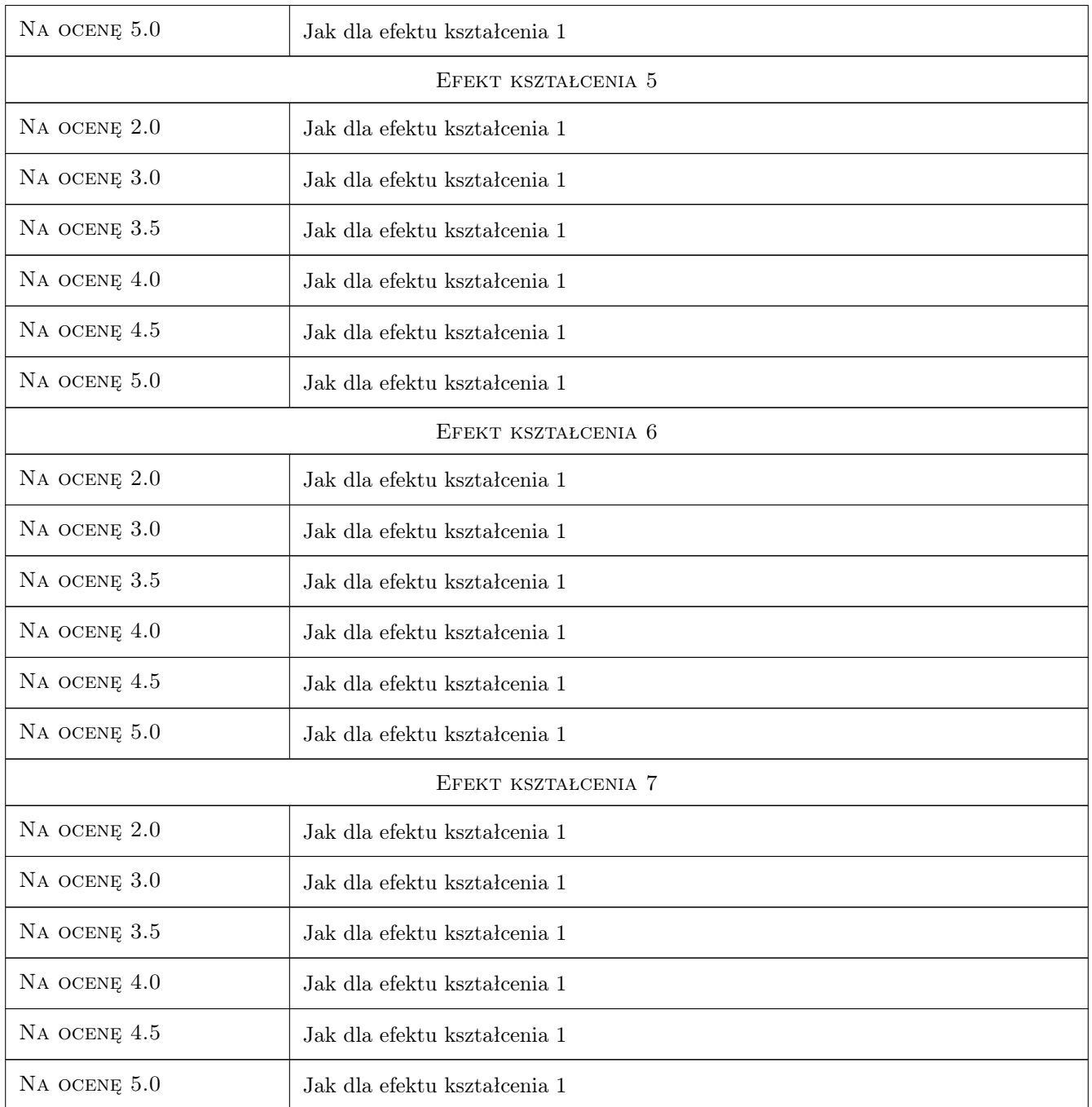

# 10 Macierz realizacji przedmiotu

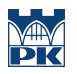

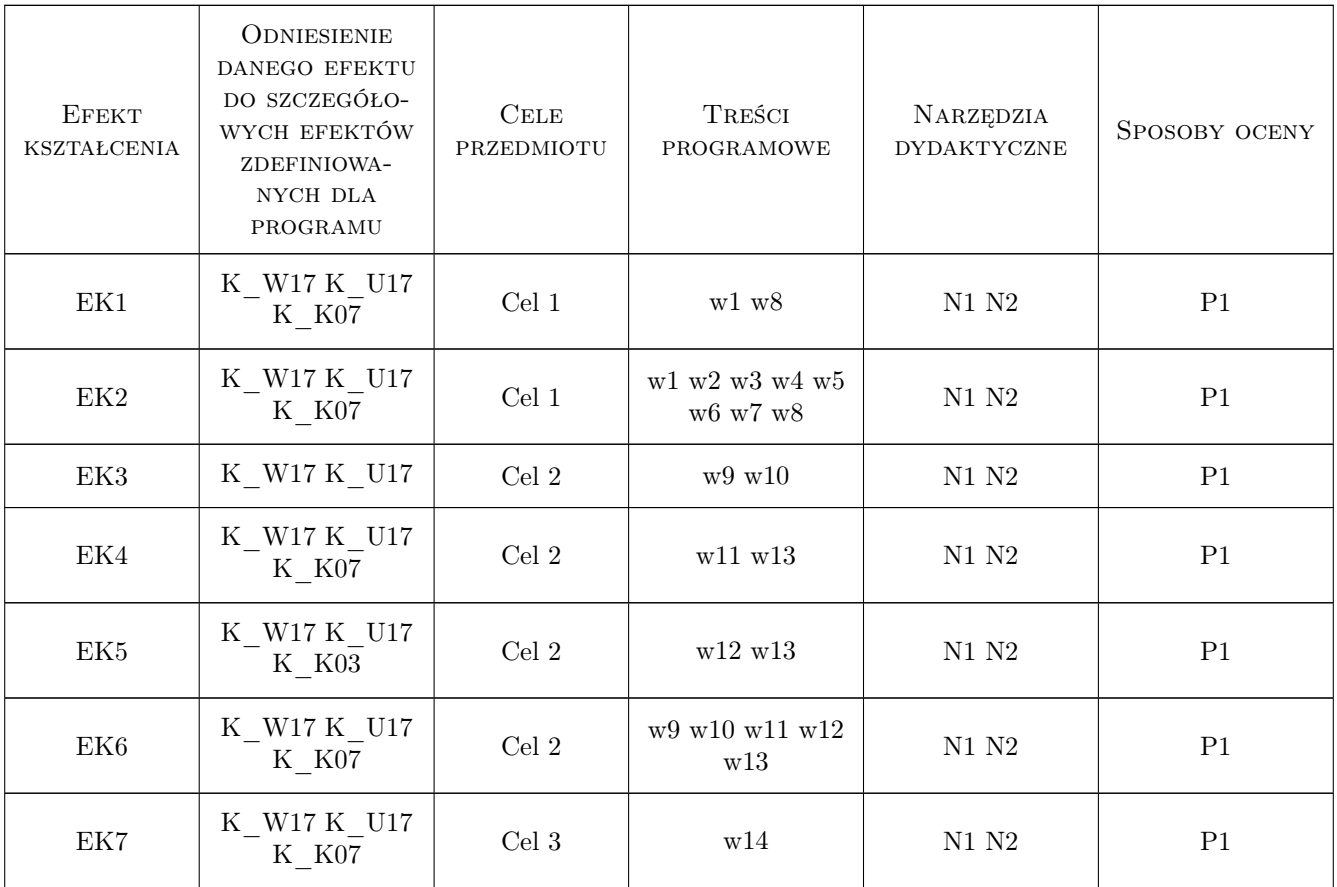

# 11 Wykaz literatury

#### Literatura podstawowa

- [1 ] Lapierre Ł. Umowy w procesie budowlanym, Warszawa, 1998, Polskie Centrum Budownictwa
- [2 ] Borowicz A. System przetargowy jako warunek sprawnego funkcjonowania polskiego budownictwa, Łódź, 2001, Wydawnictwo UŁ

#### Literatura uzupełniająca

[1 ] Praca zbiorowa — The Aqua Group Guide to Procurement, Tendering & Contract Administration, Singapore, 2007, Blackwell Publishing

## 12 Informacje o nauczycielach akademickich

#### Osoba odpowiedzialna za kartę

dr inż. Renata Kozik (kontakt: rkozik@izwbit.pk.edu.pl)

#### Osoby prowadzące przedmiot

1 dr inż Renata Kozik (kontakt: rkozik@l3.pk.edu.pl)

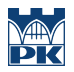

# 13 Zatwierdzenie karty przedmiotu do realizacji

(miejscowość, data) (odpowiedzialny za przedmiot) (dziekan)

PRZYJMUJĘ DO REALIZACJI (data i podpisy osób prowadzących przedmiot)

. . . . . . . . . . . . . . . . . . . . . . . . . . . . . . . . . . . . . . . . . . . . . . . .

# Politechnika Krakowska im. Tadeusza Kościuszki

# Karta przedmiotu

obowiązuje studentów rozpoczynających studia w roku akademickim 2019/2020

Wydział Inżynierii Lądowej

Kierunek studiów: Budownictwo **Profil: Ogólnoakademicki** Profil: Ogólnoakademicki

Forma sudiów: stacjonarne 
Kod kierunku: BUD

Stopień studiów: II

Specjalności: Inżynieria wodna i komunalna

# 1 Informacje o przedmiocie

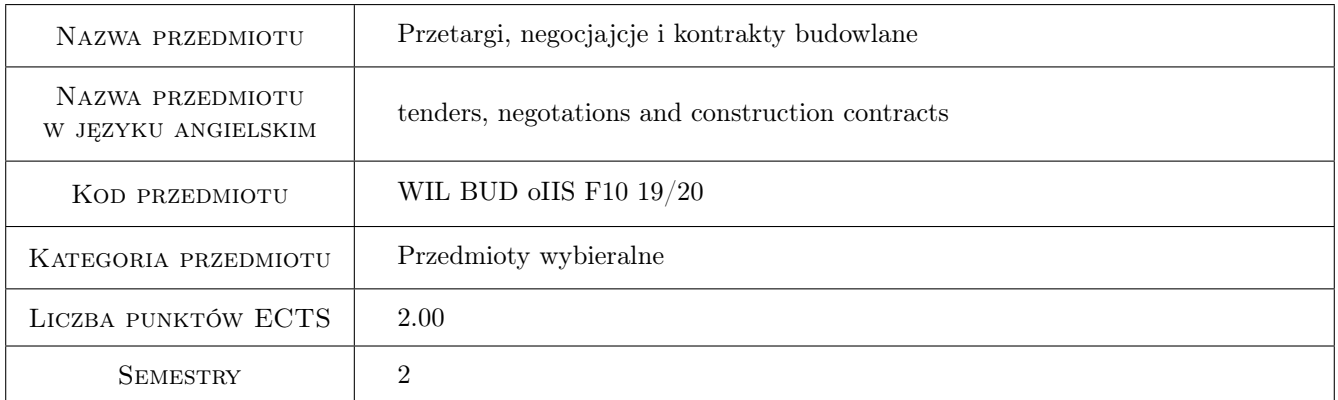

# 2 Rodzaj zajęć, liczba godzin w planie studiów

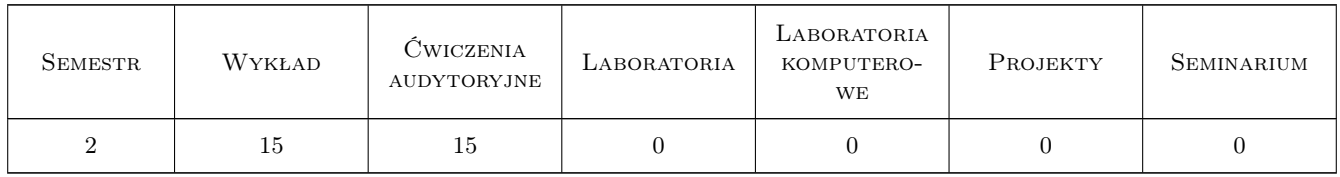

## 3 Cele przedmiotu

- Cel 1 Zapoznanie studentów z zasadami konstruowania umów o roboty budowlane oraz konsekwencjami wynikającymi z poszczególnych zapisów umownych. Przedstawienie rodzajów umów
- Cel 2 Zapoznanie studentów z zasadami prowadzenia postępowań zmierzających do zawarcia umowy o roboty budowlane. Poznanie procedur przetargowych i innych trybów zlecania robót budowlanych

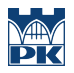

Cel 3 Zapoznanie studentów z metodami negocjacji

Cel 4 Nabycie podstawowych umiejętności analizy przepisów prawnych z zakresu umów o roboty budowlane

# 4 Wymagania wstępne w zakresie wiedzy, umiejętności i innych kompetencji

1 brak

### 5 Efekty kształcenia

- EK1 Wiedza Student zna podstawowe uregulowania prawne dotyczące umów o roboty budowlane
- EK2 Wiedza Student zna zasady i procedury przeprowadzenia postępowania prowadzącego do zawarcia umowy o roboty budowlane
- EK3 Umiejętności Student potrafi przeprowadzić analizę zapisów umowy o roboty budowlane i wskazać konsekwencje poszczególnych zapisów, w szczególności konsekwencje o charakterze ekonomicznym i organizacyjnym
- EK4 Umiejętności Student potrafi zorganizować przetarg na roboty budowlane
- EK5 Umiejętności Student potrafi prowadzić negocjacje umowy o roboty budowlane
- EK6 Kompetencje społeczne Student potrafi funkcjonować w ramach komisji przetargowej lub zespołu negocjacyjnego

# 6 Treści programowe

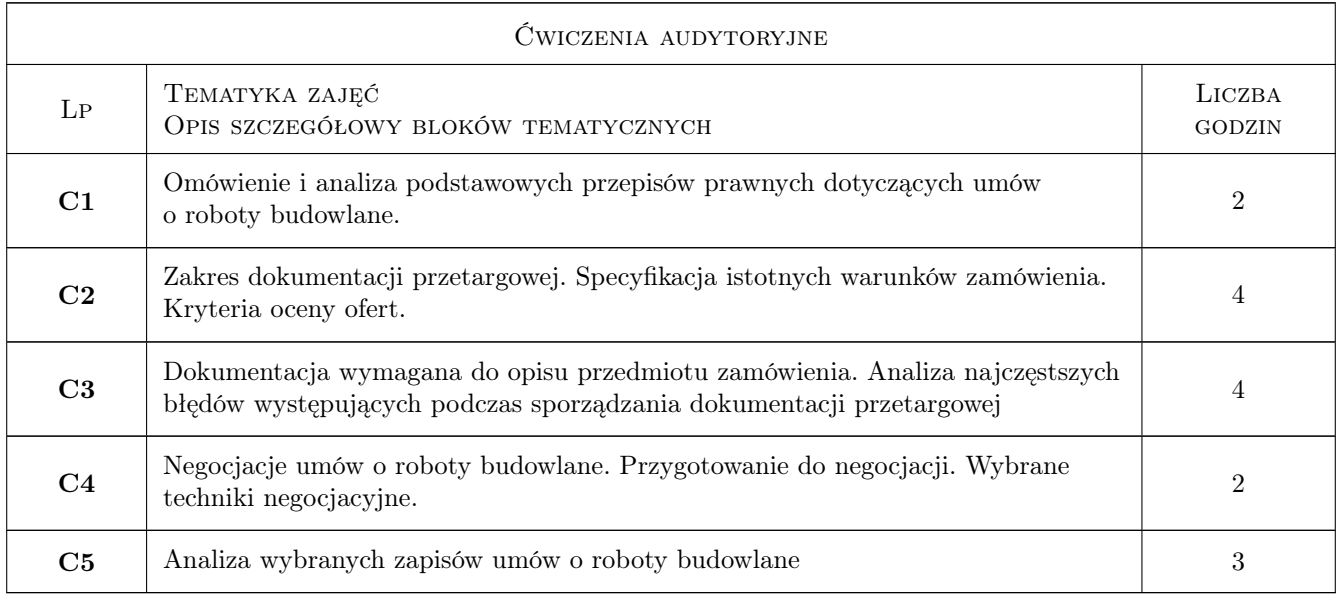

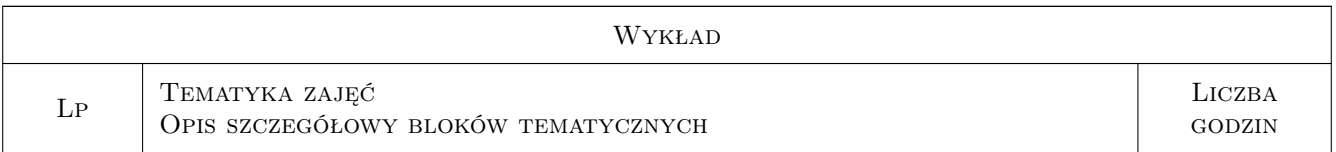

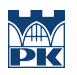

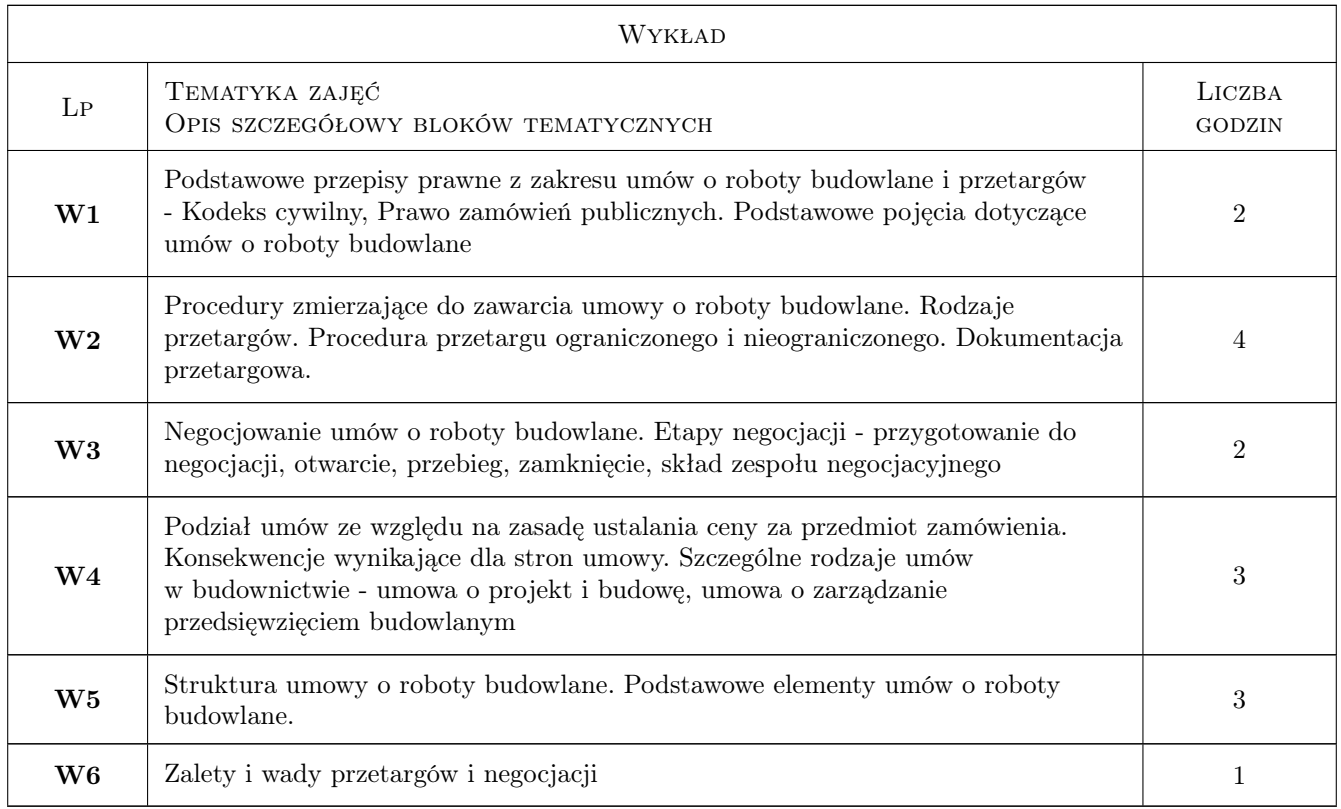

# 7 Narzędzia dydaktyczne

- N1 Prezentacje multimedialne
- N2 Wykłady
- N3 Dyskusja
- N4 Praca w grupach

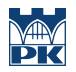

# 8 Obciążenie pracą studenta

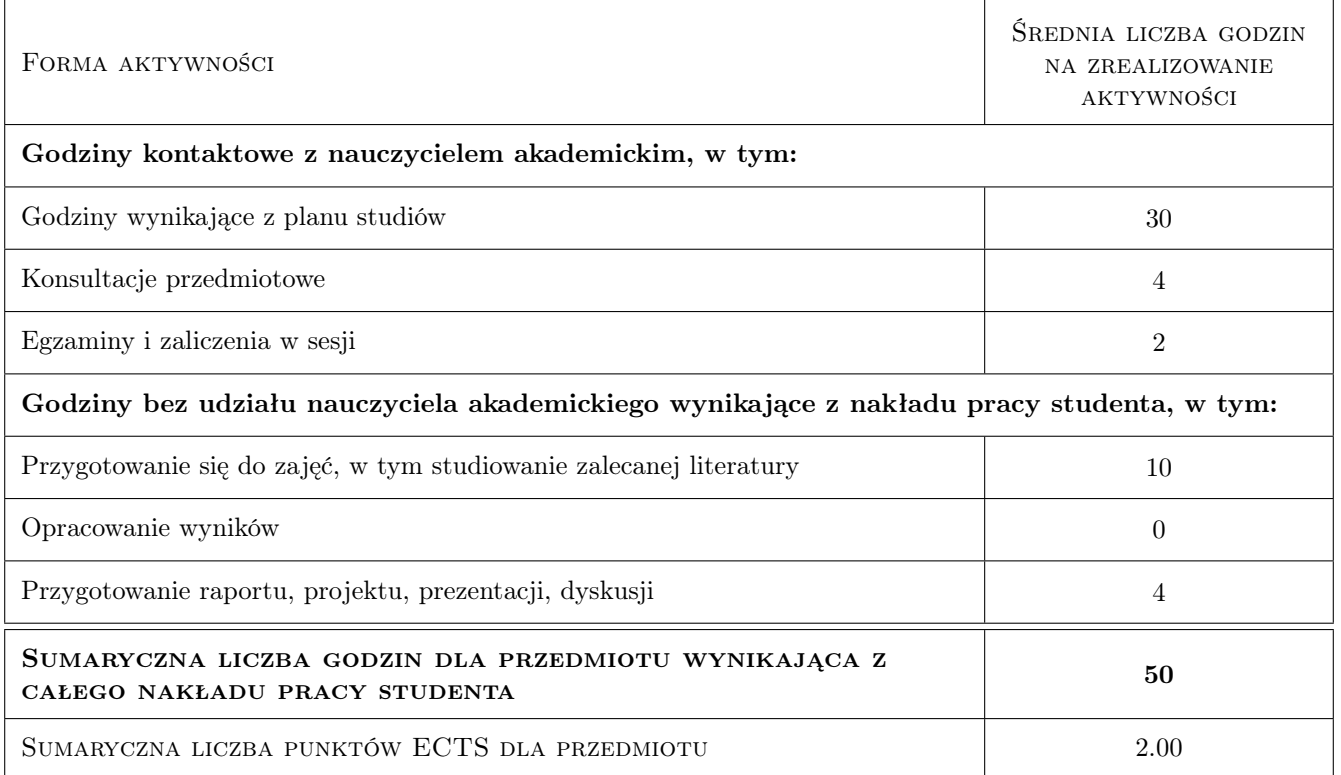

## 9 Sposoby oceny

#### Ocena formująca

F1 Ćwiczenie praktyczne

F2 Kolokwium

#### Ocena podsumowująca

P1 Średnia ważona ocen formujących

#### Warunki zaliczenia przedmiotu

W1 obecnośc na min. 70% zajęć

W2 ocena pozytywna z ocen formujących

#### Kryteria oceny

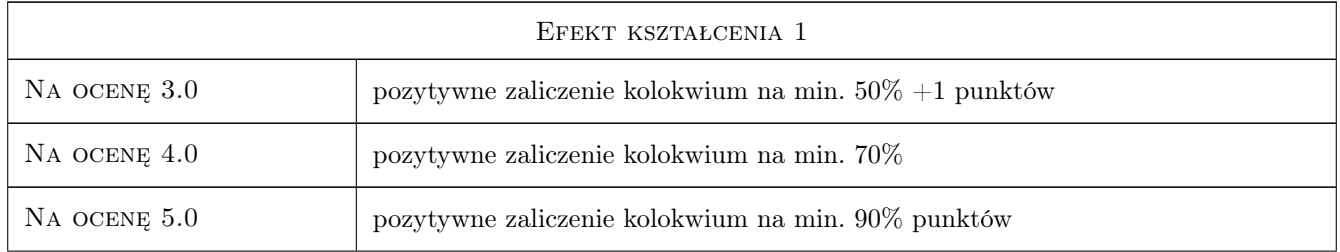

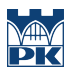

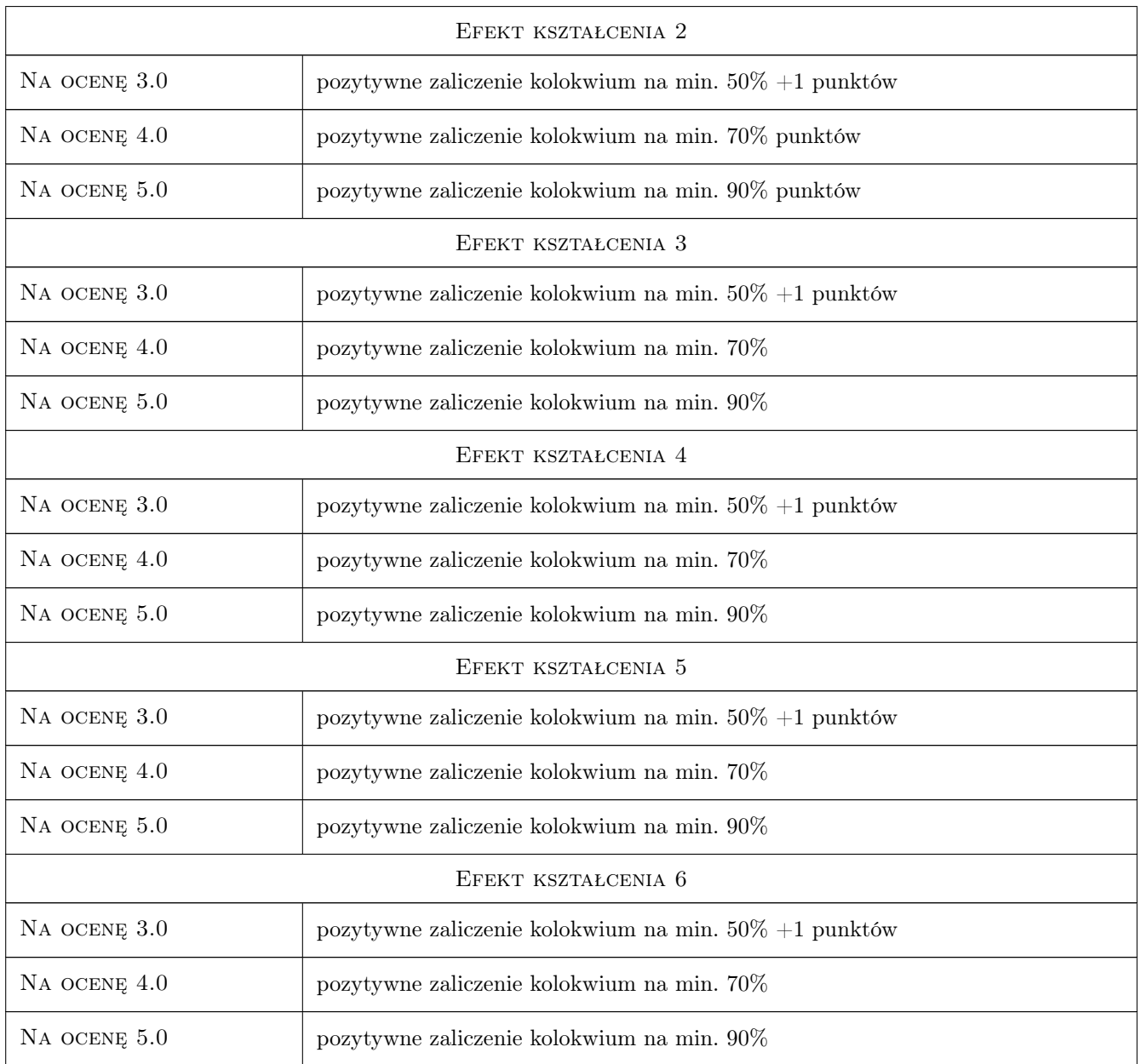

# 10 Macierz realizacji przedmiotu

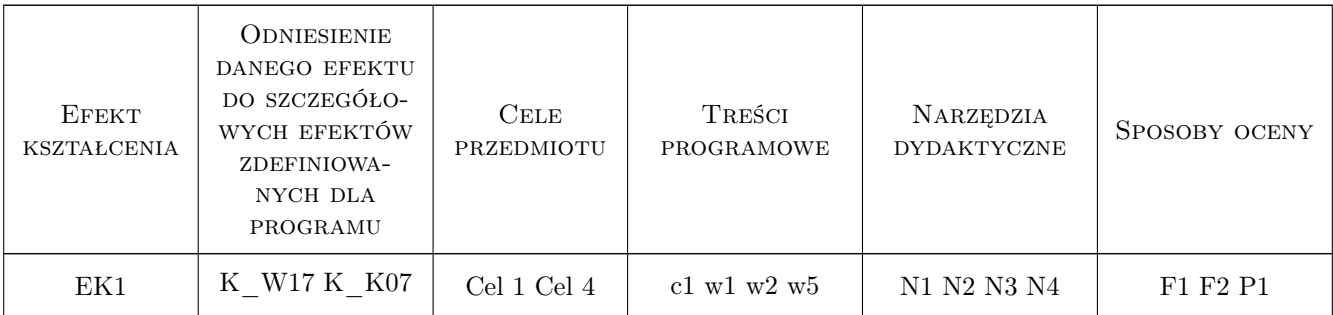

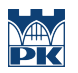

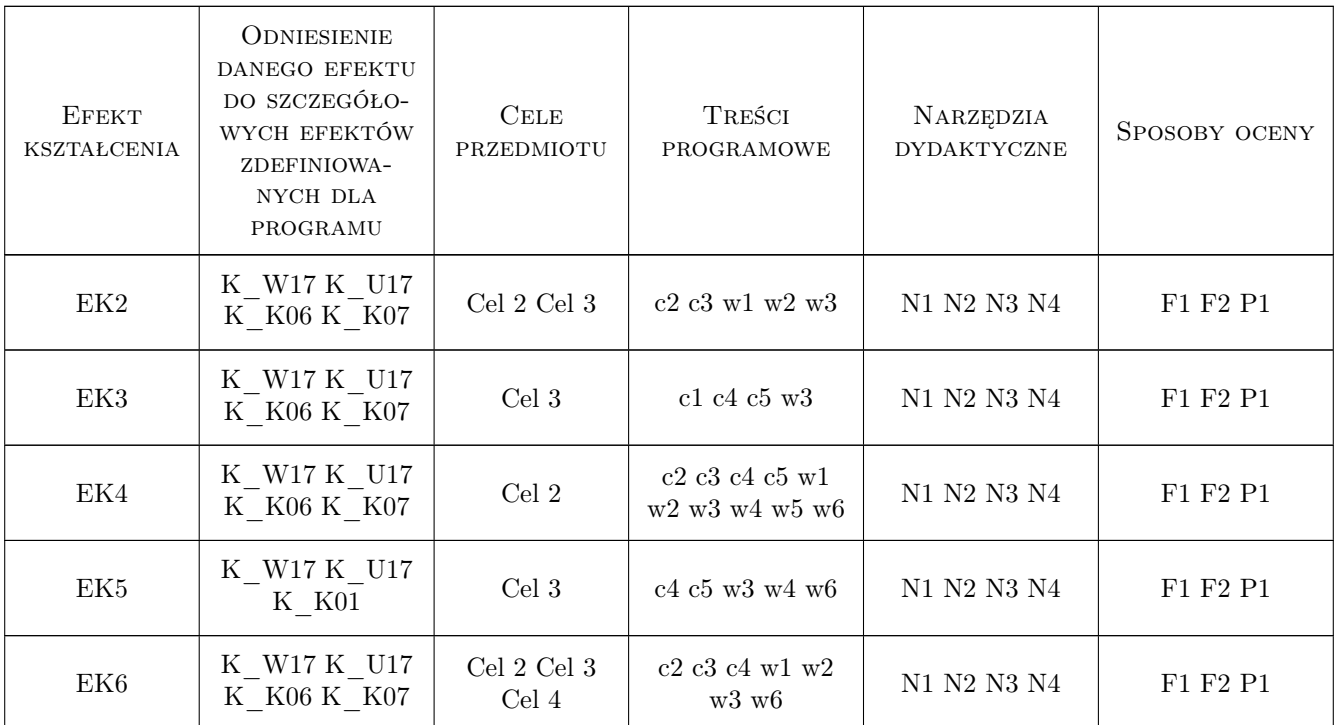

# 11 Wykaz literatury

#### Literatura podstawowa

- [1 ] Lapierre Ł. Umowy w procesie budowlanym, Warszawa, 1998, PCB
- $[2]$  Okolski D Umowa o roboty budowlane, , 2013, C.H. Beck
- [3 ] 493396, 94565, 1, 3, wydawnictwa UZP, , , 0, Urząd zamówień Publicznych,

#### Literatura uzupełniająca

- [1 ] Ustawa Kodeks cywilny Dz. ustaw 1964 nr 16 poz.93,  $, 0, 0$
- [2 ] Ustawa Prawo zamówień publicznych ustawa z dn. 29 stycznia, Dz. ustaw 2004 nr 19, poz. 117, , 0,

#### Literatura dodatkowa

[1 ] Behnke M. i inni — Umowy w procesie budowlanym, Warszawa, 2011, Wolters Kluwer business

## 12 Informacje o nauczycielach akademickich

#### Osoba odpowiedzialna za kartę

dr inż. Renata Kozik (kontakt: rkozik@izwbit.pk.edu.pl)

#### Osoby prowadzące przedmiot

1 dr inż. Renata Kozik (kontakt: rkozik@l3.pk.edu.pl)

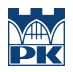

# 13 Zatwierdzenie karty przedmiotu do realizacji

(miejscowość, data) (odpowiedzialny za przedmiot) (dziekan)

PRZYJMUJĘ DO REALIZACJI (data i podpisy osób prowadzących przedmiot)

. . . . . . . . . . . . . . . . . . . . . . . . . . . . . . . . . . . . . . . . . . . . . . . .

# Politechnika Krakowska im. Tadeusza Kościuszki

# Karta przedmiotu

obowiązuje studentów rozpoczynających studia w roku akademickim 2019/2020

Wydział Inżynierii Lądowej

Kierunek studiów: Budownictwo **Profil: Ogólnoakademicki** Profil: Ogólnoakademicki

Forma sudiów: stacjonarne 
Kod kierunku: BUD

Stopień studiów: II

Specjalności: wszystkie

# 1 Informacje o przedmiocie

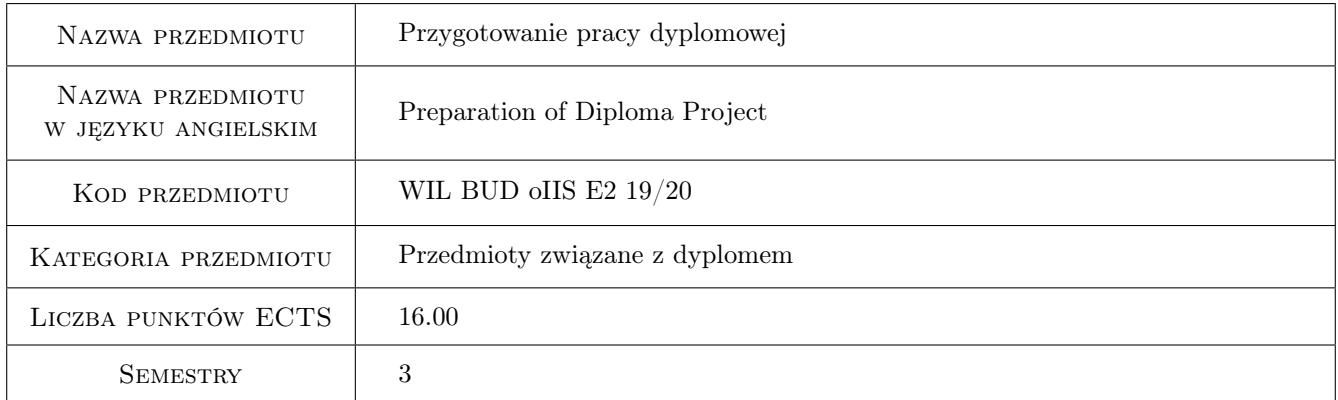

# 2 Liczba godzin

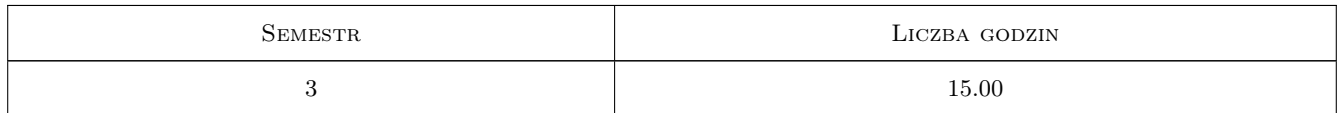

# 3 Cele przedmiotu

- Cel 1 Nabycie wiedzy z mechaniki materiałów i konstrukcji budowlanych pracujących pod obciążeniem statycznym i dynamicznym do realizacji opracowania typu studialnego lub projektowego
- Cel 2 Nabycie umiejętności wykorzystania piśmiennictwa technicznego, norm oraz zasobów internetowych do realizacji opracowania typu studialnego lub projektowego
- Cel 3 Nabycie umiejętności wykorzystania technik i programów komputerowych do realizacji opracowania typu studialnego lub projektowego

# 4 Wymagania wstępne w zakresie wiedzy, umiejętności i innych **KOMPETENCJI**

1 Zgodne z kwalifikacjami absolwenta studiów II stopnia określonymi w standardach nauczania

## 5 Efekty kształcenia

- EK1 Wiedza Student posiada wiedzę z zakresu mechaniki materiałów i konstrukcji budowlanych pracujących pod obciążeniem statycznym i dynamicznym, interakcji budowli z podłożem oraz zagadnień optymalizacji kształtu konstrukcji niezbędną do realizacji opracowania typu studialnego lub projektowego będącego tematem pracy dyplomowej
- EK2 Umiejętności Student potrafi wykorzystać piśmiennictwo techniczne, normy oraz zasoby internetowe niezbędne do realizacji opracowania typu studialnego lub projektowego będącego tematem pracy dyplomowej
- EK3 Umiejętności Student potrafi wykorzystać techniki i programy komputerowe niezbędne do realizacji opracowania typu studialnego lub projektowego będącego tematem pracy dyplomowej
- EK4 Kompetencje społeczne Student jest świadomy odpowiedzialności za rzetelność uzyskanych wyników swoich prac i ich interpretację

# 6 Treści programowe

Praca dyplomowa

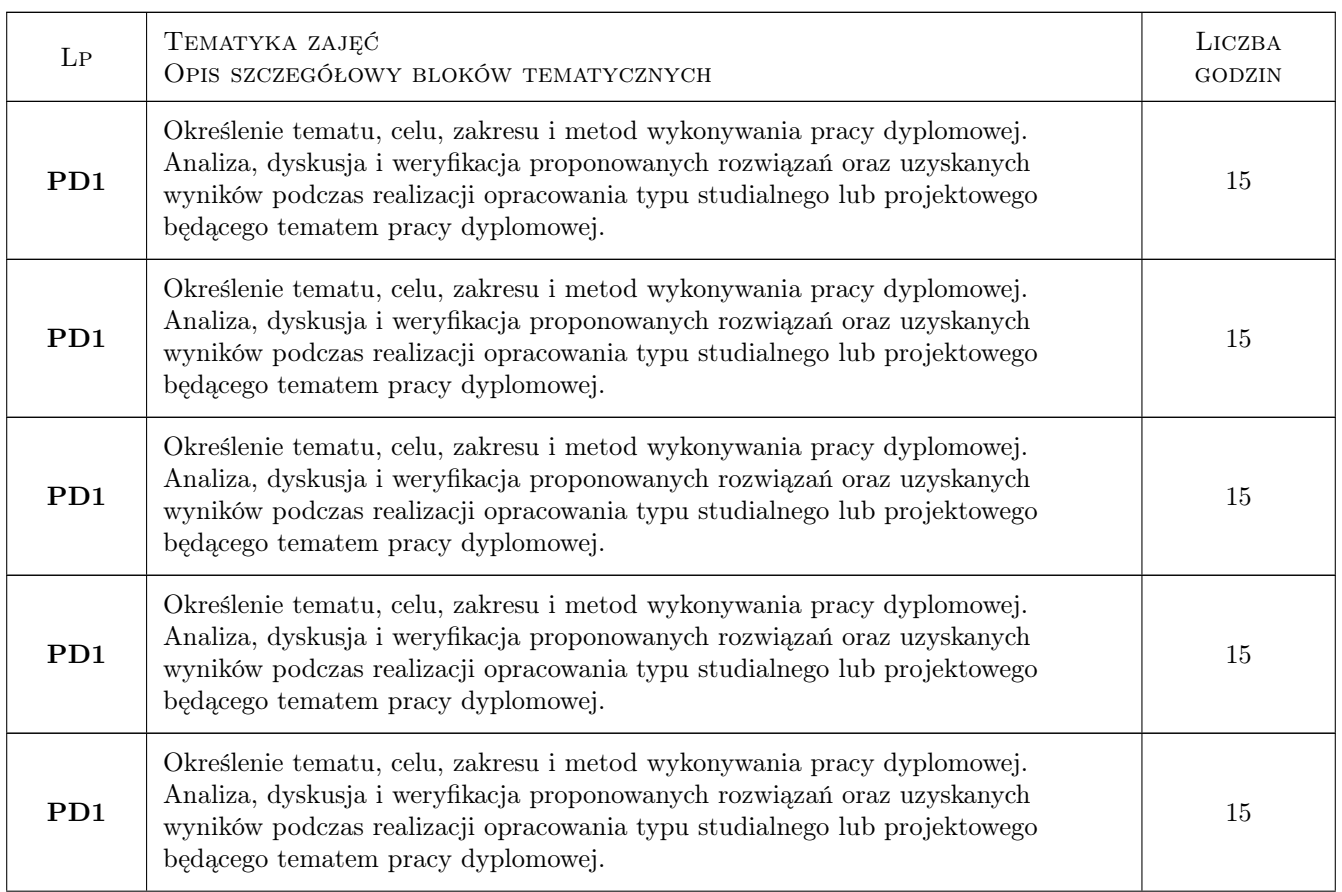

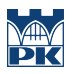

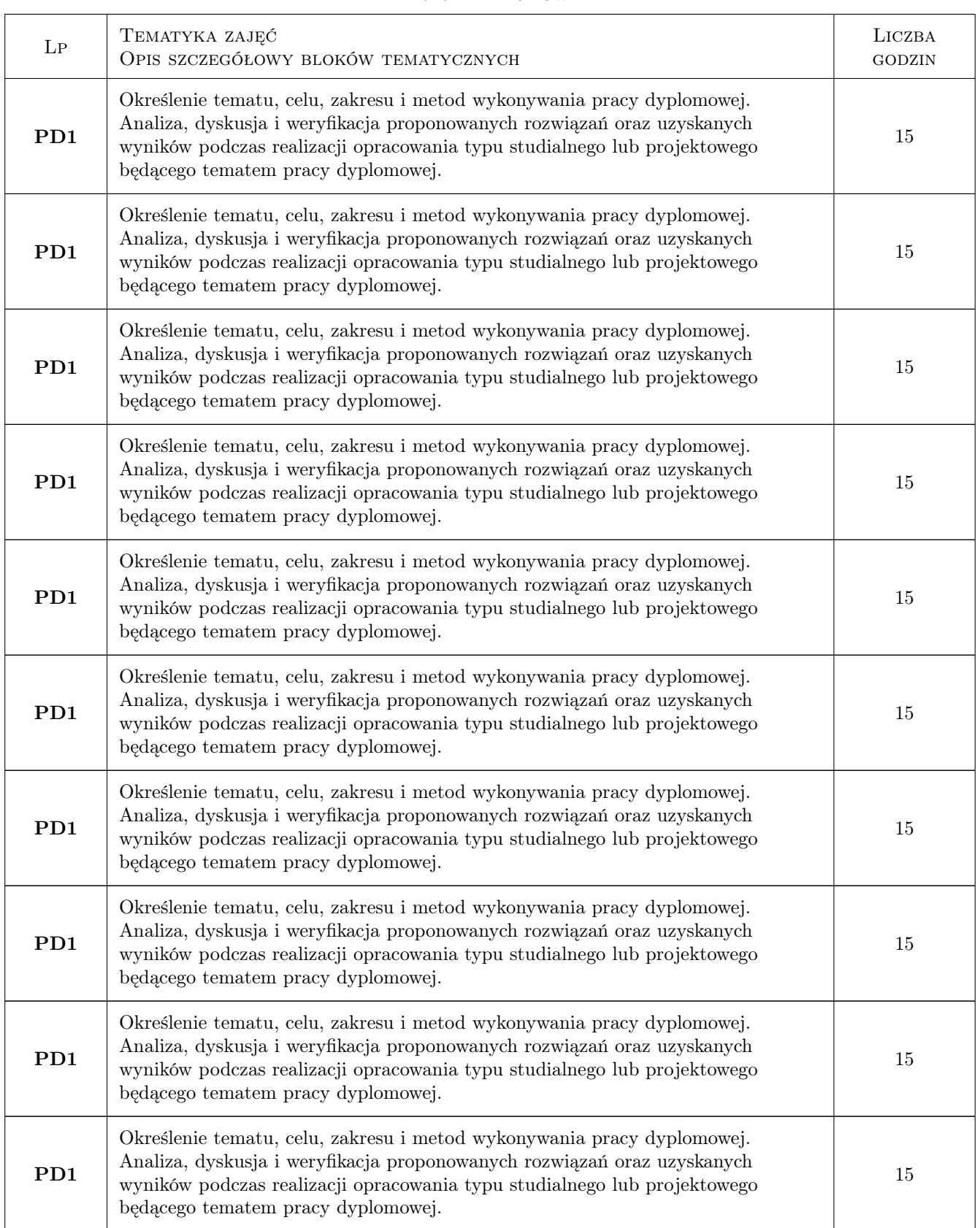

#### Praca dyplomowa

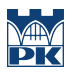

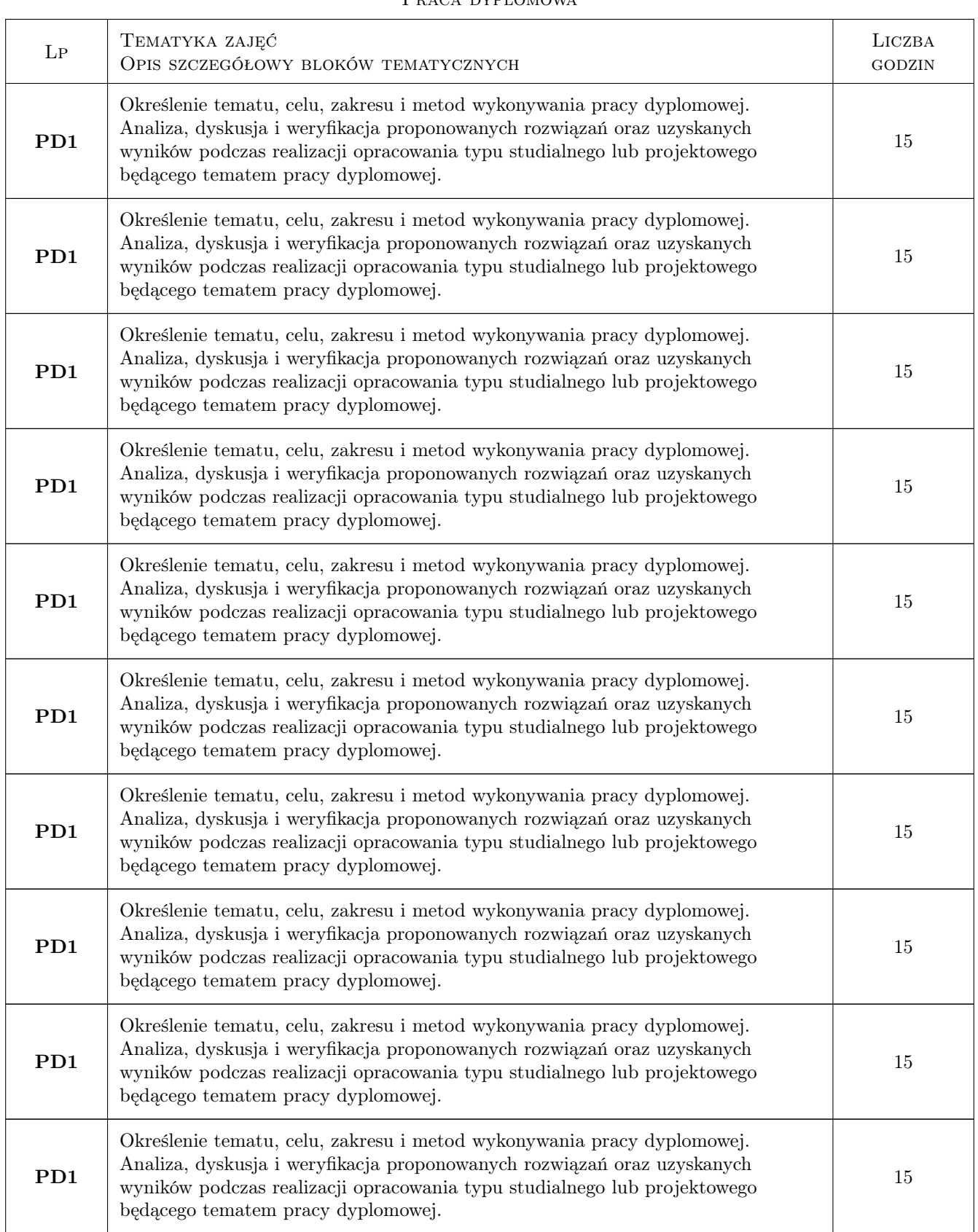

## Praca dyplomowa

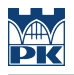

# 7 Narzędzia dydaktyczne

- N1 Dyskusja
- N2 Konsultacje

# 8 Obciążenie pracą studenta

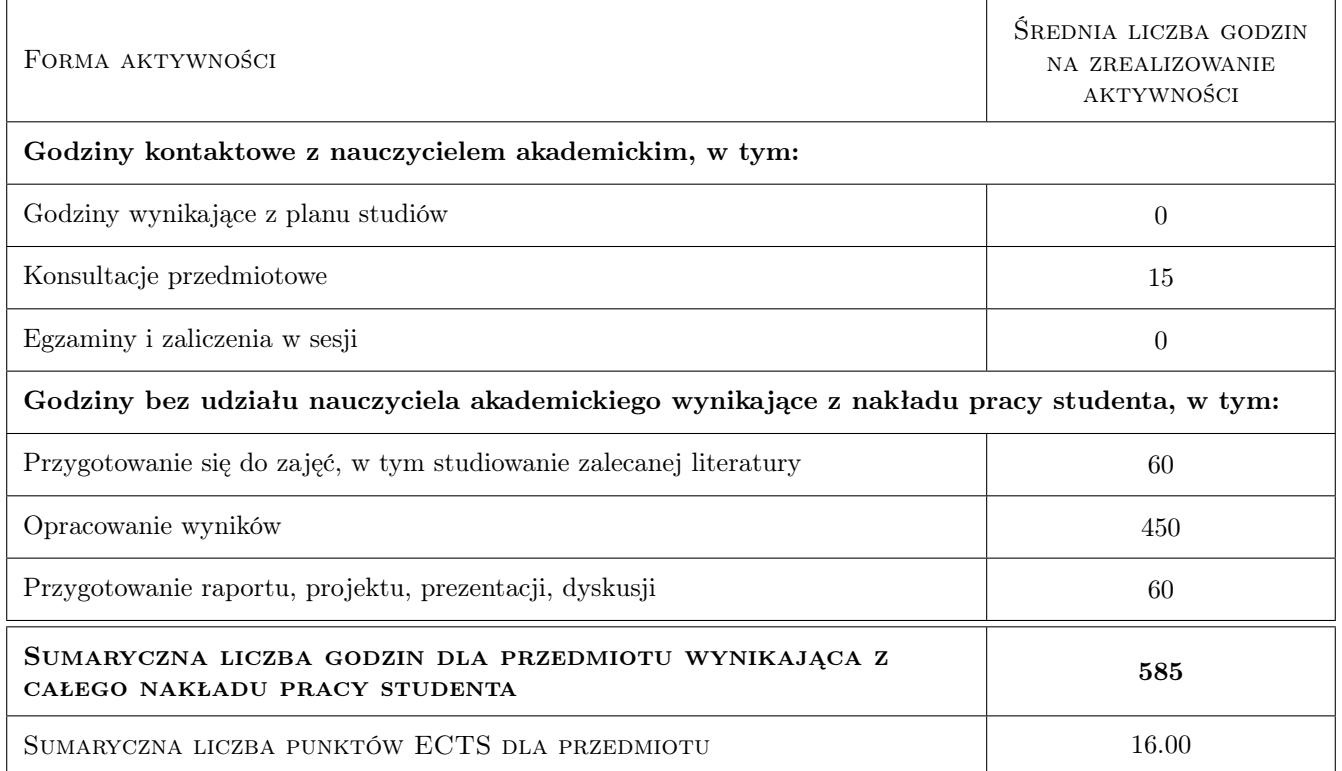

# 9 Sposoby oceny

Ocena formująca

- F1 Projekt indywidualny
- F2 Odpowiedź ustna

#### Ocena podsumowująca

P1 Średnia ważona ocen formujących

#### Kryteria oceny

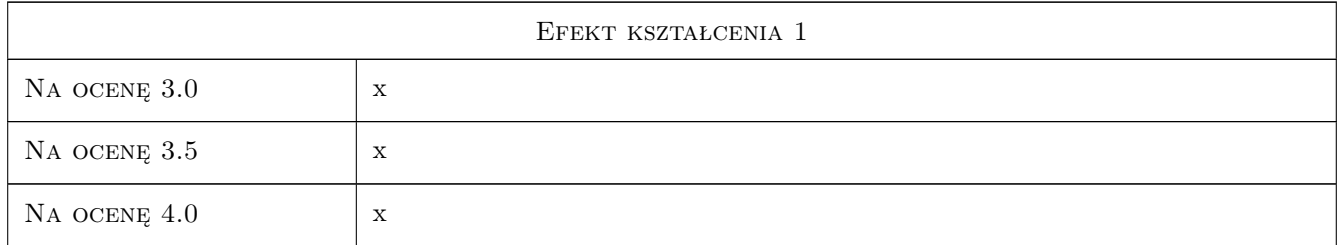

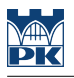

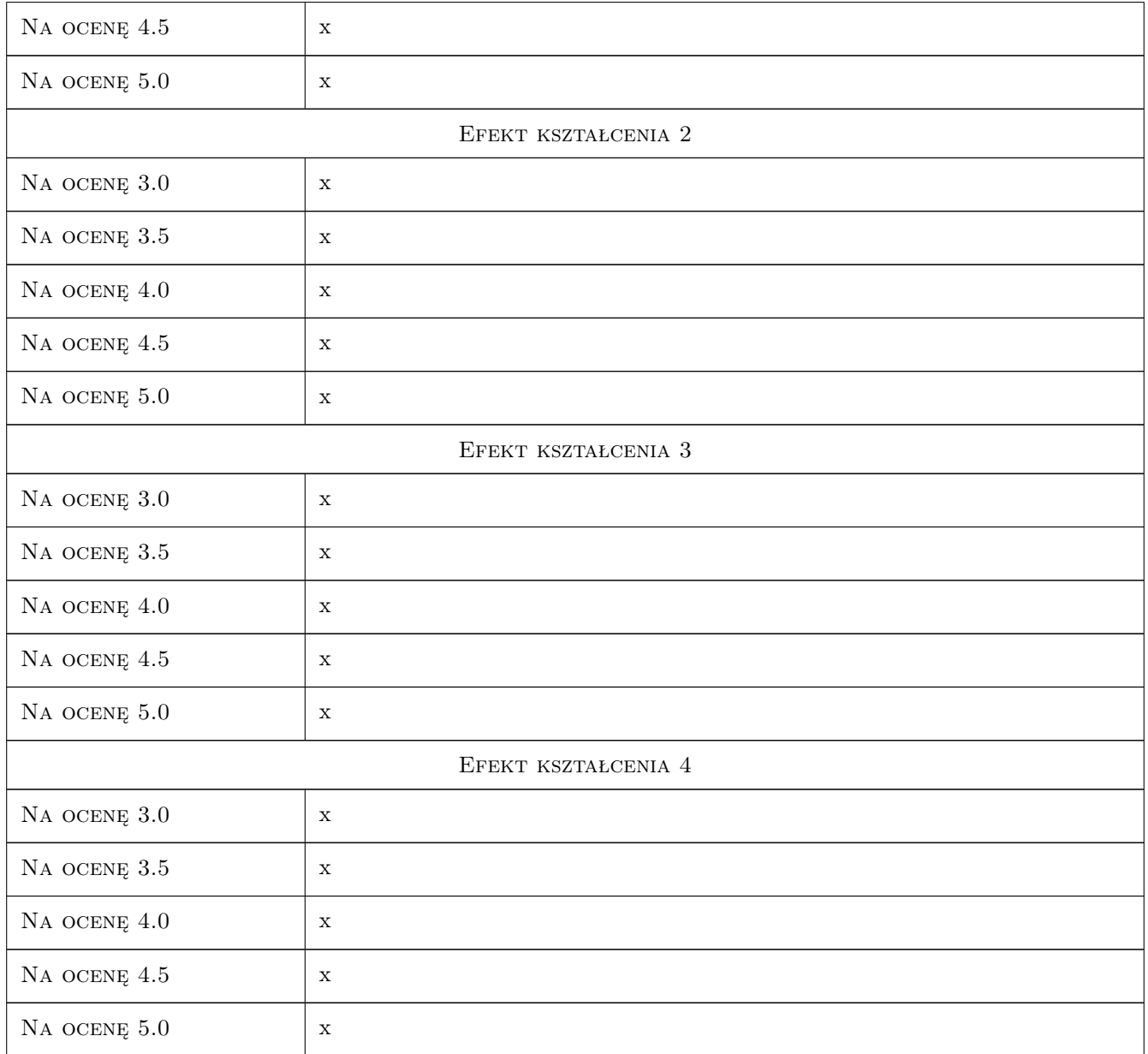

# 10 Macierz realizacji przedmiotu

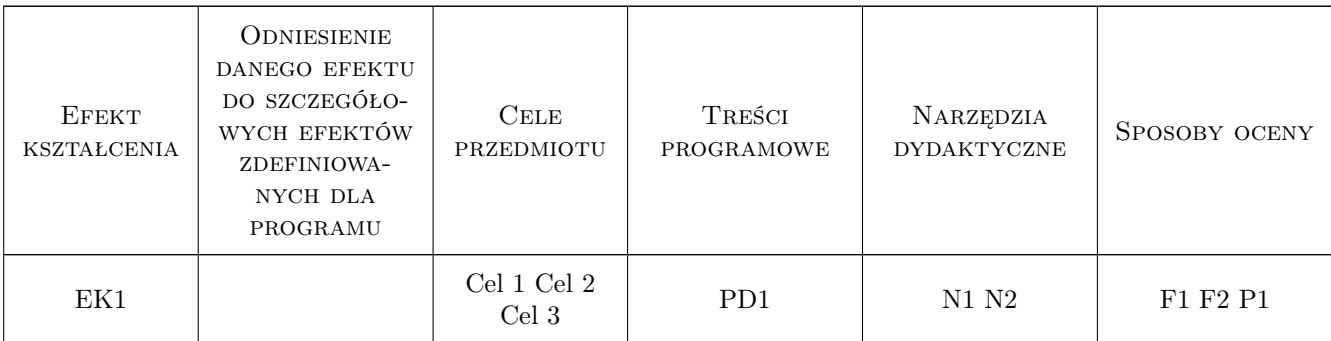

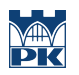

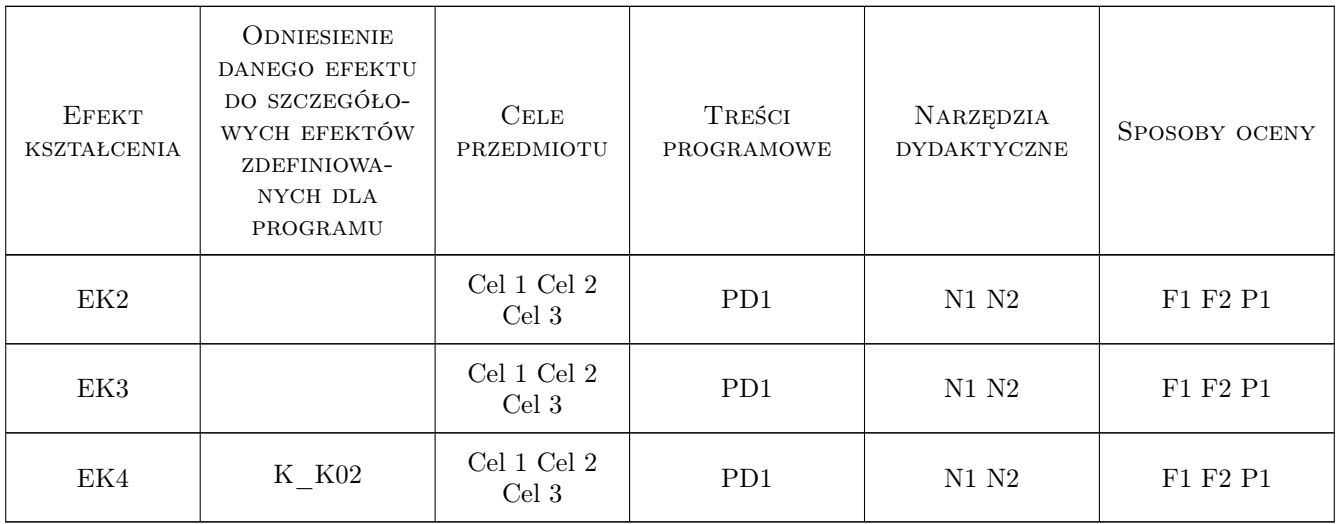

# 11 Wykaz literatury

# 12 Informacje o nauczycielach akademickich

#### Osoba odpowiedzialna za kartę

dr hab. inż. prof. PK Joanna Dulińska (kontakt: jdulinsk@pk.edu.pl)

# 13 Zatwierdzenie karty przedmiotu do realizacji

(miejscowość, data) (odpowiedzialny za przedmiot) (dziekan)

# Politechnika Krakowska im. Tadeusza Kościuszki

# Karta przedmiotu

obowiązuje studentów rozpoczynających studia w roku akademickim 2019/2020

Wydział Inżynierii Lądowej

Kierunek studiów: Budownictwo **Profil: Ogólnoakademicki** Profil: Ogólnoakademicki

Forma sudiów: stacjonarne 
Kod kierunku: BUD

Stopień studiów: II

Specjalności: Inżynieria wodna i komunalna

# 1 Informacje o przedmiocie

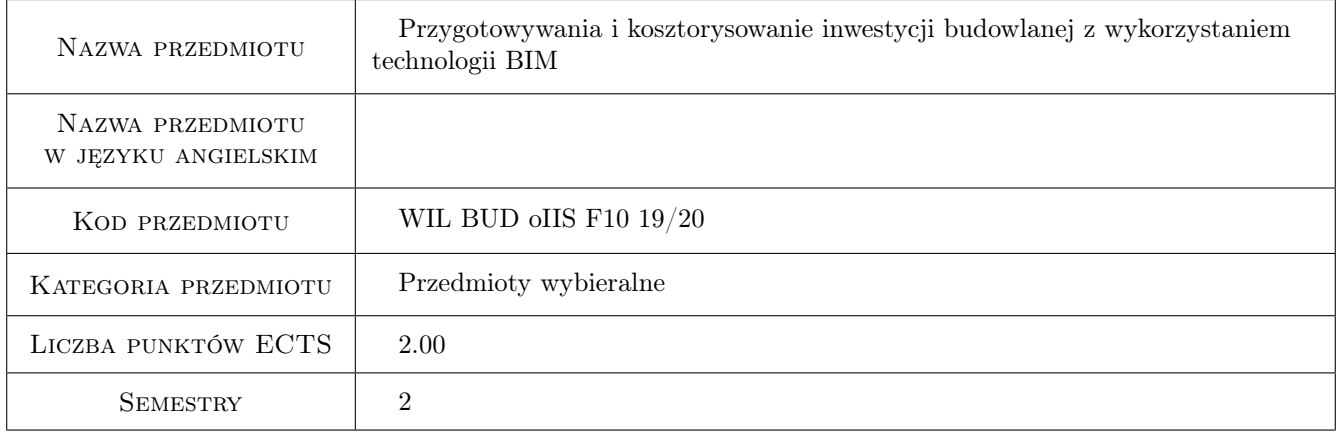

# 2 Rodzaj zajęć, liczba godzin w planie studiów

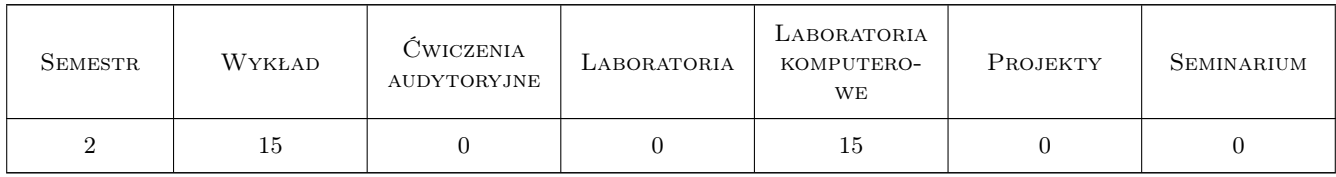

# 3 Cele przedmiotu

- Cel 1 Zaznajomienie studenta z metodami i aplikacjami wspomagającymi przygotowywanie inwestycji budowlanej z wykorzystaniem technologii BIM.
- Cel 2 Zaznajomienie studenta z przedmiarowaniem robót budowlanych wykorzystującym model BIM obiektu budowlanego.

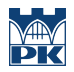

Cel 3 Zaznajomienie studenta metodami i aplikacjami wspomagającymi kosztorysowanie robót budowlanych z wykorzystaniem technologii BIM.

# 4 Wymagania wstępne w zakresie wiedzy, umiejętności i innych **KOMPETENCJI**

## 5 Efekty kształcenia

- EK1 Wiedza Student ma wiedzę z zakresu przygotowania i zarządzania budową opartego na BIM
- EK2 Wiedza Student ma wiedzę z zakresu przedmiarowania robót budowlanych w oparciu o model BIM.
- EK3 Wiedza Student ma wiedzę z zakresu kosztorysowania robót budowlanych z wykorzystaniem modelu BIM.
- EK4 Umiejętności Student potrafi samodzielnie wykonać przedmiar i kosztorys wybranych robót budowlanych oraz prostych obiektów w oparciu o dostępny model BIM obiektu budowlanego.
- EK5 Kompetencje społeczne Student potrafi pracowac samodzielnie, a takze współpracowac przy wykonywaniu projektu

# 6 Treści programowe

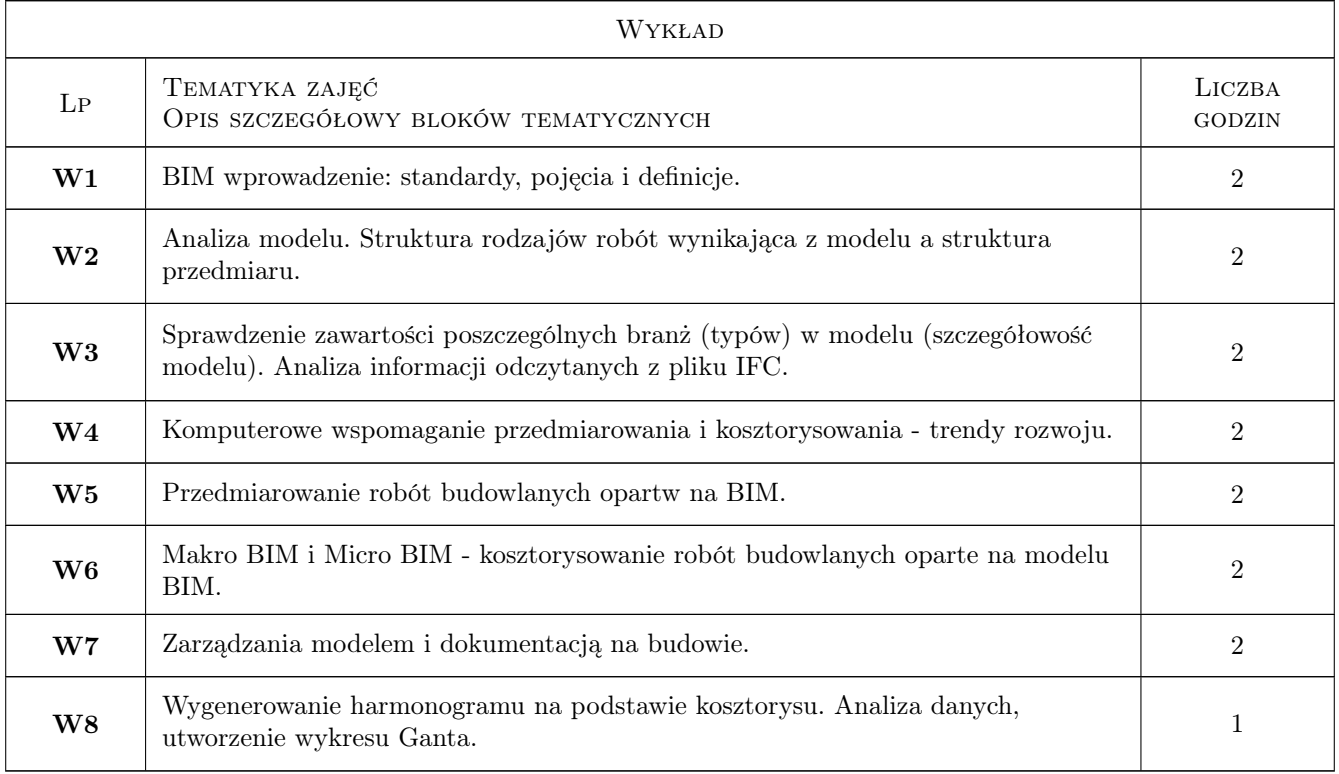

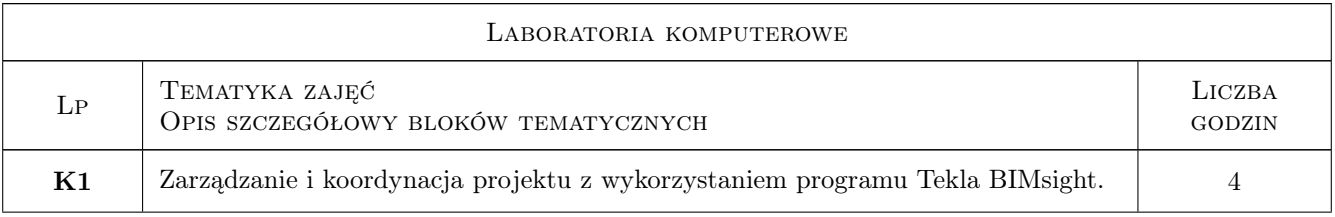

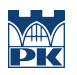

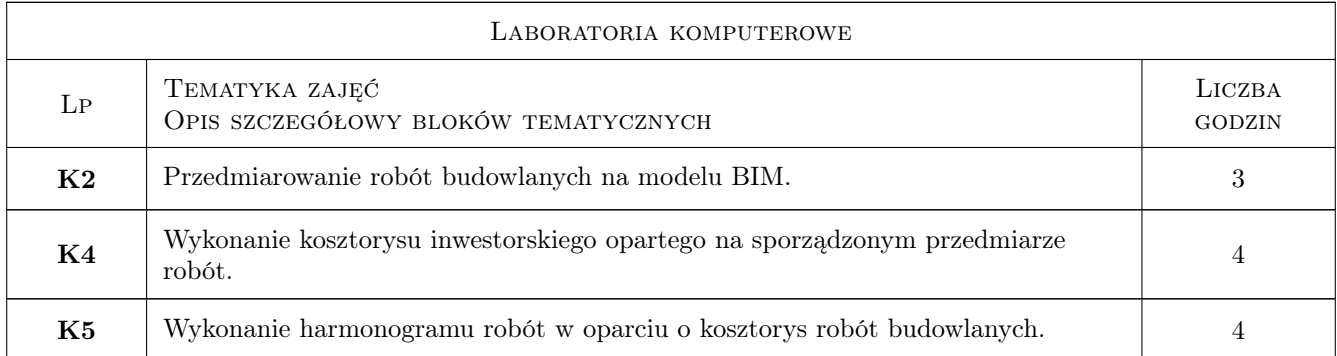

# 7 Narzędzia dydaktyczne

- N1 Wykłady
- N2 Ćwiczenia komputerowe
- N3 Prezentacje multimedialne
- N4 Konsultacje

# 8 Obciążenie pracą studenta

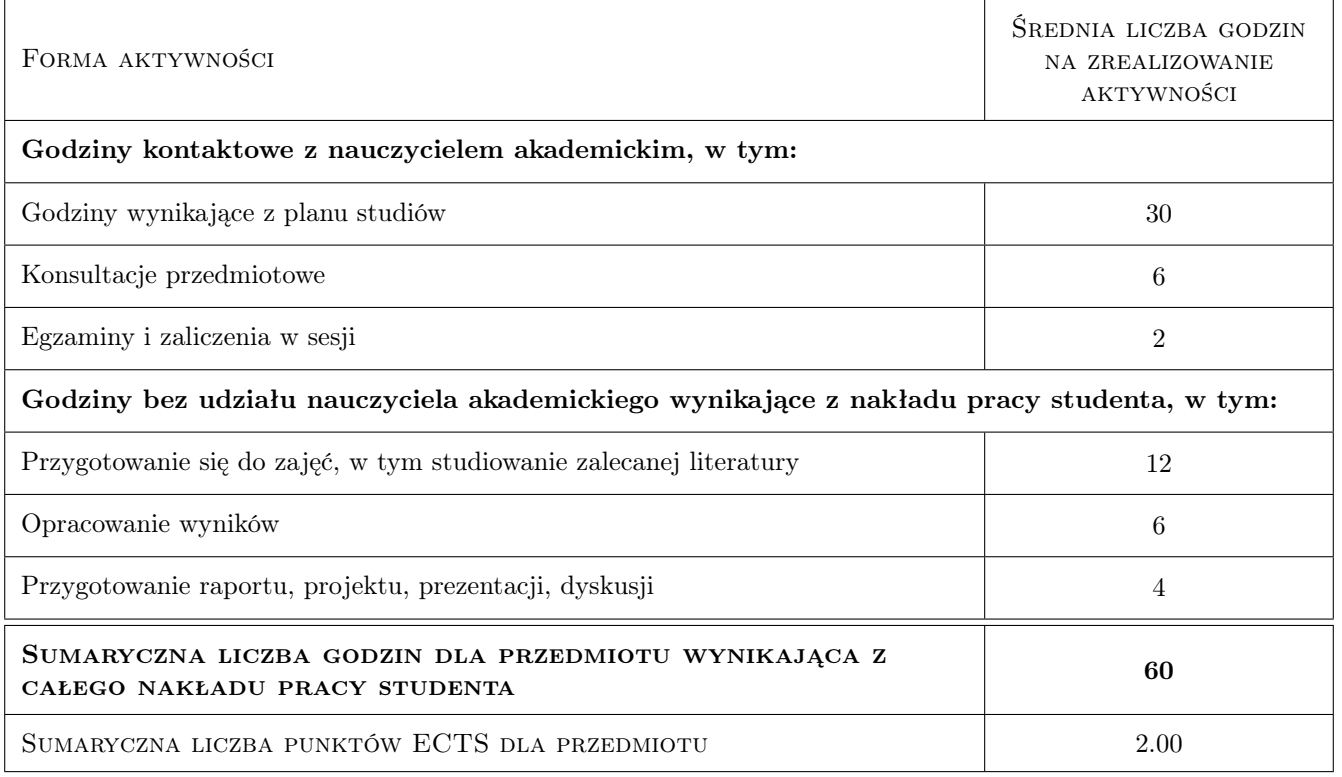

# 9 Sposoby oceny

#### Ocena formująca

F1 Projekt indywidualny

#### Ocena podsumowująca

- P1 Zaliczenie pisemne
- P2 Zaliczenie ustne

#### Warunki zaliczenia przedmiotu

- W1 Obecność na zajęciach komputerowych
- W2 Wykonanie i zaliczenie zadanych ćwiczeń laboratoryjnych
- W3 Zaliczenie testu pisemnego z części wykładowej

#### Ocena aktywności bez udziału nauczyciela

B1 Projekt indywidualny

#### Kryteria oceny

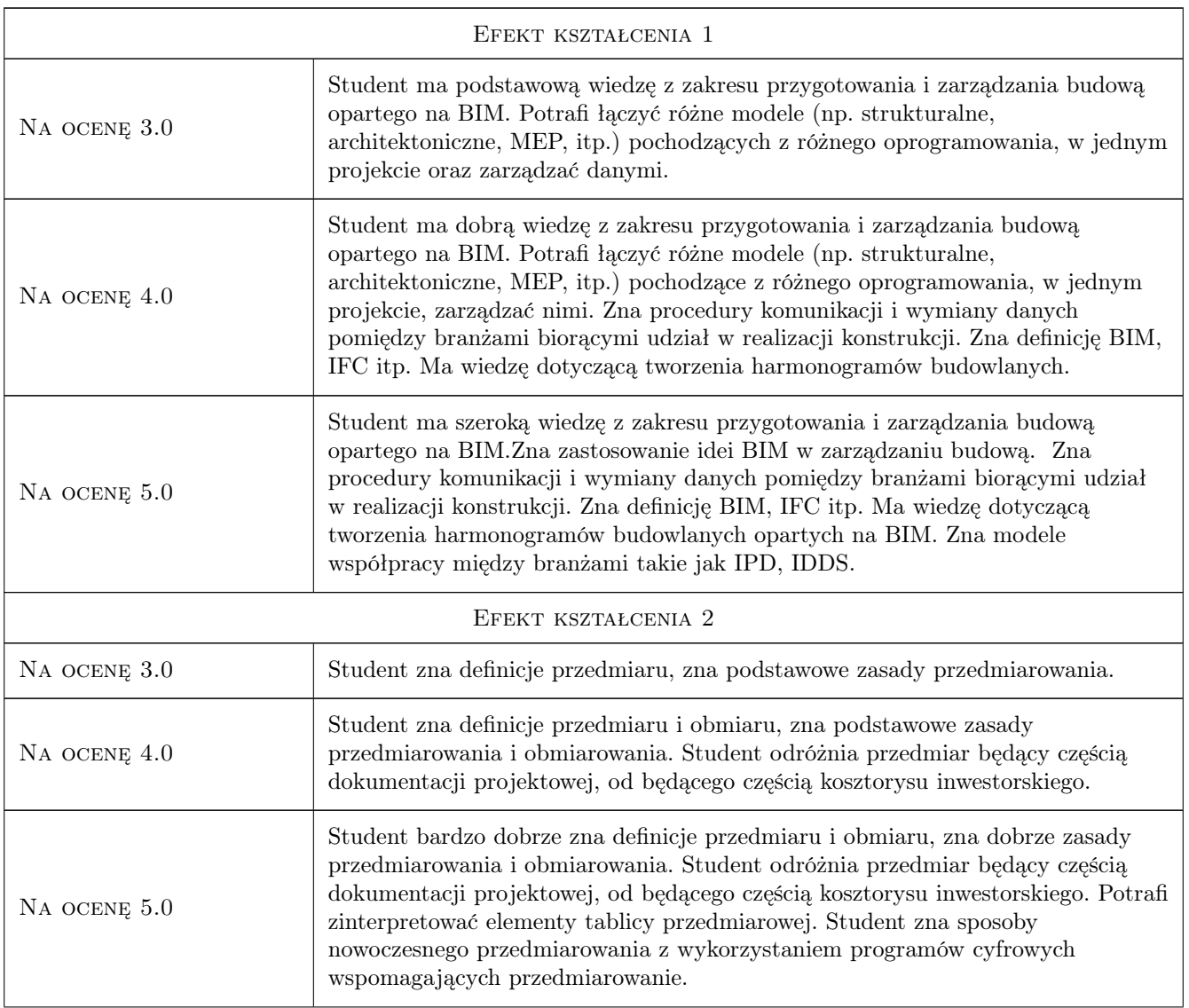

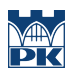

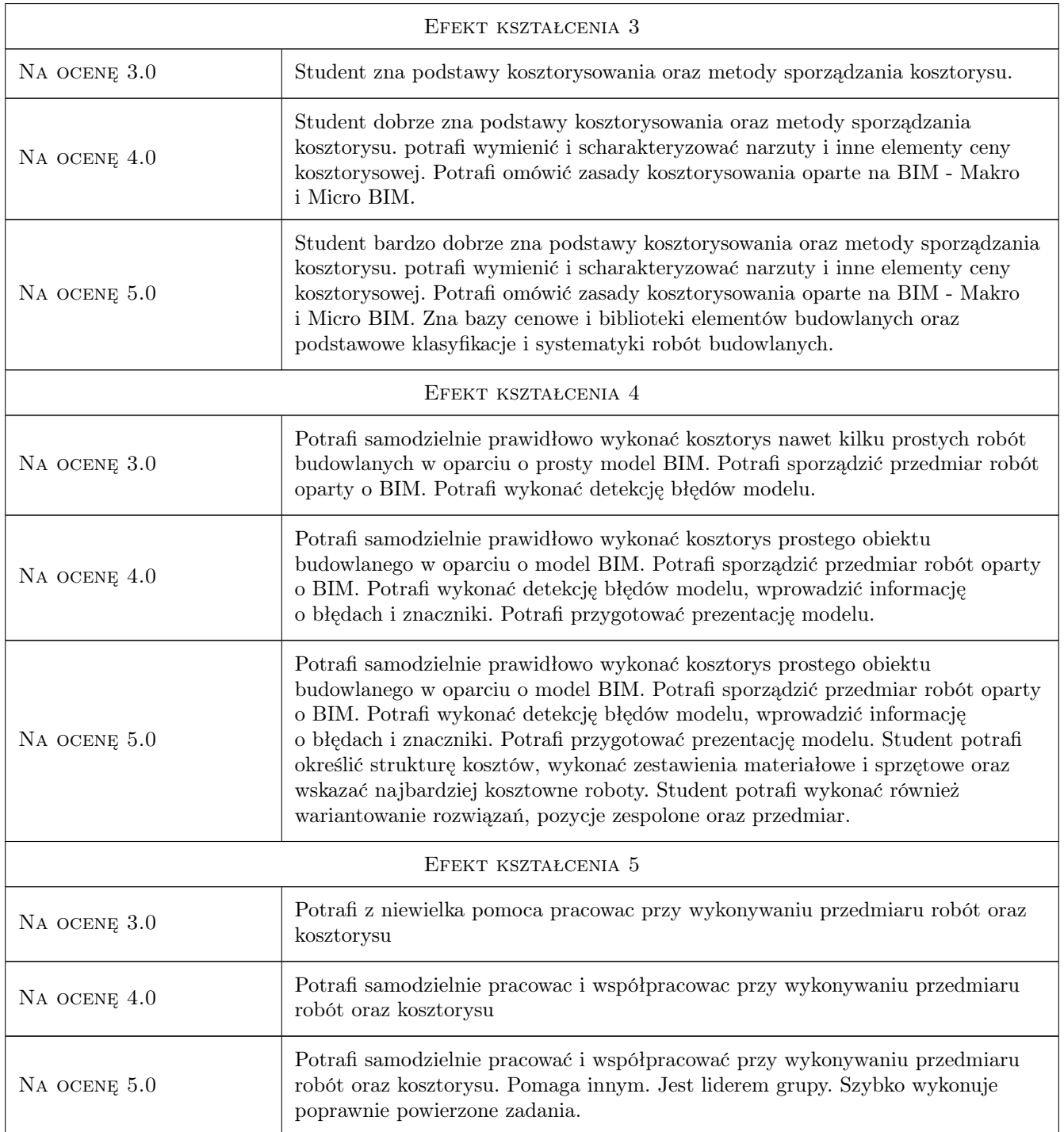

# 10 Macierz realizacji przedmiotu

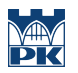

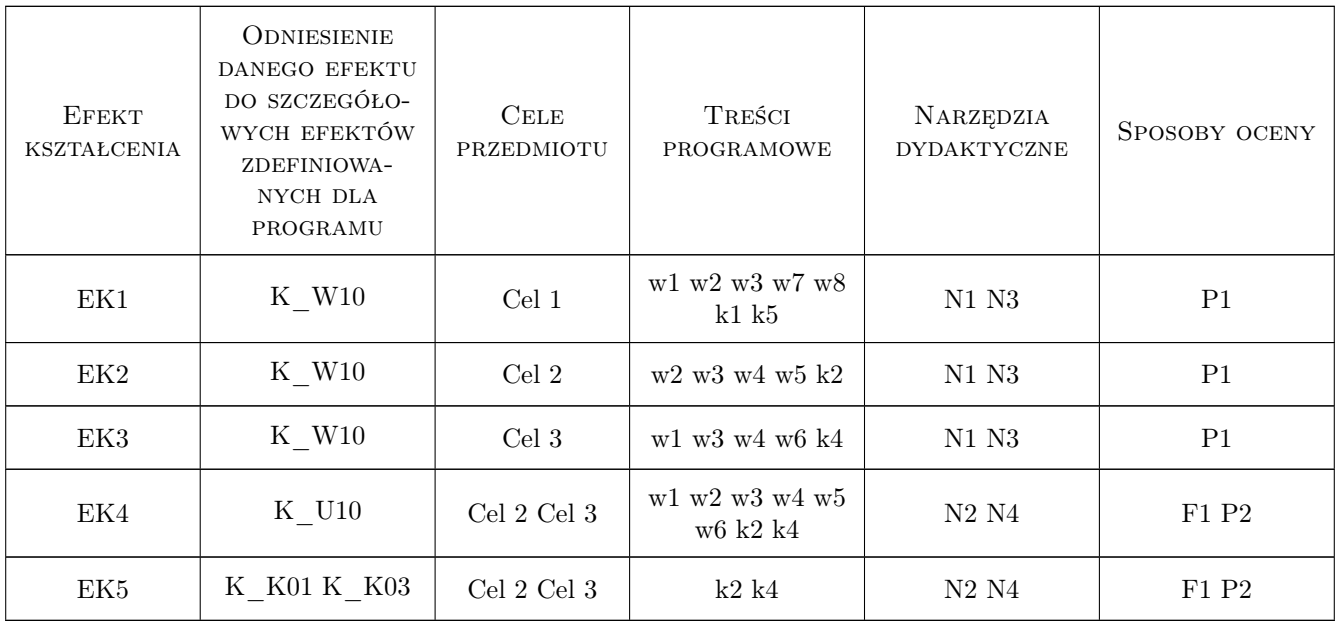

# 11 Wykaz literatury

#### Literatura podstawowa

- [1 ] Eastman Chuck, Teicholz Paul, Sacks Rafael, Liston Kathleen BIM Handbook, USA, 2008, Wiley
- [2 ] Brad Hardin BIM and Construction Management: Proven Tools, Methods, and Workflows, USA, 2009, Wiley  $John + Sons$
- [3 ] Willem Kymmell Building Information Modeling (BIM), USA, 2008, Mcgraw-Hill
- [4 ] Andrzej Tomana BIM. Innowacyjna technologia w budownictwie, Miejscowość, 2015, Builder
- [5 ] Dariusz Kasznia, Jacek Magiera, Paweł Wierzowiecki BIM w praktyce, Warszawa, 2018, PWN

#### Literatura uzupełniająca

- $\left[1\right]$  Zima Krzysztof Integracja dokumentacji w procesie budowlanym z wykorzystaniem modelowania informacji o budynku, Krynica, 2013, Budownictwo i Architektura
- [2 ] Zima Krzysztof ZARZĄDZANIE INFORMACJAMI W ZINTEGROWANEJ REALIZACJI INWESTY-CJI, Wrocław, 2012, ZESZYTY NAUKOWE WSOWL
- [3 ] Juszczyk Michał Technologia BIM i podejście IPD, -, 2013, Przemysł Drzewny

#### Literatura dodatkowa

- [1 ] AGNIESZKA LEŚNIAK, KRZYSZTOF ZIMA KOSZTORYSOWANIE ROBÓT BUDOWLANYCH Z PROGRAMEM ZUZIA 11, Kraków, 2014, POLITECHNIKA KRAKOWSKA
- [2 ] Zdzisław Kowalczyk, Jacek Zabielski , Kosztorysowanie i normowanie w budownictwie, Warszawa, 2005, WSiP
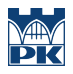

#### 12 Informacje o nauczycielach akademickich

#### Osoba odpowiedzialna za kartę

dr inż. Krzysztof Zima (kontakt: kzima@izwbit.pk.edu.pl)

#### Osoby prowadzące przedmiot

1 dr hab. inż. Krzysztof Zima Krzysztof Zima (kontakt: kzima@izwbit.pk.edu.pl)

2 dr inż. Michał Juszczyk (kontakt: mjuszczyk@izwbit.pk.edu.pl)

3 dr inż. Damian Wieczorek (kontakt: dwieczorek@l3.pk.edu.pl)

## 13 Zatwierdzenie karty przedmiotu do realizacji

(miejscowość, data) (odpowiedzialny za przedmiot) (dziekan)

PRZYJMUJĘ DO REALIZACJI (data i podpisy osób prowadzących przedmiot)

. . . . . . . . . . . . . . . . . . . . . . . . . . . . . . . . . . . . . . . . . . . . . . . . . . . . . . . . . . . . . . . . . . . . . . . . . . . . . . . . . . . . . . . . . . . . . . . . . . . . . . . . . . . . . . . . . . . . . . . . . . . . . . . . . . . . . . . . . . . . . . . .

# Politechnika Krakowska im. Tadeusza Kościuszki

# Karta przedmiotu

obowiązuje studentów rozpoczynających studia w roku akademickim 2019/2020

Wydział Inżynierii Lądowej

Kierunek studiów: Budownictwo **Profil: Ogólnoakademicki** 

Forma sudiów: stacjonarne 
Kod kierunku: BUD

Stopień studiów: II

Specjalności: Technologia i organizacja budownictwa

#### 1 Informacje o przedmiocie

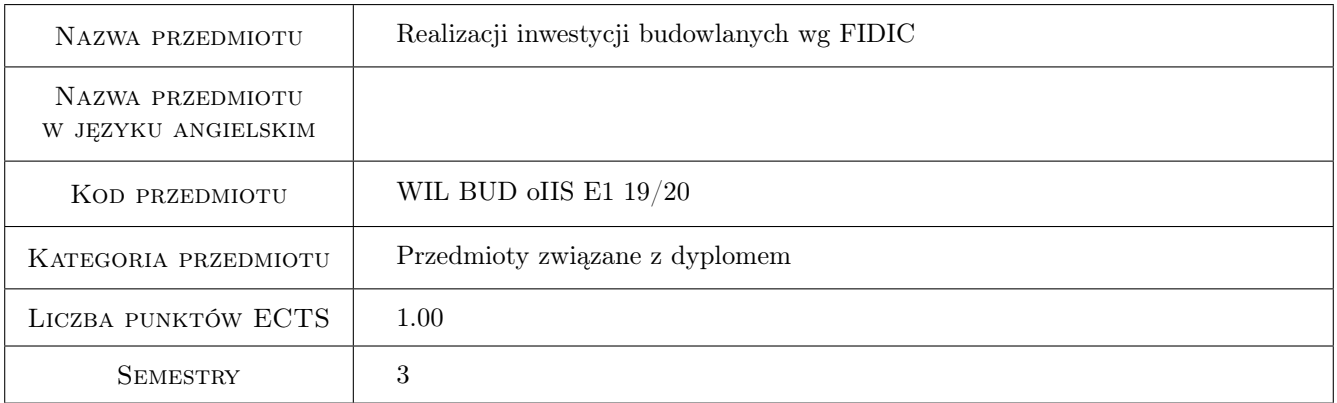

# 2 Rodzaj zajęć, liczba godzin w planie studiów

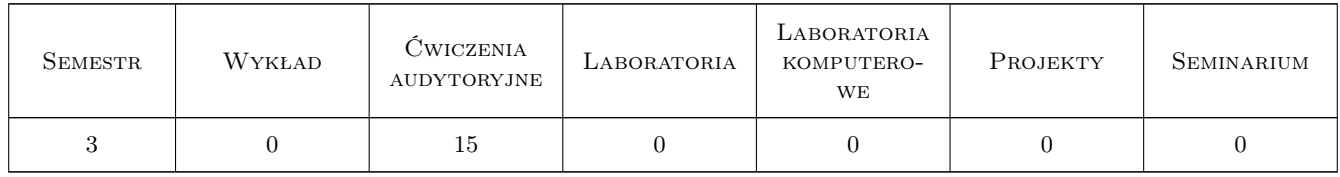

#### 3 Cele przedmiotu

Cel 1 Zapoznanie studentów z zasadami planowania i realizacji przedsięwzięć budowlanych z uwzględnieniem procedur proponowanych przez FIDIC

# 4 Wymagania wstępne w zakresie wiedzy, umiejętności i innych **KOMPETENCJI**

1 Zaliczenie z przedmiotów: Zarządzanie przedsięwzięciami budowlanymi.Organizacja i kierowanie budową. Przetargi negocjacje umowy w budownictwie.

#### 5 Efekty kształcenia

EK1 Wiedza Student zna podstawowe rodzaje wzorów warunków kontraktowych proponowanych przez FIDIC i dostrzega różnice między nimi.Zna uczestników kontraktu w warunkach FIDIC ich prawa i obowiązki.

EK2 Wiedza Student zna podstawowe procedury obowiazujące w realizacji kontraktu w warunkach FIDIC.

EK3 Umiejętności Student potrafi dla zadanego przypadku wykonać rozliczenie miesięczne budowy

EK4 Umiejętności Student potrafi opracować kartę zgłoszenia do zatwierdzenia wybranego materiału

#### 6 Treści programowe

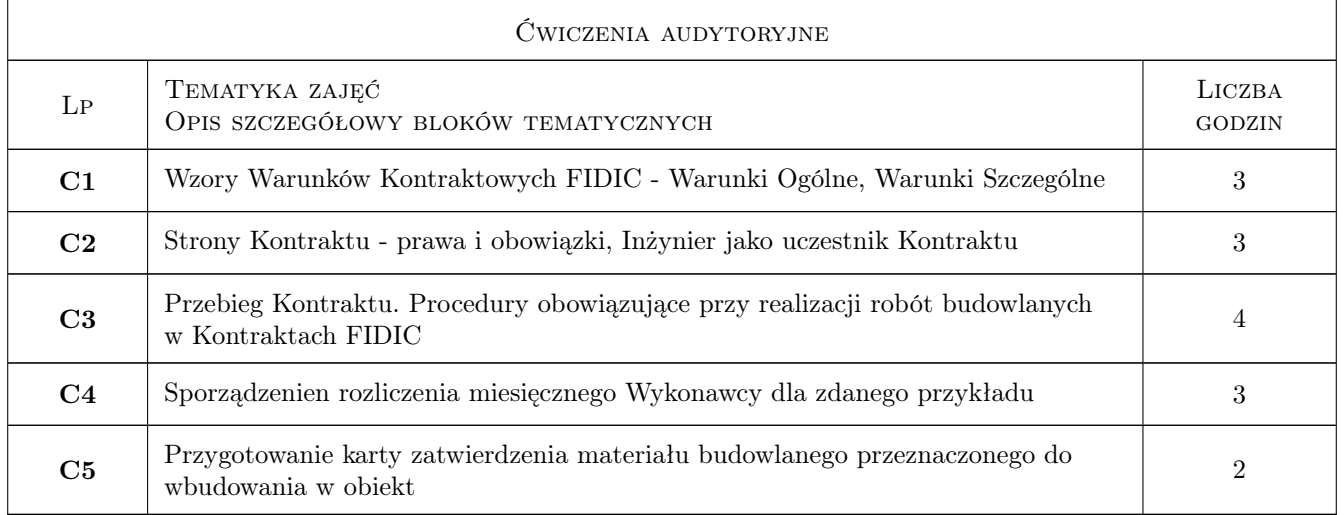

## 7 Narzędzia dydaktyczne

N1 Wykłady

N2 Prezentacje multimedialne

N3 Dyskusja

N4 Ćwiczenia projektowe

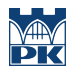

# 8 Obciążenie pracą studenta

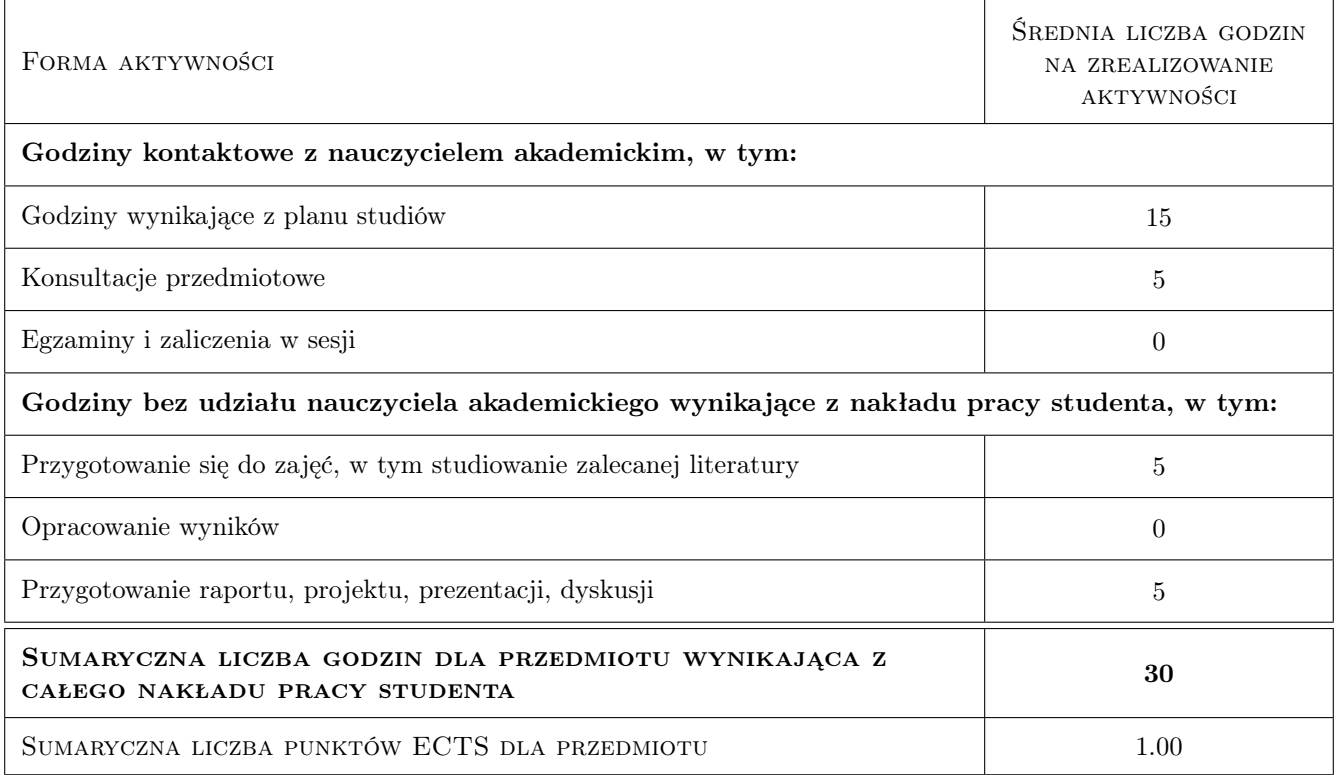

# 9 Sposoby oceny

#### Ocena formująca

F1 Projekt indywidualny

F2 Test

#### Ocena podsumowująca

P1 Średnia ważona ocen formujących

#### Kryteria oceny

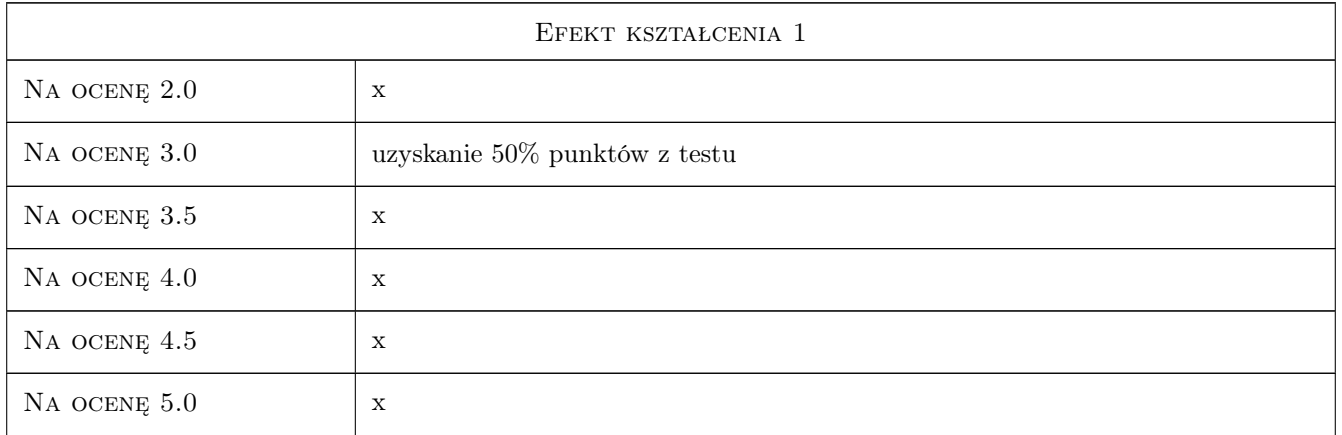

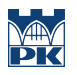

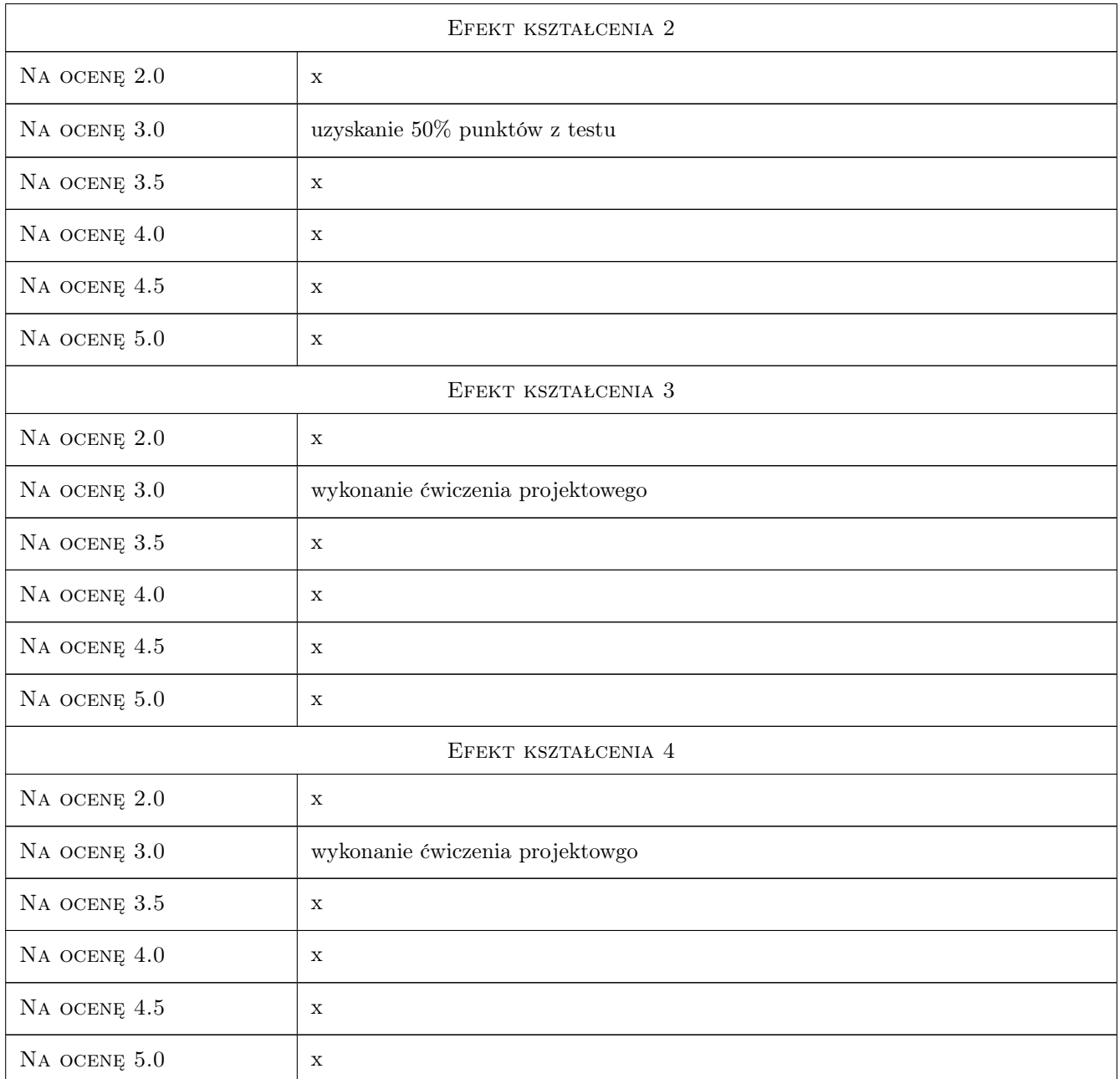

# 10 Macierz realizacji przedmiotu

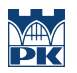

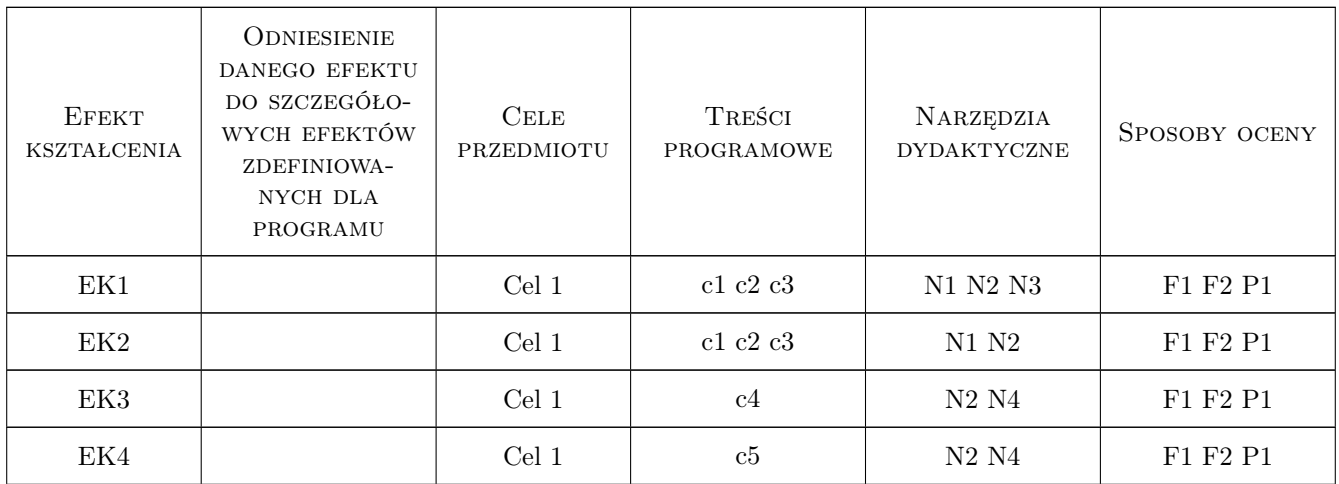

## 11 Wykaz literatury

#### Literatura podstawowa

- [1 ] FIDIC/SIDIR Warunki Kontraktu dla budowy dla robót inżynieryjno-budowlanych projektowanych przez Zamawiającego, Wydanie angielsko- polskie, Warszwa, 2008, SIDIR
- [2 ] FIDIC/SIDIR Warunki Kontraktu dla Urządzeń oraz Projektowania i Budowy dla urządzeń elektrycznych i mechanicznych oraz robót inżynieryjno-budowlanych projektowanych przez Wykonawcę , Wydanie angielskopolskie, Warszwa, 2008, SIDIR
- [3 ] Boczek Z.J. Realizacja inwestycji celu publicznego oraz procedury FIDIC i Banku Światowego, Warszawa, 2008, Euroinstytut - Europejski Instytut Ekonomiki Rynków

#### 12 Informacje o nauczycielach akademickich

#### Osoba odpowiedzialna za kartę

dr hab. inż. prof. PK Agnieszka Leśniak (kontakt: alesniak@izwbit.pk.edu.pl)

#### Osoby prowadzące przedmiot

1 dr inż. Agnieszka Leśniak (kontakt: alesniak@izwbit.wil.pk.edu.pl)

## 13 Zatwierdzenie karty przedmiotu do realizacji

(miejscowość, data) (odpowiedzialny za przedmiot) (dziekan)

. . . . . . . . . . . . . . . . . . . . . . . . . . . . . . . . . . . . . . . . . . . . . . . .

PRZYJMUJĘ DO REALIZACJI (data i podpisy osób prowadzących przedmiot)

# Politechnika Krakowska im. Tadeusza Kościuszki

# Karta przedmiotu

obowiązuje studentów rozpoczynających studia w roku akademickim 2019/2020

Wydział Inżynierii Lądowej

Kierunek studiów: Budownictwo **Profil: Ogólnoakademicki** Profil: Ogólnoakademicki

Forma sudiów: stacjonarne 
Kod kierunku: BUD

Stopień studiów: II

Specjalności: Mechanika konstrukcji inżynierskich

## 1 Informacje o przedmiocie

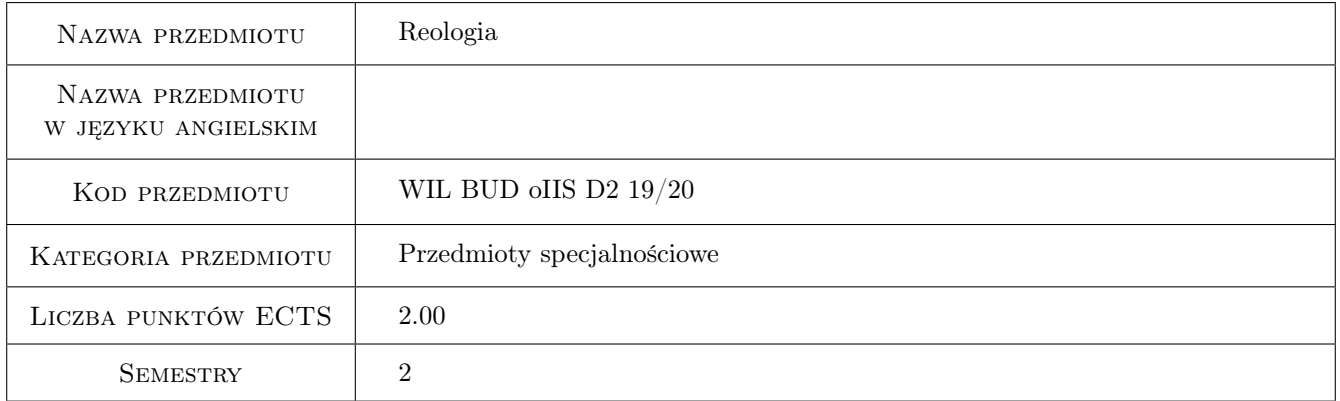

# 2 Rodzaj zajęć, liczba godzin w planie studiów

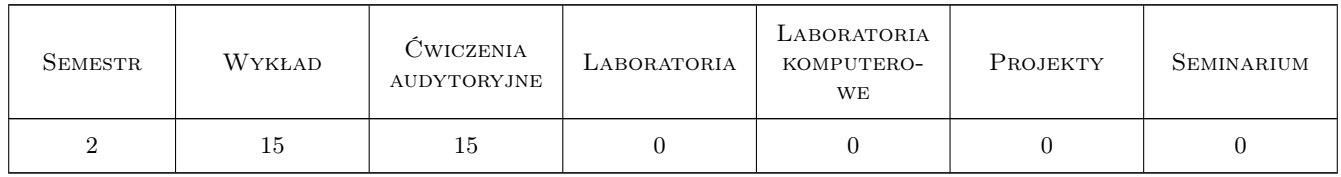

## 3 Cele przedmiotu

- Cel 1 Wprowadzenie pojęć umożliwiających identyfikacje i opis podstawowych modeli reologicznych. Zapoznanie studentów z reologicznym równaniem stanu. Przedstawienie podstawowych prób doświadczalnych i warunków projektowania
- Cel 2 Formułowanie operatorowej metody konstruowania równań stanu. Definiowanie liniowych teorii dziedziczności. Ilustrowanie zasady superpozycji Boltzmanna
- Cel 3 Porównanie związków fizycznych teorii dziedziczności w przestrzennym stanie naprężenia. Rozróżnienie fenomenologicznych teorii pełzania metali. Konstruowanie algorytmu numerycznego MES
- Cel 4 Zapoznanie studentów z zagadnieniami szacowania zniszczenia w wyniku pełzania. Wprowadzenie pojęć umożliwiających identyfikacje i opis utraty stateczności przy pełzaniu. Określenie pojęć umożliwiających zastosowanie twierdzeń energetycznych w reologii

# 4 Wymagania wstępne w zakresie wiedzy, umiejętności i innych kompetencji

1 Zaliczenie przedmiotów: Wytrzymałość Materiałów, Mechanika Budowli oraz Teoria Sprężystości

#### 5 Efekty kształcenia

- EK1 Wiedza Student zna podstawowe pojęcia umożliwiające identyfikacje i opis modeli reologicznych. Student zna reologiczne równanie stanu, podstawowe próby doświadczalne i warunki projektowania
- EK2 Umiejętności Student potrafi sformułować i wykorzystać operatorową metodę konstruowania równań stanu. Student potrafi definiować i rozróżniać liniowe teorie dziedziczności. Student potrafi zilustrować zasadę superpozycji Boltzmanna
- EK3 Wiedza Student zna związki fizyczne teorii dziedziczności w przestrzennym stanie naprężenia. Student zna fenomenologiczne teorie pełzania metali i algorytm numeryczny MES
- EK4 Umiejętności Student potrafi oszacować stopień zniszczenia w wyniku pełzania. Student potrafi identyfikować proces utraty stateczności przy pełzaniu. Student potrafi zastosować twierdzenia energetyczne w reologii

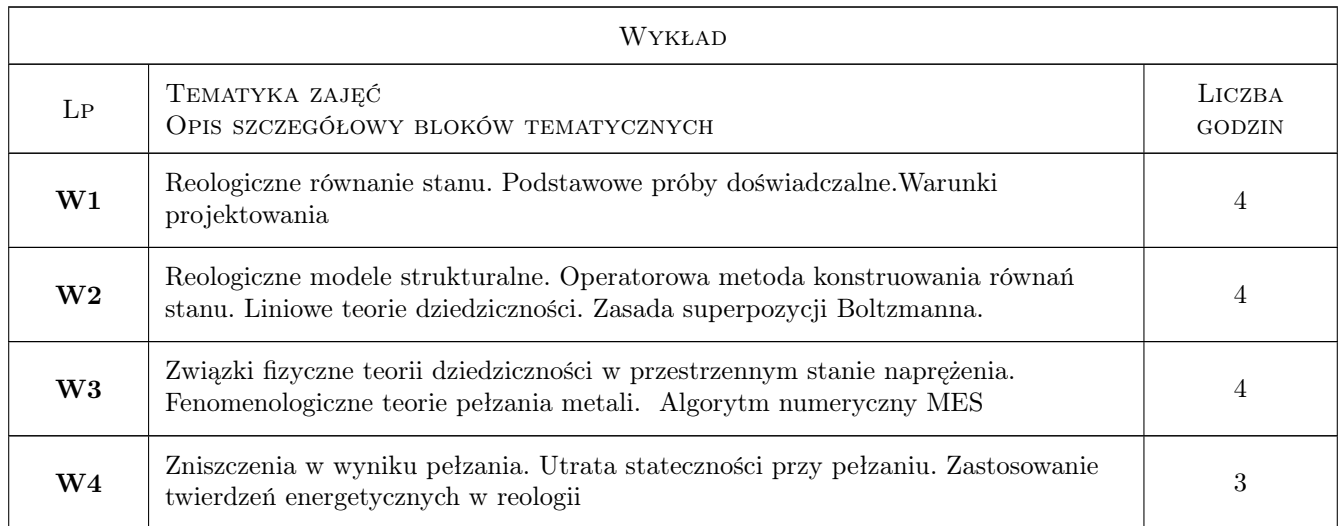

# 6 Treści programowe

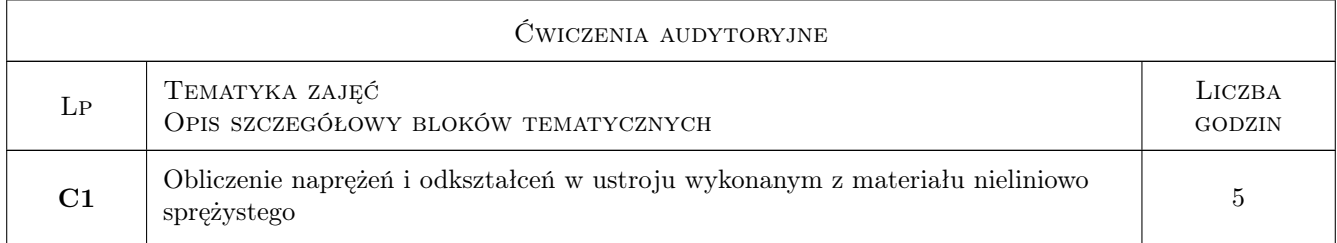

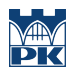

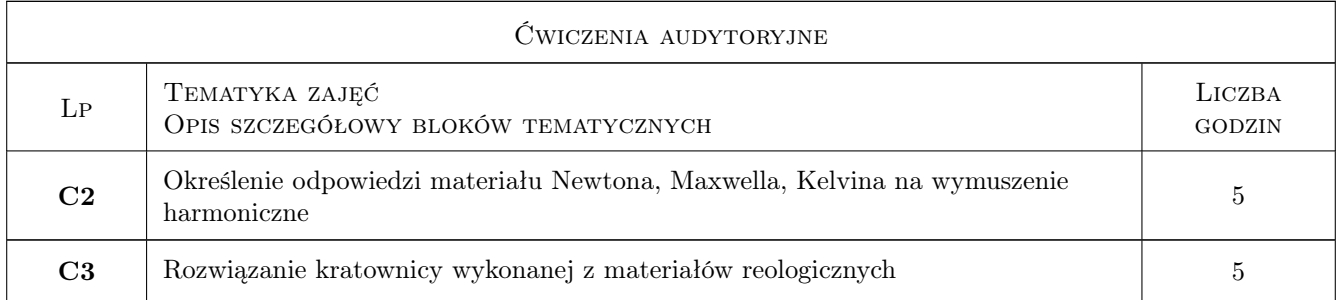

# 7 Narzędzia dydaktyczne

- N1 Wykłady
- N2 Dyskusja
- N3 Ćwiczenia projektowe

# 8 Obciążenie pracą studenta

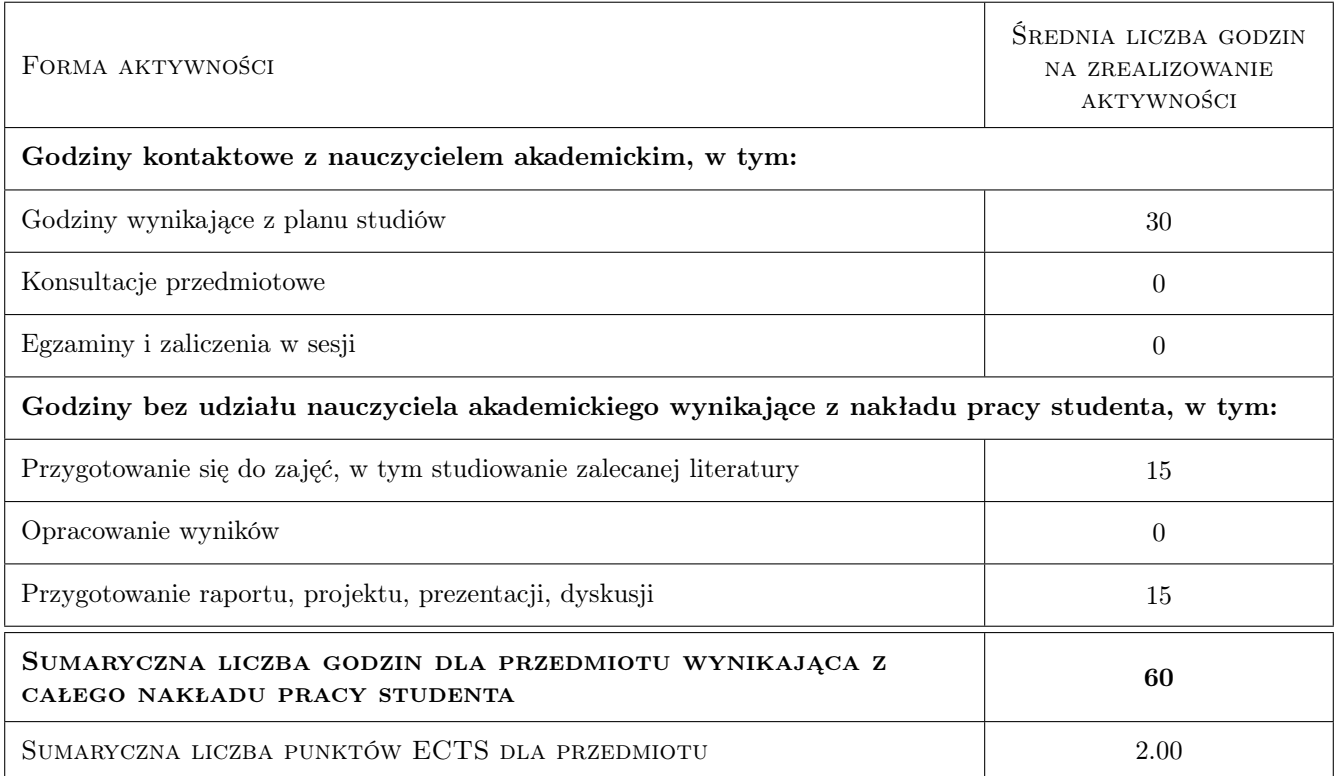

# 9 Sposoby oceny

#### Ocena formująca

F1 Test

#### Ocena podsumowująca

P1 Egzamin pisemny

#### Kryteria oceny

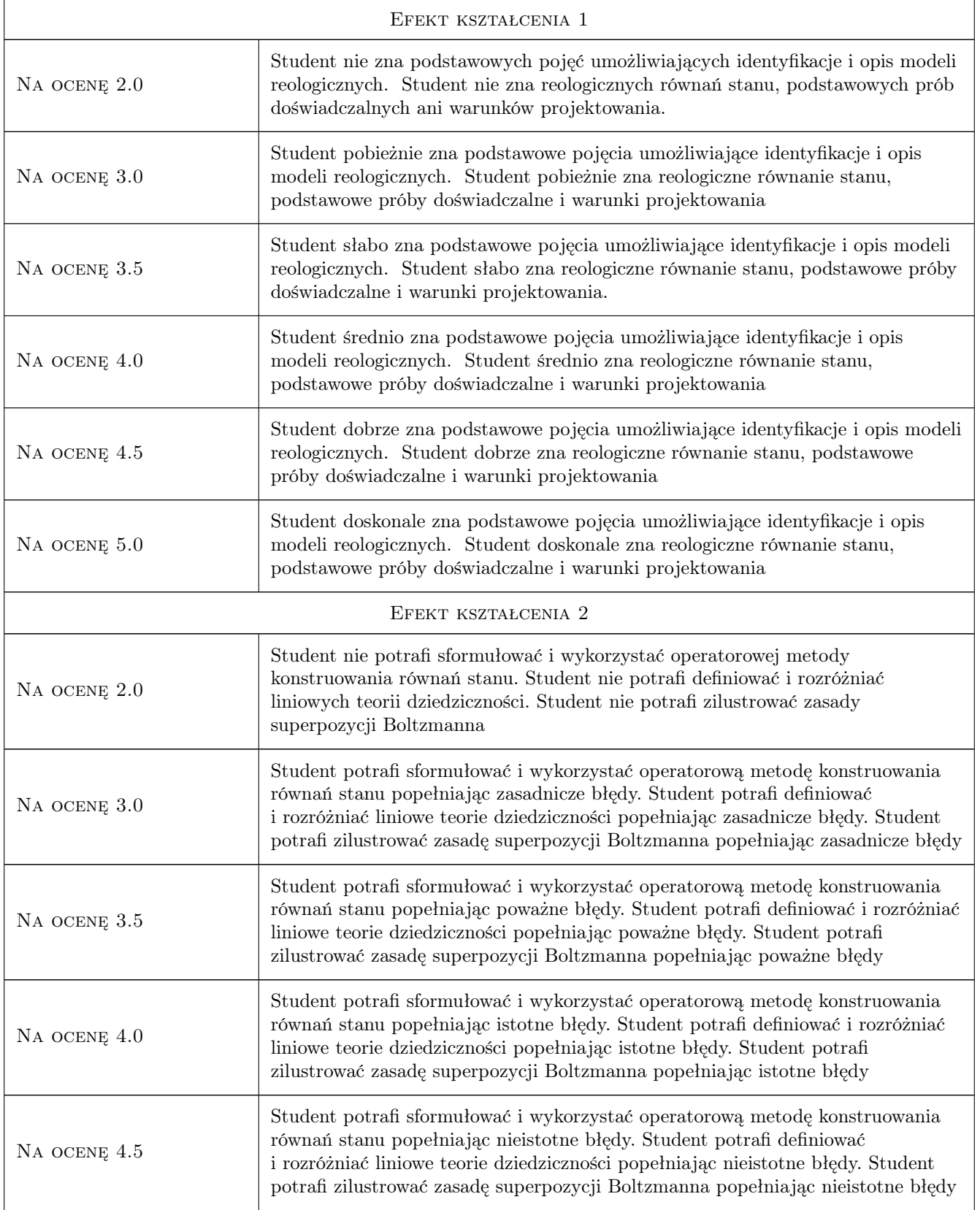

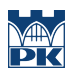

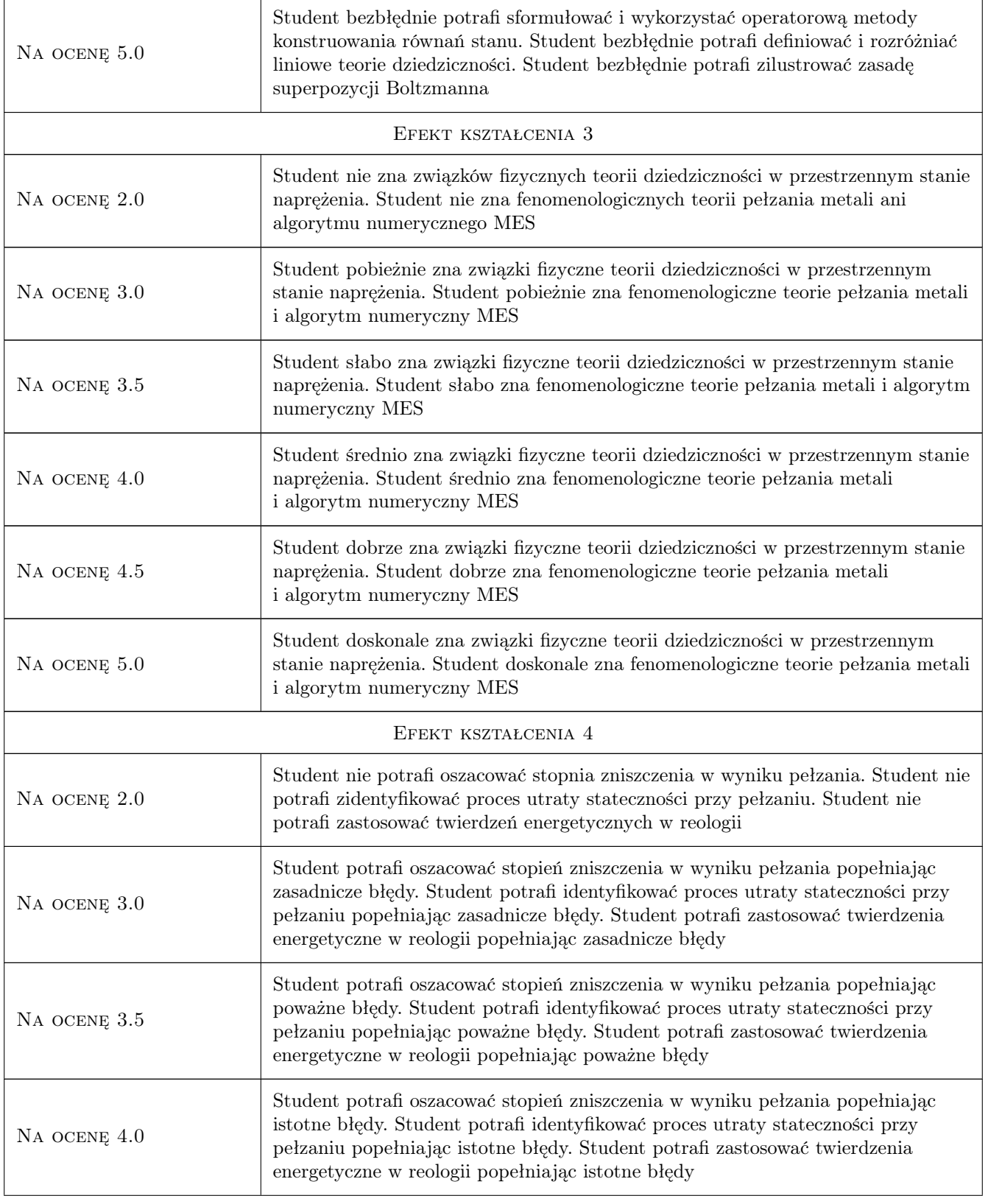

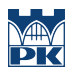

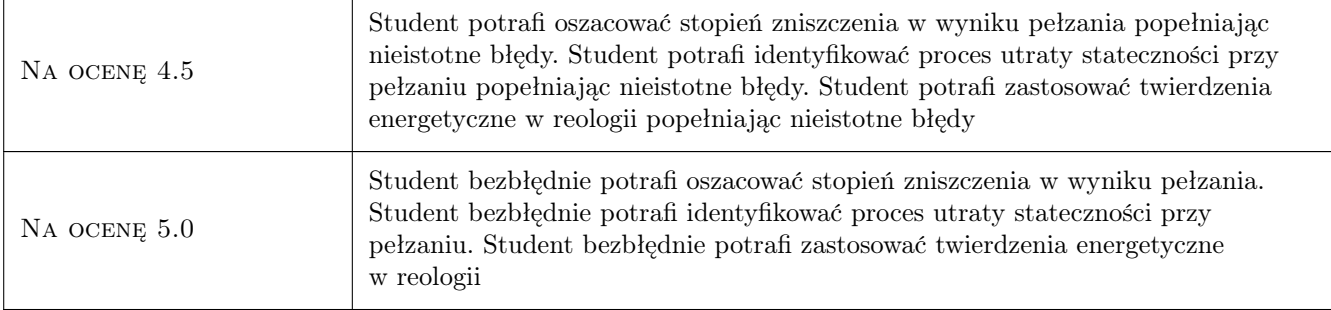

## 10 Macierz realizacji przedmiotu

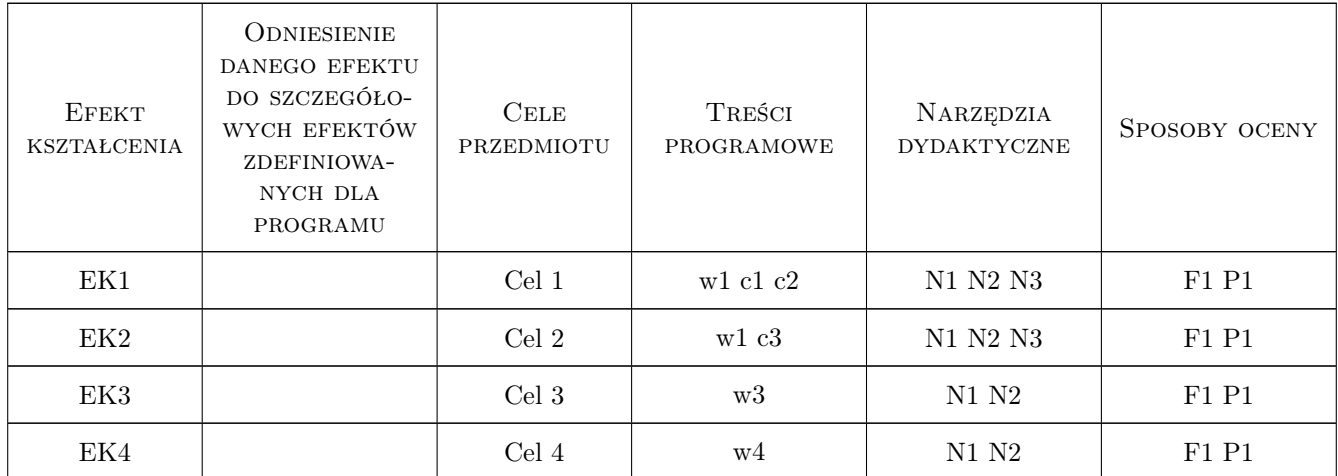

## 11 Wykaz literatury

#### Literatura podstawowa

- [1 ] A. Bodnar, M. Chrzanowski, P. Latus Reologia konstrukcji prętowych, Podręcznik dla studentów wyższych szkół technicznych, Kraków, 2006, Wyd. PK
- [2 ] M. Chrzanowski Reologia ciał stałych, Skrypt dla studentów wyższych szkół technicznych, Kraków, 1995, Wyd. PK

#### Literatura uzupełniająca

[1 ] S. Piechnik — Wytrzymałość materiałów, Podręcznik dla studentów wyższych szkół technicznych, Kraków, 2000, Wyd. PK

#### 12 Informacje o nauczycielach akademickich

#### Osoba odpowiedzialna za kartę

dr hab. inż. prof. PK Janusz German (kontakt: jg@limba.wil.pk.edu.pl)

#### Osoby prowadzące przedmiot

1 dr inż. Paweł Latus (kontakt: pl@limba.wil.pk.edu.pl)

2 dr inż. Bogusław Zając (kontakt: bz@limba.wil.pk.edu.pl)

## 13 Zatwierdzenie karty przedmiotu do realizacji

(miejscowość, data) (odpowiedzialny za przedmiot) (dziekan)

PRZYJMUJĘ DO REALIZACJI (data i podpisy osób prowadzących przedmiot)

. . . . . . . . . . . . . . . . . . . . . . . . . . . . . . . . . . . . . . . . . . . . . . . .

. . . . . . . . . . . . . . . . . . . . . . . . . . . . . . . . . . . . . . . . . . . . . . . .

# Politechnika Krakowska im. Tadeusza Kościuszki

# Karta przedmiotu

obowiązuje studentów rozpoczynających studia w roku akademickim 2019/2020

Wydział Inżynierii Lądowej

Kierunek studiów: Budownictwo **Profil: Ogólnoakademicki** Profil: Ogólnoakademicki

Forma sudiów: stacjonarne 
Kod kierunku: BUD

Stopień studiów: II

Specjalności: Budowle - informacja i modelowanie (BIM)

#### 1 Informacje o przedmiocie

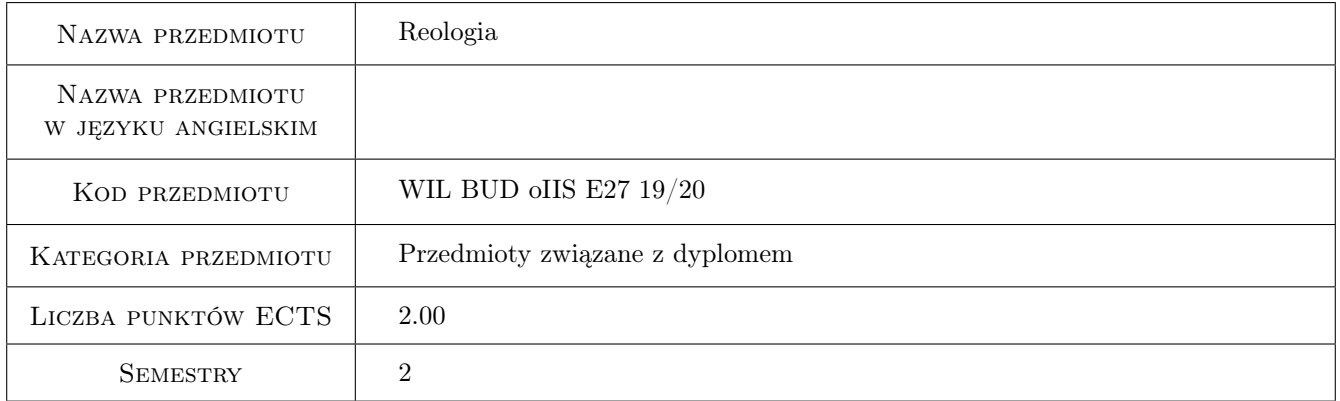

# 2 Rodzaj zajęć, liczba godzin w planie studiów

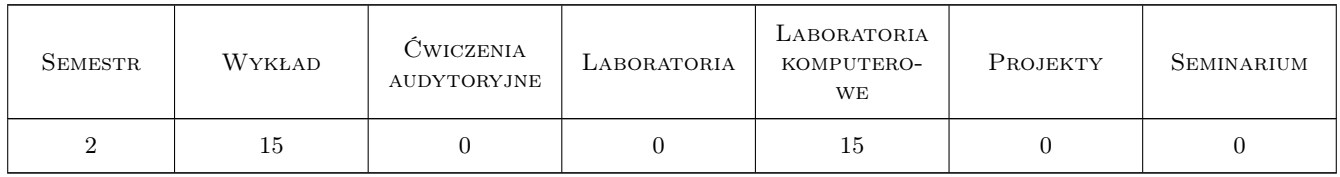

#### 3 Cele przedmiotu

- Cel 1 Cel przedmiotu 1 Wprowadzenie pojęć umożliwiających identyfikacje i opis podstawowych modeli reologicznych. Zapoznanie studentów z reologicznym równaniem stanu. Przedstawienie podstawowych prób doświadczalnych i warunków projektowania.
- Cel 2 Cel przedmiotu 2 Formułowanie operatorowej metody konstruowania równań stanu. Definiowanie liniowych teorii dziedziczności. Ilustrowanie zasady superpozycji Boltzmanna.

- Cel 3 Cel przedmiotu 3 Porównanie związków fizycznych teorii dziedziczności w przestrzennym stanie naprężenia. Rozróżnienie fenomenologicznych teorii pełzania metali. Konstruowanie algorytmu numerycznego MES.
- Cel 4 Cel przedmiotu 4 Zapoznanie studentów z zagadnieniami szacowania zniszczenia w wyniku pełzania. Wprowadzenie pojęć umożliwiających identyfikacje i opis utraty stateczności przy pełzaniu. Określenie pojęć umożliwiających zastosowanie twierdzeń energetycznych w reologii.

# 4 Wymagania wstępne w zakresie wiedzy, umiejętności i innych **KOMPETENCJI**

1 Wymaganie 1 Zaliczenie przedmiotów: Wytrzymałość Materiałów, Mechanika Budowli oraz Teoria Sprężystości.

#### 5 Efekty kształcenia

- EK1 Wiedza Efekt kształcenia 1 Student zna podstawowe pojęcia umożliwiające identyfikacje i opis modeli reologicznych. Student zna reologiczne równanie stanu, podstawowe próby doświadczalne i warunki projektowania.
- EK2 Umiejętności Efekt kształcenia 2 Student potrafi sformułować i wykorzystać operatorową metodę konstruowania równań stanu. Student potrafi definiować i rozróżniać liniowe teorie dziedziczności. Student potrafi zilustrować zasadę superpozycji Boltzmanna.
- EK3 Wiedza Efekt kształcenia 3 Student zna związki fizyczne teorii dziedziczności w przestrzennym stanie naprężenia. Student zna fenomenologiczne teorie pełzania metali i algorytm numeryczny MES.
- EK4 Umiejętności Efekt kształcenia 4 Student potrafi oszacować stopień zniszczenia w wyniku pełzania. Student potrafi identyfikować proces utraty stateczności przy pełzaniu. Student potrafi zastosować twierdzenia energetyczne w reologii.

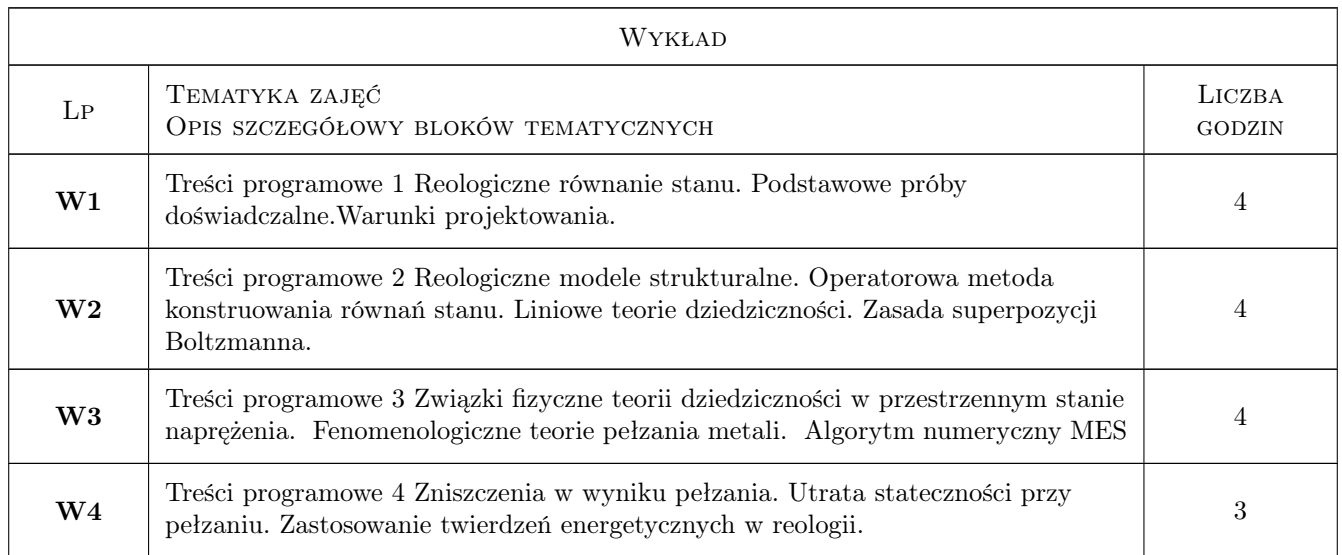

# 6 Treści programowe

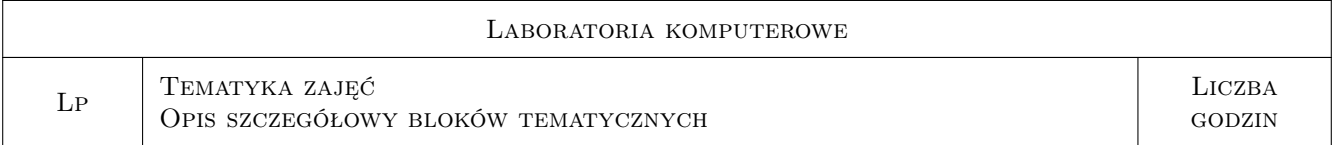

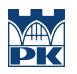

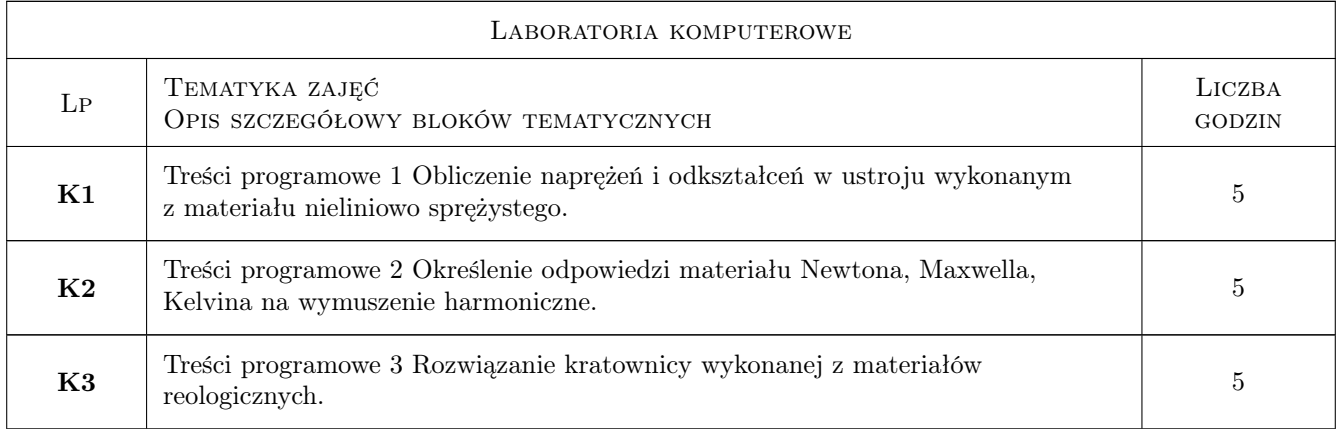

## 7 Narzędzia dydaktyczne

- N1 Narzędzie 1: Wykłady
- N2 Narzędzie 2: Dyskusja
- N3 Narzędzie 3: Ćwiczenia projektowe

# 8 Obciążenie pracą studenta

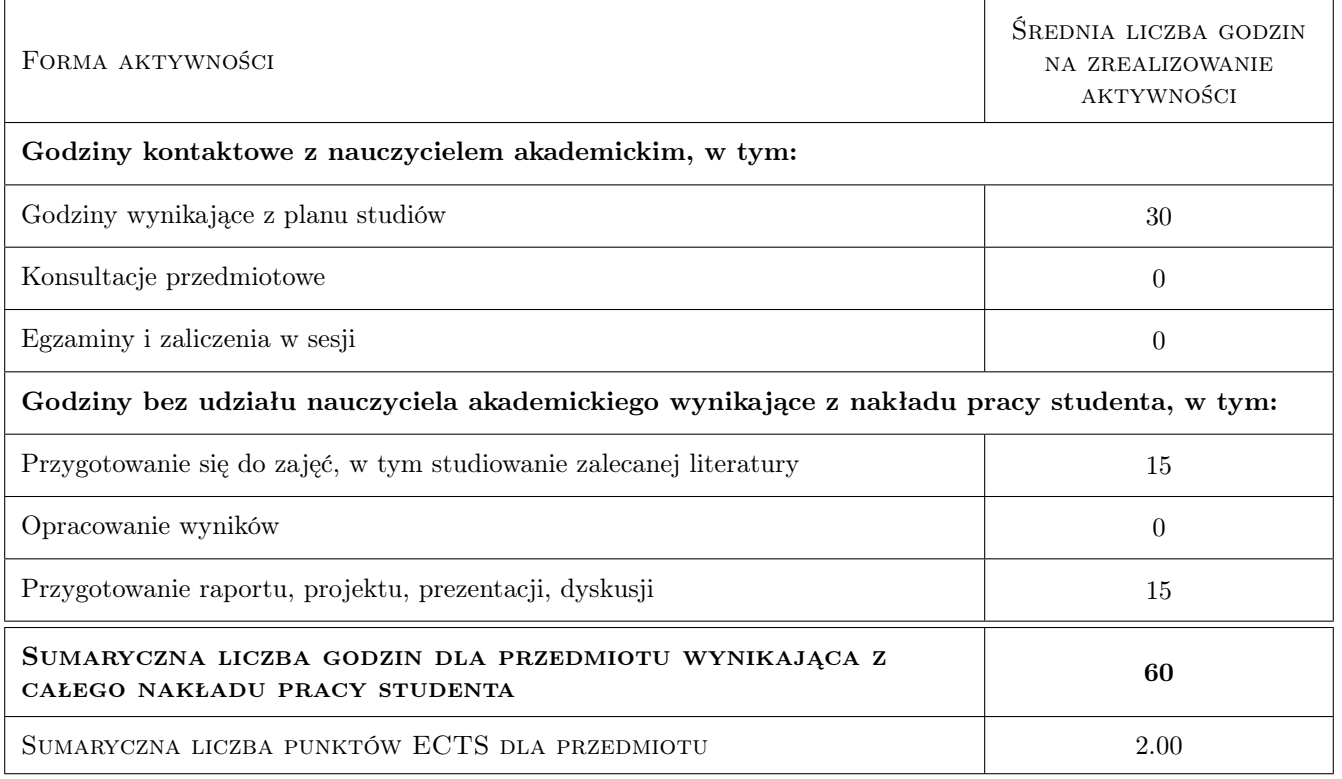

# 9 Sposoby oceny

#### Ocena formująca

F1 Ocena 1: Test

#### Ocena podsumowująca

P1 Ocena 1: Egzamin pisemny

## Kryteria oceny

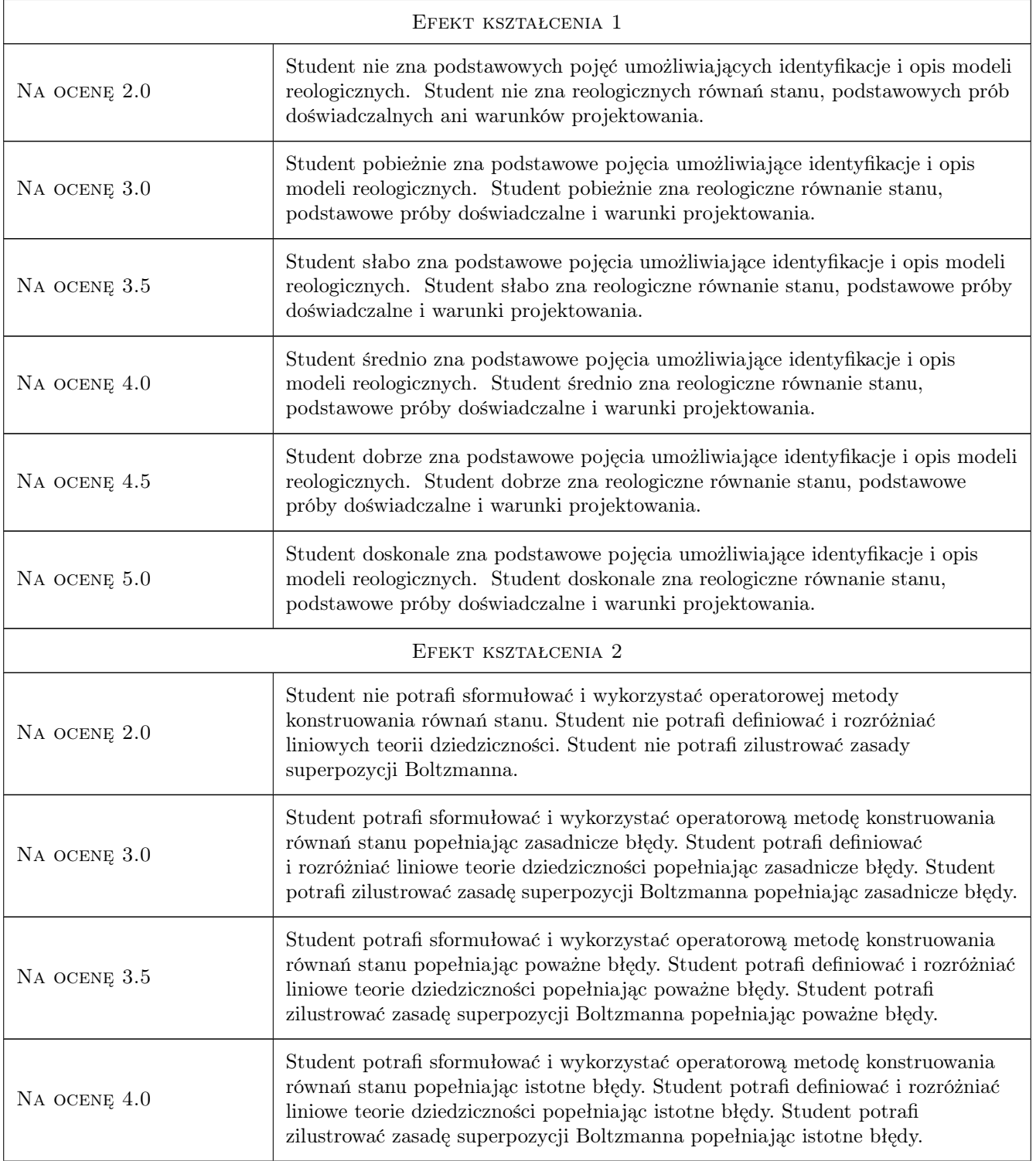

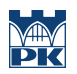

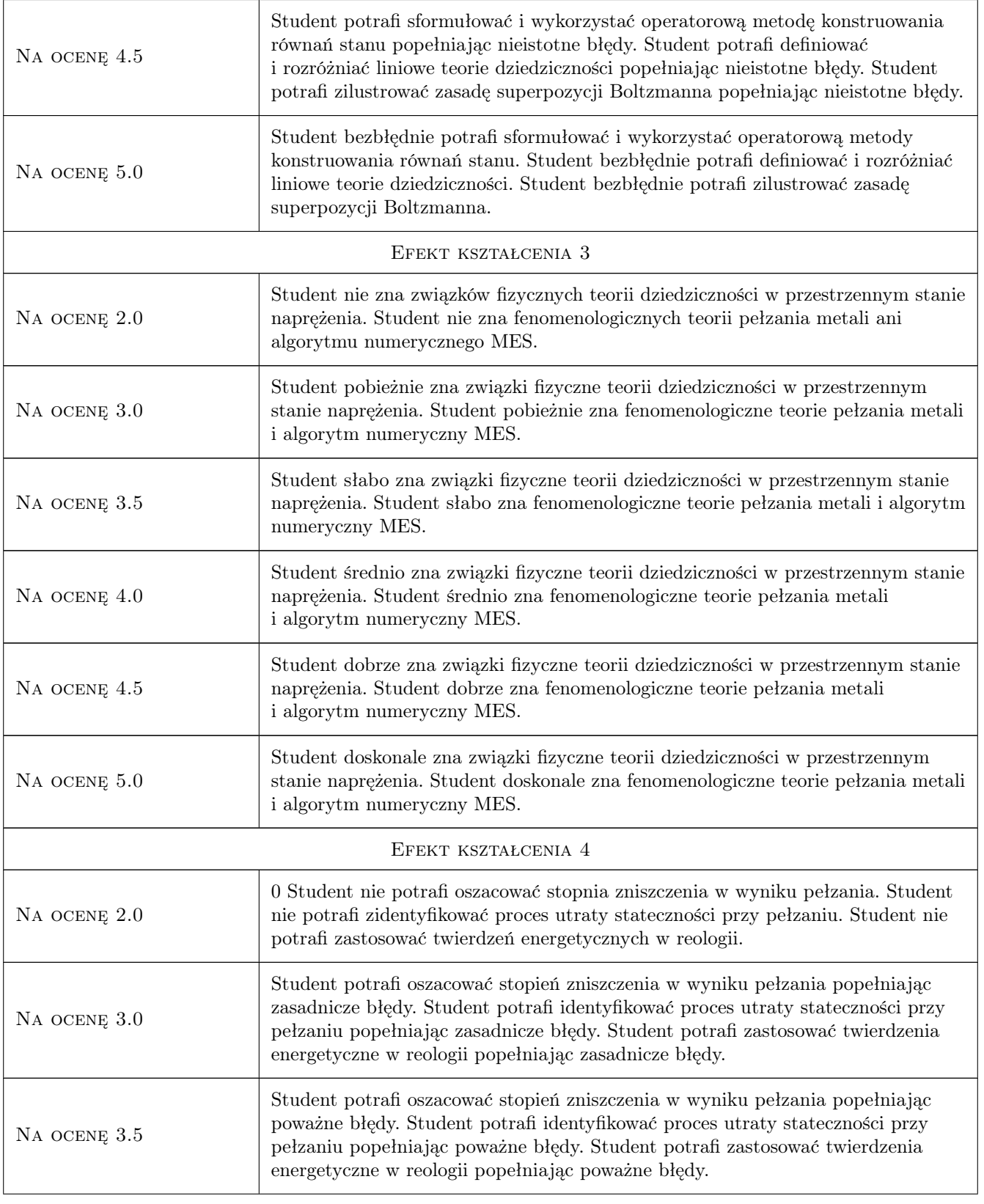

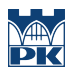

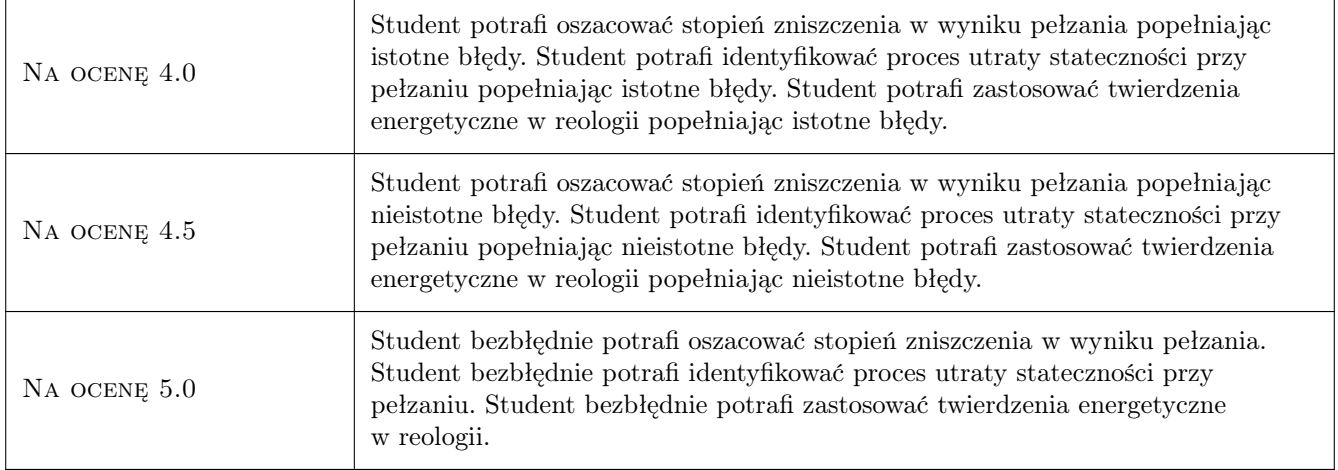

## 10 Macierz realizacji przedmiotu

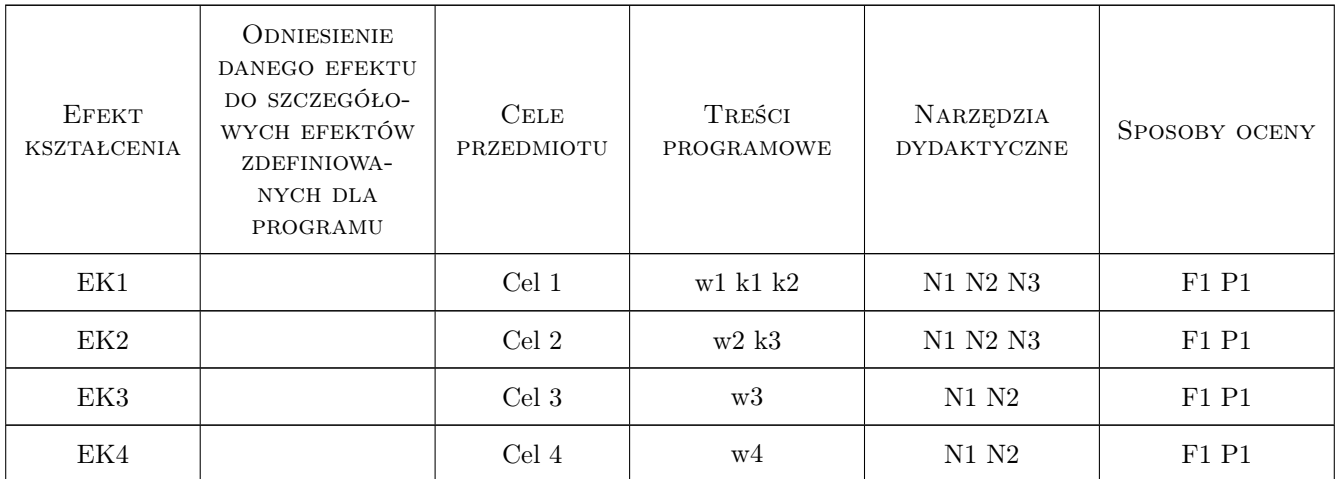

#### 11 Wykaz literatury

#### Literatura podstawowa

- [1 ] A. Bodnar, M. Chrzanowski, P. Latus Reologia konstrukcji prętowych, Podręcznik dla studentów wyższych szkół technicznych, Kraków, 2006, Wydawnictwo PK
- [2 ] M. Chrzanowski Reologia ciał stałych, Skrypt dla studentów wyższych szkół technicznych, Kraków, 1995, Wydawnictwo PK

#### Literatura uzupełniająca

[1 ] S. Piechnik — Wytrzymałość materiałów, Podręcznik dla studentów wyższych szkół technicznych, Kraków, 2000, Wydawnictwo PK

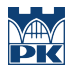

#### 12 Informacje o nauczycielach akademickich

#### Osoba odpowiedzialna za kartę

dr inż. Paweł Latus (kontakt: pl@limba.wil.pk.edu.pk)

#### Osoby prowadzące przedmiot

1 dr inz. Paweł Latus (kontakt: pl@limba.wil.pk.edu.pl)

2 dr inz. Bogusław Zając (kontakt: bz@limba.wil.pk.edu.pl)

# 13 Zatwierdzenie karty przedmiotu do realizacji

(miejscowość, data) (odpowiedzialny za przedmiot) (dziekan)

PRZYJMUJĘ DO REALIZACJI (data i podpisy osób prowadzących przedmiot)

. . . . . . . . . . . . . . . . . . . . . . . . . . . . . . . . . . . . . . . . . . . . . . . .

. . . . . . . . . . . . . . . . . . . . . . . . . . . . . . . . . . . . . . . . . . . . . . . .

# Politechnika Krakowska im. Tadeusza Kościuszki

# Karta przedmiotu

obowiązuje studentów rozpoczynających studia w roku akademickim 2019/2020

Wydział Inżynierii Lądowej

Kierunek studiów: Budownictwo **Profil: Ogólnoakademicki** Profil: Ogólnoakademicki

Forma sudiów: stacjonarne 
Kod kierunku: BUD

Stopień studiów: II

Specjalności: Inżynieria wodna i komunalna

## 1 Informacje o przedmiocie

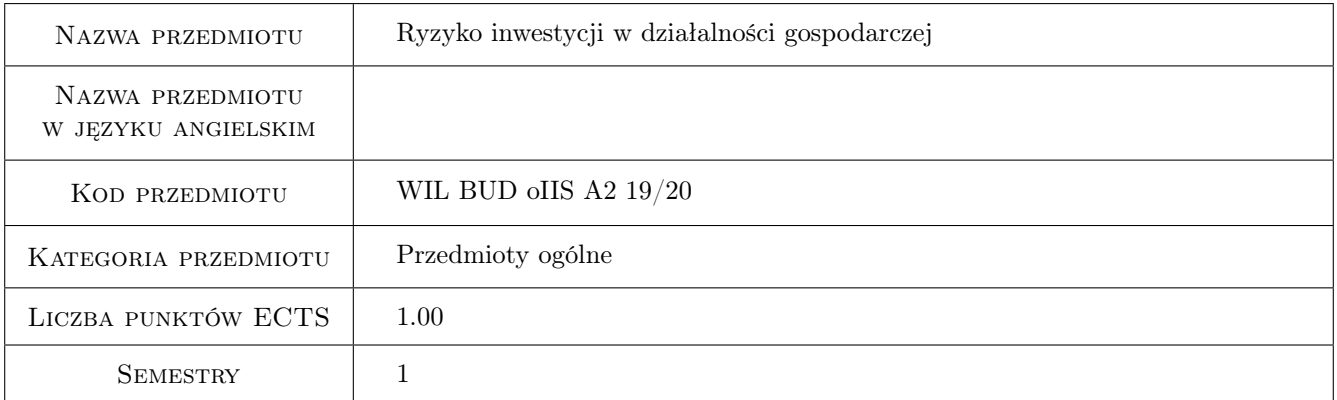

# 2 Rodzaj zajęć, liczba godzin w planie studiów

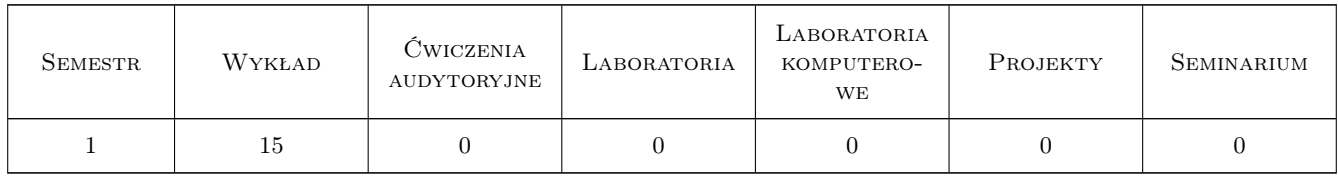

#### 3 Cele przedmiotu

Cel 1 Cel przedmiotu 1 Wiedza o podejściach do minimalizacji ryzyka w działalności gospodarczej

Cel 2 Cel przedmiotu 2 Umiejętność podejmowania decyzji w dynamicznie zmieniających się warunkach gospodarczych

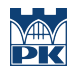

Cel 3 Cel przedmiotu 3 Świadomość konieczności uwzględnienia ryzyka ekologicznego w kalkulacji działań inwestycyjnych

# 4 Wymagania wstępne w zakresie wiedzy, umiejętności i innych **KOMPETENCJI**

1 Wymaganie 1 podstawowa wiedza z zakresu matematyki i statystyki

## 5 Efekty kształcenia

- EK1 Kompetencje społeczne Efekt kształcenia 1 Ma świadomość przyczyn ryzyka towarzyszącego prowadzonej działalności gospodarczej
- EK2 Kompetencje społeczne Efekt kształcenia 2 Ma świadomość, że ryzyko działalności gospodarczej winno uwzględniać aspekty ekologii
- EK3 Wiedza Efekt kształcenia 3 Nabycie wiedzy o rodzajach/ źródłach ryzyka prowadzenia działalności gospodarczej z punktu widzenia makro i mikroekonomii
- EK4 Wiedza Efekt kształcenia 4 Wiedza szczegółowa z zakresu ryzyka finansowego i o metodach ustalania stopy dyskontowej: model wyceny aktywów kapitałowych (CAPM ), metody średniego ważonego kosztu kapitału (WACC), metody współczynnika zmienności oraz metody pewnego ekwiwalentu.
- EK5 Umiejętności Efekt kształcenia 5 Identyfikacja czynników kształtujących ryzyko firmy (cykliczność dochodów, dźwignia operacyjna, dźwignia finansowa) przy wykorzystaniu metod analizy wrażliwości, analizy scenariuszy, analizy symulacyjnej
- EK6 Umiejętności Efekt kształcenia 6 Konstruowanie drzewa decyzyjnego na podstawie oceny ryzyka poszczególnych działań
- EK7 Umiejętności Efekt kształcenia 7 Określenie przyszłych strumieni pieniężnych działalności gospodarczej (projektu inwestycyjnego) oraz wewnętrznej stopy zwrotu.

## 6 Treści programowe

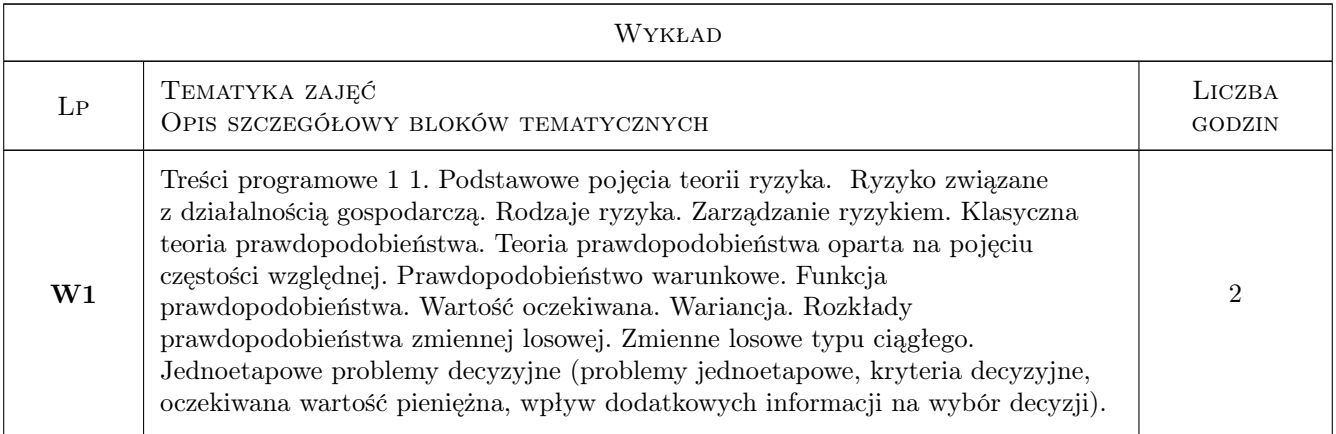

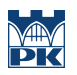

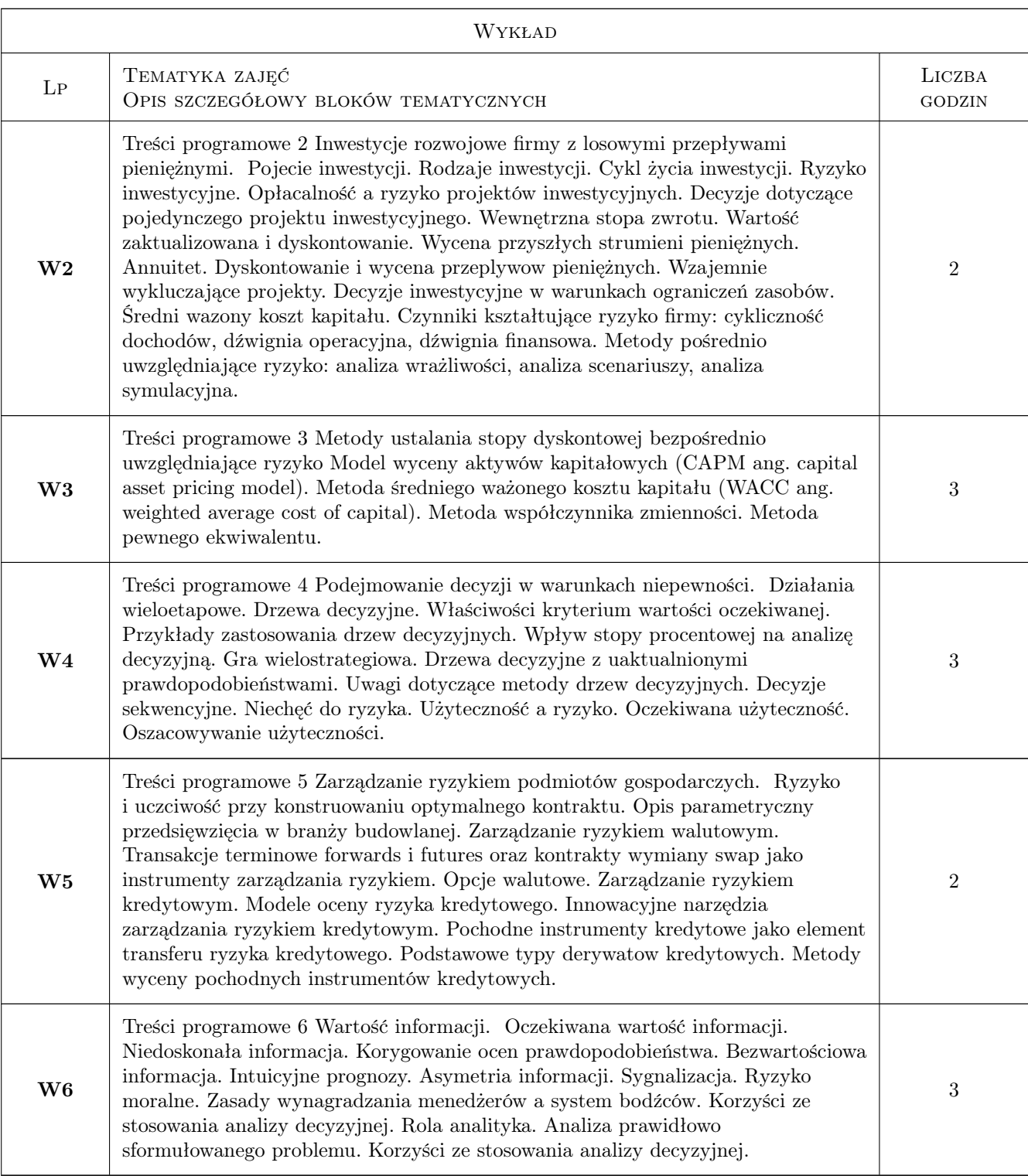

# 7 Narzędzia dydaktyczne

- N1 Narzędzie 1 wykład
- N2 Narzędzie 2 studia przypadków
- N3 Narzędzie 3 dyskusja

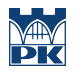

# 8 Obciążenie pracą studenta

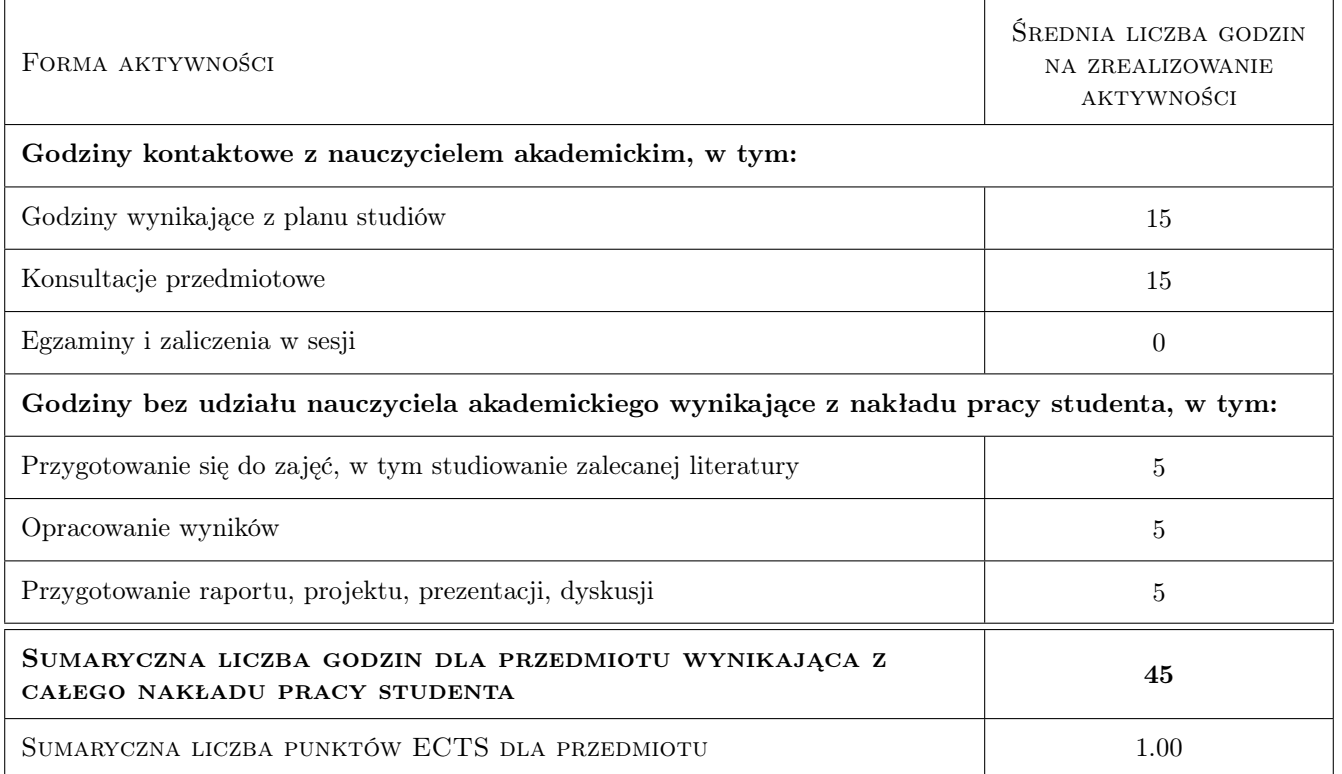

#### 9 Sposoby oceny

#### Ocena formująca

- F1 Ocena 1 rozwiązanie studium przypadku w zespoach 2 osobowych
- F2 Ocena 2 aktywnść podczas dyskusji
- F3 Ocena 3 test

#### Ocena podsumowująca

P1 Ocena 1 średnia arytmetyczna ocen formujących

#### Warunki zaliczenia przedmiotu

- W1 Ocena 1 pisemne rozwiązanie studium przypadku
- W2 Ocena 2 przygotowanie i zabranie głosu w co najmniej jednej dyskusji
- W3 Ocena 3 udzielenie poprawnej odpowiedzi na co najmniej 30% pytań

#### Ocena aktywności bez udziału nauczyciela

B1 Ocena 1 przygotowaniezespołowe rozwiązania studium przypadku

#### Kryteria oceny

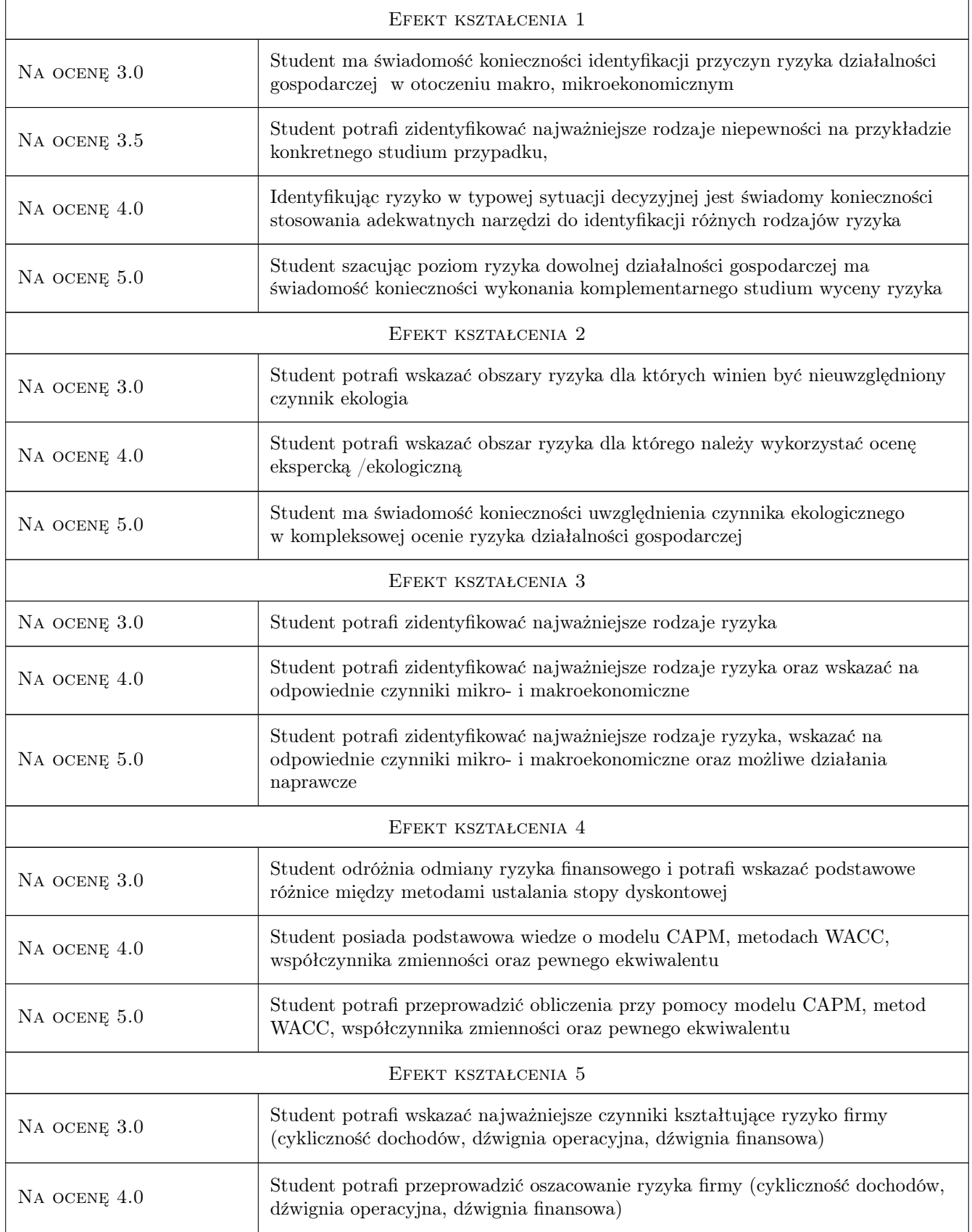

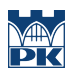

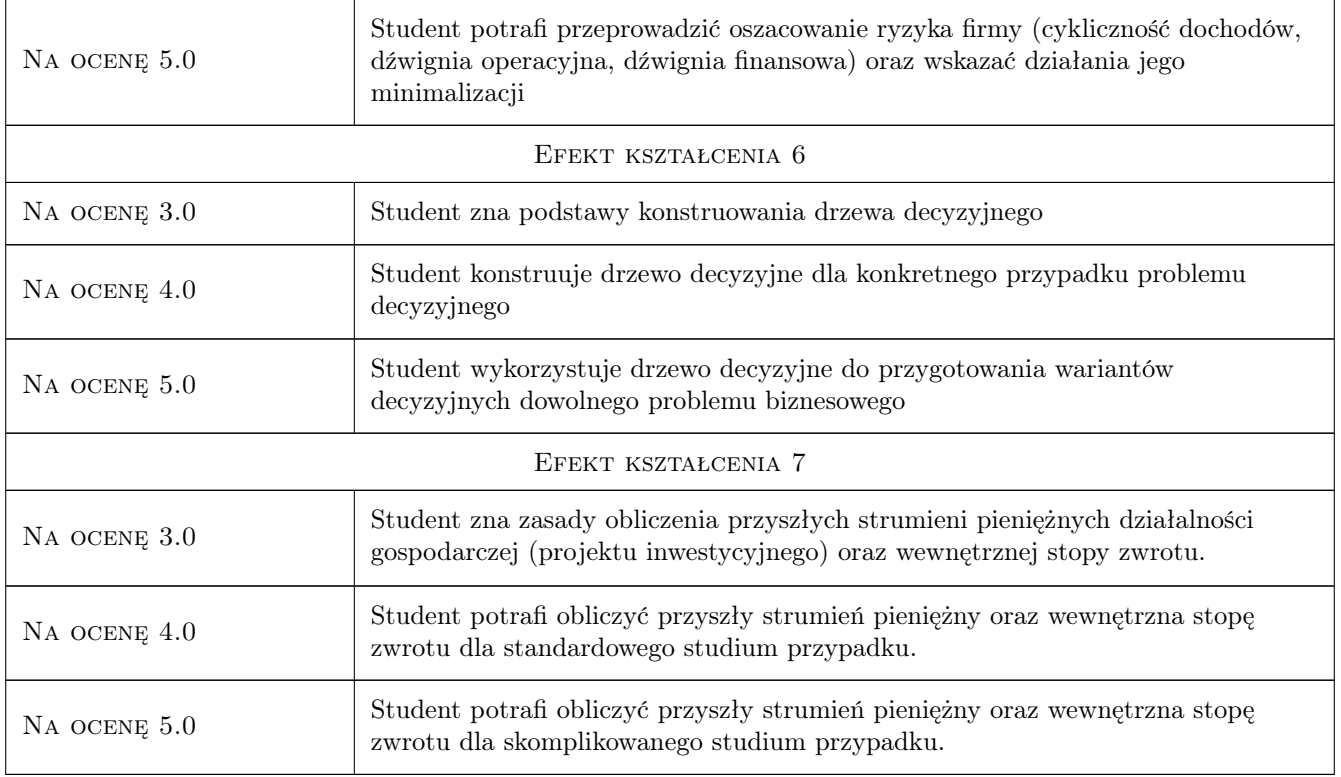

# 10 Macierz realizacji przedmiotu

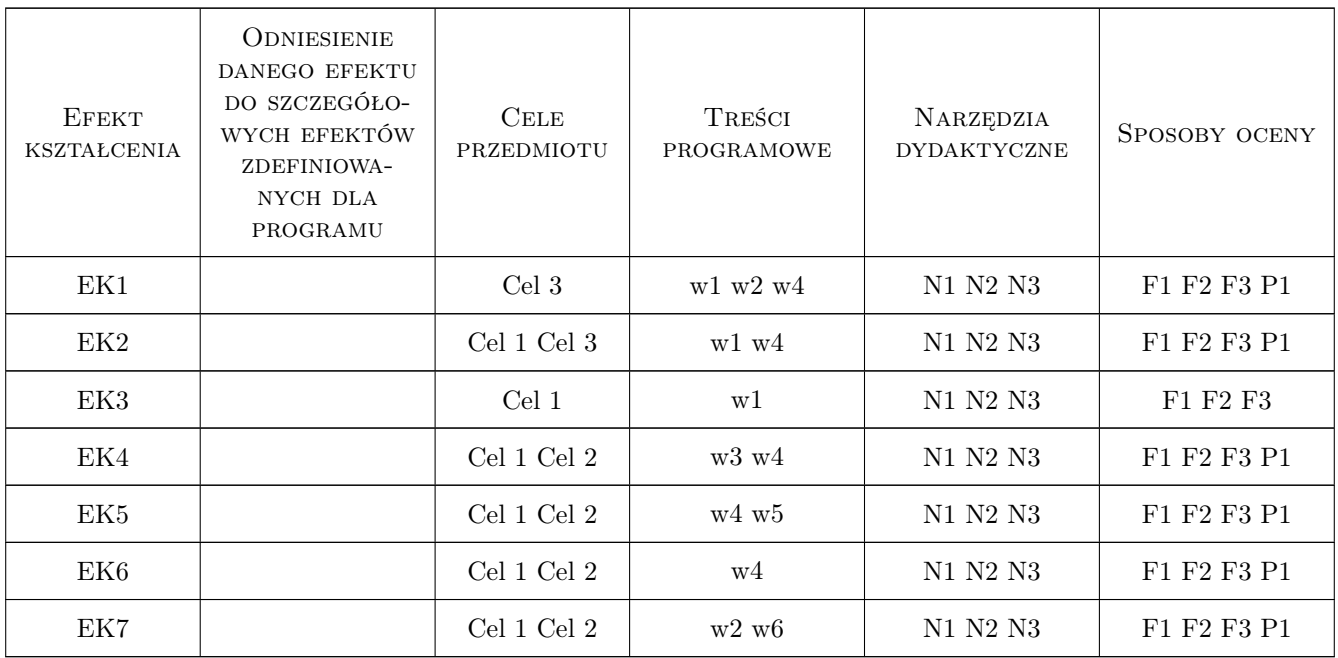

## 11 Wykaz literatury

#### Literatura podstawowa

- [1 ] Guzik K., Smaga E. Ryzyko i rentowność inwestycji finansowych i rzeczowych, Kraków, 2013, Wydawnictwo Uniwersytetu Ekonomicznego w Krakowie
- [2 ] Moore P. Ryzyko w podejmowaniu decyzji, Warszawa, 1975, PWE

#### Literatura uzupełniająca

[1 ] Samuelson W., Marks S. — Ekonomia menedżerska, Warszawa, 1998, PWE

#### 12 Informacje o nauczycielach akademickich

#### Osoba odpowiedzialna za kartę

dr hab. Viktor Shevchuk (kontakt: victorshevchuk@netscape.net)

#### Osoby prowadzące przedmiot

1 dr hab.. Viktor Shevchuk (kontakt: vshevchuk@pk.edu.pl)

2 dr hab. Joanna Zyra (kontakt: jzyra@pk.edu.pl)

#### 13 Zatwierdzenie karty przedmiotu do realizacji

(miejscowość, data) (odpowiedzialny za przedmiot) (dziekan)

. . . . . . . . . . . . . . . . . . . . . . . . . . . . . . . . . . . . . . . . . . . . . . . .

. . . . . . . . . . . . . . . . . . . . . . . . . . . . . . . . . . . . . . . . . . . . . . . .

PRZYJMUJĘ DO REALIZACJI (data i podpisy osób prowadzących przedmiot)

# Politechnika Krakowska im. Tadeusza Kościuszki

# Karta przedmiotu

obowiązuje studentów rozpoczynających studia w roku akademickim 2019/2020

Wydział Inżynierii Lądowej

Kierunek studiów: Budownictwo **Profil: Ogólnoakademicki** 

Forma sudiów: stacjonarne 
Kod kierunku: BUD

Stopień studiów: II

Specjalności: Infrastruktura transportu lotniczego

## 1 Informacje o przedmiocie

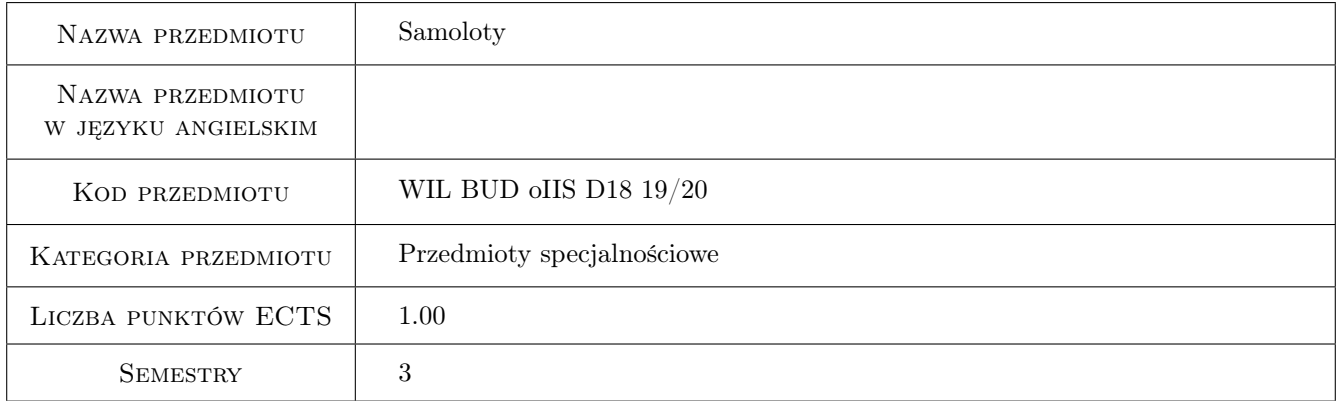

# 2 Rodzaj zajęć, liczba godzin w planie studiów

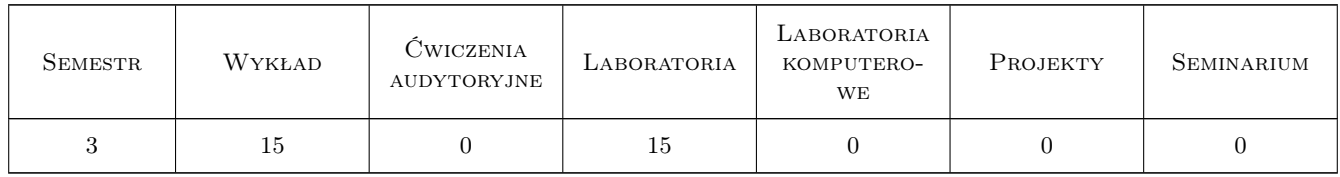

#### 3 Cele przedmiotu

Cel 1 Poznanie konstrukcji oraz funkcji głównych zespołów płatowców statków powietrznych, ich napędów i instalacji pokładowych

# 4 Wymagania wstępne w zakresie wiedzy, umiejętności i innych **KOMPETENCJI**

1 Wiedza i umiejętności z zakresu mechaniki ogólnej, matematyki stosowanej

#### 5 Efekty kształcenia

- EK1 Wiedza Zna różne układy aerodynamiczne statków powietrznych (SP) oraz wynikające stąd własności eksploatacyjne
- EK2 Wiedza Zna podstawowe zespoły napędów lotniczych i ich funkcje
- EK3 Wiedza Zna podstawowe systemy eksploatacji oraz zakres przedsięwzięć w procesie eksploatacji
- EK4 Umiejętności Posiada umiejętności określenia własności samolotu na podstawie jego układu aerodynamicznego, rozwiązań konstrukcyjnych oraz zastosowanego napędu
- EK5 Umiejętności Potrafi wykorzystywać metody diagnostyki technicznej płatowców i napędów

## 6 Treści programowe

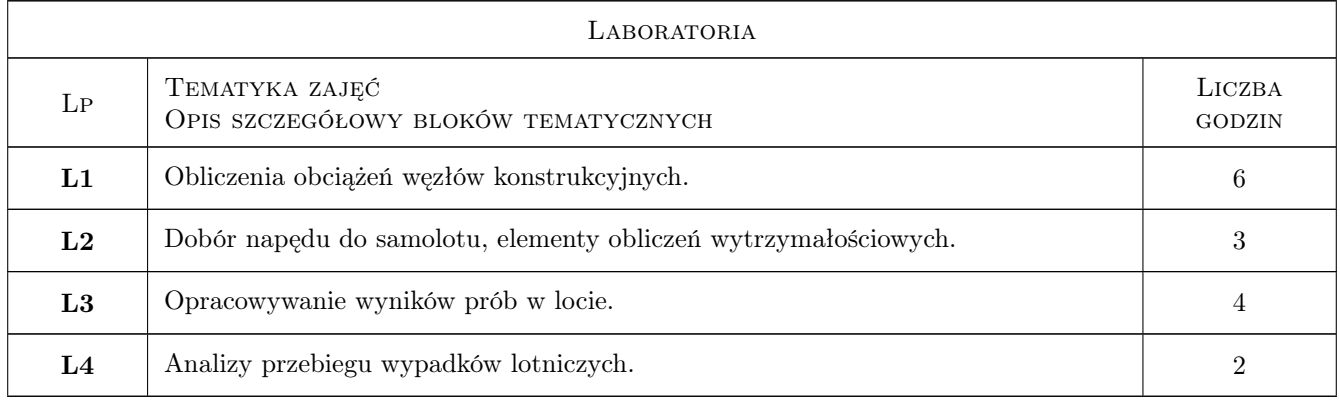

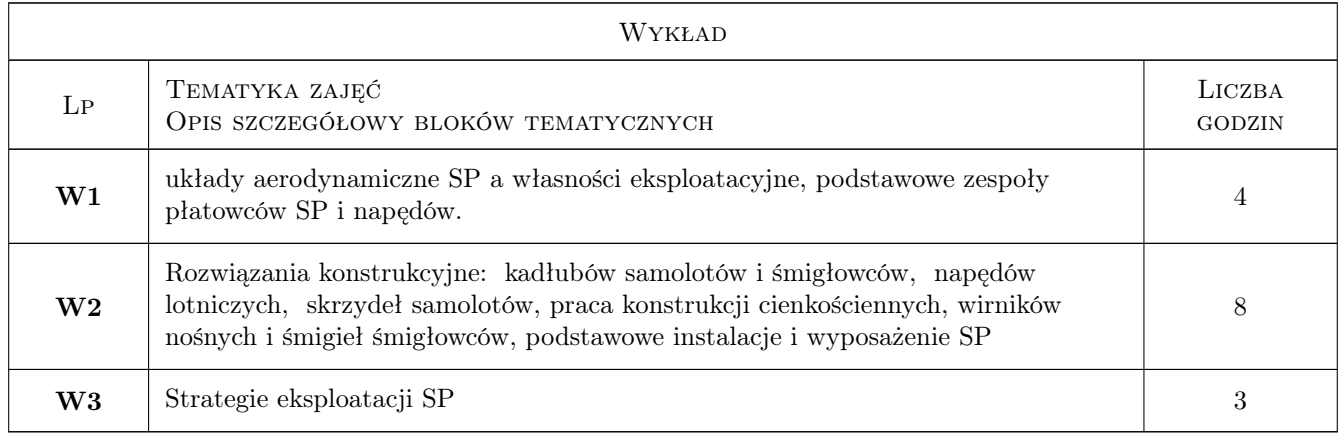

# 7 Narzędzia dydaktyczne

N1 Wykłady

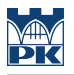

- N2 Ćwiczenia laboratoryjne
- N3 Dyskusja
- N4 Konsultacje

# 8 Obciążenie pracą studenta

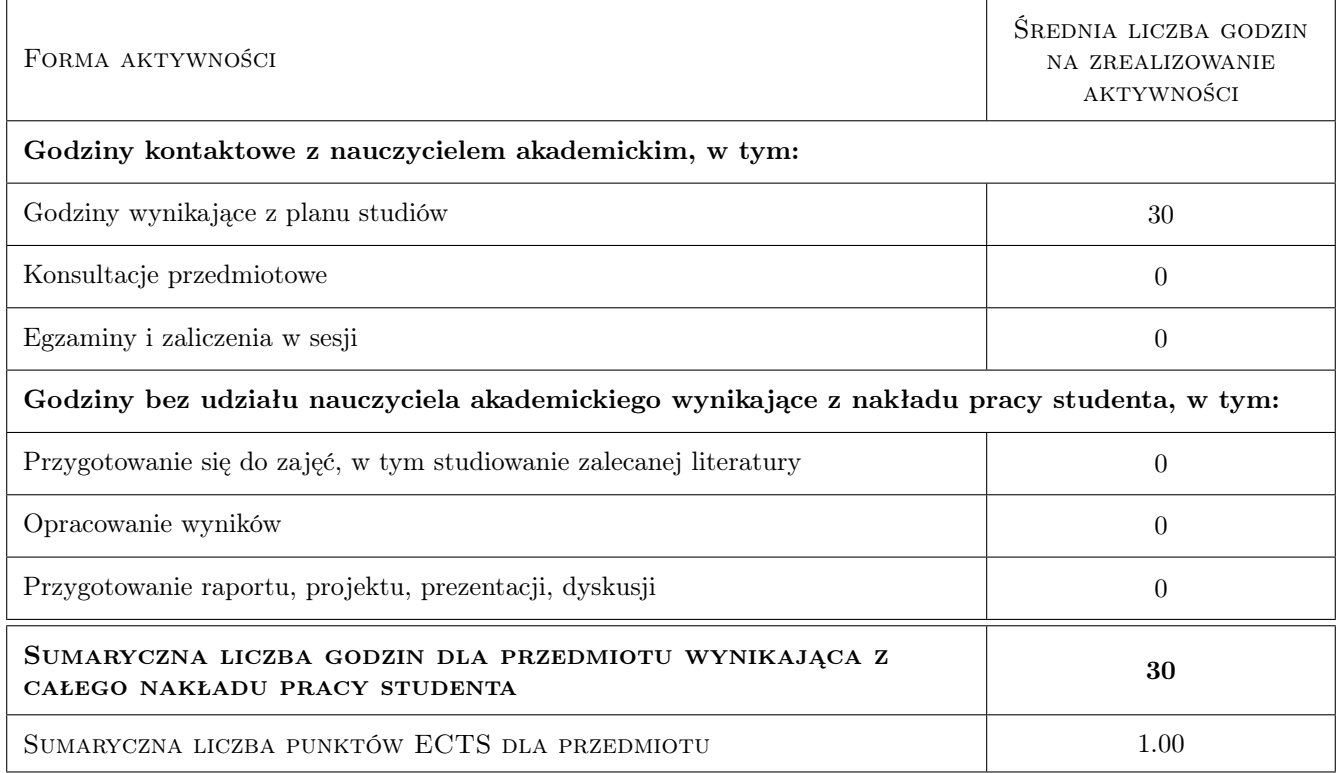

# 9 Sposoby oceny

#### Ocena formująca

- F1 Sprawozdanie z ćwiczenia laboratoryjnego
- F2 Kolokwium

#### Ocena podsumowująca

- P1 Średnia ważona ocen formujących
- P2 Zaliczenie pisemne

#### Warunki zaliczenia przedmiotu

W1 Do zaliczenia mogą przystąpić studenci, którzy zaliczyli kolokwia

#### Kryteria oceny

Efekt kształcenia 1

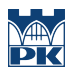

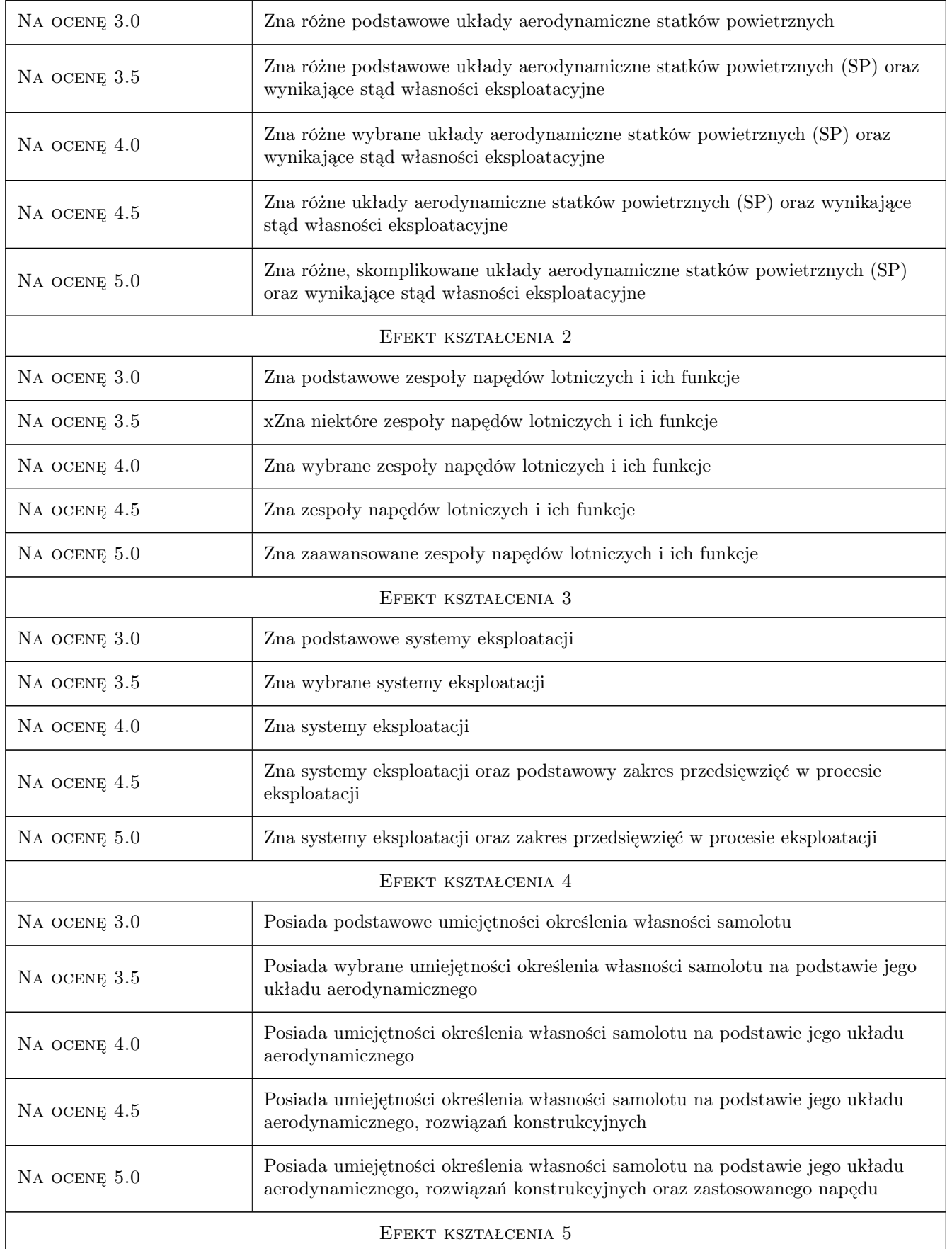

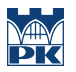

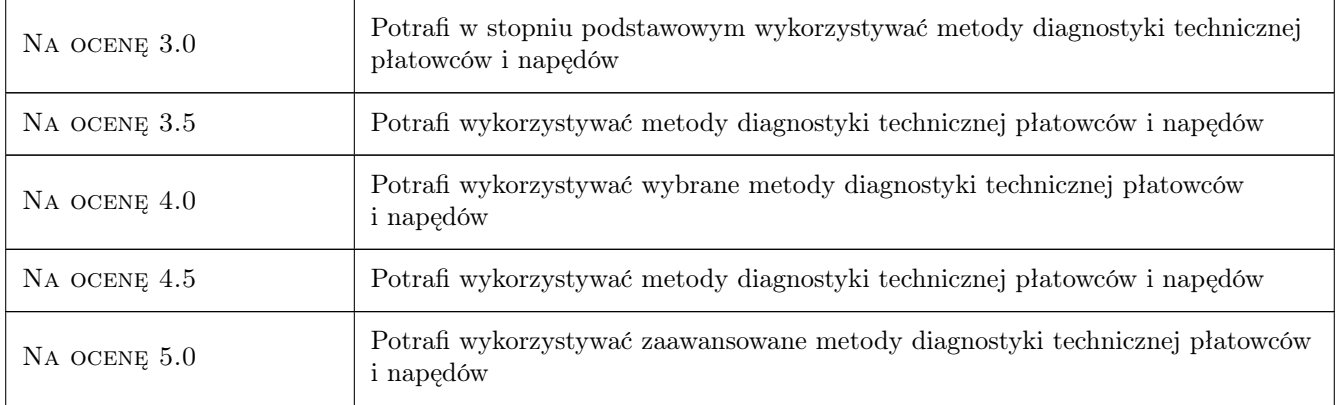

#### 10 Macierz realizacji przedmiotu

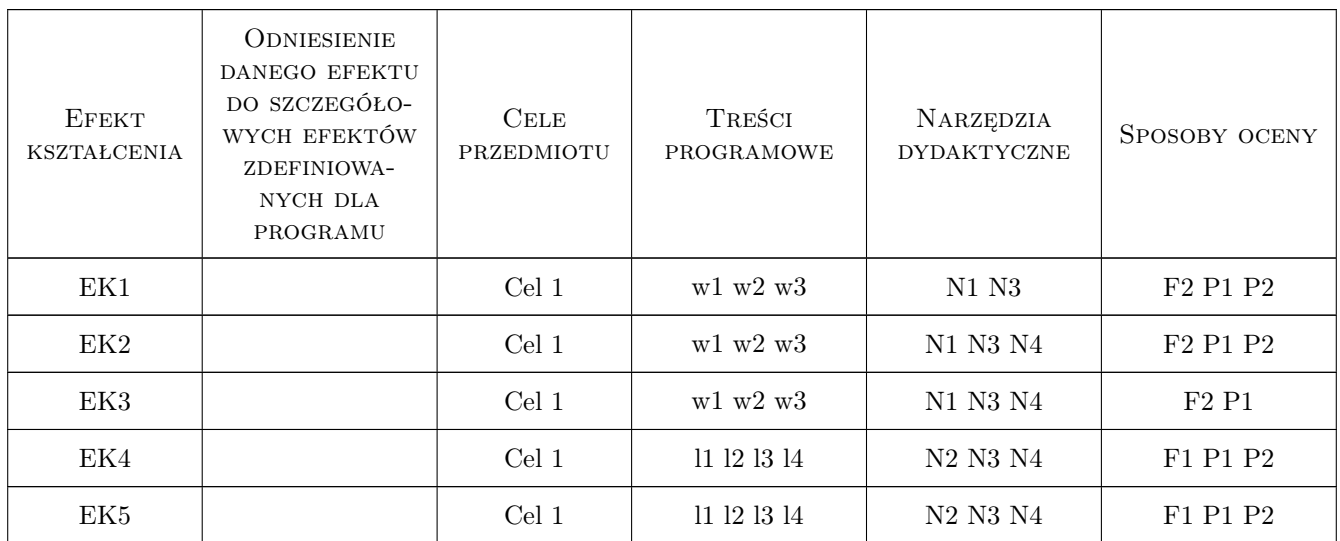

#### 11 WYKAZ LITERATURY

#### Literatura podstawowa

- [1 ] Polak Z., Rypulak A. Awionika, przyrządy i systemy pokładowe, Dęblin, 2002, WSOSP
- [2 ] Ciszewski A., Radomski J. Materiały konstrukcyjne w budowie maszyn, Warszawa,, 1989, PWN
- [3 ] Bociek S. Gruszecki J. Układy sterowania automatycznego samolotem, Rzeszów, 1999, Politechnika Rzeszowska

#### Literatura uzupełniająca

[1 ] Chodorowski J., Ciszewski A., Radomski T. — Materiałoznawstwo lotnicze., Warszawa, 2003, Oficyna Wyd. PW

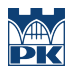

# 12 Informacje o nauczycielach akademickich

#### Osoba odpowiedzialna za kartę

prof. dr hab. inż. Roman Bogacz (kontakt: rbogacz@pk.edu.pl)

#### Osoby prowadzące przedmiot

1 prof. dr hab. inż. Roman Bogacz (kontakt: )

#### 13 Zatwierdzenie karty przedmiotu do realizacji

(miejscowość, data) (odpowiedzialny za przedmiot) (dziekan)

PRZYJMUJĘ DO REALIZACJI (data i podpisy osób prowadzących przedmiot)

. . . . . . . . . . . . . . . . . . . . . . . . . . . . . . . . . . . . . . . . . . . . . . . .

# Politechnika Krakowska im. Tadeusza Kościuszki

# Karta przedmiotu

obowiązuje studentów rozpoczynających studia w roku akademickim 2019/2020

Wydział Inżynierii Lądowej

Kierunek studiów: Budownictwo **Profil: Ogólnoakademicki** Profil: Ogólnoakademicki

Forma sudiów: stacjonarne 
Kod kierunku: BUD

Stopień studiów: II

Specjalności: Budowle - informacja i modelowanie (BIM)

#### 1 Informacje o przedmiocie

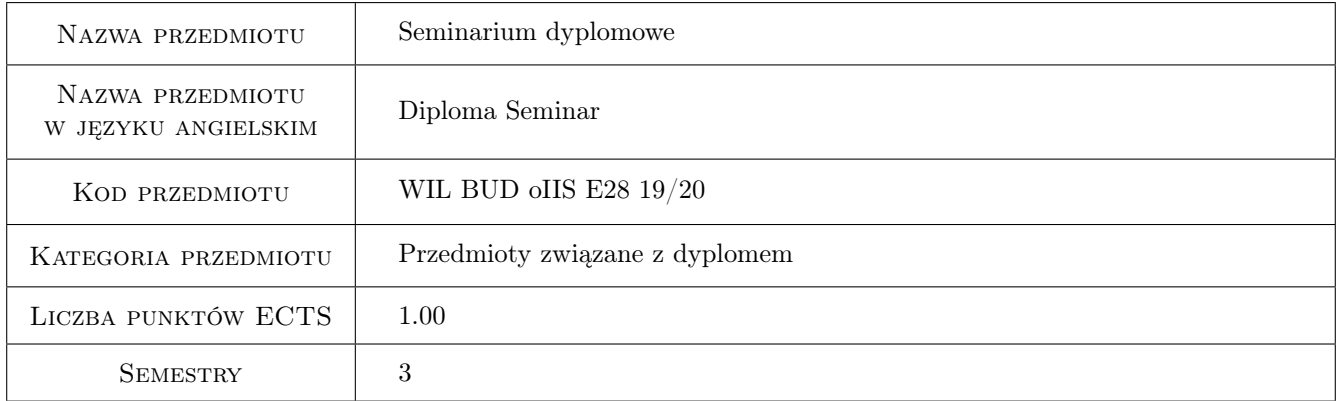

# 2 Rodzaj zajęć, liczba godzin w planie studiów

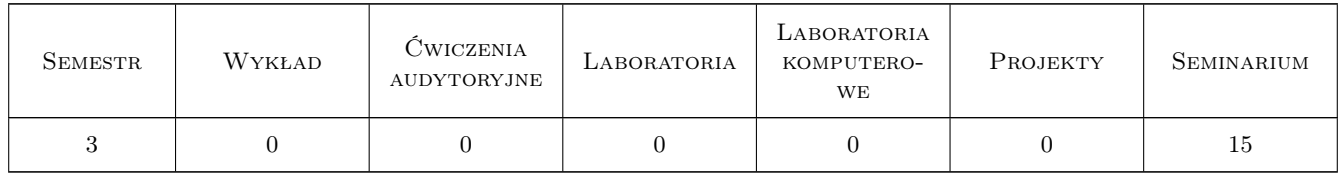

#### 3 Cele przedmiotu

Cel 1 przygotowanie studenta do samodzielnego napisania pracy dyplomowej

Cel 2 nabranie wprawy w przygotowywaniu i wykonywaniu krótkich prezentacji

# 4 Wymagania wstępne w zakresie wiedzy, umiejętności i innych **KOMPETENCJI**

1 Podstawowa wiedza i umiejętności związane z korzystaniem ze źródeł informacji naukowej

#### 5 Efekty kształcenia

EK1 Kompetencje społeczne formułuje i jasno przedstawia informacje na zadany temat w formie pisemnej

EK2 Umiejętności potrafi efektywnie korzystać z różnych źródeł informacji naukowej

EK3 Wiedza wymienia zasadnicze etapy i ogólne zasady pisania prac magisterskich

EK4 Kompetencje społeczne wyraża i uzasadnia własne zdanie podczas dyskusji na zadany temat

EK5 Umiejętności potrafi aktywnie korzystać z różnych form i sposobów prezentacji informacji

EK6 Wiedza wylicza podstawowe reguły przygotowywania i wygłaszania prezentacji

#### 6 Treści programowe

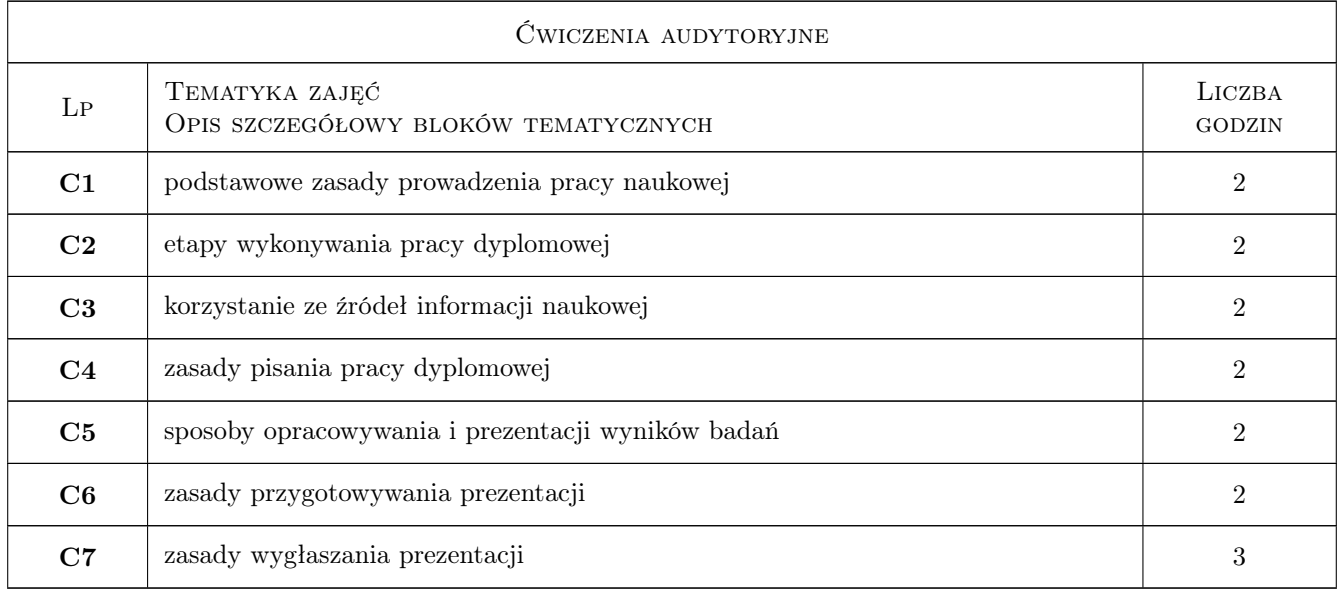

# 7 Narzędzia dydaktyczne

- N1 Prezentacje multimedialne
- N2 Dyskusja
- N3 Konsultacje

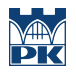

# 8 Obciążenie pracą studenta

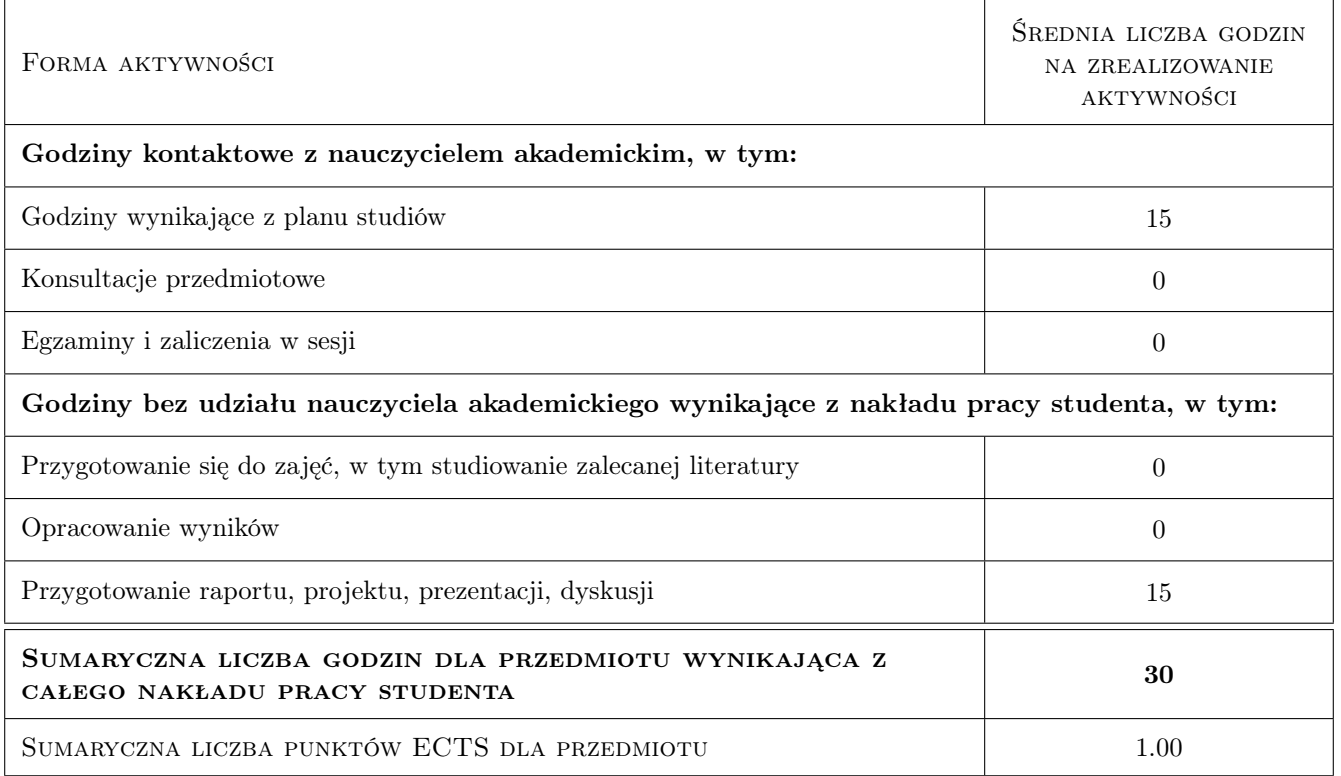

# 9 Sposoby oceny

#### Ocena formująca

F1 Odpowiedź ustna

#### Ocena podsumowująca

P1 Zaliczenie ustne

#### Kryteria oceny

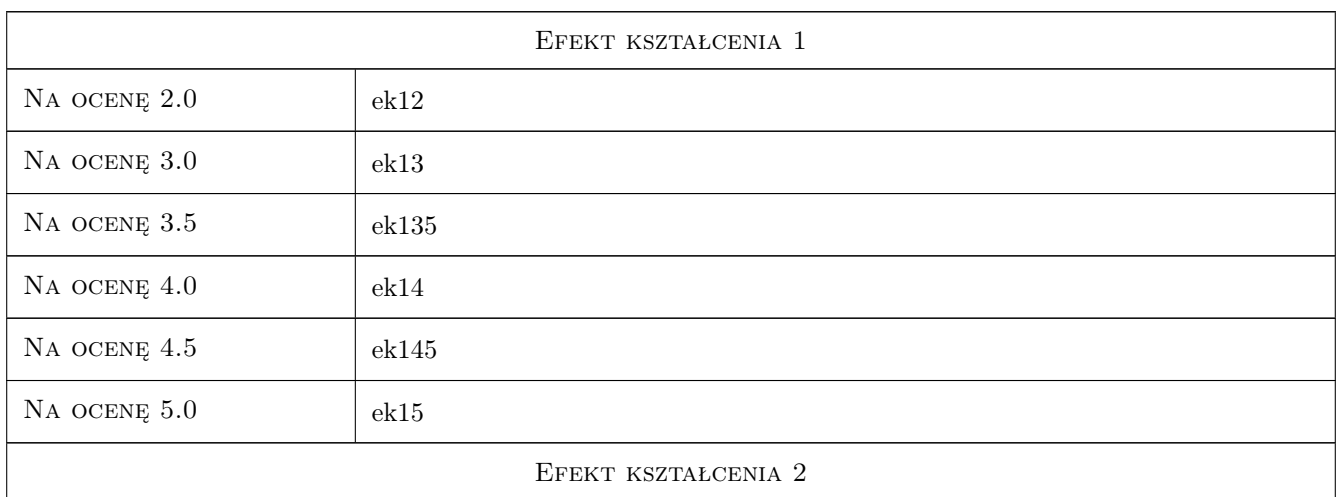
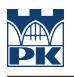

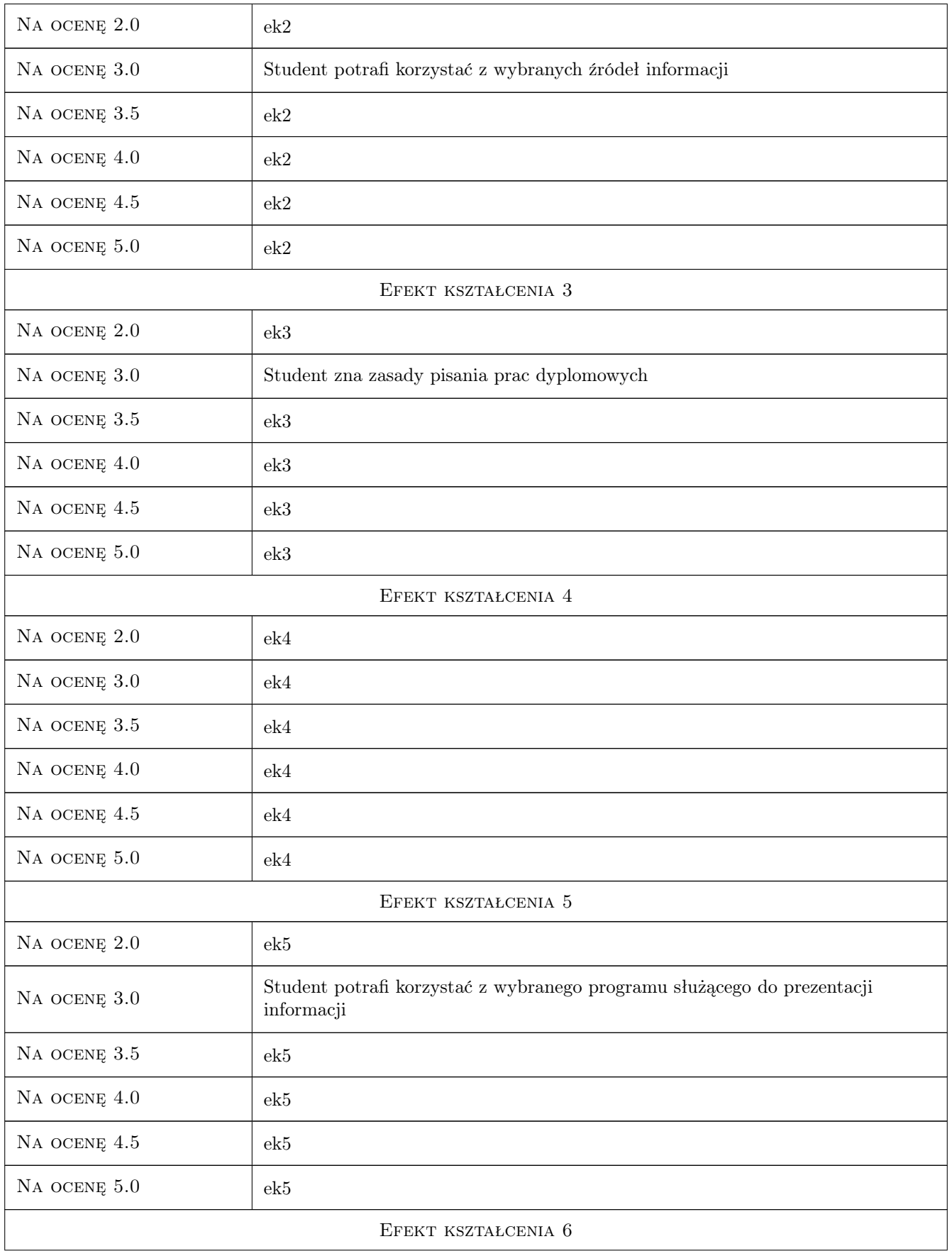

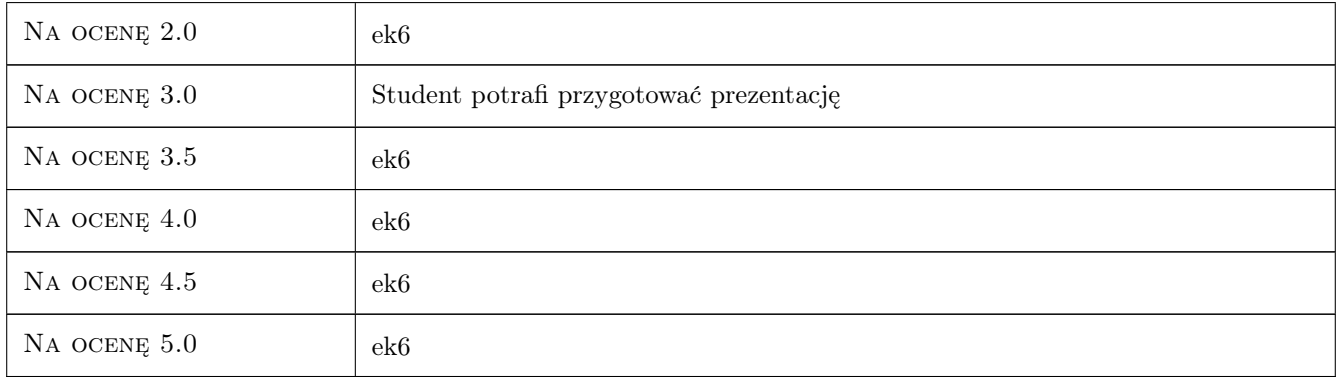

# 10 Macierz realizacji przedmiotu

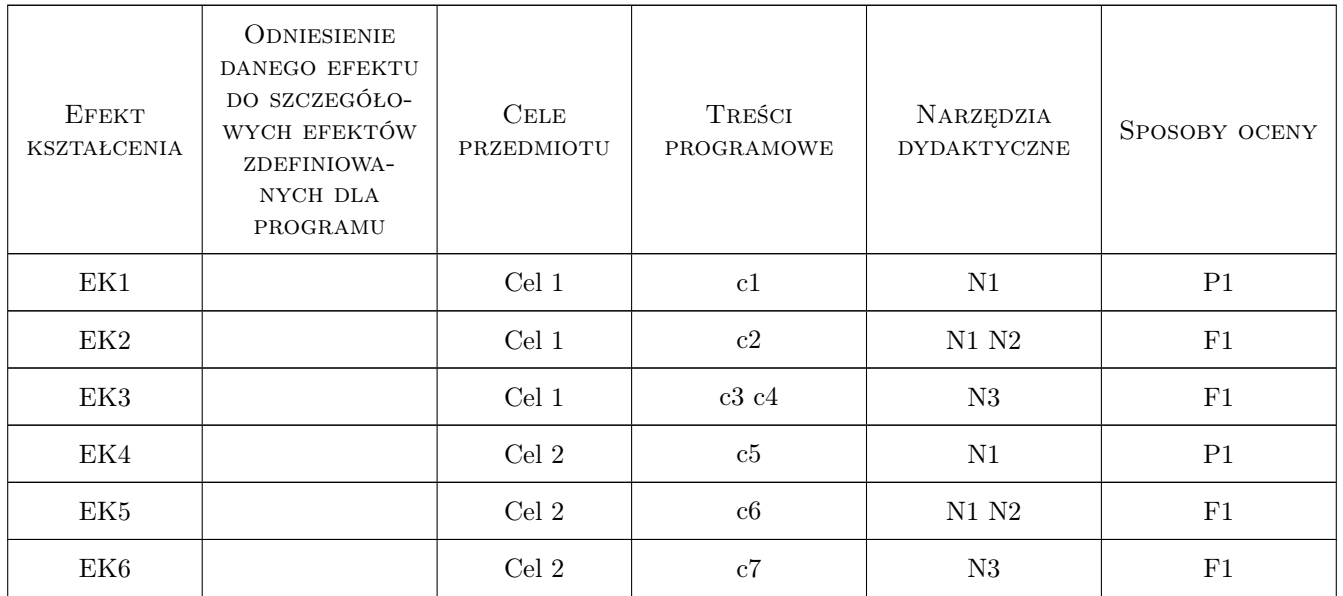

# 11 Wykaz literatury

#### Literatura podstawowa

[1 ] Boć Jan — Jak pisać pracę magisterską, Wrocław, 2009, Kolonia Limited

## 12 Informacje o nauczycielach akademickich

#### Osoba odpowiedzialna za kartę

dr hab. inż. prof. PK Marek Słoński (kontakt: m.slonski@l5.pk.edu.pl)

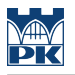

#### Osoby prowadzące przedmiot

1 dr hab. inż. prof. PK Jerzy Pamin (kontakt: j.pamin@L5.pk.edu.pl)

2 dr inż. Marek Słoński (kontakt: m.slonski@L5.pk.edu.pl)

# 13 Zatwierdzenie karty przedmiotu do realizacji

(miejscowość, data) (odpowiedzialny za przedmiot) (dziekan)

PRZYJMUJĘ DO REALIZACJI (data i podpisy osób prowadzących przedmiot)

. . . . . . . . . . . . . . . . . . . . . . . . . . . . . . . . . . . . . . . . . . . . . . . . . . . . . . . . . . . . . . . . . . . . . . . . . . . . . . . . . . . . . . . . . . . . . . . .

# Politechnika Krakowska im. Tadeusza Kościuszki

# Karta przedmiotu

obowiązuje studentów rozpoczynających studia w roku akademickim 2019/2020

Wydział Inżynierii Lądowej

Kierunek studiów: Budownictwo **Profil: Ogólnoakademicki** 

Forma sudiów: stacjonarne 
Kod kierunku: BUD

Stopień studiów: II

Specjalności: Drogi kolejowe

# 1 Informacje o przedmiocie

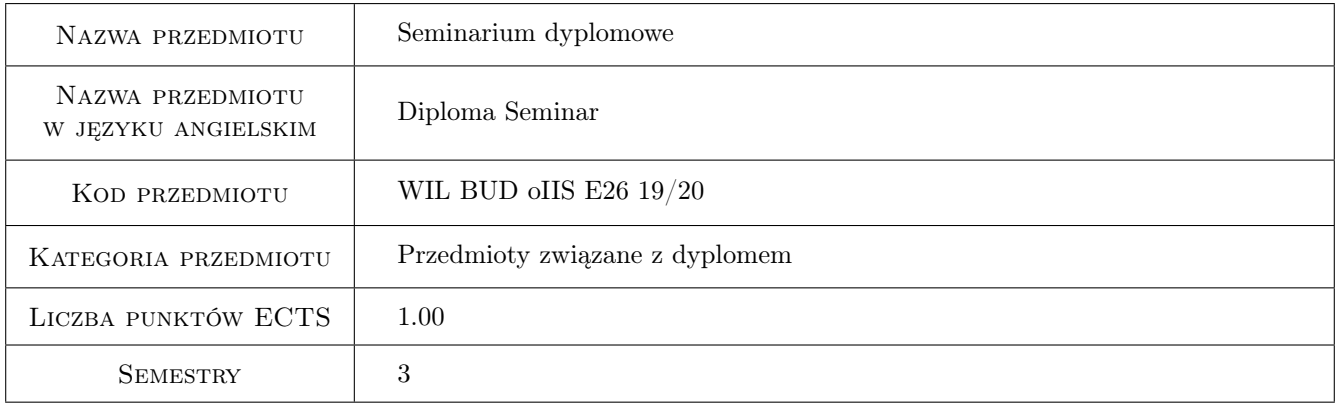

# 2 Rodzaj zajęć, liczba godzin w planie studiów

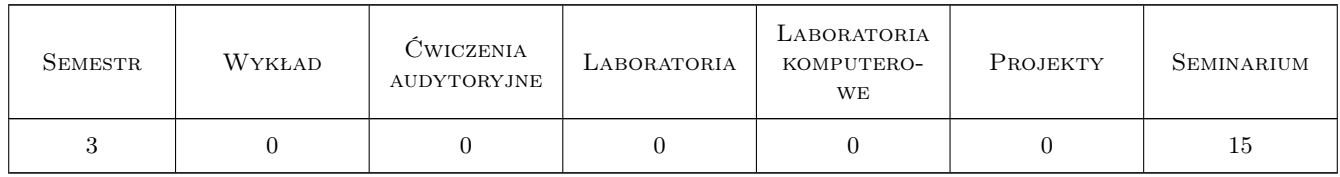

# 3 Cele przedmiotu

Cel 1 Przygotowanie do egzaminu dyplomowego

Cel 2 Prezentacja elementów pracy dyplomowej

Cel 3 Poznanie zagadnień dodatkowych, nieujętych w programie studiów

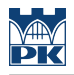

# 4 Wymagania wstępne w zakresie wiedzy, umiejętności i innych **KOMPETENCJI**

1 Wiedza i umiejętności z zakresu problematyki dróg szynowych

### 5 Efekty kształcenia

EK1 Wiedza Student zna zagadnienia uzupełniające, nieujęte w programie studiów

EK2 Umiejętności Student umie zaprezentowac zagadnienia, które są objete egzaminem dyplomowym

EK3 Umiejętności Student umie zaprezentowac elementy swojej pracy dyplomowej

EK4 Kompetencje społeczne Student potrafi publicznie bronic tez swojej pracy dyplomowej

# 6 Treści programowe

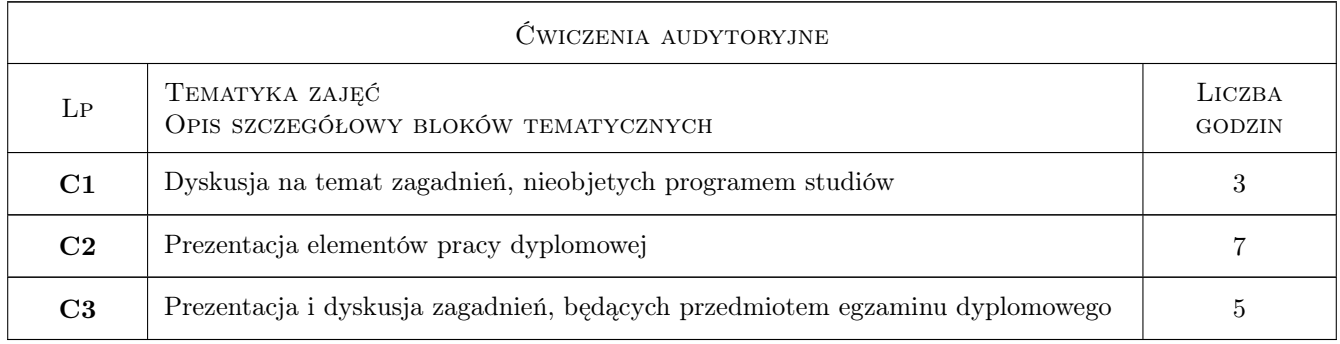

# 7 Narzędzia dydaktyczne

N1 Dyskusja

- N2 Prezentacje multimedialne
- N3 Praca w grupach

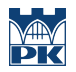

# 8 Obciążenie pracą studenta

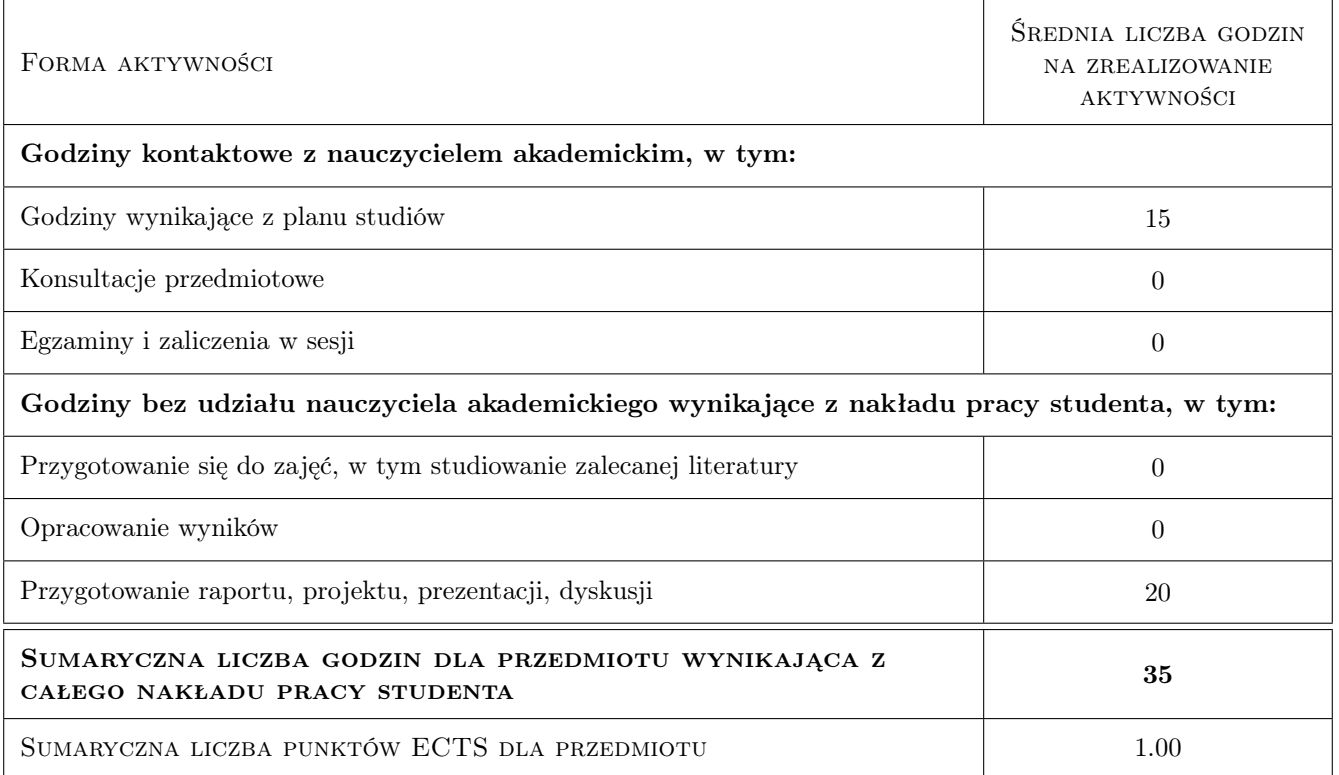

# 9 Sposoby oceny

#### Ocena formująca

- F1 Odpowiedź ustna
- F2 Projekt indywidualny

#### Ocena podsumowująca

P1 Średnia ważona ocen formujących

#### Kryteria oceny

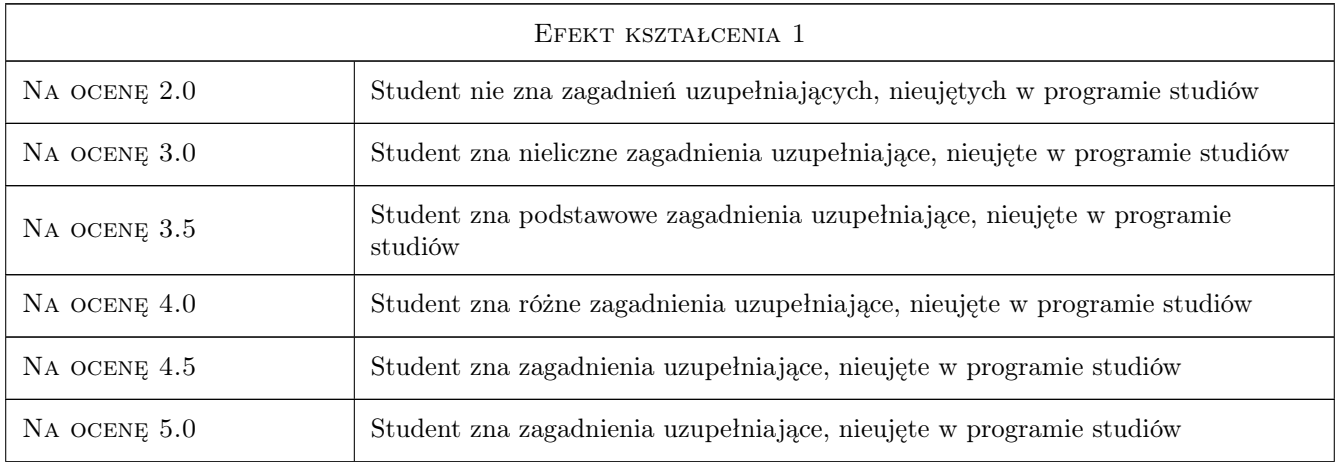

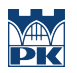

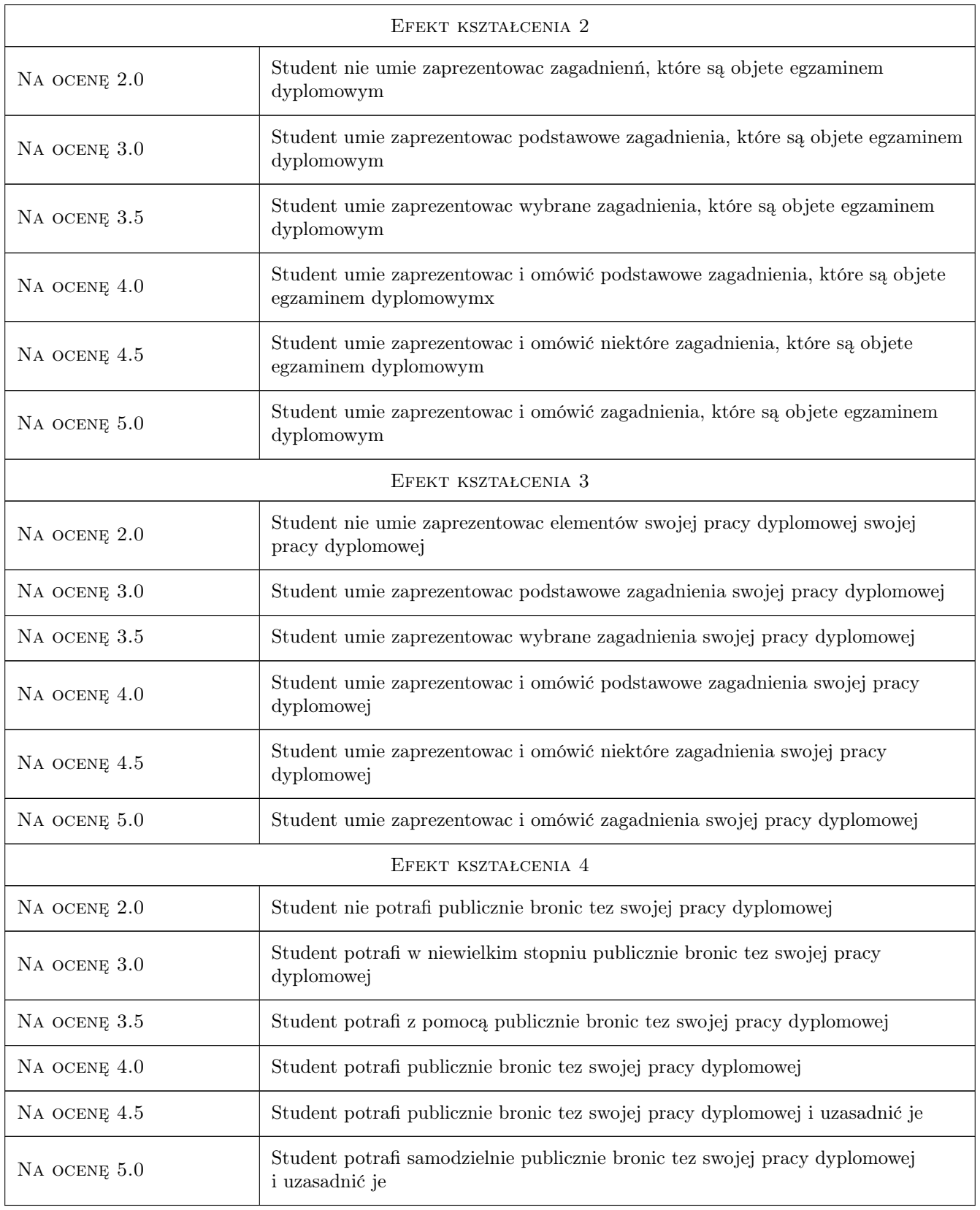

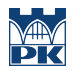

# 10 Macierz realizacji przedmiotu

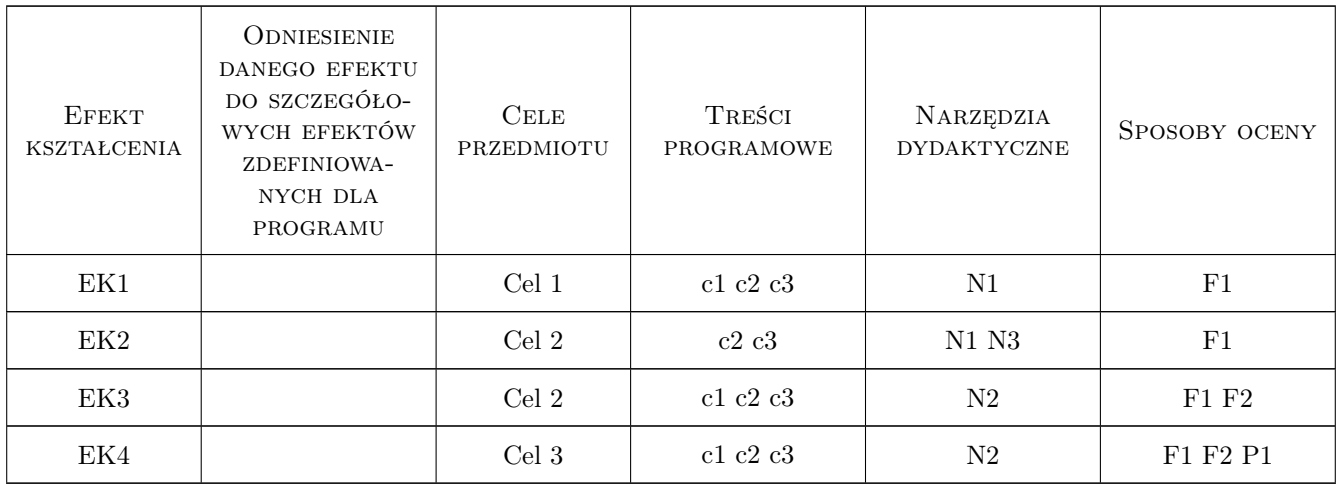

# 11 Wykaz literatury

#### Literatura podstawowa

- [1 ] Sysak J. i wsp. Drogi Kolejowe, Warszawa, 1985, PWN
- [2 ] Towpik Kazimierz Utrzymanie nawierzchni kolejowej, Warszawa, 1991, WKiŁ

#### Literatura uzupełniająca

- [1 ] Praca zbiorowa Techniczne Specyfikacje Interoperacyjności Transeuropejskiego Sustemu Kolei Konwencjonalnych, Bruksela, 2011, Wydawnictwo KE
- [2 ] Czyczuła Włodzimierz Tor bezstykowy, Kraków, 2002, Wyd. Politechniki Krakowskiej

#### Literatura dodatkowa

[1 ] Rózne materiały, w tym strony internetowe, z zakresu dróg szynowych

## 12 Informacje o nauczycielach akademickich

#### Osoba odpowiedzialna za kartę

prof. dr hab. inż. Włodzimierz Czyczuła (kontakt: czyczula@pk.edu.pl)

#### Osoby prowadzące przedmiot

- 1 prof.dr hab.inż Włodzimierz Czyczułą (kontakt: czyczula@pk.edu.pl)
- 2 dr inż. Juliusz Sołkowski (kontakt: )
- 3 dr inż. Jan Gertz (kontakt: )

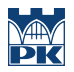

# 13 Zatwierdzenie karty przedmiotu do realizacji

(miejscowość, data) (odpowiedzialny za przedmiot) (dziekan)

PRZYJMUJĘ DO REALIZACJI (data i podpisy osób prowadzących przedmiot)

. . . . . . . . . . . . . . . . . . . . . . . . . . . . . . . . . . . . . . . . . . . . . . . . . . . . . . . . . . . . . . . . . . . . . . . . . . . . . . . . . . . . . . . . . . . . . . . . . . . . . . . . . . . . . . . . . . . . . . . . . . . . . . . . . . . . . . . . . . . . . . . .

# Politechnika Krakowska im. Tadeusza Kościuszki

# Karta przedmiotu

obowiązuje studentów rozpoczynających studia w roku akademickim 2019/2020

Wydział Inżynierii Lądowej

Kierunek studiów: Budownictwo **Profil: Ogólnoakademicki** Profil: Ogólnoakademicki

Forma sudiów: stacjonarne 
Kod kierunku: BUD

Stopień studiów: II

Specjalności: Drogi, ulice i autostrady

# 1 Informacje o przedmiocie

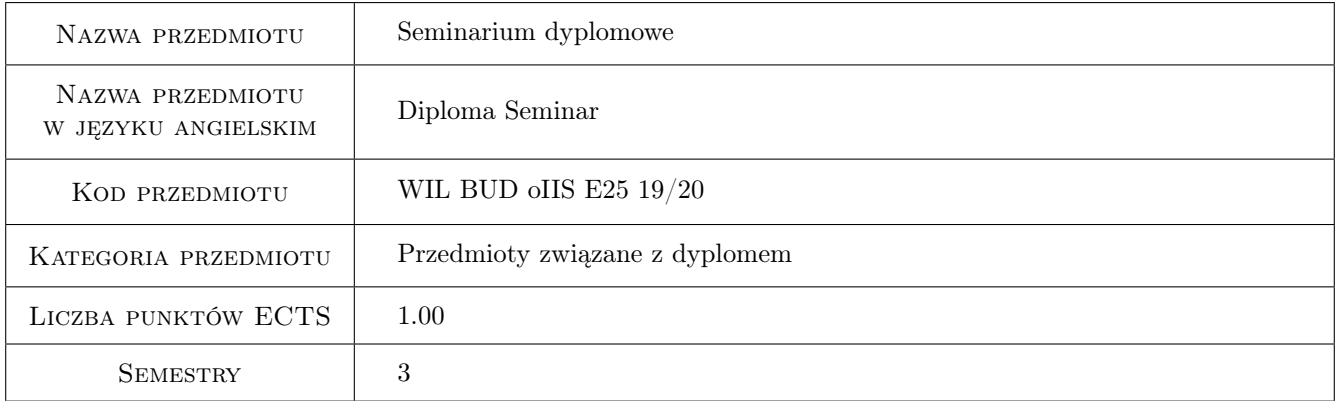

# 2 Rodzaj zajęć, liczba godzin w planie studiów

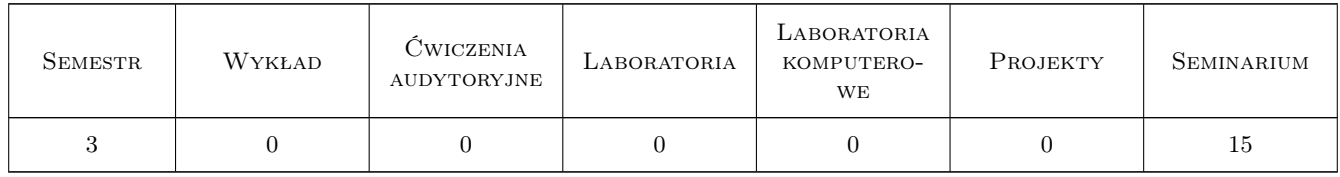

# 3 Cele przedmiotu

- Cel 1 Przygotowanie do samodzielnego formułowania problemów z zakresu złożonych rozwiązań drogowych i wyboru narzędzi projektowych
- Cel 2 Umiejętność samodzielnego studiowania nowych zagadnień inżynierskich oraz ich rozwijania

# 4 Wymagania wstępne w zakresie wiedzy, umiejętności i innych **KOMPETENCJI**

1 Posiadanie kompetencji z zakresu projektowania infrastruktury drogowej w zakresie wymaganym dla studiów stopnia I oraz w zakresie objętym programem studiów na semestrach poprzedzających

# 5 Efekty kształcenia

- EK1 Umiejętności Umiejętności formułowania i przeprowadzania badań problemów inżynierskich z zakresu budownictwa drogowego
- EK2 Umiejętności Umiejętność zastosowania nowoczesnych technik komputerowych wspomagających analizy i procesy projektowania
- EK3 Kompetencje społeczne Zdolność do formułowania wniosków i opinii na temat budownictwa drogowego

EK4 Kompetencje społeczne Świadomość konieczności podnoszenia kompetencji zawodowych i osobistych

# 6 Treści programowe

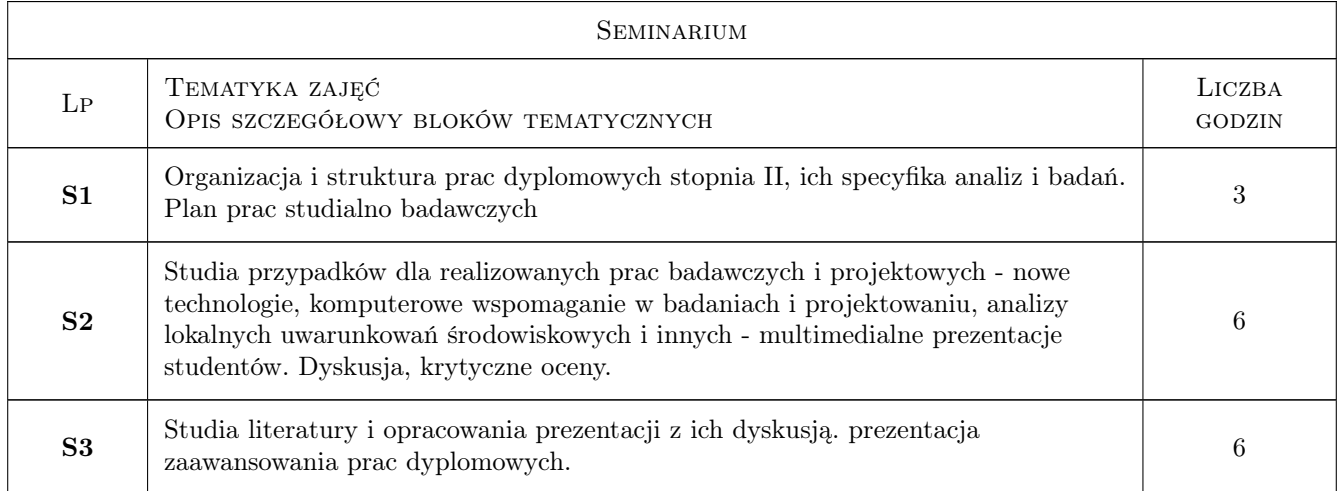

# 7 Narzędzia dydaktyczne

N1 Wykłady

- N2 Prezentacje multimedialne
- N3 Dyskusja

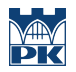

# 8 Obciążenie pracą studenta

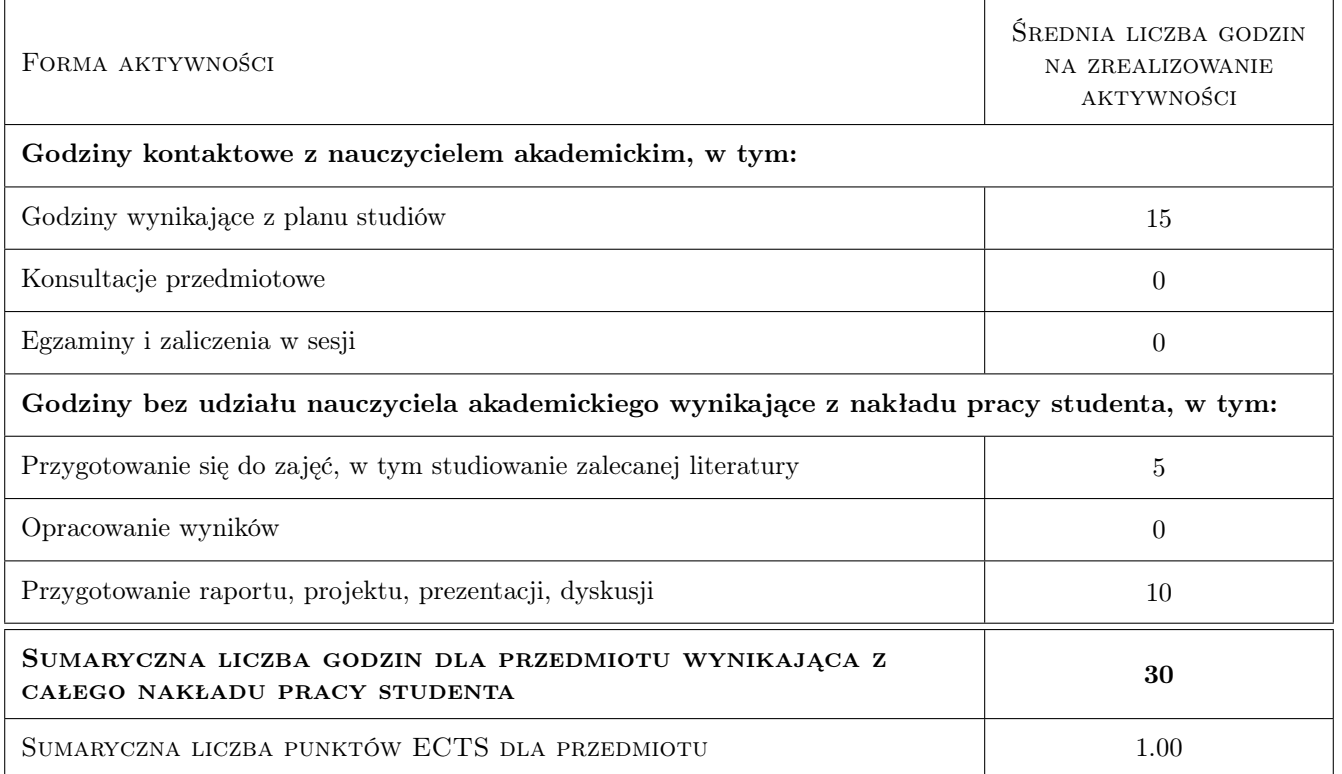

## 9 Sposoby oceny

#### Ocena formująca

F1 Odpowiedź ustna, ocena prezentacji multimedialnej

#### Ocena podsumowująca

P1 Średnia ważona ocen formujących

#### Warunki zaliczenia przedmiotu

W1 Uczestnictwo w zajęciach, multimedialna prezentacja na temat wybranych problemów

#### Ocena aktywności bez udziału nauczyciela

B1 Przygotowanie prezentacji multimedialnej

### Kryteria oceny

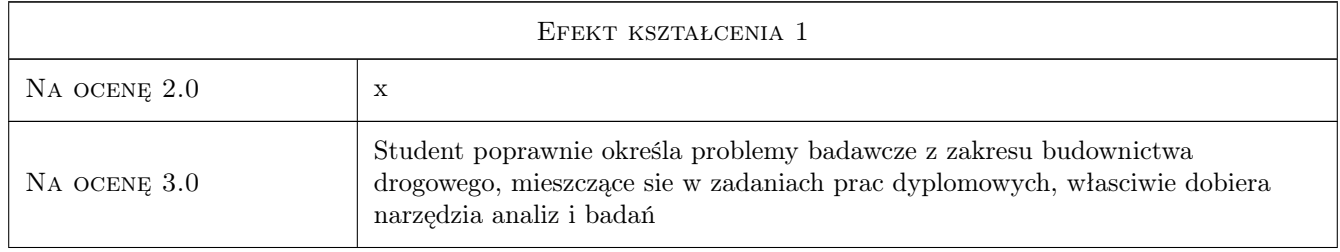

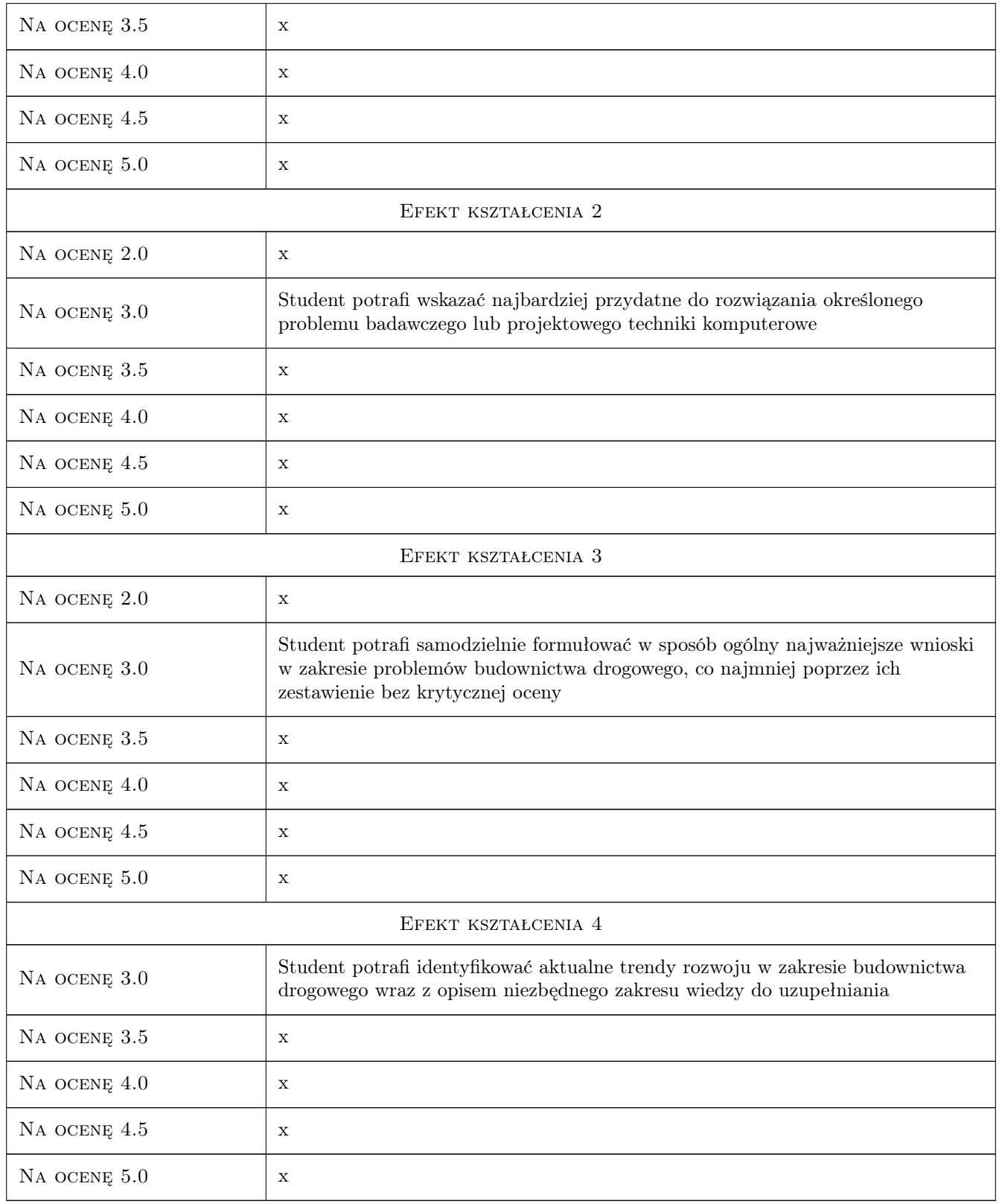

# 10 Macierz realizacji przedmiotu

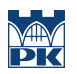

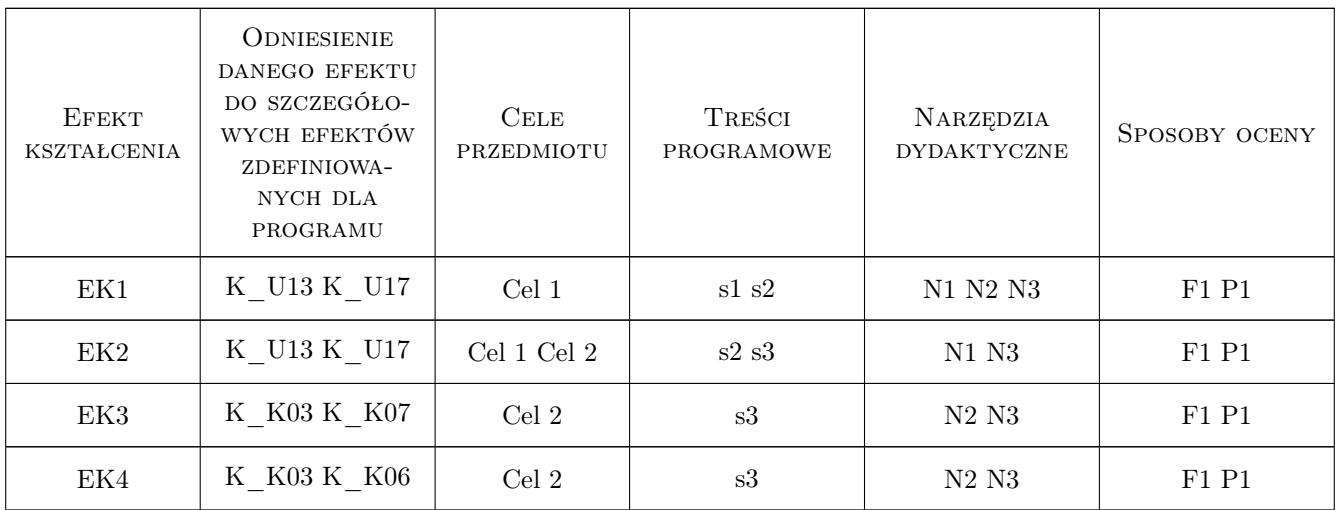

# 11 Wykaz literatury

#### Literatura dodatkowa

[1 ] Literatura dobierana indywidualnie do tematów prac dyplomowych

## 12 Informacje o nauczycielach akademickich

#### Osoba odpowiedzialna za kartę

prof. dr hab. inż. Stanisław Gaca (kontakt: sgaca@pk.edu.pl)

#### Osoby prowadzące przedmiot

1 Prof. dr hab. inż. Stanisław Gaca (kontakt: sgaca@pk.edu.pl)

2 Dr inż. Mariusz Kieć (kontakt: mkiec@pk.edu.pl)

# 13 Zatwierdzenie karty przedmiotu do realizacji

(miejscowość, data) (odpowiedzialny za przedmiot) (dziekan)

. . . . . . . . . . . . . . . . . . . . . . . . . . . . . . . . . . . . . . . . . . . . . . . .

. . . . . . . . . . . . . . . . . . . . . . . . . . . . . . . . . . . . . . . . . . . . . . . .

PRZYJMUJĘ DO REALIZACJI (data i podpisy osób prowadzących przedmiot)

# Politechnika Krakowska im. Tadeusza Kościuszki

# Karta przedmiotu

obowiązuje studentów rozpoczynających studia w roku akademickim 2019/2020

Wydział Inżynierii Lądowej

Kierunek studiów: Budownictwo **Profil: Ogólnoakademicki** 

Forma sudiów: stacjonarne 
Kod kierunku: BUD

Stopień studiów: II

Specjalności: Infrastruktura transportu lotniczego

# 1 Informacje o przedmiocie

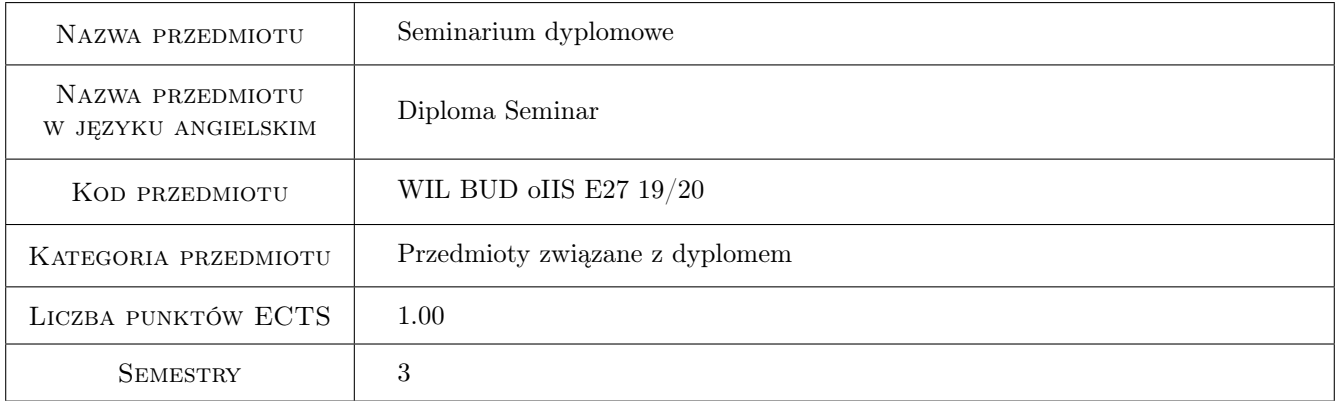

# 2 Rodzaj zajęć, liczba godzin w planie studiów

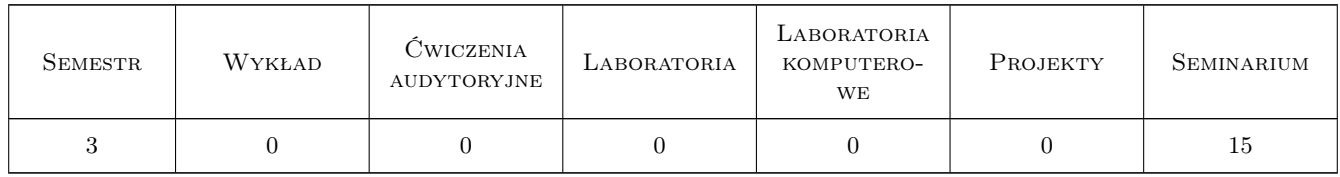

# 3 Cele przedmiotu

Cel 1 Przygotowanie do egzaminu dyplomowego

Cel 2 Prezentacja elementów pracy dyplomowej

Cel 3 Poznanie zagadnien dodatkowych, nieujetych w programie studiów

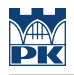

# 4 Wymagania wstępne w zakresie wiedzy, umiejętności i innych **KOMPETENCJI**

1 Wiedza i umiejetnosci z zakresu problematyki dróg szynowych

### 5 Efekty kształcenia

EK1 Wiedza Student zna zagadnienia uzupełniajace, nieujete w programie studiów

EK2 Umiejętności Student umie zaprezentowac zagadnienia, które sa objete egzaminem dyplomowym

EK3 Umiejętności Student umie zaprezentowac elementy swojej pracy dyplomowej

EK4 Kompetencje społeczne Student potrafi publicznie bronic tez swojej pracy dyplomowej

# 6 Treści programowe

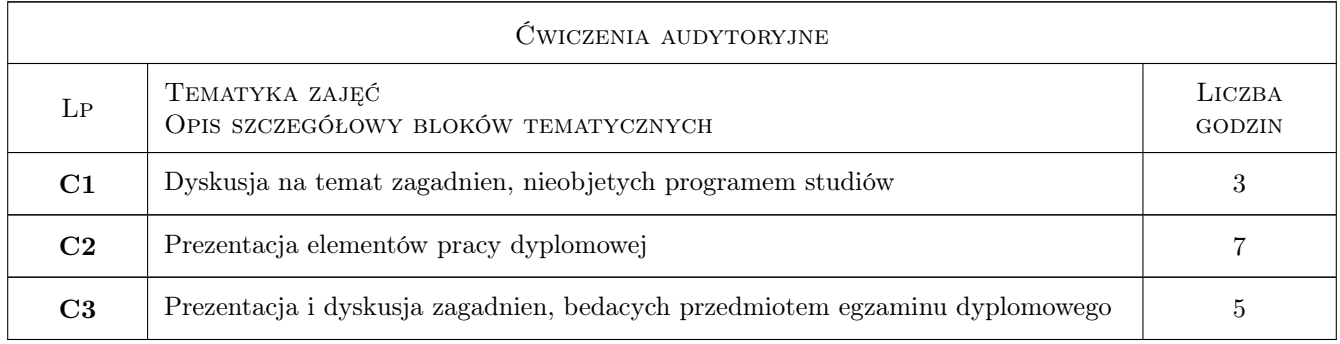

# 7 Narzędzia dydaktyczne

N1 Dyskusja

- N2 Prezentacje multimedialne
- N3 Praca w grupach

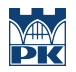

# 8 Obciążenie pracą studenta

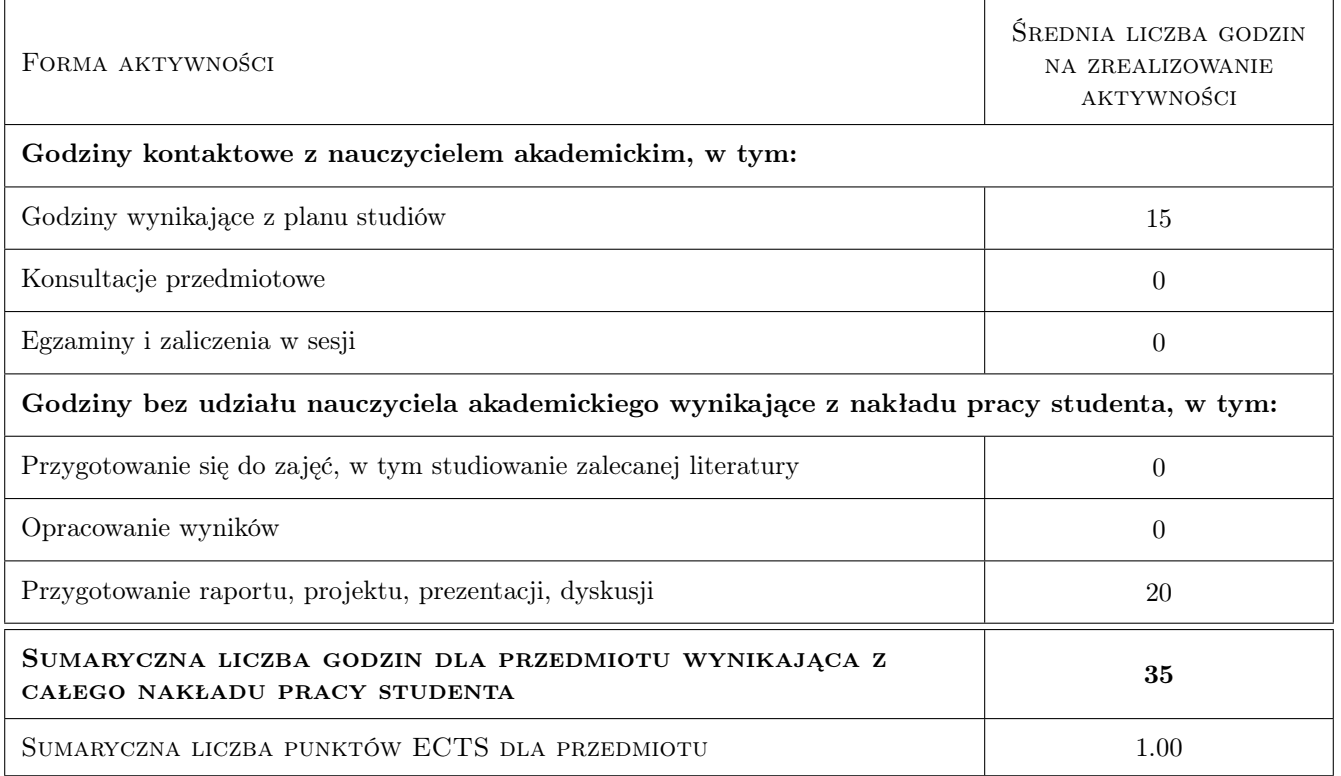

# 9 Sposoby oceny

#### Ocena formująca

- F1 Odpowiedź ustna
- F2 Projekt zespołowy

#### Ocena podsumowująca

P1 Średnia ważona ocen formujących

#### Kryteria oceny

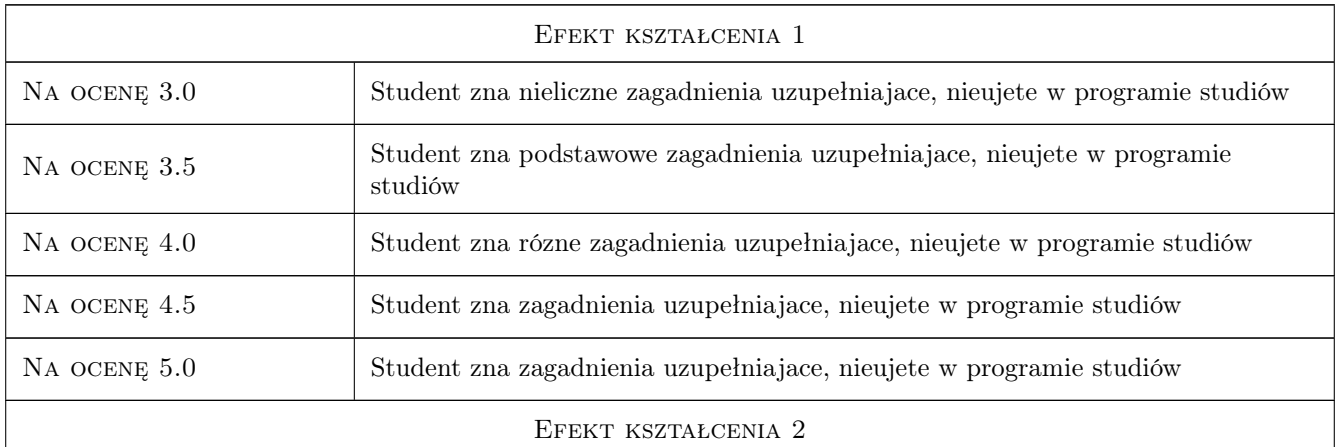

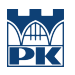

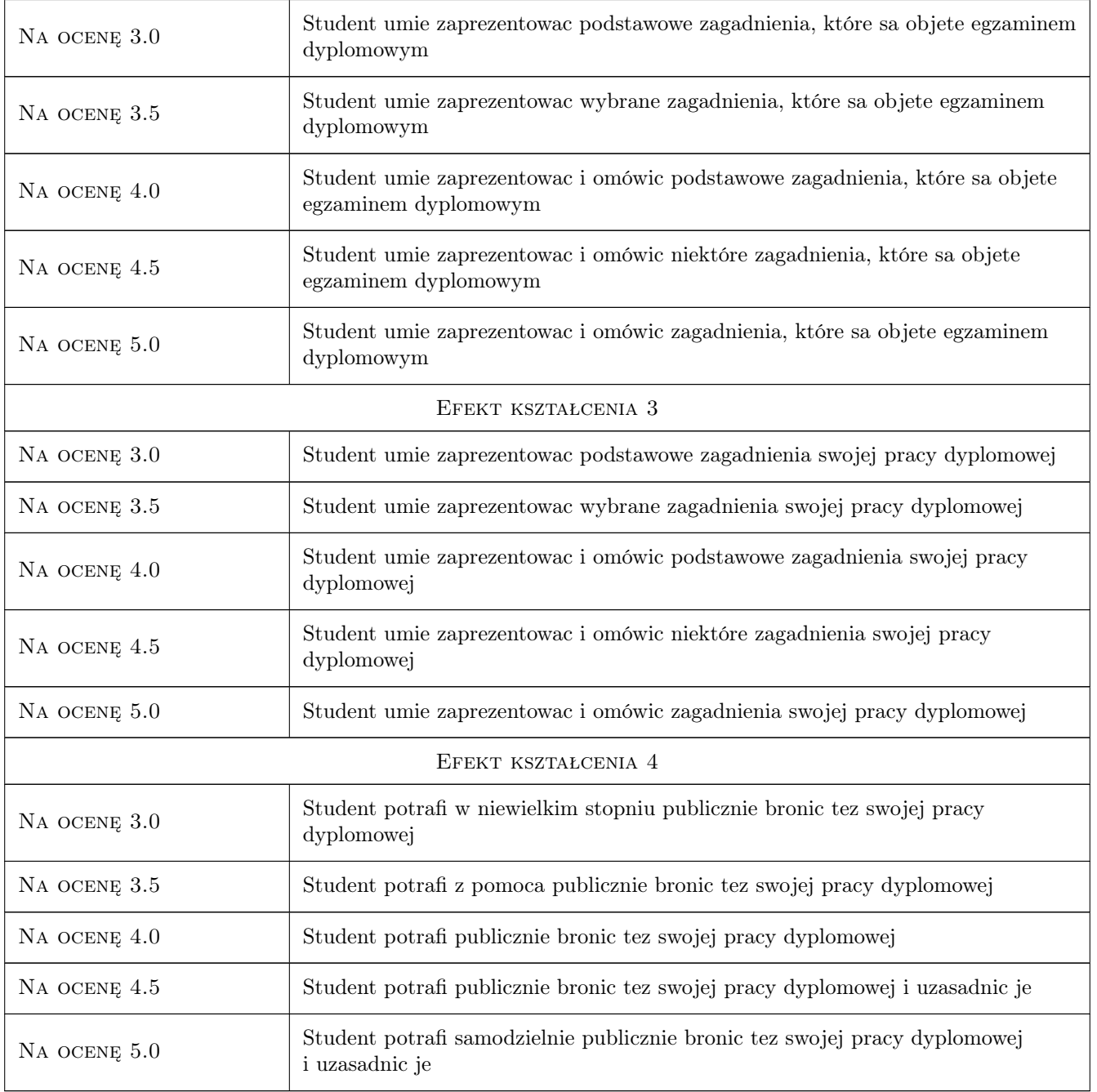

# 10 Macierz realizacji przedmiotu

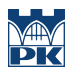

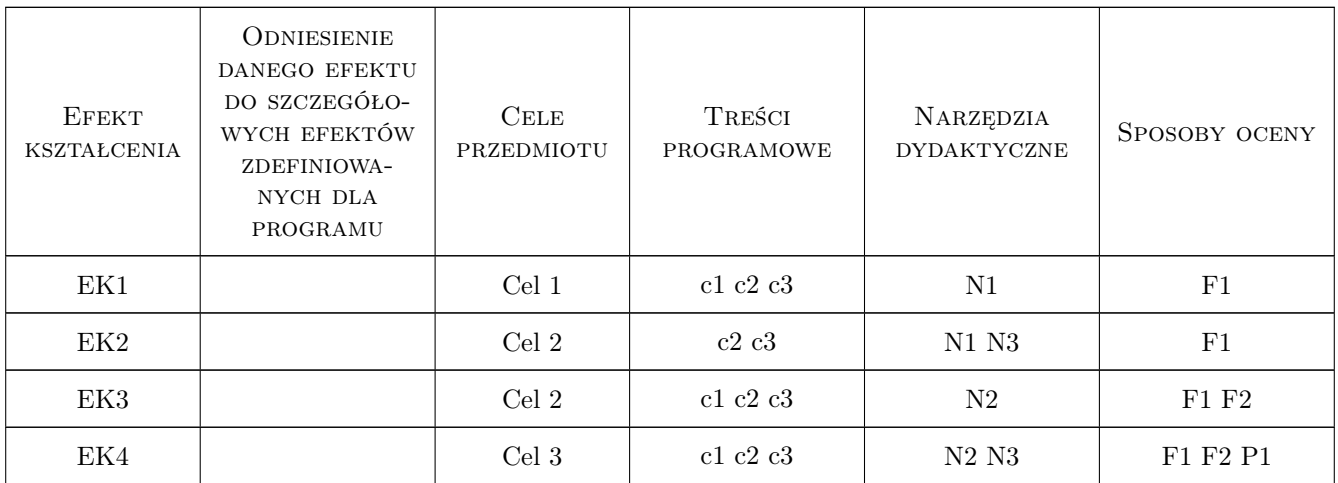

# 11 Wykaz literatury

#### Literatura podstawowa

- [1 ] Sysak J. i wsp. Drogi Kolejowe,, Warszawa, 1985, PWN
- [2 ] Towpik Kazimierz Utrzymanie nawierzchni kolejowej, Warszawa, 1991, WKiŁ

#### Literatura uzupełniająca

- [1 ] Praca zbiorowa Techniczne Specyfikacje Interoperacyjnosci Transeuropejskiego Sustemu Kolei Konwencjonalnych, Bruksela, 2011, Wydawnictwo KE
- [2 ] Czyczuła Włodzimierz Tor bezstykowy, Kraków, 2002, Wyd. Politechniki Krakowskiej

#### Literatura dodatkowa

[1 ] Rózne materiały, w tym strony internetowe, z zakresu dróg szynowych

#### 12 Informacje o nauczycielach akademickich

#### Osoba odpowiedzialna za kartę

prof. dr hab. inż. Włodzimierz Czyczuła (kontakt: czyczula@pk.edu.pl)

## Osoby prowadzące przedmiot

- 1 prof. dr hab. inż. Włodzimierz Czyczuła (kontakt: czyczula@pk.edu.pl)
- 2 dr inż. Juliusz Sołkowski (kontakt: )
- 3 dr inż. Jan Gertz (kontakt: )

# 13 Zatwierdzenie karty przedmiotu do realizacji

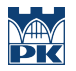

PRZYJMUJĘ DO REALIZACJI (data i podpisy osób prowadzących przedmiot)

. . . . . . . . . . . . . . . . . . . . . . . . . . . . . . . . . . . . . . . . . . . . . . . . . . . . . . . . . . . . . . . . . . . . . . . . . . . . . . . . . . . . . . . . . . . . . . . . . . . . . . . . . . . . . . . . . . . . . . . . . . . . . . . . . . . . . . . . . . . . . . . .

# Politechnika Krakowska im. Tadeusza Kościuszki

# Karta przedmiotu

obowiązuje studentów rozpoczynających studia w roku akademickim 2019/2020

Wydział Inżynierii Lądowej

Kierunek studiów: Budownictwo **Profil: Ogólnoakademicki** Profil: Ogólnoakademicki

Forma sudiów: stacjonarne 
Kod kierunku: BUD

Stopień studiów: II

Specjalności: Mechanika konstrukcji inżynierskich

# 1 Informacje o przedmiocie

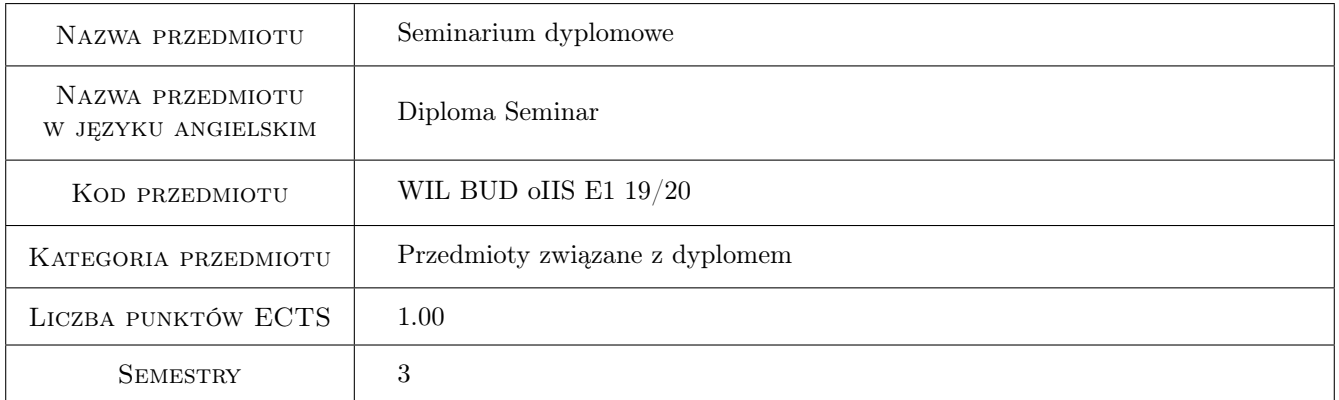

# 2 Rodzaj zajęć, liczba godzin w planie studiów

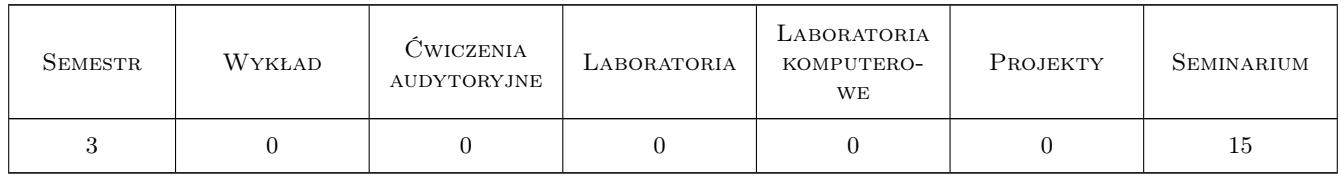

# 3 Cele przedmiotu

- Cel 1 Zapoznanie studentów z formą, zasadami pisania pracy magisterskiej, z jej struktura,konstrukcją i zawartością pracy magisterskiej. Zapoznanie studentów z pojęciami plagiatu i autoplagiatu oraz konsekwencjami nieetycznego postępowania w prowadzeniu badań naukowych.
- Cel 2 Zapoznanie studentów regulaminem, formą i wymogami egzaminu dyplomowego; podanie przykładowych zagadnień.

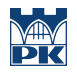

- Cel 3 Zapoznanie studentów z wybranymi zagadnieniami dotyczącymi specjalności Mechanika Materiałów i Konstrukcji Budowlanych, ze szczególnym zwróceniem uwagi na współczesne zagadnienia mechaniki budowli, prezentowane w czasopismach o światowym prestiżu oraz na międzynarodowych konferencjach naukowych. współczesnej literaturze przedmi.
- Cel 4 Umiejętność prezentacji i podjęcia dyskusji w grupie na temat prezentowanego wybranego artykułu naukowego z czasopisma. Wykształcenie umiejętności publicznego syntetycznego prezentowania opracowanego przez studenta szczegółowego materiału związanego z przygotowywaną pracą magisterską.

# 4 Wymagania wstępne w zakresie wiedzy, umiejętności i innych **KOMPETENCJI**

1 Zaliczone wszystkie zajęcia z sem. I i II

#### 5 Efekty kształcenia

- EK1 Wiedza Student potrafi objaśnić zasady pisania pracy dyplomowej. Potrafi na czym polega plagiat i autoplagiat oraz nieetyczne praktyki w badaniach naukowych.
- EK2 Wiedza Student potrafi objaśnić zasady i warunki przystąpienia do egzaminu dyplomowego.
- EK3 Wiedza Student potrafi zdefiniować trendy we współczesnych badaniach naukowych prowadzonych w dyscyplinie "inżynieria lądowa i transport", ze szczególnym uwzględnieniem studiowanej specjalności; potrafi je zdefiniować i objaśnić na poziomie ogólnym.
- EK4 Umiejętności Student potrafi zaprezentować i podjąć dyskusję dotyczącą przygotowywanej pracy magisterską oraz wybranym zagadnieniem naukowo - technicznym opisanym w literaturze światowej.
- EK5 Kompetencje społeczne Student potrafi pracować w grupie i obronić swoje stanowisko

# 6 Treści programowe

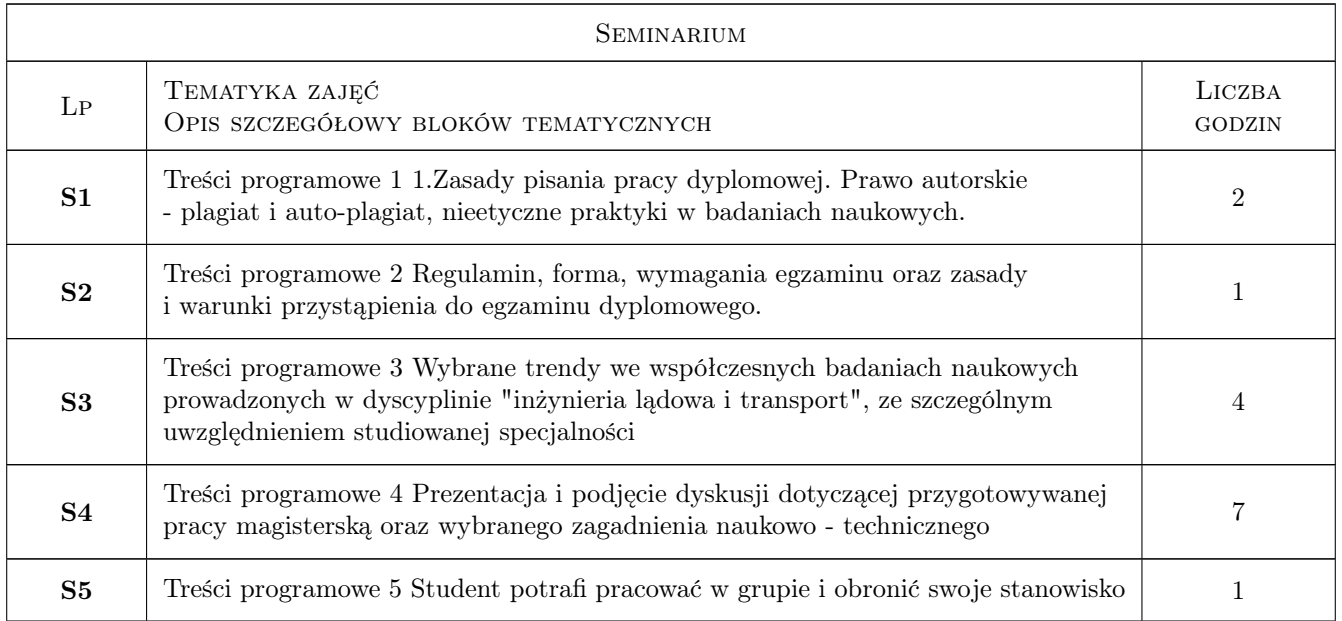

# 7 Narzędzia dydaktyczne

- N1 Wykłady
- N2 Dyskusja
- N3 Konsultacje
- N4 Prezentacje multimedialne

# 8 Obciążenie pracą studenta

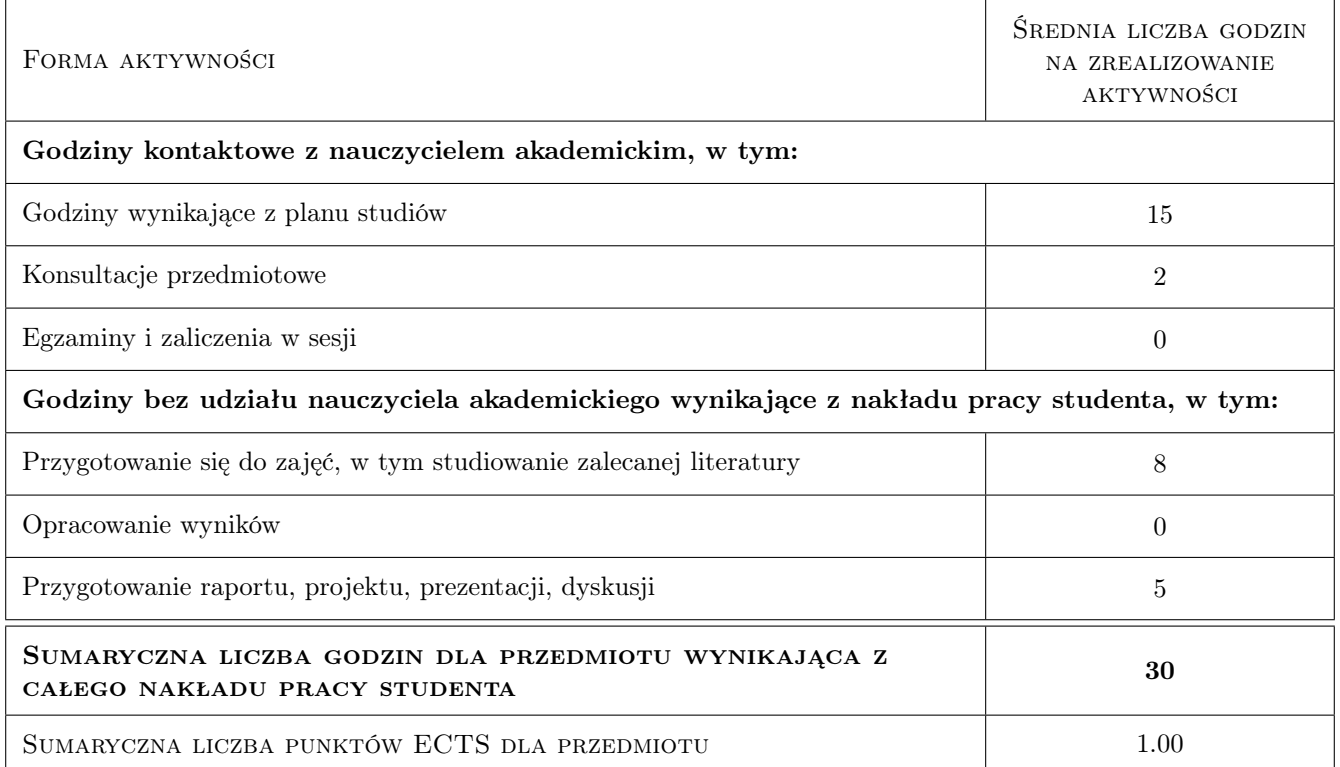

# 9 Sposoby oceny

#### Ocena formująca

F1 Odpowiedź ustna

Ocena podsumowująca

P1 Zaliczenie ustne

#### Warunki zaliczenia przedmiotu

W1 Udział w zajęciach

W2 Zaliczenie odbywa się na podstawie przygotowanych prezentacji multimedialnych

#### Kryteria oceny

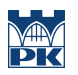

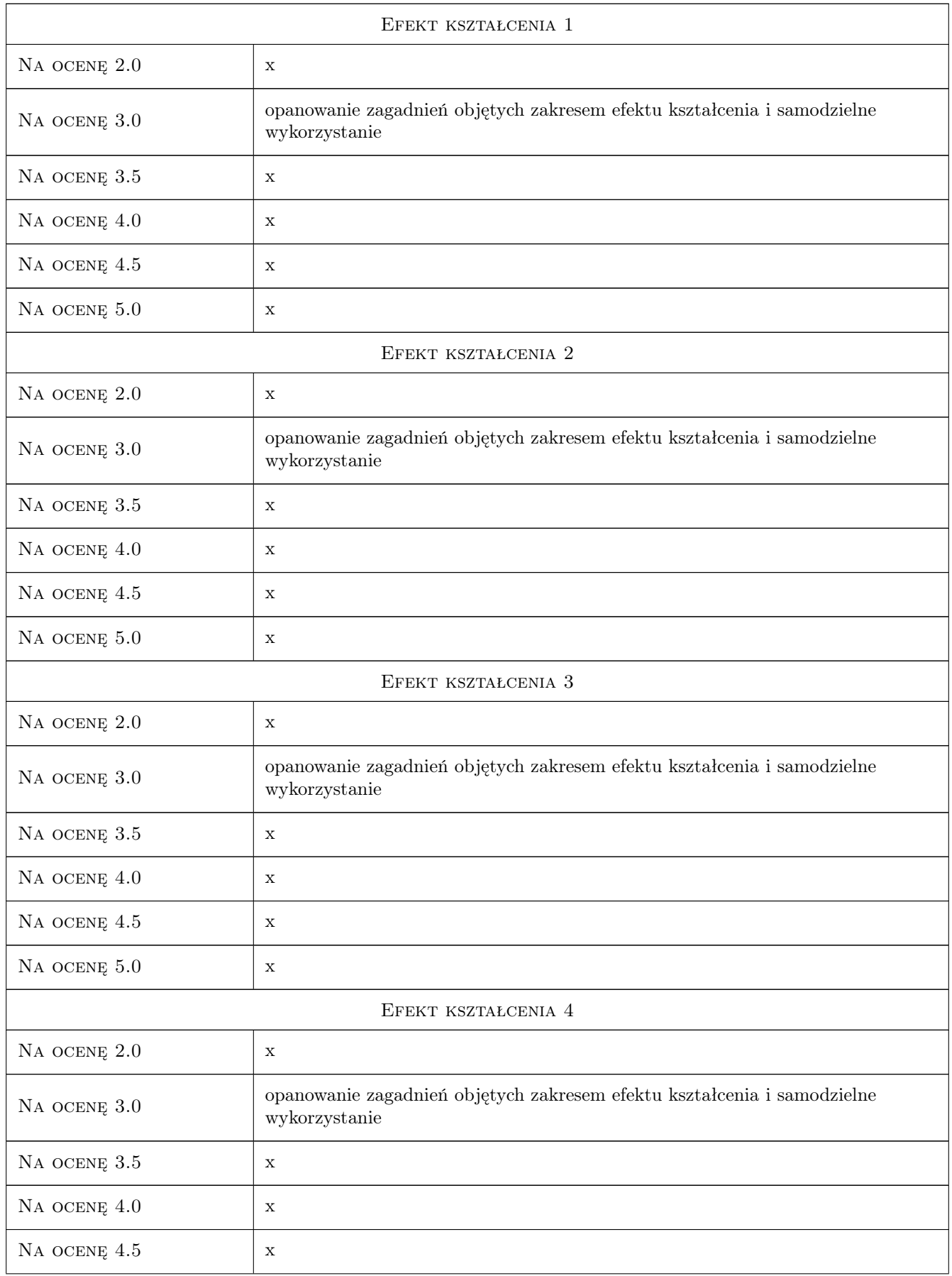

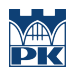

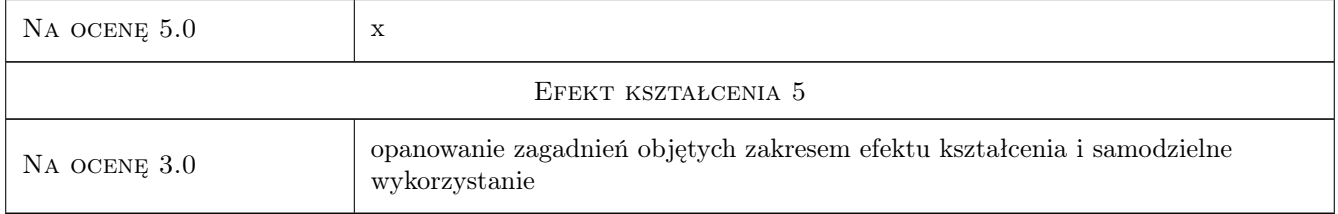

# 10 Macierz realizacji przedmiotu

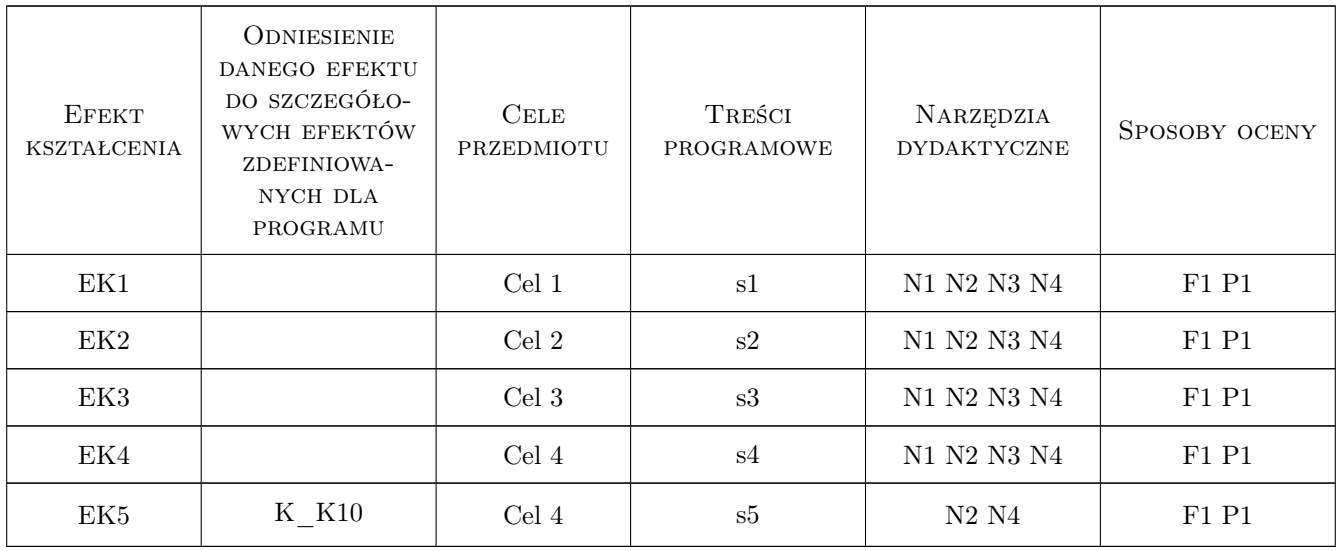

## 11 Wykaz literatury

#### Literatura podstawowa

- [1 ] Kaszyńka A. Jak napisać, przepisać i z sulcesem obronić prace dyplomową lub magisterską, Gliwice, 2008, Złota myśl
- [2 ] Sejm RP Ustawa o prawie autorskim i prawach pokrewnych, Warszawa, 1994, Wydawnictwo Sejmu RP

# 12 Informacje o nauczycielach akademickich

#### Osoba odpowiedzialna za kartę

dr hab. inż. prof. PK Tadeusz Tatara (kontakt: ttatara@pk.edu.pl)

#### Osoby prowadzące przedmiot

2 prof. dr hab. inż. Joanna Dulińska (kontakt: jdulinsk@pk.edu.pl)

- 3 prof. dr hab. inż. Krzysztof Stypuła (kontakt: kstypula@pk.edu.pl)
- 4 prof. dr hab. inż. Tadeusz Tatara (kontakt: ttatara@pk.edu.pl)

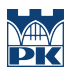

5 prof. dr hab. inż. Leszek Mikulski (kontakt: mikul@pk.edu.pl)

# 13 Zatwierdzenie karty przedmiotu do realizacji

(miejscowość, data) (odpowiedzialny za przedmiot) (dziekan)

PRZYJMUJĘ DO REALIZACJI (data i podpisy osób prowadzących przedmiot)

. . .

# Politechnika Krakowska im. Tadeusza Kościuszki

# KARTA PRZEDMIOTU

obowiązuje studentów rozpoczynających studia w roku akademickim 2019/2020

Wydział Inżynierii Lądowej

Kierunek studiów: Budownictwo **Profil: Ogólnoakademicki** 

Forma sudiów: stacjonarne 
Kod kierunku: BUD

Stopień studiów: II

Specjalności: Technologia i organizacja budownictwa

# 1 Informacje o przedmiocie

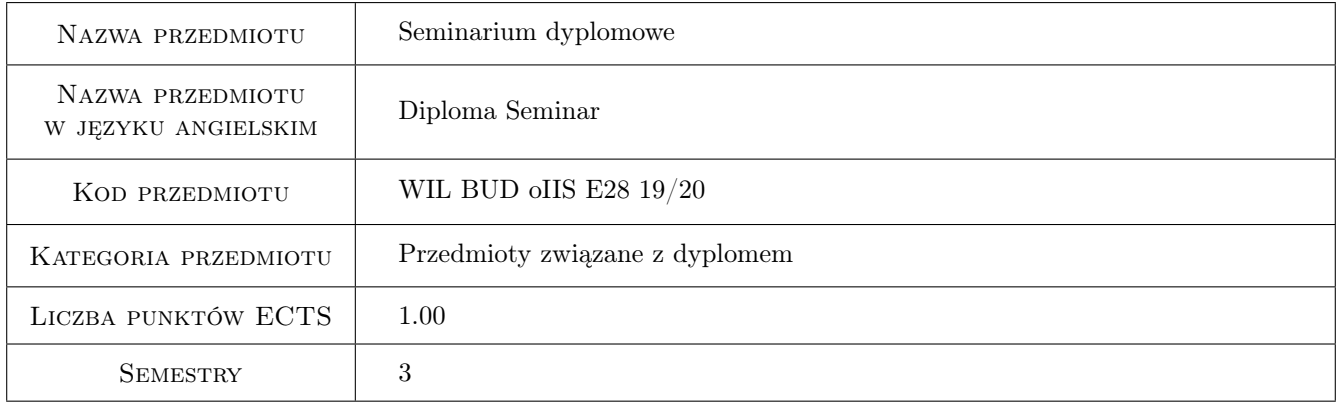

# 2 Rodzaj zajęć, liczba godzin w planie studiów

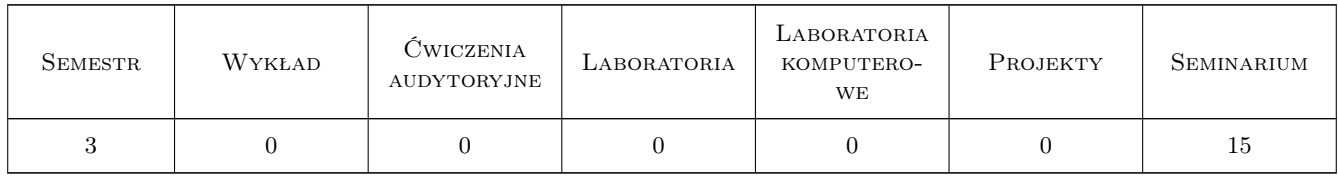

## 3 Cele przedmiotu

Cel 1 Przygotowanie do napisania pracy dyplomowej i pomyślnego zdania egzaminu dyplomowego

# 4 Wymagania wstępne w zakresie wiedzy, umiejętności i innych **KOMPETENCJI**

1 Zaliczenie przedmiotów poprzedzających w czasie seminarium dyplomowe, w szczególności przedmiotów specjalnościowych

# 5 Efekty kształcenia

- EK1 Wiedza Student zna wymagania w stosunku do pracy dyplomowej
- EK2 Umiejętności Student potrafi przygotować koncepcję pracy dyplomowej i roboczy plan pracy i je zaprezentować
- EK3 Umiejętności Student opanował technikę pisania pracy dyplomowej
- EK4 Wiedza Student zna zakres recenzji pracy dyplomowej
- EK5 Wiedza Student zna regulamin egzaminu dyplomowego i sposób ustalenia ostatecznego wyniku studiów
- EK6 Kompetencje społeczne Student bierze udział w dyskusji, ustosunkowuje się do uwag krytycznych, formułuje uwagi pod adresem prac koleżanek i kolegów

# 6 Treści programowe

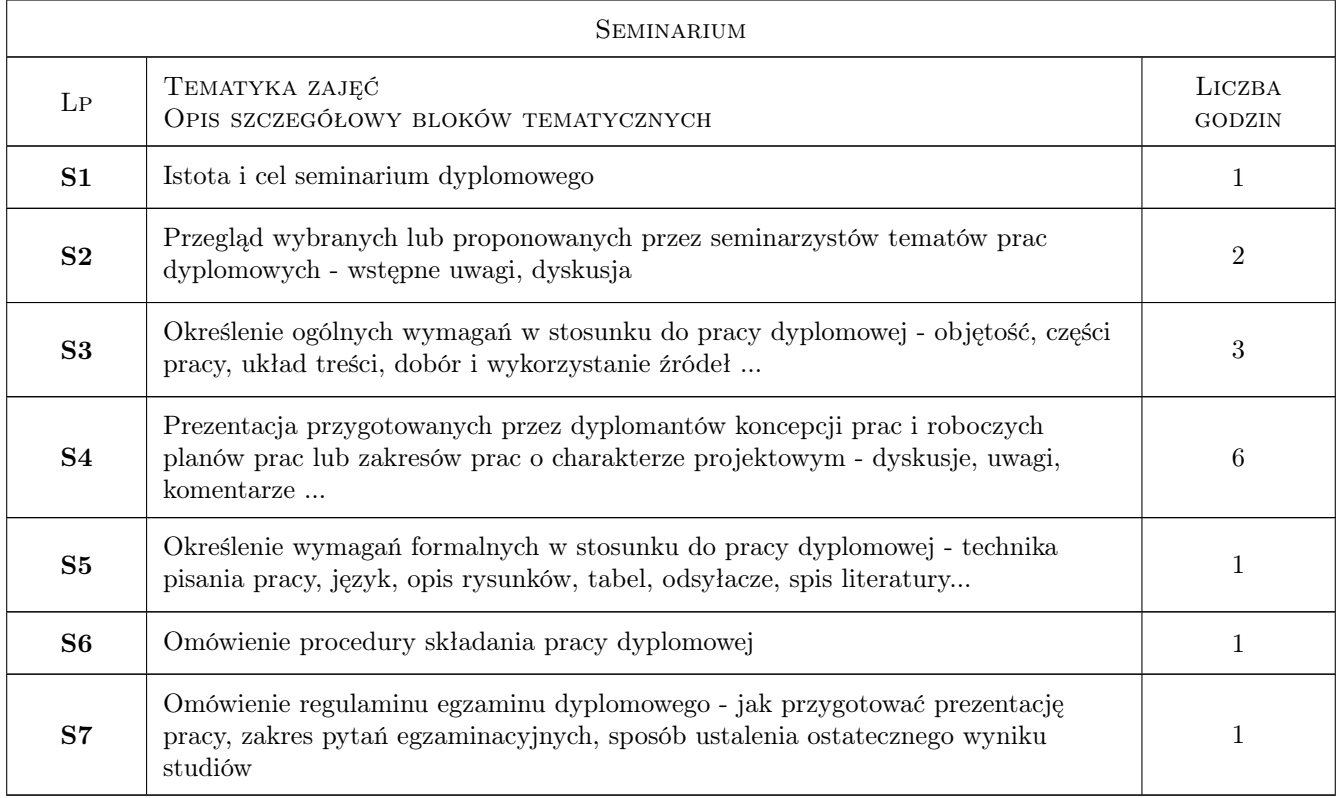

# 7 Narzędzia dydaktyczne

- N1 Dyskusja
- N2 Konsultacje

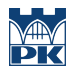

# 8 Obciążenie pracą studenta

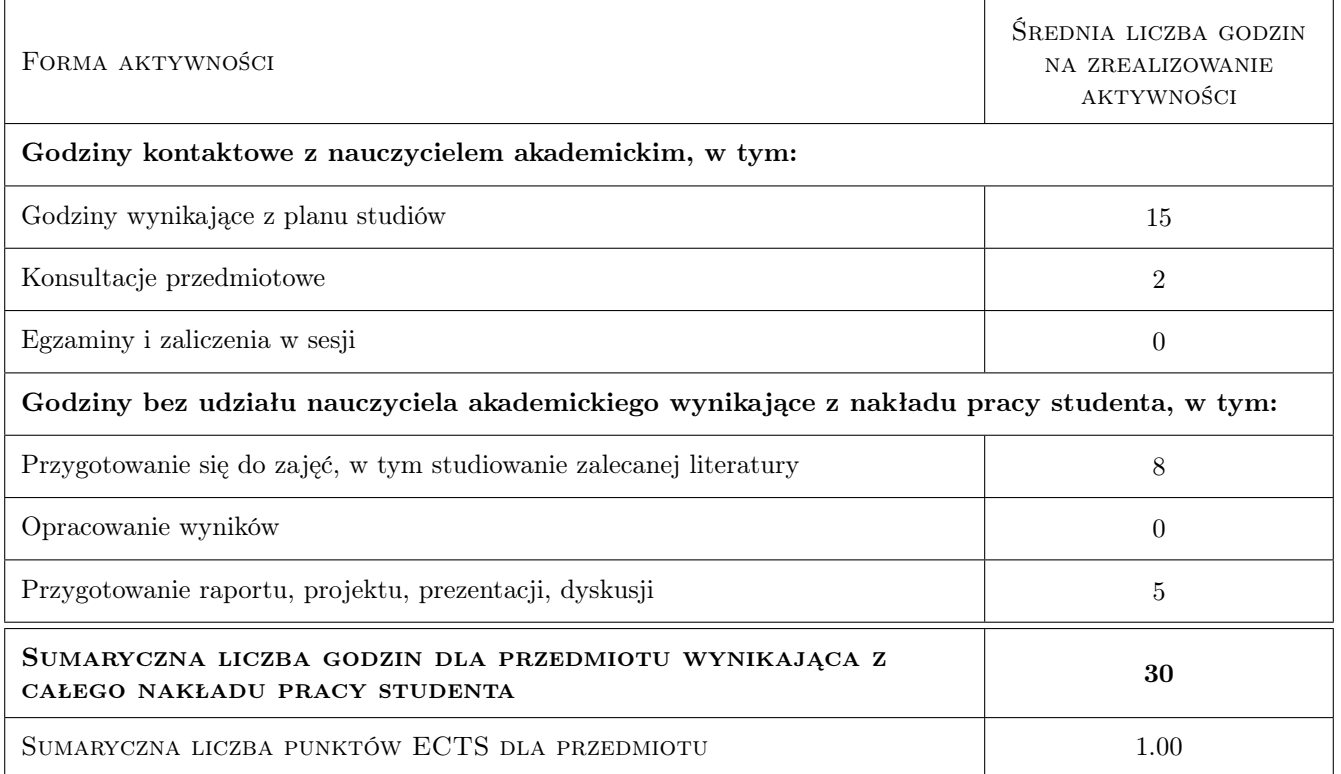

# 9 Sposoby oceny

#### Ocena formująca

- F1 Projekt indywidualny
- F2 Odpowiedź ustna

#### Ocena podsumowująca

P1 Zaliczenie pisemne

## Kryteria oceny

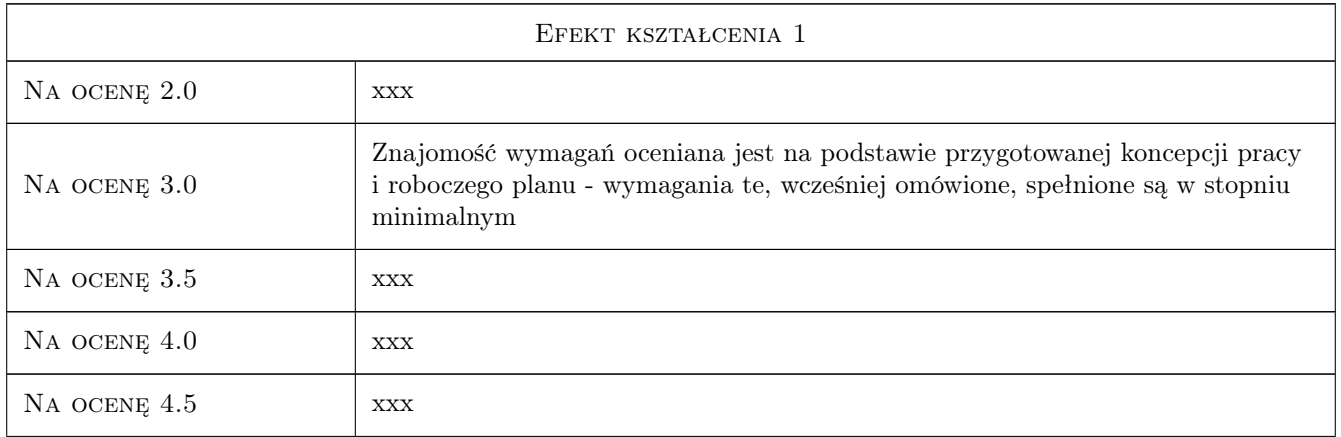

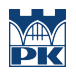

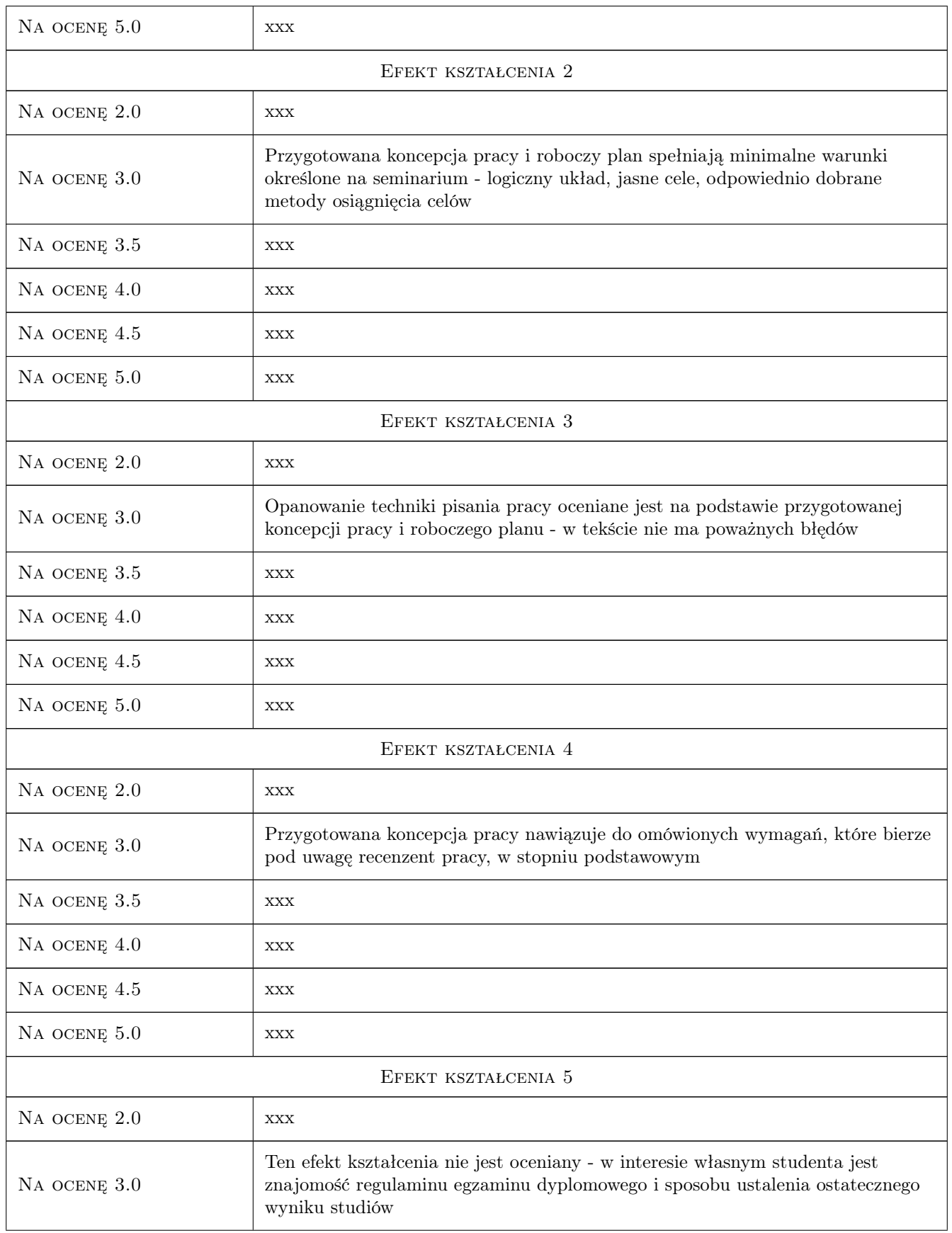

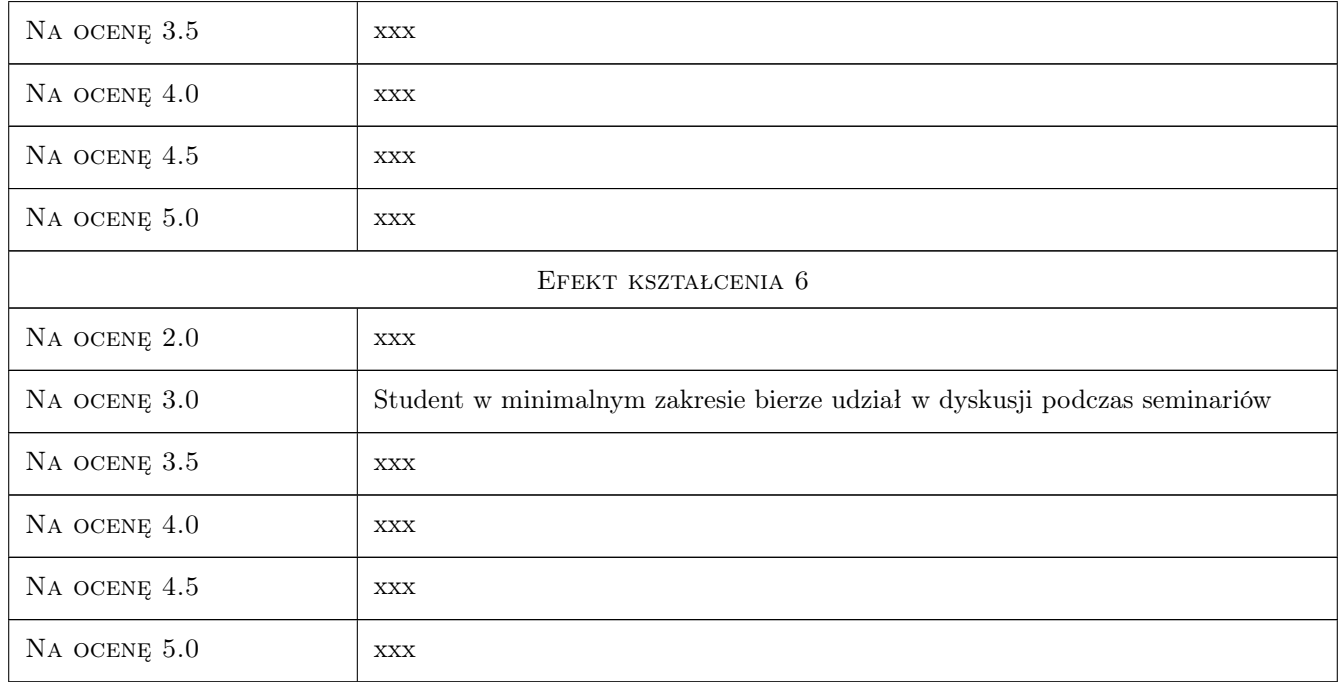

# 10 Macierz realizacji przedmiotu

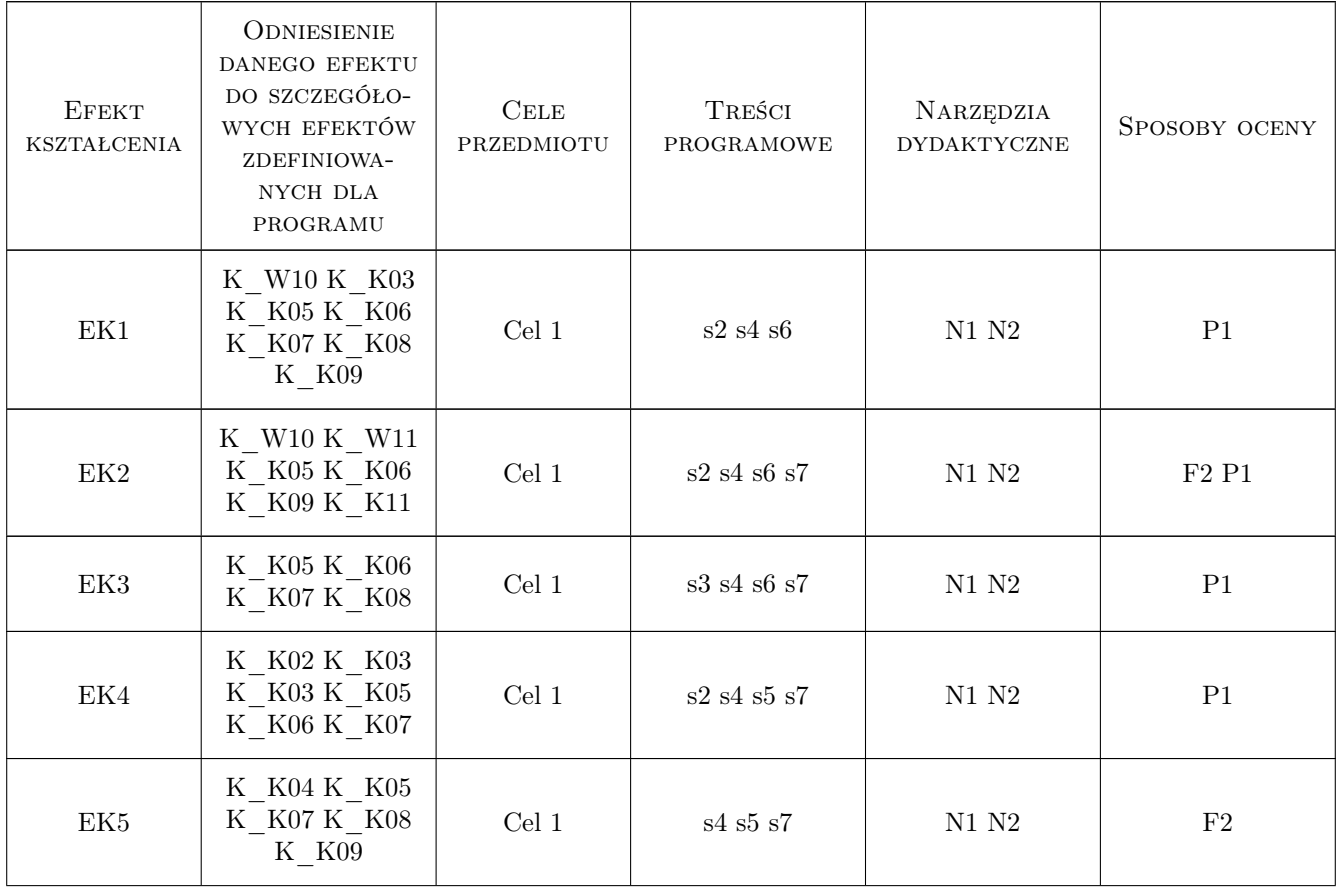

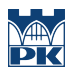

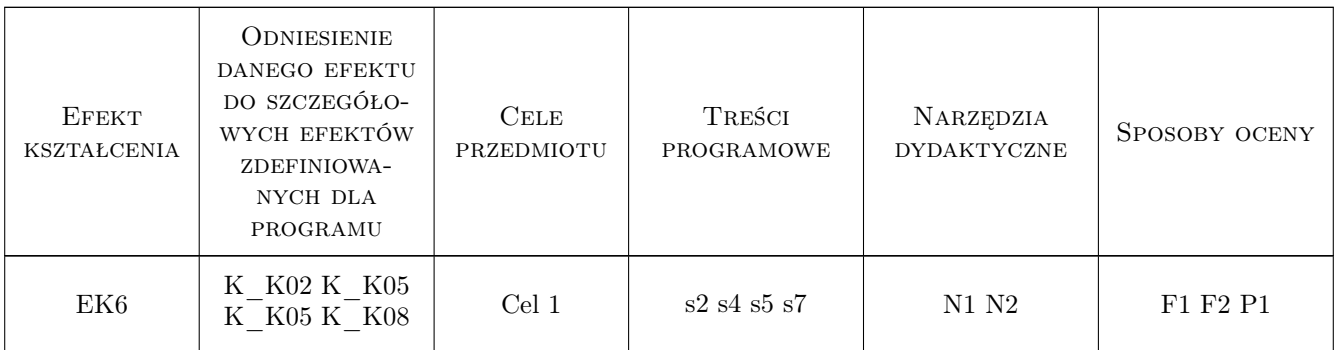

# 11 Wykaz literatury

#### Literatura podstawowa

- [1 ] Opoka E. Uwagi o pisaniu i redagowaniu prac dyplomowych na studiach technicznych, Gliwice, 1999, Wydawnictwo Politechniki Śląskiej
- [2 ] Kaczmarek T. Poradnik dla studentów piszących pracę licencjacką lub magisterską, Warszawa, 2005, http://bg.szczecin.pl/wp-content/uploads/2015/10/poradnik\_dla\_studentow.pdf

# 12 Informacje o nauczycielach akademickich

#### Osoba odpowiedzialna za kartę

dr hab. inż. prof. PK Elżbieta Radziszewska-Zielina (kontakt: eradzisz@izwbit.wil.pk.edu.pl)

#### Osoby prowadzące przedmiot

1 Tytuł Imię Nazwisko (kontakt: mail@example.com)

# 13 Zatwierdzenie karty przedmiotu do realizacji

(miejscowość, data) (odpowiedzialny za przedmiot) (dziekan)

. . . . . . . . . . . . . . . . . . . . . . . . . . . . . . . . . . . . . . . . . . . . . . . .

PRZYJMUJĘ DO REALIZACJI (data i podpisy osób prowadzących przedmiot)

# Politechnika Krakowska im. Tadeusza Kościuszki

# Karta przedmiotu

obowiązuje studentów rozpoczynających studia w roku akademickim 2019/2020

Wydział Inżynierii Lądowej

Kierunek studiów: Budownictwo **Profil: Ogólnoakademicki** Profil: Ogólnoakademicki

Forma sudiów: stacjonarne 
Kod kierunku: BUD

Stopień studiów: II

Specjalności: Mosty i budowle podziemne

# 1 Informacje o przedmiocie

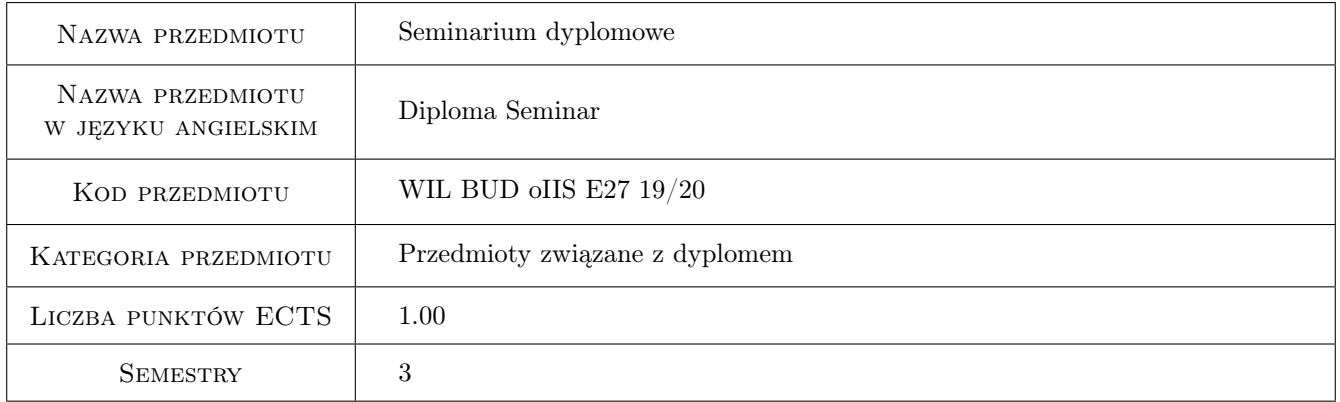

# 2 Rodzaj zajęć, liczba godzin w planie studiów

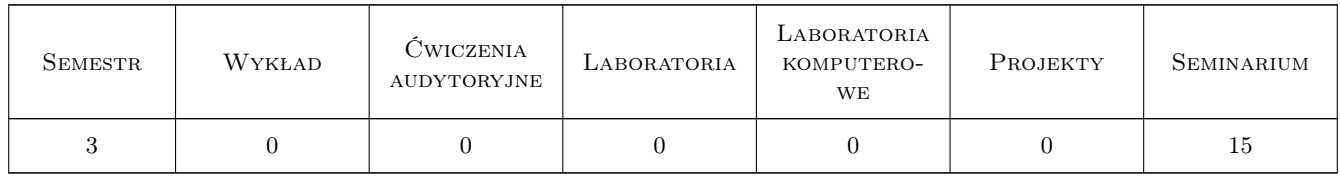

## 3 Cele przedmiotu

Cel 1 Prezentacja osiągnięć mostownictwa światowego

Cel 2 Zapoznanie z pracami dyplomowymi z zakresu mostownictwa zrealizowanymi w KBMiT PK

Cel 3 Prezentacja tematu własnej pracy dyplomowej i sposób dojścia do realizacji tematu

# 4 Wymagania wstępne w zakresie wiedzy, umiejętności i innych **KOMPETENCJI**

1 Zaliczone wymagane przedmioty kursowe związane z zagadnieniami budowy mostów i tuneli

### 5 Efekty kształcenia

- EK1 Wiedza Pogłębiebie wiedzy na temat aktualnych osiągnięć mostownictwa światowego
- EK2 Umiejętności Student potrafi prezentować dane z literatury technicznej dot. zagadnień przedmiotowych
- EK3 Umiejętności Student potrafi operowć nowoczesnymi zagadnieniami z zakresu technik i technologii stosowanych w mostownictwie
- EK4 Umiejętności Student potrafi zaprezentować i udowodnić tezy własnej pracy dyplomowej

EK5 Kompetencje społeczne Umiejętność pracy w zespole i obrony przedstawianych argumentów

# 6 Treści programowe

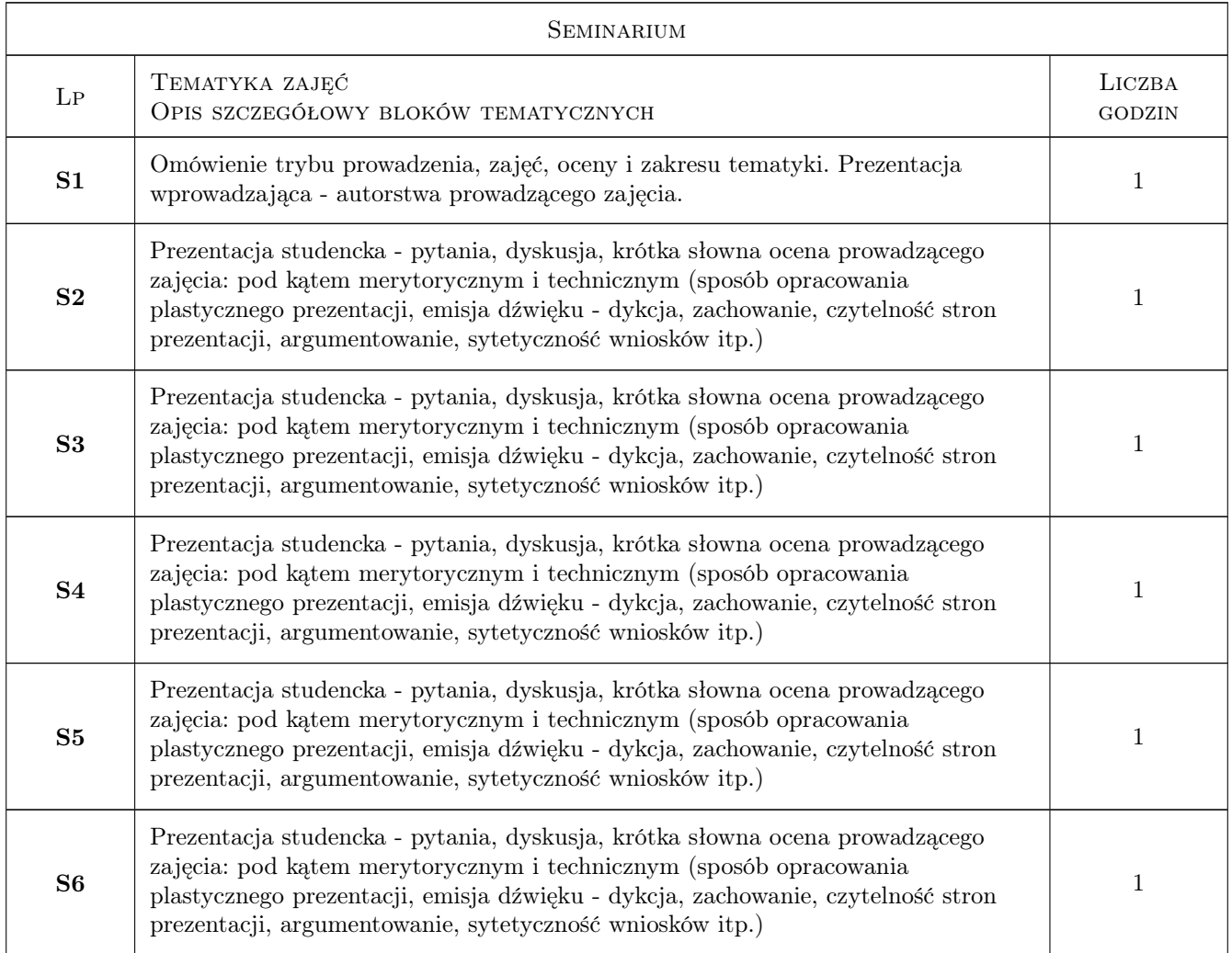

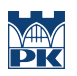

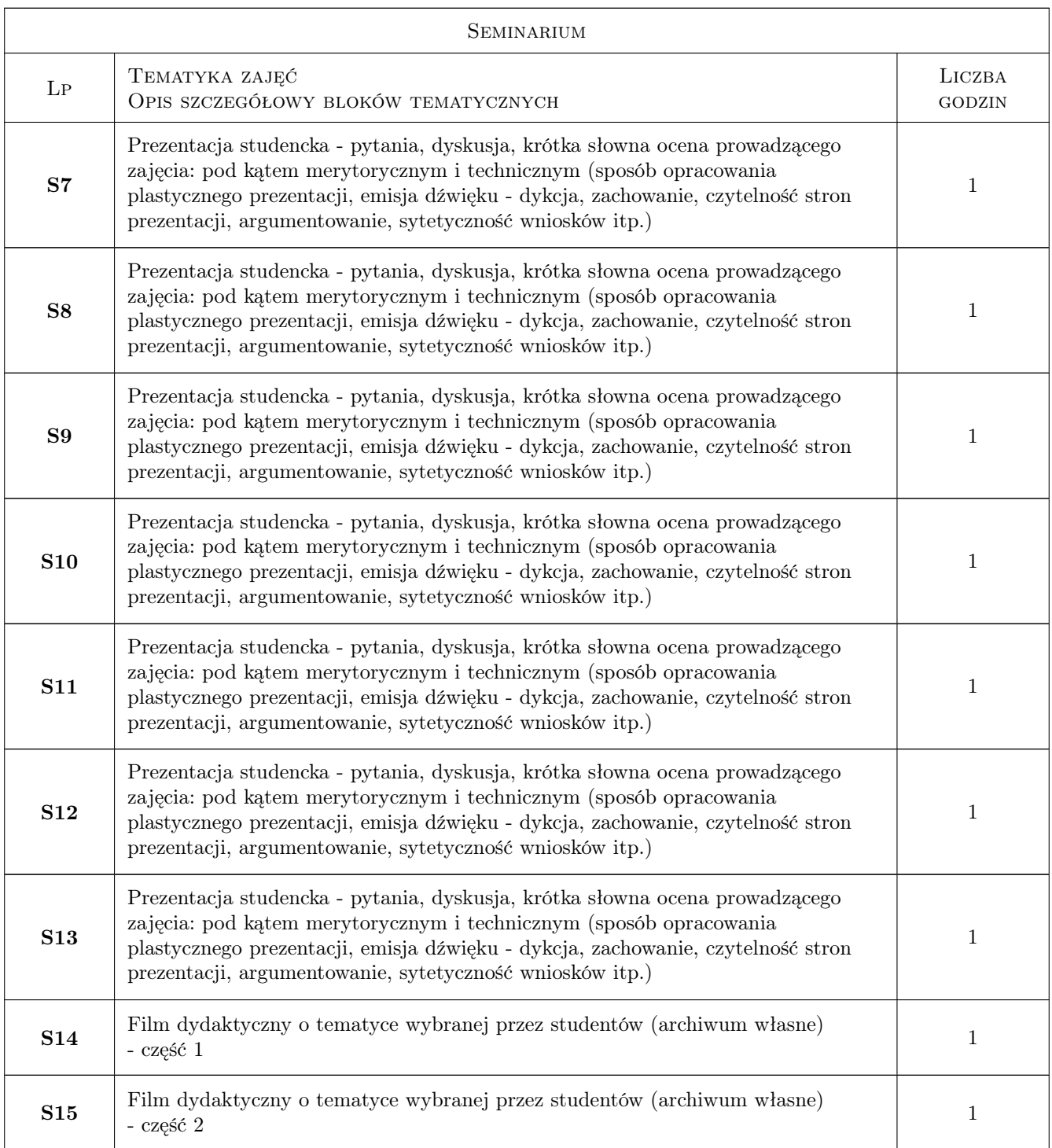

# 7 Narzędzia dydaktyczne

- N1 Dyskusja
- N2 Konsultacje
- N4 Prezentacje multimedialne

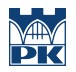

# 8 Obciążenie pracą studenta

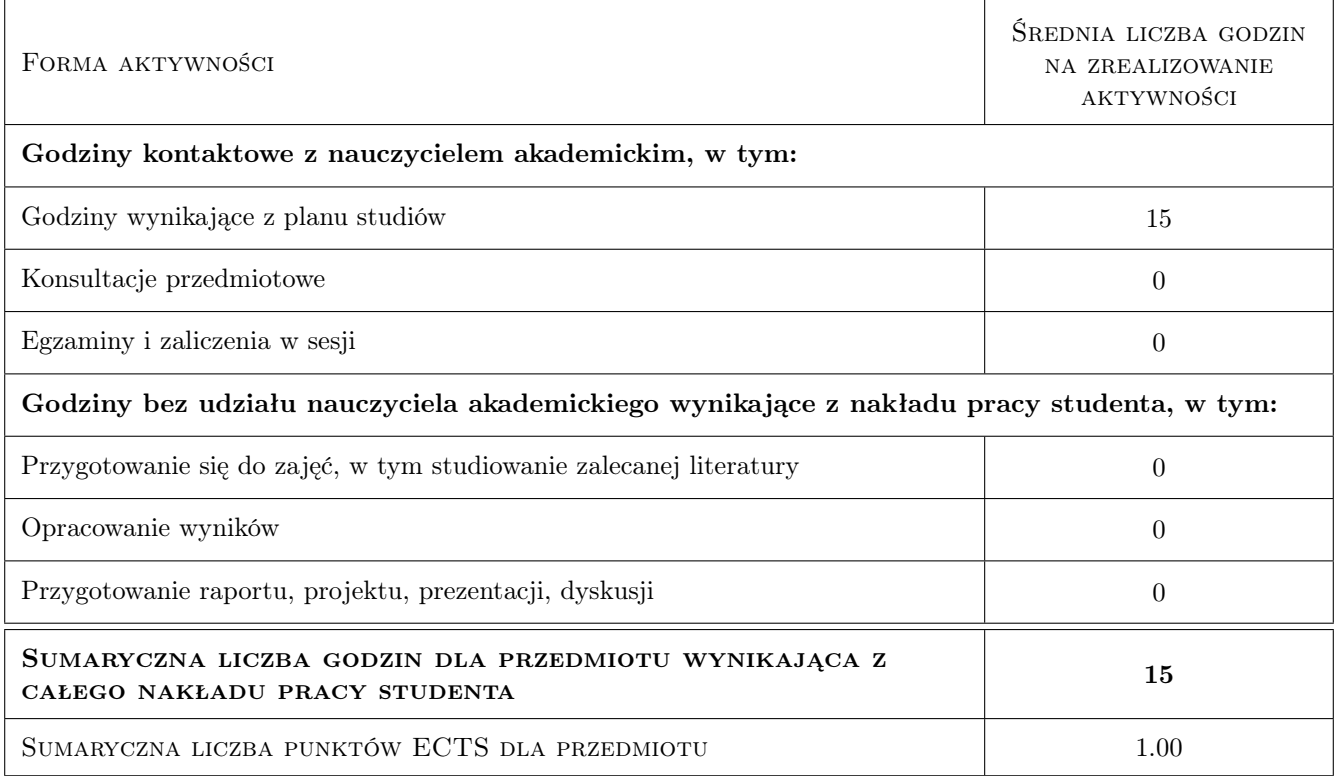

## 9 Sposoby oceny

#### Ocena formująca

F2 Odpowiedź ustna

#### Ocena podsumowująca

P1 Średnia ważona ocen formujących

#### Warunki zaliczenia przedmiotu

W1 Obecność na zajęciach

#### Kryteria oceny

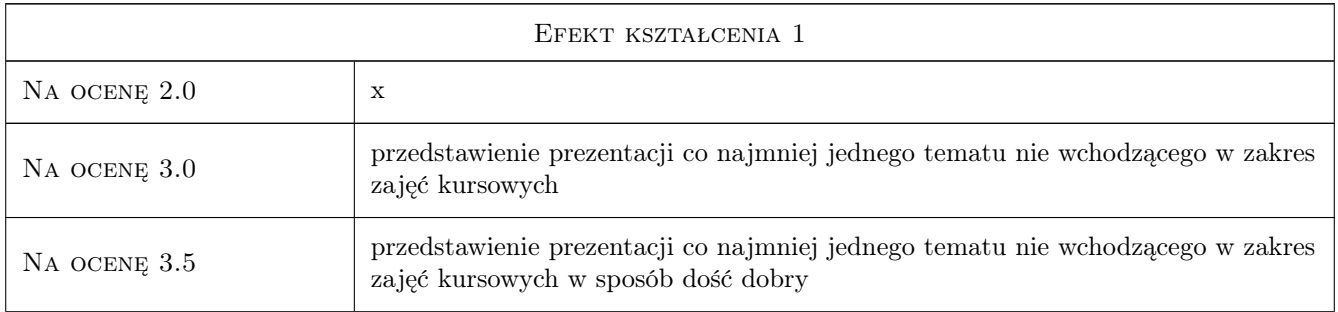
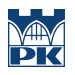

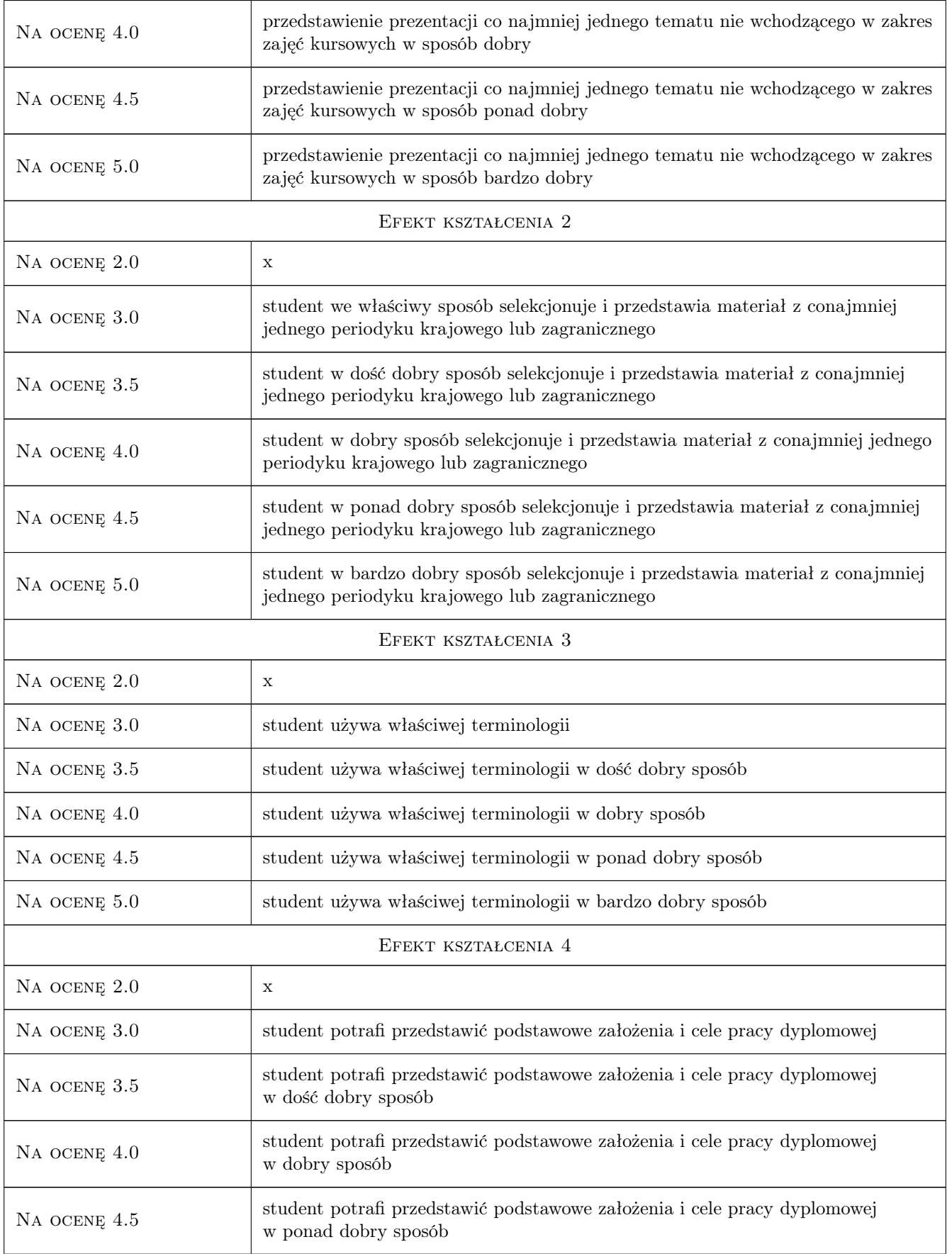

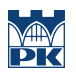

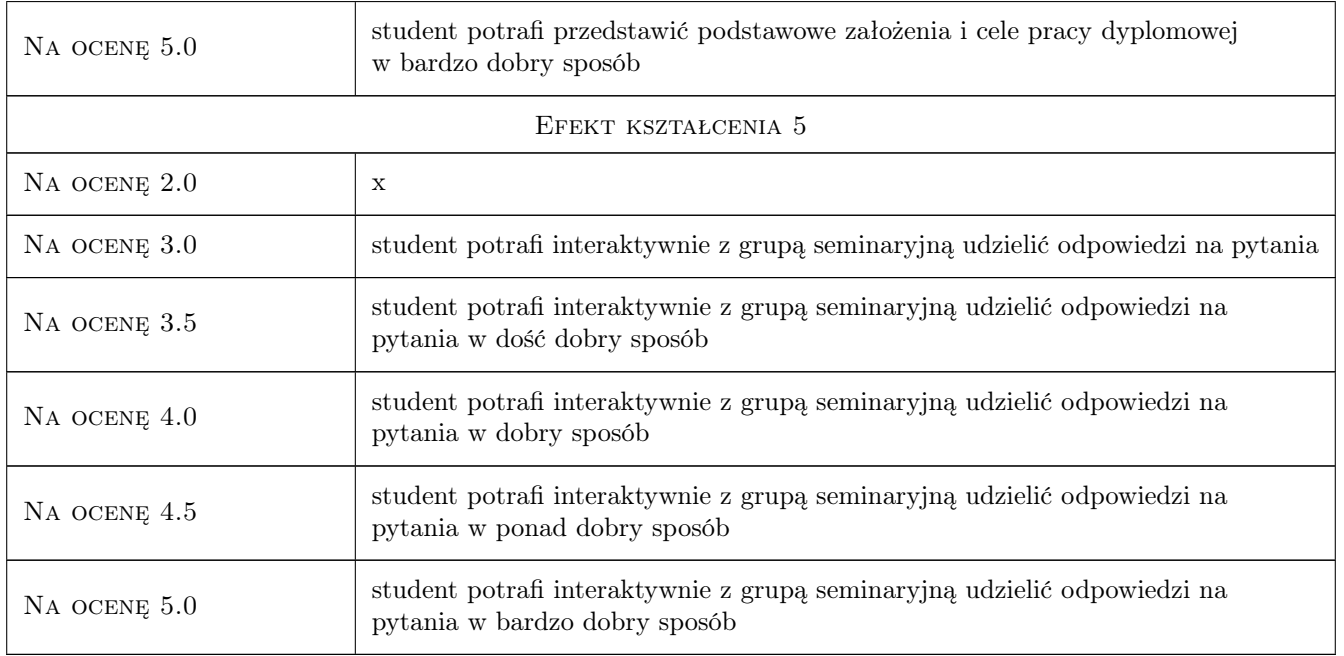

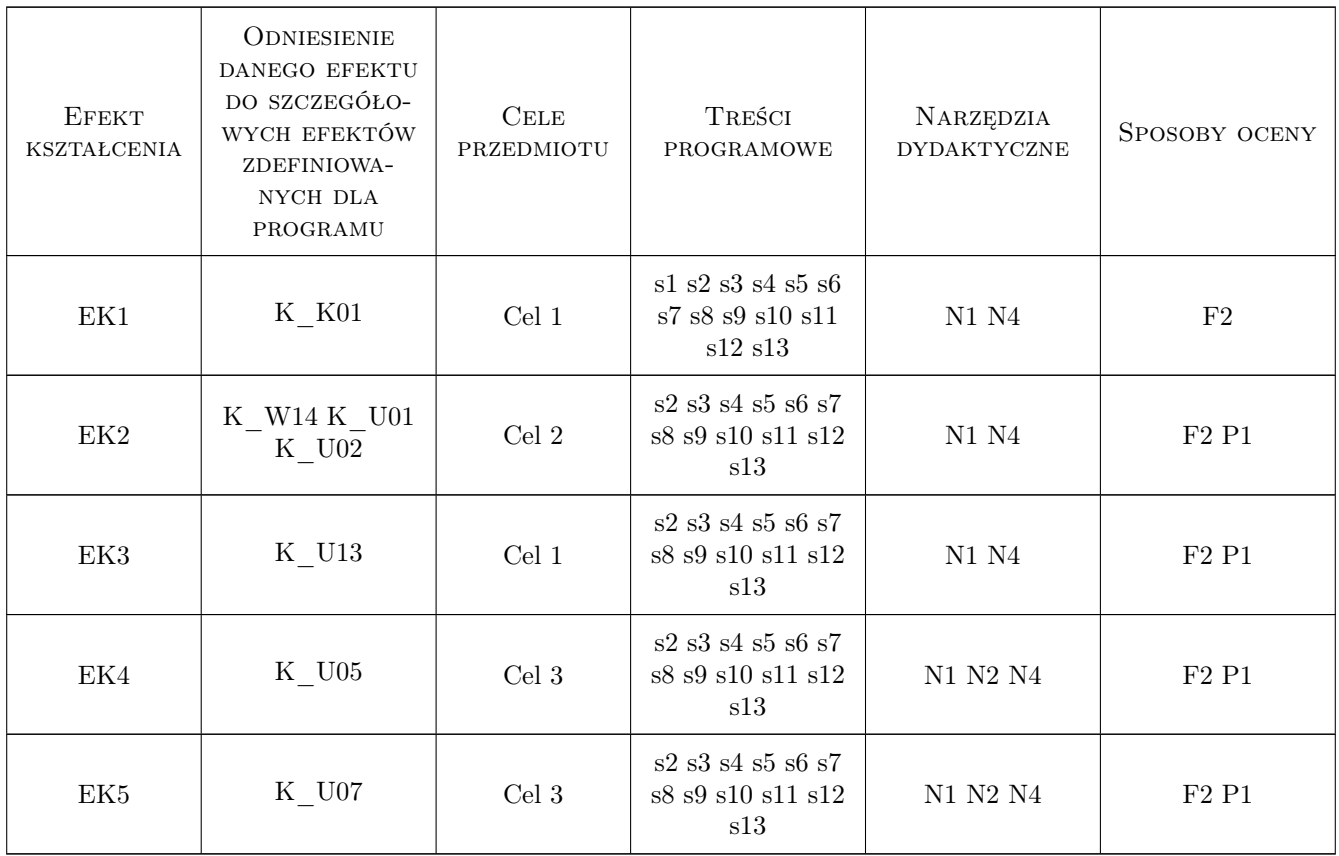

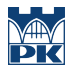

## 11 Wykaz literatury

#### Literatura uzupełniająca

- $[1]$  Czasopismo SEI, , 0,
- [2  $\vert$  Czasopismo BRIDGE, , 0,
- [3  $\vert$  Czasopismo MOSTY, , 0,
- [4 ] Czasopismo INŻYNIRIA i BUDOWNICTWO, , 0,
- [5  $\,$  Czasopismo OBIEKTY INŻYNIERSKIE, , 0,

#### 12 Informacje o nauczycielach akademickich

#### Osoba odpowiedzialna za kartę

dr inż. Wojciech Średniawa (kontakt: wsrednia@pk.edu.pl)

#### Osoby prowadzące przedmiot

1 dr inż. Wojciech Średniawa (kontakt: wsrednia@pk.edu.pl)

# 13 Zatwierdzenie karty przedmiotu do realizacji

(miejscowość, data) (odpowiedzialny za przedmiot) (dziekan)

. . . . . . . . . . . . . . . . . . . . . . . . . . . . . . . . . . . . . . . . . . . . . . . .

PRZYJMUJĘ DO REALIZACJI (data i podpisy osób prowadzących przedmiot)

# Karta przedmiotu

obowiązuje studentów rozpoczynających studia w roku akademickim 2019/2020

Wydział Inżynierii Lądowej

Kierunek studiów: Budownictwo **Profil: Ogólnoakademicki** Profil: Ogólnoakademicki

Forma sudiów: stacjonarne 
Kod kierunku: BUD

Stopień studiów: II

Specjalności: Budowle i środowisko

#### 1 Informacje o przedmiocie

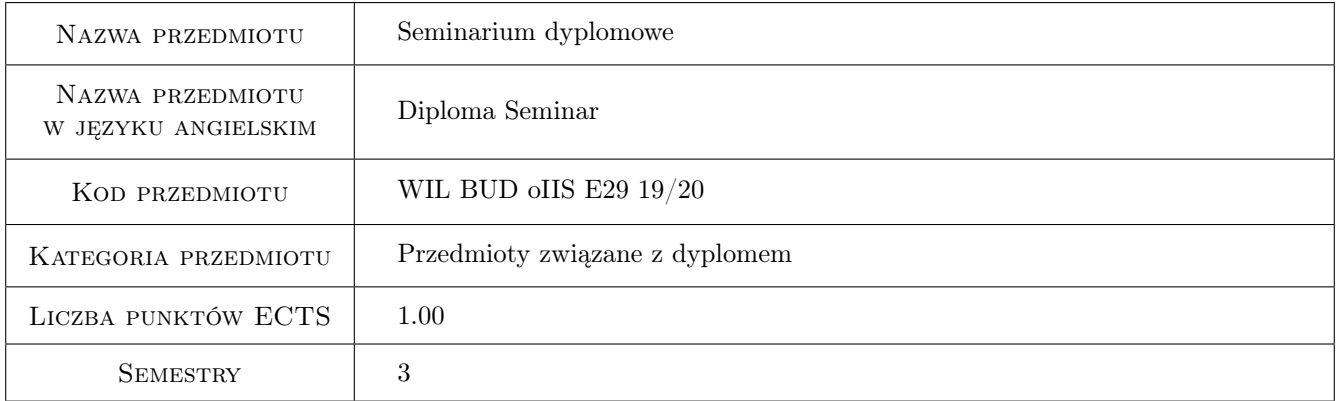

# 2 Rodzaj zajęć, liczba godzin w planie studiów

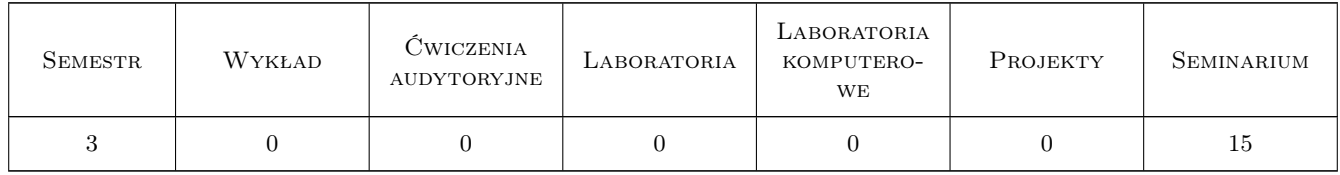

#### 3 Cele przedmiotu

- Cel 1 Zapoznanie studentów z formą, zasadami pisania pracy magisterskiej, ze strukturą,konstrukcją i zawartością pracy magisterskiej.
- Cel 2 Zapoznanie studentów z regulaminem, formą i wymogami egzaminu dyplomowego; podanie przykładowych zagadnień.

- Cel 3 Zapoznanie studentów z wybranymi zagadnieniami dotyczącymi specjalności
- Cel 4 Wykształcenie umiejętności publicznego prezentowania opracowanego przez studenta szczegółowego materiału związanego z przygotowywaną pracą magisterską oraz wybranego zagadnienia technicznego na podstawie literatury

# 4 Wymagania wstępne w zakresie wiedzy, umiejętności i innych **KOMPETENCJI**

1 Zaliczone wszystkie zajęcia z sem. I i II

#### 5 Efekty kształcenia

- EK1 Wiedza Student potrafi objaśnić zasady pisania pracy dyplomowej.
- EK2 Wiedza Student potrafi objaśnić zasady i warunki przystąpienia do egzaminu dyplomowego.
- EK3 Wiedza Student objaśnia nowoczesne trendy w ramach studiowanej specjalności
- EK4 Umiejętności Student potrafi przedstawić szczegółowy materiał związany z przygotowywaną pracą magisterską oraz wybranym zagadnieniem technicznym

### 6 Treści programowe

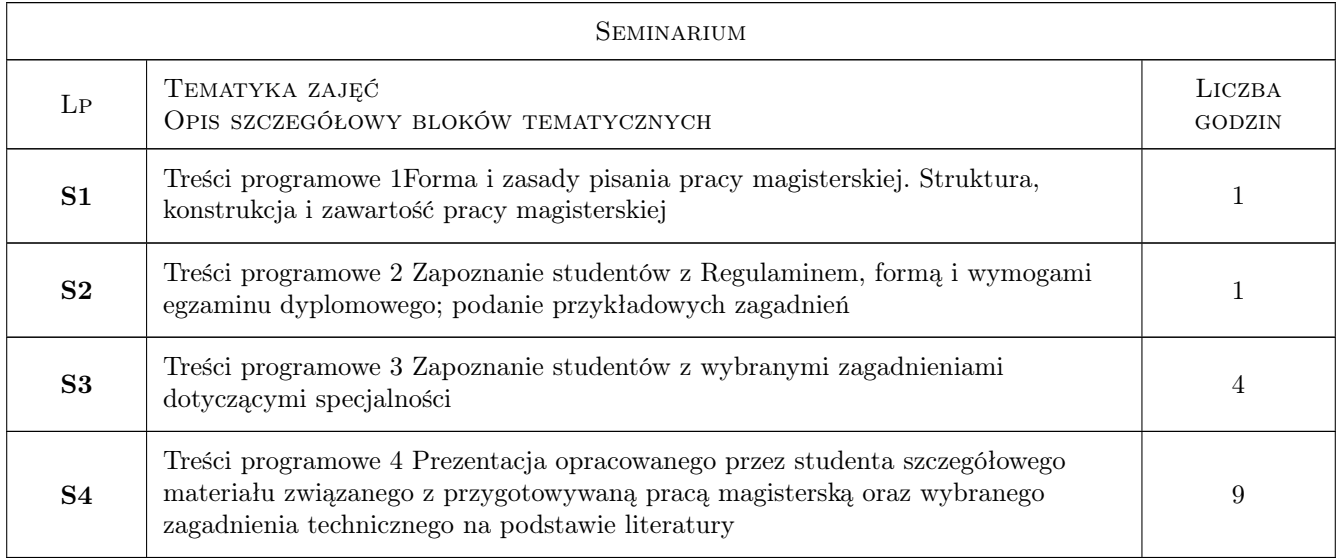

#### 7 Narzędzia dydaktyczne

- N1 Wykłady
- N2 Dyskusja
- N3 Konsultacje
- N4 Prezentacje multimedialne

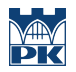

# 8 Obciążenie pracą studenta

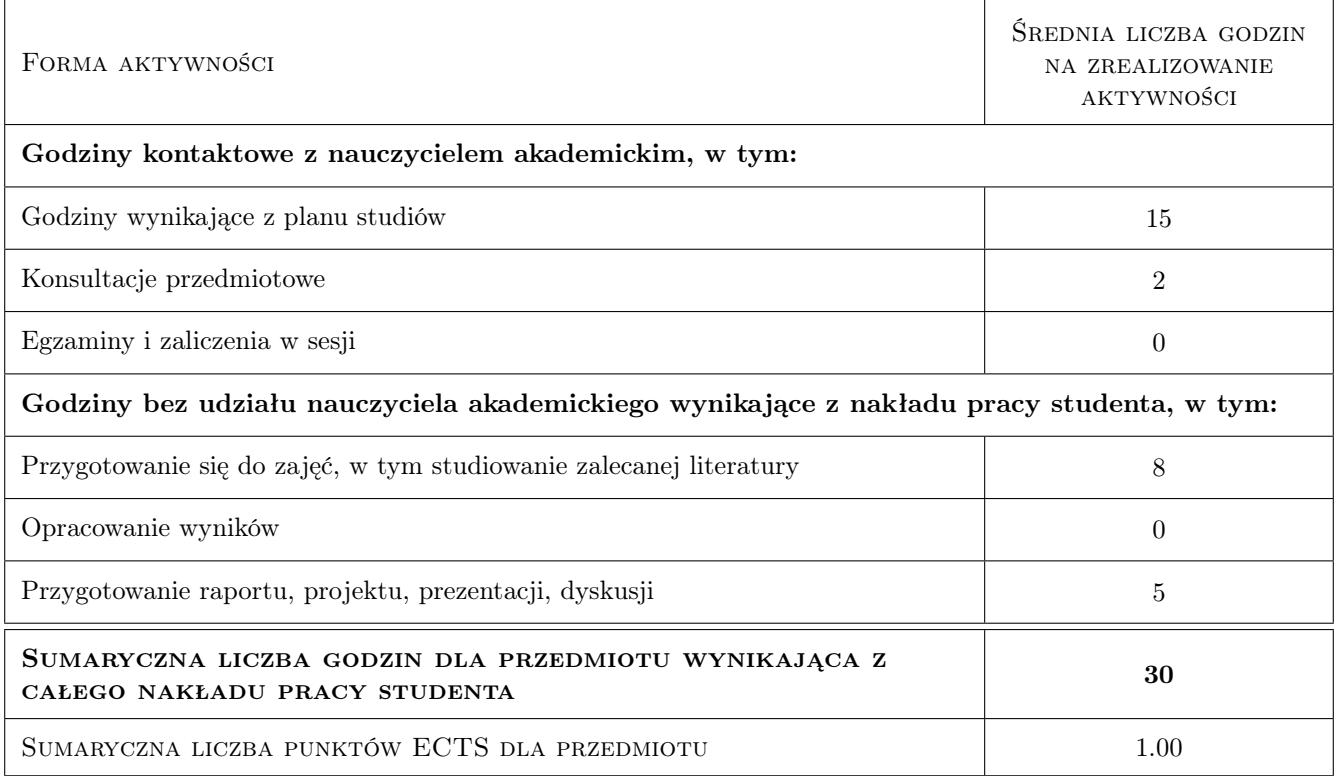

#### 9 Sposoby oceny

#### Ocena formująca

F1 Odpowiedź ustna

#### Ocena podsumowująca

P1 Zaliczenie ustne

#### Warunki zaliczenia przedmiotu

W1 Udział w zajęciach

W2 Zaliczenie odbywa się na podstawie przygotowanych prezentacji multimedialnych

#### Kryteria oceny

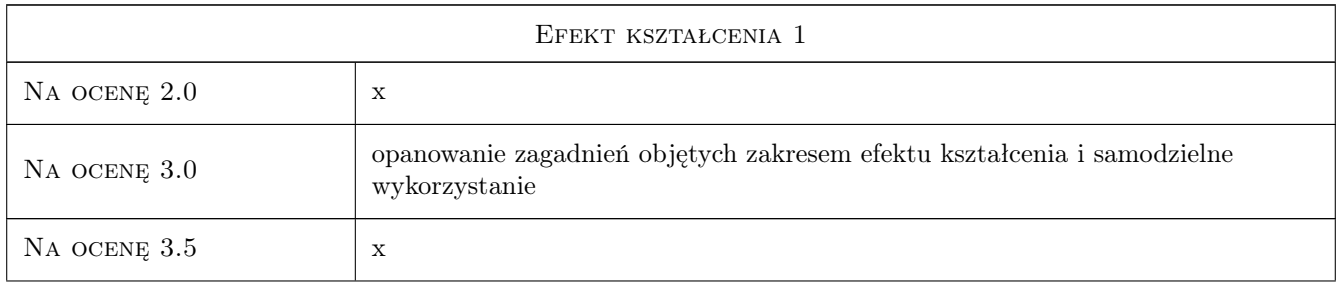

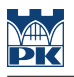

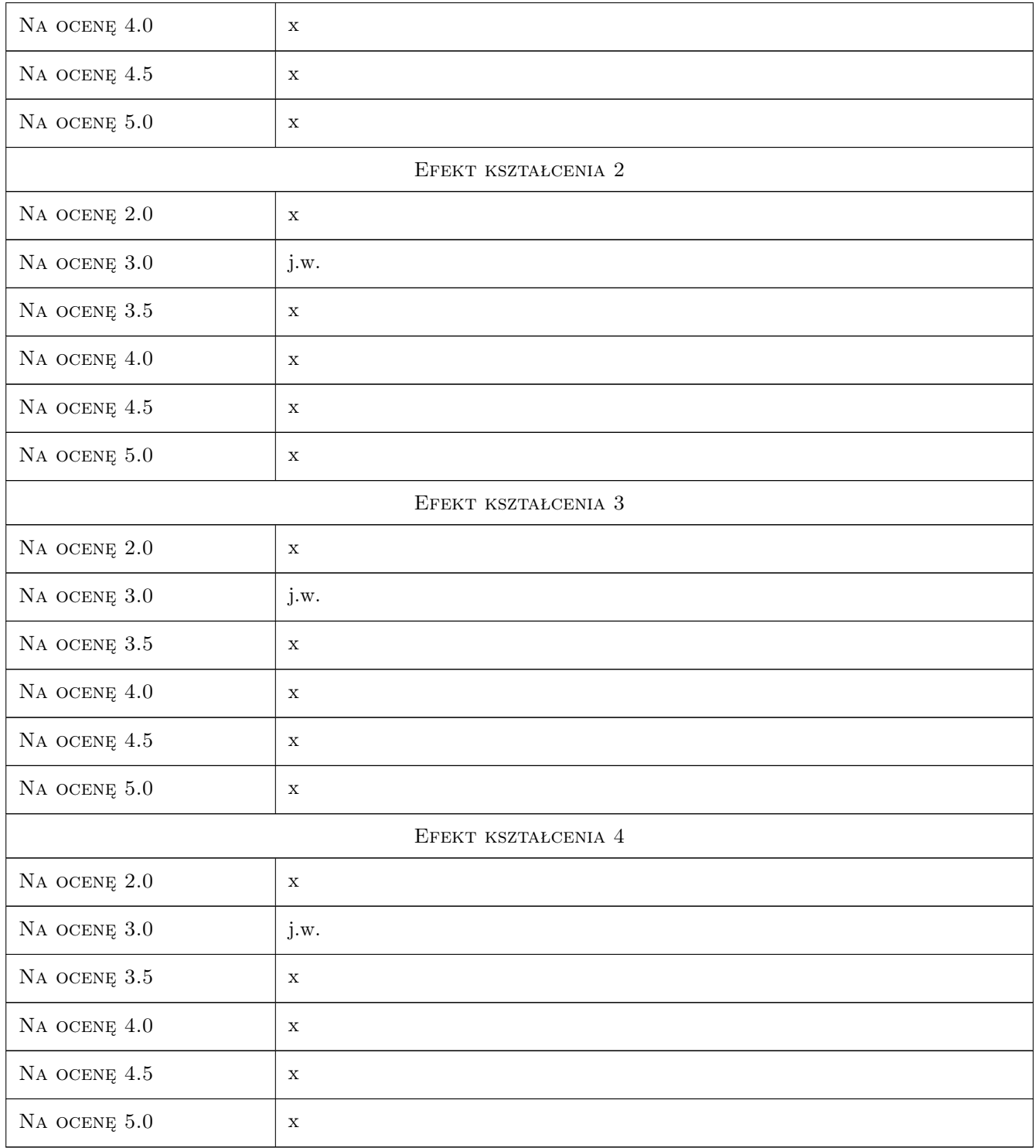

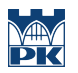

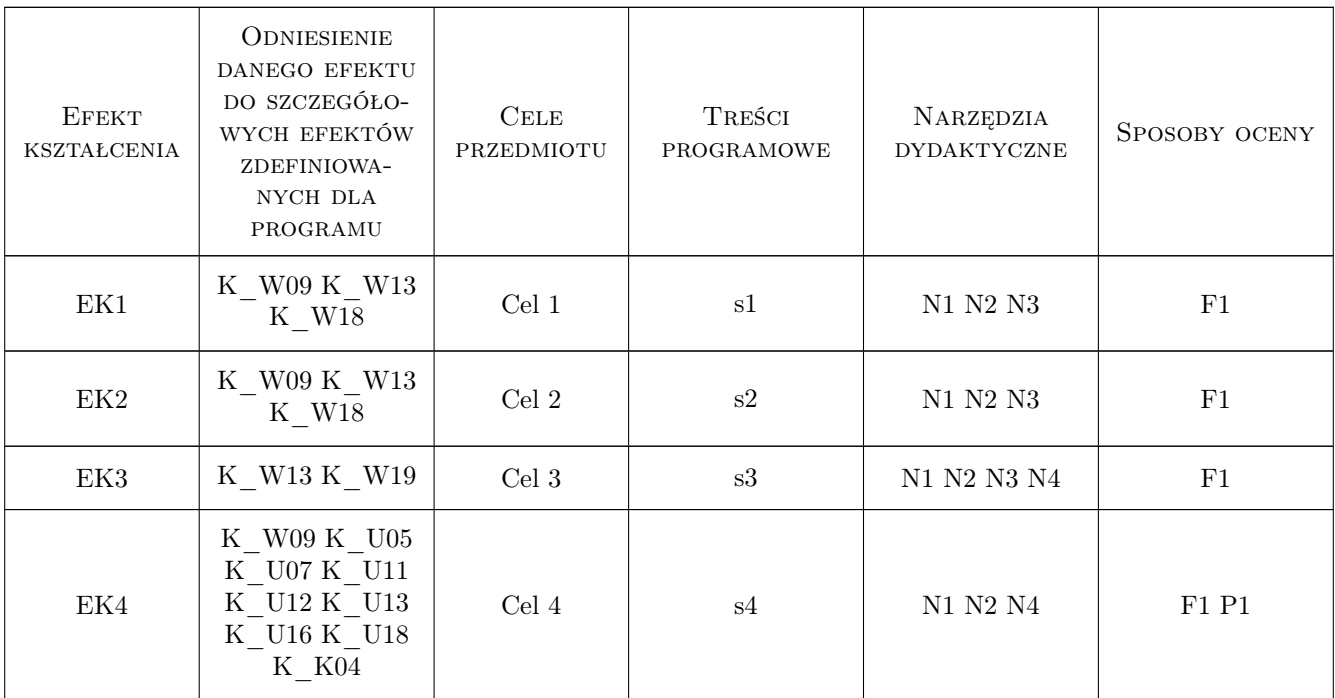

# 11 Wykaz literatury

#### Literatura podstawowa

[1 ] Kaszyńka A. — Jak napisać, przepisać i z sulcesem obronić prace dyplomową lub magisterską, Gliwice, 2008, Złota myśl

## 12 Informacje o nauczycielach akademickich

#### Osoba odpowiedzialna za kartę

dr hab. inż. prof. PK Tadeusz Tatara (kontakt: ttatara@pk.edu.pl)

#### Osoby prowadzące przedmiot

2 prof. dr hab. inż. Joanna Dulińska (kontakt: jdulinsk@pk.edu.pl)

3 prof. dr hab. inż. Krzysztof Stypuła (kontakt: kstypula@pk.edu.pl)

4 prof. dr hab. inż. Tadeusz Tatara (kontakt: ttatara@pk.edu.pl)

# 13 Zatwierdzenie karty przedmiotu do realizacji

(miejscowość, data) (odpowiedzialny za przedmiot) (dziekan)

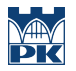

PRZYJMUJĘ DO REALIZACJI (data i podpisy osób prowadzących przedmiot)

. . . . . . . . . . . . . . . . . . . . . . . . . . . . . . . . . . . . . . . . . . . . . . . . . . . . . . . . . . . . . . . . . . . . . . . . . . . . . . . . . . . . . . . . . . . . . . . . . . . . . . . . . . . . . . . . . . . . . . . . . . . . . . . . . . . . . . . . . . . . . . . .

# KARTA PRZEDMIOTU

obowiązuje studentów rozpoczynających studia w roku akademickim 2019/2020

Wydział Inżynierii Lądowej

Kierunek studiów: Budownictwo **Profil: Ogólnoakademicki** 

Forma sudiów: stacjonarne 
Kod kierunku: BUD

Stopień studiów: II

Specjalności: Zarządzanie i marketing w budownictwie

#### 1 Informacje o przedmiocie

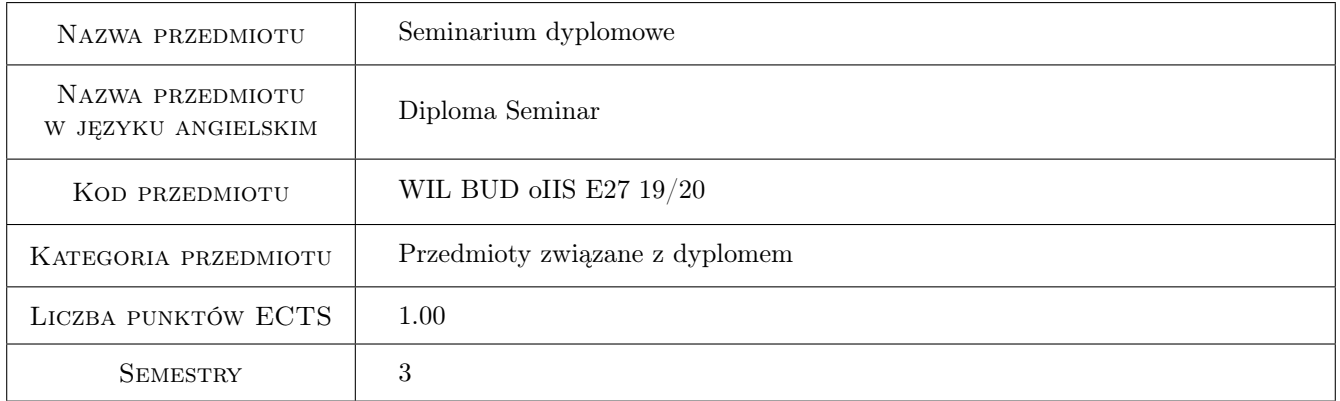

# 2 Rodzaj zajęć, liczba godzin w planie studiów

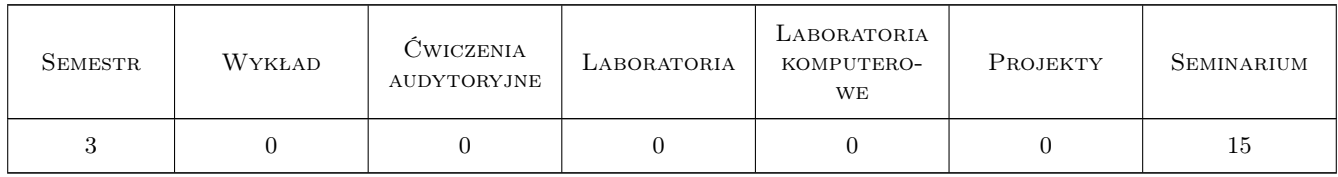

#### 3 Cele przedmiotu

Cel 1 Przygotowanie do napisania jak najlepszej pracy dyplomowej i pomyślnego zdania egzaminu dyplomowego

# 4 Wymagania wstępne w zakresie wiedzy, umiejętności i innych **KOMPETENCJI**

1 Zaliczenie przedmiotów poprzedzających w czasie seminarium dyplomowe, w szczególności przedmiotów specjalnościowych

## 5 Efekty kształcenia

- EK1 Wiedza Student zna wymagania w stosunku do pracy dyplomowej
- EK2 Umiejętności Student potrafi przygotować koncepcję pracy dyplomowej i roboczy plan pracy i je zaprezentować
- EK3 Umiejętności Student opanował technikę pisania pracy dyplomowej
- EK4 Wiedza Student zna zakres procedury dyplomowania i recenzji pracy dyplomowej
- EK5 Wiedza Student zna regulamin egzaminu dyplomowego i sposób ustalenia ostatecznego wyniku studiów
- EK6 Kompetencje społeczne Student bierze udział w dyskusji, ustosunkowuje się do uwag krytycznych, formułuje uwagi pod adresem prac koleżanek i kolegów

# 6 Treści programowe

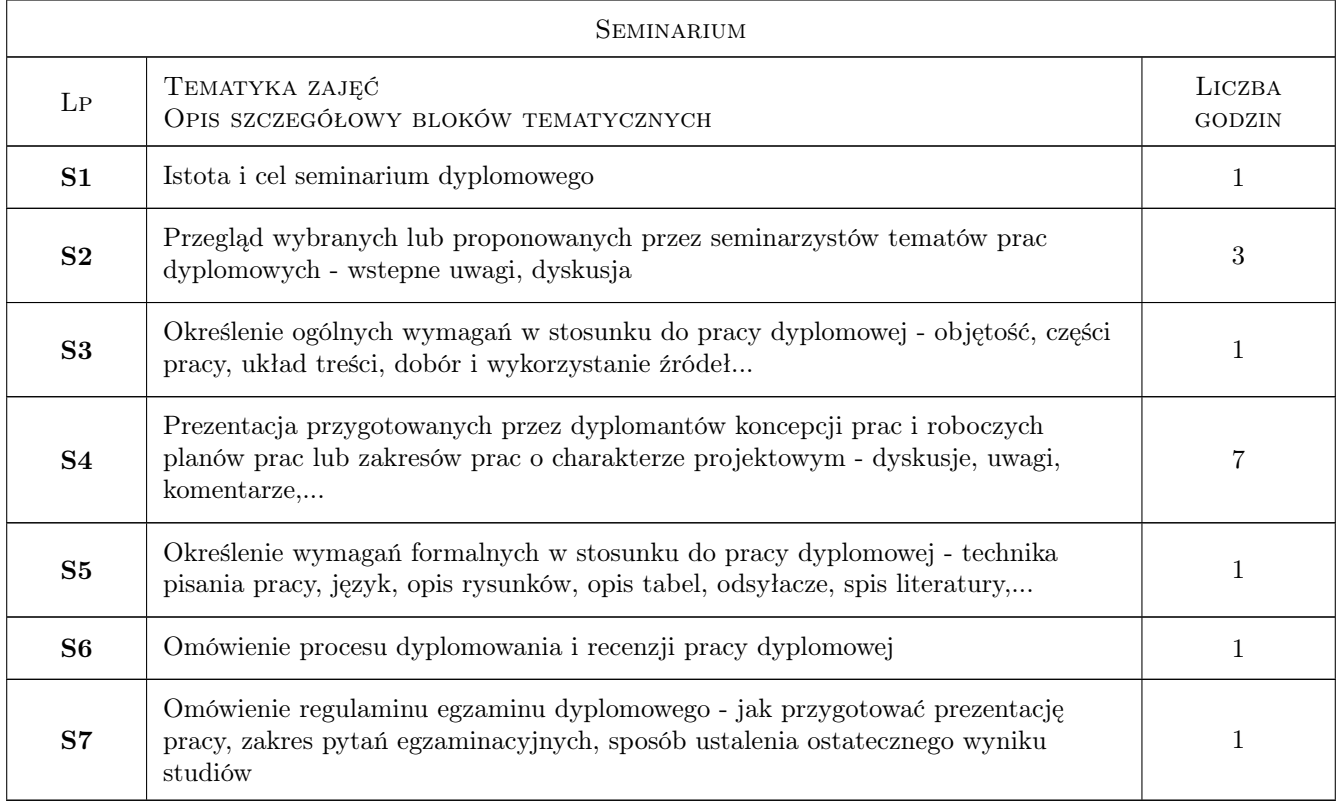

# 7 Narzędzia dydaktyczne

N1 Dyskusja

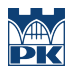

N2 Konsultacje

# 8 Obciążenie pracą studenta

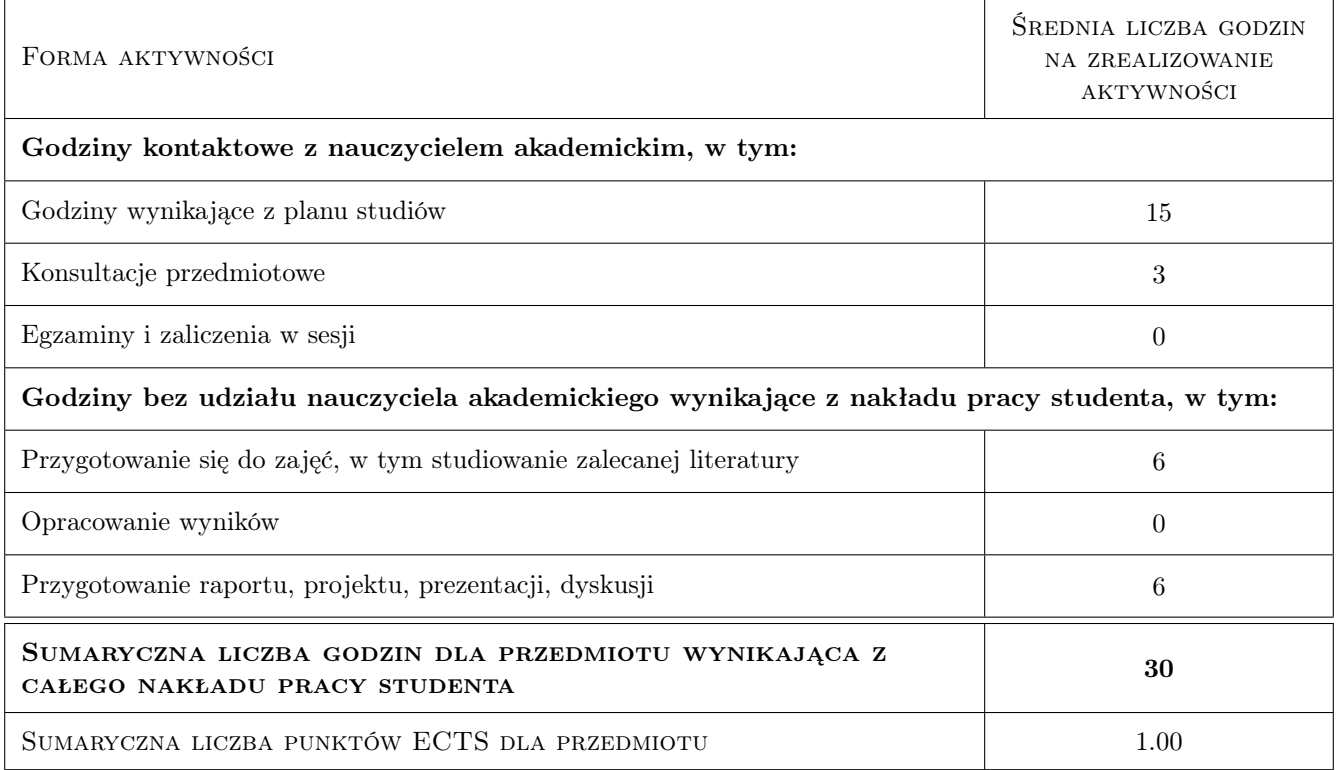

## 9 Sposoby oceny

#### Ocena formująca

- F1 Projekt indywidualny
- F2 Odpowiedź ustna

#### Ocena podsumowująca

P1 Zaliczenie pisemne

#### Kryteria oceny

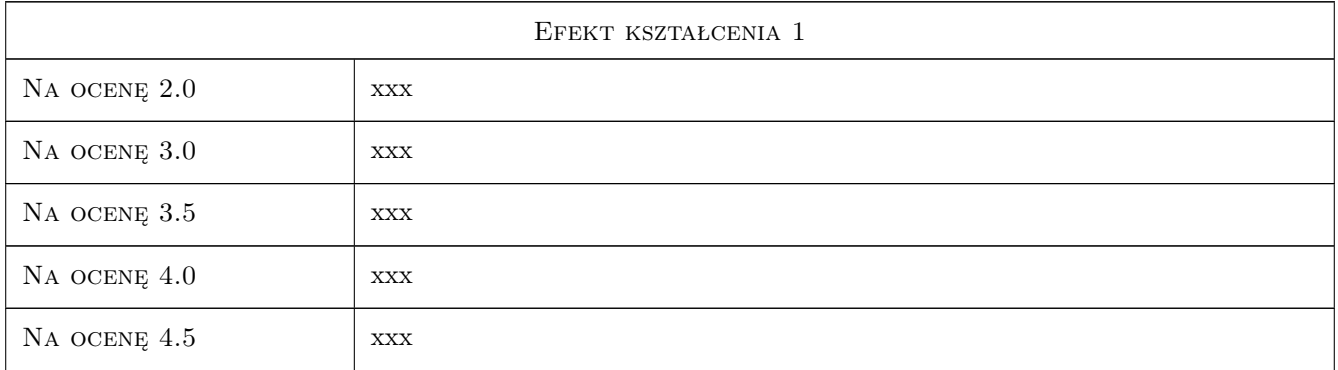

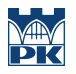

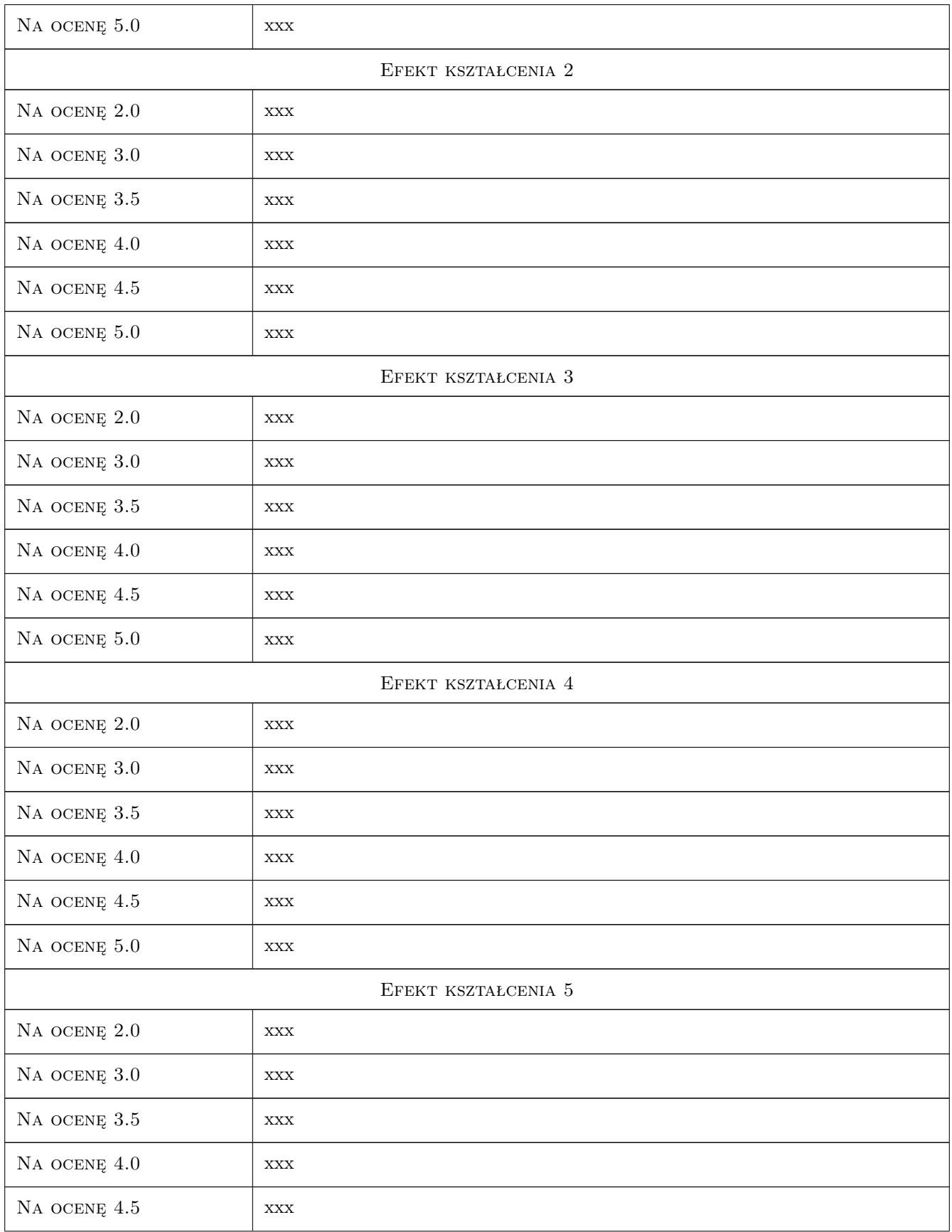

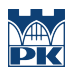

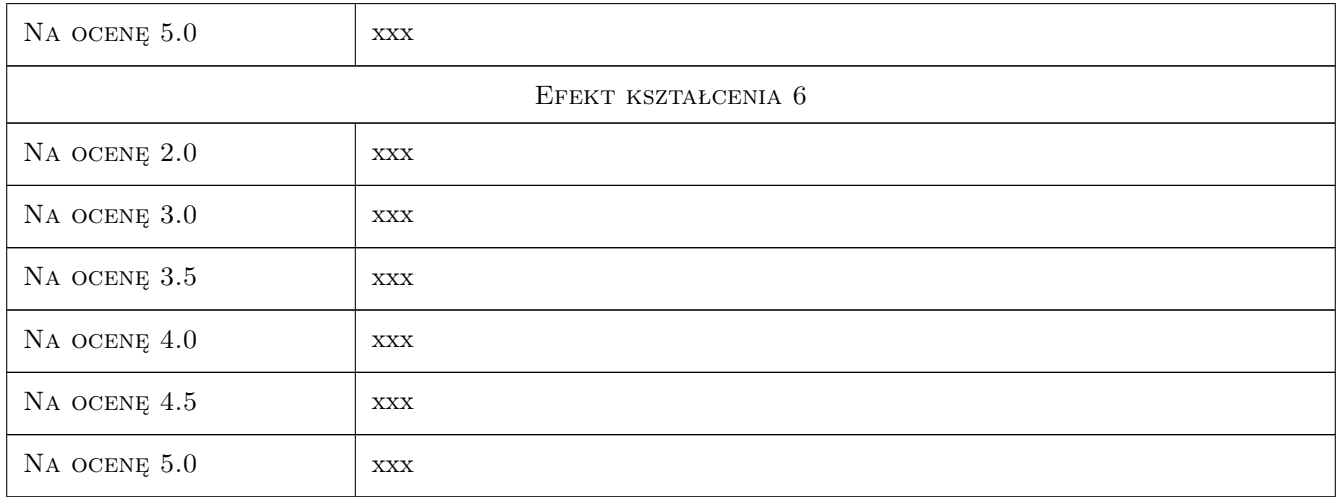

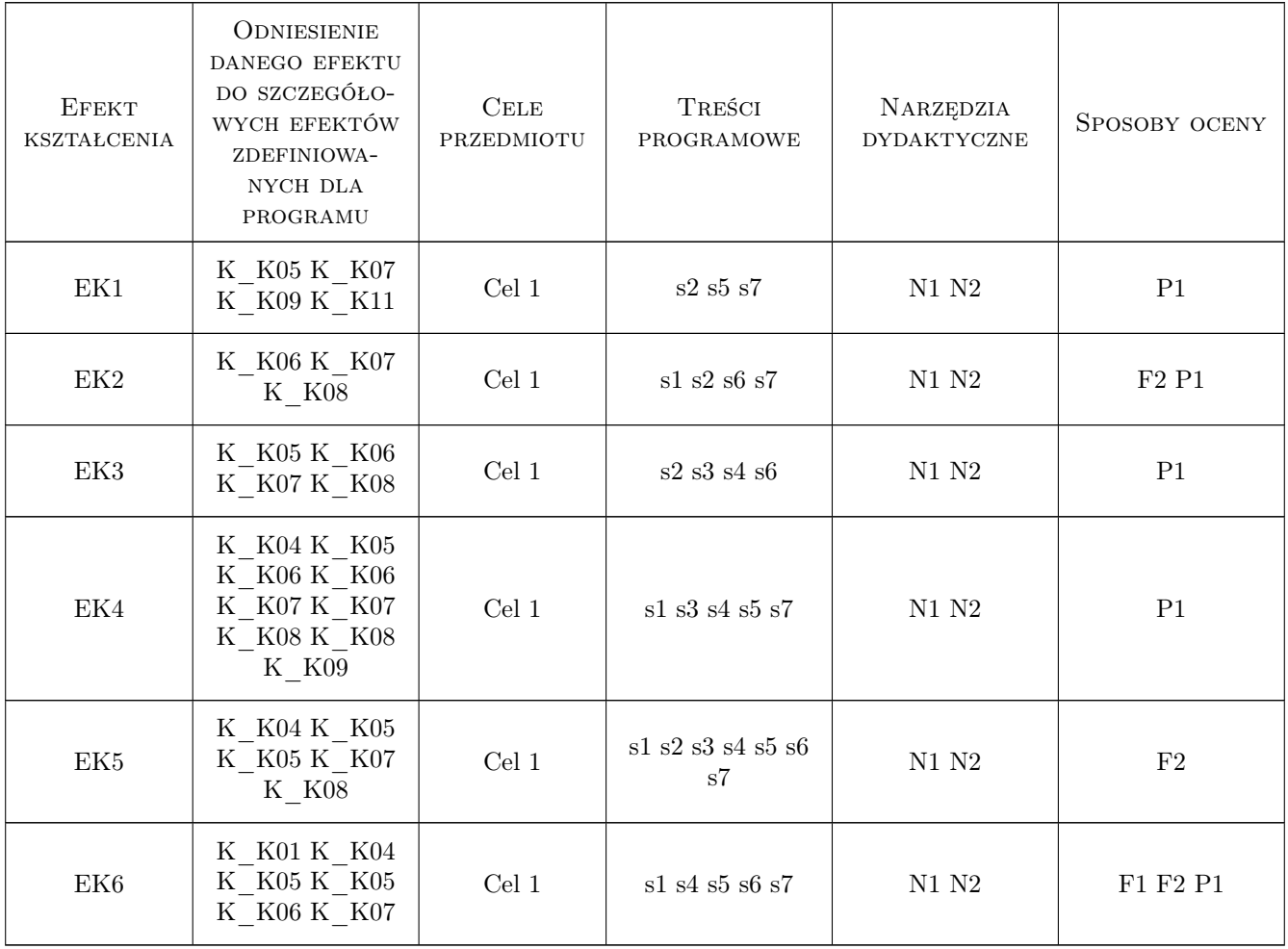

# 11 Wykaz literatury

#### Literatura podstawowa

- [1 ] Opoka E. Uwagi o pisaniu i redagowaniu prac dyplomowych na studiach technicznych, Gliwice, 1999, Wydawnictwo Politechniki Śląskiej
- [2 ] Kaczmarek T. Poradnik dla studentów piszących pracę licencjacką lub magisterską, Warszawa, 2005, http://bg.szczecin.pl/wp-content/uploads/2015/10/poradnik\_dla\_studentow.pdf

#### 12 Informacje o nauczycielach akademickich

#### Osoba odpowiedzialna za kartę

dr hab. inż. prof. PK Elżbieta Radziszewska-Zielina (kontakt: eradzisz@izwbit.wil.pk.edu.pl)

#### 13 Zatwierdzenie karty przedmiotu do realizacji

(miejscowość, data) (odpowiedzialny za przedmiot) (dziekan)

# KARTA PRZEDMIOTU

obowiązuje studentów rozpoczynających studia w roku akademickim 2019/2020

Wydział Inżynierii Lądowej

Kierunek studiów: Budownictwo **Profil: Ogólnoakademicki** 

Forma sudiów: stacjonarne 
Kod kierunku: BUD

Stopień studiów: II

Specjalności: Budownictwo hydrotechniczne i geotechnika

#### 1 Informacje o przedmiocie

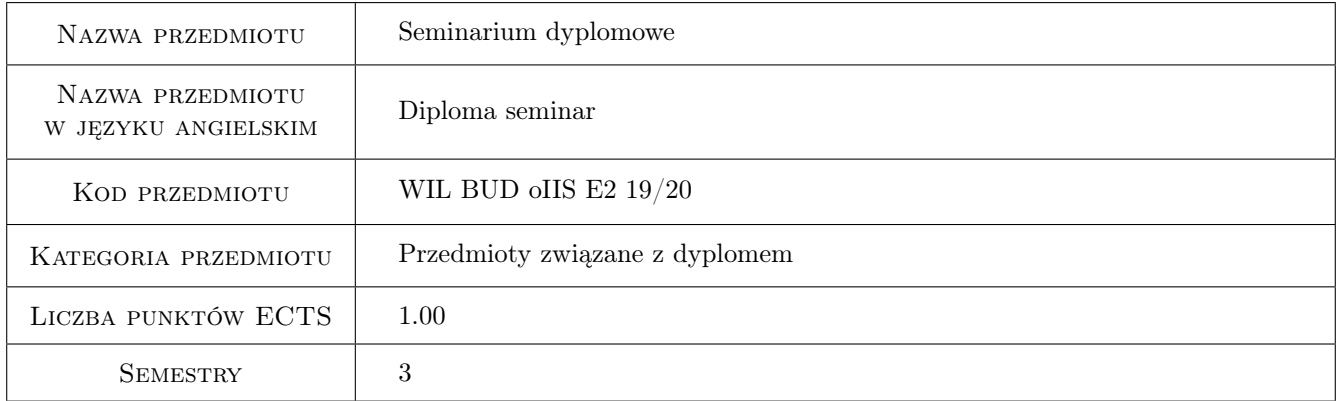

# 2 Rodzaj zajęć, liczba godzin w planie studiów

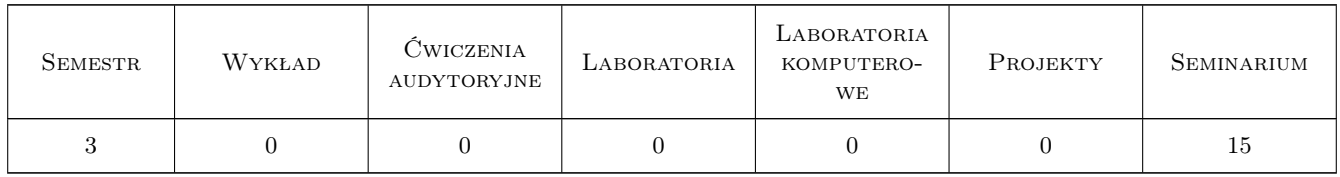

#### 3 Cele przedmiotu

Cel 1 Moduł zapoznaje studenta z problematyką prowadzenia własnych badań naukowych i przygotowuje do ich prowadzenia.

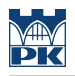

# 4 Wymagania wstępne w zakresie wiedzy, umiejętności i innych **KOMPETENCJI**

1 Zgodne z kwalifikacjami absolwenta studiów II stopnia określonymi w standardach nauczania

#### 5 Efekty kształcenia

EK1 Wiedza Student zna wymogi formalne, literaturowe i edycyjne pracy

EK2 Wiedza Student zna metodykę prowadzenia badań oraz zasady pisania prac dyplomowych

EK3 Umiejętności Student potrafi wskazać wkład własny do pracy

EK4 Umiejętności Student potrafi skonstruować logiczny układ pracy dyplomowej

# 6 Treści programowe

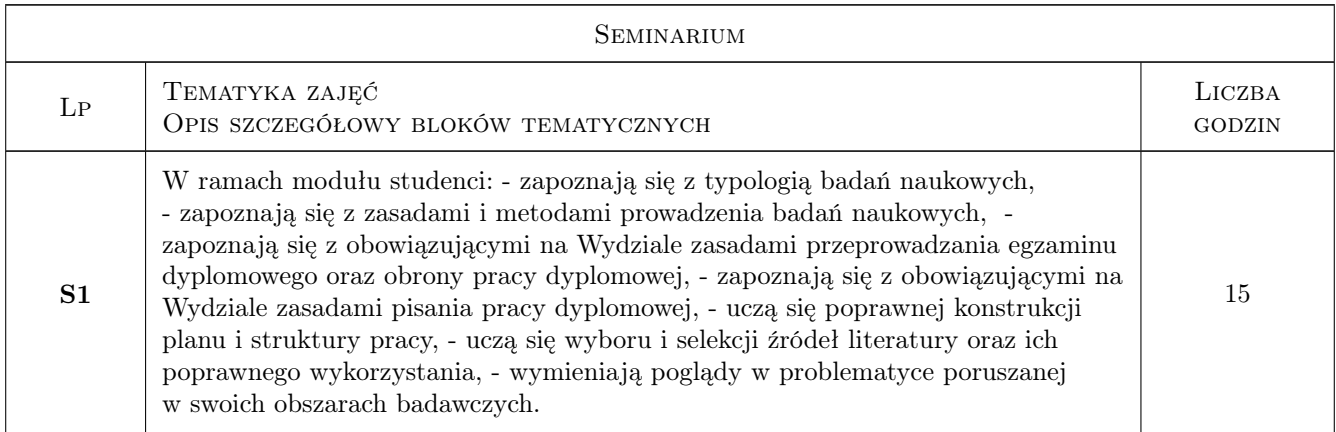

## 7 Narzędzia dydaktyczne

N1 Dyskusja

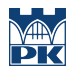

# 8 Obciążenie pracą studenta

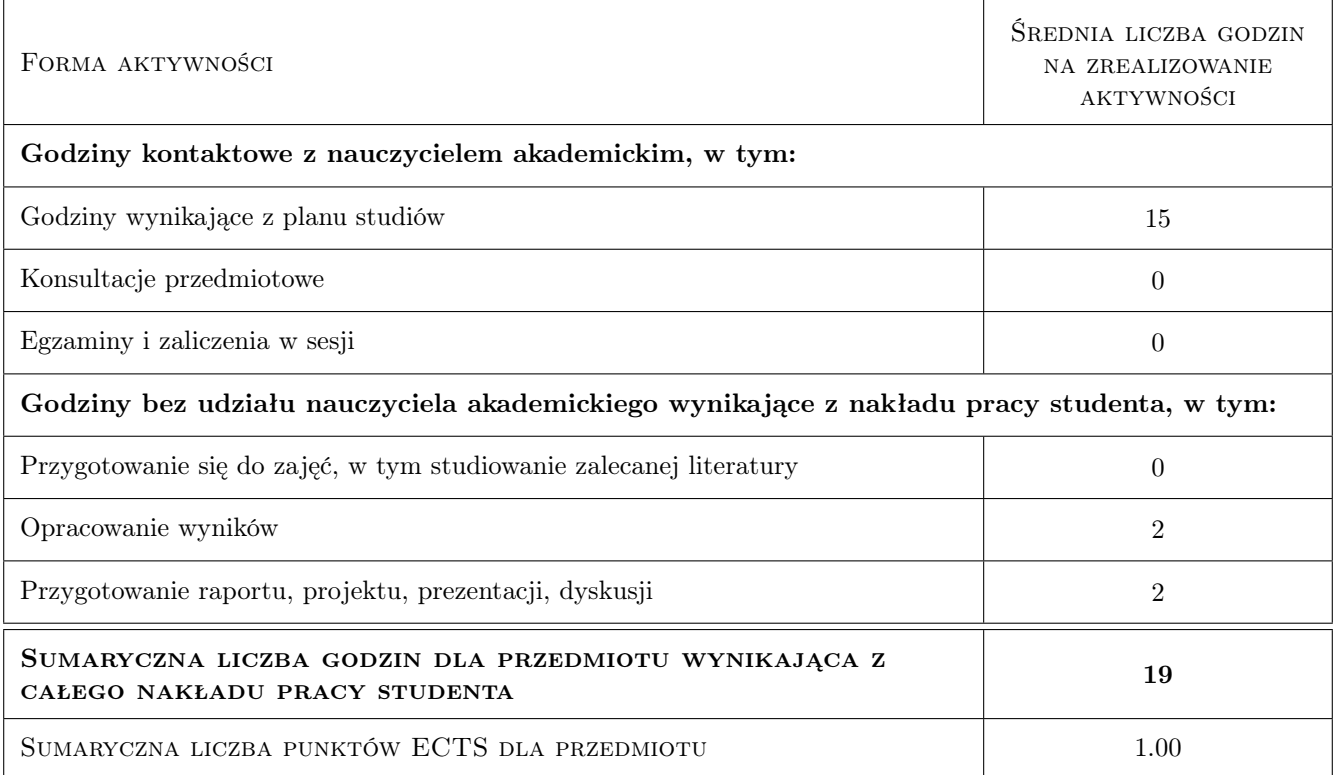

#### 9 Sposoby oceny

#### Ocena formująca

- F1 Projekt indywidualny
- F2 Odpowiedź ustna

#### Ocena podsumowująca

P1 Średnia ważona ocen formujących

#### Warunki zaliczenia przedmiotu

W1 Średnia ważona ocen formujących

#### Kryteria oceny

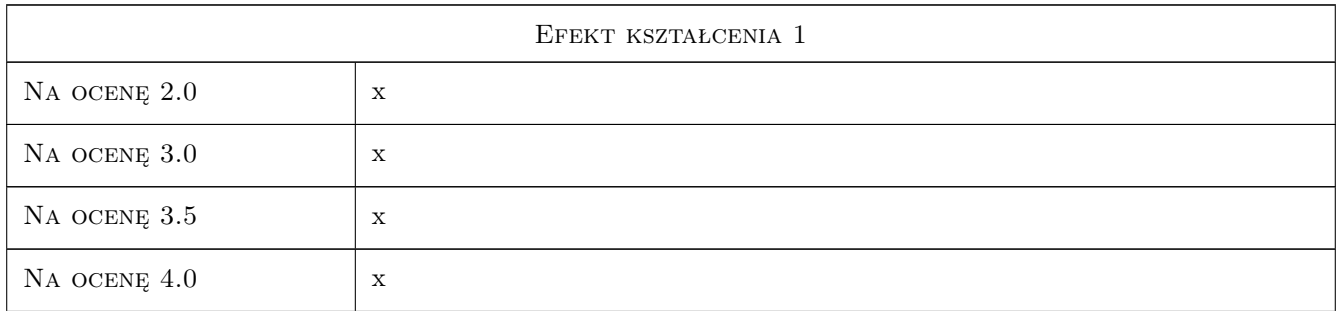

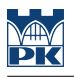

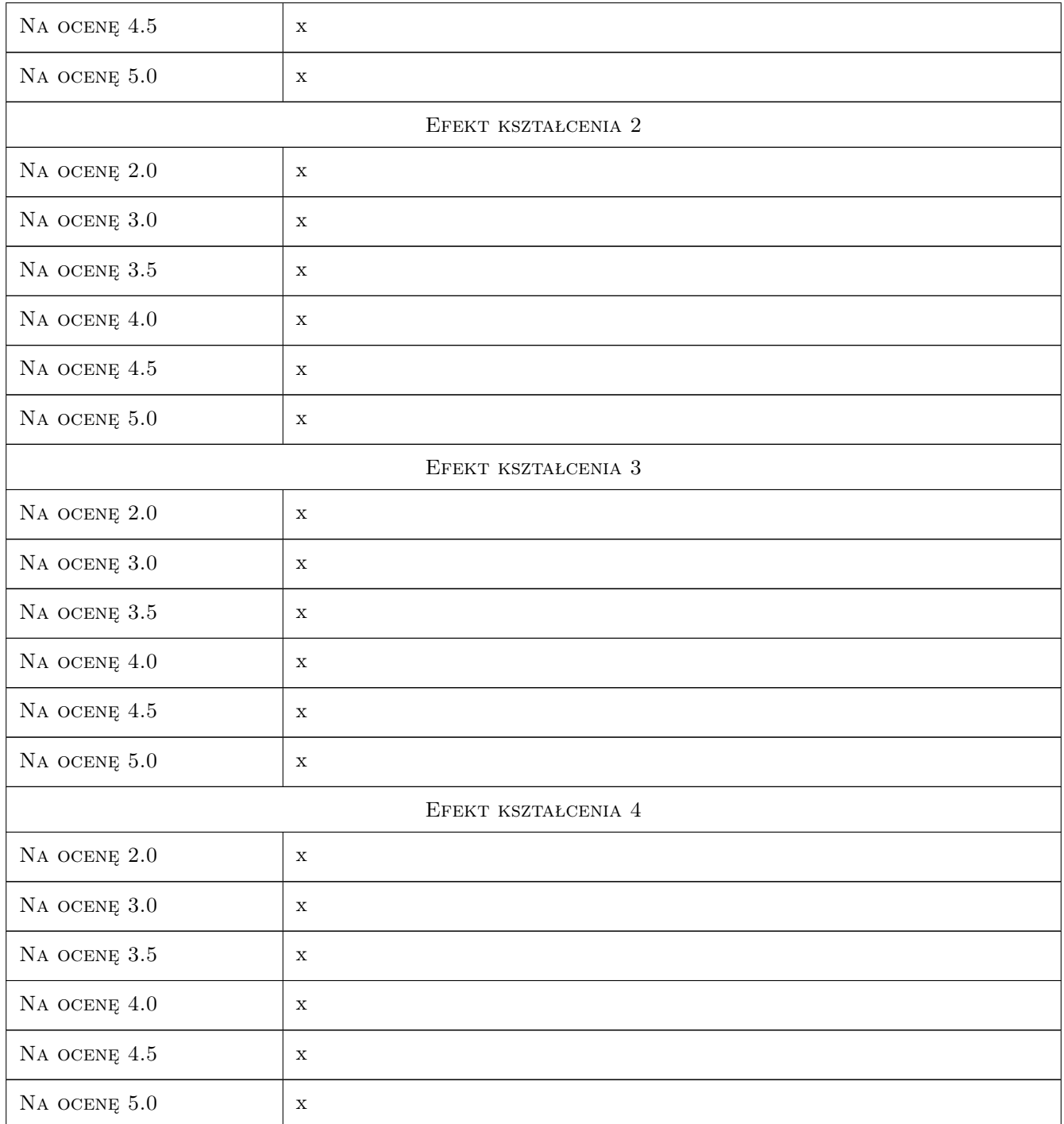

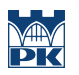

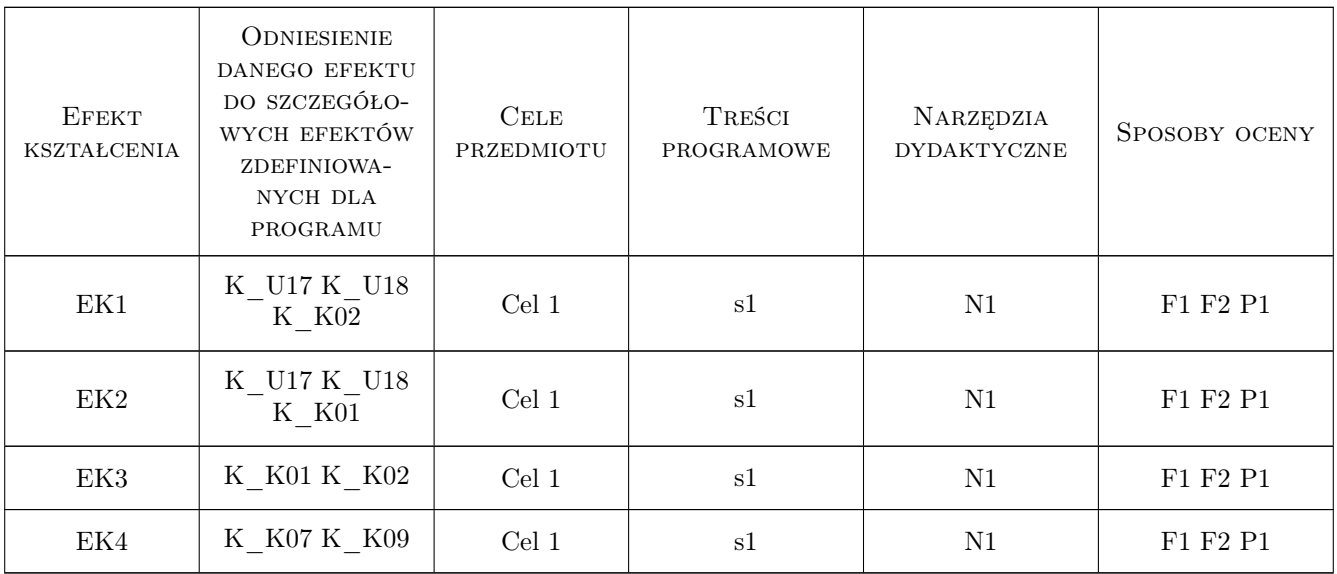

# 11 Wykaz literatury

#### 12 Informacje o nauczycielach akademickich

#### Osoba odpowiedzialna za kartę

dr inż. Mirosława Bazarnik (kontakt: mbazarnik@pk.edu.pl)

# 13 Zatwierdzenie karty przedmiotu do realizacji

(miejscowość, data) (odpowiedzialny za przedmiot) (dziekan)

# KARTA PRZEDMIOTU

obowiązuje studentów rozpoczynających studia w roku akademickim 2019/2020

Wydział Inżynierii Lądowej

Kierunek studiów: Budownictwo **Profil: Ogólnoakademicki** Profil: Ogólnoakademicki

Forma sudiów: stacjonarne 
Kod kierunku: BUD

Stopień studiów: II

Specjalności: Konstrukcje budowlane i inżynierskie

#### 1 Informacje o przedmiocie

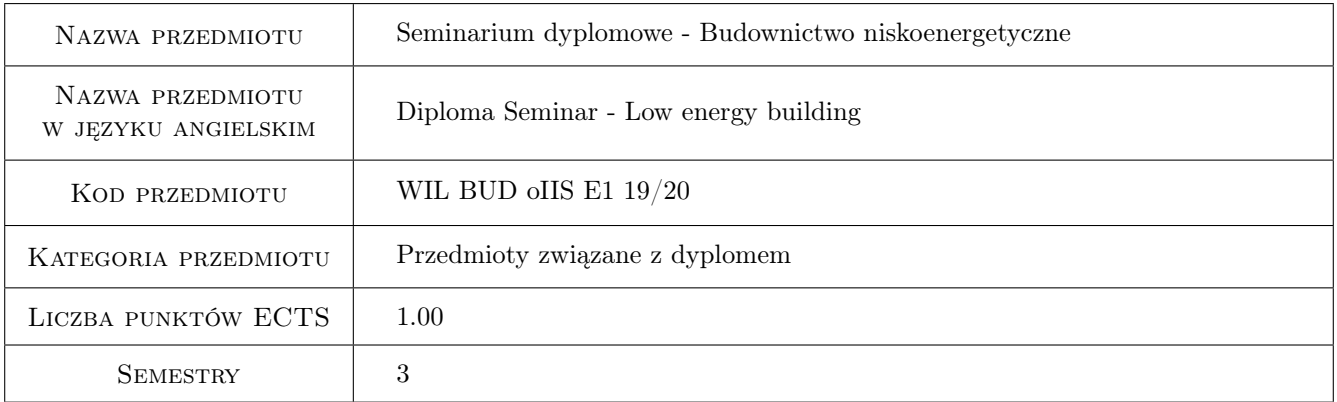

# 2 Rodzaj zajęć, liczba godzin w planie studiów

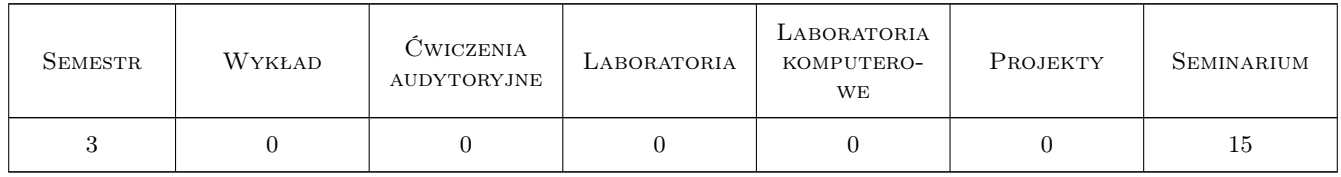

#### 3 Cele przedmiotu

Cel 1 Omówienie wymagań formalnych dotyczących pracy dyplomowej - wytyczne dziekanatu,jednostki dyplomujacej. Omówienie wymagań merytorycznych w pracy dyokomowej. Jak pisać pracę dyplomową - wytyczne redagowania i forma pracy dyplomowej.Przykłady prac dyplomowych wykonywanych w ramach profili dyplomowania prowadzonych przez Zakład Budownictwa i Fizyki Budowli (L-17): VI - a) Budownictwo ogólne

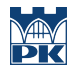

i przemyslowe (drewniane, murowe, żelbetowe, b) Rewitalizacja budynków; VII - Energooszczędne technologie w budownictwie

Cel 2 Omówienie zagadnień do egzaminu dyplomowego - prezentacje przygotowane przez studentów, dyskusja; Wykaz omawianych zagadnień na stronie internetowej Instytutu Materiałów i konstrukcji Budowlanych http://imikb.pk.edu.pl/P dyplomowania/Zagadnienia do egzaminu dyplomowego

# 4 Wymagania wstępne w zakresie wiedzy, umiejętności i innych **KOMPETENCJI**

1 Zaliczony semestr 2

#### 5 Efekty kształcenia

- EK1 Wiedza Student przedstawiając wybrane zagadnienie z WYKAZU ZAGADNIEŃ OBOWIĄZUJĄCYCH NA EGZAMINIE DYPLOMOWYM w Instytucie Materiałów i Konstrukcji Budowlanych prezentuje stopień posiadanej wiedzy z zakresu obowiązujacego na I stopniu studiów na kierunku Budownictwo.
- EK2 Wiedza Student uczestniczac w seminarium (wysłuchanie wszystkich prezentacji i udział w dyskusji) weryfikuje swoją wiedzę w zakresie ZAGADNIEŃ OBOWIĄZUJĄCYCH NA EGZAMINIE DYPLOMOWYM w Instytucie Materiałów i Konstrukcji Budowlanych.
- EK3 Umiejętności Student potrafi dokonać samooceny posiadanej wiedzy z zakresu obowiązujacego na I stopniu studiów na kierunku Budownictwo.
- EK4 Kompetencje społeczne Student potrafi pracować samodzielnie i współpracować w zespole nad wyznaczonym zadaniem.

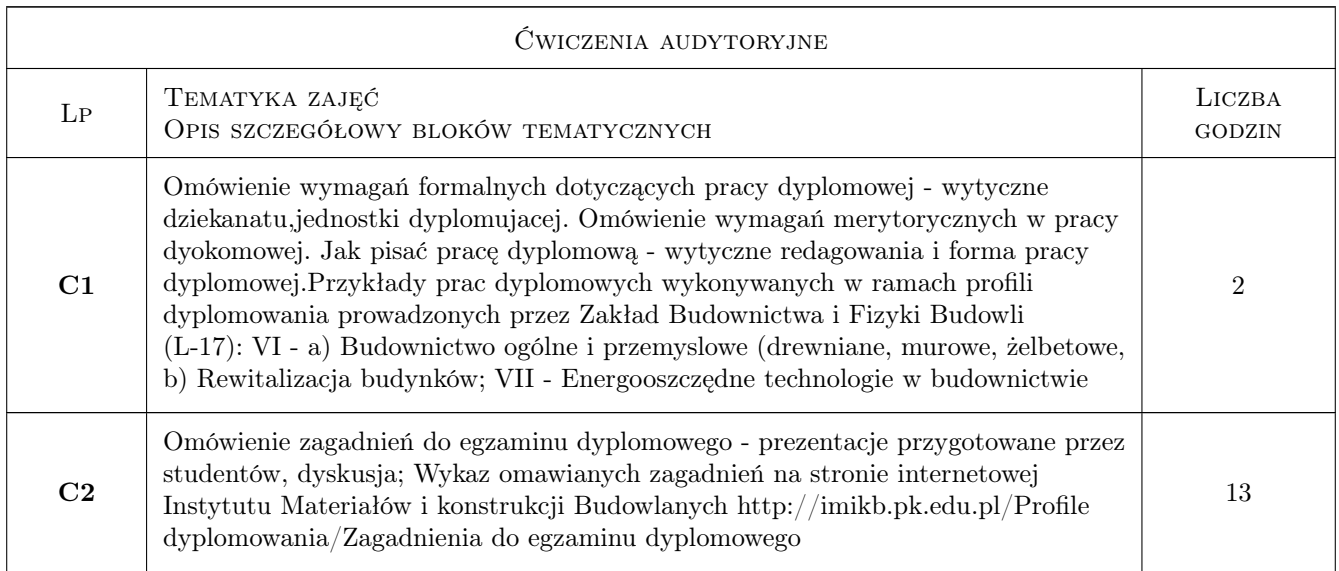

## 6 Treści programowe

#### 7 Narzędzia dydaktyczne

N1 Dyskusja

N2 Konsultacje

- N3 Praca w grupach
- N4 Prezentacje multimedialne
- N5 Wykład omówienie wymagań formalnych i merytorycznych dla pracy dyplomowej

# 8 Obciążenie pracą studenta

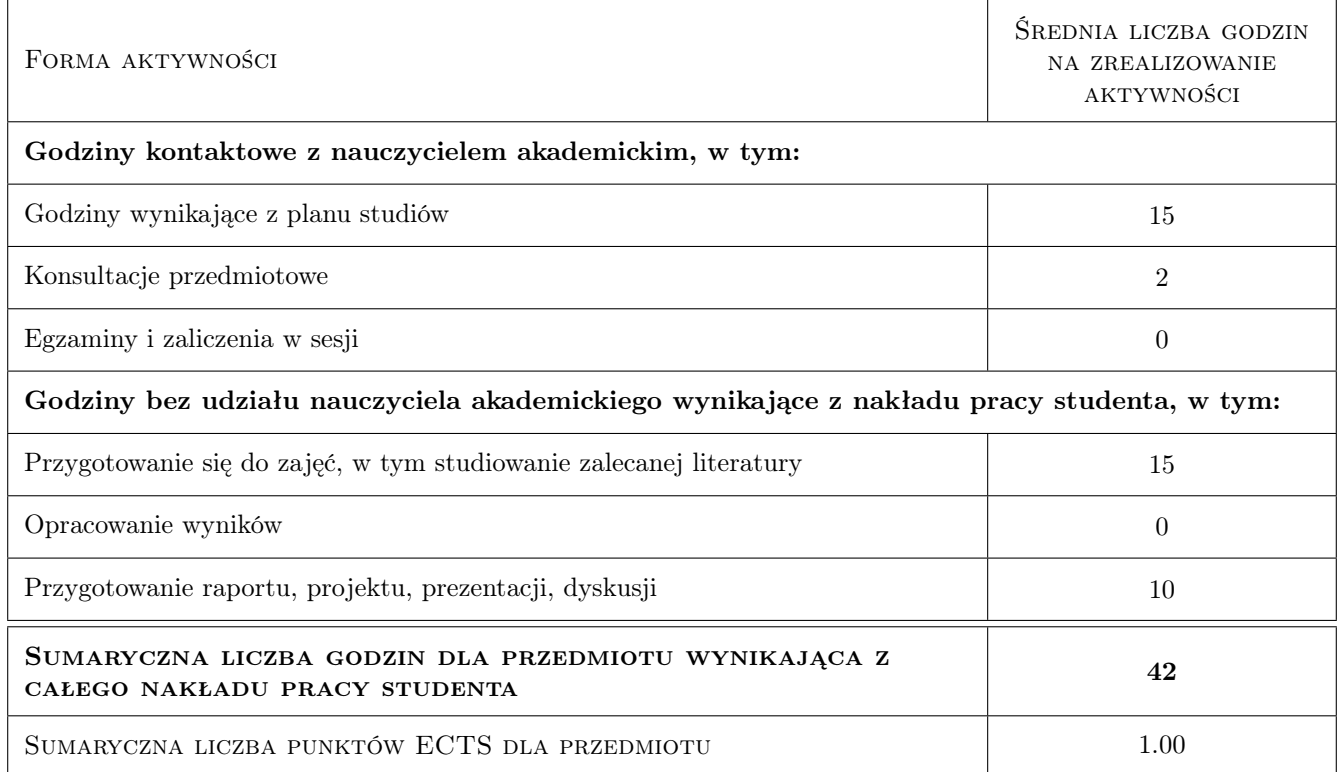

# 9 Sposoby oceny

#### Ocena formująca

- F1 Odpowiedź ustna
- F2 Projekt indywidualny

#### Ocena podsumowująca

P1 Średnia ważona ocen formujących

#### Warunki zaliczenia przedmiotu

W1 Przygotowanie prezentacji multimedialnej (projekt indywidualny), obecność, aktywność w dyskusji

#### Kryteria oceny

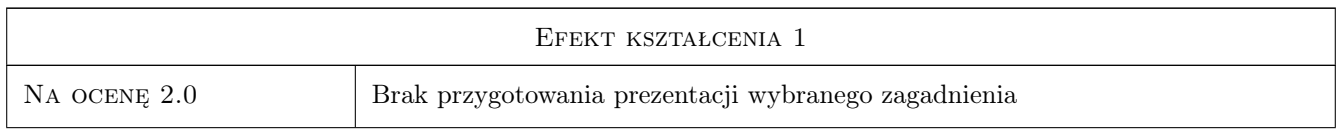

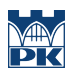

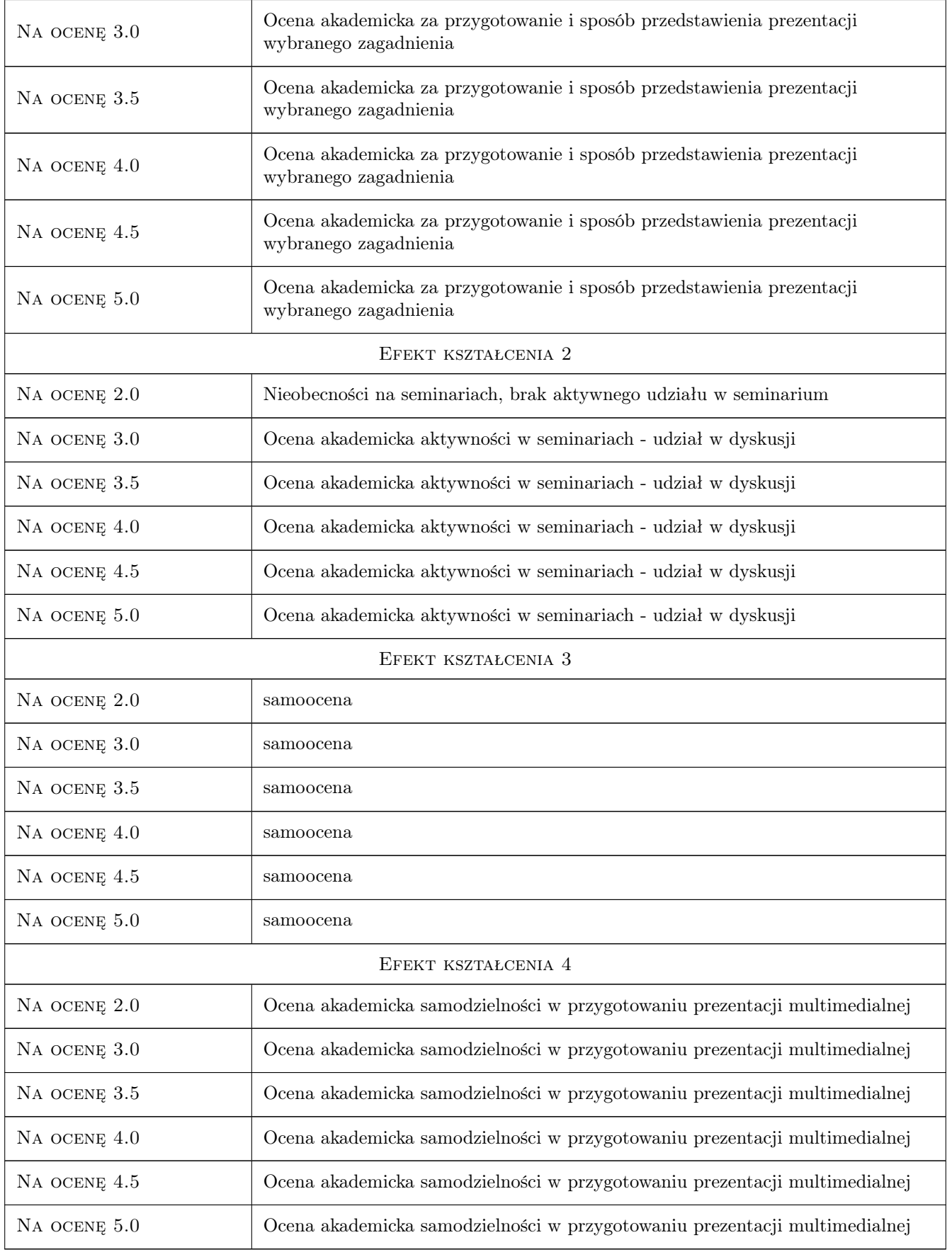

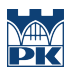

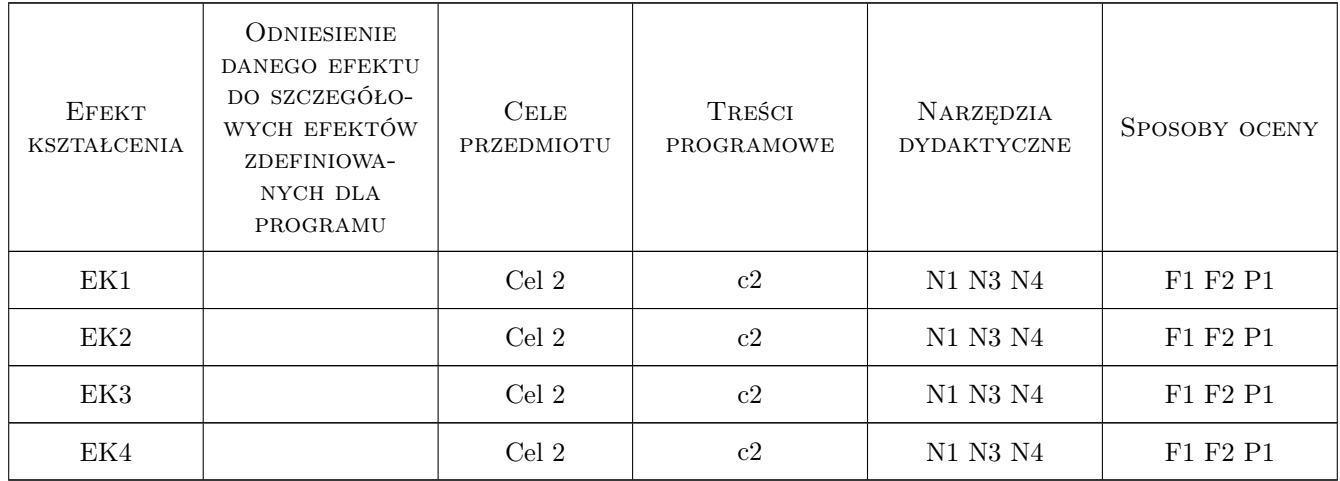

## 11 Wykaz literatury

#### Literatura dodatkowa

[1 ] Samodzielny dobór literatury stosownie do tematyki opracowywanego zagadnienia (prezentacji multimedialnej)

#### 12 Informacje o nauczycielach akademickich

#### Osoba odpowiedzialna za kartę

dr hab. inż. prof. PK Wiesław Ligęza (kontakt: wligeza@pk.edu.pl)

#### Osoby prowadzące przedmiot

1 dr hab. inż. prof. PK Wiesław Ligęza (kontakt: wligeza@pk.edu.pl)

## 13 Zatwierdzenie karty przedmiotu do realizacji

(miejscowość, data) (odpowiedzialny za przedmiot) (dziekan)

. . . . . . . . . . . . . . . . . . . . . . . . . . . . . . . . . . . . . . . . . . . . . . . .

PRZYJMUJĘ DO REALIZACJI (data i podpisy osób prowadzących przedmiot)

# KARTA PRZEDMIOTU

obowiązuje studentów rozpoczynających studia w roku akademickim 2019/2020

Wydział Inżynierii Lądowej

Kierunek studiów: Budownictwo **Profil: Ogólnoakademicki** Profil: Ogólnoakademicki

Forma sudiów: stacjonarne Kod kierunku: BUD و Kod kierunku: BUD

Stopień studiów: II

Specjalności: Konstrukcje budowlane i inżynierskie

#### 1 Informacje o przedmiocie

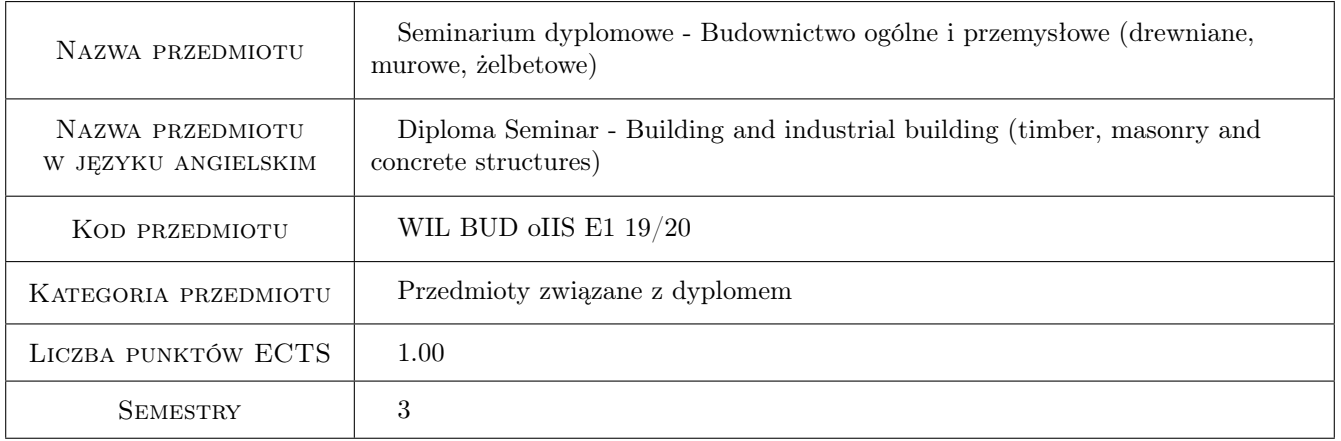

## 2 Rodzaj zajęć, liczba godzin w planie studiów

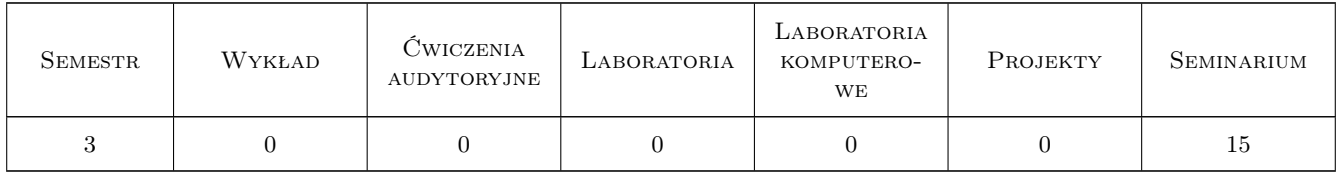

## 3 Cele przedmiotu

Cel 1 Omówienie wymagań formalnych dotyczących pracy dyplomowej - wytyczne dziekanatu,jednostki dyplomujacej. Omówienie wymagań merytorycznych w pracy dyokomowej. Jak pisać pracę dyplomową - wytyczne redagowania i forma pracy dyplomowej.Przykłady prac dyplomowych wykonywanych w ramach profili dyplomowania prowadzonych przez Zakład Budownictwa i Fizyki Budowli (L-17): VI - a) Budownictwo ogólne

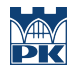

i przemyslowe (drewniane, murowe, żelbetowe, b) Rewitalizacja budynków; VII - Energooszczędne technologie w budownictwie

Cel 2 Omówienie zagadnień do egzaminu dyplomowego - prezentacje przygotowane przez studentów, dyskusja; Wykaz omawianych zagadnień na stronie internetowej Instytutu Materiałów i konstrukcji Budowlanych http://imikb.pk.edu.pl/P dyplomowania/Zagadnienia do egzaminu dyplomowego

# 4 Wymagania wstępne w zakresie wiedzy, umiejętności i innych **KOMPETENCJI**

1 Zaliczony semestr 2

#### 5 Efekty kształcenia

- EK1 Wiedza Student przedstawiając wybrane zagadnienie z WYKAZU ZAGADNIEŃ OBOWIĄZUJĄCYCH NA EGZAMINIE DYPLOMOWYM w Instytucie Materiałów i Konstrukcji Budowlanych prezentuje stopień posiadanej wiedzy z zakresu obowiązujacego na I stopniu studiów na kierunku Budownictwo.
- EK2 Wiedza Student uczestniczac w seminarium (wysłuchanie wszystkich prezentacji i udział w dyskusji) weryfikuje swoją wiedzę w zakresie ZAGADNIEŃ OBOWIĄZUJĄCYCH NA EGZAMINIE DYPLOMOWYM w Instytucie Materiałów i Konstrukcji Budowlanych.
- EK3 Umiejętności Student potrafi dokonać samooceny posiadanej wiedzy z zakresu obowiązujacego na I stopniu studiów na kierunku Budownictwo.
- EK4 Kompetencje społeczne Student potrafi pracować samodzielnie i współpracować w zespole nad wyznaczonym zadaniem.

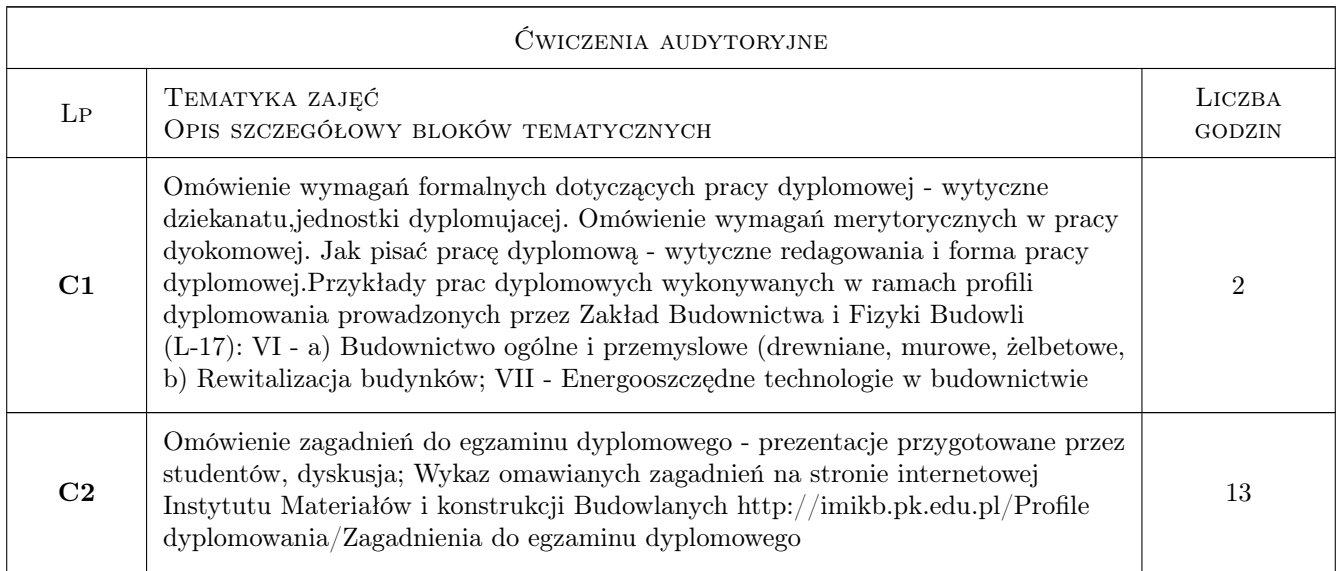

## 6 Treści programowe

#### 7 Narzędzia dydaktyczne

N1 Dyskusja

N2 Konsultacje

- N3 Praca w grupach
- N4 Prezentacje multimedialne
- N5 Wykład omówienie wymagań formalnych i merytorycznych dla pracy dyplomowej

# 8 Obciążenie pracą studenta

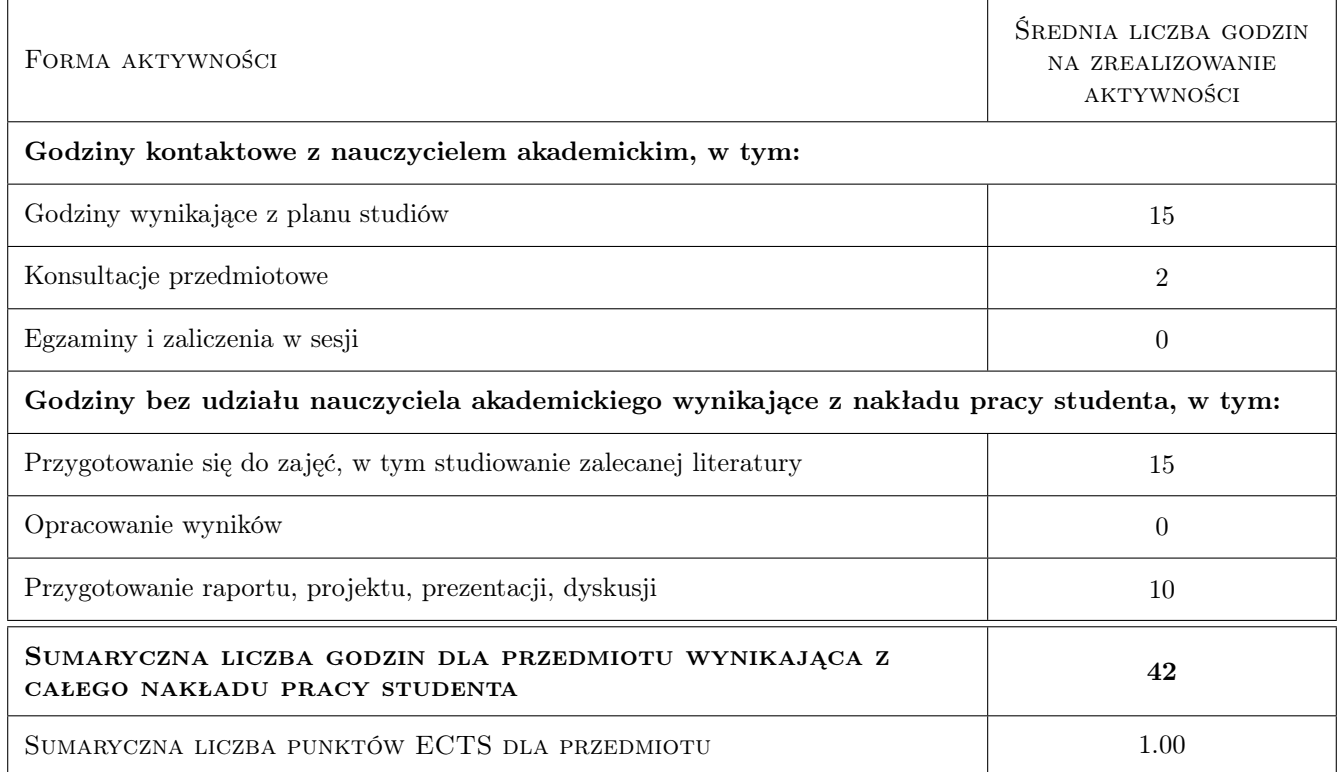

# 9 Sposoby oceny

#### Ocena formująca

- F1 Odpowiedź ustna
- F2 Projekt indywidualny

#### Ocena podsumowująca

P1 Średnia ważona ocen formujących

#### Warunki zaliczenia przedmiotu

W1 Przygotowanie prezentacji multimedialnej (projekt indywidualny), obecność, aktywność w dyskusji

#### Kryteria oceny

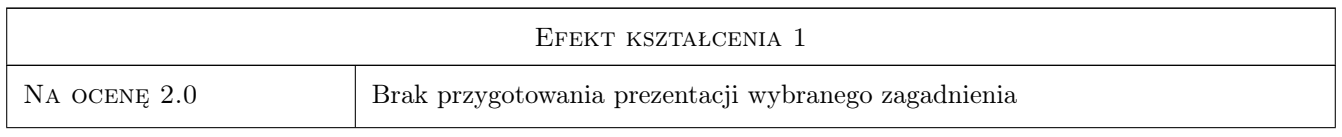

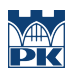

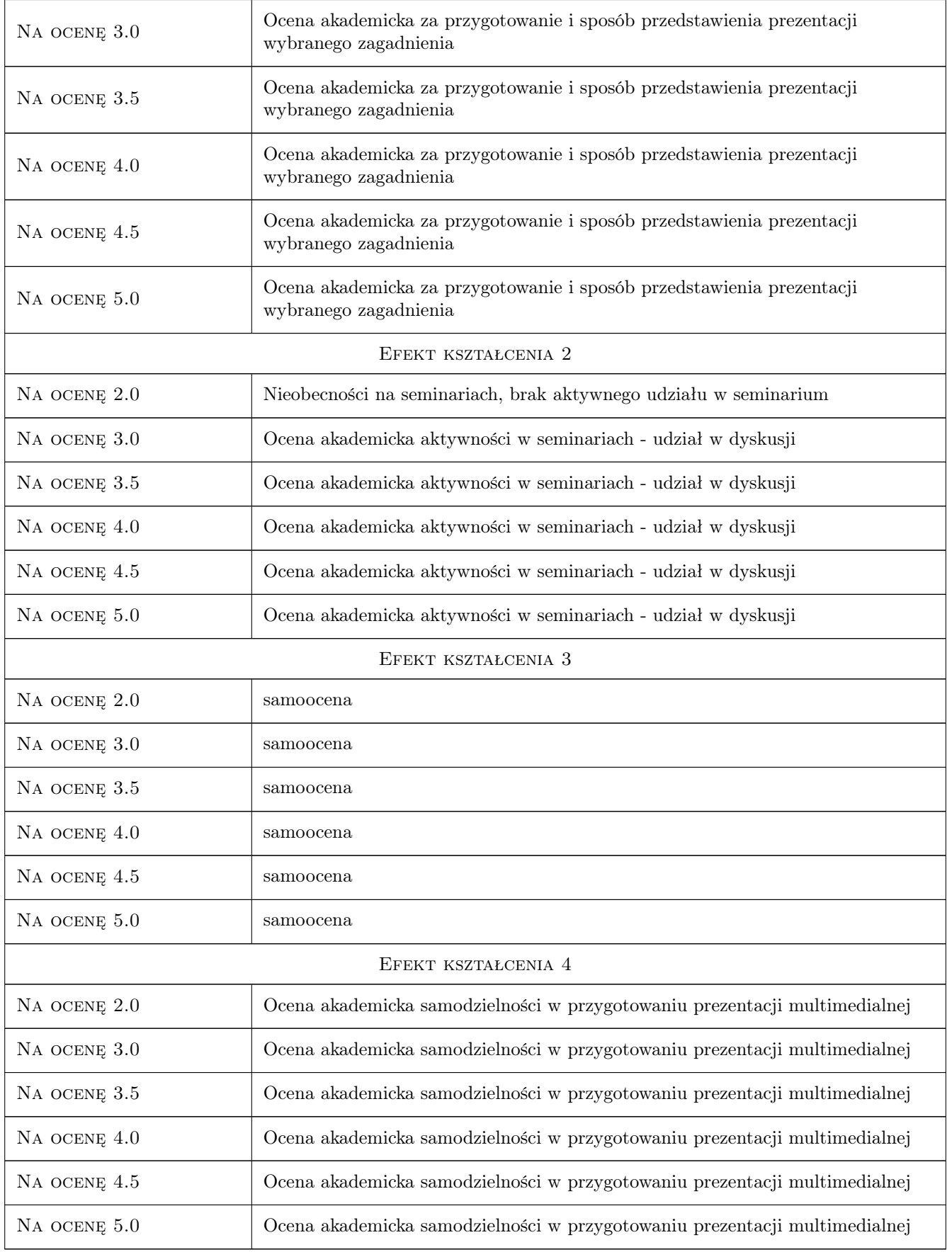

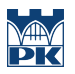

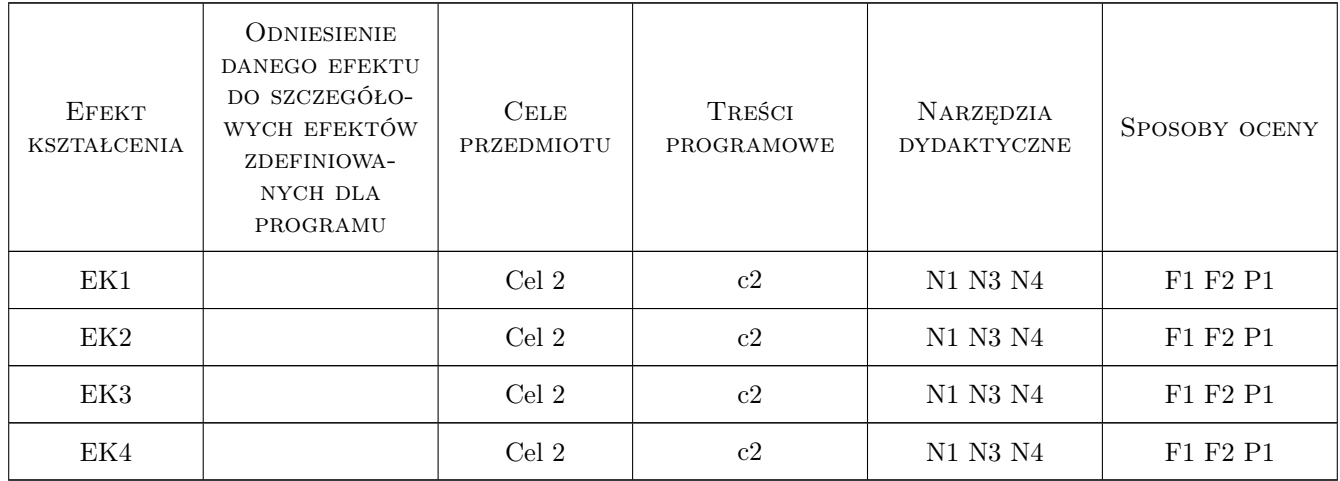

## 11 Wykaz literatury

#### Literatura dodatkowa

[1 ] Samodzielny dobór literatury stosownie do tematyki opracowywanego zagadnienia (prezentacji multimedialnej)

#### 12 Informacje o nauczycielach akademickich

#### Osoba odpowiedzialna za kartę

dr hab. inż. prof. PK Wiesław Ligęza (kontakt: wligeza@pk.edu.pl)

#### Osoby prowadzące przedmiot

1 dr hab. inż. prof. PK Wiesław Ligęza (kontakt: wligeza@pk.edu.pl)

## 13 Zatwierdzenie karty przedmiotu do realizacji

(miejscowość, data) (odpowiedzialny za przedmiot) (dziekan)

. . . . . . . . . . . . . . . . . . . . . . . . . . . . . . . . . . . . . . . . . . . . . . . .

PRZYJMUJĘ DO REALIZACJI (data i podpisy osób prowadzących przedmiot)

# KARTA PRZEDMIOTU

obowiązuje studentów rozpoczynających studia w roku akademickim 2019/2020

Wydział Inżynierii Lądowej

Kierunek studiów: Budownictwo **Profil: Ogólnoakademicki** Profil: Ogólnoakademicki

Forma sudiów: stacjonarne 
Kod kierunku: BUD

Stopień studiów: II

Specjalności: Konstrukcje budowlane i inżynierskie

#### 1 Informacje o przedmiocie

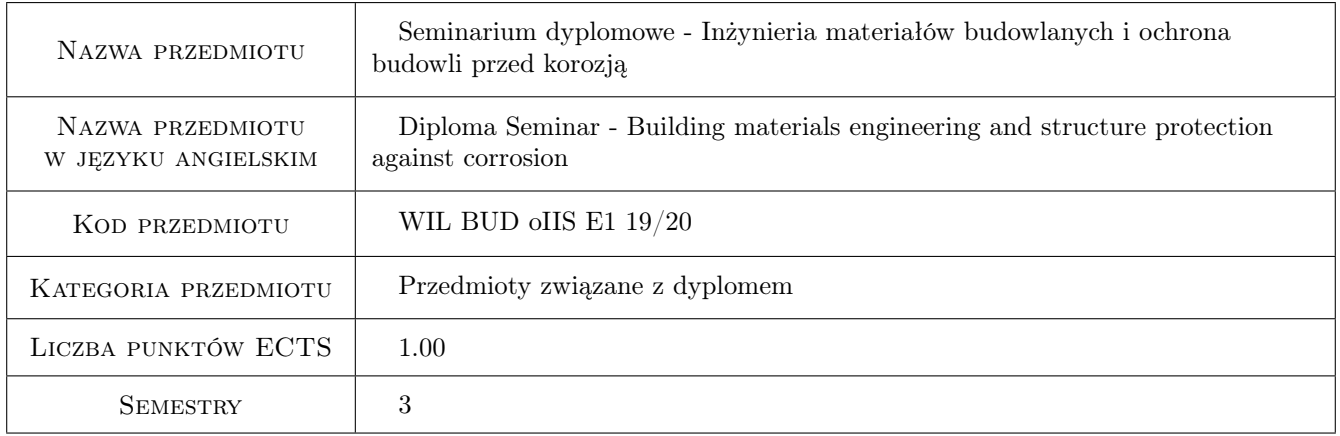

# 2 Rodzaj zajęć, liczba godzin w planie studiów

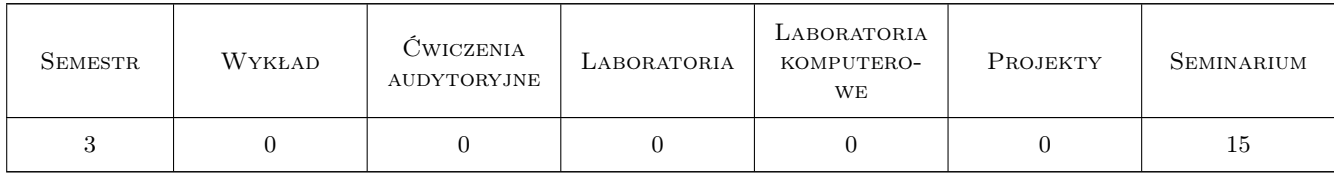

#### 3 Cele przedmiotu

- Cel 1 Zapoznanie studentów z zasadami przygotowania i zakresem kompleksowych opracowań naukowo-technicznych oraz ich prezentacją multimedialną (kontekst: przygotowanie i prezentacja pracy dyplomowej magisterskiej).
- Cel 2 Poszerzenie wiedzy o informacje przekazywane przez innych uczestników seminarium oraz w czasie towarzyszącej dyskusji. Zakres zależy od tematyki prac dyplomowych uczestników seminarium.

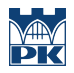

Cel 3 Omówienie zagadnień do egzaminu dyplomowego z zakres materiałów budowlanych.

# 4 Wymagania wstępne w zakresie wiedzy, umiejętności i innych kompetencji

1 Zaliczony 2 semestr studiów.

#### 5 Efekty kształcenia

- EK1 Wiedza Nabycie wiedzy o podstawowych elementach opracowań naukowo-techniczych i metodach wykrzystywanych podczas ich opracowywania.
- EK2 Wiedza Poszerzenie wiedzy o problemy referowane przez innych uczestników seminarium.
- EK3 Kompetencje społeczne Nabycie umiejętności właściwego przygtowania i prezentacji własnego opracowania.
- EK4 Kompetencje społeczne Nabycie umiejętności brania udziału w dyskusji, w tym obrony własnych poglądów.

# 6 Treści programowe

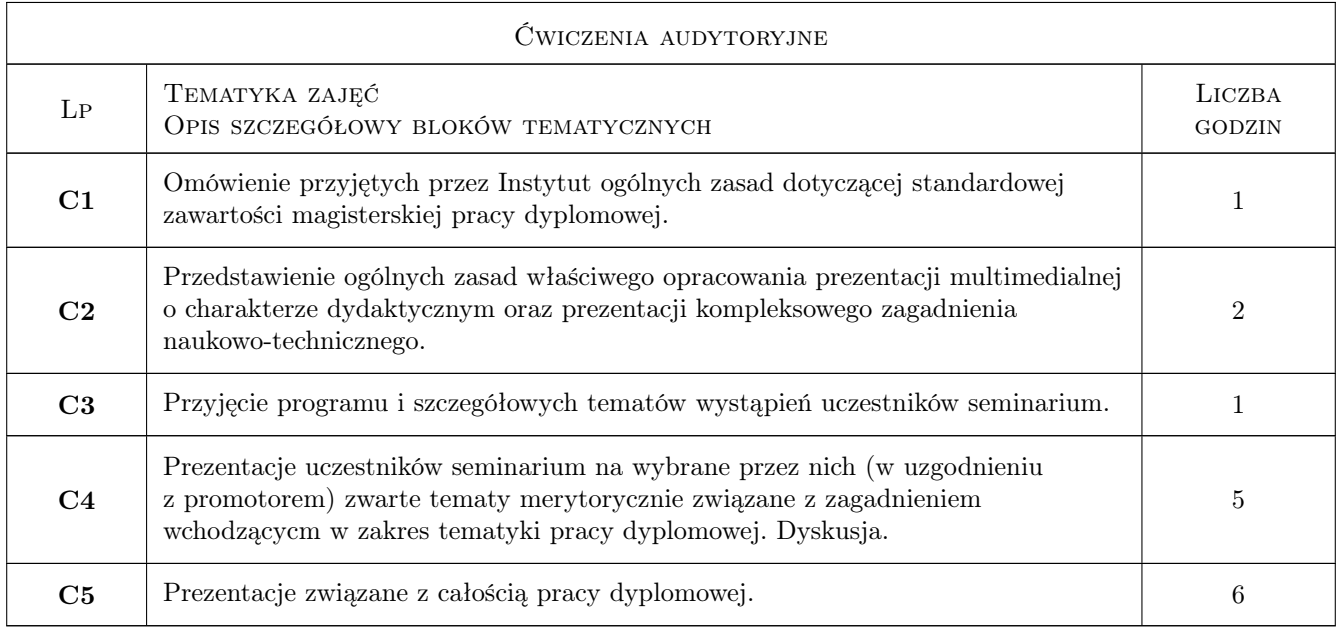

## 7 Narzędzia dydaktyczne

- N1 Prezentacje multimedialne
- N2 Praca w grupach
- N3 Konsultacje

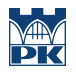

# 8 Obciążenie pracą studenta

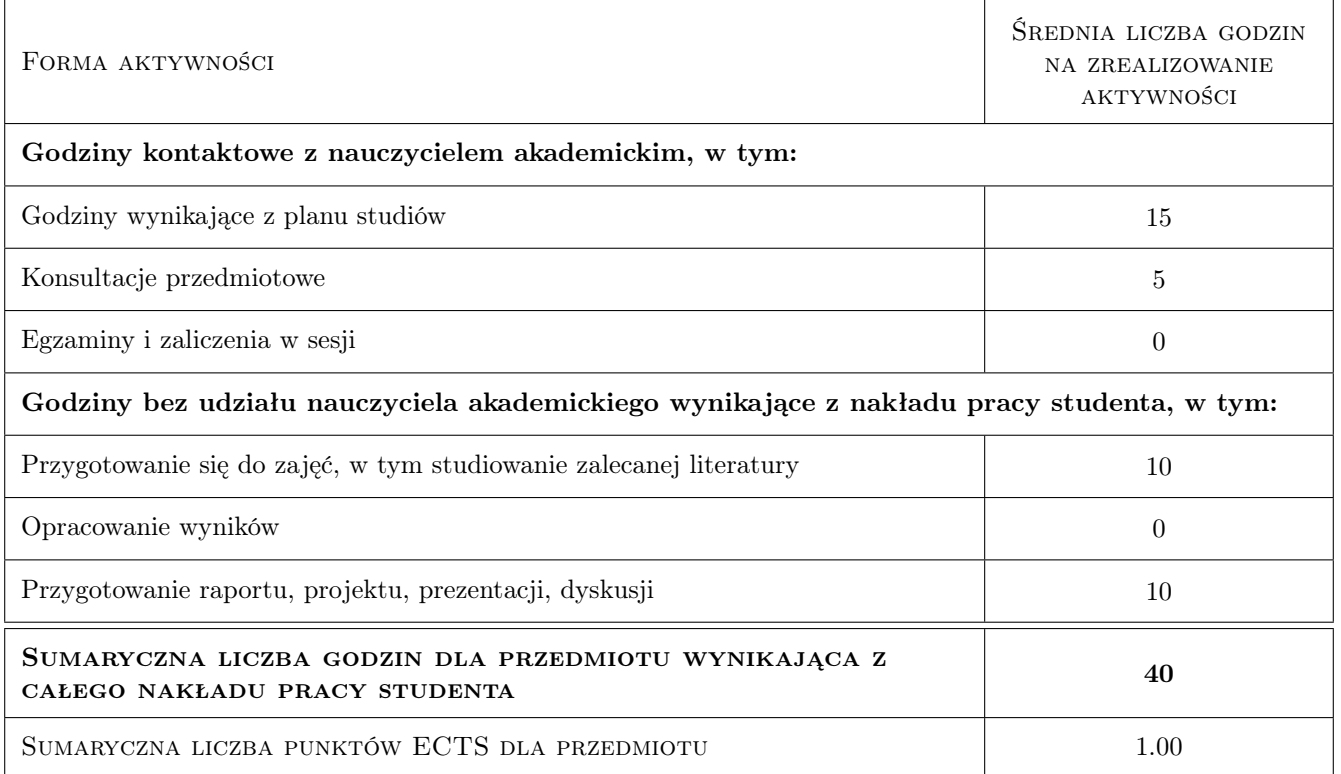

#### 9 Sposoby oceny

#### Ocena formująca

- F1 Projekt indywidualny
- F2 Odpowiedź ustna

#### Ocena podsumowująca

P1 Średnia ważona ocen formujących

#### Warunki zaliczenia przedmiotu

W1 Przygotowanie prezentacji multimedialnych (projekt indywidualny), aktywność w dyskusji po preznetacjach innych uczestników seminarium.

#### Kryteria oceny

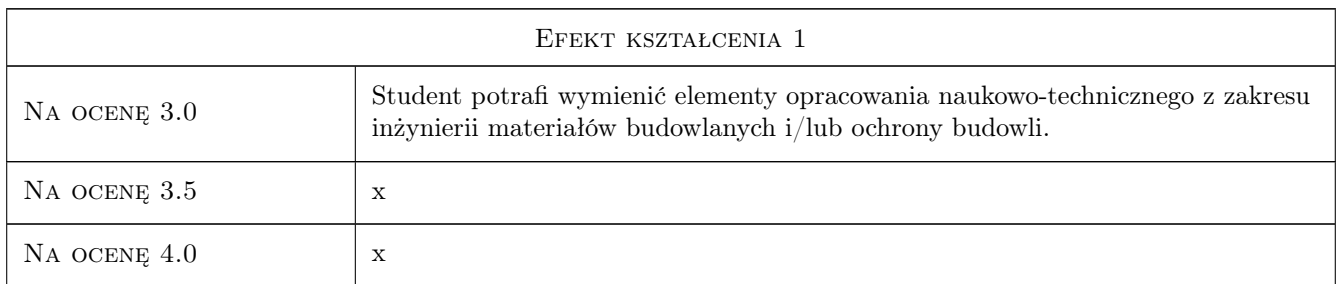

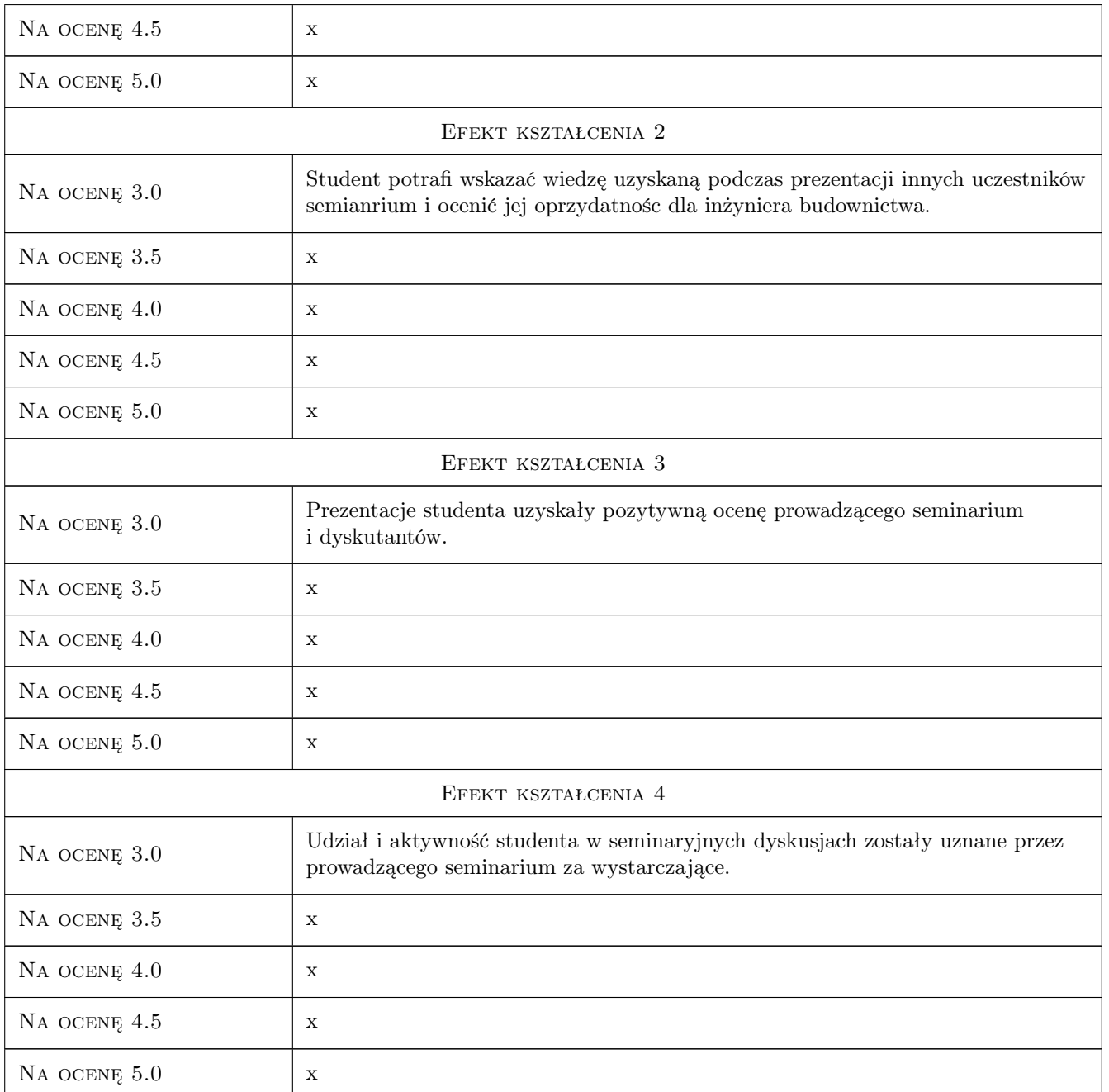

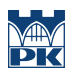

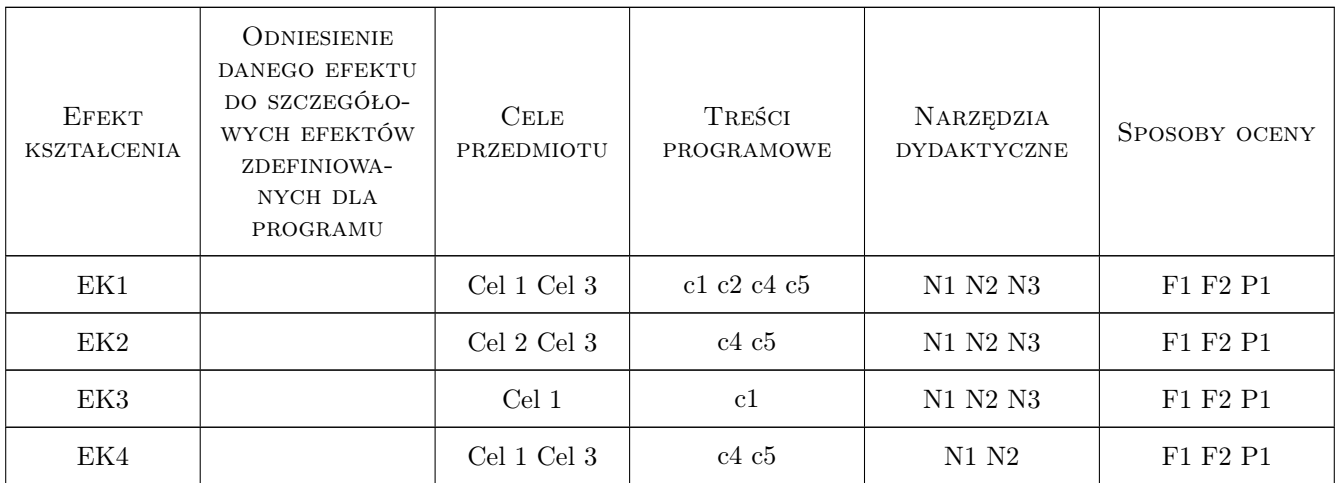

# 11 Wykaz literatury

#### Literatura dodatkowa

[1 ] Literatura wykorzystywana przez poszczególnych uczestników seminarium podczas przygotowania referatów i pracy dyplomowej. Zakres uzgodniony z promotorem.

#### 12 Informacje o nauczycielach akademickich

#### Osoba odpowiedzialna za kartę

prof. dr hab. inż. Jacek Śliwiński (kontakt: jsliwins@pk.edu.pl)

# 13 Zatwierdzenie karty przedmiotu do realizacji

(miejscowość, data) (odpowiedzialny za przedmiot) (dziekan)

# Karta przedmiotu

obowiązuje studentów rozpoczynających studia w roku akademickim 2019/2020

Wydział Inżynierii Lądowej

Kierunek studiów: Budownictwo **Profil: Ogólnoakademicki** 

Forma sudiów: stacjonarne 
Kod kierunku: BUD

Stopień studiów: II

Specjalności: Konstrukcje budowlane i inżynierskie

#### 1 Informacje o przedmiocie

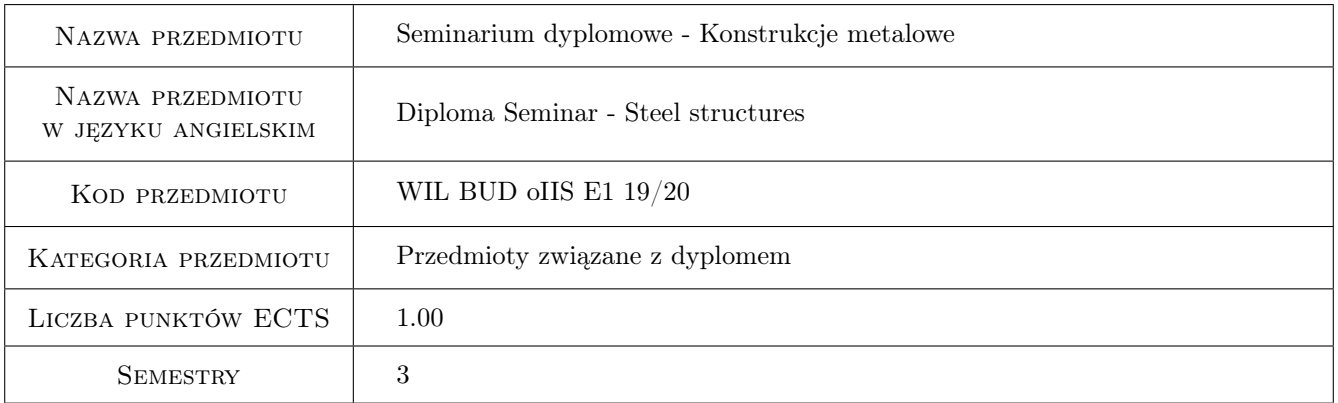

# 2 Rodzaj zajęć, liczba godzin w planie studiów

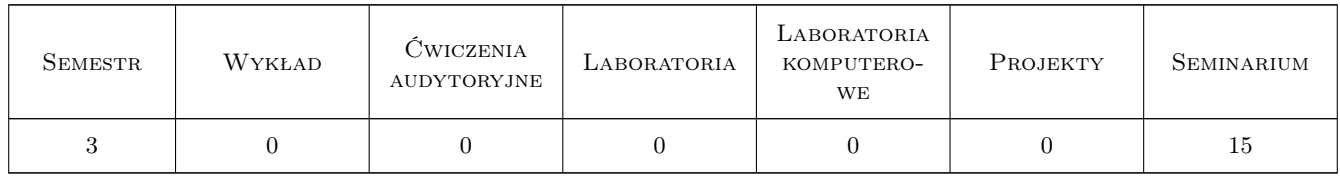

#### 3 Cele przedmiotu

Cel 1 Weryfikacja umiejętności projektowania złożonych konstrukcji metalowych

Cel 2 Weryfikacja umiejętności prezentowania opracowanych zagadnień inżynierskich
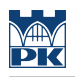

## 4 Wymagania wstępne w zakresie wiedzy, umiejętności i innych **KOMPETENCJI**

1 Zaliczenie semestru drugiego studiów

### 5 Efekty kształcenia

- EK1 Wiedza Student opisuje i objaśnia modele teoretyczne złożonych stalowych konstrukcji prętowych.
- EK2 Wiedza Student opisuje i objaśnia modele teoretyczne złożonych stalowych konstrukcji powłokowych.
- EK3 Umiejętności Student potrafi samodzielnie opracować projekt wykonawczy zlożonej konstrukcji stalowej
- EK4 Kompetencje społeczne Student potrafi publicznie prezentować i dyskutować na temat opracowanych zagadnień inżynierskich

## 6 Treści programowe

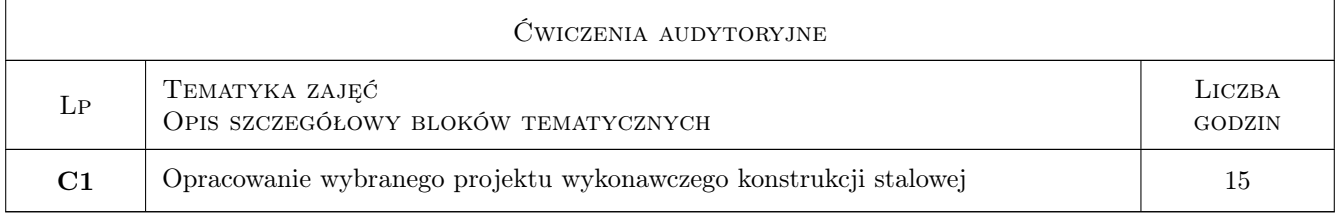

## 7 Narzędzia dydaktyczne

N1 Prezentacje multimedialne

N2 Dyskusja

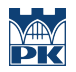

# 8 Obciążenie pracą studenta

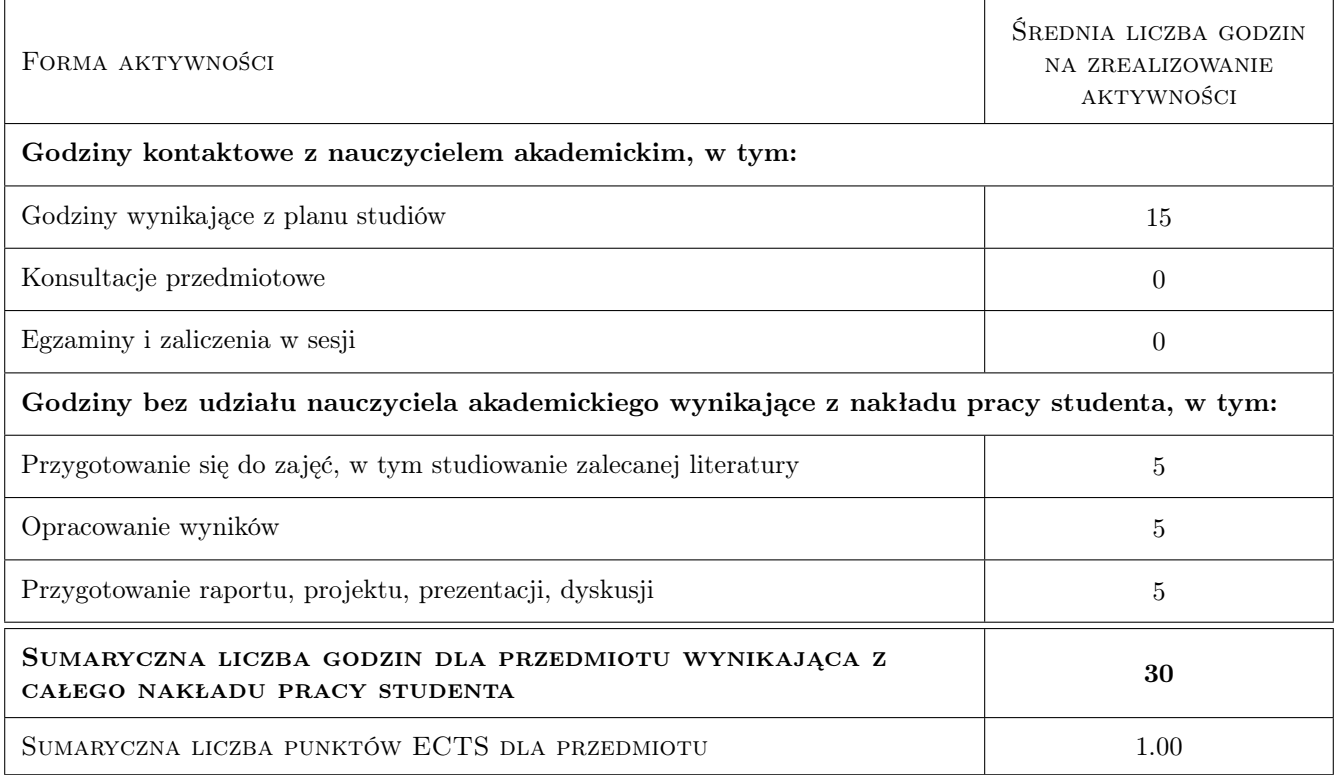

## 9 Sposoby oceny

#### Ocena formująca

F1 Odpowiedź ustna

#### Ocena podsumowująca

P1 Zaliczenie ustne

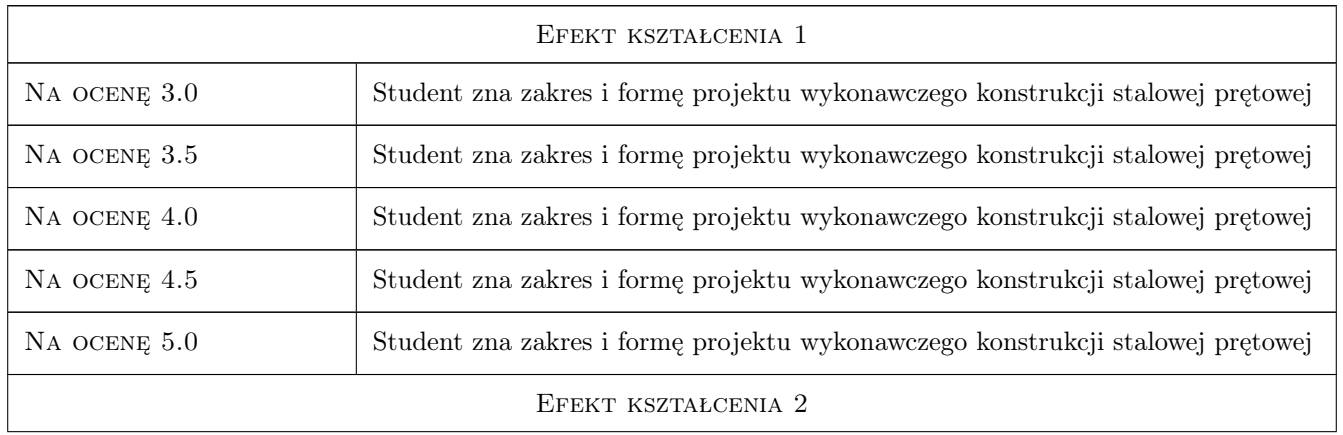

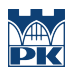

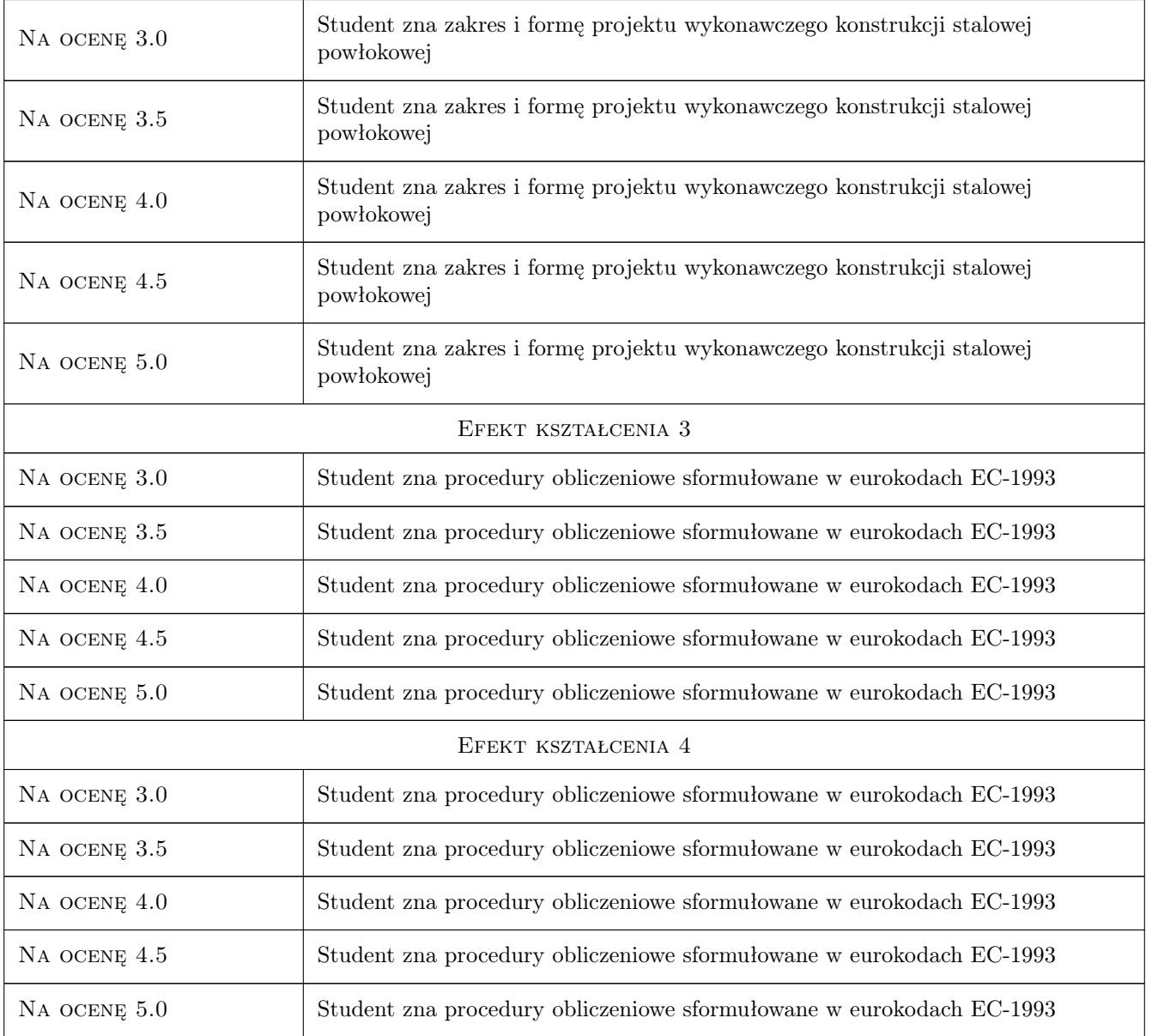

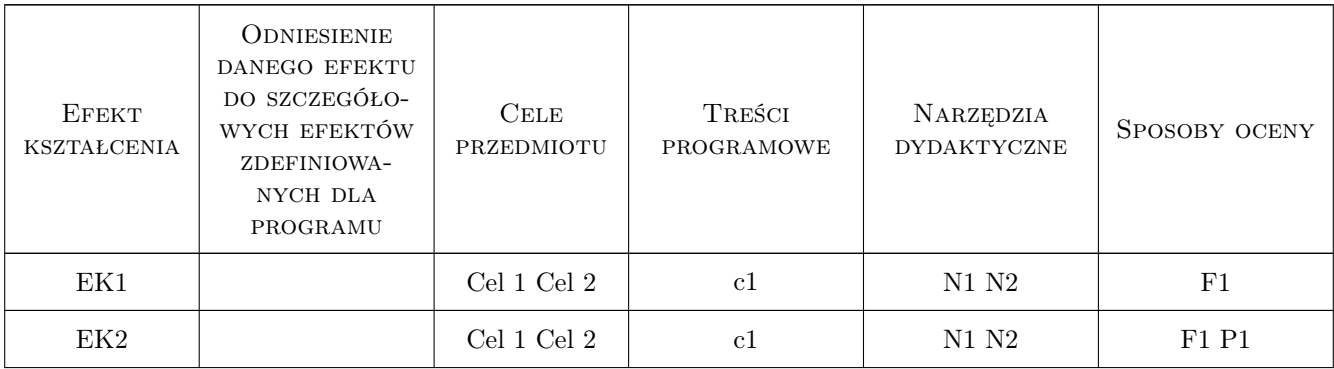

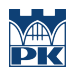

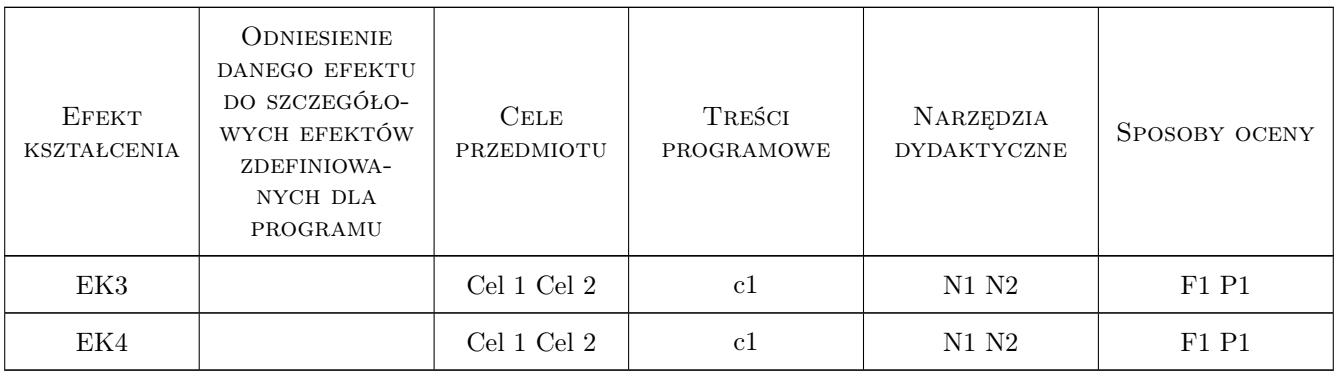

## 11 Wykaz literatury

#### Literatura dodatkowa

[1 ] nie dotyczy

## 12 Informacje o nauczycielach akademickich

#### Osoba odpowiedzialna za kartę

prof. zw. dr hab. inż. Marian Gwóźdź (kontakt: margwozdz@interia.pl)

#### Osoby prowadzące przedmiot

1 profesor Marian Gwóźdź (kontakt: margwozdz@interia.pl)

## 13 Zatwierdzenie karty przedmiotu do realizacji

(miejscowość, data) (odpowiedzialny za przedmiot) (dziekan)

. . . . . . . . . . . . . . . . . . . . . . . . . . . . . . . . . . . . . . . . . . . . . . . .

PRZYJMUJĘ DO REALIZACJI (data i podpisy osób prowadzących przedmiot)

# Politechnika Krakowska im. Tadeusza Kościuszki

# Karta przedmiotu

obowiązuje studentów rozpoczynających studia w roku akademickim 2019/2020

Wydział Inżynierii Lądowej

Kierunek studiów: Budownictwo **Profil: Ogólnoakademicki** Profil: Ogólnoakademicki

Forma sudiów: stacjonarne 
Kod kierunku: BUD

Stopień studiów: II

Specjalności: Konstrukcje budowlane i inżynierskie

## 1 Informacje o przedmiocie

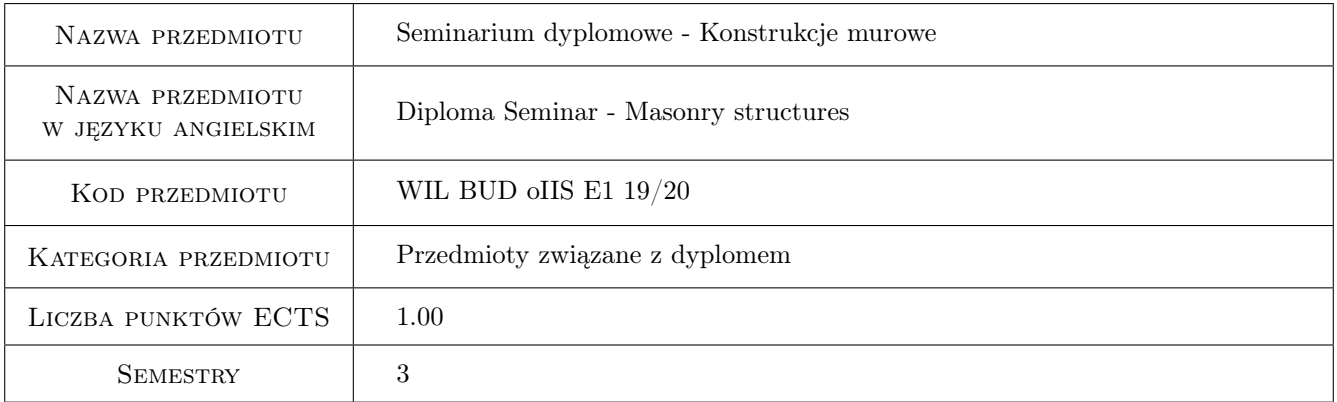

## 2 Rodzaj zajęć, liczba godzin w planie studiów

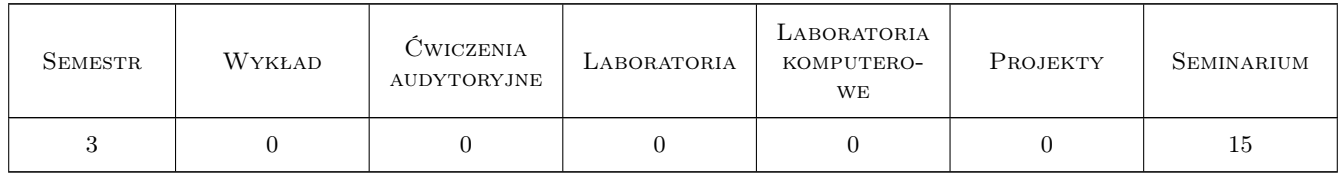

## 3 Cele przedmiotu

Cel 1 Poznanie zasad przygotowania pracy dyplomowej, jej przedstawiania, zbierania materiałów źródłowych.

Cel 2 Poznanie i praktyczne opanowanie zaawansowanych zagadnień projektowania konstrukcji murowych lub zaawansowanych zagadnień naukowych lub normowych z zakresu budownictwa.

- Cel 3 Prezentacja zagadnień naukowych, projektowych lub normowych związanych z tematyką własnej pracy dyplomowej.
- Cel 4 Nauczenie formułowania i prezentowania opinii na temat budownictwa w sposób zrozumiały.
- Cel 5 Kształtowanie odpowiedzialności zawodowej inżyniera budowlanego.

## 4 Wymagania wstępne w zakresie wiedzy, umiejętności i innych **KOMPETENCJI**

- 1 Zaliczone przedmioty kursowe związane z projektowaniem konstrukcji murowych.
- 2 Posiadanie opiekuna pracy dyplomowej i zatwierdzonego przez niego tematu pracy dyplomowej, wstępne zebranie materiałów do pracy dyplomowej (np. podkładów architektonicznych w przypadku pracy o charakterze projektowym).

#### 5 Efekty kształcenia

- EK1 Wiedza Student zna zasady projektowania i kształtowania murowych obiektów budowlanych.
- EK2 Umiejętności Student umie w sposób poprawny (formalnie i merytorycznie) napisać pracę dyplomową, zebrać potrzebne materiały źródłowe, umie zaprezentować wyniki własnej pracy.
- EK3 Kompetencje społeczne Nabycie umiejętności formułowania i prezentowania własnych opinii dotyczących budownictwa. Student potrafi bronić przedstawionych tez pracy dyplomowej.
- EK4 Kompetencje społeczne Student ma świadomość odpowiedzialności za poprawność wykonanego projektu.

## 6 Treści programowe

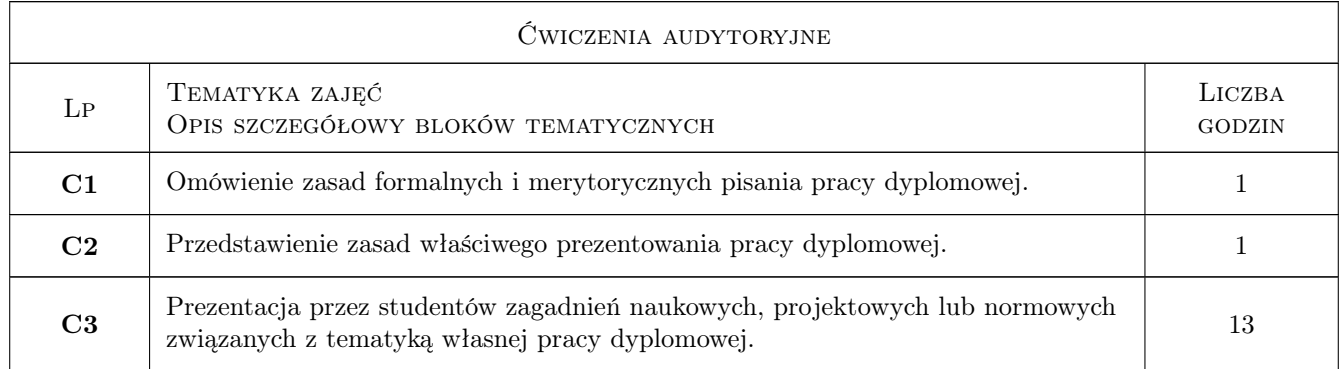

## 7 Narzędzia dydaktyczne

- N1 Wykłady
- N2 Prezentacje multimedialne
- N3 Dyskusja
- N4 Prezentacje własne studentów

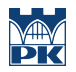

# 8 Obciążenie pracą studenta

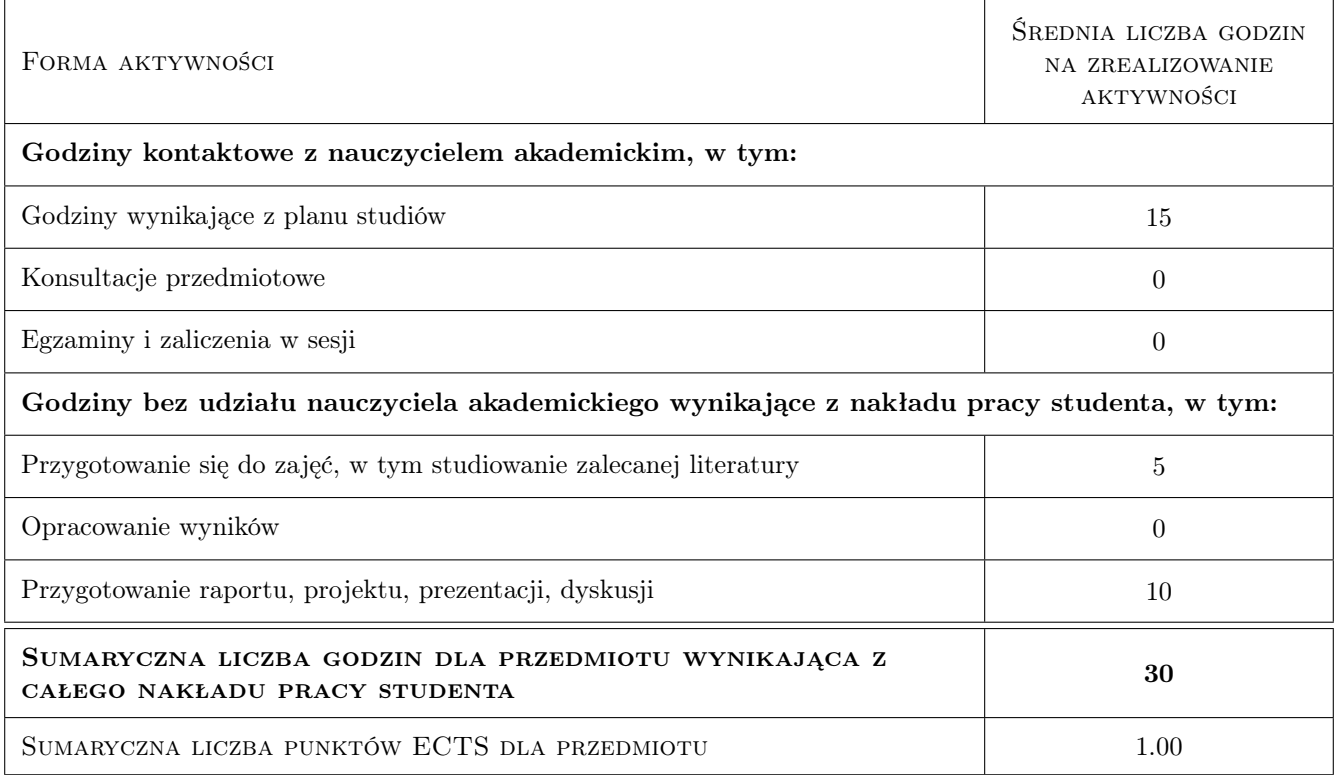

## 9 Sposoby oceny

#### Ocena formująca

F1 Odpowiedź ustna

#### Ocena podsumowująca

P1 Zaliczenie ustne

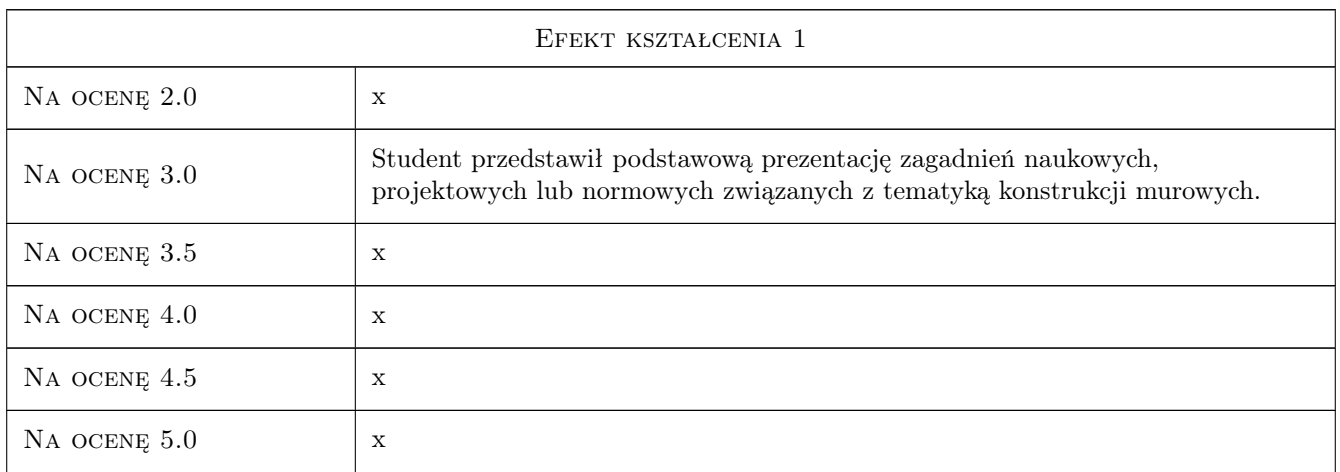

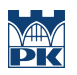

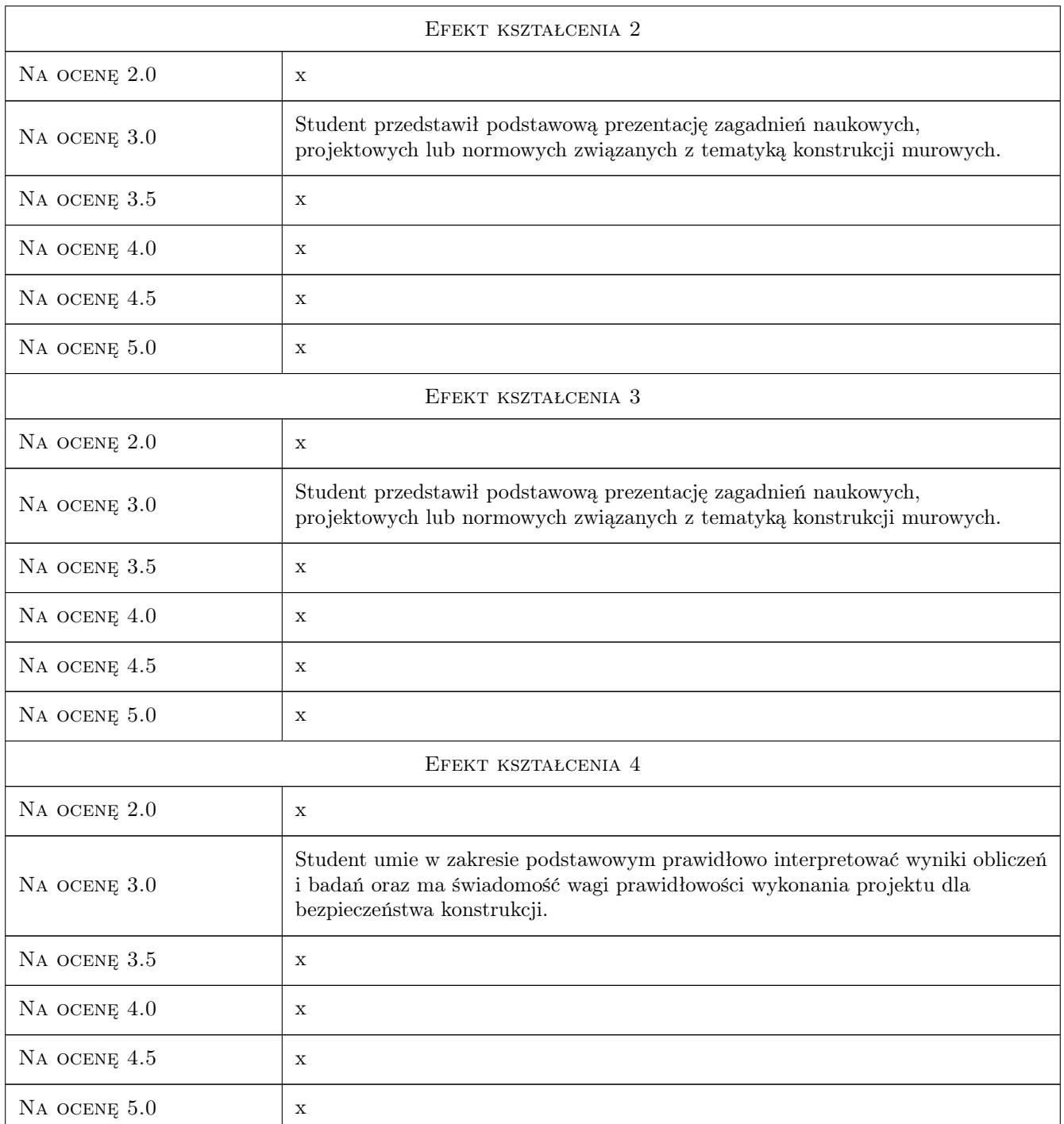

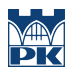

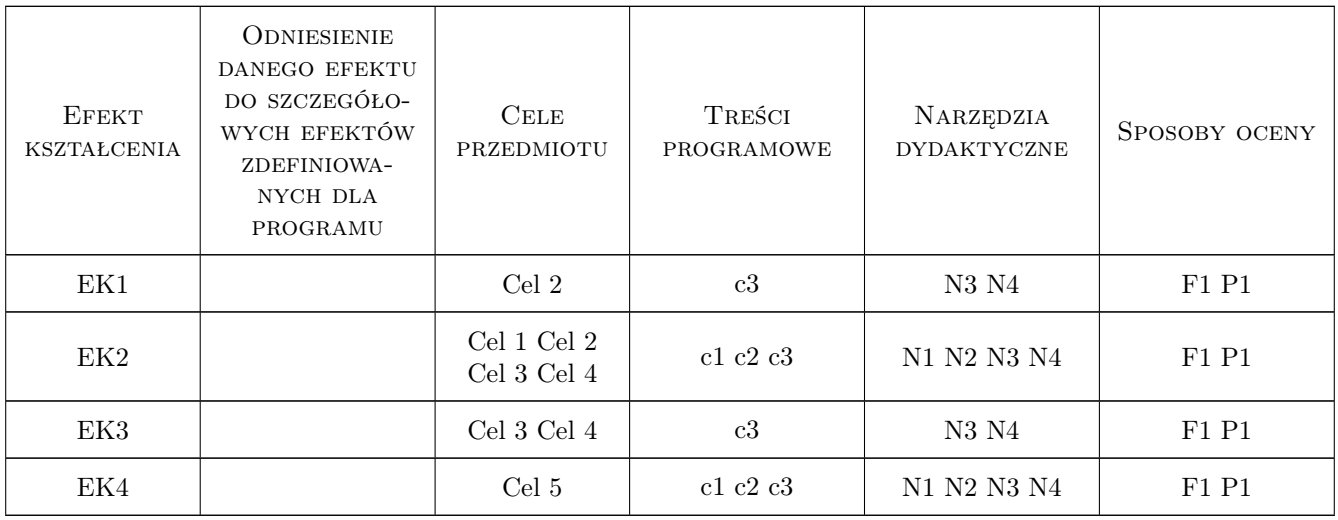

## 11 Wykaz literatury

#### Literatura podstawowa

[1 ] M. Węgińska — Jak pisać pracę magisterską. Poradnik dla studentów., Kraków, 2004, Oficyna Wydawnicza Impuls

#### Literatura dodatkowa

- [1 ] Wydawnictwa periodyczne materiały konferencji: a) Konferencja Krynicka KILiW PAN, b) Awarie Budowlane, c) Warsztat Pracy Projektanta Konstrukcji
- [2 ] Czasopisma naukowo-techniczne: Inżynieria i Budownictwo, Przegląd Budowlany, Materiały Budowlane

## 12 Informacje o nauczycielach akademickich

#### Osoba odpowiedzialna za kartę

dr inż. Piotr Matysek (kontakt: pmatysek@tlen.pl)

#### Osoby prowadzące przedmiot

1 dr inż. Piotr Matysek (kontakt: pmatysek@tlen.pl)

## 13 Zatwierdzenie karty przedmiotu do realizacji

(miejscowość, data) (odpowiedzialny za przedmiot) (dziekan)

. . . . . . . . . . . . . . . . . . . . . . . . . . . . . . . . . . . . . . . . . . . . . . . .

PRZYJMUJĘ DO REALIZACJI (data i podpisy osób prowadzących przedmiot)

# Politechnika Krakowska im. Tadeusza Kościuszki

# Karta przedmiotu

obowiązuje studentów rozpoczynających studia w roku akademickim 2019/2020

Wydział Inżynierii Lądowej

Kierunek studiów: Budownictwo **Profil: Ogólnoakademicki** Profil: Ogólnoakademicki

Forma sudiów: stacjonarne 
Kod kierunku: BUD

Stopień studiów: II

Specjalności: Konstrukcje budowlane i inżynierskie

## 1 Informacje o przedmiocie

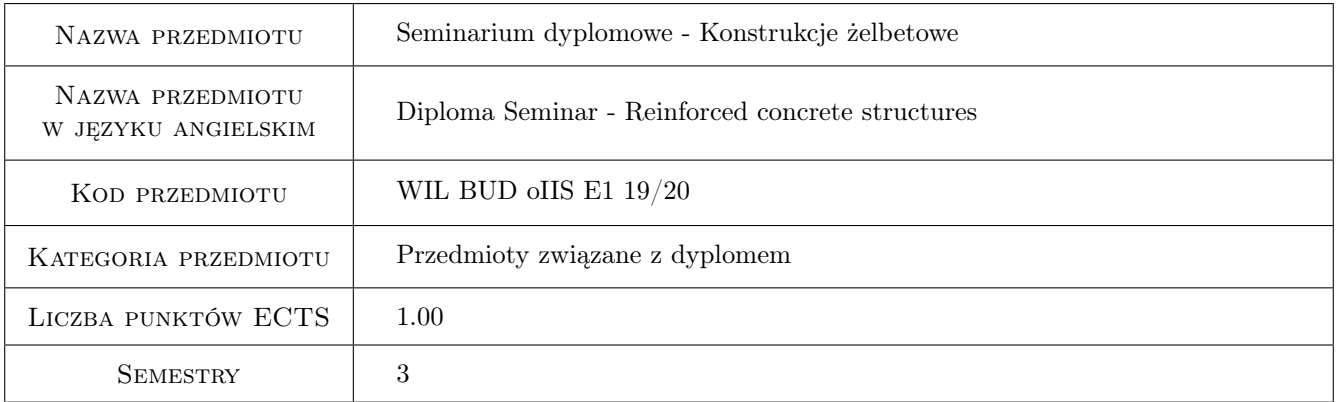

## 2 Rodzaj zajęć, liczba godzin w planie studiów

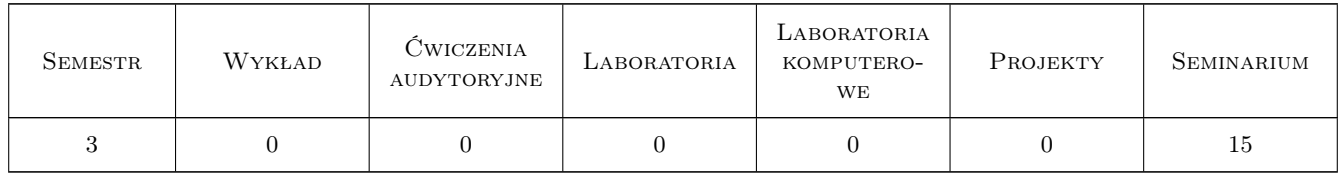

## 3 Cele przedmiotu

- Cel 1 Poznanie i praktyczne opanowanie zaawansowanych zagadnień projektowania konstrukcji żelbetowych lub zaawansowanych zagadnień naukowych lub normowych z zakresu budownictwa
- Cel 2 Nauczenie się poprawnego pisania pracy dyplomowej, jej przedstawiania i zbierania materiałów źródłowych

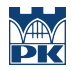

- Cel 3 Nauczenie formułowania i prezentowania opinii na temat budownictwa, w tym dla społeczeństwa w sposób powszechnie zrozumiały
- Cel 4 Kształtowanie odpowiedzialności zawodowej inżyniera budowlanego

## 4 Wymagania wstępne w zakresie wiedzy, umiejętności i innych **KOMPETENCJI**

1 Posiadanie opiekuna pracy dyplomowej i zatwierdzonego przez niego tematu pracy dyplomowej, wstępne zebranie materiałów do pracy dyplomowej (np. podkładów architektonicznych w przypadku pracy o charakterze projektowym)

## 5 Efekty kształcenia

- EK1 Wiedza Student zna zasady projektowania zaawansowanych konstrukcji budowlanych lub potrafi analizować zaawansowane problemy naukowe lub normowe z zakresu budownictwa
- EK2 Umiejętności Student umie w poprawny (formalnie i merytorycznie) napisać pracę dyplomową, zebrać potrzebne materiały źródłowe, umie profesjonalnie zaprezentować pracę dyplomową
- EK3 Kompetencje społeczne Student potrafi formułować i prezentować opinie na temat budownictwa, w tym dla społeczeństwa w sposób powszechnie zrozumiały
- EK4 Kompetencje społeczne Student ma świadomość odpowiedzialności za poprawność projektowania konstrukcji lub analizowania problemów naukowych i naukowych i konieczności podnoszenia kompetencji zawodowych

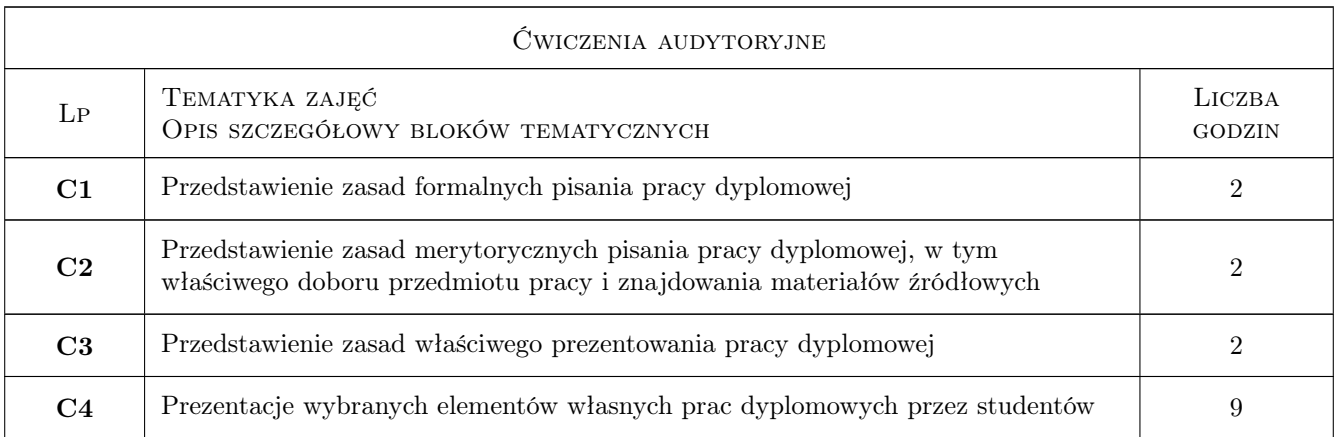

## 6 Treści programowe

## 7 Narzędzia dydaktyczne

- N1 Wykłady
- N2 Prezentacje multimedialne
- N3 Konsultacje
- N4 Dyskusja
- N5 Prezentacje własne studentów

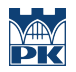

# 8 Obciążenie pracą studenta

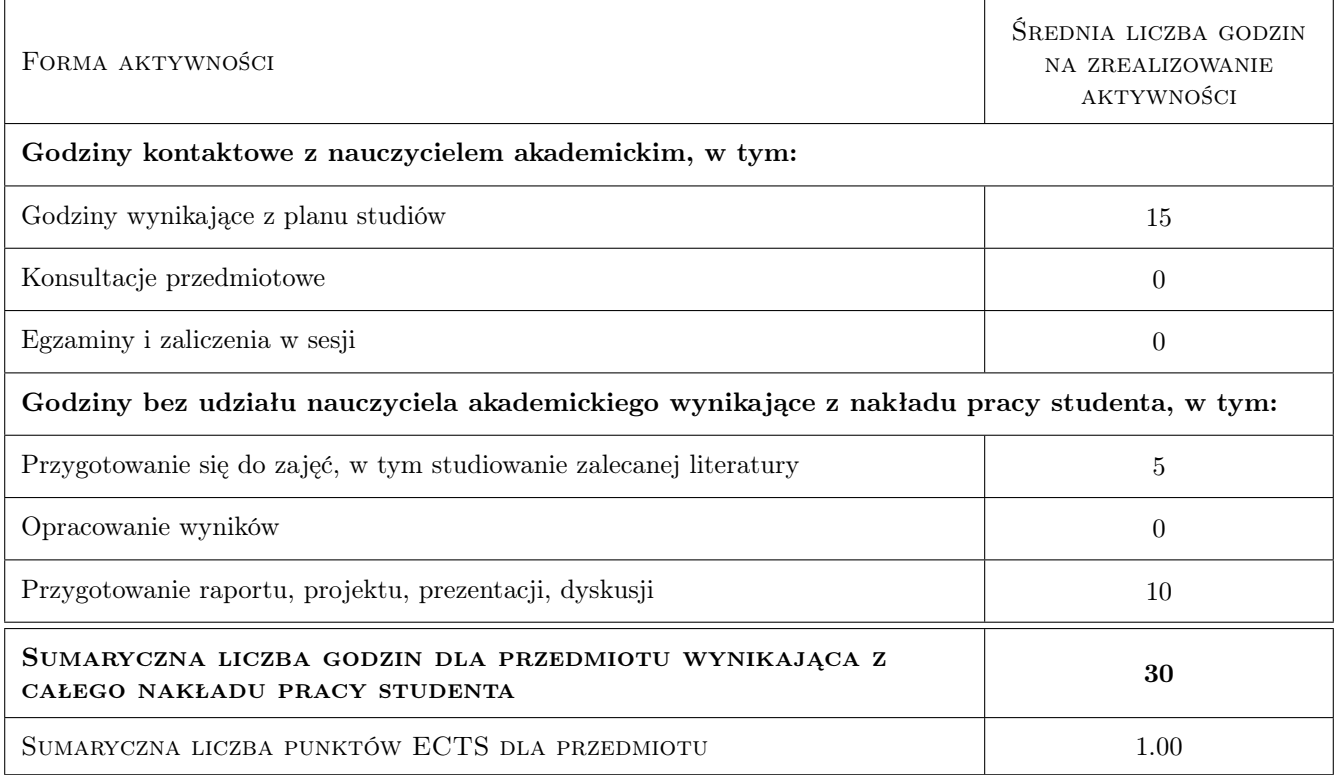

## 9 Sposoby oceny

#### Ocena formująca

F1 Odpowiedź ustna

#### Ocena podsumowująca

P1 Zaliczenie ustne

#### Warunki zaliczenia przedmiotu

W1 Zaliczenie ustne polega na przedstawieniu własnej prezentacji multimedialnej dotyczącej pracy dyplomowej

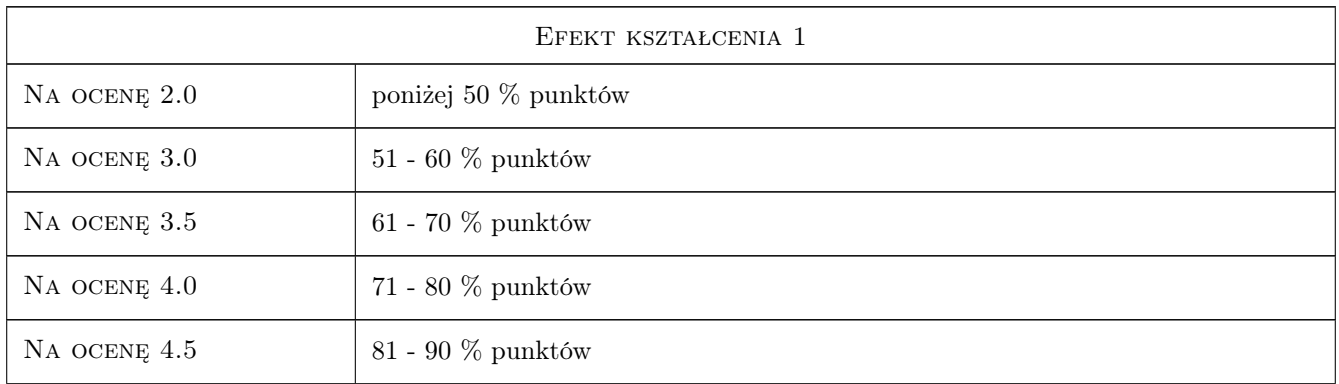

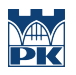

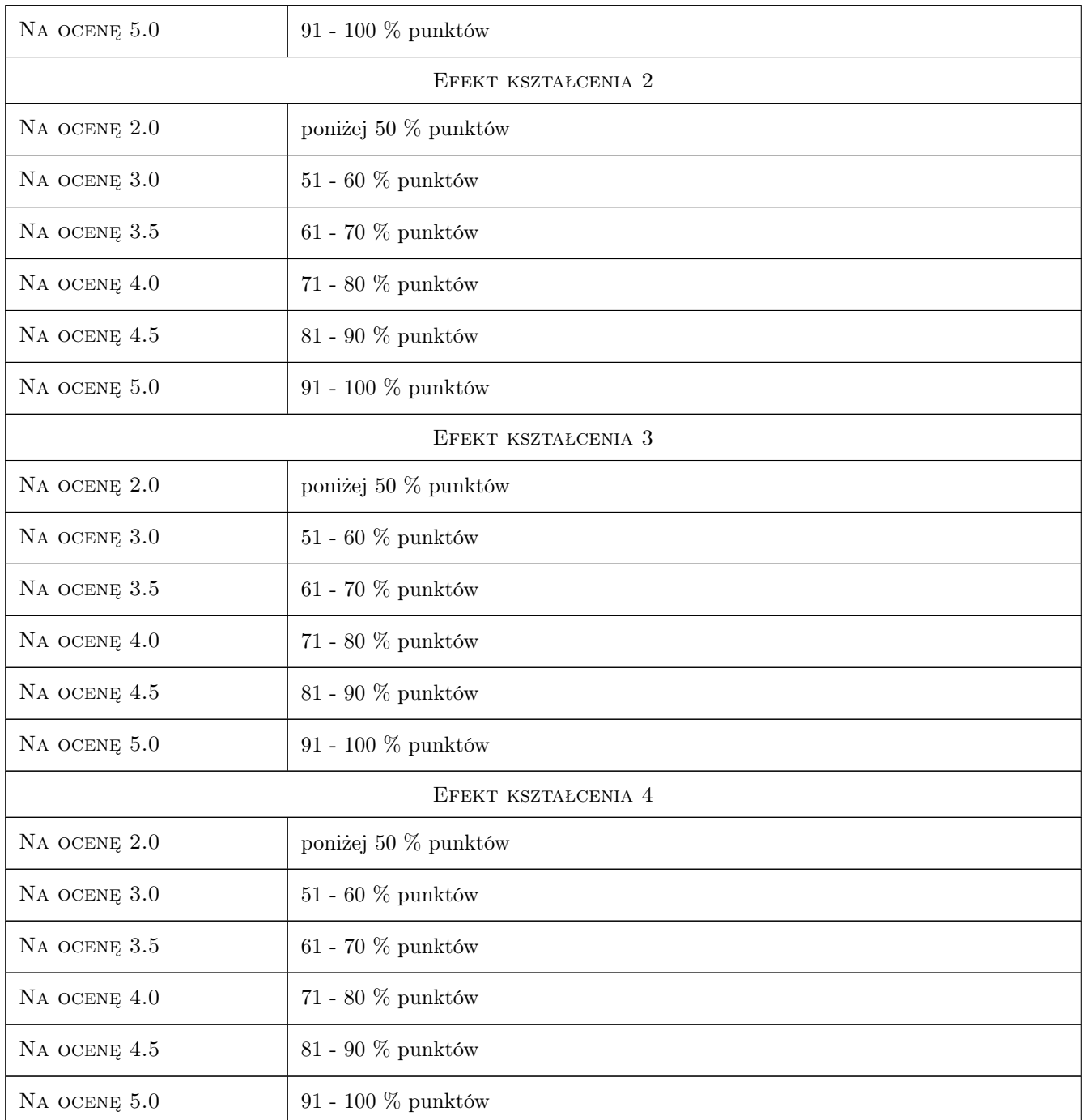

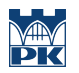

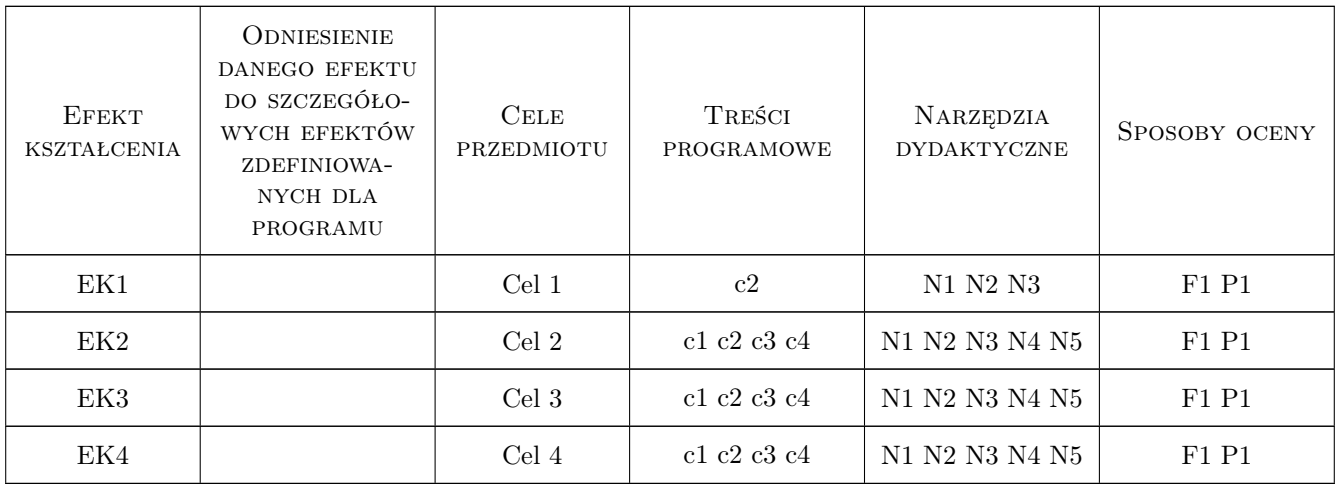

## 11 Wykaz literatury

#### Literatura podstawowa

[1 ] M. Węglińska — Jak pisać pracę magisterską. Poradnik dla studentów, Kraków, 2004, Oficyna Wydawnicza Impuls

#### Literatura dodatkowa

- [1 ] Wydawnictwa periodyczne materiały konferencji: a) Konferencja Krynicka KILiW PAN, b) "Awarie budowlane", c) "Warsztat pracy projektanta konstrukcji"
- [2 ] Czasopisma naukowo-techniczne: Inżynieria i Budownictwo, Przegląd Budowlany

## 12 Informacje o nauczycielach akademickich

#### Osoba odpowiedzialna za kartę

dr hab. inż. prof. PK Andrzej Winnicki (kontakt: andrzej@hypatia.l5.pk.edu.pl)

#### Osoby prowadzące przedmiot

1 dr inż Teresa Seruga (kontakt: tseruga@pk.edu.pl)

2 dr inż Piotr Matysek (kontakt: pmatysek@tlen.pl)

## 13 Zatwierdzenie karty przedmiotu do realizacji

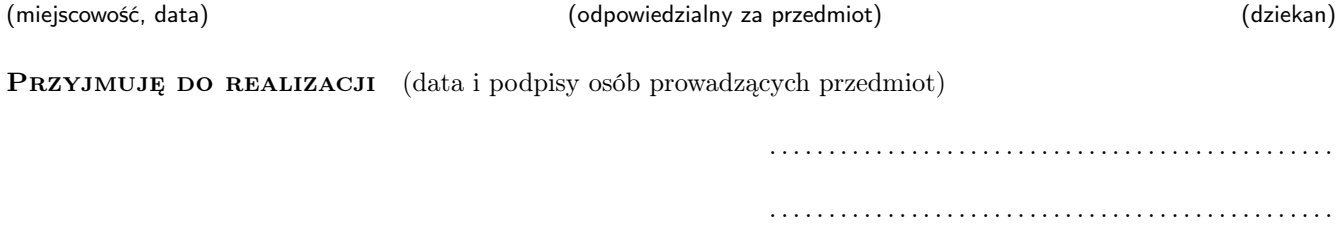

# Politechnika Krakowska im. Tadeusza Kościuszki

# Karta przedmiotu

obowiązuje studentów rozpoczynających studia w roku akademickim 2019/2020

Wydział Inżynierii Lądowej

Kierunek studiów: Budownictwo **Profil: Ogólnoakademicki** Profil: Ogólnoakademicki

Forma sudiów: stacjonarne 
Kod kierunku: BUD

Stopień studiów: II

Specjalności: Konstrukcje budowlane i inżynierskie

## 1 Informacje o przedmiocie

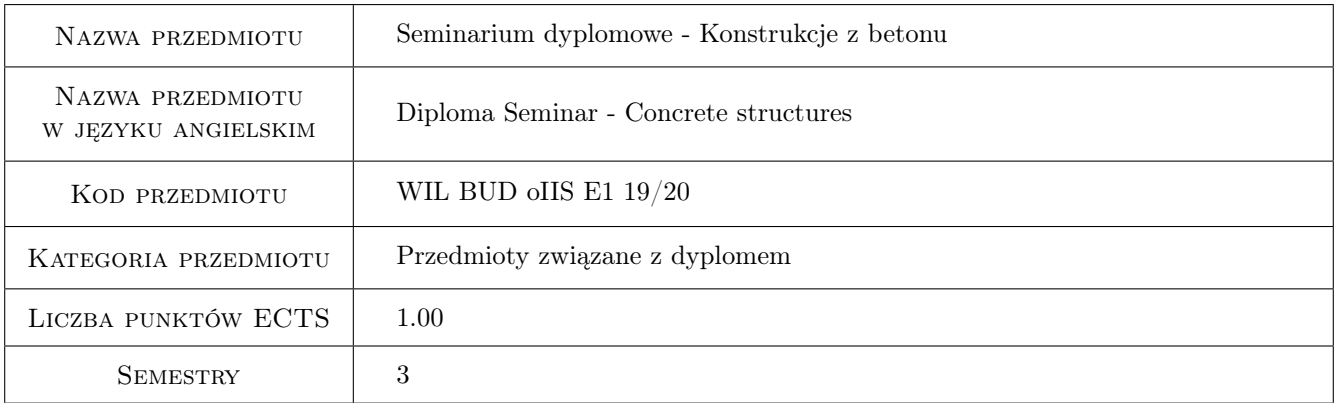

## 2 Rodzaj zajęć, liczba godzin w planie studiów

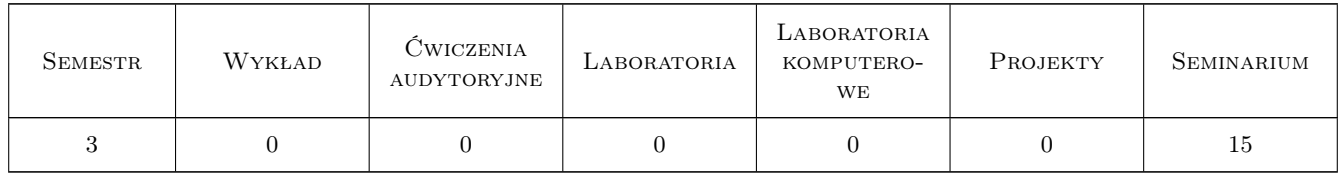

## 3 Cele przedmiotu

- Cel 1 Przedstawienie studentom zasad i procedur dotyczących wykonywania prac dyplomowych magisterskich o charakterze projektowym, studialnym i badawczym
- Cel 2 Opanowanie przez studentów umiejętności studiowania literatury technicznej (w tym w j. obcych) i syntetycznego prezentowania zebranych wyników dotyczących analizowanego problemu

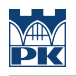

## 4 Wymagania wstępne w zakresie wiedzy, umiejętności i innych **KOMPETENCJI**

1 Zaliczone przedmioty z semestru II

#### 5 Efekty kształcenia

- EK1 Wiedza Student potrafi przeanalizować zagadnienie z dziedziny konstrukcji budowlanych w oparciu o zebrane publikacje naukowe
- EK2 Umiejętności Student potrafi przygotować badania doświadczalne prostych elementów konstrukcyjnych
- EK3 Kompetencje społeczne Student potrafi uzupełnić i poszerzyć wiedzę w zakresie nowoczesnych procesów i technologii w budownictwie
- EK4 Kompetencje społeczne Student potrafi sformułować rzetelne wnioski i opisać wyniki swojej pracy.

## 6 Treści programowe

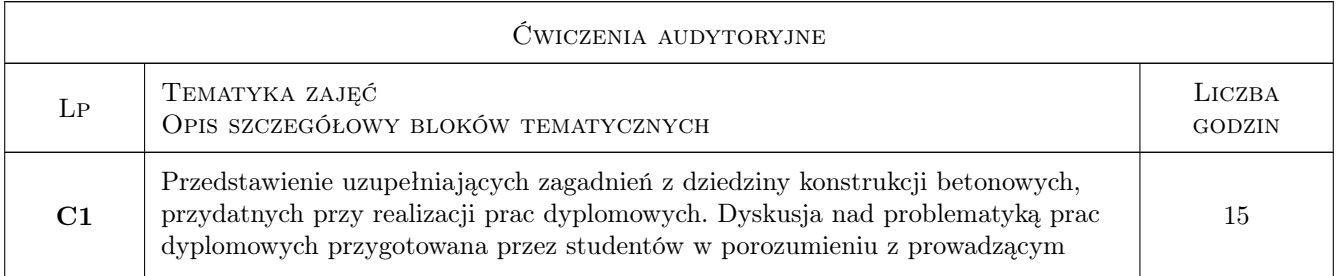

## 7 Narzędzia dydaktyczne

- N1 Dyskusja
- N2 Praca w grupach
- N3 Prezentacje multimedialne
- N4 Inne

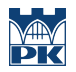

## 8 Obciążenie pracą studenta

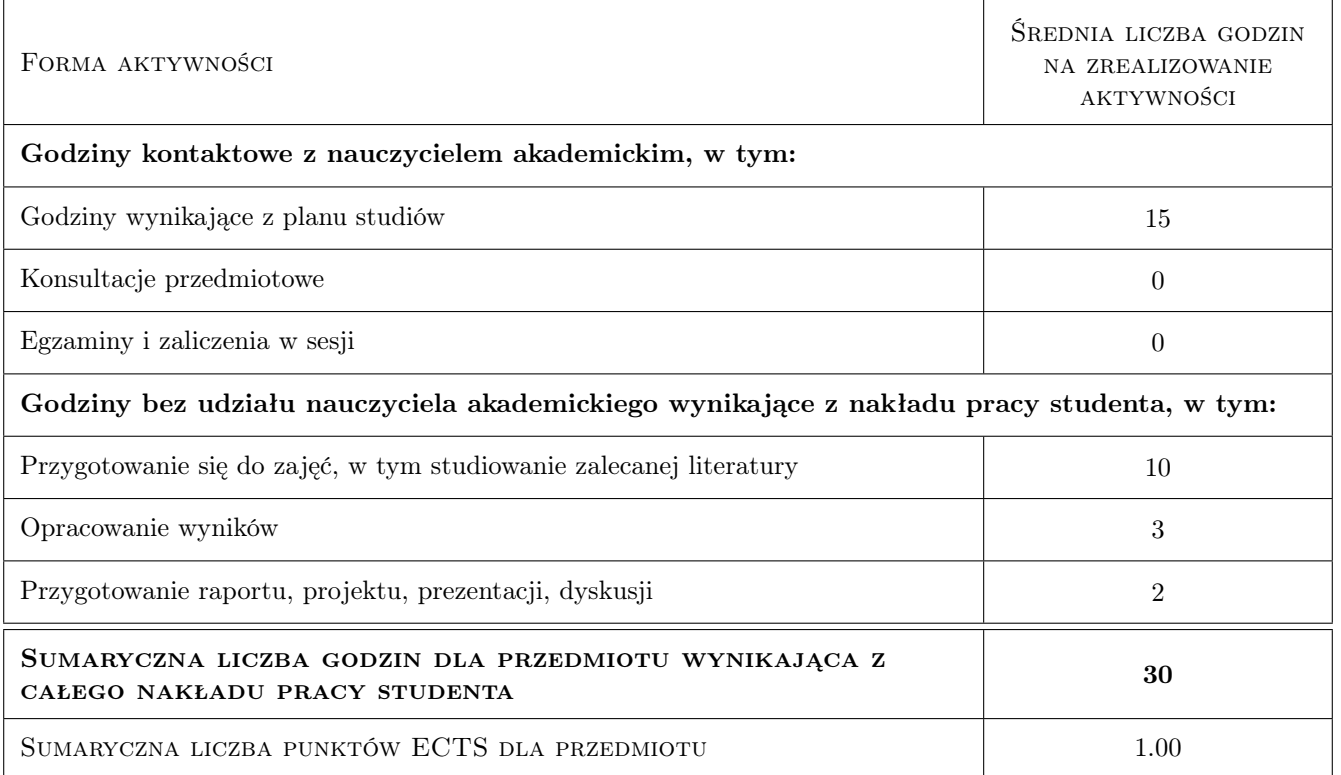

## 9 Sposoby oceny

#### Ocena formująca

F1 Odpowiedź ustna

#### Ocena podsumowująca

P1 Średnia ważona ocen formujących

#### Warunki zaliczenia przedmiotu

W1 Odpowiedź ustna ma formę prezentacji dotyczacej pracy dyplomowej i poddana jest pod dyskusje w grupie seminaryjnej

#### Ocena aktywności bez udziału nauczyciela

B1 Inne

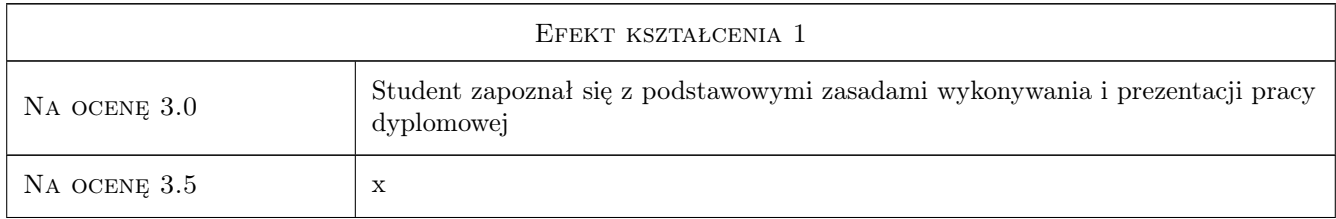

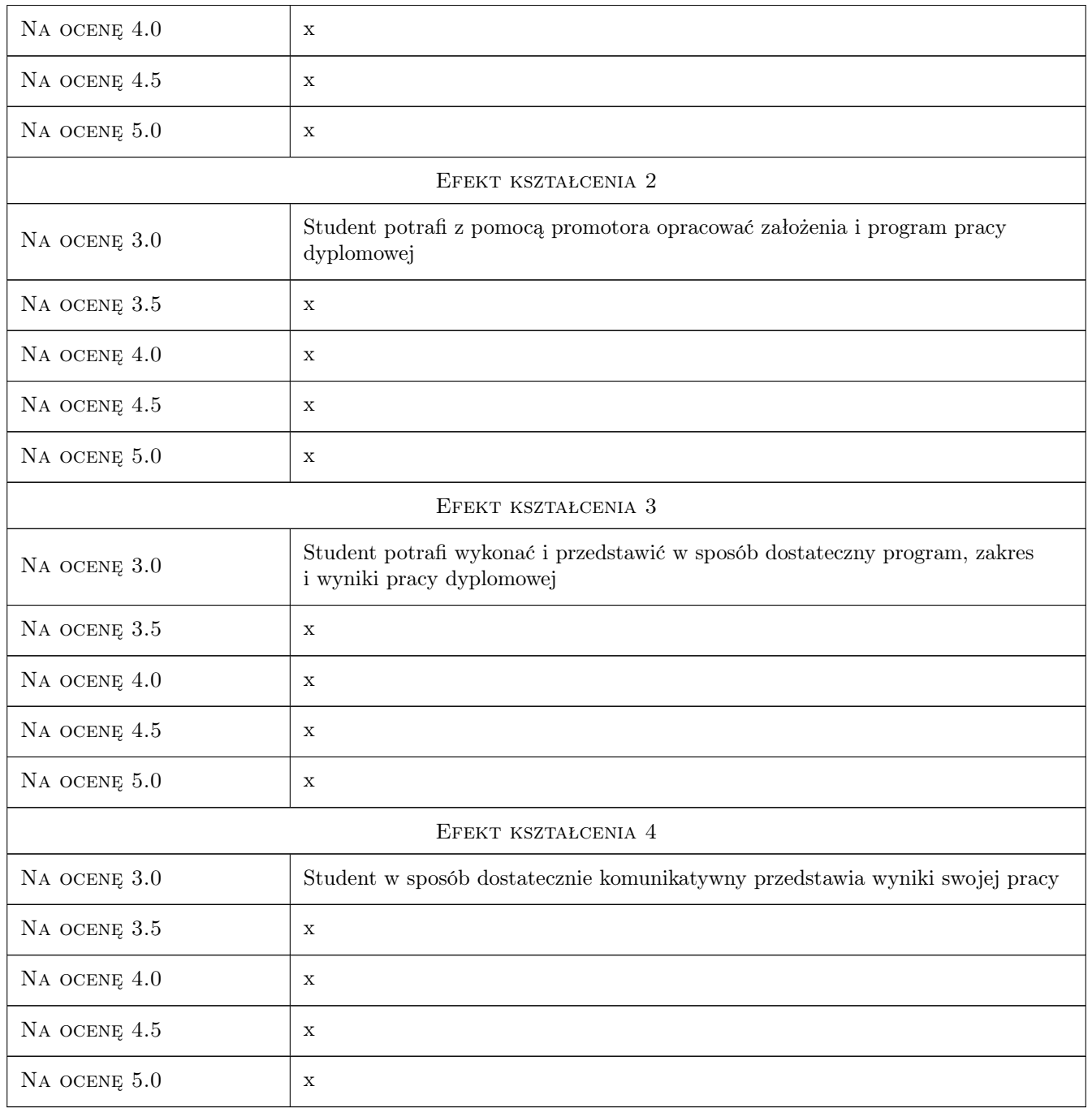

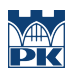

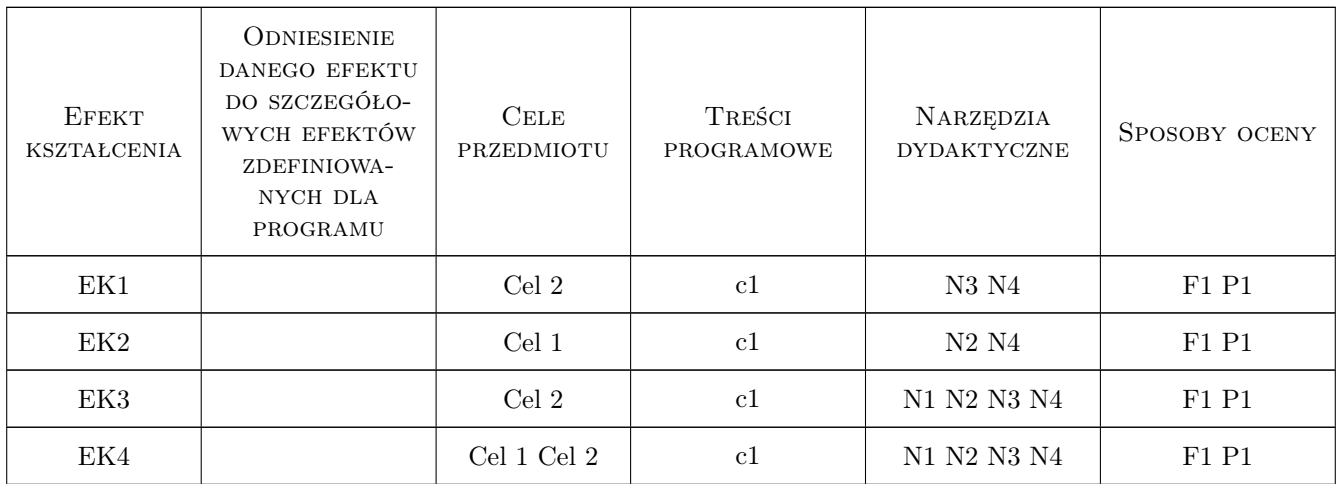

## 11 Wykaz literatury

#### Literatura dodatkowa

[1 ] Dobór samodzielny zależnie od tematu pracy dyplomowej

## 12 Informacje o nauczycielach akademickich

#### Osoba odpowiedzialna za kartę

dr hab. inż. prof. PK Andrzej Seruga (kontakt: aseruga@pk.edu.pl)

#### Osoby prowadzące przedmiot

1 dr hab. inż. prof. PK Andrzej Seruga (kontakt: aseruga@imikb.wil.pk.edu.pl)

## 13 Zatwierdzenie karty przedmiotu do realizacji

(miejscowość, data) (odpowiedzialny za przedmiot) (dziekan)

. . . . . . . . . . . . . . . . . . . . . . . . . . . . . . . . . . . . . . . . . . . . . . . .

PRZYJMUJĘ DO REALIZACJI (data i podpisy osób prowadzących przedmiot)

# Politechnika Krakowska im. Tadeusza Kościuszki

# KARTA PRZEDMIOTU

obowiązuje studentów rozpoczynających studia w roku akademickim 2019/2020

Wydział Inżynierii Lądowej

Kierunek studiów: Budownictwo **Profil: Ogólnoakademicki** Profil: Ogólnoakademicki

Forma sudiów: stacjonarne 
Kod kierunku: BUD

Stopień studiów: II

Specjalności: Konstrukcje budowlane i inżynierskie

## 1 Informacje o przedmiocie

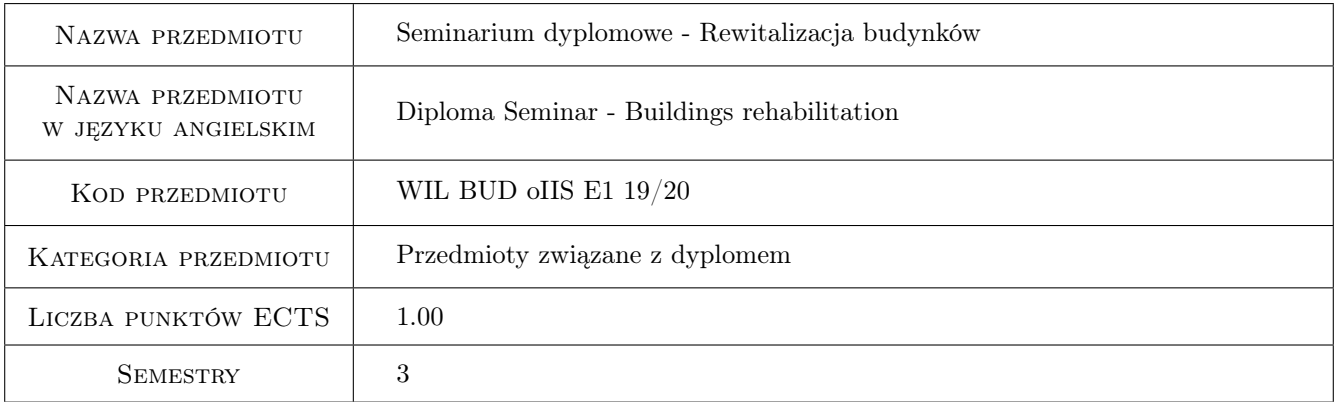

## 2 Rodzaj zajęć, liczba godzin w planie studiów

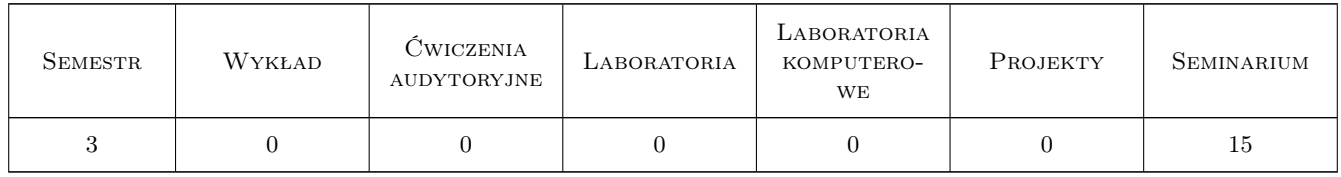

## 3 Cele przedmiotu

Cel 1 Omówienie wymagań formalnych dotyczących pracy dyplomowej - wytyczne dziekanatu,jednostki dyplomujacej. Omówienie wymagań merytorycznych w pracy dyokomowej. Jak pisać pracę dyplomową - wytyczne redagowania i forma pracy dyplomowej.Przykłady prac dyplomowych wykonywanych w ramach profili dyplomowania prowadzonych przez Zakład Budownictwa i Fizyki Budowli (L-17): VI - a) Budownictwo ogólne

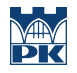

i przemyslowe (drewniane, murowe, żelbetowe, b) Rewitalizacja budynków; VII - Energooszczędne technologie w budownictwie

Cel 2 Omówienie zagadnień do egzaminu dyplomowego - prezentacje przygotowane przez studentów, dyskusja; Wykaz omawianych zagadnień na stronie internetowej Instytutu Materiałów i konstrukcji Budowlanych http://imikb.pk.edu.pl/P dyplomowania/Zagadnienia do egzaminu dyplomowego

## 4 Wymagania wstępne w zakresie wiedzy, umiejętności i innych **KOMPETENCJI**

1 Zaliczony semestr 2

#### 5 Efekty kształcenia

- EK1 Wiedza Student przedstawiając wybrane zagadnienie z WYKAZU ZAGADNIEŃ OBOWIĄZUJĄCYCH NA EGZAMINIE DYPLOMOWYM w Instytucie Materiałów i Konstrukcji Budowlanych prezentuje stopień posiadanej wiedzy z zakresu obowiązujacego na I stopniu studiów na kierunku Budownictwo.
- EK2 Wiedza Student uczestniczac w seminarium (wysłuchanie wszystkich prezentacji i udział w dyskusji) weryfikuje swoją wiedzę w zakresie ZAGADNIEŃ OBOWIĄZUJĄCYCH NA EGZAMINIE DYPLOMOWYM w Instytucie Materiałów i Konstrukcji Budowlanych.
- EK3 Umiejętności Student potrafi dokonać samooceny posiadanej wiedzy z zakresu obowiązujacego na I stopniu studiów na kierunku Budownictwo.
- EK4 Kompetencje społeczne Student potrafi pracować samodzielnie i współpracować w zespole nad wyznaczonym zadaniem.

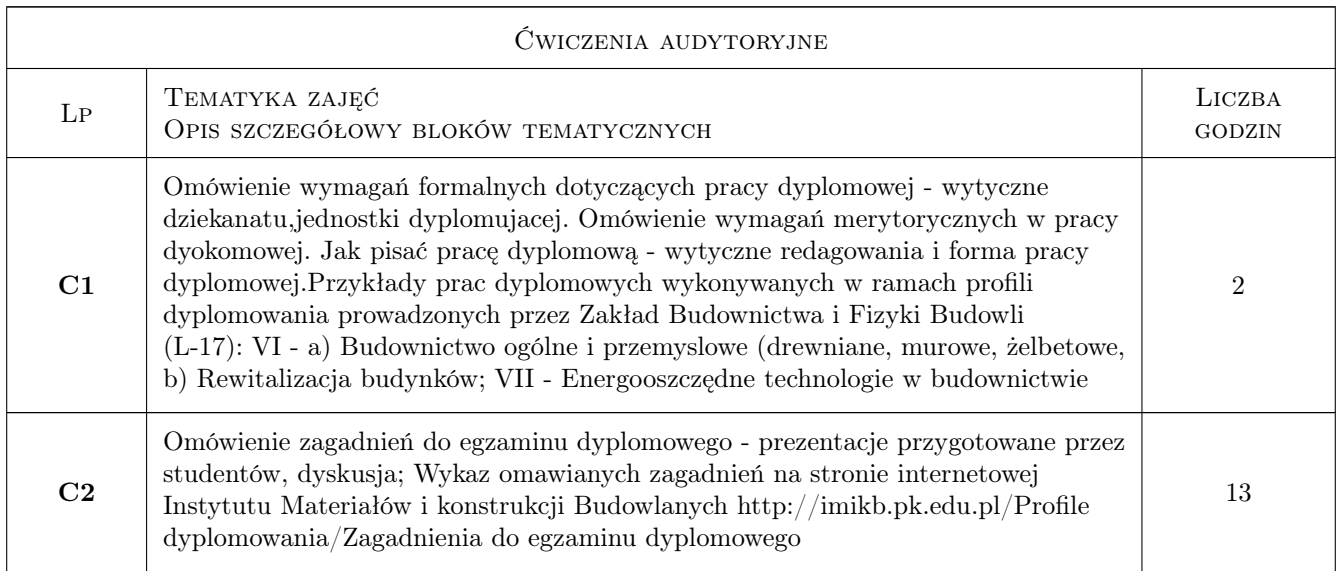

## 6 Treści programowe

## 7 Narzędzia dydaktyczne

N1 Dyskusja

N2 Konsultacje

- N3 Praca w grupach
- N4 Prezentacje multimedialne
- N5 Wykład omówienie wymagań formalnych i merytorycznych dla pracy dyplomowej

## 8 Obciążenie pracą studenta

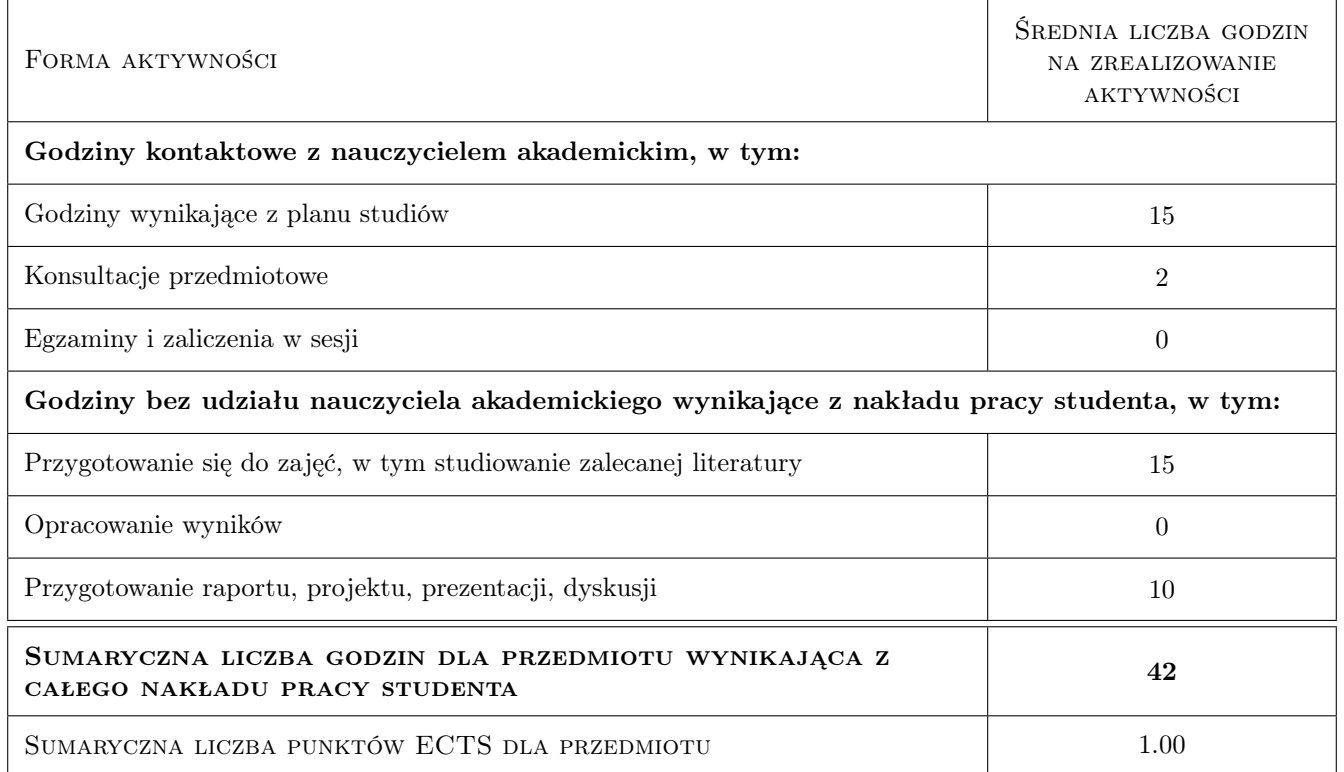

## 9 Sposoby oceny

#### Ocena formująca

- F1 Odpowiedź ustna
- F2 Projekt indywidualny

#### Ocena podsumowująca

P1 Średnia ważona ocen formujących

#### Warunki zaliczenia przedmiotu

W1 Przygotowanie prezentacji multimedialnej (projekt indywidualny), obecność, aktywność w dyskusji

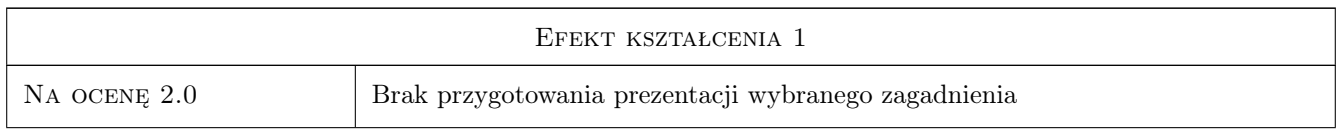

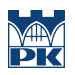

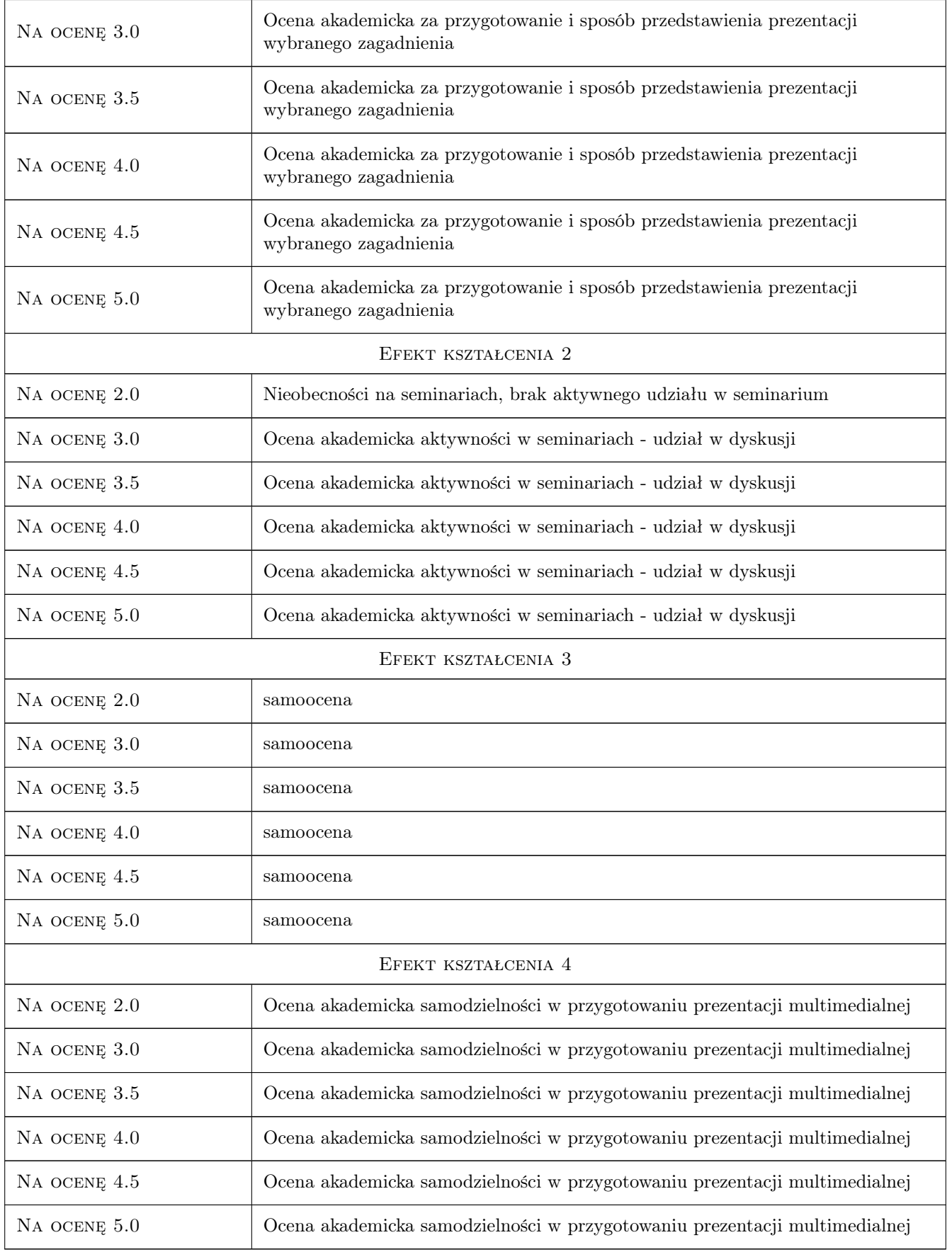

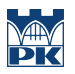

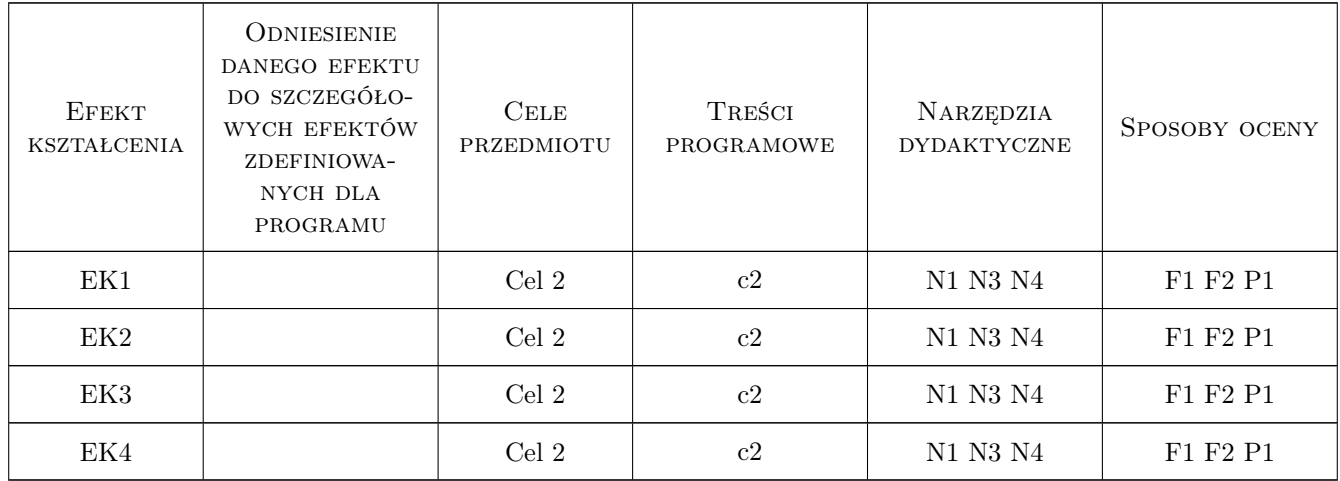

## 11 Wykaz literatury

#### Literatura dodatkowa

[1 ] Samodzielny dobór literatury stosownie do tematyki opracowywanego zagadnienia (prezentacji multimedialnej)

## 12 Informacje o nauczycielach akademickich

#### Osoba odpowiedzialna za kartę

dr hab. inż. prof. PK Wiesław Ligęza (kontakt: wligeza@pk.edu.pl)

#### Osoby prowadzące przedmiot

1 dr hab. inż. prof. PK Wiesław Ligęza (kontakt: wligeza@pk.edu.pl)

## 13 Zatwierdzenie karty przedmiotu do realizacji

(miejscowość, data) (odpowiedzialny za przedmiot) (dziekan)

. . . . . . . . . . . . . . . . . . . . . . . . . . . . . . . . . . . . . . . . . . . . . . . .

PRZYJMUJĘ DO REALIZACJI (data i podpisy osób prowadzących przedmiot)

# Politechnika Krakowska im. Tadeusza Kościuszki

# Karta przedmiotu

obowiązuje studentów rozpoczynających studia w roku akademickim 2019/2020

Wydział Inżynierii Lądowej

Kierunek studiów: Budownictwo **Profil: Ogólnoakademicki** Profil: Ogólnoakademicki

Forma sudiów: stacjonarne 
Kod kierunku: BUD

Stopień studiów: II

Specjalności: Budownictwo hydrotechniczne i geotechnika

## 1 Informacje o przedmiocie

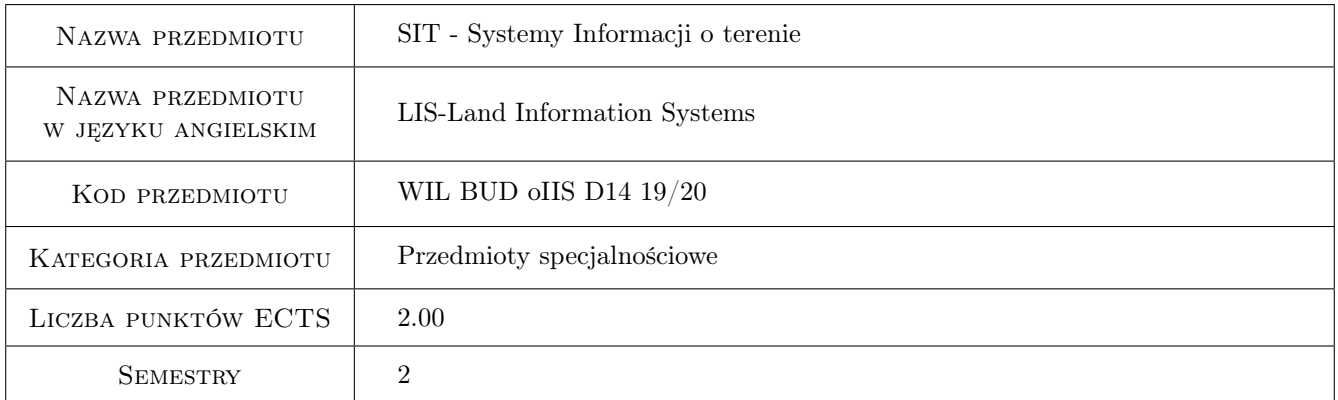

## 2 Rodzaj zajęć, liczba godzin w planie studiów

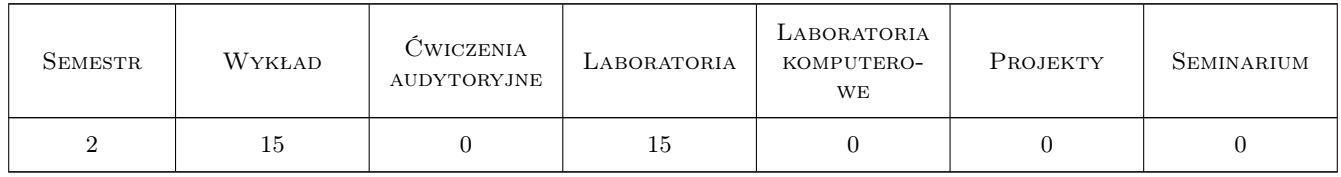

## 3 Cele przedmiotu

Cel 1 Zapoznanie studenta z podstawami teoretycznymi systemów informacji przestrzennej, zakresem ich stosowania oraz możliwością wykorzystania w gospodarce przestrzennej, inżynierii i ochronie środowiska.

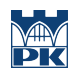

## 4 Wymagania wstępne w zakresie wiedzy, umiejętności i innych **KOMPETENCJI**

#### 5 Efekty kształcenia

- EK2 Wiedza Student zna istotę analiz geoprzestrzennych oraz metody i techniki badań a także główne obszary zastosowań systemów informacji przestrzennej.
- EK7 Umiejętności Student potrafi przeprowadzić analizę danych, przygotować na ich podstawie odpowiednie mapy
- EK9 Umiejętności Student potrafi wykorzystywać praktycznie podstawowe narzędzia oprogramowania, w szczególności narzędzia kształtowania obrazu mapy, narzędzia selekcji, buforowania, nakładania i statystyki
- EK10 Kompetencje społeczne Student na świadomość potrzeby dokumentowania rzeczywistości geograficznej dla celów dokumentowania, zarządzania tą przestrzenią i jej zagospodarowania

## 6 Treści programowe

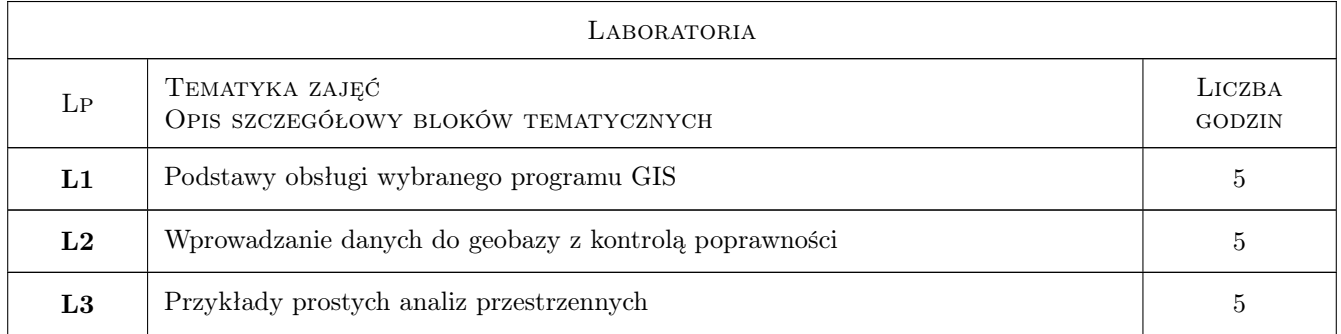

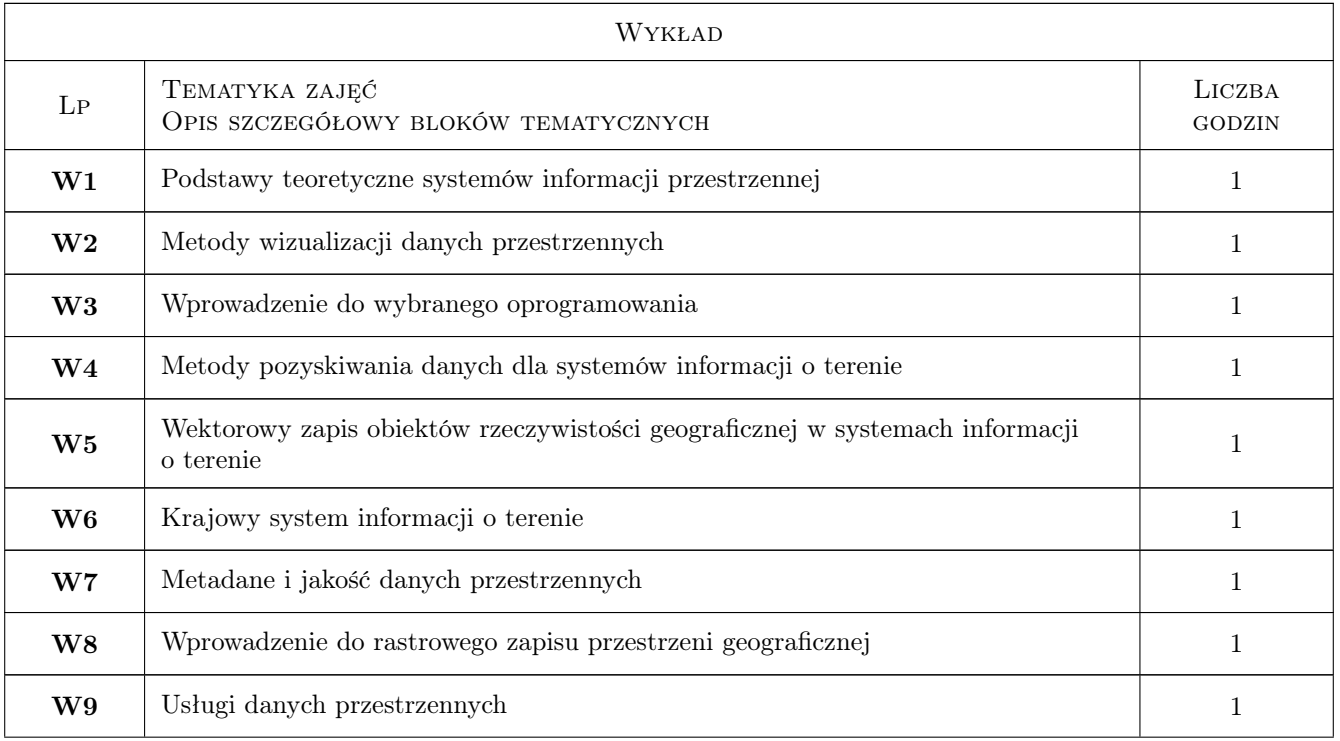

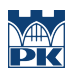

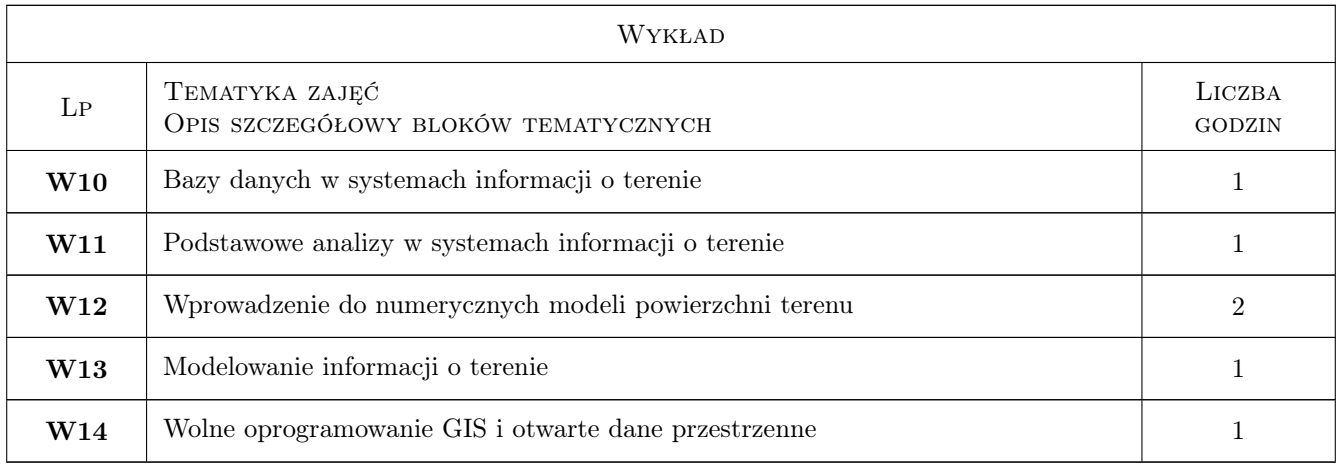

## 7 Narzędzia dydaktyczne

N1 Ćwiczenia projektowe

N2 Praca w grupach

## 8 Obciążenie pracą studenta

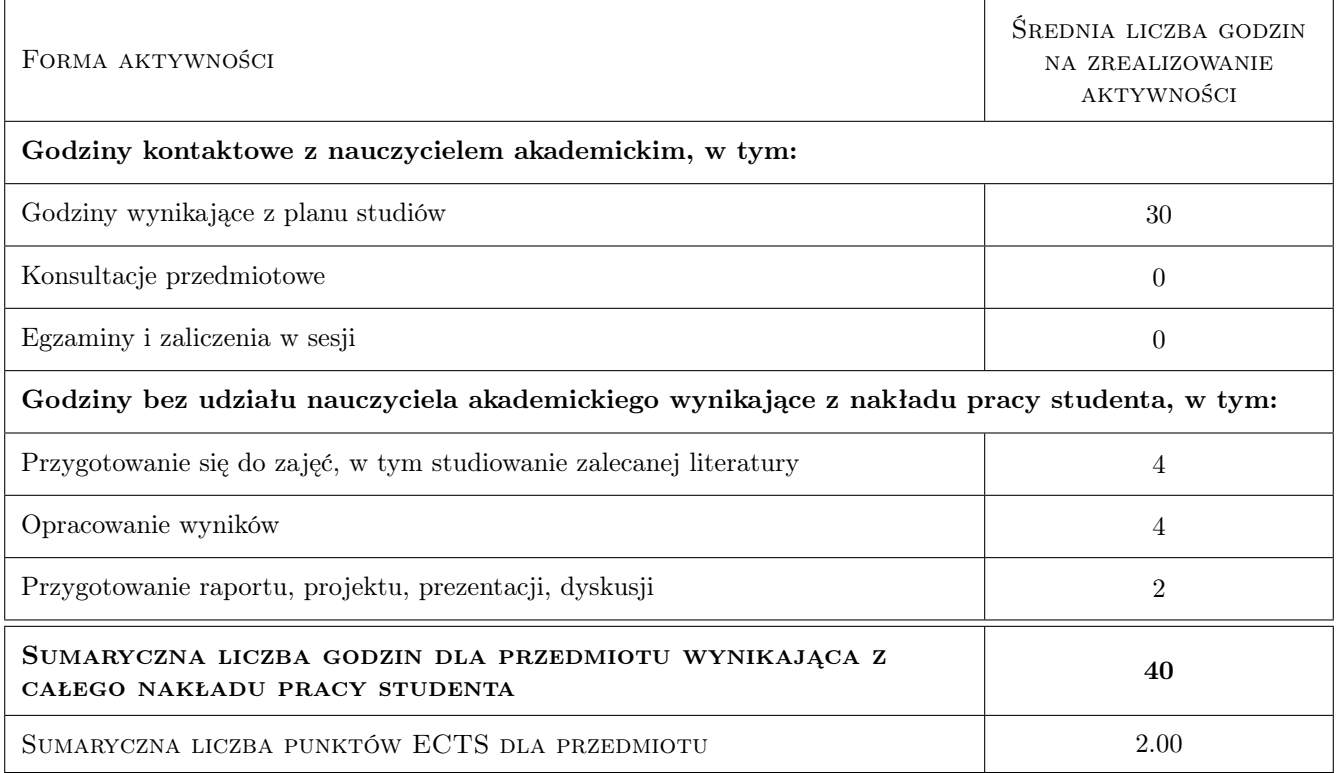

## 9 Sposoby oceny

#### Ocena formująca

F1 Ćwiczenie praktyczne

#### Ocena podsumowująca

P1 Kolokwium

#### Warunki zaliczenia przedmiotu

W1 Wykonane poprawnie wszystkie ćwiczenia i pozytywne zaliczenie kolokwium

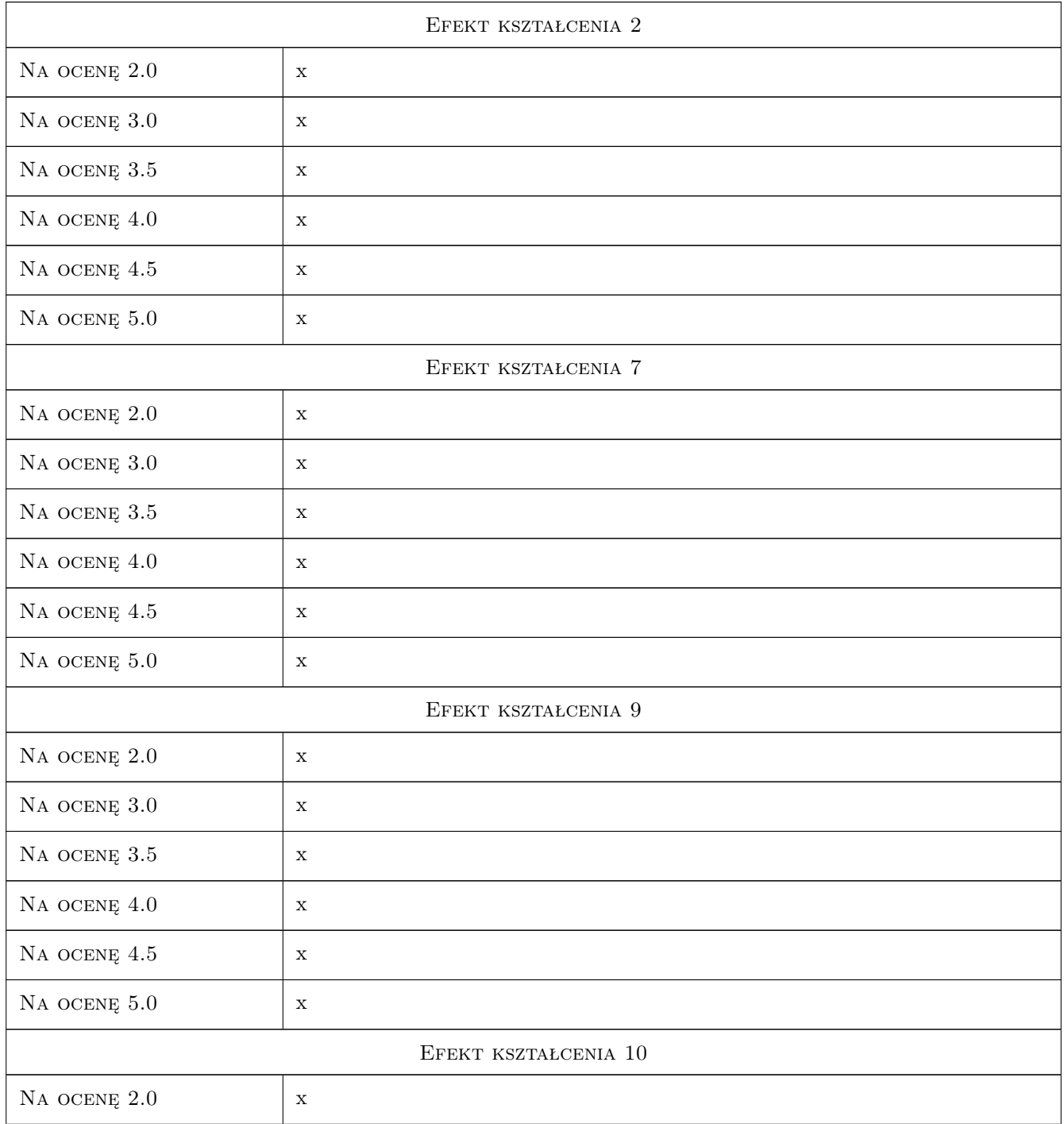

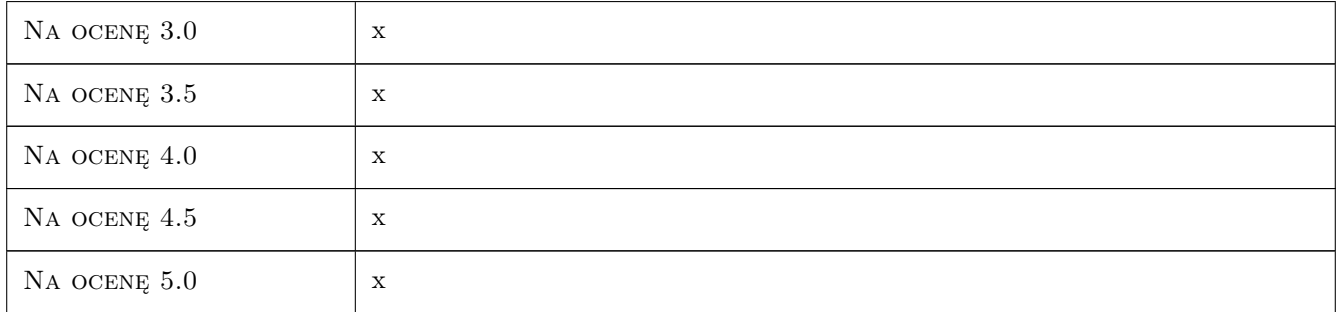

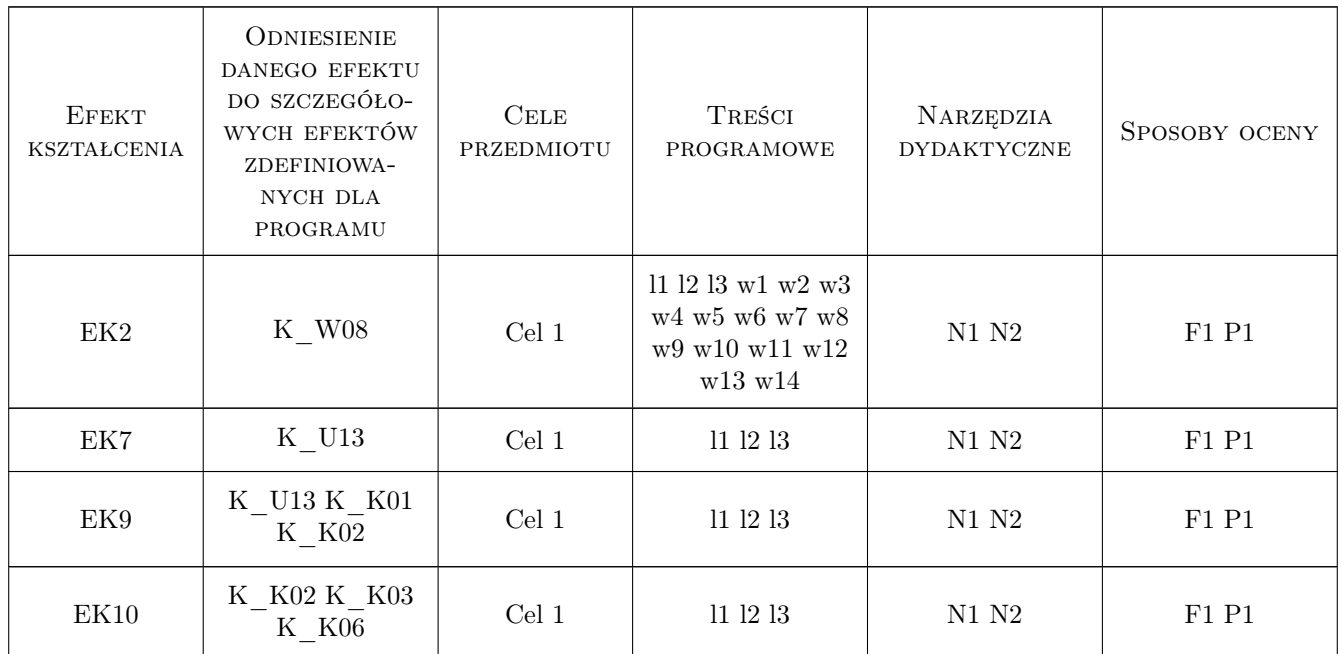

## 11 Wykaz literatury

#### Literatura podstawowa

- [1 ] Bielecka E. Systemy informacji geograficznej. Teoria i zastosowanie., Warszawa, 2006, PJWSTK
- [2 ] Medyńska Gulij B. Kartografia i geowizualizacja, warszawa, 2011, PWN

## 12 Informacje o nauczycielach akademickich

#### Osoba odpowiedzialna za kartę

dr inż. Mirosława Bazarnik (kontakt: mbazarnik@pk.edu.pl)

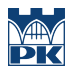

## 13 Zatwierdzenie karty przedmiotu do realizacji

(miejscowość, data) (odpowiedzialny za przedmiot) (dziekan)

# Politechnika Krakowska im. Tadeusza Kościuszki

# Karta przedmiotu

obowiązuje studentów rozpoczynających studia w roku akademickim 2019/2020

Wydział Inżynierii Lądowej

Kierunek studiów: Budownictwo **Profil: Ogólnoakademicki** Profil: Ogólnoakademicki

Forma sudiów: stacjonarne 
Kod kierunku: BUD

Stopień studiów: II

Specjalności: Drogi kolejowe

## 1 Informacje o przedmiocie

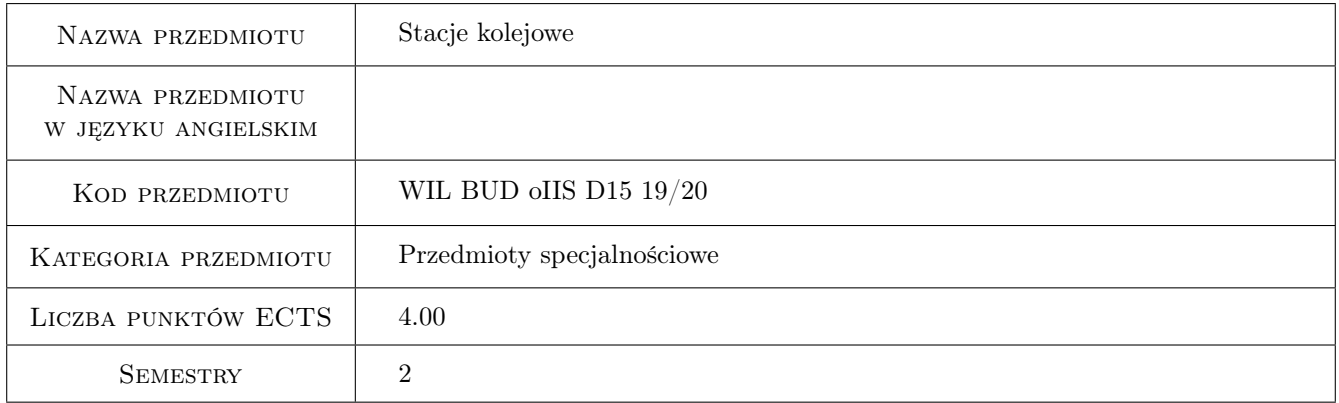

## 2 Rodzaj zajęć, liczba godzin w planie studiów

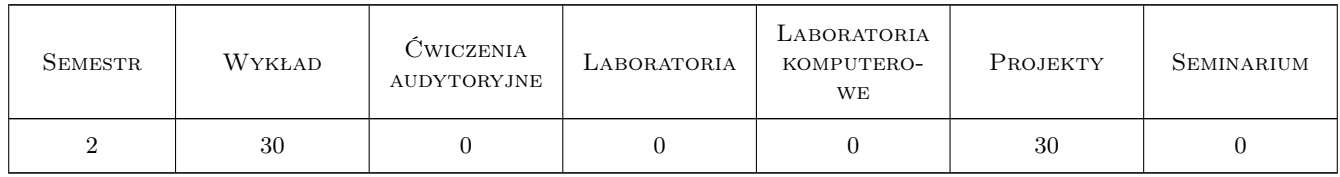

## 3 Cele przedmiotu

- Cel 1 uzyskanie wiadomości z zakresu kształtowania i projektowania układów torowych stacji w dostosowaniu do zadań i uwarunkowań formalno-prawnych
- Cel 2 uzyskanie umiejętności kształtowania układów stacji kolejowych z uwzględnieniem zasad technicznych i środowiskowych

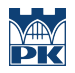

Cel 3 uzyskanie kompetencji do projektowania i modernizacji układów torowych stacji kolejowych

## 4 Wymagania wstępne w zakresie wiedzy, umiejętności i innych **KOMPETENCJI**

1 Transport kolejowy, Nawierzchnie szynowe

### 5 Efekty kształcenia

EK1 Wiedza Student zna zagadnienia z zakresu kształtowania układów torowych stacji

- EK2 Umiejętności Student potrafi kształtować układy stacji kolejowych z uwzględnieniem zasad technicznych i środowiskowych.
- EK3 Umiejętności Student potrafi projektować i modernizować układy torowe stacji kolejowych

EK4 Wiedza Student zna zagadnienia z zakresu modernizacji układów torowych stacji

## 6 Treści programowe

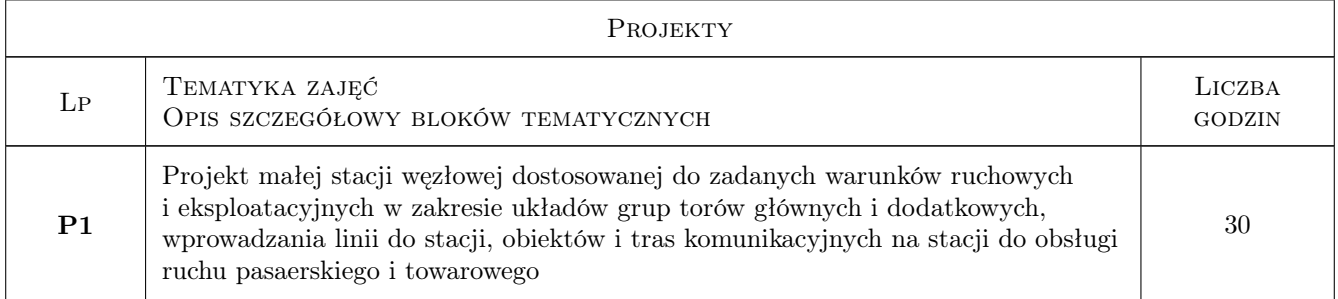

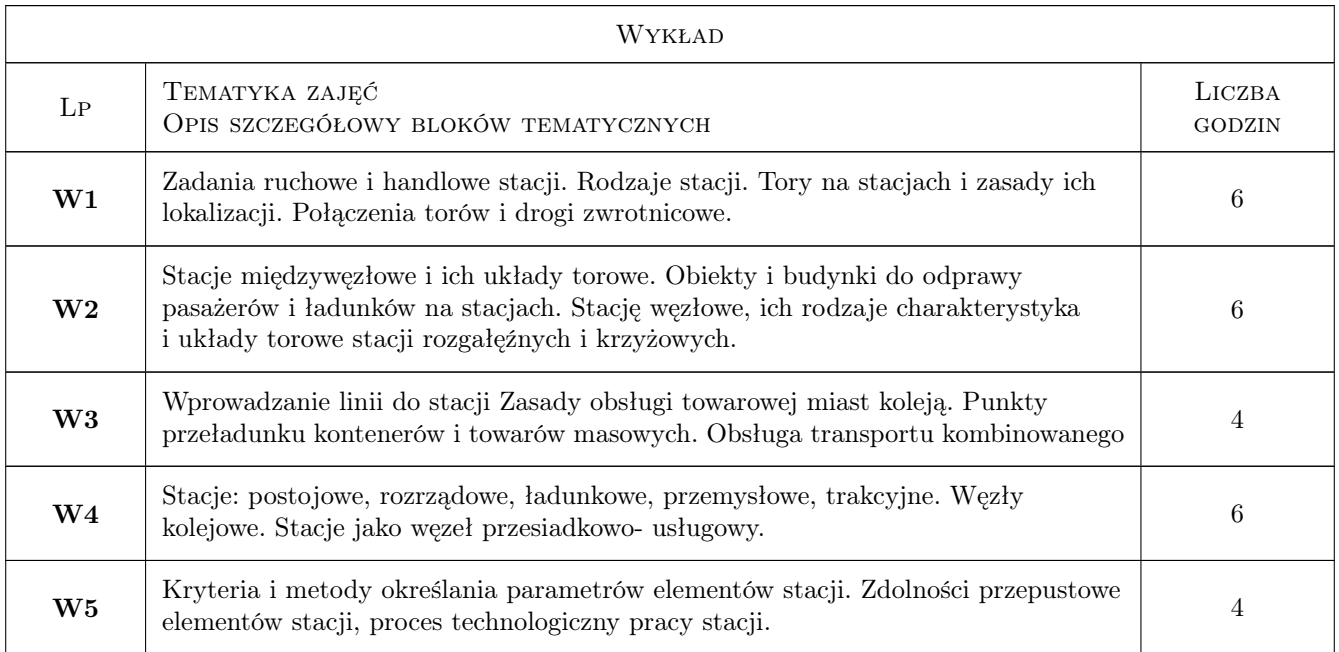

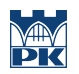

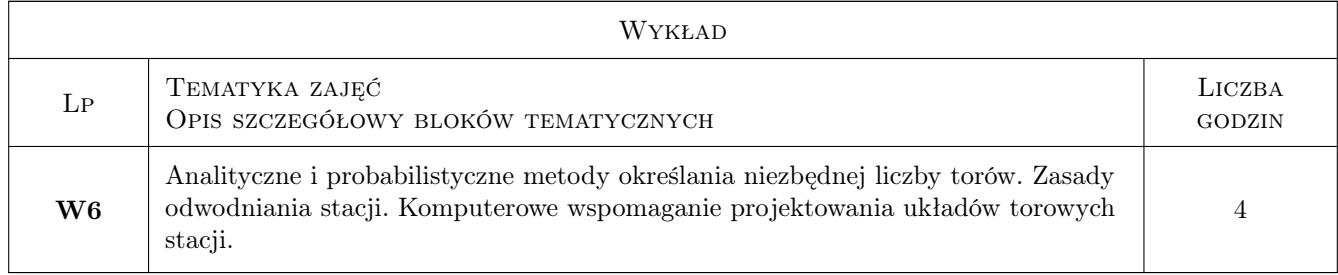

## 7 Narzędzia dydaktyczne

- N1 Ćwiczenia projektowe
- N2 Wykłady
- N3 Konsultacje

## 8 Obciążenie pracą studenta

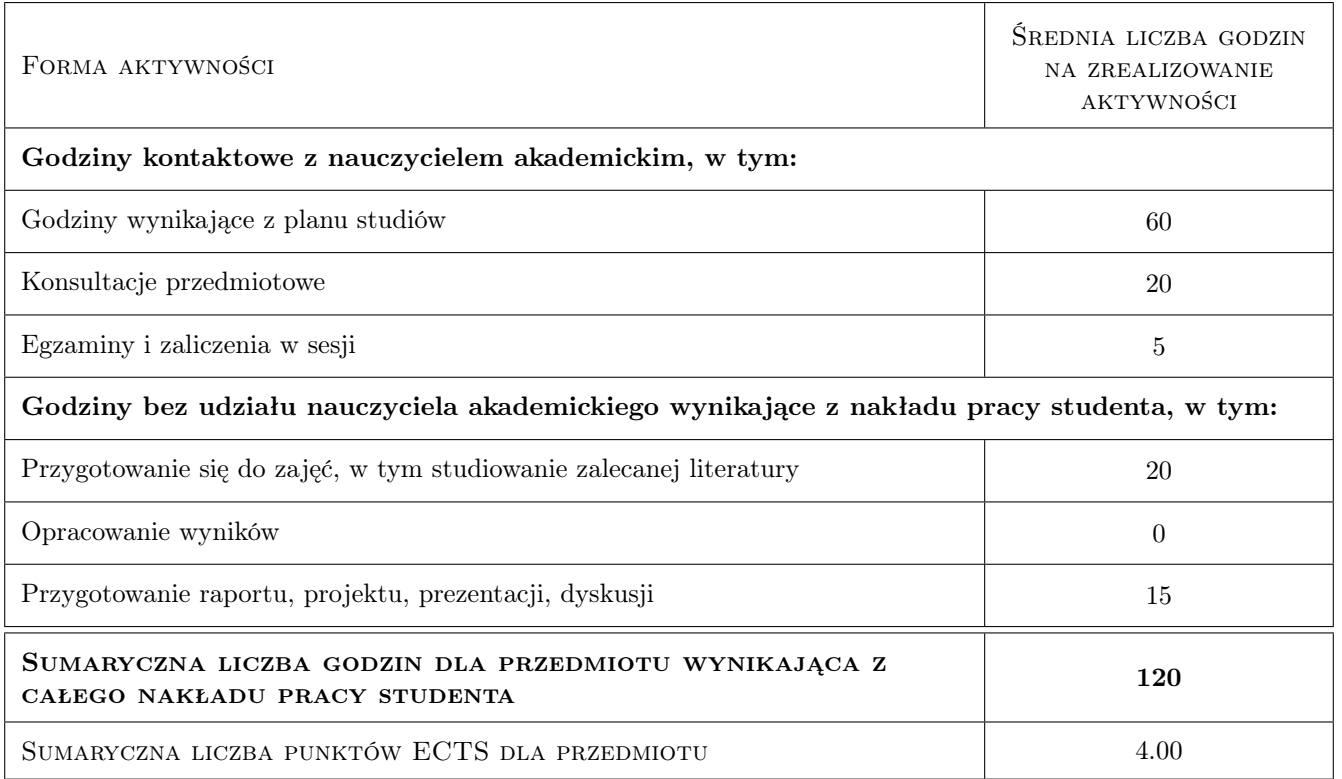

## 9 Sposoby oceny

#### Ocena formująca

F1 Projekt zespołowy

#### Ocena podsumowująca

P1 Kolokwium

### P2 Egzamin pisemny

#### Ocena aktywności bez udziału nauczyciela

B1 Projekt zespołowy

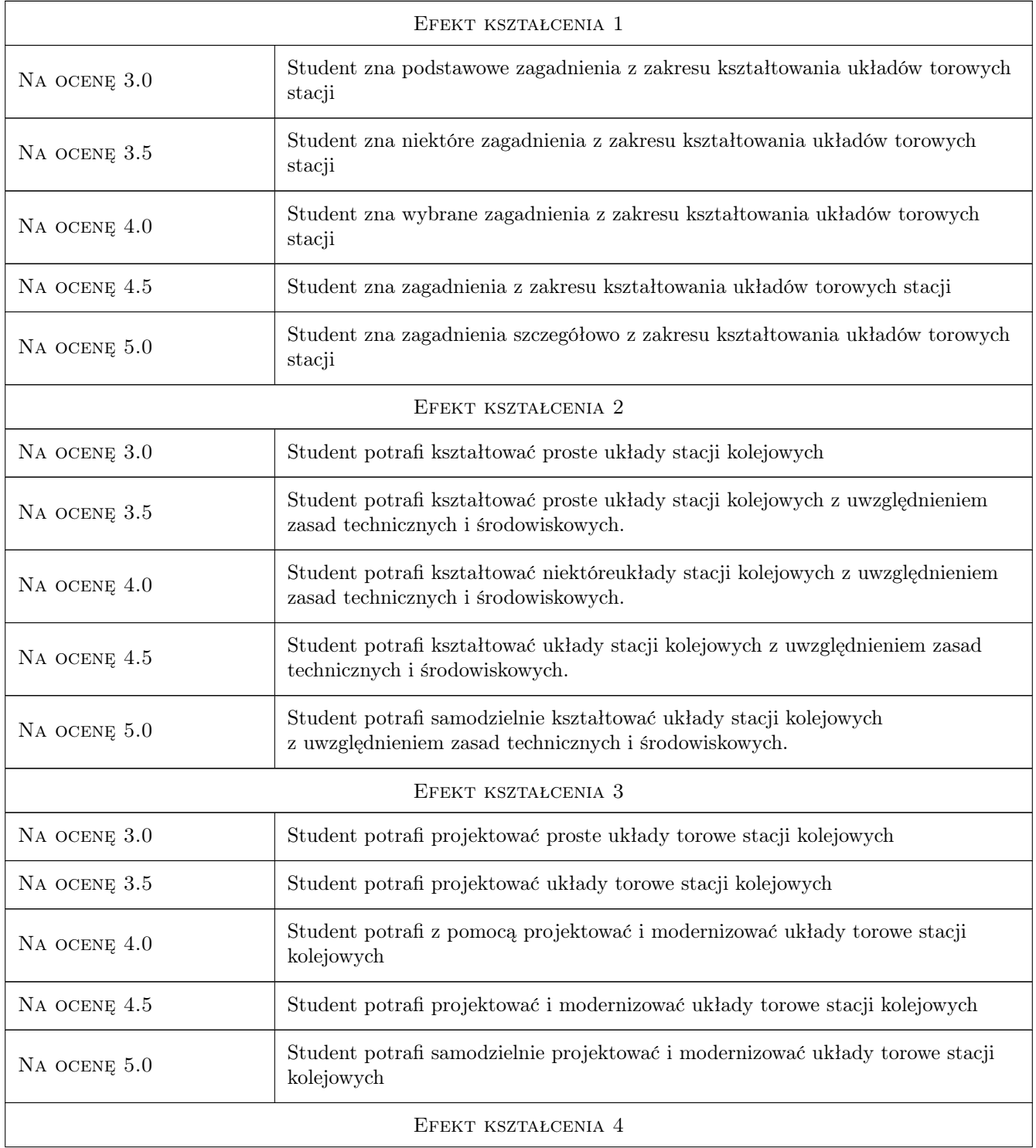

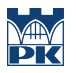

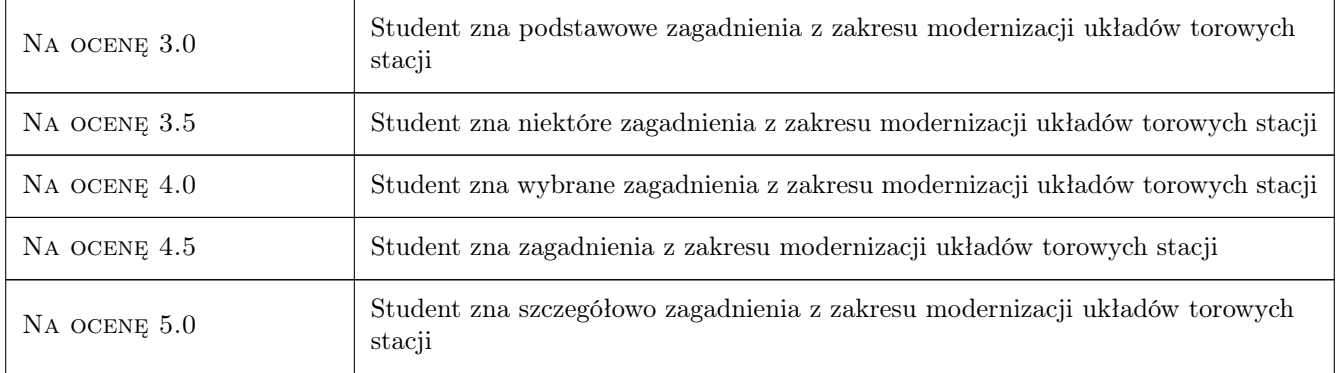

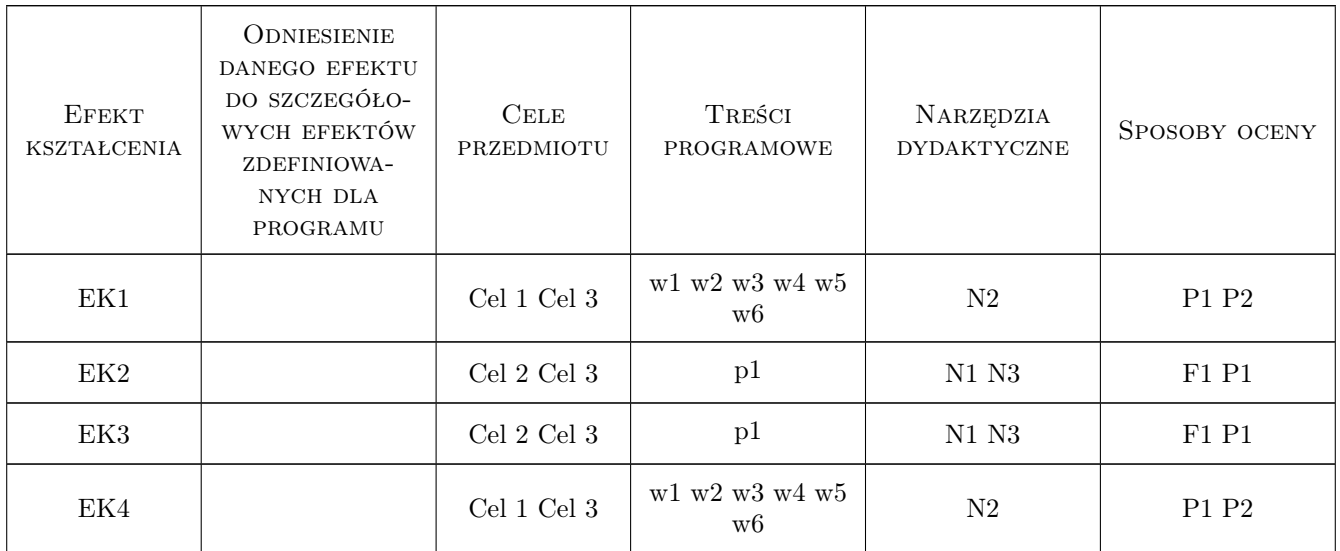

## 11 Wykaz literatury

#### Literatura podstawowa

- [1 ] K. Towpik *Infrastruktura transportu kolejowego*, Warszawa,, 2004, Politechnika Warszawska
- [2 ] W. Chełmecki Stacje kolejowe, Kraków, 2001, Wyd. Politechniki Krakowskiej

#### Literatura dodatkowa

- [1 ] Rozporządzenie Ministra Transportu i Gospodarki Morskiej Nr 987 z dn. 10.09.1998 w sprawie warunków technicznych, jakim powinny odpowiadać budowle kolejowe i ich usytuowanie.
- [2 ] Wybrane przepisy i instrukcje PKP

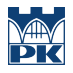

## 12 Informacje o nauczycielach akademickich

#### Osoba odpowiedzialna za kartę

prof. dr hab. inż. Włodzimierz Czyczuła (kontakt: czyczula@pk.edu.pl)

#### Osoby prowadzące przedmiot

1 prof. dr hab. inż. Włodzimierz Czyczuła (kontakt: czyczula@pk.edu.pl)

2 dr. inż. Juliusz Sołkowski (kontakt: jsolkow@pk.edu.pl)

3 mgr. inż. Małgorzata Urbanek (kontakt: malgorzataurbanek@gmail.com)

## 13 Zatwierdzenie karty przedmiotu do realizacji

(miejscowość, data) (odpowiedzialny za przedmiot) (dziekan)

PRZYJMUJĘ DO REALIZACJI (data i podpisy osób prowadzących przedmiot)

. . . . . . . . . . . . . . . . . . . . . . . . . . . . . . . . . . . . . . . . . . . . . . . . . . . . . . . . . . . . . . . . . . . . . . . . . . . . . . . . . . . . . . . . . . . . . . . . . . . . . . . . . . . . . . . . . . . . . . . . . . . . . . . . . . . . . . . . . . . . . . . .
# Politechnika Krakowska im. Tadeusza Kościuszki

# Karta przedmiotu

obowiązuje studentów rozpoczynających studia w roku akademickim 2019/2020

Wydział Inżynierii Lądowej

Kierunek studiów: Budownictwo **Profil: Ogólnoakademicki** Profil: Ogólnoakademicki

Forma sudiów: stacjonarne 
Kod kierunku: BUD

Stopień studiów: II

Specjalności: Drogi, ulice i autostrady

### 1 Informacje o przedmiocie

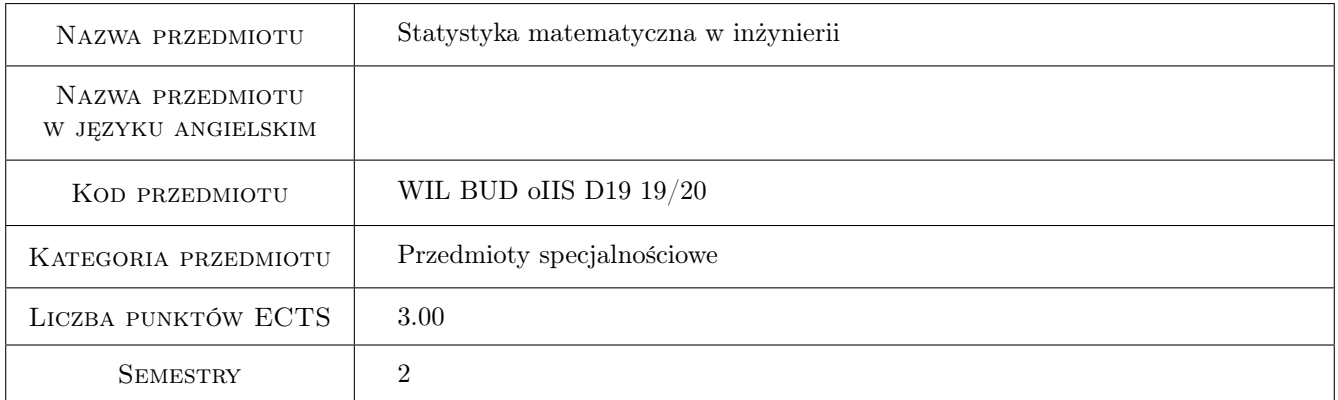

# 2 Rodzaj zajęć, liczba godzin w planie studiów

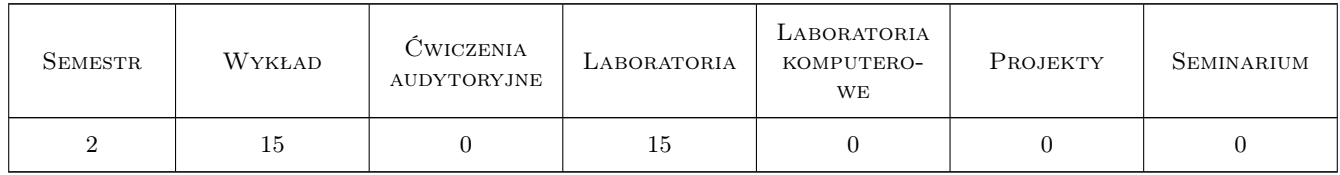

## 3 Cele przedmiotu

- Cel 1 Pozyskanie wiedzy na temat zastosowania statystyki matematycznej w zagadnieniach inżynierii ruchu drogowego i kolejowego.
- Cel 2 Uzyskanie umiejętności odpowiedniego doboru metod statystycznych w zależności od analizowanych zagadnień.

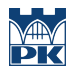

Cel 3 Umiejętność wykorzystywania specjalistycznego oprogramowania statystycznego.

# 4 Wymagania wstępne w zakresie wiedzy, umiejętności i innych **KOMPETENCJI**

1 student zna podstawy statystyki matematycznej

### 5 Efekty kształcenia

- EK1 Wiedza Student posiada wiedzę na temat zastosowań statystyki matematycznej w zagadnieniach inżynierii ruchu drogowegi i kolejowego.
- EK2 Umiejętności Student potrafi zaplanować i zaprojektować reprezentatywne próby pomiarowe i badawcze, potrafi dobrać odpowiedni zakres metod statystycznych do zgromadzonej bazy danych.
- EK3 Umiejętności Student posiada umiejętność korzystania ze specjalistycznego oprogramowania (program Statgraphics).
- EK4 Kompetencje społeczne Student umie wykorzystac wnioskowanie statystyczne w ocenie efektywnosci rozwiazan inzynierskich w ruchu drogowym i kolejowym.

# 6 Treści programowe

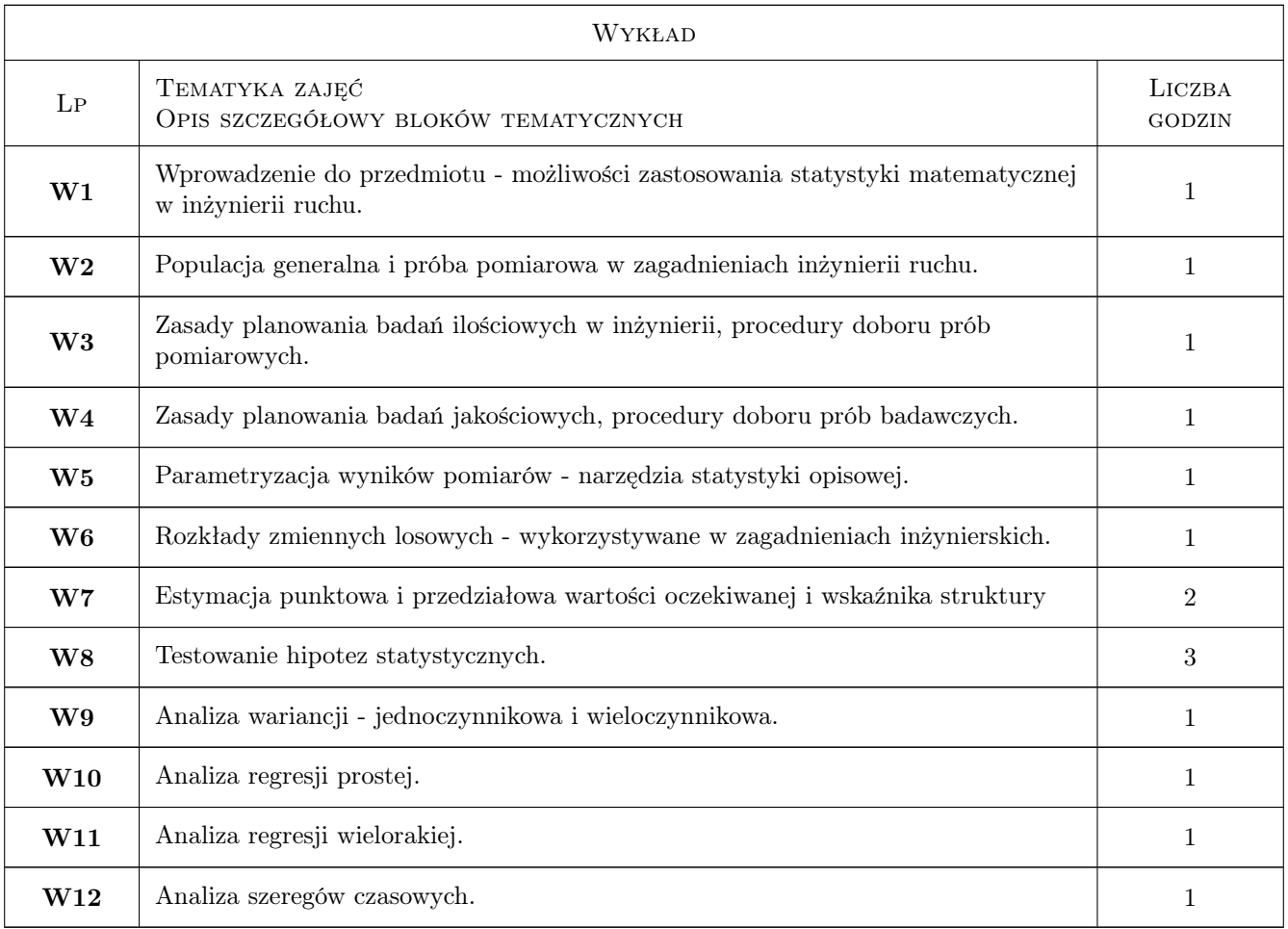

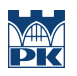

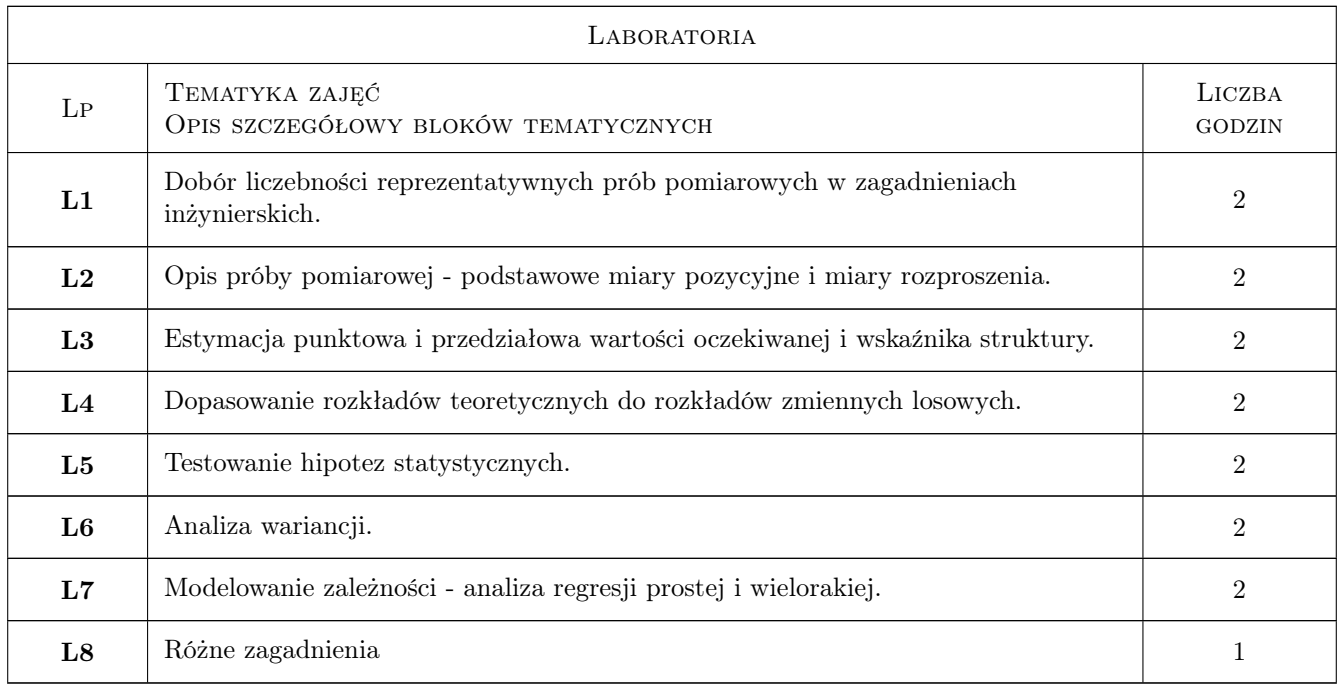

# 7 Narzędzia dydaktyczne

- N1 Wykłady
- N2 Prezentacje multimedialne
- N3 Ćwiczenia laboratoryjne

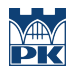

# 8 Obciążenie pracą studenta

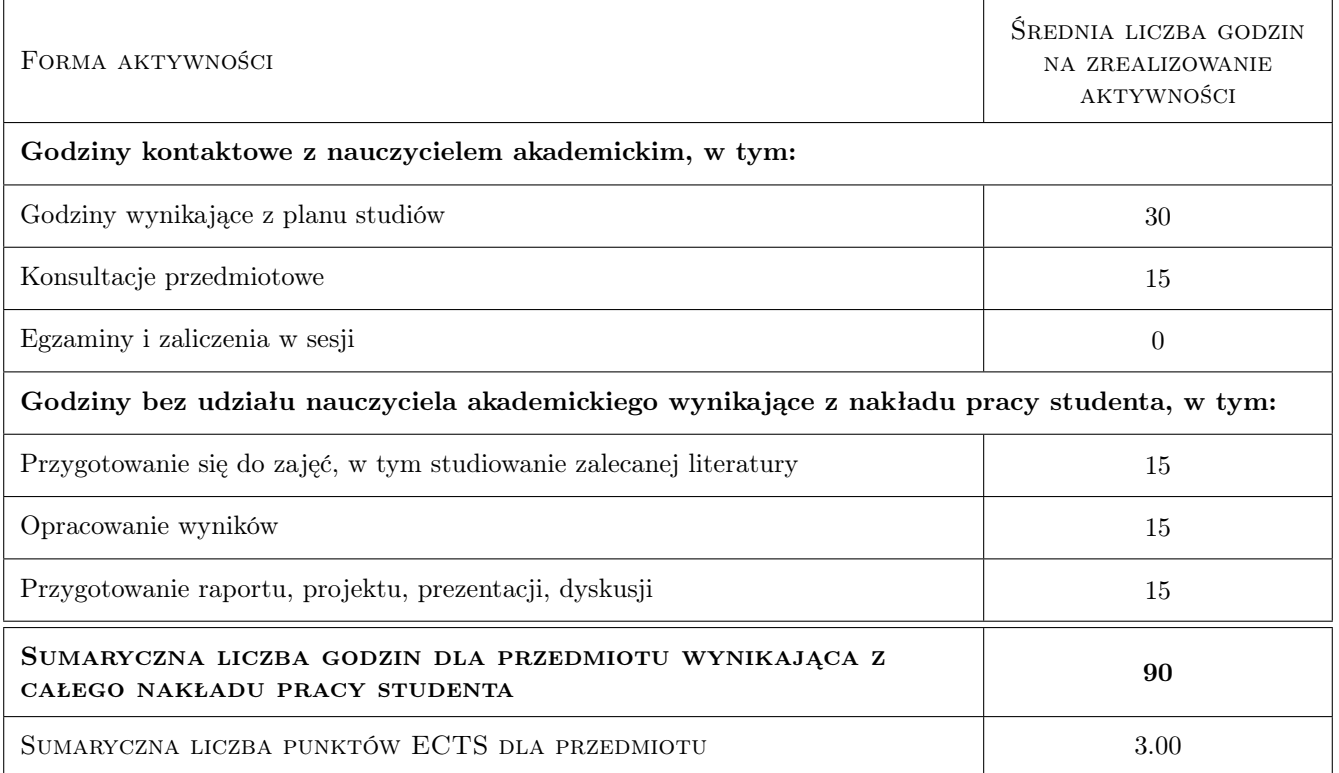

# 9 Sposoby oceny

#### Ocena formująca

F1 Ćwiczenie praktyczne

F2 Kolokwium

#### Ocena podsumowująca

P1 Średnia ważona ocen formujących

#### Kryteria oceny

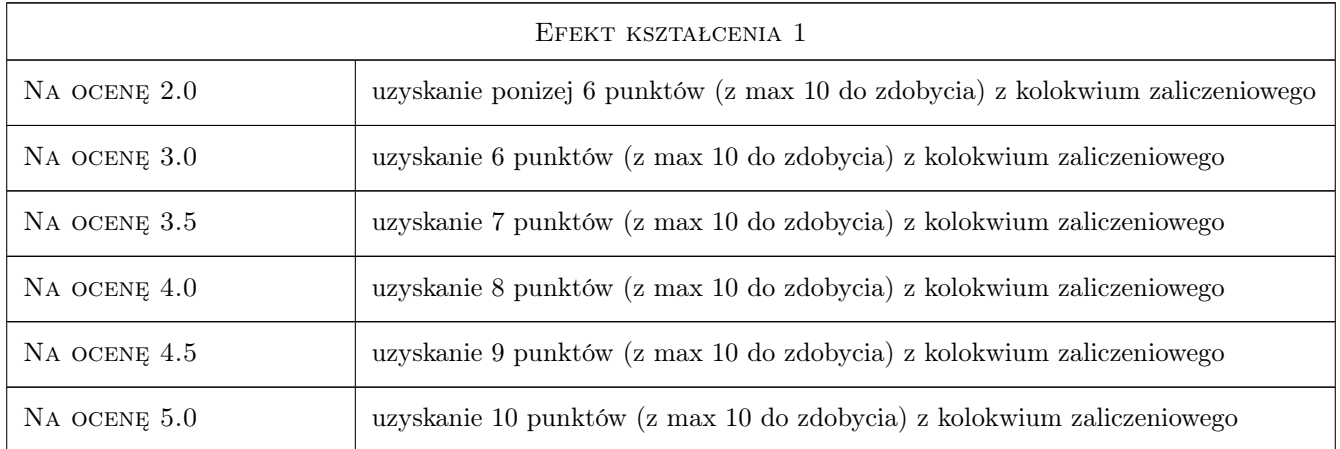

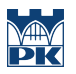

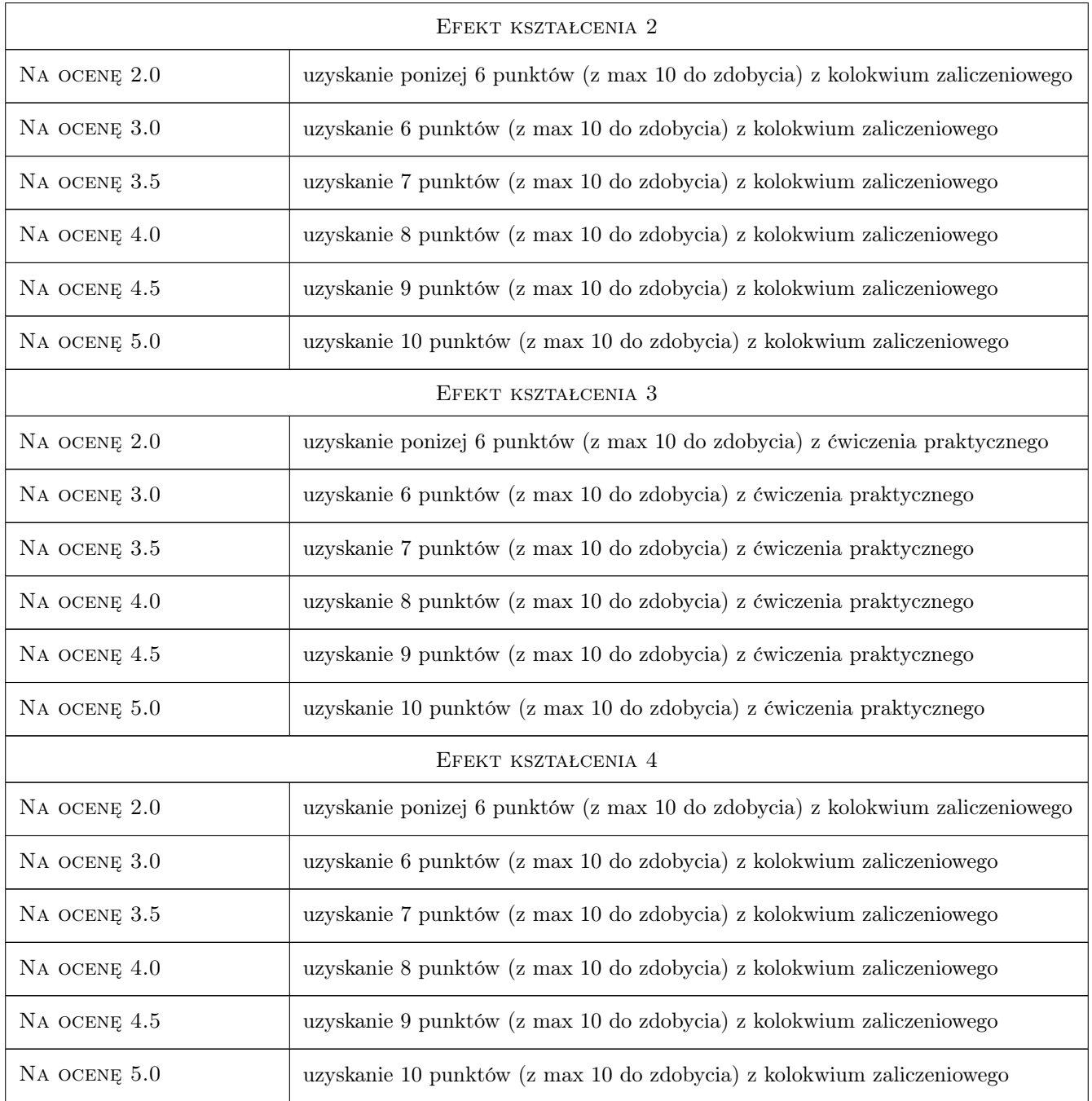

# 10 Macierz realizacji przedmiotu

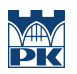

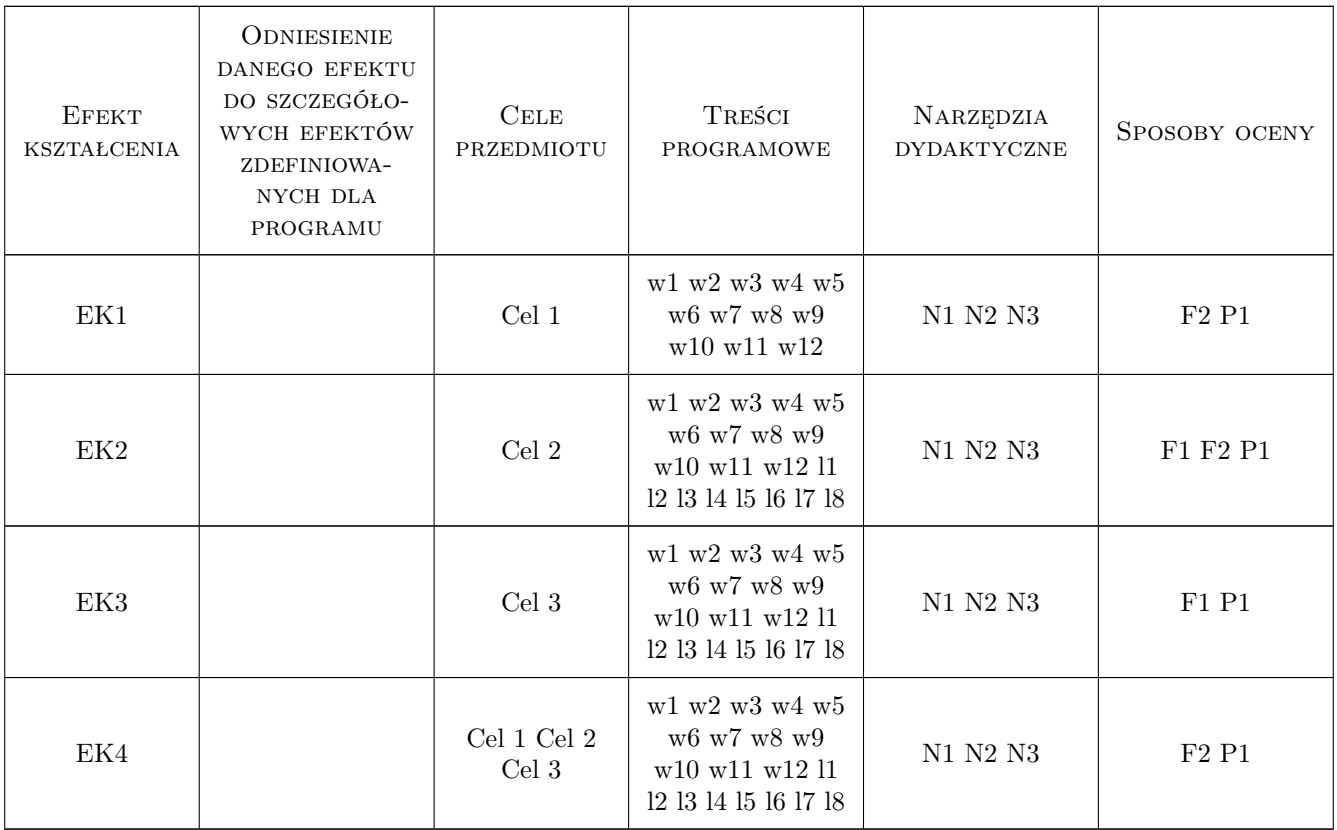

### 11 Wykaz literatury

#### Literatura podstawowa

- [1 ] Dobosz M. Wspomagana komputerowo statystyczna analiza wyników badań, Warszawa, 2001, Akademicka Oficyna Wydawnicza EXIT
- [2 ] Krysicki W. z zespołem Rachunek prawdopodobieństwa i statystyka matematyczna w zadaniach, Warszawa, 1999, PWN

#### Literatura uzupełniająca

- [1 ] Greń J. Modele i zadania statystyki matematycznej, Warszawa, 1984, PWN
- [2 ] Tracz M. z zespołem Pomiary i badania ruchu drogowego, Warszawa, 1984, Seria "Biblioteka Drogownictwa" (WKiŁ)

# 12 Informacje o nauczycielach akademickich

#### Osoba odpowiedzialna za kartę

dr inż. Marek Bauer (kontakt: mbauer@pk.edu.pl)

#### Osoby prowadzące przedmiot

1 dr inż. Marek Bauer (kontakt: mbauer@pk.edu.pl)

- 2 dr inż. Wiesław Dźwigoń (kontakt: wiesdz@pk.edu.pl)
- 3 mgr inż. Aleksandra Faron (kontakt: ola@transys.wil.pk.edu.pl)
- 4 dr inż. Katarzyna Solecka (kontakt: ksolecka@pk.edu.pl)

# 13 Zatwierdzenie karty przedmiotu do realizacji

(miejscowość, data) (odpowiedzialny za przedmiot) (dziekan)

PRZYJMUJĘ DO REALIZACJI (data i podpisy osób prowadzących przedmiot)

. . .

# Politechnika Krakowska im. Tadeusza Kościuszki

# Karta przedmiotu

obowiązuje studentów rozpoczynających studia w roku akademickim 2019/2020

Wydział Inżynierii Lądowej

Kierunek studiów: Budownictwo **Profil: Ogólnoakademicki** Profil: Ogólnoakademicki

Forma sudiów: stacjonarne 
Kod kierunku: BUD

Stopień studiów: II

Specjalności: Drogi kolejowe

# 1 Informacje o przedmiocie

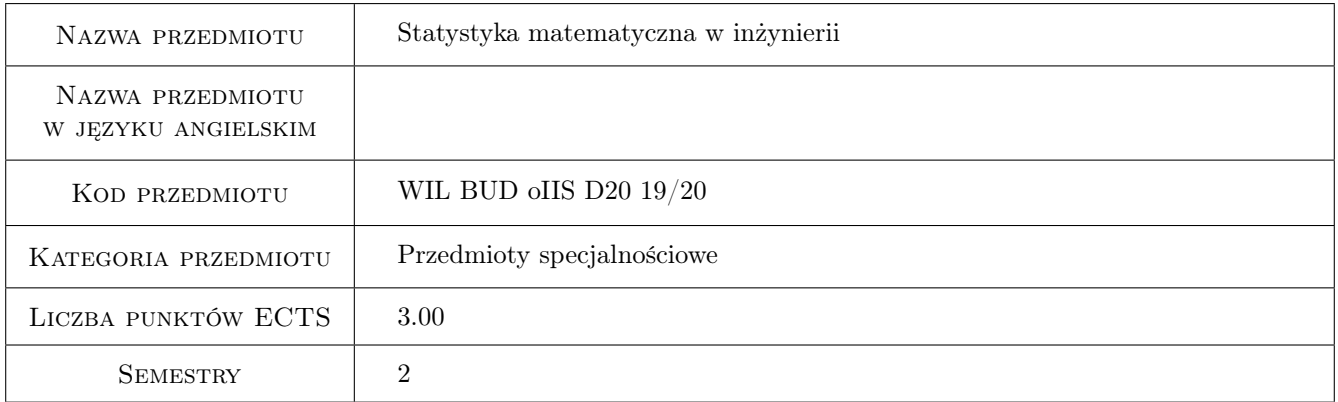

# 2 Rodzaj zajęć, liczba godzin w planie studiów

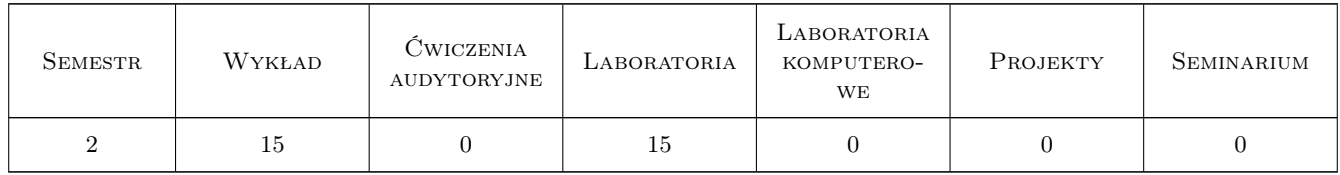

## 3 Cele przedmiotu

- Cel 1 Pozyskanie wiedzy na temat zastosowania statystyki matematycznej w zagadnieniach inzynierii ruchu drogowego i kolejowego.
- Cel 2 Uzyskanie umiejetnosci odpowiedniego doboru metod statystycznych w zaleznosci od analizowanych zagadnien.

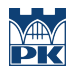

Cel 3 Umiejetnosc wykorzystywania specjalistycznego oprogramowania statystycznego.

# 4 Wymagania wstępne w zakresie wiedzy, umiejętności i innych **KOMPETENCJI**

1 student zna podstawy statystyki matematycznej

#### 5 Efekty kształcenia

- EK1 Wiedza Student posiada wiedze na temat zastosowan statystyki matematycznej w zagadnieniach inzynierii ruchu drogowegi i kolejowego.
- EK2 Umiejętności Student potrafi zaplanować i zaprojektować reprezentatywne próby pomiarowe i badawcze, potrafi dobrać odpowiedni zakres metod statystycznych do zgromadzonej bazy danych.
- EK3 Umiejętności Student posiada umiejetnosc korzystania ze specjalistycznego oprogramowania (program Statgraphics).
- EK4 Kompetencje społeczne Student umie wykorzystać wnioskowanie statystyczne w ocenie efektywności rozwiazań inżynierskich. w ruchu drogowym i kolejowym.

# 6 Treści programowe

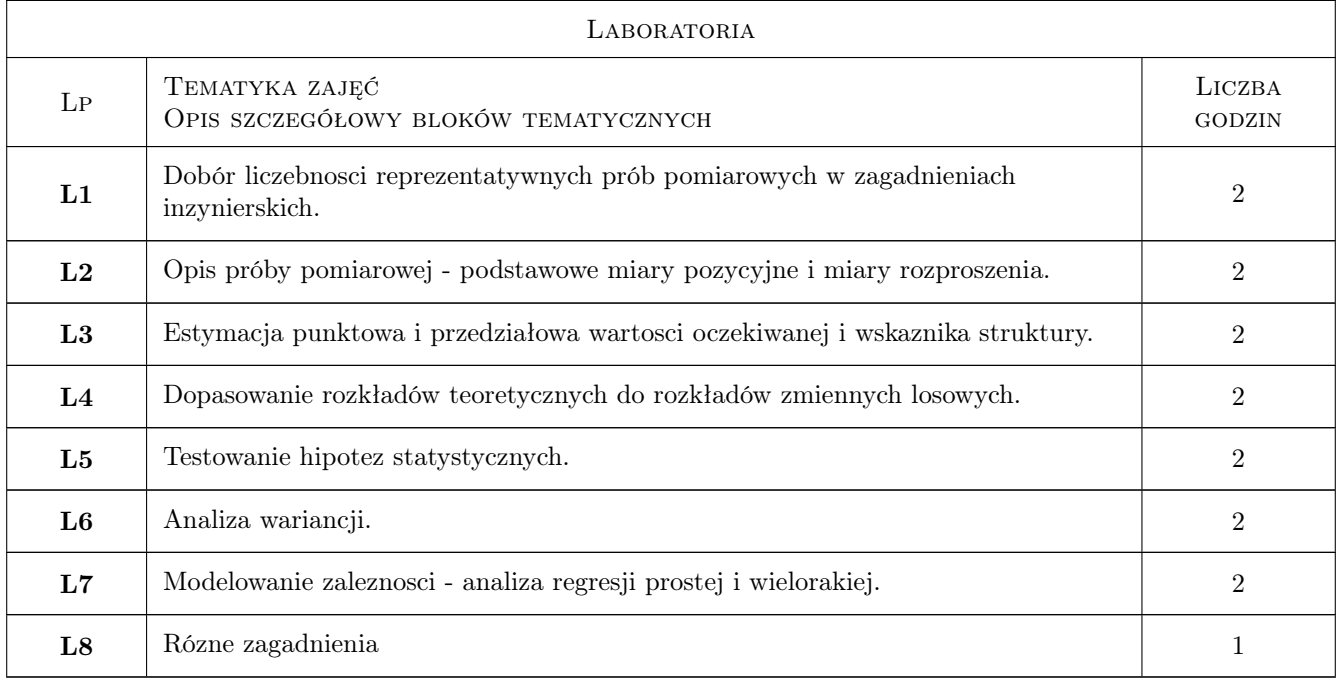

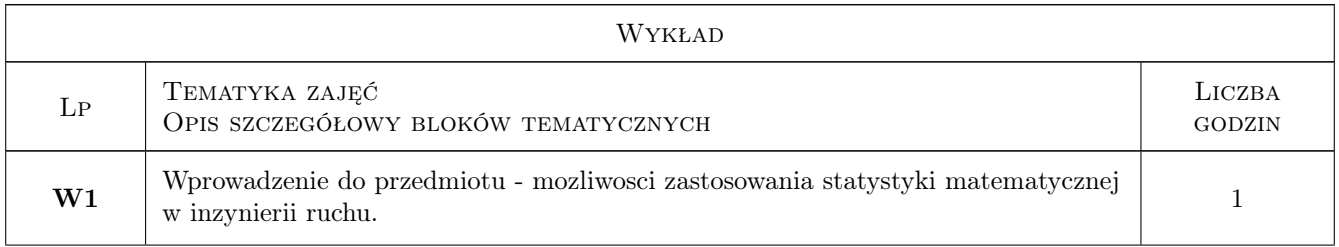

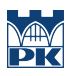

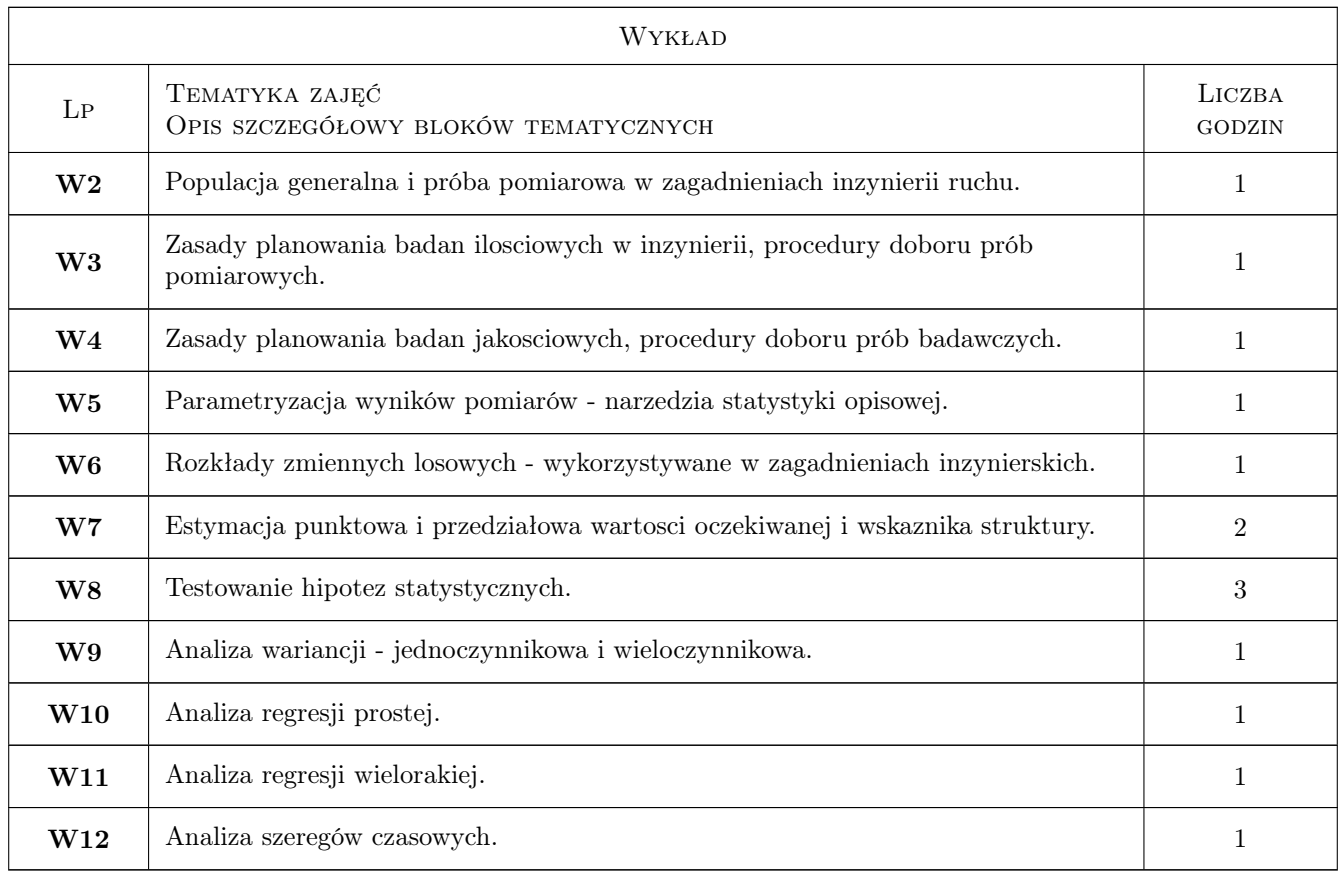

# 7 Narzędzia dydaktyczne

N1 Wykłady

- N2 Prezentacje multimedialne
- N3 Ćwiczenia laboratoryjne

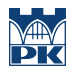

# 8 Obciążenie pracą studenta

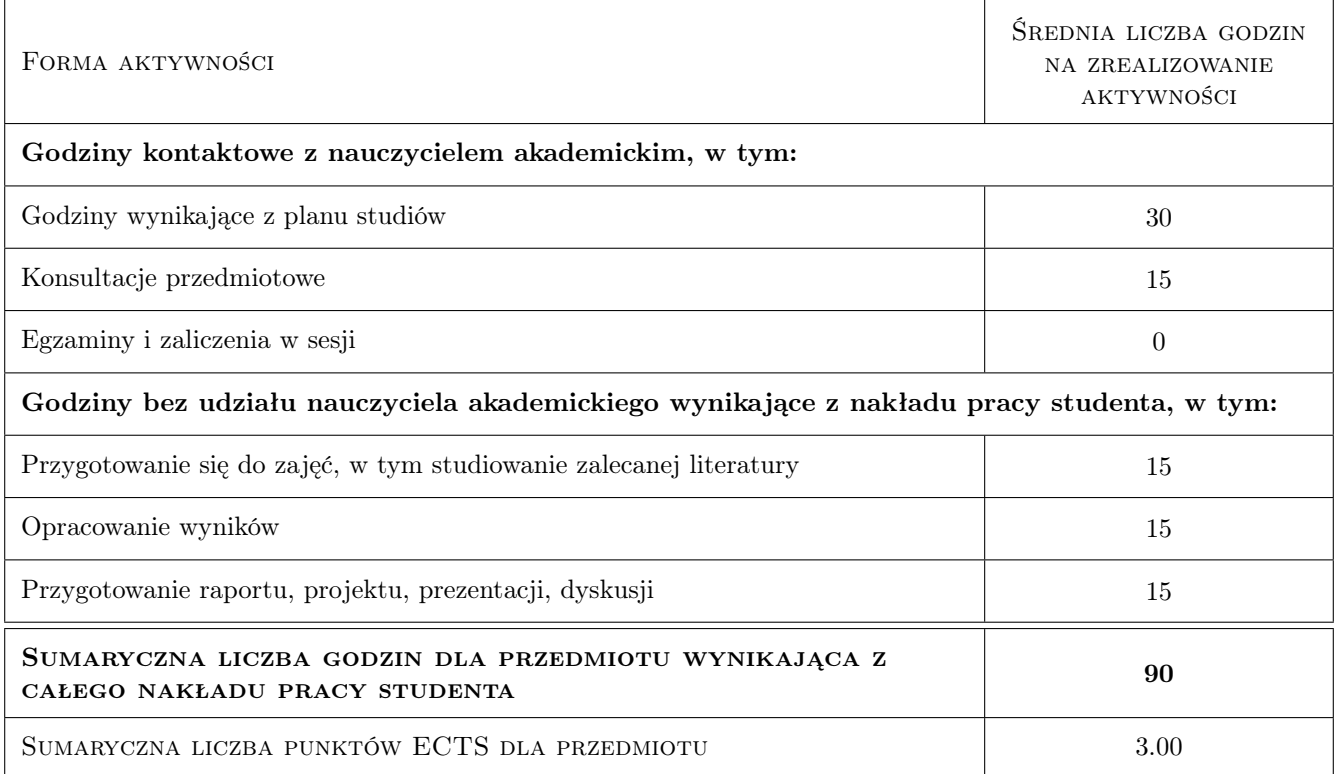

### 9 Sposoby oceny

#### Ocena formująca

F1 Ćwiczenie praktyczne

F2 Kolokwium

#### Ocena podsumowująca

P1 Średnia ważona ocen formujących

#### Warunki zaliczenia przedmiotu

W1 obie oceny - z ćwiczenia praktycznego i kolokwium muszą być pozytywne

#### Kryteria oceny

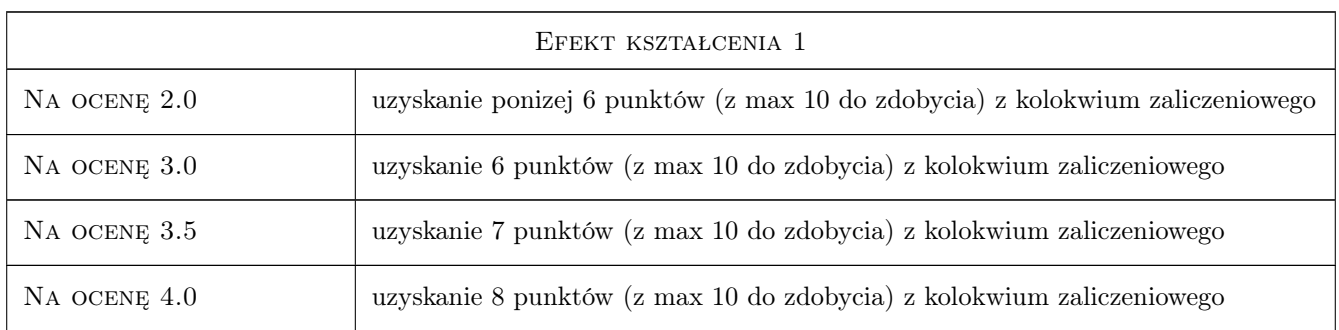

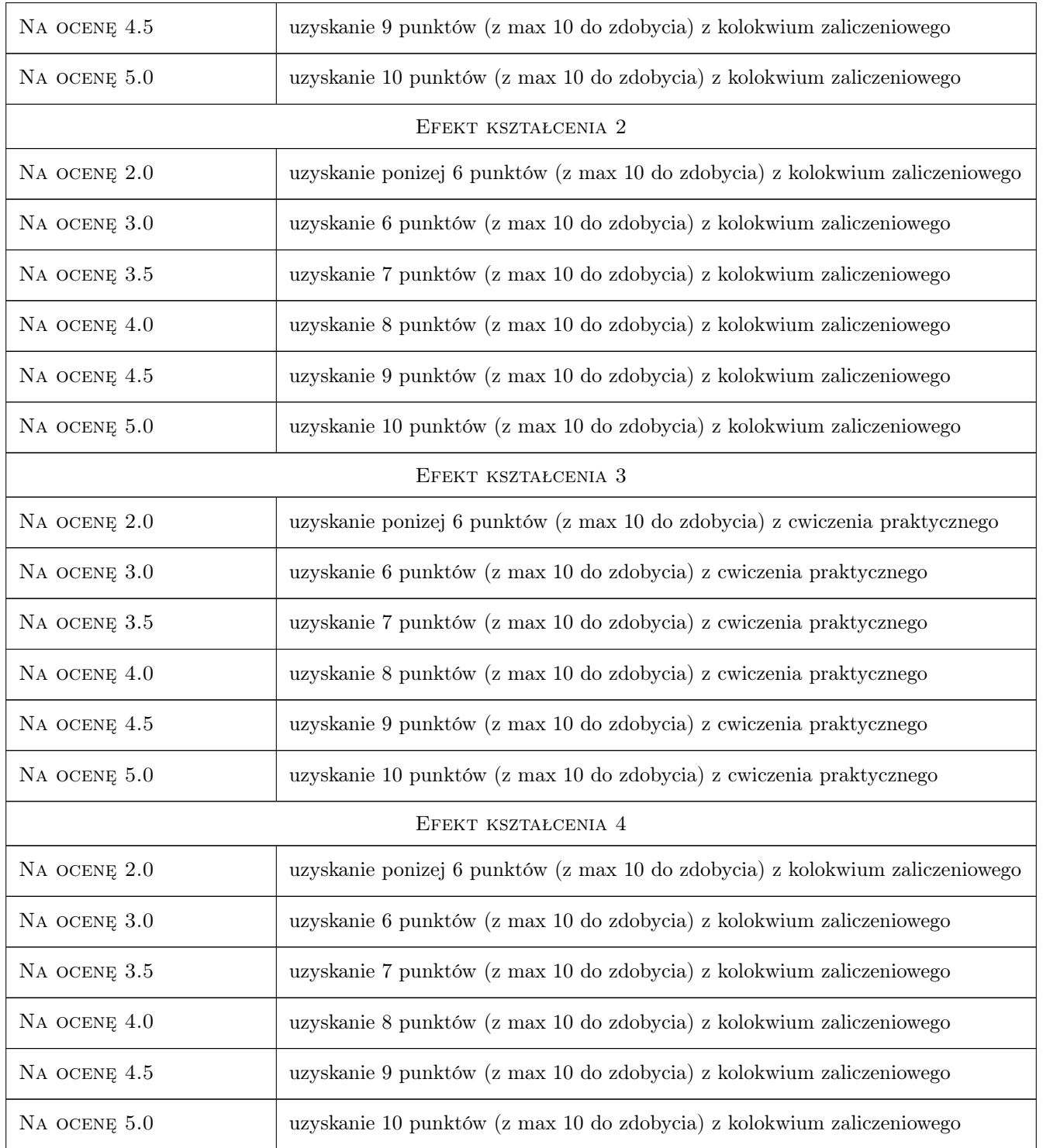

# 10 Macierz realizacji przedmiotu

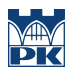

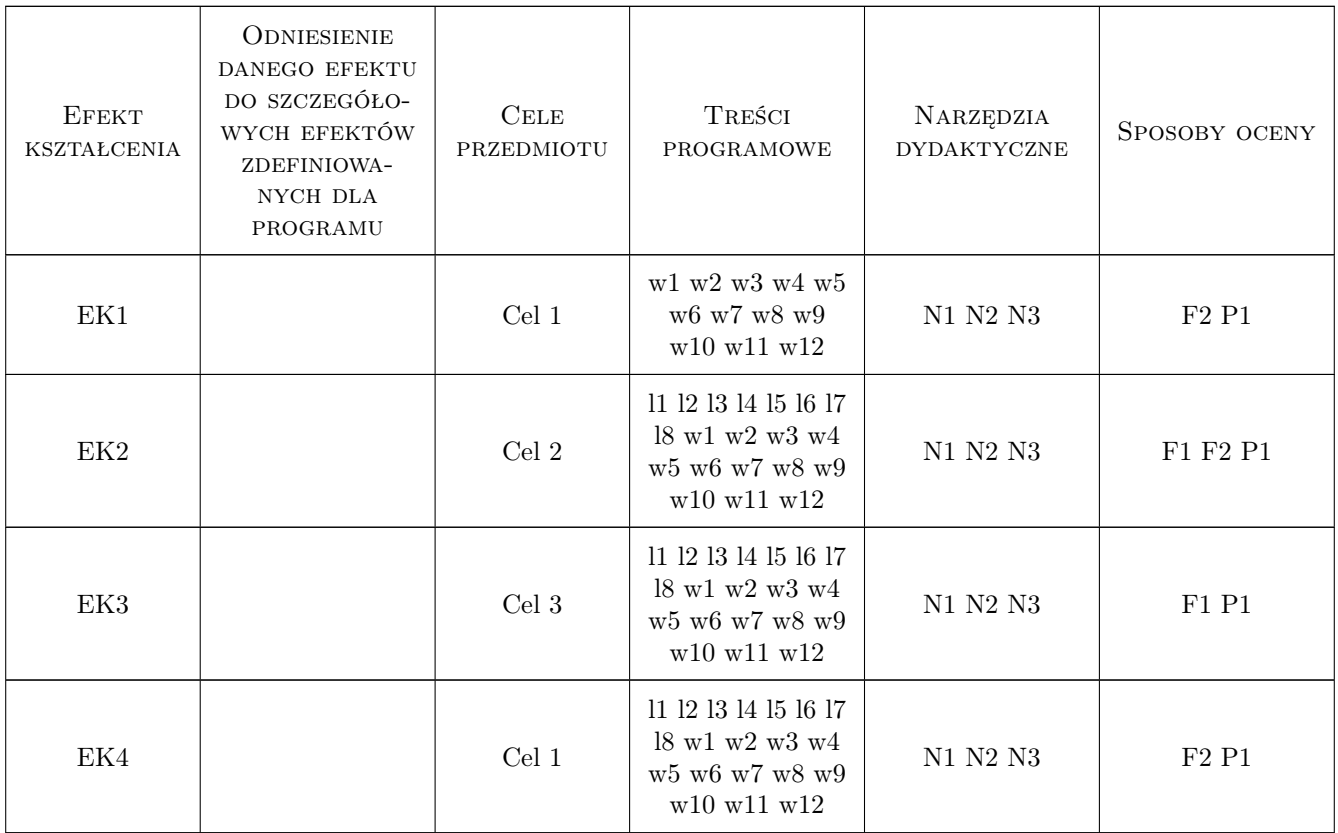

# 11 Wykaz literatury

#### Literatura podstawowa

- [1 ] Dobosz M. Wspomagana komputerowo statystyczna analiza wyników badań, Warszawa, 2001, Akademicka Oficyna Wydawnicza EXIT
- [2 ] Krysicki W. z zespołem Rachunek prawdopodobienstwa i statystyka matematyczna w zadaniach, Warszawa, 1999, PWN

#### Literatura uzupełniająca

- [1 ] Greń J. Modele i zadania statystyki matematycznej, Warszawa, 1984, PWN
- [2 ] Tracz M. z zespołem Pomiary i badania ruchu drogowego, Warszawa, 1984, Seria "Biblioteka Drogownictwa"

# 12 Informacje o nauczycielach akademickich

#### Osoba odpowiedzialna za kartę

dr inż. Marek Bauer (kontakt: mbauer@pk.edu.pl)

#### Osoby prowadzące przedmiot

1 dr inż. Marek Bauer (kontakt: mbauer@pk.edu.pl)

- 2 dr inż. Wiesław Dźwigoń (kontakt: wiesdz@pk.edu.pl)
- 3 dr inż. Katarzyna Solecka (kontakt: ksolecka@pk.edu.pl)
- 4 mgr inż. Aleksandra Faron (kontakt: afaron@pk.edu.pl)

# 13 Zatwierdzenie karty przedmiotu do realizacji

(miejscowość, data) (odpowiedzialny za przedmiot) (dziekan)

PRZYJMUJĘ DO REALIZACJI (data i podpisy osób prowadzących przedmiot)

. . .

# Politechnika Krakowska im. Tadeusza Kościuszki

# Karta przedmiotu

obowiązuje studentów rozpoczynających studia w roku akademickim 2019/2020

Wydział Inżynierii Lądowej

Kierunek studiów: Budownictwo **Profil: Ogólnoakademicki** Profil: Ogólnoakademicki

Forma sudiów: stacjonarne 
Kod kierunku: BUD

Stopień studiów: II

Specjalności: Budowlane obiekty inteligentne

# 1 Informacje o przedmiocie

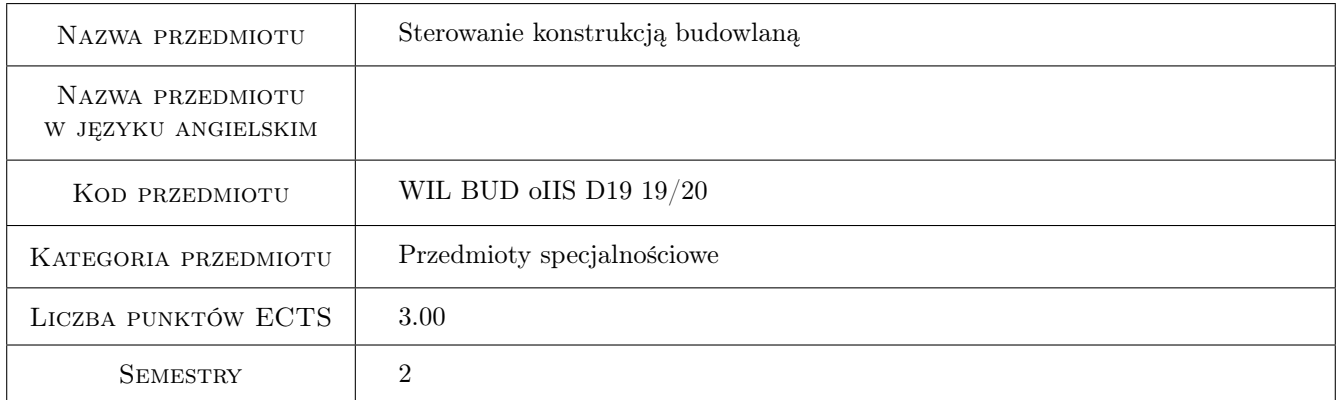

# 2 Rodzaj zajęć, liczba godzin w planie studiów

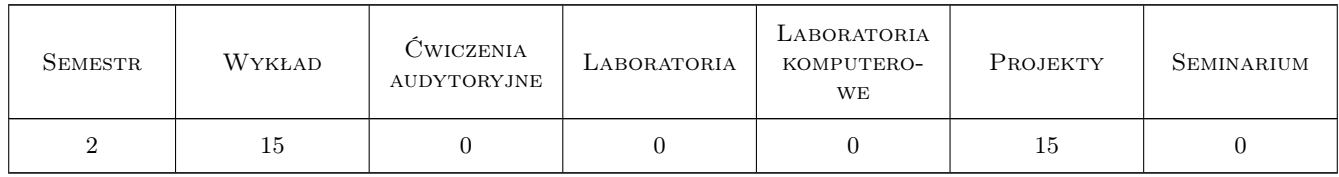

### 3 Cele przedmiotu

Cel 1 Zapoznanie studentów z zagadnieniami dynamiki budowli w zakresie teorii sterowania i redukcji drgań

Cel 2 Zapoznanie studentów z metodami doboru optymalnych, ze względu na minimum niekorzystnych efektów wywołanych drganiami, parametrów konstrukcyjnych budynków i tłumików drgań

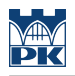

# 4 Wymagania wstępne w zakresie wiedzy, umiejętności i innych **KOMPETENCJI**

1 Zaliczenie przedmiotu Mechanika budowli II

#### 5 Efekty kształcenia

- EK1 Wiedza Student objaśnia teoretyczne podstawy teorii optymalnego sterowania opartej na zasadzie maksimum
- EK2 Umiejętności Student potrafi klasyfikować metody redukcji drgań obiektów budowlanych w zależności od uwarunkowań technicznych, ekonomicznych i bezpieczeństwa
- EK3 Umiejętności Student formułuje problemy optymalnego sterowania obiektem budowlanym oraz optymalnego doboru jego parametrów konstrukcyjnych, ze względu na minimum niekorzystnych efektów wywołanych drganiami.
- EK4 Umiejętności Student rozwiązuje numerycznie zadania optymalnego sterowania i optymalnego doboru parametrów konstrukcyjnych obiektów budowlanych

# 6 Treści programowe

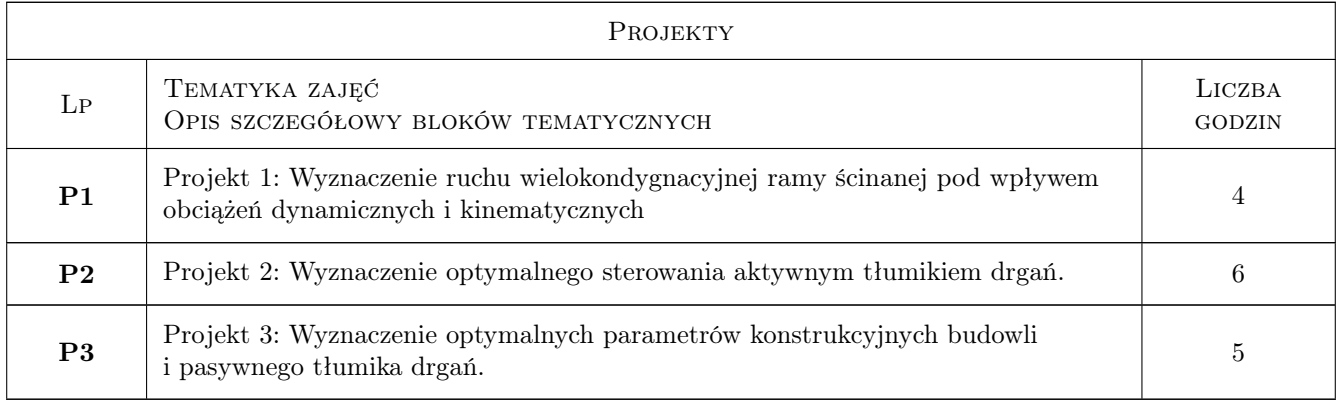

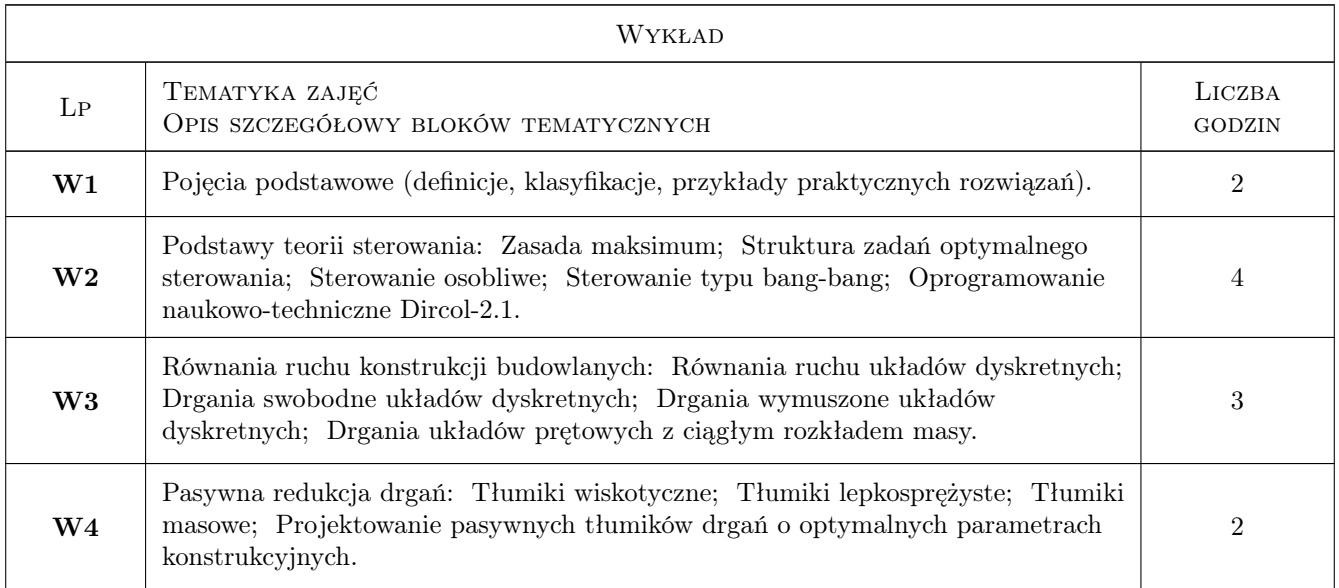

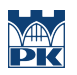

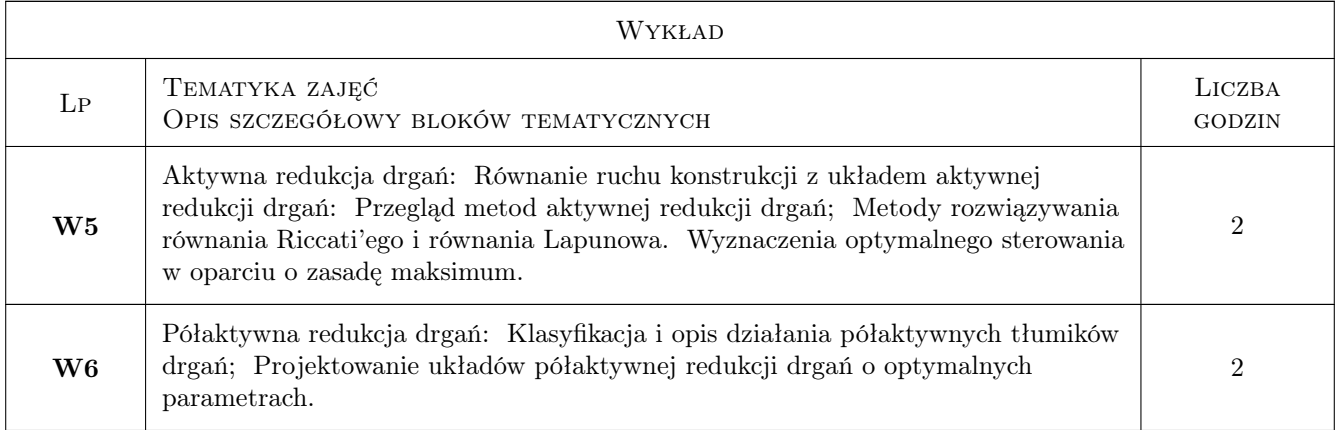

# 7 Narzędzia dydaktyczne

- N1 Wykłady
- N2 Ćwiczenia projektowe
- N3 Dyskusja
- N4 Prezentacje multimedialne

# 8 Obciążenie pracą studenta

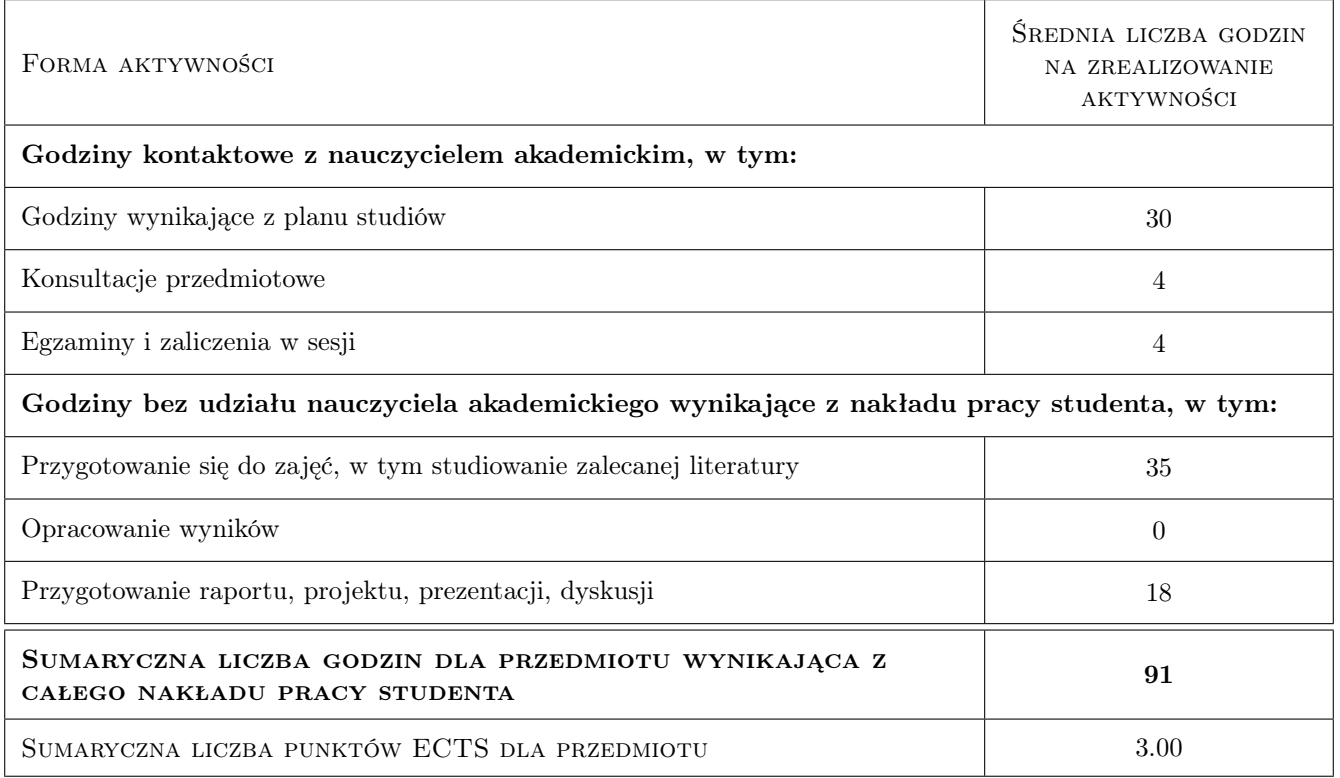

# 9 Sposoby oceny

#### Ocena formująca

F1 Test

F2 Projekt indywidualny

#### Ocena podsumowująca

P1 Egzamin pisemny

#### Warunki zaliczenia przedmiotu

W1 Warunkiem zaliczenia przedmiotu jest uzyskanie oceny pozytywnej z każdego efektu kształcenia

W2 Ocena w indeksie jest średnią ocen z poszczególnych efektow kształcenia

#### Kryteria oceny

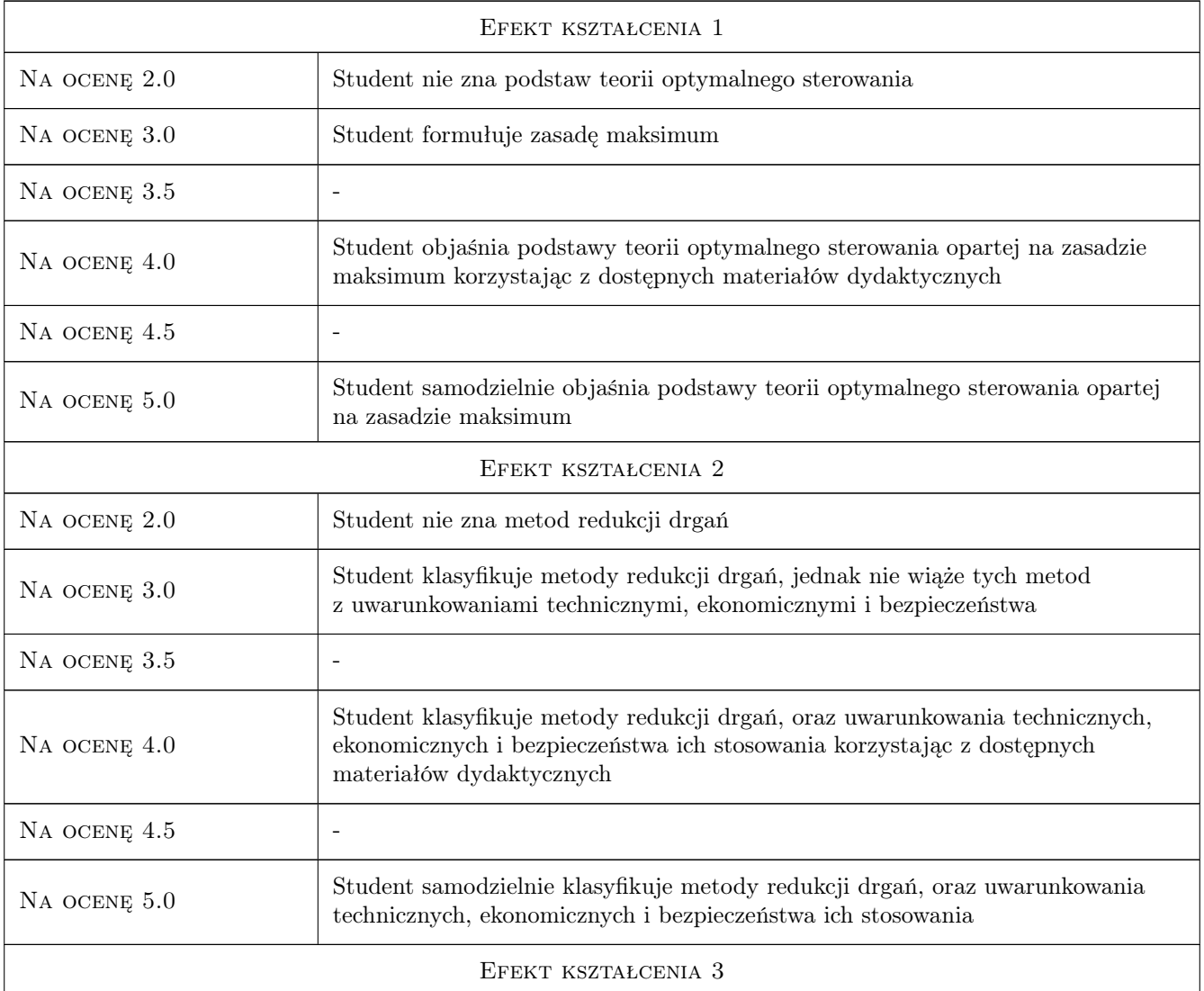

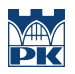

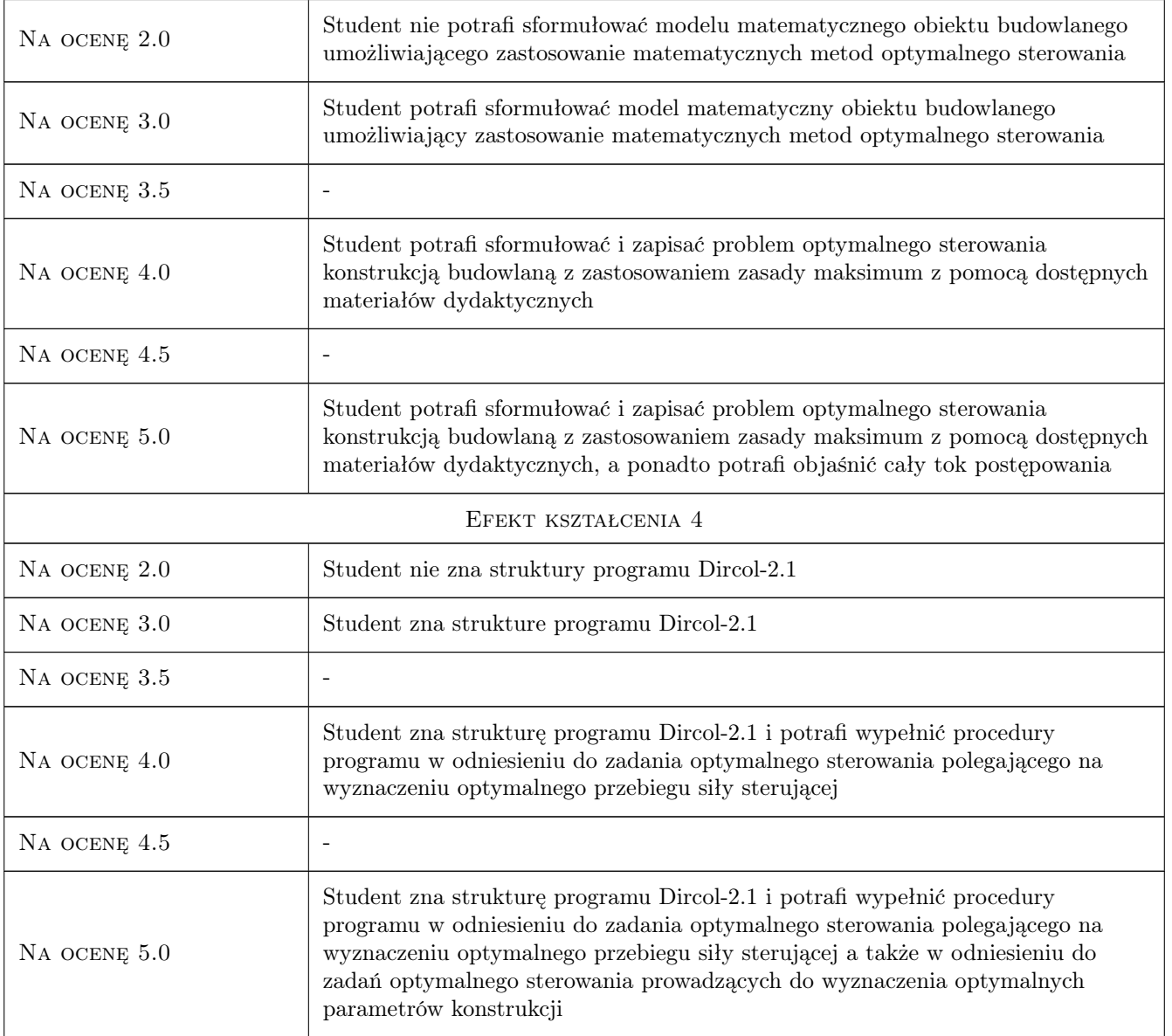

# 10 Macierz realizacji przedmiotu

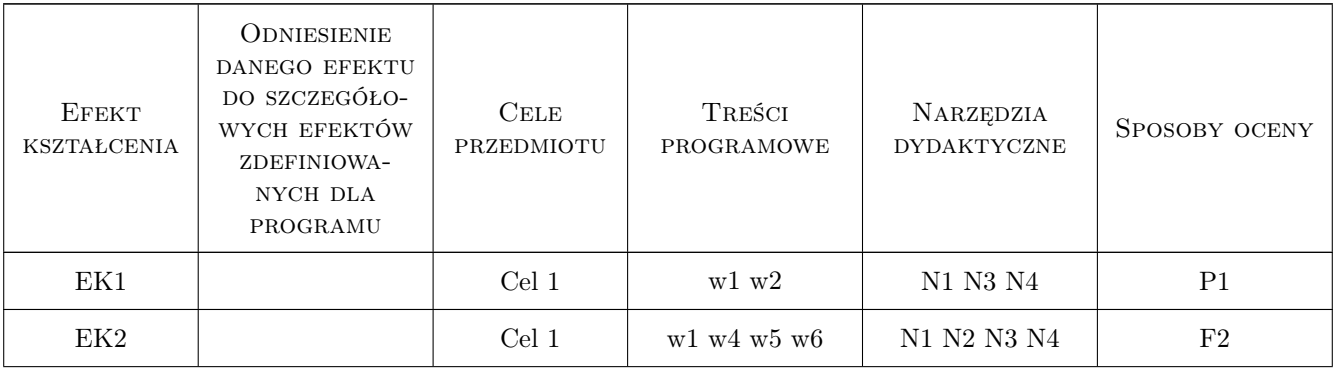

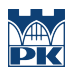

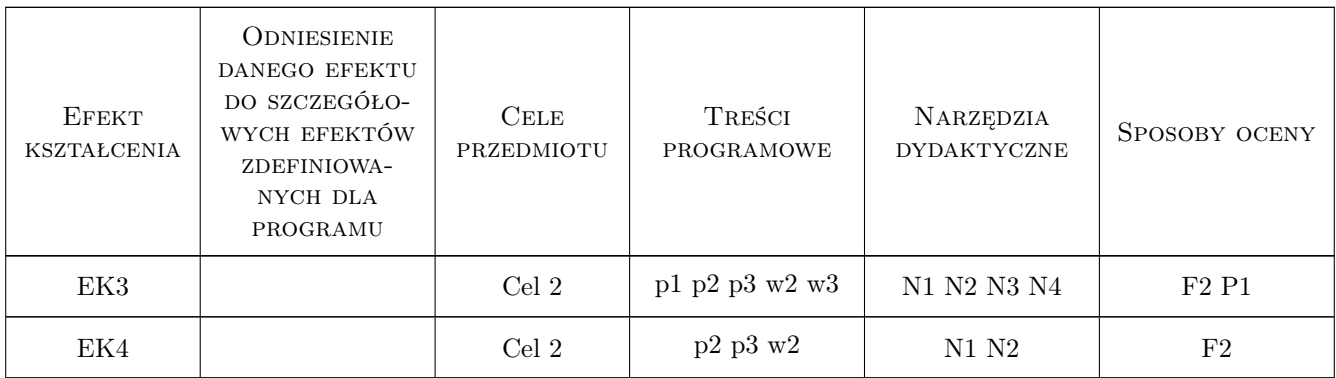

# 11 Wykaz literatury

#### Literatura podstawowa

- [1 ] Lewandowski R. Dynamika konstrukcji budowlanych, Poznań, 2006, Wydawnictwo Politechniki Poznańskiej
- [2 ] Mikulski L. Teoria sterowania w problemach optymalizacji konstrukcji i systemów, Krakow, 2007, Wydawnictwo Politechniki Krakowskiej
- [3 ] Pontryagin L S. Mathematische Theorie optimaler Prozesse, Munchen, Wien, Oldenburg, 1964, xxx
- [4 ] Stryk O. v. Dircol program users guide, version 2.1, Munchen, 2001, TU Munchen

#### Literatura uzupełniająca

[1 ] Flag A. , Miełaszfili J. — Konstrukcje sterowane w inżynierii lądowej, Lublin, 2001, Wydawnictwo Politechniki Lubelskiej

### 12 Informacje o nauczycielach akademickich

#### Osoba odpowiedzialna za kartę

prof. dr hab. inż. Leszek Mikulski (kontakt: ps@pk.edu.pl)

#### Osoby prowadzące przedmiot

1 Prof. dr hab. inż. Leszek Mikuklski (kontakt: ps@pk.edu.pl)

2 Dr inż. Henryk Laskowski (kontakt: hlaskowski@pk.edu.pl)

### 13 Zatwierdzenie karty przedmiotu do realizacji

(miejscowość, data) (odpowiedzialny za przedmiot) (dziekan)

. . . . . . . . . . . . . . . . . . . . . . . . . . . . . . . . . . . . . . . . . . . . . . . .

. . . . . . . . . . . . . . . . . . . . . . . . . . . . . . . . . . . . . . . . . . . . . . . .

PRZYJMUJĘ DO REALIZACJI (data i podpisy osób prowadzących przedmiot)

Strona 6/6

# Politechnika Krakowska im. Tadeusza Kościuszki

# Karta przedmiotu

obowiązuje studentów rozpoczynających studia w roku akademickim 2019/2020

Wydział Inżynierii Lądowej

Kierunek studiów: Budownictwo **Profil: Ogólnoakademicki** Profil: Ogólnoakademicki

Forma sudiów: stacjonarne 
Kod kierunku: BUD

Stopień studiów: II

Specjalności: Konstrukcje budowlane i inżynierskie

# 1 Informacje o przedmiocie

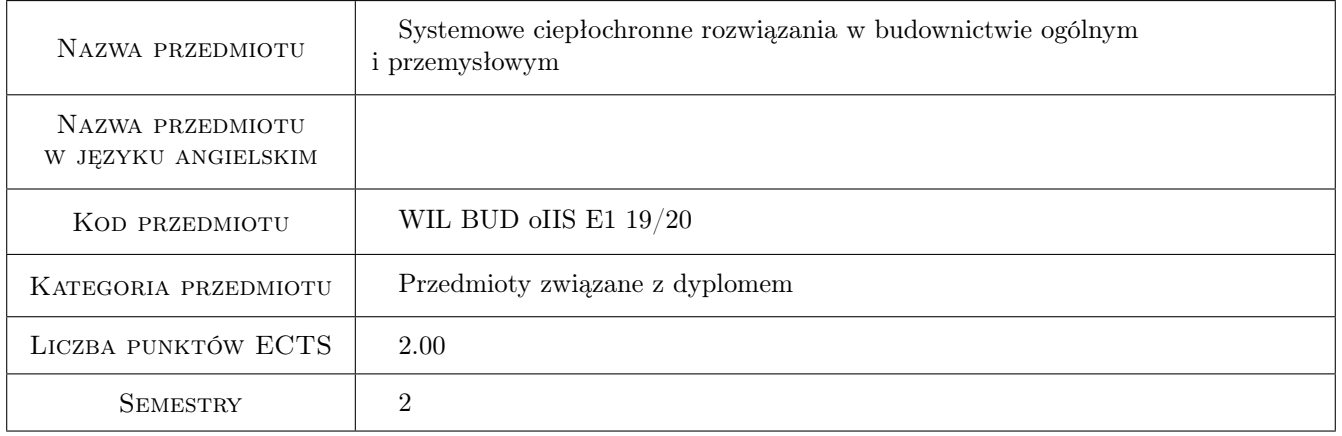

# 2 Rodzaj zajęć, liczba godzin w planie studiów

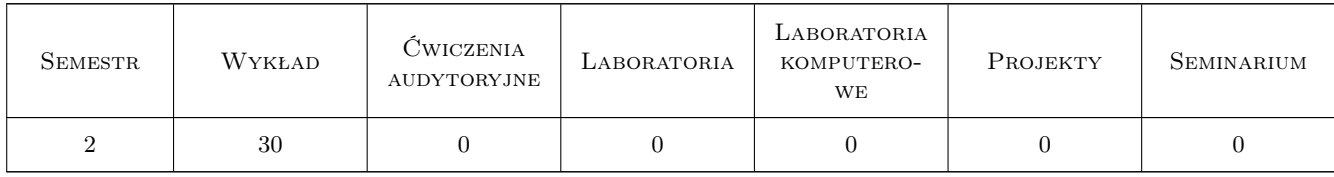

# 3 Cele przedmiotu

Cel 1 Zapoznanie studentów z wymaganiami ochrony cieplnej budynków.

Cel 2 Zapoznanie studentów z zasadami technologii wznoszenia nowoczesnych budynków prefabrykowanych zapewniających niskie zapotrzebowanie na energię ogrzewania i klimatyzacji.

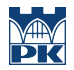

- Cel 3 Zapoznanie studentów z metodami transportu i montażu budynków małogabarytowych w budownictwie jednorodzinnym.
- Cel 4 Zapoznanie studentów z metodami transportu i montażu budynków wielkokubaturowych budownictwa mieszkaniowego, użyteczności publicznej oraz obiektów przemysłowych.

# 4 Wymagania wstępne w zakresie wiedzy, umiejętności i innych **KOMPETENCJI**

- 1 Budownictwo ogólne
- 2 Konstrukcje betonowe
- 3 Konstrukcje metalowe
- 4 Konstrukcje drewniane
- 5 Fizyka budowli

### 5 Efekty kształcenia

- EK1 Wiedza Znajomość zasad technologii wznoszenia i rozwiązywania szczegółów konstrukcyjnych nowoczesnych budynków prefabrykowanych.
- EK2 Umiejętności Umiejętność projektowania całości budynku lub jego części w nowoczesnych technologiach prefabrykacji.
- EK3 Kompetencje społeczne W ramach przedmiotu student znacznie poszerza wiedzę z zakresu projektowania i wykonawstwa nowoczesnych technologii budowlanych stosowanych w prefabrykowanym budownictwie mieszkaniowym, użyteczności publicznej i przemysłowym.
- EK4 Umiejętności Student potrafi dobrać właściwe rozwiązanie metody transportu i montażu budynków małogabarytowych i budynków wielkokubaturowych budownictwa mieszkaniowego, użyteczności publicznej oraz obiektów przemysłowych.

# 6 Treści programowe

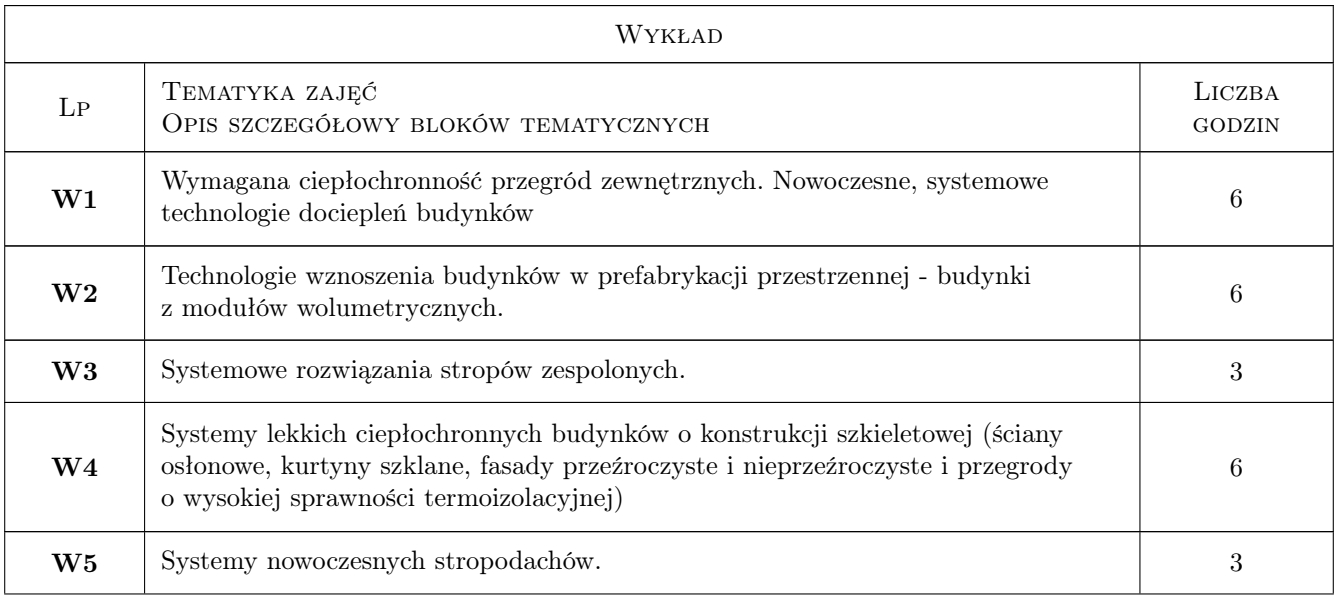

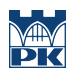

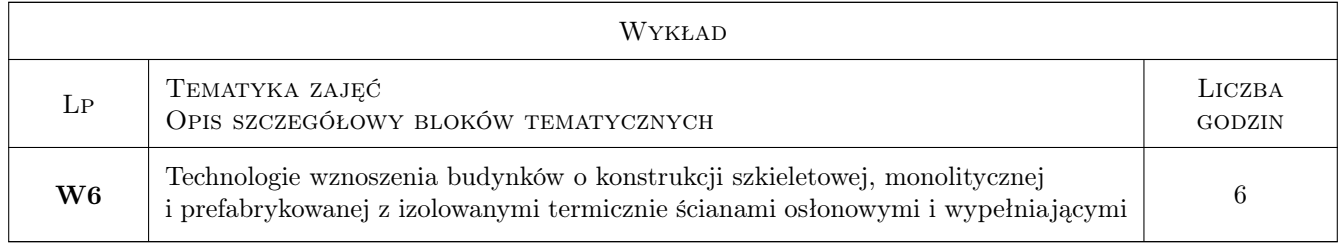

# 7 Narzędzia dydaktyczne

- N1 Wykłady
- N2 Konsultacje
- N3 Prezentacje multimedialne

# 8 Obciążenie pracą studenta

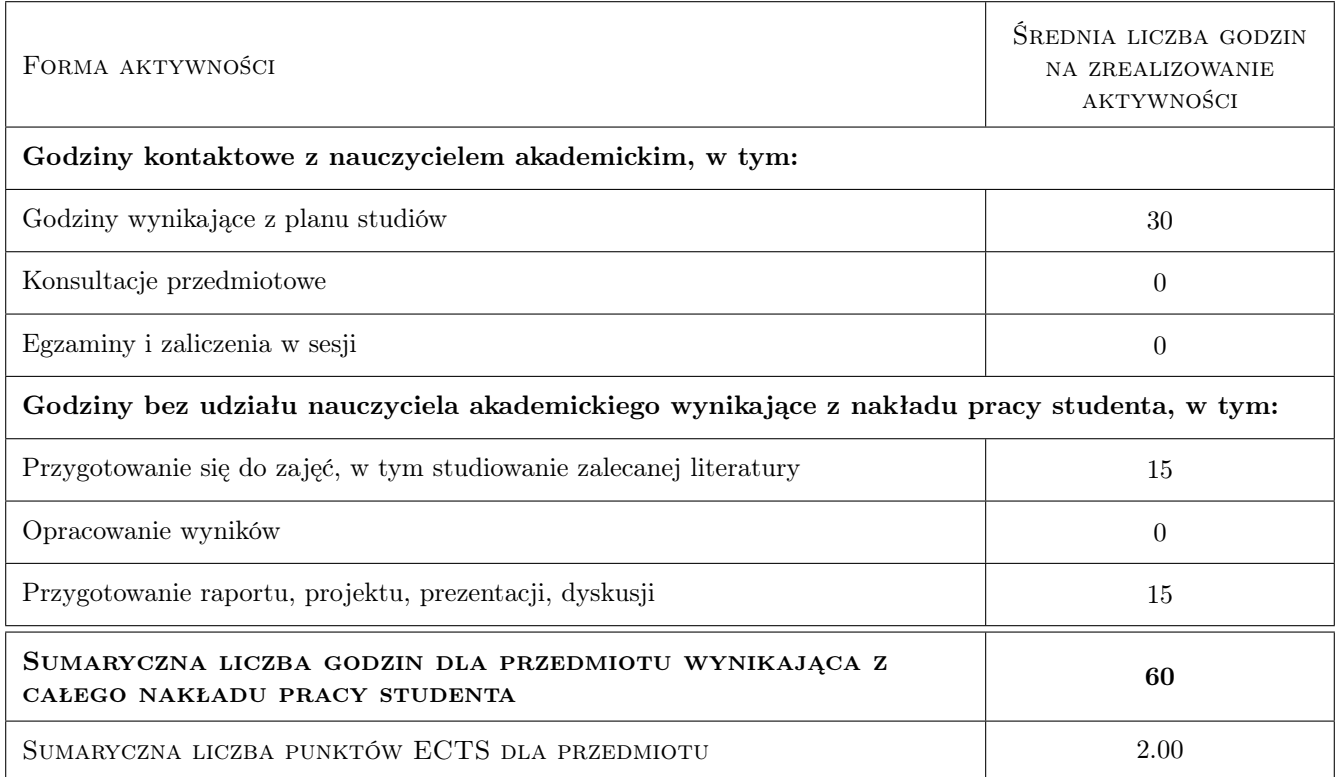

# 9 Sposoby oceny

#### Ocena formująca

F1 Kolokwium

#### Ocena podsumowująca

P1 Zaliczenie pisemne

# Kryteria oceny

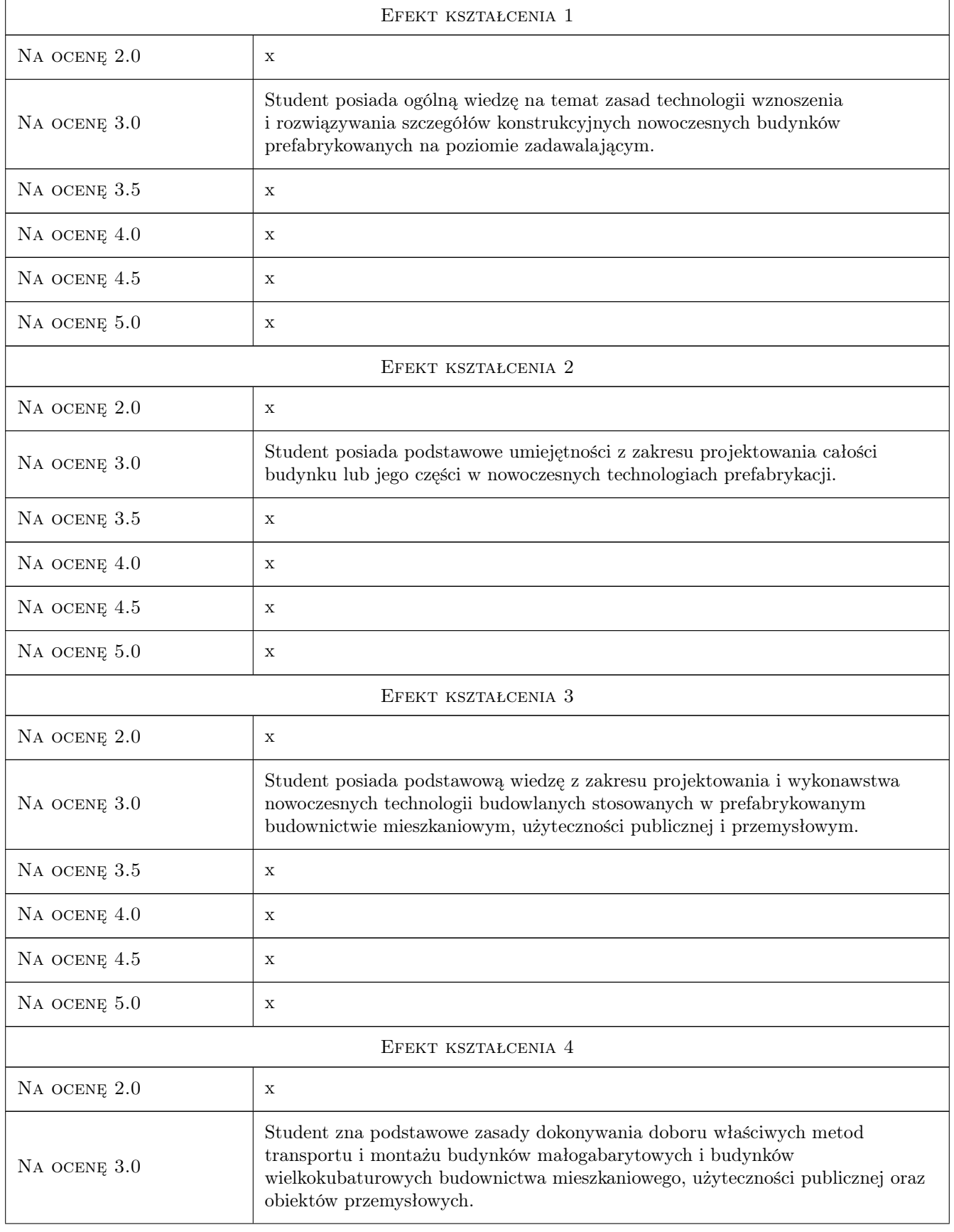

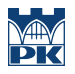

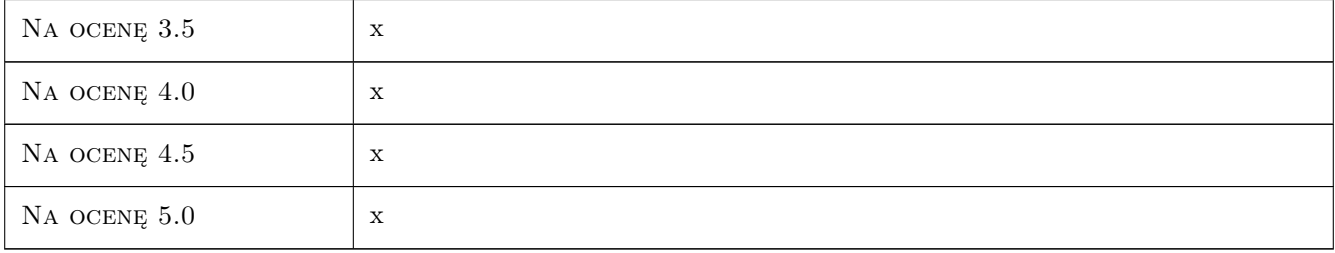

### 10 Macierz realizacji przedmiotu

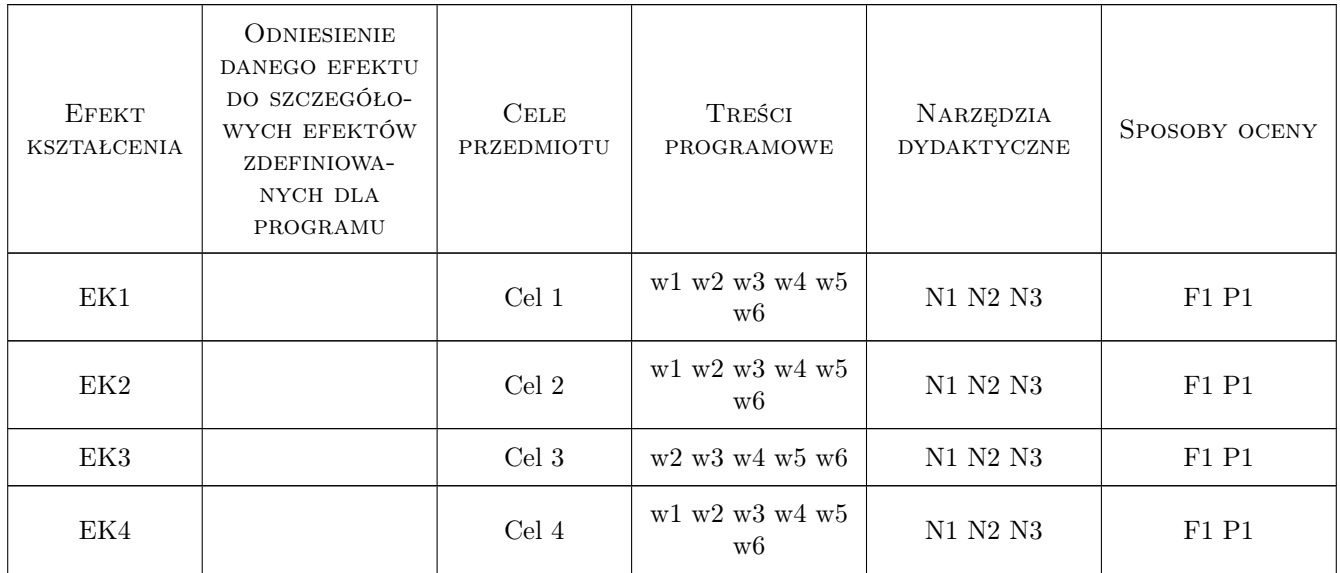

# 11 Wykaz literatury

#### Literatura podstawowa

- [1 ] Byrdy Cz. Ciepłochronne konstrukcje ścian budynków mieszkalnych, Kraków, 2006, Politechnika Krakowska.
- [2 ] Byrdy Cz. Ciepłochronne stropodachy budynków mieszkalnych analiza wad i usterek, Kraków, 2000, Politechnika Krakowska.
- [3 ] Byrdy Cz. Podstawy projektowania energooszczędnych stropodachów szczelinowych poddaszy mieszkalnych, Kraków, 1998, Politechnika Krakowska.
- [4 ] Byrdy Cz. Zasady ocieplania budynków mieszkalnych, Kraków, 1998, Politechnika Krakowska.
- [5 ] Byrdy Cz. Dachy i stropodachy ocieplone i nieocieplone, Kraków, 2007, Politechnika Krakowska.
- $\begin{bmatrix} 6 \end{bmatrix}_{\text{max}}$  Prawo budowlane, Warszawa, 2011, LEX
- [7 ] Stefańczyk B. Budownictwo ogólne : T. 1, Warszawa, 2005, Arkady
- [8 ] Klemm P Budownictwo ogólne : T. 2, Fizyka budowli, Warszawa, 2005, Arkady

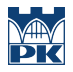

- [9 ] Markiewicz P. Projektowanie budynków halowych, Kraków, 2006, Archi-Plus
- [10 ] Pawłowski A. Cała I. Budynki wysokie, Warszawa, 2006, Politechnika Warszawska
- [11 ] AutorE.Szajda-Birnfeld; A.Pływaczy; D.Skarżyński Zielone dachy. Zrównoważona gospodarka wodna na terenach zurbanizowanych., Wrocław, 2012, Wydawnictwo Uniwersytetu Przyrodniczego we Wrocławiu

#### 12 Informacje o nauczycielach akademickich

#### Osoba odpowiedzialna za kartę

dr inż. Aleksander Byrdy (kontakt: byrdya@ymail.com)

# 13 Zatwierdzenie karty przedmiotu do realizacji

(miejscowość, data) (odpowiedzialny za przedmiot) (dziekan)

# Politechnika Krakowska im. Tadeusza Kościuszki

# Karta przedmiotu

obowiązuje studentów rozpoczynających studia w roku akademickim 2019/2020

Wydział Inżynierii Lądowej

Kierunek studiów: Budownictwo **Profil: Ogólnoakademicki** Profil: Ogólnoakademicki

Forma sudiów: stacjonarne 
Kod kierunku: BUD

Stopień studiów: II

Specjalności: Zarządzanie i marketing w budownictwie

# 1 Informacje o przedmiocie

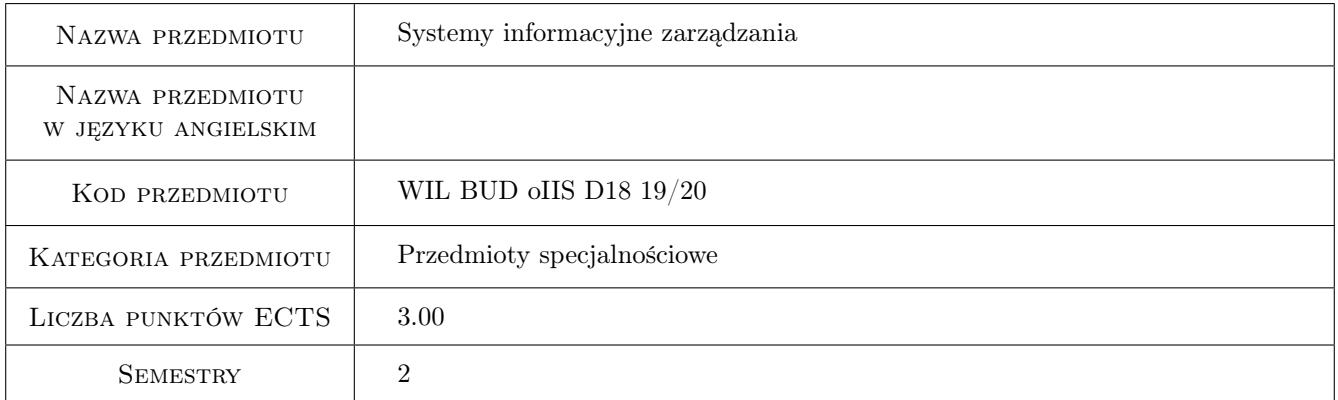

# 2 Rodzaj zajęć, liczba godzin w planie studiów

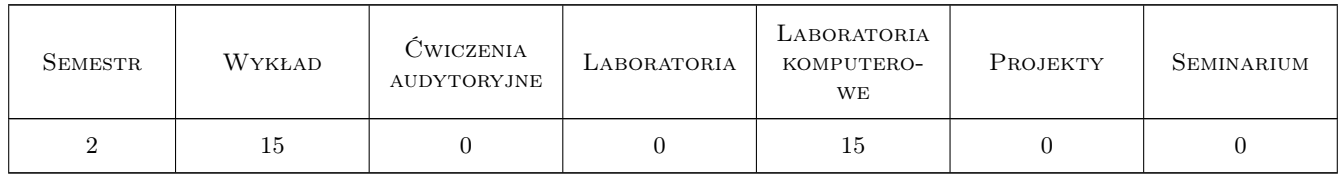

### 3 Cele przedmiotu

- Cel 1 Wprowadzenie podstawowych pojeć związanych z systemami informacyjnymi, zapoznanie studentów z klasyfikacją systemów, specyfiką produkcji w budownictwie i potrzebmi w dziedzinie zarządzania
- Cel 2 Przygotowanie do pracy w zintegrowanym systemie realizacji inwestycji z wykorzystaniem idei BIM. Poznanie możliwości planowania inwestycji w oparciu o modele BIM.

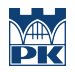

Cel 3 Pokazanie możliwości pracy na placu budowy z wykorzystaniem cyfrowych technologii informacyjnych.

# 4 Wymagania wstępne w zakresie wiedzy, umiejętności i innych **KOMPETENCJI**

1 Podstawowe pojęcia informatyki i zarządzania

### 5 Efekty kształcenia

- EK1 Wiedza Student ma wiedzę ogólną o systemach informacyjnych do wspomagania zarządzania w budownictwie
- EK2 Umiejętności Umiejętność wykorzystania aplikacji wspomagających zarządzanie wiedza opartych na modelach BIM
- EK3 Umiejętności Umiejętność wykorzystania technologii cyfrowych w planowaniu i realizacji przedsięwzięcia budowlanego
- EK4 Kompetencje społeczne Praca indywidualna i zespołowa

# 6 Treści programowe

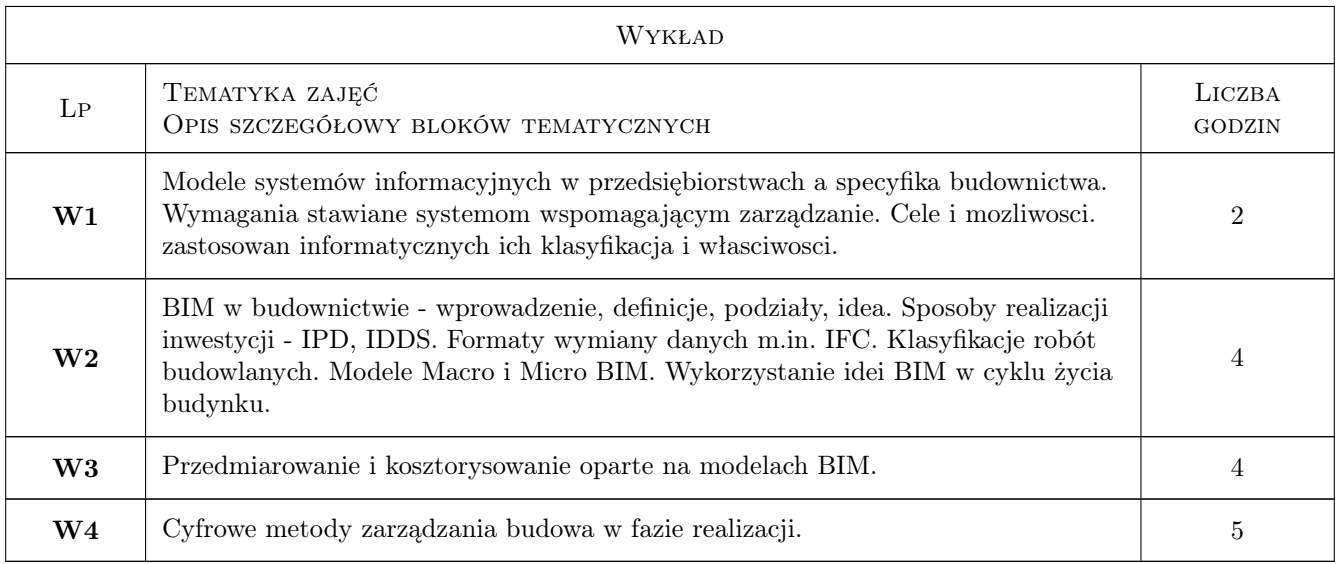

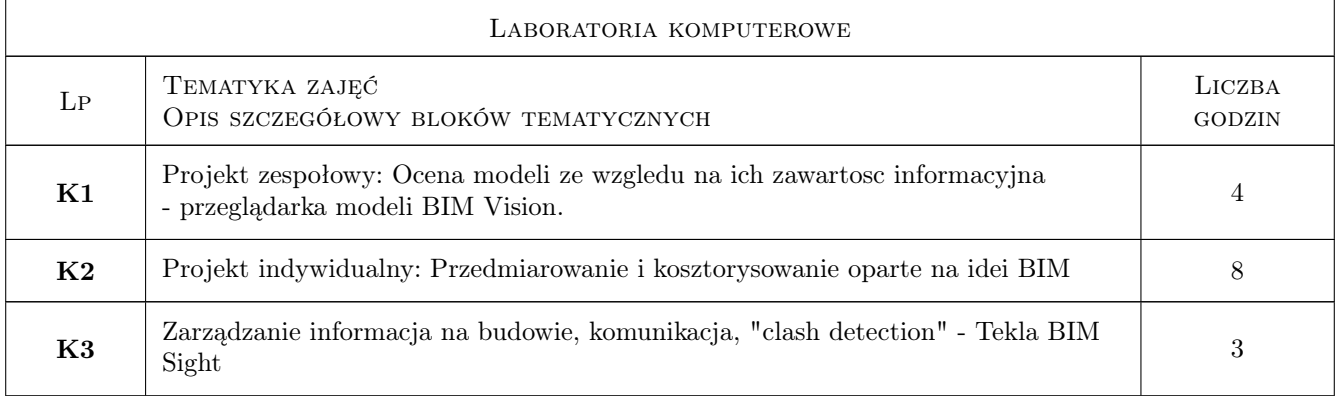

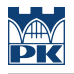

# 7 Narzędzia dydaktyczne

N1 Wykłady

N2 Ćwiczenia laboratoryjne

N3 Praca w grupach

# 8 Obciążenie pracą studenta

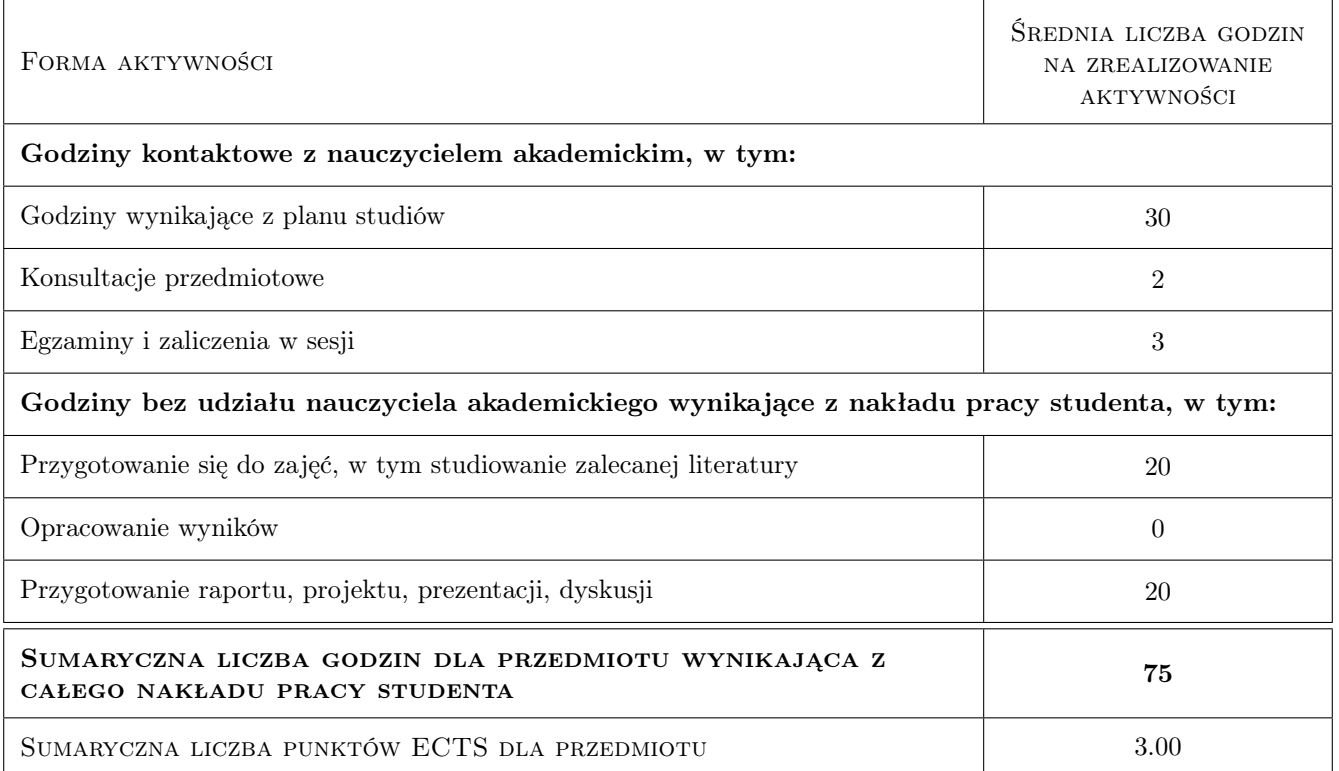

# 9 Sposoby oceny

#### Ocena formująca

- F1 Zaliczenie pisemne
- F2 Projekt indywidualny
- F3 Projekt zespołowy

#### Ocena podsumowująca

P1 Egzamin pisemny

P2 Średnia ważona ocen formujących

#### Kryteria oceny

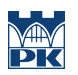

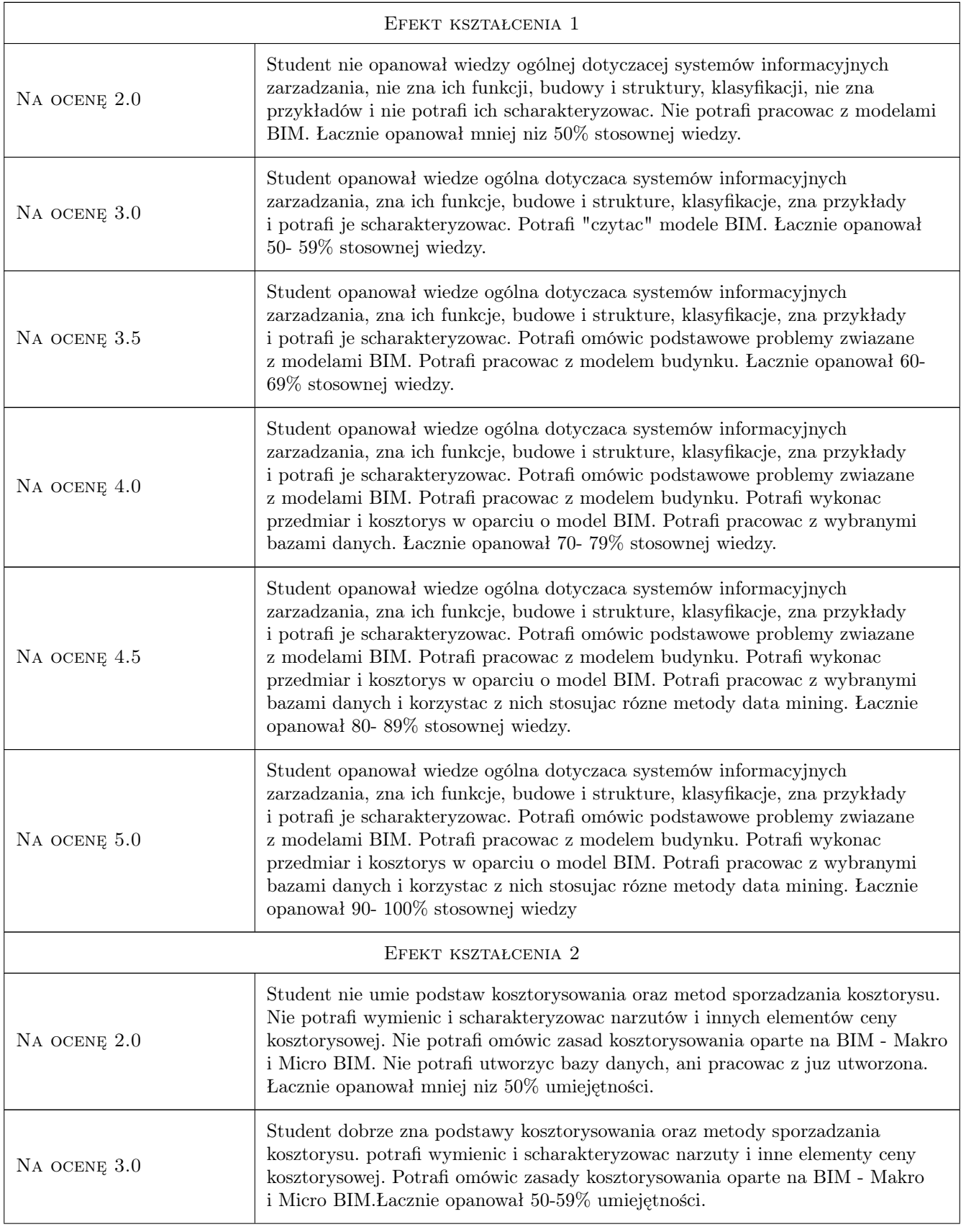

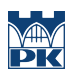

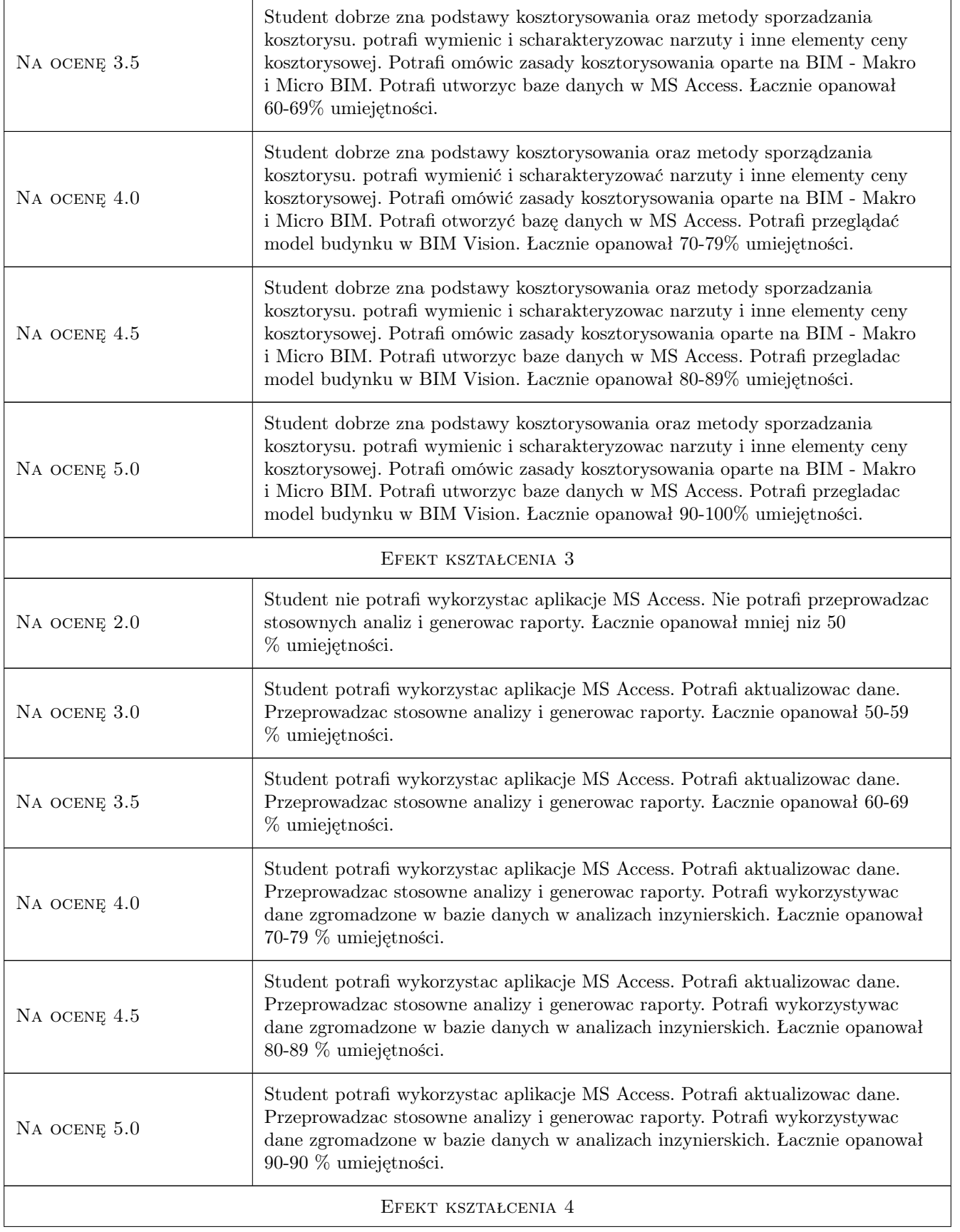

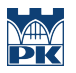

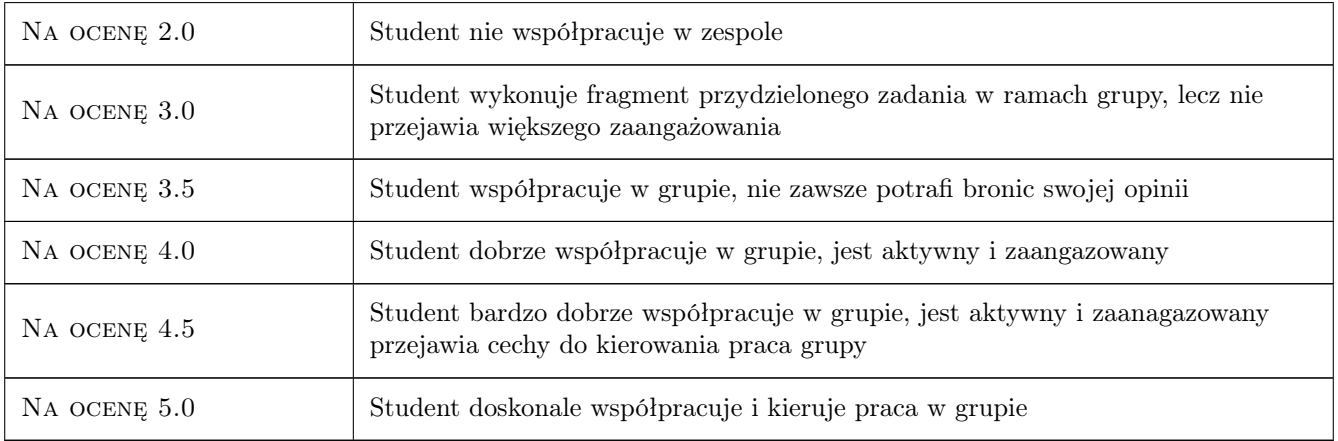

# 10 Macierz realizacji przedmiotu

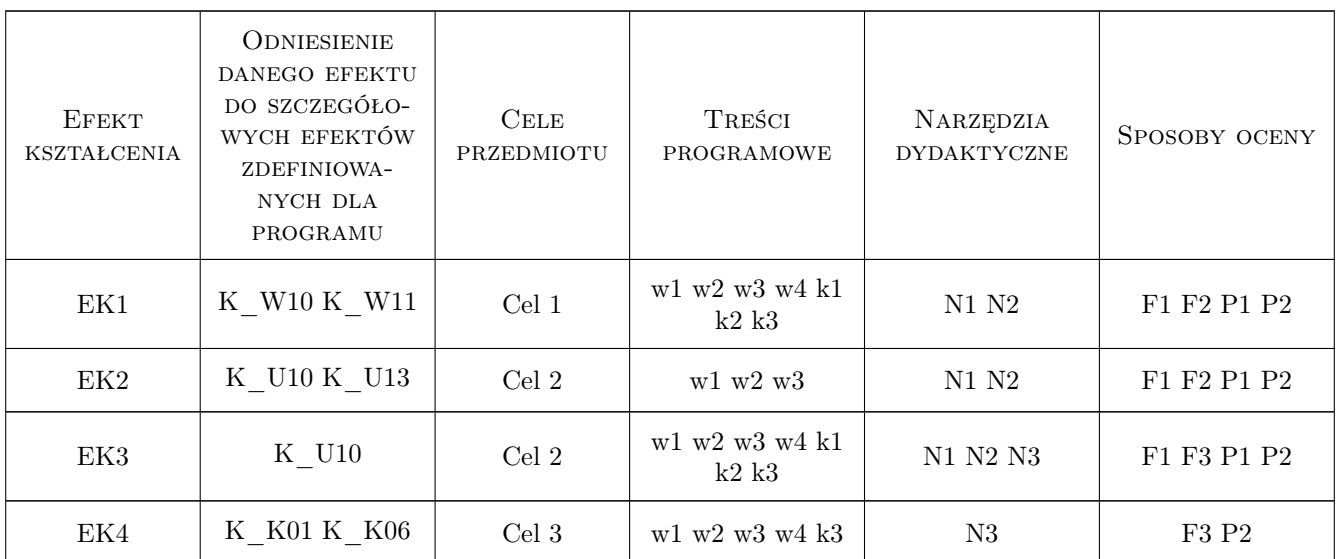

# 11 WYKAZ LITERATURY

#### Literatura podstawowa

- [1 ] Eastman Chuck, Teicholz Paul, Sacks Rafael, Liston Kathleen BIM Handbook, USA, 2008, Wiley
- [2 ] RED.WIESŁAW WOLNY, RED.HENRYK SROKA SYSTEMY WSPOMAGANIA DECYZJI, Katowice, 2009, AKADEMIA EKONOMICZNA KATOWICE

#### Literatura uzupełniająca

[1 ] Andrzej Tomana — BIM. Innowacyjna technologia w budownictwie, Kraków, 2015, Datacomp

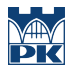

### 12 Informacje o nauczycielach akademickich

#### Osoba odpowiedzialna za kartę

dr inż. Krzysztof Zima (kontakt: kzima@izwbit.pk.edu.pl)

#### Osoby prowadzące przedmiot

1 dr hab. inż., prof. PK Krzysztof Zima (kontakt: kzima@izwbit.pk.edu.pl)

3 mgr inż. Ewelina Mitera-Kiełbasa (kontakt: emitera@izwbit.pk.edu.pl)

4 dr inż. Damian Wieczorek (kontakt: dwieczorek@l3.pk.edu.pl)

# 13 Zatwierdzenie karty przedmiotu do realizacji

(miejscowość, data) (odpowiedzialny za przedmiot) (dziekan)

PRZYJMUJĘ DO REALIZACJI (data i podpisy osób prowadzących przedmiot)

. . . . . . . . . . . . . . . . . . . . . . . . . . . . . . . . . . . . . . . . . . . . . . . . . . . . . . . . . . . . . . . . . . . . . . . . . . . . . . . . . . . . . . . . . . . . . . . . . . . . . . . . . . . . . . . . . . . . . . . . . . . . . . . . . . . . . . . . . . . . . . . .

# Politechnika Krakowska im. Tadeusza Kościuszki

# Karta przedmiotu

obowiązuje studentów rozpoczynających studia w roku akademickim 2019/2020

Wydział Inżynierii Lądowej

Kierunek studiów: Budownictwo **Profil: Ogólnoakademicki** Profil: Ogólnoakademicki

Forma sudiów: stacjonarne 
Kod kierunku: BUD

Stopień studiów: II

Specjalności: Technologia i organizacja budownictwa

# 1 Informacje o przedmiocie

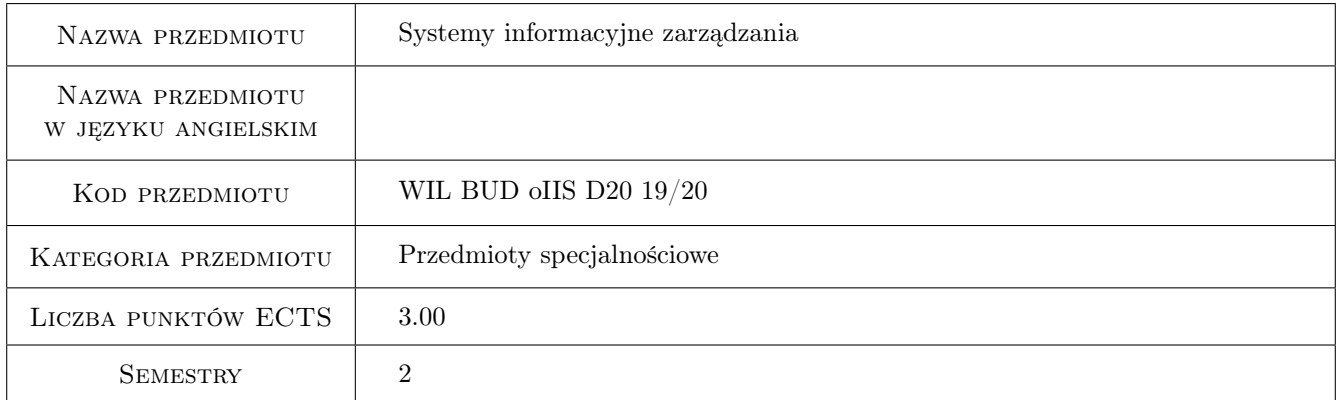

# 2 Rodzaj zajęć, liczba godzin w planie studiów

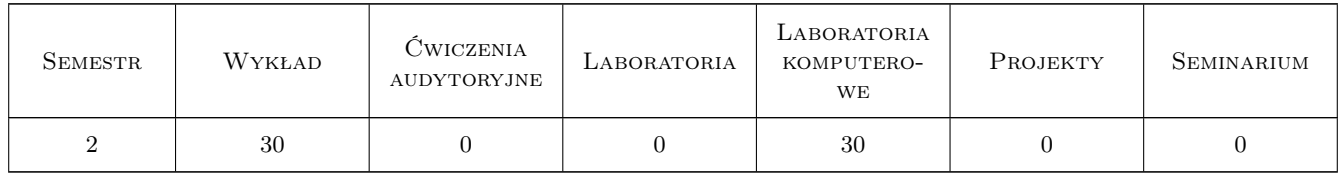

### 3 Cele przedmiotu

- Cel 1 Wprowadzenie podstawowych pojęć związanych z systemami informacyjnymi, zapoznanie studentów z klasyfikacją systemów, specyfiką produkcji w budownictwie i potrzebami w dziedzinie zarządzania
- Cel 2 Przygotowanie do pracy w zintegrowanym systemie realizacji inwestycji z wykorzystaniem idei BIM. Poznanie możliwości planowania inwestycji w oparciu o modele BIM.

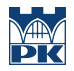

Cel 3 Pokazanie możliwości pracy na placu budowy z wykorzystaniem cyfrowych technologii informacyjnych.

# 4 Wymagania wstępne w zakresie wiedzy, umiejętności i innych **KOMPETENCJI**

#### 5 Efekty kształcenia

- EK1 Wiedza Pozyskanie wiedzy ogólnej o systemach informacyjnych do wspomagania zarządzania w budownictwie
- EK2 Umiejętności Umiejętność wykorzystania aplikacji wspomagających zarządzanie wiedzą opartych na modelach BIM
- EK3 Umiejętności Umiejętność wykorzystania technologii cyfrowych w planowaniu i realizacji przedsięwzięcia budowlanego
- EK4 Kompetencje społeczne Praca indywidualna i zespołowa

# 6 Treści programowe

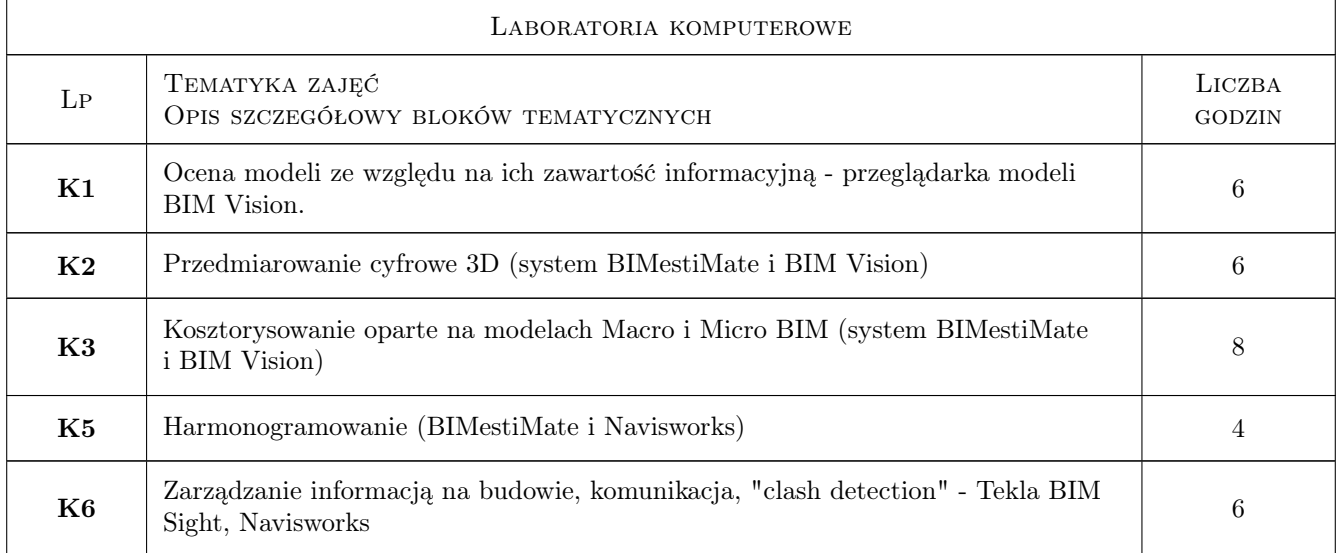

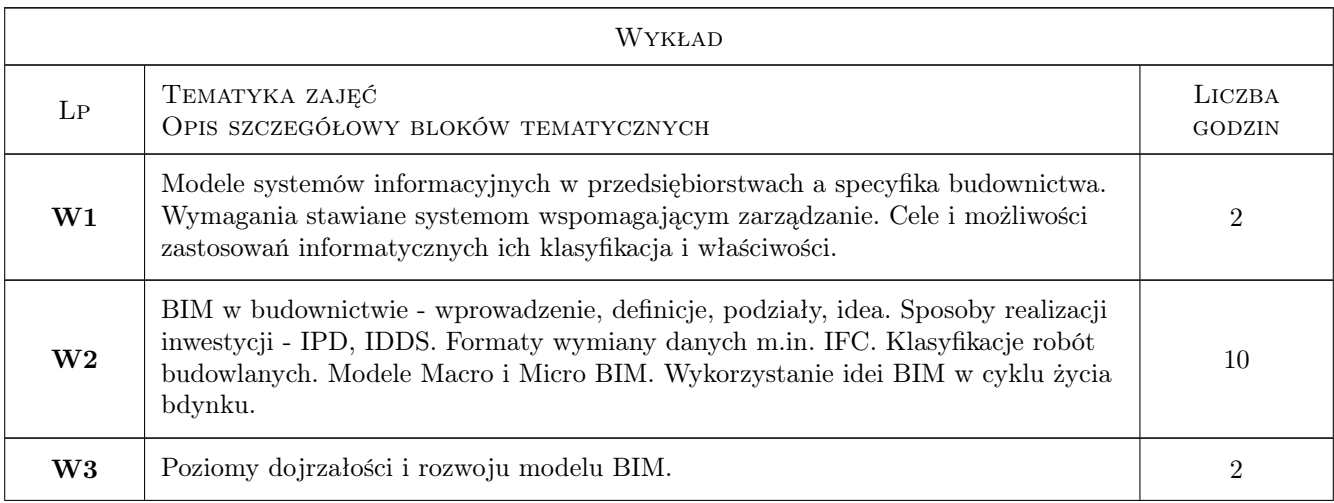

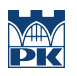

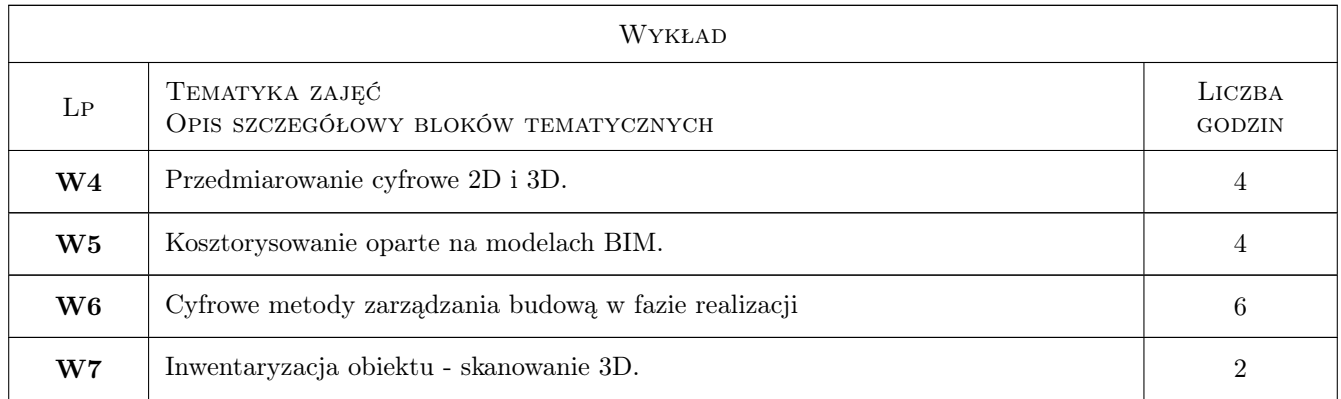

# 7 Narzędzia dydaktyczne

- N1 Wykłady
- N2 Ćwiczenia laboratoryjne
- N3 Dyskusja
- N4 Konsultacje
- N5 Praca w grupach
- N6 Prezentacje multimedialne

# 8 Obciążenie pracą studenta

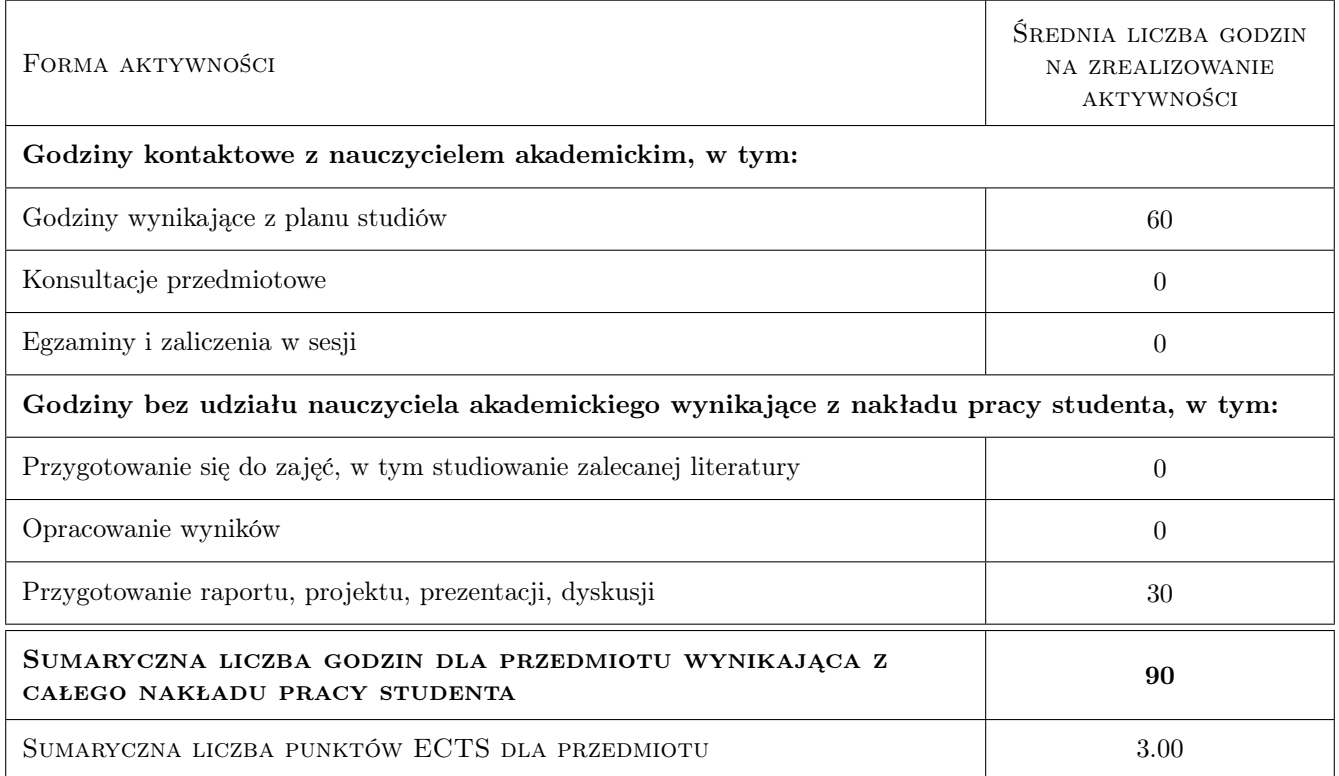
# 9 Sposoby oceny

### Ocena formująca

- F1 Projekt indywidualny
- F2 Projekt zespołowy
- F3 Zaliczenie pisemne

#### Ocena podsumowująca

P1 Średnia ważona ocen formujących

#### Warunki zaliczenia przedmiotu

W1 Obecności na laboratoriach komputerowych - ponad 80%

W2 Wykonanie i zaliczenie wszystkich ćwiczeń na laboratoriach komputerowych

W3 Zaliczenie części wykładowej

### Kryteria oceny

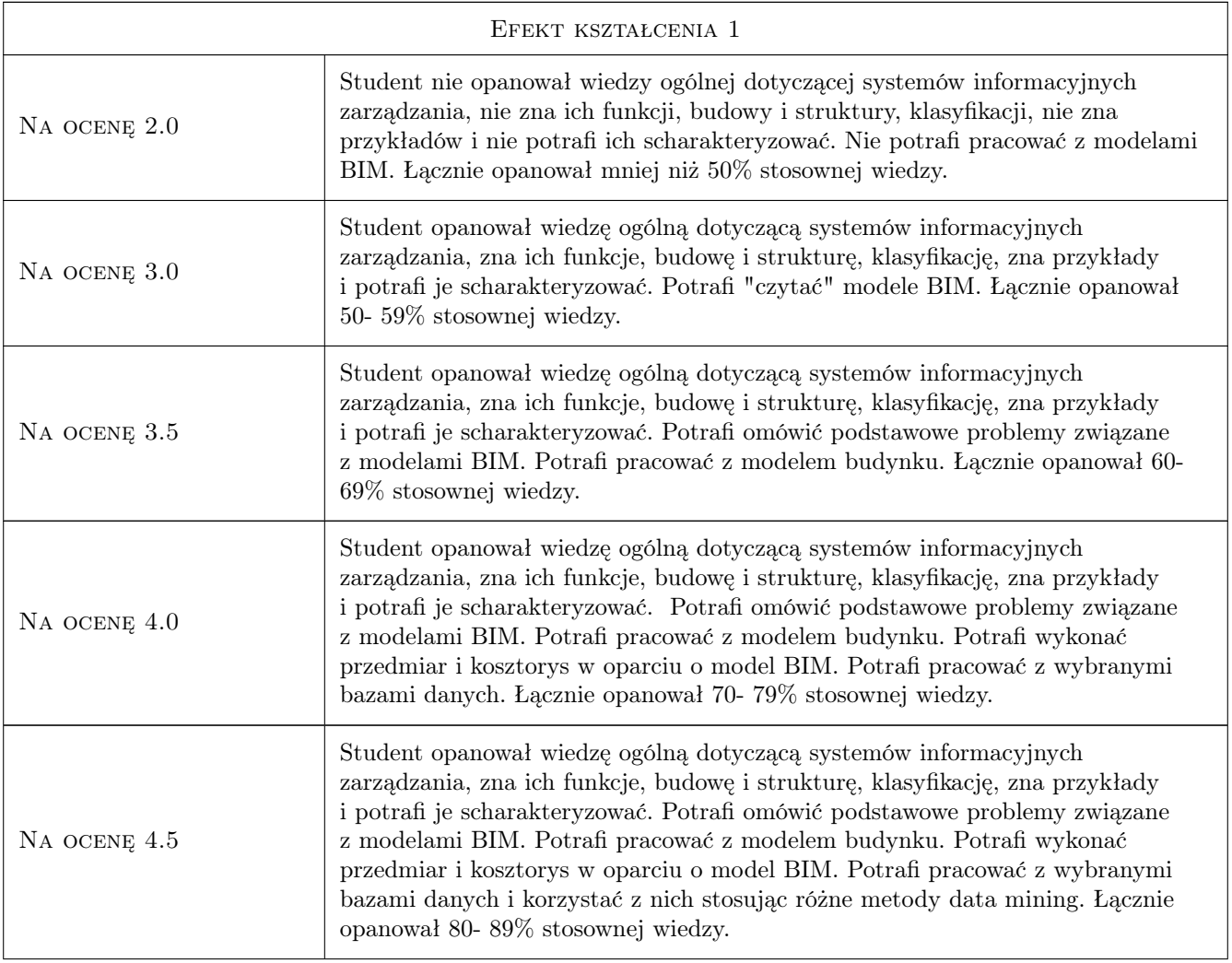

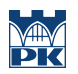

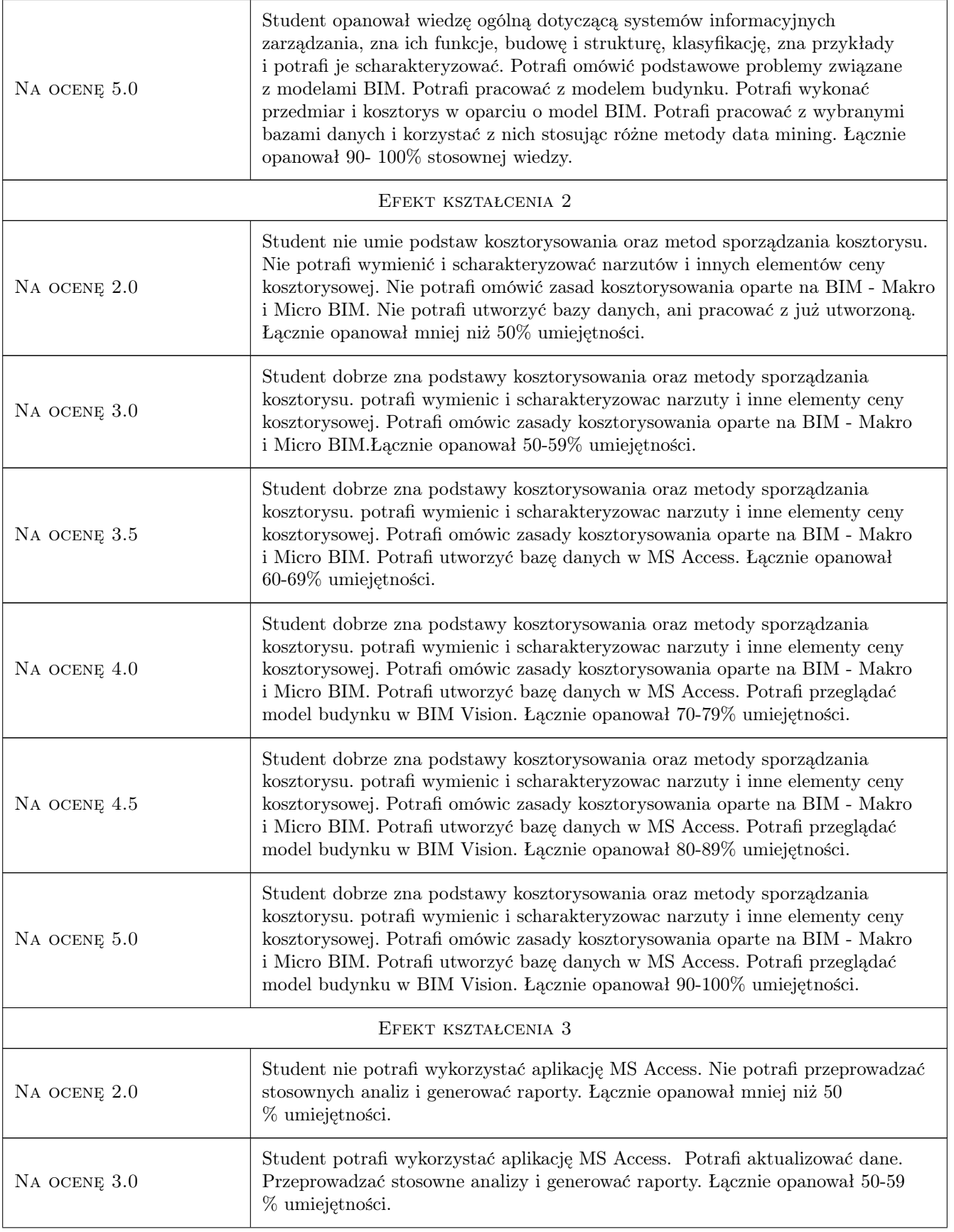

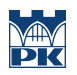

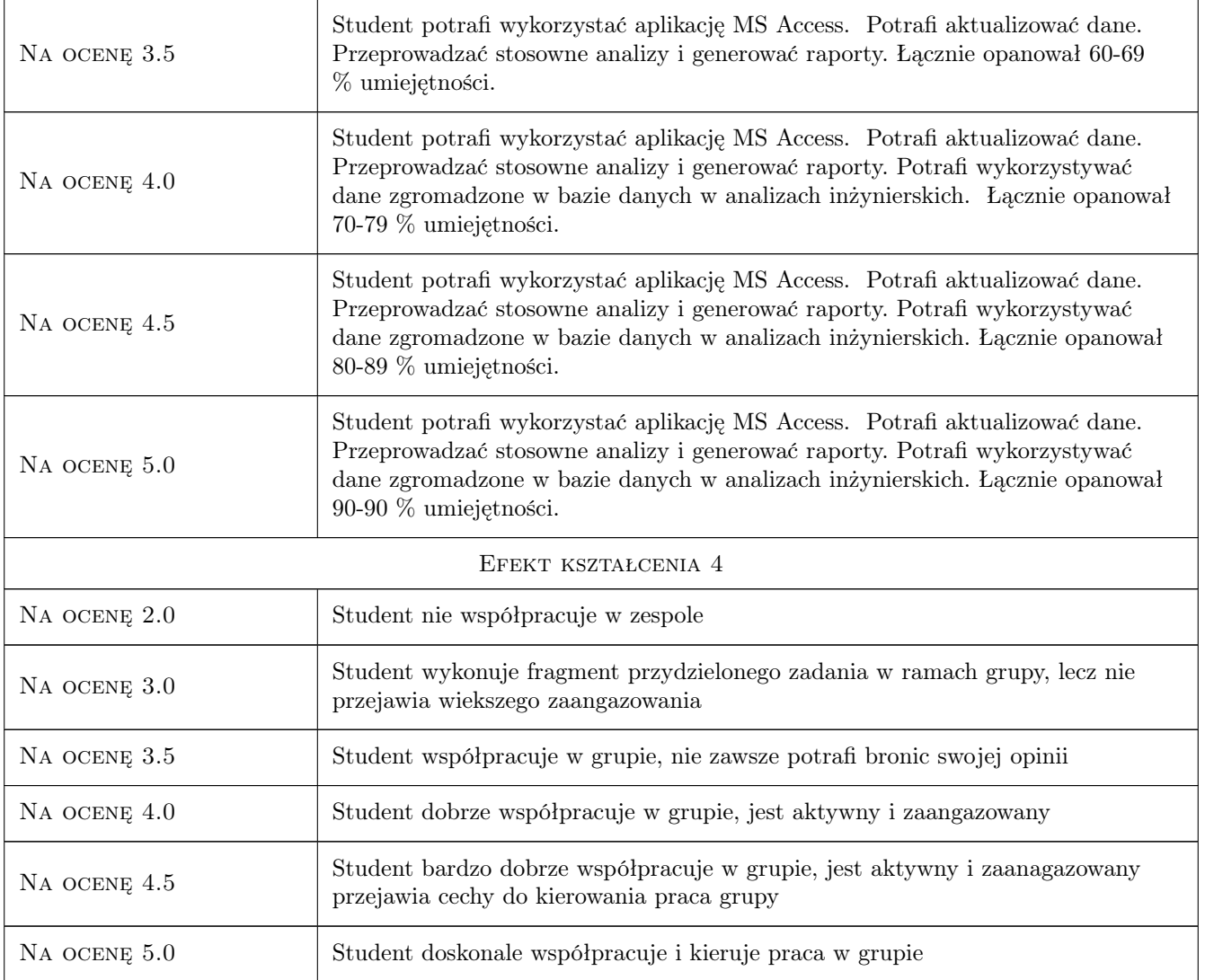

# 10 Macierz realizacji przedmiotu

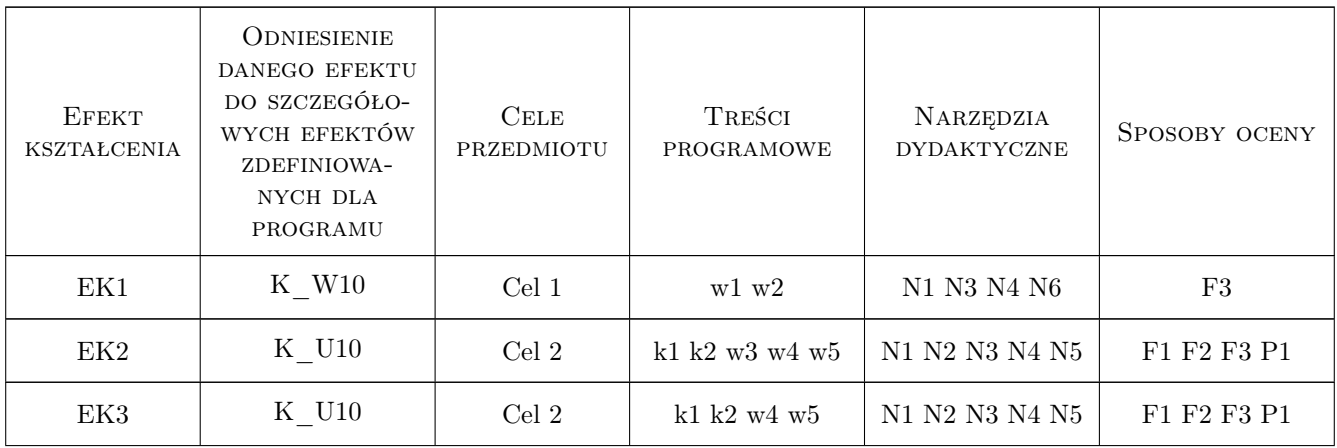

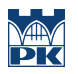

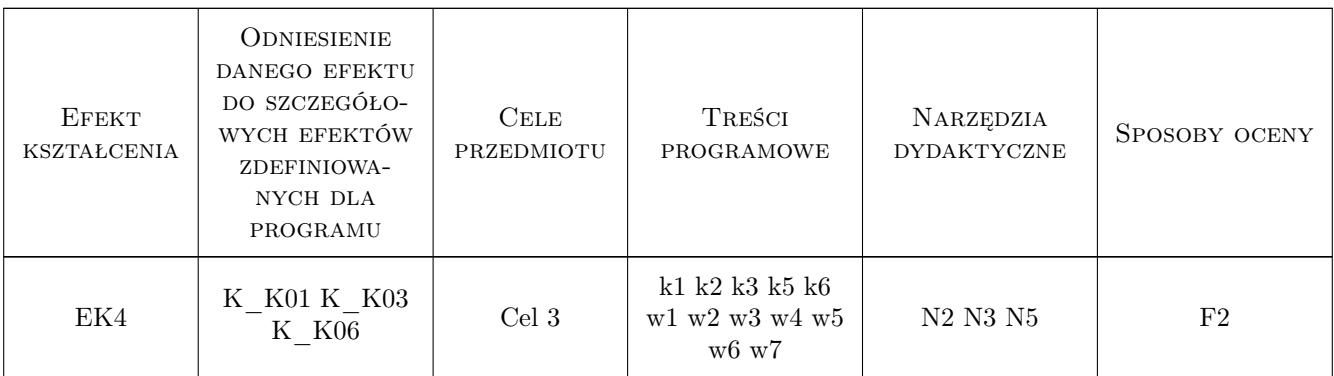

### 11 Wykaz literatury

### Literatura podstawowa

- [1 ] Eastman Chuck, Teicholz Paul, Sacks Rafael, Liston Kathleen BIM Handbook, USA, 2008, Wiley
- [2 ] RED.WIESŁAW WOLNY, RED.HENRYK SROKA INTELIGENTNE SYSTEMY WSPOMAGA-NIA DECYZJI, Katowice, 2009, AKADEMIA EKONOMICZNA KATOWICE
- [3 ] Dariusz Kasznia, Jacek Magiera, Paweł Wierzowiecki BIM w praktyce, Warszawa, 2019, PWN

### Literatura uzupełniająca

[1 ] Andrzej Tomana — BIM. Innowacyjna technologia w budownictwie, Kraków, 2015, Datacomp

### 12 Informacje o nauczycielach akademickich

### Osoba odpowiedzialna za kartę

dr inż. Krzysztof Zima (kontakt: kzima@izwbit.pk.edu.pl)

### Osoby prowadzące przedmiot

1 dr hab. inż., prof. PK Krzysztof Zima (kontakt: kzima@izwbit.pk.edu.pl)

2 dr inż. Grzegorz Śladowski (kontakt: gsladu@izwbit.pk.edu.pl)

3 mgr inż. Ewelina Mitera-Kiełbasa (kontakt: emitera@izwbit.pk.edu.pl)

4 dr inż. Damian Wieczorek (kontakt: dwieczorek@l3.pk.edu.pl)

## 13 Zatwierdzenie karty przedmiotu do realizacji

(miejscowość, data) (odpowiedzialny za przedmiot) (dziekan)

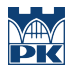

PRZYJMUJĘ DO REALIZACJI (data i podpisy osób prowadzących przedmiot)

. . .

# Politechnika Krakowska im. Tadeusza Kościuszki

# Karta przedmiotu

obowiązuje studentów rozpoczynających studia w roku akademickim 2019/2020

Wydział Inżynierii Lądowej

Kierunek studiów: Budownictwo **Profil: Ogólnoakademicki** Profil: Ogólnoakademicki

Forma sudiów: stacjonarne 
Kod kierunku: BUD

Stopień studiów: II

Specjalności: Budowle - informacja i modelowanie (BIM)

### 1 Informacje o przedmiocie

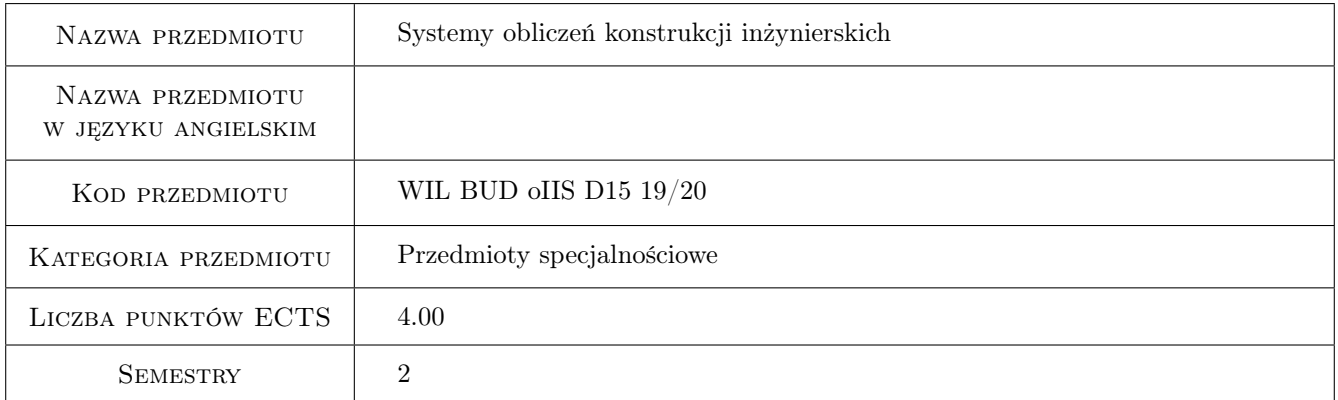

# 2 Rodzaj zajęć, liczba godzin w planie studiów

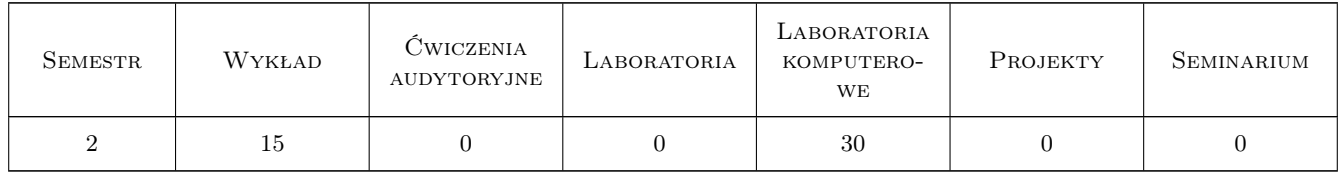

### 3 Cele przedmiotu

- Cel 1 Przedstawienie programu MES do obliczeń konstrukcji inżynierskich (program ROBOT) oraz programu do przeprowadzania bardziej skomplikowanych symulacji komputerowych (program ABAQUS)
- Cel 2 Przedstawienie biblioteki elementów skończonych wybranych programów komputerowych

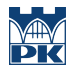

- Cel 3 Przedstawienie wybranych modeli materiałów oraz typów analizy dostępnych w omawianych programach komputerowych
- Cel 4 Przedstawienie wstępnych założeń analizy nieliniowej konstrukcji na przykładzie analizy sprężysto-plastycznej

# 4 Wymagania wstępne w zakresie wiedzy, umiejętności i innych **KOMPETENCJI**

- 1 Zaliczony przedmiot Metody komputerowe.
- 2 Znajomość podstaw metody elementów skończonych.

### 5 Efekty kształcenia

- EK1 Wiedza Student potrafi scharakteryzować systemy do obliczeń MES oraz dobrać odpowiedni program MES w zależności od typu zadania
- EK2 Wiedza Student potrafi scharakteryzować elementy MES
- EK3 Wiedza Student rozróżnia modele konstytutywne materiałów oraz typy analizy i potrafi je dobrać w zależności od rodzaju zadania
- EK4 Umiejętności Student potrafi wykonać obliczenia, w zakresie liniowo-sprężystym, konstrukcji prętowych płaskich, przestrzennych i tarcz w systemie ROBOT
- EK5 Umiejętności Student potrafi wykonać obliczenia, w zakresie liniowo-sprężystym, konstrukcji prętowych, tarcz, płyt i powłok w systemie ABAQUS
- EK6 Umiejętności Student potrafi wykonać obliczenia, w zakresie sprężysto-plastycznym, konstrukcji płytowej w systemie ABAQUS

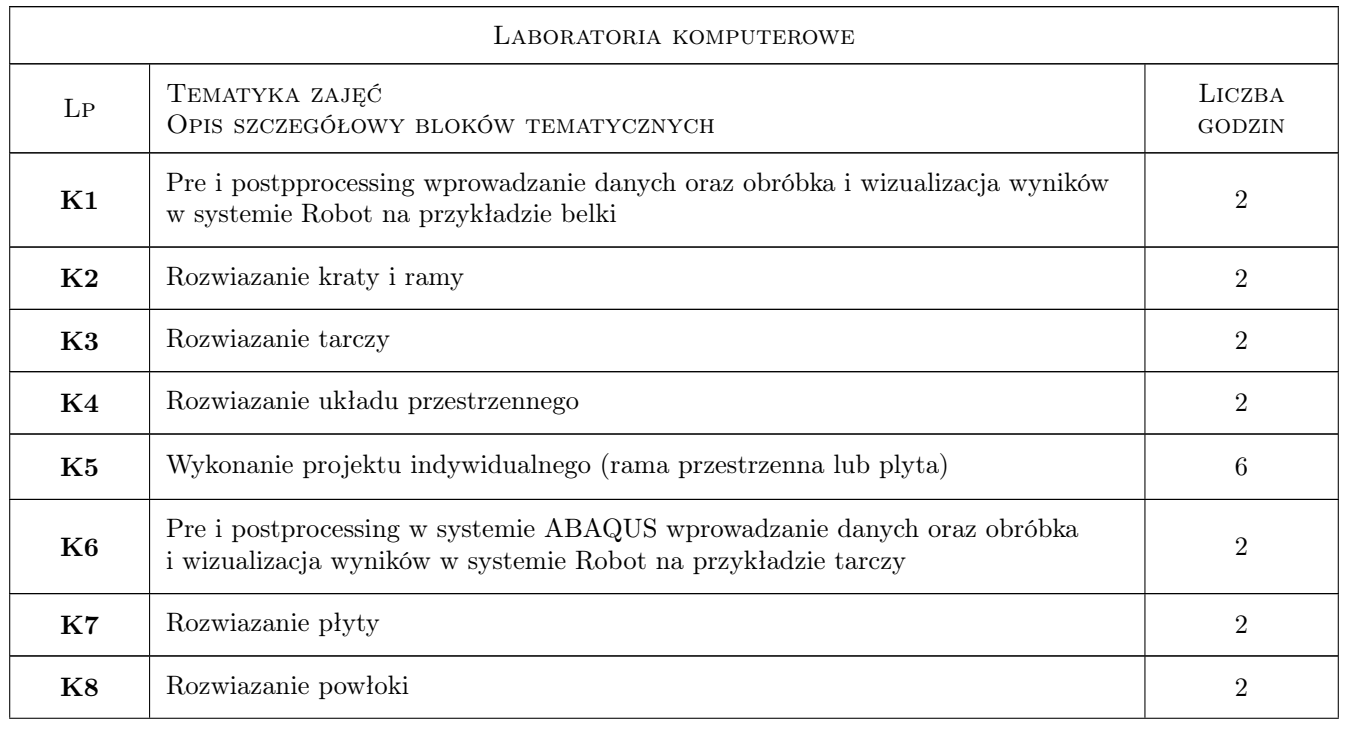

# 6 Treści programowe

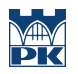

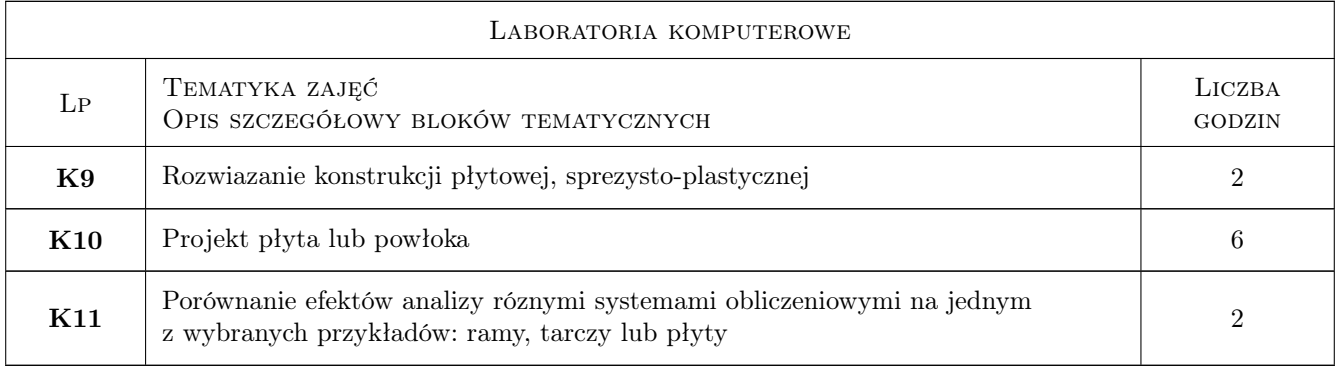

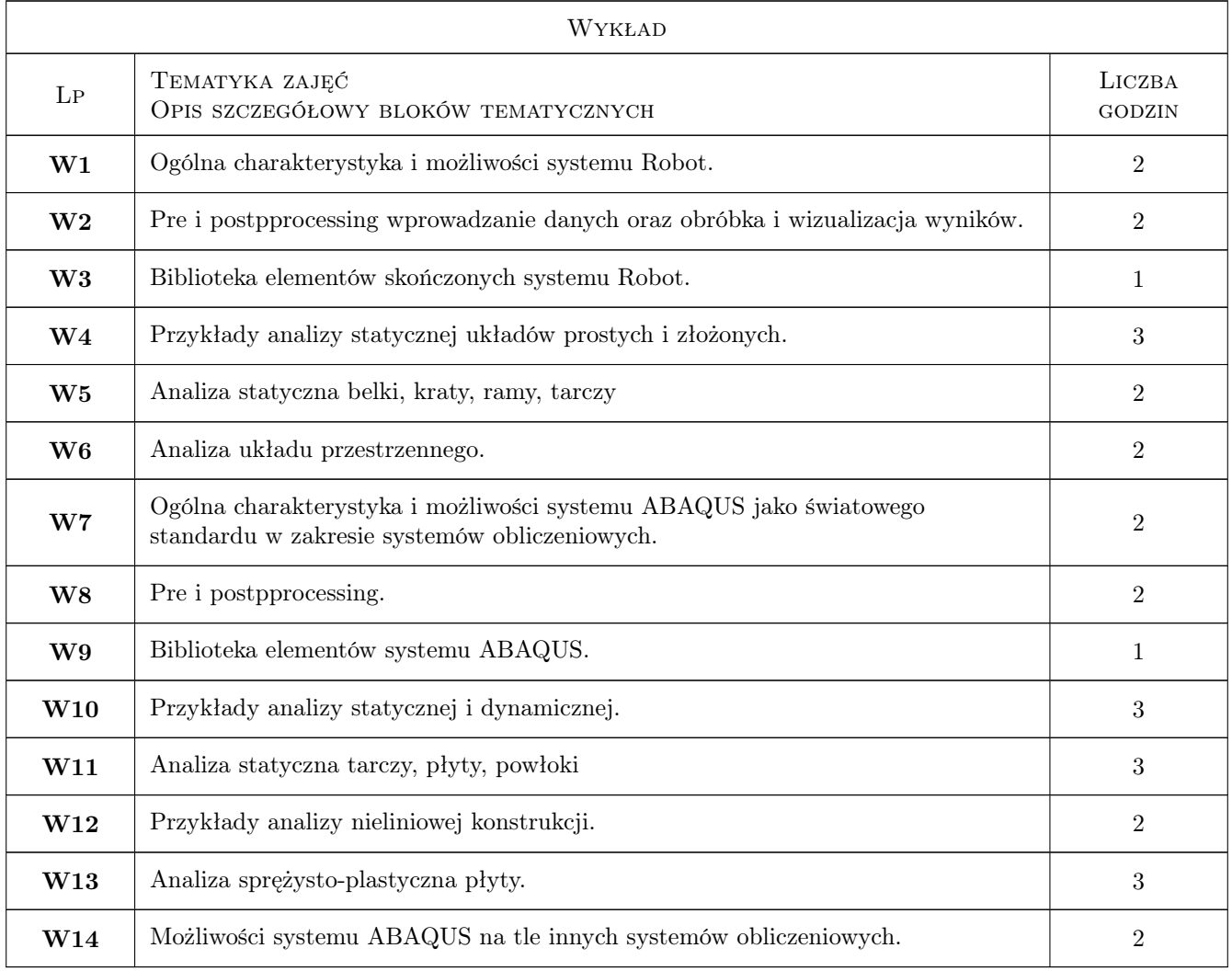

# 7 Narzędzia dydaktyczne

- N1 Wykłady
- N2 Ćwiczenia laboratoryjne
- N3 Konsultacje

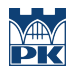

# 8 Obciążenie pracą studenta

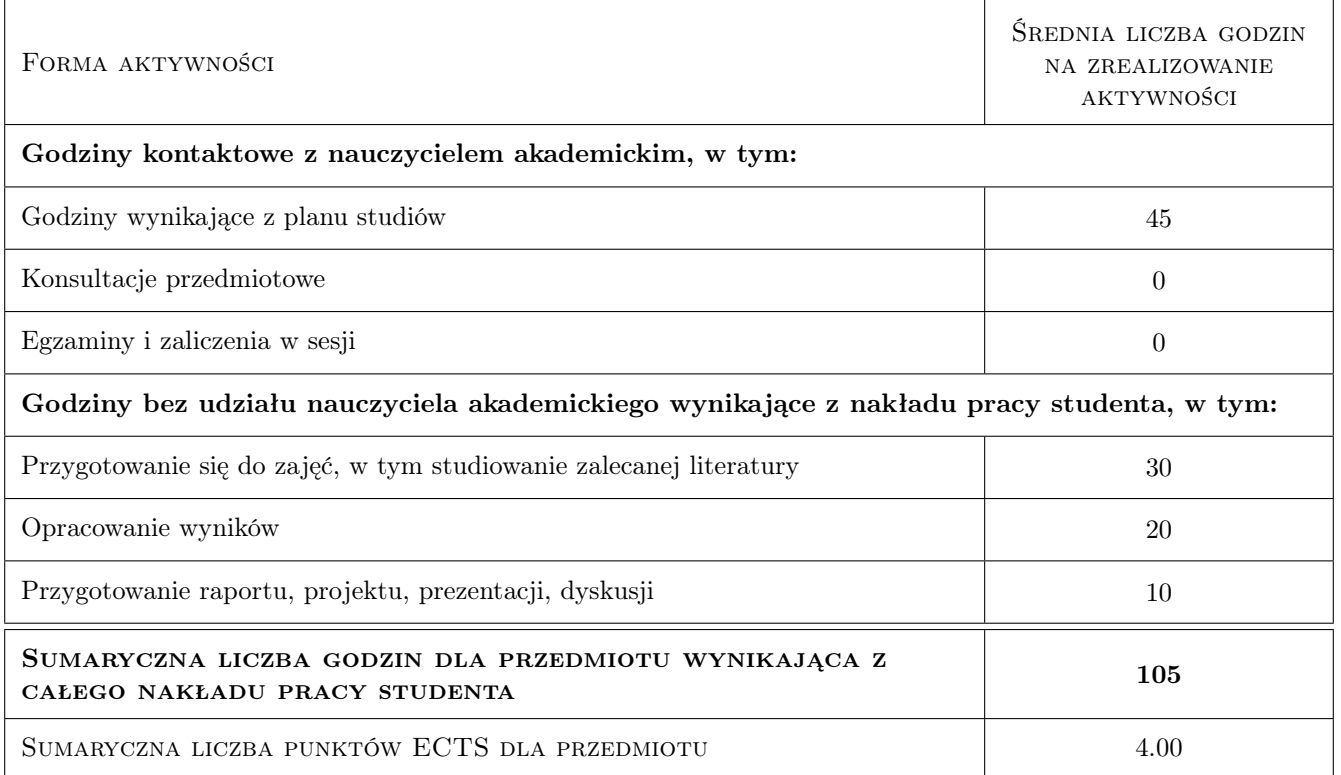

## 9 Sposoby oceny

#### Ocena formująca

F1 Ćwiczenie praktyczne

F2 Projekt indywidualny

#### Ocena podsumowująca

P1 Średnia ważona ocen formujących

### Kryteria oceny

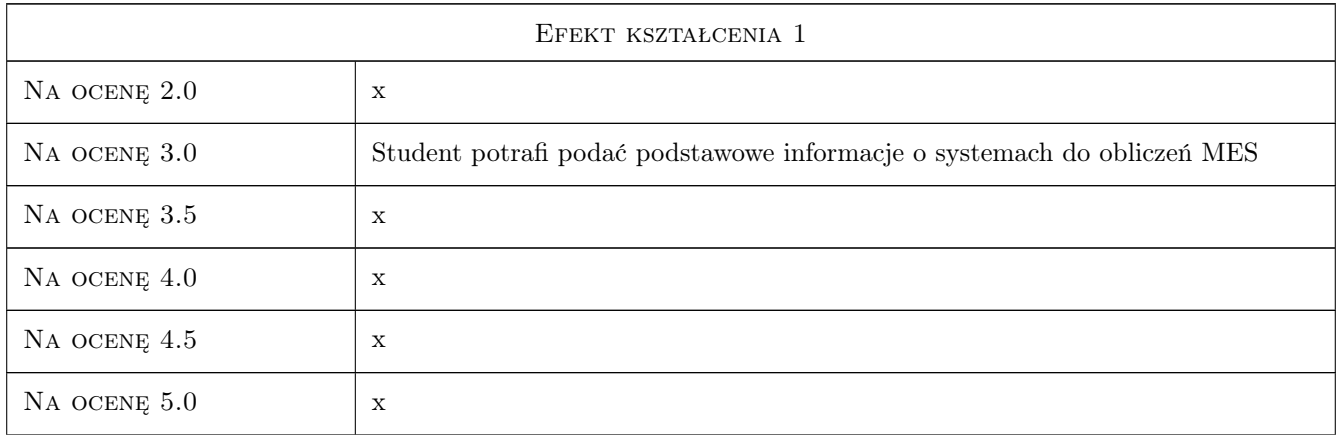

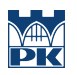

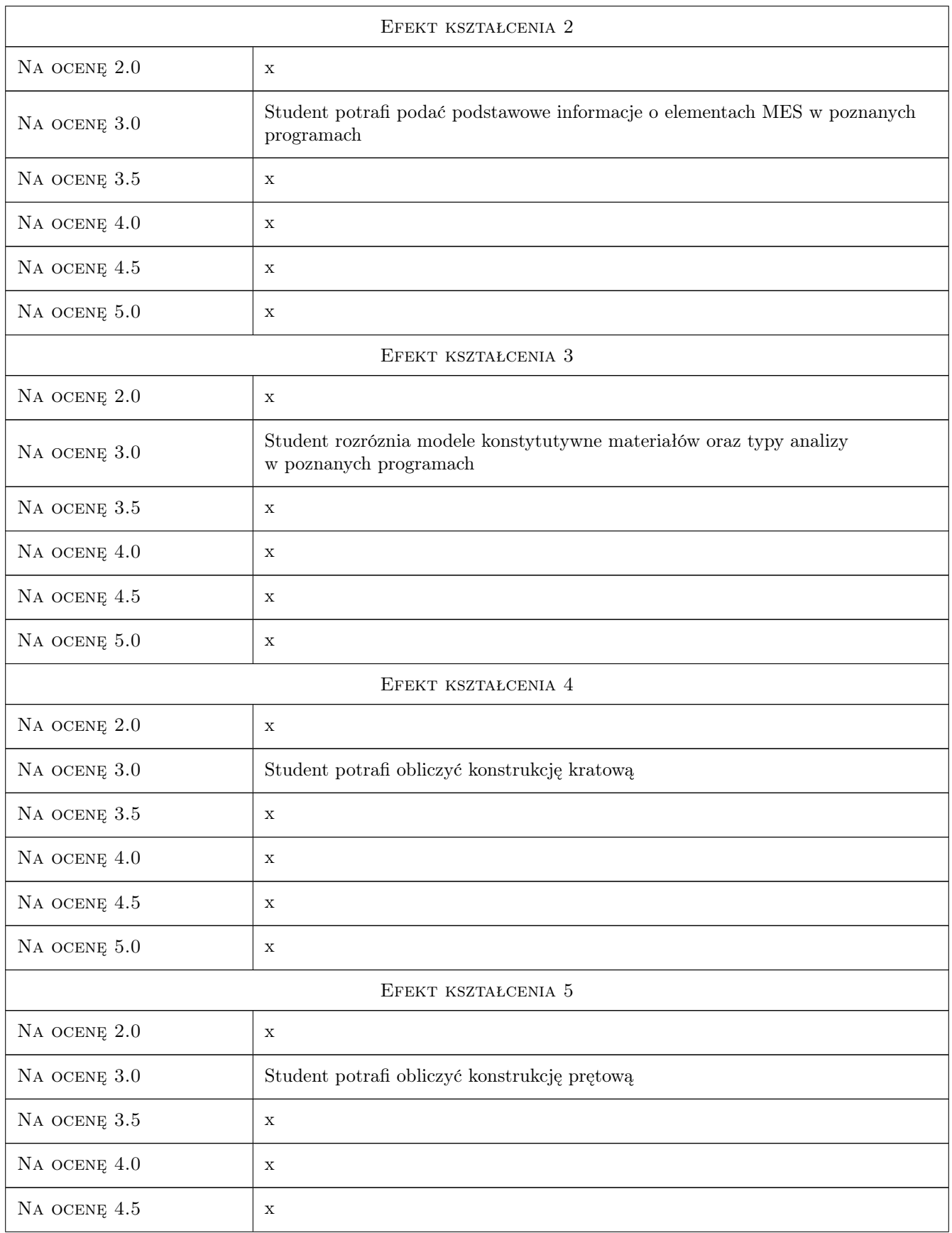

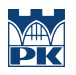

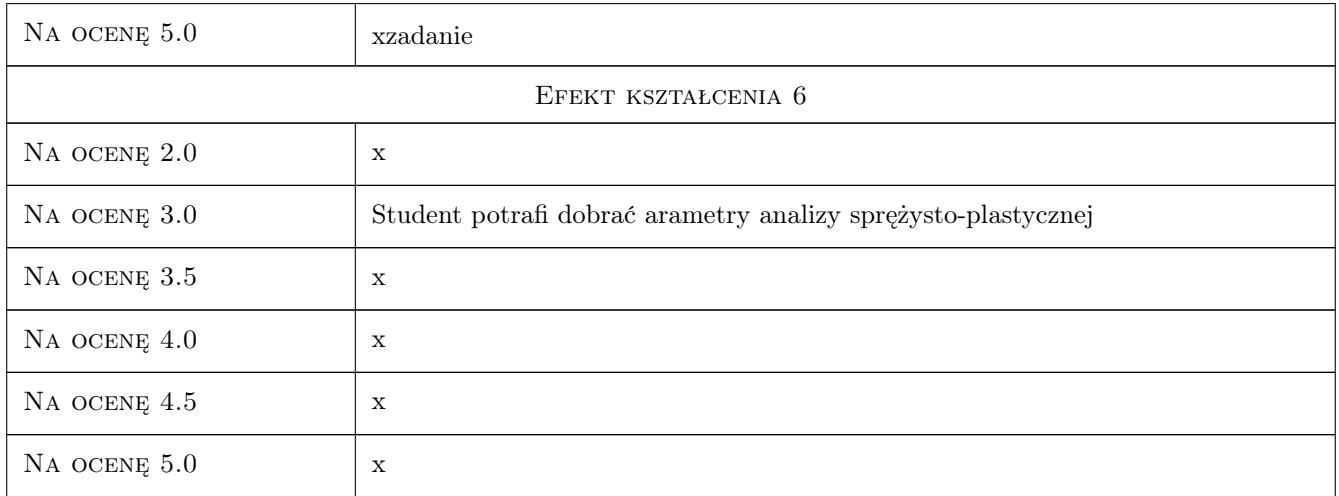

# 10 Macierz realizacji przedmiotu

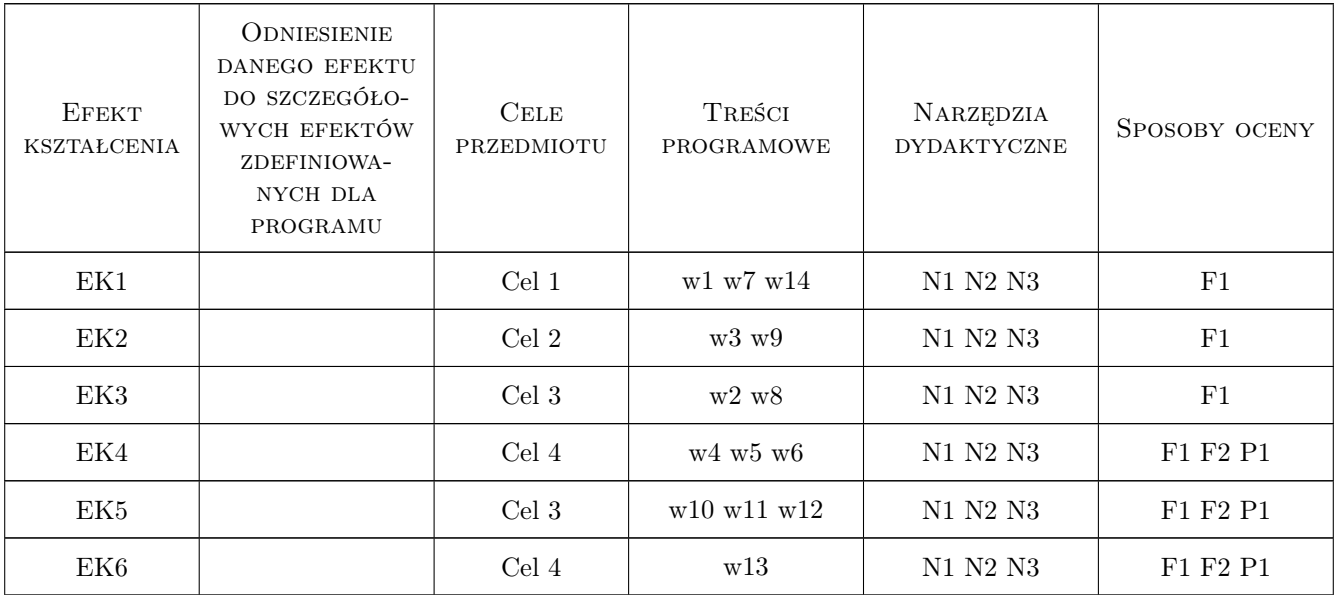

# 11 Wykaz literatury

### Literatura podstawowa

- [1 ] Autorzy oprogramowania ABAQUS podręcznik użytkownika, -, 2010, -
- [2 ] Autorzy oprogramowania ROBOT podręcznik użytkownika, -, 2010, -

### Literatura uzupełniająca

[1 ] R.D. Cook — Finite Element Method for Stress Analysis, , 1995, J. Wiley & Sons

- [2 ] A. Skrzat Modelowanie liniowych i nieliniowych problemów mechaniki ciała stałego i przepływów ciepła w programie ABAQUS, Rzeszów, 2010, Oficyna Wydawnicza PRz
- [3 ] O.C. Zienkiewicz, R.L.Taylor The Finite Element Method for Solid and Structural Mechanics, Amsterdam, 2005, Elsevier

### Literatura dodatkowa

[1 ] Porównanie efektów analizy róznymi systemami obliczeniowymi na jednym z wybranych

## 12 Informacje o nauczycielach akademickich

### Osoba odpowiedzialna za kartę

dr hab. inż. prof. PK Jerzy Pamin (kontakt: j.pamin@l5.pk.edu.pl)

### Osoby prowadzące przedmiot

1 dr inż. Piotr Mika (kontakt: p.mika@l5.pk.edu.pl)

2 dr hab. inż. Jerzy Pamin (kontakt: jpamin@L5.pk.edu.pl)

### 13 Zatwierdzenie karty przedmiotu do realizacji

(miejscowość, data) (odpowiedzialny za przedmiot) (dziekan)

. . . . . . . . . . . . . . . . . . . . . . . . . . . . . . . . . . . . . . . . . . . . . . . .

. . . . . . . . . . . . . . . . . . . . . . . . . . . . . . . . . . . . . . . . . . . . . . . .

PRZYJMUJĘ DO REALIZACJI (data i podpisy osób prowadzących przedmiot)

# Politechnika Krakowska im. Tadeusza Kościuszki

# Karta przedmiotu

obowiązuje studentów rozpoczynających studia w roku akademickim 2019/2020

Wydział Inżynierii Lądowej

Kierunek studiów: Budownictwo **Profil: Ogólnoakademicki** Profil: Ogólnoakademicki

Forma sudiów: stacjonarne 
Kod kierunku: BUD

Stopień studiów: II

Specjalności: Budowlane obiekty inteligentne

## 1 Informacje o przedmiocie

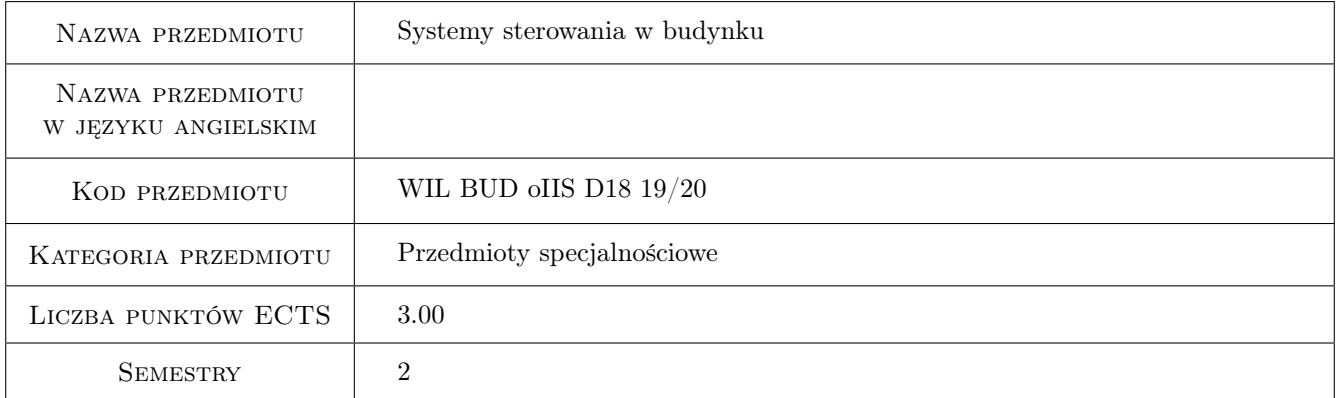

# 2 Rodzaj zajęć, liczba godzin w planie studiów

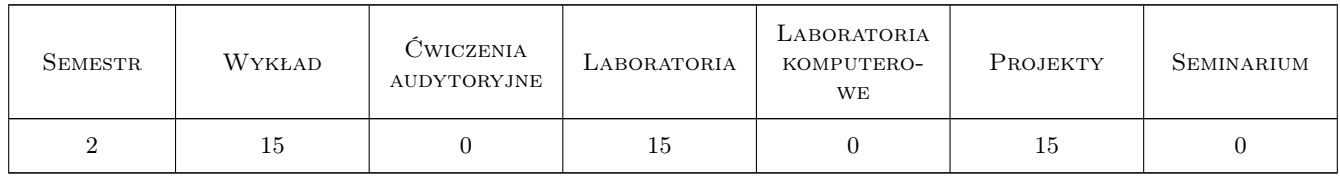

### 3 Cele przedmiotu

Cel 1 Zapoznanie studentów z rodzajami systemów sterujących w budynkach

- Cel 2 Zapoznanie studentów z podzespołami elektroniki i automatyki stosowanymi w poszczególnych rozwiązaniach systemów sterujących
- Cel 3 Zapoznanie studentów z zasadami funkcjonowania poszczególnych systemów sterujących

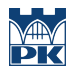

- Cel 4 Zapoznanie studentów z wymaganiami instalacyjno-użytkowymi dla poszczególnych systemów sterowania oraz ich właściwej współpracy
- Cel 5 Zapoznanie studentów z zasadami testowania i programowania systemów sterujących

# 4 Wymagania wstępne w zakresie wiedzy, umiejętności i innych kompetencji

1 Studenci powinni zaliczyć elektrotechnikę, elektronikę, technikę mikroprocesorową, automatykę

## 5 Efekty kształcenia

- EK1 Wiedza Student potrafi posługiwać się określeniami dotyczącymi różnych systemów sterujących stosowanych w budynkach
- EK2 Wiedza Student zna strukturę blokową i najważniejsze podzespoły i właściwości systemów sterujących występujących w budynkach
- EK3 Umiejętności Student potrafi uruchomić każdy z zainstalowanych systemów sterujących w laboratorium
- EK4 Umiejętności Student potrafi wywołać symulowane działanie systemu na zagrożenie, a także podać podstawowe przyczyny jego niewłaściwego funkcjonowania
- EK5 Umiejętności Student potrafi przetestować oraz zaprogramować każdy z zainstalowanych systemów sterujących w laboratorium

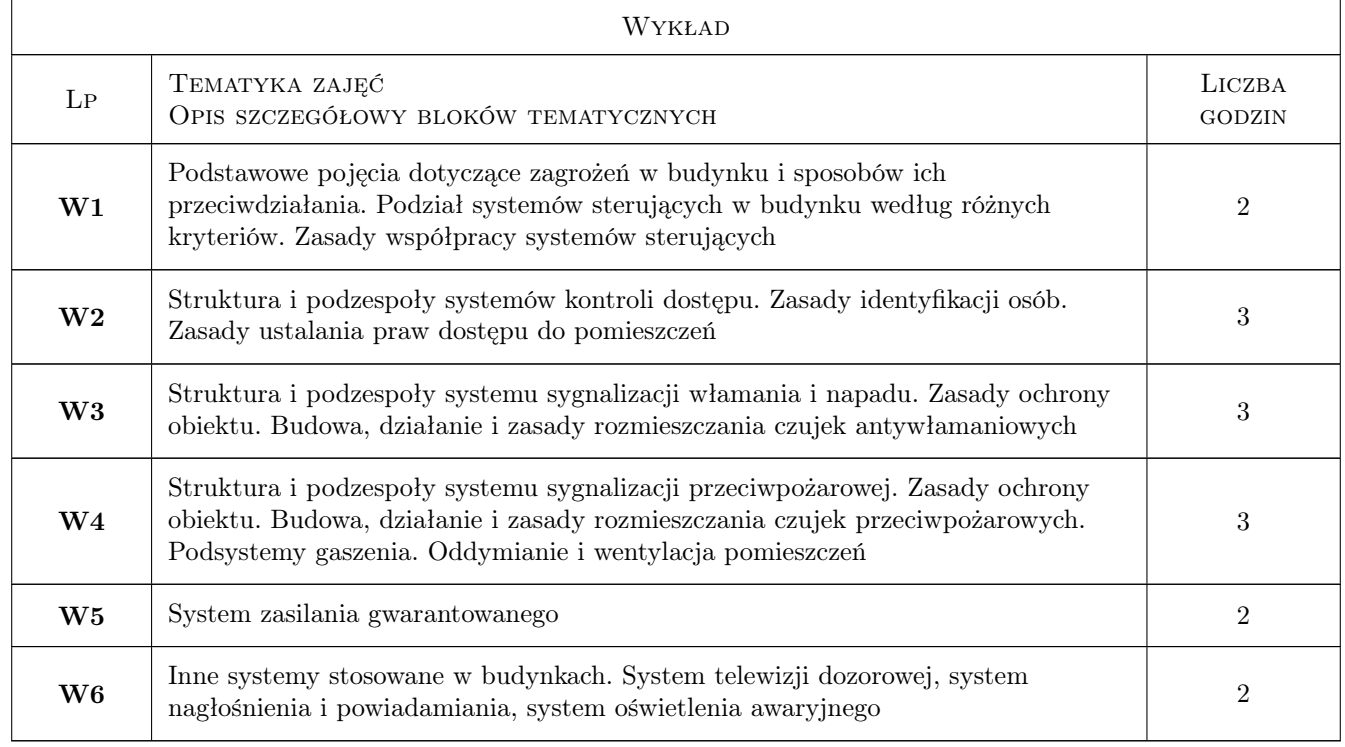

# 6 Treści programowe

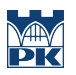

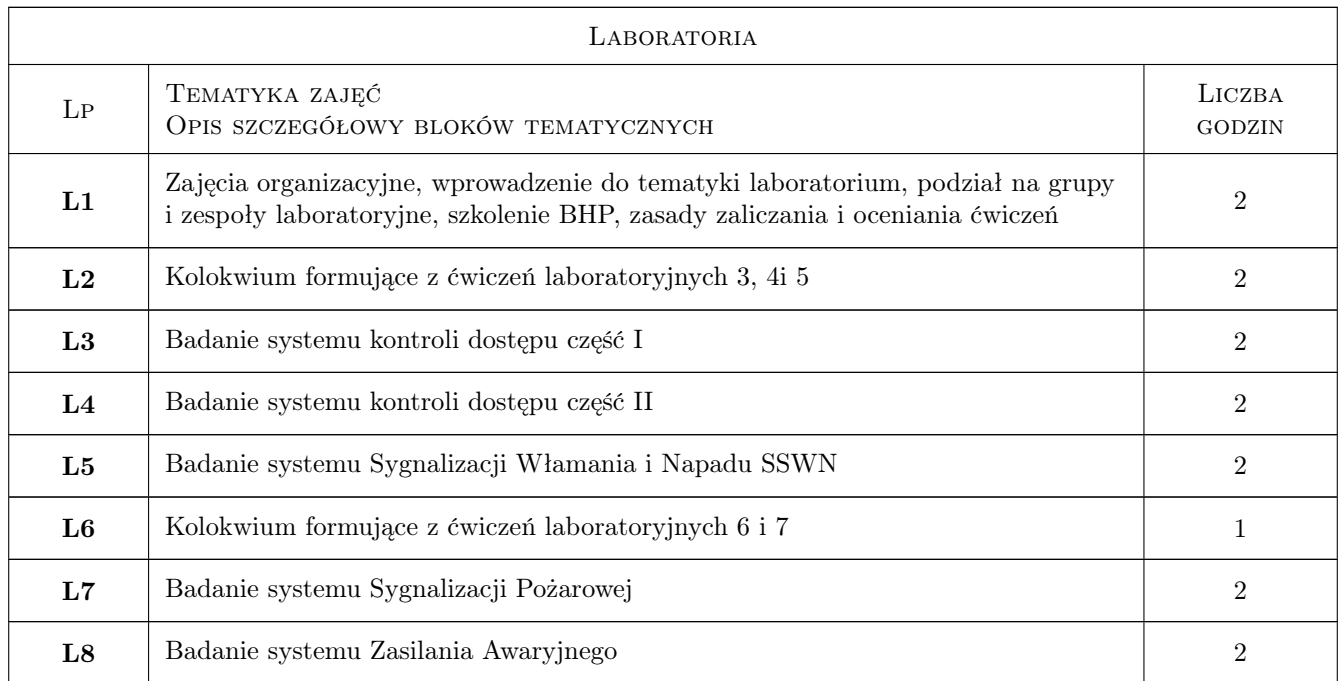

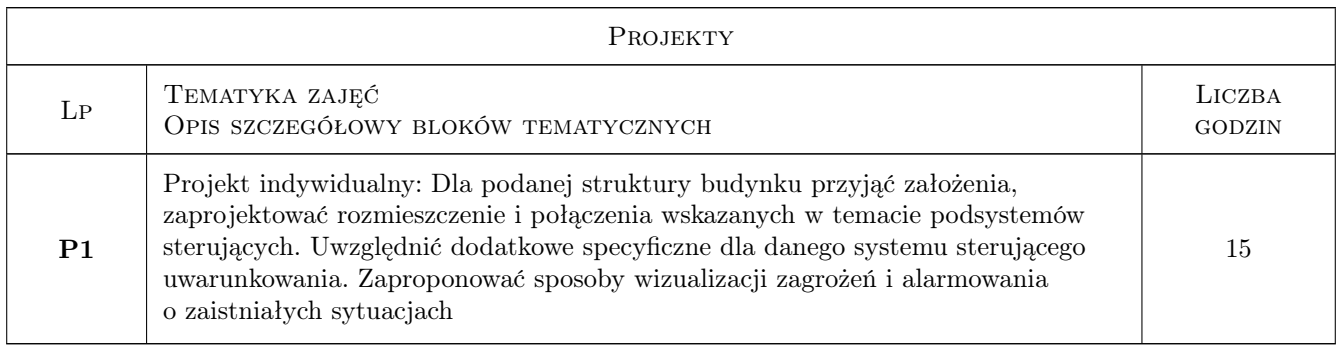

# 7 Narzędzia dydaktyczne

- N1 Wykłady
- N2 Prezentacje multimedialne
- N3 Ćwiczenia laboratoryjne
- N4 Ćwiczenia projektowe
- N5 Konsultacje

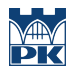

# 8 Obciążenie pracą studenta

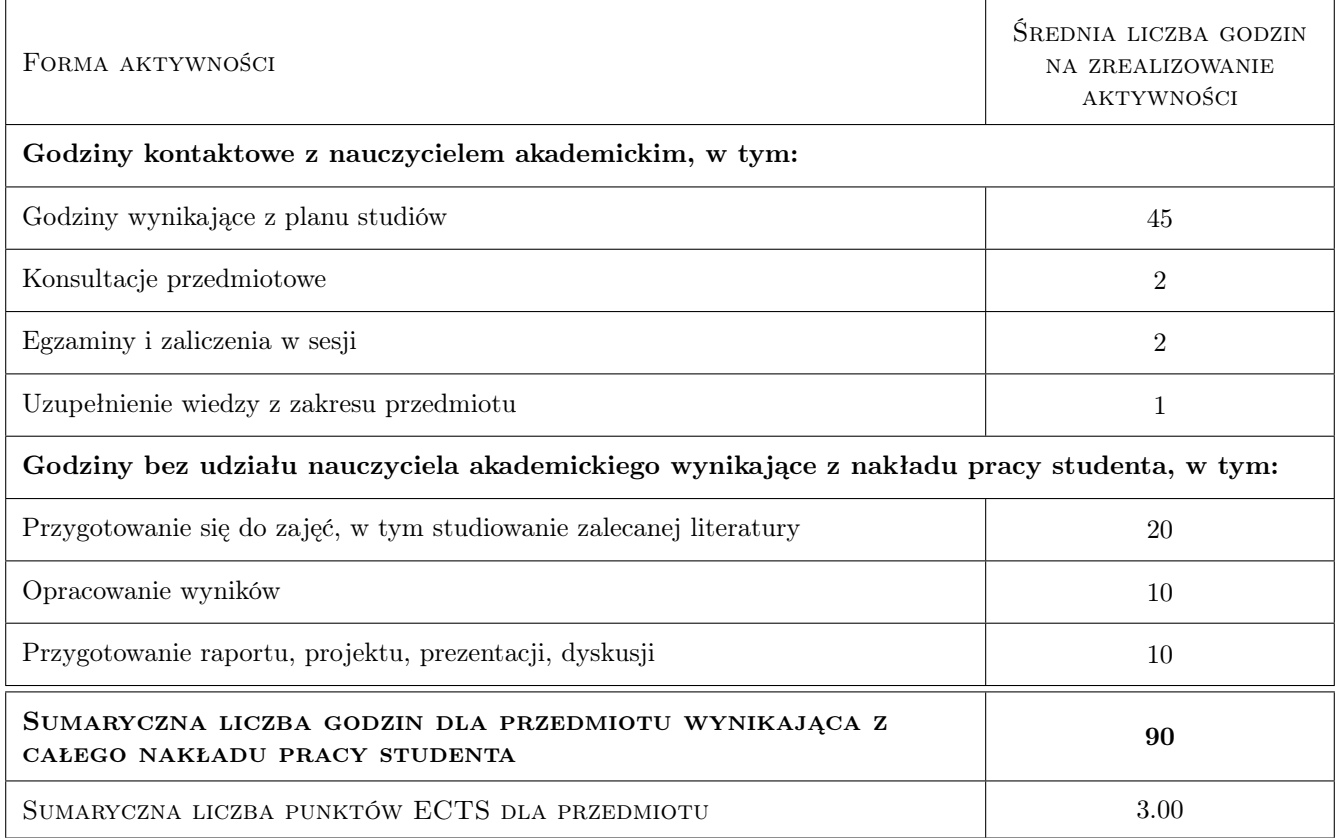

# 9 Sposoby oceny

### Ocena formująca

- F1 Sprawozdanie z ćwiczenia laboratoryjnego
- F2 Kolokwium
- F3 Projekt indywidualny

#### Ocena podsumowująca

P1 Średnia ważona ocen formujących

#### Warunki zaliczenia przedmiotu

W1 Student powinien odrobić wszystkie ćwiczenia laboratoryjne, zaliczyć 2 kolokwia, oddać projekt, oddać wszystkie sprawozadania

### Kryteria oceny

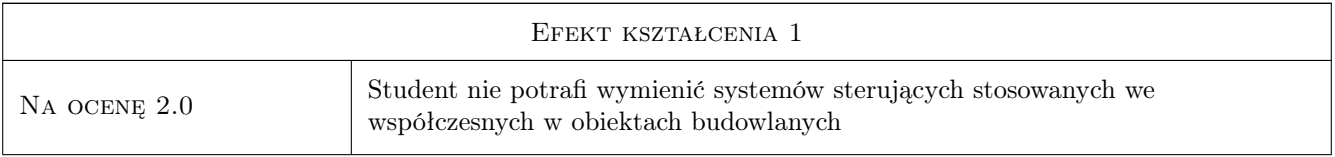

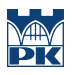

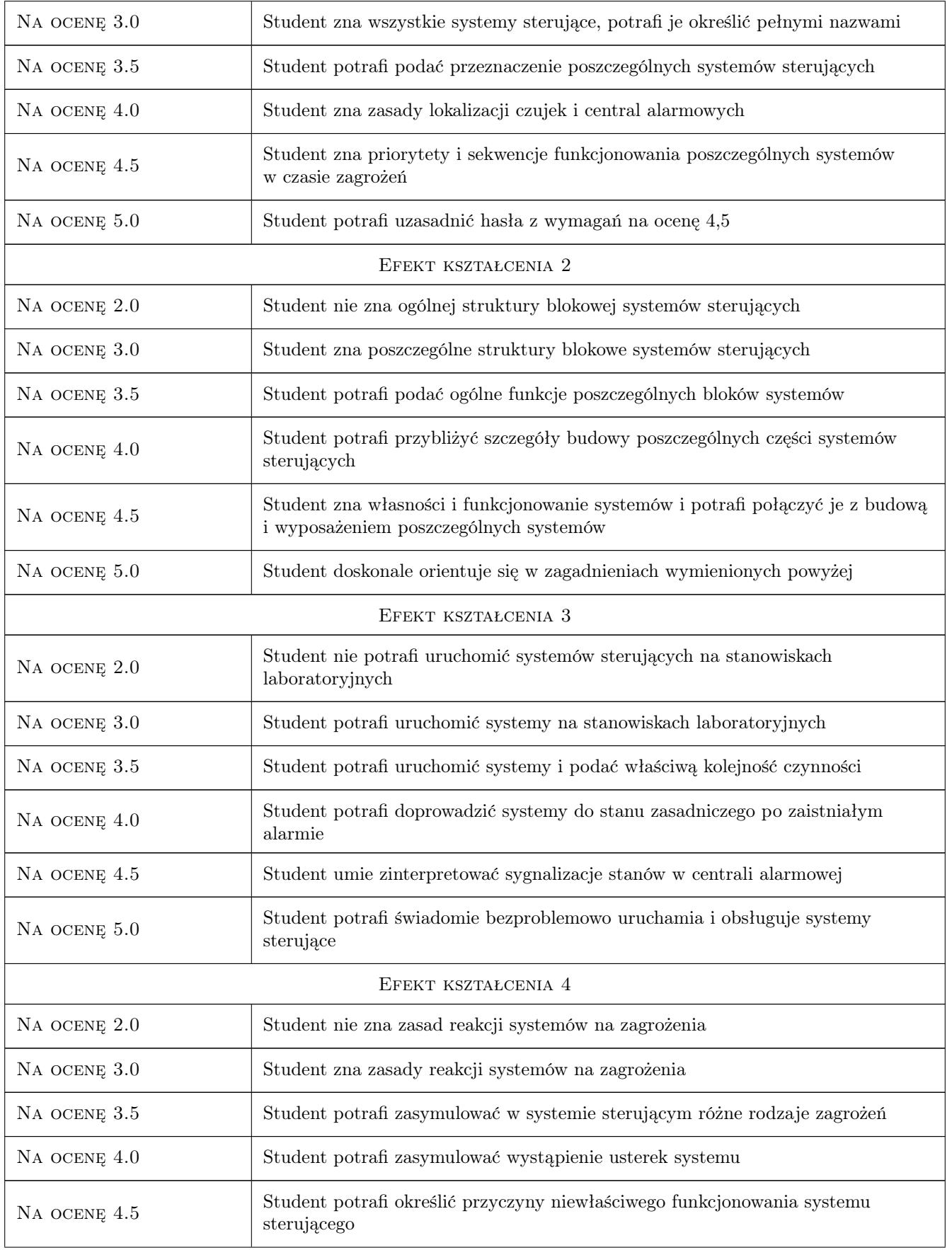

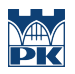

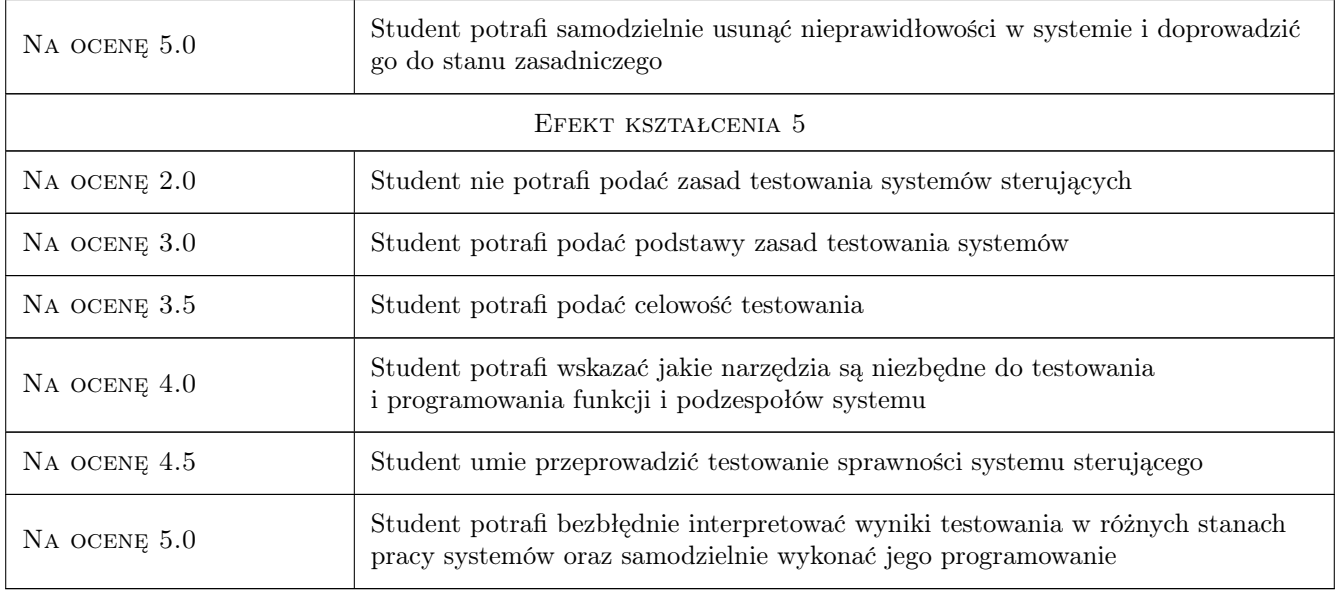

# 10 Macierz realizacji przedmiotu

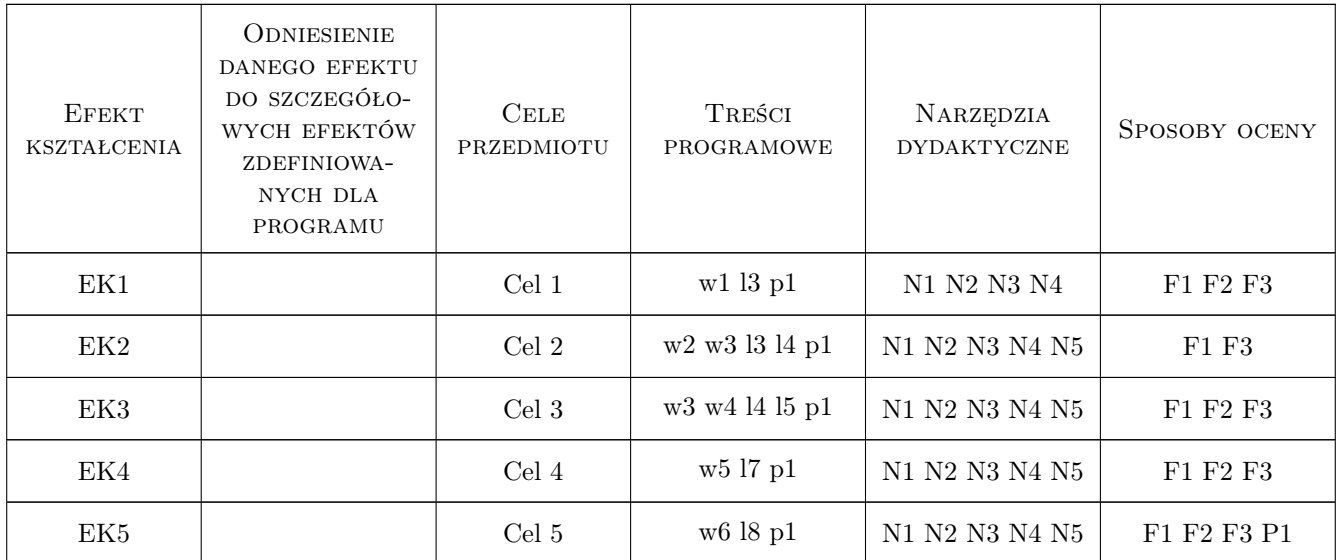

# 11 Wykaz literatury

### Literatura podstawowa

- [1 ] Drop D., Jastrzębski D.: Poradnik elektroinstalatora Współczesne Instalacje Elektryczne w Budownictwie jednorodzinnym z wykorzystaniem osprzetu firmy Moeller, Warszawa, 2002, Centralny Osrodek Szkolenia i Wydawnictw SEP
- [2 ] Milka A. Instalacje Automatyczne Wykrywania i Sygnalizacji Pożaru w Świetle Praktycznych Rozwiązań

Projektowych i Wykonawczych, Kraków, 2000, Stowarzyszenie Inżynierów i Techników Pożarnictwa Oddział w Krakowie

- [3 ] Wójcik A Mechaniczne i elektroniczne systemy zabezpieczeń, praca zbiorowa, warszawa, 2001, Wydawnictwo Verlag Dashofer
- [4 ] Markowski W., Z. Osowicki Systemy sygnalizacji pożarowej Bezpieczeństwo osób w obiektach zagrożonych pożarem -Ogólnopolskie warsztaty ZACISZE 2002, Bydgoszcz, 2002, POLON ALFA
- [5 ] Niezabitowska E., Mikulik J.: Budynek inteligentny. Tom 2, Gliwice, 2010, Wydawnictwo Politechniki Śląskiej

### Literatura dodatkowa

- [1 ] PN-92/M-51004/07 Części składowe automatycznych systemów wykrywania pożarów. Punktowe czujki dymu pracujące na zasadzie światła rozproszonego, światła przechodzącego oraz na zasadzie jonizacji.
- [2 ] PN-EN 50133-1 Systemy alarmowe- Systemy kontroli dostępu- Wymagania systemowe.
- [3 ] 2.PN-EN 50131-6.1999 Systemy alarmowe. Systemy sygnalizacji włamania. Zasilacze.
- [4 ] 5.PN-EN-50131; 2002- Systemy alarmowe Systemy sygnalizacji włamania, Wymagania ogólne,
- [5 ] 4.Karty katalogowe firmy Satel
- [6 ] 3.www.elektroinstalator.com.pl
- [7 ] http://www.lonworks.com.pl/

### 12 Informacje o nauczycielach akademickich

### Osoba odpowiedzialna za kartę

dr inż. Wiesław Jakubas (kontakt: wjakubas@pk.edu.pl)

### Osoby prowadzące przedmiot

- 1 Dr inż. Wiesław Jakubas (kontakt: wjakubas@pk.edu.pl)
- 2 Dr inż. Anna Romańska-Zapała (kontakt: aromans@pk.edu.pl)

### 13 Zatwierdzenie karty przedmiotu do realizacji

(miejscowość, data) (odpowiedzialny za przedmiot) (dziekan)

PRZYJMUJĘ DO REALIZACJI (data i podpisy osób prowadzących przedmiot)

. . . . . . . . . . . . . . . . . . . . . . . . . . . . . . . . . . . . . . . . . . . . . . . .

. . . . . . . . . . . . . . . . . . . . . . . . . . . . . . . . . . . . . . . . . . . . . . . .

# Politechnika Krakowska im. Tadeusza Kościuszki

# Karta przedmiotu

obowiązuje studentów rozpoczynających studia w roku akademickim 2019/2020

Wydział Inżynierii Lądowej

Kierunek studiów: Budownictwo **Profil: Ogólnoakademicki** Profil: Ogólnoakademicki

Forma sudiów: stacjonarne 
Kod kierunku: BUD

Stopień studiów: II

Specjalności: Budowlane obiekty inteligentne

# 1 Informacje o przedmiocie

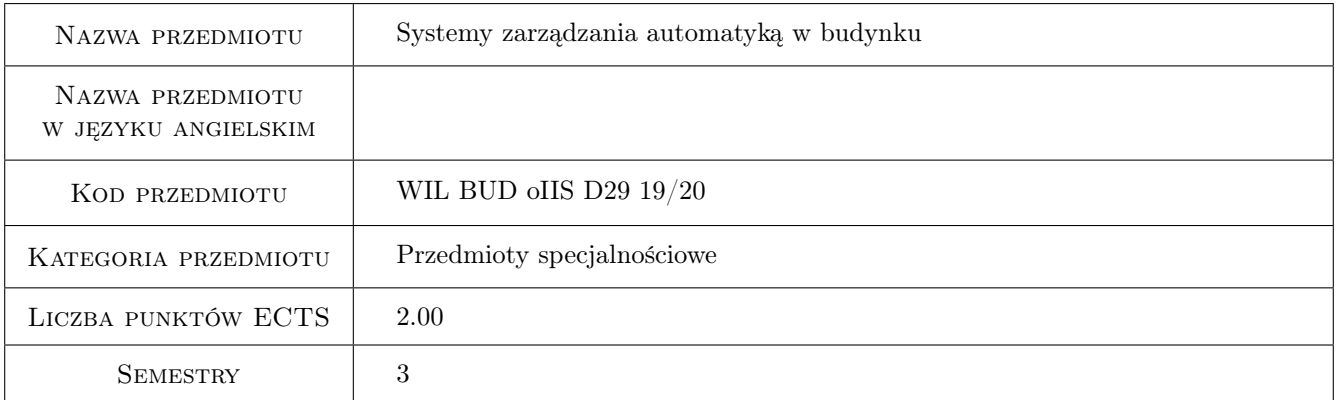

# 2 Rodzaj zajęć, liczba godzin w planie studiów

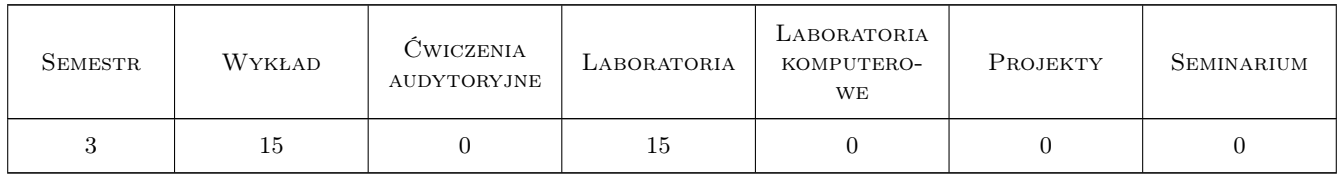

### 3 Cele przedmiotu

Cel 1 Wprowadzenie pojęć dotyczących instalacji sterujących procesami w budynkach (podstawowe elementy, klasyfikacja, budowa oraz zasada działania). Wstępna charakterystyka standardów komunikacyjnych wykorzystywanych zarówno w automatyce przemysłowej jak i budynkowej. Dokonanie porównania otwartych i zamkniętych systemów sterowania.

- Cel 2 Zapoznanie studentów z przykładami systemów otwartych i zamkniętych opartych o działanie platformy Continuum oraz Systemów WAGO, Delta Controls oraz Metasys. Krótki opis polskich i europejskich
- Cel 3 Zapoznanie studentów z architekturą zintegrowanego systemu sterowania przy użyciu konkretnych przykładów. Omówienie pojęcia integracji systemów sterowania oraz zasad integracji na poziomie sprzętowym, programowym oraz medium transmisyjnym. Zaprezentowanie na przykładzie jak tworzy się projekt zintegrowanego systemu sterowania procesami w budynku.
- Cel 4 Omówienie podstawowych systemów zarządzania w budynkach: Globalny System Zarządzania Budynkiem (BMCS), Globalny System Zarządzania Funkcjami Technicznymi Budynku (BMS), System Automatyki Budynku (BAS), Zintegrowany System Bezpieczeństwa (SMS). Przedstawienie sposobów monitorowania i wizualizacji zdarzeń w systemie zintegrowanym.
- Cel 5 Zapoznanie studentów z wybranymi rozwiązaniami systemów zarządzania automatyką budynkową oparte o zintegrowane systemy sterowania. Przedstawienie kierunków rozwoju automatyki budynkowej.
- Cel 6 umiejętności pracy zespołowej na stanowiskach laboratoryjnych wyposażonych w zintegrowane systemy sterowania procesami w budynku.

# 4 Wymagania wstępne w zakresie wiedzy, umiejętności i innych **KOMPETENCJI**

1 Student powinien posiadać wiedzę z zakresu inteligentnych instalacji w budownictwie.

### 5 Efekty kształcenia

- EK1 Wiedza Student potrafi sklasyfikować podstawowe typy instalacji sterujących procesami w budynkach, opisać ich budowę oraz zasadę działania, zna standardy komunikacyjne w automatyce przemysłowej oraz budynkowej, wie na czym polega porównanie otwartych i zamkniętych systemów sterowania.
- EK2 Umiejętności Student potrafi zaprojektować fragment otwartego systemu automatyki budynkowej, stosując wybrany system ( m.in. platforma Continuum, Systemy WAGO, Delta Controls lub Metasys). Potrafi również odnaleźć i zastosować konkretną polską lub europejską normę w zakresie systemów automatycznego sterowania procesami w budynku.
- EK3 Wiedza Student potrafi na przykładzie wyjaśnić architekturę zintegrowanego systemu sterowania, wie na czym polega i jak się dokonuje integrację systemów sterowania, zna zasady tworzenia projektu zintegrowanego systemu sterowania procesami w budynku. Rozumie zasadę działania podstawowych systemów zarządzania w budynkach.
- EK4 Umiejętności Student potrafi wykonać prosty projekt przykładowego systemu zarządzania w budynkach (Globalny System Zarządzania Budynkiem (BMCS), Globalny System Zarządzania Funkcjami Technicznymi Budynku (BMS), System Automatyki Budynku (BAS), Zintegrowany System Bezpieczeństwa (SMS).
- EK5 Kompetencje społeczne Student współpracuje w zespole.

# 6 Treści programowe

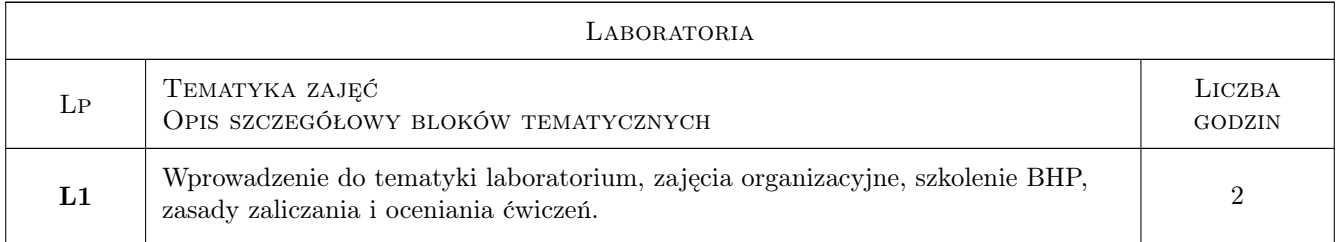

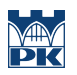

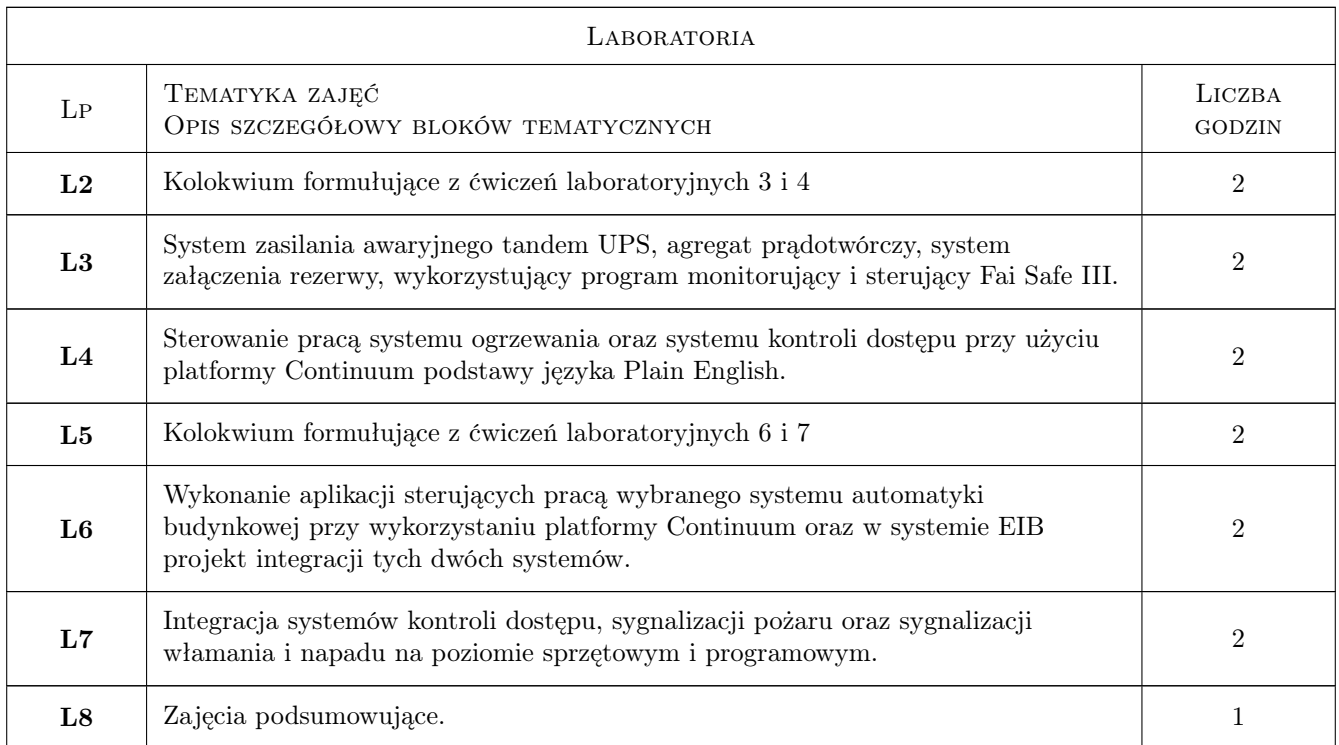

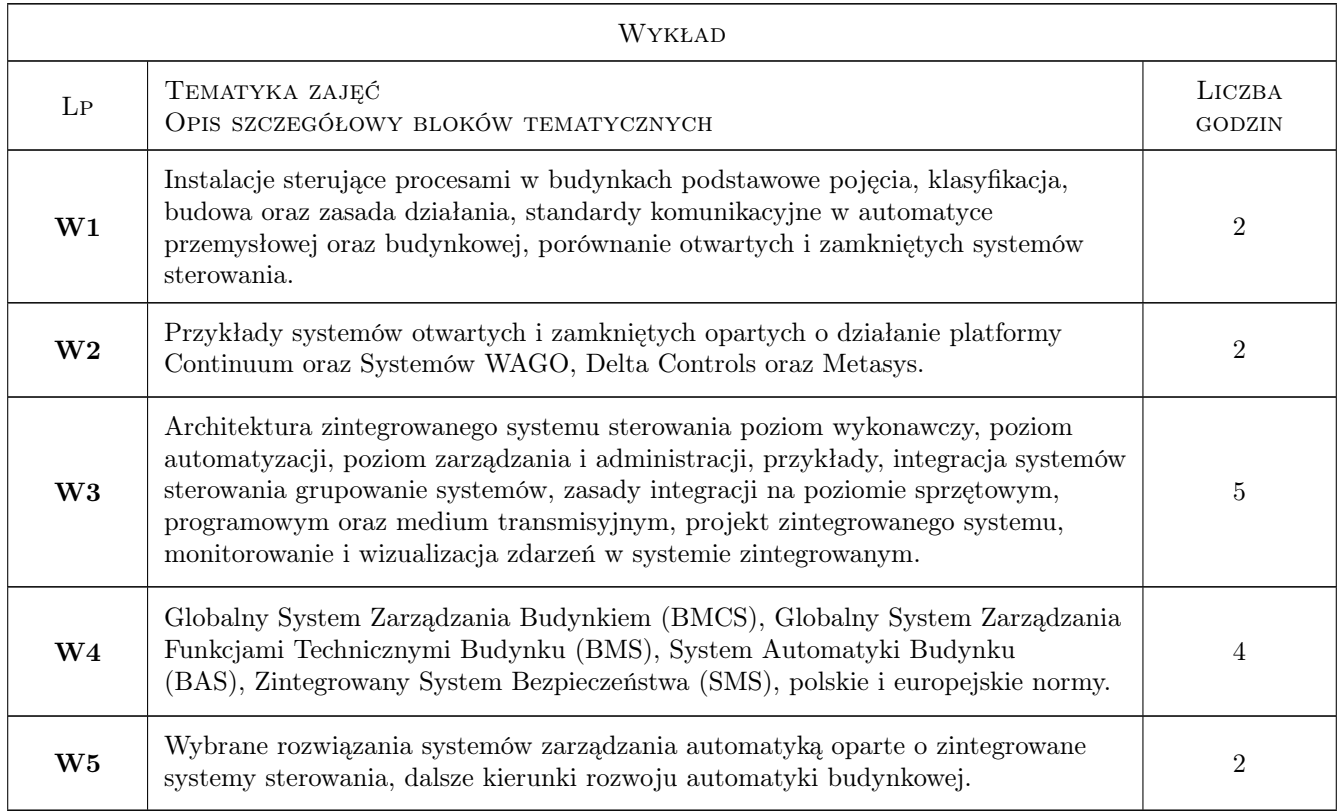

# 7 Narzędzia dydaktyczne

N1 Wykłady

- N2 Prezentacje multimedialne
- N3 Ćwiczenia laboratoryjne
- N4 Praca w grupach
- N5 Konsultacje

# 8 Obciążenie pracą studenta

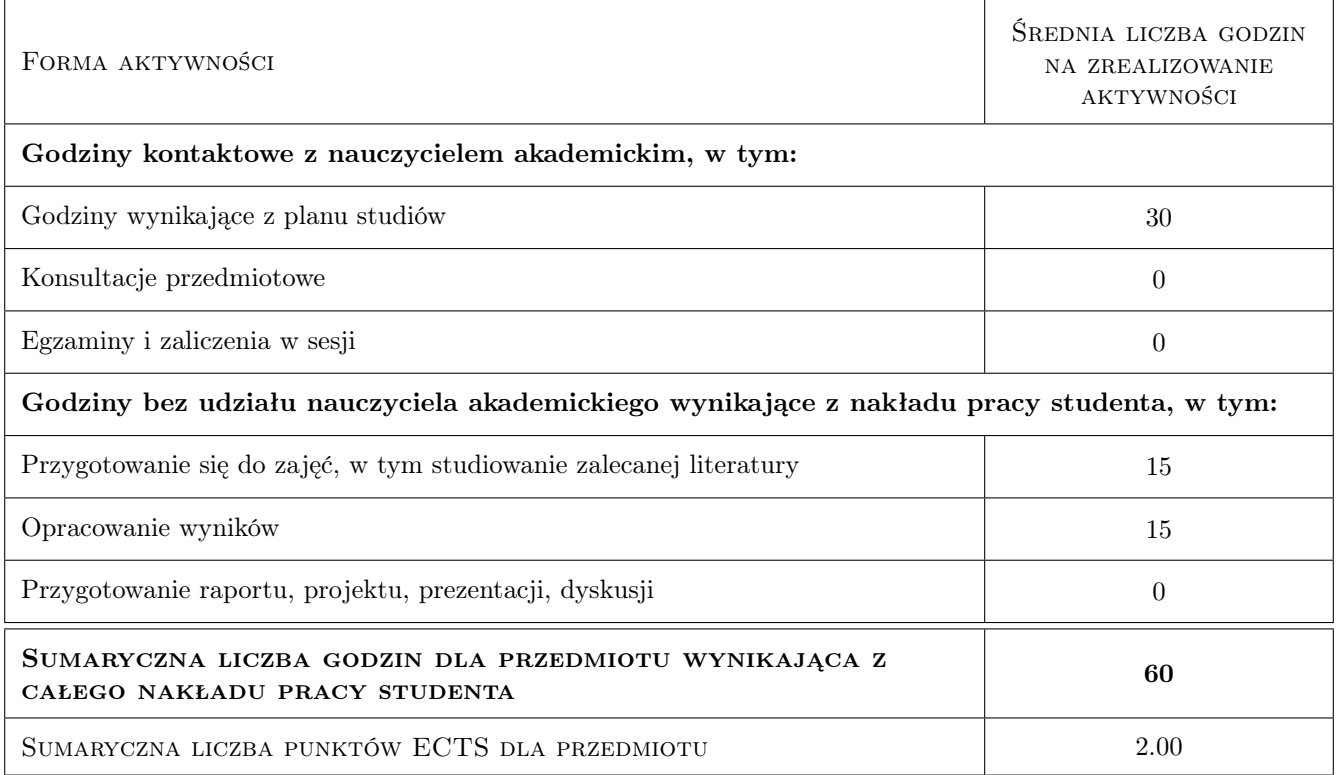

# 9 Sposoby oceny

### Ocena formująca

F1 Kolokwium

F2 Sprawozdanie z ćwiczenia laboratoryjnego

Ocena podsumowująca

P1 Średnia ważona ocen formujących

### Kryteria oceny

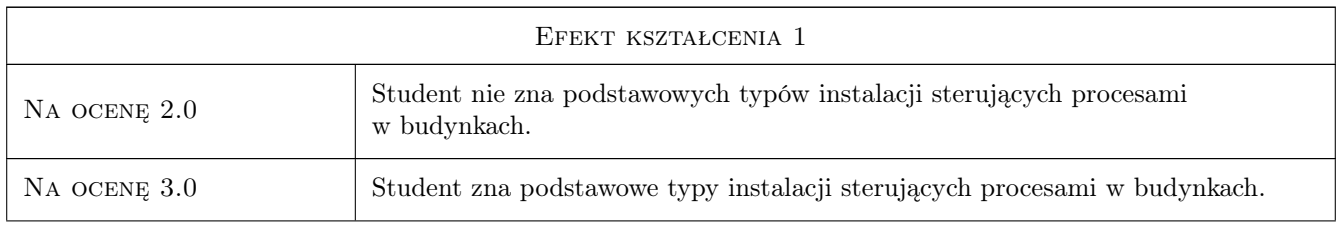

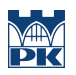

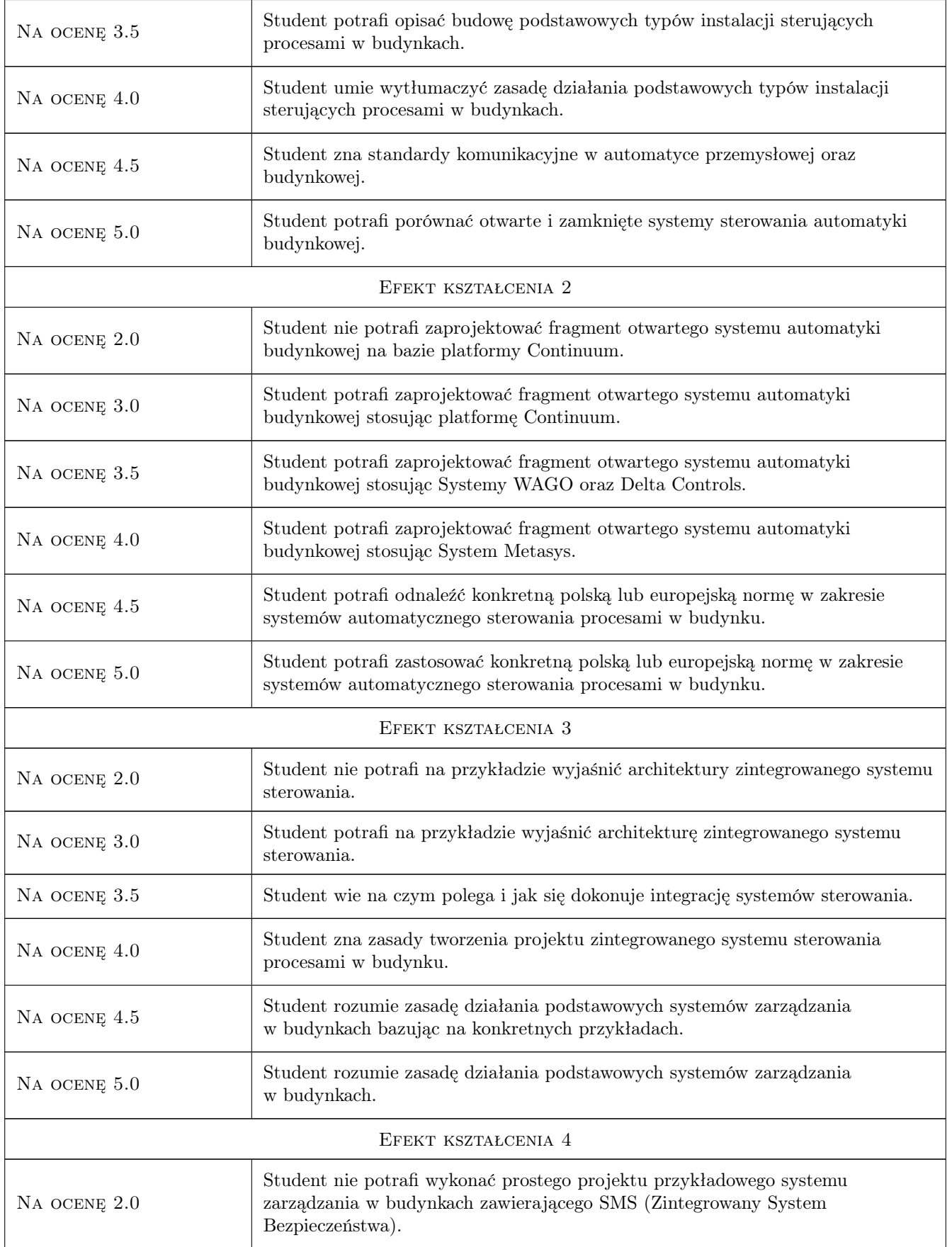

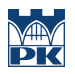

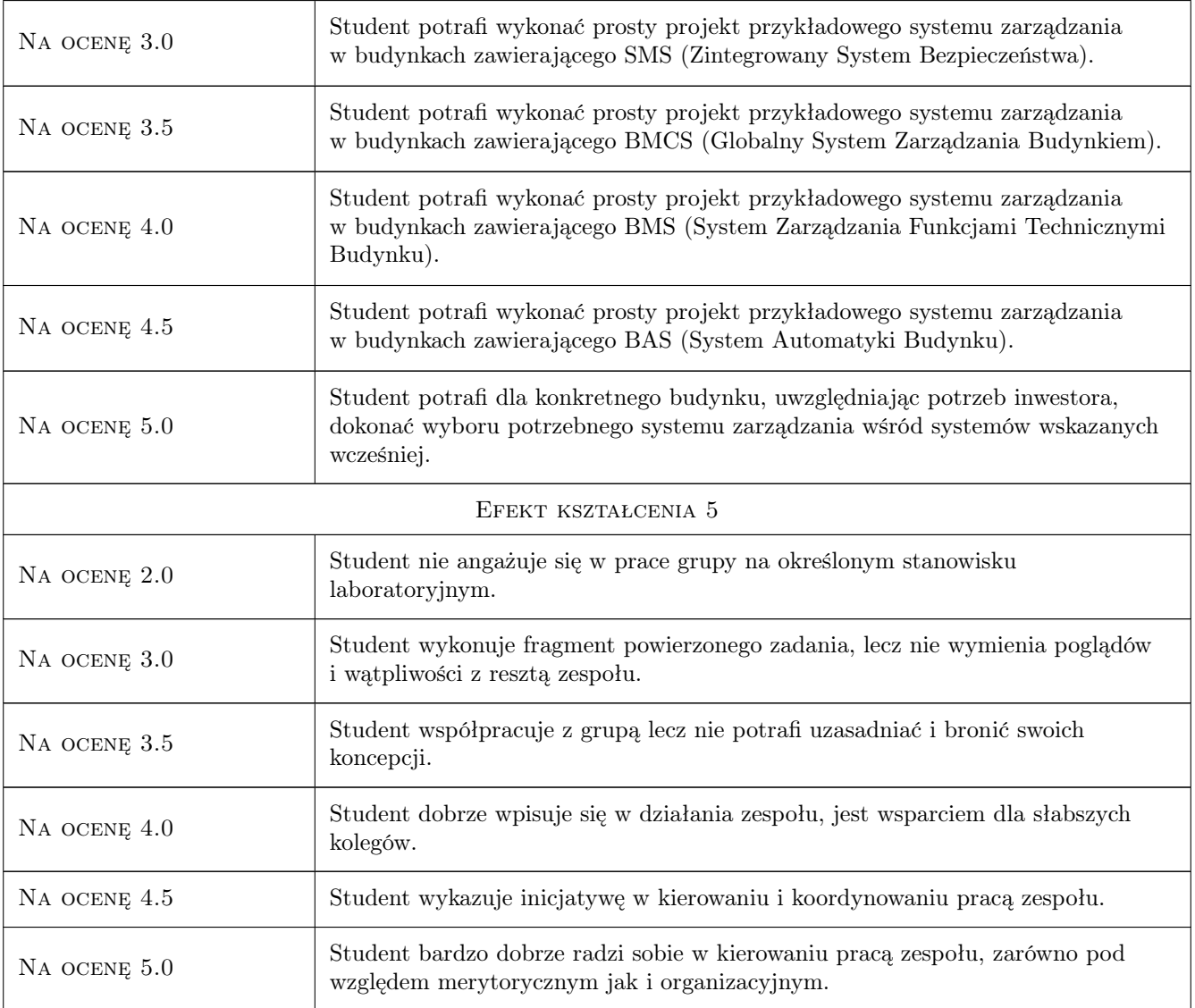

# 10 Macierz realizacji przedmiotu

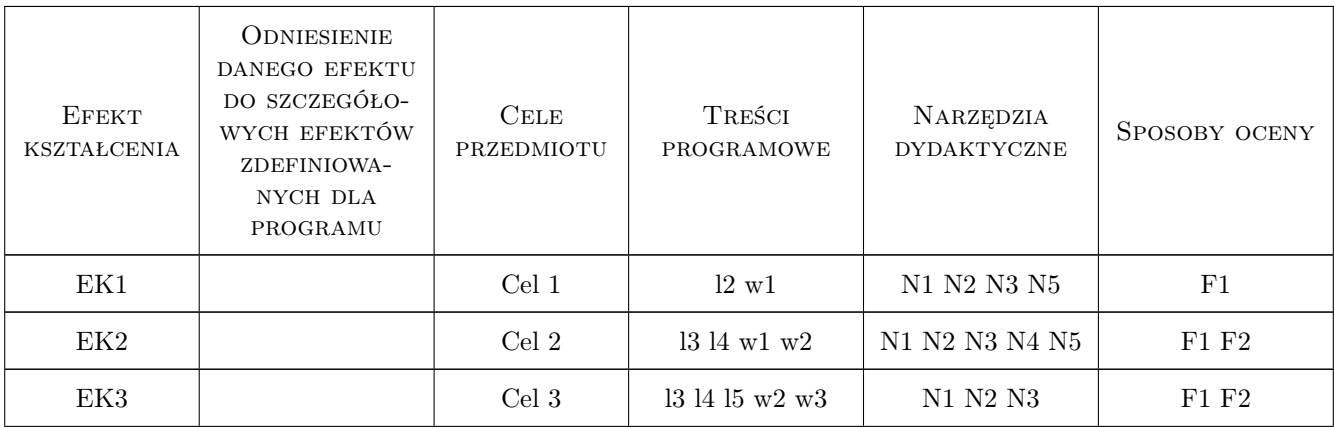

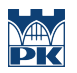

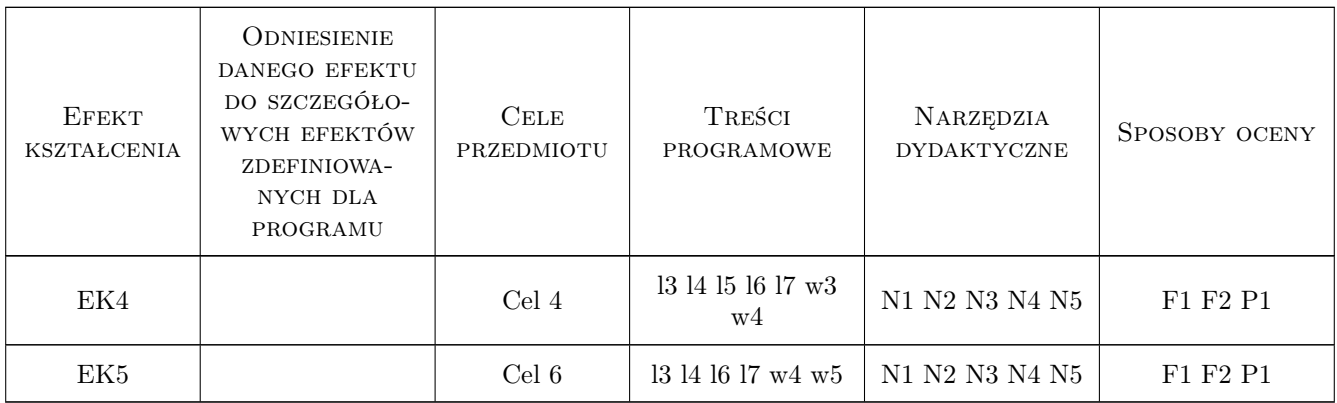

## 11 WYKAZ LITERATURY

### Literatura podstawowa

- [1 ] Grega W. Sterowanie cyfrowe w czasie rzeczywistym, Kraków, 1999, ..
- [2 ] Niezabitowska E., Mikulik J. Budynek inteligentny. Tom 2, Gliwice, 2010, Wydawnictwo Politechniki Sląskiej
- [3 ] Kloust H. Wybrany parametry urządzeń do automatyzacji, Warszawa, 2002, ...
- [4 ] Mielczarek W. Szeregowe interfejsy cyfrowe, Warszawa, 1993, Helion
- [5 ] Kupczyk T. Inteligentny budynek integracja systemów, Raport 2000-2001, str.9-18, Warszawa, 2000, Hektor
- [6 ] Wojnarowicz J., Klamra M., Rzecki K, Romańska A. Security Threats in Open Protocols for Intelligent Buildings, III Kongres Intelligent Building System, Kraków, 2004, ..

### 12 Informacje o nauczycielach akademickich

#### Osoba odpowiedzialna za kartę

dr inż. Anna Romańska-Zapała (kontakt: szkrabka@op.pl)

### Osoby prowadzące przedmiot

1 dr inż. Anna Romańska-Zapała (kontakt: szkrabka@op.pl)

### 13 Zatwierdzenie karty przedmiotu do realizacji

(miejscowość, data) (odpowiedzialny za przedmiot) (dziekan)

. . . . . . . . . . . . . . . . . . . . . . . . . . . . . . . . . . . . . . . . . . . . . . . .

PRZYJMUJĘ DO REALIZACJI (data i podpisy osób prowadzących przedmiot)

# Politechnika Krakowska im. Tadeusza Kościuszki

# Karta przedmiotu

obowiązuje studentów rozpoczynających studia w roku akademickim 2019/2020

Wydział Inżynierii Lądowej

Kierunek studiów: Budownictwo **Profil: Ogólnoakademicki** Profil: Ogólnoakademicki

Forma sudiów: stacjonarne 
Kod kierunku: BUD

Stopień studiów: II

Specjalności: Budowlane obiekty inteligentne

## 1 Informacje o przedmiocie

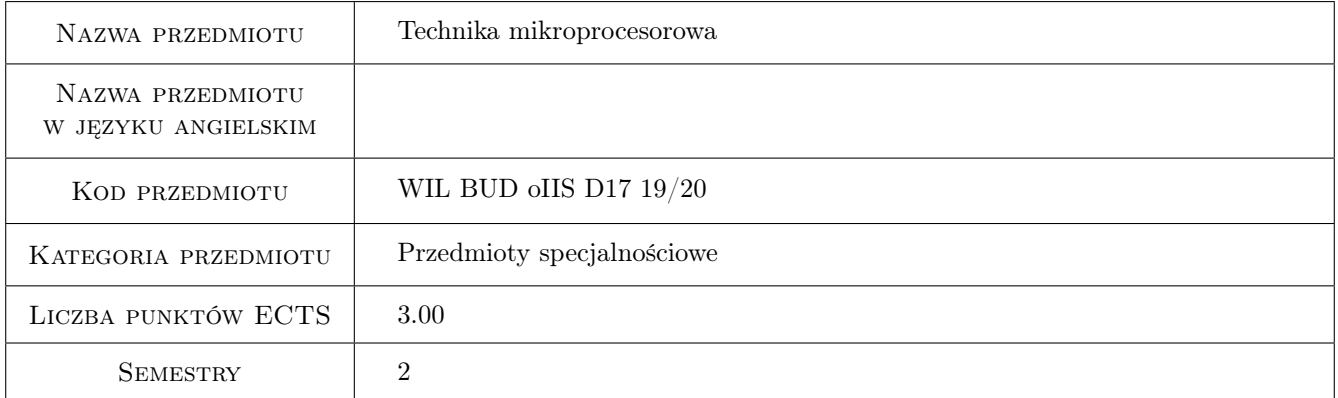

# 2 Rodzaj zajęć, liczba godzin w planie studiów

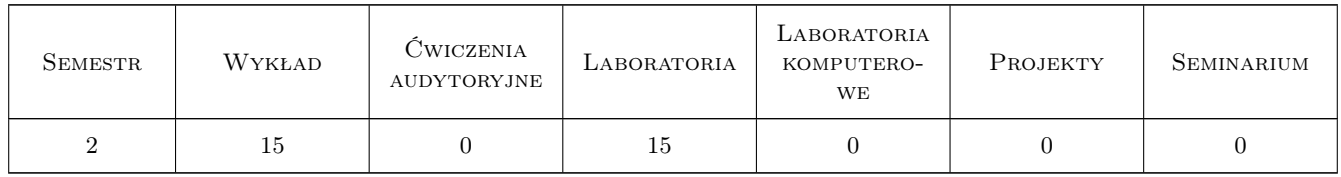

## 3 Cele przedmiotu

Cel 1 Wprowadzenie pojęć: MIKROPROCESOR, CPU, rozkaz, lista rozkazów, grupy rozkazów, ALU, mikrokontroler, mikrokomputer, cykl rozkazowy, budowa mikroprocesora, pamięci, magistrale

Cel 2 Zapoznanie studentów ze strukturą, podzespołami, zasadami funkcjonowania, systemów mikroprocesorowych

- Cel 3 Zapoznanie studentów z rodzajami pamięci stosowanych w systemach mikroprocesorowych, ich parametrami, budową zasadami zapisu informacji (programowania) i kasowania jej, zabezpieczania dostępu
- Cel 4 Zapoznanie studentów z zasadami tworzenia programów dla prostych systemów mikroprocesorowych, językiem asemblera dla określonego(przykładowego) mikroprocesora, kompilacją pliku źródłowego, poprawą błędów składniowych, uzyskiwaniem plików OBJ, LST i HEX
- Cel 5 Zapoznanie studentów z symulacją wirtualna działania mikrokontrolera dla przygotowanego programu, zasadami obsługi pakietu do symulacji dzialania uK, zasadami przeprowadzania symulacji, opcjami symulacji, obserwacją zawartości istotnych rejestrów, pracą krokową i ciągła, ustawianiem pułapek programowych, aktywacją systemu przerwań, konfiguracja systemu czasowo-licznikowego
- Cel 6 Implementacja sprawdzonych programów do zestawów uruchomieniowych z rzeczywistym mikrokontrolerem, programowania w trybie ISP, obserwacja działania uruchomieniowego zestawu mikroprocesorowego, usuwanie błędów w działaniu-poprawność algorytmu

# 4 Wymagania wstępne w zakresie wiedzy, umiejętności i innych **KOMPETENCJI**

1 Studenci powinni zaliczyć kurs elektrotechniki, elektroniki i automatyki

# 5 Efekty kształcenia

- EK1 Wiedza Student potrafi posługiwać się ze zrozumieniem, pojęciami stosowanymi w technice mikroprocesorowej, odróżnia mikroprocesor, mikrokontroler, mikrokomputer, operuje prawidłowo pojęciami dotyczącymi budowy mikroprocesora, cyklu rozkazowego, przestrzeni adresowej, taktu zegarowego, taktu rozkazowego
- EK2 Umiejętności Student potrafi obsługiwać pakiet do tworzenia oprogramowania dla określonej grupy mikrokontrolerów, potrafi zredagować prosty program w asemblerze, wykonać jego kompilację i poprawić błędy, uzyskać pliki wynikowe LST, OBJ i HEX
- EK3 Umiejętności Umiejętności: Student potrafi uruchomić pakiet do symulacji działania mikrokontrolera, ustawić parametry i peryferia wirtualnego mikrokontrolera, wprowadzić program w postaci OBJ lub HEX do symulatora, zaobserwować i skomentować działanie w pracy krokowej i ciągłej, poprawić ewentualnie zmienić algorytm działania mikrokontrolera
- EK4 Umiejętności Student potrafi posługiwać się programatorem układów półprzewodnikowych, potrafi rozpoznać i zaprogramować określone typy pamięci półprzewodnikowych, potrafi wykonać kasowanie zawartości pamięci programu mikrokontrolera, wykonać programowanie w trybie ISP i zabezpieczanie zawartości
- EK5 Umiejętności Umiejętności: Student potrafi zaimplementować opracowany program w zestawie uruchomieniowym danego mikroprocesora. Uruchomić układ i sprawdzić poprawność funkcjonowania w rzeczywistym systemie

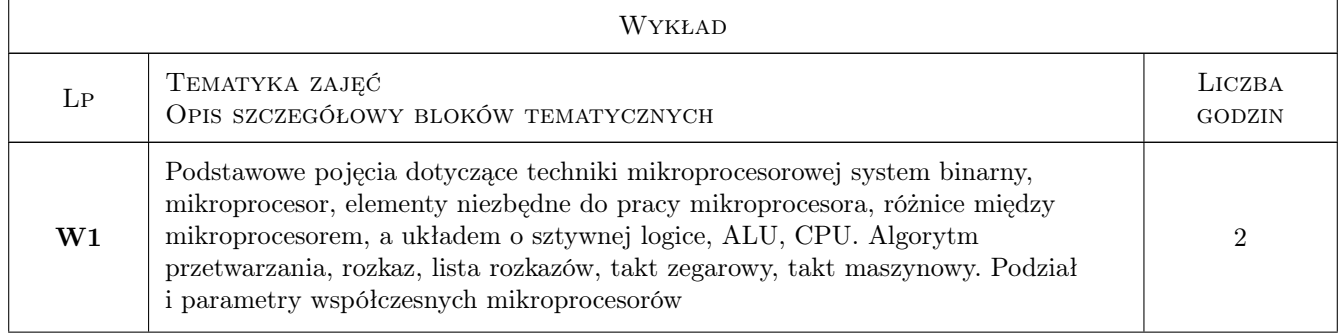

# 6 Treści programowe

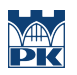

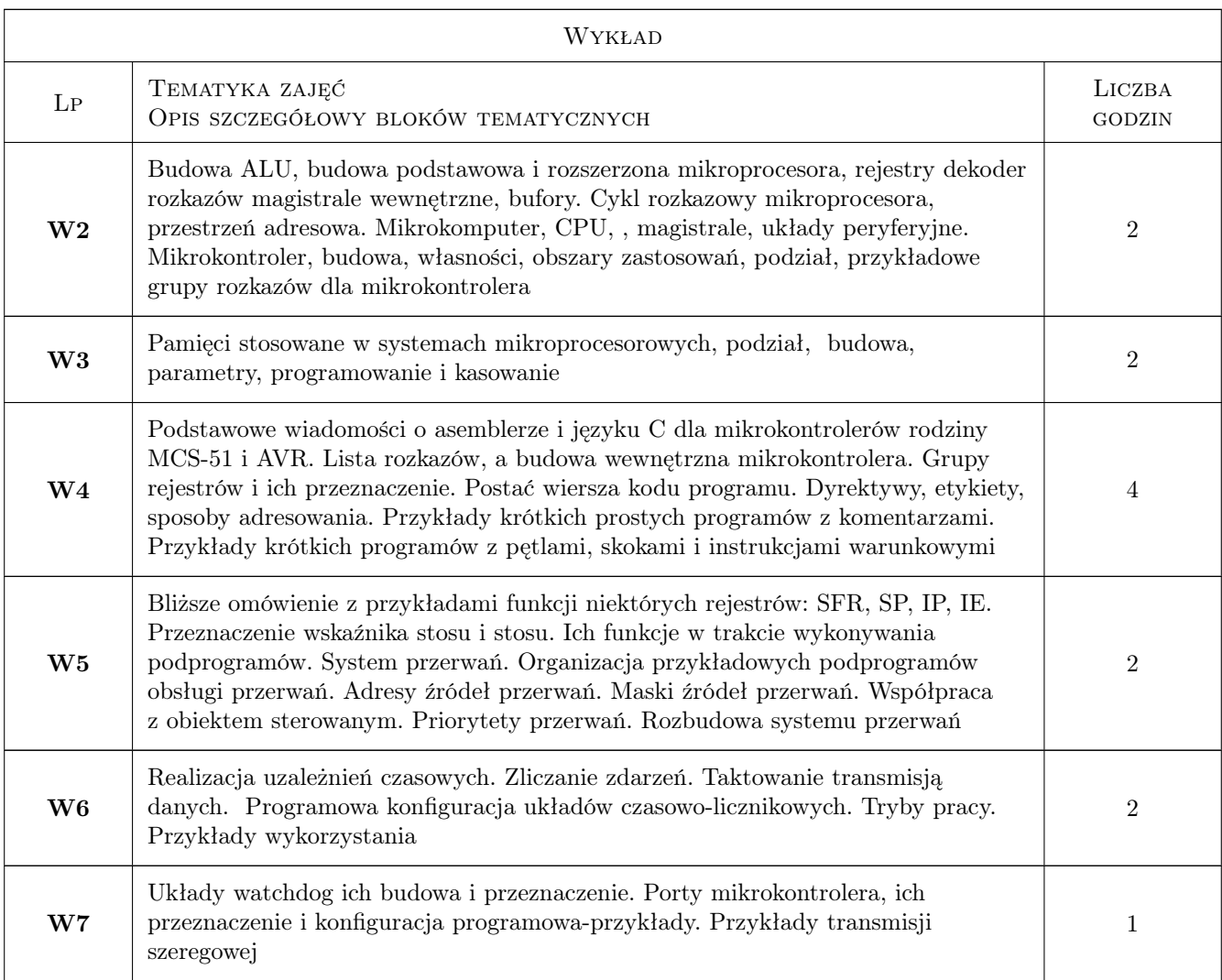

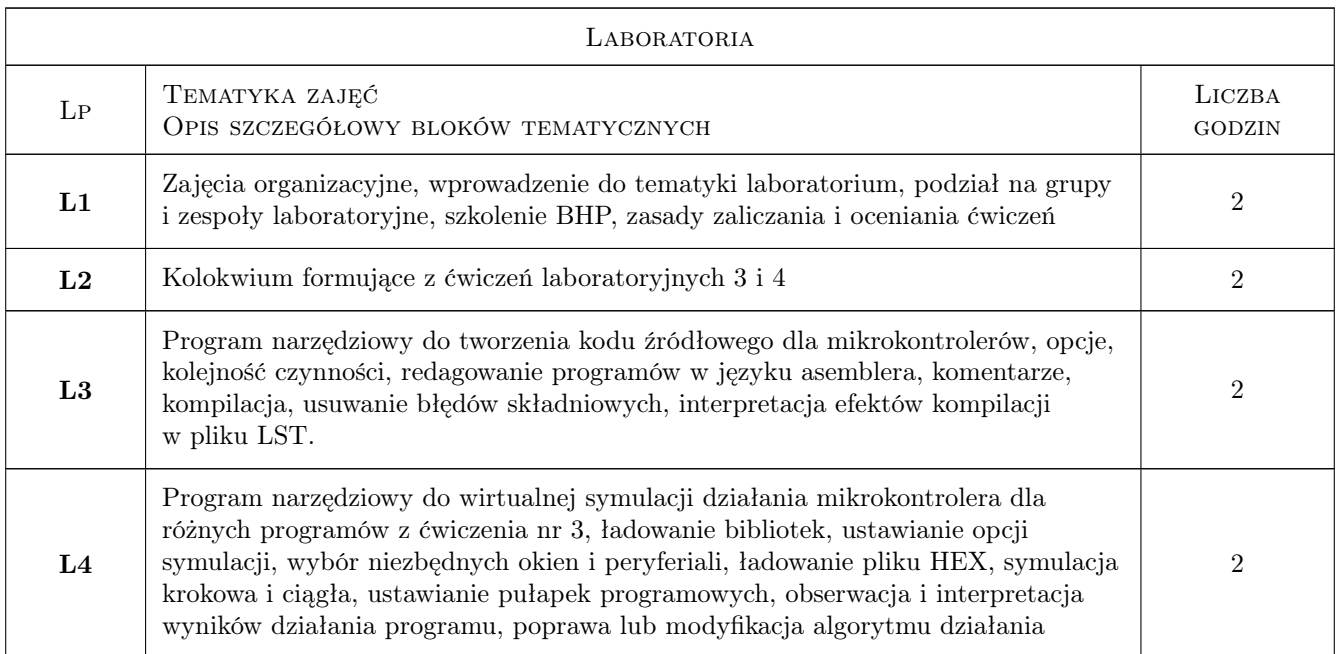

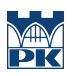

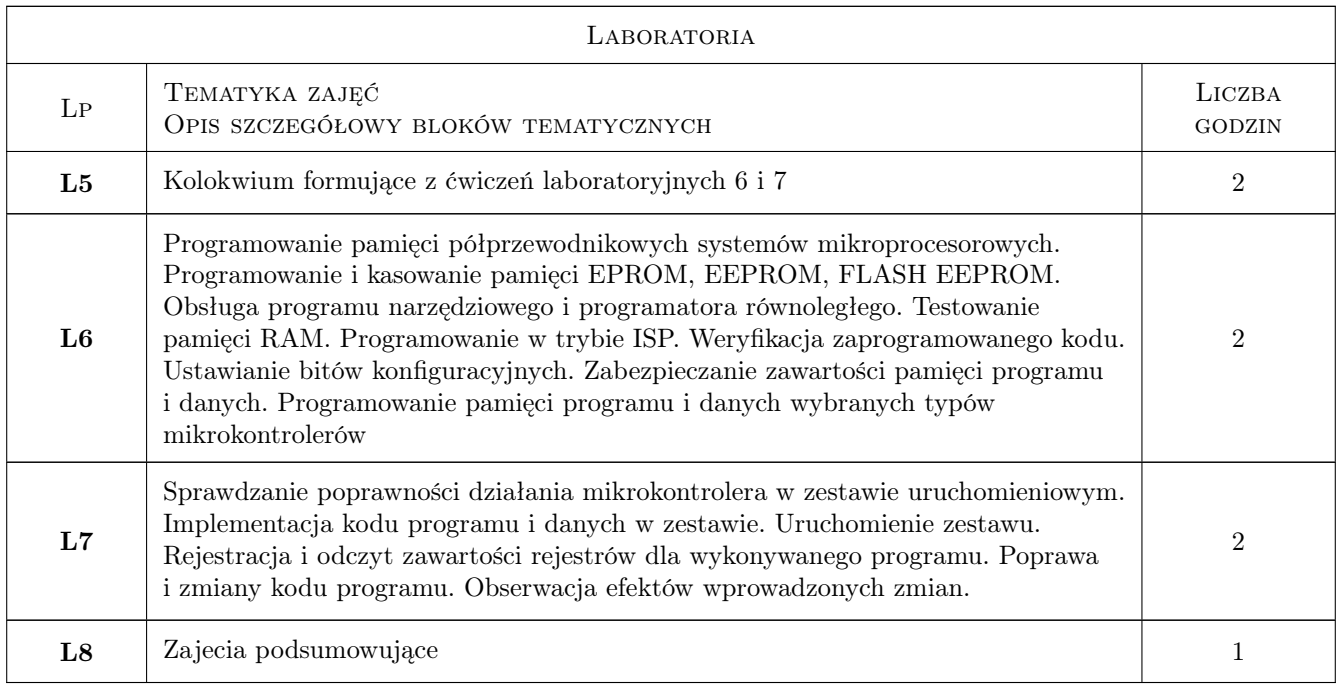

# 7 Narzędzia dydaktyczne

- N1 Wykłady
- N2 Prezentacje multimedialne
- N3 Ćwiczenia laboratoryjne
- N4 Konsultacje

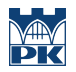

# 8 Obciążenie pracą studenta

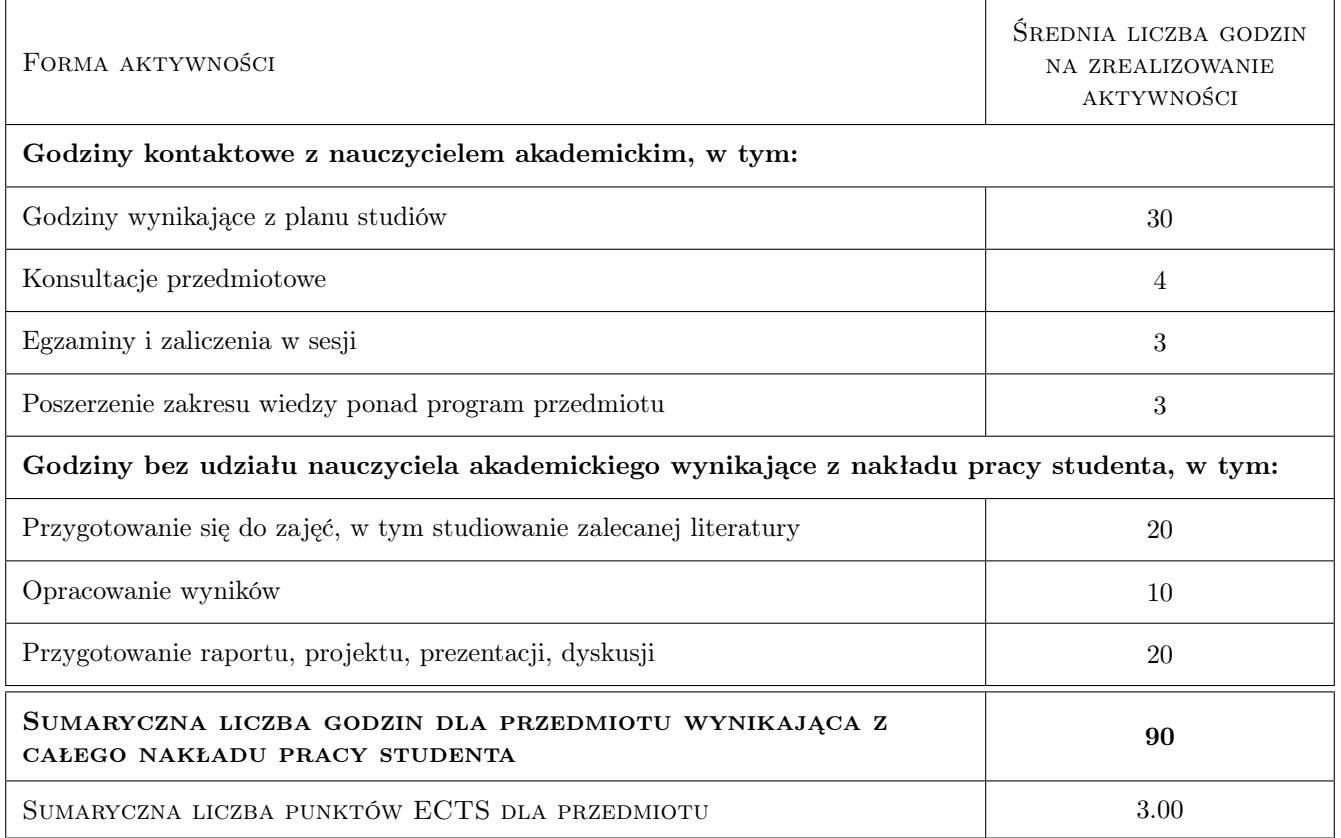

# 9 Sposoby oceny

### Ocena formująca

- F1 Sprawozdanie z ćwiczenia laboratoryjnego
- F2 Kolokwium

#### Ocena podsumowująca

P1 Egzamin pisemny

#### Warunki zaliczenia przedmiotu

W1 Warunkiem uzyskania zaliczenia jest odrobienie wszystkich laboratoriów, oddanie wszystkich sprawozdań i pozytywne oceny z dwóch kolokwiów

### Kryteria oceny

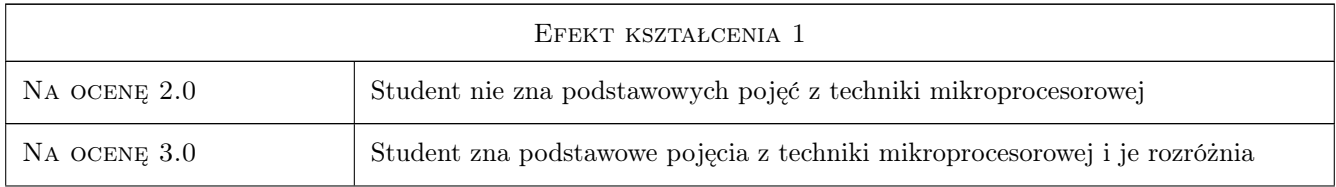

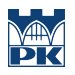

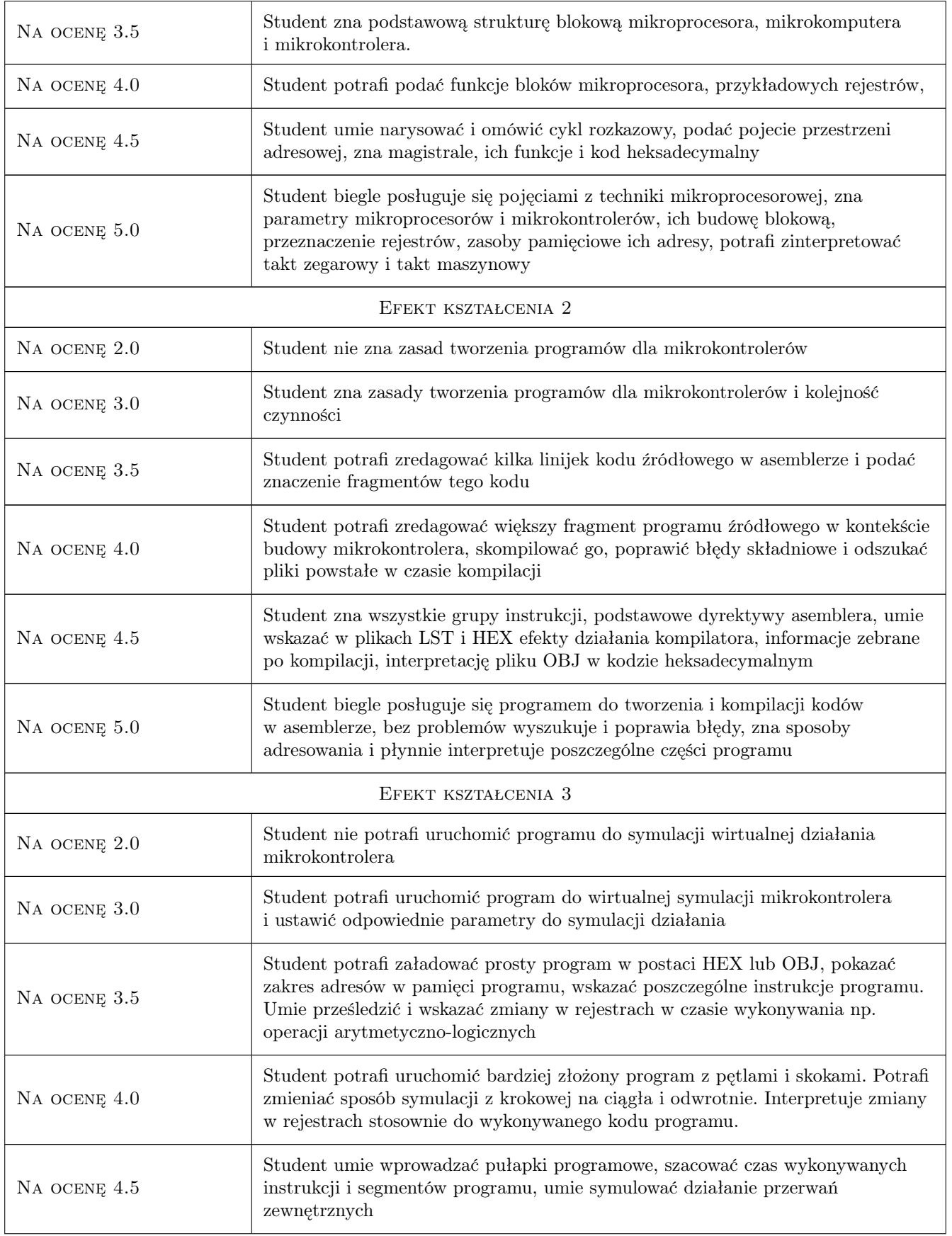

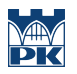

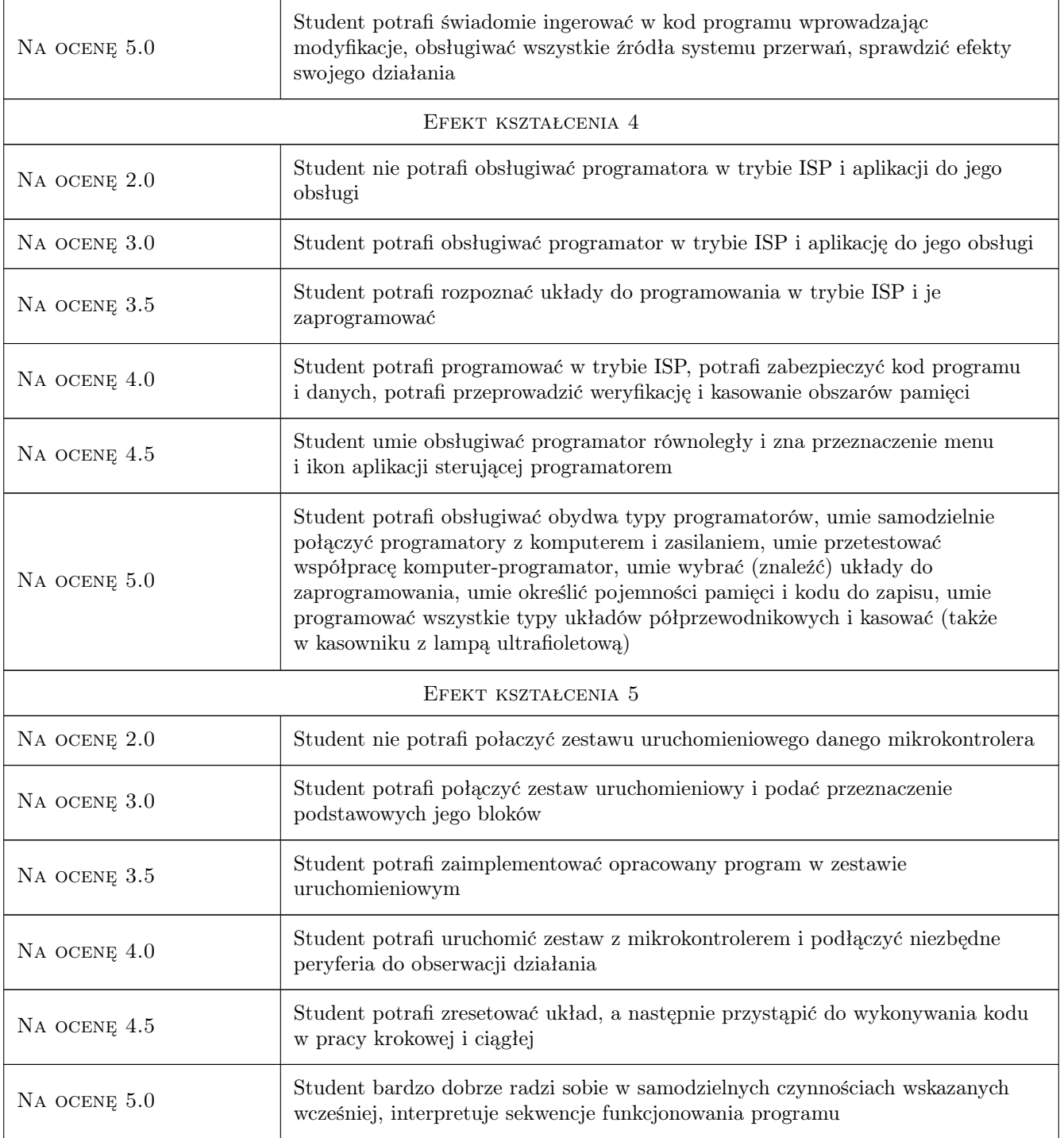

# 10 Macierz realizacji przedmiotu

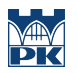

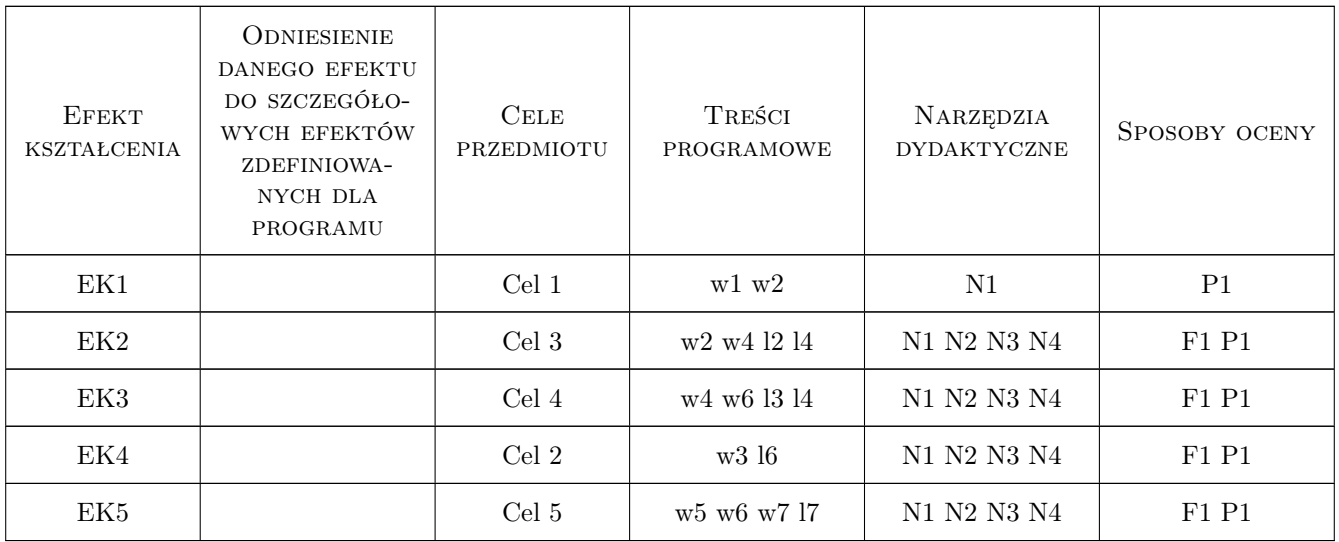

## 11 Wykaz literatury

### Literatura podstawowa

- [1 ] Feichtinger H Mikrokomputery-poradnik, Warszawa, 1988, WKŁ
- [2 ] Dolinski J Mikrokomputer jednoukładowy Intel 8051, Warszawa, 1993, PLJ
- [3 ] Pełka R. Mikrokontrolery: architektura, programowanie, zastosowania, Warszawa, 2001, WKŁ
- [4 ] Starecki T. Mikrokontrolery 8051 w praktyce, Warszawa, 2002, BTC
- [5 ] Tietze U., Schenk Ch. Układy półprzewodnikowe, Warszawa, 1986, WNT

### Literatura uzupełniająca

- [1 ] Praca zbiorowa Programowanie mikrokontrolerów 8051 w języku C, Wrocław, 1995, Oficyna Wydawnicza Politechniki Wrocławskiej
- [2 ] Kalisz J.: Podstawy elektroniki cyfrowej, Warszawa, 1998, WKŁ

#### Literatura dodatkowa

[1 ] Czasopisma o tematyce elektronicznej:EP, EdW, RE NE, CHIP, Komputer Świat, strony o wymienionej tematyce

### 12 Informacje o nauczycielach akademickich

#### Osoba odpowiedzialna za kartę

dr inż. Wiesław Jakubas (kontakt: wjakubas@pk.edu.pl)

#### Osoby prowadzące przedmiot

1 dr inż. Wiesław Jakubas (kontakt: wjakubas@pk.edu.pl)

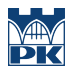

# 13 Zatwierdzenie karty przedmiotu do realizacji

(miejscowość, data) (odpowiedzialny za przedmiot) (dziekan)

PRZYJMUJĘ DO REALIZACJI (data i podpisy osób prowadzących przedmiot)

. . . . . . . . . . . . . . . . . . . . . . . . . . . . . . . . . . . . . . . . . . . . . . . .

# Politechnika Krakowska im. Tadeusza Kościuszki

# Karta przedmiotu

obowiązuje studentów rozpoczynających studia w roku akademickim 2019/2020

Wydział Inżynierii Lądowej

Kierunek studiów: Budownictwo **Profil: Ogólnoakademicki** Profil: Ogólnoakademicki

Forma sudiów: stacjonarne 
Kod kierunku: BUD

Stopień studiów: II

Specjalności: Budownictwo hydrotechniczne i geotechnika

## 1 Informacje o przedmiocie

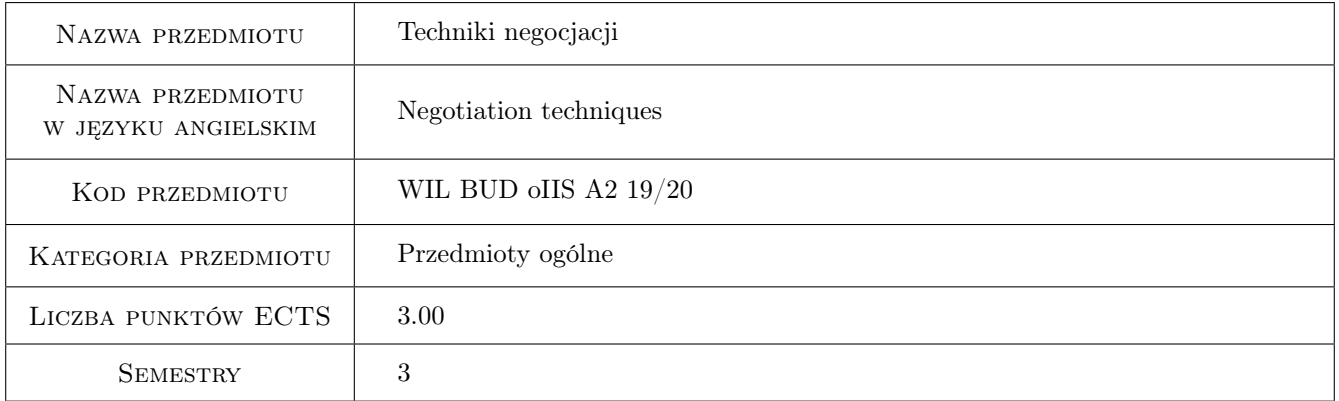

# 2 Rodzaj zajęć, liczba godzin w planie studiów

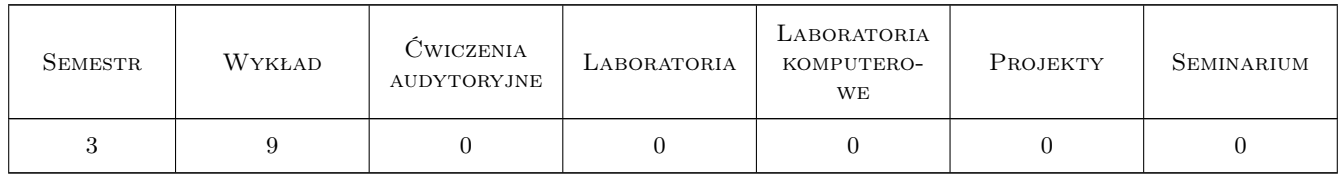

### 3 Cele przedmiotu

Cel 1 Zapoznanie studentów z podstawowymi mechanizmami życia społecznego, wpływem procesów i prawidłowości społecznych na funkcjonowanie człowieka w różnych typach społeczności i grupach społecznych. Zapoznanie studentów z różnymi typami konfliktów oraz technikami negocjacji.

Cel 2 Nabycie umiejętności negocjowania i rozwiazywania konfliktów o różnym podłożu w grupach społecznych.
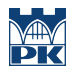

Cel 3 Nabycie kompetencji niezbędnych do pracy zespołowej

# 4 Wymagania wstępne w zakresie wiedzy, umiejętności i innych kompetencji

1 Brak wymagań wstępnych

### 5 Efekty kształcenia

EK1 Wiedza Student zna podstawowe techniki negocjacji i rozwiazywania konfliktów.

- EK2 Umiejętności Student potrafi zaplanowac i przeprowadzić negocjacje z wykorzystaniem poznanych metod i technik.
- EK3 Umiejętności Student potrafi pozyskiwac informacje, dokonywać ich interpretacji, wyciagać wnioski oraz porozumiewać się przy użyciu różnych technik w środowisku zawodowym i pozazawodowym.
- EK4 Kompetencje społeczne Student potrafi efektywnie rozwiązywać konflikty osiągać porozumienie.

## 6 Treści programowe

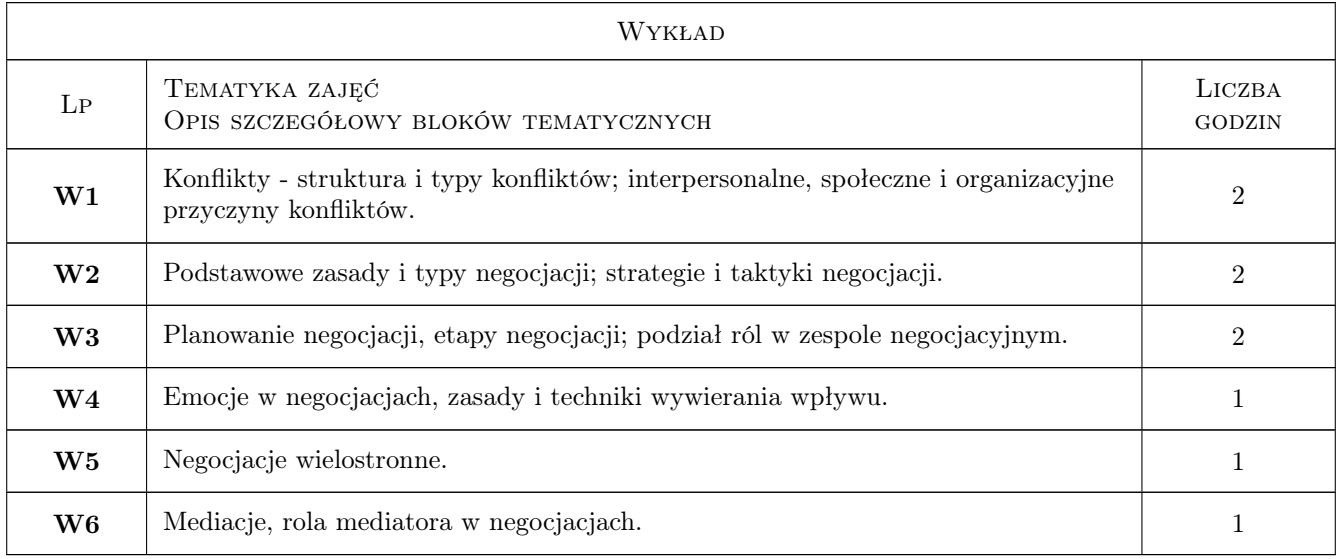

### 7 Narzędzia dydaktyczne

- N1 Wykłady
- N2 Prezentacje multimedialne
- N3 Praca w grupach
- N4 Dyskusja

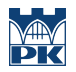

# 8 Obciążenie pracą studenta

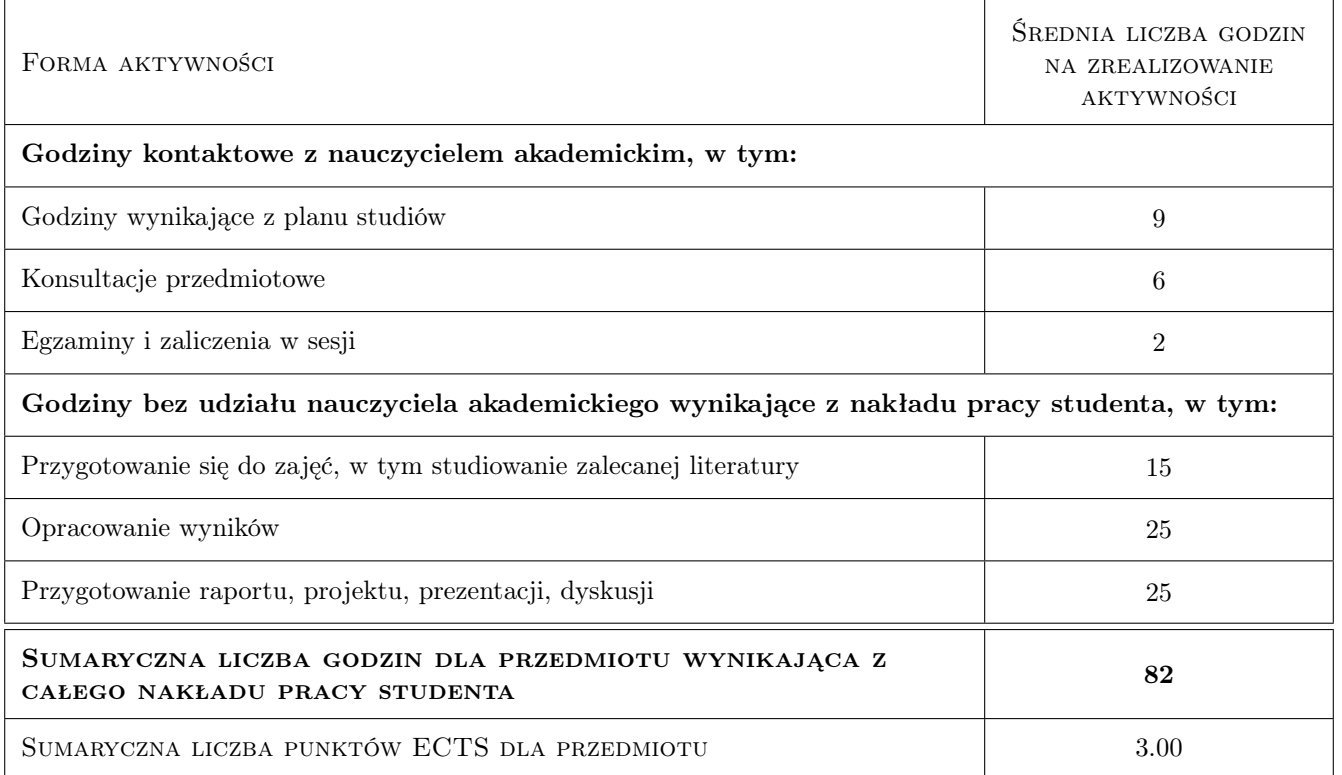

### 9 Sposoby oceny

### Ocena formująca

- F1 Ćwiczenie praktyczne
- F2 Projekt indywidualny
- F3 Projekt zespołowy
- F4 Test

### Ocena podsumowująca

- P1 Średnia ważona ocen formujących
- P2 Ocena 2

### Warunki zaliczenia przedmiotu

W1 Uzyskanie pozytywnej oceny podsumowujacej

### Ocena aktywności bez udziału nauczyciela

- B1 Projekt indywidualny
- B2 Projekt zespołowy
- B3 Test

## Kryteria oceny

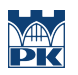

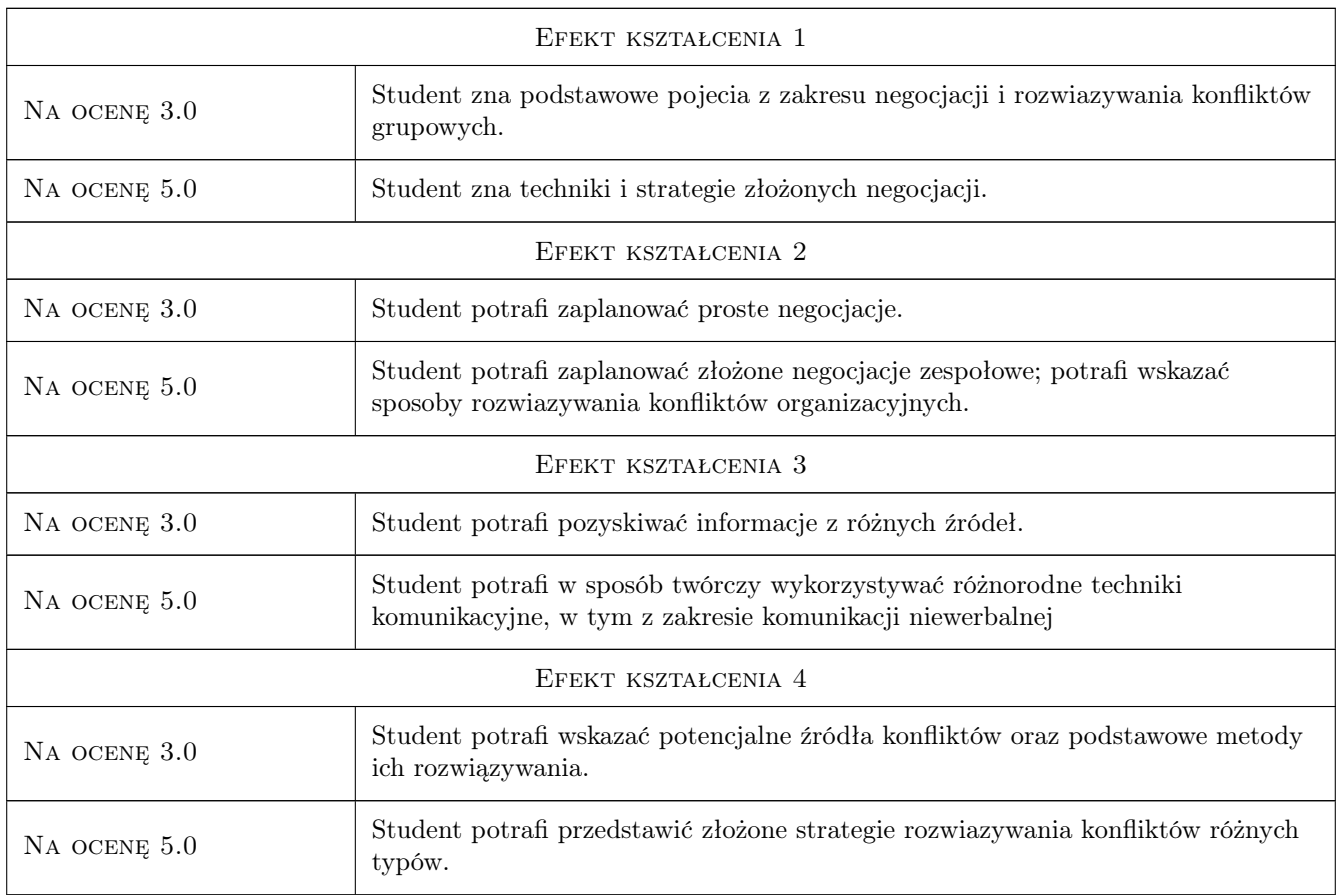

# 10 Macierz realizacji przedmiotu

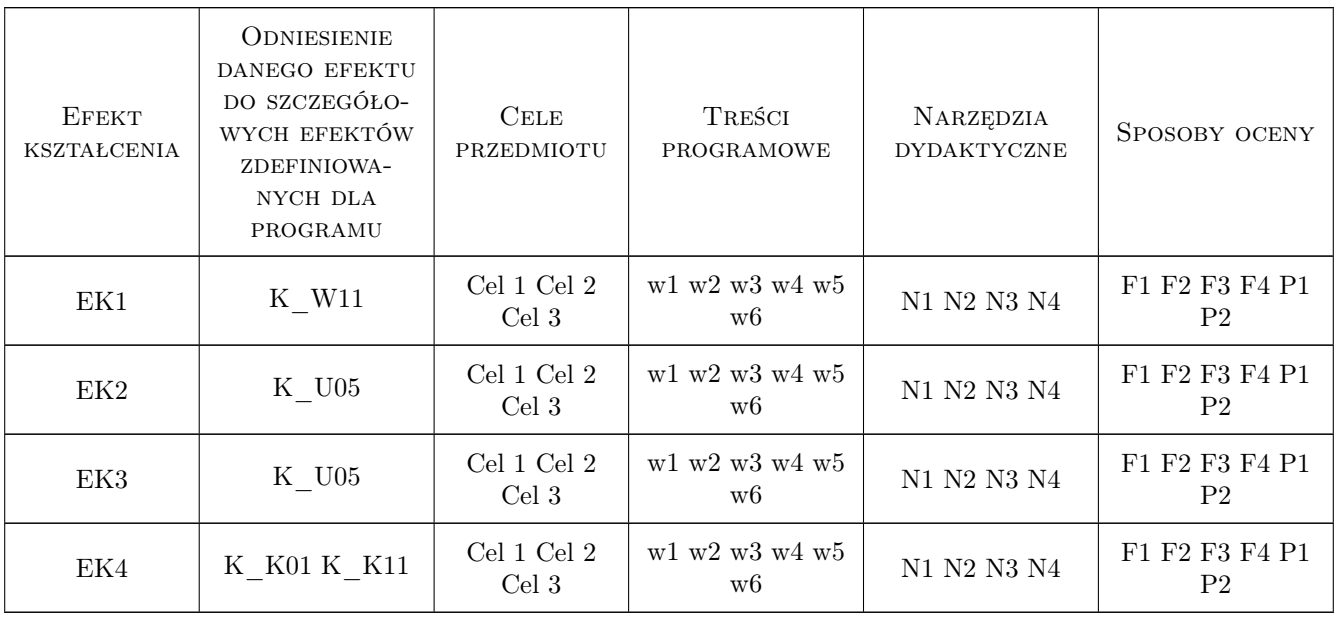

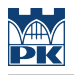

## 11 Wykaz literatury

### Literatura podstawowa

- [1 ] R.J. Lewicki, B. Barry, D.M. Saunders Zasady negocjacji, Poznań, 2011, Rebis
- [2 ] W. Wilmot, J.L. Hocker Konflikty miedzy ludzmi, Warszawa, 2011, PWN
- [3 ] Ch. W. Moore Mediacje, Warszawa, 2012, Kluver

### Literatura uzupełniająca

[1 ] D.T. Kenrick, S.L. Neuberg, R.B. Cialdini — Psychologia społeczna, Gdańsk, 2002, GWP

### 12 Informacje o nauczycielach akademickich

### Osoba odpowiedzialna za kartę

dr hab. Jacek Jaśtal (kontakt: jjastal@pk.edu.pl)

### Osoby prowadzące przedmiot

1 dr hab., prof PK Jacek Jaśtal (kontakt: jjastal@pk.edu.pl)

2 dr Iwona Butmanowicz-Dębicka (kontakt: idebicka@pk.edu.pl)

3 dr hab., prof. PK Marek Pyka (kontakt: mpyka@pk.edu.pl)

### 13 Zatwierdzenie karty przedmiotu do realizacji

(miejscowość, data) (odpowiedzialny za przedmiot) (dziekan)

PRZYJMUJĘ DO REALIZACJI (data i podpisy osób prowadzących przedmiot)

Strona 6/6

. . . . . . . . . . . . . . . . . . . . . . . . . . . . . . . . . . . . . . . . . . . . . . . .

. . . . . . . . . . . . . . . . . . . . . . . . . . . . . . . . . . . . . . . . . . . . . . . .

. . . . . . . . . . . . . . . . . . . . . . . . . . . . . . . . . . . . . . . . . . . . . . . .

# Politechnika Krakowska im. Tadeusza Kościuszki

# Karta przedmiotu

obowiązuje studentów rozpoczynających studia w roku akademickim 2019/2020

Wydział Inżynierii Lądowej

Kierunek studiów: Budownictwo **Profil: Ogólnoakademicki** 

Forma sudiów: stacjonarne 
Kod kierunku: BUD

Stopień studiów: II

Specjalności: Drogi kolejowe

## 1 Informacje o przedmiocie

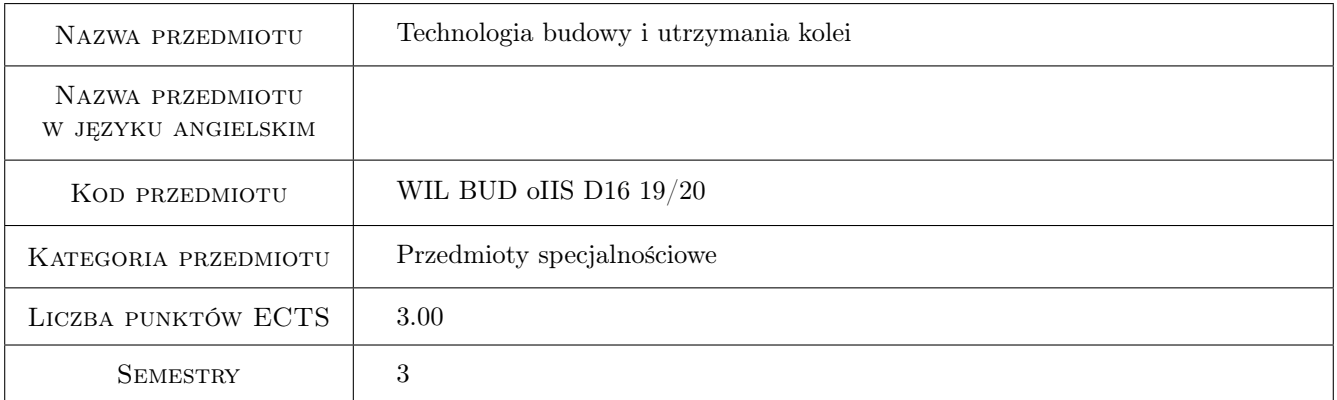

# 2 Rodzaj zajęć, liczba godzin w planie studiów

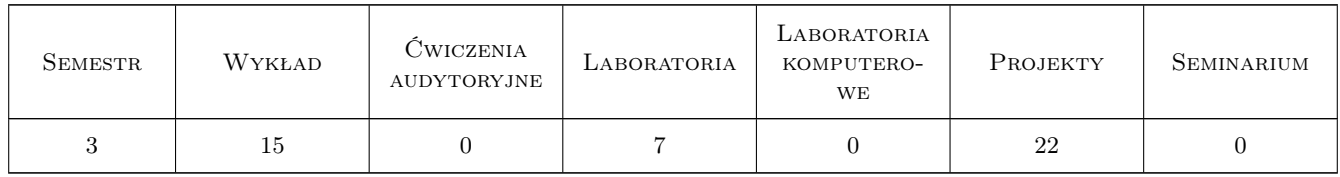

### 3 Cele przedmiotu

Cel 1 Uzyskanie wiadomości z zakresu procesów technologicznych budowy i utrzymania dróg kolejowych, a także tramwajowych i kolei przemysłowych.

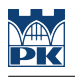

# 4 Wymagania wstępne w zakresie wiedzy, umiejętności i innych **KOMPETENCJI**

- 1 Nawierzchnie szynowe.
- 2 Linie kolejowe.

## 5 Efekty kształcenia

- EK1 Wiedza Znajomość procesów technologicznych budowy i utrzymania dróg szynowych.
- EK2 Umiejętności Umiejętność oceny stanu nawierzchni i podtorza.
- EK3 Wiedza Znajomość parametrów pracy podstawowych urządzeń do budowy i utrzymania nawierzchni i podtorza.
- EK4 Umiejętności Podstawowe kompetencje do projektowania procesów technologicznych napraw głównych i bieżących nawierzchni szynowych i innych elementów infrastruktury transportu szynowego.

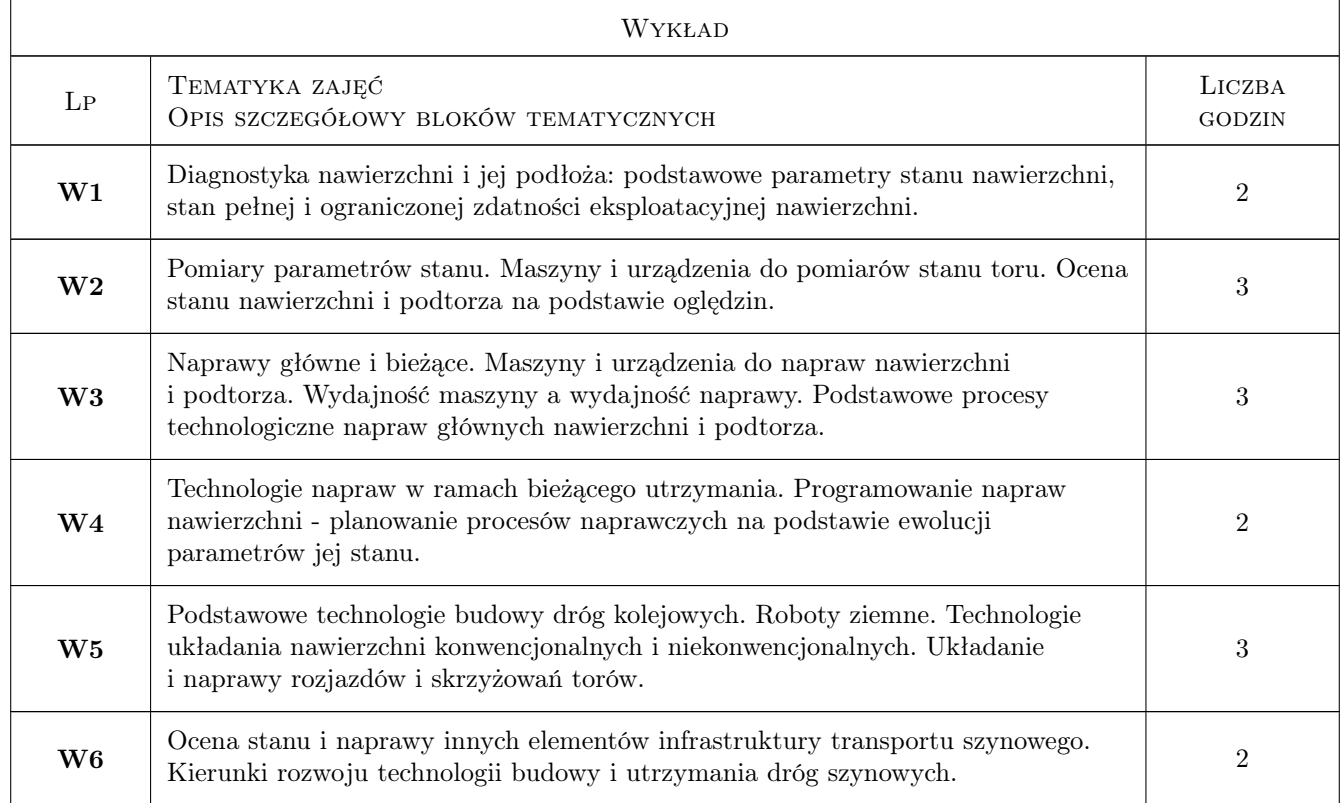

# 6 Treści programowe

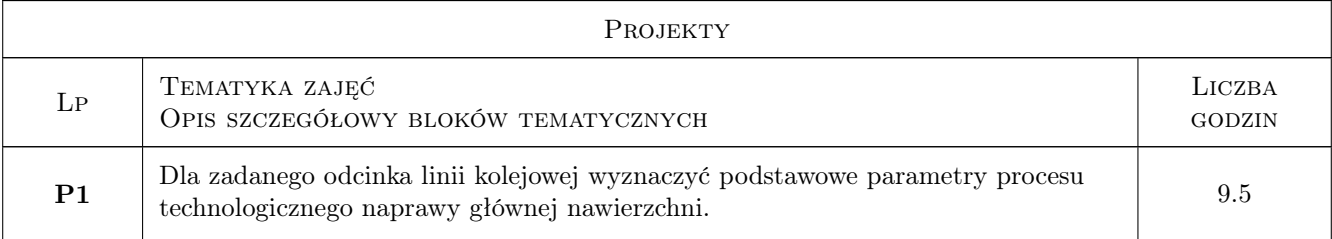

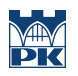

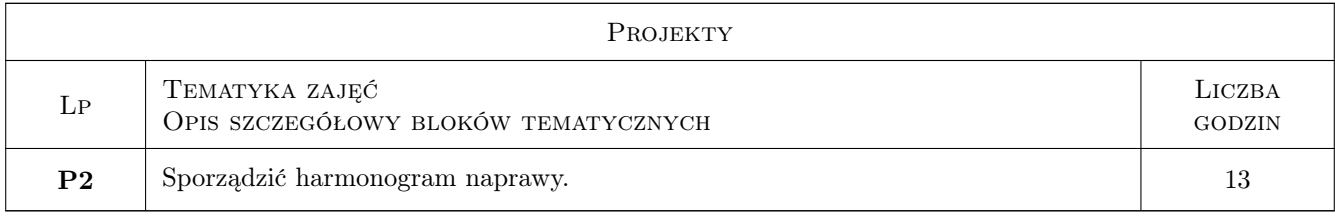

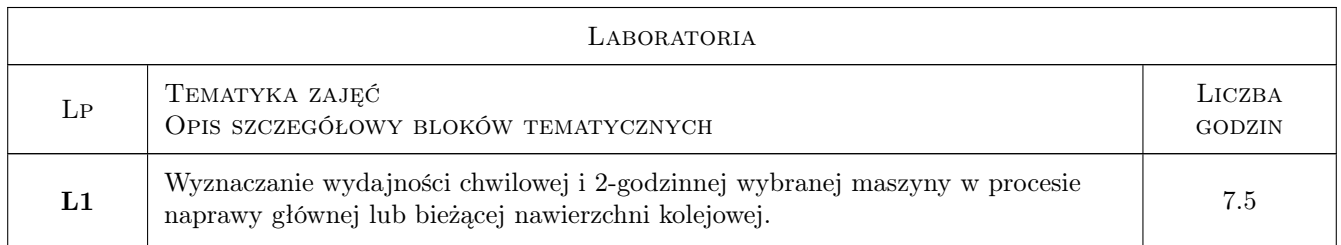

# 7 Narzędzia dydaktyczne

N1 Wykłady

N2 Ćwiczenia laboratoryjne

N3 Ćwiczenia projektowe

# 8 Obciążenie pracą studenta

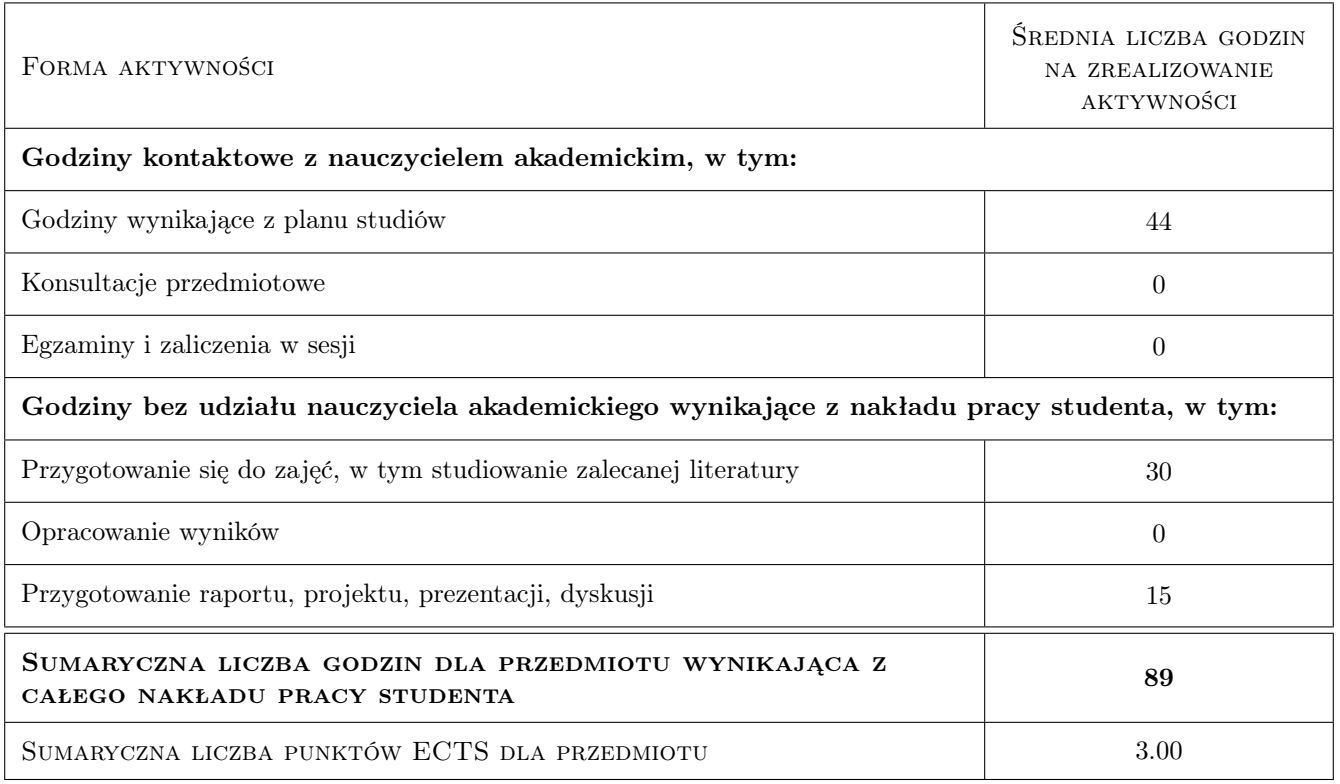

# 9 Sposoby oceny

### Ocena formująca

- F1 Kolokwium
- F2 Projekt indywidualny
- F3 Sprawozdanie z ćwiczenia laboratoryjnego

### Ocena podsumowująca

- P1 Średnia ważona ocen formujących
- P2 Egzamin pisemny

### Kryteria oceny

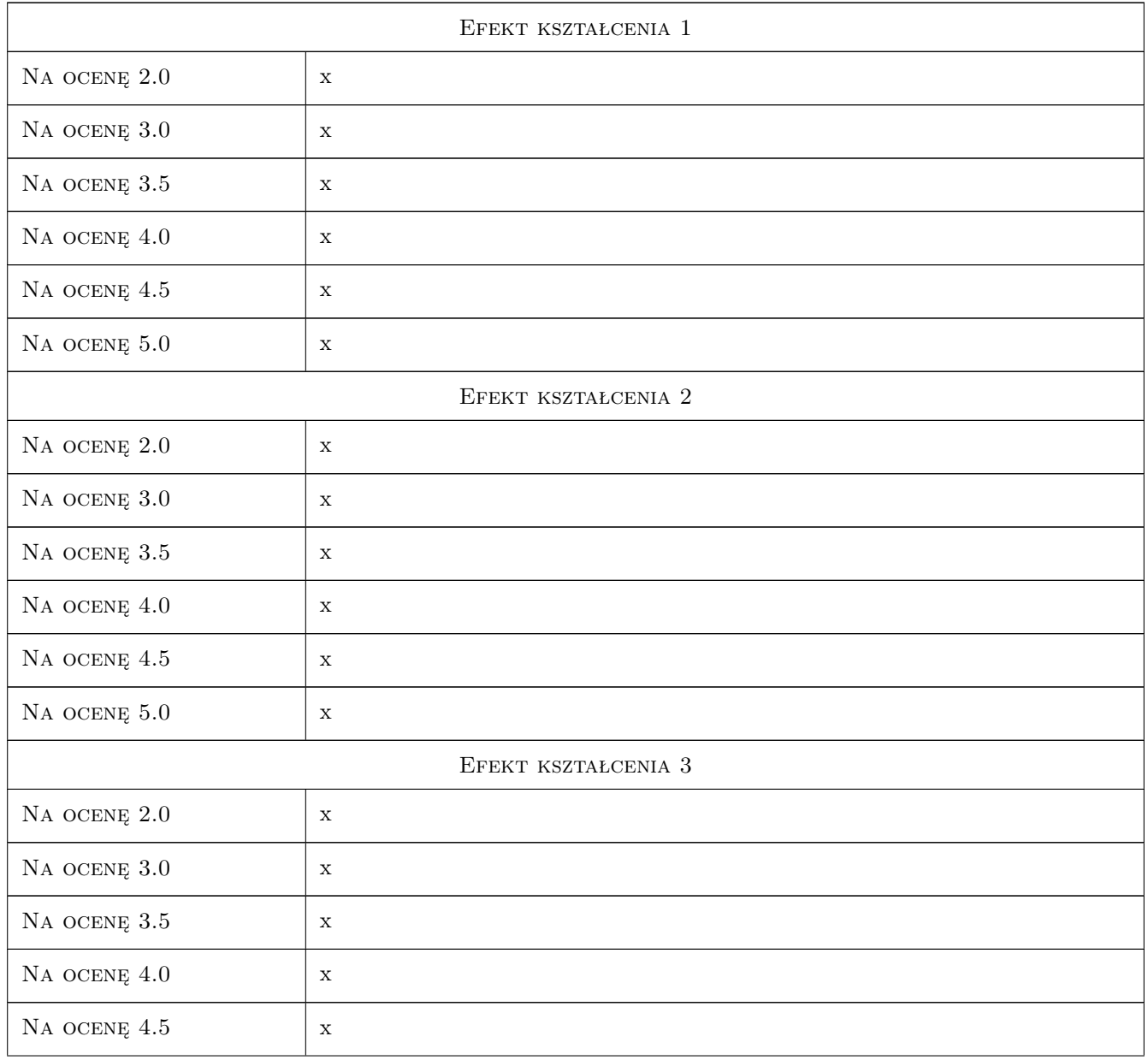

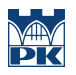

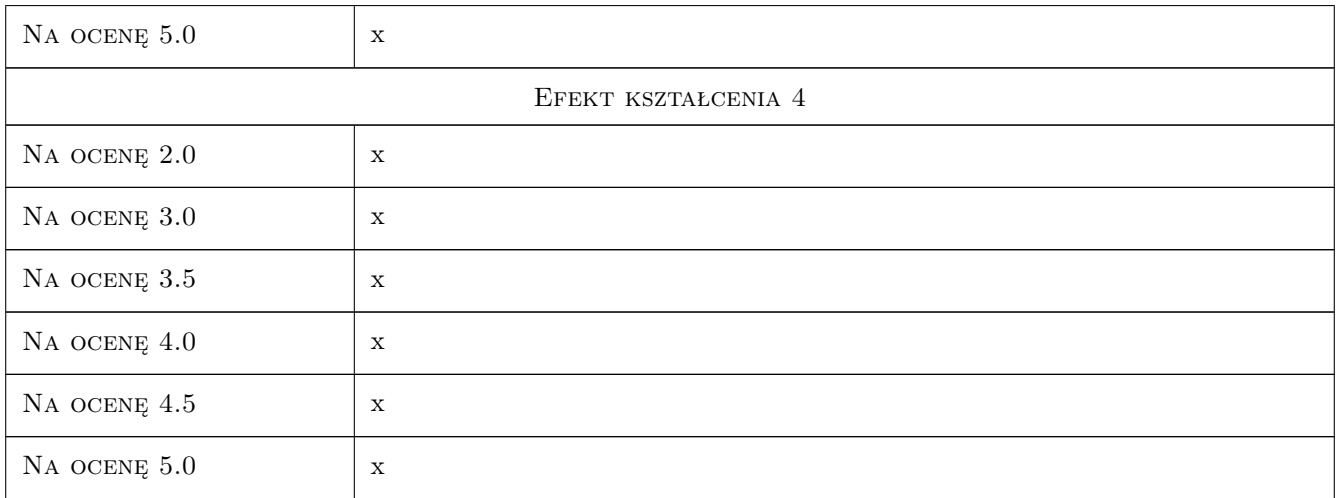

# 10 Macierz realizacji przedmiotu

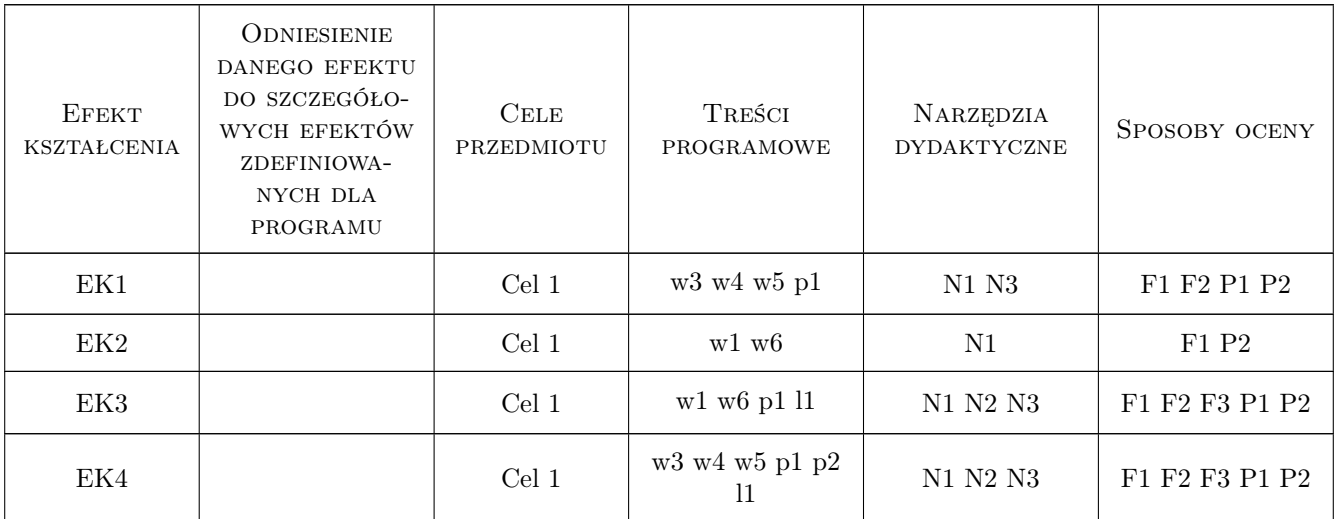

## 11 Wykaz literatury

### Literatura podstawowa

- [1 ] Praca zbiorowa (red. Jan Sysak) Drogi kolejowe, Warszawa, 1982, PWN
- [2 ] Bałuch H. Diagnostyka nawierzchni kolejowej, Warszawa, 1975, WKŁ
- [3 ] Towpik K. Utrzymanie nawierzchni kolejowej, Warszawa, 1990, WKŁ
- [4 ] Bałuch H., Czubaczyński J., Pelc S. Montaż i wymianów rozjazdów, Warszawa, 1970, WKŁ

### Literatura dodatkowa

[1 ] Miesięcznik: Technika Transportu Szynowego.

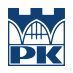

[2 ] Miesięczniki: International Railway Journal, Eisenbahntechnische Rundschau

### 12 Informacje o nauczycielach akademickich

### Osoba odpowiedzialna za kartę

prof. dr hab. inż. Włodzimierz Czyczuła (kontakt: czyczula@pk.edu.pl)

### Osoby prowadzące przedmiot

1 mgr inż Dorota Błaszkiewicz (kontakt: )

2 dr inż Bruno Obuchowicz (kontakt: )

# 13 Zatwierdzenie karty przedmiotu do realizacji

(miejscowość, data) (odpowiedzialny za przedmiot) (dziekan)

PRZYJMUJĘ DO REALIZACJI (data i podpisy osób prowadzących przedmiot)

. . . . . . . . . . . . . . . . . . . . . . . . . . . . . . . . . . . . . . . . . . . . . . . .

. . . . . . . . . . . . . . . . . . . . . . . . . . . . . . . . . . . . . . . . . . . . . . . .

# Politechnika Krakowska im. Tadeusza Kościuszki

# Karta przedmiotu

obowiązuje studentów rozpoczynających studia w roku akademickim 2019/2020

Wydział Inżynierii Lądowej

Kierunek studiów: Budownictwo **Profil: Ogólnoakademicki** 

Forma sudiów: stacjonarne 
Kod kierunku: BUD

Stopień studiów: II

Specjalności: Konstrukcje budowlane i inżynierskie

### 1 Informacje o przedmiocie

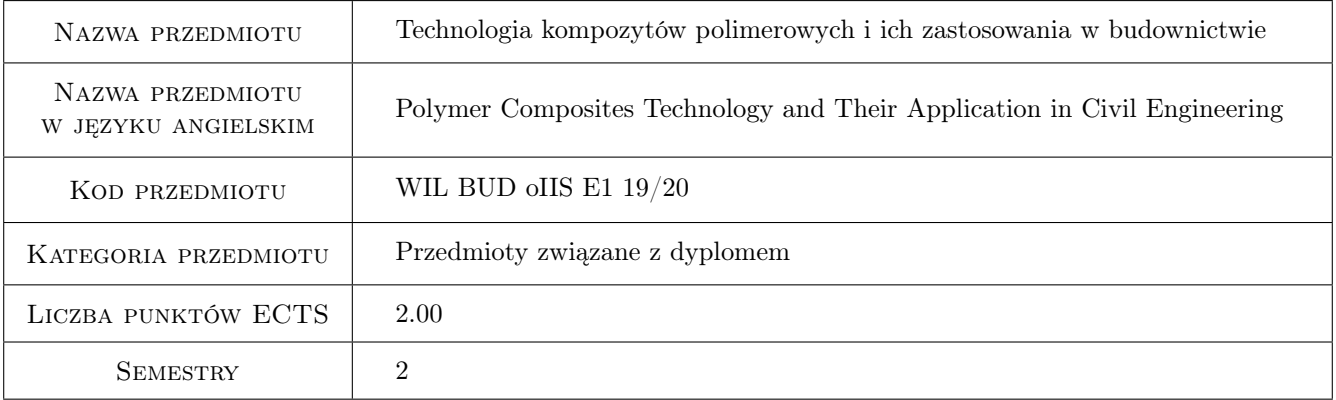

# 2 Rodzaj zajęć, liczba godzin w planie studiów

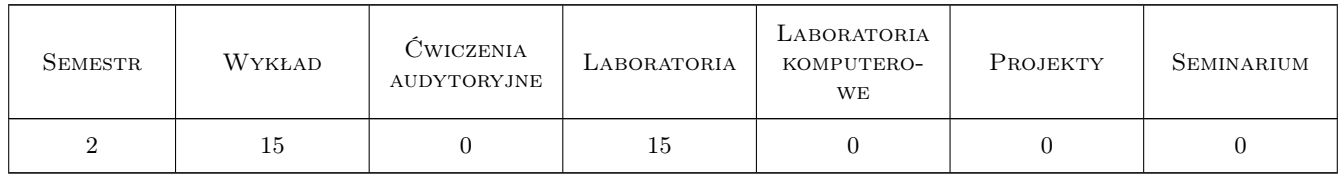

### 3 Cele przedmiotu

Cel 1 Poznanie właściwości materiałów polimerowych

Cel 2 Poznanie właściwości fazy zbrojącej

Cel 3 Poznanie ogólnych zasad technologii kompozytów stosowanych w budownictwie

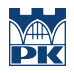

Cel 4 Nabycie umiejętności pracy w zespole

# 4 Wymagania wstępne w zakresie wiedzy, umiejętności i innych **KOMPETENCJI**

1 Wiadomosci z chemii, materiałów i konstrukcji budowlanych w zakresie programu studiów I-stopnia

### 5 Efekty kształcenia

EK1 Wiedza Rozumienie wpływu rodzaju polimeru na strukturę i właściwości kompozytów

EK2 Wiedza Rozumienie wpływu rodzaju fazy rozproszonej na strukturę i właściwości kompozytów z matrycą polimerową

EK3 Umiejętności Student potrafi opisać metody otrzymywania kompozytów z matrycą polimerową

EK4 Umiejętności Student potrafi dobrać rodzaj kompozytu do konkretnych zastosowań w budownictwie

EK5 Kompetencje społeczne Student pracuje w zespole

## 6 Treści programowe

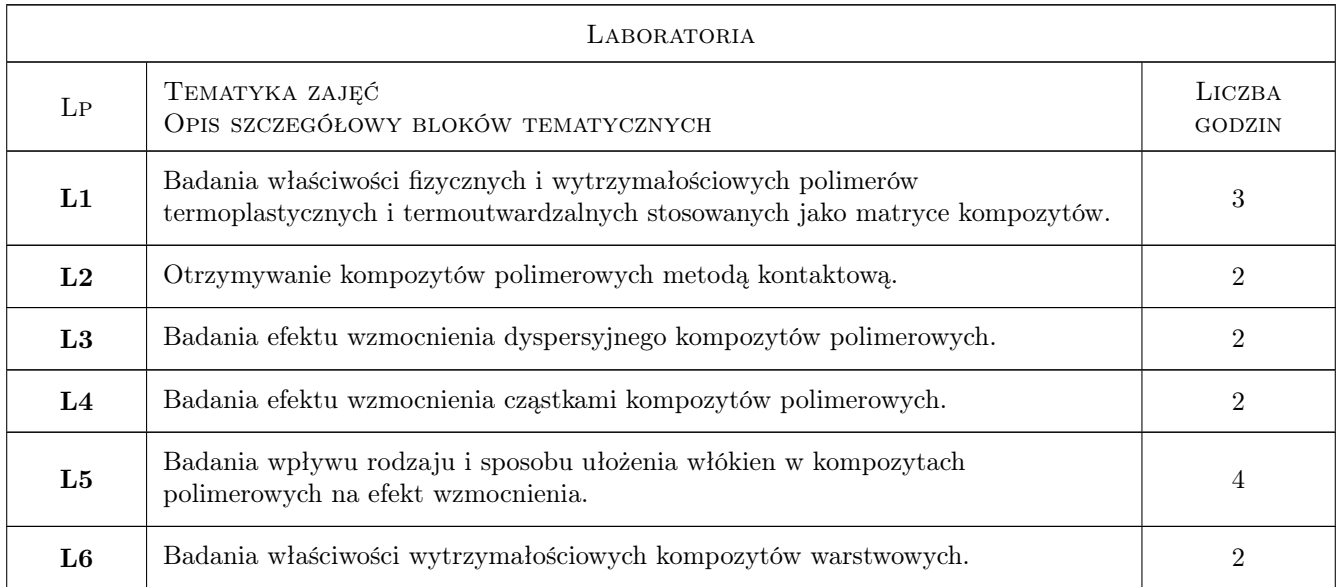

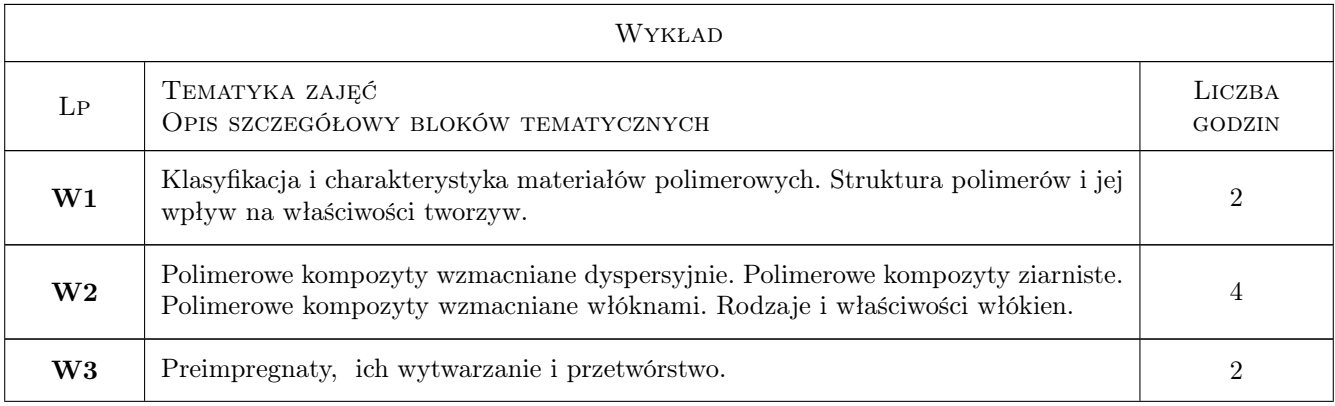

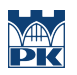

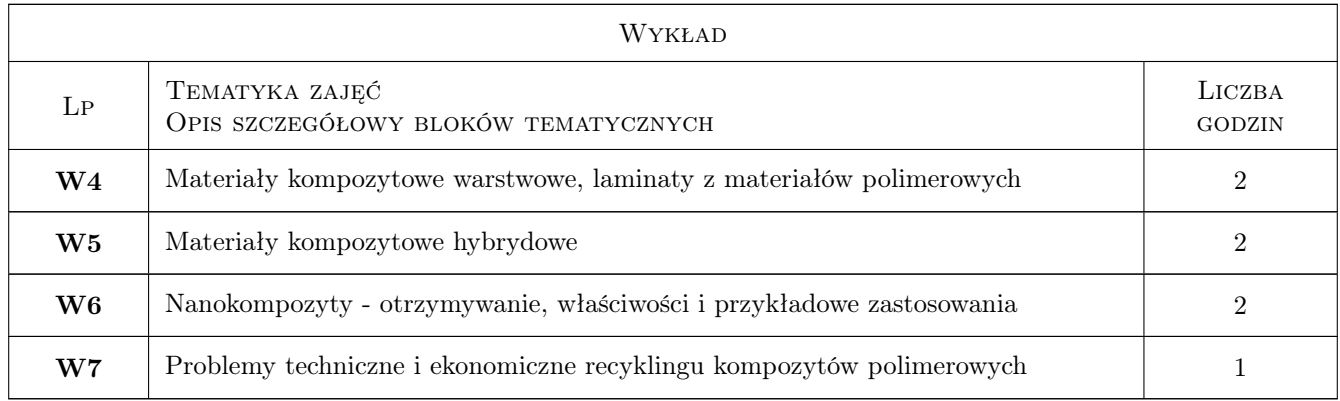

# 7 Narzędzia dydaktyczne

- N1 Wykłady
- N2 Prezentacje multimedialne
- N3 Ćwiczenia laboratoryjne
- N4 Konsultacje

# 8 Obciążenie pracą studenta

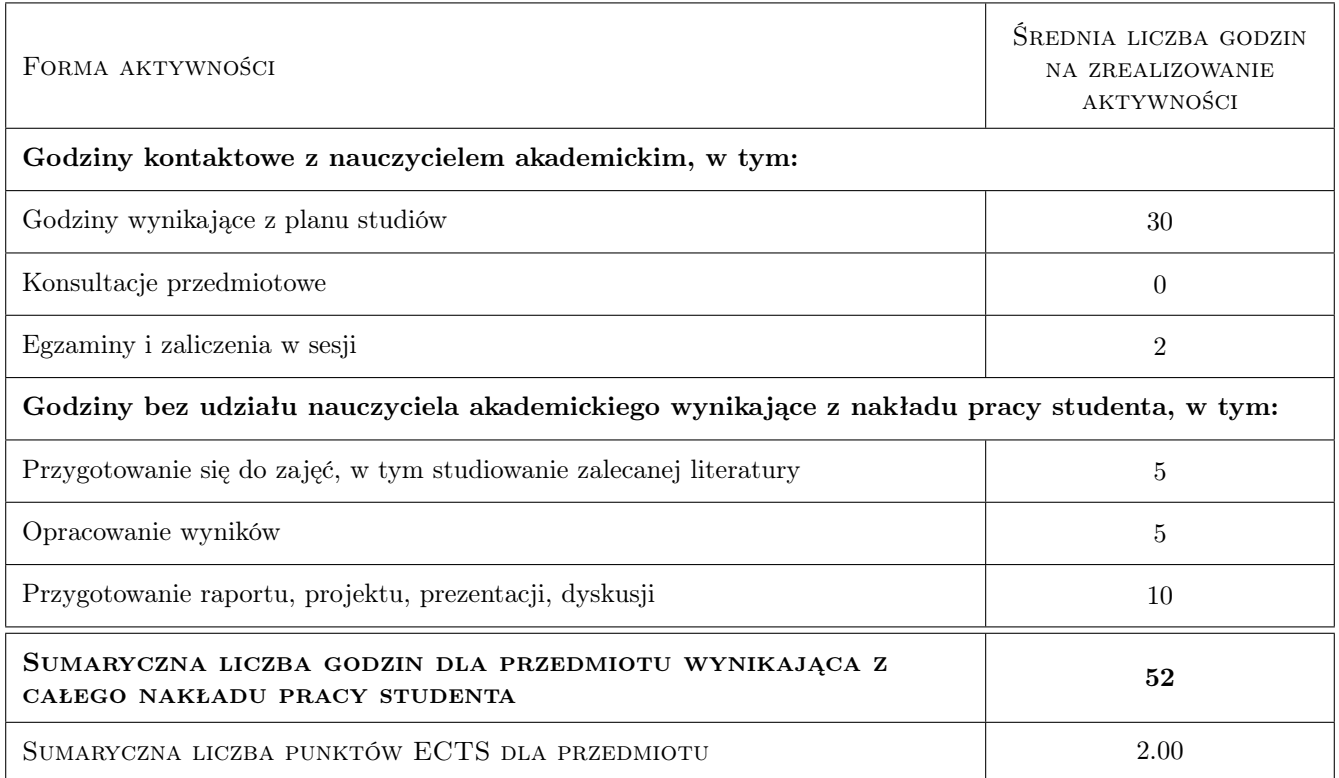

# 9 Sposoby oceny

### Ocena formująca

### F1 Kolokwium

### Ocena podsumowująca

P1 Zaliczenie pisemne

P2 Średnia ważona ocen formujących

### Kryteria oceny

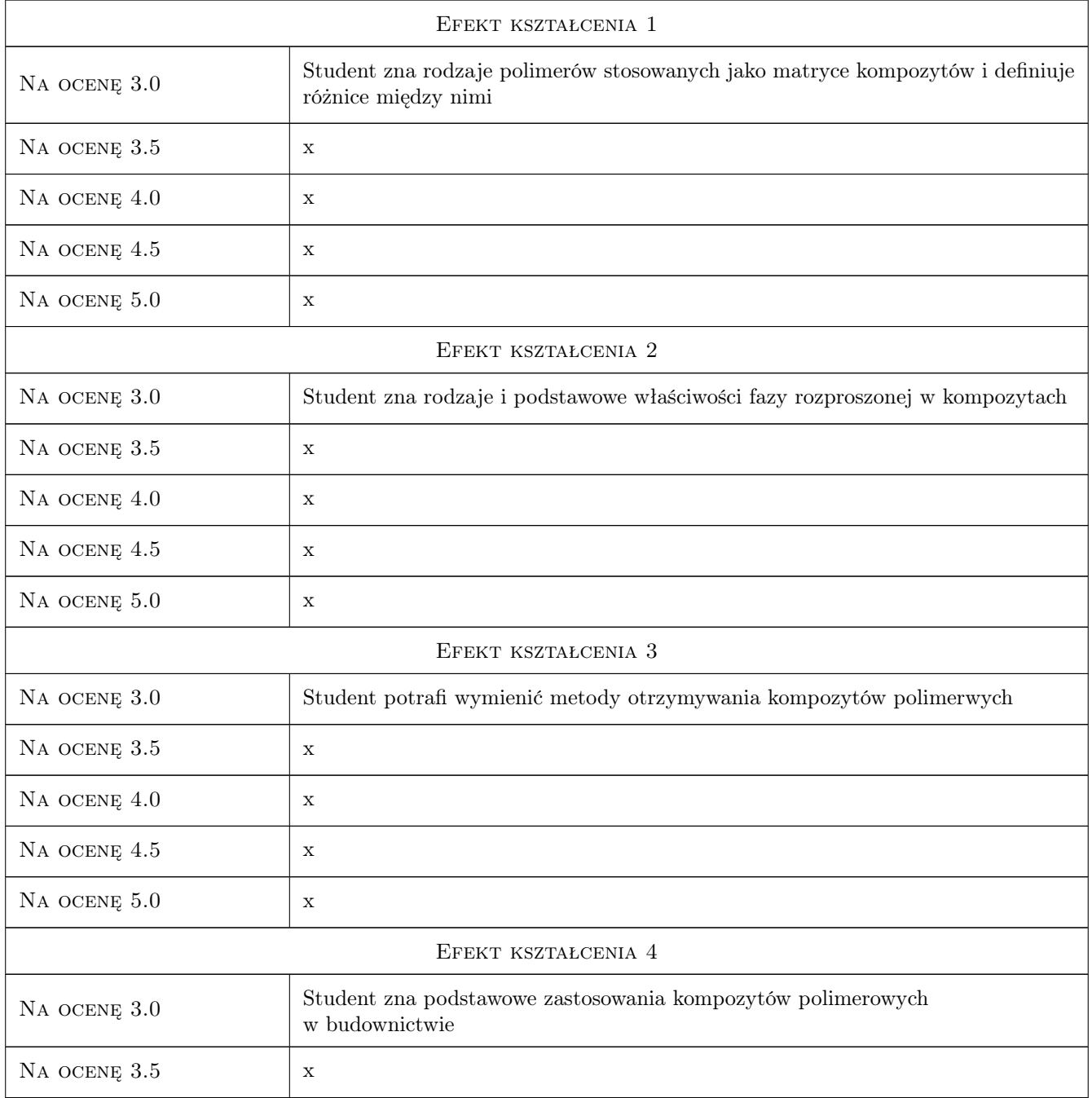

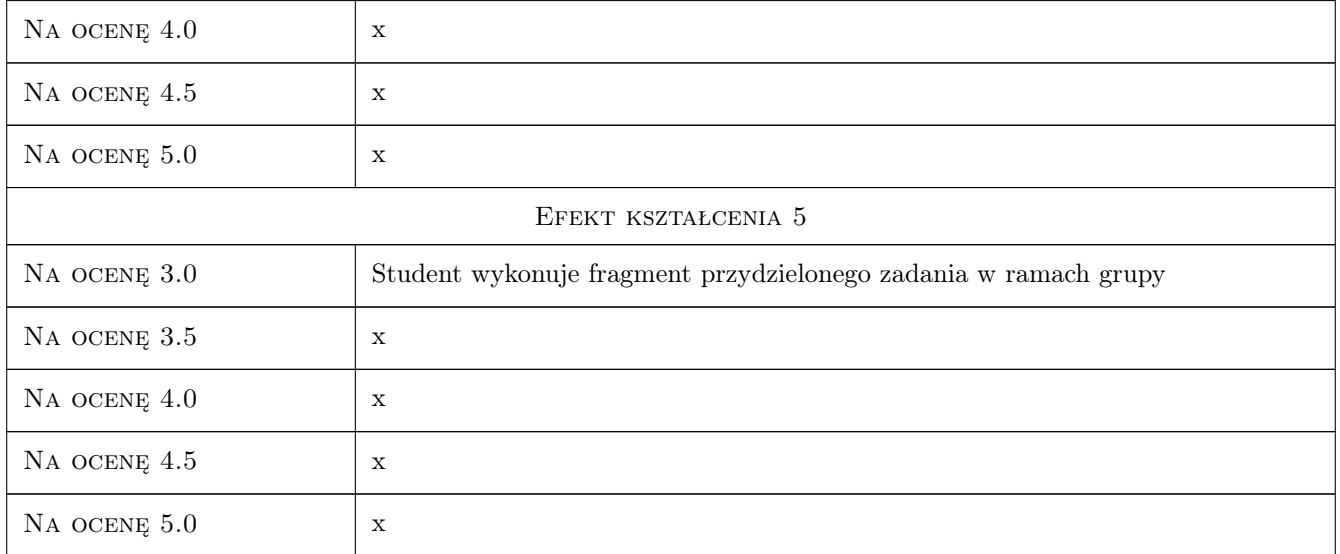

# 10 Macierz realizacji przedmiotu

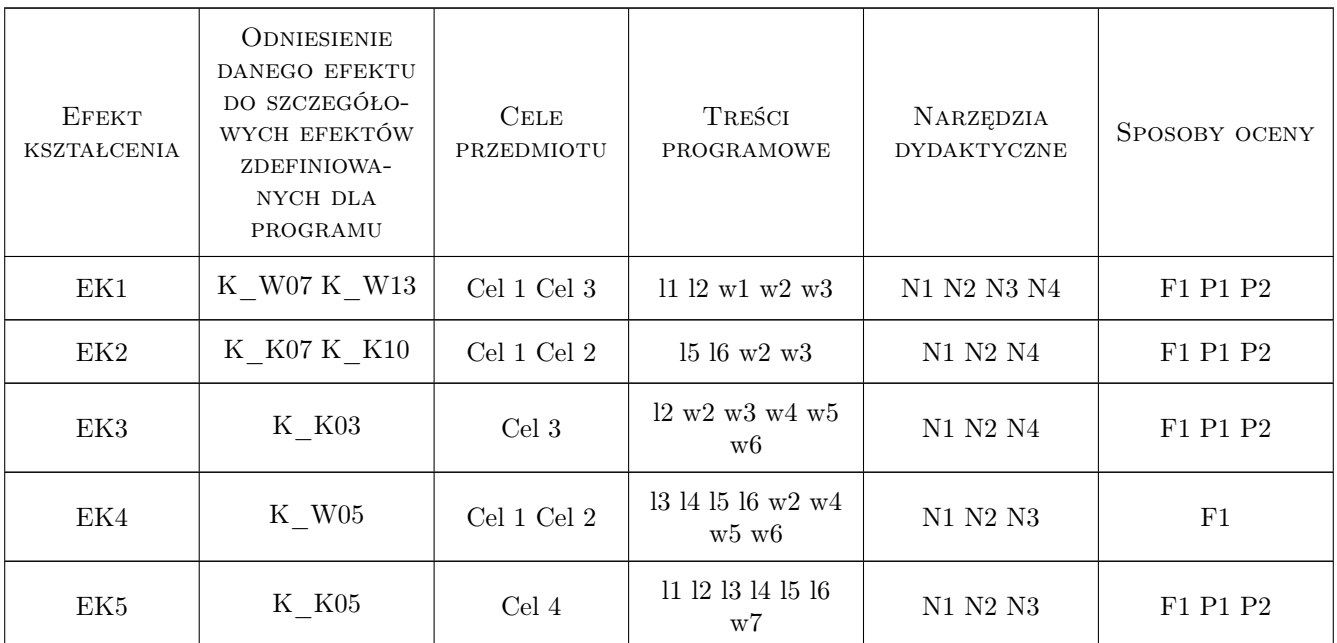

# 11 Wykaz literatury

### Literatura podstawowa

- [1 ] Boczkowska A., Kapuściński J., Lindemann Z., Wojciechowski S., Kompozyty, Warszawa, 2003, Oficyna Wydawnicza PW
- $\left[2\ \right]$ Wilczyński A., <br/>— Polimerowe kompozyty włókniste, Warszawa, 2006, Wydawnictwa Naukowo-Techniczne

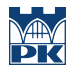

[3 ] Dobrzański J. — Materiały inżynierskie z podstawami projektowania materiałowego, Warszawa, 2002, Wydawnictwa Naukowo-Techniczne

### Literatura uzupełniająca

[1 ] Literatura obcojęzyczna w zakresie tematu

### Literatura dodatkowa

[1 ] Czasopsmo KOMPOZYTY kwartalnik PTMK

## 12 Informacje o nauczycielach akademickich

### Osoba odpowiedzialna za kartę

dr inż. Elżbieta Stanaszek-Tomal (kontakt: estanaszek-tomal@pk.edu.pl)

### Osoby prowadzące przedmiot

1 dr inż. Elżbieta Stanaszek - Tomal (kontakt: estanaszek-tomal@pk.edu.pl)

### 13 Zatwierdzenie karty przedmiotu do realizacji

(miejscowość, data) (odpowiedzialny za przedmiot) (dziekan)

PRZYJMUJĘ DO REALIZACJI (data i podpisy osób prowadzących przedmiot)

. . . . . . . . . . . . . . . . . . . . . . . . . . . . . . . . . . . . . . . . . . . . . . . .

# Politechnika Krakowska im. Tadeusza Kościuszki

# Karta przedmiotu

obowiązuje studentów rozpoczynających studia w roku akademickim 2019/2020

Wydział Inżynierii Lądowej

Kierunek studiów: Budownictwo **Profil: Ogólnoakademicki** Profil: Ogólnoakademicki

Forma sudiów: stacjonarne 
Kod kierunku: BUD

Stopień studiów: II

Specjalności: Technologia i organizacja budownictwa

### 1 Informacje o przedmiocie

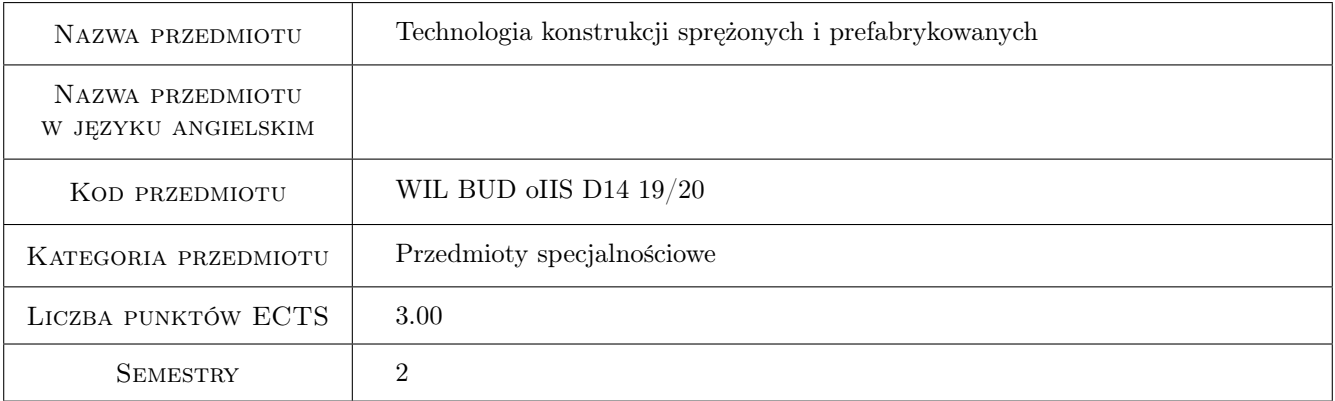

# 2 Rodzaj zajęć, liczba godzin w planie studiów

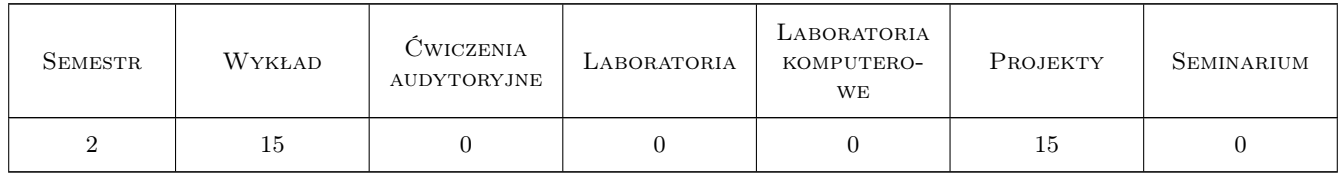

### 3 Cele przedmiotu

- Cel 1 Zaznajomienie studentów z systemami budownictwa bazującymi na prefabrykatach z elementów żelbetowych i sprężonych
- Cel 2 Zaznajomienie studentów z metodami produkcji prefabrykatów żelbetowych i sprężonych.

- Cel 3 Zaznajomienie studentów z technologią transportu specjalistycznego prefabrykatów żelbetowych i sprężonych oraz z przykładowymi technologiami montażu.
- Cel 4 Zaznajomienie studentów z zasadami zagospodarowania przyobiektowego z zapewnieniem warunków bioz i jakości.

# 4 Wymagania wstępne w zakresie wiedzy, umiejętności i innych **KOMPETENCJI**

1 Zaliczenie przedmiotu: Technologia robót budowlanych.

### 5 Efekty kształcenia

- EK1 Wiedza Student zna systemy budownictwa bazujące na prefabrykatach z elementów żelbetowych i sprężonych.
- EK2 Wiedza Student zna metody produkcji prefabrykatów żelbetowych i sprężonych.
- EK3 Wiedza Student posiada wiedzę na temat specjalistycznego transportu prefabrykatów żelbetowych i sprężonych.
- EK4 Wiedza Student zna zasady zagospodarowania przyobiektowego z zapewnieniem warunków bioz i jakości.

# 6 Treści programowe

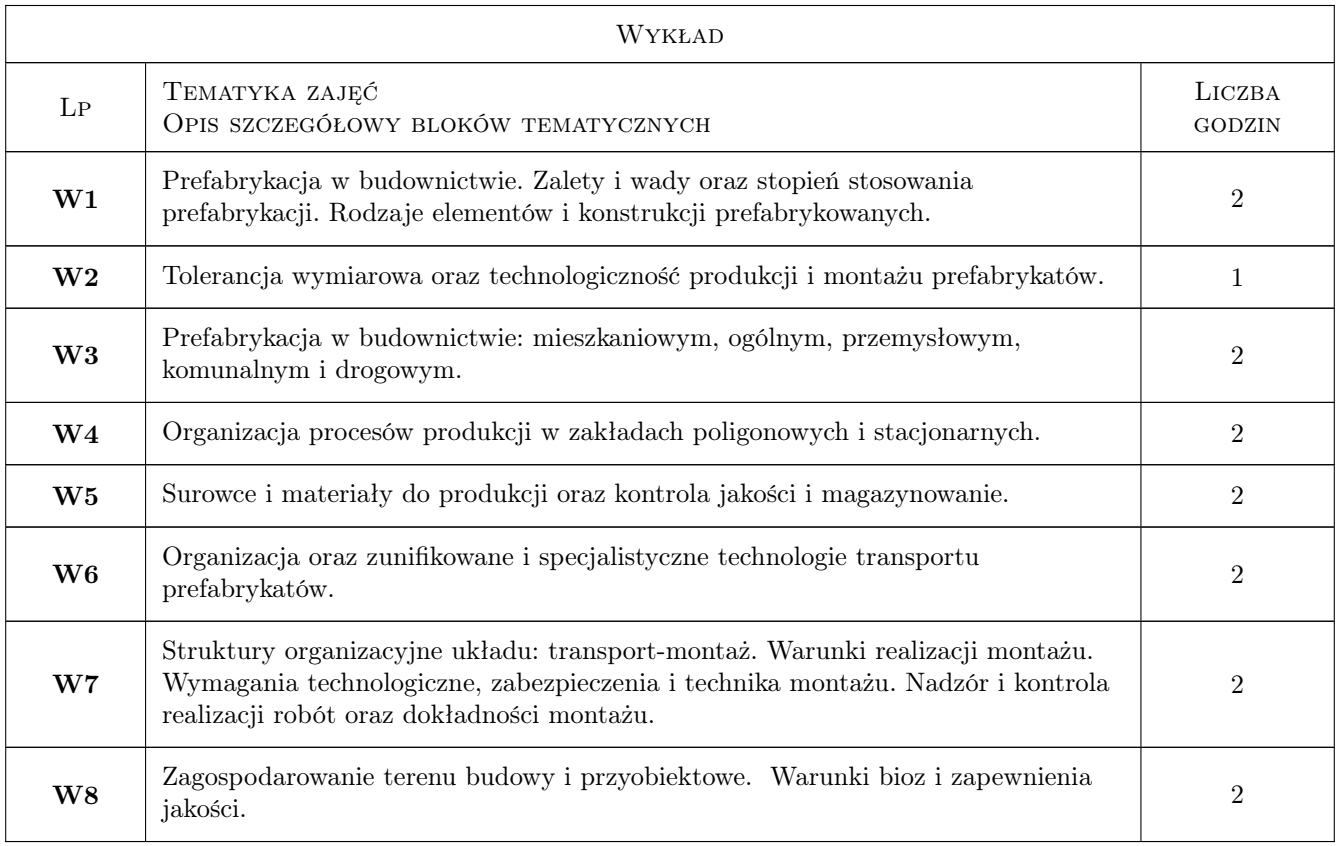

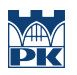

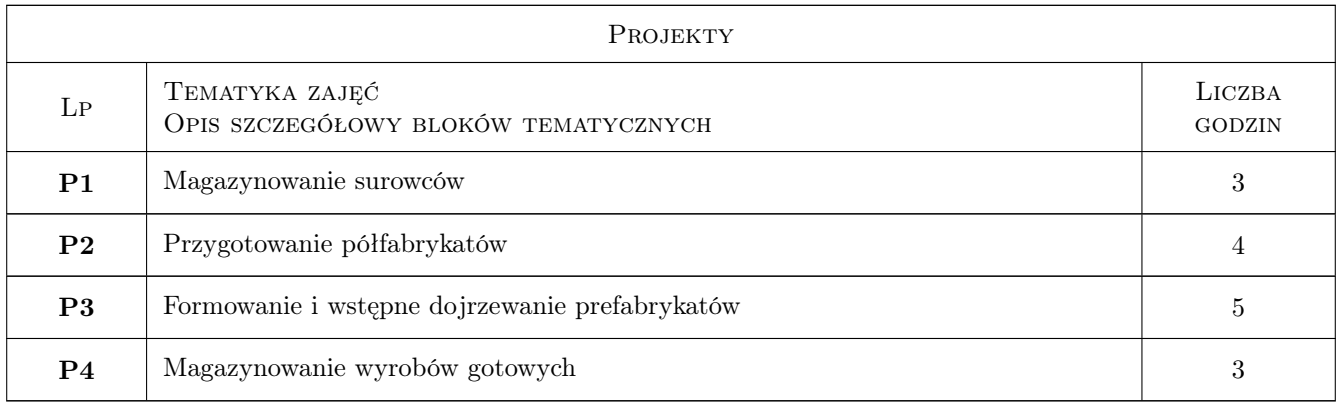

# 7 Narzędzia dydaktyczne

- N1 Wykłady
- N2 Ćwiczenia projektowe
- N3 Konsultacje

# 8 Obciążenie pracą studenta

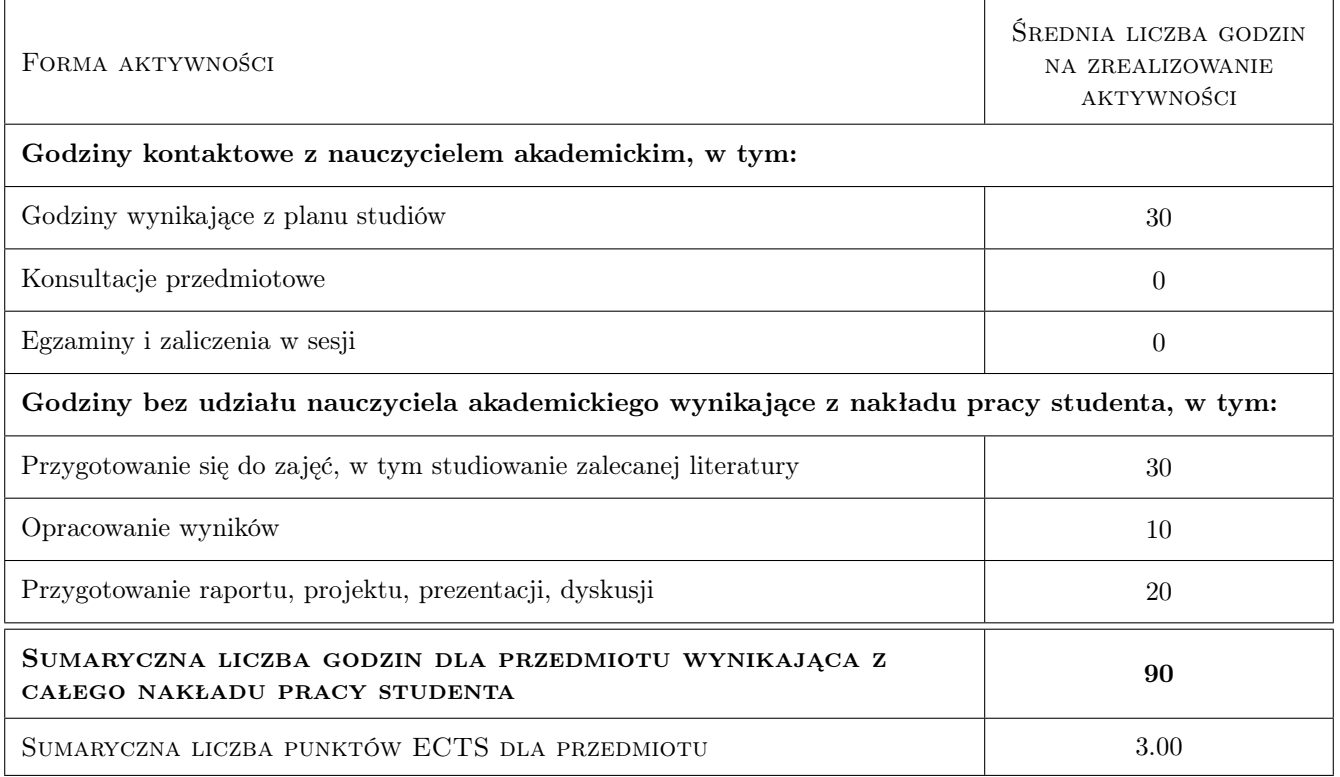

# 9 Sposoby oceny

### Ocena formująca

F1 Projekt indywidualny

### Ocena podsumowująca

### P1 Kolokwium

# Kryteria oceny

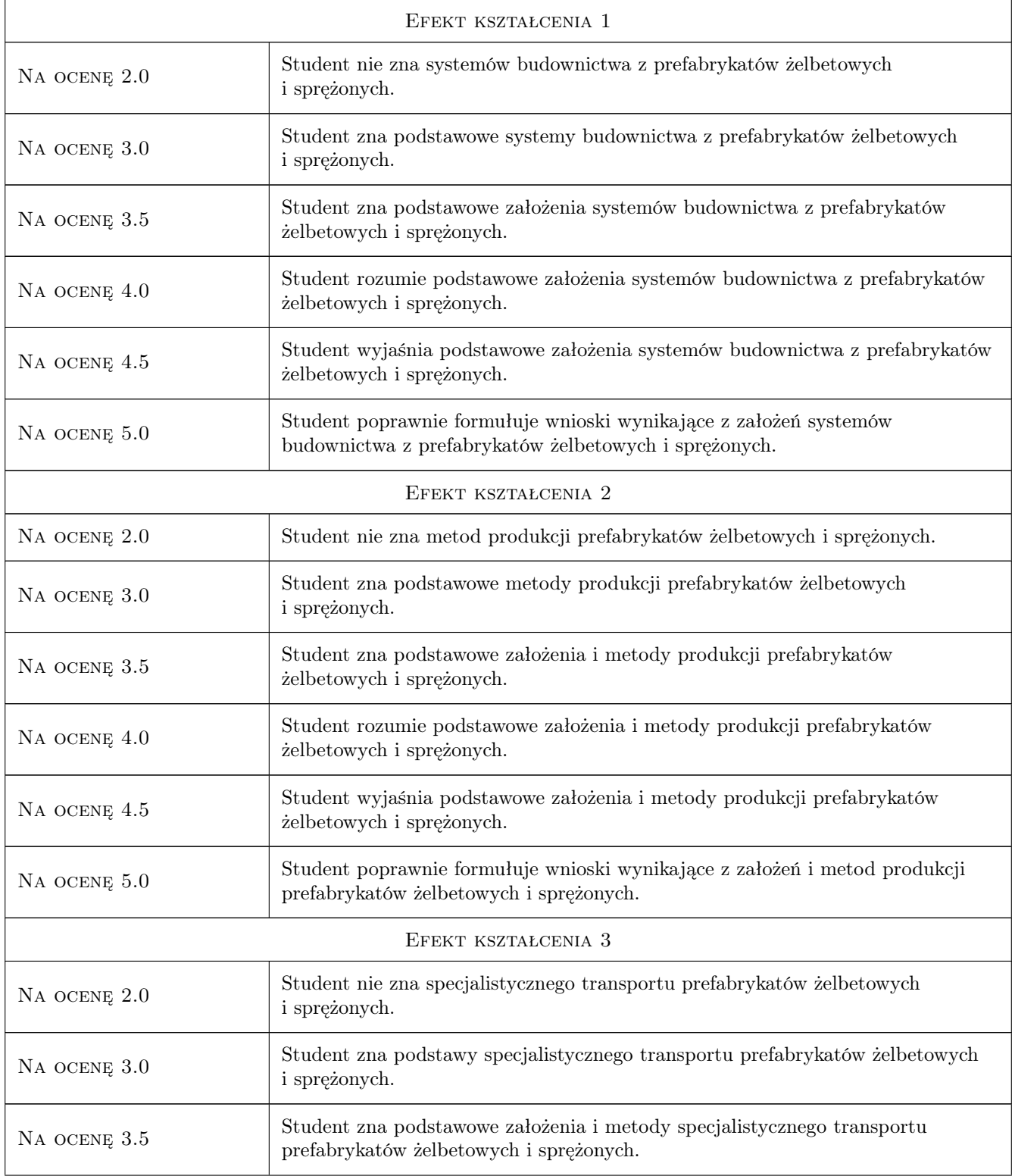

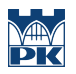

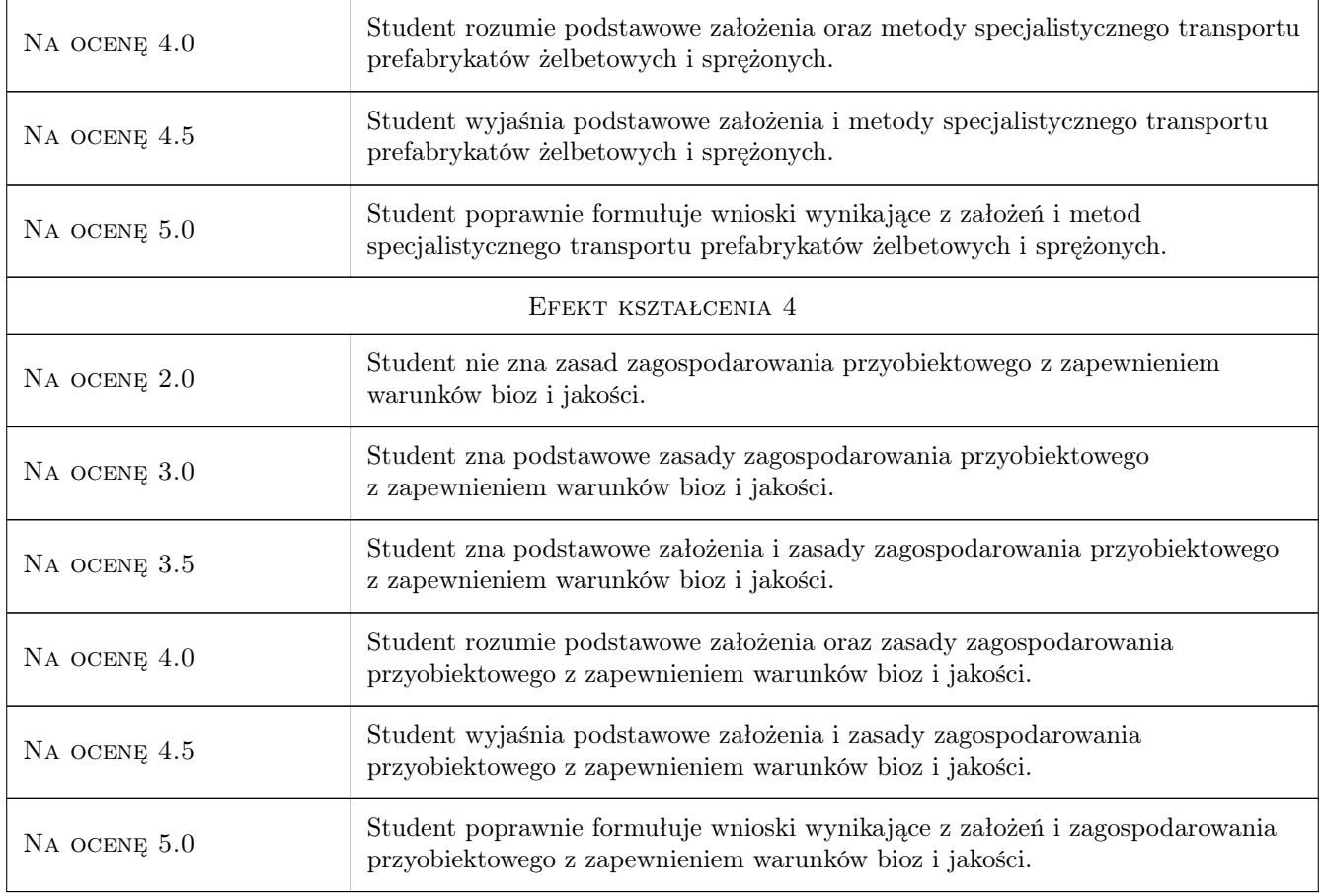

# 10 Macierz realizacji przedmiotu

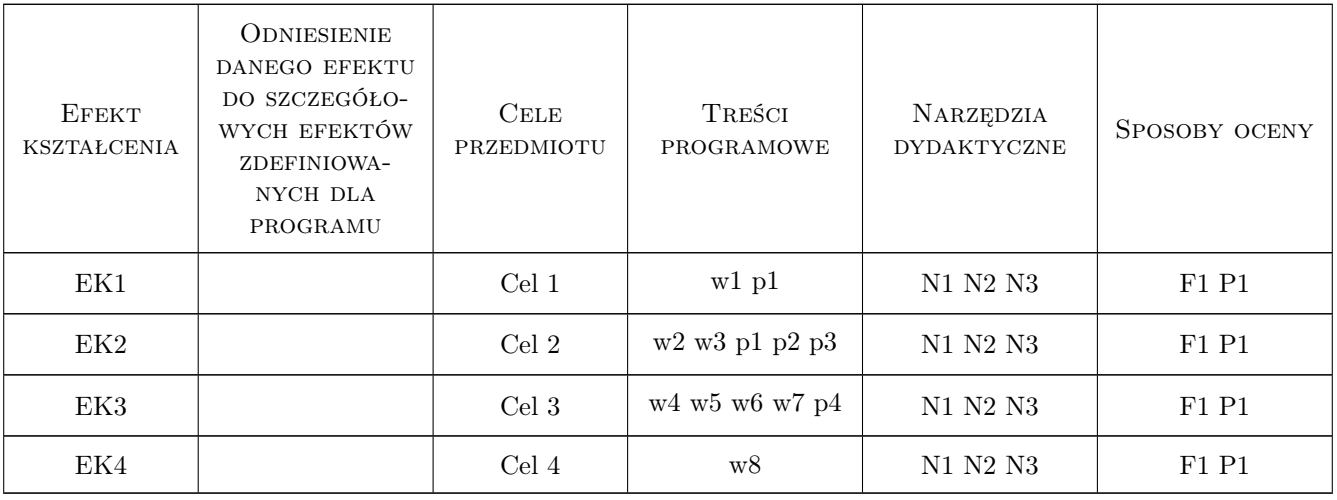

# 11 Wykaz literatury

### Literatura podstawowa

- [1 ] Kazimierz Cieszyński i inni Procesy Przemysłowe w budownictwie mieszkaniowym, Warszawa, 1980, Arkady
- [2 ] Banyś K., i inni Transport kontenerowy prefabrykatów w budownictwie mieszkaniowym, Warszawa, 1975, IMB

### 12 Informacje o nauczycielach akademickich

### Osoba odpowiedzialna za kartę

dr inż. Wojciech Drozd (kontakt: wdrozd@ztob.pk.edu.pl)

### Osoby prowadzące przedmiot

1 dr inż. Wojciech Drozd (kontakt: wdrozd@ztob.pk.edu.pl)

2 mgr inż. Jarosław Malara (kontakt: jmalara@ztob.pk.edu.pl)

3 mgr inż. Damian Wieczorek (kontakt: dwieczorek@ztob.pk.edu.pl)

### 13 Zatwierdzenie karty przedmiotu do realizacji

(miejscowość, data) (odpowiedzialny za przedmiot) (dziekan)

PRZYJMUJĘ DO REALIZACJI (data i podpisy osób prowadzących przedmiot)

. . . . . . . . . . . . . . . . . . . . . . . . . . . . . . . . . . . . . . . . . . . . . . . . . . . . . . . . . . . . . . . . . . . . . . . . . . . . . . . . . . . . . . . . . . . . . . . .

. . . . . . . . . . . . . . . . . . . . . . . . . . . . . . . . . . . . . . . . . . . . . . . .

# Politechnika Krakowska im. Tadeusza Kościuszki

# Karta przedmiotu

obowiązuje studentów rozpoczynających studia w roku akademickim 2019/2020

Wydział Inżynierii Lądowej

Kierunek studiów: Budownictwo **Profil: Ogólnoakademicki** Profil: Ogólnoakademicki

Forma sudiów: stacjonarne 
Kod kierunku: BUD

Stopień studiów: II

Specjalności: Konstrukcje budowlane i inżynierskie

### 1 Informacje o przedmiocie

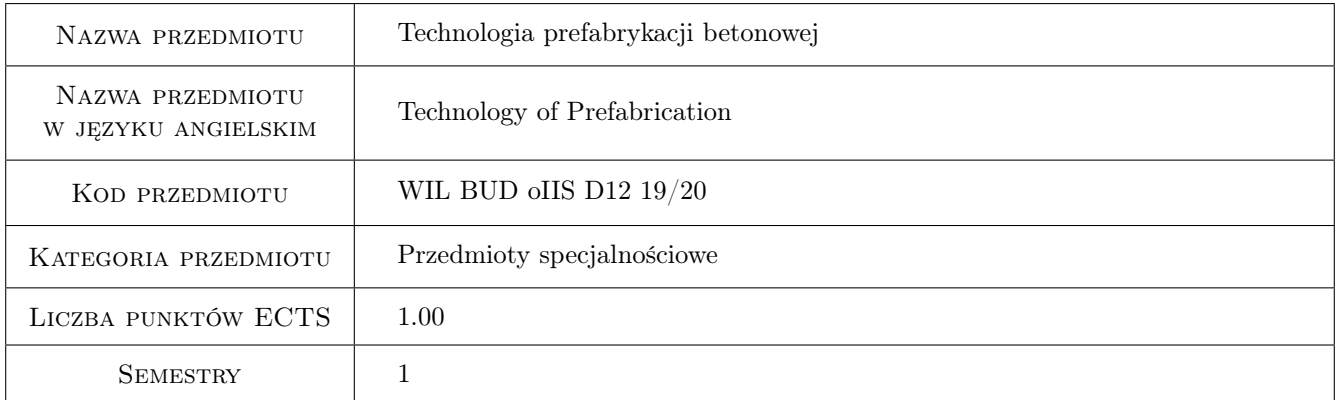

# 2 Rodzaj zajęć, liczba godzin w planie studiów

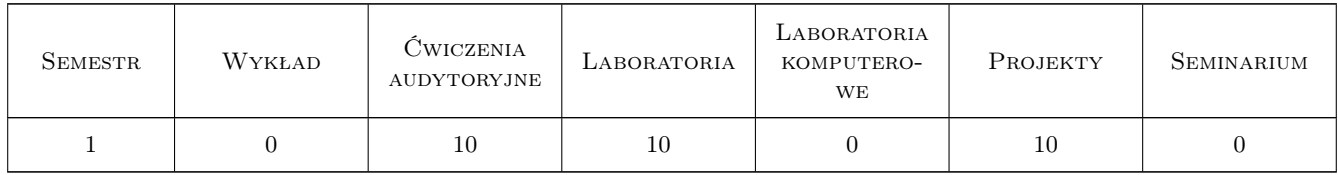

### 3 Cele przedmiotu

- Cel 1 Zapoznanie studentów z możliwościami i technologiami przemysłowego i rzemieślniczego wykonania prefabrykatów.
- Cel 2 Zapoznanie studentów z asortymentem elementów prefabrykowanych zarówno stosowanych współcześnie, jak i historycznych.

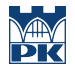

- Cel 3 Zapoznanie studentów z wybranymi technologiami montażu konstrukcji prefabrykowanych.
- Cel 4 Uświadomienie przyszłym projektantom możliwości wykorzystania prefabrykacji jako bardzo interesującej alternatywy dla większości typowych rozwiązań żelbetowych konstrukcji monolitycznych oraz części konstrukcji stalowych.
- Cel 5 Zapoznanie studentów ze specyficznymi rodzajami betonu wykorzystywanymi w prefabrykacji oraz projektowaniem i wykonywaniem mieszanek betonowych dla niektórych z nich.
- Cel 6 Zapoznanie studentów z systemem oceny zgodności wyrobów z betonu bazującym na odnośnych wymaganiach zawartych w odpowiednich dyrektywach UE wraz z podaniem przykładów sposobu kontroli jakości określonych wyrobów.

# 4 Wymagania wstępne w zakresie wiedzy, umiejętności i innych KOMPETENCJI

1 Brak (zaliczone przedmioty z I stopnia studiów).

### 5 Efekty kształcenia

- EK1 Wiedza Student zna ogólne założenia systemu kontroli jakości prefabrykatów oraz sposoby wykonania najbardziej typowych badań kontroli jakości wyrobów prefabrykowanych.
- EK2 Wiedza Student zna możliwości współczesnej prefabrykacji odnośnie jej asortymentu, zastosowań, wybranych aspektów wykonawstwa oraz wybranych aspektów z kontroli jakości poszczególnych wyrobów.
- EK3 Wiedza Student zna współczesne technologie wytwarzania prefabrykatów oraz ich zalety i wady.
- EK4 Umiejętności Student potrafi prawidłowo zestawić przykładową linię technologiczną w zakładzie prefabrykacji oraz wykonać prawidłowo wyznaczyć wydajności pracy na poszczególnych stanowiskach.
- EK5 Umiejętności Student potrafi prawidłowo zaprojektować pracę zespołu ludzi oraz dobrać zestaw środków pracy (tu: maszyn i urządzeń) w taki sposób, aby w sposób wydajny móc zrealizować określone zadanie produkcyjne.
- EK6 Wiedza Student zna podstawowe i specjalistyczne rodzaje betonów wykorzystywane w prefabrykacji, ich cechy szczególne, zalety wady i zastosowania.
- EK7 Umiejętności Student potrafi prawidłowo postępować z wybranymi rodzajami mieszanek betonowych stosowanych w prefabrykacji (elementy laboratoryjnego projektowania składu).
- EK8 Umiejętności Student potrafi prawidłowo przeprowadzić podstawowe badania kontroli jakości wyrobów prefabrykowanych.

## 6 Treści programowe

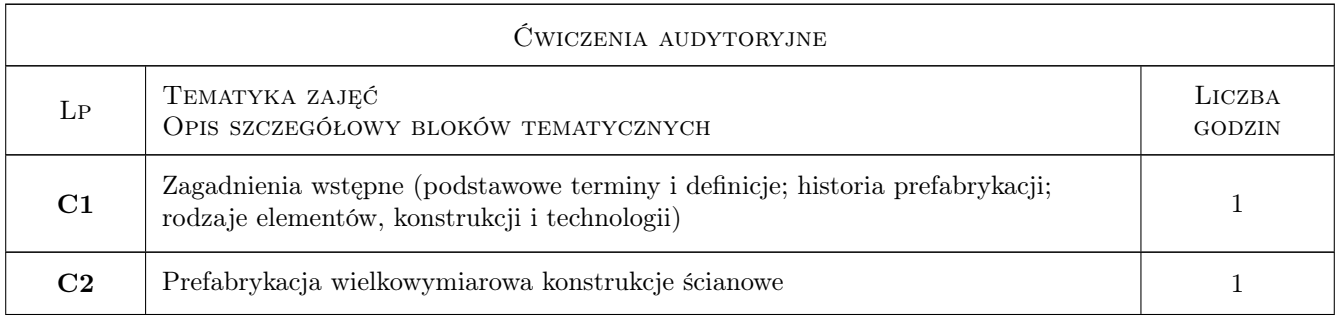

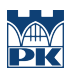

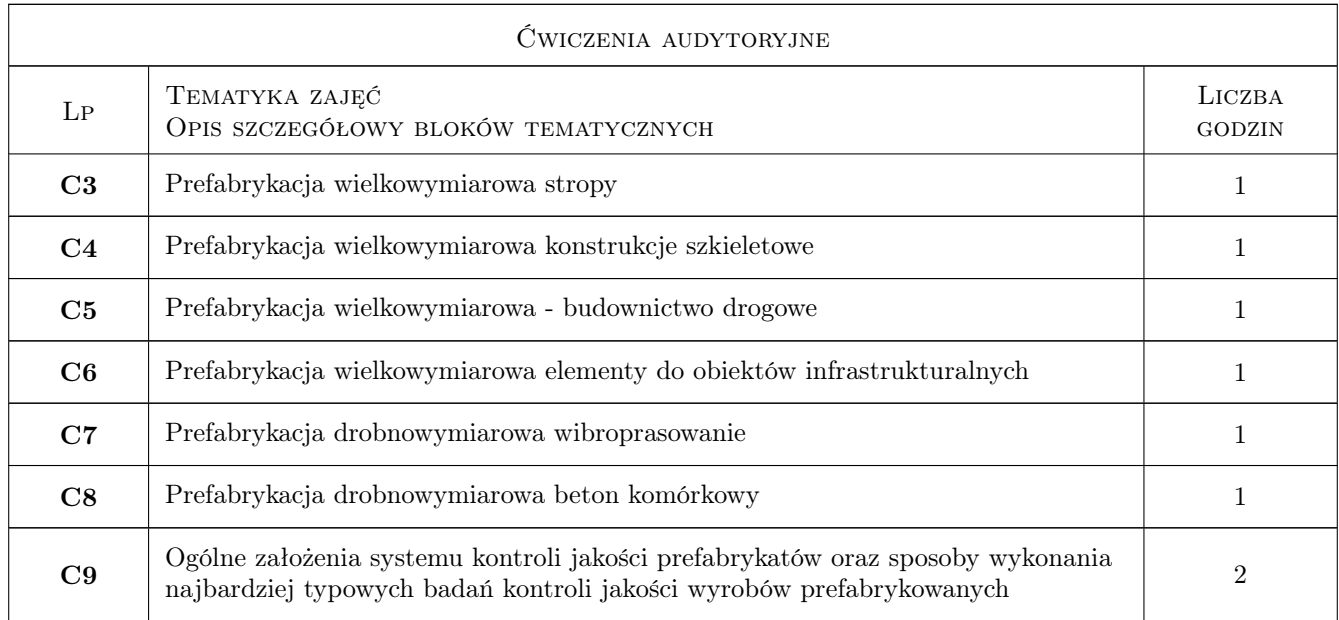

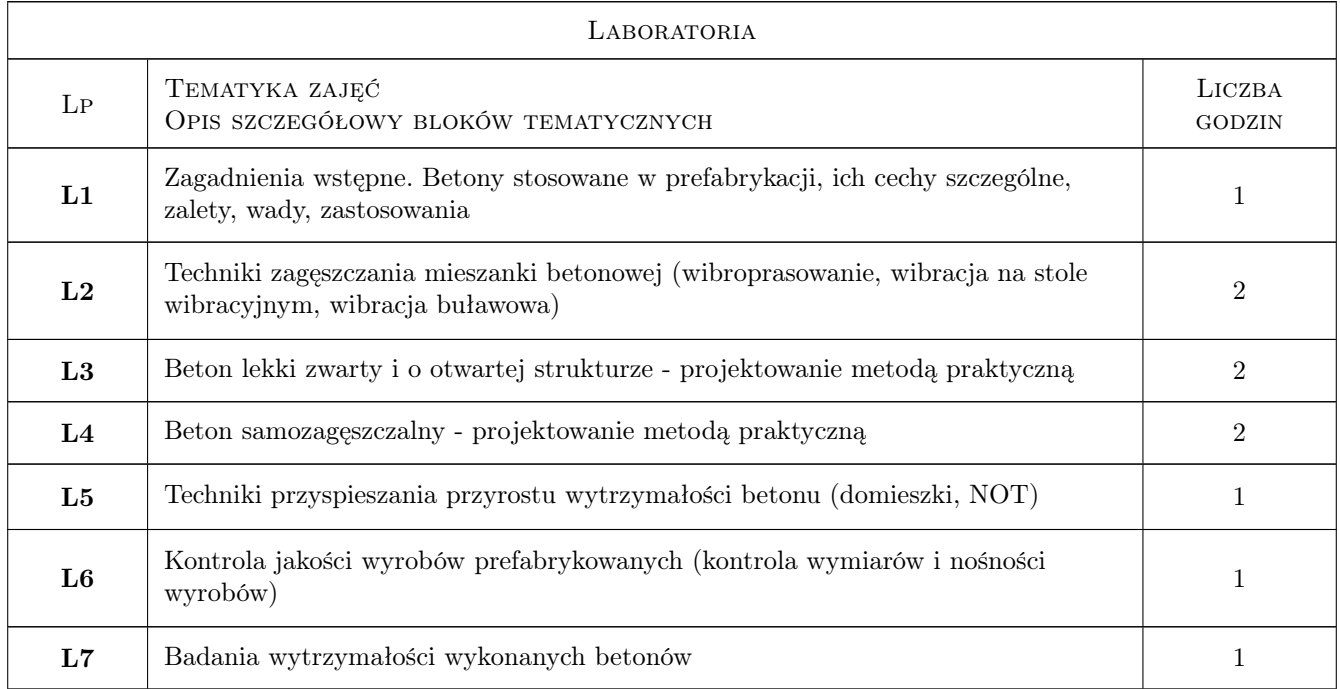

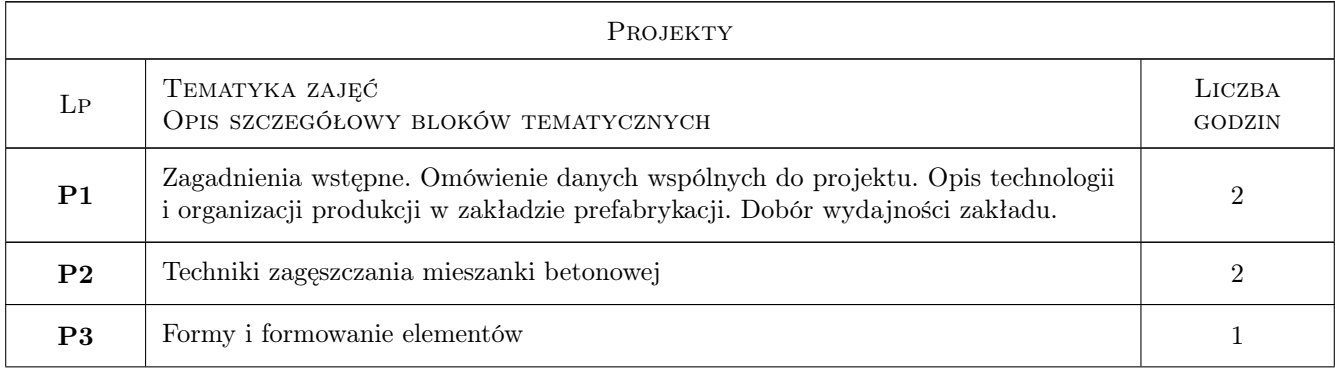

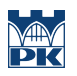

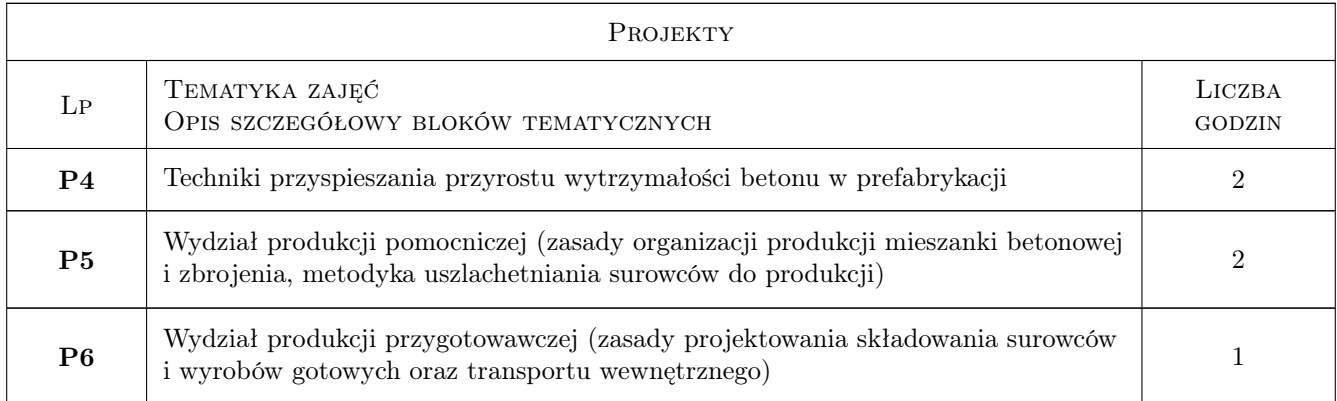

# 7 Narzędzia dydaktyczne

- N1 pokaz elementów in vivo
- N2 Ćwiczenia projektowe
- N3 Konsultacje
- N4 Prezentacje multimedialne
- N5 Ćwiczenia laboratoryjne
- N6 Dyskusja

# 8 Obciążenie pracą studenta

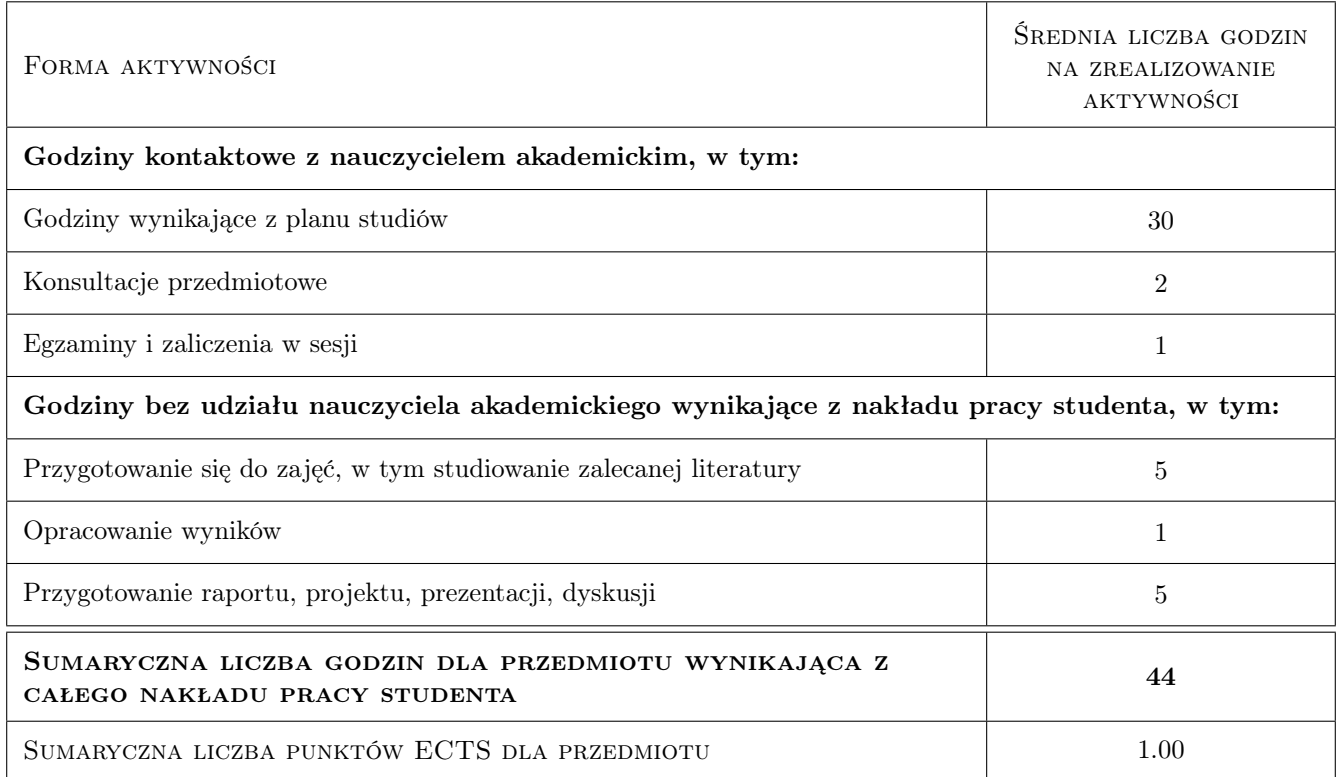

# 9 Sposoby oceny

### Ocena formująca

- F1 Projekt indywidualny
- F2 Sprawozdanie z ćwiczenia laboratoryjnego
- F3 Kolokwium

#### Ocena podsumowująca

P1 Średnia ważona ocen formujących

#### Warunki zaliczenia przedmiotu

- W1 Wagi: Projekt (łącznie oceniane EK4 i 5)20%
- W2 Sprawozdania z laboratorium na zal (zajęcia odbywają się całą 12 osobową grupą)
- W3 Praca pisemna z części EK6-7: 20%
- W4 Praca pisemna z części EK1-3 i 8: 60%
- W5 Termin ocena wyrywkowa w kryteriach oceny oznacza, że w trakcie jej przeprowadzania nie będzie sprawdzana cała wiedza dotycząca danego zagadnienia, a jedynie w sposób losowy jej część

#### Ocena aktywności bez udziału nauczyciela

B1 Projekt indywidualny

### Kryteria oceny

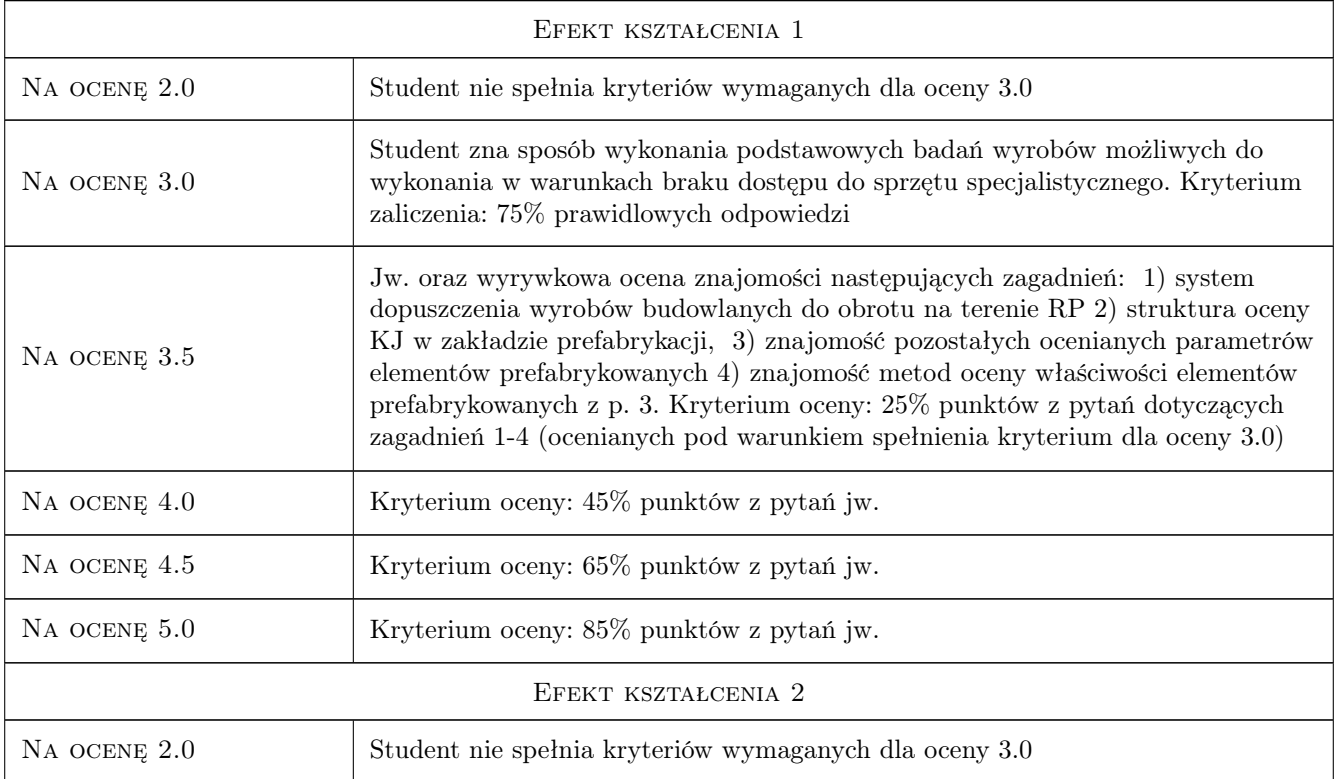

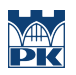

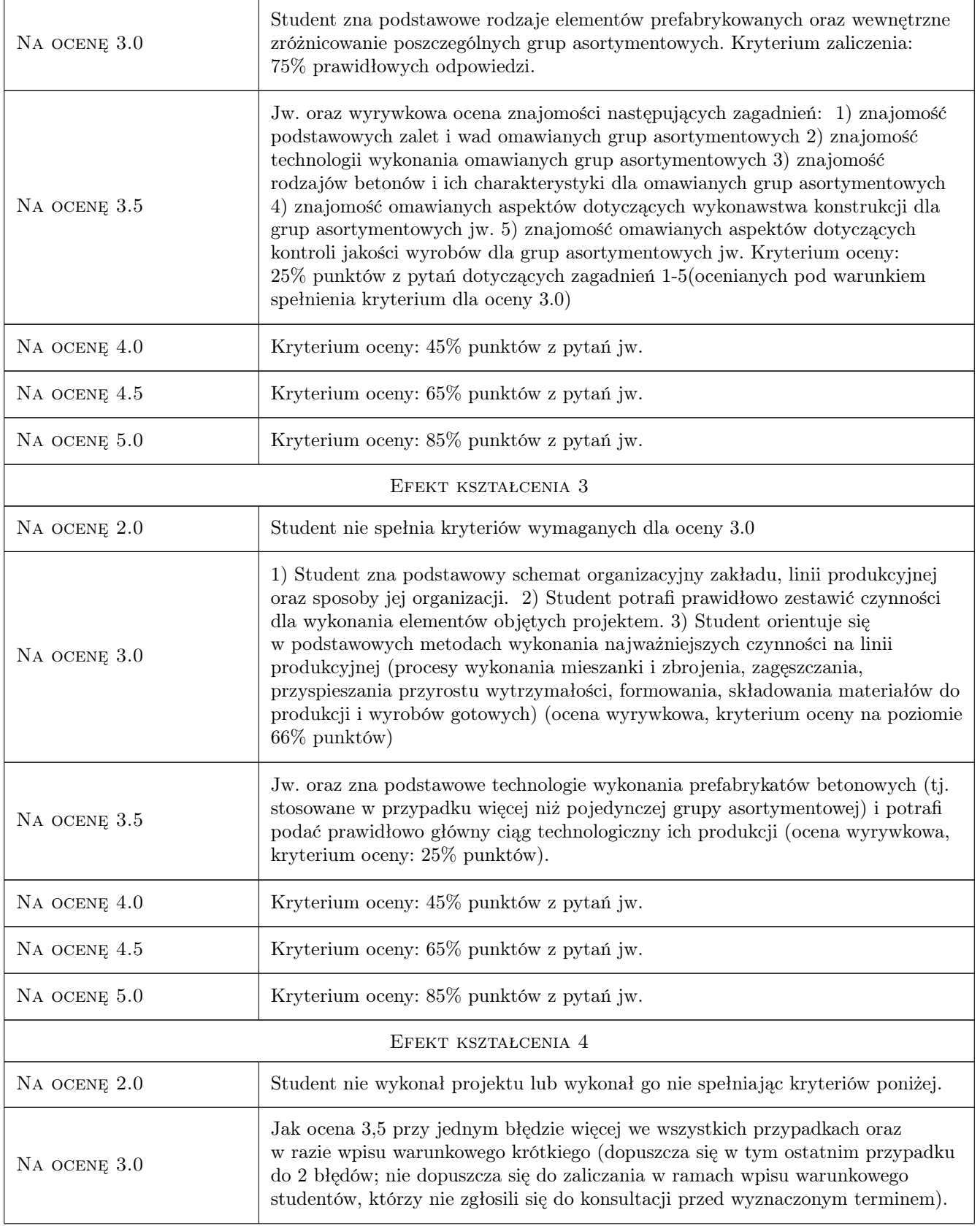

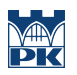

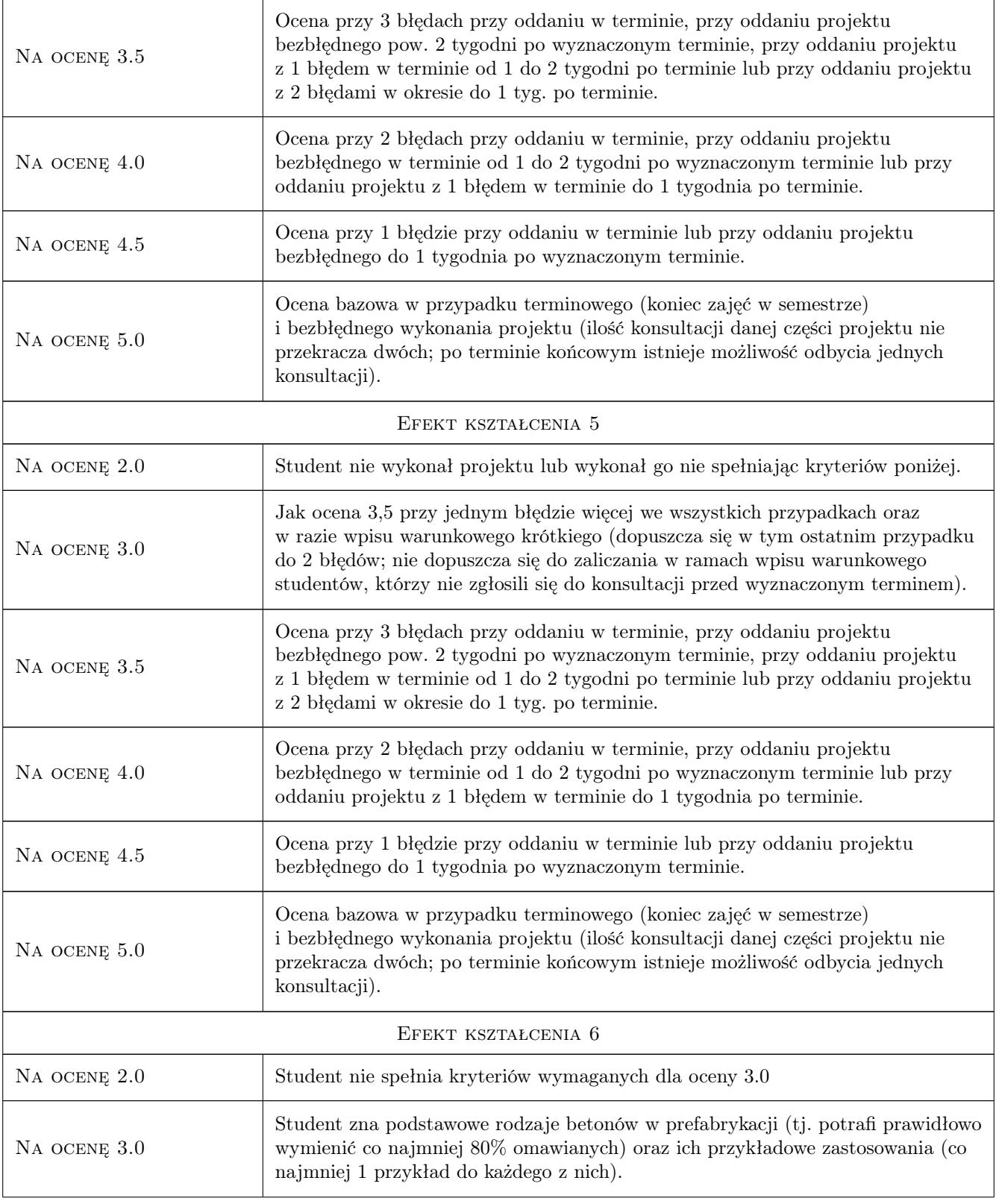

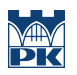

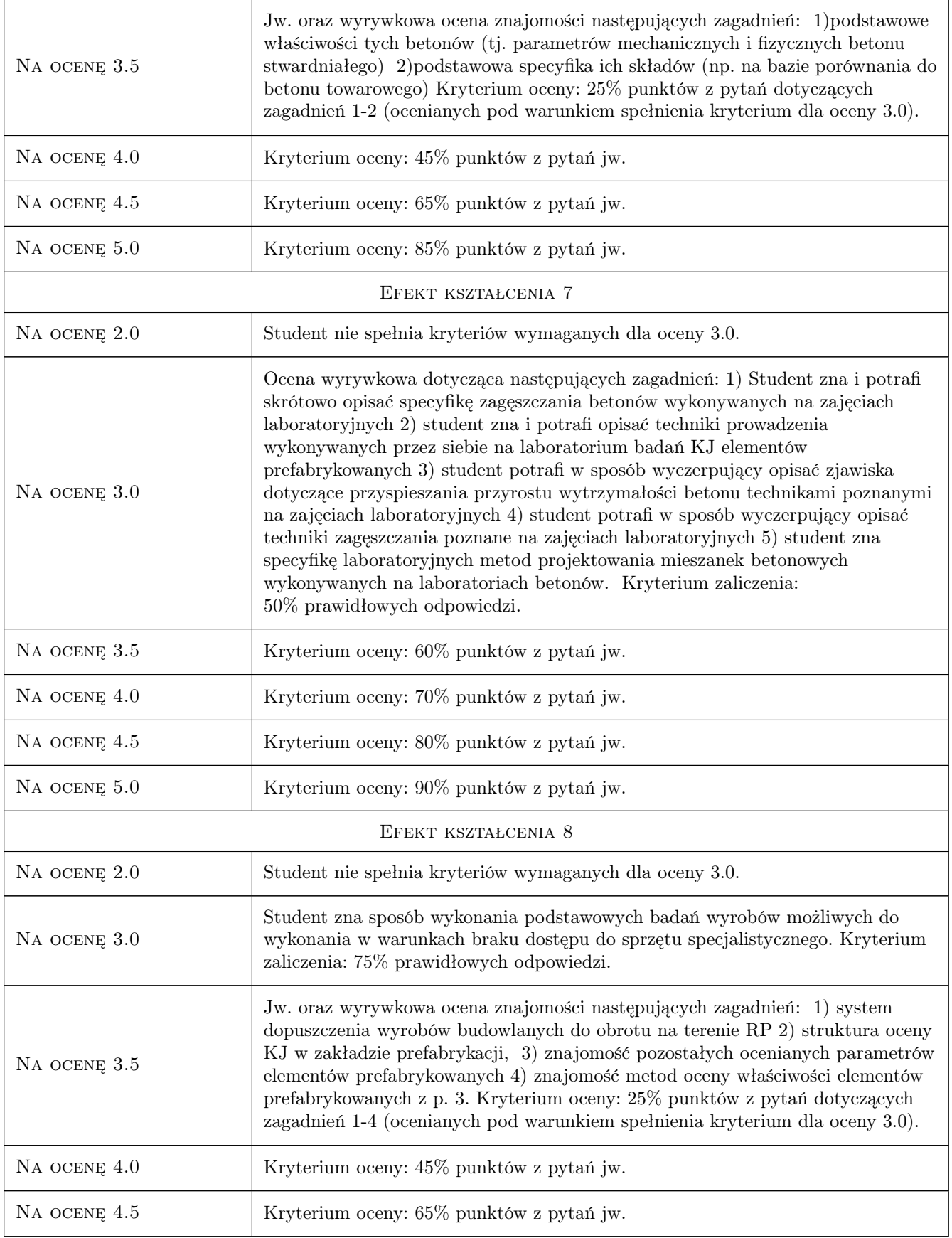

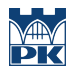

Na ocenę 5.0 Kryterium oceny: 85% punktów z pytań jw.

# 10 Macierz realizacji przedmiotu

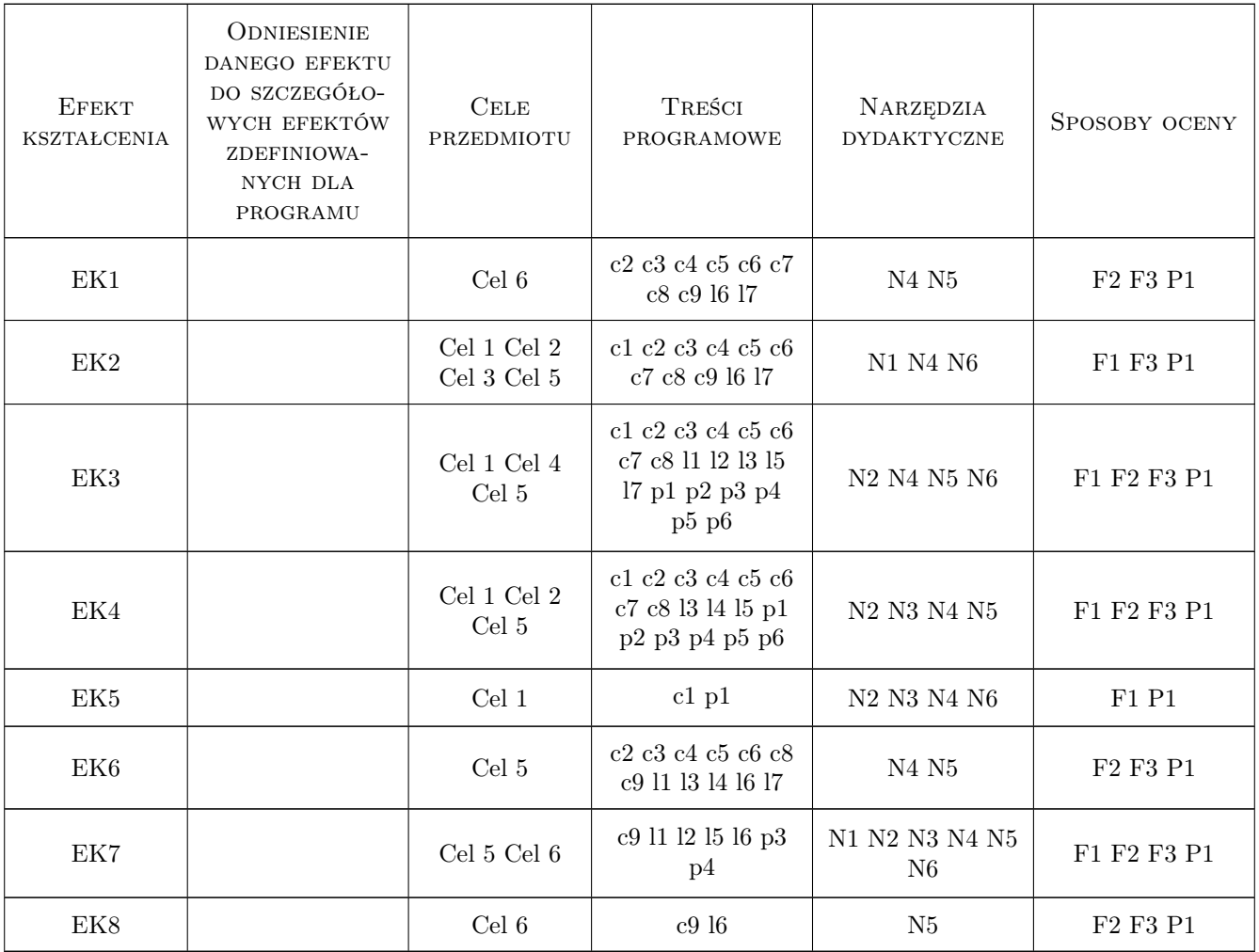

## 11 WYKAZ LITERATURY

### Literatura podstawowa

- [1 ] Neville Technologia Betonu, Kraków, 2000, Polski Cement
- [2 ] Urban Technologia Prefabrykacji, Kraków, 0, (platforma cyfrowa e- nauczania PK)

### Literatura uzupełniająca

[1 ] czasopismo techniczne — ZBI International, -, 0, -

- [2 ] Sizow W.N., Kirow S.A., Popow L.N., Swieczin N.W. Technologia prefabrykatów betonowych i żelbetowych., Warszawa, 1975, Arkady
- [3 ] praca zbiorowa XXV Warsztaty Projektanta Konstrukcji, Szczyrk, 2010, -
- [4 ] praca zbiorowa Symp. Nauk Prefabrication in Europe,, Kraków, 2007, wyd. PK

### Literatura dodatkowa

[1 ] materiały informacyjne i reklamowe producentów sprzętu i wyrobów (internet, foldery reklamowe itp.)

### 12 Informacje o nauczycielach akademickich

### Osoba odpowiedzialna za kartę

dr inż. Maciej Urban (kontakt: murban@imikb.wil.pk.edu.pl)

### Osoby prowadzące przedmiot

1 dr inż. Maciej Urban (kontakt: maurban@pk.edu.pl)

2 dr hab inż. prof.PK Lucyna Domagała (kontakt: ldomagala@pk.edu.pl)

## 13 Zatwierdzenie karty przedmiotu do realizacji

(miejscowość, data) (odpowiedzialny za przedmiot) (dziekan)

PRZYJMUJĘ DO REALIZACJI (data i podpisy osób prowadzących przedmiot)

. . . . . . . . . . . . . . . . . . . . . . . . . . . . . . . . . . . . . . . . . . . . . . . .

. . . . . . . . . . . . . . . . . . . . . . . . . . . . . . . . . . . . . . . . . . . . . . . .

Strona 10/10

# Politechnika Krakowska im. Tadeusza Kościuszki

# Karta przedmiotu

obowiązuje studentów rozpoczynających studia w roku akademickim 2019/2020

Wydział Inżynierii Lądowej

Kierunek studiów: Budownictwo **Profil: Ogólnoakademicki** Profil: Ogólnoakademicki

Forma sudiów: stacjonarne 
Kod kierunku: BUD

Stopień studiów: II

Specjalności: Mosty i budowle podziemne

## 1 Informacje o przedmiocie

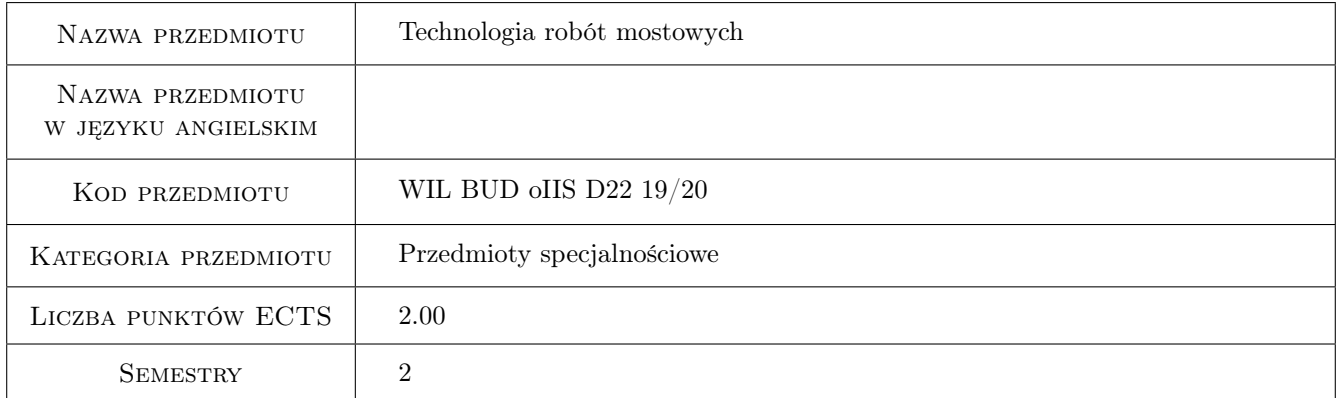

# 2 Rodzaj zajęć, liczba godzin w planie studiów

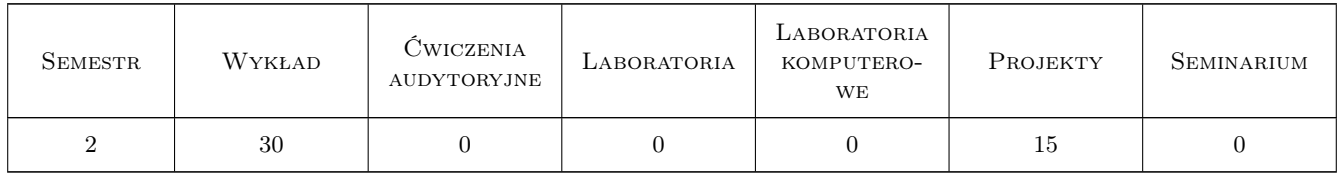

## 3 Cele przedmiotu

Cel 1 Zapoznanie z podstawowymi technikami budowy i projektowania przepustów, przejść podziemnych tuneli płytkich

Cel 2 Umiejętność oceny w stosowaniu racjonalnego systemu rusztowań dostosowanych do typu obiektu mostowego

- Cel 3 Zapoznanie się z i umiejętność doboru właściwego systemu deskowań, które są bezpieczne, właściwe jakościowo i tanie oraz zdolność oceny prawidłowości zabezpieczenia i przeprowadzenia betonowania
- Cel 4 Umiejętność doboru systemu posadowienia mostu
- Cel 5 Poznanie szczegółów wiodących technologii budowy współczesnych mostów

Cel 6 Nabycie umiejętności doboru technologii budowy obiektu mostowego

# 4 Wymagania wstępne w zakresie wiedzy, umiejętności i innych kompetencji

- 1 A 1. Matematyka II
- 2 B 2. Wytrzymałość materiałów II
- 3 B 4. Mechanika budowli II

## 5 Efekty kształcenia

- EK1 Umiejętności Student objaśnia podstawowymi techniki budowy i projektowania przepustów, przejść podziemnych - tuneli płytkich
- EK2 Umiejętności Student posiada umiejętność oceny stosowania racjonalnego systemu rusztowań dostosowanych do typu obiektu mostowego
- EK3 Umiejętności Student posiada umiejętność doboru właściwego systemu deskowań oraz wiedze służącą do oceny prawidłowości zabezpieczenia i przeprowadzenia betonowania
- EK4 Umiejętności Student posiada umiejętność doboru systemu posadowienia mostu
- EK5 Umiejętności Student zna szczegóły wiodących technologii budowy współczesnych mostów
- EK6 Kompetencje społeczne Student współpracuje w zespole
- EK7 Umiejętności Umiejętności: Student potrafi dobrać technologię budowy obiektu mostowego

## 6 Treści programowe

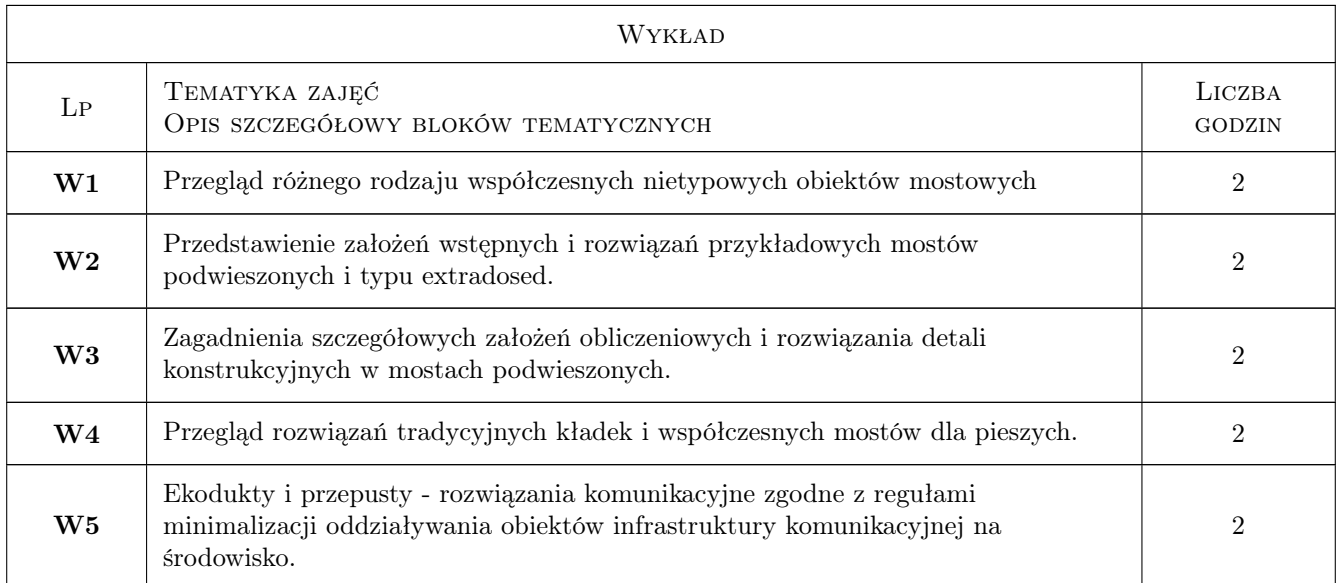

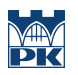

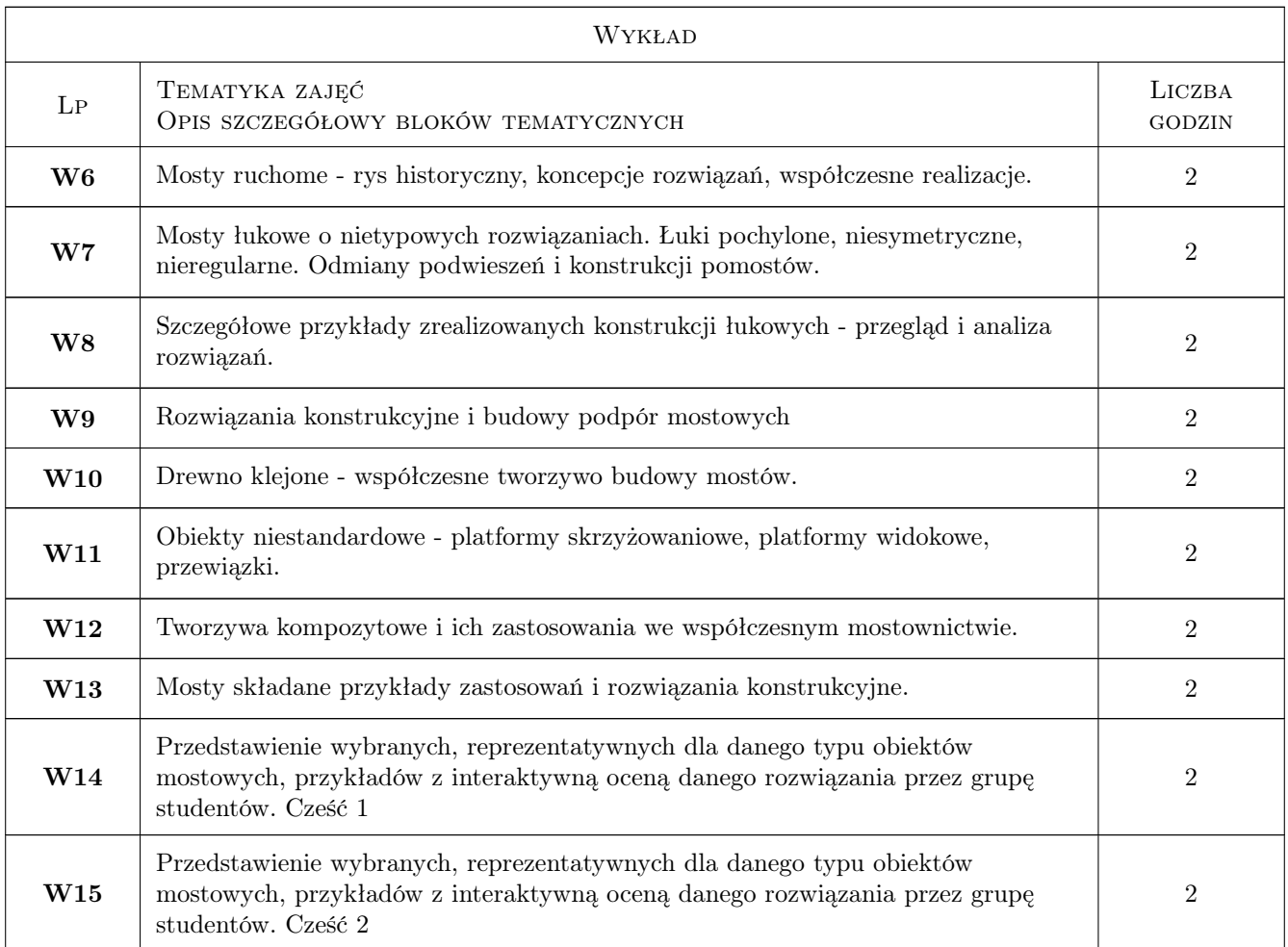

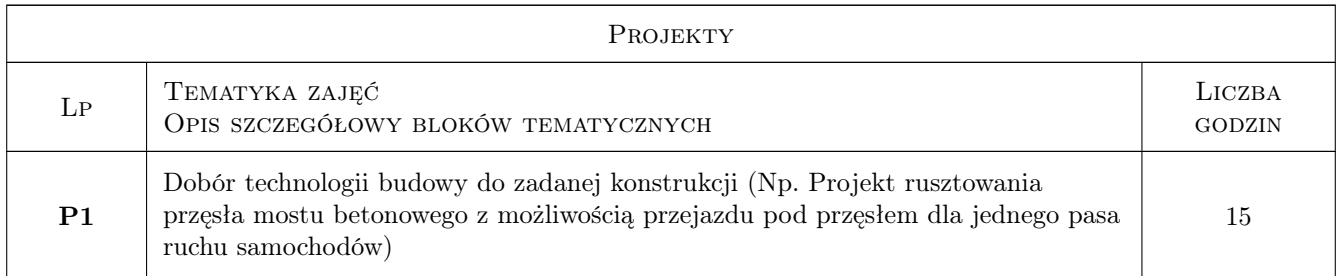

# 7 Narzędzia dydaktyczne

- N1 Wykłady
- N2 Dyskusja
- N3 Prezentacje multimedialne
- N4 Ćwiczenia projektowe
- N5 Konsultacje
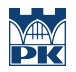

## 8 Obciążenie pracą studenta

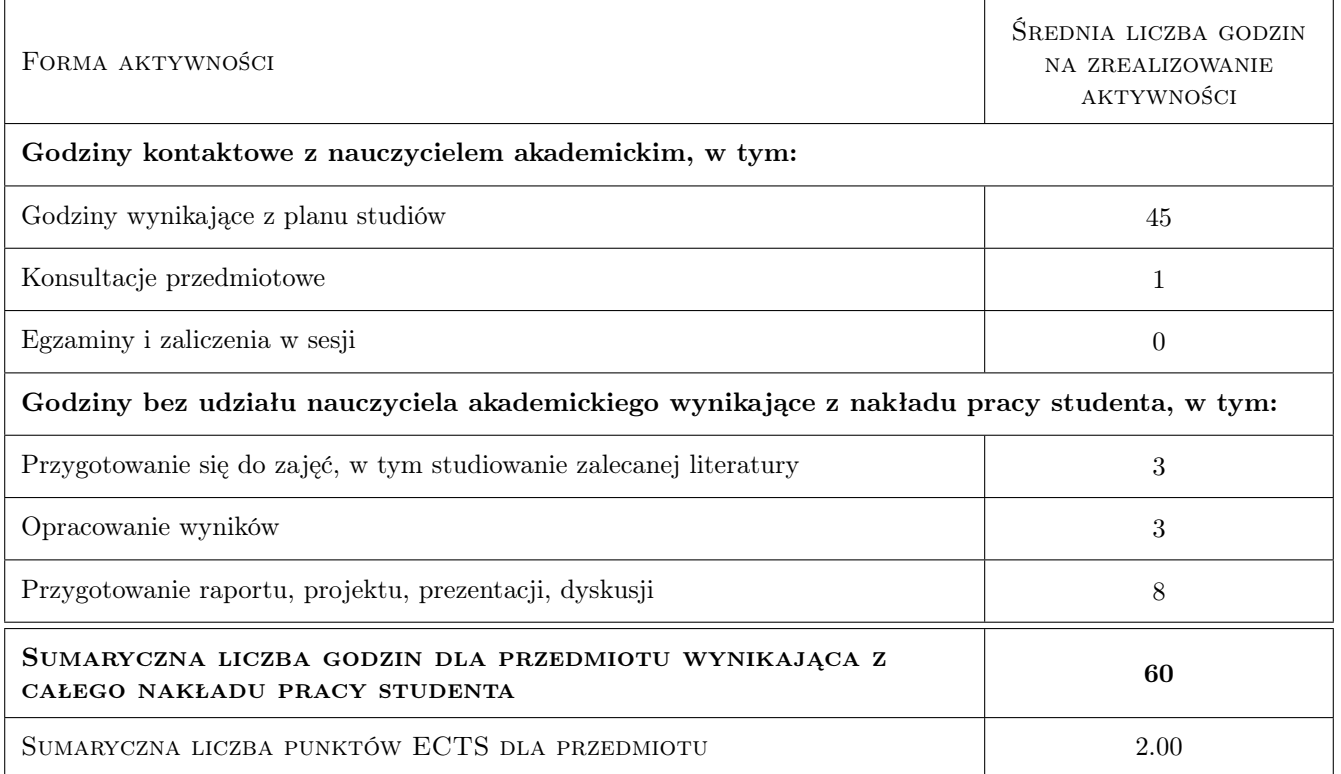

## 9 Sposoby oceny

#### Ocena formująca

F1 Projekt zespołowy

#### Ocena podsumowująca

P1 Test

P2 Średnia ważona ocen formujących

#### Warunki zaliczenia przedmiotu

W1 Ocena końcowa: średnia ważona z P1 i P2

## Kryteria oceny

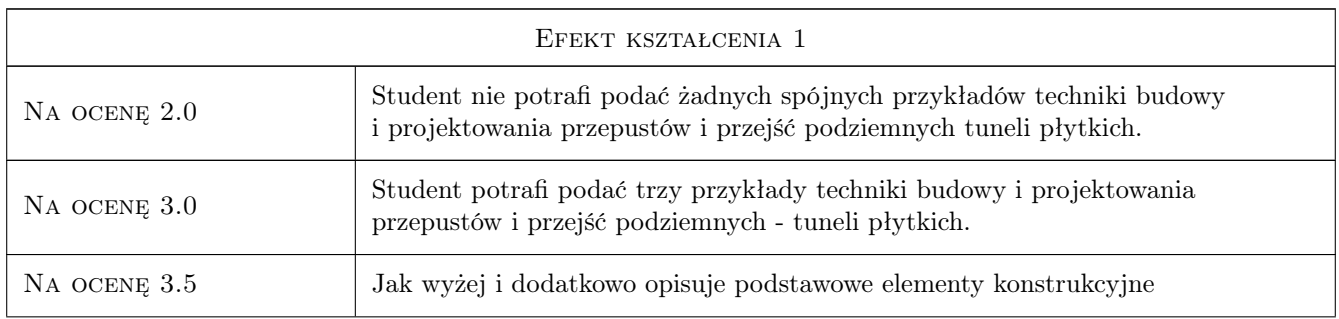

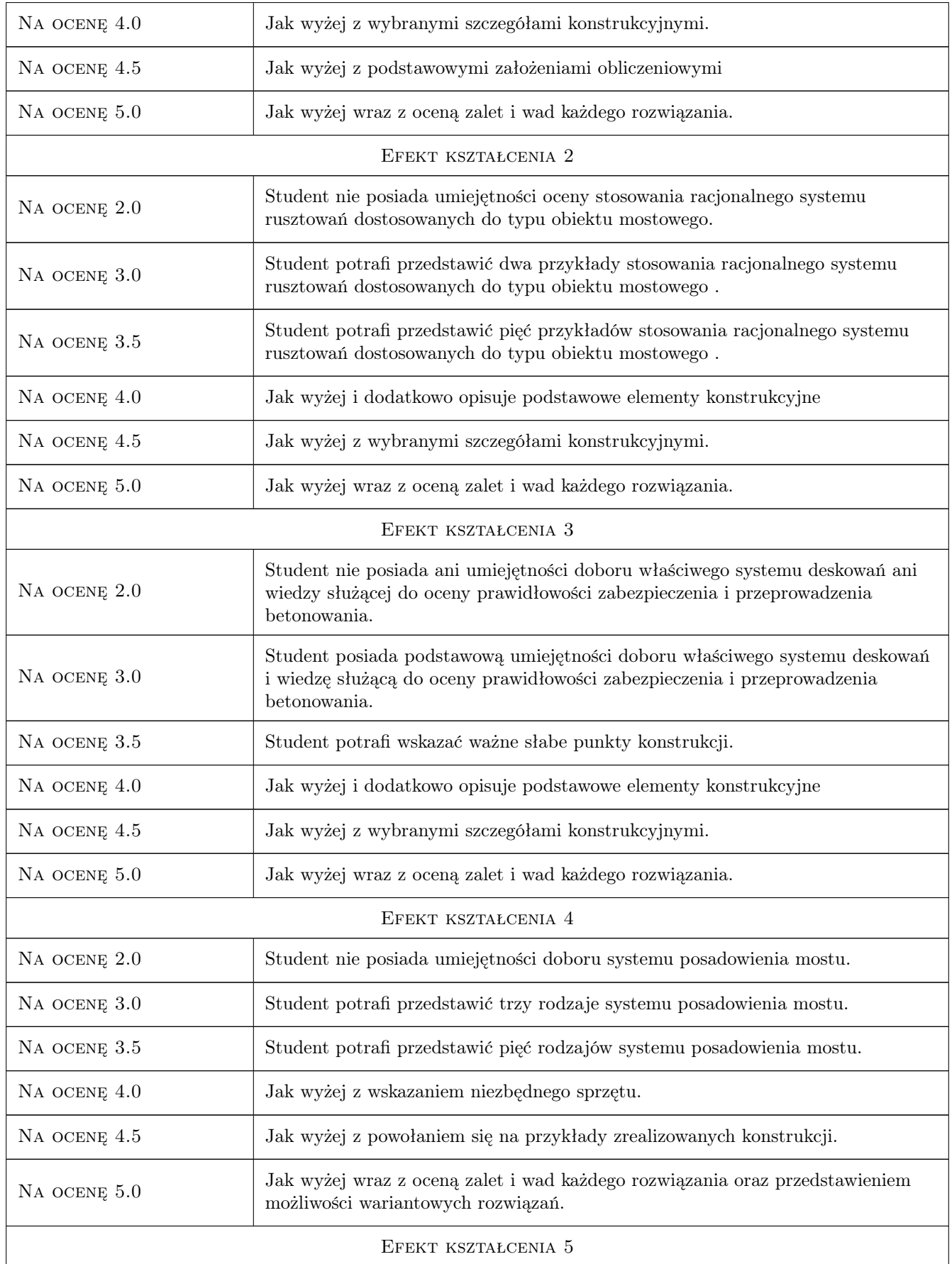

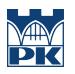

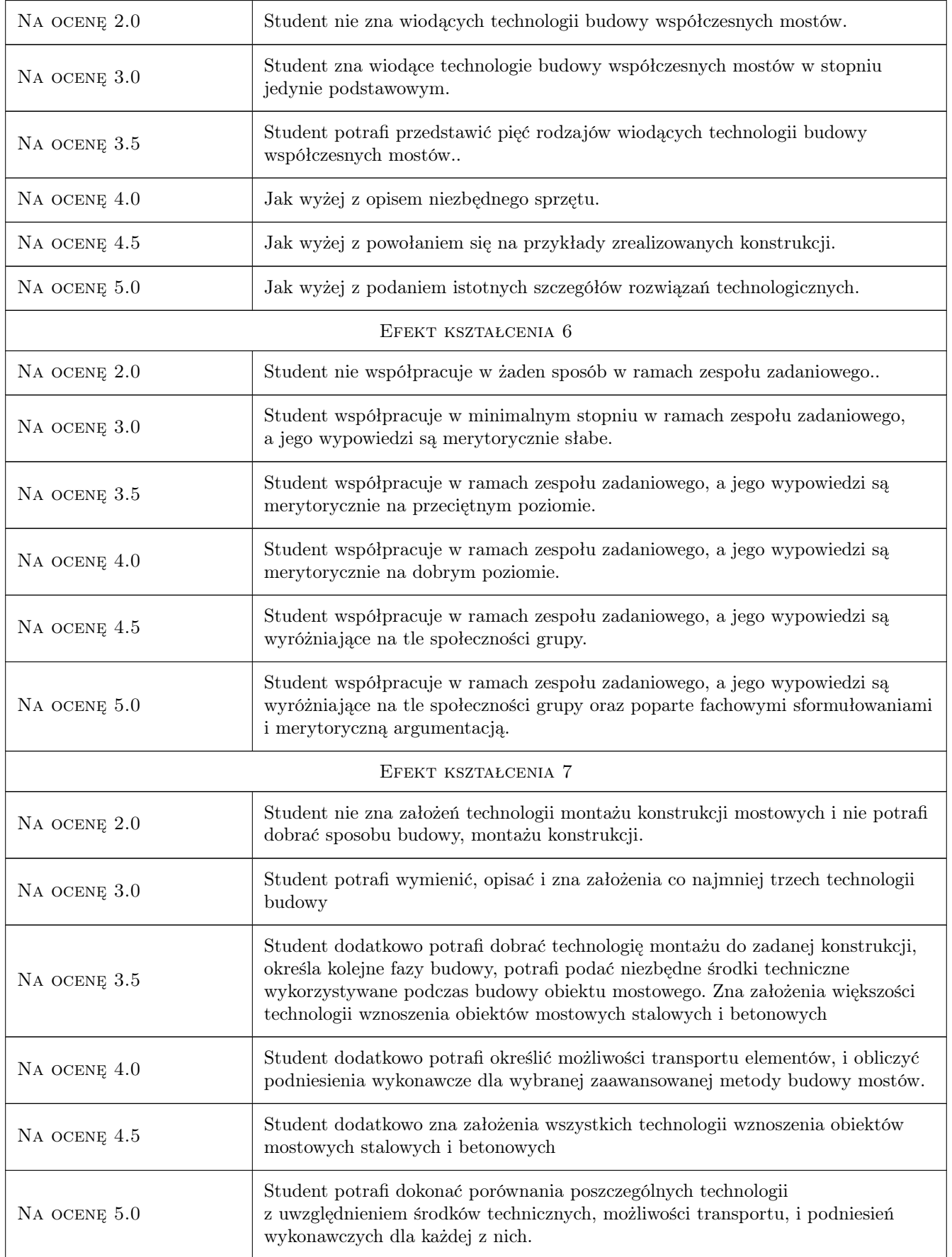

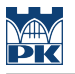

## 10 Macierz realizacji przedmiotu

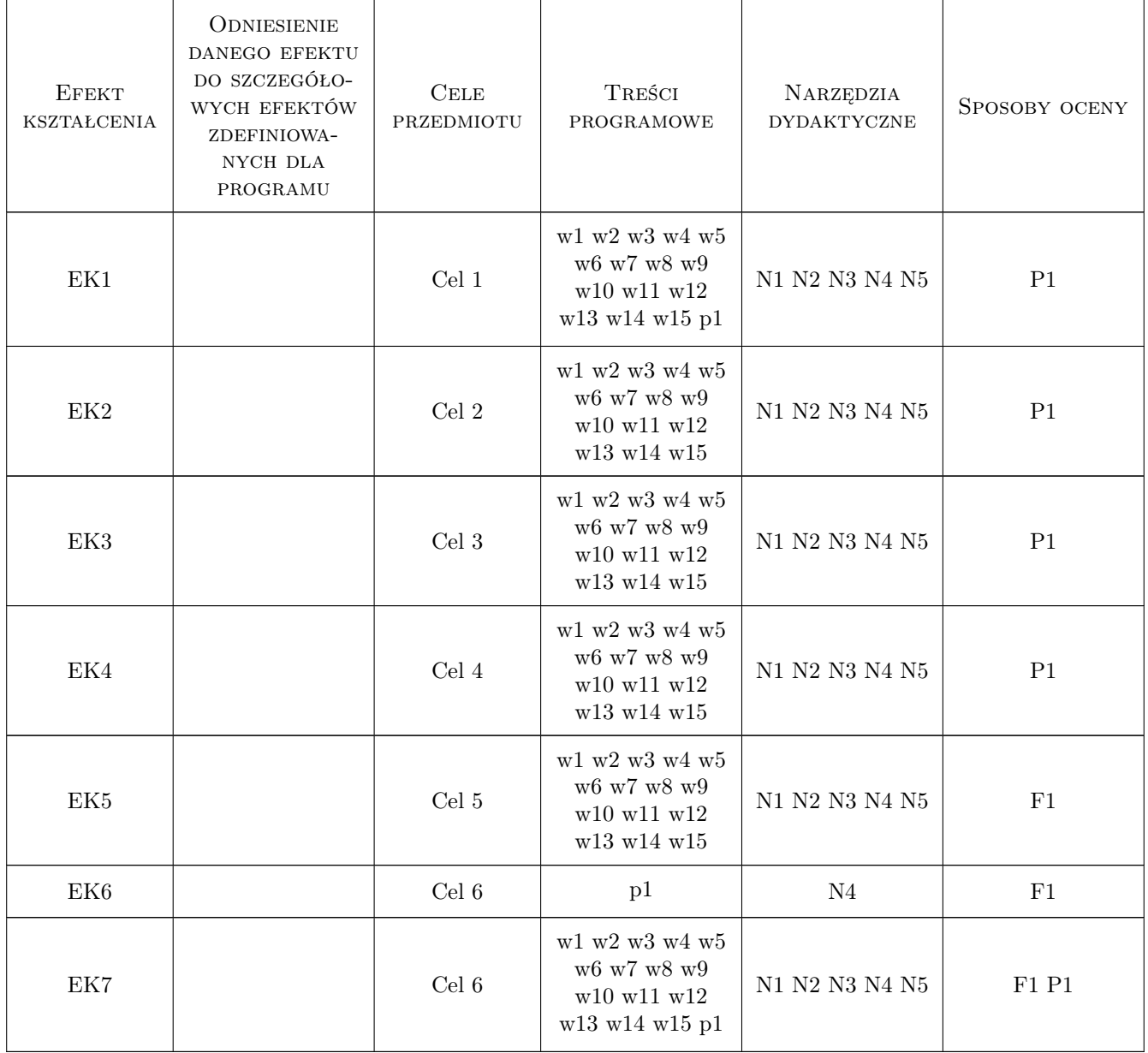

## 11 Wykaz literatury

Literatura podstawowa

[1 ] Bień Jan - Redakcja — Rzecz o moście autostradowym przez rzekę Wisłę koło Torunia, Toruń, 1999, AKCES

- [2 ] BBR Polska, KPRM SKANSKA S.A. ZMRP Budowa mostów betonowych metodą nawisową, Warszawa, 2003, BBR Polska, KPRM SKANSKA S.A. ZMRP
- [3 ] Furtak Kazimierz, Wołowicki Witold Rusztowania mostowe, Warszawa, 2005, Wydawnictwa Komunikacji i Łączności
- [4 ] Machelski Czesław, Lewandowski Marcin Nawisowy most przez rzekę Odrę w ciągu południowej obwodnicy Kędzierzyna-Koźla, Wrocław, 2011, Dolnośląskie Wydawnictwo Edukacyjne, Wrocław
- [5 ] Niemierko Andrzej Rzecz o kratownicach, Warszawa, 1987, Wydawnictwa Komunikacji i Łączności
- [6 ] Szelka Janusz Konstrukcje składane w mostownictwie, Warszawa, 2010, Polska Akademia Nauk

#### Literatura dodatkowa

[1 ] Czasopisma polskie i zagraniczne związane z mostownictwem i ich odpowiedniki internetowe: Inżynieria i Budownictwo, Mosty, Obiekty inżynierskie, Drogi, Drogownictwo, Geoinżynieria - drogi mosty tunele, Inżynier Budownictwa, Nowoczesne Budownictwo Inżynieryjne Structural Engineering International.

## 12 Informacje o nauczycielach akademickich

#### Osoba odpowiedzialna za kartę

dr inż. Wojciech Średniawa (kontakt: wsrednia@pk.edu.pl)

#### Osoby prowadzące przedmiot

1 Dr inż. Wojciech Średniawa (kontakt: wsrednia@pk.edu.pl)

2 Dr inż. Mariusz Hebda (kontakt: mariusz.hebda@pk.edu.pl)

## 13 Zatwierdzenie karty przedmiotu do realizacji

(miejscowość, data) (odpowiedzialny za przedmiot) (dziekan)

. . . . . . . . . . . . . . . . . . . . . . . . . . . . . . . . . . . . . . . . . . . . . . . .

. . . . . . . . . . . . . . . . . . . . . . . . . . . . . . . . . . . . . . . . . . . . . . . .

PRZYJMUJĘ DO REALIZACJI (data i podpisy osób prowadzących przedmiot)

## Politechnika Krakowska im. Tadeusza Kościuszki

# Karta przedmiotu

obowiązuje studentów rozpoczynających studia w roku akademickim 2019/2020

Wydział Inżynierii Lądowej

Kierunek studiów: Budownictwo **Profil: Ogólnoakademicki** Profil: Ogólnoakademicki

Forma sudiów: stacjonarne 
Kod kierunku: BUD

Stopień studiów: II

Specjalności: Zarządzanie i marketing w budownictwie

## 1 Informacje o przedmiocie

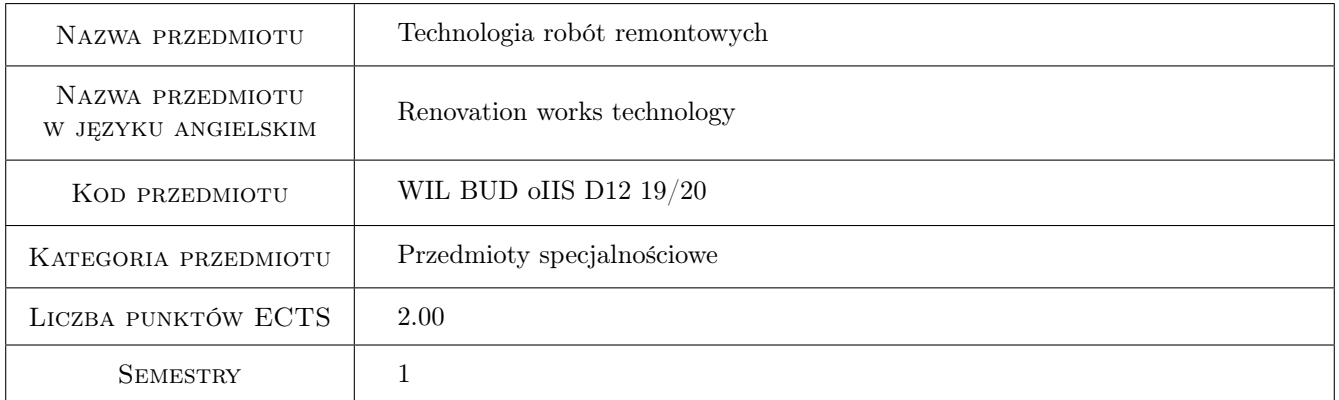

## 2 Rodzaj zajęć, liczba godzin w planie studiów

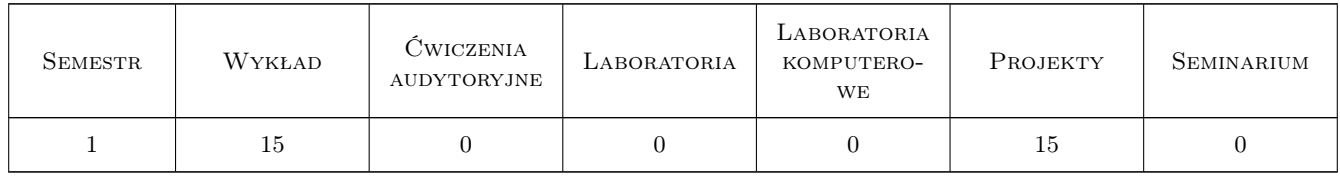

## 3 Cele przedmiotu

Cel 1 Zaznajomienie studentów z podstawowymi pojeciami i zakresem przedmiotu technologia robót remontowych.

Cel 2 Zaznajomienie studentów z etapowaniem robót remontowych.

Cel 3 Zaznajomienie studentów z metodami realizacji robót remontowych.

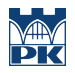

Cel 4 Omówienie warunków bioz i jakości robót przy realizacji remontów.

## 4 Wymagania wstępne w zakresie wiedzy, umiejętności i innych **KOMPETENCJI**

1 Zaliczenie przedmiotu: Technologia robót budowlanych.

#### 5 Efekty kształcenia

- EK1 Wiedza Znajomosc podstawowych pojec i problematyki technologii robót remontowych.
- EK2 Wiedza Znajomosc zakresu prac przygotowawczych oraz warunków rozpoczecia i realizacji robót remontowych.
- EK3 Wiedza Znajomosc metod realizacji poszczególnych robót remontowych przy wykorzystaniu sprzetu standardowego oraz specjalistycznego, w układzie wielkosci zadan oraz kompleksowosci wykonania.
- EK4 Wiedza Znajomosc warunków bioz i jakosci wykonania robót przy realizacji remontów.

## 6 Treści programowe

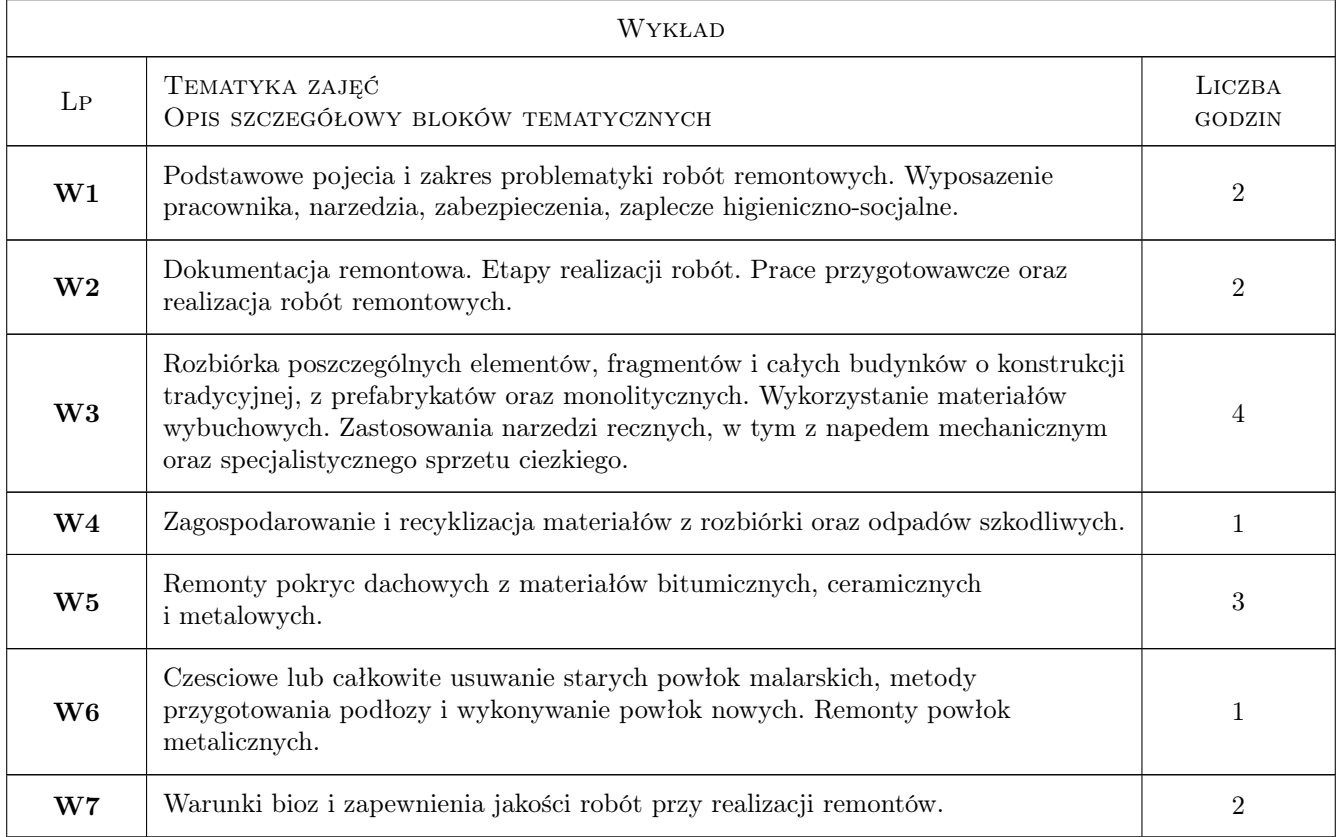

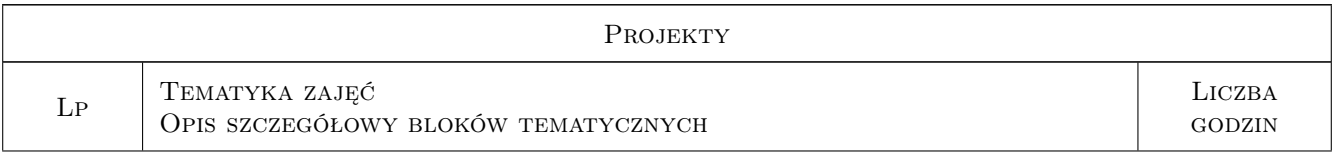

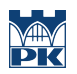

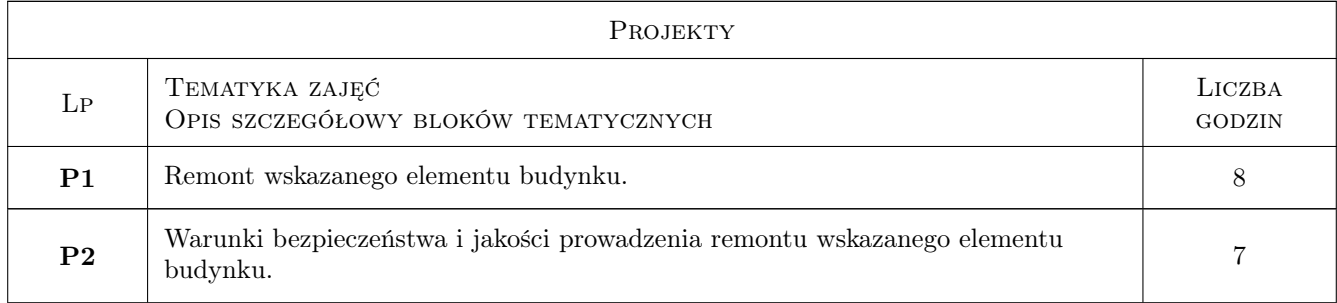

## 7 Narzędzia dydaktyczne

- N1 Wykłady.
- N2 Projekty.
- N3 Konsultacje.

## 8 Obciążenie pracą studenta

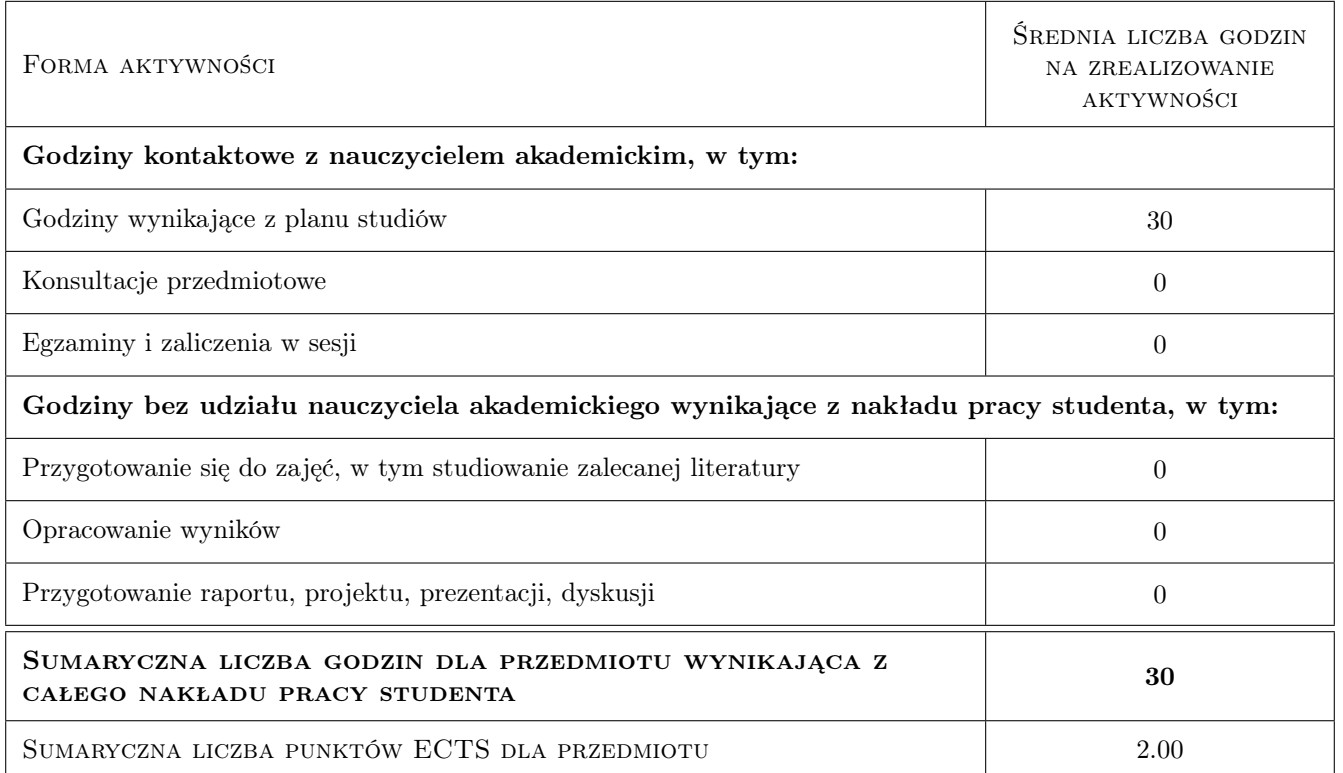

## 9 Sposoby oceny

#### Ocena formująca

F1 kolokwium

#### Ocena podsumowująca

P1 egzamin pisemny

#### Warunki zaliczenia przedmiotu

W1 Ocena 1

#### Ocena aktywności bez udziału nauczyciela

B1 Ocena 1

#### Kryteria oceny

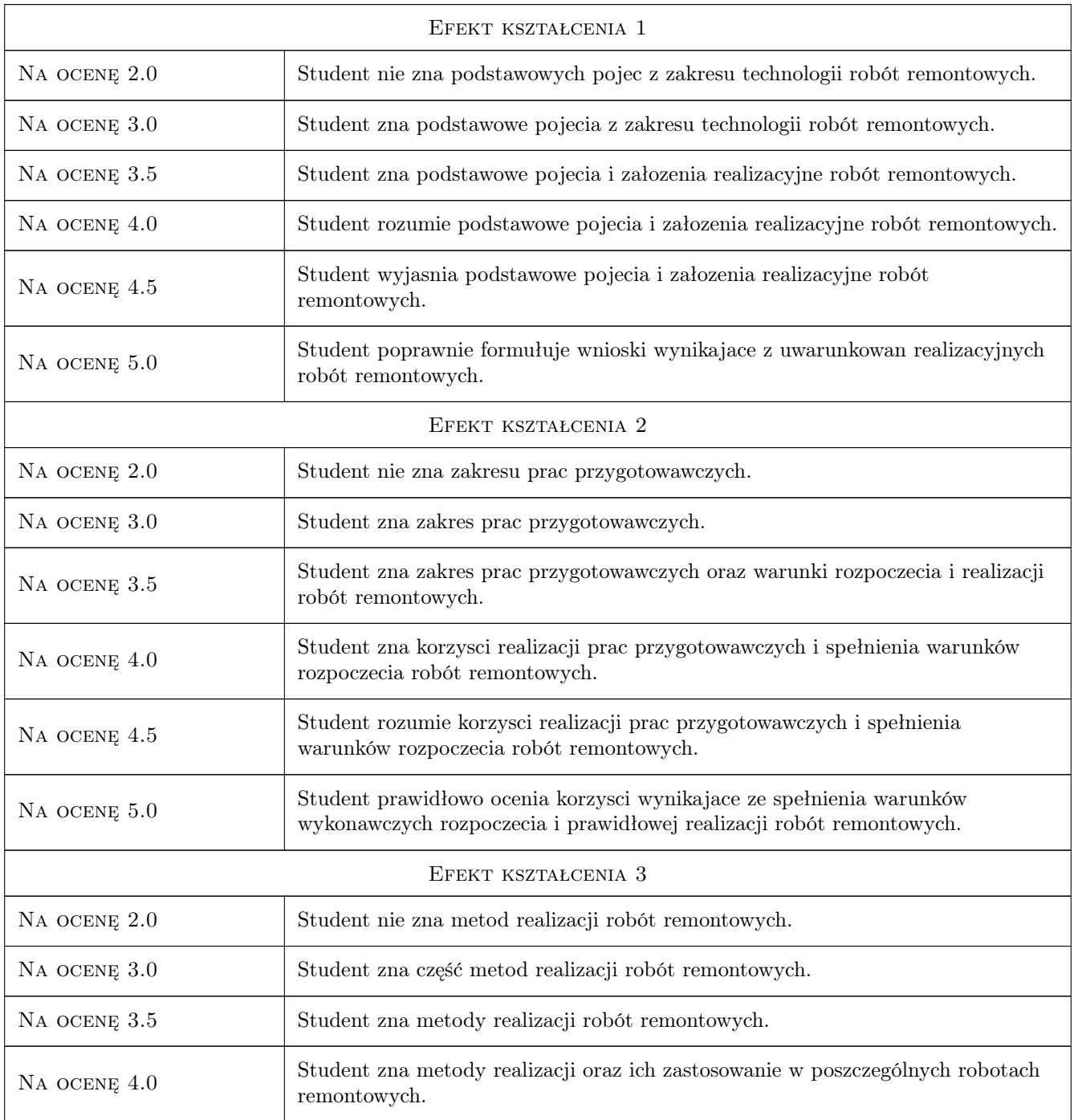

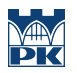

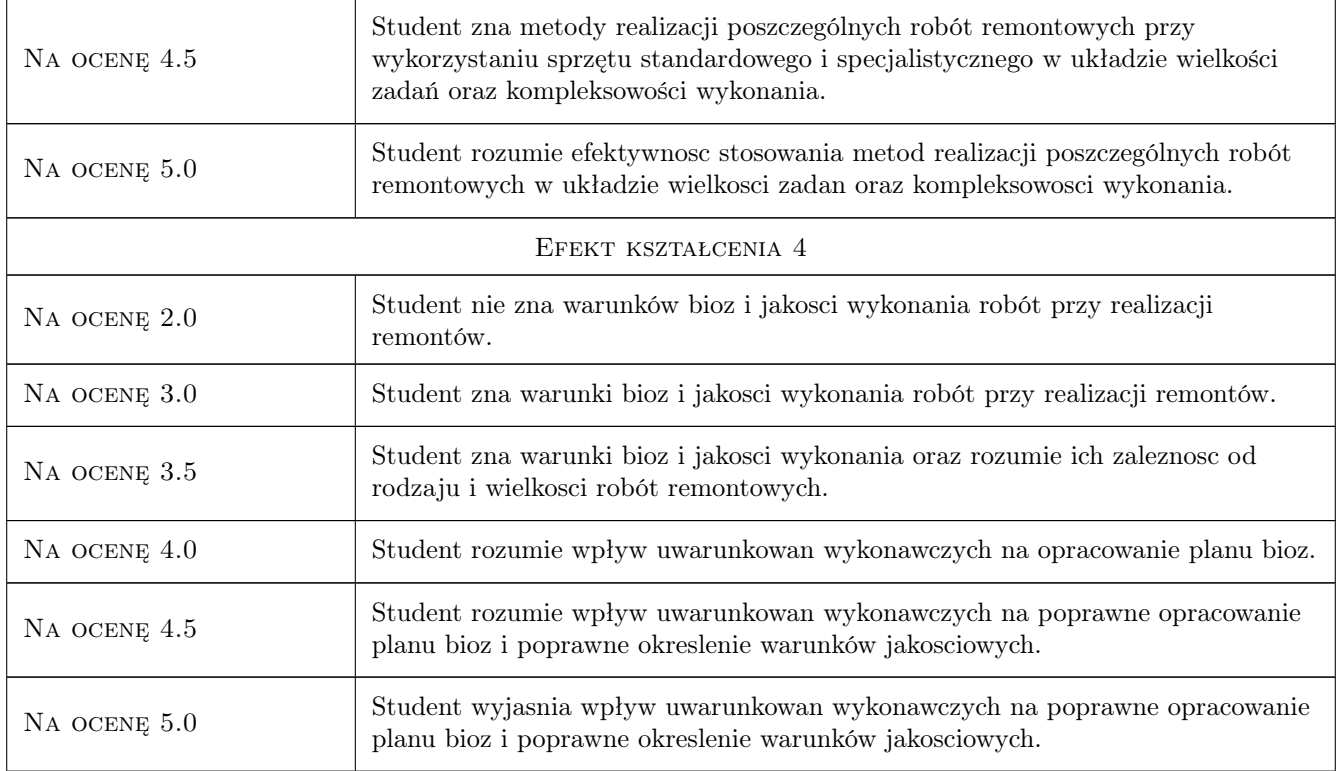

## 10 Macierz realizacji przedmiotu

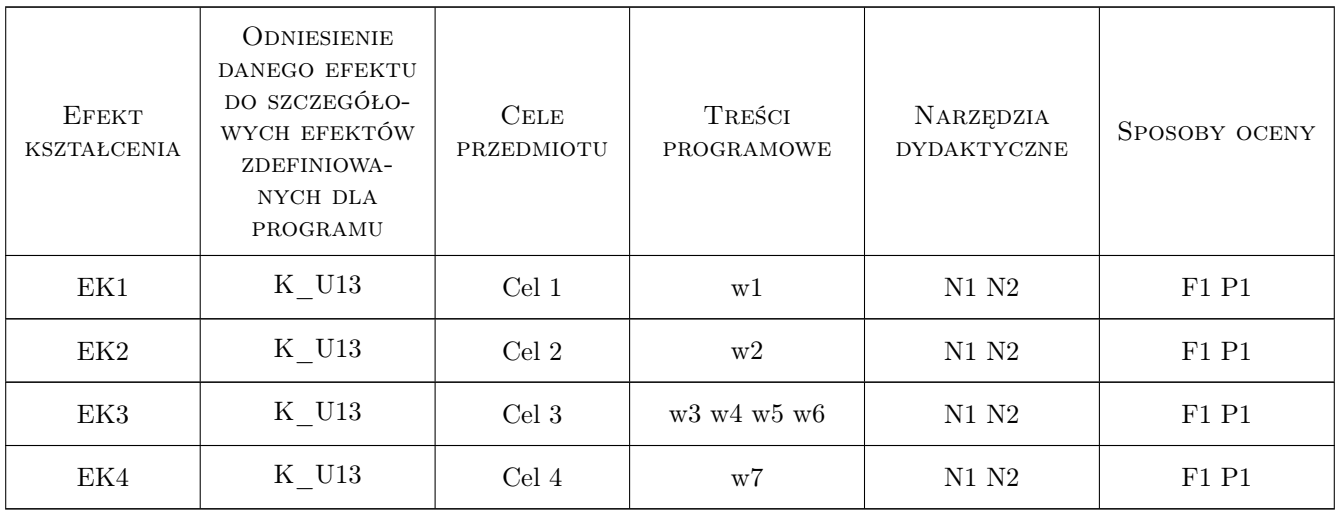

## 11 Wykaz literatury

#### Literatura podstawowa

- [1 ] Jasieńko J. Problemy remontowe w budownictwie ogólnym i obiektach zabytkowych, Wrocław, 2006, Dolnoslaskie Wydaw. Edukacyjne
- [2 ] Runkiewicz L. Dolnoslaskie Wydaw. Edukacyjne, Warszawa, 2019, Weka
- [3 ] Widera J. Przygotowanie budowy wykonywanej nowoczesnymi technologiami, , 1998, Warszawskie Centrum Postepu Techniczno-Org. Budownictwa

#### Literatura dodatkowa

[1 ] Autor — Przegląd budowlany, Miejscowość, 2019, miesięcznik PZITB

#### 12 Informacje o nauczycielach akademickich

#### Osoba odpowiedzialna za kartę

dr inż. Wojciech Drozd (kontakt: wdrozd@ztob.pk.edu.pl)

#### Osoby prowadzące przedmiot

1 mgr inż. Zuzanna Podgórna (kontakt: zpodgorna@L3.pk.edu.pl)

2 mgr inż. Sebastian Biel (kontakt: sbiel@L3.pk.edu.pl)

#### 13 Zatwierdzenie karty przedmiotu do realizacji

(miejscowość, data) (odpowiedzialny za przedmiot) (dziekan)

. . . . . . . . . . . . . . . . . . . . . . . . . . . . . . . . . . . . . . . . . . . . . . . .

. . . . . . . . . . . . . . . . . . . . . . . . . . . . . . . . . . . . . . . . . . . . . . . .

PRZYJMUJĘ DO REALIZACJI (data i podpisy osób prowadzących przedmiot)

## Politechnika Krakowska im. Tadeusza Kościuszki

# KARTA PRZEDMIOTU

obowiązuje studentów rozpoczynających studia w roku akademickim 2019/2020

Wydział Inżynierii Lądowej

Kierunek studiów: Budownictwo **Profil: Ogólnoakademicki** 

Forma sudiów: stacjonarne 
Kod kierunku: BUD

Stopień studiów: II

Specjalności: Budownictwo hydrotechniczne i geotechnika

## 1 Informacje o przedmiocie

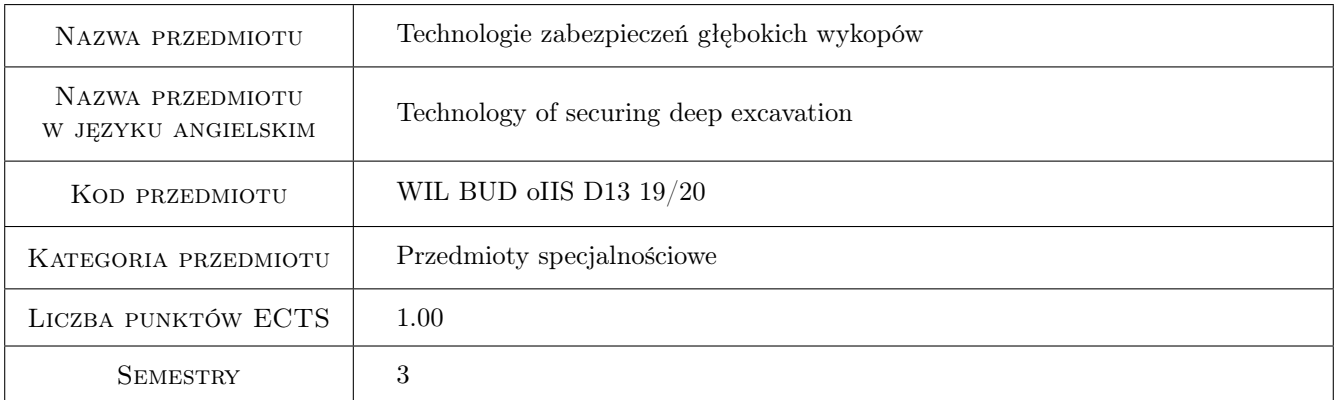

## 2 Rodzaj zajęć, liczba godzin w planie studiów

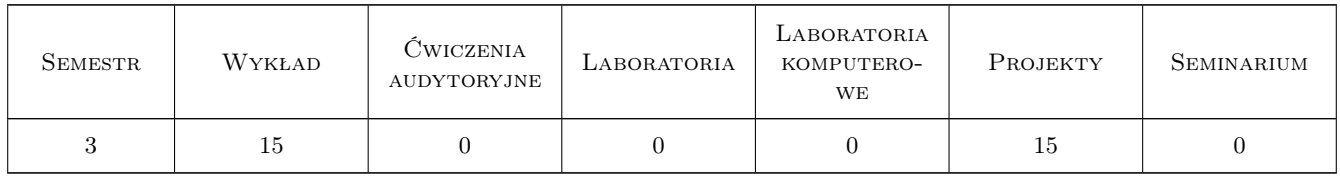

## 3 Cele przedmiotu

Cel 1 Cel przedmiotu 1 Umiejętność projektowania zabezpieczeń głębokich wykopów

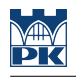

## 4 Wymagania wstępne w zakresie wiedzy, umiejętności i innych **KOMPETENCJI**

- 1 Wymaganie 1 mechanika gruntów
- 2 Wymaganie 2 mechanika budowli

## 5 Efekty kształcenia

- EK1 Wiedza Efekt kształcenia 1 Wiedza o zjawiskach zachodzacych podczas wykonywania wykopów (parcie gruntow, przeplyw wód, deformacja terenu i konstrukcji)
- EK2 Wiedza Efekt kształcenia 2 Wiedza o technicznych środkach zabezpieczeń wykopów (scianki szczelne, scianki berlinskie, kotwy, rozpory, metoda mediolańska i inne)
- EK3 Umiejętności Efekt kształcenia 3 Umiejętnosci przeprowadzania obliczen statycznych zabezbieczen metodami komputerowymi i przybliżonymi
- EK4 Umiejętności Efekt kształcenia 4 Umiejetności doboru optymalnego rozwazania zbezpieczenia wykopow

## 6 Treści programowe

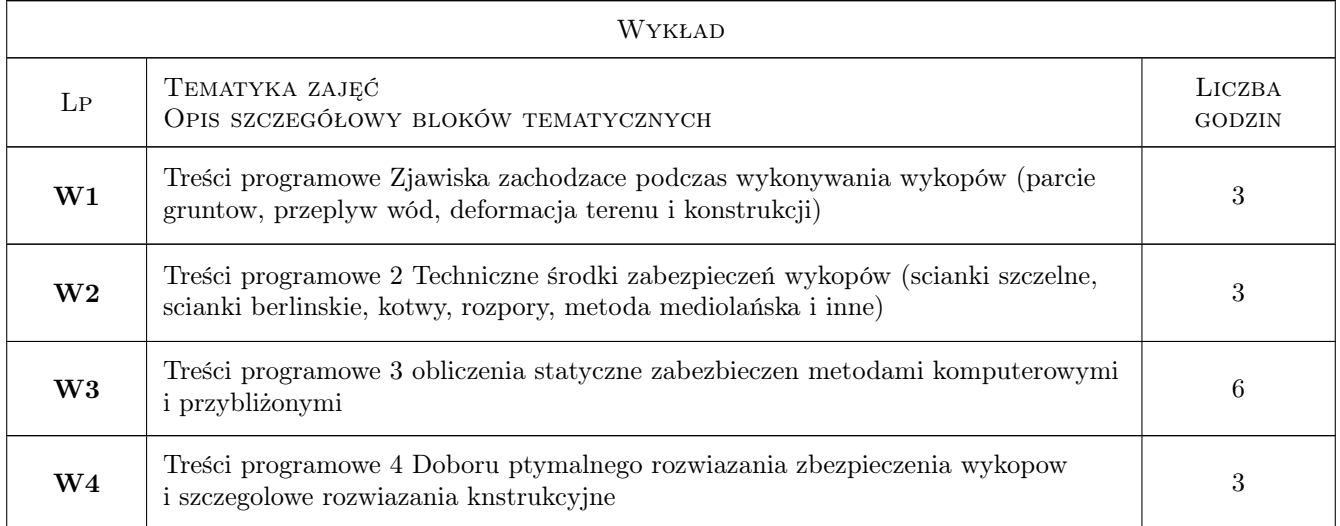

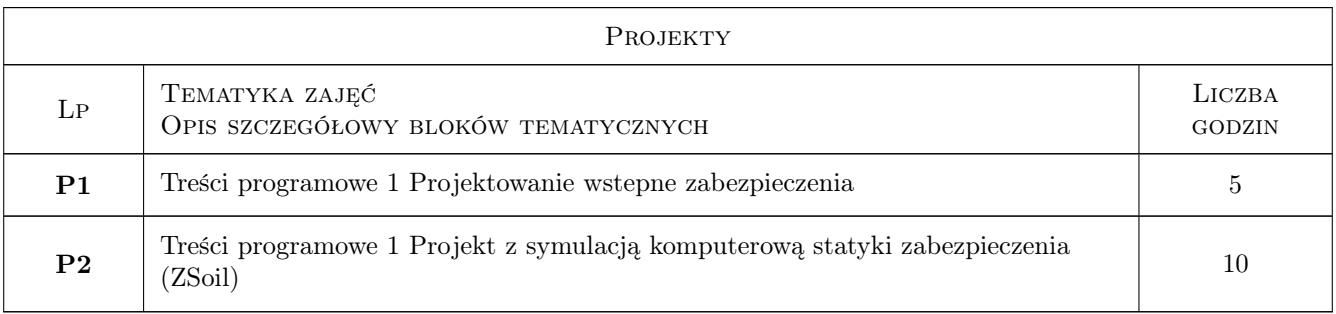

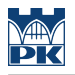

## 7 Narzędzia dydaktyczne

N1 Wykłady

N2 Ćwiczenia projektowe

## 8 Obciążenie pracą studenta

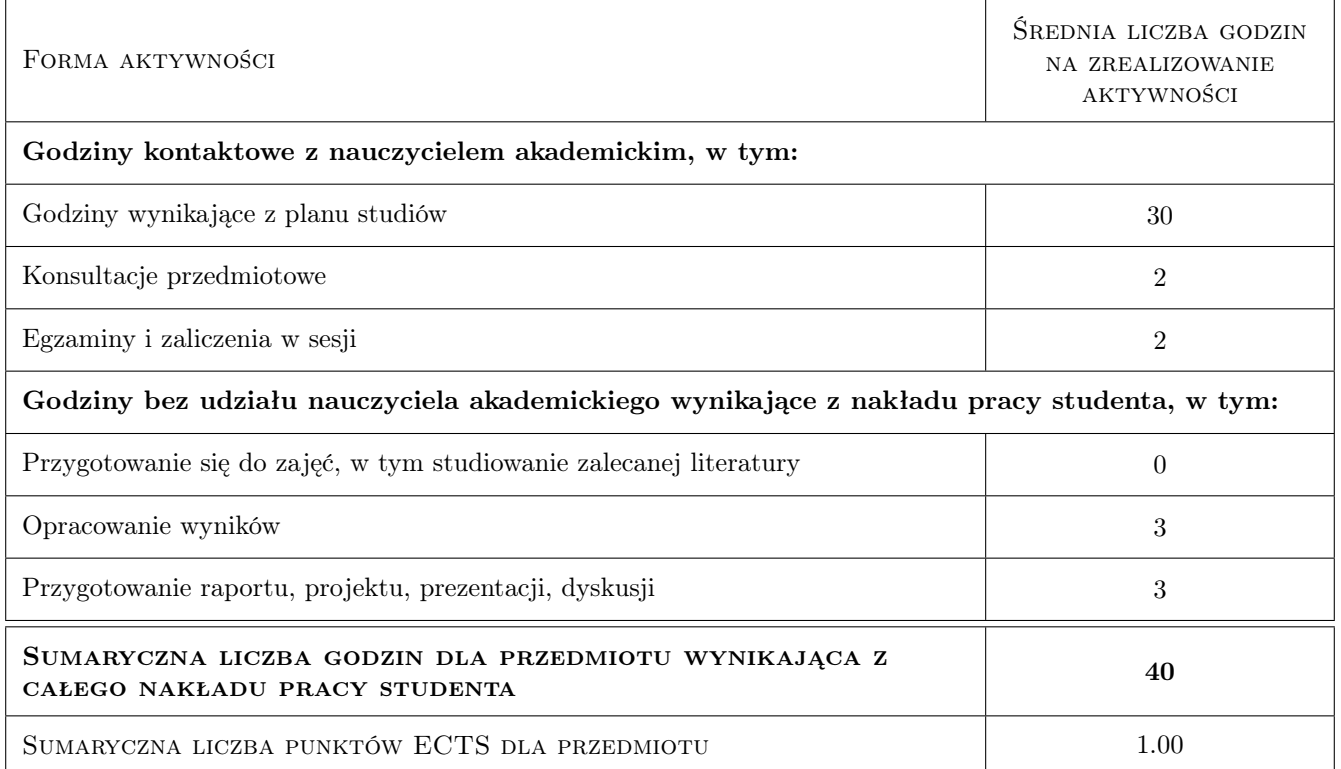

## 9 Sposoby oceny

Ocena formująca

F1 Ocena 1 Projekty

#### Ocena podsumowująca

P1 Test

#### Warunki zaliczenia przedmiotu

W1 2 projekty oddane

W2 51% pozytywnych odpowiedzi

#### Kryteria oceny

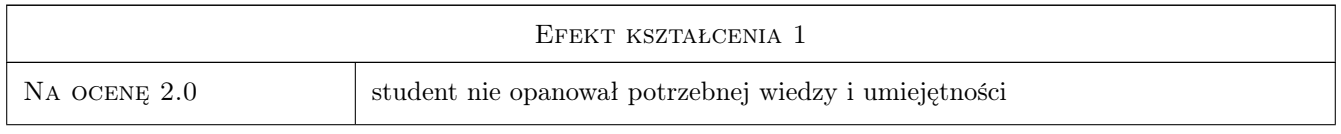

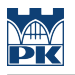

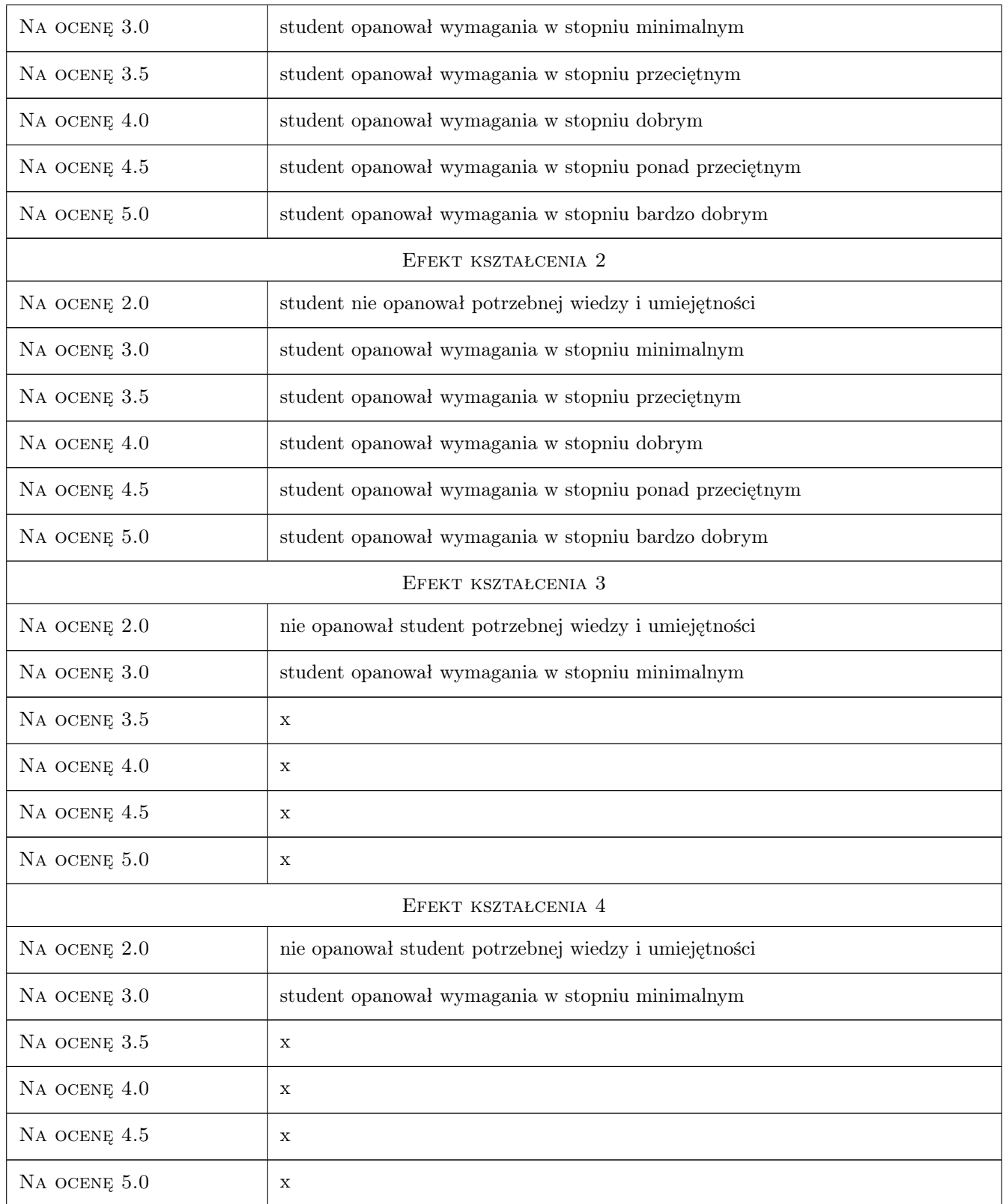

## 10 Macierz realizacji przedmiotu

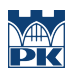

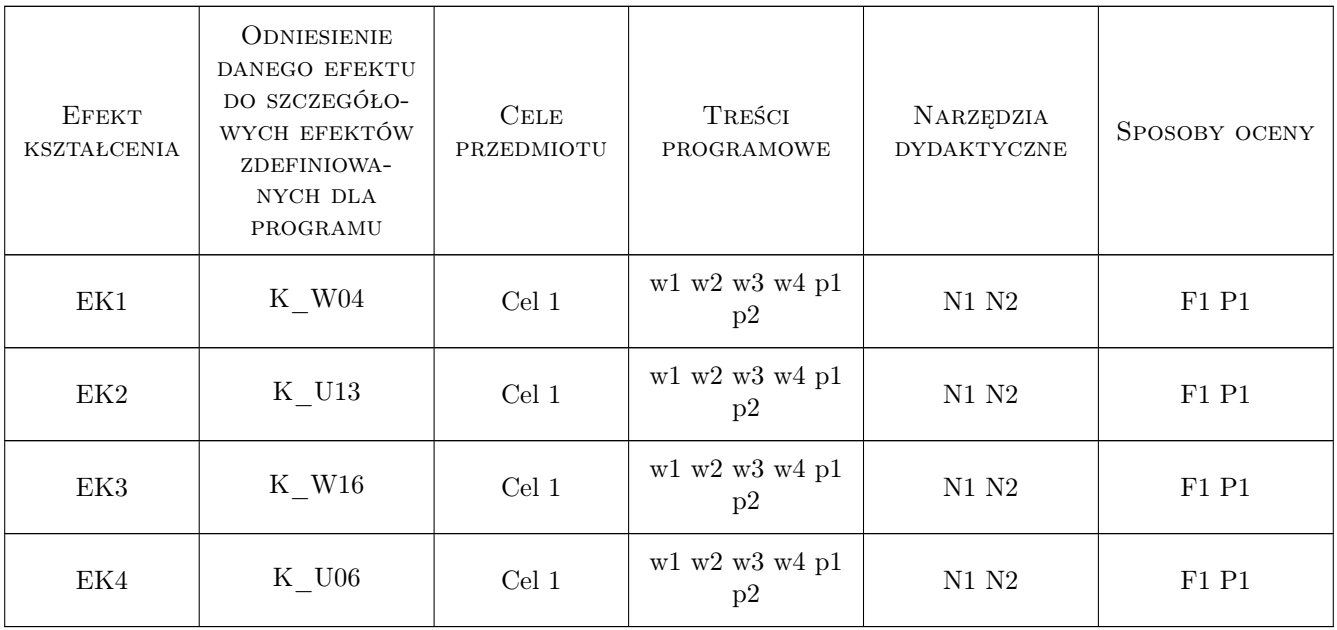

## 11 Wykaz literatury

## 12 Informacje o nauczycielach akademickich

#### Osoba odpowiedzialna za kartę

dr hab. inż. prof. PK Aleksander Urbański (kontakt: aurbansk@pk.edu.pl)

#### Osoby prowadzące przedmiot

1 dr hab. inż. prof. PK Aleksander Urbański (kontakt: aurbansk@pk.edu.pl)

1 dr inż. Michał Grodecki (kontakt: mgrode@pk.edu.pl)

## 13 Zatwierdzenie karty przedmiotu do realizacji

(miejscowość, data) (odpowiedzialny za przedmiot) (dziekan)

. . . . . . . . . . . . . . . . . . . . . . . . . . . . . . . . . . . . . . . . . . . . . . . .

. . . . . . . . . . . . . . . . . . . . . . . . . . . . . . . . . . . . . . . . . . . . . . . .

PRZYJMUJĘ DO REALIZACJI (data i podpisy osób prowadzących przedmiot)

## Politechnika Krakowska im. Tadeusza Kościuszki

# Karta przedmiotu

obowiązuje studentów rozpoczynających studia w roku akademickim 2019/2020

Wydział Inżynierii Lądowej

Kierunek studiów: Budownictwo **Profil: Ogólnoakademicki** Profil: Ogólnoakademicki

Forma sudiów: stacjonarne 
Kod kierunku: BUD

Stopień studiów: II

Specjalności: Zarządzanie i marketing w budownictwie

## 1 Informacje o przedmiocie

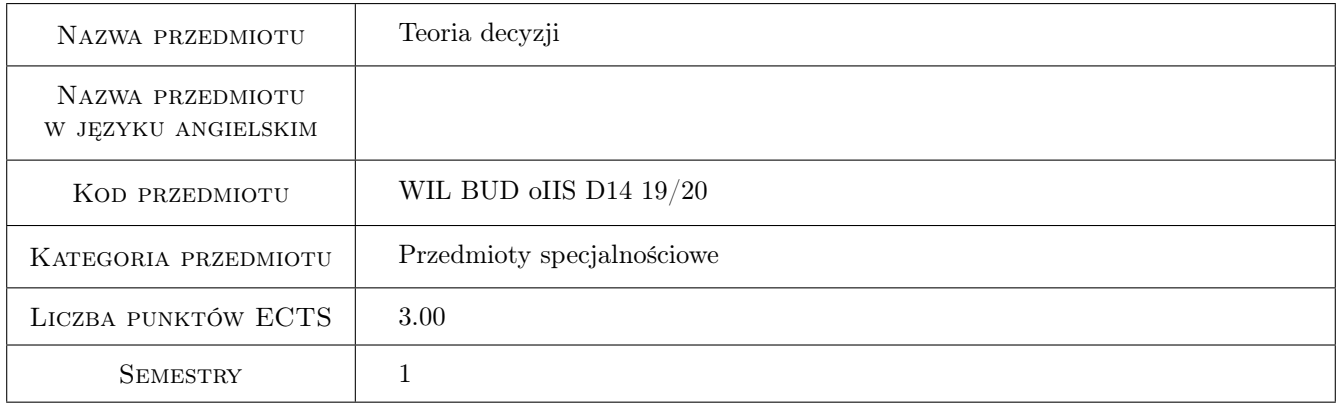

## 2 Rodzaj zajęć, liczba godzin w planie studiów

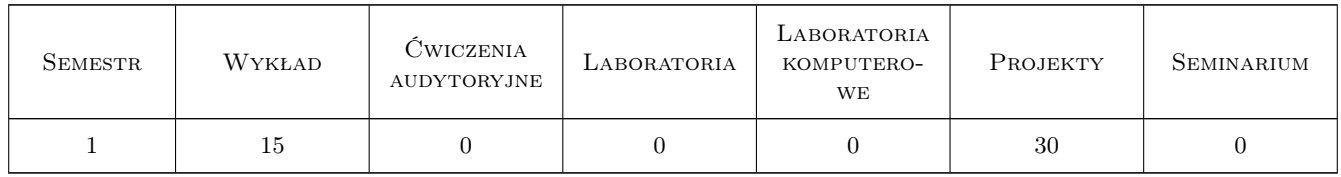

## 3 Cele przedmiotu

Cel 1 Przekazanie studentom podstawowej wiedzy z teorii decyzji oraz wskazanie możliwosci stosowania tej teorii w praktyce inżynierskiej wraz z przedstawieniem konkretnych przykładów.

## 4 Wymagania wstępne w zakresie wiedzy, umiejętności i innych **KOMPETENCJI**

1 Matematyka oraz znajomość rachunku prawdopodobieństwa i statystyki.

### 5 Efekty kształcenia

- EK1 Wiedza Student identyfikuje podstawowe modele i metody ich analizy stosowane w teorii decyzji
- EK2 Umiejętności Student potrafi zbudować model matematyczny problemu decyzyjnego
- EK3 Umiejętności Student potrafi opracować dane wejściowe oraz znaleźć rozwiązanie optymalne
- EK4 Kompetencje społeczne Student potrafi zinterpretować wyniki otrzymane z analizy modeli matematycznych i zaprezentować osobom zainteresowanym ( osoby te mogą nie być specjalistami od optymalizacji) otrzymane rezultaty w sposób dla nich zrozumiały.

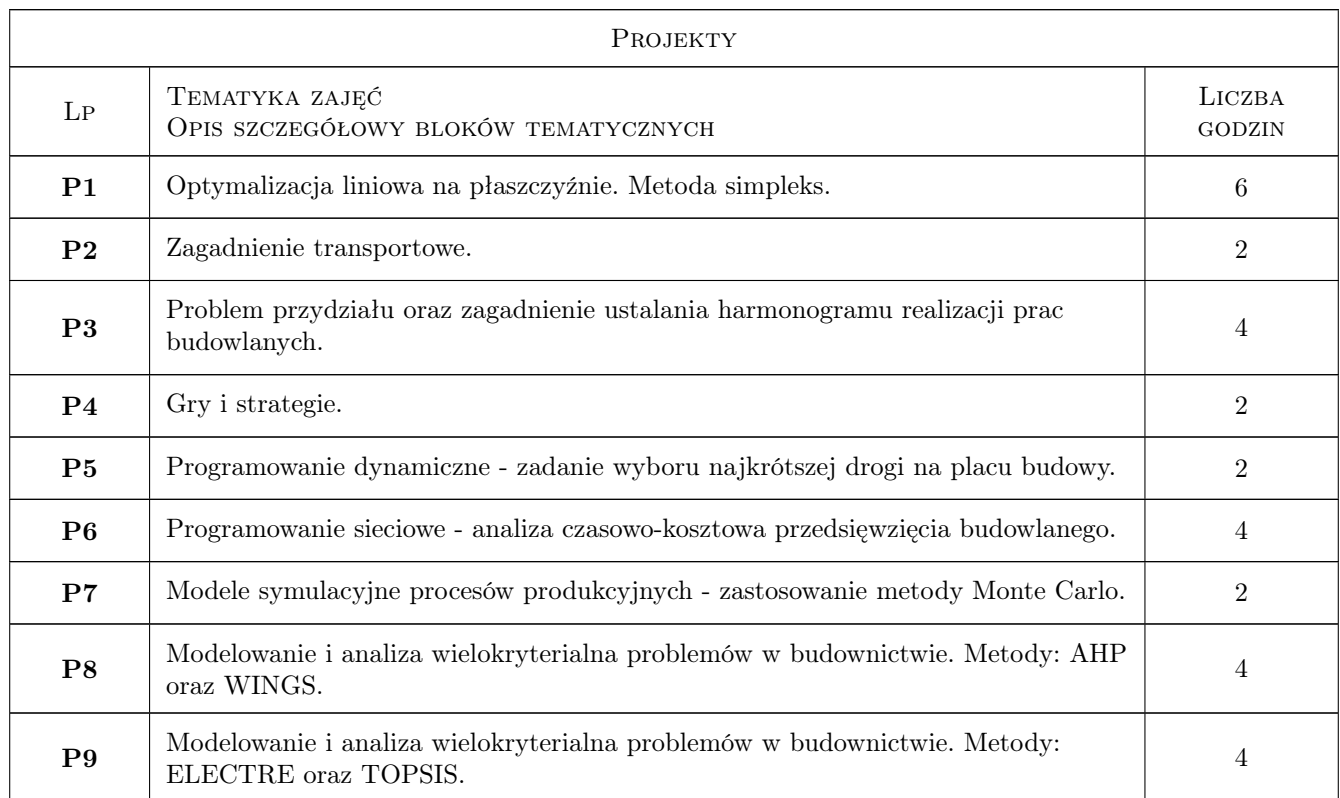

## 6 Treści programowe

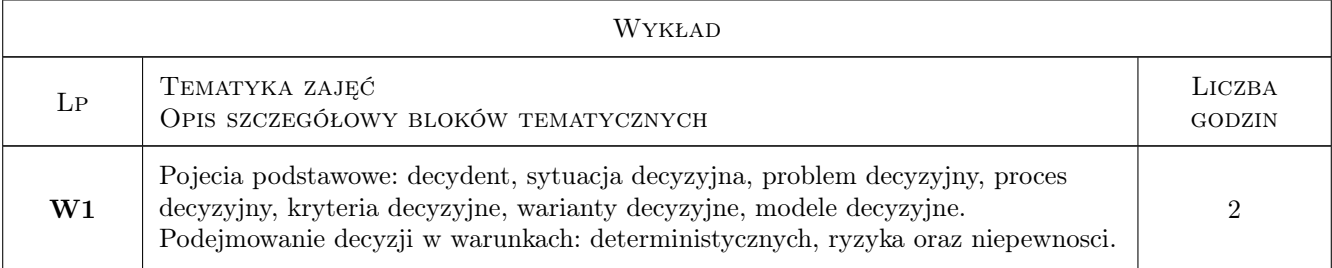

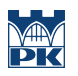

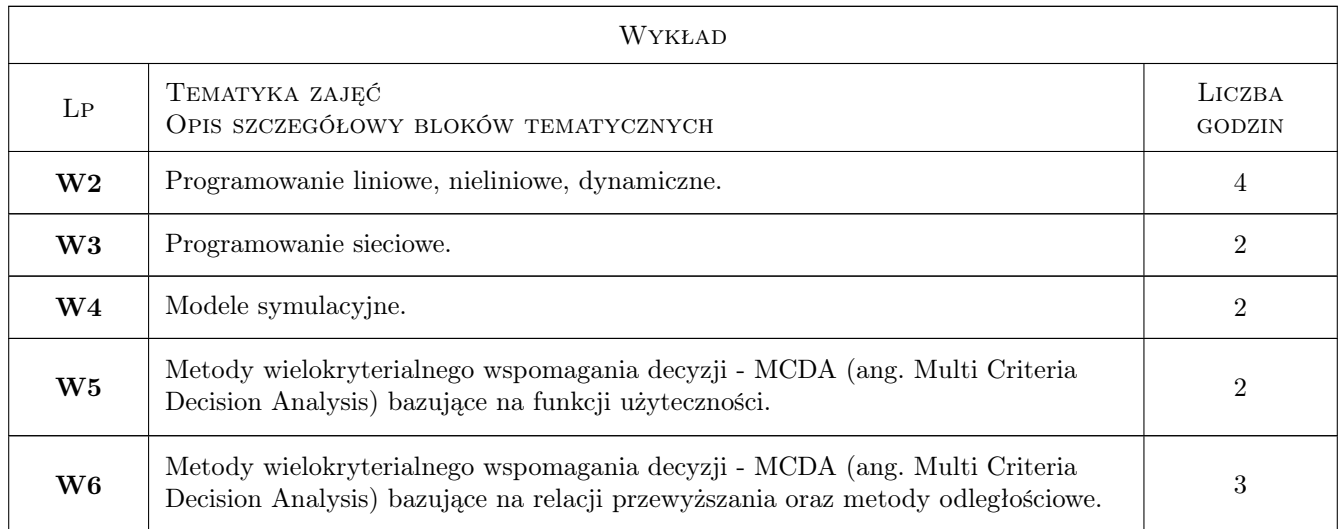

## 7 Narzędzia dydaktyczne

- N1 Wykłady
- N2 Ćwiczenia projektowe
- N3 Zadania tablicowe
- N4 Prezentacje multimedialne
- N5 Dyskusja
- N6 Konsultacje

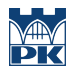

## 8 Obciążenie pracą studenta

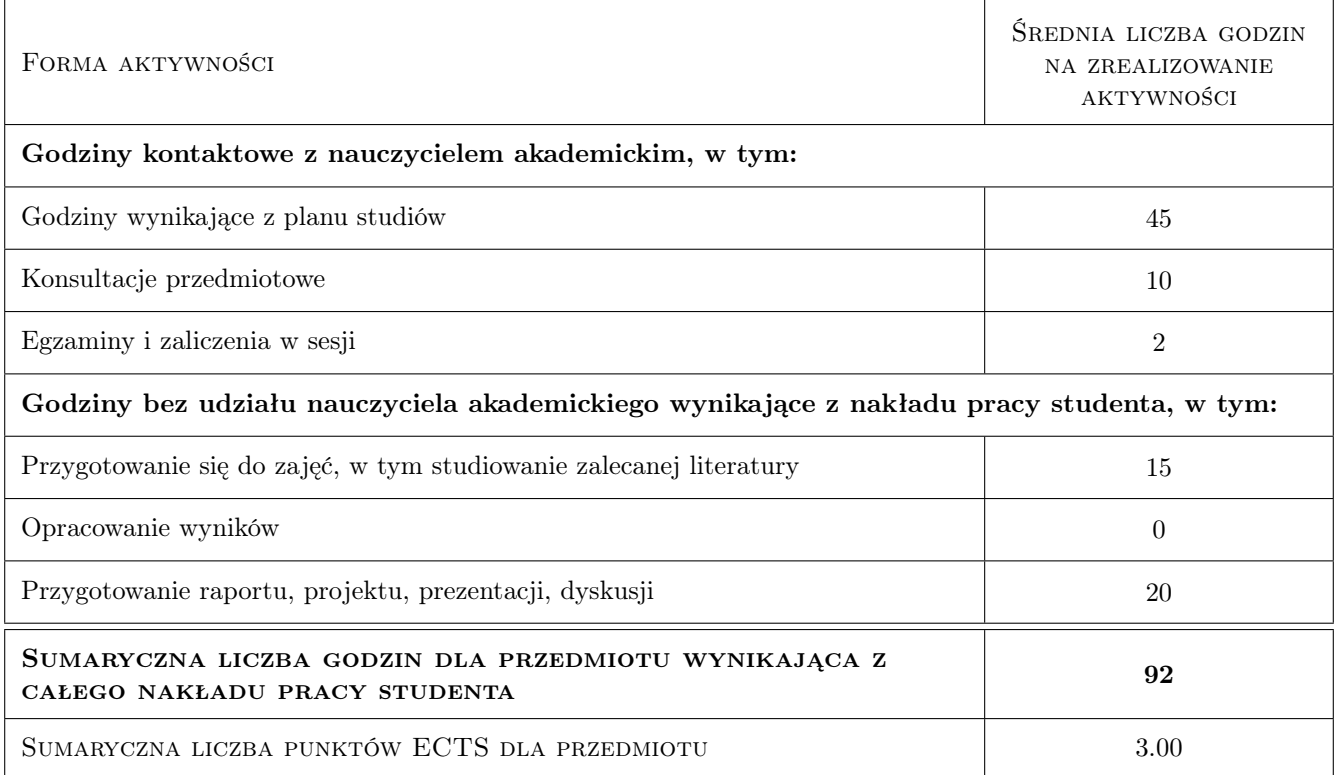

## 9 Sposoby oceny

#### Ocena formująca

- F1 Wykonanie projektów indywidualnych projekty
- F2 Odpowiedź ustna projekty
- F3 Test wykłady

#### Ocena podsumowująca

P1 Średnia ważona z ocen formujących (wagi: 0,6 dla oceny z wykładów , 0,4 dla oceny z projektów)

#### Warunki zaliczenia przedmiotu

W1 Zaliczenie projektów (w tym odpowiedź ustna) i pozytywnie napisany test z wykładów

## Kryteria oceny

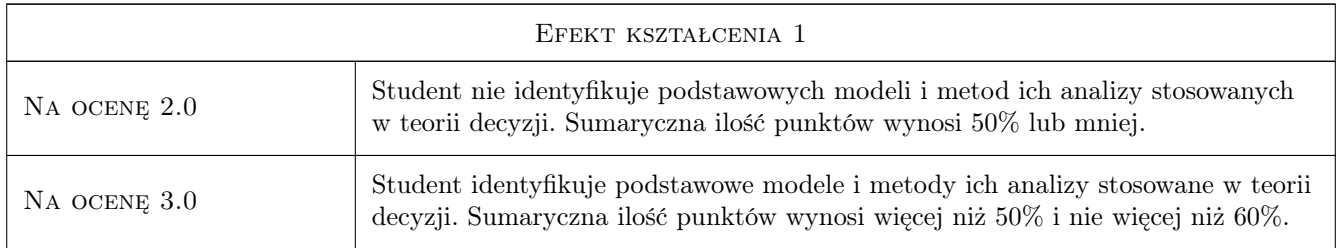

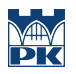

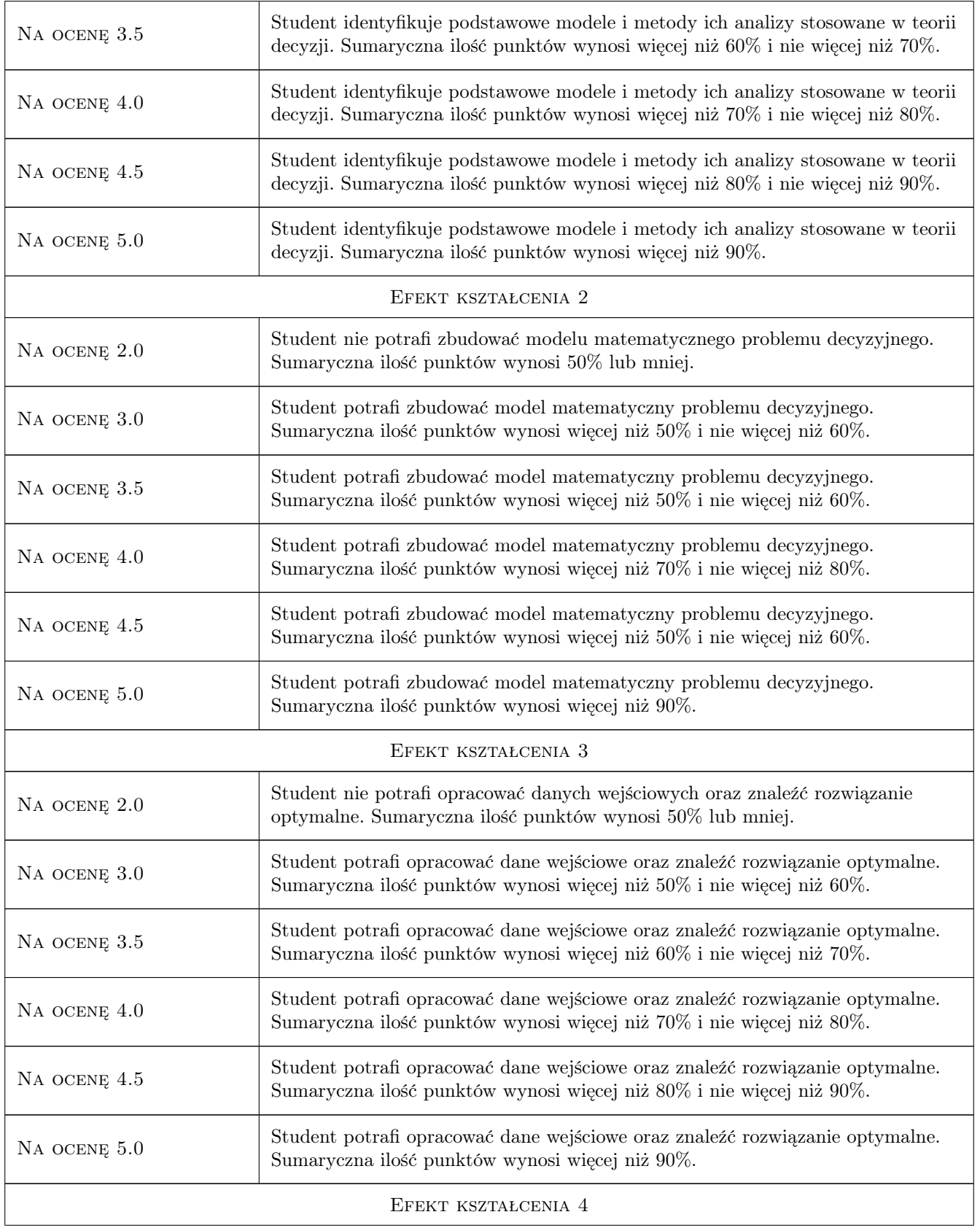

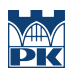

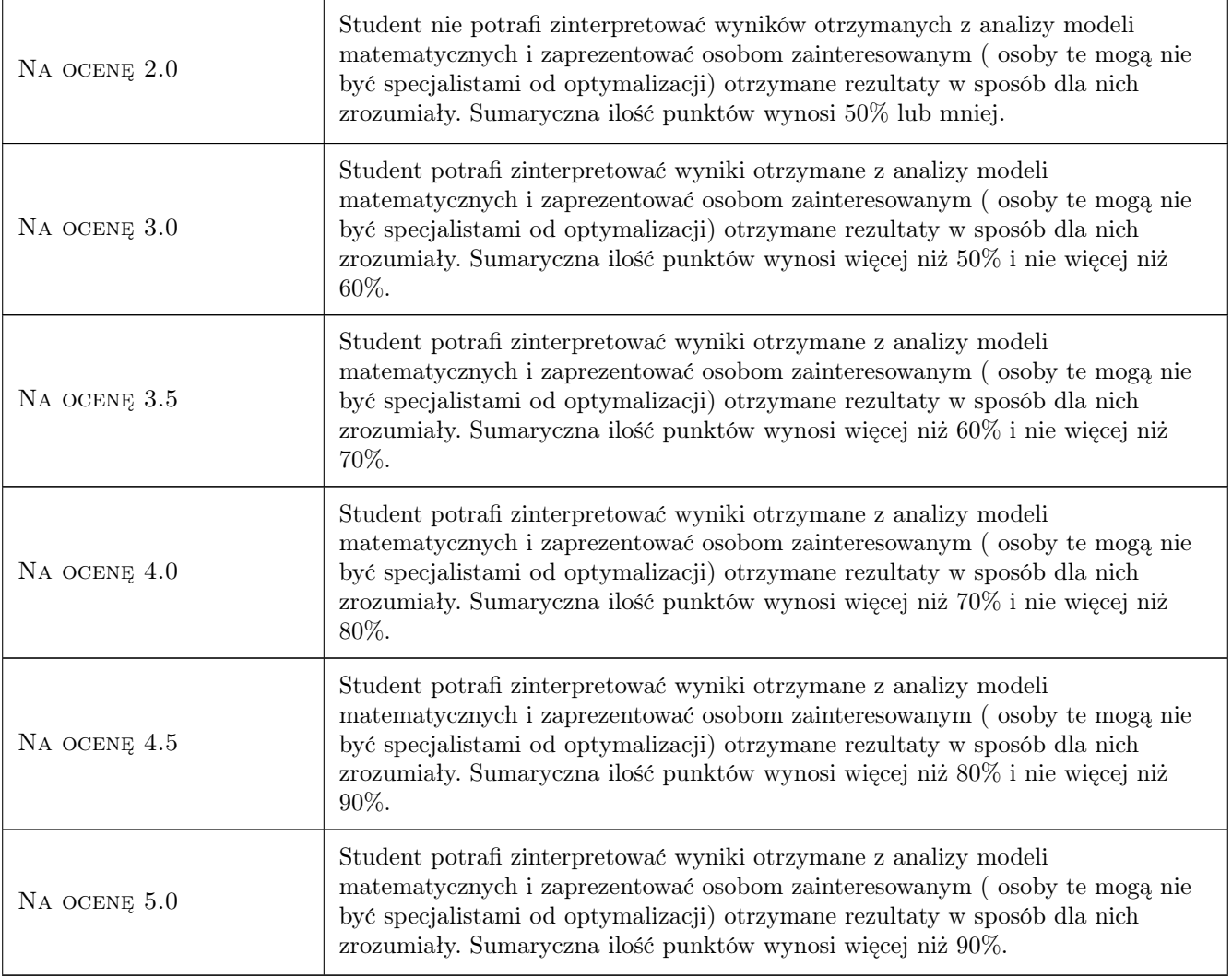

## 10 Macierz realizacji przedmiotu

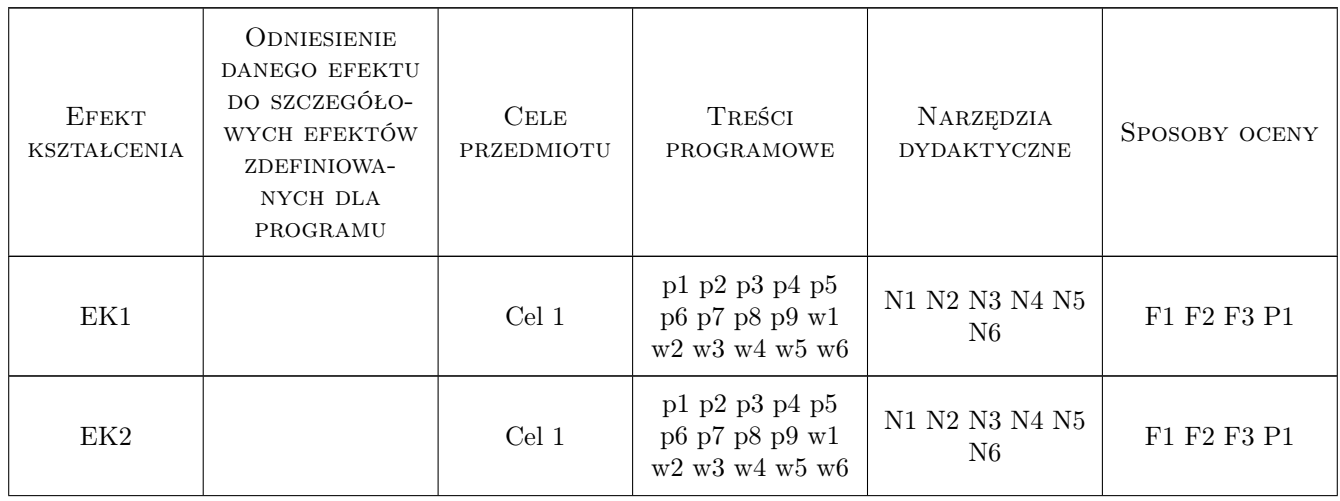

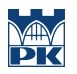

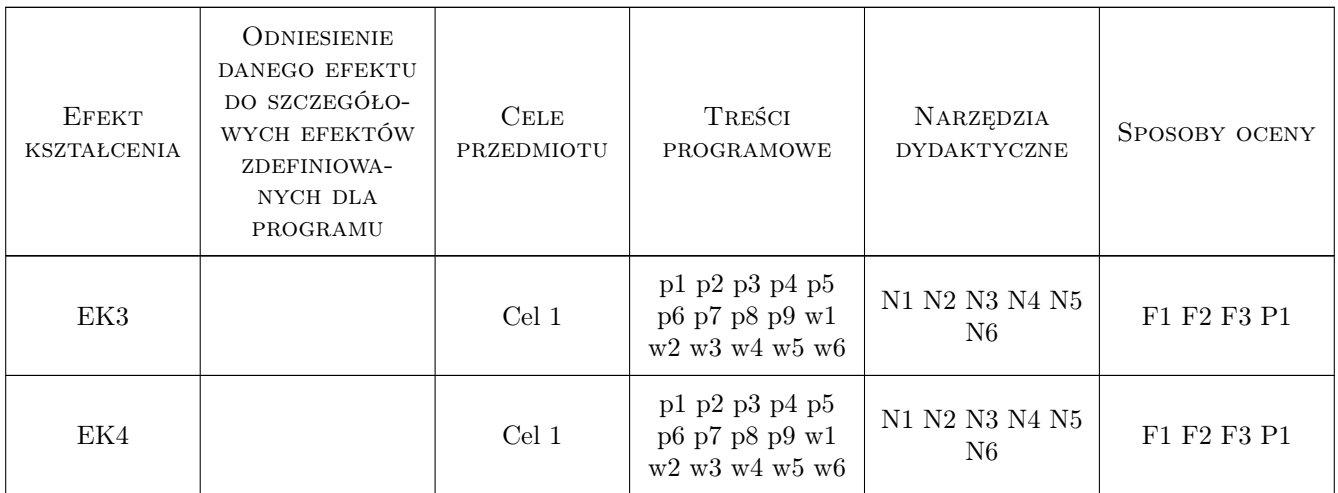

## 11 Wykaz literatury

#### Literatura podstawowa

- [1 ] E. Ignasiak Badania operacyjne, Warszawa, 2001, PWE
- [2 ] K. M. Jaworski Metodologia projektowania realizacji budowy, Warszawa, 2009, PWN
- [3 ] M. Dytczak Wybrane metody rozwiązywania wielokryterialnych problemów decyzyjnych w budownictwie, Opole, 2010, Oficyna Wydawnicza Politechniki Opolskiej

#### Literatura uzupełniająca

- [1 ] Young Shi Multiple criteria and multiple constraint levels linear programming, Singapure, 2001, World Scientific Publishing Co. Pte. Ltd.
- [2 ] Z. Jedrzejczyk, J. Skrzypek, K. Kukuła, A. Walkosz Badania Operacyjne w przykładach i zadaniach, Warszawa, 2001, PWN
- [3 ] J. Michnik Wielokryterialne metody wspomagania decyzji w procesie innowacji, Katowice, 2013, Wydawnictwo Uniwersytetu Ekonomicznego

#### Literatura dodatkowa

[1 ] Instrukcje uzytkowe pakietów optymalizacyjnych: Solver, Opimization Toolbox

## 12 Informacje o nauczycielach akademickich

#### Osoba odpowiedzialna za kartę

dr inż. Grzegorz Śladowski (kontakt: gsladowski@izwbit.pk.edu.pl)

#### Osoby prowadzące przedmiot

- 1 dr inż. Grzegorz Śladowski (kontakt: gsladowski@L3.pk.edu.pl)
- 2 mgr inż. Bartłomiej Sroka (kontakt: bsroka@L3.pk.edu.pl)
- 3 mgr inż. Bartłomiej Szewczyk (kontakt: bszewczyk@L3.pk.edu.pl)

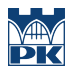

## 13 Zatwierdzenie karty przedmiotu do realizacji

(miejscowość, data) (odpowiedzialny za przedmiot) (dziekan)

PRZYJMUJĘ DO REALIZACJI (data i podpisy osób prowadzących przedmiot)

. . . . . . . . . . . . . . . . . . . . . . . . . . . . . . . . . . . . . . . . . . . . . . . . . . . . . . . . . . . . . . . . . . . . . . . . . . . . . . . . . . . . . . . . . . . . . . . . . . . . . . . . . . . . . . . . . . . . . . . . . . . . . . . . . . . . . . . . . . . . . . . .

## Politechnika Krakowska im. Tadeusza Kościuszki

# Karta przedmiotu

obowiązuje studentów rozpoczynających studia w roku akademickim 2019/2020

Wydział Inżynierii Lądowej

Kierunek studiów: Budownictwo **Profil: Ogólnoakademicki** Profil: Ogólnoakademicki

Forma sudiów: stacjonarne 
Kod kierunku: BUD

Stopień studiów: II

Specjalności: Technologia i organizacja budownictwa

## 1 Informacje o przedmiocie

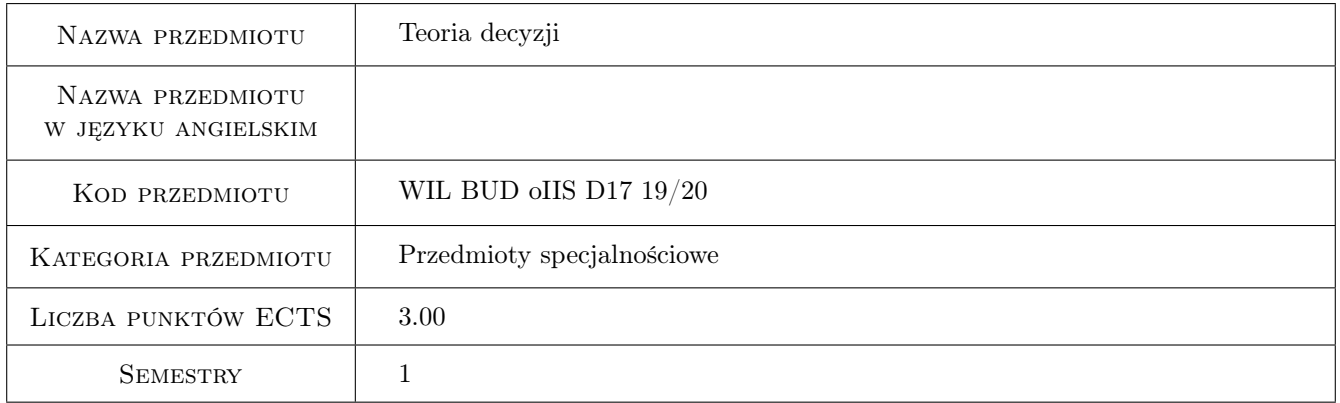

## 2 Rodzaj zajęć, liczba godzin w planie studiów

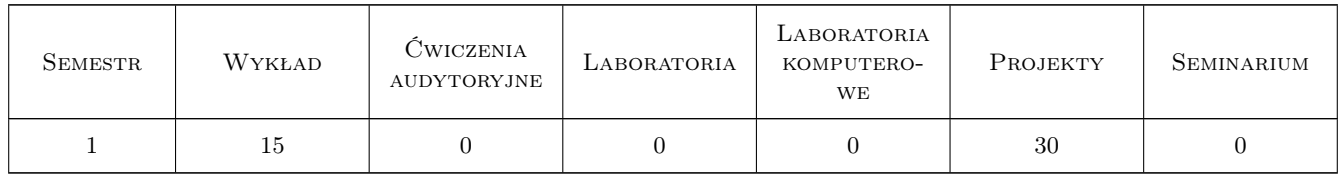

## 3 Cele przedmiotu

Cel 1 Przekazanie studentom podstawowej wiedzy z teorii decyzji oraz wskazanie możliwości stosowania tej teorii w praktyce inżynierskiej wraz z przedstawieniem konkretnych przykładów

## 4 Wymagania wstępne w zakresie wiedzy, umiejętności i innych **KOMPETENCJI**

1 Matematyka oraz znajomość rachunku prawdopodobieństwa i statystyki.

## 5 Efekty kształcenia

- EK1 Wiedza Student identykuje podstawowe modele i metody ich analizy stosowane w teorii decyzji
- EK2 Umiejętności Student potra zbudować model matematyczny problemu decyzyjnego
- EK3 Umiejętności Student potra opracować dane wejściowe oraz znaleźć rozwiązanie optymalne
- EK4 Kompetencje społeczne Student potra zinterpretować wyniki otrzymane z analizy modeli matematycznych i zaprezentować osobom zainteresowanym ( osoby te mogą nie być specjalistami od optymalizacji) otrzymane rezultaty w sposób dla nich zrozumiały.

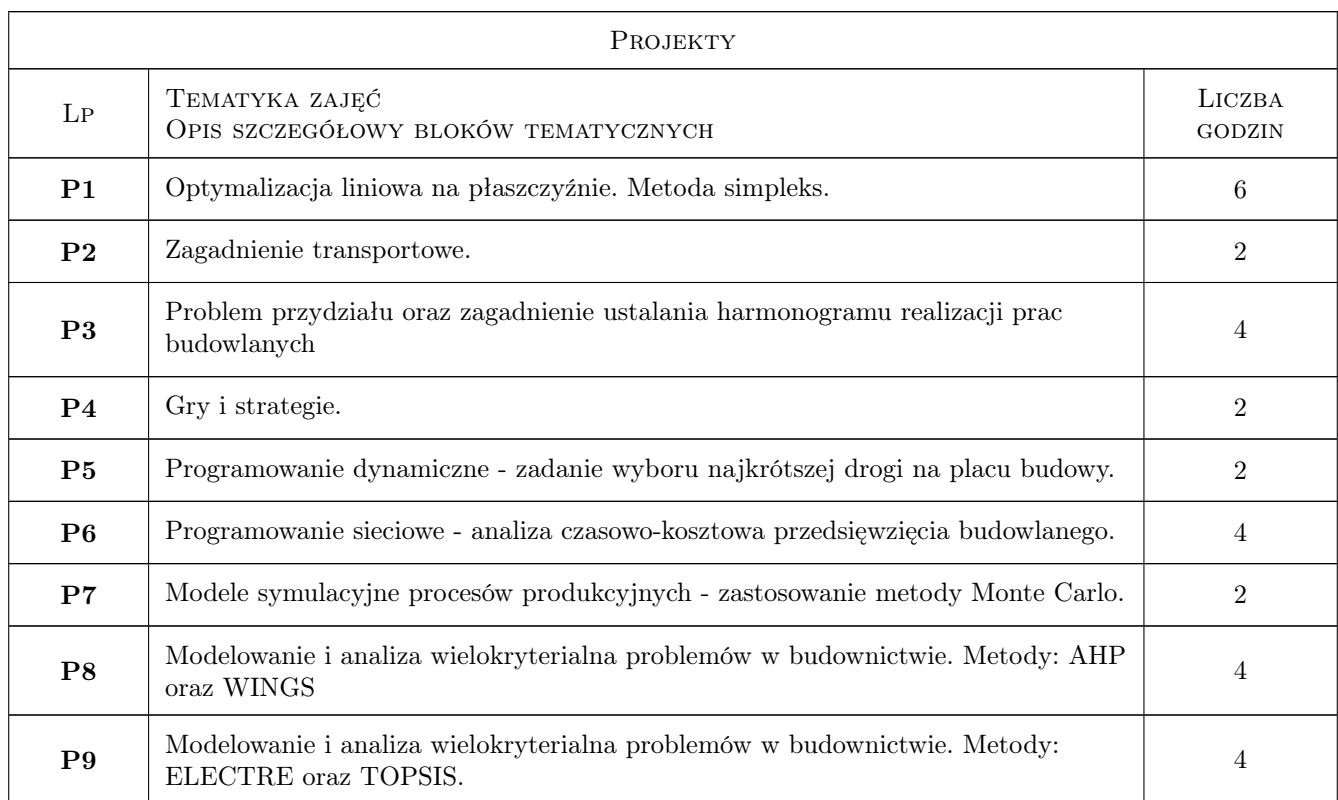

## 6 Treści programowe

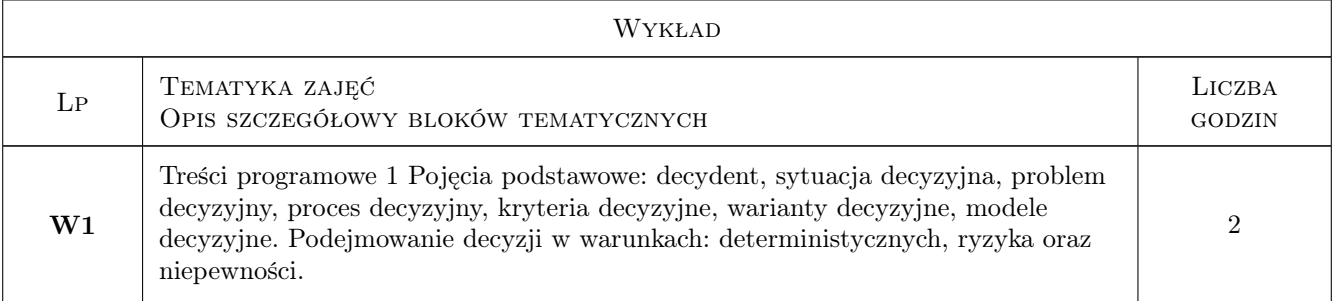

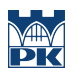

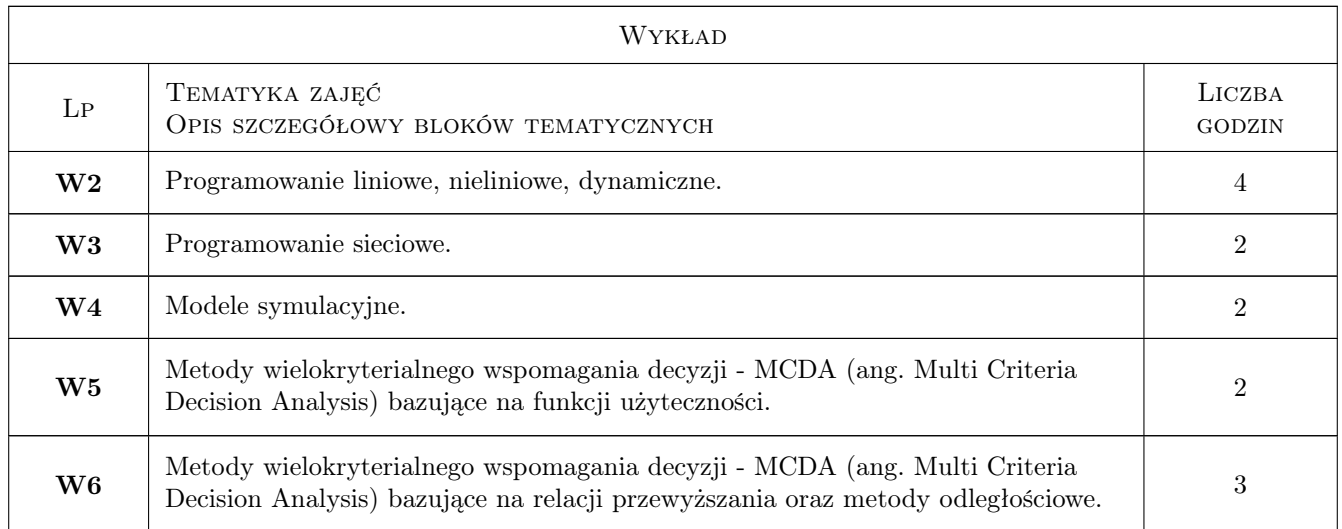

## 7 Narzędzia dydaktyczne

- N1 Wykłady
- N2 Zadania tablicowe
- N3 Ćwiczenia projektowe
- N4 Prezentacje multimedialne
- N5 Dyskusja
- N6 Konsultacje

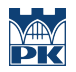

## 8 Obciążenie pracą studenta

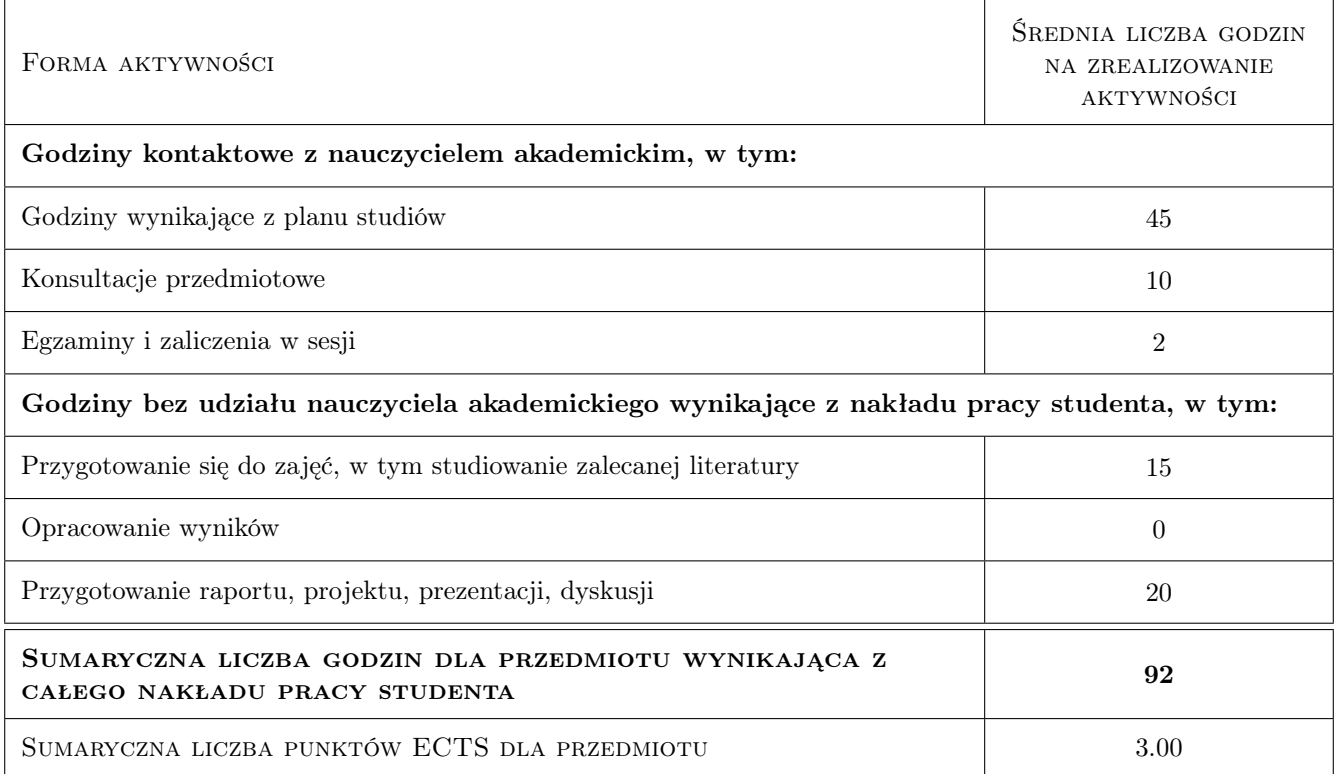

## 9 Sposoby oceny

#### Ocena formująca

- F1 Wykonanie projektów indywidualnych projekty
- F2 Odpowiedź ustna projekty
- F3 Test wykłady

#### Ocena podsumowująca

P1 Średnia ważona z ocen formujących (wagi: 0,6 dla oceny z wykładów , 0,4 dla oceny z projektów)

#### Warunki zaliczenia przedmiotu

W1 Zaliczenie projektów (w tym odpowiedź ustna) i pozytywnie napisany test z wykładów

## Kryteria oceny

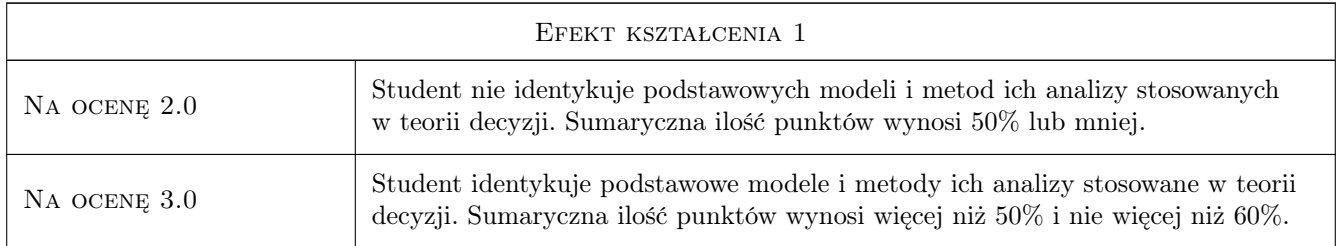

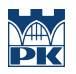

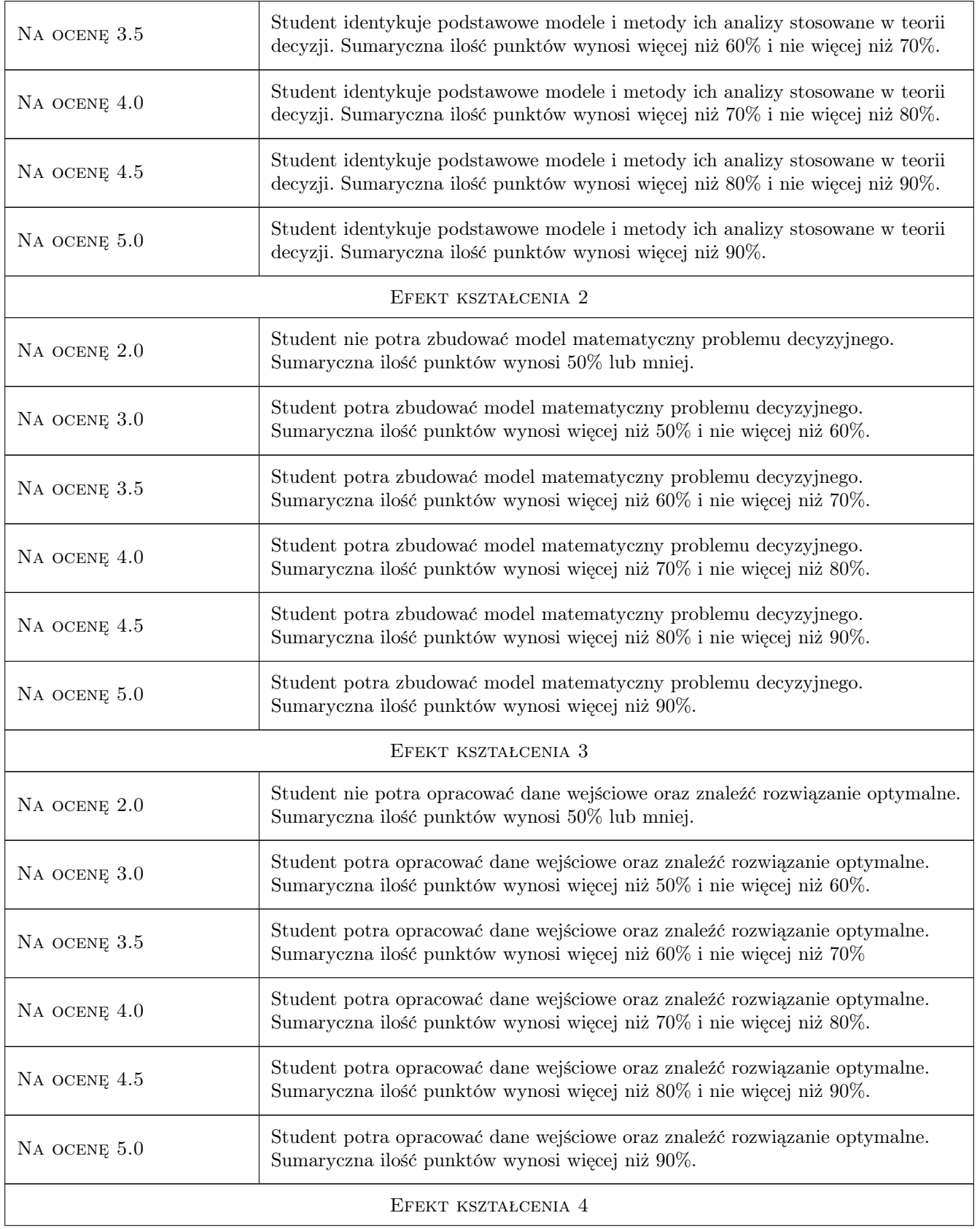

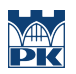

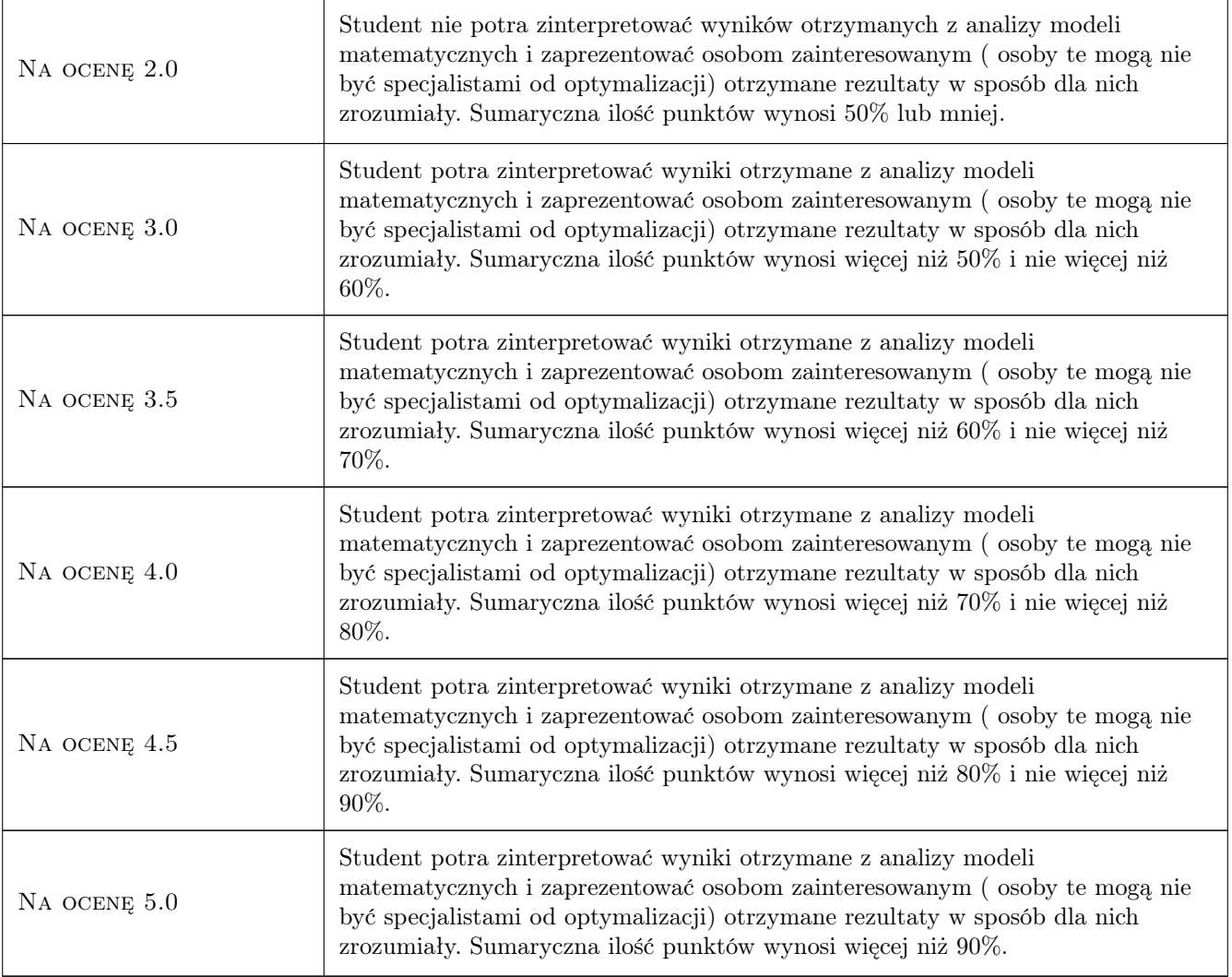

## 10 Macierz realizacji przedmiotu

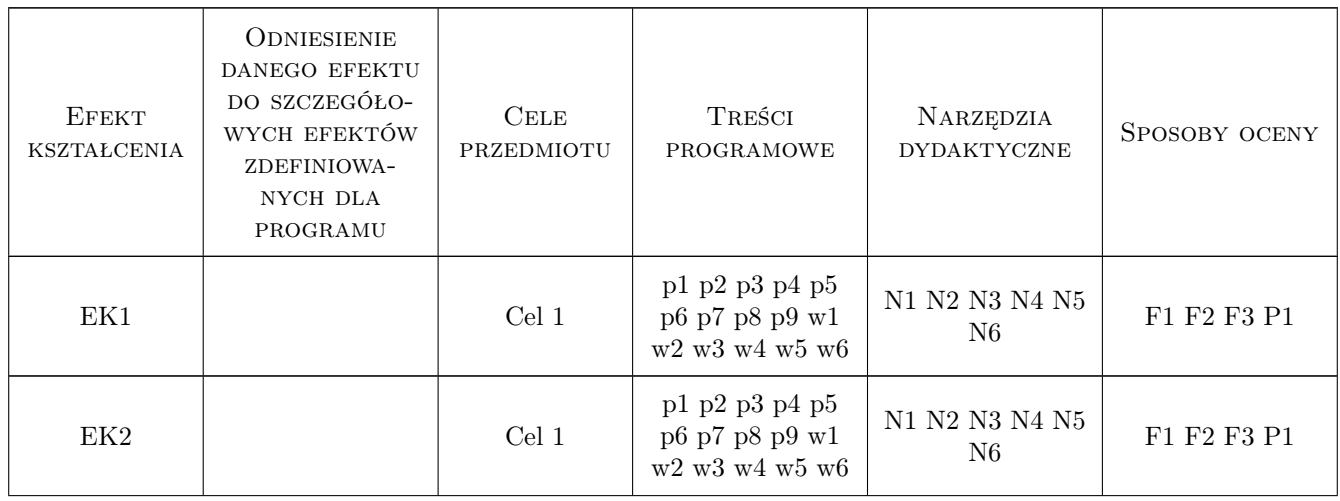

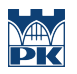

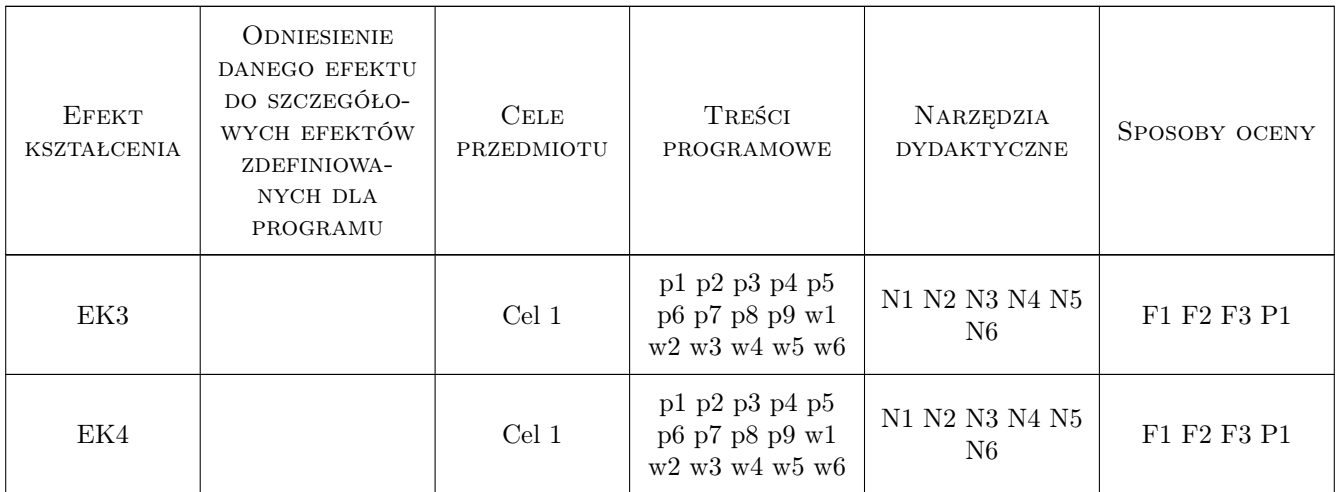

## 11 Wykaz literatury

#### Literatura podstawowa

- [1 ] E. Ignasiak Badania operacyjne, Warszawa, 2001, PWE
- [2 ] K. M. Jaworski Metodologia projektowania realizacji budowy, Warszawa, 2009, PWN
- [3 ] M. Dytczak Wybrane metody rozwiązywania wielokryterialnych problemów decyzyjnych w budownictwie, Opole, 2010, Wydawnicza Politechniki Opolskiej

#### Literatura uzupełniająca

- [1 ] Young Shi Multiple criteria and multiple constraint levels linear programming, Singapure, 2001, World Scientic Publishing Co. Pte. Ltd.
- [2 ] Z. Jędrzejczyk, J. Skrzypek, K. Kukuła, A. Walkosz Badania Operacyjne w przykładach i zadaniach,, Warszawa, 2001, PWN
- $[3]$  J. Michnik Wielokryterialne metody wspomagania decyzji w procesie innowacji, Katowice, 2013, Wydawnictwo Uniwersytetu Ekonomicznego

#### Literatura dodatkowa

[1 ] Autor — Instrukcje użytkowe pakietów optymalizacyjnych: Solver, Opimization Toolbox, Miejscowość, 2018, Wydawnictwo

## 12 Informacje o nauczycielach akademickich

#### Osoba odpowiedzialna za kartę

dr inż. Grzegorz Śladowski (kontakt: gsladowski@izwbit.pk.edu.pl)

#### Osoby prowadzące przedmiot

1 dr inż. Grzegorz Śladowski (kontakt: gsladowski@L3.pk.edu.pl)

2 mgr inż. Bartłomiej Sroka (kontakt: bsroka@L3.pk.edu.pl)

3 mgr inż. Bartłomiej Szewczyk (kontakt: bszewczyk@L3.pk.edu.pl)

## 13 Zatwierdzenie karty przedmiotu do realizacji

(miejscowość, data) (odpowiedzialny za przedmiot) (dziekan)

PRZYJMUJĘ DO REALIZACJI (data i podpisy osób prowadzących przedmiot)

. . . . . . . . . . . . . . . . . . . . . . . . . . . . . . . . . . . . . . . . . . . . . . . . . . . . . . . . . . . . . . . . . . . . . . . . . . . . . . . . . . . . . . . . . . . . . . . . . . . . . . . . . . . . . . . . . . . . . . . . . . . . . . . . . . . . . . . . . . . . . . . .

## Politechnika Krakowska im. Tadeusza Kościuszki

# Karta przedmiotu

obowiązuje studentów rozpoczynających studia w roku akademickim 2019/2020

Wydział Inżynierii Lądowej

Kierunek studiów: Budownictwo **Profil: Ogólnoakademicki** Profil: Ogólnoakademicki

Forma sudiów: stacjonarne 
Kod kierunku: BUD

Stopień studiów: II

Specjalności: Mechanika konstrukcji inżynierskich

## 1 Informacje o przedmiocie

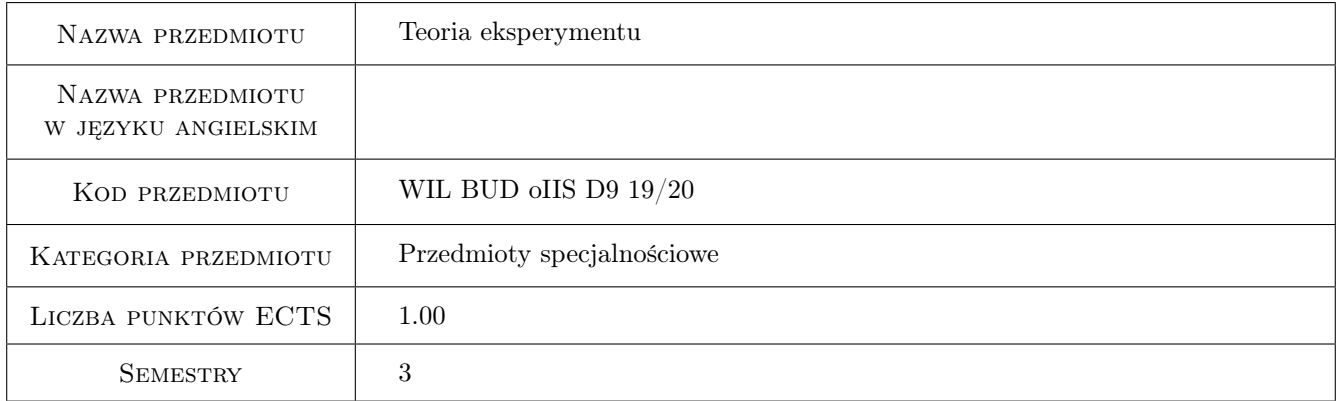

## 2 Rodzaj zajęć, liczba godzin w planie studiów

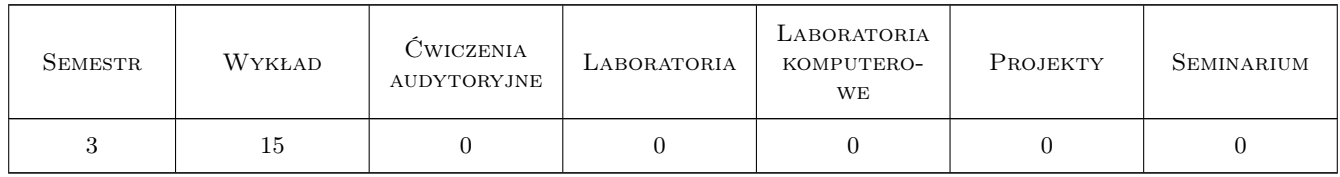

## 3 Cele przedmiotu

- Cel 1 Zapoznanie studentów ze znaczeniem eksperymentu w naukach technicznych i z podstawowymi pojęciami teorii eksperymentu
- Cel 2 Zapoznanie studentów z metodyką eksperymentu, rodzajami, podziałem badań doświadczalnych i techniką pomiarów

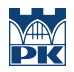

Cel 3 Zapoznanie studentów z planowaniem eksperymentów dotyczących konstrukcji budowlanych i opracowaniem wyników tych eksperymentów

## 4 Wymagania wstępne w zakresie wiedzy, umiejętności i innych **KOMPETENCJI**

1 Zaliczona Mechanika budowli II i Mechanika budowli III (Dynamika budowli)

## 5 Efekty kształcenia

EK1 Wiedza Student objaśnia podstawowe pojęcia teorii eksperymentu

EK2 Wiedza Student objaśnia elementy metodyki eksperymentu oraz techniki pomiarów

EK3 Umiejętności Student potrafi zaplanować eksperyment dotyczący konstrukcji budowlanych

EK4 Umiejętności Student potrafi opracować i zinterpretować wyniki pomiarów

## 6 Treści programowe

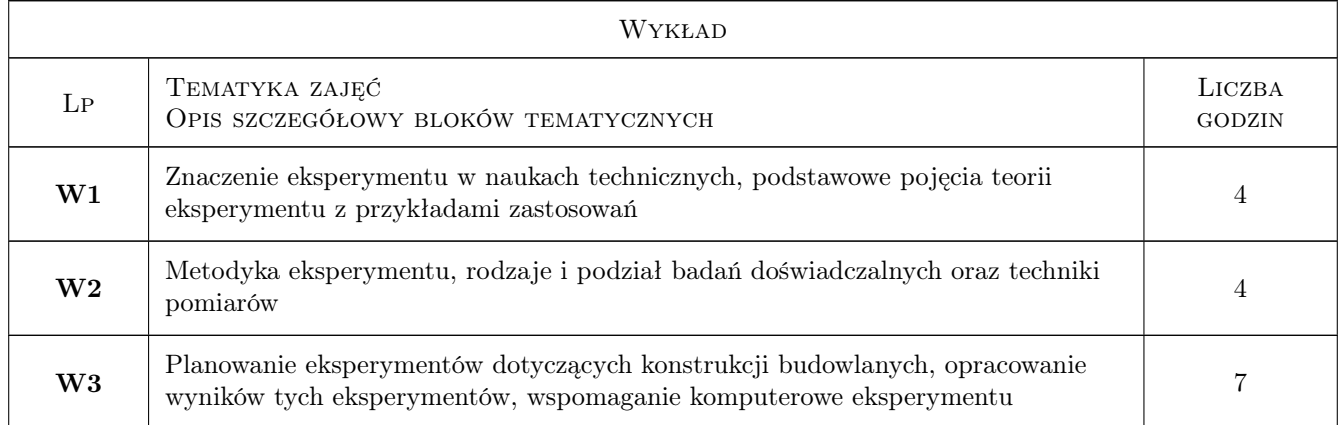

## 7 Narzędzia dydaktyczne

- N1 Wykłady
- N2 Dyskusja
- N3 Konsultacje

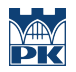

## 8 Obciążenie pracą studenta

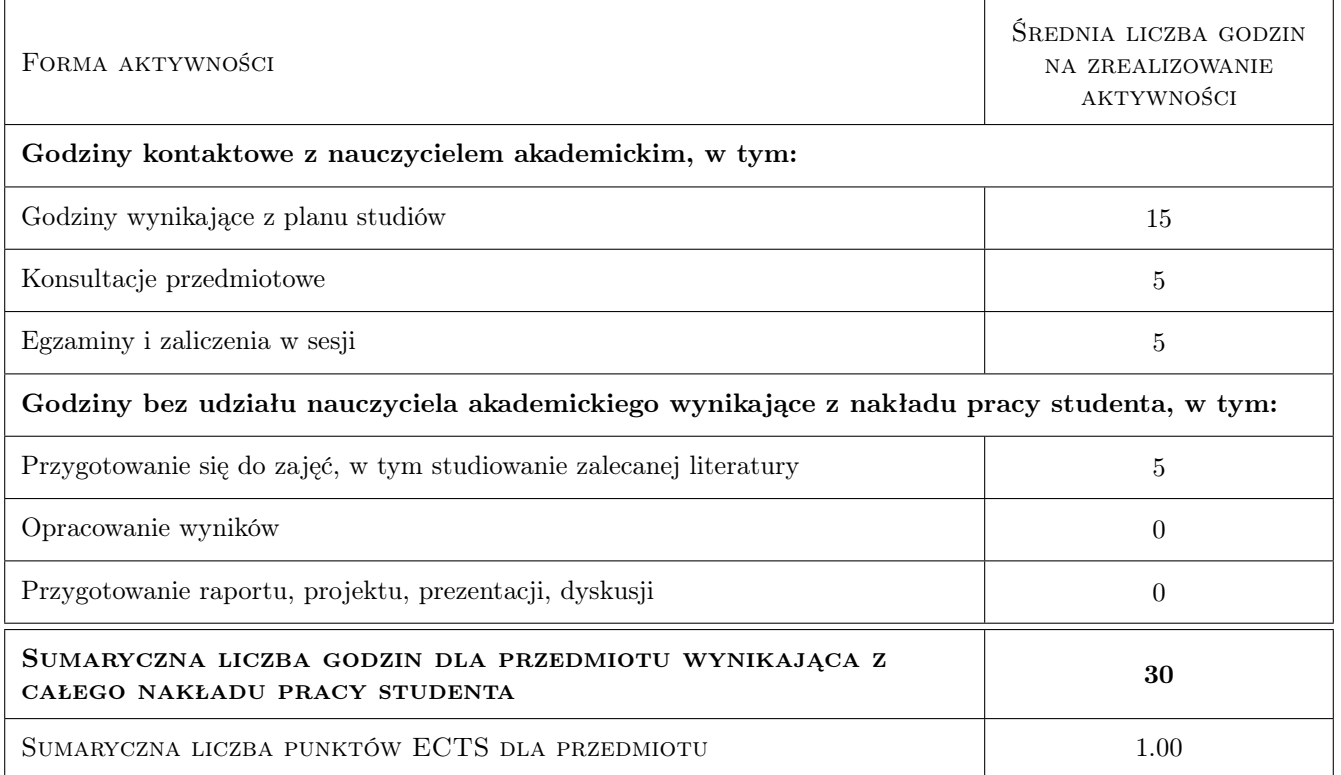

## 9 Sposoby oceny

#### Ocena formująca

F1 Ćwiczenie praktyczne

#### Ocena podsumowująca

P1 Zaliczenie pisemne

#### Warunki zaliczenia przedmiotu

W1 Wykonanie ćwiczenia praktycznego - opracowanie wyników eksperymentu

W2 Udział w zajęciach

W3 Napisanie zaliczenia pisemnego z wynikiem pozytywnym

## Kryteria oceny

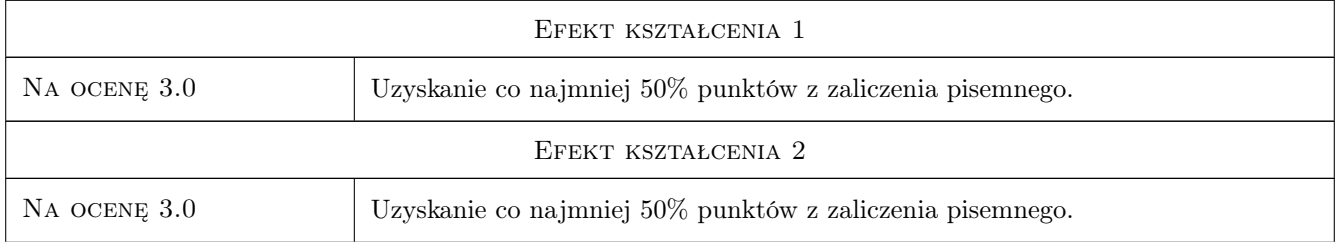

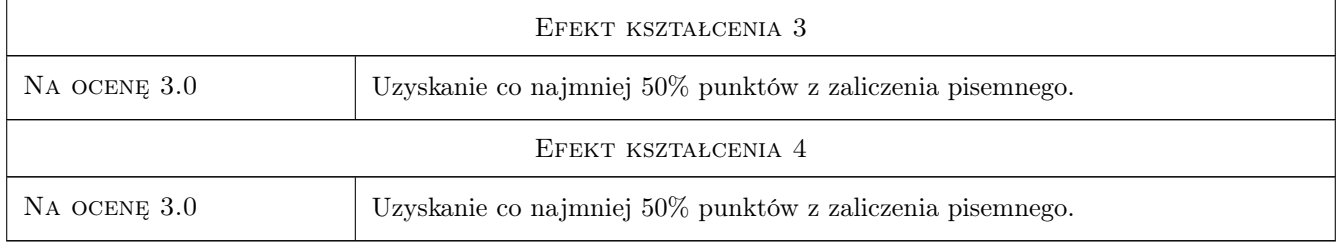

## 10 Macierz realizacji przedmiotu

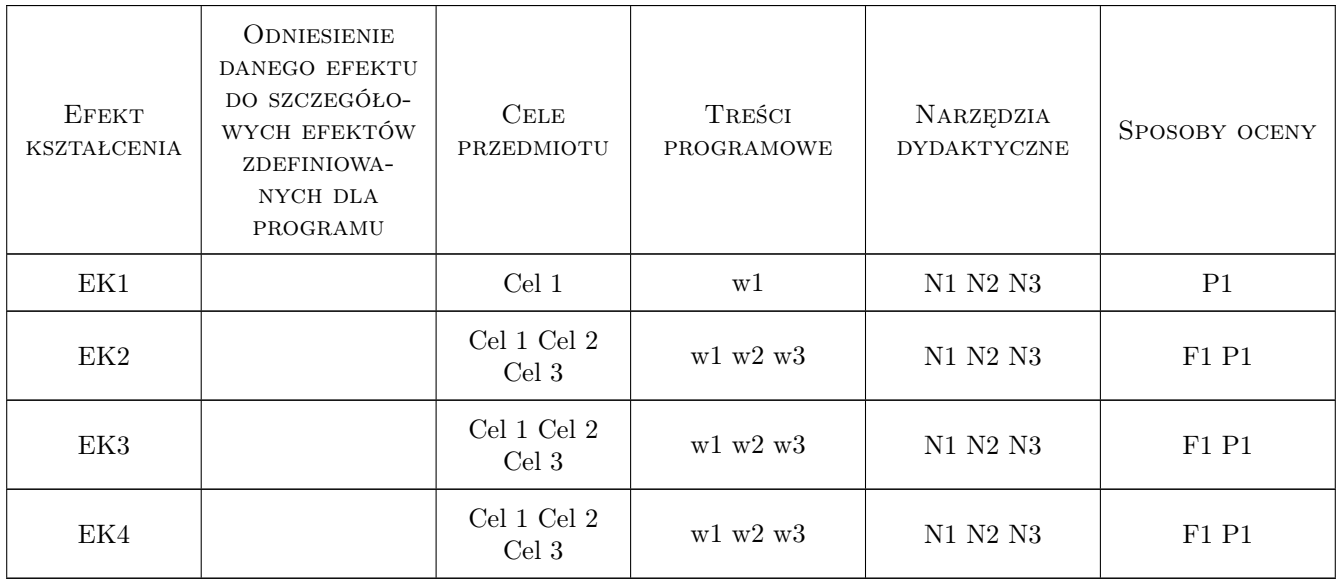

## 11 Wykaz literatury

#### Literatura podstawowa

- [1 ] Polański Z. Planowanie doświadczeń w technice, Warszawa, 1984, PWN
- [2 ] Górecka R. Teoria i technika eksperymentu, Kraków, 1996, Politechnika Krakowska

## 12 Informacje o nauczycielach akademickich

#### Osoba odpowiedzialna za kartę

prof. dr hab. inż. Krzysztof Stypuła (kontakt: kstypula@pk.edu.pl)

#### Osoby prowadzące przedmiot

1 Prof. dr hab. inż. Krzysztof Stypuła (kontakt: kstypula@pk.edu.pl)

2 Prof. dr hab. inż. Tadeusz Tatara (kontakt: ttatara@pk.edu.pl)
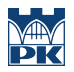

# 13 Zatwierdzenie karty przedmiotu do realizacji

(miejscowość, data) (odpowiedzialny za przedmiot) (dziekan)

PRZYJMUJĘ DO REALIZACJI (data i podpisy osób prowadzących przedmiot)

. . . . . . . . . . . . . . . . . . . . . . . . . . . . . . . . . . . . . . . . . . . . . . . . . . . . . . . . . . . . . . . . . . . . . . . . . . . . . . . . . . . . . . . . . . . . . . . .

# Politechnika Krakowska im. Tadeusza Kościuszki

# Karta przedmiotu

obowiązuje studentów rozpoczynających studia w roku akademickim 2019/2020

Wydział Inżynierii Lądowej

Kierunek studiów: Budownictwo **Profil: Ogólnoakademicki** Profil: Ogólnoakademicki

Forma sudiów: stacjonarne 
Kod kierunku: BUD

Stopień studiów: II

Specjalności: wszystkie

# 1 Informacje o przedmiocie

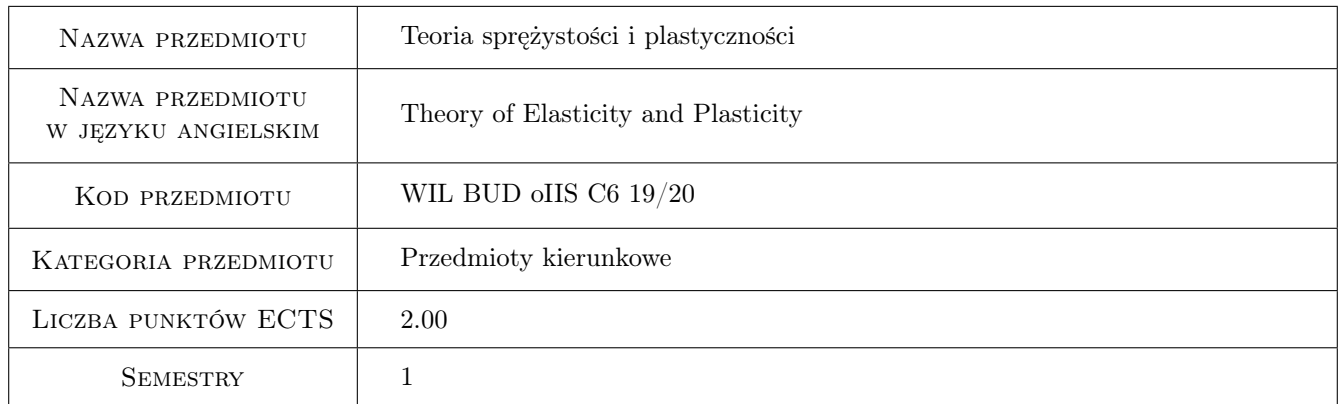

# 2 Rodzaj zajęć, liczba godzin w planie studiów

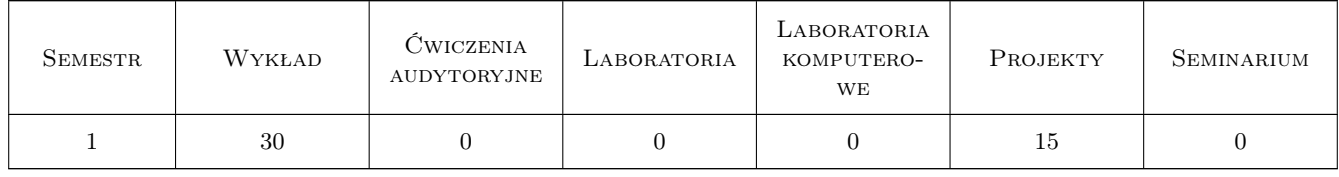

### 3 Cele przedmiotu

Cel 1 Wprowadzenie podstawowych pojęć Mechaniki Ośrodków Ciągłych związanych z materialnym i przestrzennym opisem ruchu ośrodka ciągłego w odniesieniu do stanu deformacji, naprężenia i równań konstytutywnych,

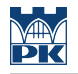

sformułowanie zagadnienia brzegowego nieliniowej teorii sprężystości i sprecyzowanie warunków pozwalających na jego linearyzację.

Cel 2 Przedstawienie zagadnienia brzegowego liniowej teorii sprężystości i wybranych metod jego rozwiązywania bazujących zarówno na sformułowaniu lokalnym (różniczkowym) jak i globalnym (wariacyjnym) z odniesieniem do Metody Elementów Skończonych.

Cel 3 Zapoznanie z wyidealizowanymi modelami zachowania się ciał plastycznych.

# 4 Wymagania wstępne w zakresie wiedzy, umiejętności i innych kompetencji

1 Brak wymagań

## 5 Efekty kształcenia

- EK1 Wiedza Student formułuje problem brzegowy nieliniowej teorii sprężystości w opisie materialnym i przestrzennym, definiuje i objaśnia fizyczny sens użytych w tym sformułowaniu różnych miar deformacji i naprężeń.
- EK2 Umiejętności Dla zadanej deformacji student potrafi w obu opisach wyznaczyć stosowne miary deformacji i naprężeń.
- EK3 Wiedza Student formułuje problem brzegowy liniowej teorii sprężystości, analizuje strukturę matematyczną otrzymanego kompletu równań i objaśnia wybrane metod jego rozwiązywania.
- EK4 Umiejętności Wykorzystując metody ścisłe i przybliżone student potrafi modelować oraz rozwiązywać zagadnienia liniowej teorii sprężystości w zastosowaniu do wybranych elementów konstrukcyjnych takich jak tarcze, płyty, niekonwencjonalne pręty.
- EK5 Wiedza Student definiuje podstawowe pojęcia liniowej teorii plastyczności.

# 6 Treści programowe

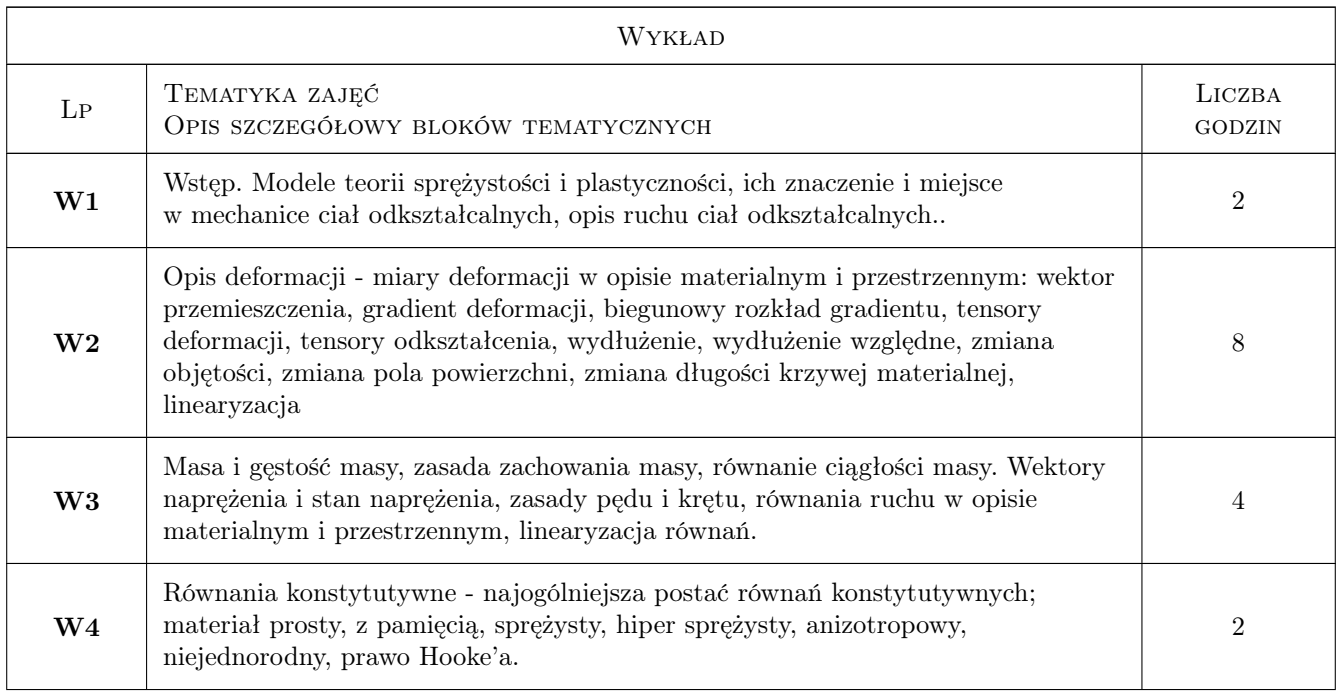

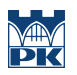

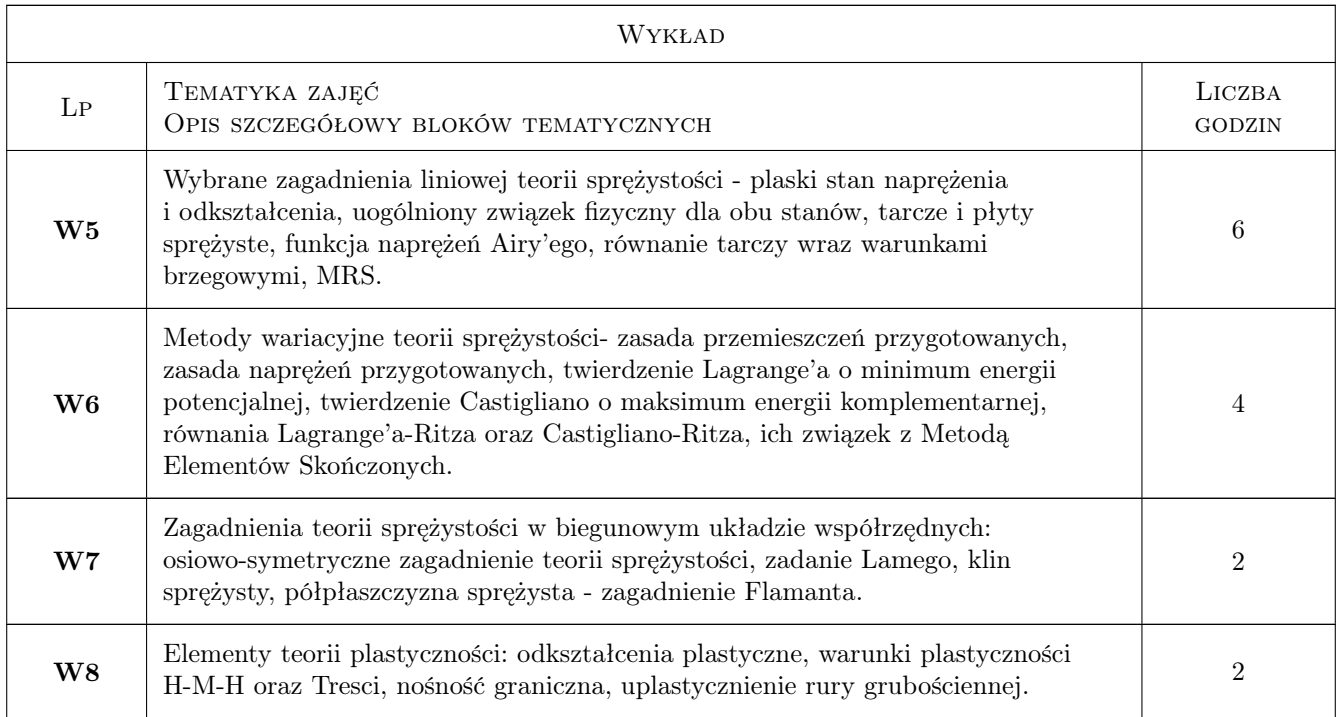

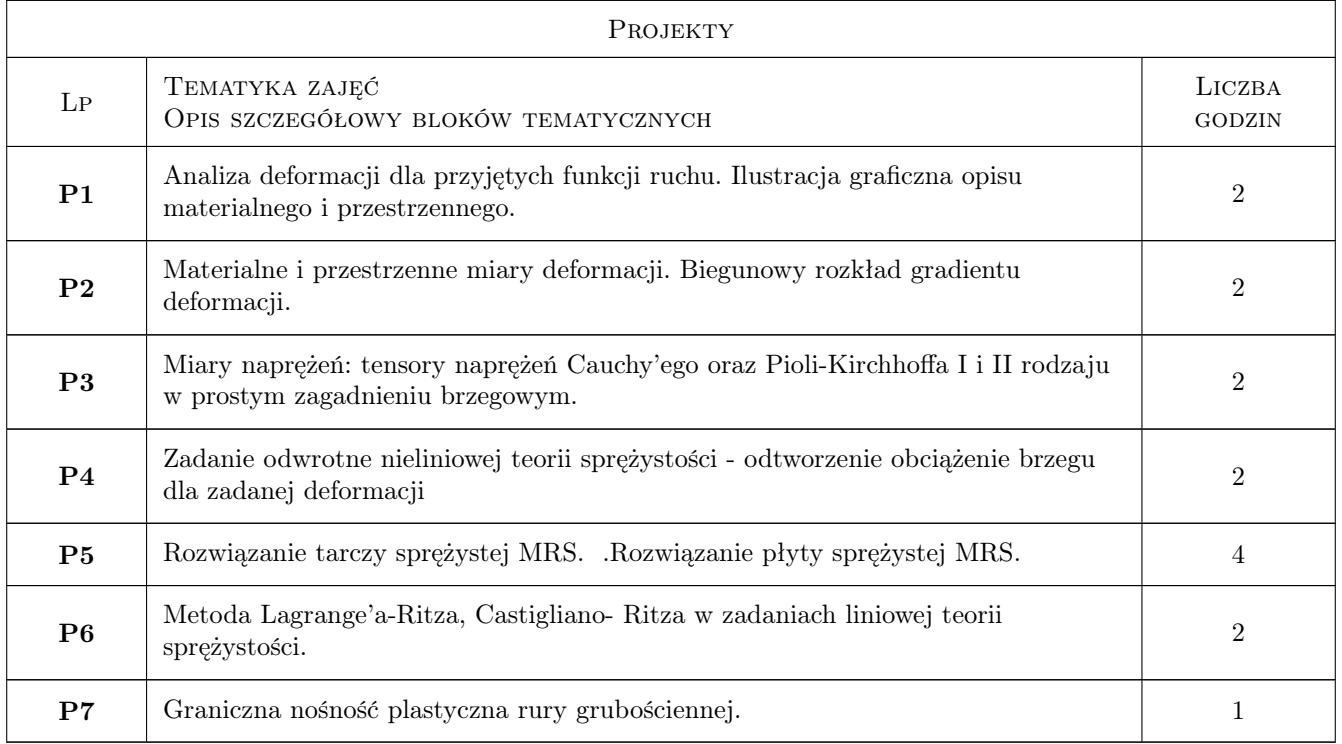

# 7 Narzędzia dydaktyczne

- N1 Wykłady
- N2 Ćwiczenia projektowe
- N3 Konsultacje
- N4 Zadania tablicowe
- N5 Dyskusja

# 8 Obciążenie pracą studenta

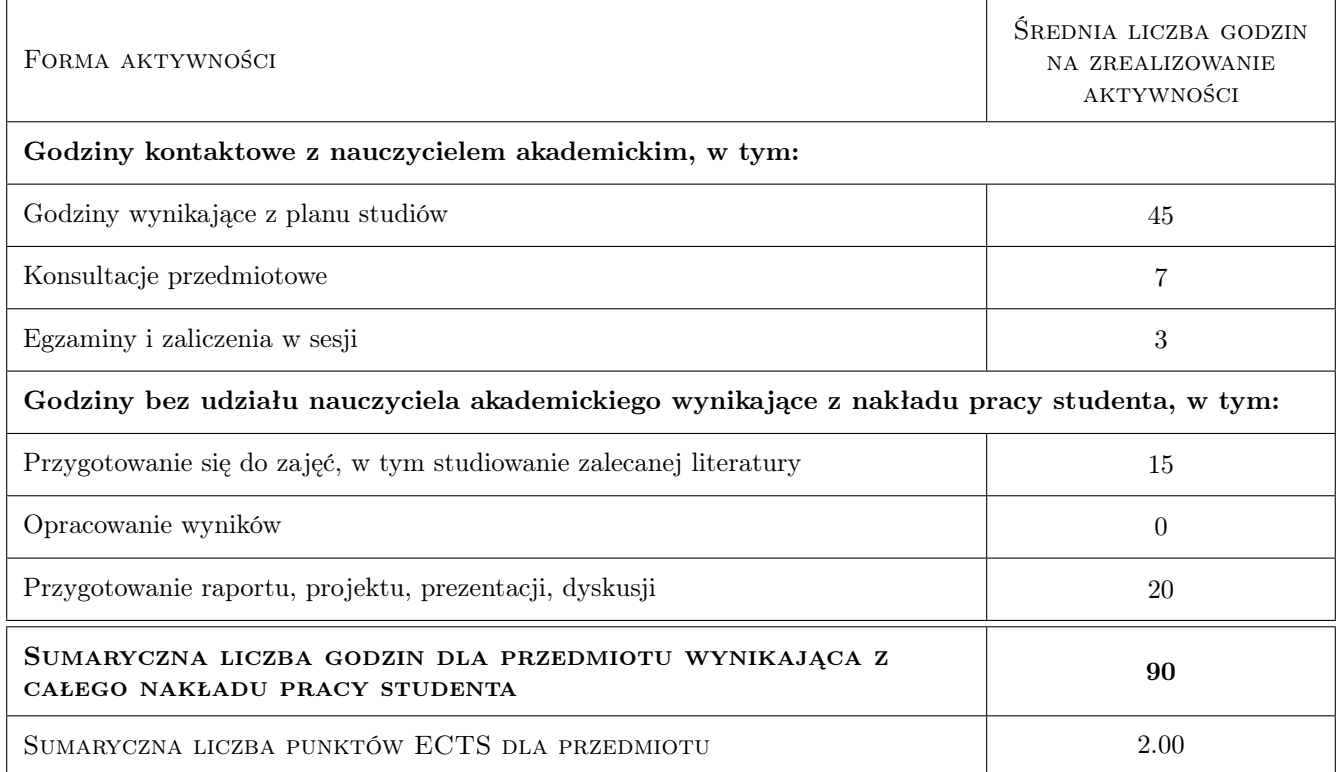

# 9 Sposoby oceny

#### Ocena formująca

- F1 Projekt indywidualny
- F2 Kolokwium

#### Ocena podsumowująca

P1 Zaliczenie pisemne

P2 Średnia ważona ocen formujących

### Warunki zaliczenia przedmiotu

- W1 Warunkiem zaliczenia przedmiotu jest uzyskanie oceny pozytywnej z każdego efektu.
- W2 Ocena w indeksie jest średnią ważoną ocen z poszczególnych efektów kształcenia.

### Kryteria oceny

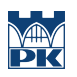

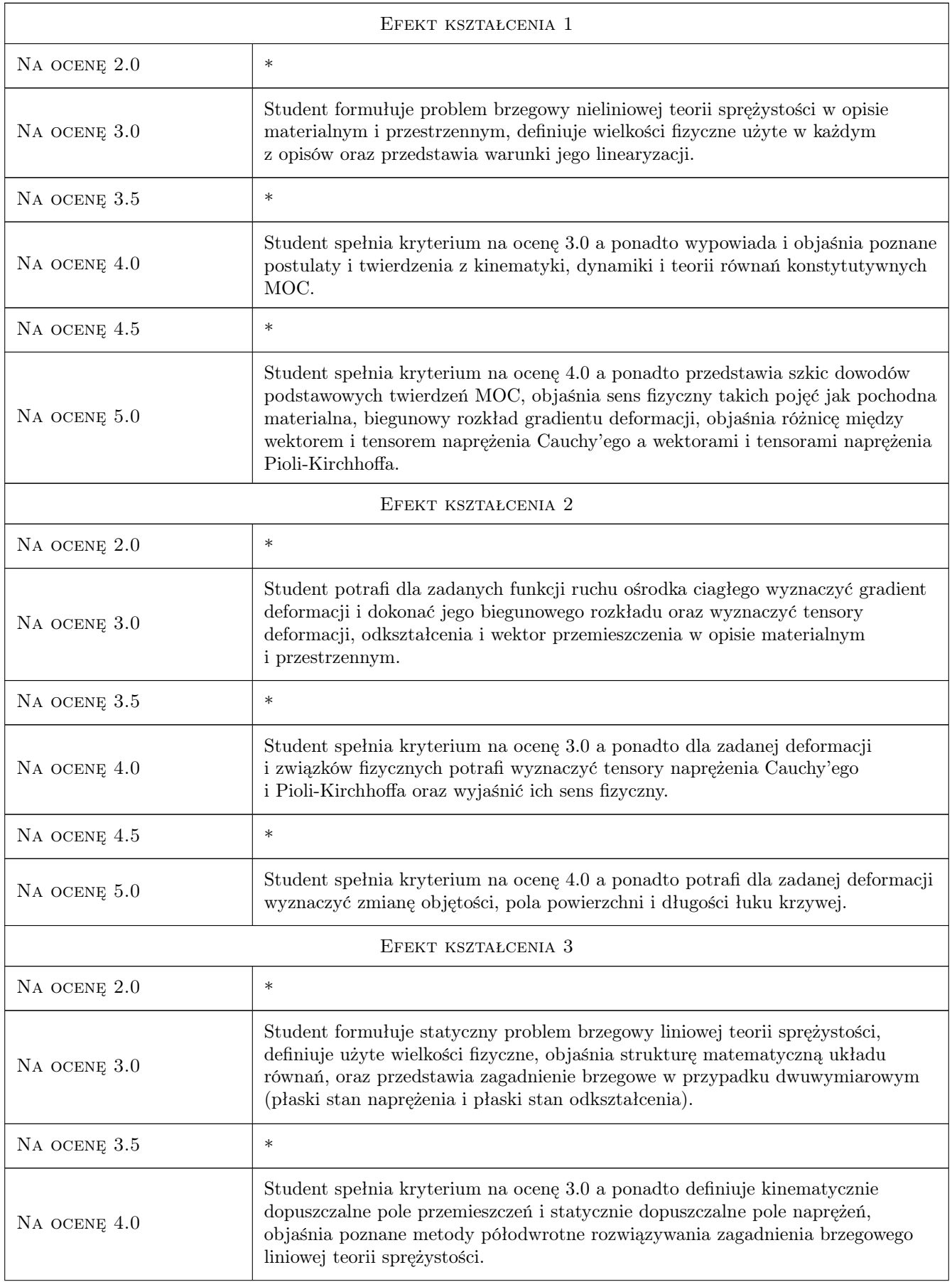

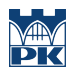

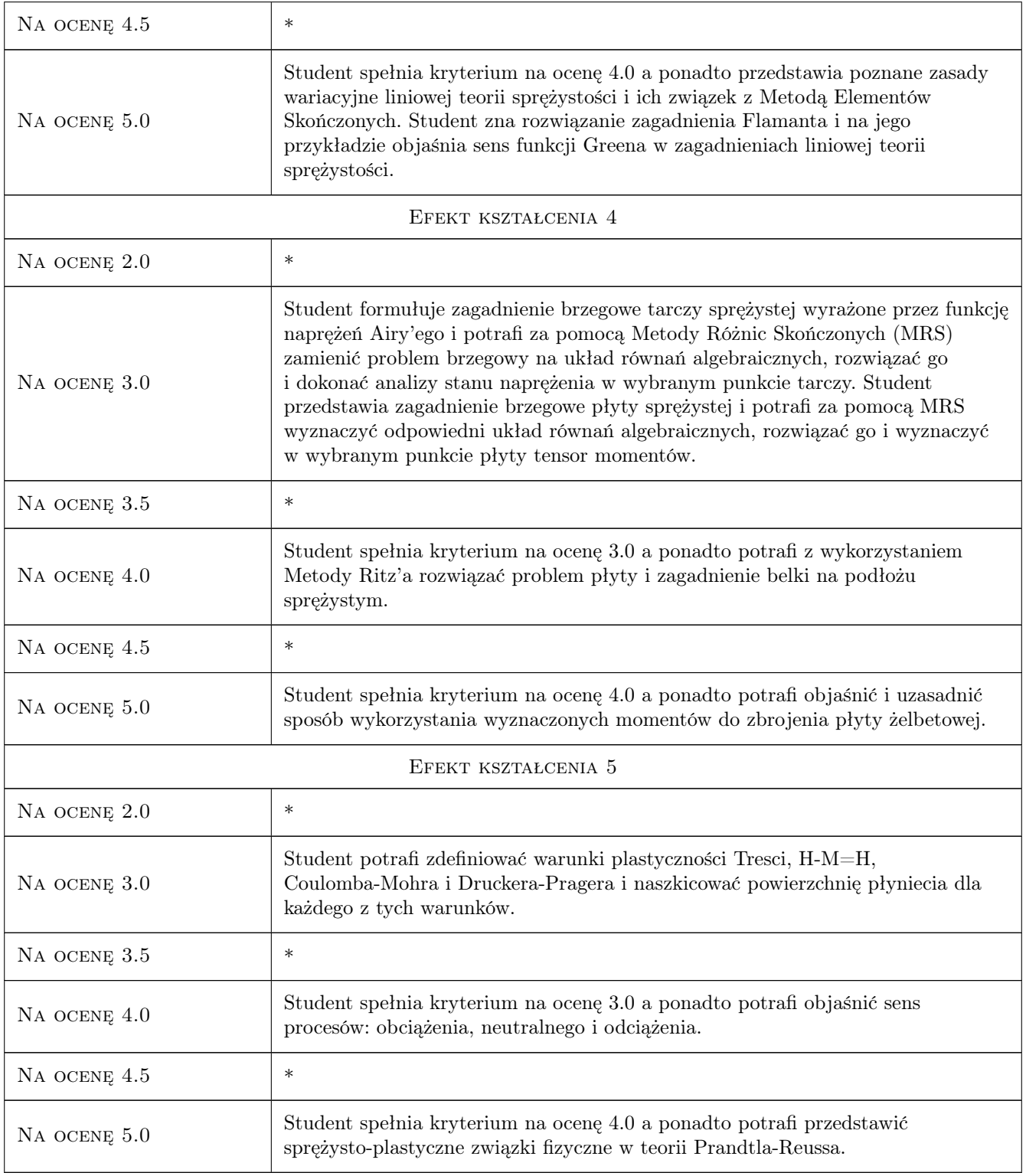

# 10 Macierz realizacji przedmiotu

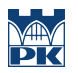

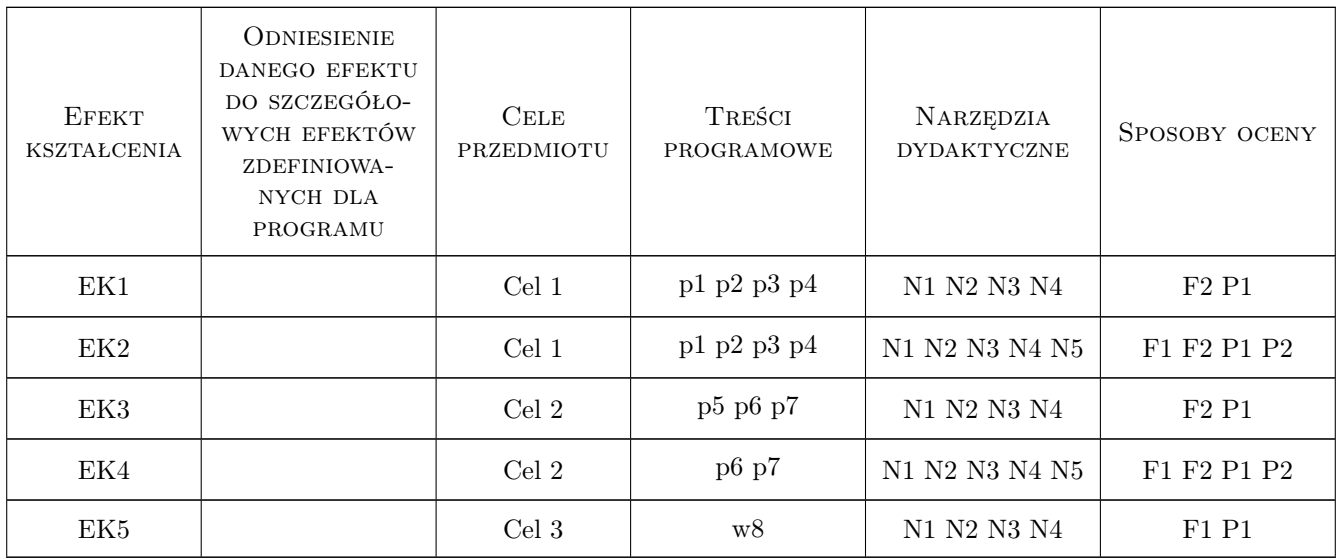

# 11 Wykaz literatury

### Literatura podstawowa

- [1 ] Ostrowska-Maciejewska J Mechanika Ciał Odkształcalnych, Warszawa, 1994, PWN
- [2 ] Paluch M. Teoria Sprężystości i Plastyczności, Kraków, 2006, Wydawnictwo PK

### Literatura uzupełniająca

[1 ] Waszczyszyn Z., Radwańska M. — Dźwigary powierzchniowe, Kraków, 1985, Wydawnictwo PK

### 12 Informacje o nauczycielach akademickich

### Osoba odpowiedzialna za kartę

prof. dr hab. inż. Leszek Mikulski (kontakt: ps@pk.edu.pl)

### Osoby prowadzące przedmiot

1 Prof. dr hab. inż. Leszek Mikulski (kontakt: ps@pk.edu.pl)

- 2 Dr inż. Marian Świerczek (kontakt: mswiercz@gmail.com)
- 5 Mgr inż. Szymon Sobczyk (kontakt: szymek.sobczyk@gmail.com)

# 13 Zatwierdzenie karty przedmiotu do realizacji

(miejscowość, data) (odpowiedzialny za przedmiot) (dziekan)

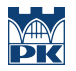

PRZYJMUJĘ DO REALIZACJI (data i podpisy osób prowadzących przedmiot)

. . . . . . . . . . . . . . . . . . . . . . . . . . . . . . . . . . . . . . . . . . . . . . . . . . . . . . . . . . . . . . . . . . . . . . . . . . . . . . . . . . . . . . . . . . . . . . . . . . . . . . . . . . . . . . . . . . . . . . . . . . . . . . . . . . . . . . . . . . . . . . . .

# Politechnika Krakowska im. Tadeusza Kościuszki

# KARTA PRZEDMIOTU

obowiązuje studentów rozpoczynających studia w roku akademickim 2019/2020

Wydział Inżynierii Lądowej

Kierunek studiów: Budownictwo **Profil: Ogólnoakademicki** 

Forma sudiów: stacjonarne **Kod kierunku: BUD** 

Stopień studiów: II

Specjalności: Zarządzanie i marketing w budownictwie

## 1 Informacje o przedmiocie

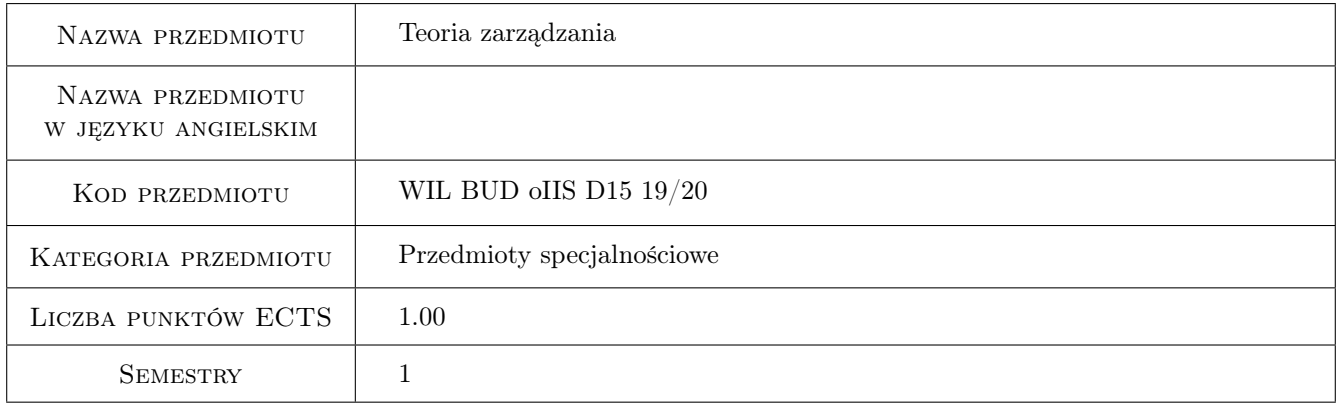

# 2 Rodzaj zajęć, liczba godzin w planie studiów

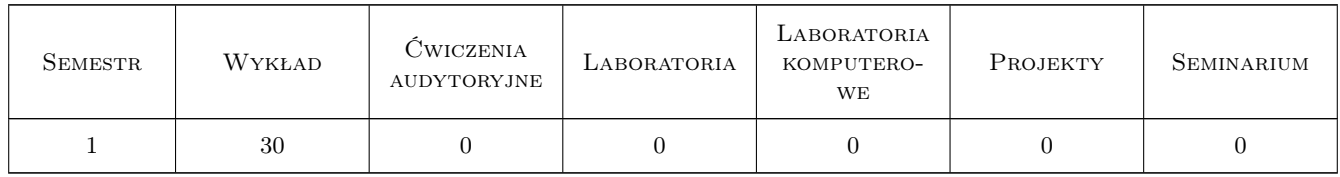

### 3 Cele przedmiotu

Cel 1 Całosciowe spojrzenie na nauke o zarzadzaniu

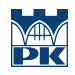

# 4 Wymagania wstępne w zakresie wiedzy, umiejętności i innych **KOMPETENCJI**

### 5 Efekty kształcenia

- EK1 Wiedza Znajomosc zagadnien z dziedziny zarzadzania oraz umiejetne posługiwanie sie pojeciami teorii zarzadzania
- EK2 Wiedza Znajomosc podstawowych modeli zarzadzania
- EK3 Umiejętności Analiza wybranych stylów zarzadzania
- EK4 Wiedza Znajomosc podstawowych struktur organizacyjnych przedsiebiorstw

## 6 Treści programowe

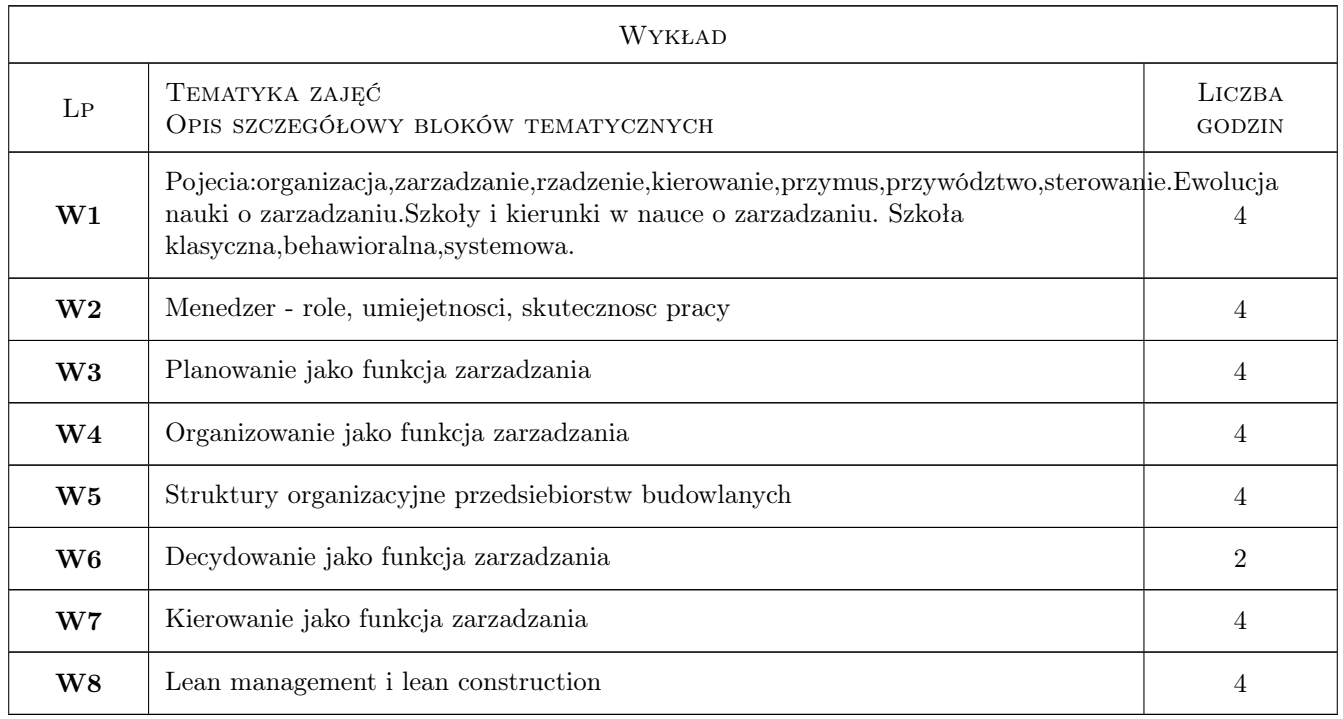

## 7 Narzędzia dydaktyczne

- N1 Wykłady
- N2 Konsultacje
- N3 Dyskusja
- N4 Praca w grupach

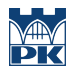

# 8 Obciążenie pracą studenta

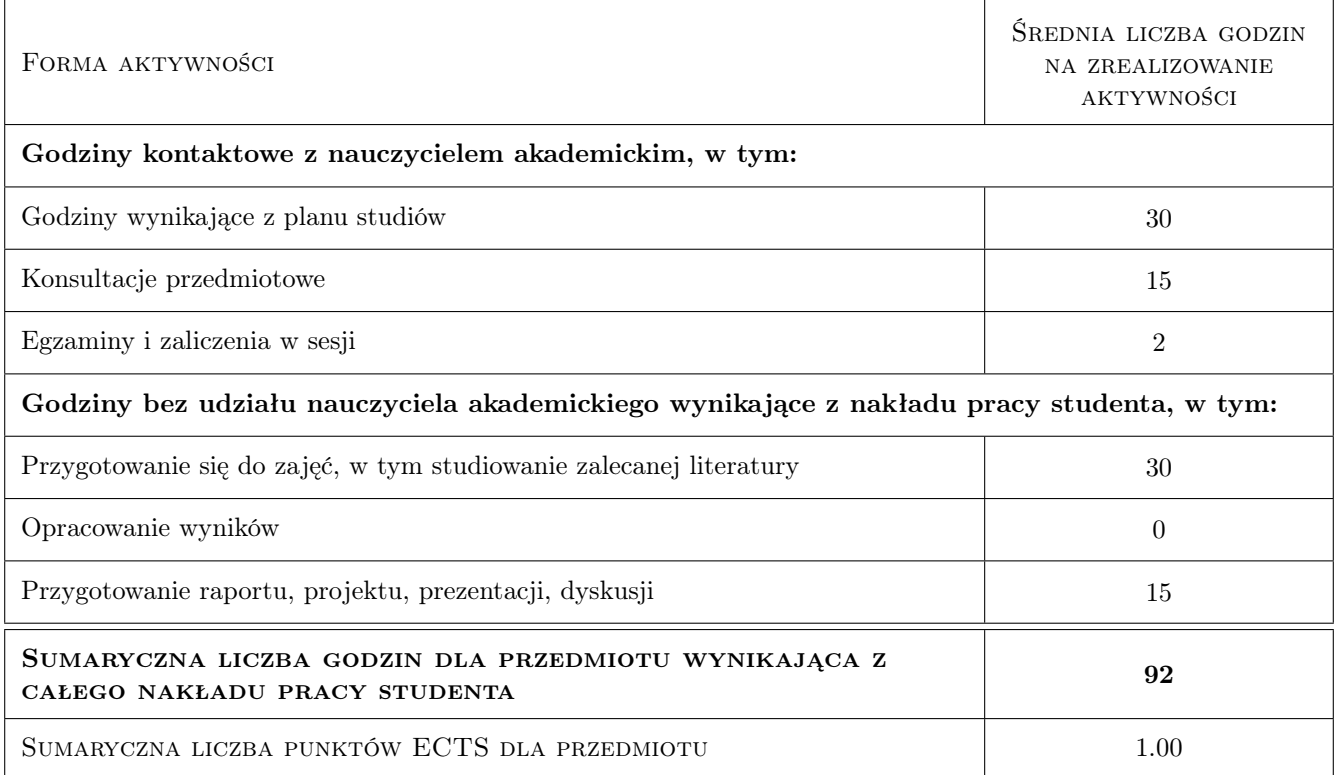

# 9 Sposoby oceny

### Ocena formująca

F1 Kolokwium

### Ocena podsumowująca

P1 Kolokwium

### Kryteria oceny

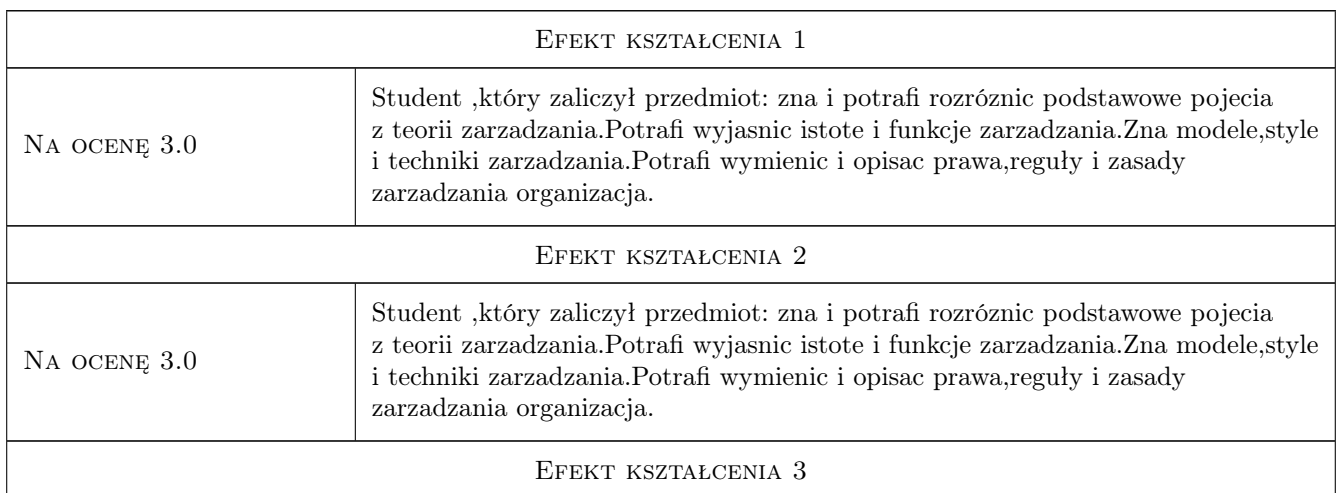

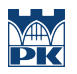

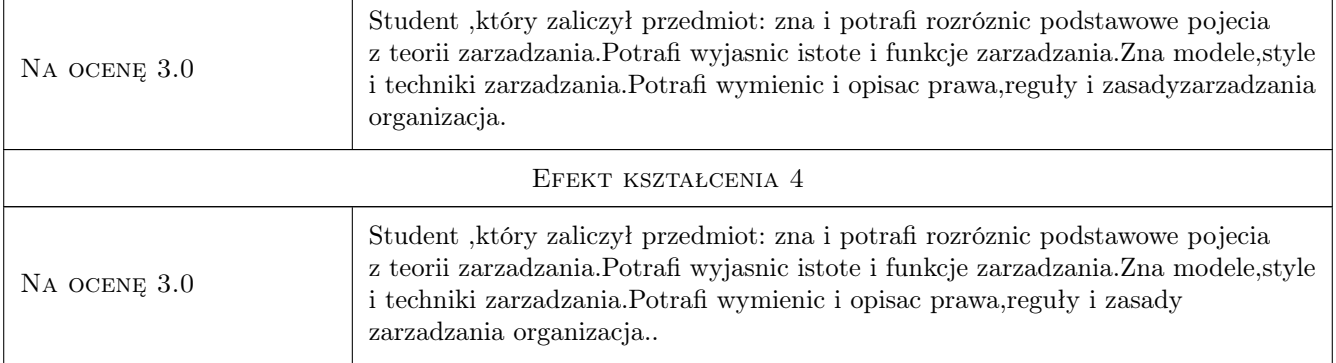

# 10 Macierz realizacji przedmiotu

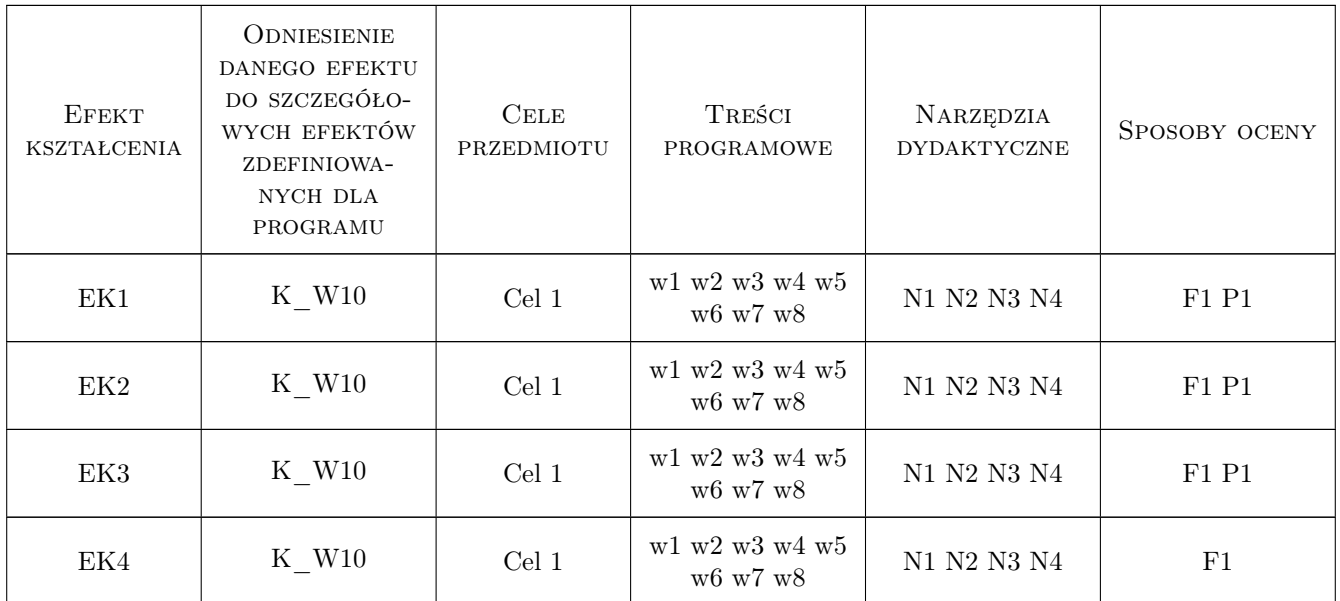

# 11 Wykaz literatury

### Literatura podstawowa

[1 ] Griffin R. — Podstawy zarzadzania organizacjami, Warszawa, 2002, PWN

## 12 Informacje o nauczycielach akademickich

### Osoba odpowiedzialna za kartę

dr hab. inż. prof. PK Edyta Plebankiewicz (kontakt: eplebank@izwbit.wil.pk.edu.pl)

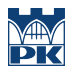

### Osoby prowadzące przedmiot

1 dr hab. inż. prof. PK Edyta Plebankiewicz (kontakt: eplebank@L3.pk.edu.pl)

# 13 Zatwierdzenie karty przedmiotu do realizacji

(miejscowość, data) (odpowiedzialny za przedmiot) (dziekan)

PRZYJMUJĘ DO REALIZACJI (data i podpisy osób prowadzących przedmiot)

. . . . . . . . . . . . . . . . . . . . . . . . . . . . . . . . . . . . . . . . . . . . . . . .

# Politechnika Krakowska im. Tadeusza Kościuszki

# Karta przedmiotu

obowiązuje studentów rozpoczynających studia w roku akademickim 2019/2020

Wydział Inżynierii Lądowej

Kierunek studiów: Budownictwo **Profil: Ogólnoakademicki** Profil: Ogólnoakademicki

Forma sudiów: stacjonarne 
Kod kierunku: BUD

Stopień studiów: II

Specjalności: Infrastruktura transportu lotniczego

## 1 Informacje o przedmiocie

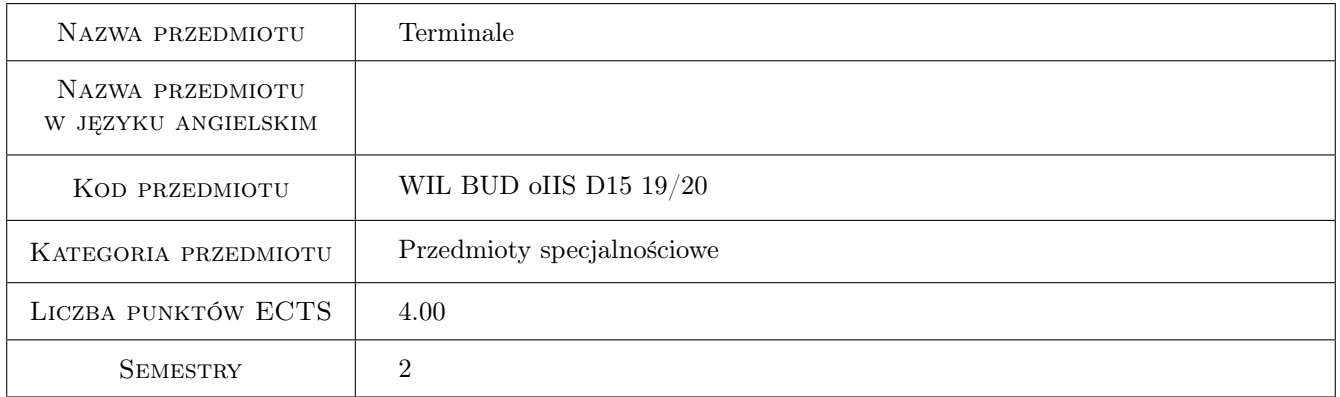

## 2 Rodzaj zajęć, liczba godzin w planie studiów

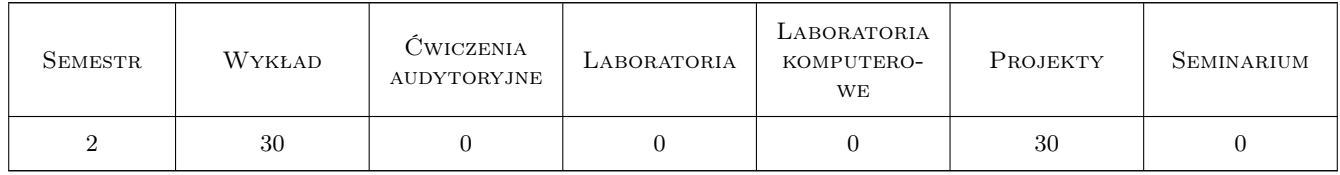

## 3 Cele przedmiotu

- Cel 1 Przygotowanie studentów do analizy funkcjonowania terminali i wykorzystania danych w eksploatacji terminali lotniczych, . Przygotowanie do prowadzenia ocen sprawnosci utrzymania dworców lotniczych oraz projektowanych elementów zwiazanych z bezpieczenstwem
- Cel 2 Zapoznanie studentów z sposobami utrzymania i organizacji robót w terminalowych obiektach lotniskowych. Przygotowanie studentów w zakresie koncepcyjnego projektowania i eksploatacji systemów scentralizowanych

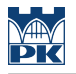

- terminalowych
- Cel 3 Kształtowanie swiadomosci społecznych oraz srodowiskowych aspektów i skutków działalnosci inzynierskiej w budowie i eksploatacji dworców lotniczych i odpowiedzialnosci za podejmowane decyzje

# 4 Wymagania wstępne w zakresie wiedzy, umiejętności i innych kompetencji

1 Zaliczenie jednego semestru studiów I stopnia z przedmiotu Infrastruktura (czesc lotnicza)

### 5 Efekty kształcenia

- EK1 Wiedza Student zna zasady projektowania ,utrzymania terminali oraz typowe odnośne charakterystyki statków powietrznych . Zna metody ICAO i IATA analiz przepustowosci i warunków eksploatacji terminali . Zna podstawowe metody oceny bezpieczenstwa dworców lotniczych oraz srodki poprawy
- EK2 Umiejętności Student potrafi zaplanowac i oszacowac podstawowe parametry terminali, opracowac wskazniki i charakterystyki stosowane w praktyce projektowej i eksploatacji . Potrafi analizowac warunki eksploatacji w czesci ogólnej i sterylnej , ocenic oddziaływanie na niezawodnosc i wskazac srodki usprawnienia .
- EK3 Wiedza Student objasnia metody i srodki w utrzymaniu terminali pasażerskich i cargo . Opisuje zasady działania słuzb portu oraz podstawy eksploatacji obiektów i systemów
- EK4 Umiejętności Student potrafi zaprojektowac organizacje procesu technologii obsługi pasażerskiej oraz koncepcyjnie zaprojektowac system utrzymania i konserwacji dworców lotniczych
- EK5 Kompetencje społeczne Student ma ogólna swiadomosc społecznych oraz srodowiskowych aspektów wdrazania nowych rozwiazan szeroko rozumianej eksploatacji terminala lotniczego oraz potrzeby prowadzenia akcji informacyjnej.

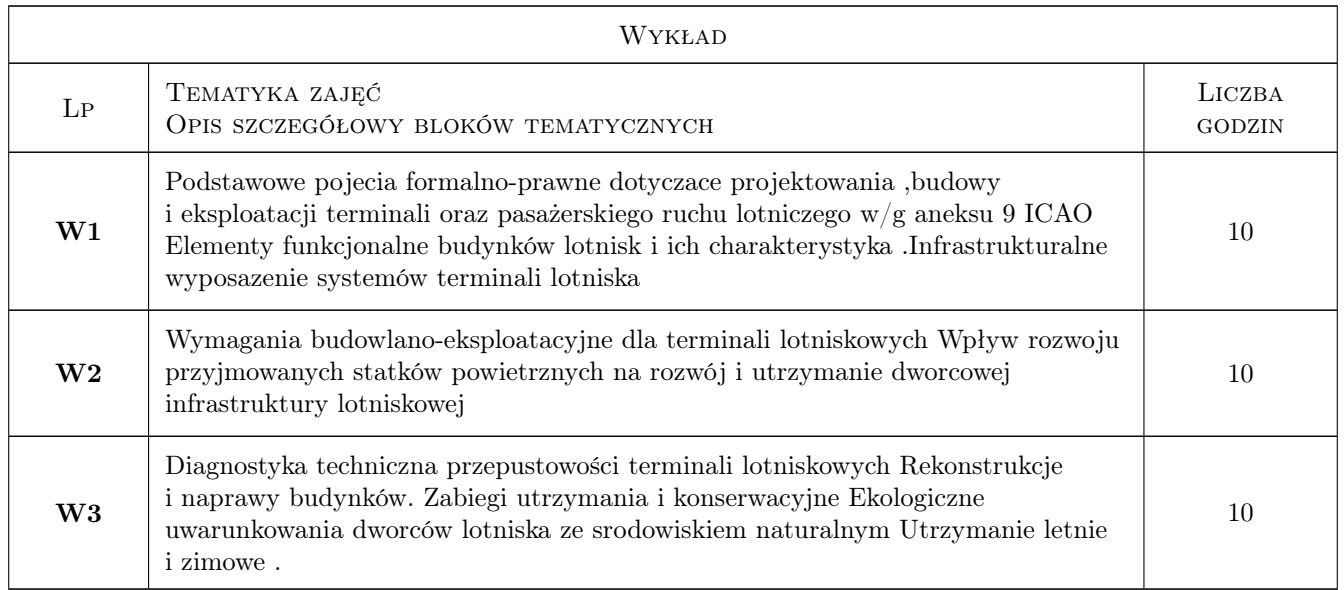

# 6 Treści programowe

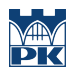

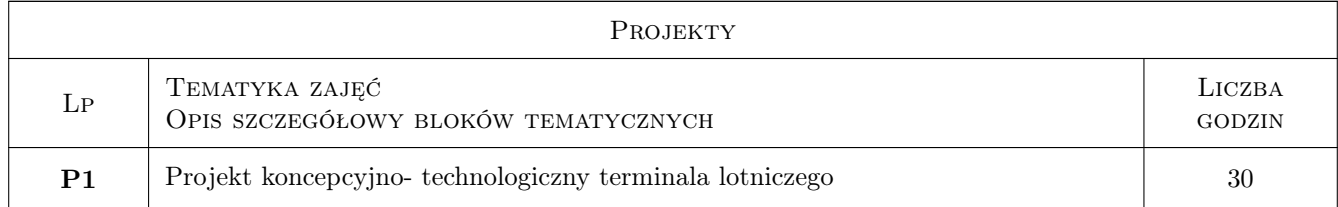

# 7 Narzędzia dydaktyczne

- N1 Wykłady
- N2 Ćwiczenia projektowe
- N3 Konsultacje
- N4 Prezentacje multimedialne

# 8 Obciążenie pracą studenta

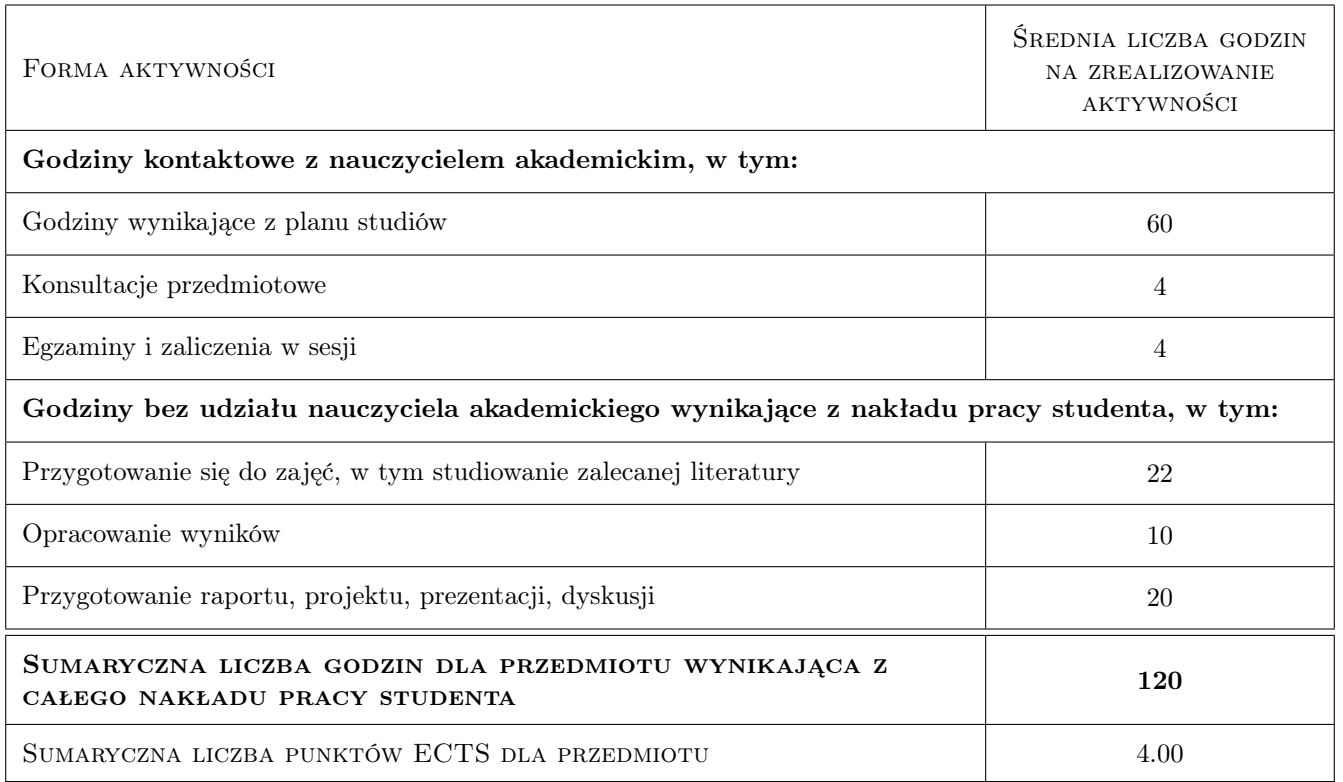

# 9 Sposoby oceny

### Ocena formująca

- F1 Projekt zespołowy
- F2 Kolokwium
- F3 Odpowiedź ustna

### Ocena podsumowująca

P1 Egzamin pisemny

P2 Projekt

P3 Zaliczenie pisemne

### Warunki zaliczenia przedmiotu

W1 Do egzaminu moga przystapic studenci, którzy zaliczyli wszystkie wykłady i projekt.

W2 Egzamin pisemny ma forme opisowa

W3 Ocena koncowa jest srednia wazona

### Kryteria oceny

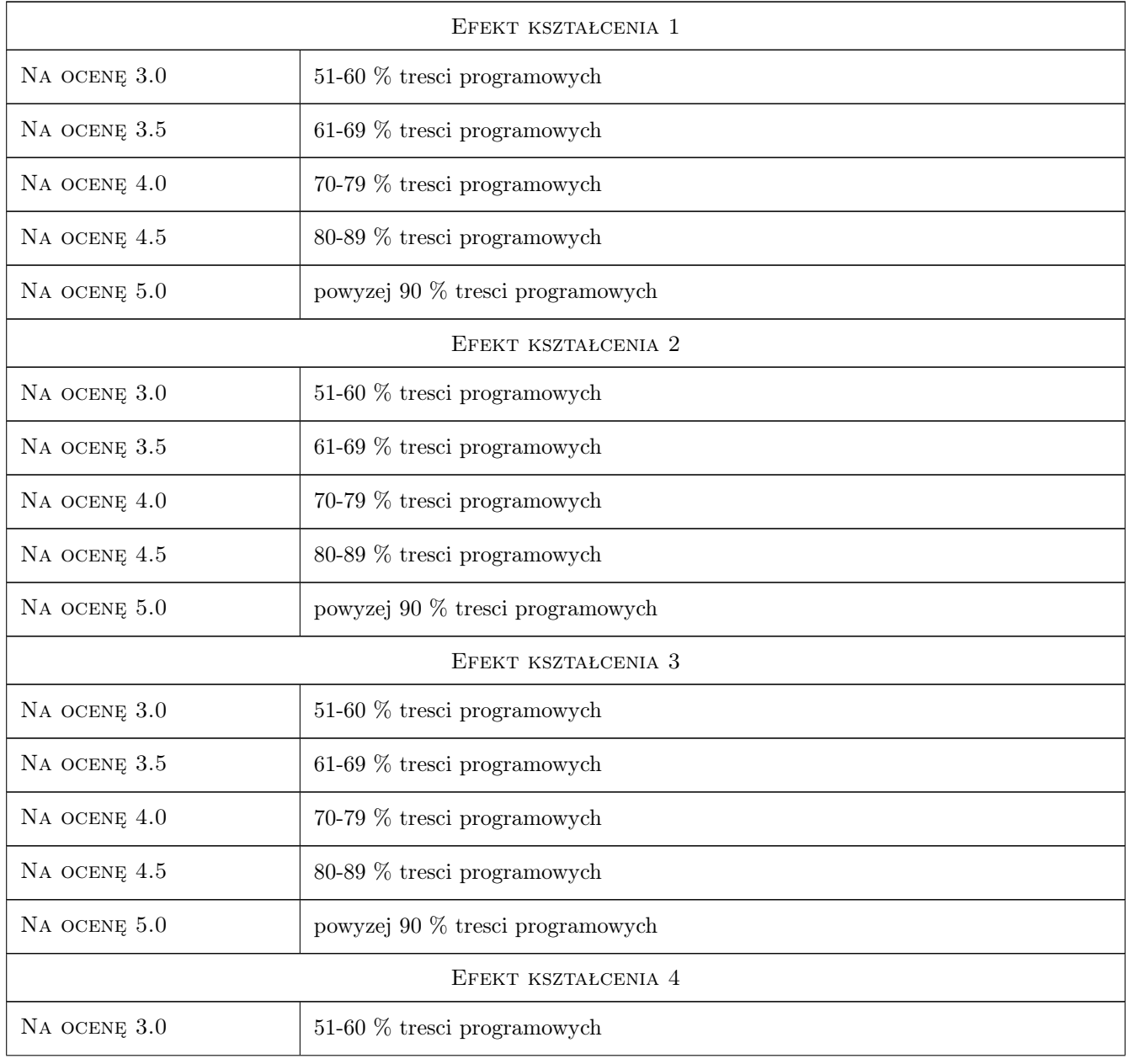

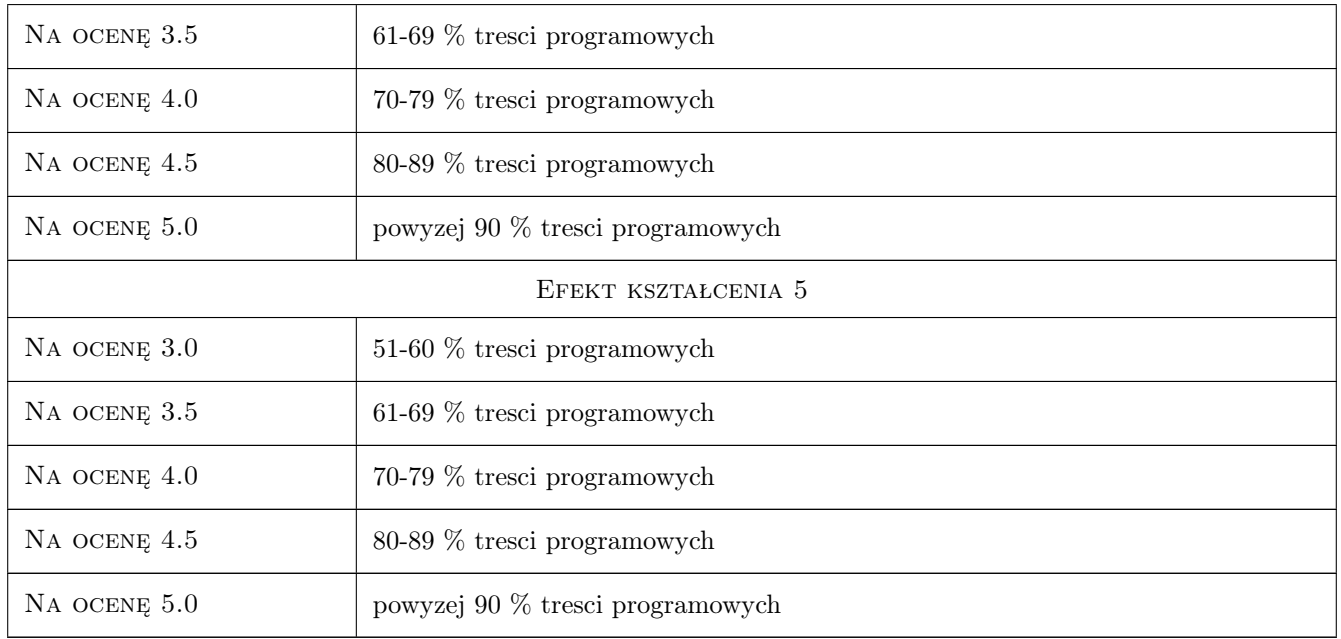

# 10 Macierz realizacji przedmiotu

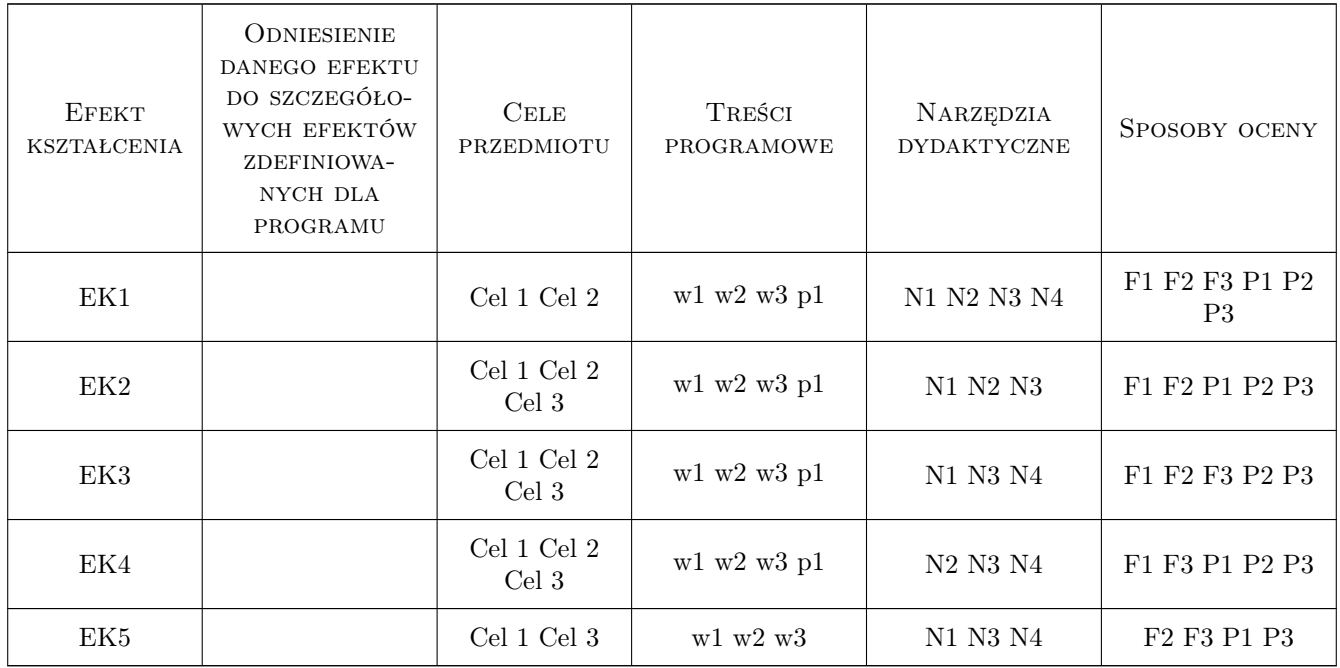

## 11 Wykaz literatury

### Literatura podstawowa

- [1 ] ICAO ZAŁACZNIK 9 (ANNEX 9) DO KONWENCJI O MIEDZYNARODOWYM LOTNICTWIE CY-WILNYM,, Warszawa ULC, 2010, ICAO/ULC
- [2 ] ASHFORD NORMAN ,STANTON MARTIN,MOORE CLIFTON AIRPORT OPERATION, Boston, 1997, Mac Graw Hill

### Literatura uzupełniająca

- [1 ] LESKO MIECZYSŁAW, PASEK MAŁGORZATA PORTY LOTNICZE WYBRANE ZAGADNIE-NIA, Gliwice, 1997, Wyd. Politechniki Sąląskiej
- [2 ] Asford Norman Airport Enginering, New York, 1999, Mac Graw Hill

### 12 Informacje o nauczycielach akademickich

#### Osoba odpowiedzialna za kartę

mgr inż. Czesław Jarosz (kontakt: jaroszcz@kr.onet.pl)

#### Osoby prowadzące przedmiot

1 mgr inż. Czesław Jarosz (kontakt: jaroszcz@kr.onet.pl)

### 13 Zatwierdzenie karty przedmiotu do realizacji

(miejscowość, data) (odpowiedzialny za przedmiot) (dziekan)

. . . . . . . . . . . . . . . . . . . . . . . . . . . . . . . . . . . . . . . . . . . . . . . .

PRZYJMUJĘ DO REALIZACJI (data i podpisy osób prowadzących przedmiot)

# Politechnika Krakowska im. Tadeusza Kościuszki

# KARTA PRZEDMIOTU

obowiązuje studentów rozpoczynających studia w roku akademickim 2019/2020

Wydział Inżynierii Lądowej

Kierunek studiów: Budownictwo **Profil: Ogólnoakademicki** 

Forma sudiów: stacjonarne 
Kod kierunku: BUD

Stopień studiów: II

Specjalności: Drogi kolejowe

## 1 Informacje o przedmiocie

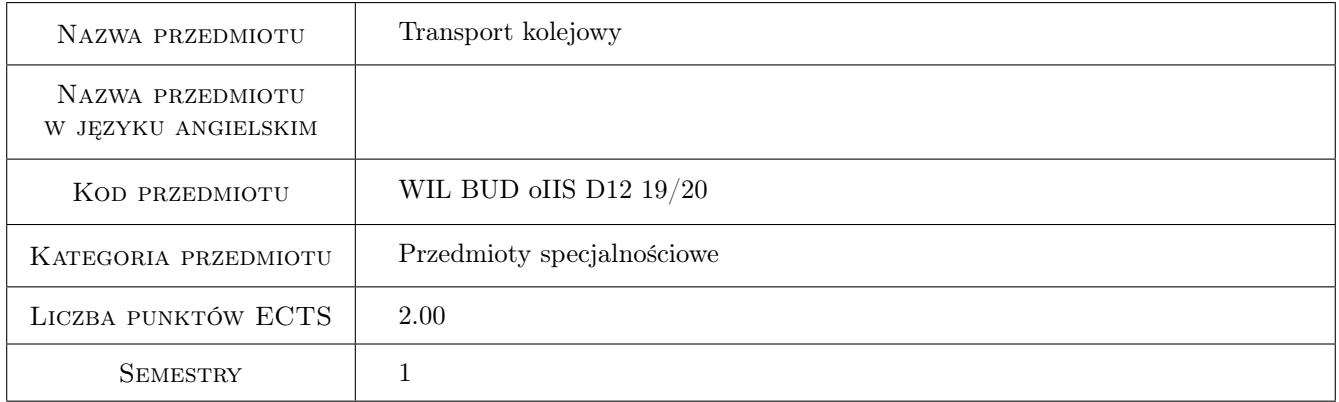

# 2 Rodzaj zajęć, liczba godzin w planie studiów

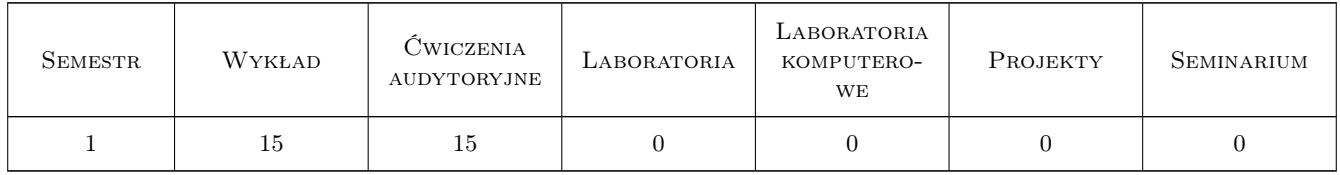

### 3 Cele przedmiotu

Cel 1 Celem przedmiotu jest uzyskanie wiadomości dotyczących organizacyjno-prawnych aspektów transportu kolejowego.

# 4 Wymagania wstępne w zakresie wiedzy, umiejętności i innych **KOMPETENCJI**

1 nie dotyczy

### 5 Efekty kształcenia

- EK1 Wiedza Znajomość podstawowych faktów dotyczących powstania i rozwoju kolei w Europie i na ziemiach polskich.
- EK2 Wiedza Znajomość struktury organizacyjnej przedsiębiorstwa kolejowego i wybranych aspektów jego funkcjonowania.
- EK3 Umiejętności Umiejętność interpretowania treści podstawowych przepisów dotyczących transportu kolejowego.
- EK4 Kompetencje społeczne Rozumienie roli transportu kolejowego w funkcjonowaniu gospodarki narodowej.

# 6 Treści programowe

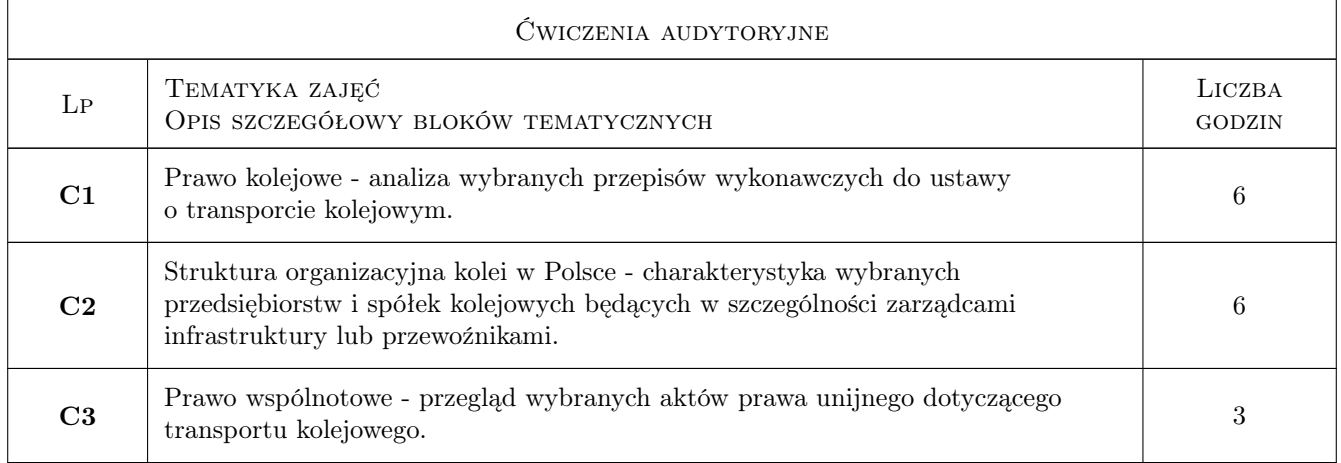

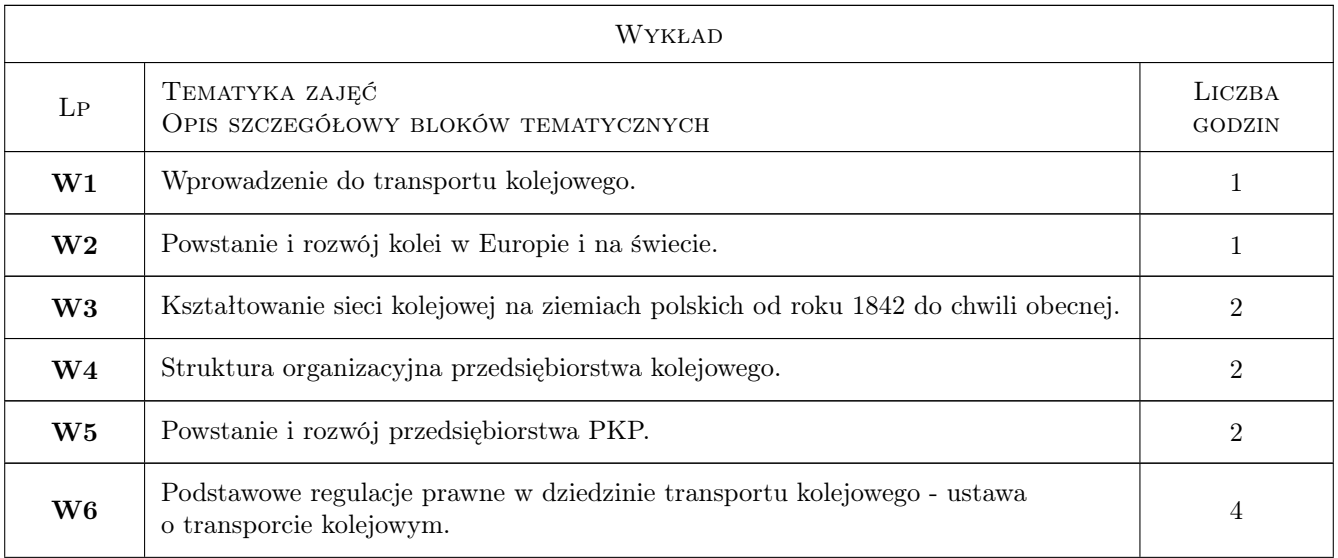

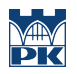

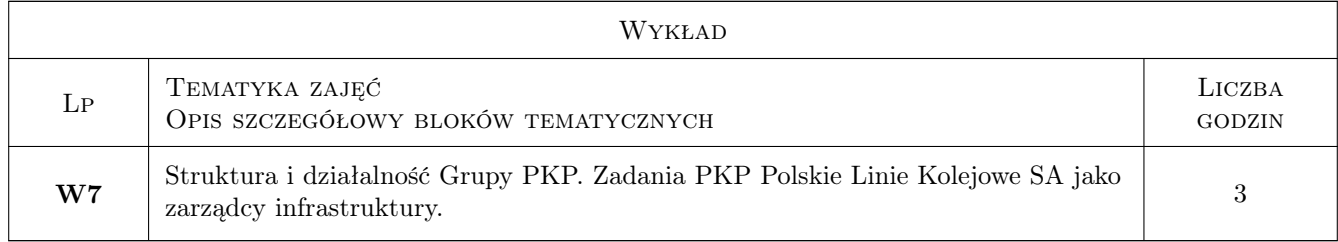

# 7 Narzędzia dydaktyczne

- N1 Wykłady
- N2 Prezentacje multimedialne
- N3 Dyskusja

# 8 Obciążenie pracą studenta

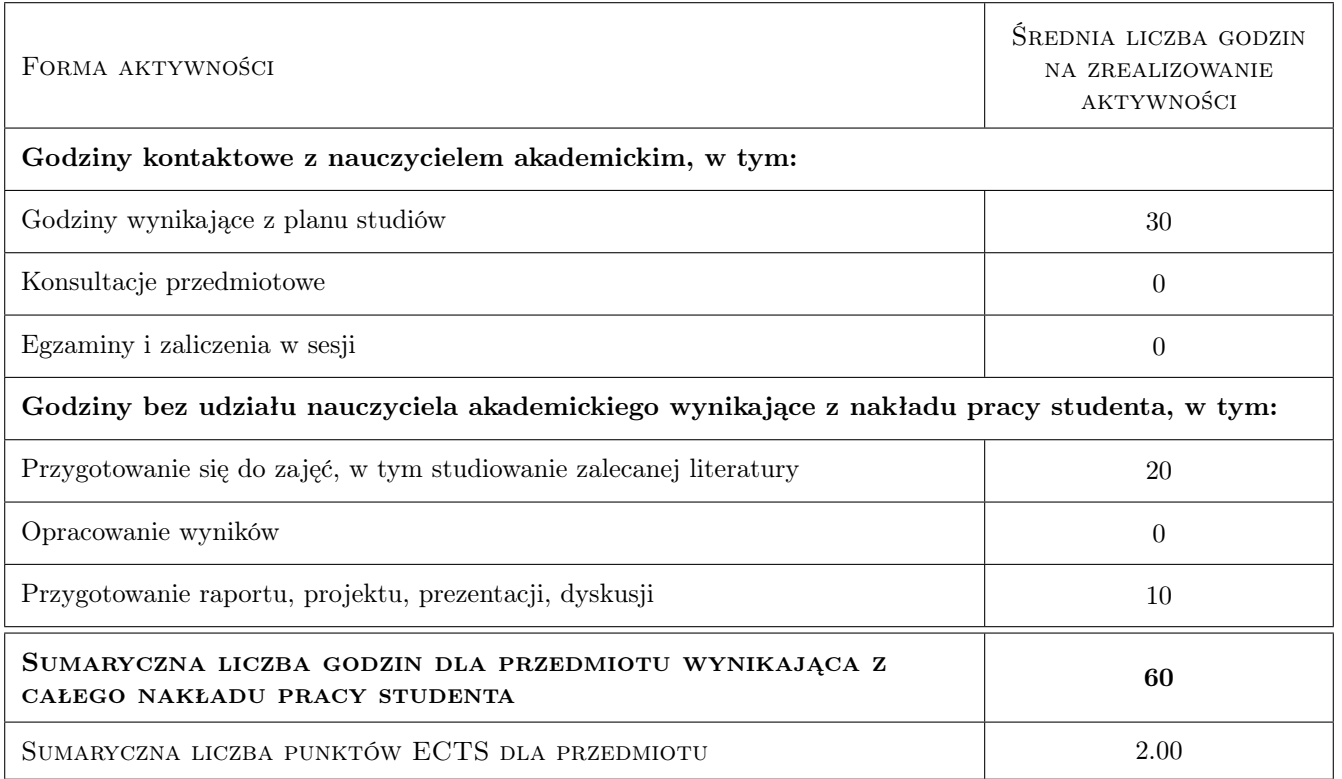

## 9 Sposoby oceny

### Ocena formująca

F1 Ćwiczenie praktyczne

F2 Test

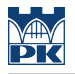

### Ocena podsumowująca

- P1 Zaliczenie pisemne
- P2 Średnia ważona ocen formujących

#### Warunki zaliczenia przedmiotu

W1 obecność na wszystkich zajęciach (dopuszczalne maksimum dwie nieusprawiedliwione nieobecności)

### Kryteria oceny

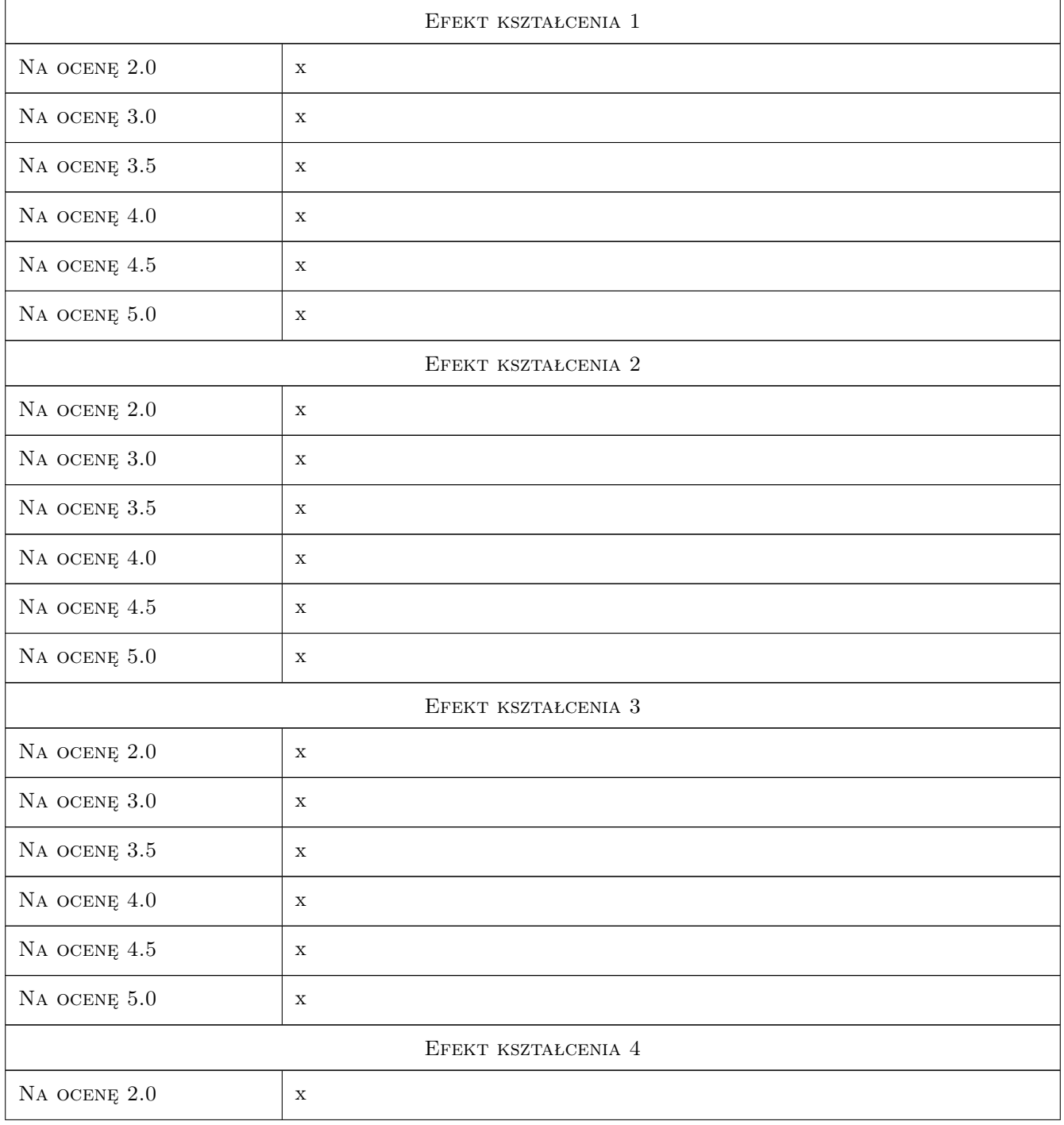

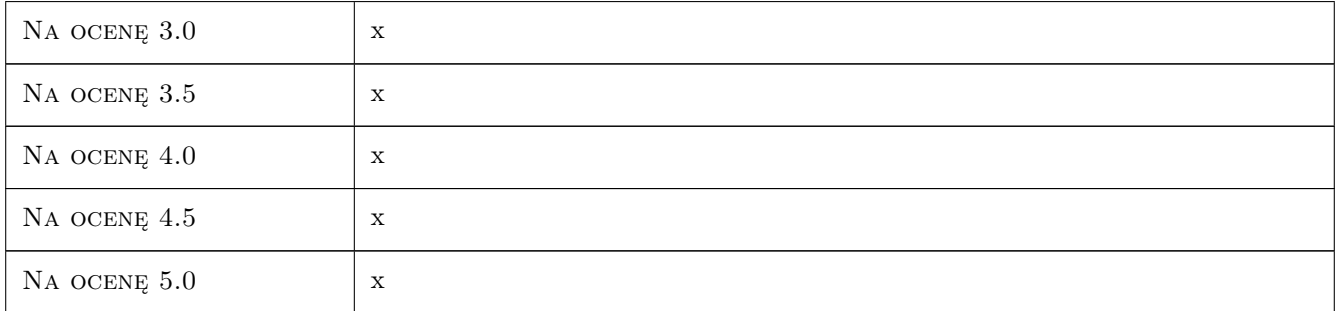

# 10 Macierz realizacji przedmiotu

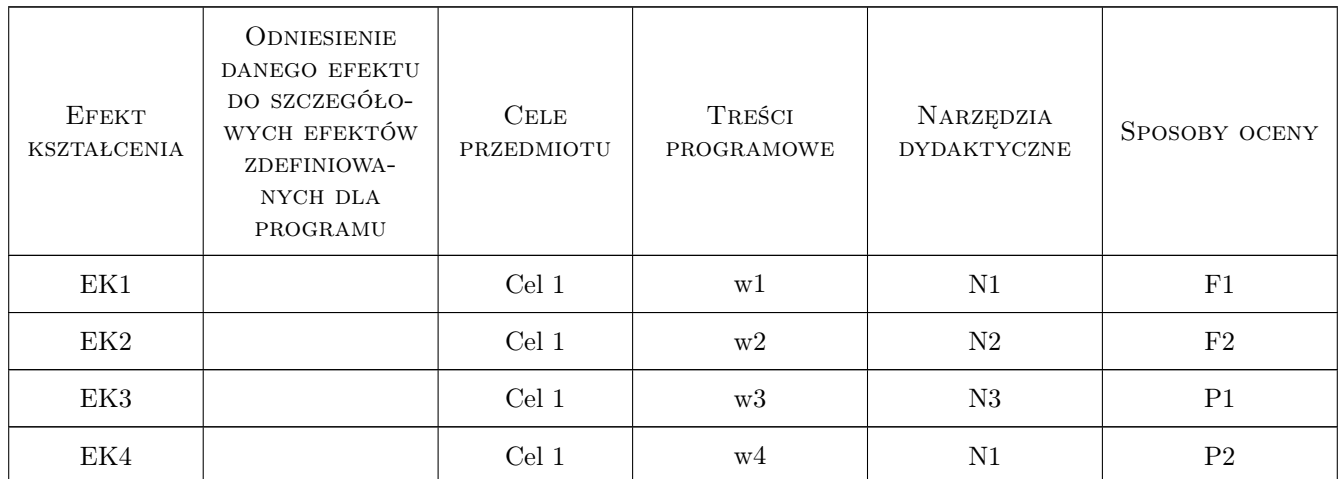

# 11 Wykaz literatury

### Literatura podstawowa

[1 ] A. Żurkowski, M. Pawlik — Ruch i przewozy kolejowe. Sterowanie ruchem., Warszawa, 2010, KOW

### Literatura dodatkowa

[1 ] Ustawa z dnia 28 marca 2003 r. o transporcie kolejowym (Dz.U. z 2007 r. Nr 16, poz. 94) w aktualnym brzmieniu.

### 12 Informacje o nauczycielach akademickich

### Osoba odpowiedzialna za kartę

dr inż. Jan Gertz (kontakt: jgertz@pk.edu.pl)

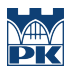

### Osoby prowadzące przedmiot

1 dr inż. Jan Gertz (kontakt: jgertz@pk.edu.pl)

# 13 Zatwierdzenie karty przedmiotu do realizacji

(miejscowość, data) (odpowiedzialny za przedmiot) (dziekan)

PRZYJMUJĘ DO REALIZACJI (data i podpisy osób prowadzących przedmiot)

. . . . . . . . . . . . . . . . . . . . . . . . . . . . . . . . . . . . . . . . . . . . . . . .

# Politechnika Krakowska im. Tadeusza Kościuszki

# Karta przedmiotu

obowiązuje studentów rozpoczynających studia w roku akademickim 2019/2020

Wydział Inżynierii Lądowej

Kierunek studiów: Budownictwo **Profil: Ogólnoakademicki** Profil: Ogólnoakademicki

Forma sudiów: stacjonarne 
Kod kierunku: BUD

Stopień studiów: II

Specjalności: Konstrukcje budowlane i inżynierskie

### 1 Informacje o przedmiocie

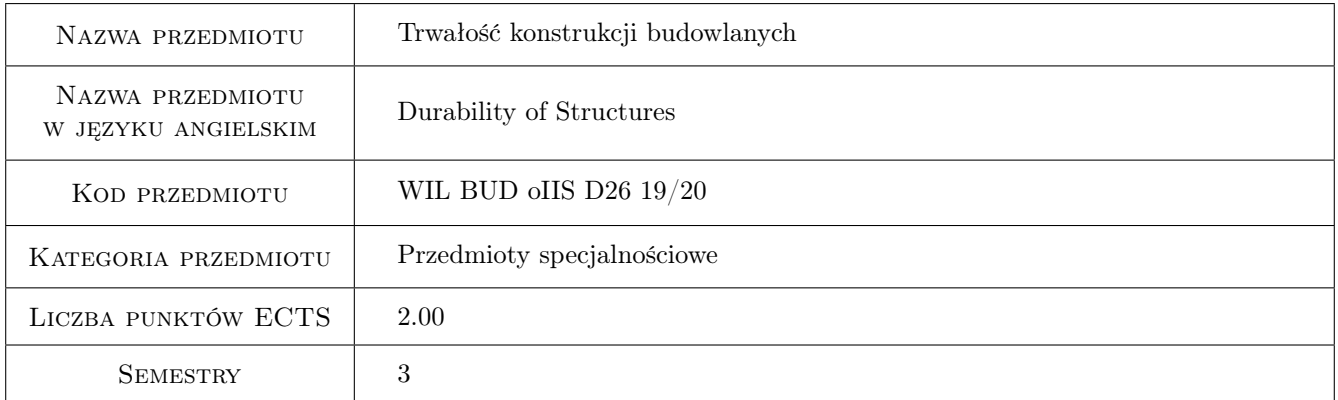

# 2 Rodzaj zajęć, liczba godzin w planie studiów

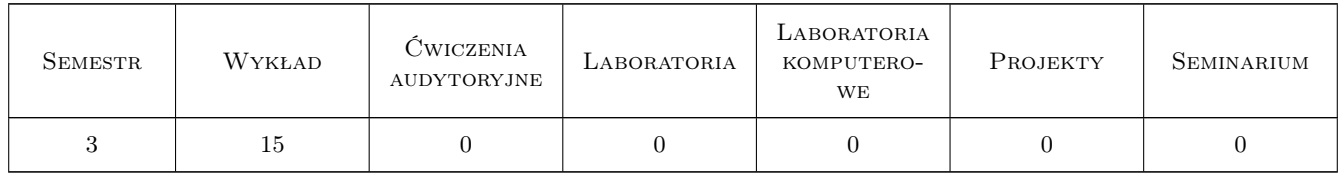

### 3 Cele przedmiotu

Cel 1 Zapoznanie studentów z procesami korozji budowlanych materiałów konstrukcyjnych.

Cel 2 Zapoznanie studentów z metodami ochrony przed korozja elementów budowlanych.

Cel 3 Rozumienie wpływu uwarunkowań materiałowych i środowiskowych na trwałość konstrukcji budowlanych.

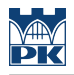

# 4 Wymagania wstępne w zakresie wiedzy, umiejętności i innych **KOMPETENCJI**

1 Wiadomości z chemii, materiałów i konstrukcji budowlanych w zakresie programu studiów I stopnia.

### 5 Efekty kształcenia

- EK1 Wiedza Student objaśnia podstawowe pojęcia dotyczące destrukcji materiałów budowlanych.
- EK2 Wiedza Student potrafi opisać procesy korozji betonu, stali i ceramiki budowlanej.
- EK3 Umiejętności Student potrafi ocenić stopień agresywności środowisk w stosunku do elementów betonowych i stalowych oraz określić klasy ekspozycji korozyjnej.
- EK4 Wiedza Student zna zasady ochrony konstrukcji budowlanych i jej uwarunkowania materiałowe, technologiczne i środowiskowe.
- EK5 Kompetencje społeczne Student współpracuje w zespole.

# 6 Treści programowe

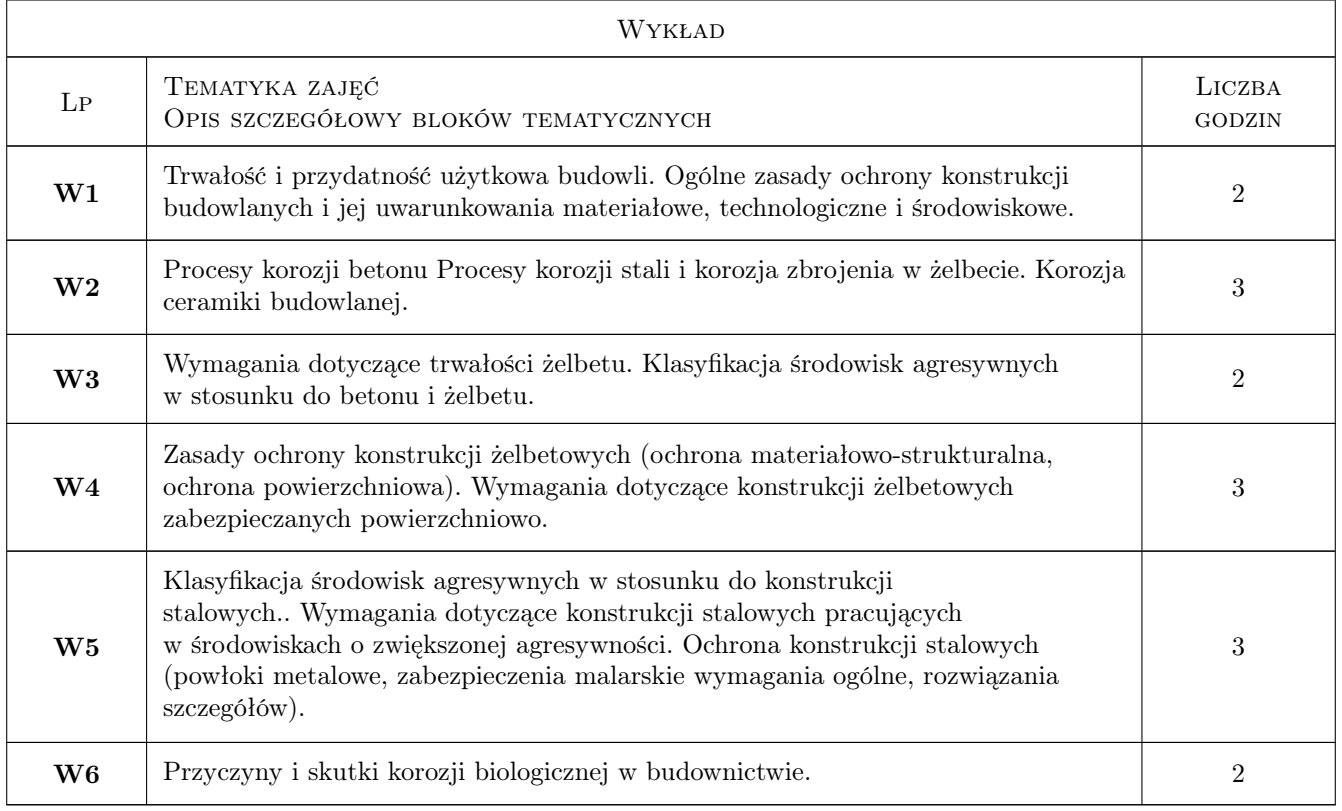

# 7 Narzędzia dydaktyczne

- N1 Wykłady
- N2 Dyskusja
- N3 Prezentacje multimedialne

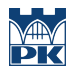

# 8 Obciążenie pracą studenta

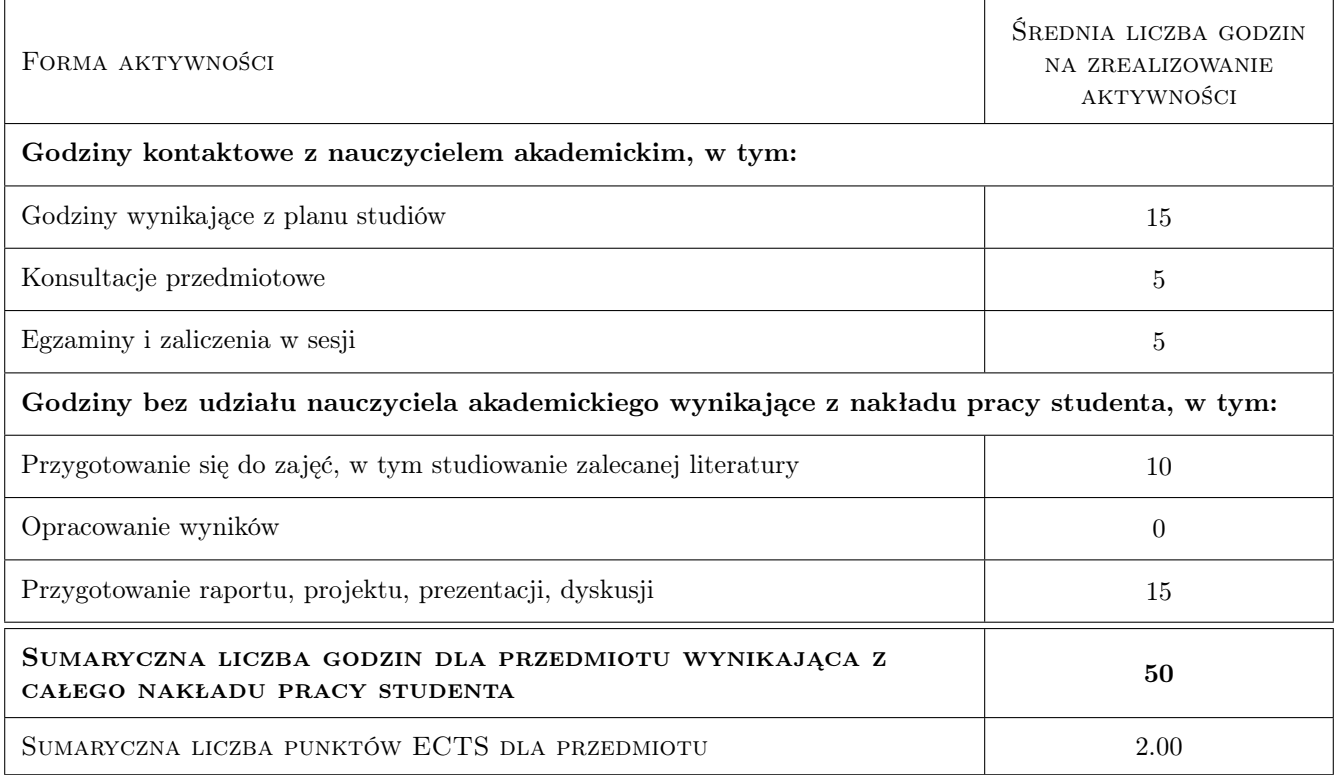

# 9 Sposoby oceny

### Ocena formująca

F1 Test

#### Ocena podsumowująca

P1 Zaliczenie pisemne

P2 Ustna prezentacja

### Kryteria oceny

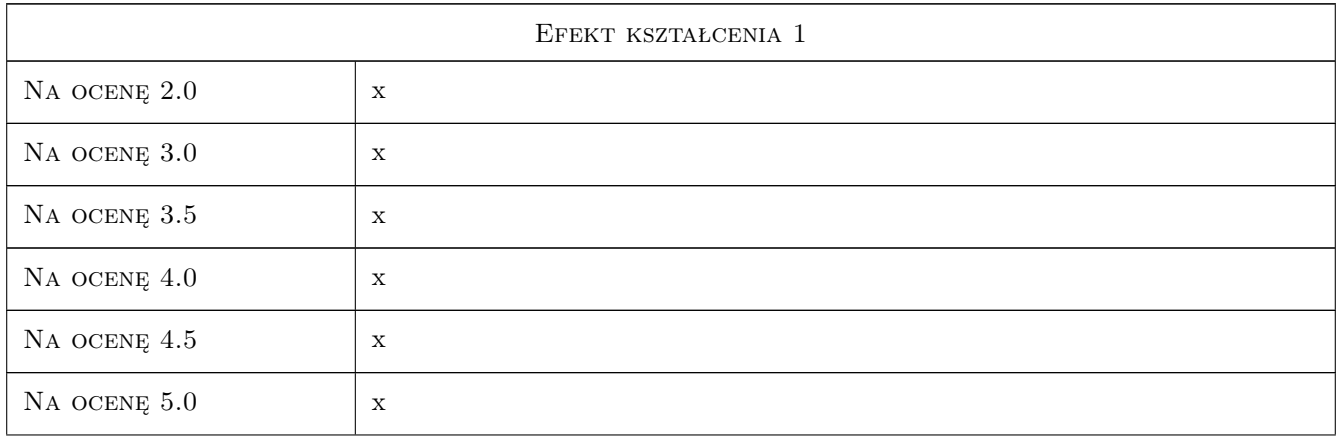

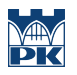

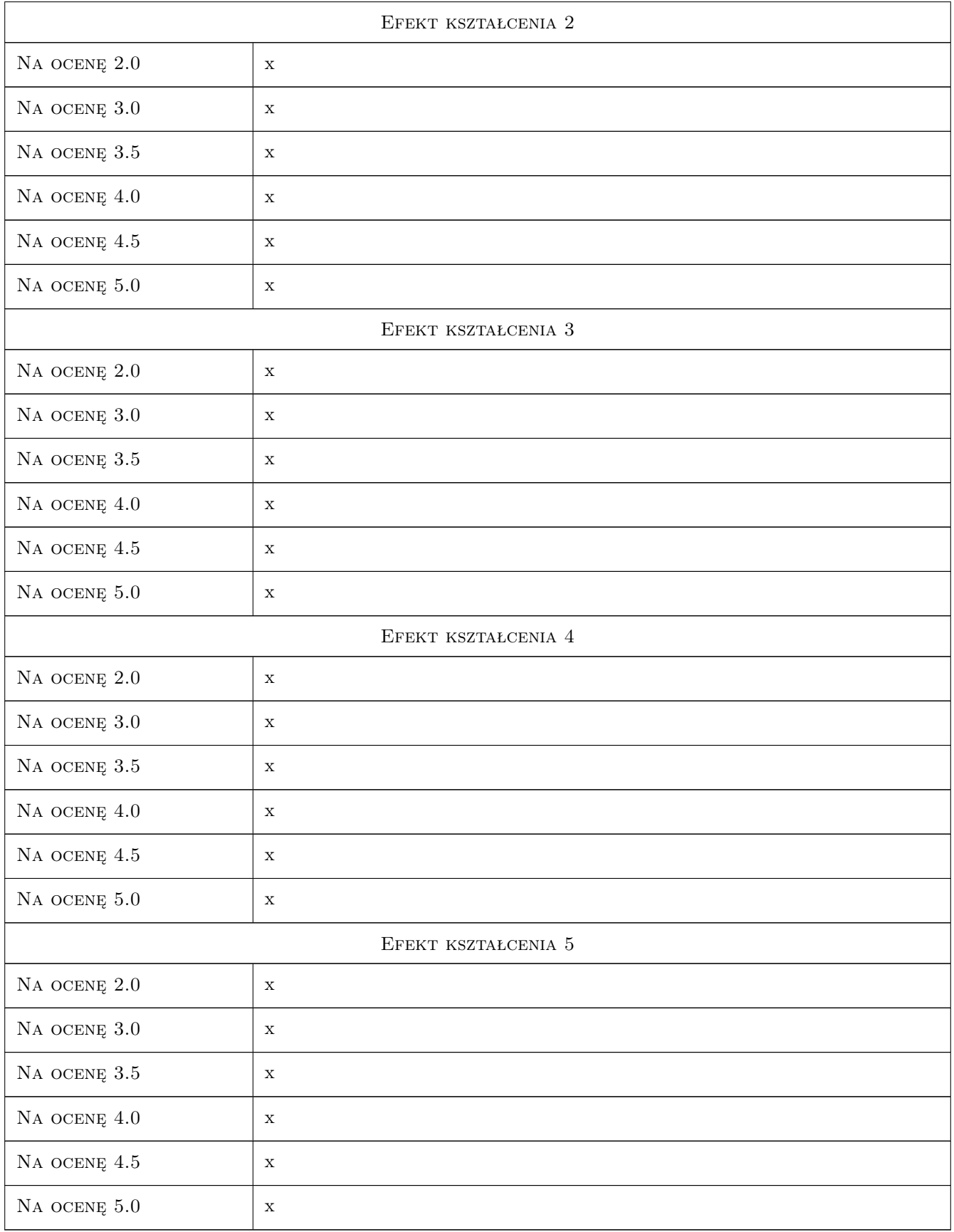

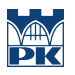

### 10 Macierz realizacji przedmiotu

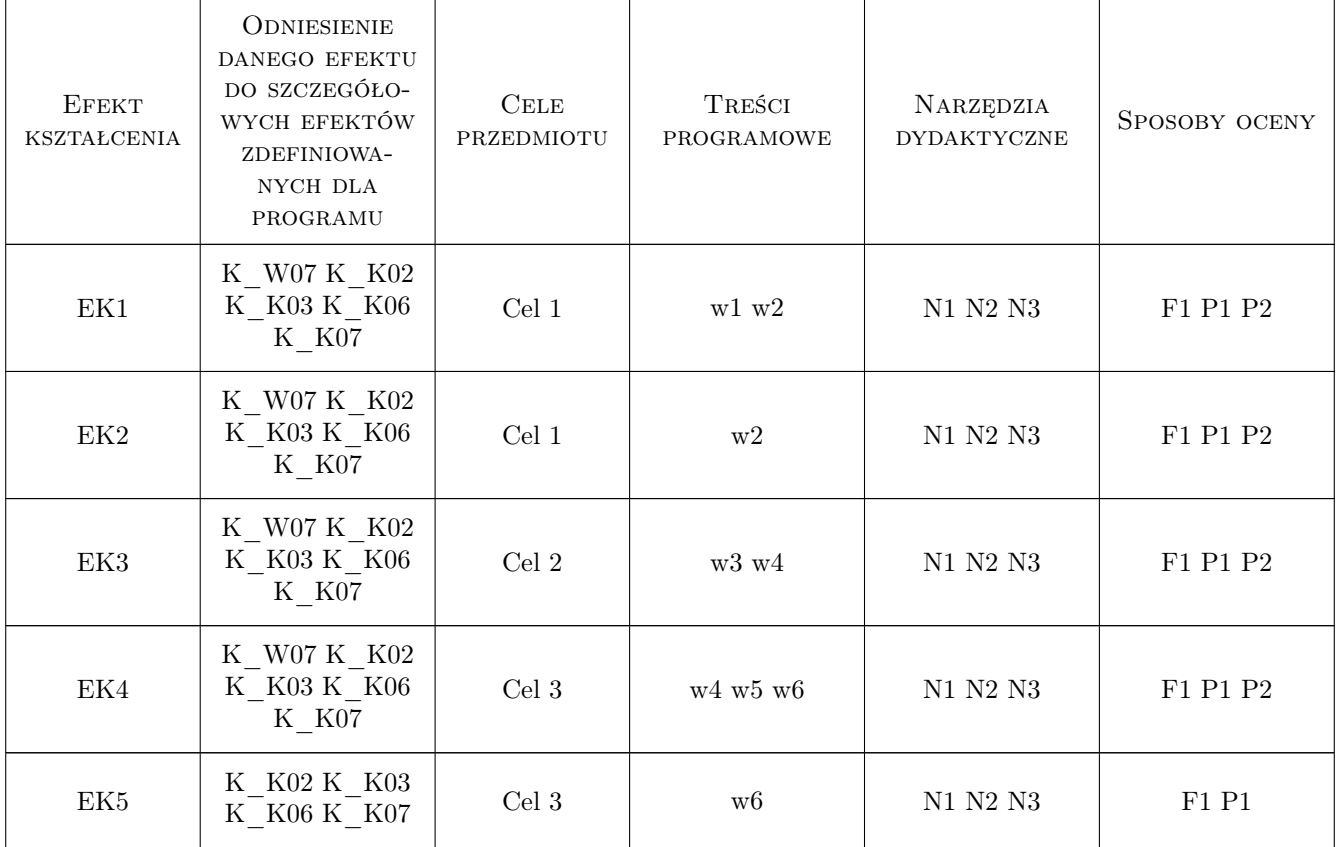

## 11 WYKAZ LITERATURY

### Literatura podstawowa

- [1 ] 1.Fiertak M., Dębska D., Stryszewska T Chemia dla inżyniera budownictwa, Kraków, 2011, Wydawnictwa PK
- $[2]$  2.Broniewski T., Fiertak M Fizykochemiczne podstawy procesów korozyjnych w budownictwie, Kraków, 1995, Wydawnictwa PK
- [3 ] 3.Ściślewski  $Z \text{Trwalość konstrukcji żelbetowych}$ , Warszawa, 1996, Prace Naukowe ITB
- [4 ] 4.Fiertak M., Małolepszy J. Trwałość betonu i jej uwarunkowania technologiczne, materiałowe i środowiskowe, Kraków, 2004, Górażdże Cement
- [5 ] 5.Czarnecki L., Emmons P Naprawa i ochrona konstrukcji betonowych, Kraków, 2004, Polski Cement

### 12 Informacje o nauczycielach akademickich

### Osoba odpowiedzialna za kartę

dr inż. Dominika Dębska (kontakt: ddebska@pk.edu.pl)

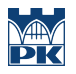

### Osoby prowadzące przedmiot

1 dr inż. Dominika Dębska (kontakt: ddebska@pk.edu.pl)

# 13 Zatwierdzenie karty przedmiotu do realizacji

(miejscowość, data) (odpowiedzialny za przedmiot) (dziekan)

PRZYJMUJĘ DO REALIZACJI (data i podpisy osób prowadzących przedmiot)

. . . . . . . . . . . . . . . . . . . . . . . . . . . . . . . . . . . . . . . . . . . . . . . .

# Politechnika Krakowska im. Tadeusza Kościuszki

# Karta przedmiotu

obowiązuje studentów rozpoczynających studia w roku akademickim 2019/2020

Wydział Inżynierii Lądowej

Kierunek studiów: Budownictwo **Profil: Ogólnoakademicki** Profil: Ogólnoakademicki

Forma sudiów: stacjonarne 
Kod kierunku: BUD

Stopień studiów: II

Specjalności: Budowle - informacja i modelowanie (BIM)

### 1 Informacje o przedmiocie

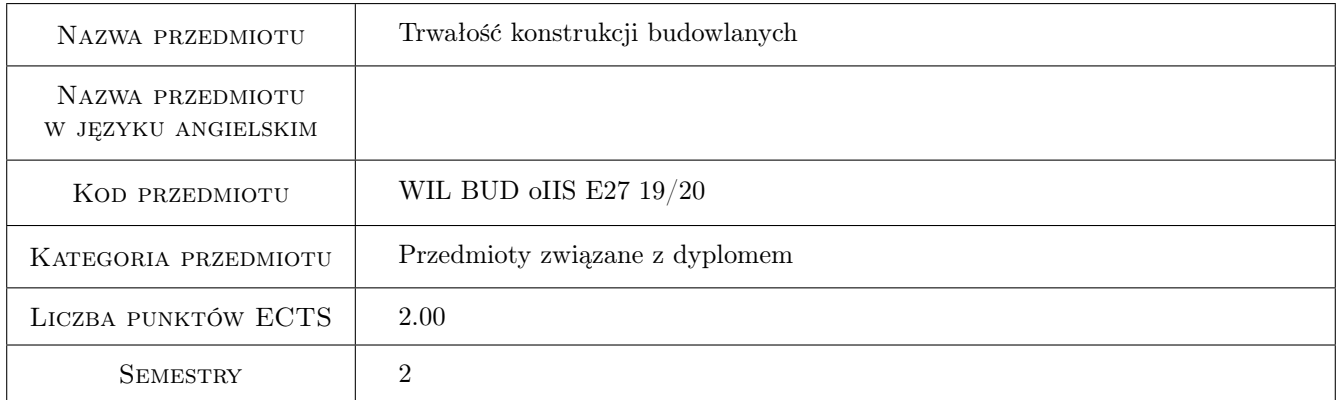

# 2 Rodzaj zajęć, liczba godzin w planie studiów

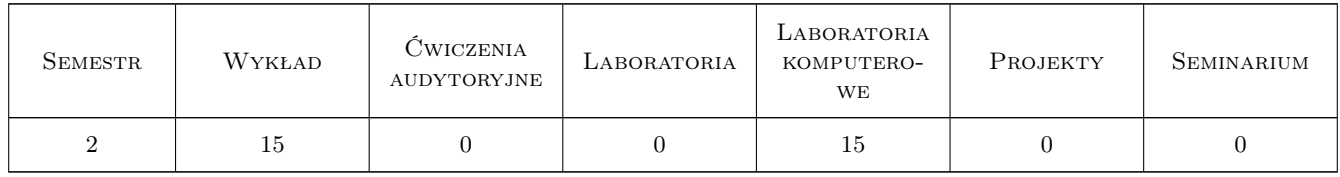

### 3 Cele przedmiotu

Cel 1 Zapoznanie studentów z procesami korozji budowlanych materiałów konstrukcyjnych.

Cel 2 Zapoznanie studentów z metodami ochrony przed korozją elementów budowlanych.

Cel 3 Rozumienie wpływu uwarunkowań materiałowych i środowiskowych na trwałość konstrukcji budowlanych.

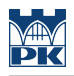

# 4 Wymagania wstępne w zakresie wiedzy, umiejętności i innych **KOMPETENCJI**

1 Wiadomości z chemii, materiałów i konstrukcji budowlanych w zakresie programu studiów I stopnia.

### 5 Efekty kształcenia

- EK1 Wiedza Student objaśnia podstawowe pojęcia dotyczące destrukcji materiałów budowlanych.
- EK2 Wiedza Student potrafi opisać procesy korozji betonu, stali i ceramiki budowlanej.
- EK3 Umiejętności Student potrafi ocenić stopień agresywności środowisk w stosunku do elementów betonowych i stalowych oraz określić klasy ekspozycji korozyjnej.
- EK4 Wiedza Student zna zasady ochrony konstrukcji budowlanych i jej uwarunkowania materiałowe, technologiczne i środowiskowe.
- EK5 Kompetencje społeczne Student współpracuje w zespole.

# 6 Treści programowe

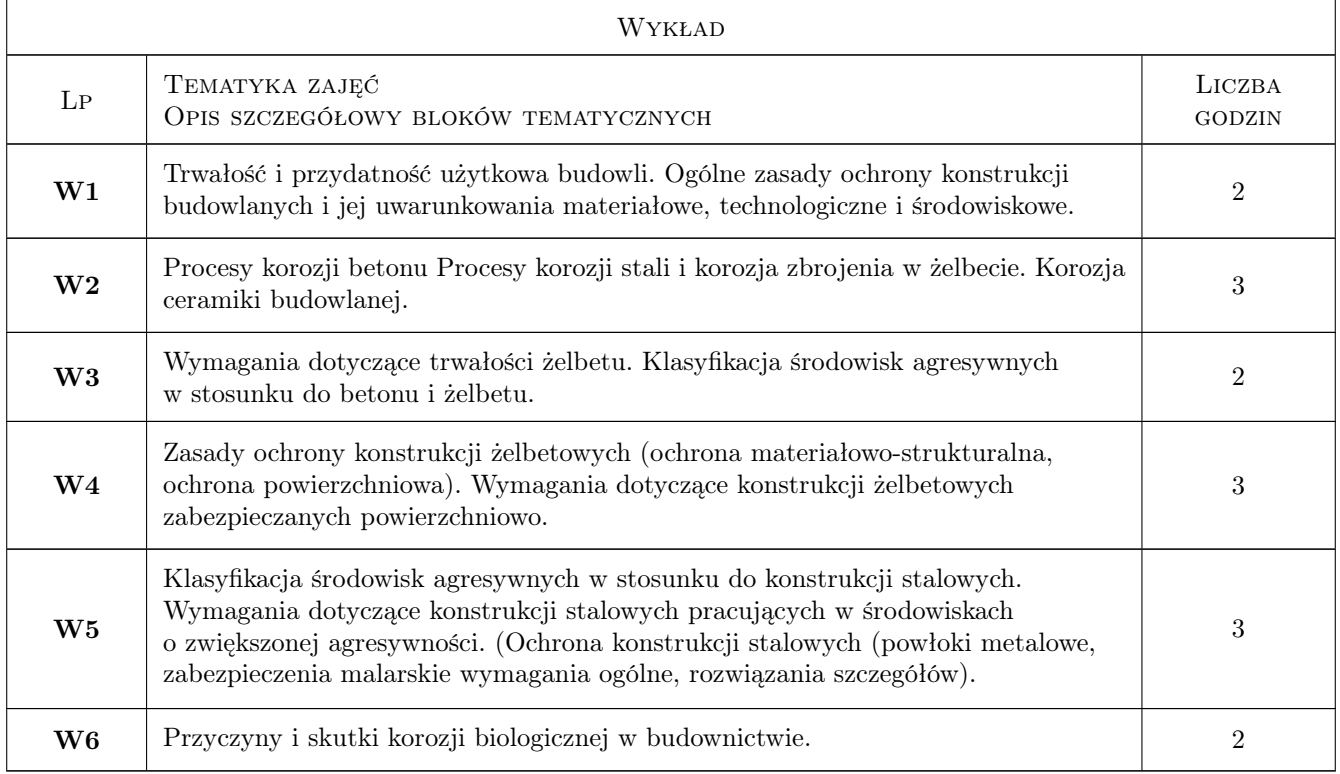

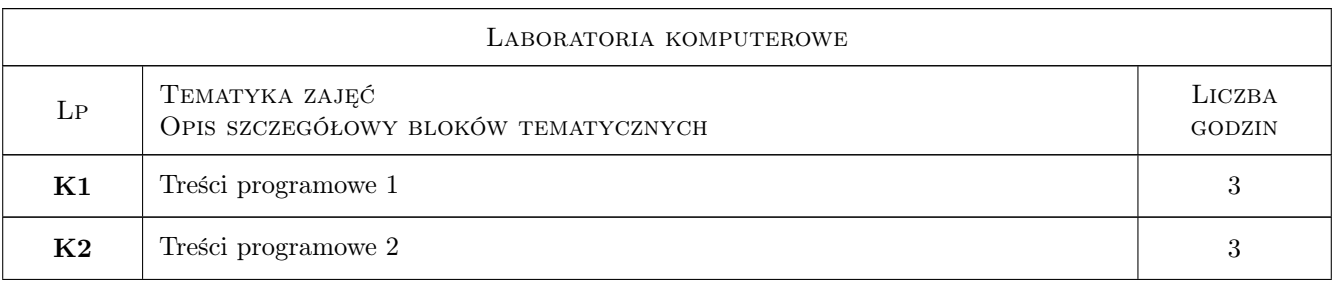

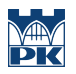

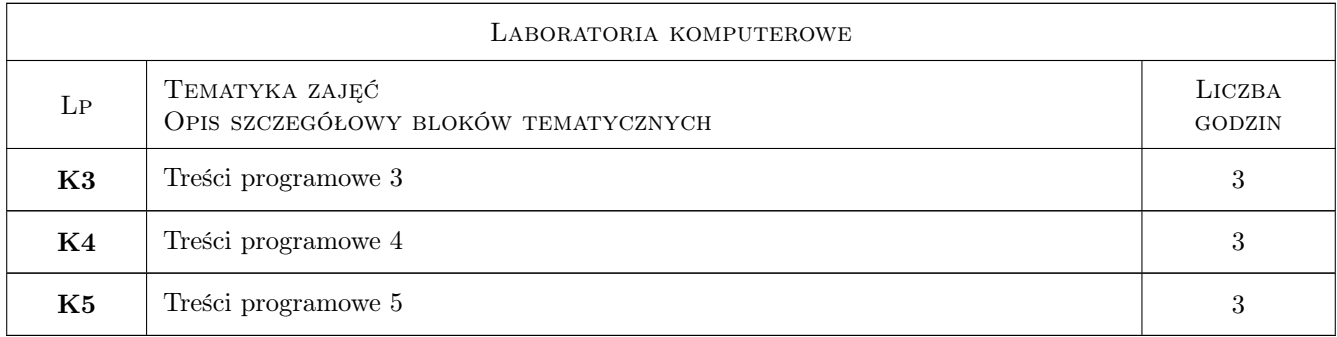

# 7 Narzędzia dydaktyczne

- N1 Wykłady
- N2 Dyskusja
- N3 Prezentacje multimedialne

# 8 Obciążenie pracą studenta

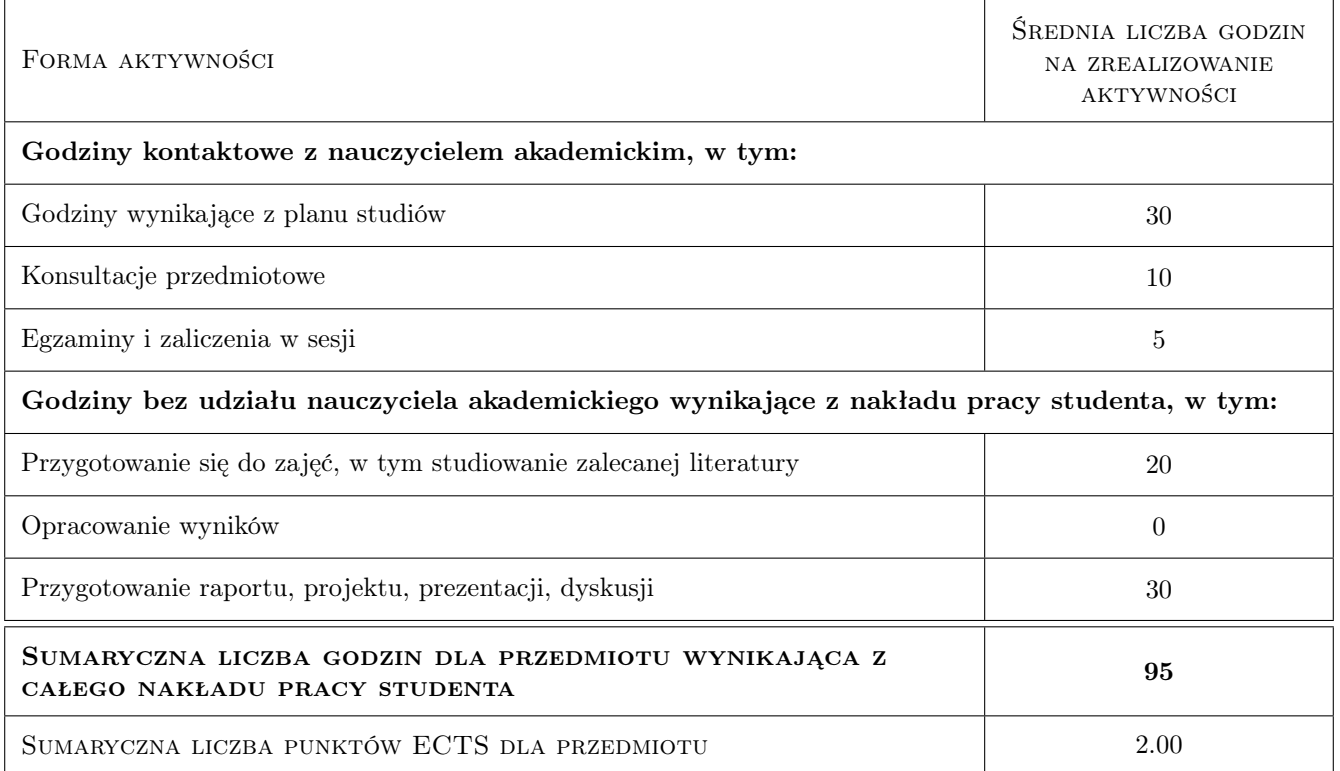

# 9 Sposoby oceny

### Ocena formująca

F1 Test

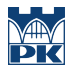

### Ocena podsumowująca

P1 Zaliczenie pisemne

# Kryteria oceny

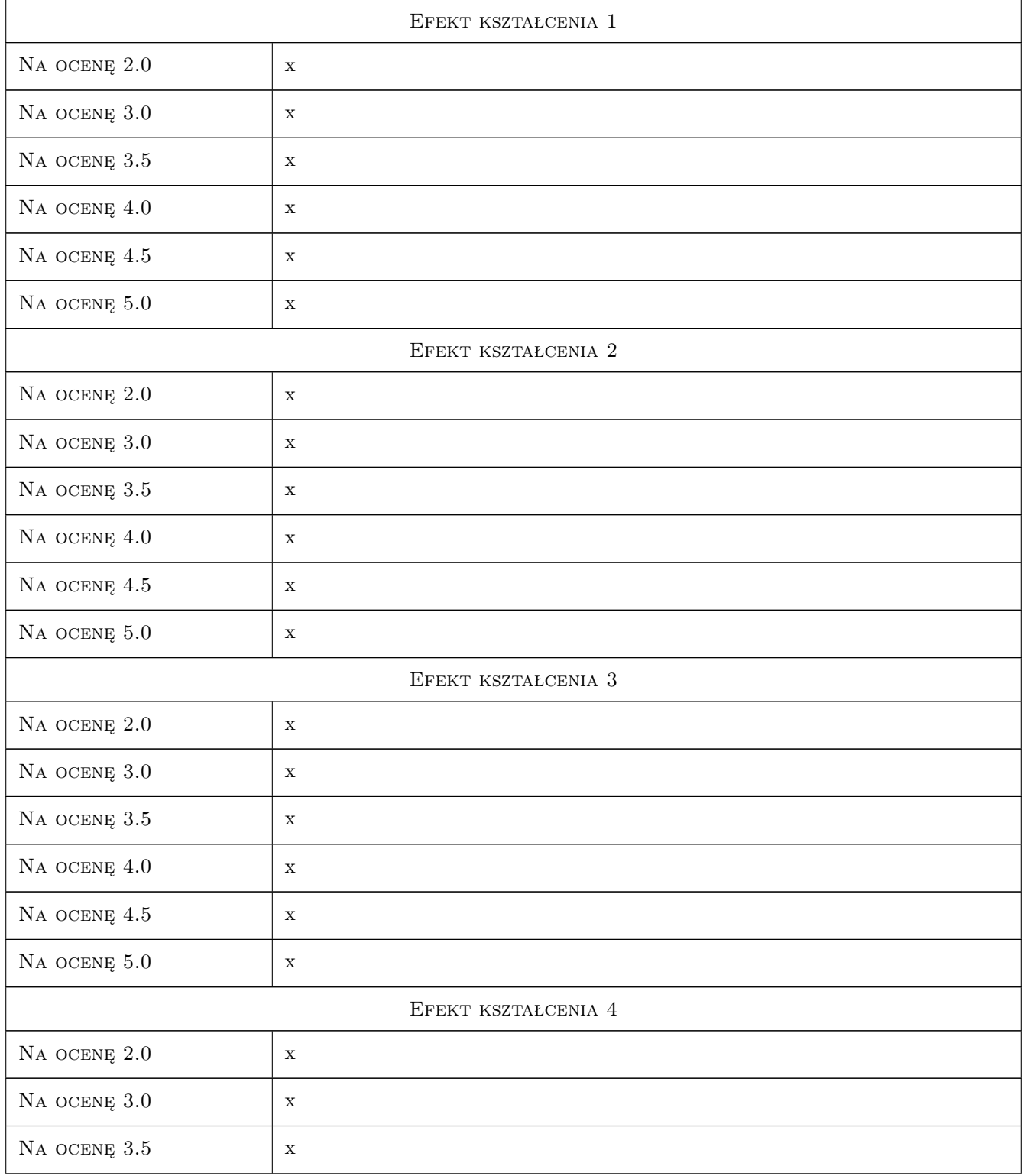
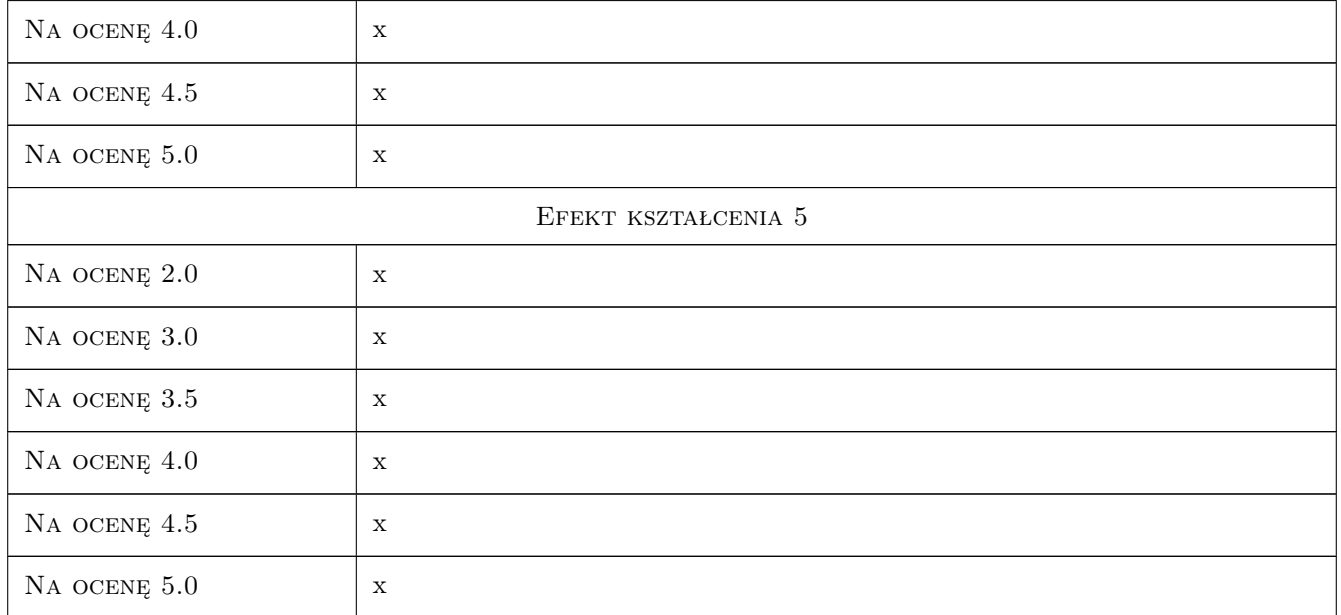

## 10 Macierz realizacji przedmiotu

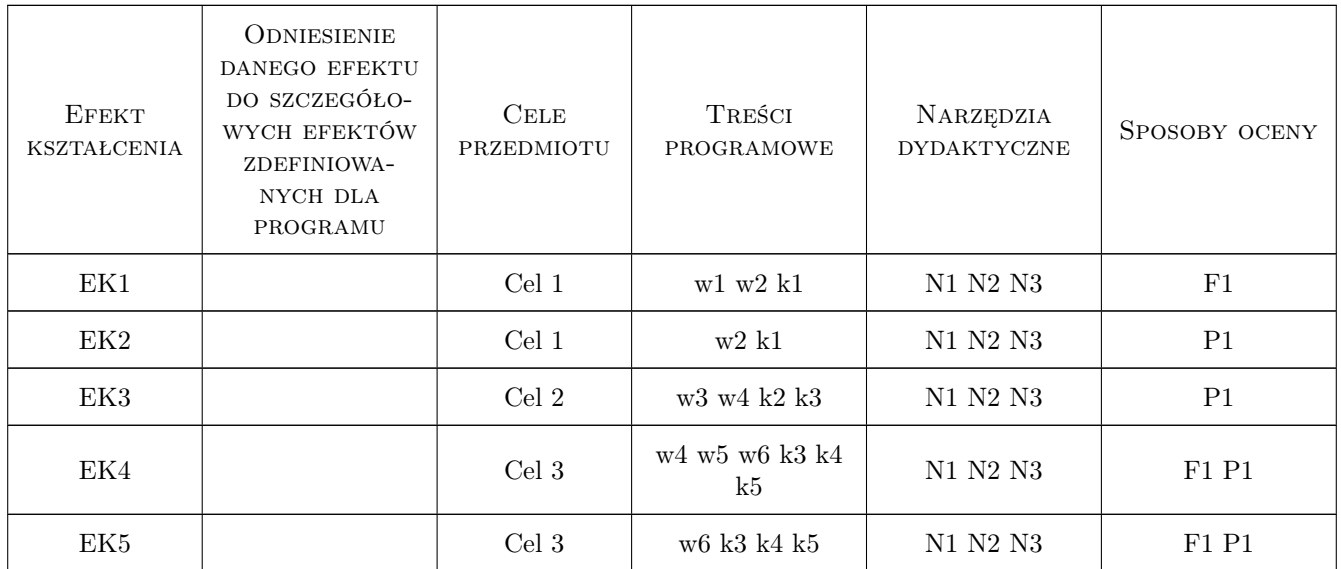

## 11 Wykaz literatury

#### Literatura podstawowa

 $[1\,$  ] Fiertak M., Debska D., Stryszewska T $-$  Chemia dla inzyniera budownictwa, Kraków, 2011, Wydawnictwa PK

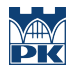

- $[2]$  Broniewski T., Fiertak M Fizykochemiczne podstawy procesów korozyjnych w budownictwie, Kraków, 1995, Wydawnictwa PK
- [3 ] Scislewski Z Trwałosc konstrukcji zelbetowych, Warszawa, 1996, Prace Naukowe ITB
- [4 ] Fiertak M., Małolepszy J. Trwałosc betonu i jej uwarunkowania technologiczne, materiałowe i srodowiskowe, Kraków, 2004, Górazdze Cement
- [5 ] Czarnecki L., Emmons P Naprawa i ochrona konstrukcji betonowych, Kraków, 2004, Polski Cement

#### 12 Informacje o nauczycielach akademickich

#### Osoba odpowiedzialna za kartę

dr hab. inż. prof. PK Maria Fiertak (kontakt: mfiertak@imikb.wil.pk.edu.pl)

#### Osoby prowadzące przedmiot

1 dr hab. inz. prof. PK Maria Fiertak (kontakt: mfiertak@pk.edu.pl)

#### 13 Zatwierdzenie karty przedmiotu do realizacji

(miejscowość, data) (odpowiedzialny za przedmiot) (dziekan)

PRZYJMUJĘ DO REALIZACJI (data i podpisy osób prowadzących przedmiot)

. . . . . . . . . . . . . . . . . . . . . . . . . . . . . . . . . . . . . . . . . . . . . . . .

# Politechnika Krakowska im. Tadeusza Kościuszki

# Karta przedmiotu

obowiązuje studentów rozpoczynających studia w roku akademickim 2019/2020

Wydział Inżynierii Lądowej

Kierunek studiów: Budownictwo **Profil: Ogólnoakademicki** Profil: Ogólnoakademicki

Forma sudiów: stacjonarne 
Kod kierunku: BUD

Stopień studiów: II

Specjalności: Mosty i budowle podziemne

## 1 Informacje o przedmiocie

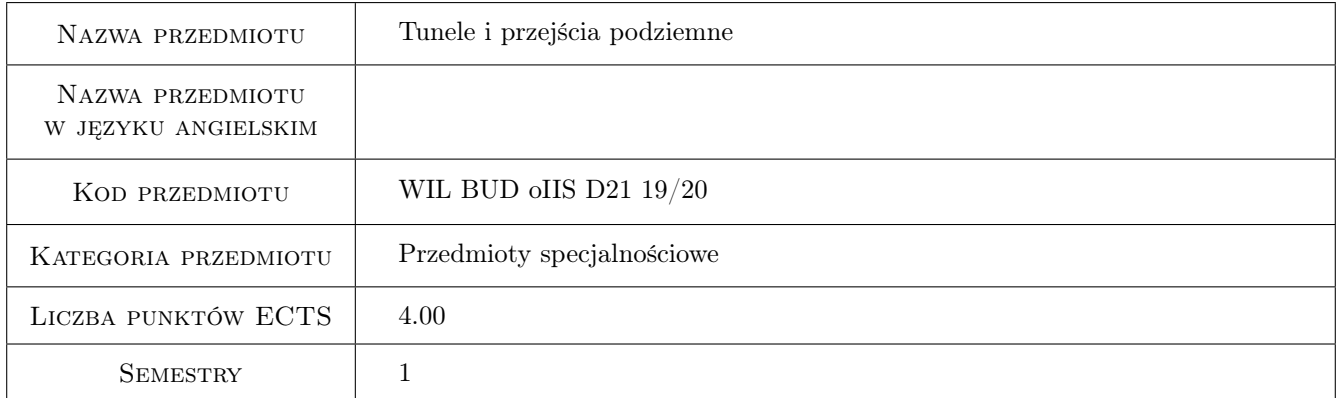

## 2 Rodzaj zajęć, liczba godzin w planie studiów

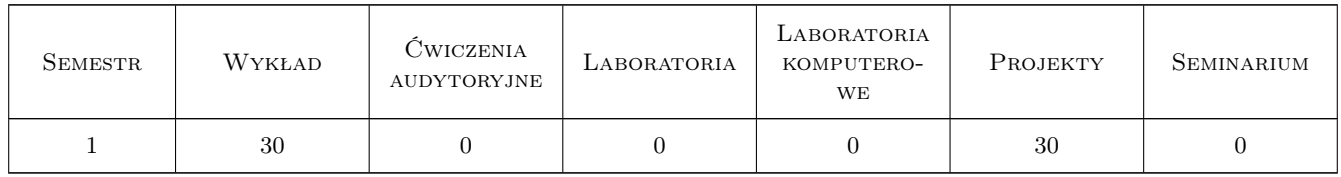

## 3 Cele przedmiotu

- Cel 1 Wprowadzenie pojęć podstawowych i definicji w obszarze komunikacyjnych budowli podziemnych, zapoznanie z klasyfikacją i charakterystyką obiektów wg kryteriów funkcjonalnych, geometrycznych, materiałowych i konstrukcyjnych oraz technologii budowy
- Cel 2 Poznanie układów konstrukcyjnych i elementów zabezpieczeń ścian wykopów (ściany szczelne, ściany berlińskie, ściany palisadowe, technika jet grouting, geomix, pale wielkich średnic, CFA i przemieszczeniowe, kotwy,

ściągi i gwoździe gruntowe, systemy wspornikowe, rozporowe, zastrzałowe i ścianowo-ściągowe).

- Cel 3 Poznanie metod budowy: metody odkrywkowe, metody półodkrywkowe, metody drążeniowe, metody specjalne.
- Cel 4 Poznanie zasad konstruowania tuneli płytkich dla pojazdów drogowych, szynowych i ciągów pieszych; tuneli głębokich kolejowych i drogowych; systemów konstrukcyjnych podziemnych garaży i parkingów z uwzględnieniem zagadnień wentylacji, odwadniania i oświetlania.
- Cel 5 Poznanie zasad ustalania obciążeń budowli podziemnych modele dla tuneli płytkich i głębokich oraz modelowania i obliczanie wybranych typów budowli oraz zasad projektowania tuneli i przejść podziemnych pod ciągami komunikacyjnymi.

## 4 Wymagania wstępne w zakresie wiedzy, umiejętności i innych kompetencji

- 1 Zaliczenie Wytrzymałości materiałów
- 2 Zaliczenie Mechaniki budowli
- 3 Zaliczenie Konstrukcji betonowych

#### 5 Efekty kształcenia

- EK1 Wiedza Student zna pojęci podstawowe i definicje z obszaru komunikacyjnych budowli podziemnych, klasyfikację i charakterystykę obiektów wg kryteriów funkcjonalnych, geometrycznych, materiałowych, konstrukcyjnych i technologii budowy, zna zasady wentylacji i odwadniania tuneli drogowych oraz zagadnienia bezpieczeństwa tuneli drogowych w aspekcie oświetlenia.
- EK2 Wiedza Student zna układy konstrukcyjne oraz elementy zabezpieczeń ścian wykopów: ściany szczelne, ściany berlińskie, ściany palisadowe, technika jet grouting, geomix, pale wielkich średnic, CFA i przemieszczeniowe, kotwy, ściągi i gwoździe gruntowe, systemy wspornikowe, rozporowe, zastrzałowe i ścianowo-ściągowe
- EK3 Wiedza Student zna metody budowy tuneli: metody odkrywkowe, metody półodkrywkowe, metody drążeniowe, metody specjalne, zasady konstruowania tuneli płytkich dla pojazdów drogowych, szynowych i ciągów pieszych; tuneli głębokich kolejowych i drogowych; systemów konstrukcyjnych podziemnych garaży i parkingów.
- EK4 Wiedza Student zna zasady konstruowania tuneli płytkich dla pojazdów drogowych, szynowych i ciągów pieszych; tuneli głębokich kolejowych i drogowych; systemów konstrukcyjnych podziemnych garaży i parkingów; obciążenia budowli podziemnych modele dla tuneli płytkich i głębokich oraz modelowania i obliczanie wybranych typów budowli
- EK5 Umiejętności Student umie zaprojektować przejście podziemne pod drogą i torami PKP w zakresie wykonania rysunków konstrukcyjnych, zestawienia obciążeń, obliczeń wytrzymałościowych ramy zamkniętej.

## 6 Treści programowe

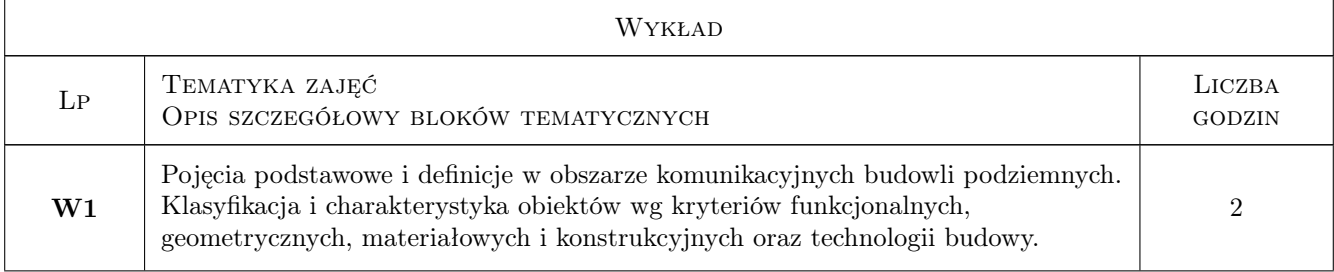

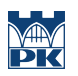

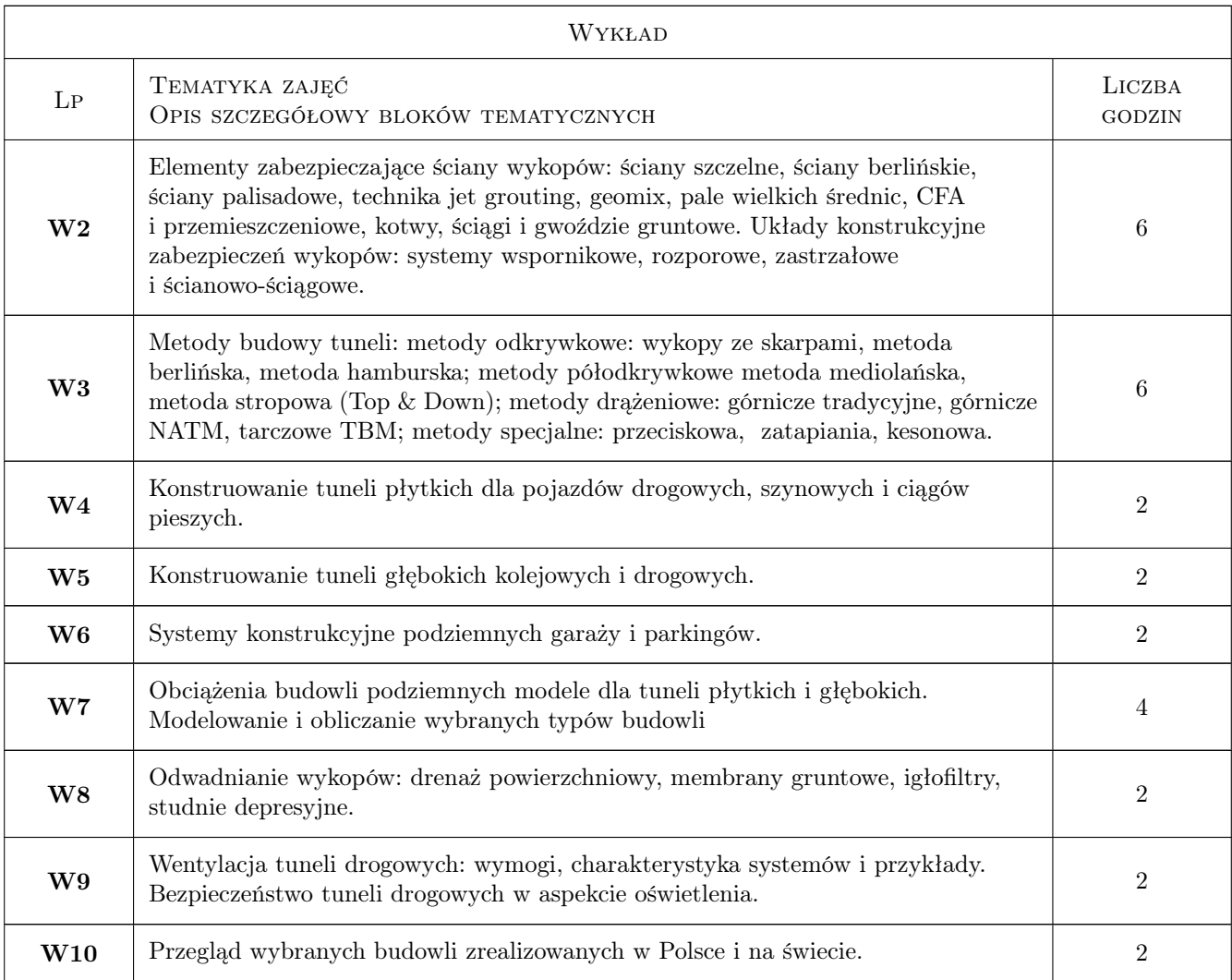

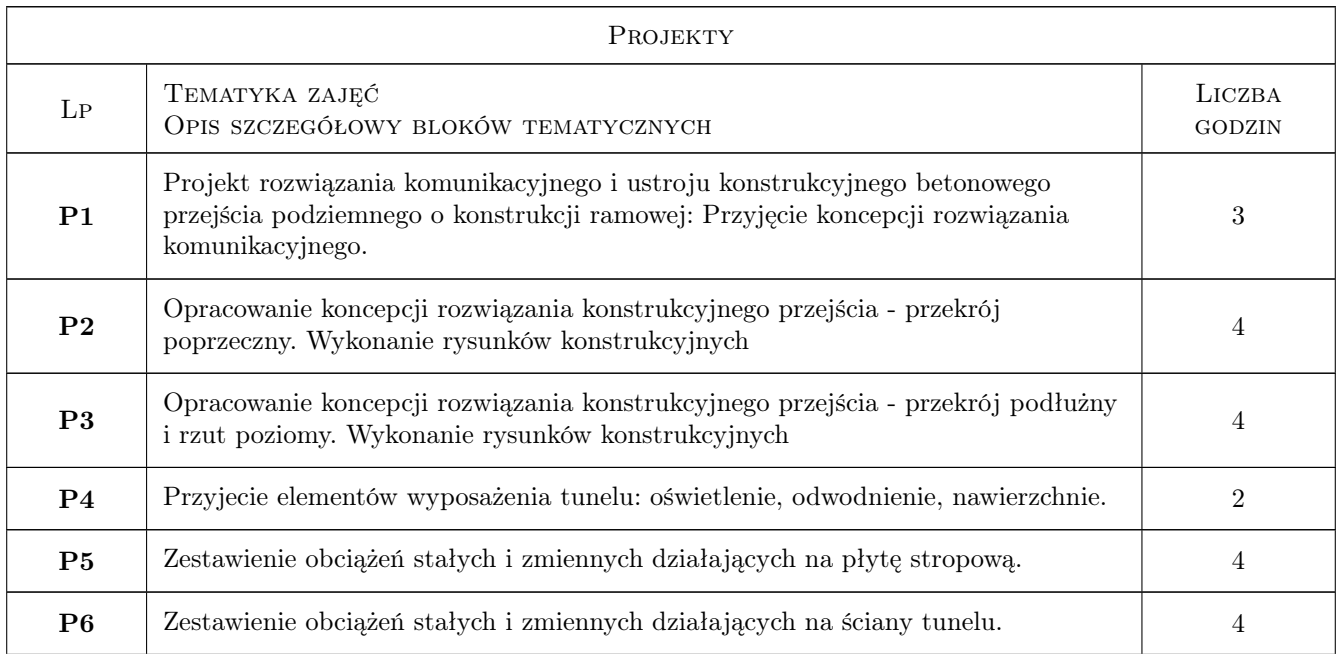

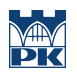

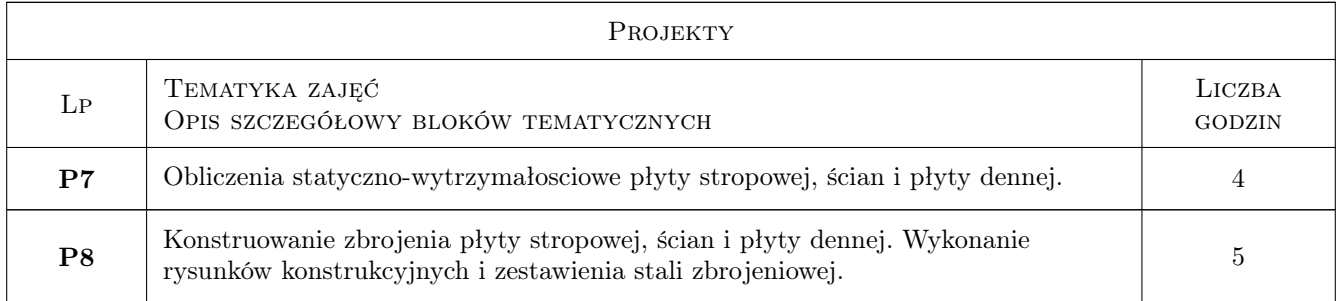

## 7 Narzędzia dydaktyczne

- N1 Wykłady
- N2 Prezentacje multimedialne
- N3 Dyskusja
- N4 Ćwiczenia projektowe
- N5 Konsultacje

## 8 Obciążenie pracą studenta

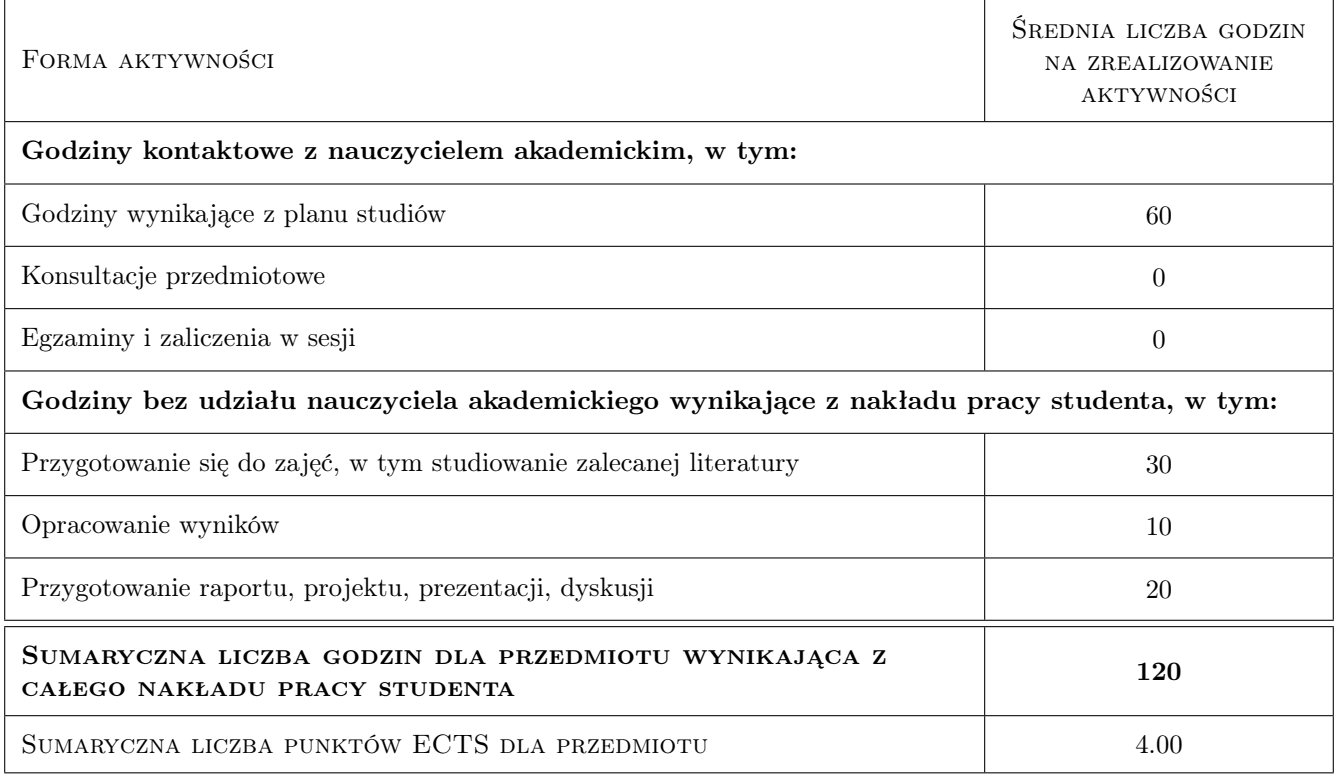

## 9 Sposoby oceny

#### Ocena formująca

F1 Projekt indywidualny

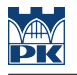

F2 odpowiedź ustna

#### Ocena podsumowująca

P1 Średnia ocen formujących

#### Warunki zaliczenia przedmiotu

W1 Ocena 1 - Warunkiem zaliczenia projektu jest oddanie i zaliczenie poszczególnych części projektu w wyznaczonych terminach, uzyskanie z każdej części oceny pozytywnej oraz oddanie kompletnego projektu na ostatnich zajęciach projektowych w semestrze oraz poprawna odpowiedź na zagadnienie z projektu

W2 Ocena 2 -poprawna odpowiedź ustna przy oddawaniu projektu z zagadnień poruszanych na wykładzie

#### Kryteria oceny

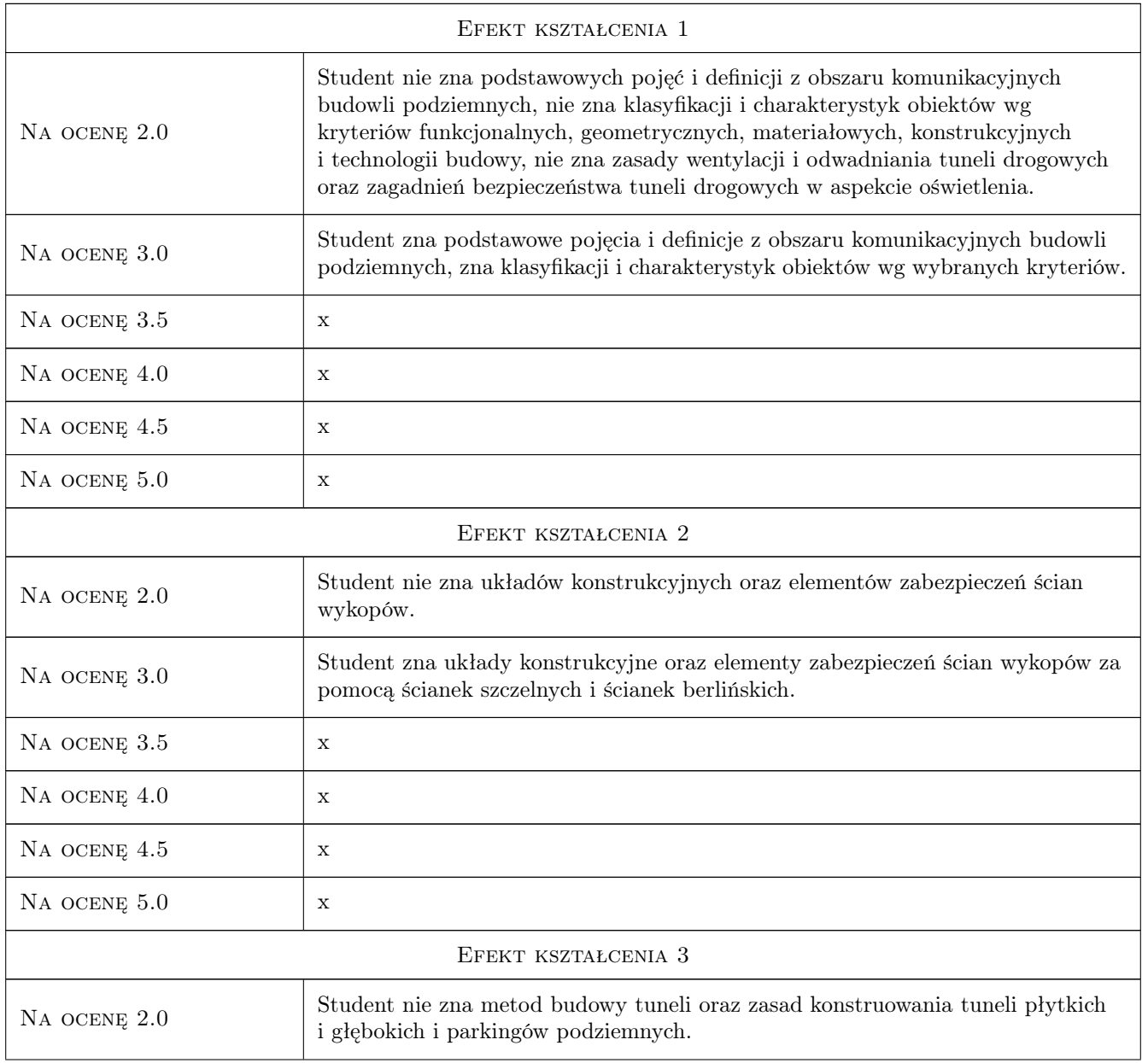

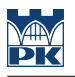

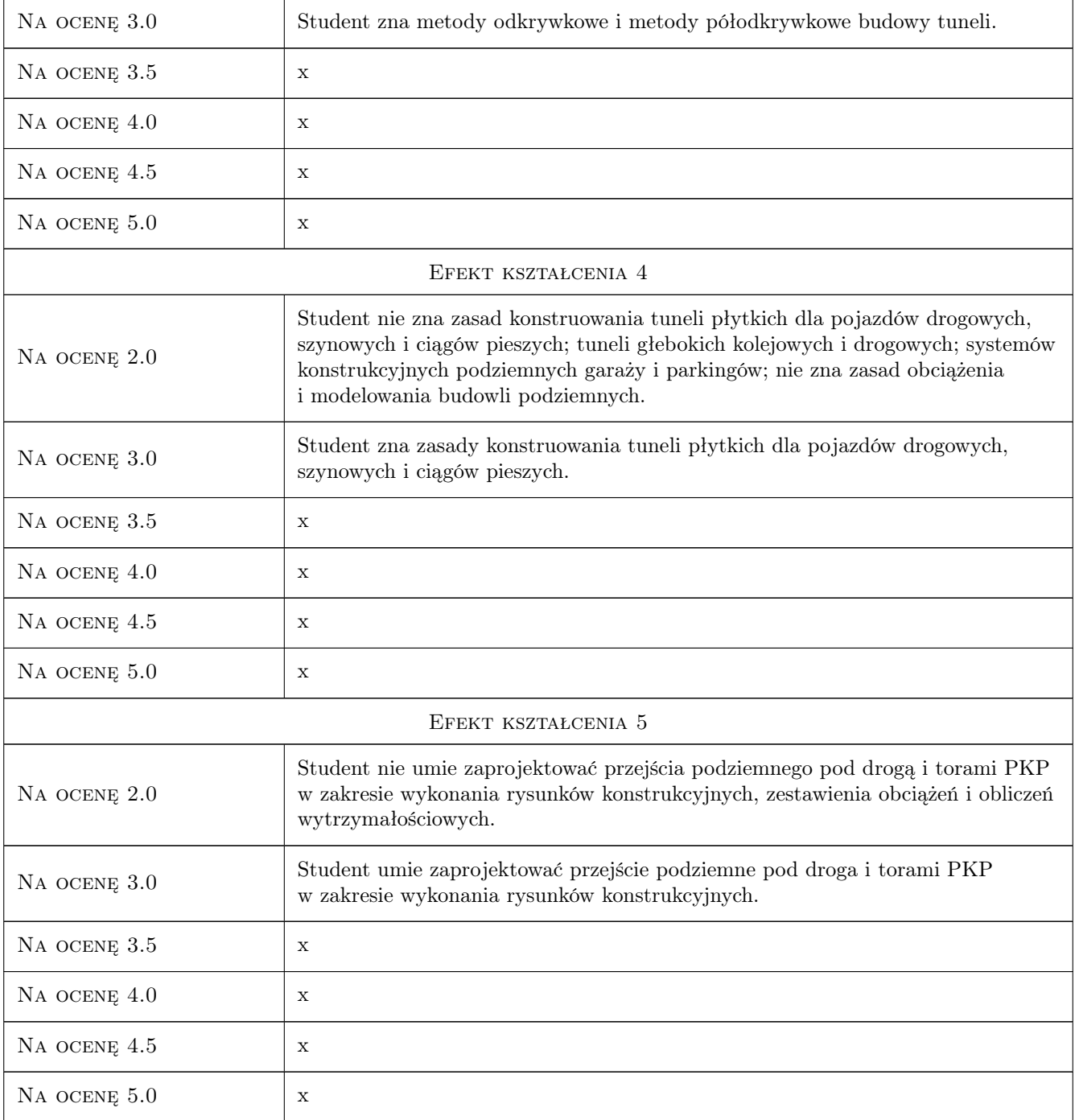

## 10 Macierz realizacji przedmiotu

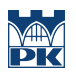

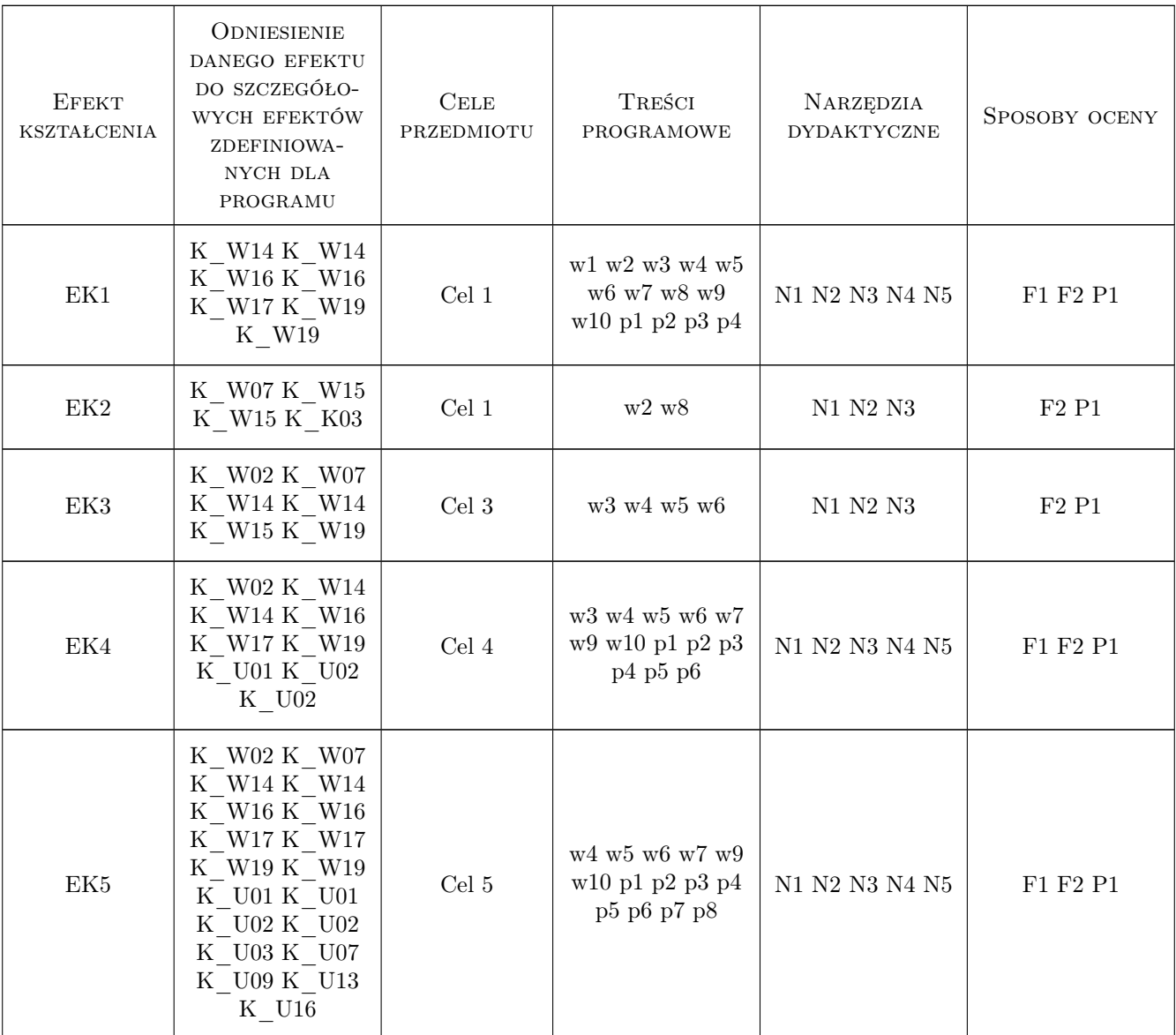

## 11 Wykaz literatury

#### Literatura podstawowa

- [1 ] K. Furtak, M. Kędracki Podstawy budowy tuneli, Kraków, 2005, Politechnika Krakowska
- [2 ] Gałczyński S. Podstawy budownictwa podziemnego, Wrocław, 2001, Oficyna Wydawnicza Politechniki Wrocławskiej
- [3 ] Bartoszewski J., Lessaer S. Tunele i przejścia podziemne w miastach, Warszawa, 1971, WKŁ
- [4 ] Glinicki S. Budowle podziemne, Białystok, 1994, Politechnika Białostocka

#### Literatura uzupełniająca

[1 ] Materiały międzynarodowego sympozium — Planowanie, projektowanie i realizacja komunikacyjnych budowli podziemnych, Kraków, 2002, Politechnika Krakowska

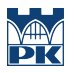

[2 ] Czasopismo — Geoinżynieria drogi mosty tunele, Kraków, 0, Wydawnictwo INŻYNIERIA sp. z o.o.

#### 12 Informacje o nauczycielach akademickich

#### Osoba odpowiedzialna za kartę

dr inż. Bogusław Jarek (kontakt: bjarek@pk.edu.pl)

#### Osoby prowadzące przedmiot

1 Dr inż. Bogusław Jarek (kontakt: bjarek@pk.edu.pl)

## 13 Zatwierdzenie karty przedmiotu do realizacji

(miejscowość, data) (odpowiedzialny za przedmiot) (dziekan)

PRZYJMUJĘ DO REALIZACJI (data i podpisy osób prowadzących przedmiot)

. . . . . . . . . . . . . . . . . . . . . . . . . . . . . . . . . . . . . . . . . . . . . . . .

# Politechnika Krakowska im. Tadeusza Kościuszki

# Karta przedmiotu

obowiązuje studentów rozpoczynających studia w roku akademickim 2019/2020

Wydział Inżynierii Lądowej

Kierunek studiów: Budownictwo **Profil: Ogólnoakademicki** Profil: Ogólnoakademicki

Forma sudiów: stacjonarne 
Kod kierunku: BUD

Stopień studiów: II

Specjalności: Drogi, ulice i autostrady

## 1 Informacje o przedmiocie

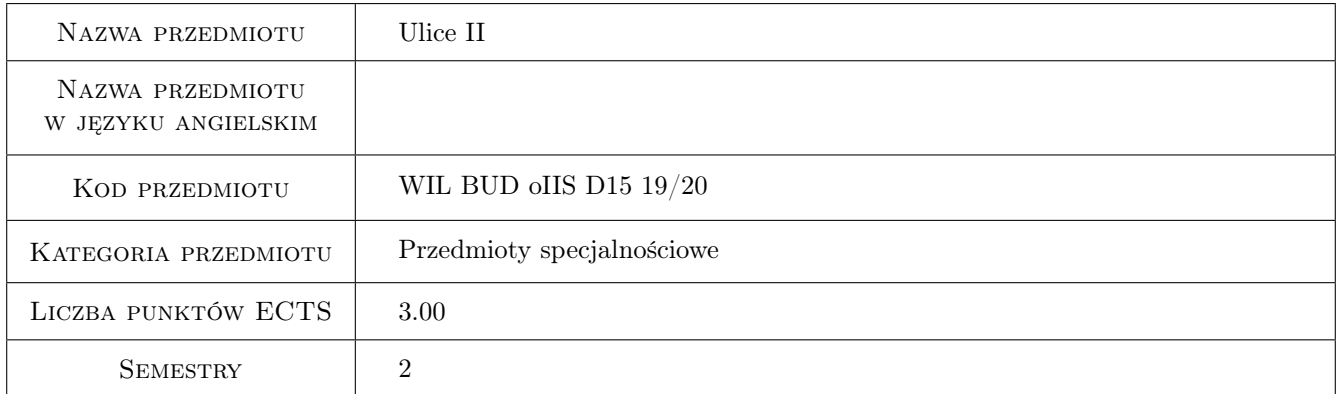

## 2 Rodzaj zajęć, liczba godzin w planie studiów

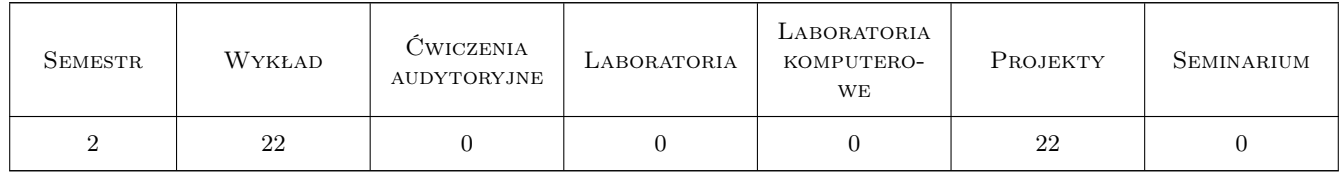

## 3 Cele przedmiotu

Cel 1 Przekazanie wiedzy w zakresie funkcji ulic i projektowania poszczególnych elementów trasy, niwelety i przekroju poprzecznego, a także elementów i obiektów ulicznych związanych z ruchem i parkowaniem pojazdów. Poznanie uwarunkowań projektowania związanych z urbanistyką, wpływem ruchu na środowisko oraz wymaganiami uzbrojenia inżynieryjnego ulic

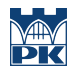

Cel 2 Przygotowanie do samodzielnego projektowania elementów ulic z wykorzystaniem dostępnych wytycznych i instrukcji. Uwrażliwienie studentów na inne poza ruchem uwarunkowania projektowe oraz aspekty estetyczne w projektowaniu ulic

## 4 Wymagania wstępne w zakresie wiedzy, umiejętności i innych **KOMPETENCJI**

1 Wiedza i kompetencje z przedmiotu poprzedzającego "Autostrady, węzły i skrzyżowania". Wiedza i kompetencje z zakresu podstaw planowania komunikacyjnego oraz podstaw projektowania dróg samochodowych

### 5 Efekty kształcenia

- EK1 Wiedza Wiedza w zakresie projektowania trasy i niwelety ulic ze znajomością uwarunkowań urbanistycznych, środowiskowych, estetycznych, technicznych i ekonomicznych
- EK2 Wiedza Poznanie zasad projektowania przekrojów ulic i ich elementów składowych, parkingów, placów oraz projektowania ich odwodnienia. Poznanie specyfiki projektowania ulic osiedlowych wraz z uspokojeniem ruchu. Wiedza na temat projektowania infrastruktury dla pieszych oraz rowerzystów.
- EK3 Umiejętności Student potrafi zaprojektować trasę i niweletę ulicy, podstawowe elementy przekroju, parkingi, środki uspokojenia ruchu
- EK4 Kompetencje społeczne Student ma świadomość uwarunkowań społecznych, środowiskowych, estetycznych i technicznych w projektowaniu elementów ulic uwzględniających wymagania różnorodnych grup użytkowników

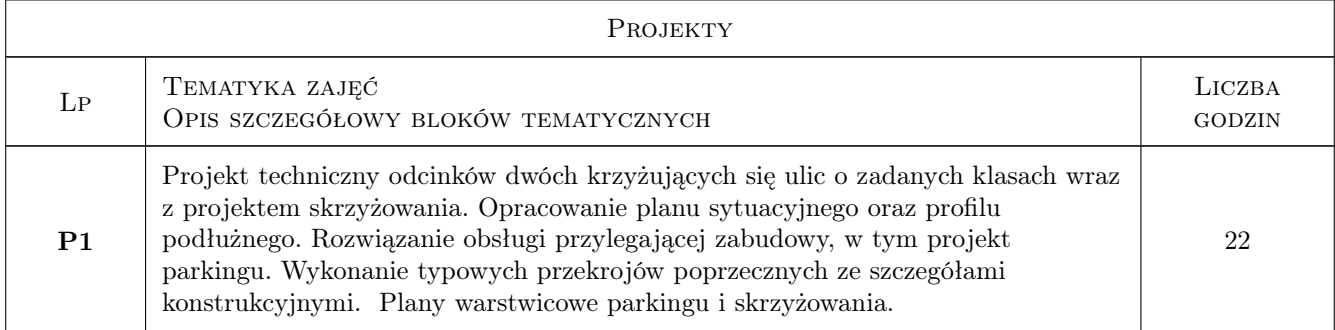

## 6 Treści programowe

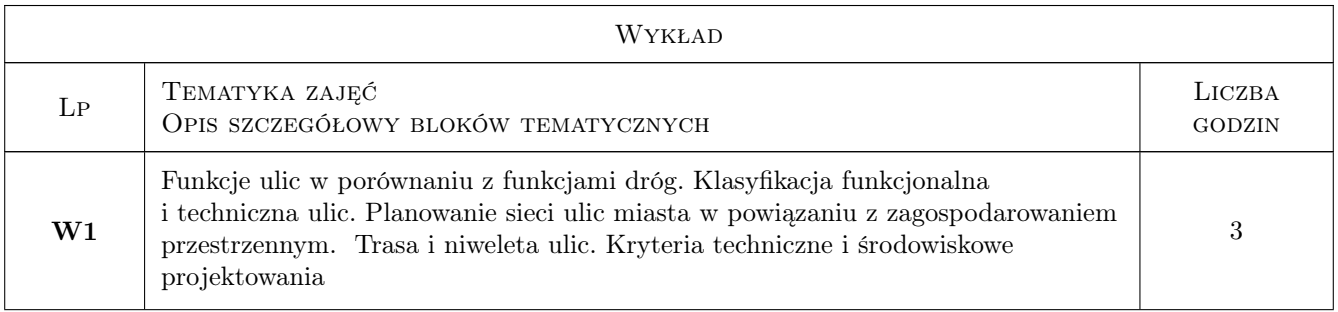

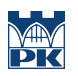

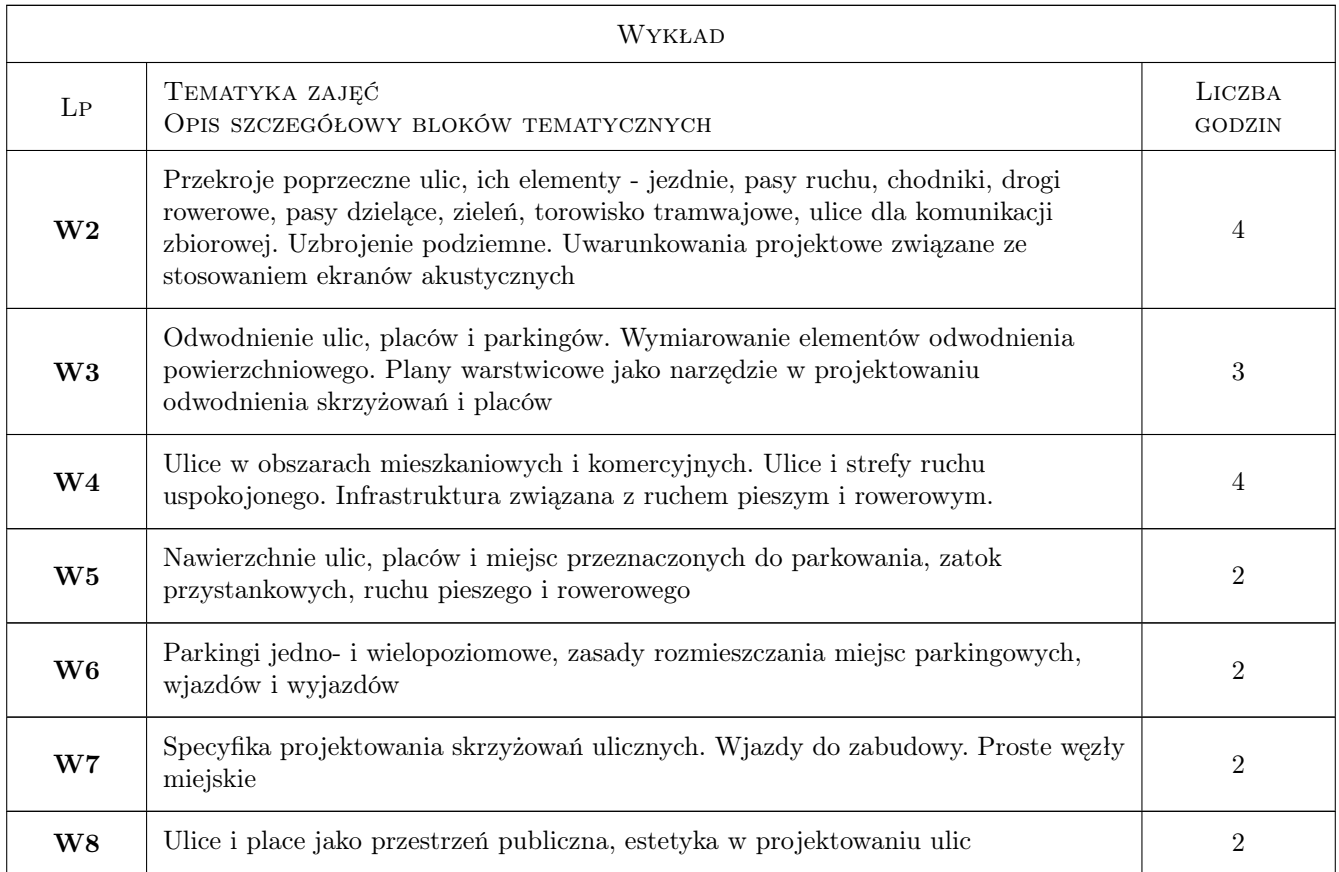

## 7 Narzędzia dydaktyczne

- N1 Wykłady
- N2 Ćwiczenia projektowe
- N3 Konsultacje

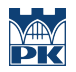

## 8 Obciążenie pracą studenta

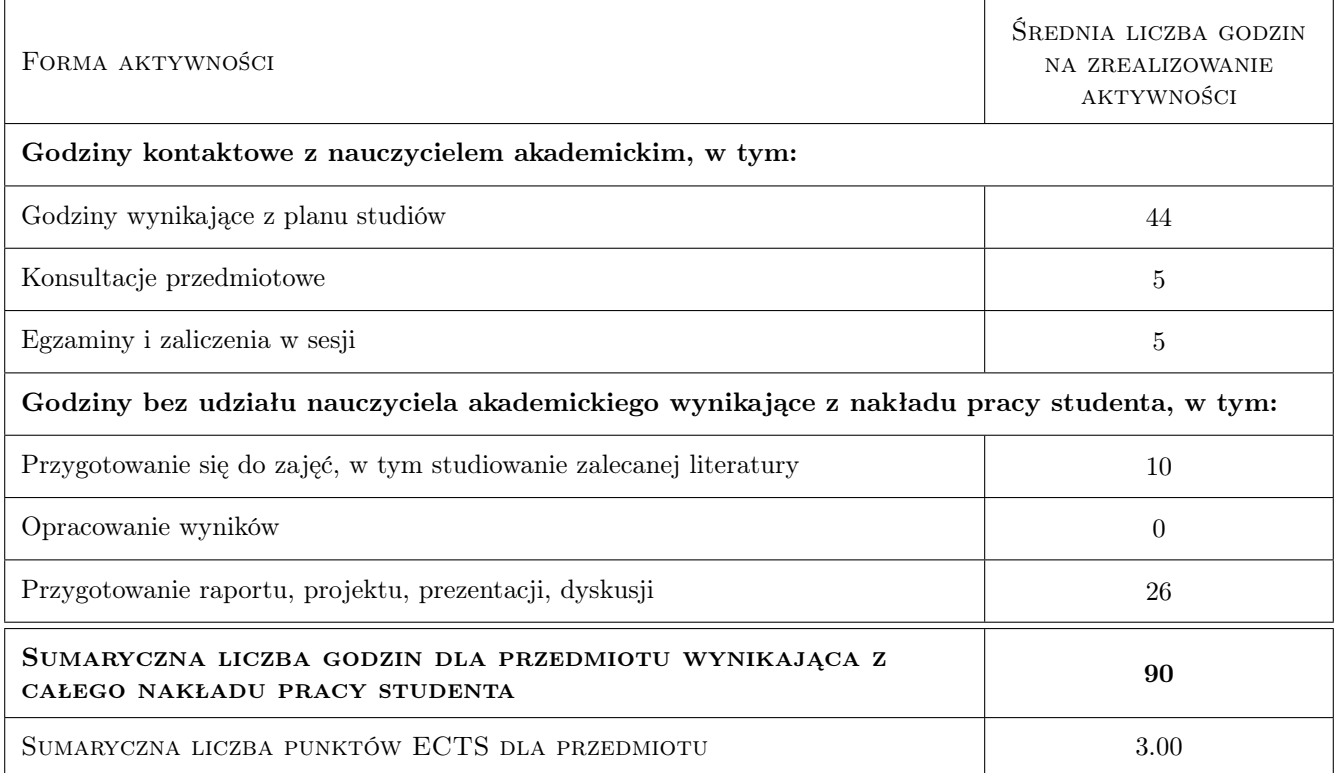

#### 9 Sposoby oceny

#### Ocena formująca

F1 Projekt indywidualny

#### Ocena podsumowująca

P1 Kolokwium zaliczeniowe

#### Warunki zaliczenia przedmiotu

W1 Uczestniczenie w ćwiczeniach projektowych, pozytywna ocena z weryfikacji wiedzy w czasie realizacji projektu i zaliczenia ćwiczeń projektowych, pozytywna ocena z kolokwium zaliczeniowego

#### Ocena aktywności bez udziału nauczyciela

B1 Projekt indywidualny

#### Kryteria oceny

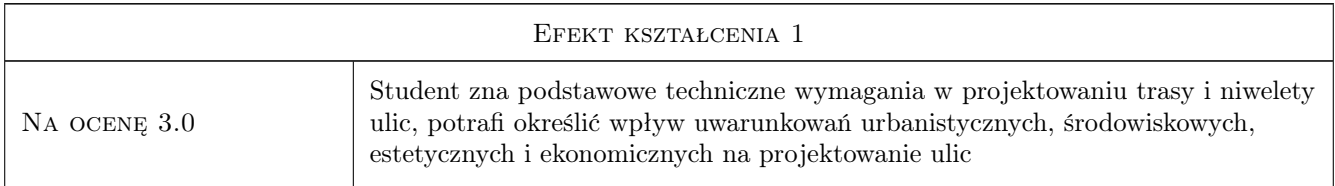

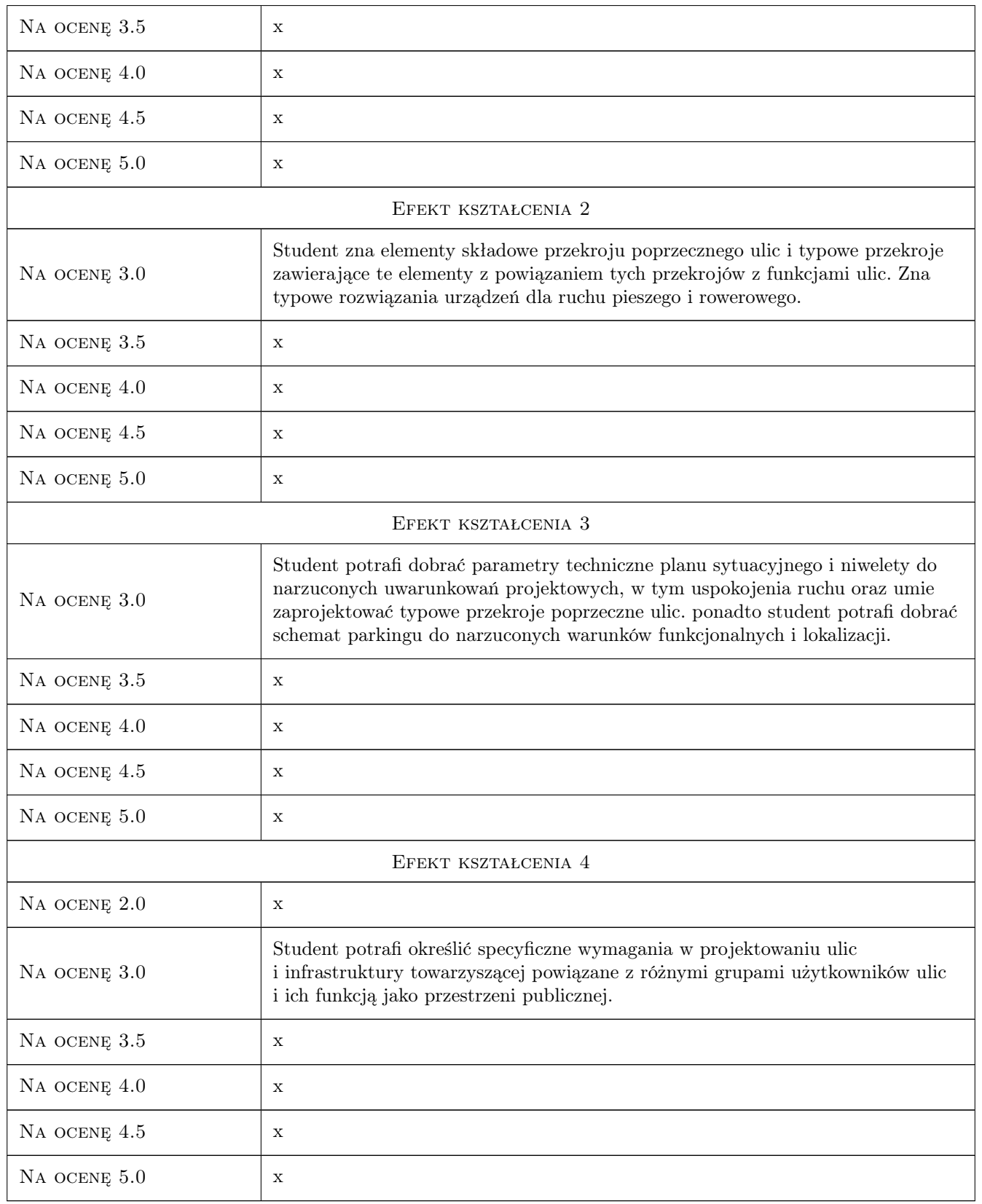

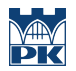

### 10 Macierz realizacji przedmiotu

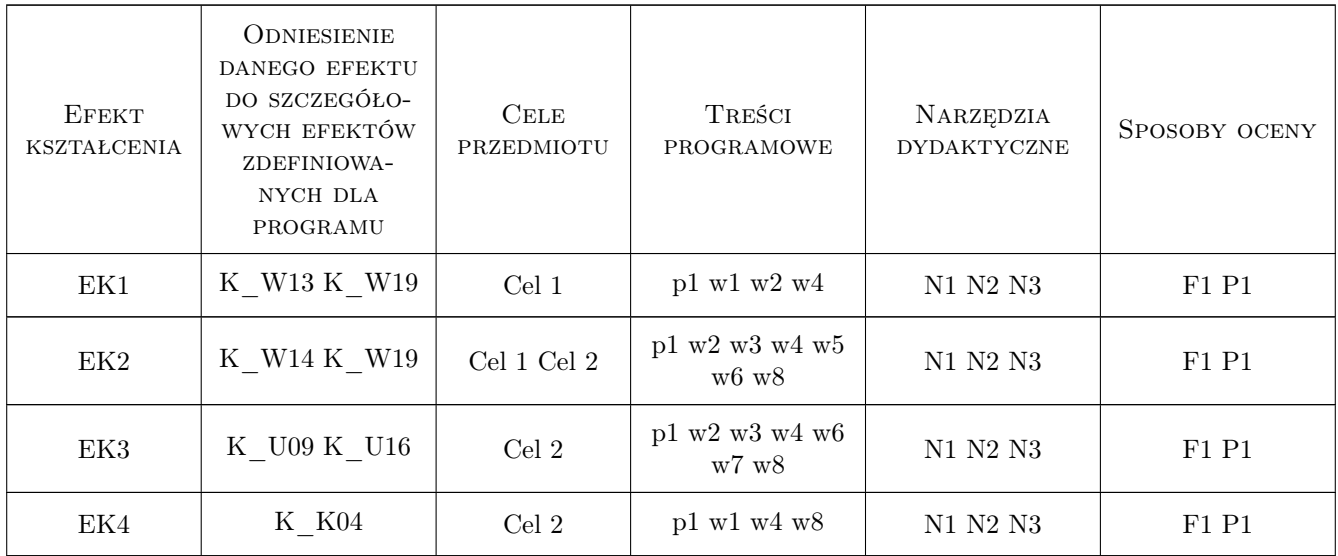

## 11 Wykaz literatury

#### Literatura podstawowa

- [1 ] Gaca S., Suchorzewski W., Tracz M. Inżynieria Ruchu Drogowego Teoria i praktyka, Warszawa, 2008, WKŁ
- [2 ] Tracz M., Chodur J., Gaca S. i inni Wytyczne projektowania skrzyżowań drogowych, Warszawa, 2001, Generalna Dyrekcja Dróg Publicznych
- [3 ] Rozporządzenie MIB Warunki techniczne jakim powinny odpowiadać drogi publiczne i ich usytuowanie, Warszawa, 2016, Dz. U. Poz. 124

#### 12 Informacje o nauczycielach akademickich

#### Osoba odpowiedzialna za kartę

prof. dr hab. inż. Stanisław Gaca (kontakt: sgaca@pk.edu.pl)

#### Osoby prowadzące przedmiot

1 prof. dr hab. inż. Stanisław Gaca (kontakt: sgaca@pk.edu.pl)

## 13 Zatwierdzenie karty przedmiotu do realizacji

(miejscowość, data) (odpowiedzialny za przedmiot) (dziekan)

. . . . . . . . . . . . . . . . . . . . . . . . . . . . . . . . . . . . . . . . . . . . . . . .

PRZYJMUJĘ DO REALIZACJI (data i podpisy osób prowadzących przedmiot)

# Politechnika Krakowska im. Tadeusza Kościuszki

# KARTA PRZEDMIOTU

obowiązuje studentów rozpoczynających studia w roku akademickim 2019/2020

Wydział Inżynierii Lądowej

Kierunek studiów: Budownictwo **Profil: Ogólnoakademicki** 

Forma sudiów: stacjonarne 
Kod kierunku: BUD

Stopień studiów: II

Specjalności: Drogi kolejowe

#### 1 Informacje o przedmiocie

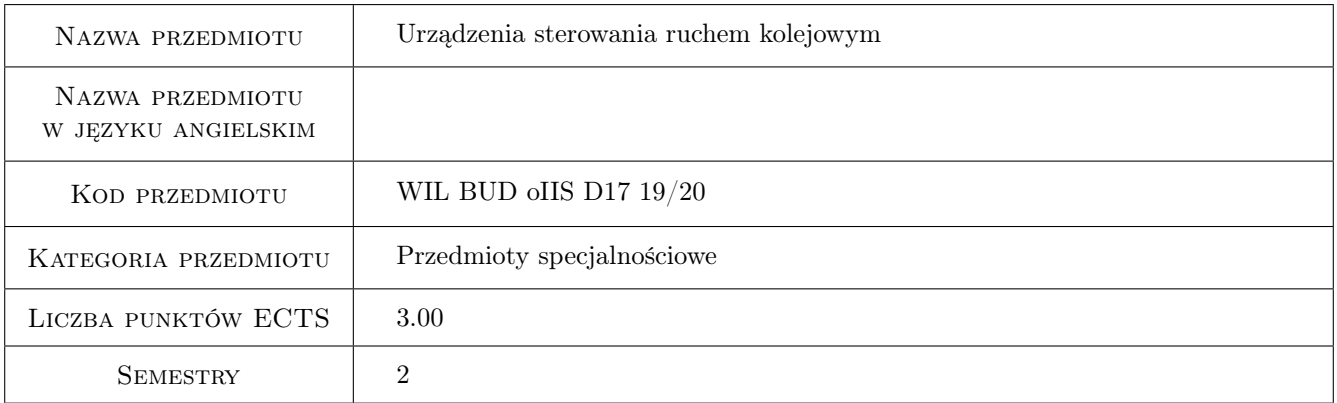

## 2 Rodzaj zajęć, liczba godzin w planie studiów

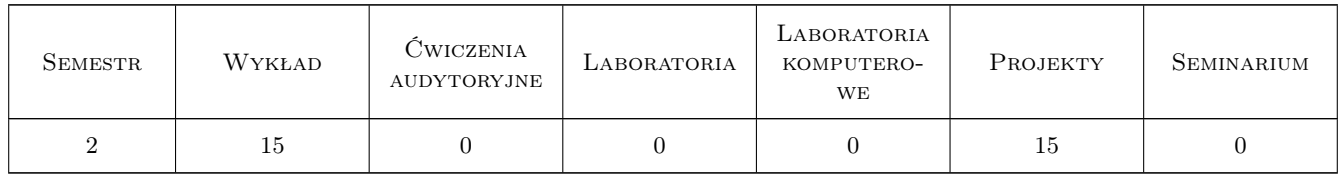

#### 3 Cele przedmiotu

Cel 1 Uzyskanie podstawowych wiadomości dotyczących wybranych urządzeń sterowania ruchem kolejowym.

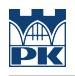

## 4 Wymagania wstępne w zakresie wiedzy, umiejętności i innych **KOMPETENCJI**

- 1 Drogi kolejowe.
- 2 Organizacja ruchu kolejowego.

### 5 Efekty kształcenia

- EK1 Wiedza Znajomość podstawowych funkcji urządzeń sterowania ruchem kolejowym.
- EK2 Wiedza Znajomość zasad sygnalizacji kolejowej.
- EK3 Umiejętności Umiejętność opracowania założeń do projektu urządzeń srk dla niewielkiego posterunku ruchu.
- EK4 Umiejętności Umiejętność prawidłowego osygnalizowania i zabezpieczenia miejsca prowadzenia robót torowych.

## 6 Treści programowe

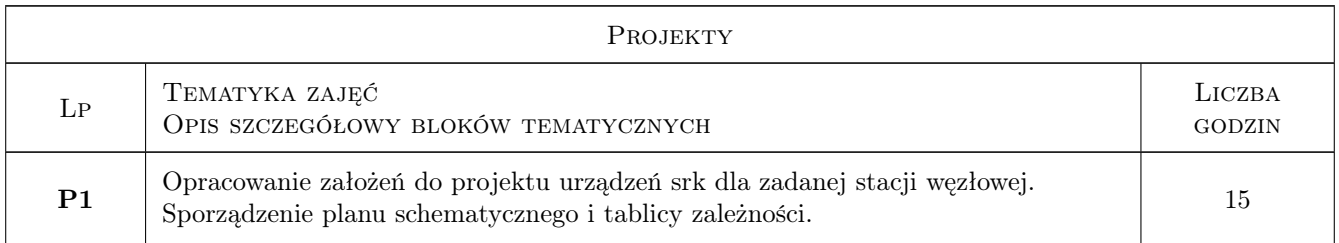

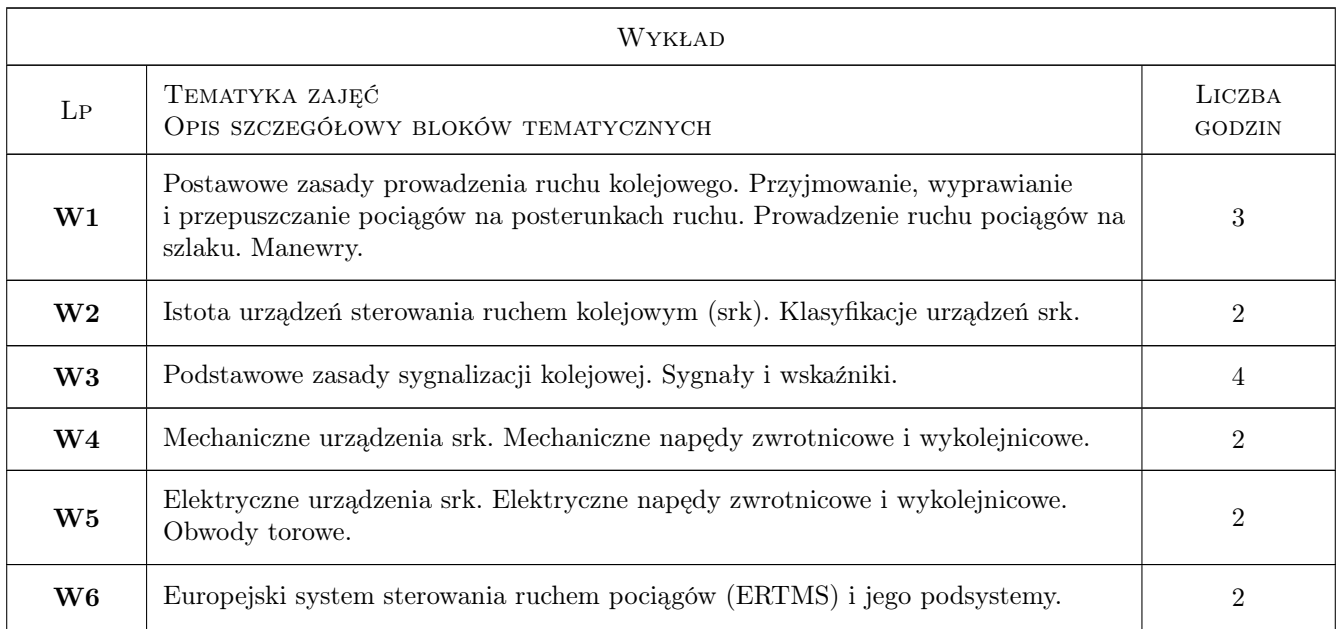

## 7 Narzędzia dydaktyczne

N1 Wykłady

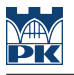

- N2 Ćwiczenia projektowe
- N3 Praca w grupach
- N4 Konsultacje

## 8 Obciążenie pracą studenta

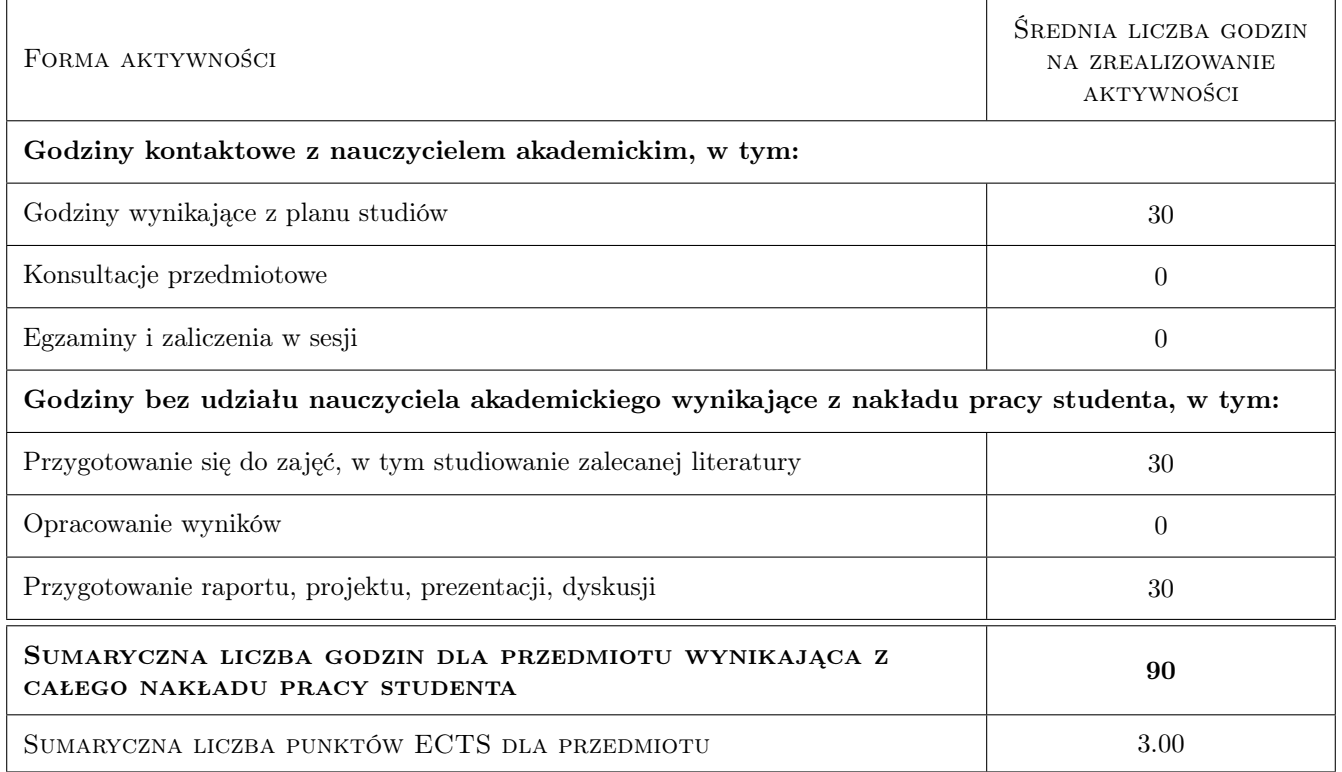

## 9 Sposoby oceny

#### Ocena formująca

- F1 Projekt indywidualny
- F2 Test

#### Ocena podsumowująca

P1 Średnia ważona ocen formujących

P2 Zaliczenie pisemne

#### Kryteria oceny

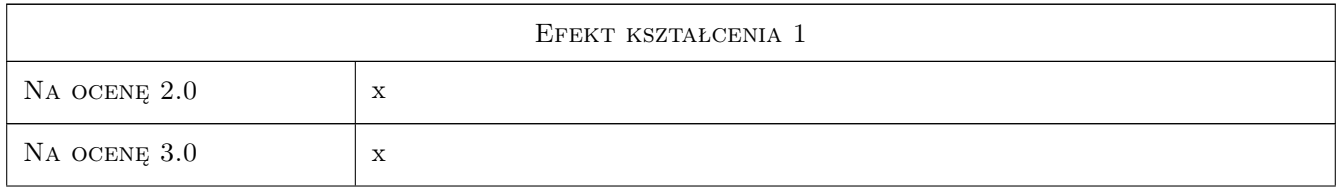

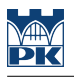

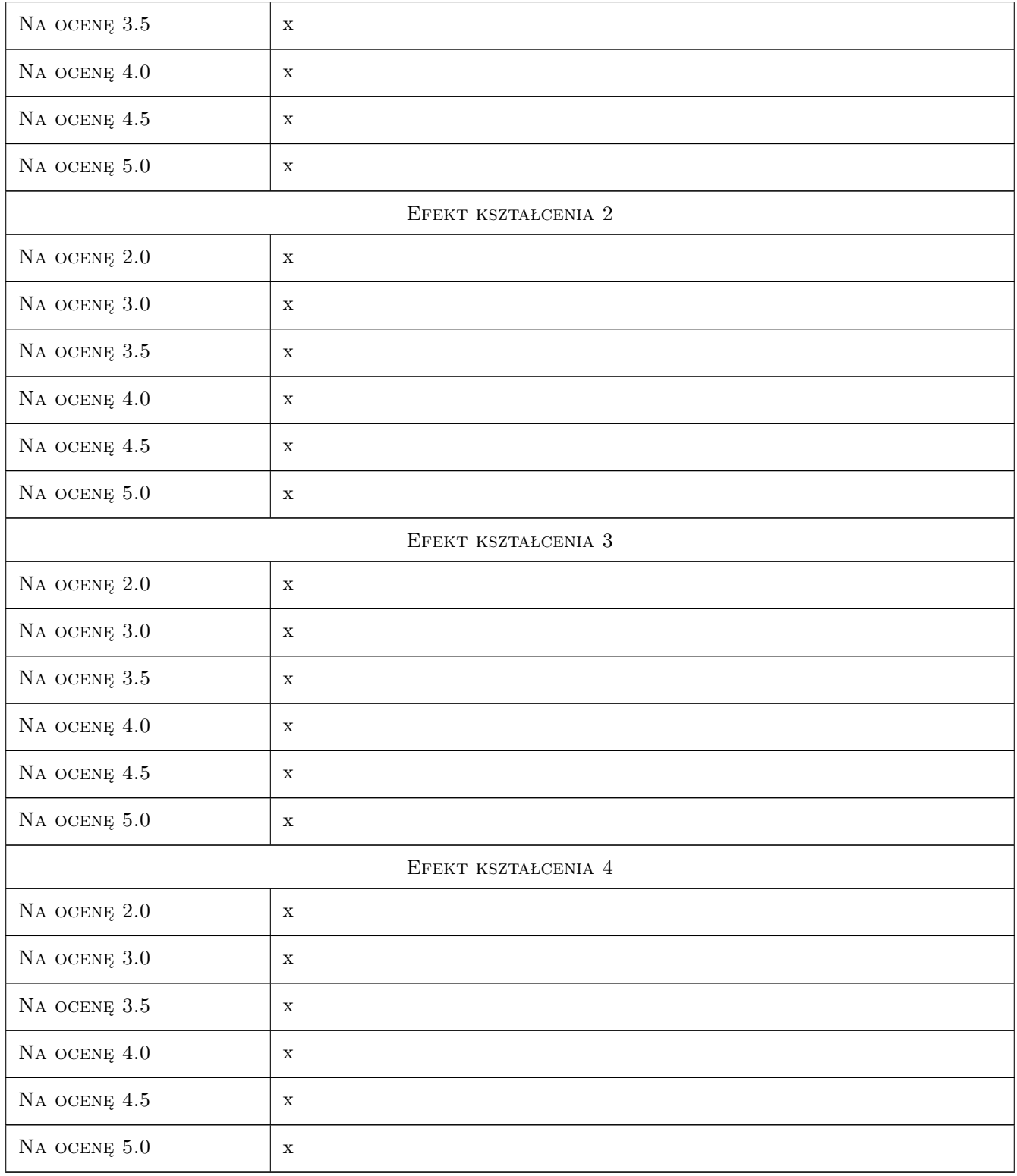

## 10 Macierz realizacji przedmiotu

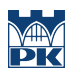

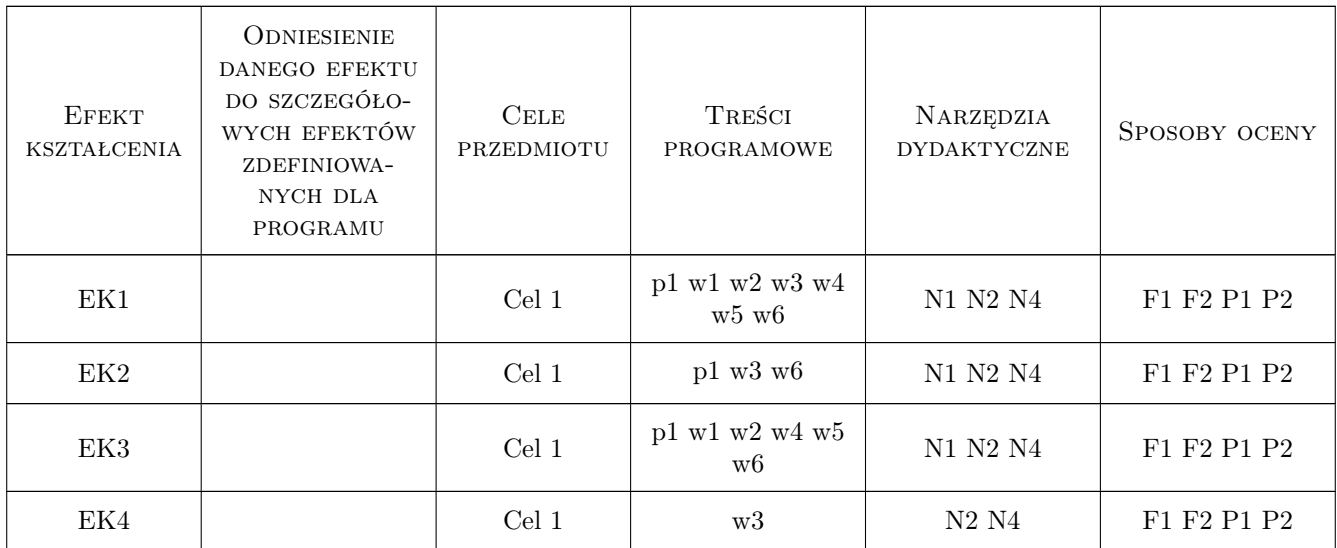

## 11 WYKAZ LITERATURY

#### Literatura podstawowa

- [1 ] M. Dąbrowa-Bajon, H. Karbowiak, K. Grochowski Zasady projektowania systemów i urządzeń sterowania ruchem kolejowym., Warszawa, 1981, WKŁ
- [2 ] A. Żurkowski, M. Pawlik Ruch i przewozy kolejowe. Sterowanie ruchem, Warszawa, 2010, KOW

#### Literatura dodatkowa

- [1 ] Rozporządzenie Ministra Infrastruktury z dnia 18 lipca 2005 r. w sprawie ogólnych warunków prowadzenia ruchu kolejowego i sygnalizacji (Dz.U. Nr 172, poz.1444) w aktualnym brzmieniu.
- [2 ] Instrukcja sygnalizacji Ie-1 (E-1). PKP Polskie Linie Kolejowe SA, Warszawa, 2007 r.

#### 12 Informacje o nauczycielach akademickich

#### Osoba odpowiedzialna za kartę

dr inż. Jan Gertz (kontakt: jgertz@pk.edu.pl)

#### Osoby prowadzące przedmiot

1 dr inż. Jan Gertz (kontakt: jgertz@pk.edu.pl)

#### 13 Zatwierdzenie karty przedmiotu do realizacji

(miejscowość, data) (odpowiedzialny za przedmiot) (dziekan)

. . . . . . . . . . . . . . . . . . . . . . . . . . . . . . . . . . . . . . . . . . . . . . . .

PRZYJMUJĘ DO REALIZACJI (data i podpisy osób prowadzących przedmiot)

# Politechnika Krakowska im. Tadeusza Kościuszki

# Karta przedmiotu

obowiązuje studentów rozpoczynających studia w roku akademickim 2019/2020

Wydział Inżynierii Lądowej

Kierunek studiów: Budownictwo **Profil: Ogólnoakademicki** Profil: Ogólnoakademicki

Forma sudiów: stacjonarne 
Kod kierunku: BUD

Stopień studiów: II

Specjalności: Mechanika materiałów i konstrukcji budowlanych

#### 1 Informacje o przedmiocie

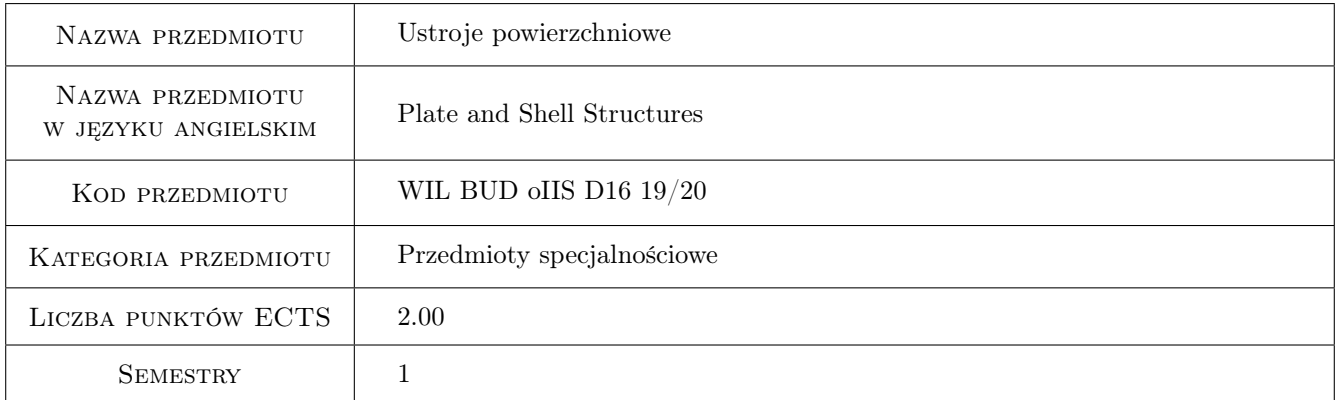

## 2 Rodzaj zajęć, liczba godzin w planie studiów

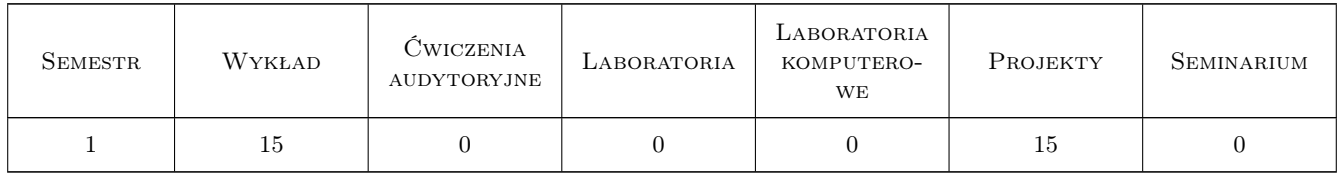

### 3 Cele przedmiotu

Cel 1 Zapoznanie studentów z opisem pracy różnych ustrojów powierzchniowych.

Cel 2 Zapoznanie studentów z metodami analitycznymi, przybliżonymi i komputerowymi do analizy ustrojów powierzchniowych.

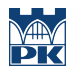

- Cel 3 Poszerzenie wiedzy i umiejętności studentów, które dotyczą poprawnej analizy konstrukcji powierzchniowych, doboru typu analizy i metody.
- Cel 4 Poszerzenie umiejętności obserwacji wyników obliczeń dla układów konstrukcyjnych.

## 4 Wymagania wstępne w zakresie wiedzy, umiejętności i innych kompetencji

1 brak

#### 5 Efekty kształcenia

- EK1 Wiedza Student rozróżnia typy ustojów powierzchniowych.
- EK2 Wiedza Student zna odpowiednie teorie ustojów powierzchniowych.
- EK3 Umiejętności Student potrafi zbudować model dźwigara powierzchniowego.
- EK4 Umiejętności Student dobiera właściwą metodę analizy konstrukcji.
- EK5 Wiedza Student używa programy komputerowe do analizy konstrukcji i redaguje istotne aspekty przebiegu obliczeń i otrzymywanych wyników.
- EK6 Umiejętności Student prawidłowo analizuje, interpretuje i ocenia wyniki obliczeń.
- EK7 Kompetencje społeczne Student potrafi formułować wnioski z obliczeń i ma świadomość odpowiedzialności za uzyskane wyniki.

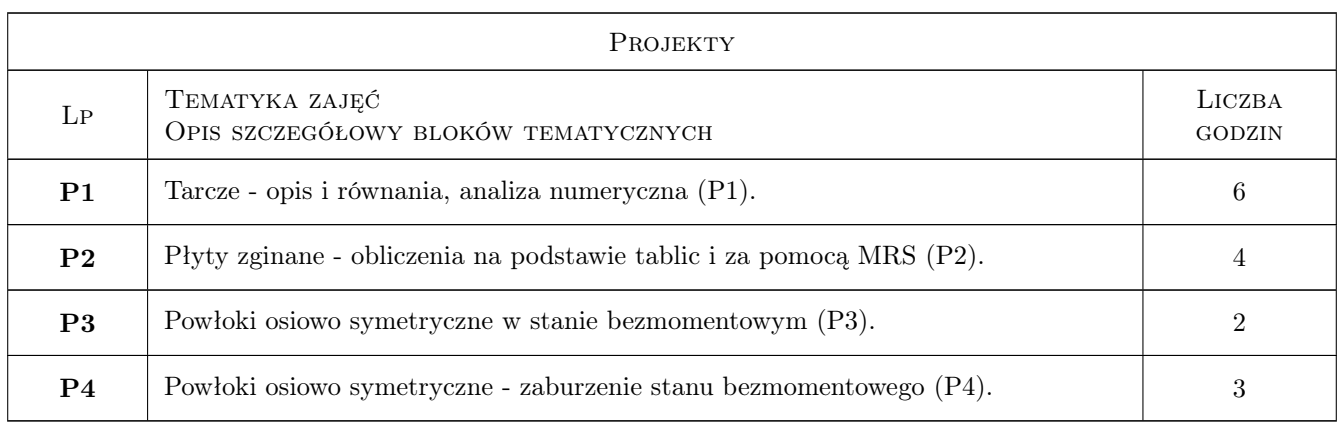

#### 6 Treści programowe

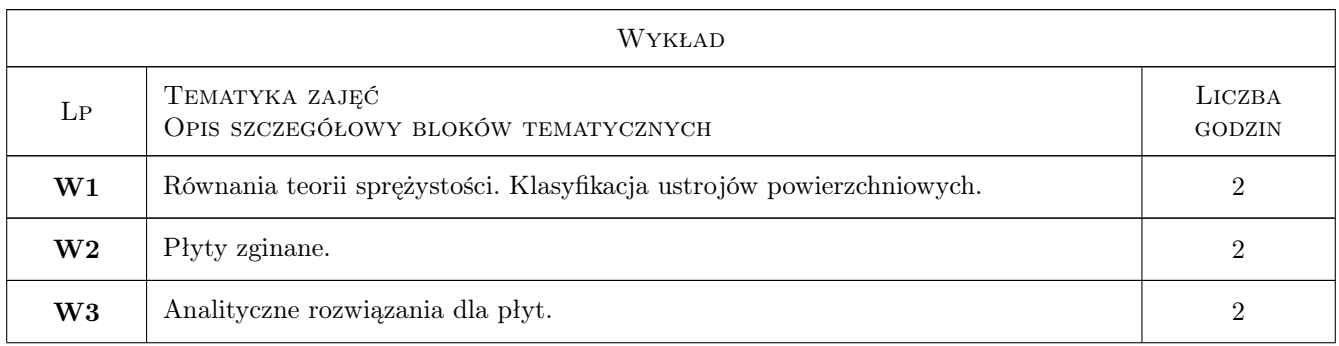

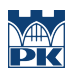

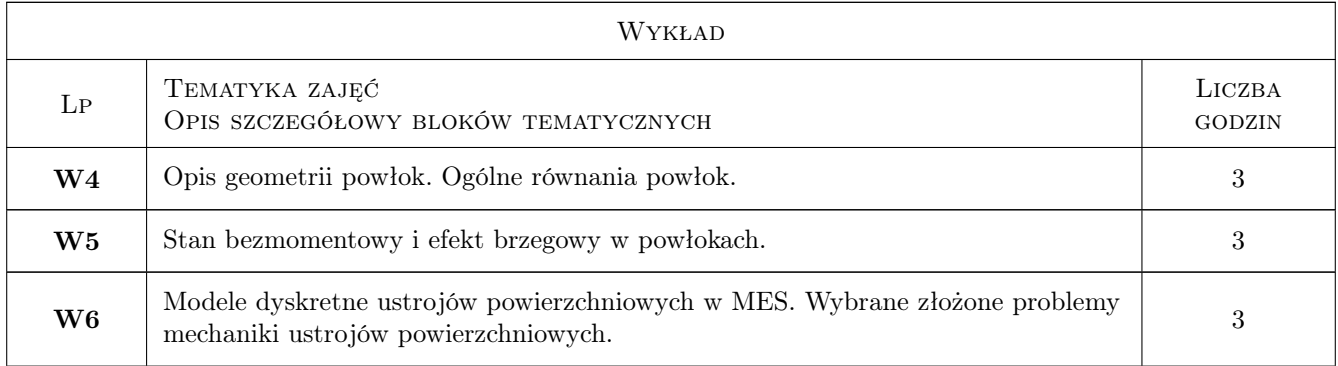

## 7 Narzędzia dydaktyczne

- N1 Wykłady
- N2 Prezentacje multimedialne
- N3 Konsultacje
- N4 Dyskusja
- N5 Ćwiczenia projektowe
- N6 Ćwiczenia komputerowe

## 8 Obciążenie pracą studenta

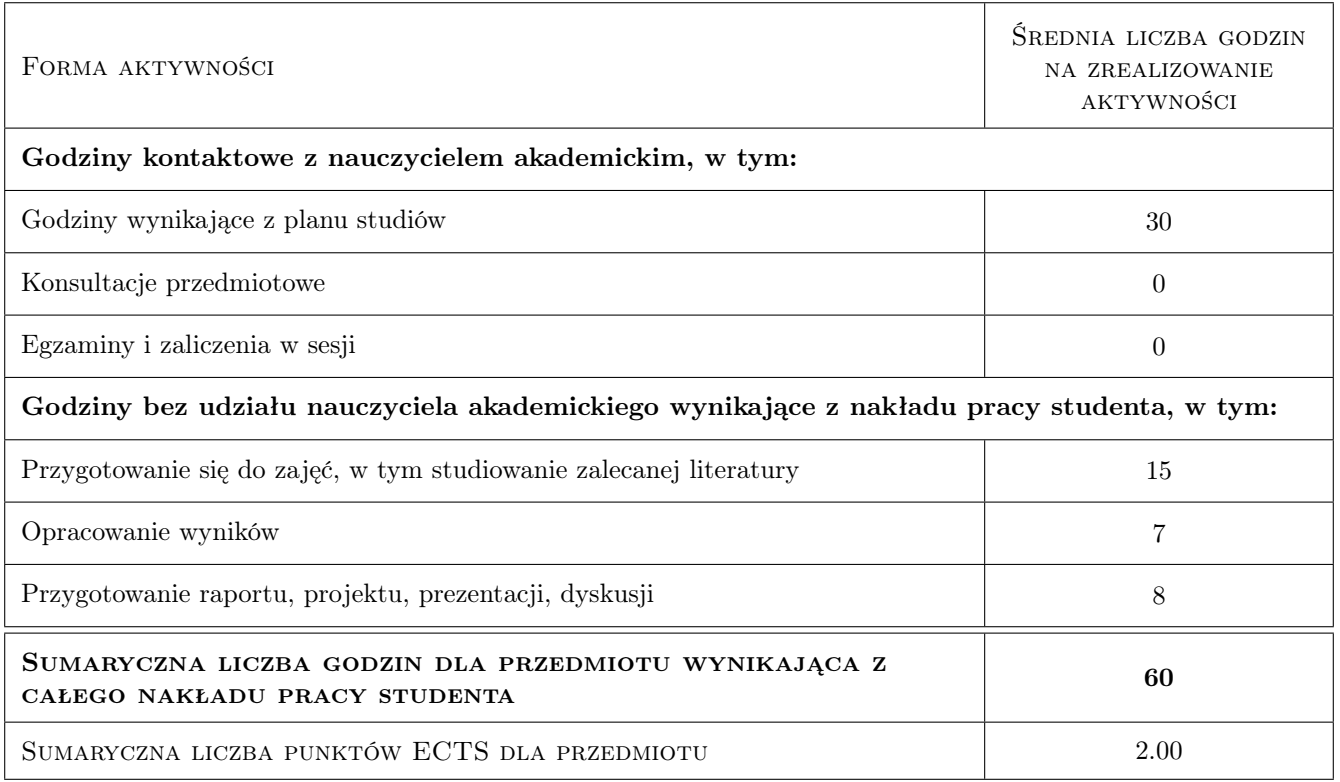

## 9 Sposoby oceny

#### Ocena formująca

F1 Projekt indywidualny

#### Ocena podsumowująca

P1 Kolokwium

P2 Test

#### Warunki zaliczenia przedmiotu

W1 Ocena końcowa jest średnią ważoną ocen F1, P1 i P2.

#### Kryteria oceny

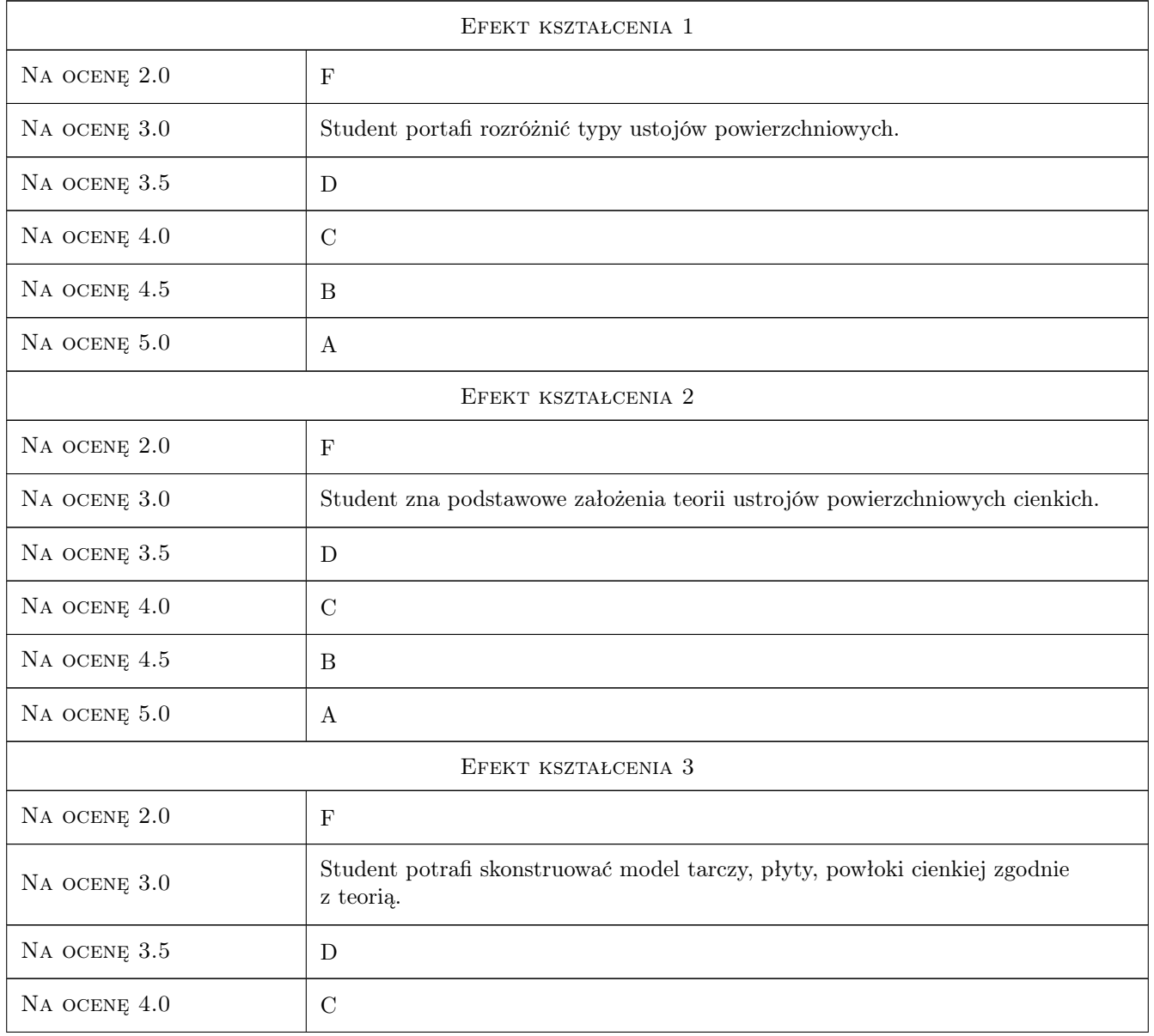

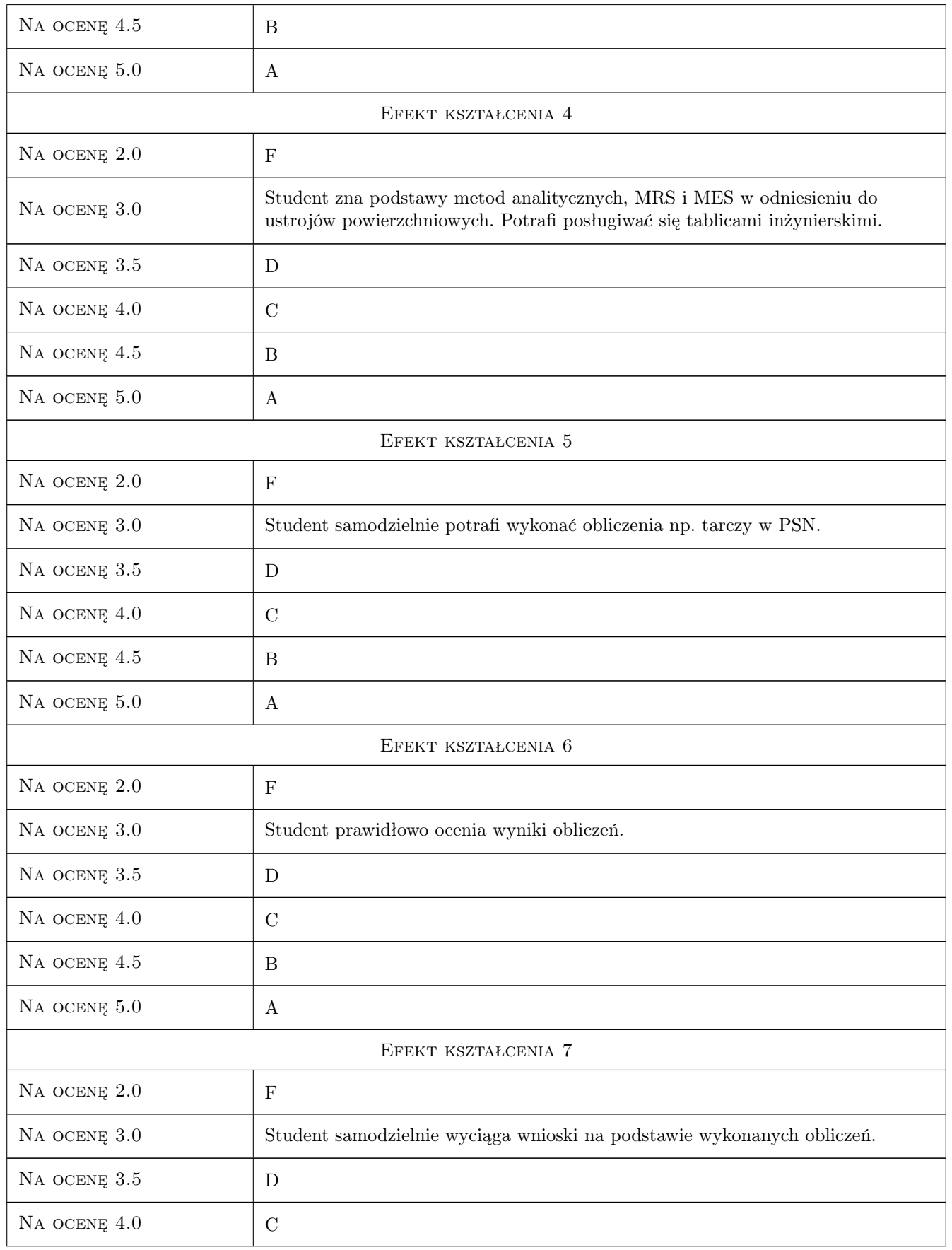

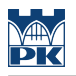

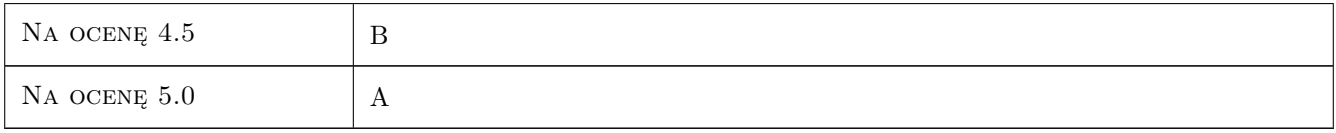

## 10 Macierz realizacji przedmiotu

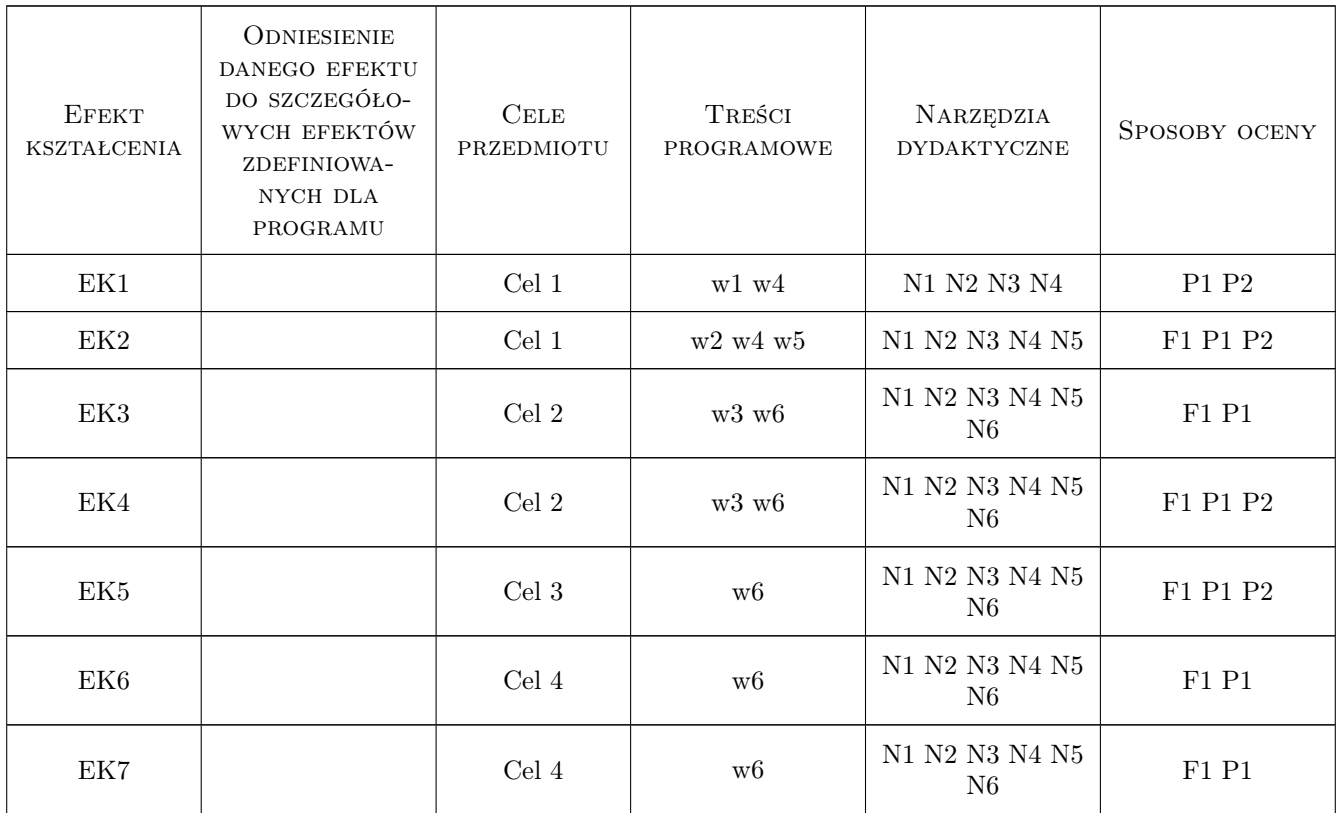

## 11 Wykaz literatury

#### Literatura podstawowa

- [1 ] M. Radwańska Ustroje powierzchniowe. Podstawy teoretyczne oraz rozwiązania analityczne i numeryczne., Kraków, 2009, Skrypt PK
- [2 ] W. Starosolski Konstrukcje żelbetowe. T. 2, Warszawa, 2009, PWN, wyd. 12

#### Literatura uzupełniająca

[1 ] A. Borkowski, Cz. Cichoń, M. Radwańska, A. Sawczuk, Z. Waszczyszyn — Mechanika budowli. Ujęcie komputerowe. T.3, Warszawa, 1995, Arkady

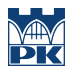

## 12 Informacje o nauczycielach akademickich

#### Osoba odpowiedzialna za kartę

dr inż. Adam Wosatko (kontakt: a.wosatko@l5.pk.edu.pl)

### 13 Zatwierdzenie karty przedmiotu do realizacji

(miejscowość, data) (odpowiedzialny za przedmiot) (dziekan)

# Politechnika Krakowska im. Tadeusza Kościuszki

# Karta przedmiotu

obowiązuje studentów rozpoczynających studia w roku akademickim 2019/2020

Wydział Inżynierii Lądowej

Kierunek studiów: Budownictwo **Profil: Ogólnoakademicki** Profil: Ogólnoakademicki

Forma sudiów: stacjonarne 
Kod kierunku: BUD

Stopień studiów: II

Specjalności: Konstrukcje budowlane i inżynierskie

### 1 Informacje o przedmiocie

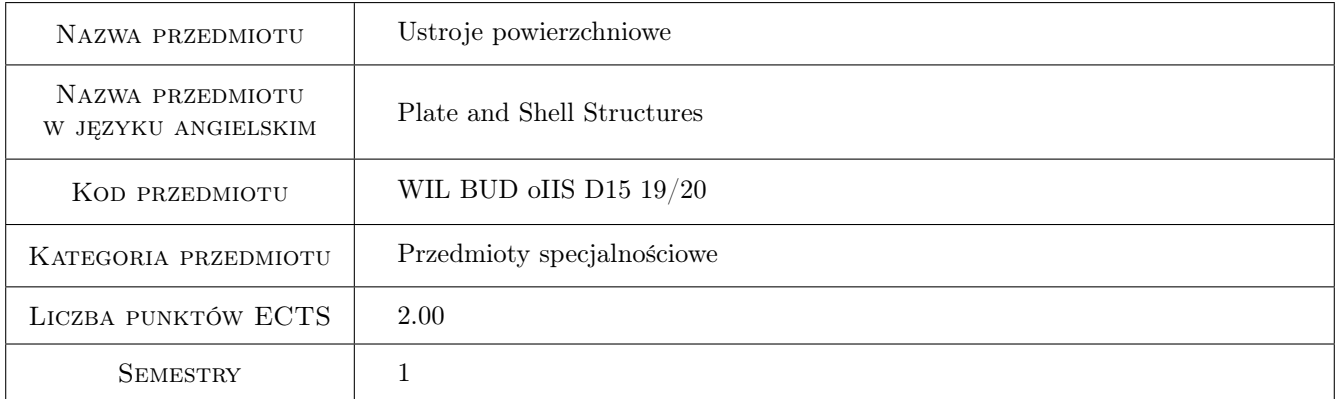

## 2 Rodzaj zajęć, liczba godzin w planie studiów

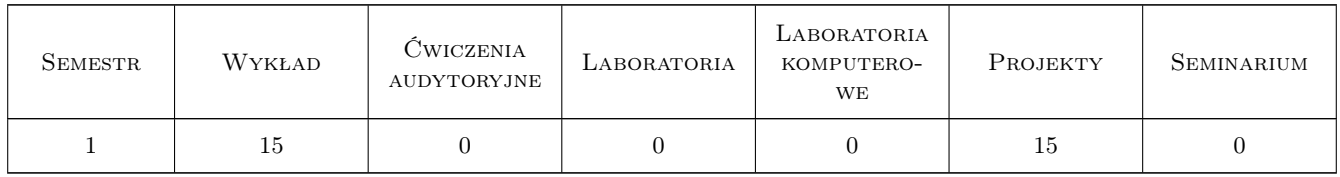

### 3 Cele przedmiotu

Cel 1 Zapoznanie studentów z opisem pracy różnych ustrojów powierzchniowych.

Cel 2 Zapoznanie studentów z metodami analitycznymi, przybliżonymi i komputerowymi do analizy ustrojów powierzchniowych.

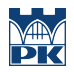

- Cel 3 Poszerzenie wiedzy i umiejętności studentów, które dotyczą poprawnej analizy konstrukcji powierzchniowych, doboru typu analizy i metody.
- Cel 4 Poszerzenie umiejętności obserwacji wyników obliczeń dla układów konstrukcyjnych.

## 4 Wymagania wstępne w zakresie wiedzy, umiejętności i innych kompetencji

1 brak

#### 5 Efekty kształcenia

- EK1 Wiedza Student rozróżnia typy ustojów powierzchniowych.
- EK2 Wiedza Student zna odpowiednie teorie ustojów powierzchniowych.
- EK3 Umiejętności Student potrafi zbudować model dźwigara powierzchniowego.
- EK4 Umiejętności Student dobiera właściwą metodę analizy konstrukcji.
- EK5 Wiedza Student używa programy komputerowe do analizy konstrukcji i redaguje istotne aspekty przebiegu obliczeń i otrzymywanych wyników.
- EK6 Umiejętności Student prawidłowo analizuje, interpretuje i ocenia wyniki obliczeń.
- EK7 Kompetencje społeczne Student potrafi formułować wnioski z obliczeń i ma świadomość odpowiedzialności za uzyskane wyniki.

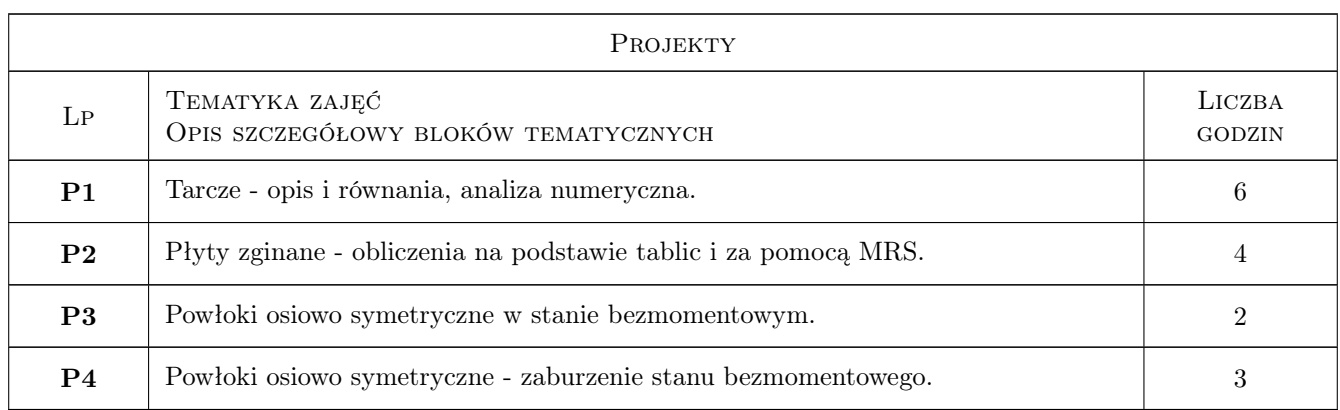

#### 6 Treści programowe

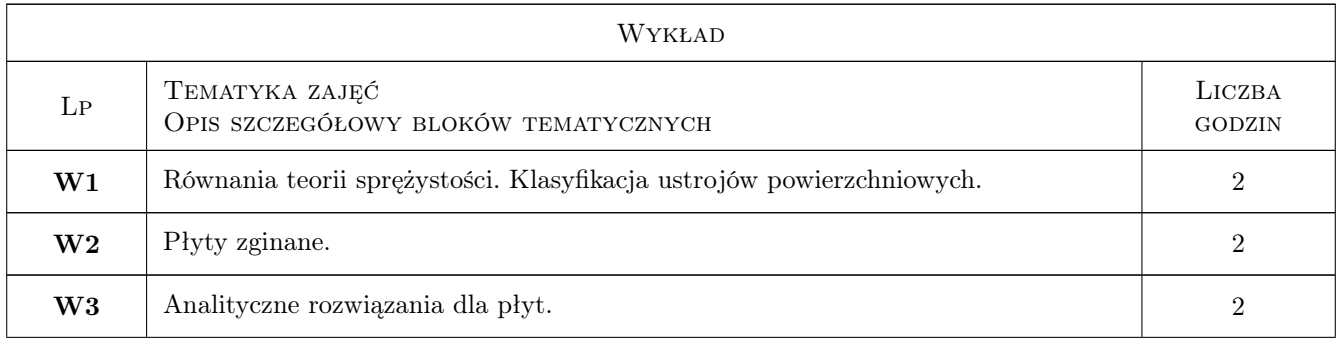

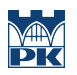

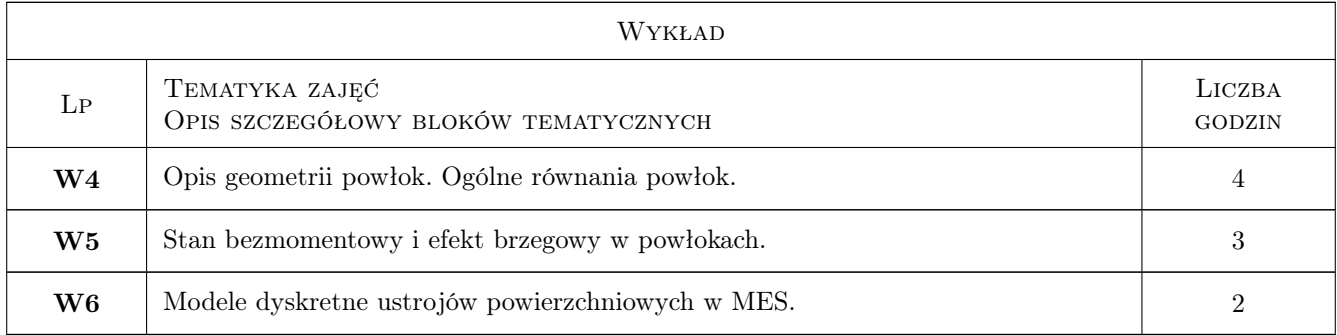

## 7 Narzędzia dydaktyczne

- N1 Wykłady
- N2 Prezentacje multimedialne
- N3 Konsultacje
- N4 Dyskusja
- N5 Ćwiczenia projektowe
- N6 Ćwiczenia komputerowe

# 8 Obciążenie pracą studenta

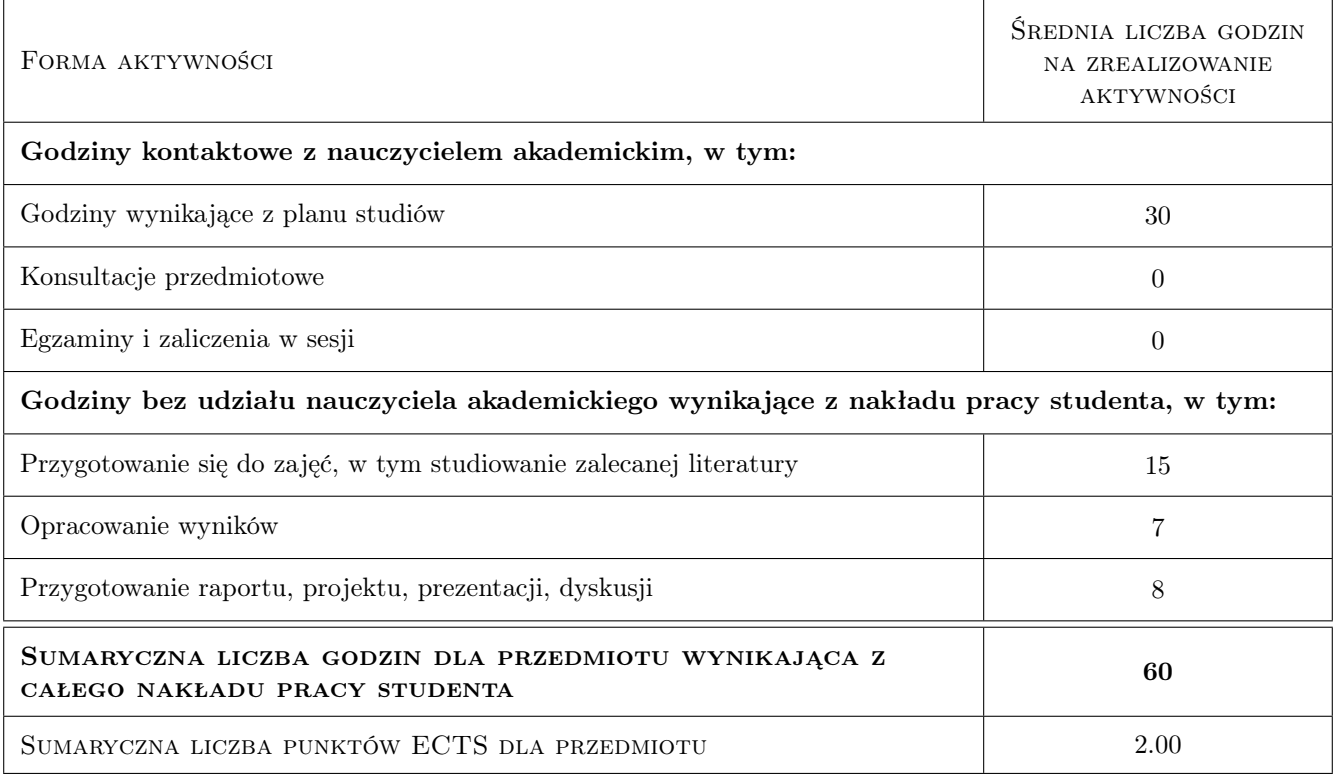

## 9 Sposoby oceny

#### Ocena formująca

F1 Projekt indywidualny

#### Ocena podsumowująca

P1 Kolokwium

#### Warunki zaliczenia przedmiotu

W1 Ocena końcowa jest średnią ważoną ocen F1 i P1.

#### Kryteria oceny

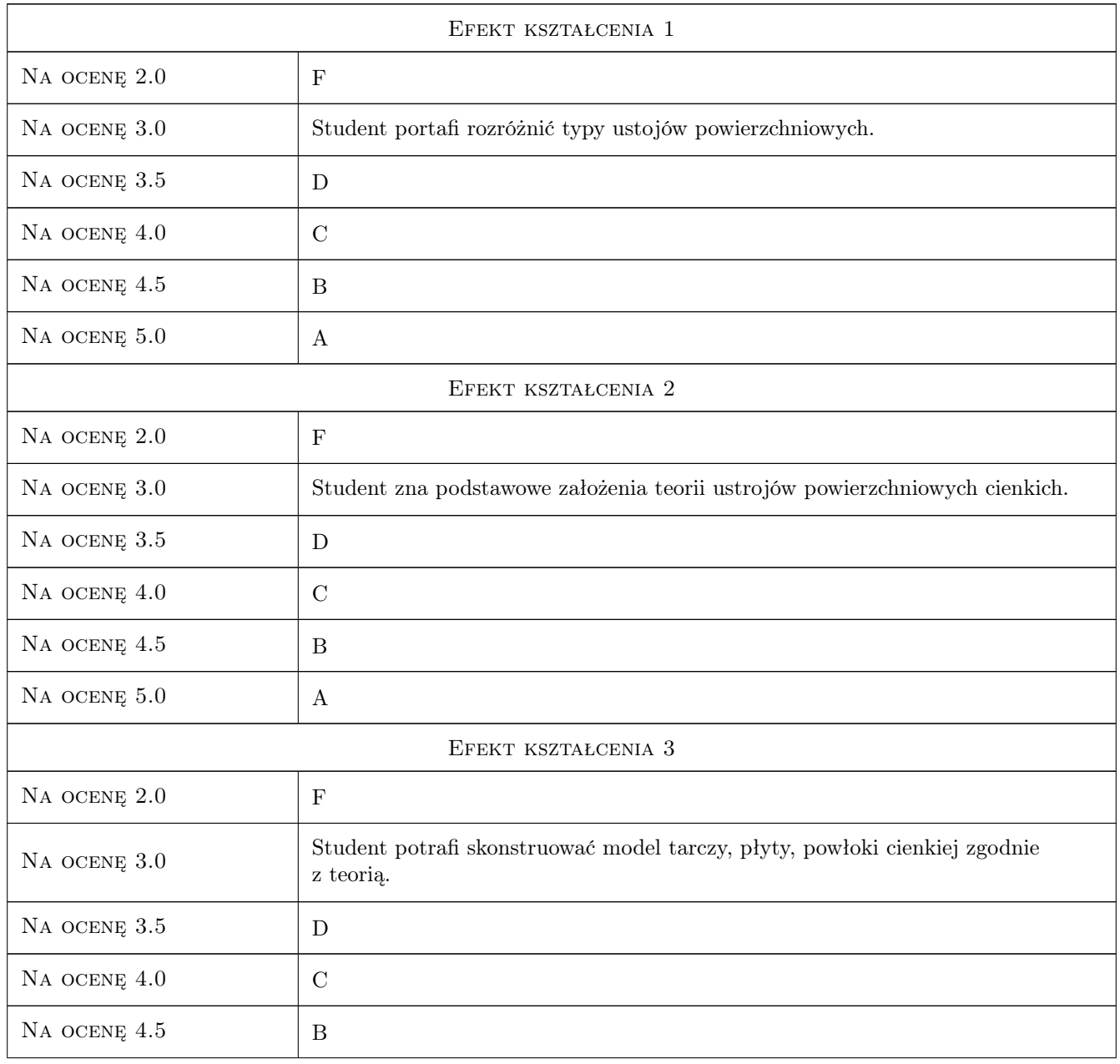

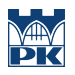

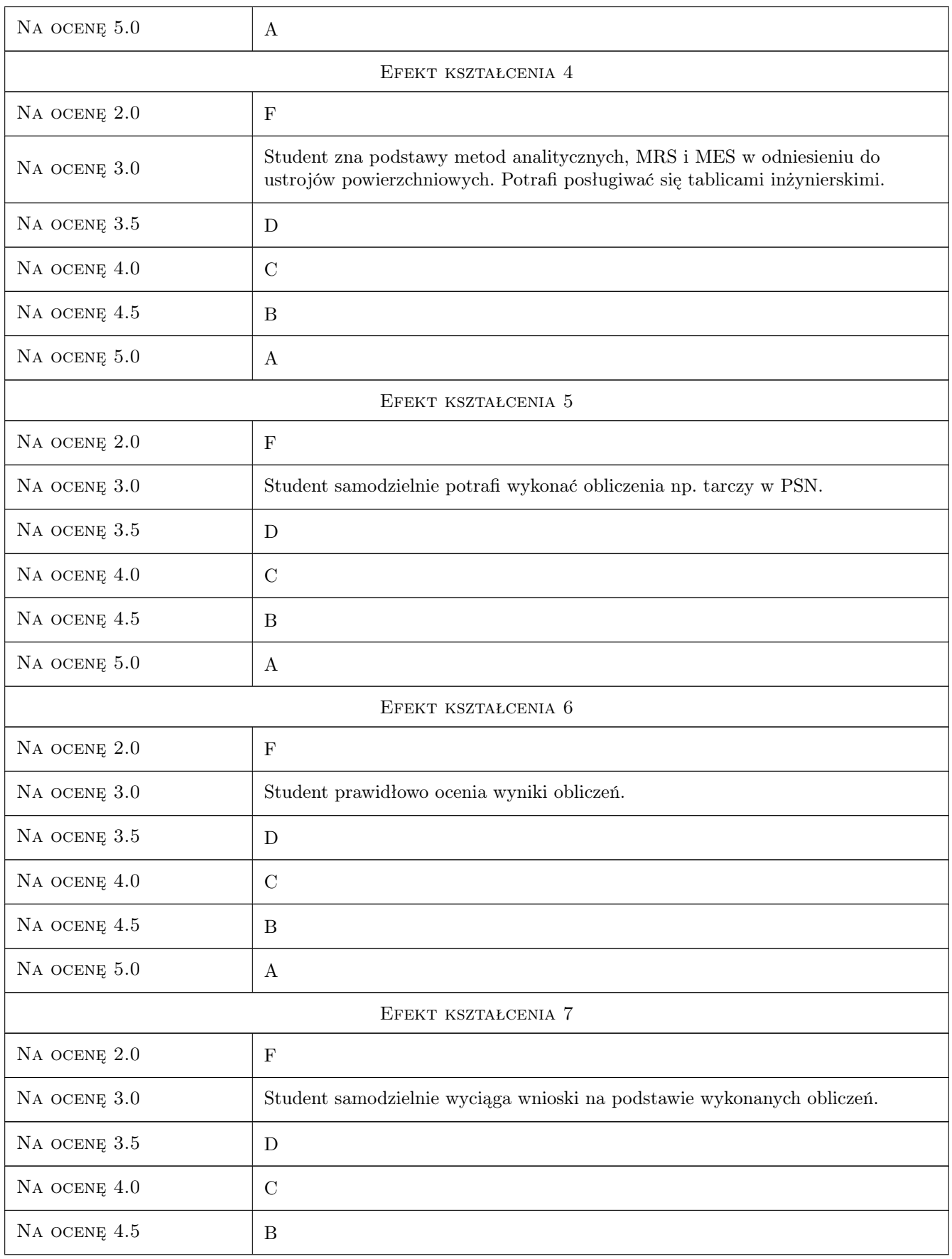

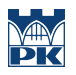

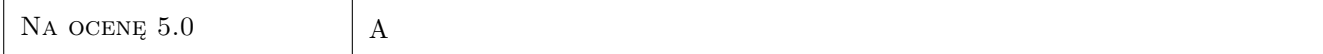

## 10 Macierz realizacji przedmiotu

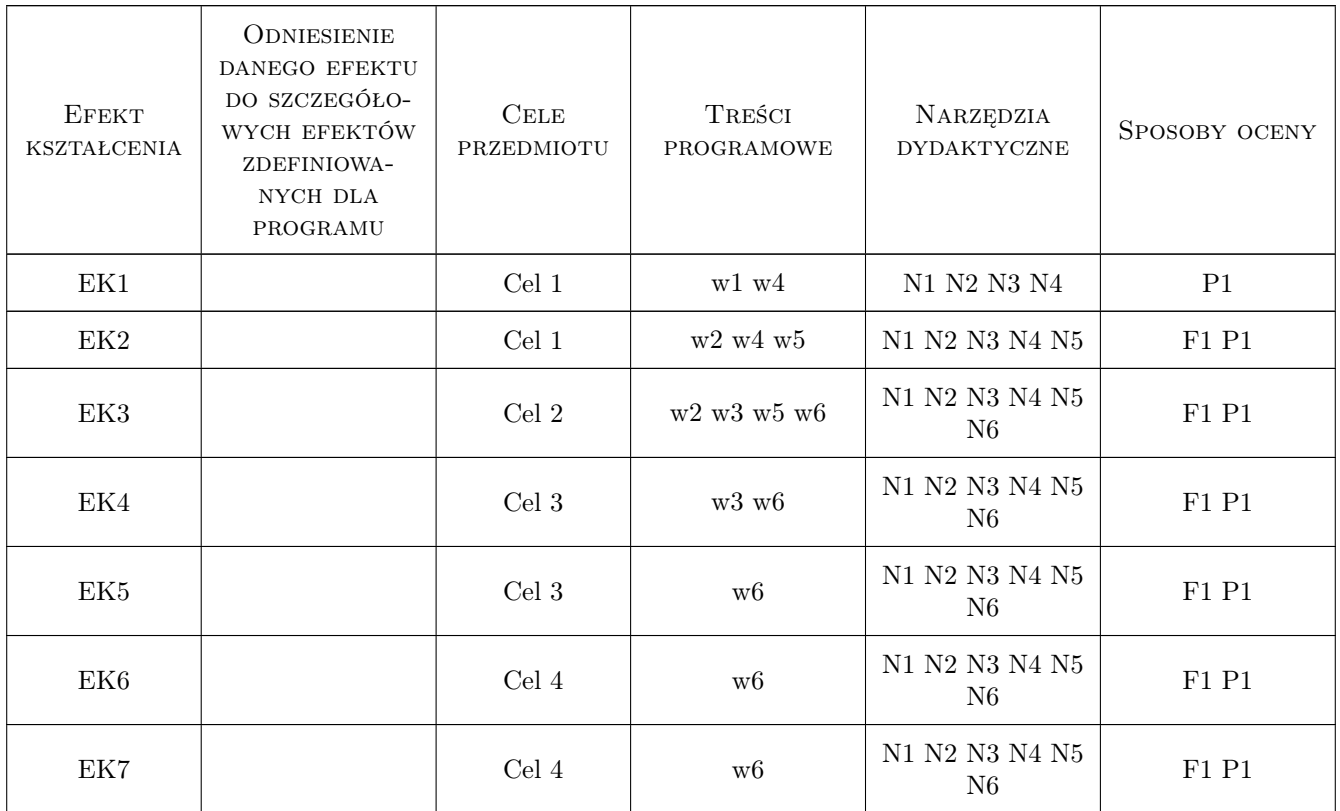

## 11 Wykaz literatury

#### Literatura podstawowa

- [1 ] M. Radwańska Ustroje powierzchniowe. Podstawy teoretyczne oraz rozwiązania analityczne i numeryczne., Kraków, 2009, Skrypt PK
- [2 ] W. Starosolski Konstrukcje żelbetowe. T. 2, Warszawa, 2009, PWN, wyd. 12

#### Literatura uzupełniająca

[1 ] A. Borkowski, Cz. Cichoń, M. Radwańska, A. Sawczuk, Z. Waszczyszyn — Mechanika budowli. Ujęcie komputerowe. T.3, Warszwa, 1995, Arkady

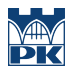

## 12 Informacje o nauczycielach akademickich

#### Osoba odpowiedzialna za kartę

dr inż. Adam Wosatko (kontakt: a.wosatko@l5.pk.edu.pl)

#### Osoby prowadzące przedmiot

1 dr inż. Anna Stankiewicz (kontakt: a.stankiewicz@L5.pk.edu.pl)

## 13 Zatwierdzenie karty przedmiotu do realizacji

(miejscowość, data) (odpowiedzialny za przedmiot) (dziekan)

PRZYJMUJĘ DO REALIZACJI (data i podpisy osób prowadzących przedmiot)

. . . . . . . . . . . . . . . . . . . . . . . . . . . . . . . . . . . . . . . . . . . . . . . .

# Politechnika Krakowska im. Tadeusza Kościuszki

# Karta przedmiotu

obowiązuje studentów rozpoczynających studia w roku akademickim 2019/2020

Wydział Inżynierii Lądowej

Kierunek studiów: Budownictwo **Profil: Ogólnoakademicki** Profil: Ogólnoakademicki

Forma sudiów: stacjonarne 
Kod kierunku: BUD

Stopień studiów: II

Specjalności: Budowle - informacja i modelowanie (BIM)

#### 1 Informacje o przedmiocie

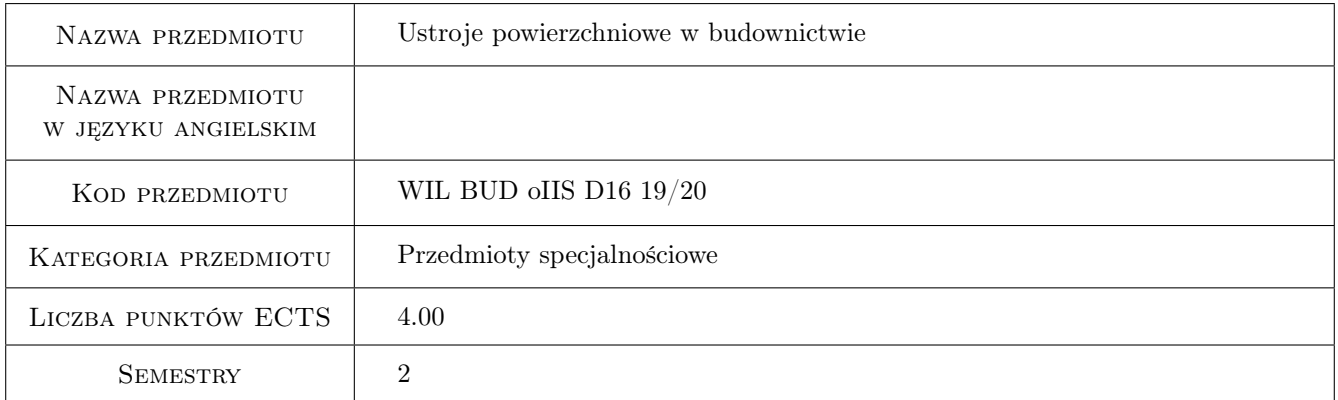

## 2 Rodzaj zajęć, liczba godzin w planie studiów

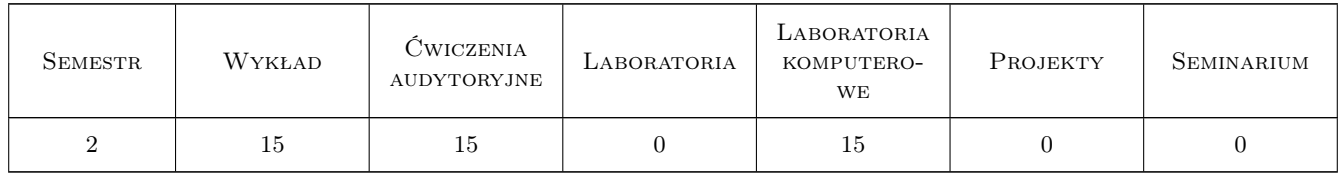

#### 3 Cele przedmiotu

Cel 1 Zapoznanie studentów z opisem pracy różnych ustrojów powierzchniowych.

Cel 2 Zapoznanie studentów z metodami analitycznymi, przybliżonymi i numerycznymi do analizy ustrojów powierzchniowych, ze szczególnym uzwględnieniem aproksymacji i aplikacji MES.
- Cel 3 Poszerzenie wiedzy i umiejętności studentów, które dotyczą poprawnej analizy konstrukcji powierzchniowych, doboru typu analizy i metody.
- Cel 4 Poszerzenie umiejętności obserwacji wyników obliczeń dla układów konstrukcyjnych.

## 4 Wymagania wstępne w zakresie wiedzy, umiejętności i innych kompetencji

1 brak

## 5 Efekty kształcenia

- EK1 Wiedza Student rozróżnia typy ustojów powierzchniowych.
- EK2 Wiedza Student zna odpowiednie teorie ustojów powierzchniowych, również w odniesieniu do MES.
- EK3 Umiejętności Student potrafi zbudować model dźwigara powierzchniowego.
- EK4 Umiejętności Student dobiera właściwą metodę analizy konstrukcji.
- EK5 Wiedza Student używa programy komputerowe do analizy konstrukcji i redaguje istotne aspekty przebiegu obliczeń i otrzymywanych wyników.
- EK6 Umiejętności Student prawidłowo analizuje, interpretuje i ocenia wyniki obliczeń.
- EK7 Kompetencje społeczne Student potrafi formułować wnioski z obliczeń i ma świadomość odpowiedzialności za uzyskane wyniki.

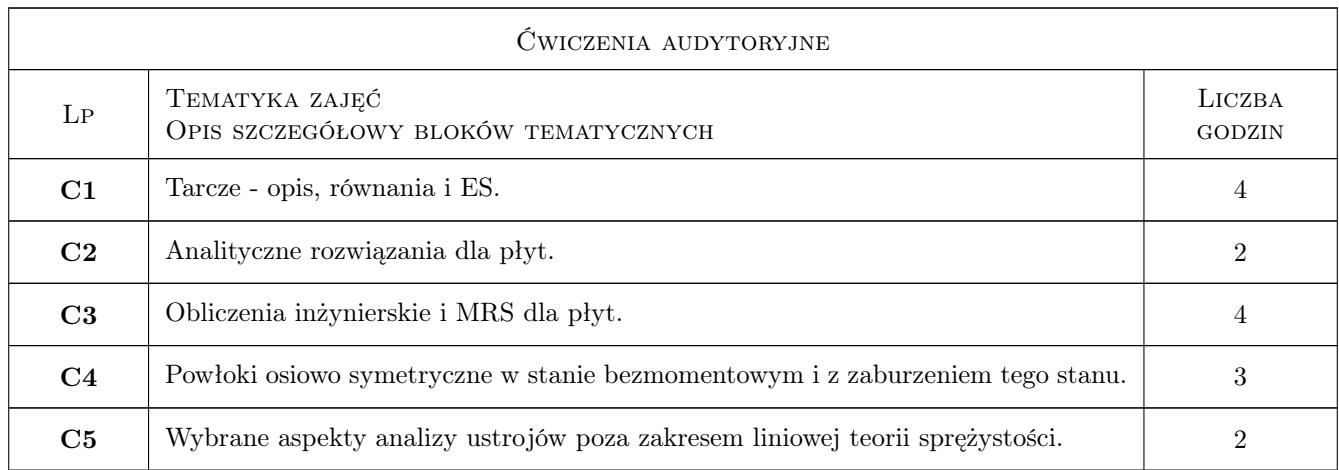

## 6 Treści programowe

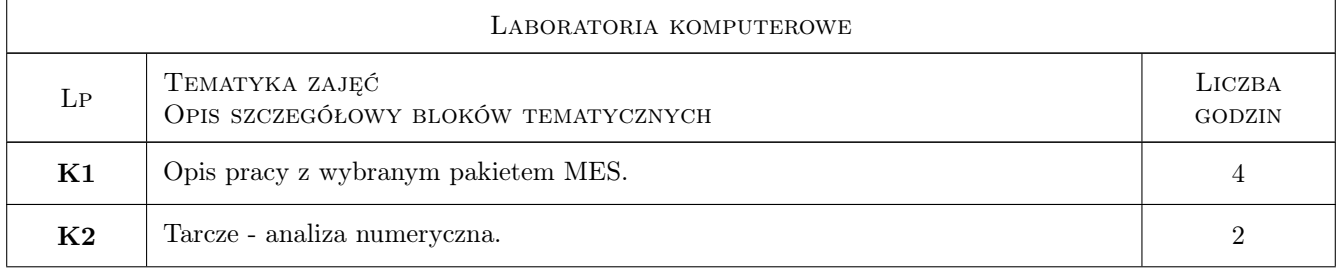

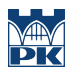

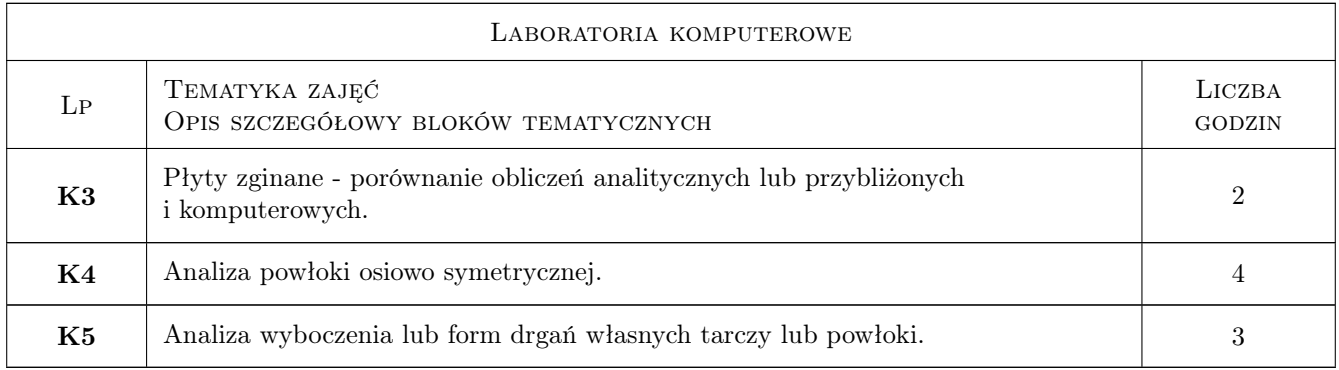

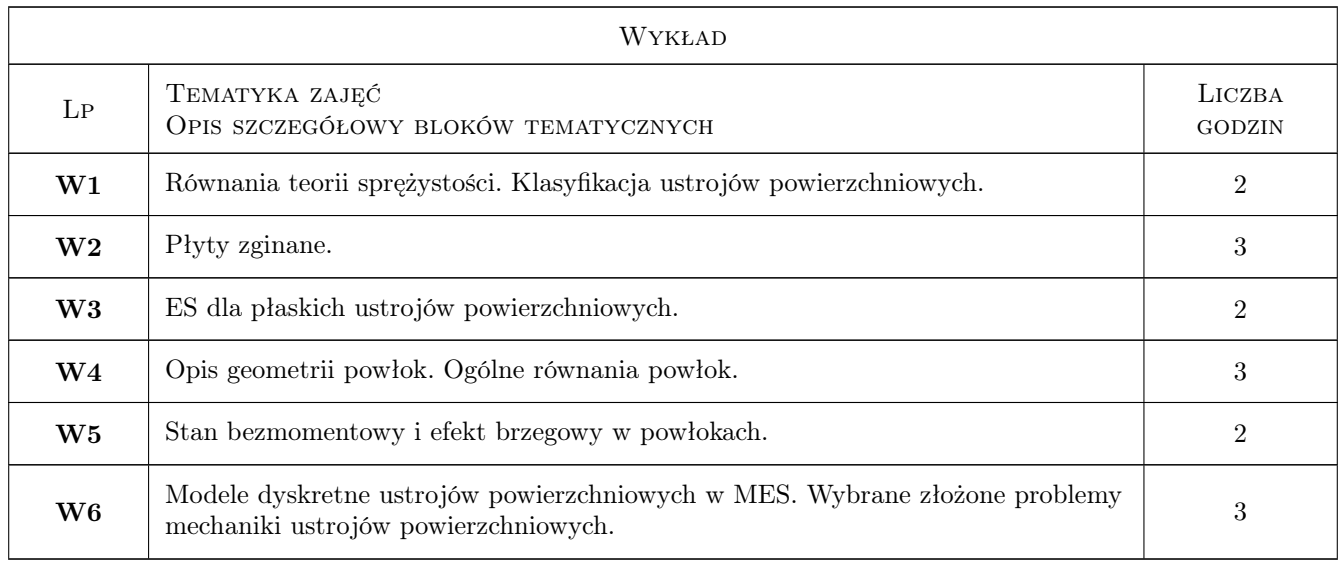

## 7 Narzędzia dydaktyczne

- N1 Wykłady
- N2 Prezentacje multimedialne
- N3 Konsultacje
- N4 Dyskusja
- N5 Ćwiczenia audytoryjne
- N6 Ćwiczenia komputerowe

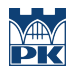

## 8 Obciążenie pracą studenta

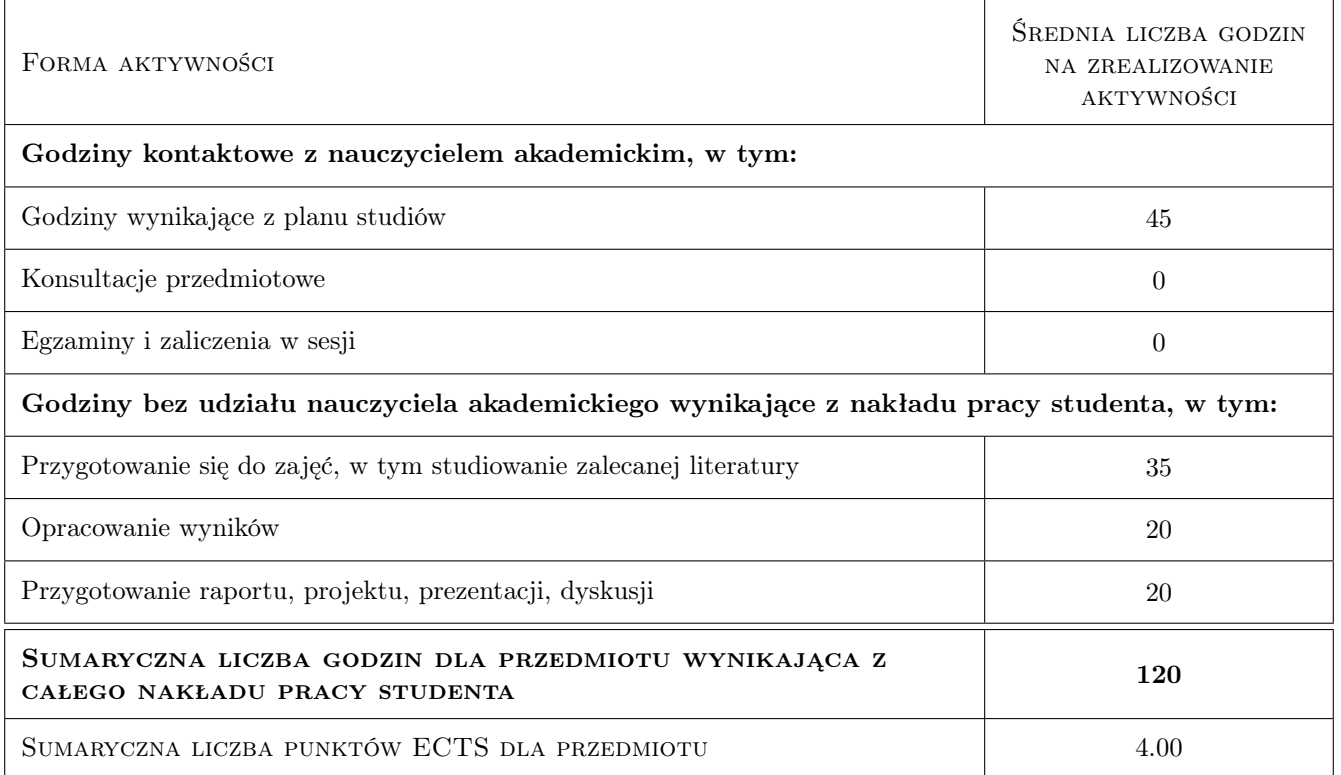

## 9 Sposoby oceny

#### Ocena formująca

F1 Sprawozdanie z ćwiczenia laboratoryjnego

#### Ocena podsumowująca

P1 Kolokwium

P2 Test

#### Warunki zaliczenia przedmiotu

W1 Ocena końcowa jest średnią ważoną ocen F1, P1 i P2.

## Kryteria oceny

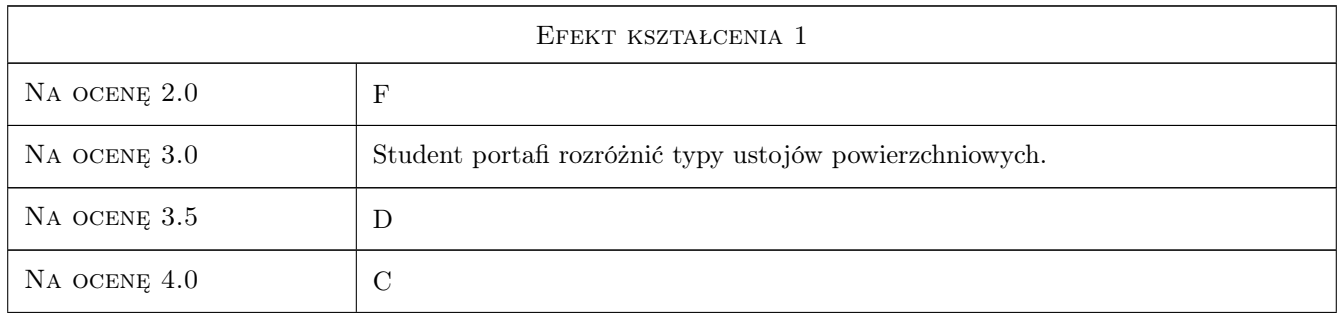

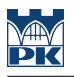

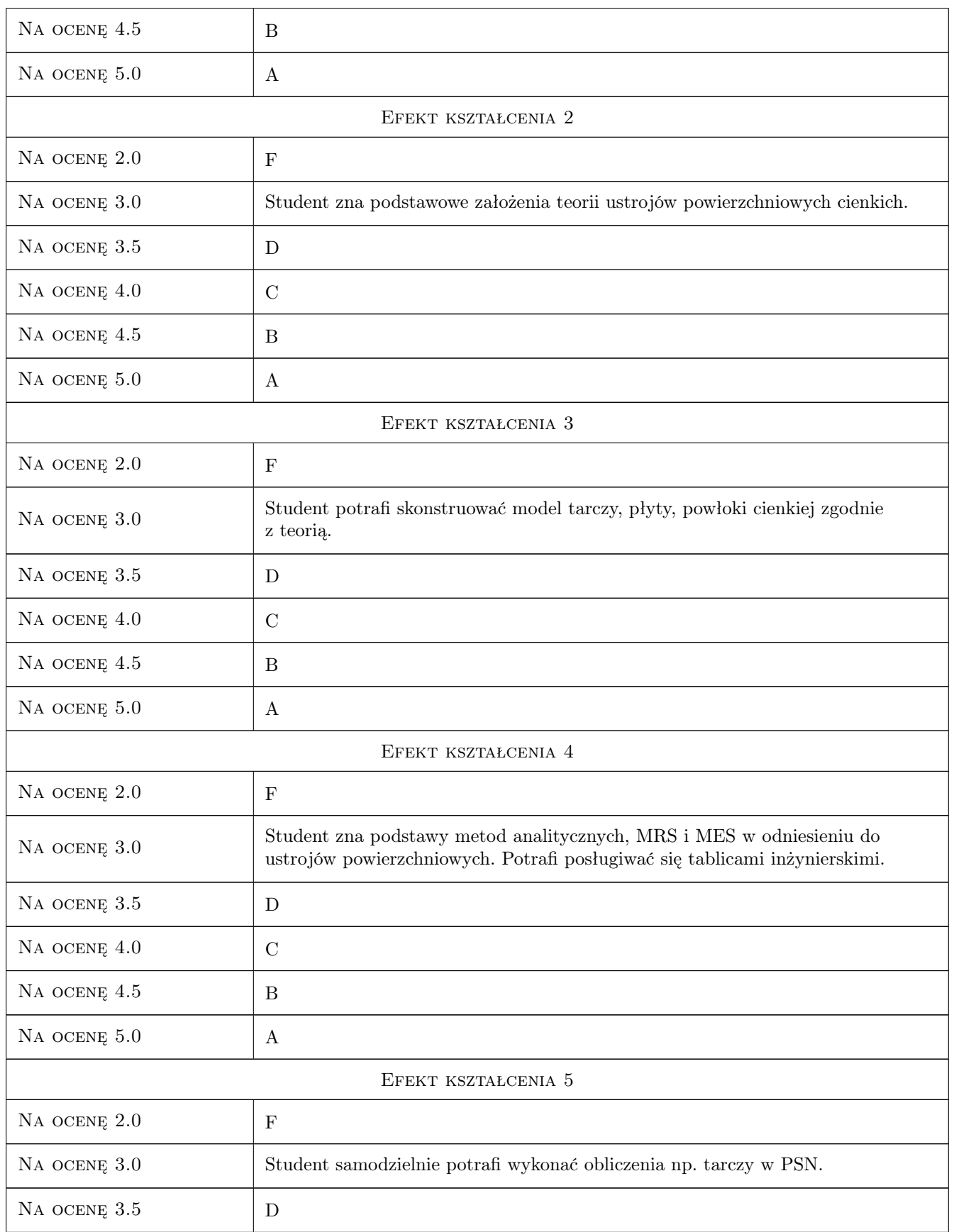

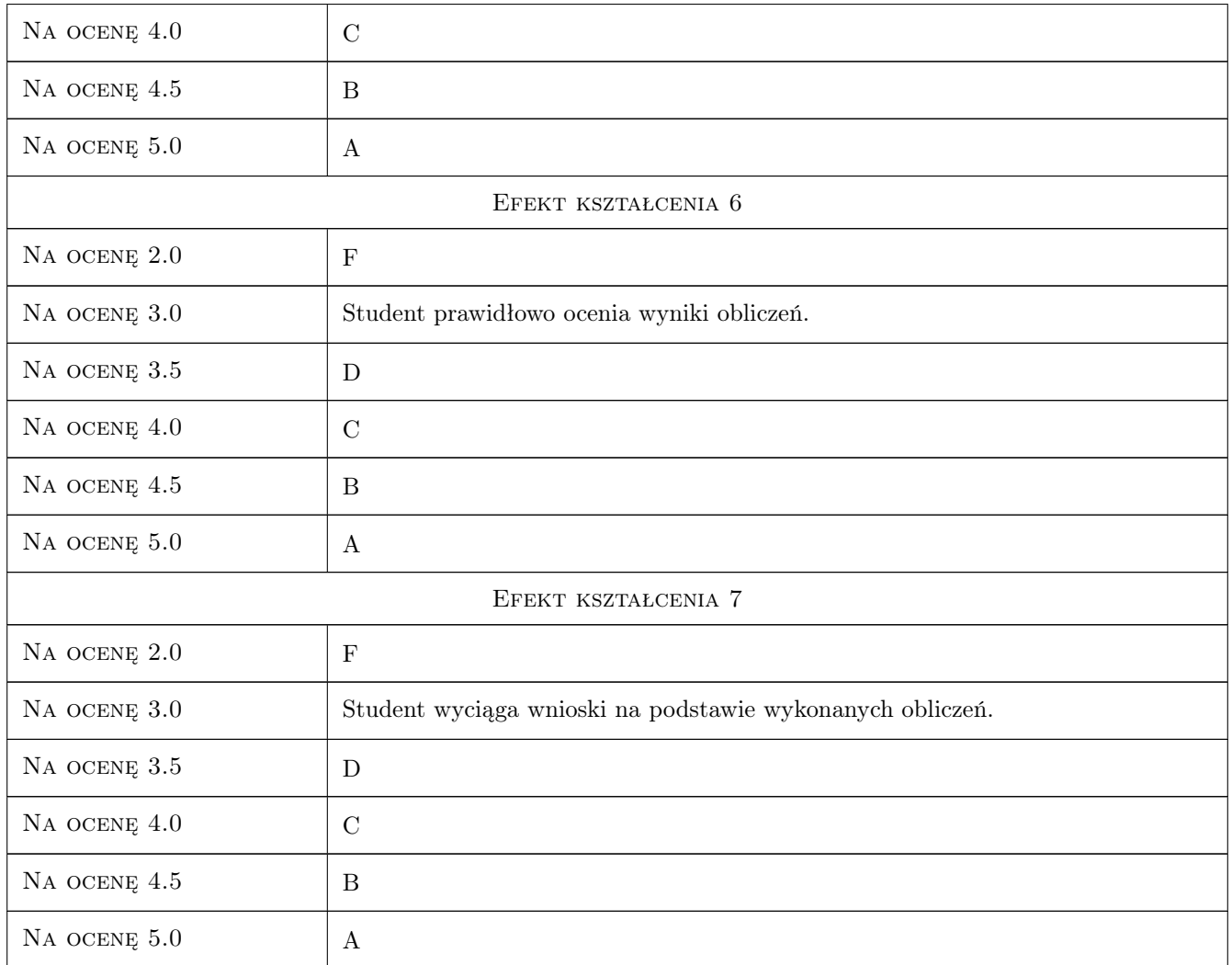

## 10 Macierz realizacji przedmiotu

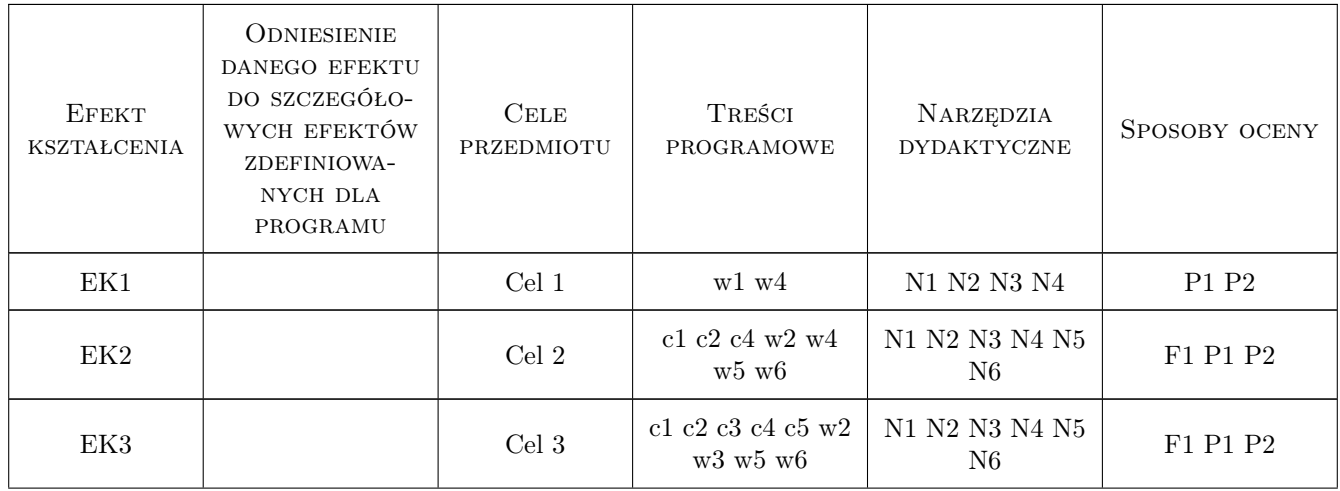

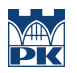

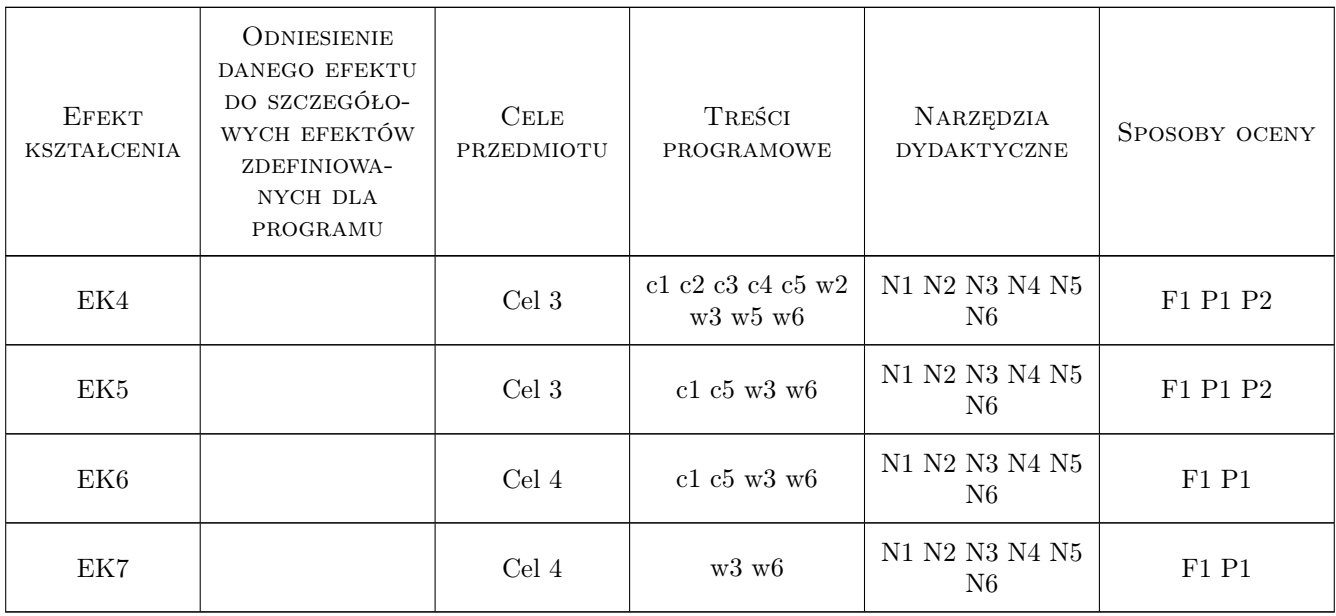

## 11 WYKAZ LITERATURY

#### Literatura podstawowa

- [1 ] M. Radwańska Ustroje powierzchniowe. Podstawy teoretyczne oraz rozwiązania analityczne i numeryczne., Kraków, 2009, Skrypt PK
- [2 ] A. Borkowski, Cz. Cichoń, M. Radwańska, A. Sawczuk, Z. Waszczyszyn Mechanika budowli. Ujęcie komputerowe. T.3, Warszwa, 1995, Arkady
- [3 ] W. Starosolski Konstrukcje żelbetowe. T. 2, Warszawa, 2009, PWN, wyd. 12

## 12 Informacje o nauczycielach akademickich

#### Osoba odpowiedzialna za kartę

dr inż. Adam Wosatko (kontakt: a.wosatko@l5.pk.edu.pl)

#### Osoby prowadzące przedmiot

1 dr inż. Anna Stankiewicz (kontakt: a.stankiewicz@L5.pk.edu.pl)

## 13 Zatwierdzenie karty przedmiotu do realizacji

(miejscowość, data) (odpowiedzialny za przedmiot) (dziekan)

. . . . . . . . . . . . . . . . . . . . . . . . . . . . . . . . . . . . . . . . . . . . . . . .

PRZYJMUJĘ DO REALIZACJI (data i podpisy osób prowadzących przedmiot)

## Politechnika Krakowska im. Tadeusza Kościuszki

# Karta przedmiotu

obowiązuje studentów rozpoczynających studia w roku akademickim 2019/2020

Wydział Inżynierii Lądowej

Kierunek studiów: Budownictwo **Profil: Ogólnoakademicki** Profil: Ogólnoakademicki

Forma sudiów: stacjonarne 
Kod kierunku: BUD

Stopień studiów: II

Specjalności: Budownictwo hydrotechniczne i geotechnika

## 1 Informacje o przedmiocie

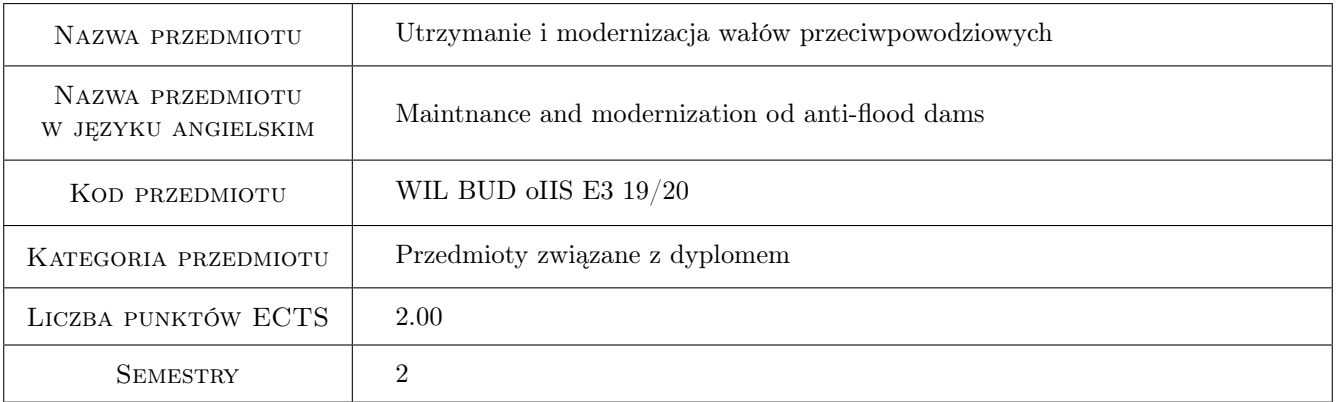

## 2 Rodzaj zajęć, liczba godzin w planie studiów

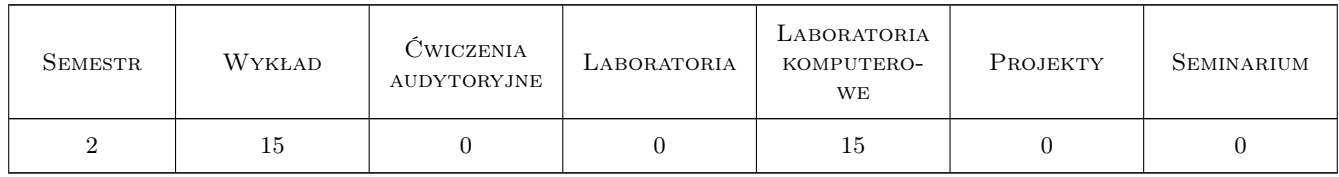

## 3 Cele przedmiotu

- Cel 1 Cel przedmiotu 1 Zdobycie umiejetnosci symulacji zgadnien filtracji i statecznosci wałów przeciwpowodziowych
- Cel 2 Cel przedmiotu 2 Zdobycie wiedzy z zakresu projektowania wałów przeciwpowodziowych

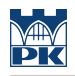

## 4 Wymagania wstępne w zakresie wiedzy, umiejętności i innych **KOMPETENCJI**

- 1 Wymaganie 1 podstawowa wiedza z zakresu hydrauliki
- 2 Wymaganie 2 podstawowa wiedza z zakresu teorii plastyczności i mechaniki gruntów

## 5 Efekty kształcenia

EK1 Umiejętności Efekt kształcenia 1 nabycie umiejetnosci symulacji w-p-p

EK2 Wiedza Efekt kształcenia 2 wiedza o kształtowaniu w-p-p

EK3 Wiedza Efekt kształcenia 3 wiedza o sposobach modernizacji w-p-p

EK4 Wiedza Efekt kształcenia 4 wiedza o utrzymywaniu stanu technicznego w-p-p

## 6 Treści programowe

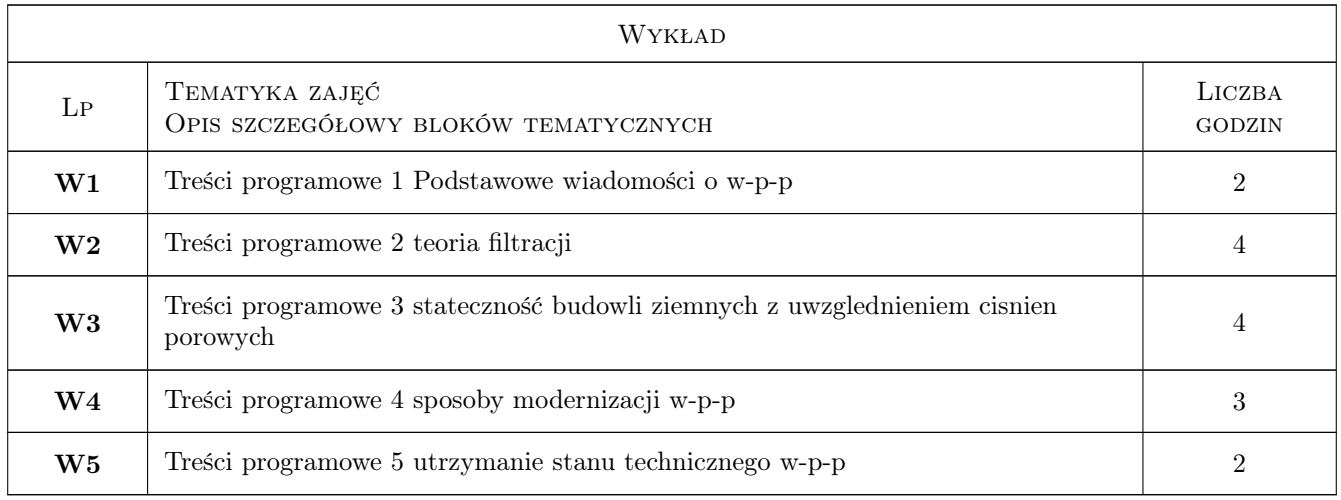

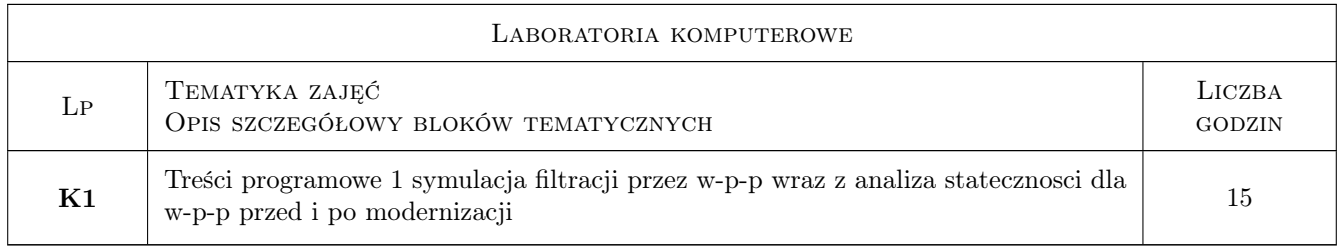

## 7 Narzędzia dydaktyczne

- N1 Wykłady
- N2 Komputerrowe cwiczenia laboratoryjne

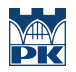

## 8 Obciążenie pracą studenta

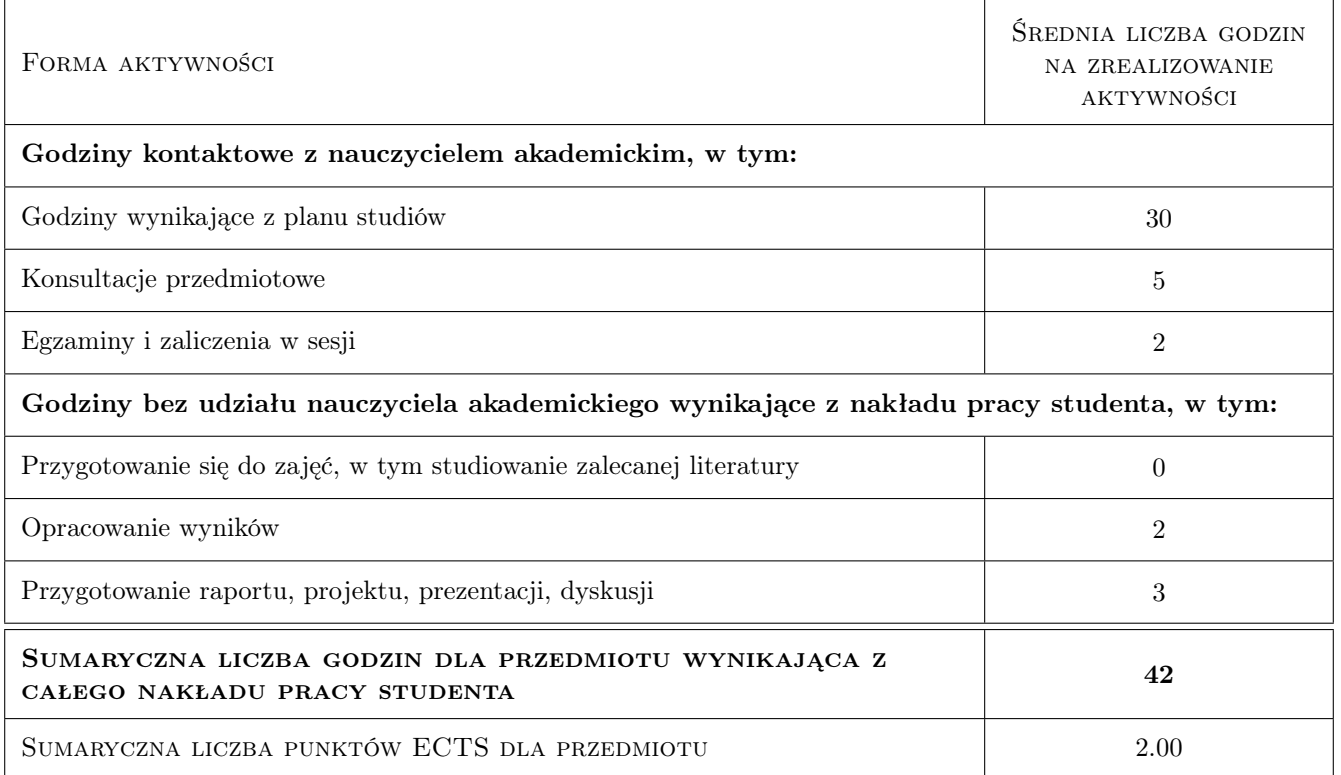

## 9 Sposoby oceny

#### Ocena formująca

F1 Sprawozdanie z ćwiczenia laboratoryjnego w formie prezentacji

#### Ocena podsumowująca

P1 test

#### Warunki zaliczenia przedmiotu

W1 51% pozytywnych odpowiedzi z testu

W1 pozytywna ocena z prezentacji

### Kryteria oceny

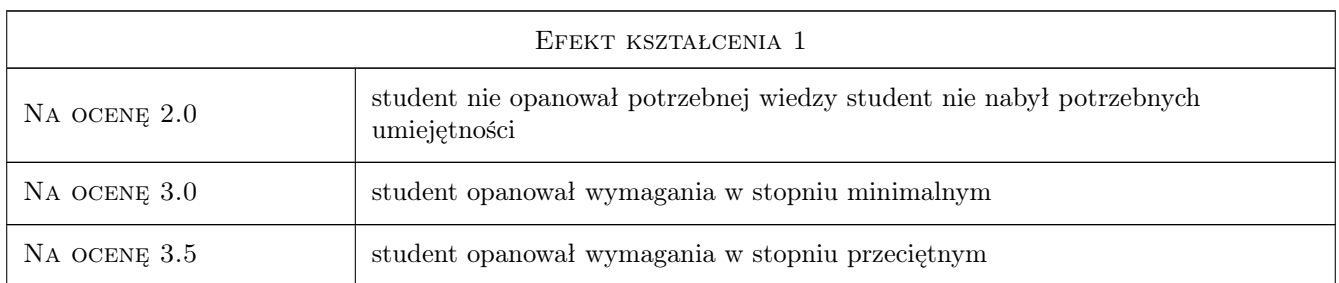

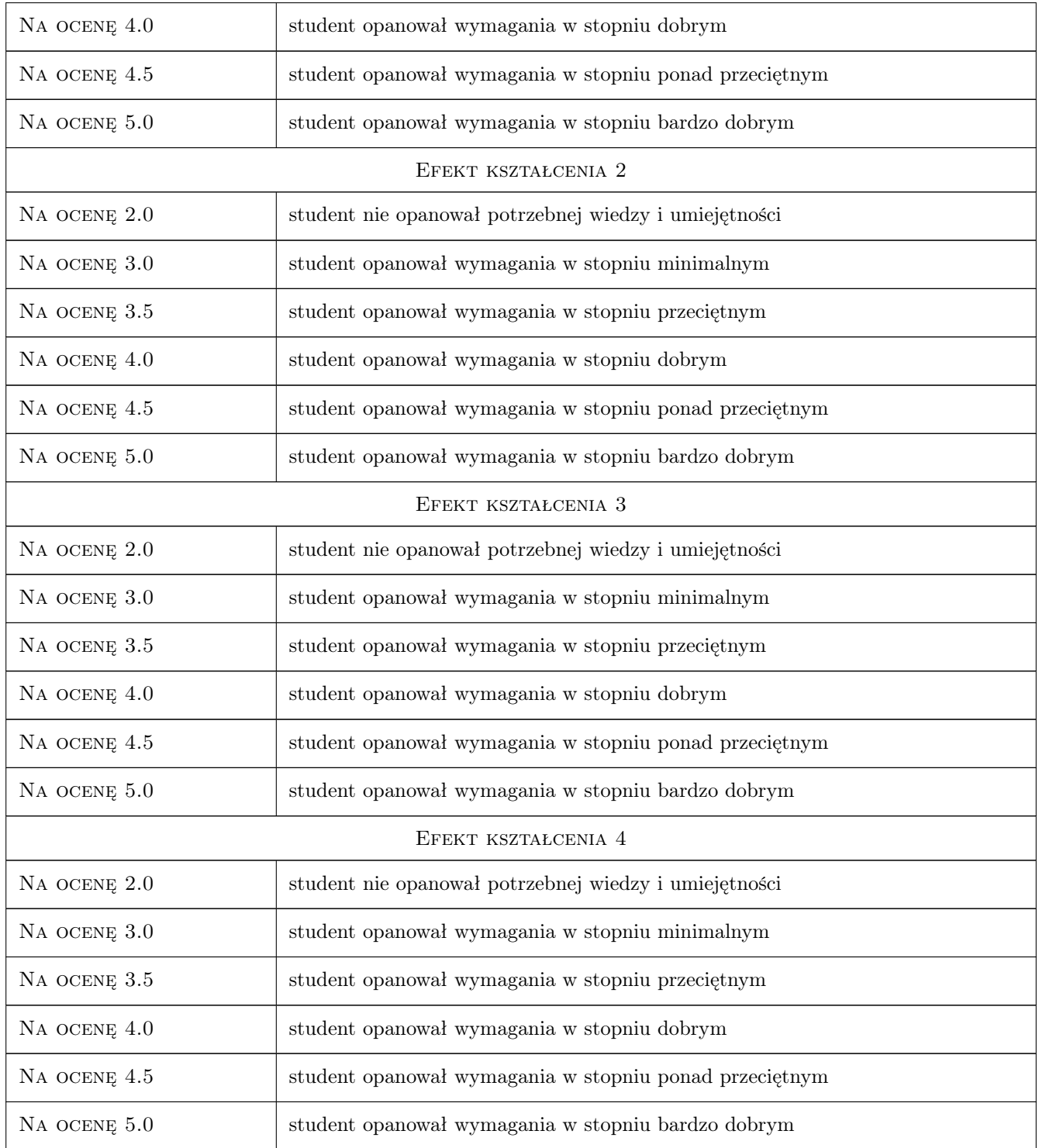

## 10 Macierz realizacji przedmiotu

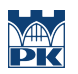

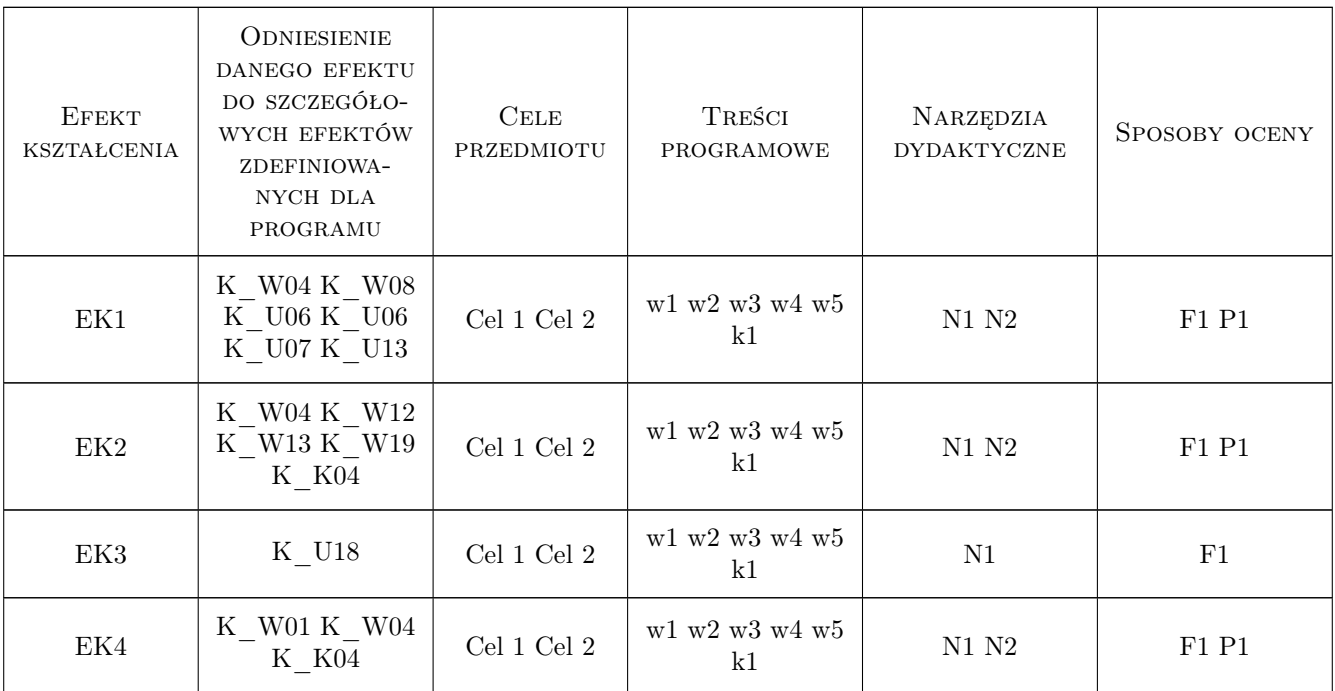

## 11 Wykaz literatury

## 12 Informacje o nauczycielach akademickich

#### Osoba odpowiedzialna za kartę

dr hab. inż. prof. PK Aleksander Urbański (kontakt: aurbansk@pk.edu.pl)

### Osoby prowadzące przedmiot

1 dr hab. inż. prof. PK Aleksander Urbański (kontakt: aurbansk@pk.edu.pl)

2 dr inż. Michał Grodecki (kontakt: mgrode@pk.edu.pl)

## 13 Zatwierdzenie karty przedmiotu do realizacji

(miejscowość, data) (odpowiedzialny za przedmiot) (dziekan)

. . . . . . . . . . . . . . . . . . . . . . . . . . . . . . . . . . . . . . . . . . . . . . . .

. . . . . . . . . . . . . . . . . . . . . . . . . . . . . . . . . . . . . . . . . . . . . . . .

PRZYJMUJĘ DO REALIZACJI (data i podpisy osób prowadzących przedmiot)

## Politechnika Krakowska im. Tadeusza Kościuszki

# Karta przedmiotu

obowiązuje studentów rozpoczynających studia w roku akademickim 2019/2020

Wydział Inżynierii Lądowej

Kierunek studiów: Budownictwo **Profil: Ogólnoakademicki** Profil: Ogólnoakademicki

Forma sudiów: stacjonarne 
Kod kierunku: BUD

Stopień studiów: II

Specjalności: Mosty i budowle podziemne

## 1 Informacje o przedmiocie

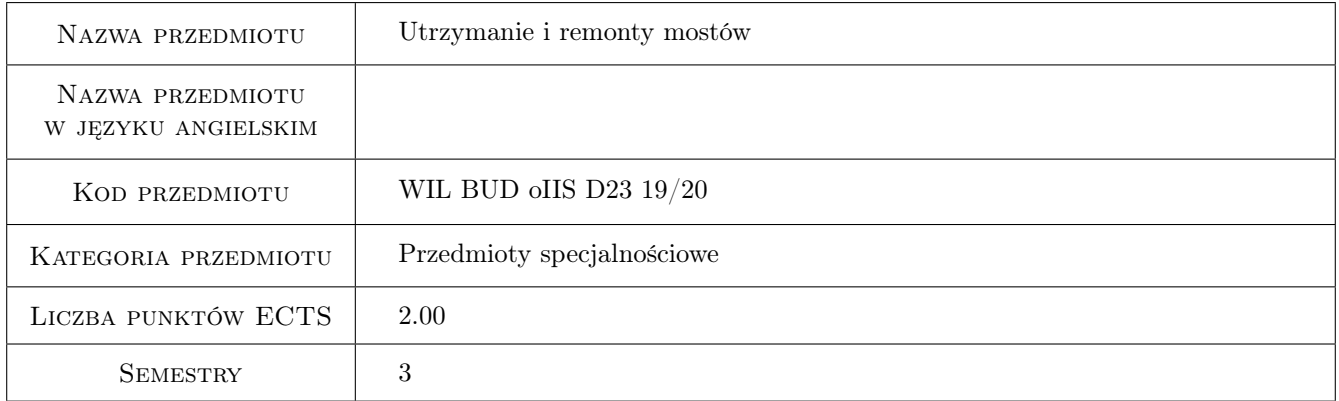

## 2 Rodzaj zajęć, liczba godzin w planie studiów

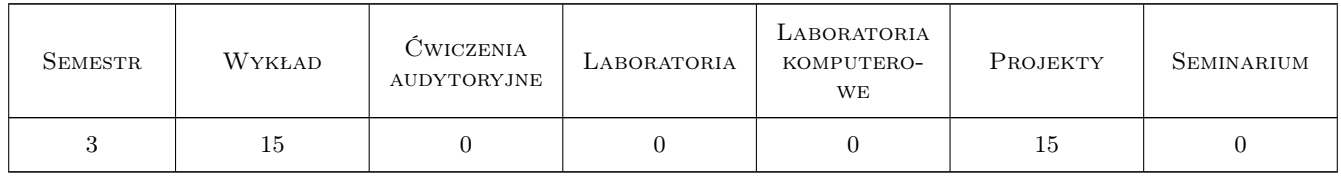

## 3 Cele przedmiotu

Cel 1 Wprowadzenie terminologii, definicji i pojęć z zakresu diagnostyki, badań i remontów mostów.

Cel 2 Poznanie zagadnień organizacji procesu inwestycyjnego budowy obiektów mostowych.

Cel 3 Zapoznanie z zagadnieniami badań odbiorczych obiektów mostowych.

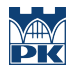

- Cel 4 Poznanie zagadnień diagnostyki uszkodzeń obiektów mostowych oraz zasad przeprowadzania przeglądów.
- Cel 5 Poznanie zagadnień dotyczących zabiegów utrzymaniowych oraz technologie remontowych i wzmacniania obiektów mostowych.

## 4 Wymagania wstępne w zakresie wiedzy, umiejętności i innych **KOMPETENCJI**

- 1 Zaliczenie Wytrzymałości materiałów
- 2 Zaliczenie Mechaniki budowli
- 3 Zaliczenie Konstrukcji betonowych
- 4 Zaliczenie Konstrukcji stalowych

#### 5 Efekty kształcenia

- EK1 Wiedza Student zna terminologie, definicje i pojęcia z zakresu diagnostyki, badań i remontów mostów.
- EK2 Wiedza Student zna zasady organizacji procesu inwestycyjnego budowy obiektów mostowych.
- EK3 Wiedza Student zna metody przeprowadzania badań odbiorczych obiektów mostowych oraz zasady i metody przeprowadzania przeglądów i diagnostyki uszkodzeń obiektów mostowych.
- EK4 Wiedza Student zna zagadnienia dotyczące prac utrzymaniowych oraz technologii remontowych i wzmacniania obiektów mostowych.
- EK5 Umiejętności Student potrafi wykonać inwentaryzację i ocenę stanu technicznego małego obiektu mostowego oraz przygotować możliwe warianty naprawcze pod kątem technologii i zastosowanych materiałów.

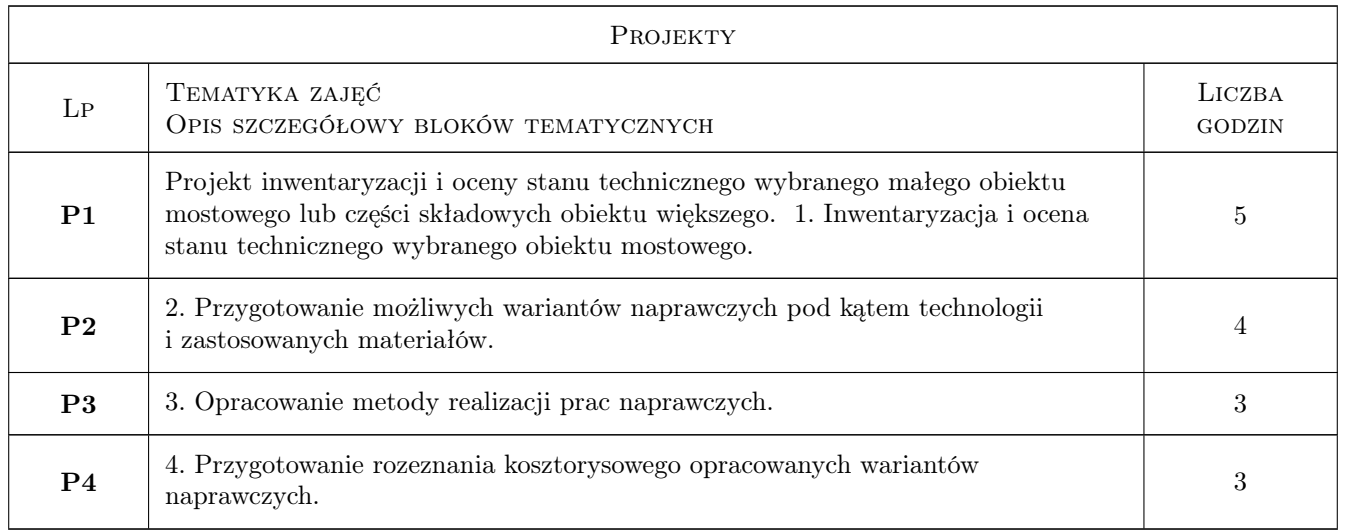

## 6 Treści programowe

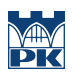

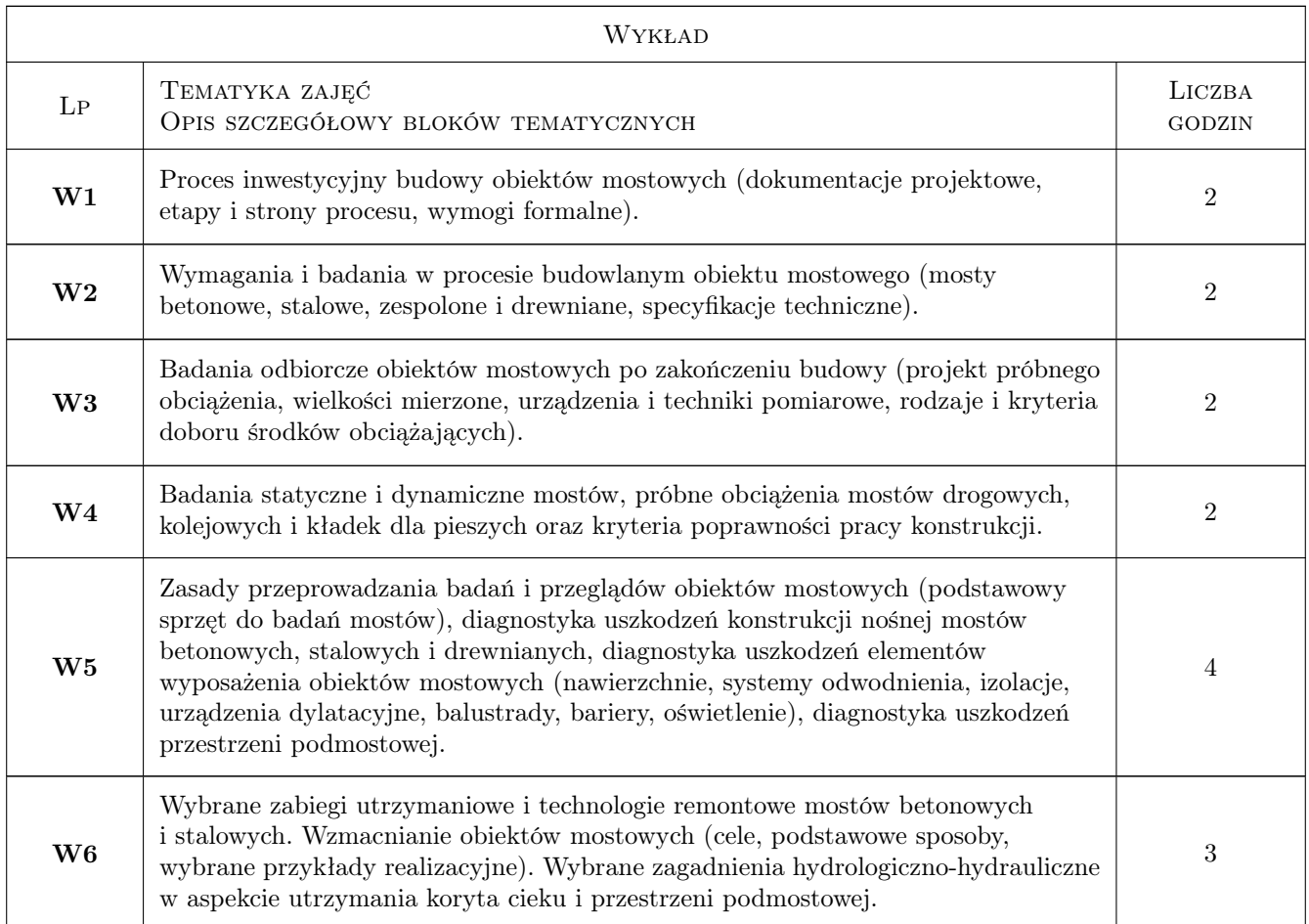

## 7 Narzędzia dydaktyczne

- N1 Wykłady
- N2 Prezentacje multimedialne
- N3 Ćwiczenia projektowe
- N4 Praca w grupach
- N5 Dyskusja
- N6 Konsultacje

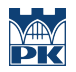

## 8 Obciążenie pracą studenta

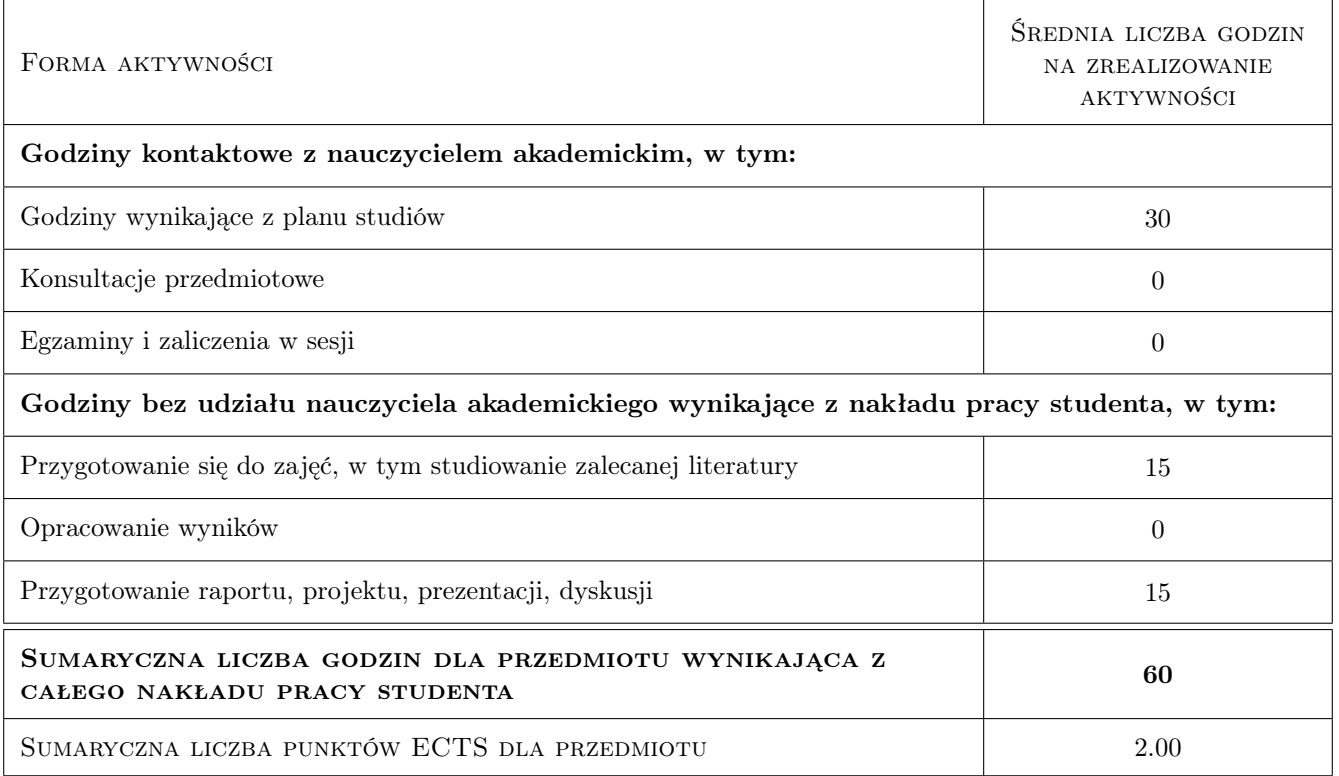

## 9 Sposoby oceny

#### Ocena formująca

- F1 Projekt zespołowy
- F2 Kolokwium

#### Ocena podsumowująca

P1 Średnia ważona ocen formujących

### Kryteria oceny

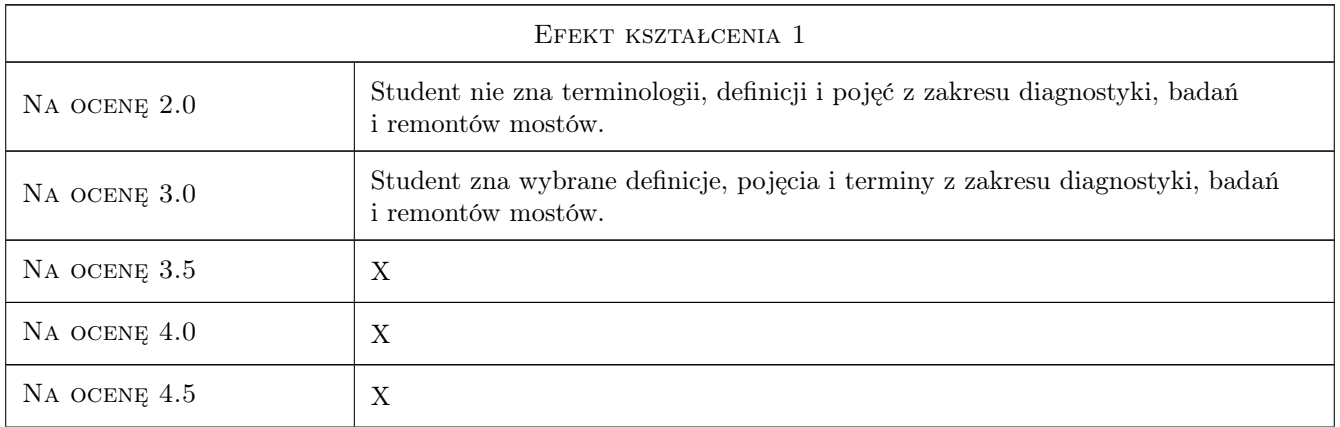

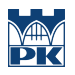

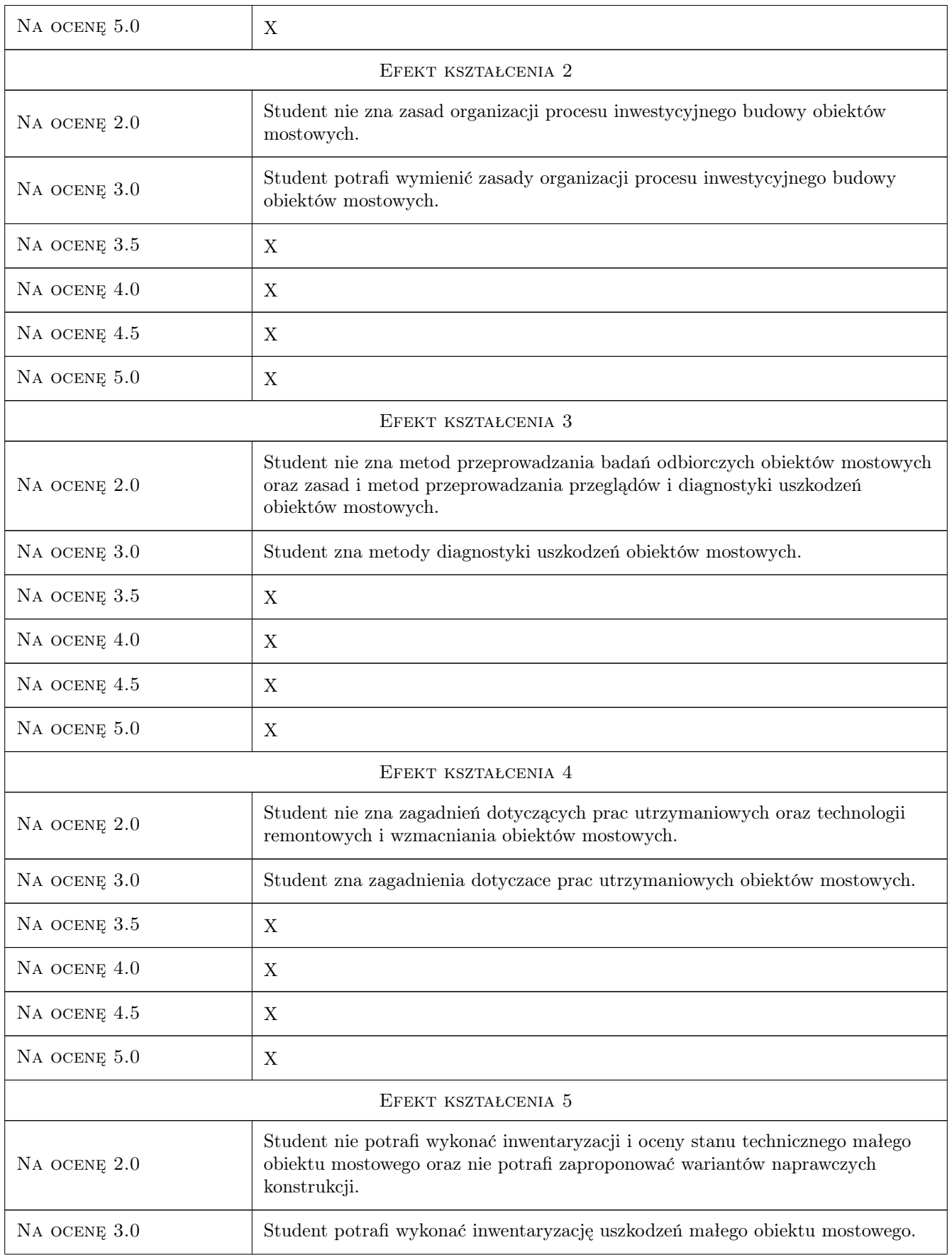

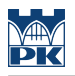

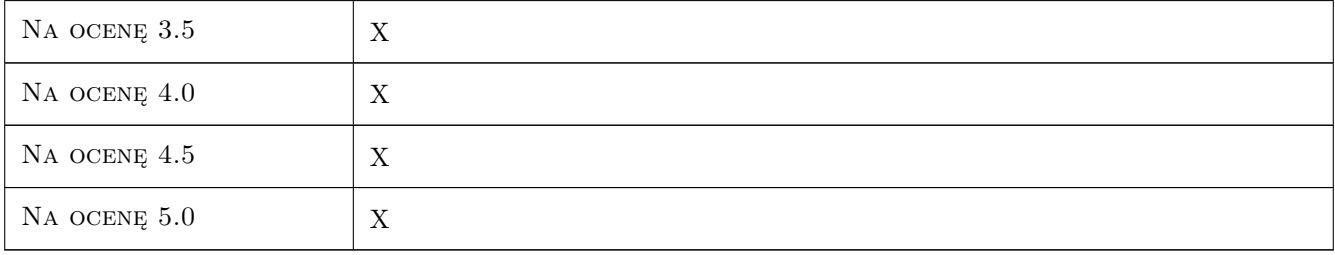

## 10 Macierz realizacji przedmiotu

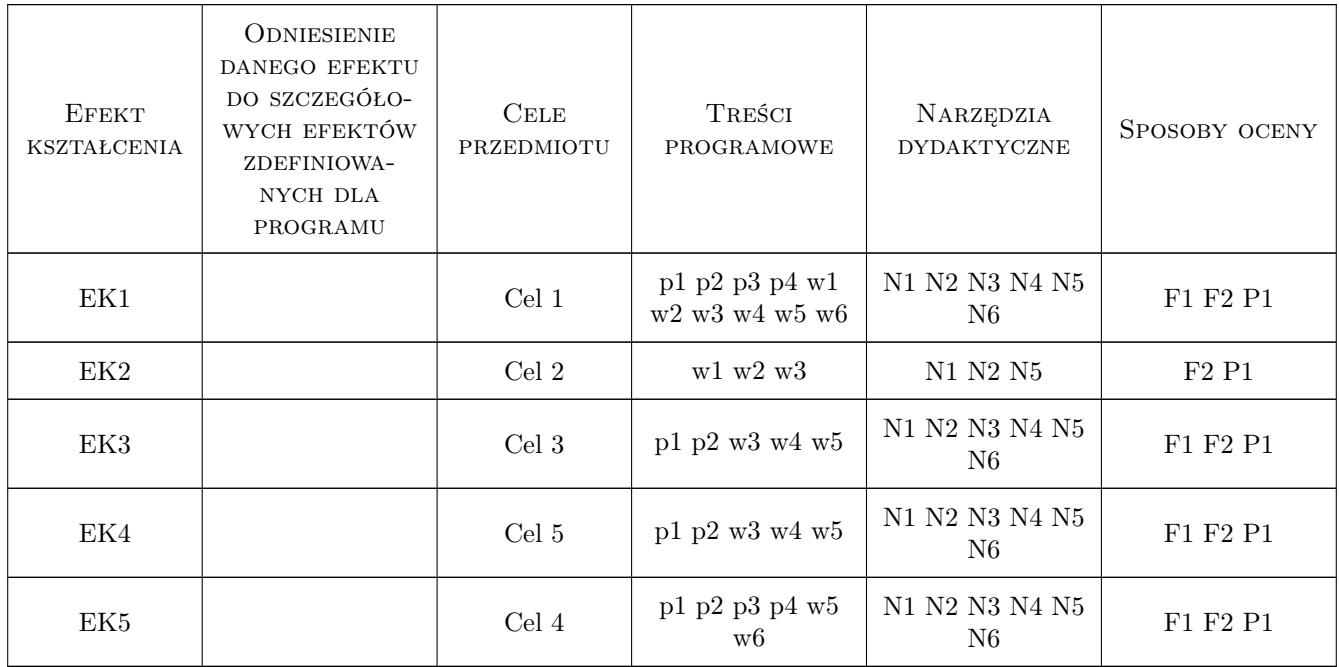

## 11 WYKAZ LITERATURY

#### Literatura podstawowa

- [1 ] Madaj A., Wołowicki W. Budowa i utrzymanie mostów, Warszawa, 2007, WKŁ
- [2 ] Furtak K., Radomski W. Obiekty mostowe naprawy i remonty, Kraków, 2006, Wydawnictwo PK
- [3 ] Czudek H., Wysokowski A. Trwałośc mostów drogowych, Warszawa, 2005, WKŁ
- [4 ] Furtak K., Śliwiński J. Materiały budowlane w mostownictwie, Warszawa, 2004, WKŁ
- [5 ] Czarnecki l., Peter H. Emmons Naprawa i ochrona konstrukcji betonowych, Kraków, 2002, Polski Cement
- [6 ] Łagoda M. Wzmacnianie mostów przez doklejanie elementów, Kraków, 2005, Wydawnictwo PK
- [7 ] Rybak M. Przebudowa i wzmacnianie mostów, Warszawa, 1983, WKŁ

#### Literatura uzupełniająca

- [1 ] Kamiński M., Jasiczak J., Buczkowski W., Błaszczyński T. Trwałość i skuteczność napraw obiektów budowlanych, Wrocław, 2007, Dolnośląskie Wydawnictwo Edukacyjne
- $[2]$  Edel R. Odwodnienie dróg., Warszawa, 2000, WKŁ
- [3 ] Dz. U. Nr 63, poz. 735 Rozporzadzenie Ministra Transportu i Gospodarki Morskiej dotyczace warunków technicznych, jakim powinny odpowiadac drogi publiczne i ich usytuowanie z dnia 2.03.1999 - z pózniejszymi zmainami, Warszawa, 2000, Sejm RP
- [4 ] Instrukcje i wytyczne Instrukcje GDDKiA, Warszawa, 0, GDDKiA

### 12 Informacje o nauczycielach akademickich

#### Osoba odpowiedzialna za kartę

dr inż. Mariusz Hebda (kontakt: mariusz.hebda@pk.edu.pl)

#### Osoby prowadzące przedmiot

1 Dr inż. Mariusz Hebda (kontakt: mariusz.hebda@pk.edu.pl)

## 13 Zatwierdzenie karty przedmiotu do realizacji

(miejscowość, data) (odpowiedzialny za przedmiot) (dziekan)

. . . . . . . . . . . . . . . . . . . . . . . . . . . . . . . . . . . . . . . . . . . . . . . .

PRZYJMUJĘ DO REALIZACJI (data i podpisy osób prowadzących przedmiot)

## Politechnika Krakowska im. Tadeusza Kościuszki

# Karta przedmiotu

obowiązuje studentów rozpoczynających studia w roku akademickim 2019/2020

Wydział Inżynierii Lądowej

Kierunek studiów: Budownictwo **Profil: Ogólnoakademicki** Profil: Ogólnoakademicki

Forma sudiów: stacjonarne 
Kod kierunku: BUD

Stopień studiów: II

Specjalności: Budowle i środowisko

## 1 Informacje o przedmiocie

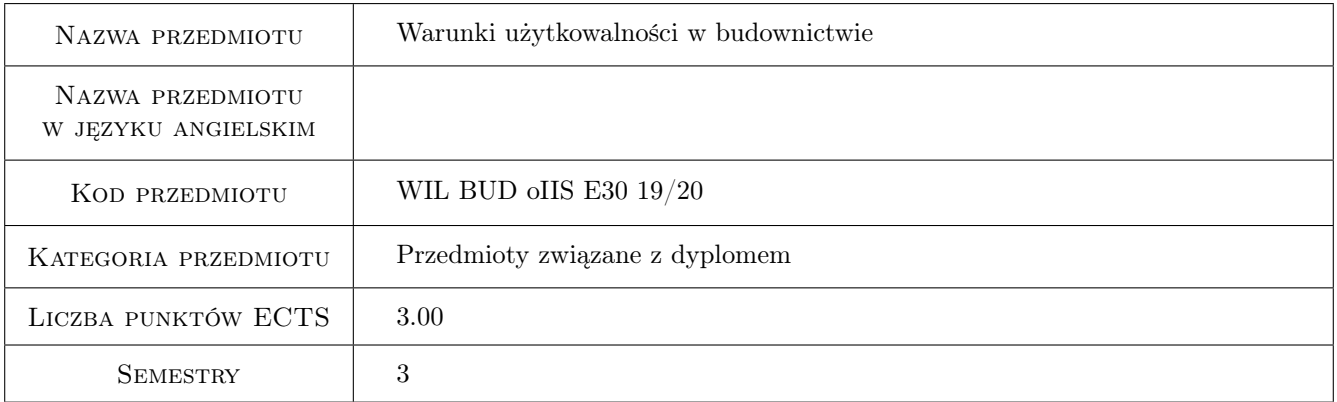

## 2 Rodzaj zajęć, liczba godzin w planie studiów

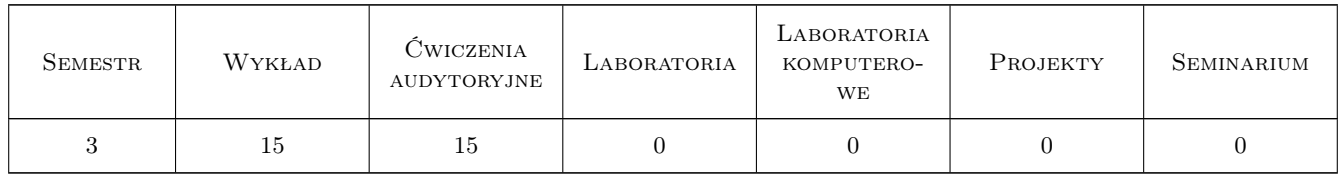

## 3 Cele przedmiotu

- Cel 1 Przedstawienie podstawowych definicji i pojęć dotyczących warunków użytkowalności w budownictwie. Charakterystyka podstawowych dokumentów normalizacyjnych w tym zakresie.
- Cel 2 Zapoznanie studentów z kryteriami komfortu wibracyjnego mieszkańców przy wpływach wiatru, sejsmicznych i parasejsmicznych.

- Cel 3 Zapoznanie studentów z kryteriami komfortu wibracyjnego użytkowników mostów dla pieszych.
- Cel 4 Zapoznanie studentów z kryteriami komfortu wiatrowego przechodniów.
- Cel 5 Zapoznanie studentów z kryteriami komfortu akustycznego w budynkach, środowisku i zakładach pracy przemysłowej.

## 4 Wymagania wstępne w zakresie wiedzy, umiejętności i innych **KOMPETENCJI**

1 Zaliczenie przedmiotów: Mechanika Budowli II, Konstrukcje metalowe II, Konstrukcje betonowe II

## 5 Efekty kształcenia

- EK1 Wiedza Student zna podstawowe definicje i pojęcia dotyczące stanów granicznych użytkowalności.
- EK2 Wiedza Student zna podstawowe definicje i pojęcia dotyczące kryteriów komfortu wibracyjnego, wiatrowego i akustycznego w budownictwie.
- EK3 Umiejętności Student potrafi uwzględnić stany graniczne użytkowalności przy projektowaniu budowli i konstrukcji.
- EK4 Umiejętności Student potrafi uwzględnić kryteria komfortu wibracyjnego, wiatrowego i akustycznego przy projektowaniu budowli i konstrukcji.

## Wykład Lp Tematyka zajęć Opis szczegółowy bloków tematycznych Liczba godzin W1 Podstawowe definicje dotyczące warunków użytkowalności w budownictwie. Charakterystyka dokumentów normalizacyjnych dotyczących stanów granicznych użytkowalności oraz kryteriów komfortu wibracyjnego, wiatrowego i akustycznego w budownictwie. 3 W2 Kryteria komfortu wibracyjnego mieszkańców przy wpływach wiatru, sejsmicznych  $\begin{array}{|l|} \hline 3 \end{array}$ W3 Kryteria komfortu wibracyjnego użytkowników mostów dla pieszych. 3 W4 Kryteria komfortu wiatrowego przechodniów. 3 W5 Kryteria komfortu akustycznego w budynkach, środowisku i zakładach pracy a sprzemysłowej.  $\hspace{1.5cm}3$

## 6 Treści programowe

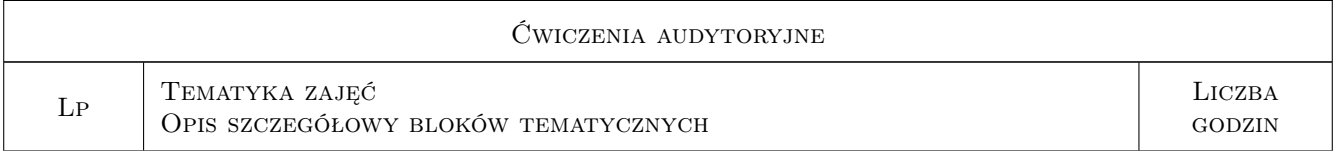

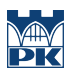

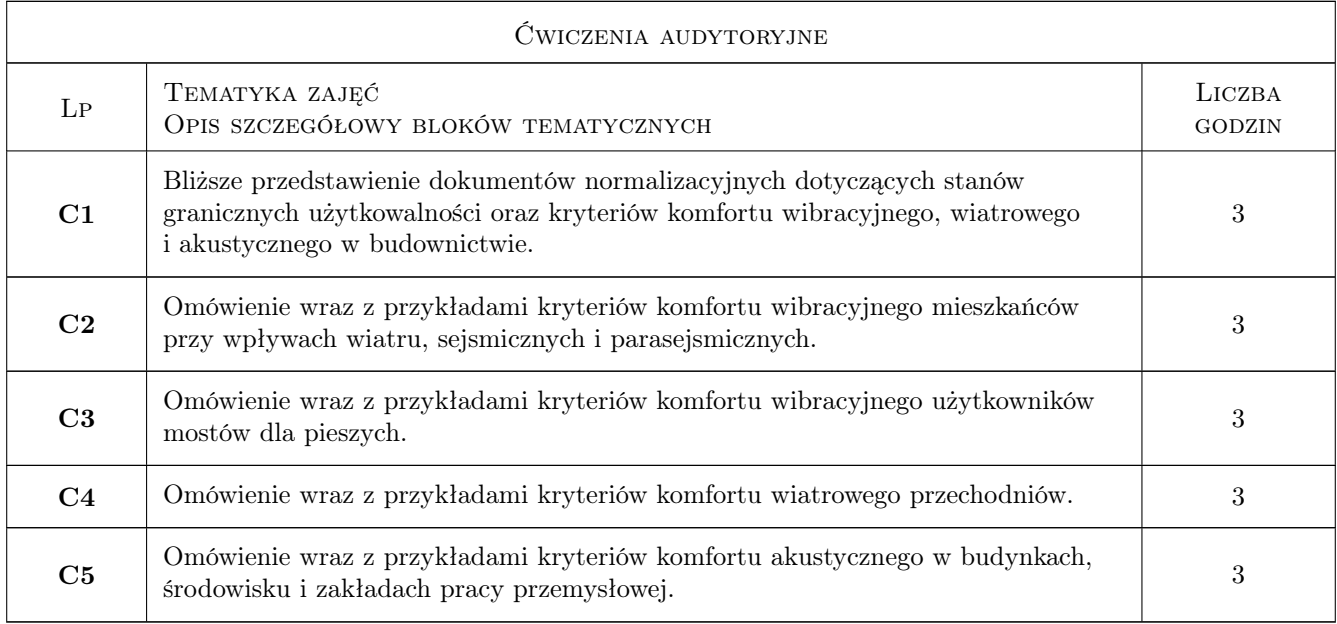

## 7 Narzędzia dydaktyczne

- N1 Wykłady
- N2 Konsultacje
- N3 Prezentacje multimedialne
- N4 Ćwiczenia

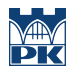

## 8 Obciążenie pracą studenta

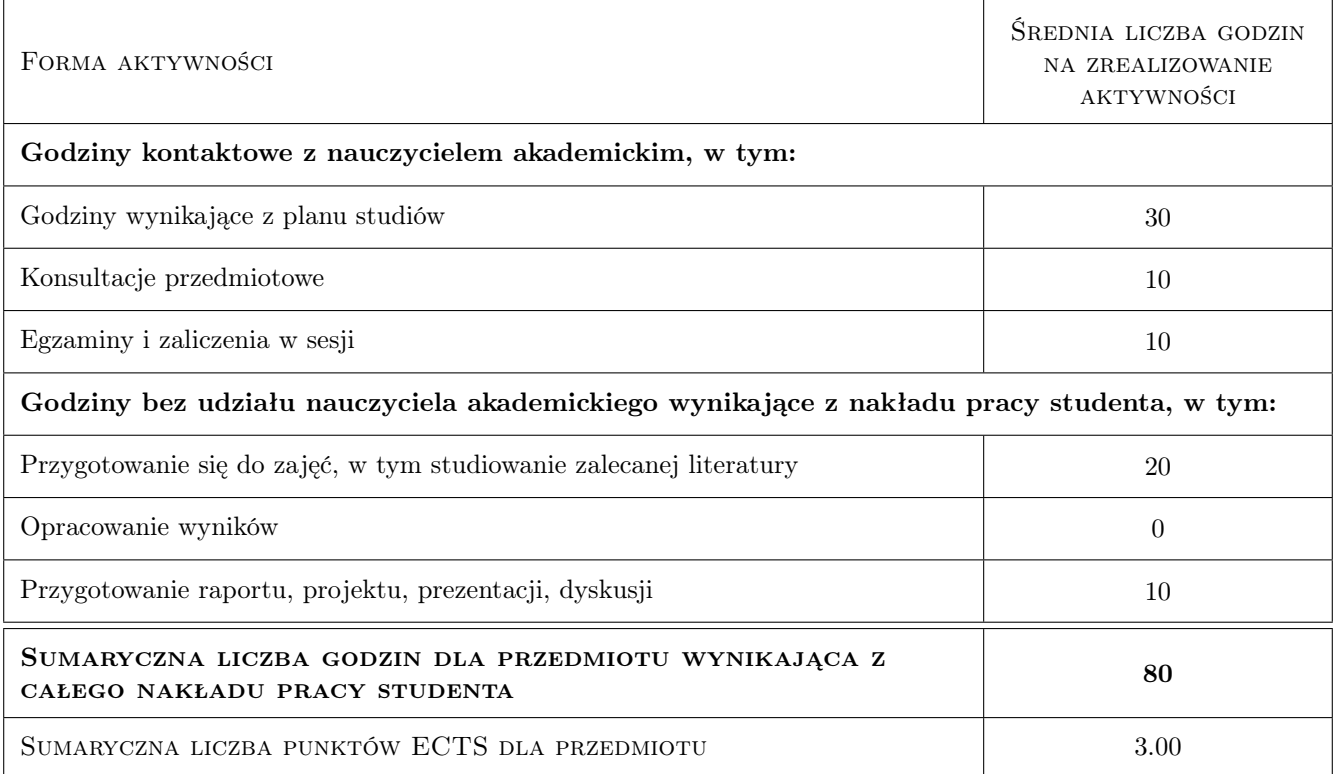

## 9 Sposoby oceny

#### Ocena formująca

F1 Test

F2 Prezentacja multimedialna

F3 Kolokwium zaliczeniowe

#### Ocena podsumowująca

P1 Średnia ważona ocen formujących

## Kryteria oceny

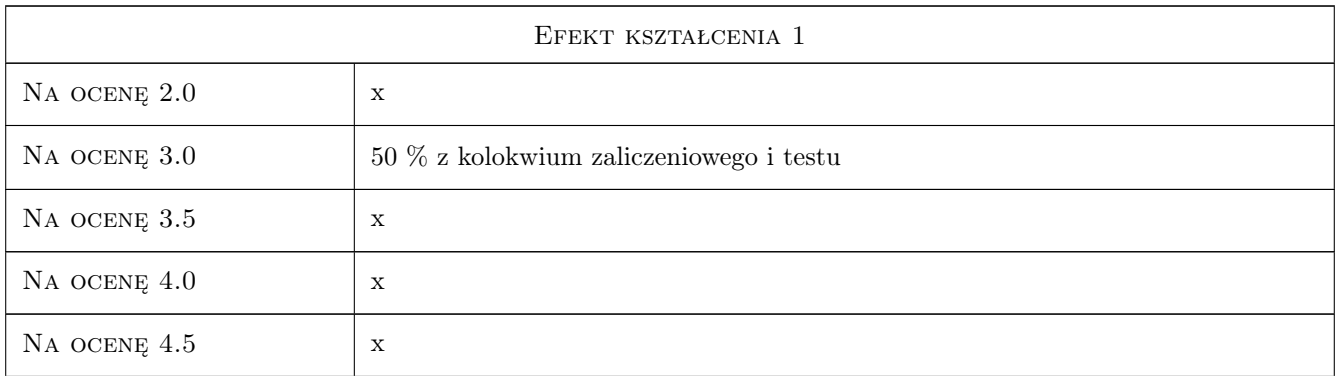

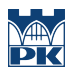

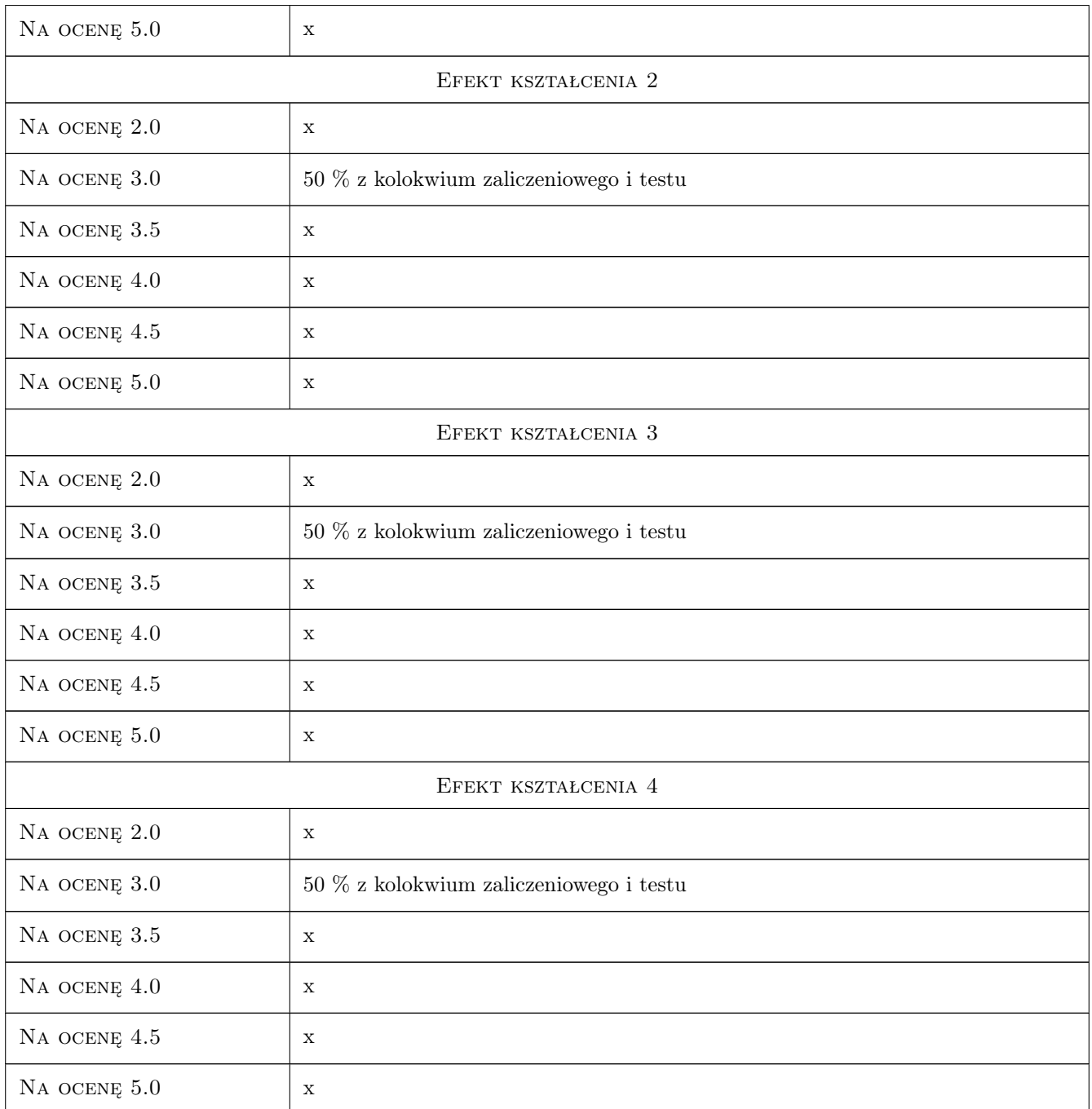

## 10 Macierz realizacji przedmiotu

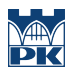

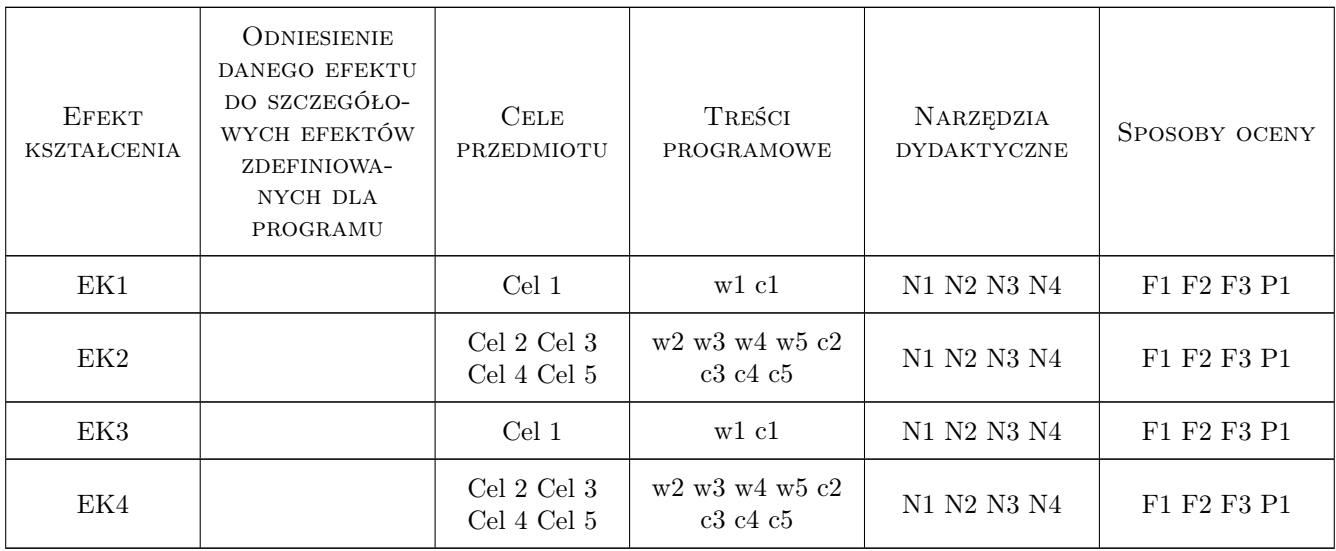

## 11 Wykaz literatury

#### Literatura podstawowa

- [1 ] Polski Komitet Normalizacyjny PN-EN 1991-1-4 Eurokod 1: Oddziaływania na konstrukcje. Część 1-4: Oddziaływania ogólne. Oddziaływania wiatru., , 2008, PKN
- [2 ] Polski Komitet Normalizacyjny PN-EN 1990 Eurokod: Podstawy projektowania konstrukcji, , 2004, PKN
- [3 ] A. Flaga Inżynieria wiatrowa. Podstawy i zastosowania, Warszawa, 2008, Arkady
- [4 ] A. Flaga Mosty dla pieszych, Warszawa, 2011, Wydawnictwa Komunikacji i Łączności WKŁ
- [5 ] . Kawecki, K. Stypuła Zapewnienie komfortu wibracyjnego ludziom w budynkach narażonych na oddziaływania komunikacyjne, Kraków, 2013, Wydawnictwo PK
- [6 ] R. Ciesielski Ocena szkodliwości wpływów dynamicznych w budownictwie, Warszawa, 1973, Wydział Szkolenia i Wydawnictw Biura ZG PZITB
- [7 ] Z. Engel Ochrona środowiska przed drganiami i hałasem, Warszawa, 1993, PWN
- [8 ] T. Zakrzewski Akustyka budowlana, Gliwice, 1997, Wydawnictwo Politechniki Śląskiej

## 12 Informacje o nauczycielach akademickich

### Osoba odpowiedzialna za kartę

prof. dr hab. inż. Andrzej Flaga (kontakt: LIWPK@windlab.pl)

## Osoby prowadzące przedmiot

1 prof. dr hab. inż. Andrzej Flaga (kontakt: liwpk@windlab.pl)

- 2 dr inż. Agata Szeląg (kontakt: aszelag@pk.edu.pl)
- 3 mgr inż. Agnieszka Porowska (kontakt: agnieszkaporowska@gmail.com)

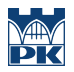

## 13 Zatwierdzenie karty przedmiotu do realizacji

(miejscowość, data) (odpowiedzialny za przedmiot) (dziekan)

PRZYJMUJĘ DO REALIZACJI (data i podpisy osób prowadzących przedmiot)

. . . . . . . . . . . . . . . . . . . . . . . . . . . . . . . . . . . . . . . . . . . . . . . . . . . . . . . . . . . . . . . . . . . . . . . . . . . . . . . . . . . . . . . . . . . . . . . . . . . . . . . . . . . . . . . . . . . . . . . . . . . . . . . . . . . . . . . . . . . . . . . .

## Politechnika Krakowska im. Tadeusza Kościuszki

# Karta przedmiotu

obowiązuje studentów rozpoczynających studia w roku akademickim 2019/2020

Wydział Inżynierii Lądowej

Kierunek studiów: Budownictwo **Profil: Ogólnoakademicki** 

Forma sudiów: stacjonarne 
Kod kierunku: BUD

Stopień studiów: II

Specjalności: Budowle i środowisko

## 1 Informacje o przedmiocie

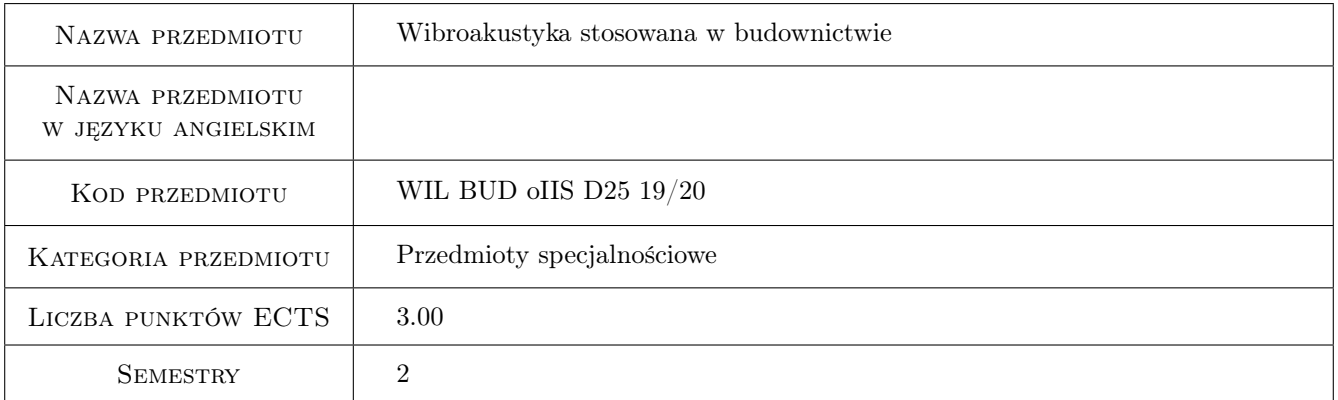

## 2 Rodzaj zajęć, liczba godzin w planie studiów

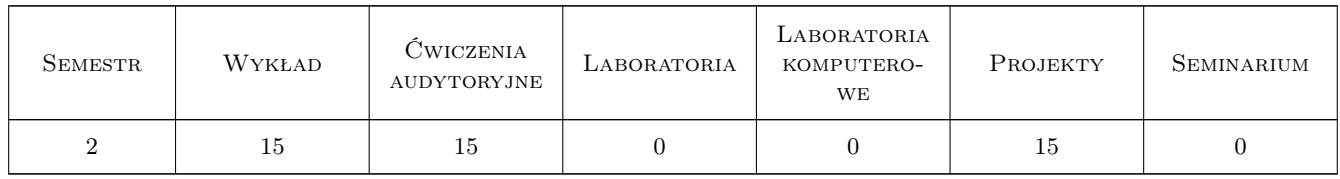

## 3 Cele przedmiotu

Cel 1 Zapoznanie sie z podstawami generowania drgan i hałasu

Cel 2 Zapoznanie sie z podstawami redukcji drgan i hałasu

Cel 3 Zapoznanie sie z podstawami pomiarów parametrów wibroakustycznych

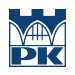

## 4 Wymagania wstępne w zakresie wiedzy, umiejętności i innych **KOMPETENCJI**

1 Podstawowe pojęcia z mechaniki, akustyki drgań

#### 5 Efekty kształcenia

- EK1 Wiedza Poszerzenie wiedzy z zakresu źródeł drgań mechanicznych i akustycznych oraz ich klasyfikacji. Poszerzenie wiedzy z zakresu pomiarów drgań mechanicznych i akustycznych.
- EK2 Wiedza Posiada wiedzę w zakresie zagrożeń wibroakustycznych człowieka. Poznanie kryteriów komfortu wibracyjnego i akustycznego.
- EK3 Umiejętności Potrafi przeprowadzić analizę sygnału wibroakustycznego.
- EK4 Umiejętności Posiada umiejętność w zakresie redukcji drgań wibroakustycznych.

## 6 Treści programowe

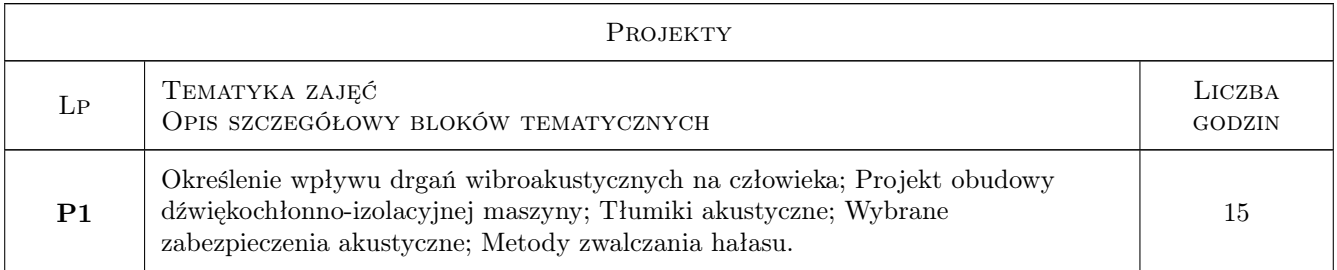

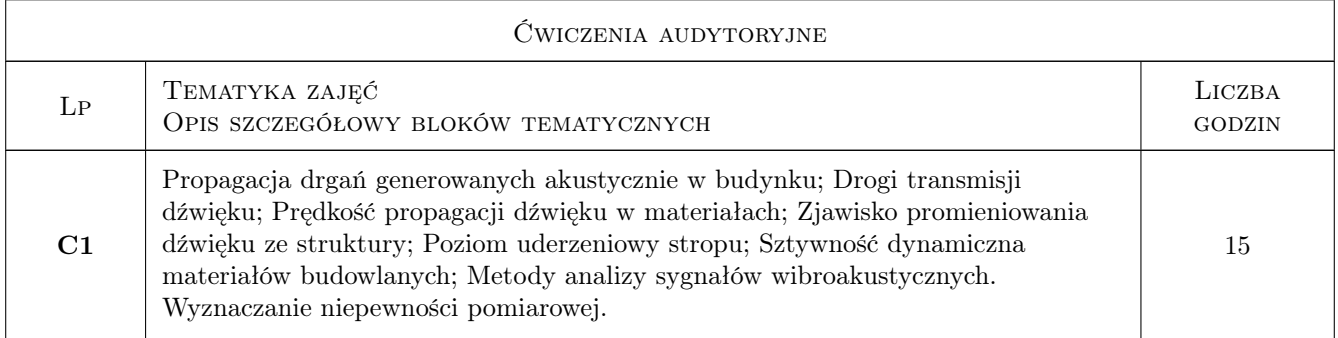

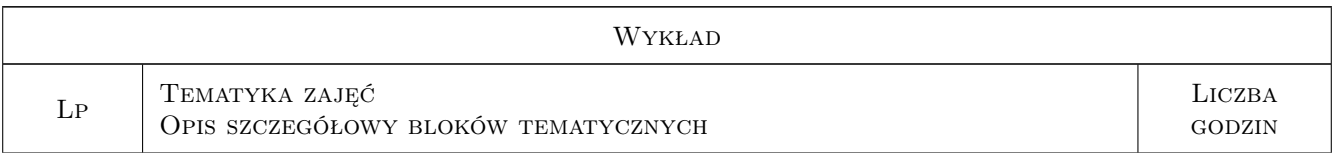

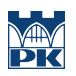

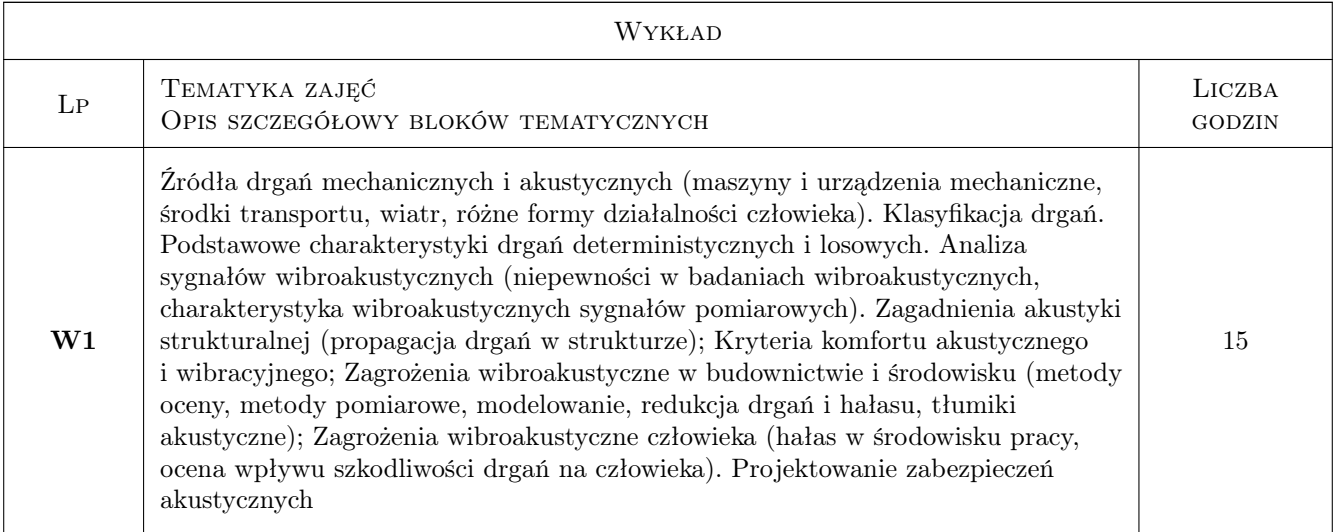

## 7 Narzędzia dydaktyczne

N1 Wykłady

- N2 Ćwiczenia autytoryjne
- N3 Ćwiczenia projektowe

## 8 Obciążenie pracą studenta

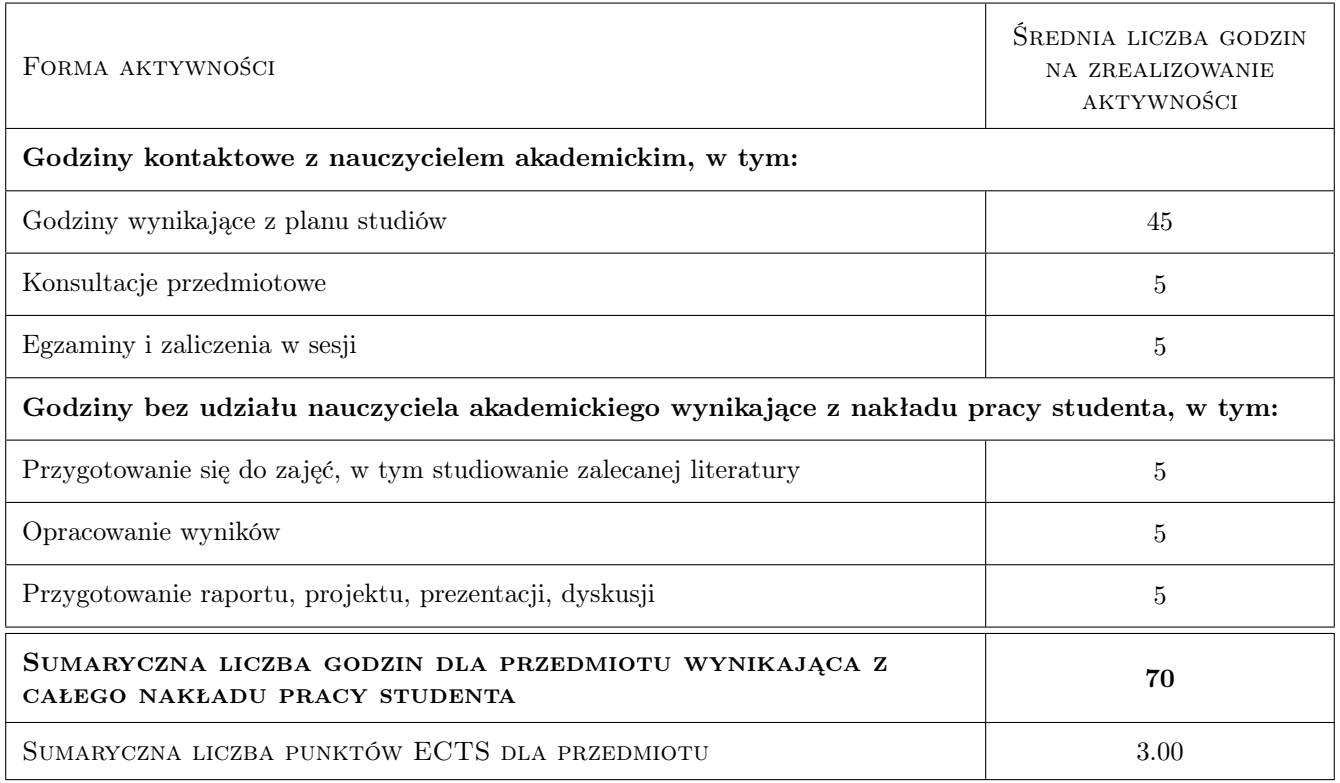

## 9 Sposoby oceny

#### Ocena formująca

F1 Sprawozdanie z ćwiczenia projektowego

F2 Test

F3 Prezentacja multimedialna

#### Ocena podsumowująca

P1 Średnia ważona ocen formujących

## Kryteria oceny

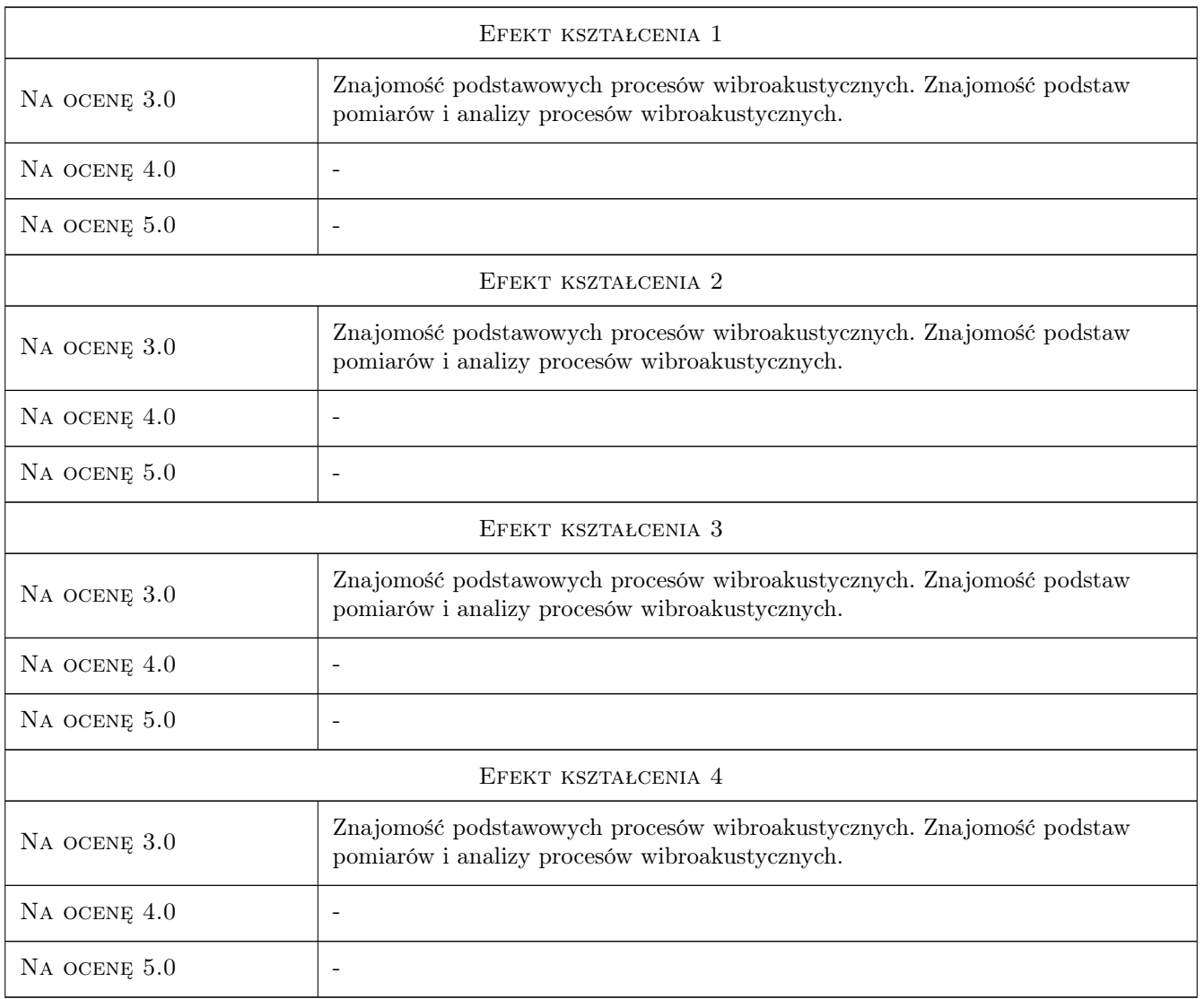

## 10 Macierz realizacji przedmiotu

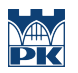

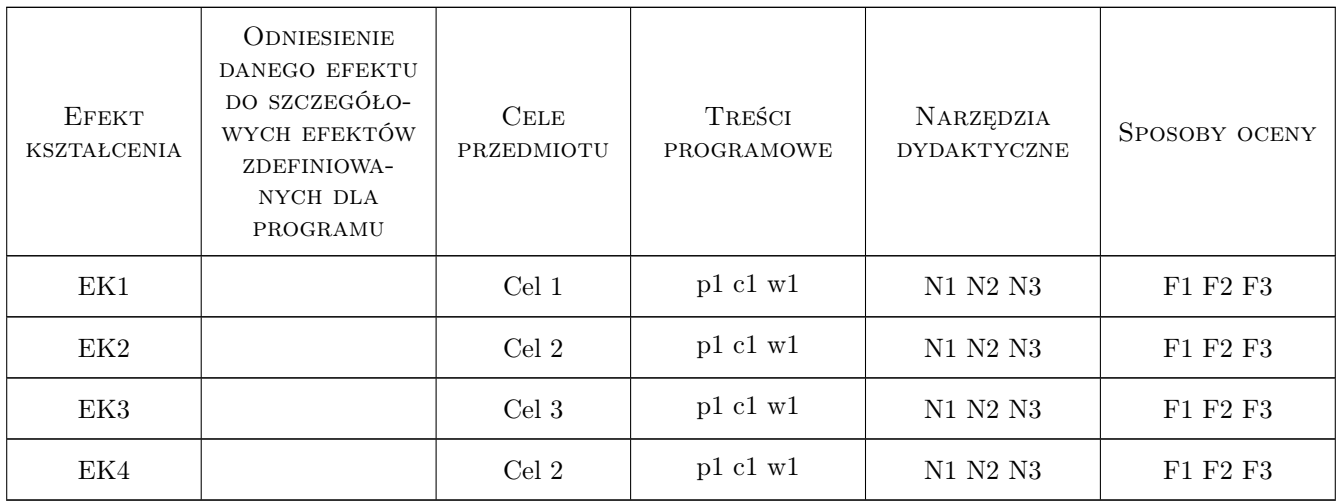

## 11 Wykaz literatury

#### Literatura podstawowa

- [1 ] Engel Z. Ochrona środowiska przed drganiami i hałasem, Warszawa, 2001, PWN
- [2 ] Łaczkowski R. Wibroakustyka, Warszawa, 1983, WNT
- [3 ] Cempel Cz. Wibroakustyka stosowana, Warszawa, 1989, PWN
- [4 ] Osama A. B. Hassan Building acoustics and vibration. Theory and practice, Singapore, 2009, World Scientific Publishing Co. Pte. Ltd.
- [5 ] L. Cremer, M. Heckl Structure-borne sound. Structural Vibrations and Sound Radiation at Audio Frequencies, Berlin, 1988, Springer-Verlag
- [6 ] Fahy F., Gardonio P. Sound and structural vibration. Radiation, transmission and response., Oxford and Burlington, 2007, Elsevier

## 12 Informacje o nauczycielach akademickich

#### Osoba odpowiedzialna za kartę

prof. dr hab. inż. Andrzej Flaga (kontakt: LIWPK@windlab.pl)

#### Osoby prowadzące przedmiot

1 prof. dr hab. inż. Andrzej Flaga (kontakt: liwpk@windlab.pl)

2 dr inż. Agata Szeląg (kontakt: aszelag@pk.edu.pl)

## 13 Zatwierdzenie karty przedmiotu do realizacji

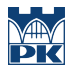

PRZYJMUJĘ DO REALIZACJI (data i podpisy osób prowadzących przedmiot)

. . . . . . . . . . . . . . . . . . . . . . . . . . . . . . . . . . . . . . . . . . . . . . . . . . . . . . . . . . . . . . . . . . . . . . . . . . . . . . . . . . . . . . . . . . . . . . . .

## Politechnika Krakowska im. Tadeusza Kościuszki

# Karta przedmiotu

obowiązuje studentów rozpoczynających studia w roku akademickim 2019/2020

Wydział Inżynierii Lądowej

Kierunek studiów: Budownictwo **Profil: Ogólnoakademicki** 

Forma sudiów: stacjonarne 
Kod kierunku: BUD

Stopień studiów: II

Specjalności: Budowle i środowisko

## 1 Informacje o przedmiocie

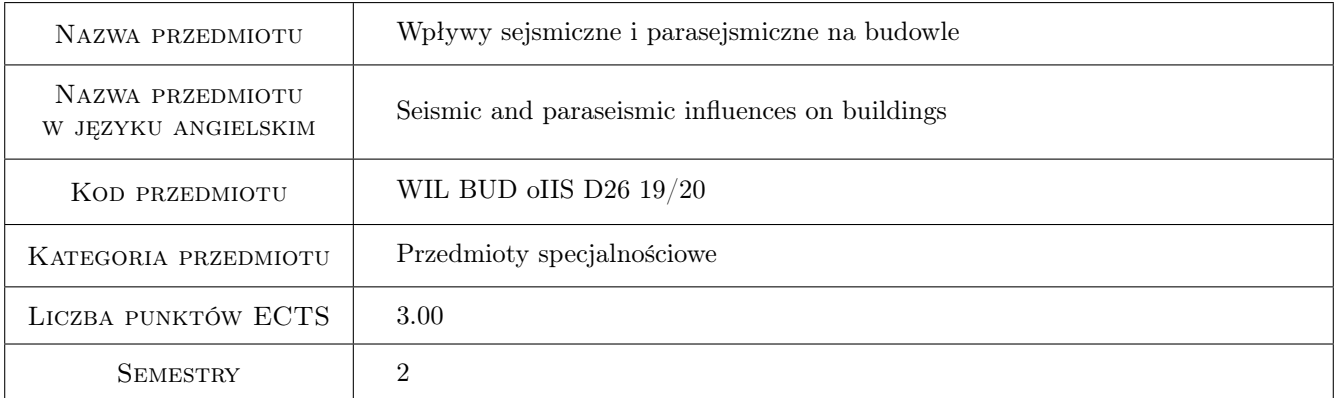

## 2 Rodzaj zajęć, liczba godzin w planie studiów

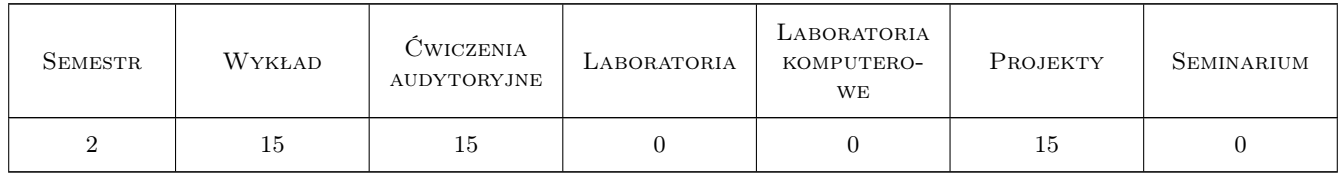

## 3 Cele przedmiotu

Cel 1 Zapoznanie studentów z pojęciem sejsmiczności naturalnej na świecie, Europie i w Polsce

Cel 2 Zapoznanie studentów z pojęciem sejsmiczności indukowanej działalnością człowieka - wpływy parasejsmiczne

- Cel 3 Zapoznanie studentów z wielkościami charakteryzującymi wpływy sejsmiczne i parasejsmiczne oraz metodami wyznaczania tych charakterystyk i podstawowymi różnicami
- Cel 4 Zapoznanie studentów z metodami uwzględniania wpływów sejsmicznych i parasejsmicznych działających na budowle inżynierskie
- Cel 5 Zapoznanie studentów z wybranymi aspektami obliczeń odpowiedzi dynamicznej w świetle doboru modeli obliczeniowych
- Cel 6 Zapoznanie studentów z metodami oceny wpływu drgań sejsmicznych i parasejsmicznych na budowle inżynierskie
- Cel 7 Nabycie umiejętności pracy w zespole

## 4 Wymagania wstępne w zakresie wiedzy, umiejętności i innych **KOMPETENCJI**

- 1 Zaliczony przedmiot Mechanika Budowli II
- 2 Zaliczony przedmiot Podstawy projektowania i niezawodności

## 5 Efekty kształcenia

- EK1 Wiedza Student objaśnia podstawowe pojęcia związane z sejsmicznością naturalną w Polsce, Europie i na świecie oraz sejsmicznością indukowaną (parasejsmiką)
- EK2 Wiedza Student objaśnia metody obliczania konstrukcji inżynierskich poddanych wpływom sejsmicznym i parasejsmicznym
- EK3 Wiedza Student objaśnia zasady: a) uwzględniania obciążeń sejsmicznych w analizach dynamicznych, b)analizy modeli obliczeniowych konstrukcji inżynierskich; ocenia uzyskane wyniki obliczeń
- EK4 Umiejętności Student potrafi wyznaczyć charakterystyki opisujące drgania powierzchniowe od trzęsień ziemi i źródeł parasejsmicznych
- EK5 Umiejętności Student potrafi wyznaczyć reakcję dynamiczną modelu obliczeniowego konstrukcji inżynierskiej i dokonać oceny wpływu drgań sejsmicznych i parasejsmicznych na konstrukcję
- EK6 Umiejętności Student potrafi za pomocą odpowiednich skal dokonać przybliżonej oceny wpływu drgań sejsmicznych i parasejsmicznych na konstrukcję
- EK7 Kompetencje społeczne Student współpracuje w zespole

## 6 Treści programowe

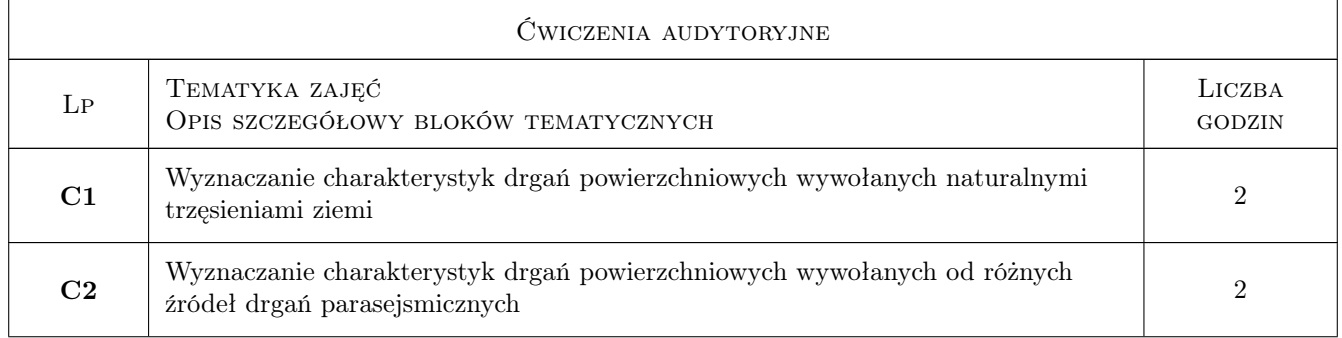

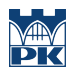

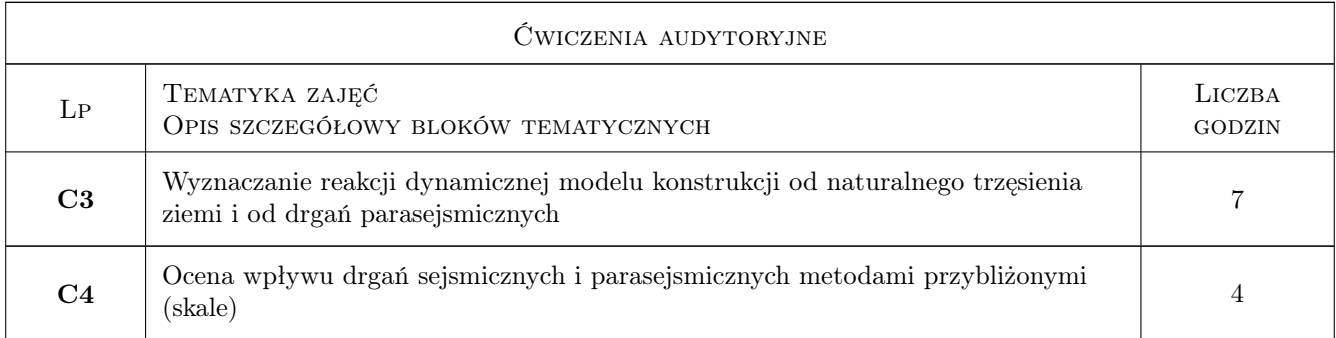

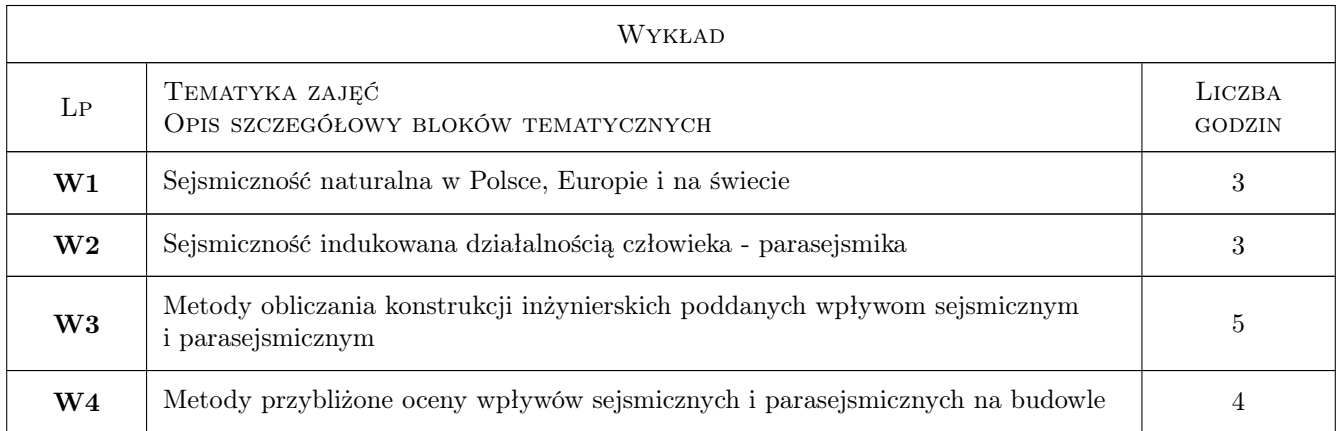

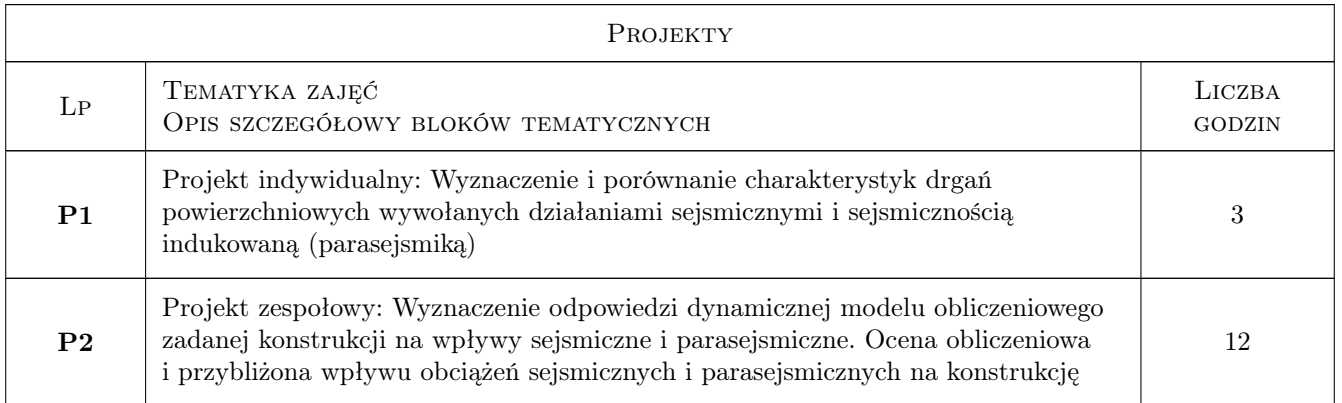

## 7 Narzędzia dydaktyczne

- N1 Wyklady
- N2 Ćwiczenia projektowe
- N3 Zadania tablicowe
- N4 Dyskusja
- N5 Konsultacje
- N6 Praca w grupach
- N7 Prezentacje multimedialne

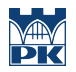

## 8 Obciążenie pracą studenta

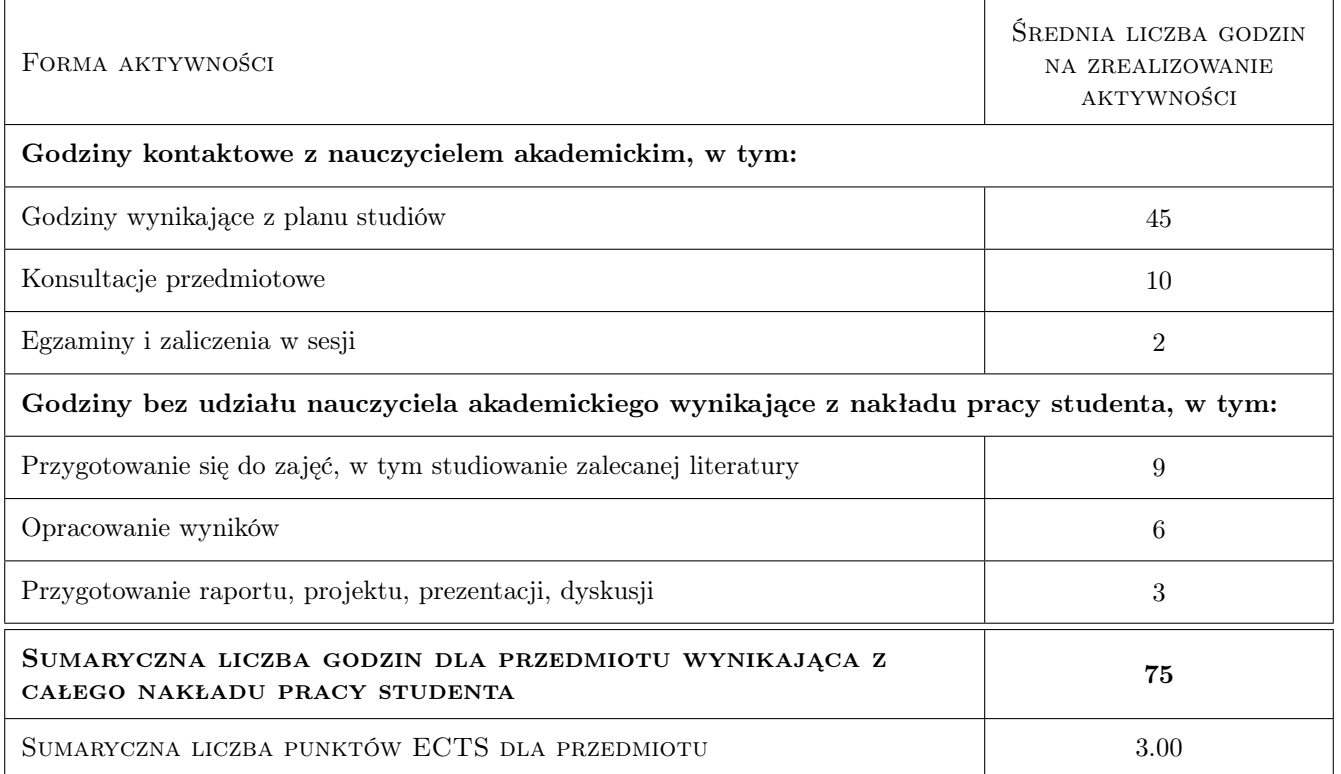

## 9 Sposoby oceny

#### Ocena formująca

- F1 dwa projekty, w tym jeden zespołowy
- F2 pisemne zaliczenie kolokwium końcowego

#### Ocena podsumowująca

P1 Średnia ważona z ocen formujących

#### Warunki zaliczenia przedmiotu

- W1 Uczestniczenie w obowiązkowych wykładach
- W2 Pozytywny wynik kolokwium
- W3 Terminowe oddanie i zaliczenie projektów

### Kryteria oceny

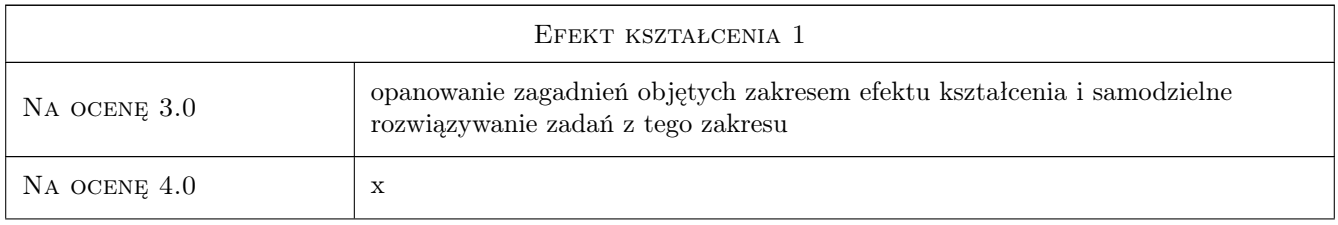

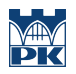

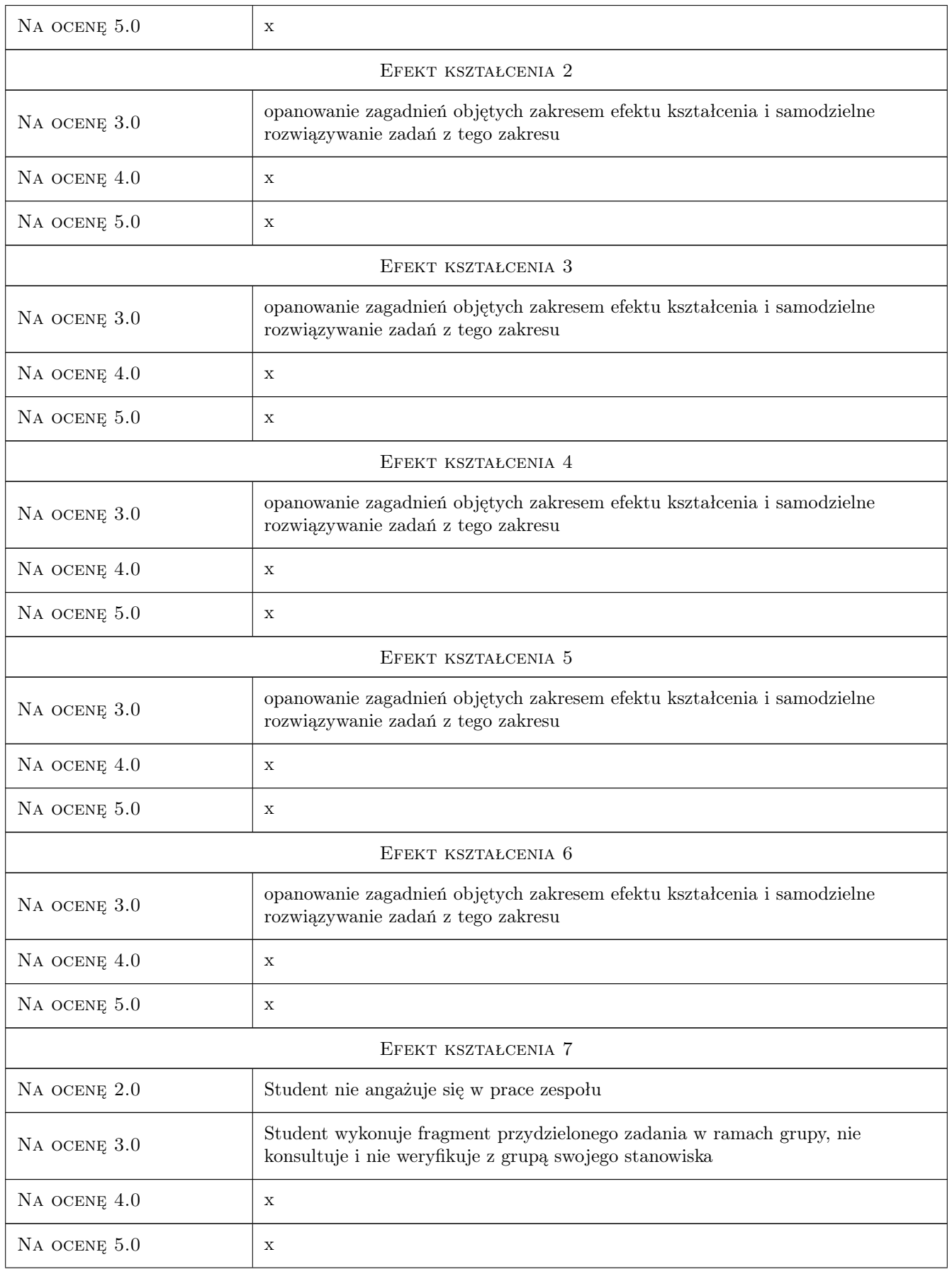
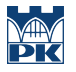

## 10 Macierz realizacji przedmiotu

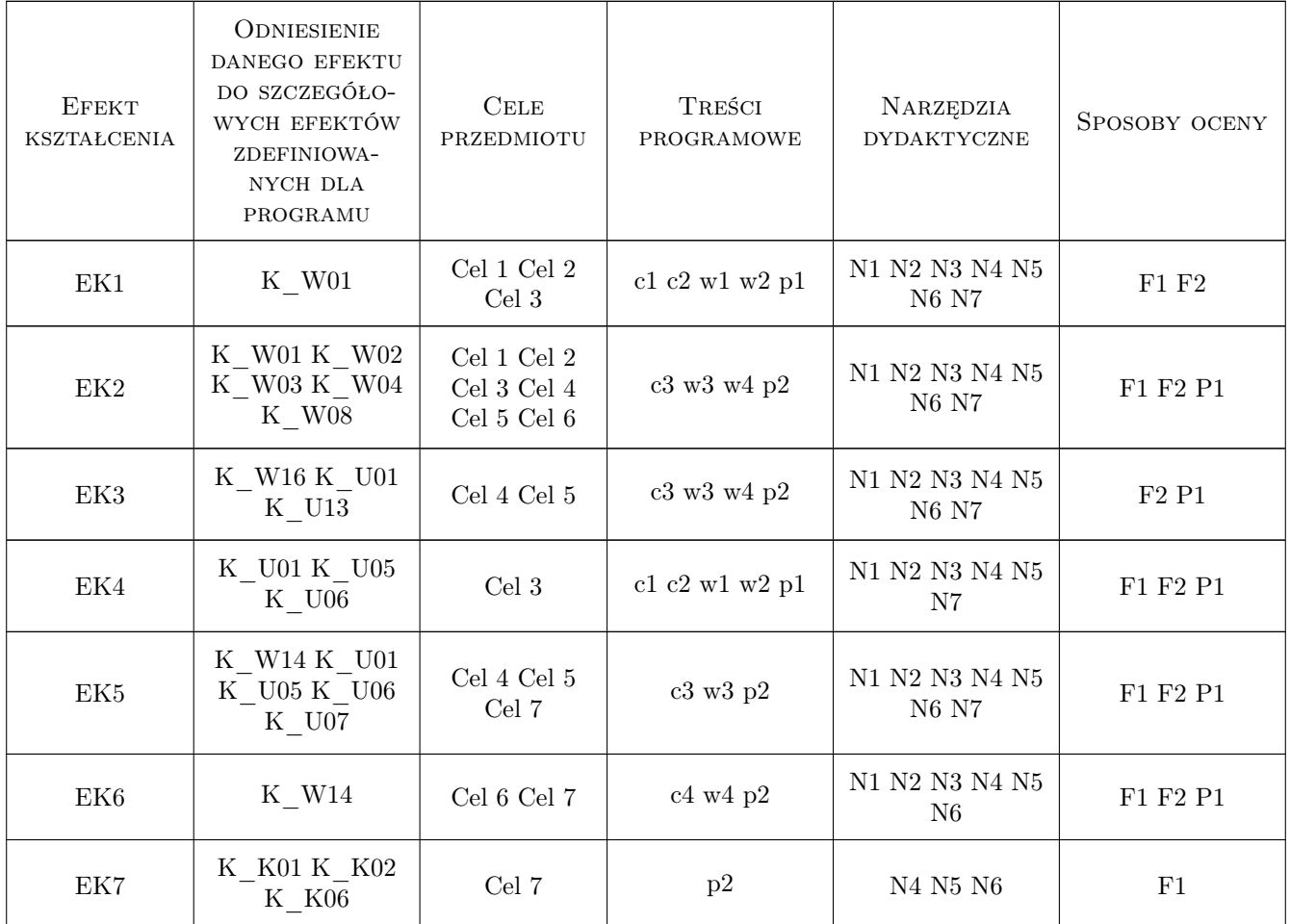

## 11 Wykaz literatury

#### Literatura podstawowa

- [1 ] Tatara T. Odporność dynamiczna obiektów budowlanych w warunkach wstrząsów górniczych, Kraków, 2012, Politechnika Krakowska
- [2 ] Dulińska J. Ziemne budowle hydrotechniczne na terenach sejsmicznych i parasejsmicznych w Polsce. Wybrane aspekty modelowania i obliczeń, Kraków, 2012, Politechnika Krakowska
- [3 ] Kawecki J. (red.) Dulińska J., Kozioł K., Stypuła K., Tatara T. Oddziaływania patrasejsmiczne przekazywane na obiekty budowlane, Kraków, 2014, Politechnika Krakowska
- [4 ] Stypuła K. Drgania mechaniczne wywołane eksploatacją metrta płytkiego i ich wpływ na budynki, Kraków, 2001, Politechnika Krakowska
- [5 ] Naeim F. (red.) The seismic design handbook, Boston, 2001, Kluwer

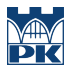

#### Literatura uzupełniająca

- [1 ] Tatara T. TytułDziałanie drgań powierzchniowych wywołanych wswtrząsami górniczymi n aniska tradycyjna zabudowe mieszkalną, Kraków, 2002, Politechnika Krakowska
- [2 ] Dulińska J. Odpowiedź dynamiczna budowli wielopodporowych na nierównomierne wymuszenie paarasejsmiczne pochodzenia górniczego, Kraków, 2006, Politechnika Krakowska
- [3 ] Chmielewski T., Zembaty Z. Podstawy dynamiki budowli, Warszawa, 1998, Arkady

#### Literatura dodatkowa

- [1 ] Kuźnar K. Analiza drgań budynków ścianowych o średniej wysokosci podlegających wstrząsom górniczym z wykorzystaniem sieci neuronowych, Kraków, 2004, Politechnika Krakowska
- [2 ] Kuźniar K. Sieci neuronowe w analizie drgań budynków wywołanych wstrząsami parasejsmicznymi i sejsmicznymi, Kraków, 2013, Politechnika Krakowska

### 12 Informacje o nauczycielach akademickich

#### Osoba odpowiedzialna za kartę

dr hab. inż. prof. PK Tadeusz Tatara (kontakt: ttatara@pk.edu.pl)

#### Osoby prowadzące przedmiot

1 Prof. dr hab. inż. Tadeusz Tatara (kontakt: ttatara@pk.ed.pl)

3 Prof. dr hab. inż. Krzysztof Stypuła (kontakt: kstypula@pk.ed.pl)

- 4 Prof. dr hab. inż. Joanna Dulińska (kontakt: jdulinsk@pk.ed.pl)
- 5 dr hab. inż. Arkadiusz Kwiecień (kontakt: akwiecie@pk.ed.pl)
- 6 dr inż. Filip Pachla (kontakt: fpoachla@pk.ed.pl)
- 7 dr inż. Piotr Kuboń (kontakt: pkubon@pk.ed.pl)

8 dr inż. Alicja Kowalska - Koczwara (kontakt: akowalska@pk.ed.pl)

9 dr inż. Izabela Drygała (kontakt: imurzyn@pk.ed.pl)

### 13 Zatwierdzenie karty przedmiotu do realizacji

(miejscowość, data) (odpowiedzialny za przedmiot) (dziekan)

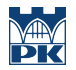

PRZYJMUJĘ DO REALIZACJI (data i podpisy osób prowadzących przedmiot)

## Politechnika Krakowska im. Tadeusza Kościuszki

# Karta przedmiotu

obowiązuje studentów rozpoczynających studia w roku akademickim 2019/2020

Wydział Inżynierii Lądowej

Kierunek studiów: Budownictwo **Profil: Ogólnoakademicki** Profil: Ogólnoakademicki

Forma sudiów: stacjonarne 
Kod kierunku: BUD

Stopień studiów: II

Specjalności: Budowle i środowisko

## 1 Informacje o przedmiocie

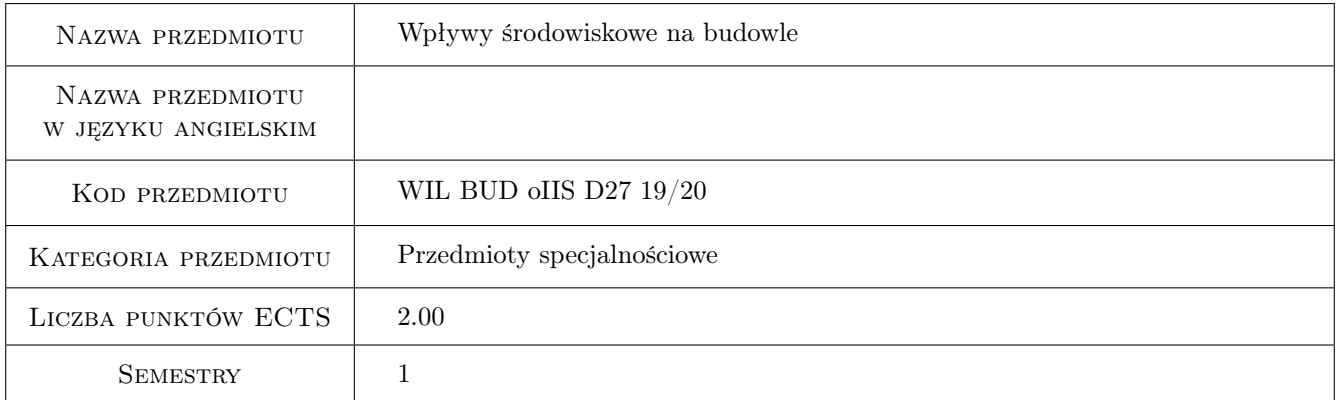

## 2 Rodzaj zajęć, liczba godzin w planie studiów

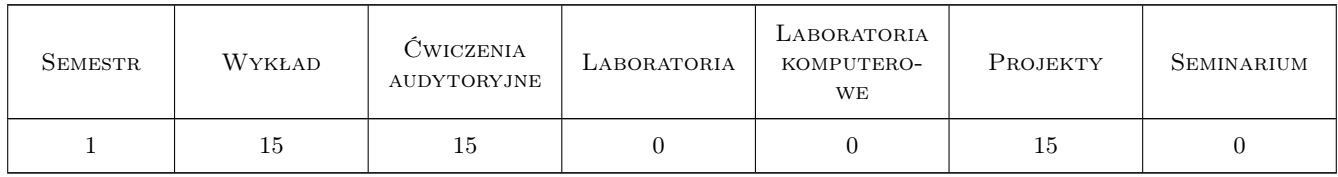

### 3 Cele przedmiotu

- Cel 1 Wprowadzenie podstawowych pojęć i ujęć obliczeniowych z zakresu oddziaływań środowiskowych na budowle ze szczególnym uwzględnieniem wiatru, śniegu, oblodzenia oraz temperatury
- Cel 2 Zapoznanie studentów z aktualnymi normami oddziaływań środowiskowych na konstrukcje i budowle

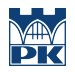

- Cel 3 Zapoznanie studentów z możliwościami modelowania zjawisk oddziaływania wiatru i śniegu na konstrukcje budowlane w tunelu aerodynamicznym
- Cel 4 Przedstawienie studentom podstawowych problemów związanych z kombinacją oddziaływań środowiskowych

## 4 Wymagania wstępne w zakresie wiedzy, umiejętności i innych kompetencji

1 Zaliczenie przedmiotów mechanika budowli i fizyka budowli

## 5 Efekty kształcenia

- EK1 Wiedza Student objaśnia podstawowe pojęcia i zjawiska związane z oddziaływaniami środowiskowymi na konstrukcje i budowle
- EK2 Umiejętności Student potrafi zestawić oddziaływania wiatru, śniegu, oblodzenia i temperatury na typowe konstrukcje na podstawie norm
- EK3 Wiedza Student opisuje i objaśnia możliwości badania zjawisk oddziaływania wiatru i śniegu w tunelu aerodynamicznym
- EK4 Umiejętności Student potrafi zestawić kombinacje oddziaływań środowiskowych na typowe konstrukcje budowlane
- EK5 Wiedza Student umie opisać podstawowe pojęcia i zjawiska związane z opływem powietrza wokół budowli, zna podstawowe fenomeny aerodynamiczne odniesione do konstrukcji budowlanych

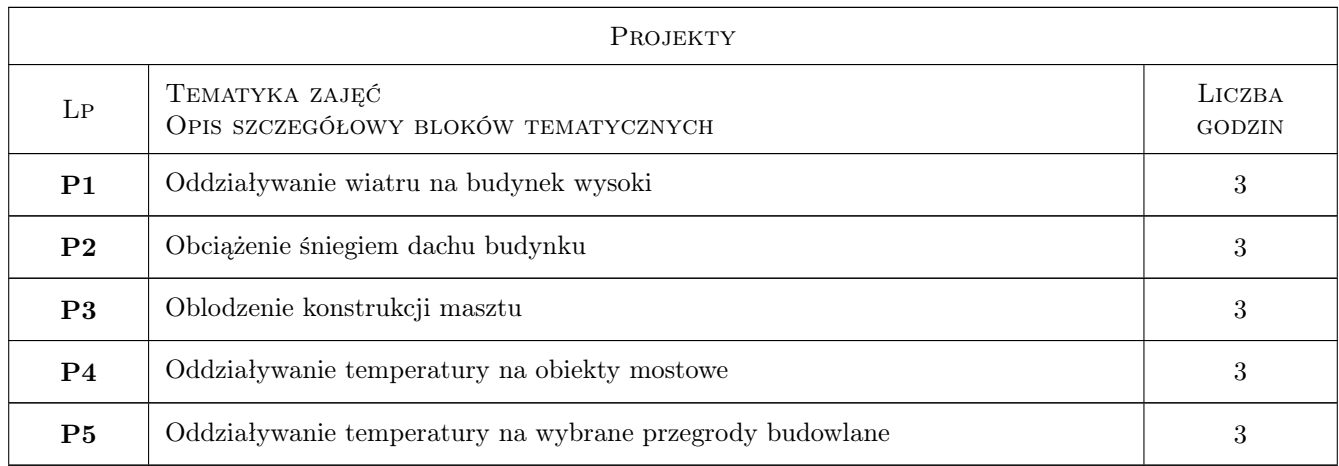

## 6 Treści programowe

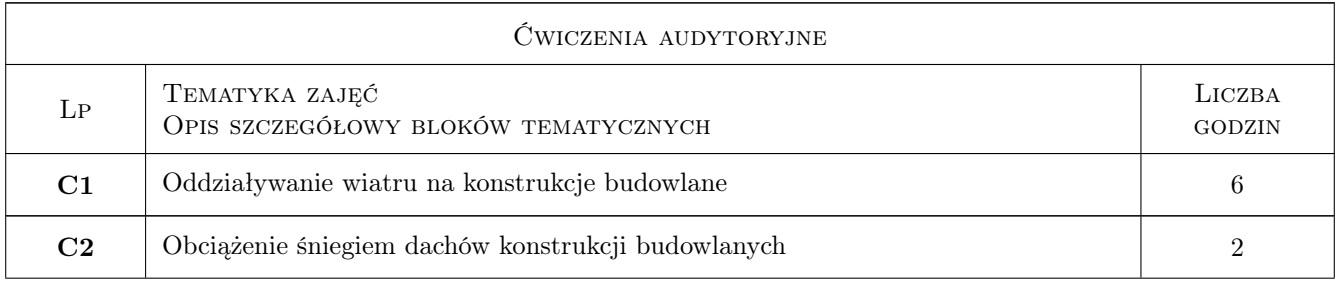

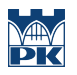

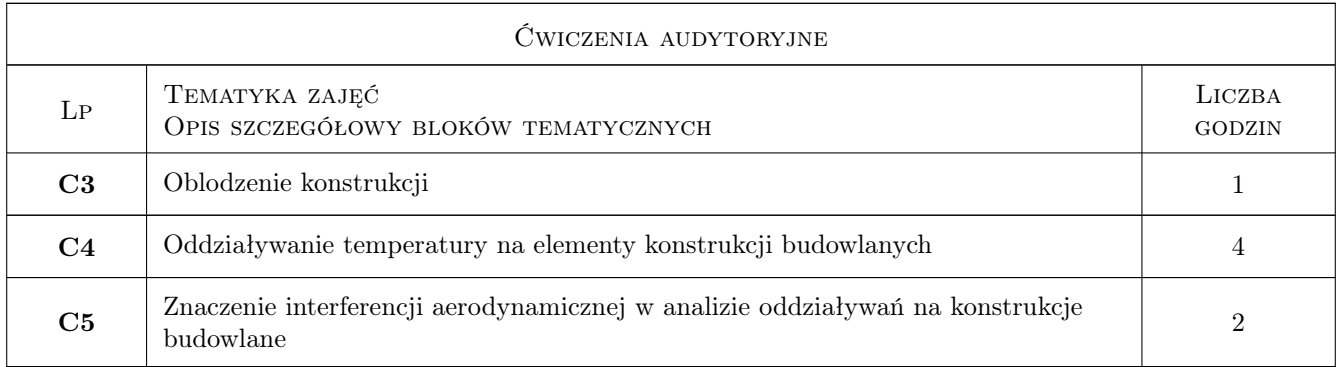

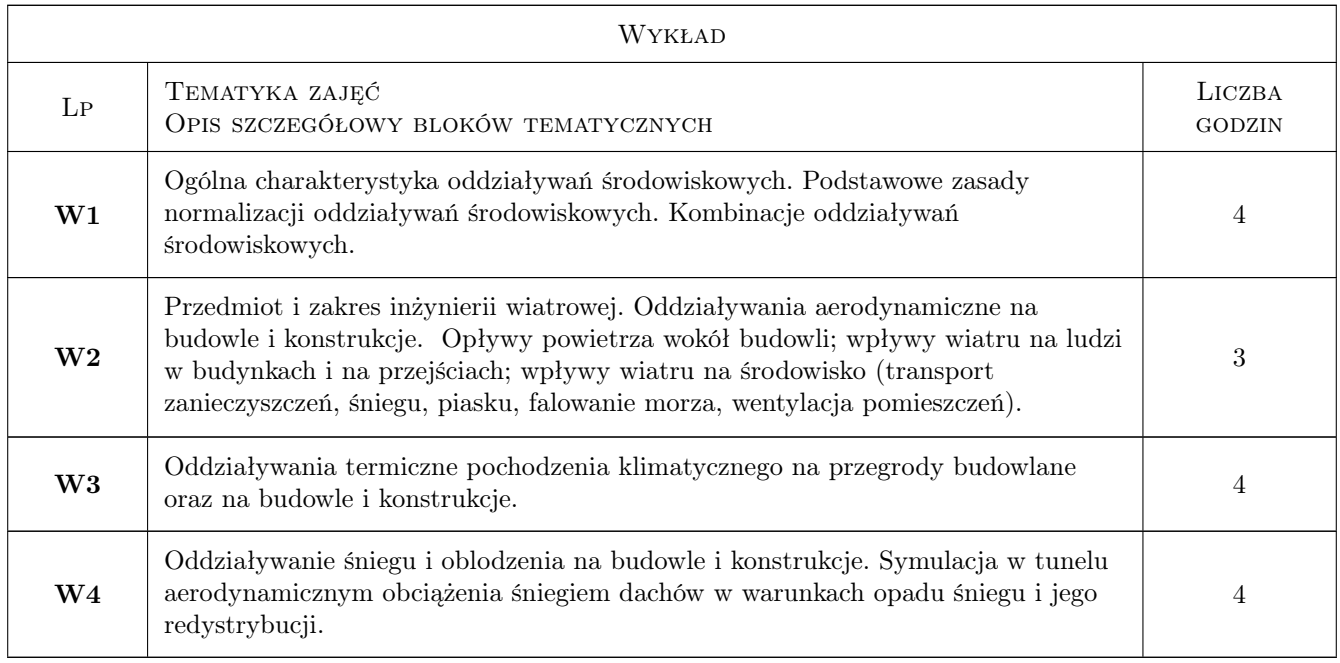

## 7 Narzędzia dydaktyczne

- N1 Wykłady
- N2 Ćwiczenia audytoryjne
- N3 Ćwiczenia laboratoryjne
- N4 Dyskusja
- N5 Konsultacje
- N6 Prezentacje multimedialne

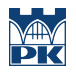

## 8 Obciążenie pracą studenta

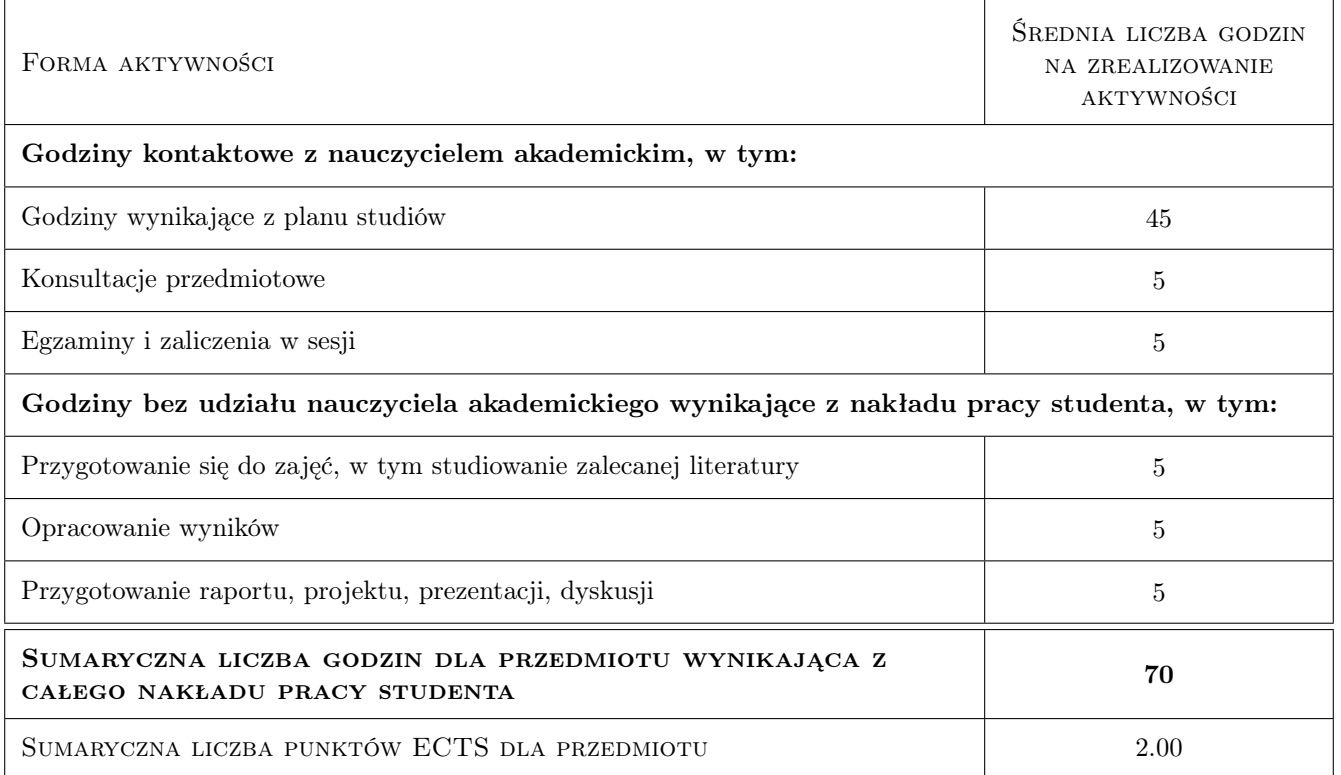

## 9 Sposoby oceny

#### Ocena formująca

- F1 Projekt indywidualny
- F2 Prezentacja
- F3 Test

#### Ocena podsumowująca

P1 Średnia ważona ocen formujących

#### Kryteria oceny

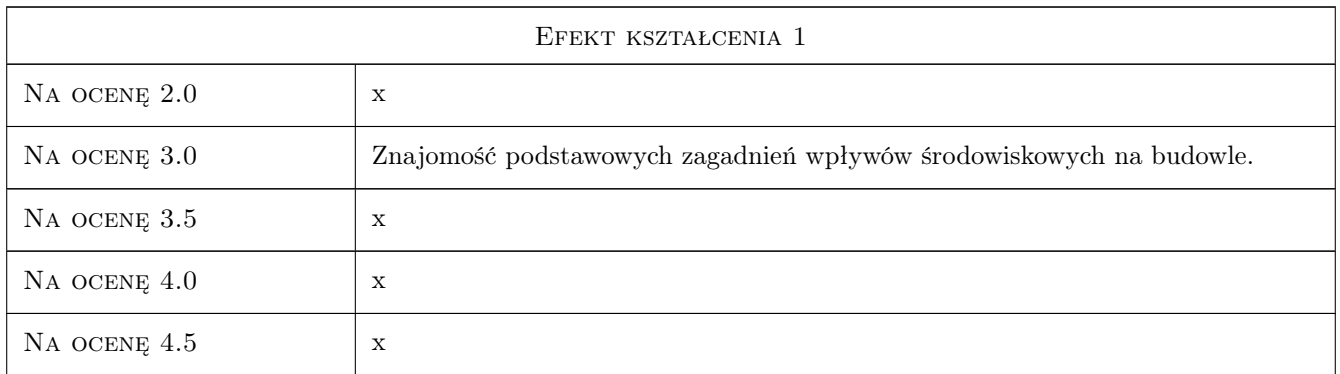

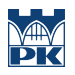

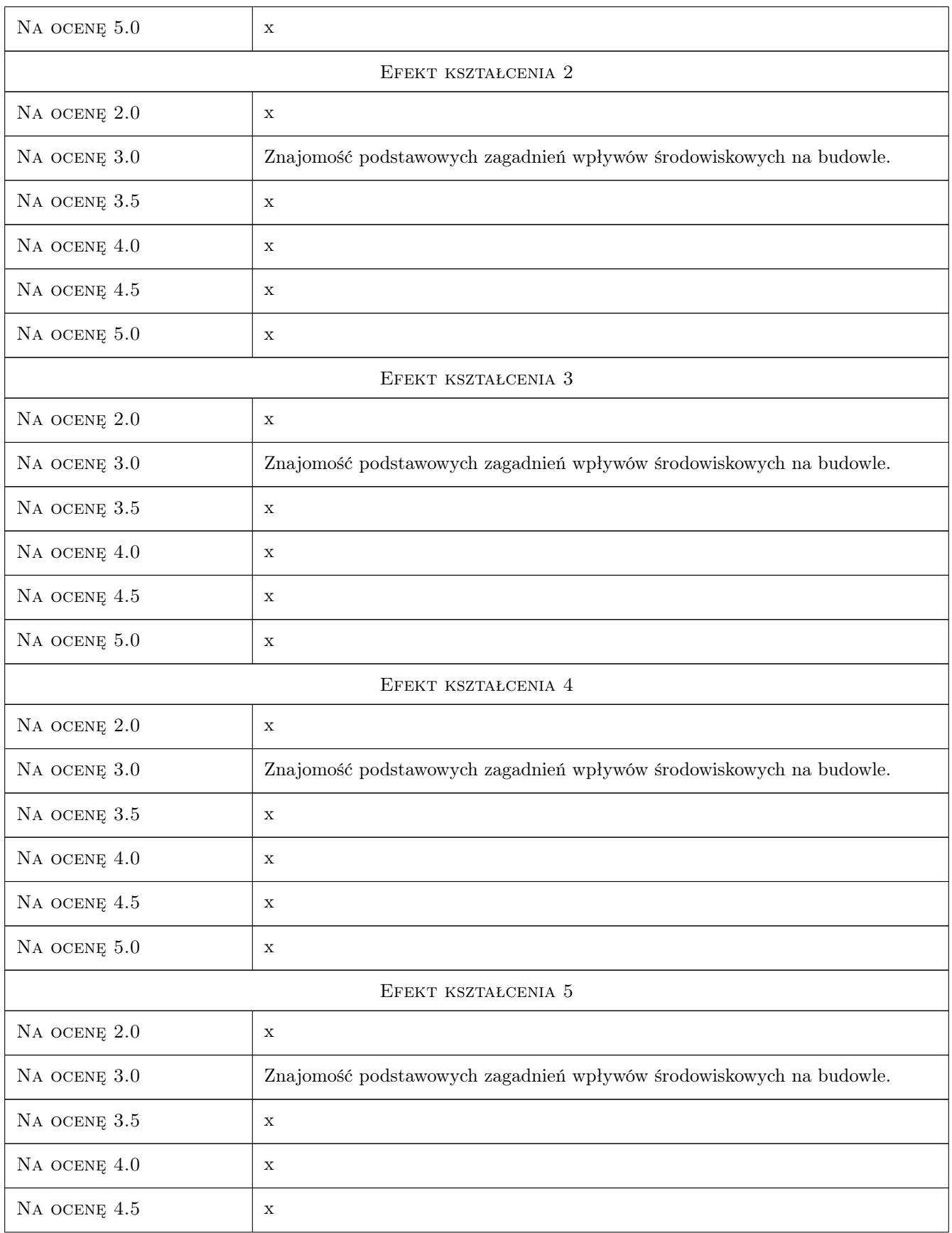

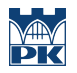

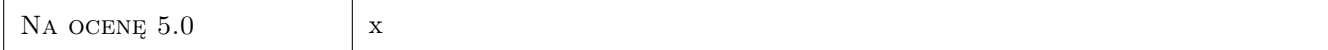

## 10 Macierz realizacji przedmiotu

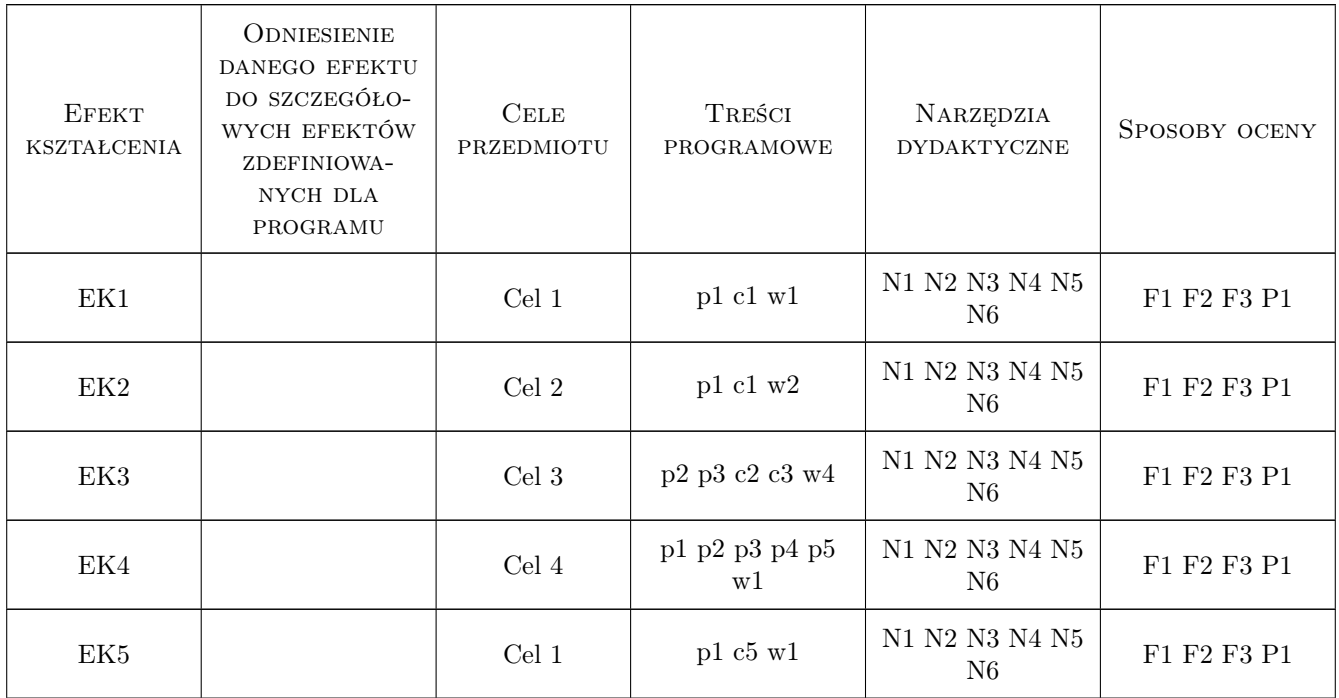

## 11 WYKAZ LITERATURY

#### Literatura podstawowa

- [1 ] Andrzej Flaga Inżynieria wiatrowa. Podstawy i zastosowania, Warszawa, 2008, Arkady
- [2 ] Norma PN-EN 1991-1-4-2008: Oddziaływania na konstrukcje. Część 1-4: Oddziaływania ogólne- Oddziaływanie wiatru, Warszawa, 2008, PKN
- [3 ] Norma PN-EN 1991-1-3-2005: Oddziaływania na konstrukcje. Część 1-3: Oddziaływania ogólne- Obciążenie śniegiem, Warszawa, 2005, PKN
- [4 ] Norma PN-EN 1991-1-5-2005: Oddziaływania na konstrukcje. Część 1-5: Oddziaływania ogólne- Oddziaływania termiczne, Warszawa, 2005, PKN
- [5 ] Norma PN-87/B-02013- Obciążenie budowli. Obciążenia zmienne środowiskowe. Obciążenie oblodzeniem, Warszawa, 1987, PKN

### 12 Informacje o nauczycielach akademickich

#### Osoba odpowiedzialna za kartę

prof. dr hab. inż. Andrzej Flaga (kontakt: LIWPK@windlab.pl)

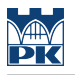

#### Osoby prowadzące przedmiot

1 prof. dr hab. inż. Andrzej Flaga (kontakt: LIWPK@windlab.pl)

2 dr inż. Grzegorz Bosak (kontakt: GBosak@interia.pl)

## 13 Zatwierdzenie karty przedmiotu do realizacji

(miejscowość, data) (odpowiedzialny za przedmiot) (dziekan)

PRZYJMUJĘ DO REALIZACJI (data i podpisy osób prowadzących przedmiot)

. . . . . . . . . . . . . . . . . . . . . . . . . . . . . . . . . . . . . . . . . . . . . . . . . . . . . . . . . . . . . . . . . . . . . . . . . . . . . . . . . . . . . . . . . . . . . . . .

## Politechnika Krakowska im. Tadeusza Kościuszki

# Karta przedmiotu

obowiązuje studentów rozpoczynających studia w roku akademickim 2019/2020

Wydział Inżynierii Lądowej

Kierunek studiów: Budownictwo **Profil: Ogólnoakademicki** Profil: Ogólnoakademicki

Forma sudiów: stacjonarne 
Kod kierunku: BUD

Stopień studiów: II

Specjalności: Mechanika konstrukcji inżynierskich

## 1 Informacje o przedmiocie

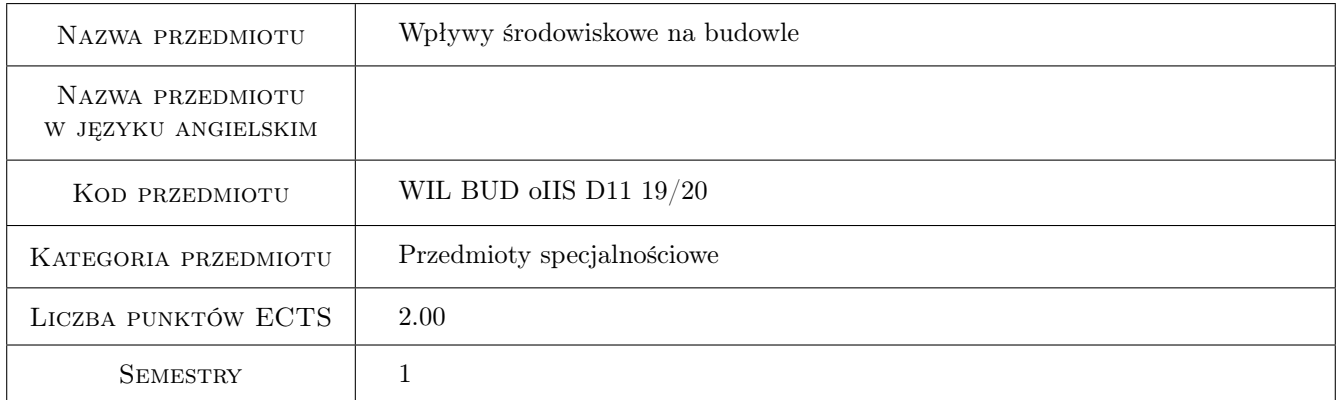

## 2 Rodzaj zajęć, liczba godzin w planie studiów

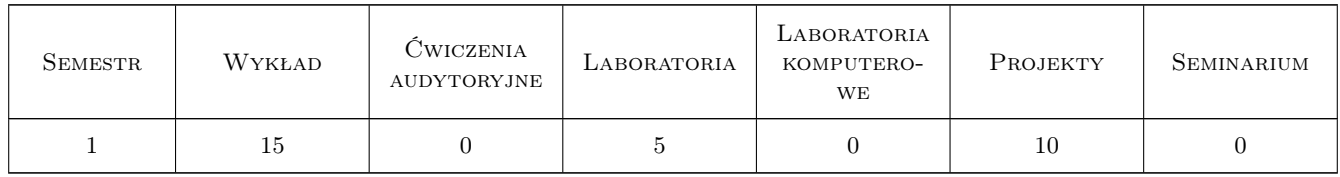

### 3 Cele przedmiotu

- Cel 1 Wprowadzenie podstawowych pojęć z zakresu oddziaływań środowiskowych na budowle ze szczególnym uwzględnieniem wiatru, śniegu, oblodzenia oraz temperatury
- Cel 2 Zapoznanie studentów z aktualnymi normami odziaływań środowiskowych na konstrukcje i budowle

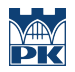

- Cel 3 Zapoznanie studentów z możliwościami modelowania zjawisk oddziaływania wiatru i śniegu na konstrukcje budowlane w tunelu aerodynamicznym
- Cel 4 Przedstawienie studentom podstawowych problemów związanych z kombinacją oddziaływań środowiskowych

## 4 Wymagania wstępne w zakresie wiedzy, umiejętności i innych kompetencji

1 Zaliczenie przedmiotów mechanika budowli i fizyka budowli

### 5 Efekty kształcenia

- EK1 Wiedza Student objaśnia podstawowe pojęcia i zjawiska związane z oddziaływaniami środowiskowymi na konstrukcje i budowle
- EK2 Umiejętności Student potrafi zestawić oddziaływania wiatru, śniegu, oblodzenia i temperatury na typowe konstrukcje na podstawie norm
- EK3 Wiedza Student opisuje i objaśnia możliwości badania zjawisk oddziaływania wiatru i śniegu w tunelu aerodynamicznym
- EK4 Umiejętności Student potrafi zestawić kombinacje oddziaływań środowiskowych na typowe konstrukcje budowlane
- EK5 Wiedza Student umie opisać podstawowe pojęcia i zjawiska związane z opływem powietrza wokół budowli, zna podstawowe fenomeny aerodynamiczne odniesione do konstrukcji budowlanych

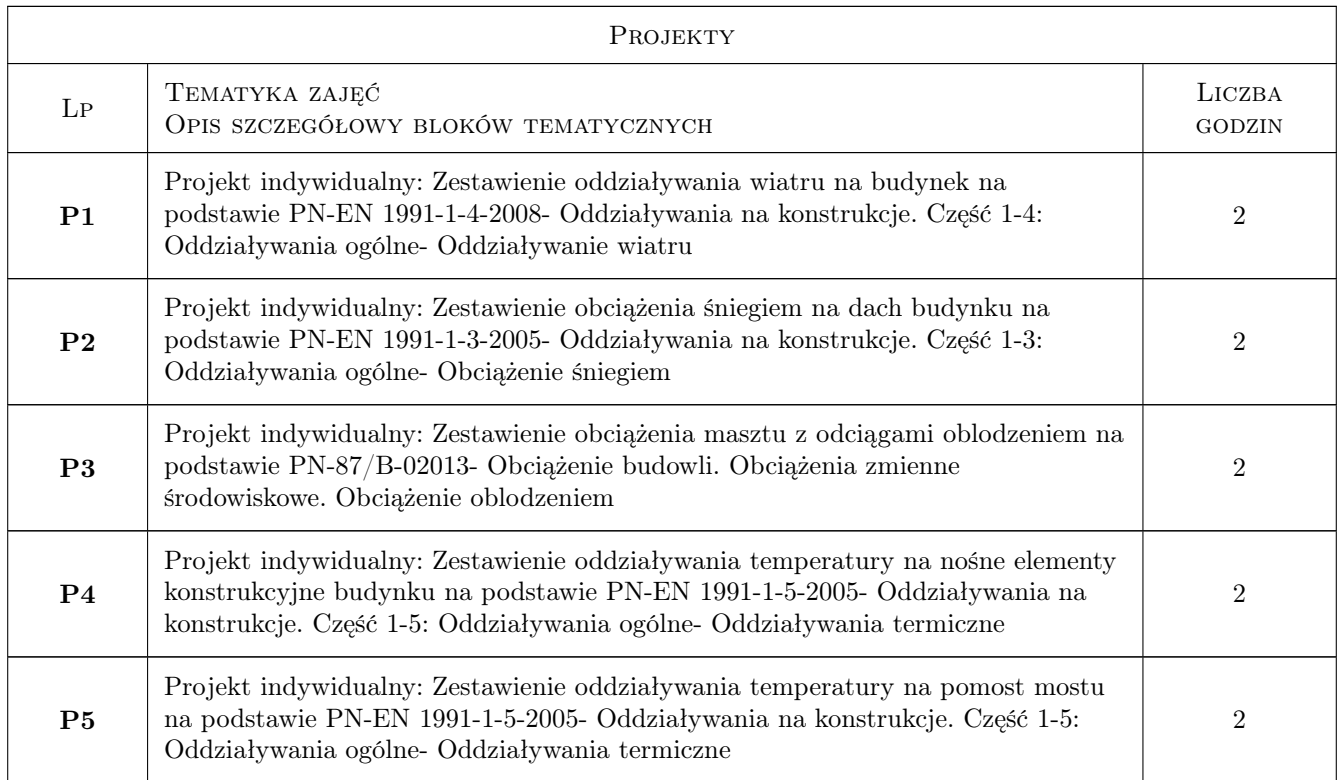

## 6 Treści programowe

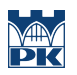

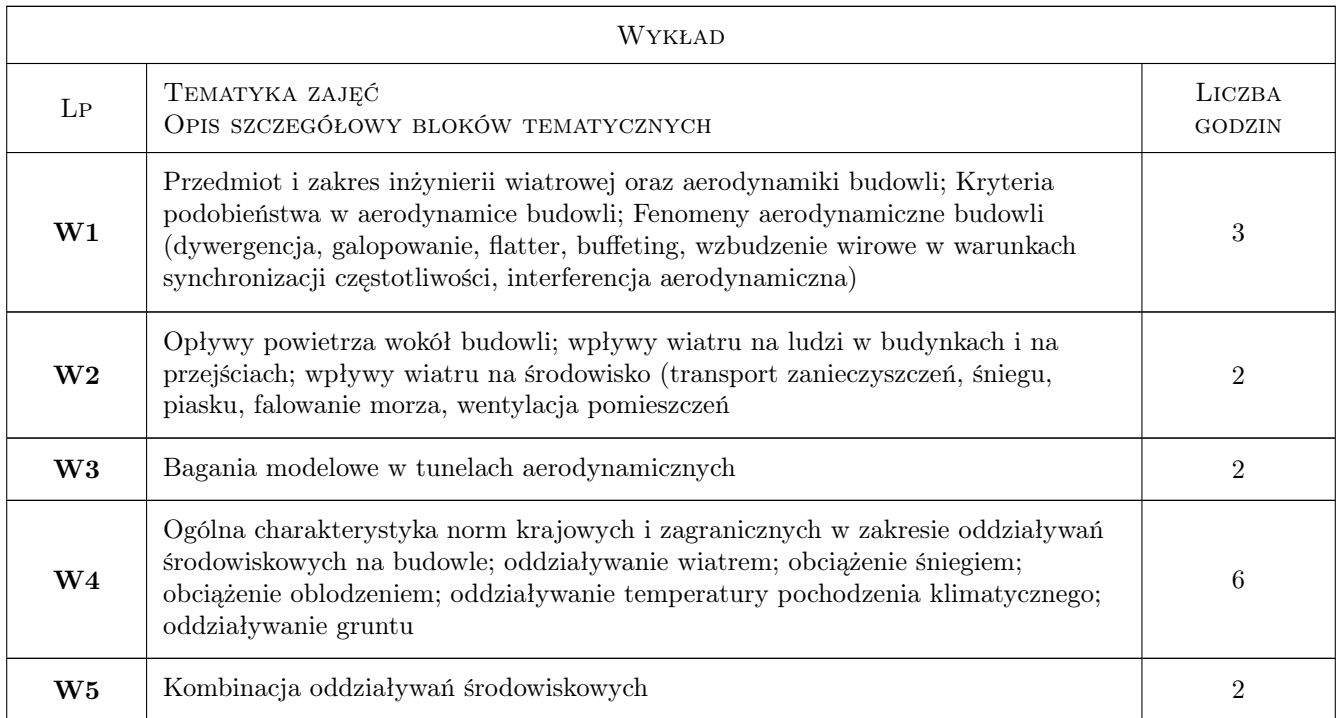

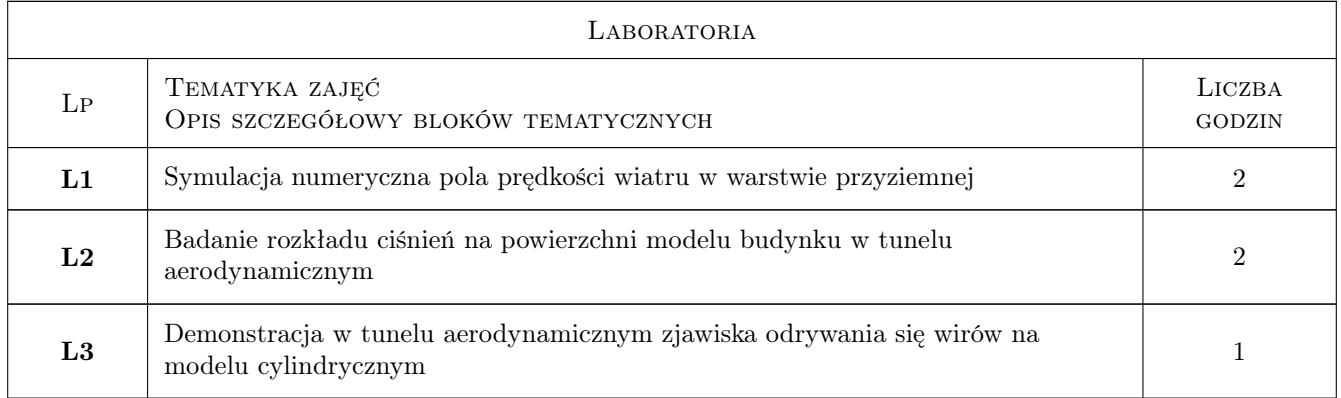

## 7 Narzędzia dydaktyczne

- N1 Wykłady
- N2 Ćwiczenia projektowe
- N3 Ćwiczenia laboratoryjne
- N4 Dyskusja
- N5 Konsultacje
- N6 Prezentacje multimedialne

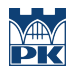

## 8 Obciążenie pracą studenta

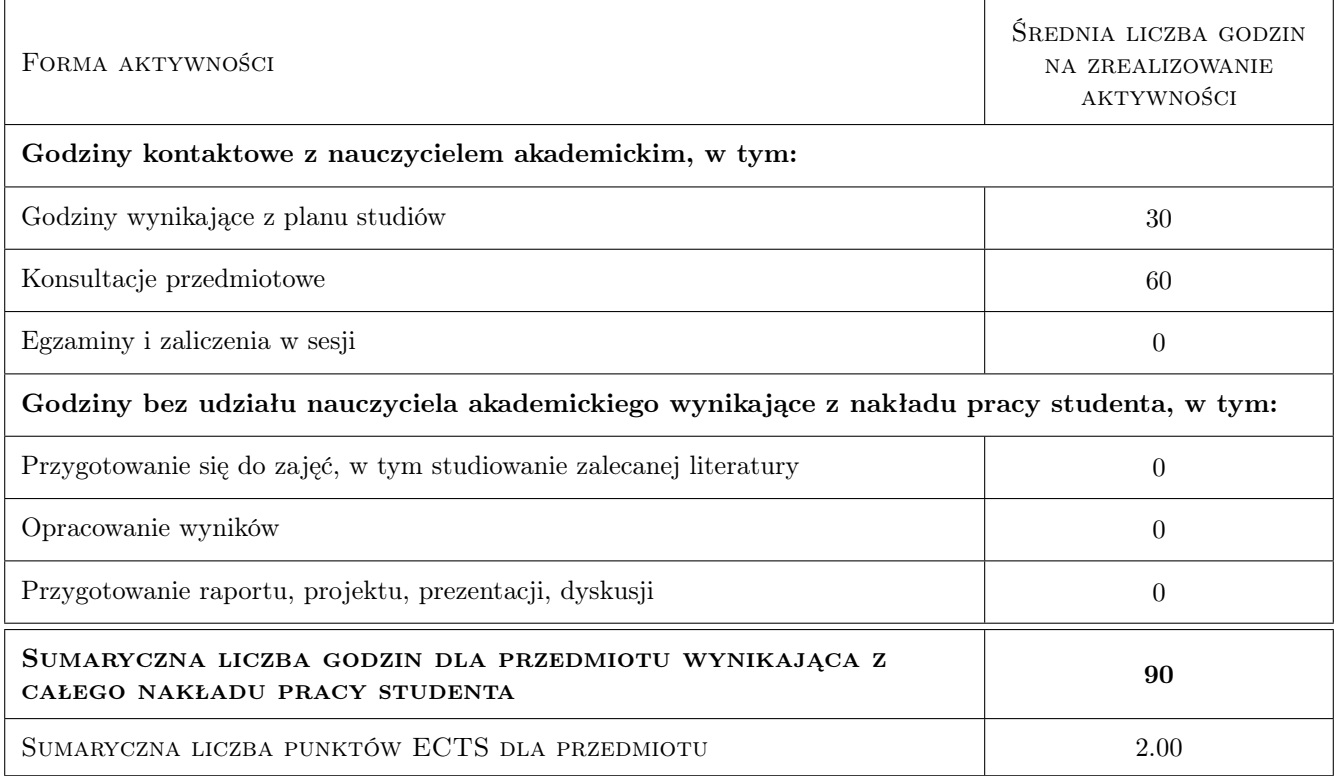

## 9 Sposoby oceny

#### Ocena formująca

- F1 Projekt indywidualny
- F2 Sprawozdanie z ćwiczenia laboratoryjnego

F3 Test

#### Ocena podsumowująca

P1 Średnia ważona ocen formujących

#### Kryteria oceny

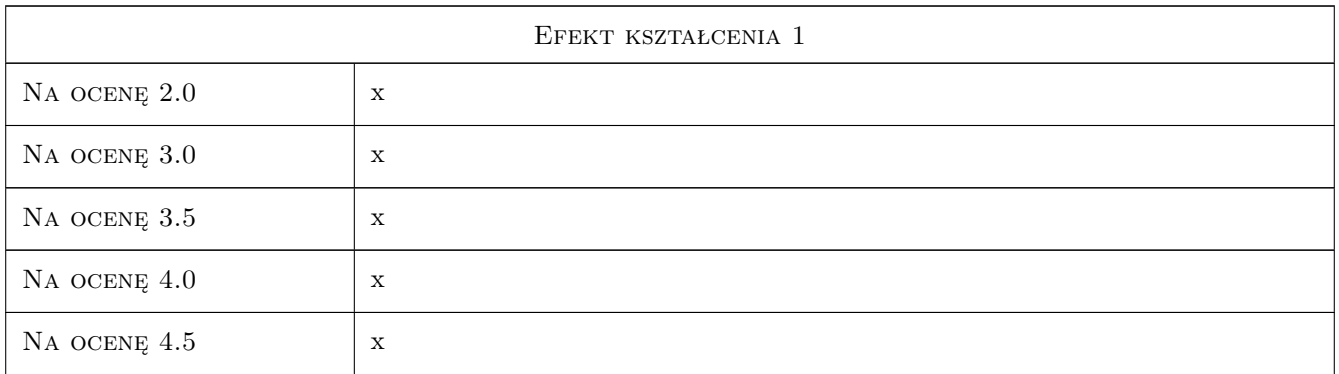

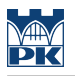

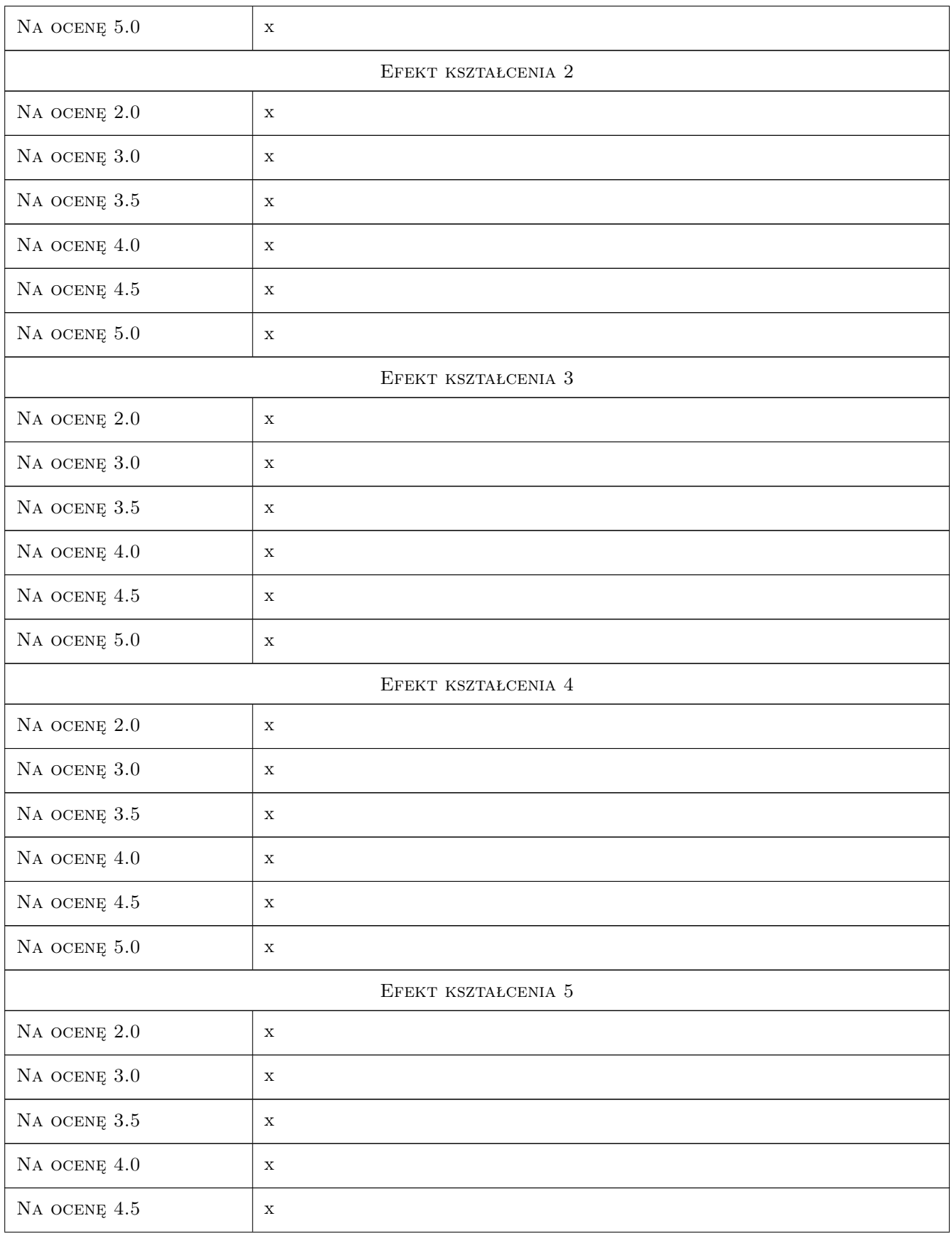

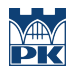

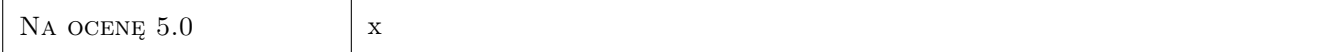

## 10 Macierz realizacji przedmiotu

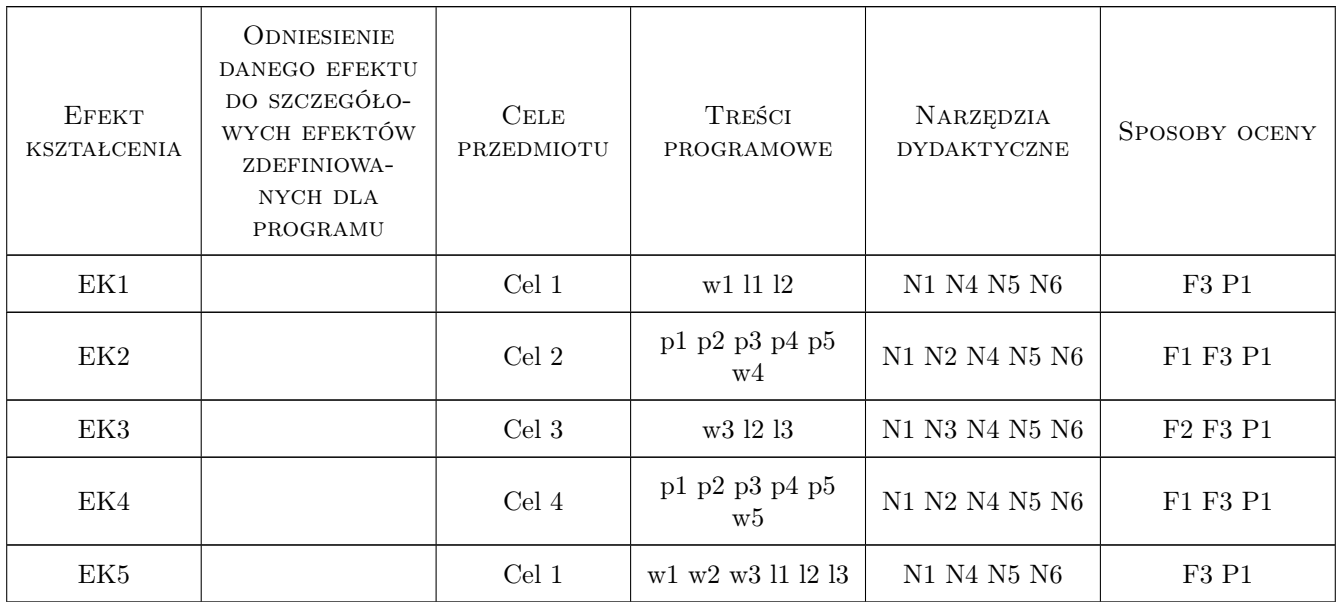

## 11 WYKAZ LITERATURY

#### Literatura podstawowa

- [1 ] Andrzej Flaga Inżynieria wiatrowa. Podstawy i zastosowania, Warszawa, 2008, Arkady
- [2 ] Norma PN-EN 1991-1-4-2008: Oddziaływania na konstrukcje. Część 1-4: Oddziaływania ogólne- Oddziaływanie wiatru, Warszawa, 2008, PKN
- [3 ] Norma PN-EN 1991-1-3-2005: Oddziaływania na konstrukcje. Część 1-3: Oddziaływania ogólne- Obciążenie śniegiem, Warszawa, 2005, PKN
- [4 ] Norma PN-EN 1991-1-5-2005: Oddziaływania na konstrukcje. Część 1-5: Oddziaływania ogólne- Oddziaływania termiczne, Warszawa, 2005, PKN
- [5 ] Norma PN-87/B-02013- Obciążenie budowli. Obciążenia zmienne środowiskowe. Obciążenie oblodzeniem, Warszawa, 1987, PKN

### 12 Informacje o nauczycielach akademickich

#### Osoba odpowiedzialna za kartę

prof. dr hab. inż. Andrzej Flaga (kontakt: LIWPK@windlab.pl)

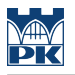

#### Osoby prowadzące przedmiot

1 prof. dr hab. inż. Andrzej Flaga (kontakt: LIWPK@windlab.pl)

2 dr inż. Grzegorz Bosak (kontakt: GBosak@interia.pl)

## 13 Zatwierdzenie karty przedmiotu do realizacji

(miejscowość, data) (odpowiedzialny za przedmiot) (dziekan)

PRZYJMUJĘ DO REALIZACJI (data i podpisy osób prowadzących przedmiot)

. . . . . . . . . . . . . . . . . . . . . . . . . . . . . . . . . . . . . . . . . . . . . . . . . . . . . . . . . . . . . . . . . . . . . . . . . . . . . . . . . . . . . . . . . . . . . . . .

## Politechnika Krakowska im. Tadeusza Kościuszki

# Karta przedmiotu

obowiązuje studentów rozpoczynających studia w roku akademickim 2019/2020

Wydział Inżynierii Lądowej

Kierunek studiów: Budownictwo **Profil: Ogólnoakademicki** Profil: Ogólnoakademicki

Forma sudiów: stacjonarne 
Kod kierunku: BUD

Stopień studiów: II

Specjalności: Budowlane obiekty inteligentne

### 1 Informacje o przedmiocie

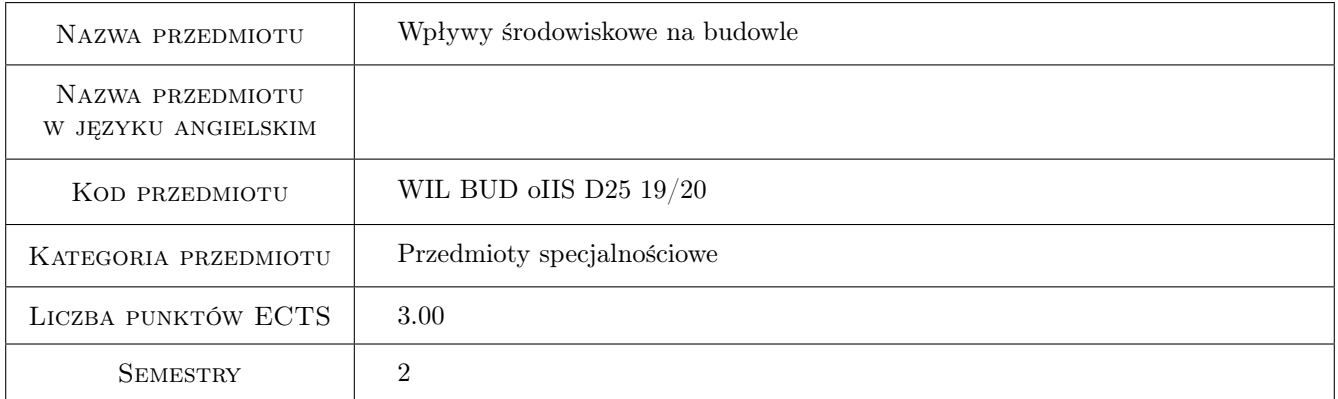

## 2 Rodzaj zajęć, liczba godzin w planie studiów

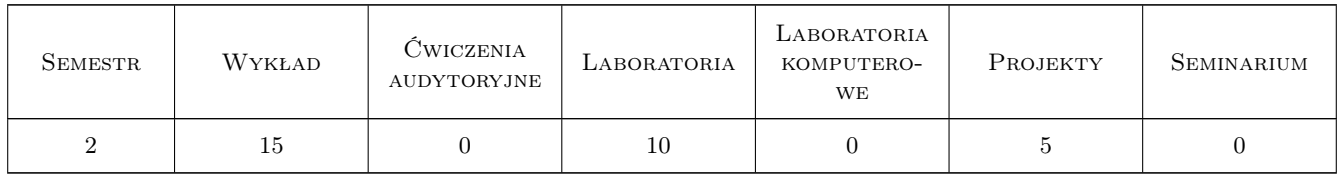

### 3 Cele przedmiotu

- Cel 1 Wprowadzenie podstawowych pojęć z zakresu oddziaływań środowiskowych na budowle ze szczególnym uwzględnieniem wiatru, śniegu, oblodzenia oraz temperatury
- Cel 2 Zapoznanie studentów z aktualnymi normami odziaływań środowiskowych na konstrukcje i budowle

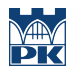

- Cel 3 Zapoznanie studentów z możliwościami modelowania zjawisk oddziaływania wiatru i śniegu na konstrukcje budowlane w tunelu aerodynamicznym
- Cel 4 Przedstawienie studentom podstawowych problemów związanych z kombinacją oddziaływań środowiskowych

## 4 Wymagania wstępne w zakresie wiedzy, umiejętności i innych kompetencji

1 Zaliczenie przedmiotów mechanika budowli i fizyka budowli

### 5 Efekty kształcenia

- EK1 Wiedza Student objaśnia podstawowe pojęcia i zjawiska związane z oddziaływaniami środowiskowymi na konstrukcje i budowle
- EK2 Umiejętności Student potrafi zestawić oddziaływania wiatru, śniegu, oblodzenia i temperatury na typowe konstrukcje na podstawie norm
- EK3 Wiedza Student opisuje i objaśnia możliwości badania zjawisk oddziaływania wiatru i śniegu w tunelu aerodynamicznym
- EK4 Umiejętności Student potrafi zestawić kombinacje oddziaływań środowiskowych na typowe konstrukcje budowlane
- EK5 Wiedza Student umie opisać podstawowe pojęcia i zjawiska związane z opływem powietrza wokół budowli, zna podstawowe fenomeny aerodynamiczne odniesione do konstrukcji budowlanych

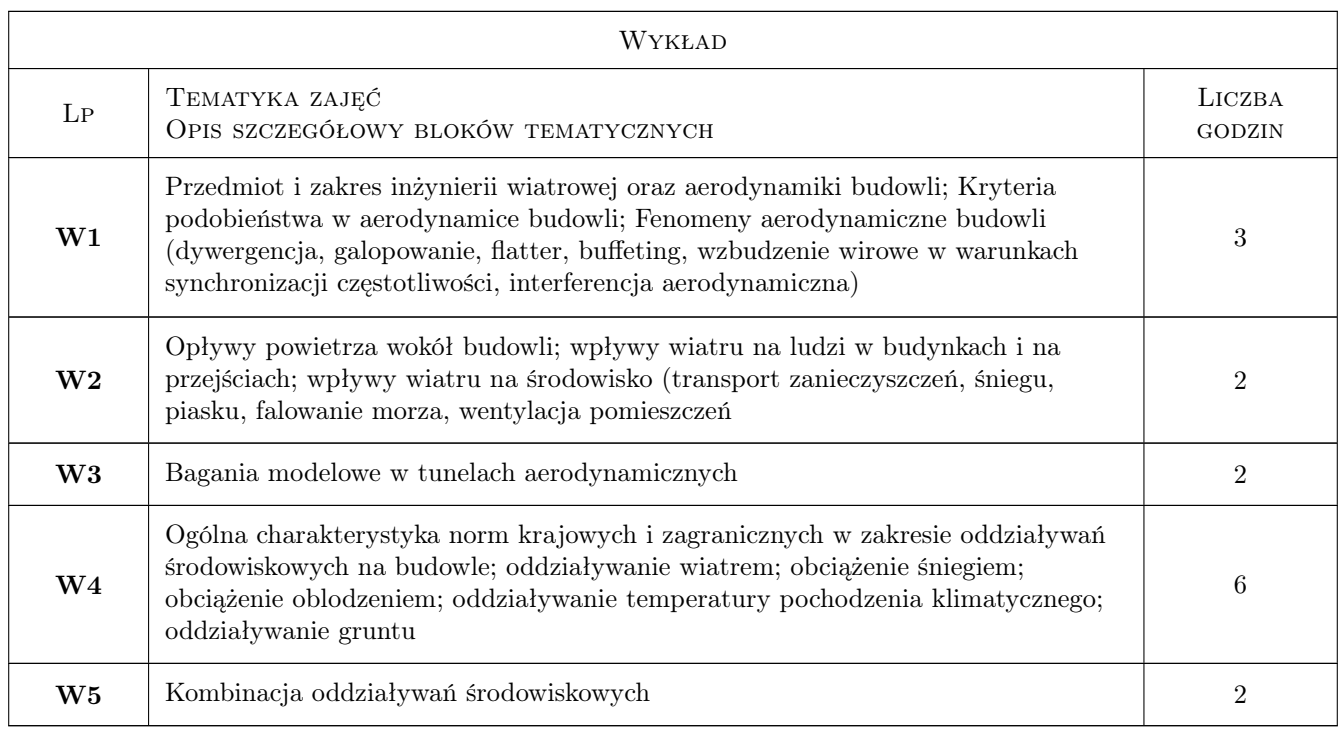

## 6 Treści programowe

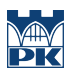

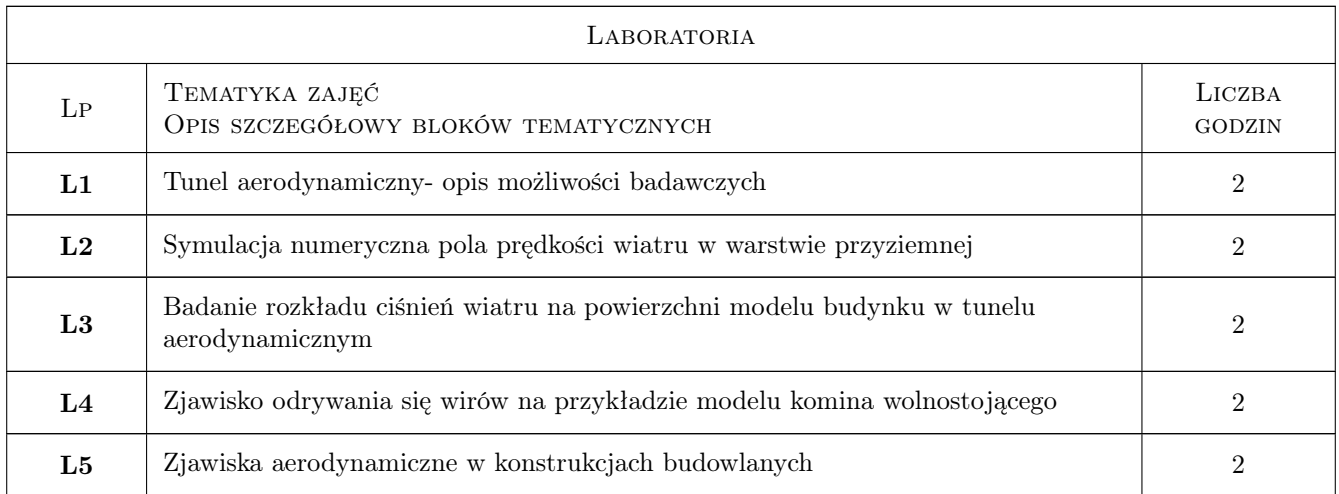

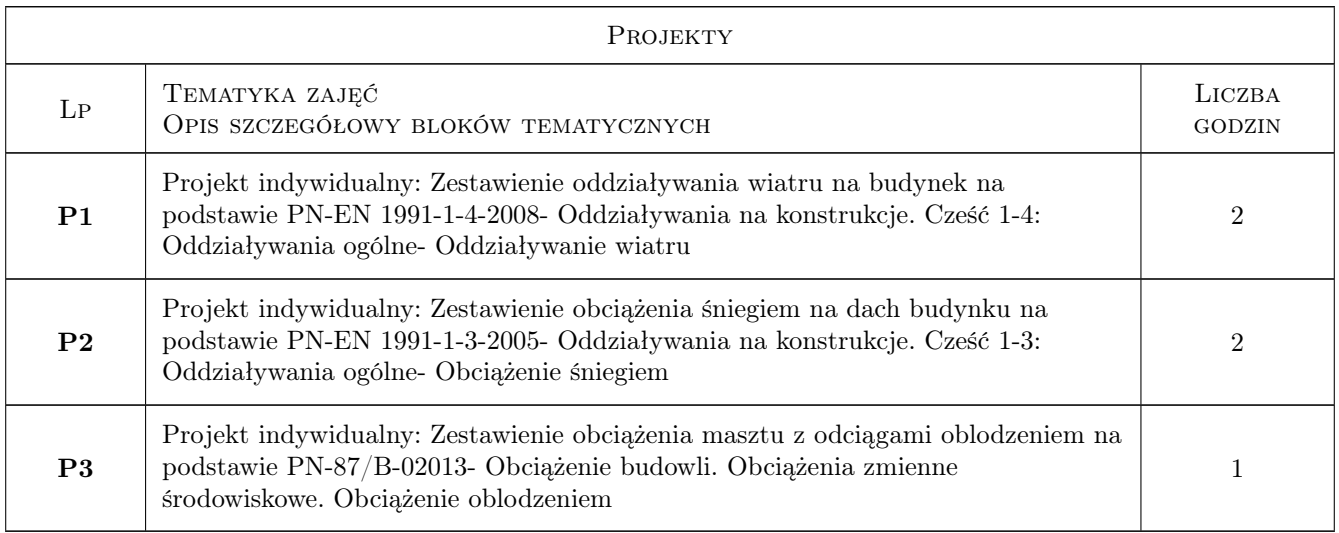

## 7 Narzędzia dydaktyczne

- N1 Wykłady
- N2 Ćwiczenia projektowe
- N3 Ćwiczenia laboratoryjne
- N4 Dyskusja
- N5 Konsultacje
- N6 Prezentacje multimedialne

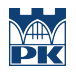

## 8 Obciążenie pracą studenta

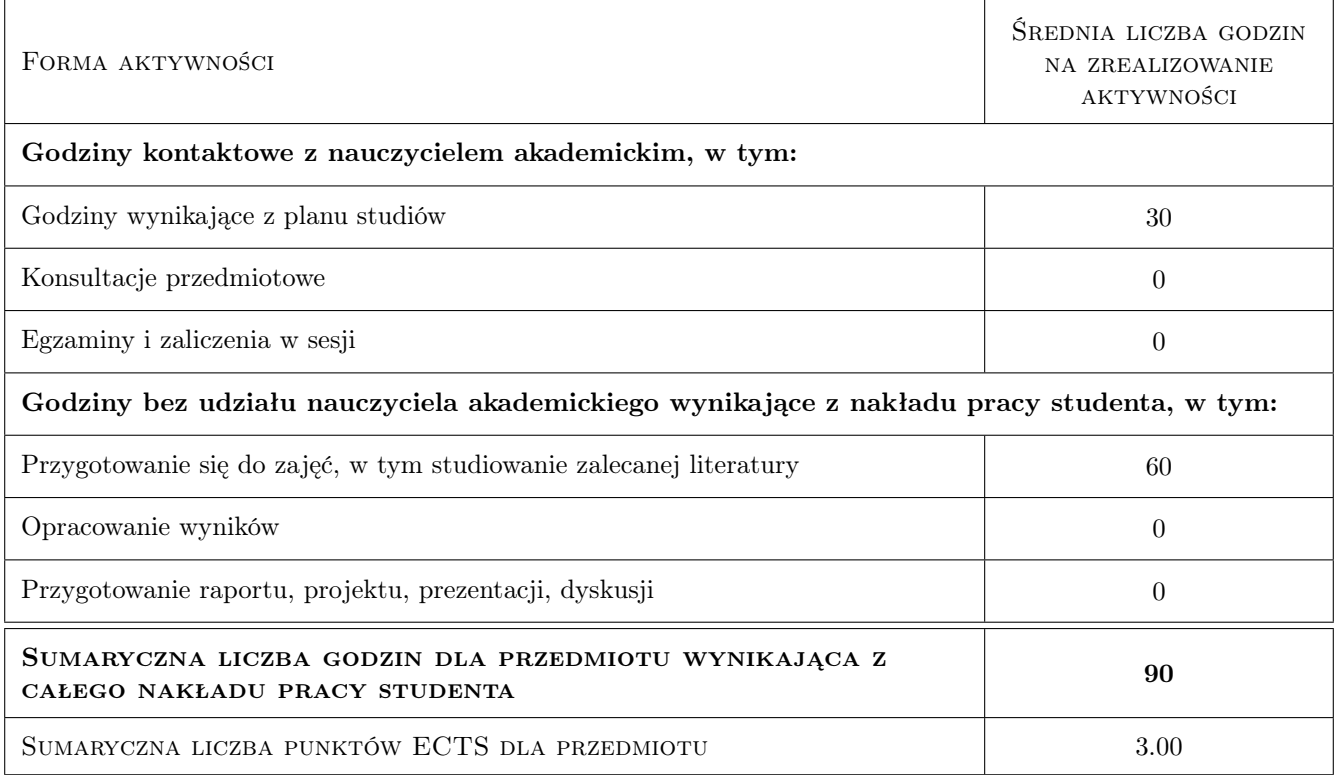

## 9 Sposoby oceny

#### Ocena formująca

- F1 Projekt indywidualny
- F2 Sprawozdanie z ćwiczenia laboratoryjnego

F3 Test

#### Ocena podsumowująca

P1 Średnia ważona ocen formujących

#### Kryteria oceny

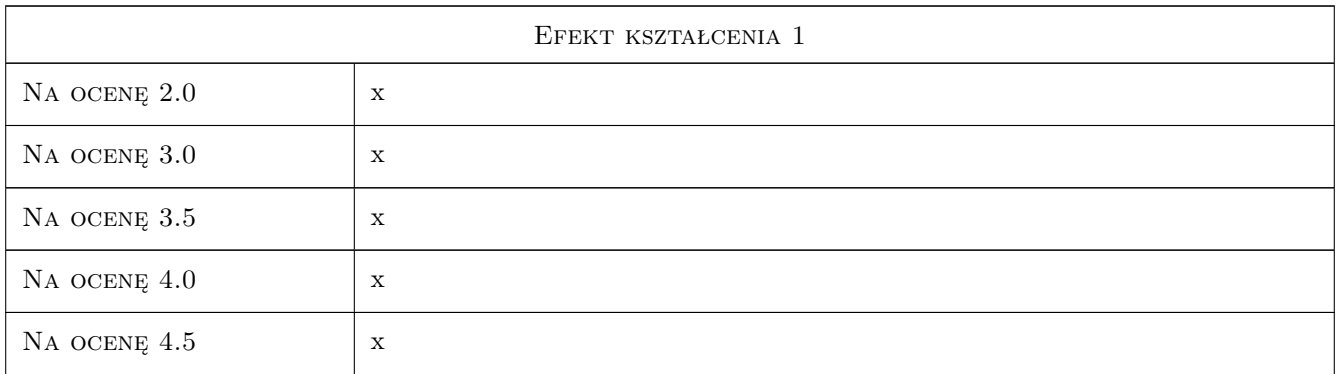

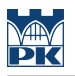

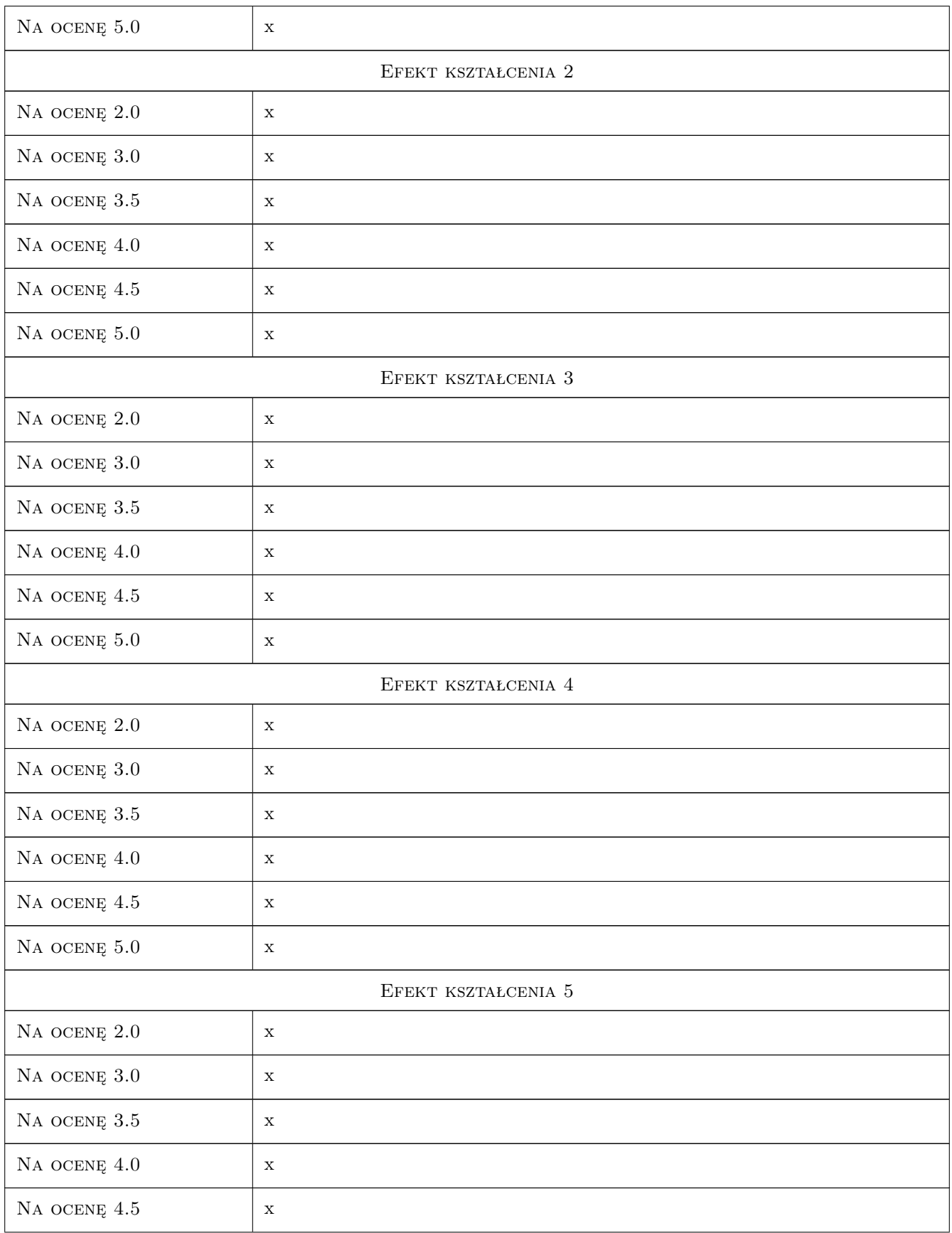

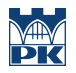

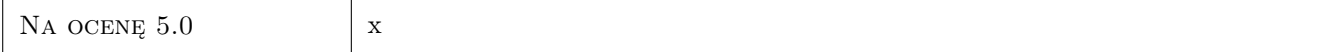

## 10 Macierz realizacji przedmiotu

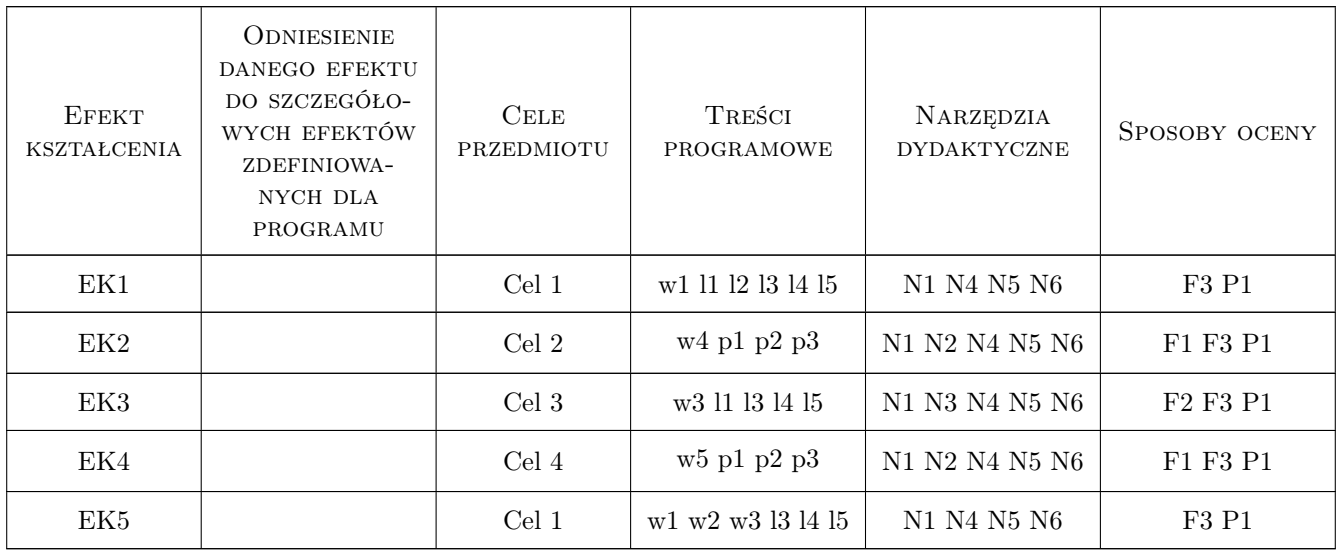

## 11 WYKAZ LITERATURY

#### Literatura podstawowa

- [1 ] Andrzej Flaga Inżynieria wiatrowa. Podstawy i zastosowania, Warszawa, 2008, Arkady
- [2 ] Norma PN-EN 1991-1-4-2008: Oddziaływania na konstrukcje. Cześć 1-4: Oddziaływania ogólne- Oddziaływanie wiatru, Warszawa, 2008, PKN
- [3 ] Norma PN-EN 1991-1-3-2005: Oddziaływania na konstrukcje. Cześć 1-3: Oddziaływania ogólne- Obciążenie śniegiem, Warszawa, 2005, PKN
- [4 ] Norma PN-87/B-02013- Obciążenie budowli. Obciążenia zmienne środowiskowe. Obciążenie oblodzeniem, Warszawa, 1987, PKN

#### 12 Informacje o nauczycielach akademickich

#### Osoba odpowiedzialna za kartę

prof. dr hab. inż. Andrzej Flaga (kontakt: LIWPK@windlab.pl)

#### Osoby prowadzące przedmiot

1 Prof. dr hab. inż. Andrzej Flaga (kontakt: LIWPK@windlab.pl)

2 dr inż. Grzegorz Bosak (kontakt: GBosak@interia.pl)

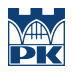

## 13 Zatwierdzenie karty przedmiotu do realizacji

(miejscowość, data) (odpowiedzialny za przedmiot) (dziekan)

PRZYJMUJĘ DO REALIZACJI (data i podpisy osób prowadzących przedmiot)

. . . . . . . . . . . . . . . . . . . . . . . . . . . . . . . . . . . . . . . . . . . . . . . . . . . . . . . . . . . . . . . . . . . . . . . . . . . . . . . . . . . . . . . . . . . . . . . .

## Politechnika Krakowska im. Tadeusza Kościuszki

# Karta przedmiotu

obowiązuje studentów rozpoczynających studia w roku akademickim 2019/2020

Wydział Inżynierii Lądowej

Kierunek studiów: Budownictwo **Profil: Ogólnoakademicki** Profil: Ogólnoakademicki

Forma sudiów: stacjonarne 
Kod kierunku: BUD

Stopień studiów: II

Specjalności: Infrastruktura transportu lotniczego

## 1 Informacje o przedmiocie

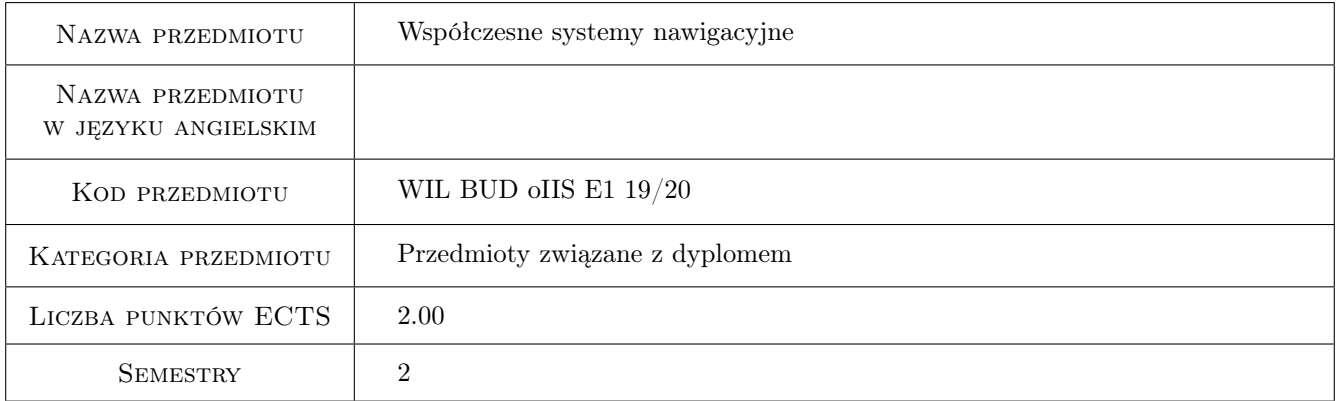

## 2 Rodzaj zajęć, liczba godzin w planie studiów

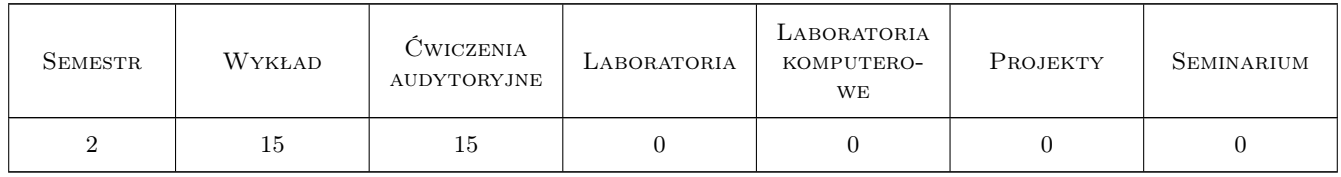

### 3 Cele przedmiotu

Cel 1 Zapoznanie studentów z zaawansowanymi sposobami przyrządowego prowadzenia i kontroli ruchu lotniczego w przestrzeni powietrznej oraz w portach lotniczych. Przygotowanie studentów w zakresie koncepcyjnego projektowania i eksploatacji systemów nawigacyjnych ich rozlokowania oraz wizualnych pomocy nawigacyjnych w tym systemów świetlnych.

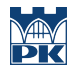

- Cel 2 Przygotowanie studentów do analizy i praktycznego wykorzystania danych z zakresu systemów nawigacyjnych. Przygotowanie do prowadzenia ocen sprawności układów radiolokacji, radionawigacji i dozorowania oraz projektowanych elementów związanych z bezpieczeństwem ruchu lotniczego.
- Cel 3 Kształtowanie świadomości społecznych oraz środowiskowych aspektów i skutków działalności inżynierskiej w dziedzinie pomocy nawigacyjnych,radiolokacyjnych ,dozorowych w powietrzu oraz rejonie lotnisk i odpowiedzialności za podejmowane decyzje

## 4 Wymagania wstępne w zakresie wiedzy, umiejętności i innych **KOMPETENCJI**

1 pożądane zaliczony jeden semestr przedmiotu infrastruktura transportu lotniczego

## 5 Efekty kształcenia

- EK1 Wiedza Student zna teoretyczne zasady działania systemów przyrządowego kształtowania warunków ruchu lotniczego oraz podstawowe charakterystyki układów nawigacji statków powietrznych . Zna standardy i przepisy regulujące problematykę stosowania syst. nawigacyjnych w lotnictwie cywilnym . Objaśnia podstawowe nawigacyjne przyrządy pokładowe oraz środki poprawy bezpieczeństwa obiektów w przestrzeni
- EK2 Umiejętności Student potrafi zaplanować i oszacować podstawowe cechy systemu nawigacyjnego, opracować wskaźniki i charakterystyki stosowane w praktyce projektowej i eksploatacji układów radionawigacji Potrafi analizować środki stosowane do prowadzenia nawigacji i ocenić zagrożenia bezpieczeństwa określania pozycji dla ruchu lotniczego oraz wskazać środki usprawnienia
- EK3 Wiedza Student objaśnia podstawowe metody i środki zastosowane do prowadzenia nawigacji obszarowej. Opisuje elementarne zasady działania systemów satelitarnych GPS, EGNOS oraz podstawowe parametry segmentu kosmicznego i naziemnego
- EK4 Umiejętności Student potrafi zaprojektować prostą system bliskiego zasięgu DVOR na lotnisku oraz koncepcyjnie zaprojektować system pierwotnego radaru zbliżania .
- EK5 Kompetencje społeczne Student ma ogólną świadomość społecznych oraz środowiskowych aspektów wdrażania nowych rozwiązań szeroko rozumianych współczesnych systemów nawigacji oraz potrzeby prowadzenia akcji informacyjnej

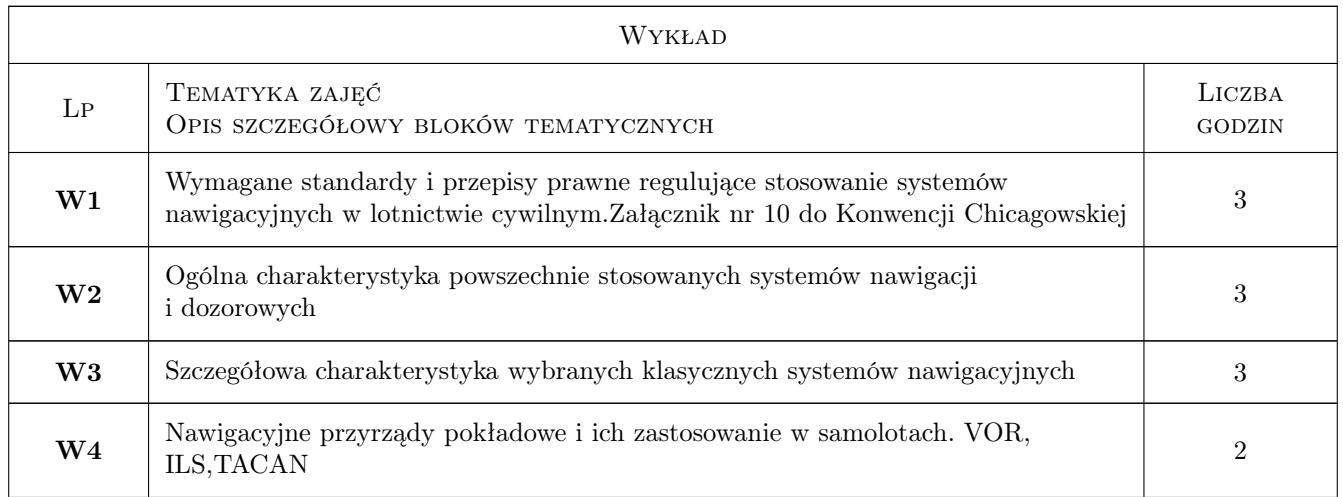

## 6 Treści programowe

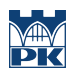

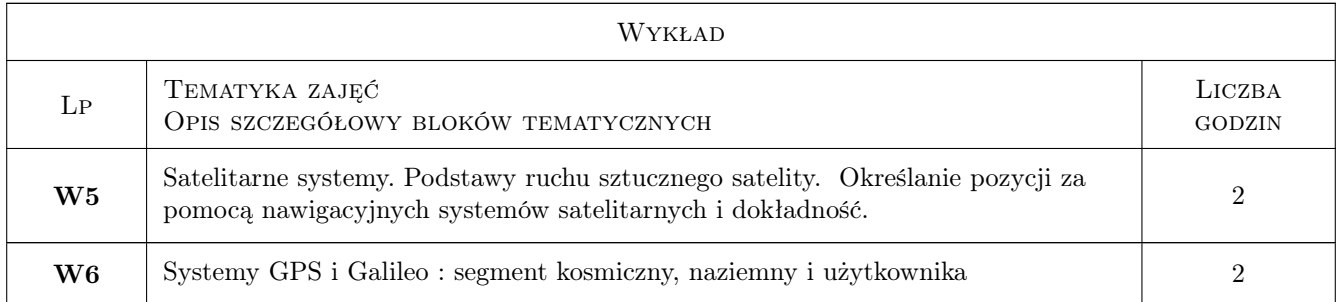

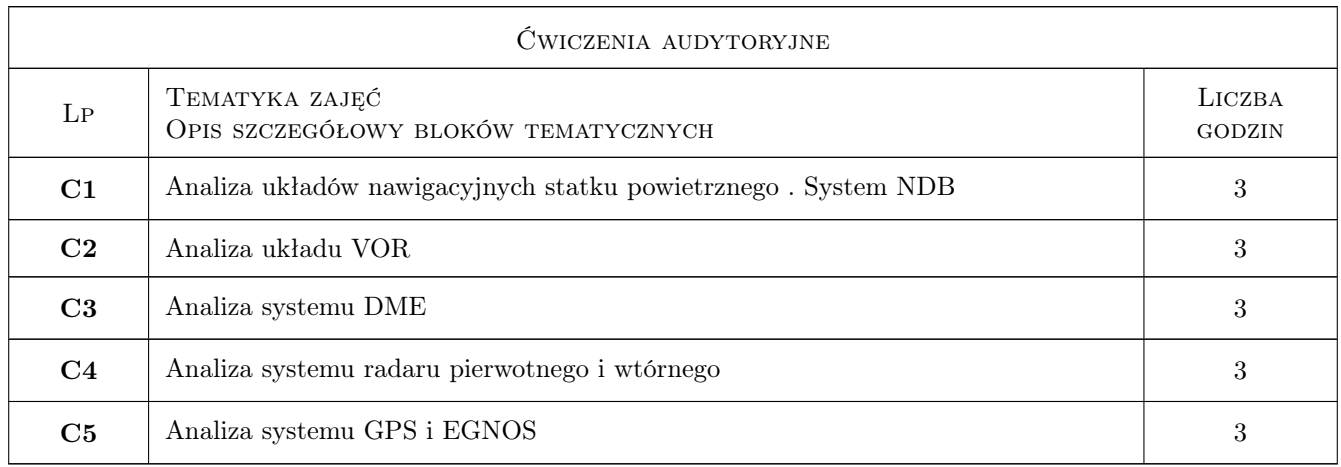

## 7 Narzędzia dydaktyczne

- N1 Wykłady
- N2 Prezentacje multimedialne
- N3 Konsultacje
- N4 Inne

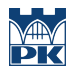

## 8 Obciążenie pracą studenta

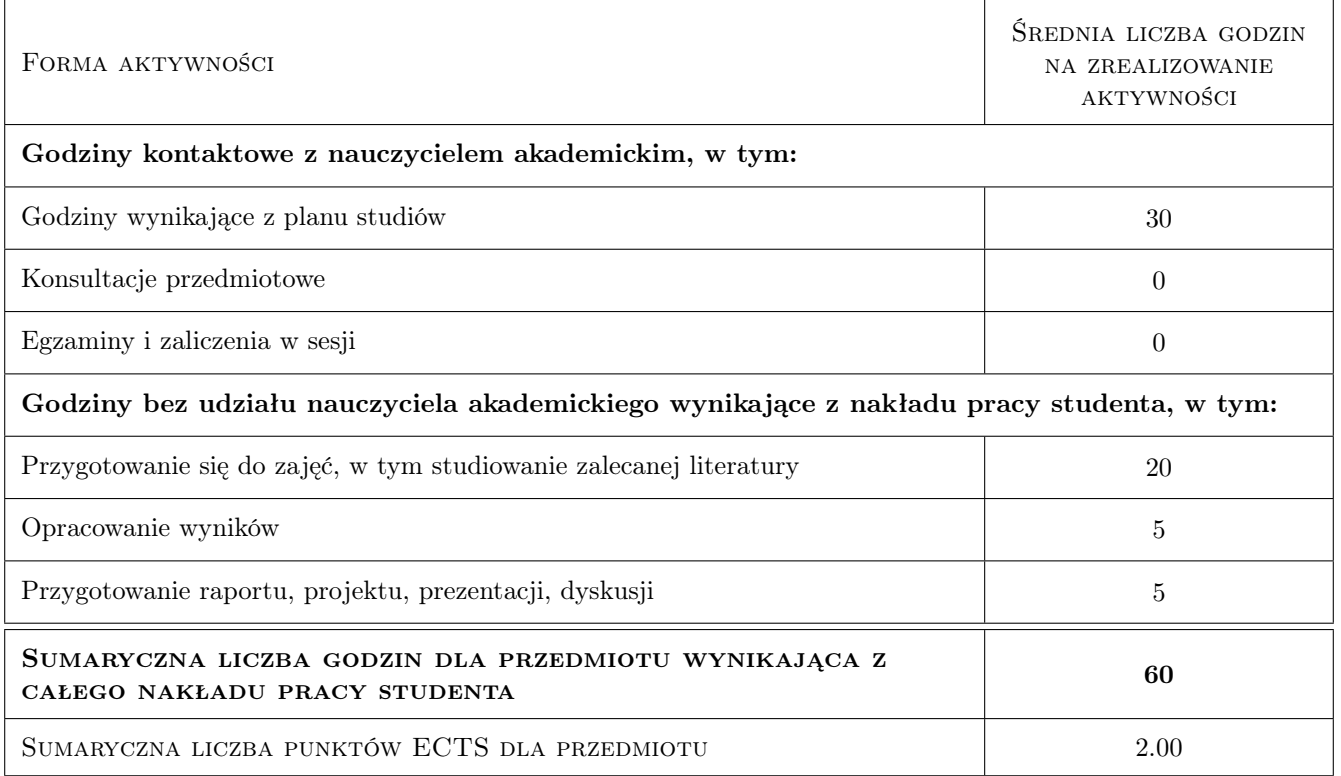

## 9 Sposoby oceny

#### Ocena formująca

- F1 Kolokwium
- F2 Odpowiedź ustna
- F3 Ćwiczenie praktyczne

#### Ocena podsumowująca

P1 Egzamin pisemny

#### Warunki zaliczenia przedmiotu

W1 Egzamin ma formę opisową

#### Kryteria oceny

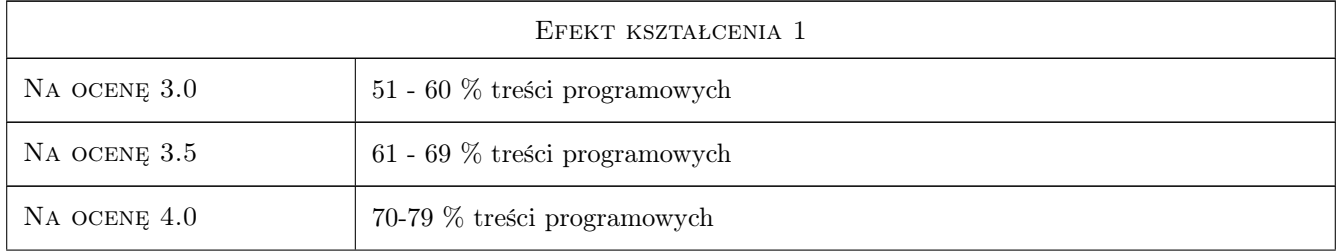

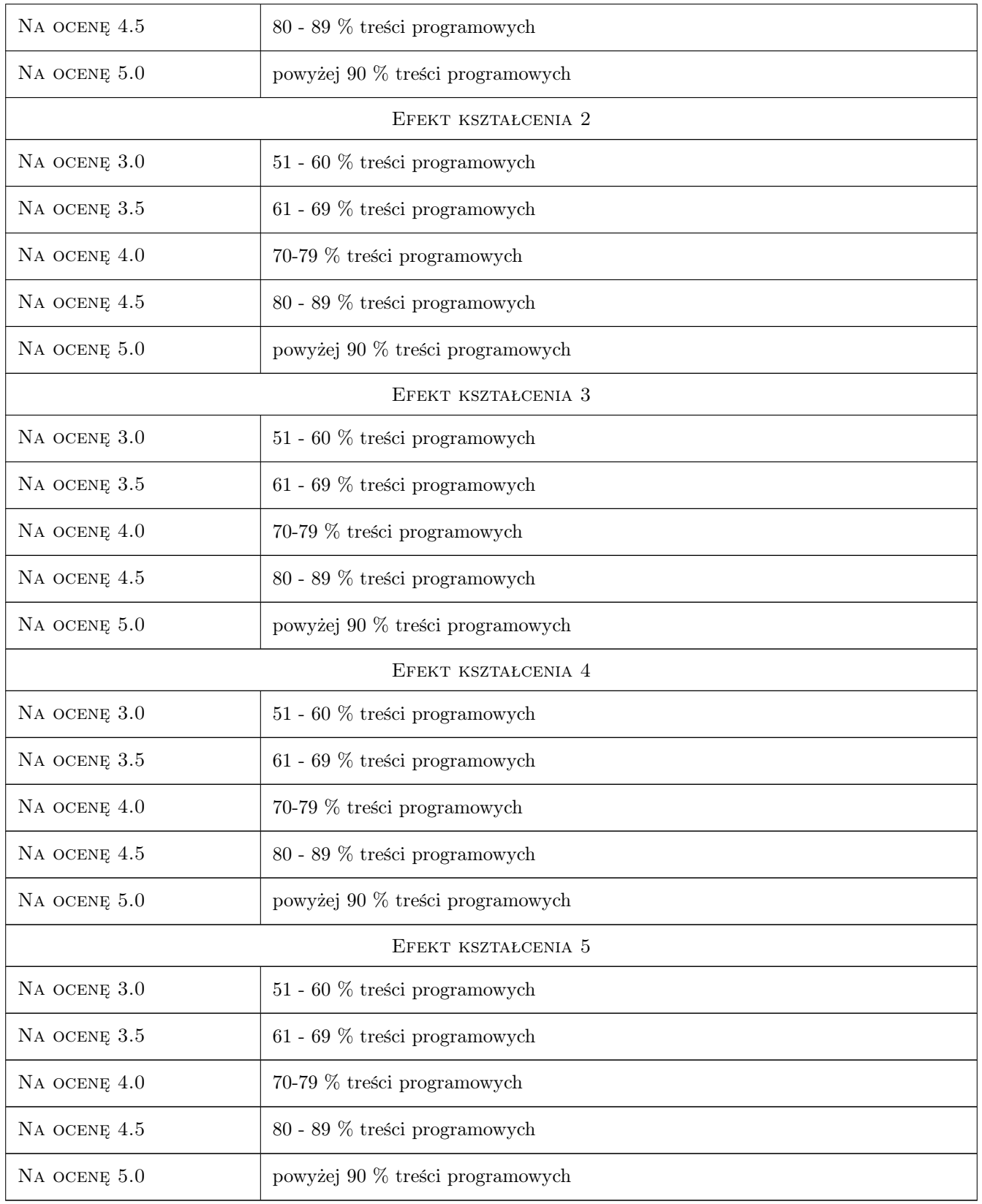

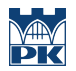

## 10 Macierz realizacji przedmiotu

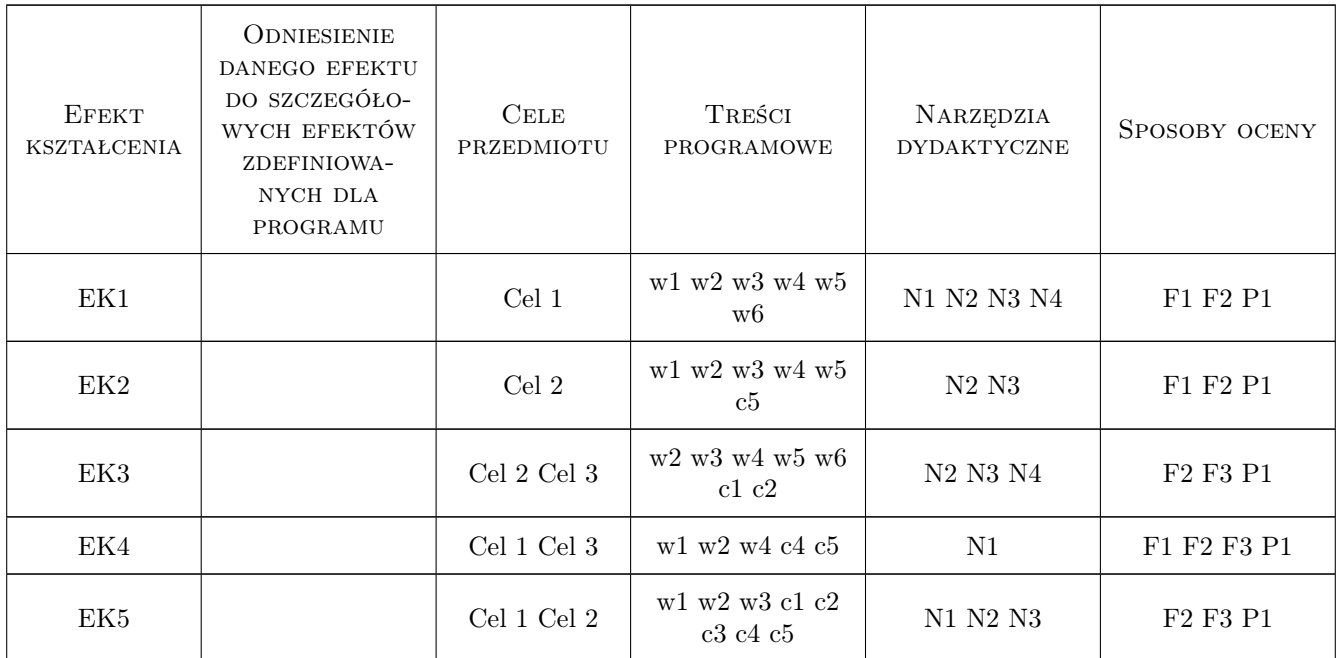

### 11 Wykaz literatury

#### Literatura podstawowa

- [1 ] ICAO Annex 10, Warszawa, 2012, Tłum ULC
- [2 ] Narkiewicz Janusz Podstawy układów nawigacyjnych, Warszawa, 1999, WKŁ

#### Literatura uzupełniająca

[1 ] Januszewski Jacek — Systemy satelitarne GPS Galileo i inne, Warszawa, 2007, PWN

## 12 Informacje o nauczycielach akademickich

#### Osoba odpowiedzialna za kartę

mgr inż. Czesław Jarosz (kontakt: jaroszcz@kr.onet.pl)

#### Osoby prowadzące przedmiot

1 mgr inż. Czesław Jarosz (kontakt: jaroszcz@kr.onet.pl)

## 13 Zatwierdzenie karty przedmiotu do realizacji

(miejscowość, data) (odpowiedzialny za przedmiot) (dziekan)

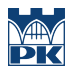

PRZYJMUJĘ DO REALIZACJI (data i podpisy osób prowadzących przedmiot)

. . . . . . . . . . . . . . . . . . . . . . . . . . . . . . . . . . . . . . . . . . . . . . . .

## Politechnika Krakowska im. Tadeusza Kościuszki

# Karta przedmiotu

obowiązuje studentów rozpoczynających studia w roku akademickim 2019/2020

Wydział Inżynierii Lądowej

Kierunek studiów: Budownictwo **Profil: Ogólnoakademicki** Profil: Ogólnoakademicki

Forma sudiów: stacjonarne 
Kod kierunku: BUD

Stopień studiów: II

Specjalności: Budownictwo hydrotechniczne i geotechnika

## 1 Informacje o przedmiocie

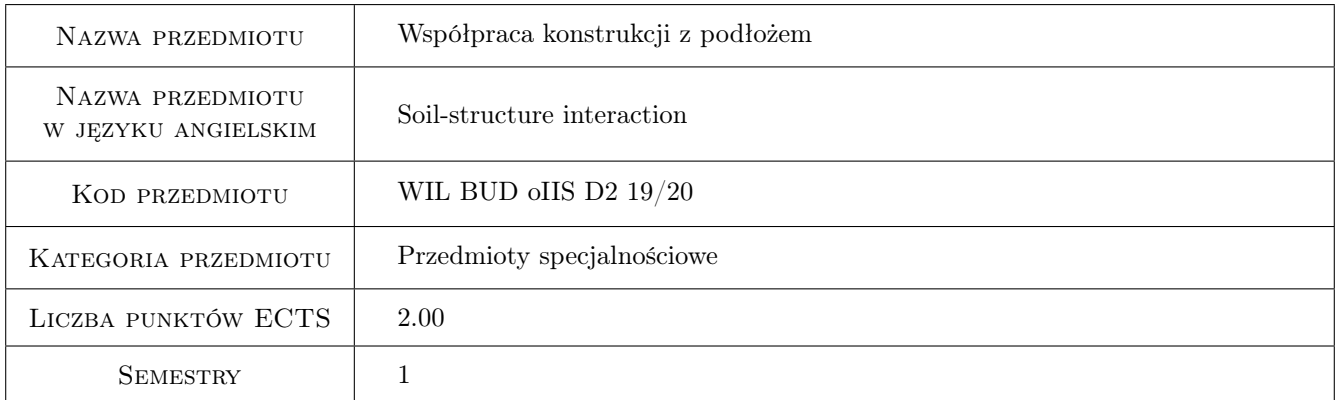

## 2 Rodzaj zajęć, liczba godzin w planie studiów

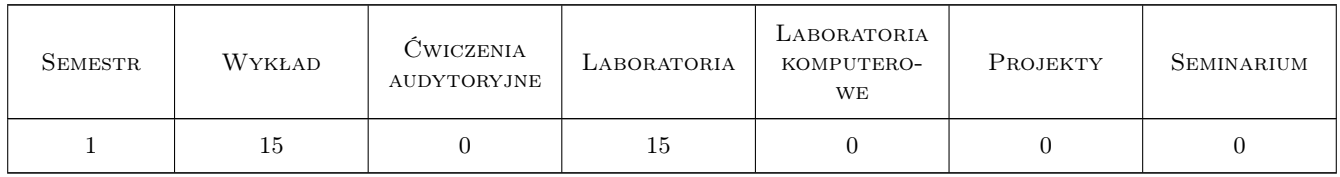

### 3 Cele przedmiotu

- Cel 1 Zapoznanie studentów ze współczesnymi metodami analizy współpracy konstrukcji budowlanych z podłożem przy zastosowaniu metody elementów skończonych
- Cel 2 Zapoznanie studentów z metodami szacowania wartości parametrów materiałowych modeli konstytutywnych gruntów na podstawie badań laboratoryjnych oraz badań polowych SCPTU, SDMT, SPT

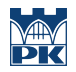

Cel 3 Zapoznanie studentów z metodyką budowy dyskretnych modeli obliczeniowych układu konstrukcja-podłoże w warunkach niejednorodnego rozkładu warstw geotechnicznych oraz obecności wód gruntowych

## 4 Wymagania wstępne w zakresie wiedzy, umiejętności i innych **KOMPETENCJI**

1 brak

## 5 Efekty kształcenia

- EK1 Wiedza Student zna podstawy teoretyczne idealnie sprężysto-plastycznego modelu Mohra-Coulomba oraz modelu Hardening Soil (uwzględniającego silną zmianę sztywności w zakresie małych odkształceń) oraz metodykę kalibracji parametrów tych modeli na podstawie badań laboratoryjnych i badań polowych SCPTU, SDMT
- EK2 Umiejętności Student potrafi na podstawie wyników badań trójosiowych ze swobodnym drenażem, wraz z pomiarem prędkości fali poprzecznej, skalibrować model Mohra-Coulomba oraz model Hardening Soil, potrafi na podstawie profili sondowania CPTU (qc, fs,u2) wydzielić warstwy geotechniczne oraz dokonać estymacji wybranych parametrów w/w modeli na podstawie formuł korelacyjnych
- EK3 Wiedza Student zna zasady konstrukcji modeli obliczeniowych układu konstrukcja-podłoże, zna wszystkie elementy służące do modelowania konstrukcji lub ewentualnie wzmocnienia podłoża, w tym elementy powłokowe, belkowe, prętowe, kotwy, elementy interfejsowe z tarciem typu Coulomba, zna zasady definiowania warunków brzegowych i początkowych, w tym naprężeń efektywnych in situ oraz ciśnień wody w porach
- EK4 Umiejętności Student potrafi zbudować dyskretny model ściany szczelinowej rozpieranej stropami i kotwionej wraz z systematycznym odwadnianiem wykopu w układzie 2D, potrafi zbudować model dyskretny płyty fundamentowej zespolonej z palami, dla celów posadowienia wysokiego budynku, jako układu 3D

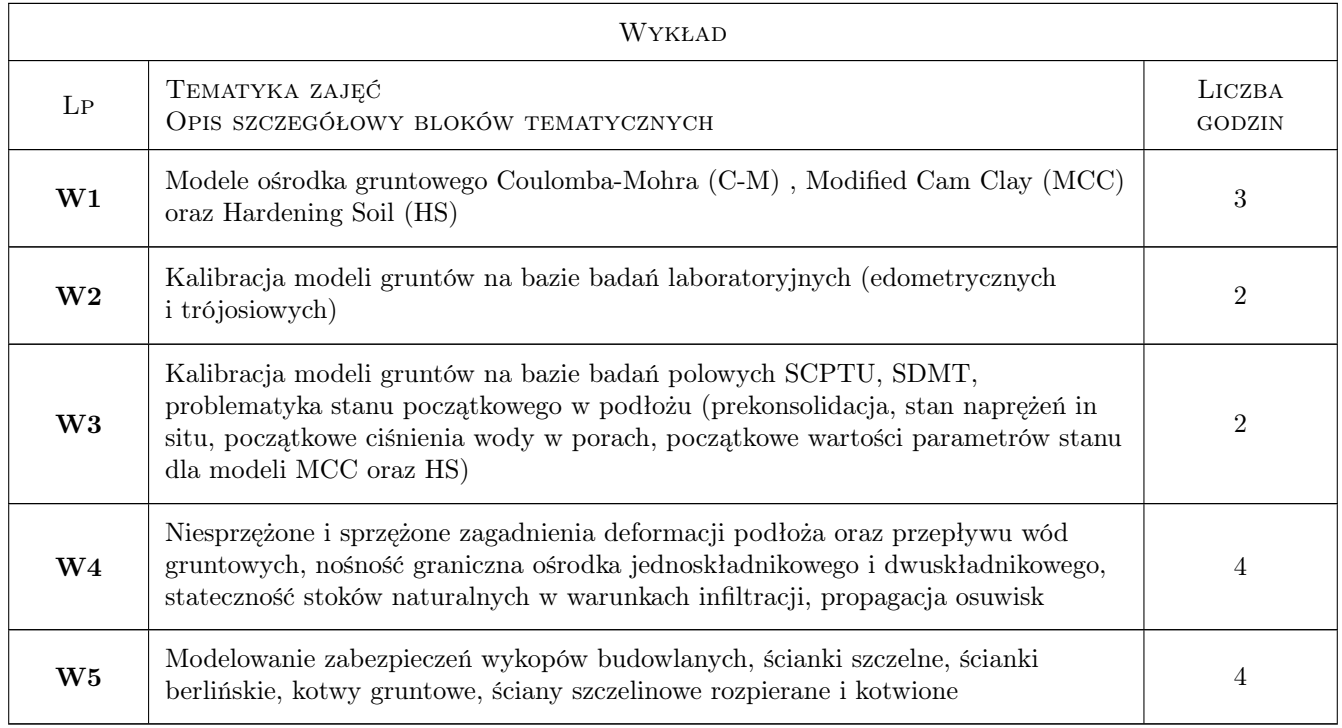

## 6 Treści programowe

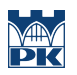

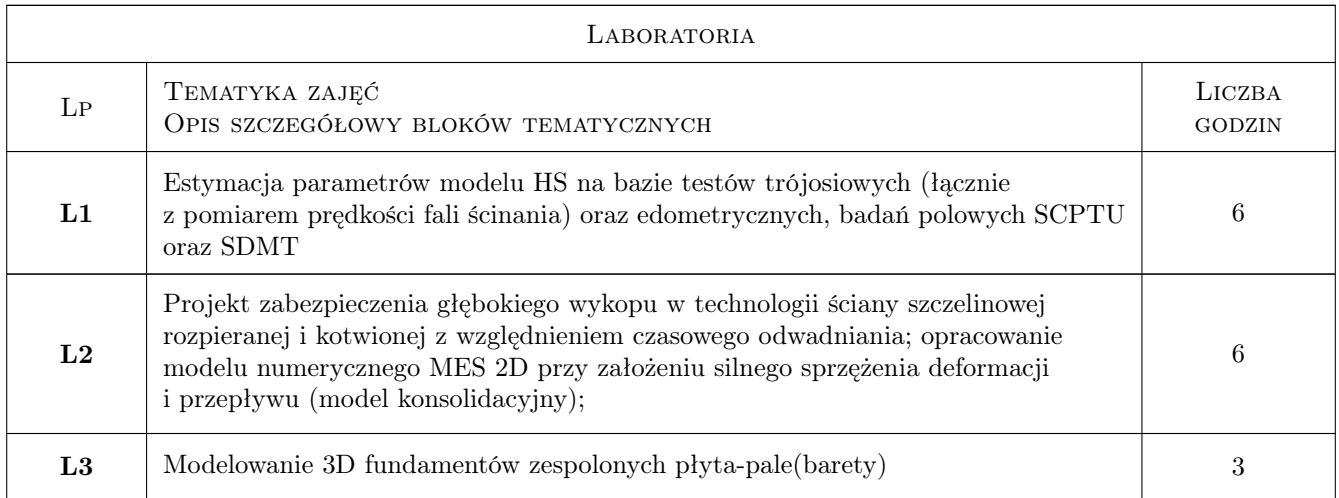

## 7 Narzędzia dydaktyczne

- N1 laboratorium komputerowe
- N2 Wykłady
- N3 Konsultacje

## 8 Obciążenie pracą studenta

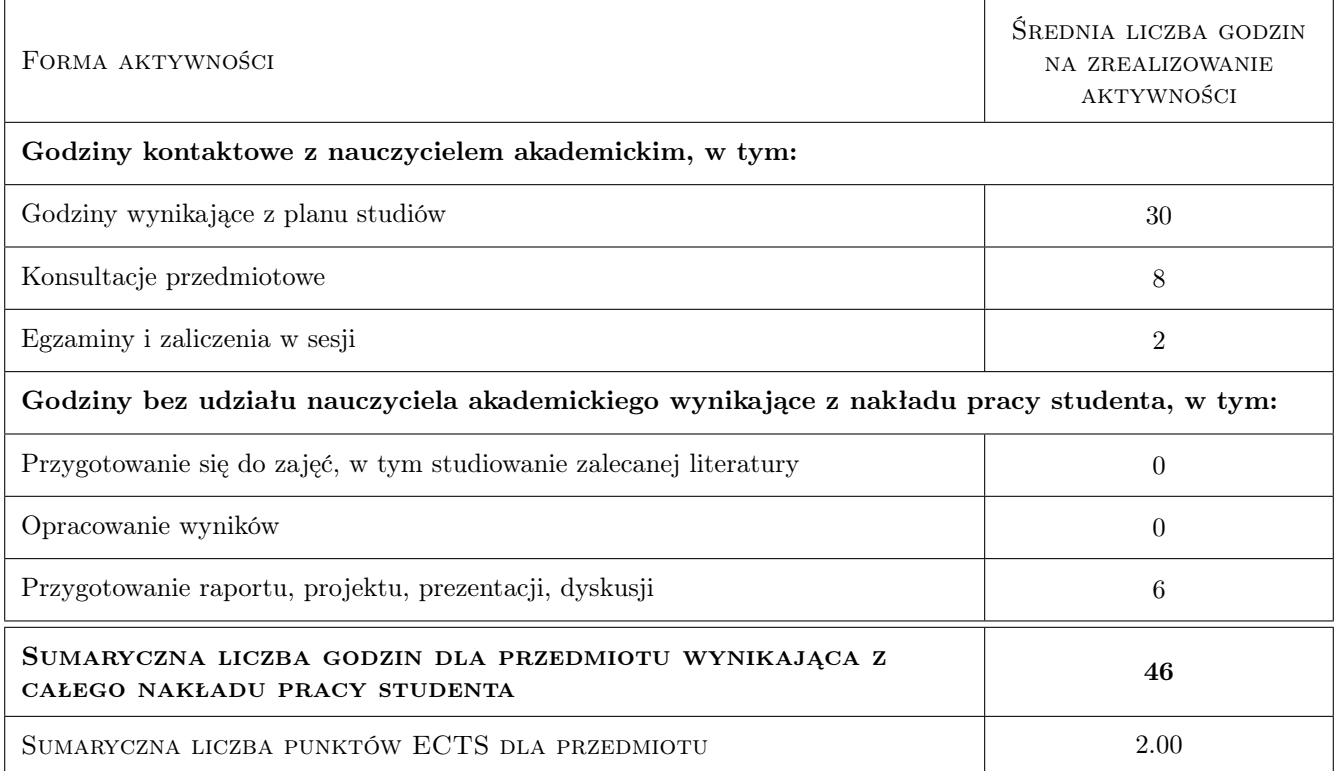

## 9 Sposoby oceny

#### Ocena formująca

F1 Projekt indywidualny

#### Ocena podsumowująca

- P1 Średnia ważona ocen formujących
- P2 Ocena z testu końcowego

#### Warunki zaliczenia przedmiotu

- W1 Wykonanie raportów i prac projektowych
- W2 Pozytywna ocena z testu końcowego

#### Ocena aktywności bez udziału nauczyciela

B1 Ocena 1

#### Kryteria oceny

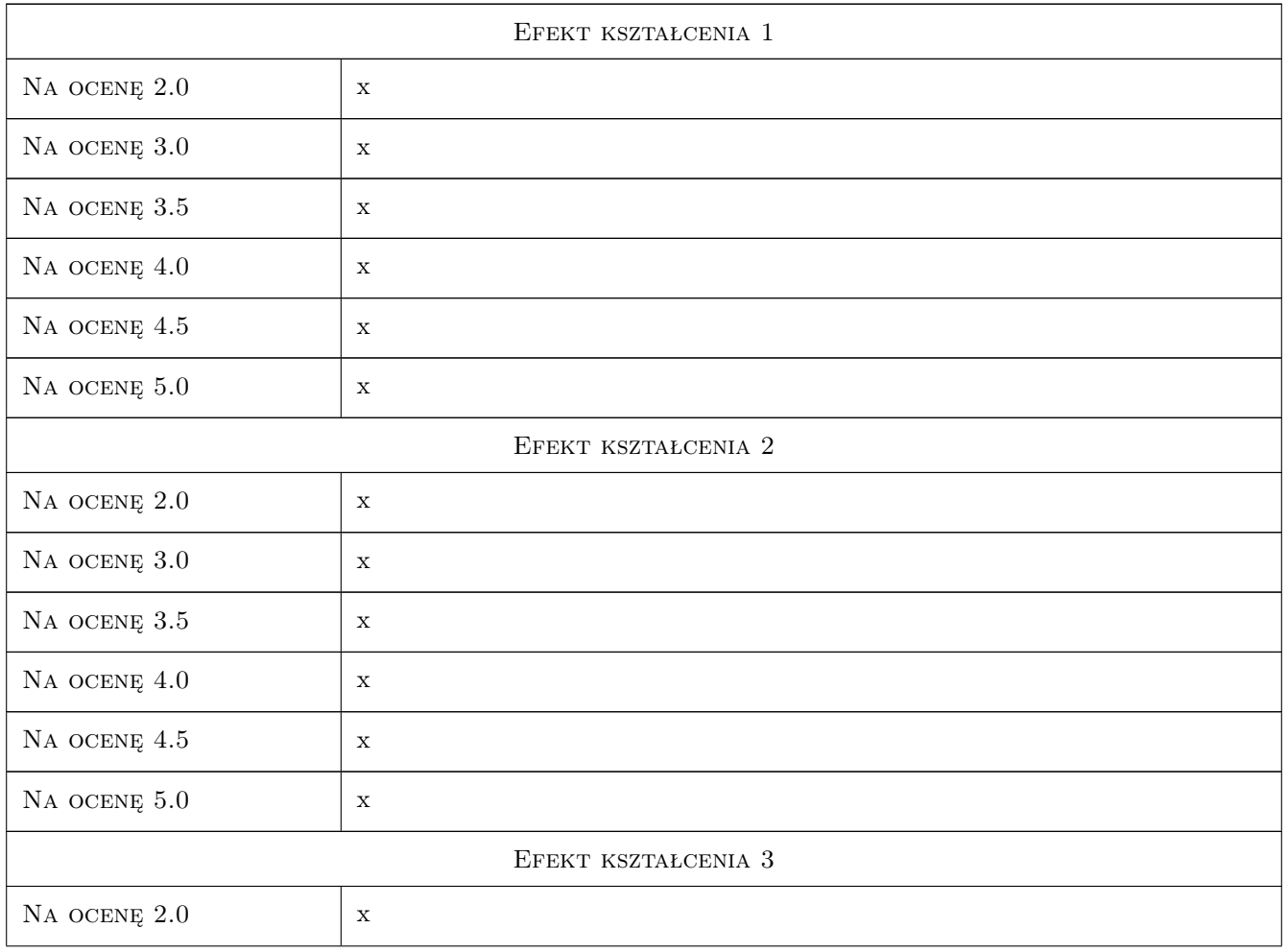

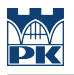

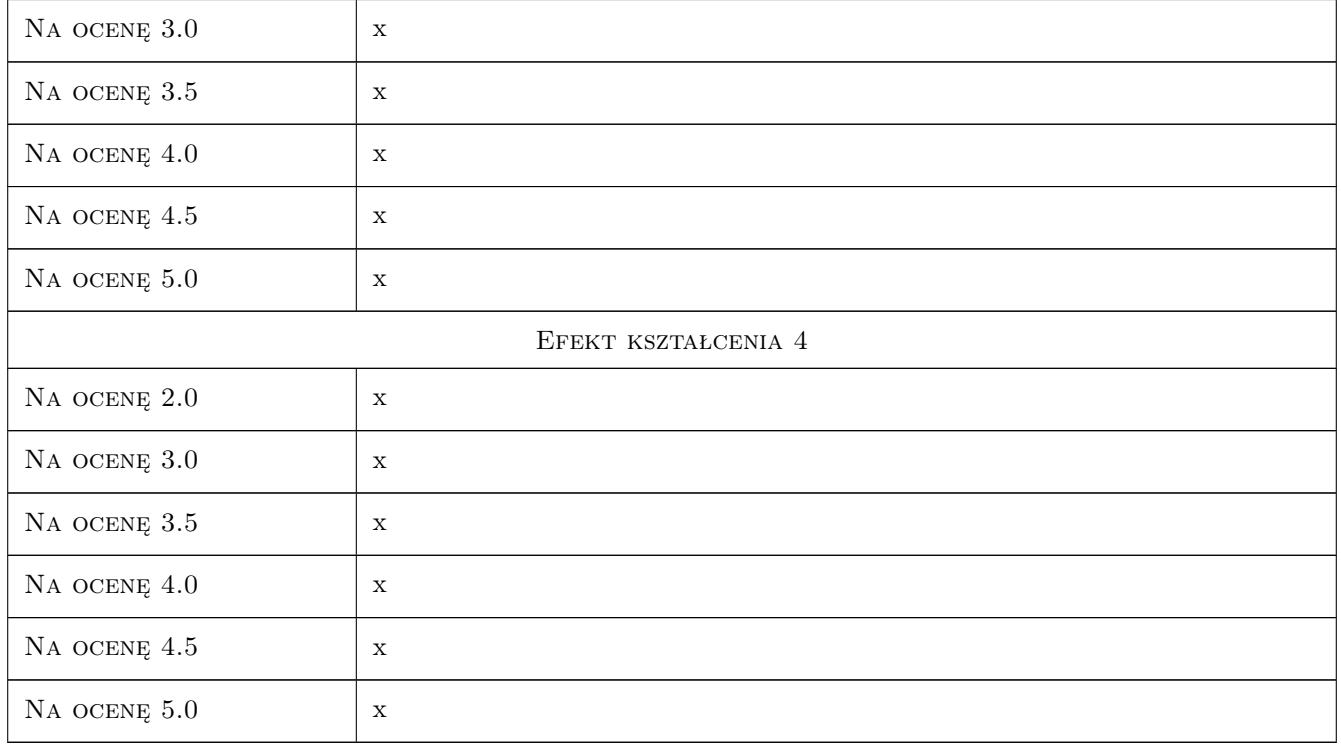

## 10 Macierz realizacji przedmiotu

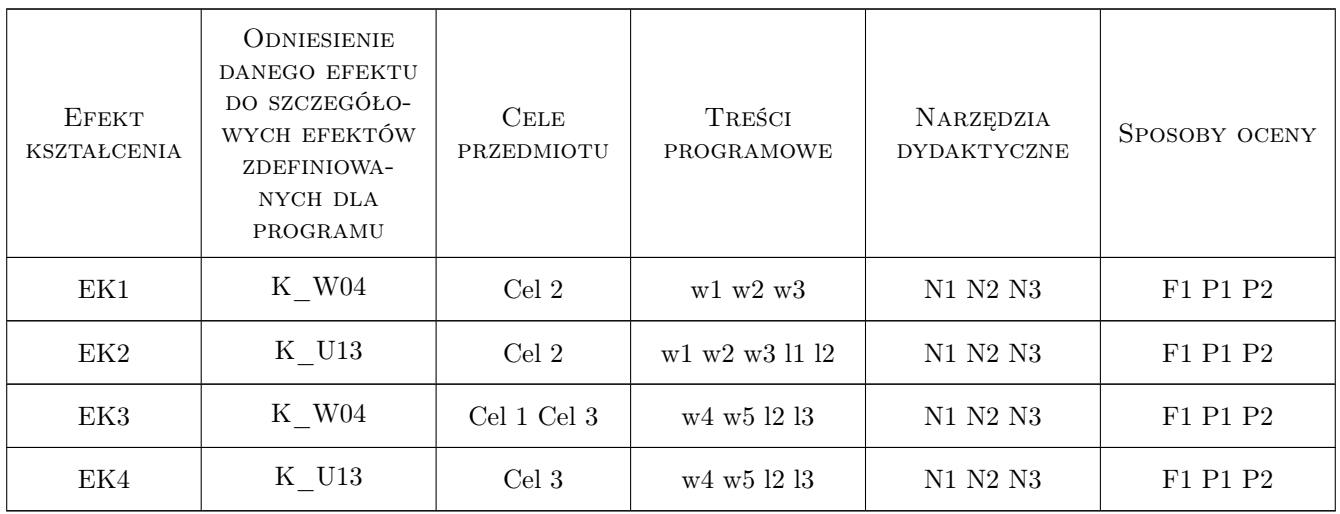

## 11 WYKAZ LITERATURY

#### Literatura podstawowa

[1 ] A. Truty, Th. Zimmermann, K. Podles., R. Obrzud — Z\_SOIL.PC Getting Started, Lausanne, 2019, Elmepress
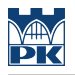

#### LITERATURA DODATKOWA

- [1 ] A. Truty Wykłady multimedialne dostarczone przez prowadzącego w formacie pdf, Kraków, 2019,
- $[2] A. Truty Raporty techniczne anglojęzyczne, Kraków, 2019,$

### 12 Informacje o nauczycielach akademickich

#### Osoba odpowiedzialna za kartę

dr hab. inż. prof. PK Andrzej Truty (kontakt: andrzej.truty@pk.edu.pl)

#### Osoby prowadzące przedmiot

1 dr hab.inż. Andrzej Truty (kontakt: andrzej.truty@pk.edu.pl)

## 13 Zatwierdzenie karty przedmiotu do realizacji

(miejscowość, data) (odpowiedzialny za przedmiot) (dziekan)

PRZYJMUJĘ DO REALIZACJI (data i podpisy osób prowadzących przedmiot)

. . . . . . . . . . . . . . . . . . . . . . . . . . . . . . . . . . . . . . . . . . . . . . . .

# Politechnika Krakowska im. Tadeusza Kościuszki

# Karta przedmiotu

obowiązuje studentów rozpoczynających studia w roku akademickim 2019/2020

Wydział Inżynierii Lądowej

Kierunek studiów: Budownictwo **Profil: Ogólnoakademicki** Profil: Ogólnoakademicki

Forma sudiów: stacjonarne 
Kod kierunku: BUD

Stopień studiów: II

Specjalności: Konstrukcje budowlane i inżynierskie

## 1 Informacje o przedmiocie

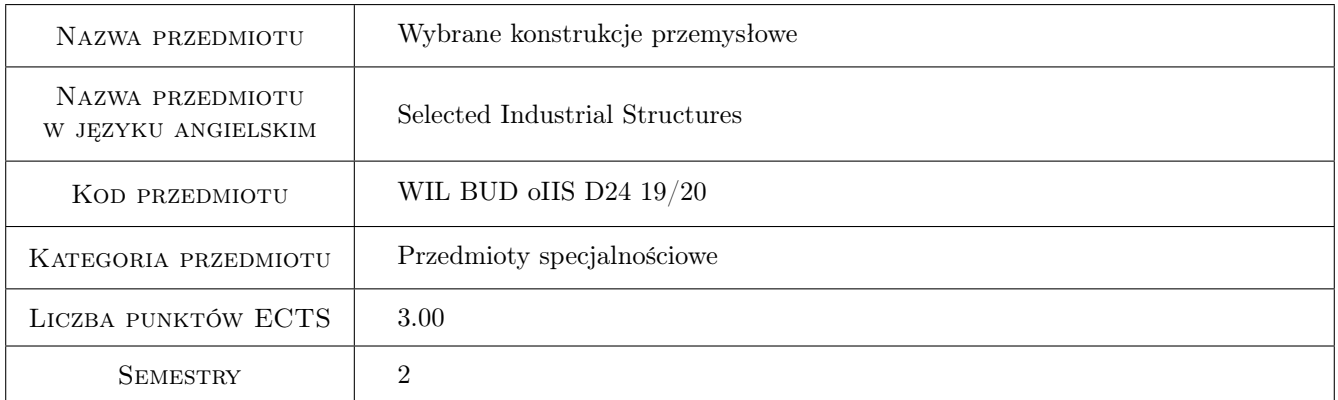

# 2 Rodzaj zajęć, liczba godzin w planie studiów

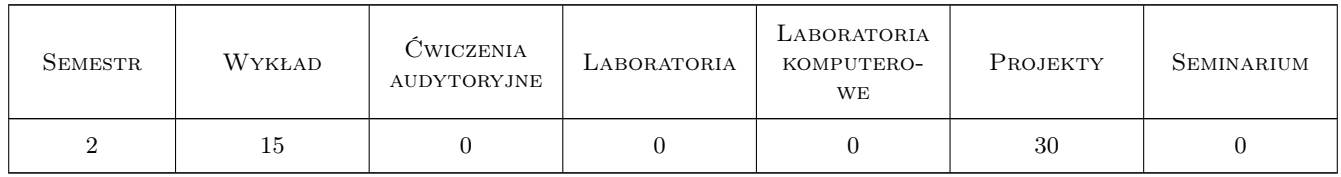

## 3 Cele przedmiotu

Cel 1 Zapoznanie studentów z zasadami projektowania specjalnych obiektów i konstrukcji budownictwa przemysłowego (konstrukcje wsporcze pod maszyny usytuowane powyżej poziomu posadzki budynku produkcyjnego fundamenty ramowe i stropy obciążone maszynami oraz kominy przemysłowe jako elementy ciągu technologicznego w zakładach przemysłowych i gospodarki komunalnej).

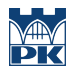

- Cel 2 Zapoznanie studentów z zasadami projektowania (obliczania i konstruowania) fundamentów ramowych obciążonych maszynami oraz sposobem uwzględniania gruntu i wibroizolacji w obliczeniach dynamicznych tych fundamentów.
- Cel 3 Zapoznanie studentów ze specyfiką oddziaływań na kominy przemysłowe.
- Cel 4 Zapoznanie studentów z zasadami obliczania i wymiarowania, wg EC, trzonów żelbetowych kominów przemysłowych oraz ich fundamentów.
- Cel 5 Zapoznanie studentów z zagadnieniami trwałości, utrzymania i konserwacji obiektów kominowych.
- Cel 6 Nabycie umiejętności pracy w zespole projektowym.

# 4 Wymagania wstępne w zakresie wiedzy, umiejętności i innych **KOMPETENCJI**

1 Zaliczenie na poziomie studiów I stopnia przedmiotów: mechanika teoretyczna, wytrzymałość materiałów, mechanika budowli, technologia betonu, budownictwo przemysłowe.

### 5 Efekty kształcenia

- EK1 Wiedza Student opisuje i objaśnia zasady projektowania konstrukcji wsporczych pod maszyny usytuowane powyżej poziomu posadzki budynku produkcyjnego: fundamenty ramowe.
- EK2 Umiejętności Student potrafi zaprojektować fundament ramowy obciążony maszyną oraz określić parametry charakteryzujące podłoże gruntowe pod fundamentem.
- EK3 Umiejętności Student potrafi dobrać wibroizolację.
- EK4 Wiedza Student opisuje i objaśnia zasady projektowania oraz konstruowania wg EC żelbetowych kominów przemysłowych oraz ich fundamentów.
- EK5 Umiejętności Student potrafi zaprojektować fundament pod komin przemysłowy oraz trzon żelbetowy wg normy EC.
- EK6 Wiedza Student opisuje i objaśnia zasady utrzymania i konserwacji obiektów kominowych.
- EK7 Kompetencje społeczne Student współpracuje w zespole projektowym oraz prezentuje wyniki prac zespołu.

## 6 Treści programowe

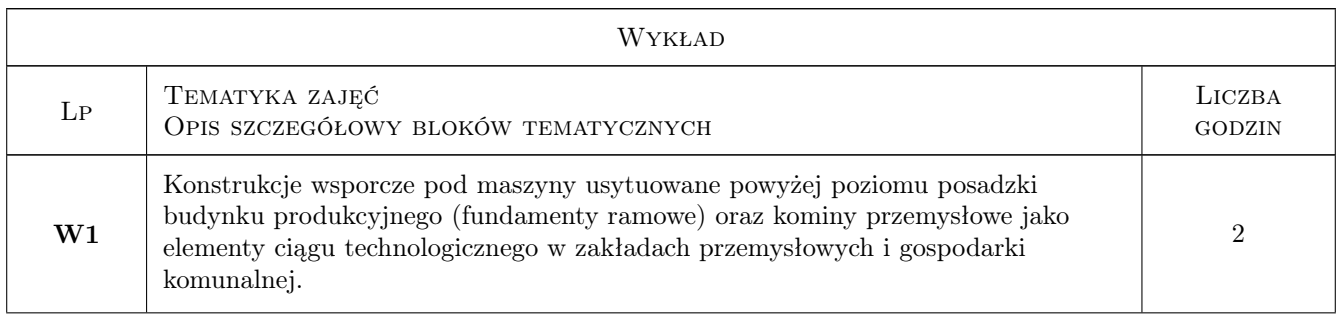

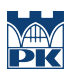

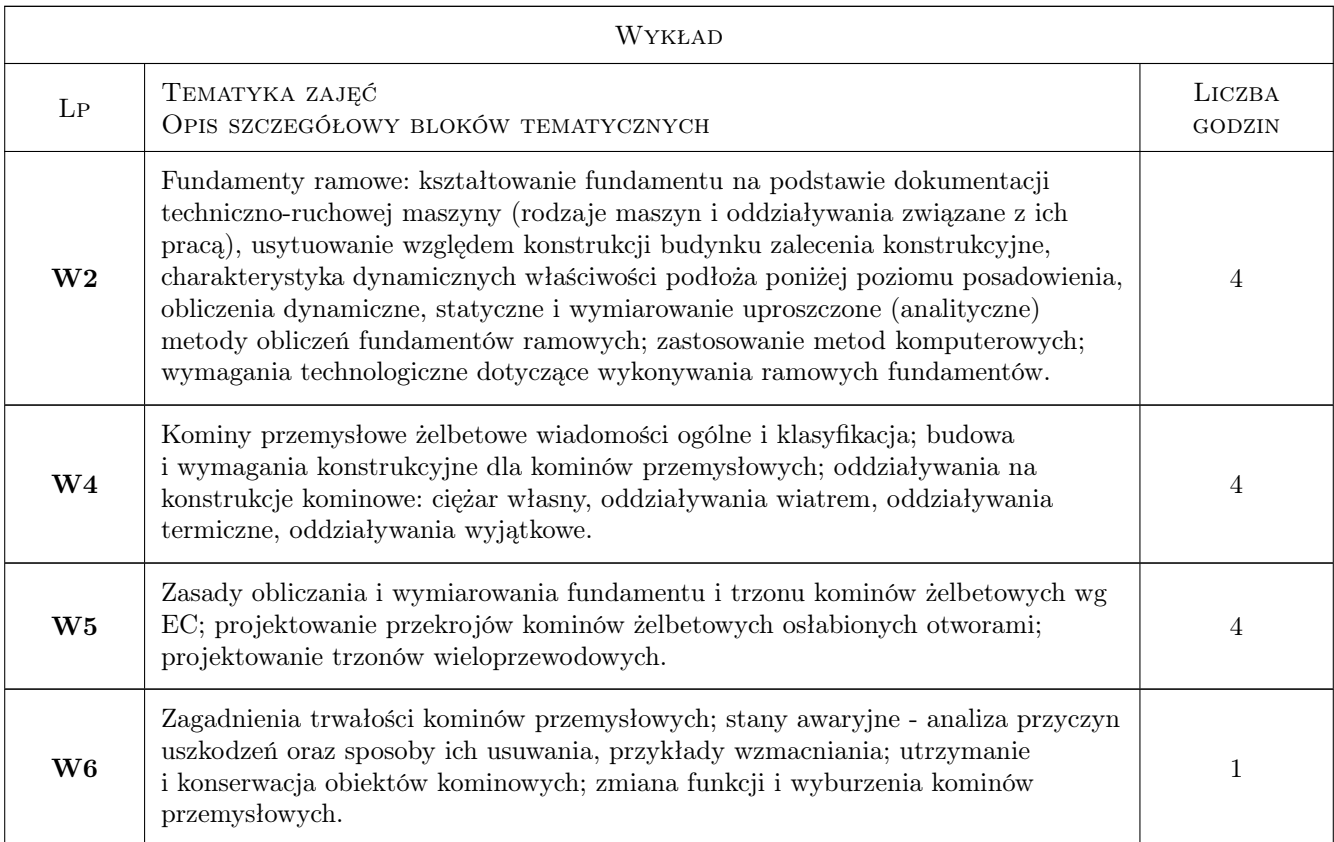

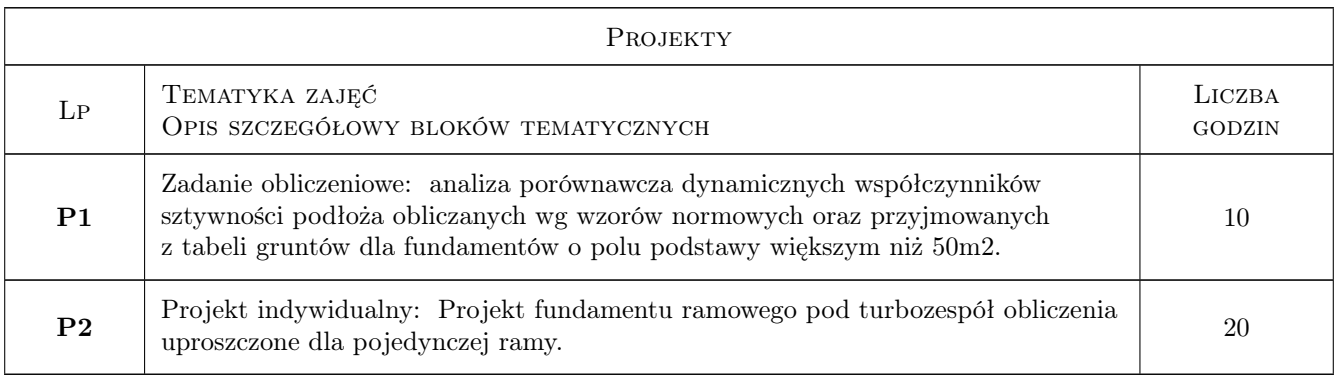

# 7 Narzędzia dydaktyczne

- N1 Ćwiczenia projektowe
- N2 Wykłady
- N3 Konsultacje
- N4 Dyskusja
- N5 Prezentacje multimedialne
- N6 Praca w grupach
- N7 E-learning

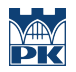

# 8 Obciążenie pracą studenta

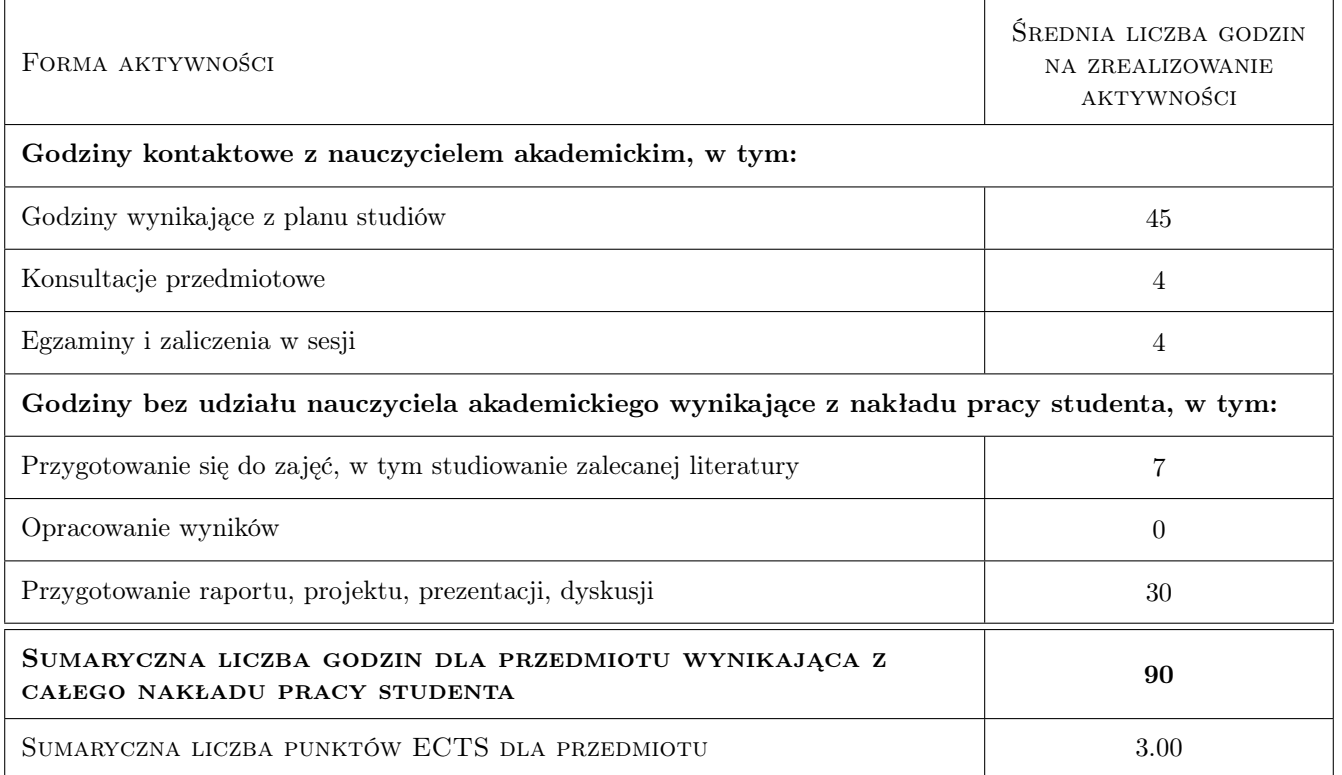

## 9 Sposoby oceny

#### Ocena formująca

- F1 Projekt indywidualny
- F2 Ćwiczenie praktyczne
- F3 Test

#### Ocena podsumowująca

- P1 Kolokwium
- P2 Średnia ważona ocen formujących

#### Warunki zaliczenia przedmiotu

- W1 Do kolokwium mogą przystąpić studenci, którzy zaliczyli wszystkie projekty, zadania oraz uczestniczyli w testach (lub Quizach na platformie e-learning)
- W2 Kolokwium składa się z części zadaniowej oraz teoretycznej
- W3 Ocena końcowa jest średnią ważoną ocen P1 i P2

#### Ocena aktywności bez udziału nauczyciela

B1 Projekt indywidualny

B2 Test

# Kryteria oceny

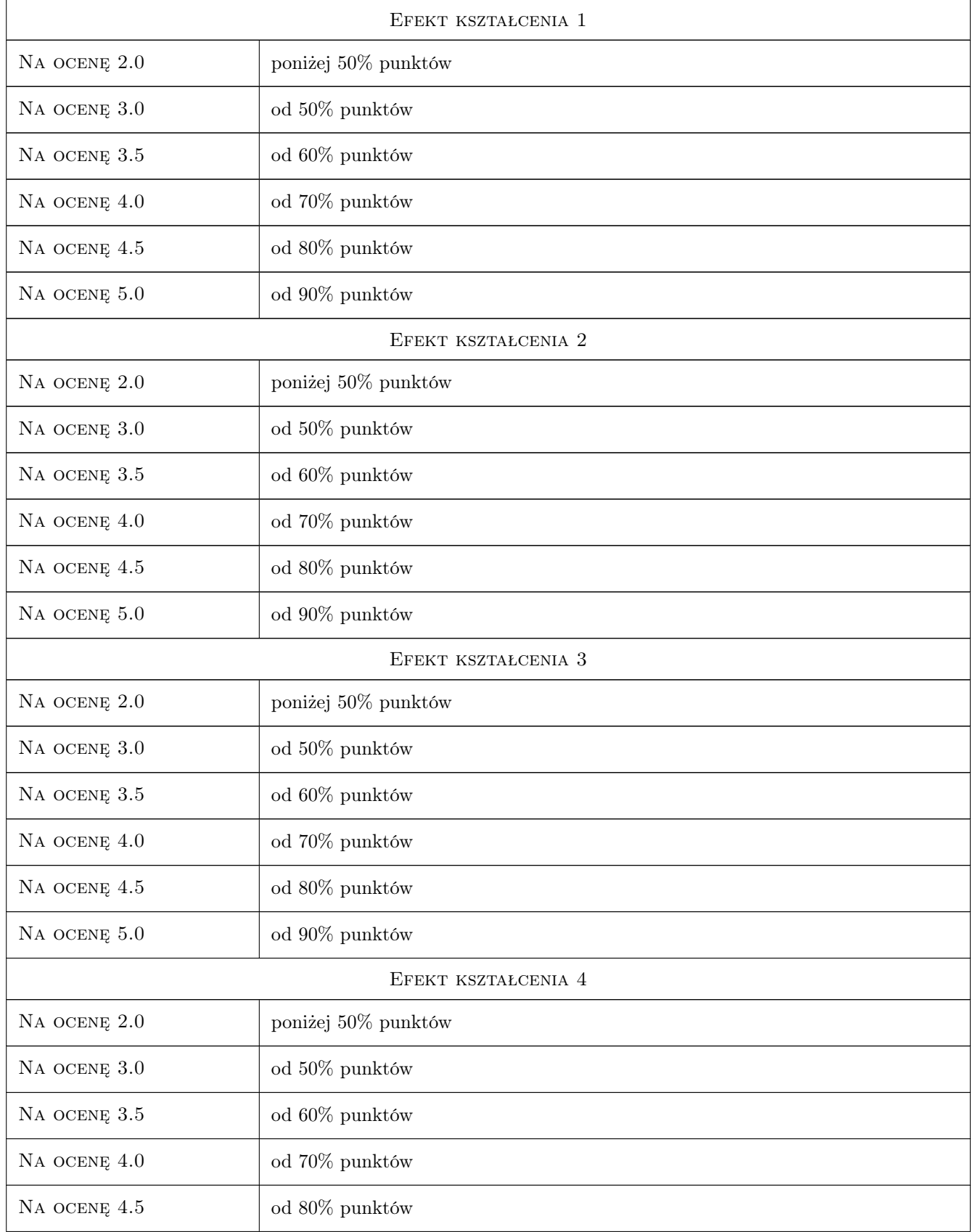

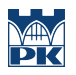

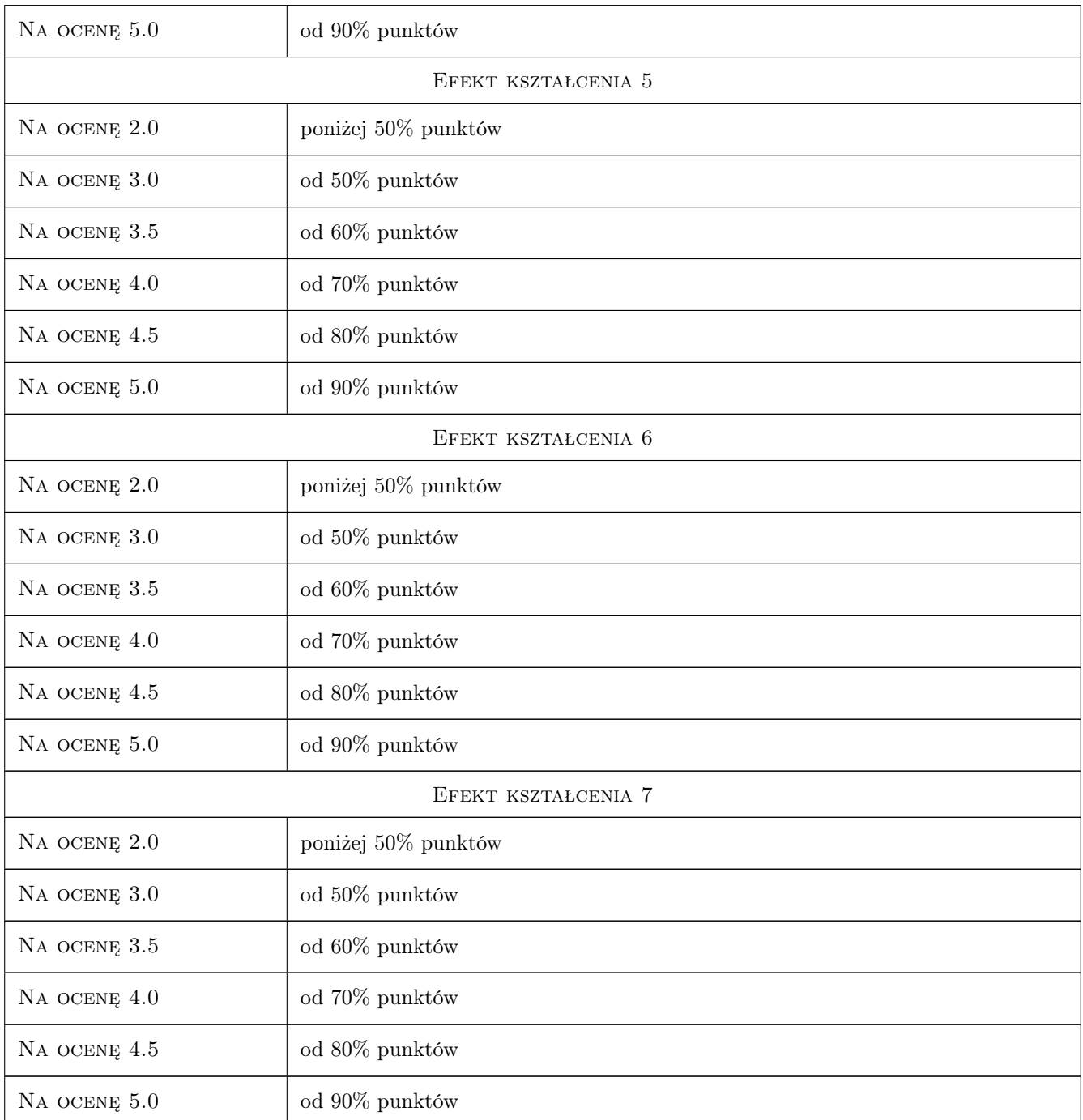

# 10 Macierz realizacji przedmiotu

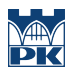

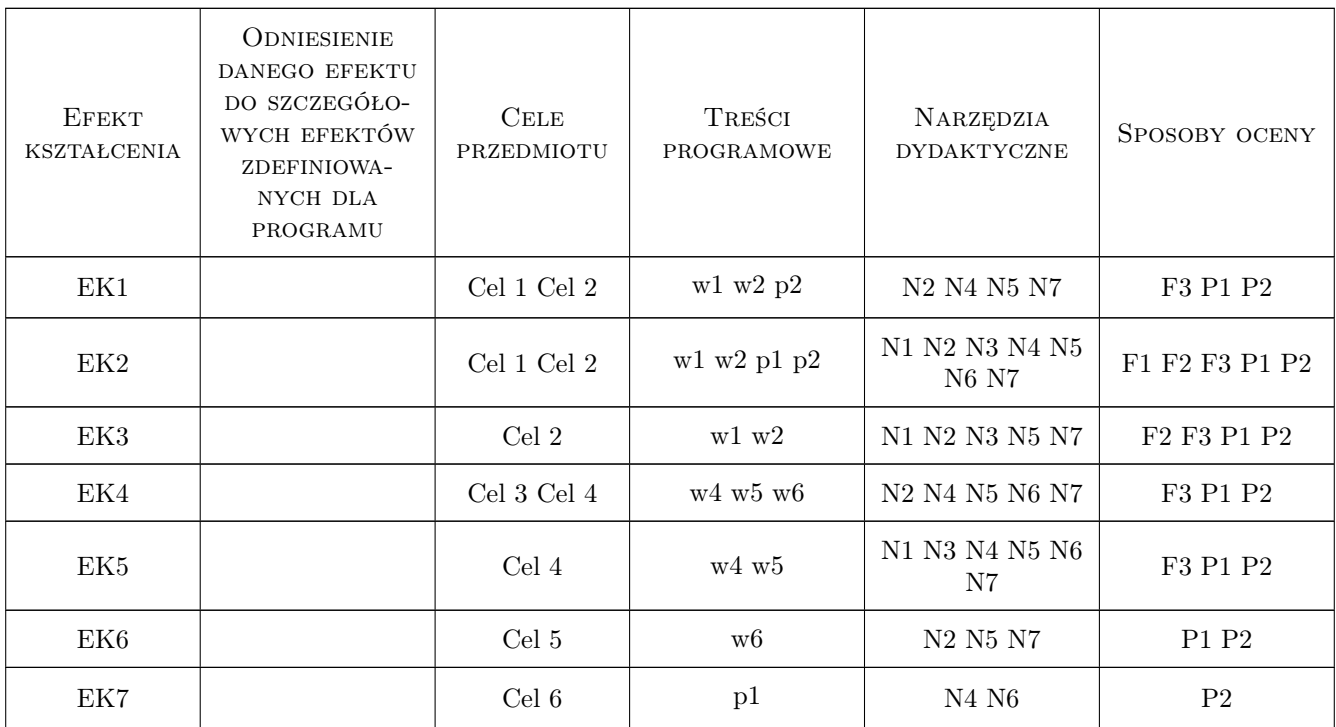

## 11 Wykaz literatury

#### Literatura podstawowa

- [1 ] Falkowski J. Konstrukcje nośne pod maszyny, Koszalin, 2009, Politechnika Koszalińska
- [2 ] Lechman M. Wolno stojące kominy żelbetowe. Obliczanie i projektowanie według norm PN-EN. Instrukcje, Wytyczne, Poradniki nr 459/2010, Warszawa, 2010, ITB
- [3 ] Lipiński J. Fundamenty pod maszyny, Warszawa, 1985, Arkady
- [4 ] Meller M., Nowakowski M. Kominy przemysłowe i fundamenty pod maszyny, Koszalin, 1994, WSI Koszalin
- [5 ] Meller M., Pacek M. Kominy przemysłowe, Koszalin, 2007, Politechnika Koszalińska
- [6 ] Włodarczyk W., Kowalski A., Pietrzak K. Projektowanie wybranych konstrukcji przemysłowych. Przykłady, Warszawa, 1995, PW

#### Literatura uzupełniająca

- [1 ] Fijak S. Kominy przemysłowe. Charakterystyki, eksploatacja, przeglądy i oceny, profilaktyka, Gliwice, 2005, UKiP J&D Gębka
- [2 ] Goliński J. Wibroizolacja maszyn i urządzeń, Warszawa, 1979, WNT
- [3 ] Lechman M. Nośność i wymiarowanie przekrojów pierścieniowych elementów mimośrodowo ściskanych, Warszawa, 2006, ITB
- [4 ] Rykaluk K. Konstrukcje stalowe. Kominy, wieże, maszty, Wrocław, 2007, Oficyna Wydawnicza PW

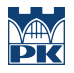

#### Literatura dodatkowa

- [1 ] PN-EN 13084-1:2007 Kominy wolno stojące Część 1: Wymagania ogólne.
- [2 ] PN-EN 13084-2:2007 Kominy wolno stojące Część 2: Kominy betonowe.
- [3 ] PN-88/B-03004 Kominy murowane i żelbetowe. Obliczenia statyczne i projektowanie.
- [4 ] PN-73/B-12004 Ceramika budowlana. Cegła kominówka.
- [5 ] PN-80/B-03040 Fundamenty i konstrukcje wsporcze pod maszyny. Obliczenia i projektowanie.
- [6 ] PN-EN 1992-1-1:2008 Eurokod 2 Projektowanie konstrukcji z betonu Część 1-1: Reguły ogólne i reguły dla budynków.
- [7 ] PN-B-03264:2002 Konstrukcje betonowe, żelbetowe i sprężone. Obliczenia statyczne i projektowanie.
- [8 ] PN-81/B-03020 Grunty budowlane Posadowienie bezpośrednie budowli Obliczenia statyczne i projektowanie.
- [9 ] Inne, nie wymienione wyżej, obowiązujące normy

#### 12 Informacje o nauczycielach akademickich

#### Osoba odpowiedzialna za kartę

dr inż. Paweł Gałek (kontakt: pgalek@domim.pl)

#### Osoby prowadzące przedmiot

1 dr inż. Paweł Gałek (kontakt: pgalek@domim.pl)

# 13 Zatwierdzenie karty przedmiotu do realizacji

(miejscowość, data) (odpowiedzialny za przedmiot) (dziekan)

. . . . . . . . . . . . . . . . . . . . . . . . . . . . . . . . . . . . . . . . . . . . . . . .

PRZYJMUJĘ DO REALIZACJI (data i podpisy osób prowadzących przedmiot)

# Politechnika Krakowska im. Tadeusza Kościuszki

# Karta przedmiotu

obowiązuje studentów rozpoczynających studia w roku akademickim 2019/2020

Wydział Inżynierii Lądowej

Kierunek studiów: Budownictwo **Profil: Ogólnoakademicki** Profil: Ogólnoakademicki

Forma sudiów: stacjonarne 
Kod kierunku: BUD

Stopień studiów: II

Specjalności: Konstrukcje budowlane i inżynierskie

## 1 Informacje o przedmiocie

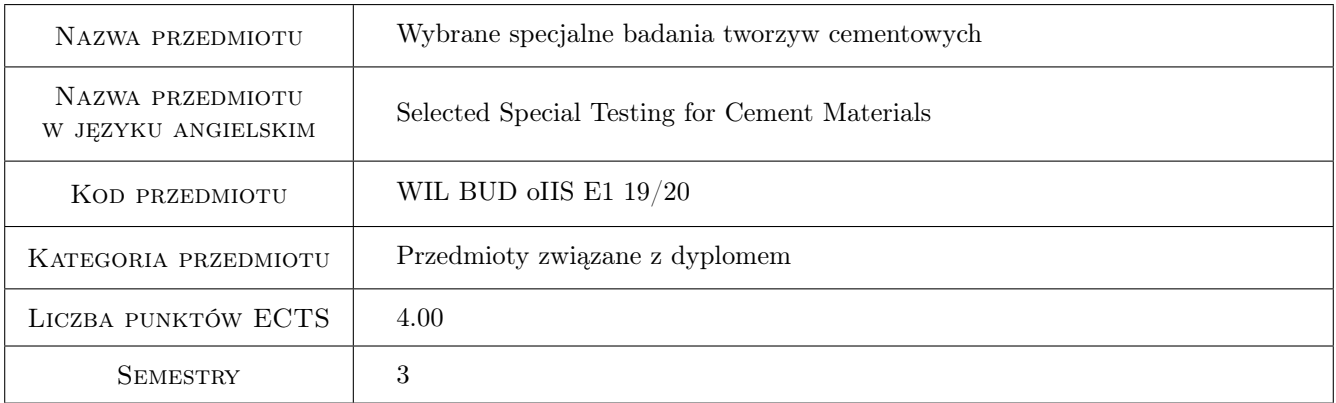

# 2 Rodzaj zajęć, liczba godzin w planie studiów

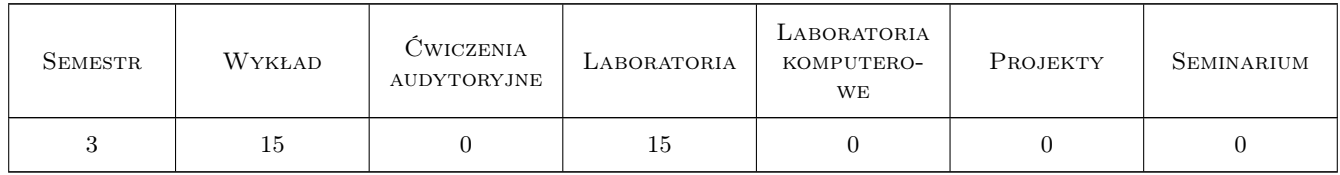

## 3 Cele przedmiotu

- Cel 1 Poszerzenie wiedzy o tworzywach cementowych w zakresie ich niestandardowych właściwości i stosowanych metod ich oceny.
- Cel 2 Zapoznanie studentów z metodami oceny specjalnych właściwości tworzyw cementowych, ich teoretycznymi podstawami oraz przypadkami, w których ich stosowanie jest celowe.

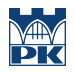

Cel 3 Nabycie zdolności samodzielnej oceny wybranych specjalnych właściwości tworzyw cementowych.

# 4 Wymagania wstępne w zakresie wiedzy, umiejętności i innych **KOMPETENCJI**

1 Wiedza z zakresu kursowych przedmiotów: Chemia, Materiały budowlane (szczególnie w zakresie spoiw) i Technologii betonu.

# 5 Efekty kształcenia

- EK1 Wiedza Student zna zakres i rozumie istotę specjalnych właściwości tworzyw cementowych oraz cel ich oceny.
- EK2 Wiedza Student zna podstawy teoretyczne metod i potrafi opisać przebieg badań wybranych specjalnych właściwości tworzyw cementowych.
- EK3 Umiejętności Student potrafi dobrać i wykorzystać odpowiedni sprzęt oraz oznaczyć wybrane specjalne właściwości jednego z tworzyw cementowych.
- EK4 Kompetencje społeczne Student potrafi współpracować w zespole w zakresie prowdzonych badań i opracowania ich wyników.

# 6 Treści programowe

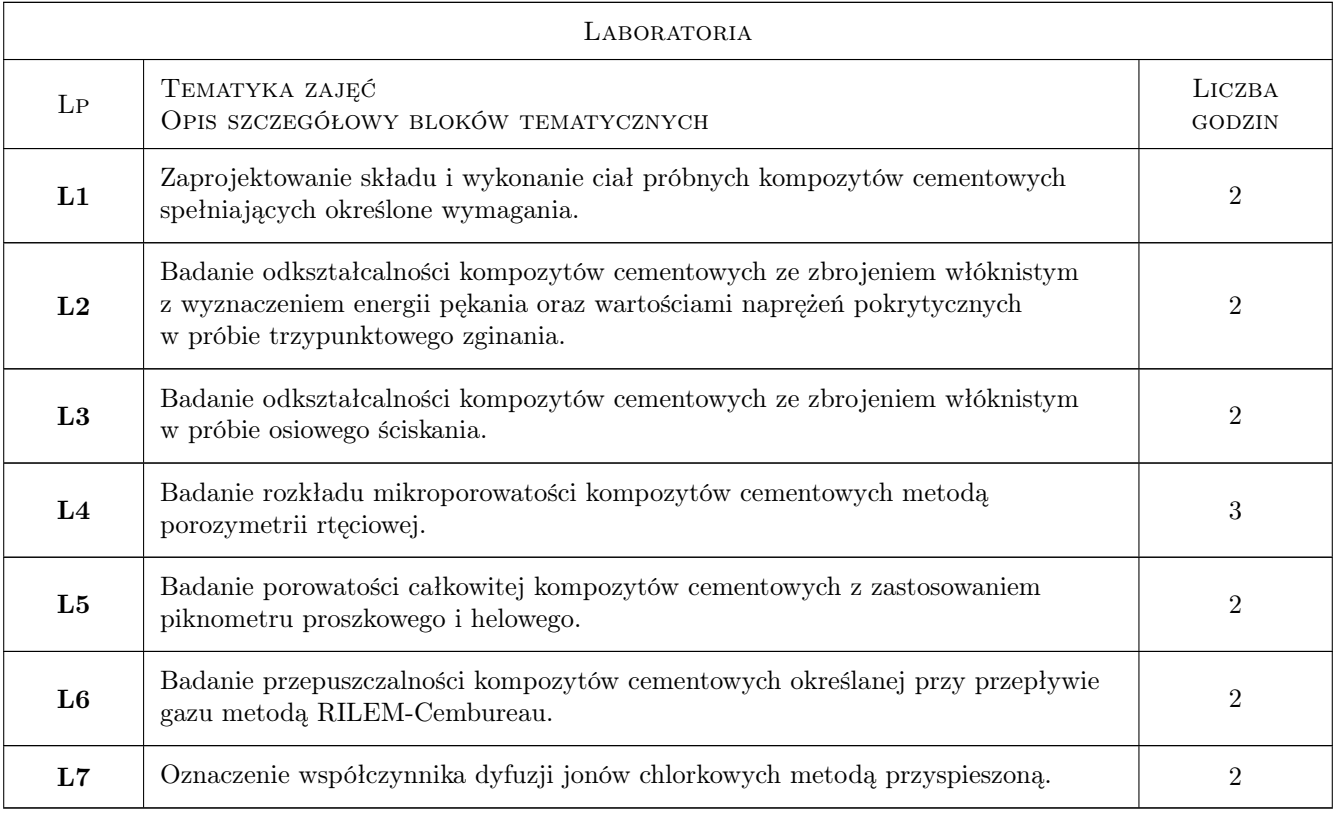

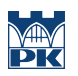

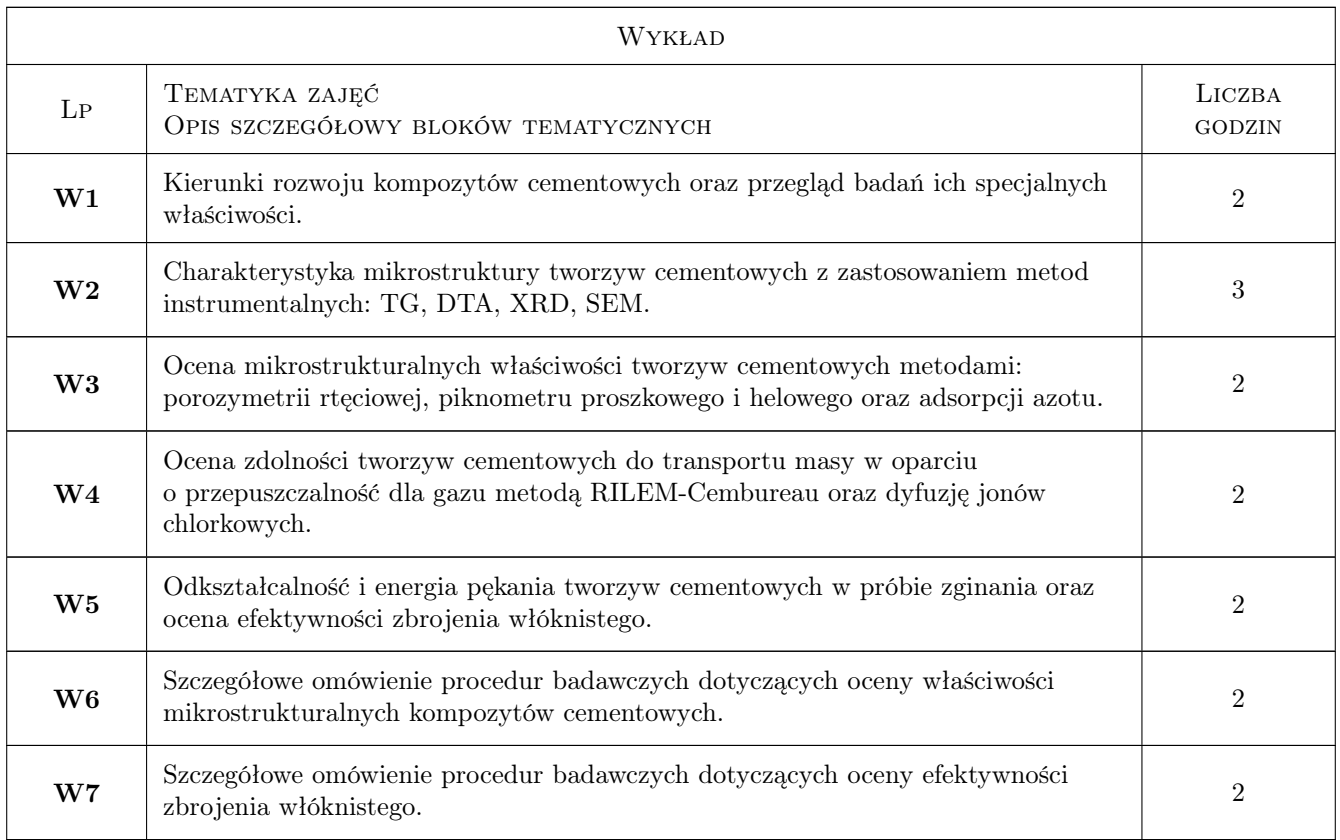

# 7 Narzędzia dydaktyczne

- N1 Wykłady
- N2 Ćwiczenia laboratoryjne
- N3 Konsultacje

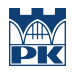

# 8 Obciążenie pracą studenta

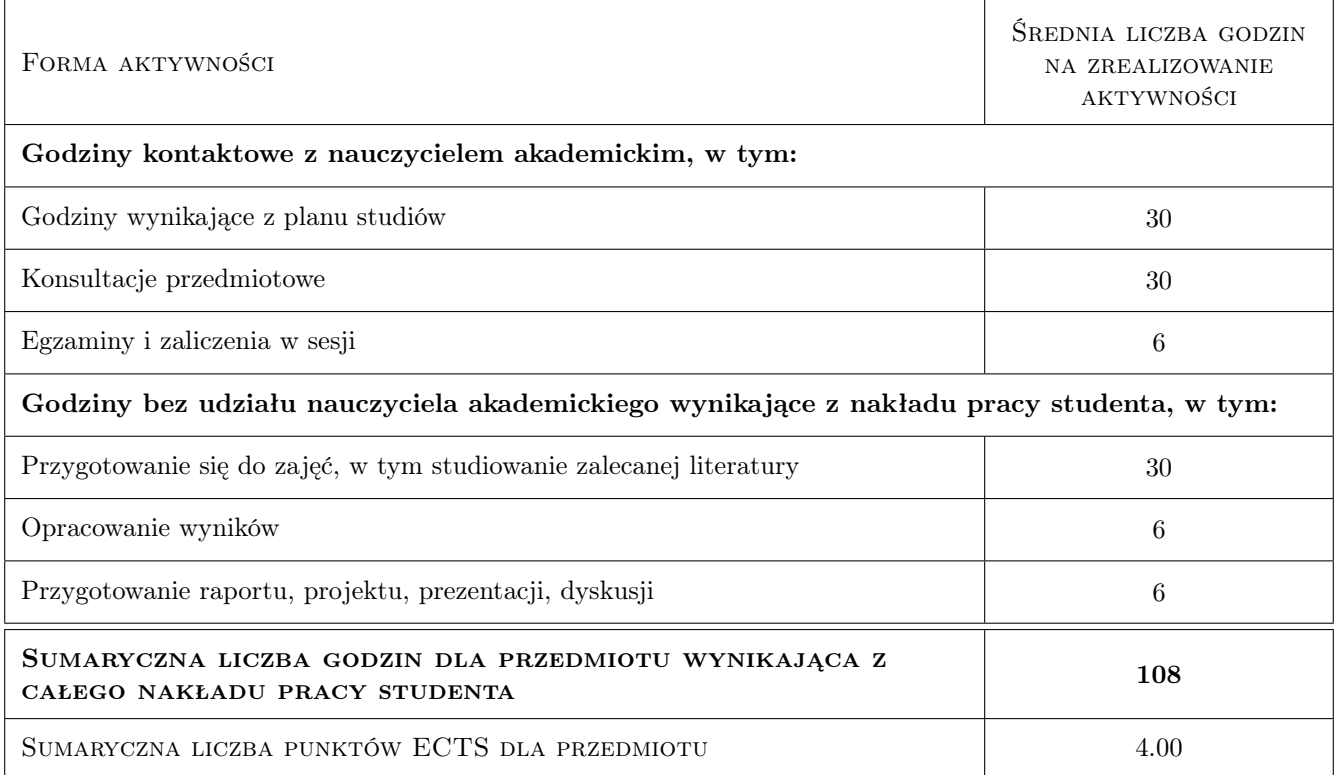

# 9 Sposoby oceny

#### Ocena formująca

F2 Sprawozdanie z przeprowadzonych badań

#### Ocena podsumowująca

P1 Zaliczenie pisemne

### Kryteria oceny

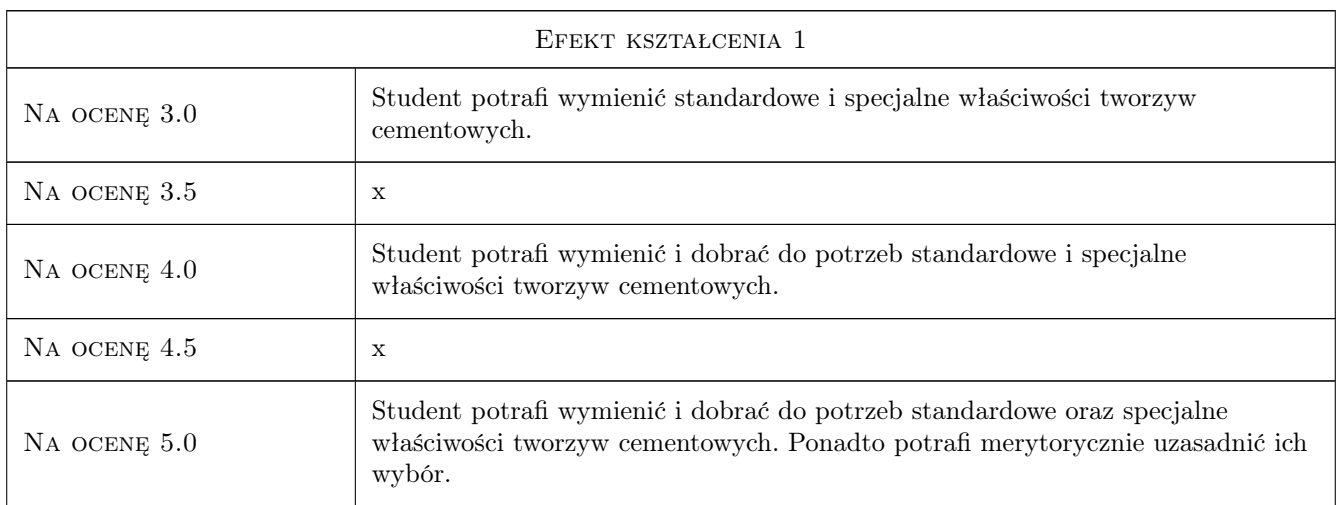

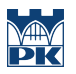

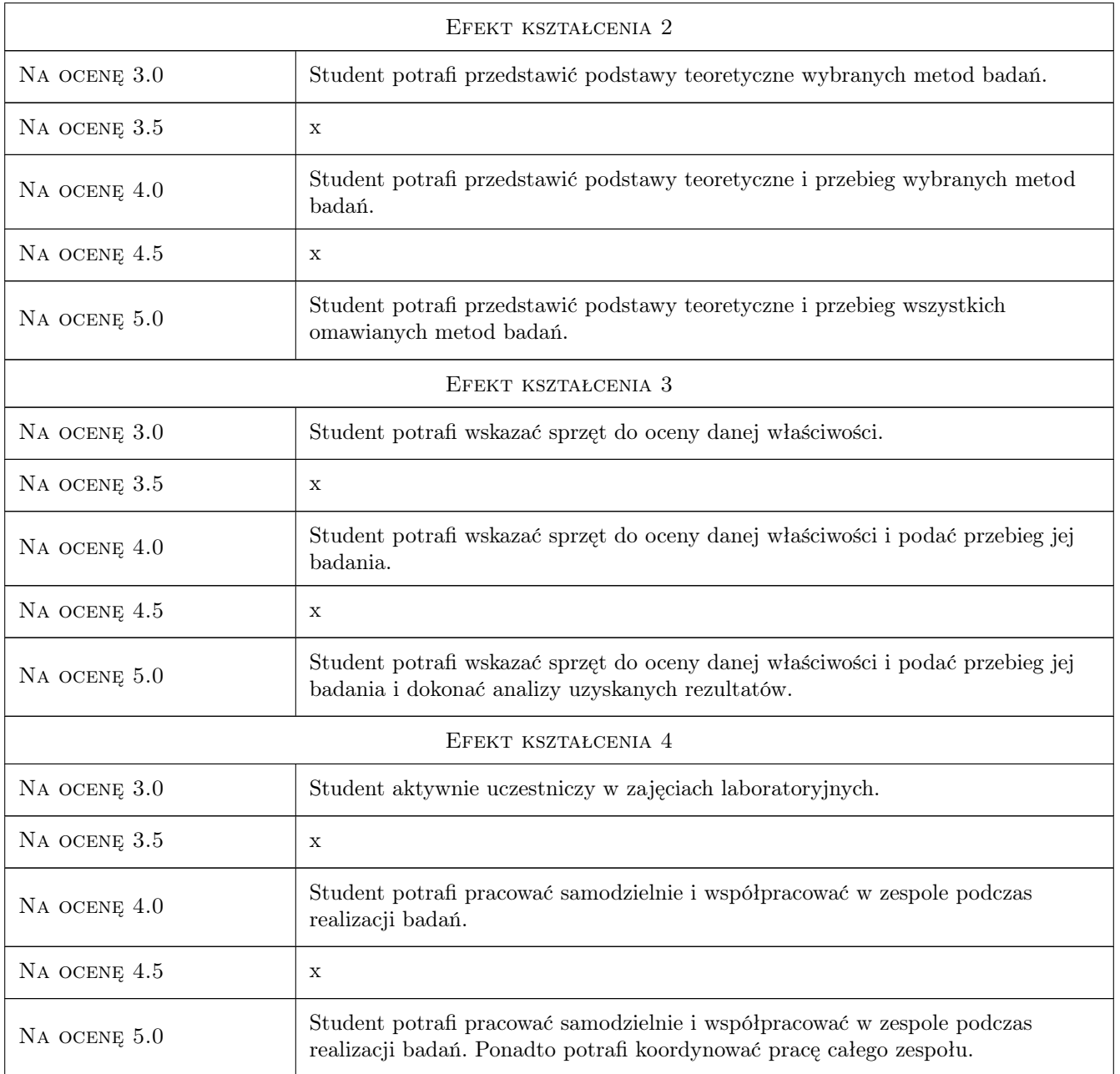

# 10 Macierz realizacji przedmiotu

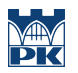

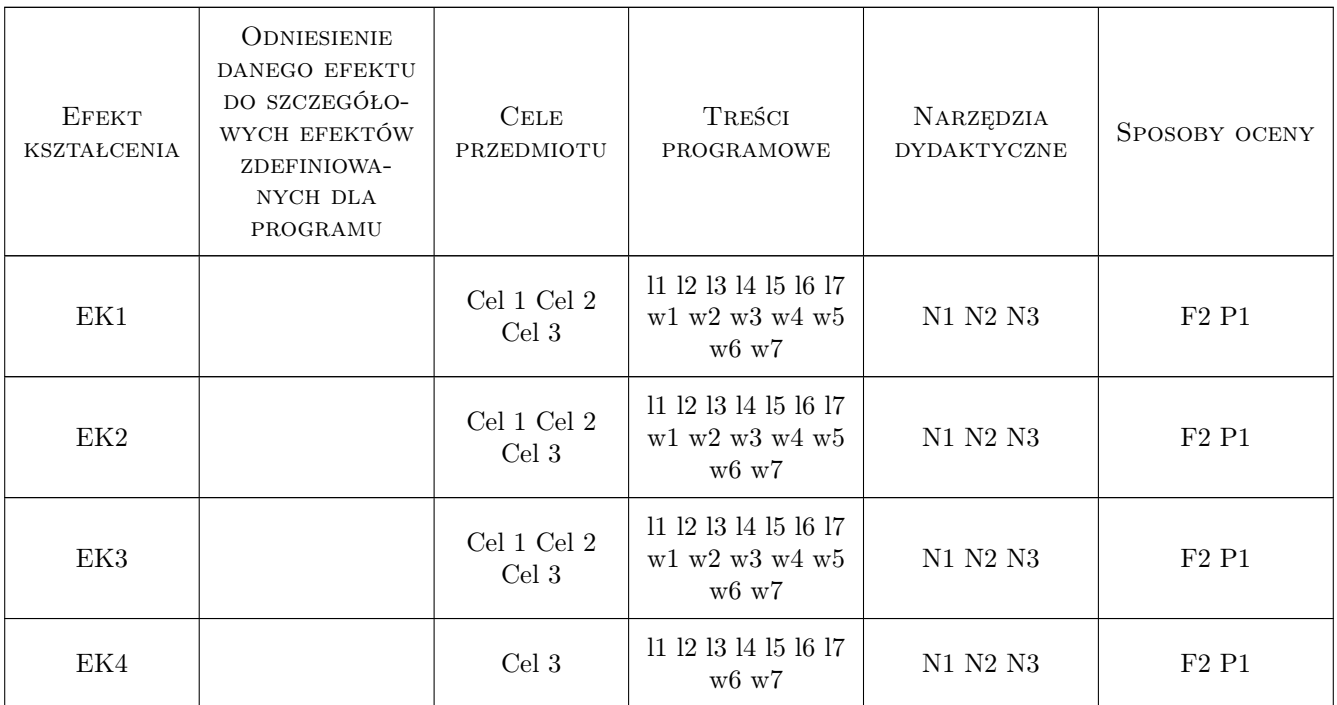

# 11 Wykaz literatury

#### Literatura podstawowa

- $[1]$  V.S.Ramachandran & J.J.Beaudoin (editors) Handbook of analytical technoques in concrete science and technology, USA, 2001, William Andrew Publishing, LLC, NY
- [2 ] Klinik J. Tekstura porowatych ciał stałych, Kraków, 2000, AGH
- [3 ] Śliwiński J., Tracz T. Metody badania przepuszczalności betonu dla cieczy i gazów, Kraków, 2008, Materiały II Smpozjum NT: Trwałość beonu - metody badań właściwości determinujących trwałośc materiału w różnych warunkach eksploatacji, str.59-75

#### Literatura dodatkowa

[1 ] Wskazane publikacje w czasopismach i materiałach konferencyjnych.

# 12 Informacje o nauczycielach akademickich

## Osoba odpowiedzialna za kartę

dr inż. Tomasz Zdeb (kontakt: tzdeb@pk.edu.pl)

## Osoby prowadzące przedmiot

- 1 dr inż. Tomasz Zdeb (kontakt: tzdeb@pk.edu.pl)
- 2 dr inż. Tomasz Tracz (kontakt: ttracz@pk.edu.pl)

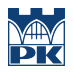

# 13 Zatwierdzenie karty przedmiotu do realizacji

(miejscowość, data) (odpowiedzialny za przedmiot) (dziekan)

PRZYJMUJĘ DO REALIZACJI (data i podpisy osób prowadzących przedmiot)

. . . . . . . . . . . . . . . . . . . . . . . . . . . . . . . . . . . . . . . . . . . . . . . . . . . . . . . . . . . . . . . . . . . . . . . . . . . . . . . . . . . . . . . . . . . . . . . .

# Politechnika Krakowska im. Tadeusza Kościuszki

# Karta przedmiotu

obowiązuje studentów rozpoczynających studia w roku akademickim 2019/2020

Wydział Inżynierii Lądowej

Kierunek studiów: Budownictwo **Profil: Ogólnoakademicki** Profil: Ogólnoakademicki

Forma sudiów: stacjonarne 
Kod kierunku: BUD

Stopień studiów: II

Specjalności: Konstrukcje budowlane i inżynierskie

## 1 Informacje o przedmiocie

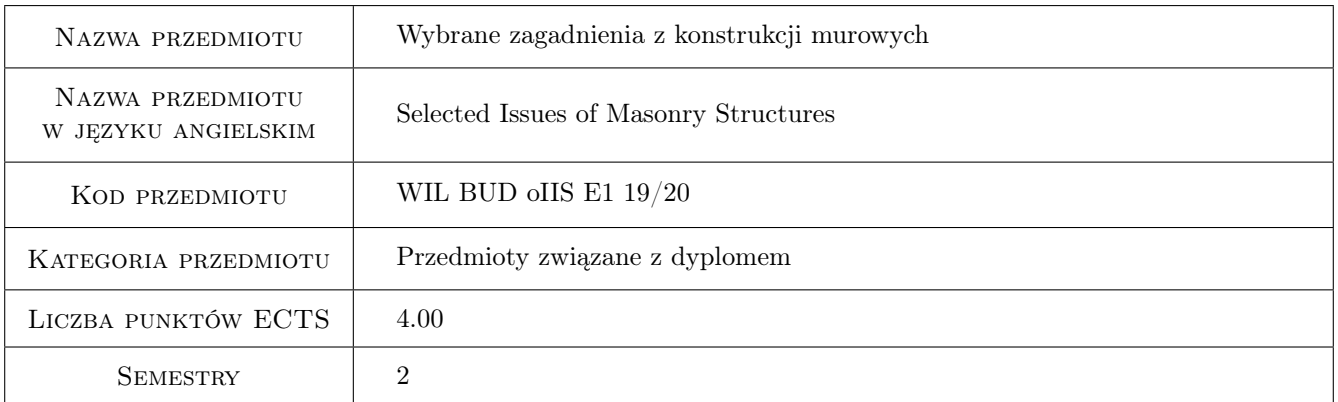

# 2 Rodzaj zajęć, liczba godzin w planie studiów

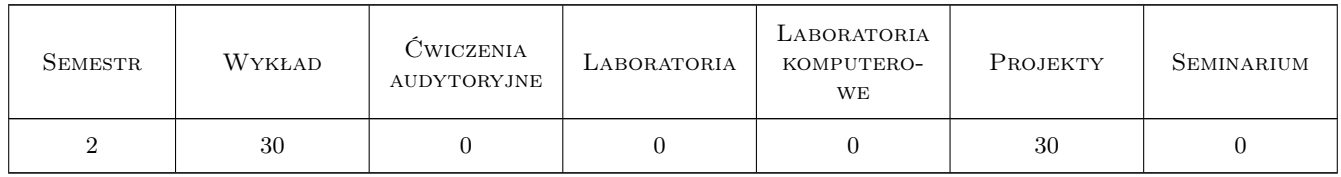

# 3 Cele przedmiotu

- Cel 1 Przekazanie wiedzy w zakresie projektowania i wykonywania konstrukcji murowych niezbrojonych i zbrojonych - wytyczne stosowania zbrojenia w murach, wymagania materiałowe, obliczanie ustrojów murowych zbrojonych (ściany, filary, nadproża)
- Cel 2 Zapoznanie studenta z wymaganiami dla budynków murowych w rejonach wpływu eksploatacji górniczej, dragań parasejsmicznych

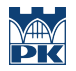

- Cel 3 Przekazanie wiedzy w zakresie przyczyn uszkodzeń budynków murowych, badań stosowanych w diagnostyce konstrukcji murowych oraz sposobów napraw i wzmocnień
- Cel 4 Wyrobienie umiejętności doboru rozwiązań konstrukcyjnych w różnego typu obiektach o konstrukcji murowej w tym również podlegających specyficznym rodzajom oddziaływań.
- Cel 5 Ukształtowanie świadomości inżyniera budowlanego w zakresie odpowiedzialności za realizowany projekt konstrukcji

# 4 Wymagania wstępne w zakresie wiedzy, umiejętności i innych kompetencji

1 Wytrzymałość materiałów II, Mechanika budowli II, Konstrukcje betonowe II

# 5 Efekty kształcenia

- EK1 Wiedza Znajomość zasad projektowania i wykonywania konstrukcji murowych niezbrojonych i zbrojonych wytyczne stosowania zbrojenia w murach, wymagania materiałowe, obliczanie ustrojów murowych zbrojonych (ściany, filary, nadproża)
- EK2 Wiedza Student zna wymagania dla budynków murowych w rejonach wpływu eksploatacji górniczej, dragań parasejsmicznych
- EK3 Wiedza Znajomość podstawowych przyczyn uszkodzeń budynków murowych, badań stosowanych w diagnostyce konstrukcji murowych oraz sposobów napraw i wzmocnień.
- EK4 Umiejętności Student potrafi: identyfikować i modelować oddziaływania w różnych sytuacjach obliczeniowych uwzględnianych w analizie budynków murowych, dobrać materiały i rozwiązania konstrukcyjne, wykonać obliczenia statyczno-wytrzymałościowe
- EK5 Umiejętności Ukształtowanie świadomości inżyniera w zakresie odpowiedzialności za realizowany projekt konstrukcji

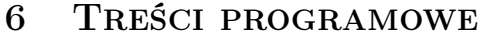

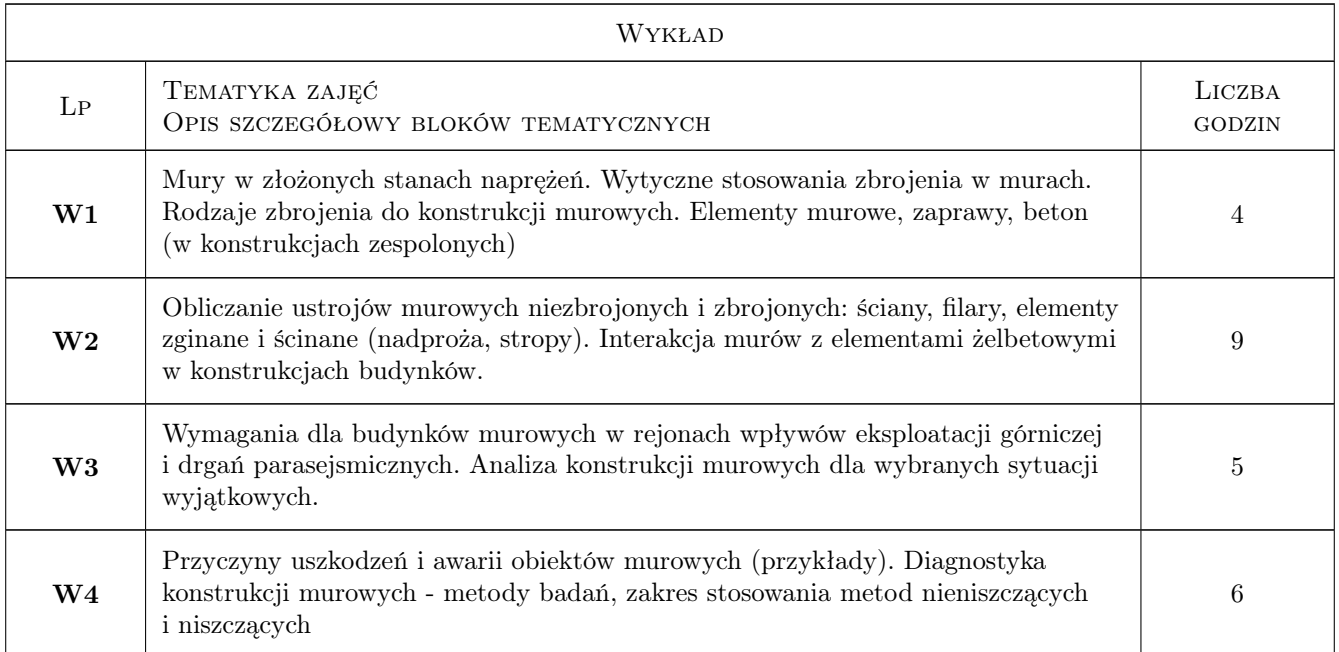

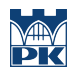

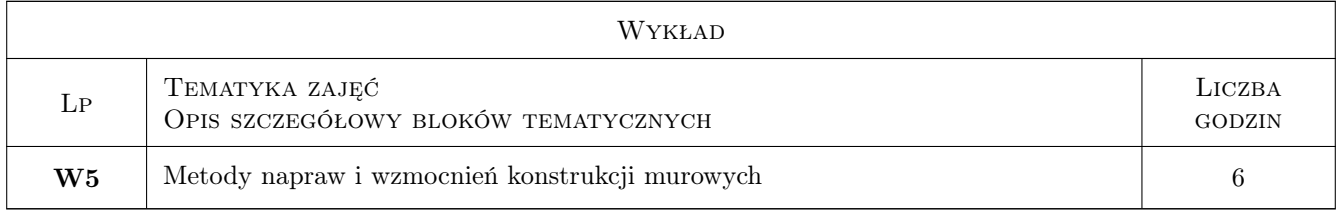

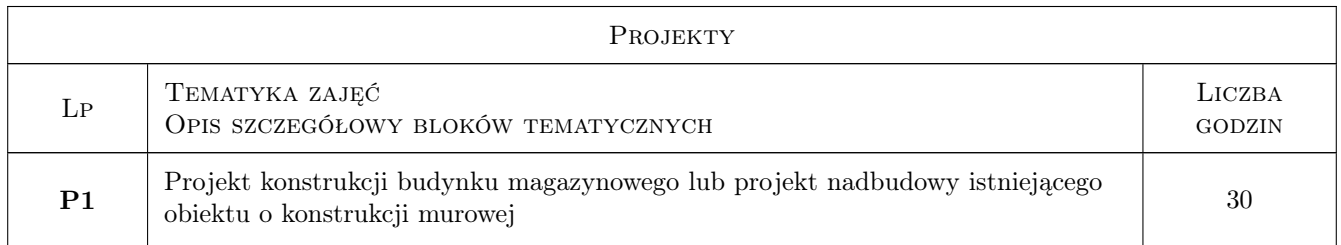

# 7 Narzędzia dydaktyczne

N1 Wykłady

N2 Ćwiczenia projektowe

# 8 Obciążenie pracą studenta

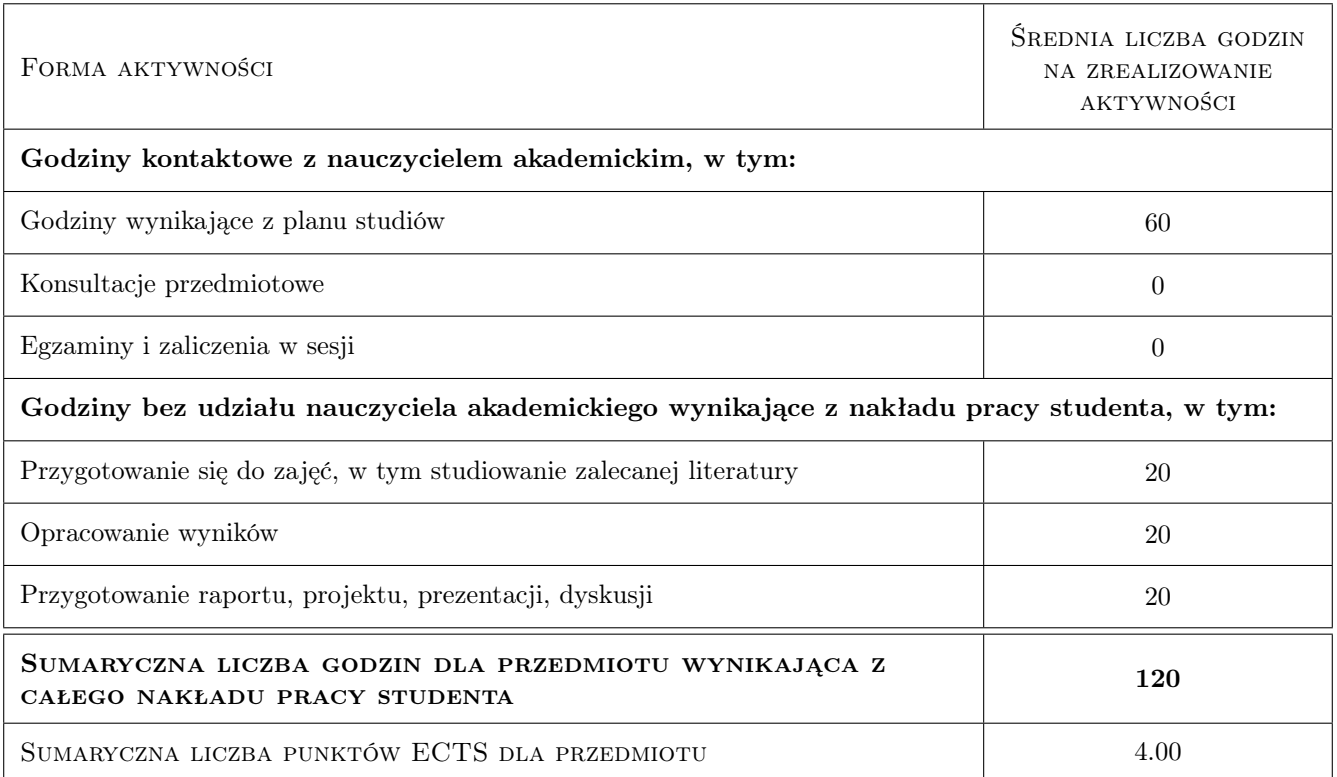

# 9 Sposoby oceny

#### Ocena formująca

F1 Kolokwium

F2 Projekt indywidualny

#### Ocena podsumowująca

P1 Średnia ważona ocen formujących

#### Kryteria oceny

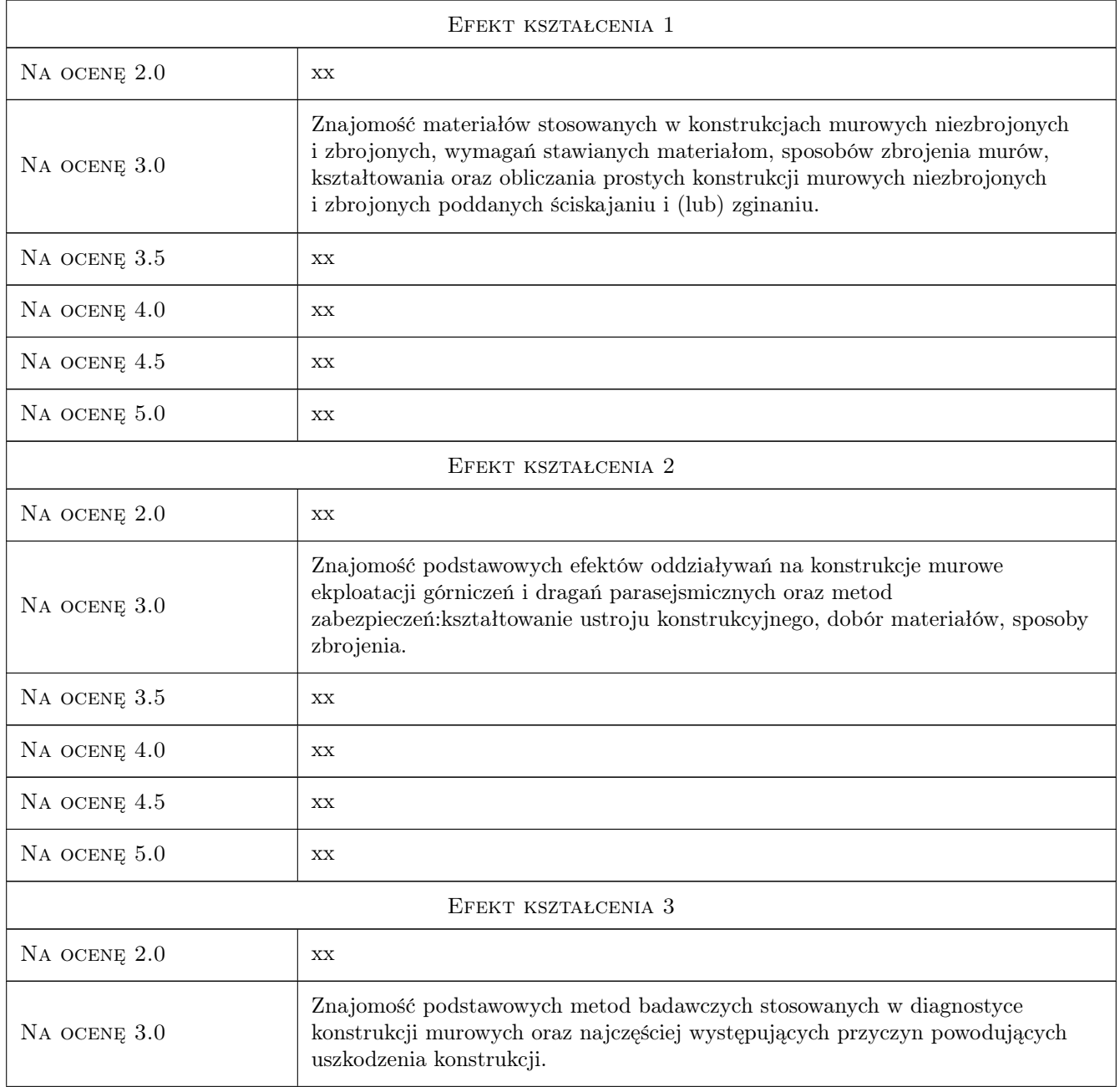

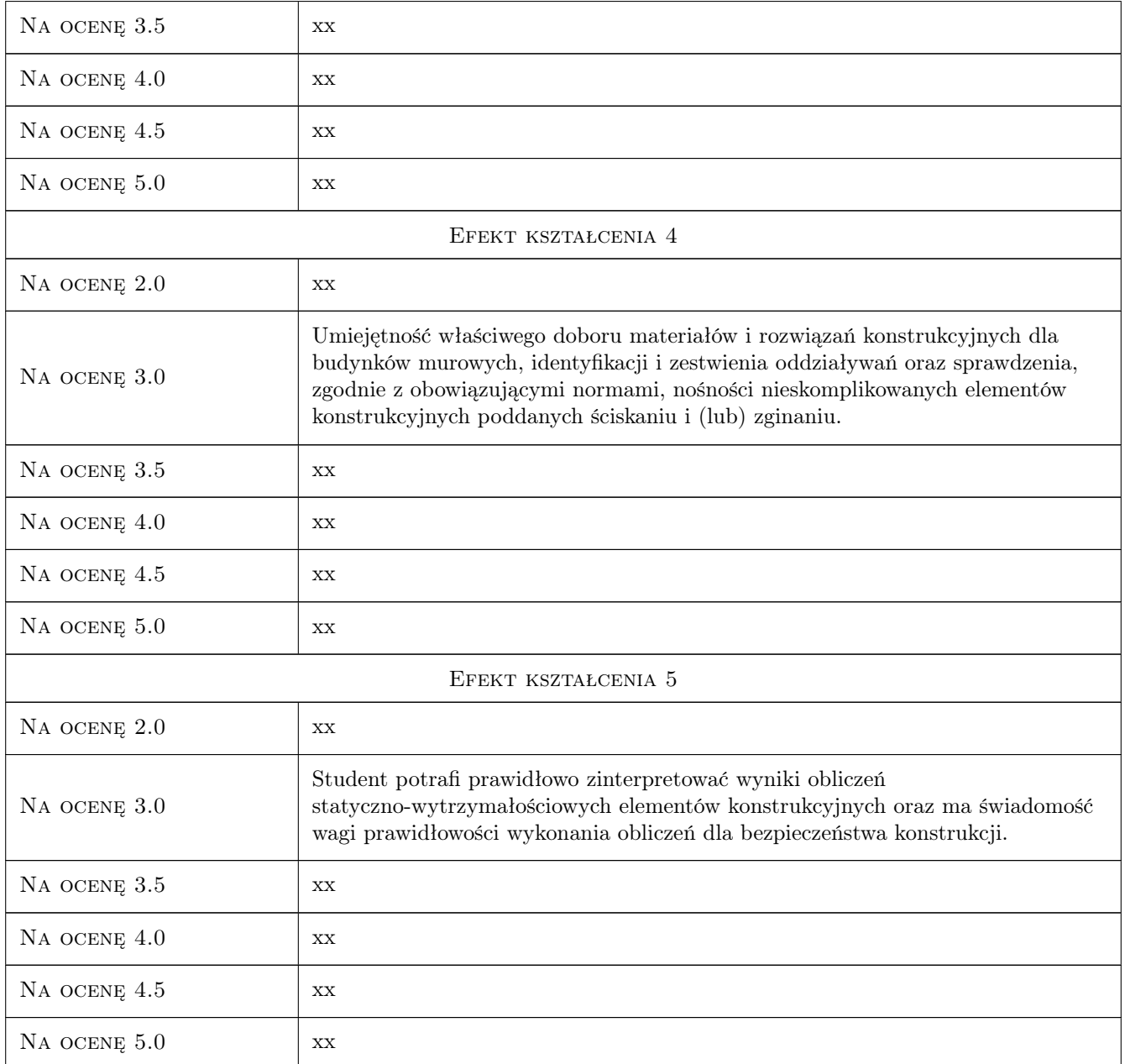

# 10 Macierz realizacji przedmiotu

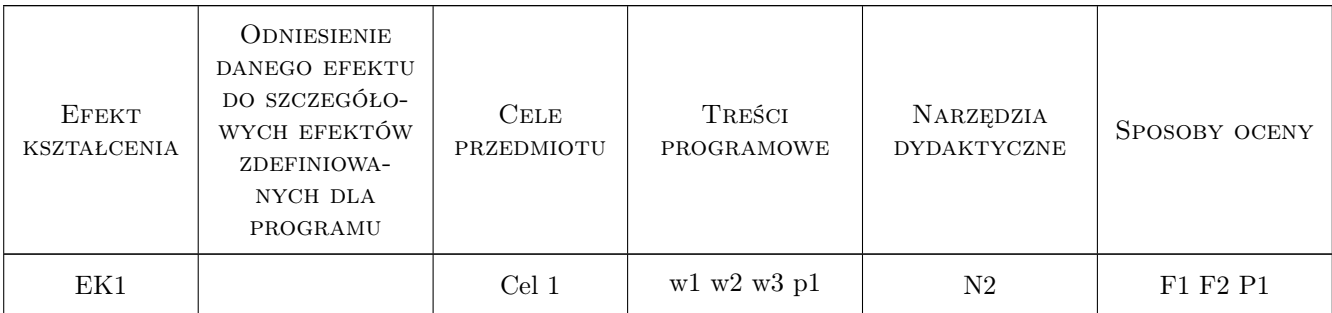

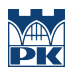

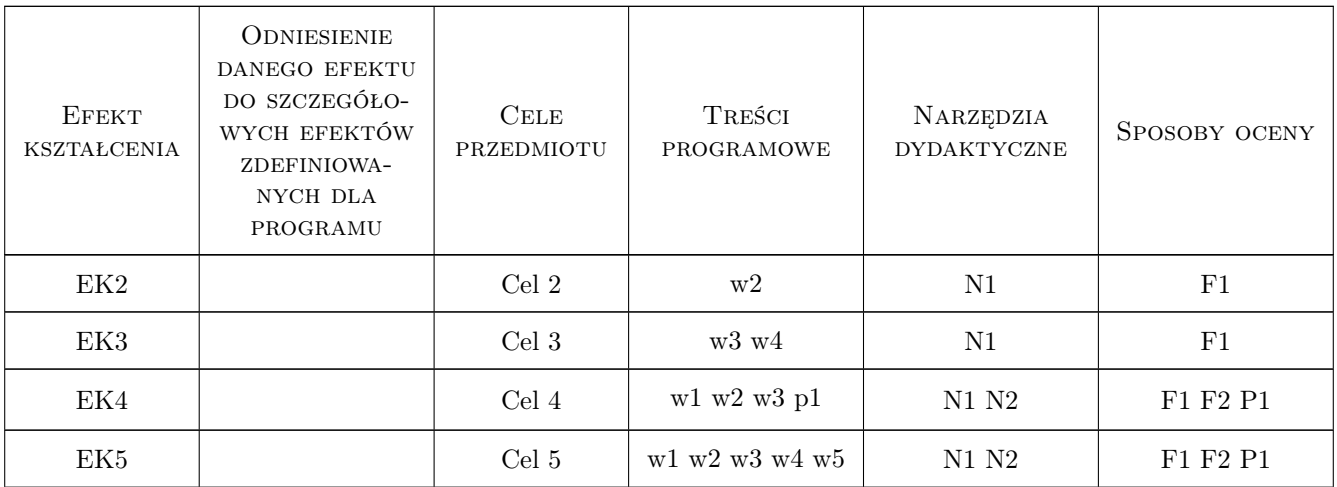

## 11 Wykaz literatury

#### Literatura podstawowa

- [1 ] Matysek P., Seruga T, Konstrukcje murowe. Przykłady i algorytmy obliczeń z komentarzem. Podręcznik dla studentów wyższych szkół technicznych, Kraków, 2005, PK
- [2 ] x Instrukcja ITB 416/2006 Projektowanie budynków na terenach górniczych, Warszawa, 2006, ITB
- [3 ] Małyszko L., Orłowicz R. Konstrukcje murowe. Zarysowania i naprawy, Olsztyn, 2000, Wydawnictwo Uniwersytetu Warmińsko-Mazurskiego
- [4 ] x PN-EN 1996-1-1 Eurokod 6 Projektowanie konstrukcji murowych Część 1-1: Reguły ogólne dla zbrojonych i niezbrojonych konstrukcji murowych, Warszawa, 2010, PKN
- [5 ] x PN-EN 1996-1-1 Eurokod 6 Projektowanie konstrukcji murowych Część 2: Wymagania projektowe, dobór materiałów i wykonanie murów, Warszawa, 2010, PKN
- [6 ] Drobiec Ł.; Jasiński R.; Piekarczyk A. Konstrukcje murowe według Eurokodu 6 i norm związanych, Warszawa, 2013, Wydawnictwo Naukowe PWN

## 12 Informacje o nauczycielach akademickich

#### Osoba odpowiedzialna za kartę

dr inż. Piotr Matysek (kontakt: pmatysek@tlen.pl)

#### Osoby prowadzące przedmiot

1 dr inż. Piotr Matysek (kontakt: pmatysek@tlen.pl)

## 13 Zatwierdzenie karty przedmiotu do realizacji

(miejscowość, data) (odpowiedzialny za przedmiot) (dziekan)

. . . . . . . . . . . . . . . . . . . . . . . . . . . . . . . . . . . . . . . . . . . . . . . .

PRZYJMUJĘ DO REALIZACJI (data i podpisy osób prowadzących przedmiot)

# Politechnika Krakowska im. Tadeusza Kościuszki

# Karta przedmiotu

obowiązuje studentów rozpoczynających studia w roku akademickim 2019/2020

Wydział Inżynierii Lądowej

Kierunek studiów: Budownictwo **Profil: Ogólnoakademicki** 

Forma sudiów: stacjonarne 
Kod kierunku: BUD

Stopień studiów: II

Specjalności: Zarządzanie i marketing w budownictwie

# 1 Informacje o przedmiocie

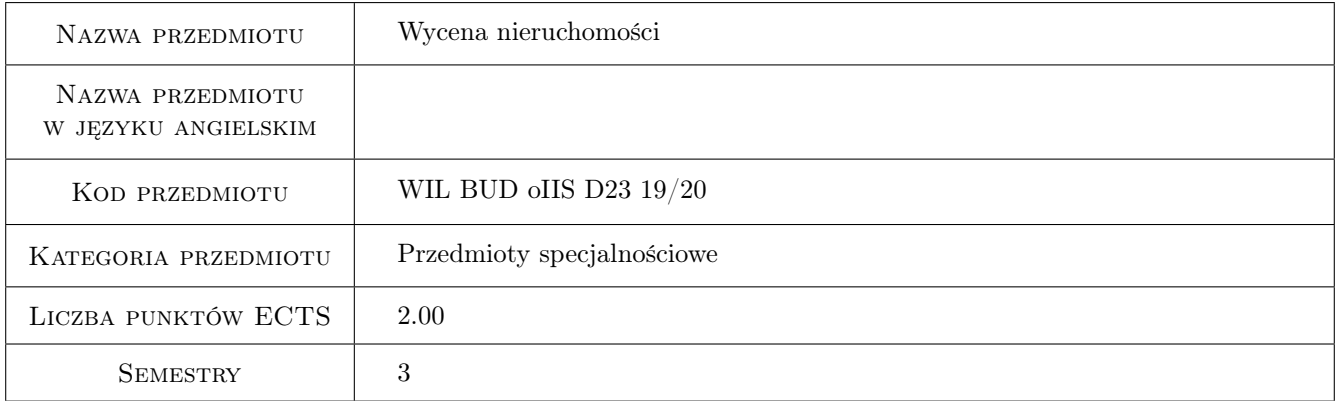

# 2 Rodzaj zajęć, liczba godzin w planie studiów

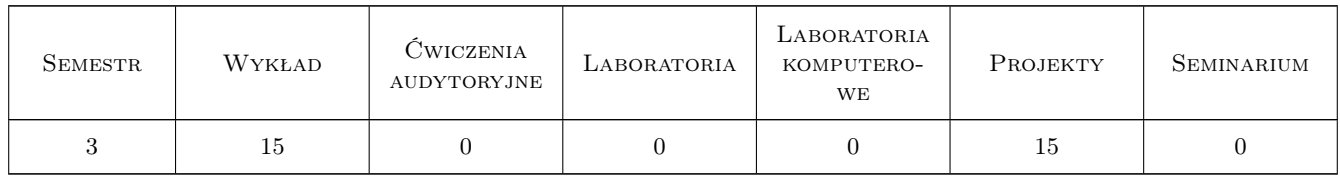

## 3 Cele przedmiotu

Cel 1 Przekazanie wiedzy w zakresie wyceny nieruchomości

Cel 2 Wyrobienie umiejętności w zakresie samodzielnego sporządzania operatów szacunkowych obiektów budowlanych.

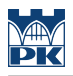

# 4 Wymagania wstępne w zakresie wiedzy, umiejętności i innych **KOMPETENCJI**

1 Normowanie robót budowlanych i kosztorysowanie

### 5 Efekty kształcenia

- EK1 Wiedza Student ma wiedzę w zakresie podejść, metod i technik stosowanych w wycenie nieruchomości.
- EK2 Wiedza Ma wiedzę w zakresie wyznaczania zużycia funkcjonalnego, środowiskowego i technicznego obiektów budowlanych.
- EK3 Wiedza Potrafi opracować operat szacunkowy zgodnie z obowiązującym prawem i standardami zawodowymi rzeczoznawców majątkowych.
- EK4 Wiedza Zna zasady obliczania powierzchni charakteryzujących budynek i kubatury budynku zgodnie z polskimi normami.
- EK5 Umiejętności Potrafi dokonać teoretycznej anlizy stanu technicznego obiektu budowlanego za pomocą podstawowych wzorów.
- EK6 Umiejętności Korzysta z baz cenowych przeznaczonych do wyceny nieruchomości.
- EK7 Umiejętności Potrafi samodzielnie wykonać operat szacunkowy dla prostych obiektów budowlanych.
- EK8 Umiejętności Umie oszacować wartość obiektu budowlanego wraz z działką na której jest posadowiony przy pomocy poznanych podejść, metod i technik.
- EK9 Kompetencje społeczne Potrafi pracować samodzielnie, a także współpracować przy wykonywaniu projektu.
- EK10 Kompetencje społeczne Samodzielnie poszerza i uzupełnia wiedzę.

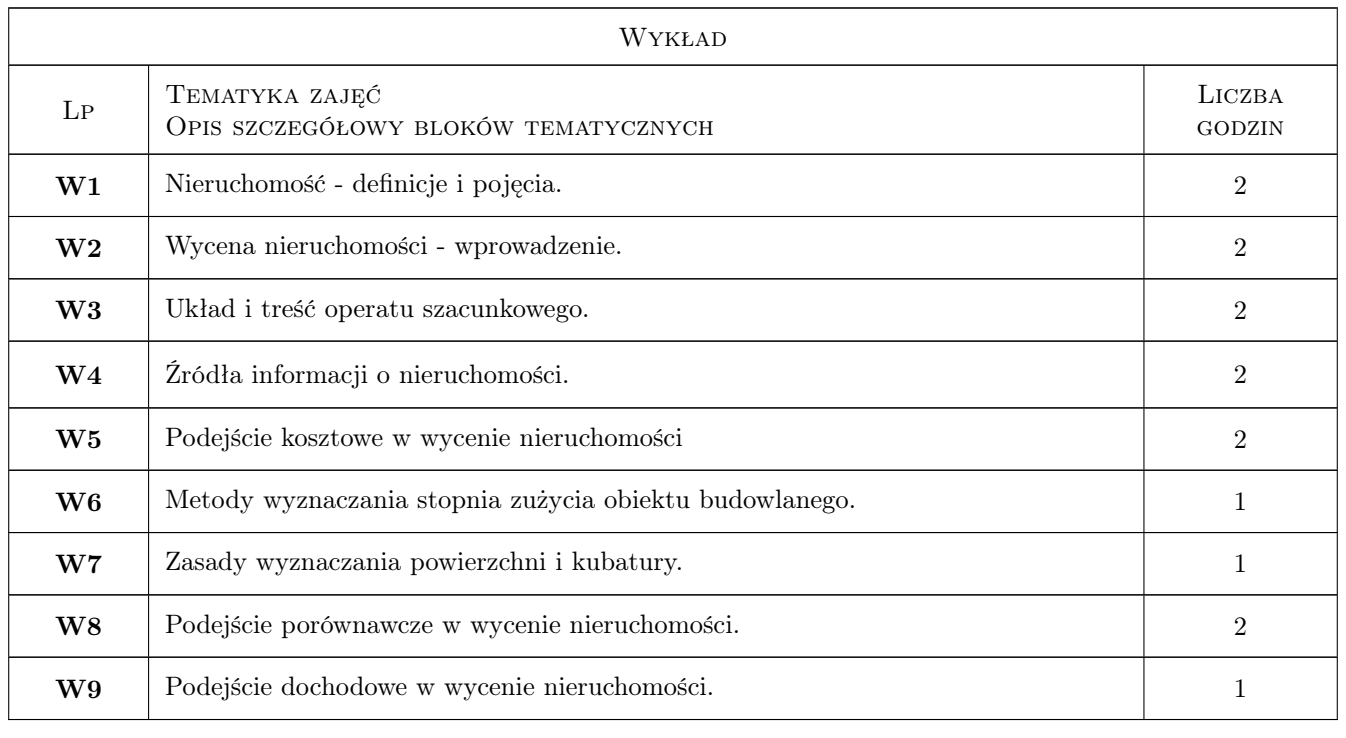

# 6 Treści programowe

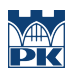

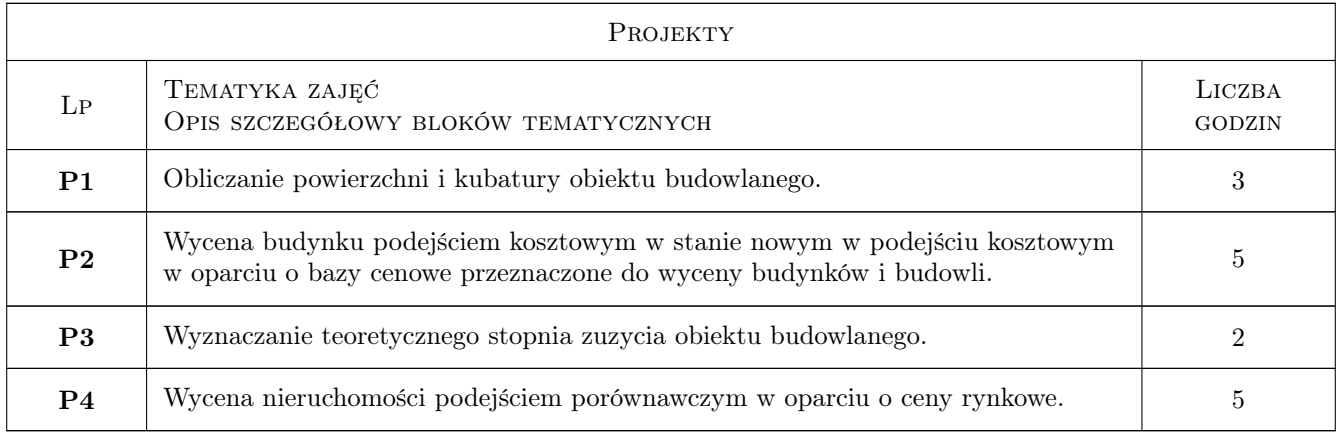

# 7 Narzędzia dydaktyczne

- N1 Wykłady
- N2 Prezentacje multimedialne
- N3 Ćwiczenia projektowe
- N4 Konsultacje
- N5 Praca w grupach

# 8 Obciążenie pracą studenta

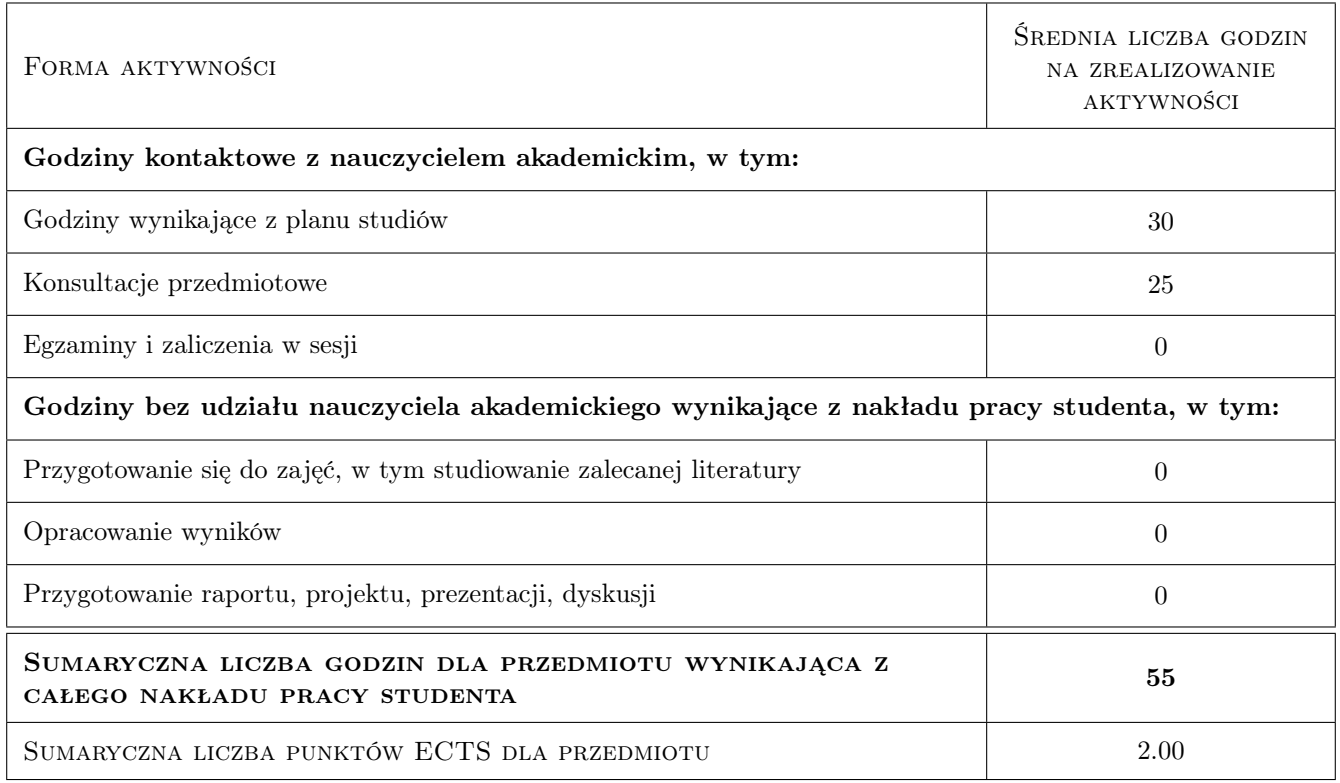

# 9 Sposoby oceny

#### Ocena formująca

- F1 Projekt zespołowy
- F2 Projekt indywidualny
- F3 Test

#### Ocena podsumowująca

- P1 Średnia ważona ocen formujących
- P2 Egzamin pisemny

#### Warunki zaliczenia przedmiotu

W1 Obecność na zajęciach projektowych

#### Kryteria oceny

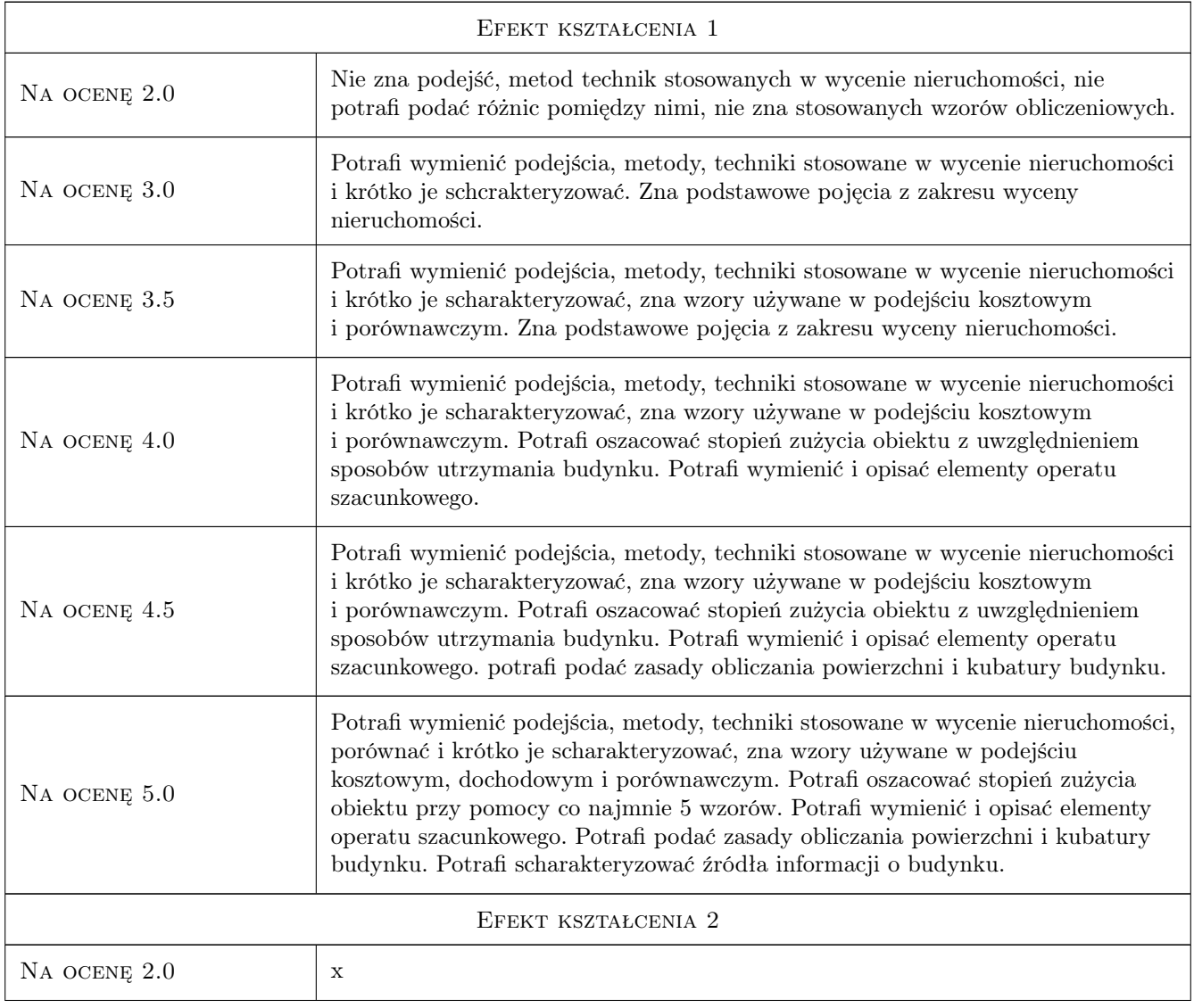

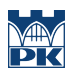

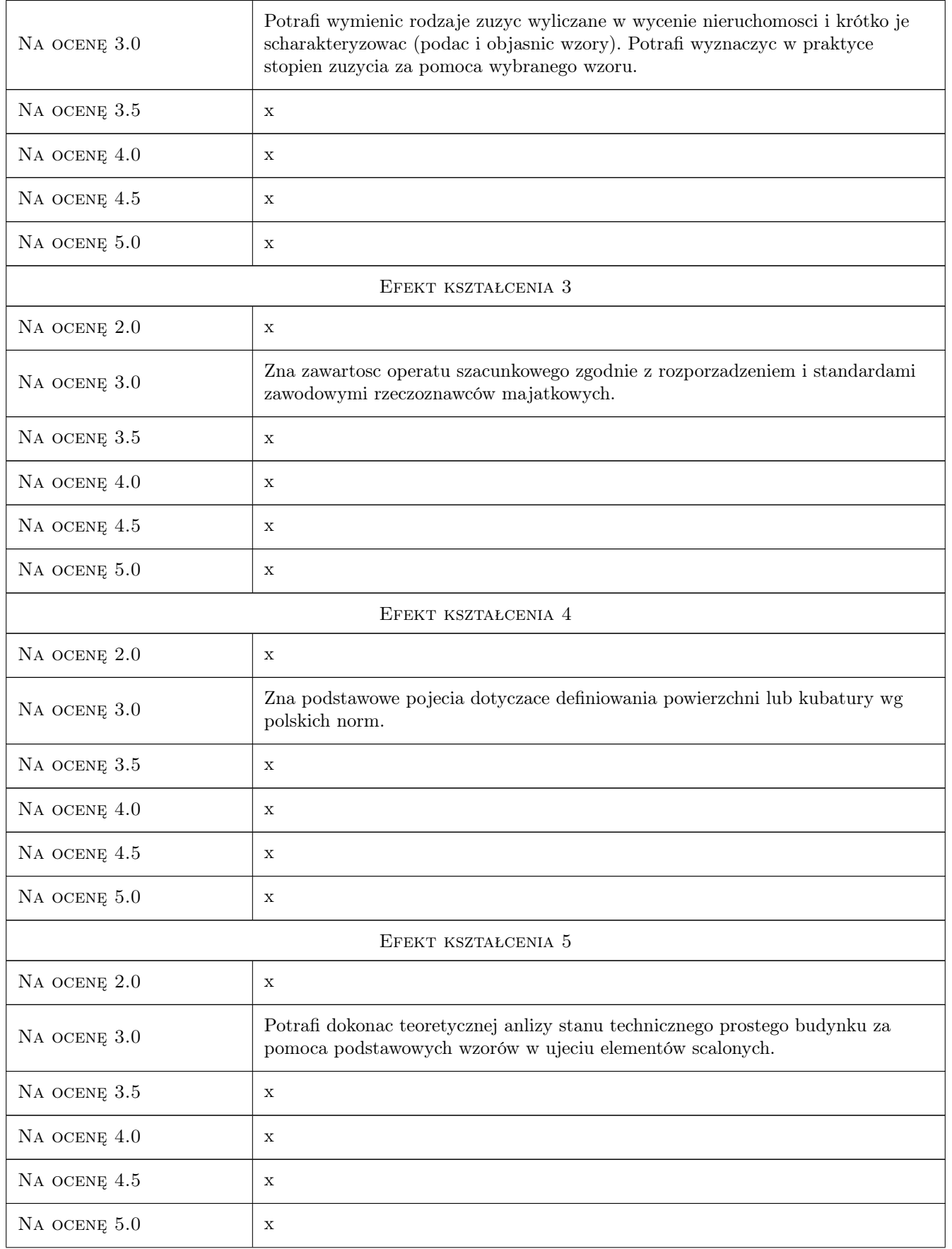

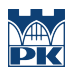

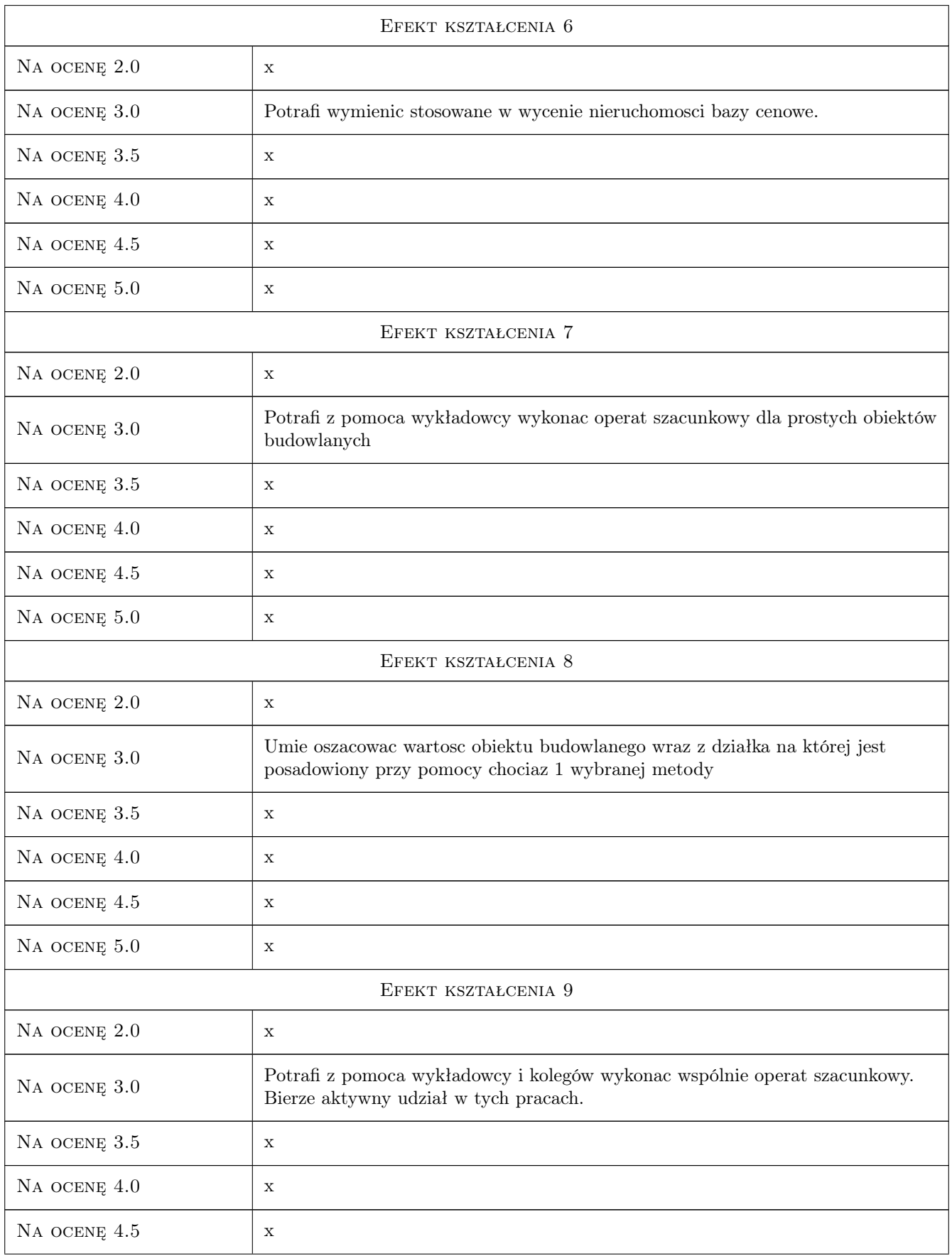

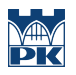

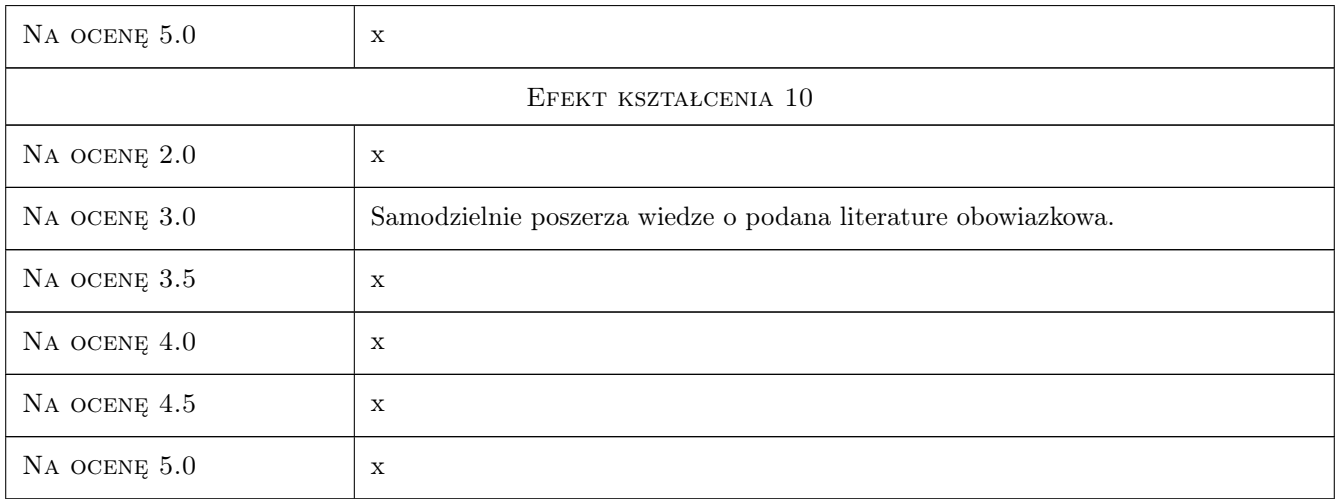

# 10 Macierz realizacji przedmiotu

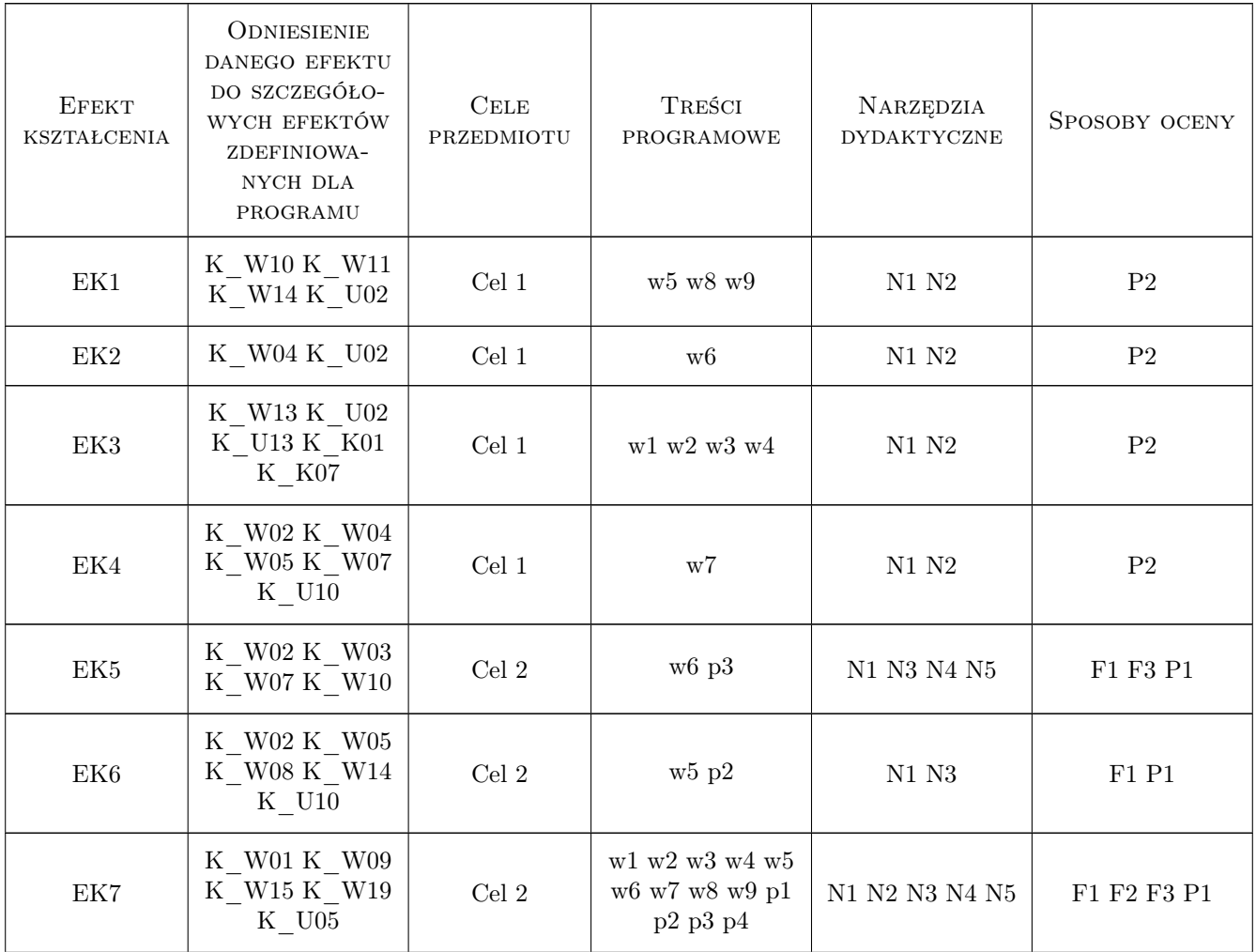

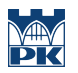

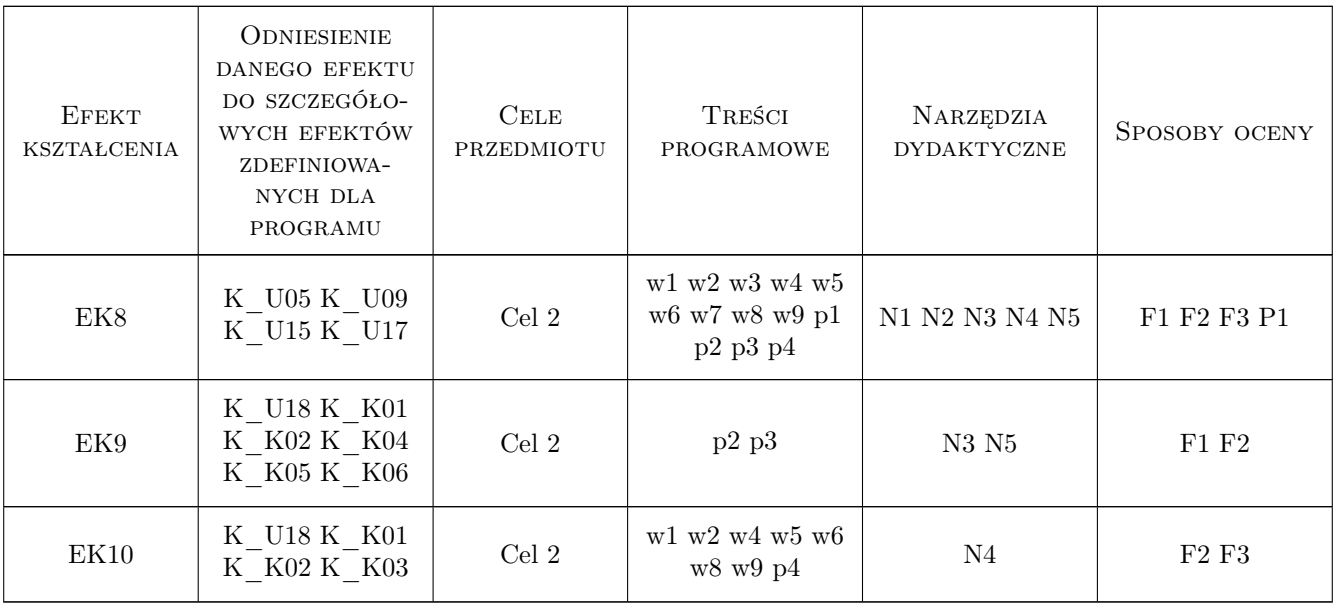

## 11 Wykaz literatury

#### Literatura podstawowa

- [1 ] M. Cyran, B. Cuglewska, J. Kraczkowski Przykłady wycen nieruchomości, Warszawa, 2011, IDM
- [2 ] A.Hopfer, R.Cymerman Systemy zasady i procedury wyceny nieruchomości, Warszawa, 2010, PFRZM
- [3 ] Jerzy Dydenko Szacowanie nieruchomości, Warszawa, 2006, Wolters Kluwer Polska ABC
- [4 ] Cymerman R. , Hopfer A. Wycena nieruchomości. Zasady i procedury, Warszawa, 2005, PFRZM

#### Literatura uzupełniająca

- [1 ] Władysław Korzeniowski OZasady obmiaru i obliczania powierzchni i kubatury budynków. Stosowanie przepisów prawnych i norm, Warszawa, 2006, POLCEN
- [2 ] W. Baranowski; M. Cyran Zużycie nieruchomości zabudowanych, -, 2003, Instytut Doradztwa Majątkowego

#### Literatura dodatkowa

- [1 ] Scalone normatywy do wyceny budynków i budowli
- [2 ] Standardy zawodowe rzeczoznawców majątkowych

## 12 Informacje o nauczycielach akademickich

#### Osoba odpowiedzialna za kartę

prof. dr hab. Stanisław Belniak (kontakt: belniaks@uek.krakow.pl)

#### Osoby prowadzące przedmiot

1 dr inż. Krzysztof Zima (kontakt: kzima@izwbit.pk.edu.pl)

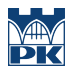

# 13 Zatwierdzenie karty przedmiotu do realizacji

(miejscowość, data) (odpowiedzialny za przedmiot) (dziekan)

PRZYJMUJĘ DO REALIZACJI (data i podpisy osób prowadzących przedmiot)

. . . . . . . . . . . . . . . . . . . . . . . . . . . . . . . . . . . . . . . . . . . . . . . .

# Politechnika Krakowska im. Tadeusza Kościuszki

# Karta przedmiotu

obowiązuje studentów rozpoczynających studia w roku akademickim 2019/2020

Wydział Inżynierii Lądowej

Kierunek studiów: Budownictwo **Profil: Ogólnoakademicki** Profil: Ogólnoakademicki

Forma sudiów: stacjonarne 
Kod kierunku: BUD

Stopień studiów: II

Specjalności: wszystkie

# 1 Informacje o przedmiocie

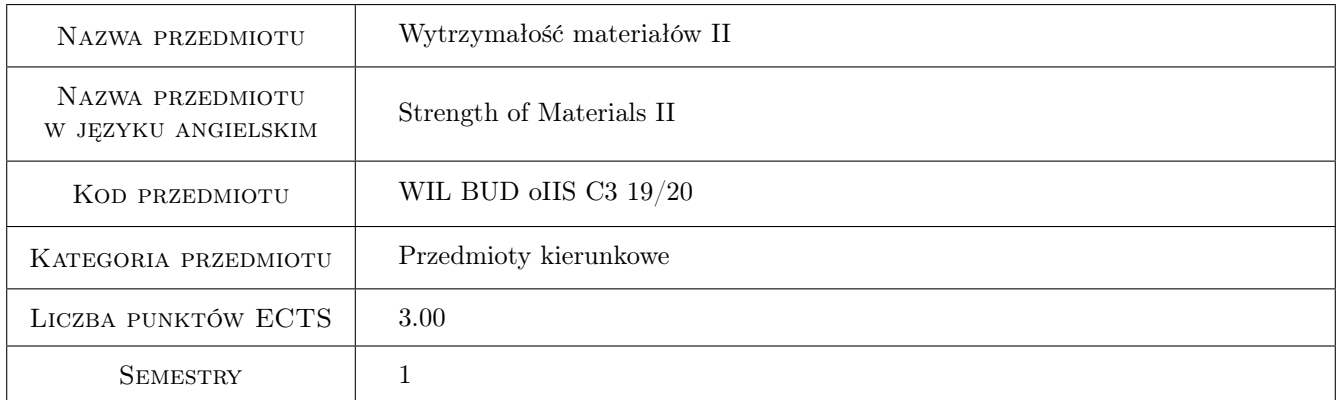

# 2 Rodzaj zajęć, liczba godzin w planie studiów

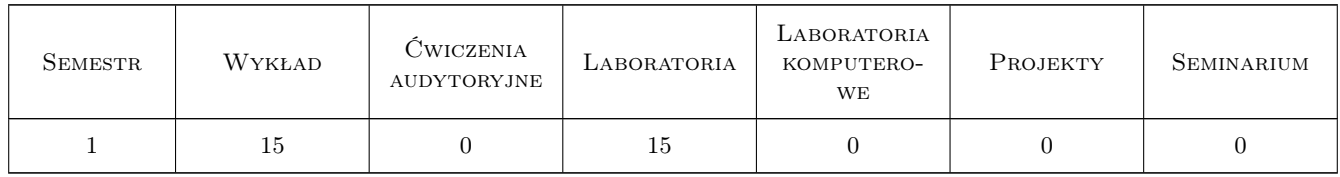

## 3 Cele przedmiotu

- Cel 1 Przedstawienie studentom współczesnych nurtów wytrzymałości materiałów (podstawowe informacje nt. mechaniki pękania i mechaniki kompozytów).
- Cel 2 Przedstawienie studentom zagadnień wytrzymałości materiałów wykraczających poza zagadnienia liniowosprężyste (w tym podstawowe informacje dotyczące reologii).

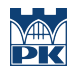

Cel 3 Zapoznanie studentów z możliwościami zastosowań komputerowych programów ogólnomatematycznych (Mathcad, Matlab) do analizy zagadnień wytrzymałościowych.

# 4 Wymagania wstępne w zakresie wiedzy, umiejętności i innych **KOMPETENCJI**

1 Wytrzymałość materiałów (I stopień), mechanika teoretyczna, teoria sprężystości.

# 5 Efekty kształcenia

- EK1 Wiedza Student ma podstawową wiedzę o zagadnieniach mechaniki pękania.
- EK2 Wiedza Student ma podstawową wiedzę o mechanice kompozytowych laminatów włóknistych.
- EK3 Umiejętności Student potrafi wykonać obliczenia dotyczące prostych zagadnień wytrzymałościowych wykraczających poza zakres liniowosprężysty.
- EK4 Umiejętności Student potrafi wykonać obliczenia numeryczne (z wykorzystaniem programów Mathcad i Matlab) prostych, niestandardowych zagadnień wytrzymałościowych.

# 6 Treści programowe

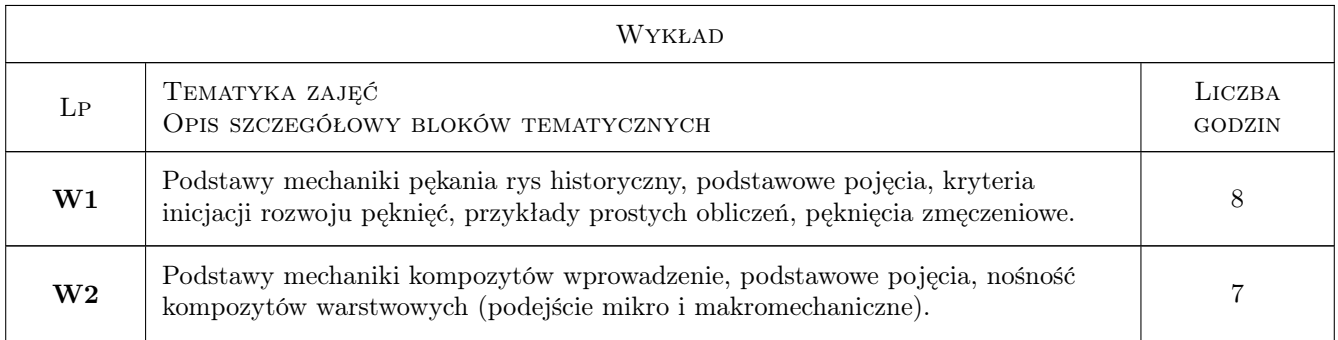

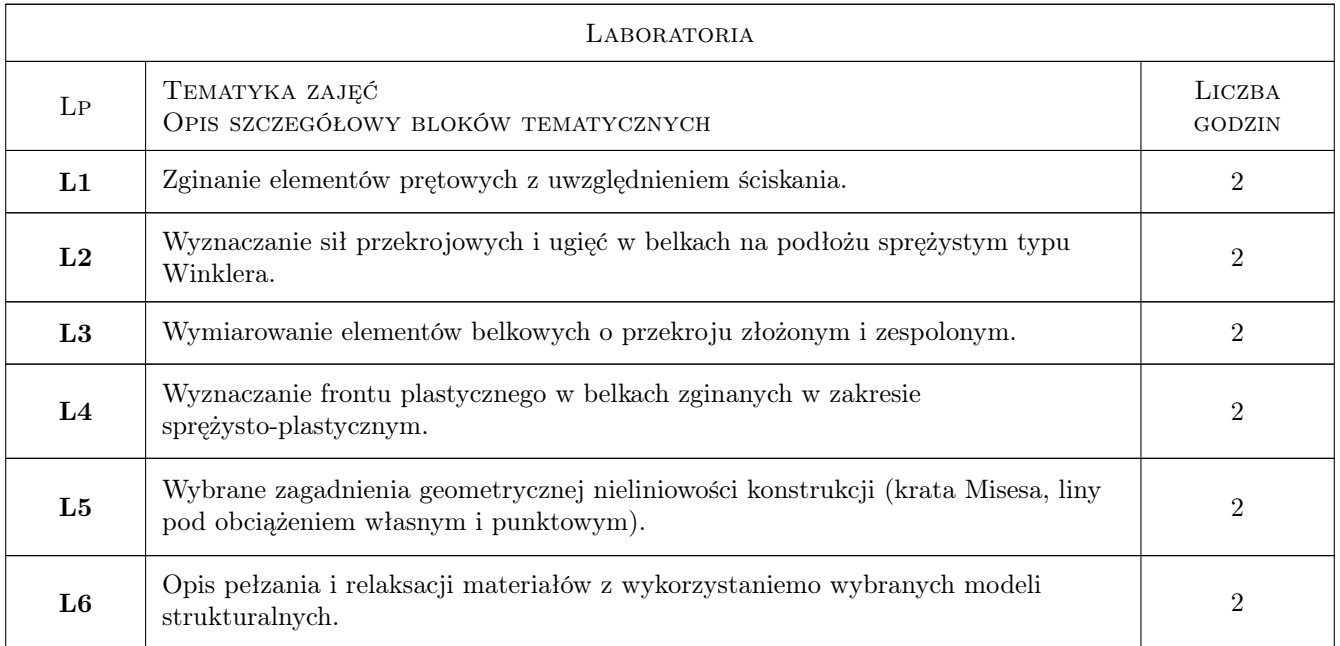

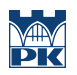

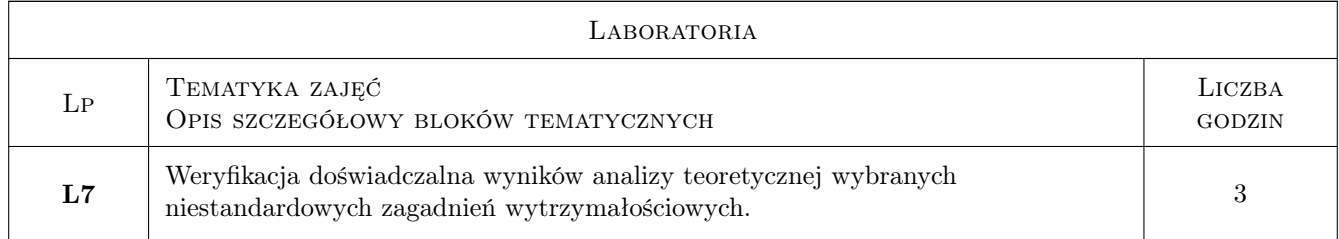

# 7 Narzędzia dydaktyczne

- N1 Wykłady
- N2 Ćwiczenia laboratoryjne
- N3 Zadania tablicowe
- N4 Ćwiczenia projektowe
- N5 Konsultacje

# 8 Obciążenie pracą studenta

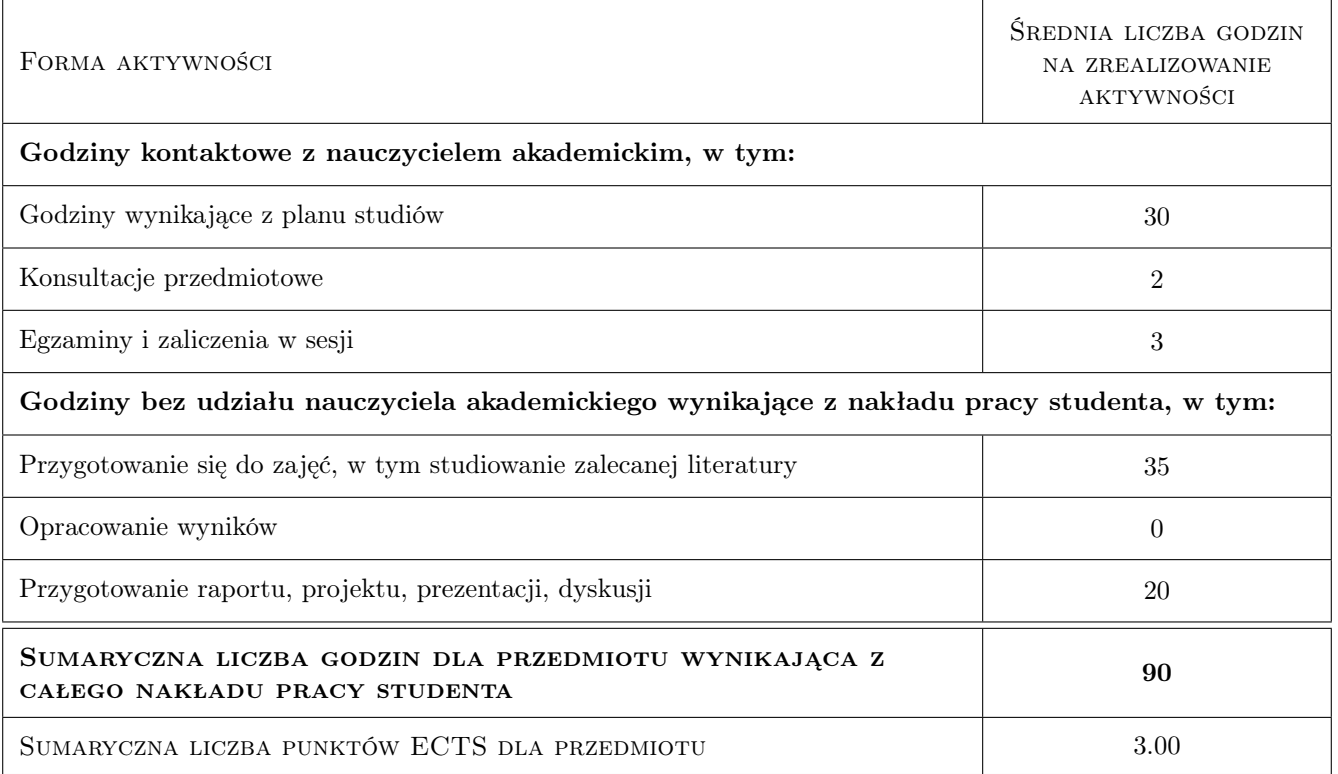

## 9 Sposoby oceny

#### Ocena formująca

- F1 Projekt indywidualny
- F2 Test

#### Ocena podsumowująca

P1 Średnia ważona ocen formujących

#### Warunki zaliczenia przedmiotu

- W1 1.Aktywny udział w wykładach i ćwiczeniach obecność będzie sprawdzana regularnie i będzie miała wpływ na zaliczenie.
- W2 2. Oddanie w terminie rozwiązań zadań kontrolnych, połączone z rozmową dot. ich tematyki ocenianą w skali 3,0 5,0. W przypadku uzyskania oceny negatywnej obowiązuje powtórne zaliczenie projektów.
- W3 3. Uzyskanie pozytywnego wyniku z testu egzaminacyjnego (5-10 pytań, dotyczących treści wykładów)

### Kryteria oceny

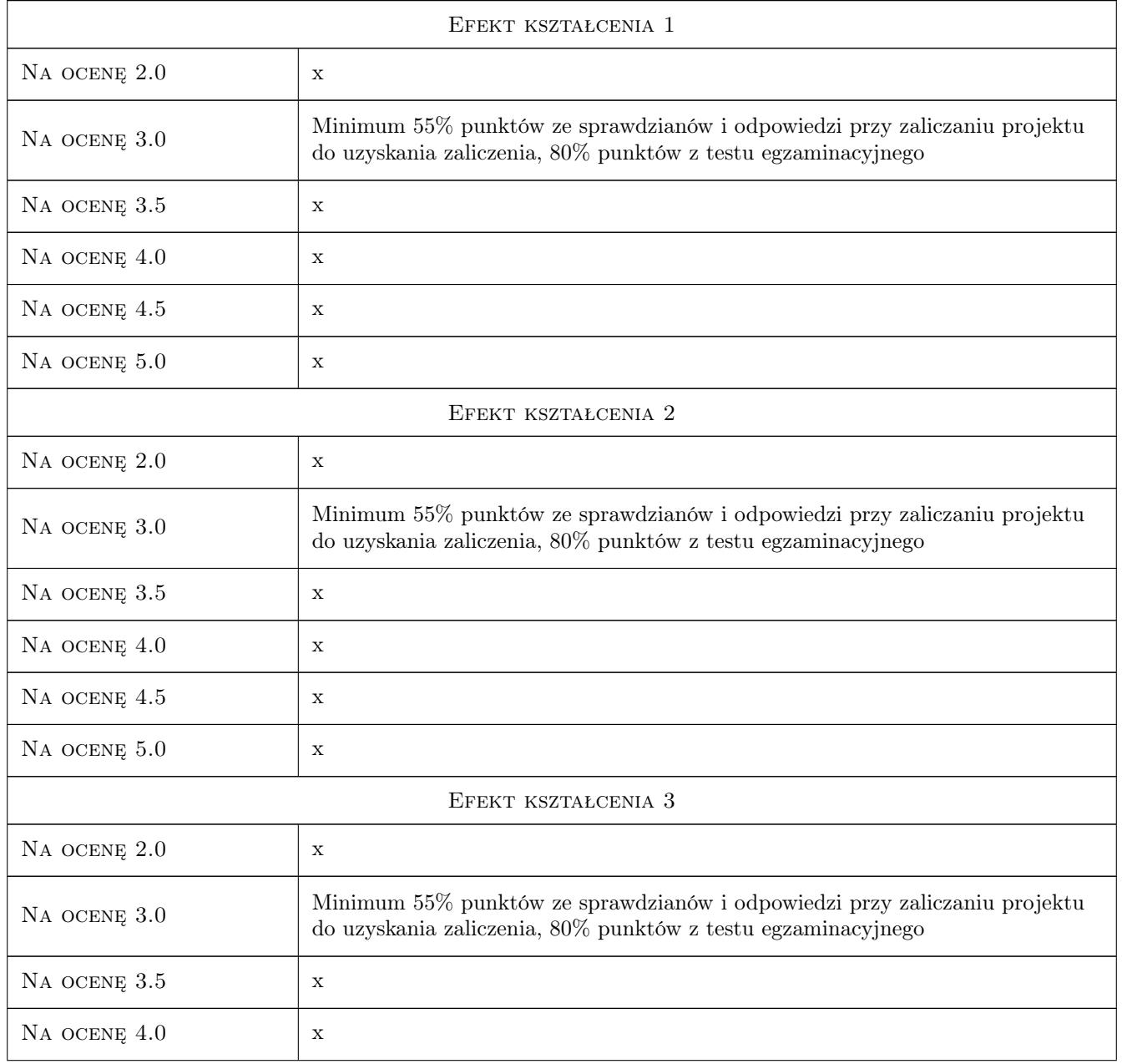

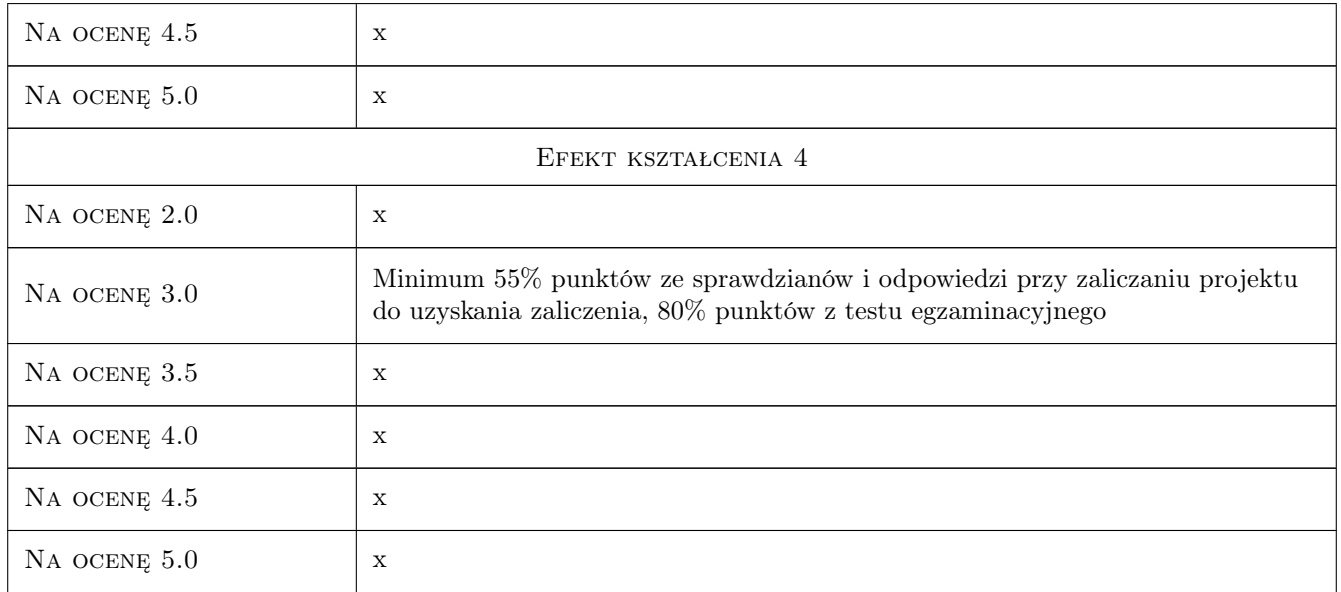

# 10 Macierz realizacji przedmiotu

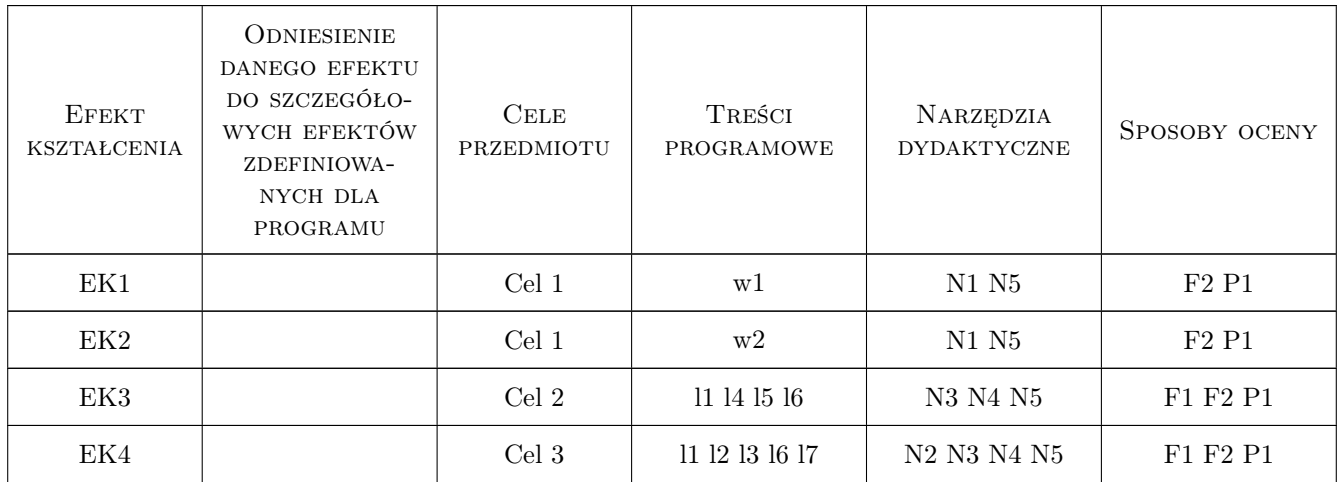

# 11 Wykaz literatury

#### Literatura podstawowa

- [1 ] Bodnar Adam Wytrzymałość materiałów, Kraków, 2003, Wyd. Politechniki Krakowskiej
- [2 ] German Janusz Wytrzymałość materiałów, Kraków, 2011, http://limba.wil.pk.edu.pl/jg/wyklady/index.htm
- [3 ] German Janusz Podstawy mechaniki kompozytów włóknistych, Kraków, 1996, Wyd. Politechniki Krakowskiej
- [4 ] German J., Biel-Gołaska M. Podstawy i zastosowanie mechaniki pękania w zagadnieniach inżynierskich, Kraków, 2005, Wyd. Instytutu Odlewnictwa
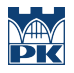

[5 ] Piechnik S. — Mechanika techniczna ciała stałego, Kraków, 2007, Wyd. Politechniki Krakowskiej

#### Literatura uzupełniająca

- [1 ] Gere J.M., Timoshenko S.P. Mechanics of materials, Boston, MA., 1997, PWS publishing Co.
- [2 ] Zespół Zakładu Wyt. Materiałów (red. S. Piechnik) Laboratorium wytrzymałości materiałów, Kraków, 2002, http://limba.wil.pk.edu.pl/lab\_wm.pdf

#### 12 Informacje o nauczycielach akademickich

#### Osoba odpowiedzialna za kartę

dr hab. inż. prof. PK Janusz German (kontakt: jg@limba.wil.pk.edu.pl)

#### Osoby prowadzące przedmiot

1 dr hab. inż. prof. PK Janusz German (kontakt: jg@limba.wil.pk.edu.pl)

- 2 dr inż. Małgorzata Janus-Michalska (kontakt: mjm@limba.wil.pk.edu.pl)
- 3 dr inż. Adam Kisiel (kontakt: a.j.kisiel@gmail.com)
- 4 dr inż. Piotr Kordzikowski (kontakt: pk@limba.wil.pk.edu.pl)

5 dr inż. Paweł Latus (kontakt: pl@limba.wil.pk.edu.pl)

6 dr inż. Marek Matyjaszek (kontakt: mm@limba.wil.pk.edu.pl)

7 dr inż. Krzysztof Nowak (kontakt: kn@limba.wil.pk.edu.pl)

8 dr inż. Adam Zaborski (kontakt: az@limba.wil.pk.edu.pl)

9 dr inż. Bogusław Zając (kontakt: bz@limba.wil.pk.edu.pl)

10 mgr inż. Zbigniew Mikulski (kontakt: zm@limba.wil.pk.edu.pl)

#### 13 Zatwierdzenie karty przedmiotu do realizacji

(miejscowość, data) (odpowiedzialny za przedmiot) (dziekan)

PRZYJMUJĘ DO REALIZACJI (data i podpisy osób prowadzących przedmiot)

. . .

# Politechnika Krakowska im. Tadeusza Kościuszki

# KARTA PRZEDMIOTU

obowiązuje studentów rozpoczynających studia w roku akademickim 2019/2020

Wydział Inżynierii Lądowej

Kierunek studiów: Budownictwo **Profil: Ogólnoakademicki** 

Forma sudiów: stacjonarne 
Kod kierunku: BUD

Stopień studiów: II

Specjalności: Konstrukcje budowlane i inżynierskie

### 1 Informacje o przedmiocie

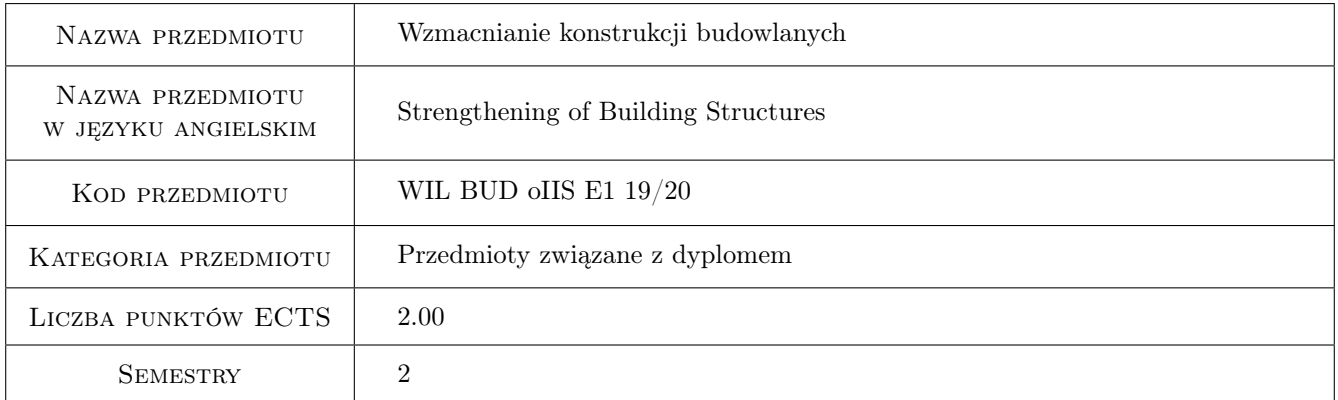

# 2 Rodzaj zajęć, liczba godzin w planie studiów

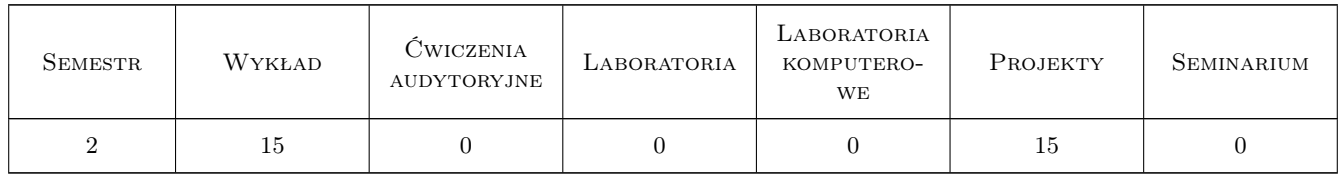

### 3 Cele przedmiotu

Cel 1 Zapoznanie studentów projektowaniem wzmocnień konstrukcji budowlanych i inżynierskich.

# 4 Wymagania wstępne w zakresie wiedzy, umiejętności i innych **KOMPETENCJI**

- 1 Wymagane ukończenie I stopnia studiów na kierunku budownictwo.
- 2 Wymagane zaliczenie następujących przedmiotów realizowanych w ramach studiów II stopnia: Materiałoznawstwo, Wytrzymałość materiałów II; Konstrukcje betonowe II.

### 5 Efekty kształcenia

- EK1 Kompetencje społeczne Zdolność oceny skutków społecznych związanych z wykonywaniem i wzmacnianiem konstrukcji budowlanych.
- EK2 Umiejętności Umiejętność doboru odpowiedniego sposobu wzmocnienia konstrukcji budowlanej, w zależności od różnych uwarunkowań. Umiejętność sporządzenia projektu wykonawczego wzmocnienia elementu konstrukcji budynku.
- EK3 Wiedza Znajomość zasad projektowania wzmocnień.
- EK4 Wiedza Wiedza dotycząca technologii wykonania różnych rodzajów wzmocnień.

## 6 Treści programowe

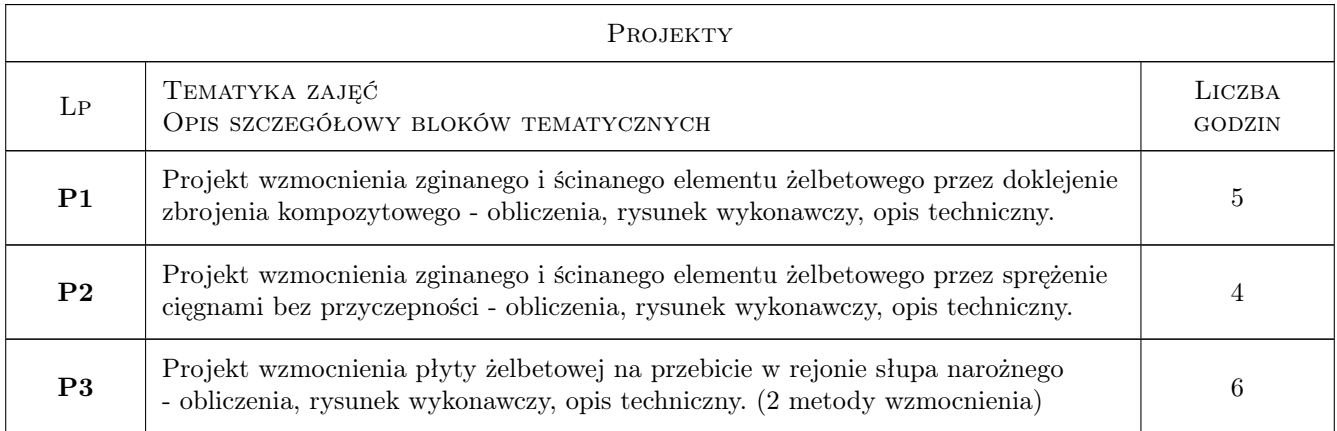

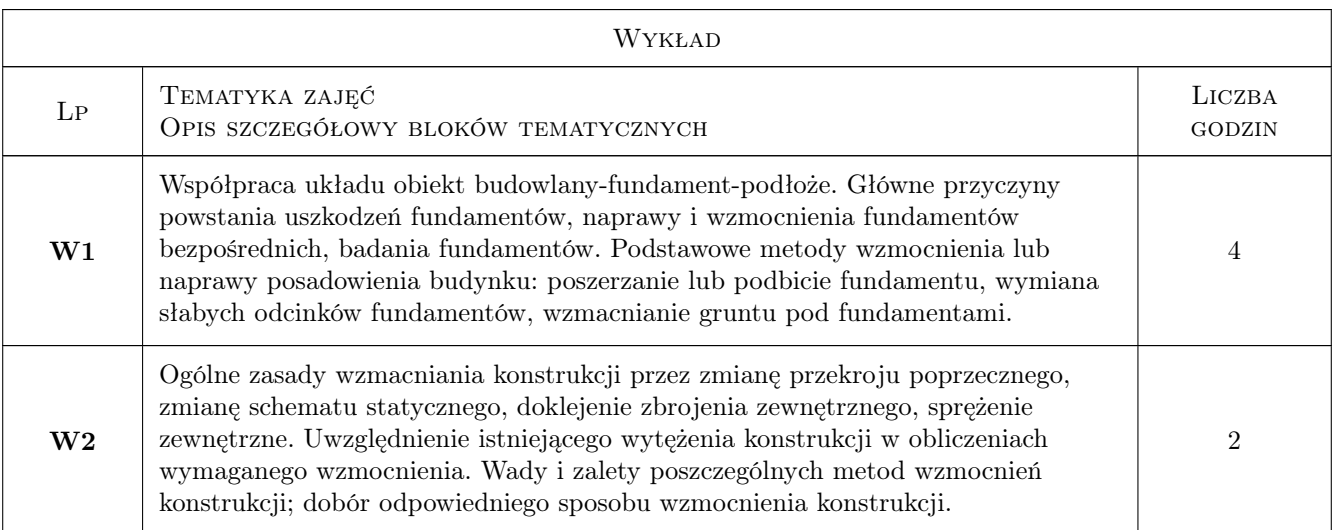

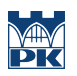

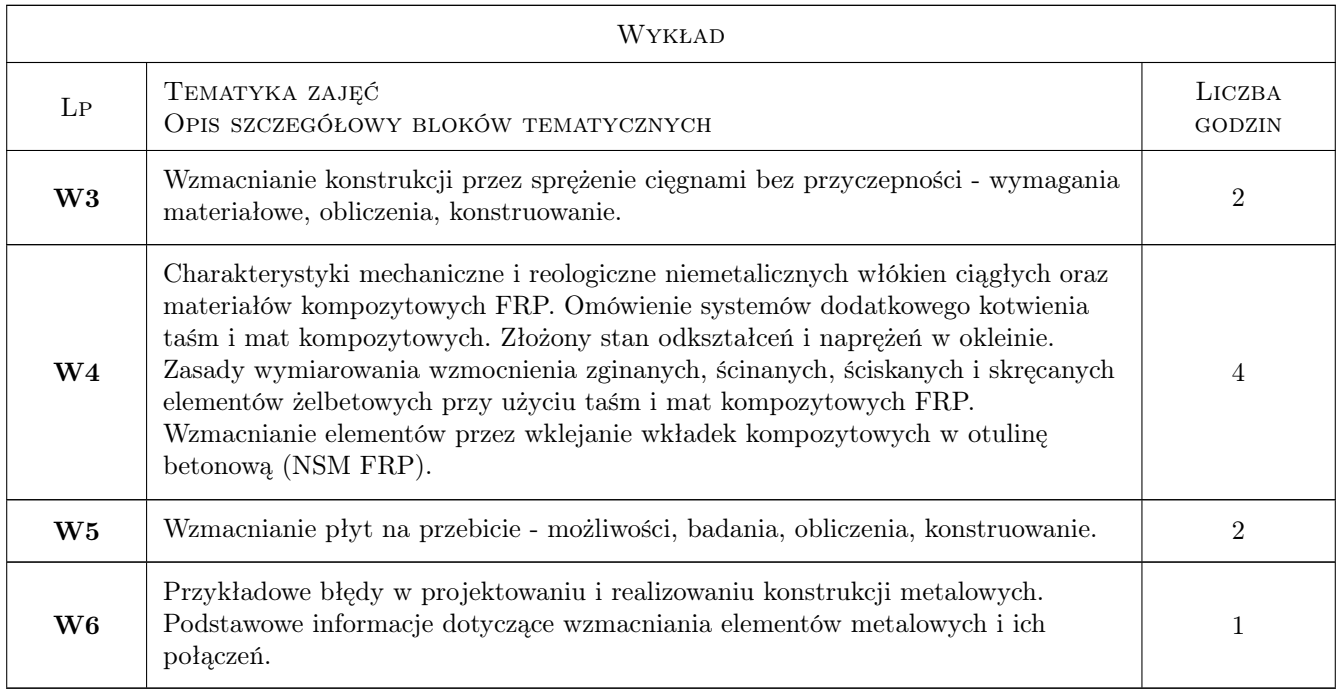

# 7 Narzędzia dydaktyczne

- N1 Wykłady
- N2 Prezentacje multimedialne
- N3 Ćwiczenia projektowe
- N4 Konsultacje

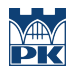

# 8 Obciążenie pracą studenta

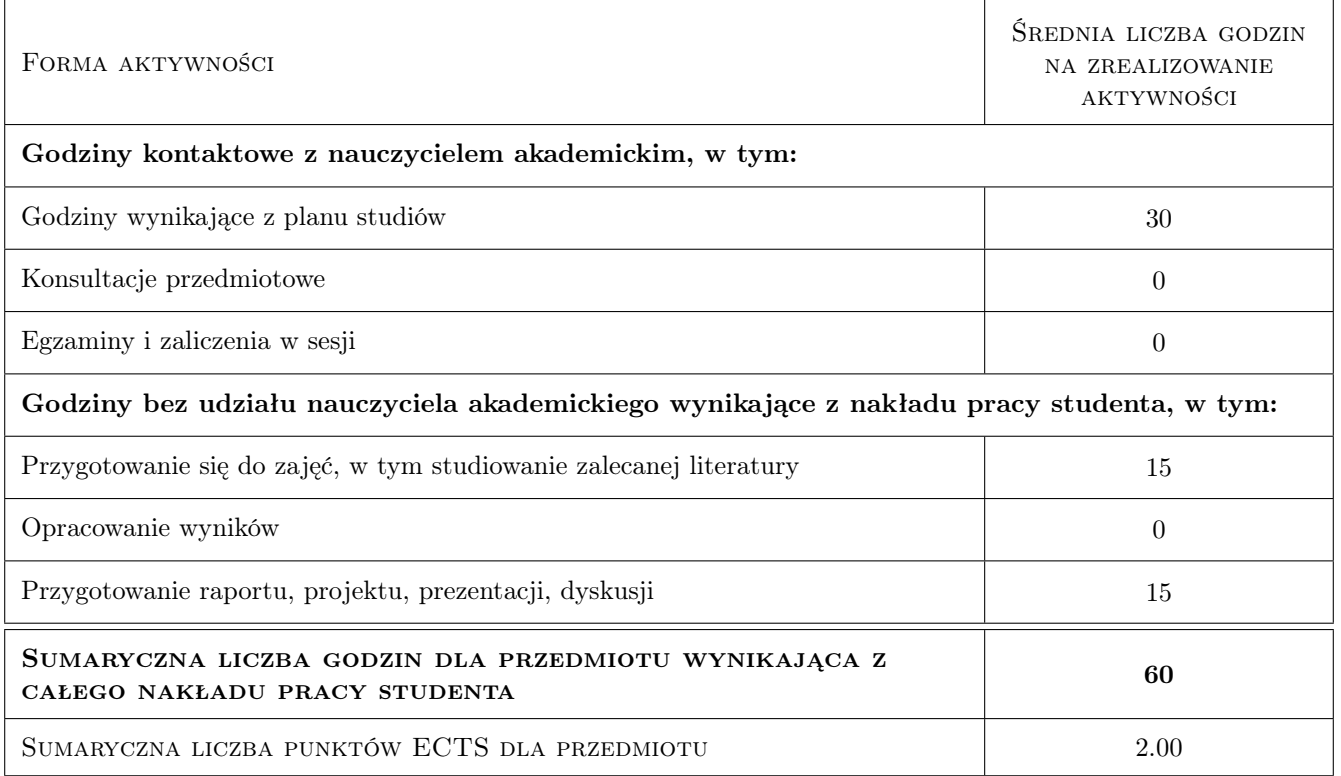

## 9 Sposoby oceny

#### Ocena formująca

F1 Projekt indywidualny

F2 Test

#### Ocena podsumowująca

P1 Średnia ważona ocen formujących

#### Kryteria oceny

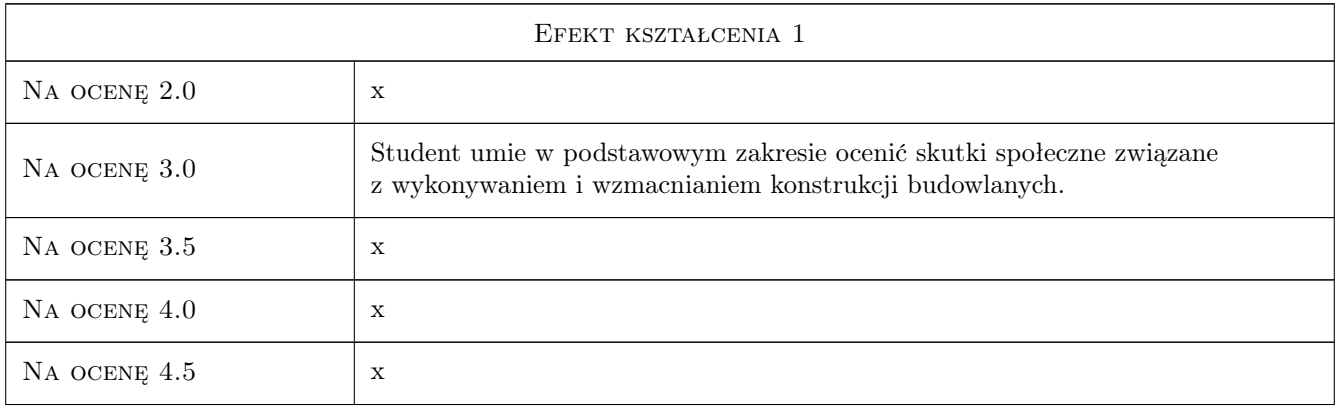

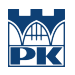

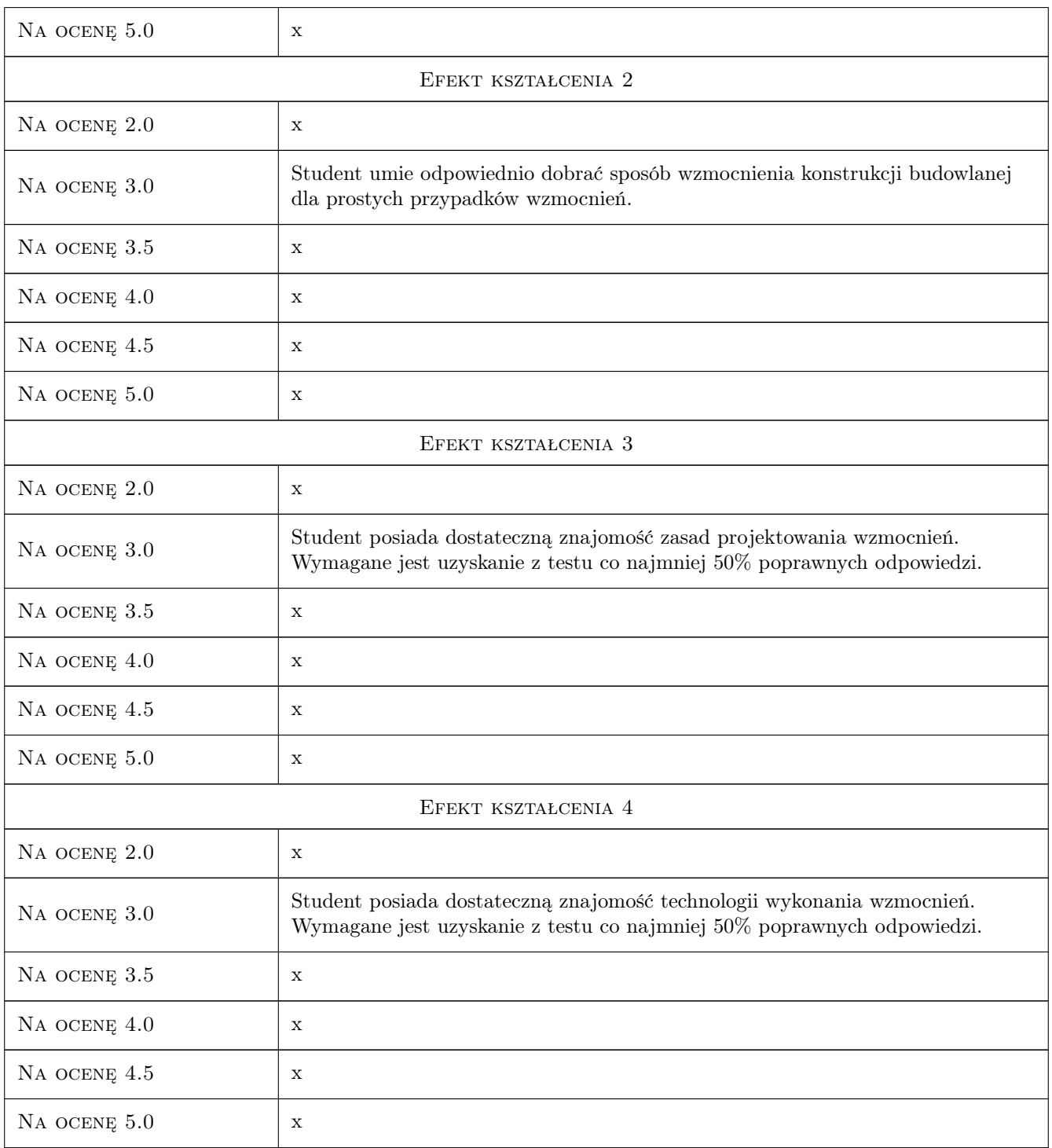

# 10 Macierz realizacji przedmiotu

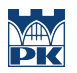

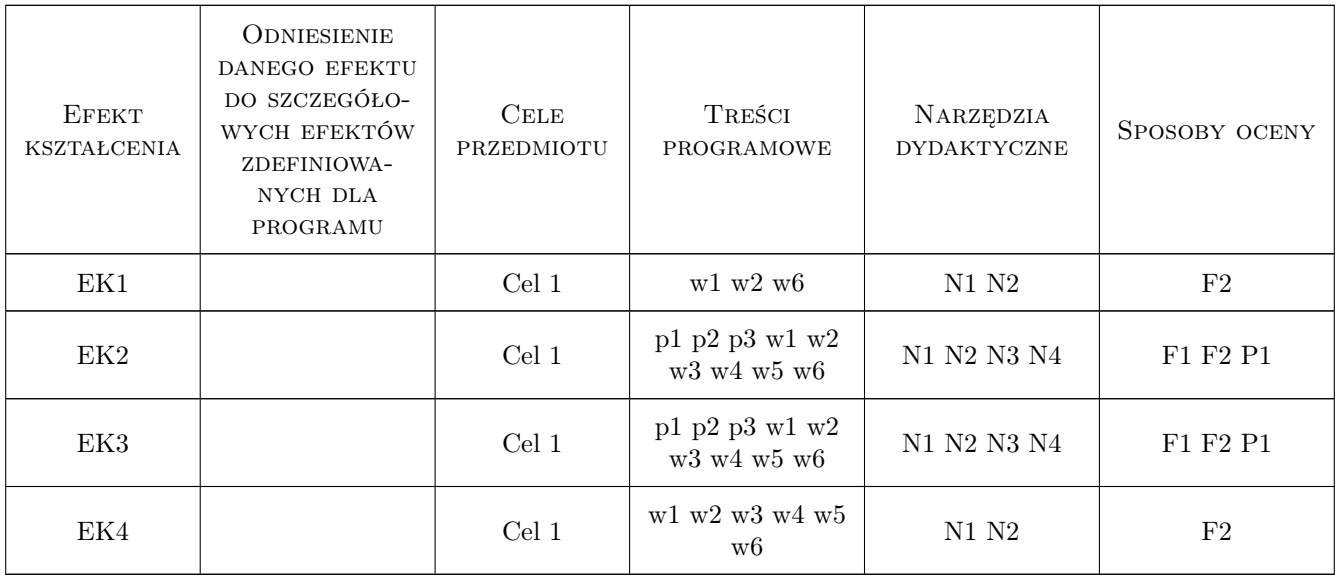

### 11 WYKAZ LITERATURY

#### Literatura podstawowa

- [1 ] Thierry J., Zaleski S. Remonty budynków i wzmacnianie konstrukcji, Warszawa, 1982, Arkady
- [2 ] Spiżewska M., Masłowski E. Wzmacnianie konstrukcji budowlanych, Warszawa, 2000, Arkady
- [3 ] FIB Bulletin No.  $14$  Externally bonded FRP reinforcement for RC structures, Szwajcaria, 2001, FIB
- [4 ] FIB Bulletin No. 17 Management, maintenance and strengthening of concrete structures, Szwajcaria, 2002, FIB
- [5 ] Łagoda M. Wzmacnianie mostów przez doklejanie elementów, Kraków, 2005, Monografia 322, Politechnika Krakowska
- [6 ] Urban T. Przebicie w żelbecie. Wybrane zagadnienia., Łódź, 2005, Zeszyty Naukowe Nr 959, Politechnika Łódzka
- [7 | 5.Wybór artykułów z czasopism i materiałów konferencyjnych ., ., 0, .

#### Literatura uzupełniająca

[1 ] Garbarski J. — Materiały i kompozyty niemetalowe, Warszawa, 2001, Oficyna Wydawnicza Politechniki Warszawskiej

#### 12 Informacje o nauczycielach akademickich

#### Osoba odpowiedzialna za kartę

dr inż. Wit Derkowski (kontakt: derkowski@pk.edu.pl)

#### Osoby prowadzące przedmiot

1 dr inż. Wit Derkowski (kontakt: derkowski@pk.edu.pl)

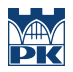

# 13 Zatwierdzenie karty przedmiotu do realizacji

(miejscowość, data) (odpowiedzialny za przedmiot) (dziekan)

PRZYJMUJĘ DO REALIZACJI (data i podpisy osób prowadzących przedmiot)

. . . . . . . . . . . . . . . . . . . . . . . . . . . . . . . . . . . . . . . . . . . . . . . .

# Politechnika Krakowska im. Tadeusza Kościuszki

# Karta przedmiotu

obowiązuje studentów rozpoczynających studia w roku akademickim 2019/2020

Wydział Inżynierii Lądowej

Kierunek studiów: Budownictwo **Profil: Ogólnoakademicki** Profil: Ogólnoakademicki

Forma sudiów: stacjonarne 
Kod kierunku: BUD

Stopień studiów: II

Specjalności: Budownictwo hydrotechniczne i geotechnika

### 1 Informacje o przedmiocie

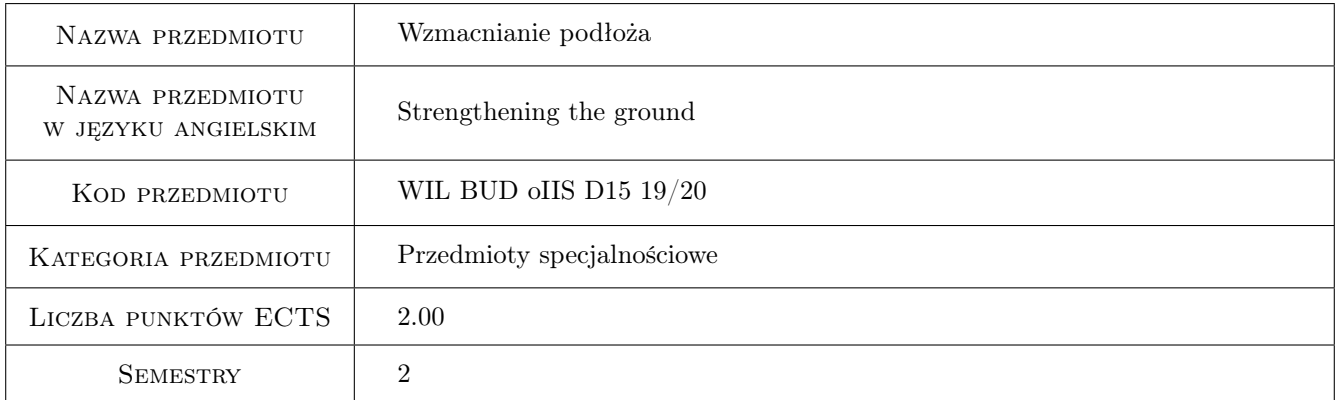

# 2 Rodzaj zajęć, liczba godzin w planie studiów

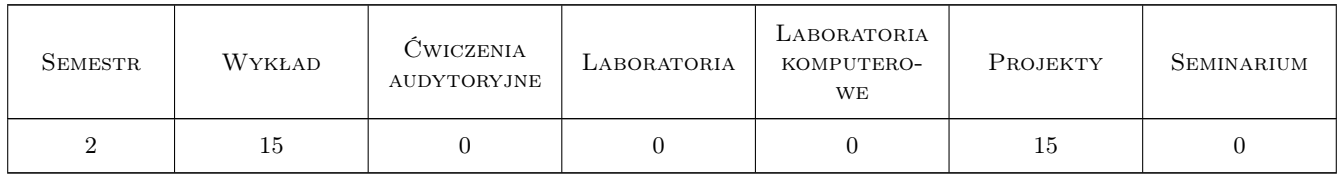

#### 3 Cele przedmiotu

Cel 1 Zapoznanie studenta z nowoczesnymi metodami wzmacniania podłoża budowlanego

Cel 2 Zapoznanie studenta z wpływem wody na właściwości wzmocnionego podłoża budowli ziemnych

Cel 3 Zapoznanie studenta ze statecznością i nośnością budowli ziemnych w wyniku wzmocnienia podłoża budowlanego

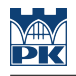

# 4 Wymagania wstępne w zakresie wiedzy, umiejętności i innych **KOMPETENCJI**

- 1 umiejętność doboru rodzaju metody wzmocnienia podłoża budowli ziemnych
- 2 umiejętność obliczenia stateczności i nośności po wykonaniu wzmocnienia budowli ziemnej

### 5 Efekty kształcenia

- EK1 Wiedza Student posiada wiedzę z zakresu nowoczesnych metod wzmacniania podłoża metodami mechanicznymi, fizycznymi i chemicznymi
- EK2 Umiejętności Student posiada umiejętność oceny pod kątem inżynierskim właściwej metody wzmocnienia
- EK3 Umiejętności Student posiada umiejętność wykonania obliczeń w zakresie stateczności i nośności budowli ziemnej po wzmocnieniu podłoża
- EK4 Kompetencje społeczne Student potrafi współpracować w zespole, formułować i rozwiązywać zagadnienia w zakresie metod wzmacniania podłoża

# 6 Treści programowe

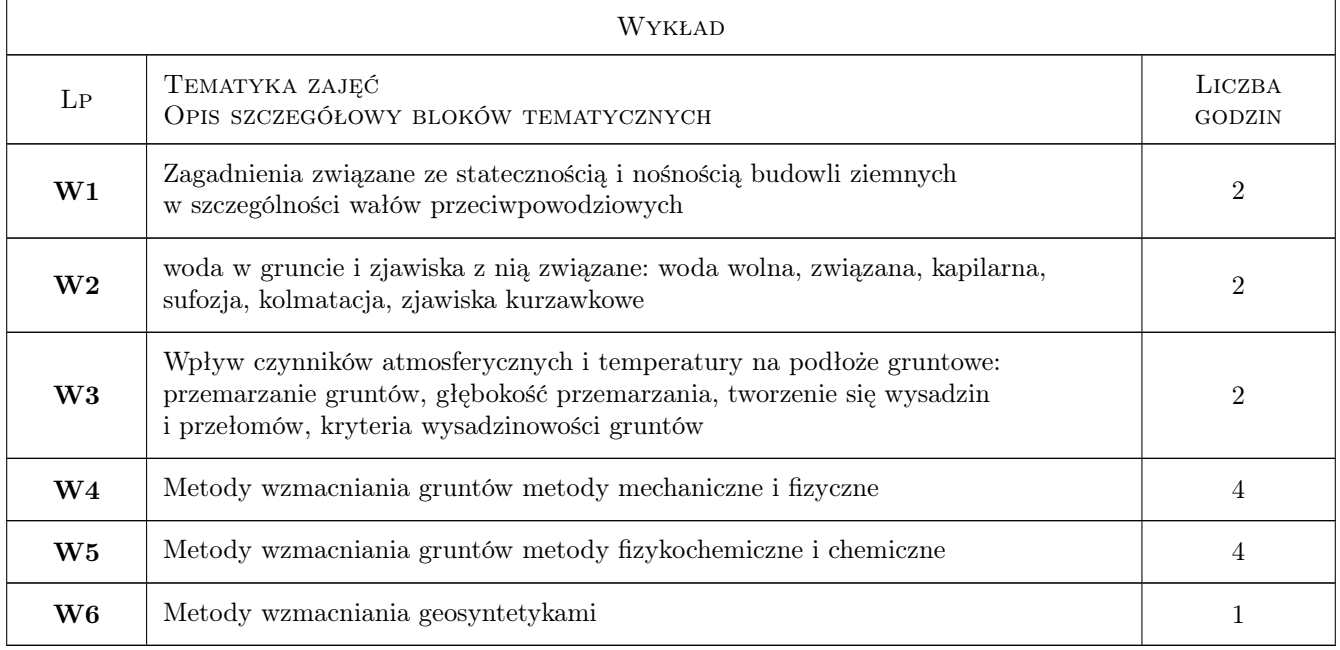

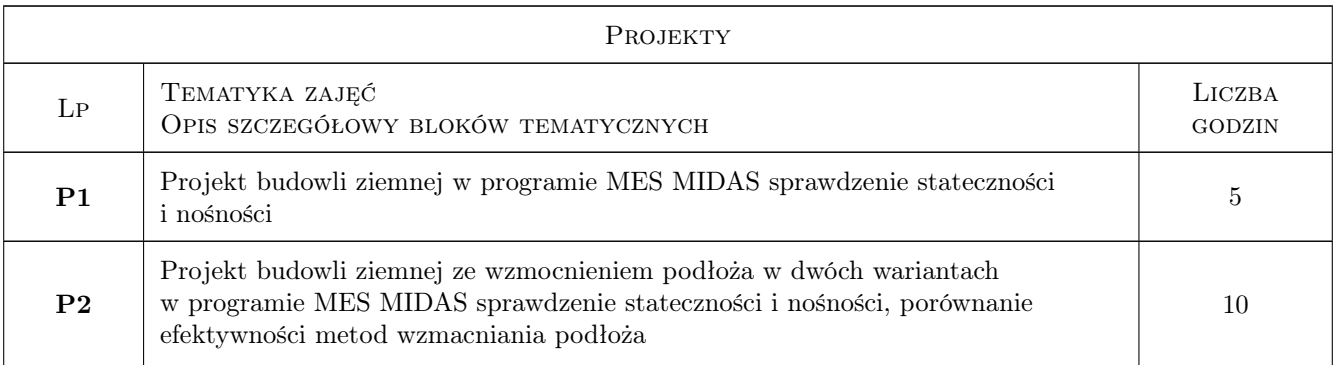

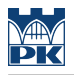

### 7 Narzędzia dydaktyczne

N1 Wykłady

N2 Ćwiczenia projektowe

# 8 Obciążenie pracą studenta

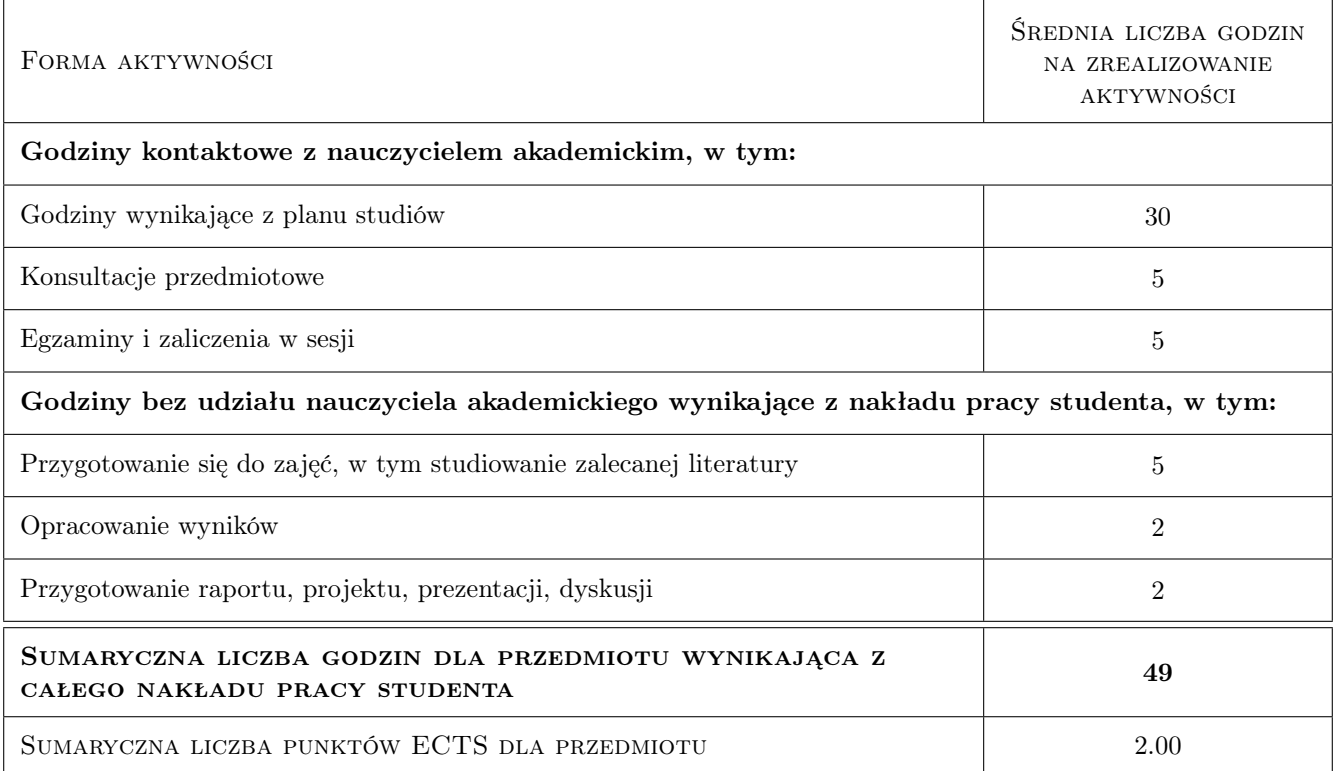

# 9 Sposoby oceny

#### Ocena formująca

- F1 Postępy w wykonaniu projektu
- F2 Zaliczenie projektu

#### Ocena podsumowująca

P1 Zaliczenie pisemne

#### Warunki zaliczenia przedmiotu

W1 Zaliczenie projektu

W2 Zaliczenie pisemne

#### Kryteria oceny

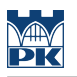

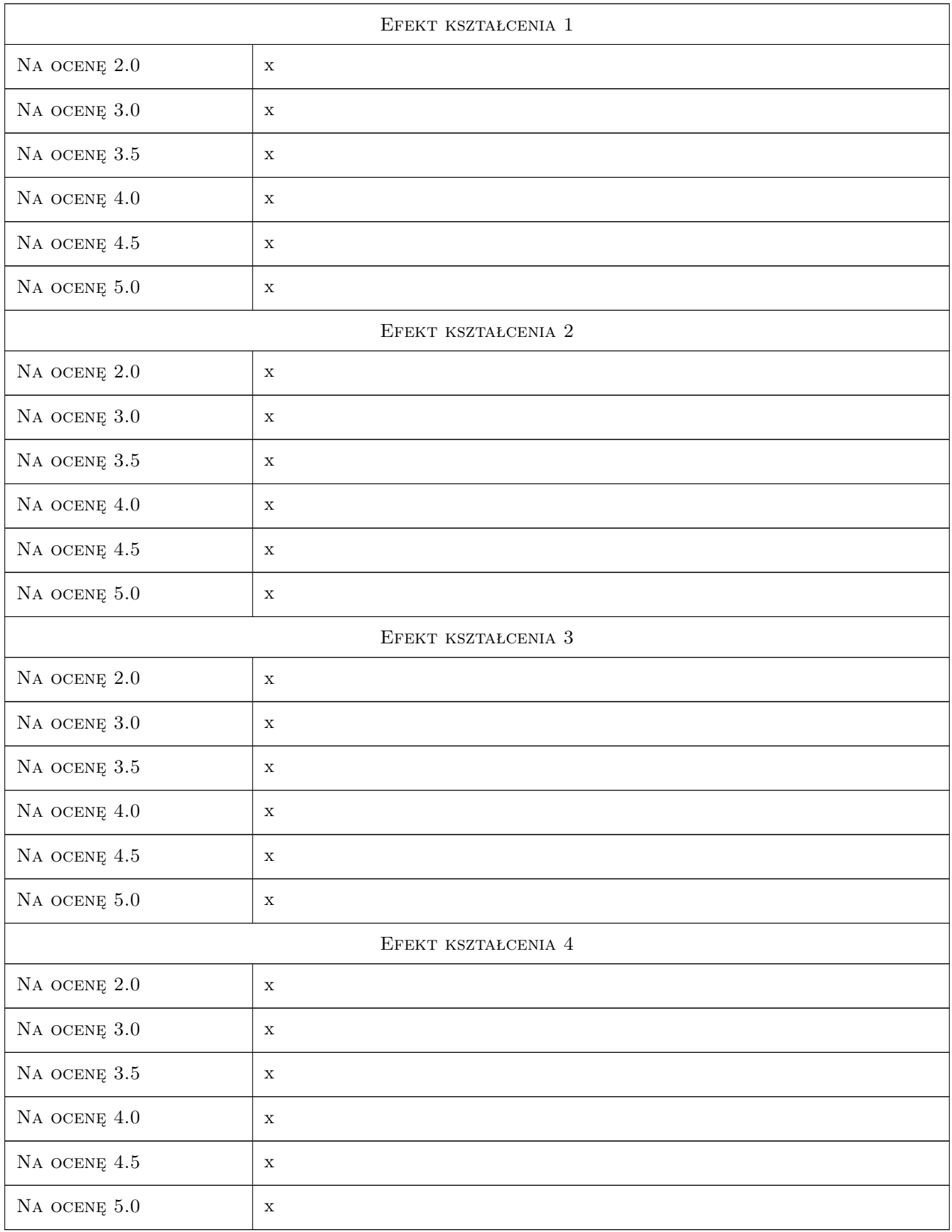

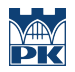

## 10 Macierz realizacji przedmiotu

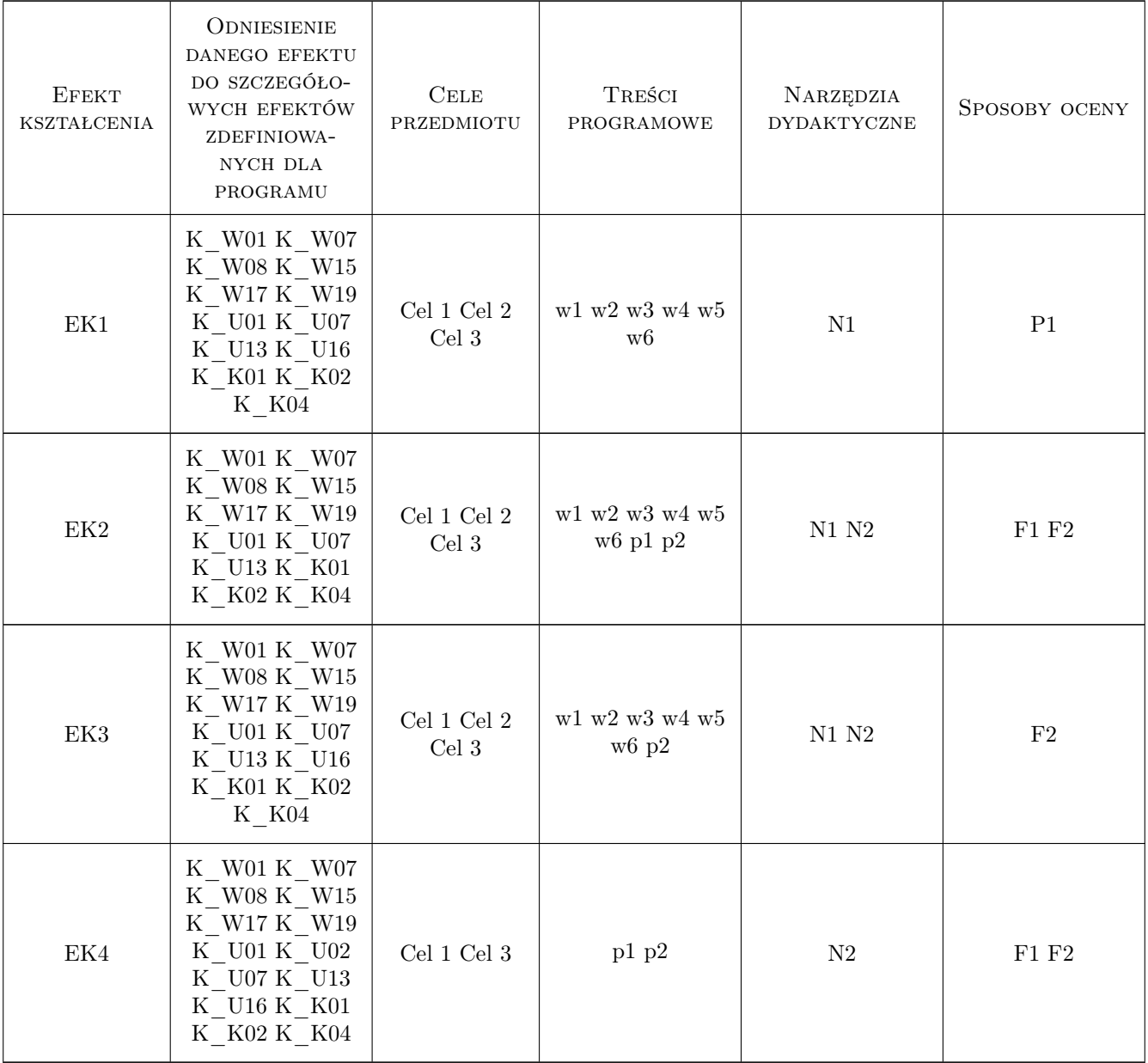

# 11 Wykaz literatury

#### Literatura podstawowa

[1 ] Wiłun — Zarys Geotechniki, Warszawa, 20, WKiŁ

#### Literatura uzupełniająca

- [1 ] Eurokoc  $7 Tytu$ , W-wa, 2010, PKN
- [2 ] Pisarczyk S. Geoiżynieria, W-wa, 2014, Wyd.Pol.Warsz.

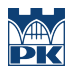

# 12 Informacje o nauczycielach akademickich

#### Osoba odpowiedzialna za kartę

dr hab. inż. Elżbieta Pilecka (kontakt: epilecka@pk.edu.pl)

# 13 Zatwierdzenie karty przedmiotu do realizacji

(miejscowość, data) (odpowiedzialny za przedmiot) (dziekan)

# Politechnika Krakowska im. Tadeusza Kościuszki

# Karta przedmiotu

obowiązuje studentów rozpoczynających studia w roku akademickim 2019/2020

Wydział Inżynierii Lądowej

Kierunek studiów: Budownictwo **Profil: Ogólnoakademicki** 

Forma sudiów: stacjonarne 
Kod kierunku: BUD

Stopień studiów: II

Specjalności: wszystkie

# 1 Informacje o przedmiocie

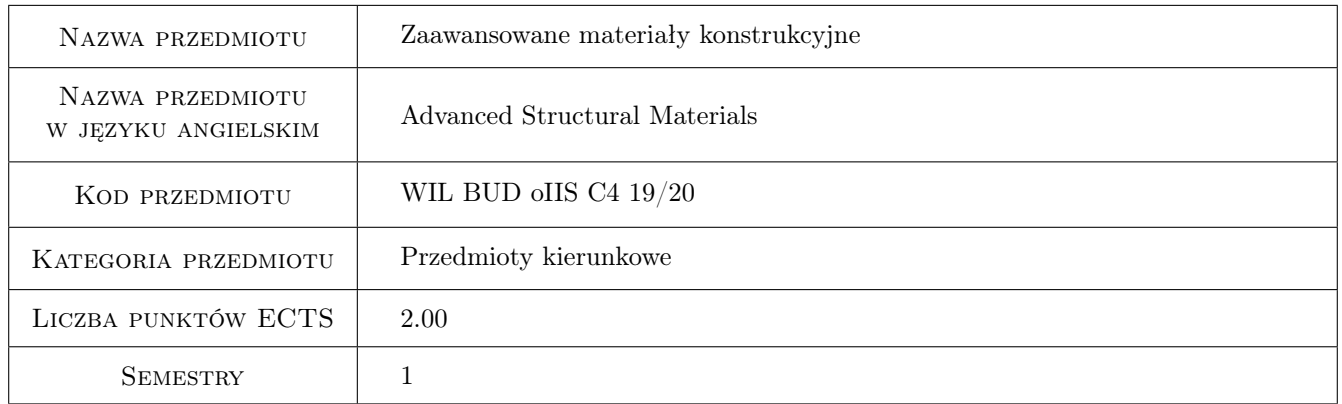

# 2 Rodzaj zajęć, liczba godzin w planie studiów

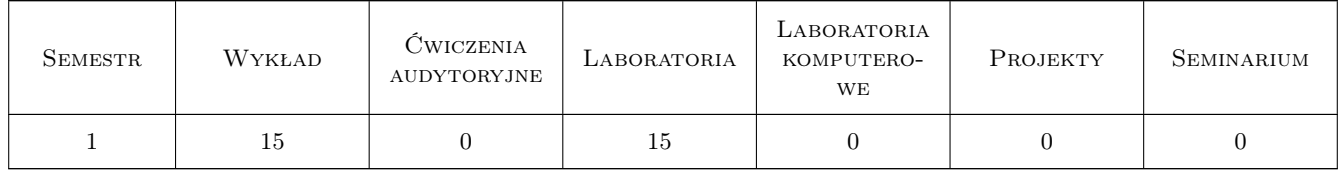

#### 3 Cele przedmiotu

Cel 1 Rozumienie podstawowych zależności pomiędzy składem, strukturą, procesami wytwarzania i właściwościami współczesnych materiałów konstrukcyjnych.

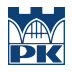

- Cel 2 Wprowadzenie do zagadnień związanych z kierunkami modyfikacji właściwości nowoczesnych materiałów konstrukcyjnych.
- Cel 3 Zapoznanie studenta z wybranymi nowoczesnymi materiałami konstrukcyjnymi mineralnymi i organicznymi.
- Cel 4 Zapoznanie studenta z wybranymi metodami badań materiałów konstrukcyjnych

Cel 5 Nabycie umiejętności pracy w zespole

# 4 Wymagania wstępne w zakresie wiedzy, umiejętności i innych kompetencji

- 1 Zaliczenie z materiałów budowlanych
- 2 Zaliczenie z chemii budowlanej
- 3 Zaliczenie technologii betonu

### 5 Efekty kształcenia

- EK1 Wiedza Student objaśnia podstawowe relacje pomiędzy technologią wytwarzania, strukturą i właściwościami podstawowych grup nowoczesnych materiałów konstrukcyjnych.
- EK2 Wiedza Student zna i potrafi uzasadnić kierunki modyfikacji materiałów konstrukcyjnych.
- EK3 Umiejętności Student opisuje właściwości materiałów inżynierskich oraz metody wyznaczania właściwości mechanicznych i fizycznych tych materiałów, oraz zna nowoczesne metody badań strukturalnych i mikrostrukturalnych.
- EK4 Wiedza Student zna technologie i właściwości: nowoczesnych betonów konstrukcyjnych (w tym modyfikacje), polimerowych kompozytów włóknistych i metali stosowanych w budownictwie.
- EK5 Kompetencje społeczne Umiejętność pracy w grupie

### 6 Treści programowe

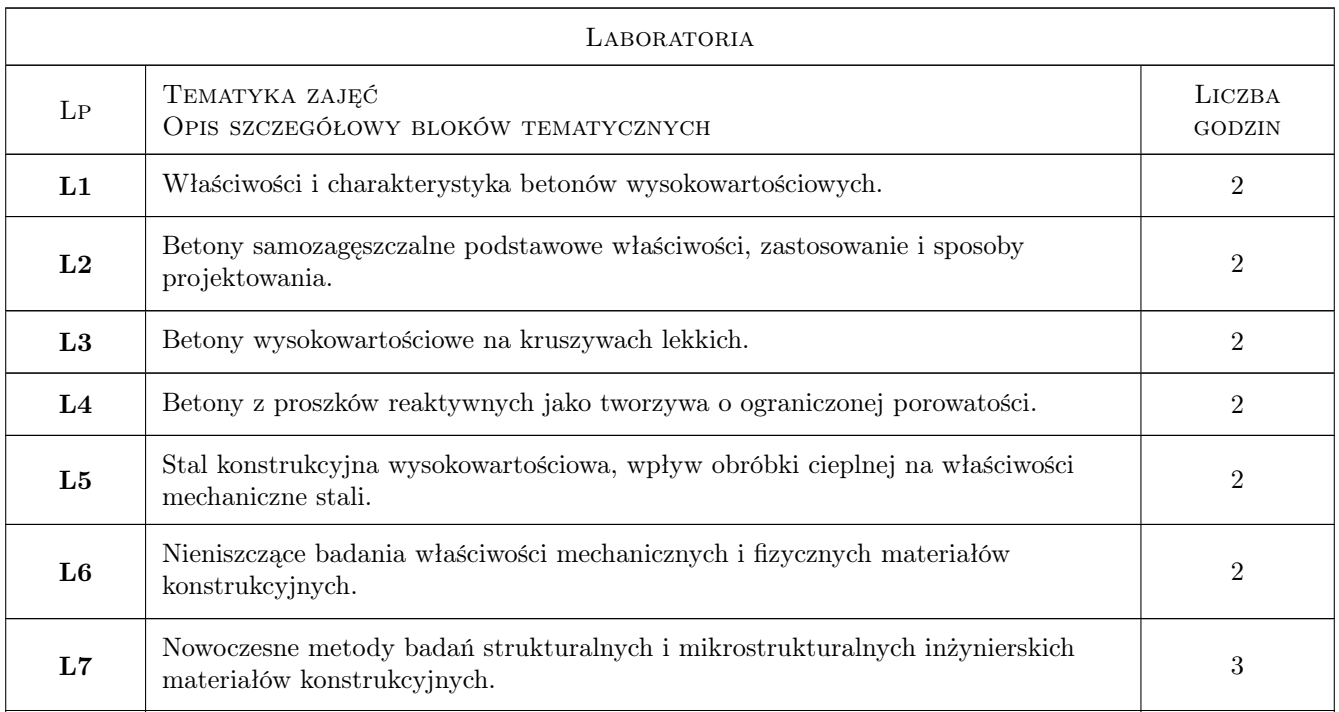

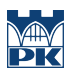

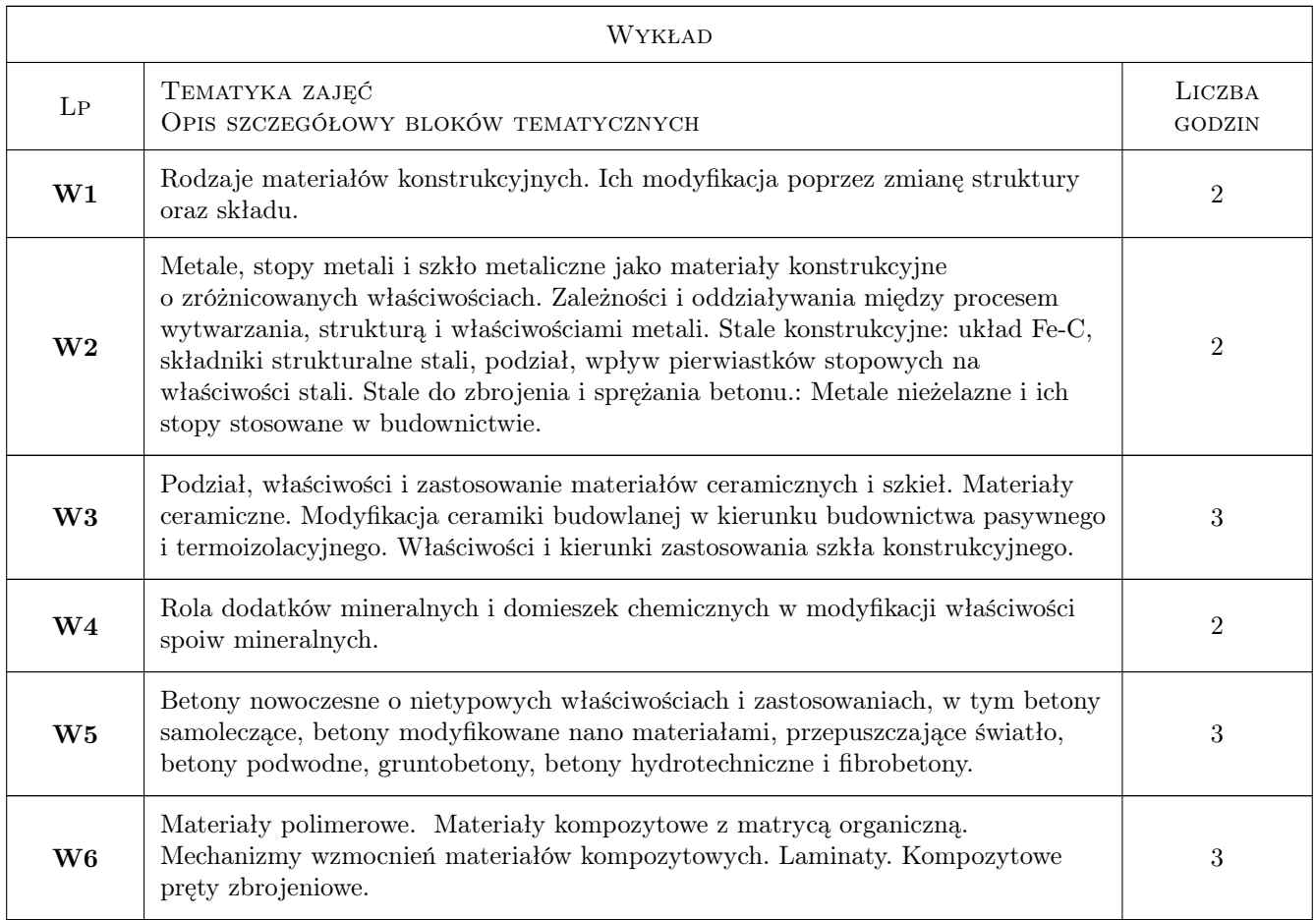

# 7 Narzędzia dydaktyczne

N1 Wykłady

- N2 Prezentacje multimedialne
- N3 Ćwiczenia laboratoryjne
- N4 Konsultacje

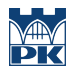

# 8 Obciążenie pracą studenta

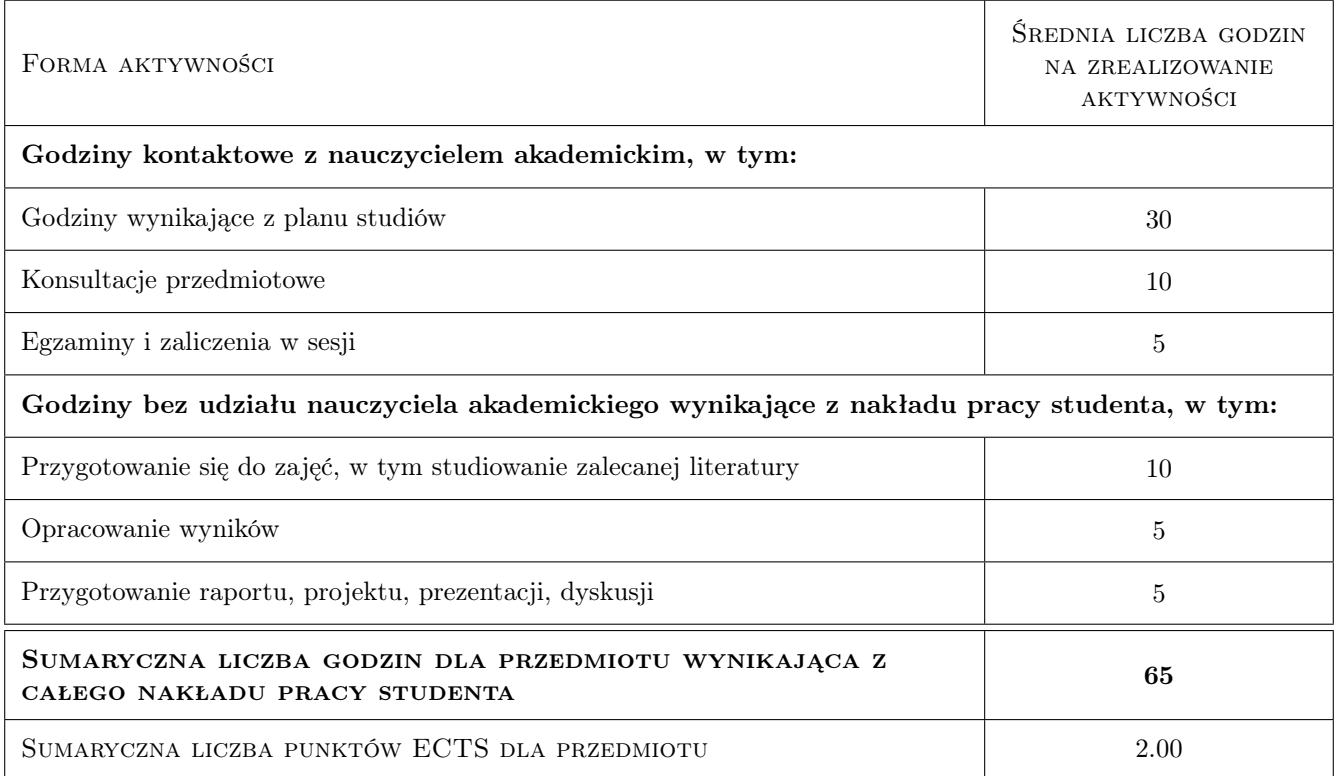

#### 9 Sposoby oceny

#### Ocena formująca

F1 Test

F2 Projekt zespołowy

#### Ocena podsumowująca

P1 Zaliczenie pisemne

P2 Średnia ważona ocen formujących

#### Warunki zaliczenia przedmiotu

W1 Zaliczenie pisemne ma charakter opisowy z elementami testu

W2 Ocena końcowa jest średnią ocen P1 i P2

#### Kryteria oceny

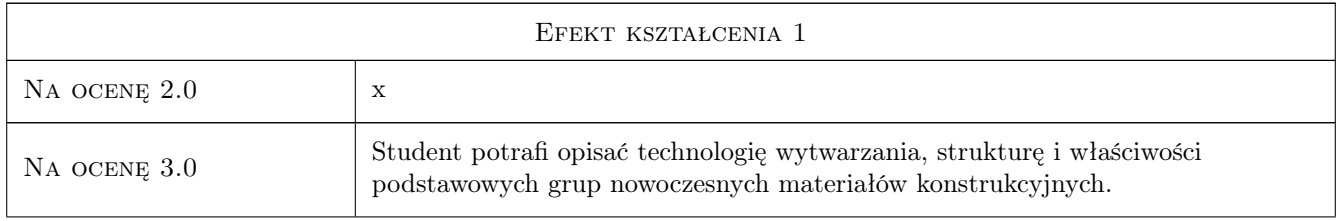

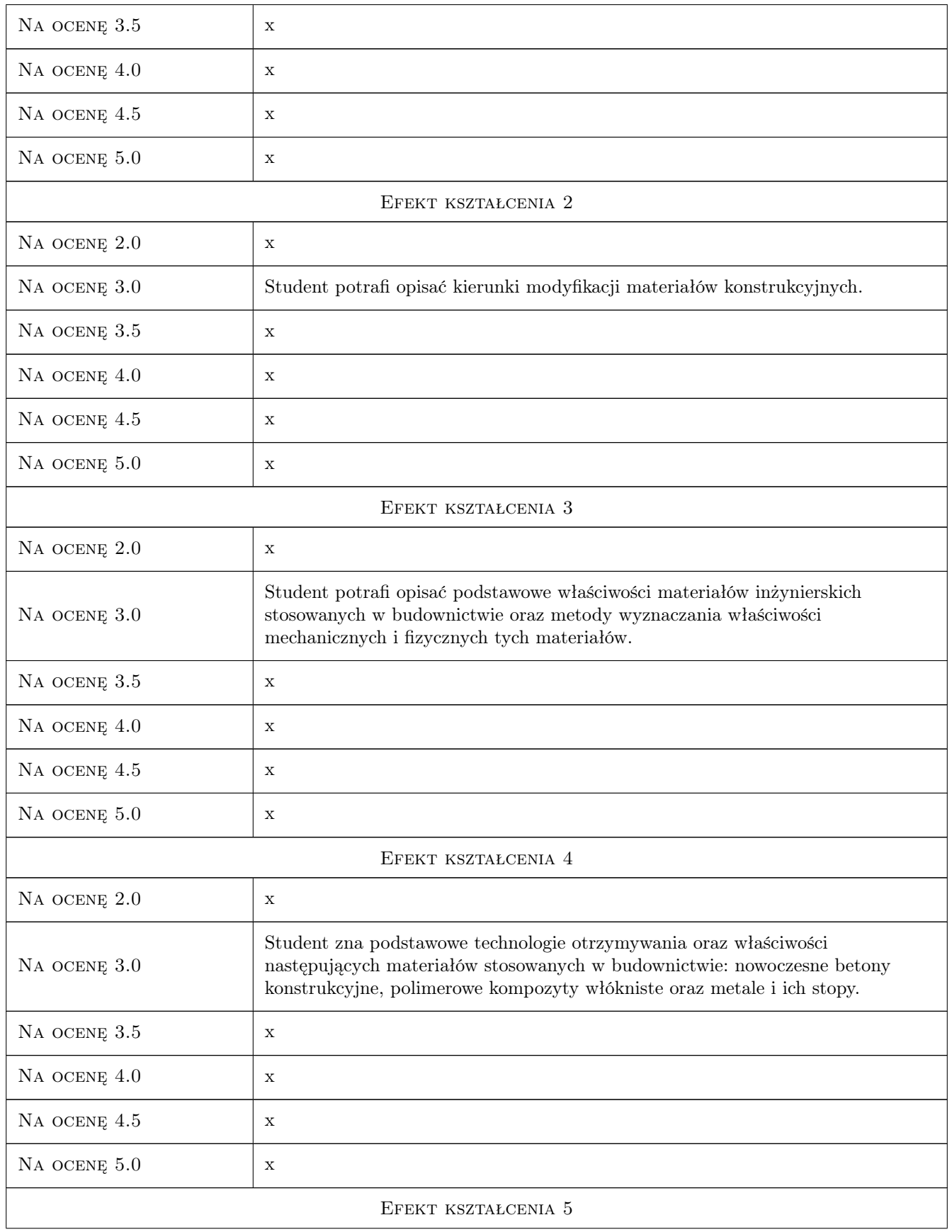

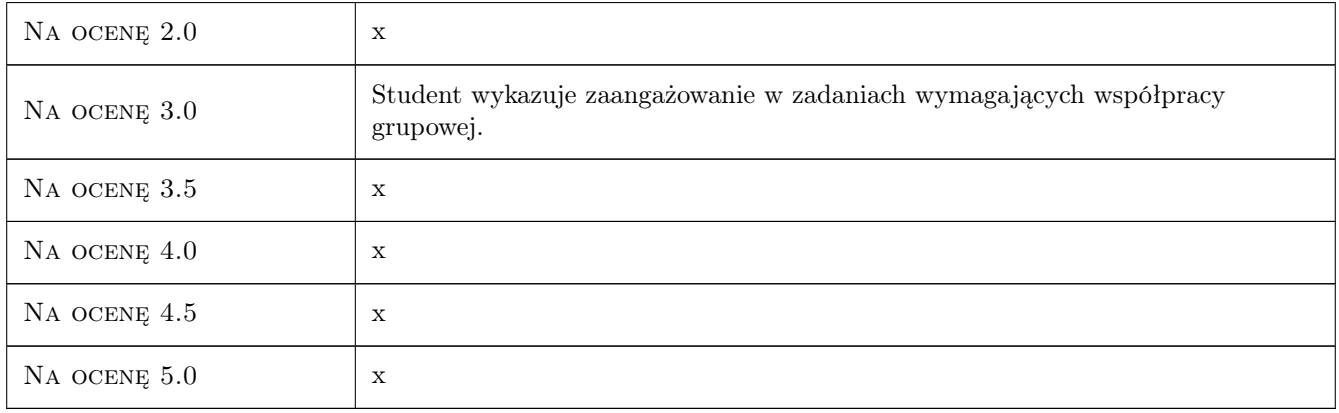

# 10 Macierz realizacji przedmiotu

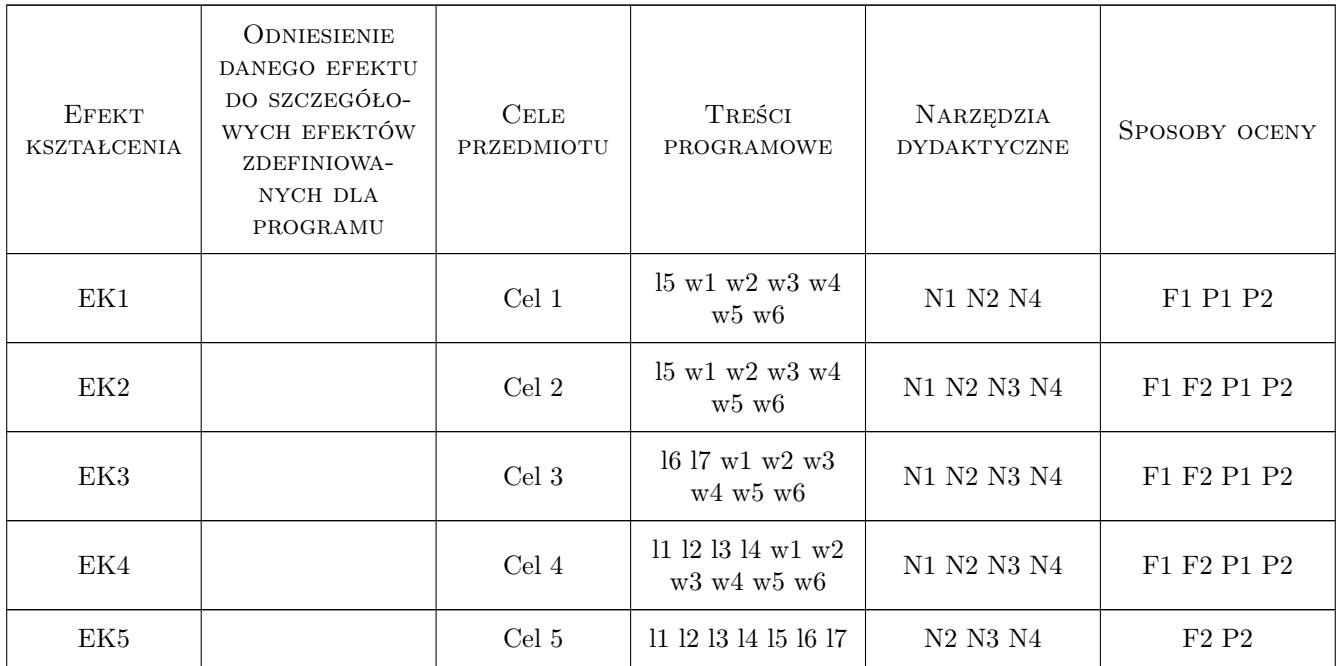

# 11 Wykaz literatury

#### Literatura podstawowa

- [1 ] Dobrzański l. Materiały inżynierskie i projektowanie materiałowe, Warszawa, 2006, WNT
- [2 ] Blicharski M. Wstęp do inżynierii materiałowej, Warszawa, 2010, WNT
- [3 ] Dobrzański L. Podstawy nauki o materiałach i metaloznawstwo, Warszawa, 2002, WNT
- [4 ] Łukowski P. Modyfikacja materiałowa betonu, Warszawa, 2012, Polski cement

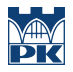

#### Literatura uzupełniająca

- [1 ] Budinski K.G., Budinski M.K Engineering Materials Properties and selection, Londyn, 2010, Pearson
- [2 ] Ashby M.F. Materiały inżynierskie, kształtowanie struktury I właściwości, dobór materiałów, Warszawa, 1996, WNT

#### 12 Informacje o nauczycielach akademickich

#### Osoba odpowiedzialna za kartę

dr inż. Teresa Stryszewska (kontakt: tstryszewska@pk.edu.pl)

#### Osoby prowadzące przedmiot

1 dr hab. inż. Teresa Stryszewska (kontakt: tstryszewska@pk.edu.pl)

2 dr inż. Izabela Hager (kontakt: ihager@pk.edu.pl)

3 dr inż. Tomasz Tracz (kontakt: ttracz@pk.edu.pl)

4 dr hab. inż. Lucyna Domagała (kontakt: ldurych@pk.edu.pl)

6 dr inż. Maciej Urban (kontakt: maurban@pk.edu.pl)

7 dr inż. Tomasz Zdeb (kontakt: tzdeb@pk.edu.pl)

#### 13 Zatwierdzenie karty przedmiotu do realizacji

(miejscowość, data) (odpowiedzialny za przedmiot) (dziekan)

PRZYJMUJĘ DO REALIZACJI (data i podpisy osób prowadzących przedmiot)

. . .

# Politechnika Krakowska im. Tadeusza Kościuszki

# Karta przedmiotu

obowiązuje studentów rozpoczynających studia w roku akademickim 2019/2020

Wydział Inżynierii Lądowej

Kierunek studiów: Budownictwo **Profil: Ogólnoakademicki** Profil: Ogólnoakademicki

Forma sudiów: stacjonarne 
Kod kierunku: BUD

Stopień studiów: II

Specjalności: Technologia i organizacja budownictwa

#### 1 Informacje o przedmiocie

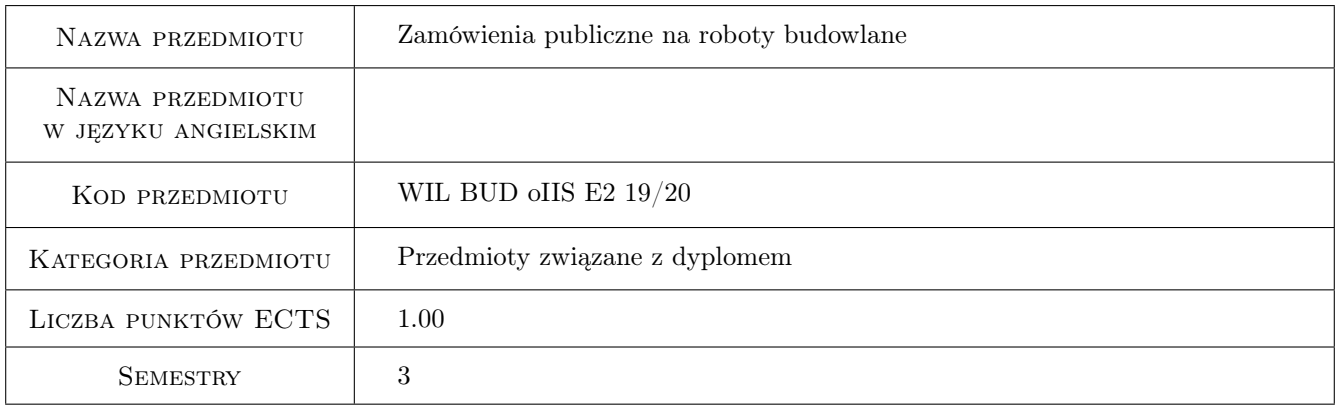

# 2 Rodzaj zajęć, liczba godzin w planie studiów

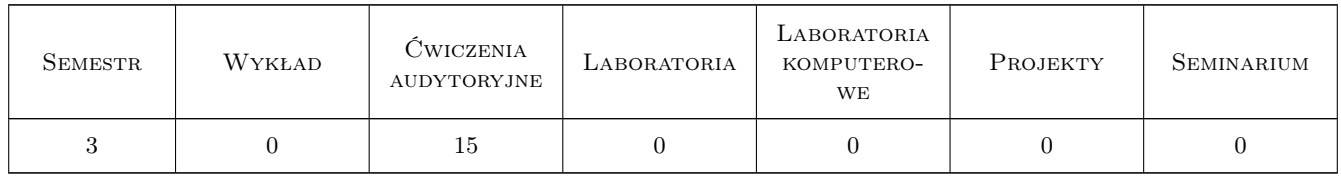

#### 3 Cele przedmiotu

Cel 1 Zapoznanie studentów z przepisami z zakresu zamówień publicznych na roboty budowlane

Cel 2 Nabycie umiejętności analizy przepisów prawnych z zakresu zamówień publicznych

Cel 3 Nabycie umiejętności praktycznego wykonywania i analizy dokumentacji przetargowej

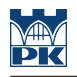

# 4 Wymagania wstępne w zakresie wiedzy, umiejętności i innych **KOMPETENCJI**

- 1 znajomość dokumentacji projektowej
- 2 Podstawy kosztorysowania

### 5 Efekty kształcenia

- EK1 Wiedza Poznanie regulacji prawnych z zakresu zamówień publicznych na roboty budowlane
- EK2 Umiejętności Nabycie umiejętności analizy przepisów prawnych w postępowaniach o roboty budowlane w zamówieniach publicznych, wykonywania dokumentacji przetargowej
- EK4 Umiejętności Nabycie umiejętności wykonywania dokumentacji przetargowej

EK5 Kompetencje społeczne Efekt kształcenia 5

## 6 Treści programowe

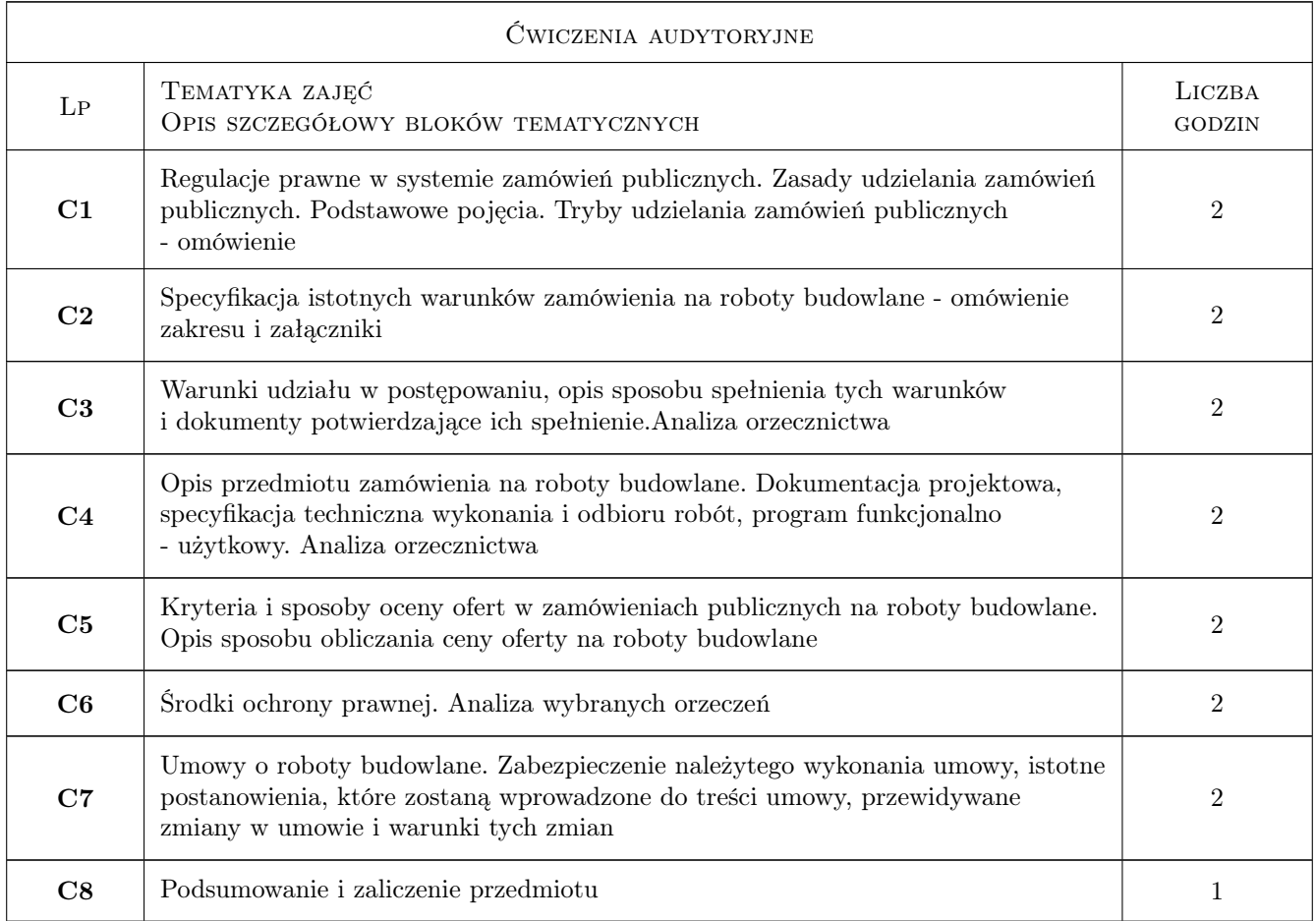

# 7 Narzędzia dydaktyczne

N1 Prezentacje multimedialne

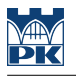

- N2 Dyskusja
- N3 Praca w grupach
- N4 Zadania tablicowe

# 8 Obciążenie pracą studenta

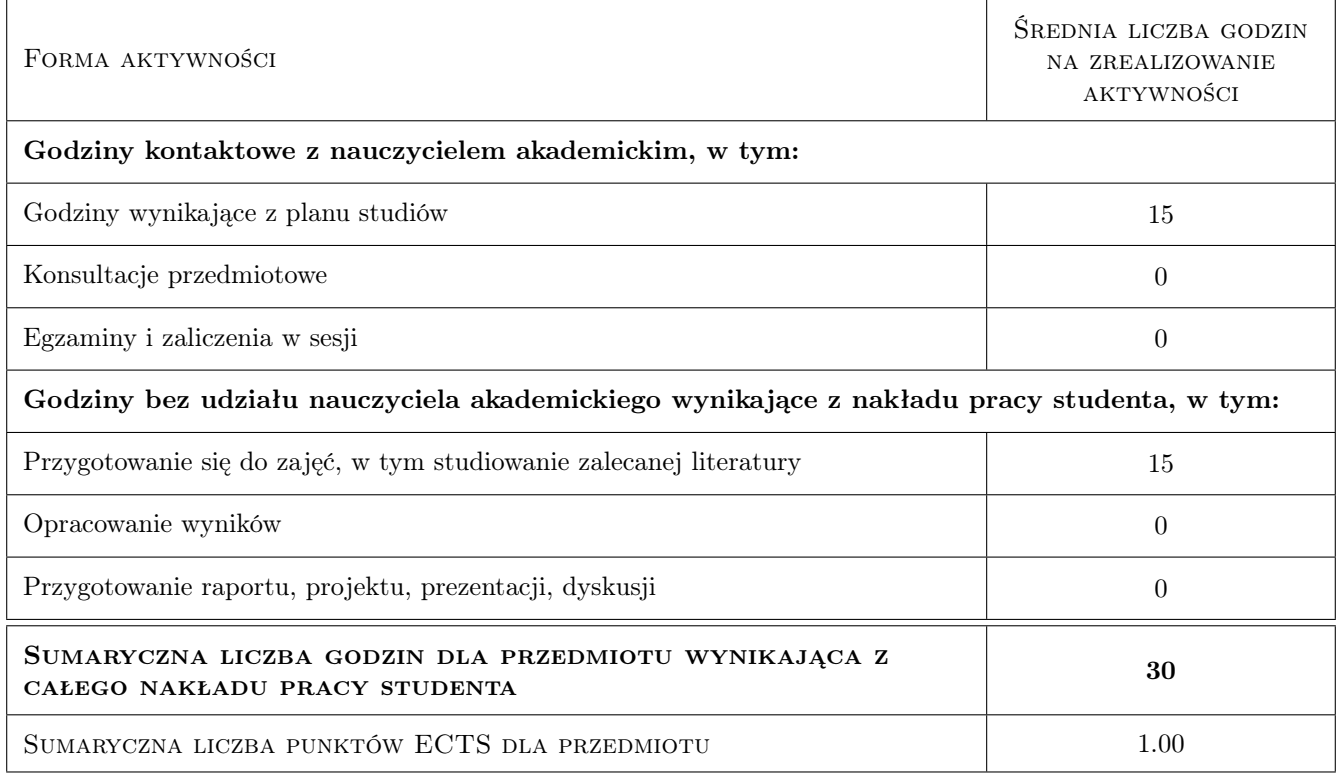

# 9 Sposoby oceny

Ocena formująca

F1 Kolokwium

#### Ocena podsumowująca

P1 Średnia ważona ocen formujących

#### Kryteria oceny

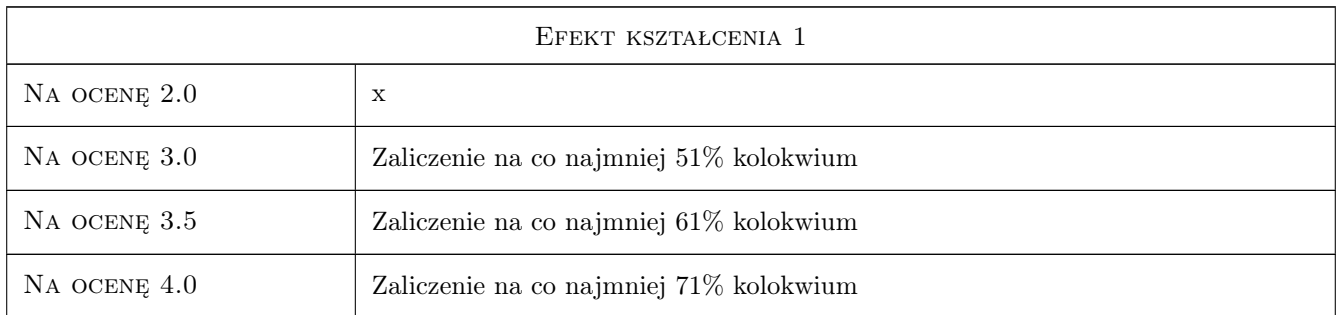

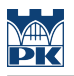

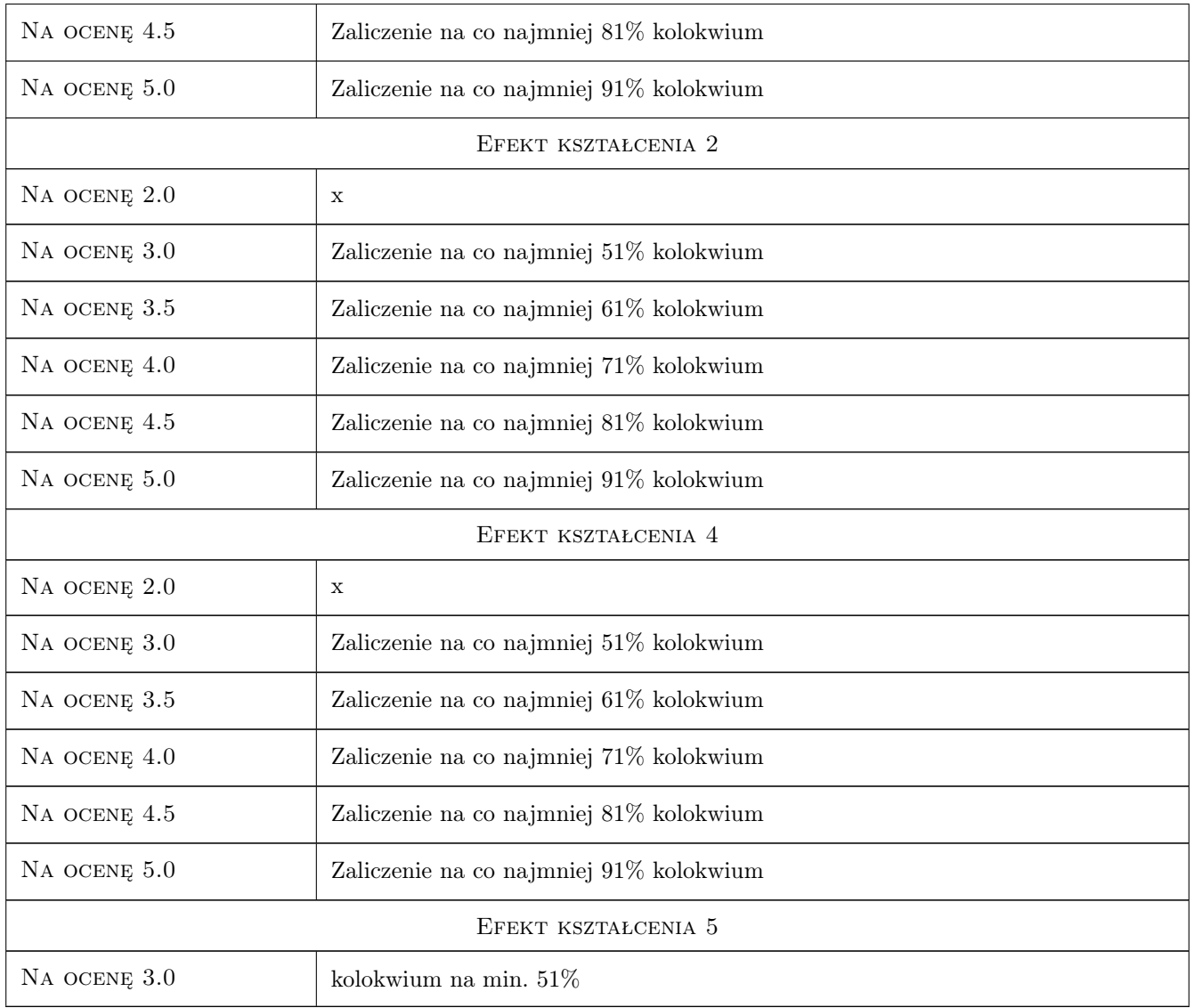

# 10 Macierz realizacji przedmiotu

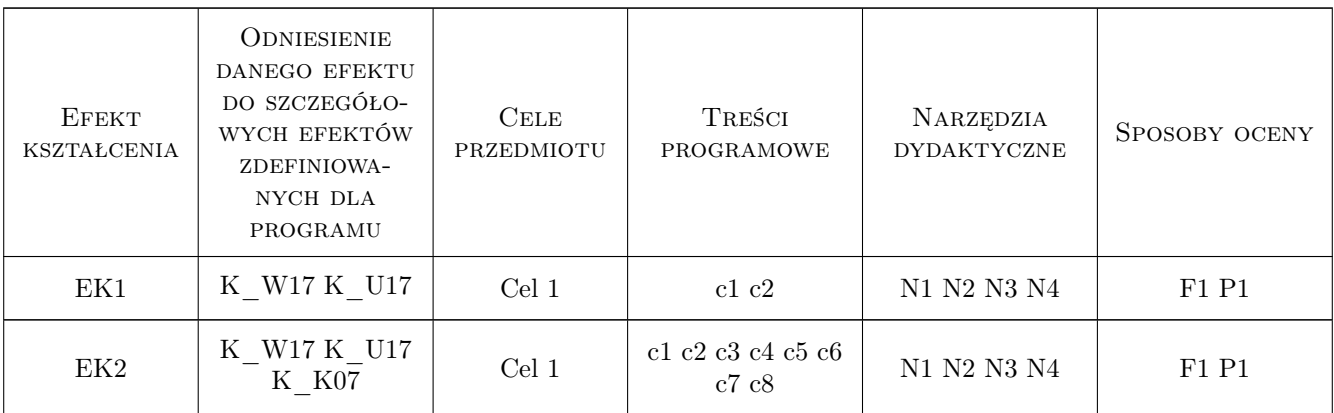

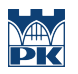

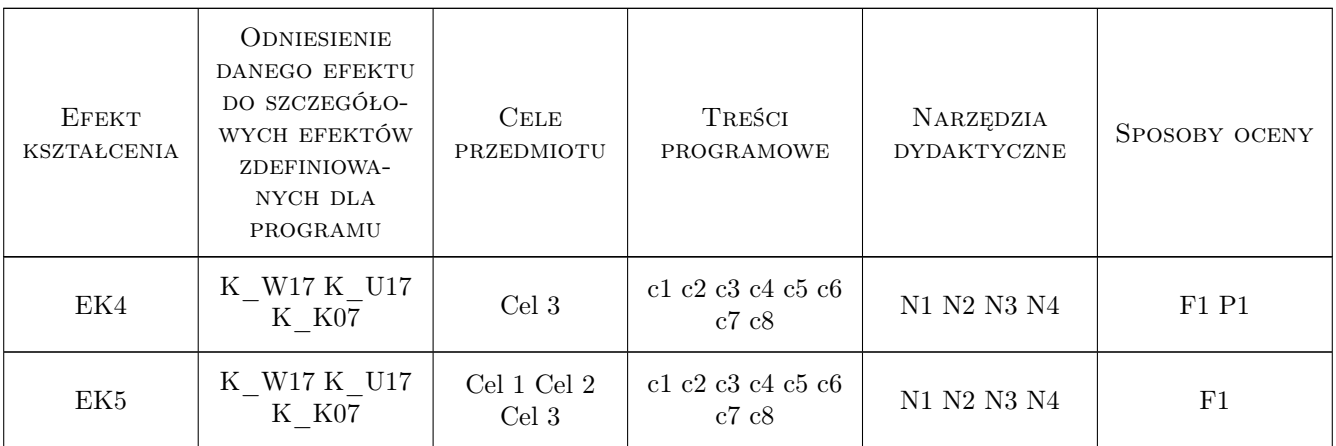

## 11 WYKAZ LITERATURY

#### Literatura podstawowa

- [1 ] Grochalska D., Leszczyński Z., Wiktorowska E. Zamówienia publiczne na roboty budowlane, Wrocław, 2010, PRESSCOM Sp. z o.o.
- [2 ] 507944, 94856, 1, 2, Ustawa Prawo zamówień publicznych, , , 0, ,
- [3 ] 507945, 94856, 1, 3, Rozporządzenia wykonawcze, , , 0, ,

#### Literatura dodatkowa

- [2 ] publikacje Urzędu Zamówień Publicznych; www.uzp.gov.pl
- [4 ] 507946, 94856, 3, 4, www.uzp.gov.pl, , , 0, ,

### 12 Informacje o nauczycielach akademickich

#### Osoba odpowiedzialna za kartę

dr inż. Renata Kozik (kontakt: rkozik@izwbit.pk.edu.pl)

#### Osoby prowadzące przedmiot

1 dr inż. Renata Kozik (kontakt: rkozik@l3.pk.edu.pl)

### 13 Zatwierdzenie karty przedmiotu do realizacji

(miejscowość, data) (odpowiedzialny za przedmiot) (dziekan)

. . . . . . . . . . . . . . . . . . . . . . . . . . . . . . . . . . . . . . . . . . . . . . . .

PRZYJMUJĘ DO REALIZACJI (data i podpisy osób prowadzących przedmiot)

# Politechnika Krakowska im. Tadeusza Kościuszki

# Karta przedmiotu

obowiązuje studentów rozpoczynających studia w roku akademickim 2019/2020

Wydział Inżynierii Lądowej

Kierunek studiów: Budownictwo **Profil: Ogólnoakademicki** Profil: Ogólnoakademicki

Forma sudiów: stacjonarne 
Kod kierunku: BUD

Stopień studiów: II

Specjalności: Technologia i organizacja budownictwa

#### 1 Informacje o przedmiocie

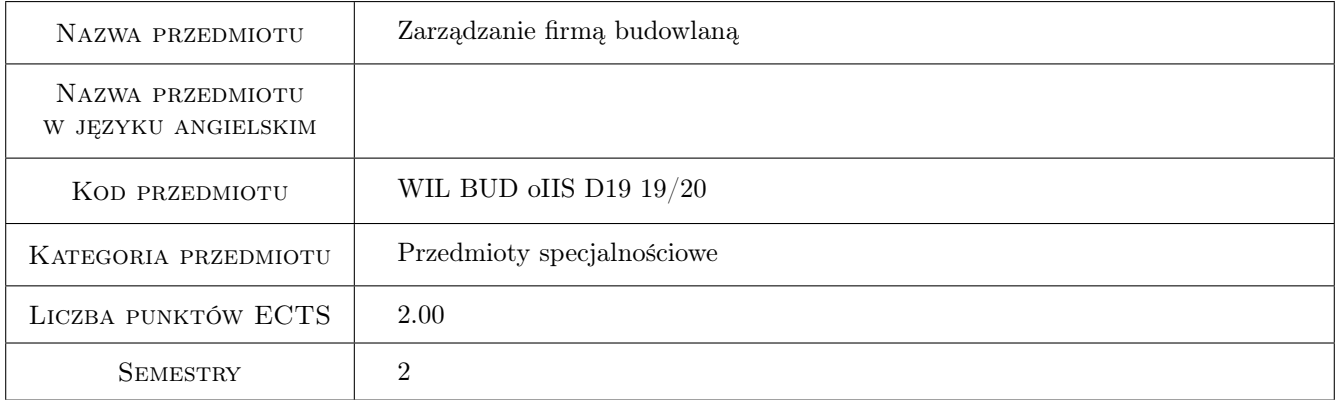

# 2 Rodzaj zajęć, liczba godzin w planie studiów

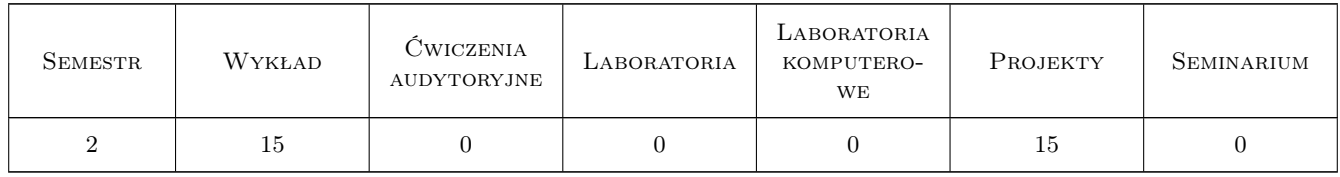

#### 3 Cele przedmiotu

Cel 1 Zapoznanie studentów z podstawowymi zagadnieniami i problemami w zarządzaniu firmą budowlaną

Cel 2 Zapoznanie studentów z modelami rozwoju przedsiębiorstwa oraz metodami diagnozy rozwoju firmy budowlanej

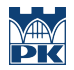

- Cel 3 Zapoznanie studentów z problematyką z zakresu zarządzania personelem firmy budowlanej oraz systemów motywacyjnych
- Cel 4 Zapoznanie studentów z problematyką zarządzania relacjami przedsiębiorstwa budowlanego z podmiotami otoczenia

# 4 Wymagania wstępne w zakresie wiedzy, umiejętności i innych **KOMPETENCJI**

1 brak

### 5 Efekty kształcenia

- EK1 Wiedza Student zna funkcje zarządzania firmą budowlaną i działania, które należy podjąć w ramach poszczególnych funkcji
- EK2 Wiedza Student zna podstawowe modele zarządzania rozwojem firmy
- EK3 Umiejętności Student poptrafi przeprowadzić diagnozę rozwoju firmy budowlanej przy zastosowaniu różnych metod
- EK4 Wiedza Student zna zasady zarządzania relacjami firmy budowlanej z otoczeniem oraz korzyści wynikające z zastosowania partnerstwa w budownictwie

# 6 Treści programowe

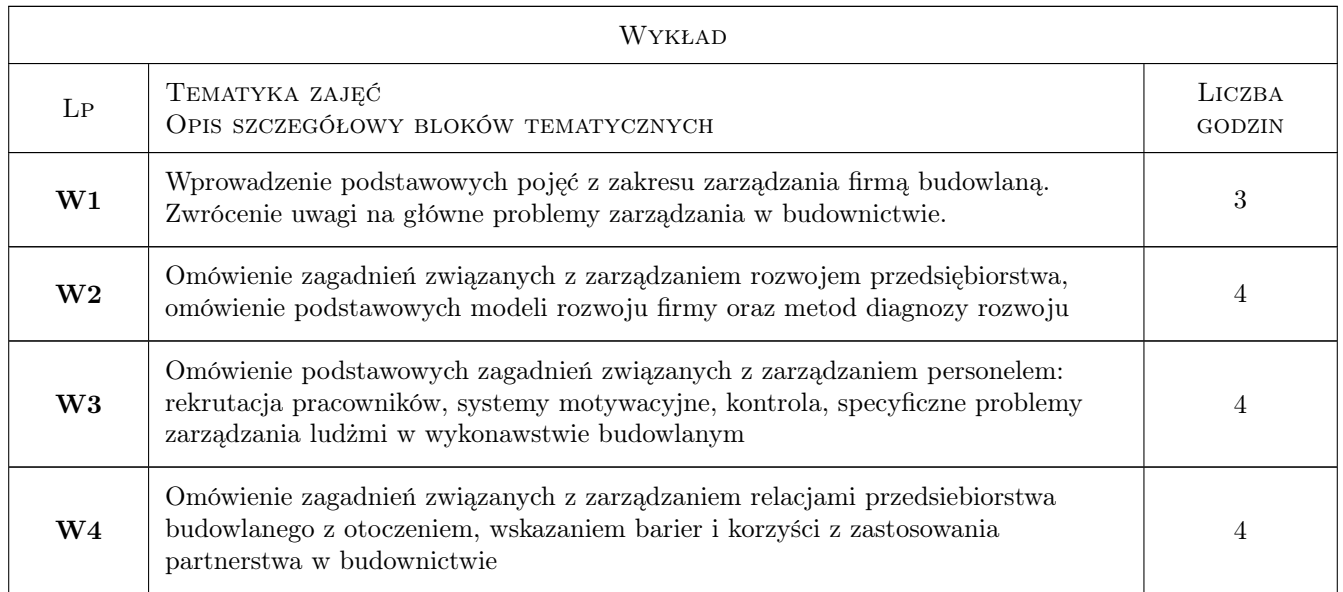

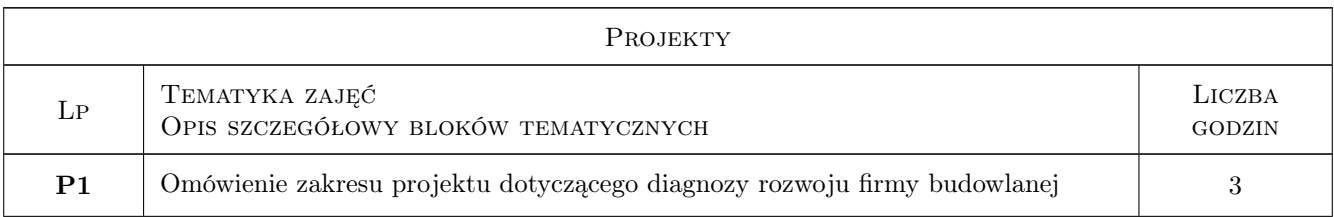

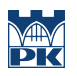

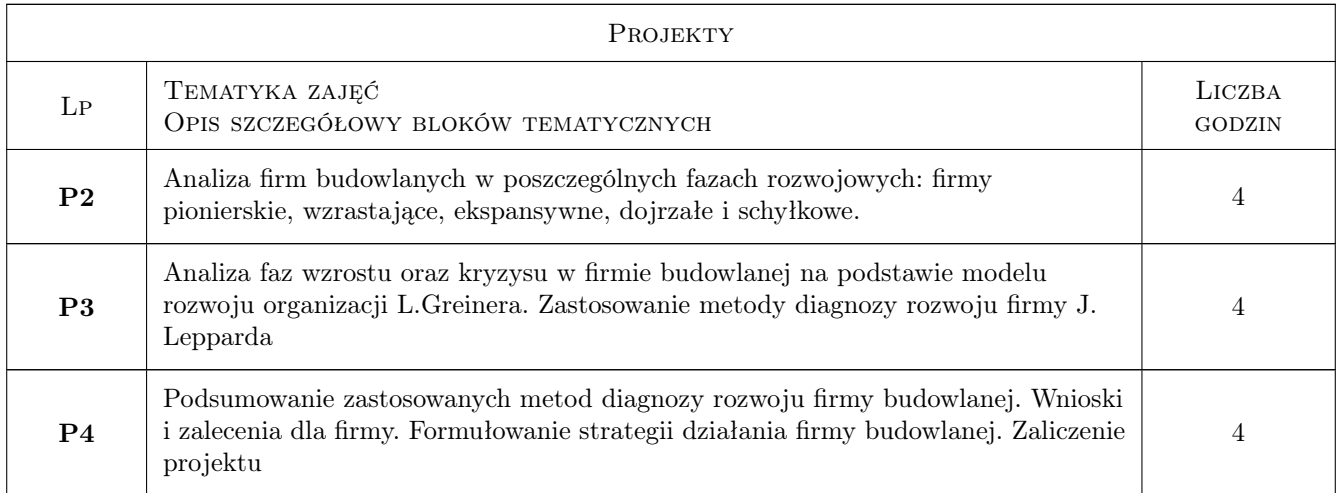

# 7 Narzędzia dydaktyczne

- N1 Ćwiczenia projektowe
- N2 Konsultacje
- N3 Prezentacje multimedialne
- N4 Wykłady

# 8 Obciążenie pracą studenta

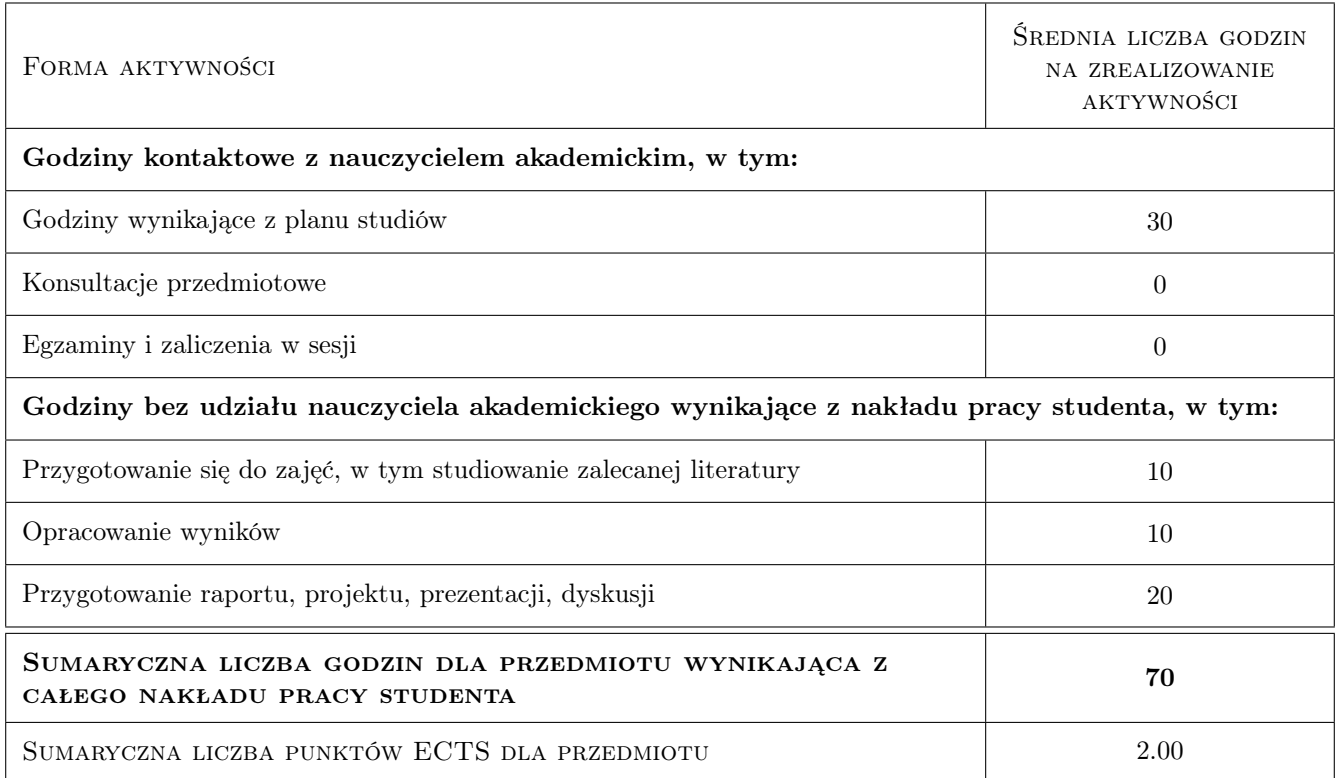

# 9 Sposoby oceny

#### Ocena formująca

F1 Projekt indywidualny

F2 Test

#### Ocena podsumowująca

P1 Średnia ważona ocen formujących

#### Kryteria oceny

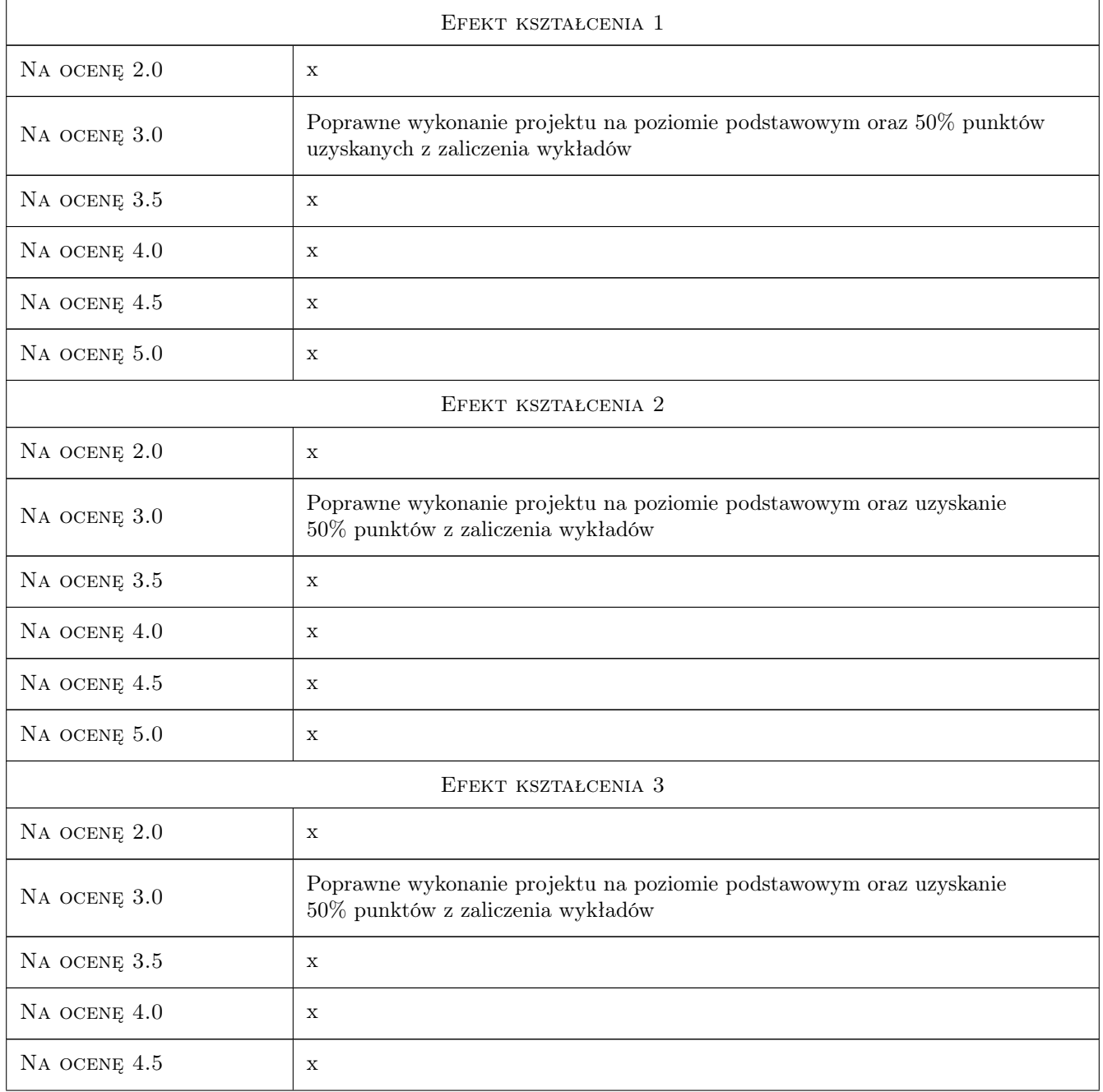

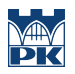

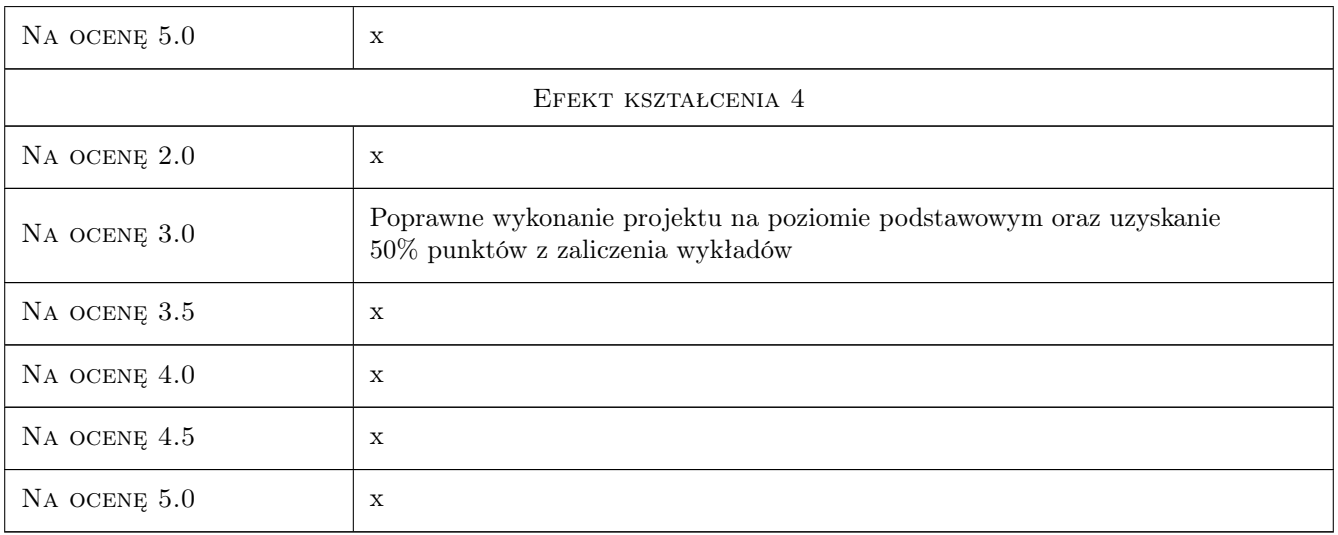

### 10 Macierz realizacji przedmiotu

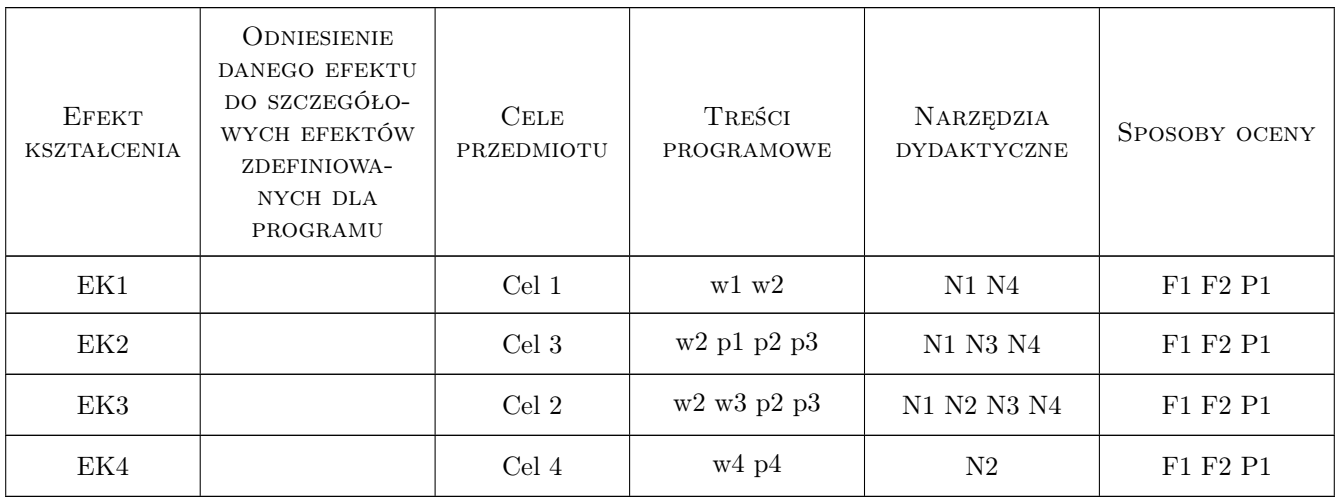

### 11 Wykaz literatury

#### Literatura podstawowa

- [1 ] Machaczka J. Zarządzanie rozwojem organizacji, Warszawa-Kraków, 1998, PWN
- [2 ] Radziszewska-Zielina E. Badania relacji partnerskich przedsiębiorstw budowlanych, Kraków, 2010, Politechnika Krakowska
- [3 ] Peace S. Partnerstwo w budownictwie, Warszawa, 2010, Poltext
- [4 ] Pocztowski A., Miś A. Analiza zasobów ludzkich w organizacji, Kraków, 2000, Akademia Ekonomiczna w Krakowie

#### Literatura uzupełniająca

- [1 ] Radziszewska-Zielina E. Metody badań marketingowych w budownictwie, Kraków, 2006, KNOW-HOW
- [2 ] Koźmiński K., Piotrowski W. (red.) Zarządzanie. Teoria i praktyka, Warszawa, 2002, PWN

#### 12 Informacje o nauczycielach akademickich

#### Osoba odpowiedzialna za kartę

dr hab. inż. prof. PK Elżbieta Radziszewska-Zielina (kontakt: eradzisz@izwbit.wil.pk.edu.pl)

#### Osoby prowadzące przedmiot

1 dr inż. Elżbieta Radziszewska-Zielina (kontakt: eradzisz@izwbit.wil.pk.edu.pl)

### 13 Zatwierdzenie karty przedmiotu do realizacji

(miejscowość, data) (odpowiedzialny za przedmiot) (dziekan)

PRZYJMUJĘ DO REALIZACJI (data i podpisy osób prowadzących przedmiot)

. . . . . . . . . . . . . . . . . . . . . . . . . . . . . . . . . . . . . . . . . . . . . . . .

# Politechnika Krakowska im. Tadeusza Kościuszki

# Karta przedmiotu

obowiązuje studentów rozpoczynających studia w roku akademickim 2019/2020

Wydział Inżynierii Lądowej

Kierunek studiów: Budownictwo **Profil: Ogólnoakademicki** Profil: Ogólnoakademicki

Forma sudiów: stacjonarne 
Kod kierunku: BUD

Stopień studiów: II

Specjalności: Zarządzanie i marketing w budownictwie

### 1 Informacje o przedmiocie

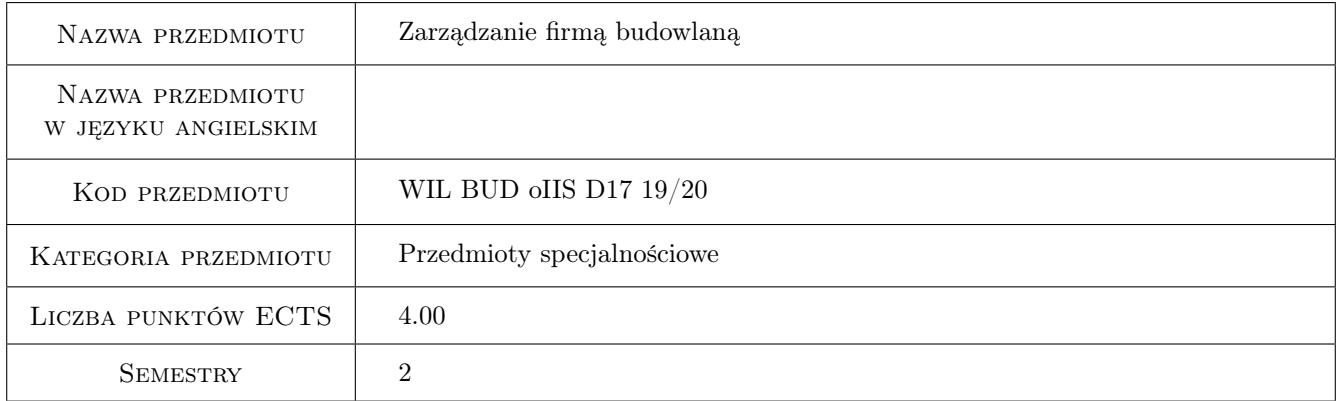

# 2 Rodzaj zajęć, liczba godzin w planie studiów

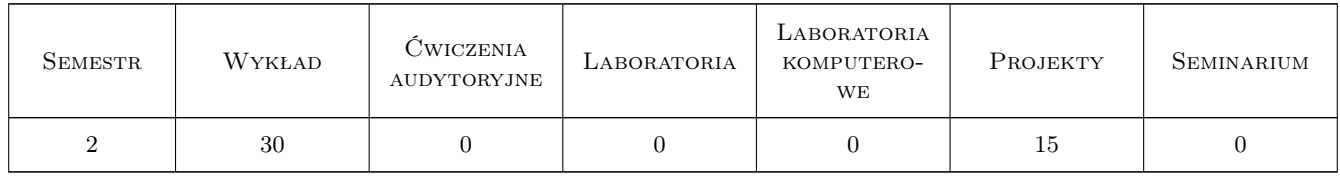

#### 3 Cele przedmiotu

Cel 1 Zapoznanie studentów z podstawowymi zagadnieniami i problemami w zarządzaniu firmą budowlana

Cel 2 Zapoznanie studentów z modelami rozwoju przedsiębiorstwa oraz metodami diagnozy rozwoju firmy budowlanej

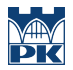

- Cel 3 Zapoznanie studentów z problematyką zarządzania personelem firmy budowlanej oraz systemów motywacyjnych
- Cel 4 Zapoznanie studentów z problematyką zarządzania relacjami przedsiębiorstwa budowlanego z podmiotami otoczenia

# 4 Wymagania wstępne w zakresie wiedzy, umiejętności i innych **KOMPETENCJI**

1 Znajomość podstaw teorii zarządzania

#### 5 Efekty kształcenia

- EK1 Wiedza Student zna funkcje zarządzania firmą budowlaną i działania, które należy podjąc w ramach poszczególnych funkcji funkcji
- EK2 Wiedza Student zna modele zarządzania rozwojem firmy małej średniej i dużej
- EK3 Umiejętności Student potrafi przeprowadzić diagnozę rozwoju firmy budowlanej przy zastosowaniu różnych metod badawczych
- EK4 Wiedza Student zna zasady zarządzania relacjami firmy budowlanej z otoczeniem oraz korzyści wynikajace z zastosowania partnerstwa w budownictwie

## 6 Treści programowe

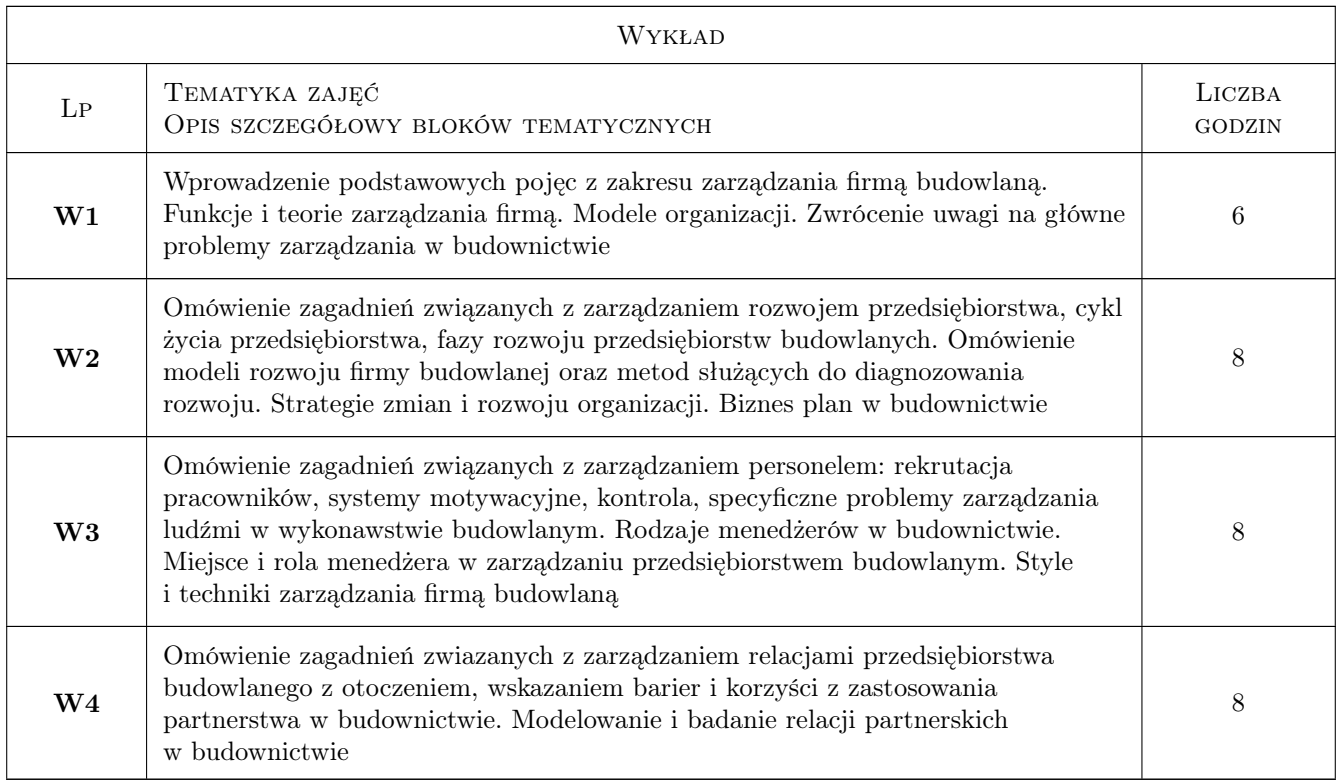

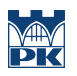

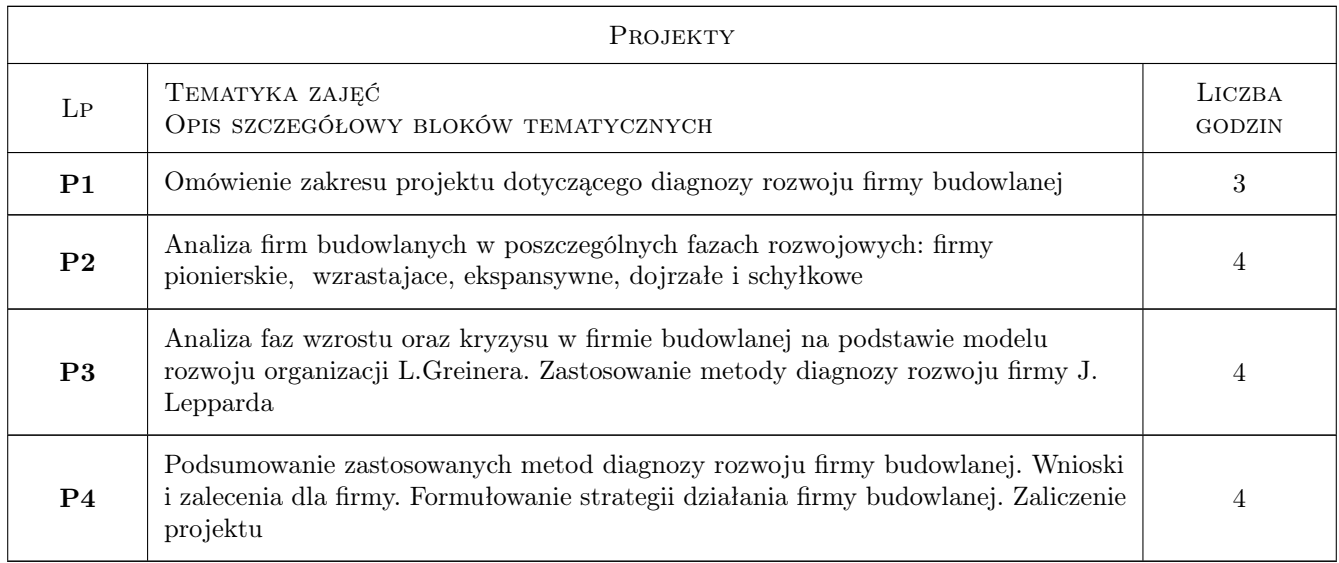

# 7 Narzędzia dydaktyczne

- N1 Ćwiczenia projektowe
- N2 Konsultacje
- N3 Prezentacje multimedialne
- N4 Wykłady

# 8 Obciążenie pracą studenta

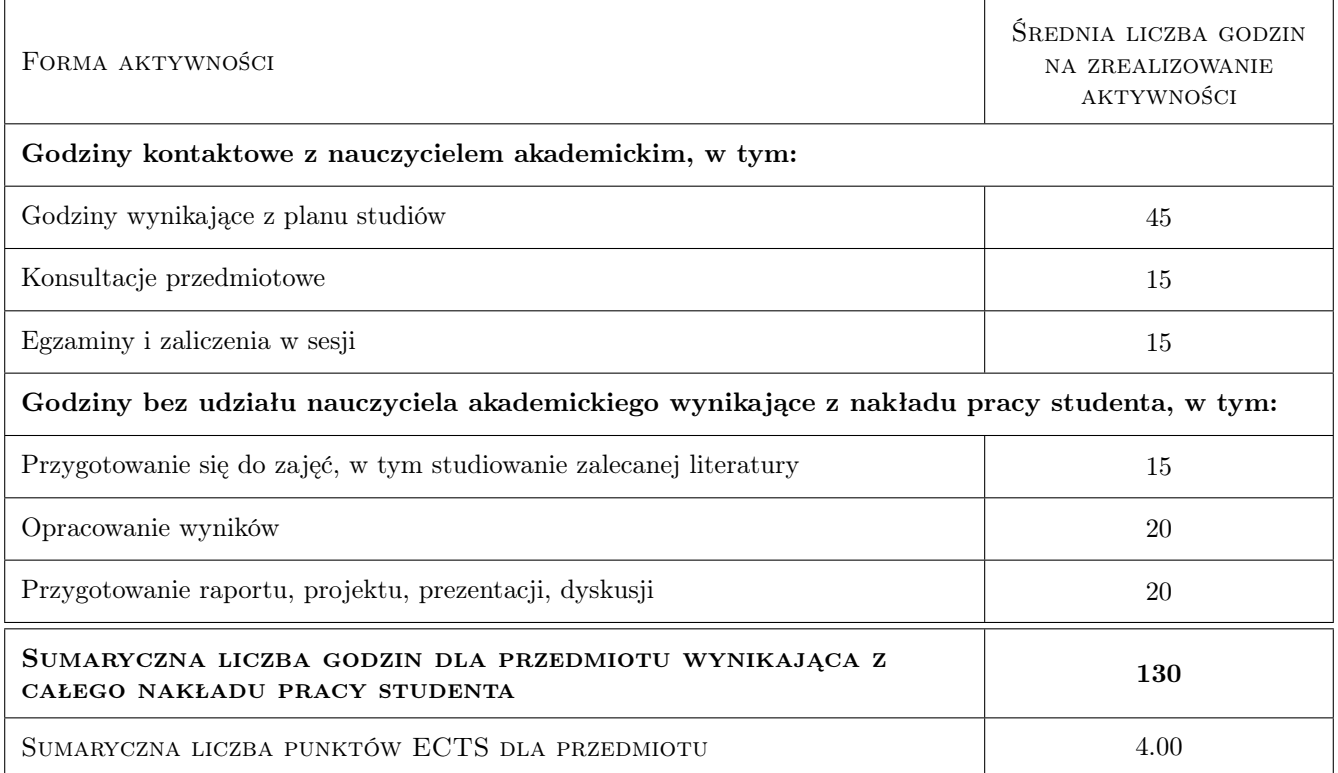

# 9 Sposoby oceny

#### Ocena formująca

F1 Projekt indywidualny

#### Ocena podsumowująca

P1 Egzamin pisemny

#### Warunki zaliczenia przedmiotu

W1 Do egzaminu mogą przystąpić studenci, którzy zaliczyli projekt

W2 Ocena końcowa jest średnią ocen F1 i P1

#### Kryteria oceny

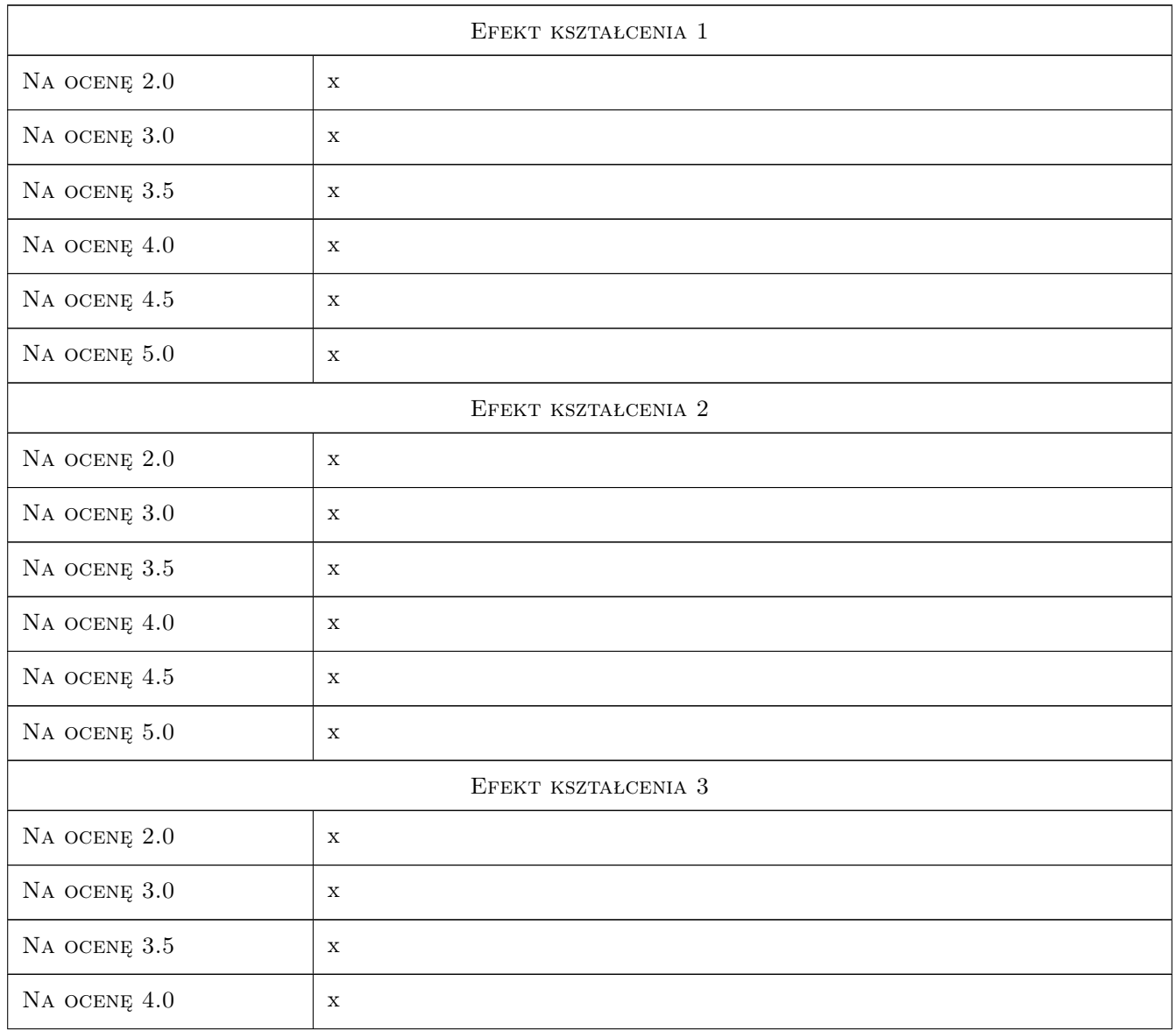
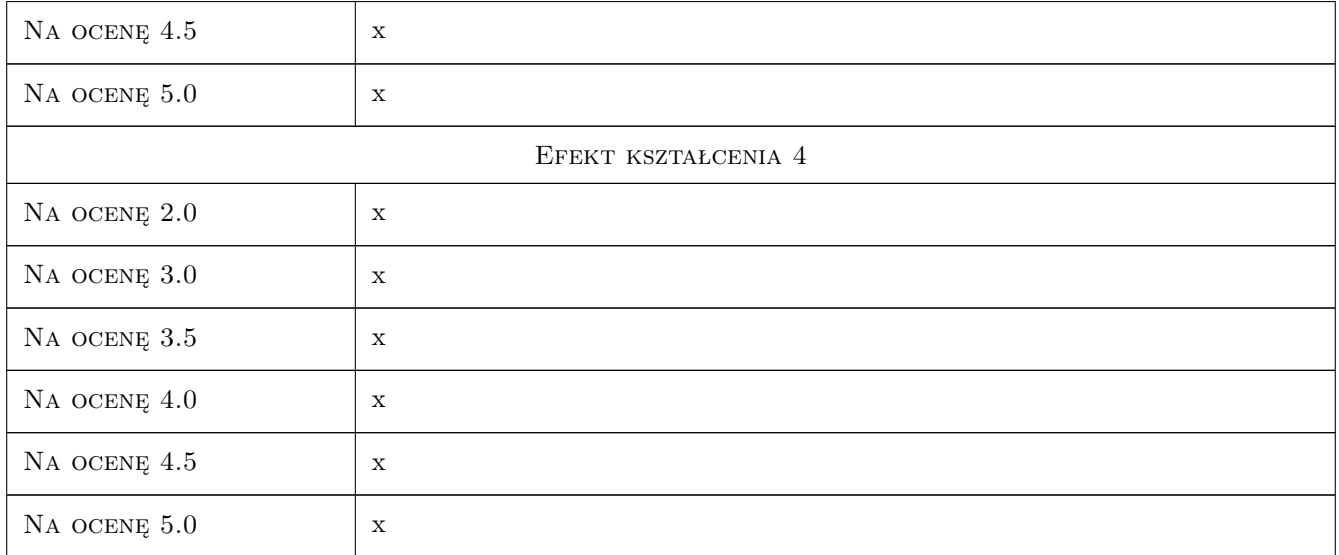

# 10 Macierz realizacji przedmiotu

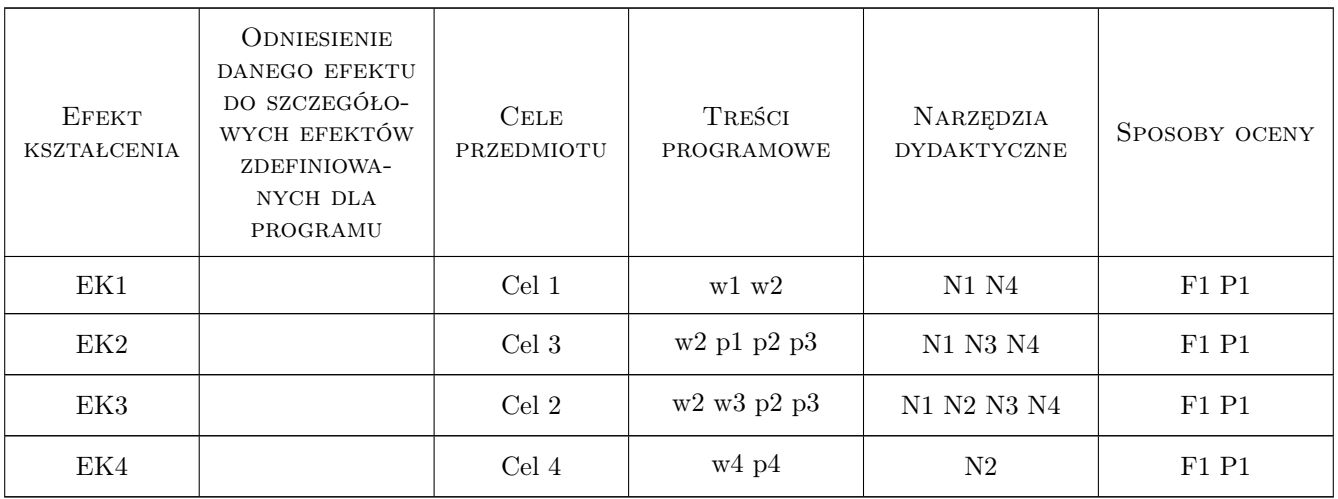

## 11 WYKAZ LITERATURY

### Literatura podstawowa

- [1 ] Machaczka J. Zarządzanie rozwojem organizacji, Warszawa-Kraków, 1998, PWN
- [2 ] Radziszewska-Zielina E. Badania relacji partnerskich przedsiębiorstw budowlanych, Kraków, 2010, Politechnika
- [3 ] Peace S. Partnerstwo w budownictwie, Warszawa, 2010, Poltext
- [4 ] Pocztowski A., Miś A. Analiza zasobów ludzkich w organizacji, Kraków, 2000, Akademia Ekonomiczna
- [5 ] Radziszewska-Zielina E. Metody badań marketingowych w budownictwie, Kraków, 2006, KNOW-HOW

### Literatura uzupełniająca

[1 ] Kożminski K., Piotrowski W. (red.) — Zarządzanie. Teoria i praktyka, Warszawa, 2002, PWN

### 12 Informacje o nauczycielach akademickich

### Osoba odpowiedzialna za kartę

dr hab. inż. prof. PK Elżbieta Radziszewska-Zielina (kontakt: eradzisz@izwbit.wil.pk.edu.pl)

### Osoby prowadzące przedmiot

1 dr hab. inż. Elżbieta Radziszewska-Zielina (kontakt: eradzisz@izwbit.wil.pk.edu.pl)

2 dr inż. Elżbieta Starzyk (kontakt: estarzyk@izwbit.wil.pk.edu.pl)

### 13 Zatwierdzenie karty przedmiotu do realizacji

(miejscowość, data) (odpowiedzialny za przedmiot) (dziekan)

PRZYJMUJĘ DO REALIZACJI (data i podpisy osób prowadzących przedmiot)

. . . . . . . . . . . . . . . . . . . . . . . . . . . . . . . . . . . . . . . . . . . . . . . .

. . . . . . . . . . . . . . . . . . . . . . . . . . . . . . . . . . . . . . . . . . . . . . . .

# Politechnika Krakowska im. Tadeusza Kościuszki

# Karta przedmiotu

obowiązuje studentów rozpoczynających studia w roku akademickim 2019/2020

Wydział Inżynierii Lądowej

Kierunek studiów: Budownictwo **Profil: Ogólnoakademicki** Profil: Ogólnoakademicki

Forma sudiów: stacjonarne 
Kod kierunku: BUD

Stopień studiów: II

Specjalności: Technologia i organizacja budownictwa

### 1 Informacje o przedmiocie

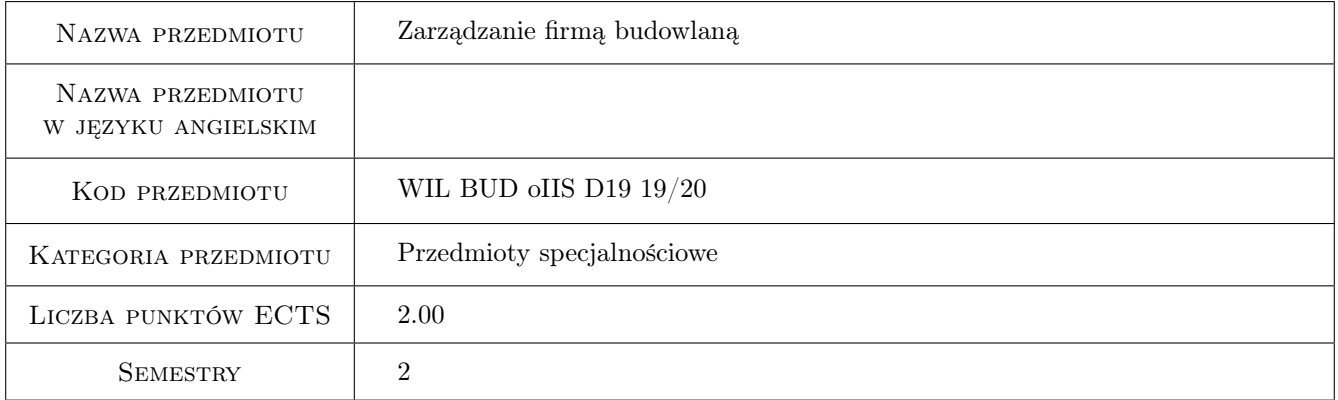

# 2 Rodzaj zajęć, liczba godzin w planie studiów

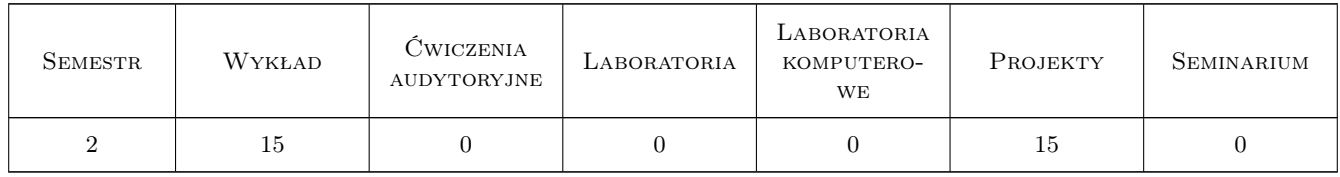

### 3 Cele przedmiotu

Cel 1 Zapoznanie studentów z podstawowymi zagadnieniami i problemami w zarządzaniu firmą budowlaną

Cel 2 Zapoznanie studentów z modelami rozwoju przedsiębiorstwa oraz metodami diagnozy rozwoju firmy budowlanej

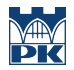

- Cel 3 Zapoznanie studentów z problematyką z zakresu zarządzania personelem firmy budowlanej oraz systemów motywacyjnych
- Cel 4 Zapoznanie studentów z problematyką zarządzania relacjami przedsiębiorstwa budowlanego z podmiotami otoczenia

# 4 Wymagania wstępne w zakresie wiedzy, umiejętności i innych **KOMPETENCJI**

1 brak

### 5 Efekty kształcenia

- EK1 Wiedza Student zna funkcje zarządzania firmą budowlaną i działania, które należy podjąć w ramach poszczególnych funkcji
- EK2 Wiedza Student zna podstawowe modele zarządzania rozwojem firmy
- EK3 Umiejętności Student poptrafi przeprowadzić diagnozę rozwoju firmy budowlanej przy zastosowaniu różnych metod
- EK4 Wiedza Student zna zasady zarządzania relacjami firmy budowlanej z otoczeniem oraz korzyści wynikające z zastosowania partnerstwa w budownictwie

# 6 Treści programowe

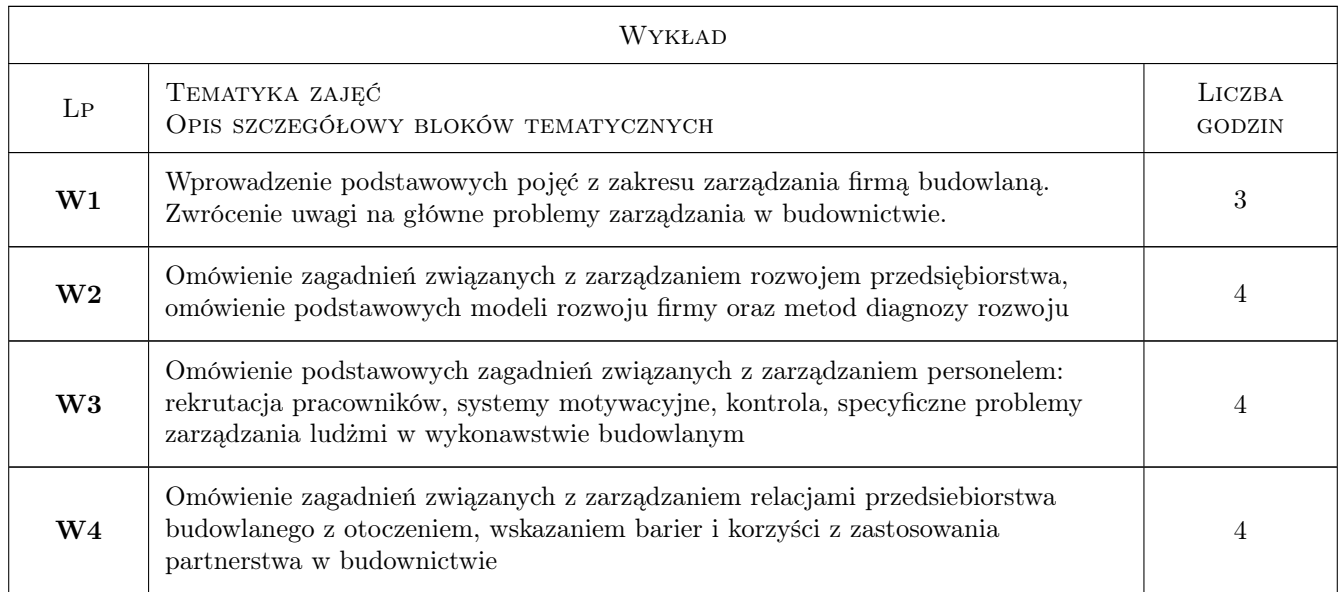

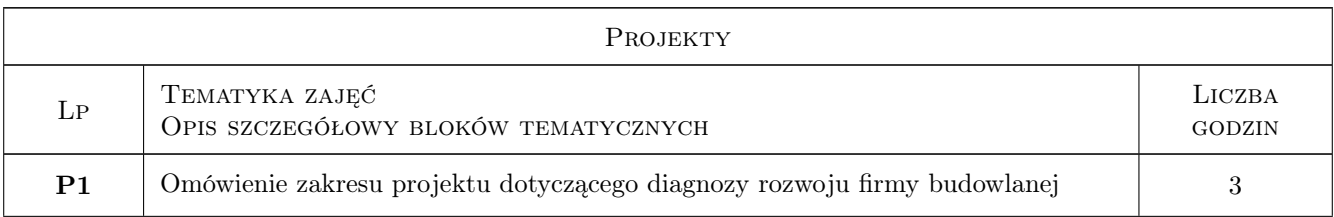

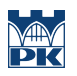

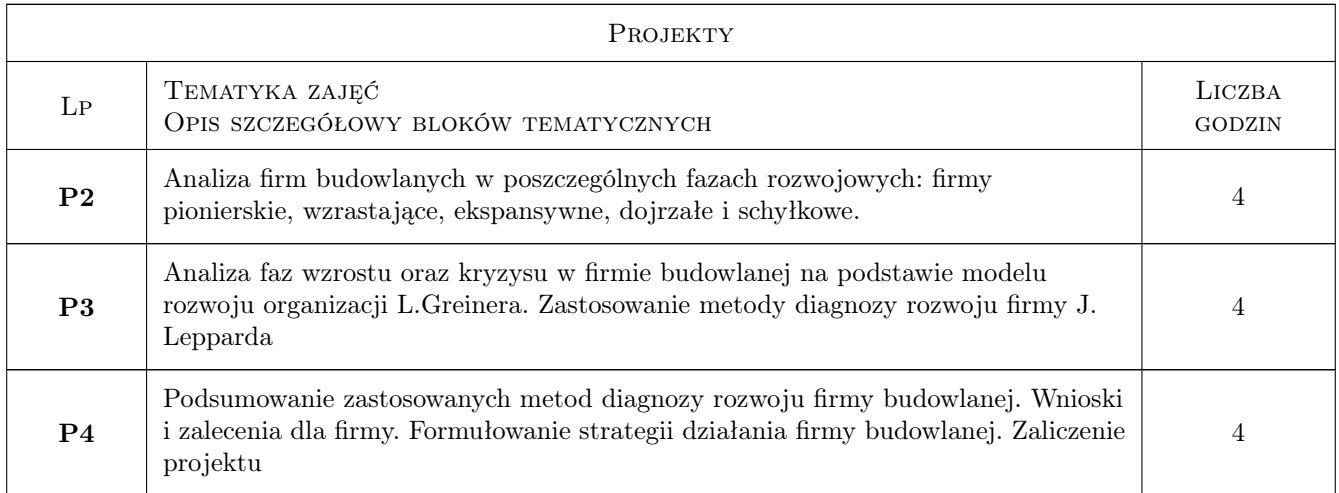

# 7 Narzędzia dydaktyczne

- N1 Ćwiczenia projektowe
- N2 Konsultacje
- N3 Prezentacje multimedialne
- N4 Wykłady

# 8 Obciążenie pracą studenta

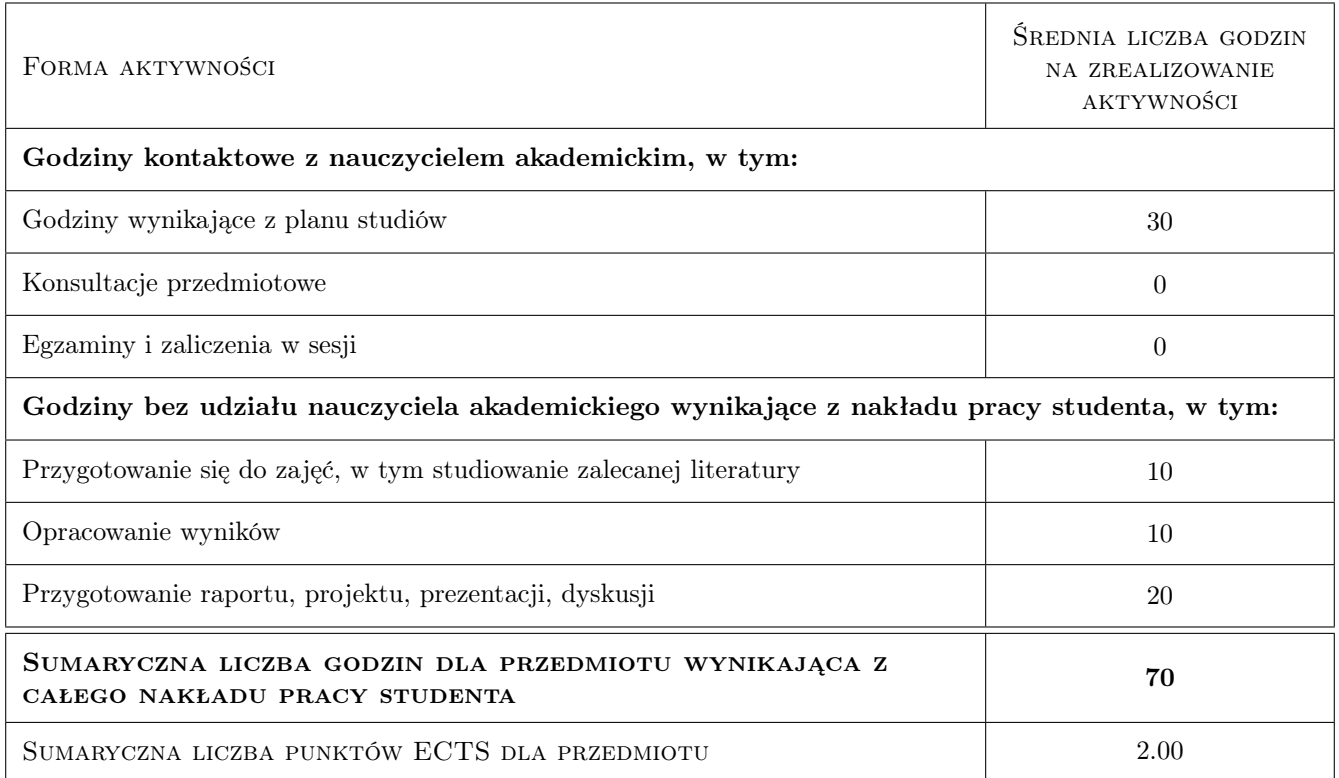

# 9 Sposoby oceny

### Ocena formująca

F1 Projekt indywidualny

F2 Test

### Ocena podsumowująca

P1 Średnia ważona ocen formujących

### Kryteria oceny

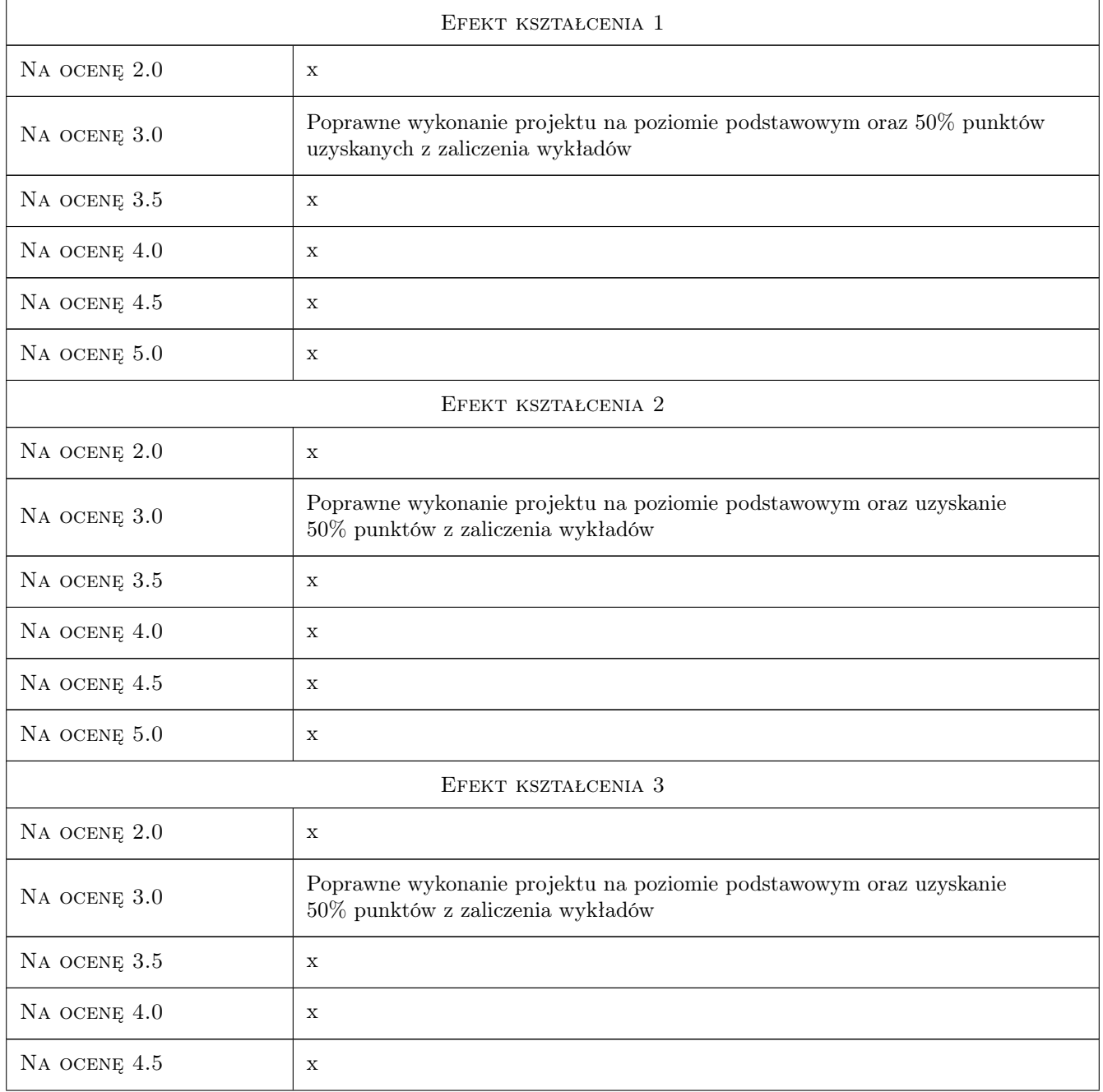

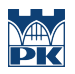

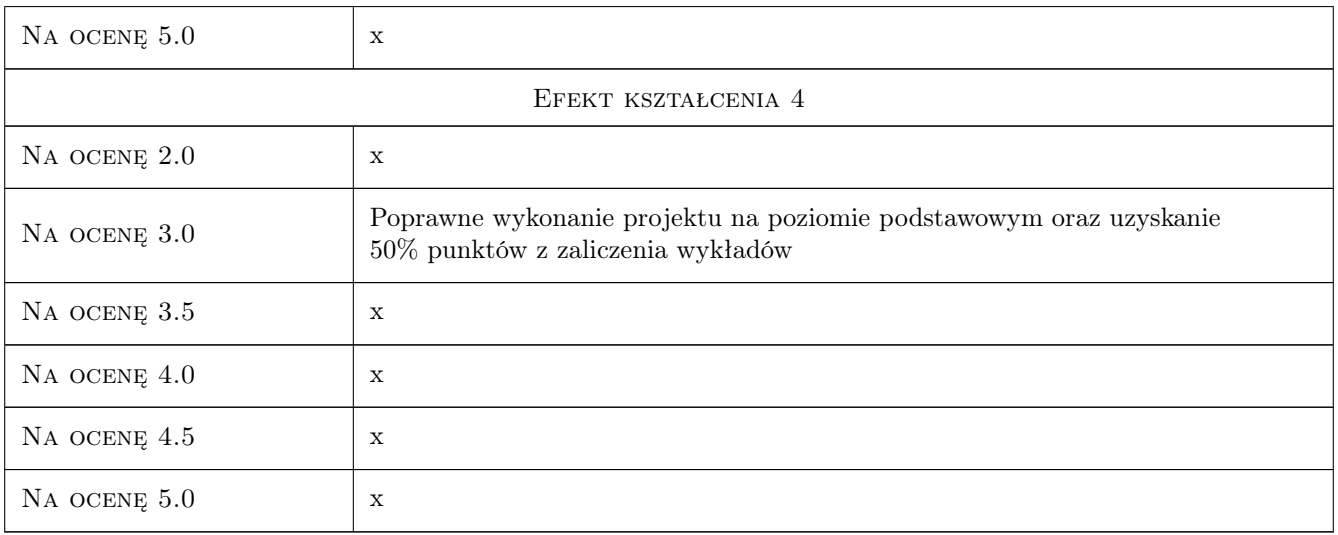

## 10 Macierz realizacji przedmiotu

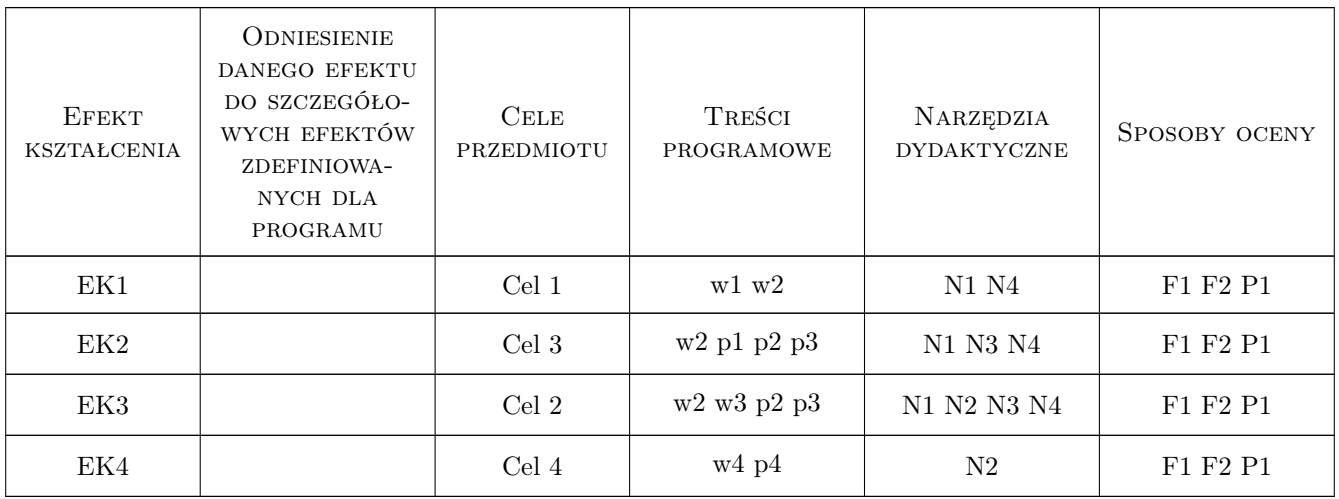

## 11 Wykaz literatury

### Literatura podstawowa

- [1 ] Machaczka J. Zarządzanie rozwojem organizacji, Warszawa-Kraków, 1998, PWN
- [2 ] Radziszewska-Zielina E. Badania relacji partnerskich przedsiębiorstw budowlanych, Kraków, 2010, Politechnika Krakowska
- [3 ] Peace S. Partnerstwo w budownictwie, Warszawa, 2010, Poltext
- [4 ] Pocztowski A., Miś A. Analiza zasobów ludzkich w organizacji, Kraków, 2000, Akademia Ekonomiczna w Krakowie

### Literatura uzupełniająca

- [1 ] Radziszewska-Zielina E. Metody badań marketingowych w budownictwie, Kraków, 2006, KNOW-HOW
- [2 ] Koźmiński K., Piotrowski W. (red.) Zarządzanie. Teoria i praktyka, Warszawa, 2002, PWN

### 12 Informacje o nauczycielach akademickich

### Osoba odpowiedzialna za kartę

dr hab. inż. prof. PK Elżbieta Radziszewska-Zielina (kontakt: eradzisz@izwbit.wil.pk.edu.pl)

### Osoby prowadzące przedmiot

1 dr inż. Elżbieta Radziszewska-Zielina (kontakt: eradzisz@izwbit.wil.pk.edu.pl)

## 13 Zatwierdzenie karty przedmiotu do realizacji

(miejscowość, data) (odpowiedzialny za przedmiot) (dziekan)

PRZYJMUJĘ DO REALIZACJI (data i podpisy osób prowadzących przedmiot)

. . . . . . . . . . . . . . . . . . . . . . . . . . . . . . . . . . . . . . . . . . . . . . . .

# Politechnika Krakowska im. Tadeusza Kościuszki

# Karta przedmiotu

obowiązuje studentów rozpoczynających studia w roku akademickim 2019/2020

Wydział Inżynierii Lądowej

Kierunek studiów: Budownictwo **Profil: Ogólnoakademicki** Profil: Ogólnoakademicki

Forma sudiów: stacjonarne 
Kod kierunku: BUD

Stopień studiów: II

Specjalności: Inżynieria wodna i komunalna

## 1 Informacje o przedmiocie

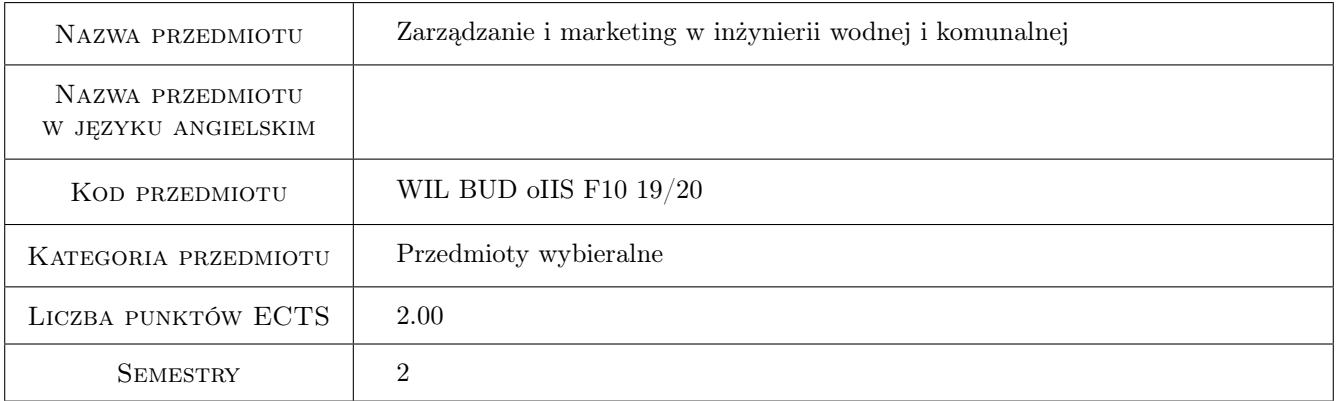

# 2 Rodzaj zajęć, liczba godzin w planie studiów

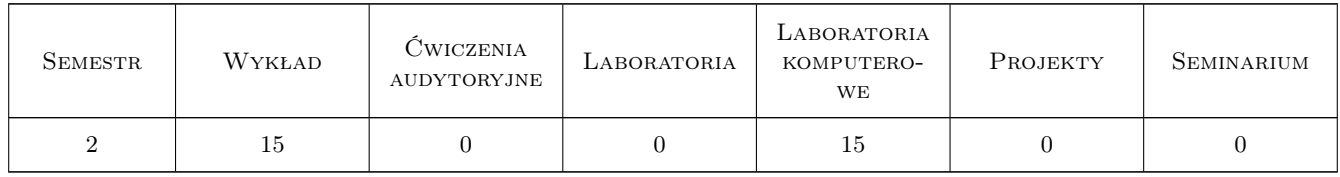

### 3 Cele przedmiotu

Cel 1 Zapoznanie studentów z wybranymi pojęciami i zagadnieniami zarządzania i marketingu w inżynierii wodnej i komunalnej

Cel 2 Zapoznanie studentów z problematyką badań marketingowych w inżynierii wodnej i komunalnej

- Cel 3 Zapoznanie studentów z problematyką promocji i reklamy jako narzędzi stosowanych w marketingu i zarządzaniu
- Cel 4 Zapoznanie studentów z problematyką analiz rynkowych oraz wpływem otoczenia na działalność organizacji związanych z problematyką inżynierii wodnej i komunalnej

# 4 Wymagania wstępne w zakresie wiedzy, umiejętności i innych **KOMPETENCJI**

1 brak

### 5 Efekty kształcenia

- EK1 Wiedza Student zna funkcje i zasady zarządzania i marketingu w inżynierii wodnej i komunalnej
- EK2 Umiejętności Student potrafi projektować i przeprowadzać badania marketingowe związane z problematyką inżynierii wodnej i komunalnej wspomagające system decyzyjny organizacji

EK3 Umiejętności Student potrafi opracować projekt reklamy i pakietu prezentacyjnego organizacji

EK4 Wiedza Student zna zasady segmentacji rynku oraz metody analizy rynku

## 6 Treści programowe

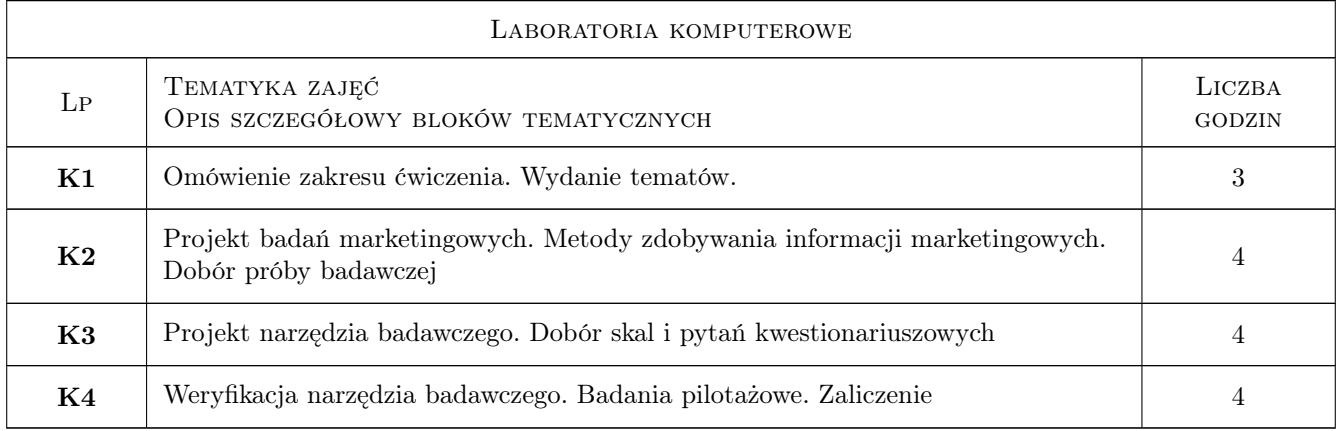

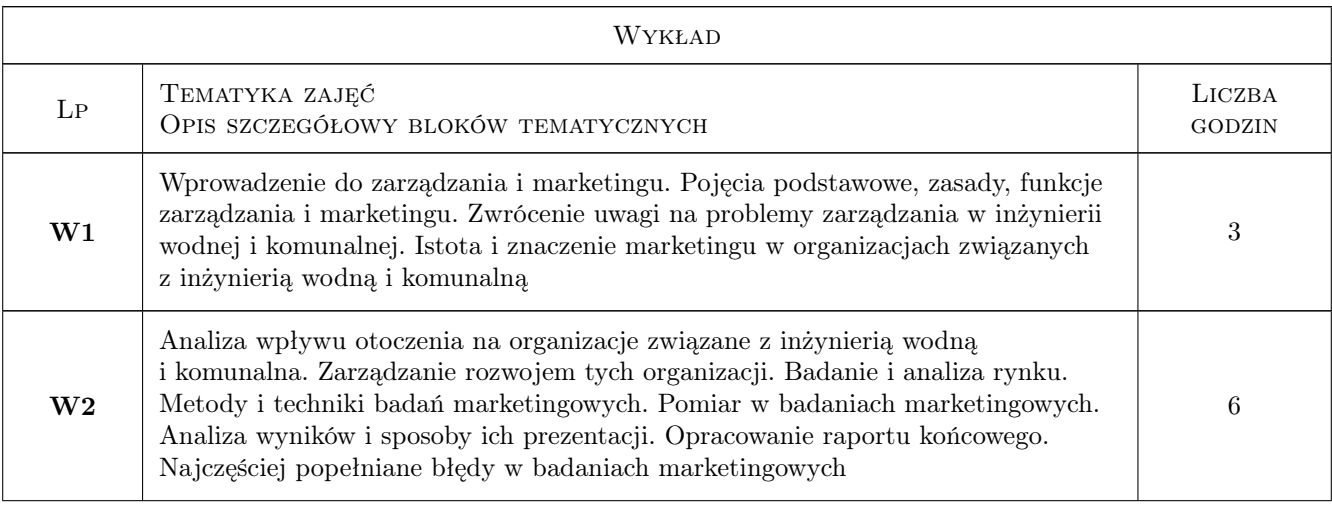

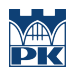

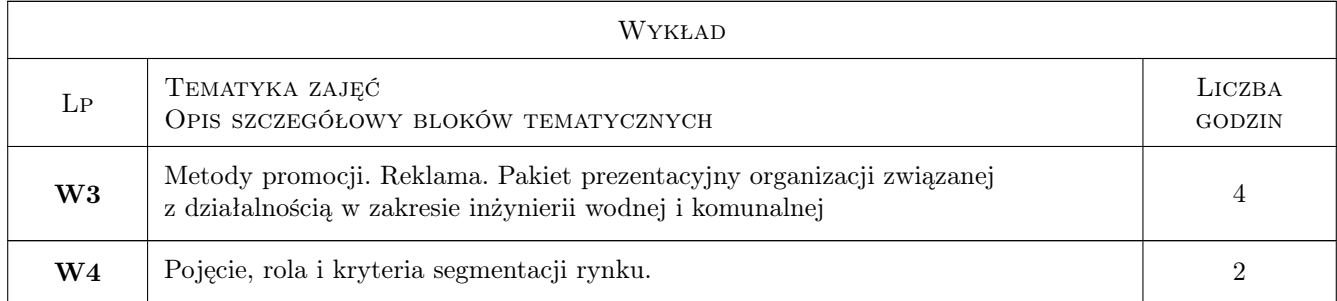

# 7 Narzędzia dydaktyczne

N1 Wykłady

N2 Ćwiczenia laboratoryjne

N3 Prezentacje multimedialne

N4 Dyskusja

# 8 Obciążenie pracą studenta

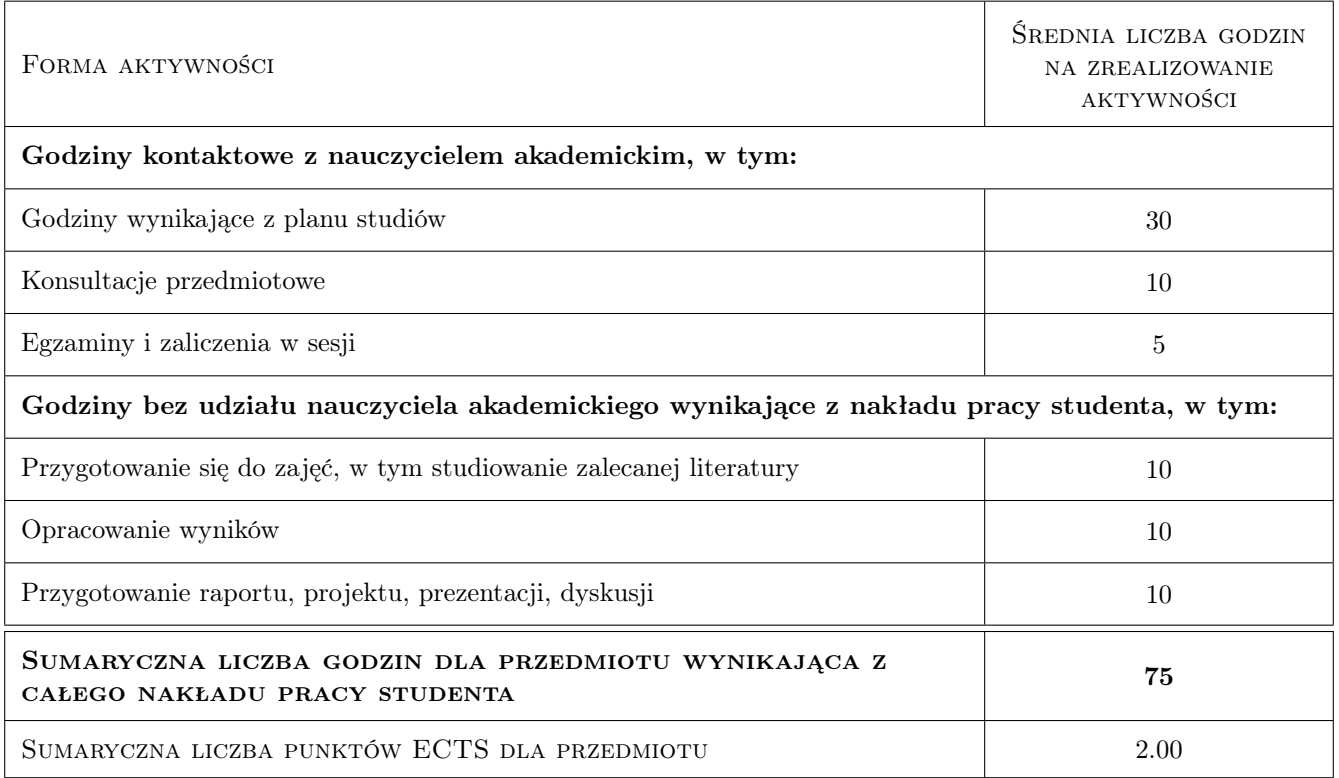

# 9 Sposoby oceny

### Ocena formująca

- F1 Projekt indywidualny
- F2 Test

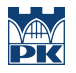

### Ocena podsumowująca

P1 Średnia ważona ocen formujących

# Kryteria oceny

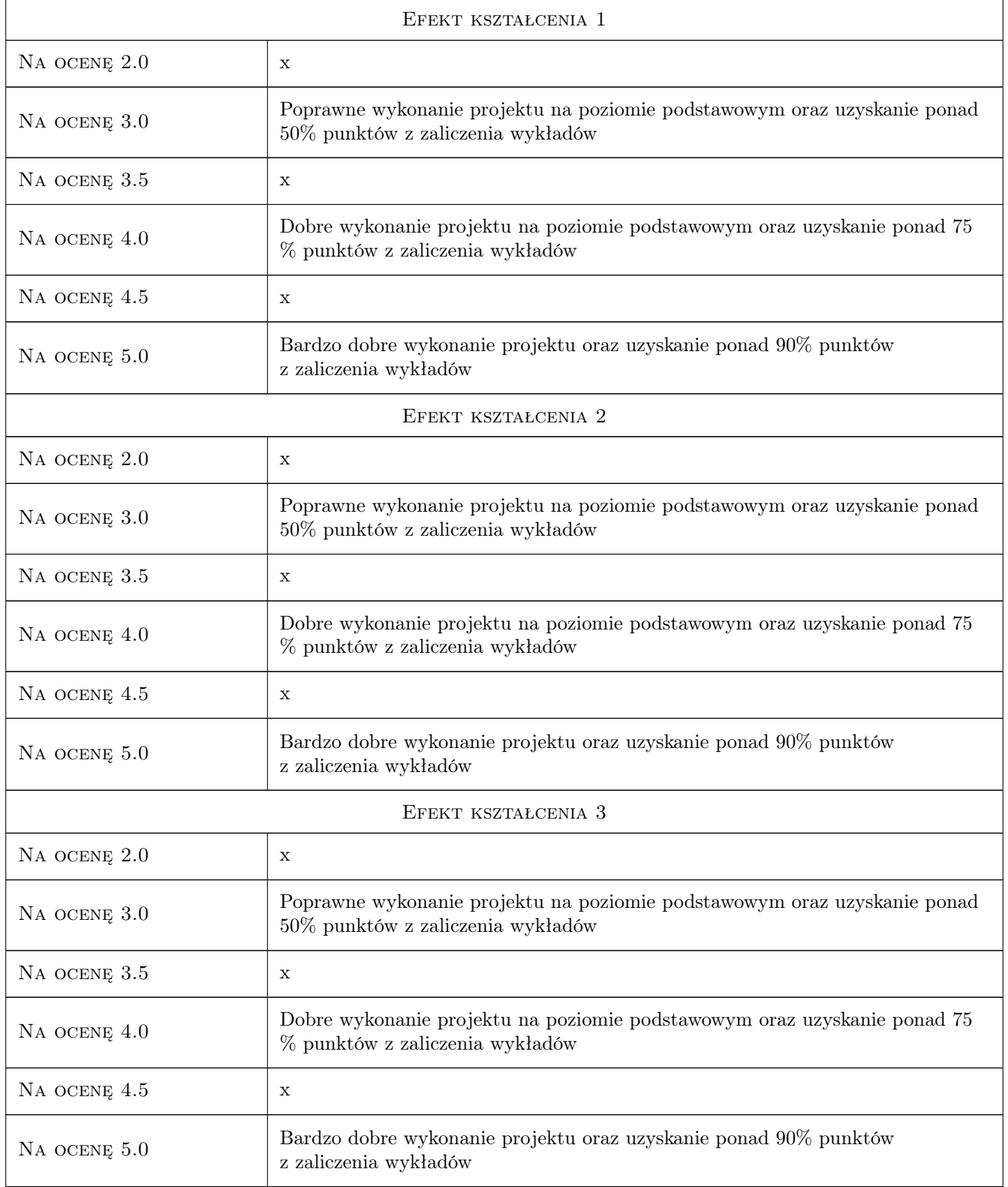

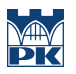

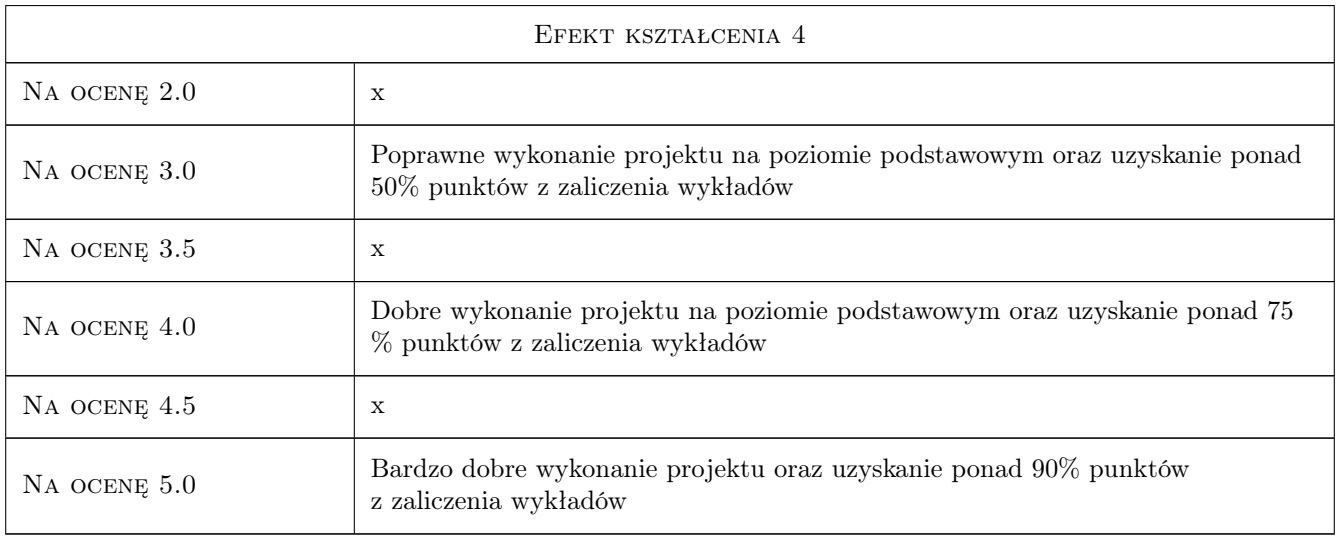

# 10 Macierz realizacji przedmiotu

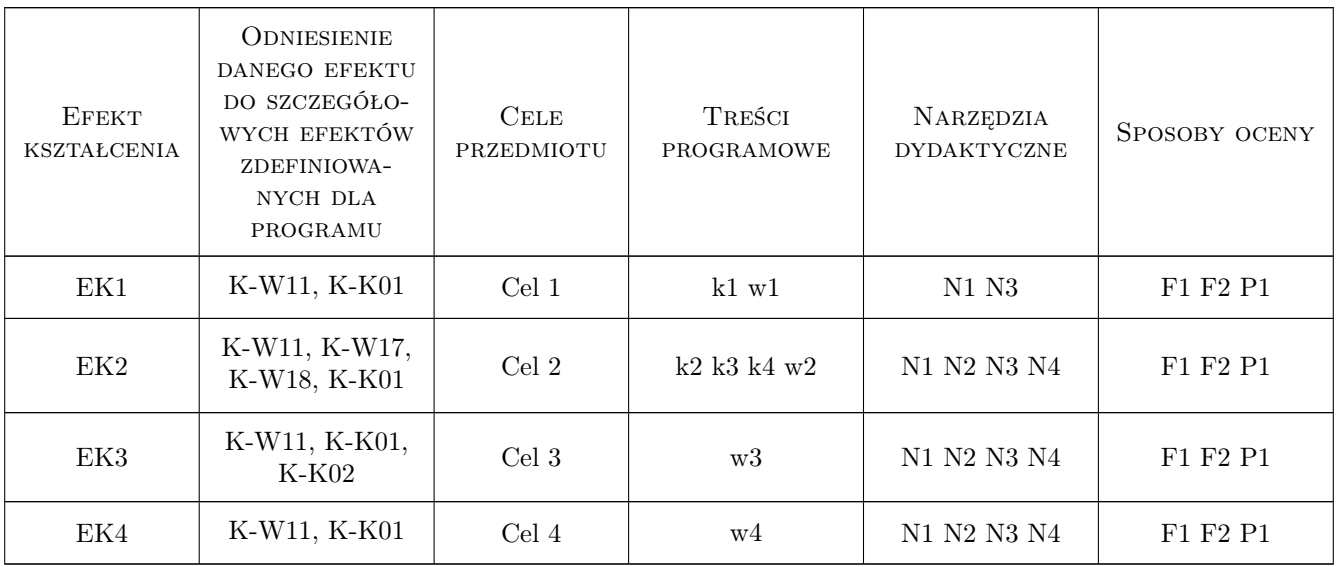

# 11 Wykaz literatury

### Literatura podstawowa

[1 ] Radziszewska-Zielina E. — Metody badan marketingowych w budownictwie, Krakow, 2006, Know How

### Literatura uzupełniająca

[1 ] Radziszewska -Zielina E. — Badania relacji partnerskich przedsiebiorstw budowlanych, Krakow, 2010, PK

### Literatura dodatkowa

[1 ] Pabian A. — Marketing w budownictwie, Warsyawa, 1999, COIB

### 12 Informacje o nauczycielach akademickich

### Osoba odpowiedzialna za kartę

dr hab. inż. prof. PK Elżbieta Radziszewska-Zielina (kontakt: eradzisz@izwbit.wil.pk.edu.pl)

### Osoby prowadzące przedmiot

1 dr hab. inż. Elżbieta Radziszewska-Zielina (kontakt: eradzisz@izwbit.wil.pk.edu.plcom)

### 13 Zatwierdzenie karty przedmiotu do realizacji

(miejscowość, data) (odpowiedzialny za przedmiot) (dziekan)

PRZYJMUJĘ DO REALIZACJI (data i podpisy osób prowadzących przedmiot)

. . . . . . . . . . . . . . . . . . . . . . . . . . . . . . . . . . . . . . . . . . . . . . . .

# Politechnika Krakowska im. Tadeusza Kościuszki

# Karta przedmiotu

obowiązuje studentów rozpoczynających studia w roku akademickim 2019/2020

Wydział Inżynierii Lądowej

Kierunek studiów: Budownictwo **Profil: Ogólnoakademicki** Profil: Ogólnoakademicki

Forma sudiów: stacjonarne 
Kod kierunku: BUD

Stopień studiów: II

Specjalności: Infrastruktura transportu lotniczego

## 1 Informacje o przedmiocie

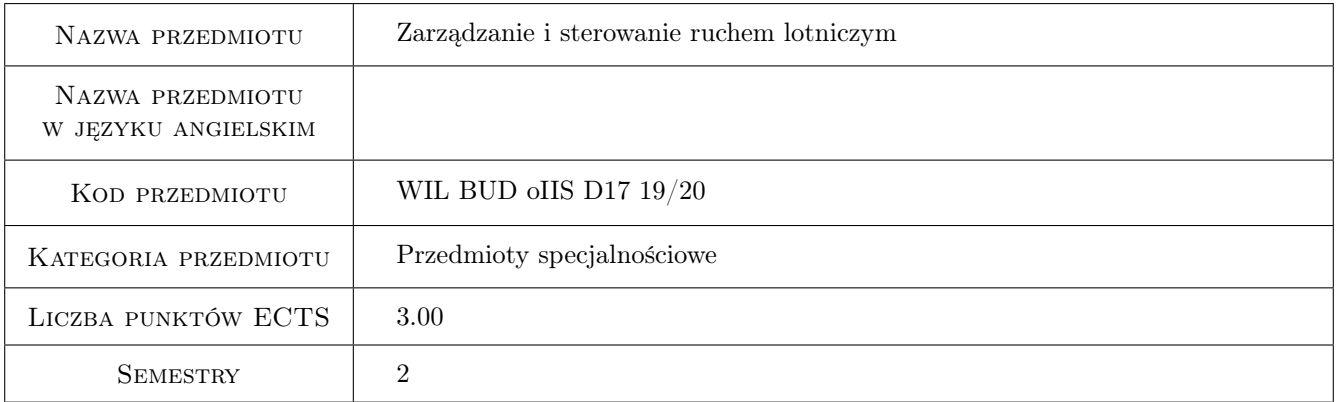

# 2 Rodzaj zajęć, liczba godzin w planie studiów

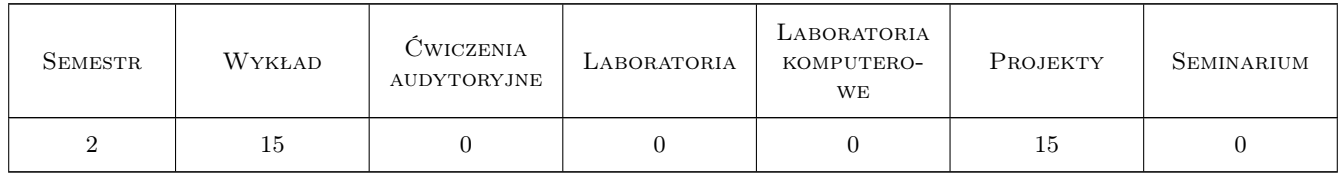

### 3 Cele przedmiotu

Cel 1 Celem kształcenia jest uzyskanie wiadomości z zakresu systemów zarządzania i sterowania w ruchu lotniczym. Student powinien uzyskać umiejętność wyznaczania podstawowych parametrów systemów nawigacyjnych w lotnictwie, systemu oznakowania dróg lotniskowych oraz podstawowych zasad zarządzania i kontroli ruchu lotniczego.

# 4 Wymagania wstępne w zakresie wiedzy, umiejętności i innych **KOMPETENCJI**

1 Infrastruktura transportu lotniczego (sem.5, st.I), dający elementarne wiadomości na temat systemów sterowania w lotnictwie

## 5 Efekty kształcenia

- EK1 Wiedza Zna zasady ruchu lotniczego oraz kontroli ruchu lotniczego
- EK2 Wiedza Zna satelitarne systemy nawigacyjne, nawigację obszarową, systemy nawigacyjne w rejonie lotniska
- EK3 Wiedza Zna systemy oznakowania dróg startowych , dróg kołowania i skrzyżowań, oraz inne systemy oznakowania elementów infrastruktury np. przeszkód lotniczych
- EK4 Wiedza Zna systemy zarządzania i kontroli ruchu naziemnego SMGCS
- EK5 Wiedza Zna zasady koordynacji w porcie lotniczym oraz zasady planowania rozkładów lotów
- EK6 Umiejętności Potrafi dla zadanych warunków eksploatacji lotniska w tym parametrów drogi startowej i jej otoczenia wyznaczyć podstawowe parametry instrumentalnego systemu podejścia (ILS)oraz nieinstrumentalnego podejścia (VLS)

# 6 Treści programowe

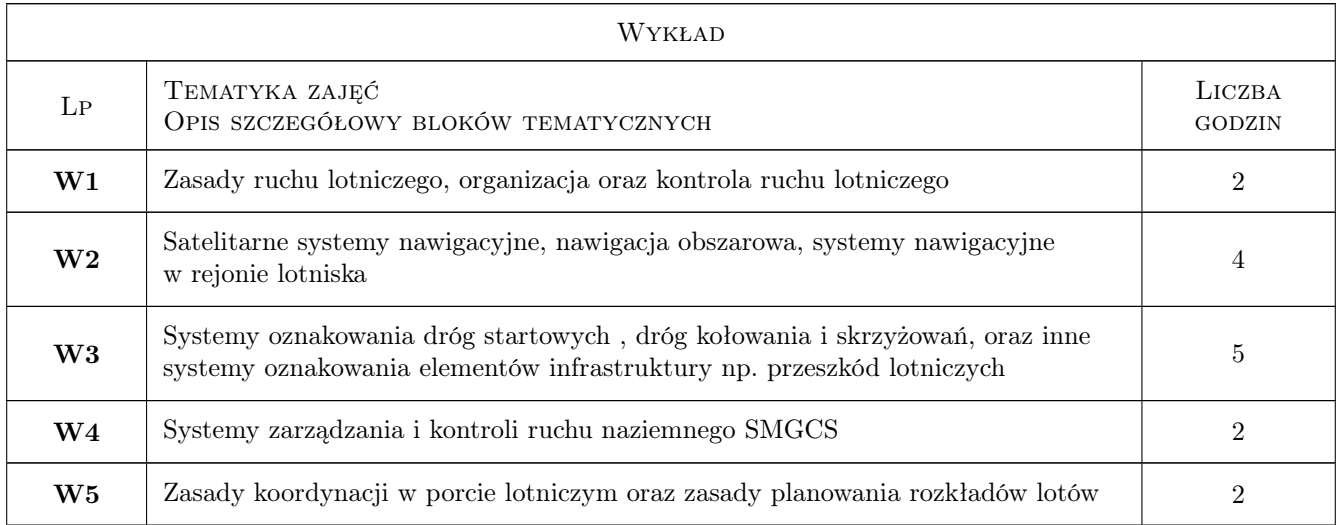

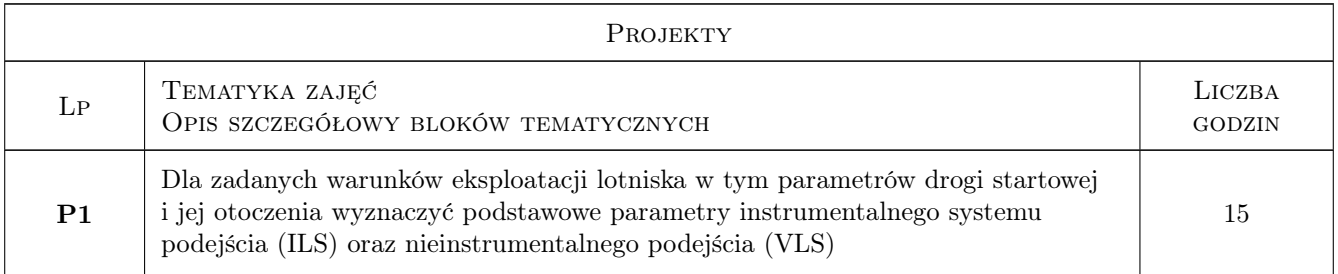

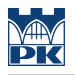

# 7 Narzędzia dydaktyczne

N1 Wykłady

N2 Ćwiczenia projektowe

# 8 Obciążenie pracą studenta

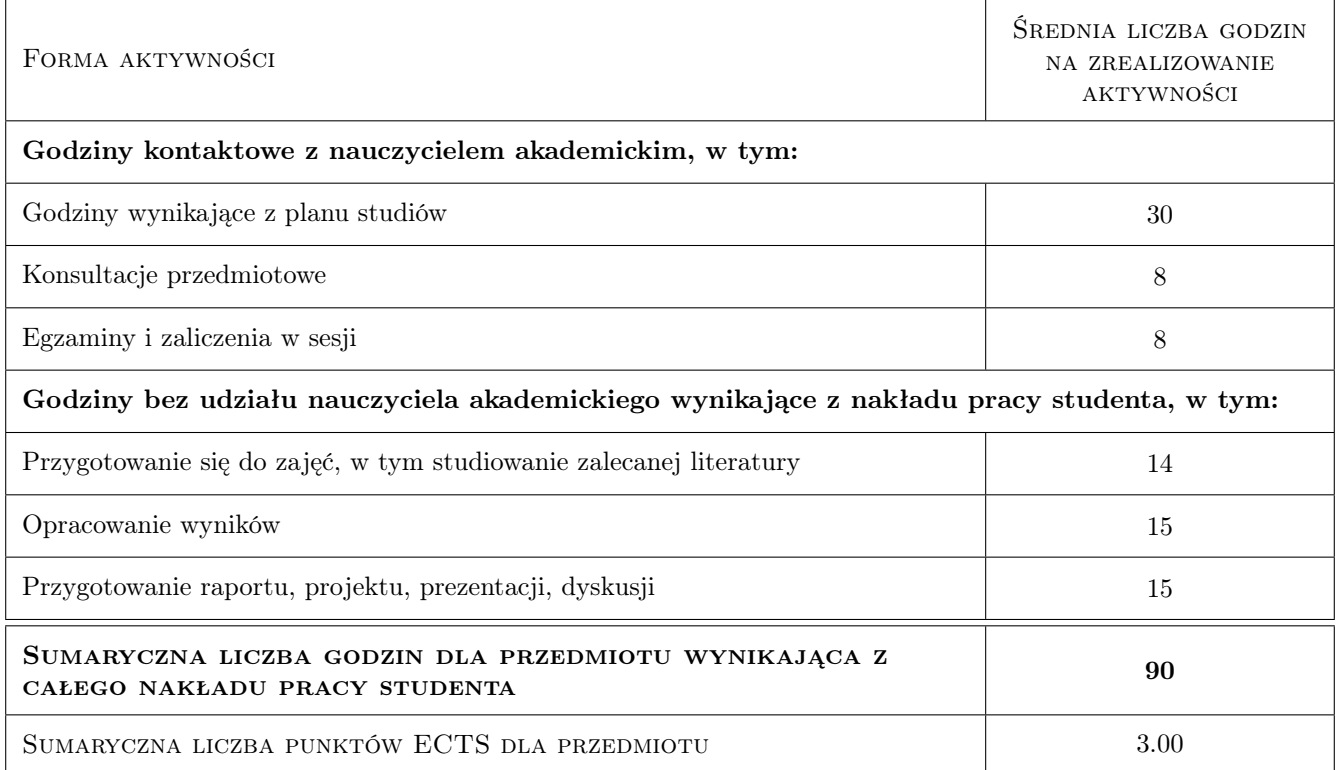

# 9 Sposoby oceny

Ocena formująca

- F1 Projekt zespołowy
- F2 Projekt indywidualny

### Ocena podsumowująca

P1 Egzamin pisemny

### Kryteria oceny

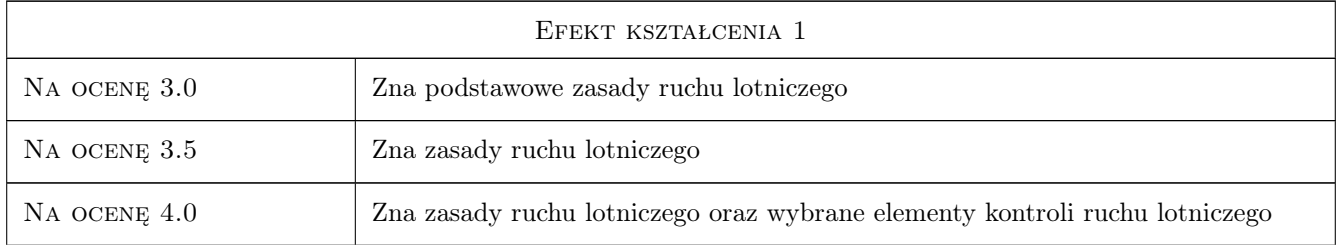

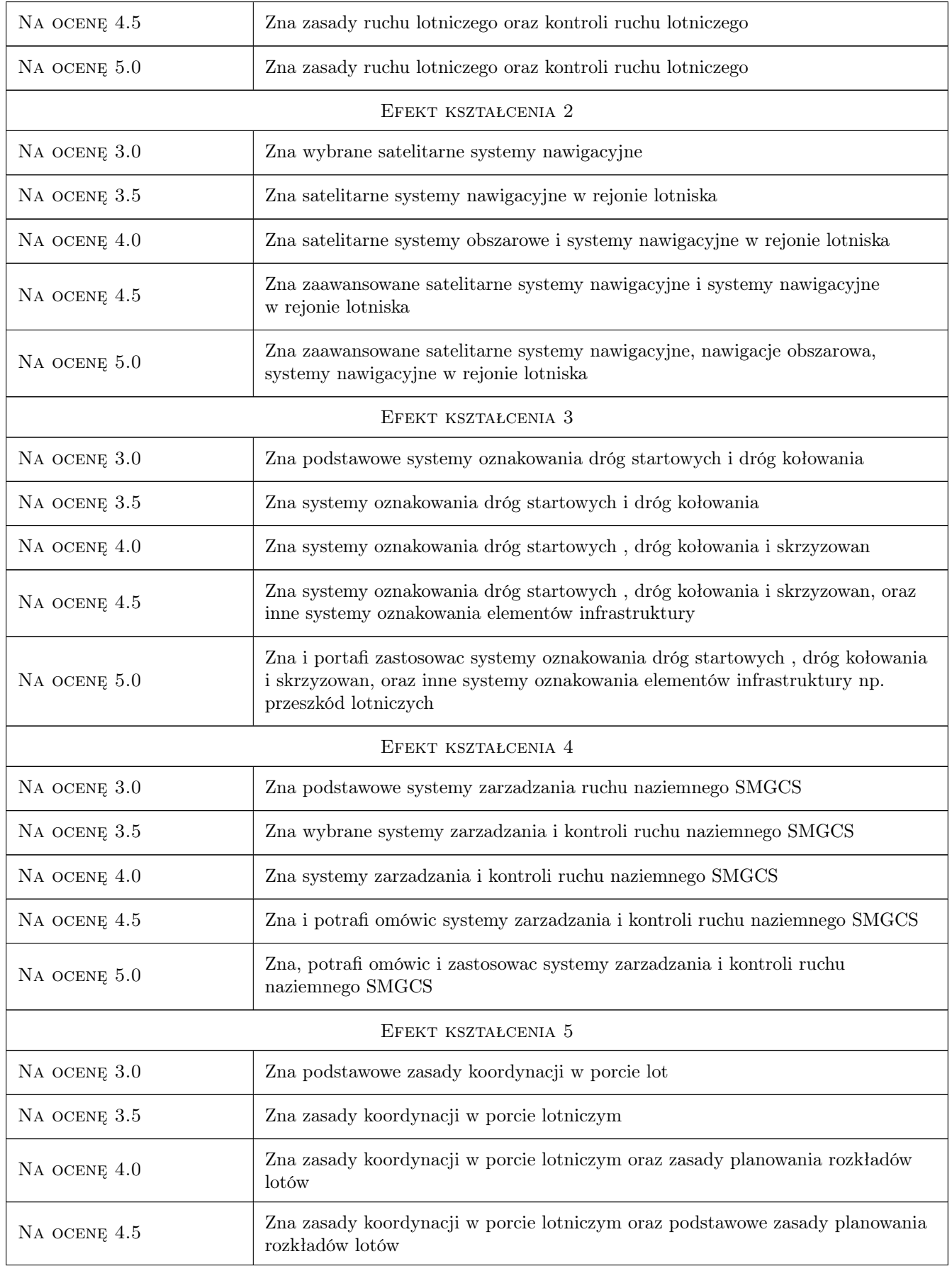

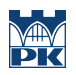

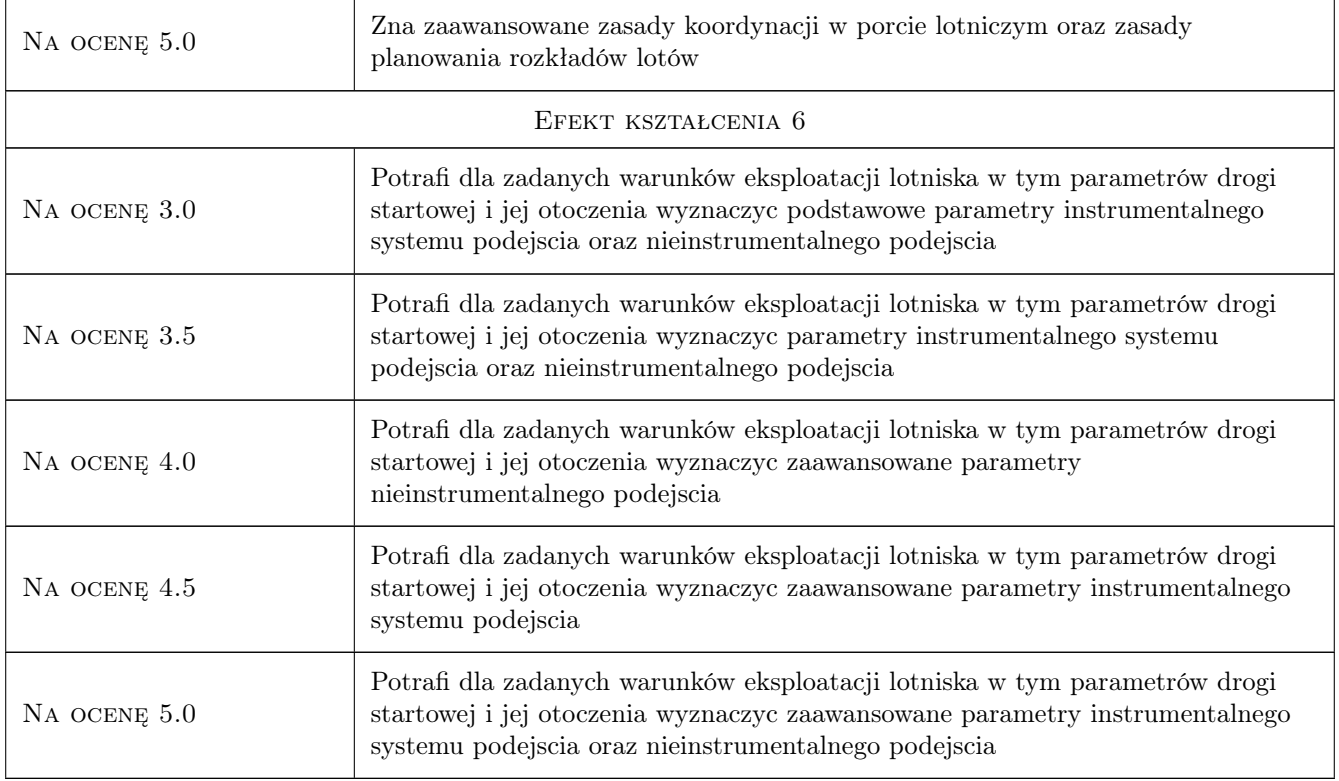

# 10 Macierz realizacji przedmiotu

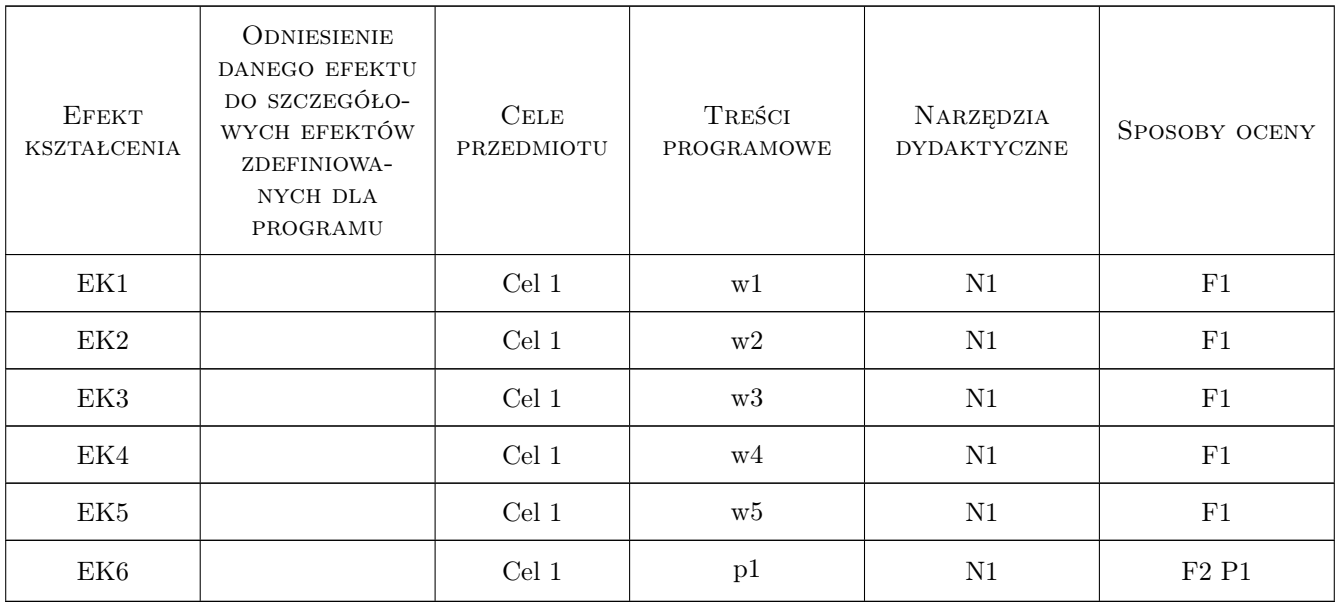

# 11 Wykaz literatury

### Literatura podstawowa

- [1 ] Leśko M. Porty lotnicze pola wzlotów i urządzenia nawigacyjne, Gliwice, 1987, Politechnika Śląska
- [2 ] Stelmach A. Międzynarodowe Regulacje organizacyjno-prawne w lotnictwie cywilnym, Radom, 2012, Wydawnictwo Naukowe Instytutu Technologii Eksploatacji
- [3 ] Malarski M. Inżynieria transportu lotniczego, Warszawa, 2006, Oficyna Wydawnicza PW

### 12 Informacje o nauczycielach akademickich

### Osoba odpowiedzialna za kartę

dr inż. Anna Stelmach (kontakt: ast@wt.pw.edu.pl)

### Osoby prowadzące przedmiot

1 dr inż. Anna Stelmach (kontakt: stelmach@gmail.com)

2 mgr inż. Czesław Jarosz (kontakt: )

### 13 Zatwierdzenie karty przedmiotu do realizacji

(miejscowość, data) (odpowiedzialny za przedmiot) (dziekan)

PRZYJMUJĘ DO REALIZACJI (data i podpisy osób prowadzących przedmiot)

. . . . . . . . . . . . . . . . . . . . . . . . . . . . . . . . . . . . . . . . . . . . . . . .

. . . . . . . . . . . . . . . . . . . . . . . . . . . . . . . . . . . . . . . . . . . . . . . .

Strona 6/6

# Politechnika Krakowska im. Tadeusza Kościuszki

# Karta przedmiotu

obowiązuje studentów rozpoczynających studia w roku akademickim 2019/2020

Wydział Inżynierii Lądowej

Kierunek studiów: Budownictwo **Profil: Ogólnoakademicki** 

Forma sudiów: stacjonarne 
Kod kierunku: BUD

Stopień studiów: II

Specjalności: Zarządzanie i marketing w budownictwie

### 1 Informacje o przedmiocie

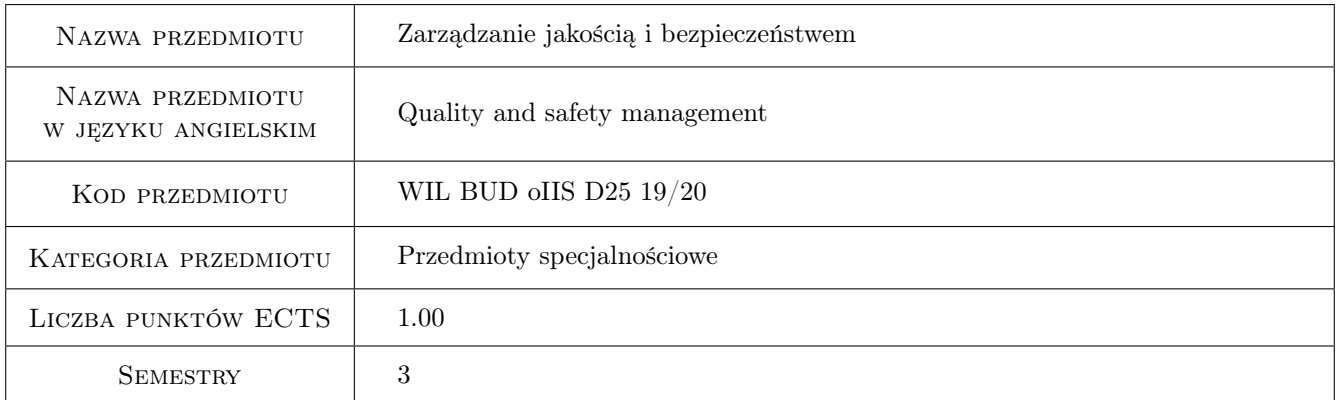

# 2 Rodzaj zajęć, liczba godzin w planie studiów

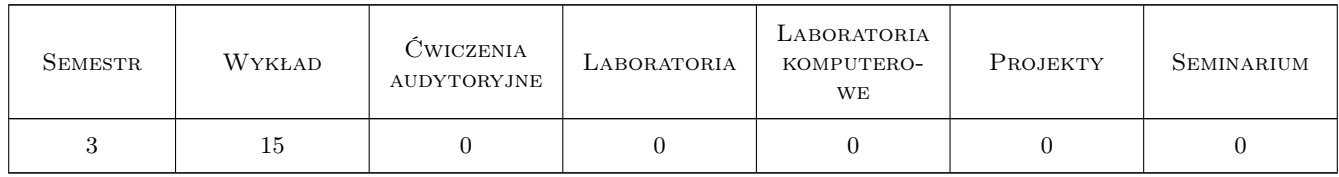

### 3 Cele przedmiotu

Cel 1 Dostarczenie studentowi podstawowej wiedzy z zakresu zarzadzania jakoscia i bezpieczenstwem w wykonawstwie budowlanym

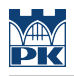

# 4 Wymagania wstępne w zakresie wiedzy, umiejętności i innych **KOMPETENCJI**

1 Podstawy zarzadzania. Technologia robót budowlanych

### 5 Efekty kształcenia

- EK1 Wiedza Student posiada wiedze z zakresu zarzadzania jakoscia
- EK2 Umiejętności Identyfikacja jakosci według europejskiej organizacji jakosci
- EK3 Wiedza Podstawowe korzysci wynikajace z zarzadzania jakoscia
- EK4 Umiejętności Włączanie zatrudnionych w proces poprawy jakosci
- EK5 Wiedza Zasady zarzadzania jakoscia i bezpieczenstwem.Okreslenie kosztów jakosci i ich podział
- EK6 Umiejętności Dokumentacja systemu zarzadzania jakoscia. Student umie przeprowadzic rachunek kosztów jakosci i okreslic ich wpływ na zysk firmy
- EK7 Wiedza Student zna liste wymagan i podstawowe normy ISO
- EK8 Kompetencje społeczne Student potrafi zaadaptowac zasady norm ISO do specyfiki przedsiebiorstwa

## 6 Treści programowe

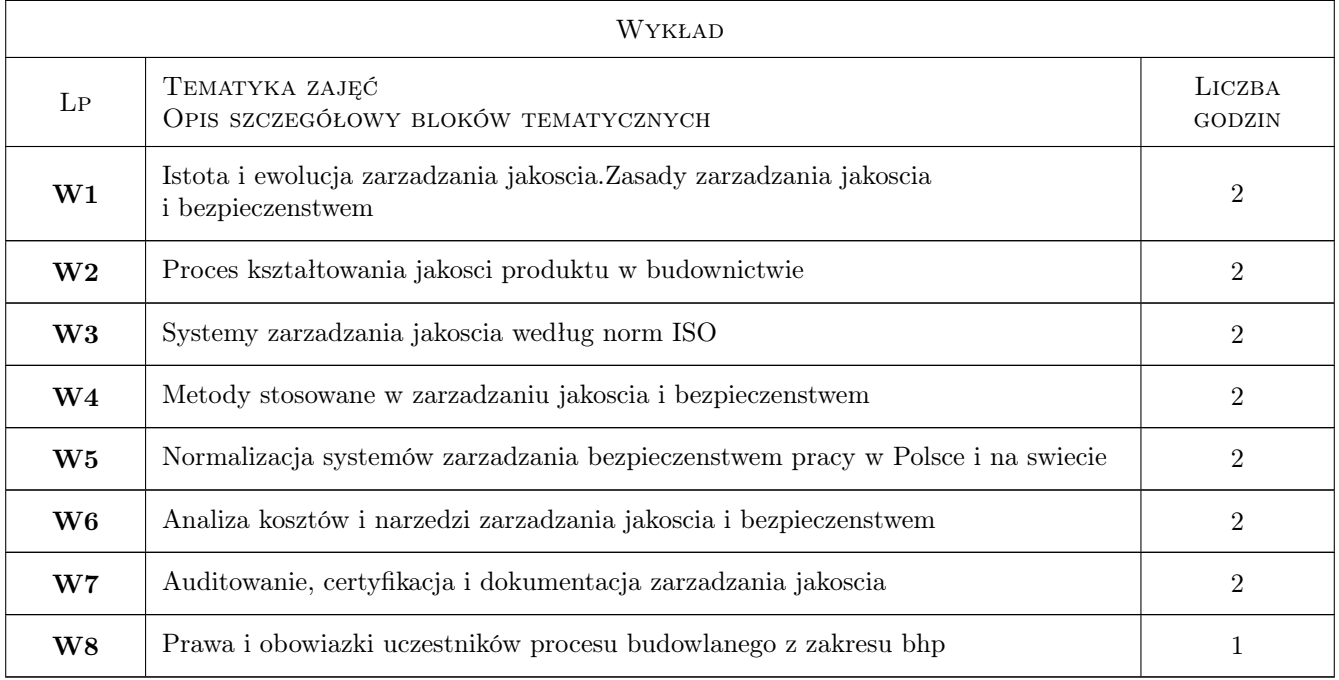

# 7 Narzędzia dydaktyczne

- N1 Wykłady
- N2 Prezentacje
- N3 Dyskusje

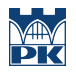

# 8 Obciążenie pracą studenta

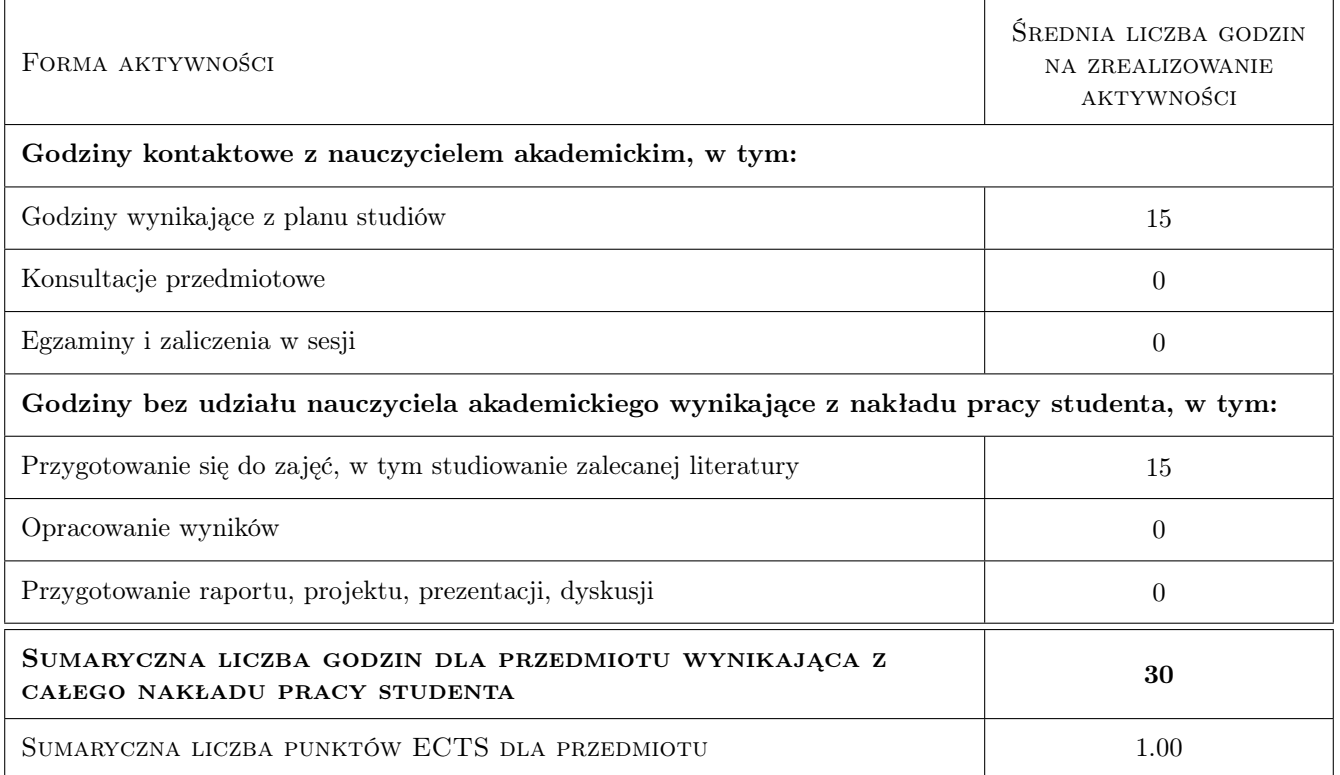

# 9 Sposoby oceny

### Ocena formująca

F1 Test

F2 Kolokwium

### Ocena podsumowująca

P1 Srednia wazona ocen formujacych

### Kryteria oceny

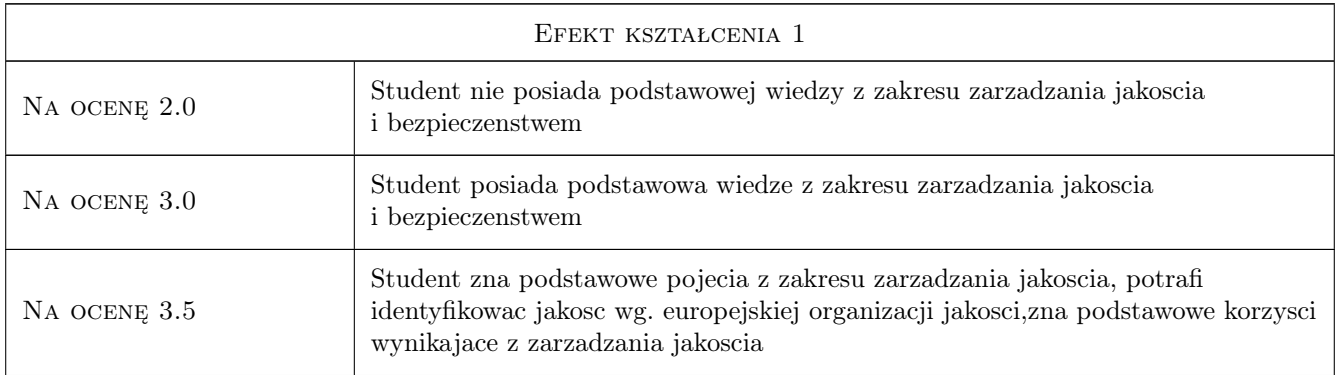

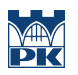

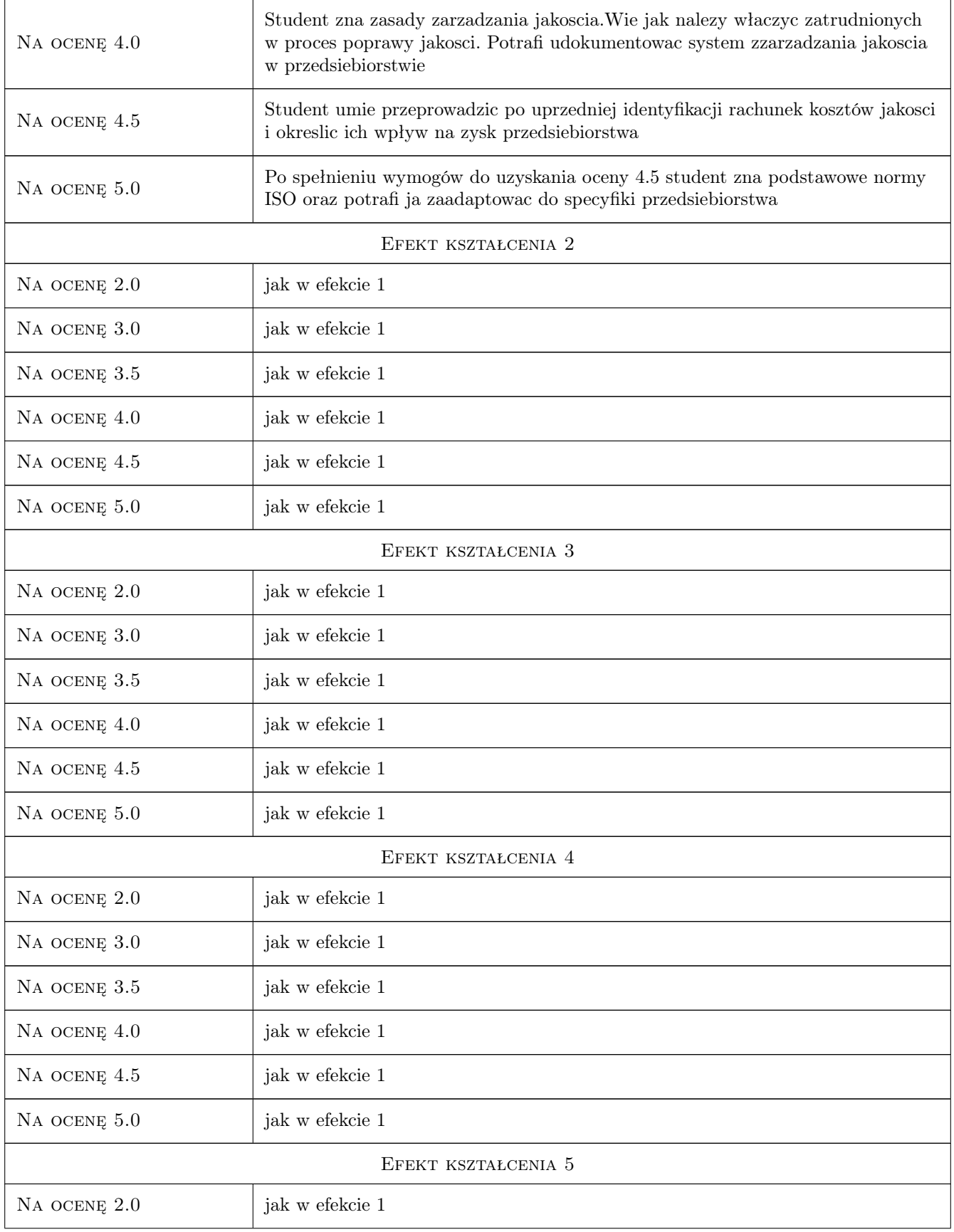

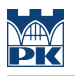

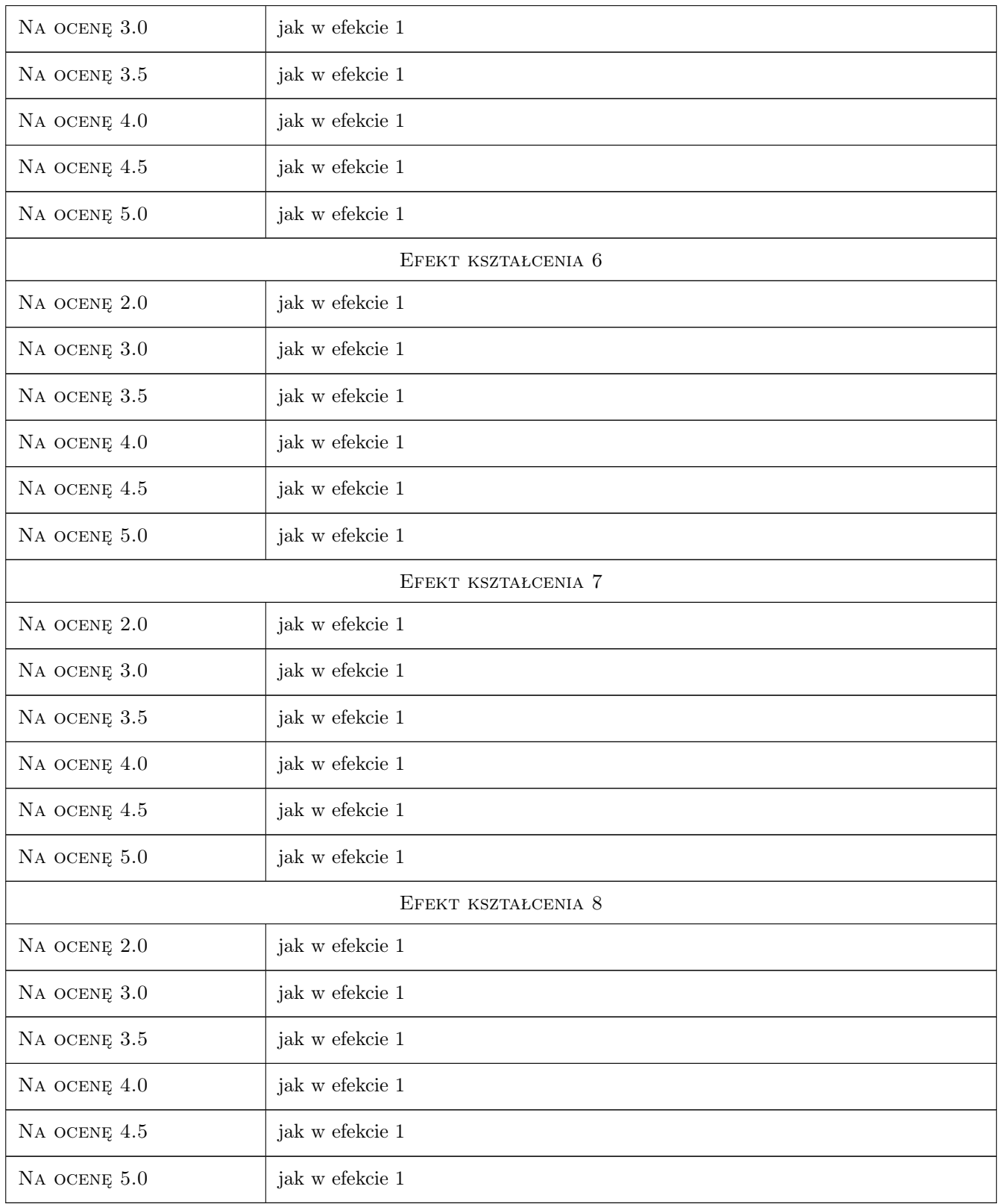

# 10 Macierz realizacji przedmiotu

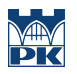

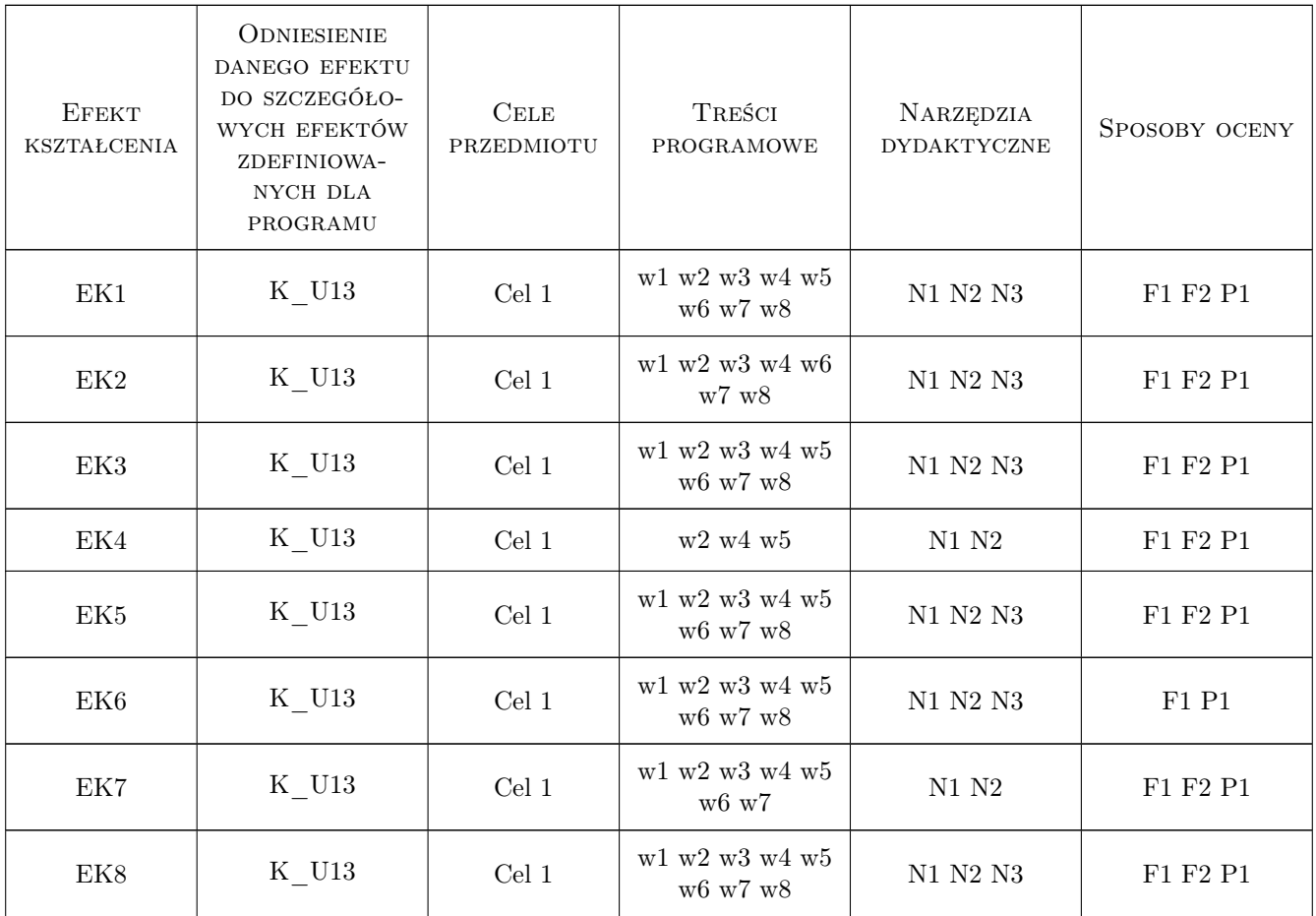

## 11 WYKAZ LITERATURY

### Literatura podstawowa

- [1 ] Hamrol A.,Mantura Zrzadzanie jakoscia-teoria i praktyka, Warszawa, 2005, PWN
- [2 ] Gajewski A Wstep do zarzadzania jakoscia, Tarnów, 2007, Małopolska Wyzsza Szkoła Ekonomiczna

### Literatura uzupełniająca

[1 ] Lisowski J — Jakosc i kompleksowe zarzadzanie jakoscia w przedsiebiorstwach wykonawstwa budowlanego w warunkach gospodarki wolnory nkowej, Białystok, 2003, Politechnika Białostocta

### Literatura dodatkowa

[1 ] Autor — PN-N-18002-2000.Systemy zarzadzania bezpieczenstwem i higiena pracy. Ogólne wytyczne oceny ryzyka zawodowego, Miejscowość, 2019, Wydawnictwo

## 12 Informacje o nauczycielach akademickich

### Osoba odpowiedzialna za kartę

dr inż. Wojciech Drozd (kontakt: wdrozd@ztob.pk.edu.pl)

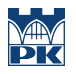

### Osoby prowadzące przedmiot

1 mgr inż. Monika Górka (kontakt: mgorka@L3.pk.edu.pl)

# 13 Zatwierdzenie karty przedmiotu do realizacji

(miejscowość, data) (odpowiedzialny za przedmiot) (dziekan)

PRZYJMUJĘ DO REALIZACJI (data i podpisy osób prowadzących przedmiot)

. . . . . . . . . . . . . . . . . . . . . . . . . . . . . . . . . . . . . . . . . . . . . . . .

# Politechnika Krakowska im. Tadeusza Kościuszki

# Karta przedmiotu

obowiązuje studentów rozpoczynających studia w roku akademickim 2019/2020

Wydział Inżynierii Lądowej

Kierunek studiów: Budownictwo **Profil: Ogólnoakademicki** Profil: Ogólnoakademicki

Forma sudiów: stacjonarne 
Kod kierunku: BUD

Stopień studiów: II

Specjalności: Zarządzanie i marketing w budownictwie

### 1 Informacje o przedmiocie

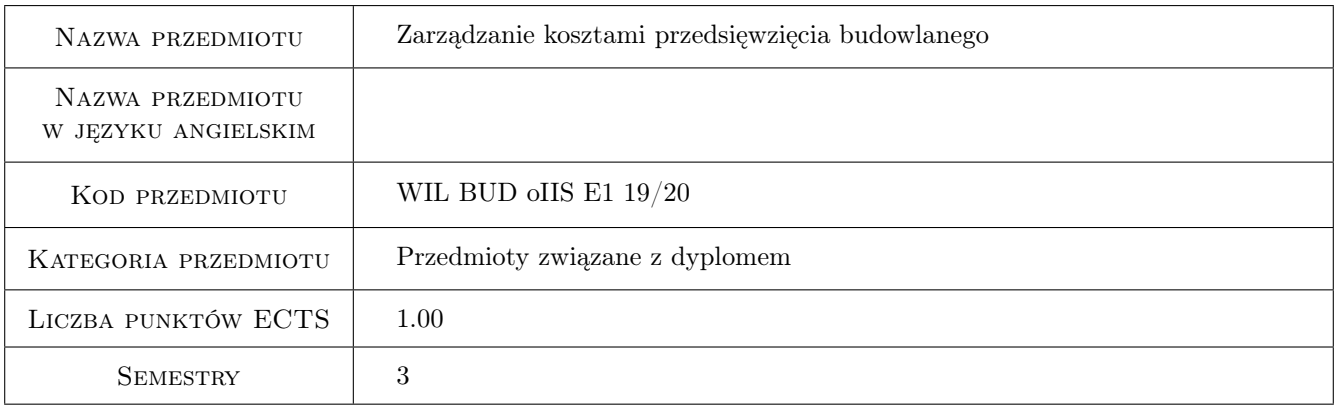

# 2 Rodzaj zajęć, liczba godzin w planie studiów

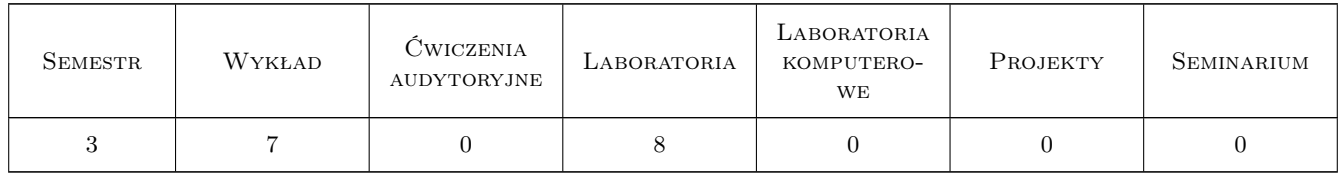

### 3 Cele przedmiotu

- Cel 1 Usystematyzowanie wiedzy związanej z problematyką kosztów w budownictwie w celu ułatwienia pisania prac dyplomowych.
- Cel 2 Uzupełnienie praktycznej wiedzy z zakresu sporządzania oszacowań kosztowych.

Cel 3 Wyrobienie umiejętności samodzielnego zarządzania kosztami prostego przedsięwzięcia budowlanego.

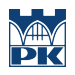

# 4 Wymagania wstępne w zakresie wiedzy, umiejętności i innych **KOMPETENCJI**

2 Normowanie robót budowlanych i kosztorysowanie

### 5 Efekty kształcenia

- EK1 Wiedza Student zna podstawy planowania i rozliczania budżetu inwestycji budowlanej w całym cyklu życia obiektu budowlanego
- EK2 Wiedza Student ma wiedzę dotyczącą wpływu kształtu budynku na koszt budowy
- EK3 Umiejętności Student potrafi przygotowanić budżet inwestycji budowlanej w każdej fazie przedsięwzięcia budowlanego
- EK4 Umiejętności Student potrafi ocenić stopień skomplikowaania bryły budynku przy użyciu podstawowych wzorów
- EK5 Kompetencje społeczne Potrafi pracować samodzielnie, a takze współpracowac przy wykonywaniu projektu

## 6 Treści programowe

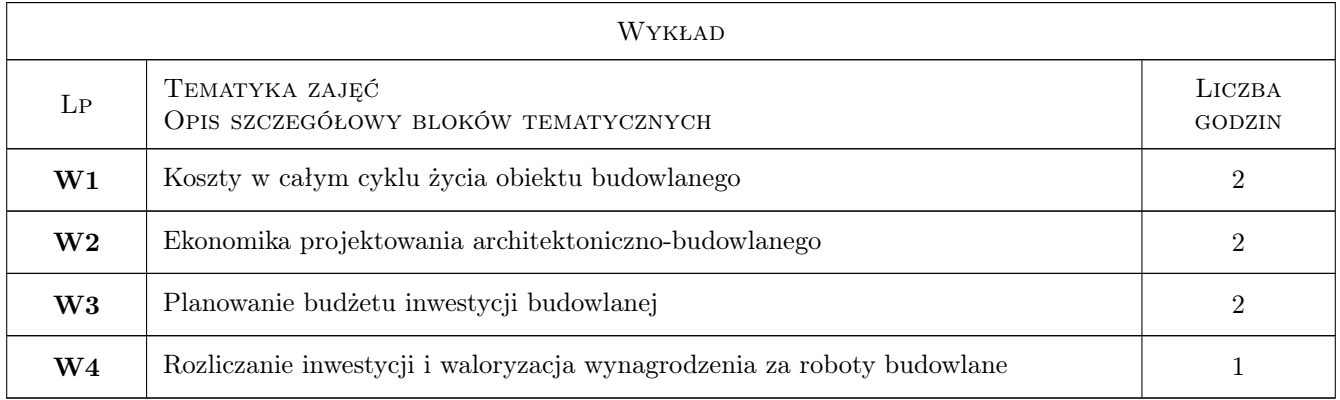

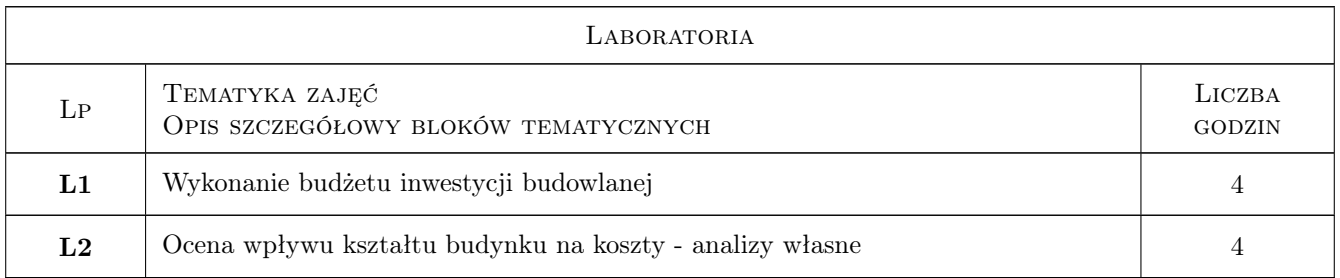

## 7 Narzędzia dydaktyczne

- N1 Wykłady
- N2 Zadania tablicowe
- N3 Prezentacje multimedialne

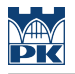

### N4 Ćwiczenia projektowe

N5 Praca w grupach

# 8 Obciążenie pracą studenta

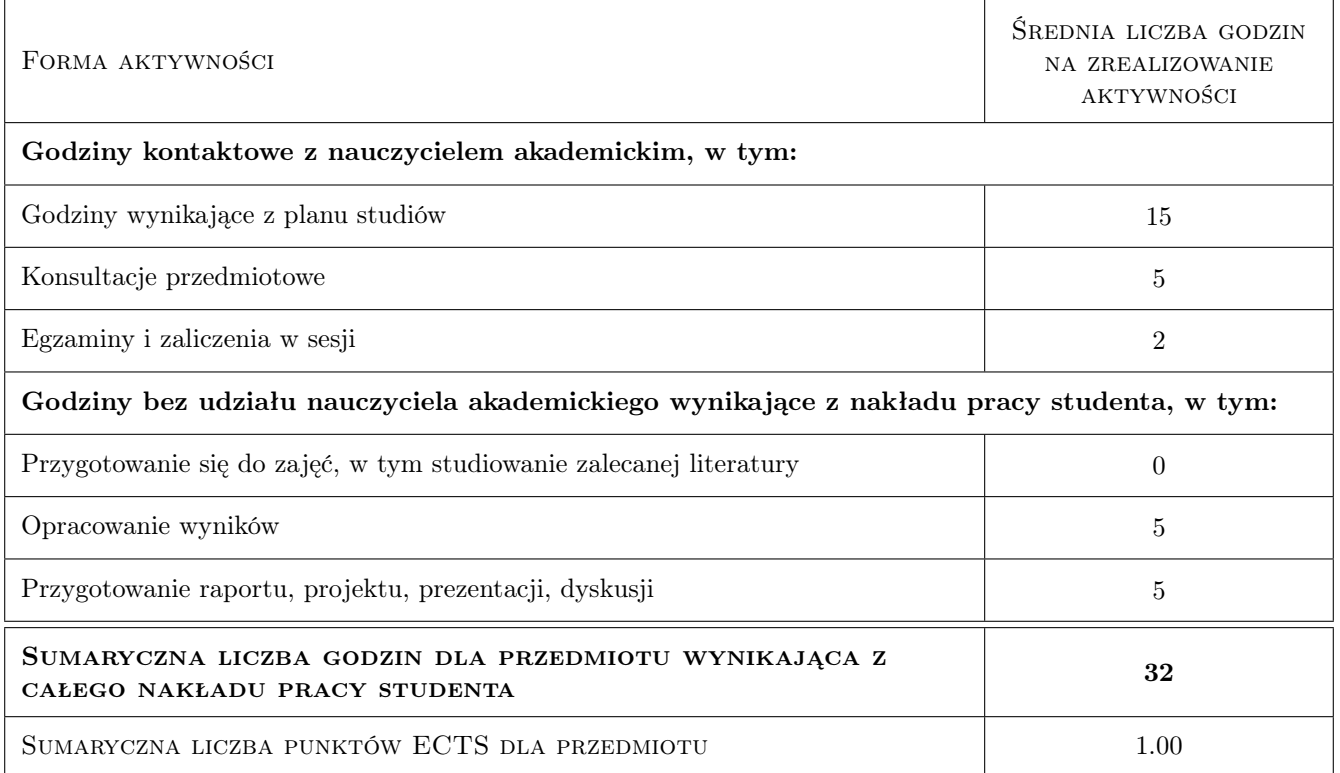

# 9 Sposoby oceny

### Ocena formująca

F1 Kolokwium

### Ocena podsumowująca

- P1 Projekt
- P2 Kolokwium

### Warunki zaliczenia przedmiotu

W1 Obecność na zajęciach projektowych

### Kryteria oceny

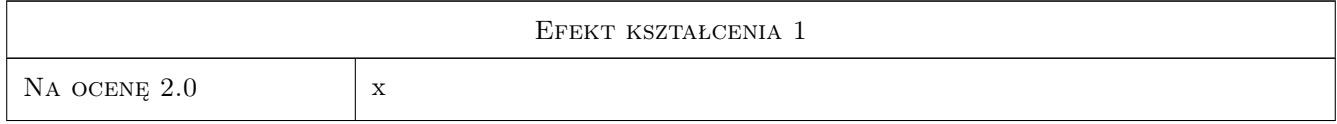

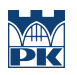

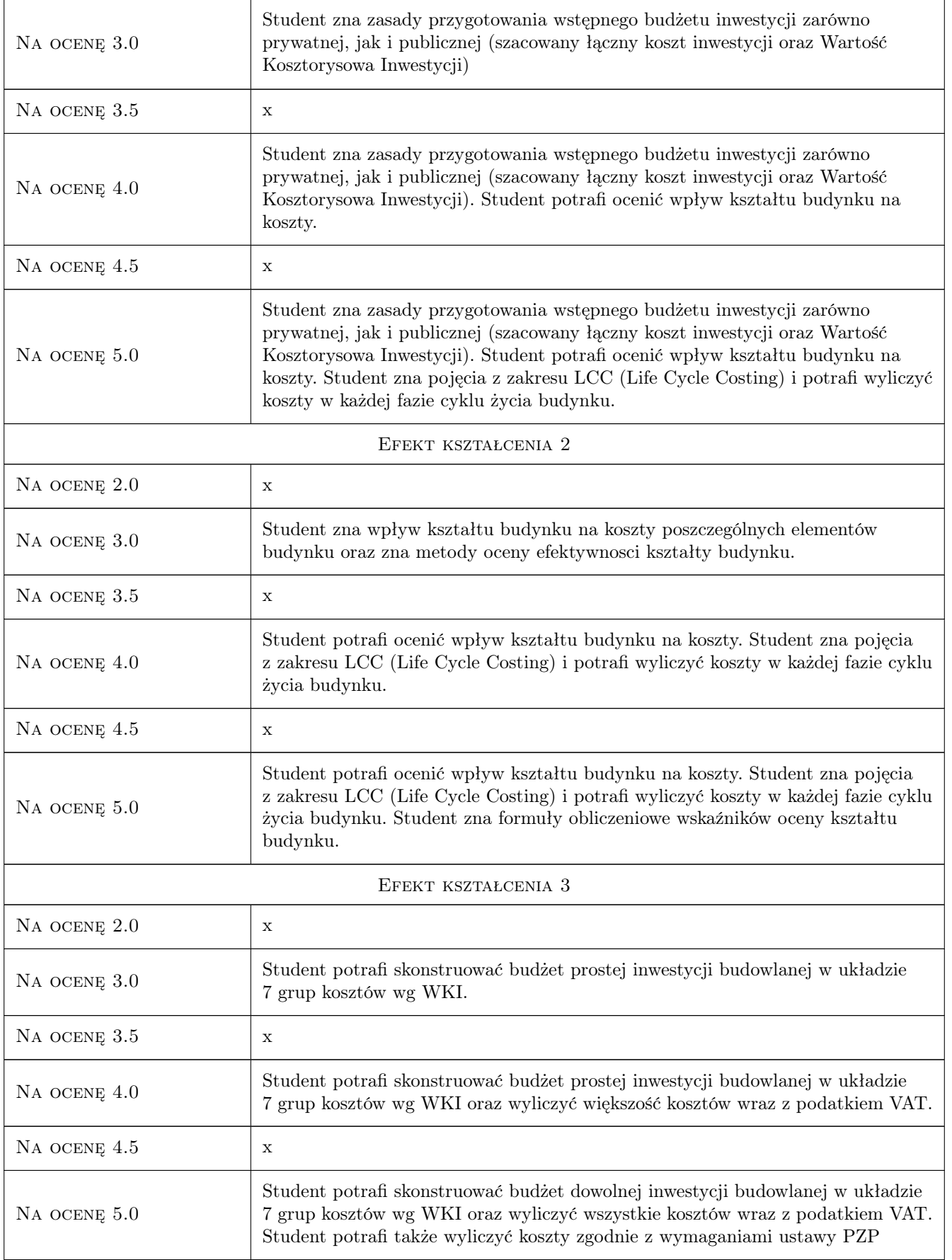

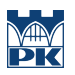

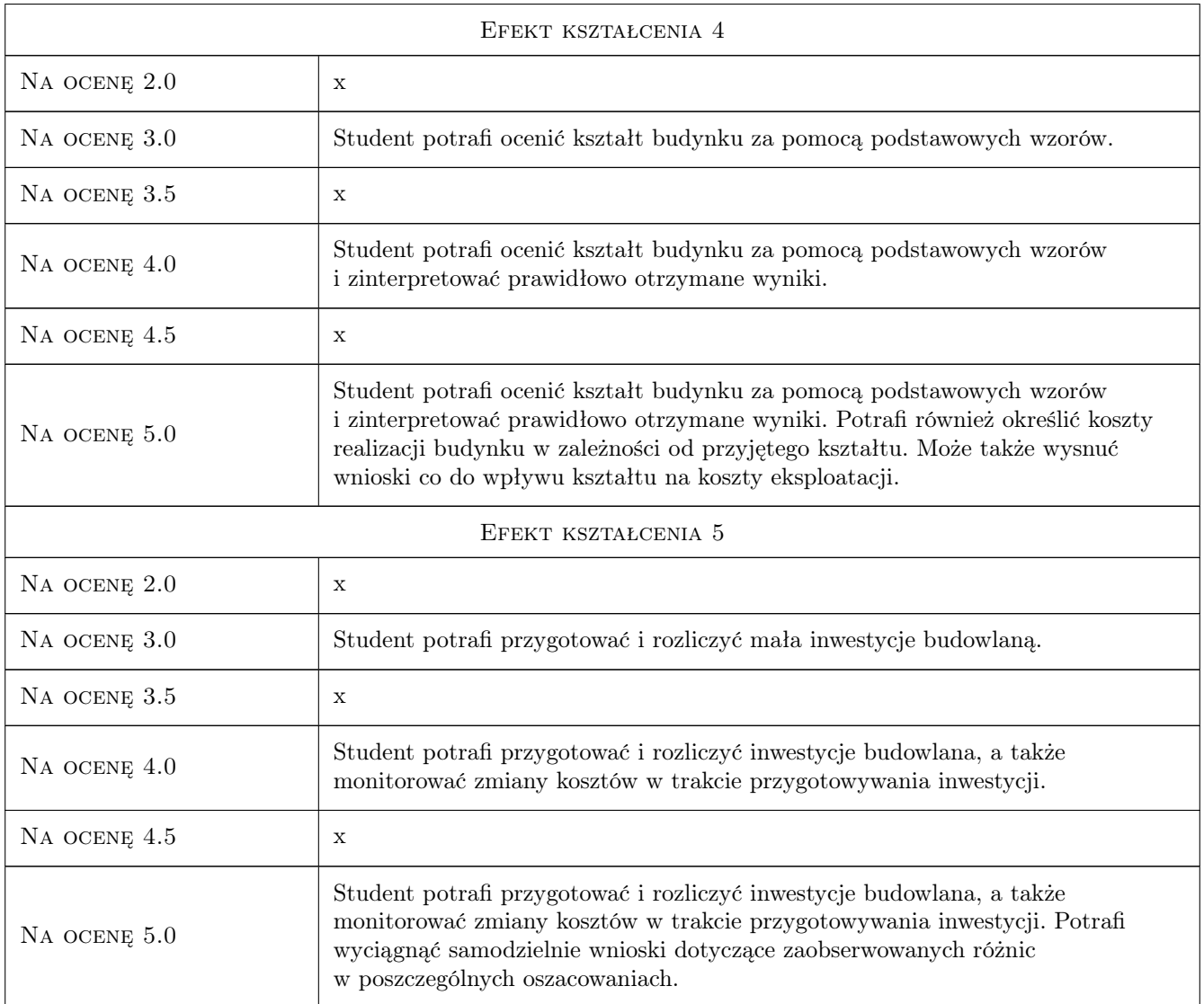

# 10 Macierz realizacji przedmiotu

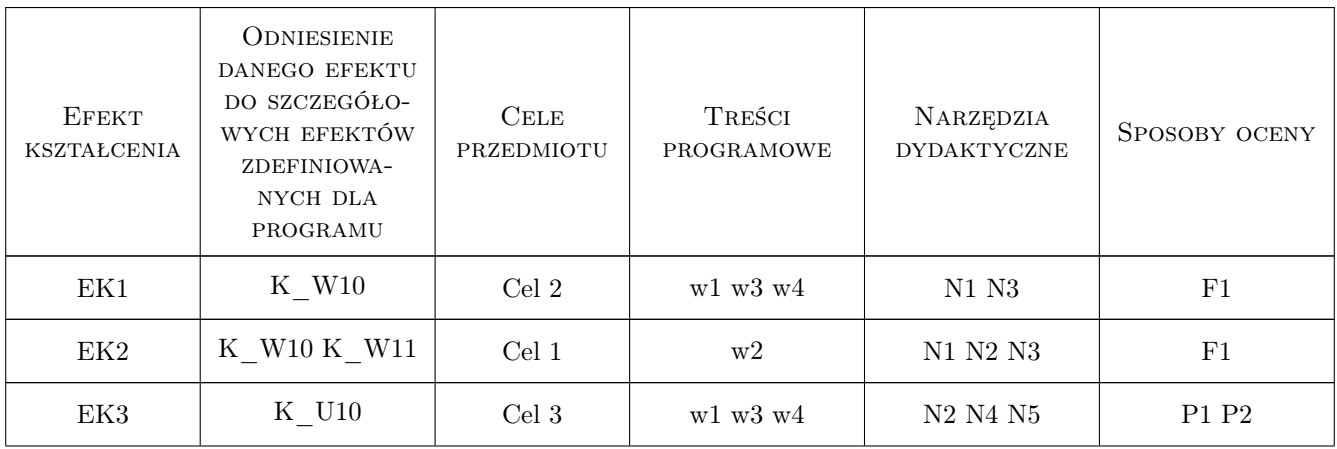

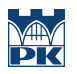

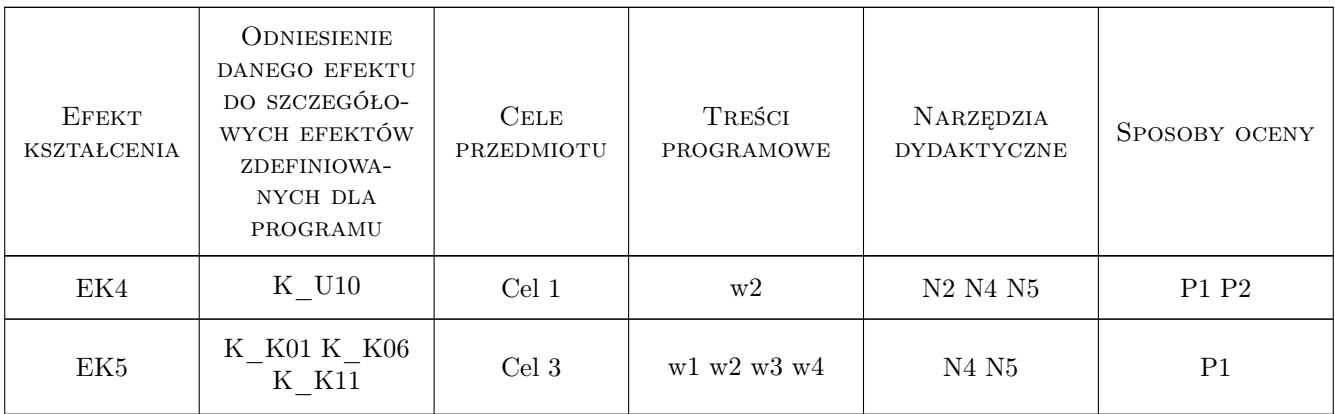

## 11 WYKAZ LITERATURY

### Literatura podstawowa

- [1 ] Zdzisław Kowalczyk, Jacek Zabielski Kosztorysowanie i normowanie w budownictwie, x, 2007, WSiP
- [2 ] Tomasz Wnuk-Pel Zarządzanie kosztami: budżetowanie i kontrola, x, 2002, Infor
- [3 ] M.Dąbrowski,K.Kirejczyk Inwestycje deweloperskie, Warszawa, 2001, Twigger S.A.
- [4 ] Alan Ashworth Cost Studies Of Buildings, x, 2004, Pearson Education Limited

### Literatura uzupełniająca

- [1 ] Douglas J. Ferry, Peter S. Brandon, Jonathan D. Ferry Cost Planning of Buildings, London, 2007, Blackwell Science
- $[2 \mid B. \text{Grzyl} \rightarrow Kosztorysowanie robót budowlanych, x, 2011, Dashofer)$

### Literatura dodatkowa

[1 ] Wartość Kosztorysowa Inwestycji (WKI) WKI Płyta CD- wskaźniki cenowe, Wydawnictwo: Promocja Sp. z o.o.,

## 12 Informacje o nauczycielach akademickich

### Osoba odpowiedzialna za kartę

dr inż. Krzysztof Zima (kontakt: kzima@izwbit.pk.edu.pl)

### Osoby prowadzące przedmiot

1 dr hab. inż., prof. PK Krzysztof Zima (kontakt: kzima@izwbit.pk.edu.pl)

### 13 Zatwierdzenie karty przedmiotu do realizacji

(miejscowość, data) (odpowiedzialny za przedmiot) (dziekan)

. . . . . . . . . . . . . . . . . . . . . . . . . . . . . . . . . . . . . . . . . . . . . . . .

PRZYJMUJĘ DO REALIZACJI (data i podpisy osób prowadzących przedmiot)

# Politechnika Krakowska im. Tadeusza Kościuszki

# Karta przedmiotu

obowiązuje studentów rozpoczynających studia w roku akademickim 2019/2020

Wydział Inżynierii Lądowej

Kierunek studiów: Budownictwo **Profil: Ogólnoakademicki** Profil: Ogólnoakademicki

Forma sudiów: stacjonarne 
Kod kierunku: BUD

Stopień studiów: II

Specjalności: Zarządzanie i marketing w budownictwie

## 1 Informacje o przedmiocie

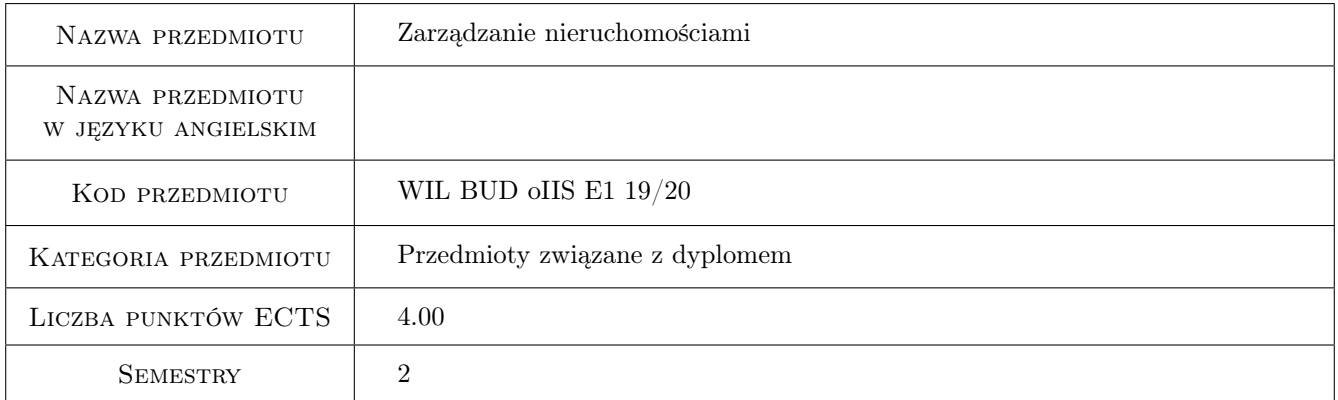

# 2 Rodzaj zajęć, liczba godzin w planie studiów

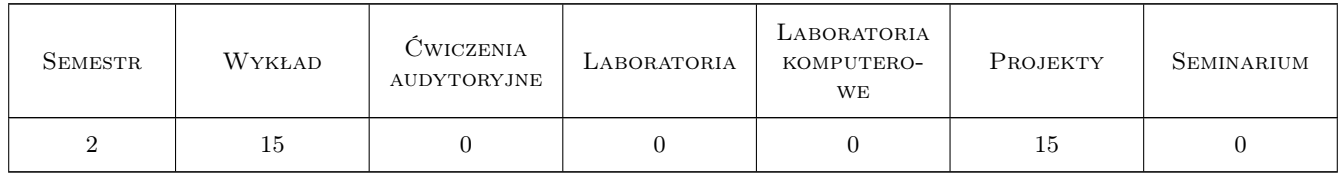

### 3 Cele przedmiotu

Cel 1 Reorientacja postrzegania roli nieruchomości z obiektu spełniającego określone funkcje użytkowe na obiekt inwestycyjny ,zapewniający właścicielowi dochody.Podanie zasad postępowania pozwalającego efektywnie gospodarować nieruchomościami.

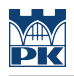

# 4 Wymagania wstępne w zakresie wiedzy, umiejętności i innych **KOMPETENCJI**

1 Ekonomiczna efektywność inwestycji.Ocena stanu technicznego obiektu budowlanego.

### 5 Efekty kształcenia

- EK1 Wiedza Nieruchomość jako przedmiot zarządzania.Przypomnienie i uporządkowanie wiadomości.
- EK2 Wiedza Zakres funkcjonalny zarządzania nieruchomościami
- EK3 Wiedza Obszary zarządzania nieruchomościami
- EK4 Umiejętności Przygotowanie budżetów zarządzania nieruchomościami

EK5 Umiejętności Przygotowanie planu zarządzania nieruchomością

## 6 Treści programowe

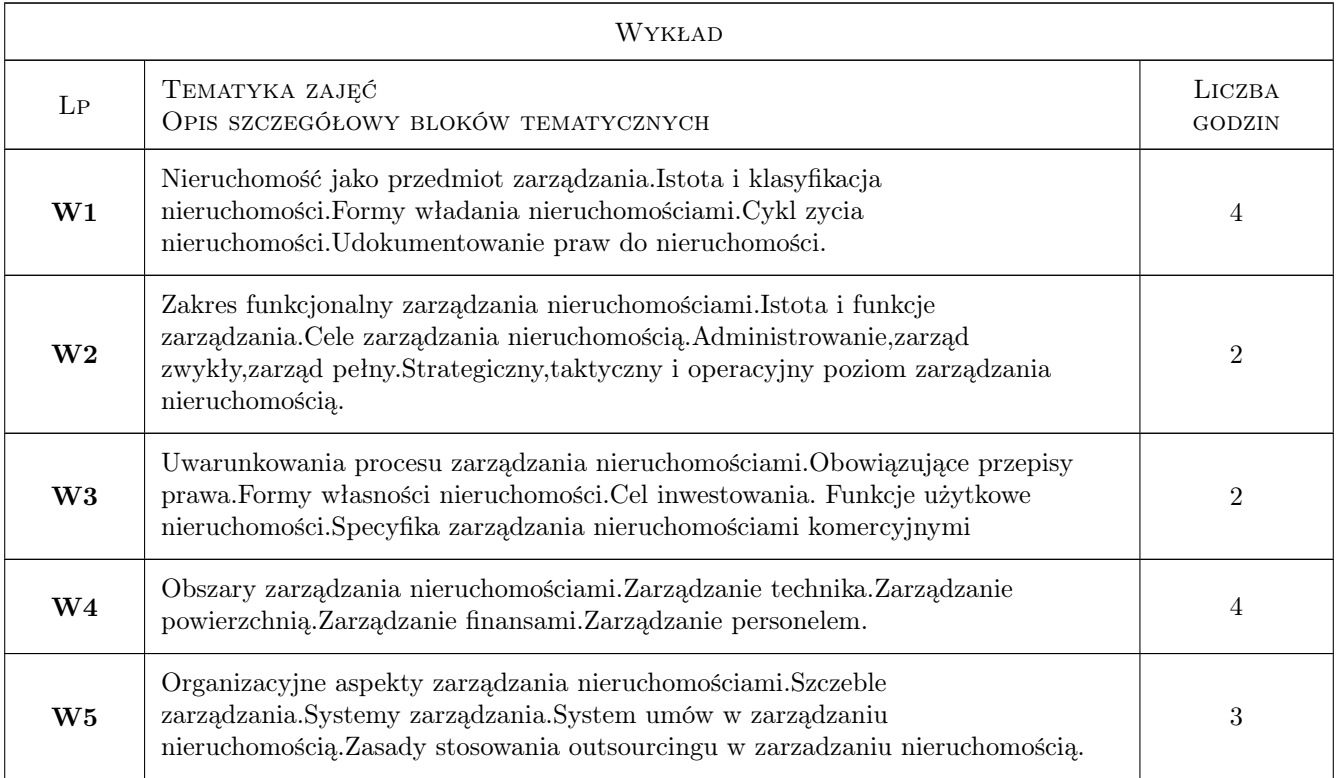

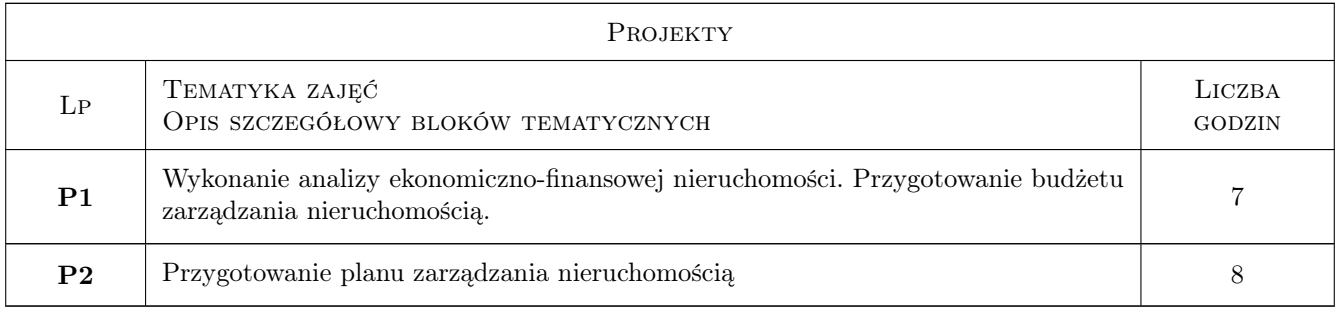

## 7 Narzędzia dydaktyczne

- N1 Wykłady
- N2 Ćwiczenia projektowe
- N3 Konsultacje
- N4 Praca w grupach

# 8 Obciążenie pracą studenta

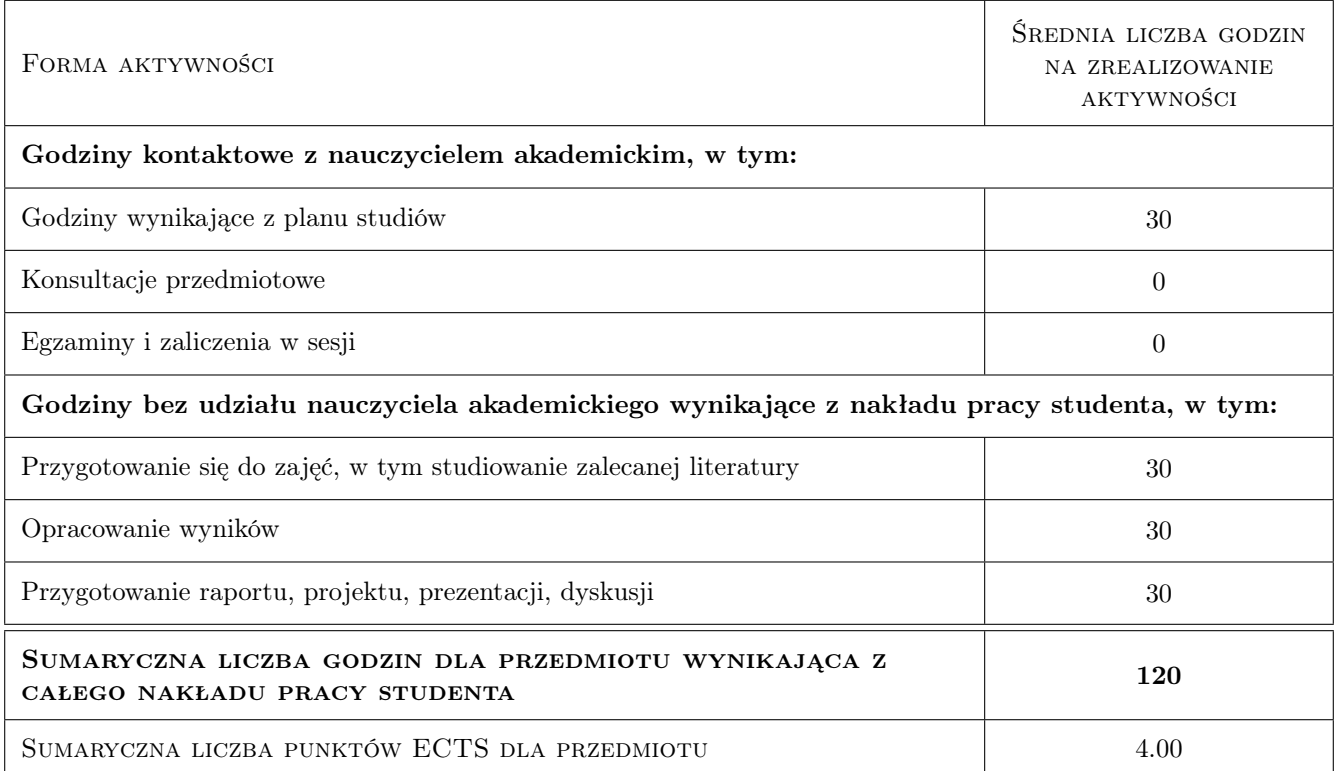

## 9 Sposoby oceny

### Ocena formująca

F1 Projekt zespołowy

### Ocena podsumowująca

P1 Test

### Warunki zaliczenia przedmiotu

W1 Średnia wazona ocen formujących

### Kryteria oceny
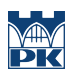

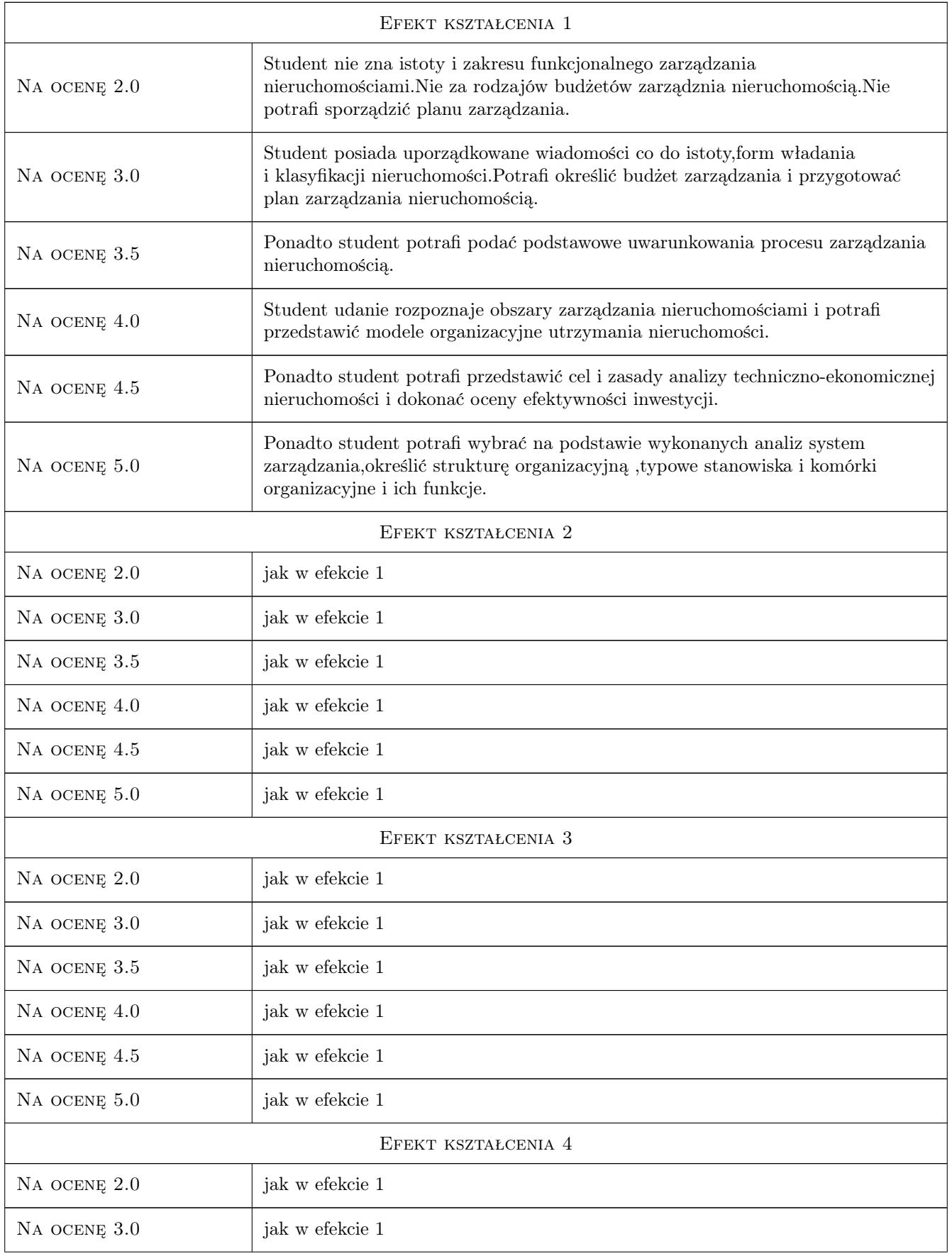

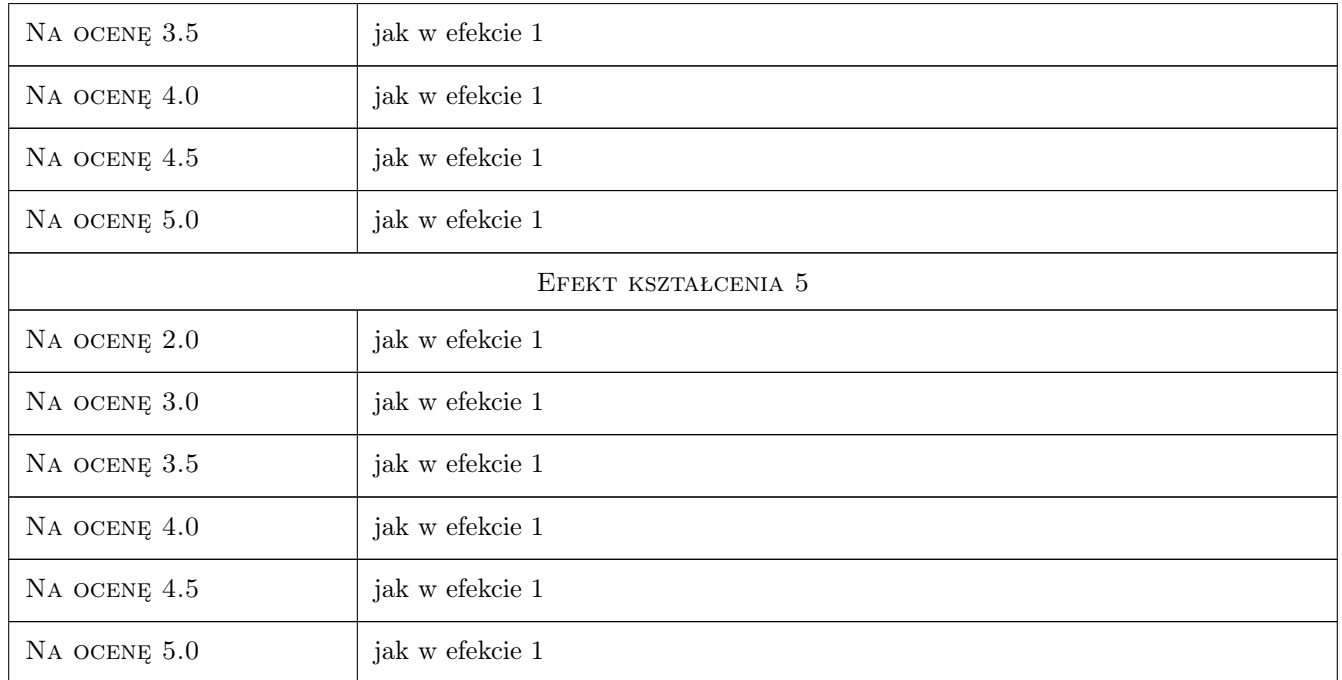

## 10 Macierz realizacji przedmiotu

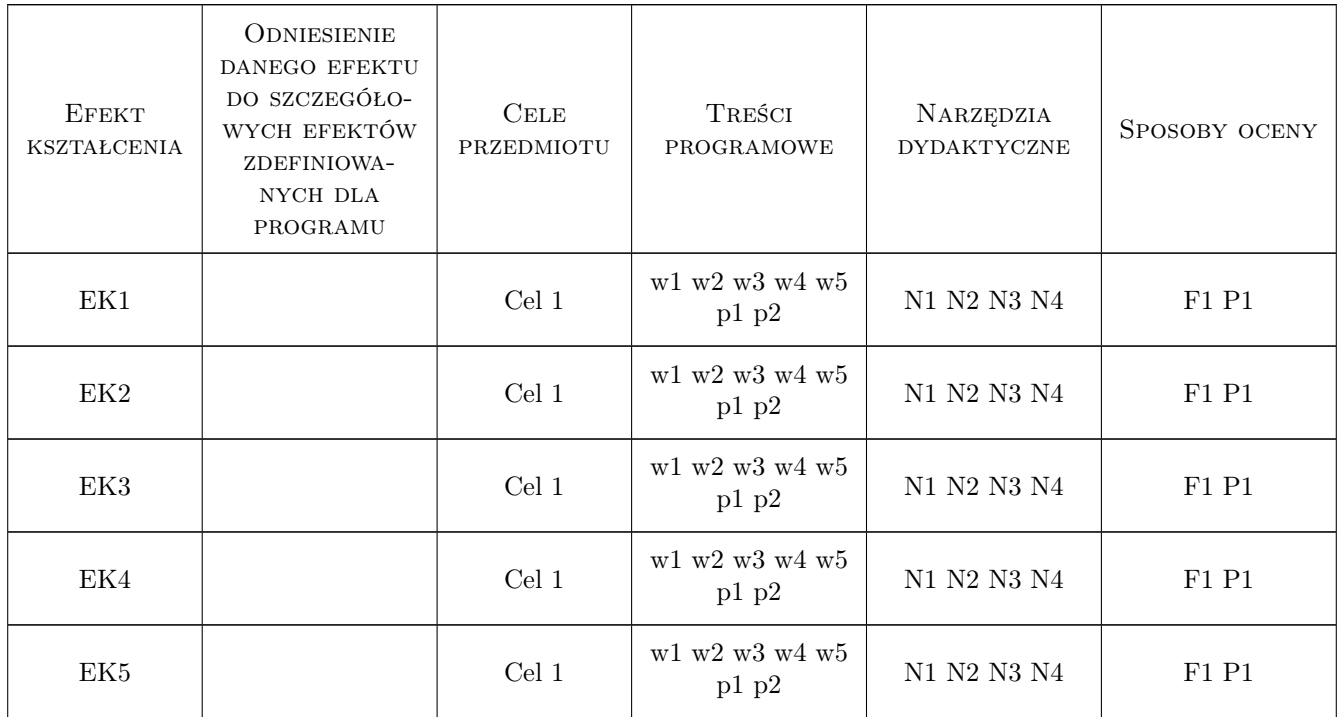

## 11 Wykaz literatury

#### Literatura podstawowa

- [1 ] Gawron H Podstawy zarzadzania nieruchomościami, Poznań, 2010, Uniwersytet Ekonomiczny
- [2 ] Foryś I Zarządzanie nieruchomościami komercyjnymi, Warszawa, 2006, Poltext

#### Literatura uzupełniająca

[1 ] Śliwiński A,.Śliwiński B., — Facility management, Warszawa, 2006, CHBeck

## 12 Informacje o nauczycielach akademickich

#### Osoba odpowiedzialna za kartę

prof. dr hab. Stanisław Belniak (kontakt: belniaks@uek.krakow.pl)

### 13 Zatwierdzenie karty przedmiotu do realizacji

(miejscowość, data) (odpowiedzialny za przedmiot) (dziekan)

# Politechnika Krakowska im. Tadeusza Kościuszki

# Karta przedmiotu

obowiązuje studentów rozpoczynających studia w roku akademickim 2019/2020

Wydział Inżynierii Lądowej

Kierunek studiów: Budownictwo **Profil: Ogólnoakademicki** Profil: Ogólnoakademicki

Forma sudiów: stacjonarne 
Kod kierunku: BUD

Stopień studiów: II

Specjalności: wszystkie

## 1 Informacje o przedmiocie

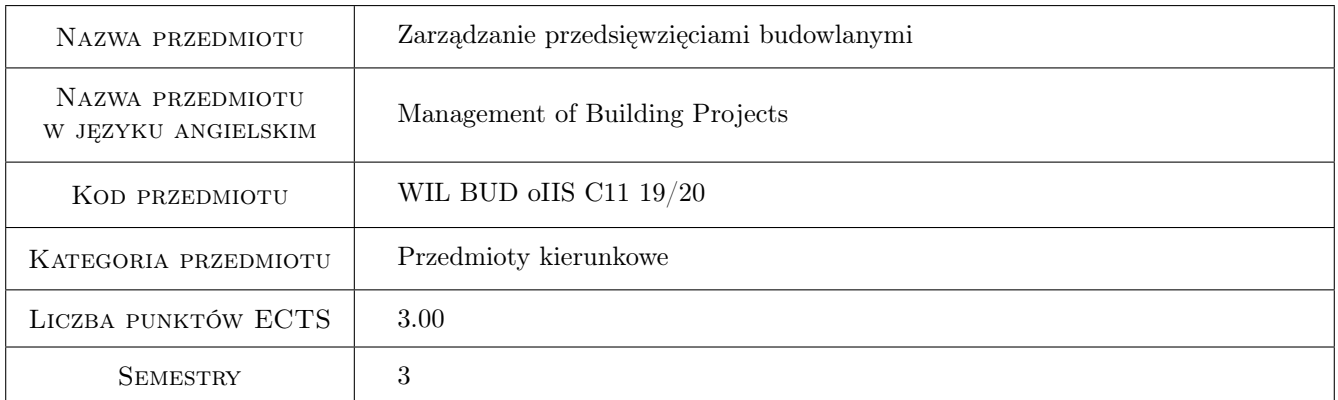

# 2 Rodzaj zajęć, liczba godzin w planie studiów

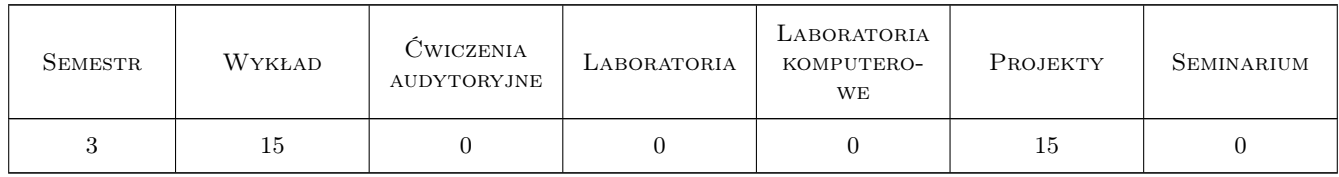

## 3 Cele przedmiotu

Cel 1 Zapoznanie studentów z podstawowymi problemami związanymi z zarządzaniem przedsięwzięciami budowlanymi tj. z planowaniem, organizowaniem, motywowaniem uczestników i kontrolowaniem przebiegu przedsięwzięć.

Cel 2 Przegląd zagadnień, na pewnym poziomie uogólnienia, możliwych do studiowania w ramach przedmiotów

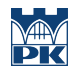

specjalnościowych na specjalnościach: "Technologia i organizacja budownictwa" oraz "Zarządzanie i marketing w budownictwie"

## 4 Wymagania wstępne w zakresie wiedzy, umiejętności i innych **KOMPETENCJI**

1 Ukończone studia I stopnia na kierunku budownictwo

## 5 Efekty kształcenia

- EK1 Wiedza Student ma podstawową wiedzę dotyczącą zarządzania przedsięwzięciami budowlanymi
- EK2 Umiejętności Student potrafi poprawnie zdefiniować problem decyzyjny i prosty przypadek rozwiązać samodzielnie
- EK3 Wiedza Student zna podstawowe metody planowania i kontrolowania przedsięwzięć budowlanych
- EK4 Umiejętności Student potrafi wykonać proste analizy czasowo-kosztowe, wykorzystania środków oraz dotyczace finansowania robót
- EK5 Kompetencje społeczne Student potrafi funkcjonować w ramach zespołu zarządzającego przedsięwzięciem budowlanym

## 6 Treści programowe

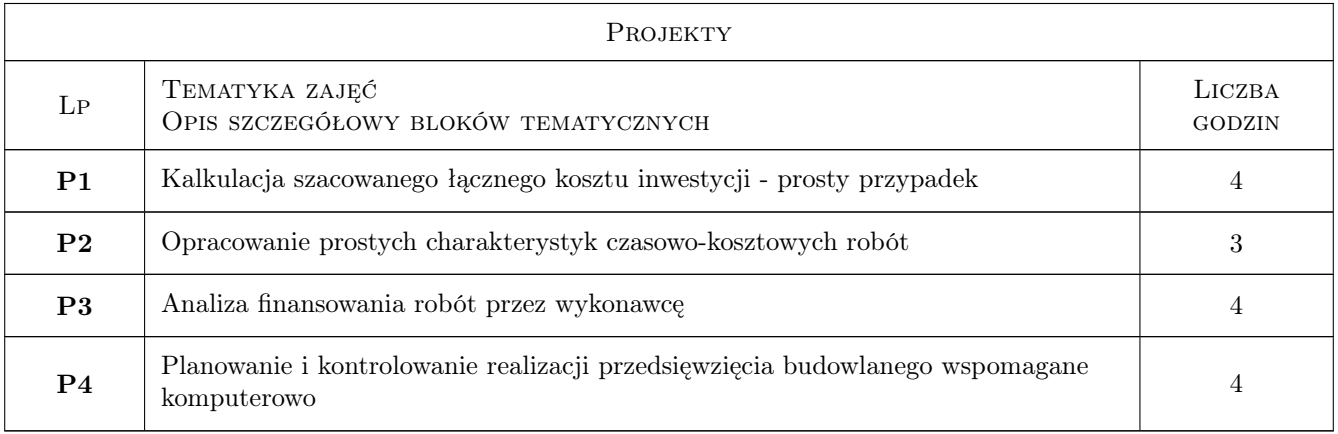

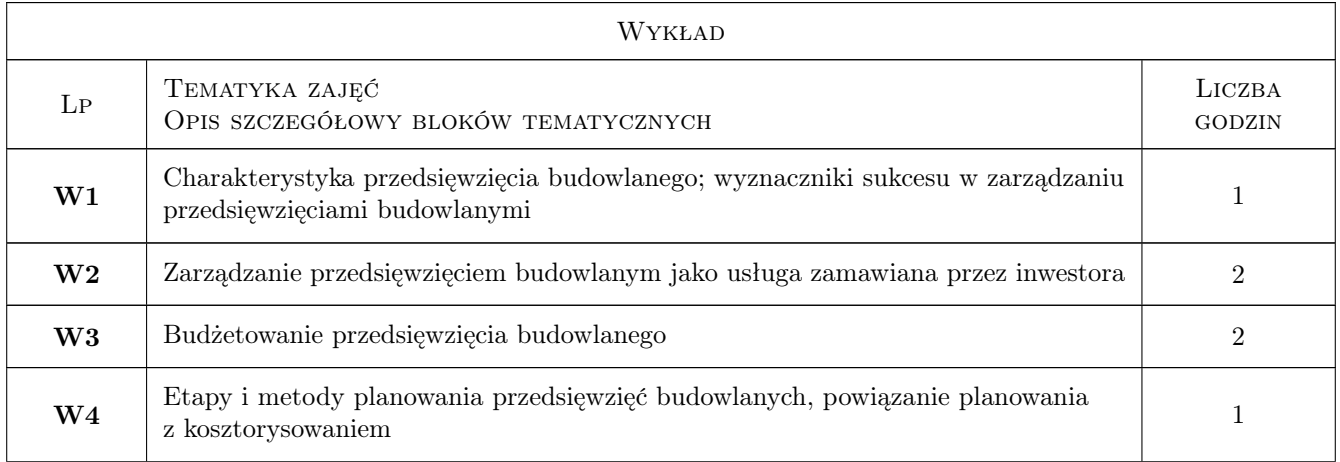

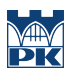

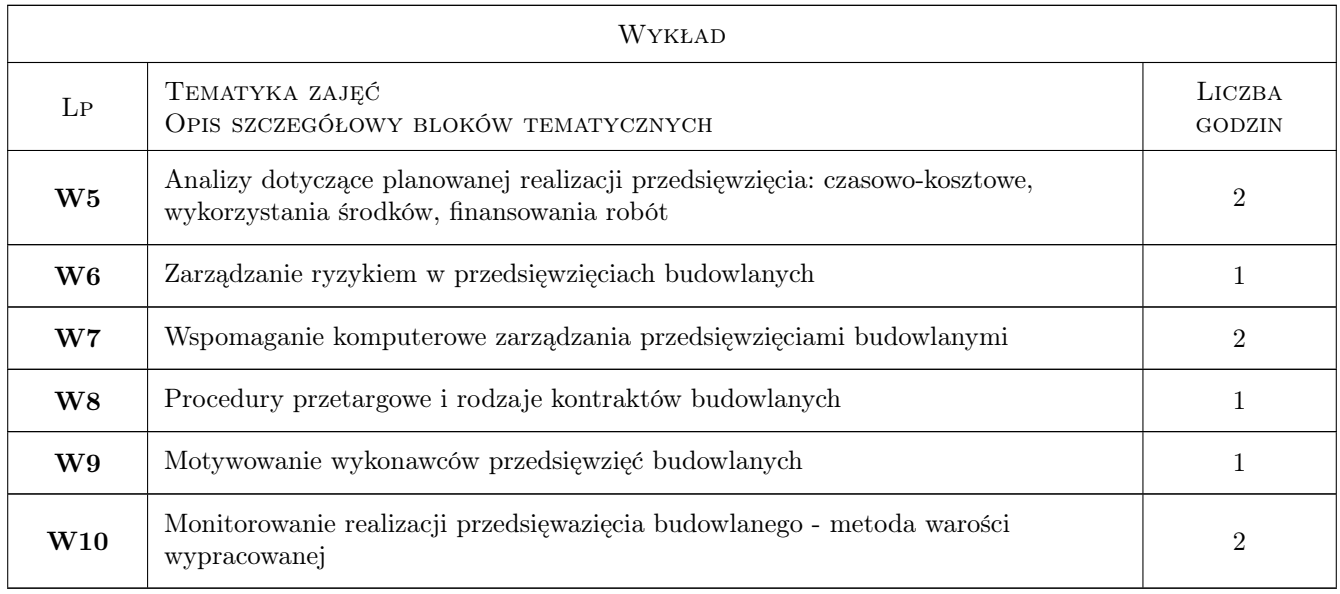

## 7 Narzędzia dydaktyczne

- N1 Ćwiczenia projektowe
- N2 Konsultacje
- N3 Wykłady

# 8 Obciążenie pracą studenta

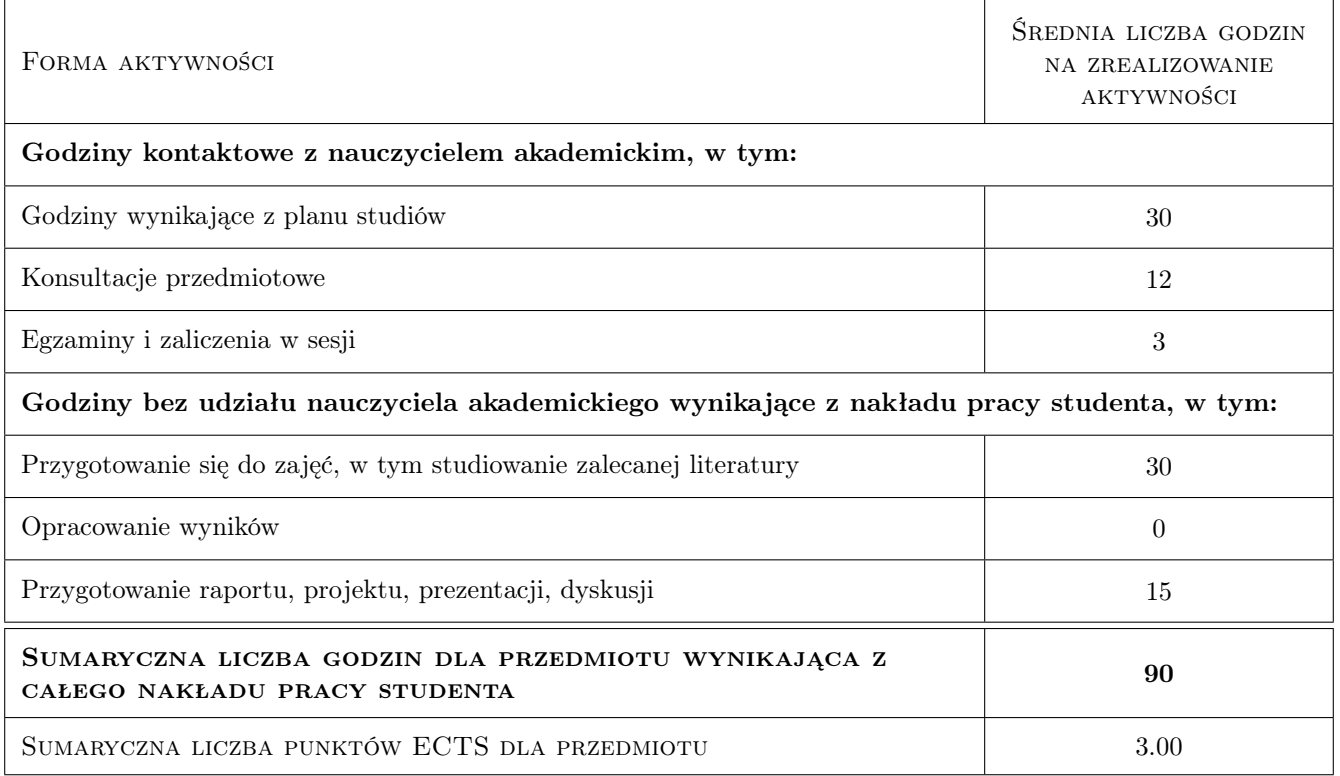

## 9 Sposoby oceny

#### Ocena formująca

F1 Projekt indywidualny

#### Ocena podsumowująca

- P1 Egzamin pisemny
- P2 Średnia ważona ocen formujących

#### Warunki zaliczenia przedmiotu

- W1 Do egzaminu moga przystąpić studenci, którzy zaliczyli wszystkie projekty
- W2 Egzamin pisemny polega na podaniu rozwiązań, wziętych z praktyki, lecz stosownie uproszczonych, problemów dotyczących tematyki przedmiotu
- W3 Ocena końcowa jest średnią ważoną ocen P1 z wagą 0,6 i P2 z wagą 0,4

#### Kryteria oceny

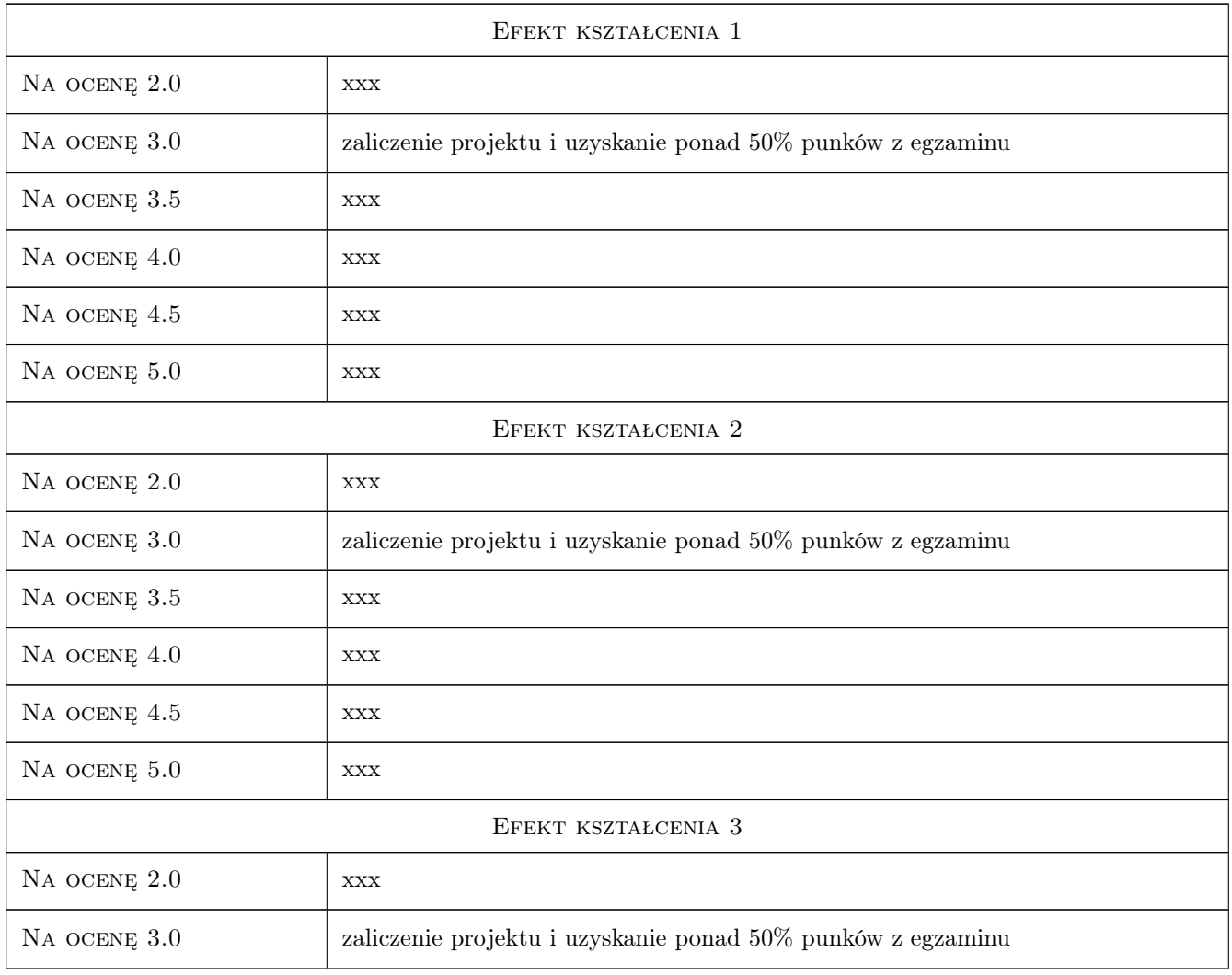

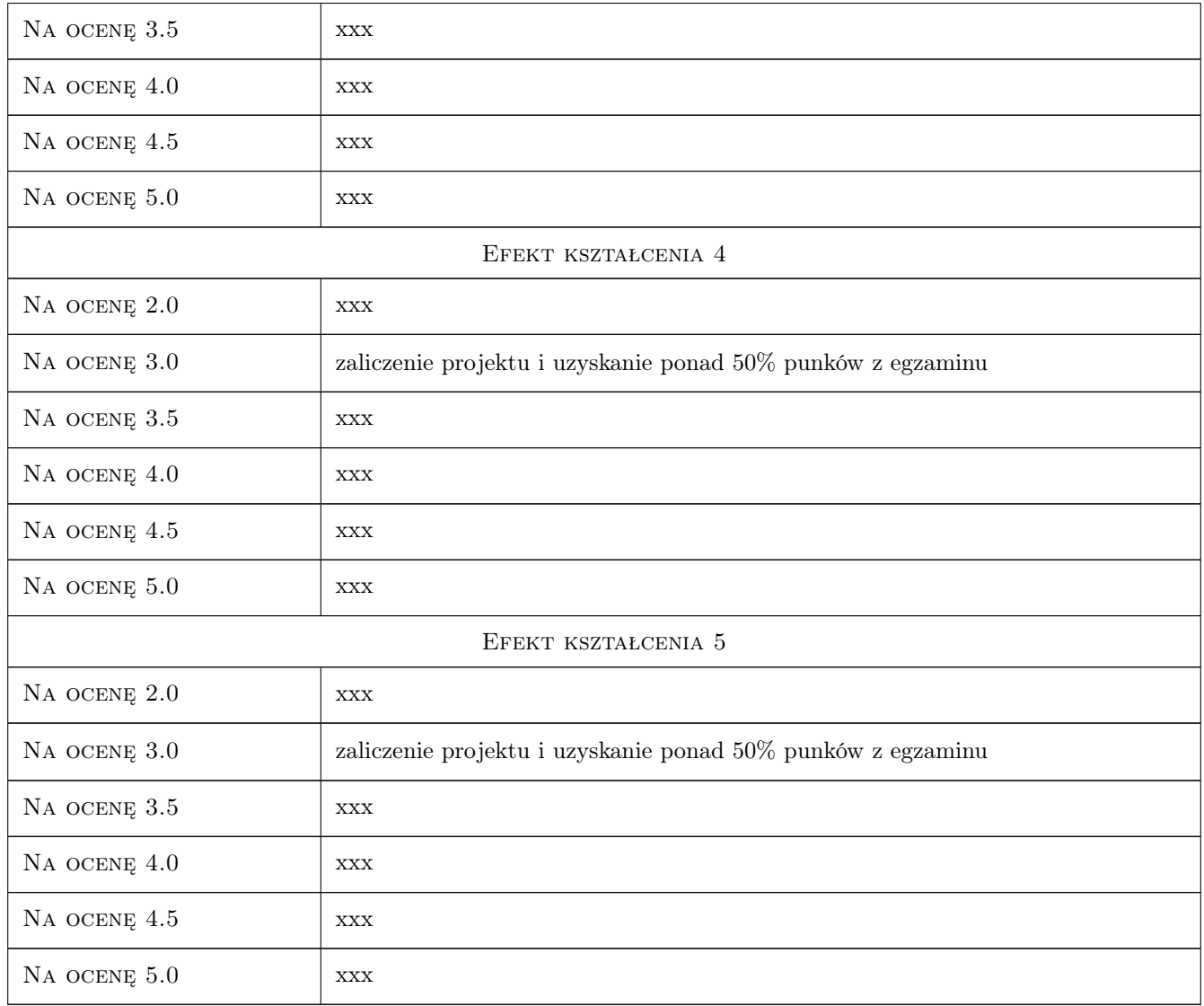

# 10 Macierz realizacji przedmiotu

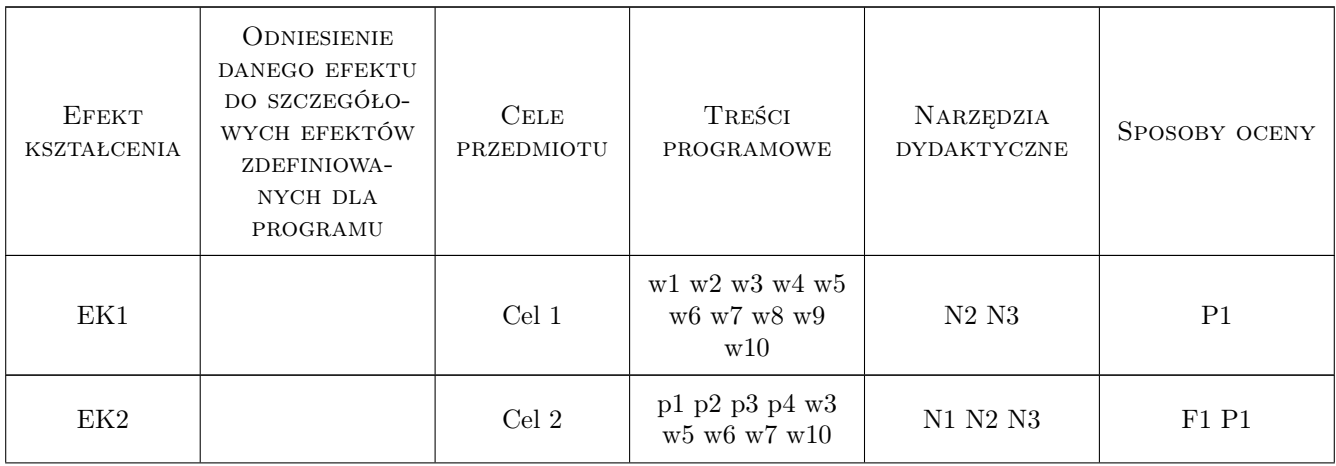

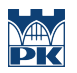

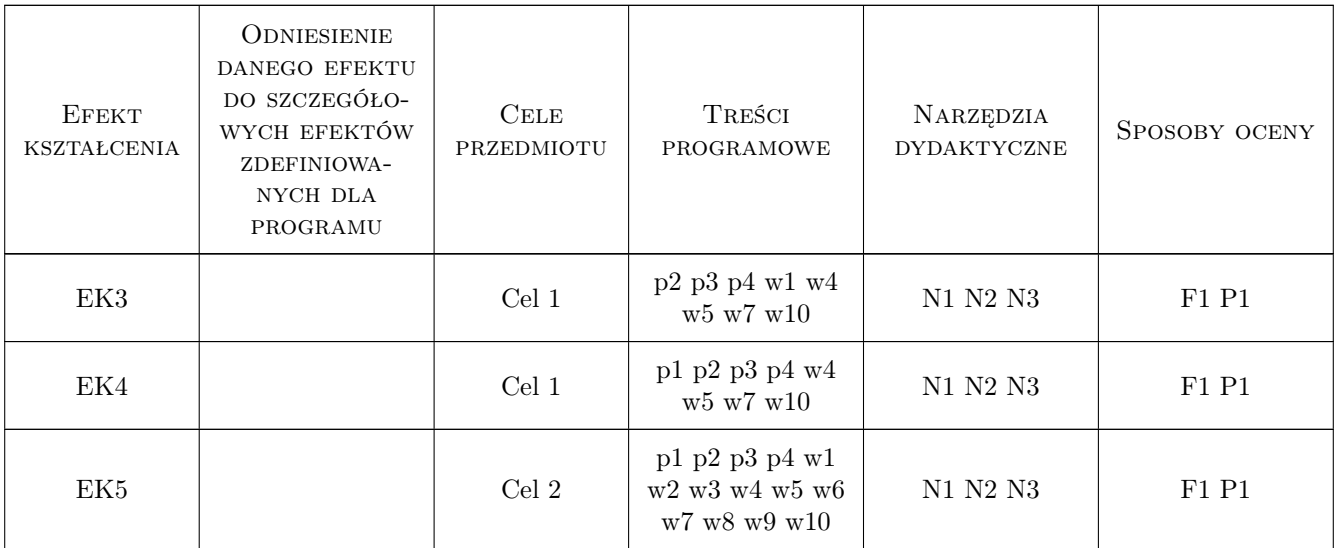

## 11 Wykaz literatury

#### Literatura podstawowa

- [1 ] Jaworski K. M. Metodologia projektowania realizacji budowy, Warszawa, 1999, Wydawnictwo Naukowe PWN
- [2 ] Praca zbiorowa Kierowanie budowlanym procesem inwestycyjnym, Warszawa, 2009, Wydawnictwo SGGW
- [3 ] Biruk S., Jaśkowski P., Sobotka A., Zarządzanie w budownictwie, Lublin, 2003, Wydawnictwo Politechniki Lubelskiej
- [4 ] Wilczewski S., MS Project 2010, Gliwice, 2010, Helion

#### Literatura uzupełniająca

- [1 ] Praca zbiorowa Metody i modele badań w inżynierii przedsięwzięć budowlanych, Warszawa, 2007, Wydawnictwo PAN
- [2 ] Halpin D. W., Construction Management. International Student Version, Asia, 2011, Wiley & Sons

## 12 Informacje o nauczycielach akademickich

#### Osoba odpowiedzialna za kartę

dr hab. inż. prof. PK Edyta Plebankiewicz (kontakt: eplebank@izwbit.wil.pk.edu.pl)

#### Osoby prowadzące przedmiot

1 dr inż. Elżbieta Starzyk (kontakt: estarzyk@ztob.pk.edu.pl)

- 2 dr hab.inż. Edyta Plebankiewicz (kontakt: eplebank@ztob.pk.edu.pl)
- 3 dr inż. Michał Juszczyk (kontakt: mjuszczyk@ztob.pk.edu.pl)
- 4 dr inż. Krzysztof Zima (kontakt: kzima@ztob.pk.edu.pl)

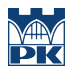

## 13 Zatwierdzenie karty przedmiotu do realizacji

(miejscowość, data) (odpowiedzialny za przedmiot) (dziekan)

PRZYJMUJĘ DO REALIZACJI (data i podpisy osób prowadzących przedmiot)

. . .

# Politechnika Krakowska im. Tadeusza Kościuszki

# KARTA PRZEDMIOTU

obowiązuje studentów rozpoczynających studia w roku akademickim 2019/2020

Wydział Inżynierii Lądowej

Kierunek studiów: Budownictwo **Profil: Ogólnoakademicki** 

Forma sudiów: stacjonarne 
Kod kierunku: BUD

Stopień studiów: II

Specjalności: Zarządzanie i marketing w budownictwie

## 1 Informacje o przedmiocie

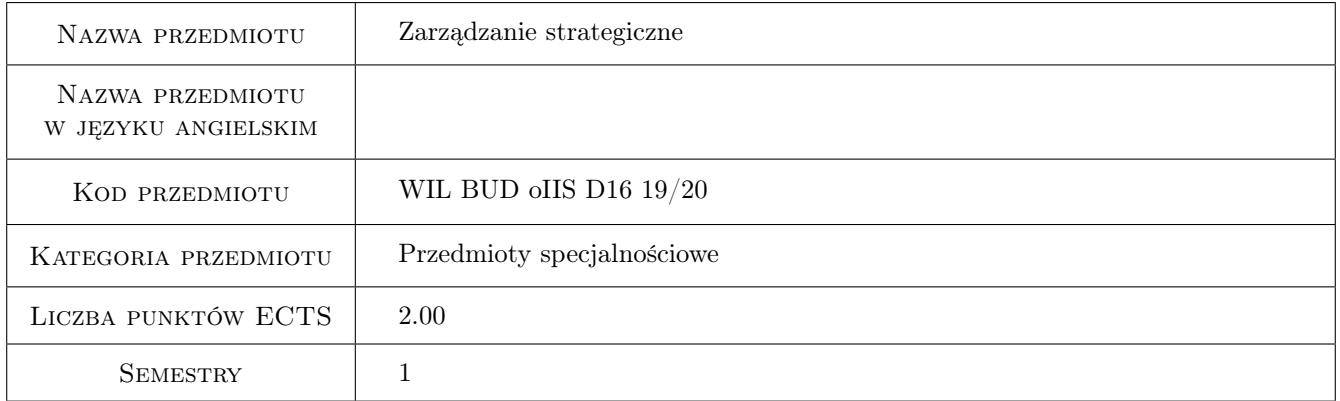

## 2 Rodzaj zajęć, liczba godzin w planie studiów

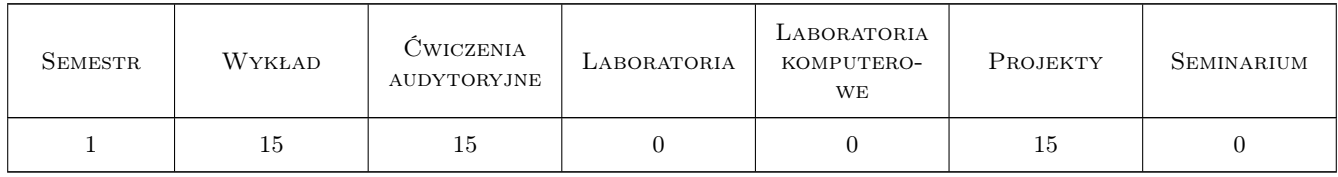

## 3 Cele przedmiotu

Cel 1 Zapoznanie studentów z istotą i wybranymi zagadnieniami z zakresu zarządzania strategicznego

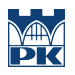

## 4 Wymagania wstępne w zakresie wiedzy, umiejętności i innych **KOMPETENCJI**

1 brak

#### 5 Efekty kształcenia

- EK1 Wiedza Student rozumie istotę zarządzania strategicznego oraz zna typowe strategie konkurencyjne, marketingowe, personalne i produkcyjne
- EK2 Wiedza Student zna podstawowe metody analizy strategicznej i zasady wyboru strategii na podstawie wyników tych analiz
- EK3 Umiejętności Student potrafi wykonać podstawowe metody analizy strategicznej i wybrać na podstawie ich wyników odpowiedni typ strategii

EK4 Kompetencje społeczne Student pracuje w zespole

EK5 Kompetencje społeczne Student prezentuje w sposób komunikatywny wyniki pracy zespołu

## 6 Treści programowe

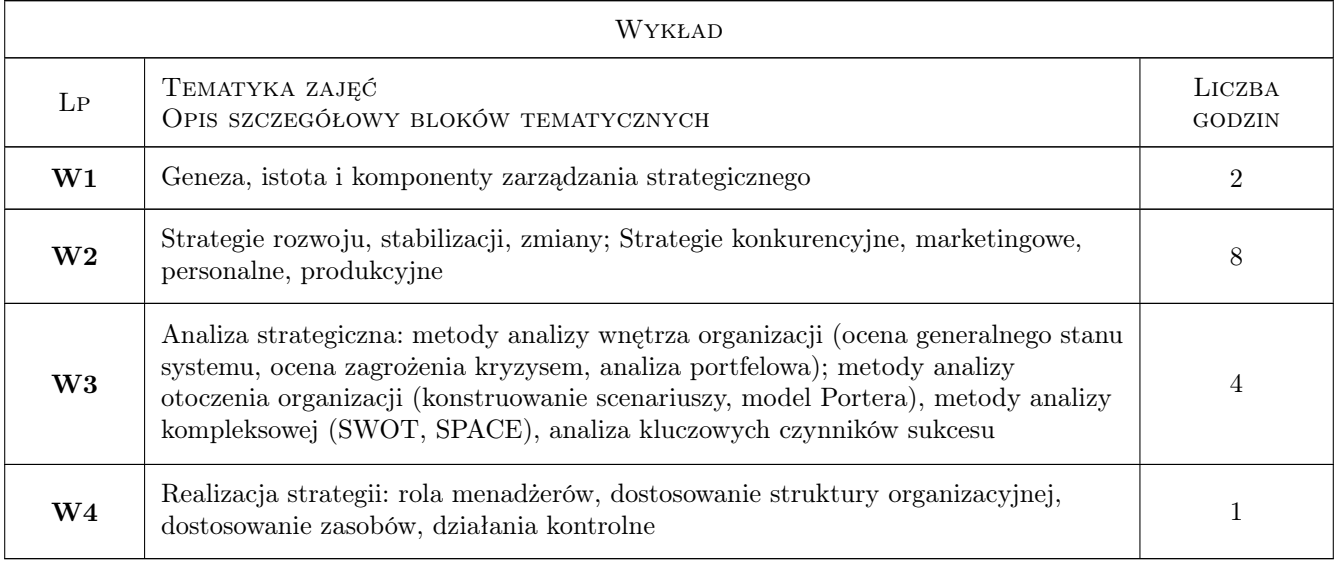

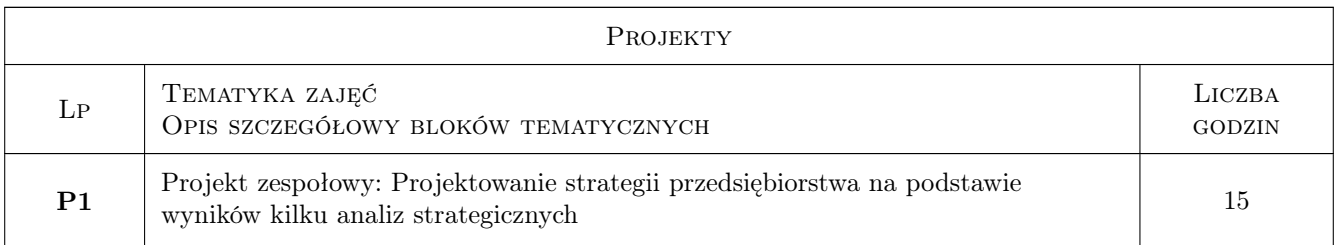

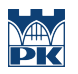

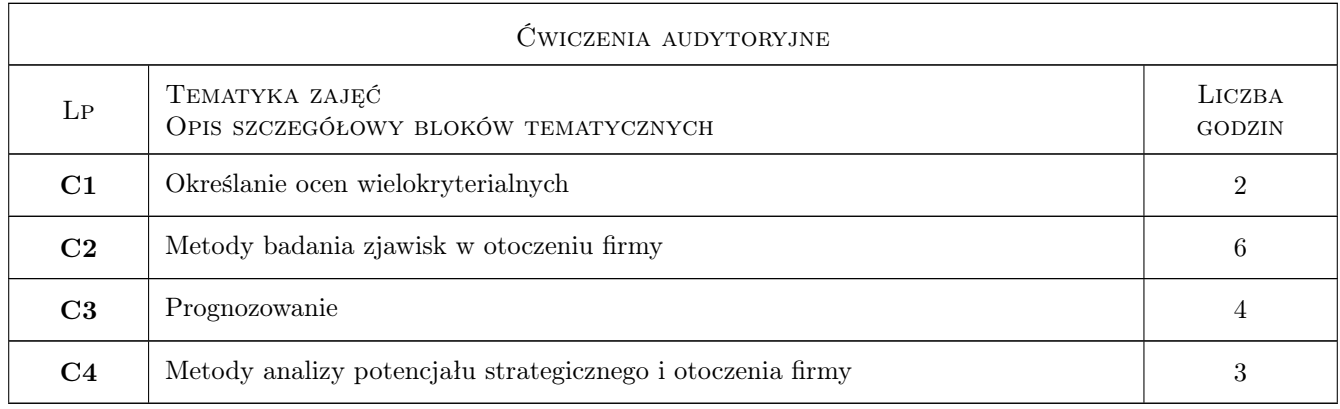

## 7 Narzędzia dydaktyczne

- N1 Wykłady
- N2 Zadania tablicowe
- N3 Ćwiczenia projektowe

# 8 Obciążenie pracą studenta

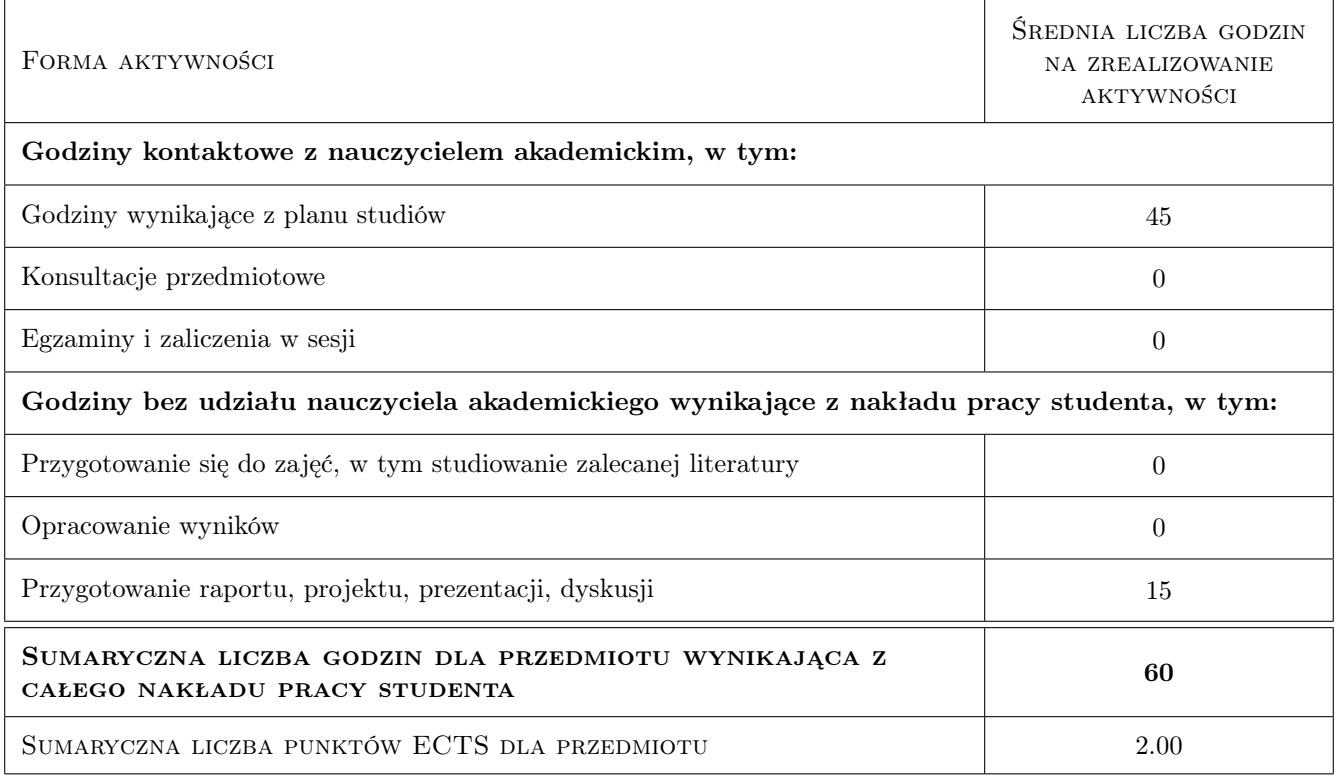

## 9 Sposoby oceny

#### Ocena formująca

F1 Projekt zespołowy

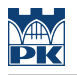

#### F2 Test

#### Ocena podsumowująca

P1 Średnia ważona ocen formujących

#### Kryteria oceny

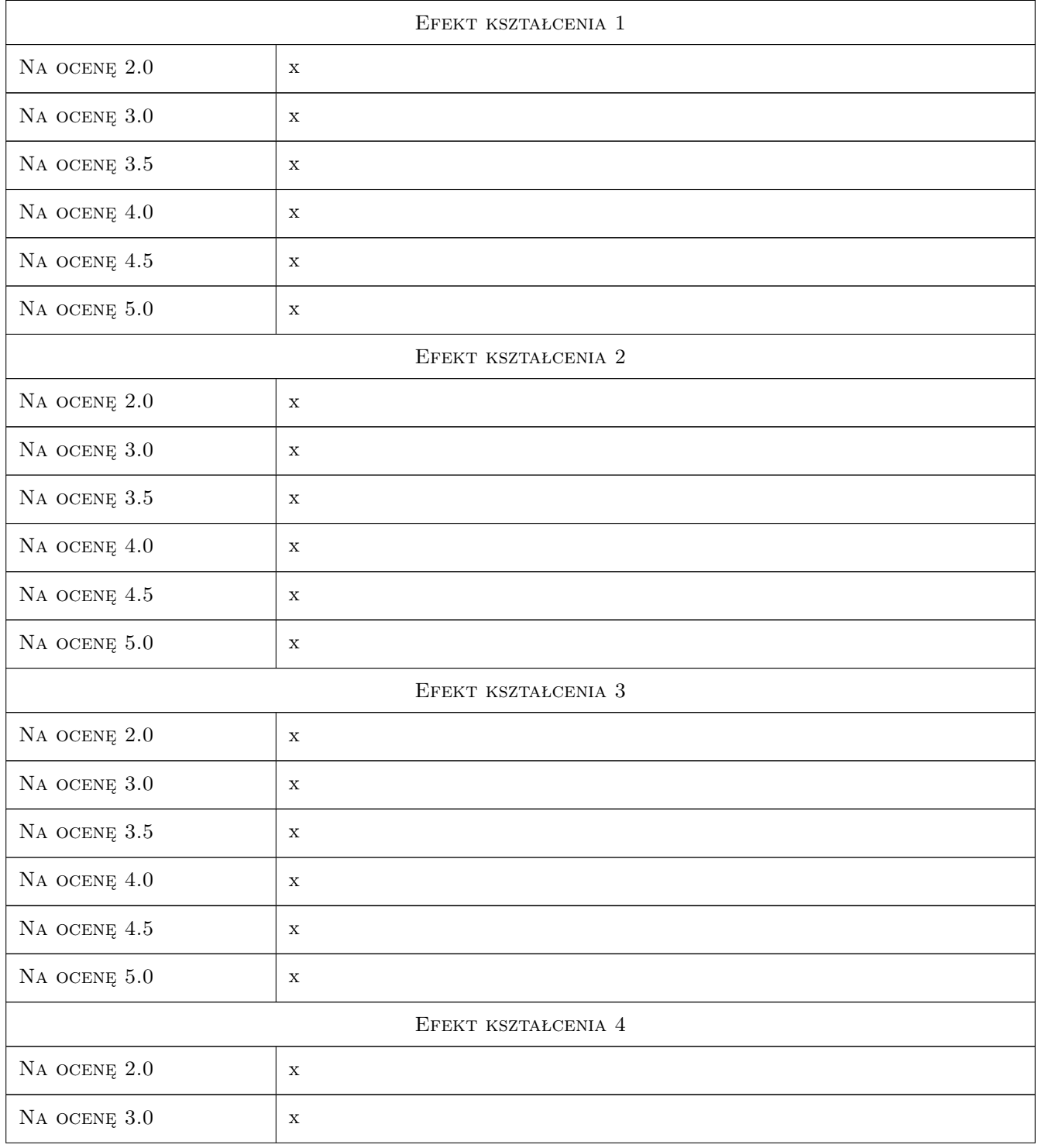

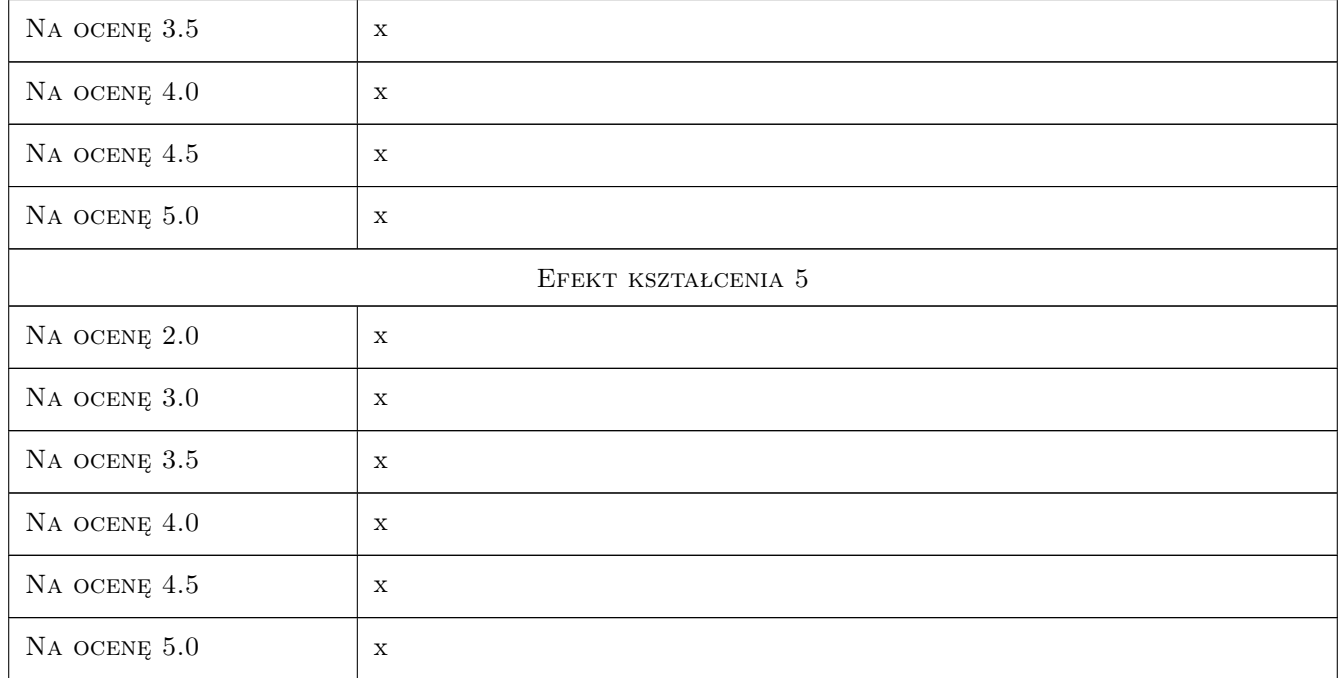

## 10 Macierz realizacji przedmiotu

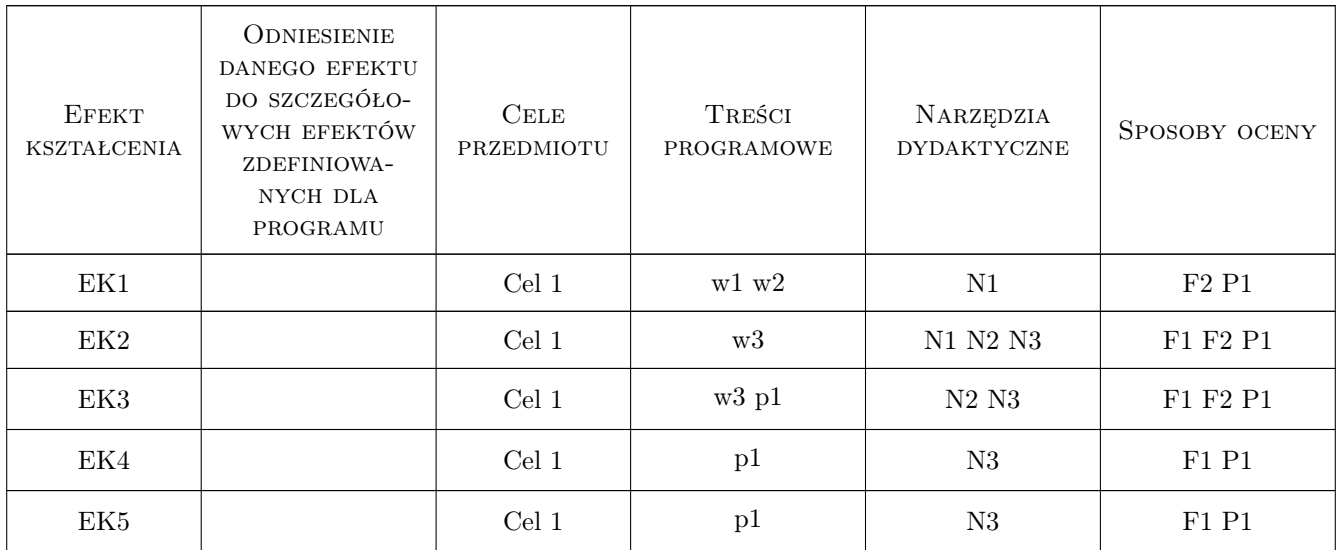

## 11 Wykaz literatury

#### Literatura podstawowa

[1 ] Starzyk E., Juszczyk M., Kozik R. — Analiza strategiczna przedsiębiorstwa budowlanegi i jego otoczenia, Kraków, 2007, PK

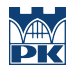

- [2 ] Stabryła A. Zarządzanie strategiczne w teorii i praktyce firmy, Warszawa, 2005, PWN
- [3 ] Porter M. E. Porter o konkurencji, Warszawa, 2001, PWE
- [4 ] Obłój K. Strategia organizacji, Warszawa, 2, PWE
- [5 ] Gierszewska G., Romanowska M. Analiza strategiczna przedsiębiorstwa, Warszawa, 1998, PWE
- [6 ] Żurowska J. Prognozowanie przewozów modele, metody, przykłady, Kraków, 2005, Wyd. PK

#### 12 Informacje o nauczycielach akademickich

#### Osoba odpowiedzialna za kartę

dr inż. Renata Kozik (kontakt: rkozik@izwbit.pk.edu.pl)

#### Osoby prowadzące przedmiot

1 dr Magdalena Belniak (kontakt: belniakm@uek.krakow.edu.pll)

#### 13 Zatwierdzenie karty przedmiotu do realizacji

(miejscowość, data) (odpowiedzialny za przedmiot) (dziekan)

PRZYJMUJĘ DO REALIZACJI (data i podpisy osób prowadzących przedmiot)

. . . . . . . . . . . . . . . . . . . . . . . . . . . . . . . . . . . . . . . . . . . . . . . .

# Politechnika Krakowska im. Tadeusza Kościuszki

# Karta przedmiotu

obowiązuje studentów rozpoczynających studia w roku akademickim 2019/2020

Wydział Inżynierii Lądowej

Kierunek studiów: Budownictwo **Profil: Ogólnoakademicki** Profil: Ogólnoakademicki

Forma sudiów: stacjonarne 
Kod kierunku: BUD

Stopień studiów: II

Specjalności: Konstrukcje budowlane i inżynierskie

## 1 Informacje o przedmiocie

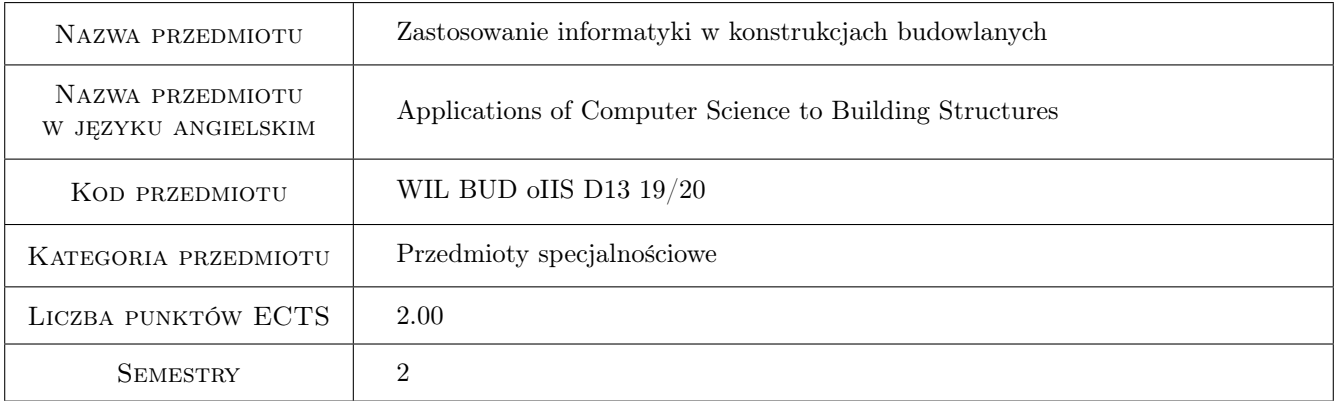

## 2 Rodzaj zajęć, liczba godzin w planie studiów

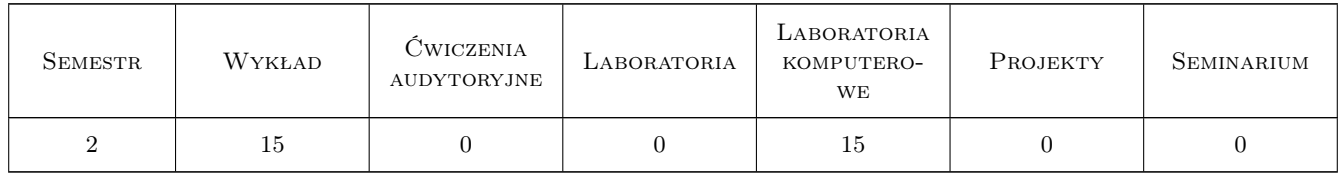

## 3 Cele przedmiotu

Cel 1 1 Znajomosc podstaw technologii Building Information Modeling

Cel 2 2 Umiejetnosc wykonania modelu architektonicznego BIM budynku

Cel 3 3 Umiejetnosc wykonania modelu konstrukcyjnego BIM budynku

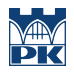

Cel 4 4 Umiejetnosc tworzenia prostych rodzin obiektów w programie Revit

## 4 Wymagania wstępne w zakresie wiedzy, umiejętności i innych **KOMPETENCJI**

1 1 Podstawy Informatyki

## 5 Efekty kształcenia

EK1 Wiedza Znajomosc podstaw technologii BIM

EK2 Umiejętności Umiejetnosc tworzenia modeli BIM budynków

EK3 Umiejętności Umiejetnosc edycji istniejacych i tworzenia nowych rodzin obiektów

EK4 Umiejętności Umiejetnosc wizualizacji w programie Revit

## 6 Treści programowe

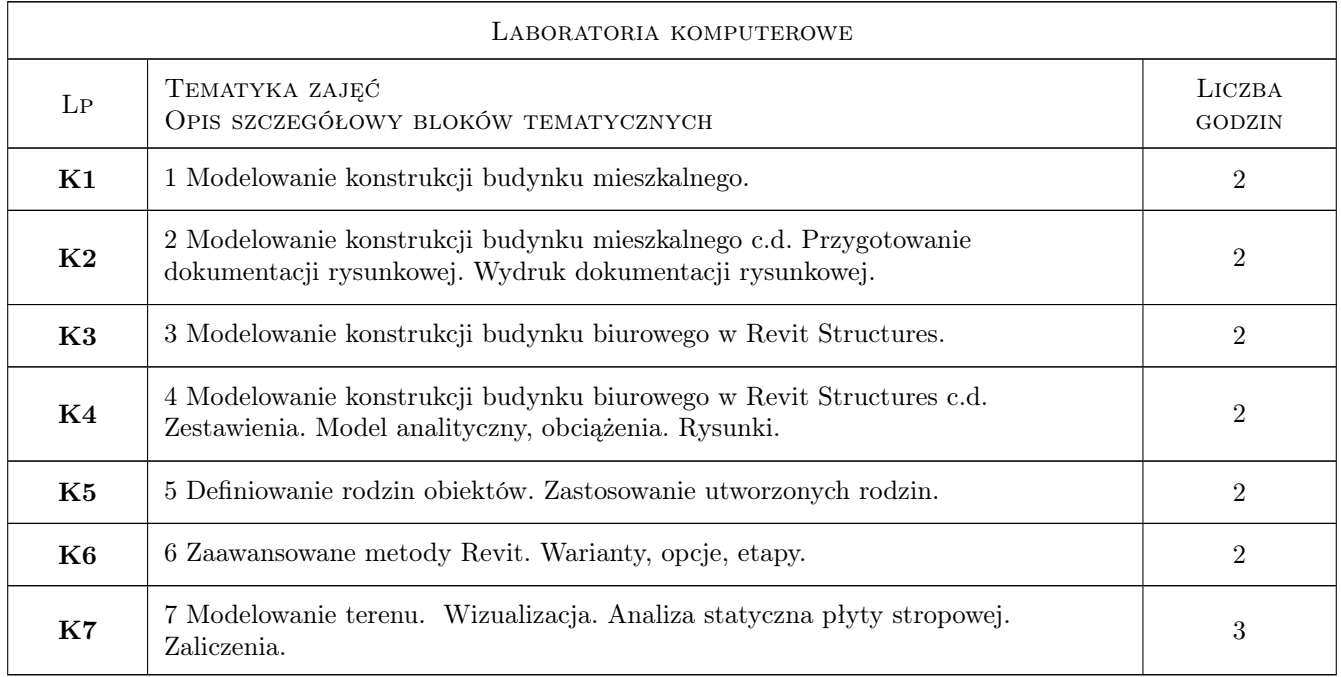

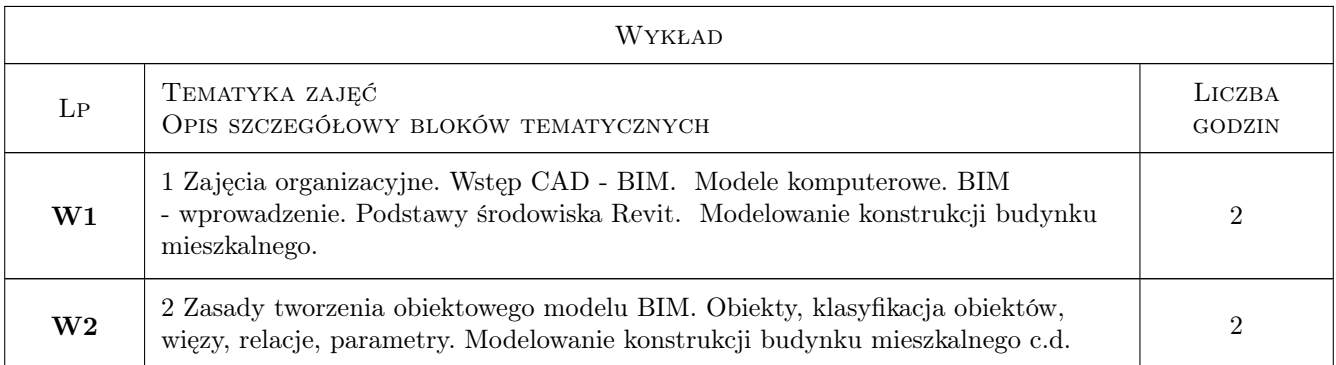

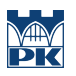

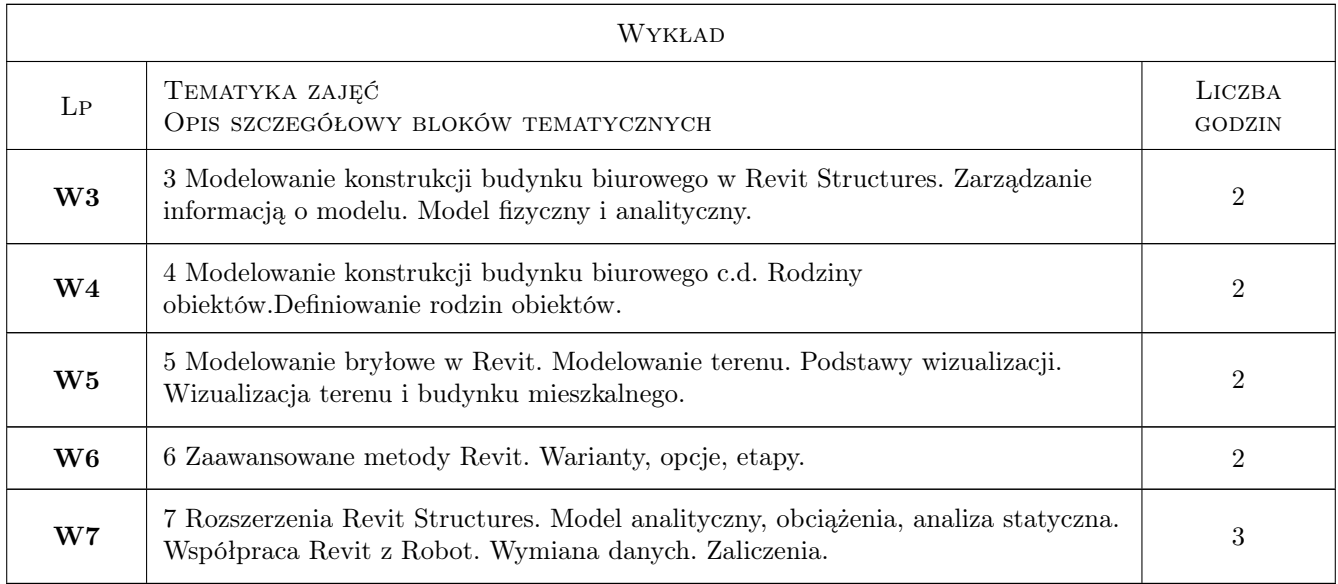

# 7 Narzędzia dydaktyczne

- $\bf N1$  Wykłady
- N2 Ćwiczenia laboratoryjne
- N3 Konsultacje

# 8 Obciążenie pracą studenta

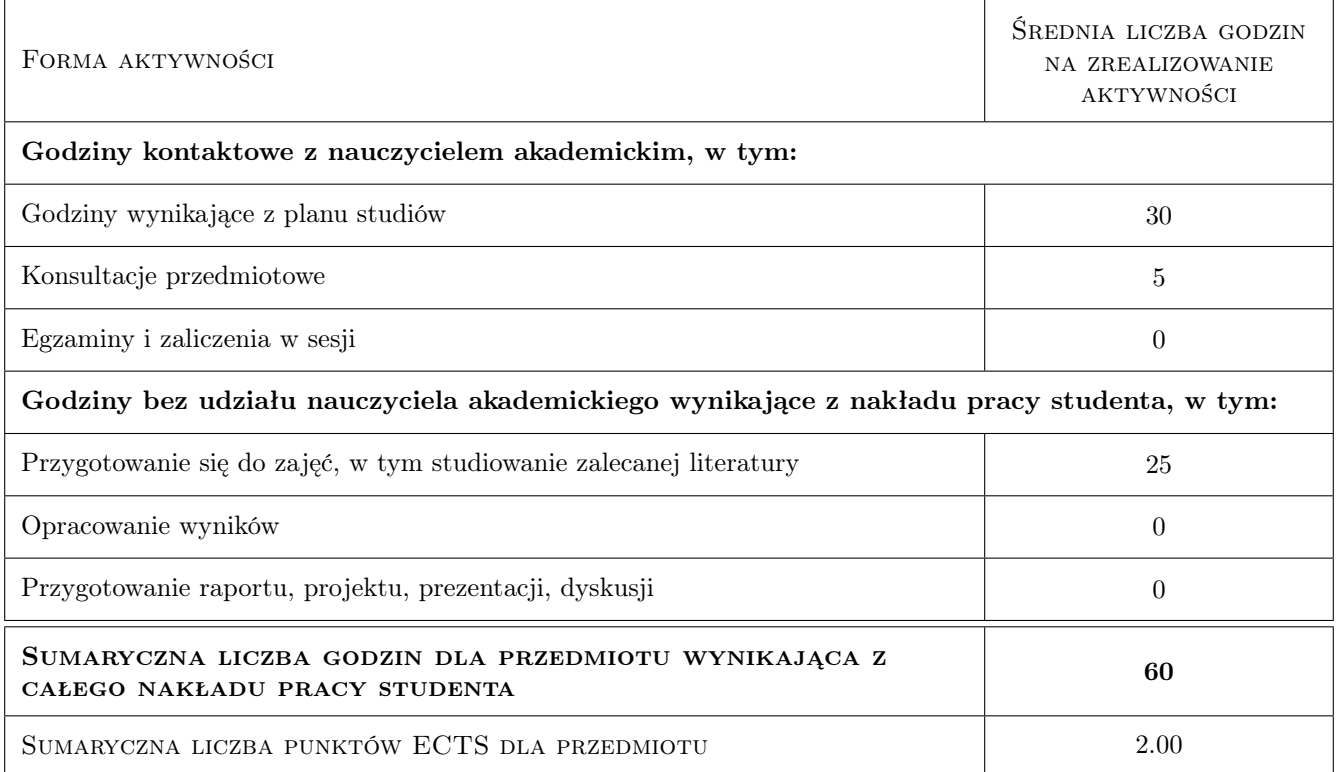

## 9 Sposoby oceny

#### Ocena formująca

F1 Ćwiczenie praktyczne

F2 Test

#### Ocena podsumowująca

P1 Średnia ważona ocen formujących

#### Kryteria oceny

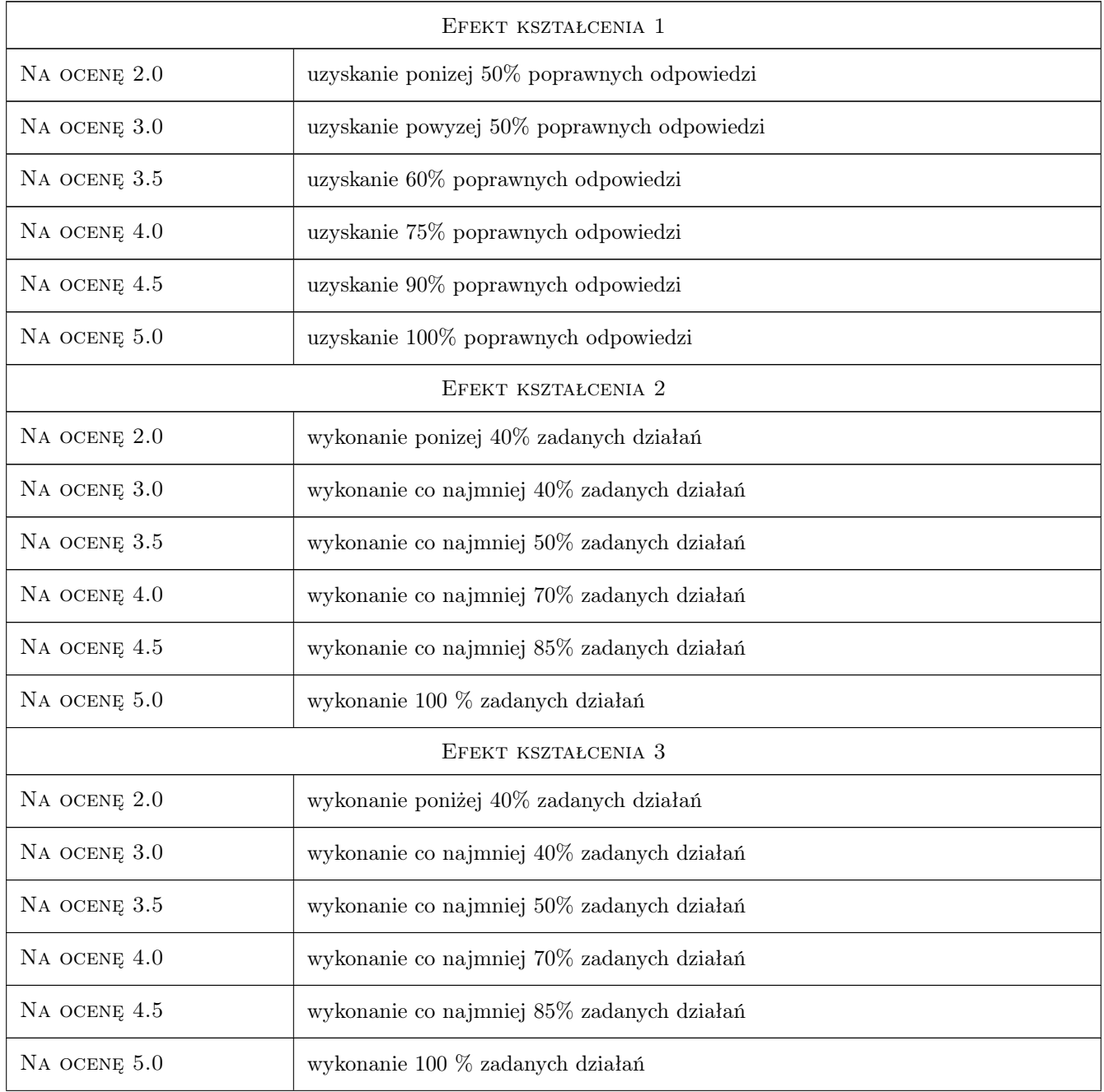

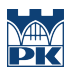

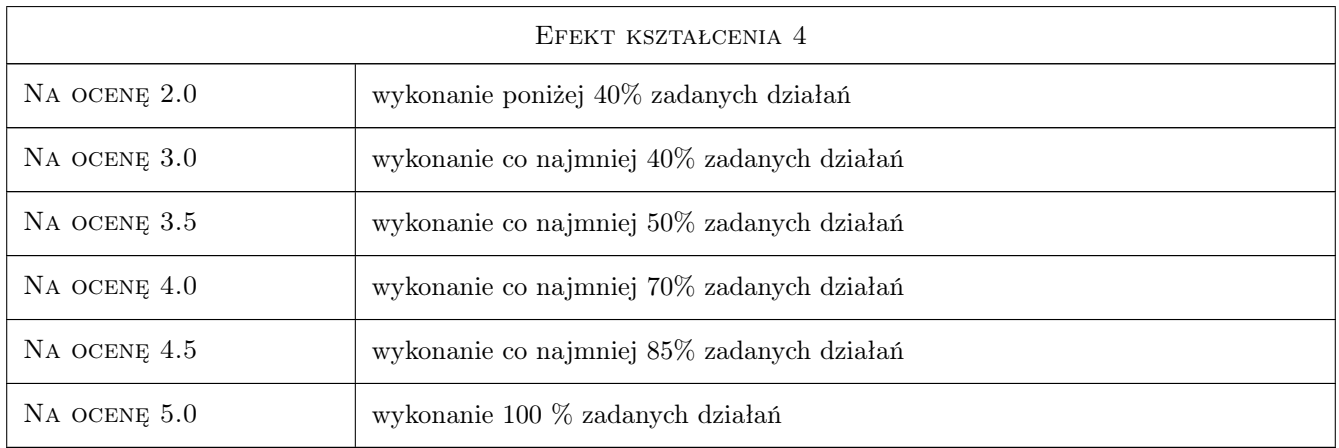

## 10 Macierz realizacji przedmiotu

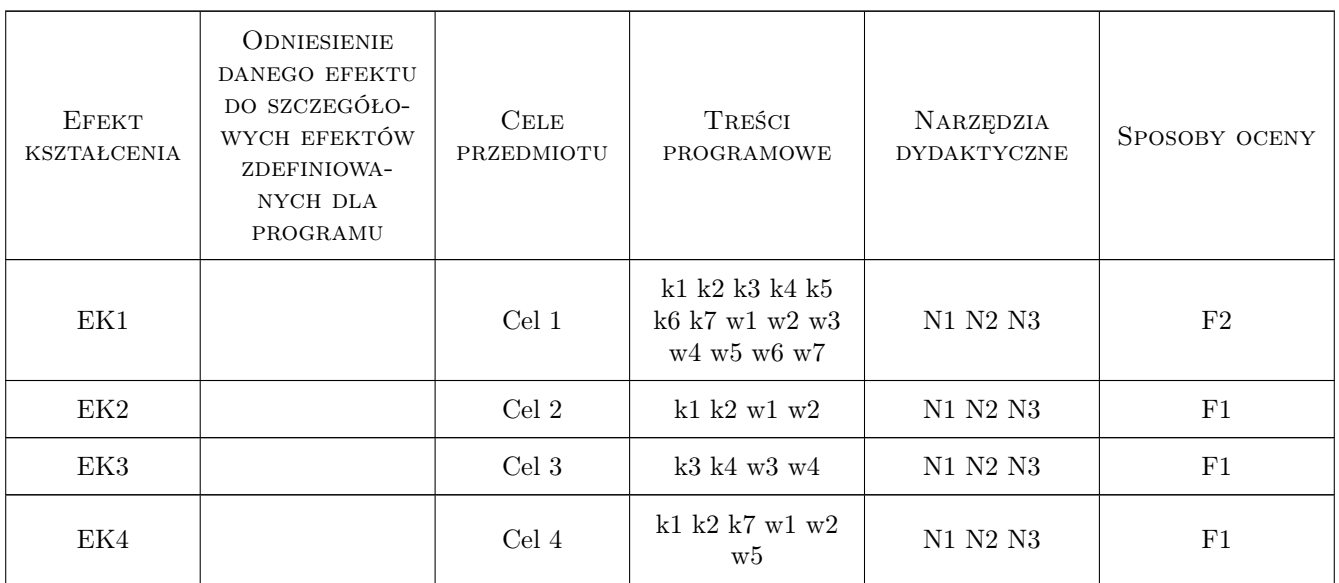

## 11 Wykaz literatury

#### Literatura podstawowa

- [1 ] Autodesk *Revit Tutorial i User Guide,*, Autodesk, 2011, Autodesk
- [2 ] Ch. Estman, P. Teicholz, R. Sacks, K. Liston *BIM Handbook*, , 0,

#### Literatura uzupełniająca

[1 ] http://wikihelp.autodesk.com — *http://wikihelp.autodesk.com*, http://wikihelp.autodesk.com, 0,

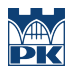

## 12 Informacje o nauczycielach akademickich

#### Osoba odpowiedzialna za kartę

dr hab. inż. prof. PK Marek Słoński (kontakt: m.slonski@l5.pk.edu.pl)

#### Osoby prowadzące przedmiot

1 dr hab. inż. Marek Słoński (kontakt: mslonski@L5.pk.edu.pl)

3 mgr inż. Marcin Tekieli (kontakt: mtekieli@L5.pk.edu.pl)

## 13 Zatwierdzenie karty przedmiotu do realizacji

(miejscowość, data) (odpowiedzialny za przedmiot) (dziekan)

PRZYJMUJĘ DO REALIZACJI (data i podpisy osób prowadzących przedmiot)

. . . . . . . . . . . . . . . . . . . . . . . . . . . . . . . . . . . . . . . . . . . . . . . .

. . . . . . . . . . . . . . . . . . . . . . . . . . . . . . . . . . . . . . . . . . . . . . . .

# Politechnika Krakowska im. Tadeusza Kościuszki

# Karta przedmiotu

obowiązuje studentów rozpoczynających studia w roku akademickim 2019/2020

Wydział Inżynierii Lądowej

Kierunek studiów: Budownictwo **Profil: Ogólnoakademicki** Profil: Ogólnoakademicki

Forma sudiów: stacjonarne 
Kod kierunku: BUD

Stopień studiów: II

Specjalności: Mosty i budowle podziemne

## 1 Informacje o przedmiocie

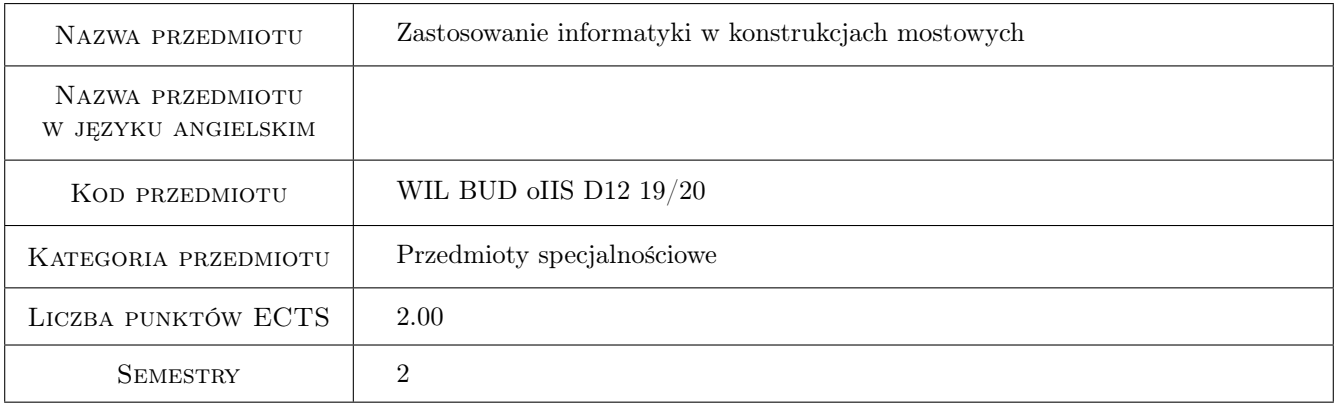

## 2 Rodzaj zajęć, liczba godzin w planie studiów

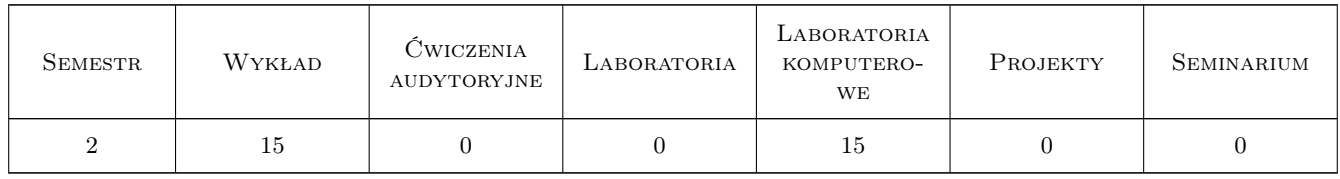

## 3 Cele przedmiotu

Cel 1 Znajomosc podstaw technologii Building Information Modeling

Cel 2 Umiejetność wykonania modelu architektonicznego BIM budynku

Cel 3 Umiejetność wykonania modelu konstrukcyjnego BIM budynku

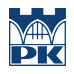

Cel 4 Umiejetność wykonania modelu konstrukcyjnego mostu wraz z otoczeniem

Cel 5 Umiejetnosc tworzenia prostych rodzin obiektów w programie Revit

## 4 Wymagania wstępne w zakresie wiedzy, umiejętności i innych **KOMPETENCJI**

1 Podstawy Informatyki

## 5 Efekty kształcenia

EK1 Wiedza Znajomosc podstaw technologii BIM

EK2 Umiejętności Umiejetność tworzenia modeli BIM budynków i mostów

EK3 Umiejętności Umiejetność edycji istniejacych i tworzenia nowych rodzin obiektów

EK4 Umiejętności Umiejetność wizualizacji w programie Revit

## 6 Treści programowe

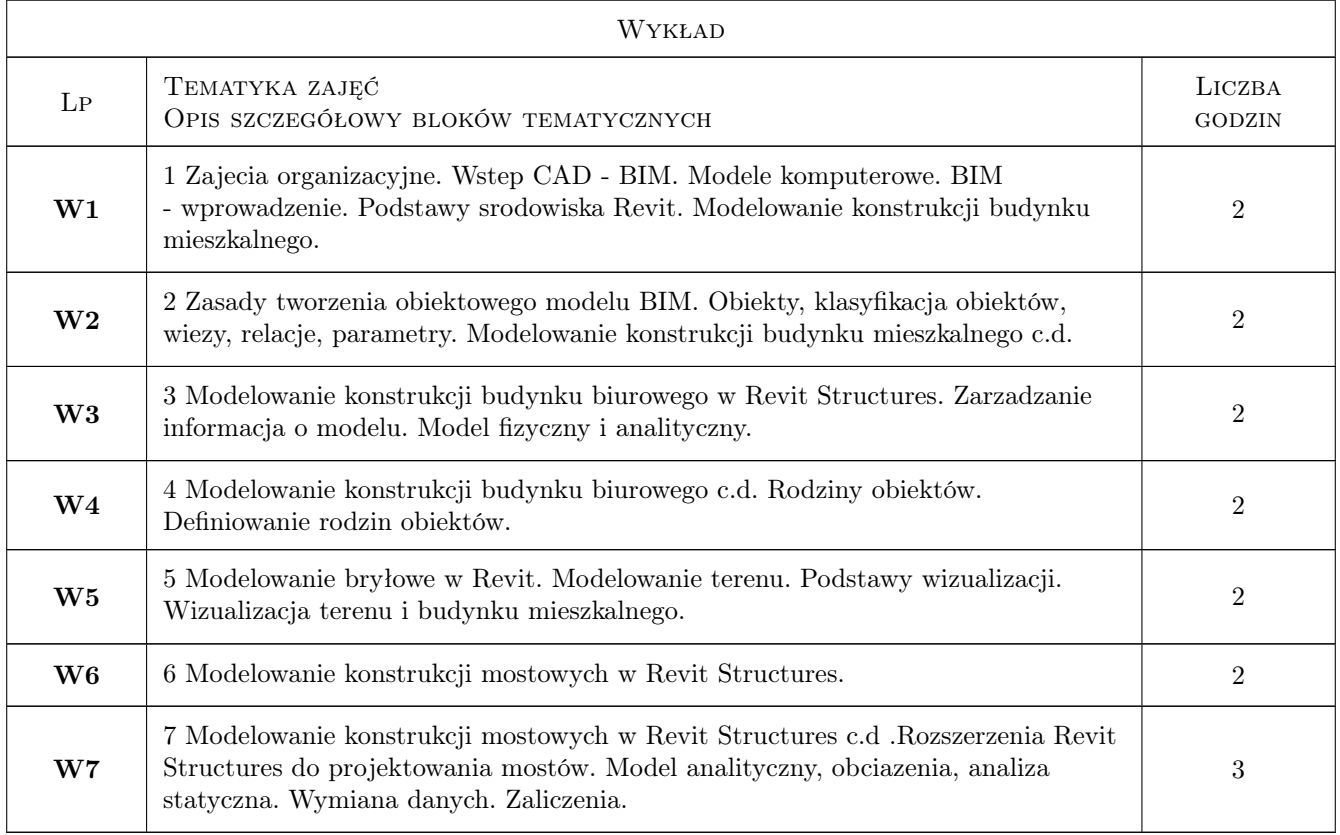

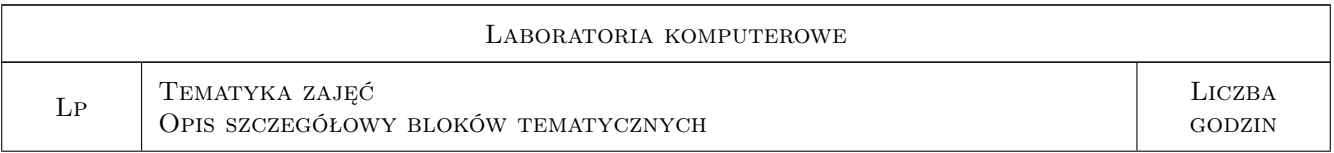

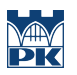

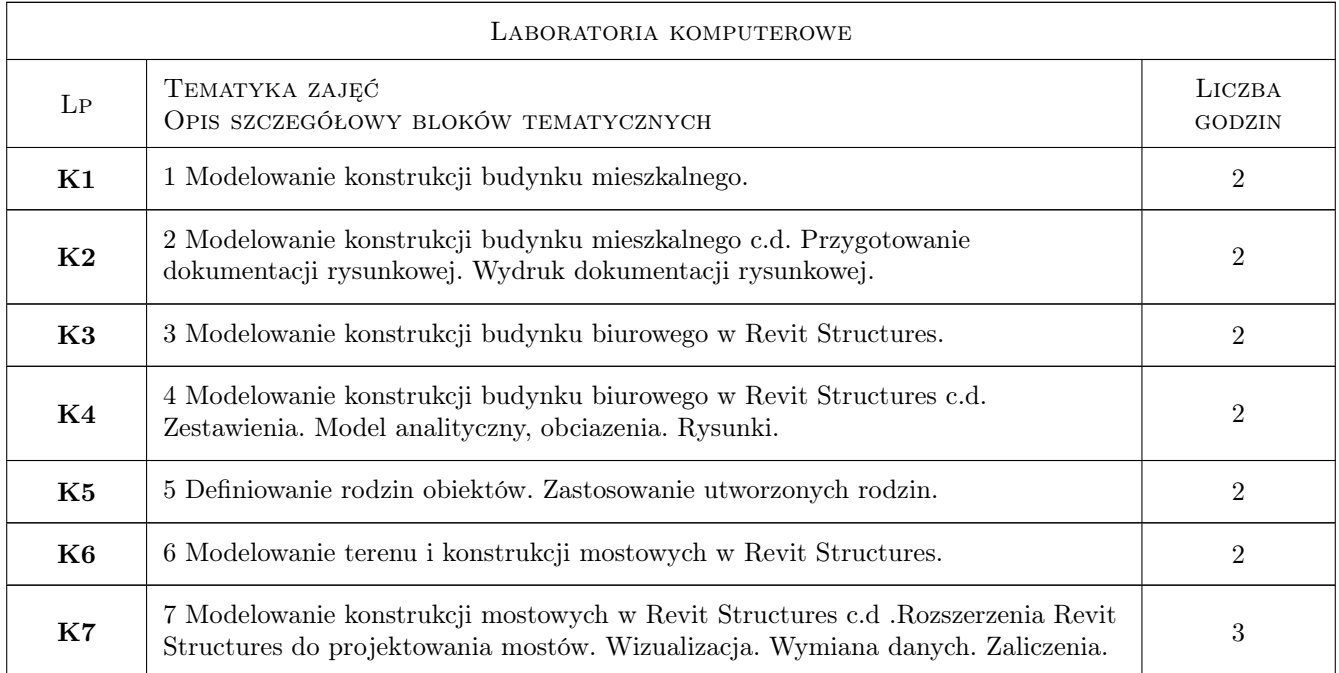

# 7 Narzędzia dydaktyczne

- $\bf N1$  Wykłady
- N2 Ćwiczenia laboratoryjne
- N3 Konsultacje

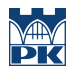

# 8 Obciążenie pracą studenta

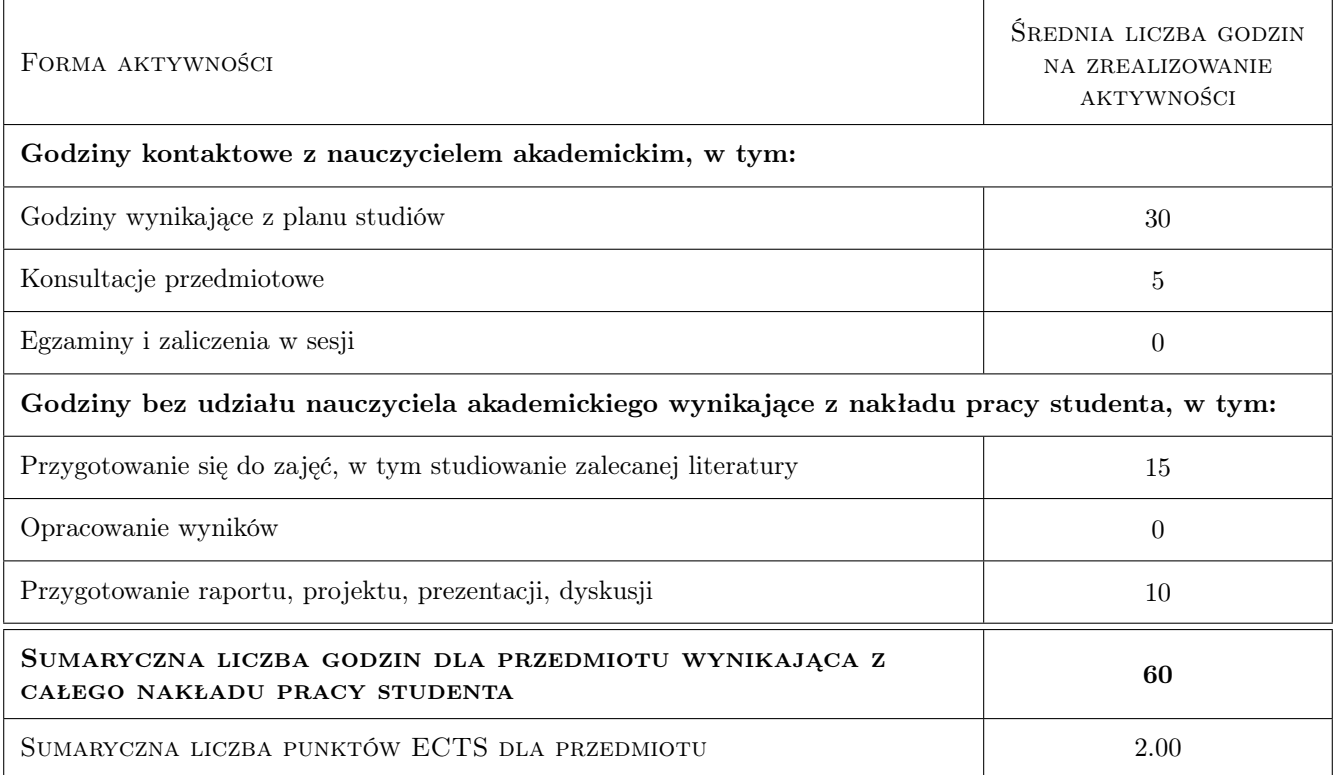

## 9 Sposoby oceny

#### Ocena formująca

F1 Test

F2 Ćwiczenie praktyczne

#### Ocena podsumowująca

P1 Średnia ważona ocen formujących

#### Kryteria oceny

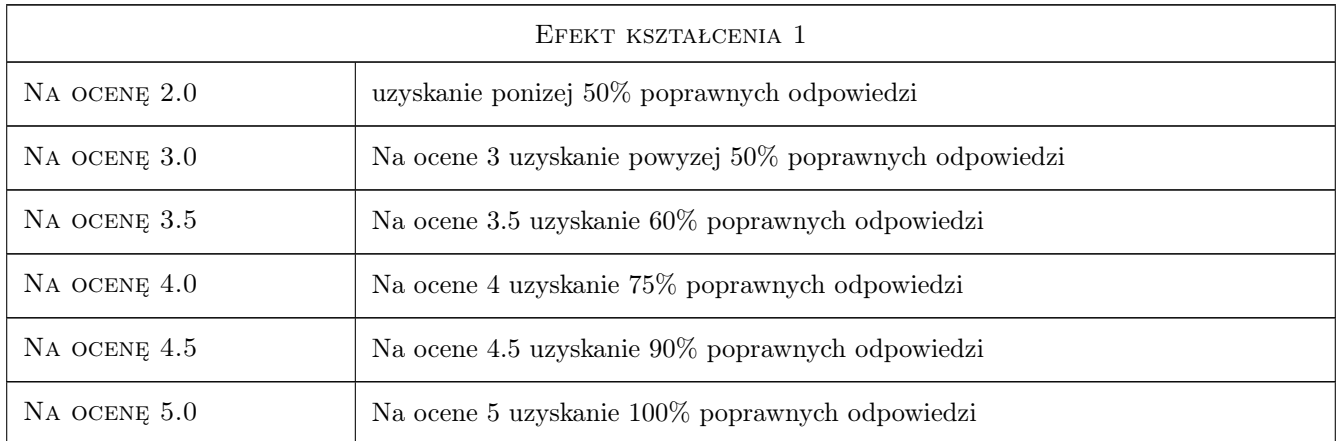

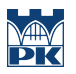

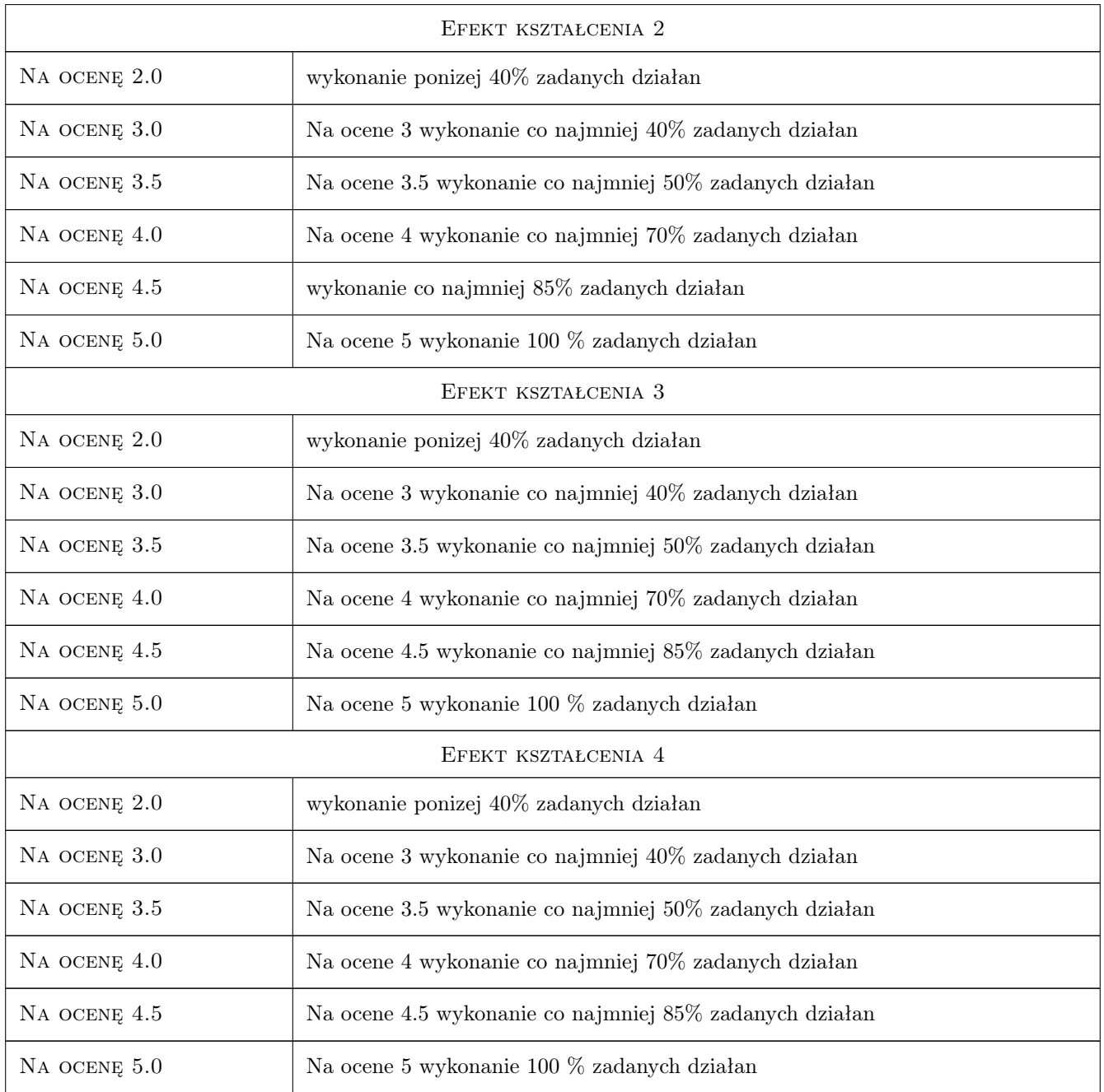

## 10 Macierz realizacji przedmiotu

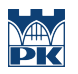

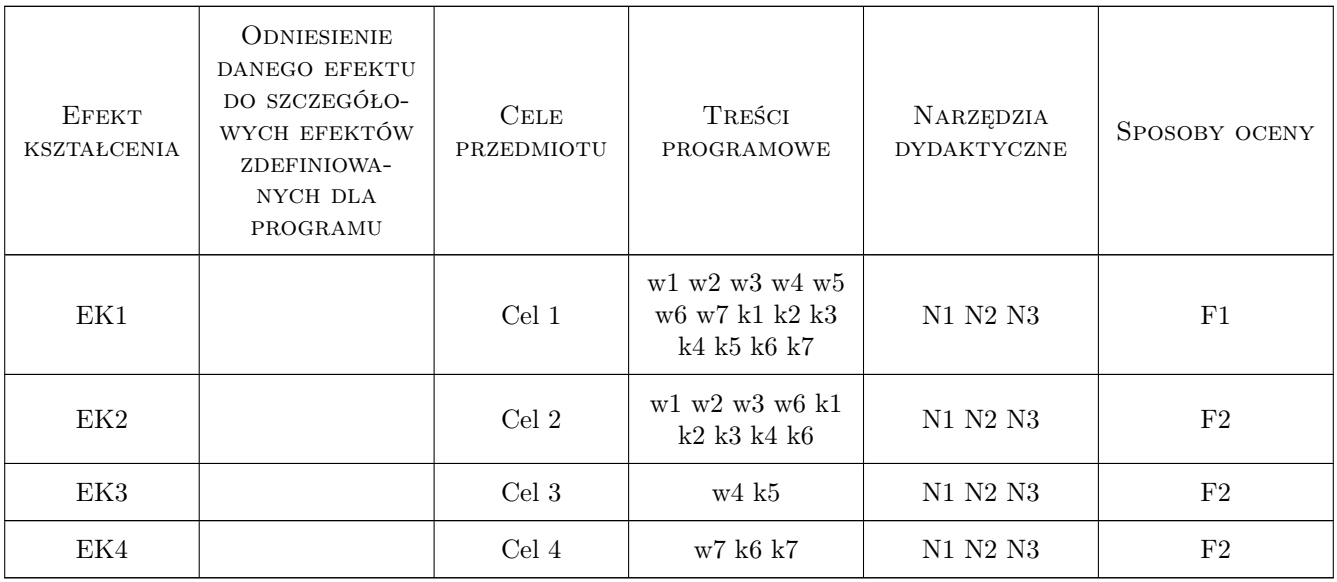

## 11 Wykaz literatury

#### Literatura podstawowa

- [1 ] Autodesk *Revit Tutorial i User Guide*, Autodesk, 2011, Autodesk
- [2 ] Ch. Estman, P. Teicholz, R. Sacks, K. Liston *BIM Handbook*, , 0,

#### Literatura uzupełniająca

[1 ] Autodesk — *http://wikihelp.autodesk.com*, Autodesk, 2011, Autodesk

#### 12 Informacje o nauczycielach akademickich

#### Osoba odpowiedzialna za kartę

dr hab. inż. prof. PK Marek Słoński (kontakt: m.slonski@l5.pk.edu.pl)

#### Osoby prowadzące przedmiot

3 dr hab. inż. Marek Słoński (kontakt: mslonski@L5.pk.edu.pl)

## 13 Zatwierdzenie karty przedmiotu do realizacji

(miejscowość, data) (odpowiedzialny za przedmiot) (dziekan)

. . . . . . . . . . . . . . . . . . . . . . . . . . . . . . . . . . . . . . . . . . . . . . . .

PRZYJMUJĘ DO REALIZACJI (data i podpisy osób prowadzących przedmiot)

# Politechnika Krakowska im. Tadeusza Kościuszki

# Karta przedmiotu

obowiązuje studentów rozpoczynających studia w roku akademickim 2019/2020

Wydział Inżynierii Lądowej

Kierunek studiów: Budownictwo **Profil: Ogólnoakademicki** Profil: Ogólnoakademicki

Forma sudiów: stacjonarne 
Kod kierunku: BUD

Stopień studiów: II

Specjalności: Inżynieria wodna i komunalna

## 1 Informacje o przedmiocie

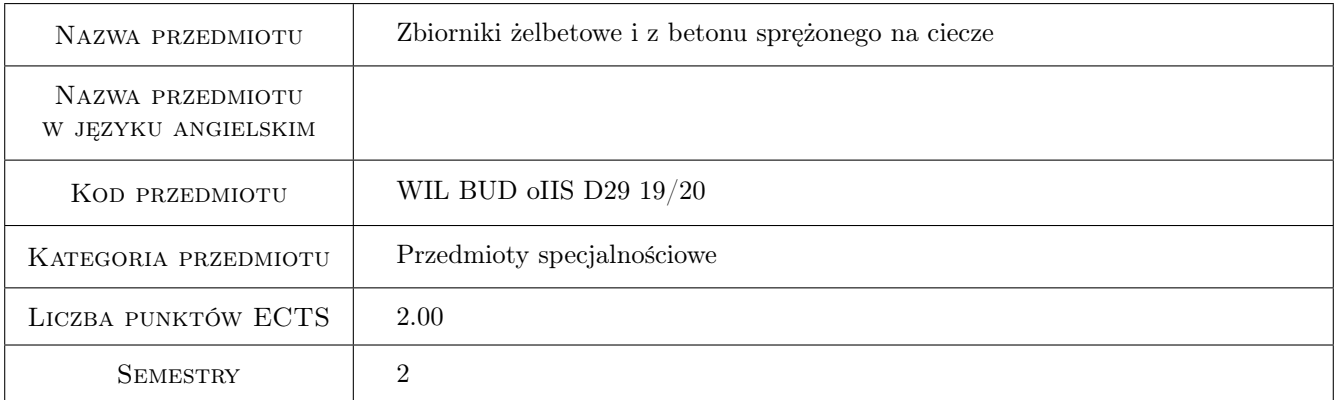

# 2 Rodzaj zajęć, liczba godzin w planie studiów

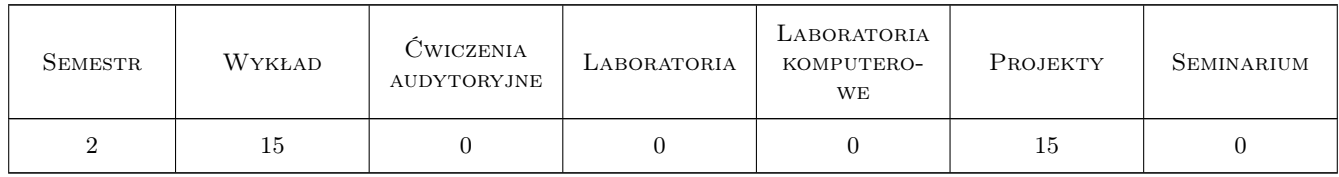

## 3 Cele przedmiotu

- Cel 1 Poznanie zasad projektowania żelbetowych zbiorników monolitycznych średniej masywności z uwzględnieniem obciążeń wymuszonych
- Cel 2 Poznanie zasad konstruowania i projektowania cylindrycznych i prostokątnych zbiorników z wykorzystaniem podejść analitycznych i numerycznych

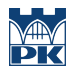

Cel 3 Poznanie zasad projektowania cylindrycznych zbiorników z betonu sprężonego

## 4 Wymagania wstępne w zakresie wiedzy, umiejętności i innych **KOMPETENCJI**

1 Zaliczenie przedmiotów poprzedzających: Technologia Betonu, Mechanika Budowli, Konstrukcje Betonowe sem 5.

## 5 Efekty kształcenia

- EK1 Wiedza Student ma wiedzę w zakresie projektowania zbiornika w zależności od wymaganej klasy wodoszczelności
- EK2 Wiedza Student ma wiedzę w zakresie możliwych do zastosowania wariantów projektowania zbiorników jako monolitycznych i sprężonych
- EK3 Umiejętności Student potrafi zaprojektować żelbetowy cylindryczny zbiornik monolityczny o średniej masywności
- EK4 Umiejętności Student potrafi zaprojektować cylindryczny zbiornik z betonu sprężonego
- EK5 Kompetencje społeczne Student potrafi sformułować wnioski i opisać wyniki swojej pracy. Student ma świadomość odpowiedzialności za rzetelność uzyskanych wyników swojej pracy

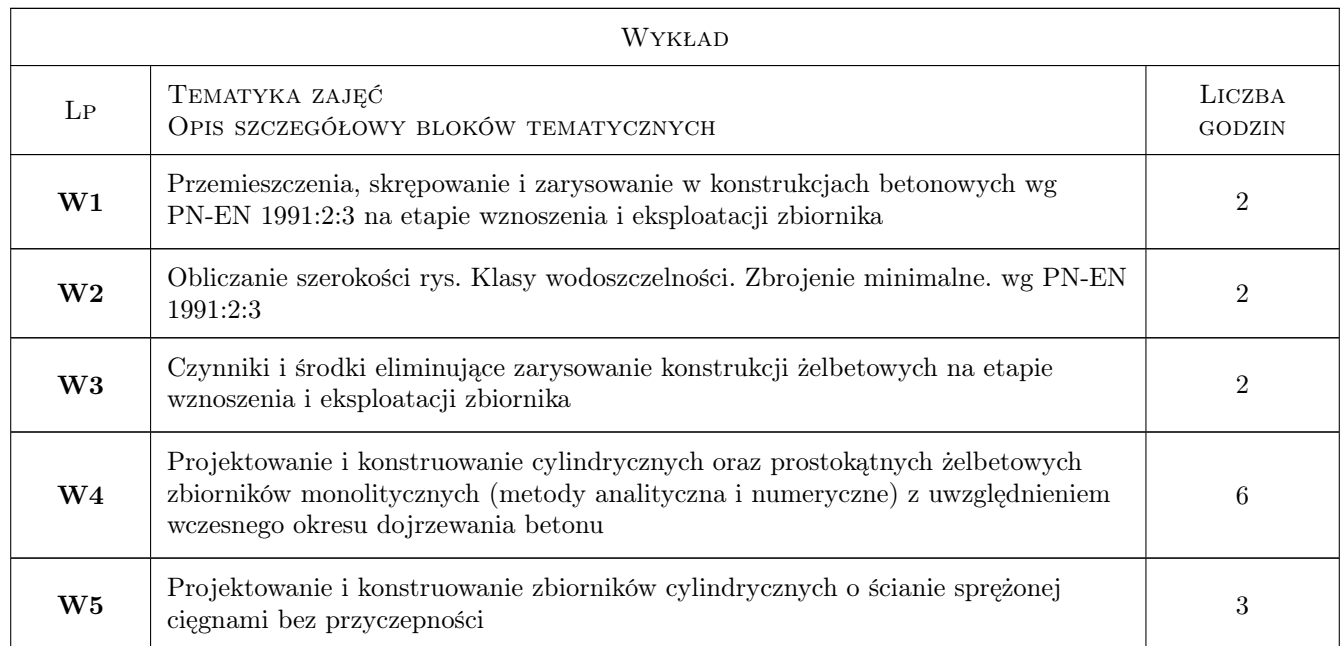

## 6 Treści programowe

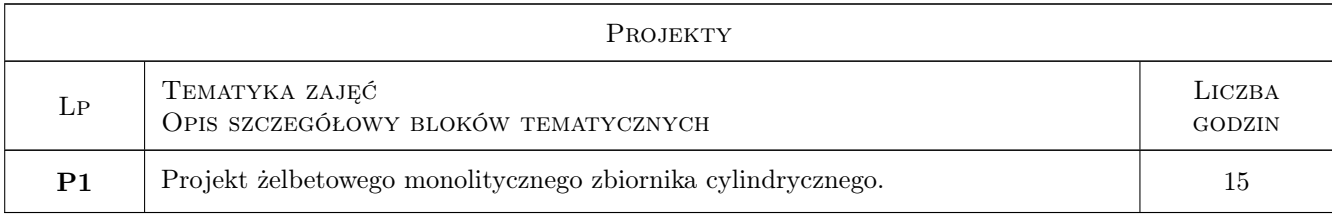

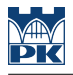

## 7 Narzędzia dydaktyczne

- N1 Wykłady
- N2 Konsultacje
- N3 Ćwiczenia projektowe

## 8 Obciążenie pracą studenta

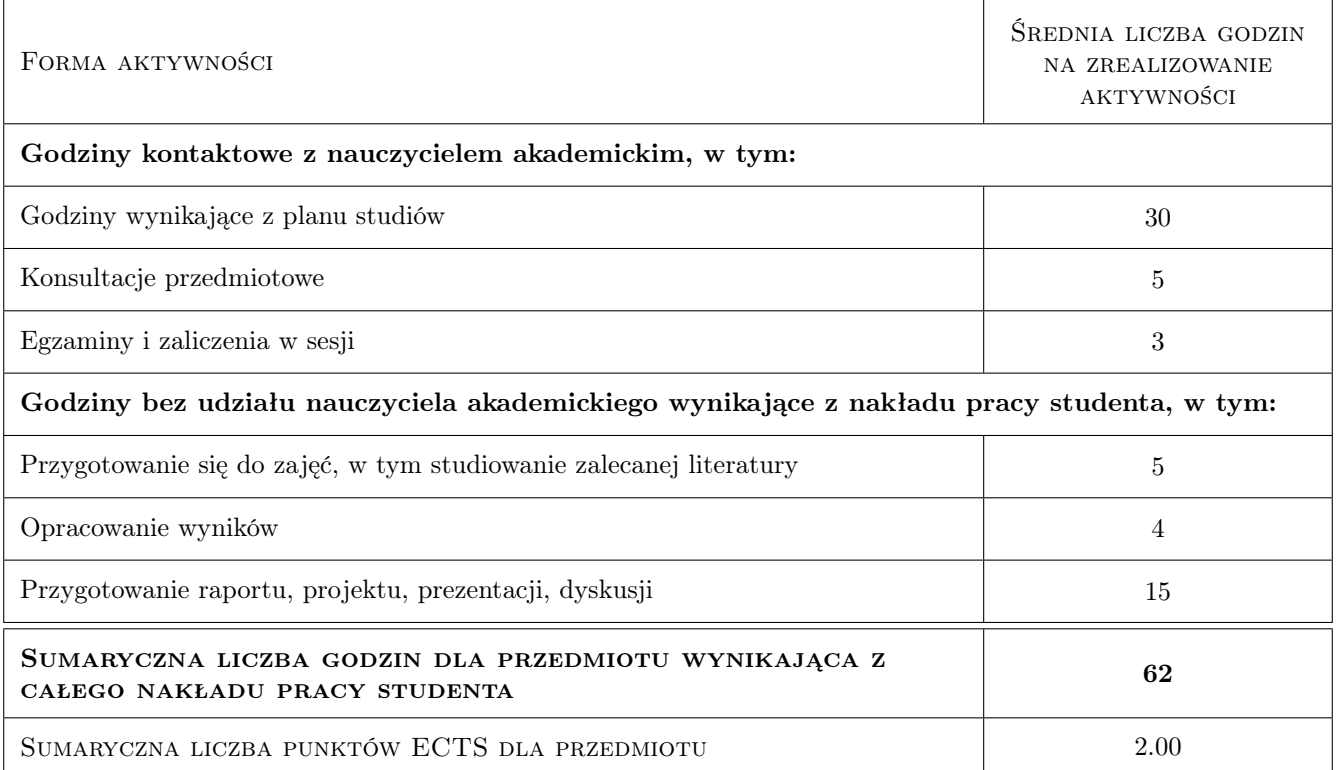

## 9 Sposoby oceny

#### Ocena formująca

- F1 Projekt indywidualny
- F2 Kolokwium

#### Ocena podsumowująca

- P1 Zaliczenie pisemne
- P2 Średnia ważona ocen formujących

#### Warunki zaliczenia przedmiotu

W1 Do zaliczenia wykładów dopuszczeni są studenci, którzy oddali projekt i zaliczyli kolokwium

#### Ocena aktywności bez udziału nauczyciela

B1 Projekt indywidualny

## Kryteria oceny

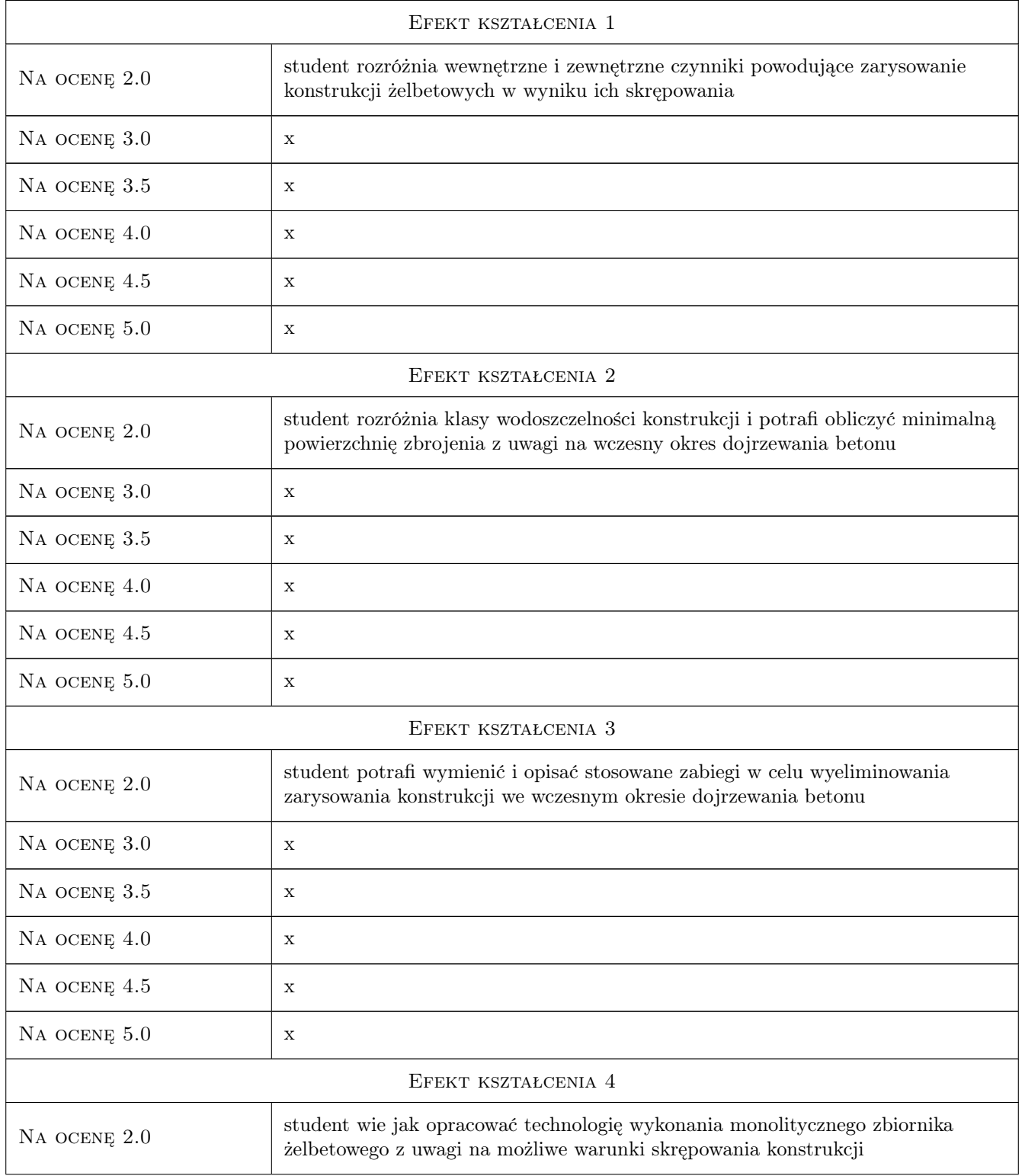

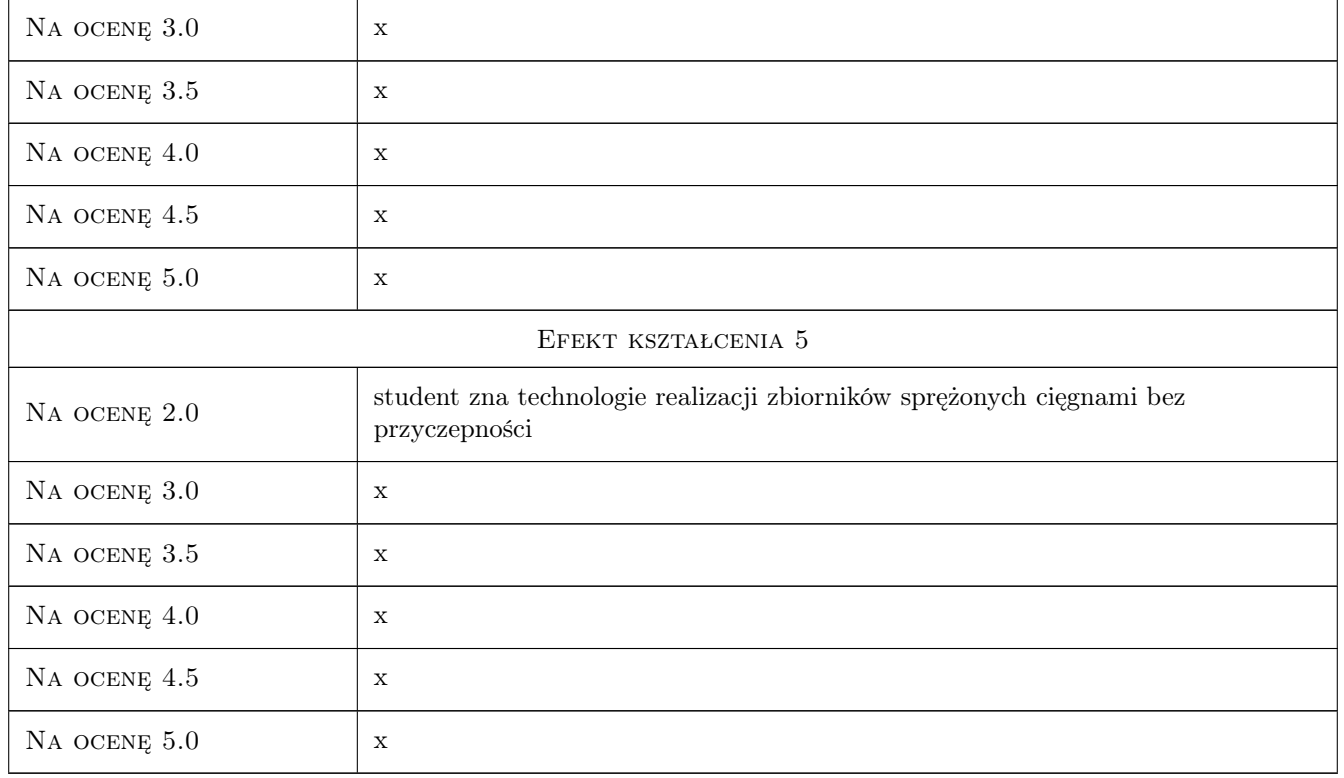

## 10 Macierz realizacji przedmiotu

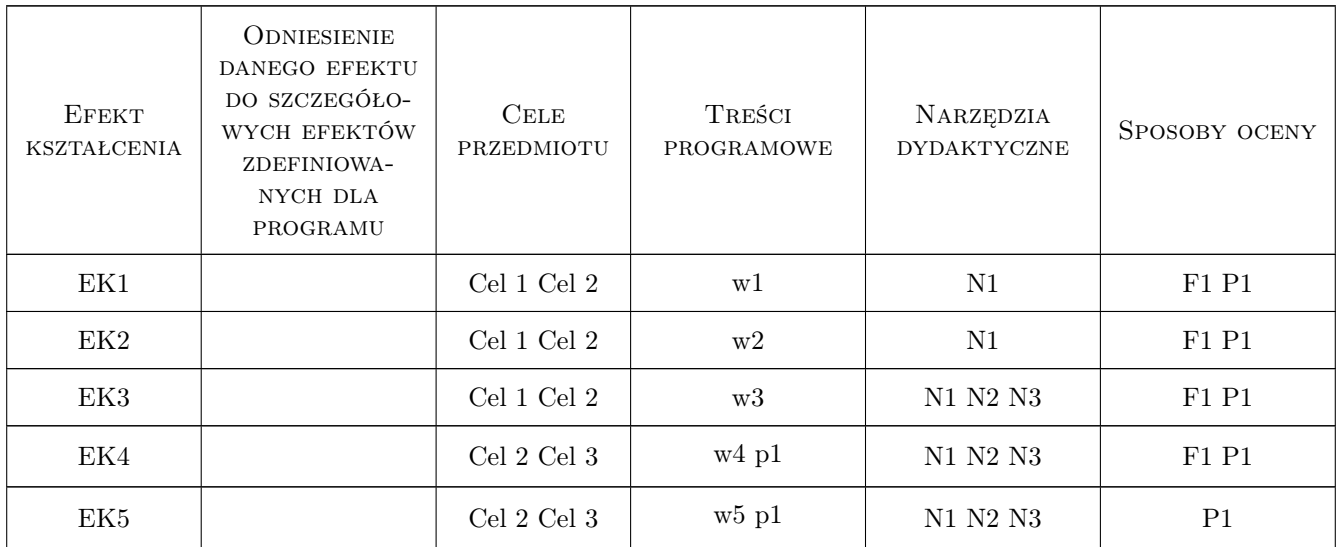

## 11 WYKAZ LITERATURY

#### Literatura podstawowa

- [1 ] Kiernożycki W. Betonowe konstrukcje masywne, Kraków, 2003, Polski Cement
- [2 ] Sekcje Konstrukcji Betonowych KILIW PAN Podstawy projektowania konstrukcji zelbetowych i sprężonych wg Eurokodu 2, Wrocław, 2005, DWE
- $[3]$  Seruga A Analiza stanów naprężenia i odkształcenia w powlokach zbiorników cylindrycznych z betonu sprężonego. Monografia 289, Kraków, 2003, Wydawnictwo Politechniki Krakowskiej

#### Literatura uzupełniająca

- [1 ] Kobiak J., Stachurski W. Konstrukcje żelbetowe tom 4, Warszawa, 1991, Arkady
- [2 ] Ajdukiewicz A., Mames J. Konstrukcje z betonu spręzonego, Kraków, 2004, Polski Cement
- [3 ] Halicka A., Franczak D. Projektowanie zbiorników żelbetowych . Zbiorniki na ciecze. Tom 2, Warszawa, 2013, PWN

#### 12 Informacje o nauczycielach akademickich

#### Osoba odpowiedzialna za kartę

dr hab. inż. prof. PK Andrzej Seruga (kontakt: aseruga@pk.edu.pl)

#### Osoby prowadzące przedmiot

1 dr inż. Mariusz Zych (kontakt: mzych@pk.edu.pl)

2 dr hab. inż. prof. PK Andrzej Seruga (kontakt: aseruga@pk.edu.pl)

#### 13 Zatwierdzenie karty przedmiotu do realizacji

(miejscowość, data) (odpowiedzialny za przedmiot) (dziekan)

. . . . . . . . . . . . . . . . . . . . . . . . . . . . . . . . . . . . . . . . . . . . . . . .

. . . . . . . . . . . . . . . . . . . . . . . . . . . . . . . . . . . . . . . . . . . . . . . .

PRZYJMUJĘ DO REALIZACJI (data i podpisy osób prowadzących przedmiot)